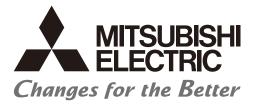

# Numerical Control (CNC)

# Alarm/Parameter Manual M800/M80/E80 Series

# Introduction

This manual describes the alarms and parameters of Mitsubishi Electric CNC. Improper handling can cause unexpected malfunctions. To use this device correctly, be sure to read this manual before use.

Supported models of this manual are as follows:

| Supported models | Abbreviations in this manual |  |  |
|------------------|------------------------------|--|--|
| M800W Series     | M850W, M830W                 |  |  |
| M800S Series     | M850S, M830S                 |  |  |
| M80W Series      | M80W                         |  |  |
| M80 Series       | М80 ТуреА, М80 ТуреВ         |  |  |
| E80 Series       | Е80 ТуреА, Е80 ТуреВ         |  |  |

Abbreviations for model names used in this manual are as follows:

| Abbreviations             | Supported models                                            |
|---------------------------|-------------------------------------------------------------|
| M800, M800 Series         | M800W Series/M800S Series                                   |
| M80, M80 Series           | M80W Series/M80 Series                                      |
| M800/M80, M800/M80 Series | M800W Series/M800S Series/M80W Series/M80 Series            |
| M8, M8 Series             | M800W Series/M800S Series/M80W Series/M80 Series/E80 Series |

To safely use this CNC unit, thoroughly study the "Precautions for Safety" before use. Be sure to keep this manual on hand so that users can refer to it at any time. Also refer to the manuals on "Manual List" as necessary.

#### Notes on reading this manual

(1) This manual explains general parameters which are operated on the CNC side.

For information about each machine tool, refer to manuals issued by the machine tool builder. If the descriptions relating to "restrictions" and "allowable conditions" conflict between this manual and the machine tool builder's manual, the later has priority over the former.

(2) This manual is intended to contain as much descriptions as possible even about special operations. The operations to which no reference is made in this manual should be considered "impossible".

### Details described in this manual

•In this manual, the following abbreviations might be used.

L system: Lathe system M system: Machining center system MTB: Machine tool builder

# Manual List

Manuals related to M800/M80/E80/C80 Series are listed as follows.

These manuals are written on the assumption that all optional functions are added to the targeted model.

Some functions or screens may not be available depending on the machine or specifications set by MTB. (Confirm the specifications before use.)

The manuals issued by MTB take precedence over these manuals.

| Manual                                                                           | IB No.     | Purpose and Contents                                                                                                    |
|----------------------------------------------------------------------------------|------------|----------------------------------------------------------------------------------------------------|
| M800/M80/E80 Series<br>Instruction Manual                                        | IB-1501274 | <ul><li>Operation guide for NC</li><li>Explanation for screen operation, etc.</li></ul>                                                   |
| C80 Series<br>Instruction Manual                                                 | IB-1501453 | <ul> <li>Operation guide for NC</li> <li>Explanation for screen operation, etc.</li> </ul>                                                |
| M800/M80/E80/C80 Series<br>Programming Manual<br>(Lathe System) (1/2)            | IB-1501275 | <ul><li>G code programming for lathe system</li><li>Basic functions, etc.</li></ul>                                                       |
| M800/M80/E80/C80 Series<br>Programming Manual<br>(Lathe System) (2/2)            | IB-1501276 | <ul> <li>G code programming for lathe system</li> <li>Functions for multi-part system, high-accuracy function, etc.</li> </ul>            |
| M800/M80/E80/C80 Series<br>Programming Manual<br>(Machining Center System) (1/2) | IB-1501277 | <ul> <li>G code programming for machining center system</li> <li>Basic functions, etc.</li> </ul>                                         |
| M800/M80/E80/C80 Series<br>Programming Manual<br>(Machining Center System) (2/2) | IB-1501278 | <ul> <li>G code programming for machining center system</li> <li>Functions for multi-part system, high-accuracy function, etc.</li> </ul> |
| M800/M80/E80 Series<br>Alarm/Parameter Manual                                    | IB-1501279 | <ul><li>Alarms</li><li>Parameters</li></ul>                                                                                               |
| C80 Series<br>Alarm/Parameter Manual                                             | IB-1501560 | <ul><li>Alarms</li><li>Parameters</li></ul>                                                                                               |

Manuals for MTBs (NC)

| Manual                           | IB No.     | Purpose and Contents                                                              |
|----------------------------------|------------|-----------------------------------------------------------------------------------|
| M800/M80/E80/C80 Series          | IB-1501505 | Model selection                                                                   |
| Specifications Manual (Function) |            | <ul> <li>Outline of various functions</li> </ul>                                  |
| M800/M80/E80/C80 Series          | IB-1501506 | Model selection                                                                   |
| Specifications Manual (Hardware) |            | <ul> <li>Specifications of hardware unit</li> </ul>                               |
| M800W/M80W Series                | IB-1501268 | <ul> <li>Detailed specifications of hardware unit</li> </ul>                      |
| Connection and Setup Manual      | 10-1001200 | <ul> <li>Installation, connection, wiring, setup (startup/adjustment)</li> </ul>  |
| M800S/M80/E80 Series             | IB-1501269 | <ul> <li>Detailed specifications of hardware unit</li> </ul>                      |
| Connection and Setup Manual      | 10-1001200 | <ul> <li>Installation, connection, wiring, setup (startup/adjustment)</li> </ul>  |
| C80 Series                       | IB-1501452 | <ul> <li>Detailed specifications of hardware unit</li> </ul>                      |
| Connection and Setup Manual      | ID-1501452 | <ul> <li>Installation, connection, wiring, setup (startup/adjustment)</li> </ul>  |
|                                  | IB-1501270 | <ul> <li>Electrical design</li> </ul>                                             |
| M800/M80/E80 Series              |            | <ul> <li>I/O relation (assignment, setting, connection), field network</li> </ul> |
| PLC Development Manual           |            | <ul> <li>Development environment (PLC on-board, peripheral</li> </ul>             |
|                                  |            | development environment), etc.                                                    |
| M800/M80/E80 Series              |            | Electrical design                                                                 |
| PLC Programming Manual           | IB-1501271 | Sequence programming                                                              |
|                                  |            | PLC support functions, etc.                                                       |
| M800/M80/E80/C80 Series          | IB-1501272 | <ul> <li>Electrical design</li> </ul>                                             |
| PLC Interface Manual             |            | <ul> <li>Interface signals between NC and PLC</li> </ul>                          |
| M800/M80/E80 Series              | IB-1501273 | <ul> <li>Cleaning and replacement for each unit</li> </ul>                        |
| Maintenance Manual               |            | Other items related to maintenance                                                |
| C80 Series                       | IB-1501454 | <ul> <li>Cleaning and replacement for each unit</li> </ul>                        |
| Maintenance Manual               |            | <ul> <li>Other items related to maintenance</li> </ul>                            |

Manuals for MTBs (drive section)

| Manual                                     | IB No.     | Contents                                                                                |
|--------------------------------------------|------------|-----------------------------------------------------------------------------------------|
| MDS-E/EH Series<br>Specifications Manual   | IB-1501226 | Specifications for power supply regeneration type                                       |
| MDS-E/EH Series<br>Instruction Manual      | IB-1501229 | <ul> <li>Instruction for power supply regeneration type</li> </ul>                      |
| MDS-EJ/EJH Series<br>Specifications Manual | IB-1501232 | Specifications for regenerative resistor type                                           |
| MDS-EJ/EJH Series<br>Instruction Manual    | IB-1501235 | <ul> <li>Instruction for regenerative resistor type</li> </ul>                          |
| MDS-EM/EMH Series<br>Specifications Manual | IB-1501238 | <ul> <li>Specifications for multi-hybrid, power supply regeneration<br/>type</li> </ul> |
| MDS-EM/EMH Series<br>Instruction Manual    | IB-1501241 | <ul> <li>Instruction for multi-hybrid, power supply regeneration type</li> </ul>        |
| DATA BOOK                                  | IB-1501252 | Specifications of servo drive unit, spindle drive unit, motor, etc.                     |

## Manuals for MTBs (Others)

| Manual                                                                | No.          | Purpose and Contents                                                                                                    |
|-----------------------------------------------------------------------|--------------|----------------------------------------------------------------------------------------------------|
| GOT2000 Series User's Manual<br>(Hardware)                            | SH-081194ENG | <ul> <li>Outline of hardware such as part names, external dimensions,<br/>installation, wiring, maintenance, etc. of GOTs</li> </ul> |
| GOT2000 Series User's Manual<br>(Utility)                             | SH-081195ENG | <ul> <li>Outline of utilities such as screen display setting, operation<br/>method, etc. of GOTs</li> </ul>                          |
| GOT2000 Series User's Manual<br>(Monitor)                             | SH-081196ENG | <ul> <li>Outline of each monitor function of GOTs</li> </ul>                                                                         |
| GOT2000 Series Connection<br>Manual (Mitsubishi Electric<br>Products) | SH-081197ENG | <ul> <li>Outline of connection types and connection method between<br/>GOT and Mitsubishi Electric connection devices</li> </ul>     |
| GT Designer3 (GOT2000) Screen<br>Design Manual                        | SH-081220ENG | <ul> <li>Outline of screen design method using screen creation<br/>software GT Designer3</li> </ul>                                  |

#### ■ For M800/M80/E80 Series

| Manual                                                                                          | No.            | Purpose and Contents                                                                                                    |  |
|-------------------------------------------------------------------------------------------------|----------------|----------------------------------------------------------------------------------------------------|--|
| GOT2000 Series Connection<br>Manual (Non-Mitsubishi Electric<br>Products 1)                     | SH-081198ENG   | • Explanation for connection types and connection method                                                                                                    |  |
| GOT2000 Series Connection<br>Manual (Non-Mitsubishi Electric<br>Products 2)                     | SH-081199ENG   | between GOT and other company's devices                                                                                                    |  |
| GOT2000 Series Connection<br>Manual (Microcomputers, MODBUS/<br>Fieldbus Products, Peripherals) | SH-081200ENG   | <ul> <li>Explanation for connection types and connection method<br/>between GOT and microcomputers, MODBUS/fieldbus<br/>products, peripherals</li> </ul>                                                                    |  |
| GT SoftGOT2000 Version1<br>Operating Manual                                                     | SH-081201ENG   | <ul> <li>Explanation for system configuration, screen configuration<br/>and operation method of monitoring software GT<br/>SoftGOT2000</li> </ul>                                                                           |  |
| GOT2000/GOT1000 Series CC-Link<br>Communication Unit User's Manual                              | IB-0800351     | <ul> <li>Explanation for handling CC-Link communication unit (for<br/>GOT2000 series/GOT1000 series)</li> </ul>                                                                                                    |  |
| GX Developer Version 8 Operating<br>Manual (Startup)                                            | SH-080372E     | <ul> <li>Explanation for system configuration, installation, etc. of PLC<br/>development tool GX Developer</li> </ul>                                                                                                    |  |
| GX Developer Version 8 Operating<br>Manual                                                      | SH-080373E     | <ul> <li>Explanation for operations using PLC development tool GX<br/>Developer</li> </ul>                                                                                                    |  |
| GX Converter Version 1 Operating<br>Manual                                                      | IB-0800004     | <ul> <li>Explanation for operations using data conversion tool GX<br/>Converter</li> </ul>                                                                                                    |  |
| GX Works2 Installation Instructions                                                             | BCN-P5999-0944 | <ul> <li>Explanation for the operating environment and installation<br/>method of GX Works2</li> </ul>                                                                                                    |  |
| GX Works2 Version 1 Operating<br>Manual (Common)                                                | SH-080779ENG   | <ul> <li>Explanation for the system configuration of GX Works2 and<br/>the functions common to Simple project and Structured project<br/>such as parameter setting, operation method for the online<br/>function</li> </ul> |  |
| GX Works2 Version 1 Operating<br>Manual (Simple Project)                                        | SH-080780ENG   | <ul> <li>Explanation for methods for such as creating and monitoring<br/>programs in Simple project of GX Works2</li> </ul>                                                                                                 |  |
| GX Works2 Version 1 Operating<br>Manual (Simple Project, Function<br>Block)                     | SH-080984ENG   | <ul> <li>Explanation for methods for such as creating function blocks,<br/>pasting function blocks to sequence programs, and operating<br/>FB library in Simple project of GX Works2</li> </ul>                             |  |
| GX Works2 Version 1 Operating<br>Manual (Structured Project)                                    | SH-080781ENG   | <ul> <li>Explanation for methods for such as creating and monitoring<br/>programs in Structured project of GX Works2</li> </ul>                                                                                             |  |
| GX Works3 Installation Instructions                                                             | BCN-P5999-0391 | <ul> <li>Explanation for the operating environment and installation<br/>method of GX Works3</li> </ul>                                                                                                    |  |
| MELSEC-Q CC-Link System Master/<br>Local Module User's Manual                                   | SH-080394E     | <ul> <li>Explanation for system configuration, installation, wiring, etc.<br/>of master/local modules for CC-Link system</li> </ul>                                                                                         |  |

### For C80 Series

| Manual                                                                 | No.       | Purpose and Contents                                                                                                    |
|------------------------------------------------------------------------|-----------|----------------------------------------------------------------------------------------------------|
| MELSEC iQ-R Module Configuration<br>Manual                             | SH-081262 | <ul> <li>Outline of system configuration, specifications, installation,<br/>wiring, maintenance, etc.</li> </ul>                                                      |
| MELSEC iQ-R CPU Module User's<br>Manual (Startup)                      | SH-081263 | <ul> <li>Outline of specifications, procedures before operation,<br/>troubleshooting, etc. for CPU module</li> </ul>                                                  |
| MELSEC iQ-R CPU Module User's<br>Manual (Application)                  | SH-081264 | <ul> <li>Outline of memory, functions, devices, parameters, etc. for<br/>CPU module</li> </ul>                                                                        |
| MELSEC iQ-R CC-Link IE Field<br>Network User's Manual (Application)    | SH-081259 | <ul> <li>Explanation for functions, parameter settings, programming,<br/>troubleshooting, etc. of the CC-Link IE Field Network function</li> </ul>                    |
| QCPU User's Manual (Hardware<br>Design, Maintenance and<br>Inspection) | SH-080483 | <ul> <li>Outline of specifications, necessary knowledge to configure<br/>the system and maintenance-related descriptions for Q series<br/>CPU module, etc.</li> </ul> |
| GX Works3 Operating Manual                                             | SH-081215 | Outline of functions, programming, etc.                                                                                                    |

### Reference Manual for MTBs

| Manual                                                                                 | No.                    | Purpose and Contents                                                      |  |
|----------------------------------------------------------------------------------------|------------------------|---------------------------------------------------------------------------|--|
| M800/M80 Series Smart safety<br>observation Specification manual                       | BNP-C3072-022          | <ul> <li>Explanation for smart safety observation function</li> </ul>     |  |
| C80 Series Smart safety observation<br>Specification manual                            | BNP-C3077-022          |                                                                           |  |
| M800/M80 Series Interactive cycle<br>insertion (Customization)<br>Specification manual | BNP-C3072-121-<br>0003 | <ul> <li>Explanation for interactive cycle insertion</li> </ul>           |  |
| M800/M80 Series Synchronous<br>Control Specifications manual                           | BNP-C3072-074          | <ul> <li>Explanation for synchronous control</li> </ul>                   |  |
| M800/M80 Series Multiple-Axis<br>Synchronization Control<br>Specifications manual      | BNP-C3072-339          | <ul> <li>Explanation for multiple-axis synchronization control</li> </ul> |  |
| M800/M80 Series GOT Connection<br>Specifications manual                                | BNP-C3072-314          | Explanation for GOT connection                                            |  |
| M800/M80 Series PROFIBUS-DP<br>Specification manual                                    | BNP-C3072-118          | <ul> <li>Explanation for PROFIBUS-DP communication function</li> </ul>    |  |
| M800/M80 Series EtherNet/IP<br>Specifications manual                                   | BNP-C3072-263          | Explanation for EtherNet/IP                                               |  |
| M800/M80 Series FL-net<br>Specifications manual                                        | BNP-C3072-368          | Explanation for FL-net                                                    |  |
| M800/M80 Series CC-Link (Master/<br>Local) Specification manual                        | BNP-C3072-089          | Explanation for CC-Link                                                   |  |
| M800/M80 Series CC-Link IE Field<br>(Master/local) Specifications manual               | BNP-C3072-283          | Explanation for CC-Link IE Field                                          |  |
| M800/M80 Series CC-Link IE Field<br>Basic Specifications manual                        | BNP-C3072-337          | <ul> <li>Explanation for CC-Link IE Field Basic</li> </ul>                |  |

# Precautions for Safety

Always read the specifications issued by the machine tool builder, this manual, related manuals and attached documents before installation, operation, programming, maintenance or inspection to ensure correct use. Understand this numerical controller, safety items and cautions before using the unit. This manual ranks the safety precautions into "DANGER", "WARNING" and "CAUTION".

# ▲ DANGER

When the user may be subject to imminent fatalities or major injuries if handling is mistaken.

# \land WARNING

When the user may be subject to fatalities or major injuries if handling is mistaken.

# ▲ CAUTION

When the user may be subject to medium or minor injuries or when only property damage may occur, if handling is mistaken.

Note that even items ranked as " A CAUTION" may lead to serious consequences depending on the situation. All the items are important and must always be observed.

The following signs indicate prohibition and compulsory.

| $\bigcirc$ | This sign indicates prohibited behavior (must not do).<br>For example, 🛞 indicates "Keep fire away". |
|------------|----------------------------------------------------------------------------------------------------|
|            | This sign indicated a thing that is pompously (must do).                                             |
|            | For example, 🕒 indicates "it must be grounded".                                                      |

The meaning of each pictorial sign is as follows.

| CAUTION    | CAUTION<br>rotated object | CAUTION HOT    | Danger<br>Electric shock risk | Danger<br>explosive |
|------------|---------------------------|----------------|-------------------------------|---------------------|
| Prohibited | Disassembly is prohibited | KEEP FIRE AWAY | General instruction           | Earth ground        |

### For Safe Use

Mitsubishi Electric CNC is designed and manufactured solely for applications to machine tools to be used for industrial purposes.

Do not use this product in any applications other than those specified above, especially those which are substantially influential on the public interest or which are expected to have significant influence on human lives or properties.

# \land DANGER

Not applicable in this manual.

\land WARNING

Not applicable in this manual.

# ▲ CAUTION

(1) Product and manual

- A For items described as "Restrictions" or "Usable State" in this manual, the instruction manual issued by the machine tool builder takes precedence over this manual.
- A ltems not described in this manual must be interpreted as "not possible".
- ⚠ This manual is written on the assumption that all the applicable functions are included. Some of them, however, may not be available for your NC system. Refer to the specifications issued by the machine tool builder before use.
- A Refer to the Instruction Manual issued by each machine tool builder for details on each machine tool.
- ▲ Some screens and functions may differ depending on the NC system (or its version), and some functions may not be possible. Please confirm the specifications before use.
- - (\*1) Denial-of-service (DoS) refers to a type of cyber-attack that disrupts services by overloading the system or by exploiting a vulnerability of the system.
- Mitsubishi Electric assumes no responsibility for any problems caused to the NC system by any type of cyber-attacks in-cluding DoS attack, unauthorized access and computer virus.

#### (2) Adjustments

ightarrow Do not adjust or change the parameter settings greatly as operation could become unstable.

- ▲ In the explanation on bits, set all bits not used, including blank bits, to "0".
- (3) Troubleshooting
  - If the battery low warning is issued in the controller side, save the machining programs, tool data and parameters in an input/output device, and then replace the battery. When the battery alarm is issued, the machining programs, tool data and parameters may have been destroyed. Replace the battery and then reload the data.
  - ⚠ If the battery low warning is issued in the drive unit side, immediately replace the battery. Replace the batteries while applying the drive unit's control power.
- (4) Maintenance, inspection and part replacement

A Do not short-circuit, charge, heat, incinerate or disassemble the battery.

⚠ Dispose of the spent battery according to local laws.

# Disposal

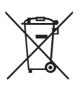

(Note) This symbol mark is for EU countries only. This symbol mark is according to the directive 2006/66/EC Article 20 Information for end-users and Annex II.

Your MITSUBISHI ELECTRIC product is designed and manufactured with high quality materials and components which can be recycled and/or reused.

This symbol means that batteries and accumulators, at their end-of-life, should be disposed of separately from your household waste.

If a chemical symbol is printed beneath the symbol shown above, this chemical symbol means that the battery or accumulator contains a heavy metal at a certain concentration. This will be indicated as follows:

Hg: mercury (0.0005%), Cd: cadmium (0.002%), Pb: lead (0.004%)

In the European Union there are separate collection systems for used batteries and accumulators.

Please, dispose of batteries and accumulators correctly at your local community waste collection/recycling centre.

Please, help us to conserve the environment we live in!

# Trademarks

MELDAS, MELSEC, EZSocket, EZMotion, iQ Platform, MELSEC iQ-R, MELSOFT, GOT, CC-Link, CC-Link/LT, CC-Link IE, CC-Link IE/field, EcoMonitorLight and SLMP are either trademarks or registered trademarks of Mitsubishi Electric Corporation in Japan and/or other countries.

Ethernet is a registered trademark of Xerox Corporation in the United States and/or other countries.

Microsoft®, Windows®, SQL Server® and Access® are either trademarks or registered trademarks of Microsoft Corporation in the United States and/or other countries.

SD logo and SDHC logo are either registered trademarks or trademarks of LLC.

UNIX is a registered trademark of The Open Group in the United States and/or other countries.

Intel® and Pentium® are either trademarks or registered trademarks of Intel Corporation in the United States and/or other countries.

MODBUS® is either a trademark or a registered trademark of Schneider Electric USA, Inc. or the affiliated companies in Japan and/or other countries.

EtherNet/IP is a trademark of Open DeviceNet Vendor Association,Inc.

PROFIBUS-DP and PROFINET are either trademarks or registered trademarks of PROFIBUS User Organization.

Oracle® is a registered trademark of Oracle Corporation, the subsidiaries, or the affiliated companies in the United States and /or other countries.

VNC is a registered trademark of RealVNC Ltd. in the United States and other countries.

Punchtap is licensed by EMUGE.

BiSS is a registered trademark of iC-Haus GmbH.

Other company and product names that appear in this manual are trademarks or registered trademarks of the respective companies.

# 本製品の取扱いについて

(日本語/Japanese)

本製品は工業用 (クラス A) 電磁環境適合機器です。販売者あるいは使用者はこの点に注意し、住商業環境以外での使用を お願いいたします。

# Handling of our product

(English)

This is a class A product. In a domestic environment this product may cause radio interference in which case the user may be required to take adequate measures.

본 제품의 취급에 대해서

(한국어/Korean)

이 기기는 업무용 (A 급 ) 전자파적합기기로서 판매자 또는 사용자는 이 점을 주의하시기 바라며 가정외의 지역에 서 사용하 는 것을 목적으로 합니다 .

# Contents

# Alarm

| 1 Operation Errors (M)                                            |    |
|-------------------------------------------------------------------|----|
| 2 Stop Codes (T)                                                  |    |
| 3 Servo/Spindle Alarms (S)                                        |    |
| 3.1 Servo Errors (S01/S03/S04)                                    |    |
| 3.2 Initial Parameter Errors (S02)                                |    |
| 3.3 Safety Function Errors (S05)                                  |    |
| 3.4 Parameter Errors (S51)                                        |    |
| 3.5 Servo Warnings (S52)                                          |    |
| 3.6 Safety Function Warnings (S53)                                | 71 |
| 4 MCP Alarms (Y)                                                  | 73 |
| 5 System Alarms (Z)                                               |    |
| 6 Absolute Position Detection System Alarms (Z7*)                 |    |
| 7 Distance-coded Reference Scale Errors (Z8*)                     |    |
| 8 Emergency Stop Alarms (EMG)                                     |    |
| 9 Computer Link Errors (L)                                        |    |
| 10 User PLC Alarms (U)                                            |    |
| 11 Network Service Errors (N)                                     |    |
| 12 Program Errors (P)                                             |    |
| 13 Smart Safety Observation Alarm (V)                             |    |
| 13.1 Smart Safety Observation Error (V01/V02/V03/V04/V05/V06/V07) |    |
| 13.2 Smart Safety Observation Warning (V50/V51/V52/V53/V54)       |    |
|                                                                   |    |

# Parameter

| 14 User Parameters                             |     |
|------------------------------------------------|-----|
| 14.1 Machining Parameters                      | 190 |
| 14.2 Fixed Cycle Parameters                    |     |
| 14.3 Control Parameters 1                      | 208 |
| 14.4 Control Parameters 2                      | 215 |
| 14.5 I/O Parameters                            | 217 |
| 14.6 Axis Parameters                           | 237 |
| 14.7 Ethernet Parameters                       |     |
| 14.8 Computer Link Parameters                  |     |
| 14.9 Subprogram Storage Location Parameters    |     |
| 14.10 Barrier Data (for L system only)         |     |
| 14.11 High-accuracy Control Parameters         |     |
| 14.12 High-accuracy Control Axis Parameters    | 272 |
| 14.13 Operation Parameters                     |     |
| 14.14 Machining Condition Selection Parameters | 295 |
| 14.15 Menu Selection Parameters                | 310 |
| 14.16 Tolerance Parameters                     | 312 |
| 15 Machine Parameters                          | 315 |
| 15.1 Base System Parameters                    |     |
| 15.2 Base Axis Specification Parameters        |     |

| 15.3 Base Common Parameters                 |     |
|---------------------------------------------|-----|
| 15.4 Axis Specifications Parameters         |     |
| 15.5 Zero Point Return Parameters           |     |
| 15.6 Absolute Position Detection Parameters |     |
| 15.7 Servo Parameters                       |     |
| 15.8 Spindle Specification Parameters       |     |
| 15.9 Spindle Parameters                     |     |
| 15.10 Spindle-type Servo Parameters         |     |
| 15.11 Rotary Axis Configuration Parameters  |     |
| 15.12 PLC Timer                             |     |
| 15.13 PLC Integrated Timer                  | 613 |
| 15.14 PLC Counter                           |     |
| 15.15 PLC Constants                         |     |
| 15.16 PLC Bit Selection                     |     |
| 15.17 Machine Error Compensation Parameters |     |
| 15.18 Macro List                            |     |
| 15.19 Position Switches                     |     |
| 15.20 RIO Device Allocation Parameters      |     |
| 15.21 Open Parameters                       |     |
| 15.22 Device Open Parameters                |     |
| 15.23 SRAM Open Parameters                  |     |
| 15.24 CC-Link Parameters                    |     |
| 15.25 PLC Axis Indexing Parameters          |     |
| 15.26 Machine Type Parameters               |     |
| 15.27 Machining Time Parameters             |     |
| 15.28 Safety Common Parameters              |     |
| 15.29 Safety Axis Parameters                |     |
| 15.30 Safety Spindle Parameters             |     |
| 15.31 Safety I/O Assignment Parameters      |     |
| 15.32 EtherNet/IP Parameters                |     |
| 15.32.1 EtherNet/IP Parameters Scanner 1    | 687 |
| 15.32.2 EtherNet/IP Parameters Scanner 2    |     |
| 15.32.3 EtherNet/IP Parameters Adapter 1    |     |
| 15.32.4 EtherNet/IP Parameters Adapter 2    | 694 |
| 15.33 CC-Link IE Field Parameters           | 696 |
| 15.33.1 CC-Link IE Field Network 1          |     |
| 15.33.2 CC-Link IE Field Network 2          |     |
| 15.33.3 CC-Link IE Field Master Parameters  |     |
| 15.33.4 CC-Link IE Field Network Basic      |     |
| 15.34 PROFIBUS-DP Parameters                |     |
| 15.35 FL-net Parameters                     |     |
| 15.36 NC Axis Switch Parameters             |     |
| 15.37 Spindle Switch Parameters             |     |

# Alarm

1

| M01 | Dog overrun                                                                                                    | 0001                                        |
|-----|----------------------------------------------------------------------------------------------------|---------------------------------------------|
|     | Details                                                                                                    |                                             |
|     | [Dog overrun]                                                                                                    |                                             |
|     | When returning to the reference position, the near-point detection li overran the dog.                                                                                                    | mit switch did not stop over the dog, but   |
|     | [Aux ax dog overrun]                                                                                                    |                                             |
|     | When executing dog-type reference position, the zero point return s short.                                                                                                    | speed is too fast or the dog length is too  |
|     | Remedy                                                                                                    |                                             |
|     | [Dog overrun]                                                                                                    |                                             |
|     | <ul> <li>Increase the length of the near-point dog.</li> <li>Reduce the reference position return speed.</li> </ul>                                                                                    |                                             |
|     | [Aux ax dog overrun]                                                                                                    |                                             |
|     | <ul> <li>Lower the zero point return speed or increase the dog length.</li> </ul>                                                                                                    |                                             |
| M01 | Some ax does not pass Z phase                                                                                                    | 0002                                        |
|     | Details                                                                                                    |                                             |
|     | One of the axes did not pass the Z-phase during the initial reference ON.                                                                                                    | position return after the power was turned  |
|     | Remedy                                                                                                    |                                             |
|     | <ul> <li>Move the encoder one rotation or more in the opposite direction of<br/>erence position return.</li> </ul>                                                                                     | the reference position, and repeat ref-     |
| M01 | R-pnt direction illegal                                                                                                    | 0003                                        |
|     | Details                                                                                                    |                                             |
|     | [R-pnt direction illegal]                                                                                                    |                                             |
|     | When manually returning to the reference position, the return direction selected with the AXIS SELECTION key.                                                                                          | on differs from the axis movement direction |
|     | [Aux ax R-pnt direction illegal]                                                                                                    |                                             |
|     | When executing reference position return, the axis was moved in th                                                                                                    | e opposite of the designated direction.     |
|     | Remedy                                                                                                    |                                             |
|     | [R-pnt direction illegal]                                                                                                    |                                             |
|     | <ul> <li>The selection of the AXIS SELECTION key's +/- direction is incorre<br/>axis in the correct direction.</li> </ul>                                                                              | ct. The error is canceled by feeding the    |
|     | [Aux ax R-pnt direction illegal]                                                                                                    |                                             |
|     | <ul> <li>Move the axis in the correct direction.</li> </ul>                                                                                                    |                                             |
| M01 | External interlock axis exists                                                                                                    | 0004                                        |
|     | Details                                                                                                    |                                             |
|     | [External interlock axis exists]                                                                                                    |                                             |
|     | The external interlock function has activated (the input signal is "OF interlock state.                                                                                                    | F") and one of the axes has entered the     |
|     | [Aux ax external interlock]                                                                                                    |                                             |
|     | The axis interlock function is valid.                                                                                                    |                                             |
|     | Remedy                                                                                                    |                                             |
|     | [External interlock axis exists]                                                                                                    |                                             |
|     | <ul> <li>As the interlock function has activated, release it before resuming</li> <li>Check the sequence on the machine side.</li> <li>Check for broken wires in the interlock signal line.</li> </ul> | operation.                                  |
|     | [Aux ax external interlock]                                                                                                    |                                             |
|     | •Cancel the interlock signal.                                                                                                    |                                             |

| M01 | Internal interlock axis exists                                                                                                    | 0005                                                                                                    |
|-----|----------------------------------------------------------------------------------------------------|----------------------------------------------------------------------------------------------------|
|     | Details                                                                                                    |                                                                                                    |
|     | [Internal interlock axis exists]                                                                                                    |                                                                                                    |
|     | The internal interlock state has been entered.<br>The absolute position detector axis has been removed.<br>A command for the manual/automatic simultaneous valid axis was in<br>The manual speed command was issued while the tool length mean<br>A travel command has been issued to an inclined axis whose base as<br>part systems.<br>A travel command has been issued to an axis stopped by the collision                                                                                                    | surement 1 signal is ON.<br>xis is in control axis synchronization acros                                     |
|     | [Aux ax internal interlock]                                                                                                    |                                                                                                    |
|     | An interlock was established by the servo OFF function.                                                                                                    |                                                                                                    |
|     | Remedy                                                                                                    |                                                                                                    |
|     | [Internal interlock axis exists]                                                                                                    |                                                                                                    |
|     | <ul> <li>The servo OFF function is valid, so release it first.</li> <li>An axis that can be removed has been issued, so perform the corre</li> <li>The command is issued in the same direction as the direction whe the correct operations.</li> <li>During the manual/automatic simultaneous mode, the axis comm the manual operation axis. Turn OFF the manual/automatic valid signature of the power again, and perform absolute position initialization.</li> <li>Turn OFF the tool length measurement 1 signal to start the progration of the control axis synchronization across part systems, then axis.</li> <li>Cancel the collision detection alarm.</li> </ul> | anded in the automatic mode became<br>gnal for the commanded axis.<br>ion.<br>m by the manual speed command. |
|     |                                                                                                    |                                                                                                    |
|     | [Aux ax internal interlock]                                                                                                    |                                                                                                    |
|     | •Cancel the servo OFF.                                                                                                    |                                                                                                    |
| M01 | H/W stroke end axis exists                                                                                                    | 0006                                                                                                    |
|     | Details                                                                                                    |                                                                                                    |
|     | The stroke end function has activated (the input signal is "OFF") and                                                                                                    | one of the axes is in the stroke end statu                                                                   |
|     | Remedy                                                                                                    |                                                                                                    |
|     | <ul> <li>Move the machine manually.</li> <li>Check for any broken wires in the "stroke end" signal line.</li> <li>Check for any limit switch failure.</li> </ul>                                                                                                    |                                                                                                    |
| M01 | S/W stroke end axis exists                                                                                                    | 0007                                                                                                    |
|     | Details                                                                                                    |                                                                                                    |
|     | [S/W stroke end axis exists]                                                                                                    |                                                                                                    |
|     | The stored stroke limit I, II, IIB or IB function has activated.                                                                                                    |                                                                                                    |
|     | [Aux ax stored stroke limit]                                                                                                    |                                                                                                    |
|     | The stored stroke limit was reached.                                                                                                    |                                                                                                    |
|     | Remedy                                                                                                    |                                                                                                    |
|     | [S/W stroke end axis exists]                                                                                                    |                                                                                                    |
|     | <ul> <li>Move it manually.</li> <li>If the stored stroke limit in the parameter is incorrectly set, correct</li> </ul>                                                                                                    | it.                                                                                                    |
|     | [Aux ax stored stroke limit]                                                                                                    |                                                                                                    |
|     | •Check the stored stroke limit setting and machine position.                                                                                                    |                                                                                                    |
| M01 | Chuck/tailstock stroke end ax                                                                                                    | 0008                                                                                                    |
|     | Details                                                                                                    |                                                                                                    |
|     | The chuck/tail-stock barrier function turned ON, and an axis entered<br><b>Remedy</b>                                                                                                    | d the stroke end state.                                                                                      |
|     | •Reset the alarm with reset, and move the machine in the reverse of                                                                                                    | direction.                                                                                                   |

| M01 | Ref point return No. invalid                                                                                                    | 0009                                               |
|-----|----------------------------------------------------------------------------------------------------|----------------------------------------------------|
|     | Details                                                                                                    |                                                    |
|     | 2nd reference position return was performed before 1st refer                                                                                                    | rence position return has been completed.          |
|     | Remedy                                                                                                    |                                                    |
|     | <ul> <li>Execute 1st reference position return.</li> </ul>                                                                                                    |                                                    |
| M01 | lllegal op in mid pt sg block                                                                                                    | 0013                                               |
|     | Details                                                                                                    |                                                    |
|     | The operation mode was changed to MDI during single block                                                                                                    | k stop at the middle point of G28/G29/G30.         |
|     | Remedy                                                                                                    |                                                    |
|     | <ul> <li>Change the operation mode.</li> </ul>                                                                                                    |                                                    |
|     | •Reset to clear the alarm.                                                                                                    |                                                    |
| M01 | TLM dir. determine impossible                                                                                                    | 0017                                               |
|     | Details                                                                                                    |                                                    |
|     | The direction for Tool length measurement cannot be determ                                                                                                    | nined.                                             |
|     | Remedy                                                                                                    |                                                    |
|     | <ul> <li>Turn OFF TLM signal, and move the tool away from the ser</li> <li>Maintain a clearance of "#2709 TLM_approach" or more be</li> <li>Turn ON TLM signal, and execute tool length measurement</li> </ul> | tween the tool nose and the sensor.                |
| M01 | Sensor signal illegal ON                                                                                                    | 0019                                               |
|     | Details                                                                                                    |                                                    |
|     | The sensor signal was already ON when the tool measurem<br>The sensor signal turned ON when there was no axis moveme<br>was validated.<br>The sensor signal turned ON at a position within 100 µm fror         | ent after the tool measurement mode (TLM) signa    |
|     | Remedy                                                                                                    |                                                    |
|     | <ul> <li>Turn the tool measurement mode signal input OFF, and move the axis in a safe direction.</li> <li>Disabling the sensor signal also clears the operation alarm.</li> </ul>                              |                                                    |
|     | (Note) When the "tool length measurement 1" signal is disable attention to the movement direction.                                                                                                    | ed, the axis can be moved in either direction. Pa  |
| M01 | Ref point retract invalid                                                                                                    | 0020                                               |
|     | Details                                                                                                    |                                                    |
|     | Reference position retract was performed while the coordinates had not been established.                                                                                                    |                                                    |
|     | Remedy                                                                                                    |                                                    |
|     | <ul> <li>Execute reference position return.</li> </ul>                                                                                                    |                                                    |
| M01 | Tool ofs invld after R-pnt                                                                                                    | 0021                                               |
|     | Details                                                                                                    |                                                    |
|     | Reference position return had been performed during the tool pensation amount after the reference position return.                                                                                             | retract and return, which invalidated the tool con |

### Remedy

•The error is cleared if the operation mode is changed to other than reference position return before the axis performs reference position return.

•The error is cleared when the tool return is completed.

•The error is cleared if reset 1 is input or the emergency stop button is pushed.

| M01 | R-pnt ret invld at abs pos alm                                                                           | 0024                                            |
|-----|----------------------------------------------------------------------------------------------------|-------------------------------------------------|
|     | Details                                                                                                  |                                                 |
|     | [R-pnt ret invld at abs pos alm]                                                                         |                                                 |
|     | A zero point return signal was input during an absolute position                                         | on detection alarm.                             |
|     | [Aux ax R ret invld at abs alm]                                                                          |                                                 |
|     | Reference position return was executed during an absolute p                                              | osition alarm.                                  |
|     | Remedy                                                                                                   |                                                 |
|     | [R-pnt ret invld at abs pos alm]                                                                         |                                                 |
|     | <ul> <li>Reset the absolute position detection alarm, and then perfor</li> </ul>                         | m zero point return.                            |
|     | [Aux ax R ret invld at abs alm]                                                                          |                                                 |
|     | <ul> <li>Initialize the absolute position reference point and then fix th</li> </ul>                     | e absolute position coordinates.                |
| M01 | R-pnt ret invld at zero pt ini                                                                           | 0025                                            |
|     | Details                                                                                                  |                                                 |
|     | [R-pnt ret invld at zero pt ini]                                                                         |                                                 |
|     | A zero point return signal was input during zero point initializa                                        | ition of the absolute position detection system |
|     | [Aux ax R ret invld at ini]                                                                              |                                                 |
|     | Reference position return was executed during absolute posit                                             | tion initial setting.                           |
|     | Remedy                                                                                                   |                                                 |
|     | [R-pnt ret invld at zero pt ini]                                                                         |                                                 |
|     | <ul> <li>Complete zero point initialization, and then perform zero point</li> </ul>                      | nt return.                                      |
|     | [Aux ax R ret invld at ini]                                                                              |                                                 |
|     | <ul> <li>Initialize the absolute position reference point and then fix th</li> </ul>                     | e absolute position coordinates.                |
| M01 | High-accuracy skip disabled                                                                              | 0028                                            |
|     | Details                                                                                                  |                                                 |
|     | The drive unit's hardware or software does not conform to the                                            | e high-accuracy skip.                           |
|     | Remedy                                                                                                   |                                                 |
|     | •The software or hardware does not conform to the function.                                              | Contact service center.                         |
| M01 | Hi-ac skip coord retrieval err                                                                           | 0029                                            |
|     | Details                                                                                                  |                                                 |
|     | Failed to retrieve the skip coordinate value from the drive unit                                         |                                                 |
|     | Remedy                                                                                                   |                                                 |
|     | •Check the wiring.                                                                                       |                                                 |
|     | <ul> <li>Check the parameters.</li> </ul>                                                                |                                                 |
| M01 | Now skip on                                                                                              | 0030                                            |
|     | Details                                                                                                  |                                                 |
|     | The "skip input" signal remains enabled when the operation has shifted from skip retract to measurement. |                                                 |
|     | Remedy                                                                                                   |                                                 |
|     | <ul> <li>Increase the skip retract amount.</li> </ul>                                                    |                                                 |
| M01 | No skip                                                                                                  | 0031                                            |
|     | Details                                                                                                  |                                                 |
|     | Even though the 1st skip was to the correct position, the 2nd                                            | skip could not be found.                        |
|     | Remedy                                                                                                   | -                                               |
|     | •Check whether the measurement target has moved.                                                         |                                                 |

•Check whether the measurement target has moved.

| M01 | Rtn dir err in manual measure                                                                                                    | 0033                                                                                                    |
|-----|----------------------------------------------------------------------------------------------------|----------------------------------------------------------------------------------------------------|
|     | Details                                                                                                    |                                                                                                    |
|     | Return direction in manual measurement is the opposite of the                                                                                                    | parameter setting.                                                                                                    |
|     | Remedy                                                                                                    |                                                                                                    |
|     | <ul> <li>Check the setting of the parameter "#2169 Rtn dir err in ma<br/>measurement).</li> </ul>                                                                                                    | nual measure" (Return direction in manual                                                                                                    |
|     | •Move the axis manually in the direction to a safe position, the                                                                                                    | n reset.                                                                                                    |
| M01 | No specifications                                                                                                    | 0036                                                                                                    |
|     | Details                                                                                                    |                                                                                                    |
|     | The specification is not supported.                                                                                                    |                                                                                                    |
|     | Remedy                                                                                                    |                                                                                                    |
|     | •Check the specifications.                                                                                                    |                                                                                                    |
| M01 | Chopping axis R-pnt incomplete                                                                                                    | 0050                                                                                                    |
| -   | Details                                                                                                    |                                                                                                    |
|     | Chopping mode has been entered while the chopping axis has<br>All axes interlock has been applied.                                                                                                    | not completed reference position return.                                                                                                    |
|     | Remedy                                                                                                    |                                                                                                    |
|     | <ul> <li>Reset the NC or disable the "chopping" signal, and then carry</li> </ul>                                                                                                    | out the reference position return.                                                                                                    |
| M01 | Synchronous error excessive                                                                                                    | 0051                                                                                                    |
|     | Details                                                                                                    |                                                                                                    |
|     | The synchronization error of the master and slave axes exceed<br>trol.<br>A deviation exceeding the synchronization error limit value was<br>tion.                                                                                                    |                                                                                                    |
|     | Remedy                                                                                                    |                                                                                                    |
|     | <ul> <li>Select the correction mode and move one of the axes in the c</li> <li>Check the parameter "#2024 synerr".</li> <li>Increase the allowable value or reset it to "0" (check disabled</li> </ul>                                                                                                    | ).                                                                                                    |
|     | •When using simple C-axis synchronous control, set the conte                                                                                                    | -                                                                                                    |
| M01 | No spindle select signal                                                                                                    | 0053                                                                                                    |
|     | Details<br>Synchronous tapping command was issued when the spindle                                                                                                    | select signals (SWS) for all snindles were OI                                                                                                    |
|     | in the multiple-spindle control II.<br>Remedy                                                                                                    |                                                                                                    |
|     | Remedy                                                                                                    |                                                                                                    |
|     | <ul> <li>Turn ON the spindle select signal (SWS) responding to the tap<br/>nous tapping command.</li> </ul>                                                                                                    |                                                                                                    |
| M01 | nous tapping command.                                                                                                    | ping spindle before performing the synchro-                                                                                                    |
| M01 | nous tapping command. No spindle serial connection                                                                                                    |                                                                                                    |
| M01 | nous tapping command.  No spindle serial connection  Details  Synchronous tapping command was issued when the spindle th                                                                                                    | pping spindle before performing the synchro-<br>0054                                                                                                    |
| M01 | nous tapping command.  No spindle serial connection  Details  Synchronous tapping command was issued when the spindle th not serially connected in the multiple-spindle control II.                                                                                                    | pping spindle before performing the synchro-<br>0054                                                                                                    |
| M01 | nous tapping command.  No spindle serial connection  Details  Synchronous tapping command was issued when the spindle th                                                                                                    | oping spindle before performing the synchro-<br>0054<br>nat the spindle select signal (SWS) was ON w                                                                                                    |
| M01 | nous tapping command.  No spindle serial connection  Details  Synchronous tapping command was issued when the spindle the not serially connected in the multiple-spindle control II.  Remedy  •Make sure the spindle select signal (SWS) for the responding •Consider the machine construction when issuing the comman                                                                                                    | oping spindle before performing the synchro-<br>0054<br>nat the spindle select signal (SWS) was ON w                                                                                                    |
|     | nous tapping command.<br>No spindle serial connection<br>Details<br>Synchronous tapping command was issued when the spindle the<br>not serially connected in the multiple-spindle control II.<br>Remedy<br>•Make sure the spindle select signal (SWS) for the responding                                                                                                    | pping spindle before performing the synchro-<br>0054<br>nat the spindle select signal (SWS) was ON w<br>spindle is ON.                                                                                                    |
|     | nous tapping command.  No spindle serial connection  Details  Synchronous tapping command was issued when the spindle th not serially connected in the multiple-spindle control II.  Remedy  •Make sure the spindle select signal (SWS) for the responding •Consider the machine construction when issuing the commar  Spindle fwd/rvs run para err                                                                                                    | pping spindle before performing the synchro-<br>0054<br>nat the spindle select signal (SWS) was ON w<br>spindle is ON.<br>d.<br>0055<br>the spindle forward/reverse run command, s                                        |
|     | nous tapping command.  No spindle serial connection  Details  Synchronous tapping command was issued when the spindle the not serially connected in the multiple-spindle control II.  Remedy  •Make sure the spindle select signal (SWS) for the responding •Consider the machine construction when issuing the commar  Spindle fwd/rvs run para err  Details  Asynchronous tapping command was issued when M code of                                                                                                  | pping spindle before performing the synchro-<br>0054<br>nat the spindle select signal (SWS) was ON w<br>spindle is ON.<br>d.<br>0055<br>the spindle forward/reverse run command, s<br>n the multiple-spindle control II.  |
|     | nous tapping command.  No spindle serial connection  Details  Synchronous tapping command was issued when the spindle the not serially connected in the multiple-spindle control II.  Remedy  •Make sure the spindle select signal (SWS) for the responding •Consider the machine construction when issuing the commar  Spindle fwd/rvs run para err  Details  Asynchronous tapping command was issued when M code of by the parameter "#3028 sprcmm", was one of the followings i •M0, M1, M2, M30, M98, M99, or M198 | pping spindle before performing the synchro-<br>0054<br>nat the spindle select signal (SWS) was ON w<br>spindle is ON.<br>nd.<br>0055<br>the spindle forward/reverse run command, s<br>n the multiple-spindle control II. |

| Tap pitch/thread number error                                                                                                    | 0056                                                                                                    |
|----------------------------------------------------------------------------------------------------|----------------------------------------------------------------------------------------------------|
| Details                                                                                                    |                                                                                                    |
| The command for the pitch or the number of threads is not corre<br>multiple-spindle control II.<br>The pitch is too small for the spindle rotation speed.<br>Thread number is too large for the spindle rotation speed.        | ect in the synchronous tapping command of th                                                                                                    |
| Remedy                                                                                                    |                                                                                                    |
| <ul> <li>Correct the pitch, number of threads or rotation speed of the</li> </ul>                                                                                                    | tapping spindle.                                                                                                    |
| Wait for tap retract                                                                                                    | 0057                                                                                                    |
| Details                                                                                                    |                                                                                                    |
| The axis travel command is interlocked as the tap retract is be                                                                                                    | ing enabled.                                                                                                    |
| Remedy                                                                                                    |                                                                                                    |
| <ul> <li>If tapping is necessary, perform tapping retract in advance. He cycle start operation. Carry out tapping retract after resetting.</li> <li>If tapping is not necessary, cancel the tap retract enabled cor</li> </ul> |                                                                                                    |
| nal.                                                                                                    | , , , , , , , , , , , , , , , , , , , ,                                                                                                    |
| Handle ratio too large                                                                                                    | 0060                                                                                                    |
| Details                                                                                                    |                                                                                                    |
| The handle ratio is too large for the handle feed clamp speed.<br>(The handle feed clamp speed changes according to the rapid<br>speed outside the soft limit range and etc. (or external decelera                             |                                                                                                    |
| Too large handle ratio means the ratio with which the machine ratio] within 0.1ms at the clamp speed.                                                                                                    | is unable to move the distance of [iunit * hand                                                                                                    |
| Example)                                                                                                    |                                                                                                    |
| When iunit=B (0.001mm) and clamp speed cs (mm/min)                                                                                                    |                                                                                                    |
| The operation error (M01 0060) will occur if                                                                                                    |                                                                                                    |
| ratio M>cs/60(s)*0.1(ms)/0.001(mm)=cs*10/6.                                                                                                    |                                                                                                    |
| Remedy                                                                                                    |                                                                                                    |
| Change the settings of the handle feed clamp speed or the handle                                                                                                    | andle ratio.                                                                                                    |
| R-pos offset value illegal                                                                                                    | 0065                                                                                                    |
| Details                                                                                                    |                                                                                                    |
| At the start of reference position initial setting, the parameter "#2 detection offset) is not set to "0".                                                                                                    | 2034 rfpofs" (Distance-coded reference positio                                                                                                    |
| Remedy                                                                                                    |                                                                                                    |
| •Set the parameter "#2034 rfpofs" to "0", then turn the power initial setting.                                                                                                    | ON again to perform the reference position                                                                                                    |
| R-pos scan distance exceeded                                                                                                    | 0066                                                                                                    |
| Details                                                                                                    |                                                                                                    |
| Reference position could not be established within the maximu                                                                                                    | ım scan distance.                                                                                                    |
| Remedy                                                                                                    |                                                                                                    |
|                                                                                                    | Details         The command for the pitch or the number of threads is not corremultiple-spindle control II.         The pitch is too small for the spindle rotation speed.         Thread number is too large for the spindle rotation speed of the formedy         •Correct the pitch, number of threads or rotation speed of the formedy         •Correct the pitch, number of threads or rotation speed of the formedy         •If tapping is necessary, perform tapping retract in advance. He cycle start operation. Carry out tapping retract after resetting.         •If tapping is not necessary, cancel the tap retract enabled cornal.         Handle ratio too large         Details         The handle feed clamp speed changes according to the rapid speed outside the soft limit range and etc. (or external deceleration or large handle ratio means the ratio with which the machine ratio within 0.1ms at the clamp speed.         Example)         When iunit=B (0.001mm) and clamp speed cs (mm/min) The operation error (M01 0060) will occur if ratio M>cs/60(s)*0.1(ms)/0.001(mm)=cs*10/6.         Remedy         •Change the settings of the handle feed clamp speed or the handle feed clamp speed or the handle feed clamp speed or the handle feed clamp speed or the handle feed clamp speed or the handle feed clamp speed or the handle feed clamp speed or the handle feed clamp speed or (mm/min) The operation error (M01 0060) will occur if ratio M>cs/60(s)*0.1(ms)/0.001(mm)=cs*10/6.         Remedy       •Change the settings of the handle feed clamp speed or the handle feed clamp speed or the handle feed clamp speed or the handl |

Check the scale to see if it has dirt or damage.Check if the servo drive unit supports this function.

| M01 | lllegal op in wk instl err cmp                                                                                                    | 0070                                                 |
|-----|----------------------------------------------------------------------------------------------------|------------------------------------------------------|
|     | Details                                                                                                    |                                                      |
|     | One of the following operations was attempted during wo                                                                                                    | rkpiece installation error compensation.             |
|     | <ul> <li>Manual interruption</li> <li>Automatic operation handle interruption</li> <li>MDI interruption</li> <li>PLC interruption</li> </ul>                                                                                                    |                                                      |
|     | Remedy                                                                                                    |                                                      |
|     | <ul> <li>Return the operation mode to the original mode to remo-<br/>compensation, manual interruption, automatic operation<br/>ruption, etc. is not allowed.</li> </ul>                                                                                                    | - ·                                                  |
| M01 | Illegal op in dia/rad select                                                                                                    | 0095                                                 |
|     | Details                                                                                                    |                                                      |
|     | An axis used in the following functions is also used as an a                                                                                                    | xis to perform diameter/radius designation selection |
|     | <ul><li>Chopping</li><li>Synchronization control</li></ul>                                                                                                    |                                                      |
|     | Or diameter/radius designation selection (G10.9) was issu                                                                                                    | ued to the axis in the above mode.                   |
|     | Remedy                                                                                                    |                                                      |
|     | <ul> <li>Check the program.</li> <li>Do not carry out the following functions using an axis to provide the following functions using an axis to provide the following functions using the following functions using functions using the following functions using t</li></ul> | perform diameter/radius designation selection.       |
|     | - Chopping                                                                                                    |                                                      |
|     | - Synchronization control                                                                                                    |                                                      |
| M01 | No operation mode                                                                                                    | 0101                                                 |
|     | Details                                                                                                    |                                                      |
|     | [No operation mode]                                                                                                    |                                                      |
|     | No operation mode                                                                                                    |                                                      |
|     | [Aux ax no operation mode]                                                                                                    |                                                      |
|     | The operation mode is not designated, or the operation m                                                                                                    | node was changed during axis movement.               |
|     | Remedy                                                                                                    |                                                      |
|     | [No operation mode]                                                                                                    |                                                      |
|     | <ul> <li>Check for any broken wires in the input mode signal wire</li> <li>Check for any failure of the MODE SELECT switch.</li> <li>Correct the sequence program.</li> </ul>                                                                                                    | <del>3</del> .                                       |
|     | [Aux ax no operation mode]                                                                                                    |                                                      |
|     | •Correctly designate the operation mode.                                                                                                    |                                                      |
| M01 | Cutting override zero                                                                                                    | 0102                                                 |
|     | Details                                                                                                    |                                                      |
|     | The "cutting feed override" switch on the machine operation                                                                                                    | on panel is set to"0"                                |

The "cutting feed override" switch on the machine operation panel is set to"0". The override was set to "0" during a single block stop.

### Remedy

•Set the "cutting feed override" switch to a value other than "0" to clear the error. •If the "cutting feed override" switch has been set to a value other than "0", check for any short circuit in the signal line.

•Correct the sequence program.

| M01 | External feed rate zero                                                                                                    | 0103                             |
|-----|----------------------------------------------------------------------------------------------------|----------------------------------|
|     | Details                                                                                                    |                                  |
|     | [External feed rate zero]                                                                                                    |                                  |
|     | The MANUAL FEEDRATE switch on the machine operation panel is set to zer<br>mode or automatic dry run mode.                                                                                                    | ro when the machine is in the jo |
|     | The "Manual feedrate B speed" signal is set to zero during the jog mode whe                                                                                                    | en Manual feedrate B is valid.   |
|     | The "Each axis manual feedrate B speed" is set to zero during the jog mode v<br>B is valid.                                                                                                    | when Each axis manual feedra     |
|     | [Aux ax feedrate 0]                                                                                                    |                                  |
|     | The feedrate set in the operation parameter is zero.                                                                                                    |                                  |
|     | Or the override is enabled but is set to zero.                                                                                                    |                                  |
|     | Remedy                                                                                                    |                                  |
|     | [External feed rate zero]                                                                                                    |                                  |
|     | <ul> <li>Set the MANUAL FEEDRATE switch to a value other than "0" to release the</li> <li>If the MANUAL FEEDRATE switch has been set to a value other than "0" ch signal line.</li> <li>Correct the sequence program.</li> </ul> |                                  |
|     | [Aux ax feedrate 0]                                                                                                    |                                  |
|     | •Set a value other than zero in the feedrate setting or override value.                                                                                                    |                                  |
| M01 | F 1-digit feed rate zero                                                                                                    | 0104                             |
|     | Details                                                                                                    |                                  |
|     | The F1-digit feedrate has been set to "0" when the F1-digit feed command w                                                                                                    | as executed.                     |
|     | Remedy                                                                                                    |                                  |
|     | <ul> <li>Set the F1-digit feedrate (the parameter "#1185 spd_F1" (F1 digit feedrate F<br/>feedrate F5)).</li> </ul>                                                                                                    | 1) to "#1189 spd_F5" (F1 digit   |
| M01 | Spindle stop                                                                                                    | 0105                             |
|     | Details                                                                                                    |                                  |
|     | The spindle stopped during the synchronous feed/thread cutting command.                                                                                                    |                                  |
|     | Remedy                                                                                                    |                                  |
|     | •Rotate the spindle.                                                                                                    |                                  |
|     | •If the workpiece is not being cut, start dry run.                                                                                                    |                                  |
|     | <ul> <li>Check for any broken wire in the spindle encoder cable.</li> <li>Check the connections for the spindle encoder connectors.</li> </ul>                                                                                   |                                  |
|     | •Check the spindle encoder pulse.                                                                                                    |                                  |
|     | <ul> <li>Correct the program. (commands and addresses)</li> </ul>                                                                                                    |                                  |
| M01 | Handle feed ax No. illegal                                                                                                    | 0106                             |
|     | Details                                                                                                    |                                  |
|     | The axis, designated at handle feed, is out of specifications.<br>No axis has been selected for handle feed.<br>Multiple axes in a part system are allocated to a handle.                                                        |                                  |
|     | Remedy                                                                                                    |                                  |
|     | <ul> <li>Check for any broken wires in the handle feed axis selection signal line.</li> <li>Correct the sequence program.</li> </ul>                                                                                             |                                  |
|     | <ul> <li>Check the number of axes in the specifications.</li> <li>Check the axis allocation to the handle.</li> </ul>                                                                                                    |                                  |
| M01 | Spindle rotation speed over                                                                                                    | 0107                             |
|     | Details                                                                                                    |                                  |
|     | Spindle rotation speed exceeded the axis clamp speed during the thread cut                                                                                                    | ting command.                    |
|     | Remedy                                                                                                    |                                  |
|     | <ul> <li>Lower the commanded rotation speed.</li> </ul>                                                                                                    |                                  |

| M01        | Fixed pnt mode feed ax illegal                                                                                                    | 0108                                                                                        |
|------------|----------------------------------------------------------------------------------------------------|---------------------------------------------------------------------------------------------|
|            | Details                                                                                                    |                                                                                             |
|            | The axis, designated in the manual arbitrary feed, is out of specification The feedrate in manual arbitrary feed mode is illegal.                                                                                                    | IS.                                                                                         |
|            | Remedy                                                                                                    |                                                                                             |
|            | <ul> <li>Check for any broken wires in the axis selection signal line or the feedra<br/>mode.</li> </ul>                                                                                                    | ate line for the manual arbitrary feed                                                      |
|            | •Check the specifications for the manual arbitrary feed mode.                                                                                                    |                                                                                             |
| M01        | Block start interlock                                                                                                    | 0109                                                                                        |
|            | Details                                                                                                    |                                                                                             |
|            | An interlock signal has been input to lock the block start.                                                                                                    |                                                                                             |
|            | Remedy                                                                                                    |                                                                                             |
|            | •Correct the sequence program.                                                                                                    |                                                                                             |
| M01        | Cutting block start interlock                                                                                                    | 0110                                                                                        |
|            | Details                                                                                                    |                                                                                             |
|            | An interlock signal has been input to lock the cutting block start.                                                                                                    |                                                                                             |
|            | Remedy                                                                                                    |                                                                                             |
|            | •Correct the sequence program.                                                                                                    |                                                                                             |
| M01        | Restart switch ON                                                                                                    | 0111                                                                                        |
|            | Details                                                                                                    |                                                                                             |
|            | Restart switch has been turned ON and manual mode has been selecte ed.                                                                                                    | ed before the restart search is com                                                         |
|            | Remedy                                                                                                    |                                                                                             |
|            |                                                                                                    |                                                                                             |
|            | <ul><li>Search the block to restart.</li><li>Turn the restart switch OFF.</li></ul>                                                                                                    |                                                                                             |
| M01        |                                                                                                    | 0112                                                                                        |
| M01        | •Turn the restart switch OFF.                                                                                                    | 0112                                                                                        |
| M01        | •Turn the restart switch OFF. Program check mode                                                                                                    |                                                                                             |
| M01        | •Turn the restart switch OFF. Program check mode Details                                                                                                    |                                                                                             |
| M01        | •Turn the restart switch OFF.  Program check mode  Details  The cycle start button was pressed during program check or in program                                                                                                    |                                                                                             |
|            | •Turn the restart switch OFF.  Program check mode  Details  The cycle start button was pressed during program check or in program Remedy  •Press the reset button to cancel the program check mode.                                                                                                    |                                                                                             |
| M01<br>M01 | •Turn the restart switch OFF.  Program check mode  Details  The cycle start button was pressed during program check or in program Remedy                                                                                                    | n check mode.                                                                               |
|            | •Turn the restart switch OFF.     Program check mode     Details     The cycle start button was pressed during program check or in program     Remedy     •Press the reset button to cancel the program check mode.     Cycle st. in buffer correct     Details                                                                                                    | n check mode.                                                                               |
|            | •Turn the restart switch OFF.     Program check mode     Details     The cycle start button was pressed during program check or in program     Remedy     •Press the reset button to cancel the program check mode.     Cycle st. in buffer correct                                                                                                    | n check mode.                                                                               |
|            | •Turn the restart switch OFF.     Program check mode     Details     The cycle start button was pressed during program check or in program     Remedy     •Press the reset button to cancel the program check mode.     Cycle st. in buffer correct     Details     The cycle start button was pressed during buffer correction.                                                                                                    | n check mode.                                                                               |
|            | •Turn the restart switch OFF.     Program check mode     Details     The cycle start button was pressed during program check or in program     Remedy     •Press the reset button to cancel the program check mode.     Cycle st. in buffer correct     Details     The cycle start button was pressed during buffer correction.     Remedy                                                                                                    | n check mode.                                                                               |
| M01        | •Turn the restart switch OFF.     Program check mode     Details     The cycle start button was pressed during program check or in program     Remedy     •Press the reset button to cancel the program check mode.     Cycle st. in buffer correct     Details     The cycle start button was pressed during buffer correction.     Remedy     •Press the cycle start button after the buffer correction is completed.                                                                                                    | n check mode.<br>0113                                                                       |
| M01        | •Turn the restart switch OFF.     Program check mode     Details     The cycle start button was pressed during program check or in program     Remedy     •Press the reset button to cancel the program check mode.     Cycle st. in buffer correct     Details     The cycle start button was pressed during buffer correction.     Remedy     •Press the cycle start button after the buffer correction is completed.     In reset process                                                                                                    | n check mode.<br>0113                                                                       |
| M01        | •Turn the restart switch OFF.      Program check mode      Details      The cycle start button was pressed during program check or in program     Remedy      •Press the reset button to cancel the program check mode.      Cycle st. in buffer correct      Details      The cycle start button was pressed during buffer correction.      Remedy      •Press the cycle start button after the buffer correction is completed.      In reset process      Details                                                                                                    | n check mode.<br>0113                                                                       |
| M01        | •Turn the restart switch OFF.      Program check mode      Details      The cycle start button was pressed during program check or in program     Remedy      •Press the reset button to cancel the program check mode.      Cycle st. in buffer correct      Details      The cycle start button was pressed during buffer correction.      Remedy      •Press the cycle start button after the buffer correction is completed.      In reset process      Details      The cycle start button was pressed during resetting or tape rewinding.                                                                                                    | n check mode.<br>0113<br>0115<br>set button to stop the winding, and                        |
| M01        | <ul> <li>•Turn the restart switch OFF.</li> <li>Program check mode</li> <li>Details <ul> <li>The cycle start button was pressed during program check or in program</li> <li>Remedy</li> <li>•Press the reset button to cancel the program check mode.</li> <li>Cycle st. in buffer correct</li> </ul> </li> <li>Details <ul> <li>The cycle start button was pressed during buffer correction.</li> <li>Remedy</li> <li>•Press the cycle start button after the buffer correction is completed.</li> <li>In reset process</li> </ul> </li> <li>Details <ul> <li>The cycle start button was pressed during resetting or tape rewinding.</li> <li>Remedy</li> <li>•When rewinding the tape, wait for the winding to end, or press the rest then press the cycle start button.</li> <li>•During resetting, wait for the resetting to end, and then press the autom</li> </ul> </li> </ul> | n check mode.<br>0113<br>0115<br>set button to stop the winding, and                        |
| M01        | <ul> <li>•Turn the restart switch OFF.</li> <li>Program check mode</li> <li>Details <ul> <li>The cycle start button was pressed during program check or in program</li> <li>Remedy</li> <li>•Press the reset button to cancel the program check mode.</li> <li>Cycle st. in buffer correct</li> </ul> </li> <li>Details <ul> <li>The cycle start button was pressed during buffer correction.</li> <li>Remedy</li> <li>•Press the cycle start button after the buffer correction is completed.</li> <li>In reset process</li> </ul> </li> <li>Details <ul> <li>The cycle start button was pressed during resetting or tape rewinding.</li> <li>Remedy</li> <li>•When rewinding the tape, wait for the winding to end, or press the rest then press the cycle start button.</li> <li>•During resetting, wait for the resetting to end, and then press the auton</li> </ul> </li> </ul> | n check mode.<br>0113<br>0115<br>set button to stop the winding, and<br>matic start button. |
| M01        | <ul> <li>•Turn the restart switch OFF.</li> <li>Program check mode</li> <li>Details <ul> <li>The cycle start button was pressed during program check or in program</li> <li>Remedy</li> <li>•Press the reset button to cancel the program check mode.</li> <li>Cycle st. in buffer correct</li> </ul> </li> <li>Details <ul> <li>The cycle start button was pressed during buffer correction.</li> <li>Remedy</li> <li>•Press the cycle start button after the buffer correction is completed.</li> <li>In reset process</li> </ul> </li> <li>Details <ul> <li>The cycle start button was pressed during resetting or tape rewinding.</li> <li>Remedy</li> <li>•When rewinding the tape, wait for the winding to end, or press the rest then press the cycle start button.</li> <li>•During resetting, wait for the resetting to end, and then press the autom</li> </ul> </li> </ul> | n check mode.<br>0113<br>0115<br>set button to stop the winding, and<br>matic start button. |

•Cancel the editing by pressing the input or previous screen key before turning ON the playback switch.

| Details         Any of the following conditions are occurring.         a) There is no block to run backward         b) Eight blocks without a travel command continued         Remedy         *Execute forward run to clear the alarm.         *Reset to clear the alarm.         M01       In synchronous correction mode         Details         The synchronous correction mode switch was pressed in non-handle mode.         Remedy         *Select the handle or manual arbitrary feed mode.         *Turn OFF the correction mode switch.         M01       No synchronous control option         O121         Details         The synchronous control operation method was set (with R2589) while no synchronous control option was vided.         Remedy         *Set "0" for "synchronous control operation method".         M01       Computer link B not possible         O123         Details         Cycle start was attempted before resetting was completed.         Computer link B operation was attempted at the 2nd or further part system in a multi-part system.         Remedy         *Perform the cycle start after resetting has been completed.         *Set "#8109 HOST LINK" to "0" and then set to "1" before performing the cycle start.         *Computer link B operation cannot be performed at the                                                                                                    | M01 | Turn stop in normal line cntrl                                                                       | 0118                                       |
|----------------------------------------------------------------------------------------------------|-----|----------------------------------------------------------------------------------------------------|--------------------------------------------|
| In normal line control type I: " The parameter "#1523 C_feed" (Normal line control axis turning speed) has not been set. In normal line control type II: When turning in the inside of the arc, the set value for the parameter "#8041 C-rot. R" is larger than the a radius. Remedy Correct the parameter "#1523 C_feed" (Normal line control axis turning speed) setting. Correct the parameter "#8041 C-rot. R" setting. M01 Reverse run impossible 0119 Details Any of the following conditions are occurring. a) There is no block to run backward b) Eight blocks without a travel command continued Remedy Execute forward run to clear the alarm. Remedy Select the handle or manual arbitrary feed mode. Remedy Select the handle or manual arbitrary feed mode. The synchronous control option 0121 Details The synchronous control option 0121 Details The synchronous control option 0121 Details The synchronous control option 0121 Details The synchronous control option 0121 Details The synchronous control option 0121 Details The synchronous control option 0121 Details The synchronous control option 0121 Details The synchronous control option 0121 Details The synchronous control option 0121 Details The synchronous control option 0123 Details The synchronous control option 0123 Details The synchronous control option 0123 Details The synchronous control option method". M01 Computer link B not possible 0123 Details Cycle start was attempted before resetting was completed. Computer link B not possible 0123 Details Cycle start was attempted before resetting was completed. Computer link B operation cannot be performed at the 2nd or further part system in a multi-part system. Kemedy XZ axes simultaneous prohibit 0124 Details The basic axis corresponding to the inclined axis was started simultaneously in the manual mode while t clined axis control was valid.                                                                                                    |     | Details                                                                                              |                                            |
| In normal line control type II:<br>When turning in the inside of the arc, the set value for the parameter "#8041 C-rot. R" is larger than the a<br>radius.<br>Remedy<br>• Correct the parameter "#1523 C_feed" (Normal line control axis turning speed) setting.<br>• Correct the parameter "#1523 C_feed" (Normal line control axis turning speed) setting.<br>• Correct the parameter "#8041 C-rot. R" setting.<br>M01 Reverse run impossible 0119<br>Details<br>Any of the following conditions are occurring.<br>a) There is no block to run backward<br>b) Eight blocks without a travel command continued<br>Remedy<br>• Execute forward run to clear the alarm.<br>• Reset to clear the alarm.<br>• Reset to clear the alarm.<br>• Reset to clear the alarm.<br>• Reset to clear the alarm.<br>• M01 In synchronous correction mode switch was pressed in non-handle mode.<br>Remedy<br>• Select the handle or manual arbitrary feed mode.<br>• Turn OFF the correction mode switch.<br>M01 No synchronous control option 0121<br>Details<br>The synchronous control option 0121<br>Details<br>The synchronous control operation method was set (with R2589) while no synchronous control option was<br>vided.<br>Remedy<br>• Select methandle or paration method was set (with R2589) while no synchronous control option was<br>vided.<br>M01 Computer link B not possible 0123<br>Details<br>Cycle start was attempted before resetting was completed.<br>Computer link B not possible 0123<br>Details<br>Cycle start after resetting has been completed.<br>• Set "9109 HOST LINK" for "or "and then as the "1" before performing the cycle start.<br>• Computer link B operation cannot be performed at the 2nd or further part system in a multi-part system.<br>M01 X/Z axes simultaneous prohibit 0124<br>Details<br>The basic axis corresponding to the inclined axis was started simultaneously in the manual mode while t<br>clined axis control was valid.                                                                                                    |     | In normal line control type I:                                                                       |                                            |
| Remedy         •Correct the parameter "#1523 C_feed" (Normal line control axis turning speed) setting.         •Correct the parameter "#8041 C-rot. R" setting.         W01       Reverse run impossible         019       Details         Any of the following conditions are occurring.       a) There is no block to run backward       b) Eight blocks without a travel command continued         Remedy       •Execute forward run to clear the alarm.         •Reset to clear the alarm.       •Reset to clear the alarm.         •M01       In synchronous correction mode       0120         Details       The synchronous correction mode switch was pressed in non-handle mode.       Remedy         •Select the handle or manual arbitrary feed mode.       •Turn OFF the correction mode switch.       0121         Details       The synchronous control option       0121         Details       The synchronous control operation method was set (with R2589) while no synchronous control option was vided.       0123         W01       Computer link B not possible       0123         Details       Computer link B not possible       0123         Viele start after resetting has been completed.       •Set "0" for "synchronous attempted at the 2nd or further part system in a multi-part system.         Remedy       •Set #8109 HOST LINK' to "0" and t                                                                                                    |     | In normal line control type II:<br>When turning in the inside of the arc, the set value for the para |                                            |
| Correct the program.     Correct the parameter "#1523 C_feed" (Normal line control axis turning speed) setting.     Correct the parameter "#1523 C_feed" (Normal line control axis turning speed) setting.     Correct the parameter "#1523 C_feed" (Normal line control axis turning speed) setting.     Correct the parameter "#1523 C_feed" (Normal line control axis turning speed) setting.     Correct the parameter "#1523 C_feed" (Normal line control axis turning speed) setting.     Correct the parameter "#1504 C_rot. R" setting.     M01 Reverse run impossible 0119     Details     Any of the following conditions are occurring.     a) There is no block to run backward     b) Eight blocks without a travel command continued     Remedy         -Execute forward run to clear the alarm.         -Reset to clear the alarm.         -Reset to clear the alarm.         -Reset to clear the alarm.         -Reset to clear the alarm.         -Reset to clear the alarm.         -Reset to clear the alarm.         -Reset to clear the alarm.         -Reset to clear the alarm.         -Reset to clear the alarm.         -Remedy         -Select the handle or manual arbitrary feed mode.         -Turn OFF the correction mode switch.  M01 No synchronous control operation method was set (with R2589) while no synchronous control option was vided.     Remedy         -Sel "0" for "synchronous control operation method".  M01 Computer link B not possible 0123 Details     Cycle start was attempted before resetting was completed.     Computer link B not possible 0123 Details     Remedy         -Perform the cycle start after resetting has been completed.         -Set "70" for "synchronous control operation dat the 2nd or further part system in a multi-part system.  M01 X/Z axes simultaneous prohibit 0124 Details The basic axis corresponding to the inclined axis was started simultaneously in the manual mode while tr clined axis control was valid.                                                                                                    |     |                                                                                                    |                                            |
| Correct the parameter "#1523 C_feed" (Normal line control axis turning speed) setting.     Correct the parameter "#8041 C-rot. R" setting.     O119     Oetails     Any of the following conditions are occurring.     a) There is no block to run backward     b) Eight blocks without a travel command continued     Remedy     Execute forward run to clear the alarm.     *Reset to clear the alarm.     W01 In synchronous correction mode     O120     Details     The synchronous correction mode switch was pressed in non-handle mode.     Remedy     *Select the handle or manual arbitrary feed mode.     *Turn OFF the correction mode switch.     M01 No synchronous control option     O121     Details     The synchronous control option     O121     Details     The synchronous control operation method was set (with R2589) while no synchronous control option was vided.     Remedy     *Select the handle or manual arbitrary feed mode.     *Turn OFF the correction mode switch.     M01 Computer link B not possible     O123     Details     The synchronous control operation method was set (with R2589) while no synchronous control option was vided.     Remedy     *Set "0" for "synchronous control operation method".     Computer link B not possible     O123     Details     Cycle start was attempted before resetting was completed.     Set "#8109 HOST LINK" to "0" and then set to "1" before performing the cycle start.     *Gomputer link B operation cannot be performed at the 2nd or further part system in a multi-part system.     W01 X/Z axes simultaneous prohibit     O124     Details     The basic axis corresponding to the inclined axis was started simultaneously in the manual mode while tr     clined axis control was valid.                                                                                                    |     | -                                                                                                    |                                            |
| Details         Any of the following conditions are occurring.         a) There is no block to run backward         b) Eight blocks without a travel command continued         Remedy         •Execute forward run to clear the alarm.         •Reset to clear the alarm.         W01       In synchronous correction mode         Details         The synchronous correction mode switch was pressed in non-handle mode.         Remedy         •Select the handle or manual arbitrary feed mode.         •Turn OFF the correction mode switch.         M01       No synchronous control option         Details         The synchronous control option       0121         Details         The synchronous control operation method was set (with R2589) while no synchronous control option was vided.         Remedy       •Set "0" for "synchronous control operation method".         W01       Computer link B not possible       0123         Details       Cycle start was attempted before resetting was completed.       Computer link B operation was attempted at the 2nd or further part system in a multi-part system.         Remedy       •Perform the cycle start after resetting has been completed.       •Set #8109 HOST LINK" to "0" and then set to "1" before performing the cycle start.         •Computer link B operation cannot be performed at the 2nd or further part system                                                                                                    |     | <ul> <li>Correct the parameter "#1523 C_feed" (Normal line control a</li> </ul>                      | xis turning speed) setting.                |
| Any of the following conditions are occurring.<br>a) There is no block to run backward<br>b) Eight blocks without a travel command continued<br><b>Remedy</b><br>•Execute forward run to clear the alarm.<br>•Reset to clear the alarm.<br><b>M01</b> In synchronous correction mode 0120<br>Details<br>The synchronous correction mode switch was pressed in non-handle mode.<br><b>Remedy</b><br>•Select the handle or manual arbitrary feed mode.<br>•Turn OFF the correction mode switch.<br><b>M01</b> No synchronous control option 0121<br>Details<br>The synchronous control option 0121<br>Details<br>The synchronous control operation method was set (with R2589) while no synchronous control option was vided.<br><b>Remedy</b><br>•Set "0" for "synchronous control operation method".<br><b>M01</b> Computer link B not possible 0123<br>Details<br>Cycle start was attempted before resetting was completed.<br>Computer link B operation was attempted at the 2nd or further part system in a multi-part system.<br><b>Remedy</b><br>•Perform the cycle start after resetting has been completed.<br>•Set "#8109 HOST LINK" to "0" and then set to "1" before performing the cycle start.<br>•Computer link B operation cannot be performed at the 2nd or further part system in a multi-part system.<br><b>M01</b> X/Z axes simultaneous prohibit 0124<br>Details<br>The basic axis corresponding to the inclined axis was started simultaneously in the manual mode while th clined axis control was valid.                                                                                                    | M01 | Reverse run impossible                                                                               | 0119                                       |
| a) There is no block to run backward<br>b) Eight blocks without a travel command continued<br><b>Remedy</b><br>•Execute forward run to clear the alarm.<br>•Reset to clear the alarm.<br><b>M01</b> In synchronous correction mode 0120<br>Details<br>The synchronous correction mode switch was pressed in non-handle mode.<br><b>Remedy</b><br>•Select the handle or manual arbitrary feed mode.<br>•Turn OFF the correction mode switch.<br><b>M01</b> No synchronous control option 0121<br>Details<br>The synchronous control option 0121<br>Details<br>The synchronous control operation method was set (with R2589) while no synchronous control option was vided.<br><b>Remedy</b><br>•Select Ink B not possible 0123<br>Details<br>Cycle start was attempted before resetting was completed.<br>Computer link B not possible 0123<br>Details<br>Cycle start was attempted before resetting was completed.<br>Computer link B operation was attempted at the 2nd or further part system in a multi-part system.<br><b>Remedy</b><br>•Perform the cycle start after resetting has been completed.<br>•Set "0" to "synchronous control operation the 2nd or further part system in a multi-part system.<br><b>Remedy</b><br>•Perform the cycle start after resetting has been completed.<br>•Set "#8109 HOST LINK" to "0" and then set to "1" before performing the cycle start.<br>•Computer link B operation cannot be performed at the 2nd or further part system in a multi-part system.<br><b>M01</b> X/Z axes simultaneous prohibit 0124<br>Details<br>The basic axis corresponding to the inclined axis was started simultaneously in the manual mode while th clined axis control was valid.                                                                                                    |     | Details                                                                                              |                                            |
|                                                                                                    |     | a) There is no block to run backward                                                                 |                                            |
| •Reset to clear the alarm.       0120         M01       In synchronous correction mode       0120         Details       The synchronous correction mode switch was pressed in non-handle mode.       Remedy         •Select the handle or manual arbitrary feed mode.       •Turn OFF the correction mode switch.       0121         M01       No synchronous control option       0121         Details       The synchronous control operation method was set (with R2589) while no synchronous control option was vided.         Remedy       •Set "0" for "synchronous control operation method".         M01       Computer link B not possible       0123         Details       Cycle start was attempted before resetting was completed.       Computer link B operation was attempted at the 2nd or further part system in a multi-part system.         Remedy       •Perform the cycle start after resetting has been completed.       •Set "#8109 HOST LINK" to "0" and then set to "1" before performing the cycle start.         •Computer link B operation cannot be performed at the 2nd or further part system in a multi-part system.       M01         M01       X/Z axes simultaneous prohibit       0124         Details       0124         The basic axis corresponding to the inclined axis was started simultaneously in the manual mode while th clined axis control was valid.                                                                                                    |     | Remedy                                                                                               |                                            |
| Details         The synchronous correction mode switch was pressed in non-handle mode.         Remedy         •Select the handle or manual arbitrary feed mode.         •Turn OFF the correction mode switch.         M01       No synchronous control option         0121         Details         The synchronous control operation method was set (with R2589) while no synchronous control option was vided.         Remedy         •Set "0" for "synchronous control operation method".         M01       Computer link B not possible         0123         Details         Cycle start was attempted before resetting was completed.         Computer link B operation was attempted at the 2nd or further part system in a multi-part system.         Remedy         •Perform the cycle start after resetting has been completed.         •Set "#8109 HOST LINK" to "0" and then set to "1" before performing the cycle start.         •Computer link B operation cannot be performed at the 2nd or further part system in a multi-part system.         M01       X/Z axes simultaneous prohibit       0124         Details       0124         The basic axis corresponding to the inclined axis was started simultaneously in the manual mode while th clined axis control was valid.                                                                                                    |     |                                                                                                    |                                            |
| The synchronous correction mode switch was pressed in non-handle mode.         Remedy         •Select the handle or manual arbitrary feed mode.         •Turn OFF the correction mode switch.         M01       No synchronous control option         Details         The synchronous control operation method was set (with R2589) while no synchronous control option was vided.         Remedy         •Set "0" for "synchronous control operation method".         M01       Computer link B not possible         0123         Details         Cycle start was attempted before resetting was completed.         Computer link B operation was attempted at the 2nd or further part system in a multi-part system.         Remedy         •Perform the cycle start after resetting has been completed.         •Set "#8109 HOST LINK" to "0" and then set to "1" before performing the cycle start.         •Computer link B operation cannot be performed at the 2nd or further part system in a multi-part system.         M01       X/Z axes simultaneous prohibit       0124         Details       0124         Details       0124                                                                                                    | M01 | In synchronous correction mode                                                                       | 0120                                       |
| Remedy         •Select the handle or manual arbitrary feed mode.         •Turn OFF the correction mode switch.         M01       No synchronous control option       0121         Details         The synchronous control operation method was set (with R2589) while no synchronous control option was vided.         Remedy       •Set "0" for "synchronous control operation method".         M01       Computer link B not possible       0123         Details       Cycle start was attempted before resetting was completed.<br>Computer link B operation was attempted at the 2nd or further part system in a multi-part system.         Remedy       •Perform the cycle start after resetting has been completed.<br>•Set "#8109 HOST LINK" to "0" and then set to "1" before performing the cycle start.<br>•Computer link B operation cannot be performed at the 2nd or further part system in a multi-part system.         M01       X/Z axes simultaneous prohibit       0124         Details       0124                                                                                                    |     | Details                                                                                              |                                            |
| •Select the handle or manual arbitrary feed mode.     •Turn OFF the correction mode switch.     1     1     1     1     1     1     1     1     1     1     1     1     1     1     1     1     1     1     1     1     1     1     1     1     1     1     1     1     1     1     1     1     1     1     1     1     1     1     1     1     1     1     1     1     1     1     1     1     1     1     1     1     1     1     1     1     1     1     1     1     1     1     1     1     1     1     1     1     1     1     1     1     1     1     1     1     1     1     1     1     1     1     1     1     1     1     1     1     1     1     1     1     1     1     1     1     1     1     1     1     1     1     1     1     1     1     1     1     1     1     1     1     1     1     1     1     1     1     1     1     1     1     1     1     1     1     1     1     1     1     1     1     1     1     1     1     1     1     1     1     1     1     1     1     1     1     1     1     1     1     1     1     1     1     1     1     1     1     1     1     1     1     1     1     1     1     1     1     1     1     1     1     1     1     1     1     1     1     1     1     1     1     1     1     1     1     1     1     1     1     1     1     1     1     1     1     1     1     1     1     1     1     1     1     1     1     1     1     1     1     1     1     1     1     1     1     1     1     1     1     1     1     1     1     1     1     1     1     1     1     1     1     1     1     1     1     1     1     1     1     1     1     1     1     1     1     1     1     1     1     1     1     1     1     1     1     1     1     1     1     1     1     1     1     1     1     1     1     1     1     1     1     1     1     1     1     1     1     1     1     1     1     1     1     1     1     1     1     1     1     1     1     1     1     1     1     1     1     1     1     1     1     1     1     1     1     1     1     1     1     1     1     1     1     1     1     1     1     1     1     1     1     1     1     1 |     | The synchronous correction mode switch was pressed in non-                                           | handle mode.                               |
| •Turn OFF the correction mode switch.         M01       No synchronous control option       0121         Details       The synchronous control operation method was set (with R2589) while no synchronous control option was vided.         Remedy       •Set "0" for "synchronous control operation method".         M01       Computer link B not possible       0123         Details       Cycle start was attempted before resetting was completed.       Computer link B operation was attempted at the 2nd or further part system in a multi-part system.         Remedy       •Perform the cycle start after resetting has been completed.       •Set "#8109 HOST LINK" to "0" and then set to "1" before performing the cycle start.         •Computer link B operation cannot be performed at the 2nd or further part system in a multi-part system.         M01       X/Z axes simultaneous prohibit       0124         Details       0124                                                                                                    |     | Remedy                                                                                               |                                            |
| Details         The synchronous control operation method was set (with R2589) while no synchronous control option was vided.         Remedy         •Set "0" for "synchronous control operation method".         M01       Computer link B not possible         Ottails         Cycle start was attempted before resetting was completed.<br>Computer link B operation was attempted at the 2nd or further part system in a multi-part system.         Remedy         • Perform the cycle start after resetting has been completed.         • Set "#8109 HOST LINK" to "0" and then set to "1" before performing the cycle start.         • Computer link B operation cannot be performed at the 2nd or further part system in a multi-part system.         M01       X/Z axes simultaneous prohibit         0124         Details         The basic axis corresponding to the inclined axis was started simultaneously in the manual mode while the clined axis control was valid.                                                                                                    |     |                                                                                                    |                                            |
| The synchronous control operation method was set (with R2589) while no synchronous control option was vided.         Remedy         •Set "0" for "synchronous control operation method".         M01       Computer link B not possible       0123         Details       Cycle start was attempted before resetting was completed.<br>Computer link B operation was attempted at the 2nd or further part system in a multi-part system.         Remedy       •Perform the cycle start after resetting has been completed.         •Set "#8109 HOST LINK" to "0" and then set to "1" before performing the cycle start.         •Computer link B operation cannot be performed at the 2nd or further part system in a multi-part system.         M01       X/Z axes simultaneous prohibit       0124         Details       0124                                                                                                    | M01 | No synchronous control option                                                                        | 0121                                       |
| vided.         Remedy         •Set "0" for "synchronous control operation method".         M01       Computer link B not possible       0123         Details       Cycle start was attempted before resetting was completed.<br>Computer link B operation was attempted at the 2nd or further part system in a multi-part system.         Remedy       •Perform the cycle start after resetting has been completed.<br>•Set "#8109 HOST LINK" to "0" and then set to "1" before performing the cycle start.<br>•Computer link B operation cannot be performed at the 2nd or further part system in a multi-part system.         M01       X/Z axes simultaneous prohibit       0124         Details       The basic axis corresponding to the inclined axis was started simultaneously in the manual mode while th clined axis control was valid.                                                                                                    |     | Details                                                                                              |                                            |
| •Set "0" for "synchronous control operation method".      M01 Computer link B not possible 0123      Details      Cycle start was attempted before resetting was completed.     Computer link B operation was attempted at the 2nd or further part system in a multi-part system.     Remedy      •Perform the cycle start after resetting has been completed.     ·Set "#8109 HOST LINK" to "0" and then set to "1" before performing the cycle start.     ·Computer link B operation cannot be performed at the 2nd or further part system in a multi-part system.  M01 X/Z axes simultaneous prohibit 0124  Details  The basic axis corresponding to the inclined axis was started simultaneously in the manual mode while th     clined axis control was valid.                                                                                                    |     | The synchronous control operation method was set (with R258 vided.                                   | 9) while no synchronous control option was |
| M01       Computer link B not possible       0123         Details       Cycle start was attempted before resetting was completed.<br>Computer link B operation was attempted at the 2nd or further part system in a multi-part system.         Remedy       •Perform the cycle start after resetting has been completed.<br>•Set "#8109 HOST LINK" to "0" and then set to "1" before performing the cycle start.<br>•Computer link B operation cannot be performed at the 2nd or further part system in a multi-part system.         M01       X/Z axes simultaneous prohibit       0124         Details       The basic axis corresponding to the inclined axis was started simultaneously in the manual mode while th clined axis control was valid.                                                                                                    |     | Remedy                                                                                               |                                            |
| Details         Cycle start was attempted before resetting was completed.<br>Computer link B operation was attempted at the 2nd or further part system in a multi-part system.         Remedy         •Perform the cycle start after resetting has been completed.         •Set "#8109 HOST LINK" to "0" and then set to "1" before performing the cycle start.         •Computer link B operation cannot be performed at the 2nd or further part system in a multi-part system.         M01       X/Z axes simultaneous prohibit         0124         Details         The basic axis corresponding to the inclined axis was started simultaneously in the manual mode while the clined axis control was valid.                                                                                                    |     | <ul> <li>Set "0" for "synchronous control operation method".</li> </ul>                              |                                            |
| Cycle start was attempted before resetting was completed.<br>Computer link B operation was attempted at the 2nd or further part system in a multi-part system.<br><b>Remedy</b>                                                                                                    | M01 | Computer link B not possible                                                                         | 0123                                       |
| Computer link B operation was attempted at the 2nd or further part system in a multi-part system.         Remedy         •Perform the cycle start after resetting has been completed.         •Set "#8109 HOST LINK" to "0" and then set to "1" before performing the cycle start.         •Computer link B operation cannot be performed at the 2nd or further part system in a multi-part system.         M01       X/Z axes simultaneous prohibit         0124         Details         The basic axis corresponding to the inclined axis was started simultaneously in the manual mode while the clined axis control was valid.                                                                                                    |     | Details                                                                                              |                                            |
| <ul> <li>Perform the cycle start after resetting has been completed.</li> <li>Set "#8109 HOST LINK" to "0" and then set to "1" before performing the cycle start.</li> <li>Computer link B operation cannot be performed at the 2nd or further part system in a multi-part system.</li> <li>M01 X/Z axes simultaneous prohibit 0124</li> <li>Details</li> <li>The basic axis corresponding to the inclined axis was started simultaneously in the manual mode while the clined axis control was valid.</li> </ul>                                                                                                    |     |                                                                                                    | part system in a multi-part system.        |
| •Set "#8109 HOST LINK" to "0" and then set to "1" before performing the cycle start.     •Computer link B operation cannot be performed at the 2nd or further part system in a multi-part system.      M01 X/Z axes simultaneous prohibit 0124      Details      The basic axis corresponding to the inclined axis was started simultaneously in the manual mode while th     clined axis control was valid.                                                                                                    |     | Remedy                                                                                               |                                            |
| Details<br>The basic axis corresponding to the inclined axis was started simultaneously in the manual mode while th<br>clined axis control was valid.                                                                                                    |     | •Set "#8109 HOST LINK" to "0" and then set to "1" before per                                         |                                            |
| The basic axis corresponding to the inclined axis was started simultaneously in the manual mode while th clined axis control was valid.                                                                                                    | M01 | X/Z axes simultaneous prohibit                                                                       | 0124                                       |
| clined axis control was valid.                                                                                                    |     | Details                                                                                              |                                            |
| Remedy                                                                                                    |     |                                                                                                    | simultaneously in the manual mode while th |
|                                                                                                    |     | Remedy                                                                                               |                                            |

•Turn the inclined axis and basic axis start OFF for both axes. (This is also applied for manual/automatic simultaneous start.)

•Disable the basic axis compensation, or command it to axes one by one.

| M01 | Rapid override zero                                                                                                    | 0125                                                |
|-----|----------------------------------------------------------------------------------------------------|-----------------------------------------------------|
|     | Details                                                                                                    |                                                     |
|     | <ul> <li>The RAPID TRAVERSE OVERRIDE switch on the machin</li> <li>Override was set to "0" during single block stop.</li> </ul>                                                                                                    | ne operation panel is set to "0".                   |
|     | Remedy                                                                                                    |                                                     |
|     | <ul> <li>Set the RAPID TRAVERSE OVERRIDE switch to a value</li> <li>If the RAPID TRAVERSE OVERRIDE switch has been secircuit in the signal line.</li> <li>Correct the sequence program.</li> </ul>                                                                                                    |                                                     |
| M01 | Program restart machine lock                                                                                                    | 0126                                                |
|     | Details                                                                                                    |                                                     |
|     | Machine lock was applied on the return axis being manually                                                                                                    | y returned to the restart position.                 |
|     | Remedy                                                                                                    |                                                     |
|     | •Cancel the machine lock and resume the operation.                                                                                                    |                                                     |
| M01 | Rot axis parameter error                                                                                                    | 0127                                                |
|     | Details                                                                                                    |                                                     |
|     | Orthogonal coordinate axis name does not exist.<br>Rotary axis name does not exist.<br>A duplicate name is used for the designated orthogonal coor<br>The number of axes that were selected to change tool length<br>the maximum number of axes.<br>The designated orthogonal coordinate axis name is the sar | compensation along the tool axis amount exceed      |
|     | Remedy                                                                                                    |                                                     |
|     | •Correct the rotary axis configuration parameters.                                                                                                    |                                                     |
| M01 | Restart pos return incomplete                                                                                                    | 0128                                                |
|     | Details                                                                                                    | 0120                                                |
|     | Cycle start was performed with an axis whose return to the                                                                                                    | restart position was not complete                   |
|     | Remedy                                                                                                    | restart position was not complete.                  |
|     | <ul> <li>Perform restart position return manually.</li> <li>Validate the parameter "#1302 AutoRP" (Automatic return)</li> </ul>                                                                                                    | by program restart), then execute cycle start.      |
| M01 | PLC interruption impossible                                                                                                    | 0129                                                |
|     | Details                                                                                                    |                                                     |
|     | After the cycle start, the "PLC interrupt" signal was turned 0 trary reverse run, tool retract and return, high-speed high-a block stop at the middle point of G28/G29/G30.                                                                                                    |                                                     |
|     | Remedy                                                                                                    |                                                     |
|     | •By turning OFF the "PLC interrupt" signal, or by resetting t                                                                                                    | the NC the error can be cancelled.                  |
| M01 | Restart posn return disabled                                                                                                    | 0130                                                |
|     | Details                                                                                                    |                                                     |
|     | Restart position return was attempted in a mode where the                                                                                                    | return is disabled.                                 |
|     | Remedy                                                                                                    |                                                     |
|     | <ul> <li>Correct the program restart position.</li> </ul>                                                                                                    |                                                     |
| M01 | Zero point return interruption                                                                                                    | 0131                                                |
|     | Details                                                                                                    |                                                     |
|     |                                                                                                    |                                                     |
|     | Compound type fixed cycle program was interrupted with mout without carrying out reset.                                                                                                    | anual zero point return, and cycle start was carrie |
|     |                                                                                                    | anual zero point return, and cycle start was carrie |

•Cancel the program execution by reset.

| M01        | Excessive no. of reverse block                                                                                                    | 0133                                                                                                    |
|------------|----------------------------------------------------------------------------------------------------|----------------------------------------------------------------------------------------------------|
|            | Details                                                                                                    |                                                                                                    |
|            | During the reverse run in arbitrary reverse run, any one of the part systems reverse-ran for 20 blocks.                                                                                                    |                                                                                                    |
|            | Remedy                                                                                                    |                                                                                                    |
|            | <ul> <li>This error is cancelled by forward run.</li> </ul>                                                                                                    |                                                                                                    |
| M01        | Illegal mode in prg check mode                                                                                                    | 0134                                                                                                    |
|            | Details                                                                                                    |                                                                                                    |
|            | Any of the following modes has been turned ON during the manu                                                                                                    | al arbitrary reverse run mode.                                                                                                    |
|            | <ul> <li>MDI interruption mode</li> <li>Manual/automatic simultaneous valid (MAE1 to 8)</li> <li>Arbitrary feed mode (PTP)</li> <li>Arbitrary reverse control mode (RVMD)</li> </ul>                                                                                                    |                                                                                                    |
|            | <ul> <li>Manual speed command enabled</li> <li>High-speed simple program check mode (SMLK)</li> </ul>                                                                                                    |                                                                                                    |
|            | Remedy                                                                                                    |                                                                                                    |
|            | <ul> <li>The error can be cancelled by turning OFF the error-causing mo</li> </ul>                                                                                                    | de.                                                                                                    |
| M01        | Too many active axes per sys                                                                                                    | 0135                                                                                                    |
|            | Details                                                                                                    |                                                                                                    |
|            | High-accuracy control has been executed in a part system which for a slave or synchronized axis.                                                                                                    | has 9 or more enabled control axes, exce                                                                                                    |
|            | Remedy                                                                                                    |                                                                                                    |
|            | •Reduce the number of enabled control axes (except for a slave axis and synchronized axis) of the part system to 8 or less through synchronous control, control axis synchronization between part systems, or                                                                                                    |                                                                                                    |
|            |                                                                                                    |                                                                                                    |
| M01        | system to 8 or less through synchronous control, control axis sy                                                                                                    |                                                                                                    |
| M01        | system to 8 or less through synchronous control, control axis sy mixed control before executing high-accuracy control.                                                                                                    | nchronization between part systems, or                                                                                                    |
| M01        | system to 8 or less through synchronous control, control axis sy<br>mixed control before executing high-accuracy control.<br><b>Pre-intrpl variable accel err</b>                                                                                                    | nchronization between part systems, or<br>0136<br>re-interpolation acceleration/deceleration                                                                                                    |
| M01        | system to 8 or less through synchronous control, control axis sy<br>mixed control before executing high-accuracy control.<br>Pre-intrpl variable accel err<br>Details<br>•The parameter "#12060 VblAccPreInt" (Variable-acceleration pr                                                                                                    | nchronization between part systems, or<br>0136<br>re-interpolation acceleration/deceleration                                                                                                    |
| <u>M01</u> | system to 8 or less through synchronous control, control axis sy<br>mixed control before executing high-accuracy control.<br>Pre-intrpl variable accel err<br>Details<br>•The parameter "#12060 VblAccPreInt" (Variable-acceleration pr<br>ON) is set to "1" and the parameter "#8090 SSS ON" is set to "0"                                                                                                    | nchronization between part systems, or<br>0136<br>re-interpolation acceleration/deceleration                                                                                                    |
| M01        | system to 8 or less through synchronous control, control axis sy<br>mixed control before executing high-accuracy control.<br>Pre-intrpl variable accel err<br>Details<br>•The parameter "#12060 VblAccPreInt" (Variable-acceleration pr<br>ON) is set to "1" and the parameter "#8090 SSS ON" is set to "0"<br>Remedy<br>•To enable the variable acceleration pre-interpolation acceleration                                                                                                    | 0136<br>re-interpolation acceleration/deceleration<br>n/deceleration, set the parameter "#8090                                                                                                    |
|            | system to 8 or less through synchronous control, control axis sy<br>mixed control before executing high-accuracy control.<br>Pre-intrpl variable accel err<br>Details<br>•The parameter "#12060 VblAccPreInt" (Variable-acceleration pr<br>ON) is set to "1" and the parameter "#8090 SSS ON" is set to "0"<br>Remedy<br>•To enable the variable acceleration pre-interpolation acceleration<br>SSS ON" to "1".<br>To disable the variable acceleration pre-interpolation acceleration                                                                                                    | 0136<br>re-interpolation acceleration/deceleration<br>n/deceleration, set the parameter "#8090                                                                                                    |
| M01        | system to 8 or less through synchronous control, control axis sy<br>mixed control before executing high-accuracy control.<br>Pre-intrpl variable accel err<br>Details<br>•The parameter "#12060 VblAccPreInt" (Variable-acceleration pr<br>ON) is set to "1" and the parameter "#8090 SSS ON" is set to "0"<br>Remedy<br>•To enable the variable acceleration pre-interpolation acceleration<br>SSS ON" to "1".<br>To disable the variable acceleration pre-interpolation acceleration<br>VblAccPreInt" to "0".                                                                                                    | n/deceleration, set the parameter "#12060<br>/deceleration, set the parameter "#12060                                                                                                    |
|            | system to 8 or less through synchronous control, control axis sy<br>mixed control before executing high-accuracy control.<br>Pre-intrpl variable accel err<br>Details<br>•The parameter "#12060 VblAccPreInt" (Variable-acceleration pr<br>ON) is set to "1" and the parameter "#8090 SSS ON" is set to "0"<br>Remedy<br>•To enable the variable acceleration pre-interpolation acceleration<br>SSS ON" to "1".<br>To disable the variable acceleration pre-interpolation acceleration<br>VblAccPreInt" to "0".<br>Unable to start automatic mode                                                                                                    | nchronization between part systems, or<br>0136<br>re-interpolation acceleration/deceleration<br>n/deceleration, set the parameter "#8090<br>/deceleration, set the parameter "#12060<br>0137<br>machine groupwise alarm stop ("#1472<br>ed after the said alarm stop.<br>nchronization related spindle is not being |
|            | system to 8 or less through synchronous control, control axis sy<br>mixed control before executing high-accuracy control.<br>Pre-intrpl variable accel err<br>Details<br>• The parameter "#12060 VblAccPreInt" (Variable-acceleration pr<br>ON) is set to "1" and the parameter "#8090 SSS ON" is set to "0"<br>Remedy<br>• To enable the variable acceleration pre-interpolation acceleration<br>SSS ON" to "1".<br>To disable the variable acceleration pre-interpolation acceleration<br>VblAccPreInt" to "0".<br>Unable to start automatic mode<br>Details<br>• Although start of automatic operation is not allowed after a n<br>mgraImrestart"=0), start of automatic operation has been attempt<br>• The cycle operation is started with the guide bushing spindle syn<br>set.<br>• The cycle operation is started while the "G/B spindle synchroniz<br>ON.                                                                                                    | nchronization between part systems, or<br>0136<br>re-interpolation acceleration/deceleration<br>n/deceleration, set the parameter "#8090<br>/deceleration, set the parameter "#12060<br>0137<br>machine groupwise alarm stop ("#1472<br>ed after the said alarm stop.<br>nchronization related spindle is not being |
|            | system to 8 or less through synchronous control, control axis sy<br>mixed control before executing high-accuracy control.<br>Pre-intrpl variable accel err<br>Details<br>•The parameter "#12060 VblAccPreInt" (Variable-acceleration pronon) is set to "1" and the parameter "#8090 SSS ON" is set to "0"<br>Remedy<br>•To enable the variable acceleration pre-interpolation acceleration<br>SSS ON" to "1".<br>To disable the variable acceleration pre-interpolation acceleration<br>VblAccPreInt" to "0".<br>Unable to start automatic mode<br>Details<br>•Although start of automatic operation is not allowed after a m<br>mgraImrestart"=0), start of automatic operation has been attempt<br>•The cycle operation is started with the guide bushing spindle synset.<br>•The cycle operation is started while the "G/B spindle synchronized and the start of automatic while the "G/B spindle synchronized and the start automatic while the "G/B spindle synchronized and the start automatic while the "G/B spindle synchronized and the start automatic while the "G/B spindle synchronized and the start automatic while the "G/B spindle synchronized and the start automatic while the "G/B spindle synchronized and the start automatic while the "G/B spindle synchronized and the start automatic while the "G/B spindle synchronized and the start automatic spindle synchronized and the start automatic spindle synchronized and the start automatic spindle synchronized and the start automatic spindle synchronized and the start automatic spindle synchronized and the start automatic spindle synchronized and the spindle synchronized and the spindle synchronized and the spindle synchronized and the spindle synchronized and the spindle synchronized and the spindle synchronized and the spindle synchronized and the spindle synchronized and the spindle synchronized and the synchronized and the spindle synchronized and the spindle synchronized and the spindle synchronized and the spindle synchronized and the spindle synchronized and the spindle synchronized and the spindle synchronized and the spindle sync | nchronization between part systems, or<br>0136<br>re-interpolation acceleration/deceleration<br>n/deceleration, set the parameter "#8090<br>/deceleration, set the parameter "#12060<br>0137<br>machine groupwise alarm stop ("#1472<br>ed after the said alarm stop.<br>nchronization related spindle is not being |

| M01 | Tool data sorting in progress                                                                                                    | 0138                                          |
|-----|----------------------------------------------------------------------------------------------------|-----------------------------------------------|
|     | Details                                                                                                    |                                               |
|     | Cycle start or graphic check has been attempted during sortin                                                                                                   | ng of tool management data.                   |
|     | Remedy                                                                                                    |                                               |
|     | •Execute cycle start after the tool data sorting is completed.                                                                                                  |                                               |
|     | •Execute graphic check after the tool data sorting is complete                                                                                                  | ed.                                           |
| M01 | Tolerance control invalid                                                                                                    | 0139                                          |
|     | Details                                                                                                    |                                               |
|     | The parameter "#12066 Tolerance ctrl ON" is set to "1", altho                                                                                                   | ough "#8090 SSS ON" is "0".                   |
|     | Remedy                                                                                                    |                                               |
|     | •To enable the tolerance control, set "#8090 SSS ON" to "1".                                                                                                    |                                               |
|     | To disable the tolerance control, set "#12066 Tolerance ctrl (                                                                                                  | ON" to "0".                                   |
| M01 | III manualmode select in 3Dcnv                                                                                                    | 0145                                          |
|     | Details                                                                                                    |                                               |
|     | The following unselectable manual mode was selected during                                                                                                    | g 3-dimensional coordinate conversion.        |
|     | <ul> <li>manual reference position return</li> </ul>                                                                                                    |                                               |
|     | Remedy                                                                                                    |                                               |
|     | <ul> <li>Cancel the 3-dimensional coordinate conversion modal.</li> </ul>                                                                                       |                                               |
| M01 | Start err in PRM rot manu feed                                                                                                    | 0146                                          |
|     | Details                                                                                                    |                                               |
|     | Axis start has been attempted with any of the following opera for manual feed is enabled.                                                                       | tions while the coordinate rotation by parame |
|     | <ul> <li>Tool retract and return</li> <li>Manual tool length measurement</li> <li>Manual skip</li> </ul>                                                        |                                               |
|     | Remedy                                                                                                    |                                               |
|     | •Turn OFF the "Coordinate rotation by parameter: Coordinate                                                                                                    | e switch for manual feed" signal.             |
| M01 | Multiaxes in RRM rot manu feed                                                                                                    | 0147                                          |
|     | Details                                                                                                    |                                               |
|     | Two or more of the three basic axes were started at a time for feed.                                                                                            | the coordinate rotation by parameter for man  |
|     | Remedy                                                                                                    |                                               |
|     | •Disable the coordinate rotation by parameter for manual fee                                                                                                    | d or start one axis at a time.                |
| M01 | Chopping override zero                                                                                                    | 0150                                          |
|     | Details                                                                                                    |                                               |
|     | The override became "0" in the chopping operation.                                                                                                    |                                               |
|     | Remedy                                                                                                    |                                               |
|     | •Check the chopping override (R2503).                                                                                                    |                                               |
|     | •Check the rapid traverse override (R2502).                                                                                                    |                                               |
| M01 | Command axis chopping axis                                                                                                    | 0151                                          |
|     | Details                                                                                                    |                                               |
|     | A chopping axis movement command was issued from the pronot occur for the command with the movement amount "0".)<br>(All axes interlock state will be applied.) | ogram during the chopping mode. (This alarm   |
|     | Remedy                                                                                                    |                                               |

### Remedy

•Press the reset button or turn OFF the "chopping" signal. When the "chopping" signal is turned OFF, the axis returns to the reference position and performs the movement command in the program.

| M01 | Bottom dead center pos. zero                                                                                                    | 0153                                        |
|-----|----------------------------------------------------------------------------------------------------|---------------------------------------------|
|     | Details                                                                                                    |                                             |
|     | The bottom dead center position is set to the same position as the                                                                                                | e upper dead center position.               |
|     | Remedy                                                                                                    |                                             |
|     | <ul> <li>Correct the bottom dead center position.</li> </ul>                                                                                                    |                                             |
| M01 | Chopping disable for handle ax                                                                                                    | 0154                                        |
|     | Details                                                                                                    |                                             |
|     | Chopping has been attempted while the chopping axis is selecte                                                                                                    | d as the handle axis.                       |
|     | Remedy                                                                                                    |                                             |
|     | <ul> <li>Select an axis other than the chopping axis as the handle axis, o<br/>to the other mode.</li> </ul>                                                      | or start chopping after changing the mode   |
| M01 | Dir cmnd mode invalid                                                                                                    | 0157                                        |
|     | Details                                                                                                    |                                             |
|     | •The drive unit's software or hardware does not conform to the d                                                                                                  | irect command mode.                         |
|     | <ul> <li>Inclined axis control is active.</li> <li>Control axis synchronization between part systems is active.</li> </ul>                                        |                                             |
|     | Control axis synchronization between part systems is active.     Control axis superimposition was activated during direct comma                                   | and mode.                                   |
|     | Remedy                                                                                                    |                                             |
|     | •The software or hardware does not conform to the function. Cor                                                                                                   | ntact service center.                       |
|     | •Turn the inclined axis control valid signal OFF.                                                                                                    |                                             |
|     | <ul> <li>Turn the synchronous control request signal OFF.</li> <li>Turn the superimposition control request signal OFF.</li> </ul>                                |                                             |
| M01 | Dir cmnd mode restart invalid                                                                                                    | 0158                                        |
|     | Details                                                                                                    |                                             |
|     |                                                                                                    | ct command mode                             |
|     | <ul> <li>Cycle start was carried out without reset after the retract in direct command mode.</li> <li>Remedy</li> </ul>                                           |                                             |
|     | •Finish the machining for now by resetting the NC.                                                                                                    |                                             |
| M01 | No speed set out of soft limit                                                                                                    | 0160                                        |
|     | Details                                                                                                    | 0100                                        |
|     | [No speed set out of soft limit]                                                                                                    |                                             |
|     | The axis, without any maximum speed outside of the soft limit rar                                                                                                 | one set was returned from the outside of th |
|     | soft limit range.                                                                                                    |                                             |
|     | [Aux ax sta No. illegal]                                                                                                    |                                             |
|     | A station No. exceeding the No. of indexed divisions was design                                                                                                   | ated.                                       |
|     | Remedy                                                                                                    |                                             |
|     | [No speed set out of soft limit]                                                                                                    |                                             |
|     | <ul> <li>Correct the parameter "#2021 out_f" (Maximum speed outside s</li> <li>Correct the soft limit range (with the parameter "#2013 OT-" (Software)</li> </ul> |                                             |
|     | [Aux ax sta No. illegal]                                                                                                    |                                             |
|     |                                                                                                    |                                             |
|     | <ul> <li>Correctly designate the station No.</li> </ul>                                                                                                    |                                             |
| M01 | •Correctly designate the station No.     Aux ax R-pnt ret incomplete                                                                                              | 0161                                        |

Automatic/manual operation was started before reference position return was executed with the incremental system.

### Remedy

•Execute the reference position return.

| Details<br>Illegal operation was attempted during tool tip center control.<br>Remedy                                                                                                    | M01 | Aux abs position initializing                                                                                                    | 0162                                       |
|----------------------------------------------------------------------------------------------------|-----|----------------------------------------------------------------------------------------------------|--------------------------------------------|
| Remedy         •Complete the absolute position reference point initialization.         M01       Aux ax abs position error       0163         Details       The start signal was input during an absolute position alarm.         Remedy       •Initialize the absolute position reference point and then fix the absolute position coordinates.         M01       Aux ax arbitrary positioning       0164         Details       The manual operation mode was started during the random positioning mode.         Remedy       •Turn the random positioning mode OFF before switching to the manual operation mode.         M01       Aux uneven index sta No. Ilg1       0165         Details       The commanded station No. was higher than 20 or the number of indexing stations during uneven in The station No.0 was specified during uneven indexing.         Remedy       •Check the commanded station No. and the parameter "#12801 aux_station" setting.         M01       Aux axis changeover error       0166         Details       One of the following attempts was made on an axis that is switchable between NC axis and auxiliary v.A command intended for an NC axis in manual mode was issued to an auxiliary axis.       •NC axis control select signal was turned OFF while the NC axis was in motion.         •NC axis control select signal was turned OFF while the auxiliary axis was in motion.       •NC axis control select signal was as n NC axis.         •NC axis control select signal was turned OFF while the axis is                                                                                                    |     | Details                                                                                                    |                                            |
| Complete the absolute position reference point initialization.     M01 Aux ax abs position error 0163     Details     The start signal was input during an absolute position alarm.     Remedy     Initialize the absolute position reference point and then fix the absolute position coordinates.     M01 Aux ax arbitrary positioning 0164     Details     The manual operation mode was started during the random positioning mode.     Remedy     I'Turn the random positioning mode OFF before switching to the manual operation mode.     M01 Aux auroven index sta No. lig1 0165     Details     The commanded station No. was higher than 20 or the number of indexing stations during uneven in The station No.0 was specified during uneven indexing.     Remedy         -Check the commanded station No. and the parameter "#12801 aux_station" setting.     M01 Aux axis changeover error 0166     Details     Cone of the following attempts was made on an axis that is switchable between NC axis and auxiliary         -A command intended for an NC axis in manual mode, turn ON the NC axis control select signal was turned OFF while the NC axis was in motion.     HC axis control select signal was turned OFF while the auxiliary axis was in motion.     HC axis control select signal was turned OFF while the axis is in manual mode, turn ON the NC axis or select signal was turned OFF while the axis is in motion.     HO1 Aux ax torque limit value zero 0167     Details     Torque limit value of the parameter group to use is "0".     Remedy     +Check the torque limit value of the parameter group to use (#12814 aux_TL1, #12824 aux_TL2, #1         aux_TL3, or #12844 aux_TL4).     M01 III. op during T tip control 0170     Details     lilegal operation was attempted during tool tip center control.     Remedy                                                                                                    |     | The start signal was input while initializing the absolute position                                                                                                    | reference point.                           |
| M01       Aux ax abs position error       0163         Details       The start signal was input during an absolute position alarm.         Remedy       +Initialize the absolute position reference point and then fix the absolute position coordinates.         M01       Aux ax arbitrary positioning       0164         Details       The manual operation mode was started during the random positioning mode.       Remedy         +Turn the random positioning mode OFF before switching to the manual operation mode.       0165         Details       The commanded station No. was higher than 20 or the number of indexing stations during uneven in The station No.0 was specified during uneven indexing.       0166         Details       The commanded station No. and the parameter "#12801 aux_station" setting.         M01       Aux axis changeover error       0166         Details       One of the following attempts was made on an axis that is switchable between NC axis and auxiliary axis.       •NC axis control select signal was turned OFF while the NC axis was in motion.         •NC axis control select signal was turned OFF while the AC axis was in motion.       •NC axis control select signal was an NC axis.         •Do not change NC axis control select signal was turned OFF while the axis is in motion.       •NC axis control select signal was an NC axis.         •Do not change NC axis control select signal while the axis is in motion.       •NC axis control select signal was an NC axis.         •Do                                                                                                    |     | Remedy                                                                                                    |                                            |
| Details         The start signal was input during an absolute position alarm.         Remedy         •Initialize the absolute position reference point and then fix the absolute position coordinates.         M01       Aux ax arbitrary positioning       0164         Details       The manual operation mode was started during the random positioning mode.         Remedy       •Turn the random positioning mode OFF before switching to the manual operation mode.         M01       Aux uneven index sta No. ilgl       0165         Details       The commanded station No. was higher than 20 or the number of indexing stations during uneven in The station No.0 was specified during uneven indexing.       Remedy         • Check the commanded station No. and the parameter "#12801 aux_station" setting.       M01         M01       Aux axis changeover error       0166         Details       One of the following attempts was made on an axis that is switchable between NC axis and auxiliary       • A command intended for an NC axis in manual mode was insouch on a waling axis.         •NC axis control select signal was turned OFF while the NC axis was in motion.       •NC axis control select signal was turned OFF while the NC axis was in motion.         •NC axis control select signal was turned OFF while the NC axis was in motion.       •NC axis control select signal was turned OFF while the NC axis was in motion.         •NC axis control select signal was turned OFF while the NC axis was in motion.       •N                                                                                                    |     | •Complete the absolute position reference point initialization.                                                                                                    |                                            |
| The start signal was input during an absolute position alarm.<br>Remedy<br>•Initialize the absolute position reference point and then fix the absolute position coordinates.<br>M01 Aux ax arbitrary positioning 0164<br>Details<br>The manual operation mode was started during the random positioning mode.<br>Remedy<br>•Turn the random positioning mode OFF before switching to the manual operation mode.<br>M01 Aux uneven index sta No. ilg1 0165<br>Details<br>The commanded station No. was higher than 20 or the number of indexing stations during uneven in<br>the station No.0 was specified during uneven indexing.<br>Remedy<br>•Check the commanded station No. and the parameter "#12801 aux_station" setting.<br>M01 Aux axis changeover error 0166<br>Details<br>One of the following attempts was made on an axis that is switchable between NC axis and auxiliary<br>•A command intended for an NC axis in manual mode was issued to an auxiliary axis.<br>•NC axis control select signal was turned OFF while the NC axis was in motion.<br>•NC axis control select signal was turned OFF while the NC axis was in motion.<br>•NC axis control select signal was turned OFF while the auxiliary axis was in motion.<br>•NC axis control select signal was turned OFF while the auxiliary axis was in motion.<br>•NC axis control select signal was turned OFF while the auxiliary axis was in motion.<br>•NC axis control select signal was turned ON while the auxiliary axis was in motion.<br>M01 Aux ax torque limit value of the parameter group to use is "0".<br>Remedy<br>•If you wish to issue a command intended for an NC axis in manual mode, turn ON the NC axis control select signal was turned OFF while the axis is in motion.<br>M01 Aux ax torque limit value of the parameter group to use is "0".<br>Remedy<br>•Check the torque limit value of the parameter group to use is "0".<br>Remedy<br>•Check the torque limit value of the parameter group to use (#12814 aux_TL1, #12824 aux_TL2, #1<br>aux_TL3, or #12844 aux_TL4).<br>M01 III.op during T tip control 0170<br>Details<br>Illegal operation was attempted during tool tip center control.<br>R | M01 | Aux ax abs position error                                                                                                    | 0163                                       |
| Remedy       •Initialize the absolute position reference point and then fix the absolute position coordinates.         M01       Aux ax arbitrary positioning       0164         Details       The manual operation mode was started during the random positioning mode.       Remedy         •Turn the random positioning mode OFF before switching to the manual operation mode.       M01       Aux uneven index sta No. ligi       0165         Details       The commanded station No. was higher than 20 or the number of indexing stations during uneven in The station No.0 was specified during uneven indexing.       Remedy         •Check the commanded station No. and the parameter "#12801 aux_station" setting.       M01       Aux axis changeover error       0166         Details       One of the following attempts was made on an axis that is switchable between NC axis and auxiliary *A command intended for an NC axis in manual mode was issued to an auxiliary axis.       •NC axis control select signal was turned OFF while the NC axis was in motion.         •NC axis control select signal was turned ON while the auxiliary axis was in motion.       •NC axis control select signal was turned ON while the auxiliary axis was in motion.         M01       Aux ax torque limit value zero       0167         Details       One of the parameter group to use is "0".         Remedy       •If you wish to issue a command intended for an NC axis in manual mode, turn ON the NC axis or select signal so as to set the axis as an NC axis.         •Do not change NC ax                                                                                                    |     | Details                                                                                                    |                                            |
| <ul> <li>Initialize the absolute position reference point and then fix the absolute position coordinates.</li> <li>M01 Aux ax arbitrary positioning 0164</li> <li>Details         <ul> <li>The manual operation mode was started during the random positioning mode.</li> <li>Remedy</li> <li>Turn the random positioning mode OFF before switching to the manual operation mode.</li> </ul> </li> <li>M01 Aux uneven index sta No. Ilgl 0165</li> <li>Details         <ul> <li>The commanded station No. was higher than 20 or the number of indexing stations during uneven in The station No.0 was specified during uneven indexing.</li> <li>Remedy</li> <li>Check the commanded station No. and the parameter "#12801 aux_station" setting.</li> </ul> </li> <li>M01 Aux axis changeover error 0166</li> <li>Details         <ul> <li>One of the following attempts was made on an axis that is switchable between NC axis and auxiliary</li> <li>A command intended for an NC axis in manual mode was issued to an auxiliary axis.</li> <li>NC axis control select signal was turned OFF while the NC axis was in motion.</li> <li>NC axis control select signal was turned OFF while the auxiliary axis was in motion.</li> <li>Remedy             <ul> <li>If you wish to issue a command intended for an NC axis in manual mode, turn ON the NC axis cost select signal so as to set the axis as an NC axis.</li> <li>Do not change NC axis control select signal while the axis is in motion.</li> </ul> </li> <li>M01 Aux ax torque limit value zero 0167         <ul> <li>Details</li> <li>Torque limit value of the parameter group to use (#12814 aux_TL1, #12824 aux_TL2, #1 aux_TL3, or #12844 aux_TL4).</li> <li>M01 III. op during T tip control 0170</li> <li>Details                 llegal operation was attempted during</li></ul></li></ul></li></ul>                                                                                                    |     | The start signal was input during an absolute position alarm.                                                                                                    |                                            |
| M01       Aux ax arbitrary positioning       0164         Details       The manual operation mode was started during the random positioning mode.         Remedy       *Turn the random positioning mode OFF before switching to the manual operation mode.         M01       Aux uneven index sta No. ilgi       0165         Details       The commanded station No. was higher than 20 or the number of indexing stations during uneven in The station No.0 was specified during uneven indexing.       Remedy         *Check the commanded station No. and the parameter "#12801 aux_station" setting.       0166         Details       One of the following attempts was made on an axis that is switchable between NC axis and auxiliary         *A command intended for an NC axis in manual mode was issued to an auxiliary axis.       *NC axis control select signal was turned OFF while the NC axis was in motion.         *NC axis control select signal was turned OFF while the auxiliary axis was in motion.       *NC axis control select signal was turned OFF while the auxiliary axis was in motion.         *NC axis control select signal was turned OFF while the axis is in motion.       MO1         Aux ax torque limit value zero       0167         Details       0167         Details       0167         M01       Aux ax torque limit value zero       0167         M01       Aux ax torque limit value zero       0167         Details       0167                                                                                                    |     | Remedy                                                                                                    |                                            |
| Details         The manual operation mode was started during the random positioning mode.         Remedy         *Turn the random positioning mode OFF before switching to the manual operation mode.         M01       Aux uneven index sta No. ilgl       0165         Details       The commanded station No. was higher than 20 or the number of indexing stations during uneven in The station No.0 was specified during uneven indexing.       Remedy         *Check the commanded station No. and the parameter "#12801 aux_station" setting.       M01         M01       Aux axis changeover error       0166         Details       One of the following attempts was made on an axis that is switchable between NC axis and auxiliary       *A command intended for an NC axis in manual mode was issued to an auxiliary axis.         *NC axis control select signal was turned OFF while the NC axis was in motion.       *NC axis control select signal was turned OF while the auxiliary axis.         *NC axis control select signal was turned OF while the auxiliary axis was in motion.       *NC axis control select signal was turned OF while the auxiliary axis was in motion.         *NC axis control select signal was turned OF while the auxiliary axis.       *NC axis control select signal was turned OF while the auxiliary axis was in motion.         *NC axis control select signal was turned OF while the auxiliary axis was in motion.       *NC axis control select signal was turned OF while the auxiliary axis was in motion.         W1 fuo wish to issue a command intended fo                                                                                                    |     | <ul> <li>Initialize the absolute position reference point and then fix the a</li> </ul>                                                                                                    | absolute position coordinates.             |
| The manual operation mode was started during the random positioning mode.          Remedy         *Turn the random positioning mode OFF before switching to the manual operation mode.         M01       Aux uneven index sta No. Ilgi       0165         Details       The commanded station No. was higher than 20 or the number of indexing stations during uneven in The station No.0 was specified during uneven indexing.       Remedy         • Check the commanded station No. and the parameter "#12801 aux_station" setting.       0166         Details       One of the following attempts was made on an axis that is switchable between NC axis and auxiliary         • A command intended for an NC axis in manual mode was issued to an auxiliary axis.       •NC axis control select signal was turned OFF while the NC axis was in motion.         • NC axis control select signal was turned OFF while the NC axis was in motion.       •NC axis control select signal was turned OFF while the NC axis was in motion.         • NC axis control select signal was turned OFF while the NC axis was in motion.       •NC axis control select signal was turned OFF while the auxiliary axis was in motion.         • NC axis control select signal was turned OFF while the auxiliary axis was in motion.       •NC axis control select signal was an NC axis.         • MO1       Aux ax torque limit value zero       0167         Details       Torque limit value of the parameter group to use is "0".         Remedy       •Check the torque limit value of the parameter group to use (#12814 aux_TL1, #12824 aux_TL2, #1                                                                                                    | M01 | Aux ax arbitrary positioning                                                                                                    | 0164                                       |
| Remedy         *Turn the random positioning mode OFF before switching to the manual operation mode.         M01       Aux uneven index sta No. ilgl       0165         Details       The commanded station No. was higher than 20 or the number of indexing stations during uneven in The station No.0 was specified during uneven indexing.       Remedy         *Check the commanded station No. and the parameter "#12801 aux_station" setting.       0166         Details       0166       0166         Details       0166       0166         Details       0166       0166         Details       0166       0166         Vertails       0166       0166         Details       0ne of the following attempts was made on an axis that is switchable between NC axis and auxiliary axis.       •NC axis control select signal was turned OFF while the NC axis was in motion.         •NC axis control select signal was turned OFF while the auxiliary axis was in motion.       •NC axis control select signal was turned OFF while the auxiliary axis was in motion.         •NC axis control select signal was turned OFF while the auxiliary axis was in motion.       •NC axis control select signal was turned OFF while the auxiliary axis was in motion.         •NC axis control select signal was turned OFF while the auxiliary axis was in motion.       •NC axis control select signal was turned OFF         •If you wish to issue a command intended for an NC axis in manual mode, turn ON the NC axis core                                                                                                    |     | Details                                                                                                    |                                            |
| <ul> <li>*Turn the random positioning mode OFF before switching to the manual operation mode.</li> <li>M01 Aux uneven index sta No. ilgi 0165</li> <li>Details         <ul> <li>The commanded station No. was higher than 20 or the number of indexing stations during uneven in The station No.0 was specified during uneven indexing.</li> <li>Remedy</li></ul></li></ul>                                                                                                    |     | The manual operation mode was started during the random pos                                                                                                    | itioning mode.                             |
| M01       Aux uneven index sta No. ilgl       0165         Details       The commanded station No. was higher than 20 or the number of indexing stations during uneven in The station No.0 was specified during uneven indexing.       Remedy         •Check the commanded station No. and the parameter "#12801 aux_station" setting.       M01         M01       Aux axis changeover error       0166         Details       One of the following attempts was made on an axis that is switchable between NC axis and auxiliary exis.       •NC axis control select signal was turned OF P while the NC axis was in motion.         •NC axis control select signal was turned ON while the auxiliary axis was in motion.       •NC axis control select signal was turned ON while the auxiliary axis was in motion.         •NC axis control select signal was turned ON while the auxiliary axis was in motion.       •NC axis control select signal was turned ON while the auxiliary axis was in motion.         M01       Aux ax torque limit value zero       0167         Details       One of the parameter group to use is "0".       Remedy         •Check the torque limit value of the parameter group to use (#12814 aux_TL1, #12824 aux_TL2, #1 aux_TL3, or #12844 aux_TL4).       0170         M01       III. op during T tip control       0170         Details       Illegal operation was attempted during tool tip center control.       Remedy                                                                                                    |     | Remedy                                                                                                    |                                            |
| Details         The commanded station No. was higher than 20 or the number of indexing stations during uneven in The station No.0 was specified during uneven indexing.         Remedy         •Check the commanded station No. and the parameter "#12801 aux_station" setting.         M01       Aux axis changeover error         0166         Details         One of the following attempts was made on an axis that is switchable between NC axis and auxiliary         •A command intended for an NC axis in manual mode was issued to an auxiliary axis.         •NC axis control select signal was turned OFF while the NC axis was in motion.         •NC axis control select signal was turned OFF while the auxiliary axis was in motion.         •NC axis control select signal was turned OFF while the auxiliary axis was in motion.         Remedy         •If you wish to issue a command intended for an NC axis in manual mode, turn ON the NC axis conselect signal so as to set the axis as an NC axis.         •Do not change NC axis control select signal while the axis is in motion.         M01       Aux ax torque limit value zero         0167         Details         Torque limit value of the parameter group to use is "0".         Remedy         •Check the torque limit value of the parameter group to use (#12814 aux_TL1, #12824 aux_TL2, #1 aux_TL3, or #12844 aux_TL4).         M01       III. op during T tip control         0                                                                                                    |     | •Turn the random positioning mode OFF before switching to the                                                                                                    | manual operation mode.                     |
| The commanded station No. was higher than 20 or the number of indexing stations during uneven in The station No.0 was specified during uneven indexing.         Remedy       •Check the commanded station No. and the parameter "#12801 aux_station" setting.         M01       Aux axis changeover error       0166         Details       One of the following attempts was made on an axis that is switchable between NC axis and auxiliary       •A command intended for an NC axis in manual mode was issued to an auxiliary axis.         •NC axis control select signal was turned OFF while the NC axis was in motion.       •NC axis control select signal was turned OFF while the NC axis was in motion.         •NC axis control select signal was turned ON while the auxiliary axis was in motion.       •NC axis control select signal was turned ON while the auxiliary axis was in motion.         •NC axis control select signal was turned OFF while the NC axis was in motion.       •NC axis control select signal was turned OFF while the auxiliary axis was in motion.         •NC axis control select signal was turned OFF while the auxiliary axis was in motion.       •NC axis control select signal was turned OFF while the auxiliary axis was in motion.         •NC axis control select signal was turned for an NC axis in manual mode, turn ON the NC axis or select signal so as to set the axis as an NC axis.       •Do not change NC axis control select signal while the axis is in motion.         M01       Aux ax torque limit value zero       0167         Details       Torque limit value of the parameter group to use (#12814 aux_TL1, #12824 aux_TL2,                                                                                                    | M01 | Aux uneven index sta No. ilgl                                                                                                    | 0165                                       |
| The station No.0 was specified during uneven indexing.         Remedy         •Check the commanded station No. and the parameter "#12801 aux_station" setting.         M01       Aux axis changeover error       0166         Details       One of the following attempts was made on an axis that is switchable between NC axis and auxiliary         •A command intended for an NC axis in manual mode was issued to an auxiliary axis.       •NC axis control select signal was turned OFF while the NC axis was in motion.         •NC axis control select signal was turned ON while the auxiliary axis was in motion.       •NC axis control select signal was turned ON while the auxiliary axis was in motion.         •NC axis control select signal was turned ON while the auxiliary axis was in motion.       •NC axis control select signal was turned ON while the auxiliary axis was in motion.         •NC axis control select signal was turned ON while the axis in manual mode, turn ON the NC axis conselect signal so as to set the axis as an NC axis.       •Do not change NC axis control select signal while the axis is in motion.         M01       Aux ax torque limit value zero       0167         Details       Torque limit value of the parameter group to use is "0".         Remedy       •Check the torque limit value of the parameter group to use (#12814 aux_TL1, #12824 aux_TL2, #1 aux_TL3, or #12844 aux_TL4).         M01       III. op during T tip control       0170         Details       Illegal operation was attempted during tool tip center control.                                                                                                    |     | Details                                                                                                    |                                            |
| •Check the commanded station No. and the parameter "#12801 aux_station" setting.      M01 Aux axis changeover error 0166      Details      One of the following attempts was made on an axis that is switchable between NC axis and auxiliary     •A command intended for an NC axis in manual mode was issued to an auxiliary axis.     •NC axis control select signal was turned OFF while the NC axis was in motion.     •NC axis control select signal was turned ON while the auxiliary axis was in motion.     •NC axis control select signal was turned ON while the auxiliary axis was in motion.     •NC axis control select signal was turned ON while the auxiliary axis was in motion.     Remedy     •If you wish to issue a command intended for an NC axis in manual mode, turn ON the NC axis conselect signal so as to set the axis as an NC axis.     •Do not change NC axis control select signal while the axis is in motion.  M01 Aux ax torque limit value zero 0167  Details  Torque limit value of the parameter group to use is "0".  Remedy      •Check the torque limit value of the parameter group to use (#12814 aux_TL1, #12824 aux_TL2, #1     aux_TL3, or #12844 aux_TL4).  M01 III.op during T tip control 0170  Details  Illegal operation was attempted during tool tip center control.  Remedy                                                                                                    |     |                                                                                                    | of indexing stations during uneven indexir |
| M01       Aux axis changeover error       0166         Details       One of the following attempts was made on an axis that is switchable between NC axis and auxiliary         •A command intended for an NC axis in manual mode was issued to an auxiliary axis.       •NC axis control select signal was turned OFF while the NC axis was in motion.         •NC axis control select signal was turned OFF while the NC axis was in motion.       •NC axis control select signal was turned ON while the auxiliary axis was in motion.         •NC axis control select signal was turned ON while the auxiliary axis was in motion.       •NC axis control select signal was turned ON while the auxiliary axis was in motion.         •NC axis control select signal was turned Or an NC axis in manual mode, turn ON the NC axis conselect signal so as to set the axis as an NC axis.       •Do not change NC axis control select signal while the axis is in motion.         M01       Aux ax torque limit value zero       0167         Details       Torque limit value of the parameter group to use is "0".         Remedy       •Check the torque limit value of the parameter group to use (#12814 aux_TL1, #12824 aux_TL2, #1 aux_TL3, or #12844 aux_TL4).         M01       III. op during T tip control       0170         Details       Illegal operation was attempted during tool tip center control.       Remedy                                                                                                    |     | Remedy                                                                                                    |                                            |
| Details         One of the following attempts was made on an axis that is switchable between NC axis and auxiliary         •A command intended for an NC axis in manual mode was issued to an auxiliary axis.         •NC axis control select signal was turned OFF while the NC axis was in motion.         •NC axis control select signal was turned ON while the auxiliary axis was in motion.         •NC axis control select signal was turned ON while the auxiliary axis was in motion.         •NC axis control select signal was turned ON while the auxiliary axis was in motion.         Remedy         •If you wish to issue a command intended for an NC axis in manual mode, turn ON the NC axis conselect signal so as to set the axis as an NC axis.         •Do not change NC axis control select signal while the axis is in motion.         M01       Aux ax torque limit value zero         0167         Details         Torque limit value of the parameter group to use is "0".         Remedy         •Check the torque limit value of the parameter group to use (#12814 aux_TL1, #12824 aux_TL2, #1 aux_TL3, or #12844 aux_TL4).         M01       III. op during T tip control         0170       0170         Details       0180         Illegal operation was attempted during tool tip center control.       Remedy                                                                                                    |     | •Check the commanded station No. and the parameter "#12801                                                                                                    | aux_station" setting.                      |
| One of the following attempts was made on an axis that is switchable between NC axis and auxiliary         •A command intended for an NC axis in manual mode was issued to an auxiliary axis.         •NC axis control select signal was turned OFF while the NC axis was in motion.         •NC axis control select signal was turned OFF while the NC axis was in motion.         •NC axis control select signal was turned OFF while the auxiliary axis was in motion.         •NC axis control select signal was turned ON while the auxiliary axis was in motion. <b>Remedy</b> •If you wish to issue a command intended for an NC axis in manual mode, turn ON the NC axis conselect signal so as to set the axis as an NC axis.         •Do not change NC axis control select signal while the axis is in motion. <b>M01 Aux ax torque limit value zero Details</b> Torque limit value of the parameter group to use is "0". <b>Remedy</b> •Check the torque limit value of the parameter group to use (#12814 aux_TL1, #12824 aux_TL2, #1 aux_TL3, or #12844 aux_TL4). <b>M01 III. op during T tip control Details</b> 0170 <b>Details</b> 0170 <b>Illegal operation was attempted during tool tip center control. Remedy Remedy</b>                                                                                                    | M01 | Aux axis changeover error                                                                                                    | 0166                                       |
| <ul> <li>A command intended for an NC axis in manual mode was issued to an auxiliary axis.</li> <li>NC axis control select signal was turned OFF while the NC axis was in motion.</li> <li>NC axis control select signal was turned ON while the auxiliary axis was in motion.</li> <li>NC axis control select signal was turned ON while the auxiliary axis was in motion.</li> <li>Remedy         <ul> <li>If you wish to issue a command intended for an NC axis in manual mode, turn ON the NC axis conselect signal so as to set the axis as an NC axis.</li> <li>Do not change NC axis control select signal while the axis is in motion.</li> </ul> </li> <li>M01 Aux ax torque limit value zero 0167         <ul> <li>Details</li> <li>Torque limit value of the parameter group to use is "0".</li> <li>Remedy                 <ul> <li>Check the torque limit value of the parameter group to use (#12814 aux_TL1, #12824 aux_TL2, #1 aux_TL3, or #12844 aux_TL4).</li></ul></li></ul></li></ul>                                                                                                    |     | Details                                                                                                    |                                            |
| <ul> <li>NC axis control select signal was turned OFF while the NC axis was in motion.</li> <li>NC axis control select signal was turned ON while the auxiliary axis was in motion.</li> <li>Remedy         <ul> <li>If you wish to issue a command intended for an NC axis in manual mode, turn ON the NC axis conselect signal so as to set the axis as an NC axis.</li> <li>Do not change NC axis control select signal while the axis is in motion.</li> </ul> </li> <li>M01 Aux ax torque limit value zero 0167         <ul> <li>Details</li> <li>Torque limit value of the parameter group to use is "0".</li> <li>Remedy                 <ul> <li>Check the torque limit value of the parameter group to use (#12814 aux_TL1, #12824 aux_TL2, #1 aux_TL3, or #12844 aux_TL4).</li> </ul> </li> </ul> </li> <li>M01 III. op during T tip control 0170         <ul> <li>Details</li> <li>Illegal operation was attempted during tool tip center control.</li> <li>Remedy</li> </ul> </li> </ul>                                                                                                    |     | One of the following attempts was made on an axis that is switcl                                                                                                    | hable between NC axis and auxiliary axis.  |
| Remedy         *If you wish to issue a command intended for an NC axis in manual mode, turn ON the NC axis of select signal so as to set the axis as an NC axis.         *Do not change NC axis control select signal while the axis is in motion.         M01       Aux ax torque limit value zero       0167         Details       Torque limit value of the parameter group to use is "0".         Remedy       *Check the torque limit value of the parameter group to use (#12814 aux_TL1, #12824 aux_TL2, #1 aux_TL3, or #12844 aux_TL4).         M01       III. op during T tip control       0170         Details       Illegal operation was attempted during tool tip center control.         Remedy       Remedy                                                                                                    |     | <ul> <li>A command intended for an NC axis in manual mode was issued to an auxiliary axis.</li> <li>NC axis control select signal was turned OFF while the NC axis was in motion.</li> </ul> |                                            |
| <ul> <li>If you wish to issue a command intended for an NC axis in manual mode, turn ON the NC axis conselect signal so as to set the axis as an NC axis.</li> <li>Do not change NC axis control select signal while the axis is in motion.</li> <li>M01 Aux ax torque limit value zero 0167</li> <li>Details         <ul> <li>Torque limit value of the parameter group to use is "0".</li> <li>Remedy</li> <li>Check the torque limit value of the parameter group to use (#12814 aux_TL1, #12824 aux_TL2, #1 aux_TL3, or #12844 aux_TL4).</li> </ul> </li> <li>M01 III. op during T tip control 0170</li> <li>Details         <ul> <li>Illegal operation was attempted during tool tip center control.</li> <li>Remedy</li> </ul> </li> </ul>                                                                                                    |     |                                                                                                    |                                            |
| Details         Torque limit value of the parameter group to use is "0".         Remedy         •Check the torque limit value of the parameter group to use (#12814 aux_TL1, #12824 aux_TL2, #1 aux_TL3, or #12844 aux_TL4).         M01       III. op during T tip control       0170         Details       Illegal operation was attempted during tool tip center control.       Remedy                                                                                                    |     | <ul> <li>If you wish to issue a command intended for an NC axis in m<br/>select signal so as to set the axis as an NC axis.</li> </ul>                                                       |                                            |
| Torque limit value of the parameter group to use is "0".         Remedy         •Check the torque limit value of the parameter group to use (#12814 aux_TL1, #12824 aux_TL2, #1 aux_TL3, or #12844 aux_TL4).         M01       III. op during T tip control       0170         Details       Illegal operation was attempted during tool tip center control.         Remedy                                                                                                    | M01 | Aux ax torque limit value zero                                                                                                    | 0167                                       |
| Remedy       •Check the torque limit value of the parameter group to use (#12814 aux_TL1, #12824 aux_TL2, #1 aux_TL3, or #12844 aux_TL4).         M01       III. op during T tip control         O170         Details         Illegal operation was attempted during tool tip center control.         Remedy                                                                                                    |     | Details                                                                                                    |                                            |
| •Check the torque limit value of the parameter group to use (#12814 aux_TL1, #12824 aux_TL2, #1 aux_TL3, or #12844 aux_TL4).      M01 III. op during T tip control 0170      Details     Illegal operation was attempted during tool tip center control.     Remedy                                                                                                    |     | Torque limit value of the parameter group to use is "0".                                                                                                    |                                            |
| aux_TL3, or #12844 aux_TL4).         M01       III. op during T tip control         Details         Illegal operation was attempted during tool tip center control.         Remedy                                                                                                    |     | Remedy                                                                                                    |                                            |
| Details<br>Illegal operation was attempted during tool tip center control.<br>Remedy                                                                                                    |     |                                                                                                    | 2814 aux_TL1, #12824 aux_TL2, #12834       |
| Illegal operation was attempted during tool tip center control. Remedy                                                                                                    | M01 | III. op during T tip control                                                                                                    | 0170                                       |
| Remedy                                                                                                    |     | Details                                                                                                    |                                            |
| -                                                                                                    |     | Illegal operation was attempted during tool tip center control.                                                                                                    |                                            |
| Change the operation mode to the previous one and restart                                                                                                    |     | Remedy                                                                                                    |                                            |
|                                                                                                    |     | •Change the operation mode to the previous one and restart.                                                                                                    |                                            |

| M01 | Illegal op in spline interpol2                                                                                                    | 0180                                                                     |
|-----|----------------------------------------------------------------------------------------------------|--------------------------------------------------------------------------|
|     | Details                                                                                                    |                                                                          |
|     | Any of the following operations was performed during spli                                                                                                    | ne interpolation 2.                                                      |
|     | <ul> <li>Change to manual mode</li> </ul>                                                                                                    |                                                                          |
|     | •Change to MDI mode                                                                                                    |                                                                          |
|     | •PLC interruption                                                                                                    |                                                                          |
|     | Remedy                                                                                                    |                                                                          |
|     | •Return to the original operation mode, and then remove                                                                                                    |                                                                          |
| M01 | Illegal OP in tilted face cut                                                                                                    | 0185                                                                     |
|     | Details                                                                                                    |                                                                          |
|     | Any of the following illegal operations was attempted during                                                                                                    | ng inclined surface machining mode.                                      |
|     | <ul> <li>Manual interrupt</li> <li>Handle interrupt in automatic operation</li> <li>MDI interrupt</li> <li>PLC interrupt</li> </ul>                                                                                                    |                                                                          |
|     | •Arbitrary reverse run                                                                                                    |                                                                          |
|     | Remedy                                                                                                    |                                                                          |
|     | Switch the operation mode back to the previous to remove                                                                                                    | e the cause of this failure.                                             |
|     | <ul> <li>During inclined surface machining mode, it's impossible<br/>automatic operation, MDI interrupt, PLC interrupt, etc.</li> </ul>                                                                                                    | to perform manual interrupt, handle interrupt in                         |
| M01 | Invalid axis configuration                                                                                                    | 0186                                                                     |
|     | Details                                                                                                    |                                                                          |
|     | The operation you input cannot be executed under the ax                                                                                                    | is configuration of the part system.                                     |
|     | <ul> <li>*3D manual feed was attempted.</li> <li>*The rotation center error compensation has been turned</li> <li>*The rotary axis is set to the spindle mode of the spindle p</li> <li>*An unavailable function command was given when "Sele is enabled (#1450/bit3 = 1), and the left-hand screw directi (#7923, #7933, #7943, #7953 = 1).</li> </ul>                                       | position control.<br>act specifications of rotation direction parameter" |
|     | Remedy                                                                                                    |                                                                          |
|     | <ul> <li>Check the rotary axis configuration parameters.</li> <li>Correct the axis configuration of the part system.</li> <li>Reset the NC or remove the error cause to cancel the ala</li> </ul>                                                                                                    | arm                                                                      |
| M01 | Rotary axis para unswitchable                                                                                                    | 0187                                                                     |
|     | Details                                                                                                    | 0107                                                                     |
|     | The rotary axis configuration parameter switch request sig the following modes is active.                                                                                                    | gnal has turned ON for a part system where any o                         |
|     | <ul> <li>Tool center point control mode</li> <li>Inclined surface machining mode</li> <li>Workpiece installation error compensation mode</li> <li>Tool axis direction tool length compensation mode</li> <li>Simple inclined surface machining mode</li> <li>3D radius compensation mode</li> <li>3D manual feed</li> <li>Tool handle feed &amp; interruption</li> <li>R-Navi mode</li> </ul> |                                                                          |
|     | Remedy                                                                                                    |                                                                          |
|     | <ul> <li>Cancel the alarm by NC reset or by turning OFF the rot<br/>signal.</li> </ul>                                                                                                    | ary axis configuration parameter switch request                          |

| Details           3D machine interference check is disabled. This alarm is output to NC alarm 5.           Remedy           • Enable all the interference check settings.           • If there is any axis which has not completed zero point return, establish the zero point first.           M01         Machine interference 1           Details         0201           It was judged that an interference occurred in the No. 1 step interference check and caused a When machine interference is detected, the interfered part is highlighted (yellow/red) and the displayed on the 3D monitor's model display.           Remedy         •Move the axis in a direction which does not cause interference.           •Press RESET to cancel the alarm.         •(In manual operation)           You can move the axis in the same travel direction as before the interference. But the axis movement is done using the 2nd step interference check distance.           M01         Machine interference 2         0202           Details         It was judged that an interference occurred in the No.2 step interference check and caused a When machine interference is detected, the interference.         •Press RESET to cancel the alarm.           M01         Tool interfere. check disabled         0205           Details         1t was judged that an interference adarm.         0205           M01         Tool interfere. check disabled.         This alarm is output to the NC alarm 5.           Remedy                                                                                                    | M01 | Interference check disabled                                                                                                    | 0200                                                                                                    |
|----------------------------------------------------------------------------------------------------|-----|----------------------------------------------------------------------------------------------------|----------------------------------------------------------------------------------------------------|
| Remedy       •Enable all the interference check settings.       •If there is any axis which has not completed zero point return, establish the zero point first.         M01       Machine interference 1       0201         Details       It was judged that an interference occurred in the No. 1 step interference check and caused a when machine interference is detected, the interference part is highlighted (yellow/red) and the displayed on the 3D monitor's model display.         Remedy       •Move the axis in a direction which does not cause interference.       •Press RESSET to cancel the alarm.         •(In manual operation)       You can move the axis in the same travel direction as before the interference. But the axis movement is done using the 2nd step interference check distance.         M01       Machine interference 2       0202         Details       It was judged that an interference occurred in the No. 2 step interference check and caused a When machine interference occurred in the No. 2 step interference check and caused a Uhen machine interference is detected, the interference.       •Press RESET to cancel the alarm.         M01       Tool Interfere. check disabled.       0205         Details       Tool interference check has been disabled.       0201         M01       Tool interference check has been disabled.       This alarm is output to the NC alarm 5.         Remedy       •Ture Not he [Tool check] menu of 3D monitor.       •Set the tool alarm.         •If you prevent an alarm from being output while the tool int                                                                                                    |     | Details                                                                                                    |                                                                                                    |
| •Enable all the interference check settings.         •If there is any axis which has not completed zero point return, establish the zero point first.         M01 Machine interference 1 0201         Details         It was judged that an interference occurred in the No. 1 step interference check and caused a         When machine interference is detected, the interfered part is highlighted (yellow/red) and th         displayed on the 3D monitor's model display.         Remedy         •Move the axis in a direction which does not cause interference.         Press RESET to cancel the alarm.         ·In manual operation)         You can move the axis in the same travel direction as before the interference.         But the axis movement is done using the 2nd step interference check distance.         Mo1 Machine interference 2 0202         Details         It was judged that an interference occurred in the No.2 step interference check and caused a         When machine interference is detected, the interference.         ethore axis in a direction which doesn't cause interference.         ethore axis on the 3D monitor's model display.         Remedy         eMove the axis in a direction which doesn't cause interference.         ePress RESET to cancel the alarm.         M01 Tool interference check has been disabled.         This alarm is output to the NC alarm 5.         Remedy         eTurn ON the [Tool check] menu of 3D monitor.         eSt the tool data.         eth tool data.         eth y prevent an alarm from being output while the tool interference check is disabled, set 3D_MChk_ToolAlm'.         M01 Too many simul. control axes         O211         Details         The given command has caused any axis other than those commanded to move. So the tou to move has exceeded the maximum number of simultaneous contour control axes.         M01 Changing prg format disabled (from ON to OFF or OFF to ON) during automatic op         Remedy         eUse G188 to change the program format during automatic o |     | 3D machine interference check is disabled. This alarm is o                                                                                                | utput to NC alarm 5.                                                                                    |
| <ul> <li>If there is any axis which has not completed zero point return, establish the zero point first.</li> <li>M01 Machine interference 1 0201</li> <li>Details         <ul> <li>It was judged that an interference occurred in the No 1 step interference check and caused a When machine interference is detected, the interfered part is highlighted (yellow/red) and th displayed on the 3D monitor's model display.</li> <li>Remedy</li> <li>Move the axis in a direction which does not cause interference.</li> <li>Press RESET to cancel the alarm.</li> <li>(In manual operation)</li> <li>You can move the axis in the same travel direction as before the interference.</li> <li>But the axis movement is done using the 2nd step interference check distance.</li> </ul> </li> <li>M01 Machine interference 2 0202</li> <li>Details         <ul> <li>It was judged that an interference occurred in the No 2 step interference check and caused a When machine interference is detected, the interference is highlighted (red) and the parts on the 3D monitor's model display.</li> <li>Remedy</li> <li>Move the axis in a direction which doesn't cause interference.</li> <li>Press RESET to cancel the alarm.</li> </ul> </li> <li>M01 Tool interfere. check disabled.</li> <li>This alarm is output to the NC alarm 5.</li> <li>Remedy</li> <li>Tou interference check has been disabled.</li> <li>This alarm is output to the Nc alarm 5.</li> <li>Remedy</li> <ul> <li>Tou on the [Tool check] menu of 3D monitor.</li> <li>Set the tool data.</li> <li>If you prevent an alarm from being output while the tool interference check is disabled, set 3D_MChk_ToolAlm".</li> </ul> <li>M01 Too many simul. control axes 0 pourt NC.</li> <li>Check the maximum number of simultaneous contour control axes.</li> <li>M0</li></ul>                                                                                                    |     | Remedy                                                                                                    |                                                                                                    |
| M01         Machine interference 1         0201           Details         It was judged that an interference occurred in the No.1 step interference check and caused a When machine interference is detected, the interfered part is highlighted (yellow/red) and the displayed on the 3D monitor's model display.           Remedy         •Move the axis in a direction which does not cause interference.         •Press RESET to cancel the alarm.           •I(In manual operation)         You can move the axis in the same travel direction as before the interference. But the axis movement is done using the 2nd step interference check distance.           M01         Machine interference 2         0202           Details         It was judged that an interference occurred in the No.2 step interference check and caused a When machine interference is detected, the interference part is highlighted (red) and the part's is on the 3D monitor's model display.           Remedy         •Move the axis in a direction which doesn't cause interference.           •Press RESET to cancel the alarm.         0205           Dotails         Tool interfere. check disabled         0205           Dotails         Tool interfere. check disabled.         0205           Dotails         Tool on the Col check menu of 3D monitor.         •Set the tool data.           •If you prevent an alarm from being output while the tool interference check is disabled, set 3D_MChK_Tool/Alm".         0211           Dotails         The given command has caused any axis other t                                                                                                    |     | <ul> <li>Enable all the interference check settings.</li> </ul>                                                                                           |                                                                                                    |
| Details         It was judged that an interference occurred in the No.1 step interference check and caused a When machine interference is detected, the interfered part is highlighted (yellow/red) and the displayed on the 3D monitor's model display.         Remedy         •Move the axis in a direction which does not cause interference.         •Press RESET to cancel the alarm.         •(In manual operation)         You can move the axis in the same travel direction as before the interference. But the axis movement is done using the 2nd step interference check distance.         M01       Machine interference 2       0202         Details       It was judged that an interference occurred in the No.2 step interference check and caused a When machine interference is detected, the interfered part is highlighted (red) and the part's in on the 3D monitor's model display.         Remedy       •Move the axis in a direction which doesn't cause interference.         •Press RESET to cancel the alarm.       0205         Details       0205         Tool interference check has been disabled.       This alarm is output to the NC alarm 5.         Remedy       •Turn ON the [Tool check] menu of 3D monitor.         •Set the tool data.       •If you prevent an alarm from being output while the tool interference check is disabled, set 3D_MChk_ToolAlm".         M01       Too many simul. control axes       0211         Details       The given command has caused any axis other than those comman                                                                                                    |     | <ul> <li>If there is any axis which has not completed zero point ret</li> </ul>                                                                           | urn, establish the zero point first.                                                                    |
| <ul> <li>It was judged that an interference occurred in the No.1 step interference check and caused a When machine interference is detected, the interfered part is highlighted (yellow/red) and th displayed on the 3D monitor's model display.</li> <li>Remedy         <ul> <li>Move the axis in a direction which does not cause interference.</li> <li>Press RESET to cancel the alarm.</li> <li>(In manual operation)</li> <li>You can move the axis in the same travel direction as before the interference. But the axis movement is done using the 2nd step interference check distance.</li> </ul> </li> <li>Mol Machine interference 2 0202     </li> <li>Details         <ul> <li>It was judged that an interference occurred in the No.2 step interference check and caused a When machine interference is detected, the interference.</li> <li>Press RESET to cancel the alarm.</li> </ul> </li> <li>Move the axis in a direction which doesn't cause interference.</li> <li>Press RESET to cancel the alarm.</li> <li>Mol Tool interfere. check disabled.</li> <li>This alarm is output to the NC alarm 5.         </li> <li>Remedy         <ul> <li>Turn ON the [Tool check] menu of 3D monitor.</li> <li>Set the tool data.</li> <li>If you prevent an alarm from being output while the tool interference check is disabled, set 3D_MChk_ToolAlm".</li> </ul> </li> <li>Mol Too many simul. control axes         <ul> <li>Optimis</li> <li>Check the maximum number of simultaneous contour control axes.</li> <li>Mol Changing program to make sure the total number of axes to move will not exceed number of simultaneous contour control axes.</li> <li>Mol Changing program to make sure the total number of axes to move will not exceed number of simultaneous contour control axes.</li> <li>Check the maximum number of simultaneous contour con</li></ul></li></ul>                                                                                                    | M01 | Machine interference 1                                                                                                    | 0201                                                                                                    |
| When machine interference is detected, the interfered part is highlighted (yellow/red) and th displayed on the 3D monitor's model display.         Remedy         •Move the axis in a direction which does not cause interference.         •Press RESET to cancel the alarm.         (In manual operation)         You can move the axis in the same travel direction as before the interference.         But the axis movement is done using the 2nd step interference check distance.         M01       Machine interference 2         Obtails       Utwas judged that an interference occurred in the No.2 step interference check and caused a When machine interference is detected, the interfered part is highlighted (red) and the part's on the 3D monitor's model display.         Remedy       •Move the axis in a direction which doesn't cause interference.         •Press RESET to cancel the alarm.       0205         Details       Tool interfere. check disabled       0205         Details       Tool interference check has been disabled.       This alarm is output to the NC alarm 5.         Remedy       •Turn ON the [Tool check] menu of 3D monitor.       •Set the tool data.         •If you prevent an alarm from being output while the tool interference check is disabled, set 3D_MChk_ToolAlm".       0211         Details       The given command has caused any axis other than those commanded to move. So the tot to move has exceeded the maximum number of simultaneous contour control axes.       0211                                                                                                    |     | Details                                                                                                    |                                                                                                    |
| <ul> <li>Move the axis in a direction which does not cause interference.</li> <li>Press RESET to cancel the alarm.</li> <li>(In manual operation)<br/>You can move the axis in the same travel direction as before the interference.<br/>But the axis movement is done using the 2nd step interference check distance.</li> <li>M01 Machine interference 2 0202</li> <li>Details<br/>It was judged that an interference occurred in the No.2 step interference check and caused a<br/>When machine interference is detected, the interfered part is highlighted (red) and the part's in<br/>on the 3D monitor's model display.</li> <li>Remedy         <ul> <li>MO1 Tool interfere. check disabled</li> <li>0205</li> </ul> </li> <li>Details         <ul> <li>Tool interfere. check disabled</li> <li>0205</li> </ul> </li> <li>Details         <ul> <li>Tool interfere. check disabled.</li> <li>This alarm is output to the NC alarm 5.</li> <li>Remedy                 <ul> <li>Turn ON the [Tool check] menu of 3D monitor.</li> <li>Set the tool data.</li> <li>'If you prevent an alarm from being output while the tool interference check is disabled, set 3D_MChk_ToolAlm".</li> </ul> </li> </ul> </li> <li>M01 Too many simul. control axes</li> <ul> <li>O211</li> <li>Details</li> <li>The given command has caused any axis other than those commanded to move. So the tot to move has exceeded the maximum number of simultaneous contour control axes.</li> <li>Remedy</li></ul></ul>                                                                                                    |     | When machine interference is detected, the interfered part                                                                                                | interference check and caused a deceleration stop<br>is highlighted (yellow/red) and the part's name is |
| <ul> <li>*Press RESET to cancel the alarm.</li> <li>*(In manual operation)</li> <li>You can move the axis in the same travel direction as before the interference.<br/>But the axis movement is done using the 2nd step interference check distance.</li> <li>M01 Machine interference 2 0202</li> <li>Details         <ul> <li>It was judged that an interference occurred in the No.2 step interference check and caused a When machine interference is detected, the interfered part is highlighted (red) and the part's i on the 3D monitor's model display.</li> <li>Remedy</li> <li>*Move the axis in a direction which doesn't cause interference.</li> <li>*Press RESET to cancel the alarm.</li> </ul> </li> <li>M01 Tool interfere. check disabled</li> <li>0205</li> <li>Details         <ul> <li>Tool interference check has been disabled.</li> <li>This alarm is output to the NC alarm 5.</li> <li>Remedy                 <ul> <li>*Turn ON the [Tool check] menu of 3D monitor.</li> <li>*Set the tool data.</li> <li>*If you prevent an alarm from being output while the tool interference check is disabled, set 3D_MChk_ToolAlm".</li> <li>M01 Too many simul. control axes</li> <li>0211</li> <li>Details</li> <li>The given command has caused any axis other than those commanded to move. So the tool to move has exceeded the maximum number of simultaneous contour control axes.</li> <li>Remedy</li> <li>*Check the maximum number of simultaneous contour control axes of your NC.</li> <li>*Check the maximum number of simultaneous contour control axes.</li> <li>M01 Changing proformat disabled</li> <li>O215</li> <li>Details</li> <li>The PFCHR signal has been switched</li></ul></li></ul></li></ul>                                                                                                    |     | Remedy                                                                                                    |                                                                                                    |
| Details         It was judged that an interference is detected, the interfered part is highlighted (red) and the part's i on the 3D monitor's model display.         Remedy         •Move the axis in a direction which doesn't cause interference.         •Press RESET to cancel the alarm.         M01       Tool interfere. check disabled       0205         Details       Tool interfere. check disabled.       0205         Details       Tool interference check has been disabled.       This alarm is output to the NC alarm 5.         Remedy       •Turn ON the [Tool check] menu of 3D monitor.       •Set the tool data.         •If you prevent an alarm from being output while the tool interference check is disabled, set 3D_MChk_ToolAlm".       0211         Details       0211       Details         The given command has caused any axis other than those commanded to move. So the tot to move has exceeded the maximum number of simultaneous contour control axes.       Remedy         •Check the maximum number of simultaneous contour control axes of your NC.       •Check the maximum number of simultaneous contour control axes.         M01       Changing program to make sure the total number of axes to move will not exceed number of simultaneous contour control axes.         M01       Changing proformat disabled       0215         Details       The PFCHR signal has been switched (from ON to OFF or OFF to ON) during automatic op Remedy         U                                                                                                    |     | <ul> <li>Press RESET to cancel the alarm.</li> <li>(In manual operation)</li> <li>You can move the axis in the same travel direction as before</li> </ul> | ore the interference.                                                                                   |
| It was judged that an interference occurred in the No.2 step interference check and caused a When machine interference is detected, the interfered part is highlighted (red) and the part's i on the 3D monitor's model display.           Remedy         •Move the axis in a direction which doesn't cause interference.           •Press RESET to cancel the alarm.         0205           Details         0205           Tool interfere. check disabled         0205           Details         Tool interference check has been disabled.           This alarm is output to the NC alarm 5.         Remedy           •Turn ON the [Tool check] menu of 3D monitor.         •Set the tool data.           If you prevent an alarm from being output while the tool interference check is disabled, set 3D_MChk_ToolAlm".         0211           Details         0211         Details           The given command has caused any axis other than those commanded to move. So the tot to move has exceeded the maximum number of simultaneous contour control axes.         Remedy           •Check the maximum number of simultaneous contour control axes of your NC.         •Check the maximum number of simultaneous contour control axes of your NC.           •Check the maximum number of simultaneous contour control axes to move will not exceed number of simultaneous contour control axes.         0215           M01         Changing prg format disabled         0215           Details         The PFCHR signal has been switched (from ON to OFF or OFF to ON) during automatic op Remedy <td>M01</td> <td>Machine interference 2</td> <td>0202</td>                                                                                                    | M01 | Machine interference 2                                                                                                    | 0202                                                                                                    |
| When machine interference is detected, the interfered part is highlighted (red) and the part's is on the 3D monitor's model display.         Remedy         •Move the axis in a direction which doesn't cause interference.         •Press RESET to cancel the alarm.         M01       Tool interfere. check disabled       0205         Details       Tool interference check has been disabled.         This alarm is output to the NC alarm 5.       Remedy         •Turn ON the [Tool check] menu of 3D monitor.       •Set the tool data.         •If you prevent an alarm from being output while the tool interference check is disabled, set 3D_MChk_ToolAlm".       0211         Details       The given command has caused any axis other than those commanded to move. So the tot to move has exceeded the maximum number of simultaneous contour control axes.       0211         Details       •Check the maximum number of simultaneous contour control axes of your NC.       •Check the maximum number of simultaneous contour control axes.         M01       Changing prg format disabled       0215         Details       0215         Details       0215         Details       0215         Details       0215         Details       0215         Details       0215         Details       0215         Details       0215         Details <td></td> <td>Details</td> <td></td>                                                                                                    |     | Details                                                                                                    |                                                                                                    |
| <ul> <li>Move the axis in a direction which doesn't cause interference.</li> <li>Press RESET to cancel the alarm.</li> <li>M01 Tool interfere. check disabled</li> <li>O205</li> <li>Details         <ul> <li>Tool interference check has been disabled.</li> <li>This alarm is output to the NC alarm 5.</li> <li>Remedy</li></ul></li></ul>                                                                                                    |     | When machine interference is detected, the interfered part i                                                                                              |                                                                                                    |
| <ul> <li>Press RESET to cancel the alarm.</li> <li>M01 Tool interfere. check disabled 0205</li> <li>Details         <ul> <li>Tool interference check has been disabled.</li> <li>This alarm is output to the NC alarm 5.</li> <li>Remedy</li></ul></li></ul>                                                                                                    |     | Remedy                                                                                                    |                                                                                                    |
| Details         Tool interference check has been disabled.         This alarm is output to the NC alarm 5.         Remedy         *Turn ON the [Tool check] menu of 3D monitor.         *Set the tool data.         *If you prevent an alarm from being output while the tool interference check is disabled, set 3D_MChk_ToolAlm".         M01       Too many simul. control axes         0211         Details         The given command has caused any axis other than those commanded to move. So the tot to move has exceeded the maximum number of simultaneous contour control axes.         Remedy         *Check the maximum number of simultaneous contour control axes of your NC.         *Check the maximum number of simultaneous contour control axes to move will not exceed number of simultaneous contour control axes.         M01       Changing prg format disabled         0215       Details         The PFCHR signal has been switched (from ON to OFF or OFF to ON) during automatic op Remedy         *Use G188 to change the program format during automatic operation.                                                                                                    |     |                                                                                                    | nce.                                                                                                    |
| Tool interference check has been disabled.         This alarm is output to the NC alarm 5.         Remedy         •Turn ON the [Tool check] menu of 3D monitor.         •Set the tool data.         •If you prevent an alarm from being output while the tool interference check is disabled, set 3D_MChk_ToolAlm".         M01       Too many simul. control axes         Details         The given command has caused any axis other than those commanded to move. So the tota to move has exceeded the maximum number of simultaneous contour control axes.         Remedy         •Check the maximum number of simultaneous contour control axes of your NC.         •Check the maximum number of simultaneous contour control axes to move will not exceed number of simultaneous contour control axes to move will not exceed number of simultaneous contour control axes to move will not exceed number of simultaneous contour control axes to move will not exceed number of simultaneous contour control axes.         M01       Changing prg format disabled       0215         Details       The PFCHR signal has been switched (from ON to OFF or OFF to ON) during automatic op Remedy       •Use G188 to change the program format during automatic operation.                                                                                                    | M01 | Tool interfere. check disabled                                                                                                    | 0205                                                                                                    |
| This alarm is output to the NC alarm 5.         Remedy         •Turn ON the [Tool check] menu of 3D monitor.         •Set the tool data.         •If you prevent an alarm from being output while the tool interference check is disabled, set 3D_MChk_ToolAlm".         M01       Too many simul. control axes         Details         The given command has caused any axis other than those commanded to move. So the tota to move has exceeded the maximum number of simultaneous contour control axes.         Remedy         •Check the maximum number of simultaneous contour control axes of your NC.         •Check the maximum number of simultaneous contour control axes to move will not exceed number of simultaneous contour control axes.         M01       Changing prg format disabled         0215       Details         The PFCHR signal has been switched (from ON to OFF or OFF to ON) during automatic op         Remedy       •Use G188 to change the program format during automatic operation.                                                                                                    |     | Details                                                                                                    |                                                                                                    |
| Remedy         •Turn ON the [Tool check] menu of 3D monitor.         •Set the tool data.         If you prevent an alarm from being output while the tool interference check is disabled, set 3D_MChk_ToolAlm".         M01       Too many simul. control axes         Details         The given command has caused any axis other than those commanded to move. So the tota to move has exceeded the maximum number of simultaneous contour control axes.         Remedy         •Check the maximum number of simultaneous contour control axes of your NC.         •Check the maximum number of simultaneous contour control axes to move will not exceed number of simultaneous contour control axes.         M01       Changing program to make sure the total number of axes to move will not exceed number of simultaneous contour control axes.         M01       Changing program to imake sure the total number of axes to move will not exceed number of simultaneous contour control axes.         M01       Changing program to make sure the total number of axes to move will not exceed number of simultaneous contour control axes.         M01       Changing program to make sure the total number of axes to move will not exceed number of simultaneous contour control axes.         M01       Changing program to make sure the total number of axes to move will not exceed number of simultaneous contour control axes.         M01       Changing program to make sure the total number of axes to move will not exceed number of simultaneous contour control axes.                                                                                                    |     | Tool interference check has been disabled.                                                                                                    |                                                                                                    |
| <ul> <li>•Turn ON the [Tool check] menu of 3D monitor.</li> <li>•Set the tool data.</li> <li>•If you prevent an alarm from being output while the tool interference check is disabled, set 3D_MChk_ToolAlm".</li> <li>M01 Too many simul. control axes 0211</li> <li>Details         <ul> <li>The given command has caused any axis other than those commanded to move. So the tota to move has exceeded the maximum number of simultaneous contour control axes.</li> <li>Remedy             <ul> <li>•Check the maximum number of simultaneous contour control axes of your NC.</li> <li>•Check the machining program to make sure the total number of axes to move will not exceed number of simultaneous contour control axes.</li> <li>M01 Changing prg format disabled 0215</li> <li>Details</li></ul></li></ul></li></ul>                                                                                                    |     | This alarm is output to the NC alarm 5.                                                                                                    |                                                                                                    |
| <ul> <li>Set the tool data.</li> <li>*If you prevent an alarm from being output while the tool interference check is disabled, set 3D_MChk_ToolAlm".</li> <li>M01 Too many simul. control axes 0211</li> <li>Details         <ul> <li>The given command has caused any axis other than those commanded to move. So the tota to move has exceeded the maximum number of simultaneous contour control axes.</li> <li>Remedy                 <ul> <li>Check the maximum number of simultaneous contour control axes of your NC.</li> <li>Check the machining program to make sure the total number of axes to move will not exceed number of simultaneous contour control axes.</li> <li>M01 Changing prg format disabled 0215</li> <li>Details</li></ul></li></ul></li></ul>                                                                                                    |     | Remedy                                                                                                    |                                                                                                    |
| •If you prevent an alarm from being output while the tool interference check is disabled, set 3D_MChk_ToolAlm".         M01       Too many simul. control axes       0211         Details       The given command has caused any axis other than those commanded to move. So the tota to move has exceeded the maximum number of simultaneous contour control axes.       Remedy         •Check the maximum number of simultaneous contour control axes of your NC.       •Check the maximum number of simultaneous contour control axes of your NC.         •Check the maximum number of simultaneous contour control axes to move will not exceed number of simultaneous contour control axes.       0215         M01       Changing prg format disabled       0215         Details       The PFCHR signal has been switched (from ON to OFF or OFF to ON) during automatic op Remedy       •Use G188 to change the program format during automatic operation.                                                                                                    |     |                                                                                                    |                                                                                                    |
| Details         The given command has caused any axis other than those commanded to move. So the tota to move has exceeded the maximum number of simultaneous contour control axes.         Remedy         •Check the maximum number of simultaneous contour control axes of your NC.         •Check the maximum number of simultaneous contour control axes of your NC.         •Check the machining program to make sure the total number of axes to move will not exceed number of simultaneous contour control axes.         M01       Changing prg format disabled       0215         Details       The PFCHR signal has been switched (from ON to OFF or OFF to ON) during automatic op Remedy         •Use G188 to change the program format during automatic operation.                                                                                                    |     | If you prevent an alarm from being output while the tool in                                                                                               | terference check is disabled, set "0" in "#11100                                                        |
| The given command has caused any axis other than those commanded to move. So the totat to move has exceeded the maximum number of simultaneous contour control axes.         Remedy         •Check the maximum number of simultaneous contour control axes of your NC.         •Check the maximum number of simultaneous contour control axes of your NC.         •Check the machining program to make sure the total number of axes to move will not exceed number of simultaneous contour control axes.         M01       Changing prg format disabled       0215         Details       The PFCHR signal has been switched (from ON to OFF or OFF to ON) during automatic op Remedy         •Use G188 to change the program format during automatic operation.                                                                                                    | M01 | Too many simul. control axes                                                                                                    | 0211                                                                                                    |
| to move has exceeded the maximum number of simultaneous contour control axes.         Remedy         •Check the maximum number of simultaneous contour control axes of your NC.         •Check the machining program to make sure the total number of axes to move will not exceed number of simultaneous contour control axes.         M01       Changing prg format disabled       0215         Details       The PFCHR signal has been switched (from ON to OFF or OFF to ON) during automatic op Remedy       •Use G188 to change the program format during automatic operation.                                                                                                    |     | Details                                                                                                    |                                                                                                    |
| <ul> <li>Check the maximum number of simultaneous contour control axes of your NC.</li> <li>Check the machining program to make sure the total number of axes to move will not exceed number of simultaneous contour control axes.</li> <li>M01 Changing prg format disabled 0215</li> <li>Details         <ul> <li>The PFCHR signal has been switched (from ON to OFF or OFF to ON) during automatic op Remedy</li> <li>Use G188 to change the program format during automatic operation.</li> </ul> </li> </ul>                                                                                                    |     |                                                                                                    |                                                                                                    |
|                                                                                                    |     | Remedy                                                                                                    |                                                                                                    |
| Details<br>The PFCHR signal has been switched (from ON to OFF or OFF to ON) during automatic op<br>Remedy<br>•Use G188 to change the program format during automatic operation.                                                                                                    |     | Check the machining program to make sure the total numb                                                                                                   | -                                                                                                    |
| The PFCHR signal has been switched (from ON to OFF or OFF to ON) during automatic op <b>Remedy</b><br>•Use G188 to change the program format during automatic operation.                                                                                                    | M01 | Changing prg format disabled                                                                                                    | 0215                                                                                                    |
| <b>Remedy</b><br>•Use G188 to change the program format during automatic operation.                                                                                                    |     | Details                                                                                                    |                                                                                                    |
| •Use G188 to change the program format during automatic operation.                                                                                                    |     | The PFCHR signal has been switched (from ON to OFF or                                                                                                    | OFF to ON) during automatic operation.                                                                  |
|                                                                                                    |     | Remedy                                                                                                    |                                                                                                    |
|                                                                                                    |     | •Use G188 to change the program format during automatic                                                                                                   | c operation.                                                                                            |
| * The warning display is cancelled by changing PFCHR back to the previous state.                                                                                                    |     | * The warning display is cancelled by changing PFCHR ba                                                                                                   | ck to the previous state.                                                                               |

| M01 | Rapid block overlap inv                                                                                                    | 0216                                           |
|-----|----------------------------------------------------------------------------------------------------|------------------------------------------------|
|     | Details                                                                                                    |                                                |
|     | The following parameters are enabled while there is no option                                                                                                    | for Rapid traverse block overlap.              |
|     | •"#1442 G0ol" (Enable G00 rapid traverse block overlap)                                                                                                    |                                                |
|     | <ul> <li>#1443 G28ol" (Enable G28 rapid traverse block overlap)</li> </ul>                                                                                                    |                                                |
|     | <ul> <li>"#12056 I_G0ol" (Enable G00 initial rapid traverse block over</li> </ul>                                                                                                    | lap)                                           |
|     | Remedy                                                                                                    |                                                |
|     | <ul> <li>Check the specification.</li> <li>Disable the parameter.</li> </ul>                                                                                                    |                                                |
| M01 | Too many axes in 3D interf chk                                                                                                    | 0220                                           |
|     | Details                                                                                                    |                                                |
|     | You have set 13 or more axes as the objectives of 3D machine                                                                                                    | e interference check.                          |
|     | Remedy                                                                                                    |                                                |
|     | <ul> <li>Correct the setting of "#2673 3D_MChk_Ax".</li> </ul>                                                                                                    |                                                |
| M01 | Invalid cmd in 3D interf check                                                                                                    | 0221                                           |
|     | Details                                                                                                    |                                                |
|     | The commanded function is invalid during 3D machine interfer                                                                                                    | ence check.                                    |
|     | Remedy                                                                                                    |                                                |
|     | <ul> <li>Disable interference check before the command.</li> </ul>                                                                                                    |                                                |
| M01 | Multi ax for 3D manual feed                                                                                                    | 0230                                           |
|     | Details                                                                                                    |                                                |
|     | Details<br>More than one axis was designated in manual mode while the 3-dimensional manual feed was valid.                                                                                                    |                                                |
|     | Remedy                                                                                                    |                                                |
|     | <ul> <li>Command the manual feed to each axis one by one.</li> </ul>                                                                                                    |                                                |
| M04 |                                                                                                    | 0004                                           |
| M01 | 3D manual feed coord sys err                                                                                                    | 0231                                           |
|     | Details                                                                                                    |                                                |
|     | <ul> <li>More than one of the three bits for selecting hypothetical coordinate system was selected while the 3 dimensional selected while the 3 dimensional selec</li></ul> |                                                |
|     | •Virtual coordinate system was selected while the 3-dimensional manual feed was invalidated by the parameter setting.                                                                                                    |                                                |
|     | <ul> <li>The manual tool length measurement or workpiece position n</li> </ul>                                                                                                    | neasurement is being attempted.                |
|     | Remedy                                                                                                    |                                                |
|     | •Check the sequence program.                                                                                                    |                                                |
|     | •Enable 3-dimensional tool radius compensation (set the para                                                                                                    |                                                |
|     | <ul> <li>Finish the manual tool length measurement or workpiece pos</li> </ul>                                                                                                    | ition measurement.                             |
| M01 | Illegal op in 3D tool R comp                                                                                                    | 0232                                           |
|     | Details                                                                                                    |                                                |
|     | An illegal operation (such as manual interrupt) was attempted during 3-dimensional tool radius compensation (tool vertical direction compensation).                                                                                                    |                                                |
|     | Remedy                                                                                                    |                                                |
|     | <ul> <li>Operations such as manual interrupt are disabled while 3-dim<br/>tical direction compensation) is being performed.</li> </ul>                                                                                                    | ensional tool radius compensation (tool ver-   |
| M01 | Coord select w/o 3D man. Feed                                                                                                    | 0233                                           |
|     | Details                                                                                                    |                                                |
|     | Hypothetical coordinate system has been selected although 3l tions.                                                                                                    | D manual feed is not included in the specifica |
|     | Remedy                                                                                                    |                                                |
|     | Turn OFF all the 3D manual feed coordinate system selection                                                                                                    |                                                |

|     | No spec: Rot center error comp                                                                                                    | 0240                                                                                                    |
|-----|----------------------------------------------------------------------------------------------------|----------------------------------------------------------------------------------------------------|
|     | Details                                                                                                    |                                                                                                    |
|     | No option of rotation center error compensation is found.                                                                                                    |                                                                                                    |
|     | Remedy                                                                                                    |                                                                                                    |
|     | <ul> <li>Check the specifications.</li> </ul>                                                                                                    |                                                                                                    |
| M01 | Rot center err comp incorrect                                                                                                    | 0241                                                                                                    |
|     | Details                                                                                                    |                                                                                                    |
|     | <ul> <li>The calculated compensation amount was excessive, thus the am</li> <li>Compensation for angle deviation was executed although the predirection.</li> </ul>                                                                                                    | •                                                                                                    |
|     | Remedy                                                                                                    |                                                                                                    |
|     | <ul> <li>Check the values of the position deviation and the angle deviation</li> <li>Check the tool length value.</li> </ul>                                                                                                    | ı.                                                                                                    |
| M01 | Unable to start measuring err                                                                                                    | 0245                                                                                                    |
|     | Details                                                                                                    |                                                                                                    |
|     | You executed cycle start while measurement of rotation center error                                                                                                    | or or workpiece installation error is inval                                                                                                    |
|     | Remedy                                                                                                    |                                                                                                    |
|     | Execute cycle start for one part system that is ready for measurem<br>Activate memory mode before executing cycle start.                                                                                                    | ent.                                                                                                    |
| M01 | Invalid op mode in err measure                                                                                                    | 0246                                                                                                    |
|     | Details                                                                                                    |                                                                                                    |
|     | You switched the operation to any mode other than memory during measurement of rotation center error of workpiece installation error.                                                                                                    |                                                                                                    |
|     |                                                                                                    |                                                                                                    |
|     | Remedy                                                                                                    |                                                                                                    |
|     | Switch the operation to memory mode.                                                                                                    |                                                                                                    |
|     | Switch the operation to memory mode.<br>Manual interruption, automatic operation handle interruption, MDI in surement.                                                                                                    |                                                                                                    |
|     | Switch the operation to memory mode.<br>Manual interruption, automatic operation handle interruption, MDI in<br>surement.<br>Execute cycle start after completion or cancel of the measurement                                                                                                    |                                                                                                    |
| M01 | Switch the operation to memory mode.<br>Manual interruption, automatic operation handle interruption, MDI in<br>surement.<br>Execute cycle start after completion or cancel of the measurement<br>Machining surface operation disabled                                                                                                    |                                                                                                    |
| M01 | Switch the operation to memory mode.<br>Manual interruption, automatic operation handle interruption, MDI in<br>surement.<br>Execute cycle start after completion or cancel of the measurement<br>Machining surface operation disabled<br>Details                                                                                                    | 0250                                                                                                    |
| M01 | Switch the operation to memory mode.<br>Manual interruption, automatic operation handle interruption, MDI in<br>surement.<br>Execute cycle start after completion or cancel of the measurement<br>Machining surface operation disabled<br>Details<br>Machining surface operation (selection, indexing or cancel) was att                                                                                                    | 0250                                                                                                    |
| M01 | Switch the operation to memory mode.<br>Manual interruption, automatic operation handle interruption, MDI in<br>surement.<br>Execute cycle start after completion or cancel of the measurement<br>Machining surface operation disabled<br>Details<br>Machining surface operation (selection, indexing or cancel) was att<br>Remedy                                                                                                    | 0250<br>tempted while the operation is disabled.                                                                                                    |
| M01 | Switch the operation to memory mode.<br>Manual interruption, automatic operation handle interruption, MDI in<br>surement.<br>Execute cycle start after completion or cancel of the measurement<br>Machining surface operation disabled<br>Details<br>Machining surface operation (selection, indexing or cancel) was att<br>Remedy<br>• Cancel the other modes so that the inclined surface machining co<br>trol (G53.1) and the inclined surface machining cancel command (0)                                                                                                    | 0250<br>tempted while the operation is disabled.<br>mmand (G68.2), tool axis direction con-<br>G69) can be issued.                                                                                                    |
| M01 | Switch the operation to memory mode.<br>Manual interruption, automatic operation handle interruption, MDI in<br>surement.<br>Execute cycle start after completion or cancel of the measurement<br>Machining surface operation disabled<br>Details<br>Machining surface operation (selection, indexing or cancel) was att<br>Remedy<br>• Cancel the other modes so that the inclined surface machining co                                                                                                    | 0250<br>tempted while the operation is disabled.<br>mmand (G68.2), tool axis direction con-<br>G69) can be issued.                                                                                                    |
|     | Switch the operation to memory mode.<br>Manual interruption, automatic operation handle interruption, MDI in<br>surement.<br>Execute cycle start after completion or cancel of the measurement<br>Machining surface operation disabled<br>Details<br>Machining surface operation (selection, indexing or cancel) was att<br>Remedy<br>• Cancel the other modes so that the inclined surface machining co<br>trol (G53.1) and the inclined surface machining concel command (0<br>• Wait until the axes stop completely (until the smoothing for all axe                                                                                                    | 0250<br>tempted while the operation is disabled.<br>mmand (G68.2), tool axis direction con-<br>G69) can be issued.                                                                                                    |
|     | Switch the operation to memory mode.<br>Manual interruption, automatic operation handle interruption, MDI in<br>surement.<br>Execute cycle start after completion or cancel of the measurement<br>Machining surface operation disabled<br>Details<br>Machining surface operation (selection, indexing or cancel) was att<br>Remedy<br>• Cancel the other modes so that the inclined surface machining co<br>trol (G53.1) and the inclined surface machining concel command (C<br>• Wait until the axes stop completely (until the smoothing for all axe<br>• Perform operation search for machining programs.                                                                                                    | 0250<br>tempted while the operation is disabled.<br>mmand (G68.2), tool axis direction con-<br>G69) can be issued.<br>as reaches zero).                                                                                          |
|     | Switch the operation to memory mode.<br>Manual interruption, automatic operation handle interruption, MDI in<br>surement.<br>Execute cycle start after completion or cancel of the measurement<br>Machining surface operation disabled<br>Details<br>Machining surface operation (selection, indexing or cancel) was att<br>Remedy<br>• Cancel the other modes so that the inclined surface machining co<br>trol (G53.1) and the inclined surface machining cancel command ((<br>•Wait until the axes stop completely (until the smoothing for all axe<br>• Perform operation search for machining programs.<br>Axs travel n/a in manual index                                                                                                    | 0250<br>tempted while the operation is disabled.<br>mmand (G68.2), tool axis direction con-<br>G69) can be issued.<br>as reaches zero).<br>0251                                                                                  |
| M01 | Switch the operation to memory mode.<br>Manual interruption, automatic operation handle interruption, MDI in<br>surement.<br>Execute cycle start after completion or cancel of the measurement<br>Machining surface operation disabled<br>Details<br>Machining surface operation (selection, indexing or cancel) was att<br>Remedy<br>• Cancel the other modes so that the inclined surface machining co<br>trol (G53.1) and the inclined surface machining concel (G53.1) and the inclined surface machining for all axe<br>• Perform operation search for machining programs.<br>Axs travel n/a in manual index<br>Moving a rotary axis was attempted during manual machining surface                                                                                                    | 0250<br>tempted while the operation is disabled.<br>mmand (G68.2), tool axis direction con-<br>G69) can be issued.<br>as reaches zero).<br>0251                                                                                  |
|     | Switch the operation to memory mode.<br>Manual interruption, automatic operation handle interruption, MDI in<br>surement.<br>Execute cycle start after completion or cancel of the measurement<br>Machining surface operation disabled<br>Details<br>Machining surface operation (selection, indexing or cancel) was att<br>Remedy<br>• Cancel the other modes so that the inclined surface machining co<br>trol (G53.1) and the inclined surface machining cancel command ((<br>•Wait until the axes stop completely (until the smoothing for all axe<br>• Perform operation search for machining programs.<br>Axs travel n/a in manual index<br>Details<br>Moving a rotary axis was attempted during manual machining surface<br>mode other than handle mode was selected.                                                                                                    | 0250<br>tempted while the operation is disabled.<br>mmand (G68.2), tool axis direction con-<br>G69) can be issued.<br>is reaches zero).<br>0251<br>ace indexing, when a manual operation                                         |
| M01 | Switch the operation to memory mode.<br>Manual interruption, automatic operation handle interruption, MDI in<br>surement.<br>Execute cycle start after completion or cancel of the measurement<br>Machining surface operation disabled<br>Details<br>Machining surface operation (selection, indexing or cancel) was att<br>Remedy<br>• Cancel the other modes so that the inclined surface machining co<br>trol (G53.1) and the inclined surface machining cancel command (d<br>•Wait until the axes stop completely (until the smoothing for all axe<br>•Perform operation search for machining programs.<br>Axs travel n/a in manual index<br>Details<br>Moving a rotary axis was attempted during manual machining surface<br>mode other than handle mode was selected.<br>Remedy                                                                                                    | 0250<br>tempted while the operation is disabled.<br>mmand (G68.2), tool axis direction con-<br>G69) can be issued.<br>is reaches zero).<br>0251<br>ace indexing, when a manual operation                                         |
| M01 | Switch the operation to memory mode.<br>Manual interruption, automatic operation handle interruption, MDI in<br>surement.<br>Execute cycle start after completion or cancel of the measurement<br>Machining surface operation disabled<br>Details<br>Machining surface operation (selection, indexing or cancel) was att<br>Remedy<br>• Cancel the other modes so that the inclined surface machining co<br>trol (G53.1) and the inclined surface machining cancel command ((<br>•Wait until the axes stop completely (until the smoothing for all axe<br>• Perform operation search for machining programs.<br>Axs travel n/a in manual index<br>Details<br>Moving a rotary axis was attempted during manual machining surface<br>mode other than handle mode was selected.<br>Remedy<br>• Change the operation mode to a handle mode before carrying out                                 | 0250<br>tempted while the operation is disabled.<br>mmand (G68.2), tool axis direction con-<br>G69) can be issued.<br>the reaches zero).<br>0251<br>ace indexing, when a manual operation<br>the manual surface indexing.        |
|     | Switch the operation to memory mode.<br>Manual interruption, automatic operation handle interruption, MDI in<br>surement.<br>Execute cycle start after completion or cancel of the measurement<br>Machining surface operation disabled<br>Details<br>Machining surface operation (selection, indexing or cancel) was att<br>Remedy<br>• Cancel the other modes so that the inclined surface machining co<br>trol (G53.1) and the inclined surface machining cancel command (4<br>•Wait until the axes stop completely (until the smoothing for all axe<br>•Perform operation search for machining programs.<br>Axs travel n/a in manual index<br>Details<br>Moving a rotary axis was attempted during manual machining surface<br>mode other than handle mode was selected.<br>Remedy<br>•Change the operation mode to a handle mode before carrying out<br>Tool length compensation amt 0 | 0250<br>tempted while the operation is disabled.<br>mmand (G68.2), tool axis direction con-<br>G69) can be issued.<br>is reaches zero).<br>0251<br>ace indexing, when a manual operation<br>the manual surface indexing.<br>0252 |

| M01 | Feat coord ill w/ multi-handle                                                                                                    | 0253                                       |
|-----|----------------------------------------------------------------------------------------------------|--------------------------------------------|
|     | Details                                                                                                    |                                            |
|     | Manual feed feature coordinate system was selected while two                                                                                                    | or more handles were ON.                   |
|     | <ul> <li>Remedy</li> <li>Manual feed on a feature coordinate system is disabled while two or more handles are enabled (*).</li> <li>Press [Manual coord] and select the machine coordinate system.</li> <li>Reduce the number of enabled handles (*) to one.</li> </ul> |                                            |
|     |                                                                                                    |                                            |
|     |                                                                                                    |                                            |
|     | <ul> <li>Reduce the number of enabled handles (*) to one.</li> <li>(*) An enabled handle means the handle for which "Nth handle</li> </ul>                                                                                                    | e valid" signal (HSnS) is ON               |
| M01 | No spec: Spatial error comp                                                                                                    | 0260                                       |
|     | Details                                                                                                    | 0200                                       |
|     |                                                                                                    |                                            |
|     | The spatial error compensation option is not available.                                                                                                    |                                            |
|     | Remedy<br>Charle the energifications                                                                                                    |                                            |
|     | Check the specifications.                                                                                                    | 0001                                       |
| M01 | Spatial error comp excessive                                                                                                    | 0261                                       |
|     | Details                                                                                                    |                                            |
|     | The compensation amount is outside the setting range.<br>Due to the calculation of the excessive amount, it is clamped b                                                                                                    | v +/-1mm                                   |
|     | Remedy                                                                                                    | <b>y</b> ,                                 |
|     | Set the compensation amount within the setting range.                                                                                                    |                                            |
| M01 | Auto backlash adjust illegal                                                                                                    | 0270                                       |
|     | Details                                                                                                    | 0210                                       |
|     | <ul> <li>A measurement condition adjustment or backlash adjustment</li> </ul>                                                                                                    | was attempted to an axis with which auto   |
|     | matic backlash adjustment is impossible.                                                                                                    |                                            |
|     | •A measurement condition adjustment or backlash adjustment                                                                                                    | was attempted even though all the axes had |
|     | not reached the 1st reference position.                                                                                                    |                                            |
|     | •The operation mode is other than memory mode.                                                                                                    |                                            |
|     | <ul> <li>The slave axis of synchronous control is selected as adjustme</li> <li>An attempt has been made to start an adjustment by cycle statemet.</li> </ul>                                                                                                    |                                            |
|     |                                                                                                    | ai t.                                      |
|     | Remedy                                                                                                    |                                            |
|     | <ul> <li>Check the adjustment axis.</li> <li>Start the adjustment after all the axes return to the 1st reference</li> </ul>                                                                                                    | ice position.                              |
|     | •Check the operation mode.                                                                                                    |                                            |
|     | <ul> <li>Select the master axis of synchronous control as adjustment a</li> </ul>                                                                                                    | axis when adjusting the slave axis.        |
|     | <ul> <li>Start the adjustment by automatic backlash adjustment start s</li> </ul>                                                                                                    | ignal.                                     |
| M01 | Operating auto backlash adjust                                                                                                    | 0271                                       |
|     | Details                                                                                                    |                                            |
|     | An illegal operation was attempted during measurement condit                                                                                                    | ion adjustment or backlash adjustment.     |
|     | Remedy                                                                                                    |                                            |
|     | <ul> <li>Continue the operation after canceling the measurement cond</li> </ul>                                                                                                    | lition adjustment and backlash adjustment. |
| M01 | APLC password mismatch                                                                                                    | 0280                                       |
|     | Details                                                                                                    |                                            |
|     | The APLC authentication password is inconsistent.                                                                                                    |                                            |
|     | Remedy                                                                                                    |                                            |
|     | •Contact the machine tool builder.                                                                                                    |                                            |
|     |                                                                                                    |                                            |

| M01 | High-cycle sampling disabled                                                                                                    |                                                                                                    | 0290                                                          |
|-----|----------------------------------------------------------------------------------------------------|----------------------------------------------------------------------------------------------------|---------------------------------------------------------------|
|     | Details                                                                                                    |                                                                                                    |                                                               |
|     | <ul> <li>The drive unit's hardware or software does not com</li> <li>High-cycle data are not used even when high-cycle</li> <li>High-cycle sampling was attempted while the axis t</li> <li>High-cycle sampling was attempted during speed n</li> <li>High-cycle sampling was attempted while any of the point return, absolute position setting, synchronous t synchronization IC.</li> </ul>                                     | e sampling has been set<br>argeted for high-cycle s<br>nonitor mode.<br>following operations is b    | ampling was moving.<br>being executed: Dog-type zero          |
|     | Remedy                                                                                                    |                                                                                                    |                                                               |
|     | <ul> <li>The software or hardware does not conform to the</li> <li>Set data for high-cycle sampling.</li> <li>Execute high-cycle sampling after stopping the axis</li> <li>Execute high-cycle sampling after cancelling the sp</li> <li>Execute high-cycle sampling after stopping the curr</li> </ul>                                                                                                    | s targeted for high-cycle<br>beed monitor mode.                                                      | sampling.                                                     |
| M01 | N/A during high-cycle sampling                                                                                                    |                                                                                                    | 0291                                                          |
|     | Details                                                                                                    |                                                                                                    |                                                               |
|     | <ul> <li>An attempt to activate "Speed monitor mode" was r</li> <li>An attempt to change the gear signal was made du</li> <li>An attempt to execute spindle orientation was made</li> <li>Spindle detach was attempted during the high-cycle</li> <li>Any of the following operations was attempted durin<br/>return, absolute position setting, spindle/C axis change<br/>hobbing, or tool spindle synchronization IC.</li> </ul> | ring the high-cycle sam<br>e during the high-cycle s<br>e sampling mode.<br>ng the high-cycle sampli | oling mode.<br>sampling mode.<br>ng mode: Dog-type zero point |
|     | Remedy                                                                                                    |                                                                                                    |                                                               |
|     | <ul> <li>Change the speed monitor mode signal back, finish itor mode.</li> <li>Change the gear signal back, finish high-cycle sam</li> <li>Change the spindle orientation signal back, finish h</li> <li>Change the spindle detach signal back, finish high-cycle s</li> <li>Execute the operation after terminating high-cycle s</li> </ul>                                                                                       | pling, and then change<br>igh-cycle sampling, and<br>cycle sampling, and then                        | the gear.<br>then execute orientation.                        |
| M01 | Invalid cmd during param write                                                                                                    | 0292                                                                                                 | (Axis name)                                                   |
|     | Details                                                                                                    |                                                                                                    |                                                               |
|     | A function which is unavailable during parameter wri                                                                                                    | ite was commanded.                                                                                   |                                                               |
|     | <ul> <li>Spindle/C axis changeover</li> <li>Speed observation mode signal ON</li> <li>High-speed synchronous tapping</li> <li>PLC axis indexing</li> </ul>                                                                                                    |                                                                                                    |                                                               |
|     | Remedy                                                                                                    |                                                                                                    |                                                               |
|     | <ul> <li>Cancel the write of the parameter.</li> <li>Command the following functions after the parameter</li> </ul>                                                                                                    | er write is completed.                                                                               |                                                               |
|     | - Spindle/C axis changeover                                                                                                    |                                                                                                    |                                                               |
|     | - Speed observation mode signal ON                                                                                                    |                                                                                                    |                                                               |
|     |                                                                                                    |                                                                                                    |                                                               |
|     | <ul> <li>High-speed synchronous tapping</li> </ul>                                                                                                    |                                                                                                    |                                                               |
|     | - High-speed synchronous tapping<br>- PLC axis indexing                                                                                                    |                                                                                                    |                                                               |
| M01 |                                                                                                    |                                                                                                    | 0301                                                          |
| M01 | - PLC axis indexing                                                                                                    |                                                                                                    | 0301                                                          |

### Remedy

•Check for a failure of the proximity switch.

| M01 | BiSS encoder comm error 1                                                                                                    | 0350                                  |
|-----|----------------------------------------------------------------------------------------------------|---------------------------------------|
|     | Details                                                                                                    |                                       |
|     | Communication with BiSS encoder failed.                                                                                                    |                                       |
|     | Remedy                                                                                                    |                                       |
|     | <ul> <li>Check parameters "#11376 BiSS_enc_rate" through "#11380 BiSS</li> </ul>                                                                                                    | _enc1_CRC_init".                      |
| M01 | BiSS encoder comm error 2                                                                                                    | 0351                                  |
|     | Details                                                                                                    |                                       |
|     | Communication with BiSS encoder failed.                                                                                                    |                                       |
|     | Remedy                                                                                                    |                                       |
|     | <ul> <li>Check the cable connected with BiSS encoder.</li> </ul>                                                                                                    |                                       |
| M01 | BiSS encoder comm error 3                                                                                                    | 0352                                  |
|     | Details                                                                                                    |                                       |
|     | Communication with BiSS encoder failed.                                                                                                    |                                       |
|     | Remedy                                                                                                    |                                       |
|     | <ul> <li>Check the cable connected with BiSS encoder.</li> </ul>                                                                                                    |                                       |
| M01 | Illegal movement command during superimposition                                                                                                    | 1003                                  |
|     | Details                                                                                                    |                                       |
|     | <ul> <li>A machine command was issued to the superimposed axis.</li> <li>Reference position return was attempted on the superimposed axis</li> <li>Skip command was issued to the reference or superimposed axis.</li> <li>Dog-type reference position return was attempted on the reference</li> </ul>       |                                       |
|     | Remedy                                                                                                    |                                       |
|     | •Correct the program.                                                                                                    |                                       |
| M01 | Superimposition command illegal                                                                                                    | 1004                                  |
|     | Details                                                                                                    |                                       |
|     | •Superimposition start command was issued to the axis which was                                                                                                    | in any of the following states.       |
|     | Synchronization control                                                                                                    |                                       |
|     | Milling interpolation                                                                                                    |                                       |
|     | Feed-forward thread cutting control                                                                                                    |                                       |
|     | <ul> <li>Superimposition start command was issued to the axis which was under superimposition control.</li> <li>Superimposition start command was issued to an axis that belongs to the same part system as a reference or synchronized axis of control axis synchronization between part systems.</li> </ul> |                                       |
|     | Remedy                                                                                                    |                                       |
|     | <ul> <li>Correct the program.</li> <li>Turn OFF the feed-forward control request signal.</li> </ul>                                                                                                    |                                       |
| M01 | G114.n command illegal                                                                                                    | 1005                                  |
|     | Details                                                                                                    |                                       |
|     | G114.n has been commanded during the execution of G114.n.<br>G51.2 has been commanded when G51.2 spindle-spindle polygon m<br>at another part system.<br>Multiple spindle synchronization set command is illegal.                                                                                             | nachining mode has been already enter |
|     | Remedy                                                                                                    |                                       |
|     | <ul> <li>Command G113 to cancel the operation.</li> <li>Turn ON the "spindle synchronization cancel" signal (Y18B8: SPS)</li> </ul>                                                                                                    | YC) to cancel the operation.          |

- •Turn ON the "spindle synchronization cancel" signal (Y18B8: SPSYC) to cancel the operation.
  •Command G50.2 to cancel the operation.
  •Turn ON the "spindle-spindle polygon cancel" signal (YCD1) to cancel the operation.
  •Correct the program.

| M01 | Spindle in-use by synchro tap                                                                                                    | 1007                                                                                                    |  |
|-----|----------------------------------------------------------------------------------------------------|----------------------------------------------------------------------------------------------------|--|
|     | Details                                                                                                    |                                                                                                    |  |
|     | The spindle is being used in synchronized tapping.                                                                                                    |                                                                                                    |  |
|     | Remedy                                                                                                    |                                                                                                    |  |
|     | <ul> <li>Cancel the synchronized tapping.</li> </ul>                                                                                                    |                                                                                                    |  |
| M01 | GB spindle synchro signal OFF                                                                                                    | 1014                                                                                                    |  |
|     | Details                                                                                                    |                                                                                                    |  |
|     | <ul> <li>A forward run, reverse run, orientation, synchronous tapping, chronization I, tool spindle synchronization II or C-axis servo (spindle while the guide bushing spindle synchronization signal •The guide bushing spindle synchronization signal was turned entation, synchronous tapping, spindle synchronization, tool spin nization II or C-axis servo ON command.</li> <li>•Orientation was commanded during the "guide bushing spindle zero point detection with proximity switch and turret indexing er •C axis servo ON was commanded during the "guide bushing spindle serve" of the caxis parameter change enabled.</li> </ul> | ON command was issued to the reference<br>was OFF.<br>OFF during a forward run, reverse run, ori-<br>ndle synchronization I, tool spindle synchro-<br>lle synchronization" signal ON with spindle<br>nabled. |  |
|     | Remedy                                                                                                    |                                                                                                    |  |
|     | <ul><li>Check the ladder program.</li><li>Check the parameters.</li></ul>                                                                                                    |                                                                                                    |  |
| M01 | GB SP sync:Spindle type error                                                                                                    | 1015                                                                                                    |  |
|     | Details                                                                                                    |                                                                                                    |  |
|     | <ul> <li>An analog spindle is used for the master spindle or the guide bushing spindle.</li> <li>Spindle-mode servo is used for the master spindle or the guide bushing spindle.</li> <li>Turret gear change control valid spindle is used for the master spindle or the guide bushing spindle.</li> </ul>                                                                                                    |                                                                                                    |  |
|     | Remedy                                                                                                    |                                                                                                    |  |
|     | <ul> <li>Check the parameters.</li> <li>Change the reference spindle or the guide bushing spindle to spindle drive unit.</li> <li>Change the reference spindle or the guide bushing spindle to turret gear change control invalid.</li> </ul>                                                                                                    |                                                                                                    |  |
| M01 | GB SP sync:Phase mem sgnl ilgl                                                                                                    | 1021                                                                                                    |  |
|     | Details                                                                                                    |                                                                                                    |  |
|     | <ul> <li>The guide bushing spindle synchronization phase memory signal was turned ON while the master spindle or guide bushing spindle was rotating.</li> <li>The guide bushing spindle synchronization phase memory signal was turned ON while the guide bushing spindle synchronization signal was OFF.</li> </ul>                                                                                                    |                                                                                                    |  |
|     | Remedy                                                                                                    |                                                                                                    |  |
|     | <ul> <li>Check the ladder program.</li> </ul>                                                                                                    |                                                                                                    |  |
| M01 | GB SP sync:Phase set sgnl ilgl                                                                                                    | 1022                                                                                                    |  |
|     | Details                                                                                                    |                                                                                                    |  |
|     | <ul> <li>The guide bushing spindle synchronization phase alignment si<br/>dle or guide bushing spindle was stopped.</li> </ul>                                                                                                    | ignal was turned ON while the master spin-                                                                                                    |  |
|     | Remedy                                                                                                    |                                                                                                    |  |
|     | <ul> <li>Check the ladder program.</li> </ul>                                                                                                    |                                                                                                    |  |
| M01 | GB SP sync:Z phase not pass                                                                                                    | 1023                                                                                                    |  |
|     | Details                                                                                                    |                                                                                                    |  |
|     |                                                                                                    |                                                                                                    |  |
|     | <ul> <li>When the guide bushing spindle synchronization phase men<br/>guide bushing spindle's Z-phase was not passed.</li> </ul>                                                                                                    | nory signal was ON, the master spindle or                                                                                                    |  |
|     |                                                                                                    | nory signal was ON, the master spindle or                                                                                                    |  |

| M01 | Cmnd impsbl in spindle rtry ax                                                                                                    | 1024                                          |
|-----|----------------------------------------------------------------------------------------------------|-----------------------------------------------|
|     | Details                                                                                                    |                                               |
|     | Toward the synchronous tapping spindle, the switch to servo-mo axis.                                                                                                    | de is commanded to the spindle-mode rotar     |
|     | The spindle-mode rotary axis in servo-mode is commanded as the                                                                                                    | ne synchronous tapping spindle.               |
|     | Remedy                                                                                                    |                                               |
|     | Switch to the spindle-mode rotary axis.                                                                                                    |                                               |
| M01 | Other cmnd disabled in orient.                                                                                                    | 1025                                          |
|     | Details                                                                                                    |                                               |
|     | <ul> <li>Spindle superimposition control command has been given to a<br/>spindle treated as either the reference or superimposed spindle.</li> <li>Orientation command has been given to the reference or super<br/>perimposition control.</li> </ul> |                                               |
|     | Remedy                                                                                                    |                                               |
|     | <ul> <li>Cancel the orientation mode.</li> <li>Use G113 or the "Spindle sync cancel" signal to cancel spindle</li> </ul>                                                                                                    | superimposition.                              |
| M01 | SP-C ax ctrl runs independntly                                                                                                    | 1026                                          |
|     | Details                                                                                                    |                                               |
|     | C axis mode command has been issued for polygon machining s<br>C axis mode command has been issued for synchronized tappin<br>Polygon command has been issued for synchronized tapping sp<br>Spindle is being used as spindle/C axis.                 | g spindle.                                    |
|     | Remedy                                                                                                    |                                               |
|     | <ul> <li>Cancel the C axis command.</li> <li>Cancel the polygon machining command.</li> <li>Cancel the C axis with servo OFF.</li> </ul>                                                                                                    |                                               |
| M01 | Thread recutting impossible                                                                                                    | 1027                                          |
|     | Details                                                                                                    |                                               |
|     | <ul> <li>The lead axis for thread recutting is not present in a thread recu</li> <li>A variable lead thread cut command has been given in the first</li> </ul>                                                                                        |                                               |
|     | Remedy                                                                                                    |                                               |
|     | <ul> <li>Thread recutting is not supported. Disable thread recutting or pr<br/>rect the program.</li> </ul>                                                                                                    | ress RESET to cancel the alarm, and cor-      |
| M01 | Thread recutting data illegal                                                                                                    | 1028                                          |
|     | Details                                                                                                    |                                               |
|     | The lead axis and spindle for thread cutting are different from the                                                                                                    | ose predetermined.                            |
|     | Remedy                                                                                                    |                                               |
|     | <ul> <li>Disable thread recutting or press RESET to cancel the alarm, and</li> </ul>                                                                                                    | d correct the settings of lead axis and spin- |

| Variable speed thread disabled                                                                                                    | 1029                                                                                                    |
|----------------------------------------------------------------------------------------------------|----------------------------------------------------------------------------------------------------|
| Details                                                                                                    |                                                                                                    |
| • "#8045 Varying spd thread" has been set to "1" to issue though the function is not included in the specifications.                                                                                                    | ·                                                                                                    |
| is soft acceleration/deceleration.                                                                                                    |                                                                                                    |
| input.                                                                                                    |                                                                                                    |
| <ul> <li>A variable speed thread dit command has been given ever<br/>posing axes are controlled by drive other than MDS-E Series</li> <li>The spindle intended for thread cutting is executing synchro<br/>bushing spindle synchronization or spindle/C axis control.</li> </ul> | S                                                                                                    |
| Remedy                                                                                                    |                                                                                                    |
| <ul> <li>Check the specifications.</li> <li>Check the parameters.</li> <li>Check the program.</li> <li>Check the Encoder selection signal (R register).</li> </ul>                                                                                                    |                                                                                                    |
| Synchronization mismatch                                                                                                    | 1030                                                                                                    |
| Details                                                                                                    |                                                                                                    |
| Different M codes were each commanded as synchronization<br>Synchronization with the "!" code was commanded in anothe<br>Synchronization with the M code was commanded in anothe<br>code.                                                                                        | er part system during M code synchronization.                                                                                                    |
| Remedy                                                                                                    |                                                                                                    |
| <ul> <li>Correct the program so that the M codes match.</li> <li>Correct the program so that the same synchronization code</li> </ul>                                                                                                    | es are commanded.                                                                                                    |
| Multiple C axes select invalid                                                                                                    | 1031                                                                                                    |
| Details                                                                                                    |                                                                                                    |
| The "C axis selection" signal has been changed when the m<br>The selected axis by the "C axis selection" signal cannot be                                                                                                    |                                                                                                    |
| Remedy                                                                                                    |                                                                                                    |
| <ul> <li>Correct the parameter settings and program.</li> </ul>                                                                                                    |                                                                                                    |
| Tap retract Sp select illegal                                                                                                    | 1032                                                                                                    |
| Details                                                                                                    |                                                                                                    |
| Tap retract has been executed with a different spindle select tion is completed.                                                                                                    | ed. Cutting feed is in wait state until synchroni                                                                                                    |
| Remedy                                                                                                    |                                                                                                    |
| <ul> <li>Select the spindle for which tap cycle was halted before turi</li> </ul>                                                                                                    | ning ON the "tap retract" signal.                                                                                                    |
| Sp-Sp polygon cut interlock                                                                                                    | 1033                                                                                                    |
| Details                                                                                                    |                                                                                                    |
| Cutting feed is in wait state until synchronization is complete <b>Remedy</b>                                                                                                    | d.                                                                                                    |
| <ul> <li>Wait for the synchronization to end.</li> </ul>                                                                                                    |                                                                                                    |
| Mixed sync ctrl prmtr illegal                                                                                                    | 1034                                                                                                    |
| Details                                                                                                    |                                                                                                    |
| There is a mistake in the settings of mixed control axis parar<br>Mixed control was attempted within one and the same part s                                                                                                    |                                                                                                    |
| Any of the parameter settings is disabling mixed control.                                                                                                    |                                                                                                    |
|                                                                                                    | <ul> <li>"#8045 Varying spd thread" has been set to "1" to issue though the function is not included in the specifications.</li> <li>A variable speed thread cut command has been given while input.</li> <li>A variable speed thread cut command has been given eve posing axes are controlled by drive other than MDS-E Series 'The spindle intended for thread cutting is executing synchrobushing spindle synchronization or spindle/C axis control.</li> <li>Remedy <ul> <li>Check the specifications.</li> <li>Check the parameters.</li> <li>Check the Encoder selection signal (R register).</li> </ul> </li> <li>Synchronization mismatch <ul> <li>Details</li> </ul> </li> <li>Different M codes were each commanded as synchronization Synchronization with the "!" code was commanded in anothe Synchronization with the M code smatch.</li> <li>Correct the program so that the M codes match.</li> <li>Correct the program so that the Same synchronization code Multiple C axes select invalid </li> <li>Details <ul> <li>The "C axis selection" signal has been changed when the m The selected axis by the "C axis selection" signal cannot be Remedy</li> <li>Correct the parameter settings and program.</li> <li>Tap retract Sp select illegal </li> </ul> </li> <li>Details <ul> <li>Tap retract Sp select illegal</li> </ul> </li> <li>Details <ul> <li>Carrect the spindle for which tap cycle was halted before tur Sp-Sp polygon cut interlock</li> <li>Details <ul> <li>Cutting feed is in wait state until synchronization is completed.</li> <li>Remedy</li> <li>Wait for the synchronization to end.</li> <li>Mixed sync ctrl prmtr illegal</li> </ul> </li> </ul></li></ul> |

| M01 | Mixed sync ctrl disable modal                                                                                                    | 1035                                                                                                    |
|-----|----------------------------------------------------------------------------------------------------|----------------------------------------------------------------------------------------------------|
|     | Details                                                                                                    |                                                                                                    |
|     | Mixed synchronization control was commanded for a part system in which abled as shown below.                                                                                                    | mixed synchronization control is di                                                                                                    |
|     | <ul> <li>During nose R compensation mode</li> <li>During pole coordinate interpolation mode</li> <li>During cylindrical interpolation mode</li> <li>During balance cut mode</li> <li>During fixed cycle machining mode</li> <li>During facing turret mirror image</li> <li>During constant surface speed control mode</li> <li>During hobbing mode</li> <li>During axis name switch</li> <li>During interference check III alarm (interference detection, interference ence warning area intrusion)</li> <li>An axis was transferred to another part system, and mixed control was atterned</li> </ul>                                                                                                    |                                                                                                    |
|     | imum number of control axes exceeded.<br>An axis was removed from the part system, and mixed control was attempt                                                                                                    |                                                                                                    |
|     | axes zero.<br>Another axis exchange was attempted to the axis which was already trans<br>mixed control.                                                                                                    | sferred to another part system for                                                                                                    |
|     | Mixed control.<br>Mixed control was attempted with an axis of a part system not in automati                                                                                                    | ic operation.                                                                                                    |
|     | Remedy                                                                                                    |                                                                                                    |
|     | •Correct the program.                                                                                                    |                                                                                                    |
| M01 | Synchro ctrl setting disable                                                                                                    | 1036                                                                                                    |
|     | Details                                                                                                    |                                                                                                    |
|     | <ul> <li>The synchronous control operation method selection (R2589 register) was inactive.</li> <li>The synchronous control operation method selection (R2589 register) was undetermined.</li> <li>Mirror image disable state</li> <li>The external mirror image or parameter mirror image was commanded de Synchronous control was started while either the master or slave axis is axis/PLC axis switchover.</li> <li>The synchronous control mode was switched while the PLC axis mode axis switchover.</li> <li>Manual operation was attempted while the setting of the parameter "#2703 gradient acceleration/deceleration in manual feed) is different between the synchronous control operation method (R2589) has been set to the axis method set the R2589 register to "0".</li> <li>Check the program and parameters.</li> </ul> | vas set while the zero point was<br>luring facing turret mirror image.<br>in the PLC axis mode due to NC<br>was active due to NC axis/PLC<br>3 manual_acc" (Enable constant-<br>e master and slave axes. |
| M01 | Synchro start/cancel disable                                                                                                    | 1037                                                                                                    |
|     | Details                                                                                                    |                                                                                                    |
|     | Synchronous control start/cancel command was issued when the start/ca                                                                                                    | ncel is disabled.                                                                                                    |
|     | Remedy                                                                                                    |                                                                                                    |
|     | <ul> <li>Correct the program and parameters.</li> </ul>                                                                                                    |                                                                                                    |
| M01 | Move cmnd invld to synchro ax                                                                                                    | 1038                                                                                                    |
|     | <b>Details</b><br>A travel command was issued to a synchronized axis in synchronous con<br><b>Remedy</b>                                                                                                    | trol.                                                                                                    |

| M01 | No spindle speed clamp                                                                                                    | 1043                |  |
|-----|----------------------------------------------------------------------------------------------------|---------------------|--|
|     | Details                                                                                                    |                     |  |
|     | <ul> <li>When "#1146 Sclamp" has been set to "1", the constant surface speed command (G96) was issued to the spindle which is not selected for the spindle speed clamp command (G92/G50) under Multiple spindle control II.</li> <li>When "#1146 Sclamp" has been set to "0", both the G96 (Constant surface speed control ON) modal and the spindle forward or reverse rotation signal have turned ON for the spindle, on which the speed clamp command is disabled.</li> </ul> |                     |  |
|     |                                                                                                    |                     |  |
|     | Remedy                                                                                                    |                     |  |
|     | Press the reset key and carry out the remedy below.                                                                                                    |                     |  |
|     | •Issue the G92/G50 command to the spindle that is to be used for the constant surface speed control.                                                                                                    |                     |  |
| M01 | Cont ax superimpos II prm illg                                                                                                    | 1044                |  |
|     | Details                                                                                                    |                     |  |
|     | <ul> <li>There is a mistake in the setting of the superimposition control ref</li> <li>Superimposition control is not available under the current param</li> </ul>                                                                                                    |                     |  |
|     | Remedy                                                                                                    |                     |  |
|     | •Correct the parameter.                                                                                                    |                     |  |
| M01 | Sync error btwn part systems                                                                                                    | 1045                |  |
|     | Details                                                                                                    |                     |  |
|     | After a single block stop or automatic operation pause was executed during single block between part system cycle start has not been performed on either part system.                                                                                                    |                     |  |
|     | Remedy                                                                                                    |                     |  |
|     | Perform cycle start for all the part systems where a single block stop or automatic operation pause was executed.                                                                                                    |                     |  |
| M01 | Z detect speed parameter error                                                                                                    | 1049                |  |
|     | Details                                                                                                    |                     |  |
|     | Phase-Z detection speed has not been set in "#3109 zdetspd".                                                                                                    |                     |  |
|     | Remedy                                                                                                    |                     |  |
|     | <ul> <li>Set the phase-Z detection speed in "#3109 zdetspd".</li> </ul>                                                                                                    |                     |  |
| M01 | Intrf chck across sys: Set err                                                                                                    | 1050                |  |
|     | Details                                                                                                    |                     |  |
|     | Setting of Interference check across part systems is incorrect.                                                                                                    |                     |  |
|     | Remedy                                                                                                    |                     |  |
|     | <ul> <li>Correct the setting of Interference check across part systems.</li> </ul>                                                                                                    |                     |  |
| M01 | Intrf chck across sys: Area AL                                                                                                    | 1051                |  |
|     | Details                                                                                                    |                     |  |
|     | Interference is already occurring on the set interfering object.                                                                                                    |                     |  |
|     | Remedy                                                                                                    |                     |  |
|     | <ul> <li>Turn OFF the interference check valid signal, moving the axis to<br/>do not collide each other, and then restart Interference check acro</li> </ul>                                                                                                    |                     |  |
| M01 | Intrf check across sys: Alarm                                                                                                    | 1052                |  |
|     | Details                                                                                                    |                     |  |
|     | A command has been given that causes the interfering objects to                                                                                                    | collide each other. |  |
|     | Pomody                                                                                                    |                     |  |

### Remedy

•Correct the program.

| M01 | Interfe chk 0pt return incomp                                                                                                    | 1053                                          |
|-----|----------------------------------------------------------------------------------------------------|-----------------------------------------------|
|     | Details                                                                                                    |                                               |
|     | Interference check between part systems had started while zero p object has not completed.                                                                                                    | oint return of the part system set interferin |
|     | Remedy                                                                                                    |                                               |
|     | <ul> <li>Turn OFF the interference check valid signal, and complete zer<br/>interfering object.</li> </ul>                                                                                                    | o point return in the all part systems set    |
| M01 | Feed-forward control disabled                                                                                                    | 1060                                          |
|     | Details                                                                                                    |                                               |
|     | Feed-forward control was attempted while any of the following fur                                                                                                    | nctions was enabled.                          |
|     | <ul> <li>Control axis superimposition I/II</li> <li>Control axis synchronization between part systems I/II</li> </ul>                                                                                                    |                                               |
|     | Remedy                                                                                                    |                                               |
|     | <ul> <li>Turn OFF the feed-forward control request signal.</li> </ul>                                                                                                    |                                               |
| M01 | Superimposition axis param err                                                                                                    | 1070                                          |
|     | Details                                                                                                    |                                               |
|     | <ul> <li>the setting range.</li> <li>"#2091 plclamp", "#2629 pl3clamp" or "#2630 pl3clamp2"</li> <li>Rapid traverse rate is unspecified for a superimposition-related a Or the specified rate is outside the setting range.</li> <li>"#2090 plrapid", "#2621 plrapid2",</li> <li>"#2626 pl3rapid", "#2627 pl3rapid2" or "#2628 pl3rapid3"</li> </ul>                                                                                                    | axis.                                         |
|     | Remedy                                                                                                    |                                               |
|     | <ul> <li>Set the cutting feed clamp rate of the superimposition-related ax</li> <li>Set the rapid traverse rate of the superimposition-related axis with</li> </ul>                                                                                                    |                                               |
| M01 | Tool retract & return disabled                                                                                                    | 1080                                          |
|     | Details                                                                                                    |                                               |
|     | Tool retract and return command has been given in any of the foll                                                                                                    | owing modes:                                  |
|     | <ul> <li>Mixed control (Cross axis control) I</li> <li>Mixed control (Cross axis control) II</li> <li>Control axis synchronization between part systems I</li> <li>Control axis synchronization between part systems II</li> <li>Control axis superimposition I</li> <li>Control axis superimposition III</li> <li>Arbitrary axis superimposition control</li> <li>Tool spindle synchronization IB (spindle - spindle polygon)</li> <li>Tool spindle synchronization IC (spindle - NC axis polygon)</li> <li>Tool spindle synchronization II (hob)</li> <li>Spindle superimposition control</li> </ul> |                                               |
|     | Remedy                                                                                                    |                                               |
|     | Turn OFF the transit point designation signal.                                                                                                    |                                               |
| M01 | Arbitrary axis unexchangeable                                                                                                    | 1101                                          |

### Details

The axis declared in the arbitrary axis exchange command is incapable of being exchanged.

### Remedy

•Correct the program (mainly check the processing timing).

| M01 | Cross control axis exists                                                                                                    | 1102                                                                        |  |
|-----|----------------------------------------------------------------------------------------------------|-----------------------------------------------------------------------------|--|
|     | Details                                                                                                    |                                                                             |  |
|     | A manual travel command has been given to the axis being e<br>under cross machining control (when "#1435 crsman" = 0).                                                                                                    | xchanged when manual interruption is disable                                |  |
|     | Remedy                                                                                                    |                                                                             |  |
|     | <ul> <li>This error can be cancelled by either one of the following open<br/>1: Cancel the manual travel command</li> <li>2: Reset the NC</li> </ul>                                                                                                    | erations.                                                                   |  |
| M01 | Arbitrary ax superimp. sys err                                                                                                    | 1103                                                                        |  |
|     | Details                                                                                                    |                                                                             |  |
|     | <ul> <li>Arbitrary axis superimposition command has been issued in tains either the reference or superimposed axis of arbitrary axis</li> <li>Arbitrary axis superimposition cancel command has been is that contains the superimposed axis of arbitrary axis superimposed axis of arbitrary axis</li> </ul> | kis superimposition control.<br>ssued in any part system other than the one |  |
|     | Remedy                                                                                                    |                                                                             |  |
|     | <ul> <li>Correct the program so that the arbitrary axis superimposition system.</li> </ul>                                                                                                    | on command is given in an appropriate part                                  |  |
| M01 | Spindle speed fluctuation                                                                                                    | 1105                                                                        |  |
|     | Details                                                                                                    |                                                                             |  |
|     | The actual spindle speed has fluctuated exceeding the allowation (G162) is active.                                                                                                    | ble range, while spindle speed fluctuation det                              |  |
|     | The number following "S", which is output together with this a tions were detected.                                                                                                    | larm, indicates the spindle where speed fluct                               |  |
|     | Remedy                                                                                                    |                                                                             |  |
|     | •Unnecessarily large load may be applied to the spindle during automatic operation.<br>Reduce the spindle load.                                                                                                    |                                                                             |  |
|     | <ul> <li>To prevent this alarm from being output during spindle speed<br/>eter #1242 set14 BIT2 to ON.</li> </ul>                                                                                                    | I fluctuation detection (G162), set the param-                              |  |
| M01 | Sp synchro phase calc illegal                                                                                                    | 1106                                                                        |  |
|     | Details                                                                                                    |                                                                             |  |
|     | Spindle synchronization phase alignment command was issue<br>nal was ON.                                                                                                    | ed while the "phase shift calculation request" s                            |  |
|     | Remedy                                                                                                    |                                                                             |  |
|     | <ul> <li>Correct the program.</li> <li>Correct the sequence program.</li> </ul>                                                                                                    |                                                                             |  |
| MOA |                                                                                                    | 1400                                                                        |  |
| M01 | Illegal cmd in SP oscillation                                                                                                    | 1108                                                                        |  |
|     | Details<br>A function that cannot be used with spindle oscillation was commanded during spindle oscillation                                                                                                    |                                                                             |  |
|     | A function that cannot be used with spindle oscillation was commanded during spindle oscillation.<br><b>Remedy</b>                                                                                                    |                                                                             |  |
|     | <ul> <li>Command the function after finishing spindle oscillation.</li> </ul>                                                                                                    |                                                                             |  |
| M01 | SP oscillation cmd illegal                                                                                                    | 1109                                                                        |  |
|     | Details                                                                                                    | 1100                                                                        |  |
|     | Spindle oscillation was commanded during executing a function that cannot be used with spindle oscillation                                                                                                    |                                                                             |  |
|     | Spindle oscillation was commanded during executing a function that cannot be used with spindle oscillation<br>Remedy                                                                                                    |                                                                             |  |
|     | <ul> <li>Command spindle oscillation after finishing the function that cannot used with spindle oscillation.</li> </ul>                                                                                                    |                                                                             |  |
| M01 | SP oscillation set val illegal                                                                                                    | 1110                                                                        |  |
|     | Details                                                                                                    |                                                                             |  |
|     | Spindle oscillation was commanded while a value out of range<br>oscillation frequency.                                                                                                    | is set as spindle oscillation amplitude or spin                             |  |
|     | Remedy                                                                                                    |                                                                             |  |
|     | <ul> <li>Check the setting values of the amplitude and frequency.</li> </ul>                                                                                                    |                                                                             |  |

| M01 | Sub part system I call error                                                                                                    | 1111                                                                                                    |
|-----|----------------------------------------------------------------------------------------------------|----------------------------------------------------------------------------------------------------|
|     | Details                                                                                                    |                                                                                                    |
|     | <ul> <li>Sub part system control I command (G122) has been give operation mode is deactivated.</li> <li>Sub part system control I command (G122) has been give sub part system in M80.</li> </ul>                                                                                                    |                                                                                                    |
|     | Remedy                                                                                                    |                                                                                                    |
|     | <ul> <li>Activate the sub part system I operation mode for the sub<br/>Part systems marked "SUB" on the monitor screen are unde</li> <li>Command the sub part system start to the sub part system<br/>for M80.</li> </ul>                                                                                                    | er the sub partsystem I operation mode.                                                                                                    |
| M01 | Sub part system II start error                                                                                                    | 1112                                                                                                    |
|     | Details                                                                                                    |                                                                                                    |
|     | When the sub part system control II has been commanded, i a sub part system.                                                                                                    | no part system is left capable of being activated a                                                                                                    |
|     | Remedy                                                                                                    |                                                                                                    |
|     | <ul> <li>Do not exceed the maximum number of simultaneously ac<br/>G144.</li> </ul>                                                                                                    |                                                                                                    |
|     | <ul> <li>Set the parameter #1437 SBS2_Spec BIT0 to 0 if you wish<br/>pable of being activated.</li> </ul>                                                                                                    | n to wait until the sub part system becomes ca-                                                                                                    |
| M01 | Constant surface speed rdndnt                                                                                                    | 1113                                                                                                    |
|     | Details                                                                                                    |                                                                                                    |
|     | <ul> <li>Constant surface speed is commanded from other part syscycle or the tapping cycle/ synchronous tapping cycle.</li> <li>To the spindle in constant surface speed control, the threat nous tapping cycle are commanded from other part system.</li> </ul>                                                                                                    | ad/ thread cycle or the tapping cycle/ synchro-                                                                                                    |
|     | Remedy                                                                                                    |                                                                                                    |
|     | ◆Check the program.                                                                                                    |                                                                                                    |
| M01 | Constant torque disabled                                                                                                    | 1114                                                                                                    |
|     | Details                                                                                                    |                                                                                                    |
|     | <ul> <li>Constant torque control is commanded to the axis which the torque control: Stopper-direction torque) setting is "0".</li> <li>Constant or proportional torque stopper control is commaniant commanded operation.</li> <li>Constant torque control is canceled to the constant torque ual operation.</li> <li>Constant torque control is commanded to the proportional</li> <li>Constant torque control is commanded again during the axis</li> <li>Constant torque control axis is at stroke limit or H/W stroked</li> </ul> | nded to the axis which is in movement by auto-<br>control axis in movement by automatic or man-<br>torque stopper control axis.<br>is movement by constant torque control cancel. |
|     | Remedy                                                                                                    |                                                                                                    |
|     | <ul><li>Check the program.</li><li>Check the sequence program.</li></ul>                                                                                                    |                                                                                                    |
| M01 | P torque stopper disabled                                                                                                    | 1115                                                                                                    |
|     | Details                                                                                                    |                                                                                                    |
|     | <ul> <li>Proportional torque stopper control is commanded to the a<br/>(Constant torque control: Stopper-direction torque) setting is</li> <li>Proportional torque stopper control is commanded to the a</li> </ul>                                                                                                    |                                                                                                    |

•Proportional torque constant control is commanded again during the axis movement by proportional torque constant control cancel.

•Proportional torque constant control axis is at stroke limit or H/W stroke end.

### Remedy

•Check the program.

•Check the sequence program.

| M01 | Droop cancel disabled                                                                                                    | 1116                                                         |
|-----|----------------------------------------------------------------------------------------------------|--------------------------------------------------------------|
|     | Details                                                                                                    |                                                              |
|     | <ul> <li>Constant torque control droop cancel is commanded to the torque control.</li> <li>Constant torque control droop cancel is commanded to the eration.</li> </ul>                                                                                                    |                                                              |
|     | Remedy                                                                                                    |                                                              |
|     | <ul><li>Check the program.</li><li>Check the sequence program.</li></ul>                                                                                                    |                                                              |
| M01 | Cmnd disabled in droop cancel                                                                                                    | 1117                                                         |
|     | Details                                                                                                    |                                                              |
|     | The axis movement by automatic or manual operation is comr trol droop is being canceled.                                                                                                    | manded to the axis which the constant torque co              |
|     | Remedy                                                                                                    |                                                              |
|     | <ul><li>Check the program.</li><li>Check the sequence program.</li></ul>                                                                                                    |                                                              |
| M01 | SP equivalent load factor over                                                                                                    | 1120                                                         |
|     | Details                                                                                                    |                                                              |
|     | The equivalent load factor of the spindle motor has exceeded                                                                                                    | the set threshold that causes the excess warni               |
|     | Remedy                                                                                                    |                                                              |
|     | <ul> <li>Change the operation pattern in a way that decreases the s</li> </ul>                                                                                                    | pindle motor load.                                           |
| M01 | Differential tap cmnd disabled                                                                                                    | 1131                                                         |
|     | Details                                                                                                    |                                                              |
|     | <ul> <li>Differential speed tap command has been given although an<br/>reference spindle that is under spindle superimposition contri<br/>Synchronous tap command has been given to the reference<br/>control.</li> </ul>                                                           | ol.                                                          |
|     | Remedy                                                                                                    |                                                              |
|     | <ul> <li>Cancel the synchronous tapping cycle.</li> </ul>                                                                                                    |                                                              |
| M01 | Spd clamp in differential tap                                                                                                    | 1132                                                         |
|     | Details                                                                                                    |                                                              |
|     | <ul> <li>A tap cycle or synchronous tap cycle command given to the<br/>dle's actual rotation speed to exceed the spindle clamp spee</li> </ul>                                                                                                    |                                                              |
|     | Remedy                                                                                                    |                                                              |
|     | <ul> <li>Correct the spindle rotation speed in synchronous tap cycle</li> </ul>                                                                                                    |                                                              |
| M01 | Constant surface spd disabled                                                                                                    | 1133                                                         |
|     | Details                                                                                                    |                                                              |
|     | <ul> <li>A constant surface speed control command has been give<br/>during differential speed tapping under spindle superimpositi</li> <li>A differential speed tapping command has been issued while<br/>on the reference or superimposed spindle that is under spindle</li> </ul> | on control.<br>le constant surface speed control is executed |
|     |                                                                                                    | ale superimposition control.                                 |

### Remedy

\*Cancel the synchronous tap cycle or constant surface speed control.

| M01 | Spindle sync cancel error                                                                                                    | 1135                                                           |
|-----|----------------------------------------------------------------------------------------------------|----------------------------------------------------------------|
|     | Details                                                                                                    |                                                                |
|     | <ul> <li>Spindle synchronization cancel command has been issued durin<br/>axis control.</li> <li>G113 (without the address H or D) has been issued during the</li> </ul>                                                                                                    |                                                                |
|     | sync sets.                                                                                                    |                                                                |
|     | Remedy                                                                                                    |                                                                |
|     | <ul> <li>This operation error is cancelled when C axis stops. Issue a sp has stopped.</li> <li>Use G113D or G113H to cancel the spindle synchronization.</li> </ul>                                                                                                    | bindle sync cancel command after C axis                        |
| M01 | GB SP sync:Cancel sgnl illegal                                                                                                    | 1137                                                           |
|     | Details                                                                                                    |                                                                |
|     | The guide bushing spindle synchronization temporary cancel sign<br>dle and the guide bushing spindle were in one of the following m                                                                                                    |                                                                |
|     | During rotation (when not stopped)                                                                                                    |                                                                |
|     | <ul> <li>During tap cycle synchronization mode</li> <li>During spindle synchronization mode</li> </ul>                                                                                                    |                                                                |
|     | •During tool-spindle synchronization I (polygon machining) mode                                                                                                    | 2                                                              |
|     | <ul> <li>During tool-spindle synchronization II (hobbing) mode</li> <li>During spindle C axis control C axis mode</li> </ul>                                                                                                    |                                                                |
|     | •During orientation/indexing                                                                                                    |                                                                |
|     | Remedy                                                                                                    |                                                                |
|     | •Check the ladder program.                                                                                                    |                                                                |
| M01 | GB SP sync runs independently                                                                                                    | 1138                                                           |
|     | Details                                                                                                    |                                                                |
|     | <ul> <li>The reference spindle was commanded as a spindle related to t</li> <li>The guide bushing spindle was commanded as a synchronous</li> <li>The guide bushing spindle was commanded as a spindle relate synchronization I (polygon)/tool spindle synchronization II (hobbi</li> </ul> | tapping spindle.<br>ed to spindle synchronization/tool spindle |
|     | Remedy                                                                                                    |                                                                |
|     | •Check the program.                                                                                                    |                                                                |
| M01 | Cmds illegal in spindle synchr                                                                                                    | 1139                                                           |
|     | Details                                                                                                    |                                                                |
|     | Synchronous tapping was issued for the reference spindle or the nization.                                                                                                    | synchronized spindle during spindle synchro-                   |
|     | Remedy                                                                                                    |                                                                |
|     | <ul> <li>Cancel the synchronous tapping cycle by reset.</li> </ul>                                                                                                    |                                                                |
| M01 | Operation non-continuable(STO)                                                                                                    | 1151                                                           |
|     | Details                                                                                                    |                                                                |
|     |                                                                                                    |                                                                |
|     | An axis in STO state exists in the part system.                                                                                                    |                                                                |
|     | An axis in STO state exists in the part system. <b>Remedy</b>                                                                                                    |                                                                |
|     |                                                                                                    |                                                                |
| M01 | Remedy                                                                                                    | 1152                                                           |
| M01 | •Release the STO state and reset the NC.                                                                                                    | 1152                                                           |
| M01 | Remedy<br>•Release the STO state and reset the NC.<br>Operation non-continuable(SOS)                                                                                                    | 1152                                                           |
| M01 | Remedy  •Release the STO state and reset the NC.  Operation non-continuable(SOS)  Details                                                                                                    | 1152                                                           |

| M01 | Prog check: work posn error                                                                                                    | 1215                                                                                    |
|-----|----------------------------------------------------------------------------------------------------|-----------------------------------------------------------------------------------------|
|     | Details                                                                                                    |                                                                                         |
|     | When the NC reset signal is input with the High-speed simple pr signal (Y76B) set to ON, the workpiece coordinate position is different signal (Y76B) set to ON, the workpiece coordinate position is different signal (Y76B) set to ON, the workpiece coordinate position is different signal (Y76B) set to ON, the workpiece coordinate position is different signal (Y76B) set to ON, the workpiece coordinate position is different signal (Y76B) set to ON, the workpiece coordinate position is different signal (Y76B) set to ON, the workpiece coordinate position is different signal (Y76B) set to ON, the workpiece coordinate position is different signal (Y76B) set to ON, the workpiece coordinate position is different signal (Y76B) set to ON, the workpiece coordinate position is different signal (Y76B) set to ON, the workpiece coordinate position is different signal (Y76B) set to ON, the workpiece coordinate position is different signal (Y76B) set to ON, the workpiece coordinate position (Y76B) set to ON, the workpiece coordinate position (Y76B) set to ON, t | ogram check: Coordinate position check C<br>ferent from the position at the program sta |
|     | Remedy                                                                                                    |                                                                                         |
|     | <ul> <li>Correct the machining program.</li> </ul>                                                                                                    |                                                                                         |
| M01 | Prog check: machine posn error                                                                                                    | 1216                                                                                    |
|     | Details                                                                                                    |                                                                                         |
|     | When the NC reset signal is input with the High-speed simple pr signal (Y76B) set to ON, the machine coordinate position is diffe                                                                                                    |                                                                                         |
|     | Remedy                                                                                                    |                                                                                         |
|     | <ul> <li>Correct the machining program.</li> </ul>                                                                                                    |                                                                                         |
| M01 | NC/PLC axis switch illegal                                                                                                    | 1250                                                                                    |
|     | Details                                                                                                    |                                                                                         |
|     | The following operation was performed to an axis which can be s                                                                                                    | witched over between NC axis and PLC a                                                  |
|     | •PLC axis switchover signal was turned ON or OFF when it was                                                                                                    | prohibited to switch over the axis.                                                     |
|     | Remedy                                                                                                    |                                                                                         |
|     | <ul> <li>Make sure the axis switchover status signal is OFF and change</li> </ul>                                                                                                    | the ON/OFF of the axis switchover signal.                                               |
| M01 | No spec: Multi axis synch ctrl                                                                                                    | 1254                                                                                    |
|     | Details                                                                                                    |                                                                                         |
|     | You have set the R register for selecting synchronous control ope axis synchronization control is OFF.                                                                                                    | ration method, although the option of multi                                             |
|     | Remedy                                                                                                    |                                                                                         |
|     | <ul> <li>Set 0 in R2589 (Synchronous control operation method selection</li> </ul>                                                                                                    | on).                                                                                    |
| M01 | Multiple secondary ax selected                                                                                                    | 1255                                                                                    |
|     | Details                                                                                                    |                                                                                         |
|     | For the multiple axis synchronization control, you selected two or axis.                                                                                                    | more slave axes without selecting any mas                                               |
|     | Remedy                                                                                                    |                                                                                         |
|     | •Correct the setting of R2589 (Synchronous control operation me                                                                                                    | ethod selection).                                                                       |
| M01 | NC axis not switchable                                                                                                    | 1260                                                                                    |
|     | Details                                                                                                    |                                                                                         |
|     | <ul> <li>The trigger for NC axis switchover was activated for an axis nepermissible.</li> <li>The trigger for NC axis switchover was activated specifying a nepermission.</li> </ul>                                                                                                    |                                                                                         |
|     | NC-axis switchover.                                                                                                    | 5 5                                                                                     |
|     | Remedy                                                                                                    |                                                                                         |
|     | <ul> <li>Cancel the error by turning off the signal for requesting NC axis<br/>responding axis, and modify the state of the axis before turning of<br/>Correct the number for the setting of NC-axis switchover (AXCH<br/>requesting NC axis switchover (AXCHGCMD/bit8) again.</li> </ul>                                                                                                    | on the signal again.                                                                    |
| M01 | Spindle not switchable                                                                                                    | 1261                                                                                    |
|     | Details                                                                                                    |                                                                                         |
|     | <ul> <li>The trigger for spindle switchover was activated for a spindle r<br/>permissible.</li> <li>The trigger for spindle switchover was activated specifying a nuspindle switchover.</li> </ul>                                                                                                    | -                                                                                       |
|     | spindle switchover.                                                                                                    |                                                                                         |
|     | <ul><li>Remedy</li><li>Cancel the error by turning off the signal for requesting spindles</li></ul>                                                                                                    |                                                                                         |
|     |                                                                                                    | SWIICHOVER (SPURGUIVID/DITX) TOP THE COP                                                |

•Cancel the error by turning off the signal for requesting spindle switchover (SPCHGCMD/bit8) for the cor-responding spindle, and modify the state of the spindle before turning on the signal again. •Correct the number for the setting of spindle switchover (SPCHGCMD/LO 8bit), and turn on the signal for requesting spindle switchover (SPCHGCMD/bit8) again.

| M01 | Sync ctrl op method chg dsbl                                                                                                    | 1270                                        |  |
|-----|----------------------------------------------------------------------------------------------------|---------------------------------------------|--|
|     | Details                                                                                                    |                                             |  |
|     | Synchronous control operation method (R2589) has been change and chopping are used together.                                                                                                    | ed for the axis in which Synchronous contro |  |
|     | Remedy                                                                                                    |                                             |  |
|     | •Change the axis bits of Synchronous control operation method (                                                                                                    | R2589) back to the previous settings.       |  |
| M01 | Independent op ax chop invld                                                                                                    | 1271                                        |  |
|     | Details                                                                                                    |                                             |  |
|     | Chopping has been started up for the axis in Independent operati                                                                                                    | on.                                         |  |
|     | Remedy                                                                                                    |                                             |  |
|     | <ul> <li>Reset or turn OFF "Chopping" signal (CHPS).</li> </ul>                                                                                                    |                                             |  |
| M01 | Slave ax set as chopping ax                                                                                                    | 1272                                        |  |
|     | Details                                                                                                    |                                             |  |
|     | Chopping has been started up for the slave axis in Synchronous                                                                                                    | control operation.                          |  |
|     | Remedy                                                                                                    |                                             |  |
|     | <ul> <li>Reset or turn OFF "Chopping" signal (CHPS).</li> <li>Specify the master axis as the chopping axis.</li> </ul>                                                                                                    |                                             |  |
| M01 | Cmnd invalid during VCC mode                                                                                                    | 1300                                        |  |
|     | Details                                                                                                    |                                             |  |
|     | The issued command is disabled during the vibration cutting mod                                                                                                    | e.                                          |  |
|     | Remedy                                                                                                    |                                             |  |
|     | •Correct the program.                                                                                                    |                                             |  |
| M01 | VCC mode command invalid                                                                                                    | 1301                                        |  |
|     | Details                                                                                                    |                                             |  |
|     | Vibration cutting mode start command has been issued although t active mode.                                                                                                    | he command is disabled during the curren    |  |
|     | Remedy                                                                                                    |                                             |  |
|     | <ul> <li>Correct the program.</li> </ul>                                                                                                    |                                             |  |
| M01 | VCC invalid 13                                                                                                    | 02 Error cause number                       |  |
|     | Details                                                                                                    |                                             |  |
|     | [When error cause No. is 0001]                                                                                                    |                                             |  |
|     | Cutting is being performed without vibration cutting control.                                                                                                    |                                             |  |
|     | [When error cause No. is 0002]                                                                                                    |                                             |  |
|     | Vibration cutting is being performed with OMR-FF being disabled                                                                                                    |                                             |  |
|     | Remedy                                                                                                    |                                             |  |
|     | [When error cause No. is 0001]                                                                                                    |                                             |  |
|     | <ul> <li>Make sure that the "VCC: Temporary cancel of axis vibration" signal (R22532) is OFF.</li> <li>Make sure that the spindle speed command is not "0" when the cutting command is issued.</li> <li>Make sure that neither synchronized axis nor superimposed axis is included in the part system.</li> </ul> |                                             |  |
|     | [When error cause No. is 0002]                                                                                                    |                                             |  |
|     | <ul> <li>Make sure that the servo parameter "#2313 SV113" bit0 is "1" a</li> </ul>                                                                                                    | nd bit1 is "0" for the VCC objective axes.  |  |
| M01 | Feedrate limited during VCC                                                                                                    | 1303                                        |  |
|     |                                                                                                    |                                             |  |
|     | Details                                                                                                    |                                             |  |

### Remedy

•Correct the program.

| M01        | VCC condition not found                                                                                                    |                                                                                                    | 1304                                            |
|------------|----------------------------------------------------------------------------------------------------|----------------------------------------------------------------------------------------------------|-------------------------------------------------|
|            | Details                                                                                                    |                                                                                                    |                                                 |
|            | No applicable condition is found during the selection of the vibration cutting condition.                                                                                                    |                                                                                                    |                                                 |
|            | Remedy                                                                                                    |                                                                                                    |                                                 |
|            | <ul> <li>Correct the program.</li> <li>Check the setting of the frequency upper limit "#12</li> <li>Check the settings of the maximum spindle rotation imum rotation speed "#3023 smini".</li> </ul>                                                                                                    | 2131 FrqCImpSys_VCC"<br>n speed "#3005 smax1" t                                                                                         | to "#3008 smax4" and the min                    |
| M01        | Cannot change SP speed in VCC                                                                                                    |                                                                                                    | 1307                                            |
|            | Details                                                                                                    |                                                                                                    |                                                 |
|            | You changed the spindle rotation speed during vibr                                                                                                    | ation cutting control.                                                                                                    |                                                 |
|            | Remedy                                                                                                    | -                                                                                                    |                                                 |
|            | •Wait for completion of vibration cutting control, or i                                                                                                    | input Reset to cancel the                                                                                                    | VCC mode.                                       |
| M01        | Cannot re-run SP during VCC                                                                                                    | •                                                                                                    | 1308                                            |
|            | Details                                                                                                    |                                                                                                    |                                                 |
|            | You stopped the spindle during vibration cutting col                                                                                                    | ntrol and then attempted                                                                                                    | to re-run it                                    |
|            | Remedy                                                                                                    |                                                                                                    |                                                 |
|            | <ul> <li>If you have stopped the spindle during vibration cut<br/>re-running the spindle.</li> </ul>                                                                                                    | ting control, input Reset t                                                                                                    | o cancel the VCC mode before                    |
| M03        | Interference detection                                                                                                    | 0001                                                                                                    | yyzz                                            |
|            | Details                                                                                                    |                                                                                                    | ,, <u>,</u>                                     |
|            | A command has been given that causes two or mo                                                                                                    | re objects to interfere wit                                                                                                    | h each other                                    |
|            | yy : Interference object definition number (1)                                                                                                    |                                                                                                    |                                                 |
|            |                                                                                                    |                                                                                                    |                                                 |
|            |                                                                                                    |                                                                                                    |                                                 |
|            | zz : Interference object definition number (2)<br>Remedy                                                                                                    |                                                                                                    |                                                 |
|            | zz : Interference object definition number (2)                                                                                                    | moving the interfering of                                                                                                    | bject further in the interference               |
| M03        | zz : Interference object definition number (2)<br><b>Remedy</b><br>•Cancel the alarm with reset.<br>•Disable the interference check III mode first before                                                                                                    | e moving the interfering of                                                                                                    | bject further in the interference               |
| M03        | <ul> <li>zz : Interference object definition number (2)</li> <li>Remedy <ul> <li>Cancel the alarm with reset.</li> <li>Disable the interference check III mode first before direction.</li> </ul> </li> </ul>                                                                                                    |                                                                                                    | -                                               |
| M03        | <ul> <li>zz : Interference object definition number (2)</li> <li>Remedy <ul> <li>Cancel the alarm with reset.</li> <li>Disable the interference check III mode first before direction.</li> </ul> </li> <li>Entry in interfere alarm area</li> </ul>                                                                                                    | 0002                                                                                                    | -                                               |
| M03        | zz : Interference object definition number (2) Remedy •Cancel the alarm with reset. •Disable the interference check III mode first before direction. Entry in interfere alarm area Details                                                                                                    | 0002                                                                                                    | -                                               |
| M03        | <ul> <li>zz : Interference object definition number (2)</li> <li>Remedy         <ul> <li>Cancel the alarm with reset.</li> <li>Disable the interference check III mode first before direction.</li> </ul> </li> <li>Entry in interfere alarm area</li> <li>Details         <ul> <li>Two or more interfering objects are in the interference</li> </ul> </li> </ul>                                                                                                    | 0002                                                                                                    | -                                               |
| M03        | <ul> <li>zz : Interference object definition number (2)</li> <li>Remedy <ul> <li>Cancel the alarm with reset.</li> <li>Disable the interference check III mode first before direction.</li> </ul> </li> <li>Entry in interfere alarm area <ul> <li>Details</li> <li>Two or more interfering objects are in the interference yy : Interference object definition number (1)</li> </ul> </li> </ul>                                                                                                    | 0002                                                                                                    | -                                               |
| <u>M03</u> | <ul> <li>zz : Interference object definition number (2)</li> <li>Remedy <ul> <li>Cancel the alarm with reset.</li> <li>Disable the interference check III mode first before direction.</li> </ul> </li> <li>Entry in interfere alarm area <ul> <li>Details</li> <li>Two or more interfering objects are in the interference yy : Interference object definition number (1)</li> <li>zz : Interference object definition number (2)</li> </ul> </li> </ul>                                                                                                    | 0002                                                                                                    | -                                               |
| M03        | <ul> <li>zz : Interference object definition number (2)</li> <li>Remedy <ul> <li>Cancel the alarm with reset.</li> <li>Disable the interference check III mode first before direction.</li> </ul> </li> <li>Entry in interfere alarm area <ul> <li>Details</li> <li>Two or more interfering objects are in the interference yy : Interference object definition number (1)</li> <li>zz : Interference object definition number (2)</li> <li>Remedy</li> </ul> </li> </ul>                                                                                                    | 0002<br>nce alarm area.<br>ving.                                                                                                    | -                                               |
| M03<br>M03 | <ul> <li>zz : Interference object definition number (2)</li> <li>Remedy <ul> <li>Cancel the alarm with reset.</li> <li>Disable the interference check III mode first before direction.</li> </ul> </li> <li>Entry in interfere alarm area <ul> <li>Details</li> <li>Two or more interfering objects are in the interference yy : Interference object definition number (1)</li> <li>zz : Interference object definition number (2)</li> <li>Remedy <ul> <li>Disable the interference check III mode before mode</li> </ul> </li> </ul></li></ul>                                                                                                    | 0002<br>nce alarm area.<br>ving.                                                                                                    | -                                               |
|            | <ul> <li>zz : Interference object definition number (2)</li> <li>Remedy <ul> <li>Cancel the alarm with reset.</li> <li>Disable the interference check III mode first before direction.</li> </ul> </li> <li>Entry in interfere alarm area </li> <li>Details <ul> <li>Two or more interfering objects are in the interference yy : Interference object definition number (1)</li> <li>zz : Interference object definition number (2)</li> </ul> </li> <li>Remedy <ul> <li>Disable the interference check III mode before mo</li> <li>Check the interference definition and the interference</li> </ul> </li> </ul>                                                                                                    | 0002<br>nce alarm area.<br>ving.<br>nce selection.                                                                                      | yyzz                                            |
|            | <ul> <li>zz : Interference object definition number (2)</li> <li>Remedy <ul> <li>Cancel the alarm with reset.</li> <li>Disable the interference check III mode first before direction.</li> </ul> </li> <li>Entry in interfere alarm area <ul> <li>Details</li> <li>Two or more interfering objects are in the interference yy : Interference object definition number (1)</li> <li>zz : Interference object definition number (2)</li> <li>Remedy <ul> <li>Disable the interference check III mode before mo</li> <li>Check the interference definition and the interference</li> </ul> </li> </ul></li></ul>                                                                                                    | 0002<br>nce alarm area.<br>ving.<br>nce selection.<br>0003                                                                              | yyzz<br>yyzz                                    |
|            | <ul> <li>zz : Interference object definition number (2)</li> <li>Remedy <ul> <li>Cancel the alarm with reset.</li> <li>Disable the interference check III mode first before direction.</li> </ul> </li> <li>Entry in interfere alarm area <ul> <li>Details</li> <li>Two or more interfering objects are in the interference yy : Interference object definition number (1)</li> <li>zz : Interference object definition number (2)</li> </ul> </li> <li>Remedy <ul> <li>Disable the interference check III mode before mo</li> <li>Check the interference definition and the interference</li> </ul> </li> <li>Entry in interfere warn area</li> <li>Details</li> </ul>                                                                                                    | 0002<br>nce alarm area.<br>ving.<br>nce selection.<br>0003                                                                              | yyzz<br>yyzz                                    |
|            | <ul> <li>zz : Interference object definition number (2)</li> <li>Remedy <ul> <li>Cancel the alarm with reset.</li> <li>Disable the interference check III mode first before direction.</li> </ul> </li> <li>Entry in interfere alarm area <ul> <li>Details</li> <li>Two or more interfering objects are in the interference yy : Interference object definition number (1)</li> <li>zz : Interference object definition number (2)</li> </ul> </li> <li>Remedy <ul> <li>Disable the interference check III mode before mo</li> <li>Check the interference definition and the interference</li> </ul> </li> <li>Details <ul> <li>A command has been given that causes two or more</li> </ul> </li> </ul>                                                                                                    | 0002<br>nce alarm area.<br>ving.<br>nce selection.<br>0003                                                                              | yyzz<br>yyzz                                    |
|            | <ul> <li>zz : Interference object definition number (2)</li> <li>Remedy <ul> <li>Cancel the alarm with reset.</li> <li>Disable the interference check III mode first before direction.</li> </ul> </li> <li>Entry in interfere alarm area <ul> <li>Details</li> <li>Two or more interfering objects are in the interference yy : Interference object definition number (1)</li> <li>zz : Interference object definition number (2)</li> </ul> </li> <li>Remedy <ul> <li>Disable the interference check III mode before mo</li> <li>Check the interference definition and the interference</li> </ul> </li> <li>Entry in interfere warn area <ul> <li>Details</li> <li>A command has been given that causes two or more yy : Interference object definition number (1)</li> </ul> </li> </ul>                                                                                                    | 0002<br>nce alarm area.<br>ving.<br>nce selection.<br>0003                                                                              | yyzz<br>yyzz                                    |
|            | <ul> <li>zz : Interference object definition number (2)</li> <li>Remedy <ul> <li>Cancel the alarm with reset.</li> <li>Disable the interference check III mode first before direction.</li> </ul> </li> <li>Entry in interfere alarm area <ul> <li>Details</li> <li>Two or more interfering objects are in the interference yy : Interference object definition number (1)</li> <li>zz : Interference object definition number (2)</li> </ul> </li> <li>Remedy <ul> <li>Disable the interference check III mode before mo</li> <li>Check the interference definition and the interference</li> </ul> </li> <li>Details <ul> <li>A command has been given that causes two or mor yy : Interference object definition number (1)</li> <li>zz : Interference object definition number (2)</li> </ul> </li> </ul>                                                                                                    | 0002<br>nce alarm area.<br>ving.<br>nce selection.<br>0003<br>e interfering objects to er                                               | yyzz<br>yyzz                                    |
|            | <ul> <li>zz : Interference object definition number (2)</li> <li>Remedy <ul> <li>Cancel the alarm with reset.</li> <li>Disable the interference check III mode first before direction.</li> </ul> </li> <li>Entry in interfere alarm area <ul> <li>Details</li> <li>Two or more interfering objects are in the interferer yy : Interference object definition number (1)</li> <li>zz : Interference object definition number (2)</li> </ul> </li> <li>Remedy <ul> <li>Disable the interference check III mode before mo</li> <li>Check the interference definition and the interferer</li> <li>Entry in interfere warn area</li> </ul> </li> <li>Details <ul> <li>A command has been given that causes two or mor</li> <li>yy : Interference object definition number (1)</li> <li>zz : Interference object definition number (2)</li> </ul> </li> </ul>                                                                                                    | 0002<br>nce alarm area.<br>ving.<br>nce selection.<br>0003<br>e interfering objects to er<br>area.                                      | yyzz<br>yyzz                                    |
|            | <ul> <li>zz : Interference object definition number (2)</li> <li>Remedy <ul> <li>Cancel the alarm with reset.</li> <li>Disable the interference check III mode first before direction.</li> </ul> </li> <li>Entry in interfere alarm area <ul> <li>Details</li> <li>Two or more interfering objects are in the interference object definition number (1)</li> <li>zz : Interference object definition number (2)</li> </ul> </li> <li>Remedy <ul> <li>Disable the interference check III mode before mo</li> <li>Check the interference definition and the interference</li> <li>Entry in interfere warn area</li> </ul> </li> <li>Details <ul> <li>A command has been given that causes two or mor yy : Interference object definition number (1)</li> <li>zz : Interference object definition number (1)</li> <li>zz : Interference object definition number (2)</li> </ul> </li> </ul>                                                                                                    | 0002<br>nce alarm area.<br>ving.<br>nce selection.<br>0003<br>e interfering objects to er<br>area.                                      | yyzz<br>yyzz                                    |
| M03        | <ul> <li>zz : Interference object definition number (2)</li> <li>Remedy <ul> <li>Cancel the alarm with reset.</li> <li>Disable the interference check III mode first before direction.</li> </ul> </li> <li>Entry in interfere alarm area <ul> <li>Details</li> <li>Two or more interfering objects are in the interferer yy : Interference object definition number (1)</li> <li>zz : Interference object definition number (2)</li> </ul> </li> <li>Remedy <ul> <li>Disable the interference check III mode before mo</li> <li>Check the interference definition and the interferer</li> <li>Entry in interfere warn area</li> </ul> </li> <li>Details <ul> <li>A command has been given that causes two or mor</li> <li>yy : Interference object definition number (1)</li> <li>zz : Interference object definition number (2)</li> </ul> </li> <li>Remedy <ul> <li>Interference object definition number (2)</li> </ul> </li> </ul>                                                                                                    | 0002<br>nce alarm area.<br>ving.<br>nce selection.<br>0003<br>e interfering objects to er<br>area.<br>moving the axes with feed         | yyzz<br>yyzz                                    |
| M03        | <ul> <li>zz : Interference object definition number (2)</li> <li>Remedy <ul> <li>Cancel the alarm with reset.</li> <li>Disable the interference check III mode first before direction.</li> </ul> </li> <li>Entry in interfere alarm area <ul> <li>Details</li> <li>Two or more interfering objects are in the interference yy : Interference object definition number (1)</li> <li>zz : Interference object definition number (2)</li> </ul> </li> <li>Remedy <ul> <li>Disable the interference check III mode before mo</li> <li>Check the interference definition and the interference</li> <li>Entry in interfere warn area</li> </ul> </li> <li>Details <ul> <li>A command has been given that causes two or mor yy : Interference object definition number (1)</li> <li>zz : Interference object definition number (1)</li> <li>zz : Interference object definition number (2)</li> </ul> </li> <li>Remedy <ul> <li>Interference object definition number (2)</li> </ul> </li> </ul>                                                                                                    | 0002<br>nce alarm area.<br>ving.<br>nce selection.<br>0003<br>e interfering objects to er<br>area.<br>moving the axes with feed<br>1001 | yyzz<br>yyzz<br>hter the interference warning a |
| M03        | <ul> <li>zz : Interference object definition number (2)</li> <li>Remedy <ul> <li>Cancel the alarm with reset.</li> <li>Disable the interference check III mode first before direction.</li> </ul> </li> <li>Entry in interfere alarm area</li> <li>Details <ul> <li>Two or more interfering objects are in the interferency : Interference object definition number (1)</li> <li>zz : Interference object definition number (2)</li> </ul> </li> <li>Remedy <ul> <li>Disable the interference check III mode before mo</li> <li>Check the interference definition and the interference</li> <li>Entry in interfere warn area</li> </ul> </li> <li>Details <ul> <li>A command has been given that causes two or more yy : Interference object definition number (1)</li> <li>zz : Interference object definition number (2)</li> </ul> </li> <li>Remedy <ul> <li>A command has been given that causes two or more yy : Interference object definition number (2)</li> <li>Remedy <ul> <li>Interference object definition number (2)</li> </ul> </li> <li>Remedy <ul> <li>Interference object definition number (2)</li> </ul> </li> </ul></li></ul> | 0002<br>nce alarm area.<br>ving.<br>nce selection.<br>0003<br>e interfering objects to er<br>area.<br>moving the axes with feed<br>1001 | yyzz<br>yyzz<br>hter the interference warning a |

| M03 | Interf. 3D objects count error                                                                                                    | 1002                                   |                                         |  |  |
|-----|----------------------------------------------------------------------------------------------------|----------------------------------------|-----------------------------------------|--|--|
|     | Details                                                                                                    |                                        |                                         |  |  |
|     | The total number of solid objects used as interfe                                                                                                    | ring object has exceeded the           | maximum.                                |  |  |
|     | Remedy                                                                                                    | 0                                      |                                         |  |  |
|     | •The total number of interfering solid objects set i imum. Correct the setting.                                                                                                    | n the system variable or R rec         | gister has exceeded the max-            |  |  |
| M03 | Interfere check III: time over                                                                                                    | 1003                                   |                                         |  |  |
|     | Details                                                                                                    |                                        |                                         |  |  |
|     | The allowable process time for interference chec                                                                                                    | k III has been exceeded.               |                                         |  |  |
|     | Remedy                                                                                                    |                                        |                                         |  |  |
|     | •Turn OFF the interference check III mode.<br>•Correct the interfering object definition.                                                                                                  |                                        |                                         |  |  |
| M03 | Interfere: control axis error                                                                                                    | 2001                                   | Interference object de<br>nition number |  |  |
|     | Details                                                                                                    |                                        |                                         |  |  |
|     | In the interfering object definition, the IJK control                                                                                                    | axes have been set as follow           | WS:                                     |  |  |
|     | <ul> <li>Nonexistent axis name (an axis not set in the baseling).</li> <li>I, J and K axes belong to different part systems</li> <li>Rotary axis</li> </ul>                                |                                        | eter "#1022 axname2")                   |  |  |
|     | Remedy                                                                                                    |                                        |                                         |  |  |
|     | <ul> <li>Correct the setting of the IJK control axes in the</li> </ul>                                                                                                    | interfering object definition.         |                                         |  |  |
| M03 | Interf:2 rot axes in cylinder                                                                                                    | 2002                                   | Interference object de<br>nition number |  |  |
|     | Details                                                                                                    |                                        |                                         |  |  |
|     | In the interfering object definition, two or more rotary axes have been set for the cylindrical solid definition I <b>Remedy</b>                                                           |                                        |                                         |  |  |
|     | <ul> <li>Correct the solid designation and the setting of the</li> </ul>                                                                                                    | ne IJK axis rotation angle in th       | e interfering object definition.        |  |  |
| M03 | Interfere:2 rot axes in cuboid                                                                                                    | 2003                                   | Interference object de<br>nition number |  |  |
|     | Details                                                                                                    |                                        |                                         |  |  |
|     | In the interfering object definition, two or more rotary axes have been set for the cuboidal solid definition N Remedy                                                                     |                                        |                                         |  |  |
|     | <ul> <li>Correct the setting of the IJK axis rotation angle</li> </ul>                                                                                                    | in the interfering object defir        | nition.                                 |  |  |
| M03 | Interfere: rotary axis error                                                                                                    | 2004                                   | Interference object de<br>nition number |  |  |
|     | Details                                                                                                    |                                        |                                         |  |  |
|     | In the interfering object definition, the IJK rotary axes have been set as follows:                                                                                                    |                                        |                                         |  |  |
|     | <ul> <li>Nonexistent axis name</li> <li>(an axis not set in the base axis specification parameter (#1022 axname2))</li> <li>Linear axis</li> <li>All three axes are rotary axes</li> </ul> |                                        |                                         |  |  |
|     | All three axes are rotary axes                                                                                                    |                                        |                                         |  |  |
|     | •All three axes are rotary axes<br>Remedy                                                                                                    |                                        |                                         |  |  |
|     | -                                                                                                    | interfering object definition.         |                                         |  |  |
| M03 | Remedy                                                                                                    | interfering object definition.<br>2005 | Interference object de<br>nition number |  |  |
| M03 | Remedy<br>•Correct the setting of the IJK rotary axes in the                                                                                                    |                                        |                                         |  |  |
| M03 | Remedy<br>•Correct the setting of the IJK rotary axes in the<br>Interfere:2 rot axes object er                                                                                             | 2005                                   | nition number                           |  |  |

### Remedy

•Correct the setting of the solid in the interfering object definition.

| M03  | Interfere:1 rot axis object er                                                                                                    | 2006                   | Interference object def<br>nition number |
|------|----------------------------------------------------------------------------------------------------|------------------------|------------------------------------------|
|      | Details                                                                                                    |                        |                                          |
|      | The solid object set in the interfering object definition is ur rotary axis.                                                                                                    | navailable as an inter | fering object defined with on            |
|      | Remedy                                                                                                    |                        |                                          |
|      | •Correct the setting of the solid in the interfering object de                                                                                                    | finition.              |                                          |
| M03  | Interf. selection: offset over                                                                                                    | 3001                   | Interference object def                  |
|      |                                                                                                    |                        | nition number                            |
|      | Details                                                                                                    |                        |                                          |
|      | In the interfering object selection, the interfering object mon<br>ting.                                                                                                    | del coordinate systen  | n offset 1 has exceeded the s            |
|      | Remedy                                                                                                    |                        |                                          |
|      | <ul> <li>Correct the setting of the interfering object model coordi<br/>lection.</li> </ul>                                                                                          | nate system offset 1   | in the interfering object se-            |
| M03  | Interf:rot objects comb. error                                                                                                    | 3002                   | Interference object de<br>nition number  |
|      | Details                                                                                                    |                        |                                          |
|      | The following selection was made for the rotary interfering                                                                                                    | g objects:             |                                          |
|      | <ul> <li>You selected a one-rotary-axis object and two-rotary-axis</li> <li>You selected two or more two-rotary-axis objects.</li> </ul>                                             | s object at a time.    |                                          |
|      | Remedy                                                                                                    |                        |                                          |
|      | <ul> <li>Correct the setting of the n-th interfering object selection</li> </ul>                                                                                                    |                        |                                          |
| M50  | WCS offset not reflected                                                                                                    |                        | 5000                                     |
|      | Details                                                                                                    |                        |                                          |
|      | Any of the following items being selected has not been refl<br>gram position counter: workpiece coordinate system offse<br>ternal workpiece coordinate system offset or workpiece co | t, extended workpied   | e coordinate system offset,              |
|      | Remedy                                                                                                    |                        |                                          |
|      | Perform one of the following actions to cancel the warning                                                                                                    | <b>]</b> .             |                                          |
|      | •Cycle start                                                                                                    |                        |                                          |
|      | •Reset<br>•Emergency stop                                                                                                    |                        |                                          |
| M50  | Multiple key inputs invalid                                                                                                    |                        | 5002                                     |
| WIGO | Details                                                                                                    |                        | 0002                                     |
|      | <ul> <li>Multiple key presses were detected.</li> </ul>                                                                                                    |                        |                                          |
|      | 0xxx: indicates the first detected key-code.                                                                                                    |                        |                                          |
|      | <ul> <li>Simultaneous key presses were detected.</li> </ul>                                                                                                    |                        |                                          |
|      | No key-code is indicated.                                                                                                    |                        |                                          |
|      | Remedy                                                                                                    |                        |                                          |
|      | <ul> <li>Go to the alarm history to check the key-codes.</li> <li>Clean the keys and check the performance.</li> </ul>                                                               |                        |                                          |
|      | •Press one key at a time.                                                                                                    |                        |                                          |
| M50  | Continuous write of parameter                                                                                                    |                        | 5003                                     |
|      | Details                                                                                                    |                        |                                          |
|      | Parameter is being written in every PLC scan cycle using may affect the performance.                                                                                                 | a "write window" of t  | he PLC window function. Th               |
|      | Remedy                                                                                                    |                        |                                          |
|      | <ul> <li>Correct the user PLC (ladder sequence).</li> </ul>                                                                                                    |                        |                                          |

| M50 | Spindle/C axis displacement                                                                                                 | 5004                                           |  |
|-----|----------------------------------------------------------------------------------------------------|------------------------------------------------|--|
|     | Details                                                                                                    |                                                |  |
|     | A displacement occurred when switching axis from spindle m                                                                  | node to C axis mode.                           |  |
|     | Remedy                                                                                                    |                                                |  |
|     | <ul><li>Contact our service center.</li><li>Cancel the alarm by resetting.</li></ul>                                        |                                                |  |
| M50 | Cannot start multi-axis sync                                                                                                | 5005                                           |  |
|     | Details                                                                                                    |                                                |  |
|     | The bit of the register R2589 (Synchronous control operation synchronization control axis has been set to "1" while multipl |                                                |  |
|     | Remedy                                                                                                    |                                                |  |
|     | <ul> <li>Set the bits of R2589 (Synchronous control operation meth<br/>chronization control axes to "0".</li> </ul>         | nod) that correspond to the multiple-axis syn- |  |
| M90 | Parameter set mode                                                                                                    |                                                |  |
|     | Details                                                                                                    |                                                |  |
|     | The setup parameter lock is released.<br>Cycle start is disabled when setup parameters can be set.                          |                                                |  |
|     | Remedy                                                                                                    |                                                |  |
|     | <ul> <li>Refer to the manual issued by the machine tool builder.</li> </ul>                                                 |                                                |  |
| M97 | Maintenance part activated                                                                                                  |                                                |  |
|     | Details                                                                                                    |                                                |  |
|     | Activated maintenance part has not completed the product p                                                                  | rocedures.                                     |  |
|     |                                                                                                    |                                                |  |

•Contact our service center.

2

# Stop Codes (T)

| T01 | Axis in motion                                                                                                    | 0101        |
|-----|----------------------------------------------------------------------------------------------------|-------------|
|     | Details                                                                                                    |             |
|     | Automatic start is not possible as one of the axes is moving.                                                                                                    |             |
|     | Remedy                                                                                                    |             |
|     | <ul> <li>Try automatic start again after all axes have stopped.</li> </ul>                                                                                                    |             |
| T01 | NC not ready                                                                                                    | 0102        |
|     | Details                                                                                                    |             |
|     | Automatic start is not possible as the NC is not ready.                                                                                                    |             |
|     | Remedy                                                                                                    |             |
|     | <ul> <li>Another alarm has occurred. Check the details and remedy.</li> </ul>                                                                                                    |             |
| T01 | Reset signal ON                                                                                                    | 0103        |
|     | Details                                                                                                    |             |
|     | Automatic start is not possible as the "reset" signal has been input.                                                                                                    |             |
|     | Remedy                                                                                                    |             |
|     | <ul> <li>Turn OFF the "reset" signal.</li> <li>Check for any failure of the reset switch which has caused the switch's con</li> <li>Correct the sequence program.</li> </ul>                                    | tinuous ON. |
| T01 | Auto operation pause signal ON                                                                                                    | 0104        |
|     | Details                                                                                                    |             |
|     | The feed hold switch on the machine operation panel is ON (valid).                                                                                                    |             |
|     | Remedy                                                                                                    |             |
|     | <ul> <li>Correct the feed hold switch setting.</li> <li>The feed hold switch is B contact switch.</li> <li>Fix any broken wires in the feed hold signal line.</li> <li>Correct the sequence program.</li> </ul> |             |
| Г01 | H/W stroke end axis exists                                                                                                    | 0105        |
| -   | Details                                                                                                    |             |
|     | Automatic start is not possible as one of the axes is at the stroke end.                                                                                                    |             |
|     | Remedy                                                                                                    |             |
|     | •Manually move any axis whose end is at the stroke end.                                                                                                    |             |
|     | •Check for any broken wires in the stroke end signal line.                                                                                                    |             |
|     | •Check for any failure in the stroke end limit switch.                                                                                                    |             |
| T01 | S/W stroke end axis exists                                                                                                    | 0106        |
|     | Details                                                                                                    |             |
|     | Automatic start is not possible as one of the axes is at the stored stroke limit                                                                                                    |             |
|     | Remedy                                                                                                    |             |
|     | <ul> <li>Move the axis manually.</li> <li>If the axis's end is not at the stroke end, check the parameters.</li> </ul>                                                                                          |             |
| T01 | No operation mode                                                                                                    | 0107        |
|     | Details                                                                                                    |             |
|     | The operation mode has not been selected.                                                                                                    |             |
|     | Remedy                                                                                                    |             |
|     | •Select automatic operation mode.                                                                                                    |             |
|     |                                                                                                    |             |

•Check for any broken wires in the signal line for automatic operation mode (memory, tape, MDI).

| T01         | Operation mode duplicated                                                                                                    | 0108                         |  |
|-------------|----------------------------------------------------------------------------------------------------|------------------------------|--|
|             | Details                                                                                                    |                              |  |
|             | Two or more automatic operation modes have been selected.                                                                                                    |                              |  |
|             | Remedy                                                                                                    |                              |  |
|             | <ul> <li>Check for any short circuit in the mode (memory, tape, MDI) selection s</li> <li>Check for any failure in the switch.</li> <li>Correct the sequence program.</li> </ul> | signal line.                 |  |
| T01         | Operation mode changed                                                                                                    | 0109                         |  |
| 101         | Details                                                                                                    | 0109                         |  |
|             |                                                                                                    | tion mode                    |  |
|             | The automatic operation mode has changed to another automatic opera                                                                                                    | liion mode.                  |  |
|             | Remedy                                                                                                    | c start                      |  |
| <b>T</b> 04 | •Return to the original automatic operation mode, and execute automati                                                                                                    |                              |  |
| T01         | Tape search execution                                                                                                    | 0110                         |  |
|             | Details                                                                                                    |                              |  |
|             | Automatic start is not possible as tape search is being executed.                                                                                                    |                              |  |
|             | Remedy                                                                                                    |                              |  |
|             | •Wait for the tape search to be completed and then execute the automa                                                                                                    |                              |  |
| T01         | Cycle start prohibit                                                                                                    | 0111                         |  |
|             | Details                                                                                                    |                              |  |
|             | Automatic start is disabled because restart search is in execution.                                                                                                    |                              |  |
|             | Remedy                                                                                                    |                              |  |
|             | <ul> <li>Execute automatic start after the restart search is completed.</li> </ul>                                                                                               |                              |  |
| T01         | CNC overheat                                                                                                    | 0113                         |  |
|             | Details                                                                                                    |                              |  |
|             | Automatic start is not possible because a thermal alarm (Z53 CNC over                                                                                                    | heat) has occurred.          |  |
|             | Remedy                                                                                                    |                              |  |
|             | <ul> <li>Temperature of the control unit has exceeded the specified temperature</li> <li>Take appropriate measures to cool the unit.</li> </ul>                                  | e.                           |  |
| T01         | Cycle st. prohibit(Host comm.)                                                                                                    | 0115                         |  |
|             | Details                                                                                                    |                              |  |
|             | Automatic start cannot is not possible because the NC is communicating                                                                                                    | g with the host computer.    |  |
|             | Remedy                                                                                                    |                              |  |
|             | •Wait for the communication with host computer to be ended and then e                                                                                                    | execute the automatic start. |  |
| T01         | Cycle st prohibit(Battery alm)                                                                                                    | 0116                         |  |
|             | Details                                                                                                    |                              |  |
|             | Automatic start is not possible because the voltage of the battery in the NC control unit has dropped.                                                                           |                              |  |
|             | Remedy                                                                                                    |                              |  |
|             | <ul> <li>Replace the battery of the NC control unit.</li> <li>Contact the service center.</li> </ul>                                                                             |                              |  |
| T01         | R-pnt offset value not set                                                                                                    | 0117                         |  |
|             | Details                                                                                                    |                              |  |
|             | Automatic operation is not possible because no reference position offset<br><b>Remedy</b>                                                                                        | t value has been set.        |  |

•Perform the reference position initialization setting, then set "#2034 rfpofs(Distance-coded reference position detection offset)".

| T01        | In absolute position alarm                                                                                                    | 0138                                                                                                    |
|------------|----------------------------------------------------------------------------------------------------|----------------------------------------------------------------------------------------------------|
|            | Details                                                                                                    |                                                                                                    |
|            | •A start signal was input during an absolute position detection a                                                                                                    | ılarm.                                                                                                    |
|            | Remedy                                                                                                    |                                                                                                    |
|            | •Clear the absolute position detection alarm, and then input the                                                                                                    | start signal.                                                                                                    |
| T01        | In abs posn initial setting                                                                                                    | 0139                                                                                                    |
|            | Details                                                                                                    |                                                                                                    |
|            | •A start signal was input during zero point initialization in the ab                                                                                                    | solute position detection system.                                                                                                    |
|            | Remedy                                                                                                    |                                                                                                    |
|            | <ul> <li>Complete zero point initialization before inputting the start sign</li> </ul>                                                                                                    | al.                                                                                                    |
| T01        | In manual measurement                                                                                                    | 0143                                                                                                    |
|            | Details                                                                                                    |                                                                                                    |
|            | Automatic start is disabled because manual measurement is in                                                                                                    | execution.                                                                                                    |
|            | Remedy                                                                                                    |                                                                                                    |
|            | •Execute automatic start after the manual measurement is com                                                                                                    | pleted.                                                                                                    |
| T01        | Sub part sys I mode is active                                                                                                    | 0146                                                                                                    |
|            | Details                                                                                                    |                                                                                                    |
|            | Cycle start signal was input for the part system that has applied                                                                                                    | Sub-part system I operation mode.                                                                                                    |
|            | Remedy                                                                                                    |                                                                                                    |
|            | <ul> <li>Use Sub-part system I operation mode signal to switch whethe<br/>control or to execute cycle start as Main-part system.</li> </ul>                                                                                                    | r to start the operation as Sub-part system                                                                                                    |
| T01        | Mach. interrupt non-startable                                                                                                    | 0147                                                                                                    |
|            | Details                                                                                                    |                                                                                                    |
|            | Machining interruption related functions cannot be started up.                                                                                                    |                                                                                                    |
|            |                                                                                                    |                                                                                                    |
|            | Remedy                                                                                                    |                                                                                                    |
|            |                                                                                                    | selected point, set the automatic operation                                                                                                    |
|            | <ul> <li>Remedy</li> <li>•To resume the operation from the state of being stopped at the mode to the memory mode.</li> </ul>                                                                                                    |                                                                                                    |
|            | <ul> <li>Remedy</li> <li>•To resume the operation from the state of being stopped at the mode to the memory mode.</li> <li>•To perform the retraction, confirm that retraction is enabled (the state of the state of the state of</li></ul>  | e "Retraction executable" signal is ON).                                                                                                    |
|            | <ul> <li>Remedy</li> <li>To resume the operation from the state of being stopped at the mode to the memory mode.</li> <li>To perform the retraction, confirm that retraction is enabled (th •To resume the operation from the state of being stopped at a c vate the memory mode and turn ON the "Retraction start" signal</li> </ul>                                                                                                    | e "Retraction executable" signal is ON).<br>ertain block of the retraction program, acti-<br>I.                                                                                                    |
|            | <ul> <li>Remedy</li> <li>To resume the operation from the state of being stopped at the mode to the memory mode.</li> <li>To perform the retraction, confirm that retraction is enabled (th</li> <li>To resume the operation from the state of being stopped at a c vate the memory mode and turn ON the "Retraction start" signal</li> <li>Check the sequence program to make sure that multiple start start</li> </ul>                                                                                                    | e "Retraction executable" signal is ON).<br>ertain block of the retraction program, acti-<br>I.<br>signals are not input at the same time.                                                                                                    |
|            | <ul> <li>Remedy</li> <li>To resume the operation from the state of being stopped at the mode to the memory mode.</li> <li>To perform the retraction, confirm that retraction is enabled (th •To resume the operation from the state of being stopped at a c vate the memory mode and turn ON the "Retraction start" signal</li> </ul>                                                                                                    | e "Retraction executable" signal is ON).<br>ertain block of the retraction program, acti-<br>il.<br>signals are not input at the same time.<br>ut also to the other machining interruption-r                                                                                                    |
| T01        | <ul> <li>Remedy</li> <li>To resume the operation from the state of being stopped at the mode to the memory mode.</li> <li>To perform the retraction, confirm that retraction is enabled (th</li> <li>To resume the operation from the state of being stopped at a c vate the memory mode and turn ON the "Retraction start" signa</li> <li>Check the sequence program to make sure that multiple start s (Note) The remedies stated above apply not only to retraction b</li> </ul>                                                                                                    | e "Retraction executable" signal is ON).<br>ertain block of the retraction program, acti-<br>il.<br>signals are not input at the same time.<br>ut also to the other machining interruption-r                                                                                                    |
| T01        | <ul> <li>Remedy</li> <li>To resume the operation from the state of being stopped at the mode to the memory mode.</li> <li>To perform the retraction, confirm that retraction is enabled (th To resume the operation from the state of being stopped at a c vate the memory mode and turn ON the "Retraction start" signa</li> <li>Check the sequence program to make sure that multiple start s (Note) The remedies stated above apply not only to retraction b lated functions. (The start signals and ready states are reported.)</li> </ul>                                                                                                    | e "Retraction executable" signal is ON).<br>ertain block of the retraction program, acti-<br>l.<br>signals are not input at the same time.<br>ut also to the other machining interruption-r<br>placed with those for each function.)                                                                                             |
| T01        | <ul> <li>Remedy</li> <li>•To resume the operation from the state of being stopped at the mode to the memory mode.</li> <li>•To perform the retraction, confirm that retraction is enabled (th •To resume the operation from the state of being stopped at a c vate the memory mode and turn ON the "Retraction start" signal</li> <li>•Check the sequence program to make sure that multiple start s (Note) The remedies stated above apply not only to retraction b lated functions. (The start signals and ready states are reported to the start signals and ready states are reported to the start start st</li></ul> | e "Retraction executable" signal is ON).<br>ertain block of the retraction program, acti-<br>il.<br>signals are not input at the same time.<br>ut also to the other machining interruption-re<br>blaced with those for each function.)<br>0160                                                                                   |
| T01        | Remedy         •To resume the operation from the state of being stopped at the mode to the memory mode.         •To perform the retraction, confirm that retraction is enabled (th •To resume the operation from the state of being stopped at a c vate the memory mode and turn ON the "Retraction start" signal •Check the sequence program to make sure that multiple start signal •Check the remedies stated above apply not only to retraction b lated functions. (The start signals and ready states are represented to the start signals and ready states are represented to the start signals are represented to the start signals are the start signals are the start signals are                                                                                               | e "Retraction executable" signal is ON).<br>ertain block of the retraction program, acti-<br>il.<br>signals are not input at the same time.<br>ut also to the other machining interruption-re<br>blaced with those for each function.)<br>0160                                                                                   |
| <b>T01</b> | Remedy         •To resume the operation from the state of being stopped at the mode to the memory mode.         •To perform the retraction, confirm that retraction is enabled (th •To resume the operation from the state of being stopped at a c vate the memory mode and turn ON the "Retraction start" signal •Check the sequence program to make sure that multiple start s (Note) The remedies stated above apply not only to retraction b lated functions. (The start signals and ready states are reported for the start signals and ready states are reported for the start is disabled because the APLC authentication participation.)                                                                                                    | e "Retraction executable" signal is ON).<br>ertain block of the retraction program, acti-<br>il.<br>signals are not input at the same time.<br>ut also to the other machining interruption-re<br>blaced with those for each function.)<br>0160                                                                                   |
| T01        | Remedy         •To resume the operation from the state of being stopped at the mode to the memory mode.         •To perform the retraction, confirm that retraction is enabled (th •To resume the operation from the state of being stopped at a c vate the memory mode and turn ON the "Retraction start" signal •Check the sequence program to make sure that multiple start stated functions. (The start signals and ready states are represented for the start signals and ready states are represented for the start is disabled because the APLC authentication parameters.         Details         Automatic start is disabled because the APLC authentication parameters.                                                                                                    | e "Retraction executable" signal is ON).<br>ertain block of the retraction program, acti-<br>l.<br>signals are not input at the same time.<br>ut also to the other machining interruption-r<br>blaced with those for each function.)<br>0160                                                                                     |
|            | Remedy         •To resume the operation from the state of being stopped at the mode to the memory mode.         •To perform the retraction, confirm that retraction is enabled (th •To resume the operation from the state of being stopped at a c vate the memory mode and turn ON the "Retraction start" signal •Check the sequence program to make sure that multiple start s (Note) The remedies stated above apply not only to retraction b lated functions. (The start signals and ready states are represented for the start is disabled because the APLC authentication parameters)         Details         Automatic start is disabled because the APLC authentication parameters         •Contact the machine tool builder.                                                                                                    | e "Retraction executable" signal is ON).<br>ertain block of the retraction program, acti-<br>il.<br>signals are not input at the same time.<br>ut also to the other machining interruption-re<br>blaced with those for each function.)<br>0160                                                                                   |
|            | Remedy         •To resume the operation from the state of being stopped at the mode to the memory mode.         •To perform the retraction, confirm that retraction is enabled (th •To resume the operation from the state of being stopped at a c vate the memory mode and turn ON the "Retraction start" signal •Check the sequence program to make sure that multiple start start (Note) The remedies stated above apply not only to retraction b lated functions. (The start signals and ready states are reported for the start is disabled because the APLC authentication participation of the machine tool builder.         Cycle st. prohibit(safe speed)                                                                                                    | e "Retraction executable" signal is ON).<br>ertain block of the retraction program, acti-<br>il.<br>signals are not input at the same time.<br>ut also to the other machining interruption-r<br>blaced with those for each function.)<br>0160<br>assword is inconsistent.<br>0165                                                |
|            | Remedy         •To resume the operation from the state of being stopped at the mode to the memory mode.         •To perform the retraction, confirm that retraction is enabled (th •To resume the operation from the state of being stopped at a c vate the memory mode and turn ON the "Retraction start" signal •Check the sequence program to make sure that multiple start s (Note) The remedies stated above apply not only to retraction b lated functions. (The start signals and ready states are represented for the machine tool builder. <b>APLC password mismatch Details</b> Automatic start is disabled because the APLC authentication part of the machine tool builder. <b>Cycle st. prohibit(safe speed) Details</b> An automatic operation was started in one of the following mach thread cutting, synchronous tapping, cross machining, superimp                                                                                                    | e "Retraction executable" signal is ON).<br>ertain block of the retraction program, acti-<br>il.<br>signals are not input at the same time.<br>ut also to the other machining interruption-ru-<br>blaced with those for each function.)<br>0160<br>assword is inconsistent.<br>0165<br>hining modes during the safe speed clamp: |

•Close the door and press the cycle start button.

| T01 | Cycle start prohibit (AL Z83)                                                                | 0172                                    |  |
|-----|----------------------------------------------------------------------------------------------|-----------------------------------------|--|
|     | Details                                                                                      |                                         |  |
|     | Cycle start is disabled while the system alarm Z83 (NC started during SP                     | rotation) is occurring.                 |  |
|     | Remedy                                                                                       |                                         |  |
|     | •Turn OFF the power and make sure that the spindle is at a standstill. An                    | d then turn the power ON again.         |  |
| T01 | In interference check alarm                                                                  | 0173                                    |  |
|     | Details                                                                                      |                                         |  |
|     | Cycle start cannot be operated because interference check alarm is in pr                     | ogress.                                 |  |
|     | Remedy                                                                                       |                                         |  |
|     | •Release the interference check alarm before operating the cycle start.                      |                                         |  |
| T01 | Cycle st forbid (measuring err)                                                              | 0176                                    |  |
|     | Details                                                                                      |                                         |  |
|     | Cycle start cannot be executed for other part systems during measurement installation error. | t of rotation center error or workpiece |  |
|     | Remedy                                                                                       |                                         |  |
|     | Execute cycle start for one part system that is ready for measurement.                       |                                         |  |
|     | Cancel measurement when error measurement is not executed.                                   |                                         |  |
| T01 | Cycle start prohibit (OP error)                                                              | 0177                                    |  |
|     | Details                                                                                      |                                         |  |
|     | Cycle start was executed during operation error where cycle start cannot                     | be executed.                            |  |
|     | Remedy                                                                                       |                                         |  |
|     | After canceling operation error, execute cycle start.                                        |                                         |  |
| T01 | Cycle start prohibit(SBT warn)                                                               | 0185                                    |  |
|     | Details                                                                                      |                                         |  |
|     | Cycle start is disabled because the axis in SBT warning exists in the syst                   | em.                                     |  |
|     | Remedy                                                                                       |                                         |  |
|     | After cancelling the SBT warning, execute the cycle start.                                   |                                         |  |
| T01 | Cycle start prohibit                                                                         | 0190                                    |  |
|     | Details                                                                                      |                                         |  |
|     | Automatic start is not possible because the setting of setup parameters is                   | s enabled.                              |  |
|     | Remedy                                                                                       |                                         |  |
|     | •Refer to the manual issued by the machine tool builder.                                     |                                         |  |
| T01 | Cycle start prohibit                                                                         | 0191                                    |  |
|     | Details                                                                                      |                                         |  |
|     | Automatic start was attempted while a file was being deleted/written.                        |                                         |  |
|     | Remedy                                                                                       |                                         |  |
|     | •Wait for the file to be deleted/written and then execute the automatic sta                  | rt.                                     |  |
| T01 | Cycle st. prohibit (Term exp'd)                                                              | 0193                                    |  |
|     | Details                                                                                      |                                         |  |
|     | Automatic start is not possible because the valid term has been expired.                     |                                         |  |
|     | Remedy                                                                                       |                                         |  |
|     | Obtain a desamption and frame the marchine test built in the first                           |                                         |  |

•Obtain a decryption code from the machine tool builder and input it in the NC, then turn the power ON again.

| Г01 | Cycle start disabled (in SBT)                                                                                                    | 0194                                |
|-----|----------------------------------------------------------------------------------------------------|-------------------------------------|
|     | Details                                                                                                    |                                     |
|     | Cycle start is disabled because the break test is being executed for sol                                                            | me axes in the system.              |
|     | Remedy                                                                                                    |                                     |
|     | <ul> <li>Execute cycle start after the break test is completed.</li> </ul>                                                          |                                     |
| Г01 | Cycle start prohibit(in SBT)                                                                                                    | 0197                                |
|     | Details                                                                                                    |                                     |
|     | Cycle start is disabled because the axis in brake test exists in the syste                                                          | em.                                 |
|     | Remedy                                                                                                    |                                     |
|     | After the brake test completed, execute the cycle start.                                                                            |                                     |
| Г02 | EMG stop                                                                                                    | 0200                                |
|     | Details                                                                                                    |                                     |
|     | An emergency stop occurred during automatic operation.                                                                              |                                     |
|     | Remedy                                                                                                    |                                     |
|     | <ul> <li>After the emergency stop is canceled, the operation can be continued</li> </ul>                                            | l.                                  |
| Г02 | H/W stroke end axis exists                                                                                                    | 0201                                |
|     | Details                                                                                                    |                                     |
|     | An axis is at the stroke end.                                                                                                    |                                     |
|     | Remedy                                                                                                    |                                     |
|     | <ul> <li>Manually move the axis away from the stroke end limit switch.</li> <li>Correct the machining program.</li> </ul>           |                                     |
| Т02 | S/W stroke end axis exists                                                                                                    | 0202                                |
|     | Details                                                                                                    |                                     |
|     | An axis is at the stored stroke limit.                                                                                              |                                     |
|     | Remedy                                                                                                    |                                     |
|     | •Manually move the axis.                                                                                                    |                                     |
|     | <ul> <li>Correct the machining program.</li> </ul>                                                                                  |                                     |
| Г02 | Reset signal ON                                                                                                    | 0203                                |
|     | Details                                                                                                    |                                     |
|     | The reset has been entered.                                                                                                    |                                     |
|     | Remedy                                                                                                    |                                     |
|     | <ul> <li>The program execution position has returned to the start of the program<br/>the start of the machining program.</li> </ul> | n. Execute automatic operation from |
| Г02 | Auto operation pause signal ON                                                                                                    | 0204                                |
|     | Details                                                                                                    |                                     |
|     | The "feed hold" switch is ON.                                                                                                    |                                     |
|     | Remedy                                                                                                    |                                     |
|     | •Press the CYCLE START switch to resume the automatic operation.                                                                    |                                     |
| T02 | Operation mode changed                                                                                                    | 0205                                |
|     | Details                                                                                                    |                                     |
|     | The operation mode has changed to another mode during automatic o                                                                   | peration.                           |
|     | Remedy                                                                                                    |                                     |
|     | •Return to the original automatic operation mode, and press the CYCL                                                                |                                     |

| T02 | Acc/dec time cnst too large                                                                                       | 0206                                   |  |
|-----|----------------------------------------------------------------------------------------------------|----------------------------------------|--|
|     | Details                                                                                                    |                                        |  |
|     | The acceleration and deceleration time constants are too large. (This                                             | alarm occurs with the system alarm Z59 |  |
|     | Remedy                                                                                                    |                                        |  |
|     | ◆Set a larger value for "#1206 G1bF(Maximum speed)".                                                              |                                        |  |
|     | •Set a smaller value for "#1207 G1btL(Time constant)".                                                            |                                        |  |
|     | •Set a lower cutting speed.                                                                                       |                                        |  |
| T02 | Abs posn detect alarm occurred                                                                                    | 0215                                   |  |
|     | Details                                                                                                    |                                        |  |
|     | An absolute position detection alarm occurred.                                                                    |                                        |  |
|     | Remedy                                                                                                    |                                        |  |
|     | <ul> <li>Clear the absolute position detection alarm.</li> </ul>                                                  |                                        |  |
| T02 | Aux axis changeover error                                                                                         | 0220                                   |  |
|     | Details                                                                                                    |                                        |  |
|     | A travel command was issued to an auxiliary axis.                                                                 |                                        |  |
|     | Remedy                                                                                                    |                                        |  |
|     | •Turn ON the "NC axis control selection" signal and press the CYC                                                 | LE START switch to restart the auto-   |  |
|     | matic operation with.                                                                                             |                                        |  |
| T02 | FEED HOLD: SOS axis                                                                                               | 0221                                   |  |
|     | Details                                                                                                    |                                        |  |
|     | SOS axis exists in the system.                                                                                    |                                        |  |
|     | Remedy                                                                                                    |                                        |  |
|     | Cancel SOS state and execute cycle start, and you can continue au                                                 | tomatic operation from the stop point. |  |
| T03 | Single block stop signal ON                                                                                       | 0301                                   |  |
|     | Details                                                                                                    |                                        |  |
|     | The SINGLE BLOCK switch on the machine operation panel is ON.<br>The SINGLE BLOCK or MACHINE LOCK switch changed. |                                        |  |
|     | Remedy                                                                                                    |                                        |  |
|     | •Press the CYCLE START switch to resume the automatic operatio                                                    | n.                                     |  |
| T03 | Block stop cmnd in user macro                                                                                     | 0302                                   |  |
|     | Details                                                                                                    |                                        |  |
|     | A block stop command was issued in the user macro program.                                                        |                                        |  |
|     | Remedy                                                                                                    |                                        |  |
|     | <ul> <li>Press the CYCLE START switch to resume the automatic operatio</li> </ul>                                 | n                                      |  |
| T03 | Operation mode changed                                                                                            | 0303                                   |  |
| 100 | Details                                                                                                    |                                        |  |
|     | Automatic mode changed to another automatic mode.                                                                 |                                        |  |
|     | Remedy                                                                                                    |                                        |  |
|     | •Return to the original automatic operation mode, and press the CY                                                | CLE START switch to resume the au-     |  |
|     | tomatic operation.                                                                                                |                                        |  |
| T03 | MDI completed                                                                                                    | 0304                                   |  |
|     | Details                                                                                                    |                                        |  |
|     | MDI operation has ended the last block.                                                                           |                                        |  |
|     | Remedy                                                                                                    |                                        |  |
|     | •Set the MDI operation again, and press the CYCLE START switch                                                    | to start the MDI exerction             |  |

•Set the MDI operation again, and press the CYCLE START switch to start the MDI operation.

| т03        | Block start interlock                                                                                                    | 0305                                          |  |  |  |  |  |
|------------|----------------------------------------------------------------------------------------------------|-----------------------------------------------|--|--|--|--|--|
|            | Details                                                                                                    |                                               |  |  |  |  |  |
|            | The interlock signal, which locks the block start, is ON.                                                                                                    |                                               |  |  |  |  |  |
|            | Remedy                                                                                                    |                                               |  |  |  |  |  |
|            | •Correct the sequence program.                                                                                                    |                                               |  |  |  |  |  |
| T03        | Cutting blck start interlock                                                                                                    | 0306                                          |  |  |  |  |  |
|            | Details                                                                                                    |                                               |  |  |  |  |  |
|            | The interlock signal, which locks the block cutting start, is ON.                                                                                                    |                                               |  |  |  |  |  |
|            | Remedy                                                                                                    |                                               |  |  |  |  |  |
|            | <ul> <li>Correct the sequence program.</li> </ul>                                                                                                    |                                               |  |  |  |  |  |
| T03        | Safe speed clamp is ON                                                                                                    | 0308                                          |  |  |  |  |  |
|            | Details                                                                                                    |                                               |  |  |  |  |  |
|            | One of the following commands was issued during the safe spee<br>thread cutting, synchronous tapping, cross machining, superimpo<br>control.                                                                                                    |                                               |  |  |  |  |  |
|            | Remedy                                                                                                    |                                               |  |  |  |  |  |
|            | <ul> <li>Turn ON the safely-limited speed monitoring request signal before performing the operation.</li> <li>Perform the operation with the door closed.</li> </ul>                                                                                                    |                                               |  |  |  |  |  |
| T03        | Inclined Z offset change                                                                                                    | 0310                                          |  |  |  |  |  |
|            | Details                                                                                                    |                                               |  |  |  |  |  |
|            | The "inclined axis control: No Z axis compensation" signal has turned ON or OFF during the program operation                                                                                                    |                                               |  |  |  |  |  |
|            | Remedy                                                                                                    |                                               |  |  |  |  |  |
|            | Remedy                                                                                                    |                                               |  |  |  |  |  |
|            | <ul><li>Remedy</li><li>Press the CYCLE START switch to resume the automatic operation</li></ul>                                                                                                    | ation.                                        |  |  |  |  |  |
| Т03        | -                                                                                                    | ation.<br>0320                                |  |  |  |  |  |
| Т03        | •Press the CYCLE START switch to resume the automatic operation                                                                                                    |                                               |  |  |  |  |  |
| T03        | •Press the CYCLE START switch to resume the automatic opera                                                                                                    |                                               |  |  |  |  |  |
| T03        | •Press the CYCLE START switch to resume the automatic opera<br>Stop at selected point<br>Details                                                                                                    |                                               |  |  |  |  |  |
| Т03        | Press the CYCLE START switch to resume the automatic operation at selected point     Details     Operation has stopped at the selected point.                                                                                                    | 0320                                          |  |  |  |  |  |
| T03<br>T03 | •Press the CYCLE START switch to resume the automatic operation between the selected point.  Remedy                                                                                                    | 0320                                          |  |  |  |  |  |
|            | Press the CYCLE START switch to resume the automatic operation at selected point     Details     Operation has stopped at the selected point.     Remedy     Perform the automatic start to execute the program from the block                                                                                                    | 0320<br>ock.                                  |  |  |  |  |  |
|            | Press the CYCLE START switch to resume the automatic operation<br>Stop at selected point<br>Details<br>Operation has stopped at the selected point.<br>Remedy<br>•Perform the automatic start to execute the program from the bloc<br>Aux axis changeover error                                                                                           | 0320<br>ock.<br>0330                          |  |  |  |  |  |
|            | Press the CYCLE START switch to resume the automatic operation at selected point     Details     Operation has stopped at the selected point.     Remedy     Perform the automatic start to execute the program from the bloc     Aux axis changeover error     Details                                                                                   | 0320<br>ock.<br>0330                          |  |  |  |  |  |
|            | Press the CYCLE START switch to resume the automatic operation     Stop at selected point     Details     Operation has stopped at the selected point.     Remedy         •Perform the automatic start to execute the program from the bloc     Aux axis changeover error     Details     The "NC axis control selection" signal was turned OFF while a N | 0320<br>ock.<br>0330<br>C axis was traveling. |  |  |  |  |  |

### Details

Collation stop occurred.

### Remedy

•Execute the automatic start to resume the automatic operation.

| T10 | Fin wait                                                                                                    | (Factors for waiting com-<br>pletion) |
|-----|----------------------------------------------------------------------------------------------------|---------------------------------------|
|     | Details                                                                                                    |                                       |
|     | The following Nos. are shown during the operation of the corresponding com will disappear when the operation is completed. The completion wait factor is indicated with four digits (in hexadecimal). | pletion wait factor. The numbers      |
|     | Display format of completion wait factor                                                                                                    |                                       |
|     | 0                                                                                                    |                                       |
|     | (a)(b)(c)                                                                                                    |                                       |
|     | Each of the hexadecimal numbers (a), (b) and (c) indicates the following deta                                                                                                    | ails.                                 |
|     | (a)<br>bit0: In dwell execution<br>bit3: Unclamp signal wait (Note 1)                                                                                                    |                                       |
|     | (b)<br>bit0: Waiting for spindle position to be looped<br>bit3: Door open (Note 2)                                                                                                    |                                       |
|     | (c)<br>bit0: Waiting for MSTB completion<br>bit1: Waiting for rapid traverse deceleration<br>bit2: Waiting for cutting speed deceleration<br>bit3: Waiting for spindle orientation completion         |                                       |
|     | (Note 1)                                                                                                    |                                       |
|     | For type A (#1282 ext18/bit3 = 0)                                                                                                    |                                       |
|     | <ul> <li>Waiting for turning ON or OFF of the unclamp finish signal for the ind</li> </ul>                                                                                                    | lex table indexing.                   |
|     | For type B (#1282 ext18/bit3 = 1)                                                                                                    |                                       |
|     | <ul> <li>Waiting for turning ON of the unclamp finish signal for the index table</li> <li>Waiting for turning ON of the clamp finish signal for the index table in</li> </ul>                         |                                       |
|     | (*) The complete standby status is established when the unclamp finish turned ON. Set the clamp finish signal to OFF after performing require                                                         |                                       |
|     | (Note 2) This shows the door open state caused by the door interlock function                                                                                                    | on.                                   |
| T11 | Fin wait                                                                                                    | (Factors for waiting com-<br>pletion) |

### Details

The following Nos. are shown during the operation of the corresponding completion wait factor. The numbers will disappear when the operation is completed.

The completion wait factor is indicated with four digits (in hexadecimal).

Display format of completion wait factor

```
0____
```

(a)(b)(c)

Each of the hexadecimal numbers (a), (b) and (c) indicates the following details.

### (b)

bit0:Operation alarm display being postponed

### Remedy

•The parameter "#1342 AlmDly" may be able to postpone displaying a part of an operation alarm, depending on the setting.

This stop code will remain displayed while any alarm is being postponed.

And it will disappear if the postponed alarm is displayed or canceled.

3

# Servo/Spindle Alarms (S)

3 Servo/Spindle Alarms (S)

# 3.1 Servo Errors (S01/S03/S04)

Servo alarm is displayed in the following format.

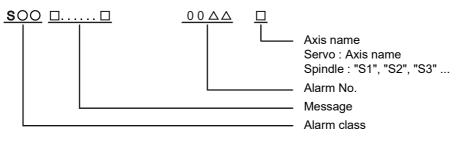

| Alarm class | Message                  | Reset method | Resetting methods                                                                                       |
|-------------|--------------------------|--------------|----------------------------------------------------------------------------------------------------|
| S01         | Name or "Servo<br>alarm" | PR           | After removing the cause of the alarm, reset the alarm by turning the NC power ON again.                |
| S03         | Name or "Servo<br>alarm" | NR           | After removing the cause of the alarm, reset the alarm by inputting the NC RESET key.                   |
| S04         | Name or "Servo<br>alarm" | AR           | After removing the cause of the alarm, reset the alarm by turning the NC and drive unit power ON again. |

The numerical value in the column of "No." in the table after the following page is the double-digit number displayed on the LED which is on the front-side of the drive unit.

At the time of the occurrence of the servo errors (S01/S03/S04), this number will be displayed in the last two digits of the "alarm number".

(Note 1) For the troubleshooting at the time of the occurrence of the servo errors, refer to your drive unit's instruction manual.

(Note 2) When multiple servo alarms have occurred, only an alarm which occurred first is displayed on the alarm screen. Refer to the alarm history on the drive monitor screen as necessary.

3 Servo/Spindle Alarms (S)

### (1) Drive unit alarm

| No. | Name                                                    | Details                                                                                                    | Reset<br>method | Servo<br>stop method | Spindle<br>stop method |  |
|-----|---------------------------------------------------------|----------------------------------------------------------------------------------------------------|-----------------|----------------------|------------------------|--|
| 10  | Insufficient voltage                                    | A drop of bus voltage was detected in main circuit.                                                                                                    | PR              | Dynamic stop         | Coast to a stop        |  |
| 11  | Axis selection error                                    | The axis selection rotary switch has been incorrectly set.                                                                                                    | AR              | Initial error        | Initial error          |  |
| 12  | Memory error 1                                          | A hardware error was detected during the power ON self-check.                                                                                                    | AR              | Initial error        | Initial error          |  |
| 13  | Software processing error 1                             | An error was detected for the software execution state.                                                                                                    | PR              | Dynamic stop         | Coast to a stop        |  |
| 14  | Software processing error2                              | The current processor is not operating correctly.                                                                                                    | AR              | Dynamic stop         | Coast to a stop        |  |
| 16  | Initial magnetic pole position<br>detection error       | In the built-in motor which uses the absolute position encoder,<br>the servo ON has been set before the magnetic pole shift<br>amount is set.<br>The magnetic pole position, detected in the initial magnetic pole<br>position detection control, is not correctly set. | PR              | Dynamic stop         | Coast to a stop        |  |
| 17  | A/D converter error                                     | A current feedback error was detected.                                                                                                    | PR              | Dynamic stop         | Coast to a stop        |  |
| 18  | Main side encoder:<br>Initial communication error       |                                                                                                    |                 |                      |                        |  |
| 19  | Encoder communication er-<br>ror in synchronous control | An error of the shared encoder on the machine side was detect-<br>ed on the secondary axis of the speed command synchroniza-<br>tion control.                                                                                                    | PR              | Dynamic stop         | -                      |  |
| 1A  | Sub side encoder:<br>Initial communication error        | An error was detected in the initial communication with the ma-<br>chine side encoder.                                                                                                    | PR              | Initial error        | Initial error          |  |
| 1B  | Sub side encoder: Error 1                               | An error was detected by the encoder connected to the machine                                                                                                    | e side.         | Dynamic stop         | Coast to a stop        |  |
| 1C  | Sub side encoder: Error 2                               | The error details are different according to the encoder type.<br>Refer to "Encoder alarm" for details.                                                                                                    |                 |                      |                        |  |
| 1D  | Sub side encoder: Error 3                               |                                                                                                    |                 |                      |                        |  |
| 1E  | Sub side encoder: Error 4                               |                                                                                                    |                 |                      |                        |  |
| 1F  | Sub side encoder:<br>Communication error                | An error was detected in the communication with the machine side encoder.                                                                                                    | PR              | Dynamic stop         | Coast to a stop        |  |
| 21  | Sub side encoder no signal<br>2                         | In the machine side encoder, ABZ-phase feedback cannot be returned even when the motor moves.                                                                                                    | PR              | Dynamic stop         | Coast to a stop        |  |
| 22  | Encoder data error                                      | An error was detected in the feedback data from the position en-<br>coder.                                                                                                    | AR              | Dynamic stop         | Coast to a stop        |  |
| 23  | Excessive speed error                                   | The state that there is a difference between the actual speed<br>and command speed continued for longer than the excessive<br>speed deviation timer setting.                                                                                                    | NR              | -                    | Coast to a stop        |  |
| 24  | Grounding                                               | The motor power cable is in contact with FG (Frame Ground).                                                                                                    | PR              | Dynamic stop         | Coast to a stop        |  |
| 25  | Absolute position data lost                             | The absolute position data was lost in the encoder.                                                                                                    | AR              | Initial error        | -                      |  |
| 26  | Unused axis error                                       | In the multiaxis drive unit, there is an axis set to free, and the other axis detected a power module error.                                                                                                    | PR              | Dynamic stop         | Coast to a stop        |  |

(Note 1) Definitions of terms in the table are as follows.

Main side encoder: Encoder connected to CN2

Sub side encoder: Encoder connected to CN3

(Note 2) Resetting methods

NR: Reset with the NC RESET button. This alarm can also be reset with the PR and AR resetting conditions.

PR: Reset by turning the NC power ON again. This alarm can also be reset with the AR resetting conditions. When the control axis is removed, this alarm can be reset with the NC RESET button. (Excluding alarms 32 and 37.)

### M800/M80/E80 Series Alarm/Parameter Manual

3 Servo/Spindle Alarms (S)

| No. | Name                                                       | Details                                                                                                    | Reset<br>method                                   | Servo<br>stop method | Spindle<br>stop method |  |
|-----|------------------------------------------------------------|----------------------------------------------------------------------------------------------------|---------------------------------------------------|----------------------|------------------------|--|
| 27  | Sub side encoder: Error 5                                  | An error was detected by the encoder connected to the machin                                                                                                    | e side.                                           | Dynamic stop         | Coast to a stop        |  |
| 28  | Sub side encoder: Error 6                                  | The error details are different according to the encoder type.<br>Refer to "Encoder alarm" for details.                                                                                                    |                                                   |                      |                        |  |
| 29  | Sub side encoder: Error 7                                  |                                                                                                    |                                                   |                      |                        |  |
| 2A  | Sub side encoder: Error 8                                  |                                                                                                    |                                                   |                      |                        |  |
| 2B  | Main side encoder: Error 1                                 | An error was detected by the encoder connected to the motor s                                                                                                    | ide.                                              | Dynamic stop         | Coast to a stop        |  |
| 2C  | Main side encoder: Error 2                                 | The error details are different according to the encoder type.<br>Refer to "Encoder alarm" for details.                                                                                                    |                                                   |                      |                        |  |
| 2D  | Main side encoder: Error 3                                 |                                                                                                    |                                                   |                      |                        |  |
| 2E  | Main side encoder: Error 4                                 |                                                                                                    |                                                   |                      |                        |  |
| 2F  | Main side encoder:<br>Communication error                  | An error was detected in the communication with the motor side encoder.                                                                                                    | Dynamic stop                                      | Coast to a stop      |                        |  |
| 30  | Over regeneration                                          | Over-regeneration level exceeded 100%. The regenerative re-<br>sistor is overloaded.                                                                                                    | PR                                                | Dynamic stop         | Coast to a stop        |  |
| 31  | Overspeed                                                  | The motor speed exceeded the allowable speed.                                                                                                    | The motor speed exceeded the allowable speed. PR  |                      |                        |  |
| 32  | Power module error<br>(overcurrent)                        | The power module detected the overcurrent.                                                                                                    | Dynamic stop                                      | Coast to a stop      |                        |  |
| 33  | Overvoltage                                                | The bus voltage in main circuit exceeded the allowable value.                                                                                                    | Dynamic stop                                      | Coast to a stop      |                        |  |
| 34  | NC communication:<br>CRC error                             | The data received from the NC was outside the setting range.                                                                                                    | Deceleration<br>stop                              | Deceleration<br>stop |                        |  |
| 35  | NC command error                                           | The travel command data received from the NC was excessive.                                                                                                    | Deceleration<br>stop                              | Deceleration<br>stop |                        |  |
| 36  | NC communication:<br>Communication error                   | The communication with the NC was interrupted.                                                                                                    | The communication with the NC was interrupted. PR |                      |                        |  |
| 37  | Initial parameter error                                    | An incorrect set value was detected among the parameters<br>send from the NC at the power ON.<br>In the SLS(Safely Limited Speed) function, an error was detect-<br>ed in the relation between the safety speed and safety rotation<br>number in the speed observation mode. | Initial error                                     | Initial error        |                        |  |
| 38  | NC communication:<br>Protocol error 1                      | An error was detected in the communication frames received<br>from the NC.<br>Or, removing an axis or changing an axis was performed in the<br>synchronous control.                                                                                                    | PR                                                | Deceleration<br>stop | Deceleration<br>stop   |  |
| 39  | NC communication:<br>Protocol error 2                      | An error was detected in the axis data received from the NC.<br>Or, in changing an axis, the parameter setting of the synchro-<br>nous control was applied when the axis was installed.                                                                                      | Deceleration<br>stop                              | Deceleration<br>stop |                        |  |
| 3A  | Overcurrent                                                | Excessive motor drive current was detected.                                                                                                    | Dynamic stop                                      | Coast to a stop      |                        |  |
| 3B  | Power module error<br>(overheat)                           | The power module detected an overheat.                                                                                                    | Dynamic stop                                      | Coast to a stop      |                        |  |
| 3C  | Regeneration circuit error                                 | An error was detected in the regenerative transistor or in the re-<br>generative resistor.                                                                                                    | Dynamic stop                                      | -                    |                        |  |
| 3D  | Power supply voltage error<br>at acceleration/deceleration | A motor control error during acceleration/deceleration, due to a power voltage failure, was detected.                                                                                                    | Dynamic stop                                      | -                    |                        |  |
| 3E  | Magnetic pole position de-<br>tection error                | The magnetic pole position, detected in the magnetic pole posi-<br>tion detection control, is not correctly detected.                                                                                                    | AR                                                | Dynamic stop         | Coast to a stop        |  |

(Note 1) Definitions of terms in the table are as follows.

Main side encoder: Encoder connected to CN2

Sub side encoder: Encoder connected to CN3

(Note 2) Resetting methods

NR: Reset with the NC RESET button. This alarm can also be reset with the PR and AR resetting conditions.

PR: Reset by turning the NC power ON again. This alarm can also be reset with the AR resetting conditions. When the control axis is removed, this alarm can be reset with the NC RESET button. (Excluding alarms 32 and 37.)

### M800/M80/E80 Series Alarm/Parameter Manual

3 Servo/Spindle Alarms (S)

| No. | Name                                                 | Details                                                                                                    | Reset<br>method      | Servo<br>stop method | Spindle<br>stop method |  |
|-----|------------------------------------------------------|----------------------------------------------------------------------------------------------------|----------------------|----------------------|------------------------|--|
| 41  | Feedback error 3                                     | Either a missed feedback pulse in the motor side encoder or an error in the Z-phase was detected in the full closed loop system.                                                                                                    | PR                   | Dynamic stop         | Coast to a stop        |  |
| 42  | Feedback error 1                                     | PR                                                                                                    | Dynamic stop         | Coast to a stop      |                        |  |
| 43  | Feedback error 2                                     | An excessive difference in feedback was detected between the machine side encoder and the motor side encoder.                                                                                                    | PR                   | Dynamic stop         | Coast to a stop        |  |
| 45  | Fan stop                                             | An overheat of the power module was detected during the cool-<br>ing fan stopping.                                                                                                    | PR                   | Dynamic stop         | Coast to a stop        |  |
| 46  | Motor overheat /<br>Thermal error                    | NR                                                                                                    | Deceleration<br>stop | Deceleration<br>stop |                        |  |
| 48  | Main side encoder: Error 5                           | An error was detected by the encoder connected to the main sid                                                                                                    |                      | Dynamic stop         | Coast to a stop        |  |
| 49  | Main side encoder: Error 6                           | The error details are different according to the connected encoor<br>Refer to "Encoder alarm".                                                                                                    | ler.                 |                      |                        |  |
| 4A  | Main side encoder: Error 7                           |                                                                                                    |                      |                      |                        |  |
| 4B  | Main side encoder: Error 8                           |                                                                                                    |                      |                      |                        |  |
| 4C  | Current error at initial mag-<br>netic pole estimate | Current detection failed at the initial magnetic pole estimation.                                                                                                    | NR                   | Dynamic stop         | Coast to a stop        |  |
| 4D  | Dual signal error                                    | An error was detected in the signal related to the dual signal.<br>Refer to "Dual signal error (4D)" for details.                                                                                                    |                      |                      |                        |  |
| 4E  | NC command mode error                                | An error was detected in the control mode send from the NC. NR                                                                                                    |                      | Deceleration<br>stop | Deceleration<br>stop   |  |
| 4F  | Instantaneous power inter-<br>rupt                   | The control power supply has remained shut down.                                                                                                    | NR                   | Deceleration<br>stop | Deceleration<br>stop   |  |
| 50  | Overload 1                                           | Overload detection level became 100% or more. The motor or the drive unit is overloaded.                                                                                                    | NR                   | Deceleration<br>stop | Deceleration<br>stop   |  |
| 51  | Overload 2                                           | In a servo system, current command of 95% or more of the unit's max. current was given continuously for 1 second or longer. In a spindle system, current command of 95% or more of the mo-<br>tor's max. current was given continuously for 1 second or lon-<br>ger. | NR                   | Deceleration<br>stop | Deceleration<br>stop   |  |
| 52  | Excessive error 1                                    | A position tracking error during servo ON was excessive.                                                                                                    | NR                   | Deceleration<br>stop | Deceleration<br>stop   |  |
| 53  | Excessive error 2                                    | A position tracking error during servo OFF was excessive.                                                                                                    | NR                   | Dynamic stop         | -                      |  |
| 54  | Excessive error 3                                    | There was no motor current feedback when the alarm "Excessive error 1" was detected.                                                                                                    | NR                   | Dynamic stop         | Coast to a stop        |  |
| 56  | Commanded speed error                                | The encoder has detected that the commanded speed exceeded NR ed 1.15 times of the rapid traverse rate (rapid), or the motor rotation speed exceeded the maximum speed.                                                                                              |                      | Deceleration<br>stop | Deceleration<br>stop   |  |
| 58  | Collision detection 1: G0                            | A disturbance torque exceeded the allowable value in rapid tra-<br>verse modal (G0).                                                                                                    |                      | Max cap dec<br>stop  | -                      |  |
| 59  | Collision detection 1: G1                            | A disturbance torque exceeded the allowable value in the cut-<br>ting feed modal (G1).                                                                                                    | NR                   | Max cap dec<br>stop  | -                      |  |
| 5A  | Collision detection 2                                | A current command with the maximum drive unit current value was detected.                                                                                                    | NR                   | Max cap dec<br>stop  | -                      |  |

(Note 1) Definitions of terms in the table are as follows.

Main side encoder: Encoder connected to CN2

Sub side encoder: Encoder connected to CN3

(Note 2) Resetting methods

NR: Reset with the NC RESET button. This alarm can also be reset with the PR and AR resetting conditions.

PR: Reset by turning the NC power ON again. This alarm can also be reset with the AR resetting conditions. When the control axis is removed, this alarm can be reset with the NC RESET button. (Excluding alarms 32 and 37.)

### M800/M80/E80 Series Alarm/Parameter Manual

3 Servo/Spindle Alarms (S)

| No.                          | Name                                                 | Details                                                                                                    | Reset<br>method | Servo<br>stop method | Spindle<br>stop method |
|------------------------------|------------------------------------------------------|----------------------------------------------------------------------------------------------------|-----------------|----------------------|------------------------|
| 5B                           | Safely limited: Commanded speed monitoring error     | A commanded speed exceeding the safely limited speed was detected in the safely limited mode.                                                                                                  | PR              | Deceleration<br>stop | Deceleration<br>stop   |
| 5D                           | Safely limited:<br>Door state error                  | The door state signal input in the NC does not coincide with the door state signal input in the drive unit in the safely limited mode. Otherwise, door open state was detected in normal mode. | PR              | Deceleration<br>stop | Deceleration<br>stop   |
| 5E                           | Safely limited: Speed feed-<br>back monitoring error | A motor speed exceeding the safely limited speed was detected in the safely limited mode.                                                                                                    | PR              | Deceleration<br>stop | Deceleration<br>stop   |
| 5F                           | External contactor error                             | A contact of the external contactor is welding.                                                                                                    | NR              | Deceleration<br>stop | Deceleration<br>stop   |
| 60,<br>61,<br>63<br>to<br>77 | Power supply alarm                                   | The power supply unit detected an error.<br>The error details are different according to the connected power<br>unit. Refer to "Power supply alarm" for details.                               | supply          | Dynamic stop         | Coast to a stop        |
| 62                           | Power supply:<br>Frequency error                     |                                                                                                    |                 | Deceleration<br>stop | Deceleration<br>stop   |
| 80                           | Main side encoder cable er-<br>ror                   | The cable type of the motor side encoder cable is for rectangular wave signal.                                                                                                    | AR              | Initial error        | -                      |
| 81                           | Sub side encoder cable er-<br>ror                    | The cable type of the machine side encoder cable does not co-<br>incide with the encoder type which is set by the parameter.                                                                   | AR              | Initial error        | -                      |
| 87                           | Drivers communication error                          | The communication frame between drive units was aborted.                                                                                                    | PR              | Dynamic stop         | Coast to a stop        |
| 88                           | Watchdog                                             | The drive unit does not operate correctly. LED display is fixed as<br>"88".<br>"888" is displayed for MDS-EJ/EJH Series.                                                                       | AR              | Dynamic stop         | Coast to a stop        |
| 8A                           | Drivers communication data<br>error 1                | The communication data 1 between drivers exceeded the toler-<br>able value in the communication between drive units.                                                                           | PR              | Dynamic stop         | Coast to a stop        |
| 8B                           | Drivers communication data error 2                   | The communication data 2 between drivers exceeded the toler-<br>able value in the communication between drive units.                                                                           | PR              | Dynamic stop         | Coast to a stop        |

### (Note 1) Definitions of terms in the table are as follows.

Main side encoder: Encoder connected to CN2

Sub side encoder: Encoder connected to CN3

### (Note 2) Resetting methods

NR: Reset with the NC RESET button. This alarm can also be reset with the PR and AR resetting conditions.

PR: Reset by turning the NC power ON again. This alarm can also be reset with the AR resetting conditions. When the control axis is removed, this alarm can be reset with the NC RESET button. (Excluding alarms 32 and 37.)

(bit4)

Laser diode

error

(bit0)

-

System

memory erro

(bit5)

Magnescale

FAGOR

3 Servo/Spindle Alarms (S)

SR67A,

SR75, SR85

SR74, SR77 SR87, SR84

**RU77 RS87** 

SAM/SVAM/

GAM/G2AM/

LAM/G3BM/

HAM/H2AM

Series

| Alarm number wi<br>er is connected t                                                                                                    |                         | 2B                                | 2C                          | 2D                                                                               | 2E                            | 48                                          | 49                                               | 4A                                               | 4B                                              |
|----------------------------------------------------------------------------------------------------|-------------------------|-----------------------------------|-----------------------------|----------------------------------------------------------------------------------|-------------------------------|---------------------------------------------|--------------------------------------------------|--------------------------------------------------|-------------------------------------------------|
| Alarm number when the encod-<br>er is connected to CN3 side                                                                                                    |                         | 1B                                | 1C                          | 1D                                                                               | 1E                            | E 27                                        | 28                                               | 29                                               | 2A                                              |
| OSA405<br>OSA676<br>OSA24RS                                                                                                    | Mitsubishi<br>Electric  | Memory<br>alarm                   | LED alarm                   | Data alarm                                                                       | Encoder<br>thermal error      | -                                           | -                                                | -                                                | -                                               |
| OSA405ET2AS<br>OSA676ET2AS                                                                                                    |                         | Memory<br>alarm                   | LED alarm                   | Data alarm                                                                       | Encoder<br>thermal error      | -                                           | -                                                | -                                                | -                                               |
| MDS-EX-HR                                                                                                    |                         | Memory error                      | -                           | Data error                                                                       | -                             | Scale not<br>connected                      | -                                                | -                                                | -                                               |
| CSW26KS                                                                                                    |                         | Memory<br>alarm                   | LED alarm                   | Data alarm                                                                       | Encoder<br>thermal error      | -                                           | -                                                | -                                                | -                                               |
|                                                                                                    |                         |                                   | •                           |                                                                                  |                               |                                             |                                                  | •                                                | •                                               |
| AT343<br>AT543<br>AT545<br>AT1143<br>ST748                                                                                                    | Mitsutoyo               | Initialization<br>error<br>(bit0) | EEPROM er-<br>ror<br>(bit5) | Photoelec-<br>tric type, stat-<br>ic capacity<br>type data<br>mismatch<br>(bit1) | ROM/RAM<br>error<br>(bit6)    | CPU error<br>(bit4)                         | Photoelec-<br>tric type over-<br>speed<br>(bit7) | Static capaci-<br>ty type error<br>(bit3)        | Photoelec-<br>tric type erro<br>(bit2)          |
| LC195M,<br>LC495M,<br>LC291M,<br>LIC2197M,<br>LIC2199M<br>MC15<br>RCN2590M,<br>RCN5390M,<br>RCN5590M,<br>RCN8390M<br>ROC425M,<br>ROC2390M<br>ECA4000Series<br>EIB Series | HEIDENHAIN              | Initialization<br>error<br>(bit0) | EEPROM er-<br>ror<br>(bit5) | Relative/ab-<br>solute posi-<br>tion data<br>mismatch<br>(bit1)                  | ROM/RAM<br>error<br>(bit6)    | CPU error<br>(bit4)                         | Overspeed<br>(bit7)                              | Absolute po-<br>sition data er-<br>ror<br>(bit3) | Relative po-<br>sition data er<br>ror<br>(bit2) |
| MPRZ scale                                                                                                    | NIDEC MA-<br>CHINE TOOL | Installation<br>accuracy<br>fault | -                           | Detection po-<br>sition devi-<br>ance                                            | Scale break-<br>ing<br>(bit0) | Absolute po-<br>sition detec-<br>tion fault | -                                                | Gain fault<br>(bit3)                             | Phase fault<br>(bit2)                           |

(bit1)

Encoder mis-

match error

(bit1)

Absolute val-

ue detection

error

(bit3)

-

H/W error

(bit1)

(bit5)

-

CPU error

(bit0)

| RL40N/RA/FOR-<br>TiS Series                       | Renishaw     | Initialization<br>error<br>(bit0) | -                           | Absolute po-<br>sition data er-<br>ror<br>(bit3)                | -                                                | - | Over speed<br>(bit7) | -                                                | - |
|---------------------------------------------------|--------------|-----------------------------------|-----------------------------|-----------------------------------------------------------------|--------------------------------------------------|---|----------------------|--------------------------------------------------|---|
| WMFA/WMBA/<br>WMRA/LMFA/<br>LMBA Series<br>(Note) | АМО          | Initialization<br>error<br>(bit0) | -                           | Relative/ab-<br>solute posi-<br>tion data<br>mismatch<br>(bit2) | -                                                | - | Over speed<br>(bit5) | Absolute po-<br>sition data er-<br>ror<br>(bit6) | - |
| AMS-ABS-3B<br>Series                              | Schneeberger | -<br>(bit0)                       | -                           | -                                                               | Absolute po-<br>sition data er-<br>ror<br>(bit3) | - | -                    | -                                                | - |
| MHS-04B Series                                    | GUBOA        | H/W error<br>(bit0)               | Waveform<br>error<br>(bit1) | -                                                               | Power volt-<br>age warning<br>(bit3)             | - | -                    | -                                                | - |

(Note 1) A drive unit processes all reset types of alarms as "PR". However, "AR" will be applied according to the encoder. (Note 2) Bit No. in the table refers to a bit assignation for encoder side alarm management data.

Relative po-

sition data er-

ror

(bit2)

\_

Absolute po-

sition data er-

ror

(bit3)

\_

Over speed

(bit7)

\_

### Encoder alarm (Spindle drive unit)

| Alarm number wh<br>er is connected to |                         | 2B                                          | 2C                                   | 2D                                              | 2E                                   | 48                  | 49                             | 4A                    | 4B                                               |
|---------------------------------------|-------------------------|---------------------------------------------|--------------------------------------|-------------------------------------------------|--------------------------------------|---------------------|--------------------------------|-----------------------|--------------------------------------------------|
| Alarm number wh<br>er is connected to |                         | 1B                                          | 1C                                   | 1D                                              | 1E                                   | 27                  | 28                             | 29                    | 2A                                               |
| TS5690<br>TS5691                      | Mitsubishi<br>Electric  | Memory error                                | Waveform<br>error                    | -                                               | -                                    | -                   | Overspeed                      | -                     | Relative po-<br>sition data er-<br>ror           |
| MDS-EX-HR                             |                         | Initialization<br>error                     | -                                    | Data error                                      | -                                    | Connection<br>error | -                              | -                     | -                                                |
| OSA24RS                               |                         | CPU error                                   | Waveform<br>error                    | Data alarm                                      | Encoder<br>thermal error             | -                   | -                              | -                     | -                                                |
|                                       |                         |                                             |                                      |                                                 |                                      |                     |                                |                       |                                                  |
| EIB Series                            | HEIDENHAIN              | Initialization<br>error<br>(bit0)           | EEPROM er-<br>ror<br>(bit5)          | -                                               | -                                    | CPU error<br>(bit4) | Overspeed<br>(bit7)            | -                     | Relative po-<br>sition data er-<br>ror<br>(bit2) |
| ADB-K70M                              | NIDEC MA-<br>CHINE TOOL | Installation<br>accuracy<br>fault<br>(bit4) | -                                    | Detection po-<br>sition devi-<br>ance<br>(bit1) | Scale break-<br>ing<br>(bit0)        | -                   | -                              | Gain fault<br>(bit3)  | Phase fault<br>(bit2)                            |
| GEL2449M                              | LE-<br>NORD+BAU-<br>ER  | Waveform<br>error<br>(bit0)                 | Analog sig-<br>nal warning<br>(bit1) | EEPROM er-<br>ror<br>(bit2)                     | Power volt-<br>age warning<br>(bit3) | H/W error<br>(bit4) | Overspeed<br>warning<br>(bit5) | Count error<br>(bit6) | Overheat<br>warning<br>(bit7)                    |
| MHS-04B Series                        | GUBOA                   | H/W error<br>(bit0)                         | Waveform<br>error<br>(bit1)          | -                                               | Power volt-<br>age warning<br>(bit3) | -                   | -                              | -                     | -                                                |

(Note 1) A drive unit processes all reset types of alarms as "PR". However, "AR" will be applied according to the encoder. (Note 2) Bit No. in the table refers to a bit assignation for encoder side alarm management data.

## Dual signal error (4D)

| No.      | Name              | Sub info | Details                                                                                                    |
|----------|-------------------|----------|----------------------------------------------------------------------------------------------------|
| 004D.xxx | Dual signal error |          | An error was detected in the signal related to the dual signal. The name of the axis with an error is displayed. The number "xxx" in the decimal place indicates the sub-number. |

(Note) Resetting method may be "PR" depending on the sub-number in the decimal place.

| Sub-No. | Name                                                                 | Details                                                                                                    | Reset method | Axis<br>type | Servo<br>stop method | Spindle<br>stop method |
|---------|----------------------------------------------------------------------|----------------------------------------------------------------------------------------------------|--------------|--------------|----------------------|------------------------|
| 1       | Power shutoff error                                                  | Either of the STO signals entered an input state while the STO function is disabled.                                                                 | NR           | Each axis    | Dynamic stop         | Coast to a stop        |
| 2       | Illegal power shutoff error                                          | Either of the STO signals entered an input<br>state during servo ON command or during de-<br>celeration and stop with the STO function en-<br>abled. | NR           | Each axis    | Dynamic stop         | Coast to a stop        |
| 3       | STO signal mismatch error                                            | Input states of two STO signals were mis-<br>matched while the STO function is enabled.                                                              | NR           | Each axis    | Dynamic stop         | Coast to a stop        |
| 15      | Safety communication:<br>Communication error 1                       | A receiving error was detected in the safety communication.                                                                                          | NR           | Each axis    | Dynamic stop         | Coast to a stop        |
| 16      | Safety communication:<br>Initial communication error 1               | A receiving error was detected in the initial<br>communication for the safety communication.                                                         | PR           | Each axis    | Dynamic stop         | Coast to a stop        |
| 17      | Voltage diagnosis error                                              | A power error was detected in the safety func-<br>tion.                                                                                              | NR           | Each axis    | Dynamic stop         | Coast to a stop        |
| 19      | DRAM diagnosis error                                                 | A DRAM error was detected in the safety<br>function.                                                                                                 | PR           | Each axis    | Dynamic stop         | Coast to a stop        |
| 21      | Control process error                                                | An error was detected in the status of soft-<br>ware execution for the safety function.                                                              | PR           | Each axis    | Dynamic stop         | Coast to a stop        |
| 23      | Safety encoder:<br>Initial communication error 1                     | An error was detected in the initial communi-<br>cation with a safety encoder.                                                                       | PR           | Each axis    | Initial error        | Initial error          |
| 24      | PCB error                                                            | A PCB error was detected in the safety func-<br>tion.                                                                                                | PR           | Each axis    | Initial error        | Initial error          |
| 25      | Synchronization error                                                | A synchronization error was detected in the safety function.                                                                                         | PR           | Each axis    | Dynamic stop         | Coast to a stop        |
| 26      | Flash ROM diagnosis error                                            | A Flash ROM error was detected in the safety function.                                                                                               | PR           | Each axis    | Initial error        | Initial error          |
| 33      | Safety encoder:<br>Communication error 1                             | An error was detected in the communication with a safety encoder.                                                                                    | PR           | Each axis    | Dynamic stop         | Coast to a stop        |
| 34      | Safety encoder:<br>Diagnosis error 1                                 | A power supply voltage error was detected in the safety encoder.                                                                                     | PR           | Each axis    | Dynamic stop         | Coast to a stop        |
| 35      | Safety encoder:<br>Diagnosis error 2                                 | A H/W error was detected in the safety en-<br>coder.                                                                                                 | PR           | Each axis    | Dynamic stop         | Coast to a stop        |
| 36      | Safety encoder:<br>Diagnosis error 3                                 | A process error was detected in the safety en-<br>coder.                                                                                             | PR           | Each axis    | Dynamic stop         | Coast to a stop        |
| 37      | Safety encoder:<br>Diagnosis error 4                                 | An A/D conversion error was detected in the<br>safety encoder.                                                                                       | PR           | Each axis    | Dynamic stop         | Coast to a stop        |
| 39      | Non-safety encoder:<br>Position feedback fixation<br>diagnosis error | The position feedback from the non-safety encoder remains unchanged.                                                                                 | PR           | Each axis    | Dynamic stop         | Coast to a stop        |
| 40      | Safety encoder:<br>Thermal error                                     | The safety encoder detected a thermal error.                                                                                                    | PR           | Each axis    | Dynamic stop         | Coast to a stop        |
| 53      | Safety communication:<br>Transmission interval mis-<br>match error   | An error was detected in the transmission in-<br>terval setting.                                                                                     | NR           | Each axis    | Initial error        | Initial error          |
| 54      | Safety communication:<br>Initial communication error 2               | A receiving error was detected in the initial<br>communication for the safety communication.                                                         | NR           | Each axis    | Initial error        | Initial error          |
| 55      | Safety communication:<br>Communication error 2                       | A receiving error was detected in the safety communication.                                                                                          | NR           | Each axis    | Dynamic stop         | Coast to a stop        |
| 56      | Safety parameter setting<br>range error                              | A setting error was detected in the safety pa-<br>rameter.                                                                                           | PR           | Each axis    | Initial error        | Initial error          |
| 57      | Safety parameter combina-<br>tion error                              | A combination error was detected in the safe-<br>ty parameter.                                                                                       | PR           | Each axis    | Initial error        | Initial error          |
| 65      | Register diagnosis error                                             | A resister diagnosis error was detected in the                                                                                                    | PR           | Each axis    | Initial error        | Initial error          |

#### M800/M80/E80 Series Alarm/Parameter Manual

3 Servo/Spindle Alarms (S)

| Sub-No. | Name                                                   | Details                                                                                   | Reset<br>method | Axis<br>type | Servo<br>stop method | Spindle<br>stop method |
|---------|--------------------------------------------------------|-------------------------------------------------------------------------------------------|-----------------|--------------|----------------------|------------------------|
| 66      | Calculation device diagno-<br>sis error                | An error was detected in the calculation de-<br>vice diagnosis for the safety function.   | PR              | Each axis    | Initial error        | Initial error          |
| 67      | Sequence diagnosis error                               | An error was detected in the sequence diag-<br>nosis for the safety function.             | PR              | Each axis    | Dynamic stop         | Coast to a stop        |
| 68      | Stack diagnosis error                                  | An error was detected in the stack diagnosis for the safety function.                     | PR              | Each axis    | Dynamic stop         | Coast to a stop        |
| 69      | Temperature diagnosis er-<br>ror                       | Overheat was detected in the safety function.                                             | NR              | Each axis    | Dynamic stop         | Coast to a stop        |
| 71      | Watchdog error                                         | The safety function is not operating correctly.                                           | PR              | Each axis    | Dynamic stop         | Coast to a stop        |
| 72      | Clock diagnosis error                                  | An error was detected in the clock diagnosis<br>for the safety function.                  | PR              | Each axis    | Dynamic stop         | Coast to a stop        |
| 74      | DO output compare error                                | An error was detected in the status of DO out-<br>put for the safety function.            | PR              | Each axis    | Dynamic stop         | Coast to a stop        |
| 75      | ISC communication error                                | An error was detected in the inter-system communication for the safety function.          | PR              | Each axis    | Dynamic stop         | Coast to a stop        |
| 78      | Safety communication:<br>Initial communication error 3 | A receiving error was detected in the initial communication for the safety communication. | PR              | Each axis    | Dynamic stop         | Coast to a stop        |
| 88      | Safety circuit: STO error                              | An error was detected in the read-back diag-<br>nosis for STO.                            | PR              | Each axis    | Dynamic stop         | Coast to a stop        |
| 91      | Safety circuit: SBC error                              | An error was detected in the read-back diag-<br>nosis for SBC.                            | PR              | Each axis    | Dynamic stop         | Coast to a stop        |
| 126     | Safety communication:<br>Communication error 3         | A receiving error was detected in the safety communication.                               | PR              | Each axis    | Dynamic stop         | Coast to a stop        |

#### (2) Power supply alarm

| No. | Name                                                                                                    | Details                                                                                                    | Reset method   |
|-----|----------------------------------------------------------------------------------------------------|----------------------------------------------------------------------------------------------------|----------------|
| 61  | Power supply: Power module overcurrent                                                                                                    | Overcurrent protection function in the power module has started its operation.                                                                                                    | PR             |
| 62  | Power supply: Frequency error                                                                                                    | The input power supply frequency increased above the specification range.                                                                                                    | PR             |
| 66  | Power supply: Process error                                                                                                    | An error occurred in the process cycle.                                                                                                    | PR             |
| 67  | Power supply: Phase interruption                                                                                                    | An open-phase condition was detected in input power supply circuit.                                                                                                    | PR             |
| 68  | Power supply: Watchdog                                                                                                    | The system does not operate correctly. LED display is fixed as "8".                                                                                                    | AR             |
| 69  | Power supply: Grounding                                                                                                    | The motor power cable is in contact with FG (Frame Ground).                                                                                                    | PR             |
| 6A  | Power supply: External contactor welding                                                                                                    | A contact of the external contactor is welding.                                                                                                    | PR             |
| 6B  | Power supply: Rush circuit error                                                                                                    | An error was detected in the rush circuit.                                                                                                    | PR             |
| 6C  | Power supply: Main circuit error                                                                                                    | An error was detected in charging operation of the main circuit capacitor.                                                                                                    | PR             |
| 6D  | Parameter setting error                                                                                                    | An error was detected in the parameter sent from the drive unit.                                                                                                    | PR             |
| 6E  | Power supply: H/W error                                                                                                    | An error was detected in the internal memory.                                                                                                    | AR             |
|     | A/D error                                                                                                    | An error was detected in the A/D converter.                                                                                                    |                |
|     | Unit ID error                                                                                                    | An error was detected in the unit identification.                                                                                                    |                |
| 6F  | Power supply error                                                                                                    | No power supply is connected to the drive unit, or a communication error was detected.                                                                                                    | AR<br>(Note 4) |
| 70  | Power supply: External emergency stop er-<br>ror A mismatch of the external emergency stop input and NC emergency stop input<br>continued for 30 seconds. |                                                                                                    | PR             |
| 71  | Power supply: Instantaneous power inter-<br>ruption                                                                                                    | The power was momentarily interrupted.                                                                                                    | NR             |
| 72  | Power supply: Fan stop                                                                                                    | A cooling fan built in the power supply unit stopped, and overheat occurred in the power module.                                                                                                    | PR             |
| 73  | Power supply: Over regeneration                                                                                                    | Over-regeneration detection level became over 100%. The regenerative resistor is overloaded. This alarm cannot be reset for 15 min from the occurrence to protect the regeneration resistor. Leave the drive system energized for more than 15 min, then turn the power ON to reset the alarm. | NR             |
| 74  | Power supply: Option unit error                                                                                                    | An alarm was detected in the power backup unit (power supply option unit).                                                                                                    | NR<br>(Note 3) |
| 75  | Power supply: Overvoltage                                                                                                    | L+ and L- bus voltage in main circuit exceeded the allowable value. As the volt-<br>age between L+ and L- is high immediately after this alarm, another alarm may<br>occur if this alarm is reset in a short time. Wait more than 5 min before resetting<br>so that the voltage drops.         | NR             |
| 76  | Power supply: Function setting error                                                                                                    | The rotary switch setting of external emergency stop is not correct, or a wrong external emergency stop signal is input.                                                                                                    | AR             |
|     | Power supply: Function selection error                                                                                                    | Undefined area for the rotary switch is selected                                                                                                    |                |
| 77  | Power supply: Power module overheat                                                                                                    | Thermal protection function in the power module has started its operation.                                                                                                    | PR             |

(Note 1) If a power supply alarm (60 to 77) occurs, all servos will stop with the dynamic brakes, and all spindles will coast to a stop.

(Note 2) "b", "C" and "d" displayed on the power supply unit's LED as a solid light (not flickering) do not indicate an alarm.

(Note 3) Check the LED display of the power backup unit to identify what alarm is occurring to the power backup unit.

\*\* Refer to your drive unit's instruction manual for details.

(Note 4) When the power supply alarm (6F) is detected in the 2nd part system, the reset method differs depending on the detected power supply alarm.

# 3.2 Initial Parameter Errors (S02)

| S02        | Initial parameter error                                                                                                    | 2201-2264                      | (Axis name)                     |  |  |  |  |
|------------|----------------------------------------------------------------------------------------------------|--------------------------------|---------------------------------|--|--|--|--|
|            | Details                                                                                                    |                                |                                 |  |  |  |  |
|            | The servo parameter setting data is illegal. The ala<br>occurred.                                                                                                    | arm No. is the No. of the serv | vo parameter where the error    |  |  |  |  |
|            | Remedy                                                                                                    |                                |                                 |  |  |  |  |
|            | Check the descriptions for the appropriate servo p                                                                                                    | parameters and correct them    | l.                              |  |  |  |  |
|            | Refer to "Parameter Numbers during Initial Param                                                                                                    | neter Error" of each drive uni | t instruction manual for detail |  |  |  |  |
| S02        | Initial parameter error                                                                                                    | 2301                           | (Axis name)                     |  |  |  |  |
|            | Details                                                                                                    |                                |                                 |  |  |  |  |
|            | The number of constants to be used in the followin<br>Electronic gears.<br>Position loop gain.<br>Speed feedback conversion.                                                                                                    | ng functions is too large:     |                                 |  |  |  |  |
|            | Remedy                                                                                                    |                                |                                 |  |  |  |  |
|            | Check that all the related parameters are specified                                                                                                    | d correctly.                   |                                 |  |  |  |  |
|            | sv001:PC1, sv002:PC2, sv003:PGN1                                                                                                    |                                |                                 |  |  |  |  |
|            | sv018:PIT, sv019:RNG1, sv020:RNG2                                                                                                    |                                |                                 |  |  |  |  |
| S02        | Initial parameter error                                                                                                    | 2302                           | (Axis name)                     |  |  |  |  |
|            | Details                                                                                                    |                                |                                 |  |  |  |  |
|            | When high-speed serial incremental encoder (OS<br>tion are set to ON.<br>Set the parameters for absolute position detection<br>To detect an absolute position, replace the increm                                                                                                    | n to OFF.                      |                                 |  |  |  |  |
|            | Remedy                                                                                                    |                                |                                 |  |  |  |  |
|            | Check that all the related parameters are specified correctly.<br>sv017:SPEC, sv025:MTYP                                                                                                    |                                |                                 |  |  |  |  |
| S02        | Initial parameter error                                                                                                    | 2303                           | (Axis name)                     |  |  |  |  |
|            | Details                                                                                                    |                                |                                 |  |  |  |  |
|            | No servo option is found.<br>The closed loop (including the ball screw-end dete                                                                                                    | ection) or dual feedback con   | trol is an optional function.   |  |  |  |  |
|            | Remedy                                                                                                    |                                |                                 |  |  |  |  |
|            | Check that all the related parameters are specified                                                                                                    | d correctly                    |                                 |  |  |  |  |
|            |                                                                                                    | u conecuy.                     |                                 |  |  |  |  |
|            | sv025:MTYP/pen                                                                                                    |                                |                                 |  |  |  |  |
|            |                                                                                                    |                                |                                 |  |  |  |  |
| S02        | sv025:MTYP/pen                                                                                                    | 2304                           | (Axis name)                     |  |  |  |  |
| S02        | sv025:MTYP/pen<br>sv017:SPEC/dfbx                                                                                                    |                                | (Axis name)                     |  |  |  |  |
| S02        | sv025:MTYP/pen<br>sv017:SPEC/dfbx<br>Initial parameter error                                                                                                    |                                | (Axis name)                     |  |  |  |  |
| S02        | sv025:MTYP/pen<br>sv017:SPEC/dfbx<br>Initial parameter error<br>Details<br>No servo option is found.                                                                                                    |                                | (Axis name)                     |  |  |  |  |
| S02        | sv025:MTYP/pen<br>sv017:SPEC/dfbx<br>Initial parameter error<br>Details<br>No servo option is found.<br>The SHG control is an optional function.                                                                                                    | 2304                           | (Axis name)                     |  |  |  |  |
| S02        | sv025:MTYP/pen<br>sv017:SPEC/dfbx<br>Initial parameter error<br>Details<br>No servo option is found.<br>The SHG control is an optional function.<br>Remedy                                                                                                    | 2304                           | (Axis name)                     |  |  |  |  |
| S02        | sv025:MTYP/pen<br>sv017:SPEC/dfbx<br>Initial parameter error<br>Details<br>No servo option is found.<br>The SHG control is an optional function.<br>Remedy<br>Check that all the related parameters are specified                                                                                                  | 2304                           | (Axis name)                     |  |  |  |  |
| S02<br>S02 | sv025:MTYP/pen<br>sv017:SPEC/dfbx<br>Initial parameter error<br>Details<br>No servo option is found.<br>The SHG control is an optional function.<br>Remedy<br>Check that all the related parameters are specified<br>sv057:SHGC                                                                                    | 2304                           | (Axis name)<br>(Axis name)      |  |  |  |  |
|            | sv025:MTYP/pen<br>sv017:SPEC/dfbx<br>Initial parameter error<br>Details<br>No servo option is found.<br>The SHG control is an optional function.<br>Remedy<br>Check that all the related parameters are specified<br>sv057:SHGC<br>sv058:SHGCsp                                                                    | 2304<br>d correctly.           |                                 |  |  |  |  |
|            | sv025:MTYP/pen<br>sv017:SPEC/dfbx<br>Initial parameter error<br>Details<br>No servo option is found.<br>The SHG control is an optional function.<br>Remedy<br>Check that all the related parameters are specified<br>sv057:SHGC<br>sv058:SHGCsp<br>Initial parameter error                                         | 2304<br>d correctly.           |                                 |  |  |  |  |
|            | sv025:MTYP/pen<br>sv017:SPEC/dfbx<br>Initial parameter error<br>Details<br>No servo option is found.<br>The SHG control is an optional function.<br>Remedy<br>Check that all the related parameters are specified<br>sv057:SHGC<br>sv058:SHGCsp<br>Initial parameter error<br>Details<br>No servo option is found. | 2304<br>d correctly.           |                                 |  |  |  |  |

| S02 | Initial parameter error:PR | 13001-13256 | (Axis name) |
|-----|----------------------------|-------------|-------------|

# Details

Parameter error

The spindle parameter setting data is illegal.

The alarm No. is the No. of the spindle parameter where the error occurred.

### Remedy

Check the descriptions for the appropriate spindle parameters and correct them.

Even when the parameter is set to a value within the setting range, an error is occurring due to the hardware compatibility or specifications or in relation to several other parameters.

Refer to "Parameter Numbers during Initial Parameter Error" of each drive unit instruction manual for details.

(Note) When the power is turned OFF and ON after setting "#13229 SP229/bitD" (safely limited speed setting unit: 100×) enabled with S/W Version D or previous one for M8 Series, the initial parameter error (S02 13238) occurs.

# 3.3 Safety Function Errors (S05)

| S05 | Safety function error                                                                                                    | 0001                        | (Axis name) |  |  |  |
|-----|----------------------------------------------------------------------------------------------------|-----------------------------|-------------|--|--|--|
|     | Details                                                                                                    |                             |             |  |  |  |
|     | The STO signal has been input through the                                                                                                    | CN8 connector.              |             |  |  |  |
|     | Remedy                                                                                                    |                             |             |  |  |  |
|     | Make sure that a short-circuiting connector I                                                                                                    | has been inserted into CN8. |             |  |  |  |
| S05 | Safety function error                                                                                                    | 0002                        | (Axis name) |  |  |  |
|     | Details                                                                                                    |                             |             |  |  |  |
|     | STO signal is input by dedicated wiring STO function during servo ON.                                                                                     |                             |             |  |  |  |
|     | Remedy                                                                                                    |                             |             |  |  |  |
|     | Refer to the manual of drive unit.                                                                                                    |                             |             |  |  |  |
| S05 | Safety function error                                                                                                    | 0004                        | (Axis name) |  |  |  |
|     | Details                                                                                                    |                             |             |  |  |  |
|     | STO signal is illegally input by dedicated wiring STO function during servo OFF.<br>(Illegal input : Signal input state for STO1 and STO2 is mismatched.) |                             |             |  |  |  |
|     | Remedy                                                                                                    |                             |             |  |  |  |
|     | Refer to the manual of drive unit.                                                                                                    |                             |             |  |  |  |
| S05 | Safety function error                                                                                                    | 0006                        | (Axis name) |  |  |  |
|     | Details                                                                                                    |                             |             |  |  |  |
|     | STO signal is illegally input by dedicated wir<br>(Illegal input : Signal input state for STO1 ar                                                         |                             | ۱.          |  |  |  |
|     | Demodul                                                                                                    |                             |             |  |  |  |

# Remedy

Refer to the manual of drive unit.

# 3.4 Parameter Errors (S51)

| S51 | Parameter error                                                                          | 2201-2264                                | (Axis name)                 |  |  |  |
|-----|------------------------------------------------------------------------------------------|------------------------------------------|-----------------------------|--|--|--|
|     | Details                                                                                  |                                          |                             |  |  |  |
|     | Servo parameter setting data is illegal.The<br>curred.                                   | e alarm No. is the No. of the servo para | meter where the warning oc- |  |  |  |
|     | Remedy                                                                                   |                                          |                             |  |  |  |
|     | Check the descriptions for the appropriate                                               | e servo parameters and correct them.     |                             |  |  |  |
| S51 | Parameter error                                                                          | 13001-13256                              | (Axis name)                 |  |  |  |
|     | Details                                                                                  |                                          |                             |  |  |  |
|     | Spindle parameter setting data is illegal.<br>The alarm No. is the No. of the spindle pa | rameter where the warning occurred.      |                             |  |  |  |
|     | Remedy                                                                                   |                                          |                             |  |  |  |
|     | Check the descriptions for the appropriate                                               | spindle parameters and correct them      |                             |  |  |  |

Check the descriptions for the appropriate spindle parameters and correct them. Even when the parameter is set to a value within the setting range, an error is occurring due to the hardware compatibility or specifications or in relation to several other parameters. Refer to "Parameter Numbers during Initial Parameter Error" of each drive unit instruction manual for details.

# 3.5 Servo Warnings (S52)

Servo warning is displayed in the following format.

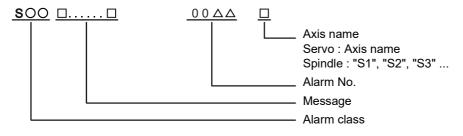

| Alarm class | Message                 |
|-------------|-------------------------|
| S52         | Name or "Servo warning" |

The numerical value in the column of "No." in the table after the following page is the double-digit number displayed on the LED which is on the front-side of the drive unit.

At the time of the occurrence of the servo warnings (S52), this number will be displayed in the last two digits of the "alarm number".

(Note 1) For the troubleshooting at the time of the occurrence of the servo warnings, refer to your drive unit's instruction manual.

(Note 2) When multiple servo alarms have occurred, only an alarm which occurred first is displayed on the alarm screen. Refer to the alarm history on the drive monitor screen as necessary.

#### (1) Drive unit warning

| No.            | Name                                                                                                    | Details                                                                                                    | Reset<br>method | Stop<br>method                     |
|----------------|----------------------------------------------------------------------------------------------------|----------------------------------------------------------------------------------------------------|-----------------|------------------------------------|
| 96             | Scale feedback error                                                                                                    | An excessive difference in feedback amount was detected between the main side encoder and the MPI scale in MPI scale absolute position detec-<br>tion system.                                                                                                    | *               | -                                  |
| 97             | Scale offset error                                                                                                    | An error was detected in the offset data that is read at the NC power-ON in MPI scale absolute position detection system.                                                                                                    | PR              | -                                  |
| 9B             | Incremental encoder/<br>magnetic pole shift warning                                                                                                    | hagnetic pole shift warning been passed (magnetic pole shift amount:SV028) and the initially detected position is excessive in the built-in motor's incremental control system. The magnetic pole is controlled by the initial detection value.                                     |                 | -                                  |
| 9E             | Absolute position encoder:An error was detected in the revolution counter data of the absolute position counter errorRevolution counter errortion encoder. The accuracy of absolute position is not guaranteed. |                                                                                                    | *               | -                                  |
| 9F             | Battery voltage drop                                                                                                    | The battery voltage to be supplied to the absolute position encoder is drop-<br>ping.                                                                                                    | NR              | -                                  |
| A3             | In initial setup of ABS position                                                                                                    | This warning is detected until the axis reaches the reference position during the initial setup of the distance-coded reference check function. This warning turns OFF after the axis has reached the position, thus set the value displayed on the drive monitor to the parameter. | PR              | -                                  |
| A4             | Dual signal warning                                                                                                    | An input was detected in the signal related to the dual signal.<br>Refer to "Dual signal warning (A4)" for details.                                                                                                    | *               | -                                  |
| A6             | Fan stop warning                                                                                                    | A cooling fan in the drive unit stopped.                                                                                                    | *               | -                                  |
| E0             | Overregeneration warning                                                                                                    | Over-regeneration detection level exceeded 80%.                                                                                                    | *               | -                                  |
| E1             | Overload warning                                                                                                    | A level of 80% of the Overload 1 alarm state was detected.                                                                                                    | *               | -                                  |
| E4             | Parameter warning                                                                                                    | An incorrect set value was detected among the parameters send from the NC in the normal operation.                                                                                                    | *               | -                                  |
| E6             | Control axis detachment warning                                                                                                    | A control axis is being detached. (State display)                                                                                                    | *               | -                                  |
| E7             | NC emergency stop                                                                                                    | In NC emergency stop. (State display)                                                                                                    | *               | Dec stop en-<br>abled              |
| E8<br>to<br>EF | Power supply warning                                                                                                    | The power supply unit detected a warning.<br>The error details are different according to the connected power supply unit.<br>Refer to "Power supply warning".                                                                                                    | *               | -<br>*EA:<br>Dec stop en-<br>abled |

(Note1) Definitions of terms in the table are as follows.

Main side encoder: Encoder connected to CN2

Sub side encoder: Encoder connected to CN3

(Note 2) Resetting methods

• : Automatically reset once the cause of the warning is removed.

NR: Reset with the NC RESET button. This warning can also be reset with the PR and AR resetting conditions.

PR: Reset by turning the NC power ON again. This warning can also be reset with the AR resetting conditions. When the control axis is removed, this warning can be reset with the NC RESET button. (Excluding warning 93.)

AR: Reset by turning the NC and servo drive unit power ON again.

(Note 3) Servo and spindle motor do not stop when the warning occurs.

(Note 4) When an emergency stop is input, servo and spindle motor decelerate to a stop. (When SV048, SV055 or SV056 is set for servo and when SP055 or SP056 is set for spindle.)

#### **Dual signal warning (A4)**

| No.     | Name                | Sub info | Details                                                                                                    |
|---------|---------------------|----------|----------------------------------------------------------------------------------------------------|
| 00A4.00 | Dual signal warning |          | The system has been set in the STO state. The STO state is also entered at the time of emergency stop, but in this case, this warning will not appear be-<br>cause the emergency stop has priority. |

#### (2) Power supply warning

| No. | Name                                     | Details                                                                     | Reset<br>method |
|-----|------------------------------------------|-----------------------------------------------------------------------------|-----------------|
| E9  | Instantaneous power interruption warning | The power was momentarily interrupted.                                      | NR              |
| EA  | In external emergency stop state         | External emergency stop signal was input.                                   | *               |
| EB  | Power supply: Over regeneration warning  | Over-regeneration detection level exceeded 80%.                             | *               |
| EE  | Power supply: Fan stop warning           | A cooling fan built in the power supply unit stopped.                       | *               |
| EF  | Power supply: Option unit warning        | A warning was detected in the power backup unit (power supply option unit). | * (Note 3)      |

#### (Note 1) Resetting methods

\* : Automatically reset once the cause of the warning is removed.

NR: Reset with the NC RESET button. This warning can also be reset with the PR and AR resetting conditions.

PR: Reset by turning the NC power ON again. This warning can also be reset with the AR resetting conditions. When the control axis is removed, this warning can be reset with the NC RESET button. (Excluding warning 93.)

AR: Reset by turning the NC and servo drive unit power ON again.

(Note 2) Servo and spindle motor do not stop when the warning occurs.

(Note 3) Check the LED display of the power backup unit to identify what warning is occurring to the power backup unit.

\*\* Refer to your drive unit's instruction manual for details.

# 3.6 Safety Function Warnings (S53)

| S53 | Safety function warning | 0001 | (Axis name) |
|-----|-------------------------|------|-------------|

#### Details

The system has been set in the STO state. The STO state is also entered at the time of emergency stop, but in this case, this warning will not appear because the emergency stop has priority.

4

# MCP Alarms (Y)

| Y02 | System alm: Process time over                                                                                                    | 0050                                                                          |                                                                                                    |
|-----|----------------------------------------------------------------------------------------------------|-------------------------------------------------------------------------------|----------------------------------------------------------------------------------------------------|
|     | Details                                                                                                    |                                                                               |                                                                                                    |
|     | System alarm: Process time is over.                                                                                                    |                                                                               |                                                                                                    |
|     | Remedy                                                                                                    |                                                                               |                                                                                                    |
|     | The software or hardware may be damaged.<br>Contact the service center.                                                                                                    |                                                                               |                                                                                                    |
|     | (Note) When two or more alarms (Y02 0051) or<br>displayed.                                                                                                    | ccur at the same time, only the                                               | e alarm which has occurred first i                                                                                |
| Y02 | SV commu er: Data ID error                                                                                                    | 0051                                                                          | xy03                                                                                                    |
|     | Details                                                                                                    |                                                                               |                                                                                                    |
|     | A communication error has occurred between<br>x: Channel No. (0 to)<br>y: Drive unit rotary switch No. (0 to)                                                                                                    | controller and drive unit.                                                    |                                                                                                    |
|     | Remedy                                                                                                    |                                                                               |                                                                                                    |
|     | <ul> <li>Take measures against noise.</li> <li>Check for any failure of the communication ca<br/>two drive units.</li> </ul>                                                                                                    |                                                                               |                                                                                                    |
|     | <ul> <li>Check for any failure of the communication caunits.</li> <li>A drive unit may be faulty. Take a note of the Service Center.</li> </ul>                                                                                                    |                                                                               |                                                                                                    |
|     | <ul> <li>Update the drive unit software version.</li> </ul>                                                                                                    |                                                                               |                                                                                                    |
|     | (Note) When two or more alarms (Y02 0051) occur at the same time, only the alarm which has occurred first is<br>displayed.                                                                                                    |                                                                               |                                                                                                    |
| Y02 | SV commu er: Recv frame No.                                                                                                    | 0051                                                                          | xy04                                                                                                    |
|     | Details                                                                                                    |                                                                               |                                                                                                    |
|     | A communication error has occurred between<br>x: Channel No. (from 0)<br>y: Drive unit rotary switch No. (from 0)                                                                                                    | controller and drive unit.                                                    |                                                                                                    |
|     | Remedy                                                                                                    |                                                                               |                                                                                                    |
|     | <ul> <li>Take measures against noise.</li> <li>Check for any failure of the communication ca<br/>two drive units.</li> <li>Check for any failure of the communication ca<br/>units.</li> </ul>                                                                                                    |                                                                               |                                                                                                    |
|     | ⋆A drive unit may be faulty. Take a note of the                                                                                                    | 7-segment LED contents of e                                                   | each drive unit and contact the                                                                                   |
|     | Service Center.<br>•Update the drive unit software version.                                                                                                    |                                                                               |                                                                                                    |
|     | •Update the drive unit software version.<br>(Note) When two or more alarms (Y02 0051) or                                                                                                    | ccur at the same time, only the                                               |                                                                                                    |
| Y02 | •Update the drive unit software version.                                                                                                    | ccur at the same time, only the                                               |                                                                                                    |
| Y02 | <ul> <li>Update the drive unit software version.</li> <li>(Note) When two or more alarms (Y02 0051) or<br/>displayed.</li> </ul>                                                                                                    |                                                                               | e alarm which has occurred first i                                                                                |
| Y02 | <ul> <li>Update the drive unit software version.</li> <li>(Note) When two or more alarms (Y02 0051) or<br/>displayed.</li> <li>SV commu er: Commu error</li> <li>Details</li> <li>A communication error has occurred between</li> </ul>                                                                                                    | 0051                                                                          | e alarm which has occurred first i                                                                                |
| Y02 | <ul> <li>Update the drive unit software version.</li> <li>(Note) When two or more alarms (Y02 0051) or<br/>displayed.</li> <li>SV commu er: Commu error</li> <li>Details</li> </ul>                                                                                                    | 0051                                                                          | e alarm which has occurred first i                                                                                |
| Y02 | <ul> <li>Update the drive unit software version.</li> <li>(Note) When two or more alarms (Y02 0051) or displayed.</li> <li>SV commu er: Commu error</li> <li>Details         <ul> <li>A communication error has occurred between x: Channel No. (from 0)</li> </ul> </li> </ul>                                                                                                    | 0051<br>controller and drive unit.<br>ble connectors between contr            | e alarm which has occurred first i<br>x005<br>roller and drive unit or between                                    |
| Y02 | <ul> <li>Update the drive unit software version.</li> <li>(Note) When two or more alarms (Y02 0051) or displayed.</li> <li>SV commu er: Commu error</li> <li>Details         <ul> <li>A communication error has occurred between x: Channel No. (from 0)</li> <li>Remedy</li> <li>Take measures against noise.</li> <li>Check for any failure of the communication catwo drive units.</li> </ul> </li> </ul> | 0051<br>controller and drive unit.<br>ble connectors between controller and o | e alarm which has occurred first i<br>x005<br>roller and drive unit or between<br>drive unit or between two drive |

(Note) When two or more alarms (Y02 0051) occur at the same time, only the alarm which has occurred first is displayed.

| Y02 | SV commu er: Connect error                                                                                                    | 0051                                  | x006                                |
|-----|----------------------------------------------------------------------------------------------------|---------------------------------------|-------------------------------------|
|     | Details                                                                                                    |                                       |                                     |
|     | A communication error has occurred between co<br>x: Channel No. (from 0)                                                                                                    | ontroller and drive unit.             |                                     |
|     | Remedy                                                                                                    |                                       |                                     |
|     | <ul> <li>Take measures against noise.</li> <li>Check for any failure of the communication cable<br/>two drive units.</li> <li>Check for any failure of the communication cable<br/>units.</li> <li>A drive unit may be faulty. Take a note of the 7-<br/>Service Center.</li> <li>Update the drive unit software version.</li> </ul> | les between controller and o          | drive unit or between two drive     |
|     | (Note) When two or more alarms (Y02 0051) occ<br>displayed.                                                                                                    | ur at the same time, only the         | e alarm which has occurred first is |
| Y02 | SV commu er: Safe posn FB err                                                                                                    | 0051                                  | x007                                |
|     | Details                                                                                                    |                                       |                                     |
|     | A communication error has occurred between co<br>x: Channel No. (from 0)                                                                                                    | ontroller and drive unit.             |                                     |
|     | Remedy                                                                                                    |                                       |                                     |
|     | <ul> <li>Take measures against noise.</li> <li>Check for any failure of the communication cable two drive units.</li> <li>Check for any failure of the communication cable units.</li> <li>A drive unit may be faulty. Take a note of the 7-Service Center.</li> </ul>                                                               | les between controller and o          | drive unit or between two drive     |
|     | <ul> <li>Update the drive unit software version.</li> </ul>                                                                                                    |                                       |                                     |
|     | <ul> <li>Update the drive unit software version.</li> <li>(Note) When two or more alarms (Y02 0051) occ<br/>displayed.</li> </ul>                                                                                                    | ur at the same time, only the         | e alarm which has occurred first i  |
| Y02 | (Note) When two or more alarms (Y02 0051) occ                                                                                                    | ur at the same time, only the<br>0051 | e alarm which has occurred first is |
| Y02 | (Note) When two or more alarms (Y02 0051) occ<br>displayed.                                                                                                    | · · ·                                 |                                     |
| Y02 | (Note) When two or more alarms (Y02 0051) occ<br>displayed.<br>SV commu er : Init commu error                                                                                                    | 0051                                  | xy20                                |

•Take measures against noise.

•Check for any failure of the communication cable connectors between controller and drive unit or between two drive units.

•Check for any failure of the communication cables between controller and drive unit or between two drive units.

•A drive unit may be faulty. Take a note of the 7-segment LED contents of each drive unit and contact the Service Center.

•Update the drive unit software version.

(Note) When two or more alarms (Y02 0051) occur at the same time, only the alarm which has occurred first is displayed.

| Y02 | SV commu er: Node detect err                                                                                                    | 0051                      | xy30                            |  |
|-----|----------------------------------------------------------------------------------------------------|---------------------------|---------------------------------|--|
|     | Details                                                                                                    |                           |                                 |  |
|     | A communication error has occurred between contr<br>No response from drive unit to the request from NC<br>x: Channel No. (from 0)<br>y: Station No. (from 0)                                                                                                    |                           | onfiguration.                   |  |
|     | Remedy                                                                                                    |                           |                                 |  |
|     | <ul> <li>•Take measures against noise.</li> <li>•Check for any failure of the communication cable connectors between controller and drive unit or between two drive units.</li> <li>•Check for any failure of the communication cables between controller and drive unit or between two drive units.</li> <li>•A drive unit may be faulty. Take a note of the 7-segment LED contents of each drive unit and contact the Service Center.</li> <li>•Update the drive unit software version.</li> </ul> |                           |                                 |  |
|     | (Note) When two or more alarms (Y02 0051) occur a displayed.                                                                                                    | at the same time, only th | e alarm which has occurred firs |  |
| Y02 | SV commu er: Commu not support                                                                                                    | 0051                      | xy31                            |  |
|     | Details                                                                                                    |                           |                                 |  |
|     | A communication error has occurred between contr<br>Drive unit's software version doesn't support the co<br>x: Channel No. (from 0)<br>y: Station No. (from 0)                                                                                                    |                           | the controller requires.        |  |
|     | Remedy                                                                                                    |                           |                                 |  |
|     | <ul> <li>Take measures against noise.</li> </ul>                                                                                                    |                           |                                 |  |

•A drive unit may be faulty. Take a note of the 7-segment LED contents of each drive unit and contact the Service Center.

•Update the drive unit software version.

(Note) When two or more alarms (Y02 0051) occur at the same time, only the alarm which has occurred first is displayed.

| Y03 | Drive unit unequipped | axis name |
|-----|-----------------------|-----------|
|-----|-----------------------|-----------|

#### Details

The drive unit is not correctly connected.

Alphabet (axis name): NC axis drive unit not mounted

Pn: PLC axis drive unit not mounted (n = axis No.)

Sn: Spindle axis drive unit not mounted (n = axis No.)

#### Remedy

Check the drive unit mounting state.

•Check the end of the cable wiring.

Check for any broken wires.

•Check the connector insertion.

•The drive unit input power has not been ON.

•The drive unit axis No. switch is illegal.

| Y05 | Initial parameter error                                                                                                    | (Parameter No.)                                                  |  |  |
|-----|----------------------------------------------------------------------------------------------------|------------------------------------------------------------------|--|--|
|     | Details                                                                                                    |                                                                  |  |  |
|     | There is a problem in the value set for the number of axes or the number of part systems.                                                                                   |                                                                  |  |  |
|     | Remedy                                                                                                    |                                                                  |  |  |
|     | Correct the value set for the following corres<br>"#1001 SYS_ON (System validation setup)"<br>"#1002 axisno (Number of axes)",<br>"#1039 spinno (Number of spindles)", etc. |                                                                  |  |  |
|     | "#2187 chgPLCax (PLC axis switchover axis                                                                                                    | s No.)", etc.                                                    |  |  |
|     | <ul> <li>Make sure that the parameters unavailab<br/>are OFF.</li> </ul>                                                                                                    | le for a switchover axis (#1068 slavno, #12800 chgauxno, etc.)   |  |  |
| Y05 | Initial parameter error                                                                                                    | 2674 (Sub-number)                                                |  |  |
|     | Details                                                                                                    |                                                                  |  |  |
|     | The parameter setting of the multiple axis sy                                                                                                    | nchronization control is incorrect.                              |  |  |
|     | The sub-number is displayed after the error                                                                                                    |                                                                  |  |  |
|     | 0002:<br>More than three sets combining the synchro<br>set.                                                                                                    | nization control and the multiple axis synchronization control a |  |  |
|     | 0003:<br>The slave axis of multiple axis synchronization control overlaps with the synchronization control axis.                                                            |                                                                  |  |  |
|     | 0004:<br>The master axis of multiple axis synchronization control overlaps with the synchronization control axis.                                                           |                                                                  |  |  |
|     | 0005:<br>The master axis is set to the axis which crosses the part system.                                                                                                  |                                                                  |  |  |
|     | 0006:<br>The slave axis setting is also set to the master axis.                                                                                                    |                                                                  |  |  |
|     | 0007:<br>The function which cannot be used with the multiple axis synchronization control is enabled.                                                                       |                                                                  |  |  |
|     | Remedy                                                                                                    |                                                                  |  |  |
|     | Correct the parameter setting.                                                                                                    |                                                                  |  |  |
| Y06 | mcp_no setting error                                                                                                    | 0001                                                             |  |  |
|     | Details                                                                                                    |                                                                  |  |  |
|     | There is a skipped number in the channels.                                                                                                    |                                                                  |  |  |
|     | Remedy                                                                                                    |                                                                  |  |  |
|     | Check the values set for the following param<br>"#1021 mcp_no (Drive unit I/F channel No. (<br>"#3031 smcp_no (Drive unit I/F channel No.                                   | (servo))"                                                        |  |  |
| Y06 | mcp_no setting error                                                                                                    | 0002                                                             |  |  |
|     | Details                                                                                                    |                                                                  |  |  |
|     | There is a duplicate setting for random layou                                                                                                    | ut.                                                              |  |  |
|     | Remedy                                                                                                    |                                                                  |  |  |
|     | Check the values set for the following param<br>"#1021 mcp_no (Drive unit I/F channel No. (<br>"#3031 smcp_no (Drive unit I/F channel No.                                   | (servo))"                                                        |  |  |
| Y06 | mcp_no setting error                                                                                                    | 0003                                                             |  |  |
|     | Details                                                                                                    |                                                                  |  |  |
|     | The drive unit fixed setting "0000" and rando                                                                                                    | om lavout setting "****" are both set                            |  |  |
|     | Remedy                                                                                                    |                                                                  |  |  |
|     | Check the values set for the following param<br>"#1021 mcp_no (Drive unit I/F channel No. (<br>"#3031 smcp_no (Drive unit I/F channel No.                                   | (servo))"                                                        |  |  |

"#3031 smcp\_no (Drive unit I/F channel No. (spindle))"

| dle/C axis "#1021 mcp_no (Drive unit I/F channel No. (spindle))" are not set to the same values.                                             | No. (servo))" and "#3031 smcp_no (Drive unit I/f |  |
|----------------------------------------------------------------------------------------------------|--------------------------------------------------|--|
|                                                                                                    |                                                  |  |
| e values set for the following parameters.<br>hcp_no (Drive unit I/F channel No. (servo))"<br>mcp_no (Drive unit I/F channel No. (spindle))" |                                                  |  |
| no setting error                                                                                                    | 0005                                             |  |
|                                                                                                    |                                                  |  |
| A random layout has been set while "#1154 pdoor" has been set to "1" in two-part system.                                                     |                                                  |  |
|                                                                                                    |                                                  |  |
| e values set for the following parameters.<br>hcp_no (Drive unit I/F channel No. (servo))"<br>mcp_no (Drive unit I/F channel No. (spindle))" |                                                  |  |
| no setting error                                                                                                    | 0006                                             |  |
|                                                                                                    |                                                  |  |
| nnel No. parameter is not within the setting range.                                                                                          |                                                  |  |
|                                                                                                    |                                                  |  |
| e values set for the following parameters.<br>hcp_no (Drive unit I/F channel No. (servo))"<br>mcp_no (Drive unit I/F channel No. (spindle))" |                                                  |  |
| nany axes connected                                                                                                    | 00xy                                             |  |
| •                                                                                                    | _ 、 、 、 、 、                                      |  |

The drive units more than the number of axes specified with the parameter are connected.

Or the number of axes connected to each channel exceeds the maximum number of connectable axes.

The exceeded number of axes per channel is displayed as alarm No.

x: Exceeded number of axes at drive unit interface channel 2 (0 to F)

y: Exceeded number of axes at drive unit interface channel 1 (0 to F)

This alarm also occurs when the drive unit is connected only with the 2nd channel without connecting with the 1st channel.

#### Remedy

For the channel whose alarm No. is other than "0", detach the connected axes by the number of indicated alarm No.

The number of connected axes should be less than or equal to the number specified with the parameter or the maximum number of connections.

(Note 1) The number of axes is limited per each drive unit interface channel.

(Note 2) Maximum number of axes that can be connected differs depending on whether or not an expansion unit is available or the setting of "#11012 16 axes for 1ch" (Connecting 16 axes for 1ch). With the expansion unit, up to eight axes can be connected to a channel. Without the expansion unit, up to eight axes are allowed when "#11012 16 axes for 1ch" (Connecting 16 axes for 1ch) is set to "0", sixteen axes when set to "1".

(Note 3) If this alarm occurs, the alarm "Y03 Message: Drive unit unequipped" will not occur.

(Note 4) This alarm is displayed taking precedence over the alarm "Y08 Too many drive units connected" and "Y09 Too many axisno connected".

| Y08 | Too many drive units connected 00xy                                                                                                    |
|-----|----------------------------------------------------------------------------------------------------|
|     | Details                                                                                                    |
|     | The number of drive units connected to each channel exceeds 8.<br>The exceeded number of drive units per channel is displayed as alarm No.                                                                                                    |
|     | x: Exceeded number of drive units at drive unit interface channel 2 (0 to F)                                                                                                    |
|     | y: Exceeded number of drive units at drive unit interface channel 1 (0 to F)                                                                                                    |
|     | Remedy                                                                                                    |
|     | Remove drive units from the channel whose alarm No. is other than "0" for the number displayed as the alarn No. Keep the number of connected drive units to 8 or less.                                                                                                    |
|     | (Note 1) The drive unit is not counted when all the axes connected to it are invalid.                                                                                                    |
|     | (Note 2) If this alarm occurs, the alarm "Y03 Message: Drive unit unequipped" will not occur.                                                                                                    |
|     | (Note 3) The alarm "Y07 Too many axes connected" and "Y09 Too many axisno connected" are displayed tal<br>ing precedence over this alarm.                                                                                                    |
| Y09 | Too many axisno connected 00xy                                                                                                    |
|     | Details                                                                                                    |
|     | The No. of the axis (drive unit's rotary switch No.) connected to each channel is bigger than the No. allowed<br>If the axis No. of each channel is bigger than the No. allowed, "1" is displayed for the alarm No.                                                                                                    |
|     | x: "1" when the axis No. at drive unit interface channel 2 is too big                                                                                                    |
|     | y: "1" when the axis No. at drive unit interface channel 1 is too big                                                                                                    |
|     | Remedy                                                                                                    |
|     | For the channel whose alarm No. is "1", keep the axis No. (drive unit's rotary switch No.) not bigger than the<br>No. allowed.                                                                                                    |
|     | (Note 1) The axis No. is limited per each drive unit interface channel.                                                                                                    |
|     | <ul> <li>(Note 2) The biggest allowed connected axis No. differs depending on whether or not an expansion unit is ava able or the setting of "#11012 16 axes for 1ch (Connecting 16 axes for 1ch)". The biggest connectable axis No. is as shown below.</li> <li>With the expansion unit, axes No. '0' to '7' can be connected.</li> <li>Without the expansion unit, axes No. '0' to '7' are allowed when '#11012 16 axes for 1ch (Connecting 1 axes for 1ch)' is set to '0', axes No. '0' to 'F' when set to '1'.</li> </ul> |
|     | (Note 3) If this alarm occurs, the alarm "Y03 Message: Drive unit unequipped" will not occur.                                                                                                    |
|     | (Note 4) This alarm is displayed taking precedence over the alarm "Y08 Too many drive units connected".                                                                                                    |
|     | (Note 5) The alarm "Y07 Too many axes connected" is displayed taking precedence over this alarm.                                                                                                    |
| Y12 | No commu. with axis drv unit                                                                                                    |
|     | Details                                                                                                    |
|     | Although the high-speed synchronous tapping option is valid, the connected drive unit doesn't support the o tion.                                                                                                    |
|     | Remedy                                                                                                    |
|     | <ul> <li>Replace the drive unit with that supports the option.</li> <li>Set "High-speed synchronous tapping disabled axis" parameter as disabled for the axis to which you don't use the high-speed synchronous tapping.</li> </ul>                                                                                                    |
| Y13 | No commu. with sp drv unit                                                                                                    |
|     | Details                                                                                                    |
|     | Although the high-speed synchronous tapping option is valid, the connected drive unit doesn't support the o tion.                                                                                                    |
|     |                                                                                                    |

#### Remedy

Replace the drive unit with that supports the option.
Set "High-speed synchronous tapping disabled axis" parameter as disabled for the spindle to which you don't use the high-speed synchronous tapping.

|            | RIO connection error                                                                                                    | 0001                                                                               | (Error channel)                                                                                 |  |
|------------|----------------------------------------------------------------------------------------------------|------------------------------------------------------------------------------------|-------------------------------------------------------------------------------------------------|--|
|            | Details                                                                                                    |                                                                                    |                                                                                                 |  |
|            | RIO station number is too large<br>Although a non-RIO2.0 unit is connected, 9 or a greater number is set as a station No.                                                                                                    |                                                                                    |                                                                                                 |  |
|            | Remedy                                                                                                    |                                                                                    |                                                                                                 |  |
|            | <ul> <li>If a non-RIO2.0 unit is connected, set the station</li> <li>If you use 9 or a greater station No., do not cont</li> </ul>                                                                                                    |                                                                                    |                                                                                                 |  |
| Y15        | RIO connection error                                                                                                    | 0002                                                                               | (Error channel)                                                                                 |  |
|            | Details                                                                                                    |                                                                                    |                                                                                                 |  |
|            | RIO3 connection error<br>A non-RIO2.0 unit is connected to RIO3.                                                                                                    |                                                                                    |                                                                                                 |  |
|            | Remedy                                                                                                    |                                                                                    |                                                                                                 |  |
|            | •Connect a RIO2.0-compatible or RIO2.0-dedica                                                                                                    | ted unit.                                                                          |                                                                                                 |  |
| Y15        | RIO connection error                                                                                                    | 0003                                                                               | (Error channel)                                                                                 |  |
|            | Details                                                                                                    |                                                                                    |                                                                                                 |  |
|            | RIO communication processing time exceeded (F<br>Due to too short DI/DO refresh cycle, the control r<br>at a time.                                                                                                    | PC medium speed)<br>nay not refresh all the DI/D0                                  | Os connected to one RIO char                                                                    |  |
|            | Remedy                                                                                                    |                                                                                    |                                                                                                 |  |
|            | <ul> <li>Correct the setting of "#1334 DI/DO refresh cycl(DI/DO refresh cycle)".</li> <li>Connect the remote IO units to RIO1, RIO2 and RIO3 dispersedly to reduce the number of RIO stations connected per RIO channel.</li> </ul>                                                                                                    |                                                                                    |                                                                                                 |  |
| Y15        | RIO connection error                                                                                                    | 0004                                                                               | (Error channel)                                                                                 |  |
|            | RIO communication processing time exceeded (F<br>Due to too short DI/DO refresh cycle, the control r<br>at a time.                                                                                                    |                                                                                    | Os connected to one RIO char                                                                    |  |
|            | Remedy                                                                                                    |                                                                                    |                                                                                                 |  |
|            | <ul> <li>Remedy</li> <li>Connect the remote IO units to RIO1, RIO2 and<br/>(which perform high-speed input/output) per RIO</li> </ul>                                                                                                    |                                                                                    | ce the number of RIO stations                                                                   |  |
| Y20        | •Connect the remote IO units to RIO1, RIO2 and                                                                                                    |                                                                                    | ce the number of RIO stations<br>(Axis name)                                                    |  |
| Y20        | •Connect the remote IO units to RIO1, RIO2 and<br>(which perform high-speed input/output) per RIO                                                                                                    | channel.                                                                           |                                                                                                 |  |
| Y20        | •Connect the remote IO units to RIO1, RIO2 and<br>(which perform high-speed input/output) per RIO<br>Parameter compare error                                                                                                    | channel.<br>0001                                                                   | (Axis name)                                                                                     |  |
| Y20        | •Connect the remote IO units to RIO1, RIO2 and<br>(which perform high-speed input/output) per RIO<br>Parameter compare error<br>Details<br>The speed monitoring parameter in the NC does in                                                                                                    | channel.<br>0001                                                                   | (Axis name)                                                                                     |  |
| Y20        | •Connect the remote IO units to RIO1, RIO2 and<br>(which perform high-speed input/output) per RIO<br>Parameter compare error<br>Details<br>The speed monitoring parameter in the NC does in<br>The name of the axis with an error is displayed.                                                                                                    | channel.<br>0001<br>not correspond to the paran                                    | (Axis name)                                                                                     |  |
| Y20<br>Y20 | <ul> <li>Connect the remote IO units to RIO1, RIO2 and<br/>(which perform high-speed input/output) per RIO</li> <li>Parameter compare error</li> <li>Details</li> <li>The speed monitoring parameter in the NC does a<br/>The name of the axis with an error is displayed.</li> <li>Remedy</li> <li>The NC or the servo drive unit may be damaged.</li> </ul>                                                                                                    | channel.<br>0001<br>not correspond to the paran                                    | (Axis name)                                                                                     |  |
|            | <ul> <li>Connect the remote IO units to RIO1, RIO2 and<br/>(which perform high-speed input/output) per RIO</li> <li>Parameter compare error</li> <li>Details</li> <li>The speed monitoring parameter in the NC does a<br/>The name of the axis with an error is displayed.</li> <li>Remedy</li> <li>The NC or the servo drive unit may be damaged.<br/>Contact the service center.</li> </ul>                                                                                                    | channel.<br>0001<br>not correspond to the paran                                    | (Axis name)<br>neter transmitted to the drive u                                                 |  |
|            | <ul> <li>Connect the remote IO units to RIO1, RIO2 and<br/>(which perform high-speed input/output) per RIO</li> <li>Parameter compare error</li> <li>Details</li> <li>The speed monitoring parameter in the NC does a<br/>The name of the axis with an error is displayed.</li> <li>Remedy</li> <li>The NC or the servo drive unit may be damaged.<br/>Contact the service center.</li> <li>Sfty obsrvation: Cmd spd err</li> </ul>                                                                                                    | channel.<br>0001<br>not correspond to the paran<br>0002                            | (Axis name)<br>neter transmitted to the drive u<br>(Axis name)                                  |  |
|            | <ul> <li>*Connect the remote IO units to RIO1, RIO2 and<br/>(which perform high-speed input/output) per RIO</li> <li>Parameter compare error</li> <li>Details</li> <li>The speed monitoring parameter in the NC does in<br/>The name of the axis with an error is displayed.</li> <li>Remedy</li> <li>The NC or the servo drive unit may be damaged.<br/>Contact the service center.</li> <li>Sfty obsrvation: Cmd spd err</li> <li>Details</li> <li>The speed exceeding the speed set with the para</li> </ul>                                                                                                    | channel.<br>0001<br>not correspond to the paran<br>0002                            | (Axis name)<br>neter transmitted to the drive u<br>(Axis name)                                  |  |
|            | <ul> <li>Connect the remote IO units to RIO1, RIO2 and<br/>(which perform high-speed input/output) per RIO</li> <li>Parameter compare error</li> <li>Details</li> <li>The speed monitoring parameter in the NC does a<br/>The name of the axis with an error is displayed.</li> <li>Remedy</li> <li>The NC or the servo drive unit may be damaged.<br/>Contact the service center.</li> <li>Sfty obsrvation: Cmd spd err</li> <li>Details</li> <li>The speed exceeding the speed set with the para<br/>The name of the axis with an error is displayed.</li> </ul>                                                                                              | channel.<br>0001<br>not correspond to the paran<br>0002<br>ameter was commanded du | (Axis name)<br>neter transmitted to the drive u<br>(Axis name)                                  |  |
|            | <ul> <li>*Connect the remote IO units to RIO1, RIO2 and<br/>(which perform high-speed input/output) per RIO</li> <li>Parameter compare error</li> <li>Details</li> <li>The speed monitoring parameter in the NC does a<br/>The name of the axis with an error is displayed.</li> <li>Remedy</li> <li>The NC or the servo drive unit may be damaged.<br/>Contact the service center.</li> <li>Sfty obsrvation: Cmd spd err</li> <li>Details</li> <li>The speed exceeding the speed set with the para<br/>The name of the axis with an error is displayed.</li> <li>Remedy</li> <li>Check the speed monitoring parameter and the set</li> </ul>                   | channel.<br>0001<br>not correspond to the paran<br>0002<br>ameter was commanded du | (Axis name)<br>neter transmitted to the drive u<br>(Axis name)                                  |  |
| Y20        | <ul> <li>*Connect the remote IO units to RIO1, RIO2 and<br/>(which perform high-speed input/output) per RIO</li> <li>Parameter compare error</li> <li>Details</li> <li>The speed monitoring parameter in the NC does a<br/>The name of the axis with an error is displayed.</li> <li>Remedy</li> <li>The NC or the servo drive unit may be damaged.<br/>Contact the service center.</li> <li>Sfty obsrvation: Cmd spd err</li> <li>Details</li> <li>The speed exceeding the speed set with the para<br/>The name of the axis with an error is displayed.</li> <li>Remedy</li> <li>Check the speed monitoring parameter and the s<br/>Restart the NC.</li> </ul> | channel.<br>0001<br>not correspond to the paran<br>0002<br>ameter was commanded du | (Axis name)<br>neter transmitted to the drive u<br>(Axis name)<br>tring the speed monitoring mo |  |

The NC or the servo drive unit may be damaged. Contact the service center.

| Y20        | Sfty obsrvation: FB speed err                                                                                                    | 0004                                                                                                    | (Axis name)                                                                                                    |  |  |
|------------|----------------------------------------------------------------------------------------------------|----------------------------------------------------------------------------------------------------|----------------------------------------------------------------------------------------------------|--|--|
|            | Details                                                                                                    |                                                                                                    |                                                                                                    |  |  |
|            | Actual rotation speed of the motor is exceeding the speed that has been set with speed monitoring paramete during the speed monitoring mode. The name of the axis with an error is displayed.                                                                                                    |                                                                                                    |                                                                                                    |  |  |
|            | Remedy                                                                                                    |                                                                                                    |                                                                                                    |  |  |
|            | Correct the speed observation parameter and the sequ<br>Restart the NC.                                                                                                    | lence program.                                                                                                    |                                                                                                    |  |  |
| Y20        | Door signal: Input mismatch                                                                                                    | 0005                                                                                                    | Door No.                                                                                                    |  |  |
|            | Details                                                                                                    |                                                                                                    |                                                                                                    |  |  |
|            | Door state signals on the NC side and the drive side do                                                                                                    | o not match. It may be                                                                                                    | e caused by the followings:                                                                                                    |  |  |
|            | <ul> <li>Cable disconnection</li> <li>Damaged door switch</li> <li>Damaged NC or servo drive unit</li> </ul>                                                                                                    |                                                                                                    |                                                                                                    |  |  |
|            | Remedy                                                                                                    |                                                                                                    |                                                                                                    |  |  |
|            | Check the cable.<br>Check the door switch.<br>Restart the NC.                                                                                                    |                                                                                                    |                                                                                                    |  |  |
| Y20        | No speed observation mode in door open                                                                                                    | 0006                                                                                                    | Door No.                                                                                                    |  |  |
|            | Details                                                                                                    |                                                                                                    |                                                                                                    |  |  |
|            | The door open state was detected when the speed monitoring mode was invalid.<br>The causes may be same as the ones for 0005 (Door signal: Input mismatch). Also the sequence program ma<br>not be correct.                                                                                                    |                                                                                                    |                                                                                                    |  |  |
|            | Remedy                                                                                                    |                                                                                                    |                                                                                                    |  |  |
|            | Correct the sequence program.<br>Restart the NC.                                                                                                    |                                                                                                    |                                                                                                    |  |  |
|            | Robart the res.                                                                                                    |                                                                                                    |                                                                                                    |  |  |
| Y20        | Speed obsv: Para incompatible                                                                                                    | 0007                                                                                                    | (Axis name)                                                                                                    |  |  |
| Y20        |                                                                                                    | 0007                                                                                                    | (Axis name)                                                                                                    |  |  |
| Y20        | Speed obsv: Para incompatible                                                                                                    |                                                                                                    | · · ·                                                                                                    |  |  |
| Y20        | Speed obsv: Para incompatible Details Two speed monitoring parameters are not matched at                                                                                                    |                                                                                                    | · · ·                                                                                                    |  |  |
| Y20        | Speed obsv: Para incompatible Details Two speed monitoring parameters are not matched at The name of the axis with an error is displayed.                                                                                                    | the rising edge of the                                                                                                    | "speed monitor mode" signal.                                                                                                    |  |  |
| Y20<br>Y20 | Speed obsv: Para incompatible         Details         Two speed monitoring parameters are not matched at The name of the axis with an error is displayed.         Remedy         Correct the relevant parameters so that the two speed                                                                                                    | the rising edge of the                                                                                                    | "speed monitor mode" signal.                                                                                                    |  |  |
|            | Speed obsv: Para incompatible           Details           Two speed monitoring parameters are not matched at The name of the axis with an error is displayed.           Remedy           Correct the relevant parameters so that the two speed Restart the NC.                                                                                                    | the rising edge of the monitoring parameter                                                                                                    | "speed monitor mode" signal.<br>rs match.                                                                                                    |  |  |
|            | Speed obsv: Para incompatible         Details         Two speed monitoring parameters are not matched at The name of the axis with an error is displayed.         Remedy         Correct the relevant parameters so that the two speed Restart the NC.         Contactor welding detected                                                                                                    | the rising edge of the<br>monitoring parameter<br>0008<br>nal contactor for the c                                                                                    | "speed monitor mode" signal.<br>rs match.<br>Contactor info                                                                                                    |  |  |
|            | Speed obsv: Para incompatible         Details         Two speed monitoring parameters are not matched at The name of the axis with an error is displayed.         Remedy         Correct the relevant parameters so that the two speed Restart the NC.         Contactor welding detected         Details         Contactor welding was detected.         Displays the bit corresponding to the No. of the abnorm Some contactors take a while to be shutdown after the                                                                                                    | the rising edge of the<br>monitoring parameter<br>0008<br>nal contactor for the c                                                                                    | "speed monitor mode" signal.<br>rs match.<br>Contactor info                                                                                                    |  |  |
|            | Speed obsv: Para incompatible         Details         Two speed monitoring parameters are not matched at The name of the axis with an error is displayed.         Remedy         Correct the relevant parameters so that the two speed Restart the NC.         Contactor welding detected         Details         Contactor welding was detected.         Displays the bit corresponding to the No. of the abnorm Some contactors take a while to be shutdown after the turned ON in the meantime.                                                                                                    | the rising edge of the<br>monitoring parameter<br>0008<br>nal contactor for the c<br>servo ready is turned                                                           | "speed monitor mode" signal.<br>rs match.<br>Contactor info<br>contactor information.<br>d OFF, and the servo ready was<br>to the device set on "#1330                                 |  |  |
|            | Speed obsv: Para incompatible         Details         Two speed monitoring parameters are not matched at The name of the axis with an error is displayed.         Remedy         Correct the relevant parameters so that the two speed Restart the NC.         Contactor welding detected         Details         Contactor welding was detected.         Displays the bit corresponding to the No. of the abnorn Some contactors take a while to be shutdown after the turned ON in the meantime.         Remedy         •Make sure that contactor's auxiliary b contact signa MC_dp1(Contactor weld detection device 1)" and "#13         •If welding, replace the contactor.                                                                                                    | the rising edge of the<br>monitoring parameter<br>0008<br>nal contactor for the c<br>servo ready is turned                                                           | "speed monitor mode" signal.<br>rs match.<br>Contactor info<br>contactor information.<br>d OFF, and the servo ready was<br>to the device set on "#1330                                 |  |  |
| Y20        | Speed obsv: Para incompatible         Details         Two speed monitoring parameters are not matched at The name of the axis with an error is displayed.         Remedy         Correct the relevant parameters so that the two speed Restart the NC.         Contactor welding detected         Details         Contactor welding was detected.         Displays the bit corresponding to the No. of the abnorn Some contactors take a while to be shutdown after the turned ON in the meantime.         Remedy         •Make sure that contactor's auxiliary b contact signa MC_dp1(Contactor weld detection device 1)" and "#13         •If welding, replace the contactor.         •Restart the NC.                                                                                                    | the rising edge of the<br>monitoring parameter<br>0008<br>nal contactor for the c<br>servo ready is turned<br>al is output correctly<br>31 MC_dp2(Contacto           | "speed monitor mode" signal.<br>rs match.<br>Contactor info<br>contactor information.<br>d OFF, and the servo ready wa<br>to the device set on "#1330                                  |  |  |
| Y20        | Speed obsv: Para incompatible         Details         Two speed monitoring parameters are not matched at The name of the axis with an error is displayed.         Remedy         Correct the relevant parameters so that the two speed Restart the NC.         Contactor welding detected         Details         Contactor welding was detected.         Displays the bit corresponding to the No. of the abnorn Some contactors take a while to be shutdown after the turned ON in the meantime.         Remedy         •Make sure that contactor's auxiliary b contact signa MC_dp1(Contactor weld detection device 1)" and "#13         •If welding, replace the contactor.         •Restart the NC.         No spec: Safety observation                                                                                  | the rising edge of the<br>monitoring parameter<br>0008<br>nal contactor for the of<br>servo ready is turned<br>al is output correctly<br>31 MC_dp2(Contactor<br>0009 | "speed monitor mode" signal.<br>rs match.<br>Contactor info<br>contactor information.<br>d OFF, and the servo ready wa<br>to the device set on "#1330<br>or weld detection device 2)". |  |  |
| Y20        | Speed obsv: Para incompatible         Details         Two speed monitoring parameters are not matched at The name of the axis with an error is displayed.         Remedy         Correct the relevant parameters so that the two speed Restart the NC.         Contactor welding detected         Details         Contactor welding was detected.         Displays the bit corresponding to the No. of the abnorn Some contactors take a while to be shutdown after the turned ON in the meantime.         Remedy         •Make sure that contactor's auxiliary b contact signa MC_dp1(Contactor weld detection device 1)" and "#13         •If welding, replace the contactor.         •Restart the NC.         No spec: Safety observation         Details         "#2313 SV113 SSF8/bitF (ssc SLS (Safely Limited Speceed) | the rising edge of the<br>monitoring parameter<br>0008<br>nal contactor for the of<br>servo ready is turned<br>al is output correctly<br>31 MC_dp2(Contactor<br>0009 | "speed monitor mode" signal.<br>rs match.<br>Contactor info<br>contactor information.<br>d OFF, and the servo ready wa<br>to the device set on "#1330<br>or weld detection device 2)". |  |  |

|            | SDIO connector input volt err                                                                                                    | 0010                                                                                                    |                                                                                             |  |  |
|------------|----------------------------------------------------------------------------------------------------|----------------------------------------------------------------------------------------------------|---------------------------------------------------------------------------------------------|--|--|
|            | Details                                                                                                    |                                                                                                    |                                                                                             |  |  |
|            | 24VDC power is not supplied to SDIO connector of<br>or less, or 1ms or more instant power interrupt wa<br>In this case, "Pw sply:Inst pw interpt(DC24V)" alar<br>be controlled.<br>This state remains until restarting the NC even if t                                                                                                    | s detected.)<br>m occurs because the cont                                                                                                    | actor control output signal cann                                                            |  |  |
|            | Remedy                                                                                                    |                                                                                                    |                                                                                             |  |  |
|            | Check the wiring. Supply 24VDC power to the SD Restart the NC.                                                                                                    | IO connector.                                                                                                    |                                                                                             |  |  |
| Y20        | Device setting illegal                                                                                                    | 0011                                                                                                    | Contactor info                                                                              |  |  |
|            | Details                                                                                                    |                                                                                                    |                                                                                             |  |  |
|            | <ul> <li>The device set in the parameter "#1353 MC_ct1"</li> <li>The device set in the parameter "#1353 MC_ct1" device in PLC program.</li> </ul>                                                                                                    |                                                                                                    |                                                                                             |  |  |
|            | Remedy                                                                                                    |                                                                                                    |                                                                                             |  |  |
|            | <ul> <li>In the parameter "#1353 MC_ct1" (Contactor shu<br/>O is connected. Use the device to control the conti-<br/>Confirm that the devices set by the parameter "anot used as an output device in PLC program.<br/>Restart the NC.</li> </ul>                                                                                                    | tactor.                                                                                                    |                                                                                             |  |  |
| Y20        | Contactor operation abnormal                                                                                                    | 0012                                                                                                    | Contactor info                                                                              |  |  |
|            | Details                                                                                                    |                                                                                                    |                                                                                             |  |  |
|            | Contactor's operation is not following the NC's col                                                                                                    | mmands.                                                                                                    |                                                                                             |  |  |
|            | Displays the No. of the abnormal contactor for the                                                                                                    | Displays the No. of the abnormal contactor for the contactor information.                                                                                                    |                                                                                             |  |  |
|            |                                                                                                    |                                                                                                    |                                                                                             |  |  |
|            | Remedy                                                                                                    |                                                                                                    |                                                                                             |  |  |
|            | Remedy<br>•Check and correct "#1353 MC_ct1" (Contactor sl<br>•Check the wiring for contactor shutoff.<br>•Check for contactor's welding.<br>•Restart the NC.                                                                                                    |                                                                                                    | ting.                                                                                       |  |  |
| Y20        | <ul> <li>Check and correct "#1353 MC_ct1" (Contactor sl</li> <li>Check the wiring for contactor shutoff.</li> <li>Check for contactor's welding.</li> </ul>                                                                                                    |                                                                                                    | ting.                                                                                       |  |  |
| Y20        | <ul> <li>Check and correct "#1353 MC_ct1" (Contactor si<br/>Check the wiring for contactor shutoff.</li> <li>Check for contactor's welding.</li> <li>Restart the NC.</li> </ul>                                                                                                    | hutoff output 1 device) sett                                                                                                    | ting.                                                                                       |  |  |
| Y20        | <ul> <li>Check and correct "#1353 MC_ct1" (Contactor si<br/>Check the wiring for contactor shutoff.</li> <li>Check for contactor's welding.</li> <li>Restart the NC.</li> </ul> STO function operation illegal                                                                                                    | hutoff output 1 device) sett                                                                                                    | ting.                                                                                       |  |  |
| Y20        | <ul> <li>Check and correct "#1353 MC_ct1" (Contactor sliph)</li> <li>Check the wiring for contactor shutoff.</li> <li>Check for contactor's welding.</li> <li>Restart the NC.</li> </ul> STO function operation illegal Details                                                                                                    | hutoff output 1 device) sett                                                                                                    | ting.                                                                                       |  |  |
| Y20        | <ul> <li>Check and correct "#1353 MC_ct1" (Contactor sliph)</li> <li>Check the wiring for contactor shutoff.</li> <li>Check for contactor's welding.</li> <li>Restart the NC.</li> </ul> STO function operation illegal Details The drive unit's STO function has failed to work provide the start of the drive unity of the start of the start of the start of the drive unity of the start of the start of the                  | hutoff output 1 device) sett 0013 roperly. e can be suspected.                                                                                                    |                                                                                             |  |  |
| Y20<br>Y20 | <ul> <li>Check and correct "#1353 MC_ct1" (Contactor si<br/>•Check the wiring for contactor shutoff.</li> <li>Check for contactor's welding.</li> <li>Restart the NC.</li> <li>STO function operation illegal</li> <li>Details</li> <li>The drive unit's STO function has failed to work price</li> <li>Remedy</li> <li>If this alarm has occurred alone, a drive unit failur<br/>If other alarms have been generated at the same to the same tother same to the same to the same to the same tother same to</li></ul>                | hutoff output 1 device) sett 0013 roperly. e can be suspected.                                                                                                    |                                                                                             |  |  |
|            | <ul> <li>Check and correct "#1353 MC_ct1" (Contactor since the wiring for contactor shutoff.</li> <li>Check for contactor's welding.</li> <li>Restart the NC.</li> </ul> STO function operation illegal Details The drive unit's STO function has failed to work provide the state of the state of the state | hutoff output 1 device) sett<br>0013<br>roperly.<br>e can be suspected.<br>ime, it is also possible that                                                                                                    |                                                                                             |  |  |
|            | <ul> <li>Check and correct "#1353 MC_ct1" (Contactor since the wiring for contactor shutoff.</li> <li>Check the wiring for contactor shutoff.</li> <li>Check for contactor's welding.</li> <li>Restart the NC.</li> </ul> STO function operation illegal Details The drive unit's STO function has failed to work provide the drive unit's STO function has failed to work provide the d | hutoff output 1 device) sett<br>0013<br>roperly.<br>e can be suspected.<br>ime, it is also possible that<br>0014                                                                                              | there is communication probler                                                              |  |  |
|            | <ul> <li>Check and correct "#1353 MC_ct1" (Contactor since the wiring for contactor shutoff.</li> <li>Check for contactor's welding.</li> <li>Restart the NC.</li> </ul> STO function operation illegal Details The drive unit's STO function has failed to work proceed at the same to the check the optical cable wiring. STO function illegal at pwr ON Details                                                                                                    | hutoff output 1 device) sett<br>0013<br>roperly.<br>e can be suspected.<br>ime, it is also possible that<br>0014                                                                                              | there is communication probler                                                              |  |  |
|            | <ul> <li>Check and correct "#1353 MC_ct1" (Contactor since the wiring for contactor shutoff.</li> <li>Check for contactor's welding.</li> <li>Restart the NC.</li> </ul> STO function operation illegal Details The drive unit's STO function has failed to work proceed at the same to the optical cable wiring. STO function illegal at pwr ON Details The motor power has not been shut down with the same to the motor power has not been shut down with the same to the motor power has not been shut down with the same to the motor power has not been shut down with the same to the motor power has not been shut down with the same to the motor power has not been shut down with the same to the motor power has not been shut down with the same to the motor power has not been shut down with the same to the motor power has not been shut down with the same to the motor power has not been shut down with the same to the motor power has not been shut down with the same to the motor power has not been shut down with the same to the same to the motor power has not been shut down with the same to the motor power has not been shut down with the same to the same to the motor power has not been shut down with the same to the same to the same to the motor power has not been shut down with the same to the same to                      | hutoff output 1 device) sett<br>0013<br>roperly.<br>e can be suspected.<br>ime, it is also possible that<br>0014<br>e STO function when the N<br>e can be suspected.                                          | there is communication probler                                                              |  |  |
|            | <ul> <li>Check and correct "#1353 MC_ct1" (Contactor since the wiring for contactor shutoff.</li> <li>Check the wiring for contactor shutoff.</li> <li>Check for contactor's welding.</li> <li>Restart the NC.</li> </ul> STO function operation illegal Details The drive unit's STO function has failed to work provide the state of the state of | hutoff output 1 device) sett<br>0013<br>roperly.<br>e can be suspected.<br>ime, it is also possible that<br>0014<br>e STO function when the N<br>e can be suspected.                                          | there is communication probler                                                              |  |  |
| Y20        | <ul> <li>Check and correct "#1353 MC_ct1" (Contactor since the wiring for contactor shutoff.</li> <li>Check the wiring for contactor shutoff.</li> <li>Check for contactor's welding.</li> <li>Restart the NC.</li> </ul> STO function operation illegal Details The drive unit's STO function has failed to work properties and the same to the check the optical cable wiring. STO function illegal at pwr ON Details The motor power has not been shut down with the Remedy If this alarm has occurred alone, a drive unit failur of the same to the check the optical cable wiring. STO function illegal at pwr ON Details The motor power has not been shut down with the Remedy If this alarm has occurred alone, a drive unit failur of the same to the check the optical cable wiring. Details The motor power has not been shut down with the same to the same to the check the optical cable wiring. If this alarm has occurred alone, a drive unit failur of the same to the same to the same                                                                              | hutoff output 1 device) sett<br>0013<br>roperly.<br>e can be suspected.<br>ime, it is also possible that<br>0014<br>e STO function when the N<br>e can be suspected.<br>ime, it is also possible that         | there is communication probler                                                              |  |  |
| Y20        | <ul> <li>Check and correct "#1353 MC_ct1" (Contactor si<br/>Check the wiring for contactor shutoff.</li> <li>Check for contactor's welding.</li> <li>Restart the NC.</li> </ul> STO function operation illegal Details The drive unit's STO function has failed to work properties and the same to the check the optical cable wiring. STO function illegal at pwr ON Details The motor power has not been shut down with the Remedy If this alarm has occurred alone, a drive unit failur of the same to the check the optical cable wiring. Details The motor power has not been shut down with the Remedy If this alarm has occurred alone, a drive unit failur of the same to the check the optical cable wiring. Details The motor power has not been shut down with the Remedy If this alarm has occurred alone, a drive unit failur of the same to the check the optical cable wiring. Dual signal: parameter setting error                                                                                                    | hutoff output 1 device) sett<br>0013<br>roperly.<br>e can be suspected.<br>ime, it is also possible that<br>0014<br>e STO function when the N<br>e can be suspected.<br>ime, it is also possible that<br>0027 | there is communication problem<br>IC power was turned ON.<br>there is communication problem |  |  |
| Y20        | <ul> <li>Check and correct "#1353 MC_ct1" (Contactor si<br/>Check the wiring for contactor shutoff.</li> <li>Check for contactor's welding.</li> <li>Restart the NC.</li> </ul> STO function operation illegal Details The drive unit's STO function has failed to work properties and the same to the check the optical cable wiring. STO function illegal at pwr ON Details The motor power has not been shut down with the Remedy If this alarm has occurred alone, a drive unit failur of the optical cable wiring. Details The motor power has not been shut down with the difference of the optical cable wiring. Details The motor power has not been shut down with the same to the check the optical cable wiring. Dual signal: parameter setting error Details                                                                                                    | hutoff output 1 device) sett<br>0013<br>roperly.<br>e can be suspected.<br>ime, it is also possible that<br>0014<br>e STO function when the N<br>e can be suspected.<br>ime, it is also possible that<br>0027 | there is communication probler<br>IC power was turned ON.<br>there is communication probler |  |  |

| Y20 | Safety observation: parameter memory error                                                                                               | 0031                | (Parameter No.)                    |  |
|-----|----------------------------------------------------------------------------------------------------|---------------------|------------------------------------|--|
|     | Details                                                                                                    |                     |                                    |  |
|     | The following parameters are not consistent with the che<br>#2180 S_DIN, #3140 S_DINSp                                                   | eck data.           |                                    |  |
|     | Remedy                                                                                                    |                     |                                    |  |
|     | <ul> <li>Correct the parameter setting.</li> <li>Restore the backup data, as the parameter or check data</li> </ul>                      | ta may be corrupte  | d.                                 |  |
| Y21 | Speed obsv signal: Speed over                                                                                                    | 0001                | (Axis name)                        |  |
|     | Details                                                                                                    |                     |                                    |  |
|     | The speed exceeds the safety speed limit when the "speed monitor mode" signal is ON.<br>The name of the axis with an error is displayed. |                     |                                    |  |
|     | Remedy                                                                                                    |                     |                                    |  |
|     | Decelerate the speed to reset the warning and start the                                                                                  | speed monitor.      |                                    |  |
| Y40 | Machine group-based stop                                                                                                    |                     |                                    |  |
|     | Details                                                                                                    |                     |                                    |  |
|     | A machine group-based alarm stop has occurred, or the input.<br>Remedy                                                                   | machine group-bas   | ed PLC interlock signal has beer   |  |
|     | •Remove the cause of the stop by alarm.Turn OFF the machine group-based PLC interlock signal.                                            |                     |                                    |  |
| Y51 | Parameter G0tL illegal                                                                                                    | 0001                | 5                                  |  |
|     | -                                                                                                    | 0001                |                                    |  |
|     | The time constant has not been set or exceeded the set                                                                                   | Details             |                                    |  |
|     | Remedy                                                                                                    | ing range.          |                                    |  |
|     | Correct "#2004 G0tL (G0 time constant (linear))".                                                                                        |                     |                                    |  |
| Y51 | Parameter G1tL illegal                                                                                                    | 0002                |                                    |  |
|     | Details                                                                                                    |                     |                                    |  |
|     | The time constant has not been set or exceeded the setting range.                                                                        |                     |                                    |  |
|     | Remedy                                                                                                    |                     |                                    |  |
|     | Correct "#2007 G1tL (G1 time constant (linear))".                                                                                        |                     |                                    |  |
| Y51 | Parameter G0t1 illegal                                                                                                    | 0003                |                                    |  |
|     | Details                                                                                                    |                     |                                    |  |
|     | The time constant has not been set or exceeded the set                                                                                   | ing range.          |                                    |  |
|     | Remedy                                                                                                    |                     |                                    |  |
|     | Correct "#2005 G0t1 (G0 time constant (primary delay) / celeration)".                                                                    | Second-step time of | constant for soft acceleration/de- |  |
| Y51 | Parameter G1t1 illegal                                                                                                    | 0004                |                                    |  |
|     | Details                                                                                                    |                     |                                    |  |
|     | The time constant has not been set or exceeded the set                                                                                   | ing range.          |                                    |  |
|     | Remedy                                                                                                    |                     |                                    |  |
|     | Correct "#2008 G1t1 (G1 time constant (primary delay)/s<br>eration)".                                                                    | Second-step time co | onstant for soft acceleration/dece |  |
| Y51 | Parameter grid space illegal                                                                                                    | 0009                |                                    |  |
|     | Details                                                                                                    |                     |                                    |  |
|     | The grid space is illegal.                                                                                                    |                     |                                    |  |
|     | Remedy                                                                                                    |                     |                                    |  |
|     |                                                                                                    |                     |                                    |  |

Correct "#2029 grspc(Grid interval)".

| Y51 | Parameter stapt1-4 illegal                                                                                                    | 0012                                                                                                    |  |
|-----|----------------------------------------------------------------------------------------------------|----------------------------------------------------------------------------------------------------|--|
|     | Details                                                                                                    |                                                                                                    |  |
|     | The time constant has not been set or exceede                                                                                                    | d the setting range.                                                                                                    |  |
|     | Remedy                                                                                                    |                                                                                                    |  |
|     | Correct the parameters from "#3017 stapt1(Tap (Gear: 11))".                                                                                                    | time constant (Gear: 00))" to "#3020 stapt4(Tap time constant                                                           |  |
| Y51 | Slave axis No. illegal                                                                                                    | 0014                                                                                                    |  |
|     | Details                                                                                                    |                                                                                                    |  |
|     | In the axis synchronization, parameter settings for that of master axis.                                                                                                  | or slave axis have been attempted in different part system from                                                         |  |
|     | Remedy                                                                                                    |                                                                                                    |  |
|     | Correct the "#1068 slavno (Slave axis number)'                                                                                                    | ' setting.                                                                                                    |  |
| Y51 | Parameter skip_tL illegal                                                                                                    | 0015                                                                                                    |  |
|     | Details                                                                                                    |                                                                                                    |  |
|     | The time constant has exceeded the setting rar                                                                                                    | ige.                                                                                                    |  |
|     | Remedy                                                                                                    |                                                                                                    |  |
|     | Correct "#2102 skip_tL (Skip time constant line                                                                                                    | ar)".                                                                                                    |  |
| Y51 | Parameter skip_t1 illegal                                                                                                    | 0016                                                                                                    |  |
|     | Details                                                                                                    |                                                                                                    |  |
|     | The time constant has exceeded the setting rar                                                                                                    | ige.                                                                                                    |  |
|     | Remedy                                                                                                    |                                                                                                    |  |
|     | Correct "#2103 skip_t1 (Skip time constant primary delay / Second-step time constant for soft acceleration/d-<br>celeration)".                                            |                                                                                                    |  |
| Y51 | Parameter G0bdcc illegal                                                                                                    | 0017                                                                                                    |  |
|     | Details                                                                                                    |                                                                                                    |  |
|     | "#1205 G0bdcc (Acceleration and deceleration celeration/deceleration before G0 interpolation.                                                                             | before G0 interpolation)" for the 2nd part system is set to ac                                                          |  |
|     | Remedy                                                                                                    |                                                                                                    |  |
|     | Correct "#1205 G0bdcc (Acceleration and dece                                                                                                    | leration before G0 interpolation)".                                                                                     |  |
| Y51 | OMR-II parameter error                                                                                                    | 0018                                                                                                    |  |
|     | Details                                                                                                    |                                                                                                    |  |
|     | An illegal setting was found in the OMR-II-related parameters. OMR-II has been disabled.                                                                                  |                                                                                                    |  |
|     | Remedy                                                                                                    |                                                                                                    |  |
|     | Correct the related parameter settings.                                                                                                    |                                                                                                    |  |
| Y51 | PLC indexing stroke length err                                                                                                    | 0019                                                                                                    |  |
|     | Details                                                                                                    |                                                                                                    |  |
|     | "#12804 aux_tleng (Linear axis stroke length)" has not been set or exceeded the setting range while the line<br>axis equal indexing is enabled for the PLC indexing axis. |                                                                                                    |  |
|     | Remedy                                                                                                    |                                                                                                    |  |
|     | Correct "#12804 aux_tleng (Linear axis stroke l                                                                                                    | ength)".                                                                                                    |  |
| Y51 | Hi-acc time const unextendable                                                                                                    | 0020                                                                                                    |  |
|     | Details                                                                                                    |                                                                                                    |  |
|     | High-accuracy acceleration/deceleration time co                                                                                                    | onstant extension option is unavailable.                                                                                |  |
|     | Remedy                                                                                                    |                                                                                                    |  |
|     | extension option is OFF.                                                                                                    | the range of when the high-accuracy control time constant<br>constant extension option is unavailable for a system con- |  |

figured with multiple part systems. Change the system to be made up of a single part system, or set the said option to OFF.

| Y51 | Superimpos linear G0 error                                                                                                    | 0022                                                       |  |
|-----|----------------------------------------------------------------------------------------------------|------------------------------------------------------------|--|
|     | Details                                                                                                    |                                                            |  |
|     | The time constant has not been set or exceeded the                                                                                                    | setting range.                                             |  |
|     | Remedy                                                                                                    |                                                            |  |
|     | Check "#2092 plG0tL G0 time constant for superimp                                                                                                    | osition control (linear)".                                 |  |
| Y51 | Superimpos linear G1 error                                                                                                    | 0023                                                       |  |
|     | Details                                                                                                    |                                                            |  |
|     | The time constant has not been set or exceeded the                                                                                                    | setting range.                                             |  |
|     | Remedy                                                                                                    |                                                            |  |
|     | Check "#2094 plG1tL G1 time constant for superimp                                                                                                    | osition control (linear)".                                 |  |
| Y51 | Primary delay G0time const err                                                                                                    | 0028                                                       |  |
|     | Details                                                                                                    |                                                            |  |
|     | The time constant has not been set or the set time or                                                                                                    | onstant is out of the specified range.                     |  |
|     | Remedy                                                                                                    |                                                            |  |
|     | Correct "#2093 plG0t1 G0 time constant for superim celeration".                                                                                                    | position (primary delay)/2nd step of soft acceleration/d   |  |
| Y51 | Primary delay G1time const err                                                                                                    | 0029                                                       |  |
| 101 | Details                                                                                                    | 0020                                                       |  |
|     |                                                                                                    | onatant is out of the analified range                      |  |
|     | The time constant has not been set or the set time constant is out of the specified range.                                                                          |                                                            |  |
|     | Remedy<br>Correct "#2095 pIG1t1 G1 time constant for superimposition (primary delay)/2nd step of soft acceleration/c                                                |                                                            |  |
|     | celeration".                                                                                                    |                                                            |  |
| Y51 | Jerk filter time constant err                                                                                                    | 0030                                                       |  |
|     | Details                                                                                                    |                                                            |  |
|     | Setting of "#12051 Jerk_filtG1" is greater than that of "#1568 SfiltG1".<br>Or setting of "#12052 Jerk_filtG0" is greater than that of "#1569 SfiltG0".             |                                                            |  |
|     | Remedy                                                                                                    |                                                            |  |
|     | Change the setting of "#12051 Jerk_filtG1" to be smaller than "#1568 SfiltG1".<br>Or change the setting of "#12052 Jerk_filtG0" to be smaller than "#1569 SfiltG0". |                                                            |  |
| Y51 | Unable to alloc. hi-acc buffer                                                                                                    | 0031                                                       |  |
|     | Details                                                                                                    |                                                            |  |
|     | The high-accuracy acceleration/deceleration buffer h                                                                                                    | has failed to be allocated.                                |  |
|     | Remedy                                                                                                    |                                                            |  |
|     | The software or hardware may be damaged. Contact the service center.                                                                                                |                                                            |  |
| Y51 | Too many hi-speed/accu systems                                                                                                    | 0032                                                       |  |
| -   | Details                                                                                                    |                                                            |  |
|     |                                                                                                    | ntrol-enabled part system" is set to 1 for three or more p |  |
|     | Remedy                                                                                                    |                                                            |  |
|     | Set the parameter "#8040 High-speed high-accuracy control-enabled part system" to 1 for up to two part sy tems.                                                     |                                                            |  |
| Y51 | Parameter G0tL_2 illegal                                                                                                    | 0033                                                       |  |
| 131 |                                                                                                    | 0055                                                       |  |
|     | Details                                                                                                    |                                                            |  |
|     | The time constant is out of the specified range.                                                                                                    |                                                            |  |
|     | Remedy                                                                                                    |                                                            |  |

Correct "#2598 G0tL\_2 (G0 time constant 2 (linear))".

| Y51 | Parameter G0t1_2 illegal                                                                                                    | 0034                                                                   |  |
|-----|----------------------------------------------------------------------------------------------------|------------------------------------------------------------------------|--|
|     | Details                                                                                                    |                                                                        |  |
|     | The time constant is out of the specified range.<br><b>Remedy</b>                                                                          |                                                                        |  |
|     |                                                                                                    |                                                                        |  |
|     | Correct "#2599 G0t1_2 (G0 time constant 2 (prir deceleration)".                                                                            | nary delay)/Second-step time constant for soft acceleration            |  |
| Y51 | 3ax line accel G0time const er                                                                                                    | 0035                                                                   |  |
|     | Details                                                                                                    |                                                                        |  |
|     | The time constant has not been set or the set tin                                                                                          | ne constant is out of the specified range.                             |  |
|     | Remedy                                                                                                    |                                                                        |  |
|     | Correct "#2622 pl3G0tL G0 time constant (linear                                                                                            | ) for 3-axis serial superimposition control".                          |  |
| Y51 | 3ax line accel G1time const er                                                                                                    | 0036                                                                   |  |
|     | Details                                                                                                    |                                                                        |  |
|     | The time constant has not been set or the set tin                                                                                          | ne constant is out of the specified range.                             |  |
|     | Remedy                                                                                                    |                                                                        |  |
|     | Correct "#2624 pl3G1tL G1 time constant (linear                                                                                            | ) for 3-axis serial superimposition control".                          |  |
| Y51 | 3ax prim delay G0time const er                                                                                                    | 0037                                                                   |  |
|     | Details                                                                                                    |                                                                        |  |
|     | The time constant has not been set or the set tin                                                                                          | ne constant is out of the specified range.                             |  |
|     | Remedy                                                                                                    |                                                                        |  |
|     | -                                                                                                    | ry delay) for 3-axis serial superimposition control/2nd ste            |  |
| Y51 | 3ax prim delay G1time const er                                                                                                    | 0038                                                                   |  |
|     | Details                                                                                                    |                                                                        |  |
|     | The time constant has not been set or the set tin                                                                                          | ne constant is out of the specified range.                             |  |
|     | Remedy                                                                                                    |                                                                        |  |
|     | Correct "#2625 pl3G1t1 G1 time constant (prima<br>soft acceleration/deceleration".                                                         | ry delay) for 3-axis serial superimposition control/2nd step           |  |
| Y51 | Machine group No. discrepancy                                                                                                    | 0039                                                                   |  |
|     | Details                                                                                                    |                                                                        |  |
|     | The machine group Nos. that are used for the ma<br>axes related to inclined axis control and synchro<br><b>Remedy</b>                      | achine groupwise alarm stop function are different among nous control. |  |
|     | Give an identical machine group No. to all the av                                                                                          | es related to inclined axis control and synchronous contr              |  |
| Y51 | M-group alarm stop disabled                                                                                                    | 0040                                                                   |  |
|     | Details                                                                                                    |                                                                        |  |
|     | The machine group-based alarm stop function h<br>alarm stop and collision detection functions were<br><b>Remedy</b>                        | as been disabled, because both the machine group-base<br>e enabled.    |  |
|     | <ul> <li>Disable the collision detection function if you wi</li> </ul>                                                                     | sh to use the machine group-based alarm stop function.                 |  |
| Y51 | Basic axes I, J, K error                                                                                                    | 0045                                                                   |  |
|     | Details                                                                                                    |                                                                        |  |
|     | The 1st letter of name extension axis for 2-letter axis (#1013 axname) is specified to the basic axes I, J, an (parameter #1026 to #1028). |                                                                        |  |
|     | Remedy                                                                                                    |                                                                        |  |
|     | •Set the letter other than the 1st letter of name e<br>axes I, J and K (parameter #1026 to #1028).                                         | xtension axis for 2-letter axis (#1013 axname) to the basic            |  |

| Y51 | Values of PC1/PC2 too large                                                                            | 0101                                                                                            |  |
|-----|----------------------------------------------------------------------------------------------------|-------------------------------------------------------------------------------------------------|--|
|     | Details                                                                                                |                                                                                                 |  |
|     | The PC1 and PC2 settings for the rotary axis are                                                       | too large.                                                                                      |  |
|     | Remedy                                                                                                 |                                                                                                 |  |
|     | Correct "#2201 SV001 PC1 (Motor side gear ratio                                                        | )" and "#2202 SV002 PC2 (Machine side gear ratio)".                                             |  |
| Y51 | ABS/INC same axis name                                                                                 | 0104                                                                                            |  |
|     | Details                                                                                                |                                                                                                 |  |
|     | In the absolute/incremental command method usi 1), the axis that the same axis address is set in "#    | ng the axis address (L system and when "#1076 AbsInc"<br>1013 axname" and "#1014 incax" exists. |  |
|     | Remedy                                                                                                 |                                                                                                 |  |
|     | Correct the settings so that the same axis address is not set in "#1013 axname" and "#1014 incax".     |                                                                                                 |  |
| Y51 | Axis name initial setting err                                                                          | 0105                                                                                            |  |
|     | Details                                                                                                |                                                                                                 |  |
|     | The axis address that is out of the setting range (<br>name" or "#1014 incax".                         | other than X, Y, Z, U, V, W, A, B, C, H) is set in "#1013 ax                                    |  |
|     | Remedy                                                                                                 |                                                                                                 |  |
|     | Set the axis address within the setting range to "#1013 axname" and "#1014 incax".                     |                                                                                                 |  |
| Y60 | Encoder communication error                                                                            | 0001                                                                                            |  |
|     | Details                                                                                                |                                                                                                 |  |
|     | An error was detected in the spindle encoder during spindle control with pulse train output.           |                                                                                                 |  |
|     | Remedy                                                                                                 |                                                                                                 |  |
|     | <ul> <li>Check for spindle encoder problems such as dis</li> </ul>                                     | connection.                                                                                     |  |
| Y90 | No spindle signal                                                                                      | 0001-0007                                                                                       |  |
|     | Details                                                                                                |                                                                                                 |  |
|     | There is an error in the spindle encoder signal.<br>The data transmission to the drive unit is stopped | when this error occurs.                                                                         |  |
|     | Remedy                                                                                                 |                                                                                                 |  |

Check the spindle encoder's feedback cable and the encoder.

5

# System Alarms (Z)

| Z02                                                                                                    | System error                                                                                                    |                                                          |  |
|----------------------------------------------------------------------------------------------------|----------------------------------------------------------------------------------------------------|----------------------------------------------------------|--|
|                                                                                                    | Details                                                                                                    |                                                          |  |
|                                                                                                    | The operation result is illegal.                                                                                                    |                                                          |  |
|                                                                                                    | Remedy                                                                                                    |                                                          |  |
|                                                                                                    | <ul> <li>Contact the service center.</li> </ul>                                                                                                 |                                                          |  |
| Z11                                                                                                    | CC-L IE F communication error                                                                                                    | n1 n2                                                    |  |
|                                                                                                    | Details                                                                                                    |                                                          |  |
|                                                                                                    | A communication error has occurred in the commun                                                                                                | ication that uses a CC-Link IE field network unit.       |  |
|                                                                                                    | n1: Indicates the No. of slot to which the expansion mounted (in hexadecimal format).                                                           | unit with the communication error or diagnostic alarm is |  |
|                                                                                                    | n2: Indicates the alarm No. of the slot where the com decimal format).                                                                          | munication error or diagnostic alarm is occurring (in he |  |
|                                                                                                    | Remedy                                                                                                    |                                                          |  |
|                                                                                                    | For details of the alarm number, refer to the list of me                                                                                        | ssages in "CC-Link IE field network specification manu   |  |
| Z13                                                                                                    | CC-L IE F parameter error                                                                                                    | (Parameter No.)                                          |  |
|                                                                                                    | Details                                                                                                    |                                                          |  |
|                                                                                                    | There is an incorrect parameter setting.                                                                                                    |                                                          |  |
|                                                                                                    | Parameter setting of #[Parameter No.] is incorrect.                                                                                             |                                                          |  |
|                                                                                                    | Remedy                                                                                                    |                                                          |  |
|                                                                                                    | Correct the setting.                                                                                                    |                                                          |  |
|                                                                                                    | Refer to the list of messages in "CC-Link IE field net                                                                                          | work specification manual".                              |  |
| Z14                                                                                                    | CC-Link IE F H/W test status                                                                                                    | n1 n2                                                    |  |
|                                                                                                    | Details                                                                                                    |                                                          |  |
|                                                                                                    | H/W test is completed for the CC-Link IE field netwo                                                                                            | rk unit.                                                 |  |
|                                                                                                    | Check the test result.                                                                                                    |                                                          |  |
|                                                                                                    | n1: Indicates the H/W test result of slot 1 (in hexade                                                                                          | cimal format).                                           |  |
|                                                                                                    | n2: Indicates the H/W test result of slot 2 (in hexadecimal format).                                                                            |                                                          |  |
|                                                                                                    | 0: H/W test is normally completed or not performed                                                                                              |                                                          |  |
|                                                                                                    | 2: External self-loopback test is completed with conr                                                                                           | nection error                                            |  |
|                                                                                                    | 3: External self-loopback test is completed with com                                                                                            | munication error                                         |  |
|                                                                                                    | FFFF: H/W test is underway                                                                                                    |                                                          |  |
|                                                                                                    | Remedy                                                                                                    |                                                          |  |
|                                                                                                    | Take the following measures according to the test re                                                                                            | esult.                                                   |  |
|                                                                                                    | 0: Check the communication mode.<br>If the mode is H/W test, switch it to online, and tur<br>If a mode other than H/W test is active, check the |                                                          |  |
| <ol> <li>Make sure the connection of Ethernet cable, or exc<br/>If the error occurs again, exchange the H/W.</li> </ol> |                                                                                                    | change the cable. And then perform the test again.       |  |
|                                                                                                    | 3: Exchange the Ethernet cable, and perform the tes                                                                                             | st again.                                                |  |
|                                                                                                    | If the error occurs again, exchange the H/W.                                                                                                    |                                                          |  |

| Z15 | CC-L IE F Basic(M) comm. error n1 n2                                                                                                    |  |  |
|-----|----------------------------------------------------------------------------------------------------|--|--|
|     | Details                                                                                                    |  |  |
|     | A communication error has occurred in the master function of CC-Link IE Field Network communication.<br>n1: indicates the No. of station where a communication error is occurring (in decimal notation).<br>0: Local station (master station) |  |  |
|     | Other than 0: Station No. of communication error                                                                                                    |  |  |
|     | n2: indicates the alarm No. of the station where a communication error is occurring (in hexadecimal notation).                                                                                                    |  |  |
|     | Remedy                                                                                                    |  |  |
|     | For details of the alarm number, refer to the list of messages in "CC-Link IE Field Network Basic specifications manual".                                                                                                    |  |  |
| Z16 | CC-L IE F Basic(S) comm. error n1                                                                                                    |  |  |
|     | Details                                                                                                    |  |  |
|     | A communication error has occurred in the slave function of CC-Link IE Field Network communication.                                                                                                    |  |  |
|     | n1: indicates the alarm No. (in hexadecimal notation).                                                                                                    |  |  |
|     | Remedy                                                                                                    |  |  |
|     | For details of the alarm number, refer to the list of messages in "CC-Link IE Field Network Basic specifications manual".                                                                                                    |  |  |
| Z17 | CC-L IE F Basic parameter err. #[Parameter No.]                                                                                                    |  |  |
|     | Details                                                                                                    |  |  |
|     | There is an incorrect parameter setting.                                                                                                    |  |  |
|     | Parameter setting of #[Parameter No.] is incorrect.                                                                                                    |  |  |
|     | Remedy                                                                                                    |  |  |
|     | Correct the setting.                                                                                                    |  |  |
|     | Refer to the list of messages in "CC-Link IE Field Network Basic specifications manual".                                                                                                    |  |  |
| Z18 | Network expansion card error n1 n2                                                                                                    |  |  |
|     | Details                                                                                                    |  |  |
|     | An abnormality has occurred on the field network communication expansion unit.                                                                                                    |  |  |
|     | n1: Error slot No.                                                                                                    |  |  |
|     | n2: Error No.                                                                                                    |  |  |
|     | Remedy                                                                                                    |  |  |
|     | 0 99:                                                                                                    |  |  |
|     | Two Fieldbus communication expansion units which cannot be used simultaneously are mounted simultane-<br>ously. Remove either of Fieldbus communication expansion unit.                                                                       |  |  |
|     | Other than 0 99:                                                                                                    |  |  |
|     | A failure on the hardware can be speculated. Replace the field network communication expansion unit.                                                                                                    |  |  |
| Z21 | PROFIBUS parameter error (Parameter No.)                                                                                                    |  |  |
|     | Details                                                                                                    |  |  |
|     | The parameter #[Parameter #] is incorrect.                                                                                                    |  |  |
|     | Remedy                                                                                                    |  |  |
|     | Correct the setting.                                                                                                    |  |  |
| Z23 | AXIS EX-ADR. ERROR                                                                                                    |  |  |
|     | Details                                                                                                    |  |  |
|     |                                                                                                    |  |  |
|     | The axis not extending the address (1 character axis) exists at the back of the axis extending the address (2 character axis) in the same system.                                                                                             |  |  |

•Improve the axis composition. The axis not extending the address can not exist at the back of the axis extending the address in the same system.

| Z25 | Unable to start safe spd clamp                                                                                                    |
|-----|----------------------------------------------------------------------------------------------------|
|     | Details                                                                                                    |
|     | The SLS observation request signal has been turned OFF in any of the following machining modes:<br>Thread cutting, synchronous tapping, cross machining, superimposition control, tool center point control or<br>SSS control |
|     | Remedy                                                                                                    |
|     | <ul> <li>Perform the operation with the SLS observation request signal ON.</li> <li>Perform the operation with the door closed.</li> </ul>                                                                                    |
| Z26 | NC unit replacement illegal                                                                                                    |
|     | Details                                                                                                    |
|     | NC unit is replaced to the FCU8-MU541, FCU8-MA541, FCU8-MU501, or FCU8-MU502.                                                                                                    |
|     | Remedy                                                                                                    |
|     | •Contact to your service center.                                                                                                    |
|     | •Press the reset to cancel the warning and continue the operations.                                                                                                    |
| Z27 | FnctnlSafetyExpnsCard MountErr                                                                                                    |
|     | Details                                                                                                    |
|     | A functional safety expansion card is mounted to the NC unit (FCU8-MU501 or FCU8-MU50).                                                                                                    |
|     | Remedy                                                                                                    |
|     | <ul> <li>Contact to your service center.</li> </ul>                                                                                                    |
|     | <ul><li>Press the reset to cancel the warning and continue the operations.</li></ul>                                                                                                    |
| Z28 | EtherNet/IP parameter error (Parameter No.)                                                                                                    |
|     | Details                                                                                                    |
|     | Parameter setting of #[Parameter No.] is incorrect.                                                                                                    |
|     | Refer to the list of messages in "EtherNet/IP specification manual".                                                                                                    |
|     | Remedy                                                                                                    |
|     | Correct the setting.                                                                                                    |
| Z29 | EtherNet/IP communication err n1 n2 n3 n4                                                                                                    |
|     | Details                                                                                                    |
|     | A communication error has occurred in the communication that uses an EtherNet/IP expansion unit.                                                                                                    |
|     | [n1: Output the device Number (in hexadecimal format)]                                                                                                    |
|     | FF: Simultaneously mounting two EtherNet/IP expansion units error                                                                                                    |
|     | Other than FF: Device No. of the connected device                                                                                                    |
|     | [n2: Output the position No. (in hexadecimal format)]                                                                                                    |
|     | FF: Simultaneously mounting two EtherNet/IP expansion units error                                                                                                    |
|     | Other than FF: Device No. of the connected device                                                                                                    |
|     | [n3: Output the device communication status (IN) (in hexadecimal format)]                                                                                                    |
|     | [n4: Output the device communication status (OUT) (in hexadecimal format)]                                                                                                    |
|     | Remedy                                                                                                    |
|     | For details, refer to "EtherNet/IP Specifications manual".                                                                                                    |
| Z31 | Socket open error(socket) 0001                                                                                                    |
|     | Details                                                                                                    |
|     | Socket open error (socket)                                                                                                    |
|     | Remedy                                                                                                    |
|     | Set the parameter then turn the power OFF and ON again.                                                                                                    |
| Z31 | Socket bind error(bind) 0002                                                                                                    |
|     | Details                                                                                                    |
|     | Socket bind error (bind)                                                                                                    |
|     | Remedy                                                                                                    |
|     | Set the parameter then turn the power OFF and ON again.                                                                                                    |
|     |                                                                                                    |

| Z31 | Connection wait queue error(listen)                                                                                                    | 0003                                           |  |
|-----|----------------------------------------------------------------------------------------------------|------------------------------------------------|--|
|     | Details                                                                                                    |                                                |  |
|     | Connection wait queue error (listen)                                                                                                    |                                                |  |
|     | Remedy                                                                                                    |                                                |  |
|     | Set the parameter then turn the power OFF and ON again.                                                                                                    |                                                |  |
| Z31 | Connection request error(accept)                                                                                                    | 0004                                           |  |
|     | Details                                                                                                    |                                                |  |
|     | Connection request error (accept)                                                                                                    |                                                |  |
| Z31 | Data recv error(socket error)                                                                                                    | 0005                                           |  |
|     | Details                                                                                                    |                                                |  |
|     | Data receive error (socket error)                                                                                                    |                                                |  |
| Z31 | Data recv error(data error)                                                                                                    | 0006                                           |  |
| 201 | Details                                                                                                    |                                                |  |
|     | Data receive error (data error)                                                                                                    |                                                |  |
| Z31 | Data send error(socket error)                                                                                                    | 0007                                           |  |
| 201 | Details                                                                                                    |                                                |  |
|     | Data send error (socket error)                                                                                                    |                                                |  |
| Z31 | Data send error(data error)                                                                                                    | 0008                                           |  |
| 201 | Details                                                                                                    |                                                |  |
|     | Data send error (data error)                                                                                                    |                                                |  |
| Z31 | Socket close error(close)                                                                                                    | 000A                                           |  |
| 201 | Details                                                                                                    | 0007                                           |  |
|     | Socket close error (close)                                                                                                    |                                                |  |
|     | Remedy                                                                                                    |                                                |  |
|     | Set the parameter then turn the power OFF and ON again.                                                                                                    |                                                |  |
| Z34 | DeviceNet error                                                                                                    |                                                |  |
|     | Details                                                                                                    |                                                |  |
|     | Any of the following errors has occurred in the DeviceNet unit.                                                                                                    |                                                |  |
|     | •Master function error (X03 is ON)                                                                                                    |                                                |  |
|     | <ul> <li>Slave function error (X08 is ON)</li> </ul>                                                                                                    |                                                |  |
|     | •Message communication error (X05 is ON)                                                                                                    |                                                |  |
|     | If the errors have occurred in more than one unit, the error No. of the unit with the smallest slot No. is displayed<br>If the master function, slave function and message communication errors have occurred at the same time, the |                                                |  |
|     | error is displayed in the following priority order.                                                                                                    |                                                |  |
|     | 1. Master function error                                                                                                    |                                                |  |
|     | 2. Slave function error                                                                                                    |                                                |  |
|     | 3. Message communication error                                                                                                    |                                                |  |
|     | Remedy                                                                                                    |                                                |  |
|     | <ul> <li>Select the [Ext. PLC link control] menu on the maintenanc<br/>and check the unit in error and details to cancel the error.</li> </ul>                                                                                      | e screen to open the unit confirmation screen, |  |
| Z35 | Direct Socket connection error                                                                                                    | 0001                                           |  |
|     | Details                                                                                                    |                                                |  |
|     | <ul> <li>Connection has failed.</li> <li>Five or more clients attempted a connection.</li> </ul>                                                                                                    |                                                |  |
|     | Remedy                                                                                                    |                                                |  |
|     | <ul> <li>Check the connection of the network cables, and check for<br/>nection devices such as hub.</li> </ul>                                                                                                    | broken wires and a failure of the network con- |  |

•When using the Direct Socket communication I/F, connect up to four clients.

| Z35 | Direct Socket receive error 0002                                                                                                    |  |  |
|-----|----------------------------------------------------------------------------------------------------|--|--|
|     | Details                                                                                                    |  |  |
|     | Receiving data from a client has failed.                                                                                                  |  |  |
|     | Remedy                                                                                                    |  |  |
|     | •Check the connection of the network cables, and check for broken wires and a failure of the network con-<br>nection devices such as hub. |  |  |
| Z35 | Direct Socket send error 0003                                                                                                    |  |  |
|     | Details                                                                                                    |  |  |
|     | Sending data to a client has failed.                                                                                                    |  |  |
|     | Remedy                                                                                                    |  |  |
|     | •Check the connection of the network cables, and check for broken wires and a failure of the network con-<br>nection devices such as hub. |  |  |
| Z35 | Direct Socket timeout error 0004                                                                                                    |  |  |
|     | Details                                                                                                    |  |  |
|     | There was no response from client computers, and a timeout error occurred.                                                                |  |  |
|     | Remedy                                                                                                    |  |  |
|     | •Check the connection of the network cables, and check for broken wires and a failure of the network con-<br>nection devices such as hub. |  |  |
| Z35 | Direct Socket comm OFF 0005                                                                                                    |  |  |
|     | Details                                                                                                    |  |  |
|     | The direct Socket communication I/F is OFF.                                                                                               |  |  |
|     | Remedy                                                                                                    |  |  |
|     | •Check the parameter "#11051 Direct Socket ON".                                                                                           |  |  |
| Z36 | EcoMonitorLight comm. error                                                                                                    |  |  |
|     | Details                                                                                                    |  |  |
|     | An error has occurred in the communication with EcoMonitorLight.                                                                          |  |  |
|     | Remedy                                                                                                    |  |  |
|     | Make sure that the CNC has the same communication settings (station No.,baud rate, parity and stop bit) a the EcoMonitorLight in error.   |  |  |
|     | Make sure that there are no problems with the serial cable connected to the EcoMonitorLight.                                              |  |  |
|     | Make sure to place the serial cable in a low-noise environment.                                                                           |  |  |
| Z37 | EcoMonitorLight qty discrepant                                                                                                    |  |  |
|     | Details                                                                                                    |  |  |
|     | The number of EcoMonitorLight units connected is inconsistent with the setting of the parameter #11061.                                   |  |  |
|     | Remedy                                                                                                    |  |  |

Make sure that the value set in the parameter #11061 coincides with the number of EcoMonitorLight units connected to the CNC.

Also make sure all the EcoMonitorLight units connected are powered ON and the station No. is not duplicated.

| Z38 | Insulation deterioration wrn                                                                                                    |
|-----|----------------------------------------------------------------------------------------------------|
|     | Details                                                                                                    |
|     | The motor insulation has been deteriorated.                                                                                                    |
|     | 0001: Motor insulation deterioration: Caution                                                                                                    |
|     | 0002: Motor insulation deterioration: Replacement required                                                                                                    |
|     | 0003: Motor insulation deterioration: Relay welding detected                                                                                                    |
|     | Remedy                                                                                                    |
|     | 0001: The insulation resistance value of the motor has dropped.<br>Contact the service center.                                                                                                    |
|     | 0002: The insulation resistance value of the motor is less than or equal to the reference value.<br>Contact the service center.<br>When measuring the insulation resistance of the motor and the measured resistance value is less than |
|     | or equal to the specified value, the motor may be damaged.<br>0003: The drive unit may be damaged.                                                                                                    |
| Z39 | Contact the service center. E-mail send error                                                                                                    |
| 239 | Details                                                                                                    |
|     |                                                                                                    |
|     | E-mail sending with the email notification to operator function failed.<br><b>Remedy</b>                                                                                                    |
|     | -                                                                                                    |
|     | <ul> <li>Check the e-mail environment setting.</li> <li>Check the registered e-mail address.</li> <li>Set "0" in "#8134 E-mail send disabled".</li> </ul>                                                                               |
| Z40 | Format mismatch                                                                                                    |
|     | Details                                                                                                    |
|     | Although SRAM open parameters were changed, formatting has not been performed yet.                                                                                                    |
|     | Remedy                                                                                                    |
|     | •Perform formatting and restart the NC.                                                                                                    |
| Z41 | Decryption code is missing                                                                                                    |
|     | Details                                                                                                    |
|     | Decryption code for the system lock function is not yet entered, though the encryption key has been entered.                                                                                                    |
|     | Remedy                                                                                                    |
|     | <ul> <li>If you want to enable system lock, enter the decryption code.</li> <li>If you do not want, simply turn the power OFF and ON.</li> </ul>                                                                                        |
| Z49 | RIO watchdog error 0001                                                                                                    |
|     | Details                                                                                                    |
|     | An error has occurred in the remote I/O unit.                                                                                                    |
|     | Remedy                                                                                                    |
|     | •Turn the power ON again.                                                                                                    |
|     | <ul> <li>If this error remains active after the power ON, replace the remote I/O unit.</li> </ul>                                                                                                    |
| Z51 | E2PROM error 001x                                                                                                    |
|     | Details                                                                                                    |
|     | [Туре]                                                                                                    |
|     | Z51 E2PROM error 0011: Read error                                                                                                    |
|     | Z51 E2PROM error 0012: Write error                                                                                                    |
|     | Remedy                                                                                                    |
|     |                                                                                                    |

• If the same alarm is output by the same operation, the cause is an H/W fault. Contact the Service Center.

| Z52 | Battery fault                                                                                                    | 00xy                                                              |
|-----|----------------------------------------------------------------------------------------------------|-------------------------------------------------------------------|
|     | Details                                                                                                    |                                                                   |
|     | Battery voltage of the NC unit or the graphic<br>(The battery for retaining internal data)<br>x: Graphic control unit<br>y: NC unit<br>1: Battery warning<br>2: Battery detecting circuit error<br>3: Battery alarm | c control unit has dropped.                                       |
|     | (Note) The message "Battery warning" disa<br>of the battery.                                                                                                    | opears on NC reset, but the warning status remains until exchange |
|     | Remedy                                                                                                    |                                                                   |
|     | <ul> <li>Replace the battery of the NC unit or the g</li> <li>Check for any disconnection of the battery</li> <li>After fixing the battery's fault, check the magnetic structure</li> </ul>                         | cable.                                                            |
| Z53 | CNC overheat                                                                                                    |                                                                   |
|     | Details                                                                                                    |                                                                   |
|     | The controller or operation board temperatu                                                                                                    | re has risen above the designated value.                          |

(Note) Temperature warning

When an overheat alarm is detected, the alarm is displayed and the overheat signal is output simultaneously. Automatic operation will be continued, while restarting after resetting or stopping with M02/M30 is not possible. (Restarting after block stop or feed hold is possible.)

The alarm will be cleared and the overheat signal will turn OFF when the temperature drops below the specified temperature.

Z53 CNC overheat 000x

[000x] (For all models)

0001: The temperature in the control unit is high.

The ambient temperature must be lowered immediately when a "Z53 CNC overheat" alarm occurs. However, if the machining needs to be continued, set "#6449/bit7 Control unit temperature alarm ON" to "0". Then the alarm will be invalidated.

#### Remedy

•Cooling measures are required.

•Turn OFF the controller power, or lower the temperature with a cooler, etc.

| Z55 | RIO communication stop                                                                                                    |
|-----|----------------------------------------------------------------------------------------------------|
|     | Details                                                                                                    |
|     | An error occurs in the communication between the control unit and remote I/O unit.<br>Disconnection of a cable<br>Fault in remote I/O unit<br>Fault of power supply to remote I/O unit                                                                            |
|     | The communication interrupted station is displayed in hexadecimal for each RIO channel when an error occu<br>in the communication between the control unit and remote I/O unit.                                                                                   |
|     | When the control displays a communication stop station, it divides the RIO channel stations (up to 64 statior into groups of 8 stations. If any of the 8 stations has the communication stop error, the number is displayed w the alarm.                          |
|     | Z55 RIO communication stop                                                                                                    |
|     | (a) (b) (c) (d) (e) (f) (g) (h)                                                                                                    |
|     | (a)(b): RIO1                                                                                                    |
|     | (c)(d): RIO2                                                                                                    |
|     | (e)(f): RIO3                                                                                                    |
|     | (g)(h): "00" fixed                                                                                                    |
|     | (a)(b), (c)(d), and (e)(f) indicate the following stations in hexadecimal.                                                                                                    |
|     | bit0: 1st to 8th stations                                                                                                    |
|     | bit1: 9th to 16th stations                                                                                                    |
|     | bit2: 17th to 24th stations                                                                                                    |
|     | bit3: 25th to 32nd stations                                                                                                    |
|     | bit4: 33rd to 40th stations                                                                                                    |
|     | bit5: 41st to 48th stations                                                                                                    |
|     | bit6: 49th to 56th stations                                                                                                    |
|     | bit7: 57th to 64th stations                                                                                                    |
|     | (Example) Stations #1 and #8 of RIO1 and stations #24 and #64 of RIO3 have the communication error.<br>Z55 RIO communication stop 0100 8400                                                                                                    |
|     | The RIO error status can be monitored through the R registers on the self diagnostic or I/F diagnostic scree                                                                                                    |
|     | Remedy                                                                                                    |
|     | <ul> <li>Check and replace the cables.</li> <li>Replace the remote I/O unit.</li> <li>Check the power supply (existence of supply and voltage).</li> </ul>                                                                                                    |
| Z57 | System warning                                                                                                    |
|     | Details                                                                                                    |
|     | Program memory capacity has been set over the value that can be formatted.<br>An expansion device/expansion cassette has not mounted after formatting.<br>The mounted expansion device/expansion cassette is different from the one that was mounted at formattin |
|     | Remedy                                                                                                    |
|     | Check the followings.                                                                                                    |
|     | Program memory capacity                                                                                                    |

Mounting of an expansion device/expansion cassette

•APLC release option

### ROM write not completed

#### Details

Z58

A machine tool builder macro program has not been written to FROM after being registered/ edited/ copied/ condensed/ merged/ the number changed/ deleted.

#### Remedy

•Write the machine tool builder macro program to FROM.

The program does not need to be written to FROM unless the editing operations and so on need to be valid after the NC power OFF.

| Z59 | Acc/dec time cnst too large                                                                                                    |
|-----|----------------------------------------------------------------------------------------------------|
|     | Details                                                                                                    |
|     | Acceleration and deceleration time constants are too large.<br>(This alarm occurs with the stop code (T02 0206).)                                                                                                    |
|     | Remedy                                                                                                    |
|     | •Set the larger value for "#1206 G1bF(Maximum speed)".<br>•Set the smaller value for "#1207 G1btL(Time constant)".<br>•Set the lower feedrate.                                                                                                    |
| Z60 | Fieldbus communication errorn1 n2 n3 n4                                                                                                    |
|     | Details                                                                                                    |
|     | A communication error has occurred on the Fieldbus communication with FCU8-WN563.                                                                                                    |
|     | [n1: denotes the master station status (in the hexadecimal form).]<br>00: Offline: In initialization<br>40: Stop: I/O communication stopped<br>80: Clear: Resetting the output data of each slave by sending zero data<br>C0: In operation: In I/O communication<br>FF: Two Fieldbus expansion units are mounted.                                                                                                    |
|     | <ul> <li>[n2: denotes the error condition (in the hexadecimal form).]</li> <li>bit0: Control error: Parameter error</li> <li>bit1: Auto clear error: Communication with all the slave stations was cut because a communication with one slave station had an error.</li> <li>bit2: Non-exchange error: A slave station has communication error.</li> <li>bit3: Fatal error: Communication cannot be continued because of severe network failure.</li> <li>bit4: Not ready: CNC communication is not ready.</li> <li>bit5: Timeout error: Timeout is detected in communication with each station.</li> <li>bit6: Not used</li> <li>bit7: Not used</li> <li>FF: Two Fieldbus expansion units are mounted.</li> <li>[n3: denotes the slave station where communication error has occurred (in the hexadecimal form).]</li> <li>(*) FF is indicated when two Fieldbus expansion units are mounted.</li> </ul> |
|     | [n4: denotes the error number (in the hexadecimal form).]<br>This shows the communication state with slave station where error is occurring.<br><b>Remedy</b>                                                                                                    |
|     | For details, refer to "PROFIBUS-DP Specification manual".                                                                                                    |
| Z64 | Valid term soon to be expired xx                                                                                                    |
| -   | Details                                                                                                    |
|     | The valid term will be expired in less than a week. Remaining valid term is xx days.<br><b>Remedy</b><br>•Obtain a decryption code from the machine tool builder and input it in the NC, then turn the power ON                                                                                                    |
| 705 | again.                                                                                                    |
| Z65 | Valid term has been expired                                                                                                    |
|     | Details<br>The valid term has been expired with no decryption code input.<br>Remedy<br>•Obtain a decryption code from the machine tool builder and input it in the NC, then turn the power ON<br>again.                                                                                                    |
| Z67 | CC-Link communication error                                                                                                    |
|     | Details                                                                                                    |
|     | A communication error occurred during CC-Link communication using CC-Link unit.<br>Remedy                                                                                                    |
|     | <ul> <li>Refer to the list of messages in "CC-Link (Master/Local) Specification manual".</li> </ul>                                                                                                    |

| Z68 | CC-Link unconnected                                                                                                    |  |  |
|-----|----------------------------------------------------------------------------------------------------|--|--|
|     | Details                                                                                                    |  |  |
|     | A cable between CC-Link unit and a device is disconnected or broken.                                                                                                    |  |  |
|     | Remedy                                                                                                    |  |  |
|     | <ul> <li>Find the unconnected cable by checking SW0080 to SW0083 and connect it.</li> </ul>                                                                                       |  |  |
| Z69 | External link error 2                                                                                                    |  |  |
|     | Details                                                                                                    |  |  |
|     | A FROM/TO instruction was used while the MELSEC-Q interface expansion module is not installed.                                                                                    |  |  |
|     | Remedy                                                                                                    |  |  |
|     | Install the MELSEC-Q interface expansion module.                                                                                                    |  |  |
| Z69 | External link error 3                                                                                                    |  |  |
|     | Details                                                                                                    |  |  |
|     | A negative value was set for an I/O No. in the FROM/TO instruction.                                                                                                    |  |  |
|     | Remedy                                                                                                    |  |  |
|     | Correct the I/O No.                                                                                                    |  |  |
| Z69 | External link error 4                                                                                                    |  |  |
|     | Details                                                                                                    |  |  |
|     | A negative value was set for transfer size in the FROM/TO instruction.                                                                                                    |  |  |
|     | Remedy                                                                                                    |  |  |
|     | Correct the transfer size.                                                                                                    |  |  |
| Z69 | External link error 5                                                                                                    |  |  |
|     | Details                                                                                                    |  |  |
|     | The number of FROM/TO instructions within one scan has exceeded 50.                                                                                                    |  |  |
|     | Remedy                                                                                                    |  |  |
|     | Correct the user PLC (ladder sequence) so that the number of FROM/TO instructions per scan is 50 or less                                                                          |  |  |
| Z69 | External link error 6                                                                                                    |  |  |
|     | Details                                                                                                    |  |  |
|     | The access to the buffer memory by the FROM/TO instruction has exceeded 12K words per scan.                                                                                       |  |  |
|     | Remedy                                                                                                    |  |  |
|     | Correct the user PLC (ladder sequence) so that the buffer memory access by the FROM/TO instruction wor exceed 12K words per scan. (The total size of FROM/TO is up to 12K words.) |  |  |
| Z69 | External link error 7                                                                                                    |  |  |
| 200 | Details                                                                                                    |  |  |
|     | A FROM/TO instruction was used in high-speed processing.                                                                                                    |  |  |
|     | Remedy                                                                                                    |  |  |
|     | Delete the FROM/TO instruction from high-speed processing.                                                                                                    |  |  |
| Z69 | External link error 8                                                                                                    |  |  |
|     | Details                                                                                                    |  |  |
|     | The bit device number designated in the FROM/TO instruction is not a multiple of 16.                                                                                              |  |  |
|     | Remedy                                                                                                    |  |  |
|     | Correct the bit device number designated in the FROM/TO instruction to be a multiple of 16.                                                                                       |  |  |
| Z69 | External link error 9                                                                                                    |  |  |
|     | Details                                                                                                    |  |  |
|     | With a FROM/TO instruction, a value out of the address range (negative value, or 0x8000 or over) was set a the head address of the buffer memory.                                 |  |  |
|     | Remedy                                                                                                    |  |  |

Correct the head address of the buffer memory.

### M800/M80/E80 Series Alarm/Parameter Manual

### 5 System Alarms (Z)

| Z69 | External link error                                                                                                    | 10                                             |  |  |
|-----|----------------------------------------------------------------------------------------------------|------------------------------------------------|--|--|
|     | Details                                                                                                    |                                                |  |  |
|     | An alarm occurred in the MELSEC module mounted on the e                                                                                                    | extension base.                                |  |  |
|     | Remedy                                                                                                    |                                                |  |  |
|     | Check for any disconnection of the MELSEC module and the cables on the extension base. Then turn the CNC's power ON again.                                                                                                    |                                                |  |  |
| Z69 | External link error                                                                                                    | 11                                             |  |  |
|     | Details                                                                                                    |                                                |  |  |
|     | The I/O No. designated in the FROM/TO instruction is different from the mounted location of the intelligent fur tion module on the extension base (the module's I/O No.).                                                                            |                                                |  |  |
|     | Remedy                                                                                                    |                                                |  |  |
|     | Correct the I/O No. Then turn the CNC's power ON again.                                                                                                    |                                                |  |  |
| Z82 | 3D machine interference/No machine model                                                                                                    | 0001                                           |  |  |
|     | Details                                                                                                    |                                                |  |  |
|     | Machine model is not registered.                                                                                                    |                                                |  |  |
|     | Remedy                                                                                                    |                                                |  |  |
|     | <ul> <li>Press RESET to cancel the alarm.</li> <li>Movement can be resumed after the cancellation. However, the 3D machine interference check will become invalid.</li> <li>Inform the machine tool builder if an alarm occurs.</li> </ul>           |                                                |  |  |
| Z82 | 3D machine interference/Machine model illegal                                                                                                    | 0002                                           |  |  |
|     | Details                                                                                                    |                                                |  |  |
|     | Machine model is illegal.                                                                                                    |                                                |  |  |
|     | Remedy                                                                                                    |                                                |  |  |
|     | <ul> <li>Press RESET to cancel the alarm.</li> <li>Movement can be resumed after the cancellation. However, the 3D machine interference check will become invalid.</li> <li>Inform the machine tool builder if an alarm occurs.</li> </ul>           |                                                |  |  |
| Z82 | 3D machine Interference check load excess                                                                                                    | 0003                                           |  |  |
|     | Details                                                                                                    |                                                |  |  |
|     | The calculation of the interference check took time and caus                                                                                                    | ed a deceleration.                             |  |  |
|     | Remedy                                                                                                    |                                                |  |  |
|     | <ul> <li>Inform the machine tool builder.</li> <li>Restart the axis in case of a manual operation.</li> <li>In case of an automatic operation, the operation will automation the operation will automation the operation will automation.</li> </ul> | tically resume when the processing load of the |  |  |
|     |                                                                                                    | 0001                                           |  |  |
| Z82 | 3D machine Interference check error                                                                                                    | 0004                                           |  |  |
|     | Details                                                                                                    |                                                |  |  |
|     | The interference check failed.                                                                                                    |                                                |  |  |
|     | Remedy                                                                                                    |                                                |  |  |
|     | <ul> <li>Take a note of the failed status and contact the service center.</li> <li>Press RESET to cancel the alarm. Invalidate the 3D machine interference check to continue the operation.</li> </ul>                                               |                                                |  |  |
| Z84 | Unable to save all the history                                                                                                    |                                                |  |  |
|     | Details                                                                                                    |                                                |  |  |
|     | The system is unable to store the data due to lack of free sp                                                                                                    | ace on the internal memory.                    |  |  |
|     | Remedy                                                                                                    |                                                |  |  |
|     | <ul> <li>Ensure sufficient free space on the internal memory.</li> </ul>                                                                                                    |                                                |  |  |

| Z85 | OP panel I/O not connected                                                                                                    | 0001                                                         |  |  |
|-----|----------------------------------------------------------------------------------------------------|--------------------------------------------------------------|--|--|
|     | Details                                                                                                    |                                                              |  |  |
|     | Failed to recognize the connection between the NC unit and operation panel I/O unit.                                                                                                    |                                                              |  |  |
|     | Remedy                                                                                                    |                                                              |  |  |
|     | <ul> <li>Make sure an operation panel I/O unit is connected.</li> <li>Make sure an operation panel I/O unit is supplied with power.</li> <li>Check for disconnection of the cable between the NC unit and operation panel I/O unit.</li> <li>*If you connect no operation panel I/O unit to the NC unit, set the parameter "#1261 set33/bit1" to "1"."</li> </ul>                                                                                                    |                                                              |  |  |
|     |                                                                                                    |                                                              |  |  |
| Z85 | No display conn. to panel I/O                                                                                                    | 0002                                                         |  |  |
|     | Details                                                                                                    |                                                              |  |  |
|     | No display unit is connected to the operation pa                                                                                                    | nel I/O unit.                                                |  |  |
|     | Remedy                                                                                                    |                                                              |  |  |
|     | <ul> <li>Make sure an operation panel I/O unit for M800</li> <li>Make sure the display unit is being powered.</li> <li>Check for any cable disconnection between op</li> </ul>                                                                                                    |                                                              |  |  |
|     | *If operation panel I/O is not connected to display unit in your system configuration, set the parameter "#126<br>set33 /bit2" to "0".                                                                                                    |                                                              |  |  |
| Z85 | Power ON sequence error                                                                                                    | 0003                                                         |  |  |
|     | Details                                                                                                    |                                                              |  |  |
|     | No display unit is connected to the operation parting the second second se | nel I/O unit.                                                |  |  |
|     | Remedy                                                                                                    |                                                              |  |  |
|     | <ul> <li>Make sure an operation panel I/O unit for M800</li> <li>Make sure the operation panel I/O unit is being</li> <li>Check for any cable disconnection between N0</li> <li>Make sure the operation panel I/O and display</li> </ul>                                                                                                    | powered.<br>c and operation panel I/O units.                 |  |  |
|     | * If operation panel I/O is not connected to displa set33/bit2" to "0".                                                                                                    | y unit in your system configuration, set the parameter "#126 |  |  |
|     | * If no operation panel I/O is connected in your system configuration, set the parameter "#1261 set33/bit1" t<br>"1", and "#1261 set33/bit2" to "0".                                                                                                    |                                                              |  |  |
| Z85 | Power OFF sequence error                                                                                                    | 0004                                                         |  |  |
|     | Details                                                                                                    |                                                              |  |  |
|     | Power OFF sequence has not been executed co                                                                                                    | prrectly.                                                    |  |  |
|     | Remedy                                                                                                    |                                                              |  |  |
|     | <ul> <li>Make sure an operation panel I/O unit for M800</li> <li>Make sure the operation panel I/O unit is being</li> <li>Check for any cable disconnection between NO</li> <li>Make sure the operation panel I/O and display</li> </ul>                                                                                                    | powered.<br>c and operation panel I/O units.                 |  |  |

•Make sure the operation panel I/O and display units are connected.

\*If no operation panel I/O is connected in your system configuration, set the parameter "#1261 set33/bit1" to "1", and "#1261 set33/bit2" to "0".

\*If operation panel I/O is not connected to display unit in your system configuration, set the parameter "#1261 set33/bit2" to "0"."

| Z85          | Display unit shutoff timeout                                                                                                    | 0005                                                                                                    |  |
|--------------|----------------------------------------------------------------------------------------------------|----------------------------------------------------------------------------------------------------|--|
|              | Details                                                                                                    |                                                                                                    |  |
|              | Timeout has occurred during wait for the displaed.                                                                                                    | ay power shutdown when automatic power OFF is being e                                                                                                    |  |
|              | Remedy                                                                                                    |                                                                                                    |  |
|              | <ul> <li>Make sure an operation panel I/O unit for M8</li> <li>Make sure the operation panel I/O unit is bei</li> <li>Check for any cable disconnection between I</li> <li>Make sure the operation panel I/O and display</li> </ul>                                                                                                    | ng powered.<br>NC and operation panel I/O units.                                                                                                    |  |
|              | *If no operation panel I/O is connected in your<br>"1", and "#1261 set33/bit2" to "0".                                                                                                    | system configuration, set the parameter "#1261 set33/bit                                                                                                    |  |
|              | * If operation panel I/O is not connected to disp<br>set33/bit2" to "0".                                                                                                    | blay unit in your system configuration, set the parameter "                                                                                                    |  |
| Z86          | Overvoltage detection warning                                                                                                    | 0001                                                                                                    |  |
|              | Details                                                                                                    |                                                                                                    |  |
|              | Overvoltage was detected in hardware voltage                                                                                                    | 2.                                                                                                    |  |
|              | Remedy                                                                                                    |                                                                                                    |  |
|              | <ul> <li>If this alarm occurs frequently, check the pov</li> </ul>                                                                                                    | er supply voltage.                                                                                                    |  |
| Z86          | Overvoltage detection alarm                                                                                                    | 0002                                                                                                    |  |
|              | Details                                                                                                    |                                                                                                    |  |
|              | Overvoltage was detected in hardware voltage                                                                                                    |                                                                                                    |  |
|              | Remedy                                                                                                    |                                                                                                    |  |
|              | •Turn OFF and ON the NC power.<br>•If this alarm occurs frequently, check the pov                                                                                                    | ver supply voltage.                                                                                                    |  |
| Z92          | Memory ECC error                                                                                                    | 0004                                                                                                    |  |
|              | Details                                                                                                    |                                                                                                    |  |
|              | Incorrect data has been read out from the inte                                                                                                    | rnal memory.                                                                                                    |  |
|              | Remedy                                                                                                    |                                                                                                    |  |
|              | <ul> <li>Contact the service center.</li> </ul>                                                                                                    |                                                                                                    |  |
| Z102         | FL-net parameter error                                                                                                    | (Parameter No.)                                                                                                    |  |
|              | Details                                                                                                    |                                                                                                    |  |
|              |                                                                                                    |                                                                                                    |  |
|              | The setting of #[Parameter No.] is incorrect.                                                                                                    |                                                                                                    |  |
|              | The setting of #[Parameter No.] is incorrect.<br><b>Remedy</b>                                                                                                    |                                                                                                    |  |
|              |                                                                                                    | L-net specifications manual".                                                                                                    |  |
| Z103         | •Correct the setting.                                                                                                    | L-net specifications manual".<br>(Error code)                                                                                                    |  |
| Z103         | <ul> <li>Remedy</li> <li>Correct the setting.</li> <li>For details, refer to the list of messages in "F</li> </ul>                                                                                                    |                                                                                                    |  |
| Z103         | Remedy •Correct the setting. •For details, refer to the list of messages in "F FL-net communication error                                                                                                    | (Error code)                                                                                                    |  |
| Z103         | Remedy  •Correct the setting. •For details, refer to the list of messages in "F  FL-net communication error  Details                                                                                                    | (Error code)                                                                                                    |  |
| Z103         | Remedy  •Correct the setting. •For details, refer to the list of messages in "F  FL-net communication error  Details  A communication error has occurred in FL-net                                                                                                    | (Error code)                                                                                                    |  |
| Z103         | Remedy         •Correct the setting.         •For details, refer to the list of messages in "F         FL-net communication error         Details         A communication error has occurred in FL-net         Error code: indicates the status of CNC (FL-net         Remedy                                                                                                    | (Error code)                                                                                                    |  |
|              | Remedy         •Correct the setting.         •For details, refer to the list of messages in "F         FL-net communication error         Details         A communication error has occurred in FL-net         Error code: indicates the status of CNC (FL-net         Remedy                                                                                                    | (Error code)<br>communication.<br>et) (in hexadecimal)                                                                                                    |  |
| Z103<br>Z104 | Remedy         •Correct the setting.         •For details, refer to the list of messages in "F         FL-net communication error         Details         A communication error has occurred in FL-net         Error code: indicates the status of CNC (FL-net         Remedy         •For details of the alarm number, refer to the list                                                                                                    | (Error code)<br>communication.<br>et) (in hexadecimal)<br>ist of messages in "FL-net specifications manual".                                                                                                  |  |
|              | Remedy         •Correct the setting.         •For details, refer to the list of messages in "F         FL-net communication error         Details         A communication error has occurred in FL-net         Error code: indicates the status of CNC (FL-net         Remedy         •For details of the alarm number, refer to the list                                                                                                    | (Error code)<br>communication.<br>et) (in hexadecimal)<br>ist of messages in "FL-net specifications manual".<br>(Node No.) (Error code)                                                                       |  |
|              | Remedy         •Correct the setting.         •For details, refer to the list of messages in "F         FL-net communication error         Details         A communication error has occurred in FL-net         Error code: indicates the status of CNC (FL-net         Remedy         •For details of the alarm number, refer to the list         FL-net node warning         Details                                                         | (Error code)<br>communication.<br>et) (in hexadecimal)<br>ist of messages in "FL-net specifications manual".<br>(Node No.) (Error code)<br>s participating in FL-net.                                         |  |
|              | Remedy         •Correct the setting.         •For details, refer to the list of messages in "F         FL-net communication error         Details         A communication error has occurred in FL-net         Error code: indicates the status of CNC (FL-net         Remedy         •For details of the alarm number, refer to the list         FL-net node warning         Details         An error has occurred on the other node that it | (Error code)<br>communication.<br>et) (in hexadecimal)<br>ist of messages in "FL-net specifications manual".<br>(Node No.) (Error code)<br>s participating in FL-net.<br>error (in decimal with three digits) |  |

| Z105 | End-user parameter error                                                                                                    |        |  |
|------|----------------------------------------------------------------------------------------------------|--------|--|
|      | Details                                                                                                    |        |  |
|      | The value of end-user parameter is incorrect.                                                                                   |        |  |
|      | The value is inconsistent with the multi-project parameter of th<br>number and the quantity of the devices has exceeded the upp |        |  |
|      | Remedy                                                                                                    |        |  |
|      | <ul> <li>Correct the value of the end-user parameter displayed.</li> </ul>                                                      |        |  |
| Z106 | VCC card authentication error                                                                                                   | 0001   |  |
|      | Details                                                                                                    |        |  |
|      | Failed to authenticate the vibration cutting expansion unit.                                                                    |        |  |
|      | Remedy                                                                                                    |        |  |
|      | <ul> <li>Contact the service center.</li> <li>Press the reset to cancel the warning and continue the opera</li> </ul>           | tions. |  |

## 6

### Absolute Position Detection System Alarms (Z7\*)

6 Absolute Position Detection System Alarms (Z7\*)

| Z70        | Abs posn base set incomplete                                                                                                    | 0001                                                                                                    | (Axis name)                                                                                                    |  |
|------------|----------------------------------------------------------------------------------------------------|----------------------------------------------------------------------------------------------------|----------------------------------------------------------------------------------------------------|--|
|            | Details                                                                                                    |                                                                                                    |                                                                                                    |  |
|            | Zero point initialization is incomplete. Otherwise, t                                                                                                    | the spindle was removed.                                                                                                    |                                                                                                    |  |
|            | Remedy                                                                                                    |                                                                                                    |                                                                                                    |  |
|            | Complete zero point initialization.                                                                                                    |                                                                                                    |                                                                                                    |  |
| Z70        | Absolute position lost                                                                                                    | 0002                                                                                                    | (Axis name)                                                                                                    |  |
|            | Details                                                                                                    |                                                                                                    |                                                                                                    |  |
|            | The absolute position basic point data saved in th                                                                                                    | e NC has been damaged.                                                                                                    |                                                                                                    |  |
|            | Remedy                                                                                                    |                                                                                                    |                                                                                                    |  |
|            | Set the parameters. If the basic point data is not restored by setting the parameters, perform zero point initi ization.                                                                                                    |                                                                                                    |                                                                                                    |  |
| Z70        | Abs posn param changed                                                                                                    | 0003                                                                                                    | (Axis name)                                                                                                    |  |
|            | Details                                                                                                    |                                                                                                    |                                                                                                    |  |
|            | Any of the parameters for absolute position detection has been changed.                                                                                                    |                                                                                                    |                                                                                                    |  |
|            | #1003 iunit                                                                                                    |                                                                                                    |                                                                                                    |  |
|            | #1017 rot<br>#1018 ccw                                                                                                    |                                                                                                    |                                                                                                    |  |
|            | #1018 ccw<br>#1040 M_inch                                                                                                    |                                                                                                    |                                                                                                    |  |
|            | #2049 type                                                                                                    |                                                                                                    |                                                                                                    |  |
|            | #2201 PC1<br>#2202 PC2                                                                                                    |                                                                                                    |                                                                                                    |  |
|            | #2218 PIT                                                                                                    |                                                                                                    |                                                                                                    |  |
|            | #2219 RNG1                                                                                                    |                                                                                                    |                                                                                                    |  |
|            | #22 19 RNG1                                                                                                    |                                                                                                    |                                                                                                    |  |
|            | #2220 RNG2                                                                                                    |                                                                                                    |                                                                                                    |  |
|            | #2220 RNG2<br>#2225 MTYP                                                                                                    |                                                                                                    |                                                                                                    |  |
|            | #2220 RNG2<br>#2225 MTYP<br><b>Remedy</b>                                                                                                    | ver ON again and perform                                                                                                    | zero noint initialization                                                                                                    |  |
| 770        | #2220 RNG2<br>#2225 MTYP<br><b>Remedy</b><br>Correct the parameter settings. Then turn the pow                                                                                                    |                                                                                                    | -                                                                                                    |  |
| Z70        | #2220 RNG2<br>#2225 MTYP<br><b>Remedy</b><br>Correct the parameter settings. Then turn the pow<br>Abs posn initial set illegal                                                                                                    | ver ON again and perform<br>0004                                                                                                    | zero point initialization.<br>(Axis name)                                                                                      |  |
| Z70        | #2220 RNG2<br>#2225 MTYP<br>Remedy<br>Correct the parameter settings. Then turn the pow<br>Abs posn initial set illegal<br>Details                                                                                                    | 0004                                                                                                    | -                                                                                                    |  |
| Z70        | #2220 RNG2<br>#2225 MTYP<br>Remedy<br>Correct the parameter settings. Then turn the pow<br>Abs posn initial set illegal<br>Details<br>The zero point initialization point is not at the grid                                                                                                    | 0004                                                                                                    | -                                                                                                    |  |
| 270        | #2220 RNG2<br>#2225 MTYP<br>Remedy<br>Correct the parameter settings. Then turn the pow<br>Abs posn initial set illegal<br>Details<br>The zero point initialization point is not at the grid<br>Remedy                                                                                                    | 0004                                                                                                    | -                                                                                                    |  |
|            | #2220 RNG2<br>#2225 MTYP<br>Remedy<br>Correct the parameter settings. Then turn the pow<br>Abs posn initial set illegal<br>Details<br>The zero point initialization point is not at the grid<br>Remedy<br>Perform the zero point initialization again.                                                                                                    | 0004                                                                                                    | (Axis name)                                                                                                    |  |
| Z70<br>Z70 | #2220 RNG2<br>#2225 MTYP<br>Remedy<br>Correct the parameter settings. Then turn the pow<br>Abs posn initial set illegal<br>Details<br>The zero point initialization point is not at the grid<br>Remedy<br>Perform the zero point initialization again.<br>Abs posn param restored                                                                                                    | 0004                                                                                                    | -                                                                                                    |  |
|            | #2220 RNG2<br>#2225 MTYP<br>Remedy<br>Correct the parameter settings. Then turn the pow<br>Abs posn initial set illegal<br>Details<br>The zero point initialization point is not at the grid<br>Remedy<br>Perform the zero point initialization again.<br>Abs posn param restored<br>Details                                                                                                    | 0004<br>position.<br>0005                                                                                                    | (Axis name)<br>(Axis name)                                                                                                    |  |
|            | #2220 RNG2<br>#2225 MTYP<br>Remedy<br>Correct the parameter settings. Then turn the pow<br>Abs posn initial set illegal<br>Details<br>The zero point initialization point is not at the grid<br>Remedy<br>Perform the zero point initialization again.<br>Abs posn param restored<br>Details<br>The data has been restored by inputting the parameters                                                                                                    | 0004<br>position.<br>0005                                                                                                    | (Axis name)<br>(Axis name)                                                                                                    |  |
|            | #2220 RNG2<br>#2225 MTYP<br>Remedy<br>Correct the parameter settings. Then turn the pow<br>Abs posn initial set illegal<br>Details<br>The zero point initialization point is not at the grid<br>Remedy<br>Perform the zero point initialization again.<br>Abs posn param restored<br>Details<br>The data has been restored by inputting the param<br>Remedy                                                                                                    | 0004<br>position.<br>0005                                                                                                    | (Axis name)<br>(Axis name)                                                                                                    |  |
| <b>Z70</b> | #2220 RNG2<br>#2225 MTYP<br>Remedy<br>Correct the parameter settings. Then turn the pow<br>Abs posn initial set illegal<br>Details<br>The zero point initialization point is not at the grid<br>Remedy<br>Perform the zero point initialization again.<br>Abs posn param restored<br>Details<br>The data has been restored by inputting the param<br>Remedy<br>Turn the power ON again to start the operation.                                                                                                    | 0004<br>position.<br>0005<br>meters during the alarm No                                                                                                    | (Axis name)<br>(Axis name)                                                                                                    |  |
|            | #2220 RNG2<br>#2225 MTYP<br>Remedy<br>Correct the parameter settings. Then turn the pow<br>Abs posn initial set illegal<br>Details<br>The zero point initialization point is not at the grid<br>Remedy<br>Perform the zero point initialization again.<br>Abs posn param restored<br>Details<br>The data has been restored by inputting the param<br>Remedy<br>Turn the power ON again to start the operation.<br>Abs data error                                                                                                    | 0004<br>position.<br>0005                                                                                                    | (Axis name)<br>(Axis name)                                                                                                    |  |
| <b>Z70</b> | #2220 RNG2<br>#2225 MTYP<br>Remedy<br>Correct the parameter settings. Then turn the pow<br>Abs posn initial set illegal<br>Details<br>The zero point initialization point is not at the grid<br>Remedy<br>Perform the zero point initialization again.<br>Abs posn param restored<br>Details<br>The data has been restored by inputting the param<br>Remedy<br>Turn the power ON again to start the operation.<br>Abs data error<br>Details                                                                                                    | 0004 position. 0005 meters during the alarm No 0006                                                                                                    | (Axis name)<br>(Axis name)<br>0.0001, 0002, and 0003.                                                                          |  |
| <b>Z70</b> | #2220 RNG2<br>#2225 MTYP<br>Remedy<br>Correct the parameter settings. Then turn the pow<br>Abs posn initial set illegal<br>Details<br>The zero point initialization point is not at the grid<br>Remedy<br>Perform the zero point initialization again.<br>Abs posn param restored<br>Details<br>The data has been restored by inputting the param<br>Remedy<br>Turn the power ON again to start the operation.<br>Abs data error                                                                                                    | 0004 position. 0005 meters during the alarm No 0006                                                                                                    | (Axis name)<br>(Axis name)<br>0.0001, 0002, and 0003.                                                                          |  |
| <b>Z70</b> | #2220 RNG2<br>#2225 MTYP<br>Remedy<br>Correct the parameter settings. Then turn the pow<br>Abs posn initial set illegal<br>Details<br>The zero point initialization point is not at the grid<br>Remedy<br>Perform the zero point initialization again.<br>Abs posn param restored<br>Details<br>The data has been restored by inputting the param<br>Remedy<br>Turn the power ON again to start the operation.<br>Abs data error<br>Details                                                                                                    | 0004 position. 0005 meters during the alarm No 0006                                                                                                    | (Axis name)<br>(Axis name)<br>0.0001, 0002, and 0003.                                                                          |  |
| <b>Z70</b> | #2220 RNG2<br>#2225 MTYP<br>Remedy<br>Correct the parameter settings. Then turn the pow<br>Abs posn initial set illegal<br>Details<br>The zero point initialization point is not at the grid<br>Remedy<br>Perform the zero point initialization again.<br>Abs posn param restored<br>Details<br>The data has been restored by inputting the param<br>Remedy<br>Turn the power ON again to start the operation.<br>Abs data error<br>Details<br>Deviation of the servo axis with scale when the po                                                                                          | 0004 position. 0005 meters during the alarm No 0006 wer is OFF exceeds the se                                                                                        | (Axis name)<br>(Axis name)<br>0.0001, 0002, and 0003.                                                                          |  |
| <b>Z70</b> | <pre>#2220 RNG2 #2225 MTYP Remedy Correct the parameter settings. Then turn the pow Abs posn initial set illegal Details The zero point initialization point is not at the grid Remedy Perform the zero point initialization again. Abs posn param restored Details The data has been restored by inputting the param Remedy Turn the power ON again to start the operation. Abs data error Details Deviation of the servo axis with scale when the po Remedy</pre>                                                                                                    | 0004 position. 0005 meters during the alarm No 0006 wer is OFF exceeds the se                                                                                        | (Axis name)<br>(Axis name)<br>0.0001, 0002, and 0003.                                                                          |  |
| Z70<br>Z70 | #2220 RNG2<br>#2225 MTYP<br>Remedy<br>Correct the parameter settings. Then turn the pow<br>Abs posn initial set illegal<br>Details<br>The zero point initialization point is not at the grid<br>Remedy<br>Perform the zero point initialization again.<br>Abs posn param restored<br>Details<br>The data has been restored by inputting the param<br>Remedy<br>Turn the power ON again to start the operation.<br>Abs data error<br>Details<br>Deviation of the servo axis with scale when the pow<br>Remedy<br>Search for the factor which led the deviation of the                       | 0004<br>position.<br>0005<br>meters during the alarm No<br>0006<br>wer is OFF exceeds the se<br>e servo axis at the power C                                          | (Axis name)<br>(Axis name)<br>0.0001, 0002, and 0003.<br>et value in "#2051 check" (Chec                                       |  |
| Z70<br>Z70 | #2220 RNG2<br>#2225 MTYP<br>Remedy<br>Correct the parameter settings. Then turn the pow<br>Abs posn initial set illegal<br>Details<br>The zero point initialization point is not at the grid<br>Remedy<br>Perform the zero point initialization again.<br>Abs posn param restored<br>Details<br>The data has been restored by inputting the param<br>Remedy<br>Turn the power ON again to start the operation.<br>Abs data error<br>Details<br>Deviation of the servo axis with scale when the por<br>Remedy<br>Search for the factor which led the deviation of the<br>Abs posn data lost | 0004<br>position.<br>0005<br>meters during the alarm No<br>0006<br>wer is OFF exceeds the se<br>e servo axis at the power C<br>0080<br>r of the multi-rotation count | (Axis name)<br>(Axis name)<br>(Axis name)<br>0.0001, 0002, and 0003.<br>et value in "#2051 check" (Chec<br>DFF.<br>(Axis name) |  |

Replace the encoder and complete zero point initialization.

### M800/M80/E80 Series Alarm/Parameter Manual

6 Absolute Position Detection System Alarms (Z7\*)

| Z70 | Abs posn error(servo alm 25)                                                                                           | 0101                       | (Axis name)                           |  |  |
|-----|----------------------------------------------------------------------------------------------------|----------------------------|---------------------------------------|--|--|
| v   | Details                                                                                                    | 0101                       |                                       |  |  |
|     | The servo alarm No. 25 was displayed and the pov                                                                       | ver was turned ON again    |                                       |  |  |
|     | Remedy                                                                                                    |                            |                                       |  |  |
|     | Perform zero point initialization again.                                                                               |                            |                                       |  |  |
| Z70 | Abs posn error(servo alm E3)                                                                                           | 0106                       | (Axis name)                           |  |  |
|     | Details                                                                                                    |                            |                                       |  |  |
|     | The servo alarm No. E3 was displayed and the pov                                                                       | ver was turned ON again    |                                       |  |  |
|     | Remedy                                                                                                    | Ũ                          |                                       |  |  |
|     | Perform zero point initialization again.                                                                               |                            |                                       |  |  |
| Z71 | AbsEncoder:Backup voltage drop                                                                                         | 0001                       | (Axis name)                           |  |  |
|     | Details                                                                                                    |                            |                                       |  |  |
|     | Backup voltage in the absolute encoder dropped.                                                                        |                            |                                       |  |  |
|     | Remedy                                                                                                    |                            |                                       |  |  |
|     | Replace the battery, check the cable connections,                                                                      | and check the encoder. T   | urn the power ON again and per-       |  |  |
|     | form zero point initialization.                                                                                        |                            | · · · · · · · · · · · · · · · · · · · |  |  |
| Z71 | AbsEncoder: Commu error                                                                                                | 0003                       | (Axis name)                           |  |  |
|     | Details                                                                                                    |                            |                                       |  |  |
|     | Communication with the absolute encoder has bee                                                                        | n disabled.                |                                       |  |  |
|     | Remedy                                                                                                    |                            |                                       |  |  |
|     | Check and replace the cables, card or encoder. Tu                                                                      |                            |                                       |  |  |
| Z71 | AbsEncoder: Abs data changed                                                                                           | 0004                       | (Axis name)                           |  |  |
|     | Details                                                                                                    |                            |                                       |  |  |
|     | Absolute position data has been changed at the ab                                                                      | solute position establishr | nent.                                 |  |  |
|     | Remedy                                                                                                    | n the newer ON again or    | d parform zaro point initialization   |  |  |
| 774 | Check and replace the cables, card or encoder. Tu                                                                      |                            |                                       |  |  |
| Z71 | AbsEncoder: Serial data error                                                                                          | 0005                       | (Axis name)                           |  |  |
|     | Details                                                                                                    |                            |                                       |  |  |
|     | An error of the serial data was found in the absolute encoder.                                                         |                            |                                       |  |  |
|     | Remedy<br>Check and replace the cables, card or encoder. Turn the power ON again and perform zero point initialization |                            |                                       |  |  |
| 774 | •                                                                                                    |                            | •                                     |  |  |
| Z71 | AbsEncoder: Abs/inc posn diffr                                                                                         | 0006                       | (Axis name)                           |  |  |
|     | Details<br>Servo alarm E3                                                                                              |                            |                                       |  |  |
|     | Absolute position counter warning                                                                                      |                            |                                       |  |  |
|     | Remedy                                                                                                    |                            |                                       |  |  |
|     | Operation is possible until the power is turned OFF                                                                    |                            |                                       |  |  |
| Z71 | AbsEncoder: Initial commu er                                                                                           | 0007                       | (Axis name)                           |  |  |
|     | Details                                                                                                    |                            |                                       |  |  |
|     | Initial communication with the absolute encoder is                                                                     | not possible.              |                                       |  |  |
|     | Remedy                                                                                                    |                            |                                       |  |  |
|     | Check and replace the cables, card or encoder. Turn the power ON again and perform zero point initialization           |                            |                                       |  |  |
| Z72 | Message: Position check error                                                                                          | (Axis name)                |                                       |  |  |
|     | Details                                                                                                    |                            |                                       |  |  |

An error is detected at the comparison of encoder's absolute position and controller coordinate values in the absolute position detection system.

### 6 Absolute Position Detection System Alarms (Z7\*)

| Z73 | Battery for abs data fault | 0001 |  |
|-----|----------------------------|------|--|
|     | Details                    |      |  |
|     | Low backup battery         |      |  |
|     | Servo alarm 9F             |      |  |
|     | Low battery voltage        |      |  |
|     | <b>_</b> .                 |      |  |

### Remedy

If the battery voltage is low or the cable is damaged, there is no need to initialize the absolute position.

7

### Distance-coded Reference Scale Errors (Z8\*)

### M800/M80/E80 Series Alarm/Parameter Manual

7 Distance-coded Reference Scale Errors (Z8\*)

| Z80 | Basic position lost                                                                                               | 0001                                                                                                    |  |  |
|-----|----------------------------------------------------------------------------------------------------|----------------------------------------------------------------------------------------------------|--|--|
|     | Details                                                                                                    |                                                                                                    |  |  |
|     | The basic point data saved in the NC has been                                                                     | damaged.                                                                                                    |  |  |
|     | Remedy                                                                                                    |                                                                                                    |  |  |
|     | •Set the parameters. If the basic point data is initialization.                                                   | not restored by setting the parameters, perform zero point                                                                                                    |  |  |
| Z80 | Basic position restore                                                                                            | 0002                                                                                                    |  |  |
|     | Details                                                                                                    |                                                                                                    |  |  |
|     | The basic point data has been restored by setting the parameters.                                                 |                                                                                                    |  |  |
|     | Remedy                                                                                                    |                                                                                                    |  |  |
|     | <ul> <li>Turn the power ON again to start the operation</li> </ul>                                                | 1.                                                                                                    |  |  |
| Z80 | No spec: Distance-coded scale                                                                                     | 0003                                                                                                    |  |  |
|     | Details                                                                                                    |                                                                                                    |  |  |
|     | The distance-coded reference scale has been set available although this function is out of the specification      |                                                                                                    |  |  |
|     | Remedy                                                                                                    |                                                                                                    |  |  |
|     | •Check the specifications.                                                                                        |                                                                                                    |  |  |
|     | If you do not use this function, correct the encoded                                                              | oder type with the servo parameter.                                                                                                    |  |  |
| Z81 | R-pos adjustment data lost                                                                                        | 0001                                                                                                    |  |  |
|     | Details                                                                                                    |                                                                                                    |  |  |
|     | Reference position adjustment value data save                                                                     | d in the CNC has been damaged.                                                                                                    |  |  |
|     | Remedy                                                                                                    |                                                                                                    |  |  |
|     | •Set the parameter. If the data is not restored by setting the parameter, establish the reference position again. |                                                                                                    |  |  |
| Z81 | R-pos adjustment data restored                                                                                    | 0002                                                                                                    |  |  |
|     | Details                                                                                                    |                                                                                                    |  |  |
|     | After the 'Z81 R-pos adjustment data lost 0001', the data has been recovered by setting the parameter.            |                                                                                                    |  |  |
|     | Remedy                                                                                                    |                                                                                                    |  |  |
|     | •Establish the reference position to start the operation.                                                         |                                                                                                    |  |  |
| Z83 | NC started during SP rotation                                                                                     | 0001                                                                                                    |  |  |
|     | Details                                                                                                    |                                                                                                    |  |  |
|     | The NC was started while the spindle was rotating.                                                                |                                                                                                    |  |  |
|     | Remedy                                                                                                    |                                                                                                    |  |  |
|     | <ul> <li>You can select whether or not to stop the spin</li> </ul>                                                | t the spindle is stopped before turning ON the power again.<br>dle forcibly at the occurrence of this alarm by the setting of<br>" (Spindle control selected in response to Z83 (NC started |  |  |

during SP rotation)). •If this alarm occurs frequently, check the power supply voltage.

8

## **Emergency Stop Alarms (EMG)**

8 Emergency Stop Alarms (EMG)

| EMG | Emergency stop                                                                                                    | PLC                                            |
|-----|----------------------------------------------------------------------------------------------------|------------------------------------------------|
|     | Details                                                                                                    |                                                |
|     | The "PLC emergency stop" signal is turned ON during the                                                                                                 | e sequence processing of the user PLC.         |
|     | Remedy                                                                                                    |                                                |
|     | <ul> <li>Check the conditions to turn the "Emergency stop" signative<br/>the sequence processing of the user PLC.</li> </ul>                            | al ON and remove the cause of the alarm during |
| EMG | Emergency stop                                                                                                    | EXIN                                           |
|     | Details                                                                                                    |                                                |
|     | The "emergency stop" signal is significant (open).                                                                                                    |                                                |
|     | Remedy                                                                                                    |                                                |
|     | <ul><li>Cancel the "emergency stop" signal.</li><li>Check for any broken wires.</li></ul>                                                               |                                                |
| EMG | Emergency stop                                                                                                    | SRV                                            |
|     | Details                                                                                                    |                                                |
|     | An alarm occurred in the servo system causing an emerg                                                                                                  | ency stop.                                     |
|     | Remedy                                                                                                    |                                                |
|     | <ul> <li>Investigate and remove the cause of the servo alarm.</li> </ul>                                                                                |                                                |
| EMG | Emergency stop                                                                                                    | STOP                                           |
|     | Details                                                                                                    |                                                |
|     | The user PLC (ladder sequence) is not running.                                                                                                    |                                                |
|     | Remedy                                                                                                    |                                                |
|     | <ul> <li>Check the setting of the control unit rotary switch CS2. C</li> <li>Check the [RUN/SP] (run/stop) switch on the PLC edit fi<br/>ON.</li> </ul> |                                                |
| EMG | Emergency stop                                                                                                    | SPIN                                           |
|     | Details                                                                                                    |                                                |
|     | Spindle drive unit is not mounted.                                                                                                    |                                                |
|     | Remedy                                                                                                    |                                                |
|     | <ul> <li>Cancel the causes of the other emergency stop.</li> <li>Check the "emergency stop" signal input in the spindle d</li> </ul>                    | Irive unit.                                    |
| EMG | Emergency stop                                                                                                    | PC_H                                           |
|     | Details                                                                                                    |                                                |
|     | Failure in the high-speed PC processing abnormal                                                                                                    |                                                |
|     | Remedy                                                                                                    |                                                |
|     | •Correct the sequence program. (To stop monitoring the<br>"#1219 aux03/bit1 (Stop high-speed PC monitoring func-<br>temporary measure.)                 |                                                |
| EMG | Emergency stop                                                                                                    | PARA                                           |
|     | Details                                                                                                    |                                                |
|     | Setting of the door open II fixed device is illegal.<br>Setting of the parameters for dog signal random assignme                                        | ent is illegal.                                |
|     | Remedy                                                                                                    |                                                |
|     |                                                                                                    |                                                |

•Correct the "#1155 DOOR\_m" and "#1156 DOOR\_s" settings. (When the door open II fixed device is not used, set "#1155 DOOR\_m" and "#1156 DOOR\_s" to "100".) •Correct the "#2073 zrn\_dog (Origin dog Random assignment device)", "#2074 H/W\_OT+ (H/W OT+ Random assignment device)", "#2075 H/W\_OT- (H/W OT- Random assignment device)" and "#1226 aux10/ bit5 (Arbitrary allocation of dog signal)" settings.

### 8 Emergency Stop Alarms (EMG)

| EMG | Emergency stop LINK                                                                                                    |
|-----|----------------------------------------------------------------------------------------------------|
|     | Details                                                                                                    |
|     | An emergency stop occurs when the FROM/TO instruction is not executed within 500ms.                                                                                                    |
|     | Remedy                                                                                                    |
|     | <ul> <li>Execute the FROM/TO instruction one or more times every 500ms.</li> </ul>                                                                                                    |
|     | The time in which no interrupt request is issued from MELSEC is measured and stored in the following R i<br>isters:<br>R10190: Current timeout counter<br>R10191: Maximum timeout counter after power ON<br>R10192: Maximum timeout counter after system is started up (this is backed up) |
|     | Details                                                                                                    |
|     | MELSEC is in error and reset states.                                                                                                    |
|     | Remedy                                                                                                    |
|     | •Check the MELSEC states.                                                                                                    |
|     | Details                                                                                                    |
|     | The contents of MELSEC-specific code area in buffer memory have been damaged.                                                                                                    |
|     | Remedy                                                                                                    |
|     | •Check the MELSEC states.                                                                                                    |
|     | Details                                                                                                    |
|     | PLC serial link communication has stopped.                                                                                                    |
|     | Remedy                                                                                                    |
|     | <ul> <li>Check the CC-Link card wiring and the external sequencer transmission.</li> <li>Check the link communication errors shown on the diagnostic screen.</li> </ul>                                                                                                    |
| EMG | Emergency stop WAIT                                                                                                    |
|     | Details                                                                                                    |
|     | The preparation sequence is not sent from the master station. Otherwise, the contents of the received pre ration sequence are inconsistent with those of the parameters, so that the usual sequence cannot be start                                                                        |
|     | Remedy                                                                                                    |
|     | <ul> <li>Check that the CC-Link card switch setting and wiring as well as the external sequencer transmission are<br/>normal.</li> <li>Check the diagnostic screen for link communication errors.</li> </ul>                                                                               |
|     | •Check the diagnostic screen for link communication errors.                                                                                                    |
| EMG | Emergency stop XTEN                                                                                                    |
|     | Details<br>The CC-Link card is operating incorrectly.<br>Switch/parameter settings for the CC-Link card are incorrect.                                                                                                    |
|     | Remedy                                                                                                    |
|     | <ul> <li>Replace the CC-Link card.</li> <li>Correct the switch/parameter settings for the CC-Link card.</li> </ul>                                                                                                    |
| EMG | Emergency stop LAD                                                                                                    |
|     | Details                                                                                                    |
|     | The sequence program has an illegal code.                                                                                                    |
|     | Remedy                                                                                                    |
|     | •Correct any illegal device Nos. or constants in the sequence program.                                                                                                    |
| EMG | Emergency stop CVIN                                                                                                    |
| -   | Details                                                                                                    |
|     |                                                                                                    |
|     | The "emergency stop" signal for power supply is significant (open) because the external emergency stop fution for power supply is enabled.                                                                                                    |
|     |                                                                                                    |

•Cancel the "emergency stop" signal. •Check for any broken wires.

8 Emergency Stop Alarms (EMG)

| EMG | Emergency stop                                                                                                    | MCT                                                 |
|-----|----------------------------------------------------------------------------------------------------|-----------------------------------------------------|
|     | Details                                                                                                    |                                                     |
|     | The contactor shutoff test is being executed.                                                                                                    |                                                     |
|     | Remedy                                                                                                    |                                                     |
|     | <ul> <li>The emergency stop is reset automatically after the contactor shutoff is confirmed.</li> <li>If the contactor shutoff is not confirmed within 5 seconds after the "contactor shutoff test" signal has been input, the "contactor welding detected" alarm occurs and the emergency stop status remains.</li> <li>Make sure that the contactor's auxiliary b contact signal is correctly output to the device that is set in "#1330 MC_dp1" and "#1331 MC_dp2" (Contactor weld detection device 1 and 2), and then turn the power ON again.</li> </ul> |                                                     |
| EMG | Emergency stop                                                                                                    | IPWD                                                |
|     | Details                                                                                                    |                                                     |
|     | The data backup for power failure might not have beer                                                                                                    | executed successfully at the previous power failure |
|     | Remedy                                                                                                    |                                                     |
|     | If this message appears frequently, the power supply                                                                                                    | may be deteriorated. Contact the service center.    |
| EMG | Emergency stop                                                                                                    | ENC                                                 |
|     | Details                                                                                                    |                                                     |
|     | The encoder replacement operation is in progress.                                                                                                    |                                                     |

### Remedy

•Complete the encoder replacement operation on the "ABS. POSITION SET" screen.

9

## **Computer Link Errors (L)**

9 Computer Link Errors (L)

| L01 | Timeout error                                                                                                    | 0004                                                                                        |
|-----|----------------------------------------------------------------------------------------------------|---------------------------------------------------------------------------------------------|
|     | Details                                                                                                    |                                                                                             |
|     | Communication ended with timeout.<br>(CNC has a 248-byte receive buffer. The<br>value set in the I/O device parameter.                                                                                | time during which CNC receives 248 bytes exceeds the 'TIME-OU'                              |
|     | Remedy                                                                                                    |                                                                                             |
|     | <ul> <li>Set a greater timeout value in the input/</li> <li>Check the software in HOST and make quest) from CNC.</li> <li>Set '#9614 START CODE' to '0'.</li> </ul>                                   | output device parameter.<br>e sure that the HOST transmits data in response to DC1(data re- |
| L01 | Host ER signal OFF                                                                                                    | 0010                                                                                        |
|     | Details                                                                                                    |                                                                                             |
|     | ER signal in HOST (or DR signal in CNC                                                                                                    | ;) is not turned ON.                                                                        |
|     | Remedy                                                                                                    |                                                                                             |
|     | <ul> <li>Check for any disconnected cable.</li> <li>Check for any broke wire.</li> <li>Make sure that the HOST power is turn</li> </ul>                                                               | ed ON.                                                                                      |
| L01 | Parity H error                                                                                                    | 0015                                                                                        |
|     | Details                                                                                                    |                                                                                             |
|     | Communication ended with parity H.                                                                                                    |                                                                                             |
|     | Remedy                                                                                                    |                                                                                             |
|     | <ul> <li>Check the software in HOST and make</li> </ul>                                                                                                    | sure that the data to be transmitted to CNC is ISO code.                                    |
| L01 | Parity V error                                                                                                    | 0016                                                                                        |
|     | Detaile                                                                                                    |                                                                                             |
|     | Details                                                                                                    |                                                                                             |
|     | Communication ended with parity V.                                                                                                    |                                                                                             |
|     |                                                                                                    |                                                                                             |
|     | Communication ended with parity V.                                                                                                    |                                                                                             |
| L01 | Communication ended with parity V. <b>Remedy</b>                                                                                                    | 0017                                                                                        |
| L01 | Communication ended with parity V.<br><b>Remedy</b><br>•Correct the data to transmit to CNC.                                                                                                    | 0017                                                                                        |
| L01 | Communication ended with parity V.<br>Remedy<br>•Correct the data to transmit to CNC.<br>Overrun error<br>Details<br>CNC received 10 bytes or more data from<br>from CNC to the HOST, which terminate | m HOST in spite of DC3 (request to stop data transfer) transmissio                          |

•Check the software in HOST and make sure that the HOST stops transmitting data within 10 bytes after receiving DC3.

•Correct the software in HOST not to transmit data such as a command or header to CNC during receiving a machining program.

# 10

## **User PLC Alarms (U)**

(Note) U10 Illegal PLC (User PLC is illegal)

- "xx" in the lower 16 bits of the sub-status 1 indicates the program No. (0x01 to 0x78(in the hexadecimal form))
- The sub-alarm No. "yy" of sub- status 1 indicates the project No. ("yy" is not displayed when the maximum number of projects is 1)

(Note) For details of user PLC alarms, refer to "PLC Development Manual".

| U01 | No user PLC                                                                                                    | -                               | -                           |  |
|-----|----------------------------------------------------------------------------------------------------|---------------------------------|-----------------------------|--|
|     | Details                                                                                                    |                                 |                             |  |
|     | No sequence program is included in the built-in F                                                                                                    | ROM or temporary memory are     | ea.                         |  |
|     | (1) Sequence program is not stored in the built-in ROM.                                                                                                    |                                 |                             |  |
|     | <ul><li>(2) Sequence program is not written from the GX Developer/GX Works2 or internal PLC edit function</li><li>(3) Sequence program cannot be read due to broken built-in ROM.</li></ul> |                                 |                             |  |
|     |                                                                                                    |                                 |                             |  |
|     | (4) No large capacity PLC additional specification                                                                                                    | าร.                             |                             |  |
|     | Remedy                                                                                                    |                                 |                             |  |
|     | (1) Write the sequence program from the GX Developer/GX Works2 or internal PLC edit f<br>ecute the built-in ROM writing.                                                                    |                                 |                             |  |
|     | (2) Check the presence of additional specification                                                                                                    | n "Large PLC capacity" and re   | consider the storable size. |  |
|     | (3) If (1) or (2) does not solve the problem, there is a possibility that built-in ROM is broken.                                                                                           |                                 |                             |  |
| U10 | Illegal PLC                                                                                                    | 0x04xx.yy                       | Step No.                    |  |
|     | Details                                                                                                    |                                 |                             |  |
|     | Software instruction interruption illegal                                                                                                    |                                 |                             |  |
|     | An error was found in data for the sequence program in execution.                                                                                                    |                                 |                             |  |
|     | (1) Sequence program stored in the built-in ROM is broken.                                                                                                    |                                 |                             |  |
|     | (2) Sequence program under development (before                                                                                                    | re writing into F-ROM) is broke | en.                         |  |
|     | Remedy                                                                                                    |                                 |                             |  |
|     | Contact Mitsubishi.                                                                                                    |                                 |                             |  |
| U10 | Illegal PLC                                                                                                    | 0x100*                          | -                           |  |
|     | Details                                                                                                    |                                 |                             |  |
|     | A H/W error was detected during the PLC execution.                                                                                                    |                                 |                             |  |
|     | Remedy                                                                                                    |                                 |                             |  |
|     | Contact Mitsubishi.                                                                                                    |                                 |                             |  |
| U10 | Illegal PLC                                                                                                    | 0x110*                          | -                           |  |
|     | Details                                                                                                    |                                 |                             |  |
|     | The PLC system execution preparation failed.                                                                                                    |                                 |                             |  |
|     | Remedy                                                                                                    |                                 |                             |  |
|     | Contact Mitsubishi.                                                                                                    |                                 |                             |  |
| U10 | Illegal PLC                                                                                                    | 0x120*                          | -                           |  |
|     | Details                                                                                                    |                                 |                             |  |
|     | Number of ladder over (at PLC system startup)                                                                                                    |                                 |                             |  |
|     | The total number of "ladder files" stored in built-in ROM exceeded the maximum.                                                                                                    |                                 |                             |  |
|     | Remedy                                                                                                    |                                 |                             |  |
|     | -                                                                                                    |                                 |                             |  |

Write "sequence program", "comment file", "PLC message file", and "symbolic information file" again.

| U10 | Illegal PLC                                                                                                    | 0x130* -                                                                                                    |
|-----|----------------------------------------------------------------------------------------------------|----------------------------------------------------------------------------------------------------|
|     | Details                                                                                                    |                                                                                                    |
|     | Number of data over (at PLC system startup)                                                                                                    |                                                                                                    |
|     | The total number of "comment files", "PLC m ROM exceeded the maximum.                                                                                             | essage files", and "symbolic information files" stored in built-                                                             |
|     | Remedy                                                                                                    |                                                                                                    |
|     | Remedy the error in either of the following m                                                                                                    | ethods.                                                                                                    |
|     |                                                                                                    | veloper/GX Works2 and format the memory after setting [Tai<br>at, write "comment file", "PLC message file", and "symbolic ir |
|     |                                                                                                    | ilt-in PLC editing function and execute "Format". After that, w<br>C message file", and "symbolic information file" again.   |
| U10 | Illegal PLC                                                                                                    | 0x20xx.yy Step No.                                                                                                    |
|     | Details                                                                                                    |                                                                                                    |
|     | Label branching error (Before executing PLC                                                                                                    | )                                                                                                    |
|     |                                                                                                    | /<br>r (#6452 bit6) "branch destination label check valid" is set to                                                         |
|     | (1) The CJ and CALL instructions were place                                                                                                    |                                                                                                    |
|     |                                                                                                    | al label. (Branching is possible only with the CALL instructior                                                              |
|     | Remedy                                                                                                    |                                                                                                    |
|     | Check the branch destination of the CJ and (                                                                                                    | CALL instructions existing in the steps occurred.                                                                            |
| U10 | Illegal PLC                                                                                                    | 0x21xx.yy Step No.                                                                                                    |
|     | Details                                                                                                    |                                                                                                    |
|     | Label duplication error (Before executing PL                                                                                                    | 2)                                                                                                    |
|     | <ul> <li>(1) When using the multi-programming method<br/>- Labels of common pointer are duplicate</li> <li>Labels of local pointer are duplicated with</li> </ul> | d                                                                                                    |
|     | (2) When using the independent program me                                                                                                    |                                                                                                    |
|     | Remedy                                                                                                    |                                                                                                    |
|     | Correct the duplication of the labels existing                                                                                                    | n the steps occurred.                                                                                                    |
| U10 | Illegal PLC                                                                                                    | 0x22xx.yy -                                                                                                    |
|     | Details                                                                                                    |                                                                                                    |
|     | Local label over (Before executing PLC)                                                                                                    |                                                                                                    |
|     | * "Local label" is as "labels of local pointer".                                                                                                    |                                                                                                    |
|     | The boundary value set with the PC paramet total number of labels of local pointer.                                                                               | er (common pointer boundary value) has been exceeded by                                                                      |
|     | Remedy                                                                                                    |                                                                                                    |
|     | <ul> <li>(1) Reduce the number of local labels used.</li> <li>Use as sequentially as possible from PC</li> </ul>                                                  | L                                                                                                    |
|     | (2) Reset the PC parameter (common pointe                                                                                                    | r boundary value).                                                                                                    |
| U10 | Illegal PLC                                                                                                    | 0x230*.yy -                                                                                                    |
|     | Details                                                                                                    |                                                                                                    |
|     | Global label boundary value error (Before ex<br>* "Global label" is as "labels of common point                                                                    | - ,                                                                                                    |
|     | The content of PC parameter (common point                                                                                                    |                                                                                                    |
|     | (1) When using the multi-programming metho                                                                                                    | od, a value greater than the maximum value is set.<br>thod, the label boundary value of common pointer is set.               |
|     | Remedy                                                                                                    |                                                                                                    |
|     | -                                                                                                    | od, correct the common pointer boundary value to an appropr                                                                  |
|     | (2) When using the independent program me                                                                                                    | thad delete the common pointer boundary value                                                                                |

(2) When using the independent program method, delete the common pointer boundary value.

| U10 | Illegal PLC                                                                                                    | 0x24xx.yy                                             | Step No.                     |
|-----|----------------------------------------------------------------------------------------------------|-------------------------------------------------------|------------------------------|
|     | Details                                                                                                    |                                                       |                              |
|     | Reserved label error (Before executing PLC)                                                                                                    |                                                       |                              |
|     | (1) When using the multi-programming metho                                                                                                    | od, disabled reserved label exists.                   |                              |
|     | (2) When using the independent program me                                                                                                    | thod, reserved labels are duplicate                   | ed.                          |
|     | Remedy                                                                                                    |                                                       |                              |
|     | (1) When using the multi-programming metho                                                                                                    | od, delete the reserved label.                        |                              |
|     | <ul> <li>(2) When using the independent program me</li> <li>Delete the PC parameter program settin</li> <li>Correct the duplication of reserved label</li> </ul>                                                          | gs.                                                   |                              |
| U10 | Illegal PLC                                                                                                    | 0x25xx.yy                                             | -                            |
|     | Details                                                                                                    |                                                       |                              |
|     | Program setting error (Before executing PLC                                                                                                    | )                                                     |                              |
|     | <ul> <li>(1) When using the multi-programming method</li> <li>PC parameter (program setting) is not set</li> <li>Unstored program name is set.</li> <li>The contents of the program name is ab</li> </ul>                 | od, PC parameter setting is not cor<br>et.<br>normal. |                              |
|     | - More than the maximum number of prog                                                                                                    |                                                       | ,                            |
|     | (2) When using the independent program me                                                                                                    |                                                       |                              |
|     | (3) When the multi-project is valid, the sum of set (120 programs).                                                                                                    | rail projects exceeds the number of                   | or the programs which can    |
|     | Remedy (1) When using the multi-programming metho                                                                                                    |                                                       |                              |
|     | <ul> <li>Check the program settings.</li> <li>Check the program name stored in the N</li> <li>Review the program name and rename e.g. The program name and the M devic</li> <li>Set the number to 120 or less.</li> </ul> | it if necessary.<br>e number in the PLC program are   | overlapped.                  |
|     | <ul><li>(2) When using the independent program me</li><li>Store only one program file.</li></ul>                                                                                                    | thod:                                                 |                              |
|     | (3) When the multi-project is valid, set the nur<br>as the sum of all projects.                                                                                                    | mber of programs that can be set t                    | to be less than 120 progra   |
| U10 | Illegal PLC                                                                                                    | 0x26xx.yy                                             | -                            |
|     | Details                                                                                                    |                                                       |                              |
|     | RET instruction error                                                                                                    |                                                       |                              |
|     | (1) RET instruction was not executed at the b                                                                                                    | pranch destination of the CALL inst                   | ruction.                     |
|     | (2) RET instruction was executed without exe                                                                                                    | ecution of CALL instruction.                          |                              |
|     | Remedy                                                                                                    |                                                       |                              |
|     | Check the following matters for the entire sec                                                                                                    | quence program to be executed.                        |                              |
|     | (1) Check if RET instruction is programmed a                                                                                                    | t the end of sub-routine                              |                              |
|     | (2) Check if diverged to the other operation in                                                                                                    | the middle of sub-routine and RE                      | T instruction is not execute |
|     | (3) Check if jumped to the END reservation la                                                                                                    | abel (P4005) in the middle of sub- r                  | routine.                     |
|     | (4) Check if there is delimiter (FEND instruction                                                                                                    | on) between adjacent program and                      | d sub-routine program.       |
| U10 | Illegal PLC                                                                                                    | 0x27xx.yy                                             | Step No.                     |
|     | Details                                                                                                    |                                                       |                              |
|     | Ladder code error (Before executing PLC)                                                                                                    |                                                       |                              |
|     | An error was found in data for the sequence                                                                                                    | program to be executed.                               |                              |
|     | (1) Disabled PLC instruction is used.                                                                                                    |                                                       |                              |
|     | (2) Sequence program stored in the built-in R                                                                                                    | OM is broken.                                         |                              |
|     | (3) Sequence program under development (b                                                                                                    |                                                       | ) is broken.                 |
|     | Remedy                                                                                                    |                                                       | ,                            |
|     | Transferring, storing and F-ROM writing of the                                                                                                    | sequence program must be re- ev                       | ecuted with the GX Develo    |
|     |                                                                                                    |                                                       |                              |
|     | GX Works2 or PLC on-board edit function.                                                                                                    |                                                       |                              |

| U10        | Illegal PLC                                                                                                    | 0x280*                                                                                                    |                                                                                                   |
|------------|----------------------------------------------------------------------------------------------------|----------------------------------------------------------------------------------------------------|---------------------------------------------------------------------------------------------------|
|            | Details                                                                                                    |                                                                                                    |                                                                                                   |
|            | No main processing ladders (Before executing PLC)                                                                                                    |                                                                                                    |                                                                                                   |
|            | Main processing program to be exec                                                                                                    | cuted cannot be identified.                                                                                                    |                                                                                                   |
|            | (1) When using the multi-programming method, main processing "scan" is not set in the PC parameter (pro gram setting).                                                                                                    |                                                                                                    |                                                                                                   |
|            | (2) When using the independent prog<br>able.                                                                                                    | gram method, no reservation ladder for the                                                                                                    | e main processing ladder is av                                                                    |
|            | Remedy                                                                                                    |                                                                                                    |                                                                                                   |
|            | (1) When using the multi-programmi                                                                                                    | ing method, check the PC parameter prog                                                                                                    | gram settings.                                                                                    |
|            | (2) When using the independent prog<br>der.                                                                                                    | gram method, add the reservation label (P                                                                                                    | 4002) for the medium speed la                                                                     |
| U10        | Illegal PLC                                                                                                    | 0x29xx.yy                                                                                                    | -                                                                                                 |
|            | Details                                                                                                    |                                                                                                    |                                                                                                   |
|            | Execution area over (Before execution                                                                                                    | ing PLC)                                                                                                    |                                                                                                   |
|            |                                                                                                    | dder to be executed has exceeded the size                                                                                                    | e of PLC processor executior                                                                      |
|            | Remedy                                                                                                    |                                                                                                    |                                                                                                   |
|            | Check the PC parameter (program s<br>cuted does not exceed the PLC proc                                                                                                    | setting) and set so that the total number of cessor execution area.                                                                                                    | f steps for the ladder to be ex                                                                   |
| U10        | Illegal PLC                                                                                                    | 0x30xx.yy                                                                                                    | Step No.                                                                                          |
|            | Details                                                                                                    |                                                                                                    |                                                                                                   |
|            | FOR instruction nesting over                                                                                                    |                                                                                                    |                                                                                                   |
|            |                                                                                                    |                                                                                                    |                                                                                                   |
|            | 17th level of nesting for FOR instruc                                                                                                    | tion was executed.                                                                                                    |                                                                                                   |
|            | 17th level of nesting for FOR instruc<br>Remedy                                                                                                    | tion was executed.                                                                                                    |                                                                                                   |
|            | Remedy                                                                                                    | tion was executed.<br>n's nesting depth in the steps to which the e                                                                                                    | error occurred, and limit the nu                                                                  |
| U10        | <b>Remedy</b><br>Check the number of FOR instruction                                                                                                    |                                                                                                    | error occurred, and limit the nu                                                                  |
| U10        | Remedy<br>Check the number of FOR instruction<br>ber to 16 or less.                                                                                                    | n's nesting depth in the steps to which the e                                                                                                    |                                                                                                   |
| U10        | Remedy<br>Check the number of FOR instruction<br>ber to 16 or less.<br>Illegal PLC                                                                                                    | n's nesting depth in the steps to which the e                                                                                                    |                                                                                                   |
| U10        | Remedy<br>Check the number of FOR instruction<br>ber to 16 or less.<br>Illegal PLC<br>Details<br>NEXT instruction error                                                                                                    | n's nesting depth in the steps to which the e<br>0x31xx.yy                                                                                                    |                                                                                                   |
| U10        | Remedy Check the number of FOR instruction ber to 16 or less. Illegal PLC Details NEXT instruction error (1) NEXT instruction was executed by                                                                                                    | n's nesting depth in the steps to which the e<br>0x31xx.yy                                                                                                    | Step No.                                                                                          |
| U10        | Remedy Check the number of FOR instruction ber to 16 or less. Illegal PLC Details NEXT instruction error (1) NEXT instruction was executed by                                                                                                    | n's nesting depth in the steps to which the e<br>0x31xx.yy                                                                                                    | Step No.                                                                                          |
| U10        | Remedy<br>Check the number of FOR instruction<br>ber to 16 or less.<br>Illegal PLC<br>Details<br>NEXT instruction error<br>(1) NEXT instruction was executed to<br>(2) After FOR instruction, END(FEND<br>Remedy                                                                                                    | n's nesting depth in the steps to which the e<br>0x31xx.yy<br>before FOR instruction.<br>D) was executed before NEXT instruction                                                                                                    | Step No.                                                                                          |
| U10        | Remedy<br>Check the number of FOR instruction<br>ber to 16 or less.<br>Illegal PLC<br>Details<br>NEXT instruction error<br>(1) NEXT instruction was executed b<br>(2) After FOR instruction, END(FEND<br>Remedy<br>(1) Check and correct the NEXT inst                                                                                                    | n's nesting depth in the steps to which the e<br>0x31xx.yy<br>before FOR instruction.<br>D) was executed before NEXT instruction<br>truction in the step to which the error occu                                                                                                    | Step No.                                                                                          |
| U10        | Remedy         Check the number of FOR instruction ber to 16 or less.         Illegal PLC         Details         NEXT instruction error         (1) NEXT instruction was executed be (2) After FOR instruction, END(FEND         Remedy         (1) Check and correct the NEXT instruction the error position is displayed as - Check if JMP,CALL,CJ instruction                                                                                                    | n's nesting depth in the steps to which the e<br>0x31xx.yy<br>before FOR instruction.<br>D) was executed before NEXT instruction<br>truction in the step to which the error occu<br>cuit of the program to which the error occu                                                                                                    | Step No.<br><br>urred.<br>urred. (Note that the step No.                                          |
| U10        | Remedy         Check the number of FOR instruction ber to 16 or less.         Illegal PLC         Details         NEXT instruction error         (1) NEXT instruction was executed be (2) After FOR instruction, END(FEND         Remedy         (1) Check and correct the NEXT instruction the error position is displayed as                                                                                                    | before FOR instruction.<br>D) was executed before NEXT instruction<br>truction in the step to which the error occu<br>cuit of the program to which the error occu<br>s "0".)<br>ions were executed between FOR and NE                                                                                                    | Step No.<br><br>urred.<br>urred. (Note that the step No.                                          |
| U10<br>U10 | Remedy<br>Check the number of FOR instruction<br>ber to 16 or less.<br>Illegal PLC<br>Details<br>NEXT instruction error<br>(1) NEXT instruction was executed b<br>(2) After FOR instruction, END(FEND<br>Remedy<br>(1) Check and correct the NEXT inst<br>(2) Check and correct the ladder circo<br>the error position is displayed as<br>- Check if JMP,CALL,CJ instruction<br>struction was jumped.                                                                                                    | before FOR instruction.<br>D) was executed before NEXT instruction<br>truction in the step to which the error occu<br>cuit of the program to which the error occu<br>s "0".)<br>ions were executed between FOR and NE                                                                                                    | Step No.<br><br>urred.<br>urred. (Note that the step No.                                          |
|            | Remedy<br>Check the number of FOR instruction<br>ber to 16 or less.<br>Illegal PLC<br>Details<br>NEXT instruction error<br>(1) NEXT instruction was executed b<br>(2) After FOR instruction, END(FEND<br>Remedy<br>(1) Check and correct the NEXT instruction<br>(2) Check and correct the NEXT instruction<br>(2) Check and correct the ladder circ<br>the error position is displayed as<br>- Check if JMP,CALL,CJ instruction<br>struction was jumped.<br>- Check if FOR instruction and N                                                                                                    | n's nesting depth in the steps to which the e<br>0x31xx.yy<br>before FOR instruction.<br>D) was executed before NEXT instruction<br>truction in the step to which the error occu<br>cuit of the program to which the error occu<br>; "0".)<br>ions were executed between FOR and NE<br>IEXT instruction are all paired.              | Step No.<br>urred.<br>urred. (Note that the step No.<br>EXT instruction, and NEXT in-             |
|            | Remedy         Check the number of FOR instruction ber to 16 or less.         Illegal PLC         Details         NEXT instruction error         (1) NEXT instruction was executed be (2) After FOR instruction, END(FEND)         Remedy         (1) Check and correct the NEXT instruction is displayed as - Check if JMP,CALL,CJ instruction struction was jumped.         - Check if FOR instruction and N         Illegal PLC                                                                                                    | n's nesting depth in the steps to which the e<br>0x31xx.yy<br>before FOR instruction.<br>D) was executed before NEXT instruction<br>truction in the step to which the error occu<br>cuit of the program to which the error occu<br>; "0".)<br>ions were executed between FOR and NE<br>IEXT instruction are all paired.              | Step No.<br>urred.<br>urred. (Note that the step No.<br>EXT instruction, and NEXT in-             |
|            | Remedy         Check the number of FOR instruction ber to 16 or less.         Illegal PLC         Details         NEXT instruction error         (1) NEXT instruction was executed be (2) After FOR instruction, END(FEND)         Remedy         (1) Check and correct the NEXT instruction is displayed as - Check if JMP,CALL,CJ instruction struction was jumped.         - Check if FOR instruction and N         Illegal PLC         Details         BREAK instruction error                                                                                                    | n's nesting depth in the steps to which the e<br>0x31xx.yy<br>before FOR instruction.<br>D) was executed before NEXT instruction<br>truction in the step to which the error occu<br>cuit of the program to which the error occu<br>; "0".)<br>ions were executed between FOR and NE<br>IEXT instruction are all paired.              | Step No.<br>urred.<br>urred. (Note that the step No.<br>EXT instruction, and NEXT in-             |
|            | Remedy         Check the number of FOR instruction ber to 16 or less.         Illegal PLC         Details         NEXT instruction error         (1) NEXT instruction was executed be (2) After FOR instruction, END(FEND)         Remedy         (1) Check and correct the NEXT instruction is displayed as - Check if JMP,CALL,CJ instruction struction was jumped.         - Check if FOR instruction and N         Illegal PLC         Details         BREAK instruction error                                                                                                    | before FOR instruction.<br>D) was executed before NEXT instruction<br>truction in the step to which the error occu<br>cuit of the program to which the error occu<br>s "0".)<br>ions were executed between FOR and NE<br>IEXT instruction are all paired.<br>0x32xx.yy                                                               | Step No.<br>urred.<br>urred. (Note that the step No.<br>EXT instruction, and NEXT in-             |
|            | Remedy         Check the number of FOR instruction ber to 16 or less.         Illegal PLC         Details         NEXT instruction error         (1) NEXT instruction was executed be (2) After FOR instruction, END(FEND)         Remedy         (1) Check and correct the NEXT instruction is displayed as - Check if JMP,CALL,CJ instruction the error position is displayed as - Check if FOR instruction and N         Illegal PLC         Details         BREAK instruction error         BREAK was executed outside the rational methods         Remedy                                                                                                    | before FOR instruction.<br>D) was executed before NEXT instruction<br>truction in the step to which the error occu<br>cuit of the program to which the error occu<br>s "0".)<br>ions were executed between FOR and NE<br>IEXT instruction are all paired.<br>0x32xx.yy                                                               | Step No.<br>urred.<br>urred. (Note that the step No.<br>EXT instruction, and NEXT in-<br>Step No. |
|            | Remedy         Check the number of FOR instruction ber to 16 or less.         Illegal PLC         Details         NEXT instruction error         (1) NEXT instruction was executed be (2) After FOR instruction, END(FEND)         Remedy         (1) Check and correct the NEXT instruction is displayed as - Check if JMP,CALL,CJ instruction the error position is displayed as - Check if FOR instruction and N         Illegal PLC         Details         BREAK instruction error         BREAK was executed outside the rational methods         Remedy                                                                                                    | ov31xx.yy<br>before FOR instruction.<br>D) was executed before NEXT instruction<br>truction in the step to which the error occu<br>cuit of the program to which the error occu<br>"0".)<br>ions were executed between FOR and NE<br>IEXT instruction are all paired.<br>0x32xx.yy                                                    | Step No.<br>urred.<br>urred. (Note that the step No.<br>EXT instruction, and NEXT in-<br>Step No. |
| U10        | Remedy         Check the number of FOR instruction ber to 16 or less.         Illegal PLC         Details         NEXT instruction error         (1) NEXT instruction was executed be (2) After FOR instruction, END(FEND Remedy         (1) Check and correct the NEXT instruction is displayed as - Check if JMP,CALL,CJ instruction struction was jumped.         - Check if FOR instruction and N         Illegal PLC         Details         BREAK instruction error         BREAK was executed outside the rate outside the rate out | n's nesting depth in the steps to which the e<br>Ox31xx.yy<br>before FOR instruction.<br>D) was executed before NEXT instruction<br>truction in the step to which the error occu<br>cuit of the program to which the error occu<br>; "0".)<br>ions were executed between FOR and NE<br>IEXT instruction are all paired.<br>0x32xx.yy | Step No.<br>urred.<br>urred. (Note that the step No.<br>EXT instruction, and NEXT in-<br>Step No. |
| U10        | Remedy         Check the number of FOR instruction ber to 16 or less.         Illegal PLC         Details         NEXT instruction error         (1) NEXT instruction was executed be (2) After FOR instruction, END(FEND         Remedy         (1) Check and correct the NEXT instruction is displayed as - Check if JMP,CALL,CJ instruction the error position is displayed as - Check if FOR instruction and N         Illegal PLC         Details         BREAK instruction error         BREAK was executed outside the rate outside the rate outside | n's nesting depth in the steps to which the e<br>Ox31xx.yy<br>before FOR instruction.<br>D) was executed before NEXT instruction<br>truction in the step to which the error occu<br>cuit of the program to which the error occu<br>; "0".)<br>ions were executed between FOR and NE<br>IEXT instruction are all paired.<br>0x32xx.yy | Step No.<br>urred.<br>urred. (Note that the step No.<br>EXT instruction, and NEXT in-<br>Step No. |
| U10        | Remedy         Check the number of FOR instruction ber to 16 or less.         Illegal PLC         Details         NEXT instruction error         (1) NEXT instruction was executed be (2) After FOR instruction, END(FEND)         Remedy         (1) Check and correct the NEXT instruction is displayed as - Check if JMP,CALL,CJ instruction the error position is displayed as - Check if FOR instruction and N         Illegal PLC         Details         BREAK instruction error         BREAK was executed outside the ration and correct the BREAK instruction error         BREAK was executed outside the rational procession         Illegal PLC         Details         BREAK instruction error         BREAK instruction error                                                                                                    | n's nesting depth in the steps to which the e<br>Ox31xx.yy<br>before FOR instruction.<br>D) was executed before NEXT instruction<br>truction in the step to which the error occu<br>cuit of the program to which the error occu<br>; "0".)<br>ions were executed between FOR and NE<br>IEXT instruction are all paired.<br>0x32xx.yy | Step No.<br>urred.<br>urred. (Note that the step No.<br>EXT instruction, and NEXT in-<br>Step No. |

|     | Illegal PLC                                                                                                    | 0x500* -                                                            |  |
|-----|----------------------------------------------------------------------------------------------------|---------------------------------------------------------------------|--|
|     | Details                                                                                                    |                                                                     |  |
|     | Maximum project No. illegal (at PLC system s                                                                                                    | tartup)                                                             |  |
|     | Multi-project parameter setting is illegal (due t                                                                                                    | o the following reason).                                            |  |
|     | •The value outside the setting range (1 to nun                                                                                                    | iber of usable project) was detected.                               |  |
|     | Remedy                                                                                                    |                                                                     |  |
|     | -                                                                                                    | ect additional specification and reconsider the setting range.      |  |
|     |                                                                                                    | ject No.) setting is illegal. Set the multi-project parameter aga   |  |
|     |                                                                                                    | re is a possibility that the NC system is broken. Contact Mitsu     |  |
| U10 | Illegal PLC                                                                                                    | 0x510* -                                                            |  |
|     | Details                                                                                                    |                                                                     |  |
|     | Project ratio illegal                                                                                                    |                                                                     |  |
|     | Multi-project parameter setting is illegal (due to                                                                                                    | o the following reason)                                             |  |
|     | <ul> <li>It was detected that the total of ratios of all pr</li> </ul>                                                                                |                                                                     |  |
|     | •                                                                                                    |                                                                     |  |
|     | Remedy                                                                                                    |                                                                     |  |
|     |                                                                                                    | setting is illegal. Set the multi- project parameter again.         |  |
|     |                                                                                                    | a possibility that the NC system is broken. Contact Mitsubishi      |  |
| U10 | Illegal PLC                                                                                                    | 0x520* -                                                            |  |
|     | Details                                                                                                    |                                                                     |  |
|     | Temporary memory area over (at the PLC sys                                                                                                    |                                                                     |  |
|     | Multi-project parameter setting is illegal (due t                                                                                                    |                                                                     |  |
|     | •The ratio to which the area after the project temporary memory area was detected.                                                                    | ratio setting is smaller than the size of ladder stored in the      |  |
|     | Remedy                                                                                                    |                                                                     |  |
|     | (1) Check the presence of the large-capacity PLC additional specification and reconsider the size that can l<br>stored.                               |                                                                     |  |
|     | (2) The multi-project parameter (project ratio)                                                                                                    | setting is illegal. Set the multi- project parameter again.         |  |
|     | (3) If (1) or (2) does not solve the problem, the ishi.                                                                                               | re is a possibility that the NC system is broken. Contact Mits      |  |
| U10 | Illegal PLC                                                                                                    | 0x530* -                                                            |  |
|     | Details                                                                                                    |                                                                     |  |
|     | Built-in ROM area over (at the PLC system sta                                                                                                    | artup)                                                              |  |
|     | Multi-project parameter setting is illegal (due t                                                                                                    | o the following reason).                                            |  |
|     | •The ratio to which the area after the project ra in ROM area was detected.                                                                           | tio setting is smaller than the size of ladder stored in the built- |  |
|     | Remedy                                                                                                    |                                                                     |  |
|     | <ol> <li>Check the presence of the large-capacity F<br/>stored.</li> </ol>                                                                            | PLC additional specification and reconsider the size that can       |  |
|     | (2) The multi-project parameter (project ratio)                                                                                                    | setting is illegal. Set the multi- project parameter again.         |  |
|     | (3) If (1) or (2) does not solve the problem, the ishi.                                                                                               | re is a possibility that the NC system is broken. Contact Mits      |  |
| U10 | Illegal PLC                                                                                                    | 0x540* -                                                            |  |
| U10 |                                                                                                    |                                                                     |  |
| U10 | Details                                                                                                    |                                                                     |  |
| U10 |                                                                                                    | (q                                                                  |  |
| U10 | Comment area over (at the PLC system startu                                                                                                    |                                                                     |  |
| U10 | Comment area over (at the PLC system startu<br>Multi-project parameter setting is illegal (due t                                                      |                                                                     |  |
| U10 | Comment area over (at the PLC system startu<br>Multi-project parameter setting is illegal (due t<br>•The ratio to which the area after the project ra | o the following reason).                                            |  |

(2) If (1) does not solve the problem, there is a possibility that the NC system is broken. Contact Mitsubishi.

| U10 | Illegal PLC                                                                                                    | 0x550* -                                                                                               |
|-----|----------------------------------------------------------------------------------------------------|----------------------------------------------------------------------------------------------------|
|     | Details                                                                                                    |                                                                                                    |
|     | Execution project illegal (at the PLC system start                                                                                             | up)                                                                                                    |
|     | Multi-project parameter setting is illegal (due to the                                                                                         | ne following reasons).                                                                                 |
|     | The value outside the setting range (ON/OFF) w                                                                                                 | vas detected.                                                                                          |
|     | <ul> <li>All execution projects are OFF.</li> </ul>                                                                                            |                                                                                                    |
|     | Remedy                                                                                                    |                                                                                                    |
|     |                                                                                                    | ct) setting is illegal. Set the multi-project parameter again.                                         |
|     | (2) If (1) does not solve the problem, there is a po                                                                                           | ossibility that the NC system is broken. Contact Mitsubishi                                            |
| U10 | Illegal PLC                                                                                                    | 0x560* -                                                                                               |
|     | Details                                                                                                    |                                                                                                    |
|     | Project execution order illegal (at the PLC systen                                                                                             | n startup)                                                                                             |
|     | Multi-project parameter setting is illegal (due to the                                                                                         | ne following reasons).                                                                                 |
|     | •The value outside the setting range (1 to 6) was                                                                                              |                                                                                                    |
|     | •The redundant project execution order number                                                                                                  | was detected.                                                                                          |
|     | Remedy                                                                                                    |                                                                                                    |
|     | <ol> <li>The multi-project parameter (project execution<br/>again.</li> </ol>                                                                  | n order) setting is illegal. Set the multi-project parameter                                           |
|     | (2) If (1) does not solve the problem, there is a po                                                                                           | ossibility that the NC system is broken. Contact Mitsubishi                                            |
| U10 | Illegal PLC                                                                                                    | 0x570* -                                                                                               |
|     | Details                                                                                                    |                                                                                                    |
|     | Parameter setting illegal for the number of comm                                                                                               | ion device points (at PLC system startup)                                                              |
|     | Multi-project parameter setting is illegal (due to the                                                                                         | ne following reasons).                                                                                 |
|     | <ul> <li>The value outside the setting range (0 to the min</li> <li>It was detected that the number of points was not</li> </ul>               | nimum number of points in all projects) was detected.<br>ot a multiple of 16.                          |
|     | Remedy                                                                                                    |                                                                                                    |
|     | (1) Check the presence of the expansion project                                                                                                | additional specification and reconsider the setting range.                                             |
|     | (2) The multi-project parameter setting is illegal.                                                                                            |                                                                                                    |
|     | (3) If (1) or (2) does not solve the problem, there ishi.                                                                                      | is a possibility that the NC system is broken. Contact Mits                                            |
| U10 | Illegal PLC                                                                                                    | 0x580*.yy -                                                                                            |
|     | Details                                                                                                    |                                                                                                    |
|     | Parameter setting illegal for number of device po                                                                                              | ints (at PLC system startun)                                                                           |
|     | The parameter setting for the number of device p                                                                                               |                                                                                                    |
|     | •The total number of points in one project 29K or                                                                                              |                                                                                                    |
|     | •The illegal value (-1 point or less, or 61441 point                                                                                           | ts or more) for the number of device points was detected.                                              |
|     | <ul> <li>It was detected that the number of device points</li> <li>The number outside the usable number of device</li> </ul>                   |                                                                                                    |
|     | Remedy                                                                                                    |                                                                                                    |
|     |                                                                                                    | e points is illegal. Set the parameter of the number of dovi                                           |
|     | (1) The parameter setting for the number of device points is illegal. Set the parameter of the number of depoints again and reboot the system. |                                                                                                    |
|     |                                                                                                    | ossibility that the NC system is broken. Contact Mitsubishi                                            |
| U10 | Illegal PLC                                                                                                    | 0x700*.yy -                                                                                            |
|     | Details                                                                                                    |                                                                                                    |
|     | Caution; Ladder program writing during RUN is d<br>With RUN write ON, sequence program is operate<br>with this condition.                      | lisabled (In independent program method)<br>ed in independent program method. Run write is not availal |
|     | Remedy                                                                                                    |                                                                                                    |

The ladder program writing (RUN write) can not be used in independent program method. Disable RUN write, or change the method into multi-program one.

| U10        | Illegal PLC                                                                                                    | 0x71xx.yy                                                                                                    | Step No.                                                                                                    |  |
|------------|----------------------------------------------------------------------------------------------------|----------------------------------------------------------------------------------------------------|----------------------------------------------------------------------------------------------------|--|
|            | Details                                                                                                    |                                                                                                    |                                                                                                    |  |
|            | Caution; Ladder program writing during RUN<br>With RUN write is ON, high-speed program wi<br>condition.                                                                                                    | is disabled (common pointer is u<br>th common pointer is running. RU                                                                                                    | sed in high-speed processin<br>N write is not available with t                                                                           |  |
|            | Remedy                                                                                                    |                                                                                                    |                                                                                                    |  |
|            | RUN write is not available when high-speed p<br>speed processing program to the one without                                                                                                    |                                                                                                    | s running. Change the high-                                                                                                    |  |
| U10        | Illegal PLC                                                                                                    | 0x720*                                                                                                    | -                                                                                                    |  |
|            | Details                                                                                                    |                                                                                                    |                                                                                                    |  |
|            | Caution; Ladder program writing during RUN<br>With RUN write ON, the execution size of high<br>write is not available with this condition.                                                                                                    |                                                                                                    |                                                                                                    |  |
|            | Remedy                                                                                                    |                                                                                                    |                                                                                                    |  |
|            | RUN write is not available when execution siz<br>the high-speed processing program to reduce<br>(When multi-project is valid, edit the program<br>the project.)                                                                                                    | e the execution size to 4000 steps                                                                                                    | s or less.                                                                                                    |  |
| U10        | Illegal PLC                                                                                                    | 0x730*.yy                                                                                                    | -                                                                                                    |  |
|            | Details                                                                                                    |                                                                                                    |                                                                                                    |  |
|            | Caution; Ladder program writing during RUN is disabled (number of labels in high-speed processing is beyo the capacity)                                                                                                    |                                                                                                    |                                                                                                    |  |
|            | * "Local label" is as "labels of local pointer".                                                                                                    |                                                                                                    |                                                                                                    |  |
|            | With RUN write ON, the number of labels of local pointer in high-speed processing program has exceeded 25                                                                                                    |                                                                                                    |                                                                                                    |  |
|            | RUN write is not available with this condition.                                                                                                    |                                                                                                    | 51 5                                                                                                    |  |
|            | RUN write is not available with this condition. <b>Remedy</b>                                                                                                    |                                                                                                    | 51 5                                                                                                    |  |
|            |                                                                                                    | of labels of local pointer in high-specture the number of labels of loca                                                                                                    | peed processing program ex<br>al pointer to less than 256.                                                                               |  |
| <u>U10</u> | <b>Remedy</b><br>RUN write is not available when the number of<br>ceeds 256. Edit the high-speed program to re<br>(When multi-project is valid, edit the program                                                                                                    | of labels of local pointer in high-specture the number of labels of loca                                                                                                    | peed processing program ex<br>al pointer to less than 256.                                                                               |  |
| U10        | <b>Remedy</b><br>RUN write is not available when the number of<br>ceeds 256. Edit the high-speed program to re<br>(When multi-project is valid, edit the program<br>per project.)                                                                                                    | of labels of local pointer in high-sp<br>educe the number of labels of loca<br>to reduce the number of labels o                                                                                                    | peed processing program ex<br>al pointer to less than 256.<br>f local pointer to less than 2                                             |  |
| U10        | Remedy<br>RUN write is not available when the number of<br>ceeds 256. Edit the high-speed program to re<br>(When multi-project is valid, edit the program<br>per project.)<br>Illegal PLC<br>Details                                                                                                    | of labels of local pointer in high-sp<br>educe the number of labels of loca<br>to reduce the number of labels o<br>0x80xx.yy                                                                                                    | peed processing program es<br>al pointer to less than 256.<br>f local pointer to less than 2                                             |  |
| U10        | Remedy         RUN write is not available when the number of ceeds 256. Edit the high-speed program to re (When multi-project is valid, edit the program per project.)         Illegal PLC         Details         Software exceptional interruption (BCD instru                                                                                                    | of labels of local pointer in high-speduce the number of labels of loca<br>to reduce the number of labels of<br>0x80xx.yy                                                                                                    | peed processing program ex<br>al pointer to less than 256.<br>f local pointer to less than 2<br>Step No.                                 |  |
| <u>U10</u> | Remedy<br>RUN write is not available when the number of<br>ceeds 256. Edit the high-speed program to re<br>(When multi-project is valid, edit the program<br>per project.)<br>Illegal PLC<br>Details                                                                                                    | of labels of local pointer in high-speduce the number of labels of loca<br>to reduce the number of labels of<br>0x80xx.yy                                                                                                    | peed processing program ex<br>al pointer to less than 256.<br>f local pointer to less than 2<br>Step No.                                 |  |
| U10        | Remedy         RUN write is not available when the number of ceeds 256. Edit the high-speed program to re (When multi-project is valid, edit the program per project.)         Illegal PLC         Details         Software exceptional interruption (BCD instructions, BIN value)                                                                                                    | of labels of local pointer in high-speduce the number of labels of local to reduce the number of labels of locator reduce the number of labels of locator reduce the number of labels of locator of labels of locator reduce the number of labels of locator reduce the number of labels of locator reduce the number of labels of locator reduce the number of labels of locator of labels of locator reduce the number of labels of locator reduce the number of labels of locator reduce the number of labels of locator reduce the number of labels of locator of labels of locator reduce the number of labels of locator of labels of locator reduce the number of labels of locator reduce the number of labels of locator of labels of locator of labels of locator reduce the number of labels of locator of labels of labels of locator of labels of locator of labels of labels of locator of labels of labels of lab | peed processing program ex<br>al pointer to less than 256.<br>f local pointer to less than 2<br>Step No.                                 |  |
|            | Remedy         RUN write is not available when the number of ceeds 256. Edit the high-speed program to re (When multi-project is valid, edit the program per project.)         Illegal PLC         Details         Software exceptional interruption (BCD instructions, BIN value of Remedy         Check the usage of BCD, DBCD instructions                                                                                                    | of labels of local pointer in high-speduce the number of labels of locat<br>to reduce the number of labels of locat<br>to reduce the number of labels of<br>0x80xx.yy<br>action error) has occurred.<br>outside its input range was attem<br>existing in the steps occurred.                                                                                                    | peed processing program ex<br>al pointer to less than 256.<br>f local pointer to less than 2<br>Step No.                                 |  |
| U10<br>U10 | Remedy         RUN write is not available when the number of ceeds 256. Edit the high-speed program to re (When multi-project is valid, edit the program per project.)         Illegal PLC         Details         Software exceptional interruption (BCD instru         With BCD and DBCD instructions, BIN value         Remedy         Check the usage of BCD, DBCD instructions         Illegal PLC                                                                                                    | of labels of local pointer in high-speduce the number of labels of local to reduce the number of labels of locator reduce the number of labels of locator reduce the number of labels of locator of labels of locator reduce the number of labels of locator reduce the number of labels of locator reduce the number of labels of locator reduce the number of labels of locator of labels of locator reduce the number of labels of locator reduce the number of labels of locator reduce the number of labels of locator reduce the number of labels of locator of labels of locator reduce the number of labels of locator of labels of locator reduce the number of labels of locator reduce the number of labels of locator of labels of locator of labels of locator reduce the number of labels of locator of labels of labels of locator of labels of locator of labels of labels of locator of labels of labels of lab | peed processing program ex<br>al pointer to less than 256.<br>f local pointer to less than 2<br>Step No.                                 |  |
|            | Remedy         RUN write is not available when the number of ceeds 256. Edit the high-speed program to re (When multi-project is valid, edit the program per project.)         Illegal PLC         Details         Software exceptional interruption (BCD instru         With BCD and DBCD instructions, BIN value of Remedy         Check the usage of BCD, DBCD instructions         Illegal PLC         Details                                                                                                    | of labels of local pointer in high-spectuce the number of labels of locat to reduce the number of labels of locat to reduce the number of labels of location error) has occurred.<br>Ox80xx.yy<br>action error) has occurred.<br>outside its input range was attemnexisting in the steps occurred.<br>Ox81xx.yy                                                                                                    | peed processing program ex<br>al pointer to less than 256.<br>f local pointer to less than 2<br>Step No.                                 |  |
|            | Remedy         RUN write is not available when the number of ceeds 256. Edit the high-speed program to re (When multi-project is valid, edit the program per project.)         Illegal PLC         Details         Software exceptional interruption (BCD instructions, BIN value - Remedy         Check the usage of BCD, DBCD instructions         Illegal PLC         Details         Software exceptional interruption (BCD instructions, BIN value - Remedy)         Check the usage of BCD, DBCD instructions         Software exceptional interruption (BIN instructions)                                                                                                    | of labels of local pointer in high-spectuce the number of labels of local to reduce the number of labels of local to reduce the number of labels of labels of labels of local to reduce the number of labels of local to reduce the number of labels of labels o | peed processing program et<br>al pointer to less than 256.<br>f local pointer to less than 2<br>Step No.                                 |  |
|            | Remedy         RUN write is not available when the number of ceeds 256. Edit the high-speed program to re (When multi-project is valid, edit the program per project.)         Illegal PLC         Details         Software exceptional interruption (BCD instructions, BIN value of Remedy)         Check the usage of BCD, DBCD instructions         Illegal PLC         Details         Software exceptional interruption (BCD instructions, BIN value of Remedy)         Check the usage of BCD, DBCD instructions         Illegal PLC         Details         Software exceptional interruption (BIN instructions)         With BIN and DBIN instructions, BCD value of BIN instructions)                                                                                                    | of labels of local pointer in high-spectuce the number of labels of local to reduce the number of labels of local to reduce the number of labels of labels of labels of local to reduce the number of labels of local to reduce the number of labels of labels o | peed processing program es<br>al pointer to less than 256.<br>f local pointer to less than 2<br>Step No.                                 |  |
|            | Remedy         RUN write is not available when the number of ceeds 256. Edit the high-speed program to re (When multi-project is valid, edit the program per project.)         Illegal PLC         Details         Software exceptional interruption (BCD instructions, BIN value of Remedy         Check the usage of BCD, DBCD instructions         Illegal PLC         Details         Software exceptional interruption (BCD instructions, BIN value of Remedy         Check the usage of BCD, DBCD instructions         Illegal PLC         Details         Software exceptional interruption (BIN instructions)         BIN and DBIN instructions, BCD value of Remedy                                                                                                    | of labels of local pointer in high-spectuce the number of labels of locat to reduce the number of labels of locat to reduce the number of labels of location error) has occurred.<br>Ox80xx.yy<br>action error) has occurred.<br>outside its input range was attempted by the steps occurred.<br>Ox81xx.yy<br>Stion error) has occurred.<br>Souther the steps occurred.<br>Ox81xx.yy                                                                                                    | peed processing program exal pointer to less than 256.<br>f local pointer to less than 2<br>Step No.                                     |  |
| U10        | Remedy         RUN write is not available when the number of ceeds 256. Edit the high-speed program to re (When multi-project is valid, edit the program per project.)         Illegal PLC         Details         Software exceptional interruption (BCD instructions, BIN value of Remedy)         Check the usage of BCD, DBCD instructions         Illegal PLC         Details         Check the usage of BCD, DBCD instructions         Illegal PLC         Details         Check the usage of BCD, DBCD instructions         Check the usage of BCD, DBCD instructions         Illegal PLC         Details         Check the usage of BCD, DBCD instructions         Check the usage of BCD, DBCD instructions         Check the usage of BCD, DBCD instructions         Check the usage of BCD, DBCD instructions                                                                                                    | of labels of local pointer in high-spectuce the number of labels of locat to reduce the number of labels of locat to reduce the number of labels of location error) has occurred.<br>Ox80xx.yy<br>action error) has occurred.<br>outside its input range was attemption error, has occurred.<br>Ox81xx.yy<br>existing in the steps occurred.<br>Dutside its input range was attemption error, has occurred.<br>Southing in the steps occurred.                                                                                                    | peed processing program example of the less than 256.<br>f local pointer to less than 256.<br>f local pointer to less than 2<br>Step No. |  |
|            | Remedy         RUN write is not available when the number of ceeds 256. Edit the high-speed program to re (When multi-project is valid, edit the program per project.)         Illegal PLC         Details         Software exceptional interruption (BCD instructions, BIN value - Remedy         Check the usage of BCD, DBCD instructions         Illegal PLC         Details         Check the usage of BCD, DBCD instructions         Illegal PLC         Details         Check the usage of BCD, DBCD instructions         Illegal PLC         Details         Software exceptional interruption (BIN instructions)         Illegal PLC         Details         Software exceptional interruption (BIN instructions)         Under the usage of BIN, DBIN instructions explored by the usage of BIN, DBIN instructions explored by the usage of BIN,                                                                                                    | of labels of local pointer in high-spectuce the number of labels of locat to reduce the number of labels of locat to reduce the number of labels of location error) has occurred.<br>Ox80xx.yy<br>action error) has occurred.<br>outside its input range was attempted by the steps occurred.<br>Ox81xx.yy<br>Stion error) has occurred.<br>Souther the steps occurred.<br>Ox81xx.yy                                                                                                    | peed processing program exal pointer to less than 256.<br>f local pointer to less than 2<br>Step No.                                     |  |
| U10        | Remedy         RUN write is not available when the number of ceeds 256. Edit the high-speed program to re (When multi-project is valid, edit the program per project.)         Illegal PLC         Details         Software exceptional interruption (BCD instructions, BIN value)         Remedy         Check the usage of BCD, DBCD instructions         Illegal PLC         Details         Software exceptional interruption (BIN instructions)         Illegal PLC         Details         Software exceptional interruption (BIN instructions)         Illegal PLC         Details         Software exceptional interruption (BIN instructions)         With BIN and DBIN instructions, BCD value of Remedy         Check the usage of BIN, DBIN instructions ex         Illegal PLC         Details                                                                                                    | of labels of local pointer in high-spectuce the number of labels of locat to reduce the number of labels of locat to reduce the number of labels of location error) has occurred.<br>Ox80xx.yy<br>action error) has occurred.<br>outside its input range was attempted in the steps occurred.<br>Ox81xx.yy<br>extion error) has occurred.<br>Ox81xx.yy<br>exting in the steps occurred.<br>Ox82xx.yy                                                                                                    | peed processing program ex<br>al pointer to less than 256.<br>f local pointer to less than 2<br>Step No.                                 |  |
| U10        | Remedy         RUN write is not available when the number of ceeds 256. Edit the high-speed program to re (When multi-project is valid, edit the program per project.)         Illegal PLC         Details         Software exceptional interruption (BCD instructions, BIN value of Remedy         Check the usage of BCD, DBCD instructions         Illegal PLC         Details         Software exceptional interruption (BIN instructions BIN value of Remedy         Check the usage of BCD, DBCD instructions         Illegal PLC         Details         Software exceptional interruption (BIN instructions BIN value of Remedy         Check the usage of BIN, DBIN instructions explored by the BIN and DBIN instructions, BCD value of Remedy         Check the usage of BIN, DBIN instructions explored by the BIN and DBIN instructions (BUN instructions explored by the BIN and DBIN instructions (BUN instructions explored by the BIN and DBIN instructions (BUN instructions explored by the BIN and DBIN instructions (BUN instructions explored by the BIN and DBIN instructions (BUN instructions explored by the BIN and DBIN instructions (BUN instructions explored by the BIN and DBIN instructions (BUN instructions explored by the BIN and DBIN instructions (BUN instructions explored by the BIN and DBIN instructions (BUN instructions explored by the BIN and DBIN instructions (BUN instructions explored by the BIN and DBIN instructions (BUN instructions explored by the BIN and BIN instructions (BUN instructions explored by the BIN and BIN instructions (BUN instructions explored by the BIN and BIN instructing (BUN instructions explored by the BIN instructing (BUN | of labels of local pointer in high-spectuce the number of labels of locat to reduce the number of labels of locat to reduce the number of labels of location error) has occurred.<br>Ox80xx.yy<br>action error) has occurred.<br>outside its input range was attempted in the steps occurred.<br>Ox81xx.yy<br>extion error) has occurred.<br>Ox81xx.yy<br>exting in the steps occurred.<br>Ox82xx.yy                                                                                                    | peed processing program example of the less than 256.<br>f local pointer to less than 256.<br>f local pointer to less than 2<br>Step No. |  |
| U10        | Remedy         RUN write is not available when the number of ceeds 256. Edit the high-speed program to re (When multi-project is valid, edit the program per project.)         Illegal PLC         Details         Software exceptional interruption (BCD instructions, BIN value)         Remedy         Check the usage of BCD, DBCD instructions         Illegal PLC         Details         Software exceptional interruption (BIN instructions)         Illegal PLC         Details         Software exceptional interruption (BIN instructions)         Illegal PLC         Details         Software exceptional interruption (BIN instructions)         With BIN and DBIN instructions, BCD value of Remedy         Check the usage of BIN, DBIN instructions ex         Illegal PLC         Details                                                                                                    | of labels of local pointer in high-spectuce the number of labels of locat to reduce the number of labels of locat to reduce the number of labels of location error) has occurred.<br>Ox80xx.yy<br>action error) has occurred.<br>outside its input range was attempted in the steps occurred.<br>Ox81xx.yy<br>extion error) has occurred.<br>Ox81xx.yy<br>exting in the steps occurred.<br>Ox82xx.yy                                                                                                    | peed processing program example of the less than 256.<br>f local pointer to less than 256.<br>f local pointer to less than 2<br>Step No. |  |

| U10 | Illegal PLC                                                                                                    | 0x83xx.yy                           | Step No.                        |  |
|-----|----------------------------------------------------------------------------------------------------|-------------------------------------|---------------------------------|--|
|     | Details                                                                                                    |                                     |                                 |  |
|     | Software exceptional interruption (Unmounter                                                                                                    | ed instruction error) has occurred. |                                 |  |
|     | (1) When the bit selection parameter (#6452 an undefined label.                                                                                        | bit6) "branch destination label che | ck valid" is set to "0", jumped |  |
|     | (2) Sequence program in execution is broke                                                                                                    | n.                                  |                                 |  |
|     | Remedy                                                                                                    |                                     |                                 |  |
|     | (1) Set the bit selection parameter (#6452 bi<br>branching step to the undefined label.                                                                | t6) "branch destination label chec  | k valid" to "1" and check the   |  |
|     | (2) Contact Mitsubishi.                                                                                                    |                                     |                                 |  |
| U10 | Illegal PLC                                                                                                    | 0x84xx.yy                           | Step No.                        |  |
|     | Details                                                                                                    |                                     |                                 |  |
|     | Software exceptional interruption (Instruction                                                                                                    | n format error) has occurred.       |                                 |  |
|     | Remedy                                                                                                    |                                     |                                 |  |
|     | Contact Mitsubishi.                                                                                                    |                                     |                                 |  |
| U10 | Illegal PLC                                                                                                    | 0x85xx.yy                           | Step No.                        |  |
|     | Details                                                                                                    |                                     |                                 |  |
|     | Software exceptional interruption (Instruction bus error) has occurred.                                                                                |                                     |                                 |  |
|     | <ul> <li>(1) When the bit selection parameter (#6452 bit6) "branch destination label check valid" is set to "0", jumped an undefined label.</li> </ul> |                                     |                                 |  |
|     | (2) Sequence program in execution is broke                                                                                                    | n.                                  |                                 |  |
|     | Remedy                                                                                                    |                                     |                                 |  |
|     | (1) Set the bit selection parameter (#6452 bi<br>branching step to the undefined label.                                                                | t6) "branch destination label chec  | k valid" to "1" and check the   |  |
|     | (2) Contact Mitsubishi.                                                                                                    |                                     |                                 |  |
| U10 | Illegal PLC                                                                                                    | 0х86хх.уу                           | Step No.                        |  |
|     | Details                                                                                                    |                                     |                                 |  |
|     | Software exceptional interruption (CALL/RET instruction error) has occurred.                                                                           |                                     |                                 |  |
|     | Remedy                                                                                                    |                                     |                                 |  |
|     | Contact Mitsubishi.                                                                                                    |                                     |                                 |  |
| U10 | Illegal PLC                                                                                                    | 0x87xx.yy                           | Step No.                        |  |
|     | Details                                                                                                    |                                     |                                 |  |
|     | Software exceptional interruption (memory area error) has occurred.                                                                                    |                                     |                                 |  |
|     | Remedy                                                                                                    |                                     |                                 |  |
|     | Contact Mitsubishi.                                                                                                    |                                     |                                 |  |
| U10 | Illegal PLC                                                                                                    | 0x8Bxx.yy                           | Step No.                        |  |
|     | Details                                                                                                    |                                     |                                 |  |
|     | Software exceptional interruption (ASYNC BUS error) has occurred.                                                                                      |                                     |                                 |  |
|     | Remedy                                                                                                    |                                     |                                 |  |
|     | Contact Mitsubishi.                                                                                                    |                                     |                                 |  |
| U50 | PLC stopped                                                                                                    |                                     |                                 |  |
|     | Details                                                                                                    |                                     |                                 |  |
|     | The ladder is stopped.                                                                                                    |                                     |                                 |  |
|     | Remedy                                                                                                    |                                     |                                 |  |
|     |                                                                                                    |                                     |                                 |  |

Run the PLC.

### U55 PLC stopped / is not saved

### Details

The ladder is stopped and the edited sequence program is not stored in the built-in ROM. (The contents of temporary memory area and sequence program in the built-in ROM are mismatched.)

### Remedy

Run the PLC.

Use GX Developer/GX Works2 or the built-in PLC edit function to perform write to the built-in ROM.

| U60 | Ladder is not saved |  |  |  |  |
|-----|---------------------|--|--|--|--|
|-----|---------------------|--|--|--|--|

### Details

The edited sequence program is not stored in the built-in ROM.

(The contents of temporary memory area and sequence program in the built-in ROM are mismatched.) **Remedy** 

Use GX Developer/GX Works2 or the built-in PLC edit function to perform write to the built-in ROM.

# 11

## **Network Service Errors (N)**

### 11 Network Service Errors (N)

| N001 | Modem initial error                                                                                                    |  |  |  |
|------|----------------------------------------------------------------------------------------------------|--|--|--|
|      | Details                                                                                                    |  |  |  |
|      | An error occurred in the modem connection at the power ON.                                                                                                    |  |  |  |
|      | Remedy                                                                                                    |  |  |  |
|      | •Check the connection between the NC and modem, connection port and power supply to modem.                                                                                      |  |  |  |
| N002 | Redial over                                                                                                    |  |  |  |
|      | Details                                                                                                    |  |  |  |
|      | The number of redials exceeded due to the dial transmission failure.                                                                                                    |  |  |  |
|      | Remedy                                                                                                    |  |  |  |
|      | •Wait a while, and then dial again.                                                                                                    |  |  |  |
| N003 | TEL unconnect                                                                                                    |  |  |  |
|      | Details                                                                                                    |  |  |  |
|      | •The phone line is not connected.                                                                                                    |  |  |  |
|      | Remedy                                                                                                    |  |  |  |
|      | <ul> <li>Check for any disconnection in the modem's phone line.</li> </ul>                                                                                                    |  |  |  |
| N004 | Net communication error                                                                                                    |  |  |  |
|      | Details                                                                                                    |  |  |  |
|      | An error other than the above occurred during communication.                                                                                                    |  |  |  |
|      | Remedy                                                                                                    |  |  |  |
|      | Note down how the error occurred and contact the service center.                                                                                                    |  |  |  |
| N005 | Invalid net communication                                                                                                    |  |  |  |
|      | Details                                                                                                    |  |  |  |
|      | <ul> <li>The modem connection port is being used for another function such as input/output.</li> <li>The modem connection port settings are incorrect.</li> </ul>               |  |  |  |
|      | Remedy                                                                                                    |  |  |  |
|      | <ul> <li>Stop using the modem connection port with the other function, and then turn the power ON again.</li> <li>Correct the settings of the modem connection port.</li> </ul> |  |  |  |
| N006 | Received result of diagnosis                                                                                                    |  |  |  |
|      | Details                                                                                                    |  |  |  |
|      | •A diagnosis data file has been received.                                                                                                    |  |  |  |
|      | Remedy                                                                                                    |  |  |  |
|      | •Clear the message.                                                                                                    |  |  |  |
| N007 | Send data size over                                                                                                    |  |  |  |
|      | Details                                                                                                    |  |  |  |
|      | •A file larger than Anshin-net server capacity (64Kbyte) has been transmitted in machining data sharing.                                                                        |  |  |  |
|      | Remedy                                                                                                    |  |  |  |
|      | •Reduce the size of machining program file so that it won't exceed the capacity of Anshin-net server.                                                                           |  |  |  |
| N008 | No file on server                                                                                                    |  |  |  |
|      | Details                                                                                                    |  |  |  |
|      | •The file reception failed in machining data sharing because no file exists on Anshin-net server.                                                                               |  |  |  |
|      |                                                                                                    |  |  |  |

### M800/M80/E80 Series Alarm/Parameter Manual

### 11 Network Service Errors (N)

| N009 | Password error                                                                                                    |
|------|----------------------------------------------------------------------------------------------------|
|      | Details                                                                                                    |
|      | The file reception failed in machining data sharing due to a wrong password.                                                          |
|      | Remedy                                                                                                    |
|      | Input the password again.                                                                                                    |
| N010 | Customer number error                                                                                                    |
|      | Details                                                                                                    |
|      | The file reception failed in machining data sharing due to a wrong customer number.                                                   |
|      | Remedy                                                                                                    |
|      | <ul> <li>Input the customer number again.</li> </ul>                                                                                  |
| N011 | Storage capacity over                                                                                                    |
|      | Details                                                                                                    |
|      | •The file reception failed in machining data sharing because the size of the file to be received is bigger than free space in the NC. |
|      | Remedy                                                                                                    |
|      | •Ensure sufficient free space in the NC.                                                                                              |
| N012 | File deletion error                                                                                                    |
|      | Details                                                                                                    |
|      | A file on Anshin-net server cannot be deleted in machining data sharing.                                                              |

### Remedy

•Confirm that the file exists on Anshin-net server.

•Note down how the error occurred and contact the service center.

### M800/M80/E80 Series Alarm/Parameter Manual

11 Network Service Errors (N)

# 12

## **Program Errors (P)**

These alarms occur during automatic operation, and the causes of these alarms are mainly program errors which occur, for instance, when mistakes have been made in the preparation of the machining programs or when programs which conform to the specification have not been prepared.

| P10 | No. of simultaneous axes over                                                                                                    |
|-----|----------------------------------------------------------------------------------------------------|
|     | Details                                                                                                    |
|     | The number of axis addresses programmed in a block exceeds the specified maximum.                                                                                                    |
|     | Remedy                                                                                                    |
|     | <ul> <li>Divide the command programmed in the block into two blocks.</li> <li>Check the specifications.</li> </ul>                                                                                                    |
| P11 | Illegal axis address                                                                                                    |
|     | Details                                                                                                    |
|     | The axis address commanded by the program does not match any of the ones set by the parameter.                                                                                                    |
|     | Remedy                                                                                                    |
|     | <ul> <li>Correct the axis names in the program.</li> </ul>                                                                                                    |
| P20 | Division error                                                                                                    |
|     | Details                                                                                                    |
|     | <ul> <li>The issued axis command cannot be divided by the command unit.</li> <li>A cutting feed command has been issued to the index table indexing axis when the parameter "#2580 index_ Gcmd" is set to "1".</li> </ul>                                                                                                    |
|     | Remedy                                                                                                    |
|     | ◆Correct the program.                                                                                                    |
| P29 | Not accept command                                                                                                    |
|     | Details                                                                                                    |
|     | The command has been issued when it is impossible.                                                                                                    |
|     | <ul> <li>The normal line control command (G40.1, G41.1, G42.1) has been issued during the modal in which the normal line control is not acceptable.</li> <li>The command has been issued during the modal in which the two-part system simultaneous thread cutting is not acceptable.</li> <li>A workpiece coordinate system preset command (G92.1) has been issued during tool length compensation, nose R compensation or tool radius compensation.</li> </ul> |
|     | Remedy                                                                                                    |
|     | •Correct the program.                                                                                                    |
| P30 | Parity H error                                                                                                    |
|     | Details                                                                                                    |
|     | The number of holes per character on the paper tape is even for EIA code and odd for ISO code.                                                                                                    |
|     | Remedy                                                                                                    |
|     | <ul> <li>Check the paper tape.</li> <li>Check the tape puncher and tape reader.</li> </ul>                                                                                                    |
| P31 | Parity V error                                                                                                    |
|     | Details                                                                                                    |
|     | The number of characters per block on the paper tape is odd.                                                                                                    |
|     | Remedy                                                                                                    |
|     | Make the number of characters per block on the paper tape even.                                                                                                    |

| P32 | Illegal address                                                                                                    |
|-----|----------------------------------------------------------------------------------------------------|
|     | Details                                                                                                    |
|     | An address not listed in the specifications has been used.                                                                                                    |
|     | Remedy                                                                                                    |
|     | •Correct the program address.                                                                                                    |
|     | •Correct the parameter settings.                                                                                                    |
|     | <ul> <li>Check the specifications.</li> </ul>                                                                                                    |
| P33 | Format error                                                                                                    |
|     | Details                                                                                                    |
|     | The command format in the program is not correct.                                                                                                    |
|     | Remedy                                                                                                    |
|     | •Correct the program.                                                                                                    |
| P34 | Illegal G code                                                                                                    |
|     | Details                                                                                                    |
|     | <ul> <li>The commanded G code is not in the specifications.</li> </ul>                                                                                                    |
|     | An illegal G code was commanded during the coordinate rotation command.                                                                                                    |
|     | •G51.2 or G50.2 was commanded when the rotary tool axis No. (the parameter "#1501polyax") was set to "0".                                                                                           |
|     | G51.2 or G50.2 was commanded when the tool axis was set to the linear axis (the parameter "#1017 rot"                                                                                               |
|     | = 0).                                                                                                    |
|     | Remedy                                                                                                    |
|     | <ul> <li>Check and correct the G code address in the program.</li> </ul>                                                                                                    |
|     | •Check the parameter setting values.                                                                                                    |
| P35 | Setting value range over                                                                                                    |
|     | Details                                                                                                    |
|     | The setting range for the addresses has been exceeded.                                                                                                    |
|     | Remedy                                                                                                    |
|     | •Correct the program.                                                                                                    |
| P36 | Program end error                                                                                                    |
|     | Details                                                                                                    |
|     | "EOR" has been read during tape and memory mode.                                                                                                    |
|     | Remedy                                                                                                    |
|     | •Enter the M02 and M30 command at the end of the program.                                                                                                    |
|     | <ul> <li>Enter the M99 command at the end of the subprogram.</li> </ul>                                                                                                    |
| P37 | O, N number zero                                                                                                    |
|     | Details                                                                                                    |
|     |                                                                                                    |
|     | "0" has been specified for program or sequence No.                                                                                                    |
|     | "0" has been specified for program or sequence No. Remedy                                                                                                    |
|     |                                                                                                    |
| P38 | •Designate program Nos. within a range from 1 to 999999999.                                                                                                    |
| P38 | Remedy <ul> <li>Designate program Nos. within a range from 1 to 999999999.</li> <li>Designate sequence Nos. within a range from 1 to 999999999.</li> </ul>                                          |
| P38 | Remedy         •Designate program Nos. within a range from 1 to 999999999.         •Designate sequence Nos. within a range from 1 to 999999999.         No spec: Add. Op block skip                 |
| P38 | Remedy         •Designate program Nos. within a range from 1 to 999999999.         •Designate sequence Nos. within a range from 1 to 999999999.         No spec: Add. Op block skip         Details |

| P39 | No specifications                                                                                                    |
|-----|----------------------------------------------------------------------------------------------------|
|     | Details                                                                                                    |
|     | •A non-specified G code was commanded.                                                                                                    |
|     | •The selected operation mode is out of the option setting.                                                                                                    |
|     | •The selected operation mode is out of the parameter setting.                                                                                                    |
|     | Remedy                                                                                                    |
|     | <ul> <li>Check the specifications.</li> <li>Check the parameter setting values.</li> </ul>                                                                                                    |
| P40 | Pre-read block error                                                                                                    |
|     | Details                                                                                                    |
|     | When tool radius compensation is executed, there is an error in the pre-read block and so the interference check is disabled.                                                                                                    |
|     | Remedy                                                                                                    |
|     | ◆Reconsider the program.                                                                                                    |
| P45 | G code combination error                                                                                                    |
|     | Details                                                                                                    |
|     | The combination of G codes in a block is inappropriate.                                                                                                    |
|     | A part of unmodal G codes and modal G codes cannot be commanded in a same block.                                                                                                    |
|     | Remedy                                                                                                    |
|     | Correct the combination of G codes.<br>Separate the incompatible G codes into different blocks.                                                                                                    |
| P46 | Cutting command invalid                                                                                                    |
|     | Details                                                                                                    |
|     | A travel command other than G00 (positioning) was issued when all the following conditions were met.                                                                                                    |
|     | <ul> <li>Parameter "#1247 set19/bit0" (Movement by tool length compensation command) is "1"</li> <li>Multiple-axis synchronization control is active</li> <li>Tool length compensation is not yet applied after G43 H** command (without axis position command)</li> </ul>                                                                                                    |
|     | Remedy                                                                                                    |
|     | •When using tool length compensation during Multiple-axis synchronization control, issue a positioning command (G00) before performing cutting.                                                                                                    |
| P48 | Restart pos return incomplete                                                                                                    |
|     | Details                                                                                                    |
|     | A travel command was issued before the execution of the block that had been restart-searched.                                                                                                    |
|     | Remedy                                                                                                    |
|     | <ul> <li>Carry out program restart again.</li> <li>Travel command cannot be executed before the execution of the block that has been restart-searched.</li> </ul>                                                                                                    |
| P49 | Invalid restart search                                                                                                    |
|     | Details                                                                                                    |
|     | Restart search was attempted for a block that comes after any of the following command blocks:                                                                                                    |
|     | 3-dimensional circular interpolation, cylindrical interpolation, polar coordinate interpolation, milling interpola-<br>tion, tool center point control, simple tool center point control, inclined surface machining, simple inclined sur<br>face machining, workpiece installation error compensation, axis name switch, mixed control, machining<br>condition selection I, sub part system control I, sub part system control II, or direct command mode. |
|     | Remedy                                                                                                    |
|     | •Reconsider the restart search position.                                                                                                    |
| DEO |                                                                                                    |
| P50 | No spec: Inch/Metric change Details                                                                                                    |
|     |                                                                                                    |
|     | Inch/Metric changeover (G20/G21) command was issued while the function is out of specifications.<br>Remedy                                                                                                    |
|     | Izeiliewy                                                                                                    |

Check the specifications.

| P60 | Compensation length over                                                                                                    |
|-----|----------------------------------------------------------------------------------------------------|
|     | Details                                                                                                    |
|     | The commanded movement distance is excessive (over 2 <sup>31</sup> ).                                                                                                    |
|     | Remedy                                                                                                    |
|     | <ul> <li>Correct the command range for the axis address.</li> </ul>                                                                                                    |
| P61 | No spec: Unidirectional posit.                                                                                                    |
|     | Details                                                                                                    |
|     | Unidirectional positioning (G60) was commanded while the function is out of specifications.                                                                                                    |
|     | Remedy                                                                                                    |
|     | <ul> <li>Check the specifications.</li> </ul>                                                                                                    |
| P62 | No F command                                                                                                    |
|     | Details                                                                                                    |
|     | <ul> <li>No feed rate command has been issued.</li> <li>There is no F command in the cylindrical interpolation or polar coordinate interpolation immediately after the G95 mode is commanded.</li> </ul>                                                                                                    |
|     | Remedy                                                                                                    |
|     | <ul> <li>The default movement modal command at power ON is G01. This causes the machine to move without a G01 command if a movement command is issued in the program, and an alarm results. Use an F command to specify the feed rate.</li> <li>Specify F with a thread lead command.</li> </ul>                        |
| P65 | No spec: High speed mode 3                                                                                                    |
|     | Details                                                                                                    |
|     | High-speed mode III (G05 P3) was commanded while the function is out of specifications.<br><b>Remedy</b>                                                                                                    |
|     | Check whether the specifications are provided for the high-speed mode III.                                                                                                    |
| P67 | F value is exceeding the limit                                                                                                    |
|     | Details                                                                                                    |
|     | F's value in an F or ,F command is exceeding the command range.                                                                                                    |
|     | Remedy                                                                                                    |
|     | •Check and correct F or ,F command in the program.                                                                                                    |
| P70 | Arc end point deviation large                                                                                                    |
|     | Details                                                                                                    |
|     | <ul> <li>There is an error in the arc start and end points as well as in the arc center.</li> <li>The difference of the involute curve through the start point and the end point is large.</li> <li>When arc was commanded, one of the two axes configuring the arc plane was a scaling valid axis.</li> </ul>          |
|     | Remedy                                                                                                    |
|     | <ul> <li>Correct the numerical values of the addresses that specify the start and end points, arc center as well as the radius in the program.</li> <li>Correct the "+" and "-" directions of the address numerical values.</li> <li>Check for the scaling valid axis.</li> </ul>                                       |
| P71 | Arc center error                                                                                                    |
|     | Details                                                                                                    |
|     | <ul> <li>An arc center cannot be obtained in R-specified circular interpolation.</li> <li>A curvature center of the involute curve cannot be obtained.</li> </ul>                                                                                                    |
|     | Remedy                                                                                                    |
|     | <ul> <li>Correct the numerical values of the addresses in the program.</li> <li>Correct the start and end points if they are inside of the base circle for involute interpolation. When carrying out tool radius compensation, make sure that the start and end points after compensation will not be inside</li> </ul> |

of the base circle for involute interpolation. •Correct the start and end points if they are at an even distance from the center of the base circle for involute interpolation.

| P72  | No spec: Herical cutting                                                                                                    |
|------|----------------------------------------------------------------------------------------------------|
|      | Details                                                                                                    |
|      | A helical command has been issued though it is out of specifications.                                                                                                    |
|      | Remedy                                                                                                    |
|      | <ul> <li>Check whether the specifications are provided for the helical cutting.</li> <li>An Axis 3 command has been issued by the circular interpolation command. If there is no helical specification, move the linear axis to the next block.</li> </ul>                                      |
| P73  | No spec: Spiral cutting                                                                                                    |
|      | Details                                                                                                    |
|      | A spiral command was issued though it is out of specifications.                                                                                                    |
|      | Remedy                                                                                                    |
|      | <ul> <li>Issue the G02.1 and G03.1 commands for circular interpolation.</li> <li>Check whether the specifications are provided for the spiral cutting.</li> </ul>                                                                                                    |
| P74  | Can't calculate 3DIM arc                                                                                                    |
|      | Details                                                                                                    |
|      | The 3-dimension circular cannot be obtained because the end block was not specified during 3-dimension cir-<br>cular interpolation supplementary modal.<br>The 3-dimension circular cannot be obtained due to an interruption during 3-dimension circular interpolation<br>supplementary modal. |
|      | Remedy                                                                                                    |
|      | •Correct the program.                                                                                                    |
| P75  | 3DIM arc illegal                                                                                                    |
|      | Details                                                                                                    |
|      | An illegal G code was issued during 3-dimension circular interpolation modal.<br>Otherwise, 3-dimension circular interpolation command was issued during a modal for which a 3-dimension cir-<br>cular interpolation command cannot be issued.                                                  |
|      | Remedy                                                                                                    |
|      | •Correct the program.                                                                                                    |
| P76  | No spec: 3DIM arc interpolat                                                                                                    |
|      | Details                                                                                                    |
|      | G02.4/G03.4 was commanded though there is no 3-dimension circular interpolation specification.                                                                                                    |
|      | Remedy                                                                                                    |
|      | +Check the specifications.                                                                                                    |
| P90  | No spec: Thread cutting                                                                                                    |
|      | Details                                                                                                    |
|      | A thread cutting command was issued though it is out of specifications.                                                                                                    |
|      | Remedy                                                                                                    |
|      | +Check the specifications.                                                                                                    |
| P93  | Illegal pitch vaule                                                                                                    |
|      | Details                                                                                                    |
|      | An illegal thread lead (thread pitch) was specified at the thread cutting command.                                                                                                    |
|      | Remedy                                                                                                    |
|      | •Correct the thread lead for the thread cutting command.                                                                                                    |
| P100 | No spec: Cylindric interpolat                                                                                                    |
|      | Details                                                                                                    |
|      | A cylindrical interpolation command was issued though it is out of specifications.                                                                                                    |
|      | •Check the specifications.                                                                                                    |
|      |                                                                                                    |

| P110         | Plane select during figure rot                                                                                                    |
|--------------|----------------------------------------------------------------------------------------------------|
|              | Details                                                                                                    |
|              | Plane selection (G17/G18/G19) was commanded during figure rotation.                                                                                                    |
|              | Remedy                                                                                                    |
|              | •Correct the machining program.                                                                                                    |
| P111         | Plane selected while coord rot                                                                                                    |
|              | Details                                                                                                    |
|              | Plane selection commands (G17, G18, G19) were issued during a coordinate rotation was being commanded.                                                                                                    |
|              | Remedy                                                                                                    |
|              | <ul> <li>Always command coordinate rotation cancel after the coordinate rotation command, and then issue a<br/>plane selection command.</li> </ul>                                                                                                    |
| P112         | Plane selected while R compen                                                                                                    |
|              | Details                                                                                                    |
|              | <ul> <li>Plane selection commands (G17, G18, G19) were issued while tool radius compensation (G41, G42) and nose R compensation (G41, G42, G46) commands were being issued.</li> <li>Plane selection commands were issued after completing nose R compensation commands when there were no further axis movement commands after G40, and compensation has not been cancelled.</li> </ul>                                                                                                    |
|              | Remedy                                                                                                    |
|              | <ul> <li>Issue plane selection commands after completing (axis movement commands issued after G40 cancel<br/>command) tool radius compensation and nose R compensation commands.</li> </ul>                                                                                                    |
| P113         | Illegal plane select                                                                                                    |
|              | Details                                                                                                    |
|              | The circular command axis does not correspond to the selected plane.                                                                                                    |
|              | Remedy                                                                                                    |
|              | <ul> <li>Select a correct plane before issuing a circular command.</li> </ul>                                                                                                    |
|              |                                                                                                    |
| P114         | Plane axis command error                                                                                                    |
| P114         |                                                                                                    |
| P114         | Plane axis command error                                                                                                    |
| P114         | Plane axis command error         Details         •The axis specified in the fixed cycle for turning machining does not coincide with the selected plane.         •One or both of the selected plane axes have no travel when the fixed cycle for turning machining is com-                                                                                                    |
| P114         | Plane axis command error         Details         •The axis specified in the fixed cycle for turning machining does not coincide with the selected plane.         •One or both of the selected plane axes have no travel when the fixed cycle for turning machining is commanded.                                                                                                    |
| P114<br>P120 | Plane axis command error         Details         •The axis specified in the fixed cycle for turning machining does not coincide with the selected plane.         •One or both of the selected plane axes have no travel when the fixed cycle for turning machining is commanded.         Remedy         •Correct the plane selection before issuing the fixed cycle for turning machining.         •Correct the program so that the two axes of the selected plane are involved in the movement of the fixed                                                                                                    |
|              | Plane axis command error         Details       •The axis specified in the fixed cycle for turning machining does not coincide with the selected plane.         •One or both of the selected plane axes have no travel when the fixed cycle for turning machining is commanded.         Remedy         •Correct the plane selection before issuing the fixed cycle for turning machining.         •Correct the program so that the two axes of the selected plane are involved in the movement of the fixed cycle for turning machining.                                                                                                    |
|              | Plane axis command error         Details         • The axis specified in the fixed cycle for turning machining does not coincide with the selected plane.         • One or both of the selected plane axes have no travel when the fixed cycle for turning machining is commanded. <b>Remedy</b> • Correct the plane selection before issuing the fixed cycle for turning machining.         • Correct the program so that the two axes of the selected plane are involved in the movement of the fixed cycle for turning machining.         • No spec: Feed per rotation         Details         Feed per rotation (G95) was commanded though it is out of specifications.                                                                                                    |
|              | Plane axis command error         Details         • The axis specified in the fixed cycle for turning machining does not coincide with the selected plane.         • One or both of the selected plane axes have no travel when the fixed cycle for turning machining is commanded. <b>Remedy</b> • Correct the plane selection before issuing the fixed cycle for turning machining.         • Correct the program so that the two axes of the selected plane are involved in the movement of the fixed cycle for turning machining.         • No spec: Feed per rotation         Details         Feed per rotation (G95) was commanded though it is out of specifications.         Remedy                                                                                                    |
|              | Plane axis command error         Details         • The axis specified in the fixed cycle for turning machining does not coincide with the selected plane.         • One or both of the selected plane axes have no travel when the fixed cycle for turning machining is commanded. <b>Remedy</b> • Correct the plane selection before issuing the fixed cycle for turning machining.         • Correct the program so that the two axes of the selected plane are involved in the movement of the fixed cycle for turning machining.         • No spec: Feed per rotation         Details         Feed per rotation (G95) was commanded though it is out of specifications.                                                                                                    |
|              | Plane axis command error         Details         • The axis specified in the fixed cycle for turning machining does not coincide with the selected plane.         • One or both of the selected plane axes have no travel when the fixed cycle for turning machining is commanded. <b>Remedy</b> • Correct the plane selection before issuing the fixed cycle for turning machining.         • Correct the program so that the two axes of the selected plane are involved in the movement of the fixed cycle for turning machining.         • No spec: Feed per rotation         Details         Feed per rotation (G95) was commanded though it is out of specifications.         Remedy                                                                                                    |
| P120         | Plane axis command error         Details         • The axis specified in the fixed cycle for turning machining does not coincide with the selected plane.         • One or both of the selected plane axes have no travel when the fixed cycle for turning machining is commanded.         Remedy         • Correct the plane selection before issuing the fixed cycle for turning machining.         • Correct the program so that the two axes of the selected plane are involved in the movement of the fixed cycle for turning machining.         • No spec: Feed per rotation         Details         Feed per rotation (G95) was commanded though it is out of specifications.         Remedy         • Check the specifications.                                                                                                    |
| P120         | Plane axis command error         Details         • The axis specified in the fixed cycle for turning machining does not coincide with the selected plane.         • One or both of the selected plane axes have no travel when the fixed cycle for turning machining is commanded.         Remedy         • Correct the plane selection before issuing the fixed cycle for turning machining.         • Correct the program so that the two axes of the selected plane are involved in the movement of the fixed cycle for turning machining.         • Correct for turning machining.         • No spec: Feed per rotation         Details         Feed per rotation (G95) was commanded though it is out of specifications.         Remedy         • Check the specifications.         F0 command during arc modal                                                                                                    |
| P120         | Plane axis command error         Details         • The axis specified in the fixed cycle for turning machining does not coincide with the selected plane.         • One or both of the selected plane axes have no travel when the fixed cycle for turning machining is commanded.         Remedy         • Correct the plane selection before issuing the fixed cycle for turning machining.         • Correct the program so that the two axes of the selected plane are involved in the movement of the fixed cycle for turning machining.         • No spec: Feed per rotation         Details         Feed per rotation (G95) was commanded though it is out of specifications.         Remedy         • Check the specifications.         F0 command during arc modal         Details                                                                                                    |
| P120         | Plane axis command error         Details         • The axis specified in the fixed cycle for turning machining does not coincide with the selected plane.         •One or both of the selected plane axes have no travel when the fixed cycle for turning machining is commanded.         Remedy         •Correct the plane selection before issuing the fixed cycle for turning machining.         •Correct the program so that the two axes of the selected plane are involved in the movement of the fixed cycle for turning machining.         •No spec: Feed per rotation         Details         Feed per rotation (G95) was commanded though it is out of specifications.         Remedy         •Check the specifications.         F0 command during arc modal         Details         F0 (F 1-digit feed) was commanded during the arc modal (G02/G03).                                                                                                    |
| P120         | Plane axis command error         Details         • The axis specified in the fixed cycle for turning machining does not coincide with the selected plane.         •One or both of the selected plane axes have no travel when the fixed cycle for turning machining is commanded.         Remedy         •Correct the plane selection before issuing the fixed cycle for turning machining.         •Correct the program so that the two axes of the selected plane are involved in the movement of the fixed cycle for turning machining.         •Correct for turning machining.         •No spec: Feed per rotation         Details         Feed per rotation (G95) was commanded though it is out of specifications.         Remedy         •Check the specifications.         F0 command during arc modal         Details         F0 (F 1-digit feed) was commanded during the arc modal (G02/G03).         Remedy                                                                                                    |
| P120         | Plane axis command error         Details         •The axis specified in the fixed cycle for turning machining does not coincide with the selected plane.         •One or both of the selected plane axes have no travel when the fixed cycle for turning machining is commanded.         Remedy         •Correct the plane selection before issuing the fixed cycle for turning machining.         •Correct the program so that the two axes of the selected plane are involved in the movement of the fixed cycle for turning machining.         •No spec: Feed per rotation         Details         Feed per rotation (G95) was commanded though it is out of specifications.         Remedy         •Check the specifications.         F0 command during arc modal         Details         F0 (F 1-digit feed) was commanded during the arc modal (G02/G03).         Remedy         •Correct the machining program.                                                                                                    |
| P120         | Plane axis command error         Details         • The axis specified in the fixed cycle for turning machining does not coincide with the selected plane.         • One or both of the selected plane axes have no travel when the fixed cycle for turning machining is commanded.         Remedy         • Correct the plane selection before issuing the fixed cycle for turning machining.         • Correct the program so that the two axes of the selected plane are involved in the movement of the fixed cycle for turning machining.         No spec: Feed per rotation         Details         Feed per rotation (G95) was commanded though it is out of specifications.         Remedy         • Check the specifications.         F0 command during arc modal         Details         F0 (F 1-digit feed) was commanded during the arc modal (G02/G03).         Remedy         • Correct the machining program.         No spec: Auto corner override                                                                                                    |
| P120         | Plane axis command error         Details         • The axis specified in the fixed cycle for turning machining does not coincide with the selected plane.         • One or both of the selected plane axes have no travel when the fixed cycle for turning machining is commanded.         Remedy         • Correct the plane selection before issuing the fixed cycle for turning machining.         • Correct the program so that the two axes of the selected plane are involved in the movement of the fixed cycle for turning machining.         • Correct the program so that the two axes of the selected plane are involved in the movement of the fixed cycle for turning machining.         • No spec: Feed per rotation         Details         Feed per rotation (G95) was commanded though it is out of specifications.         Remedy         • Check the specifications.         F0 command during arc modal         Details         F0 (F 1-digit feed) was commanded during the arc modal (G02/G03).         Remedy         • Correct the machining program.         No spec: Auto corner override         Details |

| P123         | No spec: High-accuracy control                                                                                                    |
|--------------|----------------------------------------------------------------------------------------------------|
|              | Details                                                                                                    |
|              | High-accuracy control command was issued though it is out of specifications.                                                                                                    |
|              | Remedy                                                                                                    |
|              | <ul> <li>Check the specifications.</li> </ul>                                                                                                    |
| P124         | No spec: Inverse time feed                                                                                                    |
|              | Details                                                                                                    |
|              | •The inverse time option is not provided.                                                                                                    |
|              | Remedy                                                                                                    |
|              | <ul> <li>Check the specifications.</li> </ul>                                                                                                    |
| P125         | G93 mode error                                                                                                    |
|              | Details                                                                                                    |
|              | <ul> <li>The issued G code command is illegal during G93 mode.</li> <li>G93 command was issued during a modal for which inverse time feed cannot be performed.</li> </ul>                                                                                                    |
|              | Remedy                                                                                                    |
|              | •Correct the program.                                                                                                    |
| P126         | Invalid cmnd in high-accuracy                                                                                                    |
|              | Details                                                                                                    |
|              | An illegal command was issued during the high-accuracy control mode.                                                                                                    |
|              | <ul> <li>A G code group 13 command was issued during the high-accuracy control mode.</li> <li>Milling, cylindrical interpolation or pole coordinate interpolation was commanded during the high-accuracy control mode.</li> </ul>                                                                                                    |
|              | Remedy                                                                                                    |
|              | •Correct the program.                                                                                                    |
| P127         | No spec: SSS Control                                                                                                    |
|              | Details                                                                                                    |
|              | The SSS control valid parameter has been set although there is no SSS control specification.                                                                                                    |
|              | Remedy                                                                                                    |
|              |                                                                                                    |
|              | •Check the specifications. Set "#8090 SSS ON" to "0" when there is no SSS control specification.                                                                                                    |
| P128         | •Check the specifications. Set "#8090 SSS ON" to "0" when there is no SSS control specification.  Machin condtn select I disable                                                                                                    |
| P128         |                                                                                                    |
| P128         | Machin condtn select I disable Details                                                                                                    |
| P128         | Machin condtn select I disable Details                                                                                                    |
| P128         | Machin condtn select I disable         Details         Machining condition selection I was commanded during the mode where the selection command is unavailable.                                                                                                    |
| P128<br>P129 | Machin condtn select I disable         Details         Machining condition selection I was commanded during the mode where the selection command is unavailable.         Remedy         •Check the program and see whether any unavailable mode is included during machining condition selec-                                                                                                    |
|              | Machin condtn select I disable         Details         Machining condition selection I was commanded during the mode where the selection command is unavailable.         Remedy         •Check the program and see whether any unavailable mode is included during machining condition selection I. If any, cancel that mode.                                                                                                    |
|              | Machin condtn select I disable         Details         Machining condition selection I was commanded during the mode where the selection command is unavailable.         Remedy         •Check the program and see whether any unavailable mode is included during machining condition selection I. If any, cancel that mode.         Hi-speed Hi-accuracy both ON         Details         Both the high-accuracy control mode and high-speed machining mode are commanded simultaneously in a part system where the simultaneous use of the two modes is disabled.                                                                                                    |
|              | Machin condtn select I disable         Details         Machining condition selection I was commanded during the mode where the selection command is unavailable         Remedy         •Check the program and see whether any unavailable mode is included during machining condition selection I. If any, cancel that mode.         Hi-speed Hi-accuracy both ON         Details         Both the high-accuracy control mode and high-speed machining mode are commanded simultaneously in a part system where the simultaneous use of the two modes is disabled.         Remedy                                                                                                    |
|              | Machin condtn select I disable         Details         Machining condition selection I was commanded during the mode where the selection command is unavailable.         Remedy         •Check the program and see whether any unavailable mode is included during machining condition selection I. If any, cancel that mode.         Hi-speed Hi-accuracy both ON         Details         Both the high-accuracy control mode and high-speed machining mode are commanded simultaneously in a part system where the simultaneous use of the two modes is disabled.                                                                                                    |
|              | Machin condtn select I disable         Details         Machining condition selection I was commanded during the mode where the selection command is unavailable.         Remedy         •Check the program and see whether any unavailable mode is included during machining condition selection I. If any, cancel that mode.         Hi-speed Hi-accuracy both ON         Details         Both the high-accuracy control mode and high-speed machining mode are commanded simultaneously in a part system where the simultaneous use of the two modes is disabled.         Remedy         •Correct the setting of "#8040 High-speed high-accuracy control-enabled part system". Or correct the machining program so that the high-accuracy control mode is not used together with high-speed machining                                                                                                    |
| P129         | Machin condtn select I disable         Details         Machining condition selection I was commanded during the mode where the selection command is unavailable         Remedy         •Check the program and see whether any unavailable mode is included during machining condition selection I. If any, cancel that mode.         Hi-speed Hi-accuracy both ON         Details         Both the high-accuracy control mode and high-speed machining mode are commanded simultaneously in a part system where the simultaneous use of the two modes is disabled.         Remedy         •Correct the setting of "#8040 High-speed high-accuracy control-enabled part system". Or correct the machining program so that the high-accuracy control mode is not used together with high-speed machining mode.                                                                                                    |
| P129         | Machin condtn select I disable         Details         Machining condition selection I was commanded during the mode where the selection command is unavailable         Remedy         •Check the program and see whether any unavailable mode is included during machining condition selection I. If any, cancel that mode.         Hi-speed Hi-accuracy both ON         Details         Both the high-accuracy control mode and high-speed machining mode are commanded simultaneously in a part system where the simultaneous use of the two modes is disabled.         Remedy         •Correct the setting of "#8040 High-speed high-accuracy control-enabled part system". Or correct the machining program so that the high-accuracy control mode is not used together with high-speed machining mode.         2nd M function code illegal                                                                                                    |
| P129         | Machin condtn select I disable         Details         Machining condition selection I was commanded during the mode where the selection command is unavailable.         Remedy         •Check the program and see whether any unavailable mode is included during machining condition selection I. If any, cancel that mode.         Hi-speed Hi-accuracy both ON         Details         Both the high-accuracy control mode and high-speed machining mode are commanded simultaneously in a part system where the simultaneous use of the two modes is disabled.         Remedy         •Correct the setting of "#8040 High-speed high-accuracy control-enabled part system". Or correct the machining program so that the high-accuracy control mode is not used together with high-speed machining mode.         2nd M function code illegal         Details         The 2nd miscellaneous function address, commanded in the program, differs from the address set in the pa- |

| P131 | No spec: Cnst surface ctrl G96                                                                                                    |
|------|----------------------------------------------------------------------------------------------------|
|      | Details                                                                                                    |
|      | A constant surface speed control command (G96) was issued though it is out of specifications.                                                                                                    |
|      | Remedy                                                                                                    |
|      | <ul> <li>Check the specifications.</li> </ul>                                                                                                    |
|      | <ul> <li>Issue a rotation speed command (G97) instead of the constant surface speed control command (G96).</li> </ul>                                                                                                    |
| P132 | Spindle rotation speed S=0                                                                                                    |
|      | Details                                                                                                    |
|      | No spindle rotation speed command has been issued.                                                                                                    |
|      | Remedy                                                                                                    |
|      | •Correct the program.                                                                                                    |
| P133 | Illegal P-No. G96                                                                                                    |
|      | Details                                                                                                    |
|      | The illegal No. was specified for the constant surface speed control axis.                                                                                                    |
|      | Remedy                                                                                                    |
|      | <ul> <li>Correct the parameter settings and program that specify the constant surface speed control axis.</li> </ul>                                                                                                    |
| P134 | G96 Clamp Err.                                                                                                    |
|      | Details                                                                                                    |
|      | The constant surface speed control command (G96) was issued without commanding the spindle speed clamp (G92/G50).                                                                                                    |
|      | Remedy                                                                                                    |
|      | Press the reset key and carry out the remedy below.                                                                                                    |
|      | •Check the program.                                                                                                    |
|      | <ul> <li>Issue the G92/G50 command before the G96 command.</li> <li>Command the constant surface speed cancel (G97) to switch to the rotation speed command.</li> </ul>                                                             |
| D140 |                                                                                                    |
| P140 | No spec: Pos compen cmd                                                                                                    |
|      | Details                                                                                                    |
|      | The position compensation command (G45 to G48) is out of specifications.                                                                                                    |
|      | Remedy                                                                                                    |
|      | •Check the specifications.                                                                                                    |
| P141 | Pos compen during rotation                                                                                                    |
|      | Details                                                                                                    |
|      | Position compensation was commanded during the figure rotation or coordinate rotation command.                                                                                                    |
|      | Remedy                                                                                                    |
|      | •Correct the program.                                                                                                    |
| P142 | Pos compen invalid arc                                                                                                    |
|      | Details                                                                                                    |
|      | Position compensation cannot be executed with the issued arc command.                                                                                                    |
|      | Remedy                                                                                                    |
|      | <ul> <li>Correct the program.</li> </ul>                                                                                                    |
| P150 | No spec: Nose R compensation                                                                                                    |
|      | Details                                                                                                    |
|      | <ul> <li>Tool radius compensation commands (G41 and G42) were issued though they are out of specifications.</li> <li>Nose R compensation commands (G41, G42, and G46) were issued though they are out of specifications.</li> </ul> |
|      | Remedy                                                                                                    |
|      | <ul> <li>Check the specifications.</li> </ul>                                                                                                    |

| P151 | Radius compen during arc mode                                                                                                    |
|------|----------------------------------------------------------------------------------------------------|
|      | Details                                                                                                    |
|      | A compensation command (G40, G41, G42, G43, G44, or G46) has been issued in the arc modal (G02 or G03).                                                                                                    |
|      | Remedy                                                                                                    |
|      | <ul> <li>Issue the linear command (G01) or rapid traverse command (G00) in the compensation command block<br/>or cancel block.</li> </ul>                                                                                                    |
|      | (Set the modal to linear interpolation.)                                                                                                    |
| P152 | No intersection                                                                                                    |
|      | Details                                                                                                    |
|      | <ul> <li>In interference block processing during execution of a tool radius compensation (G41 or G42) or nose R compensation (G41, G42, or G46) command, the intersection point after one block is skipped cannot be determined.</li> <li>The 3-dimensional tool radius compensation value (tool vertical direction compensation) (G41.2 or G42.2) cannot be determined.</li> </ul> |
|      | Remedy                                                                                                    |
|      | •Correct the program.                                                                                                    |
| P153 | Compensation interference                                                                                                    |
|      | Details                                                                                                    |
|      | An interference error has occurred while the tool radius compensation command (G41 or G42) or nose R compensation command (G41, G42 or G46) was being executed.                                                                                                    |
|      | Remedy                                                                                                    |
|      | •Correct the program.                                                                                                    |
| P154 | No spec: 3D compensation                                                                                                    |
|      | Details                                                                                                    |
|      | A three-dimensional compensation command was issued though it is out of specifications.                                                                                                    |
|      | Remedy                                                                                                    |
|      | <ul> <li>Check the specifications.</li> </ul>                                                                                                    |
| P155 | Fixed cyc exec during compen                                                                                                    |
|      | Details                                                                                                    |
|      | A fixed cycle command has been issued in the radius compensation mode.                                                                                                    |
|      | Remedy                                                                                                    |
|      | <ul> <li>Issue a radius compensation cancel command (G40) to cancel the radius compensation mode that has<br/>been applied since the fixed cycle command was issued.</li> </ul>                                                                                                    |
| P156 | R compen direction not defined                                                                                                    |
|      | Details                                                                                                    |
|      | A shift vector with undefined compensation direction was found at the start of G46 nose R compensation.                                                                                                    |
|      | Remedy                                                                                                    |
|      | <ul> <li>Change the vector to that which has the defined compensation direction.</li> <li>Change the tool to that which has a different tip point No.</li> </ul>                                                                                                    |
| P157 | R compen direction changed                                                                                                    |
|      | Details                                                                                                    |
|      | During G46 nose R compensation, the compensation direction is reversed.                                                                                                    |
|      | Remedy                                                                                                    |
|      | <ul> <li>Change the G command to that which allows the reversed compensation direction (G00, G28, G30, G33, or G53).</li> <li>Change the tool to that which has a different tip point No.</li> <li>Enable "#8106 G46 NO REV-ERR".</li> </ul>                                                                                                    |
|      |                                                                                                    |

| P158 | Illegal tip point                                                                                                    |
|------|----------------------------------------------------------------------------------------------------|
|      | Details                                                                                                    |
|      | An illegal tip point No. (other than 1 to 8) was found during G46 nose R compensation.                                                                                                    |
|      | Remedy                                                                                                    |
|      | •Correct the tip point No.                                                                                                    |
| P161 | No spec: 3D tool R comp                                                                                                    |
|      | Details                                                                                                    |
|      | 3-dimensional tool radius compensation (tool vertical direction compensation) is not included in the specifica-<br>tions.                                                                                                    |
|      | Remedy                                                                                                    |
|      | <ul> <li>Check the specifications.</li> </ul>                                                                                                    |
| P162 | Disable Cmd in 3D tool R comp                                                                                                    |
|      | Details                                                                                                    |
|      | A command (G or T command, etc.) was issued during 3-dimensional tool radius compensation (tool vertical direction compensation), although it is disabled during the compensation.                                                                                                    |
|      | Remedy                                                                                                    |
|      | <ul> <li>Cancel 3-dimensional tool radius compensation (tool vertical direction compensation).</li> </ul>                                                                                                    |
| P163 | 3D tool R comp is disabled                                                                                                    |
|      | Details                                                                                                    |
|      | 3-dimensional tool radius compensation (tool vertical direction compensation) was commanded in a mode where the command is disabled.                                                                                                    |
|      | Remedy                                                                                                    |
|      | •Cancel the mode that disables the command.                                                                                                    |
| P170 | No offset number                                                                                                    |
|      | Details                                                                                                    |
|      | <ul> <li>•No compensation No. (DOO, TOO or HOO) command was given when the radius compensation (G41, G42, G43 or G46) command was issued. Otherwise, the compensation No. is larger than the number of sets in the specifications.</li> <li>•H99 or D99 is commanded with the parameter "#1227 aux11/bit1" enabled when the length compensation method and radius compensation method are set to "1" or "2" for the M system tool life management II.</li> </ul> |
|      | Remedy                                                                                                    |
|      | <ul> <li>Add the compensation No. command to the compensation command block.</li> <li>Check the number of sets for the tool compensation Nos. and correct the compensation No. command to be within the number of sets.</li> <li>H99 and D99 commands cannot be used when the length compensation method and radius compensation are set to "1" or "2". Set the length compensation method and radius compensation method to "0".</li> </ul>                     |
| P171 | No spec:Comp input by prog G10                                                                                                    |
|      | Details                                                                                                    |
|      | Compensation data input by program (G10) was commanded though it is out of specifications.                                                                                                    |
|      | Remedy                                                                                                    |
|      | •Check the specifications.                                                                                                    |
| P172 | G10 L number error                                                                                                    |
|      | Details                                                                                                    |
|      | An address of G10 command is not correct.                                                                                                    |

### Remedy

•Correct the address L No. of the G10 command.

| P173 | G10 P number error                                                                                                    |
|------|----------------------------------------------------------------------------------------------------|
|      | Details                                                                                                    |
|      | The compensation No. at the G10 command is not within the permitted number of sets in the specifications. <b>Remedy</b>                                                                                                    |
|      | •Check the number of sets for the tool compensation Nos. and correct the address P designation to be with-<br>in the number of sets.                                                                                                    |
| P174 | No spec:Comp input by prog G11                                                                                                    |
|      | Details                                                                                                    |
|      | Compensation data input by program cancel (G11) was commanded though there is no specification of com-<br>pensation data input by program.                                                                                                    |
|      | Remedy                                                                                                    |
|      | <ul> <li>Check the specifications.</li> </ul>                                                                                                    |
| P177 | Tool life count active                                                                                                    |
|      | Details                                                                                                    |
|      | Registration of tool life management data with G10 was attempted when the "usage data count valid" signal was ON.                                                                                                    |
|      | Remedy                                                                                                    |
|      | •The tool life management data cannot be registered during the usage data count. Turn the "usage data count valid" signal OFF.                                                                                                    |
| P178 | Tool life data entry over                                                                                                    |
|      | Details                                                                                                    |
|      | The number of registration groups, total number of registered tools or the number of registrations per group exceeded the range in the specifications.                                                                                                    |
|      | Remedy                                                                                                    |
|      | Correct the number of registrations.                                                                                                    |
| P179 | Illegal group No.                                                                                                    |
|      | Details                                                                                                    |
|      | <ul> <li>A duplicate group No. was found at the registration of the tool life management data with G10.</li> <li>A group No. that was not registered was designated during the T****99 command.</li> <li>An M code command, which must be issued as a single command, coexists in the same block as that of another M code command.</li> <li>The M code commands set in the same group exist in the same block.</li> </ul> |
|      | Remedy                                                                                                    |
|      | <ul> <li>Register the estimated tool life data/cumulative usage data once for one group: commanding with a duplicate group No. is not allowed.</li> <li>Correct to the group No.</li> </ul>                                                                                                    |
| P180 | No spec: Drilling cycle                                                                                                    |
|      | Details                                                                                                    |
|      | A fixed cycle command (G72 - G89) was issued though it is out of specifications.                                                                                                    |
|      | Remedy                                                                                                    |
|      | <ul><li>Check the specifications.</li><li>Correct the program.</li></ul>                                                                                                    |
| P181 | No spindle command (Tap cycle)                                                                                                    |
|      | Details                                                                                                    |
|      | Spindle rotation speed (S) has not been commanded in synchronous tapping. <b>Remedy</b>                                                                                                    |
|      | <ul> <li>Command the spindle rotation speed (S) in synchronous tapping.</li> <li>When "#8125 Check Scode in G84" is set to "1", enter the S command in the same block where the synchronous tapping command is issued.</li> </ul>                                                                                                    |

| P182  | Synchronous tap error                                                                                                    |
|-------|----------------------------------------------------------------------------------------------------|
|       | Details                                                                                                    |
|       | <ul> <li>Connection to the main spindle unit was not established.</li> <li>The synchronous tapping was attempted with the spindle not serially connected under the multiple-spindle control I.</li> </ul>                                                                                                    |
|       | <ul> <li>Synchronous tapping command was given to the analog spindle while analog spindle synchronous tapping was unavailable.</li> <li>Punch Tap cycle command was given with no-load operation mode during manual arbitrary reverse run</li> </ul>                                                                               |
|       | mode.                                                                                                    |
|       | Remedy                                                                                                    |
|       | <ul> <li>Check connection to the main spindle.</li> <li>Check that the main spindle encoder exists.</li> <li>Set 1 to the parameter #3024 (sout).</li> </ul>                                                                                                    |
|       | <ul> <li>Correct the program.</li> <li>Enable actual cutting mode to command Punch Tap cycle with manual arbitrary reverse run mode.</li> </ul>                                                                                                    |
| P183  | No pitch/thread number                                                                                                    |
|       | Details                                                                                                    |
|       | The pitch or number of threads has not been commanded in the tap cycle of a fixed cycle for drilling command <b>Remedy</b>                                                                                                    |
|       | Specify the pitch data and the number of threads by F or E command.                                                                                                    |
| P184  | Pitch/thread number error                                                                                                    |
|       | Details                                                                                                    |
|       | <ul> <li>The pitch or the number of threads per inch is illegal in the tap cycle of the fixed cycle for drilling command.</li> <li>The pitch is too small for the spindle rotation speed.</li> <li>The thread number is too large for the spindle rotation speed.</li> </ul>                                                       |
|       | Remedy                                                                                                    |
|       | <ul> <li>Correct the pitch or the number of threads per inch.</li> </ul>                                                                                                    |
| P185  | No spec: Sync tapping cycle                                                                                                    |
|       | Details                                                                                                    |
|       | Synchronous tapping cycle (G84/G74) was commanded though it is out of specifications. <b>Remedy</b>                                                                                                    |
|       | •Check the specifications.                                                                                                    |
| P186  | Illegal S cmnd in synchro tap                                                                                                    |
| P100  | Details                                                                                                    |
|       | S command was issued during synchronous tapping modal.                                                                                                    |
|       | Remedy                                                                                                    |
|       | <ul> <li>Cancel the synchronous tapping before issuing the S command.</li> </ul>                                                                                                    |
| P188  | Hole edge chamfering invalid                                                                                                    |
| 1 100 | Details                                                                                                    |
|       | A G185 command was issued when one of the following conditions was true, which disables a hole edge chan fering command.                                                                                                    |
|       | <ul> <li>The selected plane is not G19 plane.</li> <li>The configuration of parameters "#1026 base_ I" through "#1031 aux_K" is one that does not allow hole edge chamfering cycle.</li> <li>The "Longitudinal hole drilling axis selection" signal (YCD4) is ON.</li> <li>The axis name switch (G111) modal is active.</li> </ul> |
|       | Remedy                                                                                                    |
|       | <ul> <li>Ensure that G19 plane is selected when G185 is issued.</li> <li>Turn off the "Longitudinal hole drilling axis selection" signal (YCD4).</li> </ul>                                                                                                    |

•Turn off the "Longitudinal hole drilling axis selection" signal (YCD4). •Cancel axis name switch (G111) before issuing G185.

| P190 | No spec: Turning cycle                                                                                                    |
|------|----------------------------------------------------------------------------------------------------|
|      | Details                                                                                                    |
|      | A lathe cutting cycle command was issued though it is out of specifications.                                                                                                    |
|      | Remedy                                                                                                    |
|      | +Check the specification.                                                                                                    |
|      | •Delete the lathe cutting cycle command.                                                                                                    |
| P191 | Taper length error                                                                                                    |
|      | Details                                                                                                    |
|      | In the lathe cutting cycle, the specified length of taper section is illegal.                                                                                                    |
|      | Remedy                                                                                                    |
|      | •Set the smaller radius value than the axis travel amount in the lathe cycle command.                                                                                                    |
| P192 | Chamfering error                                                                                                    |
|      | Details                                                                                                    |
|      | Chamfering in the thread cutting cycle is illegal.                                                                                                    |
|      | Remedy                                                                                                    |
|      | <ul> <li>Set a chamfering amount not exceeding the cycle.</li> </ul>                                                                                                    |
| P199 | Tool selection is incorrect                                                                                                    |
|      | Details                                                                                                    |
|      | A turning tool shape compensation was commanded while a tool other than turning tool has been selected.                                                                                                    |
|      | Remedy                                                                                                    |
|      | <ul> <li>Select "Lathing" for tool type in tool management data before giving the turning tool shape compensation<br/>command.</li> </ul>                                                                                                    |
| P200 | No spec: MRC cycle                                                                                                    |
|      | Details                                                                                                    |
|      | The compound type fixed cycle for turning machining I (G70 to G73) was commanded though it is out of spec-<br>ifications.                                                                                                    |
|      | Remedy                                                                                                    |
|      | <ul> <li>Check the specifications.</li> </ul>                                                                                                    |
| P201 | Program error (MRC)                                                                                                    |
|      | Details                                                                                                    |
|      | <ul> <li>The subprogram, called with a compound type fixed cycle for turning machining I command, has at least one of the following commands: reference position return command (G27, G28, G29, G30); thread cutting (G33, G34); fixed cycle skip-function (G31, G31.n).</li> <li>An arc command was found in the first movement block of the finished shape program in compound type</li> </ul> |
|      | fixed cycle for turning machining I.                                                                                                    |
|      | Remedy                                                                                                    |
|      | <ul> <li>Delete G27, G28, G29, G30, G31, G33, G34, and fixed cycle G codes from the subprogram called with the compound type fixed cycle for turning machining I commands (G70 to G73).</li> <li>Delete G02 and G03 from the first movement block of the finished shape program in compound type fixed cycle for turning machining I.</li> </ul>                                                 |
| P202 | Block over (MRC)                                                                                                    |
|      | Details                                                                                                    |
|      | The number of blocks in the shape program of the compound type fixed cycle for turning machining I is over 50 or 200 (the maximum number differs according to the model).                                                                                                    |
|      | Remedy                                                                                                    |
|      | •Set a 50/200 or less value for the number of blocks in the shape program called by the compound type fixed cycle for turning machining I commands (G70 to G73). (The maximum number differs according to the model).                                                                                                    |

| P203  | D cmnd figure error (MRC)                                                                                                    |
|-------|----------------------------------------------------------------------------------------------------|
| r203  | D cmnd figure error (MRC) Details                                                                                                    |
|       | A proper shape will not obtained by executing the shape program for the compound type fixed cycle for turning                                                                                                    |
|       | machining I (G70 to G73).<br><b>Remedy</b>                                                                                                    |
|       | <ul> <li>Correct the shape program for the compound type fixed cycle for turning machining I (G70 to G73).</li> </ul>                                                                                                    |
| P204  | E cmnd fixed cycle error                                                                                                    |
| F 204 | Details                                                                                                    |
|       | A command value of the compound type fixed cycle for turning machining (G70 to G76) is illegal.                                                                                                    |
|       | Remedy                                                                                                    |
|       | •Correct the command value of the compound type fixed cycle for turning machining (G70 to G76).                                                                                                    |
| P210  | No spec: Pattern cycle                                                                                                    |
|       | Details                                                                                                    |
|       | A compound type fixed cycle for turning machining II (G74 to G76) command was commanded though it is out of specifications.                                                                                                    |
|       | Remedy                                                                                                    |
|       | •Check the specifications.                                                                                                    |
| P220  | No spec: Special fixed cycle                                                                                                    |
|       | Details                                                                                                    |
|       | There are no special fixed cycle specifications.                                                                                                    |
|       | Remedy                                                                                                    |
|       | <ul> <li>Check the specifications.</li> </ul>                                                                                                    |
| P221  | No. of special fixed holes = 0                                                                                                    |
|       | Details                                                                                                    |
|       | "0" has been specified for the number of holes in special fixed cycle mode.                                                                                                    |
|       | Remedy                                                                                                    |
|       | •Correct the program.                                                                                                    |
| P222  | G36 angle error                                                                                                    |
|       | Details                                                                                                    |
|       | A G36 command specifies "0" for angle intervals.                                                                                                    |
|       | Remedy                                                                                                    |
|       | •Correct the program.                                                                                                    |
| P223  | G12/G13 radius error                                                                                                    |
|       | Details                                                                                                    |
|       | The radius value specified with a G12 or G13 command is below the compensation amount.                                                                                                    |
|       | Remedy                                                                                                    |
|       | •Correct the program.                                                                                                    |
| P224  | No spec: Circular (G12/G13)                                                                                                    |
|       | Details The second second se |
|       | There are no circular cutting specifications.                                                                                                    |
|       | Remedy<br>•Check the specifications.                                                                                                    |
| D220  |                                                                                                    |
| P230  | Subprogram nesting over                                                                                                    |
|       | Details                                                                                                    |
|       | Over 10 times of subprogram calls have been done in succession from a subprogram.<br>•A M198 command was found in the program in the data server.                                                                                                    |
|       | Remedy                                                                                                    |
|       | <ul> <li>Correct the program so that the number of subprogram calls does not exceed 10 times.</li> </ul>                                                                                                    |
|       |                                                                                                    |

145

| <b></b> |                                                                                                    |
|---------|----------------------------------------------------------------------------------------------------|
| P231    | No sequence No.                                                                                                    |
|         | Details                                                                                                    |
|         | The sequence No., commanded at the return from the subprogram or by GOTO in the subprogram call, was not set.                                                                                                    |
|         | Remedy                                                                                                    |
|         | <ul> <li>Specify the sequence Nos. in the call block of the subprogram.</li> </ul>                                                                                                    |
| P232    | No program No.                                                                                                    |
|         | Details                                                                                                    |
|         | •The machining program has not been found when the machining program is called.                                                                                                    |
|         | Remedy                                                                                                    |
|         | <ul> <li>Enter the machining program.</li> <li>Check the subprogram storage destination parameters.</li> <li>Ensure that the external device (including SD card/USB memory) that contains the file is mounted.</li> </ul>                                                                                                    |
| P235    | Program editing                                                                                                    |
|         | Details                                                                                                    |
|         | Operation was attempted for the file under program editing.                                                                                                    |
|         | Remedy                                                                                                    |
|         | •Execute the program again after completion of program editing.                                                                                                    |
| P240    | No spec: Variable commands                                                                                                    |
|         | Details                                                                                                    |
|         | A variable command (with #) was issued though it is out of specifications.                                                                                                    |
|         | Remedy                                                                                                    |
|         | •Check the specifications.                                                                                                    |
| P241    | No variable No.                                                                                                    |
|         | Details                                                                                                    |
|         | The variable No. commanded is out of the range specified in the specifications.                                                                                                    |
|         | Remedy                                                                                                    |
|         | <ul> <li>Check the specifications.</li> <li>Correct the program variable No.</li> </ul>                                                                                                    |
| P242    | = not defined at vrble set                                                                                                    |
|         | Details                                                                                                    |
|         | The "=" sign has not been commanded when a variable is defined.                                                                                                    |
|         | Remedy                                                                                                    |
|         | •Designate the "=" sign in the variable definition of the program.                                                                                                    |
| P243    | Can't use variables                                                                                                    |
|         |                                                                                                    |
|         | Details                                                                                                    |
|         | <ul> <li>Details</li> <li>An invalid variable has been specified in the left or right side of an operation expression.</li> <li>Assignment to a write-protected variable has been commanded.</li> </ul>                                                                                                    |
|         | •An invalid variable has been specified in the left or right side of an operation expression.                                                                                                    |
|         | <ul> <li>An invalid variable has been specified in the left or right side of an operation expression.</li> <li>Assignment to a write-protected variable has been commanded.</li> </ul>                                                                                                    |
| P244    | <ul> <li>An invalid variable has been specified in the left or right side of an operation expression.</li> <li>Assignment to a write-protected variable has been commanded.</li> <li>Remedy</li> </ul>                                                                                                    |
| P244    | <ul> <li>An invalid variable has been specified in the left or right side of an operation expression.</li> <li>Assignment to a write-protected variable has been commanded.</li> <li>Remedy</li> <li>Correct the program.</li> </ul>                                                                                                    |
| P244    | <ul> <li>An invalid variable has been specified in the left or right side of an operation expression.</li> <li>Assignment to a write-protected variable has been commanded.</li> <li>Remedy <ul> <li>Correct the program.</li> </ul> </li> <li>Invalid set date or time </li> <li>Details</li> </ul>                                                                                                    |
| P244    | <ul> <li>An invalid variable has been specified in the left or right side of an operation expression.</li> <li>Assignment to a write-protected variable has been commanded.</li> <li>Remedy <ul> <li>Correct the program.</li> </ul> </li> <li>Invalid set date or time</li> </ul> <li>Details <ul> <li>Date or time was set earlier than current date or time in the system variables (#3011, #3012) when the system</li> </ul> </li> |

| P245 | Tool No. error                                                                                                    |
|------|----------------------------------------------------------------------------------------------------|
|      | Details                                                                                                    |
|      | <ul> <li>•Tool data read/write command has been executed without selecting the tool command method.</li> <li>•Tool command method (#68000) or tool selection No. (#68001) is incorrect.</li> <li>(1) The tool specified as "Tool in use" is not installed.</li> <li>(2) Any unregistered tool No. has been designated.</li> <li>(3) Tool selection No. (#68001) has not been designated.</li> <li>•Write of "Tool No." has been commanded using #68001 while tool No. is being designated.</li> <li>•Write of "Tool No." has been commanded for an already registered tool No.</li> </ul> |
|      | Remedy                                                                                                    |
|      | <ul> <li>Check the program to make sure that the tool command method (#68000) and tool selection No. (#68001) are correct.</li> <li>Make sure, if you wish to designate a tool in use, that the said tool No. is nonzero and is already registered on the tool management screen.</li> <li>Make sure, if you wish to designate a tool No., that the tool No. registered on the tool management screen has been commanded using #68001.</li> <li>#68001 is unable to write the same tool No. as that already registered on the tool management screen.</li> </ul>                          |
| P249 | Position data unreadable                                                                                                    |
|      | <ul> <li>Details</li> <li>An attempt was made to pre-read a system variable (position data) that cannot be read during travel without waiting for the end point of the previous block to be reached.</li> <li>Remedy</li> </ul>                                                                                                    |
|      | <ul> <li>Use position data that can be pre-read.</li> <li>Program the reading of the system variable (position data) and a travel command in separate blocks.</li> </ul>                                                                                                    |
| P250 | No spec: Figure rotation                                                                                                    |
|      | Details                                                                                                    |
|      | Figure rotation (M98 I_J_P_H_L_) was commanded though it is out of specifications.                                                                                                    |
|      | Remedy                                                                                                    |
|      | Check the specifications.                                                                                                    |
| P251 | Figure rotation overlapped                                                                                                    |
|      | Details                                                                                                    |
|      | Figure rotation command was issued during figure rotation.                                                                                                    |
|      | Remedy                                                                                                    |
|      | •Correct the program.                                                                                                    |
| P252 | Coord rotate in fig. rotation                                                                                                    |
|      | <b>Details</b><br>A coordinate rotation related command (G68, G69) was issued during figure rotation.                                                                                                    |
|      | Remedy                                                                                                    |
|      | •Correct the program.                                                                                                    |
| P260 | No spec: Coordinates rotation                                                                                                    |
|      | Details                                                                                                    |
|      | A coordinate rotation command was issued though it is out of specifications.                                                                                                    |
|      | Remedy                                                                                                    |
|      | <ul> <li>Check the specifications.</li> </ul>                                                                                                    |
| P261 | G code illegal (Coord rot)                                                                                                    |
|      | Details                                                                                                    |
|      | Another G code or a T command has been issued in the block of coordinate rotation command. <b>Remedy</b>                                                                                                    |
|      | •Correct the program.                                                                                                    |

| P262 | Illegal modal (Coord rot)                                                                                                    |
|------|----------------------------------------------------------------------------------------------------|
|      | Details                                                                                                    |
|      | A coordinate rotation command has been issued during modal in which coordinate rotation is not allowed.                                                  |
|      | Remedy                                                                                                    |
|      | •Correct the program.                                                                                                    |
| P270 | No spec: User macro                                                                                                    |
|      | Details                                                                                                    |
|      | A macro specification was commanded though it is out of specifications.                                                                                  |
|      | Remedy                                                                                                    |
|      | <ul> <li>Check the specifications.</li> </ul>                                                                                                    |
| P271 | No spec: Macro interrupt                                                                                                    |
|      | Details                                                                                                    |
|      | A macro interruption command has been issued though it is out of specifications.                                                                         |
|      | Remedy                                                                                                    |
|      | Check the specifications.                                                                                                    |
| P272 | NC and macro texts in a block                                                                                                    |
|      | Details                                                                                                    |
|      | An executable statement and a macro statement exist together in the same block.                                                                          |
|      | Remedy                                                                                                    |
|      | Place the executable statement and macro statement in separate blocks in the program.                                                                    |
| P273 | Macro call nesting over                                                                                                    |
|      | Details                                                                                                    |
|      | The number of macro call nests exceeded the limit imposed by the specifications.                                                                         |
|      | Remedy                                                                                                    |
|      | •Correct the program so that the macro calls do not exceed the limit imposed by the specifications.                                                      |
| P275 | Macro argument over                                                                                                    |
|      | Details                                                                                                    |
|      | The number of argument sets in the macro call argument type II has exceeded the limit.<br>Remedy                                                         |
|      | +Correct the program.                                                                                                    |
| P276 | Illegal G67 command                                                                                                    |
| F2/0 | Details                                                                                                    |
|      | A G67 command was issued though it was not during the G66 command modal.                                                                                 |
|      | Remedy                                                                                                    |
|      | •Correct the program.                                                                                                    |
|      | <ul> <li>Issue G66 command before G67 command, which is a call cancel command.</li> </ul>                                                                |
| P277 | Macro alarm message                                                                                                    |
|      | Details                                                                                                    |
|      | An alarm command has been issued in #3000.                                                                                                    |
|      | Remedy                                                                                                    |
|      | <ul> <li>Refer to the operator messages on the diagnosis screen.</li> <li>Refer to the instruction manual issued by the machine tool builder.</li> </ul> |
| P280 | Brackets [ ] nesting over                                                                                                    |
|      | Details                                                                                                    |
|      | Over five times have the parentheses "[" or "]" been used in a single block.                                                                             |
|      | Remedy                                                                                                    |
|      | Correct the program so that the number of "[" or "]" is five or less.                                                                                    |

| P281  | Brackets [ ] not paired                                                                                                    |
|-------|----------------------------------------------------------------------------------------------------|
|       | Details                                                                                                    |
|       | A single block does not have the same number of commanded parentheses "[" as that of "]".                                                                                        |
|       | Remedy                                                                                                    |
|       | <ul> <li>Correct the program so that "[" and "]" parentheses are paired up properly.</li> </ul>                                                                                  |
| P282  | Calculation impossible                                                                                                    |
|       | Details                                                                                                    |
|       | The arithmetic formula is incorrect.                                                                                                    |
|       | Remedy                                                                                                    |
|       | •Correct the formula in the program.                                                                                                    |
| P283  | Divided by zero                                                                                                    |
|       | Details                                                                                                    |
|       | The denominator of the division is zero.                                                                                                    |
|       | Remedy                                                                                                    |
|       | <ul> <li>Correct the program so that the denominator for division in the formula is not zero.</li> </ul>                                                                         |
| P288  | IF EXCESS                                                                                                    |
|       | Details                                                                                                    |
|       | The multiplicity of the IF statement exceeded 10 times.                                                                                                    |
|       | Remedy                                                                                                    |
|       | •The program is reviewed so that the multiplicity of the IF statement does not exceed 10 times.                                                                                  |
| P289  | IF-ENDIF MMC.                                                                                                    |
|       | Details                                                                                                    |
|       | IF and ENDIF are not in pairs.                                                                                                    |
|       | THEN/ELSE is ordered in the absence of IF command.                                                                                                    |
|       | Remedy                                                                                                    |
|       | <ul> <li>The program is reviewed so that IF and ENDIF become pairs.</li> <li>Before THEN/ELSE command, IF[<conditional expression="">]command is given.</conditional></li> </ul> |
| P290  | IF sentence error                                                                                                    |
| 1 200 | Details                                                                                                    |
|       | There is an error in the "IF[ <conditional>]GOTO(" statement.</conditional>                                                                                                    |
|       | Remedy                                                                                                    |
|       | •Correct the program.                                                                                                    |
| P291  | WHILE sentence error                                                                                                    |
| FZJI  | Details                                                                                                    |
|       | There is an error in the "WHILE[ <conditional>]DO(-END(" statement.</conditional>                                                                                                |
|       | Remedy                                                                                                    |
|       | •Correct the program.                                                                                                    |
| P292  | SETVN sentence error                                                                                                    |
| FZJZ  | Details                                                                                                    |
|       | There is an error in the "SETVN(" statement when the variable name setting was made.                                                                                             |
|       | Remedy                                                                                                    |
|       | •Correct the program.                                                                                                    |
|       | •The number of characters in the variable name of the SETVN statement must be 7 or less.                                                                                         |
| P293  | DO-END nesting over                                                                                                    |
|       | Details                                                                                                    |
|       | The number of DO-END nesting levels in the "WHILE[ <conditional>]DO(-END(" statement has exceeded 27</conditional>                                                               |
|       | Remedy                                                                                                    |
|       | <ul> <li>Correct the program so that the nesting levels of the DO-END statement does not exceed 27.</li> </ul>                                                                   |

| P294 | DO and END not paired                                                                                                    |
|------|----------------------------------------------------------------------------------------------------|
|      | Details                                                                                                    |
|      | The DOs and ENDs are not paired off properly.                                                                                                    |
|      | Remedy                                                                                                    |
|      | <ul> <li>Correct the program so that the DOs and ENDs are paired off properly.</li> </ul>                                                                 |
| P295 | WHILE/GOTO in tape                                                                                                    |
|      | Details                                                                                                    |
|      | There is a WHILE or GOTO statement on the tape during tape operation.                                                                                     |
|      | Remedy                                                                                                    |
|      | <ul> <li>Apply memory mode operation instead of tape mode that does not allow the execution of the program with<br/>a WHILE or GOTO statement.</li> </ul> |
| P296 | No address (macro)                                                                                                    |
|      | Details                                                                                                    |
|      | A required address has not been specified in the user macro.                                                                                              |
|      | Remedy                                                                                                    |
|      | •Correct the program.                                                                                                    |
| P297 | Address-A error                                                                                                    |
|      | Details                                                                                                    |
|      | The user macro does not use address A as a variable.                                                                                                    |
|      | Remedy                                                                                                    |
|      | •Correct the program.                                                                                                    |
| P298 | G200-G202 cmnd in tape                                                                                                    |
|      | Details                                                                                                    |
|      | User macro G200, G201, or G202 was specified during tape or MDI mode.                                                                                     |
|      | Remedy                                                                                                    |
|      | •Correct the program.                                                                                                    |
| P300 | Variable name illegal                                                                                                    |
|      | Details                                                                                                    |
|      | The variable names have not been commanded properly.                                                                                                    |
|      | Remedy                                                                                                    |
|      | <ul> <li>Correct the variable names in the program.</li> </ul>                                                                                            |
| P301 | Variable name duplicated                                                                                                    |
|      | Details                                                                                                    |
|      | A duplicate variable name was found.                                                                                                    |
|      | Remedy                                                                                                    |
|      | <ul> <li>Correct the program so that no duplicate name exists.</li> </ul>                                                                                 |
| P310 | Not use GMSTB macro code                                                                                                    |
|      | Details                                                                                                    |
|      | G, M, S, T, or B macro code was called during fixed cycle.                                                                                                |
|      | Remedy                                                                                                    |
|      | <ul> <li>Correct the program.</li> <li>Correct the parameter settings.</li> </ul>                                                                         |
| P350 | No spec: Scaling command                                                                                                    |
|      | Details                                                                                                    |
|      | The scaling command (G50, G51) was issued though it is out of specifications.                                                                             |
|      | Remedy                                                                                                    |
|      | <ul> <li>Check the specifications.</li> </ul>                                                                                                    |

| P360 | No spec: Program mirror                                                                                                    |
|------|----------------------------------------------------------------------------------------------------|
|      | Details                                                                                                    |
|      | A mirror image (G50.1 or G51.1) command has been issued though the programmable mirror image specifica-<br>tions are not provided.                                       |
|      | Remedy                                                                                                    |
|      | <ul> <li>Check the specifications.</li> </ul>                                                                                                    |
| P370 | No spec: Facing t-post MR                                                                                                    |
|      | Details                                                                                                    |
|      | The facing turret mirror image specifications are not provided.                                                                                                    |
|      | Remedy                                                                                                    |
|      | •Check the specifications.                                                                                                    |
| P371 | Facing t-post MR illegal                                                                                                    |
|      | Details                                                                                                    |
|      | •Mirror image for facing tool posts was commanded to an axis in external mirror image or parameter mirror                                                                |
|      | image.<br>•The commanded mirror image for facing tool posts enables the mirror image for a rotary axis.                                                                  |
|      | Remedy                                                                                                    |
|      | •Correct the program.                                                                                                    |
|      | •Correct the parameter settings.                                                                                                    |
| P380 | No spec: Corner R/C                                                                                                    |
|      | Details                                                                                                    |
|      | The corner R/C was issued though it is out of specifications.                                                                                                    |
|      | Remedy                                                                                                    |
|      | <ul> <li>Check the specifications.</li> <li>Delete the corner chamfering/corner rounding command in the program.</li> </ul>                                              |
| P381 | No spec: Arc R/C                                                                                                    |
|      | Details                                                                                                    |
|      | Corner chamfering II or corner rounding II was commanded in the arc interpolation block though it is out of specifications.                                              |
|      | Remedy                                                                                                    |
|      | •Check the specifications.                                                                                                    |
| P382 | No corner movement                                                                                                    |
|      | Details                                                                                                    |
|      | The block next to corner chamfering/ corner rounding is not a travel command.                                                                                            |
|      | Remedy                                                                                                    |
|      | •Replace the block succeeding the corner chamfering/ corner rounding command by G01 command.                                                                             |
| P383 | Corner movement short                                                                                                    |
|      | Details                                                                                                    |
|      | The travel distance in the corner chamfering/corner rounding command was shorter than the value in the corner chamfering/corner rounding command.                        |
|      | Remedy                                                                                                    |
|      | •Set the smaller value for the corner chamfering/corner rounding than the travel distance.                                                                               |
| P384 | Corner next movement short                                                                                                    |
|      | Details                                                                                                    |
|      | The travel distance in the following block in the corner chamfering/corner rounding command was shorter than the value in the corner chamfering/corner rounding command. |
|      | Remedy                                                                                                    |
|      | <ul> <li>Set the smaller value for the corner chamfering/corner rounding than the travel distance in the following<br/>block.</li> </ul>                                 |

| P385  | Corner during G00/G33                                                                                                |
|-------|----------------------------------------------------------------------------------------------------|
| F 303 | Details                                                                                                    |
|       | A block with corner chamfering/corner rounding was given during G00 or G33 modal.                                    |
|       | Remedy                                                                                                    |
|       | •Correct the program.                                                                                                |
| P390  | No spec: Geometric                                                                                                   |
| 1 000 | Details                                                                                                    |
|       | A geometric command was issued though it is out of specifications.                                                   |
|       | Remedy                                                                                                    |
|       | •Check the specifications.                                                                                           |
| P391  | No spec: Geometric arc                                                                                               |
|       | Details                                                                                                    |
|       | There are no geometric IB specifications.                                                                            |
|       | Remedy                                                                                                    |
|       | <ul> <li>Check the specifications.</li> </ul>                                                                        |
| P392  | Angle < 1 degree (GEOMT)                                                                                             |
|       | Details                                                                                                    |
|       | The angular difference between the geometric line and line is 1° or less.                                            |
|       | Remedy                                                                                                    |
|       | •Correct the geometric angle.                                                                                        |
| P393  | Inc value in 2nd block (GEOMT)                                                                                       |
|       | Details                                                                                                    |
|       | The second geometric block has a command with an incremental value.                                                  |
|       | Remedy                                                                                                    |
|       | Issue a command with an absolute value in the second geometric block.                                                |
| P394  | No linear move command (GEOMT)                                                                                       |
|       | Details                                                                                                    |
|       | The second geometric block contains no linear command.                                                               |
|       | Remedy                                                                                                    |
|       | ◆Issue the G01 command.                                                                                              |
| P395  | Illegal address (GEOMT)                                                                                              |
|       | Details                                                                                                    |
|       | The geometric format is invalid.                                                                                     |
|       | Remedy                                                                                                    |
|       | •Correct the program.                                                                                                |
| P396  | Plane selected in GEOMT ctrl                                                                                         |
|       | Details                                                                                                    |
|       | A plane switching command was issued during geometric command processing.                                            |
|       | Remedy                                                                                                    |
| D207  | •Complete the plane switching command before geometric command processing.                                           |
| P397  | Arc error (GEOMT) Details                                                                                            |
|       |                                                                                                    |
|       | In geometric IB, the arc end point does not contact or intersect the start point of the next block.<br><b>Remedy</b> |
|       | <ul> <li>Correct the first and second commands containing a circular arc command for geometric.</li> </ul>           |
|       | contest and mot and second commands containing a circular are command for geometric.                                 |

| P398 | No spec: Geometric1B                                                                                                    |
|------|----------------------------------------------------------------------------------------------------|
|      | Details                                                                                                    |
|      | A geometric command was issued though the geometric IB specifications are not provided.                                                                                                    |
|      | Remedy                                                                                                    |
|      | •Check the specifications.                                                                                                    |
| P411 | Illegal modal G111                                                                                                    |
|      | Details                                                                                                    |
|      | <ul> <li>G111 was issued during milling mode.</li> <li>G111 was issued during nose R compensation mode.</li> <li>G111 was issued during constant surface speed.</li> <li>G111 was issued during mixed control (cross axis control).</li> <li>G111 was issued during fixed cycle.</li> <li>G111 was issued during polar coordinate interpolation.</li> <li>G111 was issued during cylindrical interpolation mode.</li> </ul> |
|      | Remedy                                                                                                    |
|      | <ul> <li>Before commanding G111, cancel the following commands.</li> <li>Milling mode</li> <li>Nose R compensation</li> <li>Constant surface speed</li> <li>Mixed control (cross axis control)</li> <li>Fixed cycle</li> <li>Polar coordinate interpolation</li> <li>Cylindrical interpolation</li> </ul>                                                                                                    |
| P412 | No spec: Axis name switch                                                                                                    |
|      | Details                                                                                                    |
|      | Axis name switch (G111) was issued though it is out of specifications.                                                                                                    |
|      | Remedy                                                                                                    |
|      | •Check the specifications.                                                                                                    |
| P420 | No spec: Para input by program                                                                                                    |
| -    | Details                                                                                                    |
|      | Parameter input by program (G10) was commanded though it is out of specifications.                                                                                                    |
|      | Remedy                                                                                                    |
|      | •Check the specifications.                                                                                                    |
| P421 | Parameter input error                                                                                                    |
|      | Details                                                                                                    |
|      | <ul> <li>The specified parameter No. or set data is illegal.</li> <li>An illegal G command address was input in parameter input mode.</li> <li>A parameter input command was issued during fixed cycle modal or nose R compensation.</li> <li>G10L50, G10L70, G10L100, G11 were not commanded in independent blocks.</li> </ul>                                                                                             |
|      | Remedy                                                                                                    |
|      | •Correct the program.                                                                                                    |
| P422 | Tool/Work shape input error                                                                                                    |
|      | Details                                                                                                    |
|      | <ul> <li>G10 L100, G10 L101 or G11 has been given together with any other command in a block.</li> <li>Address P or T has been omitted from G10 L100.</li> <li>Address C has been omitted from G10 L101.</li> </ul>                                                                                                    |
|      | Remedy                                                                                                    |
|      | •Correct the program.                                                                                                    |
|      |                                                                                                    |

| P423         | R-Navi input error                                                                                                    |
|--------------|----------------------------------------------------------------------------------------------------|
|              | Details                                                                                                    |
|              | <ul> <li>•G10 L110, G10 L111 or G11 has been given together with any other command in a block.</li> <li>•Address Q has been omitted from G10 L110.</li> <li>•Address P, Q or D has been omitted from G10 L111.</li> <li>•Machining surface parameter input command has been issued for an undefined workpiece.</li> <li>•An index angle command has been given to any axis other than Z when using the coordinate axis direction setting method.</li> <li>•Neither the workpiece registration No. nor surface registration No. has been selected when setting a machining surface.</li> </ul> |
|              | Remedy                                                                                                    |
|              | <ul><li>Correct the program.</li><li>Correct the setting of workpiece to machine.</li></ul>                                                                                                    |
| P430         | R-pnt return incomplete                                                                                                    |
|              | Details                                                                                                    |
|              | <ul> <li>A command was issued to move an axis, which has not returned to the reference position, away from that reference position.</li> <li>A command was issued to an axis removal axis.</li> </ul>                                                                                                    |
|              | Remedy                                                                                                    |
|              | <ul> <li>Execute reference position return manually.</li> <li>Disable the axis removal on the axis for which the command was issued.</li> </ul>                                                                                                    |
| P431         | No spec: 2,3,4th R-point ret                                                                                                    |
|              | Details                                                                                                    |
|              | A command for second, third or fourth reference position return was issued though there are no such command specifications. <b>Remedy</b>                                                                                                    |
|              | •Check the specifications.                                                                                                    |
| P432         | No spec: Start position return                                                                                                    |
|              | Details                                                                                                    |
|              | Start position return (G29) was commanded though it is out of specifications.                                                                                                    |
|              | Remedy                                                                                                    |
|              | Check the specifications.                                                                                                    |
| P433         | No spec: R-position check                                                                                                    |
|              | Details                                                                                                    |
|              | Reference position check (G27) was commanded though it is out of specifications.                                                                                                    |
|              | Remedy                                                                                                    |
| <b>D</b> 404 | •Check the specifications.                                                                                                    |
| P434         | Compare error                                                                                                    |
|              | Details<br>One of the axes did not return to the reference position when the reference position check command (G27) was<br>executed.                                                                                                    |
|              | Remedy                                                                                                    |
|              | •Correct the program.                                                                                                    |
| P435         | G27 and M commands in a block                                                                                                    |
|              | Details                                                                                                    |
|              | An M command was issued simultaneously in the G27 command block.                                                                                                    |
|              | Remedy                                                                                                    |
|              | <ul> <li>Place the M code command, which cannot be issued in a G27 command block, in separate block from G27<br/>command block.</li> </ul>                                                                                                    |

| P436 | G29 and M commands in a block                                                                                                    |
|------|----------------------------------------------------------------------------------------------------|
|      | Details                                                                                                    |
|      | An M command was issued simultaneously in the G29 command block.                                                                                                    |
|      | Remedy                                                                                                    |
|      | <ul> <li>Place the M code command, which cannot be issued in a G29 command block, in separate block from G29<br/>command block.</li> </ul>                                                                                                    |
| P438 | G52 invalid during G54.1                                                                                                    |
|      | Details                                                                                                    |
|      | A local coordinate system command was issued during execution of the G54.1 command.                                                                                                    |
|      | Remedy                                                                                                    |
|      | •Correct the program.                                                                                                    |
| P450 | No spec: Chuck barrier                                                                                                    |
|      | Details                                                                                                    |
|      | The chuck barrier on command (G22) was specified although the chuck barrier is out of specifications.                                                                                                    |
|      | Remedy                                                                                                    |
|      | •Check the specifications.                                                                                                    |
| P451 | No spec: Stroke chk bef travel                                                                                                    |
|      | Details                                                                                                    |
|      | Stroke check before travel (G22/G23) was commanded though it is out of specifications.                                                                                                    |
|      | Remedy                                                                                                    |
|      | <ul> <li>Check the specifications.</li> </ul>                                                                                                    |
| P452 | Limit before travel exists                                                                                                    |
|      | Details                                                                                                    |
|      | An illegal command, which places the axis travel start/end point in the prohibited area or moves the axis through the prohibited area, was detected when Stroke check before travel (G22) was commanded.                                                                                                    |
|      | Remedy                                                                                                    |
|      | <ul> <li>Correct the coordinate values of the axis address commanded in the program.</li> </ul>                                                                                                    |
| P460 | Tape I/O error                                                                                                    |
|      | Details                                                                                                    |
|      | An error has occurred in the tape reader. Otherwise an error has occurred in the printer during macro printing.                                                                                                    |
|      | Remedy                                                                                                    |
|      | <ul> <li>Check the power and cable of the connected devices.</li> <li>Correct the I/O device parameters.</li> </ul>                                                                                                    |
| P461 | File I/O error                                                                                                    |
|      | Details                                                                                                    |
|      | <ul> <li>A file of the machining program cannot be read.</li> </ul>                                                                                                    |
|      | Remedy                                                                                                    |
|      | <ul> <li>In memory mode, the programs stored in memory may have been destroyed. Output all of the programs and tool data and then format the system.</li> <li>Ensure that the external device (including SD card/USB memory) that contains the file is mounted.</li> <li>Correct the parameter settings for HD operation, SD card operation or USB memory operation.</li> </ul> |
| P462 | Computer link commu error                                                                                                    |
|      | Details                                                                                                    |
|      | A communication error occurred during the BTR operation.                                                                                                    |
|      | Remedy                                                                                                    |
|      | •"L01 Computer link error" is displayed simultaneously. Take the remedy corresponding to the error No.                                                                                                    |

| P470 | Invalid cmd in 3D interf check                                                                                                    |
|------|----------------------------------------------------------------------------------------------------|
|      | Details                                                                                                    |
|      | Any of the following commands has been given during 3D machine interference check.                                                                                                    |
|      | <ul> <li>Program format switch (G188/G189)</li> <li>Diameter/Radius designation switch (G10.9)</li> </ul>                                                                                                    |
|      | Remedy                                                                                                    |
|      | <ul> <li>Before the command, correct the program or disable interference check.</li> <li>Use the PLC I/F method to switch the program format.</li> </ul>                                                                                                    |
| P480 | No spec: Milling                                                                                                    |
|      | Details                                                                                                    |
|      | <ul> <li>Milling was commanded though it is out of specifications.</li> <li>Polar coordinate interpolation was commanded though it is out of specifications.</li> </ul>                                                                                                    |
|      | Remedy                                                                                                    |
|      | <ul> <li>Check the specifications.</li> </ul>                                                                                                    |
| P481 | Illegal G code (mill)                                                                                                    |
|      | Details                                                                                                    |
|      | <ul> <li>An illegal G code was used during the milling mode.</li> <li>An illegal G code was used during cylindrical interpolation or polar coordinate interpolation.</li> <li>The G07.1 command was issued during the tool radius compensation.</li> </ul>                                                                                                    |
|      | Remedy                                                                                                    |
|      | •Correct the program.                                                                                                    |
| P482 | Illegal axis (mill)                                                                                                    |
|      | Details                                                                                                    |
|      | <ul> <li>A rotary axis was commanded during the milling mode.</li> <li>Milling was executed though an illegal value was set for the milling axis No.</li> <li>Cylindrical interpolation or polar coordinate interpolation was commanded during mirror image.</li> <li>Cylindrical interpolation or polar coordinate interpolation was commanded before the tool compensation was completed after the T command.</li> <li>G07.1 was commanded when cylindrical interpolation was not possible (there is no rotary axis, or external mirror image is ON).</li> <li>An axis other than a cylindrical coordinate system axis was commanded during cylindrical interpolation.</li> </ul> |
|      | Remedy                                                                                                    |
|      | <ul> <li>Correct the machining program, parameters and PLC interface signals.</li> </ul>                                                                                                    |
| P484 | R-pnt ret incomplete (mill)                                                                                                    |
|      | Details                                                                                                    |
|      | <ul> <li>Movement was commanded to an axis that had not completed reference position return during the milling mode.</li> <li>Movement was commanded to an axis that had not completed reference position return during cylindrical interpolation or polar coordinate interpolation.</li> </ul>                                                                                                    |
|      | Remedy                                                                                                    |
|      |                                                                                                    |

•Carry out manual reference position return.

| P485 | Illegal modal (mill)                                                                                                    |
|------|----------------------------------------------------------------------------------------------------|
|      | Details                                                                                                    |
|      | <ul> <li>The milling mode was turned ON during nose R compensation or constant surface speed control.</li> <li>A T command was issued during the milling mode.</li> <li>The mode was switched from milling to cutting during tool compensation.</li> <li>Cylindrical interpolation or polar coordinate interpolation was commanded during the constant surface speed control mode (G96).</li> <li>The command unacceptable in the cylindrical interpolation was issued.</li> <li>A T command was issued during the cylindrical interpolation or polar coordinate interpolation mode.</li> <li>A movement command was issued when the plane was not selected just before or after the G07.1 command.</li> <li>A plane selection command was issued during the polar coordinate interpolation mode.</li> <li>Cylindrical interpolation or polar coordinate interpolation was commanded during tool radius compensation.</li> <li>The G16 plane in which the radius value of a cylinder is "0" was specified.</li> <li>A cylindrical interpolation or polar coordinate interpolation command was issued during tool radius rotation by program.</li> </ul> |
|      | Remedy                                                                                                    |
|      | <ul> <li>Correct the program.</li> <li>Issue G40 or G97 before issuing G12.1.</li> <li>Issue a T command before issuing G12.1.</li> <li>Issue G40 before issuing G13.1.</li> <li>Specify the radius value of a cylinder other than "0", or specify the X axis's current value other than "0" before issuing G12.1/G16.</li> </ul>                                                                                                    |
| P486 | Milling error                                                                                                    |
|      | Details                                                                                                    |
|      | <ul> <li>The milling command was issued during the mirror image (when parameter or external input is turned ON).</li> <li>Polar coordinate interpolation, cylindrical interpolation or milling interpolation was commanded during mirror image for facing tool posts.</li> <li>The start command of the cylindrical interpolation or polar coordinate interpolation was issued during the normal line control.</li> </ul>                                                                                                    |

### Remedy

•Correct the program.

| P501 | Cross (G110) impossible                                                                                                    |
|------|----------------------------------------------------------------------------------------------------|
|      | Details                                                                                                    |
|      | Mixed control command (G110), Arbitrary axis exchange command (G140), Arbitrary axis exchange return command (G141) or Base axis configuration restore command (G142) has been given to a part system that is under any of the following state. |
|      | •Cylindrical interpolation mode                                                                                                    |
|      | Polar coordinate interpolation mode                                                                                                    |
|      | <ul> <li>Milling interpolation mode</li> </ul>                                                                                                    |
|      | <ul> <li>Constant surface speed control mode</li> </ul>                                                                                                    |
|      | Polygon cut mode                                                                                                    |
|      | <ul> <li>Hob machining mode</li> </ul>                                                                                                    |
|      | Nose R compensation mode                                                                                                    |
|      | <ul> <li>Tool radius compensation mode</li> </ul>                                                                                                    |
|      | <ul> <li>During axis name switch</li> </ul>                                                                                                    |
|      | <ul> <li>Fixed cycle for drilling</li> </ul>                                                                                                    |
|      | <ul> <li>Fixed cycle for lathe turning</li> </ul>                                                                                                    |
|      | <ul> <li>Compound-type fixed cycle mode</li> </ul>                                                                                                    |
|      | <ul> <li>Special fixed cycle mode</li> </ul>                                                                                                    |
|      | <ul> <li>Facing turret mirror image mode</li> </ul>                                                                                                    |
|      | Balance cut mode                                                                                                    |
|      | <ul> <li>Chuck barrier/Tailstock barrier</li> </ul>                                                                                                    |
|      | <ul> <li>Stroke check before travel</li> </ul>                                                                                                    |
|      | <ul> <li>During Macro modal call (G66.1)</li> </ul>                                                                                                    |
|      | <ul> <li>Hypothetical axis interpolation mode</li> </ul>                                                                                                    |
|      | <ul> <li>Figure rotation mode</li> </ul>                                                                                                    |
|      | During scaling                                                                                                    |
|      | <ul> <li>Coordinate rotation by parameter mode</li> </ul>                                                                                                    |
|      | Polar coordinate command mode                                                                                                    |
|      | Normal line control mode                                                                                                    |
|      | Circular cutting mode                                                                                                    |
|      | <ul> <li>Tool direction tool length compensation mode</li> </ul>                                                                                                    |
|      | Remedy                                                                                                    |
|      | •Correct the program.                                                                                                    |
| P503 | Illegal G110 axis                                                                                                    |

#### Details

Any of the following commands was given to an axis that is under the following conditions: Mixed control command, Arbitrary axis exchange command, Arbitrary axis exchange return command or Basic axis configuration return command.

•The commanded axis does not exist.

•The command caused the maximum number of axes per part system to be exceeded.

•The command was given to an axis for which axis exchange is disabled.

#### Remedy

•Correct the program.

### P511 Synchronization M code error

### Details

•Two or more synchronization M codes were commanded in the same block.

•The synchronization M code and "!" code were commanded in the same block.

•Synchronization with the M code was commanded in 3rd part system or more. (Synchronization with the M code is valid only in 1st part system or 2nd part system.)

#### Remedy

•Correct the program.

| r 520 Control axis superimposition/Designated axis mega | P520 | Control axis superimposition/Designated axis illegal |  |
|---------------------------------------------------------|------|------------------------------------------------------|--|
|---------------------------------------------------------|------|------------------------------------------------------|--|

### Details

•The axis designated as the reference or superimposed axis is not available for superimposition.

### Remedy

Correct the program.

| P521 | Illegal synchronization axis                                                                                                    |
|------|----------------------------------------------------------------------------------------------------|
|      | Details                                                                                                    |
|      | The axis specified as the reference or synchronized axis of synchronization between part systems cannot be synchronized.                                                                                                   |
|      | Remedy                                                                                                    |
|      | •Correct the program.                                                                                                    |
| P522 | Simple sync ax setting invalid                                                                                                    |
|      | Details                                                                                                    |
|      | The main axis for the simple synchronous control has been designated as tap axis for synchronous tapping.                                                                                                    |
|      | Remedy                                                                                                    |
|      | •Correct the program.                                                                                                    |
| P540 | No spec: G54.2                                                                                                    |
|      | Details                                                                                                    |
|      | <ul> <li>G54.2 was commanded when workpiece position offset for rotary axis was OFF.</li> </ul>                                                                                                    |
|      | Remedy                                                                                                    |
|      | <ul> <li>Check the workpiece position offset for rotary axis.</li> </ul>                                                                                                    |
| P544 | No spec: Wk instl err cmp                                                                                                    |
|      | Details                                                                                                    |
|      | The workpiece installation error compensation function is out of the specifications.                                                                                                    |
|      | Remedy                                                                                                    |
|      | •Check the specifications.                                                                                                    |
| P545 | Invld cmd in wk instl err cmp                                                                                                    |
|      | Details                                                                                                    |
|      | During workpiece installation error compensation, a command impossible to issue (such as G command) was issued.                                                                                                    |
|      | Remedy                                                                                                    |
|      | <ul> <li>Check the program. If you wish to issue a command impossible to issue (such as G command) during<br/>workpiece installation error compensation, cancel workpiece installation error compensation once.</li> </ul> |
| P546 | Wk instl err cmp cmd invalid                                                                                                    |
|      | Details                                                                                                    |
|      | •Workpiece installation error compensation was commanded in a G modal in which commanding it is not                                                                                                    |
|      | allowed.<br>•An illegal G command was issued in the block that has a workpiece installation error compensation com-                                                                                                    |
|      | mand.                                                                                                    |
|      | Remedy                                                                                                    |
|      | <ul> <li>Check the program. Also check the G modals which were issued at commanding the workpiece installation<br/>error compensation, and cancel illegal ones.</li> </ul>                                                 |
|      | <ul> <li>Issue the G command in a separate block.</li> </ul>                                                                                                    |
| P547 | Illegal wk instl err cmp cmd                                                                                                    |
|      | Details                                                                                                    |
|      | A command in which the rotary axis's travel distance exceeds 180 degrees was issued.                                                                                                    |
|      | Remedy                                                                                                    |
|      | •Divide the travel command so that the rotary axis's travel distance per block is less than 180 degrees.                                                                                                    |
| P550 | No spec: G06.2(NURBS)                                                                                                    |
|      | Details                                                                                                    |
|      | There is no NURBS interpolation option.                                                                                                    |
|      | Remedy                                                                                                    |
|      | <ul> <li>Check the specifications.</li> </ul>                                                                                                    |

| P551 | G06.2 knot error                                                                                                    |
|------|----------------------------------------------------------------------------------------------------|
|      | Details                                                                                                    |
|      | The knot (k) command value is smaller than the value for the previous block.                                                                                                    |
|      | Remedy                                                                                                    |
|      | •Correct the program.                                                                                                    |
|      | <ul> <li>Specify the knot by monotone increment.</li> </ul>                                                                                                    |
| P552 | Start point of 1st G06.2 err                                                                                                    |
|      | Details                                                                                                    |
|      | The block end point immediately before the G06.2 command and the G06.2 first block command value do no match.                                                                                                    |
|      | Remedy                                                                                                    |
|      | <ul> <li>Match the G06.2 first block coordinate command value with the previous block end point.</li> </ul>                                                                                                    |
| P554 | Invld manual interrupt in G6.2                                                                                                    |
|      | Details                                                                                                    |
|      | Manual interruption was executed in a block that applies the G06.2 mode.                                                                                                    |
|      | Remedy                                                                                                    |
|      | •Execute the manual interruption in the block that does not apply the G06.2 mode.                                                                                                    |
| P555 | Invalid restart during G06.2                                                                                                    |
|      | Details                                                                                                    |
|      | Restart was attempted from the block that applies G06.2 mode.                                                                                                    |
|      | Remedy                                                                                                    |
|      | •Restart from the block other than in G06.2 mode.                                                                                                    |
| P560 | Fairing changeover disabled                                                                                                    |
|      | Details                                                                                                    |
|      | <ul> <li>A command to enable the fairing function was given while the smooth fairing function was ON.</li> <li>A command to enable the smooth fairing function was given while the fairing function was ON.</li> </ul> |
|      | Remedy                                                                                                    |
|      | ◆Correct the program.                                                                                                    |
| P580 | No spec: Axis selection for F                                                                                                    |
|      | Details                                                                                                    |
|      | •The option "selection of axis (axes) for feedrate command" is invalid.                                                                                                    |
|      | Remedy                                                                                                    |
|      | •Check the specifications.                                                                                                    |
| P581 | Axis selection for F invalid                                                                                                    |
|      | Details                                                                                                    |
|      | The command "selection of axis (axes) for feedrate command" has been issued while the mode that dis-<br>ables the command is active.                                                                                   |
|      | Remedy                                                                                                    |
|      | •Correct the program.                                                                                                    |
| P582 | Invalid cmd in F ax selection                                                                                                    |
|      | Details                                                                                                    |
|      | •The command issued is invalid while selection of axis (axes) for feedrate command is ON.                                                                                                    |
|      | Remedy                                                                                                    |
|      | +Correct the program                                                                                                    |

•Correct the program.

| P595 | Skip axis illegal                                                                                                    |
|------|----------------------------------------------------------------------------------------------------|
|      | Details                                                                                                    |
|      | <ul> <li>No axis or more than 2 axes was/were issued to torque limitation skip command block.</li> <li>An axis during synchronous control was issued as the skip axis.</li> <li>An axis during inclined axis control was issued as the skip axis.</li> <li>Geometric command, corner R, or corner chamfering was issued in the same block as torque limitation skip command.</li> <li>A torque skip was commanded to the axis which is in the constant torque control or the proportional torque stopper control.</li> </ul> |
|      | Remedy                                                                                                    |
|      | <ul> <li>Issue only an axis to the skip axis.</li> <li>Review the program.</li> </ul>                                                                                                    |
| P600 | No spec: Auto TLM                                                                                                    |
|      | Details                                                                                                    |
|      | An automatic tool length measurement command (G37) was issued though it is out of specifications.                                                                                                    |
|      | Remedy                                                                                                    |
|      | •Check the specifications.                                                                                                    |
| P601 | No spec: Skip                                                                                                    |
|      | Details                                                                                                    |
|      | A skip command (G31) was issued though it is out of specifications.                                                                                                    |
|      | Remedy                                                                                                    |
|      | •Check the specifications.                                                                                                    |
| P602 | No spec: Multi skip                                                                                                    |
|      | Details                                                                                                    |
|      | A multiple skip command (G31.1, G31.2, G31.3 or G31 Pn) was issued though it is out of specifications.                                                                                                    |
|      | Remedy                                                                                                    |
|      | •Check the specifications.                                                                                                    |
| P603 | Skip speed 0                                                                                                    |
|      | Details                                                                                                    |
|      | The skip speed is "0".                                                                                                    |
|      | Remedy                                                                                                    |
|      | ◆Specify the skip speed.                                                                                                    |
| P604 | TLM illegal axis                                                                                                    |
|      | Details                                                                                                    |
|      | No axis was specified in the automatic tool length measurement block. Otherwise, two or more axes were specified.                                                                                                    |
|      | Remedy                                                                                                    |
|      | ◆Specify only one axis.                                                                                                    |
| P605 | T & TLM command in a block                                                                                                    |
|      | Details                                                                                                    |
|      | The T code is in the same block as the automatic tool length measurement block.                                                                                                    |
|      | Remedy •Specify the T code before the automatic tool length measurement block.                                                                                                    |
| P606 | T cmnd not found before TLM                                                                                                    |
|      | Details                                                                                                    |
|      | The T code was not yet specified in automatic tool length measurement.                                                                                                    |
|      |                                                                                                    |
|      | Remedy                                                                                                    |

| P607 | TLM illegal signal                                                                                                    |
|------|----------------------------------------------------------------------------------------------------|
|      | Details                                                                                                    |
|      | The measurement position arrival signal turned ON before the area specified by the D command or "#8006 ZONE d". Otherwise, the signal remained OFF to the end.                                                                                                    |
|      | Remedy                                                                                                    |
|      | •Correct the program.                                                                                                    |
| P608 | Skip during radius compen                                                                                                    |
|      | Details                                                                                                    |
|      | A skip command was issued during radius compensation processing.                                                                                                    |
|      | Remedy                                                                                                    |
|      | Issue a radius compensation cancel (G40) command or remove the skip command.                                                                                                    |
| P610 | lllegal parameter                                                                                                    |
|      | Details                                                                                                    |
|      | •The parameter setting is not correct.                                                                                                    |
|      | - G114.1 was commanded while the spindle synchronization was selected with the PLC interface signal.                                                                                                    |
|      | - G110 was commanded while the mixed control (cross axis control) was selected with the PLC interface                                                                                                    |
|      | signal.<br>- G125 was commanded while the control axis synchronization between part systems was selected with the                                                                                                    |
|      | PLC interface signal.                                                                                                    |
|      | - G126 was commanded while the control axis superimposition was selected with the PLC interface signal.                                                                                                    |
|      | Remedy                                                                                                    |
|      | •Correct the settings of "#1514 expLinax (Exponential function interpolation linear axis)" and "#1515 ex-<br>pRotax (Exponential function interpolation rotary axis)".                                                                                                    |
|      | - Correct the program.<br>- Correct the parameter settings.                                                                                                    |
| P611 | No spec: Exponential function                                                                                                    |
| 1011 | Details                                                                                                    |
|      | There is no specification for the exponential interpolation.                                                                                                    |
|      | Remedy                                                                                                    |
|      | •Check the specifications.                                                                                                    |
| D642 |                                                                                                    |
| P612 | Exponential function error                                                                                                    |
|      | Details                                                                                                    |
|      | A travel command for exponential interpolation was issued during mirror image for facing tool posts.                                                                                                    |
|      | Remedy                                                                                                    |
|      | +Correct the program.                                                                                                    |
| P650 | Sub sys identification # error                                                                                                    |
|      | Details                                                                                                    |
|      | <ul> <li>The identification No. specified in the address B of G122 or G144 is that of the part system where G122 is given.</li> <li>The identification No. specified in the sub part system control I command (G122) is not set in the parameter</li> </ul>                                                                                                    |
|      | #12049 SBS_no.                                                                                                    |
|      | Remedy                                                                                                    |
|      | <ul> <li>Change the address B of G122 or G144 to be any identification No. other than that of the part system where G122 is given.</li> <li>Select the identification No. for the sub part system control I command (G122) from among the available of the system control I command (G122) from among the available of the system control I command (G122) from among the system control I command (G122) from among the system control I command (G122) from among the system control I command (G122) from among the system control I command (G122) from among the system control I command (G122) from among the system control I command (G122) from among the system control I command (G122) from among the system control I command (G122) from among the system control I command (G122) from among the system control I command (G122) from among th</li></ul> |
|      | Nos.<br>•Specify the identification No. you wish to use for the sub part system control I command (G122) in the pa-<br>rameter #12049 SBS_no.                                                                                                    |

| P651 | Other G code in sub sys block                                                                                                    |
|------|----------------------------------------------------------------------------------------------------|
|      | Details                                                                                                    |
|      | G122 or G144 has been given together with any other G code command in a block.                                                                                                    |
|      | Remedy                                                                                                    |
|      | •Do not command G122 or G144 together with any other G code command in a block.                                                                                                    |
| P652 | Illegal mode (sub part system)                                                                                                    |
|      | Details                                                                                                    |
|      | G122 or G144 has been commanded in any of the following modes.                                                                                                    |
|      | •User macro modal call (G66, G66.1)                                                                                                    |
|      | <ul> <li>Fixed cycle mode</li> <li>High-speed mode (G5, G5.1)</li> </ul>                                                                                                    |
|      | Remedy                                                                                                    |
|      | Cancel the following modes before commanding G122 or G144.                                                                                                    |
|      | ◆User macro modal call (G66, G66.1)<br>◆Fixed cycle mode                                                                                                    |
|      | •High-speed mode (G5, G5.1)                                                                                                    |
| P653 | lllegal G code (sub part sys)                                                                                                    |
|      | Details                                                                                                    |
|      | High-speed mode command (G5, G5.1) has been given in a sub part system.                                                                                                    |
|      | Remedy                                                                                                    |
|      | ◆Do not use the high-speed mode (G5, G5.1) in a sub part system.                                                                                                    |
| P656 | Illegal PLC device                                                                                                    |
|      | Details                                                                                                    |
|      | <ul> <li>Specified the device other than R register/D register.</li> <li>Specified the odd numbered device when 4 byte is specified.</li> <li>Specified the device number that is out of the command range.</li> <li>Specified the data length that is out of the command range.</li> <li>Specified the bit number that is out of the command range.</li> <li>Omitted the device number.</li> <li>Omitted the project number after ",P".</li> <li>Omitted the data length after ",".</li> <li>Omitted the bit number after ".".</li> </ul> |
|      | Remedy                                                                                                    |
|      | •Check the program.                                                                                                    |
| P657 | PLC Device too much                                                                                                    |
|      | Details                                                                                                    |
|      | Multiple assignment expressions which include the PLC direct interface command are commanded to the same block.                                                                                                    |
|      | Remedy                                                                                                    |
|      | Command the assignment command using PLC direct interface by itself.                                                                                                    |
| P700 | Illegal command value                                                                                                    |
|      | Details                                                                                                    |
|      | Spindle synchronization was commanded to a spindle that is not connected serially.                                                                                                    |
|      | Remedy                                                                                                    |
|      | <ul> <li>Correct the program.</li> <li>Correct the parameter settings.</li> </ul>                                                                                                    |
| P705 | Dia/Rad selection cmd invalid                                                                                                    |
|      | Details                                                                                                    |
|      | G10.9 was commanded during a modal in which diameter/radius designation selection is not available.                                                                                                    |
|      | Remedy                                                                                                    |
|      | •Check the program.                                                                                                    |

| Invld cmd in dia/rad selection                                                                                                    |
|----------------------------------------------------------------------------------------------------|
| Details                                                                                                    |
| A G code impossible to command was issued during switching between diameter and radius using the diame-<br>ter/radius designation selection.               |
| Remedy                                                                                                    |
| •Check the program.                                                                                                    |
| No Rapid block overlap                                                                                                    |
| Details                                                                                                    |
| The following commands were executed while there is no option for Rapid traverse block overlap.                                                            |
| <ul> <li>G0.5 command</li> <li>Reference position return command while "#1443 G28ol" (Enable G28 rapid traverse block overlap) is en-<br/>abled</li> </ul> |
| •G0 command while "#12056 I_G0ol" (Enable G00 initial rapid traverse block overlap) is enabled                                                             |
| Remedy                                                                                                    |
| <ul> <li>Check the specification.</li> <li>Disable the parameter.</li> </ul>                                                                               |
| No selected point for return                                                                                                    |
| Details                                                                                                    |
| G26 (Return to selected point) has been given in a program other than a machining interruption program.                                                    |
| Remedy                                                                                                    |
| •Correct the program.                                                                                                    |
| Selected point error                                                                                                    |
| Details                                                                                                    |
| The command order of the selected point is incorrect.                                                                                                    |
| Remedy                                                                                                    |
| •Correct the program.                                                                                                    |
| Invalid cmnd in mach interrupt                                                                                                    |
| Details                                                                                                    |
| The executed command is unavailable in a machining interruption program.                                                                                   |
| Remedy                                                                                                    |
| •Correct the program.                                                                                                    |
| Invalid cmd before tap retract                                                                                                    |
| Details                                                                                                    |
| The command in the retraction program cannot be executed prior to the tap retraction command (G26).                                                        |
| Remedy                                                                                                    |
| <ul> <li>Place the command after the tap retraction (G26) block.</li> </ul>                                                                                |
| Invalid end pt for tap retract                                                                                                    |
| Details                                                                                                    |
| The position (end point) given to the drill axis in the tap retraction command (G26) is lower than the R-point (closer to the hole bottom).                |
| Remedy                                                                                                    |
| <ul> <li>Correct the coordinates of the drill axis command.</li> </ul>                                                                                     |
| Invalid cmd in multi-axis sync                                                                                                    |
| Details                                                                                                    |
| The issued command is disabled during multiple-axis synchronization control.                                                                               |
|                                                                                                    |
| Remedy                                                                                                    |
|                                                                                                    |

| P790 | Illegal command in VCC mode                                                                                                    |
|------|----------------------------------------------------------------------------------------------------|
|      | Details                                                                                                    |
|      | The issued command cannot be used during the vibration cutting mode.                                                                                                    |
|      | Remedy                                                                                                    |
|      | <ul> <li>◆Correct the program.</li> </ul>                                                                                                    |
| P791 | VCC mode command illegal                                                                                                    |
|      | Details                                                                                                    |
|      | Vibration cutting mode start command has been given although the command is disabled during the currently active mode.                                                                                              |
|      | Remedy                                                                                                    |
|      | •Correct the program.                                                                                                    |
| P801 | Turning tool offset disabled                                                                                                    |
|      | Details                                                                                                    |
|      | Any of the following commands has been given during the G43.7 mode.                                                                                                    |
|      | <ul> <li>Mirror image by G code</li> <li>Mirror image by parameter setting</li> <li>Mirror image by external input</li> <li>Tool length compensation along the tool axis</li> </ul>                                 |
|      | A Q10 Z                                                                                                    |
|      | A G43.7 command has been given in any of the following modes.                                                                                                    |
|      | <ul> <li>Mirror image by G code</li> <li>Mirror image by parameter setting</li> <li>Mirror image by external input</li> <li>Fixed cycle for drilling</li> </ul>                                                     |
|      | Remedy                                                                                                    |
|      | •Check the program. If you use the mirror image, tool length compensation along the tool axis, automatic tool length measurement or fixed cycle for drilling, use a G49 command to cancel the tool position offset. |
| P802 | Nose R compensation disabled                                                                                                    |
|      | Details                                                                                                    |
|      | Any of the following commands has been given during nose R compensation for machining center system.                                                                                                    |
|      | <ul> <li>Mirror image by G code</li> <li>Mirror image by parameter setting</li> <li>Mirror image by external input</li> </ul>                                                                                       |
|      | Nose R compensation for machining center system has been executed in any of the following modes.                                                                                                    |
|      | <ul> <li>Mirror image by G code</li> <li>Mirror image by parameter setting</li> <li>Mirror image by external input</li> </ul>                                                                                       |
|      | Remedy                                                                                                    |
|      | <ul> <li>Check the program. If you use the mirror image, use a G40 command to cancel the nose R compensation<br/>for machining center system.</li> </ul>                                                            |
| P803 | Proceed of prog check disabled                                                                                                    |
|      | Details                                                                                                    |
|      | The commanded G code has disabled the program check.                                                                                                    |
|      | Remedy                                                                                                    |
|      | Delete the G code that disables the program check, and then retry the program check.<br>(Note that deleting the G code may affect the operation of the subsequent blocks.)                                          |
| P900 | No spec: Normal line control                                                                                                    |
|      |                                                                                                    |
|      | Details                                                                                                    |
|      | <b>Details</b><br>A normal line control command (G40.1, G41.1, or G42.1) was issued though it is out of specifications.<br><b>Remedy</b>                                                                            |

| P901 | Normal line control axis G92                                                                                                    |
|------|----------------------------------------------------------------------------------------------------|
|      | Details                                                                                                    |
|      | A coordinate system preset command (G92) was issued to a normal line control axis during normal line control.                                                                           |
|      | Remedy                                                                                                    |
|      | •Correct the program.                                                                                                    |
| P902 | Normal line control axis error                                                                                                    |
|      | Details                                                                                                    |
|      | •The normal line control axis was set to a linear axis.                                                                                                    |
|      | <ul> <li>The normal line control axis was set to the linear type rotary axis II axis.</li> <li>The normal line control axis has not been set.</li> </ul>                                |
|      | •The normal line control axis is the same as the plane selection axis.                                                                                                    |
|      | Remedy                                                                                                    |
|      | <ul> <li>Correct the normal line control axis setting.</li> </ul>                                                                                                    |
| P903 | Plane chg in Normal line ctrl                                                                                                    |
|      | Details                                                                                                    |
|      | The plane selection command (G17, G18, or G19) was issued during normal line control.                                                                                                   |
|      | Remedy                                                                                                    |
|      | •Delete the plane selection command (G17, G18, or G19) from the program of the normal line control.                                                                                     |
| P920 | No spec: 3D coord conv                                                                                                    |
|      | Details                                                                                                    |
|      | There is no specification for 3-dimensional coordinate conversion.                                                                                                    |
|      | Remedy                                                                                                    |
|      | <ul> <li>Check the specifications.</li> </ul>                                                                                                    |
| P921 | Illegal G code at 3D coord                                                                                                    |
|      | Details                                                                                                    |
|      | The commanded G code cannot be performed during 3-dimensional coordinate conversion modal.                                                                                              |
|      | Remedy                                                                                                    |
|      | <ul> <li>Refer to "Programming Manual" for usable G commands.</li> <li>When the parameter "#8158 Init const sur spd" is enabled, disable the parameter or issue the constant</li> </ul> |
|      | surface speed control cancel (G97) command.                                                                                                    |
| P922 | Illegal mode at 3D coord                                                                                                    |
|      | Details                                                                                                    |
|      | A 3-dimensional coordinate conversion command was issued during a modal for which 3-dimensional coordi-<br>nate conversion cannot be performed.                                         |
|      | Remedy                                                                                                    |
|      | <ul> <li>Refer to "Programming Manual" for usable G commands.</li> </ul>                                                                                                    |
| P923 | Illegal addr in 3D coord blk                                                                                                    |
|      | Details                                                                                                    |
|      | A G code and G68 was commanded in a block though the G code cannot be commanded with G68.                                                                                               |
|      | Remedy                                                                                                    |
|      | <ul> <li>Refer to "Programming Manual" for usable G commands.</li> </ul>                                                                                                    |
| P924 | Travel cmd error in 3Dconvert                                                                                                    |
|      | Details                                                                                                    |
|      | An incorrect trouble command has been given during the 2D coordinate conversion mode                                                                                                    |
|      | An incorrect travel command has been given during the 3D coordinate conversion mode.                                                                                                    |
|      | Remedy<br>•Correct the program.                                                                                                    |

| P925 | End point err in 3D conversion                                                                                                    |
|------|----------------------------------------------------------------------------------------------------|
|      | Details                                                                                                    |
|      | The end point of a travel command given during G68.1 ,E1 is not on the tool path.                                                     |
|      | Remedy                                                                                                    |
|      | •Correct the program.                                                                                                    |
| P930 | No spec: Tool axis compen                                                                                                    |
|      | Details                                                                                                    |
|      | A tool length compensation along the tool axis command was issued though it is out of specifications.                                 |
|      | Remedy                                                                                                    |
|      | <ul> <li>Check the specifications.</li> </ul>                                                                                         |
| P931 | Executing tool axis compen                                                                                                    |
|      | Details                                                                                                    |
|      | There is a G code that cannot be commanded during tool length compensation along the tool axis.                                       |
|      | Remedy                                                                                                    |
|      | <ul> <li>Correct the program.</li> </ul>                                                                                              |
| P932 | Rot axis parameter error                                                                                                    |
|      | Details                                                                                                    |
|      | •There is an invalid orthogonal axis name or rotary axis name set in the rotary axis configuration parame-                            |
|      | ters.<br>◆There is an invalid setting related to axis configuration in the rotary axis configuration parameters.                      |
|      | Remedy                                                                                                    |
|      | •Set the correct value and reboot.                                                                                                    |
| P934 | Invalid axis configuration                                                                                                    |
| 1004 | Details                                                                                                    |
|      | <ul> <li>The function cannot be executed under the axis configuration of the part system.</li> </ul>                                  |
|      | +An unavailable G code was given when "Select specifications of rotation direction parameter" is enabled                              |
|      | (#1450/bit3 = 1), and the left-hand screw direction is selected by the rotation direction parameter (#7923, #7933, #7943, #7953 = 1). |
|      | Remedy                                                                                                    |
|      | +Correct the program.                                                                                                    |
|      | •Check and correct the rotary axis configuration parameters so that the function can be executed in the axis                          |
|      | configuration.                                                                                                    |
| P940 | No spec: Tool tip control                                                                                                    |
|      | Details                                                                                                    |
|      | There is no specification for tool tip center control.                                                                                |
|      | Remedy                                                                                                    |
|      | •Check the specifications.                                                                                                    |
| P941 | Invalid T tip control command                                                                                                    |
|      | Details                                                                                                    |
|      | A tool tip center control command was issued during a modal for which a tool tip center control command can-<br>not be issued.        |
|      |                                                                                                    |
|      | •Correct the program.                                                                                                    |
| P942 | Invalid cmnd during T tip ctrl                                                                                                    |
|      |                                                                                                    |
|      |                                                                                                    |
|      | Remedy                                                                                                    |
|      | •Correct the program.                                                                                                    |
|      | Details<br>There is no specification for tool tip center control.                                                                     |
|      |                                                                                                    |
|      | -                                                                                                    |
|      |                                                                                                    |
| P941 |                                                                                                    |
|      |                                                                                                    |
|      | not be issued.                                                                                                    |
|      | Remedy                                                                                                    |
|      | •Correct the program.                                                                                                    |
| P942 | Invalid cmnd during T tip ctrl                                                                                                    |
|      | Details                                                                                                    |
|      | A G code that cannot be commanded was issued during tool tip center control.                                                          |
|      | -                                                                                                    |
|      | •Correct the program.                                                                                                    |

#### 12 Program Errors (P)

| P943 | Tool posture command illegal                                                                                                    |
|------|----------------------------------------------------------------------------------------------------|
|      | Details                                                                                                    |
|      | In tool tip center control type 1, if the signs at the tool-side rotary axis or table base-side rotary axis start and finish points differ, a tool base-side rotary axis or table workpiece-side rotary axis rotation exists for the same block, and does not pass a singular point.<br>In tool tip center control type 2, the posture vector command is incorrect. |
|      | Remedy                                                                                                    |
|      | •Correct the program.                                                                                                    |
| P950 | No spec: Tilt face machining                                                                                                    |
|      | Details                                                                                                    |
|      | Inclined surface machining option is not supported.                                                                                                    |
|      | Remedy                                                                                                    |
|      | •Check the specifications.                                                                                                    |
| P951 | III cmd in tilt face machining                                                                                                    |
|      | Details                                                                                                    |
|      | A forbidden command (G command, etc.) was issued during inclined surface machining.                                                                                                    |
|      | Remedy                                                                                                    |
|      | •Check the program. If you want to execute a command (G command, etc.) that is unavailable during in-<br>clined surface machining, cancel the inclined surface machining.                                                                                                    |
| P952 | Inclined face cut prohibited                                                                                                    |
|      | Details                                                                                                    |
|      | Inclined surface machining was commanded during the mode where the machining is unavailable.<br>Inclined surface machining was commanded during interruption.                                                                                                    |
|      | Remedy                                                                                                    |
|      | <ul> <li>Check the program and see whether any unavailable mode is included during inclined surface machining<br/>command. If any, cancel that mode.</li> </ul>                                                                                                    |
| P953 | Tool axis dir cntrl prohibited                                                                                                    |
|      | Details                                                                                                    |
|      | Tool axis direction control was commanded during the mode where the control is unavailable.                                                                                                    |
|      | Remedy                                                                                                    |
|      | <ul> <li>Check the program and see whether any unavailable mode is included during tool axis direction control. If<br/>any, cancel that mode.</li> </ul>                                                                                                    |
| P954 | Inclined face command error                                                                                                    |
|      | Details                                                                                                    |
|      | The address to issue the inclined surface machining command is incorrect.                                                                                                    |
|      | Remedy                                                                                                    |
|      | <ul> <li>Check the program.</li> </ul>                                                                                                    |
| P955 | Inclined face coord illegal                                                                                                    |
|      | Details                                                                                                    |
|      | Impossible to define an inclined surface with the values you specified.                                                                                                    |
|      | Remedy                                                                                                    |
|      | •Check the program.                                                                                                    |
| P956 | G68.2P10 surface not defined                                                                                                    |
|      | Details                                                                                                    |
|      | The coordinate system for the machining surface selected with G68.2P10 has not been defined.<br><b>Remedy</b>                                                                                                    |
|      | -                                                                                                    |

## 12 Program Errors (P)

| P957 | Tool axis dir ctrl cmp amt 0                                                                                                    |
|------|----------------------------------------------------------------------------------------------------|
|      | Details                                                                                                    |
|      | When the tool axis direction control type 2 (G53.6) was commanded, a tool length compensation No. whose compensation amount is 0 was commanded.                                                                                                    |
|      | Remedy                                                                                                    |
|      | <ul> <li>Correct the program. Set the tool length compensation amount, or command a tool length compensation</li> <li>No. whose compensation amount is not 0.</li> </ul>                                                                                                    |
| P958 | Tool axis dir ctrl axis illeg                                                                                                    |
|      | Details                                                                                                    |
|      | The command was issued with an angle with which tool axis direction control of 4-axis configuration is not avail-<br>able.                                                                                                    |
|      | Remedy                                                                                                    |
|      | <ul> <li>Check the feature coordinate system defined in inclined surface machining command.</li> </ul>                                                                                                    |
| P959 | No spec: Simple inclined face                                                                                                    |
|      | Details                                                                                                    |
|      | Simple inclined surface machining is not included in the specifications.                                                                                                    |
|      | Remedy                                                                                                    |
|      | <ul> <li>Check the specifications.</li> </ul>                                                                                                    |
| P960 | No spec: Direct command mode                                                                                                    |
|      | Details                                                                                                    |
|      | G05 P4 was commanded while direct command mode option is OFF.                                                                                                    |
|      | Remedy                                                                                                    |
|      | <ul> <li>Check the specifications.</li> </ul>                                                                                                    |
| P961 | Invalid during dir cmnd mode                                                                                                    |
|      | Details                                                                                                    |
|      | <ul> <li>A G code other than G05 P0 was commanded in direct command mode.</li> <li>A sequence No. command, F code command, MSTB command or variable command was issued.</li> <li>A corner chamfering command or corner R command was issued.</li> <li>A travel command was issued to an axis that had not been command in the G05 P4 block.</li> </ul> |
|      | Remedy                                                                                                    |
|      | •Check the program.                                                                                                    |
| P962 | Dir cmnd mode cmnd invalid                                                                                                    |
|      | Details                                                                                                    |
|      | G05 P4 was commanded in a modal where direct command mode is not available.                                                                                                    |
|      | Remedy                                                                                                    |
|      | •Check the program.                                                                                                    |
| P963 | Illegal direct cmnd mode cmnd                                                                                                    |
|      | Details                                                                                                    |
|      | The commanded coordinate value was beyond the maximum travel distance in direct command mode.                                                                                                    |
|      | Remedy                                                                                                    |
|      | <ul> <li>Correct the coordinate value in direct command mode.</li> </ul>                                                                                                    |
| P990 | PREPRO error                                                                                                    |
|      | Details                                                                                                    |
|      | Combining commands that required pre-reading (nose R offset, corner chamfering/corner rounding, geometric I, geometric IB, and compound type fixed cycle for turning machining) resulted in eight or more pre-read blocks. <b>Remedy</b>                                                                                                    |
|      | <ul> <li>Delete some or all of the combinations of commands that require pre-reading.</li> </ul>                                                                                                    |

12 Program Errors (P)

# 13

# **Smart Safety Observation Alarm (V)**

## 13.1 Smart Safety Observation Error (V01/V02/V03/V04/V05/V06/V07)

| V01        | Safety watchdog error                                                                                                    | 0001                                                                                                    |                                                                                              |
|------------|----------------------------------------------------------------------------------------------------|----------------------------------------------------------------------------------------------------|----------------------------------------------------------------------------------------------|
|            | Details                                                                                                    |                                                                                                    |                                                                                              |
|            | Safety function is not carried out in specified cycle.                                                                                                    |                                                                                                    |                                                                                              |
|            | Remedy                                                                                                    |                                                                                                    |                                                                                              |
|            | <ul> <li>CPU may be faulty. Contact our service center.</li> </ul>                                                                                                    |                                                                                                    |                                                                                              |
| V01        | Cross-check error                                                                                                    | 0002                                                                                                    |                                                                                              |
|            | Details                                                                                                    |                                                                                                    |                                                                                              |
|            | Each operation result of redundant CPU is different                                                                                                    | t value.                                                                                                    |                                                                                              |
|            | Remedy                                                                                                    |                                                                                                    |                                                                                              |
|            | <ul> <li>CPU may be faulty. Contact our service center.</li> </ul>                                                                                                    |                                                                                                    |                                                                                              |
| V01        | Safe sys internal process err                                                                                                    | 0003                                                                                                    | Function No.                                                                                 |
|            | Details                                                                                                    |                                                                                                    |                                                                                              |
|            | An error has occurred in the NC's internal process<br>The screen displays which safety function has beer                                                                                                    |                                                                                                    |                                                                                              |
|            | 0002: Safely-limited position (SLP)<br>0003: Safe speed monitor (SSM)<br>0004: Safe cam (SCA)<br>0005: Safe operating stop (SOS)<br>0006: Safe stop 1 (SS1)<br>0007: Safe stop 2 (SS2)<br>0008: Safe torque off (STO)<br>0009: Safe brake control (SBC)                                                                                                    |                                                                                                    |                                                                                              |
|            | 000A: Diagnostic function<br>000B: Safety I/O-related observation                                                                                                    |                                                                                                    |                                                                                              |
|            | 000A: Diagnostic function                                                                                                    |                                                                                                    |                                                                                              |
|            | 000A: Diagnostic function<br>000B: Safety I/O-related observation                                                                                                    |                                                                                                    |                                                                                              |
| V01        | 000A: Diagnostic function<br>000B: Safety I/O-related observation<br><b>Remedy</b>                                                                                                    | 0004                                                                                                    |                                                                                              |
| V01        | 000A: Diagnostic function<br>000B: Safety I/O-related observation<br><b>Remedy</b><br>•CPU may be faulty. Contact our service center.                                                                                                    | 0004                                                                                                    |                                                                                              |
| V01        | 000A: Diagnostic function<br>000B: Safety I/O-related observation<br><b>Remedy</b><br>•CPU may be faulty. Contact our service center.<br>Safe para storage memory err 1<br>Details                                                                                                    |                                                                                                    | legal value.                                                                                 |
| V01        | 000A: Diagnostic function<br>000B: Safety I/O-related observation<br><b>Remedy</b><br>•CPU may be faulty. Contact our service center.<br><b>Safe para storage memory err 1</b><br><b>Details</b><br>Safety parameter (for internal processing) which is                                                                                                    |                                                                                                    | legal value.                                                                                 |
| V01        | 000A: Diagnostic function<br>000B: Safety I/O-related observation<br><b>Remedy</b><br>•CPU may be faulty. Contact our service center.<br>Safe para storage memory err 1<br>Details                                                                                                    | saved in the memory is il<br>ain.<br>9 initialized. Back up the d                                                                                                    | ata as needed.)                                                                              |
| V01<br>V01 | 000A: Diagnostic function<br>000B: Safety I/O-related observation<br><b>Remedy</b><br>•CPU may be faulty. Contact our service center.<br><b>Safe para storage memory err 1</b><br><b>Details</b><br>Safety parameter (for internal processing) which is<br><b>Remedy</b><br>•Input Safety parameter file and turn power ON aga<br>•Clear the memory. (All data on the memory will be                                                                                                    | saved in the memory is il<br>ain.<br>9 initialized. Back up the d                                                                                                    | ata as needed.)                                                                              |
|            | 000A: Diagnostic function<br>000B: Safety I/O-related observation<br><b>Remedy</b><br>•CPU may be faulty. Contact our service center.<br><b>Safe para storage memory err 1</b><br><b>Details</b><br>Safety parameter (for internal processing) which is<br><b>Remedy</b><br>•Input Safety parameter file and turn power ON age<br>•Clear the memory. (All data on the memory will be<br>•When the above action does not help restoring, m                                                                                                    | saved in the memory is il<br>ain.<br>e initialized. Back up the d<br>emory may be faulty. Cor                                                                                                    | ata as needed.)                                                                              |
|            | 000A: Diagnostic function<br>000B: Safety I/O-related observation<br><b>Remedy</b><br>•CPU may be faulty. Contact our service center.<br><b>Safe para storage memory err 1</b><br><b>Details</b><br>Safety parameter (for internal processing) which is<br><b>Remedy</b><br>•Input Safety parameter file and turn power ON age<br>•Clear the memory. (All data on the memory will be<br>•When the above action does not help restoring, m<br><b>Safe para storage memory err 2</b>                                                                                                    | saved in the memory is il<br>ain.<br>e initialized. Back up the d<br>emory may be faulty. Cor<br>0005                                                                                               | ata as needed.)                                                                              |
|            | 000A: Diagnostic function<br>000B: Safety I/O-related observation<br><b>Remedy</b><br>•CPU may be faulty. Contact our service center.<br><b>Safe para storage memory err 1</b><br><b>Details</b><br>Safety parameter (for internal processing) which is<br><b>Remedy</b><br>•Input Safety parameter file and turn power ON aga<br>•Clear the memory. (All data on the memory will be<br>•When the above action does not help restoring, m<br><b>Safe para storage memory err 2</b><br><b>Details</b>                                                                                                    | saved in the memory is il<br>ain.<br>e initialized. Back up the d<br>emory may be faulty. Cor<br>0005                                                                                               | ata as needed.)                                                                              |
|            | 000A: Diagnostic function<br>000B: Safety I/O-related observation<br><b>Remedy</b><br>•CPU may be faulty. Contact our service center.<br><b>Safe para storage memory err 1</b><br><b>Details</b><br>Safety parameter (for internal processing) which is<br><b>Remedy</b><br>•Input Safety parameter file and turn power ON age<br>•Clear the memory. (All data on the memory will be<br>•When the above action does not help restoring, m<br><b>Safe para storage memory err 2</b><br><b>Details</b><br>Safety parameter which is saved in the memory is in                                                                                                    | saved in the memory is il<br>ain.<br>e initialized. Back up the d<br>emory may be faulty. Cor<br>0005<br>illegal value.<br>ain.<br>e initialized. Back up the d                                     | ata as needed.)<br>ntact our service center.                                                 |
|            | 000A: Diagnostic function<br>000B: Safety I/O-related observation<br><b>Remedy</b><br>•CPU may be faulty. Contact our service center.<br><b>Safe para storage memory err 1</b><br><b>Details</b><br>Safety parameter (for internal processing) which is<br><b>Remedy</b><br>•Input Safety parameter file and turn power ON aga<br>•Clear the memory. (All data on the memory will be<br>•When the above action does not help restoring, m<br><b>Safe para storage memory err 2</b><br><b>Details</b><br>Safety parameter which is saved in the memory is i<br><b>Remedy</b><br>•Input Safety parameter file and turn power ON aga<br>•Clear the memory. (All data on the memory is i                                                          | saved in the memory is il<br>ain.<br>e initialized. Back up the d<br>emory may be faulty. Cor<br>0005<br>illegal value.<br>ain.<br>e initialized. Back up the d                                     | ata as needed.)<br>ntact our service center.                                                 |
| V01        | 000A: Diagnostic function<br>000B: Safety I/O-related observation<br><b>Remedy</b><br>•CPU may be faulty. Contact our service center.<br><b>Safe para storage memory err 1</b><br><b>Details</b><br>Safety parameter (for internal processing) which is<br><b>Remedy</b><br>•Input Safety parameter file and turn power ON aga<br>•Clear the memory. (All data on the memory will be<br>•When the above action does not help restoring, m<br><b>Safe para storage memory err 2</b><br><b>Details</b><br>Safety parameter which is saved in the memory is in<br><b>Remedy</b><br>•Input Safety parameter file and turn power ON aga<br>•Clear the memory. (All data on the memory will be<br>•When the above action does not help restoring, m | saved in the memory is il<br>ain.<br>e initialized. Back up the d<br>emory may be faulty. Cor<br>0005<br>illegal value.<br>ain.<br>e initialized. Back up the d<br>emory may be faulty. Cor         | ata as needed.)<br>ntact our service center.                                                 |
| V01        | 000A: Diagnostic function<br>000B: Safety I/O-related observation<br><b>Remedy</b><br>•CPU may be faulty. Contact our service center.<br><b>Safe para storage memory err 1</b><br><b>Details</b><br>Safety parameter (for internal processing) which is<br><b>Remedy</b><br>•Input Safety parameter file and turn power ON aga<br>•Clear the memory. (All data on the memory will be<br>•When the above action does not help restoring, m<br><b>Safe para storage memory err 2</b><br><b>Details</b><br>Safety parameter which is saved in the memory is is<br><b>Remedy</b><br>•Input Safety parameter file and turn power ON aga<br>•Clear the memory. (All data on the memory will be<br>•When the above action does not help restoring, m | saved in the memory is il<br>ain.<br>a initialized. Back up the d<br>emory may be faulty. Cor<br>0005<br>illegal value.<br>ain.<br>a initialized. Back up the d<br>emory may be faulty. Cor<br>0006 | ata as needed.)<br>ntact our service center.<br>ata as needed.)<br>ntact our service center. |

#### M800/M80/E80 Series Alarm/Parameter Manual

#### 13 Smart Safety Observation Alarm (V)

| V01 | NC-DRV initial safe comm error                                                                                                    | 0007                     | Axis name                        |
|-----|----------------------------------------------------------------------------------------------------|--------------------------|----------------------------------|
|     | Details                                                                                                    |                          |                                  |
|     | The initial communication between NC unit and drive unit and drive unit and dri and drive unit a | nit is incorrect. Displa | ays the name of axis with error. |
|     | Remedy                                                                                                    |                          |                                  |
|     | <ul> <li>Check if there is no contact failure or no cable fracture</li> <li>NC unit or drive unit may be faulty. Contact our service</li> </ul>                                                                                                    | -                        | er OFF.                          |
| V01 | Safe IO init. process timeout                                                                                                    | 0008                     | Unit info                        |
|     | Details                                                                                                    |                          |                                  |
|     | The safety I/O initialization process at power-up has no<br>Displays the information of the unit with an error.                                                                                                    | t completed within th    | ne specified time.               |
|     | bit24-27: Unit No.                                                                                                    |                          |                                  |
|     | (*) The unit No. indicates the unit in which an alarm occ<br>The channel No. and station No. to which the unit is<br>ters.                                                                                                    |                          | onfirmed by the following paran  |
|     | Channel No.: #51501 + 10 × (Unit No 1)                                                                                                    |                          |                                  |
|     | Station No.: #51502 + 10 × (Unit No 1)                                                                                                    |                          |                                  |
|     | Remedy                                                                                                    |                          |                                  |
|     | <ul> <li>Safety I/O unit may be faulty. Exchange the safety I/O</li> </ul>                                                                                                    | unit.                    |                                  |
| V02 | Encoder error                                                                                                    | 0001                     | Axis name                        |
|     | Details                                                                                                    |                          |                                  |
|     | The feedback position received from drive unit is incorr<br>Displays the name of axis with error.                                                                                                    | ect.                     |                                  |
|     | Remedy                                                                                                    |                          |                                  |
|     | <ul> <li>Encoder may be faulty. Contact our service center.</li> </ul>                                                                                                    |                          |                                  |
| V02 | NC-DRV safe communication err                                                                                                    | 0004                     | Axis name                        |
|     | Details                                                                                                    |                          |                                  |
|     | The communication between NC unit and drive unit is in Displays the name of axis with error.                                                                                                    | ncorrect.                |                                  |
|     | Remedy                                                                                                    |                          |                                  |
|     | <ul> <li>Check if there is no contact failure or no cable fracture</li> <li>NC unit or drive unit may be faulty. Contact our service</li> </ul>                                                                                                    |                          | er OFF.                          |
| V02 | Excess movement during pwr OFF                                                                                                    | 0005                     | Axis name                        |
|     | Details                                                                                                    |                          |                                  |
|     | [Saved position at power shut OFF] and [restored position diagnosis during power OFF.<br>Displays the name of axis with error.                                                                                                    | on at power ON] are      | inconsistent in SLP/SCA encod    |
|     | Remedy                                                                                                    |                          |                                  |
|     | There are two causes of this alarm; one is "the axis bei<br>correct restoring of the position at power ON".                                                                                                    | ng moved during pov      | wer OFF" and the other is "the i |

When it is likely with the cause "the axis being moved during power OFF", the alarm can be cancelled by turning ON the Safety reset signal while the Special safety alarm cancel signal is ON.
When it is likely with the cause "the incorrect restoring of the position at power ON", encoder may be faulty. Contact our service center.

| V03 | Slave station comm. error 1                                                                                                   | 0001                  | Unit info                        |
|-----|----------------------------------------------------------------------------------------------------|-----------------------|----------------------------------|
|     | Details                                                                                                    |                       |                                  |
|     | The data received by the safety I/O unit is incorrect.<br>Displays the information of the unit with an error.                 |                       |                                  |
|     | bit24-27: Unit No.                                                                                                    |                       |                                  |
|     | Safety observation target axes are stopped, and all the I                                                                     | OOs of the safety I/C | ) unit concerned are turned OFF  |
|     | (*) The unit No. indicates the unit in which an alarm occu<br>The channel No. and station No. to which the unit is o<br>ters. |                       | onfirmed by the following param  |
|     | Channel No.: #51501 + 10 × (Unit No 1)                                                                                        |                       |                                  |
|     | Station No.: #51502 + 10 × (Unit No 1)                                                                                        |                       |                                  |
|     | Remedy                                                                                                    |                       |                                  |
|     | •NC unit or safety I/O unit may be faulty. Exchange the I                                                                     | NC unit or safety I/O | unit.                            |
| V03 | Slave station comm. error 2                                                                                                   | 0002                  | Unit info                        |
|     | Details                                                                                                    |                       |                                  |
|     | The data received by the safety I/O unit is incorrect.<br>Displays the information of the unit with an error.                 |                       |                                  |
|     | bit24-27: Unit No.                                                                                                    |                       |                                  |
|     | Safety observation target axes are stopped, and all the I                                                                     | OOs of the safety I/C | ) unit concerned are turned OFF  |
|     | (*) The unit No. indicates the unit in which an alarm occu<br>The channel No. and station No. to which the unit is o<br>ters. |                       | onfirmed by the following parame |
|     | Channel No.: #51501 + 10 × (Unit No 1)                                                                                        |                       |                                  |
|     | Station No.: #51502 + 10 × (Unit No 1)                                                                                        |                       |                                  |
|     | Remedy                                                                                                    |                       |                                  |
|     | •NC unit or safety I/O unit may be faulty. Exchange the I                                                                     | NC unit or safety I/O | unit.                            |
| V03 | Slave station comm. error 3                                                                                                   | 0003                  | Unit info                        |
|     | Details                                                                                                    |                       |                                  |
|     | The data received by the safety I/O unit is incorrect.<br>Displays the information of the unit with an error.                 |                       |                                  |
|     | bit24-27: Unit No.                                                                                                    |                       |                                  |
|     | Safety observation target axes are stopped, and all the I                                                                     | OOs of the safety I/C | ) unit concerned are turned OFF  |
|     | (*) The unit No. indicates the unit in which an alarm occu<br>The channel No. and station No. to which the unit is o<br>ters. |                       | onfirmed by the following param  |
|     |                                                                                                    |                       |                                  |
|     | Channel No.: #51501 + 10 × (Unit No 1)                                                                                        |                       |                                  |
|     | Channel No.: #51501 + 10 × (Unit No 1)<br>Station No.: #51502 + 10 × (Unit No 1)                                              |                       |                                  |

#### Remedy

•NC unit or safety I/O unit may be faulty. Exchange the NC unit or safety I/O unit.

| V03 | Slave station data compare err                                                                                                    | 0004                        | Unit info                        |
|-----|----------------------------------------------------------------------------------------------------|-----------------------------|----------------------------------|
|     | Details                                                                                                    |                             |                                  |
|     | The data received by the safety I/O unit is inconsis<br>Displays the information of the unit with an error.                                                                                                    | stent.                      |                                  |
|     | bit24-27: Unit No.                                                                                                    |                             |                                  |
|     | Safety observation target axes are stopped, and a                                                                                                    | II the DOs of the safety I/ | O unit concerned are turned OFF  |
|     | (*) The unit No. indicates the unit in which an alarr<br>The channel No. and station No. to which the ι<br>ters.                                                                                                    |                             | onfirmed by the following parame |
|     | Channel No.: #51501 + 10 × (Unit No 1)                                                                                                    |                             |                                  |
|     | Station No.: #51502 + 10 × (Unit No 1)                                                                                                    |                             |                                  |
|     | Remedy                                                                                                    |                             |                                  |
|     | <ul> <li>Check the user safety sequence circuit to see if the Data corruption may have been caused due to retween the NC unit and safety I/O unit.</li> <li>NC unit or safety I/O unit may be faulty. Exchanged</li> </ul>                                                                                                    | noise. Take anti-noise me   | easures on the connection be-    |
| V03 | Output OFF check error                                                                                                    | 0005                        | Unit info                        |
|     | Details                                                                                                    |                             |                                  |
|     | Output signal of the safety I/O unit fails to be OFF<br>Displays the information of the unit with an error.                                                                                                    |                             |                                  |
|     | bit24-27: Unit No.                                                                                                    |                             |                                  |
|     | bit0-15: Signal BIT                                                                                                    |                             |                                  |
|     | Safety observation target axes are stopped.                                                                                                    |                             |                                  |
|     | (*) The unit No. indicates the unit in which an alarr<br>The channel No. and station No. to which the ι<br>ters.                                                                                                    |                             | onfirmed by the following parame |
|     | Channel No.: #51501 + 10 × (Unit No 1)                                                                                                    |                             |                                  |
|     | Station No.: #51502 + 10 × (Unit No 1)                                                                                                    |                             |                                  |
|     | Remedy                                                                                                    |                             |                                  |
|     | •NC unit or safety I/O unit may be faulty. Exchang                                                                                                    | e the NC unit or safety I/0 | D unit.                          |
| V03 | Output signal cross-check err                                                                                                    | 0006                        | Unit info                        |
|     | Details                                                                                                    |                             |                                  |
|     | Loop-back signals of the outputs from the safety l/<br>Displays the information of the unit with an error.                                                                                                    | O unit are inconsistent be  | etween PLC1 and PLC2.            |
|     | bit24-27: Unit No.                                                                                                    |                             |                                  |
|     | bit0-15: Signal BIT                                                                                                    |                             |                                  |
|     | Safety observation target axes are stopped.                                                                                                    |                             |                                  |
|     | (*) The unit No. indicates the unit in which an alarr<br>The channel No. and station No. to which the u<br>ters.                                                                                                    |                             | onfirmed by the following parame |
|     | Channel No.: #51501 + 10 × (Unit No 1)                                                                                                    |                             |                                  |
|     | Station No.: #51502 + 10 × (Unit No 1)                                                                                                    |                             |                                  |
|     | Remedy                                                                                                    |                             |                                  |
|     | <ul> <li>Check the user safety sequence circuit to see if the second second</li></ul> | · •                         |                                  |

•NC unit or safety I/O unit may be faulty. Exchange the NC unit or safety I/O unit.

| V03 | Transmission cross-check error                                                                                                    | 0007                      | Unit info                        |  |
|-----|----------------------------------------------------------------------------------------------------|---------------------------|----------------------------------|--|
|     | Details                                                                                                    |                           |                                  |  |
|     | Output signals are inconsistent between the user Displays the information of the unit with an error.                                                                                                    | safety sequence and safet | ty I/O unit.                     |  |
|     | bit24-27: Unit No.                                                                                                    |                           |                                  |  |
|     | bit0-15: Signal BIT                                                                                                    |                           |                                  |  |
|     | Safety observation target axes are stopped.                                                                                                    |                           |                                  |  |
|     | (*) The unit No. indicates the unit in which an alar<br>The channel No. and station No. to which the<br>ters.                                                                                                    |                           | onfirmed by the following parame |  |
|     | Channel No.: #51501 + 10 × (Unit No 1)                                                                                                    |                           |                                  |  |
|     | Station No.: #51502 + 10 × (Unit No 1)                                                                                                    |                           |                                  |  |
|     | Remedy                                                                                                    |                           |                                  |  |
|     | <ul> <li>Check the user safety sequence circuit to see if t</li> <li>NC unit or safety I/O unit may be faulty. Exchang</li> </ul>                                                                                                    |                           |                                  |  |
| V03 | Reception cross-check error                                                                                                    | 0008                      | Unit info                        |  |
|     | Details                                                                                                    |                           |                                  |  |
|     | Input signals from the safety I/O unit are inconsist<br>Displays the information of the unit with an error.<br>bit24-27: Unit No.                                                                                                    | ent between PLC1 and PL   | C2.                              |  |
|     | bit0-15: Signal BIT                                                                                                    |                           |                                  |  |
|     | Safety observation target axes are stopped.                                                                                                    |                           |                                  |  |
|     | (*) The unit No. indicates the unit in which an aları<br>The channel No. and station No. to which the u<br>ters.                                                                                                    |                           | onfirmed by the following parame |  |
|     | Channel No.: #51501 + 10 × (Unit No 1)                                                                                                    |                           |                                  |  |
|     | Station No.: #51502 + 10 × (Unit No 1)                                                                                                    |                           |                                  |  |
|     | Remedy                                                                                                    |                           |                                  |  |
|     | <ul> <li>Any input device (emergency stop button, for example) connected to the safety I/O unit may be faulty.<br/>Check the input devices.</li> <li>NC unit or safety I/O unit may be faulty. Exchange the NC unit or safety I/O unit.</li> </ul> |                           |                                  |  |
| V03 | Host station comm. error 1                                                                                                    | 0009                      | Unit info                        |  |
| VU3 | Details                                                                                                    | 0009                      |                                  |  |
|     | The data received from the safety I/O unit is incom<br>Displays the information of the unit with an error.                                                                                                    | rect.                     |                                  |  |
|     | bit24-27: Unit No.                                                                                                    |                           |                                  |  |
|     | Safety observation target axes are stopped.                                                                                                    |                           |                                  |  |
|     | (*) The unit No. indicates the unit in which an aları<br>The channel No. and station No. to which the u<br>ters.                                                                                                    |                           | onfirmed by the following parame |  |
|     | Channel No.: #51501 + 10 × (Unit No 1)                                                                                                    |                           |                                  |  |
|     | Station No.: #51502 + 10 × (Unit No 1)                                                                                                    |                           |                                  |  |
|     | Remedy                                                                                                    |                           |                                  |  |
|     | <ul> <li>Data corruption may have been caused due to tween the NC unit and safety I/O unit.</li> </ul>                                                                                                    | noise. Take anti-noise me | asures on the connection be-     |  |

•NC unit or safety I/O unit may be faulty. Exchange the NC unit or safety I/O unit.

|            | Host station comm. error 2                                                                                                    | 0010                                                                                  | Unit info                                                               |
|------------|----------------------------------------------------------------------------------------------------|---------------------------------------------------------------------------------------|-------------------------------------------------------------------------|
|            | Details                                                                                                    |                                                                                       |                                                                         |
|            | The data received from the safety I/O unit is incorrect.<br>Displays the information of the unit with an error.                                                                                                    |                                                                                       |                                                                         |
|            | bit24-27: Unit No.                                                                                                    |                                                                                       |                                                                         |
|            | Safety observation target axes are stopped.                                                                                                    |                                                                                       |                                                                         |
|            | (*) The unit No. indicates the unit in which an alarm occ<br>The channel No. and station No. to which the unit is<br>ters.                                                                                                    |                                                                                       | nfirmed by the following paran                                          |
|            | Channel No.: #51501 + 10 × (Unit No 1)                                                                                                    |                                                                                       |                                                                         |
|            | Station No.: #51502 + 10 × (Unit No 1)                                                                                                    |                                                                                       |                                                                         |
|            | Remedy                                                                                                    |                                                                                       |                                                                         |
|            | •NC unit or safety I/O unit may be faulty. Exchange the                                                                                                    | NC unit or safety I/O                                                                 | unit.                                                                   |
| V03        | Host station comm. error 3                                                                                                    | 0011                                                                                  | Unit info                                                               |
|            | Details                                                                                                    |                                                                                       |                                                                         |
|            | The data received from the safety I/O unit is incorrect.<br>Displays the information of the unit with an error.                                                                                                    |                                                                                       |                                                                         |
|            | bit24-27: Unit No.                                                                                                    |                                                                                       |                                                                         |
|            | Safety observation target axes are stopped.                                                                                                    |                                                                                       |                                                                         |
|            | (*) The unit No. indicates the unit in which an alarm occ<br>The channel No. and station No. to which the unit is<br>ters.                                                                                                    |                                                                                       | nfirmed by the following parar                                          |
|            | Channel No.: #51501 + 10 × (Unit No 1)                                                                                                    |                                                                                       |                                                                         |
|            | Station No.: #51502 + 10 × (Unit No 1)                                                                                                    |                                                                                       |                                                                         |
|            | Remedy                                                                                                    |                                                                                       |                                                                         |
|            | <ul> <li>The cable connecting between the NC unit and safety<br/>the cable.</li> <li>NC unit or safety I/O unit may be faulty. Exchange the</li> </ul>                                                                                                    | -                                                                                     |                                                                         |
| V03        | Drv safe receive crosscheck er                                                                                                    | 0012                                                                                  | ZR device No.                                                           |
|            | Details                                                                                                    |                                                                                       |                                                                         |
|            | The input signals from the drive's safety function are inc<br>The screen displays the No. of device ZR with an error.<br>Safety observation target axes are stopped.                                                                                                    | consistent.                                                                           |                                                                         |
|            | Callety observation target axes are stopped.                                                                                                    |                                                                                       |                                                                         |
|            | Remedy                                                                                                    |                                                                                       |                                                                         |
|            |                                                                                                    |                                                                                       |                                                                         |
| V03        | Remedy                                                                                                    | 0013                                                                                  | Error cause number                                                      |
| V03        | Remedy <ul> <li>NC unit may be faulty. Exchange the NC unit.</li> </ul>                                                                                                    | 0013                                                                                  | Error cause number                                                      |
| V03        | Remedy         •NC unit may be faulty. Exchange the NC unit.         User safety sequence 1 error         Details         An error has occurred in User safety sequence 1.         The screen displays the error cause by the number.         Safety observation target axes are stopped.         User safety sequences 1 and 2 are both stopped.                                                                                                    |                                                                                       | Error cause number                                                      |
| V03        | Remedy         •NC unit may be faulty. Exchange the NC unit.         User safety sequence 1 error         Details         An error has occurred in User safety sequence 1.         The screen displays the error cause by the number.         Safety observation target axes are stopped.         User safety sequences 1 and 2 are both stopped.         All the DOs of the connected safety I/O unit are turned of                                                                                                    |                                                                                       | Error cause number                                                      |
| V03        | Remedy         •NC unit may be faulty. Exchange the NC unit.         User safety sequence 1 error         Details         An error has occurred in User safety sequence 1.         The screen displays the error cause by the number.         Safety observation target axes are stopped.         User safety sequences 1 and 2 are both stopped.                                                                                                    | OFF.<br>in Smart safety obse                                                          | rvation Specification manual.                                           |
| V03<br>V03 | Remedy         •NC unit may be faulty. Exchange the NC unit.         User safety sequence 1 error         Details         An error has occurred in User safety sequence 1.         The screen displays the error cause by the number.         Safety observation target axes are stopped.         User safety sequences 1 and 2 are both stopped.         All the DOs of the connected safety I/O unit are turned of Remedy         •Refer to the list of user safety sequence error details                                                                                                    | OFF.<br>in Smart safety obse                                                          | rvation Specification manual.                                           |
|            | Remedy         •NC unit may be faulty. Exchange the NC unit.         User safety sequence 1 error         Details         An error has occurred in User safety sequence 1.         The screen displays the error cause by the number.         Safety observation target axes are stopped.         User safety sequences 1 and 2 are both stopped.         All the DOs of the connected safety I/O unit are turned of Remedy         •Refer to the list of user safety sequence error details Cancel the error based on the displayed error cause, are                                                                                                    | OFF.<br>in Smart safety obse<br>nd then turn OFF and                                  | rvation Specification manual.<br>ON the NC power.                       |
|            | Remedy         •NC unit may be faulty. Exchange the NC unit.         User safety sequence 1 error         Details         An error has occurred in User safety sequence 1.         The screen displays the error cause by the number.         Safety observation target axes are stopped.         User safety sequences 1 and 2 are both stopped.         All the DOs of the connected safety I/O unit are turned of Remedy         •Refer to the list of user safety sequence error details Cancel the error based on the displayed error cause, ar         User safety sequence 2 error                                                                                                    | OFF.<br>in Smart safety obse<br>nd then turn OFF and<br>0014<br>creen displays the en | rvation Specification manual.<br>ON the NC power.<br>Error cause number |
|            | Remedy         •NC unit may be faulty. Exchange the NC unit.         User safety sequence 1 error         Details         An error has occurred in User safety sequence 1.         The screen displays the error cause by the number.         Safety observation target axes are stopped.         User safety sequences 1 and 2 are both stopped.         All the DOs of the connected safety I/O unit are turned of Remedy         •Refer to the list of user safety sequence error details         Cancel the error based on the displayed error cause, ar         User safety sequence 2 error         Details         An error has occurred in User safety sequence 2. The seafety observation target axes are stopped.         User safety sequences 1 and 2 are both stopped. | OFF.<br>in Smart safety obse<br>nd then turn OFF and<br>0014<br>creen displays the en | rvation Specification manual.<br>ON the NC power.<br>Error cause number |

•Refer to the list of user safety sequence error details in Smart safety observation Specification manual. Cancel the error based on the displayed error cause, and then turn OFF and ON the NC power.

|     | Output sig. cross check error                                                                                                    | 0015                                                                                                    | Unit info                                                                                                    |
|-----|----------------------------------------------------------------------------------------------------|----------------------------------------------------------------------------------------------------|----------------------------------------------------------------------------------------------------|
|     | Details                                                                                                    |                                                                                                    |                                                                                                    |
|     | The signals output to the safety I/O unit are unmat<br>Displays the information of the unit with an error.                                                                                                    | ched between PLC1 and I                                                                                                    | PLC2.                                                                                                    |
|     | bit24-27: Unit No.                                                                                                    |                                                                                                    |                                                                                                    |
|     | bit0-15: Signal BIT                                                                                                    |                                                                                                    |                                                                                                    |
|     | The axes covered by safety function come to a sta                                                                                                    | andstill.                                                                                                    |                                                                                                    |
|     | (*) The unit No. indicates the unit in which an alarr<br>The channel No. and station No. to which the u<br>ters.                                                                                                    |                                                                                                    | onfirmed by the following param                                                                                                    |
|     | Channel No.: #51501 + 10 × (Unit No 1)                                                                                                    |                                                                                                    |                                                                                                    |
|     | Station No.: #51502 + 10 × (Unit No 1)                                                                                                    |                                                                                                    |                                                                                                    |
|     | Remedy                                                                                                    |                                                                                                    |                                                                                                    |
|     | <ul> <li>Check the user safety sequence to make sure the</li> <li>Set tolerable time more than 300ms, when an our</li> <li>NC unit may be faulty. Replace the NC unit.</li> </ul>                                                                                                    |                                                                                                    |                                                                                                    |
| V04 | Safety observation & Smart both ON                                                                                                    | 0001                                                                                                    |                                                                                                    |
|     | Details                                                                                                    |                                                                                                    |                                                                                                    |
|     | The system has both an axis for which Safety obs                                                                                                    | onvation is anabled (the pa                                                                                                    |                                                                                                    |
|     | bitF" or "#13229 SP229(SFNC9)/bitF" is "1") and a<br>parameter "#51101 SF_Disable" or "#51301 SF_S                                                                                                    | an axis for which Smart sa                                                                                                    |                                                                                                    |
|     | bitF" or "#13229 SP229(SFNC9)/bitF" is "1") and a<br>parameter "#51101 SF_Disable" or "#51301 SF_S<br><b>Remedy</b>                                                                                                    | an axis for which Smart sa                                                                                                    |                                                                                                    |
|     | parameter "#51101 SF_Disable" or "#51301 SF_S                                                                                                    | an axis for which Smart sa<br>Disable" is "0").<br>he parameters "#2313 SV<br>reset signal.<br>(Set the parameters "#511                                                                                   | fety observation is enabled (the<br>113(SSF8)/bitF" and "#13229                                                                         |
| V04 | parameter "#51101 SF_Disable" or "#51301 SF_S<br><b>Remedy</b><br>•Disable Safety observation for all the axes (Set the<br>SP229(SFNC9)/bitF" to "0"), and turn ON the NC in<br>•Disable Smart safety observation for all the axes                                                                                                    | an axis for which Smart sa<br>Disable" is "0").<br>he parameters "#2313 SV<br>reset signal.<br>(Set the parameters "#511                                                                                   | fety observation is enabled (the<br>113(SSF8)/bitF" and "#13229                                                                         |
| V04 | parameter "#51101 SF_Disable" or "#51301 SF_S<br><b>Remedy</b><br>•Disable Safety observation for all the axes (Set th<br>SP229(SFNC9)/bitF" to "0"), and turn ON the NC in<br>•Disable Smart safety observation for all the axes<br>SF_SDisable" to "1"), and turn the power OFF and                                                                                                    | an axis for which Smart sa<br>Disable" is "0").<br>The parameters "#2313 SV<br>reset signal.<br>(Set the parameters "#517<br>I ON.                                                                         | fety observation is enabled (the<br>113(SSF8)/bitF" and "#13229<br>I01 SF_Disable" and "#51301<br>Safety I/O unit-connect               |
| V04 | parameter "#51101 SF_Disable" or "#51301 SF_S<br><b>Remedy</b><br>•Disable Safety observation for all the axes (Set th<br>SP229(SFNC9)/bitF" to "0"), and turn ON the NC in<br>•Disable Smart safety observation for all the axes<br>SF_SDisable" to "1"), and turn the power OFF and<br><b>Safety IO device unconnectable</b>                                                                                                    | an axis for which Smart sa<br>Disable" is "0").<br>The parameters "#2313 SV<br>reset signal.<br>(Set the parameters "#511<br>I ON.<br>0002<br>art safety observation optic<br>set to "1" for all the axes. | fety observation is enabled (the<br>113(SSF8)/bitF" and "#13229<br>101 SF_Disable" and "#51301<br>Safety I/O unit-connect<br>ed channel |
| V04 | parameter "#51101 SF_Disable" or "#51301 SF_S<br><b>Remedy</b><br>•Disable Safety observation for all the axes (Set th<br>SP229(SFNC9)/bitF" to "0"), and turn ON the NC in<br>•Disable Smart safety observation for all the axes<br>SF_SDisable" to "1"), and turn the power OFF and<br><b>Safety IO device unconnectable</b><br><b>Details</b><br>A safety I/O unit has been connected with the sma<br>"#51101 SF_Disable" and "#51301 SF_SDisable"                                                          | an axis for which Smart sa<br>Disable" is "0").<br>The parameters "#2313 SV<br>reset signal.<br>(Set the parameters "#511<br>I ON.<br>0002<br>art safety observation optic<br>set to "1" for all the axes. | fety observation is enabled (the<br>113(SSF8)/bitF" and "#13229<br>101 SF_Disable" and "#51301<br>Safety I/O unit-connect<br>ed channel |
| V04 | parameter "#51101 SF_Disable" or "#51301 SF_S<br><b>Remedy</b><br>•Disable Safety observation for all the axes (Set th<br>SP229(SFNC9)/bitF" to "0"), and turn ON the NC in<br>•Disable Smart safety observation for all the axes<br>SF_SDisable" to "1"), and turn the power OFF and<br><b>Safety IO device unconnectable</b><br><b>Details</b><br>A safety I/O unit has been connected with the smar<br>"#51101 SF_Disable" and "#51301 SF_SDisable"<br>to which the safety I/O unit is connected by the bit | an axis for which Smart sa<br>Disable" is "0").<br>The parameters "#2313 SV<br>reset signal.<br>(Set the parameters "#511<br>I ON.<br>0002<br>art safety observation optic<br>set to "1" for all the axes. | fety observation is enabled (the<br>113(SSF8)/bitF" and "#13229<br>101 SF_Disable" and "#51301<br>Safety I/O unit-connect<br>ed channel |

bit3: RIO 3CH

#### Remedy

•Disconnect the safety I/O unit, and then turn OFF and ON the power.

•If you wish to use Smart safety observation, implement the following and then turn the power OFF and ON.

- Enable the option.
- Turn "0" the axis parameter of Smart safety observation ("#51101 SF\_Disable" / "#51301 SF\_SDisable").

| V04 | Safe IO disabled: connect err                                                                                                    | 0003                       | Safety I/O unit-connect<br>ed channel |
|-----|----------------------------------------------------------------------------------------------------|----------------------------|---------------------------------------|
|     | Details                                                                                                    |                            |                                       |
|     | A safety I/O unit has been connected to the I/O cor<br>The screen displays the I/O connection channel to                                                                                                    |                            |                                       |
|     | bit0: Operation panel                                                                                                    |                            |                                       |
|     | bit1: RIO 1CH                                                                                                    |                            |                                       |
|     | bit2: RIO 2CH                                                                                                    |                            |                                       |
|     | bit3: RIO 3CH                                                                                                    |                            |                                       |
|     | Remedy                                                                                                    |                            |                                       |
|     | <ul> <li>For the I/O connection channel where the safety<br/>RIO2.0 unit or safety I/O unit can be connected.</li> <li>If you are unable to change the I/O device configur<br/>able" and "#51301 SF_SDisable" to "1" for all the<br/>occurrence of this alarm.</li> </ul> | ation immediately, set the | parameters "#51101 SF_Dis-            |
| V04 | Safe IO disabled: no safe I/Os                                                                                                    | 0004                       |                                       |
|     | Details                                                                                                    |                            |                                       |
|     | None of the I/O connection channels is connected                                                                                                    | to a safety I/O unit.      |                                       |
|     | Remedy                                                                                                    |                            |                                       |
|     | <ul> <li>Connect a safety I/O unit to the I/O connection chails</li> <li>If you are unable to change the I/O device configure able" and "#51301 SF_SDisable" to "1" for all the a occurrence of this alarm.</li> </ul>                                                    | ation immediately, set the | parameters "#51101 SF_Dis-            |
| V04 | Safety PLC is not yet written                                                                                                    | 0005                       |                                       |
|     | Details                                                                                                    |                            |                                       |
|     | Safety PLC has not been written.                                                                                                    |                            |                                       |
|     | Remedy                                                                                                    |                            |                                       |
|     | <ul> <li>Write safety PLC and turn the power OFF and ON</li> <li>If safety PLC is not ready, set the parameters "#5 all the axes, and then turn the power OFF and ON.</li> </ul>                                                                                          | 101 SF_Disable" and "#     | —                                     |
| V04 | NC-DRV safety comm. Disabled                                                                                                    | 0006                       | Optical channel No.                   |
|     | Details                                                                                                    |                            |                                       |
|     | The optical channel connected to an axis for which<br>able" is set to "0" is configured with any drive unit c<br>nected to the said channel.)<br>The screen displays the No. of optical communicat                                                                        | ther than MDS-E Series.    |                                       |
|     | Remedy                                                                                                    |                            |                                       |
|     |                                                                                                    |                            |                                       |

rameter "#51101 SF\_Disable" or "#51301 SF\_SDisable" is set to "0". •If an MDS-E Series drive unit is not ready, set the parameters "#51101 SF\_Disable" / "#51301 SF\_SDisable" to "1" for all the axes of the said channel, and then turn OFF and ON the power.

This prevents occurrence of this alarm.

| V04 EMG stop signal device illegal | 0007 | Emergency stop device<br>index No. |
|------------------------------------|------|------------------------------------|
|------------------------------------|------|------------------------------------|

#### Details

The channel No. or station No. of the emergency stop signal device (set by parameters) does not coincide with any contact point (channel/station No. specified by the safety I/O assignment parameters RIO CH No and RIO Station No.) of the safety I/O unit. The screen displays the index No. of the incorrectly set emergency stop signal device

0001: EMG Dev1 ch to EMG Dev1 bit

0002: EMG Dev2 ch to EMG Dev2 bit

#### Remedy

+Change the channel, station or bit No. of emergency stop signal device to be one of the contact points of the safety I/O unit. And then turn OFF and ON the power.

•When you change the setting of emergency stop signal device channel No. (EMG Dev1 ch / EMG Dev2 ch) to 0, and turn OFF and ON the power, the designation of emergency stop signal device is disabled, so this alarm is cleared.

| V04 | Safe IO assign para setting er | 0009 | Channel No. |  |
|-----|--------------------------------|------|-------------|--|
|     | Details                        |      |             |  |

Safety I/O device assignment parameter is incorrect.

•The safety I/O device assignment parameter of the connected safety I/O unit is not set.

•The safety I/O device assignment parameter is set for any disconnected safety I/O unit.

•The set channel No. or station No. is overlapped.

#### Remedy

•Make sure which safety I/O unit is connected, set the safety I/O device assignment parameters, and then turn OFF and ON the power.

| V05 | SLS speed error | 0001 | Axis name |
|-----|-----------------|------|-----------|
|     |                 |      |           |

#### Details

During SLS observation, the command/FB speed has exceeded the safely-limited speed(\*) and has not dropped below the speed limit within the SLS detection delay time (set by parameter). The screen displays the name of axis of this error.

(\*)Safely-limited speed = SLS speed tolerance x SLS speed override / 100

#### Remedy

This error can be cancelled by the safety reset signal while motor speed is under SLS limit.

•If the SLS speed tolerance or SLS speed override (set by parameter) is lower than the assumption, change the parameter setting and turn OFF and ON the power.

•If the SLS detection delay time (set by parameter) is shorter than the assumption, change the parameter setting

+Check the safety ladder to make sure that SLS speed tolerance and SLS speed override are changed in a timely manner.

| V05 | SLS deceleration error | 0002 | Axis name |  |
|-----|------------------------|------|-----------|--|
|     | Details                |      |           |  |

The command/FB speed has failed to decelerate to the safely-limited speed(\*) or lower within a period of SLS deceleration observation time (set by parameter) after start of SLS observation. The screen displays the name of axis of this error.

(\*)Safely-limited speed = SLS speed tolerance x SLS speed override / 100

#### Remedy

•This error can be cancelled by the safety reset signal while motor speed is under SLS limit.

•If the SLS speed tolerance or SLS speed override (set by parameter) is lower than the assumption, change the parameter setting and turn OFF and ON the power.

+If the SLS deceleration observation time (set by parameter) is shorter than the assumption, change the parameter setting.

| V05 | SLP position error                                                                                                    | 0003                                                                                                    | Axis name                                                                                                    |  |  |
|-----|----------------------------------------------------------------------------------------------------|----------------------------------------------------------------------------------------------------|----------------------------------------------------------------------------------------------------|--|--|
|     | Details                                                                                                    |                                                                                                    |                                                                                                    |  |  |
|     | The command position/FB position has gone out of the SLP position tolerance range (set by parameter) durin<br>the SLP observation, and failed to return to the tolerance range within the SLP detection delay time (set by<br>parameter).<br>The screen displays the name of axis of this error.                                                                                                    |                                                                                                    |                                                                                                    |  |  |
|     | Remedy                                                                                                    |                                                                                                    |                                                                                                    |  |  |
|     | <ul> <li>This error can be cancelled by the safety reset</li> <li>If the axis is out of the SLP position range, deareset signal, and then move the axis to a safe p</li> <li>If the safely-limited position range (specified by assumption, change the parameter settings and</li> <li>If the SLP detection delay time (set by parameter setting.</li> <li>Check the safety ladder to make sure that SLF</li> </ul>                                                                                                    | activate SLP observation, ca<br>osition in a manual mode.<br>the SLP position tolerance p<br>I turn OFF and ON the powe<br>eter) is shorter than the assu                                                                                                    | ncel this error using the safety<br>parameters) is smaller than the<br>er.<br>mption, change the parameter                                                                                                    |  |  |
| V05 | SOS speed error                                                                                                    | 0004                                                                                                    | Axis name                                                                                                    |  |  |
|     | Details                                                                                                    |                                                                                                    |                                                                                                    |  |  |
|     | The command/FB speed, which had exceeded t<br>to drop to the SOS stop speed or lower within th<br>The screen displays the name of axis of this err                                                                                                    | ne SOS_V detection delay ti                                                                                                    |                                                                                                    |  |  |
|     | *If the conditions of two or more SOS-related alarms are met at a time, the notification priority order is as fo<br>lows: SOS position deviation error > SOS travel distance error > SOS speed error.                                                                                                    |                                                                                                    |                                                                                                    |  |  |
|     |                                                                                                    |                                                                                                    |                                                                                                    |  |  |
|     |                                                                                                    |                                                                                                    |                                                                                                    |  |  |
|     | lows: SOS position deviation error > SOS travel                                                                                                    | distance error > SOS speed<br>signal while In SOS stop is<br>this error using the safety re                                                                                                    | d error.<br>ON.<br>eset signal, and then move the                                                                                                    |  |  |
|     | lows: SOS position deviation error > SOS travel<br><b>Remedy</b><br>•This error can be cancelled by the safety reset<br>•If In SOS stop is OFF, deactivate SOS, cancel<br>axis to a safe position in a manual mode.<br>•If the parameter of SOS stop speed is lower th                                                                                                    | distance error > SOS speed<br>signal while In SOS stop is<br>this error using the safety re<br>nan the assumption, change                                                                                                    | d error.<br>ON.<br>eset signal, and then move the<br>e the setting and turn OFF and                                                                                                    |  |  |
| V05 | lows: SOS position deviation error > SOS travel<br><b>Remedy</b><br>•This error can be cancelled by the safety reset<br>•If In SOS stop is OFF, deactivate SOS, cancel<br>axis to a safe position in a manual mode.<br>•If the parameter of SOS stop speed is lower th<br>ON the power.<br>•If the SOS_V detection delay time (set by para                                                                                                    | distance error > SOS speed<br>signal while In SOS stop is<br>this error using the safety re<br>nan the assumption, change                                                                                                    | d error.<br>ON.<br>eset signal, and then move the<br>e the setting and turn OFF and                                                                                                    |  |  |
| V05 | lows: SOS position deviation error > SOS travel<br><b>Remedy</b><br>•This error can be cancelled by the safety reset<br>•If In SOS stop is OFF, deactivate SOS, cancel<br>axis to a safe position in a manual mode.<br>•If the parameter of SOS stop speed is lower th<br>ON the power.<br>•If the SOS_V detection delay time (set by para<br>eter setting.                                                                                                    | distance error > SOS speed<br>signal while In SOS stop is<br>this error using the safety re<br>nan the assumption, change<br>umeter) is shorter than the a                                                                                                    | d error.<br>ON.<br>eset signal, and then move the<br>e the setting and turn OFF and<br>ssumption, change the param-                                                                                                    |  |  |
| V05 | lows: SOS position deviation error > SOS travel<br><b>Remedy</b><br>•This error can be cancelled by the safety reset<br>•If In SOS stop is OFF, deactivate SOS, cancel<br>axis to a safe position in a manual mode.<br>•If the parameter of SOS stop speed is lower th<br>ON the power.<br>•If the SOS_V detection delay time (set by para<br>eter setting.<br><b>SOS position deviation error</b>                                                                                                    | i distance error > SOS speed<br>signal while In SOS stop is<br>this error using the safety re<br>nan the assumption, change<br>imeter) is shorter than the a<br>0005<br>command and FB positions),<br>ring SOS, has failed to reduc<br>on delay time (set by param                                          | d error.<br>ON.<br>eset signal, and then move the<br>e the setting and turn OFF and<br>ssumption, change the param-<br>Axis name<br>which had exceeded the SOS p<br>ce to the SOS position deviatior                        |  |  |
| V05 | lows: SOS position deviation error > SOS travel<br>Remedy<br>•This error can be cancelled by the safety reset<br>•If In SOS stop is OFF, deactivate SOS, cancel<br>axis to a safe position in a manual mode.<br>•If the parameter of SOS stop speed is lower th<br>ON the power.<br>•If the SOS_V detection delay time (set by para<br>eter setting.<br>SOS position deviation error<br>Details<br>The position deviation (difference between the co<br>sition deviation tolerance (set by parameter) due<br>tolerance or smaller within the SOS_PD detection                                                                                                    | i distance error > SOS speed<br>signal while In SOS stop is<br>this error using the safety re-<br>nan the assumption, change<br>umeter) is shorter than the as<br>0005<br>command and FB positions),<br>ring SOS, has failed to redu-<br>on delay time (set by param-<br>or.                                | d error.<br>ON.<br>eset signal, and then move the<br>e the setting and turn OFF and<br>ssumption, change the param-<br>Axis name<br>which had exceeded the SOS p<br>ce to the SOS position deviation<br>eter).              |  |  |
| V05 | lows: SOS position deviation error > SOS travel<br><b>Remedy</b><br>• This error can be cancelled by the safety reset<br>• If In SOS stop is OFF, deactivate SOS, cancel<br>axis to a safe position in a manual mode.<br>• If the parameter of SOS stop speed is lower th<br>ON the power.<br>• If the SOS_V detection delay time (set by para<br>eter setting.<br><b>SOS position deviation error</b><br><b>Details</b><br>The position deviation (difference between the or<br>sition deviation tolerance (set by parameter) due<br>tolerance or smaller within the SOS_PD detection<br>The screen displays the name of axis of this error                                                                                                    | i distance error > SOS speed<br>signal while In SOS stop is<br>this error using the safety re-<br>nan the assumption, change<br>umeter) is shorter than the as<br>0005<br>command and FB positions),<br>ring SOS, has failed to reduc<br>on delay time (set by param-<br>or.<br>arms are met at a time, the | d error.<br>ON.<br>eset signal, and then move the<br>e the setting and turn OFF and<br>ssumption, change the param-<br>Axis name<br>Axis name<br>which had exceeded the SOS p<br>ce to the SOS position deviation<br>eter). |  |  |
| V05 | lows: SOS position deviation error > SOS travel Remedy <ul> <li>This error can be cancelled by the safety reset</li> <li>If In SOS stop is OFF, deactivate SOS, cancel axis to a safe position in a manual mode.</li> <li>If the parameter of SOS stop speed is lower th ON the power.</li> <li>If the SOS_V detection delay time (set by paraeter setting.</li> </ul> SOS position deviation error Details The position deviation (difference between the or sition deviation tolerance (set by parameter) due tolerance or smaller within the SOS_PD detection the screen displays the name of axis of this error *If the conditions of two or more SOS-related allowed and the screen displays the screen displays t | i distance error > SOS speed<br>signal while In SOS stop is<br>this error using the safety re-<br>nan the assumption, change<br>umeter) is shorter than the as<br>0005<br>command and FB positions),<br>ring SOS, has failed to reduc<br>on delay time (set by param-<br>or.<br>arms are met at a time, the | d error.<br>ON.<br>eset signal, and then move the<br>e the setting and turn OFF and<br>ssumption, change the param-<br>Axis name<br>which had exceeded the SOS position deviation<br>eter).                                 |  |  |

| V05 | SOS travel distance error                                                                                                    | 0006                         | Axis name                           |  |  |
|-----|----------------------------------------------------------------------------------------------------|------------------------------|-------------------------------------|--|--|
|     | Details                                                                                                    |                              |                                     |  |  |
|     | The command/FB travel distance, which had exce<br>eter) during SOS, has failed to reduce to the SOS<br>detection delay time (set by parameter).<br>The screen displays the name of axis of this error.                                                           | travel distance tolerance (· |                                     |  |  |
|     | *If the conditions of two or more SOS-related alar                                                                                                    | ms are met at a time, the ne | otification priority order is as fo |  |  |
|     | lows: SOS position deviation error > SOS travel d                                                                                                    | istance error > SOS speed    | error.                              |  |  |
|     | Remedy                                                                                                    |                              |                                     |  |  |
|     | <ul> <li>Refer to the corrective actions of "SOS speed erright of the SOS travel distance tolerance (+/-) (set by setting and turn OFF and ON the power.</li> <li>If the SOS_P detection delay time (set by parameter setting.</li> </ul>                        | parameter) is smaller than   | the assumption, change the          |  |  |
| V05 | SS1 deceleration error                                                                                                    | 0007                         | Axis name                           |  |  |
|     | Details                                                                                                    |                              |                                     |  |  |
|     | The SS1 deceleration observation time (set by para<br>the SOS stop speed (set by parameter) since the<br>The screen displays the name of axis of this error.                                                                                                    | start of SS1.                | e command/FB speed exceedir         |  |  |
|     | Remedy                                                                                                    |                              |                                     |  |  |
|     | <ul> <li>This error can be cancelled by the safety reset si</li> <li>If the SS1 deceleration observation time (set by parameter setting.</li> </ul>                                                                                                    |                              |                                     |  |  |
| V05 | SS2 deceleration error                                                                                                    | 0008                         | Axis name                           |  |  |
|     | Details                                                                                                    |                              |                                     |  |  |
|     | The command/FB speed has been exceeding the SOS stop speed (set by parameter) for a period of SS2 do celeration observation time (set by parameter) since the start of SS2.<br>The screen displays the name of axis of this error.                               |                              |                                     |  |  |
|     | Remedy                                                                                                    |                              |                                     |  |  |
|     | <ul> <li>Deactivate SS2, cancel this error using the safety reset signal, and then move the axis to a safe position in a manual mode.</li> <li>If the SS2 deceleration observation time (set by parameter) is shorter than the assumption, change the</li> </ul> |                              |                                     |  |  |
|     | parameter setting.                                                                                                    |                              |                                     |  |  |
| V06 | Safety external EMG stop is ON                                                                                                    | 0001                         |                                     |  |  |
|     | Details                                                                                                    |                              |                                     |  |  |
|     | Emergency stop signal is OFF (open status), although Safety external emergency stop is enabled. <b>Remedy</b>                                                                                                    |                              |                                     |  |  |
|     | •Ensure the safety of the machine, and then turn the emergency stop signal ON (close status).                                                                                                    |                              |                                     |  |  |
| V07 | DRV safe circuit error                                                                                                    | Error No.                    | Axis name                           |  |  |
| ••• |                                                                                                    | Enormo.                      |                                     |  |  |
|     | <b>Details</b><br>The drive unit's internal safety circuit has caused abnormal operation.<br>The error number corresponding to the contents of abnormal operation appears.                                                                                       |                              |                                     |  |  |
|     | Remedy                                                                                                    |                              |                                     |  |  |
|     |                                                                                                    |                              |                                     |  |  |

•Drive unit may be damaged. Replace the drive unit.

## 13.2 Smart Safety Observation Warning (V50/V51/V52/V53/V54)

| V50 | SSM hysteresis setting error                                                                                                    | 0001                                                                                         | Axis name                                                                                               |
|-----|----------------------------------------------------------------------------------------------------|----------------------------------------------------------------------------------------------|----------------------------------------------------------------------------------------------------|
|     | Details                                                                                                    |                                                                                              |                                                                                                    |
|     | The SSM hysteresis width (set by parameter) is g<br>The screen displays the name of axis of this erro                                                                                                    |                                                                                              | d (set by parameter).                                                                                   |
|     | Remedy                                                                                                    |                                                                                              |                                                                                                    |
|     | <ul> <li>Change the SSM hysteresis width parameter to</li> </ul>                                                                                                    | be a smaller value than th                                                                   | e SSM speed.                                                                                            |
| V50 | Safe absol. posn unestablished                                                                                                    | 0002                                                                                         | Axis name                                                                                               |
|     | Details                                                                                                    |                                                                                              |                                                                                                    |
|     | <ul> <li>After enabling SLP/SCA (Parameter SLP_Enable<br/>er been established.</li> <li>In SLP/SCA encoder diagnosis during power Ol<br/>sition at power ON] are inconsistent.</li> </ul>                                                                                                    | _ //                                                                                         |                                                                                                    |
|     | While this alarm is ON, SLP/SCA will not operate                                                                                                    | e. Displays the name of axi                                                                  | s of this error.                                                                                        |
|     | Remedy                                                                                                    |                                                                                              |                                                                                                    |
|     | <ul> <li>This alarm can be cancelled by turning ON the<br/>the Safety absolute position check signal, howe<br/>where the coordinate value is clear (the position t<br/>relative position detection system, it requires to op<br/>position.) then compare the actual position and th<br/>sponding.</li> </ul>                                                                                                    | ever, move the axis by ma<br>that is marked or the reference<br>perate reference position re | anual operation to the position<br>ince position etc.) (When in the<br>eturn to establish the reference |
|     | opoliality.                                                                                                    |                                                                                              |                                                                                                    |
| V51 | SBT start disabled                                                                                                    | 0001                                                                                         | Factor No.                                                                                              |
| V51 |                                                                                                    | 0001                                                                                         | Factor No.                                                                                              |
| V51 | SBT start disabled                                                                                                    | Km / SBTSTMOm), the tes                                                                      |                                                                                                    |
| V51 | SBT start disabled         Details         When turning ON the SBT start signal (SBTSTE)         Displays the factor why the brake test start is imp         * When there are multiple factors, the smaller iter         0001: part systems in automatic operation         0002: not in in-position         0003: in servo OFF state.         0004: in current limit         0005: the secondary axis in the synchronous control         0006: in superimposition control         0007: in arbitrary axis exchange control         0008: in mixed control         0009: Parameter for SBT error         0008: applies exclusive control of SBT         00000: the secondary axis SBT disabled         00001: the secondary axis in single method                                                       | Xm / SBTSTMOm), the tes<br>possible<br>m is shown.<br>ntrol                                  |                                                                                                    |
| V51 | SBT start disabled         Details         When turning ON the SBT start signal (SBTSTE)         Displays the factor why the brake test start is imp         * When there are multiple factors, the smaller iter         0001: part systems in automatic operation         0002: not in in-position         0003: in servo OFF state.         0004: in current limit         0005: the secondary axis in the synchronous control         0006: in superimposition control         0007: in arbitrary axis exchange control         0008: in mixed control         0009: Parameter for SBT error         000A: reference position establishment incomple         000B: applies exclusive control of SBT         000C: the secondary axis SBT disabled         000D: the secondary axis in single method | Km / SBTSTMOm), the tes<br>possible<br>m is shown.<br>htrol                                  | t start condition are not met.                                                                          |
| V51 | SBT start disabled         Details         When turning ON the SBT start signal (SBTSTE)         Displays the factor why the brake test start is imp         * When there are multiple factors, the smaller iter         0001: part systems in automatic operation         0002: not in in-position         0003: in servo OFF state.         0004: in current limit         0005: the secondary axis in the synchronous control         0006: in superimposition control         0007: in arbitrary axis exchange control         0008: in mixed control         0009: Parameter for SBT error         0008: applies exclusive control of SBT         00000: the secondary axis SBT disabled         00001: the secondary axis in single method                                                       | Km / SBTSTMOm), the tes<br>possible<br>m is shown.<br>htrol                                  | t start condition are not met.                                                                          |

#### Details

The axis movement amount exceeded the tolerable value in external brake test pattern 1. Displays the name of axis with the error.

#### Remedy

•Move the axis to safe position by manual operation. Take corrective action to the brake after the power OFF. Then turn power ON and carry out the brake test again. This alarm will be cancelled when the test completes normally.

•This alarm can be cancelled with the safety reset signal. The external brake SBT incomplete signal (SBT-NFEXm), however, remains ON.

| V51 | SBT warning 4 | 0005 | Avis name |
|-----|---------------|------|-----------|
| VJI | obi waning 4  | 0005 | Axis name |

#### Details

The axis movement amount exceeded the tolerable value in the test pattern 1 of motor brake test. Displays the name of axis with the error.

#### Remedy

•Move the axis to safe position by manual operation. Take corrective action to the brake after the power OFF. Then turn power ON and carry out the brake test again. This alarm will be cancelled when the test completes normally.

•This alarm can be cancelled with the safety reset signal. The external brake SBT incomplete signal (SBT-NFEXm), however, remains ON.

When this alarm is cancelled with the safety reset signal, however, the motor brake SBT incomplete signal (SBTNFMOm) remains ON.

| V51 | SBT warning 5 | 0006 | Axis name |
|-----|---------------|------|-----------|
|     | Datalla       |      |           |

#### Details

The axis movement amount exceeded the tolerable value in the test pattern 2 of motor brake test. Displays the name of axis with the error.

#### Remedy

•Move the axis to safe position by manual operation. Take corrective action to the brake after the power OFF. Then turn power ON and carry out the brake test again. This alarm will be cancelled when the test completes normally.

•This alarm can be cancelled with the safety reset signal. The external brake SBT incomplete signal (SBT-NFEXm), however, remains ON.

When this alarm is cancelled with the safety reset signal, however, the motor brake SBT incomplete signal (SBTNFMOm) remains ON.

| V51 | SBT warning 6 | 0007 | Axis name |  |
|-----|---------------|------|-----------|--|
|     | Detaile       |      |           |  |

#### Details

The axis movement amount exceeded the tolerable value in the test pattern 3 of motor brake test. Displays the name of axis with the error.

#### Remedy

•Move the axis to safe position by manual operation. Take corrective action to the brake after the power OFF. Then turn power ON and carry out the brake test again. This alarm will be cancelled when the test completes normally.

•This alarm can be cancelled with the safety reset signal. The external brake SBT incomplete signal (SBT-NFEXm), however, remains ON.

When this alarm is cancelled with the safety reset signal, however, the motor brake SBT incomplete signal (SBTNFMOm) remains ON.

| V52 | PLC safety stop is active | 0001 | Axis name |
|-----|---------------------------|------|-----------|
|     |                           |      |           |

#### Details

A PLC input signal "Safe stop 1 request" or "Safe torque off request" is OFF (normal close). The screen displays the name of axis for which the said signal is OFF.

#### Remedy

•Ensure the safety of the machine, and then turn ON either Safe stop 1 request signal or Safe torque off request signal.

| V53 | Warning on 24Hr continuous ON                                                                                                | 0001 | Unit info                         |  |
|-----|----------------------------------------------------------------------------------------------------|------|-----------------------------------|--|
|     | Details                                                                                                    |      |                                   |  |
|     | Output signal of the safety I/O unit has been kept O<br>Displays the information of the unit which is subject                | 0    |                                   |  |
|     | bit24-27: Unit No.                                                                                                    |      |                                   |  |
|     | bit0-15: Signal BIT                                                                                                    |      |                                   |  |
|     | (*) The unit No. indicates the unit in which an alarm<br>The channel No. and station No. to which the ur<br>ters.            |      | onfirmed by the following parame- |  |
|     | Channel No.: #51501 + 10 × (Unit No 1)                                                                                       |      |                                   |  |
|     | Station No.: #51502 + 10 × (Unit No 1)                                                                                       |      |                                   |  |
|     | Remedy                                                                                                    |      |                                   |  |
|     | <ul> <li>Turn OFF the output signal concerned through th<br/>function to make sure that the output signal turns O</li> </ul> |      | , or use the output OFF check     |  |

| V54 | Simple test mode is active | 0001 |
|-----|----------------------------|------|
|     | D. G. H.                   |      |

#### Details

•Smart safety observation target axis (the parameters "#51101 SF\_Disable" = 0 / "#51301 SF\_SDisable" = 0) is defined as a hypothetical axis (the parameter "#51015 safe\_drv\_test" = 1). In this case some alarms fail to occur, thus avoid this setting while a drive unit is being connected.

•NC system is set to a simulation mode (the parameter "#1168 test" = 1). During this mode some alarms fail to occur, thus do not use this mode while a safety I/O unit is connected.

#### Remedy

•Connect MDS-E Series drive to all the axes subject to safety observation, set the parameter ("#51015 safe\_drv\_test" = 0) and then turn OFF and ON the power.

•Connect a safety I/O unit, set the parameter ("#1168 test" = 0) and then turn OFF and ON the power.

#### M800/M80/E80 Series Alarm/Parameter Manual

13 Smart Safety Observation Alarm (V)

## Parameter

# 14

The parameters with "(PR)" requires the CNC to be turned OFF after the settings. Turn the power OFF and ON to enable the parameter settings.

## 14.1 Machining Parameters

| #1026       | base_I                                                    | Base axis I                                                                                   |
|-------------|-----------------------------------------------------------|-----------------------------------------------------------------------------------------------|
| Se          | t the names of the basic a                                | axes that compose the plane.                                                                  |
| Se          | t the axis name set in "#10                               | 013 axname".                                                                                  |
|             | ll three items ("base_I", "b<br>ut "0", and the parameter | pase_J" and "base_K") do not need to be set, such as for 2-axis specifications will be blank. |
|             | rmally, when X, Y and Z a<br>ned:                         | are specified respectively for base_I, _J, _K, the following relation will be estal           |
| G           | 17: X-Y                                                   |                                                                                               |
| G           | 18: Z-X                                                   |                                                                                               |
| G           | 19: Y-Z                                                   |                                                                                               |
| Or          | specify any other axis nar                                | me desired.                                                                                   |
| Se          | tting range                                               |                                                                                               |
|             | Axis names such as X, Y o                                 | or Z                                                                                          |
| #1027       | base_J                                                    | Base axis J                                                                                   |
| Se          | —                                                         | axes that compose the plane.                                                                  |
|             | t the axis name set in "#10                               |                                                                                               |
| lf a        |                                                           | pase_J" and "base_K") do not need to be set, such as for 2-axis specifications                |
| No          | -                                                         | are specified respectively for base_I, _J, _K, the following relation will be esta            |
| G           | 17: X-Y                                                   |                                                                                               |
| G           | 18: Z-X                                                   |                                                                                               |
| G           | 19: Y-Z                                                   |                                                                                               |
| Or          | specify any other axis nar                                | me desired.                                                                                   |
| Se          | tting range                                               |                                                                                               |
|             | Axis names such as X, Y o                                 | or Z                                                                                          |
| #1028       | base_K                                                    | Base axis K                                                                                   |
| Se          | t the names of the basic a                                | axes that compose the plane.                                                                  |
| Se          | t the axis name set in "#10                               | 013 axname".                                                                                  |
| lf a<br>inp | ll three items ("base_I", "b<br>ut "0", and the parameter | pase_J" and "base_K") do not need to be set, such as for 2-axis specifications will be blank. |
|             | rmally, when X, Y and Z a<br>ned:                         | are specified respectively for base_I, _J, _K, the following relation will be esta            |
| G           | 17: X-Y                                                   |                                                                                               |
| G           | 18: Z-X                                                   |                                                                                               |
| G           | 19: Y-Z                                                   |                                                                                               |
| Or          | specify any other axis nar                                | me desired.                                                                                   |
|             | tting range                                               |                                                                                               |
|             | Axis names such as X, Y o                                 | or Z                                                                                          |
|             |                                                           |                                                                                               |
| /<br>#1029  | aux_l                                                     | Flat axis I                                                                                   |

Axis names such as X, Y or Z

| #1030 | aux_J                                                                        | Flat axis J                                                                 |
|-------|------------------------------------------------------------------------------|-----------------------------------------------------------------------------|
|       | Set the axis name when there is an a                                         | xis parallel to "#1027 base_J".                                             |
|       | Setting range                                                                |                                                                             |
|       | Axis names such as X, Y or Z                                                 |                                                                             |
| #1031 | aux_K                                                                        | Flat axis K                                                                 |
|       | Set the axis name when there is an a                                         | ixis parallel to "#1028 base_K".                                            |
|       | Setting range                                                                |                                                                             |
|       | Axis names such as X, Y or Z                                                 |                                                                             |
| #1084 | RadErr                                                                       | Arc error                                                                   |
|       | Set the tolerable error range when the                                       | end point deviates from the center coordinate in the circular command       |
|       | Setting range                                                                |                                                                             |
|       | 0 to 1.000 (mm)                                                              |                                                                             |
| #1171 | taprov                                                                       | Tap return override                                                         |
|       | Set the tap return override value for t                                      | he synchronous tapping.                                                     |
|       | When "0" is set, it will be regarded as                                      |                                                                             |
|       | Setting range                                                                |                                                                             |
|       | 0 to 100 (%)                                                                 |                                                                             |
| #1185 | spd_F1                                                                       | F1 digit feedrate F1                                                        |
|       | Set the feedrate for the F command i                                         | n the F 1-digit command ("#1079 F1digit" is set to "1").                    |
|       | Feedrate when F1 is issued (mm/min                                           |                                                                             |
|       |                                                                              | and F 1-digit feed is commanded, the feedrate can be increased/de-          |
|       | creased by operating the manual han                                          | dle.                                                                        |
|       | Setting range                                                                |                                                                             |
|       | 0 to 1000000 (mm/min)                                                        |                                                                             |
| #1186 | spd_F2                                                                       | F1 digit feedrate F2                                                        |
|       | Set the feedrate for the F command i                                         | n the F 1-digit command ("#1079 F1digit" is set to "1").                    |
|       | Feedrate when F2 is issued (mm/min                                           | ,                                                                           |
|       | When "#1246 set08/bit6" is set to "1"<br>creased by operating the manual han | and F 1-digit feed is commanded, the feedrate can be increased/de-<br>idle. |
|       | Setting range                                                                |                                                                             |
|       | 0 to 1000000 (mm/min)                                                        |                                                                             |
| #1187 | spd_F3                                                                       | F1 digit feedrate F3                                                        |
|       | Set the feedrate for the F command i                                         | n the F 1-digit command ("#1079 F1digit" is set to "1").                    |
|       | Feedrate when F3 is issued (mm/min                                           | ı).                                                                         |
|       | When "#1246 set08/bit6" is set to "1"<br>creased by operating the manual han | and F 1-digit feed is commanded, the feedrate can be increased/de-<br>idle. |
|       | Setting range                                                                |                                                                             |
|       | 0 to 1000000 (mm/min)                                                        |                                                                             |
| #1188 | spd_F4                                                                       | F1 digit feedrate F4                                                        |
|       | Set the feedrate for the F command i                                         | n the F 1-digit command ("#1079 F1digit" is set to "1").                    |
|       | Feedrate when F4 is issued (mm/min                                           |                                                                             |
|       | ,                                                                            | and F 1-digit feed is commanded, the feedrate can be increased/de-          |
|       | Setting range                                                                |                                                                             |
|       |                                                                              |                                                                             |

| #1 | 189              | spd_F5                                            | F1 digit feedrate F5                                                                                                    |
|----|------------------|---------------------------------------------------|----------------------------------------------------------------------------------------------------|
|    | Set t            | he feedrate for the F                             | command in the F 1-digit command ("#1079 F1digit" is set to "1").                                                                                          |
|    | Feed             | rate when F5 is issue                             | ed (mm/min).                                                                                                    |
|    |                  | n "#1246 set08/bit6" is<br>sed by operating the r | s set to "1" and F 1-digit feed is commanded, the feedrate can be increased/de-<br>nanual handle.                                                          |
|    | Setti            | ng range                                          |                                                                                                    |
|    | 0 te             | o 1000000 (mm/min)                                |                                                                                                    |
| #1 | 506              | F1_FM                                             | Upper limit of F 1-digit feedrate                                                                                                    |
|    | Set t            | he maximum value up                               | o to which the F 1-digit feedrate can be changed.                                                                                                    |
|    | Setti            | ng range                                          |                                                                                                    |
|    | 0 te             | o 1000000 (mm/min)                                |                                                                                                    |
| #1 | 507              | F1_K                                              | F 1-digit feedrate change constant                                                                                                    |
|    |                  | he constant that deter<br>ge mode.                | mines the speed change rate per manual handle graduation in F 1-digit feedrate                                                                             |
|    | Setti            | ng range                                          |                                                                                                    |
|    | 0 te             | o 32767                                           |                                                                                                    |
| #8 | 001              | WRK COUNT M                                       |                                                                                                    |
|    | Set t            | he M code for countin                             | g the number of the workpiece repeated machining.                                                                                                    |
|    | The r            | number of the M-code                              | es set by this parameter is counted.                                                                                                    |
|    | The I            | No. will not be counte                            | d when set to "0".                                                                                                    |
|    | Setti            | ng range                                          |                                                                                                    |
|    | 0 te             | o 999                                             |                                                                                                    |
| #8 | 002              | WRK COUNT                                         |                                                                                                    |
|    | Set ti<br>displa |                                                   | number of workpiece machining. The number of current workpiece machining is                                                                                |
|    | Setti            | ng range                                          |                                                                                                    |
|    | 0 to 999999      |                                                   |                                                                                                    |
| #8 | 003              | WRK COUNT LIN                                     | IIT                                                                                                    |
|    | Set t            | he maximum number                                 | of workpiece machining.                                                                                                    |
|    | A sig            | nal will be output to P                           | PLC when the number of machining times is counted to this limit.                                                                                           |
|    | Setti            | ng range                                          |                                                                                                    |
|    | 0 te             | o 999999                                          |                                                                                                    |
| #8 | 004              | SPEED                                             |                                                                                                    |
|    | Set t            | he feedrate during au                             | tomatic tool length measurement.                                                                                                    |
|    | Setti            | ng range                                          |                                                                                                    |
|    | 1 te             | o 1000000 (mm/min)                                |                                                                                                    |
| #8 | 005              | ZONE r                                            |                                                                                                    |
|    | Set t            | he distance between                               | the measurement point and deceleration start point.                                                                                                    |
|    | Setti            | ng range                                          |                                                                                                    |
|    | 0 te             | o 99999.999 (mm)                                  |                                                                                                    |
| #8 | 006              | ZONE d                                            |                                                                                                    |
|    | Set t            | he tolerable range of                             | the measurement point.                                                                                                    |
|    |                  |                                                   | he sensor signal turns ON before the range, set by this parameter, has not been ment point, or when the signal does not turn ON after the range is passed. |
|    | Setti            | ng range                                          |                                                                                                    |
|    | 0 te             | o 99999.999 (mm)                                  |                                                                                                    |
|    |                  |                                                   |                                                                                                    |

| #8007          | OVERRIDE                                                                                                    |
|----------------|----------------------------------------------------------------------------------------------------|
| Set            | the override value for automatic corner override.                                                                                  |
| Set            | ting range                                                                                                    |
| 0              | to 100 (%)                                                                                                    |
| #8008          | MAX ANGLE                                                                                                    |
| Set            | the maximum corner opening angle where deceleration should start automatically.                                                    |
| Whe            | en the angle is larger than this value, deceleration will not start.                                                               |
| Set            | ting range                                                                                                    |
| 0 to 180 (°)   |                                                                                                    |
| #8009          | DSC. ZONE                                                                                                    |
| Set            | the position where deceleration starts at the corner.                                                                              |
| Des            | signate at which length point before the corner deceleration should start.                                                         |
| Set            | ting range                                                                                                    |
| 0              | to 99999.999 (mm)                                                                                                    |
| #8010          | ABS. MAX.                                                                                                    |
| Set            | the maximum value when inputting the tool compensation amount.                                                                     |
|                | alue exceeding this setting value cannot be set.                                                                                   |
|                | solute value of the input value is set.                                                                                            |
|                | negative value is input, it is treated and set as a positive value.)                                                               |
|                | en "0" is set, this parameter is disabled.                                                                                         |
| Set            | ting range                                                                                                    |
| 0              | to 9999.999 (mm)                                                                                                    |
| (1             | nput setting increment applies)                                                                                                    |
| #8011          | INC. MAX.                                                                                                    |
| Set            | the maximum value for when inputting the tool compensation amount in the incremental mode.                                         |
|                | alue exceeding this setting value cannot be set.                                                                                   |
|                | solute value of the input value is set.                                                                                            |
| (If a          | negative value is input, it is treated and set as a positive value.)                                                               |
| Whe            | en "0" is set, this parameter is disabled.                                                                                         |
| Set            | ting range                                                                                                    |
| 0              | to 9999.999 (mm)                                                                                                    |
| (1             | nput setting increment applies)                                                                                                    |
| #8038          | Path recog. range                                                                                                    |
| Pat            | h recognition range                                                                                                    |
|                | cify the range to recognize the tool paths adjoining to the command position when the smooth fairing ction is ON.                  |
| lf "0          | " is set, the range will be 1.000 (mm).                                                                                            |
| Set            | ting range                                                                                                    |
| 0              | to 100.000 (mm)                                                                                                    |
| #8039          | Comp. range limit                                                                                                    |
| Cor            | npensation distance tolerance                                                                                                    |
| Spe            | cify the upper limit of the distance between the command position and compensation position when t<br>both fairing function is ON. |
| SILL           | ou specify a negative value, operation is conducted with no tolerance limit.                                                       |
|                |                                                                                                    |
| lf yo          | " is set, the tolerance will be 0.005 (mm).                                                                                        |
| lf yc<br>If "O | " is set, the tolerance will be 0.005 (mm).<br>ting range                                                                          |

| #80 | 41 C-rot.R                                                                                                    |
|-----|----------------------------------------------------------------------------------------------------|
|     | Set the length from the center of the normal line control axis to the tool tip. This is used to calculate the turning                                                    |
|     | speed at the block joint.                                                                                                    |
|     | This is enabled during the normal line control type II.                                                                                                    |
|     | Setting range                                                                                                    |
|     | 0.000 to 99999.999 (mm)                                                                                                    |
| #80 | 42 C-ins.R                                                                                                    |
|     | Set the radius of the arc to be automatically inserted into the corner during normal line control.                                                                       |
|     | This is enabled during the normal line control type I.                                                                                                    |
|     | Setting range                                                                                                    |
|     | 0.000 to 99999.999 (mm)                                                                                                    |
| #80 | 43 Tool HDL FD OFS                                                                                                    |
|     | Set the length from the tool holder to the tool tip.                                                                                                    |
|     | Setting range                                                                                                    |
|     | 0.000 to 99999.999 (mm)                                                                                                    |
| #80 | 44 UNIT*10                                                                                                    |
|     | Set the command increment scale.                                                                                                    |
|     | The scale will be "1" when "0" is set.                                                                                                    |
|     | Setting range                                                                                                    |
|     | 0 to 10000 (fold)                                                                                                    |
|     | 0: One fold                                                                                                    |
| #80 | 45 Varying spd thread                                                                                                    |
|     | Select whether to enable the variable speed thread cutting function.                                                                                                    |
|     | 0: Disable                                                                                                    |
|     | 1: Enable                                                                                                    |
| #80 | 61 G76 THICK                                                                                                    |
|     | Set the minimum cutting amount for compound type thread cutting cycle (G76).                                                                                             |
|     | The value set in this parameter will be applied when the cutting amount in compound thread cutting cycle (G76) without Q command is smaller than that in this parameter. |
|     | This parameter is valid only when "#1222 aux06/bit4" is set to "1".                                                                                                    |
|     | Setting range                                                                                                    |
|     | 0.000 to 99999.999 (mm)                                                                                                    |
| #80 |                                                                                                    |
|     | Not used. Set to "0.000".                                                                                                    |
| #80 |                                                                                                    |
|     | 1: If a zero-travel distance block is given during turning cycle mode (G90, G92 or G94), the turning cycle                                                               |
|     | is executed again.                                                                                                    |
|     | 0: If a zero-travel distance block is given during turning cycle mode (G90, G92 or G94), the turning cycle is not executed.                                              |
| #80 | 71 3-D CMP (for M system only)                                                                                                    |
|     | Set the value of the denominator constants for 3-dimensional tool radius compensation.                                                                                   |
|     | Set the value of "p" in the following formula.                                                                                                    |
|     | Vx = i x r/p, $Vy = j x r/p$ , $Vz = k x r/p$                                                                                                    |
|     | Vx, Vy, Vz: X, Y, and Z axes or vectors of horizontal axes                                                                                                    |
|     | i, j, k: Program command value                                                                                                    |
|     | r: Offset                                                                                                    |
|     | $p = \sqrt{(i^2 + j^2 + k^2)}$ when the set value is "0".                                                                                                    |
|     | Setting range                                                                                                    |
|     | 0 to 99999.999                                                                                                    |
|     |                                                                                                    |

| #8072           | SCALING P (for M system only)                                                                                                    |
|-----------------|----------------------------------------------------------------------------------------------------|
| Set th<br>mand  | ne scale factor for reduction or magnification in the machining program specified by G50 or G51 com-                                                                                                    |
| This p          | parameter will be valid when the program specifies no scale factor.                                                                                                    |
| Setti           | ng range                                                                                                    |
| -99             | .999999 to 99.999999                                                                                                    |
| #8075           | SpiralEndErr (for M system only)                                                                                                    |
| ical in         | ne tolerable error range (absolute value) when the end point position, commanded by the spiral or con-<br>terpolation command with the command format type 2, differs from the end point position obtained from<br>beed and increment/decrement amount. |
| Setti           | ng range                                                                                                    |
| 0 to            | 99999.999 (mm)                                                                                                    |
| #8077           | Invlute error                                                                                                    |
| Set th<br>end p | ne tolerable error between the involute curve through the start point and the involute curve through the point.                                                                                                    |
| Setti           | ng range                                                                                                    |
| 0.0             | 00 to 99999.999 (mm)                                                                                                    |
| #8078           | Screen Saver Timer                                                                                                    |
| Set th          | ne period of time before turn-OFF of the display unit backlight.                                                                                                    |
| Wher            | n "0" is set, the backlight is not turned OFF.                                                                                                    |
|                 | ossible to turn OFF the backlight of the monitor screen as well by using the [SHIFT] + [C.B] keys, unless ndow is displayed.                                                                                                    |
| Setti           | ng range                                                                                                    |
| 1 tc            | o 60 (min)                                                                                                    |
| 0: 1            | The backlight is not turned OFF                                                                                                    |
| #8081           | Gcode Rotat (for L system only)                                                                                                    |
|                 | ne rotation angle when the coordinate rotation by program is commanded.                                                                                                    |
| mand            | ,                                                                                                    |
| angle           | parameter is set as absolute command regardless of the "#8082 G68.1 R INC" setting. If the rotation is designated by an address R in G68.1 command, the designation by program will be applied.                                                         |
| Setti           | ng range                                                                                                    |
| -36             | 0.000 to +360.000 (°)                                                                                                    |
| #8082           | G68.1 R INC (for L system only)                                                                                                    |
|                 | t absolute command or incremental command to use for the rotation angle command R at L-system linate rotation.                                                                                                    |
|                 | Jse absolute command in G90 modal, incremental command in G91 modal                                                                                                    |
|                 | Always use incremental command                                                                                                    |
| (Note           | ) If G91 does not exist in the G code system, the command type is decided by this parameter only.                                                                                                    |
| #8621           | Coord rot plane (H)                                                                                                    |
|                 | ne plane (horizontal axis) for coordinate rotation control.                                                                                                    |
|                 | Ily, set the name of the 1st axis.                                                                                                    |
|                 | n this parameter is not set, the coordinate rotation function will not work.                                                                                                    |
|                 | ng range                                                                                                    |
|                 | s name                                                                                                    |
| #8622           | Coord rot plane (V)                                                                                                    |
|                 | ne plane (vertical axis) for coordinate rotation control.                                                                                                    |
|                 | Ily, set the name of the 2nd axis.                                                                                                    |
|                 | n this parameter is not set, the coordinate rotation function will not work.                                                                                                    |
|                 | ng range                                                                                                    |
| AXI             | s name                                                                                                    |

| #8623 | Coord rot centr (H)                                                                                                    |
|-------|----------------------------------------------------------------------------------------------------|
| Se    | t the center coordinates (horizontal axis) for coordinate rotation control.                                                                                                    |
| Se    | tting range                                                                                                    |
| -     | 999999.999 to 999999.999 (mm)                                                                                                    |
| #8624 | Coord rot centr (V)                                                                                                    |
| Se    | t the center coordinates (vertical axis) for coordinate rotation control.                                                                                                    |
|       | tting range                                                                                                    |
| -     | 999999.999 to 999999.999 (mm)                                                                                                    |
| #8625 | Coord rot vctr (H)                                                                                                    |
| Se    | t the vector components (horizontal axis) for coordinate rotation control.                                                                                                    |
|       | nen this parameter is set, the coordinate rotation control angle (#8627) will be automatically calculated.                                                                                      |
|       | tting range                                                                                                    |
|       | 999999.999 to 999999.999 (mm)                                                                                                    |
| #8626 | Coord rot vctr (V)                                                                                                    |
|       | t the vector components (vertical axis) for coordinate rotation control.                                                                                                    |
|       | the vector components (ventical axis) for coordinate rotation control angle (#8627) will be automatically calculated.                                                                           |
|       | tting range                                                                                                    |
|       | 999999.999 to 999999.999 (mm)                                                                                                    |
|       |                                                                                                    |
| #8627 | Coord rot angle                                                                                                    |
|       | t the rotation angle for coordinate rotation control.                                                                                                    |
|       | nen this parameter is set, the coordinate rotation vector (#8625, #8626) will be "0".                                                                                                    |
|       | tting range                                                                                                    |
|       | 360.000 to 360.000 (°)                                                                                                    |
| #8631 | GraphicsBaseAxis_I                                                                                                    |
| •     | ecify the name of base axis for the graphics.                                                                                                    |
|       | lect an alphabetical letter from A to Z.                                                                                                    |
| Ba    | nen there is no need to set all three parameters (GraphicsBaseAxis_I, GraphicsBaseAxis_J and Graphics-<br>seAxis_K) (e.g. for two-axis specifications), enter "0" to leave the parameter blank. |
|       | rmally, when X, Y and Z are specified in "GraphicsBaseAxis_I", "GraphicsBaseAxis_J" and "GraphicsBa-<br>Axis_K" respectively, the following relationship will be established:                   |
| G     | 17: X-Y                                                                                                    |
|       | 18: Z-X                                                                                                    |
| _     | 19: Y-Z                                                                                                    |
|       | specify any other axis name desired.                                                                                                    |
| Se    | tting range                                                                                                    |
| (     | ) or from A to Z                                                                                                    |
| #8632 | GraphicsBaseAxis_J                                                                                                    |
| Sp    | ecify the name of base axis for the graphics.                                                                                                    |
| Se    | lect an alphabetical letter from A to Z.                                                                                                    |
|       | nen there is no need to set all three parameters (GraphicsBaseAxis_I, GraphicsBaseAxis_J and Graphics-<br>seAxis_K) (e.g. for two-axis specifications), enter "0" to leave the parameter blank. |
|       | rmally, when X, Y and Z are specified in "GraphicsBaseAxis_I", "GraphicsBaseAxis_J" and "GraphicsBa-<br>Axis_K" respectively, the following relationship will be established:                   |
| G     | 17: X-Y                                                                                                    |
| G     | 18: Z-X                                                                                                    |
| G     | 19: Y-Z                                                                                                    |
| Or    | specify any other axis name desired.                                                                                                    |
| Se    | tting range                                                                                                    |

0 or from A to Z

| #8633 | GraphicsBaseAxis_K                                                                                                    |
|-------|----------------------------------------------------------------------------------------------------|
| Spe   | cify the name of base axis for the graphics.                                                                                                    |
| Sele  | ect an alphabetical letter from A to Z.                                                                                                    |
|       | en there is no need to set all three parameters ("GraphicsBaseAxis_I", "GraphicsBaseAxis_J" and aphicsBaseAxis_K") (e.g. for two-axis specifications), enter "0" to leave the parameter blank. |
|       | mally, when X, Y and Z are specified in "GraphicsBaseAxis_I", "GraphicsBaseAxis_J" and "GraphicsBa-<br>xis_K" respectively, the following relationship will be established:                    |
| G1    | 7: X-Y                                                                                                    |
| G1    | 8: Z-X                                                                                                    |
| G1    | 9: Y-Z                                                                                                    |
| Or s  | specify any other axis name desired.                                                                                                    |
| Set   | ting range                                                                                                    |
| 0     | or from A to Z                                                                                                    |
| #8701 | Tool length                                                                                                    |
| Set   | the length to the touch tool tip.                                                                                                    |
| Set   | ting range                                                                                                    |
| -6    | 99999.999 to 99999.999 (mm)                                                                                                    |
| #8702 | Tool Dia                                                                                                    |
| Set   | the diameter of the sphere at the touch tool tip.                                                                                                    |
| Set   | ting range                                                                                                    |
| -9    | 99999.999 to 99999.999 (mm)                                                                                                    |
| #8703 | OFFSET X                                                                                                    |
| This  | s sets the deviation amount (X direction) from the touch tool center to the spindle center.                                                                                                    |
| Set   | ting range                                                                                                    |
| -9    | 99999.999 to 99999.999 (mm)                                                                                                    |
| #8704 | OFFSET Y                                                                                                    |
| Set   | the deviation amount (Y direction) from the touch tool center to the spindle center.                                                                                                    |
|       | ting range                                                                                                    |
| -6    | 99999.999 to 99999.999 (mm)                                                                                                    |
| #8705 | RETURN                                                                                                    |
| Set   | the one-time return distance for contacting again.                                                                                                    |
|       | ting range                                                                                                    |
| 0     | to 99999.999 (mm)                                                                                                    |
| #8706 | FEED                                                                                                    |
| Set   | the feedrate when contacting again.                                                                                                    |
|       | ting range                                                                                                    |
|       | to 60000 (mm/min)                                                                                                    |
| #8707 | Skip past amout (H)                                                                                                    |
| Set   | the difference (horizontal axis direction) between the skip read value and actual skip position.                                                                                               |
|       | ting range                                                                                                    |
|       | 99999.999 to 99999.999 (mm)                                                                                                    |
| #8708 | Skip past amout (V)                                                                                                    |
|       | the difference (vertical axis direction) between the skip read value and actual skip position.                                                                                                 |
|       | ting range                                                                                                    |
|       | 99999.999 to 99999.999 (mm)                                                                                                    |
| -:    |                                                                                                    |

| 1      | t8709 EXT work sign rvs                                                                                                    |
|--------|----------------------------------------------------------------------------------------------------|
|        | Reverse the sign of external workpiece coordinate.                                                                                                    |
|        | Select when using the external workpiece coordinate system with Z shift.                                                                                                    |
|        | 0: External workpiece offset without sign reversal                                                                                                    |
|        | 1: External workpiece offset with sign reversal                                                                                                    |
| 7      | 8710 EXT work ofs invld                                                                                                    |
|        | Set whether to enable external workpiece offset subtraction when setting the workpiece coordinate offset.                                                                                                    |
|        | 0: Not subtract the external workpiece offset. (Conventional specification)                                                                                                    |
|        | 1: Subtract the external workpiece offset.                                                                                                    |
| 7      | terran TLM L meas axis                                                                                                    |
|        | Set the tool length measurement axis.                                                                                                    |
|        | Set the "#1022 axname2" axis name.                                                                                                    |
|        | Setting range                                                                                                    |
|        | Axis name                                                                                                    |
|        | (Note) If the axis name is illegal or not set, the 3rd axis name will be set as default.                                                                                                    |
|        | 48712 TLM D meas axis                                                                                                    |
|        | Set the tool diameter measurement axis.                                                                                                    |
|        | Set the "#1022 axname2" axis name.                                                                                                    |
|        |                                                                                                    |
|        | Setting range                                                                                                    |
|        | Axis name                                                                                                    |
|        | (Note) If the axis name is illegal or not set, the 1st axis name will be set as default.                                                                                                    |
|        | 48713 Skip coord. Switch (For M system only)                                                                                                    |
|        | Select the coordinate system for reading skip coordinate value.<br>Select whether to read the skip coordinate in the workpiece coordinate system or in the feature coordinate<br>system during inclined surface machining command.<br>Select whether to read the skip coordinate in the workpiece coordinate system or in the workpiece installation |
|        | coordinate system during workpiece installation error compensation.                                                                                                    |
|        | 0: Workpiece coordinate system                                                                                                    |
|        | 1: Feature coordinate system/Workpiece installation coordinate system                                                                                                    |
| 1      | t8714 Thrdrecut lead ax                                                                                                    |
|        | Specify the name of lead axis that performs thread recutting.<br>If any nonexistent axis name is specified, the 1st axis of the part system is used as a lead axis for thread<br>recutting.                                                                                                    |
|        | If the parameter "#8714 Thrdrecut lead ax" is unspecified, Z axis is set as the parameter value at power ON                                                                                                    |
|        | Setting range                                                                                                    |
| #      | A,B,C,U,V,W,X,Y,Z                                                                                                    |
|        | #8715 Thread recut SP#                                                                                                    |
|        | Specify the No. or name of spindle that performs thread recutting.                                                                                                    |
|        | If 0 or any nonexistent spindle No. or name is specified, the 1st spindle is used for thread recutting.                                                                                                    |
|        | If 0 or any nonexistent spindle No. or name is specified, the 1st spindle is used for thread recuttingSetting range                                                                                                    |
|        |                                                                                                    |
|        | Setting range                                                                                                    |
|        | Setting range<br>Spindle No. method: 0 to 8                                                                                                    |
| (PR) # | Setting range<br>Spindle No. method: 0 to 8<br>Spindle name method: 0 to 9                                                                                                    |
| (PR) ; | Setting range<br>Spindle No. method: 0 to 8<br>Spindle name method: 0 to 9<br>(Default: 0)                                                                                                    |
| (PR) 3 | Setting range Spindle No. method: 0 to 8 Spindle name method: 0 to 9 (Default: 0)      EXT/Wrksft Share (for L system only) Set this parameter to "1" if you wish to disable the external workpiece coordinate system offset.                                                                                                    |

| Specify the workpiece zero position that is used for measuring the workpiece installation error.         0: Workpiece center         1: Apex in X+, Y- direction         2: Apex in X+, Y- direction         4: Apex in X+, Y- direction         #8718       WE meas.wk coord         Specify the workpiece coordinate system in which you input the workpiece coordinates for workpiece installation error measurement.         Set the number part of the coordinate system modal. (54, 54.1, 55, 56, 57, 58 or 59)        Setting range       0, 54 to 59         #719       WE meas. ext wk NO         If workpiece installation error measurement is performed in the extended workpiece coordinate system, specify the address P value of G54.1.         If "#718 WE meas. wk coord" is not 54.1, there is no need for setting this parameter.        Setting range       0 to 300         #720       WE mea. wk X-width         Specify the X direction width of the rectangular workpiece for which workpiece installation error measureme is performed.         If the sensor's accessible range is small due to jig etc., specify the width of the portion that is stuck out of thig.        Setting range       0.000 to 99999.999 (mm)         #8721       WE mea. wk Y-width         Specify the Y direction width of the rectangular workpiece for which workpiece installation error measureme is performed.         If the sensor's accessible range is small due to jig etc.                                                                                                    | #8717       | WE measure wk zero                                                                                                    |
|----------------------------------------------------------------------------------------------------|-------------|----------------------------------------------------------------------------------------------------|
| <ul> <li>1: Apex in X-, Y- direction</li> <li>2: Apex in X+, Y- direction</li> <li>3: Apex in X+, Y+ direction</li> <li>4: Apex in X, Y+ direction</li> <li>4: Apex in X, Y+ direction</li> <li>4: A direction width of the rectangular workpiece for which workpiece installation error measureme is performed.</li> <li>4: The sensor's accessible range is small due to jig etc., specify the width of the portion that is stuck out of th jig.</li> <li></li></ul>                                                                                                    | Spe         | ecify the workpiece zero position that is used for measuring the workpiece installation error.                                          |
| 2: Apex in X+, Y- direction     3: Apex in X+, Y+ direction     4: Apex in X+, Y+ direction     4: Apex in X-, Y+ direction  #8718 WE meas.wk coord  Specify the workpiece coordinate system in which you input the workpiece coordinates for workpiece inst lation error measurement. Set the number part of the coordinate system modal. (54, 54.1, 55, 56, 57, 58 or 59) Setting range     0, 54 to 59  #8719 WE meas. ext wk No  If workpiece installation error measurement is performed in the extended workpiece coordinate system, specify the address P value of G54.1. If '#8718 WE meas. wk coord' is not 54.1, there is no need for setting this parameterSetting range     0 to 300  #8720 WE mea. wk X-width Specify the X direction width of the rectangular workpiece for which workpiece installation error measurement is performed. If the sensor's accessible range is small due to jig etc., specify the width of the portion that is stuck out of th jigSetting range     0.000 to 9999.999 (mm) #8721 WE mea. wk Y-width Specify the Y direction width of the rectangular workpiece for which workpiece installation error measureme is performed. If the sensor's accessible range is small due to jig etc., specify the width of the portion that is stuck out of th jigSetting range     0.000 to 9999.999 (mm) #8722 WE mea. wk Z-width Specify the X direction width of the rectangular workpiece for which workpiece installation error measureme is performed. If the sensor's accessible range is small due to jig etc., specify the width of the portion that is stuck out of th jigSetting range     0.000 to 9999.999 (mm) #8723 WE mea. wk Z-width Specify the Z direction width of the rectangular workpiece for which workpiece installation error measureme is performed. If the sensor's accessible range is small due to jig etc., specify the width of the portion that is stuck out of th jigSetting range     0.000 to 99999.999 (mm) #8723 WE mea. wk Z-width Specify the Z direction width of the rectangular workpiece for which w                                | 0           | : Workpiece center                                                                                                    |
| 3: Apex in X+, Y+ direction     4: Apex in X-, Y+ direction     4: Apex in X-, Y+ direction     4: Apex in X-, Y+ direction     4: Apex in X-, Y+ direction     4: Apex in X-, Y+ direction     4: Apex in X-, Y+ direction     5: Set the number part of the coordinate system modal. (54, 54.1, 55, 56, 57, 58 or 59)    Setting range     0, 54 to 59     47719                                                                                                    | 1           | : Apex in X-, Y- direction                                                                                                    |
| <ul> <li>4: Apex in X-, Y+ direction</li> <li>#8718 WE meas. wk coord</li> <li>Specify the workpiece coordinate system in which you input the workpiece coordinates for workpiece installation error measurement.</li> <li>Set the number part of the coordinate system modal. (54, 54.1, 55, 56, 57, 58 or 59)</li> <li>Setting range 0, 54 to 59</li> <li>#8719 WE meas. ext wk No</li> <li>If workpiece installation error measurement is performed in the extended workpiece coordinate system, specify the address P value of G54.1.</li> <li>If "#718 WE meas. wk coord" is not 54.1, there is no need for setting this parameter.</li> <li>Setting range 0 to 300</li> <li>#8720 WE mea. wk X-width</li> <li>Specify the X direction width of the rectangular workpiece for which workpiece installation error measurement is performed.</li> <li>If the sensor's accessible range is small due to jig etc., specify the width of the portion that is stuck out of th jig.</li> <li>Setting range 0.000 to 99999.999 (mm)</li> <li>#8721 WE mea. wk X-width</li> <li>Specify the Y direction width of the rectangular workpiece for which workpiece installation error measureme is performed.</li> <li>If the sensor's accessible range is small due to jig etc., specify the width of the portion that is stuck out of th jig.</li> <li>Setting range 0.000 to 99999.999 (mm)</li> <li>#8722 WE mea. wk Z-width</li> <li>Specify the Z direction width of the rectangular workpiece for which workpiece installation error measureme is performed.</li> <li>If the sensor's accessible range is small due to jig etc., specify the width of the portion that is stuck out of th jig.</li> <li>Setting range 0.000 to 99999.999 (mm)</li> <li>#8723 WE mea. wk Z-width</li> <li>Specify the Z direction width of the rectangular workpiece for which workpiece installation error measureme is performed.</li> <li>If the sensor's accessible range is small due to jig etc., specify the width of the portion that is stuck out of th jig.</li> <li>Setting range</li> <li>0.000 to 99999.99</li></ul> | 2           | : Apex in X+, Y- direction                                                                                                    |
| #8718         WE meas. wk coord           Specify the workplece coordinate system in which you input the workplece coordinates for workplece installation error measurement.           Set the number part of the coordinate system modal. (54, 54,1, 55, 56, 57, 58 or 59)          Setting range           0, 54 to 59           #8719         WE meas. ext wk No           If workplece installation error measurement is performed in the extended workplece coordinate system, specify the address P value of C54.1.           If "#8718 WE meas. wk coord" is not 54.1, there is no need for setting this parameter.          Setting range           0 to 300           #8720         WE mea. wk X-width           Specify the X direction width of the rectangular workplece for which workplece installation error measureme is performed.           If the sensor's accessible range is small due to jig etc., specify the width of the portion that is stuck out of th jig.          Setting range         0.000 to 99999.999 (mm)           #8721         WE mea. wk Y-width           Specify the Y direction width of the rectangular workplece for which workplece installation error measureme is performed.           If the sensor's accessible range is small due to jig etc., specify the width of the portion that is stuck out of th jig.          Setting range         0.000 to 99999.999 (mm)           #8722         WE mea. wk Z-width           Specify the Z directi                                                                                                    | 3           | : Apex in X+, Y+ direction                                                                                                    |
| Specify the workpiece coordinate system in which you input the workpiece coordinates for workpiece instalation error measurement.         Set the number part of the coordinate system modal. (54, 54.1, 55, 56, 57, 58 or 59)        Setting range                                                                                                    | 4           | : Apex in X-, Y+ direction                                                                                                    |
| lation error measurement.         Set the number part of the coordinate system modal. (54, 54.1, 55, 56, 57, 58 or 59)        Setting range         0, 54 to 59         #8719       WE meas. ext wk No         If workpiece installation error measurement is performed in the extended workpiece coordinate system, specify the address P value of G54.1.         If "#8718 WE meas. wk coord" is not 54.1, there is no need for setting this parameter.        Setting range       0 to 300         #8720       WE mea. wk X-width         Specify the X direction width of the rectangular workpiece for which workpiece installation error measureme is performed.         If the sensor's accessible range is small due to jig etc., specify the width of the portion that is stuck out of th jig.        Setting range       0.000 to 99999.999 (mm)         #8721       WE mea. wk Y-width         Specify the Y direction width of the rectangular workpiece for which workpiece installation error measureme is performed.         If the sensor's accessible range is small due to jig etc., specify the width of the portion that is stuck out of th jig.        Setting range       0.000 to 9999.999 (mm)         #8722       WE mea. wk Z-width         Specify the Z direction width of the rectangular workpiece for which workpiece installation error measureme is performed.         If the sensor's accessible range is small due to jig etc., specify the width of the portion that is stuck                                                                                                    | #8718       | WE meas. wk coord                                                                                                    |
| Setting range     0, 54 to 59  #8719 WE meas. ext wk No      If workpiece installation error measurement is performed in the extended workpiece coordinate system, specify the address P value of G54.1.     If "#8718 WE meas. wk coord" is not 54.1, there is no need for setting this parameter.    Setting range     0 to 300 #8720 WE mea. wk X-width     Specify the X direction width of the rectangular workpiece for which workpiece installation error measureme is performed.     If the sensor's accessible range is small due to jig etc., specify the width of the portion that is stuck out of th jig.    Setting range     0.000 to 99999.999 (mm) #8721 WE mea. wk Y-width     Specify the Y direction width of the rectangular workpiece for which workpiece installation error measureme is performed.     If the sensor's accessible range is small due to jig etc., specify the width of the portion that is stuck out of th jig.    Setting range     0.000 to 99999.999 (mm) #8722 WE mea. wk Z-width     Specify the Z direction width of the rectangular workpiece for which workpiece installation error measureme is performed.     If the sensor's accessible range is small due to jig etc., specify the width of the portion that is stuck out of th jig.    Setting range     0.000 to 99999.999 (mm) #8722 WE mea. wk Z-width     Specify the Z direction width of the rectangular workpiece for which workpiece installation error measureme is performed.     If the sensor's accessible range is small due to jig etc., specify the width of the portion that is stuck out of th jig.                                                                                                    |             |                                                                                                    |
| <ul> <li>0, 54 to 59</li> <li>#8719 WE meas. ext wk No</li> <li>If workpiece installation error measurement is performed in the extended workpiece coordinate system, specify the address P value of G54.1.</li> <li>If "#8718 WE meas. wk coord" is not 54.1, there is no need for setting this parameter.</li> <li>Setting range <ul> <li>0 to 300</li> </ul> </li> <li>#8720 WE mea. wk X-width</li> <li>Specify the X direction width of the rectangular workpiece for which workpiece installation error measureme is performed.</li> <li>If the sensor's accessible range is small due to jig etc., specify the width of the portion that is stuck out of th jig.</li> <li>Setting range</li> <li>0.000 to 99999.999 (mm)</li> </ul> #8721 WE mea. wk Y-width Specify the Y direction width of the rectangular workpiece for which workpiece installation error measureme is performed. If the sensor's accessible range is small due to jig etc., specify the width of the portion that is stuck out of th jigSetting range <ul> <li>0.000 to 99999.999 (mm)</li> </ul> #8722 WE mea. wk Z-width Specify the Z direction width of the rectangular workpiece for which workpiece installation error measureme is performed. If the sensor's accessible range is small due to jig etc., specify the width of the portion that is stuck out of th jig. <ul> <li>Setting range</li> <li>0.000 to 99999.999 (mm)</li> </ul> #8722 WE mea. wk Z-width Specify the Z direction width of the rectangular workpiece for which workpiece installation error measureme is performed. If the sensor's accessible range is small due to jig etc., specify the width of the portion that is stuck out of th jigSetting range <ul> <li>0.000 to 99999.999 (mm)</li> </ul> #8723 WE mea. wk Z-width Specify the Z direction width of the rectangular workpiece for which workpiece installation error measureme is performed. If the sensor's accessible range is small due to jig etc., specify the width                                                                                                    | Set         | the number part of the coordinate system modal. (54, 54.1, 55, 56, 57, 58 or 59)                                                        |
| #8719       WE meas. ext wk No         If workpiece installation error measurement is performed in the extended workpiece coordinate system, specify the address P value of G54.1.       If "#8718 WE meas. wk coord" is not 54.1, there is no need for setting this parameter.                                                                                                    | Set         | iting range                                                                                                    |
| If workpiece installation error measurement is performed in the extended workpiece coordinate system, specify the address P value of G54.1.<br>If "#8718 WE meas. wk coord" is not 54.1, there is no need for setting this parameter.<br>Setting range<br>0 to 300<br>#8720 WE mea. wk X-width<br>Specify the X direction width of the rectangular workpiece for which workpiece installation error measureme<br>is performed.<br>If the sensor's accessible range is small due to jig etc., specify the width of the portion that is stuck out of th<br>jig.<br>Setting range<br>0.000 to 99999.999 (mm)<br>#8721 WE mea. wk Y-width<br>Specify the Y direction width of the rectangular workpiece for which workpiece installation error measureme<br>is performed.<br>If the sensor's accessible range is small due to jig etc., specify the width of the portion that is stuck out of th<br>jig.<br>Setting range<br>0.000 to 99999.999 (mm)<br>#8722 WE mea. wk Z-width<br>Specify the Z direction width of the rectangular workpiece for which workpiece installation error measureme<br>is performed.<br>If the sensor's accessible range is small due to jig etc., specify the width of the portion that is stuck out of th<br>jig.<br>Setting range<br>0.000 to 99999.999 (mm)<br>#8722 WE mea. wk Z-width<br>Specify the Z direction width of the rectangular workpiece for which workpiece installation error measureme<br>is performed.<br>If the sensor's accessible range is small due to jig etc., specify the width of the portion that is stuck out of th<br>jig.<br>Setting range<br>0.000 to 99999.999 (mm)<br>#8723 WK inst. err comp#<br>Specify the workpiece installation error No. for write during the workpiece installation error measurement.<br>Set "1" for G54.4 P1.<br>Setting range                                                                                                    | 0           | , 54 to 59                                                                                                    |
| specify the address P value of G54.1.<br>If "#3718 WE meas. wk coord" is not 54.1, there is no need for setting this parameter.<br>Setting range<br>0 to 300<br>#8720 WE mea. wk X-width<br>Specify the X direction width of the rectangular workpiece for which workpiece installation error measureme<br>is performed.<br>If the sensor's accessible range is small due to jig etc., specify the width of the portion that is stuck out of th<br>jig.<br>Setting range<br>0.000 to 99999.999 (mm)<br>#8721 WE mea. wk Y-width<br>Specify the Y direction width of the rectangular workpiece for which workpiece installation error measureme<br>is performed.<br>If the sensor's accessible range is small due to jig etc., specify the width of the portion that is stuck out of th<br>jig.<br>Setting range<br>0.000 to 99999.999 (mm)<br>#8722 WE mea. wk Z-width<br>Specify the Z direction width of the rectangular workpiece for which workpiece installation error measureme<br>is performed.<br>If the sensor's accessible range is small due to jig etc., specify the width of the portion that is stuck out of th<br>jig.<br>Setting range<br>0.000 to 99999.999 (mm)<br>#8722 WE mea. wk Z-width<br>Specify the Z direction width of the rectangular workpiece for which workpiece installation error measureme<br>is performed.<br>If the sensor's accessible range is small due to jig etc., specify the width of the portion that is stuck out of th<br>jig.<br>Setting range<br>0.000 to 99999.999 (mm)<br>#8723 WK inst. err comp#<br>Specify the workpiece installation error Mo. for write during the workpiece installation error measurement.<br>Set "1" for G54.4 P1.<br>Setting range                                                                                                    | #8719       | WE meas. ext wk No                                                                                                    |
| Setting range 0 to 300         #8720       WE mea. wk X-width         Specify the X direction width of the rectangular workpiece for which workpiece installation error measureme is performed.         If the sensor's accessible range is small due to jig etc., specify the width of the portion that is stuck out of tri jig.        Setting range 0.000 to 99999.999 (mm)         #8721       WE mea. wk Y-width         Specify the Y direction width of the rectangular workpiece for which workpiece installation error measureme is performed.         If the sensor's accessible range is small due to jig etc., specify the width of the portion that is stuck out of tri jig.        Setting range 0.000 to 99999.999 (mm)         #8722       WE mea. wk Z-width         Specify the Z direction width of the rectangular workpiece for which workpiece installation error measureme is performed.         If the sensor's accessible range is small due to jig etc., specify the width of the portion that is stuck out of th jig.        Setting range 0.000 to 99999.999 (mm)         #8723       WE mea. wk Z-width         Specify the Z direction width of the rectangular workpiece for which workpiece installation error measureme is performed.         If the sensor's accessible range is small due to jig etc., specify the width of the portion that is stuck out of th jig.        Setting range 0.000 to 99999.999 (mm)         #8723       WK inst. err comp#         Specify the workpiece in                                                                                                    | lf w<br>spe | orkpiece installation error measurement is performed in the extended workpiece coordinate system,<br>cify the address P value of G54.1. |
| 0 to 300         #8720       WE mea. wk X-width         Specify the X direction width of the rectangular workpiece for which workpiece installation error measureme is performed.         If the sensor's accessible range is small due to jig etc., specify the width of the portion that is stuck out of the jig.        Setting range       0.000 to 99999.999 (mm)         #8721       WE mea. wk Y-width         Specify the Y direction width of the rectangular workpiece for which workpiece installation error measureme is performed.         If the sensor's accessible range is small due to jig etc., specify the width of the portion that is stuck out of the jig.        Setting range       0.000 to 99999.999 (mm)         #8722       WE mea. wk Z-width         Specify the Z direction width of the rectangular workpiece for which workpiece installation error measureme is performed.         If the sensor's accessible range is small due to jig etc., specify the width of the portion that is stuck out of the jig.        Setting range       0.000 to 99999.999 (mm)         #8723       WE mea. wk Z-width         Specify the workpiece installation error Mo. for write during the workpiece installation error measurement. Set "1" for G54.4 P1.        Setting range       0.5 for write during the workpiece installation error measurement. Set "1" for G54.4 P1.                                                                                                    | lf "≉       | #8718 WE meas. wk coord" is not 54.1, there is no need for setting this parameter.                                                      |
| <ul> <li>#8720 WE mea. wk X-width Specify the X direction width of the rectangular workpiece for which workpiece installation error measureme is performed. If the sensor's accessible range is small due to jig etc., specify the width of the portion that is stuck out of th jigSetting range 0.000 to 99999.999 (mm) </li> <li>#8721 WE mea. wk Y-width Specify the Y direction width of the rectangular workpiece for which workpiece installation error measureme is performed. If the sensor's accessible range is small due to jig etc., specify the width of the portion that is stuck out of th jigSetting range 0.000 to 99999.999 (mm) </li> <li>#8722 WE mea. wk Z-width Specify the Z direction width of the rectangular workpiece for which workpiece installation error measureme is performed. If the sensor's accessible range is small due to jig etc., specify the width of the portion that is stuck out of th jigSetting range 0.000 to 99999.999 (mm) </li> <li>#8722 WE mea. wk Z-width Specify the Z direction width of the rectangular workpiece for which workpiece installation error measureme is performed. If the sensor's accessible range is small due to jig etc., specify the width of the portion that is stuck out of th jigSetting range 0.000 to 99999.999 (mm) #8723 WK inst. err comp# Specify the workpiece installation error No. for write during the workpiece installation error measurement. Set "1" for G54.4 P1Setting range</li></ul>                                                                                                    | Set         | ting range                                                                                                    |
| Specify the X direction width of the rectangular workpiece for which workpiece installation error measureme is performed.         If the sensor's accessible range is small due to jig etc., specify the width of the portion that is stuck out of th jig.        Setting range <ul> <li>0.000 to 99999.999 (mm)</li> </ul> #8721       WE mea. wk Y-width         Specify the Y direction width of the rectangular workpiece for which workpiece installation error measureme is performed.         If the sensor's accessible range is small due to jig etc., specify the width of the portion that is stuck out of th jig.        Setting range <ul> <li>0.000 to 99999.999 (mm)</li> </ul> #8722           WE mea. wk Z-width         Specify the Z direction width of the rectangular workpiece for which workpiece installation error measureme is performed.         If the sensor's accessible range is small due to jig etc., specify the width of the portion that is stuck out of th jig.        Setting range <ul> <li>0.000 to 99999.999 (mm)</li> </ul> #8723           WK inst. err comp#         Specify the workpiece installation error No. for write during the workpiece installation error measurement. Set "1" for G54.4 P1.        Setting range        Setting range                                                                                                    | 0           | to 300                                                                                                    |
| <ul> <li>is performed.</li> <li>If the sensor's accessible range is small due to jig etc., specify the width of the portion that is stuck out of the jig.</li> <li>Setting range 0.000 to 99999.999 (mm)</li> <li>#8721 WE mea. wk Y-width Specify the Y direction width of the rectangular workpiece for which workpiece installation error measureme is performed.</li> <li>If the sensor's accessible range is small due to jig etc., specify the width of the portion that is stuck out of the jig.</li> <li>Setting range 0.000 to 99999.999 (mm)</li> <li>#8722 WE mea. wk Z-width Specify the Z direction width of the rectangular workpiece for which workpiece installation error measureme is performed.</li> <li>If the sensor's accessible range is small due to jig etc., specify the width of the portion that is stuck out of the jig.</li> <li>Setting range 0.000 to 99999.999 (mm)</li> <li>#8722 WE mea. wk Z-width Specify the Z direction width of the rectangular workpiece for which workpiece installation error measureme is performed.</li> <li>If the sensor's accessible range is small due to jig etc., specify the width of the portion that is stuck out of the jig.</li> <li>Setting range 0.000 to 99999.999 (mm)</li> <li>#8723 WK inst. err comp#</li> <li>Specify the workpiece installation error No. for write during the workpiece installation error measurement. Set "1" for G54.4 P1.</li> <li>Setting range</li> </ul>                                                                                                    | #8720       | WE mea. wk X-width                                                                                                    |
| jig.<br>Setting range<br>0.000 to 99999.999 (mm)<br>#8721 WE mea. wk Y-width<br>Specify the Y direction width of the rectangular workpiece for which workpiece installation error measureme<br>is performed.<br>If the sensor's accessible range is small due to jig etc., specify the width of the portion that is stuck out of th<br>jig.<br>Setting range<br>0.000 to 99999.999 (mm)<br>#8722 WE mea. wk Z-width<br>Specify the Z direction width of the rectangular workpiece for which workpiece installation error measureme<br>is performed.<br>If the sensor's accessible range is small due to jig etc., specify the width of the portion that is stuck out of th<br>jig.<br>Setting range<br>0.000 to 99999.999 (mm)<br>#8723 WK inst. err comp#<br>Specify the workpiece installation error No. for write during the workpiece installation error measurement.<br>Set "1" for G54.4 P1.<br>Setting range                                                                                                    |             |                                                                                                    |
| 0.000 to 99999.999 (mm)         #8721       WE mea. wk Y-width         Specify the Y direction width of the rectangular workpiece for which workpiece installation error measureme is performed.         If the sensor's accessible range is small due to jig etc., specify the width of the portion that is stuck out of th jig.        Setting range         0.000 to 99999.999 (mm)         #8722       WE mea. wk Z-width         Specify the Z direction width of the rectangular workpiece for which workpiece installation error measureme is performed.         If the sensor's accessible range is small due to jig etc., specify the width of the portion that is stuck out of th jig.        Setting range       0.000 to 99999.999 (mm)         #8723       WK inst. err comp#         Specify the workpiece installation error No. for write during the workpiece installation error measurement. Set "1" for G54.4 P1.        Setting range       Specify the workpiece installation error measurement.                                                                                                    |             | e sensor's accessible range is small due to jig etc., specify the width of the portion that is stuck out of the                         |
| #8721       WE mea. wk Y-width         Specify the Y direction width of the rectangular workpiece for which workpiece installation error measureme is performed.         If the sensor's accessible range is small due to jig etc., specify the width of the portion that is stuck out of th jig.        Setting range         0.000 to 99999.999 (mm)         #8722       WE mea. wk Z-width         Specify the Z direction width of the rectangular workpiece for which workpiece installation error measureme is performed.         If the sensor's accessible range is small due to jig etc., specify the width of the portion that is stuck out of th jig.        Setting range         0.000 to 99999.999 (mm)         #8723       WK inst. err comp#         Specify the workpiece installation error No. for write during the workpiece installation error measurement. Set "1" for G54.4 P1.        Setting range       Setting range                                                                                                    | Set         | ting range                                                                                                    |
| Specify the Y direction width of the rectangular workpiece for which workpiece installation error measureme is performed.         If the sensor's accessible range is small due to jig etc., specify the width of the portion that is stuck out of th jig.        Setting range         0.000 to 99999.999 (mm)         #8722       WE mea. wk Z-width         Specify the Z direction width of the rectangular workpiece for which workpiece installation error measureme is performed.         If the sensor's accessible range is small due to jig etc., specify the width of the portion that is stuck out of th jig.        Setting range         0.000 to 99999.999 (mm)         #8723       WK inst. err comp#         Specify the workpiece installation error No. for write during the workpiece installation error measurement. Set "1" for G54.4 P1.        Setting range       Setting range                                                                                                    | 0           | .000 to 99999.999 (mm)                                                                                                    |
| <ul> <li>is performed.</li> <li>If the sensor's accessible range is small due to jig etc., specify the width of the portion that is stuck out of th jig.</li> <li>Setting range 0.000 to 99999.999 (mm)</li> <li>#8722 WE mea. wk Z-width</li> <li>Specify the Z direction width of the rectangular workpiece for which workpiece installation error measureme is performed.</li> <li>If the sensor's accessible range is small due to jig etc., specify the width of the portion that is stuck out of th jig.</li> <li>Setting range 0.000 to 99999.999 (mm)</li> <li>#8723 WK inst. err comp#</li> <li>Specify the workpiece installation error No. for write during the workpiece installation error measurement. Set "1" for G54.4 P1.</li> <li>Setting range</li> </ul>                                                                                                    | #8721       | WE mea. wk Y-width                                                                                                    |
| jig.<br>Setting range<br>0.000 to 99999.999 (mm)<br>#8722 WE mea. wk Z-width<br>Specify the Z direction width of the rectangular workpiece for which workpiece installation error measureme<br>is performed.<br>If the sensor's accessible range is small due to jig etc., specify the width of the portion that is stuck out of th<br>jig.<br>Setting range<br>0.000 to 99999.999 (mm)<br>#8723 WK inst. err comp#<br>Specify the workpiece installation error No. for write during the workpiece installation error measurement.<br>Set "1" for G54.4 P1.<br>Setting range                                                                                                    |             |                                                                                                    |
| 0.000 to 99999.999 (mm)         #8722       WE mea. wk Z-width         Specify the Z direction width of the rectangular workpiece for which workpiece installation error measureme is performed.         If the sensor's accessible range is small due to jig etc., specify the width of the portion that is stuck out of th jig.        Setting range         0.000 to 99999.999 (mm)         #8723       WK inst. err comp#         Specify the workpiece installation error No. for write during the workpiece installation error measurement. Set "1" for G54.4 P1.        Setting range                                                                                                    |             | e sensor's accessible range is small due to jig etc., specify the width of the portion that is stuck out of the                         |
| #8722       WE mea. wk Z-width         Specify the Z direction width of the rectangular workpiece for which workpiece installation error measureme is performed.         If the sensor's accessible range is small due to jig etc., specify the width of the portion that is stuck out of th jig.        Setting range         0.000 to 99999.999 (mm)         #8723       WK inst. err comp#         Specify the workpiece installation error No. for write during the workpiece installation error measurement. Set "1" for G54.4 P1.        Setting range                                                                                                    | Set         | ting range                                                                                                    |
| Specify the Z direction width of the rectangular workpiece for which workpiece installation error measureme is performed.         If the sensor's accessible range is small due to jig etc., specify the width of the portion that is stuck out of th jig.        Setting range         0.000 to 99999.999 (mm)         #8723       WK inst. err comp#         Specify the workpiece installation error No. for write during the workpiece installation error measurement. Set "1" for G54.4 P1.        Setting range                                                                                                    | 0           | .000 to 99999.999 (mm)                                                                                                    |
| is performed.<br>If the sensor's accessible range is small due to jig etc., specify the width of the portion that is stuck out of th<br>jig.<br>Setting range<br>0.000 to 99999.999 (mm)<br>#8723 WK inst. err comp#<br>Specify the workpiece installation error No. for write during the workpiece installation error measurement.<br>Set "1" for G54.4 P1.<br>Setting range                                                                                                    | #8722       | WE mea. wk Z-width                                                                                                    |
| jig.<br>Setting range<br>0.000 to 99999.999 (mm)<br>#8723 WK inst. err comp#<br>Specify the workpiece installation error No. for write during the workpiece installation error measurement.<br>Set "1" for G54.4 P1.<br>Setting range                                                                                                    |             |                                                                                                    |
| 0.000 to 99999.999 (mm)  #8723 WK inst. err comp# Specify the workpiece installation error No. for write during the workpiece installation error measurement. Set "1" for G54.4 P1Setting range                                                                                                    |             | e sensor's accessible range is small due to jig etc., specify the width of the portion that is stuck out of the                         |
| #8723 WK inst. err comp# Specify the workpiece installation error No. for write during the workpiece installation error measurement. Set "1" for G54.4 P1Setting range                                                                                                    | Set         | iting range                                                                                                    |
| Specify the workpiece installation error No. for write during the workpiece installation error measurement.<br>Set "1" for G54.4 P1.<br>Setting range                                                                                                    | 0           | .000 to 99999.999 (mm)                                                                                                    |
| Set "1" for G54.4 P1.<br>Setting range                                                                                                    | #8723       | WK inst. err comp#                                                                                                    |
| Setting range                                                                                                    |             |                                                                                                    |
|                                                                                                    |             |                                                                                                    |
|                                                                                                    |             |                                                                                                    |

| error a<br>Set the<br>If the s<br>Settin<br>0 to<br>#12066<br>Select | y the tool length compensation No. of the touch probe to be used for measurement of rotation center<br>and workpiece installation error.<br>e touch probe offset in the said number before measurement.<br>specified offset is significantly large, the probe may be damaged.<br>g range<br>999<br>Tolerance ctrl ON<br>whether to enable the tolerance control.<br>isable<br>nable |
|----------------------------------------------------------------------|----------------------------------------------------------------------------------------------------|
| If the s<br>Settin<br>0 to<br>#12066<br>Select                       | specified offset is significantly large, the probe may be damaged.<br>g range<br>999<br>Tolerance ctrl ON<br>whether to enable the tolerance control.<br>isable                                                                                                    |
| Settin<br>0 to<br>#12066<br>Select                                   | g range<br>999<br>Tolerance ctrl ON<br>whether to enable the tolerance control.<br>isable                                                                                                    |
| 0 to<br><b>#12066</b><br>Select                                      | 999<br>Tolerance ctrl ON<br>whether to enable the tolerance control.<br>isable                                                                                                    |
| <b>#12066</b><br>Select                                              | Tolerance ctrl ON         whether to enable the tolerance control.         isable                                                                                                    |
| Select                                                               | whether to enable the tolerance control.<br>isable                                                                                                    |
|                                                                      | isable                                                                                                    |
| 0: Di                                                                |                                                                                                    |
|                                                                      | nable                                                                                                    |
| 1: Ei                                                                |                                                                                                    |
|                                                                      | Tolerance control is available only under SSS control.<br>To enable this function, set "#8090 SSS ON" to "1".                                                                                                    |
| #12067                                                               | Tolerance spd coef                                                                                                    |
| Set the is ON.                                                       | e compensation coefficient to adjust a path error or clamp speed in the corner while tolerance contro                                                                                                    |
|                                                                      | arameter is enabled during tolerance control. Thus set this parameter if you wish to use different clamp<br>according to ON/OFF of tolerance control.                                                                                                    |
|                                                                      | "0" is set in this parameter, the standard value (100%) is applied.                                                                                                    |
| Settin                                                               | g range                                                                                                    |
| 0 to                                                                 | 2000 (%)                                                                                                    |
| #12068                                                               | Smoothing range                                                                                                    |
| Spline                                                               | interpolation 2: Smoothing range                                                                                                    |
| lf you r                                                             | ally set "0" in this parameter.<br>run a program with micro segments and its reciprocating paths are uneven, set the parameter to abou<br>times the length of the programmed segments.                                                                                                    |
| Settin                                                               | g range                                                                                                    |
| 0.00                                                                 | 0 to 10.000 (mm)                                                                                                    |
| #12069                                                               | Corner angle                                                                                                    |
| Tolera                                                               | nce control: Corner recognition angle                                                                                                    |
|                                                                      | y the corner recognition angle. Normally set to "0".                                                                                                    |
| Settin                                                               | g range                                                                                                    |
| 0.00                                                                 | 0 to 180.000 (°)                                                                                                    |
| #19001                                                               | Syn.tap(,S)cancel                                                                                                    |
|                                                                      | etain the spindle speed (,S) in synchronous tap return                                                                                                    |
|                                                                      | ancel the spindle speed (,S) in synchronous tap return with G80                                                                                                    |
|                                                                      | ame value as "#1223 aux07/bit6" will be reflected. When either setting changes, the other will change                                                                                                    |
| accord                                                               |                                                                                                    |
| #19002                                                               | Zero-point mark                                                                                                    |
| Select                                                               | the position for displaying the zero point mark in the graphic trace and 2D check.                                                                                                    |
| 0: M                                                                 | achine coordinates zero point (same as conventional method)                                                                                                    |
| 1: W                                                                 | /orkpiece coordinate zero point                                                                                                    |
| The sa<br>accord                                                     | ame value as "#1231 set03/bit4" will be reflected. When either setting changes, the other will change<br>lingly.                                                                                                    |
| #19003                                                               | PRG coord rot type                                                                                                    |
| Select                                                               | the start point of the first travel command after coordinate rotation by program is commanded.                                                                                                    |
|                                                                      | alculate the end position using the current position on the local coordinate system before rotating, with<br>it rotating the start point in accordance with the coordinates rotation.                                                                                                    |
|                                                                      | alculate the end position, assuming that the start point rotates in accordance with the coordinates ro<br>tion.                                                                                                    |

|      | #19004                                                                                                    | Tap feedrate limit                                                                                                    |  |  |
|------|----------------------------------------------------------------------------------------------------|----------------------------------------------------------------------------------------------------|--|--|
|      | Set                                                                                                    | Set the upper limit of the cutting feed rate in synchronous tapping.                                                                                                    |  |  |
|      | Sett                                                                                                    | Setting range                                                                                                    |  |  |
|      | 01                                                                                                    | to 1000 (mm/rev)                                                                                                    |  |  |
|      | Wh                                                                                                    | e) Setting "0" disables this parameter.<br>Then the commanded cutting feed rate in synchronous tapping exceeds this setting, a program error<br>184) will occur.                                                                                                |  |  |
|      | #19005                                                                                                    | manual Fcmd2 clamp                                                                                                    |  |  |
|      | The                                                                                                    | a clamp speed coefficient (%) for manual speed command 2.<br>feed rate is clamped at the command feed rate or rapid traverse rate for automatic operation, which was<br>iplied by this parameter's value.                                                       |  |  |
|      | (Not                                                                                                    | e) This setting is valid only for manual speed command 2.                                                                                                    |  |  |
|      | Sett                                                                                                    | ing range                                                                                                    |  |  |
|      | 0 1                                                                                                    | to 1000 (%)                                                                                                    |  |  |
|      | 0:                                                                                                    | 100% (Default value)                                                                                                    |  |  |
| (PR) | #19006                                                                                                    | EOR Disable                                                                                                    |  |  |
|      | grap                                                                                                    | whether to handle an EOR(%) in machining program as the end of program in automatic operation,<br>hic check, program transfer to NC memory, program editing, and buffer correction. Tape operation,<br>aputer Link B, and serial input/output are not included. |  |  |
|      | 0:                                                                                                    | An EOR(%) is handled as the end of machining program.                                                                                                    |  |  |
|      | 1:                                                                                                    | An EOR(%) is not handled as the end of machining program. The program will be read to the end of file                                                                                                    |  |  |
|      | #19007                                                                                                    | Prg check constant                                                                                                    |  |  |
|      | Set                                                                                                    | the speed constant to be used for the program check operation function.                                                                                                    |  |  |
|      | Sett                                                                                                    | ing range                                                                                                    |  |  |
|      | 0 1                                                                                                    | to 60000                                                                                                    |  |  |
|      | #19008                                                                                                    | PRM coord rot type                                                                                                    |  |  |
|      | Sele                                                                                                    | ct the start point of the initial travel command after parameter coordinate rotation.                                                                                                    |  |  |
|      | <ol> <li>Calculate the end position, assuming that the start point rotates in accordance with the coordir<br/>tation.</li> </ol> |                                                                                                    |  |  |
|      |                                                                                                    | Calculate the end position using the current position on the local coordinate system before rotating, with out rotating the start point in accordance with the coordinates rotation.                                                                            |  |  |
|      | #19009                                                                                                    | Corner check angle                                                                                                    |  |  |
|      | Spe                                                                                                    | ner deceleration check angle<br>cify the internal angle formed by two blocks, at or below which the block joint is determined as a corner<br>the latter block's start timing is controlled accordingly while the automatic error detect is ON.                  |  |  |
|      |                                                                                                    | N002                                                                                                    |  |  |
|      | N0                                                                                                    | 01 /θ                                                                                                    |  |  |
|      |                                                                                                    |                                                                                                    |  |  |

----Setting range---0 to 180 (°)

| #19010                   | Corner check width                                                                                                    |
|--------------------------|----------------------------------------------------------------------------------------------------|
| Whe<br>gram              | ner deceleration check width<br>n deceleration of the currently executed block has started and a position error width between the pro-<br>nmed end point and machine position has reduced to this parameter or less, the control starts executio<br>e next block. |
|                          | N002<br>Machine position                                                                                                    |
| N0                       |                                                                                                    |
| Sett                     | ing range                                                                                                    |
| 0 t                      | o 99.999 (mm)                                                                                                    |
| #19012                   | Ana-Tap-Voltage1                                                                                                    |
| Anal                     | og spindle synch tap: Voltage output magnification (at cutting)                                                                                                    |
| Spec                     | ify the spindle speed magnification to be applied during cutting in analog spindle synchronous tappin                                                                                                    |
| -                        | n 0 is set, the magnification is taken as 100%.                                                                                                    |
| lf the<br>spee           | e spindle fails to rotate as commanded due to such as cutting load, set this parameter to correct the d.                                                                                                    |
| Sett                     | ing range                                                                                                    |
| 0 t                      | o 200 (%)                                                                                                    |
| #19013                   | Ana-Tap-Voltage2                                                                                                    |
| Anal                     | og spindle synch tap: Voltage output magnification (at retract)                                                                                                    |
| Spec                     | cify the spindle speed magnification to be applied during retract in analog spindle synchronous tappin                                                                                                    |
| Whe                      | n 0 is set, the magnification is taken as 100%.                                                                                                    |
| lf the<br>spee           | e spindle fails to rotate as commanded due to such as cutting load, set this parameter to correct the<br>d.                                                                                                    |
| Sett                     | ing range                                                                                                    |
| 0 t                      | o 200 (%)                                                                                                    |
| #19014                   | G04 P factor                                                                                                    |
| This                     | value of address P of G04 with no decimals is multiplied by the value determined by this parameter. parameter is only relevant only when "#8112 DECIMAL PNT-P" is "0", or when "#1078 Decpt2" is "0 value is determined as 10 <sup>n</sup> (n = -3 to 3).         |
| -3:                      | 1/1000                                                                                                    |
| -2:                      | 1/100                                                                                                    |
| -1:                      | 1/10                                                                                                    |
| 0:                       | 1                                                                                                    |
| 1:                       | 10                                                                                                    |
|                          | 100                                                                                                    |
| 3:                       | 1000                                                                                                    |
| #19019                   | fixpro G04P factor     Fixed cycle G04 P factor valid                                                                                                    |
| Sele<br>gram             | ct whether to enable the setting of "#19014 G04 P factor" for G04 commands in a fixed cycle subpro-<br>n.                                                                                                    |
|                          | Disable                                                                                                    |
|                          | Enable                                                                                                    |
| #19101                   | Stylus sphere dia.                                                                                                    |
|                          | cify the diameter of stylus sphere that is used for measurement of rotation center error or workpiece in<br>ation error.                                                                                                    |
| stalla                   |                                                                                                    |
| stalla<br>If the         | e set value is significantly different from the actual diameter, the sensor may be damaged.                                                                                                    |
| stalla<br>If the<br>Sett | e set value is significantly different from the actual diameter, the sensor may be damaged.<br><b>ing range</b><br>000, 0.100 to 10.000 (mm)                                                                                                    |

| #19102                                                                                                    | Stylus length                                                                                                    |
|----------------------------------------------------------------------------------------------------|----------------------------------------------------------------------------------------------------|
| Spec                                                                                                    | cify the length of stylus that is used for workpiece installation error measurement.                                                                                                    |
| If the                                                                                                    | e set value is significantly different from the actual length, the sensor may be damaged.                                                                                                    |
| Sett                                                                                                    | ing range                                                                                                    |
| 0.0                                                                                                    | 000 to 99999.999 (mm)                                                                                                    |
| #19103                                                                                                    | Sensor over-travel                                                                                                    |
|                                                                                                    | cify the over-travel distance of the sensor that is used for measurement of rotation center error or wor<br>e installation error. (allowable excess of sensor, over-stroke)                                                                                                    |
| Set t                                                                                                    | he smallest over-travel distance among all the axes.                                                                                                    |
| The                                                                                                    | initial approaching speed to the reference sphere is determined according to the over-travel distance                                                                                                    |
| lf the                                                                                                    | e set over-travel distance is greater than the actual distance, the sensor may be damaged.                                                                                                    |
| Sett                                                                                                    | ing range                                                                                                    |
| 0.0                                                                                                    | 000 to 100.000 (mm)                                                                                                    |
| #19104                                                                                                    | G12.1 no reversal                                                                                                    |
|                                                                                                    | ct whether to retain the rotation direction of C axis when circular interpolation takes place near the wor<br>e zero during milling interpolation or during polar coordinate interpolation.                                                                                                    |
| 0:                                                                                                    | Not retain (the direction requiring the smaller amount of rotation)                                                                                                    |
| 1:                                                                                                    | Retain the rotation direction                                                                                                    |
| #19105                                                                                                    | G12.1 zero range                                                                                                    |
| Spec                                                                                                    | cify the range to be determined as workpiece zero when #19104 is set to "1".                                                                                                    |
| Sett                                                                                                    | ing range                                                                                                    |
| 0 t                                                                                                    | o 1.000 (mm)                                                                                                    |
| #19401                                                                                                    | G33.n chamfer spd                                                                                                    |
| Not                                                                                                    | used.                                                                                                    |
| #19405                                                                                                    | Rotary ax drawing                                                                                                    |
|                                                                                                    | cify this parameter to draw a path of C axis (rotary axis) according to its rotation in the graphic trace an<br>graphic trace.                                                                                                    |
| Whe<br>By s<br>Whe<br>this p                                                                               | n <sup>*</sup> #1013 axname" is set to "C", the axis is handled as a rotary axis.<br>etting this parameter to "C", a rotation path around the Z axis on actual workpiece can be expressed.<br>In the Graphic check rotary axis drawing option or Graphic trace rotary axis drawing option is disabled<br>parameter is ignored.                                                                                                    |
| Whe<br>By s<br>Whe<br>this ر                                                                               | n <sup>*</sup> #1013 axname" is set to "C", the axis is handled as a rotary axis.<br>etting this parameter to "C", a rotation path around the Z axis on actual workpiece can be expressed.<br>In the Graphic check rotary axis drawing option or Graphic trace rotary axis drawing option is disabled<br>parameter is ignored.<br>Enable this function                                                                                                    |
| Whe<br>By s<br>Whe<br>this r<br>C:<br>0:                                                                   | n <sup>*</sup> #1013 axname" is set to "C", the axis is handled as a rotary axis.<br>etting this parameter to "C", a rotation path around the Z axis on actual workpiece can be expressed.<br>In the Graphic check rotary axis drawing option or Graphic trace rotary axis drawing option is disabled<br>parameter is ignored.<br>Enable this function<br>Disable this function                                                                                                    |
| Whe<br>By s<br>Whe<br>this r<br>C:<br>0:                                                                   | n "#1013 axname" is set to "C", the axis is handled as a rotary axis.<br>etting this parameter to "C", a rotation path around the Z axis on actual workpiece can be expressed.<br>In the Graphic check rotary axis drawing option or Graphic trace rotary axis drawing option is disabled<br>parameter is ignored.<br>Enable this function<br>Disable this function<br>(Setting is cleared when "0" is set)                                                                                                    |
| Whe<br>By s<br>Whe<br>this p<br>C:<br>0:<br><b>#19406</b>                                                  | n "#1013 axname" is set to "C", the axis is handled as a rotary axis.<br>etting this parameter to "C", a rotation path around the Z axis on actual workpiece can be expressed.<br>In the Graphic check rotary axis drawing option or Graphic trace rotary axis drawing option is disabled<br>parameter is ignored.<br>Enable this function<br>Disable this function<br>(Setting is cleared when "0" is set)<br>Hob retract ON at alarm                                                                                                    |
| Whe<br>By s<br>Whe<br>this r<br>C:<br>0:<br><b>#19406</b><br>Sele                                          | n "#1013 axname" is set to "C", the axis is handled as a rotary axis.<br>etting this parameter to "C", a rotation path around the Z axis on actual workpiece can be expressed.<br>In the Graphic check rotary axis drawing option or Graphic trace rotary axis drawing option is disabled<br>parameter is ignored.<br>Enable this function<br>Disable this function<br>(Setting is cleared when "0" is set)<br>Hob retract ON at alarm<br>ct whether to enable the retract at an alarm during hobbing.                                                                                                    |
| Whe<br>By s<br>Whe<br>this r<br>C:<br>0:<br><b>#19406</b><br>Sele<br>0:                                    | n "#1013 axname" is set to "C", the axis is handled as a rotary axis.<br>etting this parameter to "C", a rotation path around the Z axis on actual workpiece can be expressed.<br>In the Graphic check rotary axis drawing option or Graphic trace rotary axis drawing option is disabled<br>parameter is ignored.<br>Enable this function<br>Disable this function<br>(Setting is cleared when "0" is set)<br>Hob retract ON at alarm<br>ct whether to enable the retract at an alarm during hobbing.<br>Disable                                                                                                    |
| Whe<br>By s<br>Whe<br>this r<br>C:<br>0:<br><b>#19406</b><br>Sele<br>0:<br>1:                              | n "#1013 axname" is set to "C", the axis is handled as a rotary axis.<br>etting this parameter to "C", a rotation path around the Z axis on actual workpiece can be expressed.<br>In the Graphic check rotary axis drawing option or Graphic trace rotary axis drawing option is disabled<br>parameter is ignored.<br>Enable this function<br>Disable this function<br>(Setting is cleared when "0" is set)<br>Hob retract ON at alarm<br>ct whether to enable the retract at an alarm during hobbing.<br>Disable<br>Enable                                                                                                    |
| Whe<br>By s<br>Whe<br>this r<br>0:<br>0:<br><b>#19406</b><br>Sele<br>0:<br>1:<br>(S                        | n "#1013 axname" is set to "C", the axis is handled as a rotary axis.<br>etting this parameter to "C", a rotation path around the Z axis on actual workpiece can be expressed<br>on the Graphic check rotary axis drawing option or Graphic trace rotary axis drawing option is disable<br>parameter is ignored.<br>Enable this function<br>Disable this function<br>(Setting is cleared when "0" is set)<br>Hob retract ON at alarm<br>ct whether to enable the retract at an alarm during hobbing.<br>Disable<br>Enable                                                                                                    |
| Whe<br>By s<br>Whe<br>this r<br>C:<br>0:<br>0:<br><b>#19406</b><br>Sele<br>0:<br>1:<br>(S<br><b>#19407</b> | n "#1013 axname" is set to "C", the axis is handled as a rotary axis.<br>etting this parameter to "C", a rotation path around the Z axis on actual workpiece can be expressed<br>on the Graphic check rotary axis drawing option or Graphic trace rotary axis drawing option is disable<br>parameter is ignored.<br>Enable this function<br>Disable this function<br>(Setting is cleared when "0" is set)<br>Hob retract ON at alarm<br>ct whether to enable the retract at an alarm during hobbing.<br>Disable<br>Enable<br>Enable<br>tandard value: 0)<br>Hob retract acceleration deceleration OFF                                                                      |
| Whe<br>By s<br>Whe<br>this r<br>C:<br>0:<br>0:<br><b>#19406</b><br>0:<br>1:<br>(S<br><b>#19407</b><br>Sele | n "#1013 axname" is set to "C", the axis is handled as a rotary axis.<br>etting this parameter to "C", a rotation path around the Z axis on actual workpiece can be expressed<br>in the Graphic check rotary axis drawing option or Graphic trace rotary axis drawing option is disable<br>parameter is ignored.<br>Enable this function<br>Disable this function<br>(Setting is cleared when "0" is set)<br>Hob retract ON at alarm<br>ct whether to enable the retract at an alarm during hobbing.<br>Disable<br>Enable<br>Enable<br>tandard value: 0)<br>Hob retract acceleration deceleration OFF<br>ct whether to disable the acceleration/deceleration of a retract. |
| Whe<br>By s<br>Whe<br>this r<br>C:<br>0:<br><b>#19406</b><br>0:<br>1:<br>(S<br><b>#19407</b><br>Sele<br>0: | n "#1013 axname" is set to "C", the axis is handled as a rotary axis.<br>etting this parameter to "C", a rotation path around the Z axis on actual workpiece can be expressed<br>on the Graphic check rotary axis drawing option or Graphic trace rotary axis drawing option is disable<br>parameter is ignored.<br>Enable this function<br>Disable this function<br>(Setting is cleared when "0" is set)<br>Hob retract ON at alarm<br>ct whether to enable the retract at an alarm during hobbing.<br>Disable<br>Enable<br>Enable<br>tandard value: 0)<br>Hob retract acceleration deceleration OFF                                                                      |

| #19417                       | Hole dec check 2                                                                                                    |
|------------------------------|----------------------------------------------------------------------------------------------------|
| This                         | is enabled when #1253 set25 bit2 is 1.                                                                                                    |
|                              | operation at the hole bottom and the hole drilling stop position is as below.<br>Perform no deceleration check.                                                                                                    |
|                              | Perform command deceleration check.                                                                                                    |
|                              |                                                                                                    |
|                              | Perform in-position check.                                                                                                    |
|                              | get fixed cycles>                                                                                                    |
|                              | ichining center: G81, G82, G83, G73<br>the: G83, G87, G83.2                                                                                                    |
|                              |                                                                                                    |
| #19418                       | Arc inside min ovr (for M system only)                                                                                                    |
| R1/R<br>the ra<br>Whe<br>Whe | he minimum value of arc inside override.<br>2 come close to zero and the tool feed stops when the radius of tool center path(R1) is very smaller than<br>adius of program path (R2).<br>n this parameter is set and R1/R2<=(parameter setting value), tool feed is F* (parameter setting value).<br>n this parameter is "0" or "100", the arc inside override is disabled.<br>ng range |
|                              | o 100 (%)                                                                                                    |
| #19419                       | Timing sync system                                                                                                    |
|                              |                                                                                                    |
|                              | ify the counterpart part system for timing synchronization or for balance cut when the part system No.<br>nitted.                                                                                                    |
| Set t                        | he part system No. in a way that reflects the combination of two part systems as follows.                                                                                                    |
|                              |                                                                                                    |
| (Exa                         | mple) Timing synchronization between Part systems 1 and 3                                                                                                    |
|                              | er 3 for the 1st part system, and enter 1 for the 3rd part system.                                                                                                    |
| 2.11                         |                                                                                                    |
| (Note                        | ) When 0 is set, timing synchronization is carried out between Part systems 1 and 2                                                                                                    |
|                              | e) When 0 is set, timing synchronization is carried out between Part systems 1 and 2.                                                                                                    |
| <b>Setti</b><br>0 te         | ng range                                                                                                    |
| #19420                       |                                                                                                    |
|                              | Arc inside ovr ON (for M system only)                                                                                                    |
|                              | ct the enable conditions for the arc inside override.                                                                                                    |
|                              | Enable during tool radius compensation                                                                                                    |
|                              | Enable during tool radius compensation and automatic corner override                                                                                                    |
|                              | e) When M2 format is in use, the arc inside override enables during tool radius compensation, regardless<br>f the setting value of this parameter.                                                                                                    |
| #19421                       | Arc inside ovr typ (for M system only)                                                                                                    |
| Spec                         | ify the type of arc inside override.                                                                                                    |
| 0: `                         | Туре 1                                                                                                    |
|                              | Arc inside override during circular cutting is invalid.                                                                                                    |
| 1: `                         | Туре 2                                                                                                    |
|                              | Arc inside override during circular cutting is valid.                                                                                                    |
| #19424                       | G185 factor                                                                                                    |
|                              | parameter specifies the factor (%) for calculating the pick feed amount that is used when address A (pick amount) and address E (number of chamfering cycles) are omitted from G185 (hole edge chamfering t).                                                                                                    |
| •                            | ,<br>pick feed amount is calculated through the following formula.                                                                                                    |
| -                            | ool radius (mm) * G185 factor (%)                                                                                                    |
|                              | ng range                                                                                                    |
|                              | o 100 (%)                                                                                                    |
|                              | 20% (default value)                                                                                                    |
| 0.7                          |                                                                                                    |
|                              |                                                                                                    |

| #19425 | ManualB Std R1                                                                                                    |
|--------|----------------------------------------------------------------------------------------------------|
| Set a  | radius used as standard for the rotary axis speed.                                                                                                    |
|        | n the setting value of #19425 is larger than that of "#19427 ManualB Std R2", #19425 setting will be used<br>rface speed control standard radius 2: #19427 setting will be used as surface speed control standard<br>s 1.                                                                           |
| Setti  | ng range                                                                                                    |
| 0 to   | o 99999.999 (mm)                                                                                                    |
| #19426 | ManualB Std F1                                                                                                    |
| This   | sets the rotary axis speed for surface speed control standard radius 1 (ManualB Std R1).                                                                                                    |
|        | n the setting value of #19426 is larger than that of "#19428 ManualB Std F2", #19426 setting will be used<br>rface speed control standard speed 2: #19427 setting will be used as surface speed control standard<br>d 1.                                                                            |
| Setti  | ng range                                                                                                    |
| 1 to   | o 1000000 (°/min)                                                                                                    |
| #19427 | ManualB Std R2                                                                                                    |
| Set a  | radius used as standard for the rotary axis speed.                                                                                                    |
| ualB   | n the same value is set as "#19425 ManualB Std R1", the surface speed control standard speed 1 (Man<br>Std F1) will be selected as the rotary axis speed if the radius is less than that value. The surface speed<br>ol standard speed 2 (ManualB Std F2) is selected if larger than the set value. |
| Setti  | ng range                                                                                                    |
| 0 to   | o 99999.999 (mm)                                                                                                    |
| #19428 | ManualB Std F2                                                                                                    |
| Set th | ne rotary axis speed for surface speed control standard radius 2 (ManualB Std R2).                                                                                                    |
| Setti  | ng range                                                                                                    |
| 1 to   | o 1000000 (°/min)                                                                                                    |
| #19437 | Skip fin in rough1                                                                                                    |
|        | ify whether to execute roughing along finishing shape in roughing cycle (G71, G72) when pocket ma-<br>ng is OFF.                                                                                                    |
| 0: E   | Execute roughing along finishing shape                                                                                                    |
| 1:1    | Not execute roughing along finishing shape                                                                                                    |
| #19438 | Skip fin in rough2                                                                                                    |
| chinir | ify whether to execute roughing along finishing shape in roughing cycle (G71, G72) when pocket ma-<br>ng is ON.                                                                                                    |
|        | Not execute roughing along finishing shape                                                                                                    |
| 1: 6   | Execute roughing along finishing shape                                                                                                    |
| #19442 | Path at G71 comp.                                                                                                    |
|        | n roughing along finishing shape is enabled in roughing cycle (G71,G72), select the path to move to the command point after the completion of roughing along finishing shape.                                                                                                    |
|        | Move to the cycle command point without passing through the start point of roughing.                                                                                                    |
|        | Nove to the cycle command point via the start point of roughing.                                                                                                    |
| order  |                                                                                                    |
|        | 1: in the order of Z axis and X axis                                                                                                    |
|        | 2: in the order of X axis and Z axis                                                                                                    |
| #19443 | Retract aft rough                                                                                                    |
| abled  | ify whether to retract after roughing along finishing shape when roughing along finishing shape is en-<br>I in rough cutting cycle (G71, G72).                                                                                                    |
|        | Not retract<br>Retract                                                                                                    |
|        | parameter is valid when "#19442 Path at G71 comp." is set to "1".                                                                                                    |

IB-1501279-R

# 14.2 Fixed Cycle Parameters

| #8012 | G73n (for M system only)                                                                                                    |
|-------|----------------------------------------------------------------------------------------------------|
| Set   | the return amount for G73 (step cycle).                                                                                                    |
| Set   | ting range                                                                                                    |
| 0     | to 99999.999 (mm)                                                                                                    |
| #8013 | G83 n                                                                                                    |
| Set   | the return amount for G83 (deep hole drilling cycle).                                                                                                    |
| Set   | ting range                                                                                                    |
| 0     | to 99999.999 (mm)                                                                                                    |
| #8014 | CDZ-VALE (for L system only)                                                                                                    |
| Set   | the chamfering amount for G76, G78 (thread cutting cycle).                                                                                                |
| Set   | ting range                                                                                                    |
| 0     | to 127 (0.1 lead)                                                                                                    |
| #8015 | CDZ-ANGLE (for L system only)                                                                                                    |
| Set   | the chamfering angle for G76, G78 (thread cutting cycle).                                                                                                 |
| Set   | ting range                                                                                                    |
| 0     | to 89 (°)                                                                                                    |
| #8016 | G71 MINIMUM (for L system only)                                                                                                    |
| Set   | the minimum value of the last cutting amount by the rough cutting cycle (G71, G72).                                                                       |
|       | cutting amount of the last cutting will be the remainder. When the remainder is smaller than this param-<br>setting, the last cycle will not be executed. |
| Set   | ting range                                                                                                    |
| 0     | to 999.999 (mm)                                                                                                    |
| #8017 | G71 DELTA-D (for L system only)                                                                                                    |
|       | the change amount of the rough cutting cycle.                                                                                                    |
| D as  | rough cutting cycle (G71, G72) cutting amount repeats x+dx, x, x-dx using the value (x) commanded with<br>s a reference. Set the change amount dx.        |
|       | ting range                                                                                                    |
| 0     | to 999.999 (mm)                                                                                                    |
| #8018 | G84/G74 n                                                                                                    |
|       | the retract amount m in a G84/G74/G88 pecking tapping cycle.                                                                                              |
|       | te) In the case of a normal tapping cycle, set to "0".                                                                                                    |
|       | ting range                                                                                                    |
|       | to 999.999 (mm)                                                                                                    |
| #8051 | G71 THICK                                                                                                    |
|       | the amount of cut-in by the rough cutting cycle (G71, G72)                                                                                                |
|       | <b>ting range</b><br>to 99999.999 (mm)                                                                                                    |
|       | G71 PULL UP                                                                                                    |
| #8052 |                                                                                                    |
|       | the amount of pull-up when returning to the cutting start point for the rough cutting cycle (G71. G72). ting range                                        |
|       |                                                                                                    |
|       | to 99999.999 (mm)                                                                                                    |
| #8053 | G73 U                                                                                                    |
|       | the X-axis cutting margin of the forming rough cutting cycle (G73).                                                                                       |
|       | ting range                                                                                                    |
| -9    | 19999.999 to 99999.999 (mm)                                                                                                    |

| #8054 | G73 W                                                                                                    |  |  |
|-------|----------------------------------------------------------------------------------------------------|--|--|
| Se    | t the Z-axis cutting margin of the forming rough cutting cycle (G73).                                                             |  |  |
| Se    | Setting range                                                                                                    |  |  |
| -     | 99999.999 to 99999.999 (mm)                                                                                                    |  |  |
| #8055 | G73 R                                                                                                    |  |  |
| Se    | t how many times cutting will be performed in the forming rough cutting cycle (G73).                                              |  |  |
| Se    | etting range                                                                                                    |  |  |
| (     | 0 to 99999 (times)                                                                                                    |  |  |
| #8056 | G74 RETRACT                                                                                                    |  |  |
| Se    | t the amount of retract in the cut-off cycle (G74, G75).                                                                          |  |  |
| Se    | tting range                                                                                                    |  |  |
| (     | 0 to 999.999 (mm)                                                                                                    |  |  |
| #8057 | G76 LAST-D                                                                                                    |  |  |
| Se    | t the amount of final cut-in by the compound type thread cutting (G76).                                                           |  |  |
| Se    | tting range                                                                                                    |  |  |
| (     | 0 to 999.999 (mm)                                                                                                    |  |  |
| #8058 | G76 TIMES                                                                                                    |  |  |
|       | t how many times the amount of final cut-in cycle (G76 finish margin) will be divided in the compound type<br>read cutting (G76). |  |  |
| Se    | etting range                                                                                                    |  |  |
| (     | 0 to 99 (times)                                                                                                    |  |  |
| #8059 | G76 ANGLE                                                                                                    |  |  |
| Se    | t the angle (thread angle) of the tool nose in the compound type thread cutting (G76).                                            |  |  |
| Se    | etting range                                                                                                    |  |  |
| (     | 0 to 99 (°)                                                                                                    |  |  |
| #8083 | G83S modeM (for M system only)                                                                                                    |  |  |
| Se    | t the M command code for changing to the small diameter deep hole drilling cycle mode.                                            |  |  |
| Se    | etting range                                                                                                    |  |  |
|       | 1 to 99999999                                                                                                    |  |  |
| #8084 | G83S Clearance (for M system only)                                                                                                |  |  |
| Se    | t the clearance amount for the small diameter deep hole drilling cycle (G83).                                                     |  |  |
| Se    | etting range                                                                                                    |  |  |
| (     | 0 to 999.999 (mm)                                                                                                    |  |  |
| #8085 | G83S Forward F (for M system only)                                                                                                |  |  |
|       | t the feedrate from the R point to the cutting start position in the small diameter deep hole drilling cycle 83).                 |  |  |
| Se    | etting range                                                                                                    |  |  |
| (     | 0 to 99999 (mm/min)                                                                                                    |  |  |
| #8086 | G83S Back F (for M system only)                                                                                                   |  |  |
| Se    | t the speed for returning from the hole bottom during the small diameter deep hole drilling cycle (G83).                          |  |  |
| Se    | tting range                                                                                                    |  |  |
| (     | 0 to 99999 (mm/min)                                                                                                    |  |  |
|       |                                                                                                    |  |  |

## 14.3 Control Parameters 1

| (PR) | #1041 | l_inch                                              | Initial state (inch)                                                                                                    |
|------|-------|-----------------------------------------------------|----------------------------------------------------------------------------------------------------|
|      |       | Select the unit system for display.                 | or the program travel amount when the power is turned ON or reset and for position                                                                                                    |
|      |       | 0: Metric system                                    |                                                                                                    |
|      |       | 1: Inch system                                      |                                                                                                    |
|      |       | (Note) The units of the f                           | ollowing data are converted by "#1041 I_inch".                                                                                                    |
|      |       | But under the following When reset modal is re      | er ON and reset (Inch/metric command mode)<br>g conditions, the unit will follow G20/G21 command modal even at reset.<br>etained ("#1151 rstint"="0")<br>6 reset modal is retained ("#1210 RstGmd/bit5" ON) |
|      |       | - Unit system for position                          | n display (counter, user parameter, tool, work offset)                                                                                                    |
|      |       | - User parameter I/O un                             | it                                                                                                    |
|      |       | - Parameter unit of user                            | parameters concerning length and speed                                                                                                    |
|      |       | - Arc error parameter (#                            | 1084 RadErr)                                                                                                    |
|      | #1078 | Decpt2                                              | Decimal point type 2                                                                                                    |
|      |       | Select the increment of                             | position commands that do not have a decimal point.                                                                                                    |
|      |       |                                                     | mand unit (follows "#1015 cunit")                                                                                                    |
|      |       | •                                                   | (For the dwell time, 1s unit is used.)                                                                                                    |
|      | #1080 |                                                     | Drilling Z fixed                                                                                                    |
|      |       | Select a fixed cycle hole                           | drilling axis.                                                                                                    |
|      |       | -                                                   | to the selected plane as hole drilling axis.                                                                                                    |
|      |       |                                                     | ne hole drilling axis regardless of the selected plane.                                                                                                    |
|      | #1091 | Mpoint                                              | Ignore middle point                                                                                                    |
|      |       | -                                                   | e middle point during G28 and G30 reference position return.                                                                                                    |
|      |       |                                                     | int designated in the program and move to the reference position.                                                                                                    |
|      |       |                                                     | oint designated in the program and move straight to the reference position.                                                                                                    |
|      | #1103 |                                                     | Validate life management                                                                                                    |
|      | #1105 |                                                     |                                                                                                    |
|      |       | Select whether to use the                           | -                                                                                                    |
|      |       | 0: Not use tool life ma                             |                                                                                                    |
|      |       | 1: Use tool life manag                              |                                                                                                    |
|      | #1104 | —                                                   | Tool command method 2                                                                                                    |
|      |       | Select how to handle the                            | e tool command in the program when "#1103 T_Life" is set to "1".                                                                                                    |
|      |       | 0: Handle the comma                                 | nd as group No.                                                                                                    |
|      |       | 1: Handle the comman                                | nd as tool No.                                                                                                    |
|      |       | (Note) In the case of the regardless of the setting | tool life management III, the program tool command will be handled as the tool No.<br>g.                                                                                                    |
|      | #1105 | T_sel2                                              | Tool selection method 2                                                                                                    |
|      |       | Select the tool selection                           | method when "#1103 T_Life" is set to "1".                                                                                                    |
|      |       | 0: Select in order of re                            | gistered No. from the tools used in the same group.                                                                                                    |
|      |       | 1: Select the tool with                             | the longest remaining life from the tools used or unused in the same group.                                                                                                    |
|      | #1106 | Tcount                                              | Life management (for L system only)                                                                                                    |
|      |       | Select the input method agement function II.        | when address N is omitted in inputting the data (G10 L3 command) for tool life mar                                                                                                    |
|      |       | 0: Time specified inpu                              | t                                                                                                    |
|      |       |                                                     |                                                                                                    |

1: Number of times specified input

| #1126 | PB_G90                                                  | Playback G90                                                                 |
|-------|---------------------------------------------------------|------------------------------------------------------------------------------|
|       | Select the method to comman                             | d the playback travel amount in the playback editing.                        |
|       | 0: Incremental value                                    |                                                                              |
|       | 1: Absolute value                                       |                                                                              |
| #1128 | RstVCI                                                  | Clear variables by resetting                                                 |
|       | Select how to handle the com                            | mon variables when resetting.                                                |
|       | 0: Common variables won't                               | change after resetting.                                                      |
|       | 1: Common variables will be                             | cleared #100 to #199 by resetting.                                           |
| #1129 | PwrVCl                                                  | Clear variables by power-ON                                                  |
|       | Select how to handle the com                            | mon variables when the power is turned ON.                                   |
|       | 0: The common variables ar                              | e in the same state as before turning the power OFF.                         |
|       | 1: Common variables will be                             | cleared #100 to #199 when the power is turned ON.                            |
| #1302 | AutoRP                                                  | Automatic return by program restart                                          |
|       | Select the method to move to                            | the restart position when restarting the program.                            |
|       | 0: Move the system to the re                            | estart position manually.                                                    |
|       | 1: For program restarting, th                           | e first activation automatically moves the system to the restart position.   |
| #8101 | MACRO SINGLE                                            |                                                                              |
|       | Select how to control the block                         | s where the user macro command continues.                                    |
|       | 0: Do not stop while macro b                            | blocks continue.                                                             |
|       | 1: Stop every block during s                            | ignal block operation.                                                       |
| #8102 | COLL. ALM OFF                                           |                                                                              |
|       |                                                         | to the workpiece from the tool diameter during tool radius compensation and  |
|       | nose R compensation.                                    | nd operation stops when an interference is judged.                           |
|       | 1: Changes the path to avoid                            |                                                                              |
| #8103 |                                                         |                                                                              |
| #0103 |                                                         | to the workpiece from the tool diameter during tool radius compensation and  |
|       | nose R compensation.                                    |                                                                              |
|       | 0: Performs interference che                            | eck.                                                                         |
|       | 1: Does not perform interfere                           | ence check.                                                                  |
| #8105 | EDIT LOCK B                                             |                                                                              |
|       | Select the edit lock for program                        | n Nos. 8000 to 9999 in the memory.                                           |
|       | 0: Editing possible                                     |                                                                              |
|       | 1: Prohibit the editing of abo                          | ve programs.                                                                 |
|       |                                                         |                                                                              |
|       | When "1" is set, the file canno                         | t be opened.                                                                 |
| #8106 | G46 NO REV-ERR (fo                                      | or L system only)                                                            |
|       | Select the control for the comp                         | pensation direction reversal in G46 (nose R compensation).                   |
|       | 0: An alarm will be output ar<br>G42' G42 -> G41).      | nd operation will stop when the compensation direction is reversed (G41 ->   |
|       | 1: An alarm won't occur whe<br>tion will be maintained. | n the compensation direction is reversed, and the current compensation direc |
| #8107 | R COMPENSATION                                          |                                                                              |
|       | Select whether to move to the mode.                     | inside because of a delay in servo response to a command during arc cutting  |
|       | 0: Move to the inside, makin                            | g the arc smaller than the command value.                                    |
|       | 1: Compensate the moveme                                | ent to the inside.                                                           |

1: Compensate the movement to the inside.

| #8108 | R COMP Select                                                                                                    |
|-------|----------------------------------------------------------------------------------------------------|
|       | Select the arc radius error compensation target.                                                                                                    |
|       | 0: Perform compensation over all axes.                                                                                                    |
|       | 1: Perform compensation axis by axis.                                                                                                    |
|       | (Note) This parameter is effective only when "#8107 R COMPENSATION" is "1".                                                                                                    |
| #8109 | HOST LINK                                                                                                    |
|       | Select whether to enable computer link B instead of the RS-232C port.                                                                                                    |
|       | 0: Disable (Enable normal RS-232C communication.)                                                                                                    |
|       | 1: Enable (Disable normal RS-232C communication.)                                                                                                    |
| #8110 | G71/G72 POCKET                                                                                                    |
|       | Select whether to enable the pocket machining when there is a dimple (pocket) in the rough cutting cycle (G71, G72) finishing program.                                                                                                    |
|       | 0: OFF                                                                                                    |
|       | 1: ON                                                                                                    |
| #8111 |                                                                                                    |
|       | Select the diameter and radius of the linear axis for milling (cylindrical/pole coordinate) interpolation.                                                                                                    |
|       | 0: All axes radius command                                                                                                    |
|       | 1: Each axis setting (follows "#1019 dia")                                                                                                    |
|       | (Note) This parameter is valid only in the milling (cylindrical/polar coordinate) interpolation mode.                                                                                                    |
| #8112 | DECIMAL PNT-P                                                                                                    |
|       | Select whether to enable the decimal point command for G04 address P.                                                                                                    |
|       | 0: Disable                                                                                                    |
|       | 1: Enable                                                                                                    |
| #8113 | Milling Init G16                                                                                                    |
|       | Set which plane to execute for milling machining after the power is turned ON or reset.                                                                                                    |
|       | #8113: 0, #8114: 0> G17 plane                                                                                                    |
|       |                                                                                                    |
|       | #8113: 0, #8114: 1> G19 plane                                                                                                    |
|       | #8113: 0, #8114: 1> G19 plane<br>#8113: 1, #8114: 0> G16 plane                                                                                                    |
|       |                                                                                                    |
|       | #8113: 1, #8114: 0> G16 plane<br>#8113: 1, #8114: 1> G16 plane                                                                                                    |
|       | #8113: 1, #8114: 0> G16 plane                                                                                                    |
|       | #8113: 1, #8114: 0> G16 plane<br>#8113: 1, #8114: 1> G16 plane<br>0: Not G16 plane<br>1: G16 plane                                                                                                    |
| #8114 | <ul> <li>#8113: 1, #8114: 0&gt; G16 plane</li> <li>#8113: 1, #8114: 1&gt; G16 plane</li> <li>0: Not G16 plane</li> <li>1: G16 plane</li> <li>(Note) This parameter is valid for the G code system 2, 3, 4 or 5 ("#1037 cmdtyp"="3", "4", "5" or "6").</li> </ul>                                                                                              |
| #8114 | <ul> <li>#8113: 1, #8114: 0&gt; G16 plane</li> <li>#8113: 1, #8114: 1&gt; G16 plane</li> <li>0: Not G16 plane</li> <li>1: G16 plane</li> <li>(Note) This parameter is valid for the G code system 2, 3, 4 or 5 ("#1037 cmdtyp"="3", "4", "5" or "6").</li> </ul>                                                                                              |
| #8114 | <pre>#8113: 1, #8114: 0&gt; G16 plane #8113: 1, #8114: 1&gt; G16 plane 0: Not G16 plane 1: G16 plane (Note) This parameter is valid for the G code system 2, 3, 4 or 5 ("#1037 cmdtyp"="3", "4", "5" or "6"). Milling Init G19 Set which plane to execute for milling machining after the power is turned ON or reset.</pre>                                  |
| #8114 | <pre>#8113: 1, #8114: 0&gt; G16 plane #8113: 1, #8114: 1&gt; G16 plane 0: Not G16 plane 1: G16 plane (Note) This parameter is valid for the G code system 2, 3, 4 or 5 ("#1037 cmdtyp"="3", "4", "5" or "6"). Milling Init G19 Set which plane to execute for milling machining after the power is turned ON or reset. #8113: 0, #8114: 0&gt; G17 plane</pre> |
| #8114 | <pre>#8113: 1, #8114: 0&gt; G16 plane #8113: 1, #8114: 1&gt; G16 plane 0: Not G16 plane 1: G16 plane (Note) This parameter is valid for the G code system 2, 3, 4 or 5 ("#1037 cmdtyp"="3", "4", "5" or "6"). Milling Init G19 Set which plane to execute for milling machining after the power is turned ON or reset.</pre>                                  |

#8113: 1, #8114: 1 ---> G16 plane

0: Not G19 plane 1: G19 plane

(Note) This parameter is valid for the G code system 2, 3, 4 or 5 ("#1037 cmdtyp"="3", "4", "5" or "6").

|       | Select the operation upon the completion of each step in deep hole drilling cycle (G83, G87).                                                                                           |
|-------|----------------------------------------------------------------------------------------------------|
|       | 0: Returns to R point before performing next step.                                                                                                    |
|       | 1: Returns by the amount of d (parameter setting) setting value before performing next step.                                                                                            |
| #8116 | CoordRotPara invd                                                                                                    |
|       | Select whether to enable the coordinate rotation by the parameters.                                                                                                    |
|       | 0: Enable                                                                                                    |
|       | 1: Disable                                                                                                    |
| #8117 | OFS Diam DESIGN                                                                                                    |
|       | Select tool radius or tool diameter compensation amount to be specified.                                                                                                    |
|       | 0: Tool radius compensation amount                                                                                                    |
|       | 1: Tool diameter compensation amount                                                                                                    |
| #8119 | Comp. unit switch                                                                                                    |
|       | Select the setting unit of compensation amount that has no decimal point.                                                                                                    |
|       | 0: 1mm (or 1inch) unit                                                                                                    |
|       | 1: The minimum command unit (follows "#1003 iunit")                                                                                                    |
| #8120 | FONT SELECTION                                                                                                    |
|       | Select the font when Simplified Chinese is selected for "#1043 lang".                                                                                                    |
|       | 0: MITSUBISHI CNC GOTHIC font                                                                                                    |
|       | 1: Standard Windows font                                                                                                    |
|       | *This parameter is available for M800W only.                                                                                                    |
| #8121 | Screen Capture                                                                                                    |
|       | Select whether to enable the screen capture function.                                                                                                    |
|       | 0: Invalid                                                                                                    |
|       | 1: Valid (Screenshots are saved on USB memory or on front-side SD card)                                                                                                    |
|       | 2: Valid (Screenshots are saved on back-side SD card)                                                                                                    |
|       | (Note 1) By setting this parameter to "1" or "2", and by keeping pushing the [SHIFT] key, screen capture wil be executed.                                                               |
|       | (Note 2) This parameter is valid for M800S, M80, E80, and M800W/M80W equipped with non-Windows-<br>based display. The setting value "2" (back-side SD) is valid for M800S, M80 and E80. |
|       | (Note 3) If an USB memory is inserted, it takes precedence over other devices.                                                                                                    |
|       | (*) This parameter is reset to "0" (Invalid) when the power is turned ON again.                                                                                                    |
| #8122 | Keep G43 MDL M-REF                                                                                                    |
|       | Select whether to keep the tool length offset by high speed manual reference position return during tool length offset.                                                                 |
|       | 0: Will not be kept (Cancel)                                                                                                    |
|       | 1: Hold                                                                                                    |
| #8123 | H-spd retract ON                                                                                                    |
|       | Select whether to enable high-speed retract while fixed cycle for drilling is running.                                                                                                  |
|       | 0: Disable                                                                                                    |
|       | 1: Enable                                                                                                    |
| #8124 | Mirr img at reset                                                                                                    |
|       | Select the operation type of the mirror image by parameter setting and the mirror image by external input.                                                                              |
|       | 0: The current mirror image is canceled, and new mirror image will start with the machine position at rese as the mirror center.                                                        |
|       | 1: The mirror center is kept to continue the mirror image.                                                                                                    |
| #8125 | Check Scode in G84                                                                                                    |
|       | Coloret how to operate when there is no Commend in synchronous terming black                                                                                                    |
|       | Select how to operate when there is no S command in synchronous tapping block.                                                                                                    |
|       | #8116<br>#8117<br>#8117<br>#8120<br>#8120<br>#8121<br>#8122                                                                                                    |

| #8126     | Disable op tone                                                                                                    |
|-----------|----------------------------------------------------------------------------------------------------|
| Dis       | able operation tones when operating the keyboard/touch panel.                                                                                                    |
| C         | ): Enable the operation tones                                                                                                    |
| 1         | : Disable the operation tones                                                                                                    |
| #8127     | R-Navi manu F coor                                                                                                    |
|           | lect the initial value of the coordinate system for a manual feed while a machining surface is selected ir<br>R-Navi function.                                                                                                    |
| C         | ): Feature coordinate system                                                                                                    |
| 1         | : Machine coordinate system                                                                                                    |
| #8129     | Subpro No. select                                                                                                    |
| Se        | lect the subprogram No. to be called preferentially in subprogram control.                                                                                                    |
| C         | ): Commanded program No.                                                                                                    |
| 1         | : Four-digit program No. beginning with O No.                                                                                                    |
| 2         | 2: Eight-digit program No. beginning with O No.                                                                                                    |
|           | ote) The program to be called in user macro, figure rotation, macro interruption and compound type fixe<br>ycle also follows this setting.                                                                                                    |
| #8130     | Dwell in rev.                                                                                                    |
| Se        | lect the type of dwell for G04.                                                                                                    |
| C         | ): Dwell time is specified in seconds, irrespective of the synchronous feed mode (G95) or the asynchro-<br>nous feed mode (G94). For G04D, the dwell specified in spindle revolutions is applied.                                                                                                    |
| 1         | : Dwell time is specified in spindle revolutions while the synchronous feed mode (G95) is ON, whereas is specified in seconds while the asynchronous feed mode (G94) is ON.                                                                                                    |
| #8131     | High speed/accu 3                                                                                                    |
| Se        | lect how to treat high-speed high-accuracy II and III commands.                                                                                                    |
| C         | ): As specified in G05P command                                                                                                    |
| 1         | : Treat G05 P2 during high-accuracy mode or G05P10000 as high-speed high-accuracy control III con mand (G05P20000).                                                                                                    |
| 2         | 2: Treat G05P20000 as high-speed high-accuracy control II command (G05P10000).                                                                                                    |
| #8132     | G53.6 block stop                                                                                                    |
|           | lect whether to execute a single block stop at the completion of rotation of each axis when G53.6 is give<br>h the number of simultaneous contour control axes limited to 4.                                                                                                    |
| C         | ): Not execute a single block stop                                                                                                    |
| 1         | : Execute a single block stop                                                                                                    |
| #8133     | Intrctv macro call                                                                                                    |
| Sp        | ecify the interactive macro to call from the cycle of interactive cycle insertion.                                                                                                    |
| C         | ): Call standard interactive macro                                                                                                    |
| 1         | : Call interactive macro in the machining program area                                                                                                    |
| the<br>Wh | ten a program, whose name is same as standard interactive macro, exists in the machining program are<br>program in the machining program area is called preferentially if "1" is set to this parameter.<br>Then a program, whose name is same as standard interactive macro, does not exist in the machining program area,<br>Im area, standard interactive macro is called even if "1" is set to this parameter. |
| #8134     | Email send disable                                                                                                    |
| E-r       | nail sending by the email notification to operator can be disabled.                                                                                                    |
| C         | ): Enable                                                                                                    |
| 1         | : Disable                                                                                                    |
| #8135     | G5P4 single block                                                                                                    |
|           | gle block stop is disabled during direct command mode.                                                                                                    |
| Sir       | gio block stop is disabled during direct communa mede.                                                                                                    |
|           | ): Not disable single block stop                                                                                                    |

|     | #8137 | T. tool shape comp                                                                                                    |
|-----|-------|----------------------------------------------------------------------------------------------------|
|     |       | Select whether to enable the turning-tool shape compensation in compound type fixed cycle for turning ma                                                                                                    |
|     |       | chining I.                                                                                                    |
|     |       | 0: Disable                                                                                                    |
|     | "0400 | 1: Enable                                                                                                    |
|     | #8138 | Pre-compens. shape                                                                                                    |
|     |       | Select whether to display the pre-compensation finish shape of the turning-tool shape compensation for com-<br>pound type fixed cycle for turning machining I in 2D graphic check.                                                                                                    |
|     |       | 0: Display                                                                                                    |
|     |       | 1: Not display                                                                                                    |
|     | #8139 | TCP G0 temp.cancel                                                                                                    |
|     |       | Select whether to temporarily cancel the interpolation of orthogonal axes that is accompanied with the rota-<br>tion of table, when G00 command is issued under tool center point control.                                                                                                    |
|     |       | 0: Not temporarily cancel the interpolation                                                                                                    |
|     |       | 1: Temporarily cancel the interpolation                                                                                                    |
|     |       | (Note 1) This parameter is valid for a machine equipped with a rotary axis on the table side.                                                                                                    |
|     |       | (Note 2) This parameter is valid when "#7908 SLCT_PRG_COORD" = 1 (when programming is done with respect to the workpiece coordinate system).                                                                                                    |
| PR) | #8140 | Reserve T wear com                                                                                                    |
|     |       | This parameter enables the tool wear compensation amounts to be reserved with the machining being per-                                                                                                    |
|     |       | formed.<br>The reserved tool wear compensation values can be written and executed using the PLC signal.<br>With this function, the following five types of tool wear compensation amounts can be reserved:                                                                                                    |
|     |       | <ul> <li>Tool nose wear compensation amount for the 1st axis (normally X axis)</li> <li>Tool nose wear compensation amount for the 2nd axis (normally Z axis)</li> <li>Tool wear compensation amount for the additional axis</li> <li>Tool wear compensation amount for the 2nd additional axis</li> <li>Tool wear compensation amount for the 2nd additional axis</li> <li>Tool wear compensation amount for the 2nd additional axis</li> </ul> |
|     |       | 0: Disable the reserved memory for tool wear compensation.                                                                                                    |
|     |       | 1: Enable the reserved memory for tool wear compensation.                                                                                                    |
|     | #8141 | Restart srch ONBP                                                                                                    |
|     |       | Select the type of Restart search to be performed when Restart search is executed with specified ONBP No. in the multi-part system program management.                                                                                                    |
|     |       | 0: Restart search through a program individually for each part system.                                                                                                    |
|     |       | 1: Restart search through a program for all part systems at once.<br>(Program No., sequence No., block No. and number of repetitions will be common to all part systems.                                                                                                    |
|     |       | (Note) This parameter is only valid when "#1285 ext21/bit0" (Multi-part system program management) is set to "1" and "#1285 ext21/bit1" (program search is performed for all part systems) is set to "1".                                                                                                    |
|     | #8145 | Validate F1 digit                                                                                                    |
|     |       | Select whether to execute the F command with a 1-digit code command or with a direct numerical command. (The same value as "#1079 F1digt" will be reflected. When either setting changes, the other will change ac cordingly.)                                                                                                    |
|     |       | 0: Direct numerical command (command feedrate during feed per minute or rotation)                                                                                                    |
|     |       | 1: 1-digit code command (with the feedrate specified by the parameters "#1185 spd_F1" to "#1189 sp-<br>d_F5")                                                                                                    |
|     | #8155 | Sub-pro interrupt                                                                                                    |
|     |       | Select the type of the user macro interrupt.<br>(The same value as "#1229 set01/bit0" will be reflected. When either setting changes, the other will change<br>accordingly.)                                                                                                    |
|     |       | 0: The user macro interrupt of macro type                                                                                                    |
|     |       | 1: The user macro interrupt of sub-program type                                                                                                    |

| #8156 | Fine thread cut E                                                                                                    |
|-------|----------------------------------------------------------------------------------------------------|
|       | Select what is to be specified with the address E.<br>(The same value as "#1229 set01/bit1" will be reflected. When either setting changes, the other will change accordingly.)                                                                                                    |
|       | 0: Specify the number of threads per inch for inch screw cutting.                                                                                                    |
|       | 1: Specify the precision lead for inch screw cutting.                                                                                                    |
| #8157 | Radius comp type B (M system) / Nose R comp type B (L system)                                                                                                    |
|       | For M system                                                                                                    |
|       | Select the method of the arithmetic processing for the intersection point when the start-up or cancel com-<br>mand is operated during radius compensation.<br>(The same value as "#1229 set01/bit2" will be reflected. When either setting changes, the other will change<br>accordingly.)             |
|       | 0: The processing does not handle the start-up or cancel command block: handle the offset vector in the direction vertical to that of the command instead.                                                                                                    |
|       | 1: The processing is executed for the intersection point between the command block and the next block.                                                                                                    |
|       | For L system                                                                                                    |
|       | Select the method of the arithmetic processing for the intersection point when the start-up or cancel com-<br>mands are operated during nose R or radius compensation.<br>(The same value as "#1229 set01/bit2" will be reflected. When either setting changes, the other will change<br>accordingly.) |
|       | 0: The processing does not handle the start-up or cancel command block: handle the offset vector in the direction vertical to that of the command instead.                                                                                                    |
|       | 1: The processing is executed for the intersection point between the command block and the next block.                                                                                                    |
| #8158 | Init const sur spd                                                                                                    |
|       | Select the initial state after the power-ON. (The same value as "#1229 set01/bit3" will be reflected. When either setting changes, the other will change accordingly.)                                                                                                    |
|       | 0: Constant surface speed control cancel mode                                                                                                    |
|       | 1: Constant surface speed control mode.                                                                                                    |
| #8159 | Synchronous tap                                                                                                    |
|       | Select whether to use the floating tap chuck in G74 and G84 tap cycles.<br>(The same value as "#1229 set01/bit4" will be reflected. When either setting changes, the other will change accordingly.)                                                                                                   |
|       | 0: With a floating tapping chuck                                                                                                    |
|       | 1: Without a floating tapping chuck                                                                                                    |
| #8160 | Start point alarm                                                                                                    |
|       | Select an operation when the operation start point cannot be found while moving to the next block of G117.                                                                                                    |
|       | (The same value as "#1229 set01/bit5" will be reflected. When either setting changes, the other will change accordingly.)                                                                                                    |
|       | (The same value as "#1229 set01/bit5" will be reflected. When either setting changes, the other will change                                                                                                    |

## 14.4 Control Parameters 2

|      | #1025 | l_plane                                                                     | Initial plane selection                                                                                                    |  |  |
|------|-------|-----------------------------------------------------------------------------|----------------------------------------------------------------------------------------------------|--|--|
|      |       |                                                                             | lected when the power is turned ON or reset.<br>assumed (X-Y plane).e model and specifications.                                                            |  |  |
|      |       | 1: X-Y plane (G17 com                                                       | nmand state)                                                                                                    |  |  |
|      |       | 2: Z-X plane (G18 com                                                       | imand state)                                                                                                    |  |  |
|      |       | 3: Y-Z plane (G19 com                                                       | imand state)                                                                                                    |  |  |
| (PR) | #1037 | cmdtyp                                                                      | Command type                                                                                                    |  |  |
|      | S     | et the G code list and c                                                    | ompensation type for programs.                                                                                                    |  |  |
|      |       | 1: List1 (for M) Type                                                       | e I (one compensation amount for one compensation No.)                                                                                                    |  |  |
|      |       | 2: List1 (for M) Type                                                       | e II (shape and wear compensation amounts for one comp. No.)                                                                                               |  |  |
|      |       | 3: List2 (for L) Type                                                       | e III (shape and wear compensation amounts for one comp. No.)                                                                                              |  |  |
|      |       | 4: List3 (for L)                                                            | Ditto                                                                                                    |  |  |
|      |       | 5: List4 (for special L)                                                    | Ditto                                                                                                    |  |  |
|      |       | 6: List5 (for special L)                                                    | Ditto                                                                                                    |  |  |
|      |       | 7: List6 (for special L)                                                    | Ditto                                                                                                    |  |  |
|      |       | 8: List7 (for special L)                                                    | Ditto                                                                                                    |  |  |
|      |       | 9: List8 (for M)<br>(one compensation                                       | M2 form at type Type I amount for one compensation No.)                                                                                                    |  |  |
|      |       | 10: List8 (for M)<br>(shape and wear co                                     | M2 form at type Type II mpensation No.)                                                                                                    |  |  |
|      |       | here are some items in<br>is parameter.                                     | the specifications that can be used or cannot be used according to the value set ir                                                                        |  |  |
|      | Т     | The file structure may also change depending on the compensation data type. |                                                                                                    |  |  |
|      | 1)    | So always execute                                                           | eter is changed, the file system will be changed after the power is turned ON.<br>format.<br>I be enabled after turning the power ON again.                |  |  |
|      |       | Setting order                                                               |                                                                                                    |  |  |
|      |       | (1) cmdtyp chan                                                             | geover -> (2) Turn power ON again -> (3) Format -> (4) Turn power ON again                                                                                 |  |  |
|      | 1)    | Note) Compensation typ                                                      | e III can be selected for M system by setting #1046.                                                                                                    |  |  |
|      | #1073 | I_Absm                                                                      | Initial absolute setting                                                                                                    |  |  |
|      | S     | elect the mode (absolut                                                     | te or incremental) at turning ON the power or reset.                                                                                                    |  |  |
|      |       | 0: Incremental setting                                                      |                                                                                                    |  |  |
|      |       | 1: Absolute setting                                                         |                                                                                                    |  |  |
|      | #1074 | I_Sync                                                                      | Initial synchronous feed                                                                                                    |  |  |
|      | S     |                                                                             | e at turning ON the power or reset.                                                                                                    |  |  |
|      |       | 0: Asynchronous feed                                                        |                                                                                                    |  |  |
|      |       | 1: Synchronous feed (f                                                      |                                                                                                    |  |  |
|      | #1075 | I_G00                                                                       | Initial G00                                                                                                    |  |  |
|      | S     | elect the linear commar                                                     | nd mode at turning ON the power or reset.                                                                                                    |  |  |
|      |       | 0: Linear interpolation                                                     | (G01 command state)                                                                                                    |  |  |
|      |       | 1: Positioning (G00 cor                                                     | •                                                                                                    |  |  |
|      | #1076 | Absinc                                                                      | ABS/INC address (for L system only)                                                                                                    |  |  |
|      | Т     | he absolute command/i                                                       | thod for the absolute and incremental commands.<br>ncremental command can be issued by using the absolute command address and<br>ddress for the same axis. |  |  |
|      |       | 0: Use G command for                                                        | the absolute and incremental commands.                                                                                                    |  |  |
|      |       | 1: Use axis name for th                                                     | ne absolute and incremental commands.                                                                                                    |  |  |
|      |       | (The axis name in "#10                                                      | 013 axname" will be the absolute command, "#1014 incax" will be the incremental                                                                            |  |  |

|       |                                                              | G00 dry run                                                                                                    |
|-------|--------------------------------------------------------------|----------------------------------------------------------------------------------------------------|
|       | elect whether to apply dry ru<br>and.                        | n (feed at manual setting speed instead of command feedrate) to the G00 com-                                                                                                    |
|       | 0: Not apply to G00. (move                                   | at rapid traverse rate)                                                                                                    |
|       | 1: Apply to G00. (move at n                                  | nanual setting speed)                                                                                                    |
| #1086 | G0Intp                                                       | G00 non-interpolation                                                                                                    |
| Se    | elect the G00 travel path typ                                | De.                                                                                                    |
|       | 0: Move linearly toward the                                  | end point. (interpolation type)                                                                                                    |
|       | 1: Move to the end point of                                  | each axis at the rapid traverse feedrate for each axis. (non-interpolation)                                                                                                    |
|       |                                                              | to "1", neither of the following functions will be available: rapid traverse con-<br>deceleration and rapid traverse constant-gradient multi-step acceleration/decel-                                 |
| #1148 | I_G611                                                       | Initial hi-precis                                                                                                    |
| ac    |                                                              | er ON from among the following: high-accuracy control mode, high-speed high-<br>p-speed high-accuracy control II mode or high-speed high-accuracy control III                                         |
|       | 0: G08P0/G64 (cutting) mo                                    | de                                                                                                    |
|       | 1: G08P1/G61.1 (high-accu                                    | iracy control) mode                                                                                                    |
|       | 2: G05.1Q1 (high-speed hig                                   | gh-accuracy control I) mode                                                                                                    |
|       | 3: G05P10000 (high-speed                                     | high-accuracy control II) mode                                                                                                    |
|       | 4: G05P20000 (high-speed                                     | high-accuracy control III) mode                                                                                                    |
| #8173 | Hold intr amount                                             |                                                                                                    |
|       | elect whether to clear or hol<br>anual ABS switch is OFF.    | d the interruption amount after the "NC reset 1 (or 2)" signal is ON when the                                                                                                    |
|       | 0: Clear (Reset the coordin                                  | ate deviation due to the interruption)                                                                                                    |
|       | 1: Hold                                                      |                                                                                                    |
| #8174 | T meas. in mirror                                            |                                                                                                    |
| Se    | elect the measurement oper                                   | ation for mirror-imaged axes during the manual tool length measurement 1 or 2                                                                                                    |
|       | 0: Set the measurement rea                                   | sult as the tool length.                                                                                                    |
|       | 1: Reverse the sign of mea                                   | surement result and set it as the tool length.                                                                                                    |
| #8179 | Stroke_prechkTYPE                                            |                                                                                                    |
|       | elect when the stroke limit b<br>ea set by the stored stroke | efore travel function should determine a command as entering the forbidden limit.                                                                                                    |
|       | 0: Operation stops by the s in the forbidden area.           | troke check before travel function only when the end point of the command is                                                                                                    |
|       | forbidden area. For a con<br>in the forbidden area.          | roke check before travel function when the command path passes through the mmand other than given below, the operation stops only when the end point is ds: G00, G01, G02, G03, G28, G30, G33 and G53 |
| #8180 | Ini spline intrpl2                                           |                                                                                                    |
| 6     | et the modal state to Spline                                 | interpolation2 when power is turned ON.                                                                                                    |
| 5     | 0: Disable                                                   |                                                                                                    |
|       |                                                              |                                                                                                    |
|       | 1: Enable                                                    |                                                                                                    |

## 14.5 I/O Parameters

| <br>#9001 | DATA IN PORT                                                                                                    |
|-----------|----------------------------------------------------------------------------------------------------|
| <br>Sele  | ect the port for inputting the data such as machine program and parameters.                                        |
| 1:        | ch1                                                                                                    |
| 2:        | ch2                                                                                                    |
| <br>#9002 | DATA IN DEV.                                                                                                    |
| <br>Sele  | ect the device No. for inputting the data. (The device Nos. correspond to the input/output device param-<br>s.)    |
| Sett      | ting range                                                                                                    |
| 0         | to 4                                                                                                    |
| <br>#9003 | DATA OUT PORT                                                                                                    |
| <br>Sele  | ect the port for outputting the data such as machine program and parameters.                                       |
| 1:        | ch1                                                                                                    |
| 2:        | ch2                                                                                                    |
| <br>#9004 | DATA OUT DEV.                                                                                                    |
| Sele      | ect the device No. for outputting the data. (The device Nos. correspond to the input/output device param-<br>s.)   |
| Sett      | ting range                                                                                                    |
| 0         | to 4                                                                                                    |
| <br>#9005 | TAPE MODE PORT                                                                                                    |
| <br>Sele  | ect the input port for running with the tape mode.                                                                 |
| 1:        | ch1                                                                                                    |
| 2:        | ch2                                                                                                    |
| <br>#9006 | TAPE MODE DEV.                                                                                                    |
|           | ect the device No. to be run with the tape mode. (The device Nos. correspond to the input/output device ameters.)  |
| Sett      | ting range                                                                                                    |
| 0         | to 4                                                                                                    |
| <br>#9007 | MACRO PRINT PORT                                                                                                   |
| <br>Sele  | ect the output port used for the user macro DPRINT command.                                                        |
| 1:        | ch1                                                                                                    |
| 2:        | ch2                                                                                                    |
| 9:        | Memory card                                                                                                    |
| #9008     | MACRO PRINT DEV.                                                                                                   |
| vice      | ect the device No. used for the DPRINT command. (The device Nos. correspond to the input/output deparameters.)     |
| Sett      | ting range                                                                                                    |
| 0         | to 4                                                                                                    |
| <br>#9009 | PLC IN/OUT PORT                                                                                                    |
| Sele      | ect the port for inputting/outputting various data with PLC.                                                       |
| 1:        | ch1                                                                                                    |
| 2:        | ch2                                                                                                    |
| <br>#9010 | PLC IN/OUT DEV.                                                                                                    |
|           | ect the device No. used for the PLC input/output. (The device Nos. correspond to the input/output device ameters.) |
| -         | ting range                                                                                                    |
| 0         | to 4                                                                                                    |
|           |                                                                                                    |

| #9011                       | REMOTE PRG IN PORT                                                                                                    |
|-----------------------------|----------------------------------------------------------------------------------------------------|
| Sele                        | ect the port for inputting remote programs.                                                                                                    |
| 1:                          | : ch1                                                                                                    |
| 2:                          | : ch2                                                                                                    |
| #9012                       | REMOTE PRG IN DEV.                                                                                                    |
|                             | ect the device No. used to input remote programs. (The device Nos. correspond to the input/output device ameters.)                                                                                                    |
| Set                         | ting range                                                                                                    |
| 0                           | to 4                                                                                                    |
| #9013                       | EXT UNIT PORT                                                                                                    |
| Sele                        | ect the port for communication with an external unit.                                                                                                    |
| 1:                          | : ch1                                                                                                    |
| 2:                          | : ch2                                                                                                    |
| #9014                       | EXT UNIT DEV.                                                                                                    |
|                             | ect the unit No. used for communication with an external unit (The device Nos. correspond to the input<br>out device parameters.)                                                                                                    |
| Set                         | ting range                                                                                                    |
| 0                           | to 4                                                                                                    |
| #9017                       | HANDY TERMINAL PORT                                                                                                    |
| Sele                        | ect the port for communication with a handy terminal.                                                                                                    |
| 1:                          | : ch1                                                                                                    |
| 2:                          | : ch2                                                                                                    |
| #9018                       | HANDY TERMINAL DEV.                                                                                                    |
|                             | ect the device No. used for communication with a handy terminal. (The device Nos. correspond to the ut/output device parameters.)                                                                                                    |
| Set                         | ting range                                                                                                    |
| 0                           | to 4                                                                                                    |
| #9053                       | M2 macro converter                                                                                                    |
| Not                         | used.                                                                                                    |
| #9054                       | MACRO PRINT FILE                                                                                                    |
| Set<br>If th<br>dp<br>\$ is | the file name to save the output data to a memory card with the DRPNT command for the user macro<br>is parameter is not set, the data will be output under the following name.<br>rt\$-MMDDhhmmssff<br>the part system No. in which DPRNT is commanded, MMDDhhmmssff is the current date. (MM: month<br>: day, hh: hour, mm: minute, ss: second, ff: millisecond) |
|                             | te) This parameter is enabled when "#9007 Macro print directory" is set to "9".                                                                                                    |
|                             | ting range                                                                                                    |
|                             | rogram name or file name (up to 32 characters)                                                                                                    |
| #9101                       | DEV0 DEVICE NAME                                                                                                    |
|                             | the device name corresponding to the device No.                                                                                                    |
|                             | a simple name for quick identification.                                                                                                    |
|                             |                                                                                                    |
| Set                         | ting range                                                                                                    |

| #9102                  | DEV0 BAUD RATE                                                                                                    |
|------------------------|----------------------------------------------------------------------------------------------------|
| Sel                    | ect the serial communication speed.                                                                                    |
| 0                      | : 19200 (bps)                                                                                                    |
| 1                      | : 9600                                                                                                    |
| 2                      | :: 4800                                                                                                    |
| 3                      | : 2400                                                                                                    |
| 4                      | : 1200                                                                                                    |
| 5                      | : 600                                                                                                    |
| 6                      | : 300                                                                                                    |
| 7                      | : 110                                                                                                    |
| #9103                  | DEV0 STOP BIT                                                                                                    |
| Sel                    | ect the stop bit length used in the start-stop system.                                                                 |
| Re <sup>:</sup><br>for | fer to "#9104 DEV0 PARITY CHECK". At the output of data, the number of characters is always adjusted the parity check. |
| 1                      | : 1 (bit)                                                                                                    |
| 2                      | :: 1.5                                                                                                    |
| 3                      | : 2                                                                                                    |
| #9104                  | DEV0 PARITY CHECK                                                                                                    |
| Sel                    | ect whether to add a parity check bit to the data.                                                                     |
| Sta                    | art bit Data bit Parity bit Stop bit                                                                                   |
| Set                    | this parameter in accordance with the I/O device specifications.                                                       |
|                        | : Not add a parity bit at the input/output                                                                             |
|                        | : Add a parity bit at the input/output                                                                                 |
| #9105                  | DEV0 EVEN PARITY                                                                                                    |
|                        | ect odd or even when parity is added to the data. This parameter is ignored when no parity is added.                   |
|                        | : Odd parity                                                                                                    |
|                        | : Even parity                                                                                                    |
| #9106                  | DEV0 CHR. LENGTH                                                                                                    |
|                        | the length of the data bit.                                                                                            |
|                        | fer to "#9104 DEV0 PARITY CHECK".                                                                                      |
|                        | r: 5 (bit)                                                                                                    |
|                        | : 6                                                                                                    |
| 2                      | : 7 (NC connection not supported)                                                                                      |
|                        | : 8                                                                                                    |
| #9107                  | DEV0 TERMINATR TYP                                                                                                    |
| Sel                    | ect the code to terminate data reading.                                                                                |
|                        | , 3: EOR                                                                                                    |
|                        |                                                                                                    |

1, 2: EOB or EOR

## #9108 DEV0 HAND SHAKE

Select the transmission control method.

No handshaking will be used when a value except 1 to 3 is set.

- 1: RTS/CTS method
- 2: No handshaking
- 3: DC code method

| #9109 | DEV0 DC CODE PRTY                                                                                   |
|-------|----------------------------------------------------------------------------------------------------|
| Sel   | ect the DC code type when the DC code method is selected.                                           |
| 0     | : Not add parity to DC code. (DC3 = 13H)                                                            |
| 1     | : Add parity to DC code. (DC3 = 93H)                                                                |
| #9111 | DEV0 DC2/4 OUTPUT                                                                                   |
| Sel   | ect the DC code handling when outputting data to the output device.                                 |
|       | DC2 / DC4                                                                                           |
| 0     | : None / None                                                                                       |
| 1     | : Yes / None                                                                                        |
| 2     | : None / Yes                                                                                        |
| 3     | : Yes / Yes                                                                                         |
| #9112 | DEV0 CR OUTPUT                                                                                      |
| Sel   | ect whether to add the (CR) code just before the EOB (L/F) code during output.                      |
| 0     | : Not add                                                                                           |
| 1     | : Add                                                                                               |
| #9113 | DEV0 EIA OUTPUT                                                                                     |
| Sel   | ect ISO or EIA code for data output.                                                                |
| In c  | lata input mode, the ISO and EIA codes are identified automatically.                                |
| 0     | : ISO code output                                                                                   |
| 1     | : EIA code output                                                                                   |
| #9114 | DEV0 FEED CHR.                                                                                      |
| Set   | the length of the tape feed to be output at the start and end of the data during tape output.       |
| Se    | ting range                                                                                          |
| 0     | to 999 (characters)                                                                                 |
| #9115 | DEV0 PARITY V                                                                                       |
| Sel   | ect whether to perform the parity check for the number of characters in a block at the input of dat |
|       | he output of data, the number of characters is always adjusted for the parity check.                |
|       | : Not perform parity V check                                                                        |
| 1     | : Perform parity V check                                                                            |
| #9116 | DEV0 TIME-OUT (sec)                                                                                 |
| Set   | the time out time to detect an interruption in communication.                                       |
|       | ne out check will not be executed when set to "0".                                                  |
|       | ting range                                                                                          |
| 0     | to 30 (s)                                                                                           |
| #9117 | DEV0 DR OFF                                                                                         |
| Se    | ect whether to enable the DR data check in data I/O mode.                                           |
|       | : Enable                                                                                            |
|       | : Disable                                                                                           |
| #9118 | DEV0 DATA ASCII                                                                                     |
|       | ect the code of the output data.                                                                    |
|       | : ISO/EIA code                                                                                      |
| 0     | (Depends on whether #9113, #9213, #9313, #9413 or #9513 EIA output parameter is set up.)            |
| 1     | : ASCII code                                                                                        |
| #9119 | DEV0 INPUT TYPE                                                                                     |
| Sel   | ect the mode for input (verification).                                                              |
| 0     | : Standard input (Data from the very first EOB is handled as significant information.)              |
|       | : EOBs following the first EOB of the input data are skipped until data other than EOB is input.    |

| #9120 | DEV0 OUT BUFFER                                                                                                    |
|-------|----------------------------------------------------------------------------------------------------|
|       | Select the buffer size of the output data which is output to output device using NC side serial port.                                  |
|       | If the output device has a transmission error (overrun error), decrease the buffer size with this parameter                            |
|       | If the buffer size is decreased, output time will prolong according to the size.                                                       |
|       | 0: 250 bytes (default)                                                                                                    |
|       | 1: 1 byte                                                                                                    |
|       | 2: 4 bytes                                                                                                    |
|       | 3: 8 bytes                                                                                                    |
|       | 4: 16 bytes                                                                                                    |
|       | 5: 64 bytes                                                                                                    |
| #9121 | DEV0 EIA CODE [                                                                                                    |
|       | Set the code in hexadecimal, which does not duplicate the existing EIA codes, for the special code " [ ".                              |
|       | When output with EIA code, data can be output using the alternate code in which the special ISO code, n included in EIA, is specified. |
|       | Setting range                                                                                                    |
|       | 0 to FF (hexadecimal)                                                                                                    |
| #9122 | DEV0 EIA CODE ]                                                                                                    |
|       | Set the code in hexadecimal, which does not duplicate the existing EIA codes, for the special code "]".                                |
|       | When output with EIA code, data can be output using the alternate code in which the special ISO code, r included in EIA, is specified. |
|       | Setting range                                                                                                    |
|       | 0 to FF (hexadecimal)                                                                                                    |
| #9123 | DEV0 EIA CODE #                                                                                                    |
|       | Set the code in hexadecimal, which does not duplicate the existing EIA codes, for the special code "#".                                |
|       | When output with EIA code, data can be output using the alternate code in which the special ISO code, n included in EIA, is specified. |
|       | Setting range                                                                                                    |
|       | 0 to FF (hexadecimal)                                                                                                    |
| #9124 | DEV0 EIA CODE *                                                                                                    |
| -     | Set the code in hexadecimal, which does not duplicate the existing EIA codes, for the special code "*".                                |
|       | When output with EIA code, data can be output using the alternate code in which the special ISO code, r included in EIA, is specified. |
|       | Setting range                                                                                                    |
|       | 0 to FF (hexadecimal)                                                                                                    |
| #9125 | DEV0 EIA CODE =                                                                                                    |
|       | Set the code in hexadecimal, which does not duplicate the existing EIA codes, for the special code "=".                                |
|       | When output with EIA code, data can be output using the alternate code in which the special ISO code, r included in EIA, is specified. |
|       | Setting range                                                                                                    |
|       | 0 to FF (hexadecimal)                                                                                                    |
| #9126 | DEV0 EIA CODE:                                                                                                    |
|       | Set the code in hexadecimal, which does not duplicate the existing EIA codes, for the special code ":".                                |
|       | When output with EIA code, data can be output using the alternate code in which the special ISO code, r included in EIA, is specified. |
|       | Setting range                                                                                                    |
|       |                                                                                                    |

| #9127 | DEV0 EIA CODE \$                                                                                                    |
|-------|----------------------------------------------------------------------------------------------------|
| Set   | the code in hexadecimal, which does not duplicate the existing EIA codes, for the special code "\$".                                                                                                    |
|       | n output with EIA code, data can be output using the alternate code in which the special ISO code, not ded in EIA, is specified.                                                                                                    |
| Sett  | ing range                                                                                                    |
| 0 1   | o FF (hexadecimal)                                                                                                    |
| #9128 | DEV0 EIA CODE !                                                                                                    |
| Whe   | the code in hexadecimal, which does not duplicate the existing EIA codes, for the special code "!".<br>In output with EIA code, data can be output using the alternate code in which the special ISO code, not<br>ided in EIA, is specified. |
|       | ing range                                                                                                    |
|       | o FF (hexadecimal)                                                                                                    |
| #9201 | DEV1 DEVICE NAME                                                                                                    |
|       | the device name corresponding to the device No.                                                                                                    |
|       | a simple name for quick identification.                                                                                                    |
|       | ing range                                                                                                    |
|       | se three or less characters consisting of alphabet characters, numerals and symbols.                                                                                                    |
| #9202 | DEV1 BAUD RATE                                                                                                    |
|       | ct the serial communication speed.                                                                                                    |
|       | 19200 (bps)                                                                                                    |
|       | 9600                                                                                                    |
|       | 4800                                                                                                    |
|       | 2400                                                                                                    |
|       | 1200                                                                                                    |
|       | 600                                                                                                    |
|       | 300                                                                                                    |
|       |                                                                                                    |
| #9203 | DEV1 STOP BIT                                                                                                    |
|       | ct the stop bit length used in the start-stop system.                                                                                                    |
|       | er to "#9204 DEV1 PARITY CHECK". At the output of data, the number of characters is always adjusted ne parity check.                                                                                                    |
|       | 1 (bit)                                                                                                    |
|       | 1.5                                                                                                    |
| 3:    | 2                                                                                                    |
| #9204 | DEV1 PARITY CHECK                                                                                                    |
| Sele  | ct whether to add a parity check bit to the data.                                                                                                    |
|       | ON <u>1character</u><br>OFF <u>b1 b2 b3 b4 b5 b6 bn</u><br>rt bit Data bit Parity bit Stop bit                                                                                                    |
| 0:    | this parameter in accordance with the I/O device specifications.<br>Not add a parity bit at the input/output<br>Add a parity bit at the input/output                                                                                         |

### #9205 DEV1 EVEN PARITY

Select odd or even when parity is added to the data. This parameter is ignored when no parity is added.

- 0: Odd parity
- 1: Even parity

| #9206 | DEV1 CHR. LENGTH                                                                              |
|-------|-----------------------------------------------------------------------------------------------|
| Set   | the length of the data bit.                                                                   |
| Refe  | er to "#9204 DEV1 PARITY CHECK".                                                              |
| 0:    | 5 (bit)                                                                                       |
| 1:    | 6                                                                                             |
| 2:    | 7 (NC connection not supported)                                                               |
| 3:    | 8                                                                                             |
| #9207 | DEV1 TERMINATR TYP                                                                            |
| Sele  | ect the code to terminate data reading.                                                       |
| 0,    | 3: EOR                                                                                        |
| 1,    | 2: EOB or EOR                                                                                 |
| * W   | hen M800W display side serial port is selected                                                |
| 0:    | No terminator                                                                                 |
| 1:    | EOR                                                                                           |
| 2:    | EOB                                                                                           |
| 3:    | EOB or EOR                                                                                    |
| #9208 | DEV1 HAND SHAKE                                                                               |
| Sele  | ect the transmission control method.                                                          |
| No I  | handshaking will be used when a value except 1 to 3 is set.                                   |
| 1:    | RTS/CTS method                                                                                |
| 2:    | No handshaking                                                                                |
| 3:    | DC code method                                                                                |
| #9209 | DEV1 DC CODE PRTY                                                                             |
| Sele  | ect the DC code type when the DC code method is selected.                                     |
| 0:    | Not add parity to DC code. (DC3 = 13H)                                                        |
| 1:    | Add parity to DC code. (DC3 = 93H)                                                            |
| #9211 | DEV1 DC2/4 OUTPUT                                                                             |
| Sele  | ect the DC code handling when outputting data to the output device.                           |
|       | DC2 / DC4                                                                                     |
| 0:    | None / None                                                                                   |
| 1:    | Yes / None                                                                                    |
| 2:    | None / Yes                                                                                    |
| 3:    | Yes / Yes                                                                                     |
| #9212 | DEV1 CR OUTPUT                                                                                |
| Sele  | ect whether to add the (CR) code just before the EOB (L/F) code during output.                |
|       | Not add                                                                                       |
| 1:    | Add                                                                                           |
| #9213 | DEV1 EIA OUTPUT                                                                               |
| Sele  | ect ISO or EIA code for data output.                                                          |
|       | ata input mode, the ISO and EIA codes are identified automatically.                           |
|       | ISO code output                                                                               |
|       | EIA code output                                                                               |
| #9214 | DEV1 FEED CHR.                                                                                |
|       | the length of the tape feed to be output at the start and end of the data during tape output. |
|       | ting range                                                                                    |
|       | to 999 (characters)                                                                           |
| 0     |                                                                                               |

| #9215 | DEV1 PARITY V                                                                                                    |
|-------|----------------------------------------------------------------------------------------------------|
| Sel   | ect whether to perform the parity check for the number of characters in a block at the input of data.                                 |
| At t  | he output of data, the number of characters is always adjusted for the parity check.                                                  |
| 0     | : Not perform parity V check                                                                                                    |
| 1     | : Perform parity V check                                                                                                    |
| #9216 | DEV1 TIME-OUT (sec)                                                                                                    |
| Set   | the time out time to detect an interruption in communication.                                                                         |
| Tim   | ne out check will not be executed when set to "0".                                                                                    |
| Set   | iting range                                                                                                    |
| 0     | to 30 (s)                                                                                                    |
| #9217 | DEV1 DR OFF                                                                                                    |
| Sel   | ect whether to enable the DR data check in data I/O mode.                                                                             |
| 0     | : Enable                                                                                                    |
| 1     | : Disable                                                                                                    |
| #9218 | DEV1 DATA ASCII                                                                                                    |
| Sel   | ect the code of the output data.                                                                                                    |
| 0     | : ISO/EIA code                                                                                                    |
| ])    | Depends on whether #9113, #9213, #9313, #9413 or #9513 EIA output parameter is set up.)                                               |
| 1     | : ASCII code                                                                                                    |
| #9219 | DEV1 INPUT TYPE                                                                                                    |
| Sel   | ect the mode for input (verification).                                                                                                |
| 0     | : Standard input (Data from the very first EOB is handled as significant information.)                                                |
| 1     | : EOBs following the first EOB of the input data are skipped until data other than EOB is input.                                      |
| #9220 | DEV1 OUT BUFFER                                                                                                    |
| Sel   | ect the buffer size of the output data which is output to output device using NC side serial port.                                    |
| lf th | ne output device has a transmission error (overrun error), decrease the buffer size with this parameter.                              |
| lf th | ne buffer size is decreased, output time will prolong according to the size.                                                          |
| 0     | : 250 bytes (default)                                                                                                    |
| 1     | : 1 byte                                                                                                    |
| 2     | : 4 bytes                                                                                                    |
| 3     | : 8 bytes                                                                                                    |
| 4     | : 16 bytes                                                                                                    |
| 5     | : 64 bytes                                                                                                    |
| #9221 | DEV1 EIA CODE [                                                                                                    |
| Set   | the code in hexadecimal, which does not duplicate the existing EIA codes, for the special code " [ ".                                 |
|       | en output with EIA code, data can be output using the alternate code in which the special ISO code, not<br>uded in EIA, is specified. |
| Set   | ting range                                                                                                    |
| 0     | to FF (hexadecimal)                                                                                                    |
| #9222 | DEV1 EIA CODE ]                                                                                                    |
| Set   | the code in hexadecimal, which does not duplicate the existing EIA codes, for the special code "]".                                   |
| Wh    | en output with EIA code, data can be output using the alternate code in which the special ISO code, no uded in EIA, is specified.     |
| Sat   | ting range                                                                                                    |

## ---Setting range----

0 to FF (hexadecimal)

| #9223        | DEV1 EIA CODE #                                                                                                    |
|--------------|----------------------------------------------------------------------------------------------------|
| Set          | the code in hexadecimal, which does not duplicate the existing EIA codes, for the special code "#".                                |
| Wh           | en output with EIA code, data can be output using the alternate code in which the special ISO code, not uded in EIA, is specified. |
| Set          | tting range                                                                                                    |
| 0            | to FF (hexadecimal)                                                                                                    |
| #9224        | DEV1 EIA CODE *                                                                                                    |
| Set          | the code in hexadecimal, which does not duplicate the existing EIA codes, for the special code "*".                                |
|              | en output with EIA code, data can be output using the alternate code in which the special ISO code, not uded in EIA, is specified. |
| Set          | tting range                                                                                                    |
| 0            | to FF (hexadecimal)                                                                                                    |
| #9225        | DEV1 EIA CODE =                                                                                                    |
| Set          | the code in hexadecimal, which does not duplicate the existing EIA codes, for the special code "=".                                |
|              | en output with EIA code, data can be output using the alternate code in which the special ISO code, not uded in EIA, is specified. |
| Set          | tting range                                                                                                    |
| 0            | to FF (hexadecimal)                                                                                                    |
| <b>#9226</b> | DEV1 EIA CODE:                                                                                                    |
| Set          | the code in hexadecimal, which does not duplicate the existing EIA codes, for the special code ":".                                |
|              | en output with EIA code, data can be output using the alternate code in which the special ISO code, not uded in EIA, is specified. |
| Set          | tting range                                                                                                    |
| 0            | to FF (hexadecimal)                                                                                                    |
| <b>#9227</b> | DEV1 EIA CODE \$                                                                                                    |
| Set          | the code in hexadecimal, which does not duplicate the existing EIA codes, for the special code "\$".                               |
|              | en output with EIA code, data can be output using the alternate code in which the special ISO code, not uded in EIA, is specified. |
| Set          | tting range                                                                                                    |
| 0            | to FF (hexadecimal)                                                                                                    |
| #9228        | DEV1 EIA CODE !                                                                                                    |
| Set          | the code in hexadecimal, which does not duplicate the existing EIA codes, for the special code "!".                                |
|              | en output with EIA code, data can be output using the alternate code in which the special ISO code, not uded in EIA, is specified. |
| Set          | tting range                                                                                                    |
| 0            | to FF (hexadecimal)                                                                                                    |
| #9301        | DEV2 DEVICE NAME                                                                                                    |
| Set          | the device name corresponding to the device No.                                                                                    |
| Set          | a simple name for quick identification.                                                                                            |
| Set          | tting range                                                                                                    |
| 11           | lea three or less characters consisting of alphabet characters, numerals and symbols                                               |

Use three or less characters consisting of alphabet characters, numerals and symbols.

| #9302          | DEV2 BAUD RATE                                                                                                    |
|----------------|----------------------------------------------------------------------------------------------------|
|                | ect the serial communication speed.                                                                                     |
|                | 19200 (bps)                                                                                                    |
|                | 9600                                                                                                    |
| 2:             | 4800                                                                                                    |
| 3:             | 2400                                                                                                    |
| 4:             | 1200                                                                                                    |
| 5:             | 600                                                                                                    |
| 6:             | 300                                                                                                    |
| 7:             | 110                                                                                                    |
| #9303          | DEV2 STOP BIT                                                                                                    |
| Sele           | ect the stop bit length used in the start-stop system.                                                                  |
| Refe<br>for th | er to "#9304 DEV2 PARITY CHECK". At the output of data, the number of characters is always adjusted<br>he parity check. |
| 1:             | 1 (bit)                                                                                                    |
| 2:             | 1.5                                                                                                    |
| 3:             | 2                                                                                                    |
| #9304          | DEV2 PARITY CHECK                                                                                                    |
| Sele           | ect whether to add a parity check bit to the data.                                                                      |
|                | OFF b1 b2 b3 b4 b5 b6 bn<br>rt bit Data bit Parity bit Stop bit                                                         |
| Set            | this parameter in accordance with the I/O device specifications.                                                        |
| 0:             | Not add a parity bit at the input/output                                                                                |
| 1:             | Add a parity bit at the input/output                                                                                    |
| #9305          | DEV2 EVEN PARITY                                                                                                    |
| Sele           | ect odd or even when parity is added to the data. This parameter is ignored when no parity is added.                    |
| 0:             | Odd parity                                                                                                    |
| 1:             | Even parity                                                                                                    |
| #9306          | DEV2 CHR. LENGTH                                                                                                    |
| Set            | the length of the data bit.                                                                                             |
| Refe           | er to "#9304 DEV2 PARITY CHECK".                                                                                        |
| 0:             | 5 (bit)                                                                                                    |
| 1:             | 6                                                                                                    |
| 2:             | 7 (NC connection not supported)                                                                                         |
| 3:             | 8                                                                                                    |
| #9307          | DEV2 TERMINATR TYP                                                                                                    |
| Sele           | ect the code to terminate data reading.                                                                                 |
| 0,             | 3: EOR                                                                                                    |
| 1,             | 2: EOB or EOR                                                                                                    |
| * Wł           | nen M800W display side serial port is selected                                                                          |

- 0: No terminator
- 1: EOR
- 2: EOB
- 3: EOB or EOR

| #9308 | DEV2 HAND SHAKE                                                                                         |
|-------|----------------------------------------------------------------------------------------------------|
| Sele  | ect the transmission control method.                                                                    |
| No l  | nandshaking will be used when a value except 1 to 3 is set.                                             |
| 1:    | RTS/CTS method                                                                                          |
| 2:    | No handshaking                                                                                          |
| 3:    | DC code method                                                                                          |
| #9309 | DEV2 DC CODE PRTY                                                                                       |
| Sele  | ect the DC code type when the DC code method is selected.                                               |
| 0:    | Not add parity to DC code. (DC3 = 13H)                                                                  |
| 1:    | Add parity to DC code. (DC3 = 93H)                                                                      |
| #9311 | DEV2 DC2/4 OUTPUT                                                                                       |
| Sele  | ect the DC code handling when outputting data to the output device.                                     |
|       | DC2 / DC4                                                                                               |
| 0:    | None / None                                                                                             |
|       | Yes / None                                                                                              |
|       | None / Yes                                                                                              |
| 3:    | Yes / Yes                                                                                               |
| #9312 | DEV2 CR OUTPUT                                                                                          |
| Sele  | ect whether to add the (CR) code just before the EOB (L/F) code during output.                          |
| 0:    | Not add                                                                                                 |
| 1:    | Add                                                                                                    |
| #9313 | DEV2 EIA OUTPUT                                                                                         |
| Sele  | ect ISO or EIA code for data output.                                                                    |
| ln d  | ata input mode, the ISO and EIA codes are identified automatically.                                     |
|       | ISO code output                                                                                         |
| 1:    | EIA code output                                                                                         |
| #9314 | DEV2 FEED CHR.                                                                                          |
|       | the length of the tape feed to be output at the start and end of the data during tape output.           |
| Set   | ting range                                                                                              |
| 0     | to 999 (characters)                                                                                     |
| #9315 | DEV2 PARITY V                                                                                           |
| Sele  | ect whether to perform the parity check for the number of characters in a block at the input of dat     |
|       | ne output of data, the number of characters is always adjusted for the parity check.                    |
| 0:    | Not perform parity V check                                                                              |
| 1:    | Perform parity V check                                                                                  |
| #9316 | DEV2 TIME-OUT (sec)                                                                                     |
|       | the time out time to detect an interruption in communication.                                           |
|       | e out check will not be executed when set to "0".                                                       |
|       | ting range                                                                                              |
| 0     | to 30 (s)                                                                                               |
| #9317 | DEV2 DR OFF                                                                                             |
| Sele  | ect whether to enable the DR data check in data I/O mode.                                               |
| 0:    | Enable                                                                                                  |
| 1:    | Disable                                                                                                 |
| #9318 | DEV2 DATA ASCII                                                                                         |
|       | ect the code of the output data.                                                                        |
| Sele  |                                                                                                    |
|       | ISO/EIA code                                                                                            |
| 0:    | ISO/EIA code<br>Depends on whether #9113, #9213, #9313, #9413 or #9513 EIA output parameter is set up.) |

| #9319 | DEV2 INPUT TYPE                                                                                                    |
|-------|----------------------------------------------------------------------------------------------------|
| S     | Select the mode for input (verification).                                                                                                    |
|       | 0: Standard input (Data from the very first EOB is handled as significant information.)                                                                                                    |
|       | 1: EOBs following the first EOB of the input data are skipped until data other than EOB is input.                                                                                                    |
| #9320 | DEV2 OUT BUFFER                                                                                                    |
| S     | Select the buffer size of the output data which is output to output device using NC side serial port.                                                                                                    |
|       | the output device has a transmission error (overrun error), decrease the buffer size with this parameter.                                                                                                    |
| lf    | the buffer size is decreased, output time will prolong according to the size.                                                                                                    |
|       | 0: 250 bytes (default)                                                                                                    |
|       | 1: 1 byte                                                                                                    |
|       | 2: 4 bytes                                                                                                    |
|       | 3: 8 bytes                                                                                                    |
|       | 4: 16 bytes<br>5: 64 bytes                                                                                                    |
| #0204 |                                                                                                    |
| #9321 | DEV2 EIA CODE [                                                                                                    |
|       | Set the code in hexadecimal, which does not duplicate the existing EIA codes, for the special code "[".                                                                                                    |
| ir    | Vhen output with EIA code, data can be output using the alternate code in which the special ISO code, not included in EIA, is specified.                                                                                                    |
| 8     | Setting range                                                                                                    |
|       | 0 to FF (hexadecimal)                                                                                                    |
| #9322 | DEV2 EIA CODE ]                                                                                                    |
|       | Set the code in hexadecimal, which does not duplicate the existing EIA codes, for the special code "]".                                                                                                    |
|       | Vhen output with EIA code, data can be output using the alternate code in which the special ISO code, not<br>ncluded in EIA, is specified.                                                                                                    |
| 8     | Setting range                                                                                                    |
|       | 0 to FF (hexadecimal)                                                                                                    |
| #9323 | DEV2 EIA CODE #                                                                                                    |
| ٧     | Set the code in hexadecimal, which does not duplicate the existing EIA codes, for the special code "#".<br>When output with EIA code, data can be output using the alternate code in which the special ISO code, not<br>included in EIA, is specified. |
|       | Setting range                                                                                                    |
|       | 0 to FF (hexadecimal)                                                                                                    |
| #9324 | DEV2 EIA CODE *                                                                                                    |
| S     | Set the code in hexadecimal, which does not duplicate the existing EIA codes, for the special code "*".                                                                                                    |
| V     | When output with EIA code, data can be output using the alternate code in which the special ISO code, not<br>included in EIA, is specified.                                                                                                    |
| 8     | Setting range                                                                                                    |
|       | 0 to FF (hexadecimal)                                                                                                    |
| #9325 | DEV2 EIA CODE =                                                                                                    |
| S     | Set the code in hexadecimal, which does not duplicate the existing EIA codes, for the special code "=".                                                                                                    |
|       | Vhen output with EIA code, data can be output using the alternate code in which the special ISO code, not<br>ncluded in EIA, is specified.                                                                                                    |
| 8     | Setting range                                                                                                    |
|       | 0 to FF (hexadecimal)                                                                                                    |
| #9326 | DEV2 EIA CODE:                                                                                                    |
| S     | Set the code in hexadecimal, which does not duplicate the existing EIA codes, for the special code ":".                                                                                                    |
|       | When output with EIA code, data can be output using the alternate code in which the special ISO code, not included in EIA, is specified.                                                                                                    |
| 8     | Setting range                                                                                                    |
|       |                                                                                                    |

0 to FF (hexadecimal)

| <br>#9327 | DEV2 EIA CODE \$                                                                                                    |
|-----------|----------------------------------------------------------------------------------------------------|
| Set       | the code in hexadecimal, which does not duplicate the existing EIA codes, for the special code "\$".                                  |
|           | en output with EIA code, data can be output using the alternate code in which the special ISO code, not<br>uded in EIA, is specified. |
| Set       | ting range                                                                                                    |
| 0         | to FF (hexadecimal)                                                                                                    |
| #9328     | DEV2 EIA CODE !                                                                                                    |
| <br>Set   | the code in hexadecimal, which does not duplicate the existing EIA codes, for the special code "!".                                   |
|           | en output with EIA code, data can be output using the alternate code in which the special ISO code, not<br>uded in EIA, is specified. |
| Set       | ting range                                                                                                    |
| 0         | to FF (hexadecimal)                                                                                                    |
| <br>#9401 | DEV3 DEVICE NAME                                                                                                    |
| <br>Set   | the device name corresponding to the device No.                                                                                       |
| Set       | a simple name for quick identification.                                                                                               |
| Set       | ting range                                                                                                    |
| U         | se three or less characters consisting of alphabet characters, numerals and symbols.                                                  |
| <br>#9402 | DEV3 BAUD RATE                                                                                                    |
| Sele      | ect the serial communication speed.                                                                                                   |
| 0:        | 19200 (bps)                                                                                                    |
|           | 9600                                                                                                    |
| 2:        | 4800                                                                                                    |
| 3.        | 2400                                                                                                    |
|           | 1200                                                                                                    |
|           | 600                                                                                                    |
|           | 300                                                                                                    |
|           |                                                                                                    |
|           | 110                                                                                                    |
| <br>#9403 | DEV3 STOP BIT                                                                                                    |
|           | ect the stop bit length used in the start-stop system.                                                                                |
| for t     | er to "#9404 DEV3 PARITY CHECK". At the output of data, the number of characters is always adjusted he parity check.                  |
|           | 1 (bit)                                                                                                    |
|           | 1.5                                                                                                    |
| <br>3:    | 2                                                                                                    |
| #9404     | DEV3 PARITY CHECK                                                                                                    |
| Sele      | ect whether to add a parity check bit to the data.                                                                                    |
|           | ON total character                                                                                                    |
|           |                                                                                                    |
| Sta       | art bit Data bit Parity bit Stop bit                                                                                                  |
| Set       | this parameter in accordance with the I/O device specifications.                                                                      |
| 0:        | Not add a parity bit at the input/output                                                                                              |
|           | Add a parity bit at the input/output                                                                                                  |
| <br>#9405 | DEV3 EVEN PARITY                                                                                                    |

Select odd or even when parity is added to the data. This parameter is ignored when no parity is added.

- 0: Odd parity
- 1: Even parity

| #9406 | DEV3 CHR. LENGTH                                                                                      |
|-------|----------------------------------------------------------------------------------------------------|
| Set   | the length of the data bit.                                                                           |
| Refe  | er to "#9404 DEV3 PARITY CHECK".                                                                      |
| 0:    | 5 (bit)                                                                                               |
| 1:    | 6                                                                                                    |
| 2:    | 7 (NC connection not supported)                                                                       |
| 3:    | 8                                                                                                    |
| #9407 | DEV3 TERMINATR TYP                                                                                    |
| Sele  | ect the code to terminate data reading.                                                               |
| 0,    | 3: EOR                                                                                                |
| 1,    | 2: EOB or EOR                                                                                         |
| #9408 | DEV3 HAND SHAKE                                                                                       |
| Sele  | ect the transmission control method.                                                                  |
| No I  | nandshaking will be used when a value except 1 to 3 is set.                                           |
| 1:    | RTS/CTS method                                                                                        |
| 2:    | No handshaking                                                                                        |
| 3:    | DC code method                                                                                        |
| #9409 | DEV3 DC CODE PRTY                                                                                     |
| Sele  | ect the DC code type when the DC code method is selected.                                             |
| 0:    | Not add parity to DC code. (DC3 = 13H)                                                                |
| 1:    | Add parity to DC code. (DC3 = 93H)                                                                    |
| #9411 | DEV3 DC2/4 OUTPUT                                                                                     |
| Sele  | ect the DC code handling when outputting data to the output device.                                   |
|       | DC2 / DC4                                                                                             |
| 0:    | None / None                                                                                           |
| 1:    | Yes / None                                                                                            |
| 2:    | None / Yes                                                                                            |
| 3:    | Yes / Yes                                                                                             |
| #9412 | DEV3 CR OUTPUT                                                                                        |
| Sele  | ect whether to add the (CR) code just before the EOB (L/F) code during output.                        |
| 0:    | Not add                                                                                               |
| 1:    | Add                                                                                                   |
| #9413 | DEV3 EIA OUTPUT                                                                                       |
| Sele  | ect ISO or EIA code for data output.                                                                  |
| In d  | ata input mode, the ISO and EIA codes are identified automatically.                                   |
| 0:    | ISO code output                                                                                       |
| 1:    | EIA code output                                                                                       |
| #9414 | DEV3 FEED CHR.                                                                                        |
| Set   | the length of the tape feed to be output at the start and end of the data during tape output.         |
| Set   | ting range                                                                                            |
| 0     | to 999 (characters)                                                                                   |
| #9415 | DEV3 PARITY V                                                                                         |
| Sele  | ect whether to perform the parity check for the number of characters in a block at the input of data. |
|       | ne output of data, the number of characters is always adjusted for the parity check.                  |
|       | Not perform parity V check                                                                            |
|       | Perform parity V check                                                                                |

| #9416 | DEV3 TIME-OUT (sec)                                                                                                    |  |  |
|-------|----------------------------------------------------------------------------------------------------|--|--|
| S     | et the time out time to detect an interruption in communication.                                                                            |  |  |
| Т     | Time out check will not be executed when set to "0".                                                                                        |  |  |
| S     | Setting range                                                                                                    |  |  |
|       | 0 to 30 (s)                                                                                                    |  |  |
| #9417 | DEV3 DR OFF                                                                                                    |  |  |
| S     | elect whether to enable the DR data check in data I/O mode.                                                                                 |  |  |
|       | 0: Enable                                                                                                    |  |  |
|       | 1: Disable                                                                                                    |  |  |
| #9418 | DEV3 DATA ASCII                                                                                                    |  |  |
| S     | elect the code of the output data.                                                                                                    |  |  |
|       | 0: ISO/EIA code                                                                                                    |  |  |
|       | (Depends on whether #9113, #9213, #9313, #9413 or #9513 EIA output parameter is set up.)                                                    |  |  |
|       | 1: ASCII code                                                                                                    |  |  |
| #9419 | DEV3 INPUT TYPE                                                                                                    |  |  |
| S     | elect the mode for input (verification).                                                                                                    |  |  |
|       | 0: Standard input (Data from the very first EOB is handled as significant information.)                                                     |  |  |
|       | 1: EOBs following the first EOB of the input data are skipped until data other than EOB is input.                                           |  |  |
| #9420 | DEV3 OUT BUFFER                                                                                                    |  |  |
| S     | elect the buffer size of the output data which is output to output device using NC side serial port.                                        |  |  |
| lf    | the output device has a transmission error (overrun error), decrease the buffer size with this parameter.                                   |  |  |
| lf    | the buffer size is decreased, output time will prolong according to the size.                                                               |  |  |
|       | 0: 250 bytes (default)                                                                                                    |  |  |
|       | 1: 1 byte                                                                                                    |  |  |
|       | 2: 4 bytes                                                                                                    |  |  |
|       | 3: 8 bytes                                                                                                    |  |  |
|       | 4: 16 bytes                                                                                                    |  |  |
|       | 5: 64 bytes                                                                                                    |  |  |
| #9421 | DEV3 EIA CODE [                                                                                                    |  |  |
| S     | et the code in hexadecimal, which does not duplicate the existing EIA codes, for the special code " [ ".                                    |  |  |
|       | /hen output with EIA code, data can be output using the alternate code in which the special ISO code, not<br>cluded in EIA, is specified.   |  |  |
|       | etting range                                                                                                    |  |  |
| C C   | 0 to FF (hexadecimal)                                                                                                    |  |  |
| #9422 | DEV3 EIA CODE ]                                                                                                    |  |  |
| -     | et the code in hexadecimal, which does not duplicate the existing EIA codes, for the special code "]".                                      |  |  |
| W     | when output with EIA code, data can be output using the alternate code in which the special ISO code, not<br>included in EIA, is specified. |  |  |
| S     | etting range                                                                                                    |  |  |
|       | 0 to FF (hexadecimal)                                                                                                    |  |  |
| #9423 | DEV3 EIA CODE #                                                                                                    |  |  |
| S     | et the code in hexadecimal, which does not duplicate the existing EIA codes, for the special code "#".                                      |  |  |
| W     | when output with EIA code, data can be output using the alternate code in which the special ISO code, not included in EIA, is specified.    |  |  |
| S     | setting range                                                                                                    |  |  |
|       | 0 to FF (hexadecimal)                                                                                                    |  |  |
|       |                                                                                                    |  |  |

| #9424 | DEV3 EIA CODE *                                                                                                    |
|-------|----------------------------------------------------------------------------------------------------|
| Set   | the code in hexadecimal, which does not duplicate the existing EIA codes, for the special code "*".                                                                                                    |
|       | en output with EIA code, data can be output using the alternate code in which the special ISO code, no uded in EIA, is specified.                                                                                                    |
| Set   | ting range                                                                                                    |
| 0     | to FF (hexadecimal)                                                                                                    |
| #9425 | DEV3 EIA CODE =                                                                                                    |
| Wh    | the code in hexadecimal, which does not duplicate the existing EIA codes, for the special code "=".<br>en output with EIA code, data can be output using the alternate code in which the special ISO code, no<br>uded in EIA, is specified. |
| Set   | ting range                                                                                                    |
| 0     | to FF (hexadecimal)                                                                                                    |
| #9426 | DEV3 EIA CODE:                                                                                                    |
| Set   | the code in hexadecimal, which does not duplicate the existing EIA codes, for the special code ":".                                                                                                    |
|       | en output with EIA code, data can be output using the alternate code in which the special ISO code, no uded in EIA, is specified.                                                                                                    |
| Set   | iting range                                                                                                    |
| 0     | to FF (hexadecimal)                                                                                                    |
| #9427 | DEV3 EIA CODE \$                                                                                                    |
| Set   | the code in hexadecimal, which does not duplicate the existing EIA codes, for the special code "\$".                                                                                                    |
|       | en output with EIA code, data can be output using the alternate code in which the special ISO code, no uded in EIA, is specified.                                                                                                    |
| Set   | ting range                                                                                                    |
| 0     | to FF (hexadecimal)                                                                                                    |
| #9428 | DEV3 EIA CODE !                                                                                                    |
| Set   | the code in hexadecimal, which does not duplicate the existing EIA codes, for the special code "!".                                                                                                    |
|       | en output with EIA code, data can be output using the alternate code in which the special ISO code, no uded in EIA, is specified.                                                                                                    |
| Set   | ting range                                                                                                    |
| 0     | to FF (hexadecimal)                                                                                                    |
| #9501 | DEV4 DEVICE NAME                                                                                                    |
| Set   | the device name corresponding to the device No.                                                                                                    |
| Set   | a simple name for quick identification.                                                                                                    |
| Set   | ting range                                                                                                    |
| ι     | lse three or less characters consisting of alphabet characters, numerals and symbols.                                                                                                    |
| #9502 | DEV4 BAUD RATE                                                                                                    |
| Sel   | ect the serial communication speed.                                                                                                    |
|       | : 19200 (bps)                                                                                                    |
|       | : 9600                                                                                                    |
| 2     | : 4800                                                                                                    |
| 3     | : 2400                                                                                                    |
| 4     | : 1200                                                                                                    |
| 5     | : 600                                                                                                    |
| 6     | : 300                                                                                                    |
| 0     |                                                                                                    |

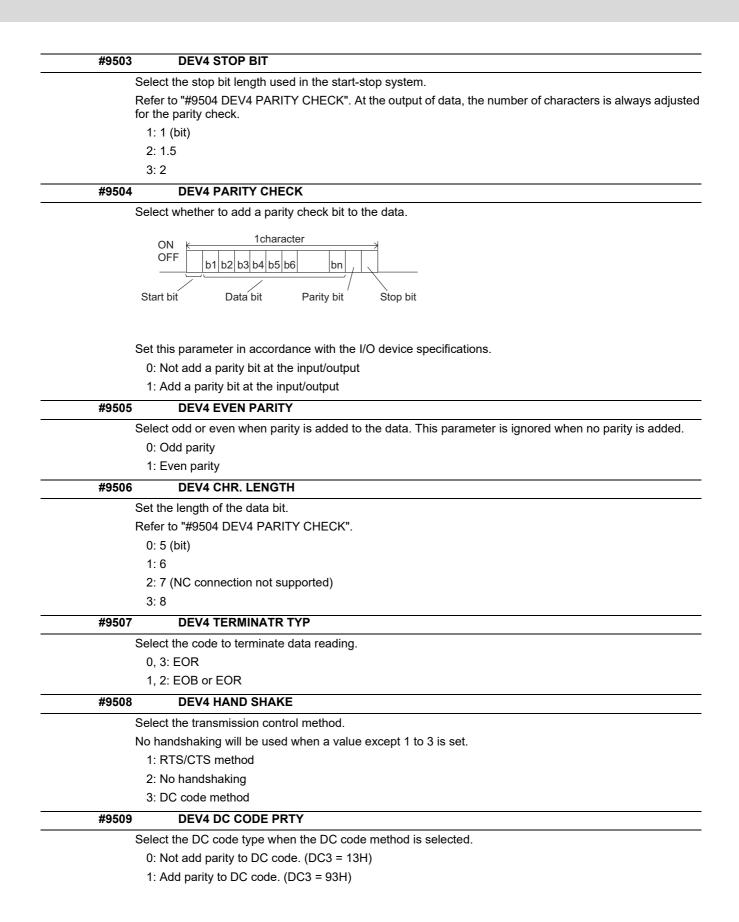

| #9511 | DEV4 DC2/4 OUTPUT                                                                                      |
|-------|----------------------------------------------------------------------------------------------------|
| Se    | lect the DC code handling when outputting data to the output device.                                   |
|       | DC2 / DC4                                                                                              |
| (     | ): None / None                                                                                         |
|       | 1: Yes / None                                                                                          |
| 2     | 2: None / Yes                                                                                          |
| ;     | 3: Yes / Yes                                                                                           |
| #9512 | DEV4 CR OUTPUT                                                                                         |
| Se    | lect whether to add the (CR) code just before the EOB (L/F) code during output.                        |
| (     | ): Not add                                                                                             |
|       | 1: Add                                                                                                 |
| #9513 | DEV4 EIA OUTPUT                                                                                        |
| Se    | lect ISO or EIA code for data output.                                                                  |
| In    | data input mode, the ISO and EIA codes are identified automatically.                                   |
| (     | ): ISO code output                                                                                     |
|       | 1: EIA code output                                                                                     |
| #9514 | DEV4 FEED CHR.                                                                                         |
| Se    | t the length of the tape feed to be output at the start and end of the data during tape output.        |
| Se    | tting range                                                                                            |
| (     | ) to 999 (characters)                                                                                  |
| #9515 | DEV4 PARITY V                                                                                          |
| Se    | lect whether to perform the parity check for the number of characters in a block at the input of data. |
|       | the output of data, the number of characters is always adjusted for the parity check.                  |
|       | ): Not perform parity V check                                                                          |
|       | 1: Perform parity V check                                                                              |
| #9516 | DEV4 TIME-OUT (sec)                                                                                    |
| Se    | t the time out time to detect an interruption in communication.                                        |
| Tir   | ne out check will not be executed when set to "0".                                                     |
| Se    | tting range                                                                                            |
| (     | 0 to 30 (s)                                                                                            |
| #9517 | DEV4 DR OFF                                                                                            |
| Se    | lect whether to enable the DR data check in data I/O mode.                                             |
| (     | ): Enable                                                                                              |
|       | 1: Disable                                                                                             |
| #9518 | DEV4 DATA ASCII                                                                                        |
| Se    | lect the code of the output data.                                                                      |
| (     | D: ISO/EIA code                                                                                        |
| (     | Depends on whether #9113, #9213, #9313, #9413 or #9513 EIA output parameter is set up.)                |
|       | 1: ASCII code                                                                                          |
| #9519 | DEV4 INPUT TYPE                                                                                        |
| Se    | lect the mode for input (verification).                                                                |
|       | ): Standard input (Data from the very first EOB is handled as significant information.)                |
|       |                                                                                                    |

1: EOBs following the first EOB of the input data are skipped until data other than EOB is input.

| If the buffer size is decreased, output time will prolong according to the size.  0: 250 bytes (default)  1: 1 byte 2: 4 bytes 3: 8 bytes 4: 16 bytes 5: 64 bytes 5: 64 bytes 5: 64 bytes 5: 64 bytes 79521 DEV4 EIA CODE [ Set the code in hexadecimal, which does not duplicate the existing EIA codes, for the special code "[". When output with EIA code, data can be output using the alternate code in which the special ISO code, included in EIA, is specified. 79522 DEV4 EIA CODE ] Set the code in hexadecimal, which does not duplicate the existing EIA codes, for the special code "]". When output with EIA code, data can be output using the alternate code in which the special ISO code, included in EIA, is specified. 70 to FF (hexadecimal) 79523 DEV4 EIA CODE ] Set the code in hexadecimal, which does not duplicate the existing EIA codes, for the special ISO code, included in EIA, is specified. 70 to FF (hexadecimal) 79523 DEV4 EIA CODE # Set the code in hexadecimal, which does not duplicate the existing EIA codes, for the special ISO code, included in EIA, is specified. 70 to FF (hexadecimal) 79523 DEV4 EIA CODE # Set the code in hexadecimal, which does not duplicate the existing EIA codes, for the special ISO code, included in EIA, is specified. 70 to FF (hexadecimal) 79524 DEV4 EIA CODE # Set the code in hexadecimal, which does not duplicate the existing EIA codes, for the special ISO code, included in EIA, is specified. 70 to FF (hexadecimal) 79525 DEV4 EIA CODE = Set the code in hexadecimal, which does not duplicate the existing EIA codes, for the special ISO code, included in EIA, is specified. 70 to FF (hexadecimal) 79525 DEV4 EIA CODE = Set the code in hexadecimal, which does not duplicate the existing EIA codes, for the special ISO code, included in EIA, is specified. 70 to FF (hexadecimal) 79525 DEV4 EIA CODE = Set the code in hexadecimal, which does not duplicate the existing EIA codes, for the special ISO code, included in EIA, is specified. 70 to FF (hexadecimal) 79525 DEV4 EIA CODE = Set the code in hexadecim                                       | #9520 | DEV4 OUT BUFFER                                                                                                    |
|----------------------------------------------------------------------------------------------------|-------|----------------------------------------------------------------------------------------------------|
| If the output device has a transmission error (overrun error), decrease the buffer size with this paramete<br>If the buffer size is decreased, output time will prolong according to the size.<br>0: 250 bytes (default)<br>1: 1 byte<br>2: 4 bytes<br>3: 8 bytes<br>4: 16 bytes<br>5: 64 bytes<br>#9521 DEV4 EIA CODE [<br>Set the code in hexadecimal, which does not duplicate the existing EIA codes, for the special code " [ ".<br>When output with EIA code, data can be output using the alternate code in which the special ISO code, included in EIA, is specified.<br>Setting range<br>0 to FF (hexadecimal)<br>#9522 DEV4 EIA CODE ]<br>Set the code in hexadecimal, which does not duplicate the existing EIA codes, for the special code " ] ".<br>When output with EIA code, data can be output using the alternate code in which the special ISO code, included in EIA, is specified.<br>Setting range<br>0 to FF (hexadecimal)<br>#9523 DEV4 EIA CODE #<br>Set the code in hexadecimal, which does not duplicate the existing EIA codes, for the special code " ] ".<br>When output with EIA code, data can be output using the alternate code in which the special ISO code, included in EIA, is specified.<br>Setting range<br>0 to FF (hexadecimal)<br>#9523 DEV4 EIA CODE #<br>Set the code in hexadecimal, which does not duplicate the existing EIA codes, for the special ISO code, included in EIA, is specified.<br>Setting range<br>0 to FF (hexadecimal)<br>#9524 DEV4 EIA CODE #<br>Set the code in hexadecimal, which does not duplicate the existing EIA codes, for the special ISO code, included in EIA, is specified.<br>Setting range<br>0 to FF (hexadecimal)<br>#9525 DEV4 EIA CODE =<br>Set the code in hexadecimal, which does not duplicate the existing EIA codes, for the special ISO code, included in EIA, is specified.<br>Setting range<br>0 to FF (hexadecimal)<br>#9526 DEV4 EIA CODE =<br>Set the code in hexadecimal, which does not duplicate the existing EIA codes, for the special ISO code, included in EIA, is specified.<br>Setting range<br>0 to FF (hexadecimal)<br>#9526 DEV4 EIA CODE =<br>Set the code |       | Select the buffer size of the output data which is output to output device using NC side serial port.                                  |
| 0: 250 bytes (default) 1: 1 byte 2: 4 bytes 3: 8 bytes 4: 16 bytes 5: 64 bytes ##9521 DEV4 EIA CODE [ Set the code in hexadecimal, which does not duplicate the existing EIA codes, for the special ISO code, included in EIA, is specifiedSetting range 0 to FF (hexadecimal) ##9523 DEV4 EIA CODE # Set the code in hexadecimal, which does not duplicate the existing EIA codes, for the special ISO code, included in EIA, is specifiedSetting range 0 to FF (hexadecimal) ##9523 DEV4 EIA CODE # Set the code in hexadecimal, which does not duplicate the existing EIA codes, for the special ISO code, included in EIA, is specifiedSetting range 0 to FF (hexadecimal) ##9523 DEV4 EIA CODE # Set the code in hexadecimal, which does not duplicate the existing EIA codes, for the special code "#". When output with EIA code, data can be output using the alternate code in which the special ISO code, included in EIA, is specifiedSetting range 0 to FF (hexadecimal) ##9523 DEV4 EIA CODE # Set the code in hexadecimal, which does not duplicate the existing EIA codes, for the special code "#". When output with EIA code, data can be output using the alternate code in which the special ISO code, included in EIA, is specifiedSetting range 0 to FF (hexadecimal) ##9525 DEV4 EIA CODE * Set the code in hexadecimal, which does not duplicate the existing EIA codes, for the special code "#". When output with EIA code, data can be output using the alternate code in which the special ISO code, included in EIA, is specifiedSetting range 0 to FF (hexadecimal) ##9525 DEV4 EIA CODE = Set the code in hexadecimal, which does not duplicate the existing EIA codes, for the special code "=".". When output with EIA code, data can be output using the alternate code in which the special ISO code, included in EIA, is specifiedSetting range 0 to FF (hexadecimal) ##9525 DEV4 EIA CODE = Set the code in hexadecimal, which does not duplicate the existing EIA codes, for the special ISO code, included in EIA, is specified.                                                                                               |       | If the output device has a transmission error (overrun error), decrease the buffer size with this parameter.                           |
| <ul> <li>1: 1 byte</li> <li>2: 4 bytes</li> <li>3: 8 bytes</li> <li>4: 16 bytes</li> <li>5: 64 bytes</li> <li>5: 64 bytes</li> </ul> #9521 DEV4 EIA CODE [ Set the code in hexadecimal, which does not duplicate the existing EIA codes, for the special code "[". When output with EIA code, data can be output using the alternate code in which the special ISO code, included in EIA, is specified                                                                                                    |       | If the buffer size is decreased, output time will prolong according to the size.                                                       |
| 2: 4 bytes     3: 8 bytes     4: 16 bytes     5: 64 bytes  #9521 DEV4 EIA CODE [      Set the code in hexadecimal, which does not duplicate the existing EIA codes, for the special code "[".     When output with EIA code, data can be output using the alternate code in which the special ISO code, included in EIA, is specified.    Setting range     0 to FF (hexadecimal)  #9522 DEV4 EIA CODE ]      Set the code in hexadecimal, which does not duplicate the existing EIA codes, for the special code "]".     When output with EIA code, data can be output using the alternate code in which the special ISO code, included in EIA, is specified.    Setting range     0 to FF (hexadecimal)  #9523 DEV4 EIA CODE #      Set the code in hexadecimal, which does not duplicate the existing EIA codes, for the special Code "#".     When output with EIA code, data can be output using the alternate code in which the special ISO code, included in EIA, is specified.    Setting range     0 to FF (hexadecimal)  #9523 DEV4 EIA CODE #      Set the code in hexadecimal, which does not duplicate the existing EIA codes, for the special ISO code, included in EIA, is specified.    Setting range     0 to FF (hexadecimal)  #9524 DEV4 EIA CODE *      Set the code in hexadecimal, which does not duplicate the existing EIA codes, for the special ISO code, included in EIA, is specified.    Setting range     0 to FF (hexadecimal)  #9525 DEV4 EIA CODE *      Set the code in hexadecimal, which does not duplicate the existing EIA codes, for the special ISO code, included in EIA, is specified.    Setting range     0 to FF (hexadecimal)  #9525 DEV4 EIA CODE =      Set the code in hexadecimal, which does not duplicate the existing EIA codes, for the special ISO code, included in EIA, is specified.    Setting range     0 to FF (hexadecimal)  #9525 DEV4 EIA CODE =      Set the code in hexadecimal, which does not duplicate the existing EIA codes, for the special ISO code, included in EIA, is specified.    Sett                                                                                                 |       | 0: 250 bytes (default)                                                                                                    |
| 3: 8 bytes     4: 16 bytes     5: 64 bytes     5: 64 bytes     5: 64 bytes  #9521 DEV4 EIA CODE [ Set the code in hexadecimal, which does not duplicate the existing EIA codes, for the special ISO code, included in EIA, is specifiedSetting range 0 to FF (hexadecimal) #9522 DEV4 EIA CODE ] Set the code in hexadecimal, which does not duplicate the existing EIA codes, for the special code "1". When output with EIA code, data can be output using the alternate code in which the special ISO code, included in EIA, is specifiedSetting range 0 to FF (hexadecimal) #9523 DEV4 EIA CODE # Set the code in hexadecimal, which does not duplicate the existing EIA codes, for the special code "1". When output with EIA code, data can be output using the alternate code in which the special ISO code, included in EIA, is specifiedSetting range 0 to FF (hexadecimal) #9523 DEV4 EIA CODE # Set the code in hexadecimal, which does not duplicate the existing EIA codes, for the special code "#". When output with EIA code, data can be output using the alternate code in which the special ISO code, included in EIA, is specifiedSetting range 0 to FF (hexadecimal) #9524 DEV4 EIA CODE * Set the code in hexadecimal, which does not duplicate the existing EIA codes, for the special code "*". When output with EIA code, data can be output using the alternate code in which the special ISO code, included in EIA, is specifiedSetting range 0 to FF (hexadecimal) #9525 DEV4 EIA CODE = Set the code in hexadecimal, which does not duplicate the existing EIA codes, for the special ISO code, included in EIA, is specifiedSetting range 0 to FF (hexadecimal) #9525 DEV4 EIA CODE = Set the code in hexadecimal, which does not duplicate the existing EIA codes, for the special ISO code, included in EIA, is specifiedSetting range 0 to FF (hexadecimal) #9526 DEV4 EIA CODE = Set the code in hexadecimal, which does not duplicate the existing EIA codes, for the special ISO code, included in EIA, is specifiedSetting                                                                                                    |       | 1: 1 byte                                                                                                    |
| <ul> <li>4: 16 bytes</li> <li>5: 64 bytes</li> <li>#9521 DEV4 EIA CODE [</li> <li>Set the code in hexadecimal, which does not duplicate the existing EIA codes, for the special code " [ ". When output with EIA code, data can be output using the alternate code in which the special ISO code, included in EIA, is specified.</li> <li>Setting range 0 to FF (hexadecimal)</li> <li>#9522 DEV4 EIA CODE ]</li> <li>Set the code in hexadecimal, which does not duplicate the existing EIA codes, for the special Code " ] ". When output with EIA code, data can be output using the alternate code in which the special ISO code, included in EIA, is specified.</li> <li>Setting range 0 to FF (hexadecimal)</li> <li>#9523 DEV4 EIA CODE #</li> <li>Set the code in hexadecimal, which does not duplicate the existing EIA codes, for the special code "#". When output with EIA code, data can be output using the alternate code in which the special code "#". When output with EIA code, data can be output using the alternate code in which the special ISO code, included in EIA, is specified.</li> <li>Setting range 0 to FF (hexadecimal)</li> <li>#9524 DEV4 EIA CODE *</li> <li>Set the code in hexadecimal, which does not duplicate the existing EIA codes, for the special ISO code, included in EIA, is specified.</li> <li>Setting range 0 to FF (hexadecimal)</li> <li>#9525 DEV4 EIA CODE *</li> <li>Set the code in hexadecimal, which does not duplicate the existing EIA codes, for the special ISO code, included in EIA, is specified.</li> <li>Setting range 0 to FF (hexadecimal)</li> <li>#9525 DEV4 EIA CODE =</li> <li>Set the code in hexadecimal, which does not duplicate the existing EIA codes, for the special ISO code, included in EIA, is specified.</li> <li>Setting range 0 to FF (hexadecimal)</li> <li>#9525 DEV4 EIA CODE =</li> <li>Set the code in hexadecimal, which does not duplicate the existing EIA codes, for the special ISO code, included in</li></ul>                                                                                                    |       | 2: 4 bytes                                                                                                    |
| 5: 64 bytes         #9521       DEV4 EIA CODE [         Set the code in hexadecimal, which does not duplicate the existing EIA codes, for the special code " [ ".         When output with EIA code, data can be output using the alternate code in which the special ISO code, included in EIA, is specified.        Setting range         0 to FF (hexadecimal)         #9522       DEV4 EIA CODE ]         Set the code in hexadecimal, which does not duplicate the existing EIA codes, for the special code " ] ".         When output with EIA code, data can be output using the alternate code in which the special ISO code, included in EIA, is specified.        Setting range         0 to FF (hexadecimal)         ØEV4 EIA CODE #         Set the code in hexadecimal, which does not duplicate the existing EIA codes, for the special code "#".         When output with EIA code, data can be output using the alternate code in which the special ISO code, included in EIA, is specified.        Setting range         0 to FF (hexadecimal)         When output with EIA code, data can be output using the alternate code in which the special ISO code, included in EIA, is specified.        Setting range         0 to FF (hexadecimal)         #9524       DEV4 EIA CODE *         Set the code in hexadecimal, which does not duplicate the existing EIA codes, for the special code "**".         When output with EIA code, data can be output using the alternate code in which the special ISO code, included in EIA, is specified.                                                                                                    |       | 3: 8 bytes                                                                                                    |
| #9521         DEV4 EIA CODE [           Set the code in hexadecimal, which does not duplicate the existing EIA codes, for the special code "[".           When output with EIA code, data can be output using the alternate code in which the special ISO code, included in EIA, is specified.          Setting range           0 to FF (hexadecimal)           #9522         DEV4 EIA CODE ]           Set the code in hexadecimal, which does not duplicate the existing EIA codes, for the special code "]".           When output with EIA code, data can be output using the alternate code in which the special ISO code, included in EIA, is specified.          Setting range         0 to FF (hexadecimal)           #9523         DEV4 EIA CODE #           Set the code in hexadecimal, which does not duplicate the existing EIA codes, for the special code "#".           When output with EIA code, data can be output using the alternate code in which the special ISO code, included in EIA, is specified.          Setting range         0 to FF (hexadecimal)           #9524         DEV4 EIA CODE *           Set the code in hexadecimal, which does not duplicate the existing EIA codes, for the special ISO code, included in EIA, is specified.          Setting range         0 to FF (hexadecimal)           #9525         DEV4 EIA CODE *           Set the code in hexadecimal, which does not duplicate the existing EIA codes, for the special ISO code, included in EIA, is specified.                                                                                                    |       | 4: 16 bytes                                                                                                    |
| Set the code in hexadecimal, which does not duplicate the existing EIA codes, for the special code "[".         When output with EIA code, data can be output using the alternate code in which the special ISO code, included in EIA, is specified.        Setting range       0 to FF (hexadecimal)         #9522       DEV4 EIA CODE ]         Set the code in hexadecimal, which does not duplicate the existing EIA codes, for the special code "]".         When output with EIA code, data can be output using the alternate code in which the special ISO code, included in EIA, is specified.        Setting range       0 to FF (hexadecimal)         #9523       DEV4 EIA CODE #         Set the code in hexadecimal, which does not duplicate the existing EIA codes, for the special code "#".         When output with EIA code, data can be output using the alternate code in which the special ISO code, included in EIA, is specified.        Setting range       0 to FF (hexadecimal)         #9524       DEV4 EIA CODE #         Set the code in hexadecimal, which does not duplicate the existing EIA codes, for the special code "*".         When output with EIA code, data can be output using the alternate code in which the special ISO code, included in EIA, is specified.        Setting range       0 to FF (hexadecimal)         #9525       DEV4 EIA CODE *         Set the code in hexadecimal, which does not duplicate the existing EIA codes, for the special code "**".         When                                                                                                    |       | 5: 64 bytes                                                                                                    |
| When output with EIA code, data can be output using the alternate code in which the special ISO code, included in EIA, is specified.        Setting range       0 to FF (hexadecimal)         #9522       DEV4 EIA CODE ]         Set the code in hexadecimal, which does not duplicate the existing EIA codes, for the special Code "1".         When output with EIA code, data can be output using the alternate code in which the special ISO code, included in EIA, is specified.        Setting range       0 to FF (hexadecimal)         #9523       DEV4 EIA CODE #         Set the code in hexadecimal, which does not duplicate the existing EIA codes, for the special code "#".         When output with EIA code, data can be output using the alternate code in which the special ISO code, included in EIA, is specified.        Setting range       0 to FF (hexadecimal)         #9524       DEV4 EIA CODE *         Set the code in hexadecimal, which does not duplicate the existing EIA codes, for the special ISO code, included in EIA, is specified.        Setting range       0 to FF (hexadecimal)         #9525       DEV4 EIA CODE *         Set the code in hexadecimal, which does not duplicate the existing EIA codes, for the special ISO code, included in EIA, is specified.        Setting range       0 to FF (hexadecimal)         #9525       DEV4 EIA CODE =         Set the code in hexadecimal, which does not duplicate the existing EIA codes, for the                                                                                                    | #9521 | DEV4 EIA CODE [                                                                                                    |
| When output with EIA code, data can be output using the alternate code in which the special ISO code, included in EIA, is specified.        Setting range       0 to FF (hexadecimal)         #9522       DEV4 EIA CODE ]         Set the code in hexadecimal, which does not duplicate the existing EIA codes, for the special ISO code, included in EIA, is specified.        Setting range       0 to FF (hexadecimal)         #9523       DEV4 EIA CODE #         Set the code in hexadecimal, which does not duplicate the existing EIA codes, for the special ISO code, included in EIA, is specified.        Setting range       0 to FF (hexadecimal, which does not duplicate the existing EIA codes, for the special ISO code, included in EIA, is specified.        Setting range       0 to FF (hexadecimal)         #9524       DEV4 EIA CODE *         Set the code in hexadecimal, which does not duplicate the existing EIA codes, for the special ISO code, included in EIA, is specified.        Setting range       0 to FF (hexadecimal)         #9525       DEV4 EIA CODE *         Set the code in hexadecimal, which does not duplicate the existing EIA codes, for the special ISO code, included in EIA, is specified.        Setting range       0 to FF (hexadecimal)         #9525       DEV4 EIA CODE =         Set the code in hexadecimal, which does not duplicate the existing EIA codes, for the special ISO code, included in EIA, is specified.                                                                                                    |       | Set the code in hexadecimal, which does not duplicate the existing EIA codes, for the special code " [ ".                              |
| 0 to FF (hexadecimal)         #9522       DEV4 EIA CODE ]         Set the code in hexadecimal, which does not duplicate the existing EIA codes, for the special ISO code, included in EIA, is specified.        Setting range         0 to FF (hexadecimal)         #9523       DEV4 EIA CODE #         Set the code in hexadecimal, which does not duplicate the existing EIA codes, for the special ISO code, included in EIA, is specified.        Setting range         0 to FF (hexadecimal)         #9524       DEV4 EIA CODE #         Set the code in hexadecimal, which does not duplicate the existing EIA codes, for the special ISO code, included in EIA, is specified.        Setting range         0 to FF (hexadecimal)         #9524       DEV4 EIA CODE *         Set the code in hexadecimal, which does not duplicate the existing EIA codes, for the special ISO code, included in EIA, is specified.        Setting range         0 to FF (hexadecimal)         #9524       DEV4 EIA CODE *         Set the code in hexadecimal, which does not duplicate the existing EIA codes, for the special ISO code, included in EIA, is specified.        Setting range         0 to FF (hexadecimal)         #9525       DEV4 EIA CODE =         Set the code in hexadecimal, which does not duplicate the existing EIA codes, for the special code *=**.         When output with EIA code, data can be output using the alternate code in which the special ISO code, included in EIA, is specifi                                                                                                    |       | When output with EIA code, data can be output using the alternate code in which the special ISO code, n                                |
| #9522       DEV4 EIA CODE ]         Set the code in hexadecimal, which does not duplicate the existing EIA codes, for the special ISO code, included in EIA, is specified.                                                                                                    |       | -Setting range                                                                                                    |
| Set the code in hexadecimal, which does not duplicate the existing EIA codes, for the special ISO code, included in EIA, is specified.         When output with EIA code, data can be output using the alternate code in which the special ISO code, included in EIA, is specified.         #9523 DEV4 EIA CODE #         Set the code in hexadecimal, which does not duplicate the existing EIA codes, for the special code "#". When output with EIA code, data can be output using the alternate code in which the special ISO code, included in EIA, is specified.         #9524 DEV4 EIA CODE *         O to FF (hexadecimal)         #9524       DEV4 EIA CODE *         O to FF (hexadecimal)         #9524       DEV4 EIA CODE *         Set the code in hexadecimal, which does not duplicate the existing EIA codes, for the special code "*". When output with EIA code, data can be output using the alternate code in which the special ISO code, included in EIA, is specified.                                                                                                    |       | 0 to FF (hexadecimal)                                                                                                    |
| When output with EIA code, data can be output using the alternate code in which the special ISO code, included in EIA, is specified.                                                                                                    | #9522 | DEV4 EIA CODE ]                                                                                                    |
| When output with EIA code, data can be output using the alternate code in which the special ISO code, included in EIA, is specified.                                                                                                    |       | Set the code in hexadecimal, which does not duplicate the existing EIA codes, for the special code "]".                                |
| 0 to FF (hexadecimal)         #9523       DEV4 EIA CODE #         Set the code in hexadecimal, which does not duplicate the existing EIA codes, for the special code "#".<br>When output with EIA code, data can be output using the alternate code in which the special ISO code, I included in EIA, is specified.        Setting range<br>0 to FF (hexadecimal)         #9524       DEV4 EIA CODE *         Set the code in hexadecimal, which does not duplicate the existing EIA codes, for the special code "*".<br>When output with EIA code, data can be output using the alternate code in which the special ISO code, I included in EIA, is specified.        Setting range<br>0 to FF (hexadecimal)         #9525       DEV4 EIA CODE =         Set the code in hexadecimal, which does not duplicate the existing EIA codes, for the special code "=".<br>When output with EIA code, data can be output using the alternate code in which the special ISO code, I included in EIA, is specified.        Setting range<br>0 to FF (hexadecimal)         #9525       DEV4 EIA CODE =         Set the code in hexadecimal, which does not duplicate the existing EIA codes, for the special ISO code, I included in EIA, is specified.        Setting range<br>0 to FF (hexadecimal)         #9526       DEV4 EIA CODE:         Set the code in hexadecimal, which does not duplicate the existing EIA codes, for the special code ":".<br>When output with EIA code, data can be output using the alternate code in which the special ISO code, included in EIA, is specified.                                                                                                    |       | When output with EIA code, data can be output using the alternate code in which the special ISO code, n                                |
| #9523       DEV4 EIA CODE #         Set the code in hexadecimal, which does not duplicate the existing EIA codes, for the special code "#".         When output with EIA code, data can be output using the alternate code in which the special ISO code, included in EIA, is specified.        Setting range       0 to FF (hexadecimal)         #9524       DEV4 EIA CODE *         Set the code in hexadecimal, which does not duplicate the existing EIA codes, for the special code "*".         When output with EIA code, data can be output using the alternate code in which the special ISO code, included in EIA, is specified.        Setting range       0 to FF (hexadecimal)         #9525       DEV4 EIA CODE =         Set the code in hexadecimal, which does not duplicate the existing EIA codes, for the special code "=".         0 to FF (hexadecimal)         #9525       DEV4 EIA CODE =         Set the code in hexadecimal, which does not duplicate the existing EIA codes, for the special ISO code, included in EIA, is specified.        Setting range       0 to FF (hexadecimal)         #9526       DEV4 EIA CODE =         0 to FF (hexadecimal)         #9526       DEV4 EIA CODE:         Set the code in hexadecimal, which does not duplicate the existing EIA codes, for the special code ":".         When output with EIA code, data can be output using the alternate code in which the special ISO code, included in EIA, is specified. <td></td> <td>-Setting range</td>                                                                                                    |       | -Setting range                                                                                                    |
| Set the code in hexadecimal, which does not duplicate the existing EIA codes, for the special code "#".         When output with EIA code, data can be output using the alternate code in which the special ISO code, 1 included in EIA, is specified.        Setting range         0 to FF (hexadecimal)         #9524       DEV4 EIA CODE *         Set the code in hexadecimal, which does not duplicate the existing EIA codes, for the special code "*".         When output with EIA code, data can be output using the alternate code in which the special ISO code, 1 included in EIA, is specified.        Setting range         0 to FF (hexadecimal)         #9525       DEV4 EIA CODE =         Set the code in hexadecimal, which does not duplicate the existing EIA codes, for the special code "=".         When output with EIA code, data can be output using the alternate code in which the special code "=".         When output with EIA code, data can be output using the alternate code in which the special ISO code, 1 included in EIA, is specified.        Setting range       0 to FF (hexadecimal)         #9526       DEV4 EIA CODE =         Set the code in hexadecimal, which does not duplicate the existing EIA codes, for the special ISO code, 1 included in EIA, is specified.        Setting range       0 to FF (hexadecimal)         #9526       DEV4 EIA CODE:         Set the code in hexadecimal, which does not duplicate the existing EIA codes, for the spec                                                                                                    |       | 0 to FF (hexadecimal)                                                                                                    |
| When output with EIA code, data can be output using the alternate code in which the special ISO code, included in EIA, is specified.        Setting range 0 to FF (hexadecimal)         #9524       DEV4 EIA CODE *         Set the code in hexadecimal, which does not duplicate the existing EIA codes, for the special code "*".         When output with EIA code, data can be output using the alternate code in which the special ISO code, I included in EIA, is specified.        Setting range 0 to FF (hexadecimal)         #9525       DEV4 EIA CODE =         Set the code in hexadecimal, which does not duplicate the existing EIA codes, for the special code "=".         When output with EIA code, data can be output using the alternate code in which the special code "=".         When output with EIA code, data can be output using the alternate code in which the special ISO code, I included in EIA, is specified.        Setting range 0 to FF (hexadecimal)         #9526       DEV4 EIA CODE:         Set the code in hexadecimal, which does not duplicate the existing EIA codes, for the special ISO code, I included in EIA, is specified.         #9526       DEV4 EIA CODE:         Set the code in hexadecimal, which does not duplicate the existing EIA codes, for the special code ":".         When output with EIA code, data can be output using the alternate code in which the special code ":".         When output with EIA code, data can be output using the alternate code in which the special code ":".         When o                                                                                                    | #9523 | DEV4 EIA CODE #                                                                                                    |
| included in EIA, is specified. Setting range 0 to FF (hexadecimal)  #9524 DEV4 EIA CODE *  Set the code in hexadecimal, which does not duplicate the existing EIA codes, for the special code "*". When output with EIA code, data can be output using the alternate code in which the special ISO code, included in EIA, is specified. Setting range 0 to FF (hexadecimal)  #9525 DEV4 EIA CODE =  Set the code in hexadecimal, which does not duplicate the existing EIA codes, for the special code "=". When output with EIA code, data can be output using the alternate code in which the special code "=". When output with EIA code, data can be output using the alternate code in which the special lSO code, I included in EIA, is specified. Setting range 0 to FF (hexadecimal)  #9526 DEV4 EIA CODE: Set the code in hexadecimal, which does not duplicate the existing EIA codes, for the special code ":". When output with EIA code, data can be output using the alternate code in which the special lSO code, I included in EIA, is specified.  When output with EIA code.                                                                                                    |       | Set the code in hexadecimal, which does not duplicate the existing EIA codes, for the special code "#".                                |
| 0 to FF (hexadecimal)         #9524       DEV4 EIA CODE *         Set the code in hexadecimal, which does not duplicate the existing EIA codes, for the special code "*".         When output with EIA code, data can be output using the alternate code in which the special ISO code, included in EIA, is specified.        Setting range         0 to FF (hexadecimal)         #9525       DEV4 EIA CODE =         Set the code in hexadecimal, which does not duplicate the existing EIA codes, for the special code "=".         When output with EIA code, data can be output using the alternate code in which the special ISO code, included in EIA, is specified.        Setting range         0 to FF (hexadecimal)         #9526       DEV4 EIA CODE:         Set the code in hexadecimal, which does not duplicate the existing EIA codes, for the special ISO code, included in EIA, is specified.        Setting range         0 to FF (hexadecimal)         #9526       DEV4 EIA CODE:         Set the code in hexadecimal, which does not duplicate the existing EIA codes, for the special code ":".         When output with EIA code; data can be output using the alternate code in which the special code ":".         When output with EIA code, data can be output using the alternate code in which the special code ":".         When output with EIA code, data can be output using the alternate code in which the special ISO code, included in EIA, is specified.                                                                                                    |       | When output with EIA code, data can be output using the alternate code in which the special ISO code, n included in EIA, is specified. |
| #9524       DEV4 EIA CODE *         Set the code in hexadecimal, which does not duplicate the existing EIA codes, for the special code "*".         When output with EIA code, data can be output using the alternate code in which the special ISO code, I included in EIA, is specified.        Setting range       0 to FF (hexadecimal)         #9525       DEV4 EIA CODE =         Set the code in hexadecimal, which does not duplicate the existing EIA codes, for the special code "=".         When output with EIA code, data can be output using the alternate code in which the special ISO code, I included in EIA, is specified.        Setting range       0 to FF (hexadecimal)         #9526       DEV4 EIA CODE :         0 to FF (hexadecimal)       EIA code, data can be output using the alternate code in which the special ISO code, I included in EIA, is specified.        Setting range       0 to FF (hexadecimal)         #9526       DEV4 EIA CODE:         Set the code in hexadecimal, which does not duplicate the existing EIA codes, for the special code ":".         When output with EIA code, data can be output using the alternate code in which the special code ":".         When output with EIA code, data can be output using the alternate code in which the special code ":".         When output with EIA code, data can be output using the alternate code in which the special lSO code, included in EIA, is specified.                                                                                                    |       | -Setting range                                                                                                    |
| Set the code in hexadecimal, which does not duplicate the existing EIA codes, for the special code "*".         When output with EIA code, data can be output using the alternate code in which the special ISO code, included in EIA, is specified.        Setting range       0 to FF (hexadecimal)         #9525       DEV4 EIA CODE =         Set the code in hexadecimal, which does not duplicate the existing EIA codes, for the special ISO code, included in EIA, is specified.        Setting range       0 to FF (hexadecimal, which does not duplicate the existing EIA codes, for the special code "=".         When output with EIA code, data can be output using the alternate code in which the special ISO code, included in EIA, is specified.        Setting range       0 to FF (hexadecimal)         #9526       DEV4 EIA CODE:         Set the code in hexadecimal, which does not duplicate the existing EIA codes, for the special code ":".         When output with EIA code, data can be output using the alternate code in which the special code ":".         When output with EIA code.         Set the code in hexadecimal, which does not duplicate the existing EIA codes, for the special code ":".         When output with EIA code, data can be output using the alternate code in which the special lSO code, included in EIA, is specified.                                                                                                    |       | 0 to FF (hexadecimal)                                                                                                    |
| When output with EIA code, data can be output using the alternate code in which the special ISO code, included in EIA, is specified.        Setting range         0 to FF (hexadecimal)         #9525       DEV4 EIA CODE =         Set the code in hexadecimal, which does not duplicate the existing EIA codes, for the special code "=".         When output with EIA code, data can be output using the alternate code in which the special ISO code, included in EIA, is specified.        Setting range       0 to FF (hexadecimal)         #9526       DEV4 EIA CODE:         Set the code in hexadecimal, which does not duplicate the existing EIA codes, for the special code ":".         When output with EIA coDE:         Set the code in hexadecimal, which does not duplicate the existing EIA codes, for the special code ":".         When output with EIA code, data can be output using the alternate code in which the special code ":".         When output with EIA code, data can be output using the alternate code in which the special code ":".         When output with EIA code, data can be output using the alternate code in which the special code ":".         When output with EIA code, data can be output using the alternate code in which the special ISO code, included in EIA, is specified.                                                                                                    | #9524 | DEV4 EIA CODE *                                                                                                    |
| When output with EIA code, data can be output using the alternate code in which the special ISO code, included in EIA, is specified.        Setting range         0 to FF (hexadecimal)         #9525       DEV4 EIA CODE =         Set the code in hexadecimal, which does not duplicate the existing EIA codes, for the special code "=".         When output with EIA code, data can be output using the alternate code in which the special ISO code, included in EIA, is specified.        Setting range       0 to FF (hexadecimal)         #9526       DEV4 EIA CODE:         Set the code in hexadecimal, which does not duplicate the existing EIA codes, for the special code ":".         When output with EIA code, data can be output using the alternate code in which the special ISO code, included in EIA, is specified.         #9526       DEV4 EIA CODE:         Set the code in hexadecimal, which does not duplicate the existing EIA codes, for the special code ":".         When output with EIA code, data can be output using the alternate code in which the special ISO code, included in EIA, is specified.                                                                                                    |       | Set the code in hexadecimal, which does not duplicate the existing EIA codes, for the special code "*".                                |
| 0 to FF (hexadecimal)         #9525       DEV4 EIA CODE =         Set the code in hexadecimal, which does not duplicate the existing EIA codes, for the special code "=".         When output with EIA code, data can be output using the alternate code in which the special ISO code, included in EIA, is specified.        Setting range         0 to FF (hexadecimal)         #9526       DEV4 EIA CODE:         Set the code in hexadecimal, which does not duplicate the existing EIA codes, for the special code ":".         When output with EIA code, data can be output using the alternate code in which the special ISO code, included in EIA, is specified.                                                                                                    |       | When output with EIA code, data can be output using the alternate code in which the special ISO code, n                                |
| #9525       DEV4 EIA CODE =         Set the code in hexadecimal, which does not duplicate the existing EIA codes, for the special code "=".         When output with EIA code, data can be output using the alternate code in which the special ISO code, included in EIA, is specified.        Setting range         0 to FF (hexadecimal)         #9526       DEV4 EIA CODE:         Set the code in hexadecimal, which does not duplicate the existing EIA codes, for the special code ":".         When output with EIA code, data can be output using the alternate code in which the special code ":".                                                                                                    |       | -Setting range                                                                                                    |
| Set the code in hexadecimal, which does not duplicate the existing EIA codes, for the special code "=".         When output with EIA code, data can be output using the alternate code in which the special ISO code, included in EIA, is specified.        Setting range         0 to FF (hexadecimal)         #9526       DEV4 EIA CODE:         Set the code in hexadecimal, which does not duplicate the existing EIA codes, for the special code ":".         When output with EIA code, data can be output using the alternate code in which the special lSO code, included in EIA, is specified.                                                                                                    |       | 0 to FF (hexadecimal)                                                                                                    |
| When output with EIA code, data can be output using the alternate code in which the special ISO code, included in EIA, is specified.        Setting range 0 to FF (hexadecimal)         #9526       DEV4 EIA CODE:         Set the code in hexadecimal, which does not duplicate the existing EIA codes, for the special code ":".         When output with EIA code, data can be output using the alternate code in which the special ISO code, included in EIA, is specified.                                                                                                    | #9525 | DEV4 EIA CODE =                                                                                                    |
| included in EIA, is specifiedSetting range 0 to FF (hexadecimal)  #9526 DEV4 EIA CODE: Set the code in hexadecimal, which does not duplicate the existing EIA codes, for the special code ":". When output with EIA code, data can be output using the alternate code in which the special ISO code, included in EIA, is specified.                                                                                                    |       | Set the code in hexadecimal, which does not duplicate the existing EIA codes, for the special code "=".                                |
| 0 to FF (hexadecimal)         #9526       DEV4 EIA CODE:         Set the code in hexadecimal, which does not duplicate the existing EIA codes, for the special code ":".         When output with EIA code, data can be output using the alternate code in which the special ISO code, included in EIA, is specified.                                                                                                    |       | When output with EIA code, data can be output using the alternate code in which the special ISO code, n included in EIA, is specified. |
| #9526         DEV4 EIA CODE:           Set the code in hexadecimal, which does not duplicate the existing EIA codes, for the special code ":".           When output with EIA code, data can be output using the alternate code in which the special ISO code, included in EIA, is specified.                                                                                                    |       | -Setting range                                                                                                    |
| Set the code in hexadecimal, which does not duplicate the existing EIA codes, for the special code ":".<br>When output with EIA code, data can be output using the alternate code in which the special ISO code, included in EIA, is specified.                                                                                                    |       | 0 to FF (hexadecimal)                                                                                                    |
| When output with EIA code, data can be output using the alternate code in which the special ISO code, included in EIA, is specified.                                                                                                    | #9526 | DEV4 EIA CODE:                                                                                                    |
| When output with EIA code, data can be output using the alternate code in which the special ISO code, included in EIA, is specified.                                                                                                    |       |                                                                                                    |
| Setting range                                                                                                    |       | When output with EIA code, data can be output using the alternate code in which the special ISO code, n                                |
|                                                                                                    |       | included in EIA, is specified.                                                                                                    |

| #9527 | DEV4 EIA CODE \$                                                                                                    |
|-------|----------------------------------------------------------------------------------------------------|
| S     | et the code in hexadecimal, which does not duplicate the existing EIA codes, for the special code "\$".                                     |
|       | When output with EIA code, data can be output using the alternate code in which the special ISO code, not<br>acluded in EIA, is specified.  |
| S     | Setting range                                                                                                    |
|       | 0 to FF (hexadecimal)                                                                                                    |
| #9528 | DEV4 EIA CODE !                                                                                                    |
| S     | et the code in hexadecimal, which does not duplicate the existing EIA codes, for the special code "!".                                      |
|       | When output with EIA code, data can be output using the alternate code in which the special ISO code, not<br>included in EIA, is specified. |

## ----Setting range----

0 to FF (hexadecimal)

## **14.6 Axis Parameters**

| #1063 | 3 mandog Manual dog-type                                                                                                    |            |
|-------|----------------------------------------------------------------------------------------------------|------------|
|       | Select the manual reference position return method for the second return (after the coordinate syst tablished) and later.                                                                                                    | tem is e   |
|       | The initial reference position return after the power ON is performed with dog-type return, and the co<br>system will be established.                                                                                                    | oordinat   |
|       | (This setting is not required when the absolute position detection is used.)                                                                                                    |            |
|       | 0: High speed return                                                                                                    |            |
|       | 1: Dog-type                                                                                                    |            |
| #8201 | 1 AX. RELEASE                                                                                                    |            |
|       | Select the function to remove the control axis from the control target.                                                                                                    |            |
|       | 0: Control as normal.                                                                                                    |            |
|       | 1: Remove from control target.                                                                                                    |            |
| #8202 | 2 OT-CHECK OFF                                                                                                    |            |
|       | Select whether to enable the stored stroke limit II function set in #8204 and #8205.                                                                                                    |            |
|       | 0: Enable                                                                                                    |            |
|       | 1: Disable                                                                                                    |            |
| #8203 | 3 OT-CHECK-CANCEL                                                                                                    |            |
|       | When the simple absolute position method ("#2049 type" is "9") is selected, the stored stroke limits IIB) and IB can be disabled until the first reference position return is executed after the power is tu                                                                                         |            |
|       | 0: Enable (according to #8202)                                                                                                    |            |
|       | 1: Temporarily cancel                                                                                                    |            |
|       | (Note) "#8203 OT-CHECK-CANCEL" affects all the stored stroke limits.                                                                                                    |            |
| #8204 |                                                                                                    |            |
|       | Set the coordinates of the (-) direction in the movable range of the stored stroke limit II or the lowe                                                                                                    | er limit c |
|       | ordinates of the prohibited range of stored stroke limit IIB.<br>If the sign and value are the same as #8205, the stored stroke limit II (or IIB) will be invalid.                                                                                                    |            |
|       | If the stored stroke limit IIB function is selected, the prohibited range will be between two points ev #8204 and #8205 are set in reverse. When II is selected, the entire range will be prohibited if #820 #8205 are set in reverse.                                                               |            |
|       | Setting range                                                                                                    |            |
|       | -99999.999 to 99999.999 (mm)                                                                                                    |            |
| #8205 | 5 OT-CHECK-P                                                                                                    |            |
|       | Set the coordinates of the (+) direction in the movable range of the stored stroke limit II or the upper coordinates of the prohibited range of stored stroke limit IIB.                                                                                                    | er limit   |
|       | Setting range                                                                                                    |            |
|       |                                                                                                    |            |
|       | -99999.999 to 99999.999 (mm)                                                                                                    |            |
| #8206 |                                                                                                    |            |
|       | 6 TOOL CHG. P                                                                                                    |            |
|       | 6 TOOL CHG. P<br>Set the coordinates of the tool change position for G30. n (tool change position return).                                                                                                    |            |
| #8206 | 6 TOOL CHG. P                                                                                                    |            |
| #8206 | 6 TOOL CHG. P<br>Set the coordinates of the tool change position for G30. n (tool change position return).<br>Set with coordinates in the basic machine coordinate system.<br>Setting range                                                                                                    |            |
| #8206 | 6 TOOL CHG. P<br>Set the coordinates of the tool change position for G30. n (tool change position return).<br>Set with coordinates in the basic machine coordinate system.<br>Setting range<br>-99999.999 to 99999.999 (mm)                                                                          |            |
| #8206 | 6 TOOL CHG. P<br>Set the coordinates of the tool change position for G30. n (tool change position return).<br>Set with coordinates in the basic machine coordinate system.<br>Setting range<br>-99999.999 to 99999.999 (mm)                                                                          |            |
| #8206 | 6       TOOL CHG. P         Set the coordinates of the tool change position for G30. n (tool change position return).         Set with coordinates in the basic machine coordinate system.        Setting range         -99999.999 to 99999.999 (mm)         7       G76/87 IGNR (for M system only) |            |

|      | #8208                | G76/87 (-) (for M system only)                                                                                                    |
|------|----------------------|----------------------------------------------------------------------------------------------------|
|      | Sele                 | ect the shift direction at G76 and G87.                                                                                                    |
|      |                      | Shift to (+) direction                                                                                                    |
|      | 1:                   | Shift to (-) direction                                                                                                    |
|      | #8209                | G60 SHIFT (for M system only)                                                                                                    |
|      | Set                  | the last positioning direction and distance for a G60 (unidirectional positioning) command.                                                                                                    |
|      | Set                  | ting range                                                                                                    |
|      | -9                   | 9999.999 to 99999.999 (mm)                                                                                                    |
|      | #8210                | OT INSIDE                                                                                                    |
|      |                      | ect whether the stored stoke limit function set by #8204 and #8205 prevents the machine from moving to inside or outside of the specified range.                                                                                                    |
|      | 0:                   | Inhibits outside area (Select stored stroke limit II.)                                                                                                    |
|      | 1:                   | Inhibits inside area (Select stored stroke limit IIB.)                                                                                                    |
|      | #8211                | MIRR. IMAGE                                                                                                    |
|      | Sele                 | ect whether to enable the parameter mirror image function.                                                                                                    |
|      | 0:                   | Disable                                                                                                    |
|      | 1:                   | Enable                                                                                                    |
| (PR) | #8213                | Rotation axis type                                                                                                    |
|      | Sele                 | ect the rotation type (short-cut valid/invalid) or linear type (workpiece coordinate linear type/all coordinat                                                                                                    |
|      | linea                | ar type).                                                                                                    |
|      | This                 | s parameter is enabled only when "#1017 rot" is set to "1". (Note)                                                                                                    |
|      | 0:                   | Short-cut invalid                                                                                                    |
|      | 1:                   | Short-cut valid                                                                                                    |
|      | 2:                   | Workpiece coordinate linear type                                                                                                    |
|      | 3:                   | All coordinate linear type                                                                                                    |
|      | (No                  | te) The movement method is as follows by the specified rotation axis type.                                                                                                    |
|      | 0,                   | orkpiece coordinate value><br>1: Display range  0° to 359.999°<br>3: Display range  0° to ±99999.999°                                                                                                    |
|      | 0,                   | achine coordinate value/relative position><br>1, 2: Display range  0° to 359.999°<br>Display range  0° to ±99999.999°                                                                                                    |
|      | 0:<br>by<br>1:<br>2, | BS command><br>The incremental amount from the end point to the current position is divided by 360, and the axis move<br>the remainder amount according to the sign.<br>Moves with a short-cut to the end point.<br>3: In the same manner as the normal linear axis, moves according to the sign by the amount obtained b<br>btracting the current position from the end point.                                                |
|      | 0,                   | C command><br>1, 2, 3: Moves in the direction of the commanded sign by the commanded incremental amount starting<br>the current position.                                                                                                    |
|      | 0,<br>Re<br>3:<br>Mo | eference position return><br>1, 2: The movement to the middle point applies to the ABS command or the INC command.<br>eturns with movement within 360 degrees from the middle point to reference position.<br>The movement to the middle point applies to the ABS command or the INC command.<br>oves and returns in the reference position direction for the difference from the current position to the re<br>ence position. |

|      | #8215      | TLM std length                                                                                                    |
|------|------------|----------------------------------------------------------------------------------------------------|
|      | Se         | t the TLM standard length.                                                                                                    |
|      | ba:<br>(Tł | M standard length is the distance from a tool replacement point (reference position) to the measurement<br>sic point (surface) which is used to measure the tool length.<br>ne same value as "#2016 tlml+" will be reflected. When either setting changes, the other will change ac-<br>rdingly.)         |
|      | Se         | tting range                                                                                                    |
|      | -          | 99999.999 to 99999.999 (mm)                                                                                                    |
|      | #8216      | Type in G28 return                                                                                                    |
|      | Se         | lect the performance after establishing the reference position in reference position return command.                                                                                                    |
|      |            | ): Moves to the reference position.                                                                                                    |
|      |            | 1: Won't move to the reference position.                                                                                                    |
|      | #8217      | Check start point                                                                                                    |
|      | Se         | t a drawing start position in graphic check of each axis.                                                                                                    |
|      |            | t a distance from actual machine position by an incremental value.                                                                                                    |
|      |            | nen "0" is set, an actual machine position will be regarded as a start point in graphic check.                                                                                                    |
|      |            | tting range                                                                                                    |
|      | -          | 99999.999 to 99999.999 (mm)                                                                                                    |
|      | #8218      | Dir cmd retrct amt                                                                                                    |
|      |            | t in which direction and how much the tool escapes when the operation is halted during direct command<br>ode. (Radius value)                                                                                                    |
|      | Th         | e tool does not escape when "0" is set.                                                                                                    |
|      | Se         | tting range                                                                                                    |
|      | -          | 99999.999 to 99999.999 (mm)                                                                                                    |
|      | #8219      | Hob retract amount 1                                                                                                    |
|      |            | t the retract amount using the radius value when the Hob retract amount selection signal is OFF. (Radius<br>lue)                                                                                                    |
|      | Re         | tract is carried out in the negative direction if a negative value is set.                                                                                                    |
|      | Se         | tting range                                                                                                    |
|      | -          | 99999.999 to 99999.999 (mm)                                                                                                    |
|      | #8220      | Hob retract amount 2                                                                                                    |
|      |            | t the retract amount using the radius value when the Hob retract amount selection signal is ON. (Radius<br>lue)                                                                                                    |
|      | Re         | tract is carried out in the negative direction if a negative value is set.                                                                                                    |
|      | Se         | tting range                                                                                                    |
|      | -          | 99999.999 to 99999.999 (mm)                                                                                                    |
|      | #8221      | Hob retract speed                                                                                                    |
|      | Se         | t the retract speed during hobbing.                                                                                                    |
|      | Se         | tting range                                                                                                    |
|      | 1          | 1 to 1000000 (mm/min)                                                                                                    |
| (PR) | #8224      | Posn display range                                                                                                    |
|      |            | rrent position display range<br>lect the display range of the current position.                                                                                                    |
|      | (          | D: 0 to 359.999 deg                                                                                                    |
|      | 1          | 1: -99999.999 to 99999.999 deg                                                                                                    |
| (PR) | #8225      | Wk coord at R ret.                                                                                                    |
|      | Se         | orkpiece coordinate position displayed right after automatic reference position return<br>lect whether to apply a range of 0 to 360 degrees to the workpiece coordinate position displayed right after<br>tomatic reference position return if the said position is out of the range of 0 to 360 degrees. |
|      | (          | 0: Display the position in a range of 0 to 360 degrees                                                                                                    |
|      |            | 1. Not display the position in a range of $0$ to 360 degrees                                                                                                    |

1: Not display the position in a range of 0 to 360 degrees

### #8226 Wk position check

#### Workpiece position check

Select whether to check a difference of workpiece coordinate position between when NC is reset and when program operation is started, when both High-speed simple program check mode ON (X712) and High-speed simple program check: Coordinate position check ON (X713) are set to ON.

- 0: Disable the check
- 1: Enable the check

#### #8227 Machine posn check

#### Machine position check

Select whether to check a difference of machine coordinate command position between when NC is reset and when program operation is started, when both High-speed simple program check mode ON (X712) and High-speed simple program check: Coordinate position check ON (X713) are set to ON.

0: Disable the check

1: Enable the check

## **14.7 Ethernet Parameters**

| (PR) | #1926                                                                                  | Global IP address                    | IP address                                              |  |  |
|------|----------------------------------------------------------------------------------------|--------------------------------------|---------------------------------------------------------|--|--|
|      | Set                                                                                    | the main CPU's IP address.           |                                                         |  |  |
|      | Set                                                                                    | the NC IP address seen from an       | external source.                                        |  |  |
|      | Sett                                                                                   | ing range                            |                                                         |  |  |
|      | Se                                                                                     | et these parameters in accordanc     | e with the network rules in the connection environment. |  |  |
| (PR) | #1927                                                                                  | Global Subnet mask                   | Subnet mask                                             |  |  |
|      | Set                                                                                    | the subnet mask for the IP addre     | SS.                                                     |  |  |
|      | Sett                                                                                   | ing range                            |                                                         |  |  |
|      | Se                                                                                     | et these parameters in accordance    | e with the network rules in the connection environment. |  |  |
| (PR) | #1928                                                                                  | Global Gateway                       | Gateway                                                 |  |  |
|      | Set                                                                                    | the IP address for the gateway.      |                                                         |  |  |
|      | Sett                                                                                   | ing range                            |                                                         |  |  |
|      | Se                                                                                     | et these parameters in accordance    | e with the network rules in the connection environment. |  |  |
| (PR) | #1934                                                                                  | Local IP address                     |                                                         |  |  |
|      | Set                                                                                    | the HMI side CPU's IP address.       |                                                         |  |  |
|      | Sett                                                                                   | ing range                            |                                                         |  |  |
|      | Se                                                                                     | et these parameters in accordance    | e with the network rules in the connection environment. |  |  |
| (PR) | #1935                                                                                  | Local Subnet mask                    |                                                         |  |  |
|      | Set the HMI side CPU's subnet mask.                                                    |                                      |                                                         |  |  |
|      | Sett                                                                                   | ing range                            |                                                         |  |  |
|      | Se                                                                                     | et these parameters in accordance    | e with the network rules in the connection environment. |  |  |
| (PR) | #1937                                                                                  | NET1 IP Address                      | NET1 IP address                                         |  |  |
|      | Spe                                                                                    | cify the IP address of the file serv | /er (NFS server).                                       |  |  |
|      |                                                                                        |                                      | etwork drive (NET1) cannot be used (disabled).          |  |  |
|      |                                                                                        | ing range                            |                                                         |  |  |
|      |                                                                                        | 0.0.0 to 255.255.255.255             |                                                         |  |  |
| (PR) | #1938                                                                                  | NET2 IP Address                      | NET2 IP address                                         |  |  |
|      | -                                                                                      | cify the IP address of the file serv |                                                         |  |  |
|      | If "0.0.0.0" is set in this parameter, network drive (NET2) cannot be used (disabled). |                                      |                                                         |  |  |
|      | Setting range                                                                          |                                      |                                                         |  |  |
|      | 0.0.0.0 to 255.255.255                                                                 |                                      |                                                         |  |  |
| (PR) | #1939                                                                                  | NET3 IP Address                      | NET3 IP address                                         |  |  |
|      | Specify the IP address of the file server (NFS server).                                |                                      |                                                         |  |  |
|      |                                                                                        | -                                    | etwork drive (NET3) cannot be used (disabled).          |  |  |
|      |                                                                                        | ing range                            |                                                         |  |  |
|      |                                                                                        | 0.0.0 to 255.255.255.255             |                                                         |  |  |
| (PR) | #1940                                                                                  | NET4 IP Address                      | NET4 IP address                                         |  |  |
|      | •                                                                                      | cify the IP address of the file serv |                                                         |  |  |
|      | If "0.0.0.0" is set in this parameter, network drive (NET4) cannot be used (disabled). |                                      |                                                         |  |  |
|      | Setting range                                                                          |                                      |                                                         |  |  |
|      | 0.                                                                                     | 0.0.0 to 255.255.255.255             |                                                         |  |  |

|      | #1941                                                                                                    | Local time compen                                                                                                    | Local time correction                                                                                                    |  |  |  |
|------|----------------------------------------------------------------------------------------------------|----------------------------------------------------------------------------------------------------|----------------------------------------------------------------------------------------------------|--|--|--|
|      | File                                                                                                    | es stored on file server are manage                                                                                                    | ed based on the system time (GMT: Greenwich Mean Time).                                                                                                    |  |  |  |
|      |                                                                                                    | is parameter is used to specify the<br>ary from the system time basis to l                                                                                                    | correction time for converting the time obtained through custom API local time basis.                                                                           |  |  |  |
|      |                                                                                                    | nen this parameter is set to 0, the N<br>I043 lang".                                                                                                    | NC determines the correction time based on the language selected b                                                                                              |  |  |  |
|      | Se                                                                                                    | tting range                                                                                                    |                                                                                                    |  |  |  |
|      | -                                                                                                    | 12 to 12 [hour]                                                                                                    |                                                                                                    |  |  |  |
| (PR) | #1953                                                                                                    | Intra IP address                                                                                                    | IP address on non-Windows-based display unit (LAN1) side                                                                                                    |  |  |  |
|      | Sp                                                                                                    | ecify the IP address on the non-Wi                                                                                                    | indows-based display unit (LAN1) side.                                                                                                    |  |  |  |
|      | Se                                                                                                    | tting range                                                                                                    |                                                                                                    |  |  |  |
|      | 5                                                                                                    | Set these parameters in accordanc                                                                                                    | e with the network rules in the connection environment.                                                                                                    |  |  |  |
| (PR) | #1954                                                                                                    | Intra Subnet mask                                                                                                    | Subnet mask on non-Windows-based display unit (LAN1) side                                                                                                    |  |  |  |
|      | Sp                                                                                                    | ecify the IP address of subnet mas                                                                                                    | sk on the non-Windows-based display unit (LAN1) side.                                                                                                    |  |  |  |
|      | Se                                                                                                    | tting range                                                                                                    |                                                                                                    |  |  |  |
|      | S                                                                                                    | Set these parameters in accordanc                                                                                                    | e with the network rules in the connection environment.                                                                                                    |  |  |  |
| (PR) | #1955                                                                                                    | Intra Gateway                                                                                                    | Gateway on non-Windows-based display unit (LAN1) side                                                                                                    |  |  |  |
|      | Sp                                                                                                    | ecify the gateway IP address on th                                                                                                    | ne non-Windows-based display unit (LAN1) side.                                                                                                    |  |  |  |
|      | -                                                                                                    | tting range                                                                                                    |                                                                                                    |  |  |  |
|      |                                                                                                    |                                                                                                    | e with the network rules in the connection environment.                                                                                                    |  |  |  |
| (PR) | #9701                                                                                                    | IP addr auto set                                                                                                    |                                                                                                    |  |  |  |
| ( )  | Th                                                                                                    | e IP address is automatically assig                                                                                                    | uned from the server.                                                                                                    |  |  |  |
|      |                                                                                                    | 0: Manual setting                                                                                                    |                                                                                                    |  |  |  |
|      |                                                                                                    | 1: Automatic setting                                                                                                    |                                                                                                    |  |  |  |
|      |                                                                                                    | (Note) When the automatic setting is selected, "#11005 PC IP address, PC Subnet, PC Gateway" will be ir valid.                                                                                                    |                                                                                                    |  |  |  |
|      | #9706                                                                                                    | Host No.                                                                                                    |                                                                                                    |  |  |  |
|      |                                                                                                    |                                                                                                    |                                                                                                    |  |  |  |
|      | Se                                                                                                    | lect the No. of the host to be used                                                                                                    | from host 1 to host 4.                                                                                                    |  |  |  |
|      |                                                                                                    | lect the No. of the host to be used                                                                                                    | from host 1 to host 4.                                                                                                    |  |  |  |
|      | Se                                                                                                    |                                                                                                    | from host 1 to host 4.                                                                                                    |  |  |  |
|      | Se                                                                                                    | lect the No. of the host to be used<br><b>tting range</b><br>I to 4: Host No.                                                                                                    | from host 1 to host 4.                                                                                                    |  |  |  |
|      | Se<br>1<br>#9711                                                                                                    | lect the No. of the host to be used<br><b>tting range</b><br>I to 4: Host No.<br><b>Host1 host name</b>                                                                                                    | from host 1 to host 4.                                                                                                    |  |  |  |
|      | Se<br>1<br>#9711<br>Se<br>Th                                                                                                    | lect the No. of the host to be used<br><b>tting range</b><br>I to 4: Host No.<br>Host1 host name<br>t the host computer name.<br>is parameter allows the NC to easily                                                                                                    | y recognize the host computer on the network. Set the host computer'                                                                                            |  |  |  |
|      | Se<br>1<br>#9711<br>Se<br>Thi<br>nai                                                                                                    | lect the No. of the host to be used<br>tting range<br>I to 4: Host No.<br>Host1 host name<br>t the host computer name.<br>is parameter allows the NC to easily<br>me (name registered in C:\windows                                                                                                    | y recognize the host computer on the network. Set the host computer'                                                                                            |  |  |  |
|      | Se<br>1<br>#9711<br>Se<br>Thi<br>nai<br><s< td=""><td>lect the No. of the host to be used<br/><b>tting range</b><br/>I to 4: Host No.<br/>Host1 host name<br/>t the host computer name.<br/>is parameter allows the NC to easily</td><td>y recognize the host computer on the network. Set the host computer'</td></s<> | lect the No. of the host to be used<br><b>tting range</b><br>I to 4: Host No.<br>Host1 host name<br>t the host computer name.<br>is parameter allows the NC to easily                                                                                                    | y recognize the host computer on the network. Set the host computer'                                                                                            |  |  |  |
|      | Se<br>1<br>#9711<br>Se<br>Th<br>nat<br><s<br>F</s<br>                                                                                                    | lect the No. of the host to be used<br>tting range<br>I to 4: Host No.<br>Host1 host name<br>t the host computer name.<br>is parameter allows the NC to easily<br>me (name registered in C:\windows<br>etting example>                                                                                                    | y recognize the host computer on the network. Set the host computer'                                                                                            |  |  |  |
|      | Se<br>1<br>#9711<br>Se<br>Thi<br>nai<br><s<br>F<br/>F</s<br>                                                                                                    | lect the No. of the host to be used<br>tting range<br>I to 4: Host No.<br>Host1 host name<br>t the host computer name.<br>is parameter allows the NC to easily<br>me (name registered in C:\windows<br>etting example><br>For host name: mspc160<br>For IP address: 150.40.0.111                                                                                                    | y recognize the host computer on the network. Set the host computer's\hosts) or the IP address.                                                                 |  |  |  |
|      | Se<br>1<br>#9711<br>Se<br>Th<br>nat<br><s<br>F<br/>F<br/>(No</s<br>                                                                                                    | lect the No. of the host to be used<br>tting range<br>I to 4: Host No.<br>Host1 host name<br>t the host computer name.<br>is parameter allows the NC to easily<br>me (name registered in C:\windows<br>etting example><br>For host name: mspc160<br>For IP address: 150.40.0.111                                                                                                    | y recognize the host computer on the network. Set the host computer'                                                                                            |  |  |  |
|      | Se<br>1<br>#9711<br>Se<br>Thi<br>nai<br><s<br>F<br/>F<br/>(No<br/>(No<br/>Se</s<br>                                                                                                    | lect the No. of the host to be used<br>tting range<br>I to 4: Host No.<br>Host1 host name<br>t the host computer name.<br>is parameter allows the NC to easily<br>me (name registered in C:\windows<br>etting example><br>For host name: mspc160<br>For IP address: 150.40.0.111<br>ote) Set the host computer's TCP/I<br>tting range                                                            | y recognize the host computer on the network. Set the host computer'<br>s\hosts) or the IP address.<br>P address if communication is not carried out correctly. |  |  |  |
|      | Se<br>1<br>#9711<br>Se<br>Th<br>nai<br><s<br>F<br/>F<br/>F<br/>(No<br/>(No<br/>Se</s<br>                                                                                                    | lect the No. of the host to be used<br>tting range<br>I to 4: Host No.<br>Host1 host name<br>t the host computer name.<br>is parameter allows the NC to easily<br>me (name registered in C:\windows<br>etting example><br>For host name: mspc160<br>For IP address: 150.40.0.111<br>bte) Set the host computer's TCP/I                                                                           | y recognize the host computer on the network. Set the host computer'<br>s\hosts) or the IP address.<br>P address if communication is not carried out correctly. |  |  |  |
|      | Se<br>1<br>#9711<br>Se<br>Thi<br>nai<br><s<br>F<br/>F<br/>(No<br/>Se<br/>1<br/>#9712</s<br>                                                                                                    | lect the No. of the host to be used<br>tting range<br>I to 4: Host No.<br>Host1 host name<br>t the host computer name.<br>is parameter allows the NC to easily<br>me (name registered in C:\windows<br>etting example><br>For host name: mspc160<br>For IP address: 150.40.0.111<br>ote) Set the host computer's TCP/I<br>tting range<br>I5 characters (alphanumeric) or less<br>Host1 user name | y recognize the host computer on the network. Set the host computer'<br>s\hosts) or the IP address.<br>P address if communication is not carried out correctly. |  |  |  |
|      | Se<br>1<br>#9711<br>Se<br>Th<br>nai<br><s<br>F<br/>F<br/>F<br/>(No<br/>Se<br/>1<br/>#9712<br/>Se</s<br>                                                                                                    | lect the No. of the host to be used<br>tting range<br>I to 4: Host No.<br>Host1 host name<br>t the host computer name.<br>is parameter allows the NC to easily<br>me (name registered in C:\windows<br>etting example><br>For host name: mspc160<br>For IP address: 150.40.0.111<br>ote) Set the host computer's TCP/I<br>tting range<br>I5 characters (alphanumeric) or les                     | y recognize the host computer on the network. Set the host computer'<br>s\hosts) or the IP address.<br>P address if communication is not carried out correctly. |  |  |  |

| #9713      | Host1 password                                                                                                    |
|------------|----------------------------------------------------------------------------------------------------|
| Set        | the password when logging into the host computer.                                                                            |
| Set        | ting range                                                                                                    |
| 1          | 5 characters (alphanumeric) or less                                                                                          |
| #9714      | Host1 directory                                                                                                    |
| Set        | the directory name of the host computer.                                                                                     |
|            | e directory released to the client (NC unit) with the host computer's server is handled as the root directory<br>he NC unit. |
| Set        | ting range                                                                                                    |
| 3          | 1 characters (alphanumeric) or less                                                                                          |
| #9715      | Host1 host type                                                                                                    |
| Sel        | ect the type of the host computer.                                                                                           |
| 0          | : UNIX/PC automatic judgment                                                                                                 |
| 1          | UNIX                                                                                                    |
| 2          | : PC (DOS)                                                                                                    |
| (No        | te) When "0" is set, the settings for the following parameters will be invalid.                                              |
| - #9       | 716 Wrd pos: name                                                                                                    |
| - #9       | 717 Wrd pos: size                                                                                                    |
| - #9       | 1718 Wrd pos: Dir                                                                                                    |
| - #9       | 719 Wrd pos: cmnt                                                                                                    |
| - #9       | 720 Wrd num: cmnt                                                                                                    |
| #9716      | Host 1 Wrd pos: name                                                                                                    |
|            | the file name display position (nth word from left) of the list displayed when the ftp command "dir" is ex ted.              |
| (No        | te) One word designates a character string divided by one or more spaces.                                                    |
| Set        | ting range                                                                                                    |
| 0          | to 100                                                                                                    |
| 0          | : Default value                                                                                                    |
| #9717      | Host 1 Wrd pos: size                                                                                                    |
| Set        | the size display position (nth word from left) of the list displayed when the ftp command "dir" is executed                  |
| (No        | te) One word designates a character string divided by one or more spaces.                                                    |
| Set        | ting range                                                                                                    |
| 0          | to 100                                                                                                    |
| 0          | : Default value                                                                                                    |
| #9718      | Host 1 Wrd pos: Dir                                                                                                    |
| Set<br>ed. | the <dir> display position (nth word from left) of the list displayed when the ftp command "dir" is execut</dir>             |
|            | te) One word designates a character string divided by one or more spaces.<br>ting range                                      |

0 to 100

0: Default value

| #9719                                      | Host 1 Wrd pos: cmnt                                                                                                    |  |  |
|--------------------------------------------|----------------------------------------------------------------------------------------------------|--|--|
|                                            | t the comment (date, time, etc.) display position (nth word from left) of the list displayed when the ftp com-<br>nd "dir" is executed.                                |  |  |
| (No                                        | ote) One word designates a character string divided by one or more spaces.                                                                                             |  |  |
| Se                                         | Setting range                                                                                                    |  |  |
| C                                          | to 100                                                                                                    |  |  |
| C                                          | : Default value                                                                                                    |  |  |
| #9720                                      | Host 1 Wrd num: cmnt                                                                                                    |  |  |
| Se                                         | the number of words to be displayed as a comment.                                                                                                    |  |  |
| (No                                        | ote) One word designates a character string divided by one or more spaces.                                                                                             |  |  |
| Se                                         | tting range                                                                                                    |  |  |
| C                                          | to 100                                                                                                    |  |  |
| C                                          | : Default value                                                                                                    |  |  |
| #9721                                      | Host 1 no total siz                                                                                                    |  |  |
|                                            | whether to display the total number of characters registered in the machining programs of host1 when playing the file list.                                            |  |  |
| lf ti                                      | nere are many files in the directory to be referred to, the list can be updated quickly by setting "1".                                                                |  |  |
| C                                          | : Display                                                                                                    |  |  |
| 1                                          | : Not display                                                                                                    |  |  |
| #9731                                      | Host2 host name                                                                                                    |  |  |
| Se                                         | the host computer name.                                                                                                    |  |  |
|                                            | s parameter allows the NC to easily recognize the host computer on the network. Set the host computer's<br>ne (name registered in C:\windows\hosts) or the IP address. |  |  |
| <s< td=""><td>etting example&gt;</td></s<> | etting example>                                                                                                    |  |  |
| F                                          | For host name: mspc160                                                                                                    |  |  |
| F                                          | For IP address: 150.40.0.111                                                                                                    |  |  |
| (No                                        | ote) Set the host computer's TCP/IP address if communication is not carried out correctly.                                                                             |  |  |
| Se                                         | tting range                                                                                                    |  |  |
| 1                                          | 5 characters (alphanumeric) or less                                                                                                    |  |  |
| #9732                                      | Host2 user name                                                                                                    |  |  |
| Se                                         | the user name when logging into the host computer.                                                                                                    |  |  |
| Se                                         | tting range                                                                                                    |  |  |
| 1                                          | 5 characters (alphanumeric) or less                                                                                                    |  |  |
| #9733                                      | Host2 password                                                                                                    |  |  |
| Se                                         | t the password when logging into the host computer.                                                                                                    |  |  |
| Se                                         | tting range                                                                                                    |  |  |
| 1                                          | 5 characters (alphanumeric) or less                                                                                                    |  |  |
| #9734                                      | Host2 directory                                                                                                    |  |  |
| Se                                         | the directory name of the host computer.                                                                                                    |  |  |
| The                                        | e directory released to the client (NC unit) with the host computer's server is handled as the root directory the NC unit.                                             |  |  |
| Se                                         | tting range                                                                                                    |  |  |
|                                            | 1 characters (alphanumeric) or less                                                                                                    |  |  |

| #9735 | Host2 host type                                                                                                    |
|-------|----------------------------------------------------------------------------------------------------|
| Se    | elect the type of the host computer.                                                                                                    |
|       | 0: UNIX/PC automatic judgment                                                                                                    |
|       | 1: UNIX                                                                                                    |
|       | 2: PC (DOS)                                                                                                    |
| (N    | lote) When "0" is set, the settings for the following parameters will be invalid.                                                        |
| - #   | ∉9736 Wrd pos: name                                                                                                    |
| - #   | t9737 Wrd pos: size                                                                                                    |
| - #   | #9738 Wrd pos: Dir                                                                                                    |
| - #   | #9739 Wrd pos: cmnt                                                                                                    |
| - #   | #9740 Wrd num: cmnt                                                                                                    |
| #9736 | Host 2 Wrd pos: name                                                                                                    |
|       | et the file name display position (nth word from left) of the list displayed when the ftp command "dir" is ex<br>cuted.                  |
| (N    | lote) One word designates a character string divided by one or more spaces.                                                              |
| Se    | etting range                                                                                                    |
|       | 0 to 100                                                                                                    |
|       | 0: Default value                                                                                                    |
| #9737 | Host 2 Wrd pos: size                                                                                                    |
| Se    | et the size display position (nth word from left) of the list displayed when the ftp command "dir" is executed                           |
| Se    | lote) One word designates a character string divided by one or more spaces.<br>e <b>tting range</b><br>0 to 100<br>0: Default value      |
|       |                                                                                                    |
| #9738 | Host 2 Wrd pos: Dir                                                                                                    |
| ed    | et the <dir> display position (nth word from left) of the list displayed when the ftp command "dir" is execu<br/>I.</dir>                |
| (N    | lote) One word designates a character string divided by one or more spaces.                                                              |
| Se    | etting range                                                                                                    |
|       | 0 to 100                                                                                                    |
|       | 0: Default value                                                                                                    |
| #9739 | Host 2 Wrd pos: cmnt                                                                                                    |
|       | et the comment (date, time, etc.) display position (nth word from left) of the list displayed when the ftp con<br>and "dir" is executed. |
| (N    | lote) One word designates a character string divided by one or more spaces.                                                              |
| Se    | etting range                                                                                                    |
|       | 0 to 100                                                                                                    |
|       | 0: Default value                                                                                                    |
| #9740 | Host 2 Wrd num: cmnt                                                                                                    |
|       | et the number of words to be displayed as a comment.                                                                                     |
|       |                                                                                                    |
| (N    | lote) One word designates a character string divided by one or more spaces.                                                              |
| •     | etting range                                                                                                    |

### ---Setting range----

0 to 100 0: Default value

| #9741                                        | Host 2 no total siz                                                                                                    |
|----------------------------------------------|----------------------------------------------------------------------------------------------------|
|                                              | whether to display the total number of characters registered in the machining programs of host1 wher<br>playing the file list.                                       |
| If th                                        | ere are many files in the directory to be referred to, the list can be updated quickly by setting "1".                                                               |
| 0                                            | : Display                                                                                                    |
| 1                                            | : Not display                                                                                                    |
| #9751                                        | Host3 host name                                                                                                    |
| Set                                          | the host computer name.                                                                                                    |
| This<br>nan                                  | s parameter allows the NC to easily recognize the host computer on the network. Set the host computer<br>ne (name registered in C:\windows\hosts) or the IP address. |
| <se< td=""><td>etting example&gt;</td></se<> | etting example>                                                                                                    |
| F                                            | or host name: mspc160                                                                                                    |
|                                              | or IP address: 150.40.0.111                                                                                                    |
|                                              | te) Set the host computer's TCP/IP address if communication is not carried out correctly.                                                                            |
|                                              | ting range                                                                                                    |
| 1                                            | 5 characters (alphanumeric) or less                                                                                                    |
| #9752                                        | Host3 user name                                                                                                    |
| Set                                          | the user name when logging into the host computer.                                                                                                    |
| Set                                          | ting range                                                                                                    |
| 1                                            | 5 characters (alphanumeric) or less                                                                                                    |
| #9753                                        | Host3 password                                                                                                    |
| Set                                          | the password when logging into the host computer.                                                                                                    |
| Set                                          | ting range                                                                                                    |
| 1:                                           | 5 characters (alphanumeric) or less                                                                                                    |
| #9754                                        | Host3 directory                                                                                                    |
| Set                                          | the directory name of the host computer.                                                                                                    |
| The<br>by t                                  | directory released to the client (NC unit) with the host computer's server is handled as the root director<br>he NC unit.                                            |
| Set                                          | ting range                                                                                                    |
| 3                                            | 1 characters (alphanumeric) or less                                                                                                    |
| #9755                                        | Host3 host type                                                                                                    |
| Sel                                          | ect the type of the host computer.                                                                                                    |
| 0                                            | : UNIX/PC automatic judgment                                                                                                    |
| 1                                            | : UNIX                                                                                                    |
| 2                                            | PC (DOS)                                                                                                    |
|                                              | te) When "0" is set, the settings for the following parameters will be invalid.                                                                                      |
|                                              | 1756 Wrd pos: name                                                                                                    |
|                                              | 1757 Wrd pos: size                                                                                                    |
|                                              | 1758 Wrd pos: Dir                                                                                                    |
|                                              | 1759 Wrd pos: cmnt                                                                                                    |
|                                              | 1760 Wrd num: cmnt                                                                                                    |
| #9756                                        | Host 3 Wrd pos: name                                                                                                    |
|                                              | the file name display position (nth word from left) of the list displayed when the ftp command "dir" is exted.                                                       |
|                                              | te) One word designates a character string divided by one or more spaces.                                                                                            |
|                                              | ting range                                                                                                    |
| 0                                            | to 100                                                                                                    |

0 to 100 0: Default value

| #9757                                       | Host 3 Wrd pos: size                                                                                                    |  |  |  |
|---------------------------------------------|----------------------------------------------------------------------------------------------------|--|--|--|
| Set                                         | the size display position (nth word from left) of the list displayed when the ftp command "dir" is executed.                                                     |  |  |  |
| (Not                                        | e) One word designates a character string divided by one or more spaces.                                                                                         |  |  |  |
|                                             | Setting range                                                                                                    |  |  |  |
|                                             | to 100                                                                                                    |  |  |  |
| 0:                                          | Default value                                                                                                    |  |  |  |
| #9758                                       | Host 3 Wrd pos: Dir                                                                                                    |  |  |  |
| Set                                         | the <dir> display position (nth word from left) of the list displayed when the ftp command "dir" is execut-</dir>                                                |  |  |  |
| ed.                                         |                                                                                                    |  |  |  |
| (Not                                        | e) One word designates a character string divided by one or more spaces.                                                                                         |  |  |  |
|                                             | ing range                                                                                                    |  |  |  |
|                                             | to 100                                                                                                    |  |  |  |
| -                                           | Default value                                                                                                    |  |  |  |
| #9759                                       | Host 3 Wrd pos: cmnt                                                                                                    |  |  |  |
|                                             | the comment (date, time, etc.) display position (nth word from left) of the list displayed when the ftp com-                                                     |  |  |  |
|                                             | d "dir" is executed.                                                                                                    |  |  |  |
|                                             |                                                                                                    |  |  |  |
| •                                           | e) One word designates a character string divided by one or more spaces.                                                                                         |  |  |  |
|                                             | ing range                                                                                                    |  |  |  |
|                                             | to 100                                                                                                    |  |  |  |
|                                             | Default value                                                                                                    |  |  |  |
| #9760                                       | Host 3 Wrd num: cmnt                                                                                                    |  |  |  |
| Set                                         | the number of words to be displayed as a comment.                                                                                                    |  |  |  |
| (Not                                        | e) One word designates a character string divided by one or more spaces.                                                                                         |  |  |  |
| •                                           | ing range                                                                                                    |  |  |  |
|                                             | to 100                                                                                                    |  |  |  |
| -                                           | Default value                                                                                                    |  |  |  |
| #9761                                       | Host 3 no total siz                                                                                                    |  |  |  |
|                                             | whether to display the total number of characters registered in the machining programs of host1 when                                                             |  |  |  |
|                                             | laying the file list.                                                                                                    |  |  |  |
| If the                                      | ere are many files in the directory to be referred to, the list can be updated quickly by setting "1".                                                           |  |  |  |
| 0:                                          | Display                                                                                                    |  |  |  |
| 1:                                          | Not display                                                                                                    |  |  |  |
| #9771                                       | Host4 host name                                                                                                    |  |  |  |
| Set                                         | the host computer name.                                                                                                    |  |  |  |
| This<br>nam                                 | parameter allows the NC to easily recognize the host computer on the network. Set the host computer's e (name registered in C:\windows\hosts) or the IP address. |  |  |  |
| <se< td=""><td>tting example&gt;</td></se<> | tting example>                                                                                                    |  |  |  |
| Fo                                          | or host name: mspc160                                                                                                    |  |  |  |
|                                             | or IP address: 150.40.0.111                                                                                                    |  |  |  |
|                                             | e) Set the host computer's TCP/IP address if communication is not carried out correctly.                                                                         |  |  |  |
|                                             | ing range                                                                                                    |  |  |  |
| 15                                          | o characters (alphanumeric) or less                                                                                                    |  |  |  |
| #9772                                       | Host4 user name                                                                                                    |  |  |  |
|                                             | the user name when logging into the host computer.                                                                                                    |  |  |  |
|                                             | ing range                                                                                                    |  |  |  |
| 15                                          | i characters (alphanumeric) or less                                                                                                    |  |  |  |

247

| #9773      | Host4 password                                                                                                    |
|------------|----------------------------------------------------------------------------------------------------|
| Set        | the password when logging into the host computer.                                                                       |
| Set        | ting range                                                                                                    |
| 1          | 5 characters (alphanumeric) or less                                                                                     |
| #9774      | Host4 directory                                                                                                    |
| Set        | the directory name of the host computer.                                                                                |
|            | directory released to the client (NC unit) with the host computer's server is handled as the root directory he NC unit. |
| Set        | ting range                                                                                                    |
| 3          | 1 characters (alphanumeric) or less                                                                                     |
| #9775      | Host4 host type                                                                                                    |
| Sel        | ect the type of the host computer.                                                                                      |
| 0          | UNIX/PC automatic judgment                                                                                              |
| 1          | UNIX                                                                                                    |
| 2          | PC (DOS)                                                                                                    |
| (No        | te) When "0" is set, the settings for the following parameters will be invalid.                                         |
| - #9       | 776 Wrd pos: name                                                                                                    |
| - #9       | 777 Wrd pos: size                                                                                                    |
| - #9       | 778 Wrd pos: Dir                                                                                                    |
| - #9       | 779 Wrd pos: cmnt                                                                                                    |
| - #9       | 780 Wrd num: cmnt                                                                                                    |
| #9776      | Host 4 Wrd pos: name                                                                                                    |
| Set<br>ecu | the file name display position (nth word from left) of the list displayed when the ftp command "dir" is ex-<br>ted.     |
| (No        | te) One word designates a character string divided by one or more spaces.                                               |
| Set        | ting range                                                                                                    |
| 0          | to 100                                                                                                    |
| 0          | Default value                                                                                                    |
| #9777      | Host 4 Wrd pos: size                                                                                                    |
| Set        | the size display position (nth word from left) of the list displayed when the ftp command "dir" is executed             |
| (No        | te) One word designates a character string divided by one or more spaces.                                               |
| Set        | ting range                                                                                                    |
| 0          | to 100                                                                                                    |
| 0          | Default value                                                                                                    |
| #9778      | Host 4 Wrd pos: Dir                                                                                                    |
| Set<br>ed. | the <dir> display position (nth word from left) of the list displayed when the ftp command "dir" is execut</dir>        |
|            | te) One word designates a character string divided by one or more spaces.                                               |
|            | ting range                                                                                                    |
| 0          | to 100                                                                                                    |
| 0          |                                                                                                    |

0: Default value

|          | #9779                                                                      | Host 4 Wrd pos: cmnt                                                          |                                                                         |  |  |
|----------|----------------------------------------------------------------------------|-------------------------------------------------------------------------------|-------------------------------------------------------------------------|--|--|
|          |                                                                            | the comment (date, time, etc.) display<br>nd "dir" is executed.               | / position (nth word from left) of the list displayed when the ftp com- |  |  |
|          | (Not                                                                       | te) One word designates a character                                           | string divided by one or more spaces.                                   |  |  |
|          |                                                                            | ting range                                                                    |                                                                         |  |  |
|          |                                                                            | to 100                                                                        |                                                                         |  |  |
|          | -                                                                          | Default value                                                                 |                                                                         |  |  |
|          | #9780                                                                      | Host 4 Wrd num: cmnt                                                          |                                                                         |  |  |
|          |                                                                            | the number of words to be displayed                                           |                                                                         |  |  |
|          | •                                                                          | , -                                                                           | string divided by one or more spaces.                                   |  |  |
|          |                                                                            | ting range                                                                    |                                                                         |  |  |
|          |                                                                            | to 100                                                                        |                                                                         |  |  |
|          |                                                                            | Default value                                                                 |                                                                         |  |  |
|          | #9781                                                                      | Host 4 no total siz                                                           |                                                                         |  |  |
|          | disp                                                                       | laying the file list.                                                         | f characters registered in the machining programs of host1 when         |  |  |
|          |                                                                            |                                                                               | be referred to, the list can be updated quickly by setting "1".         |  |  |
|          |                                                                            | Display                                                                       |                                                                         |  |  |
|          |                                                                            | Not display                                                                   |                                                                         |  |  |
| (PR)     | #9800                                                                      | MES-IF DB IP addr                                                             | DB IP address                                                           |  |  |
|          |                                                                            | the IP address of the connection des                                          | unauon database.                                                        |  |  |
|          |                                                                            | ting range                                                                    |                                                                         |  |  |
| <u> </u> | _                                                                          | 0.0.0 to 255.255.255.255                                                      |                                                                         |  |  |
| (PR)     | #9801                                                                      | MES-IF DB Port No                                                             | DB PORT No.                                                             |  |  |
|          |                                                                            | the service port No. of the connection                                        | n destination database connector.                                       |  |  |
|          |                                                                            | ting range                                                                    |                                                                         |  |  |
|          |                                                                            | 024 to 65535                                                                  |                                                                         |  |  |
| (PR)     | #9802                                                                      | MES-IF DB timeout                                                             | DB communication time-out (sec)                                         |  |  |
|          |                                                                            | the communication timeout time (in se<br>time will be regarded as 60 seconds. | econds) with the connection destination database. When "0" is set,      |  |  |
|          | Set                                                                        | ting range                                                                    |                                                                         |  |  |
|          | 0                                                                          | to 3600                                                                       |                                                                         |  |  |
| (PR)     | #9803                                                                      | MES-IF DB Type                                                                | DB type                                                                 |  |  |
|          | Sele                                                                       | ect the type of the connection destina                                        | tion database.                                                          |  |  |
|          | 0:                                                                         | Oracle or none specified                                                      |                                                                         |  |  |
|          | 1: Microsoft SQL Server                                                    |                                                                               |                                                                         |  |  |
|          | 2: Microsoft Access                                                        |                                                                               |                                                                         |  |  |
|          | Setting range                                                              |                                                                               |                                                                         |  |  |
|          |                                                                            | to 2                                                                          |                                                                         |  |  |
| (PR)     | #9804                                                                      | MES-IF DB Name                                                                | Database name                                                           |  |  |
|          |                                                                            | the name of the connection destination                                        | on database.                                                            |  |  |
|          |                                                                            | ting range                                                                    | naria charactera and L (underscera)                                     |  |  |
| (PR)     | <b>#9805</b>                                                               | p to 15 characters including alphanur<br>MES-IF DB User                       | User name                                                               |  |  |
| (· · ·)  |                                                                            | the user name for connecting the dat                                          |                                                                         |  |  |
|          | (The                                                                       | e omission of the user name is possib                                         | ole in MS Access. Enter "0" if omitted.)                                |  |  |
|          |                                                                            | Setting range                                                                 |                                                                         |  |  |
|          | Up to 15 characters including alphanumeric characters and '_' (underscore) |                                                                               |                                                                         |  |  |

Up to 15 characters including alphanumeric characters and '\_' (underscore)

| (PR) | #9806         | MES-IF DB Password                                                              | Password                                                                     |
|------|---------------|---------------------------------------------------------------------------------|------------------------------------------------------------------------------|
|      |               | t the password for the user name.<br>ne omission of the user name is pose       | sible in MS Access. Enter "0" if omitted.)                                   |
|      | Se            | tting range                                                                     |                                                                              |
|      | ι             | Jp to 15 characters including alphan                                            | umeric characters and '_' (underscore)                                       |
| (PR) | #9807         | MES-IF DB Table                                                                 | DB table name                                                                |
|      |               | t the table name registered by the reg<br>following suffix is added in the data | gistration function of each database. Register the table name to which base. |
|      | -             | _FIN: Machining information databas                                             | se registration                                                              |
|      | -             | _ALM: Alarm information database re                                             | egistration                                                                  |
|      | -             | _USR: User arbitrary information dat                                            | abase registration                                                           |
|      | Se            | tting range                                                                     |                                                                              |
|      | ι             | Jp to 15 characters including alphan                                            | umeric characters and '_' (underscore)                                       |
| (PR) | #9810         | IP Filter for LAN1                                                              |                                                                              |
|      | Se            | lect whether to pass or reject access                                           | s from an IP address in the range specified in the LAN1 network.             |
|      | Wł            | nen not using IP address filtering, en                                          | ter "0".                                                                     |
|      |               | ): Disable the filtering function                                               |                                                                              |
|      |               | I: Pass                                                                         |                                                                              |
|      |               | 2: Reject                                                                       |                                                                              |
| (PR) | #9811         | StartFiltIP LAN1-1                                                              |                                                                              |
|      |               |                                                                                 | st address group to be filtered in LAN1.                                     |
|      |               | tting range                                                                     |                                                                              |
|      | (             | 0.0.0.0 to 255.255.255.255                                                      |                                                                              |
| (PR) | #9812         | EndFilterIP LAN1-1                                                              |                                                                              |
|      | Sp            | ecify the ending IP address of the 1s                                           | st address group to be filtered in LAN1.                                     |
|      | Se            | tting range                                                                     |                                                                              |
|      | (             | 0.0.0.0 to 255.255.255.255                                                      |                                                                              |
| (PR) | #9813         | StartFiltIP LAN1-2                                                              |                                                                              |
|      | Sp            | ecify the starting IP address of the 2                                          | nd address group to be filtered in LAN1.                                     |
|      | Se            | tting range                                                                     |                                                                              |
|      | (             | 0.0.0.0 to 255.255.255.255                                                      |                                                                              |
| (PR) | #9814         | EndFilterIP LAN1-2                                                              |                                                                              |
|      | Sp            | ecify the ending IP address of the 2                                            | nd address group to be filtered in LAN1.                                     |
|      | Se            | tting range                                                                     |                                                                              |
|      | (             | ).0.0.0 to 255.255.255.255                                                      |                                                                              |
| (PR) | #9815         | StartFiltIP LAN1-3                                                              |                                                                              |
|      | Sp            | ecify the starting IP address of the 3                                          | rd address group to be filtered in LAN1.                                     |
|      | Se            | tting range                                                                     |                                                                              |
|      | (             | ).0.0.0 to 255.255.255.255                                                      |                                                                              |
| (PR) | #9816         | EndFilterIP LAN1-3                                                              |                                                                              |
|      | Sp            | ecify the ending IP address of the 3                                            | d address group to be filtered in LAN1.                                      |
|      | Se            | tting range                                                                     |                                                                              |
|      | (             | 0.0.0.0 to 255.255.255.255                                                      |                                                                              |
| (PR) | <b>#9</b> 817 | StartFiltIP LAN1-4                                                              |                                                                              |
|      |               |                                                                                 |                                                                              |
|      | Sp            | ecify the starting IP address of the 4                                          | th address group to be filtered in LAN1.                                     |
|      | -             | ecify the starting IP address of the 4 tting range                              | th address group to be filtered in LAN1.                                     |

| (PR)  | #9818 | EndFilterIP LAN1-4                                                                                  |
|-------|-------|----------------------------------------------------------------------------------------------------|
|       | Spe   | cify the ending IP address of the 4th address group to be filtered in LAN1.                         |
|       | Set   | ting range                                                                                          |
|       | 0.    | 0.0.0 to 255.255.255.255                                                                            |
| (PR)  | #9819 | StartFiltIP LAN1-5                                                                                  |
|       | Spe   | cify the starting IP address of the 5th address group to be filtered in LAN1.                       |
|       | Set   | ting range                                                                                          |
|       | 0.    | 0.0.0 to 255.255.255.255                                                                            |
| (PR)  | #9820 | EndFilterIP LAN1-5                                                                                  |
|       | Spe   | cify the ending IP address of the 5th address group to be filtered in LAN1.                         |
|       | Set   | ting range                                                                                          |
|       | 0.    | 0.0.0 to 255.255.255.255                                                                            |
| (PR)  | #9821 | StartFiltIP LAN1-6                                                                                  |
|       | -     | cify the starting IP address of the 6th address group to be filtered in LAN1.                       |
|       |       | ting range                                                                                          |
|       | 0.    | 0.0.0 to 255.255.255.255                                                                            |
| (PR)  | #9822 | EndFilterIP LAN1-6                                                                                  |
|       | •     | cify the ending IP address of the 6th address group to be filtered in LAN1.                         |
|       |       | ting range                                                                                          |
|       | -     | 0.0.0 to 255.255.255                                                                                |
| (PR)  | #9823 | StartFiltIP LAN1-7                                                                                  |
|       | -     | cify the starting IP address of the 7th address group to be filtered in LAN1.                       |
|       |       |                                                                                                    |
|       | -     | 0.0.0 to 255.255.255.255                                                                            |
| (PR)  | #9824 | EndFilterIP LAN1-7                                                                                  |
|       | -     | cify the ending IP address of the 7th address group to be filtered in LAN1.                         |
|       |       | <b>ting range</b><br>0.0.0 to 255.255.255.255                                                       |
|       | -     | StartFiltIP LAN1-8                                                                                  |
| (PR)  | #9825 |                                                                                                    |
|       | -     | cify the starting IP address of the 8th address group to be filtered in LAN1.<br>ting range         |
|       |       | 0.0.0 to 255.255.255.255                                                                            |
| (PR)  | #9826 | EndFilterIP LAN1-8                                                                                  |
| (FIX) |       | cify the ending IP address of the 8th address group to be filtered in LAN1.                         |
|       | -     | ting range                                                                                          |
|       |       | 0.0.0 to 255.255.255.255                                                                            |
| (PR)  | #9830 | IP Filter for LAN2                                                                                  |
| (,    |       | ect whether to pass or reject access from an IP address in the range specified in the LAN2 network. |
|       |       | en not using IP address filtering, enter "0".                                                       |
|       |       | Disable the filtering function                                                                      |
|       |       | Pass                                                                                                |
|       | 2:    | Reject                                                                                              |
| (PR)  | #9831 | StartFiltIP LAN2-1                                                                                  |
|       | Spe   | cify the starting IP address of the 1st address group to be filtered in LAN2.                       |
|       |       |                                                                                                    |
|       | -     | ting range                                                                                          |

| (PR) | #9832                  | EndFilterIP LAN2-1                                                            |  |  |
|------|------------------------|-------------------------------------------------------------------------------|--|--|
|      | Spe                    | cify the ending IP address of the 1st address group to be filtered in LAN2.   |  |  |
|      | -                      | ing range                                                                     |  |  |
|      | 0.0.0.0 to 255.255.255 |                                                                               |  |  |
| (PR) | #9833                  | StartFiltIP LAN2-2                                                            |  |  |
|      | Spe                    | cify the starting IP address of the 2nd address group to be filtered in LAN2. |  |  |
|      |                        | ing range                                                                     |  |  |
|      | 0.                     | 0.0.0 to 255.255.255.255                                                      |  |  |
| (PR) | #9834                  | EndFilterIP LAN2-2                                                            |  |  |
|      | Spe                    | cify the ending IP address of the 2nd address group to be filtered in LAN2.   |  |  |
|      | Sett                   | ing range                                                                     |  |  |
|      | 0.                     | 0.0.0 to 255.255.255.255                                                      |  |  |
| (PR) | #9835                  | StartFiltIP LAN2-3                                                            |  |  |
|      | Spe                    | cify the starting IP address of the 3rd address group to be filtered in LAN2. |  |  |
|      | Sett                   | ing range                                                                     |  |  |
|      | 0.                     | 0.0.0 to 255.255.255.255                                                      |  |  |
| (PR) | #9836                  | EndFilterIP LAN2-3                                                            |  |  |
|      | Spe                    | cify the ending IP address of the 3rd address group to be filtered in LAN2.   |  |  |
|      | Sett                   | ing range                                                                     |  |  |
|      | 0.                     | 0.0.0 to 255.255.255.255                                                      |  |  |
| (PR) | #9837                  | StartFiltIP LAN2-4                                                            |  |  |
|      | Spe                    | cify the starting IP address of the 4th address group to be filtered in LAN2. |  |  |
|      | Sett                   | ing range                                                                     |  |  |
|      | 0.                     | 0.0.0 to 255.255.255.255                                                      |  |  |
| (PR) | #9838                  | EndFilterIP LAN2-4                                                            |  |  |
|      | Spe                    | cify the ending IP address of the 4th address group to be filtered in LAN2.   |  |  |
|      | Sett                   | ing range                                                                     |  |  |
|      | 0.                     | 0.0.0 to 255.255.255.255                                                      |  |  |
| (PR) | #9839                  | StartFiltIP LAN2-5                                                            |  |  |
|      | Spe                    | cify the starting IP address of the 5th address group to be filtered in LAN2. |  |  |
|      |                        | ing range                                                                     |  |  |
|      | 0.                     | 0.0.0 to 255.255.255.255                                                      |  |  |
| (PR) | #9840                  | EndFilterIP LAN2-5                                                            |  |  |
|      | •                      | cify the ending IP address of the 5th address group to be filtered in LAN2.   |  |  |
|      |                        | ing range                                                                     |  |  |
|      | 0.                     | 0.0.0 to 255.255.255.255                                                      |  |  |
| (PR) | #9841                  | StartFiltIP LAN2-6                                                            |  |  |
|      | •                      | cify the starting IP address of the 6th address group to be filtered in LAN2. |  |  |
|      |                        | ing range                                                                     |  |  |
|      |                        | 0.0.0 to 255.255.255                                                          |  |  |
| (PR) | #9842                  | EndFilterIP LAN2-6                                                            |  |  |
|      | -                      | cify the ending IP address of the 6th address group to be filtered in LAN2.   |  |  |
|      |                        |                                                                               |  |  |
|      | 0.                     | 0.0.0 to 255.255.255.255                                                      |  |  |
|      |                        |                                                                               |  |  |

| (PR) | #9843                                                                                                    | StartFiltIP LAN2-7                                                                                                    |  |  |  |
|------|----------------------------------------------------------------------------------------------------|----------------------------------------------------------------------------------------------------|--|--|--|
|      | Specify the starting IP address of the 7th address group to be filtered in LAN2.                                                                                      |                                                                                                    |  |  |  |
|      | Set                                                                                                    | ting range                                                                                                    |  |  |  |
|      | 0.                                                                                                    | 0.0.0 to 255.255.255                                                                                                    |  |  |  |
| (PR) | #9844                                                                                                    | EndFilterIP LAN2-7                                                                                                    |  |  |  |
|      | Spe                                                                                                    | cify the ending IP address of the 7th address group to be filtered in LAN2.                                             |  |  |  |
|      | Set                                                                                                    | Setting range                                                                                                    |  |  |  |
|      | 0.0.0.0 to 255.255.255                                                                                                    |                                                                                                    |  |  |  |
| (PR) | #9845                                                                                                    | StartFiltIP LAN2-8                                                                                                    |  |  |  |
|      | Specify the starting IP address of the 8th address group to be filtered in LAN2.                                                                                      |                                                                                                    |  |  |  |
|      | Setting range                                                                                                    |                                                                                                    |  |  |  |
|      | 0.                                                                                                    | 0.0.0 to 255.255.255                                                                                                    |  |  |  |
| (PR) | #9846                                                                                                    | EndFilterIP LAN2-8                                                                                                    |  |  |  |
|      | Spe                                                                                                    | cify the ending IP address of the 8th address group to be filtered in LAN2.                                             |  |  |  |
|      | Set                                                                                                    | ting range                                                                                                    |  |  |  |
|      | 0.                                                                                                    | 0.0.0 to 255.255.255                                                                                                    |  |  |  |
| (PR) | #11005                                                                                                    | PC IP address IP address setting                                                                                        |  |  |  |
|      |                                                                                                    | the IP address of the display unit or the PC in which machining programs are stored (or the IP address ne IPC for M80). |  |  |  |
|      | Set the IP address of the display unit which is powered OFF with the Auto power OFF function.                                                                         |                                                                                                    |  |  |  |
|      | When the 3D machine interference check function is enabled, set the IP address of the display unit to be used for the 3D machine interference check (for M800W only). |                                                                                                    |  |  |  |
|      | (No                                                                                                    | te) When "0.0.0.0" is entered, "192.168.100.2" is automatically assigned.                                               |  |  |  |
|      | PC                                                                                                    | Subnet                                                                                                    |  |  |  |
|      | :                                                                                                    | Set the subnet mask for the display unit or PC in which machining programs are stored.                                  |  |  |  |
|      | PC                                                                                                    | Gateway                                                                                                    |  |  |  |
|      |                                                                                                    |                                                                                                    |  |  |  |

Set the gateway for the display unit or PC in which machining programs are stored.

### ---Setting range----

0.0.0.0 to 255.255.255.255

# 14.8 Computer Link Parameters

| #9601 | BAUD RATE                                                                                                    |
|-------|----------------------------------------------------------------------------------------------------|
| Se    | elect the rate at which data is transferred.                                                                                |
|       | 0: 19200 (bps)                                                                                                    |
|       | 1: 9600                                                                                                    |
|       | 2: 4800                                                                                                    |
|       | 3: 2400                                                                                                    |
|       | 4: 1200                                                                                                    |
|       | 5: 600                                                                                                    |
|       | 6: 300                                                                                                    |
|       | 7: 110                                                                                                    |
|       | 8: 38400                                                                                                    |
| #9602 | STOP BIT                                                                                                    |
| Se    | elect the stop bit length used in the start-stop system.                                                                    |
|       | efer to "#9603 PARITY EFFECTIVE". At the output of data, the number of characters is always adjusted<br>r the parity check. |
|       | 1: 1 (bit)                                                                                                    |
|       | 2: 1.5                                                                                                    |
|       | 3: 2                                                                                                    |
| #9603 | PARITY EFFECTIVE                                                                                                    |
| Se    | elect whether to add the parity bit to the data.                                                                            |
| Tł    | ne parameter is set when using a parity bit separately from the data bit.                                                   |
| S     | OFF     b1     b2     b3     b4     b5     b6     bn       Start bit     Data bit     Parity bit     Stop bit               |
| Se    | et this parameter in accordance with the I/O device specifications.                                                         |
|       | 0: Not add a parity bit at the input/output                                                                                 |
|       | 1: Add a parity bit at the input/output                                                                                     |
| #9604 | EVEN PARITY                                                                                                    |
| Se    | elect odd or even when parity is added to the data. This parameter is ignored when no parity is added.                      |
|       | 0: Odd parity                                                                                                    |
|       | 1: Even parity                                                                                                    |
| #9605 | CHR. LENGTH                                                                                                    |
|       | et the length of the data bit.                                                                                              |
|       | efer to "#9603 PARITY EFFECTIVE".                                                                                           |
|       | 0: 5 (bit)                                                                                                    |
|       | 1: 6                                                                                                    |
|       | 2: 7 (NC connection not supported)                                                                                          |
|       | 3: 8                                                                                                    |
| #9606 | HAND SHAKE                                                                                                    |
|       | elect the transmission control method.                                                                                      |
|       | " (DC code method) should be set for computer link B.                                                                       |
|       | 0: No control                                                                                                    |
|       | 1: RTS/CTS method                                                                                                    |
|       | 2: No handshaking                                                                                                    |
|       | 3: DC code method                                                                                                    |

| #9607                                                                                | TIME-OUT SET                                                                                             |  |  |  |
|--------------------------------------------------------------------------------------|----------------------------------------------------------------------------------------------------|--|--|--|
| Set                                                                                  | the time-out time at which an interruption of data transfer during data input/output should be detected. |  |  |  |
| "0" means infinite time-out.                                                         |                                                                                                    |  |  |  |
| Sett                                                                                 | ing range                                                                                                |  |  |  |
| 0 1                                                                                  | to 999 (1/10s)                                                                                           |  |  |  |
| #9608                                                                                | DATA CODE                                                                                                |  |  |  |
| Set                                                                                  | the code to be used for the data description.                                                            |  |  |  |
| Refe                                                                                 | er to "#9603 PARITY EFFECTIVE".                                                                          |  |  |  |
|                                                                                      | ASCII code                                                                                               |  |  |  |
| 1:                                                                                   | ISO code                                                                                                 |  |  |  |
| #9609                                                                                | LINK PARAM. 1                                                                                            |  |  |  |
| bit1: DC                                                                             | C1 output after NAK or SYN                                                                               |  |  |  |
| Sele                                                                                 | ct whether to output the DC1 code after the NAK or SYN code is output.                                   |  |  |  |
|                                                                                      | Not output the DC1 code.                                                                                 |  |  |  |
|                                                                                      | Output the DC1 code.                                                                                     |  |  |  |
| bit7: En                                                                             | able/disable resetting                                                                                   |  |  |  |
| Sele                                                                                 | ct whether to enable the resetting in the computer link.                                                 |  |  |  |
|                                                                                      | Enable                                                                                                   |  |  |  |
| 1:1                                                                                  | Disable                                                                                                  |  |  |  |
| #9610                                                                                | LINK PARAM. 2                                                                                            |  |  |  |
| bit2: Sp                                                                             | becify the control code parity (even parity for the control code).                                       |  |  |  |
| Sele                                                                                 | ct whether to add an even parity to the control code, in accordance with the I/O device specifications.  |  |  |  |
|                                                                                      | Not add a parity bit to the control code                                                                 |  |  |  |
|                                                                                      | Add a parity bit to the control code                                                                     |  |  |  |
| bit3: Pa                                                                             | -                                                                                                    |  |  |  |
| Select whether to enable checking of parity V in one block at the input of the data. |                                                                                                    |  |  |  |
|                                                                                      |                                                                                                    |  |  |  |
|                                                                                      |                                                                                                    |  |  |  |
| #9611                                                                                | Link PARAM. 3                                                                                            |  |  |  |
| Not                                                                                  | used. Set to "0".                                                                                        |  |  |  |
| #9612                                                                                | Link PARAM. 4                                                                                            |  |  |  |
| Not                                                                                  | used. Set to "0".                                                                                        |  |  |  |
| #9613                                                                                | Link PARAM. 5                                                                                            |  |  |  |
| Not                                                                                  | used. Set to "0".                                                                                        |  |  |  |
| #9614                                                                                | START CODE                                                                                               |  |  |  |
| Sele                                                                                 | ct the code used to command the first transfer of file data.                                             |  |  |  |
|                                                                                      | This parameter is used for a specific user. Normally set "0".                                            |  |  |  |
|                                                                                      | DC1 (11H)                                                                                                |  |  |  |
| 1:                                                                                   | BEL (07H)                                                                                                |  |  |  |

| bit0: NAK output         Select whether to send the NAK code to the host if a communication error occurs in computer link B.         0: Not output the NAK code         1: Output the NAK code.         bit1: SYN output         Select whether to send the SYN code to the host if NC resetting or an emergency stop occurs in computer link B.         0: Not output the SYN code.         1: Output the SYN code.         bit3: DC3 output         Select whether to send the DC3 code to the host when the communication ends in computer link B.         0: Not output the DC3 code.         1: Output the DC3 code.         1: Output the DC3 code.         1: Output the DC3 code.         1: Output the DC3 code.         1: Output the DC3 code.         #9616       CTRL INTERVAL         Not used. Set to "0".         #9618       PACKET LENGTH         Not used. Set to "0".         #9619       BUFFER SIZE         Not used. Set to "0".         #9620       START SIZE         Not used. Set to "0".         #9621       DC1 OUT SIZE         Not used. Set to "0".         #9622       POLLING TIMER         Not used. Set to "0".         #9623       TRANS. WAIT TIME         Not used. Set to "0".                                                                                                    | #9615   | CTRL. CODE OUT                                                                                      |  |  |
|----------------------------------------------------------------------------------------------------|---------|----------------------------------------------------------------------------------------------------|--|--|
| 0: Not output the NAK code<br>1: Output the NAK code.<br>bit1: SYN output<br>Select whether to send the SYN code to the host if NC resetting or an emergency stop occurs in computer<br>link B.<br>0: Not output the SYN code.<br>1: Output the SYN code.<br>bit3: DC3 output<br>Select whether to send the DC3 code to the host when the communication ends in computer link B.<br>0: Not output the DC3 code.<br>1: Output the DC3 code.<br>1: Output the | bit0: N | AK output                                                                                           |  |  |
| 1: Output the NAK code.<br>bit1: SYN output<br>Select whether to send the SYN code to the host if NC resetting or an emergency stop occurs in computer<br>link B.<br>0: Not output the SYN code.<br>1: Output the SYN code.<br>bit3: DC3 output<br>Select whether to send the DC3 code to the host when the communication ends in computer link B.<br>0: Not output the DC3 code.<br>1: Output the DC3 code.<br>1: Output the DC | Sele    | Select whether to send the NAK code to the host if a communication error occurs in computer link B. |  |  |
| bi11: SYN output         Select whether to send the SYN code to the host if NC resetting or an emergency stop occurs in computer link B.         0: Not output the SYN code.         bi3: DC3 output         Select whether to send the DC3 code to the host when the communication ends in computer link B.         0: Not output the DC3 code.         1: Output the DC3 code.         #9616       CTRL. INTERVAL         Not used. Set to "0".         #9617       WAIT TIME         Not used. Set to "0".         #9618       PACKET LENGTH         Not used. Set to "0".         #9619       BUFFER SIZE         Not used. Set to "0".         #9619       SUFFER SIZE         Not used. Set to "0".         #9620       START SIZE         Not used. Set to "0".         #9621       DC1 OUT SIZE         Not used. Set to "0".         #9622       POLLING TIMER         Not used. Set to "0".         #9623       TRANS.WAIT TMR         Not used. Set to "0".         #9623       TRANS.WAIT TMR         Not used. Set to "0".         #9624       RETRY COUNTER                                                                                                    | 0:      | Not output the NAK code                                                                             |  |  |
| Select whether to send the SYN code to the host if NC resetting or an emergency stop occurs in computer<br>link B.<br>0: Not output the SYN code.<br>1: Output the SYN code.<br>bit3: DC3 output<br>Select whether to send the DC3 code to the host when the communication ends in computer link B.<br>0: Not output the DC3 code.<br>1: Output the DC3 code.<br>#9616 CTRL INTERVAL<br>Not used. Set to "0".<br>#9617 WAIT TIME<br>Not used. Set to "0".<br>#9618 PACKET LENGTH<br>Not used. Set to "0".<br>#9619 BUFFER SIZE<br>Not used. Set to "0".<br>#9620 START SIZE<br>Not used. Set to "0".<br>#9621 DC1 OUT SIZE<br>Not used. Set to "0".<br>#9622 POLLING TIMER<br>Not used. Set to "0".<br>#9623 TRANS. WAIT TMR<br>Not used. Set to "0".                                                                                                    | 1:      | Output the NAK code.                                                                                |  |  |
| link B.<br>0: Not output the SYN code.<br>1: Output the SYN code.<br>bit3: DC3 output<br>Select whether to send the DC3 code to the host when the communication ends in computer link B.<br>0: Not output the DC3 code.<br>1: Output the DC3 code.<br>#9616 CTRL.INTERVAL<br>Not used. Set to "0".<br>#9617 WAIT TIME<br>Not used. Set to "0".<br>#9618 PACKET LENGTH<br>Not used. Set to "0".<br>#9619 BUFFER SIZE<br>Not used. Set to "0".<br>#9620 START SIZE<br>Not used. Set to "0".<br>#9621 DC1 OUT SIZE<br>Not used. Set to "0".<br>#9622 POLLING TIMER<br>Not used. Set to "0".<br>#9623 TRANS. WAIT TMR<br>Not used. Set to "0".                                                                                                    | bit1: S | YN output                                                                                           |  |  |
| 1: Output the SYN code.<br>bit3: DC3 output<br>Select whether to send the DC3 code to the host when the communication ends in computer link B.<br>0: Not output the DC3 code.<br>1: Output the DC3 code.<br>#9616 CTRL.INTERVAL<br>Not used. Set to "0".<br>#9617 WAIT TIME<br>Not used. Set to "0".<br>#9618 PACKET LENGTH<br>Not used. Set to "0".<br>#9619 BUFFER SIZE<br>Not used. Set to "0".<br>#9620 START SIZE<br>Not used. Set to "0".<br>#9621 DC1 OUT SIZE<br>Not used. Set to "0".<br>#9622 POLLING TIMER<br>Not used. Set to "0".<br>#9623 TRANS. WAIT TMR<br>Not used. Set to "0".                                                                                                    |         |                                                                                                    |  |  |
| bit3: DC3 output         Select whether to send the DC3 code to the host when the communication ends in computer link B.         0: Not output the DC3 code.         1: Output the DC3 code.         #9616       CTRL.INTERVAL         Not used. Set to "0".         #9617       WAIT TIME         Not used. Set to "0".         #9618       PACKET LENGTH         Not used. Set to "0".         #9619       BUFFER SIZE         Not used. Set to "0".         #9620       START SIZE         Not used. Set to "0".         #9621       DC1 OUT SIZE         Not used. Set to "0".         #9622       POLLING TIMER         Not used. Set to "0".         #9623       TRANS. WAIT TMR         Not used. Set to "0".         #9623       TRANS. WAIT TMR         Not used. Set to "0".                                                                                                    | 0:      | Not output the SYN code.                                                                            |  |  |
| Select whether to send the DC3 code to the host when the communication ends in computer link B.<br>0: Not output the DC3 code.<br>#9616 CTRL. INTERVAL<br>Not used. Set to "0".<br>#9617 WAIT TIME<br>Not used. Set to "0".<br>#9618 PACKET LENGTH<br>Not used. Set to "0".<br>#9619 BUFFER SIZE<br>Not used. Set to "0".<br>#9620 START SIZE<br>Not used. Set to "0".<br>#9621 DC1 OUT SIZE<br>Not used. Set to "0".<br>#9622 POLLING TIMER<br>Not used. Set to "0".<br>#9623 TRANS. WAIT TMR<br>Not used. Set to "0".                                                                                                    | 1:      | Output the SYN code.                                                                                |  |  |
| 0: Not output the DC3 code.         1: Output the DC3 code.         #9616       CTRL. INTERVAL         Not used. Set to "0".         #9617       WAIT TIME         Not used. Set to "0".         #9618       PACKET LENGTH         Not used. Set to "0".         #9619       BUFFER SIZE         Not used. Set to "0".         #9620       START SIZE         Not used. Set to "0".         #9621       DC1 OUT SIZE         Not used. Set to "0".         #9622       POLLING TIMER         Not used. Set to "0".         #9623       TRANS. WAIT TMR         Not used. Set to "0".         #9623       TRANS. WAIT TMR         Not used. Set to "0".         #9624       RETRY COUNTER                                                                                                    | bit3: D | C3 output                                                                                           |  |  |
| 1: Output the DC3 code.         #9616       CTRL. INTERVAL         Not used. Set to "0".         #9617       WAIT TIME         Not used. Set to "0".         #9618       PACKET LENGTH         Not used. Set to "0".         #9619       BUFFER SIZE         Not used. Set to "0".         #9620       START SIZE         Not used. Set to "0".         #9621       DC1 OUT SIZE         Not used. Set to "0".         #9622       POLLING TIMER         Not used. Set to "0".         #9623       TRANS. WAIT TMR         Not used. Set to "0".         #9623       TRANS. WAIT TMR         Not used. Set to "0".         #9624       RETRY COUNTER                                                                                                    | Sele    | ect whether to send the DC3 code to the host when the communication ends in computer link B.        |  |  |
| #9616         CTRL. INTERVAL           Not used. Set to "0".         #9617         WAIT TIME           Not used. Set to "0".         #9618         PACKET LENGTH           Not used. Set to "0".         #9619         BUFFER SIZE           Not used. Set to "0".         #9620         START SIZE           Not used. Set to "0".         #9621         DC1 OUT SIZE           Not used. Set to "0".         #9622         POLLING TIMER           Not used. Set to "0".         #9623         TRANS. WAIT TMR           Not used. Set to "0".         #9623         TRANS. WAIT TMR           Not used. Set to "0".         #9624         RETRY COUNTER                                                                                                    | 0:      | Not output the DC3 code.                                                                            |  |  |
| Not used. Set to "0".           #9617         WAIT TIME           Not used. Set to "0".           #9618         PACKET LENGTH           Not used. Set to "0".           #9619         BUFFER SIZE           Not used. Set to "0".           #9620         START SIZE           Not used. Set to "0".           #9621         DC1 OUT SIZE           Not used. Set to "0".           #9622         POLLING TIMER           Not used. Set to "0".           #9623         TRANS. WAIT TMR           Not used. Set to "0".           #9623         TRANS. WAIT TMR           Not used. Set to "0".                                                                                                    | 1:      | Output the DC3 code.                                                                                |  |  |
| #9617         WAIT TIME           Not used. Set to "0".         #9618           #9618         PACKET LENGTH           Not used. Set to "0".         #9619           #9619         BUFFER SIZE           Not used. Set to "0".         #9620           #9620         START SIZE           Not used. Set to "0".         #9621           DC1 OUT SIZE         Not used. Set to "0".           #9622         POLLING TIMER           Not used. Set to "0".         #9623           #9623         TRANS. WAIT TMR           Not used. Set to "0".         #9623           #9624         RETRY COUNTER                                                                                                    | #9616   | CTRL. INTERVAL                                                                                      |  |  |
| Not used. Set to "0".         #9618       PACKET LENGTH         Not used. Set to "0".         #9619       BUFFER SIZE         Not used. Set to "0".         #9620       START SIZE         Not used. Set to "0".         #9621       DC1 OUT SIZE         Not used. Set to "0".         #9622       POLLING TIMER         Not used. Set to "0".         #9623       TRANS. WAIT TMR         Not used. Set to "0".         #9623       TRANS. WAIT TMR         Not used. Set to "0".         #9624       RETRY COUNTER                                                                                                    | Not     | used. Set to "0".                                                                                   |  |  |
| #9618         PACKET LENGTH           Not used. Set to "0".         #9619           BUFFER SIZE         Not used. Set to "0".           #9620         START SIZE           Not used. Set to "0".         #9621           DC1 OUT SIZE         Not used. Set to "0".           #9622         POLLING TIMER           Not used. Set to "0".         #9623           TRANS. WAIT TMR         Not used. Set to "0".           #9623         RETRY COUNTER                                                                                                    | #9617   | WAIT TIME                                                                                           |  |  |
| Not used. Set to "0".           #9619         BUFFER SIZE           Not used. Set to "0".           #9620         START SIZE           Not used. Set to "0".           #9621         DC1 OUT SIZE           Not used. Set to "0".           #9622         POLLING TIMER           Not used. Set to "0".           #9623         TRANS. WAIT TMR           Not used. Set to "0".           #9624         RETRY COUNTER                                                                                                    | Not     | used. Set to "0".                                                                                   |  |  |
| #9619       BUFFER SIZE         Not used. Set to "0".         #9620       START SIZE         Not used. Set to "0".         #9621       DC1 OUT SIZE         Not used. Set to "0".         #9622       POLLING TIMER         Not used. Set to "0".         #9623       TRANS. WAIT TMR         Not used. Set to "0".         #9623       TRANS. WAIT TMR         Not used. Set to "0".         #9624       RETRY COUNTER                                                                                                    | #9618   | PACKET LENGTH                                                                                       |  |  |
| Not used. Set to "0".           #9620         START SIZE           Not used. Set to "0".           #9621         DC1 OUT SIZE           Not used. Set to "0".           #9622         POLLING TIMER           Not used. Set to "0".           #9623         TRANS. WAIT TMR           Not used. Set to "0".           #9623         TRANS. WAIT TMR           Not used. Set to "0".           #9624         RETRY COUNTER                                                                                                    | Not     | used. Set to "0".                                                                                   |  |  |
| #9620         START SIZE           Not used. Set to "0".         #9621           DC1 OUT SIZE         Not used. Set to "0".           #9622         POLLING TIMER           Not used. Set to "0".         #9623           TRANS. WAIT TMR           Not used. Set to "0".           #9623         TRANS. WAIT TMR           Not used. Set to "0".           #9624         RETRY COUNTER                                                                                                    | #9619   | BUFFER SIZE                                                                                         |  |  |
| Not used. Set to "0".           #9621         DC1 OUT SIZE           Not used. Set to "0".           #9622         POLLING TIMER           Not used. Set to "0".           #9623         TRANS. WAIT TMR           Not used. Set to "0".           #9623         TRANS. WAIT TMR           Not used. Set to "0".           #9624         RETRY COUNTER                                                                                                    | Not     | used. Set to "0".                                                                                   |  |  |
| #9621         DC1 OUT SIZE           Not used. Set to "0".         #9622           POLLING TIMER         Not used. Set to "0".           #9623         TRANS. WAIT TMR           Not used. Set to "0".         #9624           RETRY COUNTER         #9624                                                                                                    | #9620   | START SIZE                                                                                          |  |  |
| Not used. Set to "0".           #9622         POLLING TIMER           Not used. Set to "0".           #9623         TRANS. WAIT TMR           Not used. Set to "0".           #9624         RETRY COUNTER                                                                                                    | Not     | used. Set to "0".                                                                                   |  |  |
| #9622         POLLING TIMER           Not used. Set to "0".         #9623           TRANS. WAIT TMR           Not used. Set to "0".           #9624         RETRY COUNTER                                                                                                    | #9621   | DC1 OUT SIZE                                                                                        |  |  |
| Not used. Set to "0".           #9623         TRANS. WAIT TMR           Not used. Set to "0".           #9624         RETRY COUNTER                                                                                                    | Not     | used. Set to "0".                                                                                   |  |  |
| #9623         TRANS. WAIT TMR           Not used. Set to "0".           #9624         RETRY COUNTER                                                                                                    | #9622   | POLLING TIMER                                                                                       |  |  |
| Not used. Set to "0".           #9624         RETRY COUNTER                                                                                                    | Not     | used. Set to "0".                                                                                   |  |  |
| #9624 RETRY COUNTER                                                                                                    | #9623   | TRANS. WAIT TMR                                                                                     |  |  |
|                                                                                                    | Not     | used. Set to "0".                                                                                   |  |  |
| Not used. Set to "0"                                                                                                    | #9624   | RETRY COUNTER                                                                                       |  |  |
|                                                                                                    | Not     | used. Set to "0".                                                                                   |  |  |

# 14.9 Subprogram Storage Location Parameters

| #8880                                                                                                    | Subpro stor D0: dev                                                                                                    |
|----------------------------------------------------------------------------------------------------|----------------------------------------------------------------------------------------------------|
|                                                                                                    | D1" to ",D4" is designated in a subprogram call, the called program will be searched from the storage (de e and directory) set by this parameter.                                                                                                    |
| (Ex                                                                                                    | ample) When "M98 P (program No.), D0" is commanded, the device and directory below will be searched                                                                                                    |
|                                                                                                    | [Device] "#8880 Subpro stor D0: dev"                                                                                                    |
|                                                                                                    | [Directory] "#8881 Subpro stor D0: dir"                                                                                                    |
| (No                                                                                                    | ote 1) If the called subprogram is not found, a program error will occur.                                                                                                    |
| (No                                                                                                    | ote 2) If there is no designation of D0 to D4, search is done according to the settings #8890 to #8894.                                                                                                    |
| 01                                                                                                    | ote 3) The setting of G (HD) is available for M800W/M80W equipped with the Windows-based display unit,<br>for M80 when a program stored in the IPC is run on the NC connected to the same network.<br>(HD) is not available for M800W/M80W equipped with the non-Windows-based display unit, or for E80.                                                                                                    |
| Se                                                                                                    | tting range                                                                                                    |
| Ν                                                                                                    | I: Memory                                                                                                    |
| G                                                                                                    | G: HD                                                                                                    |
| F                                                                                                    | R: Memory card                                                                                                    |
| C                                                                                                    | ): Data server                                                                                                    |
| Ν                                                                                                    | I: USB Memory                                                                                                    |
| #8881                                                                                                    | Subpro stor D0: dir                                                                                                    |
| Sel                                                                                                    | ect the storage destination (directory) for the subprogram.                                                                                                    |
| Wh                                                                                                    | en D0 is designated at a subprogram call, the subprogram to be called will be searched from the directory ected with this parameter.                                                                                                    |
| Re                                                                                                    | fer to "#8880 Subpro stor D0: dev".                                                                                                    |
| Se                                                                                                    | tting range                                                                                                    |
| C                                                                                                    | )irectory 48 characters                                                                                                    |
| #8882                                                                                                    | Subpro stor D1: dev                                                                                                    |
|                                                                                                    |                                                                                                    |
|                                                                                                    | D1" to ",D4" is designated in a subprogram call, the called program will be searched from the storage (de-<br>e and directory) set by this parameter.                                                                                                    |
| vice                                                                                                    | e and directory) set by this parameter.                                                                                                    |
| vice                                                                                                    | e and directory) set by this parameter.<br>cample) When "M98 P (program No.), D0" is commanded, the device and directory below will be searched                                                                                                    |
| vice                                                                                                    | e and directory) set by this parameter.<br>ample) When "M98 P (program No.), D0" is commanded, the device and directory below will be searched<br>[Device] "#8880 Subpro stor D0: dev"                                                                                                    |
| vice<br>(Ex                                                                                                    | e and directory) set by this parameter.<br>cample) When "M98 P (program No.), D0" is commanded, the device and directory below will be searched                                                                                                    |
| vica<br>(Ex                                                                                                    | e and directory) set by this parameter.<br>cample) When "M98 P (program No.), D0" is commanded, the device and directory below will be searched<br>[Device] "#8880 Subpro stor D0: dev"<br>[Directory] "#8881 Subpro stor D0: dir"<br>ote 1) If the called subprogram is not found, a program error will occur.                                                                                                    |
| vica<br>(Ex<br>(No<br>(No<br>0)                                                                                                    | <ul> <li>and directory) set by this parameter.</li> <li>ample) When "M98 P (program No.), D0" is commanded, the device and directory below will be searched [Device] "#8880 Subpro stor D0: dev"</li> <li>[Directory] "#8881 Subpro stor D0: dir"</li> <li>ote 1) If the called subprogram is not found, a program error will occur.</li> <li>ote 2) If there is no designation of D0 to D4, search is done according to the settings #8890 to #8894.</li> <li>ote 3) The setting of G (HD) is available for M800W/M80W equipped with the Windows-based display unit, for M80 when a program stored in the IPC is run on the NC connected to the same network.</li> </ul>                                                                                                    |
| vice<br>(Ex<br>(No<br>(No<br>or<br>G                                                                                                    | <ul> <li>and directory) set by this parameter.</li> <li>ample) When "M98 P (program No.), D0" is commanded, the device and directory below will be searched [Device] "#8880 Subpro stor D0: dev"</li> <li>[Directory] "#8881 Subpro stor D0: dir"</li> <li>ote 1) If the called subprogram is not found, a program error will occur.</li> <li>ote 2) If there is no designation of D0 to D4, search is done according to the settings #8890 to #8894.</li> <li>ote 3) The setting of G (HD) is available for M800W/M80W equipped with the Windows-based display unit, for M80 when a program stored in the IPC is run on the NC connected to the same network.</li> </ul>                                                                                                    |
| vica<br>(Ex<br>(No<br>(No<br>0<br>(No<br>0<br>0<br>G<br><b>Se</b>                                                                                                    | <ul> <li>and directory) set by this parameter.</li> <li>tample) When "M98 P (program No.), D0" is commanded, the device and directory below will be searched [Device] "#8880 Subpro stor D0: dev"</li> <li>[Directory] "#8881 Subpro stor D0: dir"</li> <li>ote 1) If the called subprogram is not found, a program error will occur.</li> <li>ote 2) If there is no designation of D0 to D4, search is done according to the settings #8890 to #8894.</li> <li>ote 3) The setting of G (HD) is available for M800W/M80W equipped with the Windows-based display unit, for M80 when a program stored in the IPC is run on the NC connected to the same network.</li> <li>(HD) is not available for M800W/M80W equipped with the non-Windows-based display unit, or for E80.</li> </ul>                                                                                                    |
| vice<br>(Ex<br>(No<br>(No<br>or<br>G<br>Se                                                                                                    | <ul> <li>a and directory) set by this parameter.</li> <li>a ample) When "M98 P (program No.), D0" is commanded, the device and directory below will be searched [Device] "#8880 Subpro stor D0: dev"</li> <li>[Directory] "#8881 Subpro stor D0: dir"</li> <li>ote 1) If the called subprogram is not found, a program error will occur.</li> <li>ote 2) If there is no designation of D0 to D4, search is done according to the settings #8890 to #8894.</li> <li>ote 3) The setting of G (HD) is available for M800W/M80W equipped with the Windows-based display unit, for M80 when a program stored in the IPC is run on the NC connected to the same network.</li> <li>(HD) is not available for M800W/M80W equipped with the non-Windows-based display unit, or for E80.</li> </ul>                                                                                                    |
| vice<br>(Ex<br>(No<br>(No<br>(No<br>G<br>G<br>Se<br>M                                                                                                    | <ul> <li>e and directory) set by this parameter.</li> <li>tample) When "M98 P (program No.), D0" is commanded, the device and directory below will be searched [Device] "#8880 Subpro stor D0: dev"</li> <li>[Directory] "#8881 Subpro stor D0: dir"</li> <li>ote 1) If the called subprogram is not found, a program error will occur.</li> <li>ote 2) If there is no designation of D0 to D4, search is done according to the settings #8890 to #8894.</li> <li>ote 3) The setting of G (HD) is available for M800W/M80W equipped with the Windows-based display unit, for M80 when a program stored in the IPC is run on the NC connected to the same network.</li> <li>(HD) is not available for M800W/M80W equipped with the non-Windows-based display unit, or for E80.</li> <li>tting range</li> <li><i>M</i>: Memory</li> </ul>                                                                                                    |
| vice<br>(Ex<br>(No<br>(No<br>O<br>G<br>Se<br>M<br>C<br>F                                                                                                    | <ul> <li>a and directory) set by this parameter.</li> <li>tample) When "M98 P (program No.), D0" is commanded, the device and directory below will be searched<br/>[Device] "#8880 Subpro stor D0: dev"<br/>[Directory] "#8881 Subpro stor D0: dir"</li> <li>bet 1) If the called subprogram is not found, a program error will occur.</li> <li>bet 2) If there is no designation of D0 to D4, search is done according to the settings #8890 to #8894.</li> <li>bet 3) The setting of G (HD) is available for M800W/M80W equipped with the Windows-based display unit,<br/>for M80 when a program stored in the IPC is run on the NC connected to the same network.</li> <li>(HD) is not available for M800W/M80W equipped with the non-Windows-based display unit, or for E80.</li> <li>tting range<br/>A: Memory</li> <li>HD</li> </ul>                                                                                                    |
| vice<br>(Ex<br>(No<br>(No<br>or<br>G<br>Se<br>M<br>C<br>F<br>E                                                                                                    | <ul> <li>e and directory) set by this parameter.</li> <li>tample) When "M98 P (program No.), D0" is commanded, the device and directory below will be searched<br/>[Device] "#8880 Subpro stor D0: dev"<br/>[Directory] "#8881 Subpro stor D0: dir"</li> <li>the called subprogram is not found, a program error will occur.</li> <li>the called subprogram is not found, a program error will occur.</li> <li>the called subprogram is not found, a program error will occur.</li> <li>the called subprogram is not found, a program error will occur.</li> <li>the called subprogram is not found, a program error will occur.</li> <li>the called subprogram is not found, a program error will occur.</li> <li>the called subprogram is not found for M800W/M80W equipped with the Windows-based display unit, for M80 when a program stored in the IPC is run on the NC connected to the same network.</li> <li>(HD) is not available for M800W/M80W equipped with the non-Windows-based display unit, or for E80.</li> <li>thing range</li> <li>A: Memory</li> <li>HD</li> <li>K: Memory card</li> </ul>                                 |
| vice<br>(Ex<br>(No<br>(No<br>or<br>G<br>Se<br>M<br>C<br>F<br>E                                                                                                    | e and directory) set by this parameter.<br>tample) When "M98 P (program No.), D0" is commanded, the device and directory below will be searched<br>[Device] "#8880 Subpro stor D0: dev"<br>[Directory] "#8881 Subpro stor D0: dir"<br>ote 1) If the called subprogram is not found, a program error will occur.<br>ote 2) If there is no designation of D0 to D4, search is done according to the settings #8890 to #8894.<br>ote 3) The setting of G (HD) is available for M800W/M80W equipped with the Windows-based display unit,<br>for M80 when a program stored in the IPC is run on the NC connected to the same network.<br>(HD) is not available for M800W/M80W equipped with the non-Windows-based display unit, or for E80.<br><b>tting range</b><br><i>M</i> : Memory<br>S: HD<br>R: Memory card<br>D: Data server                                                                                                    |
| vica<br>(Ex<br>(No<br>(No<br>or<br>G<br>Se<br>M<br>C<br>F<br>E<br>N<br><b>#8883</b>                                                                                                    | e and directory) set by this parameter.<br>tample) When "M98 P (program No.), D0" is commanded, the device and directory below will be searched<br>[Device] "#8880 Subpro stor D0: dev"<br>[Directory] "#8881 Subpro stor D0: dir"<br>tote 1) If the called subprogram is not found, a program error will occur.<br>tote 2) If there is no designation of D0 to D4, search is done according to the settings #8890 to #8894.<br>tote 3) The setting of G (HD) is available for M800W/M80W equipped with the Windows-based display unit,<br>for M80 when a program stored in the IPC is run on the NC connected to the same network.<br>(HD) is not available for M800W/M80W equipped with the non-Windows-based display unit, or for E80.<br><b>tting range</b><br>A: Memory<br>S: HD<br>R: Memory card<br>D: Data server<br>A: USB Memory                                                                                                    |
| vica<br>(Ex<br>(No<br>(No<br>(No<br>(No<br>or<br>G<br>Se<br>M<br>C<br>F<br>E<br>N<br>2<br>Sel<br>Wh                                                                                                    | e and directory) set by this parameter.<br>tample) When "M98 P (program No.), D0" is commanded, the device and directory below will be searched<br>[Device] "#8880 Subpro stor D0: dev"<br>[Directory] "#8881 Subpro stor D0: dir"<br>ote 1) If the called subprogram is not found, a program error will occur.<br>ote 2) If there is no designation of D0 to D4, search is done according to the settings #8890 to #8894.<br>ote 3) The setting of G (HD) is available for M800W/M80W equipped with the Windows-based display unit,<br>for M80 when a program stored in the IPC is run on the NC connected to the same network.<br>(HD) is not available for M800W/M80W equipped with the non-Windows-based display unit, or for E80.<br>tting range<br>A: Memory<br>B: HD<br>R: Memory card<br>D: Data server<br>4: USB Memory<br>Subpro stor D1: dir<br>ect the storage destination (directory) for the subprogram.                                                                                                    |
| vice<br>(Ex<br>(No<br>(No<br>(No<br>0<br>(No<br>0<br>0<br><b>Se</b><br>M<br>0<br><b>F</b><br>E<br><b>M</b><br>0<br><b>5</b><br>8<br>8<br>8<br>8<br>8<br>8<br>8<br>8<br>8<br>8<br>8<br>8<br>8<br>8<br>8<br>9<br>8<br>9<br>8 | e and directory) set by this parameter.<br>tample) When "M98 P (program No.), D0" is commanded, the device and directory below will be searched<br>[Device] "#8880 Subpro stor D0: dev"<br>[Directory] "#8881 Subpro stor D0: dir"<br>ote 1) If the called subprogram is not found, a program error will occur.<br>ote 2) If there is no designation of D0 to D4, search is done according to the settings #8890 to #8894.<br>ote 3) The setting of G (HD) is available for M800W/M80W equipped with the Windows-based display unit,<br>for M80 when a program stored in the IPC is run on the NC connected to the same network.<br>(HD) is not available for M800W/M80W equipped with the non-Windows-based display unit, or for E80.<br><b>tting range</b><br>A: Memory<br>S: HD<br>R: Memory<br>S: Data server<br>4: USB Memory<br><b>Subpro stor D1: dir</b><br>ect the storage destination (directory) for the subprogram.<br>ten D1 is designated at a subprogram call, the subprogram to be called will be searched from the directory                                                                                                  |
| vice<br>(Ex<br>(No<br>(No<br>(No<br>(No<br>(No<br>or<br>G<br>Se<br>M<br>C<br>F<br>E<br>(No<br>Sel<br>Wh<br>sel<br>Wh<br>sel<br>Re                                                                                          | e and directory) set by this parameter.<br>tample) When "M98 P (program No.), D0" is commanded, the device and directory below will be searched<br>[Device] "#8880 Subpro stor D0: dev"<br>[Directory] "#8881 Subpro stor D0: dir"<br>ote 1) If the called subprogram is not found, a program error will occur.<br>the 2) If there is no designation of D0 to D4, search is done according to the settings #8890 to #8894.<br>ote 2) If there is no designation of D0 to D4, search is done according to the settings #8890 to #8894.<br>the 3) The setting of G (HD) is available for M800W/M80W equipped with the Windows-based display unit,<br>of or M80 when a program stored in the IPC is run on the NC connected to the same network.<br>(HD) is not available for M800W/M80W equipped with the non-Windows-based display unit, or for E80.<br><b>tting range</b><br>A: Memory<br>S: HD<br>R: Memory<br>Subpro stor D1: dir<br>ect the storage destination (directory) for the subprogram.<br>ten D1 is designated at a subprogram call, the subprogram to be called will be searched from the directory<br>ected with this parameter. |

| #8884 | Subpro stor D2: dev                                                                                                    |  |  |
|-------|----------------------------------------------------------------------------------------------------|--|--|
|       | D1" to ",D4" is designated in a subprogram call, the called program will be searched from the storage (de<br>and directory) set by this parameter.                                                                                                    |  |  |
| (Ex   | (Example) When "M98 P (program No.), D0" is commanded, the device and directory below will be searche                                                                                                    |  |  |
|       | [Device] "#8880 Subpro stor D0: dev"                                                                                                    |  |  |
|       | [Directory] "#8881 Subpro stor D0: dir"                                                                                                    |  |  |
| (No   | te 1) If the called subprogram is not found, a program error will occur.                                                                                                    |  |  |
| (No   | te 2) If there is no designation of D0 to D4, search is done according to the settings #8890 to #8894.                                                                                                    |  |  |
| or    | te 3) The setting of G (HD) is available for M800W/M80W equipped with the Windows-based display unit<br>for M80 when a program stored in the IPC is run on the NC connected to the same network.<br>(HD) is not available for M800W/M80W equipped with the non-Windows-based display unit, or for E80. |  |  |
| Set   | ting range                                                                                                    |  |  |
| N     | I: Memory                                                                                                    |  |  |
| G     | : HD                                                                                                    |  |  |
| R     | : Memory card                                                                                                    |  |  |
| D     | : Data server                                                                                                    |  |  |
| Ν     | : USB Memory                                                                                                    |  |  |
| #8885 | Subpro stor D2: dir                                                                                                    |  |  |
| Sel   | ect the storage destination (directory) for the subprogram.                                                                                                    |  |  |
|       | en D2 is designated at a subprogram call, the subprogram to be called will be searched from the directory acted with this parameter.                                                                                                    |  |  |
| Ref   | Refer to "#8884 Subpro stor D2: dev".                                                                                                    |  |  |
| Set   | ting range                                                                                                    |  |  |
| D     | irectory 48 characters                                                                                                    |  |  |
| #8886 | Subpro stor D3: dev                                                                                                    |  |  |
|       | D1" to ",D4" is designated in a subprogram call, the called program will be searched from the storage (de<br>e and directory) set by this parameter.                                                                                                    |  |  |
| (Ex   | ample) When "M98 P (program No.), D0" is commanded, the device and directory below will be searched                                                                                                    |  |  |
|       | [Device] "#8880 Subpro stor D0: dev"                                                                                                    |  |  |
|       | [Directory] "#8881 Subpro stor D0: dir"                                                                                                    |  |  |
| (No   | te 1) If the called subprogram is not found, a program error will occur.                                                                                                    |  |  |
| (No   | (Note 2) If there is no designation of D0 to D4, search is done according to the settings #8890 to #8894.                                                                                                    |  |  |
| or    | te 3) The setting of G (HD) is available for M800W/M80W equipped with the Windows-based display unit<br>for M80 when a program stored in the IPC is run on the NC connected to the same network.<br>(HD) is not available for M800W/M80W equipped with the non-Windows-based display unit, or for E80  |  |  |
| Set   | ting range                                                                                                    |  |  |
| Ν     | l: Memory                                                                                                    |  |  |
| G     | i: HD                                                                                                    |  |  |
| R     | : Memory card                                                                                                    |  |  |
| D     | : Data server                                                                                                    |  |  |
| N     | : USB Memory                                                                                                    |  |  |
| #8887 | Subpro stor D3: dir                                                                                                    |  |  |
| Sel   | ect the storage destination (directory) for the subprogram.                                                                                                    |  |  |
|       | en D3 is designated at a subprogram call, the subprogram to be called will be searched from the directory acted with this parameter.                                                                                                    |  |  |
| Ref   | er to "#8886 Subpro stor D3: dev".                                                                                                    |  |  |
| Sof   | ting range                                                                                                    |  |  |

### ---Setting range---

Directory 48 characters

| #8888                     | Subpro stor D4: dev                                                                                                    |  |  |  |
|---------------------------|----------------------------------------------------------------------------------------------------|--|--|--|
|                           | D1" to ",D4" is designated in a subprogram call, the called program will be searched from the storage (de e and directory) set by this parameter.                                                                                                    |  |  |  |
| (E>                       | ample) When "M98 P (program No.), D0" is commanded, the device and directory below will be searched                                                                                                    |  |  |  |
|                           | [Device] "#8880 Subpro stor D0: dev"                                                                                                    |  |  |  |
|                           | [Directory] "#8881 Subpro stor D0: dir"                                                                                                    |  |  |  |
| (No                       | ote 1) If the called subprogram is not found, a program error will occur.                                                                                                    |  |  |  |
| (No                       | te 2) If there is no designation of D0 to D4, search is done according to the settings #8890 to #8894.                                                                                                    |  |  |  |
| Ò                         | ote 3) The setting of G (HD) is available for M800W/M80W equipped with the Windows-based display unit,<br>for M80 when a program stored in the IPC is run on the NC connected to the same network.<br>(HD) is not available for M800W/M80W equipped with the non-Windows-based display unit, or for E80.                                                                                                    |  |  |  |
| Se                        | tting range                                                                                                    |  |  |  |
| Ν                         | I: Memory                                                                                                    |  |  |  |
| C                         | B: HD                                                                                                    |  |  |  |
| F                         | R: Memory card                                                                                                    |  |  |  |
| Γ                         | ): Data server                                                                                                    |  |  |  |
| 1                         | I: USB Memory                                                                                                    |  |  |  |
| #8889                     | Subpro stor D4: dir                                                                                                    |  |  |  |
| Se                        | ect the storage destination (directory) for the subprogram.                                                                                                    |  |  |  |
|                           | en D4 is designated at a subprogram call, the subprogram to be called will be searched from the directory ected with this parameter.                                                                                                    |  |  |  |
| Re                        | fer to "#8888 Subpro stor D4: dev".                                                                                                    |  |  |  |
| Se                        | tting range                                                                                                    |  |  |  |
| C                         | Directory 48 characters                                                                                                    |  |  |  |
| #8890-88                  | 94 Subpro srch odr D0 to D4                                                                                                    |  |  |  |
| om<br>Sea<br>If th<br>par | ecify the search order of D0 to D4 (devices and directories storing subprograms) when ",D0" to ",D4" are<br>itted from subprogram call.<br>arch is performed in the order from 1 to 5. When "0" is set, the device is excluded from search.<br>he same value is set for more than one device, search is carried out in the order from the one with a smaller<br>ameter number.<br>D" is set for all the devices, the memory is searched. |  |  |  |
|                           | tting range                                                                                                    |  |  |  |
|                           | 0 to 5                                                                                                    |  |  |  |

# 14.10 Barrier Data (for L system only)

| Set the reference X-coordinates of the chuck and the tail stock barrier.<br>Set the center coordinate of workpiece by the basic machine coordinate system. (radius value<br>-99999.999 to 99999.999 (mm)<br>Set the area of the chuck and tail stock barrier.<br>X axis: Set the coordinates in the basic machine coordinate system.<br>-99999.999 to 99999.999 (mm)<br>2 P2 (for L system only)<br>Set the area of the chuck and tail stock barrier.<br>X axis: Set the coordinates in the basic machine coordinate system.<br>-99999.999 to 99999.999 (mm)<br>2 P2 (for L system only)<br>Set the area of the chuck and tail stock barrier.<br>X axis: Set the coordinates in the basic machine coordinate system.<br>-9999.999 to 99999.999 (mm)<br>2 axis: Set the coordinate from the workpiece center (P0). (radius value)<br>Z axis: Set the coordinates in the basic machine coordinate system.<br>-9999.999 to 99999.999 (mm)<br>3 P3 (for L system only)<br>Set the area of the chuck and tail stock barrier.<br>X axis: Set the coordinate from the workpiece center (P0). (radius value)<br>Z axis: Set the coordinate from the workpiece center (P0). (radius value)<br>Z axis: Set the coordinate from the workpiece center (P0). (radius value)<br>Z axis: Set the coordinate in the basic machine coordinate system.<br>-99999.999 to 99999.999 (mm)<br>4 P4 (for L system only)<br>Set the area of the chuck and tail stock barrier.<br>X axis: Set the coordinates in the basic machine coordinate system.<br>-9999.999 to 99999.999 (mm)<br>4 P4 (for L system only)<br>Set the area of the chuck and tail stock barrier.<br>X axis: Set the coordinates in the basic machine coordinate system.<br>-9999.999 to 99999.999 (mm)<br>5 P5 (for L system only)<br>Set the area of the chuck and tail stock barrier.<br>X axis: Set the coordinates in the basic machine coordinate system.<br>-99999.999 to 99999.999 (mm)<br>5 P6 (for L system only)<br>Set the area of the chuck and tail stock barrier.<br>X axis: Set the coordinates in the basic machine coordinate system.<br>-99999.999 to 99999.999 (mm)<br>5 P6 (for L system only)<br>Set the area of the chuck and tail stock barri |
|----------------------------------------------------------------------------------------------------|
| Setting range99999.999 to 99999.999 (mm) P1 (for L system only) Set the area of the chuck and tail stock barrier. X axis: Set the coordinates in the basic machine coordinate systemSetting range99999.999 to 99999.999 (mm) P2 (for L system only) Set the area of the chuck and tail stock barrier. X axis: Set the coordinates in the basic machine coordinate systemSetting range99999.999 to 99999.999 (mm) P3 (for L system only) Set the area of the chuck and tail stock barrier9999.999 to 99999.999 (mm) P3 (for L system only) Set the area of the chuck and tail stock barrier9999.999 to 99999.999 (mm) P3 (for L system only) Set the area of the chuck and tail stock barrier9999.999 to 99999.999 (mm) P3 (for L system only) Set the area of the chuck and tail stock barrierSetting range99999.999 to 99999.999 (mm) P4 (for L system only) Set the area of the chuck and tail stock barrier. X axis: Set the coordinates in the basic machine coordinate systemSetting range99999.999 to 99999.999 (mm) P4 (for L system only) Set the area of the chuck and tail stock barrier. X axis: Set the coordinates in the basic machine coordinate systemSetting range9999.999 to 99999.999 (mm) P4 (for L system only) Set the area of the chuck and tail stock barrier. X axis: Set the coordinates in the basic machine coordinate systemSetting range9999.999 to 99999.999 (mm) Set the area of the chuck and tail stock barrier. X axis: Set the coordinate from the workpiece center (P0). (radius value) Z axis: Set the coordinates in the basic machine coordinate systemSetting range99999.999 to 99999.999 (mm) Set the area of the chuck and tail stock barrier. X axis: Set the coordinates in the basic machine coordinate systemSetting range99999.999 to 99999.999 (mm) Set the area of the chuck and tail stock barrier. X axis: Set the coordinates in the basic machine coordinate systemSetting range99999.999 to 99999.999 (mm) Set the area of the chuck and tail stock barrier.                                                                                                    |
| -9999.999 to 99999.999 (mm)         I       P1 (for L system only)         Set the area of the chuck and tail stock barrier.         X axis: Set the coordinate from the workpiece center (P0). (radius value)         Z axis: Set the coordinates in the basic machine coordinate system.         -99999.999 to 99999.999 (mm)         2       P2 (for L system only)         Set the area of the chuck and tail stock barrier.         X axis: Set the coordinate from the workpiece center (P0). (radius value)         Z axis: Set the coordinates in the basic machine coordinate system.         -Setting range         -99999.999 to 99999.999 (mm)         3       P3 (for L system only)         Set the area of the chuck and tail stock barrier.         X axis: Set the coordinate from the workpiece center (P0). (radius value)         Z axis: Set the coordinates in the basic machine coordinate system.         -Setting range         -99999.999 to 99999.999 (mm)         4       P4 (for L system only)         Set the area of the chuck and tail stock barrier.         X axis: Set the coordinates in the basic machine coordinate system.         -Setting range         -99999.999 to 99999.999 (mm)         5       P5 (for L system only)         Set the area of the chuck and tail stock barrier.         X axis: Set the coordin                                                                                                    |
| I       P1 (for L system only)         Set the area of the chuck and tail stock barrier.         X axis: Set the coordinates in the basic machine coordinate system.        Setting range         -99999.999 to 99999.999 (mm)         2       P2 (for L system only)         Set the area of the chuck and tail stock barrier.         X axis: Set the coordinates in the basic machine coordinate system.        Setting range         -99999.999 to 99999.999 (mm)         2       Axis: Set the coordinates in the basic machine coordinate system.        Setting range         -99999.999 to 99999.999 (mm)         3       P3 (for L system only)         Set the area of the chuck and tail stock barrier.         X axis: Set the coordinate from the workpiece center (P0). (radius value)         Z axis: Set the coordinate from the workpiece center (P0). (radius value)         Z axis: Set the coordinate from the workpiece center (P0). (radius value)         Z axis: Set the coordinate from the workpiece center (P0). (radius value)         Z axis: Set the coordinates in the basic machine coordinate system.         -Setting range       -99999.999 to 99999.999 (mm)         4       P4 (for L system only)         Set the area of the chuck and tail stock barrier.         X axis: Set the coordinates in the basic machine coordinate system.                                                                                                    |
| Set the area of the chuck and tail stock barrier.         X axis: Set the coordinate from the workpiece center (P0). (radius value)         Z axis: Set the coordinates in the basic machine coordinate system.        Setting range         -99999.999 to 99999.999 (mm)         2       P2 (for L system only)         Set the area of the chuck and tail stock barrier.         X axis: Set the coordinates in the basic machine coordinate system.        Setting range         -99999.999 to 99999.999 (mm)         3       P3 (for L system only)         Set the area of the chuck and tail stock barrier.         X axis: Set the coordinates from the workpiece center (P0). (radius value)         Z axis: Set the coordinate from the workpiece center (P0). (radius value)         Z axis: Set the coordinate from the workpiece center (P0). (radius value)         Z axis: Set the coordinate from the workpiece center (P0). (radius value)         Z axis: Set the coordinate from the workpiece center (P0). (radius value)         Z axis: Set the coordinate from the workpiece center (P0). (radius value)         Z axis: Set the coordinates in the basic machine coordinate system.        Setting range         -99999.999 to 99999.999 (mm)         5       P5 (for L system only)         Set the area of the chuck and tail stock barrier.         X axis: Set the coordinate from the workpiece                                                                                                    |
| X axis: Set the coordinate from the workpiece center (P0). (radius value)         Z axis: Set the coordinates in the basic machine coordinate system.         -99999.999 to 99999.999 (mm)         2       P2 (for L system only)         Set the area of the chuck and tail stock barrier.         X axis: Set the coordinates in the basic machine coordinate system.         -99999.999 to 99999.999 (mm)         2       P2 (for L system only)         Set the area of the chuck and tail stock barrier.        Setting range         -99999.999 to 99999.999 (mm)         3       P3 (for L system only)         Set the area of the chuck and tail stock barrier.         X axis: Set the coordinates in the basic machine coordinate system.        Setting range         -99999.999 to 99999.999 (mm)         2 axis: Set the coordinates in the basic machine coordinate system.        Setting range         -99999.999 to 99999.999 (mm)         4       P4 (for L system only)         Set the area of the chuck and tail stock barrier.         X axis: Set the coordinates in the basic machine coordinate system.        Setting range         -99999.999 to 99999.999 (mm)         5       P5 (for L system only)         Set the area of the chuck and tail stock barrier.         X axis: Set the c                                                                                                    |
| Z axis: Set the coordinates in the basic machine coordinate system.         -99999.999 to 99999.999 (mm)         2       P2 (for L system only)         Set the area of the chuck and tail stock barrier.         X axis: Set the coordinate from the workpiece center (P0). (radius value)         Z axis: Set the coordinates in the basic machine coordinate system.         -99999.999 to 99999.999 (mm)         3       P3 (for L system only)         Set the area of the chuck and tail stock barrier.         X axis: Set the coordinate from the workpiece center (P0). (radius value)         Z axis: Set the coordinates in the basic machine coordinate system.         -99999.999 to 99999.999 (mm)         Set the area of the chuck and tail stock barrier.         X axis: Set the coordinates in the basic machine coordinate system.         -99999.999 to 99999.999 (mm)         Set the area of the chuck and tail stock barrier.         X axis: Set the coordinate from the workpiece center (P0). (radius value)         Z axis: Set the coordinates in the basic machine coordinate system.         -setting range         -99999.999 to 99999.999 (mm)         5       P5 (for L system only)         Set the area of the chuck and tail stock barrier.         X axis: Set the coordinates in the basic machine coordinate system.         -setting range         -99999.999 to 9999                                                                                                    |
| Setting range99990.999 to 99990.999 (mm)  2 P2 (for L system only) Set the area of the chuck and tail stock barrier. X axis: Set the coordinate from the workpiece center (P0). (radius value) Z axis: Set the coordinates in the basic machine coordinate system99999.999 to 99999.999 (mm)  7 P3 P3 (for L system only) Set the area of the chuck and tail stock barrier. X axis: Set the coordinate from the workpiece center (P0). (radius value) Z axis: Set the coordinate from the workpiece center (P0). (radius value) Z axis: Set the coordinate from the workpiece center (P0). (radius value) Z axis: Set the coordinate from the workpiece center (P0). (radius value) X axis: Set the coordinates in the basic machine coordinate system99999.999 to 99999.999 (mm)  P4 (for L system only) Set the area of the chuck and tail stock barrier. X axis: Set the coordinate from the workpiece center (P0). (radius value) Z axis: Set the coordinate from the workpiece center (P0). (radius value) Z axis: Set the coordinates in the basic machine coordinate system99999.999 to 99999.999 (mm) 5 P5 (for L system only) Set the area of the chuck and tail stock barrier. X axis: Set the coordinates in the basic machine coordinate system99999.999 to 99999.999 (mm) 5 P5 (for L system only) Set the area of the chuck and tail stock barrier. X axis: Set the coordinates in the basic machine coordinate system99999.999 to 99999.999 (mm) 5 P5 (for L system only) Set the area of the chuck and tail stock barrier. X axis: Set the coordinates in the basic machine coordinate system99999.999 to 99999.999 (mm) 5 P6 (for L system only) Set the area of the chuck and tail stock barrier. X axis: Set the coordinates in the basic machine coordinate systemSetting range99999.999 to 99999.999 (mm) Set the area of the chuck and tail stock barrier. X axis: Set the coordinate from the workpiece center (P0). (radius value) Z axis: Set the coordinate from the workpiece center (P0). (radius value) Z axis: Set the coordinate from the workpiece c                                                                                                    |
| -9999.99 to 9999.999 (mm)         2       P2 (for L system only)         Set the area of the chuck and tail stock barrier.         X axis: Set the coordinate from the workpiece center (P0). (radius value)         Z axis: Set the coordinates in the basic machine coordinate system.         -99999.999 to 99999.999 (mm)         3       P3 (for L system only)         Set the area of the chuck and tail stock barrier.         X axis: Set the coordinate from the workpiece center (P0). (radius value)         Z axis: Set the coordinate from the workpiece center (P0). (radius value)         Z axis: Set the coordinates in the basic machine coordinate system.        setting range         -99990.999 to 99999.999 (mm)         4       P4 (for L system only)         Set the area of the chuck and tail stock barrier.         X axis: Set the coordinate from the workpiece center (P0). (radius value)         Z axis: Set the coordinates in the basic machine coordinate system.         -setting range         -99999.999 to 99999.999 (mm)         5       P5 (for L system only)         Set the area of the chuck and tail stock barrier.         X axis: Set the coordinates in the basic machine coordinate system.         -99999.999 to 99999.999 (mm)         5       P5 (for L system only)         Set the area of the chuck and tail stock barrier.                                                                                                    |
| 2       P2 (for L system only)         Set the area of the chuck and tail stock barrier.         X axis: Set the coordinates from the workpiece center (P0). (radius value)         Z axis: Set the coordinates in the basic machine coordinate system.        Setting range         -99999.999 to 99999.999 (mm)         3       P3 (for L system only)         Set the area of the chuck and tail stock barrier.         X axis: Set the coordinate from the workpiece center (P0). (radius value)         Z axis: Set the coordinates in the basic machine coordinate system.        Setting range         -99999.999 to 99999.999 (mm)         4       P4 (for L system only)         Set the area of the chuck and tail stock barrier.         X axis: Set the coordinate from the workpiece center (P0). (radius value)         Z axis: Set the coordinate from the workpiece center (P0). (radius value)         Z axis: Set the coordinates in the basic machine coordinate system.        Setting range         -99999.999 to 99999.999 (mm)         5       P5 (for L system only)         Set the area of the chuck and tail stock barrier.         X axis: Set the coordinates in the basic machine coordinate system.        Setting range       -99999.999 to 99999.999 (mm)         5       P5 (for L system only)         Set the area of the                                                                                                    |
| Set the area of the chuck and tail stock barrier.         X axis: Set the coordinates in the basic machine coordinate system.         -99999.999 to 99999.999 (mm)         3       P3 (for L system only)         Set the area of the chuck and tail stock barrier.         X axis: Set the coordinates in the basic machine coordinate system.         -99999.999 to 99999.999 (mm)         3       P3 (for L system only)         Set the area of the chuck and tail stock barrier.         X axis: Set the coordinates in the basic machine coordinate system.        Setting range         -99999.999 to 99999.999 (mm)         4       P4 (for L system only)         Set the area of the chuck and tail stock barrier.         X axis: Set the coordinate from the workpiece center (P0). (radius value)         Z axis: Set the coordinates in the basic machine coordinate system.        Setting range         -99999.999 to 99999.999 (mm)         5       P5 (for L system only)         Set the area of the chuck and tail stock barrier.         X axis: Set the coordinate from the workpiece center (P0). (radius value)         Z axis: Set the coordinates in the basic machine coordinate system.        Setting range       -99999.999 to 99999.999 (mm)         5       P5 (for L system only)         Set the area of the chuck and tail stock ba                                                                                                    |
| X axis: Set the coordinate from the workpiece center (P0). (radius value)<br>Z axis: Set the coordinates in the basic machine coordinate system.<br>-99999.999 to 99999.999 (mm)<br><b>3 P3 (for L system only)</b><br>Set the area of the chuck and tail stock barrier.<br>X axis: Set the coordinate from the workpiece center (P0). (radius value)<br>Z axis: Set the coordinates in the basic machine coordinate system.<br>-Setting range<br>-99999.999 to 99999.999 (mm)<br><b>4 P4 (for L system only)</b><br>Set the area of the chuck and tail stock barrier.<br>X axis: Set the coordinates from the workpiece center (P0). (radius value)<br>Z axis: Set the coordinate from the workpiece center (P0). (radius value)<br>Z axis: Set the coordinates in the basic machine coordinate system.<br>-Setting range<br>-99999.999 to 99999.999 (mm)<br><b>5 P5 (for L system only)</b><br>Set the area of the chuck and tail stock barrier.<br>X axis: Set the coordinates in the basic machine coordinate system.<br>-Setting range<br>-99999.999 to 99999.999 (mm)<br><b>5 P5 (for L system only)</b><br>Set the area of the chuck and tail stock barrier.<br>X axis: Set the coordinate from the workpiece center (P0). (radius value)<br>Z axis: Set the coordinates in the basic machine coordinate system.<br>-setting range<br>-99999.999 to 99999.999 (mm)<br><b>5 P6 (for L system only)</b><br>Set the area of the chuck and tail stock barrier.<br>-setting range<br>-99999.999 to 99999.999 (mm)<br><b>5 P6 (for L system only)</b><br>Set the area of the chuck and tail stock barrier.<br>X axis: Set the coordinates in the basic machine coordinate system.<br>-setting range<br>-99999.999 to 99999.999 (mm)<br><b>5 P6 (for L system only)</b><br>Set the area of the chuck and tail stock barrier.<br>X axis: Set the coordinate from the workpiece center (P0). (radius value)<br>Z axis: Set the coordinate from the workpiece center (P0). (radius value)<br>Z axis: Set the coordinate in the basic machine coordinate system.                                                                                                    |
| Z axis: Set the coordinates in the basic machine coordinate system.        99999.999 to 99999.999 (mm)         3       P3 (for L system only)         Set the area of the chuck and tail stock barrier.         X axis: Set the coordinate from the workpiece center (P0). (radius value)         Z axis: Set the coordinates in the basic machine coordinate system.         -Setting range         -99999.999 to 99999.999 (mm)         4       P4 (for L system only)         Set the area of the chuck and tail stock barrier.         X axis: Set the coordinates in the basic machine coordinate system.         -99999.999 to 99999.999 (mm)         4       P4 (for L system only)         Set the area of the chuck and tail stock barrier.         X axis: Set the coordinates in the basic machine coordinate system.         -99999.999 to 99999.999 (mm)         5       P5 (for L system only)         Set the area of the chuck and tail stock barrier.         X axis: Set the coordinate from the workpiece center (P0). (radius value)         Z axis: Set the coordinates in the basic machine coordinate system.         -99999.999 to 99999.999 (mm)         Set the area of the chuck and tail stock barrier.         X axis: Set the coordinates in the basic machine coordinate system.         -Setting range         -99999.999 to 99999.999 (mm) <tr< td=""></tr<>                                                                                                    |
| Setting range99999.999 to 99999.999 (mm)  Set the area of the chuck and tail stock barrier. X axis: Set the coordinate from the workpiece center (P0). (radius value) Z axis: Set the coordinates in the basic machine coordinate systemSetting range99999.999 to 99999.999 (mm)  P4 (for L system only) Set the area of the chuck and tail stock barrier. X axis: Set the coordinates in the basic machine coordinate systemSetting range99999.999 to 99999.999 (mm)  A P4 (for L system only) Set the area of the chuck and tail stock barrier. X axis: Set the coordinates in the basic machine coordinate systemSetting range99999.999 to 99999.999 (mm)  5 P5 (for L system only) Set the area of the chuck and tail stock barrier. X axis: Set the coordinate from the workpiece center (P0). (radius value) Z axis: Set the coordinate from the workpiece center (P0). (radius value) 2 axis: Set the coordinates in the basic machine coordinate system99999.999 to 99999.999 (mm)  5 P5 (for L system only) Set the area of the chuck and tail stock barrier. X axis: Set the coordinates in the basic machine coordinate systemSetting range99999.999 to 99999.999 (mm)  5 P6 (for L system only) Set the area of the chuck and tail stock barrier. X axis: Set the coordinates in the basic machine coordinate systemSetting range99999.999 to 99999.999 (mm)  5 P6 (for L system only) Set the area of the chuck and tail stock barrier. X axis: Set the coordinates in the basic machine coordinate systemSetting range99999.999 to 99999.999 (mm)  5 P6 (for L system only) Set the area of the chuck and tail stock barrier. X axis: Set the coordinates in the basic machine coordinate systemSetting range99999.999 to 99999.999 (mm) 3 P6 (for L system only) Set the area of the chuck and tail stock barrier. X axis: Set the coordinate from the workpiece center (P0). (radius value) Z axis: Set the coordinate from the workpiece center (P0). (radius value) Z axis: Set the coordinates in the basic machine coordinate                                                                                                    |
| -99999.99       to 9999.999 (mm)         3       P3 (for L system only)         Set the area of the chuck and tail stock barrier.         X axis: Set the coordinate from the workpiece center (P0). (radius value)         Z axis: Set the coordinates in the basic machine coordinate system.         -99999.999 to 99999.999 (mm)         4       P4 (for L system only)         Set the area of the chuck and tail stock barrier.         X axis: Set the coordinate from the workpiece center (P0). (radius value)         Z axis: Set the coordinate from the workpiece center (P0). (radius value)         Z axis: Set the coordinates in the basic machine coordinate system.         -99999.999 to 99999.999 (mm)         5       P5 (for L system only)         Set the area of the chuck and tail stock barrier.         X axis: Set the coordinate from the workpiece center (P0). (radius value)         Z axis: Set the coordinates in the basic machine coordinate system.         -99999.999 to 99999.999 (mm)         5       P5 (for L system only)         Set the area of the chuck and tail stock barrier.         X axis: Set the coordinates in the basic machine coordinate system.         -setting range         -99999.999 to 99999.999 (mm)         3       P6 (for L system only)         Set the area of the chuck and tail stock barrier.         X ax                                                                                                    |
| 3       P3 (for L system only)         Set the area of the chuck and tail stock barrier.         X axis: Set the coordinate from the workpiece center (P0). (radius value)         Z axis: Set the coordinates in the basic machine coordinate system.        Setting range         -99999.999 to 99999.999 (mm)         4       P4 (for L system only)         Set the area of the chuck and tail stock barrier.         X axis: Set the coordinate from the workpiece center (P0). (radius value)         Z axis: Set the coordinates in the basic machine coordinate system.        Setting range         -99999.999 to 99999.999 (mm)         5       P5 (for L system only)         Set the area of the chuck and tail stock barrier.         X axis: Set the coordinates in the basic machine coordinate system.         -99999.999 to 99999.999 (mm)         5       P5 (for L system only)         Set the area of the chuck and tail stock barrier.         X axis: Set the coordinates in the basic machine coordinate system.        Setting range         -99999.999 to 99999.999 (mm)         5       P6 (for L system only)         Set the area of the chuck and tail stock barrier.         -Setting range         -99999.999 to 99999.999 (mm)         5       P6 (for L system only) <t< td=""></t<>                                                                                                    |
| Set the area of the chuck and tail stock barrier.         X axis: Set the coordinate from the workpiece center (P0). (radius value)         Z axis: Set the coordinates in the basic machine coordinate system.        Setting range         -99999.999 to 99999.999 (mm)         4       P4 (for L system only)         Set the area of the chuck and tail stock barrier.         X axis: Set the coordinate from the workpiece center (P0). (radius value)         Z axis: Set the coordinates in the basic machine coordinate system.        Setting range         -99999.999 to 99999.999 (mm)         5       P5 (for L system only)         Set the area of the chuck and tail stock barrier.         X axis: Set the coordinates in the basic machine coordinate system.        Setting range         -99999.999 to 99999.999 (mm)         5       P5 (for L system only)         Set the area of the chuck and tail stock barrier.         X axis: Set the coordinates in the basic machine coordinate system.        Setting range         -99999.999 to 99999.999 (mm)         5       P6 (for L system only)         Set the area of the chuck and tail stock barrier.        Setting range         -99999.999 to 99999.999 (mm)         5       P6 (for L system only)         Set the area of the c                                                                                                    |
| X axis: Set the coordinate from the workpiece center (P0). (radius value)<br>Z axis: Set the coordinates in the basic machine coordinate system.<br>-99999.999 to 99999.999 (mm)<br>4 P4 (for L system only)<br>Set the area of the chuck and tail stock barrier.<br>X axis: Set the coordinate from the workpiece center (P0). (radius value)<br>Z axis: Set the coordinates in the basic machine coordinate system.<br>-Setting range<br>-99999.999 to 99999.999 (mm)<br>5 P5 (for L system only)<br>Set the area of the chuck and tail stock barrier.<br>X axis: Set the coordinate from the workpiece center (P0). (radius value)<br>Z axis: Set the coordinate from the workpiece center (P0). (radius value)<br>Z axis: Set the coordinate from the workpiece center (P0). (radius value)<br>Z axis: Set the coordinate in the basic machine coordinate system.<br>Setting range<br>-99999.999 to 99999.999 (mm)<br>5 P6 (for L system only)<br>Set the area of the chuck and tail stock barrier.<br>X axis: Set the coordinates in the basic machine coordinate system.<br>Setting range<br>-99999.999 to 99999.999 (mm)<br>5 P6 (for L system only)<br>Set the area of the chuck and tail stock barrier.<br>X axis: Set the coordinate from the workpiece center (P0). (radius value)<br>Z axis: Set the coordinate from the workpiece center (P0). (radius value)<br>Z axis: Set the coordinate from the workpiece center (P0). (radius value)<br>Z axis: Set the coordinate from the workpiece center (P0). (radius value)<br>Set the area of the chuck and tail stock barrier.<br>X axis: Set the coordinate from the workpiece center (P0). (radius value)<br>Z axis: Set the coordinate from the workpiece center (P0). (radius value)<br>Z axis: Set the coordinate from the workpiece center (P0). (radius value)                                                                                                    |
| Z axis: Set the coordinates in the basic machine coordinate system.<br>Setting range<br>-99999.999 to 99999.999 (mm)<br>4 P4 (for L system only)<br>Set the area of the chuck and tail stock barrier.<br>X axis: Set the coordinate from the workpiece center (P0). (radius value)<br>Z axis: Set the coordinates in the basic machine coordinate system.<br>Setting range<br>-99999.999 to 99999.999 (mm)<br>5 P5 (for L system only)<br>Set the area of the chuck and tail stock barrier.<br>X axis: Set the coordinate from the workpiece center (P0). (radius value)<br>Z axis: Set the coordinate from the workpiece center (P0). (radius value)<br>Z axis: Set the coordinates in the basic machine coordinate system.<br>Setting range<br>-99999.999 to 99999.999 (mm)<br>5 P6 (for L system only)<br>Set the area of the chuck and tail stock barrier.<br>X axis: Set the coordinates in the basic machine coordinate system.<br>Setting range<br>-99999.999 to 99999.999 (mm)<br>5 P6 (for L system only)<br>Set the area of the chuck and tail stock barrier.<br>X axis: Set the coordinate from the workpiece center (P0). (radius value)<br>Z axis: Set the coordinate from the workpiece center (P0). (radius value)<br>Z axis: Set the coordinate from the workpiece center (P0). (radius value)<br>Z axis: Set the coordinate from the workpiece center (P0). (radius value)<br>Z axis: Set the coordinate from the workpiece center (P0). (radius value)<br>Z axis: Set the coordinate from the workpiece center (P0). (radius value)<br>Z axis: Set the coordinate from the workpiece center (P0). (radius value)                                                                                                    |
| <ul> <li>Setting range99999.999 to 99999.999 (mm)</li> <li>P4 (for L system only)</li> <li>Set the area of the chuck and tail stock barrier.</li> <li>X axis: Set the coordinate from the workpiece center (P0). (radius value)</li> <li>Z axis: Set the coordinates in the basic machine coordinate system.</li> <li>Setting range99999.999 to 99999.999 (mm)</li> <li>P5 (for L system only)</li> <li>Set the area of the chuck and tail stock barrier.</li> <li>X axis: Set the coordinate from the workpiece center (P0). (radius value)</li> <li>Z axis: Set the coordinate from the workpiece center (P0). (radius value)</li> <li>Z axis: Set the coordinates in the basic machine coordinate system.</li> <li>Setting range99999.999 to 99999.999 (mm)</li> <li>F (for L system only)</li> <li>Set the area of the chuck and tail stock barrier.</li> <li>X axis: Set the coordinates in the basic machine coordinate system.</li> <li>Setting range99999.999 to 99999.999 (mm)</li> <li>F (for L system only)</li> <li>Set the area of the chuck and tail stock barrier.</li> <li>X axis: Set the coordinate from the workpiece center (P0). (radius value)</li> <li>Z axis: Set the coordinate from the workpiece center (P0). (radius value)</li> <li>Z axis: Set the coordinate from the workpiece center (P0). (radius value)</li> </ul>                                                                                                    |
| -99999.999 to 99999.999 (mm)         4       P4 (for L system only)         Set the area of the chuck and tail stock barrier.         X axis: Set the coordinate from the workpiece center (P0). (radius value)         Z axis: Set the coordinates in the basic machine coordinate system.        Setting range         -99999.999 to 99999.999 (mm)         5       P5 (for L system only)         Set the area of the chuck and tail stock barrier.         X axis: Set the coordinate from the workpiece center (P0). (radius value)         Z axis: Set the coordinates in the basic machine coordinate system.        Setting range         -99999.999 to 99999.999 (mm)         5       P6 (for L system only)         Set the area of the chuck and tail stock barrier.         X axis: Set the coordinates in the basic machine coordinate system.        Setting range         -99999.999 to 99999.999 (mm)         5       P6 (for L system only)         Set the area of the chuck and tail stock barrier.         X axis: Set the coordinate from the workpiece center (P0). (radius value)         Z axis: Set the coordinate from the workpiece center (P0). (radius value)         Z axis: Set the coordinates in the basic machine coordinate system.                                                                                                    |
| P4 (for L system only)         Set the area of the chuck and tail stock barrier.         X axis: Set the coordinate from the workpiece center (P0). (radius value)         Z axis: Set the coordinates in the basic machine coordinate system.                                                                                                    |
| Set the area of the chuck and tail stock barrier.         X axis: Set the coordinate from the workpiece center (P0). (radius value)         Z axis: Set the coordinates in the basic machine coordinate system.                                                                                                    |
| X axis: Set the coordinate from the workpiece center (P0). (radius value)<br>Z axis: Set the coordinates in the basic machine coordinate system.<br>Setting range<br>-99999.999 to 99999.999 (mm)<br>5 P5 (for L system only)<br>Set the area of the chuck and tail stock barrier.<br>X axis: Set the coordinate from the workpiece center (P0). (radius value)<br>Z axis: Set the coordinates in the basic machine coordinate system.<br>Setting range<br>-99999.999 to 99999.999 (mm)<br>5 P6 (for L system only)<br>Set the area of the chuck and tail stock barrier.<br>X axis: Set the coordinate from the workpiece center (P0). (radius value)<br>Z axis: Set the coordinate from the basic machine coordinate system.<br>-Setting range<br>-99999.999 to 99999.999 (mm)<br>5 P6 (for L system only)<br>Set the area of the chuck and tail stock barrier.<br>X axis: Set the coordinate from the workpiece center (P0). (radius value)<br>Z axis: Set the coordinate from the basic machine coordinate system.                                                                                                    |
| Z axis: Set the coordinates in the basic machine coordinate system.        Setting range         -99999.999 to 99999.999 (mm)         5       P5 (for L system only)         Set the area of the chuck and tail stock barrier.         X axis: Set the coordinate from the workpiece center (P0). (radius value)         Z axis: Set the coordinates in the basic machine coordinate system.        Setting range         -99999.999 to 99999.999 (mm)         5       P6 (for L system only)         Set the area of the chuck and tail stock barrier.         X axis: Set the coordinate from the workpiece center (P0). (radius value)         Z axis: Set the coordinate from the workpiece center (P0). (radius value)         Z axis: Set the coordinate from the workpiece center (P0). (radius value)         Z axis: Set the coordinate from the workpiece center (P0). (radius value)         Z axis: Set the coordinate in the basic machine coordinate system.                                                                                                    |
| Setting range99999.999 to 99999.999 (mm) Set the area of the chuck and tail stock barrier. X axis: Set the coordinate from the workpiece center (P0). (radius value) Z axis: Set the coordinates in the basic machine coordinate systemSetting range99999.999 to 99999.999 (mm) Set the area of the chuck and tail stock barrier. X axis: Set the coordinate from the workpiece center (P0). (radius value) Setting range99999.999 to 99999.999 (mm) Set the area of the chuck and tail stock barrier. X axis: Set the coordinate from the workpiece center (P0). (radius value) Set the area of the chuck and tail stock barrier. X axis: Set the coordinate from the workpiece center (P0). (radius value) Z axis: Set the coordinate in the basic machine coordinate systemSet the coordinate from the workpiece center (P0). (radius value)                                                                                                    |
| -99999.999 to 99999.999 (mm)         5       P5 (for L system only)         Set the area of the chuck and tail stock barrier.         X axis: Set the coordinate from the workpiece center (P0). (radius value)         Z axis: Set the coordinates in the basic machine coordinate system.        Setting range         -99999.999 to 99999.999 (mm)         5       P6 (for L system only)         Set the area of the chuck and tail stock barrier.         X axis: Set the coordinate from the workpiece center (P0). (radius value)         Z axis: Set the coordinate from the workpiece center (P0). (radius value)         Z axis: Set the coordinate from the workpiece center (P0). (radius value)         Z axis: Set the coordinate in the basic machine coordinate system.                                                                                                    |
| 5       P5 (for L system only)         Set the area of the chuck and tail stock barrier.         X axis: Set the coordinate from the workpiece center (P0). (radius value)         Z axis: Set the coordinates in the basic machine coordinate system.        Setting range         -99999.999 to 99999.999 (mm)         S       P6 (for L system only)         Set the area of the chuck and tail stock barrier.         X axis: Set the coordinate from the workpiece center (P0). (radius value)         Z axis: Set the coordinate from the workpiece center (P0). (radius value)         Z axis: Set the coordinates in the basic machine coordinate system.                                                                                                    |
| Set the area of the chuck and tail stock barrier.<br>X axis: Set the coordinate from the workpiece center (P0). (radius value)<br>Z axis: Set the coordinates in the basic machine coordinate system.<br>Setting range<br>-99999.999 to 99999.999 (mm)<br>5 P6 (for L system only)<br>Set the area of the chuck and tail stock barrier.<br>X axis: Set the coordinate from the workpiece center (P0). (radius value)<br>Z axis: Set the coordinates in the basic machine coordinate system.                                                                                                    |
| X axis: Set the coordinate from the workpiece center (P0). (radius value)         Z axis: Set the coordinates in the basic machine coordinate system.        Setting range         -99999.999 to 99999.999 (mm)         Set the area of the chuck and tail stock barrier.         X axis: Set the coordinate from the workpiece center (P0). (radius value)         Z axis: Set the coordinate in the basic machine coordinate system.                                                                                                    |
| Z axis: Set the coordinates in the basic machine coordinate system.        Setting range         -99999.999 to 99999.999 (mm)         5       P6 (for L system only)         Set the area of the chuck and tail stock barrier.         X axis: Set the coordinate from the workpiece center (P0). (radius value)         Z axis: Set the coordinates in the basic machine coordinate system.                                                                                                    |
| Setting range99999.999 to 99999.999 (mm) Set the area of the chuck and tail stock barrier. X axis: Set the coordinate from the workpiece center (P0). (radius value) Z axis: Set the coordinates in the basic machine coordinate system.                                                                                                    |
| -99999.999 to 99999.999 (mm)<br><b>5</b> P6 (for L system only)<br>Set the area of the chuck and tail stock barrier.<br>X axis: Set the coordinate from the workpiece center (P0). (radius value)<br>Z axis: Set the coordinates in the basic machine coordinate system.                                                                                                    |
| B       P6 (for L system only)         Set the area of the chuck and tail stock barrier.         X axis: Set the coordinate from the workpiece center (P0). (radius value)         Z axis: Set the coordinates in the basic machine coordinate system.                                                                                                    |
| Set the area of the chuck and tail stock barrier.<br>X axis: Set the coordinate from the workpiece center (P0). (radius value)<br>Z axis: Set the coordinates in the basic machine coordinate system.                                                                                                    |
| X axis: Set the coordinate from the workpiece center (P0). (radius value)<br>Z axis: Set the coordinates in the basic machine coordinate system.                                                                                                    |
| Z axis: Set the coordinates in the basic machine coordinate system.                                                                                                    |
| -                                                                                                    |
| Setting range                                                                                                    |
|                                                                                                    |
| -99999.999 to 99999.999 (mm)                                                                                                    |
| Barrier ON (for L system only)                                                                                                    |
| Select whether to enable the chuck and tailstock barrier.                                                                                                    |
| 0: Disable (Setting from special display unit will be enabled)                                                                                                    |
| 1: Enable                                                                                                    |

| #8311                                                                     | P7 (for L system only)                                                                                                    |  |  |
|---------------------------------------------------------------------------|----------------------------------------------------------------------------------------------------|--|--|
| Set                                                                       | the area of the left spindle section.                                                                                                    |  |  |
| X axis: Set the coordinate from the workpiece center (P0). (radius value) |                                                                                                    |  |  |
| Z ax                                                                      | is: Set the coordinates in the basic machine coordinate system.                                                                                                    |  |  |
| Sett                                                                      | ing range                                                                                                    |  |  |
| -9                                                                        | 9999.999 to 99999.999 (mm)                                                                                                    |  |  |
| #8312                                                                     | P8 (for L system only)                                                                                                    |  |  |
| Set                                                                       | the area of the left spindle section.                                                                                                    |  |  |
| X ax                                                                      | is: Set the coordinate from the workpiece center (P0). (radius value)                                                                                                    |  |  |
| Z ax                                                                      | is: Set the coordinates in the basic machine coordinate system.                                                                                                    |  |  |
| Sett                                                                      | ing range                                                                                                    |  |  |
| -9                                                                        | 9999.999 to 99999.999 (mm)                                                                                                    |  |  |
| #8313                                                                     | P9 (for L system only)                                                                                                    |  |  |
| Set                                                                       | the area of the right spindle section.                                                                                                    |  |  |
| X ax                                                                      | is: Set the coordinate from the workpiece center (P0). (radius value)                                                                                                    |  |  |
| Z ax                                                                      | is: Set the coordinates in the basic machine coordinate system.                                                                                                    |  |  |
| Sett                                                                      | ing range                                                                                                    |  |  |
| -9                                                                        | 9999.999 to 99999.999 (mm)                                                                                                    |  |  |
| #8314                                                                     | P10 (for L system only)                                                                                                    |  |  |
| Set                                                                       | the area of the right spindle section.                                                                                                    |  |  |
| X ax                                                                      | is: Set the coordinate from the workpiece center (P0). (radius value)                                                                                                    |  |  |
| Z ax                                                                      | is: Set the coordinates in the basic machine coordinate system.                                                                                                    |  |  |
| Sett                                                                      | ing range                                                                                                    |  |  |
| -9                                                                        | 9999.999 to 99999.999 (mm)                                                                                                    |  |  |
| #8315                                                                     | Barrier Type (L) (for L system only)                                                                                                    |  |  |
| Sele                                                                      | ct the shape of the left chuck and tailstock barrier.                                                                                                    |  |  |
| 0:                                                                        | No area                                                                                                    |  |  |
| 1:                                                                        | Chuck                                                                                                    |  |  |
| 2:                                                                        | Tailstock                                                                                                    |  |  |
| #8316                                                                     | Barrier Type (R) (for L system only)                                                                                                    |  |  |
| Sele                                                                      | ect the shape of the right chuck and tailstock barrier.                                                                                                    |  |  |
| 0:                                                                        | No area                                                                                                    |  |  |
| 1:                                                                        | Chuck                                                                                                    |  |  |
| 2:                                                                        | Tailstock                                                                                                    |  |  |
| #8317                                                                     | ELIV. AX. Name (for L system only)                                                                                                    |  |  |
| Set                                                                       | the name of the delivery axis when the right chuck and tailstock barrier is movable.                                                                                                    |  |  |
| Whe                                                                       | en using the multi-part system method and the delivery axis is an axis in the other part system, designa<br>axis including the part system as 1A, 1B or 2A, 2B. If the part system is not designated as A and B, th<br>part system will be used. |  |  |
| the a                                                                     | Jart system win be used.                                                                                                    |  |  |
| the a set p                                                               | ing range                                                                                                    |  |  |

1A/1B/.. 2A/2B/.. (with part system designated)

0: Cancel

| #8318 | Stock Angle (L) (for L system only)                                            |  |
|-------|--------------------------------------------------------------------------------|--|
| Se    | t the angle for the left tailstock end section.                                |  |
| Th    | e angle will be interpreted as 90° if there is no setting (when "0" is set).   |  |
| Se    | tting range                                                                    |  |
| (     | D to 180 (°)                                                                   |  |
| (     | 0: 90° (default)                                                               |  |
| #8319 | Stock Angle (R) (for L system only)                                            |  |
| Se    | t the angle for the right tailstock end section.                               |  |
| Th    | The angle will be interpreted as 90° if there is no setting (when "0" is set). |  |
| Se    | tting range                                                                    |  |
|       |                                                                                |  |

0 to 180 (°) 0: 90° (default)

## 14.11 High-accuracy Control Parameters

| #1149 | cireft                            | Arc deceleration speed change                                                |
|-------|-----------------------------------|------------------------------------------------------------------------------|
| :     | Select whether to decelerate a    | at the arc entrance or exit.                                                 |
|       | 0: Not decelerate                 |                                                                              |
|       | 1: Decelerate                     |                                                                              |
| #1205 | G0bdcc                            | Acceleration and deceleration before G0 interpolation                        |
|       | 0: Post-interpolation acceler     | ration/deceleration is applied to G00.                                       |
|       | 1: Pre-interpolation acceleration | ation/deceleration is applied to G00 even in the high accuracy control mode. |

2: Rapid traverse constant-gradient multi-step acceleration/deceleration is enabled.

When the multi-part system simultaneous high-accuracy control option is enabled, "1" can be set for the 2nd part system and the following.

| #12 | 206                                                                                                    | G1bF             | Maximum speed                                                                                                    |  |  |
|-----|----------------------------------------------------------------------------------------------------|------------------|----------------------------------------------------------------------------------------------------|--|--|
|     | Set a cutting feedrate when applying pre-interpolation acceleration/deceleration.                                      |                  |                                                                                                    |  |  |
|     | When high-accuracy control time constant expansion is valid, set the maximum of cutting feed clamp speed of each axis. |                  |                                                                                                    |  |  |
|     | Setting                                                                                                    | g range          |                                                                                                    |  |  |
|     | 1 to 9                                                                                                    | 999999 (mm/      | min)                                                                                                    |  |  |
| #12 | 207                                                                                                    | G1btL            | Time constant                                                                                                    |  |  |
|     | Set a c                                                                                                    | utting feed tir  | ne constant when applying pre-interpolation acceleration/deceleration.                                                            |  |  |
|     | When                                                                                                    | set to "0", the  | time constant will be clamped at 1ms.                                                                                             |  |  |
|     | With                                                                                                    | G1btL<br>g range | Time Time                                                                                                    |  |  |
|     | With high-accuracy control time constant expansion: 1 to 30000 (ms) Cutting feed Acc Cutting feed acceleration         |                  |                                                                                                    |  |  |
|     | Displays cutting feed acceleration.                                                                                    |                  |                                                                                                    |  |  |
| #12 |                                                                                                    | cirdcc           | Arc deceleration speed                                                                                                    |  |  |
| #12 |                                                                                                    |                  | speed at the arc entrance or exit.                                                                                                |  |  |
|     |                                                                                                    | g range          |                                                                                                    |  |  |
|     |                                                                                                    | 9999999 (mm/     | min)                                                                                                    |  |  |
| #46 |                                                                                                    | SfiltG1          | G01 soft acceleration/deceleration filter                                                                                         |  |  |
| #15 |                                                                                                    |                  |                                                                                                    |  |  |
|     |                                                                                                    |                  | nstant for smoothly changing the acceleration rate for the cutting feed acceleration/de-<br>erpolation acceleration/deceleration. |  |  |
|     |                                                                                                    |                  | z<br>requency (Hz) for the S-pattern filter set in "#1568 SfiltG1" (G01 soft acceleration/decel-                                  |  |  |
|     | Setting                                                                                                    | g range          |                                                                                                    |  |  |
|     | 0 to 3                                                                                                    | 200 (ms)         |                                                                                                    |  |  |

| #1569        | SfiltG0                                                       | G00 soft acceleration/deceleration filter                                                                   |
|--------------|---------------------------------------------------------------|----------------------------------------------------------------------------------------------------|
|              | the filter time constant for s eleration in pre-interpolation | moothly changing the acceleration rate for the rapid traverse acceleration/<br>n acceleration/deceleration. |
| Set          | ting range                                                    |                                                                                                    |
| 0            | to 200 (ms)                                                   |                                                                                                    |
| #1570        | Sfilt2                                                        | Soft acceleration/deceleration filter 2                                                                     |
|              | the filter time constant for s<br>eration.                    | moothly changing the acceleration rate in pre-interpolation acceleration/de-                                |
| This         | s will be disabled when "0" o                                 | or "1" is set.                                                                                              |
|              |                                                               | Hz) for the S-shape filter set in "#1570 Sfilt2" (Soft acceleration/deceleration                            |
| Set          | ting range                                                    |                                                                                                    |
| 0            | to 200 (ms)                                                   |                                                                                                    |
| #1571        | SSSdis                                                        | SSS control adjustment coefficient fixed value selec-<br>tion                                               |
| Fix          | the shape recognition range                                   | e for SSS control.                                                                                          |
| Set          | ting range                                                    |                                                                                                    |
| 0,           | (1                                                            |                                                                                                    |
| #7914        | ROT_PREFILT                                                   | Rotary axis prefilter time constant                                                                         |
| Set          | the time constant for rotary                                  | axis prefilter.                                                                                             |
| Set<br>trol. |                                                               | othen the tool angle change (rotary axis' motion) under tool center point con                               |
|              | sible to do this setting on [F<br>een and selecting [User par | ligh-accuracy parameter] screen, which you can reach by going to [Setup] ameter].                           |
|              |                                                               |                                                                                                    |

---Setting range---

0 to 200 (ms)

#### #8019 R COMP

Set a compensation coefficient for reducing a control error in the reduction of a corner roundness and arc radius.

The larger the set value is, the smaller the theoretical error will be. However, since the speed at the corner goes down, the cycle time will be extended.

Coefficient = 100 - setting value

(Note) This function will be enabled when "#8021 COMP CHANGE" is set to "0".

---Setting range---

0 to 99 (%)

### Theoretical radius decrease error amount

Displays the theoretical radius decrease error amount,  $\Delta R(mm)$ , from the automatic calculation by NC.

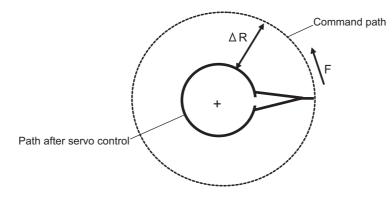

Theoretical radius decrease amount in arc

### R5mm arc deceleration speed

Displays a deceleration speed (mm/min) along an arc of 5 (mm) radius.

#### R1mm arc deceleration speed

Displays a deceleration speed(mm/min) along an arc of 1 (mm) radius.

| #8020 DCC ANGLE                                                                                                    |
|----------------------------------------------------------------------------------------------------|
| Set the minimum value of an angle (external angle) that should be assumed to be a corner.                                                                                             |
| When an inter-block angle (external angle) in high-accuracy mode is larger than the set value, it will be de-<br>termined as a corner and the speed will go down to sharpen the edge. |
| $\theta$ If the set value is smaller than $\theta$ , the speed goes down to optimize the corner.                                                                                      |
| (Note) If "0" is set, it will be handled as "5" degrees.                                                                                                    |
| Setting range                                                                                                    |
| 0 to 89 (°)                                                                                                    |
| 0: 5 degree (Equals to setting "5")                                                                                                    |
| Theoretical corner dull amount                                                                                                    |
| Displays the corner dull amount $\Delta c(mm)$ in respect to the corner's angle (external angle) $	heta(\circ)$ .                                                                     |
| Path after servo control                                                                                                    |
| Path after soft acceleration/ $\Delta cs$<br>Command path                                                                                                    |
| deceleration 2 $\Delta ca$                                                                                                    |
| Theoretical roundness amount at corner                                                                                                    |
| ca(mm): Error ( $\Delta$ ) caused by the soft acceleration/deceleration 2 cs(mm): Error ( $\Delta$ ) caused by the servo system<br>Corner deceleration speed                          |
| Display corner deceleration speed c (mm/min) for the corner of the angle (external angle) with $\theta$ (°).                                                                          |

### Theoretical dull amount at 90 degree

Display corner dull amount when the angle is 90 degree.

### Corner deceleration speed at 90 degree

Display corner deceleration speed when the angle is 90 degree.

### #8021 COMP\_CHANGE

Select whether to share or separate the compensation coefficient at the corner/curve during the high-accuracy control mode.

0: Share ("#8019 R COMP" is applied.)

- 1: Separate
- \* Corner: #8022 CORNER COMP
- \* Curve: #8023 CURVE COMP

(Note) Set "1" when using SSS/EasySSS control.

| #8022                  | CORNER COMP                                                                                                    |
|------------------------|----------------------------------------------------------------------------------------------------|
|                        | Set the compensation coefficient to further reduce or increase the roundness at the corner during the high-<br>accuracy control mode.                                                                                                    |
|                        | Coefficient = 100 - setting value                                                                                                    |
|                        | (Note) This is valid when "#8021 COMP CHANGE" is set to "1".                                                                                                    |
|                        | Reference to "#8020 Corner decreasing speed "for theoretical corner roundness amount, corner decreasing speed, theoretical 90 degree dull amount, 90 degree corner decreasing speed.                                                                                                    |
|                        | Setting range                                                                                                    |
|                        | -1000 to 99 (%)                                                                                                    |
| #8023                  | CURVE COMP                                                                                                    |
|                        | Set the compensation coefficient to further reduce or increase the radius reduction amount at the curve (arc, involute, spline) during the high-accuracy control mode.                                                                                                    |
|                        | Coefficient = 100 - setting value                                                                                                    |
|                        | (Note) This is valid when "#8021 COMP CHANGE" is set to "1".                                                                                                    |
|                        | For theoretical radius reduction error amount, R5mm arc deceleration speed and R1mm arc deceleration speed, refer to "#8019 R COMP".                                                                                                    |
|                        | Setting range                                                                                                    |
|                        | -1000 to 99 (%)                                                                                                    |
| #8025                  | SPLINE ON                                                                                                    |
|                        | For M system only.                                                                                                    |
|                        | Specify whether to enable the fine spline function.                                                                                                    |
|                        | 0: Disable the fine spline function.                                                                                                    |
|                        | 1: Enable the fine spline function.                                                                                                    |
|                        | Spline interpolation will be valid during G61.2 modal regardless of this setting.                                                                                                    |
| #8026                  | CANCEL ANG. (for M system only)                                                                                                    |
|                        | Set the angle where the spline interpolation is temporarily canceled.                                                                                                    |
|                        | When the angle made by blocks exceeds this parameter setting value, spline interpolation will be canceled temporarily. In consideration of the pick feed, set a value a little smaller than the pick feed angle.                                                                                                    |
|                        | Setting range                                                                                                    |
|                        |                                                                                                    |
|                        | 0 to 180 (°)                                                                                                    |
|                        | 0 to 180 (°)<br>0: 180 (°)                                                                                                    |
| #8027                  | 0: 180 (°)                                                                                                    |
|                        | 0: 180 (°) Toler-1 (for M system only) Set the maximum chord error (tolerance) in a block that includes an inflection point. Set the tolerance appli                                                                                                    |
|                        | 0: 180 (°)<br>Toler-1 (for M system only)<br>Set the maximum chord error (tolerance) in a block that includes an inflection point. Set the tolerance appli<br>cable when the applicable block is developed to fine segments by CAM. (normally about 10 μm)                                                                                                    |
|                        | 0: 180 (°)<br>Toler-1 (for M system only)<br>Set the maximum chord error (tolerance) in a block that includes an inflection point. Set the tolerance appli<br>cable when the applicable block is developed to fine segments by CAM. (normally about 10 μm)<br>When "0.000" is set, the applicable block will be linear.                                                                                                    |
|                        | 0: 180 (°)<br>Toler-1 (for M system only)<br>Set the maximum chord error (tolerance) in a block that includes an inflection point. Set the tolerance appli<br>cable when the applicable block is developed to fine segments by CAM. (normally about 10 μm)<br>When "0.000" is set, the applicable block will be linear.<br>Setting range                                                                                                    |
|                        | 0: 180 (°)<br>Toler-1 (for M system only)<br>Set the maximum chord error (tolerance) in a block that includes an inflection point. Set the tolerance applicable when the applicable block is developed to fine segments by CAM. (normally about 10 μm)<br>When "0.000" is set, the applicable block will be linear.<br>Setting range<br>0.000 to 100.000 (mm)                                                                                                    |
| <br>#8028              | 0: 180 (°)<br>Toler-1 (for M system only)<br>Set the maximum chord error (tolerance) in a block that includes an inflection point. Set the tolerance applied<br>cable when the applicable block is developed to fine segments by CAM. (normally about 10 μm)<br>When "0.000" is set, the applicable block will be linear.<br>Setting range<br>0.000 to 100.000 (mm)<br>Toler-2 (for M system only)<br>Set the maximum chord error (tolerance) in a block that includes no inflection point. Set the tolerance appli                                                                                                    |
| #8028                  | 0: 180 (°)<br>Toler-1 (for M system only)<br>Set the maximum chord error (tolerance) in a block that includes an inflection point. Set the tolerance applicable when the applicable block is developed to fine segments by CAM. (normally about 10 μm)<br>When "0.000" is set, the applicable block will be linear.<br>Setting range<br>0.000 to 100.000 (mm)<br>Toler-2 (for M system only)<br>Set the maximum chord error (tolerance) in a block that includes no inflection point. Set the tolerance applicable when the applicable block is developed to fine segments by CAM. (normally about 10 μm)                                                                                                    |
| #8028                  | 0: 180 (°)<br>Toler-1 (for M system only)<br>Set the maximum chord error (tolerance) in a block that includes an inflection point. Set the tolerance applied block is developed to fine segments by CAM. (normally about 10 μm)<br>When "0.000" is set, the applicable block will be linear.<br>Setting range<br>0.000 to 100.000 (mm)<br>Toler-2 (for M system only)<br>Set the maximum chord error (tolerance) in a block that includes no inflection point. Set the tolerance applicable when the applicable block is developed to fine segments by CAM. (normally about 10 μm)<br>When "0.000" is set, the applicable block will be linear.                                                                                                    |
| #8028                  | 0: 180 (°)<br>Toler-1 (for M system only)<br>Set the maximum chord error (tolerance) in a block that includes an inflection point. Set the tolerance applicable when the applicable block is developed to fine segments by CAM. (normally about 10 μm)<br>When "0.000" is set, the applicable block will be linear.<br>Setting range<br>0.000 to 100.000 (mm)<br>Toler-2 (for M system only)<br>Set the maximum chord error (tolerance) in a block that includes no inflection point. Set the tolerance applicable when the applicable block is developed to fine segments by CAM. (normally about 10 μm)<br>When "0.000" is set, the applicable block will be linear.<br>Setting range                                                                                                    |
| #8028                  | 0: 180 (°)<br>Toler-1 (for M system only)<br>Set the maximum chord error (tolerance) in a block that includes an inflection point. Set the tolerance applied block is developed to fine segments by CAM. (normally about 10 μm)<br>When "0.000" is set, the applicable block will be linear.<br>Setting range<br>0.000 to 100.000 (mm)<br>Toler-2 (for M system only)<br>Set the maximum chord error (tolerance) in a block that includes no inflection point. Set the tolerance applicable when the applicable block is developed to fine segments by CAM. (normally about 10 μm)<br>When "0.000" is set, the applicable block will be linear.                                                                                                    |
| <br>#8028<br><br>#8029 | 0: 180 (°)<br>Toler-1 (for M system only)<br>Set the maximum chord error (tolerance) in a block that includes an inflection point. Set the tolerance applied block is developed to fine segments by CAM. (normally about 10 μm)<br>When "0.000" is set, the applicable block will be linear.<br>Setting range<br>0.000 to 100.000 (mm)<br>Toler-2 (for M system only)<br>Set the maximum chord error (tolerance) in a block that includes no inflection point. Set the tolerance applied block is developed to fine segments by CAM. (normally about 10 μm)<br>When "0.000" is set, the applicable block will be linear.<br>Setting range<br>0.000 to 100.000 (mm)<br>When "0.000" is set, the applicable block will be linear.<br>Setting range<br>0.000 to 100.000 (mm)                           |
| <br>#8028<br><br>#8029 | 0: 180 (°)<br>Toler-1 (for M system only)<br>Set the maximum chord error (tolerance) in a block that includes an inflection point. Set the tolerance applicable when the applicable block is developed to fine segments by CAM. (normally about 10 μm)<br>When "0.000" is set, the applicable block will be linear.<br>Setting range<br>0.000 to 100.000 (mm)<br>Toler-2 (for M system only)<br>Set the maximum chord error (tolerance) in a block that includes no inflection point. Set the tolerance applicable when the applicable block is developed to fine segments by CAM. (normally about 10 μm)<br>When "0.000" is set, the applicable block will be linear.<br>Setting range<br>0.000 to 100.000 (mm)<br>FairingL (for M system only)<br>Set the length of the block subject to fairing. |
| <br>#8028<br><br>#8029 | 0: 180 (°)<br>Toler-1 (for M system only)<br>Set the maximum chord error (tolerance) in a block that includes an inflection point. Set the tolerance applicable when the applicable block is developed to fine segments by CAM. (normally about 10 μm)<br>When "0.000" is set, the applicable block will be linear.<br>Setting range<br>0.000 to 100.000 (mm)<br>Toler-2 (for M system only)<br>Set the maximum chord error (tolerance) in a block that includes no inflection point. Set the tolerance applicable when the applicable block is developed to fine segments by CAM. (normally about 10 μm)<br>When "0.000" is set, the applicable block will be linear.<br>Setting range<br>0.000 to 100.000 (mm)<br>FairingL (for M system only)                                                    |

|      | #8030  | MINUTE LENGS (for M system only)                                                                                                    |
|------|--------|----------------------------------------------------------------------------------------------------|
|      | Set t  | ne fine-segment length where the spline interpolation is temporarily canceled.                                                                                                    |
|      |        | n the length of one block exceeds this parameter setting value, spline interpolation is canceled tempo-<br>and linear interpolation is performed. Set a value a little smaller than one block length of the program.                |
|      | lf "-1 | ' is set, spline interpolation will be performed regardless of block length.                                                                                                    |
|      | Setti  | ng range                                                                                                    |
|      | -1     | to 127 (mm)                                                                                                    |
|      | 0:     | 1 (mm)                                                                                                    |
|      | #8033  | Fairing ON (for M system only)                                                                                                    |
|      | Seleo  | ct whether or not to use the fairing or smooth fairing function.                                                                                                    |
|      |        | Use neither of them                                                                                                    |
|      | 1: 1   | Jse the fairing function                                                                                                    |
|      |        | Jse the smooth fairing function                                                                                                    |
|      | #8034  | AccClamp ON (for M system only)                                                                                                    |
|      |        | the method for clamping the cutting speed.                                                                                                    |
|      |        | Clamp with parameter "#2002 clamp" or the corner deceleration function.                                                                                                    |
|      |        | Clamp the cutting speed with acceleration judgment. (Enabled when "#8033 Fairing ON" is set to "1".)                                                                                                    |
|      | #8036  | CordecJudge (for M system only)                                                                                                    |
|      |        | t the condition to decide a corner.                                                                                                    |
|      |        |                                                                                                    |
|      |        | A corner is decided from the angle of the neighboring block.                                                                                                    |
|      |        | A corner is decided from the angle of the neighboring block, excluding minute blocks.<br>Enabled when "#8033 Fairing ON" is set to "1".)                                                                                            |
|      | #8037  | CorJudgeL (for M system only)                                                                                                    |
|      |        | ne length of the block to be excluded when deciding a corner.                                                                                                    |
|      | (Ena   | bled when "#8036 CordecJudge" is set to "1".)                                                                                                    |
|      |        | ng range                                                                                                    |
|      | 0 te   | o 99999.999 (mm)                                                                                                    |
|      | #8038  | Path recog. range                                                                                                    |
|      | Path   | recognition range                                                                                                    |
|      |        | ify the range to recognize the tool paths adjoining to the command position when the smooth fairing ion is ON.                                                                                                    |
|      | lf "0" | is set, the range will be 1.000 (mm).                                                                                                    |
|      | Setti  | ng range                                                                                                    |
|      | 0 te   | ט 100.000 (mm)                                                                                                    |
|      | #8039  | Comp. range limit                                                                                                    |
|      | Com    | pensation distance tolerance                                                                                                    |
|      |        | ify the upper limit of the distance between the command position and compensation position when the<br>th fairing function is ON.                                                                                                   |
|      | lf you | specify a negative value, operation is conducted with no tolerance limit.                                                                                                    |
|      | lf "0" | is set, the tolerance will be 0.005 (mm).                                                                                                    |
|      | Setti  | ng range                                                                                                    |
|      | -1.    | 000 to 100.000 (mm)                                                                                                    |
| (PR) | #8040  | High-SpeedAcc                                                                                                    |
| -    | Seleo  | speed high-accuracy control-enabled part system<br>twhether to enable the simultaneous use of the high-accuracy control and high-speed machining mode<br>iding the high-speed high-accuracy control I and II) for each part system. |
|      |        | Not enable                                                                                                    |
|      |        | Enable                                                                                                    |
|      |        |                                                                                                    |

"1" can be set for up to two part systems. If you set "1" for three or more part systems, the alarm (Y51 0032) will result.

| #        | <b>#8090</b>                                                          | SSS ON (for M system only)                                                                                                    |
|----------|-----------------------------------------------------------------------|----------------------------------------------------------------------------------------------------|
|          | Set v                                                                 | vhether to enable the SSS control with G05 P10000.                                                                                                    |
|          | 0:                                                                    | Disable                                                                                                    |
|          | 1:                                                                    | Enable                                                                                                    |
| #        | <b>#8091</b>                                                          | StdLength (for M system only)                                                                                                    |
|          | Set t                                                                 | he maximum value of the range for recognizing the shape.                                                                                                    |
|          | To el<br>value                                                        | liminate the effect of steps or errors, etc., set a large value. To enable sufficient deceleration, set a small<br>e.                                                                                                    |
|          | lf "0.                                                                | 000" is set, the standard value (1.000mm) will be applied.                                                                                                    |
|          | Setti                                                                 | ing range                                                                                                    |
|          | 0 t                                                                   | o 100.000 (mm)                                                                                                    |
| #        | <b>#8092</b>                                                          | ClampCoeff (for M system only)                                                                                                    |
|          | Set t                                                                 | he clamp speed at the curved section configured of fine segments.                                                                                                    |
|          |                                                                       | ficient = √setting value                                                                                                    |
|          |                                                                       | ing range                                                                                                    |
|          |                                                                       | o 100                                                                                                    |
|          | #8093                                                                 | StepLeng (for M system only)                                                                                                    |
|          |                                                                       |                                                                                                    |
|          | path                                                                  | he width of the step at which the speed is not to be decelerated. (Approximately the same as the CAM difference [Tolerance].)                                                                                                    |
|          |                                                                       | is set, the standard value (5μm) will be applied.                                                                                                    |
|          |                                                                       | ninus value is set, the speed will decelerate at all minute steps.                                                                                                    |
|          |                                                                       | ing range                                                                                                    |
|          | -1.                                                                   | 000 to 0.100 (mm)                                                                                                    |
| #        | <b>#8094</b>                                                          | DccWaitAdd (for M system only)                                                                                                    |
|          |                                                                       | he time to wait for deceleration when the speed FB does not drop to the clamp speed.                                                                                                    |
|          | Setti                                                                 | ing range                                                                                                    |
|          | 0 t                                                                   | o 100 (ms)                                                                                                    |
| #        | <b>#8096</b>                                                          | Deceler. coeff. ON                                                                                                    |
|          | Dece                                                                  | eleration coefficient for SSS control ON                                                                                                    |
|          | "#80<br>clam                                                          | ct whether to enable the speed coefficients ("#8097 Corner deceleration coefficient for SSS control", 98 Arc clamp speed coefficient for SSS control") that are used for compensating for a path error and p speed under SSS control.                                                                                                    |
|          |                                                                       | Disable                                                                                                    |
|          | 1:                                                                    | Enable                                                                                                    |
|          |                                                                       | Corner decel coeff                                                                                                    |
| #        | <b>#8097</b>                                                          | Comer decer coen                                                                                                    |
|          |                                                                       | er deceleration coefficient for SSS control                                                                                                    |
| #        | Corn<br>Spec<br>SSS<br>ent c                                          | er deceleration coefficient for SSS control<br>cify the compensation coefficient to be used for adjusting a path error and clamp speed at a corner under                                                                                                    |
| <b>*</b> | Corn<br>Spec<br>SSS<br>ent c<br>clam<br>If the                        | er deceleration coefficient for SSS control<br>cify the compensation coefficient to be used for adjusting a path error and clamp speed at a corner under<br>control. This parameter is enabled during SSS control. Thus set this parameter if you wish to use differ<br>compensation coefficients according to ON/OFF of SSS control (If you wish to adjust a path error and                                                                                                    |
|          | Corn<br>Spec<br>SSS<br>ent c<br>clam<br>If the<br>caus                | er deceleration coefficient for SSS control<br>cify the compensation coefficient to be used for adjusting a path error and clamp speed at a corner under<br>control. This parameter is enabled during SSS control. Thus set this parameter if you wish to use differ<br>compensation coefficients according to ON/OFF of SSS control (If you wish to adjust a path error and<br>p speed at a corner, use "#8022 CORNER COMP").<br>e setting value is smaller, the theoretical path error will decrease, but the cycle time may be longer be-                                                                                                    |
|          | Corn<br>Spec<br>SSS<br>ent c<br>clam<br>If the<br>caus<br>Note        | er deceleration coefficient for SSS control<br>city the compensation coefficient to be used for adjusting a path error and clamp speed at a corner under<br>control. This parameter is enabled during SSS control. Thus set this parameter if you wish to use differ<br>compensation coefficients according to ON/OFF of SSS control (If you wish to adjust a path error and<br>p speed at a corner, use "#8022 CORNER COMP").<br>e setting value is smaller, the theoretical path error will decrease, but the cycle time may be longer be-<br>e the corner deceleration speed will slow down.                                                                                                    |
| <b>*</b> | Corn<br>Spec<br>SSS<br>ent c<br>clam<br>If the<br>caus<br>Note<br>Whe | er deceleration coefficient for SSS control<br>cify the compensation coefficient to be used for adjusting a path error and clamp speed at a corner under<br>control. This parameter is enabled during SSS control. Thus set this parameter if you wish to use differ-<br>compensation coefficients according to ON/OFF of SSS control (If you wish to adjust a path error and<br>p speed at a corner, use "#8022 CORNER COMP").<br>e setting value is smaller, the theoretical path error will decrease, but the cycle time may be longer be-<br>e the corner deceleration speed will slow down.<br>that this parameter is enabled when "#8096 Deceleration coefficient for SSS control ON" is "1". |

| #8098      | Arc clamp spd coef                                                                                                    |
|------------|----------------------------------------------------------------------------------------------------|
| Arc        | clamp speed coefficient for SSS control                                                                                                    |
| SSS<br>ent | cify the compensation coefficient to be used for adjusting a path error and clamp speed on an arc under<br>S control. This parameter is enabled during SSS control. Thus set this parameter if you wish to use differ<br>compensation coefficients according to ON/OFF of SSS control (If you wish to adjust a path error and<br>np speed on an arc, use "#8023 CURVE COMP"). |
|            | e setting value is smaller, the theoretical path error will decrease, but the cycle time may be longer be-<br>se the arc clamp speed will slow down.                                                                                                    |
| Note       | e that this parameter is enabled when "#8096 Deceleration coefficient for SSS control ON" is "1".                                                                                                    |
| Whe        | en "0" is set in this parameter, the standard value (100%) is applied.                                                                                                    |
| Set        | ting range                                                                                                    |
| 0          | to 2000 (%)                                                                                                    |
| #12051     | Jerk_filtG1 G01 jerk filter                                                                                                    |
|            | cify the time constant of filter that is used for smoothing the change of jerk when pre-interpolation accel ion/deceleration is performed in cutting feed.                                                                                                    |
| This       | s filter causes no path error, as the filter is applied to the resultant speed calculated before interpolation                                                                                                    |
| lf yc      | ou specify the jerk filter time constant, the time constants of each filter will be as follows:                                                                                                    |
| - S-       | shape filter time constant                                                                                                    |
| "#'        | 1568 SfiltG1" - "Jerk_filtG1"                                                                                                    |
| - Je       | rk filter time constant                                                                                                    |
| "Je        | erk_filtG1"                                                                                                    |
| Set        | ting range                                                                                                    |
| 0          | to 50 (ms)                                                                                                    |
| #12052     | Jerk_filtG0 G00 jerk filter                                                                                                    |
|            | cify the time constant of filter that is used for smoothing the change of jerk when pre-interpolation accel                                                                                                    |
|            | ion/deceleration is performed in cutting feed.                                                                                                    |
| This       | s filter causes no path error, as the filter is applied to the resultant speed calculated before interpolation                                                                                                    |
| lf yc      | ou specify the jerk filter time constant, the time constants of each filter will be as follows:                                                                                                    |
| - S-       | shape filter time constant                                                                                                    |
| "#*        | 1569 SfiltG0" - "Jerk_filtG0"                                                                                                    |
| - Je       | rk filter time constant                                                                                                    |
| "Je        | erk_filtG0"                                                                                                    |
| Set        | ting range                                                                                                    |
| 0          | to 50 (ms)                                                                                                    |
| #12053     | EachAxAccCntrl Enable axis-specific acceleration tolerance control                                                                                                    |
|            | ect how to calculate the deceleration speed for a corner between the blocks where the high-accuracy con is enabled.                                                                                                    |
| 0:         | Optimal corner deceleration                                                                                                    |
|            | calculate the deceleration speed using the acceleration tolerance common for all the axes determined by<br>G1bF and G1btL)                                                                                                    |
| 1:         | Axis-specific acceleration tolerance control                                                                                                    |
| •          | calculate the deceleration speed using acceleration tolerances of each axis determined by G1bFx and G1btLx)                                                                                                    |
| #12060     | VblAccPreInt Variable-acceleration pre-interpolation acceleration/de-<br>celeration ON                                                                                                    |
|            | ect whether to enable variable-acceleration pre-interpolation acceleration/deceleration control while high<br>uracy control is ON.                                                                                                    |
| 0:         | Pre-interpolation acceleration/deceleration<br>(Apply the acceleration rate that is determined by G1bF and G1btL and is common for all the axes)                                                                                                    |
| 1:         | Variable-acceleration pre-interpolation acceleration/deceleration                                                                                                    |
|            | (Apply the acceleration rate that is determined by G1bFx and G1btLx for each axis)<br>(Note) Variable-acceleration pre-interpolation acceleration/deceleration is a function available under                                                                                                    |

(Note) Variable-acceleration pre-interpolation acceleration/deceleration is a function available under SSS control. To enable this function, set "#8090 SSS ON" to "1".

| #12066       | Tolerance ctrl ON                                                                                                    |
|--------------|----------------------------------------------------------------------------------------------------|
| Sele         | ect whether to enable the tolerance control.                                                                                                    |
| 0:           | Disable                                                                                                    |
| 1:           | Enable                                                                                                    |
| (Not         | e) Tolerance control is available only under SSS control.<br>To enable this function, set "#8090 SSS ON" to "1".                                                                             |
| #12067       | Tolerance spd coef                                                                                                    |
| Set<br>is O  | the compensation coefficient to adjust a path error or clamp speed in the corner while tolerance control N.                                                                                  |
| This<br>spee | parameter is enabled during tolerance control. Thus set this parameter if you wish to use different clamp<br>ed according to ON/OFF of tolerance control.                                    |
| Whe          | en "0" is set in this parameter, the standard value (100%) is applied.                                                                                                    |
| Set          | ting range                                                                                                    |
| 0            | to 2000 (%)                                                                                                    |
| #12068       | Smoothing range                                                                                                    |
| Spli         | ne interpolation 2: Smoothing range                                                                                                    |
| lf yo        | mally set "0" in this parameter.<br>u run a program with micro segments and its reciprocating paths are uneven, set the parameter to about<br>5 times the length of the programmed segments. |
| Set          | ting range                                                                                                    |
| 0.           | 000 to 10.000 (mm)                                                                                                    |
| #12069       | Corner angle                                                                                                    |
| Tole         | rance control: Corner recognition angle                                                                                                    |
| Spe          | cify the corner recognition angle. Normally set to "0".                                                                                                    |
| Set          | ting range                                                                                                    |
| 0.           | 000 to 180.000 (°)                                                                                                    |
| #12070       | Sfilt2_tol Tolerance control: Soft acceleration/deceleration filter 2                                                                                                    |
| trol.        | cify the time constant of the filter that smoothes out fluctuations in acceleration under the tolerance con-<br>ically set to 0.                                                             |
| Set          | ting range                                                                                                    |
|              |                                                                                                    |

0 to 200 (ms)

## 14.12 High-accuracy Control Axis Parameters

| #20 | 01 rapid                                             | Rapid traverse rate                                                                               |
|-----|------------------------------------------------------|---------------------------------------------------------------------------------------------------|
|     | Set the rapid traverse fe                            | eedrate for each axis.                                                                            |
|     | (Note) The maximum va                                | alue to be set depends on the machine specifications.                                             |
|     | Setting range                                        |                                                                                                   |
|     | 1 to 1000000 (mm/mi                                  | n)                                                                                                |
| #20 | 02 clamp                                             | Cutting feedrate for clamp function                                                               |
|     | Set the maximum cuttin                               | ng feedrate for each axis.                                                                        |
|     | Even if the feedrate in C                            | G01 exceeds this value, the clamp will be applied at this feedrate.                               |
|     | Setting range                                        |                                                                                                   |
|     | 1 to 1000000 (mm/mi                                  | in)                                                                                               |
| #20 | 10 fwd_g                                             | Feed forward gain                                                                                 |
|     | Set a feed forward gain                              | for pre-interpolation acceleration/deceleration.                                                  |
|     | The larger the set value curs, set the smaller value | e, the smaller the theoretical control error will be. However, if a machine vibration oc-<br>lue. |
|     | Setting range                                        |                                                                                                   |
|     | 0 to 200 (%)                                         |                                                                                                   |
| #20 | 68 G0fwdg                                            | G00 feed forward gain                                                                             |
|     | Set a feed forward gain                              | for G00 pre-interpolation acceleration/deceleration.                                              |
|     | The larger the setting va                            | alue, the shorter the positioning time during in-position checking.                               |
|     | If a machine vibration o                             | occurs, set the smaller value.                                                                    |
|     | Setting range                                        |                                                                                                   |
|     | 0 to 200 (%)                                         |                                                                                                   |
| #20 | 96 crncsp                                            | Minimum corner deceleration speed                                                                 |
|     | Set the minimum clamp                                | speed for corner deceleration in the high-accuracy control mode. Normally set "0".                |
|     | (Note) This parameter i                              | s invalid during SSS control.                                                                     |
|     | Setting range                                        |                                                                                                   |
|     | 0 to 1000000 (mm/mi                                  | n)                                                                                                |
| #21 | 09 Rapid (H-preci                                    | ision) Rapid traverse rate for high-accuracy control mode                                         |
|     | Set the rapid traverse raused.                       | ate for each axis in the high-accuracy control mode. When 0 is set, "#2001 rapid" is              |
|     | Setting range                                        |                                                                                                   |
|     | 0 to 1000000 (mm/mi                                  | n)                                                                                                |
| #21 | 10 Clamp (H-prec                                     | cision) Cutting feed clamp speed for high-accuracy control mode                                   |
|     | Set the cutting feed may clamp" is used.             | ximum speed for each axis in the high-accuracy control mode. When 0 is set, "#2002                |
|     | Setting range                                        |                                                                                                   |
|     |                                                      |                                                                                                   |

0 to 1000000 (mm/min)

| #2157             | G1bFx                                                                                                    | Maximum axis-specific pre-interpolation cutting feed<br>rate                                                                                                    |
|-------------------|----------------------------------------------------------------------------------------------------|----------------------------------------------------------------------------------------------------|
| V                 | Vhen axis-specific accelerat                                                                                                    |                                                                                                    |
|                   | •                                                                                                    | ed to be used for calculating each axis' acceleration tolerance. When "0" is se                                                                                                    |
| V                 | When variable-acceleration                                                                                                    | pre-interpolation acceleration/deceleration is ON:                                                                                                    |
|                   | Specify the maximum spec<br>G1bF" is used.                                                                                                    | ed to be used for calculating each axis' acceleration. When "0" is set, "#1206                                                                                                    |
|                   | When both axis-specific acce<br>ion/deceleration are ON:                                                                                                    | eleration tolerance control and variable-acceleration pre-interpolation accele                                                                                                    |
|                   | Specify the maximum spec<br>G1bF" is used.                                                                                                    | ed to be used for calculating each axis' acceleration. When "0" is set, "#1206                                                                                                    |
|                   | When neither axis-specific ac<br>ation/deceleration is ON:                                                                                                    | cceleration tolerance control nor variable-acceleration pre-interpolation accel                                                                                                    |
|                   | This parameter is disabled                                                                                                    | l.                                                                                                    |
| \$                | Setting range                                                                                                    |                                                                                                    |
|                   | 0 to 999999 (mm/min)                                                                                                    |                                                                                                    |
| #2158             | G1btLx                                                                                                    | Axis-specific pre-interpolation cutting feed time con-<br>stant                                                                                                    |
| 1                 |                                                                                                    |                                                                                                    |
| v                 | Vhen axis-specific accelerat                                                                                                    | tion tolerance control is ON:                                                                                                    |
| v                 | Specify the time constant (                                                                                                    |                                                                                                    |
|                   | Specify the time constant (<br>each axis' acceleration tole                                                                                                    | a time to be taken until reaching the maximum speed) to be used for calculati                                                                                                    |
|                   | Specify the time constant (<br>each axis' acceleration tole<br>When variable-acceleration p<br>Specify the time constant (                                                                                                    | a time to be taken until reaching the maximum speed) to be used for calculati<br>erance. When "0" is set, "#2004 G0tL" is used.<br>pre-interpolation acceleration/deceleration is ON:                                                                                                    |
| V                 | Specify the time constant (<br>each axis' acceleration tole<br>When variable-acceleration p<br>Specify the time constant (<br>each axis' acceleration. Whether the time constant (                                                                                                    | a time to be taken until reaching the maximum speed) to be used for calculati<br>erance. When "0" is set, "#2004 G0tL" is used.<br>ore-interpolation acceleration/deceleration is ON:<br>a time to be taken until reaching the maximum speed) to be used for calculati<br>hen "0" is set, "#1207 G1btL" is used.                                                                                                    |
| V                 | Specify the time constant (<br>each axis' acceleration tole<br>When variable-acceleration p<br>Specify the time constant (<br>each axis' acceleration. When<br>both axis-specific acceleration are ON:<br>Specify the time constant (                                                                                                    | a time to be taken until reaching the maximum speed) to be used for calculati<br>erance. When "0" is set, "#2004 G0tL" is used.<br>ore-interpolation acceleration/deceleration is ON:<br>a time to be taken until reaching the maximum speed) to be used for calculati<br>hen "0" is set, "#1207 G1btL" is used.<br>eleration tolerance control and variable-acceleration pre-interpolation accele                                                                                                    |
| V<br>V<br>ti      | Specify the time constant (<br>each axis' acceleration tole<br>When variable-acceleration p<br>Specify the time constant (<br>each axis' acceleration. When<br>both axis-specific acceleration are ON:<br>Specify the time constant (<br>each axis' acceleration. When                                                                                                    | a time to be taken until reaching the maximum speed) to be used for calculati<br>erance. When "0" is set, "#2004 G0tL" is used.<br>ore-interpolation acceleration/deceleration is ON:<br>a time to be taken until reaching the maximum speed) to be used for calculati<br>hen "0" is set, "#1207 G1btL" is used.<br>eleration tolerance control and variable-acceleration pre-interpolation accele<br>a time to be taken until reaching the maximum speed) to be used for calculati<br>hen "0" is set, "#1207 G1btL" is used.                                                                                                    |
| V<br>V<br>ti      | Specify the time constant (<br>each axis' acceleration tole<br>When variable-acceleration p<br>Specify the time constant (<br>each axis' acceleration. When<br>both axis-specific acceleration are ON:<br>Specify the time constant (<br>each axis' acceleration. Whe<br>Nhen neither axis-specific acceleration.                                                                                         | a time to be taken until reaching the maximum speed) to be used for calculati<br>erance. When "0" is set, "#2004 G0tL" is used.<br>ore-interpolation acceleration/deceleration is ON:<br>a time to be taken until reaching the maximum speed) to be used for calculati<br>hen "0" is set, "#1207 G1btL" is used.<br>eleration tolerance control and variable-acceleration pre-interpolation accele<br>a time to be taken until reaching the maximum speed) to be used for calculati<br>hen "0" is set, "#1207 G1btL" is used.<br>cceleration tolerance control nor variable-acceleration pre-interpolation accele                                                                                                    |
| V<br>ti<br>V<br>a | Specify the time constant (a<br>each axis' acceleration tole<br>When variable-acceleration p<br>Specify the time constant (a<br>each axis' acceleration. When<br>both axis-specific acceleration are ON:<br>Specify the time constant (a<br>each axis' acceleration. When<br>hen neither axis-specific acceleration. When<br>then neither axis-specific acceleration.                                     | a time to be taken until reaching the maximum speed) to be used for calculati<br>erance. When "0" is set, "#2004 G0tL" is used.<br>ore-interpolation acceleration/deceleration is ON:<br>a time to be taken until reaching the maximum speed) to be used for calculati<br>hen "0" is set, "#1207 G1btL" is used.<br>eleration tolerance control and variable-acceleration pre-interpolation accele<br>a time to be taken until reaching the maximum speed) to be used for calculati<br>hen "0" is set, "#1207 G1btL" is used.<br>cceleration tolerance control nor variable-acceleration pre-interpolation accele                                                                                                    |
| V<br>ti<br>V<br>a | Specify the time constant (a<br>each axis' acceleration tole<br>When variable-acceleration p<br>Specify the time constant (a<br>each axis' acceleration. When<br>both axis-specific acceleration are ON:<br>Specify the time constant (a<br>each axis' acceleration. When<br>vhen neither axis-specific acceleration. When<br>the neither axis-specific acceleration is ON:<br>This parameter is disabled | a time to be taken until reaching the maximum speed) to be used for calculating<br>erance. When "0" is set, "#2004 G0tL" is used.<br>bore-interpolation acceleration/deceleration is ON:<br>a time to be taken until reaching the maximum speed) to be used for calculating<br>hen "0" is set, "#1207 G1btL" is used.<br>eleration tolerance control and variable-acceleration pre-interpolation accele<br>a time to be taken until reaching the maximum speed) to be used for calculating<br>hen "0" is set, "#1207 G1btL" is used.<br>cceleration tolerance control nor variable-acceleration pre-interpolation acceleration tolerance control nor variable-acceleration pre-interpolation acceleration pre-interpolation acceleration pre-interpolation acceleration pre-interpolation acceleration pre-interpolation acceleration pre-interpolation acceleration pre-interpolation acceleration pre-interpolation acceleration pre-interpolation acceleration pre-interpolati |

each axis during the high-accuracy control mode. If the setting value is larger, the edge accuracy will improve, but the cycle time may be longer because the corner speed will slow down.

This parameter is disabled when the axis-specific acceleration tolerance control is OFF.

### ---Setting range---

-1000 to 99 (%)

## 14.13 Operation Parameters

| #8901 | Counter type 1                                                                                                    |
|-------|----------------------------------------------------------------------------------------------------|
| Se    | lect the type of the following counters on the Monitor screen.                                                                                               |
|       | ormal display: Upper-left counter                                                                                                    |
|       | -, 3- or 4-part system simultaneous display (four counters): Upper-left counter<br>-, 3- or 4-part system simultaneous display (two counters): Upper counter |
|       | -, 3- or 4-part system simultaneous display (two counters). Opper counter                                                                                    |
|       | her relative position or tip work position is displayed by default.                                                                                          |
|       | ote 1) 3- or 4-part system simultaneous display is enabled for a 15- or 19-type display unit only                                                            |
| (N    | ote 2) Tip work position is displayed when 5-axis-related option is ON.                                                                                      |
| (N    | ote 3) PLC axis position is displayed when "#11091 PLC counter valid" is "1".                                                                                |
|       | I: Current position                                                                                                    |
| 2     | 2: Workpiece coordinate position                                                                                                    |
| ;     | 3: Machine position                                                                                                    |
| 4     | 4: Program position                                                                                                    |
| 8     | 3: Remain command                                                                                                    |
| 9     | ): Manual interrupt amount                                                                                                    |
| 1     | 0: Next command                                                                                                    |
| 1     | 1: Restart position                                                                                                    |
| 1     | 2: Remain distance                                                                                                    |
| 1     | 6: Tip workpiece coordinate position                                                                                                    |
| 1     | 8: Tool axis movement                                                                                                    |
| 1     | 9: Tip machine position                                                                                                    |
|       | 0: Relative position                                                                                                    |
| 2     | 1: Table coordinate position                                                                                                    |
| 2     | 2: Workpiece installation position                                                                                                    |
| 2     | 3: Inclined surface coordinate position                                                                                                    |
|       | 7: PLC axis position                                                                                                    |
| Se    | tting range                                                                                                    |
|       | 1 to 27                                                                                                    |

| 0.0 | Counter type 2                                                                                                    |
|-----|----------------------------------------------------------------------------------------------------|
|     | ect the type of the following counters on the Monitor screen.                                                       |
|     | ormal display: Lower-left counter<br>, 3- or 4-part system simultaneous display (four counters): Lower-left counter |
|     | , 3- or 4-part system simultaneous display (two counters): Lower counter                                            |
|     | grammed position is displayed by default.                                                                           |
|     | ote 1) 3- or 4-part system simultaneous display is enabled for a 15- or 19-type display unit onl                    |
| (No | te 2) PLC axis position is displayed when "#11091 PLC counter valid" is "1".                                        |
| 1   | : Current position                                                                                                  |
| 2   | : Workpiece coordinate position                                                                                     |
| 3   | : Machine position                                                                                                  |
| 4   | : Program position                                                                                                  |
| 8   | : Remain command                                                                                                    |
| g   | : Manual interrupt amount                                                                                           |
| 10  | ): Next command                                                                                                    |
| 1   | 1: Restart position                                                                                                 |
| 1:  | 2: Remain distance                                                                                                  |
| 10  | 6: Tip workpiece coordinate position                                                                                |
| 18  | 3: Tool axis movement                                                                                               |
| 19  | 9: Tip machine position                                                                                             |
| 20  | ): Relative position                                                                                                |
| 2   | 1: Table coordinate position                                                                                        |
| 22  | 2: Workpiece installation position                                                                                  |
| 23  | 3: Inclined surface coordinate position                                                                             |
| 2   | 7: PLC axis position                                                                                                |
| Se  | tting range                                                                                                    |
| 1   | to 27                                                                                                    |

| #8903           | Counter type 3                                                                                    |
|-----------------|---------------------------------------------------------------------------------------------------|
| Se              | lect the type of the following counters on the Monitor screen.                                    |
|                 | ormal display: Upper-right counter                                                                |
| +2-             | -, 3- or 4-part system simultaneous display (four counters): Upper-right counter                  |
| Re              | maining command is displayed by default.                                                          |
| (N              | ote 1) 3- or 4-part system simultaneous display is enabled for a 15- or 19-type display unit only |
| (N <sup>r</sup> | ote 2) PLC axis position is displayed when "#11091 PLC counter valid" is "1".                     |
|                 | 1: Current position                                                                               |
|                 | 2: Workpiece coordinate position                                                                  |
| 3               | 3: Machine position                                                                               |
| 2               | 4: Program position                                                                               |
| 8               | 3: Remain command                                                                                 |
| ę               | 9: Manual interrupt amount                                                                        |
| 1               | 0: Next command                                                                                   |
| 1               | 1: Restart position                                                                               |
| 1               | 2: Remain distance                                                                                |
| 1               | 6: Tip workpiece coordinate position                                                              |
| 1               | 8: Tool axis movement                                                                             |
| 1               | 9: Tip machine position                                                                           |
| 2               | 0: Relative position                                                                              |
| 2               | 1: Table coordinate position                                                                      |
| 2               | 2: Workpiece installation position                                                                |
| 2               | 3: Inclined surface coordinate position                                                           |
| 2               | 7: PLC axis position                                                                              |
| Se              | tting range                                                                                       |
|                 | 1 to 27                                                                                           |

| #8904 | Counter type 4                                                                                     |
|-------|----------------------------------------------------------------------------------------------------|
| Se    | ect the type of the following counters on the Monitor screen.                                      |
|       | ormal display: Lower-right counter                                                                 |
| +2-   | , 3- or 4-part system simultaneous display (four counters): Lower-right counter                    |
| Ne    | xt command is displayed by default.                                                                |
| (No   | ote 1) 3- or 4-part system simultaneous display is enabled for a 15- or 19-type display unit only. |
| (No   | ote 2) PLC axis position is displayed when "#11091 PLC counter valid" is "1".                      |
| 1     | : Current position                                                                                 |
| 2     | : Workpiece coordinate position                                                                    |
| 3     | : Machine position                                                                                 |
| 4     | : Program position                                                                                 |
| 8     | : Remain command                                                                                   |
| ç     | : Manual interrupt amount                                                                          |
| 1     | ): Next command                                                                                    |
| 1     | 1: Restart position                                                                                |
| 1:    | 2: Remain distance                                                                                 |
| 1     | 6: Tip workpiece coordinate position                                                               |
| 1     | 3: Tool axis movement                                                                              |
| 1     | 9: Tip machine position                                                                            |
| 2     | D: Relative position                                                                               |
| 2     | 1: Table coordinate position                                                                       |
| 2     | 2: Workpiece installation position                                                                 |
| 23    | 3: Inclined surface coordinate position                                                            |
| 2     | 7: PLC axis position                                                                               |
| Se    | tting range                                                                                        |
| 1     | to 27                                                                                              |
| #8905 | Counter type 5                                                                                     |

Select the type of counter on the Monitor screen (Simple display).

Either relative position or tip work position is displayed by default.

(Note 1) Tip work position is displayed when 5-axis-related option or program format switch option is ON.

(Note 2) PLC axis position is displayed when "#11091 PLC counter valid" is "1".

- 1: Current position
- 2: Workpiece coordinate position
- 3: Machine position
- 4: Program position
- 8: Remain command
- 9: Manual interrupt amount
- 10: Next command
- 11: Restart position
- 12: Remain distance
- 16: Tip workpiece coordinate position
- 18: Tool axis movement
- 19: Tip machine position
- 20: Relative position
- 21: Table coordinate position
- 22: Workpiece installation position
- 23: Inclined surface coordinate position
- 27: PLC axis position

#### ---Setting range---

1 to 27

| #890 | 6 Counter type 6                                                                                                    |
|------|----------------------------------------------------------------------------------------------------|
|      | Not used. Set to "0".                                                                                                    |
| #891 | 0 Edit undo                                                                                                    |
|      | Set whether to enable the Undo function during program edit on the Monitor screen or Edit screen.                                                                                                    |
|      | 0: Disable                                                                                                    |
|      | 1: Enable                                                                                                    |
|      | (Note) This parameter is valid for M800W/M800S Series.                                                                                                    |
| #891 | 1 NAVI-Message ON                                                                                                    |
|      | Select whether or not to display a confirmation message upon rewrite of common variable in NAVI operation                                                                                                    |
|      | 0: Not display a confirming message                                                                                                    |
|      | 1: Display a confirming message                                                                                                    |
| #891 | 2 NAVI operate type                                                                                                    |
|      | Select the NAVI operation during automatic operation.                                                                                                    |
|      | 0: NAVI is unable to start during automatic operation.                                                                                                    |
|      | 1: NAVI is able to start during automatic operation. (An operation involving common variable rewrite is di abled.)                                                                                                    |
| #891 | 3 Touch panel sense                                                                                                    |
|      | Set the sensibility of the touch panel.<br>The smaller the setting value is, the more sensitive the panel will be. (1: sensitive, 4: insensitive)<br>When set to "0", the sensibility will be the same as when the standard setting of 2 is applied. |
|      | Setting range                                                                                                    |
|      | 0 to 4                                                                                                    |
| #891 | 4 Auto Top search                                                                                                    |
|      | Select the operation method for restart search type 2.                                                                                                    |
|      | 0: It is necessary to set the top search position arbitrarily.                                                                                                    |
|      | 1: The restart search is executed from O No. that is designated as head.                                                                                                    |
| #891 | 5 Auto backup day 1                                                                                                    |
|      | The automatic backup is executed when the CNC power is turned ON for the first time after the designate date of the month.                                                                                                    |
|      | When "-1" is set in this parameter, the automatic backup is executed every time the CNC power is turned O (a maximum of once per day).                                                                                                    |
|      | Setting range                                                                                                    |
|      | -1: Everyday                                                                                                    |
|      | 0: Disabled                                                                                                    |
|      | 1 to 31: Designated date of a month                                                                                                    |
| #891 |                                                                                                    |
|      | The automatic backup is executed when the CNC power is turned ON for the first time after the designate date of the month.                                                                                                    |
|      | Setting range                                                                                                    |
|      | 0: Disabled                                                                                                    |
|      | 1 to 31: Designated date of a month                                                                                                    |
| #891 | 7 Auto backup day 3                                                                                                    |
|      | The automatic backup is executed when the CNC power is turned ON for the first time after the designate date of the month.                                                                                                    |
|      | Setting range                                                                                                    |
|      | 0: Disabled                                                                                                    |
|      |                                                                                                    |

|      | #8918 | Auto backup day 4                                                                                                    |
|------|-------|----------------------------------------------------------------------------------------------------|
|      |       | The automatic backup is executed when the CNC power is turned ON for the first time after the designated<br>date of the month.                                                                         |
|      |       | Setting range                                                                                                    |
|      |       | 0: Disabled                                                                                                    |
|      |       | 1 to 31: Designated date of a month                                                                                                    |
|      | #8919 | Auto backup device                                                                                                    |
|      | 5     | Select the automatic backup target device.                                                                                                    |
|      |       | [M800W/M80W with Windows-based display]                                                                                                    |
|      |       | 0: DS                                                                                                    |
|      |       | 1: HD                                                                                                    |
|      |       | 2: Memory card                                                                                                    |
|      |       | 3: USB Memory                                                                                                    |
|      |       | [M800S/M80 Series and E80]                                                                                                    |
|      |       | [M800W/M80W with non-Windows-based display]                                                                                                    |
|      |       | 0: DS                                                                                                    |
|      |       | 2: Memory card                                                                                                    |
|      |       | 3: USB Memory                                                                                                    |
|      | (     | Note) The setting range differs according to the model.                                                                                                    |
|      | #8920 | 3D tool ofs select                                                                                                    |
|      | S     | Select the method to calculate the drawing position when drawing a solid.                                                                                                    |
|      |       | <i>With</i> 3D drawing, the drawing position (tool tip position) is calculated with the method designated with this parameter, and the image is drawn.                                                 |
|      |       | 0: For tool radius compensation, use the tool compensation amount set in tool compensation screen. For tool length, use the value in tool set window. (for tool length measurement type I)             |
|      |       | 1: Use the tool compensation amount set in tool compensation screen for both tool radius and tool length compensation. (for tool length measurement type II)                                           |
|      |       | 2: Use the value set in tool set window for both tool radius and tool length compensation. (for tool length measurement type I)                                                                        |
|      |       | 3: Use the value set in tool set window for both tool radius and tool length compensation. (for tool length measurement type II)                                                                       |
|      | #8921 | Mass Edit select                                                                                                    |
|      | ç     | Select the editing mode for the machining programs saved in HD, memory card, DS or USB memory.                                                                                                    |
|      |       | When the program size is 1.0MB (When "#8910 Edit Undo" is invalid, 2.0MB) or more, mass-editing will be<br>applied.                                                                                    |
|      |       | 0: Regular editing mode                                                                                                    |
|      |       | 1: Mass-editing mode                                                                                                    |
|      | #8922 | T-reg-dup check                                                                                                    |
|      |       | Set whether to enable the duplication check in registering tools to magazine pots, and in setting tool Nos. for<br>spindle/standby.                                                                    |
|      |       | 0: Duplication check valid for all valid magazines                                                                                                    |
|      |       | 1: Duplication check invalid                                                                                                    |
|      |       | 2: Duplication check valid only for the selected magazine                                                                                                    |
| (PR) | #8923 | Hide Edit-IO menu                                                                                                    |
| . ,  | ١     | Set whether to enable the edit-in/out menu.<br>When disabled, the edit-input/output menu won't appear.<br>However, the maintenance-in/out menu is always enabled regardless of this parameter setting. |
|      |       |                                                                                                    |
|      |       | 0: Enable                                                                                                    |

| #8924 | Meas. confirm msg                                                                                                    |
|-------|----------------------------------------------------------------------------------------------------|
|       | Select whether to display a confirming message when attempting to write compensation data for tool mea-                                                                                                    |
|       | surement, or coordinate system data for workpiece measurement.                                                                                                    |
|       | However, the confirmation message will not appear in L system tool measurement simple mode "#8957 T meas (L)-Simple".                                                                                                    |
|       | 0: Not display a confirming message                                                                                                    |
|       | 1: Display a confirming message                                                                                                    |
| #8925 | SP on 1st part sys                                                                                                    |
|       | Select which spindle to display in the 1st part system window for the 2-, 3- or 4-part system simultaneous display.                                                                                                    |
|       | (Note 1) If you select "00" for the 2-, 3- or 4-part system simultaneous display, the default display is used (1st spindle on the upper side and 2nd spindle on the lower side).                                                                                                    |
|       | (Note 2) If you set the same number as, or a greater number than the setting of "#1039 spinno", or if the high-<br>or low-order setting is "0", the 1st spindle is displayed.                                                                                                    |
|       | (Note 3) If you set the low-order to F, the screen shows the actual rotation speed, command speed and load                                                                                                    |
|       | meter of the high-order spindle.<br>Note that for the 4-counter display in 4-part system simultaneous display, even if the low-order is not<br>F, the screen shows the actual rotation speed, command speed and load meter of the high-order and<br>low-order spindles.                                                                                                    |
|       | (Note 4) 3- or 4-part system simultaneous display is enabled for a 15- or 19-type display unit only.                                                                                                    |
|       | -Setting range                                                                                                    |
|       | High-order (Select an upper side spindle.) : 0 to 8                                                                                                    |
|       | Low-order (Select a lower side spindle.) : 0 to 8, F                                                                                                    |
| #8926 | SP on 2nd part sys                                                                                                    |
|       | Select which spindle to display in the 2nd part system window for the 2-, 3- or 4-part system simultaneous display.                                                                                                    |
|       | (Note 1) If you select "00" for the 2-, 3- or 4-part system simultaneous display, the default display is used (1st spindle on the upper side and 2nd spindle on the lower side).                                                                                                    |
|       | (Note 2) If you set the same number as, or a greater number than the setting of "#1039 spinno", or if the high-<br>or low-order setting is "0", the 1st spindle is displayed.                                                                                                    |
|       | <ul> <li>(Note 3) If you set the low-order to F, the screen shows the actual rotation speed, command speed and load meter of the high-order spindle.</li> <li>Note that for the 4-counter display in 4-part system simultaneous display, even if the low-order is not F, the screen shows the actual rotation speed, command speed and load meter of the high-order and low-order spindles.</li> </ul> |
|       | (Note 4) 3- or 4-part system simultaneous display is enabled for a 15- or 19-type display unit only.                                                                                                    |
|       | -Setting range                                                                                                    |
|       | High-order (Select an upper side spindle.) : 0 to 8                                                                                                    |
|       | Low-order (Select a lower side spindle.) : 0 to 8, F                                                                                                    |
| #8927 | SP on 3rd part sys                                                                                                    |
|       | Select which spindle to display in the 3rd part system window for the 2-, 3- or 4-part system simultaneous display.                                                                                                    |
|       | (Note 1) If you select "00" for the 2-, 3- or 4-part system simultaneous display, the default display is used (1st spindle on the upper side and 2nd spindle on the lower side).                                                                                                    |
|       | (Note 2) If you set the same number as, or a greater number than the setting of "#1039 spinno", or if the high-<br>or low-order setting is "0", the 1st spindle is displayed.                                                                                                    |
|       | (Note 3) If you set the low-order to F, the screen shows the actual rotation speed, command speed and load<br>meter of the high-order spindle.<br>Note that for the 4-counter display in 4-part system simultaneous display, even if the low-order is not<br>F, the screen shows the actual rotation speed, command speed and load meter of the high-order and<br>low-order spindles.                  |
|       | (Note 4) 3- or 4-part system simultaneous display is enabled for a 15- or 19-type display unit only.                                                                                                    |
|       | -Setting range                                                                                                    |
|       | High-order (Select an upper side spindle.) : 0 to 8                                                                                                    |
|       | Low-order (Select a lower side spindle.) : 0 to 8, F                                                                                                    |

|      | #8928    | SP on 4th part sys                                                                                                    |
|------|----------|----------------------------------------------------------------------------------------------------|
|      |          | elect which spindle to display in the 4th part system window for the 2-, 3- or 4-part system simultaneous isplay.                                                                                                    |
|      | 1)       | Note 1) If you select "00" for the 2-, 3- or 4-part system simultaneous display, the default display is used (1st spindle on the upper side and 2nd spindle on the lower side).                                                                                                    |
|      | 1)       | Note 2) If you set the same number as, or a greater number than the setting of "#1039 spinno", or if the high-<br>or low-order setting is "0", the 1st spindle is displayed.                                                                                                    |
|      | 1)       | Note 3) If you set the low-order to F, the screen shows the actual rotation speed, command speed and load<br>meter of the high-order spindle.<br>Note that for the 4-counter display in 4-part system simultaneous display, even if the low-order is not<br>F, the screen shows the actual rotation speed, command speed and load meter of the high-order and<br>low-order spindles. |
|      | 1)       | Note 4) 3- or 4-part system simultaneous display is enabled for a 15- or 19-type display unit only.                                                                                                    |
|      | S        | etting range                                                                                                    |
|      |          | High-order (Select an upper side spindle.) : 0 to 8                                                                                                    |
|      |          | Low-order (Select a lower side spindle.) : 0 to 8, F                                                                                                    |
|      | #8929    | Disable=INPUT:comp                                                                                                    |
|      |          | isable [=INPUT] menu for tool compensation and workpiece coordinate offset values. Fix the setting meth-<br>d to the incremental value input.                                                                                                    |
|      |          | 0: Enable                                                                                                    |
|      |          | 1: Disable                                                                                                    |
|      | #8930    | Disable=INPUT:var                                                                                                    |
|      |          | isable [=INPUT] menu for common variables.                                                                                                    |
|      | D        | 0: Enable                                                                                                    |
|      |          | 1: Disable                                                                                                    |
|      | #0024    |                                                                                                    |
|      | #8931    | Display/Set limit                                                                                                    |
|      |          | elect the restriction of the connected NC's screen display/settings on/from the remote control tool (NC Mon-<br>pr2).                                                                                                    |
|      |          | 0: Permit the screen display/settings                                                                                                    |
|      |          | 1: Permit the screen display only                                                                                                    |
|      |          | 2: Restrict the connection                                                                                                    |
| (PR) | #8932    | Hide measure scrn                                                                                                    |
|      | S        | elect whether to display the tool measurement screen and workpiece measurement screen.                                                                                                    |
|      |          | 0: Display                                                                                                    |
|      |          | 1: Not display                                                                                                    |
|      | 1)       | Note) If the "#11056 Workpiece coordinate system shift OFF" is "0" for the L system, the screen is displayed<br>as the workpiece coordinate system shift screen even when this parameter is set to "1".                                                                                                    |
|      | #8933    | Disable Ingth comp                                                                                                    |
|      | S        | et whether to disable the setting of tool shape compensation amount.                                                                                                    |
|      |          | 0: Enable the setting                                                                                                    |
|      |          | 1: Disable the setting                                                                                                    |
|      | т        | he shape compensation amount covers the following data according to the tool compensation type.                                                                                                    |
|      | C<br>•Co | mpensation type I ("1" in "#1037 cmdtyp(command type)")<br>compensation amount (the sum of shape compensation and wear compensation amount)<br>mpensation type II ("2" in "#1037 cmdtyp(command type)")                                                                                                    |
|      |          | ength dimension and radius dimension                                                                                                    |

•Compensation type III ("3" in "#1037 cmdtyp(command type)") ... Tool length and tool nose R

| #8934  | Disable wear comp                                                                                                    |
|--------|----------------------------------------------------------------------------------------------------|
| Sel    | ect whether to disable the setting of tool wear compensation amount.                                                                                                    |
| 0      | : Enable the setting                                                                                                    |
| 1      | : Disable the setting                                                                                                    |
|        |                                                                                                    |
|        | e wear compensation amount covers the following data according to the tool compensation type.                                                                                                    |
|        | ipensation type I ("1" in "#1037 cmdtyp(command type)")<br>is parameter is disabled.                                                                                                    |
|        | ipensation type II ("2" in "#1037 cmdtyp(command type)")                                                                                                    |
|        | ngth wear and radius wear                                                                                                    |
|        | npensation type III ("3" in "#1037 cmdtyp(command type)")                                                                                                    |
|        | ol wear and tool nose wear                                                                                                    |
| #8935  | W COORD CONFIRM                                                                                                    |
|        | ect whether to display confirmation message when setting workpiece coordinate system offset in [Eas<br>ting] menu.                                                                                                   |
| 0      | : Not display                                                                                                    |
| 1      | : Display                                                                                                    |
| #8936  | Delete leading 0                                                                                                    |
|        | creating a file, or in transferring a file, if the file name of the new file, or the file name of the transfer des<br>ion consists only of numerical figures, 0 of the file name head will be deleted from the name. |
| 0      | : Designated file name (0 remains in the file name)                                                                                                    |
| 1      | : 0 will be deleted from the file name                                                                                                    |
| #8937  | File sort volume                                                                                                    |
| Set    | the maximum number of files to sort in the memory card, USB memory and DS lists.                                                                                                    |
| lf th  | ne setting is large, update of the list may take longer.                                                                                                    |
| Set    | tting range                                                                                                    |
| 6      | 4 to 1000 (M800W/M80W with Windows-based display)                                                                                                    |
| 6      | 4 to 250 (M800S, or M800W/M80W with non-Windows-based display)                                                                                                    |
| 6      | 4 to 128 (M80 Series and E80)                                                                                                    |
| S      | Standard: 128                                                                                                    |
| #8938  | Edit-Not show Prg                                                                                                    |
|        | ect whether to enable the automatic display on the Edit screen, when selected, of the programs searche operation/check search or the MDI programs in MDI mode.                                                       |
| 0      | : Enable the automatic display                                                                                                    |
| 1      | : Disable the automatic display                                                                                                    |
| #8939  | Undo confirm msg                                                                                                    |
| Dis    | play a confirming message when operating the [Undo] menu.                                                                                                    |
| 0      | : Not display a confirming message                                                                                                    |
| 1      | : Display a confirming message                                                                                                    |
| #8940  | Set select display                                                                                                    |
| Sel    | ect what to display in the selectable display area.                                                                                                    |
| 0      | : Common variable                                                                                                    |
| 1      | : Local variable                                                                                                    |
|        | : Workpiece coordinate system offset                                                                                                    |
| 2      |                                                                                                    |
|        | : All spindles' rotation speed                                                                                                    |
| 3      | : All spindles' rotation speed<br>: Expanded counters                                                                                                    |
| 3<br>4 |                                                                                                    |

(Note1) Tool center coordinate display is available only when any of the 5-axis related options is enabled.

| (PR) | #8941      | ABS/INC for T-ofs                                                                                                    |
|------|------------|----------------------------------------------------------------------------------------------------|
|      | Ena        | able switching the method to set tool compensation data (absolute/incremental value) with INPUT key.                                                           |
|      | 0          | : Fix it to the absolute value input.                                                                                                    |
|      | 1          | : Enable to switch between absolute and incremental value input.                                                                                               |
| (PR) | #8942      | \$1 color                                                                                                    |
|      |            | the color to be shown on the top-left of screen and window title for the 1st part system. This enables tching the color patterns for each part system.         |
|      | Wh         | en set to the values "1" to "8", the part system name is shown in the form of button image.                                                                    |
|      | Wh<br>by t | en set to "0", the settings between #8943 (#8962) and #8945 (#8965) is disabled and the screen is showr<br>he  default color pattern for all the part systems. |
|      | (No        | te) When set to "0" or "1", the color is determined by the setting of "#11060 Screen theme color".                                                             |
|      | 0          | : Theme color (no button image) (default)                                                                                                    |
|      | 1:         | : Theme color                                                                                                    |
|      | 2          | : Pink                                                                                                    |
|      | 3          | : Light blue                                                                                                    |
|      | 4          | : Orange                                                                                                    |
|      | 5          | : Green                                                                                                    |
|      | 6          | : Fuchsia                                                                                                    |
|      | 7          | : YellowGreen                                                                                                    |
|      | 8          | : Brown                                                                                                    |
| (PR) | #8943      | \$2 color                                                                                                    |
|      |            | the color to be shown on the top-left of screen and window title for the 2nd part system. This enables tching the color patterns for each part system.         |
|      | Wh         | en set to the values "1" to "8", the part system name is shown in the form of button image.                                                                    |
|      | (No        | te 1) Enabled when "#8942 \$1 color" is set to the values "1" to "8".                                                                                          |
|      | (No        | te 2) When set to "1", the color is determined by the setting of "#11060 Screen theme color".                                                                  |
|      | 1          | : Theme color (default)                                                                                                    |
|      | 2          | : Pink                                                                                                    |
|      | 3          | : Light blue                                                                                                    |
|      | 4          | : Orange                                                                                                    |
|      | 5          | : Green                                                                                                    |
|      | 6          | : Fuchsia                                                                                                    |
|      | 7          | : YellowGreen                                                                                                    |
|      | 8          | : Brown                                                                                                    |
| (PR) | #8944      | \$3 color                                                                                                    |
|      |            | the color to be shown on the top-left of screen and window title for the 3rd part system. This enables tching the color patterns for each part system.         |
|      | Wh         | en set to the values "1" to "8", the part system name is shown in the form of button image.                                                                    |
|      | •          | te 1) Enabled when "#8942 \$1 color" is set to the values "1" to "8".                                                                                          |
|      |            | te 2) When set to "1", the color is determined by the setting of "#11060 Screen theme color".                                                                  |
|      |            | : Theme color (default)                                                                                                    |
|      | 0          | - Diala                                                                                                    |

- 2: Pink
- 3: Light blue
- 4: Orange
- 5: Green
- 6: Fuchsia
- 7: YellowGreen
- 8: Brown

| (PR) | #8945    | \$4 color                                                                                                    |
|------|----------|----------------------------------------------------------------------------------------------------|
|      |          | et the color to be shown on the top-left of screen and window title for the 4th part system. This enables<br>vitching the color patterns for each part system.                                                                                      |
|      | W        | hen set to the values "1" to "8", the part system name is shown in the form of button image.                                                                                                    |
|      | (N       | ote 1) Enabled when "#8942 \$1 color" is set to the values "1" to "8".                                                                                                    |
|      | (N       | ote 2) When set to "1", the color is determined by the setting of "#11060 Screen theme color".                                                                                                    |
|      |          | 1: Theme color (default)                                                                                                    |
|      |          | 2: Pink                                                                                                    |
|      |          | 3: Light blue                                                                                                    |
|      |          | 4: Orange                                                                                                    |
|      |          | 5: Green                                                                                                    |
|      |          | 6: Fuchsia                                                                                                    |
|      |          | 7: YellowGreen                                                                                                    |
|      |          | 8: Brown                                                                                                    |
|      | #8952    | Edit-win \$ switch                                                                                                    |
|      |          | elect whether to enable switching of program displayed in the edit window on Monitor screen according to e displayed part system when part system switch is performed.                                                                              |
|      |          | 0: Not switch                                                                                                    |
|      |          | 1: Switch                                                                                                    |
| (PR) | #8953    | 2\$ disp switch typ                                                                                                    |
|      |          | elect how to switch the part system to display when the 2-, 3- or 4-part system simultaneous display is en<br>eled.                                                                                                    |
|      |          | 0, 1: The No. of part system to display is incremented by one. The operation target is switched when the<br>part system displayed in the non-active area is selected.                                                                               |
|      | :        | 2: The operation target on the left side is fixed to \$1. When \$1 is selected for the part system switch, the left side is the operation target. When \$2 or after is selected, the displayed part system on the right side is incremented by one. |
|      | (N       | ote) 3- or 4-part system simultaneous display is enabled for a 15- or 19-type display unit only.                                                                                                    |
|      | #8954    | Initial type                                                                                                    |
|      | Se<br>de | elect the default setting of the coordinate axis direction designation method to be displayed on the [Surface<br>tail] screen of R-Navi.                                                                                                    |
|      |          | 0,1: Point (+) on the axis                                                                                                    |
|      |          | 2: Latitude/Longitude                                                                                                    |
|      |          | 3: Latitude/Projection angle                                                                                                    |
|      |          | 4: Start point/End point                                                                                                    |
|      |          | 5: Index angle                                                                                                    |
|      | #8955    | Init axis pair                                                                                                    |
|      | Se       | elect the default coordinate axis combination to be displayed on the [Surface detail] screen of R-Navi.                                                                                                    |
|      |          | 0,1: Z/X                                                                                                    |
|      |          | 2: Z/Y                                                                                                    |
|      |          | 3: X/Y                                                                                                    |

3: X/Y

| (PR) | #8956 | User key type                                                                                                    |
|------|-------|----------------------------------------------------------------------------------------------------|
|      | S     | elect the definition type of the user-defined keys.                                                                                                    |
|      | Tł    | nere are two user-defined keys.                                                                                                    |
|      | •7    | Type 1:                                                                                                    |
|      |       | t is the same as the conventional specification. A line feed between "[]" is not dealt as ";".                                                                                                    |
|      |       | t is dealt as an upper case/lower case letter depending on the CapsLock status.                                                                                                    |
|      |       | A symbolic character may be converted into a specific character.                                                                                                    |
|      |       | ⁻ype 2:<br>A line break inside square brackets "[ ]" is dealt as ";".                                                                                                    |
|      |       | Regardless of the CapsLock status, the defined character is input.                                                                                                    |
|      |       | A symbolic character is also input as defined.                                                                                                    |
|      |       | 0: Type 1 (conventional specification)                                                                                                    |
|      |       | 1: Type 2                                                                                                    |
| (PR) | #8957 | T meas (L)-Simple                                                                                                    |
|      | S     | elect the operation mode of the manual tool length measurement 1 for L system.                                                                                                    |
|      |       | 0: Normal operation mode (Conventional specification)                                                                                                    |
|      |       | Select an axis to measure using the cursor position.                                                                                                    |
|      |       | 1: Simple operation mode                                                                                                    |
|      |       | Select an axis to measure using an axis address key or menu. More than one axis can be selected                                                                                                    |
|      | #8958 | SP on 5th part sys                                                                                                    |
|      |       | elect which spindle to display in the 5th part system window for the 2-, 3- or 4-part system simultaneous splay.                                                                                                    |
|      | ٩)    | lote 1) If you select "00" for the 2-, 3- or 4-part system simultaneous display, the default display is used (1<br>spindle on the upper side and 2nd spindle on the lower side).                                                                                                    |
|      | ٩)    | lote 2) If you set the same number as, or a greater number than the setting of "#1039 spinno", or if the high<br>or low-order setting is "0", the 1st spindle is displayed.                                                                                                    |
|      | 1)    | <ul> <li>Iote 3) If you set the low-order to F, the screen shows the actual rotation speed, command speed and loa meter of the high-order spindle.</li> <li>Note that for the 4-counter display in 4-part system simultaneous display, even if the low-order is no F, the screen shows the actual rotation speed, command speed and load meter of the high-order an low-order spindles.</li> </ul> |
|      | (N    | lote 4) 3- or 4-part system simultaneous display is enabled for a 15- or 19-type display unit only.                                                                                                    |
|      |       | etting range                                                                                                    |
|      |       | High-order (Select an upper side spindle.) : 0 to 8                                                                                                    |
|      |       | Low-order (Select a lower side spindle.) : 0 to 8, F                                                                                                    |
|      | #8959 | SP on 6th part sys                                                                                                    |
|      | S     | elect which spindle to display in the 6th part system window for the 2-, 3- or 4-part system simultaneous                                                                                                    |
|      |       | splay.                                                                                                    |
|      |       | lote 1) If you select "00" for the 2-, 3- or 4-part system simultaneous display, the default display is used (1<br>spindle on the upper side and 2nd spindle on the lower side).                                                                                                    |
|      | ٩)    | lote 2) If you set the same number as, or a greater number than the setting of "#1039 spinno", or if the high<br>or low-order setting is "0", the 1st spindle is displayed.                                                                                                    |
|      | 4)    | lote 3) If you set the low-order to F, the screen shows the actual rotation speed, command speed and loa<br>meter of the high-order spindle.<br>Note that for the 4-counter display in 4-part system simultaneous display, even if the low-order is no<br>F, the screen shows the actual rotation speed, command speed and load meter of the high-order an<br>low-order spindles.                  |
|      | (١    | lote 4) 3- or 4-part system simultaneous display is enabled for a 15- or 19-type display unit only.                                                                                                    |
|      | S     | etting range                                                                                                    |
|      |       | High-order (Select an upper side spindle.) : 0 to 8                                                                                                    |
|      |       | Thigh-order (Select all upper side spinule.). 0 to o                                                                                                    |

|          | #8960        | SP on 7th part sys                                                                                                    |
|----------|--------------|----------------------------------------------------------------------------------------------------|
|          | Sele<br>disp | ect which spindle to display in the 7th part system window for the 2-, 3- or 4-part system simultaneous<br>play.                                                                                                    |
|          | (No          | te 1) If you select "00" for the 2-, 3- or 4-part system simultaneous display, the default display is used (1s spindle on the upper side and 2nd spindle on the lower side).                                                                                                    |
|          | (No          | te 2) If you set the same number as, or a greater number than the setting of "#1039 spinno", or if the high<br>or low-order setting is "0", the 1st spindle is displayed.                                                                                                    |
|          | (No          | <ul> <li>te 3) If you set the low-order to F, the screen shows the actual rotation speed, command speed and load meter of the high-order spindle.</li> <li>Note that for the 4-counter display in 4-part system simultaneous display, even if the low-order is no F, the screen shows the actual rotation speed, command speed and load meter of the high-order and low-order spindles.</li> </ul>             |
|          | (No          | te 4) 3- or 4-part system simultaneous display is enabled for a 15- or 19-type display unit only.                                                                                                    |
|          | Set          | ting range                                                                                                    |
|          | Н            | igh-order (Select an upper side spindle.) : 0 to 8                                                                                                    |
|          | L            | ow-order (Select a lower side spindle.) : 0 to 8, F                                                                                                    |
|          | #8961        | SP on 8th part sys                                                                                                    |
|          | Sele         | ect which spindle to display in the 8th part system window for the 2-, 3- or 4-part system simultaneous                                                                                                    |
|          | (No          | te 1) If you select "00" for the 2-, 3- or 4-part system simultaneous display, the default display is used (1s spindle on the upper side and 2nd spindle on the lower side).                                                                                                    |
|          | (No          | te 2) If you set the same number as, or a greater number than the setting of "#1039 spinno", or if the high<br>or low-order setting is "0", the 1st spindle is displayed.                                                                                                    |
|          | (No          | <ul> <li>te 3) If you set the low-order to F, the screen shows the actual rotation speed, command speed and load<br/>meter of the high-order spindle.</li> <li>Note that for the 4-counter display in 4-part system simultaneous display, even if the low-order is no<br/>F, the screen shows the actual rotation speed, command speed and load meter of the high-order and<br/>low-order spindles.</li> </ul> |
|          | (No          | te 4) 3- or 4-part system simultaneous display is enabled for a 15- or 19-type display unit only.                                                                                                    |
|          | Set          | ting range                                                                                                    |
|          | Н            | igh-order (Select an upper side spindle.) : 0 to 8                                                                                                    |
|          | Le           | ow-order (Select a lower side spindle.) : 0 to 8, F                                                                                                    |
| (PR)     | #8962        | \$5 color                                                                                                    |
| <u> </u> |              | the color to be shown on the top-left of screen and window title for the 5th part system. This enables inching the color patterns for each part system.                                                                                                    |
|          | Whe          | en set to the values "1" to "8", the part system name is shown in the form of button image.                                                                                                    |
|          | (No          | te 1) Enabled when "#8942 \$1 color" is set to the values "1" to "8".                                                                                                    |
|          | (No          | te 2) When set to "1", the color is determined by the setting of "#11060 Screen theme color".                                                                                                    |
|          | Set          | ting range                                                                                                    |
|          | 1:           | Theme color (default)                                                                                                    |
|          | 2:           | Pink                                                                                                    |
|          |              | Light blue                                                                                                    |
|          |              | Corange                                                                                                    |
|          |              | : Green                                                                                                    |
|          |              | Fuchsia                                                                                                    |
|          |              | : YellowGreen                                                                                                    |
|          |              |                                                                                                    |

|      | swit<br>Whe<br>(Not<br>Set<br>1:<br>2:<br>3:<br>4:<br>5:<br>6:<br>7: | the color to be shown on the top-left of screen and window title for the 6th part system. This enables<br>ching the color patterns for each part system.<br>en set to the values "1" to "8", the part system name is shown in the form of button image.<br>ee 1) Enabled when "#8942 \$1 color" is set to the values "1" to "8".<br>ee 2) When set to "1", the color is determined by the setting of "#11060 Screen theme color".<br>ting range<br>Theme color (default)<br>Pink<br>Light blue<br>Orange<br>Green<br>Fuchsia<br>YellowGreen |
|------|----------------------------------------------------------------------|----------------------------------------------------------------------------------------------------|
|      | (Not<br>(Not<br>Sett<br>1:<br>2:<br>3:<br>4:<br>5:<br>6:<br>7:       | te 1) Enabled when "#8942 \$1 color" is set to the values "1" to "8".<br>te 2) When set to "1", the color is determined by the setting of "#11060 Screen theme color".<br>ting range<br>Theme color (default)<br>Pink<br>Light blue<br>Orange<br>Green<br>Fuchsia                                                                                                    |
|      | (Not<br>Set<br>1:<br>2:<br>3:<br>4:<br>5:<br>6:<br>7:                | te 2) When set to "1", the color is determined by the setting of "#11060 Screen theme color".<br><b>ting range</b><br>Theme color (default)<br>Pink<br>Light blue<br>Orange<br>Green<br>Fuchsia                                                                                                    |
|      | Sett<br>1:<br>2:<br>3:<br>4:<br>5:<br>6:<br>7:                       | ting range<br>Theme color (default)<br>Pink<br>Light blue<br>Orange<br>Green<br>Fuchsia                                                                                                    |
|      | 1:<br>2:<br>3:<br>4:<br>5:<br>6:<br>7:                               | Theme color (default)<br>Pink<br>Light blue<br>Orange<br>Green<br>Fuchsia                                                                                                    |
|      | 2:<br>3:<br>4:<br>5:<br>6:<br>7:                                     | Pink<br>Light blue<br>Orange<br>Green<br>Fuchsia                                                                                                    |
|      | 3:<br>4:<br>5:<br>6:<br>7:                                           | Light blue<br>Orange<br>Green<br>Fuchsia                                                                                                    |
|      | 4:<br>5:<br>6:<br>7:                                                 | Orange<br>Green<br>Fuchsia                                                                                                    |
|      | 5:<br>6:<br>7:                                                       | Green<br>Fuchsia                                                                                                    |
|      | 6:<br>7:                                                             | Fuchsia                                                                                                    |
|      | 7:                                                                   |                                                                                                    |
|      |                                                                      | YellowGreen                                                                                                    |
|      | 8.                                                                   |                                                                                                    |
|      | 0.                                                                   | Brown                                                                                                    |
| PR)  | #8964                                                                | \$7 color                                                                                                    |
|      |                                                                      | the color to be shown on the top-left of screen and window title for the 7th part system. This enables ching the color patterns for each part system.                                                                                                    |
|      | Whe                                                                  | en set to the values "1" to "8", the part system name is shown in the form of button image.                                                                                                    |
|      | (Not                                                                 | e 1) Enabled when "#8942 \$1 color" is set to the values "1" to "8".                                                                                                    |
|      | (Not                                                                 | e 2) When set to "1", the color is determined by the setting of "#11060 Screen theme color".                                                                                                    |
|      | Set                                                                  | ting range                                                                                                    |
|      | 1:                                                                   | Theme color (default)                                                                                                    |
|      |                                                                      | Pink                                                                                                    |
|      | 3:                                                                   | Light blue                                                                                                    |
|      |                                                                      | Orange                                                                                                    |
|      | 5:                                                                   | Green                                                                                                    |
|      | 6:                                                                   | Fuchsia                                                                                                    |
|      | 7:                                                                   | YellowGreen                                                                                                    |
|      | 8:                                                                   | Brown                                                                                                    |
| PR)  | #8965                                                                | \$8 color                                                                                                    |
| ,    | Set                                                                  | the color to be shown on the top-left of screen and window title for the 8th part system. This enables ching the color patterns for each part system.                                                                                                    |
|      | Whe                                                                  | en set to the values "1" to "8", the part system name is shown in the form of button image.                                                                                                    |
|      |                                                                      | e 1) Enabled when "#8942 \$1 color" is set to the values "1" to "8".                                                                                                    |
|      | (Not                                                                 | e 2) When set to "1", the color is determined by the setting of "#11060 Screen theme color".                                                                                                    |
|      | Set                                                                  | ting range                                                                                                    |
|      | 1:                                                                   | Theme color (default)                                                                                                    |
|      |                                                                      | Pink                                                                                                    |
|      | 3:                                                                   | Light blue                                                                                                    |
|      |                                                                      | Orange                                                                                                    |
|      |                                                                      | Green                                                                                                    |
|      |                                                                      | Fuchsia                                                                                                    |
|      |                                                                      | YellowGreen                                                                                                    |
|      |                                                                      | Brown                                                                                                    |
| (PR) | #8966                                                                | Edit: INS or OVR                                                                                                    |
|      | Sele                                                                 | ect whether to insert or overwrite during edit. Insert or overwrite mode can also be changed temporal g the INS key.                                                                                                    |

- 0: Overwrite mode
- 1: Insert mode

| PR) | #8967 Delete key action                                                                                                    |
|-----|----------------------------------------------------------------------------------------------------|
|     | Select the [DELETE] key operation during edit.                                                                                                    |
|     | 0: The key serves as a Delete key. (erases the character after the cursor)                                                                            |
|     | 1: The key serves as a Back Space key. (erases the character before the cursor)                                                                       |
|     | #8968 Tool shape radius                                                                                                    |
|     | Tool shape radius designation                                                                                                    |
|     | Select the tool shape designation method.                                                                                                    |
|     | 0: Diameter designation                                                                                                    |
|     | 1: Radius designation                                                                                                    |
|     | #8969 Tool offset type 1                                                                                                    |
|     | Specify the display item for the 1st column (type) and 2nd column (compensation amount) on the right side of the tool management screen list display. |
|     | The setting value and display item are specified as follows.                                                                                          |
|     | (Setting value): (1st column) / (2nd column)                                                                                                    |
|     | · Tool compensation type I                                                                                                    |
|     | 0-11: H (Compensation No.) / Length compensation                                                                                                    |
|     | · Tool compensation type II                                                                                                    |
|     | 0, 5-11: H (Compensation No.) / Length compensation                                                                                                   |
|     | 1: H (Compensation No.) / Length compensation                                                                                                    |
|     | 2: D (Compensation No.) / Radius compensation                                                                                                    |
|     | 3: +H (Compensation No.) / Length wear                                                                                                    |
|     | 4: +D (Compensation No.) / Radius wear                                                                                                    |
|     | · Tool compensation type III                                                                                                    |
|     | 0: (Axis name (1st axis))(Compensation No.) / 1st axis tool length                                                                                    |
|     | 1: (Axis name (1st axis))(Compensation No.) / 1st axis tool length                                                                                    |
|     | 2: (Axis name (2nd axis))(Compensation No.) / 2nd axis tool length                                                                                    |
|     | 3: (Axis name (Additional axis))(Compensation No.) / Additional axis tool length                                                                      |
|     | 4: +(Axis name (1st axis))(Compensation No.) / 1st axis wear                                                                                          |
|     | 5: +(Axis name (2nd axis))(Compensation No.) / 2nd axis wear                                                                                          |
|     | 6: +(Axis name (Additional axis))(Compensation No.) / Additional axis wear                                                                            |
|     | 7: R / Nose R                                                                                                    |
|     | 8: +R / R wear                                                                                                    |
|     | 9: P / Point                                                                                                    |
|     | 10: (Axis name (2nd additional axis))(Compensation No.) / 2nd additional axis tool length                                                             |
|     | 11: +(Axis name (2nd additional axis))(Compensation No.) / 2nd additional axis wear                                                                   |
|     | Setting range                                                                                                    |
|     | 0 to 11                                                                                                    |
|     |                                                                                                    |
|     |                                                                                                    |

|      | #8970                                               | Tool offset type 2                                                                                                    |                        |
|------|-----------------------------------------------------|----------------------------------------------------------------------------------------------------|------------------------|
|      |                                                     | cify the display item for the 3rd column (type) and 4th column (compensation amo<br>e tool management screen list display.         | unt) on the right side |
|      | The                                                 | setting value and display item are specified as follows.                                                                           |                        |
|      | (Sett                                               | ting value): (3rd column) / (4th column)                                                                                           |                        |
|      | · Too                                               | ol compensation type I                                                                                                    |                        |
|      | 0-11                                                | : Set to blank / Set to blank                                                                                                    |                        |
|      | · Too                                               | ol compensation type II                                                                                                    |                        |
|      | 0, 5-                                               | 11: D (Compensation No.) / Radius compensation                                                                                     |                        |
|      | 1: H                                                | (Compensation No.) / Length compensation                                                                                           |                        |
|      | 2: D                                                | (Compensation No.) / Radius compensation                                                                                           |                        |
|      | 3: +H                                               | H (Compensation No.) / Length wear                                                                                                 |                        |
|      | 4: +[                                               | D (Compensation No.) / Radius wear                                                                                                 |                        |
|      | · Too                                               | ol compensation type III                                                                                                    |                        |
|      | 0: (A                                               | xis name (2nd axis))(Compensation No.) / 2nd axis tool length                                                                      |                        |
|      | 1: (A                                               | xis name (1st axis))(Compensation No.) / 1st axis tool length                                                                      |                        |
|      | 2: (A                                               | xis name (2nd axis))(Compensation No.) / 2nd axis tool length                                                                      |                        |
|      | 3: (A                                               | xis name (Additional axis))(Compensation No.) / Additional axis tool length                                                        |                        |
|      | •                                                   | Axis name (1st axis))(Compensation No.) / 1st axis wear                                                                            |                        |
|      |                                                     | Axis name (2nd axis))(Compensation No.) / 2nd axis wear                                                                            |                        |
|      |                                                     | Axis name (Additional axis))(Compensation No.) / Additional axis wear                                                              |                        |
|      |                                                     | / Nose R                                                                                                    |                        |
|      | 8: +F                                               | R / R wear                                                                                                    |                        |
|      | 9: P                                                | / Point                                                                                                    |                        |
|      |                                                     | Axis name (2nd additional axis))(Compensation No.) / 2nd additional axis tool len                                                  | ath                    |
|      |                                                     | (Axis name (2nd additional axis))(Compensation No.) / 2nd additional axis wear                                                     | 3                      |
|      | Sett                                                | ing range                                                                                                    |                        |
|      | 0 t                                                 | to 11                                                                                                    |                        |
|      | #8971                                               | Alarm window ON                                                                                                    |                        |
|      | Sele                                                | ct whether to enable the alarm display window.                                                                                     |                        |
|      | 0:                                                  | Disable the alarm display window                                                                                                   |                        |
|      | 1:                                                  | Enable the alarm display window                                                                                                    |                        |
|      | #8972                                               | T code offset disp                                                                                                    |                        |
|      | For L                                               | L system only                                                                                                    |                        |
|      |                                                     | ct whether to display tool offset data with the address T's offset No. at the head w<br>en is opened after a manual value command. | hen the tool offset    |
|      | <mo< td=""><td>nitor screen&gt;</td><td></td></mo<> | nitor screen>                                                                                                    |                        |
|      | * Op                                                | pen the tool offset screen (window)                                                                                                |                        |
|      | <set< td=""><td>tup screen&gt;</td><td></td></set<> | tup screen>                                                                                                    |                        |
|      | * Dis                                               | splay the tool offset screen                                                                                                    |                        |
|      | (Note                                               | e) The display is unchanged if you change a tool offset No. with the tool offset scr                                               | een displayed.         |
|      | 0:                                                  | Not display tool offset data with the address T's offset No. at the head                                                           |                        |
|      | 1:                                                  | Display tool offset data with the address T's offset No. at the head                                                               |                        |
| (PR) | #8973                                               | Selective display                                                                                                    |                        |
| . /  |                                                     | ct whether to enable selective display on an 8.4- or 10.4-type display terminal.                                                   |                        |
|      |                                                     | Disable selective display of all 0.4- of 10.4-type display terminal.                                                               |                        |
|      |                                                     | Enable selective display. Select what to display using the parameter "#8940 Set s                                                  | select display"        |
|      | 1.                                                  |                                                                                                    |                        |
|      |                                                     | 289                                                                                                    | IB-1501279             |

| #8974 | Simple PLC switch                                                                                                    |
|-------|----------------------------------------------------------------------------------------------------|
| S     | elect whether to enable ON/OFF of PLC switch without a press of the [Setting valid] menu.                                                                                                    |
|       | 0: Enable ON/OFF of PLC switch after a press of the [Setting valid] menu.                                                                                                    |
|       | 1: Enable ON/OFF of PLC switch without a press of the [Setting valid] menu.                                                                                                    |
| #8975 | No. search process                                                                                                    |
| S     | elect how the [XXX No search] menu works on screens including the parameter and tool offset screens.                                                                                                    |
|       | 0: When you press [No search], enter the No. to display and then press [INPUT], the data on the display is ordered to start from the designated No.                                                      |
|       | 1: When you enter the No. to display and then press [No. search], the data on the display is ordered to sta from the designated No.                                                                      |
| #8976 | Menu animation OFF                                                                                                    |
| S     | elect whether to disable animated graphics of the menus.                                                                                                    |
|       | 0: Enable the animation                                                                                                    |
|       | 1: Disable the animation                                                                                                    |
| #8977 | Multi-\$ simul edit                                                                                                    |
|       | elect whether to open the same named programs of different part systems simultaneously for each editir<br>rea upon a press of Open on Edit screen while Multi-part system program management is enabled. |
|       | 0: Disable (Not open the programs simultaneously for each editing area)                                                                                                    |
|       | 1: Enable (Open the programs simultaneously for each editing area)                                                                                                    |
| #8979 | Touch op noise res                                                                                                    |
|       | et the noise tolerance of touch operation.                                                                                                    |
| I     | he larger setting value gives the higher noise tolerance, but the operation response becomes dull.                                                                                                    |
|       | 0: Select this when the motions are normal at one and two points in the stable environment of the power supply.                                                                                          |
|       | 1 to 4: If the touch detection position is unstable, increase the setting value according to the cursor blur level.                                                                                      |
| 1)    | Note) Do not execute touch operation for two seconds after changing this parameter.                                                                                                    |
| #8980 | R-Navi graphic dir                                                                                                    |
|       | pecify the coordinate system direction of the workpiece graphics (machining surface graphics) to be dis-<br>layed on the R-Navi surface list screen or surface selection screen.                         |
| 1)    | Note) The angle (degrees) is a CCW rotation when viewed from the positive end of the height axis.                                                                                                    |
| S     | Setting range                                                                                                    |
|       | 0: XYZ 0°                                                                                                    |
|       | 1: YZX 0°                                                                                                    |
|       | 2: ZXY 0°                                                                                                    |
|       | 3: XYZ 90°                                                                                                    |
|       | 4: YZX 90°                                                                                                    |
|       | 5: ZXY 90°                                                                                                    |
|       | 6: XYZ 180°                                                                                                    |
|       | 7: YZX 180°                                                                                                    |
|       | 8: ZXY 180°                                                                                                    |
|       | 9: XYZ 270°                                                                                                    |
|       | 10: YZX 270°                                                                                                    |
|       | 11: ZXY 270°                                                                                                    |
|       |                                                                                                    |

0: Displays the program comment. (Conventional operation)

1: Displays the updated time and date.

(Note) When multi-part system program management is valid, program comment display is specified, regard-less of this setting.

|      | #8982 | CheckSmltns\$1Invld                                                                                       |
|------|-------|----------------------------------------------------------------------------------------------------|
|      | I     | n the check method 2 of graphic check, checking for 1st part system is invalid.                           |
|      |       | 0: Enable the check. (The part system is the check target)                                                |
|      |       | 1: Disable the check. (The part system is not the check target)                                           |
|      | #8983 | CheckSmltns\$2Invld                                                                                       |
|      |       | n the check method 2 of graphic check, checking for 2nd part system is invalid.                           |
|      |       | 0: Enable the check. (The part system is the check target)                                                |
|      |       | 1: Disable the check. (The part system is not the check target)                                           |
|      | #8984 | CheckSmltns\$3Invld                                                                                       |
|      |       | n the check method 2 of graphic check, checking for 3rd part system is invalid.                           |
|      |       | 0: Enable the check. (The part system is the check target)                                                |
|      |       | 1: Disable the check. (The part system is not the check target)                                           |
|      | #0005 |                                                                                                    |
|      | #8985 | CheckSmltns\$4Invld                                                                                       |
|      | li    | n the check method 2 of graphic check, checking for 4th part system is invalid.                           |
|      |       | 0: Enable the check. (The part system is the check target)                                                |
|      |       | 1: Disable the check. (The part system is not the check target)                                           |
|      | #8986 | CheckSmltns\$5Invld                                                                                       |
|      | li    | n the check method 2 of graphic check, checking for 5th part system is invalid.                           |
|      |       | 0: Enable the check. (The part system is the check target)                                                |
|      |       | 1: Disable the check. (The part system is not the check target)                                           |
|      | #8987 | CheckSmltns\$6InvId                                                                                       |
|      | li    | n the check method 2 of graphic check, checking for 6th part system is invalid.                           |
|      |       | 0: Enable the check. (The part system is the check target)                                                |
|      |       | 1: Disable the check. (The part system is not the check target)                                           |
|      | #8988 | CheckSmltns\$7InvId                                                                                       |
|      | li    | n the check method 2 of graphic check, checking for 7th part system is invalid.                           |
|      |       | 0: Enable the check. (The part system is the check target)                                                |
|      |       | 1: Disable the check. (The part system is not the check target)                                           |
|      | #8989 | CheckSmltns\$8Invld                                                                                       |
|      | lı    | n the check method 2 of graphic check, checking for 8th part system is invalid.                           |
|      |       | 0: Enable the check. (The part system is the check target)                                                |
|      |       | 1: Disable the check. (The part system is not the check target)                                           |
| (PR) | #8990 | Edit-up/down keys                                                                                         |
|      | A     | t the time of normal edit, specify the operation with up and down cursor keys in the block on the several |
|      | li    | nes.                                                                                                    |
|      |       | 0: Moves by line number                                                                                   |
|      | ,     | 1: Moves by line on display                                                                               |
|      |       | Note) For mass-editing, the operation is always as "1" setting.                                           |
|      | #8991 | Interactive cycle                                                                                         |
|      | S     | Select whether to enable the interactive cycle insertion function.                                        |
|      |       | 0: Disable                                                                                                |
|      |       | 1: Enable                                                                                                 |
| (PR) | #8992 | Cycle switch                                                                                              |
|      | S     | Switch the selectable cycle type.                                                                         |
|      |       | 0: Standard/Extended cycle                                                                                |
|      |       | 1: Not used                                                                                               |
|      |       | 2: Not used                                                                                               |

|      | #8993  | Cycle highlight                                                                                                    |
|------|--------|----------------------------------------------------------------------------------------------------|
|      |        | elect whether to highlight the program cycle (from the cycle header to the footer) inserted through the inter tive cycle insertion.          |
|      |        | 0: Not highlight                                                                                                    |
|      |        | 1: Highlight                                                                                                    |
|      | #8994  | =InputOFF:Interact                                                                                                    |
|      |        | ect whether to disable the [=Input] menu for interactive cycle insertion.                                                                    |
|      |        | the setting method to the incremental value input.                                                                                           |
|      |        | 0: Enable [=Input] menu                                                                                                    |
|      |        | 1: Disable [=Input] menu                                                                                                    |
|      | #8995  | Touchop longtaptim                                                                                                    |
|      | W      | et the time until recognized as long press (long tap).<br>hen releasing a finger within the set time, it is recognized as tap.               |
|      | (      | 0: 800 (ms)                                                                                                    |
|      |        | 1: 1000                                                                                                    |
|      |        | 2: 1500                                                                                                    |
|      | :      | 3: 2000                                                                                                    |
| (PR) | #8996  | Simple program ON                                                                                                    |
|      | Se     | elect whether to enable the simple programming function.                                                                                     |
|      |        | 0: Disable                                                                                                    |
|      |        | 1: Enable                                                                                                    |
|      | #8997  | Hi-speed grph chck                                                                                                    |
|      | Se     | elect whether to increase the graphic check speed.                                                                                           |
|      | W      | hen you select 1 to 3, graphic check becomes faster.                                                                                         |
|      | No     | te however that the workpiece shape is drawn more inward than the programmed path.                                                           |
|      | Th     | e greater the setting value, the faster the graphic check will be.                                                                           |
|      |        | 0: Disable                                                                                                    |
|      |        | 1: Level 1                                                                                                    |
|      |        | 2: Level 2                                                                                                    |
|      |        | 3: Level 3                                                                                                    |
|      | Hię    | gh-speed graphic check is enabled for the check method 1 only.                                                                               |
|      | #8998  | Finish shape view                                                                                                    |
|      | Se     | elect whether to enable the finished shape display.                                                                                          |
|      | (      | 0: Disable                                                                                                    |
|      |        | 1: Enable                                                                                                    |
| (PR) | #8999  | Simul edit - View                                                                                                    |
|      |        | elect the display format for simultaneous program edit (3 or 4 Edit), which can be selected with the [Display<br>tting] menu.                |
|      | (      | 0: [2 Edit] and [3 Edit] are selectable.                                                                                                    |
|      |        | 1: [2 Edit] and [4 Edit] are selectable.                                                                                                    |
| (PR) | #19701 | Restrain VNCserver                                                                                                    |
|      |        | elect whether to restrain the VNC client from connecting to the NC, displaying the NC screen or performing tting to the NC.                  |
|      | Me     | enu selection may be disabled depending on the set value.                                                                                    |
|      |        | 0: Disable the VNC server function.                                                                                                    |
|      |        | <ol> <li>Enable the VNC server function, and allow the VNC client to display the NC screen and to perform set<br/>ting operation.</li> </ol> |
|      | 2      | 2: Enable the VNC server function, and allow the VNC client to display the NC screen, but the available setting operation is INPUT key only. |

|      | #19702 | VNC password                                                                                                    |
|------|--------|----------------------------------------------------------------------------------------------------|
|      | Spe    | cify the password for connecting to the VNC server.                                                                       |
|      | •      | password is needed for VNC client of an external PC to connect to the server.                                             |
|      | Sett   | ing range                                                                                                    |
|      | U      | o to 8 characters including alphanumeric characters and '_' (underscore)                                                  |
| (PR) | #19703 | VNC server port                                                                                                    |
|      | Spe    | cify the port number for connecting to the VNC server.                                                                    |
|      | -      | recommended value is "5901".                                                                                              |
|      | (Not   | e) If you use the remote desktop function, do not set "5900".                                                             |
|      | Sett   | ting range                                                                                                    |
|      | 0      | to 65535                                                                                                    |
|      | #19704 | VNC color depth                                                                                                    |
|      |        | cify the color depth of the screen displayed by the VNC client via VNC server connection.                                 |
|      | -      | 16-bit color depth                                                                                                    |
|      |        | 8-bit color depth                                                                                                    |
|      | #19705 | VNC transmit cycle                                                                                                    |
|      |        | cify the transmission cycle for the VNC server to send screen data to the VNC client.                                     |
|      | -      | Standard transmission cycle                                                                                               |
|      |        | Increase the cycle two-fold.                                                                                              |
|      |        | Increase the cycle four-fold.                                                                                             |
|      |        | e) If you increase the transmission cycle, the NC screen refresh may be delayed.                                          |
|      | #19710 | Edit-Upward search                                                                                                    |
|      |        | ble upward search for the text search function in the edit window and edit screen.                                        |
|      |        | Search downward from the cursor position.                                                                                 |
|      |        | Enable upward and downward search from the cursor position.                                                               |
|      | #19711 | Unit of feed disp                                                                                                    |
|      |        | ch the unit of feedrate display for Feedrate per revolution.                                                              |
|      |        | Display the feedrate in mm/rev unit.                                                                                      |
|      |        | Display the feedrate in mm/min unit.                                                                                      |
|      | #19712 | Sys var pre-read                                                                                                    |
|      |        | ich the behavior of the system variables (position data) that cannot be read during travel.                               |
|      |        | Conventional operation                                                                                                    |
|      |        | Program error that is generated because of read during travel is discarded and recalculation is per-                      |
|      | 1.     | formed.                                                                                                    |
|      | #19715 | Cycle output dest.                                                                                                    |
|      | Sele   | ect where to output a cycle created with the interactive cycle insertion.                                                 |
|      | 0:     | Output to the main program                                                                                                |
|      | 1:     | Output to a subprogram stored in NC memory                                                                                |
|      | 2:     | Output to a subprogram stored in the directory "#8880/8881 Subpro stor D0"                                                |
|      | 3:     | Output to a subprogram stored in the directory "#8882/8883 Subpro stor D1"                                                |
|      | 4:     | Output to a subprogram stored in the directory "#8884/8885 Subpro stor D2"                                                |
|      | 5:     | Output to a subprogram stored in the directory "#8886/8887 Subpro stor D3"                                                |
|      | 6:     | Output to a subprogram stored in the directory "#8888/8889 Subpro stor D4"                                                |
|      | #19717 | W coord: cursor                                                                                                    |
|      | Sele   | ect where the cursor is located after data entry on the workpiece coordinate system offset screen.                        |
|      | 0:     | Cursor moves to the next line. If the original cursor position is in the last line, it moves to the top of the next data. |
|      | 1:     | Cursor moves to the next line. If the original cursor position is in the last line, the position is unchang               |
|      |        |                                                                                                    |

2: Unchanged from the original position.

|  | #19724 | Repeat key switch |  |
|--|--------|-------------------|--|
|--|--------|-------------------|--|

Switch the behavior of the repeat key (page switch key/cursor key).

0: Screen stop time depends on the length of time the button is pressed

1: The screen stops as soon as the button is released

(Note) This parameter is valid for M800S, M80, M800W/M80W non-Windows-based display unit and E80.

# **14.14 Machining Condition Selection Parameters**

(Note) The machining condition parameter groups which can be set through the machining condition setting screen are stored according to the application. The guidance display and parameter input/output on the screen follow the machining condition parameter numbers in the following table. These parameters can only be set through the machining condition setting screen.

| Nos. on the machining<br>condition setting<br>screen | Machining Condition Pa-<br>rameters (Application 1) | Machining Condition Pa-<br>rameters (Application 2) | Machining Condition Pa-<br>rameters (Application 3) |
|------------------------------------------------------|-----------------------------------------------------|-----------------------------------------------------|-----------------------------------------------------|
| #1207                                                | #42001                                              | #42301                                              | #42601                                              |
| #1568                                                | #42002                                              | #42302                                              | #42602                                              |
| #1570                                                | #42003                                              | #42303                                              | #42603                                              |
| #2010                                                | #42007                                              | #42307                                              | #42607                                              |
| #8019                                                | #42004                                              | #42304                                              | #42604                                              |
| #8020                                                | #42008                                              | #42308                                              | #42608                                              |
| #8022                                                | #42005                                              | #42305                                              | #42605                                              |
| #8023                                                | #42006                                              | #42306                                              | #42606                                              |
| #8026                                                | #42009                                              | #42309                                              | #42609                                              |
| #8027                                                | #42010                                              | #42310                                              | #42610                                              |
| #8028                                                | #42011                                              | #42311                                              | #42611                                              |
| #8030                                                | #42012                                              | #42312                                              | #42612                                              |
| #8033                                                | #42013                                              | #42313                                              | #42613                                              |
| #8029                                                | #42014                                              | #42314                                              | #42614                                              |
| #8037                                                | #42015                                              | #42315                                              | #42615                                              |
| #8090                                                | #42016                                              | #42316                                              | #42616                                              |
| #8091                                                | #42017                                              | #42317                                              | #42617                                              |
| #8093                                                | #42018                                              | #42318                                              | #42618                                              |
| #2659                                                | #42019                                              | #42319                                              | #42619                                              |
| #1206                                                | #42020                                              | #42320                                              | #42620                                              |
| #12070                                               | #42021                                              | #42321                                              | #42621                                              |

Set a cutting feedrate when applying pre-interpolation acceleration/deceleration.

When high-accuracy control time constant expansion is valid, set the maximum of cutting feed clamp speed of each axis.

---Setting range---

1 to 999999 (mm/min)

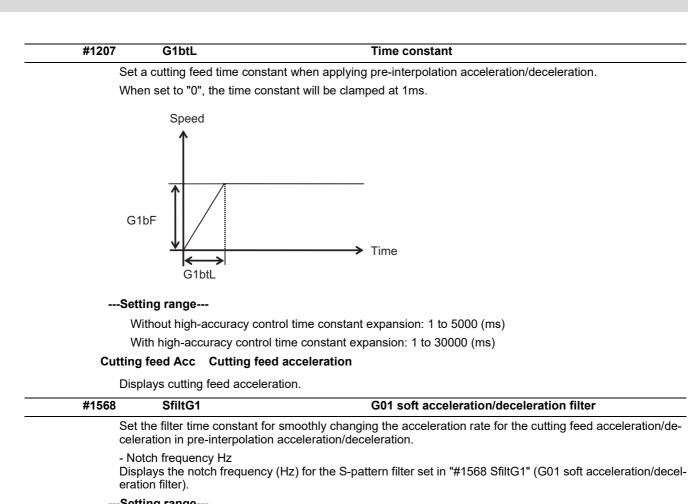

#### ---Setting range---

0 to 200 (ms)

| #1570 | Sfilt2                                                   | Soft acceleration/deceleration filter 2                                              |
|-------|----------------------------------------------------------|--------------------------------------------------------------------------------------|
|       | t the filter time constant<br>eration.                   | for smoothly changing the acceleration rate in pre-interpolation acceleration/de     |
| Th    | is will be disabled when                                 | "0" or "1" is set.                                                                   |
| Dis   | lotch frequency Hz<br>splays the notch frequer<br>er 2). | ncy (Hz) for the S-shape filter set in "#1570 Sfilt2" (Soft acceleration/deceleratio |
| Se    | tting range                                              |                                                                                      |
| (     | ) to 200 (ms)                                            |                                                                                      |
| #2010 | fwd_g                                                    | Feed forward gain                                                                    |
| Se    | t a feed forward gain for                                | pre-interpolation acceleration/deceleration.                                         |
|       | e larger the set value, th<br>rs, set the smaller value  | ne smaller the theoretical control error will be. However, if a machine vibration o  |
| Se    | tting range                                              |                                                                                      |
| (     | ) to 200 (%)                                             |                                                                                      |
|       |                                                          | Tolerance                                                                            |

Set a tolerable error for fine segment program created by CAM. (Usually around 0.01(mm)) If 0.000 is set, it is operated with the tolerance of 0.01(mm).

When designating the tolerance amount with the ", K address", this parameter is not used.

---Setting range---

0.000 to 100.000 (mm)

#### #8019 R COMP

Set a compensation coefficient for reducing a control error in the reduction of a corner roundness and arc radius.

The larger the set value is, the smaller the theoretical error will be. However, since the speed at the corner goes down, the cycle time will be extended.

Coefficient = 100 - setting value

(Note) This function will be enabled when "#8021 COMP CHANGE" is set to "0".

---Setting range---

0 to 99 (%)

#### Theoretical radius decrease error amount

Displays the theoretical radius decrease error amount,  $\Delta R(mm)$ , from the automatic calculation by NC.

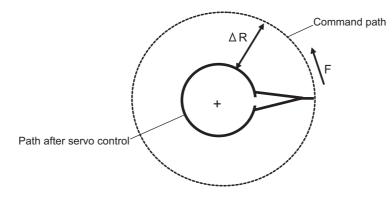

Theoretical radius decrease amount in arc

#### R5mm arc deceleration speed

Displays a deceleration speed (mm/min) along an arc of 5 (mm) radius.

#### R1mm arc deceleration speed

Displays a deceleration speed(mm/min) along an arc of 1 (mm) radius.

| #8020 DCC ANGLE                                                                                                    |
|----------------------------------------------------------------------------------------------------|
| Set the minimum value of an angle (external angle) that should be assumed to be a corner.                                                                                             |
| When an inter-block angle (external angle) in high-accuracy mode is larger than the set value, it will be de-<br>termined as a corner and the speed will go down to sharpen the edge. |
| $\theta$ If the set value is smaller than $\theta$ , the speed goes down to optimize the corner.                                                                                      |
| (Note) If "0" is set, it will be handled as "5" degrees.                                                                                                    |
| Setting range                                                                                                    |
| 0 to 89 (°)                                                                                                    |
| 0: 5 degree (Equals to setting "5")                                                                                                    |
| Theoretical corner dull amount                                                                                                    |
| Displays the corner dull amount $\Delta c(mm)$ in respect to the corner's angle (external angle) $	heta(\circ)$ .                                                                     |
| Path after servo control                                                                                                    |
| Path after soft acceleration/ $A cs$                                                                                                    |
| Path after soft acceleration/ $/$ $\langle \nabla Q \rangle$ Command path deceleration 2 $\Delta ca$                                                                                  |
| Theoretical roundness amount at corner                                                                                                    |
| ca(mm): Error ( $\Delta$ ) caused by the soft acceleration/deceleration 2 cs(mm): Error ( $\Delta$ ) caused by the servo system<br>Corner deceleration speed                          |
| Display corner deceleration speed c (mm/min) for the corner of the angle (external angle) with $\theta$ (°).                                                                          |

#### Theoretical dull amount at 90 degree

Display corner dull amount when the angle is 90 degree.

### Corner deceleration speed at 90 degree

Display corner deceleration speed when the angle is 90 degree.

### #8021 COMP\_CHANGE

Select whether to share or separate the compensation coefficient at the corner/curve during the high-accuracy control mode.

0: Share ("#8019 R COMP" is applied.)

- 1: Separate
- \* Corner: #8022 CORNER COMP
- \* Curve: #8023 CURVE COMP

(Note) Set "1" when using SSS/EasySSS control.

| #8022                           | CORNER COMP                                                                                                    |
|---------------------------------|----------------------------------------------------------------------------------------------------|
|                                 | Set the compensation coefficient to further reduce or increase the roundness at the corner during the high-<br>accuracy control mode.                                                                                                    |
|                                 | Coefficient = 100 - setting value                                                                                                    |
|                                 | (Note) This is valid when "#8021 COMP CHANGE" is set to "1".                                                                                                    |
|                                 | Reference to "#8020 Corner decreasing speed "for theoretical corner roundness amount, corner decreasing speed, theoretical 90 degree dull amount, 90 degree corner decreasing speed.                                                                                                    |
|                                 | Setting range                                                                                                    |
|                                 | -1000 to 99 (%)                                                                                                    |
| #8023                           | CURVE COMP                                                                                                    |
|                                 | Set the compensation coefficient to further reduce or increase the radius reduction amount at the curve (arc involute, spline) during the high-accuracy control mode.                                                                                                    |
|                                 | Coefficient = 100 - setting value                                                                                                    |
|                                 | (Note) This is valid when "#8021 COMP CHANGE" is set to "1".                                                                                                    |
|                                 | For theoretical radius reduction error amount, R5mm arc deceleration speed and R1mm arc deceleration speed, refer to "#8019 R COMP".                                                                                                    |
|                                 | Setting range                                                                                                    |
|                                 | -1000 to 99 (%)                                                                                                    |
| #8025                           | SPLINE ON                                                                                                    |
|                                 | For M system only.                                                                                                    |
|                                 | Specify whether to enable the fine spline function.                                                                                                    |
|                                 | 0: Disable the fine spline function.                                                                                                    |
|                                 | 1: Enable the fine spline function.                                                                                                    |
|                                 | Spline interpolation will be valid during G61.2 modal regardless of this setting.                                                                                                    |
| #8026                           | CANCEL ANG. (for M system only)                                                                                                    |
|                                 | Set the angle where the spline interpolation is temporarily canceled.                                                                                                    |
|                                 | When the angle made by blocks exceeds this parameter setting value, spline interpolation will be canceled temporarily. In consideration of the pick feed, set a value a little smaller than the pick feed angle.                                                                                                    |
|                                 |                                                                                                    |
|                                 | Setting range                                                                                                    |
|                                 | <b>Setting range</b><br>0 to 180 (°)                                                                                                    |
|                                 |                                                                                                    |
|                                 | 0 to 180 (°)<br>0: 180 (°)                                                                                                    |
| #8027                           | 0 to 180 (°)<br>0: 180 (°)<br><b>Toler-1 (for M system only)</b><br>Set the maximum chord error (tolerance) in a block that includes an inflection point. Set the tolerance appli                                                                                                    |
| #8027                           | 0 to 180 (°)<br>0: 180 (°)<br>Toler-1 (for M system only)                                                                                                    |
| #8027                           | 0 to 180 (°)<br>0: 180 (°)<br>Toler-1 (for M system only)<br>Set the maximum chord error (tolerance) in a block that includes an inflection point. Set the tolerance applicable when the applicable block is developed to fine segments by CAM. (normally about 10 μm)<br>When "0.000" is set, the applicable block will be linear.                                                                                                    |
| #8027                           | 0 to 180 (°)<br>0: 180 (°)<br>Toler-1 (for M system only)<br>Set the maximum chord error (tolerance) in a block that includes an inflection point. Set the tolerance applicable when the applicable block is developed to fine segments by CAM. (normally about 10 μm)<br>When "0.000" is set, the applicable block will be linear.<br>Setting range                                                                                                    |
| #8027                           | 0 to 180 (°)<br>0: 180 (°)<br>Toler-1 (for M system only)<br>Set the maximum chord error (tolerance) in a block that includes an inflection point. Set the tolerance applicable when the applicable block is developed to fine segments by CAM. (normally about 10 μm)<br>When "0.000" is set, the applicable block will be linear.<br>Setting range<br>0.000 to 100.000 (mm)                                                                                                    |
| #8027<br><br>#8028              | 0 to 180 (°)<br>0: 180 (°)<br>Toler-1 (for M system only)<br>Set the maximum chord error (tolerance) in a block that includes an inflection point. Set the tolerance appl<br>cable when the applicable block is developed to fine segments by CAM. (normally about 10 μm)<br>When "0.000" is set, the applicable block will be linear.<br>Setting range<br>0.000 to 100.000 (mm)<br>Toler-2 (for M system only)<br>Set the maximum chord error (tolerance) in a block that includes no inflection point. Set the tolerance appl                                                                                                    |
| #8027<br><br>#8028              | 0 to 180 (°)<br>0: 180 (°)<br>Toler-1 (for M system only)<br>Set the maximum chord error (tolerance) in a block that includes an inflection point. Set the tolerance appl<br>cable when the applicable block is developed to fine segments by CAM. (normally about 10 μm)<br>When "0.000" is set, the applicable block will be linear.<br>Setting range<br>0.000 to 100.000 (mm)<br>Toler-2 (for M system only)<br>Set the maximum chord error (tolerance) in a block that includes no inflection point. Set the tolerance appl<br>cable when the applicable block is developed to fine segments by CAM. (normally about 10 μm)                                                                                                    |
| #8027<br><br>#8028              | 0 to 180 (°)<br>0: 180 (°)<br>Toler-1 (for M system only)<br>Set the maximum chord error (tolerance) in a block that includes an inflection point. Set the tolerance applicable when the applicable block is developed to fine segments by CAM. (normally about 10 μm)<br>When "0.000" is set, the applicable block will be linear.<br>Setting range<br>0.000 to 100.000 (mm)<br>Toler-2 (for M system only)<br>Set the maximum chord error (tolerance) in a block that includes no inflection point. Set the tolerance applicable when the applicable block is developed to fine segments by CAM. (normally about 10 μm)<br>When "0.000" is set, the applicable block will be linear.                                                                                                    |
| #8027<br><br>#8028              | 0 to 180 (°)<br>0: 180 (°)<br>Toler-1 (for M system only)<br>Set the maximum chord error (tolerance) in a block that includes an inflection point. Set the tolerance applicable when the applicable block is developed to fine segments by CAM. (normally about 10 μm)<br>When "0.000" is set, the applicable block will be linear.<br>Setting range<br>0.000 to 100.000 (mm)<br>Toler-2 (for M system only)<br>Set the maximum chord error (tolerance) in a block that includes no inflection point. Set the tolerance applicable when the applicable block is developed to fine segments by CAM. (normally about 10 μm)<br>When "0.000" is set, the applicable block will be linear.<br>Setting range<br>Setting range                                                                         |
| #8027<br><br>#8028              | 0 to 180 (°)<br>0: 180 (°)<br>Toler-1 (for M system only)<br>Set the maximum chord error (tolerance) in a block that includes an inflection point. Set the tolerance applicable when the applicable block is developed to fine segments by CAM. (normally about 10 μm)<br>When "0.000" is set, the applicable block will be linear.<br>Setting range<br>0.000 to 100.000 (mm)<br>Toler-2 (for M system only)<br>Set the maximum chord error (tolerance) in a block that includes no inflection point. Set the tolerance applicable when the applicable block is developed to fine segments by CAM. (normally about 10 μm)<br>When "0.000" is set, the applicable block will be linear.                                                                                                    |
| #8027<br><br>#8028<br><br>#8029 | 0 to 180 (°)<br>0: 180 (°)<br>Toler-1 (for M system only)<br>Set the maximum chord error (tolerance) in a block that includes an inflection point. Set the tolerance applicable when the applicable block is developed to fine segments by CAM. (normally about 10 μm)<br>When "0.000" is set, the applicable block will be linear.<br>Setting range<br>0.000 to 100.000 (mm)<br>Toler-2 (for M system only)<br>Set the maximum chord error (tolerance) in a block that includes no inflection point. Set the tolerance applicable when the applicable block is developed to fine segments by CAM. (normally about 10 μm)<br>When "0.000" is set, the applicable block will be linear.<br>Setting range<br>0.000 to 100.000 (mm)                                                                 |
| #8027<br><br>#8028<br><br>#8029 | 0 to 180 (°)<br>0: 180 (°)<br>Toler-1 (for M system only)<br>Set the maximum chord error (tolerance) in a block that includes an inflection point. Set the tolerance appl<br>cable when the applicable block is developed to fine segments by CAM. (normally about 10 μm)<br>When "0.000" is set, the applicable block will be linear.<br>Setting range<br>0.000 to 100.000 (mm)<br>Toler-2 (for M system only)<br>Set the maximum chord error (tolerance) in a block that includes no inflection point. Set the tolerance appl<br>cable when the applicable block is developed to fine segments by CAM. (normally about 10 μm)<br>When "0.000" is set, the applicable block will be linear.<br>Setting range<br>0.000 to 100.000 (mm)<br>FairingL (for M system only)                           |
| #8027<br><br>#8028<br><br>#8029 | 0 to 180 (°)<br>0: 180 (°)<br>Toler-1 (for M system only)<br>Set the maximum chord error (tolerance) in a block that includes an inflection point. Set the tolerance applicable when the applicable block is developed to fine segments by CAM. (normally about 10 μm)<br>When "0.000" is set, the applicable block will be linear.<br>Setting range<br>0.000 to 100.000 (mm)<br>Toler-2 (for M system only)<br>Set the maximum chord error (tolerance) in a block that includes no inflection point. Set the tolerance applicable block is developed to fine segments by CAM. (normally about 10 μm)<br>When "0.000" is set, the applicable block will be linear.<br>Setting range<br>0.000" to 100.000 (mm)<br>FairingL (for M system only)<br>Set the length of the block subject to fairing. |

| Set the fine-segment length where the spline interpolation is temp                                                                         | porarily canceled.                          |
|----------------------------------------------------------------------------------------------------|---------------------------------------------|
|                                                                                                    |                                             |
| When the length of one block exceeds this parameter setting valu<br>rarily and linear interpolation is performed. Set a value a little sma |                                             |
| If "-1" is set, spline interpolation will be performed regardless of bl                                                                    | lock length.                                |
| Setting range                                                                                                    |                                             |
| -1 to 127 (mm)                                                                                                    |                                             |
| 0: 1 (mm)                                                                                                    |                                             |
| #8033 Fairing ON (for M system only)                                                                                                    |                                             |
| Select whether or not to use the fairing or smooth fairing function.                                                                       |                                             |
| 0: Use neither of them                                                                                                    |                                             |
| 1: Use the fairing function                                                                                                    |                                             |
| 2: Use the smooth fairing function                                                                                                    |                                             |
| #8037 CorJudgeL (for M system only)                                                                                                    |                                             |
| Set the length of the block to be excluded when deciding a corner                                                                          | r.                                          |
| (Enabled when "#8036 CordecJudge" is set to "1".)                                                                                          |                                             |
| Setting range                                                                                                    |                                             |
| 0 to 99999.999 (mm)                                                                                                    |                                             |
| #8090 SSS ON (for M system only)                                                                                                    |                                             |
| Set whether to enable the SSS control with G05 P10000.                                                                                     |                                             |
| 0: Disable                                                                                                    |                                             |
| 1: Enable                                                                                                    |                                             |
| #8091 StdLength (for M system only)                                                                                                    |                                             |
| Set the maximum value of the range for recognizing the shape.                                                                              |                                             |
| To eliminate the effect of steps or errors, etc., set a large value. To value.                                                             | enable sufficient deceleration, set a small |
| If "0.000" is set, the standard value (1.000mm) will be applied.                                                                           |                                             |
| Setting range                                                                                                    |                                             |
| 0 to 100.000 (mm)                                                                                                    |                                             |
| #8093 StepLeng (for M system only)                                                                                                    |                                             |
| Set the width of the step at which the speed is not to be decelerat path difference [Tolerance].)                                          | ted. (Approximately the same as the CAM     |
| If "0" is set, the standard value (5µm) will be applied.                                                                                   |                                             |
| If a minus value is set, the speed will decelerate at all minute step                                                                      | os.                                         |
| Setting range                                                                                                    |                                             |
| -1.000 to 0.100 (mm)                                                                                                    |                                             |
| #12070 Sfilt2_tol Tolerance contro<br>2                                                                                                    | ol: Soft acceleration/deceleration filter   |
| Specify the time constant of the filter that smoothes out fluctuation trol.                                                                | ns in acceleration under the tolerance con- |
| Basically set to 0Setting range                                                                                                    |                                             |
|                                                                                                    |                                             |
|                                                                                                    |                                             |
|                                                                                                    | or machining condition selection I          |
| Time constant for machining condition selection I<br>Set the time constant for the machining condition selection I funct<br>"#1207 G1btL". | tion. This is equivalent to the parameter   |
| Setting range                                                                                                    |                                             |
| Without high-accuracy control time constant expansion: 0 to 50                                                                             | 000 (ms)                                    |
| With high-accuracy control time constant expansion: 0 to 30000                                                                             | . ,                                         |

| #42002                                                 | P1-SfiltG1                                                                                      | G01soft acceleration/deceleration filter for machining<br>condition selection I                        |
|--------------------------------------------------------|-------------------------------------------------------------------------------------------------|----------------------------------------------------------------------------------------------------|
| G01:                                                   | soft acceleration/deceleration f                                                                | filter for machining condition selection I                                                             |
|                                                        | the G01 soft acceleration/dece<br>This is equivalent to the paran                               | leration filter's time constant for the machining condition selection I fund<br>neter "#1568 SfiltG1". |
| Sett                                                   | ing range                                                                                       |                                                                                                    |
| 0 t                                                    | to 200 (ms)                                                                                     |                                                                                                    |
| #42003                                                 | P1-Sfilt2                                                                                       | Soft acceleration/deceleration filter 2 for machining<br>condition selection I                         |
| Soft                                                   | acceleration/deceleration filter                                                                | 2 for machining condition selection I                                                                  |
| Set t                                                  |                                                                                                 | on filter 2's time constant for the machining condition selection I function                           |
| Sett                                                   | ing range                                                                                       |                                                                                                    |
| 0 t                                                    | to 50 (ms)                                                                                      |                                                                                                    |
| #42004                                                 | P1-rcomp                                                                                        | Accuracy coefficient for machining condition selectior                                                 |
| Set t                                                  | uracy coefficient for machining<br>the accuracy coefficient for the<br>"#8019 R COMP".          | condition selection I machining condition selection I function. This is equivalent to the param        |
| * Thi                                                  | s setting is enabled when "#80                                                                  | 021 COMP_CHANGE" is set to "0".                                                                        |
| Sett                                                   | ing range                                                                                       |                                                                                                    |
| 0 t                                                    | to 99 (%)                                                                                       |                                                                                                    |
| #42005                                                 | P1-cor_comp                                                                                     | Corner accuracy coefficient for machining condition se<br>lection I                                    |
| Set t                                                  | ner accuracy coefficient for ma<br>the corner accuracy coefficient<br>meter "#8022 CORNER COM   | for the machining condition selection I function. This is equivalent to the                            |
| * Thi                                                  | s setting is enabled when "#80                                                                  | 021 COMP_CHANGE" is set to "1".                                                                        |
| Sett                                                   | ing range                                                                                       |                                                                                                    |
| -1(                                                    | 000 to 99 (%)                                                                                   |                                                                                                    |
| #42006                                                 | P1-cur_comp                                                                                     | Curve accuracy coefficient for machining condition se<br>lection I                                     |
| Set t                                                  | ve accuracy coefficient for mac<br>the curve accuracy coefficient f<br>meter "#8023 CURVE COMP" | for the machining condition selection I function. This is equivalent to the                            |
| * Thi                                                  | s setting is enabled when "#80                                                                  | 021 COMP_CHANGE" is set to "1".                                                                        |
| Sett                                                   | ing range                                                                                       |                                                                                                    |
| -1(                                                    | 000 to 99 (%)                                                                                   |                                                                                                    |
| #42007                                                 | P1-fwd_g                                                                                        | Feed forward gain for machining condition selection I                                                  |
|                                                        | d forward gain for machining co<br>he feed forward gain for the ma<br>10 fwd_g".                | ondition selection I<br>achining condition selection I function. This is equivalent to the paramete    |
|                                                        |                                                                                                 |                                                                                                    |
| "#20                                                   | ing range                                                                                       |                                                                                                    |
| "#20<br><b>Sett</b>                                    |                                                                                                 |                                                                                                    |
| "#20<br><b>Sett</b>                                    | ing range<br>to 200 (%)<br>P1-fcorn                                                             | Corner deceleration angle for machining condition se lection I                                         |
| "#20<br>Sett<br>0 t<br>#42008<br>Corr<br>Set t         | P1-fcorn                                                                                        | lection I<br>hining condition selection I                                                              |
| "#20<br>Sett<br>0 t<br>#42008<br>Corr<br>Set t<br>para | P1-fcorn<br>P1-fcorn<br>her deceleration angle for mach<br>the corner deceleration angle f      |                                                                                                    |

| #42009      | P1-spcanag                                                                                 | Cancel angle for machining condition selection I                                                   |
|-------------|--------------------------------------------------------------------------------------------|----------------------------------------------------------------------------------------------------|
| Set         | cel angle for machining condition<br>the cancel angle for the machinin<br>026 CANCEL ANG". | n selection I<br>ng condition selection I function. This is equivalent to the parameter            |
| Sett        | ing range                                                                                  |                                                                                                    |
| 0           | to 180 (°)                                                                                 |                                                                                                    |
| #42010      | P1-distth1                                                                                 | Chord error 1 for machining condition selection I                                                  |
| Set<br>"#80 | 027 Toler-1".                                                                              | n selection I<br>ng condition selection I function. This is equivalent to the parameter            |
|             | ing range                                                                                  |                                                                                                    |
|             | 000 to 100.000 (mm)                                                                        |                                                                                                    |
| #42011      | P1-distth2                                                                                 | Chord error 2 for machining condition selection I                                                  |
| Set         | rd error 2 for machining conditio<br>the chord error 2 for the machini<br>)28 Toler-2".    | n selection I<br>ng condition selection I function. This is equivalent to the parameter            |
| Sett        | ing range                                                                                  |                                                                                                    |
| 0.          | 000 to 100.000 (mm)                                                                        |                                                                                                    |
| #42012      | P1-minute                                                                                  | Fine segment length for machining condition selection                                              |
| Set         | segment length for machining of the fine segment length for the n<br>"#8030 MINUTE LENGS". | condition selection I<br>nachining condition selection I function. This is equivalent to the param |
| Sett        | ing range                                                                                  |                                                                                                    |
| -1          | to 127 (mm)                                                                                |                                                                                                    |
| #42013      | P1-fairing                                                                                 | Fairing ON for machining condition selection I                                                     |
| Set to th   | e parameter "#8033 Fairing ON                                                              | ction for the machining condition selection I function. This is equivalent                         |
| Sett<br>0/  | ing range                                                                                  |                                                                                                    |
|             |                                                                                            |                                                                                                    |
| #42014      | P1-minleng                                                                                 | Fairing L for machining condition selection I                                                      |
| Set         | ing L for machining condition sel<br>the fairing length for the machini<br>)29 FairingL".  | ection I<br>ng condition selection I function. This is equivalent to the parameter                 |
|             | ing range                                                                                  |                                                                                                    |
| 0           | to 100.000 (mm)                                                                            |                                                                                                    |
| #42015      | P1-cordeclen                                                                               | Corner judgment length for machining condition selec tion I                                        |
| Corr        | ner judgment length for machinir                                                           | ng condition selection I                                                                           |
|             | the corner judgment length for th<br>eter "#8037 CorJudgeL".                               | ne machining condition selection I function. This is equivalent to the pa                          |
| Sett        | ing range                                                                                  |                                                                                                    |
| 0           | to 99999.999 (mm)                                                                          |                                                                                                    |
| #42016      | P1-sss_prcm                                                                                | SSS/EasySSS control ON for machining condition se-<br>lection I                                    |
| SSS         | /EasySSS control ON for machi                                                              | ning condition selection I                                                                         |
| 0.1         | whether to enable the SSS/Easy                                                             | SSS control for the machining condition selection I function. This is                              |
| equi        | valent to the parameter "#8090                                                             | SSS ON".                                                                                           |
| equi        | valent to the parameter "#8090 s<br>i <b>ng range</b>                                      | SSS ON".                                                                                           |

| #42017  | P1-std_length                                                    | Standard length for machining condition selection I                                                                          |
|---------|------------------------------------------------------------------|----------------------------------------------------------------------------------------------------|
| Stan    | idard length for machining cor                                   | ndition selection I                                                                                                    |
|         | the standard length for the ma<br>91 StdLength".                 | chining condition selection I function. This is equivalent to the parameter                                                  |
| Sett    | ing range                                                        |                                                                                                    |
| 0 1     | to 100.000 (mm)                                                  |                                                                                                    |
| #42018  | P1-step_length                                                   | Step width for machining condition selection I                                                                               |
| Step    | width for machining condition                                    | n selection I                                                                                                    |
|         | the width of the step for the ma<br>193 StepLeng".               | achining condition selection I function. This is equivalent to the parameter                                                 |
| Sett    | ing range                                                        |                                                                                                    |
| -1      | .000 to 0.100 (mm)                                               |                                                                                                    |
| #42019  | P1-tolerance                                                     | Tolerance for machining condition selection I                                                                                |
|         | the tolerance for machining co<br>This is equivalent to the para | ndition selection parameter group for machining condition selection I func<br>meter "#2659 tolerance".                       |
| Sett    | ing range                                                        |                                                                                                    |
| 0 1     | to 100.000 (mm)                                                  |                                                                                                    |
| #42020  | P1-G1bF                                                          | Machining condition selection I: maximum speed                                                                               |
|         | cify the maximum speed for th<br>tion (equivalent to "#1206 G1I  | e machining condition parameters of the machining condition selection I oF").                                                |
| Sett    | ing range                                                        |                                                                                                    |
| 11      | to 1000000 (mm/min)                                              |                                                                                                    |
| #42021  | P1-Sfilt2_tol                                                    | Machining condition selection I: tolerance control soft<br>accel/decel filter 2                                              |
|         |                                                                  | ncceleration/deceleration filter 2 for the machining condition parameters or I function (equivalent to "#12070 Sfilt2_tol"). |
|         | ing range                                                        |                                                                                                    |
| 0 1     | to 200 (ms)                                                      |                                                                                                    |
| #42301  | P2-G1btL                                                         | Time constant for machining condition selection I                                                                            |
| Time    | e constant for machining cond                                    | ition selection I                                                                                                    |
| "#12    | 207 G1btL".                                                      | nining condition selection I function. This is equivalent to the parameter                                                   |
| Sett    | ing range                                                        |                                                                                                    |
|         | <b>e</b> ,                                                       | me constant expansion: 0 to 5000 (ms)                                                                                        |
| W       | ith high-accuracy control time                                   | constant expansion: 0 to 30000 (ms)                                                                                          |
| #42302  | P2-SfiltG1                                                       | G01soft acceleration/deceleration filter for machining condition selection I                                                 |
|         |                                                                  | filter for machining condition selection I                                                                                   |
| tion.   | This is equivalent to the para                                   | eleration filter's time constant for the machining condition selection I func<br>meter "#1568 SfiltG1".                      |
| Sett    | ing range                                                        |                                                                                                    |
|         | to 200 (ms)                                                      |                                                                                                    |
| #42303  | P2-Sfilt2                                                        | Soft acceleration/deceleration filter 2 for machining<br>condition selection I                                               |
| Soft    | acceleration/deceleration filte                                  | r 2 for machining condition selection I                                                                                      |
|         | the soft acceleration/decelerat<br>is equivalent to the paramete | ion filter 2's time constant for the machining condition selection I functior<br>r "#1570 Sfilt2".                           |
| - · · · | ing range                                                        |                                                                                                    |
| Sett    | ing range                                                        |                                                                                                    |

| #42304                                                                                                    | P2-rcomp                                                                                                    | Accuracy coefficient for machining condition selection                                                                                                    |
|----------------------------------------------------------------------------------------------------|----------------------------------------------------------------------------------------------------|----------------------------------------------------------------------------------------------------|
| <br><b>A</b> =                                                                                                    |                                                                                                    |                                                                                                    |
|                                                                                                    | racy coefficient for machining                                                                                                    | ng condition selection i<br>the machining condition selection I function. This is equivalent to the param                                                                                                    |
| eter '                                                                                                    | "#8019 R COMP".                                                                                                    |                                                                                                    |
|                                                                                                    | -                                                                                                    | #8021 COMP_CHANGE" is set to "0".                                                                                                    |
|                                                                                                    | ng range                                                                                                    |                                                                                                    |
|                                                                                                    | o 99 (%)                                                                                                    |                                                                                                    |
| <br>#42305                                                                                                    | P2-cor_comp                                                                                                    | Corner accuracy coefficient for machining condition se<br>lection I                                                                                                    |
| Corn                                                                                                    | er accuracy coefficient for r                                                                                                    | nachining condition selection I                                                                                                    |
|                                                                                                    | he corner accuracy coefficie<br>meter "#8022 CORNER CC                                                                                                    | ent for the machining condition selection I function. This is equivalent to the<br>MP".                                                                                                    |
| * Thi                                                                                                    | s setting is enabled when "#                                                                                                    | #8021 COMP_CHANGE" is set to "1".                                                                                                    |
| Setti                                                                                                    | ng range                                                                                                    |                                                                                                    |
| -10                                                                                                    | 000 to 99 (%)                                                                                                    |                                                                                                    |
| #42306                                                                                                    | P2-cur_comp                                                                                                    | Curve accuracy coefficient for machining condition se-<br>lection I                                                                                                    |
| <br>Curv                                                                                                    | e accuracy coefficient for m                                                                                                    | achining condition selection I                                                                                                    |
|                                                                                                    | he curve accuracy coefficie<br>meter "#8023 CURVE CON                                                                                                    | nt for the machining condition selection I function. This is equivalent to the IP".                                                                                                    |
| * Thi                                                                                                    | s setting is enabled when "#                                                                                                    | #8021 COMP_CHANGE" is set to "1".                                                                                                    |
| Setti                                                                                                    | ng range                                                                                                    |                                                                                                    |
| -10                                                                                                    | 000 to 99 (%)                                                                                                    |                                                                                                    |
| #42307                                                                                                    | P2-fwd_g                                                                                                    | Feed forward gain for machining condition selection I                                                                                                    |
| Feed                                                                                                    | fam                                                                                                    |                                                                                                    |
| Set tl                                                                                                    |                                                                                                    |                                                                                                    |
| Set tl<br>"#20                                                                                                    | he feed forward gain for the 10 fwd_g".                                                                                                    |                                                                                                    |
| Set tl<br>"#20 <sup>-</sup><br><b>Setti</b>                                                                                                    | he feed forward gain for the 10 fwd_g".<br><b>ng range</b>                                                                                                    |                                                                                                    |
| <br>Set tl<br>"#20 <sup>-</sup><br><b>Setti</b>                                                                                                    | he feed forward gain for the 10 fwd_g".                                                                                                    |                                                                                                    |
| <br>Set tl<br>"#20<br>Setti<br>0 tv<br>#42308                                                                                                    | he feed forward gain for the<br>10 fwd_g".<br>ing range<br>o 200 (%)<br>P2-fcorn                                                                                                    | machining condition selection I function. This is equivalent to the paramete Corner deceleration angle for machining condition se-                                                                                                    |
| <br>Set tl<br>"#20<br>Setti<br>0 tr<br>#42308<br>Corn<br>Set tl                                                                                                    | he feed forward gain for the<br>10 fwd_g".<br>ing range<br>o 200 (%)<br>P2-fcorn<br>er deceleration angle for ma                                                                                                    | machining condition selection I function. This is equivalent to the parameter<br>Corner deceleration angle for machining condition se-<br>lection I<br>achining condition selection I<br>le for the machining condition selection I function. This is equivalent to the                                                                                                    |
| <br>Set tl<br>"#20<br>Setti<br>0 tr<br>#42308<br>Corn<br>Set tl<br>para                                                                                                    | he feed forward gain for the<br>10 fwd_g".<br>ing range<br>o 200 (%)<br>P2-fcorn<br>er deceleration angle for ma<br>he corner deceleration angl                                                                                                    | machining condition selection I function. This is equivalent to the parameter<br>Corner deceleration angle for machining condition se-<br>lection I<br>achining condition selection I<br>le for the machining condition selection I function. This is equivalent to the                                                                                                    |
| <br>Set tl<br>"#20<br>Setti<br>0 tr<br>#42308<br>Corn<br>Set tl<br>parat<br>Setti                                                                                                    | he feed forward gain for the<br>10 fwd_g".<br>ing range<br>o 200 (%)<br>P2-fcorn<br>er deceleration angle for ma<br>he corner deceleration angl<br>meter "#8020 DCC ANGLE                                                                                                    | machining condition selection I function. This is equivalent to the parameter Corner deceleration angle for machining condition se- lection I achining condition selection I e for the machining condition selection I function. This is equivalent to the                                                                                                    |
| <br>Set tl<br>"#20<br>Setti<br>0 tr<br>#42308<br>Corn<br>Set tl<br>parat<br>Setti                                                                                                    | he feed forward gain for the<br>10 fwd_g".<br>ing range<br>o 200 (%)<br>P2-fcorn<br>er deceleration angle for ma<br>he corner deceleration angl<br>meter "#8020 DCC ANGLE"<br>ing range                                                                                                    | machining condition selection I function. This is equivalent to the parameter Corner deceleration angle for machining condition se- lection I achining condition selection I e for the machining condition selection I function. This is equivalent to the                                                                                                    |
| <br>Set tl<br>"#20<br>Setti<br>0 to<br>#42308<br>Corn<br>Set tl<br>parat<br>Setti<br>0 to<br>#42309                                                                                                    | he feed forward gain for the<br>10 fwd_g".<br>ing range<br>o 200 (%)<br>P2-fcorn<br>er deceleration angle for ma<br>he corner deceleration angl<br>meter "#8020 DCC ANGLE"<br>ing range<br>o 89 (°)                                                                                                    | machining condition selection I function. This is equivalent to the parameter<br>Corner deceleration angle for machining condition se-<br>lection I<br>achining condition selection I<br>le for the machining condition selection I function. This is equivalent to the<br>".<br>Cancel angle for machining condition selection I                                                                                                    |
| <br>Set tl<br>"#20<br>Setti<br>0 tr<br>#42308<br>Corn<br>Set tl<br>parat<br>Setti<br>0 tr<br>#42309<br>Canc<br>Set tl                                                                                       | he feed forward gain for the<br>10 fwd_g".<br>ing range<br>o 200 (%)<br>P2-fcorn<br>er deceleration angle for ma<br>he corner deceleration angl<br>meter "#8020 DCC ANGLE<br>ing range<br>o 89 (°)<br>P2-spcanag<br>cel angle for machining cond                                                                                                    | machining condition selection I function. This is equivalent to the parameter         Corner deceleration angle for machining condition selection I         achining condition selection I         le for the machining condition selection I function. This is equivalent to the ".         Cancel angle for machining condition selection I                                                                                                    |
| <br>Set tl<br>"#20<br>Setti<br>0 tr<br>#42308<br>Corn<br>Set tl<br>paral<br>Setti<br>0 tr<br>#42309<br>Canc<br>Set tl<br>"#802                                                                              | he feed forward gain for the<br>10 fwd_g".<br>ing range<br>o 200 (%)<br>P2-fcorn<br>er deceleration angle for ma<br>he corner deceleration angl<br>meter "#8020 DCC ANGLE"<br>ing range<br>o 89 (°)<br>P2-spcanag<br>cel angle for machining cond<br>he cancel angle for the mac                                                                                                    | machining condition selection I function. This is equivalent to the parameter  Corner deceleration angle for machining condition selection selection I achining condition selection I for the machining condition selection I function. This is equivalent to the ".  Cancel angle for machining condition selection I dition selection I                                                                                                    |
| <br>Set tl<br>"#20<br>Setti<br>0 tr<br>#42308<br>Corn<br>Set tl<br>parat<br>0 tr<br>#42309<br>Canc<br>Set tl<br>"#802<br>Setti                                                                              | he feed forward gain for the<br>10 fwd_g".<br>ing range<br>o 200 (%)<br>P2-fcorn<br>er deceleration angle for ma<br>he corner deceleration angl<br>meter "#8020 DCC ANGLE"<br>ing range<br>o 89 (°)<br>P2-spcanag<br>cel angle for machining cond<br>he cancel angle for the mac<br>26 CANCEL ANG".                                                                                                    | machining condition selection I function. This is equivalent to the parameter  Corner deceleration angle for machining condition selection selection I achining condition selection I for the machining condition selection I function. This is equivalent to the ".  Cancel angle for machining condition selection I dition selection I                                                                                                    |
| <br>Set tl<br>"#20<br>Setti<br>0 tr<br>#42308<br>Corn<br>Set tl<br>parat<br>0 tr<br>#42309<br>Canc<br>Set tl<br>"#802<br>Setti                                                                              | he feed forward gain for the<br>10 fwd_g".<br>ing range<br>o 200 (%)<br>P2-fcorn<br>er deceleration angle for ma<br>he corner deceleration angl<br>meter "#8020 DCC ANGLE"<br>ing range<br>o 89 (°)<br>P2-spcanag<br>cel angle for machining cond<br>he cancel angle for the mac<br>26 CANCEL ANG".<br>ing range                                                                                                    | Corner deceleration angle for machining condition selection I         Corner deceleration angle for machining condition selection I         achining condition selection I       Image: Condition selection I         achining condition selection I       Image: Condition selection I         Image: Concel angle for machining condition selection I       Image: Concel angle for machining condition selection I         dition selection I       Image: Concel angle for machining condition selection I                                                                                                    |
| Set tl<br>"#20<br>Setti<br>0 tr<br>#42308<br>Corn<br>Set tl<br>parat<br>Setti<br>0 tr<br>#42309<br>Canc<br>Set tl<br>"#802<br>Setti<br>0 tr                                                                 | he feed forward gain for the<br>10 fwd_g".<br>ing range<br>o 200 (%)<br>P2-fcorn<br>er deceleration angle for ma<br>he corner deceleration angl<br>meter "#8020 DCC ANGLE"<br>ing range<br>o 89 (°)<br>P2-spcanag<br>cel angle for machining cond<br>he cancel angle for the mac<br>26 CANCEL ANG".<br>ing range<br>o 180 (°)                                                                                               | Corner deceleration angle for machining condition selection I         Corner deceleration angle for machining condition selection I         achining condition selection I         achining condition selection I         Cancel angle for machining condition selection I         dition selection I function. This is equivalent to the         ".       Cancel angle for machining condition selection I         dition selection I         Cancel angle for machining condition selection I         dition selection I         Cancel angle for machining condition selection I         Chord error 1 for machining condition selection I                                                    |
| Set tl<br>"#20<br>Setti<br>0 tr<br>#42308<br>Corn<br>Set tl<br>parat<br>Setti<br>0 tr<br>#42309<br>Canc<br>Set t<br>"#802<br>Setti<br>0 tr<br>#42310<br>Chor<br>Set t                                       | he feed forward gain for the<br>10 fwd_g".<br>ing range<br>o 200 (%)<br>P2-fcorn<br>er deceleration angle for ma<br>he corner deceleration angle<br>meter "#8020 DCC ANGLE"<br>ing range<br>o 89 (°)<br>P2-spcanag<br>cel angle for machining cond<br>he cancel angle for the mac<br>26 CANCEL ANG".<br>ing range<br>o 180 (°)<br>P2-distth1<br>d error 1 for machining cond                                                | Corner deceleration angle for machining condition selection I         Corner deceleration angle for machining condition selection I         achining condition selection I         achining condition selection I         Cancel angle for machining condition selection I         dition selection I function. This is equivalent to the ".         Cancel angle for machining condition selection I         dition selection I         Cancel angle for machining condition selection I         dition selection I         Cancel angle for machining condition selection I         Chord error 1 for machining condition selection I                                                          |
| Set tl<br>"#20<br>Setti<br>0 tr<br>#42308<br>Corn<br>Set tl<br>parat<br>Setti<br>0 tr<br>#42309<br>Canc<br>Set tl<br>"#80<br>Setti<br>0 tr<br>#42310<br>Chor<br>Set tl<br>"#80                              | he feed forward gain for the<br>10 fwd_g".<br>ing range<br>o 200 (%)<br>P2-fcorn<br>er deceleration angle for ma-<br>he corner deceleration angle<br>meter "#8020 DCC ANGLE"<br>ing range<br>o 89 (°)<br>P2-spcanag<br>cel angle for machining cond<br>he cancel angle for the mac<br>26 CANCEL ANG".<br>ing range<br>o 180 (°)<br>P2-distth1<br>d error 1 for machining con-<br>he chord error 1 for the mac               | Corner deceleration angle for machining condition selection I         Corner deceleration angle for machining condition selection I         achining condition selection I       Image: Conceleration angle for machining condition selection I         Cancel angle for machining condition selection I         Cancel angle for machining condition selection I         dition selection I         Condition selection I function. This is equivalent to the machining condition selection I         Chord error 1 for machining condition selection I         Chord error 1 for machining condition selection I         dition selection I                                                    |
| Set tl<br>"#20<br>Setti<br>0 tr<br>#42308<br>Corn<br>Set tl<br>parat<br>Setti<br>0 tr<br>#42309<br>Canc<br>Set tl<br>"#802<br>Setti<br>0 tr<br>#42310<br>Chor<br>Set tl<br>"#802<br>Setti<br>Chor<br>Set tl | he feed forward gain for the<br>10 fwd_g".<br>ing range<br>o 200 (%)<br>P2-fcorn<br>er deceleration angle for ma<br>he corner deceleration angl<br>meter "#8020 DCC ANGLE"<br>ing range<br>o 89 (°)<br>P2-spcanag<br>cel angle for machining cond<br>he cancel angle for the mac<br>26 CANCEL ANG".<br>ing range<br>o 180 (°)<br>P2-distth1<br>d error 1 for machining con-<br>he chord error 1 for the mac<br>27 Toler-1". | Corner deceleration angle for machining condition selection I         Corner deceleration angle for machining condition selection selection I         achining condition selection I       Image: Constant angle for machining condition selection I         Cancel angle for machining condition selection I         Cancel angle for machining condition selection I         dition selection I         Condition selection I         Cancel angle for machining condition selection I         dition selection I         Condition selection I         Chord error 1 for machining condition selection I         Chord error 1 for machining condition selection I         dition selection I |

| #42311                                                                                                    | P2-distth2                                                                                                    | Chord error 2 for machining condition selection I                                                                                                    |
|----------------------------------------------------------------------------------------------------|----------------------------------------------------------------------------------------------------|----------------------------------------------------------------------------------------------------|
| Cho                                                                                                    | rd error 2 for machining condition                                                                                                    | on selection I                                                                                                    |
|                                                                                                    | the chord error 2 for the machin<br>028 Toler-2".                                                                                                    | ing condition selection I function. This is equivalent to the parameter                                                                                                    |
| Sett                                                                                                    | ing range                                                                                                    |                                                                                                    |
| 0.                                                                                                    | 000 to 100.000 (mm)                                                                                                    |                                                                                                    |
| #42312                                                                                                    | P2-minute                                                                                                    | Fine segment length for machining condition selection I                                                                                                    |
| Fine                                                                                                    | e segment length for machining                                                                                                    | condition selection I                                                                                                    |
| Set eter                                                                                                    | the fine segment length for the r<br>"#8030 MINUTE LENGS".                                                                                                    | machining condition selection I function. This is equivalent to the param                                                                                                    |
| Sett                                                                                                    | ting range                                                                                                    |                                                                                                    |
| -1                                                                                                    | to 127 (mm)                                                                                                    |                                                                                                    |
| #42313                                                                                                    | P2-fairing                                                                                                    | Fairing ON for machining condition selection I                                                                                                    |
|                                                                                                    | ing ON for machining condition                                                                                                    |                                                                                                    |
| to th                                                                                                    | e parameter "#8033 Fairing ON                                                                                                    | nction for the machining condition selection I function. This is equivalent<br>I".                                                                                                    |
|                                                                                                    | ing range                                                                                                    |                                                                                                    |
| 0/                                                                                                    |                                                                                                    |                                                                                                    |
| #42314                                                                                                    | P2-minleng                                                                                                    | Fairing L for machining condition selection I                                                                                                    |
| Set                                                                                                    | ing L for machining condition se<br>the fairing length for the machin<br>)29 FairingL".                                                                                                    | election I<br>ning condition selection I function. This is equivalent to the parameter                                                                                                    |
|                                                                                                    | ting range                                                                                                    |                                                                                                    |
|                                                                                                    | to 100.000 (mm)                                                                                                    |                                                                                                    |
| #42315                                                                                                    | P2-cordeclen                                                                                                    | Corner judgment length for machining condition selection tion I                                                                                                    |
| Corr                                                                                                    | ner judgment length for machinii                                                                                                    | ng condition selection I                                                                                                    |
|                                                                                                    | the corner judgment length for t<br>eter "#8037 CorJudgeL".                                                                                                    | he machining condition selection I function. This is equivalent to the pa                                                                                                    |
| Sett                                                                                                    | ing range                                                                                                    |                                                                                                    |
| 0                                                                                                    | to 99999.999 (mm)                                                                                                    |                                                                                                    |
|                                                                                                    |                                                                                                    |                                                                                                    |
| #42316                                                                                                    | P2-sss_prcm                                                                                                    | SSS/EasySSS control ON for machining condition se-<br>lection I                                                                                                    |
| #42316                                                                                                    |                                                                                                    | lection I                                                                                                    |
| #42316<br>SSS<br>Set<br>equi                                                                                                    | P2-sss_prcm<br>S/EasySSS control ON for mach<br>whether to enable the SSS/Easi<br>valent to the parameter "#8090                                                                                                    | lection I<br>ining condition selection I<br>ySSS control for the machining condition selection I function. This is                                                                                                    |
| <b>#42316</b><br>SSS<br>Set<br>equi<br><b>Sett</b>                                                                                       | P2-sss_prcm<br>E/EasySSS control ON for mach<br>whether to enable the SSS/Easy<br>valent to the parameter "#8090<br>ting range                                                                                                    | lection I<br>ining condition selection I<br>ySSS control for the machining condition selection I function. This is                                                                                                    |
| #42316<br>SSS<br>Set<br>equi                                                                                                    | P2-sss_prcm<br>E/EasySSS control ON for mach<br>whether to enable the SSS/Easy<br>valent to the parameter "#8090<br>ting range                                                                                                    | lection I<br>ining condition selection I<br>ySSS control for the machining condition selection I function. This is<br>SSS ON".                                                                                                    |
| #42316<br>SSS<br>Set<br>equi<br>Sett<br>0/<br>#42317                                                                                     | P2-sss_prcm<br>S/EasySSS control ON for mach<br>whether to enable the SSS/Easy<br>valent to the parameter "#8090<br>ting range<br>1<br>P2-std_length                                                                                                    | lection I<br>ining condition selection I<br>ySSS control for the machining condition selection I function. This is<br>SSS ON".<br>Standard length for machining condition selection I                                                                                                    |
| #42316<br>SSS<br>Set<br>equi<br>Sett<br>0/<br>#42317<br>Star                                                                             | P2-sss_prcm<br>S/EasySSS control ON for mach<br>whether to enable the SSS/Easy<br>valent to the parameter "#8090<br>ting range<br>1<br>P2-std_length<br>ndard length for machining cond                                                                                                    | Iection I         ining condition selection I         vSSS control for the machining condition selection I function. This is         SSS ON".         Standard length for machining condition selection I         lition selection I                                                                                                    |
| #42316<br>SSS<br>Set<br>equi<br>Sett<br>0/<br>#42317<br>Star<br>Set<br>"#80                                                              | P2-sss_prcm<br>S/EasySSS control ON for mach<br>whether to enable the SSS/Easy<br>valent to the parameter "#8090<br>ting range<br>1<br>P2-std_length<br>ndard length for machining cond<br>the standard length for the mach<br>091 StdLength".                                                                                                    | Initial length for machining condition selection I         Standard length for machining condition selection I                                                                                                    |
| #42316<br>SSS<br>Set :<br>equi<br>Sett<br>0/<br>#42317<br>Star<br>Set :<br>"#80<br>Sett                                                  | P2-sss_prcm<br>S/EasySSS control ON for mach<br>whether to enable the SSS/Easy<br>valent to the parameter "#8090<br>ting range<br>1<br>P2-std_length<br>indard length for machining cond<br>the standard length for the mach<br>091 StdLength".<br>ting range                                                                                                    | Initial length for machining condition selection I         Standard length for machining condition selection I                                                                                                    |
| #42316<br>SSS<br>Set<br>equi<br>Sett<br>0/<br>#42317<br>Star<br>Set<br>"#80<br>Sett<br>0                                                 | P2-sss_prcm<br>S/EasySSS control ON for mach<br>whether to enable the SSS/Easy<br>ivalent to the parameter "#8090<br>ting range<br>1<br>P2-std_length<br>indard length for machining cond<br>the standard length for the mach<br>091 StdLength".<br>ting range<br>to 100.000 (mm)                                                                                                    | lection I         ining condition selection I         ySSS control for the machining condition selection I function. This is         SSS ON".         Standard length for machining condition selection I         lition selection I         hining condition selection I function. This is equivalent to the parameter                                                                            |
| #42316<br>SSS<br>Set<br>equi<br>Sett<br>0/<br>#42317<br>Star<br>Set<br>"#80<br>Sett<br>0<br>#42318                                       | P2-sss_prcm<br>S/EasySSS control ON for mach<br>whether to enable the SSS/Easy<br>valent to the parameter "#8090<br>ting range<br>1<br>P2-std_length<br>ndard length for machining cond<br>the standard length for the mach<br>091 StdLength".<br>ting range<br>to 100.000 (mm)<br>P2-step_length                                                                                                    | Iection I         ining condition selection I         ySSS control for the machining condition selection I function. This is         SSS ON".         Standard length for machining condition selection I         lition selection I         hining condition selection I function. This is equivalent to the parameter         Step width for machining condition selection I                     |
| #42316<br>SSS<br>Set<br>equi<br>Sett<br>0/<br>#42317<br>Star<br>Set<br>"#80<br>Sett<br>0<br>#42318<br>Step<br>Set<br>"#80                | P2-sss_prcm<br>S/EasySSS control ON for mach<br>whether to enable the SSS/Easy<br>valent to the parameter "#8090<br>ting range<br>1<br>P2-std_length<br>indard length for machining cond<br>the standard length for the mach<br>091 StdLength".<br>ting range<br>to 100.000 (mm)<br>P2-step_length<br>o width for machining condition so<br>the width of the step for the mach<br>093 StepLeng".              | lection I         ining condition selection I         ySSS control for the machining condition selection I function. This is         SSS ON".         Standard length for machining condition selection I         lition selection I         hining condition selection I function. This is equivalent to the parameter         Step width for machining condition selection I         selection I |
| #42316<br>SSS<br>Set :<br>equi<br>Sett<br>0/<br>#42317<br>Star<br>Set :<br>"#80<br>Sett<br>Step<br>Set :<br>"#80<br>Sett<br>Sett<br>Sett | P2-sss_prcm<br>S/EasySSS control ON for mach<br>whether to enable the SSS/Easy<br>valent to the parameter "#8090<br>ting range<br>1<br>P2-std_length<br>ndard length for machining cond<br>the standard length for the mach<br>091 StdLength".<br>ting range<br>to 100.000 (mm)<br>P2-step_length<br>o width for machining condition so<br>the width of the step for the mach<br>093 StepLeng".<br>ting range | Iection I         ining condition selection I         ySSS control for the machining condition selection I function. This is         SSS ON".         Standard length for machining condition selection I         lition selection I         hining condition selection I function. This is equivalent to the parameter         Step width for machining condition selection I                     |
| #42316<br>SSS<br>Set :<br>equi<br>Sett<br>0/<br>#42317<br>Star<br>Set :<br>"#80<br>Sett<br>Step<br>Set :<br>"#80<br>Sett<br>Sett<br>Sett | P2-sss_prcm<br>S/EasySSS control ON for mach<br>whether to enable the SSS/Easy<br>valent to the parameter "#8090<br>ting range<br>1<br>P2-std_length<br>indard length for machining cond<br>the standard length for the mach<br>091 StdLength".<br>ting range<br>to 100.000 (mm)<br>P2-step_length<br>o width for machining condition so<br>the width of the step for the mach<br>093 StepLeng".              | lection I         ining condition selection I         ySSS control for the machining condition selection I function. This is         SSS ON".         Standard length for machining condition selection I         lition selection I         hining condition selection I function. This is equivalent to the parameter         Step width for machining condition selection I         selection I |

| #42319 | P2-tolerance                                                               | Tolerance for machining condition selection I                                                                      |
|--------|----------------------------------------------------------------------------|----------------------------------------------------------------------------------------------------|
|        | he tolerance for machining condition<br>This is equivalent to the paramete | on selection parameter group for machining condition selection I func<br>er "#2659 tolerance".                     |
| Sett   | ng range                                                                   |                                                                                                    |
| 0 t    | o 100.000 (mm)                                                             |                                                                                                    |
| #42320 | P2-G1bF                                                                    | Machining condition selection I: maximum speed                                                                     |
|        | ify the maximum speed for the ma<br>ion (equivalent to "#1206 G1bF").      | achining condition parameters of the machining condition selection I                                               |
| Setti  | ng range                                                                   |                                                                                                    |
| 1 t    | o 1000000 (mm/min)                                                         |                                                                                                    |
| #42321 | P2-Sfilt2_tol                                                              | Machining condition selection I: tolerance control soft<br>accel/decel filter 2                                    |
|        |                                                                            | eration/deceleration filter 2 for the machining condition parameters or ction (equivalent to "#12070 Sfilt2_tol"). |
| Sett   | ng range                                                                   |                                                                                                    |
| 0 t    | o 200 (ms)                                                                 |                                                                                                    |
| #42601 | P3-G1btL                                                                   | Time constant for machining condition selection I                                                                  |
| Time   | constant for machining condition                                           | selection I                                                                                                    |
|        | he time constant for the machining<br>07 G1btL".                           | g condition selection I function. This is equivalent to the parameter                                              |
| Sett   | ng range                                                                   |                                                                                                    |
| Wi     | thout high-accuracy control time c                                         | constant expansion: 0 to 5000 (ms)                                                                                 |
| Wi     | th high-accuracy control time cons                                         |                                                                                                    |
| #42602 | P3-SfiltG1                                                                 | G01soft acceleration/deceleration filter for machining<br>condition selection I                                    |
| G01:   | soft acceleration/deceleration filter                                      | for machining condition selection I                                                                                |
|        | he G01 soft acceleration/decelera<br>This is equivalent to the paramete    | tion filter's time constant for the machining condition selection I func<br>er "#1568 SfiltG1".                    |
| Sett   | ng range                                                                   |                                                                                                    |
| 0 t    | o 200 (ms)                                                                 |                                                                                                    |
| #42603 | P3-Sfilt2                                                                  | Soft acceleration/deceleration filter 2 for machining<br>condition selection I                                     |
| Soft   | acceleration/deceleration filter 2 for                                     | or machining condition selection I                                                                                 |
|        | he soft acceleration/deceleration fi<br>is equivalent to the parameter "#1 | ilter 2's time constant for the machining condition selection I function. 570 Sfilt2".                             |
| Setti  | ng range                                                                   |                                                                                                    |
| 0 t    | o 50 (ms)                                                                  |                                                                                                    |
| #42604 | P3-rcomp                                                                   | Accuracy coefficient for machining condition selection                                                             |
| Accu   | racy coefficient for machining con                                         | dition selection I                                                                                                 |
|        | he accuracy coefficient for the ma<br>"#8019 R COMP".                      | chining condition selection I function. This is equivalent to the param                                            |
| * Thi  | s setting is enabled when "#8021                                           | COMP_CHANGE" is set to "0".                                                                                        |
| Setti  | ng range                                                                   |                                                                                                    |
| 0 t    | o 99 (%)                                                                   |                                                                                                    |

0 to 99 (%)

| #42605                                                                          | P3-cor_comp                                                                                                    | Corner accuracy coefficient for machining condition se<br>lection I                                                                                               |
|---------------------------------------------------------------------------------|----------------------------------------------------------------------------------------------------|----------------------------------------------------------------------------------------------------|
| Corr                                                                            | ner accuracy coefficient for ma                                                                                                    | chining condition selection I                                                                                                    |
|                                                                                 | the corner accuracy coefficient<br>meter "#8022 CORNER COM                                                                                                    | for the machining condition selection I function. This is equivalent to th                                                                                        |
| * Th                                                                            | is setting is enabled when "#80                                                                                                    | 21 COMP_CHANGE" is set to "1".                                                                                                    |
| Sett                                                                            | ing range                                                                                                    |                                                                                                    |
| -1                                                                              | 000 to 99 (%)                                                                                                    |                                                                                                    |
| #42606                                                                          | P3-cur_comp                                                                                                    | Curve accuracy coefficient for machining condition se<br>lection I                                                                                                |
| Curv                                                                            | e accuracy coefficient for mac                                                                                                    | hining condition selection I                                                                                                    |
|                                                                                 | the curve accuracy coefficient t<br>imeter "#8023 CURVE COMP"                                                                                                    | for the machining condition selection I function. This is equivalent to the                                                                                       |
| * Th                                                                            | is setting is enabled when "#80                                                                                                    | 21 COMP_CHANGE" is set to "1".                                                                                                    |
| Sett                                                                            | ing range                                                                                                    |                                                                                                    |
| -1                                                                              | 000 to 99 (%)                                                                                                    |                                                                                                    |
| #42607                                                                          | P3-fwd_g                                                                                                    | Feed forward gain for machining condition selection I                                                                                                    |
| Fee                                                                             | d forward gain for machining co                                                                                                    | ondition selection I                                                                                                    |
| Set<br>"#20                                                                     | the feed forward gain for the ma<br>010 fwd_g".                                                                                                    | achining condition selection I function. This is equivalent to the parameter                                                                                      |
| Sett                                                                            | ing range                                                                                                    |                                                                                                    |
| 0                                                                               | to 200 (%)                                                                                                    |                                                                                                    |
| #42608                                                                          | P3-fcorn                                                                                                    | Corner deceleration angle for machining condition se-<br>lection I                                                                                                |
| Corr                                                                            | ner deceleration angle for mach                                                                                                    | nining condition selection I                                                                                                    |
|                                                                                 | the corner deceleration angle f<br>meter "#8020 DCC ANGLE".                                                                                                    | or the machining condition selection I function. This is equivalent to the                                                                                        |
| Set                                                                             | ing range                                                                                                    |                                                                                                    |
| 0                                                                               | to 89 (°)                                                                                                    |                                                                                                    |
| #42609                                                                          | P3-spcanag                                                                                                    | Cancel angle for machining condition selection I                                                                                                    |
| Set                                                                             | cel angle for machining conditi<br>the cancel angle for the machir<br>026 CANCEL ANG".                                                                                                    | on selection I<br>hing condition selection I function. This is equivalent to the parameter                                                                        |
| Sett                                                                            | ing range                                                                                                    |                                                                                                    |
|                                                                                 | to 180 (°)                                                                                                    |                                                                                                    |
|                                                                                 |                                                                                                    | Chord error 1 for machining condition selection I                                                                                                    |
|                                                                                 | P3-distth1                                                                                                    | chera cher i lei machining contaiten colocient                                                                                                    |
| 0<br><b>#42610</b>                                                              | P3-distth1<br>rd error 1 for machining conditi                                                                                                    |                                                                                                    |
| 0<br><b>#42610</b><br>Cho<br>Set                                                | rd error 1 for machining conditi                                                                                                    |                                                                                                    |
| 0<br><b>#42610</b><br>Cho<br>Set<br>"#80                                        | rd error 1 for machining conditi<br>the chord error 1 for the machi                                                                                                    | on selection I                                                                                                    |
| 0<br>#42610<br>Cho<br>Set<br>"#80<br>Sett                                       | rd error 1 for machining conditi<br>the chord error 1 for the machi<br>)27 Toler-1".                                                                                                    | on selection I                                                                                                    |
| 0<br>#42610<br>Cho<br>Set<br>"#80<br>Sett                                       | rd error 1 for machining conditi<br>the chord error 1 for the machin<br>127 Toler-1".<br><b>:ing range</b>                                                                                                    | on selection I                                                                                                    |
| 0<br>#42610<br>Cho<br>Set<br>"#80<br>Sett<br>0.<br>#42611                       | rd error 1 for machining conditi<br>the chord error 1 for the machin<br>27 Toler-1".<br><b>ing range</b><br>000 to 100.000 (mm)                                                                                                  | on selection I<br>hing condition selection I function. This is equivalent to the parameter<br>Chord error 2 for machining condition selection I                   |
| 0<br>#42610<br>Cho<br>Set<br>"#80<br>Sett<br>0.<br>#42611<br>Cho<br>Set         | rd error 1 for machining conditi<br>the chord error 1 for the machin<br>27 Toler-1".<br><b>:ing range</b><br>000 to 100.000 (mm)<br><b>P3-distth2</b><br>rd error 2 for machining conditi                                        | on selection I<br>hing condition selection I function. This is equivalent to the parameter<br>Chord error 2 for machining condition selection I                   |
| 0<br>#42610<br>Cho<br>Set<br>"#80<br>Sett<br>0.<br>#42611<br>Cho<br>Set<br>"#80 | rd error 1 for machining conditi<br>the chord error 1 for the machin<br>27 Toler-1".<br><b>:ing range</b><br>000 to 100.000 (mm)<br><b>P3-distth2</b><br>rd error 2 for machining conditi<br>the chord error 2 for the machining | on selection I<br>ning condition selection I function. This is equivalent to the parameter<br>Chord error 2 for machining condition selection I<br>on selection I |

| #42612                                                                                                    | P3-minute                                                                                                    | Fine segment length for machining condition selection I                                                                                                    |
|----------------------------------------------------------------------------------------------------|----------------------------------------------------------------------------------------------------|----------------------------------------------------------------------------------------------------|
| Fine                                                                                                    | segment length for machining c                                                                                                    | condition selection I                                                                                                    |
|                                                                                                    | he fine segment length for the n<br>'#8030 MINUTE LENGS".                                                                                                    | nachining condition selection I function. This is equivalent to the param-                                                                                                    |
| Setti                                                                                                    | ng range                                                                                                    |                                                                                                    |
| -1                                                                                                    | to 127 (mm)                                                                                                    |                                                                                                    |
| #42613                                                                                                    | P3-fairing                                                                                                    | Fairing ON for machining condition selection I                                                                                                    |
| Fairir                                                                                                    | ng ON for machining condition s                                                                                                    | selection I                                                                                                    |
|                                                                                                    | vhether to enable the fairing fun<br>e parameter "#8033 Fairing ON'                                                                                                    | ction for the machining condition selection I function. This is equivalent<br>".                                                                                                    |
| Setti                                                                                                    | ng range                                                                                                    |                                                                                                    |
| 0/1                                                                                                    |                                                                                                    |                                                                                                    |
| #42614                                                                                                    | P3-minleng                                                                                                    | Fairing L for machining condition selection I                                                                                                    |
| Fairi                                                                                                    | ng L for machining condition sel                                                                                                    | ection I                                                                                                    |
|                                                                                                    | he fairing length for the machini<br>29 FairingL".                                                                                                    | ing condition selection I function. This is equivalent to the parameter                                                                                                    |
| Setti                                                                                                    | ng range                                                                                                    |                                                                                                    |
| 0 t                                                                                                    | o 100.000 (mm)                                                                                                    |                                                                                                    |
| #42615                                                                                                    | P3-cordeclen                                                                                                    | Corner judgment length for machining condition selec-<br>tion I                                                                                                    |
| Corn                                                                                                    | er judgment length for machinir                                                                                                    | ng condition selection I                                                                                                    |
| Set t<br>rame                                                                                                    | he corner judgment length for th<br>ter "#8037 CorJudgeL".                                                                                                    | ne machining condition selection I function. This is equivalent to the pa-                                                                                                    |
| Setti                                                                                                    | ng range                                                                                                    |                                                                                                    |
| 0 t                                                                                                    | o 99999.999 (mm)                                                                                                    |                                                                                                    |
|                                                                                                    | D2 and prom                                                                                                    |                                                                                                    |
| #42616                                                                                                    | P3-sss_prcm                                                                                                    | SSS/EasySSS control ON for machining condition se-<br>lection I                                                                                                    |
|                                                                                                    | /EasySSS control ON for machi                                                                                                    | lection I                                                                                                    |
| SSS,<br>Set v                                                                                                    | EasySSS control ON for machi                                                                                                    | lection I<br>ining condition selection I<br>ySSS control for the machining condition selection I function. This is                                                                                                    |
| SSS/<br>Set v<br>equiv                                                                                                    | EasySSS control ON for machi<br>vhether to enable the SSS/Easy                                                                                                    | lection I<br>ining condition selection I<br>ySSS control for the machining condition selection I function. This is                                                                                                    |
| SSS/<br>Set v<br>equiv                                                                                                    | /EasySSS control ON for machi<br>whether to enable the SSS/Easy<br>valent to the parameter "#8090 \$                                                                                                    | lection I<br>ining condition selection I<br>/SSS control for the machining condition selection I function. This is                                                                                                    |
| SSS<br>Set v<br>equiv<br><b>Sett</b> i                                                                                                    | /EasySSS control ON for machi<br>whether to enable the SSS/Easy<br>valent to the parameter "#8090 \$                                                                                                    | lection I<br>ining condition selection I<br>/SSS control for the machining condition selection I function. This is                                                                                                    |
| SSS,<br>Set v<br>equiv<br>Setti<br>0/1<br>#42617<br>Stan                                                                                                    | /EasySSS control ON for machi<br>whether to enable the SSS/Easy<br>/alent to the parameter "#8090 s<br>ing range<br>P3-std_length<br>dard length for machining condi                                                                                                    | Iection I         ining condition selection I         /SSS control for the machining condition selection I function. This is         SSS ON".         Standard length for machining condition selection I         ition selection I                                                                                                    |
| SSS,<br>Set v<br>equiv<br>Setti<br>0/1<br>#42617<br>Stan<br>Set t<br>"#80                                                                                       | /EasySSS control ON for machi<br>whether to enable the SSS/Easy<br>valent to the parameter "#8090 s<br>ing range<br>P3-std_length<br>dard length for machining condi<br>he standard length for the mach<br>91 StdLength".                                                                                                    | lection I<br>ining condition selection I<br>/SSS control for the machining condition selection I function. This is<br>SSS ON".<br>Standard length for machining condition selection I                                                                                                    |
| SSS,<br>Set v<br>equiv<br>Setti<br>0/1<br>#42617<br>Stan<br>Set t<br>"#80                                                                                       | /EasySSS control ON for machi<br>whether to enable the SSS/Easy<br>/alent to the parameter "#8090 \$<br>ing range<br>P3-std_length<br>dard length for machining condi<br>he standard length for the mach                                                                                                    | Iection I         ining condition selection I         /SSS control for the machining condition selection I function. This is         SSS ON".         Standard length for machining condition selection I         ition selection I                                                                                                    |
| SSS,<br>Set v<br>equiv<br>Setti<br>0/1<br>#42617<br>Stan<br>Set t<br>"#80<br>Setti                                                                              | /EasySSS control ON for machi<br>whether to enable the SSS/Easy<br>valent to the parameter "#8090 s<br>ing range<br>P3-std_length<br>dard length for machining condi<br>he standard length for the mach<br>91 StdLength".                                                                                                    | Iection I         ining condition selection I         /SSS control for the machining condition selection I function. This is         SSS ON".         Standard length for machining condition selection I         ition selection I                                                                                                    |
| SSS,<br>Set v<br>equiv<br>Setti<br>0/1<br>#42617<br>Stan<br>Set t<br>"#80<br>Setti                                                                              | /EasySSS control ON for machi<br>vhether to enable the SSS/Easy<br>valent to the parameter "#8090 s<br>ing range<br>P3-std_length<br>dard length for machining condi<br>he standard length for the mach<br>91 StdLength".                                                                                                    | Iection I         ining condition selection I         /SSS control for the machining condition selection I function. This is         SSS ON".         Standard length for machining condition selection I         ition selection I                                                                                                    |
| SSS,<br>Set v<br>equiv<br>Setti<br>0/1<br>#42617<br>Stan<br>Set t<br>"#80<br>Setti<br>0 t<br>#42618                                                             | /EasySSS control ON for machi<br>whether to enable the SSS/Easy<br>valent to the parameter "#8090 s<br>ing range<br>P3-std_length<br>dard length for machining condi<br>he standard length for the mach<br>91 StdLength".<br>ing range<br>o 100.000 (mm)                                                                                                    | Iection I         ining condition selection I         /SSS control for the machining condition selection I function. This is         SSS ON".         Standard length for machining condition selection I         ition selection I         inining condition selection I function. This is equivalent to the parameter         Step width for machining condition selection I                                                                                                    |
| SSS,<br>Set v<br>equiv<br>Setti<br>0/1<br>#42617<br>Stan<br>Set t<br>"#80<br>Setti<br>0 t<br>#42618<br>Step<br>Set t                                            | /EasySSS control ON for machi<br>whether to enable the SSS/Easy<br>valent to the parameter "#8090 s<br>ing range<br>P3-std_length<br>dard length for machining condi<br>he standard length for the mach<br>91 StdLength".<br>ing range<br>o 100.000 (mm)<br>P3-step_length<br>width for machining condition s                                                                                                    | Iection I         ining condition selection I         /SSS control for the machining condition selection I function. This is         SSS ON".         Standard length for machining condition selection I         ition selection I         inining condition selection I function. This is equivalent to the parameter         Step width for machining condition selection I                                                                                                    |
| SSS,<br>Set v<br>equiv<br>Setti<br>0/1<br>#42617<br>Stan<br>Set t<br>"#80<br>0 t<br>#42618<br>Step<br>Set t<br>"#80                                             | /EasySSS control ON for machi<br>vhether to enable the SSS/Easy<br>valent to the parameter "#8090 s<br>ing range<br>P3-std_length<br>dard length for machining condi<br>he standard length for the mach<br>91 StdLength".<br>ing range<br>to 100.000 (mm)<br>P3-step_length<br>width for machining condition s<br>he width of the step for the mach                                                                                                    | Iection I         ining condition selection I         /SSS control for the machining condition selection I function. This is         SSS ON".         Standard length for machining condition selection I         ition selection I         inining condition selection I function. This is equivalent to the parameter         Step width for machining condition selection I         selection I                                                                                                    |
| SSS,<br>Set v<br>equiv<br>Setti<br>0/1<br>#42617<br>Stan<br>Set t<br>"#80<br>Setti<br>0 t<br>#42618<br>Step<br>Set t<br>"#80<br>Setti                           | /EasySSS control ON for machi<br>whether to enable the SSS/Easy<br>valent to the parameter "#8090 s<br>ing range<br>P3-std_length<br>dard length for machining condi<br>he standard length for the mach<br>91 StdLength".<br>ing range<br>o 100.000 (mm)<br>P3-step_length<br>width for machining condition s<br>he width of the step for the mach<br>93 StepLeng".                                                                                       | Iection I         ining condition selection I         /SSS control for the machining condition selection I function. This is         SSS ON".         Standard length for machining condition selection I         ition selection I         inining condition selection I function. This is equivalent to the parameter         Step width for machining condition selection I         selection I                                                                                                    |
| SSS,<br>Set v<br>equiv<br>Setti<br>0/1<br>#42617<br>Stan<br>Set t<br>"#80<br>Setti<br>0 t<br>#42618<br>Step<br>Set t<br>"#80<br>Setti                           | /EasySSS control ON for machi<br>whether to enable the SSS/Easy<br>valent to the parameter "#8090 s<br>ing range<br>P3-std_length<br>dard length for machining condi<br>he standard length for the mach<br>91 StdLength".<br>ing range<br>o 100.000 (mm)<br>P3-step_length<br>width for machining condition s<br>he width of the step for the mach<br>93 StepLeng".<br>ing range                                                                          | Iection I         ining condition selection I         /SSS control for the machining condition selection I function. This is         SSS ON".         Standard length for machining condition selection I         ition selection I         inining condition selection I function. This is equivalent to the parameter         Step width for machining condition selection I         selection I                                                                                                    |
| SSS,<br>Set v<br>equiv<br>Setti<br>0/1<br>#42617<br>Stan<br>Set t<br>"#80<br>Setti<br>0 t<br>#42618<br>Step<br>Set t<br>"#80<br>Setti<br>-1.<br>#42619<br>Set t | /EasySSS control ON for machi<br>vhether to enable the SSS/Easy<br>valent to the parameter "#8090 s<br>ing range<br>P3-std_length<br>dard length for machining condi<br>he standard length for the mach<br>91 StdLength".<br>ing range<br>o 100.000 (mm)<br>P3-step_length<br>width for machining condition s<br>he width of the step for the mach<br>93 StepLeng".<br>ing range<br>000 to 0.100 (mm)<br>P3-tolerance                                     | lection I         ining condition selection I         /SSS control for the machining condition selection I function. This is         SSS ON".         Standard length for machining condition selection I         ition selection I         nining condition selection I function. This is equivalent to the parameter         Step width for machining condition selection I         selection I         hining condition selection I function. This is equivalent to the parameter         selection I         hining condition selection I function. This is equivalent to the parameter         Step width for machining condition selection I         selection I         hining condition selection I function. This is equivalent to the parameter         Ition selection parameter group for machining condition selection I         lition selection parameter group for machining condition selection I function |
| SSS,<br>Set v<br>equiv<br>Setti<br>0/1<br>#42617<br>Stan<br>Set t<br>"#80<br>0 t<br>#42618<br>Step<br>Set t<br>"#80<br>Setti<br>-1.<br>#42619<br>Set t<br>tion. | /EasySSS control ON for machi<br>whether to enable the SSS/Easy<br>valent to the parameter "#8090 s<br>ing range<br>P3-std_length<br>dard length for machining condi<br>he standard length for the mach<br>91 StdLength".<br>ing range<br>to 100.000 (mm)<br>P3-step_length<br>width for machining condition s<br>he width of the step for the mach<br>93 StepLeng".<br>ing range<br>000 to 0.100 (mm)<br>P3-tolerance<br>he tolerance for machining cond | lection I         ining condition selection I         /SSS control for the machining condition selection I function. This is         SSS ON".         Standard length for machining condition selection I         ition selection I         nining condition selection I function. This is equivalent to the parameter         Step width for machining condition selection I         selection I         hining condition selection I function. This is equivalent to the parameter         selection I         hining condition selection I function. This is equivalent to the parameter         Step width for machining condition selection I         selection I         hining condition selection I function. This is equivalent to the parameter         Ition selection parameter group for machining condition selection I         lition selection parameter group for machining condition selection I function |

| #42620 | P3-G1bF                                                               | Machining condition selection I: maximum speed                                  |
|--------|-----------------------------------------------------------------------|---------------------------------------------------------------------------------|
|        | pecify the maximum speed for the<br>nction (equivalent to "#1206 G1bI | e machining condition parameters of the machining condition selection I F").    |
| S      | etting range                                                          |                                                                                 |
|        | 1 to 1000000 (mm/min)                                                 |                                                                                 |
| #42621 | P3-Sfilt2_tol                                                         | Machining condition selection I: tolerance control soft<br>accel/decel filter 2 |

---Setting range----

0 to 200 (ms)

# 14.15 Menu Selection Parameters

| (PR) | #10501-<br>10530 | Monitr main menu 1 to 30                                                                                                    |
|------|------------------|----------------------------------------------------------------------------------------------------|
|      | Selec            | t the menu Nos. to be displayed on Monitor screen's main menus.                                                                                                    |
|      |                  | ne menu No. (numbered in the initial order) which you wish to set first from the left of Monitor's main<br>s in #10501, second in the next parameter and likewise afterwards.    |
|      | (E.g.)<br>mer    | When you set the parameter #10501 to 11, the menu initially displayed at the left end of Monitor main<br>u's 2nd page is displayed at the left end of the 1st page.              |
|      |                  | ) If you set the No. of menu which is not displayed in the initial state (without setting the menu selection ameters), the menu won't be displayed after this parameter setting. |
|      | Me               | nu No                                                                                                    |
|      | -1:              | Not display                                                                                                    |
|      | 0: E             | Default                                                                                                    |
|      | 1: \$            | Search                                                                                                    |
|      | 2: F             | Restart                                                                                                    |
|      | 3: E             | Edit                                                                                                    |
|      | 4: 1             | race                                                                                                    |
|      | 5: 0             | Check                                                                                                    |
|      | 6: 0             | Dffset                                                                                                    |
|      | 7: 0             | Coord                                                                                                    |
|      | 8: V             | V-shift                                                                                                    |
|      | 10:              | Dsp.Chg                                                                                                    |
|      | 11:              | Modal                                                                                                    |
|      | 12:              | Tree                                                                                                    |
|      | 13:              | Time                                                                                                    |
|      | 14:              | Com var                                                                                                    |
|      | 15:              | Loc var                                                                                                    |
|      | 16:              | P corr                                                                                                    |
|      | 17:              | PLC SW                                                                                                    |
|      | 18:              | G92 set                                                                                                    |
|      | 19:              | Col stp                                                                                                    |
|      | 20:              | LdMeter                                                                                                    |
|      | 21:              | Sp-stby                                                                                                    |
|      | 22:              | TipDisp                                                                                                    |
|      |                  | All sp                                                                                                    |
|      |                  | S-sel                                                                                                    |
|      | 27:              | Next Ax                                                                                                    |
|      | 28:              | Cnt exp                                                                                                    |
|      |                  | Cnt set                                                                                                    |
|      |                  | MST                                                                                                    |

| (PR) | #10551-<br>10580 | Setup main menu 1 to 30                                                                                                    |
|------|------------------|----------------------------------------------------------------------------------------------------|
|      | Sele             | ect the menu Nos. to be displayed on Setup screen's main menus.                                                                                                    |
|      |                  | the menu No. (numbered in the initial order) which you wish to set first from the left of Setup's main menus<br>10551, second in the next parameter and likewise afterwards.           |
|      |                  | .) When you set the parameter #10551 to 11, the menu initially displayed at the left end of Setup main<br>enu's 2nd page is displayed at the left end of the 1st page.                 |
|      |                  | te) If you set the No. of menu which is not displayed in the initial state (without setting the menu selection<br>rameters), the menu won't be displayed after this parameter setting. |
|      | M                | enu No                                                                                                    |
|      | -1               | : Not display                                                                                                    |
|      | 0:               | Default                                                                                                    |
|      | 1:               | T-ofs                                                                                                    |
|      | 2:               | T-meas                                                                                                    |
|      | 3:               | T-reg                                                                                                    |
|      | 4:               | T-life                                                                                                    |
|      | 5:               | Coord                                                                                                    |
|      | 6:               | W-meas                                                                                                    |
|      | 7:               | T-Mng.                                                                                                    |
|      | 8:               | MDI                                                                                                    |
|      | 9:               | Cnt set                                                                                                    |
|      | 10               | ): MST                                                                                                    |
|      | 11               | I: T-list                                                                                                    |
|      | 12               | 2: Pallet                                                                                                    |
|      | 13               | 3: User                                                                                                    |
|      | 15               | 5: Storage                                                                                                    |
|      | 16               | S: Surf                                                                                                    |
|      | 17               | 7: MacCond                                                                                                    |
|      | 22               | 2: Barrier                                                                                                    |
|      | 23               | 3: WE mea.                                                                                                    |
|      | 26               | δ: E-mail                                                                                                    |
|      | 27               | 7: Range                                                                                                    |
| (PR) | #10601-<br>10630 | Edit main menu 1 to 30                                                                                                    |

Select the menu Nos. to be displayed on Edit screen's main menus.

Set the menu No. (numbered in the initial order) which you wish to set first from the left of Edit's main menus in #10601, second in the next parameter and likewise afterwards.

(E.g.) When you set the parameter #10601 to 11, the menu initially displayed at the left end of Edit main menu's 2nd page is displayed at the left end of the 1st page.

(Note) If you set the No. of menu which is not displayed in the initial state (without setting the menu selection parameters), the menu won't be displayed after this parameter setting.

- -- Menu No. --
  - -1: Not display
  - 0: Default
  - 1: Edit
  - 2: Check
  - 3: NAVI (NAVI MILL)
  - 4: NAVI (NAVI LATHE)
  - 5: I/O

14 User Parameters

### 14.16 Tolerance Parameters

| #2659      | tolerance                                                  | Tolerance                                                                                                    |
|------------|------------------------------------------------------------|----------------------------------------------------------------------------------------------------|
| Se<br>If ( | t a tolerable error for fir<br>0.000 is set, it is operate | able error) to be used under tolerance control.<br>ne segment program created by CAM. (Usually around 0.01(mm))<br>ed with the tolerance of 0.01(mm).<br>erance amount with the ", K address", this parameter is not used. |
| Se         | tting range                                                |                                                                                                    |
| (          | 0.000 to 100.000 (mm)                                      |                                                                                                    |
| #1206      | G1bF                                                       | Maximum speed                                                                                                    |
| Se         | t a cutting feedrate whe                                   | en applying pre-interpolation acceleration/deceleration.                                                                                                    |
|            | nen high-accuracy cont<br>each axis.                       | rol time constant expansion is valid, set the maximum of cutting feed clamp speed                                                                                                    |
| Se         | tting range                                                |                                                                                                    |
|            | 1 to 999999 (mm/min)                                       |                                                                                                    |
| #1207      | G1btL                                                      | Time constant                                                                                                    |
| Se         | t a cutting feed time co                                   | nstant when applying pre-interpolation acceleration/deceleration.                                                                                                    |
| W          | nen set to "0", the time                                   | constant will be clamped at 1ms.                                                                                                    |
|            | Speed                                                      |                                                                                                    |
|            | •<br>•                                                     |                                                                                                    |
|            |                                                            |                                                                                                    |
|            |                                                            |                                                                                                    |
|            | ▲ /                                                        |                                                                                                    |
| _          |                                                            |                                                                                                    |
| G          | S1bF                                                       |                                                                                                    |
|            |                                                            | Time                                                                                                    |
|            |                                                            |                                                                                                    |
|            | G1btL                                                      |                                                                                                    |
| Se         | tting range                                                |                                                                                                    |
| ١          | Nithout high-accuracy                                      | control time constant expansion: 1 to 5000 (ms)                                                                                                    |
| ١          | Nith high-accuracy con                                     | trol time constant expansion: 1 to 30000 (ms)                                                                                                    |
| Cuttin     | g feed Acc Cutting                                         | feed acceleration                                                                                                    |
| Dis        | splays cutting feed acce                                   | eleration.                                                                                                    |
| #1568      | SfiltG1                                                    | G01 soft acceleration/deceleration filter                                                                                                    |
|            |                                                            | t for smoothly changing the acceleration rate for the cutting feed acceleration/de-<br>tion acceleration/deceleration.                                                                                                    |
| - N        | lotch frequency Hz                                         |                                                                                                    |
| era        | ation filter).                                             | ncy (Hz) for the S-pattern filter set in "#1568 SfiltG1" (G01 soft acceleration/decel-                                                                                                    |
| Se         | tting range                                                |                                                                                                    |
| (          | ) to 200 (ms)                                              |                                                                                                    |
| #12051     | Jerk_filtG1                                                | G01 jerk filter                                                                                                    |
|            | ecify the time constant<br>ation/deceleration is pe        | of filter that is used for smoothing the change of jerk when pre-interpolation accel-<br>formed in cutting feed.                                                                                                    |
|            | -                                                          | error, as the filter is applied to the resultant speed calculated before interpolation.                                                                                                    |
| lf y       | ou specify the jerk filte                                  | r time constant, the time constants of each filter will be as follows:                                                                                                    |
| - S        | -shape filter time const                                   | ant                                                                                                    |
|            | #1568 SfiltG1" - "Jerk_f                                   | iltG1"                                                                                                    |
| - J        | erk filter time constant                                   |                                                                                                    |
| ".         | Jerk_filtG1"                                               |                                                                                                    |
| Se         | tting range                                                |                                                                                                    |
| (          | ) to 50 (ms)                                               |                                                                                                    |
|            |                                                            |                                                                                                    |

14 User Parameters

| #12066 | Tolerance ctrl ON                                             |                                                                                |
|--------|---------------------------------------------------------------|--------------------------------------------------------------------------------|
| Sele   | ect whether to enable the tole                                | erance control.                                                                |
| 0:     | Disable                                                       |                                                                                |
| 1:     | Enable                                                        |                                                                                |
| (No    | te) Tolerance control is avail<br>To enable this function, se | able only under SSS control.<br>t "#8090 SSS ON" to "1".                       |
| #12070 | Sfilt2_tol                                                    | Tolerance control: Soft acceleration/deceleration filter 2                     |
|        | 5                                                             | filter that smoothes out fluctuations in acceleration under the tolerance con- |
| trol.  | ically set to 0.                                              |                                                                                |

0 to 200 (ms)

14 User Parameters

# 15

The parameters with "(PR)" requires the CNC to be turned OFF after the settings. Turn the power OFF and ON to enable the parameter settings.

## **15.1 Base System Parameters**

| (PR) | #1001 | SYS_ON                                                                                                    | System validation setup                                                                                                    |
|------|-------|----------------------------------------------------------------------------------------------------|----------------------------------------------------------------------------------------------------|
|      | Ś     | Select the existence of PLC a                                                                                                    | xes and part systems.                                                                                                    |
|      |       | 0: Not exist                                                                                                    |                                                                                                    |
|      |       | 1: Exist                                                                                                    |                                                                                                    |
| (PR) | #1002 | axisno                                                                                                    | Number of axes                                                                                                    |
|      | ç     | Set the number of control axes                                                                                                    | s and PLC axes.                                                                                                    |
|      | 1     | A total of 32 axes can be set.                                                                                                    |                                                                                                    |
|      |       | Control axis: 0 to 16                                                                                                    |                                                                                                    |
|      |       | PLC axis: 0 to 8                                                                                                    |                                                                                                    |
|      |       | When set to "0", the number of axes of the first part system to                                                                                                    | of control axes in the part system will be "0". Do not set the number of contro<br>"0".                                                  |
|      | (     | (Note) The setting range differ                                                                                                    | rs according to the model.                                                                                                    |
| (PR) | #1003 | iunit                                                                                                    | Input setup unit                                                                                                    |
|      | 5     | Select the input setting value f                                                                                                    | for each part system and the PLC axis.                                                                                                   |
|      | I     | ncrements in parameters will                                                                                                    | follow this selection.                                                                                                    |
|      |       | B: 1 μm                                                                                                    |                                                                                                    |
|      |       | C: 0.1 µm                                                                                                    |                                                                                                    |
|      |       | D: 0.01 µm (10 nm)                                                                                                    |                                                                                                    |
|      |       | E: 0.001 µm (1 nm)                                                                                                    |                                                                                                    |
| (PR) | #1004 | ctrl_unit                                                                                                    | Control unit                                                                                                    |
|      | 5     | servo movement data.                                                                                                    | I position data, data communicated between the NC and drive unit, and the<br>is the pitch error and backlash, follow this specification. |
|      |       | The standard value is "E"; how<br>ions.                                                                                                    | vever, set the optimum value according to the machine model and specifica-                                                               |
|      |       | B: 1 µm                                                                                                    |                                                                                                    |
|      |       | C: 0.1 µm                                                                                                    |                                                                                                    |
|      |       | D: 0.01 µm (10 nm)                                                                                                    |                                                                                                    |
|      |       | E: 0.001 µm (1 nm)                                                                                                    |                                                                                                    |
|      |       | F: 0.0001 µm (0.1 nm)                                                                                                    |                                                                                                    |
| (PR) | #1005 | plcunit                                                                                                    | PLC unit                                                                                                    |
|      | ę     | Select the PLC interface settin                                                                                                    | ng and display increment.                                                                                                    |
|      |       | The PLC interface setting and on the setting and on the setting and one of the setting and the setting and the set | display increment will follow this specification. Note that the PLC axis will follow                                                     |
|      |       | B: 1 µm                                                                                                    |                                                                                                    |
|      |       | C: 0.1 µm                                                                                                    |                                                                                                    |
|      |       | D: 0.01 µm (10 nm)                                                                                                    |                                                                                                    |
|      |       |                                                                                                    |                                                                                                    |
|      |       | E: 0.001 µm (1 nm)                                                                                                    |                                                                                                    |

| (PR) | #1006 | mcmpunit                                                                 | Machine error compensation unit                                                                                                   |
|------|-------|--------------------------------------------------------------------------|----------------------------------------------------------------------------------------------------|
|      |       | Select the machine error comper                                          | nsation setting and display increment.                                                                                            |
|      |       | The parameters related to machi interface (external machine coor         | ine error compensation (backlash, pitch error compensation, etc.) and PLC dinate system compensation) will follow this selection. |
|      |       | B: 1 µm                                                                  |                                                                                                    |
|      |       | C: 0.1 µm                                                                |                                                                                                    |
|      |       | D: 0.01 µm (10 nm)                                                       |                                                                                                    |
|      |       | E: 0.001 µm (1 nm)                                                       |                                                                                                    |
|      |       | F: 0.0001 µm (0.1 nm)                                                    |                                                                                                    |
| (PR) | #1007 | System type select                                                       | System type select                                                                                                    |
|      |       | Select the NC system type.                                               |                                                                                                    |
|      |       | 0: Machining center system (N                                            | 1 system)                                                                                                    |
|      |       | 1: Lathe system (L system)                                               |                                                                                                    |
|      |       | (Note 1) If the setting value is ou                                      | t of range, M system will be selected.                                                                                            |
|      | #1025 | I_plane                                                                  | Initial plane selection                                                                                                    |
|      |       |                                                                          | when the power is turned ON or reset.                                                                                             |
|      |       |                                                                          | ed (X-Y plane).e model and specifications.                                                                                        |
|      |       | 1: X-Y plane (G17 command s                                              |                                                                                                    |
|      |       | 2: Z-X plane (G18 command s                                              | -                                                                                                    |
|      |       | 3: Y-Z plane (G19 command s                                              |                                                                                                    |
|      | #1026 |                                                                          | Base axis I                                                                                                    |
|      |       | Set the names of the basic axes                                          |                                                                                                    |
|      |       | Set the axis name set in "#1013                                          |                                                                                                    |
|      |       | If all three items ("base_I", "base<br>input "0", and the parameter will | _J" and "base_K") do not need to be set, such as for 2-axis specifications<br>be blank.                                           |
|      |       | Normally, when X, Y and Z are s lished:                                  | pecified respectively for base_I, _J, _K, the following relation will be estable                                                  |
|      |       | G17: X-Y                                                                 |                                                                                                    |
|      |       | G18: Z-X                                                                 |                                                                                                    |
|      |       | G19: Y-Z                                                                 |                                                                                                    |
|      |       | Or specify any other axis name of                                        | desired.                                                                                                    |
|      |       | -Setting range                                                           |                                                                                                    |
|      |       | Axis names such as X, Y or Z                                             |                                                                                                    |
|      | #1027 | base_J                                                                   | Base axis J                                                                                                    |
|      |       | Set the names of the basic axes                                          |                                                                                                    |
|      |       | Set the axis name set in "#1013                                          |                                                                                                    |
|      |       | If all three items ("base_I", "base input "0", and the parameter will    | 2]" and "base_K") do not need to be set, such as for 2-axis specifications<br>be blank.                                           |
|      |       | Normally, when X, Y and Z are s lished:                                  | pecified respectively for base_I, _J, _K, the following relation will be estal                                                    |
|      |       | G17: X-Y                                                                 |                                                                                                    |
|      |       | G18: Z-X                                                                 |                                                                                                    |
|      |       | G19: Y-Z                                                                 |                                                                                                    |
|      |       | Or specify any other axis name of                                        | desired.                                                                                                    |
|      |       | -Setting range                                                           |                                                                                                    |
|      |       |                                                                          |                                                                                                    |

|     | Set                                      |                                   |                                                       |                                                                   |  |  |
|-----|------------------------------------------|-----------------------------------|-------------------------------------------------------|-------------------------------------------------------------------|--|--|
|     |                                          | the names of th                   | e basic axes that compose                             | e the plane.                                                      |  |  |
|     | Set the axis name set in "#1013 axname". |                                   |                                                       |                                                                   |  |  |
|     |                                          |                                   | ase_I", "base_J" and "base<br>arameter will be blank. | e_K") do not need to be set, such as for 2-axis specifications,   |  |  |
|     | Nor<br>lish                              |                                   | Y and Z are specified resp                            | ectively for base_I, _J, _K, the following relation will be estab |  |  |
|     | G1                                       | 7: X-Y                            |                                                       |                                                                   |  |  |
|     | G1                                       | 8: Z-X                            |                                                       |                                                                   |  |  |
|     | G1                                       | 9: Y-Z                            |                                                       |                                                                   |  |  |
|     | Ors                                      | specify any othe                  | r axis name desired.                                  |                                                                   |  |  |
|     | Set                                      | ting range                        |                                                       |                                                                   |  |  |
|     | A                                        | xis names such                    | as X, Y or Z                                          |                                                                   |  |  |
|     | #1029                                    | aux I                             | · · · · · · · · · · · · · · · · · · ·                 | Flat axis I                                                       |  |  |
|     |                                          | -                                 | vhen there is an axis paral                           |                                                                   |  |  |
|     |                                          | ting range                        |                                                       |                                                                   |  |  |
|     |                                          | xis names such                    | as X Y or 7                                           |                                                                   |  |  |
|     | #1030                                    |                                   |                                                       | Flat axis J                                                       |  |  |
|     |                                          | aux_J                             |                                                       |                                                                   |  |  |
|     |                                          |                                   | vhen there is an axis paral                           | let to $\#1027$ base_J.                                           |  |  |
|     |                                          | ting range                        | X X <b>7</b>                                          |                                                                   |  |  |
|     |                                          | xis names such                    | as X, Y or ∠                                          |                                                                   |  |  |
|     | #1031                                    | aux_K                             |                                                       | Flat axis K                                                       |  |  |
|     | Set                                      | the axis name w                   | vhen there is an axis paral                           | lel to "#1028 base_K".                                            |  |  |
|     | Set                                      | ting range                        |                                                       |                                                                   |  |  |
|     | A                                        | xis names such                    | as X, Y or Z                                          |                                                                   |  |  |
| PR) | #1037                                    | cmdtyp                            |                                                       | Command type                                                      |  |  |
|     | Set                                      | the G code list                   | and compensation type for                             | programs.                                                         |  |  |
|     | 1                                        | List1 (for M)                     | Type I (one compensation                              | n amount for one compensation No.)                                |  |  |
|     | 2                                        | List1 (for M)                     |                                                       | compensation amounts for one comp. No.)                           |  |  |
|     |                                          | List2 (for L)                     | Type III (shape and wear                              | compensation amounts for one comp. No.)                           |  |  |
|     | 4                                        | List3 (for L)                     | Ditto                                                 |                                                                   |  |  |
|     | 5                                        | List4 (for speci                  | al L) Ditto                                           |                                                                   |  |  |
|     | 6                                        | List5 (for speci                  | al L) Ditto                                           |                                                                   |  |  |
|     | 7                                        | List6 (for speci                  | al L) Ditto                                           |                                                                   |  |  |
|     | 8                                        | List7 (for speci                  | al L) Ditto                                           |                                                                   |  |  |
|     | 9                                        | List8 (for M)<br>(one compens     | M2 form at type<br>ation amount for one comp          | Type I<br>pensation No.)                                          |  |  |
|     | 1                                        | 0: List8 (for M)<br>(shape and we |                                                       | Type II<br>for one compensation No.)                              |  |  |
|     |                                          | re are some iter<br>parameter.    | ns in the specifications tha                          | t can be used or cannot be used according to the value set ir     |  |  |
|     |                                          | -                                 | ay also change depending                              | on the compensation data type.                                    |  |  |
|     |                                          | te) When this pa<br>So always ex  | arameter is changed, the fi                           | le system will be changed after the power is turned ON.           |  |  |

Setting order

(1) cmdtyp changeover -> (2) Turn power ON again -> (3) Format -> (4) Turn power ON again (Note) Compensation type III can be selected for M system by setting #1046.

| #1073                       | I_Absm                                                                                                    | Initial absolute setting                                                                                                    |
|-----------------------------|----------------------------------------------------------------------------------------------------|----------------------------------------------------------------------------------------------------|
|                             | Select the mode (absolute or incre                                                                                                    | emental) at turning ON the power or reset.                                                                                                    |
|                             | 0: Incremental setting                                                                                                    |                                                                                                    |
|                             | 1: Absolute setting                                                                                                    |                                                                                                    |
| #1074                       | I_Sync                                                                                                    | Initial synchronous feed                                                                                                    |
|                             | Select the feedrate mode at turnin                                                                                                    | g ON the power or reset.                                                                                                    |
|                             | 0: Asynchronous feed (feed per                                                                                                    | minute)                                                                                                    |
|                             | 1: Synchronous feed (feed per r                                                                                                    | evolution)                                                                                                    |
| #1075                       | I_G00                                                                                                    | Initial G00                                                                                                    |
|                             | Select the linear command mode                                                                                                    | at turning ON the power or reset.                                                                                                    |
|                             | 0: Linear interpolation (G01 com                                                                                                    | imand state)                                                                                                    |
|                             | 1: Positioning (G00 command st                                                                                                    | ate)                                                                                                    |
| #1076                       | AbsInc                                                                                                    | ABS/INC address (for L system only)                                                                                                    |
|                             | The absolute command/increment<br>incremental command address for                                                                                                    |                                                                                                    |
|                             |                                                                                                    | lute and incremental commands.                                                                                                    |
|                             | 1: Use axis name for the absolu                                                                                                    |                                                                                                    |
|                             | (The axis name in "#1013 axnar<br>command.)                                                                                                    | ne" will be the absolute command, "#1014 incax" will be the incremental                                                                                                    |
| #1085                       | G00Drn                                                                                                    | G00 dry run                                                                                                    |
|                             | Select whether to apply dry run (fe<br>mand.                                                                                                    | ed at manual setting speed instead of command feedrate) to the G00 com                                                                                                    |
|                             | 0: Not apply to G00. (move at ra                                                                                                    | pid traverse rate)                                                                                                    |
|                             | 1: Apply to G00. (move at manu                                                                                                    | al setting speed)                                                                                                    |
| #1086                       | G0Intp                                                                                                    | G00 non-interpolation                                                                                                    |
|                             | Select the G00 travel path type.                                                                                                    |                                                                                                    |
|                             | 0: Move linearly toward the end                                                                                                    | point. (interpolation type)                                                                                                    |
|                             | 1. Move to the end point of each                                                                                                    |                                                                                                    |
|                             |                                                                                                    | n axis at the rapid traverse feedrate for each axis. (non-interpolation)                                                                                                    |
|                             | (Note) If this parameter is set to "1                                                                                                    | ", neither of the following functions will be available: rapid traverse con-                                                                                                    |
| #1109                       | (Note) If this parameter is set to "1<br>stant-gradient acceleration/decel                                                                                                    |                                                                                                    |
| #1109                       | (Note) If this parameter is set to "1<br>stant-gradient acceleration/decel<br>eration.                                                                                                    | ", neither of the following functions will be available: rapid traverse con-<br>eration and rapid traverse constant-gradient multi-step acceleration/dece<br>Validate substitute M code                                                                                                    |
| #1109                       | (Note) If this parameter is set to "1<br>stant-gradient acceleration/decel<br>eration.<br>subs_M                                                                                                    | ", neither of the following functions will be available: rapid traverse con-<br>eration and rapid traverse constant-gradient multi-step acceleration/dece<br>Validate substitute M code                                                                                                    |
| #1109                       | (Note) If this parameter is set to "1<br>stant-gradient acceleration/decel<br>eration.<br>subs_M<br>Select the user macro interrupt wit                                                                                                    | ", neither of the following functions will be available: rapid traverse con-<br>eration and rapid traverse constant-gradient multi-step acceleration/dece<br>Validate substitute M code                                                                                                    |
| #1109                       | (Note) If this parameter is set to "1<br>stant-gradient acceleration/decel<br>eration.<br>subs_M<br>Select the user macro interrupt wit<br>0: Disable substitute M code                                                                                                    | ", neither of the following functions will be available: rapid traverse con-<br>eration and rapid traverse constant-gradient multi-step acceleration/dece<br>Validate substitute M code                                                                                                    |
| #1109<br>#1110              | (Note) If this parameter is set to "1<br>stant-gradient acceleration/decel<br>eration.<br>subs_M<br>Select the user macro interrupt wit<br>0: Disable substitute M code<br>1: Enable substitute M code                                                                                                    | ", neither of the following functions will be available: rapid traverse con-<br>eration and rapid traverse constant-gradient multi-step acceleration/dece<br>Validate substitute M code<br>th the substitute M code.<br>M96 substitute M code                                                              |
| #1109<br>#1110              | (Note) If this parameter is set to "1<br>stant-gradient acceleration/decel<br>eration.<br><b>subs_M</b><br>Select the user macro interrupt wit<br>0: Disable substitute M code<br>1: Enable substitute M code<br><b>M96_M</b>                                                                                                    | ", neither of the following functions will be available: rapid traverse con-<br>eration and rapid traverse constant-gradient multi-step acceleration/dece<br>Validate substitute M code<br>th the substitute M code.<br>M96 substitute M code                                                              |
| #1109<br>#1110              | (Note) If this parameter is set to "1<br>stant-gradient acceleration/decel<br>eration.<br><b>subs_M</b><br>Select the user macro interrupt wit<br>0: Disable substitute M code<br>1: Enable substitute M code<br><b>M96_M</b><br>Set an M code to replace M96 who                                                                   | ", neither of the following functions will be available: rapid traverse con-<br>eration and rapid traverse constant-gradient multi-step acceleration/dece<br>Validate substitute M code<br>th the substitute M code.<br>M96 substitute M code                                                              |
| #1109<br>#1110              | (Note) If this parameter is set to "1<br>stant-gradient acceleration/decel<br>eration.<br>Select the user macro interrupt wit<br>0: Disable substitute M code<br>1: Enable substitute M code<br>1: Enable substitute M code<br>Set an M code to replace M96 who<br>Setting range<br>3 to 97 (excluding 30)                          | ", neither of the following functions will be available: rapid traverse con-<br>eration and rapid traverse constant-gradient multi-step acceleration/dece<br>Validate substitute M code<br>th the substitute M code.<br>M96 substitute M code<br>en "#1109 subs_M" is set to "1".                          |
| #1109<br>#1110<br><br>#1111 | (Note) If this parameter is set to "1<br>stant-gradient acceleration/decel<br>eration.<br><b>subs_M</b><br>Select the user macro interrupt wit<br>0: Disable substitute M code<br>1: Enable substitute M code<br><b>M96_M</b><br>Set an M code to replace M96 who<br><b>Setting range</b><br>3 to 97 (excluding 30)<br><b>M97_M</b> | ", neither of the following functions will be available: rapid traverse con-<br>eration and rapid traverse constant-gradient multi-step acceleration/dece<br>Validate substitute M code<br>th the substitute M code.<br>M96 substitute M code<br>en "#1109 subs_M" is set to "1".<br>M97 substitute M code |
| #1109<br>#1110<br><br>#1111 | (Note) If this parameter is set to "1<br>stant-gradient acceleration/decel<br>eration.<br><b>subs_M</b><br>Select the user macro interrupt wit<br>0: Disable substitute M code<br>1: Enable substitute M code<br><b>M96_M</b><br>Set an M code to replace M96 who<br><b>Setting range</b><br>3 to 97 (excluding 30)<br><b>M97_M</b> | ", neither of the following functions will be available: rapid traverse con-<br>eration and rapid traverse constant-gradient multi-step acceleration/dece<br>Validate substitute M code<br>th the substitute M code.<br>M96 substitute M code<br>en "#1109 subs_M" is set to "1".                          |

| #1148 | I_G611                                               | Initial hi-precis                                                                                                    |
|-------|------------------------------------------------------|----------------------------------------------------------------------------------------------------|
|       |                                                      | from among the following: high-accuracy control mode, high-speed high-<br>d high-accuracy control II mode or high-speed high-accuracy control III |
|       | 0: G08P0/G64 (cutting) mode                          |                                                                                                    |
|       | 1: G08P1/G61.1 (high-accuracy c                      | control) mode                                                                                                    |
|       | 2: G05.1Q1 (high-speed high-acc                      | curacy control I) mode                                                                                                    |
|       | 3: G05P10000 (high-speed high-a                      | accuracy control II) mode                                                                                                    |
|       | 4: G05P20000 (high-speed high-a                      | accuracy control III) mode                                                                                                    |
| #1151 | rstint                                               | Reset initial                                                                                                    |
|       | Select whether to initialize (power C                | DN state) the modals by resetting.                                                                                                    |
|       | 0: Not initialize modal state                        |                                                                                                    |
|       | 1: Initialize modal state                            |                                                                                                    |
| #1169 | system name                                          | Part system name                                                                                                    |
|       | Set the name of each part system.                    |                                                                                                    |
|       | This must be set only when using m                   |                                                                                                    |
|       | • •                                                  | screen only when the part systems must be identified.                                                                                             |
|       | Use 4 or less characters consisting                  | of both alphabets and numbers.                                                                                                    |
|       | -Setting range                                       |                                                                                                    |
|       | 4 or less characters consisting of                   | both alphabets and numbers                                                                                                    |
| #1170 | M2name                                               | Second miscellaneous code                                                                                                    |
|       |                                                      | e 2nd miscellaneous command. Set an address with A, B or C that is not                                                                            |
|       | used for "#1013 axname" or "#1014                    |                                                                                                    |
|       | -Setting range                                       |                                                                                                    |
|       | A, B, C                                              | <b>T</b>                                                                                                    |
| #1171 | taprov                                               | Tap return override                                                                                                    |
|       | Set the tap return override value for                |                                                                                                    |
|       | When "0" is set, it will be regarded a               | as 100%.                                                                                                    |
|       | -Setting range                                       |                                                                                                    |
|       | 0 to 100 (%)                                         |                                                                                                    |
| #1172 | •                                                    | Tap return override                                                                                                    |
|       |                                                      | g a retract operation in synchronous tapping.                                                                                                    |
|       | When set to "0", 100% is applied.                    |                                                                                                    |
|       | -Setting range                                       |                                                                                                    |
|       | 0 to 999 (%)                                         |                                                                                                    |
| #1173 | •                                                    | G04 skip condition                                                                                                    |
|       | Set the skip signal for ending the G                 | 04 (dwell) command.                                                                                                    |
|       | PLC interface input signal                           |                                                                                                    |
|       | Skip3 Skip2 Skip1                                    |                                                                                                    |
|       | 0:                                                   |                                                                                                    |
|       |                                                      |                                                                                                    |
|       | 1: *                                                 |                                                                                                    |
|       | 2: - * -                                             |                                                                                                    |
|       | 2: - * -<br>3: - * *                                 |                                                                                                    |
|       | 2: - * -<br>3: - * *<br>4: *                         |                                                                                                    |
|       | 2: - * -<br>3: - * *<br>4: *<br>5: * - *             |                                                                                                    |
|       | 2: - * -<br>3: - * *<br>4: *<br>5: * - *<br>6: * * - |                                                                                                    |
|       | 2: - * -<br>3: - * *<br>4: *<br>5: * - *             |                                                                                                    |

| #1              | 174 | skip_F                                 |                           | G31 skip speed                            |
|-----------------|-----|----------------------------------------|---------------------------|-------------------------------------------|
|                 | Se  | t the feedrate when th                 | ere is no F command i     | n the program at G31 (skip) command.      |
|                 | Se  | tting range                            |                           |                                           |
|                 |     | l to 999999 (mm/min)                   |                           |                                           |
| #11             | 175 | skip1                                  |                           | G31.1 skip condition                      |
|                 | De  | signate the skip signa                 | l in multi-step skip G3´  | 1.1.                                      |
|                 | Th  | e setting method is sa                 | me as "#1173 dwlskp"      |                                           |
| #1 <sup>·</sup> | 176 | skip1f                                 |                           | G31.1 skip speed                          |
|                 | Se  | t the skip feedrate in r               | nulti-step skip G31.1.    |                                           |
|                 |     | tting range                            |                           |                                           |
|                 |     | l to 999999 (mm/min)                   |                           |                                           |
| #1              | 177 | skip2                                  |                           | G31.2 skip condition                      |
|                 |     | t the skip signal in mu                |                           |                                           |
|                 |     | _                                      | me as "#1173 dwlskp"      |                                           |
| #1              | 178 | skip2f                                 |                           | G31.2 skip speed                          |
|                 |     | t the skip feedrate in r               | nulti-step skip G31.2.    |                                           |
|                 |     | tting range                            |                           |                                           |
|                 |     | l to 999999 (mm/min)                   |                           |                                           |
| #1              | 179 | skip3                                  |                           | G31.3 skip condition                      |
|                 |     | t the skip signal in mu                |                           |                                           |
|                 | Th  | _                                      | me as "#1173 dwlskp"      |                                           |
| #1              | 180 | skip3f                                 |                           | G31.3 skip speed                          |
|                 |     | t the skip feedrate in r               | nulti-step skip G31.3.    |                                           |
|                 |     | tting range                            |                           |                                           |
|                 |     | l to 999999 (mm/min)                   |                           |                                           |
| #1'             | 181 | G96_ax                                 |                           | Constant surface speed axis               |
|                 |     | -                                      | eted for constant surfa   | -                                         |
|                 |     | ): Program setting will<br> : 1st axis | be disabled, and the a    | axis will always be fixed to the 1st axis |
|                 |     | 2: 2nd axis                            |                           |                                           |
|                 |     | 3: 3rd axis                            |                           |                                           |
|                 | •   | :                                      |                           |                                           |
|                 |     | 6: 16th axis                           |                           |                                           |
|                 |     |                                        |                           |                                           |
|                 | Ho  | wever, when set to ot                  | her than "0", the priorit | y will be on the program setting.         |
| #1              | 182 | thr_F                                  |                           | Thread cutting speed                      |
|                 | Se  | t the retract speed wh                 | en not using chamferir    | ng in the thread cutting cycle.           |
|                 | (   | ): Cutting feed clamp f                | eedrate                   |                                           |
|                 |     | to 60000 mm/min: Se                    | etting feedrate           |                                           |
|                 | Se  | tting range                            |                           |                                           |
|                 | (   | ) to 60000 (mm/min)                    |                           |                                           |
|                 |     |                                        |                           |                                           |

| #1183 | clmp_M                    | M code for clamp            |
|-------|---------------------------|-----------------------------|
| Set   | the M code for C axis cla | amp in hole drilling cycle. |
| Set   | ting range                |                             |

0 to 99999999

|      | #1184                                                                                                    | clmp_D                                                   | Dwelling time after outputting M code for unclamp                                       |  |  |
|------|----------------------------------------------------------------------------------------------------|----------------------------------------------------------|-----------------------------------------------------------------------------------------|--|--|
|      | Se                                                                                                    | et the dwell time after outpu                            | utting the M code for C axis unclamp in hole drilling cycle.                            |  |  |
|      | Setting range                                                                                                    |                                                          |                                                                                         |  |  |
|      |                                                                                                    | 0.000 to 99999.999 (s)                                   |                                                                                         |  |  |
|      | #1185                                                                                                    | spd_F1                                                   | F1 digit feedrate F1                                                                    |  |  |
|      | Se                                                                                                    | et the feedrate for the F cor                            | mmand in the F 1-digit command ("#1079 F1digit" is set to "1").                         |  |  |
|      | Fe                                                                                                    | edrate when F1 is issued                                 | (mm/min).                                                                               |  |  |
|      | W                                                                                                    | hen "#1246 set08/bit6" is s<br>eased by operating the ma | et to "1" and F 1-digit feed is commanded, the feedrate can be increased/denual handle. |  |  |
|      | Se                                                                                                    | etting range                                             |                                                                                         |  |  |
|      |                                                                                                    | 0 to 1000000 (mm/min)                                    |                                                                                         |  |  |
|      | #1186                                                                                                    | spd_F2                                                   | F1 digit feedrate F2                                                                    |  |  |
|      | Se                                                                                                    | et the feedrate for the F cor                            | mmand in the F 1-digit command ("#1079 F1digit" is set to "1").                         |  |  |
|      | Fe                                                                                                    | edrate when F2 is issued                                 | (mm/min).                                                                               |  |  |
|      |                                                                                                    | hen "#1246 set08/bit6" is s<br>eased by operating the ma | et to "1" and F 1-digit feed is commanded, the feedrate can be increased/denual handle. |  |  |
|      | Se                                                                                                    | etting range                                             |                                                                                         |  |  |
|      |                                                                                                    | 0 to 1000000 (mm/min)                                    |                                                                                         |  |  |
|      | #1187                                                                                                    | spd_F3                                                   | F1 digit feedrate F3                                                                    |  |  |
|      | Set the feedrate for the F command in the F 1-digit command ("#1079 F1digit" is set to "1").                                                   |                                                          |                                                                                         |  |  |
|      | Fe                                                                                                    | edrate when F3 is issued                                 | (mm/min).                                                                               |  |  |
|      |                                                                                                    | hen "#1246 set08/bit6" is s<br>eased by operating the ma | et to "1" and F 1-digit feed is commanded, the feedrate can be increased/denual handle. |  |  |
|      | Setting range                                                                                                    |                                                          |                                                                                         |  |  |
|      |                                                                                                    | 0 to 1000000 (mm/min)                                    |                                                                                         |  |  |
|      | #1188                                                                                                    | spd_F4                                                   | F1 digit feedrate F4                                                                    |  |  |
|      | Se                                                                                                    | et the feedrate for the F cor                            | mmand in the F 1-digit command ("#1079 F1digit" is set to "1").                         |  |  |
|      | Fe                                                                                                    | edrate when F4 is issued                                 | (mm/min).                                                                               |  |  |
|      | When "#1246 set08/bit6" is set to "1" and F 1-digit feed is commanded, the feedrate can be increased/d creased by operating the manual handle. |                                                          |                                                                                         |  |  |
|      | Setting range                                                                                                    |                                                          |                                                                                         |  |  |
|      |                                                                                                    | 0 to 1000000 (mm/min)                                    |                                                                                         |  |  |
|      | #1189                                                                                                    | spd_F5                                                   | F1 digit feedrate F5                                                                    |  |  |
|      | Se                                                                                                    | et the feedrate for the F cor                            | mmand in the F 1-digit command ("#1079 F1digit" is set to "1").                         |  |  |
|      | Fe                                                                                                    | edrate when F5 is issued                                 | (mm/min).                                                                               |  |  |
|      | When "#1246 set08/bit6" is set to "1" and F 1-digit feed is commanded, the feedrate can be increased/o creased by operating the manual handle. |                                                          |                                                                                         |  |  |
|      | Se                                                                                                    | etting range                                             |                                                                                         |  |  |
|      |                                                                                                    | 0 to 1000000 (mm/min)                                    |                                                                                         |  |  |
| (PR) | #1190                                                                                                    | s_xcnt                                                   | Validate inclined axis control (for L system only)                                      |  |  |
|      | Se                                                                                                    | elect whether to enable or o                             | disable inclined axis control.                                                          |  |  |
|      |                                                                                                    | 0: Disable inclined axis cor                             | ntrol                                                                                   |  |  |
|      |                                                                                                    | 1: Enable inclined axis con                              | trol                                                                                    |  |  |
| (PR) | #1191                                                                                                    | s_angl                                                   | Inclination angle (for L system only)                                                   |  |  |
| . ,  | Se                                                                                                    | et the inclination angle ( $\theta$ ).                   |                                                                                         |  |  |
| . ,  |                                                                                                    |                                                          |                                                                                         |  |  |
|      |                                                                                                    | lote) When set to "0", the a                             | ngle determined by three-side setting will be applied.                                  |  |  |
|      | (N                                                                                                    | lote) When set to "0", the a<br><b>etting range</b>      | ngle determined by three-side setting will be applied.                                  |  |  |

| Select whether to perform compensation for the basic axis corresponding to the incline position return.         0: Perform compensation         1: Not perform compensation         #1193 inpos       Deceleration check method 1         The setting is selected with the parameter "#1306 InpsTyp".         0: Deceleration check method 1         Select the deceleration check method for GO.         0: Command deceleration check         1: In-position check         2: Smoothing check         1: Validate in-position check         2: Smoothing check         1: G0, G1+G9         1: G0, G1+G9         2: G0, G1+G9         2: G0, G1+G9         3: G0, G1+G9         3: G0, G1+G9         4: G0, G1+G9         4: G0, G1+G9         4: G0, G1+G9         5: Belect the time constant for manual handle feed.         0: Use time constant for G01         1: Time constant 0 (step)         #1195       Mmac         Macro call for M command         Select whether to enable or disable M command macro call of user macro.         0: Disable                                                                                                    | ed axis at referenc |
|----------------------------------------------------------------------------------------------------|---------------------|
| I: Not perform compensation         #1193       inpos       Deceleration check method 1         The setting is selected with the parameter "#1306 InpsTyp".       0: Deceleration check method 1         Select the deceleration check method for G0.       0: Command deceleration check         0: Dommand deceleration check       1: In-position check         2: Smoothing check       1: Validate in-position check         3: Validate in-position check       2: Smoothing check         1: Validate in-position check       3: G0, G1+G9         2: G0, G1+G9       Command deceleration check         1: G0, G1+G9       In-position check         2: G0, G1+G9       Smoothing check         1: G0, G1+G9       In-position check         2: G0, G1+G9       Smoothing check         2: G0, G1+G9       Smoothing check         2: G0, G1+G9       Smoothing check         2: G0, G1+G9       Smoothing check         2: G0, G1+G9       Smoothing check         2: G0, G1+G9       Smoothing check         1: G1: G1: G1: G1: G1: G1: G1: G1: G1: G                                                                                                    |                     |
| #1193       inpos       Deceleration check method 1         The setting is selected with the parameter "#1306 InpsTyp".       0: Deceleration check method 1         Select the deceleration check method for G0.       0: Command deceleration check         0: Downand deceleration check       1: In-position check         1: In-position check       2: Smoothing check         1: Validate in-position check       Specify the deceleration confirmation method for the positioning or cutting command.         0: G0, G1+G9       Command deceleration check         1: G0, G1+G9       Command deceleration check         2: G0, G1+G9       Smoothing check         1: G0, G1+G9       Smoothing check         2: G0, G1+G9       Smoothing check         2: G0, G1+G9       Smoothing check         2: G0, G1+G9       Smoothing check         2: G0, G1+G9       Smoothing check         2: G0, G1+G9       Smoothing check         2: G0, G1+G9       Smoothing check         2: G0, G1+G9       Smoothing check         0: Use time constant for manual handle feed.       0: Use time constant for G01         1: Time constant 0 (step)       1: Time constant 0 (step)         #1195       Mmac       Macro call for M command         Select whether to enable or disable M command macro call of user macro.       1:                                                 |                     |
| The setting is selected with the parameter "#1306 InpsTyp".         0: Deceleration check method 1         Select the deceleration check method for G0.         0: Command deceleration check         1: In-position check         2: Smoothing check         1: Validate in-position check         2: Smoothing check         1: Validate in-position check         2: Smoothing check         1: Validate in-position check         Specify the deceleration confirmation method for the positioning or cutting command.         0: G0, G1+G9       Command deceleration check         1: G0, G1+G9       In-position check         2: G0, G1+G9       Smoothing check         1: G0, G1+G9       Smoothing check         2: G0, G1+G9       Smoothing check         2: G0, G1+G9       Smoothing check         2: G0, G1+G9       Smoothing check         2: G0, G1+G9       Smoothing check         #1194       H_acdc       Time constant 0 for handle feed         0: Use time constant for manual handle feed.       0: Use time constant for G01         1: Time constant 0 (step)       It makes the method in the method in the method in the method in the method in the method in the method in the method in the method in the method in the method in the method in the method in the method in the method in the method in the method in the method in the method in the |                     |
| 0: Deceleration check method 1         Select the deceleration check method for G0.         0: Command deceleration check         1: In-position check         2: Smoothing check         1: Validate in-position check         2: Smoothing check         1: Validate in-position check         Specify the deceleration confirmation method for the positioning or cutting command.         0: G0, G1+G9       Command deceleration check         1: G0, G1+G9       In-position check         2: G0, G1+G9       In-position check         2: G0, G1+G9       Smoothing check         1: G0, G1+G9       Smoothing check         2: G0, G1+G9       Smoothing check         2: G0, G1+G9       Smoothing check         2: G0, G1+G9       Smoothing check         2: G0, G1+G9       Smoothing check         2: G0, G1+G9       Smoothing check         2: G0, G1+G9       Smoothing check         2: G0, G1+G9       Smoothing check         2: G0, G1+G9       Smoothing check         2: G0, G1+G9       Smoothing check         2: G0, G1+G9       Smoothing check         2: G0, G1+G9       Smoothing check         3: G1+G9       Smoothing check         4: G10       Smoothing check                                                                                                    |                     |
| 0: Command deceleration check         1: In-position check         2: Smoothing check         1: Validate in-position check         Specify the deceleration confirmation method for the positioning or cutting command.         0: G0, G1+G9       Command deceleration check         1: G0, G1+G9       In-position check         2: G0, G1+G9       In-position check         2: G0, G1+G9       Smoothing check         2: G0, G1+G9       Smoothing check         2: G0, G1+G9       Smoothing check         2: G0, G1+G9       Smoothing check         2: G0, G1+G9       Smoothing check         2: G0, G1+G9       Smoothing check         2: G0, G1+G9       Smoothing check         1: Time constant for manual handle feed.       0: Use time constant for G01         1: Time constant 0 (step)       1: Time constant 0 (step)         #1195       Mmac       Macro call for M command         Kelet whether to enable or disable M command macro call of user macro.       1: Ster macro.                                                                                                    |                     |
| 1: In-position check         2: Smoothing check         1: Validate in-position check         Specify the deceleration confirmation method for the positioning or cutting command.         0: G0, G1+G9       Command deceleration check         1: G0, G1+G9       In-position check         2: G0, G1+G9       Smoothing check         2: G0, G1+G9       Smoothing check         2: G0, G1+G9       Smoothing check         2: G0, G1+G9       Smoothing check         2: G0, G1+G9       Smoothing check         2: G0, G1+G9       Smoothing check         2: G0, G1+G9       Smoothing check         2: G0, G1+G9       Smoothing check         2: G0, G1+G9       Smoothing check         2: G0, G1+G9       Smoothing check         2: G0, G1+G9       Smoothing check         2: G0, G1+G9       Smoothing check         2: G0, G1+G9       Smoothing check         3: G1+G9       Smoothing check         4: G10       In-position check         0: Use time constant for manual handle feed.       0: Use time constant for G01         1: Time constant 0 (step)       Interconstant 0 (step)         #1195       Mmac       Macro call for M command          Select whether to enable or disable M command m                                                                                                    |                     |
| 2: Smoothing check         1: Validate in-position check         Specify the deceleration confirmation method for the positioning or cutting command.         0: G0, G1+G9       Command deceleration check         1: G0, G1+G9       In-position check         2: G0, G1+G9       In-position check         2: G0, G1+G9       Smoothing check         #1194       H_acdc       Time constant 0 for handle feed         Select the time constant for manual handle feed.       0: Use time constant for G01         1: Time constant 0 (step)       1: Time constant 0 (step)         #1195       Mmac       Macro call for M command         Select whether to enable or disable M command macro call of user macro.       Select macro.                                                                                                    |                     |
| 1: Validate in-position check         Specify the deceleration confirmation method for the positioning or cutting command.         0: G0, G1+G9       Command deceleration check         1: G0, G1+G9       In-position check         2: G0, G1+G9       Smoothing check         2: G0, G1+G9       Smoothing check         #1194       H_acdc       Time constant 0 for handle feed         Select the time constant for manual handle feed.       0: Use time constant for G01         1: Time constant 0 (step)       1: Time constant 0 (step)         #1195       Mmac       Macro call for M command         Select whether to enable or disable M command macro call of user macro.       Select macro.                                                                                                    |                     |
| Specify the deceleration confirmation method for the positioning or cutting command.         0: G0, G1+G9       Command deceleration check         1: G0, G1+G9       In-position check         2: G0, G1+G9       Smoothing check         2: G0, G1+G9       Smoothing check         2: G0, G1+G9       Smoothing check         #1194       H_acdc       Time constant 0 for handle feed         0: Use time constant for manual handle feed.       0: Use time constant for G01         1: Time constant 0 (step)       1: Time constant 0 (step)         #1195       Mmac       Macro call for M command         Select whether to enable or disable M command macro call of user macro.       Select macro.                                                                                                    |                     |
| Specify the deceleration confirmation method for the positioning or cutting command.         0: G0, G1+G9       Command deceleration check         1: G0, G1+G9       In-position check         2: G0, G1+G9       Smoothing check         2: G0, G1+G9       Smoothing check         2: G0, G1+G9       Smoothing check         #1194       H_acdc       Time constant 0 for handle feed         0: Use time constant for manual handle feed.       0: Use time constant for G01         1: Time constant 0 (step)       1: Time constant 0 (step)         #1195       Mmac       Macro call for M command         Select whether to enable or disable M command macro call of user macro.       Select macro.                                                                                                    |                     |
| 0: G0, G1+G9       Command deceleration check         1: G0, G1+G9       In-position check         2: G0, G1+G9       Smoothing check         #1194       H_acdc       Time constant 0 for handle feed         Select the time constant for manual handle feed.       0: Use time constant for G01         1: Time constant 0 (step)       1: Time constant 0 (step)         #1195       Mmac       Macro call for M command         Select whether to enable or disable M command macro call of user macro.       Item constant of user macro.                                                                                                    |                     |
| Image: 2: G0, G1+G9       Smoothing check         #1194       H_acdc       Time constant 0 for handle feed         Select the time constant for manual handle feed.       0: Use time constant for G01         1: Time constant 0 (step)       1: Time constant 0 (step)         #1195       Mmac       Macro call for M command         Select whether to enable or disable M command macro call of user macro.       Select macro.                                                                                                    |                     |
| Image: 2: G0, G1+G9       Smoothing check         #1194       H_acdc       Time constant 0 for handle feed         Select the time constant for manual handle feed.       0: Use time constant for G01         1: Time constant 0 (step)       1: Time constant 0 (step)         #1195       Mmac       Macro call for M command         Select whether to enable or disable M command macro call of user macro.       Select macro.                                                                                                    |                     |
| #1194       H_acdc       Time constant 0 for handle feed         Select the time constant for manual handle feed.       0: Use time constant for G01         1: Time constant 0 (step)       1: Time constant 0 (step)         #1195       Mmac       Macro call for M command         Select whether to enable or disable M command macro call of user macro.                                                                                                    |                     |
| Select the time constant for manual handle feed.         0: Use time constant for G01         1: Time constant 0 (step)         #1195       Mmac         Macro call for M command         Select whether to enable or disable M command macro call of user macro.                                                                                                    |                     |
| Mmac       Macro call for M command         Select whether to enable or disable M command macro call of user macro.                                                                                                    |                     |
| #1195       Mmac       Macro call for M command         Select whether to enable or disable M command macro call of user macro.                                                                                                    |                     |
| #1195       Mmac       Macro call for M command         Select whether to enable or disable M command macro call of user macro.                                                                                                    |                     |
| Select whether to enable or disable M command macro call of user macro.                                                                                                    |                     |
|                                                                                                    |                     |
|                                                                                                    |                     |
| 1: Enable                                                                                                    |                     |
| #1196 Smac Macro call for S command                                                                                                    |                     |
| Select whether to enable or disable S command macro call of user macro.                                                                                                    |                     |
| 0: Disable                                                                                                    |                     |
| 1: Enable                                                                                                    |                     |
| #1197 Tmac Macro call by command T                                                                                                    |                     |
| Select whether to enable a call of user macro using command T.                                                                                                    |                     |
| 0: Disable macro call                                                                                                    |                     |
| 1: Enable macro call, irrespective of the number of command T digits                                                                                                    |                     |
| 2: Enable macro call when a tool No. (excluding 0) is given to the upper digit of com                                                                                                    | mand T              |
| 3: Enable macro call when a tool No. (including 0) is given to the upper digit of com                                                                                                    |                     |
| #1198 M2mac Macro call with 2nd miscellaneous                                                                                                    |                     |
| Select whether to enable or disable 2nd miscellaneous command macro call of user n                                                                                                    |                     |
| 0: Disable                                                                                                    |                     |
| 1: Enable                                                                                                    |                     |
|                                                                                                    |                     |
| #1199 Sselect Select initial spindle control                                                                                                    |                     |
| Select the initial condition of spindle control after power is turned ON.                                                                                                    |                     |
| 0: 1st spindle control mode (G43.1)                                                                                                    |                     |
| 1: 2nd spindle control mode (G44.1)                                                                                                    |                     |
| 2: All spindle simultaneously control mode (G47.1)                                                                                                    |                     |
| (Note) While G43.1 or G44.1 command is given, the spindle No. is selected with "#12090 SnG44.1".                                                                                                    |                     |

| (PR) | #1200                                                                                                    | G0_acc                                                    | Validate acceleration and deceleration with inclination constant G0                   |  |  |  |
|------|----------------------------------------------------------------------------------------------------|-----------------------------------------------------------|---------------------------------------------------------------------------------------|--|--|--|
|      | Sel                                                                                                    | lect the acceleration and c                               | leceleration type when a rapid traverse command is issued.                            |  |  |  |
|      | 0                                                                                                    | : Acceleration and decele                                 | ration with constant time (conventional type)                                         |  |  |  |
|      | 1                                                                                                    | : Acceleration and decele                                 | ration with a constant angle of inclination                                           |  |  |  |
|      |                                                                                                    | ote) When rapid traverse co<br>e invalid.                 | onstant-gradient multi-step acceleration/deceleration is valid, this parameter wil    |  |  |  |
| (PR) | #1201                                                                                                    | G1_acc                                                    | Validate acceleration and deceleration with inclination constant G1                   |  |  |  |
|      | Sel                                                                                                    | lect the acceleration and c                               | leceleration type when a linear interpolation command is issued.                      |  |  |  |
|      | 0                                                                                                    | : Acceleration and decele                                 | ration with constant time (conventional type)                                         |  |  |  |
|      | 1                                                                                                    | : Acceleration and decele                                 | ration with a constant angle of inclination                                           |  |  |  |
|      | #1202                                                                                                    | mirofs                                                    | Distance between facing turrets (for L system only)                                   |  |  |  |
|      | Set                                                                                                    | t the distance between too                                | ols (edges) (between facing turrets).                                                 |  |  |  |
|      | Setting range                                                                                              |                                                           |                                                                                       |  |  |  |
|      | 0                                                                                                    | ) to 99999.999 (mm)                                       |                                                                                       |  |  |  |
|      | #1203                                                                                                    | TmirS1                                                    | Select turrets as facing turrets with T command (for L system only)                   |  |  |  |
|      | Select the turrets, which correspond to the tool Nos. 1 to 32, as facing turrets for T code mirror image.  |                                                           |                                                                                       |  |  |  |
|      | Se                                                                                                    | Setting range                                             |                                                                                       |  |  |  |
|      | 0                                                                                                    | to FFFFFFF                                                |                                                                                       |  |  |  |
|      | #1204                                                                                                    | TmirS2                                                    | Select turrets as facing turrets with T command (for L system only)                   |  |  |  |
|      | Select the turrets, which correspond to the tool Nos. 33 to 64, as facing turrets for T code mirror image. |                                                           |                                                                                       |  |  |  |
|      | Se                                                                                                    | tting range                                               |                                                                                       |  |  |  |
|      | 0                                                                                                    | to FFFFFFF                                                |                                                                                       |  |  |  |
|      | #1205                                                                                                    | G0bdcc                                                    | Acceleration and deceleration before G0 interpolation                                 |  |  |  |
|      | 0                                                                                                    | : Post-interpolation accele                               | eration/deceleration is applied to G00.                                               |  |  |  |
|      | 1                                                                                                    | : Pre-interpolation acceler                               | ration/deceleration is applied to G00 even in the high accuracy control mode.         |  |  |  |
|      | 2                                                                                                    | : Rapid traverse constant                                 | -gradient multi-step acceleration/deceleration is enabled.                            |  |  |  |
|      |                                                                                                    | ien the multi-part system s<br>t system and the following | imultaneous high-accuracy control option is enabled, "1" can be set for the 2nd<br>J. |  |  |  |

| #1206 | G1bF | Maximum speed |
|-------|------|---------------|

Set a cutting feedrate when applying pre-interpolation acceleration/deceleration.

When high-accuracy control time constant expansion is valid, set the maximum of cutting feed clamp speed of each axis.

#### ---Setting range---

1 to 999999 (mm/min)

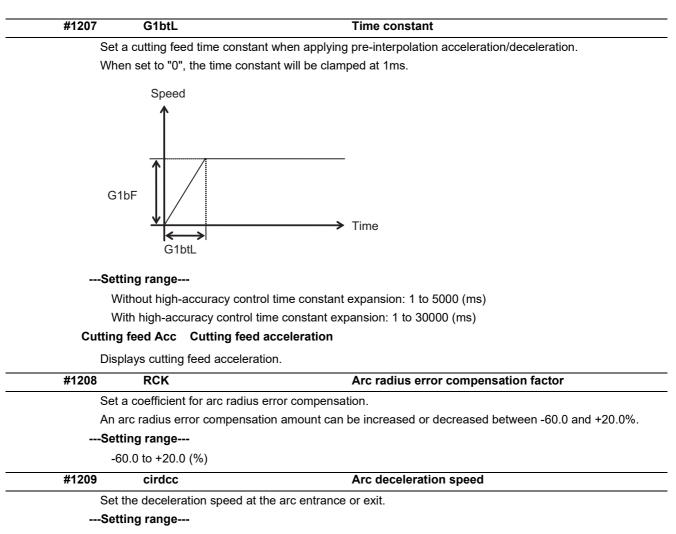

1 to 999999 (mm/min)

| <br>#1210 | RstGmd                                                | Modal G code reset                                                           |
|-----------|-------------------------------------------------------|------------------------------------------------------------------------------|
|           | lect whether to initialize<br>en the system is reset. | G code group modals and H and D codes, which corresponds to bits as follows, |
| (         | ): Initialize.                                        |                                                                              |

1: Not initialize.

<Description of bits for M system>

| 1F 1 | ١E | 1D | 1C | 1 | В | 1A | 19 | 18 |   | 17 | 16 | 15 | 14 |   | 13 | 12 | 11 | 10 |   |
|------|----|----|----|---|---|----|----|----|---|----|----|----|----|---|----|----|----|----|---|
| 0    | 0  | 0  | 0  |   | 0 | 0  | *  | *  |   | 0  | *  | 0  | 0  |   | *  | *  | *  | *  | ļ |
| F    | E  | D  | С  | I | В | А  | 9  | 8  |   | 7  | 6  | 5  | 4  |   | 3  | 2  | 1  | 0  |   |
| *    | *  | 0  | *  | Г | * | 0  | *  | 0  | 1 | *  | *  | *  | *  | [ | 0  | *  | *  | *  | I |

- bit 1F: (Not used)
- bit 1E: (Not used)
- bit 1D: (Not used)
- bit 1C: (Not used)
- bit 1B: (Not used)
- bit 1A: (Not used)
- bit 19: Spindle clamp rotation speed initialization
- bit 18: H, D codes initialization
- bit 17: (Not used)
- bit 16: Group23
- bit 15: (Not used)
- bit 14: (Not used)
- bit 13: Group 20 2nd spindle control modal initialization
- bit 12: Group 19 G command mirror modal initialization
- bit 11: Group 18 Polar coordinate command modal initialization
- bit 10: Group 17 Constant surface speed control command modal initialization
- bit F: Group 16 Retains inclined surface machining modal
- bit E: Group 15 Normal line control modal initialization
- bit D: (Not used)
- bit C: Group 13 Cutting modal initialization
- bit B: Group 12 Workpiece coordinate system modal initialization
- bit A: (Not used)
- bit 9: Group 10 Fixed cycle return command modal initialization
- bit 8: (Not used)
- bit 7: Group 8 Length compensation modal initialization
- bit 6: Group 7 Radius compensation modal initialization
- bit 5: Group 6 Inch/metric modal initialization
- bit 4: Group 5 Feed G modal initialization
- bit 3: (Not used)
- bit 2: Group 3 Absolute/incremental command modal initialization
- bit 1: Group 2 Plane selection modal initialization
- bit 0: Group 1 Move G modal initialization

The H code indicates the tool length offset number, and the D code indicates the tool radius compensation number.

When bit 18 is set to ON, the H and D codes and group 8 G modal are retained. When bit 7 is set to ON, the H code and group 8 G modal are retained.

<Description of bits for L system>

|          | 1B 1A 19 18 |         |         |
|----------|-------------|---------|---------|
| 0 0 0 0  | 0 0 * 0     | 0 0 0 0 | * 0 * * |
| <u> </u> |             |         |         |
|          | B A 9 8     |         |         |
| * * 0 *  | * 0 * 0     | 0 * * * | * * * * |

- bit 1F: (Not used)
- bit 1E: (Not used)
- bit 1D: (Not used)
- bit 1C: (Not used)
- bit 1B: (Not used)
- bit 1A: (Not used)
- bit 19: Spindle clamp rotation speed initialization
- bit 18: (Not used)
- bit 17: (Not used)
- bit 16: (Not used)
- bit 15: (Not used)
- bit 14: (Not used)
- bit 13: Group 20 2nd spindle control modal initialization
- bit 12: (Not used)
- bit 11: Group 18 Balance cut initialization
- bit 10: Group 17 Constant surface speed control command modal initialization
- bit F: Group 16 Retains inclined surface machining modal
- bit E: Group 15 Facing turret mirror image initialization
- bit D: (Not used)
- bit C: Group 13 Cutting modal initialization
- bit B: Group 12 Workpiece coordinate system modal initialization
- bit A: (Not used)
- bit 9: Group 10 Fixed cycle return command modal initialization
- bit 8: (Not used)
- bit 7: (Not used)
- bit 6: Group 7 Nose R compensation modal initialization
- bit 5: Group 6 Inch/metric modal initialization
- bit 4: Group 5 Feed G modal initialization
- bit 3: Group 4 Barrier check modal initialization
- bit 2: Group 3 Absolute/incremental command modal initialization
- bit 1: Group 2 Plane selection modal initialization
- bit 0: Group 1 Move G modal initialization

| (PR) | #1213  | proaxy                                                         | Side 1 of inclination angle (for L system only)                                                                                                    |
|------|--------|----------------------------------------------------------------|----------------------------------------------------------------------------------------------------|
|      |        | pecify the length of the side of<br>stem of the inclined axis. | f the triangle formed by the tilt angle in line with the rectangular coordinate                                                                                                    |
|      | S      | etting range                                                   |                                                                                                    |
|      |        | -9999.999 to 9999.999                                          |                                                                                                    |
| PR)  | #1214  | macaxy                                                         | Side 2 of inclination angle (for L system only)                                                                                                    |
|      |        | pecify the length of the side of<br>kis.                       | the triangle formed by the tilt angle in line with the actual axis of the incline                                                                                                    |
|      | S      | etting range                                                   |                                                                                                    |
|      |        | -9999.999 to 9999.999                                          |                                                                                                    |
| (PR) | #1215  | macaxx                                                         | Side 3 of inclination angle (for L system only)                                                                                                    |
|      | a      | xis corresponding to the inclin                                | f the triangle formed by the tilt angle in line with the actual axis of the base ed axis.                                                                                                    |
|      | S      | etting range                                                   |                                                                                                    |
|      |        | -9999.999 to 9999.999                                          |                                                                                                    |
|      | #1216  | extdcc                                                         | External deceleration speed                                                                                                    |
|      |        |                                                                | feedrate when the external deceleration signals are enabled.                                                                                                    |
|      | S      | etting range                                                   |                                                                                                    |
|      |        | 1 to 999999 (mm/min)                                           |                                                                                                    |
|      | #1501  | polyax                                                         | Rotational tool axis number                                                                                                    |
|      |        |                                                                | ional tool axis (servo axis) used for polygon machining (G51.2).                                                                                                    |
|      | cl     | nining.                                                        | n machining (spindle-servo axis), or when using spindle-spindle polygon mathematical spindle polygon mathematical spindle polygon mathematical spindle spindle polygon mathematical spindle spindle |
|      |        | •                                                              | ecification parameter "#1002 axisno" cannot be specified.                                                                                                    |
|      |        | nis parameter is valid when the<br>ndtyp").                    | e G code system is 1, 6 or 7 ("1", "2", "7" or "8" is set in the parameter "#103                                                                                                    |
|      |        | etting range                                                   |                                                                                                    |
|      |        | 0 to controlled axis number                                    |                                                                                                    |
|      | #1502  | G0lpfg                                                         | G1 -> G0 deceleration check                                                                                                    |
|      | S      |                                                                | celeration check when the travel direction is changed from G1 to G0.                                                                                                    |
|      |        | 0: Not perform                                                 | Ğ                                                                                                    |
|      |        | 1: Perform                                                     |                                                                                                    |
|      | #1503  | G1lpfg                                                         | G1 -> G1 deceleration check                                                                                                    |
|      | S      | elect whether to perform a de                                  | celeration check when the travel direction is changed from G1 to G1.                                                                                                    |
|      |        | 0: Not perform                                                 | -                                                                                                    |
|      |        | 1: Perform                                                     |                                                                                                    |
|      | #1505  | ckref2                                                         | Second reference position return check                                                                                                    |
|      | S<br>m | ode upon completion of spind                                   | ried out at the specified position in manual second reference position retuil<br>le orientation or at second reference position return interlock signal.                                                                                                    |
|      |        | 0: Upon completion of spindle                                  |                                                                                                    |
|      |        | 1: At second reference position                                |                                                                                                    |
|      | #1506  | F1_FM                                                          | Upper limit of F 1-digit feedrate                                                                                                    |
|      |        |                                                                | hich the F 1-digit feedrate can be changed.                                                                                                    |
|      | S      | etting range                                                   |                                                                                                    |
|      |        | 0 to 1000000 (mm/min)                                          |                                                                                                    |
|      | #1507  | F1_K                                                           | F 1-digit feedrate change constant                                                                                                    |
|      | cl     | nange mode.                                                    | es the speed change rate per manual handle graduation in F 1-digit feedra                                                                                                    |
|      | S      | etting range                                                   |                                                                                                    |
|      |        | 0 to 32767                                                     |                                                                                                    |

| #1510  | DOOR_H                               | Shorten door interlock II axis stop time                                                                                                    |
|--------|--------------------------------------|----------------------------------------------------------------------------------------------------|
| S      | elect whether to shorten the time d  | luring which the axis is stopped when the door is opened.                                                                                                    |
|        | 0: Use the conventional axis stop    | time.                                                                                                    |
|        | 1: Shorten the axis stop time.       |                                                                                                    |
| 1)     | Note) When the door interlock II sig | nal is input via a ladder, the conventional axis stop time will be used.                                                                                                    |
| #1511  | DOORPm                               | Signal input device 1 for door interlock II: for each par<br>system                                                                                                    |
| S      | et the fixed device number for doo   | r interlock II signal input for each part system.                                                                                                    |
| А      | device number from X01 to XFF c      | an be specified. (Except X100.)                                                                                                    |
| D      | evice number "000" is invalid.       |                                                                                                    |
| S      | et device number "100" when using    | g no fixed device number for door interlock II signal input.                                                                                                    |
| R      | elated parameter: "#1154 pdoor" (    | Door interlock II for each part system)                                                                                                    |
| S      | etting range                         |                                                                                                    |
|        | 000 to 2FF (hexadecimal)             |                                                                                                    |
| #1512  | DOORPs                               | Signal input device 2 for door interlock II: for each par<br>system                                                                                                    |
| S      | et the fixed device number for doo   | r interlock II signal input for each part system.                                                                                                    |
| (8     | Set the same value as that of "#115  | 55 DOOR_m".)                                                                                                    |
| R      | elated parameter: "#1154 pdoor" (    | Door interlock II for each part system)                                                                                                    |
| S      | etting range                         |                                                                                                    |
|        | 000 to 2FF (hexadecimal)             |                                                                                                    |
| #1513  | stapM                                | M code for synchronous tap selection                                                                                                    |
| S      | et the M code for the synchronous    | tapping selection.                                                                                                    |
| e<br>T | er. The M function command can       | de using the miscellaneous function code of the value set in this paran<br>be issued immediately before the tap command or in the same block.<br>s set in "#1272 ext08/bit1" (M-function synchronous tap cycle).<br>v8, and 99. |
| S      | etting range                         |                                                                                                    |
|        | 0 to 99999999                        |                                                                                                    |
| #1514  | expLinax                             | Exponential function interpolation linear axis                                                                                                    |
| S      | -                                    | used in exponential function interpolation.                                                                                                    |
|        | etting range                         |                                                                                                    |
|        | A to Z                               |                                                                                                    |
| #1515  | expRotax                             | Exponential function interpolation rotary axis                                                                                                    |
|        | •                                    | s used in exponential function interpolation.                                                                                                    |
| S      | etting range                         |                                                                                                    |
|        | A to Z                               |                                                                                                    |
| #1516  | mill_ax                              | Milling axis name                                                                                                    |
| S      | et the name of the rotary axis used  | in milling interpolation. Only one rotary axis can be set.                                                                                                    |
| V      | /hen there is no E command in iss    | uing the G12.1 command, this parameter will be followed.                                                                                                    |
| S      | etting range                         |                                                                                                    |
|        | A to Z                               |                                                                                                    |
| #1517  | mill_C                               | Milling interpolation hypothetical axis name                                                                                                    |
| S      | elect the hypothetical axis comma    | nd name for milling interpolation.                                                                                                    |
| V      | /hen there is no D command in iss    | uing the milling interpolation command, this parameter will be followed                                                                                                    |
| 1)     | Note) The setting value "2" cannot   | be used for Milling interpolation.                                                                                                    |
|        | 0: Y axis command (Fixed)            |                                                                                                    |
|        | 1: Command rotary axis name.         |                                                                                                    |
|        | 2: Base axis corresponding to hyp    | oothetical axis                                                                                                    |
|        |                                      |                                                                                                    |

|      | #1518                                                                                                 | polm                                                                                                    | Spindle-spindle polygon Workpiece spindle No.                                                                                                    |  |  |  |  |
|------|----------------------------------------------------------------------------------------------------|----------------------------------------------------------------------------------------------------|----------------------------------------------------------------------------------------------------|--|--|--|--|
|      | Set                                                                                                   | t the name or No. of the                                                                                                    | spindle which controls the workpiece used in spindle-spindle polygon machining                                                                                                    |  |  |  |  |
|      | (No                                                                                                   | (Note 1) The 1st spindle will be selected when "0" is set.                                                                                                    |                                                                                                    |  |  |  |  |
|      | ้กล                                                                                                   | ames (any of 1 to 9) are                                                                                                    | le designation methods: spindle No. method and spindle name method. When<br>e set by the parameter "#3077 Sname" (Spindle command name) for all spindles<br>applied. Otherwise, spindle No. method is applied.                                                                                                    |  |  |  |  |
|      | Set                                                                                                   | tting range                                                                                                    |                                                                                                    |  |  |  |  |
|      | 0                                                                                                    | to 9                                                                                                    |                                                                                                    |  |  |  |  |
|      | #1519                                                                                                 | pols                                                                                                    | Spindle-spindle polygon Tool spindle No.                                                                                                    |  |  |  |  |
|      | Set                                                                                                   | t the name or No. of the                                                                                                    | spindle which controls the rotary tool used in spindle-spindle polygon machining                                                                                                    |  |  |  |  |
|      | (No                                                                                                   | ote 1) The 2nd spindle w                                                                                                    | vill be selected when "0" is set.                                                                                                    |  |  |  |  |
|      | ้กล                                                                                                   | ames (any of 1 to 9) are                                                                                                    | le designation methods: spindle No. method and spindle name method. When<br>e set by the parameter "#3077 Sname" (Spindle command name) for all spindles<br>applied. Otherwise, spindle No. method is applied.                                                                                                    |  |  |  |  |
|      | Set                                                                                                   | tting range                                                                                                    |                                                                                                    |  |  |  |  |
|      | 0                                                                                                    | to 9                                                                                                    |                                                                                                    |  |  |  |  |
| (PR) | #1520                                                                                                 | Tchg34                                                                                                    | Additional axis tool compensation operation (for L system only)                                                                                                    |  |  |  |  |
|      | Sel                                                                                                   | ect axis to carry out the                                                                                                    | additional axis' tool compensation function.                                                                                                    |  |  |  |  |
|      | 0                                                                                                    | : 3rd axis.                                                                                                    |                                                                                                    |  |  |  |  |
|      | 1                                                                                                    | : 4th axis.                                                                                                    |                                                                                                    |  |  |  |  |
|      | #1521                                                                                                 | C_min                                                                                                    | Minimum turning angle                                                                                                    |  |  |  |  |
|      | Set                                                                                                   | t the minimum turning a                                                                                                    | ngle of the normal line control axis at the block joint during normal line control.                                                                                                    |  |  |  |  |
|      | •                                                                                                    |                                                                                                    |                                                                                                    |  |  |  |  |
|      | Set                                                                                                   | tting range                                                                                                    |                                                                                                    |  |  |  |  |
|      |                                                                                                    |                                                                                                    | out setting increment applies)                                                                                                    |  |  |  |  |
| (PR) |                                                                                                    |                                                                                                    | out setting increment applies) Normal line control axis                                                                                                    |  |  |  |  |
| (PR) | 0<br><b>#1522</b>                                                                                     | 0.000 to 360.000 (°) (Inp                                                                                                    | Normal line control axis                                                                                                    |  |  |  |  |
| (PR) | 0<br><b>#1522</b><br>Set                                                                              | 0.000 to 360.000 (°) (Inp<br>C_axis                                                                                                    | Normal line control axis                                                                                                    |  |  |  |  |
| (PR) | 0<br><b>#1522</b><br>Set                                                                              | 0.000 to 360.000 (°) (Inp<br><b>C_axis</b><br>t the number of the axis                                                                                                    | Normal line control axis<br>for normal line control.                                                                                                    |  |  |  |  |
| (PR) | 0<br><b>#1522</b><br>Set<br>0                                                                         | 0.000 to 360.000 (°) (Inp<br>C_axis<br>the number of the axis<br>t a rotary axis No.                                                                                                    | Normal line control axis for normal line control. sabled                                                                                                    |  |  |  |  |
| (PR) | 0<br><b>#1522</b><br>Set<br>0                                                                         | 0.000 to 360.000 (°) (Inp<br>C_axis<br>t the number of the axis<br>t a rotary axis No.<br>b: Normal line control dis                                                                                                    | Normal line control axis for normal line control. sabled                                                                                                    |  |  |  |  |
| (PR) | 0<br>#1522<br>Set<br>0<br>1<br>#1523                                                                  | 0.000 to 360.000 (°) (Inp<br><b>C_axis</b><br>t the number of the axis<br>t a rotary axis No.<br>Normal line control dis<br>to 16: Axis No. (number<br><b>C_feed</b>                                                                                                    | Normal line control axis<br>for normal line control.<br>sabled<br>er of control axes)                                                                                                    |  |  |  |  |
| (PR) | 0<br>#1522<br>Set<br>0<br>1<br>#1523                                                                  | 0.000 to 360.000 (°) (Inp<br><b>C_axis</b><br>t the number of the axis<br>t a rotary axis No.<br>Normal line control dis<br>to 16: Axis No. (number<br><b>C_feed</b><br>t the turning speed of the                                                                                                    | Normal line control axis           for normal line control.           sabled           er of control axes)           Normal line control axis turning speed                                                                                                    |  |  |  |  |
| (PR) | 0<br>#1522<br>Set<br>0<br>1<br>#1523<br>Set                                                           | 0.000 to 360.000 (°) (Inp<br><b>C_axis</b><br>t the number of the axis<br>t a rotary axis No.<br>Normal line control dis<br>to 16: Axis No. (number<br><b>C_feed</b><br>t the turning speed of the<br>t a value that does not e                                                                                                    | Normal line control axis           for normal line control.           sabled           er of control axes)           Normal line control axis turning speed           ne normal line control axis at the block joint during normal line control.                                                                                                    |  |  |  |  |
| (PR) | 0<br>#1522<br>Set<br>0<br>1<br>#1523<br>Set<br>Set<br>Thi                                             | 0.000 to 360.000 (°) (Inp<br><b>C_axis</b><br>t the number of the axis<br>t a rotary axis No.<br>Normal line control dis<br>to 16: Axis No. (number<br><b>C_feed</b><br>t the turning speed of the<br>t a value that does not e                                                                                                    | Normal line control axis           for normal line control.           sabled           er of control axes)           Normal line control axis turning speed           e normal line control axis at the block joint during normal line control.           exceed the normal line control axis' clamp speed ("#2002 clamp").                                                                                                    |  |  |  |  |
| (PR) | 0<br>#1522<br>Set<br>0<br>1<br>#1523<br>Set<br>Set<br>Thi<br>Set                                      | 0.000 to 360.000 (°) (Inp<br><b>C_axis</b><br>t the number of the axis<br>t a rotary axis No.<br>Normal line control dis<br>to 16: Axis No. (number<br><b>C_feed</b><br>t the turning speed of the<br>t a value that does not es<br>s is enabled during the                                                                                                    | Normal line control axis           for normal line control.           sabled           er of control axes)           Normal line control axis turning speed           e normal line control axis at the block joint during normal line control.           exceed the normal line control axis' clamp speed ("#2002 clamp").                                                                                                    |  |  |  |  |
| (PR) | 0<br>#1522<br>Set<br>0<br>1<br>#1523<br>Set<br>Set<br>Thi<br>Set                                      | 0.000 to 360.000 (°) (Inp<br>C_axis<br>t the number of the axis<br>t a rotary axis No.<br>Normal line control dis<br>to 16: Axis No. (number<br>C_feed<br>t the turning speed of the<br>t a value that does not es<br>is enabled during the<br>tting range                                                                                                    | Normal line control axis           for normal line control.           sabled           er of control axes)           Normal line control axis turning speed           e normal line control axis at the block joint during normal line control.           exceed the normal line control axis' clamp speed ("#2002 clamp").                                                                                                    |  |  |  |  |
| (PR) | 0<br>#1522<br>Set<br>0<br>1<br>#1523<br>Set<br>Set<br>Thi<br>Set<br>0<br>#1524                        | 0.000 to 360.000 (°) (Inp<br>C_axis<br>t the number of the axis<br>t a rotary axis No.<br>Normal line control dis<br>to 16: Axis No. (number<br>C_feed<br>t the turning speed of the<br>t a value that does not end<br>is is enabled during the<br>tting range<br>to 100000 (°/min)                                                                                    | Normal line control axis           for normal line control.           sabled           er of control axes)           Normal line control axis turning speed           e normal line control axis at the block joint during normal line control.           exceed the normal line control axis' clamp speed ("#2002 clamp").           normal line control type I.                                                                                                    |  |  |  |  |
| (PR) | 0<br>#1522<br>Set<br>Set<br>#1523<br>Set<br>Set<br>Thi<br>Set<br>0<br>#1524                           | 0.000 to 360.000 (°) (Inp<br>C_axis<br>t the number of the axis<br>t a rotary axis No.<br>Normal line control dis<br>to 16: Axis No. (number<br>C_feed<br>t the turning speed of the<br>t a value that does not es<br>s is enabled during the<br>tting range<br>t to 100000 (°/min)<br>C_type                                                                          | Normal line control axis         for normal line control.         sabled         er of control axes)         Normal line control axis turning speed         Normal line control axis turning speed         e normal line control axis at the block joint during normal line control.         exceed the normal line control axis' clamp speed ("#2002 clamp").         normal line control type l.         Normal line control type         Normal line control type         Normal line control type                           |  |  |  |  |
| (PR) | 0<br>#1522<br>Set<br>Set<br>1<br>#1523<br>Set<br>5<br>thi<br>Set<br>0<br>#1524                        | 0.000 to 360.000 (°) (Inp<br>C_axis<br>t the number of the axis<br>t a rotary axis No.<br>The Normal line control dis<br>to 16: Axis No. (number<br>C_feed<br>t the turning speed of the<br>t a value that does not end<br>is is enabled during the<br>tting range<br>to 100000 (°/min)<br>C_type<br>lect the normal line cont                                         | Normal line control axis           for normal line control.           sabled           er of control axes)           Normal line control axis turning speed           te normal line control axis at the block joint during normal line control.           exceed the normal line control axis' clamp speed ("#2002 clamp").           normal line control type I.           Normal line control type.           trol type.           tool type.                                                                                |  |  |  |  |
| (PR) | 0<br>#1522<br>Set<br>Set<br>1<br>#1523<br>Set<br>5<br>thi<br>Set<br>0<br>#1524                        | 0.000 to 360.000 (°) (Inp<br>C_axis<br>t the number of the axis<br>t a rotary axis No.<br>Normal line control dis<br>to 16: Axis No. (number<br>C_feed<br>t the turning speed of the<br>t a value that does not es<br>is enabled during the<br>tting range<br>to 100000 (°/min)<br>C_type<br>lect the normal line control type                                         | Normal line control axis           for normal line control.           sabled           er of control axes)           Normal line control axis turning speed           te normal line control axis at the block joint during normal line control.           exceed the normal line control axis' clamp speed ("#2002 clamp").           normal line control type I.           Normal line control type I.                                                                                                    |  |  |  |  |
| (PR) | 0<br>#1522<br>Set<br>Set<br>#1523<br>Set<br>Set<br>Thi<br>Set<br>0<br>#1524<br>Set<br>0<br>1<br>#1533 | 0.000 to 360.000 (°) (Inp<br>C_axis<br>t the number of the axis<br>t a rotary axis No.<br>Normal line control dis<br>to 16: Axis No. (number<br>C_feed<br>t the turning speed of the<br>t a value that does not e<br>s is enabled during the<br>tting range<br>to 100000 (°/min)<br>C_type<br>lect the normal line control typ<br>: Normal line control typ<br>millPax | Normal line control axis           for normal line control.           sabled           er of control axes)           Normal line control axis turning speed           ue normal line control axis at the block joint during normal line control.           exceed the normal line control axis' clamp speed ("#2002 clamp").           normal line control type I.           Normal line control type I.           Pole coordinate linear axis name                                                                             |  |  |  |  |
| (PR) | 0<br><b>#1522</b> Set 0 1 <b>#1523</b> Set 5 t 0 <b>#1524</b> 0 1 <b>#1524</b> 0 1 <b>#1533</b> Set   | 0.000 to 360.000 (°) (Inp<br>C_axis<br>t the number of the axis<br>t a rotary axis No.<br>Normal line control dis<br>to 16: Axis No. (number<br>C_feed<br>t the turning speed of the<br>t a value that does not e<br>s is enabled during the<br>tting range<br>to 100000 (°/min)<br>C_type<br>lect the normal line control typ<br>: Normal line control typ<br>millPax | Normal line control axis           for normal line control.           sabled           er of control axes)           Normal line control axis turning speed           Normal line control axis turning speed           e normal line control axis at the block joint during normal line control.           exceed the normal line control axis' clamp speed ("#2002 clamp").           normal line control type l.           Normal line control type l.           Normal line control type           Inormal line control type |  |  |  |  |

| (PR) | #1534 | SnG44.1                                                              | Spindle No. for G44.1 command                                                                                                    |  |  |  |  |  |  |
|------|-------|----------------------------------------------------------------------|----------------------------------------------------------------------------------------------------|--|--|--|--|--|--|
|      |       | Specify which spindle to be sel                                      | lected when G44.1 is commanded.                                                                                                    |  |  |  |  |  |  |
|      |       | <spindle no.="" type=""></spindle>                                   |                                                                                                    |  |  |  |  |  |  |
|      |       | Specify by the spindle No. 1 to                                      | 8.                                                                                                    |  |  |  |  |  |  |
|      |       | The 2nd spindle is selected if you specify a nonexistent spindle No. |                                                                                                    |  |  |  |  |  |  |
|      |       | <spindle name="" type=""></spindle>                                  |                                                                                                    |  |  |  |  |  |  |
|      |       | Specify by the spindle name 1 to 9.                                  |                                                                                                    |  |  |  |  |  |  |
|      |       | The 2nd spindle is selected if y                                     | you specify a nonexistent spindle name.                                                                                                    |  |  |  |  |  |  |
|      |       | (Note) When names (any of 1 t<br>name), "Spindle name type" i        | to 9) are for all spindles by the parameter "#3077 Sname" (Spindle command<br>s applied.                                                                            |  |  |  |  |  |  |
|      |       | -Setting range                                                       |                                                                                                    |  |  |  |  |  |  |
|      |       | 0 to 9                                                               |                                                                                                    |  |  |  |  |  |  |
|      | #1535 | C_leng                                                               | Minimum turning movement amount                                                                                                    |  |  |  |  |  |  |
|      |       | Set the minimum turning move line control.                           | ment amount of the normal line control axis at the block joint during normal                                                                                        |  |  |  |  |  |  |
|      |       | -Setting range                                                       |                                                                                                    |  |  |  |  |  |  |
|      |       | 0.000 to 99999.999 (mm) (In                                          | put setting increment applies)                                                                                                    |  |  |  |  |  |  |
|      | #1537 | crsax[1]                                                             | Mixed control (cross axis control) axis                                                                                                    |  |  |  |  |  |  |
|      |       | Set the axis to be interchanged                                      | d during the mixed control (cross axis control).                                                                                                    |  |  |  |  |  |  |
|      |       |                                                                      | of the axis to be interchanged with the axis in the part system where the mixed<br>uest signal is input, or the name of the axis to be shifted to that part system. |  |  |  |  |  |  |
|      |       | -Setting range                                                       |                                                                                                    |  |  |  |  |  |  |
|      |       | Two digits between A to Z ar                                         | nd 1 to 9                                                                                                    |  |  |  |  |  |  |
|      |       | (Setting is cleared when "0"                                         | is set)                                                                                                    |  |  |  |  |  |  |
|      | #1538 | crsax[2]                                                             | Mixed control (cross axis control) axis                                                                                                    |  |  |  |  |  |  |
|      |       | Set the axis to be interchanged                                      | d during the mixed control (cross axis control).                                                                                                    |  |  |  |  |  |  |
|      |       |                                                                      | of the axis to be interchanged with the axis in the part system where the mixed<br>uest signal is input, or the name of the axis to be shifted to that part system. |  |  |  |  |  |  |
|      |       | -Setting range                                                       |                                                                                                    |  |  |  |  |  |  |
|      |       | Two digits between A to Z ar                                         | nd 1 to 9                                                                                                    |  |  |  |  |  |  |
|      |       | (Setting is cleared when "0"                                         | is set)                                                                                                    |  |  |  |  |  |  |
|      | #1539 | crsax[3]                                                             | Mixed control (cross axis control) axis                                                                                                    |  |  |  |  |  |  |
|      |       | Set the axis to be interchanged                                      | d during the mixed control (cross axis control).                                                                                                    |  |  |  |  |  |  |
|      |       |                                                                      | of the axis to be interchanged with the axis in the part system where the mixed<br>uest signal is input, or the name of the axis to be shifted to that part system. |  |  |  |  |  |  |
|      |       | -Setting range                                                       |                                                                                                    |  |  |  |  |  |  |
|      |       | Two digits between A to Z ar                                         | nd 1 to 9                                                                                                    |  |  |  |  |  |  |
|      |       | (Setting is cleared when "0"                                         | is set)                                                                                                    |  |  |  |  |  |  |
|      | #1540 | crsax[4]                                                             | Mixed control (cross axis control) axis                                                                                                    |  |  |  |  |  |  |
|      |       | Set the axis to be interchanged                                      | d during the mixed control (cross axis control).                                                                                                    |  |  |  |  |  |  |
|      |       |                                                                      | of the axis to be interchanged with the axis in the part system where the mixed<br>uest signal is input, or the name of the axis to be shifted to that part system. |  |  |  |  |  |  |
|      |       | -Setting range                                                       |                                                                                                    |  |  |  |  |  |  |
|      |       | Two digits between A to Z ar                                         | nd 1 to 9                                                                                                    |  |  |  |  |  |  |
|      |       |                                                                      |                                                                                                    |  |  |  |  |  |  |

(Setting is cleared when "0" is set)

| #1541                          | crsax[5]                                                              | Mixed control (cross axis control) axis                                                                                                    |
|--------------------------------|-----------------------------------------------------------------------|----------------------------------------------------------------------------------------------------|
| Set                            | the axis to be interchanged                                           | l during the mixed control (cross axis control).                                                                                                    |
|                                |                                                                       | of the axis to be interchanged with the axis in the part system where the mixed                                                                                     |
|                                | tting range                                                           | uest signal is input, or the name of the axis to be shifted to that part system.                                                                                    |
|                                | • •                                                                   |                                                                                                    |
|                                | wo digits between A to Z an<br>Setting is cleared when "0" is         |                                                                                                    |
| #1542                          | crsax[6]                                                              | Mixed control (cross axis control) axis                                                                                                    |
| -                              |                                                                       | I during the mixed control (cross axis control).                                                                                                    |
|                                | •                                                                     | of the axis to be interchanged with the axis in the part system where the mixed                                                                                     |
| cor                            |                                                                       | uest signal is input, or the name of the axis to be shifted to that part system.                                                                                    |
|                                | wo digits between A to Z an                                           |                                                                                                    |
|                                | Setting is cleared when "0" is                                        |                                                                                                    |
| #1543                          |                                                                       | Mixed control (cross axis control) axis                                                                                                    |
|                                | crsax[7]                                                              | I during the mixed control (cross axis control).                                                                                                    |
|                                | •                                                                     | f the axis to be interchanged with the axis in the part system where the mixe                                                                                       |
| cor                            | ntrol (cross axis control) requ                                       | uest signal is input, or the name of the axis to be shifted to that part system                                                                                     |
|                                | tting range                                                           |                                                                                                    |
|                                | wo digits between A to Z an                                           |                                                                                                    |
|                                | Setting is cleared when "0" is                                        |                                                                                                    |
| #1544                          | crsax[8]                                                              | Mixed control (cross axis control) axis                                                                                                    |
|                                | -                                                                     | I during the mixed control (cross axis control).                                                                                                    |
| cor                            | ntrol (cross axis control) requ                                       | of the axis to be interchanged with the axis in the part system where the mixed<br>uest signal is input, or the name of the axis to be shifted to that part system. |
|                                | tting range                                                           |                                                                                                    |
|                                | wo digits between A to Z an                                           |                                                                                                    |
|                                | Setting is cleared when "0" is                                        | ·                                                                                                    |
| #1558                          | IvOMin                                                                | Involute interpolation override lower limit value                                                                                                    |
|                                |                                                                       | de for involute interpolation override.                                                                                                    |
|                                | <b>tting range</b><br>) to 100 (%)                                    |                                                                                                    |
|                                | ( <i>, ,</i>                                                          |                                                                                                    |
| #1559                          | IvAMax                                                                | Involute interpolation allowable acceleration speed                                                                                                    |
|                                |                                                                       | (time constant) for the acceleration clamping during involute interpolation.                                                                                        |
|                                | tting range                                                           |                                                                                                    |
|                                | ) to 32767 (ms)                                                       |                                                                                                    |
| #1560                          | IvFMin                                                                | Involute interpolation minimum feedrate                                                                                                    |
|                                |                                                                       | ne acceleration clamping during involute interpolation.                                                                                                    |
|                                | tting range                                                           |                                                                                                    |
| Se                             |                                                                       |                                                                                                    |
| Se<br>0                        | ) to 999999 (mm/min)                                                  |                                                                                                    |
| Se                             |                                                                       | Switch workpiece coordinate display during 3D coord nate conversion                                                                                                 |
| Se<br>0<br>#1561<br>The        | 0 to 9999999 (mm/min)<br>3Dcdc                                        | nate conversion<br>ay during 3D coordinate conversion is switched to the workpiece coordinat                                                                        |
| Se<br>0<br>#1561<br>The<br>sys | 0 to 9999999 (mm/min)<br><b>3Dcdc</b><br>e workpiece coordinate displ | lay during 3D coordinate conversion is switched to the workpiece coordinate nate system.                                                                            |

| #1562                                                                                                    | 3Dremc                                                                                                    | Switch remaining command display during 3D coordi-<br>nate conversion                                                                                                    |
|----------------------------------------------------------------------------------------------------|----------------------------------------------------------------------------------------------------|----------------------------------------------------------------------------------------------------|
|                                                                                                    | e remaining command display du<br>stem or G68 program coordinate                                                                                                    | uring 3D coordinate conversion is switched to the workpiece coordinate system.                                                                                                    |
|                                                                                                    | 0: Workpiece coordinate system                                                                                                    |                                                                                                    |
|                                                                                                    | 1: G68 program coordinate syste                                                                                                    | m                                                                                                    |
| <br>#1563                                                                                                    | 3Dcdrc                                                                                                    | Switch coordinate reading during 3D coordinate con-<br>version                                                                                                    |
|                                                                                                    | e coordinate system of the workp<br>switched.                                                                                                    | piece/skip coordinate read value in the 3D coordinate conversion modal                                                                                                    |
|                                                                                                    | 0: G68 program coordinate syste                                                                                                    | m                                                                                                    |
|                                                                                                    | 1: Workpiece (local) coordinate s                                                                                                    | ystem                                                                                                    |
| <br>#1564                                                                                                    | 3Dspd                                                                                                    | Hole drilling speed during 3D coordinate conversion                                                                                                    |
| <br>Se                                                                                                    | et the rapid traverse rate for the h                                                                                                    | ole drilling cycle during 3D coordinate conversion.                                                                                                    |
|                                                                                                    | 0: The cutting feed clamp speed i                                                                                                    | is used.                                                                                                    |
|                                                                                                    | Other than 0: The set speed is us                                                                                                    | sed.                                                                                                    |
| No                                                                                                    | ote that if the rapid traverse rate is                                                                                                    | s exceeded, the speed will be clamped at the rapid traverse rate.                                                                                                    |
| Se                                                                                                    | etting range                                                                                                    |                                                                                                    |
|                                                                                                    | 0 to 1000000mm/min                                                                                                    |                                                                                                    |
| <br>#1565                                                                                                    | helgear                                                                                                    | Helical machining base axis                                                                                                    |
| <br>Se                                                                                                    | et the base axis for helix angle cal                                                                                                    | Iculation in helical machining. When no setting, Z axis will be used.                                                                                                    |
|                                                                                                    | etting range                                                                                                    | <b>0</b>                                                                                                    |
|                                                                                                    | Axis name such as X, Y, Z, U, V,                                                                                                    | W. A. B. and C                                                                                                    |
| <br>#1566                                                                                                    | 3DSelctDrillaxMode                                                                                                    | Switch drill axis's mode from rapid traverse during 3D                                                                                                    |
|                                                                                                    |                                                                                                    | coordinate conversion                                                                                                    |
| 3-                                                                                                    | dimensional coordinate conversio                                                                                                    |                                                                                                    |
|                                                                                                    | 0: Rapid traverse mode. The spe                                                                                                    | ed follows the setting of "#2001 rapid".                                                                                                    |
|                                                                                                    |                                                                                                    |                                                                                                    |
|                                                                                                    | 1: Cutting feed mode. The speed                                                                                                    | follows the setting of "#1564 3Dspd".                                                                                                    |
|                                                                                                    | 1: Cutting feed mode. The speed<br>SfiltG1                                                                                                    | follows the setting of "#1564 3Dspd".<br>G01 soft acceleration/deceleration filter                                                                                                    |
| <br><b>#1568</b><br>Se                                                                                                | SfiltG1                                                                                                    | G01 soft acceleration/deceleration filter<br>othly changing the acceleration rate for the cutting feed acceleration/de-                                                                                                    |
| <br><b>#1568</b><br>Se<br>ce<br>- N<br>Di                                                                             | SfiltG1<br>et the filter time constant for smoo<br>leration in pre-interpolation accele<br>Notch frequency Hz                                                                                                    | G01 soft acceleration/deceleration filter<br>othly changing the acceleration rate for the cutting feed acceleration/de-                                                                                                    |
| <br>#1568<br>Se<br>ce<br>- N<br>Di<br>er                                                                              | SfiltG1<br>et the filter time constant for smoo<br>leration in pre-interpolation accele<br>Notch frequency Hz<br>splays the notch frequency (Hz) for                                                                                                    | <b>G01 soft acceleration/deceleration filter</b><br>othly changing the acceleration rate for the cutting feed acceleration/de-<br>eration/deceleration.                                                                                                    |
| <br>#1568<br>Se<br>ce<br>- N<br>Di<br>er<br>Se                                                                        | SfiltG1<br>et the filter time constant for smoo<br>leration in pre-interpolation accele<br>lotch frequency Hz<br>splays the notch frequency (Hz) for<br>ation filter).                                                                                                    | <b>G01 soft acceleration/deceleration filter</b><br>othly changing the acceleration rate for the cutting feed acceleration/de-<br>eration/deceleration.                                                                                                    |
| <br>#1568<br>Se<br>ce<br>- N<br>Di<br>er<br>Se                                                                        | SfiltG1<br>et the filter time constant for smoo<br>leration in pre-interpolation accele<br>Notch frequency Hz<br>splays the notch frequency (Hz) for<br>ation filter).                                                                                                    | <b>G01 soft acceleration/deceleration filter</b><br>othly changing the acceleration rate for the cutting feed acceleration/de-<br>eration/deceleration.                                                                                                    |
| <br>#1568<br>Se<br>ce<br>- N<br>Di<br>er<br>Se<br>#1569                                                               | SfiltG1<br>et the filter time constant for smoo<br>leration in pre-interpolation accele<br>Notch frequency Hz<br>splays the notch frequency (Hz) for<br>ation filter).<br>etting range<br>0 to 200 (ms)<br>SfiltG0                                                                                                    | G01 soft acceleration/deceleration filter<br>othly changing the acceleration rate for the cutting feed acceleration/de-<br>eration/deceleration.<br>for the S-pattern filter set in "#1568 SfiltG1" (G01 soft acceleration/deceleration/deceleration/ |
| <br>#1568<br>Ce<br>- N<br>Di<br>er<br>Se<br>#1569<br>Se<br>de                                                         | SfiltG1<br>et the filter time constant for smoo<br>leration in pre-interpolation accele<br>Notch frequency Hz<br>splays the notch frequency (Hz) for<br>ation filter).<br>etting range<br>0 to 200 (ms)<br>SfiltG0<br>et the filter time constant for smoo                                                                                                    | G01 soft acceleration/deceleration filter         othly changing the acceleration rate for the cutting feed acceleration/de-<br>eration/deceleration.         for the S-pattern filter set in "#1568 SfiltG1" (G01 soft acceleration/deceleration/decelerat                                                                                                   |
| <br>#1568<br>Se<br>ce<br>- N<br>Di<br>er<br>Se<br>#1569<br>Se<br>de<br>Se                                             | SfiltG1<br>et the filter time constant for smoo<br>leration in pre-interpolation accele<br>Notch frequency Hz<br>splays the notch frequency (Hz) for<br>ation filter).<br>etting range<br>0 to 200 (ms)<br>SfiltG0<br>et the filter time constant for smoo<br>celeration in pre-interpolation acc                                                                                                    | G01 soft acceleration/deceleration filter         othly changing the acceleration rate for the cutting feed acceleration/de-<br>eration/deceleration.         for the S-pattern filter set in "#1568 SfiltG1" (G01 soft acceleration/deceleration/decelerat                                                                                                   |
| <br>#1568<br>Se<br>ce<br>- N<br>Di<br>er<br>Se<br>#1569<br>Se<br>de<br>Se                                             | SfiltG1<br>et the filter time constant for smoo<br>leration in pre-interpolation accele<br>Notch frequency Hz<br>splays the notch frequency (Hz) for<br>ation filter).<br>etting range<br>0 to 200 (ms)<br>SfiltG0<br>et the filter time constant for smoo<br>celeration in pre-interpolation acceleration<br>etting range                                                                                                    | G01 soft acceleration/deceleration filter         othly changing the acceleration rate for the cutting feed acceleration/de-<br>eration/deceleration.         or the S-pattern filter set in "#1568 SfiltG1" (G01 soft acceleration/decel         G00 soft acceleration/deceleration/deceleration/d                                                                                                    |
| #1568<br>Se<br>ce<br>- N<br>Di<br>er<br>Se<br>#1569<br>Se<br>de<br>Se                                                 | SfiltG1<br>et the filter time constant for smoo<br>leration in pre-interpolation accele<br>Notch frequency Hz<br>splays the notch frequency (Hz) for<br>ation filter).<br>etting range<br>0 to 200 (ms)<br>SfiltG0<br>et the filter time constant for smoo<br>celeration in pre-interpolation accelet<br>atting range<br>0 to 200 (ms)<br>Sfilt2<br>et the filter time constant for smoo                                                                                                    | G01 soft acceleration/deceleration filter         othly changing the acceleration rate for the cutting feed acceleration/de-<br>eration/deceleration.         for the S-pattern filter set in "#1568 SfiltG1" (G01 soft acceleration/deceleration/decelerat                                                                                                   |
| #1568<br>Se<br>ce<br>- N<br>Di<br>er<br>Se<br>#1569<br>Se<br>de<br>Se<br>#1570<br>Se<br>ce                            | SfiltG1<br>et the filter time constant for smoo<br>leration in pre-interpolation accele<br>Notch frequency Hz<br>splays the notch frequency (Hz) for<br>ation filter).<br>etting range<br>0 to 200 (ms)<br>SfiltG0<br>et the filter time constant for smoo<br>celeration in pre-interpolation acceleration in pre-interpolation acceleration acceleration in pre-interpolation acceleration acceleration in pre-interpolation acceleration acceleration in pre-interpolation acceleration acceleration in pre-interpolation acceleration acceleration in pre-interpolation acceleration acceleration in pre-interpolation acceleration acceleration in pre-interpolation acceleration acceleration acceleration in pre-interpolation acceleration acceleration ac | G01 soft acceleration/deceleration/deceleration         orthly changing the acceleration rate for the cutting feed acceleration/deceleration/deceleration         or the S-pattern filter set in "#1568 SfiltG1" (G01 soft acceleration/decel         G00 soft acceleration/deceleration filter         othly changing the acceleration rate for the rapid traverse acceleration/         celeration/deceleration filter         Soft acceleration/deceleration filter 2         othly changing the acceleration/deceleration filter 2         Soft acceleration/deceleration filter 2         othly changing the acceleration rate in pre-interpolation acceleration/deceleration/deceleration/                                                                                                    |
| #1568<br>Se<br>ce<br>- h<br>Di<br>er<br>Se<br>#1569<br>Se<br>de<br>Se<br>#1570<br>Se<br>ce<br>Th<br>- h<br>Di         | SfiltG1<br>et the filter time constant for smoo<br>leration in pre-interpolation accele<br>Notch frequency Hz<br>splays the notch frequency (Hz) for<br>ation filter).<br>etting range<br>0 to 200 (ms)<br>SfiltG0<br>et the filter time constant for smoo<br>etting range<br>0 to 200 (ms)<br>Sfilt2<br>et the filter time constant for smoo<br>leration.<br>his will be disabled when "0" or "1"<br>Notch frequency Hz                                                                                                    | G01 soft acceleration/deceleration/deceleration         or they changing the acceleration rate for the cutting feed acceleration/deceleration/deceleration.         or the S-pattern filter set in "#1568 SfiltG1" (G01 soft acceleration/deceleration/deceleration/deceleration/deceleration/deceleration filter         G00 soft acceleration/deceleration filter         othly changing the acceleration rate for the rapid traverse acceleration/         cceleration/deceleration         Soft acceleration/deceleration filter 2         othly changing the acceleration rate in pre-interpolation acceleration/de-         " is set.                                                                                                    |
| #1568<br>Se<br>ce<br>- N<br>Di<br>er<br>Se<br>#1569<br>Se<br>de<br>Se<br>#1570<br>Se<br>ce<br>Th<br>- N<br>Di<br>filt | SfiltG1<br>et the filter time constant for smoo<br>leration in pre-interpolation accele<br>Notch frequency Hz<br>splays the notch frequency (Hz) for<br>ation filter).<br>etting range<br>0 to 200 (ms)<br>SfiltG0<br>et the filter time constant for smoo<br>celeration in pre-interpolation acceleting range<br>0 to 200 (ms)<br>Sfilt2<br>et the filter time constant for smoo<br>leration.<br>his will be disabled when "0" or "1"<br>Notch frequency Hz<br>splays the notch frequency (Hz) for                                                                                                    | G01 soft acceleration/deceleration/deceleration         orthly changing the acceleration rate for the cutting feed acceleration/deceleration/deceleration         or the S-pattern filter set in "#1568 SfiltG1" (G01 soft acceleration/decel         G00 soft acceleration/deceleration filter         othly changing the acceleration rate for the rapid traverse acceleration/         celeration/deceleration filter         Soft acceleration/deceleration filter 2         othly changing the acceleration/deceleration filter 2         Soft acceleration/deceleration filter 2         othly changing the acceleration rate in pre-interpolation acceleration/deceleration/deceleration/                                                                                                    |

| #1571 | SSSdis                                | SSS control adjustment coefficient fixed value selec-<br>tion           |
|-------|---------------------------------------|-------------------------------------------------------------------------|
| F     | ix the shape recognition range        | for SSS control.                                                        |
| 8     | Setting range                         |                                                                         |
|       | 0/1                                   |                                                                         |
| #1572 | Cirorp                                | Arc command overlap                                                     |
| Т     | his eliminates speed fluctuatior      | ns at the joint of the arc and straight line and arc and arc.           |
| S     | et as a bit unit.                     |                                                                         |
|       | 0: Do not overlap the arc com         |                                                                         |
|       | 1: Overlap the arc command b          |                                                                         |
| bit0: | Arc command during high-s             | peed high-accuracy control II                                           |
| bit1: | Arc command during high-s             | peed machining mode II                                                  |
| bit2: | Arc command during high-a             | ccuracy control (G61.1)                                                 |
| bit3: | Arc command during cutting            | g mode (G64)                                                            |
|       | he line command block and arc etting. | command block won't be overlapped during G61.2 modal regardless of this |
|       | Note) This parameter is invalid       | during SSS control.                                                     |
| 8     | etting range                          |                                                                         |
|       | 0 to F (HEX)                          |                                                                         |
| #1573 | Ret1                                  | Return type 1                                                           |
|       | elect the axis to be moved late       |                                                                         |
|       |                                       | ment path (transit point #1 -> interrupt point).                        |
|       |                                       | d by expressing one axis with one bit.                                  |
|       | Transit point #1 1st axis             |                                                                         |
| bit1: | Transit point #1 2nd axis             |                                                                         |
| bit2: | Transit point #1 3rd axis             |                                                                         |
| bit3: | Transit point #1 4th axis             |                                                                         |
| bit4: | Transit point #1 5th axis             |                                                                         |
| bit5: | Transit point #1 6th axis             |                                                                         |
| bit6: | Transit point #1 7th axis             |                                                                         |
| bit7: | Transit point #1 8th axis             |                                                                         |
| _     | Setting range                         |                                                                         |
| -     | 00000000 to 11111111 (Binar           | y)                                                                      |
|       | (                                     | • •                                                                     |

| #1574   | Ret2                                                                           | Return type 2                                                                                                    |
|---------|--------------------------------------------------------------------------------|----------------------------------------------------------------------------------------------------|
| Sel     | ect the axis to be moved later after t                                         | ool return.                                                                                                    |
| Thi     | s is referred to with the movement p                                           | ath (return start point -> transit point #2).                                                                                                    |
| -       | to eight axes can be specified by ex                                           | pressing one axis with one bit.                                                                                                    |
| bit0: T | ransit point #2 1st axis                                                       |                                                                                                    |
| bit1: T | ransit point #2 2nd axis                                                       |                                                                                                    |
| bit2: T | ransit point #2 3rd axis                                                       |                                                                                                    |
| bit3: T | ransit point #2 4th axis                                                       |                                                                                                    |
| bit4: T | ransit point #2 5th axis                                                       |                                                                                                    |
| bit5: T | ransit point #2 6th axis                                                       |                                                                                                    |
| bit6: T | ransit point #2 7th axis                                                       |                                                                                                    |
| bit7: T | ransit point #2 8th axis                                                       |                                                                                                    |
|         | tting range                                                                    |                                                                                                    |
|         | 0000000 to 11111111 (Binary)                                                   |                                                                                                    |
| #1595   | hobm                                                                           | Hobbing rotary tool axis No.                                                                                                    |
|         |                                                                                | of rotary tool in "MITSUBISHI CNC Special Format (G81.4)" of hob-                                                                                                |
| bin     | g command.                                                                     |                                                                                                    |
| Ìna     | ames (any of 1 to 9) are set by the pa                                         | methods: spindle No. method and spindle name method. When arameter "#3077 Sname" (Spindle command name) for all spindles, erwise, spindle No. method is applied. |
| Se      | tting range                                                                    |                                                                                                    |
| C       | to 9                                                                           |                                                                                                    |
| #1596   | hobs                                                                           | Hobbing workpiece axis No.                                                                                                    |
| of h    | nobbing command.                                                               | xis (in a part system) in "MITSUBISHI CNC Special Format (G81.4)"<br>xt28/bit4" (Hobbing workpiece axis selection switch) is "0".                                |
|         | tting range                                                                    |                                                                                                    |
| 1       | to the number of NC axes (in a part                                            | t system)                                                                                                    |
| #1597   | rpcNoMove                                                                      | No axis travel with compensation amount change for rotary axis workpiece position                                                                                |
|         | t wether to enable the axis travel for s<br>s workpiece position is changed.   | the compensation change when the compensation amount of rotary                                                                                                   |
| C       | : Enable                                                                       |                                                                                                    |
| 1       | : Disable                                                                      |                                                                                                    |
| * R     | egardless of the parameter setting, t                                          | the axis travel is not enabled at reset.                                                                                                    |
| #1599   | 3DEndPointErr                                                                  | End point error in 3D coordinate conversion                                                                                                    |
|         | ecify the tolerable range for an error<br>h direction during the G68.1 ,E1 con | of the end point of travel command which is deviated from the tool nmand.                                                                                        |
| Se      | tting range                                                                    |                                                                                                    |
| C       | 0.000 to 100.000 (mm)                                                          |                                                                                                    |
| #12001  | ManualB RectanA xH                                                             | Manual feed rate B constant surface control intersect-<br>ing part system axis name (horizontal)                                                                 |
| Wh      |                                                                                | axname") for the two axes that intersect with the rotary axis direction.<br>onstant speed will be applied without using constant surface speed                   |
| Se      | tting range                                                                    |                                                                                                    |
| Δ       | xis addresses such as X, Y, Z, U, V                                            | W. A. B. and C                                                                                                    |

|      | #12002                                                   | ManualB RectanA xV                     | Manual feed rate B constant surface control intersect-<br>ing part system axis name (vertical)                                             |
|------|----------------------------------------------------------|----------------------------------------|----------------------------------------------------------------------------------------------------|
|      |                                                          | n one of the two axes is blank, a co   | exname") for the two axes that intersect with the rotary axis direction onstant speed will be applied without using constant surface speed |
|      | Sett                                                     | ing range                              |                                                                                                    |
|      | Ax                                                       | is addresses such as X, Y, Z, U, V,    | W, A, B, and C                                                                                                    |
|      | #12003                                                   | ManualB RotCent erH                    | Manual feed rate B constant surface control rotation center machine position (horizontal)                                                  |
|      | Set t                                                    | he machine coordinate position (ho     | rizontal axis) at the center of the rotary axis.                                                                                           |
|      | Sett                                                     | ing range                              |                                                                                                    |
|      | -99                                                      | 9999.999 to 99999.999 (mm)             |                                                                                                    |
|      | #12004                                                   | ManualB RotCent erV                    | Manual feed rate B constant surface control rotation center machine position (vertical)                                                    |
|      | Set t                                                    | he machine coordinate position (ve     | rtical axis) at the center of the rotary axis.                                                                                             |
|      | Sett                                                     | ing range                              |                                                                                                    |
|      | -99                                                      | 9999.999 to 99999.999 (mm)             |                                                                                                    |
| (PR) | #12005                                                   | Mfig                                   | Number of M                                                                                                    |
|      | Set t                                                    | he number of M codes that can be s     | specified within the same block.                                                                                                    |
|      | Sett                                                     | ing range                              |                                                                                                    |
|      | 1 t                                                      | o 4                                    |                                                                                                    |
| (PR) | #12006                                                   | Mbin                                   | M binary                                                                                                    |
|      | Da                                                       | ita type 0: BCD                        |                                                                                                    |
|      | Da                                                       | ta type 1: Unsigned binary             |                                                                                                    |
|      | Da                                                       | ta type -1: Singed binary              |                                                                                                    |
|      | <for< td=""><td>unsigned binary&gt;</td><td></td></for<> | unsigned binary>                       |                                                                                                    |
|      | The                                                      | absolute value "1" is output for "-1". |                                                                                                    |
|      | <for< td=""><td>singed binary&gt;</td><td></td></for<>   | singed binary>                         |                                                                                                    |
|      | "-1" i                                                   | s output as "0xFFFFFFFF".              |                                                                                                    |
|      | Setting range                                            |                                        |                                                                                                    |
|      | Da                                                       | ita type                               |                                                                                                    |
|      | (-1                                                      | ,0,1)                                  |                                                                                                    |
| (PR) | #12007                                                   | Sfig                                   | Number of S                                                                                                    |
|      | Set t                                                    | he number of spindles.                 |                                                                                                    |
|      | (Not                                                     | - 1) The setting range differs accord  | ding to the model                                                                                                    |

(Note 1) The setting range differs according to the model.

(Note 2) "Sfig" is set in the range of 1 to 8. However, the number of outputs by "Sfig" cannot be controlled. Thus, only one S command is output regardless of the Sfig setting value.

---Setting range---

1 to 8

| (PR) | #12008                                                                        | Sbin                           | S binary                                                                                                    |  |  |  |
|------|-------------------------------------------------------------------------------|--------------------------------|----------------------------------------------------------------------------------------------------|--|--|--|
|      | [                                                                             | Data type 0: BCD               |                                                                                                    |  |  |  |
|      | C                                                                             | Data type 1: Unsigne           | ed binary                                                                                                    |  |  |  |
|      | [                                                                             | Data type -1: Singed           | binary                                                                                                    |  |  |  |
|      |                                                                               |                                |                                                                                                    |  |  |  |
|      | <for binary="" unsigned=""></for>                                             |                                |                                                                                                    |  |  |  |
|      | The absolute value "1" is output for "-1".<br><for binary="" singed=""></for> |                                |                                                                                                    |  |  |  |
|      |                                                                               |                                |                                                                                                    |  |  |  |
|      | "-1" is output as "0xFFFFFF".                                                 |                                |                                                                                                    |  |  |  |
|      |                                                                               |                                | et with "-1", "0" and "1", but the S command cannot be BCD output.<br>for Sbin, it will be handled as a singed binary (-1). |  |  |  |
|      | Se                                                                            | tting range                    |                                                                                                    |  |  |  |
|      | 0                                                                             | )ata type                      |                                                                                                    |  |  |  |
|      | (                                                                             | -1,0,1)                        |                                                                                                    |  |  |  |
| (PR) | #12009                                                                        | Tfig                           | Number of T                                                                                                    |  |  |  |
|      | Se                                                                            | the number of T coo            | des that can be specified within the same block.                                                                            |  |  |  |
|      | Se                                                                            | tting range                    |                                                                                                    |  |  |  |
|      | 1                                                                             | to 4                           |                                                                                                    |  |  |  |
| (PR) | #12010                                                                        | Tbin                           | T binary                                                                                                    |  |  |  |
| ()   |                                                                               | Data type 0: BCD               |                                                                                                    |  |  |  |
|      | Data type 0. DOD<br>Data type 1: Unsigned binary                              |                                |                                                                                                    |  |  |  |
|      | Data type 1: Unsigned binary<br>Data type -1: Singed binary                   |                                |                                                                                                    |  |  |  |
|      | -                                                                             | ana ijpo ni olingoa            |                                                                                                    |  |  |  |
|      | <f< td=""><td>or unsigned binary&gt;</td><td></td></f<>                       | or unsigned binary>            |                                                                                                    |  |  |  |
|      | Th                                                                            | e absolute value "1" i         | is output for "-1".                                                                                                    |  |  |  |
|      | <for binary="" singed=""></for>                                               |                                |                                                                                                    |  |  |  |
|      | "-1                                                                           | ' is output as "0xFFF          | FFFFF".                                                                                                    |  |  |  |
|      | Se                                                                            | tting range                    |                                                                                                    |  |  |  |
|      | 0                                                                             | )ata type                      |                                                                                                    |  |  |  |
|      | (                                                                             | -1,0,1)                        |                                                                                                    |  |  |  |
| (PR) | #12011                                                                        | Bfig                           | Number of B                                                                                                    |  |  |  |
|      | Se                                                                            | the number of B co             | des that can be specified within the same block.                                                                            |  |  |  |
|      | Setting range                                                                 |                                |                                                                                                    |  |  |  |
|      | 1                                                                             | to 4                           |                                                                                                    |  |  |  |
| (PR) | #12012                                                                        | Bbin                           | B binary                                                                                                    |  |  |  |
| . ,  |                                                                               | Data type 0: BCD               |                                                                                                    |  |  |  |
|      |                                                                               | Data type 1: Unsign            | ed binary                                                                                                    |  |  |  |
|      |                                                                               | Data type -1: Singed           |                                                                                                    |  |  |  |
|      |                                                                               |                                |                                                                                                    |  |  |  |
|      | <f< td=""><td>or unsigned binary&gt;</td><td></td></f<>                       | or unsigned binary>            |                                                                                                    |  |  |  |
|      |                                                                               | is output for "-1".            |                                                                                                    |  |  |  |
|      |                                                                               |                                |                                                                                                    |  |  |  |
|      | ~E                                                                            | or singed binary>              |                                                                                                    |  |  |  |
|      |                                                                               | "-1" is output as "0xFFFFFFF". |                                                                                                    |  |  |  |
|      |                                                                               |                                |                                                                                                    |  |  |  |
|      | "-1                                                                           |                                |                                                                                                    |  |  |  |
|      | "-1<br><b>Se</b>                                                              | ' is output as "0xFFF          |                                                                                                    |  |  |  |

|      | #12013                                                                                                 | G33.n rot                                          | G33.n rotary axis name                                                                                                    |  |  |  |
|------|----------------------------------------------------------------------------------------------------|----------------------------------------------------|----------------------------------------------------------------------------------------------------|--|--|--|
|      |                                                                                                    |                                                    | as C axis with its axis name.                                                                                                    |  |  |  |
|      |                                                                                                    | ing range                                          |                                                                                                    |  |  |  |
|      |                                                                                                    | to Z                                               |                                                                                                    |  |  |  |
|      | #12014                                                                                                 | G33.n ovr                                          | G33.n override                                                                                                    |  |  |  |
|      | -                                                                                                    | used.                                              | G33.II Overnde                                                                                                    |  |  |  |
|      | #12022                                                                                                 | skipF_spec                                         |                                                                                                    |  |  |  |
|      | -                                                                                                    |                                                    | Cutting feed override ON                                                                                                    |  |  |  |
|      |                                                                                                    |                                                    | -                                                                                                    |  |  |  |
|      | Select whether to enable cutting feed override for a skip command.<br>0: Disable cutting feed override |                                                    |                                                                                                    |  |  |  |
|      |                                                                                                    | •                                                  |                                                                                                    |  |  |  |
|      | 1: Enable cutting feed override<br>bit1: Skip speed spec: Dry run ON                                   |                                                    |                                                                                                    |  |  |  |
|      |                                                                                                    |                                                    |                                                                                                    |  |  |  |
|      |                                                                                                    |                                                    | able dry run for a skip command.                                                                                                    |  |  |  |
|      |                                                                                                    | Disable dry run                                    |                                                                                                    |  |  |  |
|      |                                                                                                    | Enable dry run                                     |                                                                                                    |  |  |  |
|      | bit2: Sk                                                                                               | bit2: Skip speed spec: Feed rate selection         |                                                                                                    |  |  |  |
|      | Sele                                                                                                   | ct the feed rate for                               | or a skip command.                                                                                                    |  |  |  |
|      | 0: /                                                                                                   | A feed rate given<br>by "#1174 skip_F              | to address F of the G31 block. If the G31 block has no address F, the value specified " is applied. In either case the F modal status is unchanged. |  |  |  |
|      |                                                                                                    | A feed rate progra<br>G31 block.                   | ammed as an F modal value. F modal status is updated by the address F given to the                                                                  |  |  |  |
| (PR) | #12023                                                                                                 | Mblkstp1                                           | Pre-read prohibited M code 1                                                                                                    |  |  |  |
|      | Set M codes to which pre-read will not be applied.                                                     |                                                    |                                                                                                    |  |  |  |
|      | Sett                                                                                                   | ing range                                          |                                                                                                    |  |  |  |
|      | 0 1                                                                                                    | to 99999999                                        |                                                                                                    |  |  |  |
| (PR) | #12024                                                                                                 | Mblkstp2                                           | Pre-read prohibited M code 2                                                                                                    |  |  |  |
|      | Set                                                                                                    | M codes to which                                   | pre-read will not be applied.                                                                                                    |  |  |  |
|      | Sett                                                                                                   | ing range                                          |                                                                                                    |  |  |  |
|      | 0 1                                                                                                    | to 99999999                                        |                                                                                                    |  |  |  |
| (PR) | #12025                                                                                                 | Mblkstp3                                           | Pre-read prohibited M code 3                                                                                                    |  |  |  |
|      | Set                                                                                                    | M codes to which                                   | pre-read will not be applied.                                                                                                    |  |  |  |
|      | Sett                                                                                                   | ing range                                          |                                                                                                    |  |  |  |
|      | 0 1                                                                                                    | to 99999999                                        |                                                                                                    |  |  |  |
| (PR) | #12026                                                                                                 | Mblkstp4                                           | Pre-read prohibited M code 4                                                                                                    |  |  |  |
|      | Set                                                                                                    | Set M codes to which pre-read will not be applied. |                                                                                                    |  |  |  |
|      | Sett                                                                                                   | ing range                                          |                                                                                                    |  |  |  |
|      | 0 1                                                                                                    | 0 to 99999999                                      |                                                                                                    |  |  |  |
| (PR) | #12027                                                                                                 | Mblkstp5                                           | Pre-read prohibited M code 5                                                                                                    |  |  |  |
|      | Set                                                                                                    | M codes to which                                   | pre-read will not be applied.                                                                                                    |  |  |  |
|      |                                                                                                    | ing range                                          |                                                                                                    |  |  |  |
|      |                                                                                                    | to 99999999                                        |                                                                                                    |  |  |  |
| (PR) | #12028                                                                                                 | Mblkstp6                                           | Pre-read prohibited M code 6                                                                                                    |  |  |  |
|      | Set                                                                                                    | M codes to which                                   | pre-read will not be applied.                                                                                                    |  |  |  |
|      | Sett                                                                                                   | ing range                                          |                                                                                                    |  |  |  |
|      | 0 1                                                                                                    | to 99999999                                        |                                                                                                    |  |  |  |
|      |                                                                                                    |                                                    |                                                                                                    |  |  |  |

| (PR) | #12029                                             | Mblkstp7                                    | Pre-read prohibited M code 7                                    |  |  |
|------|----------------------------------------------------|---------------------------------------------|-----------------------------------------------------------------|--|--|
|      | Set I                                              | N codes to which pre-read will not be appli | ed.                                                             |  |  |
|      | Setting range                                      |                                             |                                                                 |  |  |
|      | 0 t                                                | o 99999999                                  |                                                                 |  |  |
| (PR) | #12030                                             | Mblkstp8                                    | Pre-read prohibited M code 8                                    |  |  |
|      | Set M codes to which pre-read will not be applied. |                                             |                                                                 |  |  |
|      | Sett                                               | ing range                                   |                                                                 |  |  |
|      | 0 t                                                | o 99999999                                  |                                                                 |  |  |
| (PR) | #12031                                             | Mblkstp9                                    | Pre-read prohibited M code 9                                    |  |  |
|      | Set I                                              | M codes to which pre-read will not be appli | ed.                                                             |  |  |
|      |                                                    | ing range                                   |                                                                 |  |  |
|      | 0 t                                                | io 99999999                                 |                                                                 |  |  |
| (PR) | #12032                                             | Mblkstp10                                   | Pre-read prohibited M code 10                                   |  |  |
| . ,  | Set I                                              | M codes to which pre-read will not be appli | -                                                               |  |  |
|      |                                                    | ing range                                   |                                                                 |  |  |
|      |                                                    | o 99999999                                  |                                                                 |  |  |
| (PR) | #12033                                             | MblkstpMin1                                 | Minimum value of the pre-read prohibited M code range setting 1 |  |  |
|      | Set t                                              | he minimum value of the M code to which     | pre-read will not be applied.                                   |  |  |
|      |                                                    | ing range                                   |                                                                 |  |  |
|      | 0 t                                                | o 99999999                                  |                                                                 |  |  |
| (PR) | #12034                                             | MblkstpMax1                                 | Maximum value of the pre-read prohibited M code range setting 1 |  |  |
|      | Set t                                              | he maximum value of the M code to which     | pre-read will not be applied.                                   |  |  |
|      | Sett                                               | ing range                                   |                                                                 |  |  |
|      | 0 t                                                | o 99999999                                  |                                                                 |  |  |
| (PR) | #12035                                             | MblkstpMin2                                 | Minimum value of the pre-read prohibited M code range setting 2 |  |  |
|      | Set t                                              | he minimum value of the M code to which     | pre-read will not be applied.                                   |  |  |
|      | Sett                                               | ing range                                   |                                                                 |  |  |
|      | 0 t                                                | o 99999999                                  |                                                                 |  |  |
| (PR) | #12036                                             | MblkstpMax2                                 | Maximum value of the pre-read prohibited M code range setting 2 |  |  |
|      | Set t                                              | he maximum value of the M code to which     | pre-read will not be applied.                                   |  |  |
|      | Sett                                               | ing range                                   |                                                                 |  |  |
|      | 0 t                                                | o 99999999                                  |                                                                 |  |  |
| (PR) | #12037                                             | MblkstpMin3                                 | Minimum value of the pre-read prohibited M code range setting 3 |  |  |
|      | Set t                                              | he minimum value of the M code to which     | pre-read will not be applied.                                   |  |  |
|      | Sett                                               | ing range                                   |                                                                 |  |  |
|      | 0 t                                                | o 99999999                                  |                                                                 |  |  |
| (PR) | #12038                                             | MblkstpMax3                                 | Maximum value of the pre-read prohibited M code range setting 3 |  |  |
|      | Set t                                              | he maximum value of the M code to which     | pre-read will not be applied.                                   |  |  |
|      | Sett                                               | ing range                                   |                                                                 |  |  |
|      |                                                    |                                             |                                                                 |  |  |

| bited M code range                                                                                                    |  |  |  |  |
|----------------------------------------------------------------------------------------------------|--|--|--|--|
|                                                                                                    |  |  |  |  |
|                                                                                                    |  |  |  |  |
|                                                                                                    |  |  |  |  |
| bited M code range                                                                                                    |  |  |  |  |
|                                                                                                    |  |  |  |  |
|                                                                                                    |  |  |  |  |
|                                                                                                    |  |  |  |  |
| ibited M code range                                                                                                    |  |  |  |  |
|                                                                                                    |  |  |  |  |
|                                                                                                    |  |  |  |  |
|                                                                                                    |  |  |  |  |
| bited M code range                                                                                                    |  |  |  |  |
|                                                                                                    |  |  |  |  |
|                                                                                                    |  |  |  |  |
|                                                                                                    |  |  |  |  |
| bited M code range                                                                                                    |  |  |  |  |
|                                                                                                    |  |  |  |  |
|                                                                                                    |  |  |  |  |
|                                                                                                    |  |  |  |  |
|                                                                                                    |  |  |  |  |
| as a sub part system<br>tem.                                                                                                    |  |  |  |  |
|                                                                                                    |  |  |  |  |
|                                                                                                    |  |  |  |  |
| ı No.                                                                                                    |  |  |  |  |
| #12050       SBS_pro       Sub part system I standard program No.         Specify the No. of program to be called when activating this part system as a sub part system during G122 command. This parameter setting is used when a program designation (address A value/ <file name="">) is omitted.</file> |  |  |  |  |
| Setting range                                                                                                    |  |  |  |  |
|                                                                                                    |  |  |  |  |
|                                                                                                    |  |  |  |  |

|          | #12051                                                                                                    | Jerk_filtG1                                                       | G01 jerk filter                                                                              |  |  |  |  |
|----------|----------------------------------------------------------------------------------------------------|-------------------------------------------------------------------|----------------------------------------------------------------------------------------------|--|--|--|--|
|          | Specify the time constant of filter that is used for smoothing the change of jerk when pre-interpolation accel eration/deceleration is performed in cutting feed. |                                                                   |                                                                                              |  |  |  |  |
|          | This filter causes no path error, as the filter is applied to the resultant speed calculated before interpolation                                                 |                                                                   |                                                                                              |  |  |  |  |
|          | If you specify the jerk filter time constant, the time constants of each filter will be as follows:                                                               |                                                                   |                                                                                              |  |  |  |  |
|          | - S-9                                                                                                    | shape filter time constant                                        |                                                                                              |  |  |  |  |
|          | "#1                                                                                                    | 568 SfiltG1" - "Jerk_filtG1"                                      |                                                                                              |  |  |  |  |
|          | - Jei                                                                                                    | rk filter time constant                                           |                                                                                              |  |  |  |  |
|          | "Je                                                                                                    | erk_filtG1"                                                       |                                                                                              |  |  |  |  |
|          | Sett                                                                                                    | ting range                                                        |                                                                                              |  |  |  |  |
|          | 0                                                                                                    | 0 to 50 (ms)                                                      |                                                                                              |  |  |  |  |
|          | #12052                                                                                                    | Jerk_filtG0                                                       | G00 jerk filter                                                                              |  |  |  |  |
|          |                                                                                                    | cify the time constant of filter<br>ion/deceleration is performed | that is used for smoothing the change of jerk when pre-interpolation accell in cutting feed. |  |  |  |  |
|          |                                                                                                    | -                                                                 | as the filter is applied to the resultant speed calculated before interpolation              |  |  |  |  |
|          | •                                                                                                    |                                                                   | constant, the time constants of each filter will be as follows:                              |  |  |  |  |
|          |                                                                                                    | - S-shape filter time constant                                    |                                                                                              |  |  |  |  |
|          |                                                                                                    | 569 SfiltG0" - "Jerk_filtG0"                                      |                                                                                              |  |  |  |  |
|          | -                                                                                                    | rk filter time constant                                           |                                                                                              |  |  |  |  |
|          | "Jerk_filtG0"                                                                                                    |                                                                   |                                                                                              |  |  |  |  |
|          | Setting range<br>0 to 50 (ms)                                                                                                    |                                                                   |                                                                                              |  |  |  |  |
|          |                                                                                                    | EachAxAccCntrl                                                    | Eachle ovic execting constantion tolerance control                                           |  |  |  |  |
|          | #12053                                                                                                    |                                                                   | Enable axis-specific acceleration tolerance control                                          |  |  |  |  |
|          | Select how to calculate the deceleration speed for a corner between the blocks where the high-accuracy control is enabled.                                        |                                                                   |                                                                                              |  |  |  |  |
|          |                                                                                                    | Optimal corner deceleration                                       | ad using the appelaration talerance common for all the avec determined by                    |  |  |  |  |
|          | (calculate the deceleration speed using the acceleration tolerance common for all the axes determi G1bF and G1btL)                                                |                                                                   |                                                                                              |  |  |  |  |
|          | 1: Axis-specific acceleration tolerance control                                                                                                    |                                                                   |                                                                                              |  |  |  |  |
|          | (calculate the deceleration speed using acceleration tolerances of each axis determined by G1bFx and G1btLx)                                                      |                                                                   |                                                                                              |  |  |  |  |
| (PR)     | #12054                                                                                                    | Tol-Ofsnum                                                        | Number of tool offset sets for allocation                                                    |  |  |  |  |
|          | Spe<br>sets                                                                                                    |                                                                   | to be allocated when the arbitrary allocation method is selected for offset                  |  |  |  |  |
|          |                                                                                                    | ting range                                                        |                                                                                              |  |  |  |  |
|          |                                                                                                    | to 999                                                            |                                                                                              |  |  |  |  |
| (PR)     | #12055                                                                                                    | Tol-lifenum                                                       | Number of life management tools for allocation                                               |  |  |  |  |
| <u> </u> | Specify the number of life management tools to be allocated when the arbitrary allocation method is sele<br>for life management tools.                            |                                                                   |                                                                                              |  |  |  |  |
|          | Sett                                                                                                    | ting range                                                        |                                                                                              |  |  |  |  |
|          | 0                                                                                                    | to 1000                                                           |                                                                                              |  |  |  |  |
|          | #12056                                                                                                    | I_G0ol                                                            | Initial rapid traverse block overlap for G00                                                 |  |  |  |  |
|          | Sele                                                                                                    | ect whether to enable the rapi                                    | id traverse block overlap function at power ON or at reset.                                  |  |  |  |  |
|          |                                                                                                    | Disabled                                                          |                                                                                              |  |  |  |  |
|          | 1:                                                                                                    | Enabled                                                           |                                                                                              |  |  |  |  |
|          | #12057                                                                                                    | OT_prechkON                                                       | Enabling stroke check before travel for stored stroke limit                                  |  |  |  |  |
|          | Sele                                                                                                    | ect the entry inhibition area fo                                  | or stroke check before travel.                                                               |  |  |  |  |
|          | 0:                                                                                                    | Perform stroke check before                                       | e travel for the area specified by G22.                                                      |  |  |  |  |
|          | 1: Perform stroke check before travel for the area set by the stored stroke limit function, with or without                                                       |                                                                   |                                                                                              |  |  |  |  |

|     | #12058                                                                                                    | OT_prechkTYPE                                                                                                    | Stroke check before travel for skip and automatic tool length measurement                                                                                                    |  |  |  |  |
|-----|----------------------------------------------------------------------------------------------------|----------------------------------------------------------------------------------------------------|----------------------------------------------------------------------------------------------------|--|--|--|--|
|     |                                                                                                    | ct whether to enable or disable<br>h measurement (G37).                                                                                                    | e the stroke check before travel for skip (G31 or G31.n) and automatic too                                                                                                    |  |  |  |  |
|     | 0: 1                                                                                                    | Disable                                                                                                    |                                                                                                    |  |  |  |  |
|     | 1:                                                                                                    | Enable                                                                                                    |                                                                                                    |  |  |  |  |
|     | (Note                                                                                                    | e) This parameter is enabled                                                                                                    | when #12057=1 and the option "Stroke check before travel" is ON.                                                                                                    |  |  |  |  |
|     | #12059                                                                                                    | SBS_name                                                                                                    | Sub part system name                                                                                                    |  |  |  |  |
|     | Spec                                                                                                    | cify each sub part system nan                                                                                                    | ne.                                                                                                    |  |  |  |  |
|     | This                                                                                                    | name is displayed when the                                                                                                    | part system acts as a sub part system.                                                                                                    |  |  |  |  |
|     | Setti                                                                                                    | ing range                                                                                                    |                                                                                                    |  |  |  |  |
|     | 4 c                                                                                                    | or less characters consisting of                                                                                                    | of both alphabets and numbers                                                                                                    |  |  |  |  |
|     | #12060                                                                                                    | VbIAccPreInt                                                                                                    | Variable-acceleration pre-interpolation acceleration/de-<br>celeration ON                                                                                                    |  |  |  |  |
|     |                                                                                                    | ct whether to enable variable-<br>racy control is ON.                                                                                                    | acceleration pre-interpolation acceleration/deceleration control while high                                                                                                    |  |  |  |  |
|     | 0: 1                                                                                                    | Pre-interpolation acceleration<br>(Apply the acceleration rate                                                                                                    | n/deceleration<br>e that is determined by G1bF and G1btL and is common for all the axes)                                                                                                    |  |  |  |  |
|     | 1: \                                                                                                    | Variable-acceleration pre-inte                                                                                                    | erpolation acceleration/deceleration                                                                                                    |  |  |  |  |
|     |                                                                                                    | (Note) Variable-acceleration                                                                                                    | that is determined by G1bFx and G1btLx for each axis)<br>pre-interpolation acceleration/deceleration is a function available under<br>unction, set "#8090 SSS ON" to "1".                                                                                                    |  |  |  |  |
|     | #12070                                                                                                    | Sfilt2_tol                                                                                                    | Tolerance control: Soft acceleration/deceleration filter 2                                                                                                    |  |  |  |  |
|     | trol.<br>Basio                                                                                                    | cally set to 0.                                                                                                    | ter that smoothes out fluctuations in acceleration under the tolerance con                                                                                                    |  |  |  |  |
|     |                                                                                                    | ing range                                                                                                    |                                                                                                    |  |  |  |  |
|     |                                                                                                    | o 200 (ms)                                                                                                    |                                                                                                    |  |  |  |  |
| PR) | #12071-120                                                                                                    | 78 adr_abs[1]-[8]                                                                                                    | Command address for arbitrary axis exchange                                                                                                    |  |  |  |  |
|     |                                                                                                    | Specify the axis address to be given in an arbitrary axis exchange command for the part system.                                                                                                    |                                                                                                    |  |  |  |  |
|     |                                                                                                    |                                                                                                    |                                                                                                    |  |  |  |  |
|     |                                                                                                    | e 1) This parameter is disable                                                                                                    | ed when the arbitrary axis exchange function is unused.                                                                                                    |  |  |  |  |
|     | (Note                                                                                                    | e 1) This parameter is disable<br>e 2) Do not give an identical n                                                                                                    | ed when the arbitrary axis exchange function is unused.<br>name to two or more of the parameters adr_abs[1] to adr_abs[8].                                                                                                    |  |  |  |  |
|     | (Note<br>(Note                                                                                                    | e 1) This parameter is disable<br>e 2) Do not give an identical n<br>e 3) Do not leave any unspec                                                                                                    | ed when the arbitrary axis exchange function is unused.<br>name to two or more of the parameters adr_abs[1] to adr_abs[8].<br>ified parameter in the middle between adr_abs[1] and [8].                                                                                                    |  |  |  |  |
|     | (Note<br>(Note<br>(Note<br>you                                                                                                | e 1) This parameter is disable<br>e 2) Do not give an identical n<br>e 3) Do not leave any unspect<br>e 4) Set the addresses of adr<br>u can set a nonexistent axis n                                                                                                    | ed when the arbitrary axis exchange function is unused.<br>name to two or more of the parameters adr_abs[1] to adr_abs[8].<br>ified parameter in the middle between adr_abs[1] and [8].<br>_abs[] in the same order as of the axis names (#1013 axname). Note that<br>ame in the middle.                                                                                                    |  |  |  |  |
|     | (Note<br>(Note<br>(Note<br>you<br>(Note<br>bas                                                                                | <ul> <li>a 1) This parameter is disable</li> <li>b 2) Do not give an identical n</li> <li>c 3) Do not leave any unspected</li> <li>c 4) Set the addresses of adr_</li> <li>c an set a nonexistent axis n</li> <li>c 5) If there are 9 or more corsed on the basic axis configure</li> </ul>                                                                                                    | ed when the arbitrary axis exchange function is unused.<br>name to two or more of the parameters adr_abs[1] to adr_abs[8].<br>ified parameter in the middle between adr_abs[1] and [8].<br>_abs[] in the same order as of the axis names (#1013 axname). Note that<br>ame in the middle.<br>ntrol axes per part system, specify the axis address that is programmed                                                                                                    |  |  |  |  |
|     | (Note<br>(Note<br>(Note<br>you<br>(Note<br>bas<br><b>Setti</b>                                                                | <ul> <li>e 1) This parameter is disable</li> <li>e 2) Do not give an identical n</li> <li>e 3) Do not leave any unspected</li> <li>e 4) Set the addresses of adr_</li> <li>i can set a nonexistent axis not a set a nonexistent axis not a set an one set on the basic axis configuration of the basic axis configuration.</li> </ul>                                                                                                    | ed when the arbitrary axis exchange function is unused.<br>name to two or more of the parameters adr_abs[1] to adr_abs[8].<br>ified parameter in the middle between adr_abs[1] and [8].<br>_abs[] in the same order as of the axis names (#1013 axname). Note that<br>ame in the middle.<br>ntrol axes per part system, specify the axis address that is programmed<br>ation.                                                                                                    |  |  |  |  |
|     | (Note<br>(Note<br>(Note<br>you<br>(Note<br>bas<br><b>Setti</b><br>Axi                                                         | <ul> <li>a 1) This parameter is disable</li> <li>b 2) Do not give an identical metal</li> <li>c 3) Do not leave any unspected</li> <li>c 4) Set the addresses of adr_ican set a nonexistent axis metal</li> <li>c 5) If there are 9 or more consed on the basic axis configuration</li> <li>ing range</li> <li>is address such as X, Y, Z, U</li> </ul>                                                                                                    | ed when the arbitrary axis exchange function is unused.<br>hame to two or more of the parameters adr_abs[1] to adr_abs[8].<br>ified parameter in the middle between adr_abs[1] and [8].<br>_abs[] in the same order as of the axis names (#1013 axname). Note that<br>ame in the middle.<br>htrol axes per part system, specify the axis address that is programmed<br>ation.                                                                                                    |  |  |  |  |
| PR) | (Note<br>(Note<br>(Note<br>you<br>(Note<br>bas<br><b>Setti</b>                                                                | <ul> <li>a 1) This parameter is disable</li> <li>b 2) Do not give an identical metal</li> <li>c 3) Do not leave any unspected</li> <li>c 4) Set the addresses of adr_ican set a nonexistent axis metal</li> <li>c 5) If there are 9 or more consed on the basic axis configuration</li> <li>ing range</li> <li>is address such as X, Y, Z, U</li> </ul>                                                                                                    | ed when the arbitrary axis exchange function is unused.<br>hame to two or more of the parameters adr_abs[1] to adr_abs[8].<br>ified parameter in the middle between adr_abs[1] and [8].<br>_abs[] in the same order as of the axis names (#1013 axname). Note that<br>ame in the middle.<br>htrol axes per part system, specify the axis address that is programmed<br>ation.                                                                                                    |  |  |  |  |
| PR) | (Note<br>(Note<br>you<br>(Note<br>bas<br>Setti<br>Axi<br>#12079-120                                                           | <ul> <li>a 1) This parameter is disable</li> <li>b 2) Do not give an identical metal</li> <li>b 3) Do not leave any unspected</li> <li>c 3) Do not leave any unspected</li> <li>c 4) Set the addresses of adr_i can set a nonexistent axis metal</li> <li>c 5) If there are 9 or more consed on the basic axis configure</li> <li>ing range</li> <li>is address such as X, Y, Z, U</li> <li>c adr_inc[1]-[8]</li> </ul>                                                                                                    | ed when the arbitrary axis exchange function is unused.<br>hame to two or more of the parameters adr_abs[1] to adr_abs[8].<br>iffied parameter in the middle between adr_abs[1] and [8].<br>_abs[] in the same order as of the axis names (#1013 axname). Note that<br>ame in the middle.<br>htrol axes per part system, specify the axis address that is programmed<br>ation.<br>I, V, W, A, B and C<br>Incremental command address for arbitrary axis ex-<br>change                                                                                                    |  |  |  |  |
| PR) | (Note<br>(Note<br>you<br>(Note<br>bas<br>Setti<br>Axi<br>#12079-120                                                           | <ul> <li>a 1) This parameter is disable</li> <li>b 2) Do not give an identical metal</li> <li>c 3) Do not leave any unspected</li> <li>c 4) Set the addresses of adr_inclasses of adr_inclasses of a dr_inclasses of a dr_inclasses of a dr_inclasses of the basic axis configuration on the basic axis configuration on the basic axis configuration of the basic axis configuration of the b</li></ul> | ed when the arbitrary axis exchange function is unused.<br>hame to two or more of the parameters adr_abs[1] to adr_abs[8].<br>iffied parameter in the middle between adr_abs[1] and [8].<br>_abs[] in the same order as of the axis names (#1013 axname). Note that<br>ame in the middle.<br>htrol axes per part system, specify the axis address that is programmed<br>ation.<br>I, V, W, A, B and C<br>Incremental command address for arbitrary axis ex-<br>change                                                                                                    |  |  |  |  |
| PR) | (Note<br>(Note<br>you<br>(Note<br>bas<br>Setti<br>Axi<br>#12079-120<br>Spec<br>mano<br>(Note<br>(Note                         | <ul> <li>e 1) This parameter is disable</li> <li>e 2) Do not give an identical nee 3) Do not leave any unspected</li> <li>e 4) Set the addresses of adr_in can set a nonexistent axis nee 5) If there are 9 or more consed on the basic axis configuring range</li> <li>is address such as X, Y, Z, U</li> <li>D86 adr_inc[1]-[8]</li> <li>cify the incremental command d.</li> <li>e 1) This parameter is disable</li> </ul>                                                                                                    | ed when the arbitrary axis exchange function is unused.<br>hame to two or more of the parameters adr_abs[1] to adr_abs[8].<br>ified parameter in the middle between adr_abs[1] and [8].<br>_abs[] in the same order as of the axis names (#1013 axname). Note that<br>ame in the middle.<br>htrol axes per part system, specify the axis address that is programmed<br>ation.<br>Incremental command address for arbitrary axis ex-<br>change<br>address for each of the axes to be used in an arbitrary axis exchange com<br>ed when the arbitrary axis exchange function is unused.<br>his parameter when command type (absolute or incremental) is not distin                                                                                                    |  |  |  |  |
| 2R) | (Note<br>(Note<br>(Note<br>you<br>(Note<br>bas<br>Setti<br>Axi<br>#12079-120<br>Spec<br>mano<br>(Note<br>guis<br>(Note        | <ul> <li>a 1) This parameter is disable</li> <li>b 2) Do not give an identical metal</li> <li>c 3) Do not leave any unspected</li> <li>a 3) Do not leave any unspected</li> <li>a 4) Set the addresses of adr_inclasses of adr_inclasses of adr_inclasses of adr_ing range</li> <li>is address such as X, Y, Z, U</li> <li>c addr_inc[1]-[8]</li> <li>c b c c c c c c c c c c c c c c c c c c</li></ul>                                                                                                    | ed when the arbitrary axis exchange function is unused.<br>hame to two or more of the parameters adr_abs[1] to adr_abs[8].<br>iffied parameter in the middle between adr_abs[1] and [8].<br>_abs[] in the same order as of the axis names (#1013 axname). Note that<br>ame in the middle.<br>httpl axes per part system, specify the axis address that is programmed<br>ation.<br>Incremental command address for arbitrary axis ex-<br>change<br>address for each of the axes to be used in an arbitrary axis exchange com<br>ed when the arbitrary axis exchange function is unused.<br>his parameter when command type (absolute or incremental) is not distin<br>en "#1076 AbsInc" = "0").                                                                                |  |  |  |  |
| PR) | (Note<br>(Note<br>(Note<br>you<br>(Note<br>bas<br>Setti<br>Axi<br>#12079-120<br>Spec<br>mano<br>(Note<br>guis<br>(Note<br>any | <ul> <li>a 1) This parameter is disable</li> <li>b 2) Do not give an identical metal</li> <li>c 3) Do not leave any unspected</li> <li>a 3) Do not leave any unspected</li> <li>a 4) Set the addresses of adr_inclasses of adr_inclasses of adr_inclasses of adr_ing range</li> <li>is address such as X, Y, Z, U</li> <li>c addr_inc[1]-[8]</li> <li>c b c c c c c c c c c c c c c c c c c c</li></ul>                                                                                                    | ed when the arbitrary axis exchange function is unused.<br>hame to two or more of the parameters adr_abs[1] to adr_abs[8].<br>iffied parameter in the middle between adr_abs[1] and [8].<br>_abs[] in the same order as of the axis names (#1013 axname). Note that<br>ame in the middle.<br>httpl axes per part system, specify the axis address that is programmed<br>ation.<br>Incremental command address for arbitrary axis ex-<br>change<br>address for each of the axes to be used in an arbitrary axis exchange com<br>ed when the arbitrary axis exchange function is unused.<br>his parameter when command type (absolute or incremental) is not distin<br>en "#1076 AbsInc" = "0").<br>hame to two or more of the parameters adr_inc[1] to adr_inc[8]. If there is |  |  |  |  |

|      | #12088                                                                                                    | Drn_F                                                                                                    | Dry run speed                                                                                                    |  |  |  |
|------|----------------------------------------------------------------------------------------------------|----------------------------------------------------------------------------------------------------|----------------------------------------------------------------------------------------------------|--|--|--|
|      | Spee                                                                                                    | Specify a dry run speed for each part system.                                                                                                    |                                                                                                    |  |  |  |
|      | When 0 is set, the manual feed rate selected by Manual feedrate method selection (JVS) signal is applied.                 |                                                                                                    |                                                                                                    |  |  |  |
|      | Setting range                                                                                                    |                                                                                                    |                                                                                                    |  |  |  |
|      | 0 to 1000000 (mm/min)                                                                                                    |                                                                                                    |                                                                                                    |  |  |  |
|      | #12089                                                                                                    | M2adr                                                                                                    | 2nd miscellaneous function address type                                                                                                    |  |  |  |
|      | Sele                                                                                                    | ct the address type of the 2                                                                                                    | nd miscellaneous function.                                                                                                    |  |  |  |
|      | 0:                                                                                                    | One-letter command for the                                                                                                    | e 2nd miscellaneous function                                                                                                    |  |  |  |
|      | 1:                                                                                                    | Two-letter command for the                                                                                                    | e 2nd miscellaneous function                                                                                                    |  |  |  |
| (PR) | #12090                                                                                                    | SnG43.1                                                                                                    | Spindle designation for G43.1                                                                                                    |  |  |  |
|      | Spee                                                                                                    | Specify which spindle to be selected when G43.1 is commanded.                                                                                                    |                                                                                                    |  |  |  |
|      | <spi< td=""><td>indle No. type&gt;</td><td></td></spi<>                                                                   | indle No. type>                                                                                                    |                                                                                                    |  |  |  |
|      | Spee                                                                                                    | cify by the spindle No. 1 to 8                                                                                                    | З.                                                                                                    |  |  |  |
|      | The                                                                                                    | 1st spindle is selected if you                                                                                                    | u specify a nonexistent spindle No.                                                                                                    |  |  |  |
|      |                                                                                                    | indle name type>                                                                                                    |                                                                                                    |  |  |  |
|      | •                                                                                                    | cify by the spindle name 1 to                                                                                                    |                                                                                                    |  |  |  |
|      | The                                                                                                    | 1st spindle is selected if you                                                                                                    | u specify a nonexistent spindle name.                                                                                                    |  |  |  |
|      | nam<br>Sett                                                                                                    | e), "Spindle name type" is a<br><b>ing range</b><br>to 9                                                                                                    | 9) are for all spindles by the parameter "#3077 Sname" (Spindle command<br>applied.                                                                                                    |  |  |  |
| (PR) | #12103                                                                                                    | 2nd add T-ofs ON                                                                                                    | 2nd additional axis tool offset ON (for L system only)                                                                                                    |  |  |  |
| (PR) | Select whether to enable tool offset on the 2nd additional axis.                                                          |                                                                                                    |                                                                                                    |  |  |  |
|      | Sele                                                                                                    | ct whether to enable tool of                                                                                                    | fset on the 2nd additional axis.                                                                                                    |  |  |  |
|      |                                                                                                    | ct whether to enable tool of<br>Disable                                                                                                    | fset on the 2nd additional axis.                                                                                                    |  |  |  |
|      | 0:                                                                                                    |                                                                                                    | fset on the 2nd additional axis.                                                                                                    |  |  |  |
| (PR) | 0:                                                                                                    | Disable                                                                                                    |                                                                                                    |  |  |  |
| (PR) | 0:<br>1:<br><b>#12104</b><br>Sele                                                                                         | Disable<br>Enable<br>2nd add T-ofs set                                                                                                    | 2nd additional axis tool offset setting (for L system on ly)<br>the 2nd additional axis tool offset.                                                                                                    |  |  |  |
| (PR) | 0:<br>1:<br><b>#12104</b><br>Sele<br>Spec                                                                                 | Disable<br>Enable<br>2nd add T-ofs set<br>ct on which axis to perform                                                                                                    | 2nd additional axis tool offset setting (for L system on ly)<br>the 2nd additional axis tool offset.                                                                                                    |  |  |  |
| (PR) | 0:<br>1:<br>#12104<br>Sele<br>Spec                                                                                        | Disable<br>Enable<br><b>2nd add T-ofs set</b><br>ct on which axis to perform<br>cify the axis address set in "                                                                                                    | 2nd additional axis tool offset setting (for L system on ly)<br>the 2nd additional axis tool offset.                                                                                                    |  |  |  |
| (PR) | 0:<br>1:<br>#12104<br>Sele<br>Spec                                                                                        | Disable<br>Enable<br>2nd add T-ofs set<br>oct on which axis to perform<br>cify the axis address set in "<br>ing range                                                                                                    | 2nd additional axis tool offset setting (for L system on ly)<br>the 2nd additional axis tool offset.                                                                                                    |  |  |  |
| (PR) | 0:<br>1:<br>#12104<br>Sele<br>Spec<br>Sett<br>A :<br>#12105<br>Spec                                                       | Disable<br>Enable<br>2nd add T-ofs set<br>ct on which axis to perform<br>cify the axis address set in "<br>ing range<br>to Z<br>C_minTyp<br>cify the operation when the                                                                                                    | 2nd additional axis tool offset setting (for L system on<br>ly)<br>the 2nd additional axis tool offset.<br>"#1013 axname".                                                                                                    |  |  |  |
| (PR) | 0:<br>1:<br>#12104<br>Sele<br>Spec<br>Sett<br>A :<br>#12105<br>Spec<br>the t                                              | Disable<br>Enable<br>2nd add T-ofs set<br>ct on which axis to perform<br>cify the axis address set in "<br>ing range<br>to Z<br>C_minTyp<br>cify the operation when the                                                                                                    | 2nd additional axis tool offset setting (for L system on<br>ly)<br>the 2nd additional axis tool offset.<br>"#1013 axname".<br>Operation selection of minimum turning angle or less<br>turning angle is set the minimum turning angle (#1521 C_min) or less and<br>rted, in the seams of the arc blocks during normal line control.                                                                                                    |  |  |  |
| (PR) | 0:<br>1:<br>#12104<br>Sele<br>Spec<br>Sett<br>A :<br>#12105<br>Spec<br>the t                                              | Disable<br>Enable<br>2nd add T-ofs set<br>ct on which axis to perform<br>cify the axis address set in "<br>ing range<br>to Z<br>C_minTyp<br>cify the operation when the<br>urning operation is not inse                                                                                                    | 2nd additional axis tool offset setting (for L system on<br>ly)<br>the 2nd additional axis tool offset.<br>"#1013 axname".<br>Operation selection of minimum turning angle or less<br>turning angle is set the minimum turning angle (#1521 C_min) or less and<br>rted, in the seams of the arc blocks during normal line control.                                                                                                    |  |  |  |
| (PR) | 0:<br>1:<br>#12104<br>Sele<br>Spec<br>Sett<br>A :<br>#12105<br>Spec<br>the t                                              | Disable<br>Enable<br>2nd add T-ofs set<br>ct on which axis to perform<br>cify the axis address set in "<br>ing range<br>to Z<br>C_minTyp<br>cify the operation when the<br>urning operation is not inse<br>Interpolate before reaching                                                                                                  | 2nd additional axis tool offset setting (for L system on<br>ly)<br>the 2nd additional axis tool offset.<br>"#1013 axname".<br>Operation selection of minimum turning angle or less<br>turning angle is set the minimum turning angle (#1521 C_min) or less and<br>rted, in the seams of the arc blocks during normal line control.                                                                                                    |  |  |  |
| (PR) | 0:<br>1:<br>#12104<br>Sele<br>Spec<br>Sett<br>A<br>#12105<br>Spec<br>the t<br>0:<br>1:<br>#12110                          | Disable<br>Enable<br>2nd add T-ofs set<br>ct on which axis to perform<br>cify the axis address set in "<br>ing range<br>to Z<br>C_minTyp<br>cify the operation when the<br>urning operation is not inse<br>Interpolate before reaching<br>Do not interpolate.                                                                           | 2nd additional axis tool offset setting (for L system on<br>ly)<br>the 2nd additional axis tool offset.<br>"#1013 axname".<br>Operation selection of minimum turning angle or less<br>turning angle is set the minimum turning angle (#1521 C_min) or less and<br>rted, in the seams of the arc blocks during normal line control.<br>arc end point.<br>Return type                                                                                                    |  |  |  |
| (PR) | 0:<br>1:<br>#12104<br>Sele<br>Spec<br>Sett<br>A :<br>#12105<br>Spec<br>the t<br>0:<br>1:<br>#12110<br>Spec                | Disable<br>Enable<br>2nd add T-ofs set<br>act on which axis to perform<br>cify the axis address set in "<br>ing range<br>to Z<br>C_minTyp<br>cify the operation when the<br>urning operation when the<br>urning operation is not inse<br>Interpolate before reaching<br>Do not interpolate.<br>Ret3<br>cify the axis to be moved lat    | 2nd additional axis tool offset setting (for L system on<br>ly)<br>the 2nd additional axis tool offset.<br>"#1013 axname".<br>Operation selection of minimum turning angle or less<br>turning angle is set the minimum turning angle (#1521 C_min) or less and<br>rted, in the seams of the arc blocks during normal line control.<br>arc end point.<br>Return type                                                                                                    |  |  |  |
| (PR) | 0:<br>1:<br>#12104<br>Sele<br>Spec<br>Sett<br>A 1<br>#12105<br>Spec<br>the t<br>0:<br>1:<br>1:<br>#12110<br>Spec<br>This  | Disable<br>Enable<br>2nd add T-ofs set<br>act on which axis to perform<br>cify the axis address set in "<br>ing range<br>to Z<br>C_minTyp<br>cify the operation when the<br>urning operation is not inse<br>Interpolate before reaching<br>Do not interpolate.<br>Ret3<br>cify the axis to be moved lat<br>is referred to with the move | 2nd additional axis tool offset setting (for L system on ly)         the 2nd additional axis tool offset.         "#1013 axname".         Operation selection of minimum turning angle or less         turning angle is set the minimum turning angle (#1521 C_min) or less and rted, in the seams of the arc blocks during normal line control.         arc end point.         Return type         ter after tool return.                                                                          |  |  |  |
| (PR) | 0:<br>1:<br>#12104<br>Sele<br>Spec<br>Sett<br>A :<br>#12105<br>Spec<br>the t<br>0:<br>1:<br>#12110<br>Spec<br>This<br>One | Disable<br>Enable<br>2nd add T-ofs set<br>act on which axis to perform<br>cify the axis address set in "<br>ing range<br>to Z<br>C_minTyp<br>cify the operation when the<br>urning operation is not inse<br>Interpolate before reaching<br>Do not interpolate.<br>Ret3<br>cify the axis to be moved lat<br>is referred to with the move | Image: Section of additional axis tool offset setting (for L system on ly)         the 2nd additional axis tool offset.         "#1013 axname".         Operation selection of minimum turning angle or less         turning angle is set the minimum turning angle (#1521 C_min) or less and rted, in the seams of the arc blocks during normal line control.         arc end point.         Return type         ter after tool return.         ement path (transit point #2 to transit point #1). |  |  |  |

| #12111 | Var protect Top1                              | Common variable setting protection - Top variable No. (1st group)          |
|--------|-----------------------------------------------|----------------------------------------------------------------------------|
| Spe    | cify the head of the common va                | riables which are protected from setting operation.                        |
| (Not   | e 1) If #12111 or #12112 is 0 or              | is greater than the bottom No. (#12112), this setting is disabled.         |
|        | e 2) For the common variables this parameter. | shared by part systems, the protection takes effect in a part system set   |
| (Not   | e 3) It is possible to set an unsp            | pecified variable, but the protection covers the specified variables only. |
| Sett   | ing range                                     |                                                                            |
| 0:     | Disabled                                      |                                                                            |
| 10     | 00 to 199, 400 to 999                         |                                                                            |
| #12112 | Var protect Btm1                              | Common variable setting protection - Bottom variable<br>No. (1st group)    |
| Spe    | cify the end of the common varia              | ables which are protected from setting operation.                          |
| (Not   | e 1) If #12111 or #12112 is 0 or              | is smaller than the top No. (#12111), this setting is disabled.            |
|        | e 2) For the common variables this parameter. | shared by part systems, the protection takes effect in a part system set   |
| (Not   | e 3) It is possible to set an unsp            | pecified variable, but the protection covers the specified variables only. |
| Sett   | ing range                                     |                                                                            |
| 0:     | Disabled                                      |                                                                            |
| 10     | 00 to 199, 400 to 999                         |                                                                            |
| #12113 | Var protect Top2                              | Common variable setting protection - Top variable No. (2nd group)          |
| Spe    | cify the head of the common va                | riables which are protected from setting operation.                        |
| (Not   | e 1) If #12113 or #12114 is 0 or              | is greater than the bottom No. (#12114), this setting is disabled.         |
|        | e 2) For the common variables this parameter. | shared by part systems, the protection takes effect in a part system set   |
| (Not   | e 3) It is possible to set an unsp            | pecified variable, but the protection covers the specified variables only. |
| Sett   | ing range                                     |                                                                            |
| 0:     | Disabled                                      |                                                                            |
| 10     | 00 to 199, 400 to 999                         |                                                                            |
| #12114 | Var protect Btm2                              | Common variable setting protection - Bottom variable No. (2nd group)       |
| Spe    | cify the end of the common varia              | ables which are protected from setting operation.                          |
| (Not   | e 1) If #12113 or #12114 is 0 or              | is smaller than the top No. (#12113), this setting is disabled.            |
|        | e 2) For the common variables this parameter. | shared by part systems, the protection takes effect in a part system set   |
| (Not   | e 3) It is possible to set an unsp            | pecified variable, but the protection covers the specified variables only. |
| Sett   | ing range                                     |                                                                            |
| 0.     | Disabled                                      |                                                                            |
| 0.     |                                               |                                                                            |

| (PR) | #12117                | T-ofs hide axis                                                       | Hiding tool compensation data of specific axis                           |  |  |  |
|------|-----------------------|-----------------------------------------------------------------------|--------------------------------------------------------------------------|--|--|--|
|      | Spe                   | cify whether to show or hide the to                                   | ool compensation data for each axis.                                     |  |  |  |
|      | 0:                    | 0: Show                                                               |                                                                          |  |  |  |
|      | 1:                    | Hide                                                                  |                                                                          |  |  |  |
|      | Spe                   | cify the setting individually for eac                                 | ch axis assigned to the hexadecimal bits.                                |  |  |  |
|      | b                     | it0: axis in the 1st column                                           |                                                                          |  |  |  |
|      | b                     | it1: axis in the 2nd column                                           |                                                                          |  |  |  |
|      | b                     | it2: axis in the 3rd column                                           |                                                                          |  |  |  |
|      | b                     | it3: axis in the 4th column                                           |                                                                          |  |  |  |
|      | (No                   | te 1) The setting of bit3 is enabled                                  | for L system when "#12103 2nd add T-ofs ON" is "1".                      |  |  |  |
|      | (No                   | te 2) This parameter is invalid for                                   | the tool compensation type I or II.                                      |  |  |  |
|      | Set                   | ting range                                                            |                                                                          |  |  |  |
|      | 0                     | to F (hexadecimal)                                                    |                                                                          |  |  |  |
|      | #12121                | REM Mcr No                                                            | Macro No. for rotation center error measurement                          |  |  |  |
|      | Spe                   | cify the name of macro program f                                      | or the rotation center error measurement.                                |  |  |  |
|      | The                   | macro program name is input at i                                      | initialization of rotation center error measurement macro.               |  |  |  |
|      | If O                  | is set, the macro program for the                                     | measurement is not input to the part system.                             |  |  |  |
|      | The                   | macro program is used for execu                                       | ition of the measurement.                                                |  |  |  |
|      | Set                   | ting range                                                            |                                                                          |  |  |  |
|      | 0,                    | 9000 to 9099, 9300 to 9999,                                           |                                                                          |  |  |  |
|      | 1(                    | 00010000 to 100018999,                                                |                                                                          |  |  |  |
|      | 1(                    | 00030000 to 199999998                                                 |                                                                          |  |  |  |
|      | #12122                | REM PrimAx Rot Dir                                                    | Primary axis rotation direction for rotation center error<br>measurement |  |  |  |
|      | Rota                  | ation direction of primary axis for r                                 | rotation center error measurement.                                       |  |  |  |
|      | Sele                  | Select the direction, allowing for the rotary axis stroke limit, etc. |                                                                          |  |  |  |
|      | 0:                    | 0: Positive direction                                                 |                                                                          |  |  |  |
|      | 1: Negative direction |                                                                       |                                                                          |  |  |  |
|      | #12131                | FrqCImpSys_VCC                                                        | Upper limit of frequency (per part system)                               |  |  |  |
|      | This                  | parameter specifies the upper lin                                     | nit of the frequency.                                                    |  |  |  |
|      |                       | is parameter is set to "0", the upp                                   |                                                                          |  |  |  |
|      |                       | ting range                                                            |                                                                          |  |  |  |
|      |                       | or from 30 to 300 (Hz)                                                |                                                                          |  |  |  |

# **15.2 Base Axis Specification Parameters**

|              | #1010                                                                                            | srvunit                                                                                                    | Output unit (servo)                                                                                                    |  |  |  |
|--------------|--------------------------------------------------------------------------------------------------|----------------------------------------------------------------------------------------------------|----------------------------------------------------------------------------------------------------|--|--|--|
|              | Th                                                                                               |                                                                                                    | mmunicated with the servo drive unit.<br>tween the NC and servo drive unit, and the servo movement data unit follow this                                                                                                    |  |  |  |
|              |                                                                                                  | The standard value is "E"; however, set the optimum value according to the machine model and specifica-<br>tions.                                                                                                    |                                                                                                    |  |  |  |
|              | E                                                                                                | B: 1 µm                                                                                                    |                                                                                                    |  |  |  |
|              |                                                                                                  | C: 0.1 µm                                                                                                    |                                                                                                    |  |  |  |
|              | [                                                                                                | D: 0.01 µm (10 nm)                                                                                                    |                                                                                                    |  |  |  |
|              | E                                                                                                | E: 0.001 µm (1 nm)                                                                                                    |                                                                                                    |  |  |  |
|              | F                                                                                                | F: 0.0001 µm (0.1 nm)                                                                                                    |                                                                                                    |  |  |  |
| (PR)         | #1013                                                                                            | axname                                                                                                    | Axis name                                                                                                    |  |  |  |
|              | Se                                                                                               | et each axis' name with ar                                                                                                    | n alphabetic character.                                                                                                    |  |  |  |
|              | Us                                                                                               | e the characters X, Y, Z,                                                                                                    | U, V, W, A, B or C.                                                                                                    |  |  |  |
|              |                                                                                                  |                                                                                                    | ne name twice in one part system.<br>used in another part system can be set.                                                                                                    |  |  |  |
|              | (Ne                                                                                              | ote 2) The PLC name do                                                                                                    | es not need to be set. (Numbers 1 to 6 are shown as the axis names.)                                                                                                    |  |  |  |
|              | Se                                                                                               | etting range                                                                                                    |                                                                                                    |  |  |  |
|              | >                                                                                                | X,Y,Z,U,V,W,A,B,C                                                                                                    |                                                                                                    |  |  |  |
| (PR)         | #1014                                                                                            | incax                                                                                                    | Incremental command axis name                                                                                                    |  |  |  |
|              | Se                                                                                               | t the axis name when co                                                                                                    | mmanding an incremental value for the axis travel amount.                                                                                                    |  |  |  |
|              | (Ne                                                                                              | (Note 1) Set an alphabet that is different from that of "#1013 axname".                                                                                                    |                                                                                                    |  |  |  |
|              |                                                                                                  | (Note 2) There is no need to set this parameter when command type (absolute or incremental) is not distin-<br>guished by the axis address (when "#1076 AbsInc" = "0").                                                                                                    |                                                                                                    |  |  |  |
|              | Se                                                                                               | Setting range                                                                                                    |                                                                                                    |  |  |  |
|              | )                                                                                                | X, Y, Z, U, V, W, A, B, C,                                                                                                    | Н                                                                                                    |  |  |  |
| (PR)         | #1015                                                                                            | cunit                                                                                                    | Program command unit                                                                                                    |  |  |  |
|              | Set the minimum increment of program travel command.                                             |                                                                                                    |                                                                                                    |  |  |  |
|              | <travel 1="" amount="" command="" for="" travel=""></travel>                                     |                                                                                                    |                                                                                                    |  |  |  |
|              |                                                                                                  |                                                                                                    | command 1>                                                                                                    |  |  |  |
|              | (                                                                                                | 0: Follow "#1003 iunit"                                                                                                    | command 1>                                                                                                    |  |  |  |
|              | (                                                                                                | 0: Follow "#1003 iunit"<br>1: 0.0001 mm (0.1 μm)                                                                                                    | command 1>                                                                                                    |  |  |  |
|              | (                                                                                                | 0: Follow "#1003 iunit"<br>1: 0.0001 mm (0.1 μm)<br>10: 0.001 mm (1 μm)                                                                                                    | command 1>                                                                                                    |  |  |  |
|              | (                                                                                                | 0: Follow "#1003 iunit"<br>1: 0.0001 mm (0.1 μm)<br>10: 0.001 mm (1 μm)<br>100: 0.01 mm (10 μm)                                                                                                    | command 1>                                                                                                    |  |  |  |
|              | (                                                                                                | 0: Follow "#1003 iunit"<br>1: 0.0001 mm (0.1 μm)<br>10: 0.001 mm (1 μm)<br>100: 0.01 mm (10 μm)<br>1000: 0.1 mm (100 μm)                                                                                                    | command 1>                                                                                                    |  |  |  |
|              |                                                                                                  | 0: Follow "#1003 iunit"<br>1: 0.0001 mm (0.1 μm)<br>10: 0.001 mm (1 μm)<br>100: 0.01 mm (10 μm)<br>1000: 0.1 mm (100 μm)<br>10000: 1.0 mm                                                                                                    |                                                                                                    |  |  |  |
|              | (<br>,<br>,<br>,<br>,<br>,<br>,<br>,<br>,<br>,<br>,<br>,<br>,<br>,<br>,<br>,<br>,<br>,<br>,<br>, | 0: Follow "#1003 iunit"<br>1: 0.0001 mm (0.1 μm)<br>10: 0.001 mm (1 μm)<br>100: 0.01 mm (10 μm)<br>1000: 0.1 mm (100 μm)<br>10000: 1.0 mm                                                                                                    |                                                                                                    |  |  |  |
| (PR)         | (<br>,<br>,<br>,<br>,<br>,<br>,<br>,<br>,<br>,<br>,<br>,<br>,<br>,<br>,<br>,<br>,<br>,<br>,<br>, | 2: Follow "#1003 iunit"<br>1: 0.0001 mm (0.1 μm)<br>10: 0.001 mm (1 μm)<br>100: 0.01 mm (10 μm)<br>1000: 0.1 mm (100 μm)<br>10000: 1.0 mm<br>here is a decimal point in                                                                                                    |                                                                                                    |  |  |  |
| (PR)         | (<br>,<br>,<br>,<br>,<br>,<br>,<br>,<br>,<br>,<br>,<br>,<br>,<br>,<br>,<br>,<br>,<br>,<br>,<br>, | 0: Follow "#1003 iunit"<br>1: 0.0001 mm (0.1 μm)<br>10: 0.001 mm (1 μm)<br>100: 0.01 mm (10 μm)<br>1000: 0.1 mm (100 μm)<br>10000: 1.0 mm<br>here is a decimal point in<br>this setting.<br><b>rot</b>                                                                                                    | travel command, the decimal point position will be handled as 1 (mm) regardless                                                                                                    |  |  |  |
| (PR)         | (<br>,<br>,<br>,<br>,<br>,<br>,<br>,<br>,<br>,<br>,<br>,<br>,<br>,<br>,<br>,<br>,<br>,<br>,<br>, | D: Follow "#1003 iunit"<br>1: 0.0001 mm (0.1 μm)<br>10: 0.001 mm (1 μm)<br>100: 0.01 mm (10 μm)<br>1000: 0.1 mm (100 μm)<br>10000: 1.0 mm<br>here is a decimal point in<br>this setting.<br>rot<br>elect whether the axis is a                                                                                                    | travel command, the decimal point position will be handled as 1 (mm) regardless<br><b>Rotational axis</b><br>rotary axis or linear axis.<br>axis will be controlled with the rotary axis's coordinate system. Set the rotary axis                |  |  |  |
| (PR)         | (<br>,<br>,<br>,<br>,<br>,<br>,<br>,<br>,<br>,<br>,<br>,<br>,<br>,<br>,<br>,<br>,<br>,<br>,<br>, | 2: Follow "#1003 iunit"<br>1: 0.0001 mm (0.1 μm)<br>10: 0.001 mm (1 μm)<br>100: 0.01 mm (10 μm)<br>1000: 0.1 mm (100 μm)<br>10000: 1.0 mm<br>here is a decimal point in<br>this setting.<br>rot<br>elect whether the axis is a<br>hen rotary axis is set, the                                                                         | travel command, the decimal point position will be handled as 1 (mm) regardless<br><b>Rotational axis</b><br>rotary axis or linear axis.<br>axis will be controlled with the rotary axis's coordinate system. Set the rotary axis                |  |  |  |
| (PR)         | (<br>,<br>,<br>,<br>,<br>,<br>,<br>,<br>,<br>,<br>,<br>,<br>,<br>,<br>,<br>,<br>,<br>,<br>,<br>, | 0: Follow "#1003 iunit"<br>1: 0.0001 mm (0.1 μm)<br>10: 0.001 mm (1 μm)<br>100: 0.01 mm (10 μm)<br>1000: 0.1 mm (100 μm)<br>10000: 1.0 mm<br>here is a decimal point in<br>this setting.<br>rot<br>elect whether the axis is a<br>hen rotary axis is set, the so                                                                      | travel command, the decimal point position will be handled as 1 (mm) regardless<br><b>Rotational axis</b><br>rotary axis or linear axis.<br>axis will be controlled with the rotary axis's coordinate system. Set the rotary axis                |  |  |  |
| (PR)<br>(PR) | (<br>,<br>,<br>,<br>,<br>,<br>,<br>,<br>,<br>,<br>,<br>,<br>,<br>,<br>,<br>,<br>,<br>,<br>,<br>, | 2: Follow "#1003 iunit"<br>1: 0.0001 mm (0.1 μm)<br>10: 0.001 mm (1 μm)<br>100: 0.01 mm (10 μm)<br>1000: 0.1 mm (100 μm)<br>10000: 1.0 mm<br>here is a decimal point in<br>this setting.<br>rot<br>elect whether the axis is a<br>hen rotary axis is set, the<br>be with "#8213 Rotation a<br>D: Linear axis                          | travel command, the decimal point position will be handled as 1 (mm) regardless<br><b>Rotational axis</b><br>rotary axis or linear axis.<br>axis will be controlled with the rotary axis's coordinate system. Set the rotary axis                |  |  |  |
|              | (<br>,<br>,<br>,<br>,<br>,<br>,<br>,<br>,<br>,<br>,<br>,<br>,<br>,<br>,<br>,<br>,<br>,<br>,<br>, | 2: Follow "#1003 iunit"<br>1: 0.0001 mm (0.1 μm)<br>10: 0.001 mm (1 μm)<br>100: 0.01 mm (10 μm)<br>1000: 0.1 mm (100 μm)<br>10000: 1.0 mm<br>here is a decimal point in<br>this setting.<br>rot<br>elect whether the axis is a<br>hen rotary axis is set, the<br>be with "#8213 Rotation a<br>D: Linear axis<br>1: Rotary axis<br>ccw | travel command, the decimal point position will be handled as 1 (mm) regardless<br><b>Rotational axis</b><br>rotary axis or linear axis.<br>axis will be controlled with the rotary axis's coordinate system. Set the rotary axis<br>ixis type". |  |  |  |
|              | (<br>,<br>,<br>,<br>,<br>,<br>,<br>,<br>,<br>,<br>,<br>,<br>,<br>,<br>,<br>,<br>,<br>,<br>,<br>, | 2: Follow "#1003 iunit"<br>1: 0.0001 mm (0.1 μm)<br>10: 0.001 mm (1 μm)<br>100: 0.01 mm (10 μm)<br>1000: 0.1 mm (100 μm)<br>10000: 1.0 mm<br>here is a decimal point in<br>this setting.<br>rot<br>elect whether the axis is a<br>hen rotary axis is set, the<br>be with "#8213 Rotation a<br>D: Linear axis<br>1: Rotary axis<br>ccw | travel command, the decimal point position will be handled as 1 (mm) regardless Rotational axis rotary axis or linear axis. axis will be controlled with the rotary axis's coordinate system. Set the rotary axis ixis type". Motor CCW          |  |  |  |

| (PR) | #1019                                                                                                    | dia                                    | Diameter specification axis                                                                                    |  |  |  |
|------|----------------------------------------------------------------------------------------------------|----------------------------------------|----------------------------------------------------------------------------------------------------|--|--|--|
|      | Select the command method of program travel amount.                                                                                                    |                                        |                                                                                                    |  |  |  |
|      |                                                                                                    |                                        | ount is commanded with the diameter dimensions, the travel distance will be 5mm wher<br>mm of travel distance. |  |  |  |
|      | TI                                                                                                    | ne travel amount p                     | per pulse will also be halved during manual pulse feed.                                                        |  |  |  |
|      | If diameter is selected, tool length, the wear compensation amount, and the workpiece coordinate offset will<br>be displayed in diameter value. Other parameters concerning length will always be displayed in radius value |                                        |                                                                                                    |  |  |  |
|      |                                                                                                    | 0: Command with                        | travel amount                                                                                                  |  |  |  |
|      |                                                                                                    | 1: Command with                        | i diameter dimension                                                                                           |  |  |  |
| (PR) | #1020                                                                                                    | sp_ax                                  | Spindle interpolation                                                                                          |  |  |  |
|      | Select "1" when using the spindle for contour control of NC axis (C-axis).                                                                                                    |                                        |                                                                                                    |  |  |  |
|      |                                                                                                    | -                                      | nent the spindle-mode rotary axis control.                                                                     |  |  |  |
|      |                                                                                                    |                                        | sed for contour control.                                                                                       |  |  |  |
|      |                                                                                                    | •                                      | for contour control.                                                                                           |  |  |  |
|      |                                                                                                    | 2: Spindle-mode                        | rotary axis control.                                                                                           |  |  |  |
| (PR) | #1021                                                                                                    | mcp_no                                 | Drive unit I/F channel No. (servo)                                                                             |  |  |  |
|      |                                                                                                    | sing a 4-digit num<br>hen connecting a | ber, set the drive unit interface channel No. and which axis in that channel is to be used servo drive unit.   |  |  |  |
|      | [                                                                                                    |                                        |                                                                                                    |  |  |  |
|      |                                                                                                    |                                        | xis No.                                                                                                    |  |  |  |
|      |                                                                                                    | N                                      | ot used (Set to "0")                                                                                           |  |  |  |
|      | Drive unit interface channel No.                                                                                                    |                                        |                                                                                                    |  |  |  |
| (PR) | #1022                                                                                                    | axname2                                | 2nd axis name                                                                                                  |  |  |  |
|      | Set the name of the axis displayed on the screen with two characters. (X1, Z2, etc.)                                                                                                    |                                        |                                                                                                    |  |  |  |
|      | Always use an alphabetic character (A to Z) for the first character.                                                                                                    |                                        |                                                                                                    |  |  |  |
|      | S                                                                                                    | etting range                           |                                                                                                    |  |  |  |
|      |                                                                                                    | A to Z and 1 to 9                      | (Two digits)                                                                                                   |  |  |  |
|      |                                                                                                    | (Setting is cleared                    | d when "0" is set)                                                                                             |  |  |  |
| (PR) | #1023                                                                                                    | crsadr                                 | Command address during mixed control (cross axis<br>control)                                                   |  |  |  |
|      | S                                                                                                    | et the axis name f                     | or issuing a command to this axis during mixed control (cross axis control).                                   |  |  |  |
|      | S                                                                                                    | etting range                           |                                                                                                    |  |  |  |
|      |                                                                                                    | A to Z                                 |                                                                                                    |  |  |  |
|      |                                                                                                    | (Setting is cleared                    | d when "0" is set)                                                                                             |  |  |  |
| (PR) | #1024                                                                                                    | crsinc                                 | Incremental command address during mixed control (cross axis control)                                          |  |  |  |
|      | Set the axis name for issuing an incremental command to this axis during mixed control (cross axis control)                                                                                                    |                                        |                                                                                                    |  |  |  |
|      | S                                                                                                    | etting range                           |                                                                                                    |  |  |  |
|      |                                                                                                    | A to Z                                 |                                                                                                    |  |  |  |
|      |                                                                                                    | (Setting is cleared                    | d when "0" is set)                                                                                             |  |  |  |
| (PR) | #1061                                                                                                    | intabs                                 | Manual ABS updating                                                                                            |  |  |  |
|      | S                                                                                                    | elect whether to u                     | pdate the absolute position data during automatic handle interrupt.                                            |  |  |  |
|      | This parameter is enabled only when "#1145 I_abs" is set to "1".                                                                                                    |                                        |                                                                                                    |  |  |  |
|      | 0: Do not update (coordinate system shifted the amount of the interruption)                                                                                                    |                                        |                                                                                                    |  |  |  |
|      |                                                                                                    | 0: Do not update                       | (coordinate system shifted the amount of the interruption)                                                     |  |  |  |

|      | #1062          | T_cmp                                                                                                    | Tool compensation function                                                                                                    |  |  |  |
|------|----------------|----------------------------------------------------------------------------------------------------|----------------------------------------------------------------------------------------------------|--|--|--|
|      |                | Select whether the tool length comper cution.                                                                                                    | nsation and wear compensation are enabled during T command exe                                                                                                    |  |  |  |
|      |                | 0: Tool length compensation enable                                                                                                    | e Wear compensation enable                                                                                                    |  |  |  |
|      |                | 1: Tool length compensation enable                                                                                                    | Wear compensation disable                                                                                                    |  |  |  |
|      |                | 2: Tool length compensation disable                                                                                                    | e Wear compensation enable                                                                                                    |  |  |  |
|      |                | 3: Tool length compensation disable                                                                                                    | e Wear compensation disable                                                                                                    |  |  |  |
|      | #1063          | 3                                                                                                    | Manual dog-type                                                                                                    |  |  |  |
|      |                | Select the manual reference position r tablished) and later.                                                                                                    | return method for the second return (after the coordinate system is es                                                                                                 |  |  |  |
|      |                | The initial reference position return after system will be established.                                                                                             | er the power ON is performed with dog-type return, and the coordinate                                                                                                  |  |  |  |
|      |                | (This setting is not required when the absolute position detection is used.)                                                                                        |                                                                                                    |  |  |  |
|      |                | 0: High speed return                                                                                                    |                                                                                                    |  |  |  |
|      |                | 1: Dog-type                                                                                                    |                                                                                                    |  |  |  |
| (PR) | #1064          | svof                                                                                                    | Error correction                                                                                                    |  |  |  |
|      |                | Select whether to correct the error wh                                                                                                    | en the servo is OFF.                                                                                                    |  |  |  |
|      |                |                                                                                                    | ge during servo OFF, and the movement amount during servo OFF wil<br>ervo is turned ON the next time, the axis will move to the command<br>n the servo was turned OFF. |  |  |  |
|      |                | 1: Correct the error<br>The command value and the curre<br>ON the next time, the axis will not                                                                      | ent position will follow the feedback position. When the servo is turned<br>t move.                                                                                    |  |  |  |
|      |                | During servo READY OFF, the operat sition will follow the position of the axis                                                                                      | tion will be always the same as of "Correct the error". (The current po<br>s.)                                                                                         |  |  |  |
| (PR) | #1068          | slavno                                                                                                    | Slave axis number                                                                                                    |  |  |  |
|      |                | Set the axis number of the slave axis                                                                                                    | -                                                                                                    |  |  |  |
|      |                | The axis number is an NC number exe                                                                                                    |                                                                                                    |  |  |  |
|      |                | Two or more slave axis cannot be set                                                                                                    |                                                                                                    |  |  |  |
|      |                | This parameter cannot be set for a slave axis.<br>When using the multi-part system, the relation of the master axis and slave axis cannot extend over part<br>tems. |                                                                                                    |  |  |  |
|      |                | You cannot set the No. of the axis tar                                                                                                    | geted for the multiple axis synchronization control.                                                                                                    |  |  |  |
|      |                | You cannot set this parameter for the                                                                                                    | axis targeted for the multiple axis synchronization control.                                                                                                    |  |  |  |
|      |                | 0: No slave axis                                                                                                    |                                                                                                    |  |  |  |
|      |                | 1 to 32: 1st to 32nd axis                                                                                                    |                                                                                                    |  |  |  |
|      | #1069          | no_dsp                                                                                                    | Axis with no counter display                                                                                                    |  |  |  |
|      |                | Select whether to display the axis cou                                                                                                    | inter or not.                                                                                                    |  |  |  |
|      |                | This setting is enabled on the counter                                                                                                    | display screen (relative position counter, etc.).                                                                                                    |  |  |  |
|      |                | 0: Display                                                                                                    |                                                                                                    |  |  |  |
|      |                | 1: Not display                                                                                                    |                                                                                                    |  |  |  |
|      |                | axoff                                                                                                    | Axis removal                                                                                                    |  |  |  |
|      | #1070          | axon                                                                                                    |                                                                                                    |  |  |  |
|      | #1070          | Select whether to enable or disable as                                                                                                    | xis removal control.                                                                                                    |  |  |  |
|      | #1070          |                                                                                                    | xis removal control.                                                                                                    |  |  |  |
|      | #1070          | Select whether to enable or disable as                                                                                                    | xis removal control.                                                                                                    |  |  |  |
|      | #1070<br>#1072 | Select whether to enable or disable as<br>0: Disable<br>1: Enable                                                                                                   | xis removal control. Chopping axis                                                                                                    |  |  |  |
|      |                | Select whether to enable or disable as<br>0: Disable<br>1: Enable<br><b>chop_ax</b><br>Select the chopping axis.                                                    |                                                                                                    |  |  |  |
|      |                | Select whether to enable or disable ax<br>0: Disable<br>1: Enable<br><b>chop_ax</b>                                                                                 |                                                                                                    |  |  |  |

| (PR) | #1493 ref_syn                                                                                                    | Synchronization at zero point initialization                                                                                                    |  |  |  |
|------|----------------------------------------------------------------------------------------------------|----------------------------------------------------------------------------------------------------|--|--|--|
|      | 0: Master axis and slave ax                                                                                                    | is determine their zero points individually.                                                                                                    |  |  |  |
|      | 1: The zero points of both master and slave axes are determined by initializing the master axis' zero point                                                                                                    |                                                                                                    |  |  |  |
|      |                                                                                                    |                                                                                                    |  |  |  |
|      | The slave axis moves in perfe                                                                                                    | ect synchronization with the master axis.                                                                                                    |  |  |  |
|      | Set this to "1" for speed/curre                                                                                                    | nt command synchronization control.                                                                                                    |  |  |  |
| (PR) | #1494 dsp_ax_change                                                                                                    | Axis order of counter display                                                                                                    |  |  |  |
| -    | Set this in order to change the                                                                                                    | e axis order of counter display.                                                                                                    |  |  |  |
|      | If this is set, the axes will be d                                                                                                    | lisplayed in ascending order.                                                                                                    |  |  |  |
|      | However, axis whose setting i displayed.                                                                                                    | s "0" will be displayed after axes whose settings are between "1" and "16" are                                                                                                    |  |  |  |
|      | (Note 1) When the same value parameter screen will be firs                                                                                                    | e is set for more than one axis, axis that is displayed on the left side on the<br>t displayed.                                                                                                    |  |  |  |
|      |                                                                                                    | xed control (cross axis control) and interchange coordinate position display valid, and when there are two or more valid part systems, this parameter will                                                                                                    |  |  |  |
|      | (Note 3) When the arbitrary as systems, this parameter will                                                                                                    | kis exchange control (option) is ON, and when there are two or more valid par be ignored.                                                                                                    |  |  |  |
|      | Setting range                                                                                                    |                                                                                                    |  |  |  |
|      | 0: The axis is displayed afte                                                                                                    | er the axes whose settings are between "1" and "16" are displayed.                                                                                                    |  |  |  |
|      | 1 to 16: Axes are displayed                                                                                                    | in ascending order.                                                                                                    |  |  |  |
|      | If the number other than "1" to "16" is set, it is dealt as "0" setting.                                                                                                    |                                                                                                    |  |  |  |
| (PR) | #1495 grf_ax_direction                                                                                                    | Axis travel direction in 2D graphic                                                                                                    |  |  |  |
|      | Select the axis travel direction in the 2D graphic drawing (trace, check).<br>If set to 1, the positive/negative directions are reversed.                                                                                                    |                                                                                                    |  |  |  |
|      | Setting range                                                                                                    |                                                                                                    |  |  |  |
|      | 0/1                                                                                                    |                                                                                                    |  |  |  |
| (PR) | #1497 sync_sub                                                                                                    | Sub axis number                                                                                                    |  |  |  |
|      | This parameter can be set for<br>axes act as main axis of the s<br>Before setting this parameter,<br>and ON the power.<br>The sub axis number must be                                                                                                    | mple synchronous control using its NC axis number.<br>the master axis and the slave axis of the synchronous control, because the<br>imple synchronous control.<br>set the synchronous control parameter (#1068 slavno) first, and then turn OFF<br>greater than that of the main axis of the same part system.<br>PLC indexing axis can be designated as main or sub axis.                    |  |  |  |
|      | Setting range                                                                                                    |                                                                                                    |  |  |  |
|      |                                                                                                    |                                                                                                    |  |  |  |
|      | 0: No sub axis                                                                                                    |                                                                                                    |  |  |  |
|      | 0: No sub axis<br>1 to 32: 1st axis to 32nd axi                                                                                                    | s                                                                                                    |  |  |  |
| (PR) |                                                                                                    | s<br>Axis name extension letter                                                                                                    |  |  |  |
| (PR) | 1 to 32: 1st axis to 32nd axi         #1601       axnameEx         Specify the second letter of constraints         ext02/bit0 = 1).         The command axis name is not axname" or "#1014 incax" resiname.                                                                                                    | Axis name extension letter<br>ommand axis name when the axis name extension parameter is valid (#1266<br>of extended if this parameter is unspecified, and the only one letter set in "#1013<br>opectively is the absolute command axis name or incremental command axis<br>ope as the non-name extension axis (1-letter axis) after the name extension axis<br>em.                           |  |  |  |
| (PR) | 1 to 32: 1st axis to 32nd axi         #1601       axnameEx         Specify the second letter of construction ext02/bit0 = 1).         The command axis name is not axname" or "#1014 incax" resoname.         Axis configuration should not be (2-letter axis) in the part syster (Configure the 2-letter axis after axis afte                              | Axis name extension letter<br>command axis name when the axis name extension parameter is valid (#1266<br>of extended if this parameter is unspecified, and the only one letter set in "#1013<br>pectively is the absolute command axis name or incremental command axis<br>one as the non-name extension axis (1-letter axis) after the name extension axis<br>em.<br>ter the 1-letter axis) |  |  |  |
| (PR) | 1 to 32: 1st axis to 32nd axis#1601axnameExSpecify the second letter of contextSpecify the second letter of contextAxis command axis name is not axname" or "#1014 incax" resoname.Axis configuration should not the second guardination should not the second guardination should not the sec | Axis name extension letter<br>command axis name when the axis name extension parameter is valid (#1266<br>of extended if this parameter is unspecified, and the only one letter set in "#1013<br>pectively is the absolute command axis name or incremental command axis<br>one as the non-name extension axis (1-letter axis) after the name extension axis<br>em.<br>ter the 1-letter axis) |  |  |  |

Specify the PLC I/F device assignment No. for the axis.

# ---Setting range----

0: No designation for assignment

1 to 32: Axis device assignment No.

| (PR) | #1605 |
|------|-------|

Machine group No.

Specify the machine group No. to which each axis belongs. ---Setting range---

0 to 32

mgrnum

# **15.3 Base Common Parameters**

|      | #1038                                                                   | plcsel                                                | Ladder selection                                                                                                    |  |  |
|------|-------------------------------------------------------------------------|-------------------------------------------------------|----------------------------------------------------------------------------------------------------|--|--|
|      | Not                                                                     | used. Set to "0".                                     |                                                                                                    |  |  |
| (PR) | #1039                                                                   | spinno                                                | Number of spindles                                                                                                    |  |  |
|      | Select the number of spindles.                                          |                                                       |                                                                                                    |  |  |
|      | 0:                                                                      | No spindle                                            |                                                                                                    |  |  |
|      | 1                                                                       | to 8: One to eight spind                              | lles                                                                                                    |  |  |
|      | (No                                                                     | te) The setting range di                              | ffers according to the model.                                                                                                    |  |  |
| (PR) | #1040                                                                   | M_inch                                                | Constant input (inch)                                                                                                    |  |  |
|      |                                                                         | ect the unit system for s<br>gth and speed.           | etting and display regarding machine parameter and PLC interface's position,                                                                                                    |  |  |
|      | 0:                                                                      | Metric system                                         |                                                                                                    |  |  |
|      | 1:                                                                      | Inch system                                           |                                                                                                    |  |  |
| (PR) | #1041                                                                   | l_inch                                                | Initial state (inch)                                                                                                    |  |  |
|      |                                                                         | ect the unit system for th<br>play.                   | ne program travel amount when the power is turned ON or reset and for position                                                                                                    |  |  |
|      | 0:                                                                      | Metric system                                         |                                                                                                    |  |  |
|      | 1:                                                                      | Inch system                                           |                                                                                                    |  |  |
|      | (Note) The units of the following data are converted by "#1041 I_inch". |                                                       |                                                                                                    |  |  |
|      | Bu<br>W                                                                 | it under the following co<br>hen reset modal is retai | ON and reset (Inch/metric command mode)<br>onditions, the unit will follow G20/G21 command modal even at reset.<br>ned ("#1151 rstint"="0")<br>eset modal is retained ("#1210 RstGmd/bit5" ON) |  |  |
|      | - Ur                                                                    | nit system for position di                            | splay (counter, user parameter, tool, work offset)                                                                                                    |  |  |
|      | - Us                                                                    | ser parameter I/O unit                                |                                                                                                    |  |  |
|      | - Parameter unit of user parameters concerning length and speed         |                                                       |                                                                                                    |  |  |
|      | - Ar                                                                    | c error parameter (#108                               | 34 RadErr)                                                                                                    |  |  |
| (PR) | #1042                                                                   | pcinch                                                | PLC axis command (inch)                                                                                                    |  |  |
|      | Sele                                                                    | ect the unit system for th                            | ne commands to the PLC axis.                                                                                                    |  |  |
|      | 0:                                                                      | Metric system                                         |                                                                                                    |  |  |
|      | 1:                                                                      | Inch system                                           |                                                                                                    |  |  |

|     | #1043 lang                       | Select language displayed              |
|-----|----------------------------------|----------------------------------------|
|     | Select the display language.     |                                        |
|     | 0: English                       |                                        |
|     | 1: Japanese                      |                                        |
|     | 11: German                       |                                        |
|     | 12: French                       |                                        |
|     | 13: Italian                      |                                        |
|     | 14: Spanish                      |                                        |
|     | 15: Traditional Chinese          |                                        |
|     | 16: Korean                       |                                        |
|     | 17: Portuguese                   |                                        |
|     | 18: Dutch                        |                                        |
|     | 19: Swedish                      |                                        |
|     | 20: Hungarian                    |                                        |
|     | 21: Polish                       |                                        |
|     | 22: Simplified Chinese           |                                        |
|     | 23: Russian                      |                                        |
|     | 24: Turkish                      |                                        |
|     | 25: Czech                        |                                        |
|     | 31: Indonesian                   |                                        |
|     | 32: Vietnamese                   |                                        |
|     | (Note) NC displays in English, v | vhen it doesn't equip language option. |
| PR) | #1044 auxno                      | MR-J2-CT Connections                   |
|     | Set the number of MR-12-CTs of   | connected                              |

Set the number of MR-J2-CTs connected.

(Note) The number of MR-J2-CTs possible to connect and setting range are different according to the model. Check the specifications of each series.

| (PR) | #1045                                                                                                    | nskno                                                                  | Megatorgue motor connections                                                                           |  |  |  |
|------|----------------------------------------------------------------------------------------------------|------------------------------------------------------------------------|----------------------------------------------------------------------------------------------------|--|--|--|
|      |                                                                                                    | ecify the number of NSK mega<br>aneous function data is outpu          | atorque motors connected. When a value other than 0 is specified, 2nd mis<br>ut as signed binary data. |  |  |  |
|      | Se                                                                                                    | tting range                                                            |                                                                                                    |  |  |  |
|      | C                                                                                                    | to 16                                                                  |                                                                                                    |  |  |  |
| (PR) | #1046                                                                                                    | T-ofs disp type                                                        | Tool compensation display type switch (for M system only)                                              |  |  |  |
|      |                                                                                                    | this parameter to 1 when you<br>he M system.                           | use the L system's tool compensation type (e.g. when using a turning tool)                             |  |  |  |
|      | C                                                                                                    | 0: Use the compensation type specified by "#1037 cmdtyp"               |                                                                                                    |  |  |  |
|      | 1: Use the tool compensation type III, irrespective of "#1037 cmdtyp"                                                               |                                                                        |                                                                                                    |  |  |  |
|      | (                                                                                                    | Note that the type is not switc                                        | hed to III on the tool measurement screen.)                                                            |  |  |  |
| (PR) | #1047                                                                                                    | G_Chg_En_Sno                                                           | Select program format switch-enabled part system                                                       |  |  |  |
|      | Se                                                                                                    | Select the part system for which you enable the program format switch. |                                                                                                    |  |  |  |
|      | C                                                                                                    | : Part system 1 (default)                                              |                                                                                                    |  |  |  |
|      | 1                                                                                                    | : Part system 1                                                        |                                                                                                    |  |  |  |
|      | 2                                                                                                    | : Part system 2                                                        |                                                                                                    |  |  |  |
|      | If G188 is given to any other part system, a program error (P29) occurs. If PFCHR is turned ON in any o part system, it is ignored. |                                                                        |                                                                                                    |  |  |  |
| (PR) | #1051                                                                                                    | MemTol                                                                 | Tool compensation memory common for part systems                                                       |  |  |  |
|      | C                                                                                                    | : Tool compensation memory                                             | separate for part systems                                                                              |  |  |  |
|      | 1                                                                                                    | · Tool compensation memory                                             | common for part systems                                                                                |  |  |  |

1: Tool compensation memory common for part systems

| (PR) | #1052 | MemVal                                                          | No. of common variables shared in part system desig-<br>nation                   |
|------|-------|-----------------------------------------------------------------|----------------------------------------------------------------------------------|
|      |       | 0: Common variables commo                                       | on for part systems (number fixed)                                               |
|      |       | #100 -: Per part system                                         |                                                                                  |
|      |       | #500 -: Common for part syst                                    | tems                                                                             |
|      |       | 1: Common variables commo                                       | on for part systems (number designation)                                         |
|      |       | #100 -: Designate with V1con                                    | nN                                                                               |
|      |       | #500 -: Designate with V0con                                    | nN                                                                               |
|      |       | So always execute format.                                       | s changed, the file system will be changed after the power is turned ON.         |
|      |       | Setting order                                                   |                                                                                  |
|      |       | (1) MemVal changeover -> (                                      | (2) Turn power ON again -> (3) Format -> (4) Turn power ON again                 |
|      |       | (Note 2) When this parameter is mon variables is 8000.          | s set to "1", #900000 to #907399 are not available even if the number of cor     |
|      | #1077 | radius                                                          | Incremental command for diameter specification axis                              |
|      |       | Select whether the incremental the diameter value or radius val | command of the diameter specification axis ("#1019 dia" is set to "1") uses lue. |
|      |       | 0: Diameter value                                               |                                                                                  |
|      |       | 1: Radius value                                                 |                                                                                  |
|      | #1078 | Decpt2                                                          | Decimal point type 2                                                             |
|      |       | Select the increment of position                                | n commands that do not have a decimal point.                                     |
|      |       | 0: Minimum input command u                                      | unit (follows "#1015 cunit")                                                     |
|      |       | 1: 1mm (or 1inch) unit (For th                                  | e dwell time, 1s unit is used.)                                                  |
|      | #1079 | F1digt                                                          | Validate F1 digit                                                                |
|      |       | Select the F command method.                                    |                                                                                  |
|      |       | 0: Direct numerical command                                     | l (command feedrate during feed per minute or rotation)                          |
|      |       | 1: 1-digit code command (fee                                    | drate set with "#1185 spd_F1" to "#1189 spd_F5")                                 |
|      | #1080 | Dril_Z                                                          | Drilling Z fixed                                                                 |
|      |       | Select a fixed cycle hole drilling                              | ) axis.                                                                          |
|      |       | 0: Use an axis vertical to the                                  | selected plane as hole drilling axis.                                            |
|      |       | 1: Use the Z axis as the hole                                   | drilling axis regardless of the selected plane.                                  |
|      | #1081 | Gmac_P                                                          | Give priority to G code parameter                                                |
|      |       | Select the G code priority relation                             | onship during the macro call with G command.                                     |
|      |       | 0: Priority is on G code used i                                 | in the system                                                                    |
|      |       | 1: Priority is on registered G of                               | -                                                                                |
|      | #1082 | Geomet                                                          | Geometric                                                                        |
|      |       | Select the type of geometric to                                 | use.                                                                             |
|      |       | 0: Not use                                                      |                                                                                  |
|      |       | 1: Use only geometric I                                         |                                                                                  |
|      |       |                                                                 |                                                                                  |

With geometric, specific address codes are used for exclusive meanings. Thus, if A or C is used for the axis name or 2nd miscellaneous command code, the A used for the axis name may function as the geometric's angle designation. Pay special attention to axis names, etc., when using this function.

| #1084 | RadErr                    | Arc error                                                                          |
|-------|---------------------------|------------------------------------------------------------------------------------|
| Se    | t the tolerable error ran | ge when the end point deviates from the center coordinate in the circular command. |
| Se    | tting range               |                                                                                    |

0 to 1.000 (mm)

|      | #1087 | G96_G0                                                                                                    | Constant surface speed control by rapid traverse feed<br>command                                                                                                    |
|------|-------|----------------------------------------------------------------------------------------------------|----------------------------------------------------------------------------------------------------|
|      |       | Select how to handle the surface function.                                                                                                    | speed for the G00 command when using the constant surface speed contro                                                                                                    |
|      |       | 0: Calculate the surface spee                                                                                                    | d constantly even during G00 movement                                                                                                    |
|      |       | 1: Calculate the surface spee                                                                                                    | d at the block end point in the G00 command                                                                                                    |
|      | #1088 | G30SL                                                                                                    | Disable G30 soft limit                                                                                                    |
|      |       | Select how to handle the soft lin                                                                                                    | nit during G30 (2nd reference position return).                                                                                                    |
|      |       | 0: Enable                                                                                                    |                                                                                                    |
|      |       | 1: Disable                                                                                                    |                                                                                                    |
|      | #1091 | Mpoint                                                                                                    | Ignore middle point                                                                                                    |
|      |       | Select how to handle the middle                                                                                                    | point during G28 and G30 reference position return.                                                                                                    |
|      |       | 0: Pass the middle point desig                                                                                                    | nated in the program and move to the reference position.                                                                                                    |
|      |       | 1: Ignore the middle point des                                                                                                    | ignated in the program and move straight to the reference position.                                                                                                    |
|      | #1092 | Tchg _A                                                                                                    | Replace tools for additional axis                                                                                                    |
|      |       |                                                                                                    | itional axis at the tool change position return command.                                                                                                    |
|      |       | 0: The additional axis will not                                                                                                    |                                                                                                    |
|      |       | 1: After the standard axis retu                                                                                                    | rns, the additional axis will also return to the tool change position                                                                                                    |
|      | #1093 | Wmvfin                                                                                                    | Synchronization between part systems method                                                                                                    |
|      |       | Select the timing of synchroniza                                                                                                    | tion between part systems when using the multi-part system.                                                                                                    |
|      |       |                                                                                                    | und in the synchronization command (!, M) block:                                                                                                    |
|      |       | 0: Synchronize before executi                                                                                                    |                                                                                                    |
|      |       | 1: Synchronize after executing                                                                                                    | -                                                                                                    |
|      | #1094 | TI_SBK                                                                                                    | Select life count for single block (for L system only)                                                                                                    |
|      |       | —                                                                                                    | a units to be used for single block operation when using the tool life manage                                                                                                    |
|      |       | 0: Not count                                                                                                    |                                                                                                    |
|      |       | 1: Count                                                                                                    |                                                                                                    |
|      | #1095 | T0tfof                                                                                                    | TF output (for L system only)                                                                                                    |
|      |       |                                                                                                    |                                                                                                    |
|      |       |                                                                                                    |                                                                                                    |
|      |       | Select how to handle TF for T00                                                                                                    |                                                                                                    |
|      |       |                                                                                                    |                                                                                                    |
| PR)  | #1096 | Select how to handle TF for T00<br>0: TF will be output<br>1: TF wont be output                                                                                                    | ) command.                                                                                                    |
| PR)  |       | Select how to handle TF for T00<br>0: TF will be output<br>1: TF wont be output<br><b>T_Ltyp</b>                                                                                                    | Tool life management type                                                                                                    |
| PR)  |       | Select how to handle TF for T00<br>0: TF will be output<br>1: TF wont be output<br><b>T_Ltyp</b><br>Select the tool life management                                                                                                    | Tool life management type                                                                                                    |
| PR)  |       | Select how to handle TF for T00<br>0: TF will be output<br>1: TF wont be output<br>T_Ltyp<br>Select the tool life management<br>1: Life management I<br>The cutting hours or numbe                                                                                                    | Tool life management type type.                                                                                                    |
| PR)  |       | Select how to handle TF for T00<br>0: TF will be output<br>1: TF wont be output<br>T_Ltyp<br>Select the tool life management<br>1: Life management I<br>The cutting hours or numbe<br>monitor the usage state.                                                                                                    | Tool life management type type.                                                                                                    |
| (PR) |       | Select how to handle TF for T00<br>0: TF will be output<br>1: TF wont be output<br>T_Ltyp<br>Select the tool life management<br>1: Life management I<br>The cutting hours or numbe<br>monitor the usage state.<br>2: Life management II                                                                                                    | Tool life management type<br>type.<br>r of cuttings of the tool that is commanded in the program is accumulated t                                                                                                    |
| (PR) |       | Select how to handle TF for T00<br>0: TF will be output<br>1: TF wont be output<br>T_Ltyp<br>Select the tool life management<br>1: Life management I<br>The cutting hours or numbe<br>monitor the usage state.<br>2: Life management II<br>The same as tool life manage<br>A spare tool is selected from                                                                        | Tool life management type type.                                                                                                    |
| (PR) |       | Select how to handle TF for T00<br>0: TF will be output<br>1: TF wont be output<br>T_Ltyp<br>Select the tool life management<br>1: Life management I<br>The cutting hours or numbe<br>monitor the usage state.<br>2: Life management II<br>The same as tool life manage<br>A spare tool is selected from                                                                        | Tool life management type<br>type.<br>r of cuttings of the tool that is commanded in the program is accumulated t<br>gement I, but with the spare tool selection function.<br>n a group of tool commands commanded in the program.<br>ngth and radius compensations) are carried out for the selected tool.                                                                                                |
| (PR) |       | Select how to handle TF for T00<br>0: TF will be output<br>1: TF wont be output<br>T_Ltyp<br>Select the tool life management<br>1: Life management I<br>The cutting hours or numbe<br>monitor the usage state.<br>2: Life management II<br>The same as tool life manage<br>A spare tool is selected from<br>Tool compensations (tool le<br>3: Life management III (for M state) | Tool life management type<br>type.<br>r of cuttings of the tool that is commanded in the program is accumulated t<br>gement I, but with the spare tool selection function.<br>n a group of tool commands commanded in the program.<br>ngth and radius compensations) are carried out for the selected tool.<br>system only)<br>r of cuttings of the tool that is commanded in the program is accumulated t |

| #1097 | Tldigt                                                  | Tool offset No. digits selection                                                                                                    |
|-------|---------------------------------------------------------|----------------------------------------------------------------------------------------------------|
|       | Select the number of digits f                           | for an offset No. in command T.                                                                                                    |
|       | 0: Lower two digits of com                              | mand T serve as an offset No.; the remaining upper digits as a tool No.                                                                                                    |
|       | 1: Lower one digit of comr                              | mand T serves as an offset No.; the remaining upper digits as a tool No.                                                                                                    |
|       | 2: Lower two digits of com                              | mand T serve as an offset No., the remaining upper digits as a tool No.                                                                                                    |
|       | 3: Lower three digits of co                             | mmand T serve as an offset No.; the remaining upper digits as a tool No.                                                                                                    |
| #1098 | Tino.                                                   | Tool length offset number                                                                                                    |
|       | Select the number of digits of                          | of the tool length compensation No. in the T command.                                                                                                    |
|       | 0: Lower 3 digits in T code<br>No.                      | serve as a tool length and wear offset Nos.; the remaining upper digits as a tool                                                                                                    |
|       | 1: Lower 3 digits in T code<br>length offset No.        | serve as a tool wear offset No.; the remaining upper digits as a tool No. and tool                                                                                                    |
| #1099 | Treset                                                  | Cancel tool compensation amount                                                                                                    |
|       | Select how to handle the too                            | ol compensation vector when resetting the system.                                                                                                    |
|       | 0: Clear the tool length an                             | d wear compensation vectors when resetting                                                                                                    |
|       | 1: Hold the tool length and                             | d wear compensation vectors when resetting                                                                                                    |
|       | When the values are cleared pensation amount in the new | d, the compensation will not be applied. So the axis will be shifted by the com-<br>t compensation operation.                                                                                                    |
|       |                                                         | he compensation will be applied, so the axis will shift the differential amount of<br>the next compensation operation.                                                                                                    |
| #1100 | Tmove                                                   | Tool compensation                                                                                                    |
|       | Select when to perform tool                             | length compensation and wear compensation.                                                                                                    |
|       | 0: Compensate when T co                                 | ommand is executed.                                                                                                    |
|       | If there is no travel comn                              | pensate with the travel command in the block where the T command is located nand in the same block, compensation will be executed after the travel command next travel command block.                                                                |
|       | tool length compensatio                                 | amount when the T command is executed. Superimpose and compensate the<br>on amount with the travel command in the same block. If there is no travel com-<br>c, compensation will be executed after the travel command is superimposed in<br>d block. |
| #1101 | Tabsmv                                                  | Tool compensation method                                                                                                    |
|       | Select the type of travel com                           | nmand when "#1100 Tmove" is set to "1" or "2".                                                                                                    |
|       | • •                                                     | s of the travel command type (absolute or incremental)                                                                                                    |
|       | 1: Compensate only at the                               | e travel command in the absolute command                                                                                                    |
| #1103 | T_Life                                                  | Validate life management                                                                                                    |
|       | Select whether to use the to                            |                                                                                                    |
|       | 0: Not use tool life manage                             | -                                                                                                    |
|       | 1: Use tool life manageme                               |                                                                                                    |
| #1104 |                                                         | Tool command method 2                                                                                                    |
|       |                                                         | ol command in the program when "#1103 T_Life" is set to "1".                                                                                                    |
|       | 0: Handle the command a                                 |                                                                                                    |
|       | 1: Handle the command a                                 |                                                                                                    |
|       |                                                         | I life management III, the program tool command will be handled as the tool No                                                                                                    |
| #1105 | T_sel2                                                  | Tool selection method 2                                                                                                    |
|       |                                                         | thod when "#1103 T_Life" is set to "1".                                                                                                    |
|       |                                                         | ered No. from the tools used in the same group.                                                                                                    |
|       |                                                         | Sector and the sector and sector and sector                                                                                                    |

|      | #1106 | Tcount                                                                                                    | Life management (for L system only)                                                            |
|------|-------|----------------------------------------------------------------------------------------------------|------------------------------------------------------------------------------------------------|
|      |       | Select the input method when address N is agement function II.                                                                                          | s omitted in inputting the data (G10 L3 command) for tool life mar                             |
|      |       | 0: Time specified input                                                                                                    |                                                                                                |
|      |       | 1: Number of times specified input                                                                                                    |                                                                                                |
|      | #1107 | Tllfsc                                                                                                    | Split life management display screen (for L system on-<br>ly)                                  |
|      |       | Set the number of groups to be displayed                                                                                                    | on the tool life management II (L system) screen.                                              |
|      |       | 0: Displayed group count 1, maximum n                                                                                                    | umber of registered tools: 16                                                                  |
|      |       | 1: Displayed group count 2, maximum n                                                                                                    | umber of registered tools: 8                                                                   |
|      |       | 2: Displayed group count 4, maximum n                                                                                                    | umber of registered tools: 4                                                                   |
|      | #1108 | TirectM                                                                                                    | Life management re-count M code (for L system only)                                            |
|      |       | Set the M code for tool life management II                                                                                                    | (L system) re-count.                                                                           |
|      |       | Setting range                                                                                                    |                                                                                                |
|      |       | 0 to 99                                                                                                    |                                                                                                |
| (PR) | #1112 | S_TRG                                                                                                    | Validate status trigger method                                                                 |
|      |       | Select the enable conditions for the user n                                                                                                    | nacro interrupt signal (UIT).                                                                  |
|      |       | 0: Enable when interrupt signal (UIT) tur                                                                                                    | ns ON                                                                                          |
|      |       | 1: Enable when interrupt signal (UIT) is                                                                                                    | ON                                                                                             |
| (PR) | #1113 | INT_2                                                                                                    | Validate interrupt method type 2                                                               |
| . ,  |       | Select the performance after user macro in                                                                                                    |                                                                                                |
|      |       | 0: Execute interrupt program without wa                                                                                                    |                                                                                                |
|      |       | 1: Execute interrupt program after comp                                                                                                    |                                                                                                |
|      | #1114 | mcrint                                                                                                    | Macro argument initialization                                                                  |
|      |       | Select whether to clear statements other th                                                                                                    |                                                                                                |
|      |       | Also select whether to clear local variables                                                                                                    |                                                                                                |
|      |       | 0: Clear the non-specified arguments by                                                                                                    |                                                                                                |
|      |       | 1: Hold non-specified arguments by made                                                                                                    |                                                                                                |
|      |       |                                                                                                    | cro call, and clear local variables by power-ON and resetting                                  |
|      | #1115 | thwait                                                                                                    | Waiting for retract                                                                            |
|      |       | Set the number of waits for retract when c                                                                                                    | -                                                                                              |
|      |       | Setting range                                                                                                    |                                                                                                |
|      |       | 0 to 99 (Approx. 4 ms)                                                                                                    |                                                                                                |
|      |       | Standard setting value: 4                                                                                                    |                                                                                                |
|      | #1116 | G30SLM                                                                                                    | Invalidate soft limit (manual operation)                                                       |
|      | #1110 |                                                                                                    | ft limit check function at the second to fourth reference position                             |
|      |       | 0: Enable soft limit function                                                                                                    |                                                                                                |
|      |       | 1: Disable soft limit function                                                                                                    |                                                                                                |
|      | #4447 |                                                                                                    |                                                                                                |
| (PR) | #1117 | H_sens                                                                                                    |                                                                                                |
|      |       | Not used.                                                                                                    |                                                                                                |
|      | #1118 | mirr_A                                                                                                    | Select how to set up the length of tools on cutter tables (opposed tables) (for L system only) |
|      |       | Select one of the following two methods:<br>- Set the current length of tools on each fa<br>- Set a value, assuming that the tools on e<br>base turret. | cing turret.<br>ach facing turret are in the same direction as that of those on the            |
|      |       | 0: Current length of the tools on each fa                                                                                                    | cing turret                                                                                    |
|      |       | 1: Value, assuming that the tools on eac                                                                                                    | ch facing turret are in the same direction as that of those on the                             |

1: Value, assuming that the tools on each facing turret are in the same direction as that of those on the base turret

|      | #1119   | Tmiron                                                 | Select the mirror image of each facing turret with T com<br>mand (for L system only)   |
|------|---------|--------------------------------------------------------|----------------------------------------------------------------------------------------|
|      | ç       | Select whether to enable                               | the mirror image of each facing turret with the T command.                             |
|      |         | 0: Disable                                             |                                                                                        |
|      |         | 1: Enable                                              |                                                                                        |
| (PR) | #1120   | TofVal                                                 | Change macro variable                                                                  |
|      |         | Select whether to change<br>pensation.                 | the macro variable (tool offset) numbers for shape compensation and wear com           |
|      |         | 0: Not change (Conven                                  | tional specification)                                                                  |
|      |         | 1: Change the shape a                                  | nd wear compensation variable numbers each for X, Z, and R                             |
|      | #1121   | edlk_c                                                 | Edit lock C                                                                            |
|      | Ś       | Specify whether to prohib                              | it editing of program Nos. 9000 to 9999.                                               |
|      |         | 0: Editing possible                                    |                                                                                        |
|      |         | 1: Editing prohibited                                  |                                                                                        |
|      | (       | (Note) If "#1122 pglk_c" is                            | s set to "1" or "2", "1" will be set in "#1121 edlk_c" when the power is turned ON.    |
| (PR) | #1122   | pglk_c                                                 | Program display lock C                                                                 |
|      |         | The display and search o<br>Specify whether to prohib  | f program Nos. 9000 to 9999 can be prohibited.<br>it display and search.               |
|      |         | 0: Display and search is                               | s possible.                                                                            |
|      |         | 1: Program details are i                               | not displayed.                                                                         |
|      |         | 2: Program details are i                               | not displayed, and operation/restart search is prohibited.                             |
|      | 5       | state.                                                 | ot be displayed, but the program No. and sequence No. will display in the prohibite    |
|      |         |                                                        | s set to "1" or "2", "1" will be set in "#1121 edlk_c" when the power is turned ON.    |
|      | #1123   | origin                                                 | Origin set prohibit                                                                    |
|      | ,       | Select whether to use the                              | e origin set function.                                                                 |
|      |         | 0: Use                                                 |                                                                                        |
|      |         | 1: Not use                                             |                                                                                        |
|      | #1124   | ofsfix                                                 | Fix tool compensation No.                                                              |
|      | ę       |                                                        | compensation No. when the input key is pressed on the tool compensation scree          |
|      |         |                                                        | ensation No. by 1 (Same as general parameters)                                         |
|      |         | 1: # compensation No.                                  | does not change                                                                        |
|      | ľ       | When setting in sequence<br>pensation value, "1" is ha | e, "0" is handier. When changing and setting repeatedly while adjusting one com ndier. |
|      | #1125   | real_f                                                 | Actual feedrate display                                                                |
|      | Ś       | Select the feedrate displa                             | y on the monitor screen.                                                               |
|      |         | 0: Command speed                                       |                                                                                        |
|      |         | 1: Actual travel feedrate                              | 9                                                                                      |
|      | #1126   | PB_G90                                                 | Playback G90                                                                           |
|      |         |                                                        | mand the playback travel amount in the playback editing.                               |
|      |         | 0: Incremental value                                   | · · · · · · · · · · · · · · · · · · ·                                                  |
|      |         | 1: Absolute value                                      |                                                                                        |
|      | #1127   | DPRINT                                                 | DPRINT alignment                                                                       |
|      |         |                                                        | printing out with the DPRINT function.                                                 |
|      | · · · · |                                                        | t s printed with left justification                                                    |
|      |         | 1: Alian the minimum di                                |                                                                                        |

1: Align the minimum digit and output

| #1128 | RstVCI                   | Clear variables by resetting                              |
|-------|--------------------------|-----------------------------------------------------------|
| Se    |                          | common variables when resetting.                          |
|       |                          | von't change after resetting.                             |
|       |                          | vill be cleared #100 to #199 by resetting.                |
| #1129 | PwrVCI                   | Clear variables by power-ON                               |
| Se    | lect how to handle the   | common variables when the power is turned ON.             |
|       |                          | es are in the same state as before turning the power OFF. |
|       |                          | vill be cleared #100 to #199 when the power is turned ON. |
| #1130 | set_t                    | Display selected tool number                              |
| Se    | lect the tool command    | value display on the monitor screen.                      |
| (     | ): Display T-modal val   | ue of program command                                     |
| 1     | : Display Tool No. ser   | nt from PLC                                               |
| #1132 | brightness               | Brightness control                                        |
| Se    | lect the brightness of o | lisplay unit.                                             |
|       | 1: High brightness (in   | bright state)                                             |
|       | 0: Medium brightness     |                                                           |
| -     | 1: Low brightness (in o  | dim state)                                                |
| #1133 | ofsmem                   |                                                           |
| No    | t used. Set to "0".      |                                                           |
| #1134 | LCDneg                   |                                                           |
| No    | t used. Set to "0".      |                                                           |
| #1135 | unt_nm                   | Unit name                                                 |
| Se    | t the unit name.         |                                                           |
|       |                          | consisting of both alphabets and numbers.                 |
|       | 0" is set, the unit name | e won't be displayed.                                     |
|       | tting range              |                                                           |
|       |                          | nsisting of both alphabets and numbers                    |
| #1136 | optype                   |                                                           |
|       | t used. Set to "0".      |                                                           |
| #1137 | Cntsel                   |                                                           |
|       | t used. Set to "0".      |                                                           |
| #1138 | Pnosel                   |                                                           |
|       | t used. Set to "0".      |                                                           |
| #1139 | edtype                   |                                                           |
| No    | t used. Set to "0".      |                                                           |
| #1140 | Mn100                    | M code number                                             |
|       |                          | code that corresponds to the setup Nos. from 100 to 199.  |
|       | tting range              |                                                           |
|       | ) to 99999999            |                                                           |
| #1141 | Mn200                    | M code number                                             |
|       |                          | code that corresponds to the setup Nos. from 200 to 299.  |
|       | tting range              |                                                           |
|       | ) to 99999999            |                                                           |
| #1142 | Mn300                    | M code number                                             |
|       |                          | code that corresponds to the setup Nos. from 300 to 399.  |
|       | tting range              |                                                           |
| (     | ) to 99999999            |                                                           |

|  | #1143                                                                                              | Mn400                                                                                                    | M code number                                                                                                    |
|--|----------------------------------------------------------------------------------------------------|----------------------------------------------------------------------------------------------------|----------------------------------------------------------------------------------------------------|
|  | Se                                                                                                 | et the first number of M cod                                                                                                    | e that corresponds to the setup Nos. from 400 to 499.                                                                                                    |
|  | Se                                                                                                 | etting range                                                                                                    |                                                                                                    |
|  |                                                                                                    | 0 to 99999999                                                                                                    |                                                                                                    |
|  | #1144                                                                                              | mdlkof                                                                                                    | MDI setup lock                                                                                                    |
|  | Se                                                                                                 | elect whether to enable MD                                                                                                    | I setting in non-MDI mode.                                                                                                    |
|  | (                                                                                                  | 0: Disable MDI setting                                                                                                    |                                                                                                    |
|  |                                                                                                    | 1: Enable MDI setting                                                                                                    |                                                                                                    |
|  | #1145                                                                                              | l_abs                                                                                                    | Manual ABS parameter                                                                                                    |
|  | Se                                                                                                 | elect how to handle the abs                                                                                                    | olute position data during automatic handle interrupt.                                                                                                    |
|  |                                                                                                    | 0: Absolute position data w                                                                                                    | ill be renewed if manual ABS switch is ON. If it is OFF, data won't be renewed.                                                                                                    |
|  |                                                                                                    | 1: Follow the "intabs" state                                                                                                    | when "#1061 intabs" is enabled                                                                                                    |
|  | #1146                                                                                              | Sclamp                                                                                                    | Spindle rotation speed clamp function                                                                                                    |
|  | Se                                                                                                 | elect how to handle the spir                                                                                                    | ndle rotation speed clamp function with the G92/G50S command.                                                                                                    |
|  |                                                                                                    | 0: G92/G50S command is l<br>speed control).                                                                                                    | handled as a clamp command only in the G96 state (during constant surface                                                                                                    |
|  |                                                                                                    | , ,                                                                                                    | normal S command in G97 state (constant surface speed OFF).                                                                                                    |
|  |                                                                                                    | 1: The S command in the s                                                                                                    | ame block as G92/G50 is constantly handled as a clamp command                                                                                                    |
|  | #1147                                                                                              | smin_V                                                                                                    | Minimum spindle rotation speed clamp type                                                                                                    |
|  | Sp                                                                                                 | ecify the type of spindle m                                                                                                    | in rotation speed clamp value                                                                                                    |
|  |                                                                                                    |                                                                                                    |                                                                                                    |
|  | -                                                                                                  | 0: Rotation speed setting                                                                                                    |                                                                                                    |
|  |                                                                                                    |                                                                                                    |                                                                                                    |
|  |                                                                                                    | 0: Rotation speed setting                                                                                                    |                                                                                                    |
|  |                                                                                                    | 0: Rotation speed setting                                                                                                    | nt setting                                                                                                    |
|  |                                                                                                    | 0: Rotation speed setting<br>1: Output voltage coefficier                                                                                                    | nt setting                                                                                                    |
|  | Se<br>#1149                                                                                        | 0: Rotation speed setting<br>1: Output voltage coefficien<br>et "#3023 smini" according<br><b>cireft</b>                                                                                                    | nt setting<br>to this type setting.                                                                                                    |
|  | Se<br>#1149<br>Se                                                                                  | 0: Rotation speed setting<br>1: Output voltage coefficien<br>et "#3023 smini" according<br>cireft<br>elect whether to decelerate<br>0: Not decelerate                                                                                                    | nt setting<br>to this type setting.<br>Arc deceleration speed change                                                                                                    |
|  | Se<br>#1149<br>Se                                                                                  | 0: Rotation speed setting<br>1: Output voltage coefficien<br>et "#3023 smini" according<br>cireft<br>elect whether to decelerate                                                                                                    | nt setting<br>to this type setting.<br>Arc deceleration speed change<br>at the arc entrance or exit.                                                                                                    |
|  | Se<br>#1149<br>Se                                                                                  | 0: Rotation speed setting<br>1: Output voltage coefficien<br>et "#3023 smini" according<br>cireft<br>elect whether to decelerate<br>0: Not decelerate                                                                                                    | nt setting<br>to this type setting.<br>Arc deceleration speed change                                                                                                    |
|  | Se<br>#1149<br>Se<br>#1153<br>Se<br>Th                                                             | 0: Rotation speed setting<br>1: Output voltage coefficien<br>et "#3023 smini" according to<br>cireft<br>elect whether to decelerate<br>0: Not decelerate<br>1: Decelerate<br>FixbDc<br>elect whether to perform a d                                                                                                    | nt setting<br>to this type setting.<br>Arc deceleration speed change<br>at the arc entrance or exit.                                                                                                    |
|  | Se<br>#1149<br>Se<br>#1153<br>Se<br>Th<br>bo                                                       | 0: Rotation speed setting<br>1: Output voltage coefficien<br>et "#3023 smini" according =<br>cireft<br>elect whether to decelerate<br>0: Not decelerate<br>1: Decelerate<br>FixbDc<br>elect whether to perform a d<br>is parameter is enabled on<br>ttom.                                                                                                    | to this type setting.           Arc deceleration speed change           at the arc entrance or exit.           Hole bottom deceleration check           eceleration check or in-position check at the hole bottom in a hole drilling cycle.                                                                                                    |
|  | Se<br>#1149<br>Se<br>#1153<br>Se<br>Th<br>bo                                                       | 0: Rotation speed setting<br>1: Output voltage coefficien<br>et "#3023 smini" according =<br>cireft<br>elect whether to decelerate<br>0: Not decelerate<br>1: Decelerate<br>FixbDc<br>elect whether to perform a d<br>is parameter is enabled on<br>ttom.                                                                                                    | to this type setting. Arc deceleration speed change at the arc entrance or exit. Hole bottom deceleration check eceleration check or in-position check at the hole bottom in a hole drilling cycle. ly for a hole drilling cycle in which no dwell command can be issued at the hole check and in-position check                                                  |
|  | Se<br>#1149<br>Se<br>#1153<br>Se<br>Th<br>bo                                                       | 0: Rotation speed setting<br>1: Output voltage coefficien<br>et "#3023 smini" according in<br>cireft<br>elect whether to decelerate<br>0: Not decelerate<br>1: Decelerate<br>FixbDc<br>elect whether to perform a d<br>is parameter is enabled on<br>ttom.<br>0: Perform no deceleration                                                                                                    | to this type setting.          Arc deceleration speed change         at the arc entrance or exit.         Hole bottom deceleration check         eceleration check or in-position check at the hole bottom in a hole drilling cycle.         ly for a hole drilling cycle in which no dwell command can be issued at the hole         check and in-position check |
|  | Se<br>#1149<br>Se<br>#1153<br>Se<br>Th<br>bo                                                       | 0: Rotation speed setting<br>1: Output voltage coefficient<br>et "#3023 smini" according to<br>cireft<br>elect whether to decelerate<br>0: Not decelerate<br>1: Decelerate<br>FixbDc<br>elect whether to perform a d<br>his parameter is enabled on<br>ttom.<br>0: Perform no deceleration<br>1: Perform deceleration che                                                                                                    | to this type setting. Arc deceleration speed change at the arc entrance or exit. Hole bottom deceleration check eceleration check or in-position check at the hole bottom in a hole drilling cycle. ly for a hole drilling cycle in which no dwell command can be issued at the hole check and in-position check eck                                              |
|  | Se<br>#1149<br>\$56<br>#1153<br>Se<br>Th<br>bo<br>#1154                                            | 0: Rotation speed setting<br>1: Output voltage coefficien<br>et "#3023 smini" according to<br>cireft<br>elect whether to decelerate<br>0: Not decelerate<br>1: Decelerate<br>FixbDc<br>elect whether to perform a d<br>is parameter is enabled on<br>ttom.<br>0: Perform no deceleration<br>1: Perform deceleration chec<br>2: Perform in-position chec                                                                                         | to this type setting.          Arc deceleration speed change         at the arc entrance or exit.         Hole bottom deceleration check         eceleration check or in-position check at the hole bottom in a hole drilling cycle.         ly for a hole drilling cycle in which no dwell command can be issued at the hole         check and in-position check |
|  | Se<br>#1149<br>\$56<br>#1153<br>Se<br>Th<br>bo<br>#1154                                            | 0: Rotation speed setting<br>1: Output voltage coefficient<br>et "#3023 smini" according to<br>cireft<br>elect whether to decelerate<br>0: Not decelerate<br>1: Decelerate<br>FixbDc<br>elect whether to perform a d<br>his parameter is enabled on<br>ttom.<br>0: Perform no deceleration<br>1: Perform deceleration chec<br>2: Perform in-position chec<br>pdoor                                                                              | to this type setting. Arc deceleration speed change at the arc entrance or exit. Hole bottom deceleration check eceleration check or in-position check at the hole bottom in a hole drilling cycle. ly for a hole drilling cycle in which no dwell command can be issued at the hole check and in-position check eck                                              |
|  | Se<br>#1149<br>Se<br>#1153<br>Se<br>Th<br>bo<br>#1154<br>No<br>#1155                               | 0: Rotation speed setting<br>1: Output voltage coefficien<br>et "#3023 smini" according to<br>cireft<br>elect whether to decelerate<br>0: Not decelerate<br>1: Decelerate<br>FixbDc<br>elect whether to perform a d<br>is parameter is enabled on<br>ttom.<br>0: Perform no deceleration<br>1: Perform deceleration chec<br>2: Perform in-position chec<br>pdoor<br>ot used. Set to "0".                                                        | to this type setting.          Arc deceleration speed change         at the arc entrance or exit.         Hole bottom deceleration check         eceleration check or in-position check at the hole bottom in a hole drilling cycle.         ly for a hole drilling cycle in which no dwell command can be issued at the hole         check and in-position check |
|  | Se<br>#1149<br>Se<br>#1153<br>Se<br>Th<br>bo<br>#1154<br>No<br>#1155                               | 0: Rotation speed setting<br>1: Output voltage coefficient<br>et "#3023 smini" according to<br>cireft<br>elect whether to decelerate<br>0: Not decelerate<br>1: Decelerate<br>FixbDc<br>elect whether to perform a d<br>alis parameter is enabled on<br>ttom.<br>0: Perform no deceleration<br>1: Perform deceleration chec<br>2: Perform in-position chec<br>pdoor<br>ot used. Set to "0".<br>DOOR_m                                           | to this type setting.          Arc deceleration speed change         at the arc entrance or exit.         Hole bottom deceleration check         eceleration check or in-position check at the hole bottom in a hole drilling cycle.         ly for a hole drilling cycle in which no dwell command can be issued at the hole         check and in-position check |
|  | Se<br>#1149<br>Se<br>#1153<br>Se<br>Th<br>bo<br>#1154<br>No<br>#1155<br>No<br>#1156                | 0: Rotation speed setting<br>1: Output voltage coefficien<br>et "#3023 smini" according to<br>cireft<br>elect whether to decelerate<br>0: Not decelerate<br>1: Decelerate<br>FixbDc<br>elect whether to perform a d<br>is parameter is enabled on<br>ttom.<br>0: Perform no deceleration<br>1: Perform deceleration chec<br>pdoor<br>ot used. Set to "0".<br>DOOR_m<br>ot used. Set to "100".                                                   | to this type setting.          Arc deceleration speed change         at the arc entrance or exit.         Hole bottom deceleration check         eceleration check or in-position check at the hole bottom in a hole drilling cycle.         ly for a hole drilling cycle in which no dwell command can be issued at the hole         check and in-position check |
|  | Se<br>#1149<br>Se<br>#1153<br>Se<br>Th<br>bo<br>#1154<br>No<br>#1155<br>No<br>#1156                | 0: Rotation speed setting<br>1: Output voltage coefficient<br>et "#3023 smini" according to<br>cireft<br>elect whether to decelerate<br>0: Not decelerate<br>1: Decelerate<br>FixbDc<br>elect whether to perform a d<br>alis parameter is enabled on<br>ttom.<br>0: Perform no deceleration<br>1: Perform deceleration chec<br>pdoor<br>pt used. Set to "0".<br>DOOR_m<br>ot used. Set to "100".                                                | to this type setting.          Arc deceleration speed change         at the arc entrance or exit.         Hole bottom deceleration check         eceleration check or in-position check at the hole bottom in a hole drilling cycle.         ly for a hole drilling cycle in which no dwell command can be issued at the hole         check and in-position check |
|  | Se<br>#1149<br>Se<br>#1153<br>Se<br>Th<br>bo<br>#1154<br>No<br>#1155<br>No<br>#1156<br>No<br>#1157 | 0: Rotation speed setting<br>1: Output voltage coefficient<br>et "#3023 smini" according to<br>cireft<br>elect whether to decelerate<br>0: Not decelerate<br>1: Decelerate<br>FixbDc<br>elect whether to perform a d<br>is parameter is enabled on<br>ttom.<br>0: Perform no deceleration<br>1: Perform deceleration chec<br>pdoor<br>ot used. Set to "0".<br>DOOR_m<br>ot used. Set to "100".<br>DOOR_s<br>ot used. Set to "100".              | to this type setting. Arc deceleration speed change at the arc entrance or exit. Hole bottom deceleration check eceleration check or in-position check at the hole bottom in a hole drilling cycle. ly for a hole drilling cycle in which no dwell command can be issued at the hole check and in-position check eck                                              |
|  | Se<br>#1149<br>Se<br>#1153<br>Se<br>Th<br>bo<br>#1154<br>No<br>#1155<br>No<br>#1156<br>No<br>#1157 | 0: Rotation speed setting<br>1: Output voltage coefficient<br>et "#3023 smini" according to<br>cireft<br>elect whether to decelerate<br>0: Not decelerate<br>1: Decelerate<br>FixbDc<br>elect whether to perform a d<br>alis parameter is enabled on<br>ttom.<br>0: Perform no deceleration<br>1: Perform deceleration chect<br>pdoor<br>pt used. Set to "0".<br>DOOR_m<br>ot used. Set to "100".<br>DOOR_s<br>ot used. Set to "100".<br>F0atrn | to this type setting.          Arc deceleration speed change         at the arc entrance or exit.         Hole bottom deceleration check         eceleration check or in-position check at the hole bottom in a hole drilling cycle.         ly for a hole drilling cycle in which no dwell command can be issued at the hole         check and in-position check |

| (PR) | #1163                                                                     | No rio                                                  | RIO connection detection invalid                                                                                                    |  |  |
|------|---------------------------------------------------------------------------|---------------------------------------------------------|----------------------------------------------------------------------------------------------------|--|--|
|      |                                                                           | Select whether to enab                                  | e or disable RIO connection detection.                                                                                                    |  |  |
|      |                                                                           | 0: Enable                                               |                                                                                                    |  |  |
|      |                                                                           | 1: Disable                                              |                                                                                                    |  |  |
|      |                                                                           | If your I/O consists of c<br>nication cutoff alarm.     | only cards such as CC-LINK, setting this parameter to "1" will avoid the RIO commu-                                                                                                    |  |  |
| (PR) | #1164                                                                     | ATS                                                     | Automatic tuning function                                                                                                    |  |  |
|      |                                                                           | Select whether to enab                                  | le or disable the automatic tuning function.                                                                                                    |  |  |
|      |                                                                           | 0: Disable                                              |                                                                                                    |  |  |
|      |                                                                           | 1: Enable                                               |                                                                                                    |  |  |
|      |                                                                           | (Note 1) Enable this pa                                 | rameter when using MS Configurator.                                                                                                    |  |  |
|      |                                                                           | (Note 2) Disable this pa                                | arameter during normal operation.                                                                                                    |  |  |
|      |                                                                           | (Note 3) Search & star                                  | t function is disabled for safety when this parameter is set to "1".                                                                                                    |  |  |
|      | #1166                                                                     | fixpro                                                  | Fixed cycle editing                                                                                                    |  |  |
|      |                                                                           | Select the type of prog<br>programs, fixed cycles,      | rams handle on the Edit/Program list/Data in/out screen from the following: general , or machine tool builder macro programs.                                                                                |  |  |
|      |                                                                           | <ul> <li>When Machine tool bu<br/>bit6" = 0)</li> </ul> | uilder macro password management method type 1 is selected ("#1761 cfgPR11/                                                                                                    |  |  |
|      |                                                                           | 0: General programs                                     | can be edited, etc.                                                                                                    |  |  |
|      |                                                                           | 1: Fixed cycles can b                                   | be edited, etc.                                                                                                    |  |  |
|      | Password No.: The machine tool builder macro programs can be edited, etc. |                                                         |                                                                                                    |  |  |
|      |                                                                           | <ul> <li>When Machine tool bu<br/>bit6" = 1)</li> </ul> | uilder macro password management method type 2 is selected ("#1761 cfgPR11/                                                                                                    |  |  |
|      |                                                                           | 0: General programs                                     | can be edited, etc.                                                                                                    |  |  |
|      |                                                                           | 1: Fixed cycles can b                                   | be edited, etc.                                                                                                    |  |  |
|      |                                                                           | 2: Machine tool build                                   | er macro programs can be edited, etc.                                                                                                    |  |  |
|      |                                                                           | (*) "2" can be set onl                                  | y when a password is authenticated in "#11796 mmacpro".                                                                                                    |  |  |
|      |                                                                           | Setting range                                           |                                                                                                    |  |  |
|      |                                                                           | 0 to 99999999                                           |                                                                                                    |  |  |
|      | #1167                                                                     | e2rom                                                   |                                                                                                    |  |  |
|      |                                                                           | Not used. Set to "0".                                   |                                                                                                    |  |  |
|      | #1168                                                                     | test                                                    | Simulation test                                                                                                    |  |  |
|      |                                                                           | Select the test mode fo                                 | or the control unit.                                                                                                    |  |  |
|      |                                                                           | real reference position                                 | s performed with a hypothetical reference position return complete even though the return hasn't been completed. This is limited to test operation of the control unit itself when the machine is connected. |  |  |
|      |                                                                           | 0: Normal operation                                     | mode                                                                                                    |  |  |
|      |                                                                           | 1: Test mode                                            |                                                                                                    |  |  |
|      | #1217                                                                     | aux01                                                   |                                                                                                    |  |  |

Not used. Set to "0".

| #1218 | aux02 |
|-------|-------|
|       |       |

#### bit3: Parameter input/output format

Select the parameter input/output format.

0: Type I

Displayed on one line per parameter.

(Example) N1001T1P1 N1001T2P1 N1001T3P0

1: Type II

Data with the same parameter number is displayed on the same line.

(Example) N1001 T1 P1 T2 P1 T3 P0

#### bit4: External workpiece coordinate offset tool number selection

Select the R register that contains the tool number used for automatic calculation when measuring the coordinate offset of an external workpiece.

0: Follow the setting of "#1130 set\_t".

1: Use the tool number indicated by user PLC.

# bit5: Parameter I/O II spindle specification address

Select the spindle specification address of parameter I/O type II.

0: C

1: T

This parameter is also applied to the spindle specification address for input and verification.

(Note) This parameter is valid only for parameter I/O type II (when "#1218 aux02/bit3" is set to "1").

#### #1219 aux03

#### bit1: Stop high-speed PC monitoring function

Set "1" to disable the function that triggers the emergency stop when the PC high-speed processing time is extended.

Disable the monitoring function only as a temporary measure.

### bit5: Dog-type intermediate point

Select whether to move to the intermediate point during automatic dog-type reference position return.

0: Not move.

1: Move.

#### bit7: Time constant setting changeover for soft acceleration/deceleration

0: Accelerating time is G0tL(G1tL).

When the G00 pre-interpolation acceleration/deceleration and the soft acceleration/deceleration are used together, the inclination of soft acceleration/deceleration will be steeper by setting a time to the soft acceleration/deceleration/deceleration/deceleration/deceleration for G28/G30 will be larger than that for G00.

(1) Total accelerating time is "G0tL"

(2) The time for curve part is "G0t1".

(3) The time for linear part is obtained by "G0tL-(2 x G0t1)".

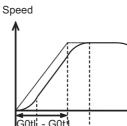

G0tL

Acceleration

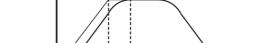

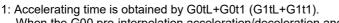

G0t1

When the G00 pre-interpolation acceleration/deceleration and the soft acceleration/deceleration are used together, you can attain the G28/G30 acceleration that is equal to G00, by setting the same value to G00 soft acceleration/deceleration filter (#1569 SfiltG0) as well as to the soft acceleration/deceleration 2nd step time constant (#2005 G0t1).

1

(1) Total accelerating time is obtained by "G0tL+G0t1".

(2) The time for curve part is "G0t1".

(3) The time for linear part is obtained by "G0tL-G0t1".

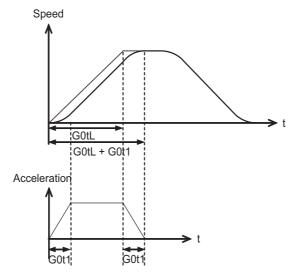

| #1220   | aux04                                     | (for L system only)                                                                                                    |
|---------|-------------------------------------------|----------------------------------------------------------------------------------------------------|
| bit0: T | ool life check timing                     | selection                                                                                                    |
|         | ect the criterion to judge management II. | e the end of tool life when the cumulative number of cuttings is incremented in too                                                          |
| 0:      | mated number of cutti                     | end when the incremented cumulative number of cuttings has exceeded the esti<br>ngs. (Default)<br>f cuttings > estimated number of cuttings) |
| 1:      | mated number of cutti                     | end when the incremented cumulative number of cuttings has reached the esti-<br>ngs.<br>f cuttings >= estimated number of cuttings)          |
| #1221   | aux05                                     | 5 5,                                                                                                    |

# bit0: Workpiece coordinate/absolute coordinate display switch

Select whether to display the workpiece coordinate or to display the absolute coordinate in the coordinate value screen, command value screen or modal information screen.

- 0: Workpiece coordinate
- 1: Absolute coordinate
  aux06

# #1222

### bit3: Enable setup parameter lock

Select whether to enable the setup parameter lock.

- 0: Disable
- 1: Enable

# bit4: Minimum cut-in amount selection

Select the minimum cut-in amount command value for the compound thread cutting cycle (G76 command).

- 0: The minimum cut-in amount (Q) will be "0".
- 1: The minimum cut-in amount (Q) will be set in the last command value (it is retained even after the NC power has been turned off).

#### bit5: Fixed cycle for compound lathe command format check selection

Select the operation when the 1st block of the fixed cycle for compound lathe is omitted while the conventional format is selected ("#1265 ext01/bit0" is set to "0").

0: Program error (P33) will occur.

1: Parameter setting value will be used.

### bit7: Reference position return deceleration check method

Select the deceleration check method to be used during automatic reference position return.

- 0: In-position check
- 1: Commanded deceleration check

#1223 aux07

# bit1: Deceleration check method 2

Select the deceleration check method in G1+G9.

0: Command deceleration check in G1+G9

1: In-position check in G1+G9

The deceleration check is not performed for the commands except G1+G9.

When "#1306 InpsTyp deceleration check specification type" is set to "1" (Deceleration check specification type 2), this parameter will be invalid.

#### bit2: Synchronous tap R-point in-position check

Select whether to enable the synchronous tap I-point -> R-point in-position check.

0: Disable

1: Enable

(Note) This parameter is valid only when "1" (Enable in-position check) is set for "#1223 aux07/bit3 Synchronous tap in-position check improvement".

#### bit3: Synchronous tap in-position check improvement

Select whether to enable the synchronous tap in-position check improvement.

- 0: Disable
- 1: Enable

Related parameters:

#1223/bit2 Synchronous tap R-point in-position check

- #1223/bit4 Synchronous tap hole bottom in-position check
- #1223/bit5 Synchronous tap R-point in-position check 2

# bit4: Synchronous tap hole bottom in-position check

Select whether to enable the synchronous tap hole bottom in-position check.

- 0: Disable
- 1: Enable

(Note) This parameter is valid only when "1" (Enable in-position check) is set for "#1223 aux07/bit3 Synchronous tap in-position check improvement".

#### bit5: Synchronous tap R-point in-position check 2

Select whether to enable the synchronous tap R-point in-position check.

- 0: Disable
- 1: Enable

(Note) This parameter is valid only when "1" (Enable in-position check) is set for "#1223 aux07/bit3 Synchronous tap in-position check improvement".

#### bit6: Cancel synchronous tap (, S) return

- 0: Retain the spindle speed (,S) in synchronous tap return
- 1: Cancel the spindle speed (,S) in synchronous tap return with G80

#### bit7: Synchronous tap method

Specify a synchronous tap method.

- 0: Synchronous tap with multi-step acceleration deceleration
- 1: Conventional type synchronous tap

| #1224    | aux08                                                                                                    |
|----------|----------------------------------------------------------------------------------------------------|
| bit0: Sa | ampling data output                                                                                                    |
| Sele     | ect whether to enable the sampling data output.                                                                                                    |
| 0:       | Disable                                                                                                    |
| 1:       | Enable                                                                                                    |
| #1225    | aux09                                                                                                    |
| bit7: Eı | nable/disable spindle rotation speed clamp                                                                                                    |
|          | ect whether to enable the spindle rotation speed clamp by the G92 S or Q command for the spindle com-<br>nd rotation speed (R7000) set with the user ladder.                                                                                                    |
| 0:       | Enable                                                                                                    |
| 1:       | Disable                                                                                                    |
| #1226    | aux10                                                                                                    |
| bit0: To | ool compensation data for external workpiece coordinate offset measurement                                                                                                    |
| Sele     | ect the tool compensation data to be used for external workpiece coordinate offset measurement.                                                                                                    |
| 0:       | Tool length data and tool nose wear data                                                                                                    |
| 1:       | Tool length data                                                                                                    |
| bit1: O  | ptional block skip type                                                                                                    |
| Sele     | ect whether to enable the optional block skip in the middle of a block.                                                                                                    |
| 0:       | Enable only at the beginning of a block.                                                                                                    |
| 1:       | Enable in the middle of a block, as well as at the beginning of the block.                                                                                                    |
|          | e that a slash "/" in an equation between [ ] is handled as division operator.                                                                                                    |
|          | te) This parameter is enabled when "#1274 ext10/bit4" is "0".                                                                                                    |
| bit2: Si | ingle block stop timing                                                                                                    |
| Sele     | ect the timing at which the "Single block" signal is activated.                                                                                                    |
| 0:       | When the signal goes ON while automatic operation is starting, the block will stop after finished.                                                                                                    |
|          | When the signal is ON at the end of the block, the block will stop.                                                                                                    |
| bit3: C· | -axis reference position return type                                                                                                    |
| Sele     | ect the C-axis reference position return type.                                                                                                    |
| 0:       | Basic position return is performed by the G28 reference position return command or by activating the manual reference position return. The basic point dog is used.                                                                                                    |
| 1:       | When the first C-axis command is issued after the C-axis mode is entered in automatic mode, reference position return is performed before the execution of the block. The reference position return is also per formed by the G28 reference position return command or by activating the manual reference position return. The Z phase of the encoder is used. |
| bit4: S  | command during constant surface speed                                                                                                    |
| Sele     | ect whether to output a strobe signal when the S command is issued in constant surface speed mode.                                                                                                    |
|          | Not output any strobe signal in constant surface speed mode.                                                                                                    |
|          | Output strobe signals in constant surface speed mode.                                                                                                    |
|          | rbitrary allocation of dog signal                                                                                                    |
| Sele     | ect whether to enable the arbitrary allocation parameter for "Reference position return near-point detec                                                                                                    |

tion" signal and "Stroke end" signal.

- 0: Disable (Fixed device is used.)
- 1: Enable (Device is specified by the parameter.)

# bit7: Shorten JOG stop time

Specify whether to shorten the JOG stop time.

- 0: Do not shorten the JOG stop time. (Same as before)
- 1: Shorten the JOG stop time.

| #1227 | aux11                                                                                                    |
|-------|----------------------------------------------------------------------------------------------------|
| bit0: | Select PLC signal or spindle feedrate attained                                                                                   |
| S     | Set up this option when disabling the cutting start interlock by spindle feedrate attained.                                      |
|       | 0: Cutting start interlock by PLC signal                                                                                         |
|       | 1: Cutting start interlock by spindle feedrate attained                                                                          |
| bit1: | Select H or D code                                                                                                    |
|       | Set up this option to validate the data that is set up on the tool life management screen when issuing<br>or D99 command.        |
|       | 0: The H and D codes validate the data that is set up on the management setup screen.                                            |
|       | 1: Validates the data that is set up on the management setup screen when issuing the H99 or D9 mand.                             |
| bit2: | Measures against tool setter chattering                                                                                          |
| S     | Select a condition where a relieving operation completes after measurement with tools.                                           |
|       | 0: Sensor signals have stopped for 500 (ms) or longer.                                                                           |
|       | 1: 100 (μm) or longer has passed after sensor signals stopped.                                                                   |
| bit4: | Word command check                                                                                                    |
|       | Select whether to output an error when no numeric value follows a program address during executi<br>nachining program.           |
|       | 0: Not check                                                                                                    |
|       | 1: Check                                                                                                    |
| bit5: | Spindle rotation speed clamp                                                                                                    |
|       | Specify whether to clamp the rotation speed in constant surface speed mode when the spindle rotatic<br>command is issued.        |
|       | 0: Clamps the rotation regardless of the constant surface speed mode.                                                            |
|       | 1: Clamps the rotation only in constant surface speed mode.                                                                      |
| bit7: | Switch the range of tool life data to be input                                                                                   |
| S     | Set up the range of tool life data to be input or compared.                                                                      |
|       | 0: Inputs or compares all of the data output.                                                                                    |
| ,     | 1: Inputs or compares part of the data output                                                                                    |
| (     | 1) Tool life management I data to be input or compared<br>Tool number (D), lifetime (E), life count (F), and auxiliary data (B). |
|       | 2) Tool life management II data to be input or compared                                                                          |
| (     |                                                                                                    |

# #1228 aux12

### bit0:

When not using, set to "0".

#### bit1: Switch "offset and parameter" screen

Select to switch the "offset and parameter" screen to the parameter screen.

0: Display the "offset and parameter" screen.

1: Display the "parameter" screen.

# bit2: Switch data protection in data transmission mode

Select the range of data protection in data transmission mode.

0: Enable the protection for both send and receive data.

1: Enable the protection for receive data only.

### bit3: Nose R specification

Select whether to specify the nose R compensation by shape or wear number.

0: Specifies the nose R compensation by shape number.

1: Specifies the nose R compensation by wear number.

# bit4: Select operation error or stop code

Select operation error or stop code to provide for both block start and cutting start interlocks.

- 0: Operation error
- 1: Stop code

# bit5: Select constant surface speed coordinates

Select the constant surface speed coordinate.

0: Workpiece coordinate

1: Absolute value coordinate

### bit6: Switch relative values displayed

Select whether to preset the relative coordinates with workpiece coordinate preset (G92.1) or counter preset (G92).

0: Preset the relative coordinates.

1: Not preset the relative coordinates.

# bit7: Protection with manual value command

Select whether to protect a manual value command.

0: Not protect. (Conventional specification)

1: Protect.

#1229 set01

# bit0: Subprogram interrupt

Select the type of the user macro interrupt.

- 0: Macro type user macro interrupt
- 1: Sub-program type user macro interrupt

# bit1: Accurate thread cutting E

Select what the address E specifies in inch screw cutting.

- 0: Number of threads per inch
- 1: Precision lead

#### bit2: Radius compensation type B (for M system only)

Select the method of the arithmetic processing for the intersection point when the start-up or cancel command is operated during radius compensation.

- 0: The processing does not handle the start-up or cancel command block: handle the offset vector in the direction vertical to that of the command instead.
- 1: The processing is executed for the intersection point between the command block and the next block.

#### bit2: Nose R compensation type B (for L system only)

Select the method of the arithmetic processing for the intersection point when the start-up or cancel commands are operated during nose R or radius compensation.

- 0: The processing does not handle the start-up or cancel command block: handle the offset vector in the direction vertical to that of the command instead.
- 1: The processing is executed for the intersection point between the command block and the next block.

# bit3: Initial constant surface speed

Select the initial state after the power-ON.

- 0: Constant surface speed control cancel mode
- 1: Constant surface speed control mode

# bit4: Synchronous tap

Select the operation when ",R" is omitted in G74/G84 tapping cycle.

- 0: Asynchronous tap
- 1: Synchronous tap

#### bit5: Start point alarm

Select the operation when the operation start point cannot be found while executing the next block of G115, G116 or G117.

- 0: (G115/G116)Starts after the block has been moved.
  - (G117)Enables an auxiliary function after the block has been moved.
- 1: (G115)Waits until reaching start point at the movement after next block when the operation start point is not found.
  - (G116/G117)Outputs an program error (P33) when the operation start point is not found.

#### bit6: Grid display selection

Select the grid display type on the servo monitor screen during the dog type reference position return.

- 0: Distance between dog OFF and basic point (including a grid mask amount)
- 1: A value given by reducing a grid mask amount from the distance between dog OFF and basic point

# bit7: Command switch during fixed cycle with label O

Select the condition to handle the address E or P given during fixed cycle mode as a command of fixed cycle.

- 0: When a G-code from group 0, 1, 4, 8 or 11 is not given
- 1: When a G-code from group 0, 1, 4, 8, 11 or 12 is not given
- \* This parameter is enabled when "#11009 M2 label O" (Program number label for M2-format) is "1" (Label O).

### #1230 set02

#### bit2: Proximity switch spindle orientation: Z phase re-detection request type

Select when to request Z phase re-detection for proximity switch type spindle orientation.

0: After confirming the spindle has reached the Z phase detection speed.

1: Right after Servo ON of the spindle.

### bit4: Tolerance control mode selection

Select the tolerance control mode. When you give higher priority to the tolerable acceleration rate in the speed control, set "0". When giving priority to the tolerance, set "1".

- 0: Give priority to the speed for the tolerable acceleration rate
- 1: Give priority to the speed for the tolerance

# bit7: Macro interface input/output for each part system

Select the specification of the macro interface input/output.

- 0: Shared by all part systems.
- 1: Used independently by the part systems.

# #1231 set03

#### bit0: Graphic check compatibility parameter

Select whether to return the data to the pre-starting data after having checked a machining program that rewrites the common variables, workpiece offsets and tool offsets.

- 0: Return the data.
- 1: Not return the data.

#### bit1: Switch graphic coordinates

Select whether to use machine coordinate value or tool position coordinate value (position being machined, obtained by subtracting the tool compensation amount from machine coordinate values) for drawing with trace display.

- 0: Machine coordinates zero point (same as conventional method)
- 1: Tool position coordinate value

#### bit2: Switch graphic check trace

Select the coordinates to draw at program check: both machine coordinate value (tool center path) and tool position coordinate value (program path) simultaneously, or only the coordinates selected with "#1231 set03/ bit1" (Switch graphic trace coordinates).

- 0: Both machine coordinates and tool position coordinates (conventional method)
- 1: Only coordinates designated with switch graphic coordinates

#### bit4: Switch zero point mark display position

Select the position for displaying the zero point mark in the graphic display.

- 0: Machine coordinates zero point (same as conventional method)
- 1: Workpiece coordinate zero point

#### bit5: Switch graphic check counter display

Select the type of counter displayed on the Graphic Check screen with the combination of "#1231 set03/bit1". If the drawing coordinate system is other than "all workpiece coordinates", the counter displayed is workpiece coordinate position counter or tool position (workpiece coordinate) regardless of this setting.

- 0: (When "#1231 set03/bit1" is set to "0") Machine position counter
- (When "#1231 set03/bit1" is set to "1") Tool position (machine coordinate) counter
- 1: (When "#1231 set03/bit1" is set to "0") Workpiece coordinate counter (When "#1231 set03/bit1" is set to "1") Tool position (workpiece coordinate) counter

### bit6: Initialization of drawing in graphic check

Select whether to initialize the workpiece drawing automatically when you change any data in the 3D check workpiece setup screen.

- 0: Initialize the workpiece drawing (conventional specifications)
- 1: Not initialize the workpiece drawing

Note that if you change the workpiece shape or dimensions, the workpiece drawing is automatically reset, irrespective of this parameter.

#### bit7: Disable switching of graphic check method

Select whether to enable or disable switching of the 3D check method.

- 0: Enable
- 1: Disable

If you choose Disable, the last selected check method remains selected.

| #1232   | set04                                                                                                    |
|---------|----------------------------------------------------------------------------------------------------|
| bit0: E | Exclude acceleration/deceleration in load monitor                                                                                                    |
| Se      | lect whether or not to exclude acceleration/deceleration when detecting the load in load monitoring.                                                                                                    |
| 0       | : Acceleration/Deceleration is included                                                                                                    |
| 1       | : Acceleration/Deceleration is excluded                                                                                                    |
| ໌ fu    | ote) When "Exclude acceleration/deceleration in load monitor" ("#1232 set04/bit0") is enabled, "Spindle<br>unction 8" ("#13228 SP228/bit2") needs to be set to "1" (load display, high-cycle motor output effective val<br>e). |
| bit5: A | Actual load selection                                                                                                    |
| Lo      | ad fluctuation due to speed change is excluded from the actual load.                                                                                                    |
| 0       | : Disable                                                                                                    |
| 1       | : Enable                                                                                                    |
|         | ote) When "Actual load selection" ("#1232 set04/bit5") is enabled, "Spindle function 8" ("#13228 SP228/<br>it2") needs to be set to "1" (load display, high-cycle motor output effective value).                               |
| bit7: S | Spindle unit disturbance torque display selection                                                                                                    |
|         | lect display contents on "estimated disturbance torque" and "MAX disturbance torque" of the drive unit indle unit).                                                                                                    |
| 0       | : Estimated disturbance torque                                                                                                    |
| 1       | : Cutting torque                                                                                                    |
| #1233   | set05                                                                                                    |
| When    | not using, set to "0".                                                                                                    |
| #1234   | set06                                                                                                    |
| bit3: I | nterlock when tap retract enabled                                                                                                    |

Select whether to enable automatic/manual interlock for the part system with "Tap retract enable" signal ON.

- 0: Interlock all the axes
- 1: Disable the interlock

# bit4: Tap retract possible state cancel signal operation selection

Specify the behavior after "TAP RETRACT POSSIBLE" signal (TRVE) is turned OFF with "TAP RETRACT POSSIBLE STATE CANCEL" signal (TRVEC).

- 0: After reset, "TAP RETRACT POSSIBLE" signal (TRVE) is turned ON.
- 1: "TAP RETRACT POSSIBLE" signal (TRVE) remains OFF state after reset.

# #1235 set07 bit0: Helical interpolation/Helical involute interpolation speed 2

# 0: Designated with the resultant velocity of all programmed axes

1: Designated with the velocity component in the plane of the circle/involute

#### bit2: Fixed type chopping compensation valid only at start

When the fixed type compensation value is selected, the method can be changed to the compensation value sequential update type after the first four cycles.

- 0: Disable the method changeover
- 1: Enable the method changeover

#### bit4: Condition to select multi-step acceleration/deceleration synch tap gear step

Select the parameters that determine the gear step for multi-step acceleration/deceleration synchronous tapping ("#1223 aux07/bit7" = 0).

0: #3005 to #3008 (smax1 to 4) when "#1245 set17/bit2" = 0

#43046 to #43049 (smax\_tap1 to 4) when "#1245 set17/bit2" = 1

1: #3013 to #3016 (stap1 to 4), #3037 to #3040 (taps21 to 24) and #43046 to #43049 (smax\_tap1 to 4)

# bit5: Tool wear data clear on tool length measurement (For L system only)

Select whether to clear tool wear data to zero when the tool length is set using [Measure] menu on the [T-ofs] screen.

- 0: Not clear tool wear data to zero
- 1: Clear tool wear data to zero

(Note) This parameter is invalid for the tool compensation type I or II.

### #1236 set08

#### bit0: Manual rotary axis feedrate unit

Select the unit of manual rotary axis feedrate.

0: Fixed to [°/min]

1: Same speed as before (When inch command, the speed is the command speed divided by 25.4.)

#### bit1: Spindle speed detection

Select the pulse input source of actual spindle rotation speed (R6506/R6507) when the spindle encoder serial connection is selected ("#3025 enc-on" is set to "2").

- 0: Serial input
- 1: Encoder input connector

#### bit2: Current limit droop cancel invalid

Select whether to cancel the position droop when the current limit changeover signal is canceled.

- 0: Cancel the droop.
- 1: Not cancel the droop.

#### bit3: Rotary axis command speed scale

Select to multiply the rotary axis command speed by 10 times.

0: Invalid

- 1: During initial inching, the rotary axis command speed is multiplied by 10.
- In other words, if "F100" is commanded, the speed will be the same as when 1000°/min is commanded. The rotary axis speed display unit will be 10°/min.

(PR) #1237 set09

Not used. Set to "0".

# (PR) #1238 set10

# bit0: Switch G36 function

Select the function, the automatic tool length measurement or arc thread cutting (CCW), to be applied to G36 when the G code system 6 or 7 is selected.

- 0: Automatic tool length measurement
- 1: Arc thread cutting (CCW)

# bit3: Ignoring input from RIO

Select whether to ignore the input from RIO.

- 0: Output the input from RIO to the device X.
- 1: Ignore the input from RIO, and not output it to X device.
- (X000 to X0FF, X100 to X1FF and X200 to X2BF)
- \* Normally set this parameter to "0".
- \* The devices X2C0 to X2FF are used for the handle pulse input and board reset from the operation panel I/ O unit card (HN391/HN392), thus are excluded from the target.

# bit6: Switch absolute position detection alarm

Select the output destination of the absolute position detection alarm.

- 0: NC alarm 4 (AL4)
- 1: NC alarm 5 (AL5)

(Note) The absolute position detection alarm is listed in the alarm history regardless of this parameter setting.

# bit7: Switch operation alarm

Select whether to enable the NC alarm 5 (AL5) signal output.

0: Disable NC alarm 5 (AL5)

All operation alarms will be output to NC alarm 4 (AL4).

1: Enable NC alarm 5 (AL5)

The following operation alarms will be output to NC alarm 5 (AL5), not to NC alarm 4 (AL4).

External interlock axis exists (M01 0004)

- •Cutting override zero (M01 0102)
- External feedrate zero (M01 0103)
- Block start interlock (M01 0109)
- Cutting block start interlock (M01 0110)
- Interference check disabled (M01 0200)
- Cutting interlock for spindle-spindle polygon (G51.2) (M01 1033)

The above alarms are not recorded in the alarm history regardless of the setting value of this parameter.

(PR) #1239 set11 bit0: Coil switching method Select the coil switching method. 0: Via PLC. (Y189F) 1: NC internal processing. (Y189F is invalid.) bit1: Handle I/F selection Select the handle connection destination. 0: Use the handle connected to the encoder communication connector. 1: Use the remote I/O unit as a priority. (Note) When the operation panel I/O unit is mounted, the handle connected to the unit will be used regardless of this parameter setting. bit3: Polygon machining mode at reset Select whether to cancel the polygon machining mode when reset is applied. 0: Not cancel. 1: Cancel. bit4: Invalidate G51.1 phase command Select whether to enable the phase control with the spindle-spindle polygon function. 0: Always enable. (When R is not commanded, it will be handled as R0.) 1: Enable only at the R command. bit5: Door interlock spindle speed clamp valid Select whether to enable the spindle clamp speed changeover by the PLC signal. 0: Disabled 1: Enabled bit6: External deceleration axis compliance valid Designate the method for setting the external deceleration speed. 0: Set speed common for all axes ("#1216 extdcc" (external deceleration speed)) 1: Set speed for each axis ("#2086 exdcax" (external deceleration speed)) (PR) #1240 set12 bit0: Handle input pulse Select the handle input pulse. 0: MITSUBISHI CNC standard handle pulse (25 pulse/rev) 1: Handle 400 pulse (100 pulse/rev) bit2:Zero point shift amount magnification If "1" is set, the following magnification will be applied on the #2027 G28sft reference point shift amount, #2057 zero point proximity + and #2058 zero point proximity - settings. For 0.1µm: 10-fold For 0.01µm: 100-fold bit4: Optical communication automatic channel detection invalid Select whether to enable the optical communication automatic channel detection. 0: Enable 1: Disable

| #1241 set13                                                                                                    |              |
|----------------------------------------------------------------------------------------------------|--------------|
| bit0: Prevention of program error due to incorrect G code combination                                                                                                    |              |
| When a G code from some modal groups is commanded in the same block as an unmodal G code error due to incorrect G code combination occurs. This parameter is used to avoid this program                                                                   |              |
| 0: The program error (P45) will occur.                                                                                                    |              |
| 1: The program error is avoided, however, a G code from an uncombinable modal group is ign                                                                                                    | ored.        |
| bit1: Interference check at starting up radius compensation (for M system only)                                                                                                    |              |
| Interference check at starting up nose R compensation (for L system only)                                                                                                    |              |
| 0: In a start-up block, an interference check is not carried out.                                                                                                    |              |
| 1: An error occurs even at a start-up block if an interference occurs.<br>The error occurs even when the interference avoidance is set to ON (#8102="1"). However,<br>ence check is not carried out when it is set to OFF (#8103="1").                    | an interfer- |
| bit4: Plane axis check invalid in fixed cycle for turning machining                                                                                                    |              |
| Select whether to raise a program error when a fixed cycle for turning machining is commanded<br>the following conditions:<br>* The commanded axis does not coincide with the selected plane<br>* One or both of the selected plane axes have no movement | in either of |
| 0: Raise a program error                                                                                                    |              |
| 1: Not raise a program error                                                                                                    |              |
| bit5: Macro argument L/P valid                                                                                                    |              |
| Select whether to enable L and P to be used as argument of G(MSTB) macro command or ASCII or command.                                                                                                    | ode macro    |
| 0: L and P commands cannot be used.                                                                                                    |              |
| 1: L and P commands can be used as argument.                                                                                                    |              |
| bit7: Spindle rotation speed during synchronous tap return                                                                                                    |              |
| Specify how to operate in a sync tap command block if the tap return spindle rotation speed (,S) is the tap spindle rotation speed (S).                                                                                                    | lower than   |
| 0: Operate at the tap return spindle rotation speed (,S)                                                                                                    |              |
| 1: Operate at the tap spindle rotation speed (S)                                                                                                    |              |
| #1242 set14                                                                                                    |              |
| bit0: Ignoring timing sync in multi-system simultaneous thread cut cycle I (G76.1)                                                                                                    |              |
| Select whether to execute timing synchronization during multi-part system simultaneous thread (G76.1).                                                                                                    | cut cycle I  |
| 0: Execute timing synchronization at the start and end of thread cutting.                                                                                                    |              |
| 1: Ignore the timing synchronization given during the cycle.                                                                                                    |              |
| bit1: G92.1 single command error check ON                                                                                                    |              |
| Select whether to enable the error check when G92.1 (G50.3) is given alone in a block.                                                                                                    |              |
| 0: Disable the error check                                                                                                    |              |
| 1: Enable the error check                                                                                                    |              |
| bit2: Spindle rotation speed fluctuation alarm selection                                                                                                    |              |
| Select whether to output an operation error upon detection of spindle speed fluctuation (G162).                                                                                                    |              |
| 0: Output an operation error                                                                                                    |              |
| 1: Not output an operation error                                                                                                    |              |
| bit6: G113 command type when multiple spindle synchronization set valid                                                                                                    |              |
| Specify the G113 command type of when multiple spindle synchronization set is valid.                                                                                                    |              |
| Specify the G113 command type of when multiple spindle synchronization set is valid                                                                                                    |              |

0: Cancels all the spindle synchronization by issuing G113H0 or G113D0.

1: Cancels all the spindle synchronization by issuing G113.

Not used. Set to "0".

| <br>#1244 set16                                                                                                    |
|----------------------------------------------------------------------------------------------------|
| <br>bit0: No superimposition of timing synchronization block onto subsequent block                                                                                                    |
| 0: Superimpose a block, where timing synchronization command is given as a single command, onto the<br>subsequent block, and treat the blocks as one block                                                                                                    |
| 1: Treat a block, where timing synchronization command is given as a single command, as one block.                                                                                                    |
| bit1: Enable automatic re-calculation after timing synchronization                                                                                                    |
| 0: Look-ahead a block next to the timing synchronization command block                                                                                                    |
| <ol> <li>Automatically re-calculate a block next to the timing synchronization command block after the synchro-<br/>nization has been completed.</li> </ol>                                                                                                    |
| bit2: Balance cut in all the blocks                                                                                                    |
| Select in which block(s) to execute synchronization between part systems when a balance cut command is given.                                                                                                    |
| 0: Execute synchronization in cutting feed command block(s)                                                                                                    |
| 1: Execute synchronization in all the blocks                                                                                                    |
| bit3: Enable tool offset at start/stop of arbitrary axis superimposition                                                                                                    |
| Select whether or not to apply tool offset to a travel at workpiece coordinate system switch or a travel toward the superimposition start/end position when the arbitrary axis superimposition control start/stop command is issued.                                                            |
| 0: Not apply                                                                                                    |
| 1: Apply                                                                                                    |
| bit4: Speed clamp method under superimposition control                                                                                                    |
| 0: Apply a fixed superimposition clamp speed to the superimposition-related axes. This clamp speed takes effect irrespective of the feed status (feed direction and mode) of the superimposition-related axes. When this method is chosen, the clamp speed is unchanged during block execution. |
| 1: Apply the optimal clamp speed according to the real-time monitored feed status of the superimposition-<br>related axes (feed direction and mode). When this method is chosen, the clamp speed is changed even<br>during block execution. This method helps reduce the cycle time.            |
| bit5: Read of position info with superimposing travel distance taken into account                                                                                                    |
| Select whether to take into account the superimposing travel distance (travel distance of the reference axis) when reading position info (machine coordinates/skip coordinates) using a variable under control axis super imposition or arbitrary axis superimposition control.                 |
| 0: Not take the distance into account                                                                                                    |
| 1: Take the distance into account                                                                                                    |
| bit6: Axis address check ON                                                                                                    |
| Select whether to output a program error (P32) when any address other than those specified by "#1013 ax name" and "#1014 incax" is given as an axis address.                                                                                                    |
| If the arbitrary axis exchange function is ON, select whether to output a program error (P32) when any ad-<br>dress other than those specified by "#12071-12078 adr_abs[1]-[8]" and "#12079-12086 adr_inc[1]-[8]" is giv<br>en as an axis address.                                              |
| 0: Not output a program error (P32). (Ignore the axis address.)                                                                                                    |
|                                                                                                    |

# #1245 set17

#### bit2: Speed to select multi-step acceleration/deceleration synch tap gear step

Specify the rotation speeds that determine the gear step for multi-step acceleration/deceleration synchronous tapping ("#1223 aux07/bit7" = 0).

0: #3005 to #3008 (smax1 to 4)

1: #43046 to #43049 (smax\_tap1 to 4)

(Note) This parameter is enabled when "#1235 set07/bit4" = 0.

# bit7: Synchronous tap spindle rotation direction type

Select whether the spindle's rotation direction is determined by the synchronous tapping axis' travel direction.

- 0: The spindle's rotation direction is determined by the synchronous tapping axis' travel direction. When the travel direction is negative, the spindle rotates forward. When the travel direction is positive, the spindle rotates in reverse.
- 1: The spindle always rotates forward regardless of the synchronous tapping axis' travel direction.

(Note) When a reverse tap is commanded, the spindle rotates in an opposite direction to that mentioned above.

# #1246 set18

#### bit0: Thread cut override ON

Select whether to enable spindle override during thread cutting.

- 0: Disabled
- 1: Enabled

# bit1: Thread cut override feed hold

Select whether to perform feed hold when spindle override is changed during thread cutting.

- 0: Not perform feed hold
- 1: Perform feed hold

# bit2: Switch coordinate systems for radius compensation

Select the coordinate system for radius compensation.

- 0: Type 1 (conventional specification)
  - Perform radius compensation with reference to a position on the workpiece coordinate system.

1: Type 2

Perform radius compensation with reference to a position on the program coordinate system.

#### bit3: Change repetition final return position at M2L

Select the final return position after repetition, when in G99 modal and in M2 format with the label L.

- 0: Initial point
- 1: R point

#### bit4: T-lifeover signal output

Select the timing at which the "Tool life over" signal is output when using the M system tool life management I/III.

- 0: Turn the signal ON when a selected tool has reached the lifetime.
- 1: Turn the signal ON when any of tools (in the case of the tool life management III, all the registered tools) in a selected group has reached the lifetime.

### bit5: Tool status update type

Select whether to update tool status automatically when estimated tool life data/cumulative usage data is changed on the screen in the M system tool life management I/II/III.

0: Do not update

1: Update.

(Note) When "1" is selected, tool status will be updated as follows.

+When usage data is "0", tool status will be "0".

•When usage data is smaller than lifetime data, tool status will be "1".

•When usage data is the same as or larger than lifetime data, tool status will be "2".

#### bit6: Switch F 1-digit feedrate change method

Set whether to enable feedrate change with handle until power OFF, or change the parameters #1185 to #1189 with change of speed.

- 0: Enabled until power OFF
- 1: Change "#1185 spd\_F1" to "#1189 spd\_F5"

#### bit7: PLC axis random device assignment

Select whether to enable PLC axis random device assignment for "Reference position return near-point detection" signal and "Stroke end" signal.

0: Disable (Fixed device is used.)

1: Enable (Device is specified by the parameter.)

| <br>#1247   | set19                                                                                                    |
|-------------|----------------------------------------------------------------------------------------------------|
| <br>bit0: M | lovement by tool length compensation command (for M system only)                                                                                         |
|             | lect whether or not to move the axis by the compensation amount when tool length compensation/cance<br>ndependently commanded.                           |
| 0:          | Move                                                                                                    |
| 1:          | Not move                                                                                                    |
| bit1: T     | hread cutting operation when manual speed command enabled                                                                                                |
| Sel         | lect the thread cutting operation in manual speed command.                                                                                               |
| 0:          | The axis travels at the handle feed rate, jog feed rate, or manual rapid traverse rate                                                                   |
| 1:          | The axis travels following the program command                                                                                                    |
| bit2: In    | nclined surface machining mode hold                                                                                                    |
| Sel         | lect whether to hold or cancel the inclined surface machining mode at an emergency stop or power OFF                                                     |
| 0:          | Cancel the inclined surface machining mode.                                                                                                    |
| 1:          | Hold the inclined surface machining mode.                                                                                                    |
| <br>#1248   | set20                                                                                                    |
| Not         | t used. Set to "0".                                                                                                    |
| <br>#1249   | set21                                                                                                    |
| <br>bit2: E | ncryption key setting                                                                                                    |
| Sel         | ect whether to enable the encryption key for System lock to be entered.                                                                                  |
|             | Disable the encryption key entry                                                                                                    |
| 1:          | Enable the encryption key entry                                                                                                    |
| bit5: W     | Varning on 24Hr continuous ON display                                                                                                    |
| Sel         | ect whether to show or hide the alarm (V53 0001).                                                                                                    |
|             | Not display                                                                                                    |
| 1:          | Display                                                                                                    |
| <br>#1250   | set22                                                                                                    |
| <br>bit0: E | nable cycle operation after turning OFF manual arbitrary reverse run mode                                                                                |
| Sel         | ect whether to enable automatic cycle operation after turning OFF the manual arbitrary reverse run mode                                                  |
| 0:          | Disable                                                                                                    |
| 1:          | Enable                                                                                                    |
| bit3: S     | witch acceleration for rapid traverse                                                                                                    |
| Sel         | ect how to determine the acceleration for rapid traverse (G0) in high-accuracy control.                                                                  |
|             | s parameter is enabled during tool center point control, workpiece installation error compensation or in-<br>led surface machining command.              |
| 0:          | The acceleration is determined by "#1206 G1bF" (Maximum speed) and "#1207 G1btL" (Time constant and is common to all axes.                               |
| 1:          | The acceleration is determined by "#2001 rapid" (Rapid traverse rate) and "#2004 G0tL" (G0 time con-<br>stant (linear)) and is individual for each axis. |
| 6:47. M     | lovement at command of workpiece position offset for rotary axis                                                                                         |

Select whether to move the machine by the workpiece position offset when the workpiece position offset for rotary axis is started or cancelled.

0: Move

1: Not move

# #1251 set23

#### bit0: Load inertia ratio display

Select whether to show the load inertia ratio of servo and spindle units on the drive monitor screen.

- 0: Display
- 1: Not display (Show zero)

# bit1: Spindle temperature display

Select whether or not to display the spindle unit temperature on the drive monitor screen.

- 0: Display according to "#13225 SP225/bit2"
- 1: Not display (Show zero)

#### bit2: Warning of "WCS offset not reflected"

This parameter specifies whether to enable the warning that informs that any of the following items being selected has not been reflected in the workpiece position counter or in the program position counter:

- Workpiece coordinate system offset
- Extended workpiece coordinate system offset
- External workpiece coordinate system offset
- •Workpiece coordinate system shift
- 0: Disable
- 1: Enable

#### bit4: Speed indication when selection of axis for feedrate command is valid

Select which speed is to be displayed on the screen when the axis (axes) for feedrate command is (are) being selected with G130.

- 0: Display the resultant speed of the axis (axes) designated with G130
- 1: Display the resultant speed of all the axes

#### bit5: Warning "Continuous write of parameter" invalid

Select whether to indicate the warning when write of parameter is being continuously executed through a "write window" of the PLC window function.

- 0: Indicate the warning
- 1: Not indicate the warning

#### bit6: Retention of directory path invalid

Select whether to enable/disable the function of retaining the previous directory path.

0: Enable

1: Disable

(Note) The function supports the following screens: Operation search, Collation and stop, T-list search and Check search.

#### bit7: 3D machine interference check: pinch gesture

Switch the pinch-to-zoom gesture on the model for 3D machine interference check.

0: Pinch in to zoom in on the model, and pinch out to zoom out on the model.

1: Pinch in to zoom out on the model, and pinch out to zoom in on the model.

#1252 set24

# bit3: Number of file input/output points for PLC constant (extension)

Specify the number of file I/O points for the PLC constant (extension) at the time of parameter input/output (ALL.PRM).

0: All the points of file input/output (ALL.PRM) for the PLC constant (extension)

1: The number of points specified by #1326 (PLC Const Ext. Num) for the PLC constant (extension)

| (PR) | #1253 set25                                                                                                    |
|------|----------------------------------------------------------------------------------------------------|
|      | bit0: Number of machine tool builder macro definition files                                                                                                    |
|      | Select the number of definition files for machine tool builder macro.                                                                                                    |
|      | 0: One (O199999999)                                                                                                    |
|      | 1: Ten (O199999990 to O199999999)                                                                                                    |
|      | bit2: Acceleration/Deceleration mode change in hole drilling cycle                                                                                                    |
|      | Change the acceleration/deceleration mode of hole drilling cycle.                                                                                                    |
|      | 0: The operation follows the parameter setting.<br>The setting of #1153 is enabled.                                                                                                    |
|      | <ol> <li>A constant inclination acceleration/deceleration and an acceleration/deceleration after interpolation are<br/>applied to the hole drilling cycle.<br/>The setting of #19417 is enabled.</li> </ol> |
|      | bit4: Clearing data at fixed cycle mode switch                                                                                                    |
|      | Select whether to zero clear the argument data at the time of fixed cycle mode switch.                                                                                                    |
|      | 0: Do not zero clear the argument data                                                                                                    |
|      | 1: Zero clear the argument data                                                                                                    |
|      | bit5: G53 motion type                                                                                                    |
|      | Change the motion type for G53 command.                                                                                                    |
|      | 0: Cutting feed or rapid traverse is determined by the active modal status.                                                                                                    |
|      | 1: Fixed to rapid traverse.                                                                                                    |
|      | bit6: Switch G68/G69 function                                                                                                    |
|      | Select whether to use G68/G69 as tool post mirror image function or balance cut function when the selected G code system is 6 or 7.                                                                         |
|      | 0: Facing turret mirror image                                                                                                    |
|      | 1: Balance cut                                                                                                    |
| (PR) | #1254 set26                                                                                                    |
|      | bit0: Reducing processing time of zero-travel-distance block (for L system only)                                                                                                    |
|      | Select whether to reduce the processing time of a zero-travel-distance block.                                                                                                    |
|      | 0: Disable the reduction of non-travel block processing time.                                                                                                    |
|      | 1: Enable the reduction of non-travel block processing time.                                                                                                    |
|      | bit1: Program format switch                                                                                                    |
|      | Enable the program format switch function.                                                                                                    |
|      | 0: Disable the function                                                                                                    |

1: Enable the function

# bit3: Select timing for updating axis parameter

Select the timing for when to update axis parameter.

- 0: Update after All axes smoothing zero turns ON for all the part systems.
- 1: Update after All axes smoothing zero turns ON for each part system.

# bit4: Reference of zero point shift distance for spindle C axis

Select the reference method for zero point shift distance when C axis returns to zero under spindle C axis control.

0: Use "#2027 G28sft" as the zero point shift distance.

1: Use "#3113 cax\_sft" as the zero point shift distance.

| (PR) | #1255   | set27                                                                                                    |       |
|------|---------|----------------------------------------------------------------------------------------------------|-------|
|      | bit0: I | h-accuracy calculation during constant surface speed control                                                                                                    |       |
|      | C<br>1  | le the high-accuracy spindle speed calculation under constant surface speed control.<br>alculate the speed with the tolerance of plus or minus 10r/min (same as conventional specification<br>alculate the speed with the tolerance of plus or minus 1r/min.<br>B macro M99 command single block stop | ns).  |
|      | Fo      | 199 command during MTB macro, select whether to execute single block stop or not.                                                                                                    |       |
|      | C       | ot execute single block stop in the M99 command                                                                                                    |       |
|      | 1       | xecute single block stop in M99 command                                                                                                    |       |
|      |         | 1) During Suppression of single block stop (#3003/bit0 = 1) of system variable, single block stop is<br>lied in the M99 command even if this parameter is valid.                                                                                                    | s not |
|      |         | 2) While single block is suppressed by the A1 command of macro definition program (O1999999<br>gle block stop is applied if this parameter is valid.                                                                                                    | 99),  |
|      | bit3: I | ding diameter/radius designation after NC reset                                                                                                    |       |
|      | Se      | t whether to hold the diameter/radius designation of each axis selected in G10.9 after NC reset.                                                                                                    |       |
|      | C       | iameter/radius designation is initialized by NC reset.                                                                                                    |       |
|      | 1       | iameter/radius designation is held after NC reset.                                                                                                    |       |
|      | bit4:T  | I retraction from hole bottom in boring cycle                                                                                                    |       |
|      | C       | love at the rapid traverse rate (G0 interpolation feed).                                                                                                    |       |
|      | 1       | love with linear interpolation (at the feedrate commanded with F).                                                                                                    |       |
|      | bit5:   | ol length offset for multiple axis synchronization control                                                                                                    |       |
|      | C       | t whether to enable the tool length offset dedicated to the multiple axis synchronization control.<br>isable<br>nable                                                                                                    |       |
|      | bit6: / | :/Dec pattern applied until rotation sync when sync SP start signal is OFF                                                                                                    |       |
|      | ch      | t the acceleration/deceleration pattern to be applied until the synchronized spindle attains rotation<br>ization, when spindle synchronization command is given with the spindle start signal of the synch<br>spindle OFF (servo OFF).                                                                |       |
|      | C       | inear acceleration/deceleration                                                                                                    |       |
|      | 1       | pindle synchronization multi-step acceleration/deceleration                                                                                                    |       |
|      |         |                                                                                                    |       |

| (PR) | #1256 set28                                                                                                    |  |  |  |
|------|----------------------------------------------------------------------------------------------------|--|--|--|
|      | bit0: Switch to C axis mode at cancel of EMG stop/door open under spindle C axis                                                                                                    |  |  |  |
|      | Select whether to switch the control to C axis mode when you execute and cancel emergency stop, or turn ON and OFF the door open signal under spindle C axis control mode. (This takes effect when spindle/C axis switch method is PLC signal type.) |  |  |  |
|      | 0: Not switch to C axis mode.<br>Control is switched to C axis mode when C axis' Servo OFF signal is turned OFF and ON after cancel<br>of emergency stop or door open.                                                                               |  |  |  |
|      | 1: Switch to C axis mode when emergency stop or door open is cancelled.                                                                                                    |  |  |  |
|      | bit1: Position loop gain in C axis zero return/orientation/synch tap zero return                                                                                                    |  |  |  |
|      | Select the position loop gain to be applied when the interpolation mode is selected for the spindle C axis, spindle orientation or synchronous tap zero return that is executed when the spindle stops (when "#3106 zrn_typ/bitE"="0").              |  |  |  |
|      | 0: SP003 PGS                                                                                                    |  |  |  |
|      | 1: SP002 PGN                                                                                                    |  |  |  |
|      | bit2: Change current FB (load) output unit                                                                                                    |  |  |  |
|      | Select the units in which the current FB (load) is output to a register.<br>When output in units of 0.01%, the output range is from 0 to 327.67%.                                                                                                    |  |  |  |
|      | 0: Default (Output in units of 1%).                                                                                                    |  |  |  |
|      | 1: Output in units of 0.01%.                                                                                                    |  |  |  |
|      | bit3: Tool shape compensation in 3D coordinate conversion mode (For L system only)                                                                                                    |  |  |  |
|      | Select whether to apply tool shape compensation before or after executing 3D coordinate conversion.                                                                                                    |  |  |  |
|      | 0: Apply tool shape compensation before 3D coordinate conversion                                                                                                    |  |  |  |
|      | 1: Apply tool shape compensation after 3D coordinate conversion                                                                                                    |  |  |  |
|      | #1257 set29                                                                                                    |  |  |  |
|      | Not used. Set to "0".                                                                                                    |  |  |  |
| (PR) | #1258 set30                                                                                                    |  |  |  |
|      | bit0: Skip I/F switch                                                                                                    |  |  |  |
|      | Select A or B contact for the skip interface.                                                                                                    |  |  |  |
|      | 0: A contact (Skip operation starts at rising edge of a signal)                                                                                                    |  |  |  |
|      | 1: B contact (Skip operation starts at falling edge of a signal)                                                                                                    |  |  |  |
|      | (Note) This parameter is not applied to PLC skip.                                                                                                    |  |  |  |
|      | bit3: System lock warning selection                                                                                                    |  |  |  |
|      | Set this parameter to "1" if you choose to have the system alarm message (Z64) cleared by NC reset.                                                                                                    |  |  |  |
|      | 0: Not clear the message by NC reset                                                                                                    |  |  |  |
|      | 1: Clear the message by NC reset                                                                                                    |  |  |  |
|      | bit4: Thread recut command                                                                                                    |  |  |  |
|      | Specify through which interface to give a thread recut command.                                                                                                    |  |  |  |
|      | 0: Through HMI screen                                                                                                    |  |  |  |
|      | 1: Through PLC I/F                                                                                                    |  |  |  |
|      | bit5: Addition of command Q to thread recut                                                                                                    |  |  |  |

Select whether to add the command Q's data to the spindle angle to be compensated during thread recut of a stored thread section.

0: Not add the command Q's data

1: Add the command Q's data

# bit6: Spindle compensation angle in thread recut mode

Select whether to calculate the spindle compensation angle when a thread cut command is given during the thread recut mode.

- 0: Calculate the angle for the initial thread cut command in automatic operation. (The initially calculated angle is used for the 2nd and subsequent thread cut commands.)
- 1: Calculate the angle every time a thread cut command is given.

| ( | PR) | #1259 | set31 |  |  |
|---|-----|-------|-------|--|--|
|   |     |       |       |  |  |

#### bit0: Enable normal life tool's data count (for M system only)

Select whether to enable or disable too use data counting when the tool status is 2 (normal life tool).

- 0: Not count the use data of normal life tool.
- 1: Count the use data of normal life tool.

## bit2: Disabling decimal point for PLC window

Select the input/output specifications of fraction data for PLC window.

0: Enable decimal point Fraction data is output as the fixed fraction information.

(The numbers of digits in the integer and fraction parts are the same as of the on-screen specifications.)

1: Disable decimal point (cut off all digits after decimal point) Only the integer part is input/output.

#### bit7: Macro processing method

Select the macro processing method.

- 0: High speed
- 1: Compatible with conventional models
- (\*) Remarks

Select whether to refresh the display data at regular intervals of a certain number of macro blocks when processing successive macro blocks.

Selecting "0" enables high-speed macro processing, because it creates no data for refreshing display. Selecting "1" enables most of the blocks under processing to be viewed, because it creates display refresh data at regular intervals even for successive macro blocks.

When "1" is selected, the operation is the same as of M700 Series control.

| (PR) | #1260     | set32                                                                                                    |
|------|-----------|----------------------------------------------------------------------------------------------------|
|      | bit0: \$  | Switching to actual cutting mode during automatic operation                                                                                                    |
|      | C         | ): Unable to switch to actual cutting mode or no-load operation mode during automatic operation.<br>Block stop is executed before a speed change-disabled command (thread cut or tap).   |
|      | 1         | 1: Able to switch to actual cutting mode or no-load operation mode during automatic operation.<br>Block stop is not executed before a speed change-disabled command (thread cut or tap). |
|      | bit1: \$  | Speed selection for other part systems during actual cutting mode                                                                                                    |
|      | C         | ): Other part systems operate at the programmed speed in the same manner as the part system where a speed change-disabled command (thread cut or tap) is given.                          |
|      | 1         | 1: Other part systems operate at the program check speed.                                                                                                    |
|      | bit2: I   | Prohibit reverse run of fixed cycle                                                                                                    |
|      | Se        | elect whether to prohibit reverse run of a fixed cycle during manual arbitrary reverse run.                                                                                              |
|      | C         | ): Permit reverse run                                                                                                    |
|      |           | 1: Prohibit reverse run                                                                                                    |
|      | (N        | lote) Even when the parameter is "1", reverse run is enabled during fixed cycle operation.                                                                                               |
|      | bit3: I   | Prohibit MSTB reverse run                                                                                                    |
|      | Se        | elect whether to prohibit reverse run of MSTB during the manual arbitrary reverse run.                                                                                                   |
|      | C         | ): Enable MSTB reverse run                                                                                                    |
|      |           | 1: Disable MSTB reverse run                                                                                                    |
|      |           | lote) Even when the parameter is "0", MSTB reverse run is disabled while the MSTB reverse run prohibit gnal (MRPSG) is ON.                                                               |
|      | bit4:T    | Thread cut start shift angle operation                                                                                                    |
|      |           | elect the operation to be performed at the start of thread cutting when a thread cut start shift angle com-<br>and is issued.                                                            |
|      | C         | ): Start thread cut from the thread cut start shift angle after phase Z has been detected once.                                                                                          |
|      | 1         | 1: Start thread cut from the thread cut start shift angle, independently of phase Z detection.                                                                                           |
|      | bit7: S   | Storage of spindle C axis coordinate system                                                                                                    |
|      |           | elect whether to automatically insert zero return to spindle/C axis control at the initial servo ON or at every<br>ervo ON.                                                              |
|      | Th<br>ref | nis parameter is enabled when spindle/C axis deceleration stop type (#3106 zrn_typ/bit8=1) and zero point turn automatic insertion (#1226 aux10/bit3=1) are selected.                    |
|      | C         | ): Execute automatic zero return before C axis rotation for the first C axis command given after every servo ON.                                                                         |
|      | 1         | 1: Execute automatic zero return before C axis rotation for the first C axis command given after the initial servo ON.                                                                   |
|      |           | For the 2nd and subsequent servo ON, the coordinate system is retained after servo OFF, and zero re-<br>turn is not automatically inserted.                                              |
|      |           |                                                                                                    |
|      |           |                                                                                                    |
|      |           |                                                                                                    |
|      |           |                                                                                                    |
|      |           |                                                                                                    |
|      |           |                                                                                                    |
|      |           |                                                                                                    |

| (PR) | #1261     | set33                                                                                                    |
|------|-----------|----------------------------------------------------------------------------------------------------|
|      | bit1: C   | Dperation panel I/O emergency stop function OFF                                                                                                    |
|      |           | lect whether to disable the emergency stop function when an operation panel I/O unit is disconnected.<br>his setting is enabled for separated-type NC only)                                                                                     |
|      | 0         | : Enable the emergency stop function                                                                                                    |
|      | 1         | : Disable the emergency stop function                                                                                                    |
|      |           | While the operation panel I/O unit is connected to the NC unit, the emergency stop function is enabled rrespective of this parameter.                                                                                                    |
|      | bit2: S   | Synchronized turning ON/OFF of NC and display                                                                                                    |
|      | Se        | lect whether to synchronize the turning ON/OFF of the M800W Series NC controller and display.                                                                                                    |
|      | 0         | : NC and display turn ON/OFF independently.                                                                                                    |
|      | 1         | : NC and display turn ON/OFF in synchronization with each other.                                                                                                    |
|      |           | If no operation panel I/O unit is connected, the NC and display turn ON/OFF independently, irrespective of this parameter.                                                                                                    |
|      | bit3: F   | PLC high-speed process start timing selection                                                                                                    |
|      | Se        | lect the type of PLC high-speed process start timing.                                                                                                    |
|      | 0         | : Type 1 (default)                                                                                                    |
|      | 1         | : Туре 2                                                                                                    |
|      | bit4: H   | ligh-speed ladder execution cycle                                                                                                    |
|      | Sp        | ecify the high-speed ladder execution cycle. (Standard value: 0)                                                                                                    |
|      | 0         | : Default (equivalent to Mitsubishi M700V Series)                                                                                                    |
|      | 1         | : Twice the default                                                                                                    |
|      |           | ote 1) When you set "1" for M800/M80 Series with S/W C2 or the previous version, the cycle execution is equivalent to Mitsubishi M700V Series.                                                                                                  |
|      |           | ote 2) When the parameter "#1261 set33/bit4" is set to its default value, the high-speed ladder execution cycle differs according to the model and the number of part systems.                                                                  |
|      | bit5: C   | Dperation switch at OT and soft limit in synchronous operation method                                                                                                    |
|      | era<br>Wł | is parameter switches the axis operation at stoke end and soft limit for slave axis in the synchronous op-<br>ation method.<br>nen independent operation method or correction mode is set, the operation will be the same as #1261=0<br>sable). |
|      | 0         | : When "Stroke end" signal is turned ON for only slave axis by stroke end or soft limit, the slave axis stops but master axis does not stop.                                                                                                    |
|      | 1         | : When one of master axis or slave axis is in the stroke end or soft limit, both master and slave axes stop.                                                                                                    |
| (PR) | #1262     | set34                                                                                                    |
|      | bit2: [   | Disable warning for coordinate system selection without 3D manual feed spec.                                                                                                    |
|      | ma        | elect whether to display a warning when hypothetical coordinate system has been selected although 3D anual feed is not included in the specifications.                                                                                          |
|      |           | : Display<br>: Not display                                                                                                    |
|      |           | Condition of turning OFF Tool life end signal (for L system only)                                                                                                    |
|      |           |                                                                                                    |
|      |           | elect when to turn OFF the tool life end signal in the tool life management 1 for L system.                                                                                                    |
|      |           | : When M function finish signal (FIN) is turned ON                                                                                                    |
|      | I         | : When a tool that has not reached the end of life is selected                                                                                                    |

|      | #1263 set35                                                                                                    |
|------|----------------------------------------------------------------------------------------------------|
|      | bit1: Show/Hide history clear menus                                                                                                    |
|      | Show/Hide operation menus for data clear of collection setting screen, history clear of alarm history screen history start, and history stop.                                                                                                    |
|      | 0: Show history clearing operation menus                                                                                                    |
|      | 1: Hide history clearing operation menus                                                                                                    |
|      | bit2: Hide the alarm category of PLC message                                                                                                    |
|      | Select whether to hide the alarm category of PLC message (alarm or operator message).                                                                                                    |
|      | 0: Display the alarm category                                                                                                    |
|      | 1: Hide the alarm category                                                                                                    |
|      | bit3: Overvoltage alarm switch                                                                                                    |
|      | Select the alarm for overvoltage.                                                                                                    |
|      | 0: Display the warning upon occurrence of overvoltage alarm.                                                                                                    |
|      | 1: Execute emergency stop upon occurrence of overvoltage alarm.                                                                                                    |
|      | #1264 set36                                                                                                    |
|      | bit2: Disabling manual numerical value command during automatic operation                                                                                                    |
|      | Specify whether manual numerical commands should be disabled during automatic operation.                                                                                                    |
|      | 0: Enable manual numerical command during automatic operation                                                                                                    |
|      | 1: Disable manual numerical command during automatic operation                                                                                                    |
| (PR) | #1265 ext01                                                                                                    |
|      | bit0: Command format 1                                                                                                    |
|      | Select the command format for the fixed cycle for compound lathe.                                                                                                    |
|      | 0: Conventional format                                                                                                    |
|      | 1: MITSUBISHI CNC special format<br>(1 block command method)                                                                                                    |
|      | bit1: Command format 2                                                                                                    |
|      | Select the command format for the lathe fixed cycle.                                                                                                    |
|      |                                                                                                    |
|      | 0: Conventional format                                                                                                    |
|      | 0: Conventional format<br>1: MITSUBISHI CNC special format                                                                                                    |
|      |                                                                                                    |
|      | 1: MITSUBISHI CNC special format                                                                                                    |
|      | 1: MITSUBISHI CNC special format<br>bit2: Command format 3                                                                                                    |
|      | 1: MITSUBISHI CNC special format<br><b>bit2: Command format 3</b><br>Select the command format for the fixed cycle for drilling.                                                                                                    |
|      | 1: MITSUBISHI CNC special format<br><b>bit2: Command format 3</b><br>Select the command format for the fixed cycle for drilling.<br>0: Conventional format                                                                                                    |
|      | 1: MITSUBISHI CNC special format<br><b>bit2: Command format 3</b><br>Select the command format for the fixed cycle for drilling.<br>0: Conventional format<br>1: MITSUBISHI CNC special format<br><b>bit3: F-command unit 2 (for L system only)</b>                                                                                                    |
|      | 1: MITSUBISHI CNC special format<br><b>bit2: Command format 3</b><br>Select the command format for the fixed cycle for drilling.<br>0: Conventional format<br>1: MITSUBISHI CNC special format<br><b>bit3: F-command unit 2 (for L system only)</b>                                                                                                    |
|      | <ol> <li>1: MITSUBISHI CNC special format</li> <li>bit2: Command format 3</li> <li>Select the command format for the fixed cycle for drilling.</li> <li>0: Conventional format</li> <li>1: MITSUBISHI CNC special format</li> <li>bit3: F-command unit 2 (for L system only)</li> <li>Specify the unit to be used if a synchronous feed or thread cutting lead command contains no decimal poin</li> <li>0: Type 1 (conventional specifications) or Type 2</li> </ol>                                                                                                    |
|      | <ul> <li>1: MITSUBISHI CNC special format</li> <li>bit2: Command format 3</li> <li>Select the command format for the fixed cycle for drilling.</li> <li>0: Conventional format</li> <li>1: MITSUBISHI CNC special format</li> <li>bit3: F-command unit 2 (for L system only)</li> <li>Specify the unit to be used if a synchronous feed or thread cutting lead command contains no decimal point</li> <li>0: Type 1 (conventional specifications) or Type 2<br/>Type 1 or Type 2 is selected by the parameter "#1271 ext07/bit2".</li> <li>1: Type 3<br/>F command 0.01 mm/rev, 0.0001 inch/rev<br/>E command</li> <li>Sync feed (corner chamfer/corner R feedrate) 0.01 mm/rev, 0.0001 inch/rev</li> </ul> |

0: "Axis name extension" invalid

1: "Axis name extension" valid

# (PR) #1267 ext03

bit0:

Not used.

| (PR) | #1268   | ext04                            |                                                                                                    |
|------|---------|----------------------------------|----------------------------------------------------------------------------------------------------|
|      | bit2: E | Enable synchror                  | nous tapping per minute                                                                                                    |
|      | Se      | lect whether to e                | nable feed per minute with the F command of synchronous tapping cycle.                                                                              |
|      | 0       | : Disable (Comm                  | and in pitch regardless of "G group 5" modal)                                                                                                    |
|      | 1       | : Enable (Follow                 | "G group 5" modal)                                                                                                    |
|      | bit4: E | Enable address                   | K to specify the repetition count in G76/G87                                                                                                    |
|      | Se      | lect whether to e                | nable address K to be used for specifying the repetition count in G76/G87 command.                                                                  |
|      | 0       | : Disable                        |                                                                                                    |
|      | 1       | : Enable                         |                                                                                                    |
|      |         |                                  | his parameter with "#1271 ext07/bit1" (Specifying repetition count with address K) set to given to G76/G87 is treated as the number of repetitions. |
| (PR) | #1269   | ext05                            |                                                                                                    |
|      | bit0: I | nverse tangent                   | (ATAN) command format                                                                                                    |
|      | Se      | lect the comman                  | d format of ATAN operation.                                                                                                    |
|      | 0       | : Format 1                       |                                                                                                    |
|      |         | Either the ratio                 | of two sides or the whole expression is enclosed in square brackets "[ ]".                                                                          |
|      |         | ATAN[#k] or AT                   | AN[#j/#k]                                                                                                    |
|      | 1       | : Format 2                       |                                                                                                    |
|      |         | Two sides are e<br>ATAN[#j]/[#k] | nclosed in "[ ]" respectively and also divided by a slash "/".                                                                                      |
|      | bit1: F | Range of inverse                 | e tangent (ATAN) calculation result                                                                                                    |
|      |         |                                  | calculation result for inverse tangent (ATAN) to be applied when Format 2 is selected for FAN) command (when #1269/bit0 = 1).                       |
|      | 0       | : -180 to 180°                   |                                                                                                    |
|      | 1       | : 0 to 360°                      |                                                                                                    |

# (PR) #1270 ext06

# bit2: Select finished shape program search method

Select how to search a finished shape program to be called by G70, G71, G72 or G73 command.

0: Search from the top of the currently executed program or from the top of the program specified with the address A.

1: <G71, G72, G73>

Search from a block following G71, G72 or G73.

<G70>

Search from the same start sequence No., if it exists, as that of the finished shape program where G71, G72 or G73 has been executed.

In the other cases, search from the top of the currently executed program or from the top of the program specified with the address A.

#### bit4: Switch chamfering operation

Select the operation to be performed when the cycle start point is exceeded as a result of chamfering in a thread cutting cycle.

- 0: Output a program error (P192).
- 1: Stop chamfering upon arrival at the cycle start point, and then move to the end point of the thread cutting block at a rapid traverse rate.

#### bit5: Coordinate rotation angle without command (for L system only)

Select the operation when there is no rotation angle command R for the coordinate rotation.

- 0: Use the previously commanded value (modal value). If the command is the first issued command, the rotation angle will be 0°.
- 1: Use the set value in "#8081 Gcode Rotat".

## bit6: Switch continuous thread cutting Z phase wait operation

Select when to start the 2nd block thread cutting when there is a command with no movement (MST command, etc.) between the thread cutting blocks.

- 0: Wait for the spindle's single rotation synchronization signal before starting the movement.
- 1: Start movement without waiting for the spindle's single rotation synchronization signal.

#### bit7: Handle C axis coordinate during cylindrical interpolation

Specify whether to keep the rotary axis coordinate as before the cylindrical interpolation start command is issued during the cylindrical interpolation.

0: Not keep

1: Keep

(PR)

# #1271 ext07

#### bit0: Mirror image operation

Select the type of mirror image operation.

0: Type 1

- •The program mirror image, external mirror image, and parameter mirror image are exclusive to each other.
- •An incremental command moves the image to the position indicated by the travel amount with the sign inverted.
- 1: Type 2
  - •Mirror image operation is enabled when the program mirror image (G51.1) command is issued or when the external signal or parameter is ON.
  - •An incremental command moves the image to the position determined by applying the mirror image to the absolute program coordinates.

#### bit1: Address specifying fixed cycle repetition count (for M system only)

Select the address that specifies the fixed cycle repetition count.

- 0: Address L only (Default)
- 1: Addresses K and L
- If addresses K and L are specified simultaneously, the data at address K will be used for operation.

#### bit2: F-command unit

#### (M system)

Specify the unit to be used if a thread cutting lead command contains no decimal point.

- \* This setting is independent of the input unit.
- 0: Type 1 (conventional specifications)
  - F1: 1 mm/rev, 1 inch/rev
- 1: Type 2

F1: 0.01 mm/rev, 0.0001 inch/rev

### (L system)

Specify the unit to be used if a synchronous feed or thread cutting lead command contains no decimal point.

0: Type 1 (conventional specifications)

[Input unit B] F1: 0.0001 mm/rev, 0.000001 inch/rev

- [Input unit C] F1: 0.00001 mm/rev, 0.0000001 inch/rev
- 1: Type 2

F1: 0.0001 mm/rev, 0.000001 inch/rev

\* Type 2 is independent of the input unit.

#### bit3: G-code group for unidirectional positioning (for M system only)

Select the G-code group for unidirectional positioning.

- 0: Unmodal G code (group 00)
- 1: Modal G code (group 01)

Related parameter: "#8209 G60 Shift" (Set the last positioning direction and distance for each axis applicable when the unidirectional positioning command is issued.)

## bit4: Operation by independent G40 command

Select whether the radius compensation vector is canceled by the independent G40 command.

0: Type 1 (conventional specification) (Default)

The radius compensation vector will be canceled by the independent G40 command.

1: Type 2

The radius compensation vector won't be canceled by the independent G40 command: it will be canceled by the next travel command for the radius compensation plane.

#### bit5: Cut start position (for L system only)

Select the position from where cutting begins in a fixed cycle for compound lathe.

- 0: Conventional specification (Default)
  - The cut start position will be determined by the final shaping program.
- 1: Extended specifications
  - Determined from the cycle start point.

# bit6: Nose R compensation (for L system only)

Select whether to apply nose R compensation for shapes in a rough cutting cycle.

0: Conventional specification (Default)

The shape after nose R compensation in the final shaping program will be used as rough cutting shape. (when the nose R compensation for the final shaping program).

1: Extended specifications The shape without nose R compensation in the final shaping program will be used as rough cutting shape.

# bit7: Cut amount (for L system only)

Select the operation to be performed when the program-specified cut amount exceeds the cut amount of the final shaping program.

0: Conventional specification (Default)

A program error will occur when the program-specified cut amount exceeds the cut amount of the final shaping program.

1: Extended specifications

Rough cutting will be performed by one cut when the program-specified cut amount exceeds the cut amount of the final shaping program.

| (PR) | #1272 ext08                                                                                                    |                  |
|------|----------------------------------------------------------------------------------------------------|------------------|
|      | bit0: Switch pocket machining operation                                                                                                    |                  |
|      | Select the pocket machining specification.                                                                                                    |                  |
|      | 0: Conventional specification<br>Pocket machining will be selected with the H designation.<br>The pull direction when pocket machining is ON will be the Z direction.                                                                           |                  |
|      | 1: Extended specifications<br>Pocket machining will start only when both X and Z axes are specified in the first travel block after t<br>finished shape start block.<br>The pull direction when pocket machining is ON will be the X direction. | <sup>.</sup> the |
|      | bit1: M function synchronous tap cycle                                                                                                    |                  |
|      | Specify whether to enable the M function synchronous tapping cycle.                                                                                                    |                  |
|      | 0: Disable                                                                                                    |                  |
|      | 1: Enable                                                                                                    |                  |
|      | bit2: Spiral/conical interpolation command format 2                                                                                                    |                  |
|      | Select the command format for spiral and conical interpolation.                                                                                                    |                  |
|      | 0: Type 1 (conventional specification)                                                                                                    |                  |
|      | 1: Type 2 (with the number of spiral rotation L designation and the increment designation)                                                                                                    |                  |
|      | bit3: Switch macro call function                                                                                                    |                  |
|      | Select whether to shift the argument to the subprogram if nests are overlapped when per block call (G6<br>is commanded.                                                                                                    | 66.1)            |
|      | 0: Shift                                                                                                    |                  |
|      | 1: Not shift (Conventional specification)                                                                                                    |                  |
|      | bit4: Tap cycle selection                                                                                                    |                  |
|      | Select the tapping cycle.                                                                                                    |                  |
|      | 0: Pecking tapping cycle                                                                                                    |                  |
|      | 1: Deep hole tapping cycle                                                                                                    |                  |
|      | bit5: Deep hole tap cycle override selection                                                                                                    |                  |
|      | Select whether to enable override on the pulling operation during synchronized tapping with the deep hetapping cycle.                                                                                                    | hole             |
|      | 0: Disable                                                                                                    |                  |
|      | 1: Enable<br>bit6: Switch corner chamfering/ corner R command format                                                                                                    |                  |
|      |                                                                                                    |                  |
|      | Select the command format of the corner chamfering/corner R.<br>0: Command format I (conventional format)                                                                                                    |                  |
|      | Issue a command with comma (,C and ,R).<br>1: Command format II                                                                                                    |                  |
|      | In addition to command format I, addresses without comma can be used to command. I/K or C can used for corner chamfering, while R can be used for corner R.                                                                                     | n be             |
|      | bit7: Return position after macro interrupt in fixed cycle selection                                                                                                    |                  |
|      | Select the destination to return to after a macro interrupt in the fixed cycle.                                                                                                    |                  |
|      | 0: Return to the block in the fixed cycle.                                                                                                    |                  |
|      | 1: Return to the block next to the fixed cycle.                                                                                                    |                  |
|      |                                                                                                    |                  |
|      |                                                                                                    |                  |
|      |                                                                                                    |                  |
|      |                                                                                                    |                  |

| (PR) | #1273       | ext09                                                                                                    |
|------|-------------|----------------------------------------------------------------------------------------------------|
|      | bit0: S     | witch ASIN calculation results range                                                                                                    |
|      | Sel         | ect the notation system for operation result of ASIN.                                                                                                    |
|      | 0:          | Do not switch minus figures to positive figures. (-90° to 90°)                                                                                           |
|      | 1:          | Switch minus figures to positive figures. (270° to 90°)                                                                                                  |
|      | bit1: S     | witch system variable unit                                                                                                    |
|      | Sel         | lect the unit for the system variable #3002 (cycle start operation time).                                                                                |
|      | 0:          | : 1 ms unit                                                                                                    |
|      | 1:          | 1 hour unit                                                                                                    |
|      | bit2: S     | witch G71, G72, G73 cutting direction judgment                                                                                                    |
|      | Sel<br>or c | lect the cutting direction when the longitudinal rough cutting cycle (G71), face rough cutting cycle (G72) closed loop cutting cycle (G73) is commanded. |
|      | 0:          | Conventional specification<br>Determined according to the finished shape program.                                                                        |
|      | 1:          | Extended specifications<br>Determined according to the finishing allowance and cutting allowance commanded in the program.                               |
|      | bit3: F     | acing turret mirror image coordinate value type                                                                                                    |
|      | Sel<br>vali | lect how to show the workpiece coordinate values of the axis for which the facing turret mirror image is id.                                             |
|      | 0:          | Movements in the workpiece coordinate system are in the same direction as those in the workpiece ma-<br>chine coordinate system.                         |
|      | 1:          | Movements in the workpiece coordinate system are in the opposite direction to those in the workpiece machine coordinate system.                          |
|      | bit4: F     | acing turret mirror image valid axis selection                                                                                                    |
|      | Sel         | ect the axis for which the facing turret mirror image is valid.                                                                                          |
|      | 0:          | Fixed to 1st axis.                                                                                                    |
|      | 1:          | Determined according to the plane selected when the facing turret mirror image is commanded.                                                             |
| (PR) | #1274       | ext10                                                                                                    |
|      | bit2: M     | 198 sequence No. address selection                                                                                                    |
|      |             | lect which address to use for calling a sequence No. in a sub program under sub program control (M98/<br>98).                                            |
|      | 0:          | Address H is used for specifying the sequence No.                                                                                                    |
|      | 1:          | Address Q is used for specifying the sequence No.                                                                                                    |
|      | bit4: O     | Optional block skip operation changeover                                                                                                    |
|      | Sel         | lect the optional block skip operation.                                                                                                    |
|      | 0:          | Enable or disable optional block skipping in the middle of a block according to the setting of "#1226 aux10/bit1".                                       |
|      | 1:          | Enable optional block skipping at the top and in the middle of a block.                                                                                  |

Note that a slash "/" on the right-hand side of equation or that in an equation between [] is handled as division operator.

# bit5: Use of G54Pn for selecting extended workpiece coordinate system

Select whether to use G54Pn as a command for selecting an extended workpiece coordinate system.

- 0: Not use G54Pn as a command for selecting an extended workpiece coordinate system
- 1: Use G54Pn as a command for selecting an extended workpiece coordinate system

When 1 is set in this parameter, G54Pn is treated in the same manner as G54.1Pn.

# bit7: Word range check

Select whether to check that the operation expression of the word data in the program is enclosed in brackets [] when the machine program is executed.

This check is also applied to the 08000 to 09999 and the machine tool builder macro program.

0: Not check

1: Check

| (PR) | #1275 | ext11             |
|------|-------|-------------------|
|      | Not   | used. Set to "0". |
| (PR) | #1276 | ext12             |
|      | Not   | used. Set to "0". |
| (PR) | #1277 | ext13             |

# bit0: Tool life management II count type 2 (default: 0)

Select how and when cumulative number of mountings or cuttings will be incremented in tool life management II. The condition to output "tool group life over (TGLO)" signal will be changed accordingly.

0: Type 1 (default)

Counts up when the spindle tool is used for cutting. TGLO signal will be output when the last tool in selected group is judged as expired.

1: Type 2

Counts up by one for a tool used or mounted in a program at the time of resetting. TGLO signal will be output when any of tool groups has reached its lifetime limit.

#### bit1: Tool life management II life prediction

Select whether to enable tool life prediction function in tool life management II.

- 0: Disabled
- 1: Enabled

## bit2: Tool life management II life end signal timing

Select the timing in which tool life prediction signal is output in tool life management II.

0: Output only when the ["tool life data" - "tool usage data"] matches the remaining tool life prediction setting.

1: Output when the ["tool life data" - "tool usage data"] is less than the remaining tool life prediction setting.

# bit3: Tool life management II life end signal tool

Select the tool for which the tool life prediction signal is output in tool life management II.

- 0: Output the signal tool by tool.
- 1: Output the signal at the last tool in the group.

#### bit4: Tool life management II count changeover (For M system only)

Select the tool life count method and its timing.

- 0: Conforms to "#1227 ext13/bit0" setting.
- When "#1227 ext13/bit0" is set to "0": Counts up by one for a tool used or mounted in a program at the time of resetting. When "#1227 ext13/bit0" is set to "1": Follow the setting of "Method (Mthd)" on Tool life screen.

The output condition of "tool group life over" signal conforms to "#1227 ext13/bit0".

| (PR) | #1278 ext14                                                                                                    |
|------|----------------------------------------------------------------------------------------------------|
|      | bit0: Program restart method selection                                                                                                    |
|      | Select the program restart type.                                                                                                    |
|      | 0: Restart type A                                                                                                    |
|      | 1: Restart type B                                                                                                    |
|      | bit1: Change miscellaneous command completion method                                                                                                    |
|      | Select the complete signal and completion condition.                                                                                                    |
|      | 0: Normal method<br>Complete at the falling edge of M function finish 1 signal (FIN1) or rising edge of M function finish 2<br>(FIN2).                                                                                  |
|      | 1: High-speed method<br>Complete when High-speed M finish signal (MFIN1 to 4, SFIN1 to 6, TFIN1 to 4 or BFIN1 to 4) reaches<br>the same logical level as the strobe signal.                                             |
|      | bit2: Change areas for stored stroke limit I                                                                                                    |
|      | Enable/Disable change of the areas for stored stroke limit I.                                                                                                    |
|      | 0: Disable                                                                                                    |
|      | 1: Enable                                                                                                    |
|      | bit3: Select M30 rewinding operation                                                                                                    |
|      | Select the operation when the miscellaneous function completed signal (FIN) is returned to M30.                                                                                                    |
|      | 0: Not carry out automatic rewinding                                                                                                    |
|      | 1: Carry out automatic rewinding                                                                                                    |
|      | bit4: Select M02 rewinding operation                                                                                                    |
|      | Select the operation when the miscellaneous function completed signal (FIN) is returned to M02.                                                                                                    |
|      | 0: Not carry out automatic rewinding                                                                                                    |
|      | 1: Carry out automatic rewinding                                                                                                    |
|      | bit5: M code output during high-speed simple program check                                                                                                    |
|      | Select whether to enable M code output during high-speed simple program check.<br>The M codes to be output are those specified by "#1451 M[M031-000](SMLK)" to "#1466 M[M511-480](SM-<br>LK)".                          |
|      | 0: Disable                                                                                                    |
|      | 1: Enable                                                                                                    |
|      | bit7: Operation for circular radius error at perfect circle command                                                                                                    |
|      | Select the operation to be performed when a perfect circle command is given and there is a difference be-<br>tween the start point and end point radii, but no difference between the start point and end point angles. |
|      | 0: Linear interpolation from the start to the end point                                                                                                    |

1: Spiral interpolation from the start to the end point

| (PR) | #1279 ext15                                                                                                    |      |
|------|----------------------------------------------------------------------------------------------------|------|
|      | bit0: Part system synchronization method                                                                                                    |      |
|      | Select the part system synchronization method.                                                                                                    |      |
|      | 0: If one part system is not in the automatic operation, the synchronization command will be ignored a the next block will be executed.                                                                               | nd   |
|      | <ol> <li>Operate according to the "waiting ignore" signal.<br/>If the "waiting ignore" signal is set to "1", the synchronization command will be ignored. When set to<br/>synchronization will be applied.</li> </ol> | "0", |
|      | bit1: Interrupt amount during machine lock                                                                                                    |      |
|      | Select when to cancel the interruption amount during machine lock.                                                                                                    |      |
|      | 0: Canceled when resetting                                                                                                    |      |
|      | 1: Canceled during manual reference position return (not when resetting)                                                                                                    |      |
|      | bit2: Selection of cutting start interlock target block                                                                                                    |      |
|      | Select whether to enable the cutting start interlock for successive cutting blocks.                                                                                                    |      |
|      | 0: Enable                                                                                                    |      |
|      | 1: Disable                                                                                                    |      |
|      | bit4: Dry run OFF during thread cutting                                                                                                    |      |
|      | Select whether to enable or disable dry run during thread cutting.                                                                                                    |      |
|      | 0: Enable dry run                                                                                                    |      |
|      | 1: Disable dry run                                                                                                    |      |
|      | bit5: Cancel G92 shift distance                                                                                                    |      |
|      | Select whether to clear the G92 (coordinate system setting) shift distance when the manual reference p tion is reached.                                                                                               | osi- |
|      | 0: Not clear                                                                                                    |      |
|      | 1: Clear                                                                                                    |      |
|      | bit6: Enable single block stop at middle point                                                                                                    |      |
|      | Set whether to enable/disable single block stop at the middle point of G28/G29/G30.                                                                                                    |      |
|      | 0: Disable single block stop                                                                                                    |      |
|      | 1: Enable single block stop                                                                                                    |      |
|      | bit7: Retain G52 at manual reference position return                                                                                                    |      |
|      | Select whether to retain the local coordinate system setting (G52) at the time of manual reference posit arrival. This parameter is enabled when #1279 ext15/bit5 is 1.                                               | ion  |
|      | 0: Not retain (Cancel)                                                                                                    |      |
|      | 1: Retain                                                                                                    |      |
|      |                                                                                                    |      |
|      |                                                                                                    |      |
|      |                                                                                                    |      |
|      |                                                                                                    |      |
|      |                                                                                                    |      |
|      |                                                                                                    |      |
|      |                                                                                                    |      |
|      |                                                                                                    |      |
|      |                                                                                                    |      |
|      |                                                                                                    |      |

| #1280 ext16                                                                                                    |
|----------------------------------------------------------------------------------------------------|
| bit0: I/F per axis during mixed control (cross axis control)                                                                                                    |
| Select how to handle the following PLC interface for axes interchanged with the mixed control (cross as control).                                                                                              |
| - Mirror image                                                                                                    |
| - Manual/automatic interlock                                                                                                    |
| - Manual/automatic machine lock                                                                                                    |
| 0: Follows axis configuration before the mixed control (cross axis control).                                                                                                    |
| 1: Follows axis configuration after the mixed control (cross axis control).                                                                                                    |
| (Example)                                                                                                    |
| The device No. of automatic interlock (+) for X1 will be as follows when the mixed control (cross axis con is executed with the 1st axis (X1) in the 1st part system and 1st axis (X2) in the 2nd part system. |
| When "0" is set: YA60 (interface for 1st axis in 1st part system)                                                                                                    |
| When "1" is set: YA68 (interface for 1st axis in 2nd part system)                                                                                                    |
| (Note) If the number of axes in the part system changes with the mixed control (cross axis control), the in face of the target axis may change when this parameter is set to "1".                              |
| bit1: Mixed control (cross axis control) cancel with reset                                                                                                    |
| Select whether to cancel the mixed control (cross axis control) when reset is applied.                                                                                                    |
| 0: Cancel.                                                                                                    |
| 1: Not cancel.                                                                                                    |
| bit2: Interchange coordinate position display                                                                                                    |
| Select whether to display interchanged (or moved) coordinate positions in the mixed control (cross axis trol).                                                                                                 |
| This setting will be followed not only when the axes are interchanged but also when the axes are move                                                                                                    |
| 0: Display interchanged (or moved) coordinate positions.                                                                                                    |
| 1: Display coordinate positions without being interchanged (nor moved).                                                                                                    |
| (Example)                                                                                                    |
| When 1st part system's C axis is moved to 2nd part system with a 1st part system (X, Z, C, Y) and 2nd system (X, Z) configuration:                                                                             |
| 1st part system: X, Z and Y coordinate positions are displayed.                                                                                                    |
| 2nd part system: X, Z and C coordinate positions are displayed.                                                                                                    |
| bit3: Reset operation for synchronization/superimposition control                                                                                                    |
| Select whether to cancel synchronization/superimposition control when reset is applied.                                                                                                    |
| 0: Cancel.                                                                                                    |
| 1: Not cancel.                                                                                                    |
| bit4: Mixed control (cross axis control) command method                                                                                                    |
| Select how to command mixed control (cross axis control).                                                                                                    |
| 0: Use PLC interface signal for mixed control                                                                                                    |
| 1: Use G command for mixed control                                                                                                    |
| bit5: Command method of control axis synchronization between part systems                                                                                                    |
| Select how to command the control axis synchronization between part systems.                                                                                                    |
| 0: Use PLC I/F.                                                                                                    |
| 1: Use G command.                                                                                                    |

#### bit6: Interchange machine position display

Select whether to display interchanged (or moved) machine positions in the mixed control (cross axis control).

This setting will be followed not only when the axes are interchanged but also when the axes are moved.

(Note 1) This parameter is enabled when "#1280 ext16/bit2 (Interchange coordinate position display)" is "0". 0: Display interchanged (or moved) machine positions.

1: Display machine positions without being interchanged (nor moved).

#### bit7: Control axis superimposition command method

Select how to command control axis superimposition.

- 0: Use PLC interface signal for control axis superimposition
- 1: Use G command for control axis superimposition

|      | #1201 | a <b></b> |
|------|-------|-----------|
| (PR) | #1201 | ext17     |
| (,   |       | •         |

#### bit0: Switch manual high-speed reference position return in synchronous control

Select the movement of synchronized axes in manual high-speed reference position return.

- 0: Master and slave axes start the return synchronizing. Even when one axis stops at its reference position, the other axis continues moving until it reaches its reference position.
- 1: Master and slave axes start the return synchronizing, and when the master axis stops at the reference position, the slave axis also stops. Thus, the relative position of the master and slave is kept.

#### bit1: Selection of additional tool offset axis (for L system only)

Select axis to carry out the additional axis' tool compensation function.

0: Follow the setting of "#1520 Tchg34".

1: The axis specified by "#1027 base\_J" is used as the 3rd compensation axis.

#### bit3: Synchronous control operation setting

Select whether or not the positioning of slave axis automatically aligns with that of master axis when the axis subject to synchronous control is changed from servo OFF to servo ON.

0: The positioning does not automatically align.

1: The positioning automatically aligns.

#### bit5: High-speed synchronous tapping valid

Select whether to enable the high-speed synchronous tapping.

- 0: Disable
- 1: Enable

# bit6: Compensation method for external machine coordinate system/ball screw thermal expansion during synchronization

Select the method of how to compensate the slave axis when compensating external machine coordinate system or ball screw thermal expansion during synchronization control. The setting of this parameter will be validated when you select synchronous operation method by the synchronization control operation method signal.

- 0: Master axis and slave axis are independently compensated.
- 1: Master axis' compensation amount is applied to slave axis.

#### bit7: Switch automatic high-speed reference position return in synchronous control

Select the movement of synchronized axes in automatic high-speed reference position return.

- 0: Master and slave axes start the return synchronizing, and when the master axis stops at the reference position, the slave also stops. Thus, the relative position of the master and slave is kept.
- 1: Master and slave axes start the return synchronizing. Even when one axis stops at its reference position, the other axis continues moving until it reaches its reference position.

| (PR) | #1282 | ext18                                                                                                    |
|------|-------|----------------------------------------------------------------------------------------------------|
|      | bit1: | Condition of the reference position reached signal in synchronous control                                                                                                    |
|      | c     | his parameter switches only conditions of a master axis's reference position return reached signal in syn-<br>hronous operation. A slave axis's signal is output when the slave axis reaches the reference position coor-<br>inate. |
|      |       | 0: A master axis's reference position reached signal is output only when both of the master and slave axes reach the reference position coordinate by a reference position return.                                                  |
|      |       | 1: A master axis's reference position reached signal is output when the master axis reaches the reference position coordinate.                                                                                                    |
|      | bit3: | Index table clamp type                                                                                                    |
|      | S     | et the clamp type of the index table.                                                                                                    |
|      |       | 0: Туре А                                                                                                    |
|      |       | Clamped when an unclamp command turns OFF.                                                                                                    |
|      |       | 1: Туре В                                                                                                    |
|      |       | Clamped when a clamp command turns ON.                                                                                                    |
|      | bit5: | Automatic correction of synchronization offset at power ON                                                                                                    |
|      |       | he slave axis position is automatically corrected so that the synchronization offset before having turned the<br>ower OFF the last time can be restored at power ON.                                                                |
|      | 1)    | Note) This parameter is enabled when the parameter "#1281 ext17/bit3" (Synchronous control operation setting) is set to "1".                                                                                                    |
|      |       | 0: Disable                                                                                                    |
|      |       | 1: Enable                                                                                                    |
|      | bit6: | Reset type at emergency stop cancel                                                                                                    |
|      | S     | elect the type of reset to be applied when emergency stop is cancelled.                                                                                                    |
|      |       | 0: Reset 1                                                                                                    |
|      |       | 1: Reset 2                                                                                                    |
|      | bit7: | Functional operation inhibition during write of servo parameters                                                                                                    |
|      | S     | elect whether to inhibit functional operation during write of servo parameters.                                                                                                    |
|      |       | 0: Inhibit functional operation with an alarm displayed                                                                                                    |
|      |       | 1: Give priority to functional operation with write of servo parameters suspended                                                                                                    |
|      | (     | Note) This parameter can inhibit a start of the following four functions.                                                                                                    |
|      |       | •Spindle/C axis changeover                                                                                                    |
|      |       | •Speed observation mode signal ON                                                                                                    |
|      |       | <ul> <li>High-speed synchronous tapping</li> <li>Start of PLC indexing axis</li> </ul>                                                                                                    |
|      | #1283 | ext19                                                                                                    |
| (PR) | #1203 | GV(13                                                                                                    |

Not used. Set to "0".

| (PR) | #1284 ext20                                                                                                    |
|------|----------------------------------------------------------------------------------------------------|
|      | bit0: Spindle speed clamp check                                                                                                    |
|      | Select whether to check the spindle speed clamp under the constant surface speed control.                                                                                                    |
|      | 0: Check the spindle speed clamp.                                                                                                    |
|      | 1: Not check the spindle speed clamp.                                                                                                    |
|      | (Note) This parameter is enabled when the parameter "#1146 Sclamp" is set to "1".                                                                                                    |
|      | bit1: Spindle control selected in response to Z83 (NC started during SP rotation)                                                                                                    |
|      | Select whether to force-stop the spindle when the alarm (Z83 0001) occurs.                                                                                                    |
|      | 0: Not force-stop the spindle                                                                                                    |
|      | 1: Force-stop the spindle                                                                                                    |
|      | bit3: M code output during multi-system simultaneous simulation (Check type II)                                                                                                    |
|      | Select whether to enable a miscellaneous function code output during execution of multi-part system simul-<br>taneous simulation (Check type II).                                                                                                    |
|      | 0: Not output a miscellaneous function                                                                                                    |
|      | 1: Output a miscellaneous function                                                                                                    |
|      | (Note) When the output is enabled, the miscellaneous codes specified in #1406 S_mode(SMLK), #1407 T<br>mode(SMLK), #1408 M2_mode(SMLK) and #1451 M[M031-000](SMLK) to #1466 M[M511-480](SMLK)<br>can be output.                                                           |
|      | M code output specification is determined by #1405 M_mode(SMLK).                                                                                                    |
|      | bit4: Maximum life time/life count for tool life management I (for L system only)                                                                                                    |
|      | Select the maximum life time and life count for tool life management I of L system.                                                                                                    |
|      | 0: Life time 0 to 99:59 (h:min)                                                                                                    |
|      | Life count 0 to 65000 (times)                                                                                                    |
|      | 1: Life time 0 to 5000:00 (h:min)                                                                                                    |
|      | Life count 0 to 999999999 (times)                                                                                                    |
|      | bit6: Automatic operation handle interruption during inclined surface machining                                                                                                    |
|      | Select whether to enable the automatic operation handle interruption function during inclined surface machin-<br>ing.                                                                                                    |
|      | 0: Disable                                                                                                    |
|      | 1: Enable                                                                                                    |
| (PR) | #1285 ext21                                                                                                    |
|      | bit0: Multi-part system program management                                                                                                    |
|      | Select whether to use multi-part system program management.                                                                                                    |
|      | 0: Not use                                                                                                    |
|      | 1: Use                                                                                                    |
|      | (Note) When this parameter's value is changed, the power must be turned OFF and ON, and the system for-<br>matted. Two or more part systems from [1] to [4] need to be set to "1" in "#1001 SYS_ON". Otherwise this<br>parameter will be disabled even though set to "1". |
|      | bit1: Program search type switch                                                                                                    |

Select how to search a program to operate.

- 0: Operation search is performed in the selected part system.
- 1: Operation search is performed for all part systems.
- (The program No. will be common to all part systems.)

## bit2: Multi-part system program generation and operation

Select whether to perform the following processes for all the part systems or for each part system separately in multi-part system program management: newly create, delete or rename the machining programs in NC memory (including MDI program and machine tool builder macro program) or transfer, compare, merge the programs between NC memory and other device.

- 0: Perform these processes for the programs in all the part systems. If no subprogram contents are found by the subprogram call during automatic operation, the program will be searched for and executed from \$1.
- 1: Perform these processes for the programs in the selected part system.

| (PR) | #1286 | ext22                                                                                                    |
|------|-------|----------------------------------------------------------------------------------------------------|
| -    | bit5  | : Selection of multi-part system program input/output method                                                                                                    |
|      |       | Select whether to perform the transfer from NC memory to other device for all the part systems or for each<br>part system separately in multi-part system program management. |
|      |       | 0: Output the designated programs for all the part systems.<br>(The programs output from NC memory contain the system delimiter \$ marks.)                                    |
|      |       | 1: Output the programs of only the selected part system.                                                                                                    |
| (PR) | #1287 | ext23                                                                                                    |
|      | bit1  | : Inclined surface coordinate display                                                                                                    |
|      |       | 0: Display the position which includes tool length offset.                                                                                                    |
|      |       | 1: Display the position on the program which excludes tool length offset.                                                                                                    |
|      | bit2  | : Inclined surface coordinate display (for M system only)                                                                                                    |
|      |       | 0: Display the position which includes tool radius compensation.                                                                                                    |
|      |       | 1: Display the position on the program which excludes tool radius compensation.                                                                                               |
|      | bit4  | : Relative coordinate display                                                                                                    |
|      |       | (M system)                                                                                                    |
|      |       | 0: Display the position which includes tool length offset.                                                                                                    |
|      |       | 1: Display the position on the program which excludes tool length offset.                                                                                                    |
|      |       | (L system)                                                                                                    |
|      |       | 0: Display the position which includes tool shape compensation.                                                                                                    |
|      |       | 1: Display the position on the program which excludes tool shape compensation.                                                                                                |
|      | bit5  | : Relative coordinate display                                                                                                    |
|      |       | (M system)                                                                                                    |
|      |       | 0: Display the position which includes tool radius compensation.                                                                                                    |
|      |       | 1: Display the position on the program which excludes tool radius compensation.                                                                                               |
|      |       | (L system)<br>0: Display the position which includes nose R compensation.                                                                                                    |
|      |       | 1: Display the position on the program which excludes nose R compensation.                                                                                                    |
|      | bit6  | : Absolute coordinate display                                                                                                    |
|      | ę     | Select how coordinate values are displayed when absolute coordinate display is selected ("#1221 aux05/<br>bit0"="1").                                                         |
|      |       | (L system)                                                                                                    |
|      |       | 0: Display the position which includes tool shape compensation.                                                                                                    |
|      |       | 1: Display the position on the program which excludes tool shape compensation.                                                                                                |
|      | bit7  | : Absolute coordinate display                                                                                                    |
|      |       | Select how coordinate values are displayed when absolute coordinate display is selected ("#1221 aux05/ pit0"="1").                                                            |
|      |       | (L system)                                                                                                    |
|      |       | 0: Display the position which includes nose R compensation.                                                                                                    |
|      |       | 1: Display the position on the program which excludes nose R compensation.                                                                                                    |
|      |       |                                                                                                    |
|      |       |                                                                                                    |
|      |       |                                                                                                    |
|      |       |                                                                                                    |

| (PR) | #1288          | ext24                                                                                                    |
|------|----------------|----------------------------------------------------------------------------------------------------|
|      | bit0: MD       | l program clear                                                                                                    |
|      |                | ct whether to clear the MDI programs when MDI operation ends, the power is turned ON again, reset is<br>, or emergency stop is canceled.                                                                                                    |
|      | 0: N           | lot clear                                                                                                    |
|      | 1: C           | Clear (save only % programs).                                                                                                    |
|      | bit2: Re       | store previous program before external search by NC reset                                                                                                    |
|      |                | ct whether to restore the previous program before external search when operation is finished, power is<br>d OFF and ON, NC reset is input or Emergency stop is cancelled.                                                                                                    |
|      | 0: N           | lot restore the previous program before external search                                                                                                    |
|      | 1: F           | Restore the previous program before external search                                                                                                    |
|      | bit3: Re       | store previous program before external search by Program restore signal                                                                                                    |
|      | Sele           | ct whether to restore the previous program before external search when Program restore signal is input                                                                                                    |
|      |                | lot restore the previous program before external search                                                                                                    |
|      |                | Restore the previous program before external search                                                                                                    |
|      |                | havior of position counter at change in workpiece coordinate system offset                                                                                                    |
|      | offse<br>posit | n a change is made to the workpiece coordinate system offset, extended workpiece coordinate system<br>t, external workpiece coordinate system offset or workpiece coordinate system shift being selected, the<br>ion counter will be updated in accordance with the setting of this parameter.<br>specified behavior applies to the following counters: |
|      | • <br>•<br>•   | Workpiece coordinate position<br>Program position<br>Tip workpiece position (*1)<br>Table coordinate position (*1)<br>Workpiece set position (*1)<br>Inclined surface coordinate position (*1)                                                                                                    |
|      | (*1            | ) These counters are displayed when an optional function associated with 5-axis control is active.                                                                                                    |
|      | 0: T           | he counter is updated when any of the following actions takes place after the change.                                                                                                    |
|      | •              | Cycle start<br>Reset<br>Emergency stop                                                                                                    |
|      |                | The counter is updated immediately upon the change.                                                                                                    |
| PR)  | #1289          | ext25                                                                                                    |
| ,    |                | ol radius compensation switch corner judgment method (nose R compen.)                                                                                                    |
|      |                |                                                                                                    |
|      |                | of the criterion to execute the outer rounding at the small corner in tool radius compensation.                                                                                                    |
|      |                | rystem)                                                                                                    |
|      |                | The corner angle is 0°; linear-linear; G02-G03/G03-G02; the radius is the same. (Conventional method)                                                                                                    |
|      | C              | The corner angle is 1° or smaller; linear-linear; G02-G03/G03-G02; the radius is almost the same. (Method for rounding minute corner angle)                                                                                                    |
|      |                | system)                                                                                                    |
|      |                | The corner angle is 1° or smaller; linear-linear; G02-G03/G03-G02. (Conventional method)                                                                                                    |
|      |                | he corner angle is 1° or smaller; linear-linear; G02-G03/G03-G02; the radius is almost the same. (Method for rounding minute corner angle)                                                                                                    |
| (PR) | #1290          | ext26                                                                                                    |
|      | Not u          | used. Set to "0".                                                                                                    |
| (PR) | #1291          | ext27                                                                                                    |
|      | bit2: Va       | riable command: Reset operation for tool function T code (#4120/#4320)                                                                                                    |
|      |                | ct how reset operation affects the address T's modal information (#4120/#4320).<br>Clear the information                                                                                                    |

1: Retain the information

| (PR) | #1292 ext28                                                                                                    |
|------|----------------------------------------------------------------------------------------------------|
|      | bit1: Address F given in sync tap cycle                                                                                                    |
|      | Select the specification of address F given in synchronous tapping cycle.                                                                                                    |
|      | 0: The value given to address F in synchronous tapping cycle is treated as the feed rate. Feed command<br>follows the setting of "#1268 ext04/bit2 Enable synchronous tapping per minute". F modal status is un-<br>changed.                                                                                                    |
|      | 1: Follow the G code group 5 modal status, irrespective of the setting of "#1268 ext04/bit2 Enable synchro<br>nous tapping per minute". The F modal value given in the program is treated as the feed rate.                                                                                                    |
|      | bit5: Selection of sub program call operation in fixed cycle mode                                                                                                    |
|      | Select the operation to be carried out when sub program call (M98/M198) and either an axis address or ad dress R (for hole drilling cycle) are given in one block during fixed cycle for drilling or turning machining.                                                                                                    |
|      | 0: Not execute fixed cycle operation in the sub program call block.<br>Sub program call is executed after travelling to the position specified by the axis address in modal status<br>of G code group 01. Neither the axis address nor address R affects the subsequent fixed cycle operation                                                                                                    |
|      | <ol> <li>Execute fixed cycle operation in the sub program call block before executing the sub program call. The<br/>axis address or address R is treated as the fixed cycle argument.</li> </ol>                                                                                                    |
| (PR) | #1293 ext29                                                                                                    |
|      | bit0: Synchronous feed in milling                                                                                                    |
|      | Select whether to enable synchronous feed in milling interpolation, cylindrical interpolation or polar coordi-<br>nate interpolation mode.<br>0: Disable                                                                                                    |
|      | 1: Enable                                                                                                    |
|      | bit1: Enabling N0 command                                                                                                    |
|      | Select how to handle a command of sequence number zero (N0).                                                                                                    |
|      | 0: N0 causes an error.                                                                                                    |
|      | 1: N0 is ignored (causes no error).                                                                                                    |
| (PR) | #1294 ext30                                                                                                    |
|      | Not used. Set to "0".                                                                                                    |
| (PR) | #1295 ext31                                                                                                    |
|      | bit6: Analog spindle synchronous tapping ON                                                                                                    |
|      |                                                                                                    |
|      | Select whether to enable analog spindle synchronous tapping.                                                                                                    |
|      | Select whether to enable analog spindle synchronous tapping.<br>0: Disable                                                                                                    |
|      | Select whether to enable analog spindle synchronous tapping.<br>0: Disable<br>1: Enable                                                                                                    |
|      | Select whether to enable analog spindle synchronous tapping.<br>0: Disable<br>1: Enable<br>bit7: Synchronous tapping with analog I/F spindle: control switching method                                                                                                    |
|      | Select whether to enable analog spindle synchronous tapping.<br>0: Disable<br>1: Enable<br>bit7: Synchronous tapping with analog I/F spindle: control switching method<br>This parameter specifies the control method for the synchronous tapping with analog I/F spindle function.                                                                                                    |
|      | Select whether to enable analog spindle synchronous tapping.<br>0: Disable<br>1: Enable<br><b>bit7: Synchronous tapping with analog I/F spindle: control switching method</b><br>This parameter specifies the control method for the synchronous tapping with analog I/F spindle function.<br>0: Not use the feedback from the encoder                                                                                                    |
|      | Select whether to enable analog spindle synchronous tapping.<br>0: Disable<br>1: Enable<br>bit7: Synchronous tapping with analog I/F spindle: control switching method<br>This parameter specifies the control method for the synchronous tapping with analog I/F spindle function.                                                                                                    |
| (PR) | Select whether to enable analog spindle synchronous tapping.<br>0: Disable<br>1: Enable<br><b>bit7: Synchronous tapping with analog I/F spindle: control switching method</b><br>This parameter specifies the control method for the synchronous tapping with analog I/F spindle function.<br>0: Not use the feedback from the encoder<br>1: The rotation speed command is compensated in accordance with the difference between the command                                                                                                    |
| (PR) | <ul> <li>Select whether to enable analog spindle synchronous tapping.</li> <li>0: Disable</li> <li>1: Enable</li> <li>bit7: Synchronous tapping with analog I/F spindle: control switching method</li> <li>This parameter specifies the control method for the synchronous tapping with analog I/F spindle function.</li> <li>0: Not use the feedback from the encoder</li> <li>1: The rotation speed command is compensated in accordance with the difference between the command position and the actual position of the analog I/F spindle.</li> </ul>                                                                                                    |
| (PR) | Select whether to enable analog spindle synchronous tapping.         0: Disable         1: Enable         bit7: Synchronous tapping with analog I/F spindle: control switching method         This parameter specifies the control method for the synchronous tapping with analog I/F spindle function.         0: Not use the feedback from the encoder         1: The rotation speed command is compensated in accordance with the difference between the command position of the analog I/F spindle.         #1296       ext32                                                                                                    |
| (PR) | Select whether to enable analog spindle synchronous tapping.       0: Disable         1: Enable       1: Enable         bit7: Synchronous tapping with analog I/F spindle: control switching method         This parameter specifies the control method for the synchronous tapping with analog I/F spindle function.         0: Not use the feedback from the encoder         1: The rotation speed command is compensated in accordance with the difference between the command position and the actual position of the analog I/F spindle.         #1296       ext32         bit4: Behavior at the start of tool compensation (for L system only)         Select the behavior to be executed at the start of tool compensation.         The parameter is enabled when "#1100 Tmove" is "0".                                                                                                    |
| (PR) | Select whether to enable analog spindle synchronous tapping.       0: Disable         1: Enable       1: Enable         bit7: Synchronous tapping with analog I/F spindle: control switching method         This parameter specifies the control method for the synchronous tapping with analog I/F spindle function.         0: Not use the feedback from the encoder         1: The rotation speed command is compensated in accordance with the difference between the command position and the actual position of the analog I/F spindle.         #1296       ext32         bit4: Behavior at the start of tool compensation (for L system only)         Select the behavior to be executed at the start of tool compensation.         The parameter is enabled when "#1100 Tmove" is "0".         0: Move the axis by the offset amount                                                                                                    |
|      | Select whether to enable analog spindle synchronous tapping.       0: Disable         1: Enable       1: Enable         bit7: Synchronous tapping with analog I/F spindle: control switching method         This parameter specifies the control method for the synchronous tapping with analog I/F spindle function.         0: Not use the feedback from the encoder         1: The rotation speed command is compensated in accordance with the difference between the command position and the actual position of the analog I/F spindle.         #1296       ext32         bit4: Behavior at the start of tool compensation (for L system only)         Select the behavior to be executed at the start of tool compensation.         The parameter is enabled when "#1100 Tmove" is "0".         0: Move the axis by the offset amount         1: Reflect the offset in the programmed position without axis travel                                                         |
| (PR) | Select whether to enable analog spindle synchronous tapping.         0: Disable         1: Enable         bit7: Synchronous tapping with analog I/F spindle: control switching method         This parameter specifies the control method for the synchronous tapping with analog I/F spindle function.         0: Not use the feedback from the encoder         1: The rotation speed command is compensated in accordance with the difference between the command position and the actual position of the analog I/F spindle.         #1296       ext32         bit4: Behavior at the start of tool compensation (for L system only)         Select the behavior to be executed at the start of tool compensation.         The parameter is enabled when "#1100 Tmove" is "0".         0: Move the axis by the offset amount         1: Reflect the offset in the programmed position without axis travel         #1297       ext33                                             |
| (PR) | Select whether to enable analog spindle synchronous tapping.         0: Disable         1: Enable         bit7: Synchronous tapping with analog I/F spindle: control switching method         This parameter specifies the control method for the synchronous tapping with analog I/F spindle function.         0: Not use the feedback from the encoder         1: The rotation speed command is compensated in accordance with the difference between the command position and the actual position of the analog I/F spindle.         #1296       ext32         bit4: Behavior at the start of tool compensation (for L system only)         Select the behavior to be executed at the start of tool compensation.         The parameter is enabled when "#1100 Tmove" is "0".         0: Move the axis by the offset amount         1: Reflect the offset in the programmed position without axis travel         #1297       ext33         Not used. Set to "0".               |
|      | Select whether to enable analog spindle synchronous tapping.       0: Disable         1: Enable       1: Enable         bit7: Synchronous tapping with analog I/F spindle: control switching method         This parameter specifies the control method for the synchronous tapping with analog I/F spindle function.         0: Not use the feedback from the encoder         1: The rotation speed command is compensated in accordance with the difference between the command position and the actual position of the analog I/F spindle.         #1296       ext32         bit4: Behavior at the start of tool compensation (for L system only)         Select the behavior to be executed at the start of tool compensation.         The parameter is enabled when "#1100 Tmove" is "0".         0: Move the axis by the offset amount         1: Reflect the offset in the programmed position without axis travel         #1297       ext33         Not used. Set to "0". |
| (PR) | Select whether to enable analog spindle synchronous tapping.         0: Disable         1: Enable         bit7: Synchronous tapping with analog I/F spindle: control switching method         This parameter specifies the control method for the synchronous tapping with analog I/F spindle function.         0: Not use the feedback from the encoder         1: The rotation speed command is compensated in accordance with the difference between the command position and the actual position of the analog I/F spindle.         #1296       ext32         bit4: Behavior at the start of tool compensation (for L system only)         Select the behavior to be executed at the start of tool compensation.         The parameter is enabled when "#1100 Tmove" is "0".         0: Move the axis by the offset amount         1: Reflect the offset in the programmed position without axis travel         #1297       ext33         Not used. Set to "0".               |

403

ext36 bit0: Multiple spindle control II

15 Machine Parameters

#1300

(PR)

Select multiple spindle control I or II. 0: Multiple spindle control I (L system only) 1: Multiple spindle control II (select from ladder) bit1: Spindle control for each part system Select whether to set spindle control command (S code/G96/G92) to be common in the part systems or to be separated by each part system when multiple spindle control II is enabled (#1300 ext36/bit0 = 1). 0: Common in the part systems 1: Separated by each part system bit2: Part system-based spindle clamp speed management Select how to manage the spindle clamp speed data. 0: Manage the data of all part systems collectively 1: Manage the data of each part system individually bit3: Spindle command rotation speed input timing selection When multiple-spindle control II is enabled (#1300 ext36/bit0 = 1), switch the timing to update the spindle command rotation speed input when performing the spindle selection(SWS) or spindle command selection(SLSP) with M command given in the same block as S command. 0: S command updates the spindle command rotation speed input for the spindle which is before the selection by the spindle selection(SWS) or spindle command selection(SLSP). 1: S command updates the spindle command rotation speed input for the spindle which is after the selection by the spindle selection(SWS) or spindle command selection(SLSP). bit7: Spindle synchronization command method Select the spindle synchronization command method. 0: Spindle synchronization with PLC I/F 1: Spindle synchronization with machining program #1301 nrfchk Near reference position check method Select the high-speed check method of the origin neighboring signal. 0: Do not check positions near the origin at high speeds. (Conventional specifications) 1: Check positions near the origin at high speeds using command machine positions. 2: Check positions near the origin at high speeds using encoder feedback positions. #1302 AutoRP Automatic return by program restart Select the method to move to the restart position when restarting the program. 0: Move the system to the restart position manually. 1: For program restarting, the first activation automatically moves the system to the restart position. (PR) #1303 V1comN No. of #100 address part system common variables Set the number of common variables, common for part systems, starting from address #100 This is valid only when "#1052 MemVal" is set to "1".

## ---Setting range---

0 to 100

| (PR) | #1304 | V0comN               | No. of #500 address part system common variables                    |
|------|-------|----------------------|---------------------------------------------------------------------|
|      | Se    | t the number of comr | non variables, common for part systems, starting from address #500. |

This is valid only when "#1052 MemVal" is set to "1".

---Setting range---

0 to 500

|      | #1306                                                                                                    | InpsTyp                                                                                                    | Deceleration check specification type                                                                                                    |  |  |
|------|----------------------------------------------------------------------------------------------------|----------------------------------------------------------------------------------------------------|----------------------------------------------------------------------------------------------------|--|--|
|      | Sel                                                                                                    | ect the parameter specificat                                                                                                    | ion type for the G0 or G1 deceleration check.                                                                                                    |  |  |
|      | 0                                                                                                    | : Deceleration check specifi<br>G0 is specified with "#1193                                                                                                    | cation type 1<br>3 inpos", and G1+G9 with "#1223 aux07/bit1".                                                                                                    |  |  |
|      | 1                                                                                                    | : Deceleration check specifi<br>G0 or G1+G9 is specified v                                                                                                    |                                                                                                    |  |  |
| (PR) | #1309                                                                                                    | GType                                                                                                    | Switch command format                                                                                                    |  |  |
|      | Sel                                                                                                    | ect which is used to comma                                                                                                    | nd the reverse tap.                                                                                                    |  |  |
|      | 0                                                                                                    | : G84.1/G88.1                                                                                                    |                                                                                                    |  |  |
|      | 1                                                                                                    | : D command with the value                                                                                                    | e changed to negative                                                                                                    |  |  |
|      | #1310                                                                                                    | WtMmin                                                                                                    | Minimum value for synchronization M code                                                                                                    |  |  |
|      | Set                                                                                                    | the minimum value for the l                                                                                                    | M code. When "0" is set, the synchronization M code will be invalid.                                                                                                    |  |  |
|      | Set                                                                                                    | ting range                                                                                                    |                                                                                                    |  |  |
|      | 0                                                                                                    | , 100 to 99999999                                                                                                    |                                                                                                    |  |  |
|      | #1311                                                                                                    | WtMmax                                                                                                    | Maximum value for synchronization M code                                                                                                    |  |  |
|      | Set                                                                                                    | the maximum value for the                                                                                                    | M code. When "0" is set, the synchronization M code will be invalid.                                                                                                    |  |  |
|      | Set                                                                                                    | ting range                                                                                                    |                                                                                                    |  |  |
|      | 0                                                                                                    | , 100 to 99999999                                                                                                    |                                                                                                    |  |  |
|      | #1312                                                                                                    | T_base                                                                                                    | Tool life management standard number                                                                                                    |  |  |
|      | Set                                                                                                    | the standard No. for the too                                                                                                    | ol life management.                                                                                                    |  |  |
|      | When the value specified by the T code command exceeds the set value in this parameter, the set value w be subtracted from the command value, which will be used as tool group No. for tool life management.           |                                                                                                    |                                                                                                    |  |  |
|      | When the value specified by the T code command is equal to or less than the set value, the T code will b handled as a normal T code and not subjected to tool life management.                                         |                                                                                                    |                                                                                                    |  |  |
|      | When "0" is set in this parameter, the T code command will always specify a group No. (Valid for M-system tool life management II.)                                                                                    |                                                                                                    |                                                                                                    |  |  |
|      | Setting range                                                                                                    |                                                                                                    |                                                                                                    |  |  |
|      | 0                                                                                                    | to 9999                                                                                                    |                                                                                                    |  |  |
|      | #1313                                                                                                    | TapDw1                                                                                                    | Synchronous tap hole bottom wait time                                                                                                    |  |  |
|      | Set                                                                                                    | the hole bottom wait time for                                                                                                    | or synchronous tapping.                                                                                                    |  |  |
|      | When P address is specified, the greater value will be used as the hole bottom wait time. When an in-po check is performed at the hole bottom, the wait time will be provided after the completion of the in-po check. |                                                                                                    |                                                                                                    |  |  |
|      | (Note) This parameter is valid only when "1" is set in "#1223 aux07/bit3" (synchronous tap in-position cl<br>improvement) and "#1223 aux07/bit4" (synchronous tap hole bottom in-position check).                      |                                                                                                    |                                                                                                    |  |  |
|      |                                                                                                    | Setting range                                                                                                    |                                                                                                    |  |  |
|      |                                                                                                    | ting range                                                                                                    |                                                                                                    |  |  |
|      | Set                                                                                                    | to 999 (ms)                                                                                                    |                                                                                                    |  |  |
|      | Set                                                                                                    |                                                                                                    | Synchronous tap in-position check width (tap axis)                                                                                                    |  |  |
|      | Set<br>0<br>#1314                                                                                                    | to 999 (ms) TapInp                                                                                                    | Synchronous tap in-position check width (tap axis) check width for synchronous tapping.                                                                                                    |  |  |
|      | Set<br>0<br>#1314<br>Set<br>(No                                                                                                    | to 999 (ms)<br>TapInp<br>the hole bottom in-position<br>te) This parameter is valid o                                                                                                    | check width for synchronous tapping.                                                                                                    |  |  |
|      | Set<br>0<br>#1314<br>Set<br>(No<br>im                                                                                                    | to 999 (ms)<br>TapInp<br>the hole bottom in-position<br>te) This parameter is valid o                                                                                                    | check width for synchronous tapping.<br>only when "1" is set in "#1223 aux07/bit3" (synchronous tap in-position chec                                                                                                    |  |  |
|      | Set<br>0<br>#1314<br>Set<br>(No<br>im<br>Set                                                                                                    | to 999 (ms)<br>TapInp<br>the hole bottom in-position<br>te) This parameter is valid of<br>provement) and "#1223 aux                                                                           | check width for synchronous tapping.<br>only when "1" is set in "#1223 aux07/bit3" (synchronous tap in-position chec                                                                                                    |  |  |
|      | Set<br>0<br>#1314<br>Set<br>(No<br>im<br>Set                                                                                                    | to 999 (ms)<br>TapInp<br>the hole bottom in-position<br>te) This parameter is valid of<br>provement) and "#1223 aux<br>ting range                                                             | check width for synchronous tapping.<br>only when "1" is set in "#1223 aux07/bit3" (synchronous tap in-position chec                                                                                                    |  |  |
|      | Set<br>0<br>#1314<br>Set<br>(Noc<br>im<br>Set<br>0<br>#1315                                                                                                    | to 999 (ms)<br>TapInp<br>the hole bottom in-position<br>te) This parameter is valid of<br>provement) and "#1223 aux<br>ting range<br>.000 to 99.999<br>RcmpBlk                                | check width for synchronous tapping.<br>only when "1" is set in "#1223 aux07/bit3" (synchronous tap in-position check<br>x07/bit4" (synchronous tap hole bottom in-position check).<br>Maximum number of pre-read blocks for Tool radius                 |  |  |
|      | Set<br>0<br>#1314<br>Set<br>(Not<br>im<br>Set<br>0<br>#1315                                                                                                    | to 999 (ms)<br>TapInp<br>the hole bottom in-position<br>te) This parameter is valid of<br>provement) and "#1223 aux<br>ting range<br>.000 to 99.999<br>RcmpBlk<br>ecify the maximum number of | check width for synchronous tapping.<br>only when "1" is set in "#1223 aux07/bit3" (synchronous tap in-position check<br>x07/bit4" (synchronous tap hole bottom in-position check).<br>Maximum number of pre-read blocks for Tool radius<br>compensation |  |  |

| (PR) | #1316                                                                                                    | CrossCom                                                          | Reference of common variables common for part sys-<br>tems                                                                                                    |  |  |
|------|----------------------------------------------------------------------------------------------------|-------------------------------------------------------------------|----------------------------------------------------------------------------------------------------|--|--|
|      | :                                                                                                    | Select whether to use the com                                     | mon variables from #100100 to #800199.                                                                                                    |  |  |
|      |                                                                                                    | 0: Not use                                                        |                                                                                                    |  |  |
|      |                                                                                                    | 1: Use                                                            |                                                                                                    |  |  |
|      |                                                                                                    | This parameter is valid only wh                                   | en the number of variable sets is set to 600 or more.                                                                                                    |  |  |
|      |                                                                                                    |                                                                   | '1", variables from #100100 to #100110 will not be available as the system nction, and the setting of "#1052 MemVal" will be invalid.                         |  |  |
| (PR) | #1318                                                                                                    | MacVcom                                                           | Machine tool builder macro variables for each part sys tem                                                                                                    |  |  |
|      | ;                                                                                                    |                                                                   | ation, select whether to use the machine tool builder macro variables (#450 to<br>80500 to #80649) in common to all part systems or individually for each par |  |  |
|      |                                                                                                    | 0: #450 to #499, #80000 to #                                      | #80049 and #80500 to #80649 are used in common.                                                                                                    |  |  |
|      |                                                                                                    | 1: #450 to #499 are used in o<br>vidual for each part syster      | common to part systems. #80000 to #80049 and #80500 to #80649 are indi<br>m.                                                                                  |  |  |
|      |                                                                                                    | 2: #450 to #499 are individua to part systems.                    | I for each part system. #80000 to #80049 and #80500 to #80649 are common                                                                                      |  |  |
|      |                                                                                                    | 3: #450 to #499, #80000 to #                                      | #80049 and #80500 to #80649 are used individually for each part system.                                                                                       |  |  |
|      | #1319                                                                                                    | Grp24_mdrst_off                                                   | G group 24 modal retention reset OFF                                                                                                    |  |  |
|      | ;                                                                                                    | Select whether or not to retain                                   | the G group 24 modal state (G188/G189) after modal retention reset.                                                                                           |  |  |
|      |                                                                                                    | 0: Not initialize the G group 2 signal (PFCHR) and press          | 24 modal state even when you turn OFF the program format change reques<br>s Cycle Start.                                                                      |  |  |
|      |                                                                                                    | 1: Determine the G group 24<br>when Cycle Start is press          | modal state according to the program format change request signal (PFCHR ed.                                                                                  |  |  |
| (PR) | #1324                                                                                                    | chop_R                                                            | Chopping compensation value fixing method                                                                                                    |  |  |
|      | Set the head No. of the R register used as the compensation amount save area during fixed compensatio amount method. |                                                                   |                                                                                                    |  |  |
|      |                                                                                                    | When the first number is an od                                    | d number, the operation message "Setting error" appears.                                                                                                    |  |  |
|      |                                                                                                    | When the value overlaps with the                                  | ne chopping control data area, the operation message "Setting error" appear                                                                                   |  |  |
|      |                                                                                                    | Setting range                                                     |                                                                                                    |  |  |
|      |                                                                                                    | 8300 to 9782                                                      |                                                                                                    |  |  |
|      |                                                                                                    | (Only the even number)                                            |                                                                                                    |  |  |
|      |                                                                                                    | (Within backup area)                                              |                                                                                                    |  |  |
| (PR) | #1326                                                                                                    | PLC Const Ext. Num                                                | PLC constant extension number                                                                                                    |  |  |
|      | :                                                                                                    | Set the number of PLC constant                                    | nt extension points.                                                                                                    |  |  |
|      |                                                                                                    | Setting range                                                     |                                                                                                    |  |  |
|      |                                                                                                    | 0 to 750                                                          |                                                                                                    |  |  |
|      | #1327                                                                                                    | 3D ATC type                                                       | Tool change method specification                                                                                                    |  |  |
|      |                                                                                                    | Select the tool change method                                     | for determining the tool to draw solids.                                                                                                    |  |  |
|      | ,                                                                                                    | -                                                                 | e changed by the method designated with this parameter, and then the imag                                                                                     |  |  |
|      |                                                                                                    | 0: With one standby tool                                          |                                                                                                    |  |  |
|      |                                                                                                    | 1: With two standby tools                                         |                                                                                                    |  |  |
|      |                                                                                                    | 2: With no standby tool                                           |                                                                                                    |  |  |
|      |                                                                                                    | TLM type                                                          | Reference position for tool measurement                                                                                                    |  |  |
|      | #1328                                                                                                    |                                                                   | -                                                                                                    |  |  |
|      |                                                                                                    | Select the reference position for                                 | or tool measurement.                                                                                                    |  |  |
|      |                                                                                                    | Select the reference position fo<br>0: The machine position at th | or tool measurement.<br>ne time when TLM is turned ON                                                                                                    |  |  |

|      | #1329                                                                                                    | Emgcnt                                                                                                    | Emergency stop contactor shut-off time                                                                                                    |  |  |
|------|----------------------------------------------------------------------------------------------------|----------------------------------------------------------------------------------------------------|----------------------------------------------------------------------------------------------------|--|--|
|      | Set the time taken for the drive section's main power to be shut-off when the confirmation of all the axes' stop failed after the emergency stop state.                                                                       |                                                                                                    |                                                                                                    |  |  |
|      |                                                                                                    | e contactor shut-off signal i<br>ne prior to the set time.                                                                                   | is output as soon as all the axes are confirmed stopped if the confirmation is                                                                        |  |  |
|      | Wh                                                                                                    | en there is no safety obse                                                                                                    | rvation option or "0" is set, the shut-off time will be 30 (s).                                                                                       |  |  |
|      | Se                                                                                                    | tting range                                                                                                    |                                                                                                    |  |  |
|      | C                                                                                                    | to 60 (s)                                                                                                    |                                                                                                    |  |  |
| (PR) | #1330                                                                                                    | MC_dp1                                                                                                    | Contactor weld detection device 1                                                                                                    |  |  |
|      |                                                                                                    | en safety observation is ean al used for the contactor w                                                                                     | xecuted, set the remote I/O device to input the contactor's auxiliary b contact weld detection.                                                       |  |  |
|      | lf "                                                                                                    | 0" is set, weld detection wil                                                                                                    | Il not be executed.                                                                                                    |  |  |
|      | Th                                                                                                    | us, "X0" cannot be used as                                                                                                    | s contactor weld detection device.                                                                                                    |  |  |
|      | Se                                                                                                    | tting range                                                                                                    |                                                                                                    |  |  |
|      | C                                                                                                    | 000 to 02FF (HEX)                                                                                                    |                                                                                                    |  |  |
| (PR) | #1331                                                                                                    | MC_dp2                                                                                                    | Contactor weld detection device 2                                                                                                    |  |  |
|      | Wh                                                                                                    |                                                                                                    | xecuted, set the remote I/O device to input the contactor's auxiliary b contact                                                                       |  |  |
|      |                                                                                                    | nal used for the contactor v                                                                                                    |                                                                                                    |  |  |
|      | lf "                                                                                                    | 0" is set, weld detection wil                                                                                                    | Il not be executed.                                                                                                    |  |  |
|      | Th                                                                                                    | us, "X0" cannot be used as                                                                                                    | s contactor weld detection device.                                                                                                    |  |  |
|      | Se                                                                                                    | tting range                                                                                                    |                                                                                                    |  |  |
|      | C                                                                                                    | 000 to 02FF (HEX)                                                                                                    |                                                                                                    |  |  |
| PR)  | #1332                                                                                                    | F-bus init delay                                                                                                    | Fieldbus communication error invalid time                                                                                                    |  |  |
|      | Specify a period of time during which the control does not detect a Fieldbus communication error of the Field bus expansion card mounted in the slot EXT3 (or EXT1 for M80/M800S/E80), after startup of the NC is com pleted. |                                                                                                    |                                                                                                    |  |  |
|      | Set this in 0.1-second increments.                                                                                                    |                                                                                                    |                                                                                                    |  |  |
|      | È                                                                                                    |                                                                                                    | unication expansion card refers to this parameter, whichever slot (EXT3 or M80/M800S/E80)) the card is mounted in. It does not refer to the parameter |  |  |
|      | Se                                                                                                    | tting range                                                                                                    |                                                                                                    |  |  |
|      |                                                                                                    | to 60000 (0.1s)                                                                                                    |                                                                                                    |  |  |
|      | #1333                                                                                                    | LMC restrain                                                                                                    | Lost motion compensation restraint in handle mode                                                                                                    |  |  |
|      | Se                                                                                                    |                                                                                                    | lost motion compensation in handle mode.                                                                                                    |  |  |
|      |                                                                                                    | : Not restrain                                                                                                    |                                                                                                    |  |  |
|      |                                                                                                    | : Restrain                                                                                                    |                                                                                                    |  |  |
| (PR) | #1334                                                                                                    | DI/DO refresh cycl                                                                                                    | DI/DO refresh cycle                                                                                                    |  |  |
| . ,  | Se<br>Wh                                                                                                    | ect the start cycle of PLC r                                                                                                    |                                                                                                    |  |  |
|      |                                                                                                    | 1: Low-speed mode (2 fold                                                                                                    | 1)                                                                                                    |  |  |
|      |                                                                                                    | : Standard mode                                                                                                    | ,                                                                                                    |  |  |
|      | (                                                                                                    |                                                                                                    |                                                                                                    |  |  |
|      |                                                                                                    | : High-speed mode 1 (1/2                                                                                                    | fold)                                                                                                    |  |  |
|      | 1                                                                                                    | : High-speed mode 1 (1/2                                                                                                    |                                                                                                    |  |  |
|      | 1<br>2<br>(No                                                                                                    | : High-speed mode 1 (1/2<br>:: High-speed mode 2 (1/4                                                                                        | fold)<br>I mode is selected, the fine segment processing performance may degrade due                                                                  |  |  |
|      | 1<br>2<br>(No<br>to<br>(No<br>cy                                                                                                    | : High-speed mode 1 (1/2<br>: High-speed mode 2 (1/4<br>te 1) When the high-speed<br>the increased processing<br>tote 2) When the high-speed | fold)<br>I mode is selected, the fine segment processing performance may degrade due                                                                  |  |  |

|      | #1335                                                         | man_smg                                                                                                    | Manual feed acceleration/deceleration selection                                                                                                    |  |  |
|------|---------------------------------------------------------------|----------------------------------------------------------------------------------------------------|----------------------------------------------------------------------------------------------------|--|--|
|      |                                                               | Select the acceleration/deceleration (when rapid traverse signal OFF).                                                                                               | mode in jog feed, incremental feed and manual reference position return                                                                                                    |  |  |
|      |                                                               | 0: Acceleration/Deceleration for ra                                                                                                    | pid traverse                                                                                                    |  |  |
|      |                                                               | 1: Acceleration/Deceleration for cu                                                                                                    | utting feed                                                                                                    |  |  |
| (PR) | #1336                                                         | #400_Valtype                                                                                                    | #400 address variable type                                                                                                    |  |  |
|      |                                                               | Select whether the #400-level variab<br>ables.                                                                                                    | les are used as machine tool builder macro variables or as common var                                                                                                    |  |  |
|      |                                                               | 0: #400 to #449 are not available;<br>#450 to #499 are used as mach                                                                                                  | nine tool builder macro variables.                                                                                                    |  |  |
|      |                                                               | 1: #400 to #499 are used as comn                                                                                                    | non variables                                                                                                    |  |  |
|      |                                                               |                                                                                                    | variables are required for using #400 to #499 as common variables.<br>the number of common variables is set to less than 700, this paramete                                                                        |  |  |
| (PR) | #1338                                                         | rev data save trg                                                                                                    | Trigger switching to save arbitrary reverse run data                                                                                                    |  |  |
|      |                                                               | Select the condition to start/stop sav                                                                                                    | ring reverse run data.                                                                                                    |  |  |
|      |                                                               | 0: Starts when the reverse run cor                                                                                                    | trol mode signal is turned ON, and stops when turned OFF.                                                                                                    |  |  |
|      |                                                               |                                                                                                    | rol mode signal is ON and macro interrupt is valid (M96/ION). Stop wher<br>nal is OFF or macro interruption is finished (M97/IOF). (compatible with                                                                |  |  |
| (PR) | #1339                                                         | MC_dp3                                                                                                    | Contactor weld detection device 3                                                                                                    |  |  |
|      |                                                               | When safety observation is executed<br>signal used for the contactor weld de                                                                                         | d, set the remote I/O device to input the contactor's auxiliary b contact etection.                                                                                                    |  |  |
|      | If "0" is set, weld detection will not be executed.           |                                                                                                    |                                                                                                    |  |  |
|      | Thus, "X0" cannot be used as contactor weld detection device. |                                                                                                    |                                                                                                    |  |  |
|      | Setting range                                                 |                                                                                                    |                                                                                                    |  |  |
|      |                                                               | 0000 to 02FF (HEX)                                                                                                    |                                                                                                    |  |  |
| (PR) | #1340                                                         | MC_dp4                                                                                                    | Contactor weld detection device 4                                                                                                    |  |  |
|      |                                                               | When safety observation is executed<br>signal used for the contactor weld de                                                                                         | d, set the remote I/O device to input the contactor's auxiliary b contact etection.                                                                                                    |  |  |
|      |                                                               | If "0" is set, weld detection will not be                                                                                                    | e executed.                                                                                                    |  |  |
|      | Thus, "X0" cannot be used as contactor weld detection device. |                                                                                                    |                                                                                                    |  |  |
|      |                                                               | Setting range                                                                                                    |                                                                                                    |  |  |
|      |                                                               | 0000 to 02FF (HEX)                                                                                                    |                                                                                                    |  |  |
|      | #1342                                                         | AlmDly                                                                                                    | Alarm display delay time                                                                                                    |  |  |
|      |                                                               | When set to "0", the alarm display a                                                                                                    | display is delayed.<br>on alarm occurs and when the alarm display and signal turn ON.<br>nd signal will turn ON immediately after the alarm occurrence.<br>and signal will not turn ON after the alarm occurrence. |  |  |
|      |                                                               | Target alarms:<br>M01 External interlock axis exists 00<br>M01 Internal interlock axis exists 000<br>M01 Sensor signal illegal ON 0019<br>M01 No operation mode 0101 |                                                                                                    |  |  |
|      |                                                               | This parameter is disabled if "#1343                                                                                                    | DlyReg" is set.                                                                                                    |  |  |
|      |                                                               | Setting range                                                                                                    |                                                                                                    |  |  |
|      |                                                               | -1 to 30000 (ms)                                                                                                    |                                                                                                    |  |  |
|      |                                                               |                                                                                                    |                                                                                                    |  |  |
|      |                                                               |                                                                                                    |                                                                                                    |  |  |
|      |                                                               |                                                                                                    |                                                                                                    |  |  |
|      |                                                               |                                                                                                    |                                                                                                    |  |  |

| (PR) | #1343                                                                                                    | DlyReg                                                                           | R register for delayed alarm display setting                                      |  |  |
|------|----------------------------------------------------------------------------------------------------|----------------------------------------------------------------------------------|-----------------------------------------------------------------------------------|--|--|
|      | Set                                                                                                    | t the head No. of the R reg                                                      | gister to be used for delayed display of an operation alarm.                      |  |  |
|      | lf a                                                                                                    | ny R register outside the u                                                      | user area is specified, delayed alarm display is disabled.                        |  |  |
|      | lf th                                                                                                    | nis parameter is set, the set                                                    | etting of #1342 AlmDly is disabled.                                               |  |  |
|      | Wh                                                                                                    | en not using, set to "0".                                                        |                                                                                   |  |  |
|      | Se                                                                                                    | tting range                                                                      |                                                                                   |  |  |
|      | C                                                                                                    | ) to 29899                                                                       |                                                                                   |  |  |
| (PR) | #1349                                                                                                    | DOOR_1                                                                           | Door 1 switch input device                                                        |  |  |
|      | Se                                                                                                    | t a remote I/O device to in                                                      | put the door sensor signal to detect Door 1's status in safety observation.       |  |  |
|      | When "0" is set, the door is always detected to be open.                                                                            |                                                                                  |                                                                                   |  |  |
|      | Thus, "X0" cannot be used as Door 1 switch input device.                                                                            |                                                                                  |                                                                                   |  |  |
|      | Setting range                                                                                                    |                                                                                  |                                                                                   |  |  |
|      | C                                                                                                    | 0000 to 02FF (HEX)                                                               |                                                                                   |  |  |
| (PR) | #1350                                                                                                    | DOOR_2                                                                           | Door 2 switch input device                                                        |  |  |
|      | Se                                                                                                    | t a remote I/O device to in                                                      | put the door sensor signal to detect Door 2's status in safety observation.       |  |  |
|      | Wh                                                                                                    | nen "0" is set, the door is a                                                    | always detected to be open.                                                       |  |  |
|      | Th                                                                                                    | us, "X0" cannot be used a                                                        | s Door 2 switch input device.                                                     |  |  |
|      | Se                                                                                                    | tting range                                                                      |                                                                                   |  |  |
|      | C                                                                                                    | 0000 to 02FF (HEX)                                                               |                                                                                   |  |  |
| (PR) | #1353                                                                                                    | MC_ct1                                                                           | Contactor shutoff output 1 device                                                 |  |  |
| . ,  | Se                                                                                                    |                                                                                  | note I/O device to control contactor in safety observation.                       |  |  |
|      |                                                                                                    | nen set to "0", contactor sh                                                     | -                                                                                 |  |  |
|      | Thus, "Y0" cannot be used as contactor shutoff output device.                                                                       |                                                                                  |                                                                                   |  |  |
|      | Setting range                                                                                                    |                                                                                  |                                                                                   |  |  |
|      | C                                                                                                    | 0000 to 02FF (HEX)                                                               |                                                                                   |  |  |
| (PR) | #1357                                                                                                    | mchkt1                                                                           | Contactor operation check allowed time 1                                          |  |  |
|      | Set a period of time until emergency stop is issued when a contactor does not operate even though conta shutoff output 1 is output. |                                                                                  |                                                                                   |  |  |
|      | If the vertical axis drop prevention function is used, set a value bigger than the vertical axis drop preventio time (SV048 EMGrt). |                                                                                  |                                                                                   |  |  |
|      | When "0" is set, the contactor operation check will be disabled.                                                                    |                                                                                  |                                                                                   |  |  |
|      | Setting range                                                                                                    |                                                                                  |                                                                                   |  |  |
|      | C                                                                                                    | ) to 30000 (ms)                                                                  |                                                                                   |  |  |
| (PR) | #1361                                                                                                    | aux_acc                                                                          | Auxiliary axis acceleration/deceleration type                                     |  |  |
|      | Se                                                                                                    | lect the acceleration/decel                                                      | leration type of auxiliary axis in PLC axis indexing.                             |  |  |
|      | C                                                                                                    | ): Acceleration/deceleratio                                                      | n with constant time                                                              |  |  |
|      | 1                                                                                                    | : Acceleration/deceleratio                                                       | on with a constant angle of inclination                                           |  |  |
|      | #1365                                                                                                    | manualFtype                                                                      | Manual speed command type                                                         |  |  |
|      | Select the manual speed command type.                                                                                               |                                                                                  |                                                                                   |  |  |
|      | C                                                                                                    | ): Manual speed command<br>The axis travels at the ha<br>Reverse run is performe |                                                                                   |  |  |
|      | 1                                                                                                    | each part system's progr                                                         | nfiguration, the axis travels at the handle/jog feed rate multiplied by the ratio |  |  |

|      | #1366                                                                                                    | skipExTyp                                                                                            | Multi-system simultaneous skip command                                                                           |  |  |
|------|----------------------------------------------------------------------------------------------------|----------------------------------------------------------------------------------------------------|----------------------------------------------------------------------------------------------------|--|--|
|      | Se                                                                                                    | elect the operation when G31 i                                                                       | s commanded in more than one part system.                                                                        |  |  |
|      | p                                                                                                    | ote) When set to "1", the skip c<br>art system or in one part syste<br>Set to "0" when using G31 com |                                                                                                    |  |  |
|      | (                                                                                                    | 0: Carry out G31 command in systems.                                                                 | one part system, while the G31 is kept in an interlocked state in the other                                      |  |  |
|      |                                                                                                    |                                                                                                    | multaneously in more than one part system.<br>e is not read and so the skip coordinate value will be 0.          |  |  |
|      | #1367                                                                                                    | G1AccOVRMax                                                                                          | Max. override value for cutting feed constant inclination acc./dec.                                              |  |  |
|      | Set the maximum override value to be applied to the cutting feed that is in constant inclination acceleration/                                                                                                    |                                                                                                    |                                                                                                    |  |  |
|      | W                                                                                                    | celeration.<br>hen the setting of this paramet<br>e specified cutting feed overric                   | er is between 0 and 99, the override value is handled as 100% even thoug<br>le is over 100%.                     |  |  |
|      | Se                                                                                                    | etting range                                                                                         |                                                                                                    |  |  |
|      | (                                                                                                    | 0 to 300 (%)                                                                                         |                                                                                                    |  |  |
| (PR) | #1369                                                                                                    | S_Sig1                                                                                               | Safety observation signal device 1                                                                               |  |  |
|      | va<br>Wi                                                                                                    | tion function.<br>hen set to "0", there is no obse                                                   | ut the observation speed change signal 1 during executing the safety obse<br>ervation speed change signal input. |  |  |
|      | Therefore "X0" cannot be used as safety observation signal device.<br>Setting range                                                                                                    |                                                                                                    |                                                                                                    |  |  |
|      |                                                                                                    | 0000 to 02FF (HEX)                                                                                   |                                                                                                    |  |  |
| (PR) | #1370                                                                                                    | S_Sig2                                                                                               | Safety observation signal device 2                                                                               |  |  |
| (11) |                                                                                                    |                                                                                                    |                                                                                                    |  |  |
|      | Set the remote I/O device to input the observation speed change signal 2 during executing the safety obse vation function.<br>When set to "0", there is no observation speed change signal input.<br>Therefore "X0" cannot be used as safety observation signal device. |                                                                                                    |                                                                                                    |  |  |
|      | Setting range                                                                                                    |                                                                                                    |                                                                                                    |  |  |
|      | (                                                                                                    | 0000 to 02FF (HEX)                                                                                   |                                                                                                    |  |  |
| (PR) | #1371                                                                                                    | Pwrintegintvi                                                                                        | Power consumption accumulation interval                                                                          |  |  |
|      | Th                                                                                                    |                                                                                                    |                                                                                                    |  |  |
|      | Se                                                                                                    | etting range                                                                                         |                                                                                                    |  |  |
|      | (                                                                                                    | 0 to 999 (hr)                                                                                        |                                                                                                    |  |  |
|      | #1372                                                                                                    | DrvBasePwr                                                                                           | Fixed drive system power consumption                                                                             |  |  |
|      |                                                                                                    | ecify the fixed power consum is value is used for calculating                                        |                                                                                                    |  |  |
|      | Setting range                                                                                                    |                                                                                                    |                                                                                                    |  |  |
|      | (                                                                                                    | 0 to 99999999 (W)                                                                                    |                                                                                                    |  |  |
| (PR) | #1373                                                                                                    | mstpssc                                                                                              | Multi-step speed monitor enabled                                                                                 |  |  |
|      | En                                                                                                    | able the multi-step speed mo                                                                         | nitor.                                                                                                    |  |  |
|      | (                                                                                                    | 0: Disable the multi-step spee                                                                       | d monitor                                                                                                    |  |  |
|      |                                                                                                    | 1: Enable the multi-step speed                                                                       | d monitor                                                                                                    |  |  |
|      |                                                                                                    |                                                                                                    |                                                                                                    |  |  |

| (PR) | #1379                                                                    | S_Sig3                                                                                                    | Safety observation signal device 3                                                                                                    |  |  |  |
|------|--------------------------------------------------------------------------|----------------------------------------------------------------------------------------------------|----------------------------------------------------------------------------------------------------|--|--|--|
|      | vat<br>Wh                                                                | ion function.<br>en set to "0", there is no observ                                                                                                    | the observation speed change signal 3 during executing the safety obser-<br>vation speed change signal input.<br>safety observation signal device.                                                                                                    |  |  |  |
|      | Se                                                                       | tting range                                                                                                    |                                                                                                    |  |  |  |
|      | 0                                                                        | 000 to 02FF (HEX)                                                                                                    |                                                                                                    |  |  |  |
| (PR) | #1380                                                                    | TolOfsVal_M                                                                                                    | Tool compensation variable change                                                                                                    |  |  |  |
|      | No                                                                       | t used. Set to "0".                                                                                                    |                                                                                                    |  |  |  |
|      | #1389                                                                    | G1SmthChk                                                                                                    | Smoothing check method in cutting block                                                                                                    |  |  |  |
|      |                                                                          |                                                                                                    | check method to a cutting block for deceleration check, when deceleration<br>ally for G0 and G1 (when "#1306 InpsTyp" = 0).                                                                                                    |  |  |  |
|      | 0                                                                        | : Follow the setting of "#1223 a                                                                                                    | ux07/bit1"                                                                                                    |  |  |  |
|      | 1                                                                        | : Apply smoothing check method                                                                                                    | bd                                                                                                    |  |  |  |
| (PR) | #1390                                                                    | BackUSBUseNum                                                                                                    | Number of backside USB ports occupied                                                                                                    |  |  |  |
|      |                                                                          |                                                                                                    | rear USB ports occupied by a machine tool builder. Using this setting the used for the front SD and USB memory.                                                                                                    |  |  |  |
|      | (No                                                                      | (Note) This parameter is enabled for a Windows-based display of M800W/M80W.                                                                                                    |                                                                                                    |  |  |  |
|      | Se                                                                       | tting range                                                                                                    |                                                                                                    |  |  |  |
|      | 0                                                                        | to 6                                                                                                    |                                                                                                    |  |  |  |
| (PR) | #1391                                                                    | User level protect                                                                                                    | Enable Data protection by user's level                                                                                                    |  |  |  |
|      | Ena                                                                      | able the function of Data protec                                                                                                    | tion by user's level.                                                                                                    |  |  |  |
|      | 0                                                                        | : Use a machine user password models)                                                                                                    | t to switch the protection of each operation (same as the conventional                                                                                                    |  |  |  |
|      | 1                                                                        | : Switch the protection accordin<br>protection setting screen                                                                                                    | g to the protective levels (0 to 7) specified for each operation through the                                                                                                    |  |  |  |
|      | (No                                                                      | ote) You are authorized to chan                                                                                                    | ge this parameter from 1 to 0 only if your operation level is the same or                                                                                                    |  |  |  |
| (PR) |                                                                          |                                                                                                    | level" on the protection setting screen.                                                                                                    |  |  |  |
| (PR) | #1392                                                                    |                                                                                                    |                                                                                                    |  |  |  |
| (PR) | Spe                                                                      | higher than that of "Available<br>StartTimeIPC<br>ecify when to start accumulating                                                                                                    | Power consumption accumulation start time<br>power consumption to create the history.<br>ion history can be obtained according to this parameter along with "#1371                                                                                                    |  |  |  |
| (PR) | Spe<br>The<br>Pw                                                         | higher than that of "Available<br>StartTimeIPC<br>ecify when to start accumulating<br>accumulated power consumpt                                                                                                    | Power consumption accumulation start time<br>power consumption to create the history.<br>ion history can be obtained according to this parameter along with "#1371                                                                                                    |  |  |  |
| (PR) | Spo<br>The<br>Pw<br><b>Se</b>                                            | higher than that of "Available<br>StartTimeIPC<br>ecify when to start accumulating<br>accumulated power consumption<br>rIntegIntvI" (Power consumption                                                                                                    | Power consumption accumulation start time<br>power consumption to create the history.<br>ion history can be obtained according to this parameter along with "#1371                                                                                                    |  |  |  |
| (PR) | Spo<br>The<br>Pw<br><b>Se</b>                                            | higher than that of "Available<br>StartTimeIPC<br>ecify when to start accumulating<br>accumulated power consumption<br>rIntegIntvl" (Power consumption<br>tting range                                                                                                    | level" on the protection setting screen.  Power consumption accumulation start time power consumption to create the history. ion history can be obtained according to this parameter along with "#1371                                                                                                    |  |  |  |
| (PR) | Spo<br>The<br>Pw<br>Se<br>0<br>#1393<br>Spo<br>Thi<br>Wh<br>If th        | higher than that of "Available<br>StartTimeIPC<br>ecify when to start accumulating<br>e accumulated power consumption<br>trintegIntvl" (Power consumption<br>tting range<br>to 23 (o'clock)<br>Efficiency (PwrCal)<br>ecify the efficiency for calculating the<br>s value is used for calculating the<br>en 0 is set, the efficiency is treat<br>the drive system power consumption<br>triangle and the system power consumption<br>end of the system power consumption<br>explored a system power consumption<br>explored a system power consumption<br>end of the system power consumption<br>end of the system po | level" on the protection setting screen.         Power consumption accumulation start time         g power consumption to create the history.         ion history can be obtained according to this parameter along with "#1371         n accumulation interval).         Efficiency for power consumption computation         g power consumption.         n accumulation interval                                                                                                    |  |  |  |
| (PR) | Spy<br>The<br>Pw<br>Se<br>0<br>#1393<br>Spy<br>Thi<br>Wh<br>If tr<br>dev | higher than that of "Available<br>StartTimeIPC<br>ecify when to start accumulating<br>e accumulated power consumption<br>trintegIntvl" (Power consumption<br>tting range<br>to 23 (o'clock)<br>Efficiency (PwrCal)<br>ecify the efficiency for calculating the<br>s value is used for calculating the<br>en 0 is set, the efficiency is treat<br>the drive system power consumption<br>triangle and the system power consumption<br>end of the system power consumption<br>explored a system power consumption<br>explored a system power consumption<br>end of the system power consumption<br>end of the system po | Ievel" on the protection setting screen.         Power consumption accumulation start time         g power consumption to create the history.         ion history can be obtained according to this parameter along with "#1371         n accumulation interval).         Efficiency for power consumption computation         g power consumption.         n drive system power consumption.         ated as 70 (%).         otion computed by the NC is different from that measured by a measuring |  |  |  |

0 to 100 (%)

|      | #1395                                                                | H1_pno                                                                                                    | 1st handle selection                                                                                                    |  |  |  |  |
|------|----------------------------------------------------------------------|----------------------------------------------------------------------------------------------------|----------------------------------------------------------------------------------------------------|--|--|--|--|
|      |                                                                      | Specify the connection de                                                                                                    | stination of the 1st handle.                                                                                                    |  |  |  |  |
|      |                                                                      | bit0 to bit3: Handle conr                                                                                                    | nection channel 1 to 3 ("3" is only valid for operation panel)                                                                                                    |  |  |  |  |
|      |                                                                      | bit4 to bit7: Handle conr                                                                                                    | nection destination                                                                                                    |  |  |  |  |
|      |                                                                      | 0: CNC unit                                                                                                    |                                                                                                    |  |  |  |  |
|      |                                                                      | 1 to 3: Remote I/O ur                                                                                                    | nit                                                                                                    |  |  |  |  |
|      |                                                                      | 5: Expansion unit<br>D to F: Operation par                                                                                                    | nel I/O unit                                                                                                    |  |  |  |  |
|      | bit8 to bitF: Remote I/O unit station 1 to 40 (HEX)                  |                                                                                                    |                                                                                                    |  |  |  |  |
|      | (Example)                                                            |                                                                                                    |                                                                                                    |  |  |  |  |
|      |                                                                      | 0001: Handle 1 connect                                                                                                    | ed to the CNC unit                                                                                                    |  |  |  |  |
|      | 2421: Handle 1 of 36th station for remote I/O unit connected to RIO2 |                                                                                                    |                                                                                                    |  |  |  |  |
|      | 00D3: Handle 3 of operation panel I/O unit connected to RIO1         |                                                                                                    |                                                                                                    |  |  |  |  |
|      |                                                                      | •                                                                                                    | •                                                                                                    |  |  |  |  |
|      |                                                                      |                                                                                                    | ed destination is not implemented, handle movement is not performed.<br>_pno" to "H3_pno"are set to "0000", handles are automatically allocated.                                                                                                    |  |  |  |  |
|      |                                                                      | Other than above, "0000                                                                                                    | setting is the same connection as "0001" setting.                                                                                                    |  |  |  |  |
|      |                                                                      | -Setting range                                                                                                    |                                                                                                    |  |  |  |  |
|      |                                                                      | 0x0000 to 0xFFFF                                                                                                    |                                                                                                    |  |  |  |  |
| (PR) | #1396                                                                | H2_pno                                                                                                    | 2nd handle selection                                                                                                    |  |  |  |  |
|      |                                                                      |                                                                                                    | stination of the 2nd handle.<br>(1st handle selection) for further details.                                                                                                    |  |  |  |  |
| (PR) | #1397                                                                | H3_pno                                                                                                    | 3rd handle selection                                                                                                    |  |  |  |  |
|      |                                                                      | Specify the connection destination of the 3rd handle.<br>Refer to "#1395 H1_pno" (1st handle selection) for further details.                                                                                                    |                                                                                                    |  |  |  |  |
|      |                                                                      |                                                                                                    | ), refer to "#11746 H4_pno" to "#11751 H9_pno" for the 4th to 9th handle selectio                                                                                                    |  |  |  |  |
|      | #1399                                                                | <b>C</b> 11                                                                                                    | Chindle's actual ratation anout filter                                                                                                    |  |  |  |  |
|      | <b>#1333</b>                                                         | sp_filt                                                                                                    | Spindle's actual rotation speed filter                                                                                                    |  |  |  |  |
|      | #1333                                                                |                                                                                                    | scale factor for the spindle's actual rotation speed data.                                                                                                    |  |  |  |  |
|      | #1333                                                                | Specify the average filter s<br>If the scale factor increase                                                                                                    |                                                                                                    |  |  |  |  |
|      | #1333                                                                | Specify the average filter s<br>If the scale factor increase<br>0: Standard setting                                                                                                    | scale factor for the spindle's actual rotation speed data.                                                                                                    |  |  |  |  |
|      | #1333                                                                | Specify the average filter s<br>If the scale factor increase<br>0: Standard setting<br>1: 0.5-fold                                                                                                    | scale factor for the spindle's actual rotation speed data.                                                                                                    |  |  |  |  |
|      | #1335                                                                | Specify the average filter s<br>If the scale factor increase<br>0: Standard setting<br>1: 0.5-fold<br>2: 1-fold                                                                                                    | scale factor for the spindle's actual rotation speed data.                                                                                                    |  |  |  |  |
|      | #1333                                                                | Specify the average filter s<br>If the scale factor increase<br>0: Standard setting<br>1: 0.5-fold<br>2: 1-fold<br>3: 2-fold                                                                                                    | scale factor for the spindle's actual rotation speed data.                                                                                                    |  |  |  |  |
|      | #1333                                                                | Specify the average filter s<br>If the scale factor increase<br>0: Standard setting<br>1: 0.5-fold<br>2: 1-fold<br>3: 2-fold<br>4: 4-fold                                                                                                    | scale factor for the spindle's actual rotation speed data.                                                                                                    |  |  |  |  |
|      |                                                                      | Specify the average filter s<br>If the scale factor increase<br>0: Standard setting<br>1: 0.5-fold<br>2: 1-fold<br>3: 2-fold<br>4: 4-fold<br>5: 8-fold                                                                                                    | scale factor for the spindle's actual rotation speed data.                                                                                                    |  |  |  |  |
|      | #1335                                                                | Specify the average filter s<br>If the scale factor increase<br>0: Standard setting<br>1: 0.5-fold<br>2: 1-fold<br>3: 2-fold<br>4: 4-fold<br>5: 8-fold<br><b>M_mode</b>                                                                                                    | scale factor for the spindle's actual rotation speed data.<br>es, fluctuations in speed display are mitigated.<br>M command operation selection                                                                                                    |  |  |  |  |
|      |                                                                      | Specify the average filter s<br>If the scale factor increase<br>0: Standard setting<br>1: 0.5-fold<br>2: 1-fold<br>3: 2-fold<br>4: 4-fold<br>5: 8-fold<br>M_mode<br>Select the M command op                                                                                                    | Socale factor for the spindle's actual rotation speed data.<br>Socale factor for the spindle's actual rotation speed data.<br>Socale factor factor fac |  |  |  |  |
|      |                                                                      | Specify the average filter s<br>If the scale factor increase<br>0: Standard setting<br>1: 0.5-fold<br>2: 1-fold<br>3: 2-fold<br>4: 4-fold<br>5: 8-fold<br>M_mode<br>Select the M command op<br>(Note) Register M codes in                                                                                                    | Scale factor for the spindle's actual rotation speed data.         Scale factor for the spindle's actual rotation speed data.         Scale factor for the speed display are mitigated.         M command operation selection         Department         Department         Scale factor for the spindle's actual rotation speed data.         Scale factor for the special operation registration M codes (#1411 to #1418).                                                                                                    |  |  |  |  |
|      |                                                                      | Specify the average filter s<br>If the scale factor increase<br>0: Standard setting<br>1: 0.5-fold<br>2: 1-fold<br>3: 2-fold<br>4: 4-fold<br>5: 8-fold<br>M_mode<br>Select the M command op<br>(Note) Register M codes in<br>0: Not wait for the complete<br>but wait for the complete                                                                                                    | Scale factor for the spindle's actual rotation speed data.         Scale factor for the spindle's actual rotation speed data.         Scale factor for the spindle's actual rotation speed data.         Scale factor for the speed display are mitigated.         M command operation selection         Deration.         In the special operation registration M codes (#1411 to #1418).         letion of registered M codes,         etion of the other M codes                                                                                                    |  |  |  |  |
|      |                                                                      | Specify the average filter s<br>If the scale factor increase<br>0: Standard setting<br>1: 0.5-fold<br>2: 1-fold<br>3: 2-fold<br>4: 4-fold<br>5: 8-fold<br>M_mode<br>Select the M command op<br>(Note) Register M codes in<br>0: Not wait for the completion<br>but wait for the completion<br>1: Wait for the completion                                                                                                    | Scale factor for the spindle's actual rotation speed data.         Scale factor for the spindle's actual rotation speed data.         Scale factor for the speed display are mitigated.         M command operation selection         Decration.         In the special operation registration M codes (#1411 to #1418).         letion of registered M codes,                                                                                                    |  |  |  |  |
|      |                                                                      | Specify the average filter s<br>If the scale factor increase<br>0: Standard setting<br>1: 0.5-fold<br>2: 1-fold<br>3: 2-fold<br>4: 4-fold<br>5: 8-fold<br>M_mode<br>Select the M command op<br>(Note) Register M codes in<br>0: Not wait for the completion<br>but wait for the completion<br>but not wait for the completion<br>but not wait for the completion<br>but not wait for the completion<br>but not wait for the completion<br>but not wait for the completion<br>but not wait for the completion<br>but not wait for the completion<br>Select the M completion<br>1: Wait for the completion<br>Select the M completion<br>Select the M completion<br>Se | M command operation selection         Deration.         n the special operation registration M codes (#1411 to #1418).         letion of registered M codes,         etion of registered M codes,         on of registered M codes,                                                                                                    |  |  |  |  |
|      | #1401                                                                | Specify the average filter s<br>If the scale factor increase<br>0: Standard setting<br>1: 0.5-fold<br>2: 1-fold<br>3: 2-fold<br>4: 4-fold<br>5: 8-fold<br>M_mode<br>Select the M command op<br>(Note) Register M codes in<br>0: Not wait for the completic<br>but wait for the completic<br>but not wait for the completic                                                                                                    | M command operation selection         weration.         n the special operation registration M codes (#1411 to #1418).         letion of registered M codes,         etion of the other M codes         on of registered M codes,         model of the other M codes         M command completion method selection                                                                                                    |  |  |  |  |
|      | #1401                                                                | Specify the average filter s<br>If the scale factor increase<br>0: Standard setting<br>1: 0.5-fold<br>2: 1-fold<br>3: 2-fold<br>4: 4-fold<br>5: 8-fold<br>M_mode<br>Select the M command op<br>(Note) Register M codes in<br>0: Not wait for the completic<br>but wait for the completic<br>but not wait for the co<br>S_mode                                                                                                    | Scale factor for the spindle's actual rotation speed data.         es, fluctuations in speed display are mitigated.         M command operation selection         peration.         n the special operation registration M codes (#1411 to #1418).         letion of registered M codes,         etion of the other M codes         on of registered M codes,         mpletion of the other M code         S command completion method selection         mpletion method.                                                                                                    |  |  |  |  |
|      | #1401                                                                | Specify the average filter s<br>If the scale factor increase<br>0: Standard setting<br>1: 0.5-fold<br>2: 1-fold<br>3: 2-fold<br>4: 4-fold<br>5: 8-fold<br>M_mode<br>Select the M command op<br>(Note) Register M codes in<br>0: Not wait for the completion<br>but wait for the completion<br>but wait for the completion<br>but wait for the completion<br>but not wait for the completion<br>S_mode<br>Select the S command completion<br>Select the S command completion<br>Select the S completion<br>Select the S completion<br>Selec               | Scale factor for the spindle's actual rotation speed data.         es, fluctuations in speed display are mitigated.         M command operation selection         peration.         n the special operation registration M codes (#1411 to #1418).         letion of registered M codes,         etion of the other M codes         on of registered M codes,         mpletion of the other M code         S command completion method selection         mpletion method.         signal from PLC                                                                                                    |  |  |  |  |
|      | #1401                                                                | Specify the average filter s<br>If the scale factor increase<br>0: Standard setting<br>1: 0.5-fold<br>2: 1-fold<br>3: 2-fold<br>4: 4-fold<br>5: 8-fold<br>M_mode<br>Select the M command op<br>(Note) Register M codes in<br>0: Not wait for the completion<br>but wait for the completion<br>but wait for the completion<br>but wait for the completion<br>but not wait for the completion<br>but not wait for the completion<br>but not wait for the completion<br>but not wait for the completion<br>but not wait for the completion<br>1: Wait for the completion<br>0: Wait for the completed<br>1: Not wait for the completed<br>1: Not wait for the                          | Scale factor for the spindle's actual rotation speed data.         es, fluctuations in speed display are mitigated.         M command operation selection         peration.         n the special operation registration M codes (#1411 to #1418).         letion of registered M codes,         etion of the other M codes         on of registered M codes,         mpletion of the other M code         S command completion method selection         mpletion method.         signal from PLC                                                                                                    |  |  |  |  |
|      | #1401                                                                | Specify the average filter s<br>If the scale factor increase<br>0: Standard setting<br>1: 0.5-fold<br>2: 1-fold<br>3: 2-fold<br>4: 4-fold<br>5: 8-fold<br>M_mode<br>Select the M command op<br>(Note) Register M codes in<br>0: Not wait for the completion<br>but wait for the completion<br>but wait for the completion<br>but not wait for the completion<br>but not wait for the completion<br>but not wait for the completion<br>but not wait for the completion<br>but not wait for the completion<br>but not wait for the completion<br>1: Wait for the completion<br>Select the S command completion<br>0: Wait for the completion<br>1: Not wait for the completion<br>1: Not wait for the completion                             | M command operation speed data.         ass, fluctuations in speed display are mitigated.         M command operation selection         peration.         n the special operation registration M codes (#1411 to #1418).         letion of registered M codes,         etion of the other M codes         on of registered M codes,         mpletion of the other M code         S command completion method selection         mpletion method.         signal from PLC         lete signal from PLC         T command completion method selection                                                                                                    |  |  |  |  |
|      | #1401                                                                | Specify the average filter s<br>If the scale factor increase<br>0: Standard setting<br>1: 0.5-fold<br>2: 1-fold<br>3: 2-fold<br>4: 4-fold<br>5: 8-fold<br>M_mode<br>Select the M command op<br>(Note) Register M codes in<br>0: Not wait for the completing<br>but wait for the completing<br>but not wait for the completing<br>but not wait for the completing<br>but not wait for the completing<br>Select the S command completed<br>0: Wait for the completed<br>1: Not wait for the completed<br>1: Not wait for                          | Scale factor for the spindle's actual rotation speed data.         ss, fluctuations in speed display are mitigated.         M command operation selection         peration.         n the special operation registration M codes (#1411 to #1418).         letion of registered M codes,         etion of the other M codes         on of registered M codes,         mpletion of the other M code         S command completion method selection         mpletion method.         signal from PLC         lete signal from PLC         T command completion method selection         mpletion method.                                                                                                    |  |  |  |  |

| #1404                                                                                | M2_mode                                                                               | 2nd miscellaneous command completion method se-<br>lection                |  |
|--------------------------------------------------------------------------------------|---------------------------------------------------------------------------------------|---------------------------------------------------------------------------|--|
| Sel                                                                                  | ect the 2nd miscellaneous comma                                                       | nd completion method.                                                     |  |
| 0                                                                                    | : Wait for the complete signal from                                                   | PLC                                                                       |  |
| 1                                                                                    | : Not wait for the complete signal f                                                  | from PLC                                                                  |  |
| #1405                                                                                | M_mode(SMLK)                                                                          | M code output (during high-speed simple program check)                    |  |
| Ма                                                                                   | code output (during high-speed sin                                                    | nple program check)                                                       |  |
| Sel                                                                                  | ect the M code output method to b                                                     | e applied during high-speed simple program check.                         |  |
| 0                                                                                    | : Output the M codes registered in<br>codes.<br>M512 or subsequent M codes ar         | #1449 to #1464 M[M511-000](SMLK), but not output unregistered             |  |
| 1                                                                                    |                                                                                       |                                                                           |  |
| I                                                                                    | tered.                                                                                | I in #1449 to #1464 M[M511-000](SMLK), but not output those regis         |  |
|                                                                                      | M512 and subsequent M codes                                                           | are all output.                                                           |  |
| #1406                                                                                | S_mode(SMLK)                                                                          | S code output (during high-speed simple program check)                    |  |
| Sc                                                                                   | ode output (during high-speed sim                                                     | iple program check)                                                       |  |
| Sel                                                                                  | ect the S code output method to b                                                     | e applied during high-speed simple program check.                         |  |
| 0                                                                                    | : Not output S code                                                                   |                                                                           |  |
| 1                                                                                    | : Output S code                                                                       |                                                                           |  |
| #1407                                                                                | T_mode(SMLK)                                                                          | T code output (during high-speed simple program check)                    |  |
| T code output (during high-speed simple program check)                               |                                                                                       |                                                                           |  |
| Sel                                                                                  | Select the T code output method to be applied during high-speed simple program check. |                                                                           |  |
| 0                                                                                    | : Not output T code                                                                   |                                                                           |  |
| 1                                                                                    | : Output T code                                                                       |                                                                           |  |
| #1408                                                                                | M2_mode(SMLK)                                                                         | 2nd miscellaneous code output (during high-speed<br>simple program check) |  |
| 2nd                                                                                  | d miscellaneous code output (durin                                                    | ng high-speed simple program check)                                       |  |
| Sel                                                                                  | ect the 2nd M code output method                                                      | to be applied during high-speed simple program check.                     |  |
| 0                                                                                    | : Not output 2nd M code                                                               |                                                                           |  |
| 1                                                                                    | : Output 2nd M code                                                                   |                                                                           |  |
| #1411                                                                                | M_wait[M031-000]                                                                      | Special operation registration M code                                     |  |
| Re                                                                                   | gister an M code that needs specia                                                    | al operation.                                                             |  |
| Each bit of the set value corresponds to the M code number.                          |                                                                                       |                                                                           |  |
| (Example) To register M05, set 00000020 in #1411.                                    |                                                                                       |                                                                           |  |
| (Note) Note that the registered M code operation varies according to M_mode (#1401). |                                                                                       |                                                                           |  |
| Setting range                                                                        |                                                                                       |                                                                           |  |
|                                                                                      | to FFFFFFF                                                                            |                                                                           |  |
|                                                                                      | Set this in hexadecimal format.                                                       |                                                                           |  |
| #1412                                                                                | M_wait[M063-032]                                                                      | Special operation registration M code                                     |  |
|                                                                                      |                                                                                       |                                                                           |  |
|                                                                                      | Register an M code (32 to 63) that needs special operation.                           |                                                                           |  |
|                                                                                      | Each bit of the set value corresponds to the M code number.                           |                                                                           |  |
| •                                                                                    | ample) To register M05, set 00000                                                     |                                                                           |  |
|                                                                                      |                                                                                       | e operation varies according to M_mode (#1401).                           |  |
| 6.                                                                                   | tting range                                                                           |                                                                           |  |
|                                                                                      |                                                                                       |                                                                           |  |
|                                                                                      | to FFFFFFF                                                                            |                                                                           |  |

| M_wait[M095-064]                                                                                                    | Special operation registration M code                                                                                                    |  |  |
|----------------------------------------------------------------------------------------------------|----------------------------------------------------------------------------------------------------|--|--|
| Register an M code (64 to 95) that needs special operation.                                                                                                    |                                                                                                    |  |  |
| Each bit of the set value corresponds to the M code number.                                                                                                    |                                                                                                    |  |  |
| ample) To register M05, set 0000                                                                                                    | 10020 in #1411.                                                                                                    |  |  |
| te) Note that the registered M co                                                                                                    | de operation varies according to M_mode (#1401).                                                                                                    |  |  |
| ting range                                                                                                    |                                                                                                    |  |  |
| to FFFFFFF                                                                                                    |                                                                                                    |  |  |
| et this in hexadecimal format.                                                                                                    |                                                                                                    |  |  |
| M wait[M127-096]                                                                                                    | Special operation registration M code                                                                                                    |  |  |
|                                                                                                    |                                                                                                    |  |  |
| . , ,                                                                                                    |                                                                                                    |  |  |
| -                                                                                                    |                                                                                                    |  |  |
| . , .                                                                                                    | de operation varies according to M_mode (#1401).                                                                                                    |  |  |
|                                                                                                    |                                                                                                    |  |  |
|                                                                                                    |                                                                                                    |  |  |
|                                                                                                    |                                                                                                    |  |  |
|                                                                                                    | Special operation registration M code                                                                                                    |  |  |
|                                                                                                    |                                                                                                    |  |  |
| . ,                                                                                                    |                                                                                                    |  |  |
| -                                                                                                    |                                                                                                    |  |  |
| . , -                                                                                                    |                                                                                                    |  |  |
| , -                                                                                                    | re operation values according to M_mode (#1401).                                                                                                    |  |  |
|                                                                                                    |                                                                                                    |  |  |
|                                                                                                    |                                                                                                    |  |  |
| et this in hexadecimal format.                                                                                                    |                                                                                                    |  |  |
| M_wait[M191-160]                                                                                                    | Special operation registration M code                                                                                                    |  |  |
| ister an M code (160 to 191) that                                                                                                    | t needs special operation.                                                                                                    |  |  |
| h bit of the set value corresponds                                                                                                    | s to the M code number.                                                                                                    |  |  |
| ample) To register M05, set 0000                                                                                                    | 0020 in #1411.                                                                                                    |  |  |
| e) Note that the registered M co                                                                                                    | de operation varies according to M_mode (#1401).                                                                                                    |  |  |
| ting range                                                                                                    |                                                                                                    |  |  |
| to FFFFFFFF                                                                                                    |                                                                                                    |  |  |
| et this in hexadecimal format.                                                                                                    |                                                                                                    |  |  |
| M                                                                                                    | Our stal an antian maniaturation Massala                                                                                                    |  |  |
| M_wait[M223-192]                                                                                                    | Special operation registration M code                                                                                                    |  |  |
| ister an M code (192 to 223) that                                                                                                    |                                                                                                    |  |  |
|                                                                                                    | t needs special operation.                                                                                                    |  |  |
| ister an M code (192 to 223) that                                                                                                    | t needs special operation.<br>s to the M code number.                                                                                                    |  |  |
| ister an M code (192 to 223) that<br>h bit of the set value corresponds<br>ample) To register M05, set 0000                                                                                                    | t needs special operation.<br>s to the M code number.                                                                                                    |  |  |
| ister an M code (192 to 223) that<br>h bit of the set value corresponds<br>ample) To register M05, set 0000                                                                                                    | t needs special operation.<br>s to the M code number.<br>00020 in #1411.                                                                                                    |  |  |
| ister an M code (192 to 223) that<br>h bit of the set value corresponds<br>ample) To register M05, set 0000<br>te) Note that the registered M cod<br>ting range                                                                                                    | t needs special operation.<br>s to the M code number.<br>00020 in #1411.                                                                                                    |  |  |
| ister an M code (192 to 223) that<br>h bit of the set value corresponds<br>ample) To register M05, set 0000<br>te) Note that the registered M cod                                                                                                    | t needs special operation.<br>s to the M code number.<br>00020 in #1411.                                                                                                    |  |  |
| ister an M code (192 to 223) that<br>h bit of the set value corresponds<br>ample) To register M05, set 0000<br>te) Note that the registered M cod<br><b>ting range</b><br>to FFFFFFF<br>et this in hexadecimal format.                                                                                                    | t needs special operation.<br>s to the M code number.<br>00020 in #1411.<br>de operation varies according to M_mode (#1401).                                                                                                    |  |  |
| ister an M code (192 to 223) that<br>h bit of the set value corresponds<br>ample) To register M05, set 0000<br>te) Note that the registered M cod<br>ting range<br>to FFFFFFFF<br>et this in hexadecimal format.<br>M_wait[M255-224]                                                                                                    | t needs special operation.<br>s to the M code number.<br>00020 in #1411.<br>de operation varies according to M_mode (#1401).<br>Special operation registration M code                                                                                                    |  |  |
| ister an M code (192 to 223) that<br>h bit of the set value corresponds<br>ample) To register M05, set 0000<br>te) Note that the registered M cod<br>ting range<br>to FFFFFFF<br>et this in hexadecimal format.<br><u>M_wait[M255-224]</u><br>ister an M code (224 to 255) that                                                                                                    | t needs special operation.<br>s to the M code number.<br>00020 in #1411.<br>de operation varies according to M_mode (#1401).<br>Special operation registration M code<br>t needs special operation.                                                                                                    |  |  |
| ister an M code (192 to 223) that<br>h bit of the set value corresponds<br>ample) To register M05, set 0000<br>te) Note that the registered M cod<br>ting range<br>to FFFFFFF<br>et this in hexadecimal format.<br><u>M_wait[M255-224]</u><br>lister an M code (224 to 255) that<br>h bit of the set value corresponds                                                                          | t needs special operation.<br>s to the M code number.<br>20020 in #1411.<br>de operation varies according to M_mode (#1401).<br>Special operation registration M code<br>t needs special operation.<br>s to the M code number.                                                                                                    |  |  |
| ister an M code (192 to 223) that<br>h bit of the set value corresponds<br>ample) To register M05, set 0000<br>te) Note that the registered M cod<br>ting range<br>to FFFFFFF<br>et this in hexadecimal format.<br><u>M_wait[M255-224]</u><br>ister an M code (224 to 255) that<br>h bit of the set value corresponds<br>ample) To register M05, set 0000                                       | t needs special operation.<br>s to the M code number.<br>00020 in #1411.<br>de operation varies according to M_mode (#1401).<br>Special operation registration M code<br>t needs special operation.<br>s to the M code number.<br>00020 in #1411.                                                                                                    |  |  |
| ister an M code (192 to 223) that<br>h bit of the set value corresponds<br>ample) To register M05, set 0000<br>te) Note that the registered M cod<br>ting range<br>to FFFFFFF<br>et this in hexadecimal format.<br><u>M_wait[M255-224]</u><br>ister an M code (224 to 255) that<br>h bit of the set value corresponds<br>ample) To register M05, set 0000<br>te) Note that the registered M cod | t needs special operation.<br>s to the M code number.<br>20020 in #1411.<br>de operation varies according to M_mode (#1401).<br>Special operation registration M code<br>t needs special operation.<br>s to the M code number.                                                                                                    |  |  |
| ister an M code (192 to 223) that<br>h bit of the set value corresponds<br>ample) To register M05, set 0000<br>te) Note that the registered M cod<br>ting range<br>to FFFFFFF<br>et this in hexadecimal format.<br><u>M_wait[M255-224]</u><br>ister an M code (224 to 255) that<br>h bit of the set value corresponds<br>ample) To register M05, set 0000                                       | t needs special operation.<br>s to the M code number.<br>00020 in #1411.<br>de operation varies according to M_mode (#1401).<br>Special operation registration M code<br>t needs special operation.<br>s to the M code number.<br>00020 in #1411.                                                                                                    |  |  |
|                                                                                                    | h bit of the set value corresponds<br>ample) To register M05, set 0000<br>te) Note that the registered M coor-<br>ting range<br>to FFFFFFF<br>et this in hexadecimal format.<br><u>M_wait[M127-096]</u><br>ister an M code (96 to 127) that is<br>h bit of the set value corresponds<br>ample) To register M05, set 0000<br>te) Note that the registered M coor-<br>ting range<br>to FFFFFFF<br>et this in hexadecimal format.<br><u>M_wait[M159-128]</u><br>ister an M code (128 to 159) that<br>h bit of the set value corresponds<br>ample) To register M05, set 0000<br>te) Note that the registered M coor-<br>ting range<br>to FFFFFFF<br>et this in hexadecimal format.<br><u>M_wait[M191-160]</u><br>ister an M code (160 to 191) that<br>h bit of the set value corresponds<br>ample) To register M05, set 0000<br>te) Note that the registered M coor-<br>ting range<br>to FFFFFFF<br>et this in hexadecimal format.<br><u>M_wait[M191-160]</u><br>ister an M code (160 to 191) that<br>h bit of the set value corresponds<br>ample) To register M05, set 0000<br>te) Note that the registered M coor-<br>ting range<br>to FFFFFFFF<br>et this in hexadecimal format. |  |  |

|      | #1419                                                                                                    | M_wait[M287-256]                                                  | Special operation registration M code                                                   |  |  |
|------|----------------------------------------------------------------------------------------------------|-------------------------------------------------------------------|-----------------------------------------------------------------------------------------|--|--|
|      | Not                                                                                                    | used.                                                             |                                                                                         |  |  |
|      | #1420                                                                                                    | M_wait[M319-288]                                                  | Special operation registration M code                                                   |  |  |
|      | Not                                                                                                    | used.                                                             |                                                                                         |  |  |
|      | #1421                                                                                                    | M_wait[M351-320]                                                  | Special operation registration M code                                                   |  |  |
|      | Not                                                                                                    | used.                                                             |                                                                                         |  |  |
|      | #1422                                                                                                    | M_wait[M383-352]                                                  | Special operation registration M code                                                   |  |  |
|      | Not used.                                                                                                    |                                                                   |                                                                                         |  |  |
|      | #1423                                                                                                    | M_wait[M415-384]                                                  | Special operation registration M code                                                   |  |  |
|      | Not                                                                                                    | used.                                                             |                                                                                         |  |  |
|      | #1424                                                                                                    | M_wait[M447-416]                                                  | Special operation registration M code                                                   |  |  |
|      | Not                                                                                                    | used.                                                             |                                                                                         |  |  |
|      | #1425                                                                                                    | M_wait[M479-448]                                                  | Special operation registration M code                                                   |  |  |
|      | Not                                                                                                    | used.                                                             |                                                                                         |  |  |
|      | #1426                                                                                                    | M_wait[M511-480]                                                  | Special operation registration M code                                                   |  |  |
|      | Not                                                                                                    | used.                                                             |                                                                                         |  |  |
| (PR) | #1427                                                                                                    | RT2AftG1                                                          | RT2: Enable switching of acce/dece time constant afte G1 interpolation                  |  |  |
|      | Select whether to enable switching of acceleration/deceleration time constant after G1 interpolation.                                                |                                                                   |                                                                                         |  |  |
|      | 0: Disable switching of acceleration/deceleration time constant after G1 interpolation.                                                              |                                                                   |                                                                                         |  |  |
|      | 1                                                                                                    | : Enable switching of acceleration/                               | /deceleration time constant after G1 interpolation.                                     |  |  |
| (PR) | #1428                                                                                                    | RT2rst                                                            | RT2: Enable changing acce/dece time constant back when NC is reset                      |  |  |
|      | Select whether to change acceleration/deceleration time constant back to parameter value when NC is rese                                             |                                                                   |                                                                                         |  |  |
|      | 0: Disable changing acceleration/deceleration time constant back when NC is reset.                                                                   |                                                                   |                                                                                         |  |  |
|      |                                                                                                    |                                                                   | celeration time constant back when NC is reset.                                         |  |  |
| (PR) | #1431                                                                                                    | Ax_Chg                                                            | Selection of mixed control (cross axis control) or arbi-<br>trary axis exchange control |  |  |
|      | Choose which of the following controls to enable; Mixed control (Cross axis control) I, II or arbitrary axis o change control.                       |                                                                   |                                                                                         |  |  |
|      | Set this parameter to "1" to enable the arbitrary axis exchange control function with S/W Version E1 or for M80typeA (M system) and M80W (M system). |                                                                   |                                                                                         |  |  |
|      | 0                                                                                                    | : Mixed control (Cross axis control                               | l) l or ll                                                                              |  |  |
|      | 1                                                                                                    | : Arbitrary axis exchange control                                 |                                                                                         |  |  |
|      | #1432                                                                                                    | Ax_Chg_Spec                                                       |                                                                                         |  |  |
|      | bit0: Selection of alarm when axis exchange is disabled                                                                                              |                                                                   |                                                                                         |  |  |
|      | Sel<br>able                                                                                                    |                                                                   | vait until the axis becomes exchangeable when axis exchange is dis-                     |  |  |
|      | 0                                                                                                    | : Wait until the axis becomes exch<br>capable of being exchanged. | nangeable when the axis declared in an axis exchange command is in                      |  |  |
|      |                                                                                                    |                                                                   |                                                                                         |  |  |

- \* The parameter #1433 (G140TimeOut) determines the operation to be carried out during the waiting time.
- 1: Output the alarm (M01 1101) when the axis declared in an axis exchange command is incapable of being exchanged.

# bit1: Compensation cancel after arbitrary axis exchange

Select whether to enable canceling of compensation after an arbitrary axis exchange.

- 0: Not cancel compensation after arbitrary axis exchange
- 1: Cancel compensation after arbitrary axis exchange

|      | #1433                                                                                                    | G140TimeOut                                          | G140 timeout period                                                      |  |  |
|------|----------------------------------------------------------------------------------------------------|------------------------------------------------------|--------------------------------------------------------------------------|--|--|
|      | Specify a period of time to wait before outputting the alarm (M01 1101) when an axis declared in the axis exchange command is unexchangeable.                                                                                  |                                                      |                                                                          |  |  |
|      | If the specified time elapses with the axis remaining unexchangeable, the alarm (M01 1101) is output. Hov ever this alarm is cancelled and axis exchange is carried out once the axis becomes capable of being ex-<br>changed. |                                                      |                                                                          |  |  |
|      |                                                                                                    | 0 to 254: Period of time to wait b                   | pefore timeout (sec)                                                     |  |  |
|      | 255: Wait until the axis becomes exchangeable without executing timeout check                                                                                                    |                                                      |                                                                          |  |  |
|      | (Note) This parameter is enabled when the alarm is not caused by an axis' unexchangeable state (when #1432 Ax_Chg_Spec(bit0) = 0).                                                                                             |                                                      |                                                                          |  |  |
|      | Setting range                                                                                                    |                                                      |                                                                          |  |  |
|      | 0 to 254 (s)                                                                                                    |                                                      |                                                                          |  |  |
|      |                                                                                                    | 255: No timeout                                      |                                                                          |  |  |
|      | #1434                                                                                                    | G140Type2                                            | G140 command type 2                                                      |  |  |
|      | S                                                                                                    |                                                      | be commanded under G140 (Arbitrary axis exchange) control.               |  |  |
|      | _                                                                                                    |                                                      | n the G140 block can be commanded.                                       |  |  |
|      |                                                                                                    |                                                      | ecified in the G140 block but those unspecified in the block can also be |  |  |
|      |                                                                                                    | commanded.                                           |                                                                          |  |  |
|      | #1435                                                                                                    | crsman                                               | Manual interruption during cross machining                               |  |  |
|      | S                                                                                                    | elect whether to enable manual i                     | interruption for an axis being under cross machining control.            |  |  |
|      |                                                                                                    | 0: Disable                                           |                                                                          |  |  |
|      |                                                                                                    | 1: Enable                                            |                                                                          |  |  |
|      | #1436                                                                                                    | mstsyn                                               | Enable override for dwell and miscellaneous functior time                |  |  |
|      | Select whether to enable override for the dwell time and miscellaneous function time.                                                                                                    |                                                      |                                                                          |  |  |
|      |                                                                                                    | 0: Disable (Override takes no ef                     | fect.)                                                                   |  |  |
|      |                                                                                                    | 1: Enable (Override takes effect                     | .)                                                                       |  |  |
|      | #1437                                                                                                    | SBS2_Spec                                            | Selection of alarm when sub part system II start is dis abled            |  |  |
|      | bit0: Selection of alarm when sub part system II start is disabled                                                                                                    |                                                      |                                                                          |  |  |
|      |                                                                                                    | elect the type of operation to be<br>eing activated. | carried out when the sub part system specified by G144 is incapable of   |  |  |
|      | 0: Wait until the system becomes capable of being activated                                                                                                    |                                                      |                                                                          |  |  |
|      | 1: Output an alarm                                                                                                    |                                                      |                                                                          |  |  |
|      | bit1: Sub part system control II: Reset type selection                                                                                                    |                                                      |                                                                          |  |  |
|      | Select how to reset the sub part system control II.                                                                                                    |                                                      |                                                                          |  |  |
|      | 0: Reset sub part system at the same time as main part system reset.                                                                                                    |                                                      |                                                                          |  |  |
|      | 1: Not reset sub part system at the time of main part system reset.                                                                                                    |                                                      |                                                                          |  |  |
| (PR) | #1438                                                                                                    | Ofs-SysAssign                                        | Enable part system allocation of tool offset sets                        |  |  |
|      |                                                                                                    | elect the allocation method of to                    |                                                                          |  |  |
|      | 0: Automatic equal allocation                                                                                                    |                                                      |                                                                          |  |  |
|      | 1: Arbitrary allocation                                                                                                    |                                                      |                                                                          |  |  |
|      | The setting of "1" is enabled for a system configured with two or more part systems.                                                                                                    |                                                      |                                                                          |  |  |
|      | When "1" is selected for a system configured with a single part system, all the offset sets of the system a<br>allocated to the 1st part system.                                                                               |                                                      |                                                                          |  |  |
| (PR) | #1439                                                                                                    | Tlife-SysAssign                                      | Part system allocation of life management tools                          |  |  |
| (,   | S                                                                                                    | elect the allocation method of the                   | e life management tools.                                                 |  |  |
|      |                                                                                                    | 0: Automatic equal allocation                        |                                                                          |  |  |
|      |                                                                                                    | -                                                    |                                                                          |  |  |
|      |                                                                                                    | 1: Arbitrary allocation                              |                                                                          |  |  |
|      | т                                                                                                    | •                                                    | system configured with two or more part systems.                         |  |  |

| (PR) | #1440                                                                                                    | multi_sp_syn                                                                   | Multiple spindle synchronization valid                                                                                          |  |  |
|------|----------------------------------------------------------------------------------------------------|--------------------------------------------------------------------------------|----------------------------------------------------------------------------------------------------|--|--|
|      | Select whether to enable multiple spindle synchronization.                                                                                                    |                                                                                |                                                                                                    |  |  |
|      |                                                                                                    | 0: Disable multiple spindle synchroniza                                        | ition.                                                                                                    |  |  |
|      |                                                                                                    | 1: Enable multiple spindle synchronization                                     | tion.                                                                                                    |  |  |
| (PR) | #1441                                                                                                    | Tcode_Method_Chg                                                               | T command method selection                                                                                                    |  |  |
|      | S                                                                                                    | elect the tool command method.                                                 |                                                                                                    |  |  |
|      |                                                                                                    | 0: Tool life management II format                                              |                                                                                                    |  |  |
|      |                                                                                                    | 1: Tool function                                                               |                                                                                                    |  |  |
|      | #1442                                                                                                    | G0ol                                                                           | Enable G00 rapid traverse block overlap                                                                                         |  |  |
|      | Select whether to enable the G00 rapid traverse block overlap function.                                                                                                    |                                                                                |                                                                                                    |  |  |
|      |                                                                                                    | 0: Disable                                                                     |                                                                                                    |  |  |
|      |                                                                                                    | 1: Enable                                                                      |                                                                                                    |  |  |
|      | #1443                                                                                                    | G28ol                                                                          | Enable G28 rapid traverse block overlap                                                                                         |  |  |
|      | S                                                                                                    | elect whether to enable the G28 rapid t                                        | raverse block overlap function.                                                                                                 |  |  |
|      |                                                                                                    | 0: Disable                                                                     |                                                                                                    |  |  |
|      |                                                                                                    | 1: Enable                                                                      |                                                                                                    |  |  |
|      | #1444                                                                                                    | otsys                                                                          | Stop all part systems at OT                                                                                                    |  |  |
|      |                                                                                                    | elect whether to stop all the part system<br>prence check alarm has occurred.  | ns or only the part system where H/W stroke end, soft limit or inter                                                            |  |  |
|      | (Note) If H/W stroke end, soft limit or interference check alarm has occurred on an axis related to superim<br>position, synchronization, arbitrary axis superimposition, or synchronization during axis traveling, the pa<br>system to which the superimposition (synchronous) and reference axes belong is treated as the one<br>where the alarm has occurred. |                                                                                |                                                                                                    |  |  |
|      |                                                                                                    | 0: Stop each part system                                                       |                                                                                                    |  |  |
|      |                                                                                                    | 1: Stop all the part systems                                                   |                                                                                                    |  |  |
| (PR) | #1445                                                                                                    | Tol-Custom-nondisp                                                             | Non-display of additional info on tool management screen                                                                        |  |  |
|      | S                                                                                                    | elect whether to display or hide additior                                      | nal information on the tool management screen.                                                                                  |  |  |
|      |                                                                                                    | 0: Display                                                                     |                                                                                                    |  |  |
|      |                                                                                                    | 1: Not display                                                                 |                                                                                                    |  |  |
|      | #1446                                                                                                    | Tino.hold                                                                      | Tool length offset No. retention                                                                                                |  |  |
|      | S                                                                                                    | elect the operation to be performed whe                                        | en command T has no tool length offset No.                                                                                      |  |  |
|      |                                                                                                    | 0: Tool length offset No. is deemed as                                         | 0.                                                                                                    |  |  |
|      |                                                                                                    | 1: Last commanded tool length offset N<br>(Tool length offset No. is unchanged |                                                                                                    |  |  |
|      | #1447                                                                                                    | G96_tmp_cancel                                                                 | Temporary cancel of constant surface speed control                                                                              |  |  |
|      |                                                                                                    | 0: Disable a spindle rotation command                                          | given in another part system                                                                                                    |  |  |
|      |                                                                                                    | 1: Enable a spindle rotation command                                           | given in another part system                                                                                                    |  |  |
|      | #1448                                                                                                    | Sclamp_err_cancel                                                              | Cancel of the error for absence of spindle speed clamp                                                                          |  |  |
|      |                                                                                                    | 0: Disable cancel of the error                                                 |                                                                                                    |  |  |
|      |                                                                                                    | 1: Enable cancel of the error                                                  |                                                                                                    |  |  |
|      | #1449                                                                                                    | m_clamp_on                                                                     | Manual feed rate clamp ON                                                                                                    |  |  |
|      |                                                                                                    | 0: Rapid traverse rate (#2001 rapid) se                                        | rves as the maximum speed in jog, handle, incremental or manua<br>d) mode. However you can use a PLC device to switch the maxi- |  |  |
|      |                                                                                                    | 1: Manual feed clamp speed (#2614 m_<br>or manual reference position return    | _clamp) serves as the maximum speed in jog, handle, incremental,<br>(high-speed) mode.                                          |  |  |

| (PR) | #1450 5axis_Spec                                                                                                    |                                                                         |  |  |  |  |
|------|----------------------------------------------------------------------------------------------------|-------------------------------------------------------------------------|--|--|--|--|
|      | bit0: Axis name setting method of rotary axis c                                                                                                    | onfiguration parameter                                                  |  |  |  |  |
|      | Select the axis name setting method for rotary axis configuration parameter (#7900, #7901, #7902, #7922, #7932, #7932, #7942, #7952).                                            |                                                                         |  |  |  |  |
|      | 0: Set by axis name                                                                                                    |                                                                         |  |  |  |  |
|      | 1: Set by 2nd axis name                                                                                                    |                                                                         |  |  |  |  |
|      | bit1: Using G174 tool axis rotation angle as con                                                                                                    | npensation amount                                                       |  |  |  |  |
|      | 0: Specify the compensation amount using th                                                                                                    | 0: Specify the compensation amount using the address R and R register.  |  |  |  |  |
|      | 1: Use the tool axis rotation angle of G174 as                                                                                                    | the compensation amount.                                                |  |  |  |  |
|      | bit2: Application of rotary axis configuration pa                                                                                                    | rameters                                                                |  |  |  |  |
|      | Select the method of applying the rotary axis co                                                                                                    | onfiguration parameters.                                                |  |  |  |  |
|      | 0: Automatic selection method                                                                                                    |                                                                         |  |  |  |  |
|      | 1: PLC signal method                                                                                                    |                                                                         |  |  |  |  |
|      | (Note) This parameter is enabled when "#1450 configuration parameter)" is "1".                                                                                                   | 5axis_Spec/bit0 (Axis name setting method of rotary axis                |  |  |  |  |
|      | bit3: Select specifications of rotation direction                                                                                                    | parameter                                                               |  |  |  |  |
|      | Select the specifications of rotation direction pa                                                                                                    | rameter (#7923, #7933, #7943, #7953).                                   |  |  |  |  |
|      | 0: The parameter specifications vary for each                                                                                                    | 0: The parameter specifications vary for each function.                 |  |  |  |  |
|      | 1: The parameter specifications are common to the functions.                                                                                                    |                                                                         |  |  |  |  |
|      | "#7923 DIR_T1", "#7933 DIR_T2", "#7943 DIR_W1", "#7953 DIR_W2"                                                                                                    |                                                                         |  |  |  |  |
|      | <ol> <li>When the tool motion viewed from the<br/>positive direction.</li> </ol>                                                                                                 | workpiece is in right-hand screw direction, it is taken as the          |  |  |  |  |
|      | 1: When the tool motion viewed from the<br>positive direction.                                                                                                    | workpiece is in left-hand screw direction, it is taken as the           |  |  |  |  |
|      | bit5: Rotation center error compensation: restraint of machine movement                                                                                                    |                                                                         |  |  |  |  |
|      | Select whether to enable restraint of machine movement when the rotation center error compensation is used in combination with any of the following multi-part system functions: |                                                                         |  |  |  |  |
|      | <ul> <li>Arbitrary axis exchange control</li> <li>Mixed control I or II</li> </ul>                                                                                               |                                                                         |  |  |  |  |
|      | <ul> <li>Control axis synchronization between part sys</li> <li>Control axis superimposition</li> <li>Arbitrary axis superimposition</li> </ul>                                  | tems I or II                                                            |  |  |  |  |
|      | 0: Enable restraint of machine movement                                                                                                    |                                                                         |  |  |  |  |
|      | •Retain the multi-part system function at reset or emergency stop                                                                                                    |                                                                         |  |  |  |  |
|      | •Perform error check when multi-part system function is commanded                                                                                                    |                                                                         |  |  |  |  |
|      | 1: Disable restraint of machine movement                                                                                                    |                                                                         |  |  |  |  |
|      | <ul> <li>Not retain the multi-part system function at reset or emergency stop</li> <li>Not perform error check when multi-part system function is commanded</li> </ul>           |                                                                         |  |  |  |  |
|      | (Note) This parameter is enabled when "#1450 configuration parameter) is "1".                                                                                                    | 5axis_Spec/bit0" (Axis name setting method of rotary axis               |  |  |  |  |
|      | #1451 M[M031-000](SMLK)                                                                                                    | Special operation registration M code (High-speed simple program check) |  |  |  |  |
|      | Register an M code to be output during high-sp                                                                                                    | eed simple program check.                                               |  |  |  |  |
|      | Each bit of the set value corresponds to the M                                                                                                    |                                                                         |  |  |  |  |
|      | (Example) To register M05, set 00000020 in #1451.                                                                                                    |                                                                         |  |  |  |  |
|      | Note that operation of the registered M code varies according to #1405 M_mode(SMLK).                                                                                             |                                                                         |  |  |  |  |
|      | Setting range                                                                                                    |                                                                         |  |  |  |  |

0 to FFFFFFFF

Set this in hexadecimal format.

| #1452                                                                   | M[M063-032](SMLK)                                                                    | Special operation registration M code (High-speed sim ple program check)    |
|-------------------------------------------------------------------------|--------------------------------------------------------------------------------------|-----------------------------------------------------------------------------|
| Register an M code to be output during high-speed simple program check. |                                                                                      |                                                                             |
| Eac                                                                     | h bit of the set value corresponds t                                                 | to the M code number.                                                       |
| (Exa                                                                    | ample) To register M05, set 00000                                                    | 020 in #1451.                                                               |
| Note                                                                    | e that operation of the registered N                                                 | I code varies according to #1405 M_mode(SMLK).                              |
| Sett                                                                    | ting range                                                                           |                                                                             |
| 0                                                                       | to FFFFFFF                                                                           |                                                                             |
| Se                                                                      | et this in hexadecimal format.                                                       |                                                                             |
| #1453                                                                   | M[M095-064](SMLK)                                                                    | Special operation registration M code (High-speed sir ple program check)    |
| Reg                                                                     | ister an M code to be output during                                                  | g high-speed simple program check.                                          |
| Eac                                                                     | h bit of the set value corresponds t                                                 | to the M code number.                                                       |
| (Exa                                                                    | ample) To register M05, set 00000                                                    | 020 in #1451.                                                               |
| Note                                                                    | e that operation of the registered N                                                 | I code varies according to #1405 M_mode(SMLK).                              |
| Sett                                                                    | ting range                                                                           |                                                                             |
| 0                                                                       | to FFFFFFF                                                                           |                                                                             |
| Se                                                                      | et this in hexadecimal format.                                                       |                                                                             |
| #1454                                                                   | M[M127-096](SMLK)                                                                    | Special operation registration M code (High-speed sin ple program check)    |
| Reg                                                                     | ister an M code to be output during                                                  | g high-speed simple program check.                                          |
| Eac                                                                     | h bit of the set value corresponds t                                                 | to the M code number.                                                       |
| (Exa                                                                    | ample) To register M05, set 00000                                                    | 020 in #1451.                                                               |
| Note                                                                    | e that operation of the registered N                                                 | I code varies according to #1405 M_mode(SMLK).                              |
| Sett                                                                    | ting range                                                                           |                                                                             |
| 0 1                                                                     | to FFFFFFF                                                                           |                                                                             |
| Se                                                                      | et this in hexadecimal format.                                                       |                                                                             |
| #1455                                                                   | M[M159-128](SMLK)                                                                    | Special operation registration M code (High-speed sin<br>ple program check) |
| Reg                                                                     | ister an M code to be output during                                                  | g high-speed simple program check.                                          |
| Eac                                                                     | h bit of the set value corresponds t                                                 | to the M code number.                                                       |
| (Example) To register M05, set 00000020 in #1451.                       |                                                                                      |                                                                             |
| Note                                                                    | Note that operation of the registered M code varies according to #1405 M_mode(SMLK). |                                                                             |
| Sett                                                                    | ting range                                                                           |                                                                             |
| 0 1                                                                     | to FFFFFFF                                                                           |                                                                             |
| Se                                                                      | et this in hexadecimal format.                                                       |                                                                             |
| #1456                                                                   | M[M191-160](SMLK)                                                                    | Special operation registration M code (High-speed sin<br>ple program check) |
| Reg                                                                     | ister an M code to be output during                                                  | g high-speed simple program check.                                          |
| Eac                                                                     | h bit of the set value corresponds t                                                 | to the M code number.                                                       |
| (Exa                                                                    | ample) To register M05, set 00000                                                    | 020 in #1451.                                                               |
|                                                                         | • that operation of the registered N                                                 | I code varies according to #1405 M_mode(SMLK).                              |
| Note                                                                    | and operation of the registered is                                                   |                                                                             |
|                                                                         | ting range                                                                           |                                                                             |
| Sett                                                                    |                                                                                      |                                                                             |

| #1457                                                                                  | M[M223-192](SMLK)                                                                                                    | Special operation registration M code (High-speed sin<br>ple program check)                                                                                                    |
|----------------------------------------------------------------------------------------|----------------------------------------------------------------------------------------------------|----------------------------------------------------------------------------------------------------|
| Re                                                                                     | gister an M code to be output during                                                                                                    | g high-speed simple program check.                                                                                                    |
| Ea                                                                                     | ch bit of the set value corresponds t                                                                                                    | o the M code number.                                                                                                    |
| (E)                                                                                    | xample) To register M05, set 00000                                                                                                    | 020 in #1451.                                                                                                    |
| No                                                                                     | te that operation of the registered M                                                                                                    | code varies according to #1405 M_mode(SMLK).                                                                                                    |
| Se                                                                                     | tting range                                                                                                    |                                                                                                    |
| (                                                                                      | ) to FFFFFFF                                                                                                    |                                                                                                    |
| Ś                                                                                      | Set this in hexadecimal format.                                                                                                    |                                                                                                    |
| #1458                                                                                  | M[M255-224](SMLK)                                                                                                    | Special operation registration M code (High-speed si ple program check)                                                                                                    |
| Re                                                                                     | gister an M code to be output during                                                                                                    | g high-speed simple program check.                                                                                                    |
| Ea                                                                                     | ch bit of the set value corresponds t                                                                                                    | o the M code number.                                                                                                    |
| (E)                                                                                    | xample) To register M05, set 00000                                                                                                    | 020 in #1451.                                                                                                    |
| No                                                                                     | te that operation of the registered M                                                                                                    | code varies according to #1405 M_mode(SMLK).                                                                                                    |
| Se                                                                                     | tting range                                                                                                    |                                                                                                    |
| (                                                                                      | ) to FFFFFFF                                                                                                    |                                                                                                    |
| Ś                                                                                      | Set this in hexadecimal format.                                                                                                    |                                                                                                    |
| #1459                                                                                  | M[M287-256](SMLK)                                                                                                    | Special operation registration M code (High-speed si ple program check)                                                                                                    |
| Re                                                                                     | gister an M code to be output during                                                                                                    | y high-speed simple program check.                                                                                                    |
| Ea                                                                                     | ch bit of the set value corresponds t                                                                                                    | o the M code number.                                                                                                    |
| (E)                                                                                    | xample) To register M05, set 000000                                                                                                    | 020 in #1451.                                                                                                    |
| No                                                                                     | te that operation of the registered M                                                                                                    | code varies according to #1405 M_mode(SMLK).                                                                                                    |
| Se                                                                                     | tting range                                                                                                    |                                                                                                    |
|                                                                                        | ) to FFFFFFF                                                                                                    |                                                                                                    |
| (                                                                                      |                                                                                                    |                                                                                                    |
|                                                                                        | Set this in hexadecimal format.                                                                                                    |                                                                                                    |
|                                                                                        |                                                                                                    | Special operation registration M code (High-speed si ple program check)                                                                                                    |
| #1460                                                                                  | Set this in hexadecimal format.<br><b>M[M319-288](SMLK)</b>                                                                                                    |                                                                                                    |
| <b>#1460</b><br>Re                                                                     | Set this in hexadecimal format.<br><b>M[M319-288](SMLK)</b>                                                                                                    | ple program check)<br>y high-speed simple program check.                                                                                                    |
| <b>#1460</b><br>Re<br>Ea                                                               | Set this in hexadecimal format.<br><b>M[M319-288](SMLK)</b><br>gister an M code to be output during                                                                                                    | ple program check)<br>g high-speed simple program check.<br>o the M code number.                                                                                                    |
| #1460<br>Re<br>Ea<br>(E)                                                               | Set this in hexadecimal format.<br><b>M[M319-288](SMLK)</b><br>gister an M code to be output during<br>ch bit of the set value corresponds t<br>kample) To register M05, set 000000                                                                                                    | ple program check)<br>g high-speed simple program check.<br>o the M code number.                                                                                                    |
| #1460<br>Re<br>Ea<br>(E)<br>No                                                         | Set this in hexadecimal format.<br><b>M[M319-288](SMLK)</b><br>gister an M code to be output during<br>ch bit of the set value corresponds t<br>kample) To register M05, set 000000                                                                                                    | ple program check)<br>g high-speed simple program check.<br>o the M code number.<br>020 in #1451.                                                                                                    |
| #1460<br>Re<br>Ea<br>(E)<br>No<br>Se                                                   | Set this in hexadecimal format.<br><b>M[M319-288](SMLK)</b><br>gister an M code to be output during<br>ch bit of the set value corresponds t<br>kample) To register M05, set 000000<br>the that operation of the registered M                                                                                                    | ple program check)<br>g high-speed simple program check.<br>o the M code number.<br>020 in #1451.                                                                                                    |
| #1460<br>Re<br>Ea<br>(E)<br>No<br>Se                                                   | Set this in hexadecimal format.<br><b>M[M319-288](SMLK)</b><br>gister an M code to be output during<br>ch bit of the set value corresponds t<br>kample) To register M05, set 000000<br>te that operation of the registered M<br>stting range                                                                                                    | ple program check)<br>g high-speed simple program check.<br>o the M code number.<br>020 in #1451.                                                                                                    |
| #1460<br>Re<br>Ea<br>(E)<br>No<br>Se                                                   | Set this in hexadecimal format.<br><b>M[M319-288](SMLK)</b><br>gister an M code to be output during<br>ch bit of the set value corresponds t<br>xample) To register M05, set 000000<br>the that operation of the registered M<br><b>stting range</b><br>D to FFFFFFFF                                                                                                    | ple program check)<br>g high-speed simple program check.<br>o the M code number.<br>020 in #1451.<br>I code varies according to #1405 M_mode(SMLK).                                                                                                    |
| #1460<br>Re<br>Ea<br>(E)<br>No<br>Se<br>(<br>3<br>#1461                                | Set this in hexadecimal format.<br><b>M[M319-288](SMLK)</b><br>register an M code to be output during<br>ch bit of the set value corresponds t<br>xample) To register M05, set 000000<br>the that operation of the registered M<br>register ange<br>to FFFFFFFF<br>Set this in hexadecimal format.<br><b>M[M351-320](SMLK)</b>                                                                                                    | ple program check)<br>g high-speed simple program check.<br>o the M code number.<br>020 in #1451.<br>code varies according to #1405 M_mode(SMLK).<br>Special operation registration M code (High-speed s                                                                                                    |
| #1460<br>Re<br>Ea<br>(E)<br>No<br>Se<br>(<br>3<br>#1461<br>Re                          | Set this in hexadecimal format.<br><b>M[M319-288](SMLK)</b><br>register an M code to be output during<br>ch bit of the set value corresponds t<br>xample) To register M05, set 000000<br>the that operation of the registered M<br>register ange<br>to FFFFFFFF<br>Set this in hexadecimal format.<br><b>M[M351-320](SMLK)</b>                                                                                                    | ple program check)<br>g high-speed simple program check.<br>o the M code number.<br>020 in #1451.<br>code varies according to #1405 M_mode(SMLK).<br>Special operation registration M code (High-speed s<br>ple program check)<br>g high-speed simple program check.                                                                                |
| #1460<br>Re<br>Ea<br>(E)<br>No<br>Se<br>()<br>5<br>#1461<br>Re<br>Ea                   | Set this in hexadecimal format.<br><b>M[M319-288](SMLK)</b><br>register an M code to be output during<br>ch bit of the set value corresponds to<br>xample) To register M05, set 000000<br>the that operation of the registered M<br><b>otting range</b><br>D to FFFFFFF<br>Set this in hexadecimal format.<br><b>M[M351-320](SMLK)</b><br>register an M code to be output during                                                                                                    | ple program check)<br>g high-speed simple program check.<br>o the M code number.<br>020 in #1451.<br>code varies according to #1405 M_mode(SMLK).<br>Special operation registration M code (High-speed s<br>ple program check)<br>g high-speed simple program check.<br>o the M code number.                                                        |
| #1460<br>Re<br>Ea<br>(E)<br>No<br>Se<br>(<br>3<br>#1461<br>Re<br>Ea<br>(E)             | Set this in hexadecimal format.<br><b>M[M319-288](SMLK)</b><br>register an M code to be output during<br>ch bit of the set value corresponds to<br>xample) To register M05, set 000000<br>the that operation of the registered M<br><b>otting range</b><br>D to FFFFFFF<br>Set this in hexadecimal format.<br><b>M[M351-320](SMLK)</b><br>register an M code to be output during<br>ch bit of the set value corresponds to<br>xample) To register M05, set 000000                           | ple program check)<br>g high-speed simple program check.<br>o the M code number.<br>020 in #1451.<br>code varies according to #1405 M_mode(SMLK).<br>Special operation registration M code (High-speed s<br>ple program check)<br>g high-speed simple program check.<br>o the M code number.                                                        |
| #1460<br>Re<br>Ea<br>(E)<br>No<br>Se<br>()<br>3<br>#1461<br>Re<br>Ea<br>(E)<br>No      | Set this in hexadecimal format.<br><b>M[M319-288](SMLK)</b><br>register an M code to be output during<br>ch bit of the set value corresponds to<br>xample) To register M05, set 000000<br>the that operation of the registered M<br><b>otting range</b><br>D to FFFFFFF<br>Set this in hexadecimal format.<br><b>M[M351-320](SMLK)</b><br>register an M code to be output during<br>ch bit of the set value corresponds to<br>xample) To register M05, set 000000                           | ple program check)         g high-speed simple program check.         o the M code number.         020 in #1451.         code varies according to #1405 M_mode(SMLK).         Special operation registration M code (High-speed s ple program check)         g high-speed simple program check.         o the M code number.         020 in #1451.  |
| #1460<br>Re<br>Ea<br>(E)<br>No<br>Se<br>(<br>3<br>#1461<br>Re<br>Ea<br>(E)<br>No<br>Se | Set this in hexadecimal format.<br>M[M319-288](SMLK)<br>register an M code to be output during<br>ch bit of the set value corresponds to<br>xample) To register M05, set 000000<br>te that operation of the registered M<br>output during range<br>D to FFFFFFF<br>Set this in hexadecimal format.<br>M[M351-320](SMLK)<br>register an M code to be output during<br>ch bit of the set value corresponds to<br>xample) To register M05, set 000000<br>te that operation of the registered M | ple program check)         g high-speed simple program check.         o the M code number.         020 in #1451.         code varies according to #1405 M_mode(SMLK).         Special operation registration M code (High-speed single program check)         g high-speed simple program check.         o the M code number.         020 in #1451. |

| #1462                                                                        | M[M383-352](SMLK)                                                                                                    | Special operation registration M code (High-speed sin<br>ple program check)                                                                                                    |
|------------------------------------------------------------------------------|----------------------------------------------------------------------------------------------------|----------------------------------------------------------------------------------------------------|
| Reg                                                                          | ister an M code to be output during                                                                                                    | g high-speed simple program check.                                                                                                    |
| Eac                                                                          | h bit of the set value corresponds t                                                                                                    | to the M code number.                                                                                                    |
| (Exa                                                                         | ample) To register M05, set 00000                                                                                                    | 020 in #1451.                                                                                                    |
| Note                                                                         | e that operation of the registered N                                                                                                    | I code varies according to #1405 M_mode(SMLK).                                                                                                    |
| Set                                                                          | ting range                                                                                                    |                                                                                                    |
| 0                                                                            | to FFFFFFF                                                                                                    |                                                                                                    |
| Se                                                                           | et this in hexadecimal format.                                                                                                    |                                                                                                    |
| #1463                                                                        | M[M415-384](SMLK)                                                                                                    | Special operation registration M code (High-speed si<br>ple program check)                                                                                                    |
| Reg                                                                          | ister an M code to be output during                                                                                                    | g high-speed simple program check.                                                                                                    |
| Eac                                                                          | h bit of the set value corresponds t                                                                                                    | to the M code number.                                                                                                    |
| (Exa                                                                         | ample) To register M05, set 00000                                                                                                    | 020 in #1451.                                                                                                    |
| Note                                                                         | e that operation of the registered N                                                                                                    | I code varies according to #1405 M_mode(SMLK).                                                                                                    |
| Set                                                                          | ting range                                                                                                    |                                                                                                    |
| 0                                                                            | to FFFFFFF                                                                                                    |                                                                                                    |
| Se                                                                           | et this in hexadecimal format.                                                                                                    |                                                                                                    |
| #1464                                                                        | M[M447-416](SMLK)                                                                                                    | Special operation registration M code (High-speed since ple program check)                                                                                                    |
| Reg                                                                          | ister an M code to be output during                                                                                                    | g high-speed simple program check.                                                                                                    |
| Eac                                                                          | h bit of the set value corresponds t                                                                                                    | to the M code number.                                                                                                    |
| (Exa                                                                         | ample) To register M05, set 00000                                                                                                    | 020 in #1451.                                                                                                    |
| Note                                                                         | e that operation of the registered N                                                                                                    | I code varies according to #1405 M_mode(SMLK).                                                                                                    |
| Set                                                                          | ting range                                                                                                    |                                                                                                    |
| 0                                                                            | to FFFFFFF                                                                                                    |                                                                                                    |
| Se                                                                           | et this in hexadecimal format.                                                                                                    |                                                                                                    |
| #1465                                                                        | M[M479-448](SMLK)                                                                                                    | Special operation registration M code (High-speed si<br>ple program check)                                                                                                    |
| Reg                                                                          | jister an M code to be output during                                                                                                    | g high-speed simple program check.                                                                                                    |
| Eac                                                                          | h bit of the set value corresponds t                                                                                                    | to the M code number.                                                                                                    |
| (Exa                                                                         | ample) To register M05, set 00000                                                                                                    | 020 in #1451.                                                                                                    |
|                                                                              |                                                                                                    | I code varies according to #1405 M_mode(SMLK).                                                                                                    |
|                                                                              | ting range                                                                                                    |                                                                                                    |
| Seti                                                                         |                                                                                                    |                                                                                                    |
| 0                                                                            | to FFFFFFF                                                                                                    |                                                                                                    |
| 0                                                                            | to FFFFFFFF<br>et this in hexadecimal format.                                                                                                    |                                                                                                    |
| 0                                                                            |                                                                                                    | Special operation registration M code (High-speed s ple program check)                                                                                                    |
| 0<br>Se<br><b>#1466</b>                                                      | et this in hexadecimal format.<br>M[M511-480](SMLK)                                                                                                    |                                                                                                    |
| 0<br>Se<br><b>#1466</b><br>Reg<br>Eac                                        | et this in hexadecimal format.<br><b>M[M511-480](SMLK)</b><br>ister an M code to be output during<br>h bit of the set value corresponds t                                                                                                    | ple program check)<br>g high-speed simple program check.<br>to the M code number.                                                                                                    |
| 0<br>Se<br><b>#1466</b><br>Reg<br>Eac<br>(Exa                                | et this in hexadecimal format.<br><b>M[M511-480](SMLK)</b><br>gister an M code to be output during<br>h bit of the set value corresponds to<br>ample) To register M05, set 000000                                                                                                    | ple program check)<br>g high-speed simple program check.<br>to the M code number.<br>020 in #1451.                                                                                                    |
| 0<br>Se<br>#1466<br>Reg<br>Eac<br>(Exa<br>Note                               | et this in hexadecimal format.<br><b>M[M511-480](SMLK)</b><br>ister an M code to be output during<br>h bit of the set value corresponds t<br>ample) To register M05, set 000000<br>e that operation of the registered N                                                                                                    | ple program check)<br>g high-speed simple program check.<br>to the M code number.                                                                                                    |
| 0<br><b>#1466</b><br>Reg<br>Eac<br>(Exa<br>Note<br>Sett                      | et this in hexadecimal format.<br><b>M[M511-480](SMLK)</b><br>gister an M code to be output during<br>h bit of the set value corresponds to<br>ample) To register M05, set 000000<br>e that operation of the registered M<br><b>ting range</b>                                                                                                    | ple program check)<br>g high-speed simple program check.<br>to the M code number.<br>020 in #1451.                                                                                                    |
| 0<br>Se<br>#1466<br>Reg<br>Eac<br>(Exa<br>Note<br>Sett<br>0                  | et this in hexadecimal format.<br><b>M[M511-480](SMLK)</b><br>Jister an M code to be output during<br>h bit of the set value corresponds t<br>ample) To register M05, set 000000<br>e that operation of the registered M<br><b>ting range</b><br>to FFFFFFFF                                                                                                    | ple program check)<br>g high-speed simple program check.<br>to the M code number.<br>020 in #1451.                                                                                                    |
| 0<br><b>#1466</b><br>Reg<br>Eac<br>(Exa<br>Note<br><b>Sett</b><br>0<br>Se    | et this in hexadecimal format.<br><b>M[M511-480](SMLK)</b><br>gister an M code to be output during<br>h bit of the set value corresponds to<br>ample) To register M05, set 000000<br>e that operation of the registered N<br><b>ting range</b><br>to FFFFFFFF<br>et this in hexadecimal format.                                                                  | g high-speed simple program check.<br>to the M code number.<br>020 in #1451.<br>1 code varies according to #1405 M_mode(SMLK).                                                                           |
| 0<br>Se<br>#1466<br>Reg<br>Eac<br>(Exa<br>Note<br>Sett<br>0                  | et this in hexadecimal format.<br><b>M[M511-480](SMLK)</b><br>Jister an M code to be output during<br>h bit of the set value corresponds t<br>ample) To register M05, set 000000<br>e that operation of the registered M<br><b>ting range</b><br>to FFFFFFFF                                                                                                    | ple program check)<br>g high-speed simple program check.<br>to the M code number.<br>020 in #1451.<br>I code varies according to #1405 M_mode(SMLK).                                                     |
| 0<br>\$4<br>#1466<br>Reg<br>Eac<br>(Exa<br>Note<br>Sett<br>0<br>\$6<br>#1467 | et this in hexadecimal format.<br><b>M[M511-480](SMLK)</b><br>Jister an M code to be output during<br>h bit of the set value corresponds t<br>ample) To register M05, set 000000<br>e that operation of the registered M<br><b>ting range</b><br>to FFFFFFFF<br>et this in hexadecimal format.<br><b>Manual MSTB macro</b><br>ect whether to enable a miscellane | ple program check)<br>g high-speed simple program check.<br>to the M code number.<br>020 in #1451.<br>1 code varies according to #1405 M_mode(SMLK).<br>MSTB macro call via manual numerical value comma |
| 0<br>Sa<br>#1466<br>Reg<br>Eac<br>(Exa<br>Note<br>Sett<br>0<br>Sa<br>#1467   | et this in hexadecimal format.<br><b>M[M511-480](SMLK)</b><br>Jister an M code to be output during<br>h bit of the set value corresponds t<br>ample) To register M05, set 000000<br>e that operation of the registered M<br><b>ting range</b><br>to FFFFFFFF<br>et this in hexadecimal format.<br><b>Manual MSTB macro</b><br>ect whether to enable a miscellane | ple program check)<br>g high-speed simple program check.<br>to the M code number.<br>020 in #1451.                                                                                                    |

|      | #1468     | ctrl period                                                                                                    | Control period                                                                                                    |
|------|-----------|----------------------------------------------------------------------------------------------------|----------------------------------------------------------------------------------------------------|
|      |           | Set the standard value "0".                                                                                                    |                                                                                                    |
| (PR) | #1469     | P-BUS dev assign                                                                                                    | PROFIBUS device allocation method                                                                                                    |
|      |           | or arbitrary allocation (8192 points).                                                                                                    | es that are used for PROFIBUS-DP(DPV0): fixed allocation (512 points                                                                                                    |
|      |           | 0: Fixed                                                                                                    |                                                                                                    |
|      |           | 1: Arbitrary                                                                                                    |                                                                                                    |
| (PR) | #1471     | mgralmstp                                                                                                    | Enable machine groupwise alarm stop                                                                                                    |
|      |           | Select whether to enable the maching                                                                                                    | ne groupwise alarm stop function.                                                                                                    |
|      |           | 0: Disable                                                                                                    |                                                                                                    |
|      |           | 1: Enable                                                                                                    |                                                                                                    |
| (PR) | #1472     | mgralmrestart                                                                                                    | Allowing automatic operation to start after machine groupwise alarm stop                                                                                                    |
|      |           | Select whether to allow automatic o                                                                                                    | peration to be activated after machine groupwise alarm stop.                                                                                                    |
|      |           | 0: Not allow automatic operation t                                                                                                    | o start after machine groupwise alarm stop                                                                                                    |
|      |           | 1: Allow automatic operation to st                                                                                                    | art after machine groupwise alarm stop                                                                                                    |
| (PR) | #1473     | mgralmcont                                                                                                    | Allowing operation to continue after machine group-<br>wise alarm stop                                                                                                    |
|      |           |                                                                                                    | t is in the midst of program execution to stop, this parameter allows yo<br>elong to machine groups other than that of the said axis.                                                                 |
|      |           | 0: Feed hold                                                                                                    |                                                                                                    |
|      |           | 1: The operation is allowed to con                                                                                                    | itinue.                                                                                                    |
| (PR) | #1474     | SBS2_sys num                                                                                                    | Number of sub systems to use in sub part system cor<br>trol II                                                                                                    |
|      |           | Specify the number of sub part syst                                                                                                    | ems to use in sub part system control II.                                                                                                    |
|      |           | as sub part systems.                                                                                                    | is counted from the end of the system's effective part systems are treate                                                                                                    |
|      |           | Setting range                                                                                                    |                                                                                                    |
|      |           | 0 to 7                                                                                                    |                                                                                                    |
| (PR) | #1475     | MES-IF_on                                                                                                    | MES-IF ON                                                                                                    |
|      |           | Set whether to enable the MES inte                                                                                                    | rface function.                                                                                                    |
|      |           | 0: Disable                                                                                                    |                                                                                                    |
|      |           | 1: Enable                                                                                                    |                                                                                                    |
|      | #1476     | ComErrDly                                                                                                    | Delayed display of communication alarm                                                                                                    |
|      |           | munication error (Y02 0051) occurs<br>does not occur (if unused), set to 0.                                                                                                    | delay the alarm display and record to the alarm history, when the cor<br>. Set this time when a communication error is caused at power OFF. If                                                        |
|      |           | Setting range                                                                                                    |                                                                                                    |
|      |           | 0 to 5000 (ms)                                                                                                    |                                                                                                    |
|      |           | SrvAlmDly                                                                                                    | Delayed display of servo alarm                                                                                                    |
|      | #1477     |                                                                                                    |                                                                                                    |
|      |           | Specify a period of time by which to<br>spindle alarm occurs. Set this time v<br>(if unused), set to 0.                                                                                       | delay the alarm display and record to the alarm history, when a serve<br>when a servo/spindle alarm is caused at power OFF. If it does not occu                                                       |
|      |           | spindle alarm occurs. Set this time v                                                                                                    | delay the alarm display and record to the alarm history, when a serve<br>when a servo/spindle alarm is caused at power OFF. If it does not occu                                                       |
|      |           | spindle alarm occurs. Set this time v<br>(if unused), set to 0.                                                                                                    | delay the alarm display and record to the alarm history, when a serve<br>when a servo/spindle alarm is caused at power OFF. If it does not occu                                                       |
| (PR) |           | spindle alarm occurs. Set this time v<br>(if unused), set to 0.<br><b>Setting range</b>                                                                                                    | delay the alarm display and record to the alarm history, when a serve<br>when a serve/spindle alarm is caused at power OFF. If it does not occu<br><b>Fieldbus communication extension card 1 OFF</b> |
| (PR) | <br>#1478 | spindle alarm occurs. Set this time v<br>(if unused), set to 0.<br><b>Setting range</b><br>0 to 5000 (ms)<br><b>F-bus Card 1 OFF</b>                                                          | when a servo/spindle alarm is caused at power OFF. If it does not occu<br>Fieldbus communication extension card 1 OFF                                                                                 |
| (PR) | <br>#1478 | spindle alarm occurs. Set this time v<br>(if unused), set to 0.<br>Setting range<br>0 to 5000 (ms)<br>F-bus Card 1 OFF<br>Select whether to enable or disable                                 | when a servo/spindle alarm is caused at power OFF. If it does not occu<br>Fieldbus communication extension card 1 OFF                                                                                 |
| (PR) | <br>#1478 | spindle alarm occurs. Set this time v<br>(if unused), set to 0.<br>Setting range<br>0 to 5000 (ms)<br>F-bus Card 1 OFF<br>Select whether to enable or disable<br>(or EXT1 for M80/M800S/E80). | when a servo/spindle alarm is caused at power OFF. If it does not occu                                                                                                    |

| (PR)         | #1479                                                                                                    | F-bus Card 2 OFF                                                                                                    | Fieldbus communication extension card 2 OFF                                                                                                    |
|--------------|----------------------------------------------------------------------------------------------------|----------------------------------------------------------------------------------------------------|----------------------------------------------------------------------------------------------------|
|              |                                                                                                    | ect whether to enable or disable th<br>EXT2 for M80/M800S/E80).                                                                                                    | ne Fieldbus communication expansion card mounted in the slot EXT4                                                                                                    |
|              | 0:                                                                                                    | Enable (default)                                                                                                    |                                                                                                    |
|              | 1:                                                                                                    | Disable                                                                                                    |                                                                                                    |
|              | (Not                                                                                                    | e) This parameter is enabled for a card.                                                                                                    | all the communication expansion cards, except CC-Link expansion                                                                                                    |
|              | #1480                                                                                                    | tp_invalid                                                                                                    | Disable touch panel operation                                                                                                    |
|              | Sele                                                                                                    | ect whether to disable input via tou                                                                                                    | uch panel.                                                                                                    |
|              | 0:                                                                                                    | Enable touch panel operation                                                                                                    |                                                                                                    |
|              | 1:                                                                                                    | Disable touch panel operation                                                                                                    |                                                                                                    |
| (PR)         | #1481                                                                                                    | Enable S-Safety                                                                                                    | Enable smart safety observation                                                                                                    |
|              | Sele                                                                                                    | ect whether to enable smart safety                                                                                                    | / observation.                                                                                                    |
|              | 0:                                                                                                    | Disable                                                                                                    |                                                                                                    |
|              | 1:                                                                                                    | Enable                                                                                                    |                                                                                                    |
| (PR)         | #1483                                                                                                    | SBS1_sys num                                                                                                    | Number of sub systems to use in sub part system con-<br>trol I                                                                                                    |
|              | num                                                                                                    |                                                                                                    | ns to be used for Sub part system control I in M80/M80W. The specified the end of the system's effective part systems are treated as sub par                                                                                                    |
|              | (Not<br>ter                                                                                                    |                                                                                                    | ed. (All the effective part systems can be used as main or sub part sys                                                                                                    |
|              | Sett                                                                                                    | ing range                                                                                                    |                                                                                                    |
|              | 0                                                                                                    | to 7                                                                                                    |                                                                                                    |
|              | 0                                                                                                    |                                                                                                    |                                                                                                    |
|              | #1487                                                                                                    | ITF3_Spec                                                                                                    | Interference check III specification<br>tering the interference warning area                                                                                                    |
|              | #1487<br>bit0: Sp<br>In in<br>latin                                                                                                    | ITF3_Spec<br>peed clamp specifications at en<br>terference check III, select wheth<br>g to the interference warning or in                                                                                                    | tering the interference warning area<br>er to perform speed clamp and torque limit in only the part systems re<br>n all the part systems at entering the interference warning area.                                                                                                    |
|              | #1487<br>bit0: Sp<br>In in<br>latin<br>0:                                                                                                    | ITF3_Spec<br>beed clamp specifications at en<br>terference check III, select wheth<br>g to the interference warning or in<br>Perform in only the part systems                                                                                                    | tering the interference warning area<br>er to perform speed clamp and torque limit in only the part systems re<br>all the part systems at entering the interference warning area.<br>relating to the interference warning                                                                                                    |
|              | #1487<br>bit0: Sp<br>In in<br>latin<br>0:<br>1:                                                                                                    | ITF3_Spec<br>beed clamp specifications at en<br>terference check III, select wheth<br>g to the interference warning or ir<br>Perform in only the part systems<br>Perform in all the part systems at                                                                                                    | tering the interference warning area<br>er to perform speed clamp and torque limit in only the part systems re<br>a all the part systems at entering the interference warning area.<br>relating to the interference warning<br>nd axes                                                                                                    |
| (PR)         | #1487<br>bit0: Sp<br>In in<br>latin<br>0:                                                                                                    | ITF3_Spec<br>beed clamp specifications at en<br>terference check III, select wheth<br>g to the interference warning or in<br>Perform in only the part systems                                                                                                    | tering the interference warning area<br>er to perform speed clamp and torque limit in only the part systems re<br>all the part systems at entering the interference warning area.<br>relating to the interference warning                                                                                                    |
| (PR)         | #1487<br>bit0: Sp<br>In in<br>latin<br>0:<br>1:<br>#1488<br>Inter                                                                                                | ITF3_Spec<br>beed clamp specifications at en<br>terference check III, select wheth<br>g to the interference warning or ir<br>Perform in only the part systems<br>Perform in all the part systems an<br>ITF3 valid<br>ference check III is validated.                                                                                                    | tering the interference warning area<br>er to perform speed clamp and torque limit in only the part systems re<br>a all the part systems at entering the interference warning area.<br>relating to the interference warning<br>nd axes                                                                                                    |
| (PR)         | #1487<br>bit0: Sp<br>In in<br>latin<br>0:<br>1:<br>#1488<br>Inter<br>Whe                                                                                         | ITF3_Spec<br>beed clamp specifications at en<br>terference check III, select wheth<br>g to the interference warning or ir<br>Perform in only the part systems<br>Perform in all the part systems an<br>ITF3 valid<br>ference check III is validated.                                                                                                    | tering the interference warning area<br>er to perform speed clamp and torque limit in only the part systems re<br>all the part systems at entering the interference warning area.<br>relating to the interference warning<br>nd axes<br>Interference check III valid                                                                                                    |
| (PR)         | #1487<br>bit0: Sp<br>In in<br>latin<br>0:<br>1:<br>#1488<br>Inter<br>Whe<br>0:                                                                                   | ITF3_Spec<br>beed clamp specifications at en<br>terference check III, select wheth<br>g to the interference warning or in<br>Perform in only the part systems<br>Perform in all the part systems an<br>ITF3 valid<br>ference check III is validated.<br>en interference check III is invalid,                                                                                                    | tering the interference warning area<br>er to perform speed clamp and torque limit in only the part systems re<br>all the part systems at entering the interference warning area.<br>relating to the interference warning<br>nd axes<br>Interference check III valid                                                                                                    |
|              | #1487<br>bit0: Sp<br>In in<br>latin<br>0:<br>1:<br>#1488<br>Inter<br>Whe<br>0:                                                                                   | ITF3_Spec<br>beed clamp specifications at en<br>terference check III, select wheth<br>g to the interference warning or in<br>Perform in only the part systems<br>Perform in all the part systems an<br>ITF3 valid<br>ference check III is validated.<br>en interference check III is invalid,<br>Interference check III invalid                                                                                                    | tering the interference warning area<br>er to perform speed clamp and torque limit in only the part systems re<br>all the part systems at entering the interference warning area.<br>relating to the interference warning<br>nd axes<br>Interference check III valid                                                                                                    |
| (PR)<br>(PR) | #1487<br>bit0: Sp<br>In in<br>latin<br>0:<br>1:<br>#1488<br>Inter<br>Whe<br>0:<br>1:<br>#1489                                                                    | ITF3_Spec<br>beed clamp specifications at en<br>terference check III, select wheth<br>g to the interference warning or in<br>Perform in only the part systems<br>Perform in all the part systems at<br>ITF3 valid<br>ference check III is validated.<br>en interference check III is invalid,<br>Interference check III invalid<br>Interference check III valid                                                                                                    | tering the interference warning area<br>er to perform speed clamp and torque limit in only the part systems re<br>a all the part systems at entering the interference warning area.<br>relating to the interference warning<br>nd axes<br>Interference check III valid<br>interference check between part systems is valid.                                                                                                    |
|              | #1487<br>bit0: Sp<br>In in<br>latin<br>0:<br>1:<br>#1488<br>Inter<br>Whe<br>0:<br>1:<br>#1489<br>Sele<br>0:                                                      | ITF3_Spec<br>beed clamp specifications at en<br>terference check III, select whether<br>g to the interference warning or in<br>Perform in only the part systems<br>Perform in all the part systems an<br>ITF3 valid<br>ference check III is validated.<br>en interference check III is invalid,<br>Interference check III is invalid<br>Interference check III valid<br>SLMP_on<br>ect whether to enable or disable th<br>Disable                                                                                                    | tering the interference warning area<br>er to perform speed clamp and torque limit in only the part systems re<br>a all the part systems at entering the interference warning area.<br>relating to the interference warning<br>nd axes<br>Interference check III valid<br>interference check between part systems is valid.                                                                                                    |
|              | #1487<br>bit0: Sp<br>In in<br>latin<br>0:<br>1:<br>#1488<br>Inter<br>Whe<br>0:<br>1:<br>#1489<br>Sele<br>0:                                                      | ITF3_Spec<br>beed clamp specifications at en<br>terference check III, select whether<br>g to the interference warning or in<br>Perform in only the part systems<br>Perform in all the part systems an<br>ITF3 valid<br>ference check III is validated.<br>en interference check III is invalid,<br>Interference check III is invalid<br>Interference check III invalid<br>SLMP_on<br>ect whether to enable or disable th                                                                                                    | tering the interference warning area<br>er to perform speed clamp and torque limit in only the part systems re<br>a all the part systems at entering the interference warning area.<br>relating to the interference warning<br>nd axes<br>Interference check III valid<br>interference check between part systems is valid.                                                                                                    |
|              | #1487<br>bit0: Sp<br>In in<br>latin<br>0:<br>1:<br>#1488<br>Inter<br>Whe<br>0:<br>1:<br>#1489<br>Sele<br>0:                                                      | ITF3_Spec<br>beed clamp specifications at en<br>terference check III, select whether<br>g to the interference warning or in<br>Perform in only the part systems<br>Perform in all the part systems an<br>ITF3 valid<br>ference check III is validated.<br>en interference check III is invalid,<br>Interference check III is invalid<br>Interference check III valid<br>SLMP_on<br>ect whether to enable or disable th<br>Disable                                                                                                    | tering the interference warning area<br>er to perform speed clamp and torque limit in only the part systems re<br>a all the part systems at entering the interference warning area.<br>relating to the interference warning<br>nd axes<br>Interference check III valid<br>interference check between part systems is valid.                                                                                                    |
| (PR)         | #1487<br>bit0: Sp<br>In in<br>latin<br>0:<br>1:<br>#1488<br>Inter<br>Whe<br>0:<br>1:<br>#1489<br>Sele<br>0:<br>1:<br>#1490                                       | ITF3_Spec<br>peed clamp specifications at en<br>terference check III, select whether<br>g to the interference warning or in<br>Perform in only the part systems an<br>ITF3 valid<br>ference check III is validated.<br>en interference check III is invalid,<br>Interference check III is invalid<br>Interference check III valid<br>SLMP_on<br>ect whether to enable or disable th<br>Disable<br>Enable<br>F-bus init delay 2<br>cify a period of time during which the second<br>Expansion card mounted in the second<br>terference in the second<br>terference of time during which the second<br>Performant of the second<br>Performant of the sec | tering the interference warning area<br>er to perform speed clamp and torque limit in only the part systems re-<br>n all the part systems at entering the interference warning area.<br>relating to the interference warning<br>nd axes<br>Interference check III valid<br>interference check between part systems is valid.<br>SLMP_on<br>the SLMP server function.<br>Field bus communication error invalid time 2<br>the control does not detect a Fieldbus communication error of the Field                                                                                                    |
| (PR)         | #1487<br>bit0: Sp<br>In in<br>latin<br>0:<br>1:<br>#1488<br>Inter<br>Whe<br>0:<br>1:<br>#1489<br>Sele<br>0:<br>1:<br>#1490                                       | ITF3_Spec<br>peed clamp specifications at en<br>terference check III, select whether<br>g to the interference warning or in<br>Perform in only the part systems an<br>ITF3 valid<br>ference check III is validated.<br>en interference check III is invalid,<br>Interference check III is invalid<br>Interference check III valid<br>SLMP_on<br>ect whether to enable or disable th<br>Disable<br>Enable<br>F-bus init delay 2<br>cify a period of time during which the second<br>Expansion card mounted in the second<br>terference in the second<br>terference of time during which the second<br>Performant of the second<br>Performant of the sec | tering the interference warning area<br>er to perform speed clamp and torque limit in only the part systems ref<br>a all the part systems at entering the interference warning area.<br>relating to the interference warning<br>nd axes<br>Interference check III valid<br>interference check between part systems is valid.<br>SLMP_on<br>the SLMP server function.<br>Field bus communication error invalid time 2<br>the control does not detect a Fieldbus communication error of the Field                                                                                                    |
| (PR)         | #1487<br>bit0: Sp<br>In in<br>latin<br>0:<br>1:<br>#1488<br>Inter<br>Whe<br>0:<br>1:<br>#1489<br>Sele<br>0:<br>1:<br>#1490<br>Spe<br>bus<br>plete                | ITF3_Spec<br>beed clamp specifications at en<br>terference check III, select whether<br>g to the interference warning or in<br>Perform in only the part systems<br>Perform in all the part systems an<br>ITF3 valid<br>ference check III is validated.<br>en interference check III is invalid,<br>Interference check III is invalid<br>Interference check III is invalid<br>Interference check III valid<br>SLMP_on<br>ect whether to enable or disable the<br>Disable<br>Enable<br>F-bus init delay 2<br>cify a period of time during which the<br>ed.<br>this in 0.1-second increments.                                                                                                    | tering the interference warning area<br>er to perform speed clamp and torque limit in only the part systems re<br>a all the part systems at entering the interference warning area.<br>relating to the interference warning<br>nd axes<br>Interference check III valid<br>interference check between part systems is valid.<br>SLMP_on<br>the SLMP server function.<br>Field bus communication error invalid time 2<br>the control does not detect a Fieldbus communication error of the Field<br>of EXT4 (or EXT2 for M80/M800S/E80), after startup of the NC is com                                                                                                    |
| (PR)         | #1487<br>bit0: Sp<br>In in<br>latin<br>0:<br>1:<br>#1488<br>Inter<br>Whe<br>0:<br>1:<br>#1489<br>Sele<br>0:<br>1:<br>#1490<br>Spe<br>bus<br>plete<br>Set<br>(Not | ITF3_Spec<br>peed clamp specifications at en<br>terference check III, select whether<br>g to the interference warning or in<br>Perform in only the part systems<br>Perform in all the part systems an<br>ITF3 valid<br>ference check III is validated.<br>en interference check III is invalid,<br>Interference check III is invalid<br>Interference check III valid<br>Interference check III valid<br>SLMP_on<br>ect whether to enable or disable the<br>Disable<br>Enable<br>F-bus init delay 2<br>cify a period of time during which the<br>expansion card mounted in the select.<br>et al. 1.1-second increments.<br>et al. 1.1-second increments.<br>et al. 1.1-second increments.<br>et al. 2.1 PROFIBUS-DP communication<br>et al. 2.1 PROFIBUS-DP communication<br>et al. 2.1 PROFI                                   | tering the interference warning area<br>er to perform speed clamp and torque limit in only the part systems re<br>n all the part systems at entering the interference warning area.<br>relating to the interference warning<br>md axes<br>Interference check III valid<br>interference check between part systems is valid.<br>SLMP_on<br>the SLMP server function.<br>Field bus communication error invalid time 2<br>the control does not detect a Fieldbus communication error of the Field<br>of EXT4 (or EXT2 for M80/M800S/E80), after startup of the NC is com-<br>part all the communication expansion cards except PROFIBUS-DP com-<br>tion expansion card does not refer to this parameter, whichever slot |
| (PR)         | #1487<br>bit0: Sp<br>In in<br>latin<br>0:<br>1:<br>#1488<br>Inter<br>Whe<br>0:<br>1:<br>#1489<br>Sele<br>0:<br>1:<br>#1490<br>Spe<br>bus<br>plete<br>Set<br>(Not | ITF3_Spec<br>peed clamp specifications at en<br>terference check III, select whether<br>g to the interference warning or in<br>Perform in only the part systems<br>Perform in all the part systems an<br>ITF3 valid<br>ference check III is validated.<br>en interference check III is invalid,<br>Interference check III is invalid<br>Interference check III valid<br>Interference check III valid<br>SLMP_on<br>ect whether to enable or disable the<br>Disable<br>Enable<br>F-bus init delay 2<br>cify a period of time during which the<br>expansion card mounted in the select.<br>e 1) This parameter is enabled for<br>munication expansion card.<br>e 2) PROFIBUS-DP communicati<br>(EXT3 or EXT4 (or EXT1 or EX                                                                                                    | tering the interference warning area<br>er to perform speed clamp and torque limit in only the part systems re<br>n all the part systems at entering the interference warning area.<br>relating to the interference warning<br>md axes<br>Interference check III valid<br>interference check between part systems is valid.<br>SLMP_on<br>the SLMP server function.<br>Field bus communication error invalid time 2<br>the control does not detect a Fieldbus communication error of the Field<br>of EXT4 (or EXT2 for M80/M800S/E80), after startup of the NC is com-<br>part all the communication expansion cards except PROFIBUS-DP com-                                                                         |

| #1702     | cfg02                                                        | In-position check for Punch Tap                                                                                                    |
|-----------|--------------------------------------------------------------|----------------------------------------------------------------------------------------------------|
| Se        | lect whether to perform the                                  | in-position check for each block of the Punch Tap cycle.                                                                                                    |
| bit0-5:   | :                                                            |                                                                                                    |
| C         | ): Not perform in-position ch                                | eck                                                                                                    |
| 1         | : Perform in-position check                                  |                                                                                                    |
| #1711     | cfg11                                                        |                                                                                                    |
| bit1: D   | )isabling movement in pro                                    | hibited area of stored stroke limit IB/IIB                                                                                                    |
| Sp<br>IB/ |                                                              | nt is disabled or not when the tool is in the prohibited area of stored stroke limit                                                                          |
| 0:        | : Not disable movement.                                      |                                                                                                    |
| 1:        | : Disable movement, except                                   | for movements towards the nearest permitted area.                                                                                                    |
| bit2: N   | lode of rapid traverse blo                                   | ck overlap for G00/G28                                                                                                    |
| Se        | lect the mode of rapid trave                                 | rse block overlap for G00 and G28.                                                                                                    |
| Wh        | nen pre-interpolation acceler                                | ration/deceleration is used, Mode 2 is recommended.                                                                                                    |
|           | is parameter is valid when ra<br>se block overlap for G28 is | apid traverse block overlap for G00 is enabled (#1442 G0ol = 1) or rapid tra-<br>enabled (#1443 G28ol = 1).                                                   |
| 0:        | : Mode 1 (compatible with p                                  | ost-interpolation acceleration/deceleration)                                                                                                    |
| 1:        | : Mode 2 (optimized for post                                 | t-/pre-interpolation acceleration/deceleration)                                                                                                    |
| bit3: S   | pindle position control: P                                   | rogram command method Zero point return spec                                                                                                    |
| Sp        | ecify the zero point return ty                               | pe of the program command method in Spindle position control.                                                                                                 |
| 0:        | : Zero point return type                                     |                                                                                                    |
|           | -                                                            | ng in "#3106 zrn_typ/bit8" (Designate zero point return)                                                                                                    |
| bit4: B   | Sehavior of Optional block                                   | skip in high-speed mode                                                                                                    |
| is e      |                                                              | skipped with Optional block skip are handled while any of the following modes<br>ing mode II, High-speed high-accuracy control II or High-speed high-accuracy |
| 0:        | : The blocks are handled as                                  | those with no motion.                                                                                                    |
| 1:        | : The blocks are skipped.                                    |                                                                                                    |
| #1712     | cfg12                                                        |                                                                                                    |
| bit0: R   | Rapid traverse rate: PR dis                                  | play                                                                                                    |
| Sp        | -                                                            | when Command speed monitoring function is enabled and Rapid traverse rate                                                                                     |
|           | : Not display                                                |                                                                                                    |
|           | : Display                                                    |                                                                                                    |
|           | .oad monitoring I: torque of                                 | output switch                                                                                                    |
| Sp        | ecify how torque is output in                                | Load monitoring I                                                                                                    |
|           |                                                              | ration (the estimated disturbance torque of the servo axis is always output)                                                                                  |
| 1:        | : Always output                                              |                                                                                                    |
| #1725     | cfg25                                                        |                                                                                                    |
| bit0: C   | Confirmation about format                                    | ting at edit of SRAM open parameter                                                                                                    |
|           | lect whether to display a con<br>NC memory needs to be fo    | firmation message at the setting of SRAM open parameter data, notifying tha<br>prmatted.                                                                      |
|           | : Not display the confirmatio                                |                                                                                                    |
|           | : Display the confirmation m                                 | -                                                                                                    |
| 1:        |                                                              |                                                                                                    |

## Specify whether to display FIN that indicates Waiting for miscellaneous function.

- 0: Disable FIN display
- 1: Enable FIN display

| (PR) | #1751 cfgPR01                                                                                                    |
|------|----------------------------------------------------------------------------------------------------|
|      | bit1: Selection of coordinate system for shift amount of G76/G87                                                                                                    |
|      | Select in which coordinate system the tool-tip shift amount is interpreted for G76 fine boring cycle or G87 back boring cycle. The shift amount is specified with address Q or I/J/K.                                                                                                    |
|      | (Note) When "Machine coordinate system" is selected, do not perform figure rotation.                                                                                                    |
|      | 0: Currently active coordinate system                                                                                                    |
|      | 1: Machine coordinate system                                                                                                    |
|      | bit4: Behavior for G92 (G50) and G53 in the same block                                                                                                    |
|      | Select the behavior for G92 (G50) and G53 commands in the same block specifying an axis address other than "0".                                                                                                    |
|      | 0: Output a program error (P35)                                                                                                    |
|      | 1: Process the commands by treating the axis address as "0"                                                                                                    |
| (PR) | #1752 cfgPR02                                                                                                    |
|      | bit0: PLC window diameter specification valid                                                                                                    |
|      | Enable input/output in diameter value for the data of "Diameter specification axis" ("#1019 dia" is set to "1") in PLC window.                                                                                                    |
|      | 0: Input/output is executed in radius value.                                                                                                    |
|      | 1: Input/output is executed in diameter value.                                                                                                    |
|      | bit2: Constant-gradient acc/dec behavior switch when G0 non-interpolation is enabled                                                                                                    |
|      | Switch how acceleration/deceleration works while the following modes are active when "#1086 G0Intp" = 1 (G0 non-interpolation) and "#1200 G0_acc" = 1 (G0 constant-gradient acceleration/deceleration).                                                                                                    |
|      | <ul> <li>Inclined surface machining</li> <li>Tool center point control</li> <li>Simple inclined surface machining</li> <li>Simple tool center point control</li> <li>Workpiece installation error compensation</li> <li>L system and coordinate rotation by program</li> </ul>                                                                                                    |
|      | 0: Constant-time acceleration/deceleration                                                                                                    |
|      | 1: Constant-gradient acceleration/deceleration                                                                                                    |
|      | bit4: Prioritization of G0 constant-gradient acc/dec time constant                                                                                                    |
|      | When #1200 G0_acc = 1 (G0 constant-gradient acceleration/deceleration), even if the time constant for G0 constant-gradient acceleration/deceleration is greater than the G0 time constant (axis specification parameter #2004 G0tL), acceleration/deceleration is performed based on the time constant for G0 constant-gradient acceleration/deceleration. When this setting is used, the G0 time constant is limited to 2000 ms. |
|      | This setting is applied to the following parameters                                                                                                    |
|      | <ul> <li>#2004 G0tL</li> <li>#2005 G0t1</li> <li>#2092 plG0tL</li> <li>#2093 plG0t1</li> <li>#2598 G0tL_2</li> <li>#2599 G0t1_2</li> <li>#2622 pl3G0tL</li> <li>#2623 pl3G0t1</li> </ul>                                                                                                    |
|      | (Note) When "#1752 cfgPR02/bit4" = 1, even if "#1200 G0_acc" = 0 (G0 constant-gradient acceleration/de-<br>celeration invalid), the setting of these parameters is limited.                                                                                                    |
|      | 0: Perform acceleration/deceleration based on the shorter of the G0 constant-gradient acceleration/decel-<br>eration time constant and the G0 time constant                                                                                                    |
|      | 1: Perform acceleration/deceleration based on the G0 constant-gradient acceleration/deceleration time<br>constant                                                                                                    |
|      | bit5: System variable (feedrate F) value to be read                                                                                                    |

Select the value to be read from the system variables #4109 and #4309 (Feedrate F).

- 0: The programmed feed-per-minute F value is read, regardless of the feed mode.
- 1: Depending on the feed mode, either the programmed feed-per-minute or feed-per-revolution F value is read.

| rovement of Compound type fixed cycle for turning machining I<br>isable<br>nable<br>cfgPR10<br>chining condition selection screen - Disable setting of condition names<br>it whether to allow setting of names for the machining conditions.<br>nable the setting<br>isable the setting<br>able HD mode on IPC<br>parameter specifies whether the NC can run a program stored in the IPC which is connected to the same<br>ork.<br>program stored in the IPC cannot be run.<br>program stored in the IPC can be run.<br>1) This parameter is valid for M80.<br>2) The parameter "#11005 PC IP address" needs to be set to enable program operations.<br>e motor temperature<br>it whether to show/hide the item of the servo unit "Motor temp. (degC)" on the drive monitor screen.<br>how<br>ide<br>ether to count a comment block in searching     |
|----------------------------------------------------------------------------------------------------|
| rable         cfgPR10         chining condition selection screen - Disable setting of condition names         at whether to allow setting of names for the machining conditions.         nable the setting         isable the setting         able HD mode on IPC         parameter specifies whether the NC can run a program stored in the IPC which is connected to the same ork.         program stored in the IPC cannot be run.         program stored in the IPC can be run.         1) This parameter is valid for M80.         2) The parameter "#11005 PC IP address" needs to be set to enable program operations.         e motor temperature         tt whether to show/hide the item of the servo unit "Motor temp. (degC)" on the drive monitor screen.         how         ide         ether to count a comment block in searching   |
| cfgPR10<br>chining condition selection screen - Disable setting of condition names<br>at whether to allow setting of names for the machining conditions.<br>nable the setting<br>isable the setting<br>able HD mode on IPC<br>barameter specifies whether the NC can run a program stored in the IPC which is connected to the sam<br>ork.<br>program stored in the IPC cannot be run.<br>program stored in the IPC can be run.<br>1) This parameter is valid for M80.<br>2) The parameter "#11005 PC IP address" needs to be set to enable program operations.<br>e motor temperature<br>at whether to show/hide the item of the servo unit "Motor temp. (degC)" on the drive monitor screen.<br>how<br>ide<br>ether to count a comment block in searching                                                                                          |
| <ul> <li>chining condition selection screen - Disable setting of condition names</li> <li>t whether to allow setting of names for the machining conditions.</li> <li>nable the setting</li> <li>isable the setting</li> <li>able HD mode on IPC</li> <li>parameter specifies whether the NC can run a program stored in the IPC which is connected to the same ork.</li> <li>program stored in the IPC cannot be run.</li> <li>program stored in the IPC can be run.</li> <li>1) This parameter is valid for M80.</li> <li>2) The parameter "#11005 PC IP address" needs to be set to enable program operations.</li> <li>e motor temperature</li> <li>t whether to show/hide the item of the servo unit "Motor temp. (degC)" on the drive monitor screen.</li> <li>how</li> <li>ide</li> <li>ether to count a comment block in searching</li> </ul> |
| <ul> <li>t whether to allow setting of names for the machining conditions.</li> <li>nable the setting</li> <li>isable the setting</li> <li>isable the setting</li> <li>ible HD mode on IPC</li> <li>barameter specifies whether the NC can run a program stored in the IPC which is connected to the same ork.</li> <li>program stored in the IPC cannot be run.</li> <li>program stored in the IPC can be run.</li> <li>1) This parameter is valid for M80.</li> <li>2) The parameter "#11005 PC IP address" needs to be set to enable program operations.</li> <li>e motor temperature</li> <li>t whether to show/hide the item of the servo unit "Motor temp. (degC)" on the drive monitor screen.</li> <li>how</li> <li>ide</li> <li>ether to count a comment block in searching</li> </ul>                                                      |
| nable the setting<br>isable the setting<br>able HD mode on IPC<br>parameter specifies whether the NC can run a program stored in the IPC which is connected to the sam<br>program stored in the IPC cannot be run.<br>program stored in the IPC can be run.<br>1) This parameter is valid for M80.<br>2) The parameter "#11005 PC IP address" needs to be set to enable program operations.<br>e motor temperature<br>t whether to show/hide the item of the servo unit "Motor temp. (degC)" on the drive monitor screen.<br>how<br>ide<br>ether to count a comment block in searching                                                                                                    |
| <ul> <li>isable the setting</li> <li>isable HD mode on IPC</li> <li>barameter specifies whether the NC can run a program stored in the IPC which is connected to the same ork.</li> <li>program stored in the IPC cannot be run.</li> <li>program stored in the IPC can be run.</li> <li>1) This parameter is valid for M80.</li> <li>2) The parameter "#11005 PC IP address" needs to be set to enable program operations.</li> <li>e motor temperature</li> <li>t whether to show/hide the item of the servo unit "Motor temp. (degC)" on the drive monitor screen.</li> <li>how</li> <li>ide</li> <li>ether to count a comment block in searching</li> </ul>                                                                                                    |
| <ul> <li>able HD mode on IPC</li> <li>barameter specifies whether the NC can run a program stored in the IPC which is connected to the same ork.</li> <li>program stored in the IPC cannot be run.</li> <li>program stored in the IPC can be run.</li> <li>1) This parameter is valid for M80.</li> <li>2) The parameter "#11005 PC IP address" needs to be set to enable program operations.</li> <li>e motor temperature</li> <li>t whether to show/hide the item of the servo unit "Motor temp. (degC)" on the drive monitor screen. how</li> <li>ide</li> <li>ether to count a comment block in searching</li> </ul>                                                                                                    |
| <ul> <li>barameter specifies whether the NC can run a program stored in the IPC which is connected to the same ork.</li> <li>program stored in the IPC cannot be run.</li> <li>program stored in the IPC can be run.</li> <li>1) This parameter is valid for M80.</li> <li>2) The parameter "#11005 PC IP address" needs to be set to enable program operations.</li> <li>e motor temperature</li> <li>t whether to show/hide the item of the servo unit "Motor temp. (degC)" on the drive monitor screen.</li> <li>how</li> <li>ide</li> <li>ether to count a comment block in searching</li> </ul>                                                                                                    |
| <ul> <li>program stored in the IPC cannot be run.</li> <li>program stored in the IPC can be run.</li> <li>1) This parameter is valid for M80.</li> <li>2) The parameter "#11005 PC IP address" needs to be set to enable program operations.</li> <li>e motor temperature</li> <li>t whether to show/hide the item of the servo unit "Motor temp. (degC)" on the drive monitor screen.</li> <li>how</li> <li>ide</li> <li>ether to count a comment block in searching</li> </ul>                                                                                                    |
| <ul> <li>program stored in the IPC can be run.</li> <li>1) This parameter is valid for M80.</li> <li>2) The parameter "#11005 PC IP address" needs to be set to enable program operations.</li> <li>e motor temperature</li> <li>t whether to show/hide the item of the servo unit "Motor temp. (degC)" on the drive monitor screen.</li> <li>how</li> <li>ide</li> <li>ether to count a comment block in searching</li> </ul>                                                                                                    |
| <ol> <li>This parameter is valid for M80.</li> <li>The parameter "#11005 PC IP address" needs to be set to enable program operations.</li> <li>e motor temperature</li> <li>t whether to show/hide the item of the servo unit "Motor temp. (degC)" on the drive monitor screen.</li> <li>how</li> <li>ide</li> <li>ether to count a comment block in searching</li> </ol>                                                                                                    |
| 2) The parameter "#11005 PC IP address" needs to be set to enable program operations.<br>e motor temperature<br>at whether to show/hide the item of the servo unit "Motor temp. (degC)" on the drive monitor screen.<br>how<br>ide<br>ether to count a comment block in searching                                                                                                    |
| e motor temperature<br>at whether to show/hide the item of the servo unit "Motor temp. (degC)" on the drive monitor screen.<br>how<br>ide<br>ether to count a comment block in searching                                                                                                    |
| t whether to show/hide the item of the servo unit "Motor temp. (degC)" on the drive monitor screen.<br>how<br>ide<br>ether to count a comment block in searching                                                                                                    |
| how<br>ide<br>ether to count a comment block in searching                                                                                                    |
| ide<br>ether to count a comment block in searching                                                                                                    |
| ether to count a comment block in searching                                                                                                    |
| -                                                                                                    |
| turbathay ta aayyat a aayaaay talaal, aa aya blaal, yihay aaayahiya ia yayfayyaad yiithiya a yyayyaya iy                                                                                                    |
| t whether to count a comment block as one block when searching is performed within a program, in-<br>ng Operation search and Cursor position search.                                                                                                    |
| ount a comment block as one block<br>ot count a comment block                                                                                                    |
| ar compensation amount edit in Data protection ON                                                                                                    |
| fy whether to enable or disable editing of Wear compensation amount.                                                                                                    |
| /hen the data protection key 1 (KEY1) is turned OFF (0), editing is disabled.                                                                                                    |
| diting is enabled regardless of whether the data protection key 1 (KEY1) is turned ON or OFF.                                                                                                    |
| eractive cycle insertion feedrate command selection                                                                                                    |
| fy the command method for the item "Feedrate" of Turning hole cycle and Turning cycle in Interactiv insertion.                                                                                                    |
| eed per revolution (mm/rev)                                                                                                    |
| eed per minute (mm/min)                                                                                                    |
| /<br>c                                                                                                    |

| (PR) | #1761 | cfgPR11                                                                                                    |
|------|-------|----------------------------------------------------------------------------------------------------|
|      | bit0: | Plane selection method for Polar coordinate interpolation                                                                                                    |
|      | S     | pecify the selection method of Polar coordinate interpolation plane (G17 - G19).                                                                                                    |
|      |       | 0: The plane whose 1st plane axis is equal to the parameter "#1533 millPax" is specified as a command<br>plane for Polar coordinate interpolation.<br>When the X axis is set, G17 (XY plane) is specified as the Polar coordinate interpolation plane.                         |
|      |       | <ol> <li>The plane whose 2nd plane axis is equal to the parameter "#1533 millPax" is specified as a command<br/>plane for Polar coordinate interpolation.</li> <li>When the Y axis is set, G17 (XY plane) is specified as the Polar coordinate interpolation plane.</li> </ol> |
|      | bit1: | Cogging torque compensation ON                                                                                                    |
|      | S     | elect whether to enable cogging torque compensation.                                                                                                    |
|      |       | 0: Disable                                                                                                    |
|      |       | 1: Enable                                                                                                    |
|      | bit6: | Machine tool builder macro password management method                                                                                                    |
|      |       | 0: MTB macro password management method type 1<br>Password authentication is set with "#1166 fixpro".                                                                                                    |
|      |       | 1: MTB macro password management method type 2<br>Password authentication is set with "#11796 mmacpro".                                                                                                    |
| (PR) | #1762 | cfgPR12                                                                                                    |
|      | bit5: | BiSS encoder I/F valid                                                                                                    |
|      | S     | pecify whether to enable/disable BiSS encoder I/F.                                                                                                    |
|      |       | 0: Disable                                                                                                    |
|      |       | 1: Enable                                                                                                    |
|      | (     | Note) When "1" is set, external encoder I/F and external encoder position output I/F are invalid.                                                                                                    |
|      | bit6: | Z phase detection speed limit                                                                                                    |
|      |       | pecify whether to limit the Z phase detection speed with S command speed in Spindle/C axis control for Z hase detection.                                                                                                    |
|      |       | 0: Z phase detection speed is not limited with S command speed (conventional operation).                                                                                                    |
|      |       | 1: Z phase detection speed is limited with S command speed.                                                                                                    |
|      | (*    | This setting is valid when 1 is set to the parameter "#3106 zrn_typ/bit3" (Z phase detection operation ON).                                                                                                    |
| (PR) | #1766 | cfgPR16                                                                                                    |
|      | bit2: | Suppression of recalculation after FH cancellation                                                                                                    |
|      | F     | ecalculation after feed-hold cancellation is suppressed during SSS control to improve response speed.                                                                                                    |
|      |       | 0: Do not suppress                                                                                                    |
|      |       | 1: Suppress                                                                                                    |
|      | #1925 | EtherNet Start of service                                                                                                    |
|      | S     | tart or stop the Ethernet communication function.                                                                                                    |
|      |       | 0: Stop                                                                                                    |
|      |       | 1: Start                                                                                                    |
| (PR) | #1926 | Global IP address IP address                                                                                                    |
|      |       | et the main CPU's IP address.                                                                                                    |
|      |       | et the NC IP address seen from an external source.                                                                                                    |
|      | 8     | Set these perameters in accordance with the network rules in the connection environment                                                                                                    |
|      | #1927 | Set these parameters in accordance with the network rules in the connection environment.         Global Subnet mask    Subnet mask                                                                                                    |
| (PR) |       |                                                                                                    |
|      |       | et the subnet mask for the IP address.<br>Setting range                                                                                                    |
|      | 3     |                                                                                                    |

Set these parameters in accordance with the network rules in the connection environment.

| (PR) | #1928 | Global Gateway                                           | Gateway                                                             |
|------|-------|----------------------------------------------------------|---------------------------------------------------------------------|
|      | Set   | the IP address for the gateway.                          |                                                                     |
|      | Set   | ting range                                               |                                                                     |
|      | S     | et these parameters in accordance                        | with the network rules in the connection environment.               |
|      | #1929 |                                                          |                                                                     |
|      | Not   | used. Set to "0".                                        |                                                                     |
|      | #1930 |                                                          |                                                                     |
|      | Not   | used. Set to "0".                                        |                                                                     |
| (PR) | #1931 | Host number                                              | Host No.                                                            |
|      | Set   | the host's port No.                                      |                                                                     |
|      | Set   | ting range                                               |                                                                     |
|      | 1     | to 9999                                                  |                                                                     |
| (PR) | #1934 | Local IP address                                         |                                                                     |
|      | Set   | the HMI side CPU's IP address.                           |                                                                     |
|      | Set   | ting range                                               |                                                                     |
|      | S     | et these parameters in accordance                        | with the network rules in the connection environment.               |
| (PR) | #1935 | Local Subnet mask                                        |                                                                     |
|      | Set   | the HMI side CPU's subnet mask.                          |                                                                     |
|      | Set   | ting range                                               |                                                                     |
|      | S     | et these parameters in accordance                        | with the network rules in the connection environment.               |
| (PR) | #1953 | Intra IP address                                         | IP address on non-Windows-based display unit (LAN1 side             |
|      | Spe   | cify the IP address on the non-Wir                       | ndows-based display unit (LAN1) side.                               |
|      | Set   | ting range                                               |                                                                     |
|      | S     | et these parameters in accordance                        | with the network rules in the connection environment.               |
| (PR) | #1954 | Intra Subnet mask                                        | Subnet mask on non-Windows-based display unit (LAN1) side           |
|      | Spe   | cify the IP address of subnet mask                       | on the non-Windows-based display unit (LAN1) side.                  |
|      |       | ting range                                               |                                                                     |
|      | S     | et these parameters in accordance                        | with the network rules in the connection environment.               |
| (PR) | #1955 | Intra Gateway                                            | Gateway on non-Windows-based display unit (LAN1) side               |
|      | Spe   | ecify the gateway IP address on the                      | e non-Windows-based display unit (LAN1) side.                       |
|      | Set   | ting range                                               |                                                                     |
|      | S     | -                                                        | e with the network rules in the connection environment.             |
| (PR) | #1958 | Ext Unit1 IP Addr                                        | Field network communication expansion unit: IP ad-<br>dress 1       |
|      |       | cify the IP address of the field netw<br>M80/M800S/E80). | ork communication expansion unit installed in the slot EXT3 (or EXT |
|      | Set   | ting range                                               |                                                                     |
|      | 0     | .0.0.0 to 255.255.255.255                                |                                                                     |
| (PR) | #1959 | Ext Unit1 Sub mask                                       | Field network communication expansion unit: subnet mask 1           |
|      |       |                                                          | etwork communication expansion unit installed in the slot EXT3 (or  |
|      |       | Γ1 for M80/M800S/E80).                                   |                                                                     |
|      | Sof   | ting range                                               |                                                                     |

| (PR) | #1960  | Ext Unit1 Gateway                                              | Field network communication expansion unit: gateway 1               |
|------|--------|----------------------------------------------------------------|---------------------------------------------------------------------|
|      |        | cify the gateway of the field network<br>M80/M800S/E80).       | communication expansion unit installed in the slot EXT3 (or EXT1    |
|      | Set    | ting range                                                     |                                                                     |
|      | 0.     | 0.0.0 to 255.255.255.255                                       |                                                                     |
| (PR) | #1961  | Ext Unit2 IP Addr                                              | Field network communication expansion unit: IP ad-<br>dress 2       |
|      |        | cify the IP address of the field netwo<br>M80/M800S/E80).      | rk communication expansion unit installed in the slot EXT4 (or EXT2 |
|      | Set    | ting range                                                     |                                                                     |
|      | 0.     | 0.0.0 to 255.255.255.255                                       |                                                                     |
| (PR) | #1962  | Ext Unit2 Sub mask                                             | Field network communication expansion unit: subnet mask 2           |
|      |        | cify the subnet mask of the field net<br>2 for M80/M800S/E80). | work communication expansion unit installed in the slot EXT4 (or    |
|      | Set    | ting range                                                     |                                                                     |
|      | 0.     | 0.0.0 to 255.255.255.255                                       |                                                                     |
| (PR) | #1963  | Ext Unit2 Gateway                                              | Field network communication expansion unit: gateway 2               |
|      |        | cify the gateway of the field network<br>M80/M800S/E80).       | communication expansion unit installed in the slot EXT4 (or EXT2    |
|      | Set    | ting range                                                     |                                                                     |
|      | 0.     | 0.0.0 to 255.255.255.255                                       |                                                                     |
| (PR) | #11001 | APC type                                                       | APC screen display type selection                                   |
|      | Set    | the type of screen displayed with the                          | e pallet program registration screen.                               |
|      | 0:     | Standard pallet registration screen                            |                                                                     |
|      | 1:     | Pallet 4-page registration screen                              |                                                                     |
| (PR) | #11002 | Valid pallet num                                               | Number of pallets setting                                           |
|      | Set    | the number of pallets validated on th                          | he pallet program registration screen.                              |
|      | Set    | ting range                                                     |                                                                     |
|      | 2      | to 12 (Interpreted as 2 when 0 is set                          | t.)                                                                 |
| (PR) | #11003 | APLC valid                                                     | APLC valid                                                          |
|      | Ten    | porarily disable APLC.                                         |                                                                     |
|      | Nor    | mally set "1".                                                 |                                                                     |
|      | 0:     | Disable                                                        |                                                                     |
|      | 1:     | Enable                                                         |                                                                     |
| (PR) | #11004 | PLCauto-run enable                                             | PLC automatic startup valid                                         |
|      | Sele   | ect starting condition of the built-in P                       | LC.                                                                 |
|      | 0:     | Start PLC after NC screen startup                              |                                                                     |
|      | 1:     | Start PLC at NC startup                                        |                                                                     |
|      | (No    | te) When standard NC screen is not                             | used, set "1".                                                      |

| (PR) | #11005 | PC IP address                                                    | IP address setting                                                                                 |
|------|--------|------------------------------------------------------------------|----------------------------------------------------------------------------------------------------|
|      |        | the IP address of the display ur<br>e IPC for M80).              | nit or the PC in which machining programs are stored (or the IP address                            |
|      | Set t  | he IP address of the display ur                                  | nit which is powered OFF with the Auto power OFF function.                                         |
|      |        | n the 3D machine interference<br>I for the 3D machine interferen | check function is enabled, set the IP address of the display unit to be ce check (for M800W only). |
|      | (Not   | e) When "0.0.0.0" is entered, "                                  | 192.168.100.2" is automatically assigned.                                                          |
|      | PC S   | Subnet                                                           |                                                                                                    |
|      | S      | Set the subnet mask for the dis                                  | play unit or PC in which machining programs are stored.                                            |
|      | PC (   | Gateway                                                          |                                                                                                    |
|      | S      | Set the gateway for the display                                  | unit or PC in which machining programs are stored.                                                 |
|      | Sett   | ing range                                                        |                                                                                                    |
|      | 0.0    | 0.0.0 to 255.255.255.255                                         |                                                                                                    |
|      | #11006 | PC Port number                                                   | Port No. setting                                                                                   |
|      | Set t  | he port No. for the display unit                                 | or PC in which machining programs are stored.                                                      |
|      | (Not   | e 1) When "0" is input, "55555"                                  | is automatically set.                                                                              |
|      |        | e 2) When changing the parame<br>ting file.                      | eter, set the same value in "PD_Control_Port" in the PC side environmer                            |
|      | Sett   | ing range                                                        |                                                                                                    |
|      | 0 t    | o 65535                                                          |                                                                                                    |
| (PR) | #11007 | PC Timeout                                                       | Communication timeout time setting                                                                 |
|      | Set t  | he NC side communication tim                                     | neout time.                                                                                        |
|      | Set f  | he timeout time for the display                                  | unit to be shut down upon automatic power OFF request.                                             |
|      | (Not   | e 1) When "0" is input, "120" is                                 | automatically set.                                                                                 |
|      |        | , -                                                              | an "300" is set, a setting error occurs.                                                           |
|      |        | e 3) When changing the param<br>ting file.                       | neter, set the same value in "PD_Time_out" in the PC side environment                              |
|      | Sett   | ing range                                                        |                                                                                                    |
|      | 0 t    | to 300 (s)                                                       |                                                                                                    |
| (PR) | #11009 | M2 label O                                                       | M2 label O                                                                                         |
|      | Sele   | ct the program number label w                                    | hen using the M2 format.                                                                           |
|      |        | Label L                                                          |                                                                                                    |
|      | 1:     | Label O                                                          |                                                                                                    |
| (PR) | #11010 | Software keyboard                                                | Software keyboard                                                                                  |
|      |        |                                                                  | ware keyboard on a touchscreen.                                                                    |
|      |        | Not use (Note 1)                                                 |                                                                                                    |
|      |        | Use (no automatic display)                                       |                                                                                                    |
|      |        |                                                                  | utomatically on a specific screen or upon Y/N confirmation)                                        |
|      |        |                                                                  | utomatically upon Y/N confirmation)                                                                |
|      | •      | , .                                                              | ected, the screen shows the software keyboard button.                                              |
|      | #11011 | Handy TERM. PW.                                                  | Handy terminal password                                                                            |
|      |        |                                                                  | dy terminal customized downloading.                                                                |
|      |        | k (when "0" is set) and "0000"                                   |                                                                                                    |
|      | hand   | ly terminal is set.                                              | izing file but the password of the customizing file downloaded to the las                          |
|      |        | olank or "0000" when initially do                                | ownloading.                                                                                        |
|      |        | ing range                                                        |                                                                                                    |
|      | 00     | 00 to 9999                                                       |                                                                                                    |

| (PR) | #11012                                                                                                    | 16 axes for 1ch                                                                                                    | Connecting 16 axes for 1ch                                                                                                    |
|------|----------------------------------------------------------------------------------------------------|----------------------------------------------------------------------------------------------------|----------------------------------------------------------------------------------------------------|
|      |                                                                                                    | ct the maximum number of axes (<br>face (channel 1).                                                                                                    | sum of the NC axis, spindle, and PLC axis) connected to the drive uni                                                                                                    |
|      | 0:                                                                                                    | Up to 8 axes can be connected to                                                                                                    | o channel 1.                                                                                                    |
|      |                                                                                                    |                                                                                                    | to channel 1. This parameter is disabled when the extension unit is ct only up to eight axes or less per channel.                                                                                                    |
|      | #11013                                                                                                    | 3D_MChk                                                                                                    | Invalidate 3D machine interference check                                                                                                    |
|      | Sele                                                                                                    | ct whether to enable the 3D mach                                                                                                    | nine interference check function.                                                                                                    |
|      | 0:                                                                                                    | Enable                                                                                                    |                                                                                                    |
|      | 1:                                                                                                    | Disable                                                                                                    |                                                                                                    |
|      | #11014                                                                                                    | Chk_len1                                                                                                    | 1st-step interference check distance                                                                                                    |
|      |                                                                                                    | the 1st-step check distance when standard value is "30.000".                                                                                                    | in 3D machine interference check mode.                                                                                                    |
|      | Sett                                                                                                    | ing range                                                                                                    |                                                                                                    |
|      | 0.0                                                                                                    | 000 to 99999.999 (mm)                                                                                                    |                                                                                                    |
|      | #11015                                                                                                    | Chk_len2                                                                                                    | 2nd-step interference check distance                                                                                                    |
|      |                                                                                                    | the 2nd-step check distance wher standard setting value is "5.000".                                                                                                    | n in 3D machine interference check mode.                                                                                                    |
|      | Sett                                                                                                    | ing range                                                                                                    |                                                                                                    |
|      | 0.0                                                                                                    | 000 to 99999.999 (mm)                                                                                                    |                                                                                                    |
|      | #11016                                                                                                    | Expand_Rate                                                                                                    | Shape expansion rate                                                                                                    |
|      | for e                                                                                                    | xpanding a model shape to be us                                                                                                    | o be used for 3D machine interference check. This parameter is used<br>ed for 3D machine interference check. The interference check is per                                                                                                    |
|      |                                                                                                    | ed using a snape expanded by th<br>ing range                                                                                                    | e amount of [Check length (mm) x Shape expansion rate (%)].                                                                                                    |
|      | Sett                                                                                                    |                                                                                                    | e amount of [Check length (mm) x Shape expansion rate (%)].                                                                                                    |
|      | Sett                                                                                                    | ing range                                                                                                    | Tool compensation amount setting during automatic operation enabled                                                                                                    |
|      | Sett<br>0 t<br>#11017<br>Sele                                                                                                    | ing range<br>to 300 (%)<br>T-ofs set at run                                                                                                    | Tool compensation amount setting during automatic                                                                                                    |
|      | Sett<br>0 t<br>#11017<br>Sele<br>atior<br>0:                                                                                      | ing range<br>to 300 (%)<br>T-ofs set at run<br>ect whether to enable the tool com<br>and operation pause.<br>Disable                                                                                                    | Tool compensation amount setting during automatic operation enabled                                                                                                    |
|      | Sett<br>0 t<br>#11017<br>Sele<br>atior<br>0:<br>1:                                                                                | ing range<br>to 300 (%)<br>T-ofs set at run<br>in the the tool com<br>in and operation pause.<br>Disable<br>Enable                                                                                                    | Tool compensation amount setting during automatic operation enabled                                                                                                    |
|      | Sett<br>0 t<br>#11017<br>Sele<br>atior<br>0:                                                                                      | ing range<br>to 300 (%)<br>T-ofs set at run<br>ect whether to enable the tool com<br>and operation pause.<br>Disable                                                                                                    | Tool compensation amount setting during automatic operation enabled                                                                                                    |
|      | Sett<br>0 t<br>#11017<br>Sele<br>ation<br>0:<br>1:<br>1:<br>#11018                                                                | ing range<br>to 300 (%)<br>T-ofs set at run<br>ect whether to enable the tool com<br>and operation pause.<br>Disable<br>Enable<br>M password hold<br>en set to "1", the "Machine user" (or                                                                                                    | Tool compensation amount setting during automatic<br>operation enabled<br>pensation amount setting and life value setting during automatic oper                                                                                                    |
|      | Sett<br>0 t<br>#11017<br>Sele<br>ation<br>0:<br>1:<br>1:<br>#11018<br>Whe<br>0:                                                   | ing range<br>to 300 (%)<br>T-ofs set at run<br>ect whether to enable the tool com<br>and operation pause.<br>Disable<br>Enable<br>M password hold<br>en set to "1", the "Machine user" (of<br>Do not hold                                                                                                    | Tool compensation amount setting during automatic<br>operation enabled<br>pensation amount setting and life value setting during automatic oper<br>Machine user password is held                                                                                                    |
|      | Sett<br>0 t<br>#11017<br>Sele<br>ation<br>0:<br>1:<br>1:<br>#11018<br>Whe<br>0:                                                   | ing range<br>to 300 (%)<br>T-ofs set at run<br>ect whether to enable the tool com<br>and operation pause.<br>Disable<br>Enable<br>M password hold<br>en set to "1", the "Machine user" (or                                                                                                    | Tool compensation amount setting during automatic<br>operation enabled<br>pensation amount setting and life value setting during automatic oper<br>Machine user password is held                                                                                                    |
| (PR) | Sett<br>0 t<br>#11017<br>Sele<br>ation<br>0:<br>1:<br>1:<br>#11018<br>Whe<br>0:                                                   | ing range<br>to 300 (%)<br>T-ofs set at run<br>ect whether to enable the tool com<br>and operation pause.<br>Disable<br>Enable<br>M password hold<br>en set to "1", the "Machine user" (of<br>Do not hold                                                                                                    | Tool compensation amount setting during automatic<br>operation enabled<br>pensation amount setting and life value setting during automatic oper<br>Machine user password is held                                                                                                    |
| (PR) | Sett<br>0 t<br>#11017<br>Sele<br>ation<br>0:<br>1:<br>#11018<br>Whe<br>0:<br>1:<br>1:                                             | ing range<br>to 300 (%)<br>T-ofs set at run<br>ect whether to enable the tool com<br>in and operation pause.<br>Disable<br>Enable<br>M password hold<br>en set to "1", the "Machine user" (of<br>Do not hold<br>Machine user password is held<br>2-system display                                                                                                    | Tool compensation amount setting during automatic operation enabled         pensation amount setting and life value setting during automatic operation amount setting and life value setting during automatic operation         Machine user password is held         operation level 6) password will be held even if the NC is restarted.                                                                                                    |
| (PR) | Sett<br>0 t<br>#11017<br>Sele<br>atior<br>0:<br>1:<br>#11018<br>Whe<br>0:<br>1:<br>#11019<br>Sele                                 | ing range<br>to 300 (%)<br>T-ofs set at run<br>ect whether to enable the tool com<br>in and operation pause.<br>Disable<br>Enable<br>M password hold<br>en set to "1", the "Machine user" (of<br>Do not hold<br>Machine user password is held<br>2-system display                                                                                                    | Tool compensation amount setting during automatic operation enabled         pensation amount setting and life value setting during automatic operation amount setting and life value setting during automatic operation amount setting and life value setting during automatic operation level 6) password is held         Machine user password is held         operation level 6) password will be held even if the NC is restarted.         2-part system simultaneous display         s display of multiple part systems on the monitor screen.                                                                                                    |
| (PR) | Sett<br>0 t<br>#11017<br>Sele<br>ation<br>0:<br>1:<br>#11018<br>Whe<br>0:<br>1:<br>#11019<br>Sele<br>0:                           | ing range<br>to 300 (%)<br>T-ofs set at run<br>ect whether to enable the tool com<br>in and operation pause.<br>Disable<br>Enable<br>Mpassword hold<br>en set to "1", the "Machine user" (of<br>Do not hold<br>Machine user password is held<br>2-system display<br>ect whether to enable simultaneou<br>Display one part system on the m                                                                                                    | Tool compensation amount setting during automatic operation enabled         pensation amount setting and life value setting during automatic operation amount setting and life value setting during automatic operation amount setting and life value setting during automatic operation level 6) password is held         Dependent of the NC is restarted.         2-part system simultaneous display         s display of multiple part systems on the monitor screen.                                                                                                    |
| (PR) | Sett<br>0 t<br>#11017<br>Sele<br>atior<br>0:<br>1:<br>#11018<br>Whe<br>0:<br>1:<br>#11019<br>Sele<br>0:<br>1,<br>3:               | ing range<br>to 300 (%)<br>T-ofs set at run<br>ect whether to enable the tool com<br>and operation pause.<br>Disable<br>Enable<br>M password hold<br>en set to "1", the "Machine user" (a<br>Do not hold<br>Machine user password is held<br>2-system display<br>ect whether to enable simultaneou<br>Display one part system on the m<br>2: Display two part systems simu                                                                                                    | Tool compensation amount setting during automatic operation enabled         pensation amount setting and life value setting during automatic operation amount setting and life value setting during automatic operation amount setting and life value setting during automatic operation level 6) password is held         Machine user password is held         operation level 6) password will be held even if the NC is restarted.         2-part system simultaneous display         s display of multiple part systems on the monitor screen.         nonitor screen.         Itaneously on the monitor screen.                                                                                                    |
| (PR) | Sett<br>0 t<br>#11017<br>Sele<br>ation<br>0:<br>1:<br>#11018<br>Whe<br>0:<br>1:<br>#11019<br>Sele<br>0:<br>1,<br>3:<br>4:         | ing range<br>to 300 (%)<br>T-ofs set at run<br>ect whether to enable the tool com<br>in and operation pause.<br>Disable<br>Enable<br>M password hold<br>en set to "1", the "Machine user" (of<br>Do not hold<br>Machine user password is held<br>2-system display<br>ect whether to enable simultaneou<br>Display one part system on the m<br>2: Display two part systems simult<br>19-type display unit only.<br>Display four part systems simulta<br>19-type display unit only.                                                                                              | Tool compensation amount setting during automatic operation enabled         pensation amount setting and life value setting during automatic operation amount setting and life value setting during automatic operation amount setting and life value setting during automatic operation level 6) password is held         Machine user password is held         operation level 6) password will be held even if the NC is restarted.         2-part system simultaneous display         s display of multiple part systems on the monitor screen.         nonitor screen.         itaneously on the monitor screen.         aneously on the monitor screen. Note that this is enabled for a 15- or         aneously on the monitor screen.                                                                                                    |
| (PR) | Sett<br>0 t<br>#11017<br>Sele<br>ation<br>0:<br>1:<br>#11018<br>Whe<br>0:<br>1:<br>#11019<br>Sele<br>0:<br>1,<br>3:<br>4:<br>(Not | ing range<br>to 300 (%)<br>T-ofs set at run<br>T-ofs set at run<br>to whether to enable the tool com<br>in and operation pause.<br>Disable<br>Enable<br>M password hold<br>on set to "1", the "Machine user" (of<br>Do not hold<br>Machine user password is held<br>2-system display<br>tot whether to enable simultaneou<br>Display one part system on the m<br>2: Display two part systems simult<br>19-type display unit only.<br>Display four part systems simulta<br>19-type display unit only.<br>e 1) If the number of part systems<br>part system display is selected. | Tool compensation amount setting during automatic operation enabled         pensation amount setting and life value setting during automatic oper         Machine user password is held         Machine user password is held         operation level 6) password will be held even if the NC is restarted.         2-part system simultaneous display         s display of multiple part systems on the monitor screen.         nonitor screen.         that monitor screen.         that monitor screen.         a display of multiple part systems on the monitor screen.         nonitor screen.         that monitor screen.         to a the monitor screen.         to a the monitor screen.         to a the monitor screen.         Note that this is enabled for a 15- or         to a the monitor screen.         Note that this is enabled for a 15- or         to a the monitor screen.         Note that this is enabled for a 15- or |

|          | #11021                                                                                                    | PLC mesg disp type                                              | Format of PLC alarm and operator message                                                                                                    |  |  |
|----------|----------------------------------------------------------------------------------------------------|-----------------------------------------------------------------|----------------------------------------------------------------------------------------------------|--|--|
|          | Select the format of PLC alarms and operator messages to be displayed on the bottom right of the screen.                                                                                                    |                                                                 |                                                                                                    |  |  |
|          | 0: Display up to the first 40 characters.                                                                                                    |                                                                 |                                                                                                    |  |  |
|          |                                                                                                    | If text is longer than 40 characters, di is displayed together) | ivide it into two and display separately. (Supplementary information                                                                        |  |  |
|          | #11022                                                                                                    | SRAM Output Type                                                |                                                                                                    |  |  |
|          | Not                                                                                                    | used. Set to "0".                                               |                                                                                                    |  |  |
|          | #11023                                                                                                    | G33.n Drn                                                       |                                                                                                    |  |  |
|          | Not                                                                                                    | used. Set to "0".                                               |                                                                                                    |  |  |
|          | #11024                                                                                                    | G33.n fhd                                                       |                                                                                                    |  |  |
|          | Not                                                                                                    | used. Set to "0".                                               |                                                                                                    |  |  |
|          | #11028                                                                                                    | Tolerance Arc Cent                                              | Tolerable correction value of arc center error                                                                                              |  |  |
|          | Set                                                                                                    | the tolerable correction value for the                          | calculated coordinate value error of R-specified circular center.                                                                           |  |  |
|          | erar                                                                                                    |                                                                 | een the start and end points" and "commanded radius x 2" is the to<br>so that the middle of a line between the start and end points will be |  |  |
|          | Whe                                                                                                    | en [Setting value < 0]: 0 (Not correct a                        | arc center error)                                                                                                    |  |  |
|          | When [Setting value = 0]: $0.002 \text{ mm}$                                                                                                    |                                                                 |                                                                                                    |  |  |
|          | Whe                                                                                                    | en [Setting value > 0]: Setting value                           |                                                                                                    |  |  |
|          | Sett                                                                                                    | ing range                                                       |                                                                                                    |  |  |
|          | <                                                                                                    | Aetric system> -1 to 0.100 (mm)                                 |                                                                                                    |  |  |
|          | <                                                                                                    | nch system> -0.0393 to 0.0039 (inch                             | n)                                                                                                    |  |  |
|          | #11029                                                                                                    | Arc to G1 no Cent                                               | Change command from arc to linear when no arc center designation                                                                            |  |  |
|          | When arc center or radius designation is omitted from arc command, change the arc command into line without causing program error.                                                                                                    |                                                                 |                                                                                                    |  |  |
|          | 0:                                                                                                    | Program error                                                   |                                                                                                    |  |  |
|          | 1:                                                                                                    | Change into linear command                                      |                                                                                                    |  |  |
|          | #11030                                                                                                    | Man tap sync cancl                                              | Synchronization cancel in manual synchronous tap-<br>ping                                                                                   |  |  |
|          | Sele<br>or n                                                                                                    |                                                                 | g axis in manual synchronous tappingsynchronizes with the spindl                                                                            |  |  |
|          | 0:                                                                                                    | Synchronize with the spindle                                    |                                                                                                    |  |  |
|          | 1:                                                                                                    | Not synchronize with the spindle                                |                                                                                                    |  |  |
| PR)      | #11031                                                                                                    | Cursor pos search                                               | Cursor position search                                                                                                    |  |  |
|          | Select the cursor position searching method.                                                                                                    |                                                                 |                                                                                                    |  |  |
|          | 0: Disable                                                                                                    |                                                                 |                                                                                                    |  |  |
|          | <ol> <li>Pressing the INPUT key in [Monitr] - [Edit] menu starts the operation search for the block with the curs</li> <li>Turning ON/OFF the "Edit/Search" signal in [Monitr] - [Edit] menu starts the operation search for the block with the cursor.</li> </ol> |                                                                 |                                                                                                    |  |  |
|          |                                                                                                    | block with the cursor.                                          | signal in [Monitr] - [Edit] menu starts the operation search for the poor of the program on the [Edit/Search] window.                       |  |  |
| PR)      | #11032                                                                                                    | Menu sel para lkof                                              | Validate menu selection parameter setting                                                                                                   |  |  |
| <u> </u> | Sele<br>#10                                                                                                    | ect whether to enable the setting of th                         | ne "menu selection parameters" (#10501 to #10530, #10551 to<br>nich the order of main menus on Monitor, Setup and Edit screens              |  |  |
|          |                                                                                                    | Disable                                                         | -                                                                                                    |  |  |
|          | 1:                                                                                                    | Enable (machine tool builder passwo                             | ord is required)                                                                                                    |  |  |
|          | 0.                                                                                                    | Enable (users are allowed to get)                               |                                                                                                    |  |  |

- 2: Enable (users are allowed to set)

| (PR) | #11033                                                                                                    | skipB_no_sens                                                                | Unconnected sensor selection when skip is set to con-<br>tact B                                                                    |  |  |
|------|----------------------------------------------------------------------------------------------------|------------------------------------------------------------------------------|----------------------------------------------------------------------------------------------------|--|--|
|      | Select the contact of the sensor which you wish to set as unconnected, when the skip signal is set to contact |                                                                              |                                                                                                    |  |  |
|      | B.<br>Set                                                                                                    | "1" for the contact to be unconnected                                        | 1                                                                                                    |  |  |
|      |                                                                                                    | ): Skip input 1                                                              |                                                                                                    |  |  |
|      |                                                                                                    | : Skip input 2                                                               |                                                                                                    |  |  |
|      |                                                                                                    | 2: Skip input 3                                                              |                                                                                                    |  |  |
|      |                                                                                                    | 3: Skip input 4                                                              |                                                                                                    |  |  |
|      |                                                                                                    | : Skip input 5                                                               |                                                                                                    |  |  |
|      |                                                                                                    | : Skip input 6                                                               |                                                                                                    |  |  |
|      |                                                                                                    | : Skip input 7                                                               |                                                                                                    |  |  |
|      | bit7                                                                                                    | ': Skip input 8                                                              |                                                                                                    |  |  |
|      | (Not                                                                                                    | te 1) This parameter is enabled when                                         | "#1258 set30/bit0" is set to "1".                                                                                                  |  |  |
|      | (Not                                                                                                    | te 2) This parameter is independent o                                        | of PLC skip.                                                                                                    |  |  |
|      | Set                                                                                                    | ting range                                                                   |                                                                                                    |  |  |
|      | 00                                                                                                    | 0000000 to 11111111 (Binary)                                                 |                                                                                                    |  |  |
|      | #11034                                                                                                    | G12AddrCheckType                                                             | Command address type to check in circular cutting                                                                                  |  |  |
|      | Sele                                                                                                    | ect the type of command address to c                                         | check in circular cutting.                                                                                                    |  |  |
|      | 0:                                                                                                    | Regard command addresses other t                                             | han D, F, I as illegal.                                                                                                    |  |  |
|      | 1: Regard the command address H as illegal.<br>And commands other than D,F,I and M,S,T,B are disabled.        |                                                                              |                                                                                                    |  |  |
|      | #11035                                                                                                    | Sys. change limit                                                            | Part system switching restriction                                                                                                  |  |  |
|      | This restricts switching the part systems displayed on screen.                                                |                                                                              |                                                                                                    |  |  |
|      | 0:                                                                                                    | 0: Not restrict                                                              |                                                                                                    |  |  |
|      | 1:                                                                                                    | Disable the part system switching by                                         | / pressing [\$<->\$] key on touch panel.                                                                                           |  |  |
|      | 2: Disable the part system switching by display switch signals(Y730 to Y733).                                 |                                                                              |                                                                                                    |  |  |
|      | #11036                                                                                                    | meas dir judge                                                               | Non-sensitive band for manual measurement direction judgment (for M system only)                                                   |  |  |
|      | If the                                                                                                    |                                                                              | r judging the manual measurement direction.<br>at the axis stop, set the fluctuation width or larger value in this se              |  |  |
|      | Set                                                                                                    | ting range                                                                   |                                                                                                    |  |  |
|      |                                                                                                    | to 1000 (μm)<br>0: 1 (μm)                                                    |                                                                                                    |  |  |
|      | #11037                                                                                                    | R-Navi Index Type                                                            | R-Navi machining surface indexing type                                                                                             |  |  |
|      | Sele                                                                                                    | ect the machining surface indexing ty                                        | pe in the R-Navi function.                                                                                                    |  |  |
|      | 0:                                                                                                    | Indexing type 1 (Only rotary axes mo                                         | ove to perform indexing)                                                                                                    |  |  |
|      | 1:                                                                                                    | ed with the tool center point fixed to the position seen from the work       |                                                                                                    |  |  |
|      | #11038                                                                                                    | T disp typ                                                                   | T display (tool command value) type (For L system only                                                                             |  |  |
|      |                                                                                                    | ect the T display (tool command value<br>laying tool No. and compensation No | e) type on the monitor screen between displaying tool No. only or<br>b. (L system only)                                            |  |  |
|      | 0:                                                                                                    | Display tool No. only                                                        |                                                                                                    |  |  |
|      |                                                                                                    |                                                                              | e combined value consisting of the tool No. and compensation No.<br>en in a manual value command, the program's tool command value |  |  |

|      | #11039                                                                                                    | Cusr pos srch type                                                                                                    | Cursor position search type                                                                                                    |  |  |  |
|------|----------------------------------------------------------------------------------------------------|----------------------------------------------------------------------------------------------------|----------------------------------------------------------------------------------------------------|--|--|--|
|      | Set the availability of the cursor position search during single block stop when "#11031 Cursor pos search" is any of "1" to "3".                                                                                                    |                                                                                                    |                                                                                                    |  |  |  |
|      | 0: Disable cursor position search during single block stop.                                                                                                    |                                                                                                    |                                                                                                    |  |  |  |
|      | <ol> <li>Enable cursor position search during single block stop.<br/>Sub-program is displayed when selecting menus [Monitr]-[Edit] while single block stop is carried out<br/>during sub-program with this parameter set to 1.</li> </ol>                       |                                                                                                    |                                                                                                    |  |  |  |
|      | #11051                                                                                                    | Direct Socket ON                                                                                                    | Direct Socket communication I/F ON                                                                                                    |  |  |  |
|      | Select ON/OFF of the Direct Socket communication I/F.                                                                                                    |                                                                                                    |                                                                                                    |  |  |  |
|      | 0: OFF (Default)                                                                                                    |                                                                                                    |                                                                                                    |  |  |  |
|      | 1: ON                                                                                                    |                                                                                                    |                                                                                                    |  |  |  |
|      | (Not<br>su                                                                                                    | (Note) When the Direct Socket communication I/F is ON, applications that uses "#1926 Global IP address<br>such as MS Configurator and GX Developer cannot be used. |                                                                                                    |  |  |  |
|      | #11052                                                                                                    | LOG Sort Order                                                                                                    | Log data sorting order                                                                                                    |  |  |  |
|      | Sele                                                                                                    | Select in which order to sort the operation log files (all logs) to be output.                                                                                     |                                                                                                    |  |  |  |
|      | 0:                                                                                                    | Sort the data in chronologically                                                                                                    | ascending order separately for each log type.                                                                                                    |  |  |  |
|      |                                                                                                    | If the times and dates logged are                                                                                                    | e ascending order for all the log types.<br>e identical, the log files are output in the order of key, touchscreen, alarm<br>workpiece offset change and AC power. |  |  |  |
|      | #11054                                                                                                    | Sp-stby disp type                                                                                                    | Spindle-standby display type                                                                                                    |  |  |  |
|      | Specify which magazine to display when Sp-stby is selected on the Spindle standby or Tool registration screen.                                                                                                    |                                                                                                    |                                                                                                    |  |  |  |
|      | 0:                                                                                                    | 0: Fixed to the magazine #1                                                                                                    |                                                                                                    |  |  |  |
|      | 1: The magazine selected by the menu (Magazine 1 to Magazine 5).                                                                                                    |                                                                                                    |                                                                                                    |  |  |  |
|      | #11055                                                                                                    | Disp. sysno                                                                                                    | Number of part systems to display                                                                                                    |  |  |  |
|      | Specify how many part systems to display on a screen.                                                                                                    |                                                                                                    |                                                                                                    |  |  |  |
|      | 0: The same number as that of the enabled part systems                                                                                                    |                                                                                                    |                                                                                                    |  |  |  |
|      | 1 or greater: The number specified by this parameter serves as that of the part systems to display.                                                                                                    |                                                                                                    |                                                                                                    |  |  |  |
|      | (Note) The setting range differs according to the NC model. For the number of part systems displaying in the operating state, follow this parameter setting.                                                                                                    |                                                                                                    |                                                                                                    |  |  |  |
|      | Sett                                                                                                    | ting range                                                                                                    |                                                                                                    |  |  |  |
|      | 0                                                                                                    | to 8                                                                                                    |                                                                                                    |  |  |  |
| (PR) | #11056                                                                                                    | Workshift invalid                                                                                                    | Workpiece coordinate system shift OFF (For L system only)                                                                                                    |  |  |  |
|      | Set                                                                                                    | this parameter to 1 if you wish t                                                                                                    | o disable the workpiece coordinate system shift function.                                                                                                    |  |  |  |
|      | 0:                                                                                                    | Enable the workpiece coordina                                                                                                    | te shift function                                                                                                    |  |  |  |
|      | 1:                                                                                                    | Disable the workpiece coordina                                                                                                    | ate shift function                                                                                                    |  |  |  |
| (PR) | #11058                                                                                                    | plc_opemsg0                                                                                                    | Operator messages display device                                                                                                    |  |  |  |
|      | Set the No. of F device to specify the displayed operator message.<br>Device specified with this parameter is treated as No.1, and displays up to 4 operator messages correspor<br>ing to F device that is ON.<br>This parameter is valid when #6455/bit3 is 0. |                                                                                                    |                                                                                                    |  |  |  |
|      | (Note 1) Use from F1024 when "0" is set.                                                                                                    |                                                                                                    |                                                                                                    |  |  |  |
|      | (Note 2) Set the device No. to be a multiple of 32. When other value is input, a setting error occurs.                                                                                                    |                                                                                                    |                                                                                                    |  |  |  |
|      | Setting range                                                                                                    |                                                                                                    |                                                                                                    |  |  |  |
|      | Sett                                                                                                    | 0 to 2016                                                                                                    |                                                                                                    |  |  |  |
|      |                                                                                                    | to 2016                                                                                                    |                                                                                                    |  |  |  |
| (PR) |                                                                                                    | to 2016<br>Remote comm enable                                                                                                    | Remote connect enabled                                                                                                    |  |  |  |
| (PR) | 0<br><b>#11059</b>                                                                                                    |                                                                                                    |                                                                                                    |  |  |  |
| (PR) | 0<br><b>#11059</b><br>Sele                                                                                                    | Remote comm enable                                                                                                    |                                                                                                    |  |  |  |

| (PR) | #11060                                                                                                    | Screen theme color                                                                                                    | Select screen theme colors                                                                                                |  |  |  |
|------|----------------------------------------------------------------------------------------------------|----------------------------------------------------------------------------------------------------|----------------------------------------------------------------------------------------------------|--|--|--|
|      |                                                                                                    | ect the screen theme colors.<br>selection affects the colors of the                                                                                           | entire screen.                                                                                                    |  |  |  |
|      | 0:                                                                                                    | Standard colors (gray tone)                                                                                                    |                                                                                                    |  |  |  |
|      | 1:                                                                                                    | Blue tone                                                                                                    |                                                                                                    |  |  |  |
| (PR) | #11061                                                                                                    | Num of EcoMonitors                                                                                                    | The Number of EcoMonitorLight connected to CNC                                                                            |  |  |  |
|      | cons                                                                                                    | sumption and regeneration) are co                                                                                                    | nits (an energy meter made by Mitsubishi Electric for measuring the nnnected to the CNC.                                  |  |  |  |
|      | Sett                                                                                                    | ing range                                                                                                    |                                                                                                    |  |  |  |
|      |                                                                                                    | None                                                                                                    |                                                                                                    |  |  |  |
|      |                                                                                                    | to 16: Number of connected modu                                                                                                    | lles                                                                                                    |  |  |  |
|      |                                                                                                    | efault 0                                                                                                    |                                                                                                    |  |  |  |
| (PR) | #11062                                                                                                    | NoHistDevIn.1                                                                                                    | History exclusion PLC input signal 1                                                                                      |  |  |  |
|      | Effic                                                                                                    |                                                                                                    | s excluded from the PLC signal log.<br>proved by excluding the machine contact input/output signals or othe<br>ignal log. |  |  |  |
|      |                                                                                                    | When "0" is set, the history exclusion PLC input signal is disabled.<br>Thus X0 cannot be excluded from the signal log.                                       |                                                                                                    |  |  |  |
|      | Sett                                                                                                    | ing range                                                                                                    |                                                                                                    |  |  |  |
|      | 00                                                                                                    | 000 to 1FFF (hexadecimal)                                                                                                    |                                                                                                    |  |  |  |
| (PR) | #11063                                                                                                    | NoHistDevIn.2                                                                                                    | History exclusion PLC input signal 2                                                                                      |  |  |  |
|      | -                                                                                                    | ,                                                                                                    | s excluded from the PLC signal log.                                                                                       |  |  |  |
|      | Efficiency of the history analysis is improved by excluding the machine contact input/output signals or othe frequently switched signals from the signal log. |                                                                                                    |                                                                                                    |  |  |  |
|      | When "0" is set, the history exclusion PLC input signal is disabled.<br>Thus X0 cannot be excluded from the signal log.                                       |                                                                                                    |                                                                                                    |  |  |  |
|      | Sett                                                                                                    | ing range                                                                                                    |                                                                                                    |  |  |  |
|      | 00                                                                                                    | 000 to 1FFF (hexadecimal)                                                                                                    |                                                                                                    |  |  |  |
| (PR) | #11064                                                                                                    | NoHistDevIn.3                                                                                                    | History exclusion PLC input signal 3                                                                                      |  |  |  |
|      | Effic                                                                                                    | ,                                                                                                    | s excluded from the PLC signal log.<br>proved by excluding the machine contact input/output signals or othe<br>ignal log. |  |  |  |
|      | When "0" is set, the history exclusion PLC input signal is disabled.<br>Thus X0 cannot be excluded from the signal log.                                       |                                                                                                    |                                                                                                    |  |  |  |
|      | Sett                                                                                                    | ing range                                                                                                    |                                                                                                    |  |  |  |
|      | 00                                                                                                    | 000 to 1FFF (hexadecimal)                                                                                                    |                                                                                                    |  |  |  |
| (PR) | #11065                                                                                                    | NoHistDevIn.4                                                                                                    | History exclusion PLC input signal 4                                                                                      |  |  |  |
|      | Spe                                                                                                    | cify the PLC input signal (X) that is                                                                                                    | s excluded from the PLC signal log.                                                                                       |  |  |  |
|      |                                                                                                    | Efficiency of the history analysis is improved by excluding the machine contact input/output signals or othe frequently switched signals from the signal log. |                                                                                                    |  |  |  |
|      | When "0" is set, the history exclusion PLC input signal is disabled.<br>Thus X0 cannot be excluded from the signal log.                                       |                                                                                                    |                                                                                                    |  |  |  |
|      | Setting range                                                                                                    |                                                                                                    |                                                                                                    |  |  |  |
|      | 00                                                                                                    | 000 to 1FFF (hexadecimal)                                                                                                    |                                                                                                    |  |  |  |
| (PR) | #11066                                                                                                    | NoHistDevIn.5                                                                                                    | History exclusion PLC input signal 5                                                                                      |  |  |  |
| (FK) | Spe                                                                                                    | cify the PLC input signal (X) that is                                                                                                    | s excluded from the PLC signal log.                                                                                       |  |  |  |
| (FK) |                                                                                                    |                                                                                                    | proved by excluding the machine contact input/output signals or othe<br>ignal log.                                        |  |  |  |
| (PK) | freq                                                                                                    | uently switched signals from the si                                                                                                    |                                                                                                    |  |  |  |
| (FK) | freq<br>Whe<br>Thu                                                                                                    | en "0" is set, the history exclusion l<br>s X0 cannot be excluded from the                                                                                    | PLC input signal is disabled.                                                                                             |  |  |  |
| (FK) | freq<br>Whe<br>Thu:<br>Sett                                                                                                    | en "0" is set, the history exclusion l                                                                                                    | PLC input signal is disabled.                                                                                             |  |  |  |

| (PR) | #11067                                                            | NoHistDevOut.1                                                                                                    | History exclusion PLC output signal 1                                                                                                    |
|------|-------------------------------------------------------------------|----------------------------------------------------------------------------------------------------|----------------------------------------------------------------------------------------------------|
|      | Spe                                                               | cify the PLC output signal (Y) tha                                                                                                    | t is excluded from the PLC signal log.                                                                                                    |
|      |                                                                   | siency of the history analysis is im<br>uently switched signals from the s                                                                                                    | proved by excluding the machine contact input/output signals or othe signal log.                                                                                                    |
|      |                                                                   | en "0" is set, the history exclusion<br>s Y0 cannot be excluded from the                                                                                                    |                                                                                                    |
|      | Set                                                               | ting range                                                                                                    |                                                                                                    |
|      | 00                                                                | 000 to 1FFF (hexadecimal)                                                                                                    |                                                                                                    |
| (PR) | #11068                                                            | NoHistDevOut.2                                                                                                    | History exclusion PLC output signal 2                                                                                                    |
|      | Spe                                                               | cify the PLC output signal (Y) tha                                                                                                    | t is excluded from the PLC signal log.                                                                                                    |
|      |                                                                   | iency of the history analysis is im<br>uently switched signals from the s                                                                                                    | proved by excluding the machine contact input/output signals or othe signal log.                                                                                                    |
|      |                                                                   | en "0" is set, the history exclusion<br>s Y0 cannot be excluded from the                                                                                                    |                                                                                                    |
|      | Set                                                               | ing range                                                                                                    |                                                                                                    |
|      | 00                                                                | 000 to 1FFF (hexadecimal)                                                                                                    |                                                                                                    |
| (PR) | #11069                                                            | NoHistDevOut.3                                                                                                    | History exclusion PLC output signal 3                                                                                                    |
|      | Spe                                                               | cify the PLC output signal (Y) tha                                                                                                    | t is excluded from the PLC signal log.                                                                                                    |
|      |                                                                   | iency of the history analysis is im<br>uently switched signals from the s                                                                                                    | proved by excluding the machine contact input/output signals or othe signal log.                                                                                                    |
|      |                                                                   | en "0" is set, the history exclusion<br>s Y0 cannot be excluded from the                                                                                                    |                                                                                                    |
|      | Set                                                               | ting range                                                                                                    |                                                                                                    |
|      | 00                                                                | 000 to 1FFF (hexadecimal)                                                                                                    |                                                                                                    |
| (PR) | #11070                                                            | NoHistDevOut.4                                                                                                    | History exclusion PLC output signal 4                                                                                                    |
|      | Spe                                                               | cify the PLC output signal (Y) tha                                                                                                    | t is excluded from the PLC signal log.                                                                                                    |
|      |                                                                   | iency of the history analysis is im<br>uently switched signals from the s                                                                                                    | proved by excluding the machine contact input/output signals or othe signal log.                                                                                                    |
|      |                                                                   | en "0" is set, the history exclusion<br>s Y0 cannot be excluded from the                                                                                                    |                                                                                                    |
|      | Set                                                               | ting range                                                                                                    |                                                                                                    |
|      | 00                                                                | 000 to 1FFF (hexadecimal)                                                                                                    |                                                                                                    |
| (PR) | #44074                                                            | NoHistDevOut.5                                                                                                    | History exclusion PLC output signal 5                                                                                                    |
|      | #11071                                                            |                                                                                                    |                                                                                                    |
|      |                                                                   |                                                                                                    | it is excluded from the PLC signal log.                                                                                                    |
|      | Spe<br>Effic                                                      | cify the PLC output signal (Y) tha                                                                                                    | it is excluded from the PLC signal log.<br>proved by excluding the machine contact input/output signals or othe                                                                                               |
|      | Spe<br>Effic<br>freq<br>Whe                                       | cify the PLC output signal (Y) tha<br>iency of the history analysis is im                                                                                                    | it is excluded from the PLC signal log.<br>proved by excluding the machine contact input/output signals or othe<br>signal log.<br>PLC output signal is disabled.                                              |
|      | Spe<br>Effic<br>freq<br>Whe<br>Thu                                | cify the PLC output signal (Y) that<br>siency of the history analysis is im<br>uently switched signals from the<br>en "0" is set, the history exclusion                                                                                                    | it is excluded from the PLC signal log.<br>proved by excluding the machine contact input/output signals or othe<br>signal log.<br>PLC output signal is disabled.                                              |
|      | Spe<br>Effic<br>freq<br>Whe<br>Thu<br><b>Set</b>                  | cify the PLC output signal (Y) that<br>siency of the history analysis is im<br>uently switched signals from the<br>en "0" is set, the history exclusion<br>s Y0 cannot be excluded from the                                                                                                    | it is excluded from the PLC signal log.<br>proved by excluding the machine contact input/output signals or othe<br>signal log.<br>PLC output signal is disabled.                                              |
| (PR) | Spe<br>Effic<br>freq<br>Whe<br>Thu<br><b>Set</b>                  | cify the PLC output signal (Y) that<br>siency of the history analysis is im<br>uently switched signals from the<br>en "0" is set, the history exclusion<br>s Y0 cannot be excluded from the<br>ting range                                                                                          | it is excluded from the PLC signal log.<br>proved by excluding the machine contact input/output signals or othe<br>signal log.<br>PLC output signal is disabled.                                              |
| (PR) | Spe<br>Effic<br>freq<br>Whe<br>Thu<br>Set<br>00<br>#11080         | cify the PLC output signal (Y) that<br>siency of the history analysis is im<br>uently switched signals from the<br>en "0" is set, the history exclusion<br>s Y0 cannot be excluded from the<br>ting range<br>000 to 1FFF (hexadecimal)                                                             | It is excluded from the PLC signal log.<br>Iproved by excluding the machine contact input/output signals or other<br>signal log.<br>IPLC output signal is disabled.<br>e signal log.<br>HomeScreen display    |
| (PR) | Spe<br>Effic<br>freq<br>Whe<br>Thu<br>Set<br>00<br>#11080         | cify the PLC output signal (Y) that<br>siency of the history analysis is im<br>uently switched signals from the set<br>en "0" is set, the history exclusion<br>s Y0 cannot be excluded from the<br>ting range<br>000 to 1FFF (hexadecimal)<br>HomeScreen display                                   | It is excluded from the PLC signal log.<br>Iproved by excluding the machine contact input/output signals or other<br>signal log.<br>IPLC output signal is disabled.<br>e signal log.<br>HomeScreen display    |
| (PR) | Spe<br>Effic<br>freq<br>Whe<br>Thu<br>Set<br>00<br>#11080<br>Sele | cify the PLC output signal (Y) that<br>siency of the history analysis is im-<br>uently switched signals from the<br>en "0" is set, the history exclusion<br>s Y0 cannot be excluded from the<br>ting range<br>000 to 1FFF (hexadecimal)<br>HomeScreen display<br>ect whether to display the home s | It is excluded from the PLC signal log.<br>Inproved by excluding the machine contact input/output signals or other<br>signal log.<br>IPLC output signal is disabled.<br>The signal log.<br>HomeScreen display |

|              | #11082                                                                                                    | Lsys_change_Gtype                                                                                                    | L system G code system after program format switch (for M system only)                                                                                                    |  |  |  |
|--------------|----------------------------------------------------------------------------------------------------|----------------------------------------------------------------------------------------------------|----------------------------------------------------------------------------------------------------|--|--|--|
|              | or w                                                                                                    |                                                                                                    | n M system to L system with program format switch command (G188)<br>m M system to L system by the menu [Edit]-[Guide M/L], the G code<br>ng of this parameter.                                                                                                    |  |  |  |
|              | 0:                                                                                                    | L system G code system 2                                                                                                    |                                                                                                    |  |  |  |
|              | 1:                                                                                                    | L system G code system 3                                                                                                    |                                                                                                    |  |  |  |
|              | 2:                                                                                                    | L system G code system 4                                                                                                    |                                                                                                    |  |  |  |
|              | 3:                                                                                                    | L system G code system 5                                                                                                    |                                                                                                    |  |  |  |
|              | 4:                                                                                                    | L system G code system 6                                                                                                    |                                                                                                    |  |  |  |
|              | 5:                                                                                                    | L system G code system 7                                                                                                    |                                                                                                    |  |  |  |
|              | #11086                                                                                                    | rot_angle_dsp                                                                                                    | Counter display during coordinate rotation                                                                                                    |  |  |  |
|              |                                                                                                    | ect the type of counter display (wor<br>e #8116 is 0 (coordinate rotation by                                                                                                    | kpiece coordinate position, relative position and absolute position) / parameter is enabled).                                                                                                    |  |  |  |
|              | 0:                                                                                                    | Display the position relative to the                                                                                                    | orthogonal coordinate system.                                                                                                    |  |  |  |
|              | 1:                                                                                                    | eter.                                                                                                    | coordinate system rotated through the coordinate rotation by param                                                                                                    |  |  |  |
|              |                                                                                                    |                                                                                                    | ordinate offset] added during automatic operation)                                                                                                    |  |  |  |
|              | 2:                                                                                                    | Display the position relative to the eter.                                                                                                    | coordinate system rotated through the coordinate rotation by param                                                                                                    |  |  |  |
|              |                                                                                                    | (with EXT [external workpiece coo                                                                                                    | ordinate offset] constantly added)                                                                                                    |  |  |  |
| (PR)         | #11087 Meas basic point Tool length measurement I reference point (for L sys-<br>tem only)                                         |                                                                                                    |                                                                                                    |  |  |  |
|              | Select how to specify the measurement reference point coordinates for manual tool length measurement I (L system).                 |                                                                                                    |                                                                                                    |  |  |  |
|              | 0: Use the machine zero point as the reference point                                                                               |                                                                                                    |                                                                                                    |  |  |  |
|              | 1: Use the coordinates of "#2015 tlml-" as the reference point (the same operation as when #1282 bit2 = 0 for M7)                  |                                                                                                    |                                                                                                    |  |  |  |
|              | 2: Use the workpiece coordinate system offset (modal) as the reference point (the same operation as when<br>#1282 bit2 = 1 for M7) |                                                                                                    |                                                                                                    |  |  |  |
|              | #11091                                                                                                    | PLC counter valid                                                                                                    | Enable PLC axis counter                                                                                                    |  |  |  |
|              | Sele                                                                                                    | ect whether to have the monitor scr                                                                                                    | een show a PLC axis position counter.                                                                                                    |  |  |  |
|              | 0:                                                                                                    | 0: Monitor screen does not show a PLC axis position counter.                                                                                                    |                                                                                                    |  |  |  |
|              | 1: Depending on the selected counter type, monitor screen is able to show.                                                         |                                                                                                    |                                                                                                    |  |  |  |
|              |                                                                                                    |                                                                                                    |                                                                                                    |  |  |  |
| (PR)         | #11094                                                                                                    | GX Restriction                                                                                                    | Inhibiting GX Developer/GX Works2 connection                                                                                                    |  |  |  |
| (PR)         |                                                                                                    | GX Restriction<br>ect whether to block the connection                                                                                                    |                                                                                                    |  |  |  |
| (PR)         | Sele                                                                                                    |                                                                                                    |                                                                                                    |  |  |  |
| (PR)         | Sele<br>0:                                                                                                    | ect whether to block the connection                                                                                                    |                                                                                                    |  |  |  |
| (PR)         | Sele<br>0:                                                                                                    | ect whether to block the connection<br>Allow the connection                                                                                                    |                                                                                                    |  |  |  |
| (PR)         | Sele<br>0:<br>1:<br><b>#11100</b>                                                                                                  | ect whether to block the connection<br>Allow the connection<br>Block the connection<br><b>3D_MChk_ToolAlm</b>                                                                                                    | from GX Developer/GX Works2.  Alarm when tool interference check is disabled                                                                                                    |  |  |  |
| (PR)         | Sele<br>0:<br>1:<br><b>#11100</b><br>Sele                                                                                          | ect whether to block the connection<br>Allow the connection<br>Block the connection<br><b>3D_MChk_ToolAlm</b><br>ect whether the 3D machine interfe                                                                                                    | from GX Developer/GX Works2.  Alarm when tool interference check is disabled rence check outputs an alarm or not when the tool is not mounted.                                                                                                    |  |  |  |
| (PR)         | Sele<br>0:<br>1:<br><b>#11100</b><br>Sele<br>0:                                                                                    | ect whether to block the connection<br>Allow the connection<br>Block the connection<br><b>3D_MChk_ToolAlm</b><br>ect whether the 3D machine interfer<br>Not output an alarm when the tool                                                                                                    | from GX Developer/GX Works2.  Alarm when tool interference check is disabled rence check outputs an alarm or not when the tool is not mounted. check is disabled or the tool is not mounted.                                                                                           |  |  |  |
|              | Sele<br>0:<br>1:<br><b>#11100</b><br>Sele<br>0:                                                                                    | ect whether to block the connection<br>Allow the connection<br>Block the connection<br><b>3D_MChk_ToolAlm</b><br>ect whether the 3D machine interfer<br>Not output an alarm when the tool                                                                                                    | from GX Developer/GX Works2.  Alarm when tool interference check is disabled rence check outputs an alarm or not when the tool is not mounted.                                                                                                    |  |  |  |
| (PR)<br>(PR) | Sele<br>0:<br>1:<br>#11100<br>Sele<br>0:<br>1:<br>1:<br>#11101-<br>11130                                                           | ect whether to block the connection<br>Allow the connection<br>Block the connection<br><b>3D_MChk_ToolAIm</b><br>ect whether the 3D machine interfer<br>Not output an alarm when the tool<br>Output an alarm when the tool che<br><b>Monitr menu(MTB)1-30</b>                                        | from GX Developer/GX Works2.<br>Alarm when tool interference check is disabled<br>rence check outputs an alarm or not when the tool is not mounted.<br>check is disabled or the tool is not mounted.<br>eck is disabled or the tool is not mounted.                                    |  |  |  |
|              | Sele<br>0:<br>1:<br>#11100<br>Sele<br>0:<br>1:<br>#11101-<br>11130<br>Des                                                          | ect whether to block the connection<br>Allow the connection<br>Block the connection<br><b>3D_MChk_ToolAIm</b><br>ect whether the 3D machine interfer<br>Not output an alarm when the tool<br>Output an alarm when the tool che<br><b>Monitr menu(MTB)1-30</b><br>ignate the destination menu Nos. to | from GX Developer/GX Works2.<br>Alarm when tool interference check is disabled<br>rence check outputs an alarm or not when the tool is not mounted.<br>check is disabled or the tool is not mounted.<br>eck is disabled or the tool is not mounted.<br>Monitor main menu (MTB) 1 to 30 |  |  |  |
|              | Sele<br>0:<br>1:<br>#11100<br>Sele<br>0:<br>1:<br>1:<br>#11101-<br>11130<br>Des<br>-1                                              | ect whether to block the connection<br>Allow the connection<br>Block the connection<br><b>3D_MChk_ToolAIm</b><br>ect whether the 3D machine interfer<br>Not output an alarm when the tool<br>Output an alarm when the tool che<br><b>Monitr menu(MTB)1-30</b>                                        | from GX Developer/GX Works2.<br>Alarm when tool interference check is disabled<br>rence check outputs an alarm or not when the tool is not mounted.<br>check is disabled or the tool is not mounted.<br>eck is disabled or the tool is not mounted.<br>Monitor main menu (MTB) 1 to 30 |  |  |  |

| PR)        | #11151-<br>11180                                                                                                    | Setup menu (MTB) 1-30                                                                                                    | Setup main menu (MTB) 1 to 30                                                                                                    |  |  |  |
|------------|----------------------------------------------------------------------------------------------------|----------------------------------------------------------------------------------------------------|----------------------------------------------------------------------------------------------------|--|--|--|
|            | Designate the destination menu Nos. to move setup screen's main menus.                                                             |                                                                                                    |                                                                                                    |  |  |  |
|            | -1:                                                                                                    | Menu not displayed                                                                                                    |                                                                                                    |  |  |  |
|            | 0:                                                                                                    | No change                                                                                                    |                                                                                                    |  |  |  |
|            | 1 t                                                                                                    | o 30: Destination menu No.                                                                                                    |                                                                                                    |  |  |  |
| PR)        | #11201-<br>11230                                                                                                    | Edit menu(MTB) 1-30                                                                                                    | Edit main menu (MTB) 1 to 30                                                                                                    |  |  |  |
|            | Desi                                                                                                    | gnate the destination menu Nos. to r                                                                                                    | nove edit screen's main menus.                                                                                                    |  |  |  |
|            | -1:                                                                                                    | Menu not displayed                                                                                                    |                                                                                                    |  |  |  |
|            | 0:                                                                                                    | No change                                                                                                    |                                                                                                    |  |  |  |
|            | 1 t                                                                                                    | o 30: Destination menu No.                                                                                                    |                                                                                                    |  |  |  |
| PR)        | #11251-<br>11280                                                                                                    | Diagn menu(MTB)1-30                                                                                                    | Diagn main menu (MTB) 1 to 30                                                                                                    |  |  |  |
|            | Desi                                                                                                    | gnate the destination menu Nos. to r                                                                                                    | nove diagn screen's main menus.                                                                                                    |  |  |  |
|            | -1 : Not display the menu                                                                                                    |                                                                                                    |                                                                                                    |  |  |  |
|            | 0:                                                                                                    | 0: No change                                                                                                    |                                                                                                    |  |  |  |
|            | 1 t                                                                                                    | o 30: Destination menu No.                                                                                                    | 1 to 30: Destination menu No.                                                                                                    |  |  |  |
|            |                                                                                                    |                                                                                                    |                                                                                                    |  |  |  |
| PR)        | #11301-<br>11330                                                                                                    | Mainte menu(MTB)1-30                                                                                                    | Mainte main menu (MTB) 1 to 30                                                                                                    |  |  |  |
| PR)        | 11330                                                                                                    | Mainte menu(MTB)1-30<br>gnate the destination menu Nos. to r                                                                                                    |                                                                                                    |  |  |  |
| PR)        | <b>11330</b><br>Desi                                                                                                    |                                                                                                    |                                                                                                    |  |  |  |
| PR)        | <b>11330</b><br>Desi<br>-1                                                                                                    | gnate the destination menu Nos. to r                                                                                                    |                                                                                                    |  |  |  |
| PR)        | <b>11330</b><br>Desi<br>-1<br>0:                                                                                                   | gnate the destination menu Nos. to r<br>: Not display the menu                                                                                                    |                                                                                                    |  |  |  |
| PR)<br>PR) | <b>11330</b><br>Desi<br>-1<br>0:                                                                                                   | gnate the destination menu Nos. to r<br>: Not display the menu<br>No change                                                                                                    |                                                                                                    |  |  |  |
|            | 11330<br>Desig<br>-1<br>0:<br>1 t<br>#11351-<br>11366                                                                              | gnate the destination menu Nos. to r<br>: Not display the menu<br>No change<br>o 30: Destination menu No.                                                                                                    | move mainte screen's main menus.<br>Multi-analog input data type ch0 to ch15                                                                                                    |  |  |  |
|            | 11330<br>Desi<br>-1<br>0:<br>1 t<br>#11351-<br>11366<br>Sele                                                                       | gnate the destination menu Nos. to r<br>: Not display the menu<br>No change<br>o 30: Destination menu No.<br>manasel_00-manasel_15                                                                                                    | move mainte screen's main menus.<br>Multi-analog input data type ch0 to ch15                                                                                                    |  |  |  |
|            | 11330<br>Desig<br>-1<br>0:<br>1 t<br>#11351-<br>11366<br>Selec<br>0:                                                               | gnate the destination menu Nos. to r<br>: Not display the menu<br>No change<br>o 30: Destination menu No.<br>manasel_00-manasel_15<br>ct the type of data to be input to the                                                                                                    | move mainte screen's main menus.<br>Multi-analog input data type ch0 to ch15                                                                                                    |  |  |  |
|            | 11330<br>Desig<br>-1<br>0:<br>1 t<br>#11351-<br>11366<br>Sele<br>0:<br>1:                                                          | gnate the destination menu Nos. to r<br>: Not display the menu<br>No change<br>o 30: Destination menu No.<br>manasel_00-manasel_15<br>ct the type of data to be input to the<br>Analog voltage                                                                                                    | move mainte screen's main menus.<br>Multi-analog input data type ch0 to ch15<br>multi-analog input unit.                                                                                                    |  |  |  |
|            | 11330<br>Desi<br>-1<br>0:<br>1 t<br>#11351-<br>11366<br>Sele<br>0:<br>1:<br>2:                                                     | gnate the destination menu Nos. to r<br>: Not display the menu<br>No change<br>o 30: Destination menu No.<br><b>manasel_00-manasel_15</b><br>ct the type of data to be input to the<br>Analog voltage<br>Analog current                                                                                                    | move mainte screen's main menus.<br>Multi-analog input data type ch0 to ch15<br>multi-analog input unit.<br>er bulb, normal, Pt100, 3-wire)                                                                                                    |  |  |  |
|            | 11330<br>Desig<br>-1<br>0:<br>1 t<br>#11351-<br>11366<br>Sele<br>0:<br>1:<br>2:<br>3:                                              | gnate the destination menu Nos. to r<br>: Not display the menu<br>No change<br>o 30: Destination menu No.<br>manasel_00-manasel_15<br>ct the type of data to be input to the<br>Analog voltage<br>Analog current<br>Temperature (resistance thermomet                                                                                                    | move mainte screen's main menus.<br><b>Multi-analog input data type ch0 to ch15</b><br>multi-analog input unit.<br>er bulb, normal, Pt100, 3-wire)<br>er bulb, normal, Pt100, 4-wire)                                                                                                    |  |  |  |
|            | 11330<br>Desi<br>-1<br>0:<br>1 t<br>#11351-<br>11366<br>Sele<br>0:<br>1:<br>2:<br>3:<br>4:                                         | gnate the destination menu Nos. to r<br>: Not display the menu<br>No change<br>o 30: Destination menu No.<br>manasel_00-manasel_15<br>ct the type of data to be input to the<br>Analog voltage<br>Analog current<br>Temperature (resistance thermomet                                                                                                    | Multi-analog input data type ch0 to ch15<br>multi-analog input unit.<br>er bulb, normal, Pt100, 3-wire)<br>er bulb, normal, Pt100, 4-wire)<br>er bulb, normal, Pt1000, 3-wire)                                                                                                    |  |  |  |
|            | 11330<br>Desig<br>-1<br>0:<br>1 t<br>#11351-<br>11366<br>Selec<br>0:<br>1:<br>2:<br>3:<br>4:<br>5:                                 | gnate the destination menu Nos. to r<br>: Not display the menu<br>No change<br>o 30: Destination menu No.<br>manasel_00-manasel_15<br>ct the type of data to be input to the<br>Analog voltage<br>Analog current<br>Temperature (resistance thermomet<br>Temperature (resistance thermomet<br>Temperature (resistance thermomet<br>Temperature (resistance thermomet                                                                                                    | Multi-analog input data type ch0 to ch15<br>multi-analog input unit.<br>er bulb, normal, Pt100, 3-wire)<br>er bulb, normal, Pt100, 4-wire)<br>er bulb, normal, Pt1000, 3-wire)                                                                                                    |  |  |  |
|            | 11330<br>Desig<br>-1<br>0:<br>1 t<br>#11351-<br>11366<br>Sele<br>0:<br>1:<br>2:<br>3:<br>4:<br>5:<br>6:                            | gnate the destination menu Nos. to r<br>: Not display the menu<br>No change<br>o 30: Destination menu No.<br>manasel_00-manasel_15<br>ct the type of data to be input to the<br>Analog voltage<br>Analog current<br>Temperature (resistance thermomet<br>Temperature (resistance thermomet<br>Temperature (resistance thermomet<br>Temperature (resistance thermomet<br>Temperature (resistance thermomet<br>Temperature (resistance thermomet<br>Temperature (resistance thermomet                                                                                                    | move mainte screen's main menus.<br>Multi-analog input data type ch0 to ch15<br>multi-analog input unit.<br>er bulb, normal, Pt100, 3-wire)<br>er bulb, normal, Pt1000, 3-wire)<br>er bulb, normal, Pt1000, 3-wire)<br>er bulb, normal, Pt1000, 4-wire)                                                                                                    |  |  |  |
|            | 11330<br>Designation<br>-1<br>0:<br>1 t<br>#11351-<br>11366<br>Selection<br>0:<br>1:<br>2:<br>3:<br>4:<br>5:<br>6:<br>7:           | gnate the destination menu Nos. to r<br>: Not display the menu<br>No change<br>o 30: Destination menu No.<br>manasel_00-manasel_15<br>ct the type of data to be input to the<br>Analog voltage<br>Analog current<br>Temperature (resistance thermomet<br>Temperature (resistance thermomet<br>Temperature (resistance thermomet<br>Temperature (resistance thermomet<br>Temperature (resistance thermomet<br>Temperature (resistance thermomet<br>Temperature (resistance thermomet<br>Temperature (resistance thermomet<br>Temperature (resistance thermomet                                                                                                    | move mainte screen's main menus.<br>Multi-analog input data type ch0 to ch15<br>multi-analog input unit.<br>er bulb, normal, Pt100, 3-wire)<br>er bulb, normal, Pt100, 4-wire)<br>er bulb, normal, Pt1000, 3-wire)<br>er bulb, normal, Pt1000, 3-wire)<br>er bulb, normal, Pt1000, 3-wire)<br>er bulb, normal, Pt1000, 4-wire)                                                          |  |  |  |
|            | 11330<br>Designation<br>-1<br>0:<br>1 t<br>#11351-<br>11366<br>Selec<br>0:<br>1:<br>2:<br>3:<br>4:<br>5:<br>6:<br>7:<br>8:         | gnate the destination menu Nos. to r<br>: Not display the menu<br>No change<br>o 30: Destination menu No.<br>manasel_00-manasel_15<br>ct the type of data to be input to the<br>Analog voltage<br>Analog current<br>Temperature (resistance thermomet<br>Temperature (resistance thermomet<br>Temperature (resistance thermomet<br>Temperature (resistance thermomet<br>Temperature (resistance thermomet<br>Temperature (resistance thermomet<br>Temperature (resistance thermomet<br>Temperature (resistance thermomet<br>Temperature (resistance thermomet<br>Temperature (resistance thermomet<br>Temperature (resistance thermomet<br>Temperature (resistance thermomet | Multi-analog input data type ch0 to ch15<br>Multi-analog input data type ch0 to ch15<br>multi-analog input unit.<br>er bulb, normal, Pt100, 3-wire)<br>er bulb, normal, Pt1000, 3-wire)<br>er bulb, normal, Pt1000, 4-wire)<br>er bulb, normal, Pt1000, 4-wire)<br>er bulb, normal, Pt1000, 4-wire)<br>er bulb, high-accuracy, Pt100, 3-wire)<br>er bulb, high-accuracy, Pt100, 4-wire) |  |  |  |
|            | 11330<br>Designation<br>-1<br>0:<br>1 t<br>#11351-<br>11366<br>Seleven<br>0:<br>1:<br>2:<br>3:<br>4:<br>5:<br>6:<br>7:<br>8:<br>9: | gnate the destination menu Nos. to r<br>: Not display the menu<br>No change<br>o 30: Destination menu No.<br>manasel_00-manasel_15<br>ct the type of data to be input to the<br>Analog voltage<br>Analog current<br>Temperature (resistance thermomet<br>Temperature (resistance thermomet<br>Temperature (resistance thermomet<br>Temperature (resistance thermomet<br>Temperature (resistance thermomet<br>Temperature (resistance thermomet<br>Temperature (resistance thermomet<br>Temperature (resistance thermomet<br>Temperature (resistance thermomet<br>Temperature (resistance thermomet<br>Temperature (resistance thermomet<br>Temperature (resistance thermomet | move mainte screen's main menus.<br>Multi-analog input data type ch0 to ch15<br>multi-analog input unit.<br>er bulb, normal, Pt100, 3-wire)<br>er bulb, normal, Pt100, 4-wire)<br>er bulb, normal, Pt1000, 3-wire)<br>er bulb, normal, Pt1000, 4-wire)<br>er bulb, high-accuracy, Pt100, 3-wire)<br>er bulb, high-accuracy, Pt100, 3-wire)<br>er bulb, high-accuracy, Pt1000, 3-wire)   |  |  |  |

| (PR) | #11376                                                                                                    | BiSS_enc_rate                                   | BiSS encoder communication speed                                |  |  |
|------|----------------------------------------------------------------------------------------------------|-------------------------------------------------|-----------------------------------------------------------------|--|--|
|      | Set                                                                                                    | the speed of communication with                 | BiSS encoder.                                                   |  |  |
|      | 0:                                                                                                    | 5MHz                                            |                                                                 |  |  |
|      | 1:                                                                                                    | 3.33MHz                                         |                                                                 |  |  |
|      | 2:                                                                                                    | 2.5MHz                                          |                                                                 |  |  |
|      | 3:                                                                                                    | 2MHz                                            |                                                                 |  |  |
|      | 4:                                                                                                    | 1.67MHz                                         |                                                                 |  |  |
|      | 5:                                                                                                    | 1.43MHz                                         |                                                                 |  |  |
|      | 6:                                                                                                    | 1.25MHz                                         |                                                                 |  |  |
|      | 7:                                                                                                    | 1.11MHz                                         |                                                                 |  |  |
|      | 8:                                                                                                    | 1MHz                                            |                                                                 |  |  |
|      | 9:                                                                                                    | 0.91MHz                                         |                                                                 |  |  |
|      | 1(                                                                                                    | ): 0.83MHz                                      |                                                                 |  |  |
|      |                                                                                                    | 1: 0.77MHz                                      |                                                                 |  |  |
|      |                                                                                                    | 2: 0.71MHz                                      |                                                                 |  |  |
|      |                                                                                                    | 3: 667kHz                                       |                                                                 |  |  |
|      |                                                                                                    | 4: 625kHz                                       |                                                                 |  |  |
| (PR) | #11377                                                                                                    | BiSS_enc1_dat_leng                              | BiSS encoder 1 data length                                      |  |  |
|      | Set                                                                                                    | the data length (number of bits) for            |                                                                 |  |  |
|      |                                                                                                    | te) When "0" is set, the data lengt             |                                                                 |  |  |
|      |                                                                                                    | ting range                                      |                                                                 |  |  |
|      |                                                                                                    | to 64                                           |                                                                 |  |  |
| (PR) | #11378                                                                                                    | BiSS_enc1_CRC_slct                              | BiSS encoder 1 CRC selection                                    |  |  |
| . ,  | Sele                                                                                                    |                                                 | al used for communication with BiSS encoder.                    |  |  |
|      |                                                                                                    | CRC generating polynomial = 0x                  |                                                                 |  |  |
|      |                                                                                                    | CRC invalid                                     |                                                                 |  |  |
|      |                                                                                                    | CRC generating polynomial = 0x                  | В                                                               |  |  |
|      |                                                                                                    | CRC generating polynomial = 0x                  |                                                                 |  |  |
|      |                                                                                                    | CRC generating polynomial = 0x                  |                                                                 |  |  |
|      |                                                                                                    | CRC generating polynomial = 0x                  |                                                                 |  |  |
|      | 6: CRC generating polynomial = $0x12F$                                                                                                    |                                                 |                                                                 |  |  |
|      | 6: CRC generating polynomial = 0x12F<br>7: CRC generating polynomial = 0x190D9                                                                                           |                                                 |                                                                 |  |  |
|      | 7: CRC generating polynomial = 0x190D9<br>8: Custom                                                                                                    |                                                 |                                                                 |  |  |
|      |                                                                                                    |                                                 | enerating polynomial into parameter "#11379 BiSS_enc1_CRC_cstm' |  |  |
| (PR) | #11379                                                                                                    | BiSS_enc1_CRC_cstm                              | BiSS encoder 1 CRC (custom)                                     |  |  |
|      |                                                                                                    | a CRC generating polynomial in t<br>3: Custom". | his parameter when parameter "#11378 BiSS_enc1_CRC_slct" is set |  |  |
|      | (No                                                                                                    | te) When "0" is set, the CRC gene               | erating polynomial defaults to "1".                             |  |  |
|      | Set                                                                                                    | ting range                                      |                                                                 |  |  |
|      | 0                                                                                                    | to FF (HEX)                                     |                                                                 |  |  |
| (PR) | #11380                                                                                                    | BiSS_enc1_CRC_init                              | BiSS encoder 1 CRC default value                                |  |  |
| (,   |                                                                                                    |                                                 | communication with BiSS encoder.                                |  |  |
|      |                                                                                                    | ting range                                      |                                                                 |  |  |
|      |                                                                                                    |                                                 |                                                                 |  |  |
|      |                                                                                                    | to FFFF (HEX)                                   |                                                                 |  |  |
|      | #11482                                                                                                    | ValBlkStopSelect                                | System variable #3006 block stop switch                         |  |  |
|      | Specify the behavior when the system variable #3006 (message display and stop) is commanded during Suppression of single block stop (#3003/bit0 = 1) of system variable. |                                                 |                                                                 |  |  |
|      | Sup                                                                                                    |                                                 | 003/bit0 = 1) of system variable.                               |  |  |

| #11669                        | EMG F_disp Filt                                                       | Actual feedrate detection cycle for displaying F during<br>emergency stop |
|-------------------------------|-----------------------------------------------------------------------|---------------------------------------------------------------------------|
| Adju                          | st the axis travel detection cycle                                    | for displaying actual feedrate (F) during emergency stop.                 |
| Incre                         | easing the magnification leads to                                     | smaller fluctuations in the actual feedrate readout (F).                  |
| 0:                            | Standard setting (1-fold)                                             |                                                                           |
| 1:                            | 0.25-fold                                                             |                                                                           |
| 2:                            | 0.5-fold                                                              |                                                                           |
| 3:                            | 1-fold                                                                |                                                                           |
| 4:                            | 2-fold                                                                |                                                                           |
| 5:                            | 4-fold                                                                |                                                                           |
|                               | 8-fold                                                                |                                                                           |
| (Note                         | e) This parameter is enabled wh                                       | en "#1125 real_f (Actual feedrate display)" is "1" .                      |
| #11670                        | AmpFeedRate_VCC                                                       | Vibration amplitude-to-feed ratio                                         |
| This                          | parameter specifies the ratio of                                      | vibration amplitude to feed per spindle revolution.                       |
|                               | ration cutting control is conducted de-feed ratio.)                   | d with the amplitude of feed per spindle revolution multiplied by the an  |
| lf thi                        | s parameter is set to "0", the rati                                   | o will be 2.00.                                                           |
| Sett                          | ing range                                                             |                                                                           |
| 0 t                           | to 9.99                                                               |                                                                           |
| #11671                        | AmpFeedRateMax_VCC                                                    | Maximum value of amplitude-to-feed ratio                                  |
| This                          | parameter specifies the maximu                                        | um value of the vibration amplitude-to-feed ratio.                        |
| lf thi                        | s parameter is set to "0", the ma                                     | ximum value will be 9.99.                                                 |
| Sett                          | ing range                                                             |                                                                           |
| 0 t                           | to 9.99                                                               |                                                                           |
| #11673                        | VibType_VCC                                                           | Vibration waveform type                                                   |
| This                          | parameter specifies the type of                                       | the vibration waveform.                                                   |
| 0:                            | Triangular wave                                                       |                                                                           |
| 1:                            | Sine wave                                                             |                                                                           |
| 2:                            | Rectangular wave                                                      |                                                                           |
| #11678                        | VibPerRevMax_VCC                                                      | Maximum number of vibrations per spindle revolution                       |
| This                          | parameter specifies the maximu                                        | um number of vibrations per spindle revolution.                           |
|                               | s parameter is set to "0", the ma                                     |                                                                           |
| The                           | frequency range selected for the                                      | e VCC mode is switched as follows according to this parameter:            |
| W                             | hen in the range of 0.10 to 6.50:                                     | 5.63 to 281.25 (Hz)                                                       |
| W                             | hen "0" or in the range of 6.51 to                                    | 9 31.50: 28.13 to 281.25 (Hz)                                             |
| Sett                          | ing range                                                             |                                                                           |
| 0,                            | 0.10 to 31.50 (oscillations)                                          |                                                                           |
| #11700                        | EM Cmn No                                                             | Starting common variable No. for storage of error mea<br>surement result  |
|                               | cify the starting number of comm                                      | non variables that store the measurement result.                          |
| Spec                          |                                                                       |                                                                           |
|                               | t common variables starting fron                                      |                                                                           |
| Eigh                          | t common variables starting fron<br>cify the No. of common variable : | -                                                                         |
| Eigh<br>Spec<br>* Sel         | cify the No. of common variable lect the number so that eight cor     | that is common to part systems.                                           |
| Eigh<br>Spec<br>* Sel<br>part | cify the No. of common variable                                       | -                                                                         |

| macro.                                                                                                    | 10000 to 100018999, 100030000 to 199999998                                                       | macro program name is output a macro program is used for exect                                                                                        |                      |      |  |  |
|----------------------------------------------------------------------------------------------------|--------------------------------------------------------------------------------------------------|----------------------------------------------------------------------------------------------------|----------------------|------|--|--|
| macro.                                                                                                    | on of the measurement.<br>10000 to 100018999, 100030000 to 199999998                             | macro program is used for exect                                                                                                    |                      |      |  |  |
|                                                                                                    | 10000 to 100018999, 100030000 to 199999998                                                       |                                                                                                    | The                  |      |  |  |
|                                                                                                    |                                                                                                  |                                                                                                    | The                  |      |  |  |
|                                                                                                    |                                                                                                  | ing range                                                                                                    | Sett                 |      |  |  |
|                                                                                                    |                                                                                                  | 0, 9000 to 9099, 9300 to 9999, 100010000 to 100018999, 100030000 to 199999998                                                                         |                      |      |  |  |
|                                                                                                    | Reference sphere diameter                                                                        | Ref Sphere Dia                                                                                                    | #11702               |      |  |  |
|                                                                                                    | re that is used for rotation center error measurement.                                           | cify the diameter of reference spl                                                                                                    | Spec                 |      |  |  |
|                                                                                                    | If the set value is significantly different from the actual diameter, the sensor may be damaged. |                                                                                                    |                      |      |  |  |
|                                                                                                    | Setting range                                                                                    |                                                                                                    |                      |      |  |  |
|                                                                                                    |                                                                                                  | 000, 1.000 to 100.000 (mm)                                                                                                    | 0.0                  |      |  |  |
|                                                                                                    | Fieldbus communication error switch 1                                                            | F-bus 1 Err Switch                                                                                                    | #11708               | (PR) |  |  |
| expansion                                                                                                    | top or display a warning if an error occurs on the Fieldbus e<br>1 for M80/M800S/E80).           | ect whether to activate emergency<br>I mounted in the slot EXT3 (or EX                                                                                |                      |      |  |  |
|                                                                                                    | o a CC-Link expansion card.                                                                      | e) The parameter does not apply                                                                                                    | (Note                |      |  |  |
|                                                                                                    |                                                                                                  | Emergency stop                                                                                                    | 0:                   |      |  |  |
|                                                                                                    |                                                                                                  | Warning display                                                                                                    | 1:                   |      |  |  |
|                                                                                                    | Fieldbus communication error switch 2                                                            | F-bus 2 Err Switch                                                                                                    | #11709               | (PR) |  |  |
| Select whether to activate emergency stop or display a warning if an error occurs on the Fieldbus expansion card mounted in the slot EXT4 (or EXT2 for M80/M800S/E80).                                                                                                    |                                                                                                  |                                                                                                    |                      |      |  |  |
|                                                                                                    | (Note) The parameter does not apply to a CC-Link expansion card.                                 |                                                                                                    |                      |      |  |  |
|                                                                                                    | 0: Emergency stop                                                                                |                                                                                                    |                      |      |  |  |
|                                                                                                    | 1: Warning display                                                                               |                                                                                                    |                      |      |  |  |
| ethod of                                                                                                    | Turning tool shape compensation: setting met<br>cutting-edge angle                               | CutEdgeAngleType                                                                                                    | #11716               |      |  |  |
| ensation in                                                                                                    |                                                                                                  | Select the method of specifying the cutting-edge angle that is used for turning-tool shape comp<br>Compound type fixed cycle for turning machining I. |                      |      |  |  |
|                                                                                                    |                                                                                                  | 0: Tool shape method                                                                                                    |                      |      |  |  |
|                                                                                                    |                                                                                                  | 1: Tool compensation method                                                                                                    |                      |      |  |  |
| tion                                                                                                    | Analog spindle synch tap: Part system selection                                                  | astap_sysno                                                                                                    | #11717               | (PR) |  |  |
|                                                                                                    |                                                                                                  |                                                                                                    |                      |      |  |  |
|                                                                                                    | sidered to be selected.                                                                          |                                                                                                    |                      |      |  |  |
|                                                                                                    |                                                                                                  | ing range                                                                                                    | Sett                 |      |  |  |
|                                                                                                    |                                                                                                  | to 8                                                                                                    | 0 t                  |      |  |  |
| it                                                                                                    | Analog spindle synch tap: Timing adjustment                                                      | astap_timeadj                                                                                                    | #11718               |      |  |  |
| alog spindle                                                                                                    | e motion start timing of the tap axis and the spindle in analo                                   |                                                                                                    |                      |      |  |  |
|                                                                                                    |                                                                                                  |                                                                                                    | -                    |      |  |  |
|                                                                                                    | (1) When the setting = 0                                                                         |                                                                                                    |                      |      |  |  |
|                                                                                                    | Not adjust the timing.                                                                           |                                                                                                    |                      |      |  |  |
|                                                                                                    |                                                                                                  | (2) When the setting > 0<br>Delay the start of tap axis command by the specified length of time.                                                      |                      |      |  |  |
|                                                                                                    | d by the specified length of time                                                                | •                                                                                                    | Г                    |      |  |  |
|                                                                                                    | • • •                                                                                            | Delay the start of tap axis comma                                                                                                    |                      |      |  |  |
|                                                                                                    | • • •                                                                                            | Delay the start of tap axis comma<br>This is effective when the analog                                                                                | Т                    |      |  |  |
|                                                                                                    | bindle lags behind the tap axis.                                                                 | Delay the start of tap axis comma<br>Fhis is effective when the analog<br>When the setting < 0                                                        | ד<br>(3) V           |      |  |  |
|                                                                                                    | mmand by the specified length of time.                                                           | Delay the start of tap axis comma<br>This is effective when the analog<br>When the setting < 0<br>Delay the start of analog spindle of                | T<br>(3) V<br>E      |      |  |  |
|                                                                                                    | bindle lags behind the tap axis.                                                                 | Delay the start of tap axis comma<br>This is effective when the analog<br>When the setting < 0<br>Delay the start of analog spindle of                | T<br>(3) V<br>E<br>T |      |  |  |
| 0: Emergency stop         1: Warning display         #11716       CutEdgeAngleType         Turning tool shape compensation: setting method cutting-edge angle         Select the method of specifying the cutting-edge angle that is used for turning-tool shape compensation Compound type fixed cycle for turning machining I.         0: Tool shape method         1: Tool compensation method         #11717       astap_sysno         Analog spindle synch tap: Part system selection         Select the part system to which the analog spindle synchronous tapping cycle is applied.         When 0 is set, the part system 1 is considered to be selected.        Setting range         0 to 8 |                                                                                                  |                                                                                                    |                      | (PR) |  |  |

|      | #11719                                                                                                    | astap_Fbadj                          | Synchronous tapping with analog I/F spindle: compen sation factor                                                                                          |  |  |
|------|----------------------------------------------------------------------------------------------------|--------------------------------------|----------------------------------------------------------------------------------------------------|--|--|
|      | rotat                                                                                                    |                                      | nalog I/F spindle is active, the compensation amount for the spindle feedback. The compensation amount can be adjusted by the factor                       |  |  |
|      |                                                                                                    | ing range                            |                                                                                                    |  |  |
|      |                                                                                                    | to 300 (%)                           |                                                                                                    |  |  |
|      | #11720                                                                                                    |                                      | Synchronous tapping with analog I/F spindle: filter time                                                                                                   |  |  |
|      | #11720                                                                                                    | astap_filt                           | constant                                                                                                    |  |  |
|      | sate                                                                                                    | the spindle rotation speed. The ti   | nalog I/F spindle is active, the first-order lag filter is applied to comper<br>me constant of the filter is specified by this parameter.                  |  |  |
|      | Setting range                                                                                                    |                                      |                                                                                                    |  |  |
|      | 0 t                                                                                                    | to 500 (ms)                          |                                                                                                    |  |  |
|      | #11721                                                                                                    | astap_Fbtime                         | Synchronous tapping with analog I/F spindle: feedbacl time lag                                                                                             |  |  |
|      | the c                                                                                                    |                                      | nalog I/F spindle function is active, there may be a time lag betweer<br>Id the feedback sent from the encoder. The time lag can be corrected<br>arameter. |  |  |
|      | Sett                                                                                                    | ing range                            |                                                                                                    |  |  |
|      | 0 t                                                                                                    | to 50 (ms)                           |                                                                                                    |  |  |
| (PR) | #11761                                                                                                    | PLC Security Mode                    | Enhanced PLC security mode                                                                                                    |  |  |
|      | Select the type of the enhanced PLC security mode.                                                                  |                                      |                                                                                                    |  |  |
|      | 0: No mode (invalid)                                                                                                |                                      |                                                                                                    |  |  |
|      | 1: Write-protection mode                                                                                            |                                      |                                                                                                    |  |  |
|      | 2: Read/Write-protection mode                                                                                       |                                      |                                                                                                    |  |  |
| (PR) | #11762                                                                                                    | E/U Project No.                      | End-user project number                                                                                                    |  |  |
|      | Select the number of the project which can be used as "E/U project" by end users.                                   |                                      |                                                                                                    |  |  |
|      | When "0" is set, the end-user mode is disabled.                                                                     |                                      |                                                                                                    |  |  |
|      | When any number from 1 to 6 is selected, the end-user mode is enabled.                                              |                                      |                                                                                                    |  |  |
|      | While the parameter "#11761 PLC Security Mode" is "0", the end-user mode is invalid irrespective of this parameter. |                                      |                                                                                                    |  |  |
|      | Setting range                                                                                                    |                                      |                                                                                                    |  |  |
|      | 1 t                                                                                                    | to 6                                 |                                                                                                    |  |  |
|      | 0:                                                                                                    | No setting (End-user mode is inva    | alid)                                                                                                    |  |  |
| (PR) | #11763                                                                                                    | E/U Y Dev No.                        | Initial number of Y device for end user                                                                                                    |  |  |
|      | Spee                                                                                                    | cify the initial number of the Y dev | rices that are free to use for end users.                                                                                                    |  |  |
|      | The                                                                                                    | sum of this setting and "#11764 E    | E/U Y Dev Size" cannot exceed 0600 (HEX).                                                                                                    |  |  |
|      | Setting range                                                                                                    |                                      |                                                                                                    |  |  |
|      | 0000 to 05FF (HEX)                                                                                                  |                                      |                                                                                                    |  |  |
| (PR) | #11764                                                                                                    | E/U Y Dev Size                       | Quantity of Y devices for end user                                                                                                    |  |  |
|      | Spee                                                                                                    | cify the quantity of the Y devices t | hat are free to use for end users.                                                                                                    |  |  |
|      | The sum of this setting and "#11763 E/U Y Dev No." cannot exceed 0600 (HEX).                                        |                                      |                                                                                                    |  |  |
|      | Sett                                                                                                    | ing range                            |                                                                                                    |  |  |
|      | 00                                                                                                    | 000 to 0600 (HEX)                    |                                                                                                    |  |  |
|      |                                                                                                    |                                      | Initial number of M device for end user                                                                                                    |  |  |
| (PR) | #11765                                                                                                    | E/U M Dev No.                        |                                                                                                    |  |  |
| (PR) | #11765                                                                                                    |                                      | vices that are common to projects, and are free to use for end users                                                                                       |  |  |
| (PR) | <b>#11765</b><br>Spee                                                                                               | cify the initial number of the M dev |                                                                                                    |  |  |
| (PR) | <b>#11765</b><br>Spea<br>The                                                                                        | cify the initial number of the M dev | vices that are common to projects, and are free to use for end users                                                                                       |  |  |

| (PR) | #11766                                                                                                    | E/U M Dev Size                                                                             | Quantity of M devices for end user                                                                                                    |  |  |
|------|----------------------------------------------------------------------------------------------------|--------------------------------------------------------------------------------------------|----------------------------------------------------------------------------------------------------|--|--|
|      | Spe                                                                                                    | cify the quantity of the M device                                                          | s that are common to projects, and are free to use for end users.                                                                                       |  |  |
|      | The                                                                                                    | sum of this setting and "#11765                                                            | 5 E/U M Dev No." cannot exceed 61440.                                                                                                    |  |  |
|      | Setting range                                                                                                    |                                                                                            |                                                                                                    |  |  |
|      | 0 1                                                                                                    | o 61440                                                                                    |                                                                                                    |  |  |
| (PR) | #11767                                                                                                    | E/U D Dev No.                                                                              | Initial number of D device for end user                                                                                                    |  |  |
|      | Specify the initial number of the D devices that are common to projects, and are free to use for end users                                                             |                                                                                            |                                                                                                    |  |  |
|      |                                                                                                    |                                                                                            | 3 E/U D Dev Size" cannot exceed 8192.                                                                                                    |  |  |
|      |                                                                                                    | ing range                                                                                  |                                                                                                    |  |  |
|      |                                                                                                    | o 8191                                                                                     |                                                                                                    |  |  |
| (PR) | #11768                                                                                                    | E/U D Dev Size                                                                             | Quantity of D devices for end user                                                                                                    |  |  |
|      | Specify the quantity of the D devices that are common to projects, and are free to use for end users.                                                                  |                                                                                            |                                                                                                    |  |  |
|      |                                                                                                    | -                                                                                          | 7 E/U D Dev No." cannot exceed 8192.                                                                                                    |  |  |
|      |                                                                                                    | ing range                                                                                  |                                                                                                    |  |  |
|      |                                                                                                    | o 8192                                                                                     |                                                                                                    |  |  |
| (PR) | #11769                                                                                                    | Remote I/O Clear                                                                           | Initialization of remote I/O                                                                                                    |  |  |
|      |                                                                                                    |                                                                                            | of RIO output devices at PLC STOP.                                                                                                    |  |  |
|      |                                                                                                    | Retain the outputs of RIO                                                                  |                                                                                                    |  |  |
|      |                                                                                                    | Clear the outputs of RIO                                                                   |                                                                                                    |  |  |
|      | #11771                                                                                                    | PTapInp                                                                                    | In-position range for Punch Tap (tap axis)                                                                                                    |  |  |
|      | Specify the in-position range to be applied to the in-position check at the bottom of Punch Tap hole.                                                                  |                                                                                            |                                                                                                    |  |  |
|      | Setting range                                                                                                    |                                                                                            |                                                                                                    |  |  |
|      | 0.000 to 99.999 (mm)                                                                                                    |                                                                                            |                                                                                                    |  |  |
|      | #11772                                                                                                    | ptapd                                                                                      | End point of deburring                                                                                                    |  |  |
|      | Specify the end point of the deburring process for the pattern PT1.5 or PT2.0, using the distance from the bottom of the hole.                                         |                                                                                            |                                                                                                    |  |  |
|      | Setting range                                                                                                    |                                                                                            |                                                                                                    |  |  |
|      | 0.000 to 32.767 (mm)                                                                                                    |                                                                                            |                                                                                                    |  |  |
|      | #11773                                                                                                    | ptapag                                                                                     | Rotation angle of Punch Tap                                                                                                    |  |  |
|      | Spe                                                                                                    | cify the angle of the rotation of t                                                        | he Punch Tap tool to be applied in tapping.                                                                                                    |  |  |
|      | An angle of 180 degrees is used commonly for a double-helix Punch Tap tool.                                                                                            |                                                                                            |                                                                                                    |  |  |
|      | When "0" is set, the angle will be interpreted as 180 degrees.                                                                                                    |                                                                                            |                                                                                                    |  |  |
|      | Setting range                                                                                                    |                                                                                            |                                                                                                    |  |  |
|      |                                                                                                    | to 360 (deg)                                                                               |                                                                                                    |  |  |
| (PR) | #11776                                                                                                    | VDC_cntmax                                                                                 | Acceleration rate retaining time                                                                                                    |  |  |
|      | Set this parameter when the workpiece has scratches during the machining that is switched from linear to circular when Variable torsion compensation function is used. |                                                                                            |                                                                                                    |  |  |
|      |                                                                                                    |                                                                                            | tches, set the larger value in the parameter setting.                                                                                                   |  |  |
|      |                                                                                                    | -                                                                                          |                                                                                                    |  |  |
|      | When "0" is set, it is operated as "1"Setting range                                                                                                    |                                                                                            |                                                                                                    |  |  |
|      | 1 to 255                                                                                                    |                                                                                            |                                                                                                    |  |  |
|      | 1                                                                                                    |                                                                                            |                                                                                                    |  |  |
|      | 1 t<br><b>#11790</b>                                                                                                    | astap_cmpmax                                                                               | Factor for max speed after adjustment in sync tap w/ ar                                                                                                 |  |  |
|      | <b>#11790</b><br>This                                                                                                    | astap_cmpmax                                                                               | Factor for max speed after adjustment in sync tap w/ an<br>alog I/F spindle<br>er limit of output adjustment in synchronous tapping with analog I/F spi |  |  |
|      | #11790<br>This<br>dle.<br>Spe                                                                                                    | astap_cmpmax<br>parameter determines the uppe                                              | alog I/F spindle                                                                                                    |  |  |
|      | #11790<br>This<br>dle.<br>Spe<br>spee                                                                                                    | astap_cmpmax<br>parameter determines the upper<br>cify a limit on the adjustment of<br>ed. | alog I/F spindle<br>er limit of output adjustment in synchronous tapping with analog I/F spi                                                            |  |  |

0 to 300 (%)

| (PR) | #11791                                                                                                    | Disp area1 sysno                                                                         | Monitr-Area1 part system to display                                       |  |  |  |
|------|----------------------------------------------------------------------------------------------------|------------------------------------------------------------------------------------------|---------------------------------------------------------------------------|--|--|--|
|      | Spe                                                                                                    | cify the part system to display o                                                        | n the [Monitr] screen after power on.                                     |  |  |  |
|      | This parameter is valid only when "#11019 2-system display" is enabled (other than "0").                                                                                                    |                                                                                          |                                                                           |  |  |  |
|      | (*) V                                                                                                    | /hen "0" is specified, the unassi                                                        | igned part system with the smallest part system number is set.            |  |  |  |
|      | Sett                                                                                                    | ing range                                                                                |                                                                           |  |  |  |
|      | 0                                                                                                    | to 8                                                                                     |                                                                           |  |  |  |
| (PR) | #11792                                                                                                    | Disp area2 sysno                                                                         | Monitr-Area2 part system to display                                       |  |  |  |
|      | Spe                                                                                                    | cify the part system to display o                                                        | n the [Monitr] screen after power on.                                     |  |  |  |
|      | This                                                                                                    | This parameter is valid only when "#11019 2-system display" is enabled (other than "0"). |                                                                           |  |  |  |
|      | (*) V                                                                                                    | /hen "0" is specified, the unassi                                                        | igned part system with the smallest part system number is set.            |  |  |  |
|      | Sett                                                                                                    | ing range                                                                                |                                                                           |  |  |  |
|      | 0 1                                                                                                    | to 8                                                                                     |                                                                           |  |  |  |
| (PR) | #11793                                                                                                    | Disp area3 sysno                                                                         | Monitr-Area3 part system to display                                       |  |  |  |
|      | Spe                                                                                                    | cify the part system to display o                                                        | n the [Monitr] screen after power on.                                     |  |  |  |
|      | This                                                                                                    | parameter is valid only when "#                                                          | #11019 2-system display" is enabled (other than "0").                     |  |  |  |
|      | (*) V                                                                                                    | Vhen "0" is specified, the unassi                                                        | igned part system with the smallest part system number is set.            |  |  |  |
|      | Sett                                                                                                    | Setting range                                                                            |                                                                           |  |  |  |
|      | 0 1                                                                                                    | to 8                                                                                     |                                                                           |  |  |  |
| (PR) | #11794                                                                                                    | Disp area4 sysno                                                                         | Monitr-Area4 part system to display                                       |  |  |  |
|      | Specify the part system to display on the [Monitr] screen after power on.                                                                                                    |                                                                                          |                                                                           |  |  |  |
|      | This parameter is valid only when "#11019 2-system display" is enabled (other than "0").                                                                                                    |                                                                                          |                                                                           |  |  |  |
|      | (*) When "0" is specified, the unassigned part system with the smallest part system number is set.                                                                                                    |                                                                                          |                                                                           |  |  |  |
|      | Sett                                                                                                    | Setting range                                                                            |                                                                           |  |  |  |
|      | 0                                                                                                    | to 8                                                                                     |                                                                           |  |  |  |
|      | #11796                                                                                                    | mmacpro                                                                                  | Machine tool builder macro password                                       |  |  |  |
|      | Reg                                                                                                    | ister and authenticate a passwo                                                          | ord to enable editing etc. of machine tool builder macro programs.        |  |  |  |
|      | •If a password is unregistered, (blank display), a password consisting of one to eight alphanumeric characters can be set. (lower case letters and a password only consisting of one zero (0) cannot be                               |                                                                                          |                                                                           |  |  |  |
|      | set.)<br>◆If a password has been registered (displays ****), when the registered password is entered, "OK-<br>" will be displayed and the protection will be canceled.<br>If a wrong password is entered, "setting error" will occur. |                                                                                          |                                                                           |  |  |  |
|      | This parameter can be set only when Machine tool builder macro password management method type 2 i selected. (#1761 cfgPR11/bit6 = 1)                                                                                                 |                                                                                          |                                                                           |  |  |  |
|      | Setting range                                                                                                    |                                                                                          |                                                                           |  |  |  |
|      |                                                                                                    | ne to eight alphanumeric charac<br>zero (0))                                             | ters (except for lower case letters and a password consisting of only one |  |  |  |
| (PR) | #11811                                                                                                    | LDR Dedicated Sys                                                                        | Loader-dedicated part system (For M system only)                          |  |  |  |
|      | Sele                                                                                                    | ct the part system to be assigned                                                        | ed for loader operation.                                                  |  |  |  |
|      | 1 to 8: \$1 to \$8                                                                                                    |                                                                                          |                                                                           |  |  |  |
|      | When not using this parameter, set "0".                                                                                                    |                                                                                          |                                                                           |  |  |  |
|      | Setting range                                                                                                    |                                                                                          |                                                                           |  |  |  |
|      | 0 1                                                                                                    | to 8                                                                                     |                                                                           |  |  |  |
|      |                                                                                                    |                                                                                          |                                                                           |  |  |  |

# **15.4 Axis Specifications Parameters**

| #2001       | rapid                     | Rapid traverse rate                                             |
|-------------|---------------------------|-----------------------------------------------------------------|
| Set         | the rapid traverse feedra | ate for each axis.                                              |
| (No         | ote) The maximum value    | to be set depends on the machine specifications.                |
| Se          | tting range               |                                                                 |
| 1           | to 1000000 (mm/min)       |                                                                 |
| #2002       | clamp                     | Cutting feedrate for clamp function                             |
| Set         | the maximum cutting fee   | edrate for each axis.                                           |
| Eve         | en if the feedrate in G01 | exceeds this value, the clamp will be applied at this feedrate. |
| <b>C</b> -1 | tting range               |                                                                 |

1 to 1000000 (mm/min)

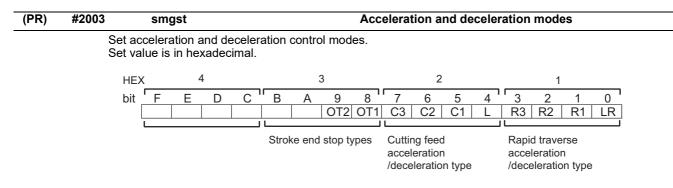

#### HEX-1 Rapid traverse acceleration/deceleration type

0(bit3,2,1,0 = 0000): Step

1(bit3,2,1,0 = 0001): Linear acceleration/deceleration

2(bit3,2,1,0 = 0010): Primary delay

8(bit3,2,1,0 = 1000): Exponential acceleration and linear deceleration

F(bit3,2,1,0 = 1111): Soft acceleration/deceleration

(Note) Primary delay is applied because R1 setting has priority over R3 setting when R1 and R3 are both set to "1".

#### HEX-2 Cutting feed acceleration/deceleration type

- 0 (bit7,6,5,4 = 0000): Step
- 1 (bit7,6,5,4 = 0001): Linear acceleration/deceleration
- 2 (bit7,6,5,4 = 0010): Primary delay
- 8 (bit7,6,5,4 = 1000): Exponential acceleration and linear deceleration
- F (bit7,6,5,4 = 1111): Soft acceleration/deceleration

#### HEX-3 Stroke end stop types

- 0 (bit9,8 = 00): Linear deceleration (Decelerates at G0t1)
- 1 (bit9,8 = 01): Linear deceleration (Decelerates at 2×G0t1)
- 2 (bit9,8 = 10): Position loop step stop
- 3 (bit9,8 = 11): Position loop step stop

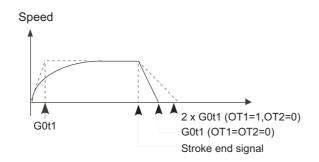

(Note) OT1(bit8) is valid under the following conditions (valid for dog type zero point return): - Stop type: Linear deceleration

- Acceleration/deceleration mode: Exponential Acceleration and Linear deceleration

#### HEX-4

Not used. Set to "0".

| #2004 | G0tL             | G0 time constant (linear)                                                                                                    |
|-------|------------------|----------------------------------------------------------------------------------------------------|
| Set a | linear control t | ime constant for rapid traverse acceleration and deceleration.                                                                                                    |
|       |                  | s enabled when LR (rapid traverse feed with linear acceleration/deceleration) or F (soft ation) is selected in "#2003 smgst" (Acceleration and deceleration modes). |
|       | Speed            |                                                                                                    |
|       | GotL             | GotL Time                                                                                                    |
| Setti | ng range         |                                                                                                    |
| 1 to  | o 4000 (ms)      |                                                                                                    |
|       |                  |                                                                                                    |

| _ |       |      |                                                    |
|---|-------|------|----------------------------------------------------|
|   | #2005 | G0t1 | G0 time constant(primary delay) / Second-step time |
|   |       |      | constant for soft acceleration/deceleration        |

Set a primary-delay time constant for rapid traverse acceleration and deceleration.

This time constant is enabled when R1 (rapid traverse feed with primary delay) or R3 (exponential acceleration and linear deceleration) is selected in "#2003 smgst" (Acceleration and deceleration modes). When the soft acceleration/deceleration is selected, the second-step time constant will be used.

<Rapid traverse feed with primary delay>

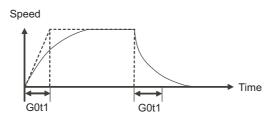

<Rapid traverse feed with exponential acceleration and linear deceleration>

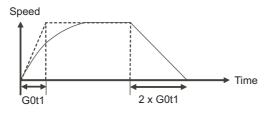

<Soft acceleration/deceleration> •When "#1219 aux03/bit7" is set to "0"

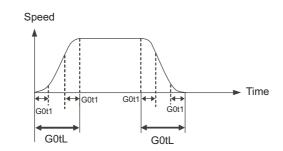

(Note) The time constant setting for the soft acceleration/deceleration can be changed by the setting of "#1219 aux03/bit7"  $\,$ 

#### ---Setting range---

1 to 5000 (ms) G0t2

#### #2006

Not used. Set to "0".

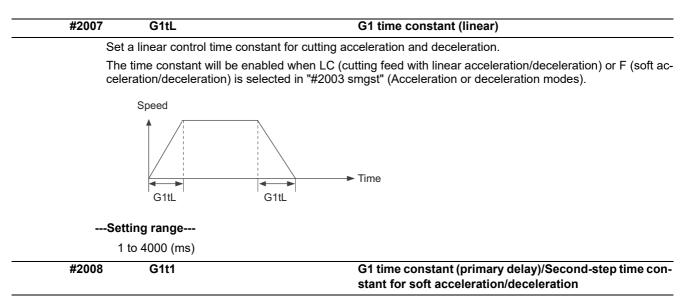

Set the primary delay time constant for cutting acceleration and deceleration.

The time constant will be enabled when C1 (cutting feed with the primary delay) or C3 (cutting feed with exponential acceleration and linear deceleration) is selected in "#2003 smgst" (Acceleration/deceleration modes).

When the soft acceleration/deceleration is selected, the second-step time constant will be used.

<Cutting feed with primary delay>

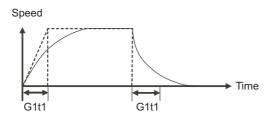

<Cutting feed with exponential acceleration and linear deceleration>

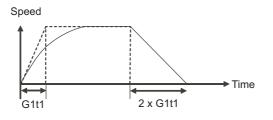

<Soft acceleration/deceleration>

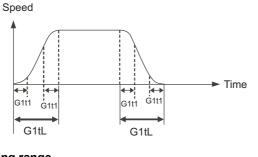

---Setting range---1 to 5000 (ms)

| #2009 | G1t2                                                             |                                                                                                    |
|-------|------------------------------------------------------------------|----------------------------------------------------------------------------------------------------|
| Not   | used. Set to "0".                                                |                                                                                                    |
| #2010 | fwd_g                                                            | Feed forward gain                                                                                                    |
| Set   | a feed forward gain for p                                        | re-interpolation acceleration/deceleration.                                                                                                    |
|       | e larger the set value, the<br>s, set the smaller value.         | smaller the theoretical control error will be. However, if a machine vibration oc                                                                                 |
| Set   | ting range                                                       |                                                                                                    |
| 0     | to 200 (%)                                                       |                                                                                                    |
| #2011 | G0back                                                           | G0 backlash                                                                                                    |
| rapi  |                                                                  | sation amount when the direction is reversed with the movement command in in manual mode (except for handle feed mode) .                                          |
|       | 9999999 to 9999999                                               |                                                                                                    |
| #2012 | G1back                                                           | G1 backlash                                                                                                    |
| cutt  | up the backlash compen<br>ing mode.<br>backlash is enabled in ha | sation amount when the direction is reversed with the movement command in andle feed mode.                                                                        |
| Set   | ting range                                                       |                                                                                                    |
| -6    | 9999999 to 9999999                                               |                                                                                                    |
| #2013 | OT -                                                             | Soft limit I -                                                                                                    |
|       |                                                                  | rence to the zero point of the basic machine coordinate. Set the coordinate in movable area of stored stroke limit 1. The coordinate in the positive direction is |
|       | in "#2014 OT+".                                                  |                                                                                                    |

To narrow the available range in actual use, use the parameters "#8204 OT-" and "#8205 OT+".

When the same value (other than "0") is set in this parameter and "#2014 OT+", this function will be disabled.

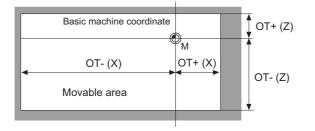

#### ---Setting range---

-99999.999 to 99999.999 (mm)

| #2014 | OT + |
|-------|------|

Soft limit I +

Set a soft limit area with reference to the zero point of the basic machine coordinate. Set the coordinate in the positive direction for the movable area of stored stroke limit 1. The coordinate in the negative direction is set in "#2013 OT-".

To narrow the available range in actual use, use the parameters "#8204 OT-" and "#8205 OT+".

When the same value (other than "0") is set in this parameter and "#2013 OT-", this function will be disabled.

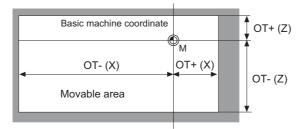

#### ---Setting range---

-99999.999 to 99999.999 (mm)

|      | #2015                                                                                                    | timi-                                         | Negative direction sensor of tool setter                                                                                                    |  |  |
|------|----------------------------------------------------------------------------------------------------|-----------------------------------------------|----------------------------------------------------------------------------------------------------|--|--|
|      | S                                                                                                    | Set a sensor position i                       | in the negative direction when using the tool setter.                                                                                          |  |  |
|      |                                                                                                    |                                               | d, set up the distance of a tool replacement point (reference point) for measuring the ero point to the measurement reference point (surface). |  |  |
|      | (                                                                                                    | Note) In the case of the the orthogonal coord | he basic axis and inclined axis of the inclined axis specifications, set the position on linate.                                               |  |  |
|      | 8                                                                                                    | Setting range                                 |                                                                                                    |  |  |
|      |                                                                                                    | -99999.999 to 99999                           | 9.999 (mm)                                                                                                    |  |  |
|      | #2016                                                                                                    | timi+                                         | Positive direction sensor of tool setter or TLM standard length                                                                                |  |  |
|      | S                                                                                                    | Set the sensor position                       | n in the positive direction when using the tool setter.                                                                                        |  |  |
|      |                                                                                                    |                                               | d, set the distance from a tool change point (reference position) to the measurement n order to measure the tool length.                       |  |  |
|      | (                                                                                                    | Note) In the case of the the orthogonal coord | he basic axis and inclined axis of the inclined axis specifications, set the position on linate.                                               |  |  |
|      | Setting range                                                                                                    |                                               |                                                                                                    |  |  |
|      | -99999.999 to 99999.999 (mm)                                                                                                    |                                               |                                                                                                    |  |  |
|      | #2017                                                                                                    | tap_g                                         | Axis servo gain                                                                                                    |  |  |
|      |                                                                                                    | Set the position loop g<br>etc.).             | gain for special operations (synchronized tapping, interpolation with spindle C axis,                                                          |  |  |
|      | S                                                                                                    | Set the value in 0.25 i                       | ncrements.                                                                                                    |  |  |
|      | Т                                                                                                    | he standard setting v                         | value is "10".                                                                                                    |  |  |
|      | 8                                                                                                    | Setting range                                 |                                                                                                    |  |  |
|      |                                                                                                    | 0.25 to 200.00 (rad/                          | 's)                                                                                                    |  |  |
| (PR) | #2018                                                                                                    | no_srv                                        | Operation with no servo control                                                                                                    |  |  |
|      | Select when performing test operation without of                                                                                             |                                               | ng test operation without connecting the drive unit and motor.                                                                                 |  |  |
|      | 0: Normal operation                                                                                                    |                                               |                                                                                                    |  |  |
|      | 1: Test operation                                                                                                    |                                               |                                                                                                    |  |  |
|      | When "1" is set, the operation will be possible even if drive units and motor are not connected, because drive system alarm will be ignored. |                                               |                                                                                                    |  |  |
|      |                                                                                                    |                                               | d for test operation during start up: Do not use during normal operation. If "1" is set<br>on, errors will not be detected even if they occur. |  |  |
|      | #2019                                                                                                    | revnum                                        | Return steps                                                                                                    |  |  |
|      | S                                                                                                    | Set the steps required                        | for reference position return for each axis.                                                                                                   |  |  |
|      |                                                                                                    | 0: Not execute refer                          | rence position return.                                                                                                    |  |  |
|      |                                                                                                    |                                               |                                                                                                    |  |  |

1 to max. number of NC axes: Steps required for reference position return

|                                                                                          | o_chkp                                                                                                    | Spindle orientation completion check during second<br>reference position return                                                                                                    |
|------------------------------------------------------------------------------------------|----------------------------------------------------------------------------------------------------|----------------------------------------------------------------------------------------------------|
|                                                                                          | the distance from the second completed during second refe                                                                                                    | reference position to the position for checking that the spindle orientation erence position return.                                                                                                    |
|                                                                                          | en the set value is "0", the abo                                                                                                    | -                                                                                                    |
|                                                                                          | ting range                                                                                                    |                                                                                                    |
|                                                                                          | to 99999.999 (mm)                                                                                                    |                                                                                                    |
| #2021                                                                                    | out_f                                                                                                    | Maximum speed outside soft limit range (For L system only)                                                                                                    |
| Set                                                                                      | the maximum speed outside t                                                                                                    | he soft limit range.                                                                                                    |
| Set                                                                                      | ting range                                                                                                    |                                                                                                    |
| 0                                                                                        | to 1000000 (mm/min)                                                                                                    |                                                                                                    |
| #2022                                                                                    | G30SLX                                                                                                    | Validate soft limit (automatic and manual)                                                                                                    |
|                                                                                          | ect whether to disable a soft lin<br>omatic and manual operation r                                                                                                    | nit check during the second to the fourth reference position return in both modes.                                                                                                    |
| 0:                                                                                       | Enable                                                                                                    |                                                                                                    |
| 1:                                                                                       | Disable                                                                                                    |                                                                                                    |
| #2023                                                                                    | ozfmin                                                                                                    | Set up ATC speed lower limit                                                                                                    |
| Set                                                                                      | the minimum speed outside th                                                                                                    | ne soft limit range during the second to the fourth reference position return                                                                                                    |
| Set                                                                                      | ting range                                                                                                    |                                                                                                    |
| 0                                                                                        | to 1000000 (mm/min)                                                                                                    |                                                                                                    |
| #2024                                                                                    | synerr                                                                                                    | Allowable error                                                                                                    |
| Set                                                                                      | the maximum synchronization                                                                                                    | $\ensuremath{\mathbf{n}}$ error, allowable at the synchronization error check, for the master axis.                                                                                                    |
| Whe                                                                                      | en "0" is set, the error check w                                                                                                    | <i>v</i> ill not be carried out.                                                                                                    |
| Set                                                                                      | ting range                                                                                                    |                                                                                                    |
| 0                                                                                        | to 99999.999 (mm)                                                                                                    |                                                                                                    |
| <b>_</b>                                                                                 |                                                                                                    | $a_{\alpha} = a_{\alpha} = a_{\alpha$ |
| D                                                                                        | uring simple C-axis synchrone                                                                                                    | Jus control. 0 to 99999.999( )                                                                                                    |
| #2061                                                                                    | uring simple C-axis synchrono<br>OT_1B-                                                                                                    | Soft limit IB-                                                                                                    |
| #2061                                                                                    | OT_1B-                                                                                                    | · ·                                                                                                    |
| <b>#2061</b><br>Set                                                                      | OT_1B-<br>the coordinate of the lower lin                                                                                                    | Soft limit IB-                                                                                                    |
| #2061<br>Set<br>Set<br>If th                                                             | OT_1B-<br>the coordinate of the lower lin<br>a value from zero point in the                                                                                                    | Soft limit IB-<br>nit of the area where the stored stroke limit IB is inhibited.<br>basic machine coordinate system.                                                                                                    |
| #2061<br>Set<br>Set<br>If th<br>func                                                     | OT_1B-<br>the coordinate of the lower lin<br>a value from zero point in the<br>e same value (non-zero) with                                                                                                    | Soft limit IB-<br>nit of the area where the stored stroke limit IB is inhibited.<br>basic machine coordinate system.                                                                                                    |
| #2061<br>Set<br>If th<br>func<br>Set                                                     | OT_1B-<br>the coordinate of the lower lin<br>a value from zero point in the<br>e same value (non-zero) with<br>ction will be disabled.                                                                                                    | Soft limit IB-<br>nit of the area where the stored stroke limit IB is inhibited.<br>basic machine coordinate system.<br>the same sign as that of "#2062 OT_IB+" is set, the stored stroke limit IE                                                                                                    |
| #2061<br>Set<br>If th<br>func<br>Set                                                     | OT_1B-<br>the coordinate of the lower lin<br>a value from zero point in the<br>e same value (non-zero) with<br>ction will be disabled.<br>ting range                                                                                                    | Soft limit IB-<br>nit of the area where the stored stroke limit IB is inhibited.<br>basic machine coordinate system.<br>the same sign as that of "#2062 OT_IB+" is set, the stored stroke limit IB                                                                                                    |
| #2061<br>Set<br>If th<br>func<br>Set<br>-9<br>#2062                                      | OT_1B-<br>the coordinate of the lower lin<br>a value from zero point in the<br>e same value (non-zero) with<br>ction will be disabled.<br>ting range<br>99999.999 to 99999.999 (mm)<br>OT_1B+                                                                                                    | Soft limit IB-<br>nit of the area where the stored stroke limit IB is inhibited.<br>basic machine coordinate system.<br>the same sign as that of "#2062 OT_IB+" is set, the stored stroke limit IB                                                                                                    |
| #2061<br>Set<br>If th<br>func<br>Set<br>-9<br>#2062<br>Set                               | OT_1B-<br>the coordinate of the lower lin<br>a value from zero point in the<br>e same value (non-zero) with<br>ction will be disabled.<br>ting range<br>99999.999 to 99999.999 (mm)<br>OT_1B+<br>the coordinate of the upper lin                                                                                                    | Soft limit IB-<br>nit of the area where the stored stroke limit IB is inhibited.<br>basic machine coordinate system.<br>the same sign as that of "#2062 OT_IB+" is set, the stored stroke limit IB<br>Soft limit IB+                                                                                                    |
| #2061<br>Set<br>If th<br>func<br>Set<br>-9<br>#2062<br>Set<br>Set                        | OT_1B-<br>the coordinate of the lower lin<br>a value from zero point in the<br>e same value (non-zero) with<br>ction will be disabled.<br>ting range<br>99999.999 to 99999.999 (mm)<br>OT_1B+<br>the coordinate of the upper lin                                                                                                    | Soft limit IB-<br>nit of the area where the stored stroke limit IB is inhibited.<br>basic machine coordinate system.<br>the same sign as that of "#2062 OT_IB+" is set, the stored stroke limit IB<br>Soft limit IB+<br>nit of the area where the stored stroke limit IB is inhibited.                                                                                                    |
| #2061<br>Set<br>If th<br>func<br>Set<br>#2062<br>Set<br>Set<br>Set                       | OT_1B-<br>the coordinate of the lower lin<br>a value from zero point in the<br>e same value (non-zero) with<br>ction will be disabled.<br>ting range<br>99999.999 to 99999.999 (mm)<br>OT_1B+<br>the coordinate of the upper lin<br>a value from zero point in the                                                                                                    | Soft limit IB-<br>hit of the area where the stored stroke limit IB is inhibited.<br>basic machine coordinate system.<br>the same sign as that of "#2062 OT_IB+" is set, the stored stroke limit IE<br>Soft limit IB+<br>nit of the area where the stored stroke limit IB is inhibited.<br>basic machine coordinate system.                                                                                                    |
| #2061<br>Set<br>If th<br>func<br>Set<br>#2062<br>Set<br>Set<br>Set                       | OT_1B-<br>the coordinate of the lower lin<br>a value from zero point in the<br>e same value (non-zero) with<br>ction will be disabled.<br>ting range<br>99999.999 to 99999.999 (mm)<br>OT_1B+<br>the coordinate of the upper lin<br>a value from zero point in the<br>ting range<br>99999.999 to 99999.999 (mm)                                                                                                 | Soft limit IB-<br>hit of the area where the stored stroke limit IB is inhibited.<br>basic machine coordinate system.<br>the same sign as that of "#2062 OT_IB+" is set, the stored stroke limit IB<br>Soft limit IB+<br>nit of the area where the stored stroke limit IB is inhibited.<br>basic machine coordinate system.                                                                                                    |
| #2061<br>Set<br>If th<br>func<br>Set<br>-9<br>#2062<br>Set<br>Set<br>-9<br>#2063         | OT_1B-<br>the coordinate of the lower lin<br>a value from zero point in the<br>e same value (non-zero) with<br>ction will be disabled.<br>ting range<br>99999.999 to 99999.999 (mm)<br>OT_1B+<br>the coordinate of the upper lin<br>a value from zero point in the<br>ting range<br>99999.999 to 99999.999 (mm)<br>OT_1B type                                                                                   | Soft limit IB-<br>hit of the area where the stored stroke limit IB is inhibited.<br>basic machine coordinate system.<br>the same sign as that of "#2062 OT_IB+" is set, the stored stroke limit IB<br>Soft limit IB+<br>nit of the area where the stored stroke limit IB is inhibited.<br>basic machine coordinate system.<br>Soft limit IB type                                                                                                    |
| #2061<br>Set<br>If th<br>fund<br>Set<br>-9<br>#2062<br>Set<br>Set<br>-9<br>#2063         | OT_1B-<br>the coordinate of the lower lin<br>a value from zero point in the<br>e same value (non-zero) with<br>ction will be disabled.<br>ting range<br>99999.999 to 99999.999 (mm)<br>OT_1B+<br>the coordinate of the upper lin<br>a value from zero point in the<br>ting range<br>99999.999 to 99999.999 (mm)<br>OT_1B type<br>ect the type that applies the se                                               | Soft limit IB-<br>hit of the area where the stored stroke limit IB is inhibited.<br>basic machine coordinate system.<br>the same sign as that of "#2062 OT_IB+" is set, the stored stroke limit IB<br>Soft limit IB+<br>nit of the area where the stored stroke limit IB is inhibited.<br>basic machine coordinate system.                                                                                                    |
| #2061<br>Set<br>If th<br>func<br>Set<br>-9<br>#2062<br>Set<br>Set<br>Set<br>-9<br>#2063  | OT_1B-<br>the coordinate of the lower lin<br>a value from zero point in the<br>e same value (non-zero) with<br>ction will be disabled.<br>ting range<br>99999.999 to 99999.999 (mm)<br>OT_1B+<br>the coordinate of the upper lin<br>a value from zero point in the<br>ting range<br>99999.999 to 99999.999 (mm)<br>OT_1B type                                                                                   | Soft limit IB-<br>hit of the area where the stored stroke limit IB is inhibited.<br>basic machine coordinate system.<br>the same sign as that of "#2062 OT_IB+" is set, the stored stroke limit IB<br>Soft limit IB+<br>nit of the area where the stored stroke limit IB is inhibited.<br>basic machine coordinate system.<br>Soft limit IB type                                                                                                    |
| #2061<br>Set<br>If th<br>fund<br>Set<br>-9<br>#2062<br>Set<br>Set<br>-9<br>#2063<br>Sele | OT_1B-<br>the coordinate of the lower lin<br>a value from zero point in the<br>e same value (non-zero) with<br>ction will be disabled.<br>ting range<br>09999.999 to 99999.999 (mm)<br>OT_1B+<br>the coordinate of the upper lin<br>a value from zero point in the<br>ting range<br>09999.999 to 99999.999 (mm)<br>OT_1B type<br>ext the type that applies the set<br>is Soft limit IB<br>is Disable            | Soft limit IB-<br>hit of the area where the stored stroke limit IB is inhibited.<br>basic machine coordinate system.<br>the same sign as that of "#2062 OT_IB+" is set, the stored stroke limit IB<br>Soft limit IB+<br>nit of the area where the stored stroke limit IB is inhibited.<br>basic machine coordinate system.<br>Soft limit IB type                                                                                                    |
| #2061<br>Set<br>If th<br>fund<br>Set<br>-9<br>#2062<br>Set<br>Set<br>Set<br>-9<br>#2063  | OT_1B-<br>the coordinate of the lower lin<br>a value from zero point in the<br>e same value (non-zero) with<br>ction will be disabled.<br>ting range<br>99999.999 to 99999.999 (mm)<br>OT_1B+<br>the coordinate of the upper lir<br>a value from zero point in the<br>ting range<br>99999.999 to 99999.999 (mm)<br>OT_1B type<br>ect the type that applies the set<br>Soft limit IB<br>Disable<br>Soft limit IC | Soft limit IB-         nit of the area where the stored stroke limit IB is inhibited.         basic machine coordinate system.         the same sign as that of "#2062 OT_IB+" is set, the stored stroke limit IE         Soft limit IB+         nit of the area where the stored stroke limit IB is inhibited.         basic machine coordinate system.         Soft limit IB+         Soft limit IB+         Soft limit IB type                                                                                                    |

|      | #2068      | G0fwdg                                                          | G00 feed forward gain                                                                                                    |
|------|------------|-----------------------------------------------------------------|----------------------------------------------------------------------------------------------------|
|      | Set        | a feed forward gain for G                                       | 00 pre-interpolation acceleration/deceleration.                                                                                                    |
|      | The        | larger the setting value, t                                     | the shorter the positioning time during in-position checking.                                                                                                    |
|      | lf a       | machine vibration occurs,                                       | , set the smaller value.                                                                                                    |
|      | Set        | ting range                                                      |                                                                                                    |
|      | 0          | to 200 (%)                                                      |                                                                                                    |
|      | #2069      | Rcoeff                                                          | Axis arc radius error correction coefficient                                                                                                    |
|      | Set        | the percentage to increas                                       | se or decrease the arc radius error correction amount for each axis.                                                                                                    |
|      | Set        | ting range                                                      |                                                                                                    |
|      | -1         | 00.0 to +100.0 (%)                                              |                                                                                                    |
| (PR) | #2070      | div_RT                                                          | Rotational axis division count                                                                                                    |
|      | Set        | the number of divisions o                                       | f one turn of the rotary axis under control.                                                                                                    |
|      | (Exa       | ample)                                                          |                                                                                                    |
|      | Whe        | en "36" is set, one turn is                                     | supposed to be 36.000.                                                                                                    |
|      | (No        | te 1) When "0" is set, the                                      | normal rotary axis (360.000 degrees for one turn) is assumed.                                                                                                    |
|      | (No<br>sit | te 2) If this parameter is ch<br>ion data will be lost. Initial | hanged when the absolute position detection specification is used, absolute po<br>lization must be performed again.                                                                                                    |
|      | Set        | ting range                                                      |                                                                                                    |
|      | 0          | to 999                                                          |                                                                                                    |
| (PR) | #2071      | s_axis                                                          | Inclined axis selection (for L system only)                                                                                                    |
|      |            | ect whether the axis is to lined axis.                          | be under the inclined-axis control or to be the basic axis corresponding to the                                                                                                    |
|      | 0:         | Not to be under the inclir                                      | ned-axis control                                                                                                    |
|      | 1:         | Inclined axis                                                   |                                                                                                    |
|      | 2:         | Basic axis corresponding                                        | g to inclined axis                                                                                                    |
|      |            | te) Each of "1" and "2" va<br>clined-axis control does no       | lues must be set for only one axis. If either value is set for two or more axes, ot work.                                                                                                    |
|      | #2072      | rslimt                                                          | Restart limit                                                                                                    |
|      | Set        | the most minus (-) side p                                       | osition where restart search is possible.                                                                                                    |
|      |            | e machine is positioned or<br>rch in type 3 will be disabl      | n the more minus (-) side than the set value in T-command restart mode, restar<br>led.                                                                                                    |
|      | Set        | ting range                                                      |                                                                                                    |
|      | -9         | 99999.999 to 99999.999 (I                                       | mm)                                                                                                    |
|      | #2073      | zrn_dog                                                         | Origin dog Random assignment device                                                                                                    |
|      |            |                                                                 | tions, the "Reference position return near-point detection" signal is assigned to<br>in this parameter to assign this signal to a position other than the fixed device                                                                        |
|      | (No        | te1) This parameter is ena                                      | abled in the following conditions.                                                                                                    |
|      |            | NC axis: When "#1226 au                                         | ux10/bit5" is set to "1".                                                                                                    |
|      |            | PLC axis: When "#1246 s                                         | set18/bit7" is set to "1".                                                                                                    |
|      | is         | set, an emergency stop w                                        | er is valid, do not set the existing device number. If the existing device number<br>vill occur. However, no device number check will be performed for an axis to<br>gnored" signal or the "PLC axis near-point dog ignored" signal is input. |
|      | era        | ation panel I/O unit or the                                     | ition return near-point detection" signal is required to be directly input to the or<br>remote I/O unit. The device assigned to an expansion unit such as CC-Link,<br>ed. Signals which set in a sequence program cannot be used.             |
|      | Set        | ting range                                                      |                                                                                                    |
|      |            |                                                                 |                                                                                                    |

| Set the device in<br>device numbe<br>I for an axis to<br>hit or the remote<br>be used. Signal<br>Set the device in<br>Get the device in<br>device numbe |  |  |  |  |
|----------------------------------------------------------------------------------------------------|--|--|--|--|
| I for an axis to<br>hit or the remote<br>be used. Signal<br>Set the device in<br>device numbe                                                           |  |  |  |  |
| I for an axis to<br>hit or the remote<br>be used. Signal<br>Set the device in<br>device numbe                                                           |  |  |  |  |
| I for an axis to<br>hit or the remote<br>be used. Signal<br>Set the device in<br>device numbe                                                           |  |  |  |  |
| I for an axis to<br>hit or the remote<br>be used. Signal<br>Set the device in<br>device numbe                                                           |  |  |  |  |
| be used. Signal                                                                                                    |  |  |  |  |
| device numbe                                                                                                    |  |  |  |  |
| device numbe                                                                                                    |  |  |  |  |
| device numbe                                                                                                    |  |  |  |  |
| device numbe                                                                                                    |  |  |  |  |
|                                                                                                    |  |  |  |  |
|                                                                                                    |  |  |  |  |
|                                                                                                    |  |  |  |  |
|                                                                                                    |  |  |  |  |
|                                                                                                    |  |  |  |  |
| nit or the remote<br>be used. Signal                                                                                                    |  |  |  |  |
|                                                                                                    |  |  |  |  |
|                                                                                                    |  |  |  |  |
|                                                                                                    |  |  |  |  |
|                                                                                                    |  |  |  |  |
|                                                                                                    |  |  |  |  |
|                                                                                                    |  |  |  |  |
| _C axis.                                                                                                    |  |  |  |  |
|                                                                                                    |  |  |  |  |
|                                                                                                    |  |  |  |  |
|                                                                                                    |  |  |  |  |
|                                                                                                    |  |  |  |  |
| When "#1205 G0dbcc" is "1", SV024 is used as the G0 in-position width.                                                                                  |  |  |  |  |
| Setting range                                                                                                    |  |  |  |  |
|                                                                                                    |  |  |  |  |
|                                                                                                    |  |  |  |  |
|                                                                                                    |  |  |  |  |
|                                                                                                    |  |  |  |  |
|                                                                                                    |  |  |  |  |
|                                                                                                    |  |  |  |  |
|                                                                                                    |  |  |  |  |
|                                                                                                    |  |  |  |  |
|                                                                                                    |  |  |  |  |
| sed by servo de                                                                                                    |  |  |  |  |
|                                                                                                    |  |  |  |  |

0 to 10 (standard value: 8)

| #2080                                                                                       | chwid                                                                                                    | Bottom dead center position width                                                                                                    |
|---------------------------------------------------------------------------------------------|----------------------------------------------------------------------------------------------------|----------------------------------------------------------------------------------------------------|
| Set                                                                                         | the tolerance between the                                                                                                    | commanded stroke and actual stroke.                                                                                                    |
|                                                                                             | npensation will be applied o<br>ottom dead point/ 2] will be                                                                                                    | luring chopping so that the result of [command width - maximum stroke of top within this tolerance.                                                                                                    |
| Set                                                                                         | ting range                                                                                                    |                                                                                                    |
| 0                                                                                           | to 10.000 (mm)                                                                                                    |                                                                                                    |
| #2081                                                                                       | chclsp                                                                                                    | Maximum chopping speed                                                                                                    |
| Set                                                                                         | the clamp speed in choppi                                                                                                    | ng operation.                                                                                                    |
|                                                                                             |                                                                                                    | ed will be determined by "#2002 clamp".                                                                                                    |
| Set                                                                                         | ting range                                                                                                    |                                                                                                    |
| 0                                                                                           | to 60000 (mm/min)                                                                                                    |                                                                                                    |
| #2082                                                                                       | a_rstax                                                                                                    | Restart position return order                                                                                                    |
| Set                                                                                         |                                                                                                    | ler from the 1st automatically returning axis to the restart position.                                                                                                    |
|                                                                                             | en "0" is set, the axis will no                                                                                                    |                                                                                                    |
|                                                                                             | ,                                                                                                    | axes, all of the axes will return simultaneously.                                                                                                    |
|                                                                                             |                                                                                                    | n system, when performing the restart search just after power ON, and when                                                                                                    |
|                                                                                             |                                                                                                    | moved by the follow-up, an operation error(M01 0128) may occur.                                                                                                    |
| Set                                                                                         | ting range                                                                                                    |                                                                                                    |
| 0                                                                                           | to 16                                                                                                    |                                                                                                    |
| #2084                                                                                       | G60_ax                                                                                                    | Unidirectional positioning operation selection                                                                                                    |
| Sele                                                                                        | ect how to operate the unid                                                                                                    | irectional positioning when the positioning command (G00) is issued.                                                                                                    |
| 0:                                                                                          | Carry out unidirectional po                                                                                                    | sitioning according to the command and modal.                                                                                                    |
| 1:                                                                                          | Carry out unidirectional po                                                                                                    | sitioning regardless of the command and modal.                                                                                                    |
|                                                                                             |                                                                                                    | the unidirectional positioning at every positioning command, regardless of tioning command and modal are issued.                                                                                                    |
|                                                                                             |                                                                                                    |                                                                                                    |
| <re< td=""><td>elated parameters&gt;</td><td></td></re<>                                    | elated parameters>                                                                                                    |                                                                                                    |
|                                                                                             | elated parameters><br>209 G60 SHIFT" and "#207                                                                                                    | 6 index_x"                                                                                                    |
| "#82                                                                                        |                                                                                                    | 6 index_x" External deceleration speed                                                                                                    |
| "#82<br><b>#2086</b><br>Set                                                                 | 209 G60 SHIFT" and "#207<br>exdcax<br>the maximum feed rate for                                                                                                    | _                                                                                                    |
| "#82<br>#2086<br>Set<br>This                                                                | 209 G60 SHIFT" and "#207<br>exdcax<br>the maximum feed rate for                                                                                                    | External deceleration speed<br>each axis when the external deceleration signal is ON.                                                                                                    |
| "#82<br>#2086<br>Set<br>This<br>Set                                                         | 209 G60 SHIFT" and "#207<br>exdcax<br>the maximum feed rate for<br>parameter is valid when "                                                                                                    | External deceleration speed<br>each axis when the external deceleration signal is ON.                                                                                                    |
| "#82<br>#2086<br>Set<br>This<br>Set                                                         | 209 G60 SHIFT" and "#207<br>exdcax<br>the maximum feed rate for<br>parameter is valid when "<br>ting range                                                                                                    | External deceleration speed<br>each axis when the external deceleration signal is ON.                                                                                                    |
| "#82<br>#2086<br>Set<br>This<br>Set<br>0<br>#2087                                           | 209 G60 SHIFT" and "#207<br>exdcax<br>the maximum feed rate for<br>s parameter is valid when "s<br>ting range<br>to 1000000 (mm/min)<br>syncnt                                                                                                    | External deceleration speed<br>each axis when the external deceleration signal is ON.<br>#1239 set11/bit6" is set to "1".<br>Synchronization/superimposition control setting for                                                                                                    |
| "#82<br>#2086<br>Set<br>This<br>Set<br>0<br>#2087<br>Set                                    | 209 G60 SHIFT" and "#207<br>exdcax<br>the maximum feed rate for<br>s parameter is valid when "s<br>ting range<br>to 1000000 (mm/min)<br>syncnt                                                                                                    | External deceleration speed<br>each axis when the external deceleration signal is ON.<br>#1239 set11/bit6" is set to "1".<br>Synchronization/superimposition control setting for<br>each axis<br>d axis with respect to reference axis to the bit corresponding to each axis.                                                                                                    |
| "#82<br>#2086<br>Set<br>This<br>Set<br>0<br>#2087<br>Set<br>0:                              | 209 G60 SHIFT" and "#207<br>exdcax<br>the maximum feed rate for<br>a parameter is valid when "<br>ting range<br>to 1000000 (mm/min)<br>syncnt<br>the polarity of synchronize                                                                                                    | External deceleration speed<br>each axis when the external deceleration signal is ON.<br>#1239 set11/bit6" is set to "1".<br>Synchronization/superimposition control setting for<br>each axis<br>d axis with respect to reference axis to the bit corresponding to each axis.<br>polarity is positive                                                                                                    |
| "#82<br>#2086<br>Set<br>This<br>Set<br>0<br>#2087<br>Set<br>0:<br>1:                        | 209 G60 SHIFT" and "#207<br>exdcax<br>the maximum feed rate for<br>parameter is valid when "<br>ting range<br>to 1000000 (mm/min)<br>syncnt<br>the polarity of synchronize<br>Relative to reference axis                                                                                                    | External deceleration speed<br>each axis when the external deceleration signal is ON.<br>#1239 set11/bit6" is set to "1".<br>Synchronization/superimposition control setting for<br>each axis<br>d axis with respect to reference axis to the bit corresponding to each axis.<br>polarity is positive                                                                                                    |
| "#82<br>#2086<br>Set<br>This<br>Set<br>0<br>#2087<br>Set<br>0:<br>1:<br>Set                 | 209 G60 SHIFT" and "#207<br>exdcax<br>the maximum feed rate for<br>parameter is valid when "s<br>ting range<br>to 1000000 (mm/min)<br>syncnt<br>the polarity of synchronized<br>Relative to reference axis<br>Relative to reference axis                                                                                                    | External deceleration speed<br>each axis when the external deceleration signal is ON.<br>#1239 set11/bit6" is set to "1".<br>Synchronization/superimposition control setting for<br>each axis<br>d axis with respect to reference axis to the bit corresponding to each axis.<br>polarity is positive                                                                                                    |
| "#82<br>#2086<br>Set<br>This<br>Set<br>0<br>#2087<br>Set<br>0:<br>1:<br>Set                 | 209 G60 SHIFT" and "#207<br>exdcax<br>the maximum feed rate for<br>parameter is valid when "s<br>ting range<br>to 1000000 (mm/min)<br>syncnt<br>the polarity of synchronized<br>Relative to reference axis,<br>Relative to reference axis,<br>ting range                                                                                               | External deceleration speed<br>each axis when the external deceleration signal is ON.<br>#1239 set11/bit6" is set to "1".<br>Synchronization/superimposition control setting for<br>each axis<br>d axis with respect to reference axis to the bit corresponding to each axis.<br>polarity is positive                                                                                                    |
| "#82<br>#2086<br>Set<br>This<br>Set<br>0<br>#2087<br>Set<br>0<br>#2088<br>Set               | 209 G60 SHIFT" and "#207<br>exdcax<br>the maximum feed rate for<br>parameter is valid when "s<br>ting range<br>to 1000000 (mm/min)<br>syncnt<br>the polarity of synchronized<br>Relative to reference axis,<br>Relative to reference axis,<br>ting range<br>to FF (hexadecimal)<br>bsax_sy                                                             | External deceleration speed<br>each axis when the external deceleration signal is ON.<br>#1239 set11/bit6" is set to "1".<br>Synchronization/superimposition control setting for<br>each axis<br>d axis with respect to reference axis to the bit corresponding to each axis.<br>polarity is positive<br>polarity is negative<br>Reference axis for synchronous control<br>hronous control with the 2nd axis name (axname2). A numerical character |
| "#82<br>#2086<br>Set<br>This<br>Set<br>0<br>#2087<br>Set<br>0<br>#2088<br>#2088             | 209 G60 SHIFT" and "#207<br>exdcax<br>the maximum feed rate for<br>parameter is valid when "s<br>ting range<br>to 1000000 (mm/min)<br>syncnt<br>the polarity of synchronized<br>Relative to reference axis,<br>Relative to reference axis,<br>ting range<br>to FF (hexadecimal)<br>bsax_sy<br>the reference axis for synchronized                      | External deceleration speed<br>each axis when the external deceleration signal is ON.<br>#1239 set11/bit6" is set to "1".<br>Synchronization/superimposition control setting for<br>each axis<br>d axis with respect to reference axis to the bit corresponding to each axis.<br>polarity is positive<br>polarity is negative<br>Reference axis for synchronous control<br>hronous control with the 2nd axis name (axname2). A numerical character |
| "#82<br>#2086<br>Set<br>This<br>Set<br>0<br>#2087<br>Set<br>0<br>#2088<br>Set<br>can<br>Set | 209 G60 SHIFT" and "#207<br>exdcax<br>the maximum feed rate for<br>parameter is valid when "<br>ting range<br>to 1000000 (mm/min)<br>syncnt<br>the polarity of synchronized<br>Relative to reference axis<br>Relative to reference axis<br>ting range<br>to FF (hexadecimal)<br>bsax_sy<br>the reference axis for sync<br>not be set as the 1st charac | External deceleration speed<br>each axis when the external deceleration signal is ON.<br>#1239 set11/bit6" is set to "1".<br>Synchronization/superimposition control setting for<br>each axis<br>d axis with respect to reference axis to the bit corresponding to each axis.<br>polarity is positive<br>polarity is negative<br>Reference axis for synchronous control<br>hronous control with the 2nd axis name (axname2). A numerical character |

| #2089 | bsax_pl                                                      | Superimposition control reference axis                                    |
|-------|--------------------------------------------------------------|---------------------------------------------------------------------------|
| Set   | the reference axis of superin                                | nposition control using the 2nd axis name (axname2).                      |
| Alw   | ays use an alphabetic chara                                  | cter (A to Z) for the first character.                                    |
|       | ite) This parameter is enabled ethod) is set to "0".         | d only when "#1280 ext16/bit7" (Control axis superimposition command      |
| Set   | ting range                                                   |                                                                           |
| T     | wo digits between A to Z and<br>(Setting is cleared when "0" |                                                                           |
| #2090 | plrapid                                                      | Rapid traverse rate for superimposition control                           |
| Set   | the rapid traverse rate for su                               | perimposition control.                                                    |
| (Eq   | uivalent to "#2001 rapid" (Ra                                | pid traverse rate).)                                                      |
| Set   | ting range                                                   |                                                                           |
| 0     | to 1000000 (mm/min)                                          |                                                                           |
| #2091 | plclamp                                                      | Cutting feed clamp speed for superimposition control                      |
| Set   | the cutting feed clamp speed                                 | d for superimposition control.                                            |
| (Eq   | uivalent to "#2002 clamp" (C                                 | utting feed clamp speed).)                                                |
| Set   | ting range                                                   |                                                                           |
| 0     | to 1000000 (mm/min)                                          |                                                                           |
| #2092 | plG0tL                                                       | G0 time constant for superimposition control (linear)                     |
| Set   | the G0 time constant (linear)                                | ) for superimposition control.                                            |
| (Eq   | uivalent to "#2004 G0tL G0 t                                 | ime constant (linear)".)                                                  |
| Set   | ting range                                                   |                                                                           |
| 0     | to 4000 (ms)                                                 |                                                                           |
| #2093 | plG0t1                                                       | G0 time constant for superimposition control (primary delay)              |
| Set   | the G0 time constant (prima                                  | ry delay) for superimposition control.                                    |
| (Eq   | uivalent to "#2005 G0t1 G0 t                                 | ime constant (primary delay".)                                            |
| Set   | ting range                                                   |                                                                           |
| 0     | to 5000 (ms)                                                 |                                                                           |
| #2094 | plG1tL                                                       | G1 time constant for superimposition control (linear)                     |
| Set   | the G1 time constant (linear)                                | ) for superimposition control.                                            |
| (Eq   | uivalent to "#2007 G1tL G1 t                                 | ime constant (linear)".)                                                  |
| Set   | ting range                                                   |                                                                           |
| 0     | to 4000 (ms)                                                 |                                                                           |
| #2095 | plG1t1                                                       | G1 time constant for superimposition control (primary delay)              |
| Set   | the G1 time constant (prima                                  | ry delay) for superimposition control.                                    |
| (Eq   | uivalent to "#2008 G1t1 G1 t                                 | ime constant (primary delay)".)                                           |
| Set   | ting range                                                   |                                                                           |
| 0     | to 5000 (ms)                                                 |                                                                           |
| #2096 | crncsp                                                       | Minimum corner deceleration speed                                         |
| Set   | the minimum clamp speed for                                  | or corner deceleration in the high-accuracy control mode. Normally set "0 |
| (No   | te) This parameter is invalid                                | during SSS control.                                                       |
|       | ting range                                                   | 5                                                                         |
|       |                                                              |                                                                           |

0 to 1000000 (mm/min)

| #2097 | timi2-                                                       | Sub side tool setter - direction sensor                                                                                                    |
|-------|--------------------------------------------------------------|----------------------------------------------------------------------------------------------------|
| S     | et the sensor position (on su                                | ub side) in the (-) direction when using the tool setter on the sub spindle side.                                                                                                    |
|       | lote) In the case of the basic<br>the orthogonal coordinate. | c axis and inclined axis of the inclined axis specifications, set the position on                                                                                                    |
| S     | etting range                                                 |                                                                                                    |
|       | -99999.999 to 99999.999 (r                                   | nm)                                                                                                    |
| #2098 | timl2+                                                       | Sub side tool setter + direction sensor                                                                                                    |
| S     | et the sensor position (on su                                | ub side) in (+) direction when using the tool setter on the sub spindle side.                                                                                                    |
|       | lote) In the case of the basic<br>the orthogonal coordinate. | c axis and inclined axis of the inclined axis specifications, set the position on                                                                                                    |
| S     | etting range                                                 |                                                                                                    |
|       | -99999.999 to 99999.999 (r                                   | nm)                                                                                                    |
| #2100 | rpcax                                                        | Rotary axis workpiece position compensation valid                                                                                                    |
| S     | et the state of the compensa                                 | ation of the rotary axis workpiece position.                                                                                                    |
|       | 0: Disabled                                                  |                                                                                                    |
|       | 1: Enabled                                                   |                                                                                                    |
| #2102 | skip_tL                                                      | Skip time constant linear                                                                                                    |
|       |                                                              | tant for variable speed skip acceleration and deceleration, or for an occasion s acceleration/deceleration time constant enabled (R1).                                                                                                    |
|       |                                                              | bled when LC (cutting feed with linear acceleration/deceleration) or F (soft ac ected in "#2003 smgst" (Acceleration or deceleration modes).                                                                                                  |
| W     | /hen set to "0", the time con                                | stant set by "#2007 G1tL" is used.                                                                                                    |
| S     | etting range                                                 |                                                                                                    |
|       | 0 to 4000 (ms)                                               |                                                                                                    |
| #2103 | skip_t1                                                      | Skip time constant primary delay / Second-step time<br>constant for soft acceleration/deceleration                                                                                                    |
|       |                                                              | stant for variable speed skip acceleration and deceleration, or for an occasion<br>s acceleration/deceleration time constant enabled (R1).                                                                                                    |
| p     | onential acceleration and line                               | bled when C1 (cutting feed with the primary delay) or C3 (cutting feed with ex-<br>ear deceleration) is selected in "#2003 smgst" (Acceleration/deceleration<br>eration/deceleration is selected, the second-step time constant will be used. |
| V     | /hen set to "0", the time con                                | stant set by "#2008 G1t1" is used.                                                                                                    |
| S     | etting range                                                 |                                                                                                    |
|       | 0 to 5000 (ms)                                               |                                                                                                    |
| #2106 | Index unit                                                   | Indexing unit                                                                                                    |
| S     | et the indexing unit to which                                | the rotary axis can be positioned.                                                                                                    |
| S     | etting range                                                 |                                                                                                    |
|       | 0 to 360 (°)                                                 |                                                                                                    |
| #2109 | Rapid (H-precision)                                          | Rapid traverse rate for high-accuracy control mode                                                                                                    |
|       | et the rapid traverse rate for sed.                          | each axis in the high-accuracy control mode. When 0 is set, "#2001 rapid" is                                                                                                    |
| S     | etting range                                                 |                                                                                                    |
|       | 0 to 1000000 (mm/min)                                        |                                                                                                    |
| #2110 | Clamp (H-precision)                                          | Cutting feed clamp speed for high-accuracy control mode                                                                                                    |
|       | et the cutting feed maximum<br>amp" is used.                 | speed for each axis in the high-accuracy control mode. When 0 is set, "#2002                                                                                                    |
| S     | etting range                                                 |                                                                                                    |
|       | 0 to 1000000 (mm/min)                                        |                                                                                                    |

0 to 1000000 (mm/min)

|      | #2111 | Blf valid                                                       | Quadrant protrusion compensation valid                                                                                                    |
|------|-------|-----------------------------------------------------------------|----------------------------------------------------------------------------------------------------|
|      |       | Set whether to enable the quadran                               | t protrusion compensation.                                                                                                    |
|      |       | 0: Disable                                                      |                                                                                                    |
|      |       | 1: Enable                                                       |                                                                                                    |
|      |       |                                                                 | , "#2115 Blf motor stl trq" or "#2113 Blf visc friction" is set to "0", quadrar<br>ork even if this parameter is set to "1".                                       |
|      | #2112 | Blf motor inertia                                               | Motor inertia                                                                                                    |
|      |       | Set the motor inertia for quadrant p                            | protrusion compensation.                                                                                                    |
|      |       | Refer to the servo manual and inpu                              | ut the value appropriate for the motor.                                                                                                    |
|      |       | Setting range                                                   |                                                                                                    |
|      |       | 1 to 32000 (10 <sup>-6</sup> kgm <sup>2</sup> )                 |                                                                                                    |
|      | #2113 | Blf visc friction                                               | Viscous friction                                                                                                    |
|      |       | Set the viscous friction for quadran                            | t protrusion compensation.                                                                                                    |
|      |       | After setting the other parameters the value.                   | to the appropriate values, monitor the machine end and gradually adjus                                                                                             |
|      |       |                                                                 | recess will form on the inner side of the circle, and if large, a protrusion rcle. When the value is appropriate, a spike-shaped quadrant protrusio aped backlash. |
|      |       | Setting range                                                   |                                                                                                    |
|      |       | 1 to 32767 (1/16 Nm/(rad/s))                                    |                                                                                                    |
|      | #2114 | Blf fwdg                                                        | Compensation FF gain                                                                                                    |
|      |       | Set the feed forward gain for quad                              | rant protrusion compensation.                                                                                                    |
|      |       | After setting the other parameters the value.                   | to the appropriate values, monitor the machine end and gradually adjus                                                                                             |
|      |       | If this parameter setting is small, a inner side of the circle. | large quadrant protrusion will form, and if large, a recess will form on th                                                                                        |
|      |       | Setting range                                                   |                                                                                                    |
|      |       | 0 to 1000 (%)                                                   |                                                                                                    |
|      | #2115 | Blf motor stl trq                                               | Motor stall torque                                                                                                    |
|      |       | Set the motor rated current for qua                             | drant protrusion compensation.                                                                                                    |
|      |       | Refer to the servo manual and inpu                              | ut the value appropriate for the motor.                                                                                                    |
|      |       | Setting range                                                   |                                                                                                    |
|      |       | 1 to 16000 (1/256 Nm)                                           |                                                                                                    |
| (PR) | #2118 | SscDrSel                                                        | Speed monitor Door selection                                                                                                    |
| . ,  |       | Select which door group of the spe                              | eed monitoring the spindle belongs to.                                                                                                    |
|      |       | 0000: Door 1 group.                                             |                                                                                                    |
|      |       | 0001: Door 1 group.                                             |                                                                                                    |
|      |       | 0002: Door 2 group.                                             |                                                                                                    |
|      |       | 0003: Door 1 and 2 group.                                       |                                                                                                    |
|      |       |                                                                 | xecuted when "#2313 SV113 SSF8/bitF" is OFF regardless of this parar                                                                                               |
|      |       |                                                                 | set when setting the synchronous control.                                                                                                    |
|      |       |                                                                 | the door selection in "#3071 SscDrSelSp" for the corresponding spindl                                                                                              |
|      | #2121 | vbacklash valid                                                 | Variable backlash valid/continuous or Variable back-<br>lash II valid                                                                                              |
|      |       | Select whether the variable backla                              | sh is to be disabled/enabled/continuous, or variable backlash II enable                                                                                            |
|      |       | 0: Disabled                                                     |                                                                                                    |
|      |       | 1: Enable                                                       |                                                                                                    |
|      |       | 2: Continuous                                                   |                                                                                                    |
|      |       | 3: Enable variable backlash II                                  |                                                                                                    |
|      |       |                                                                 |                                                                                                    |

("#2011 G0back" and "#2012 G1back" will not work unless "0: Disable" is selected.)

| #2122 | G0vback+                                                                                                    | Variable G0 backlash +                                                |
|-------|----------------------------------------------------------------------------------------------------|-----------------------------------------------------------------------|
| Set   | the compensation amount for the range                                                                          | of each position during rapid traverse.                               |
| (+:   | B1, =: B2, -: B3 on the compensation am                                                                        | ount table)                                                           |
| Set   | ting range                                                                                                    |                                                                       |
| -6    | 999999999 to 99999999 (Interpolation unit                                                                      | )                                                                     |
| #2123 | G0vback=                                                                                                    | Variable G0 backlash =                                                |
| Set   | the compensation amount for the range                                                                          | of each position during rapid traverse.                               |
| (+:   | B1, =: B2, -: B3 on the compensation am                                                                        | ount table)                                                           |
| Set   | ting range                                                                                                    |                                                                       |
| -6    | 999999999 to 99999999 (Interpolation unit                                                                      | )                                                                     |
| #2124 | G0vback-                                                                                                    | Variable G0 backlash -                                                |
| Set   | the compensation amount for the range                                                                          | of each position during rapid traverse.                               |
| (+:   | B1, =: B2, -: B3 on the compensation am                                                                        | ount table)                                                           |
| Set   | ting range                                                                                                    |                                                                       |
| -6    | 99999999 to 99999999 (Interpolation unit                                                                       | )                                                                     |
| #2125 | G1vback+                                                                                                    | Variable G1 backlash +                                                |
| Set   | the compensation amount for the range                                                                          | of each position during cutting feed.                                 |
| (+: / | A1, =: A2, -: A3 on the compensation am                                                                        | ount table)                                                           |
| Set   | ting range                                                                                                    |                                                                       |
| -9    | 99999999 to 99999999 (Interpolation unit                                                                       | )                                                                     |
| #2126 | G1vback=                                                                                                    | Variable G1 backlash =                                                |
| Set   | the compensation amount for the range                                                                          | of each position during cutting feed.                                 |
| (+: / | A1, =: A2, -: A3 on the compensation am                                                                        | ount table)                                                           |
| Set   | ting range                                                                                                    |                                                                       |
| -6    | 99999999 to 99999999 (Interpolation unit                                                                       | )                                                                     |
| #2127 | G1vback-                                                                                                    | Variable G1 backlash -                                                |
| Set   | the compensation amount for the range                                                                          | of each position during cutting feed.                                 |
| (+: / | A1, =: A2, -: A3 on the compensation am                                                                        | ount table)                                                           |
| Set   | ting range                                                                                                    |                                                                       |
| -9    | 99999999 to 99999999 (Interpolation unit                                                                       | )                                                                     |
| #2128 | G1vback feed1                                                                                                  | G1 variable backlash compensation amount change-<br>over speed 1      |
| Set   | the speed range during cutting feed.                                                                           |                                                                       |
| (Th   | e speed less than 1 is the low speed, and                                                                      | the speed exceeding 2 is the high speed.)                             |
|       | e that the speed range is identified in the out is the speed ranger or smaller than other is the second second | order of low, high and medium speed. Consider whether the set values. |
| Set   | ting range                                                                                                    |                                                                       |
| 0     | to 480000 (mm/min)                                                                                             |                                                                       |
| #2129 | G1vback feed2                                                                                                  | G1 variable backlash compensation amount change-<br>over speed 2      |
| Set   | the speed range during cutting feed.                                                                           |                                                                       |
|       |                                                                                                    | I the speed exceeding 2 is the high speed.)                           |
| Not   | e that the speed range is identified in the o                                                                  | order of low, high and medium speed. Consider whether the set         |

Note that the speed range is identified in the order of low, high and medium speed. Consider whether the set value should be larger or smaller than other values.

# ---Setting range----

0 to 480000 (mm/min)

| #2130          | G1vback dist1                                                           | G1 variable backlash compensation amount change-<br>over distance 1                                                                                                    |
|----------------|-------------------------------------------------------------------------|----------------------------------------------------------------------------------------------------|
| Set            | the range of the distance during                                        | cutting feed.                                                                                                    |
| (The           | e distance less than 1 is the sma                                       | Il distance, and the distance exceeding 2 is the large distance.)                                                                                                    |
|                | e that the distance range is ident<br>e should be larger or smaller tha | tified in the order of small, large and medium. Consider whether the set<br>an other values.                                                                                                    |
| Set            | ing range                                                               |                                                                                                    |
| 0              | to 999999.999999 (mm)                                                   |                                                                                                    |
| #2131          | G1vback dist2                                                           | G1 variable backlash compensation amount change-<br>over distance 2                                                                                                    |
| Set            | the range of the distance during                                        | cutting feed.                                                                                                    |
| (The           | e distance less than 1 is the sma                                       | Il distance, and the distance exceeding 2 is the large distance.)                                                                                                    |
|                | e that the distance range is ident<br>e should be larger or smaller tha | tified in the order of small, large and medium. Consider whether the set<br>an other values.                                                                                                    |
| Set            | ing range                                                               |                                                                                                    |
| 0              | to 999999.999999 (mm)                                                   |                                                                                                    |
| #2132          | vback pos1                                                              | Variable backlash compensation amount changeover end point position 1                                                                                                    |
| Set            | the range of the center of the en                                       | nd point position.                                                                                                    |
| (The           | e range less than position 1 is th                                      | e - range, and the range exceeding position 2 is the + range.)                                                                                                    |
|                | end point position range is dete<br>uld be larger or smaller than othe  | rmined in the order of -, + , and center. Consider whether the set value er values.                                                                                                    |
| (No<br>sit     | e 1) If continuous variable backl<br>on - point and position 2 will be  | lash is set with "#2121 vbacklash valid", position 1 will be set as the po<br>set as the position + point.                                                                                                    |
| ap<br>sp<br>sp | propriate while the variable back<br>eed and distance are smaller tha   | e compensation amount changeover speed and distance 1 and 2 is not<br>lash compensation is valid, the followings will be applied: If the backlash<br>n the compensation amount changeover speed and distance 1, both the<br>f larger than the compensation amount changeover speed and distance<br>I be large. |
| Set            | ing range                                                               |                                                                                                    |
| -9             | 99999.9999999 to 999999.99999                                           | 99 (mm)                                                                                                    |
| #2133          | vback pos2                                                              | Variable backlash compensation amount changeover end point position 2                                                                                                    |
| Set            | the range of the center of the en                                       | nd point position.                                                                                                    |
| (The           | e range less than position 1 is th                                      | e - range, and the range exceeding position 2 is the + range.)                                                                                                    |
|                | end point position range is dete<br>uld be larger or smaller than othe  | rmined in the order of -, + , and center. Consider whether the set value er values.                                                                                                    |
|                | e 1) If continuous variable backl<br>on - point and position 2 will be  | lash is set with "#2121 vbacklash valid", position 1 will be set as the po<br>set as the position + point.                                                                                                    |
| ap<br>sp<br>sp | propriate while the variable back<br>eed and distance are smaller tha   | e compensation amount changeover speed and distance 1 and 2 is not<br>lash compensation is valid, the followings will be applied: If the backlash<br>n the compensation amount changeover speed and distance 1, both the<br>f larger than the compensation amount changeover speed and distance<br>l be large. |
|                | ing range                                                               | ·                                                                                                    |
| -9             | 99999.9999999 to 999999.99999                                           | 99 (mm)                                                                                                    |
| #2134          | vback arc K                                                             | Variable backlash arc compensation coefficient                                                                                                    |
| Set            | the arc compensation coefficien                                         | t.                                                                                                    |
| _              | ing range                                                               |                                                                                                    |
| 0              | to 300(%)                                                               |                                                                                                    |

0 to 300(%)

|      | #2135                                                                                                    | vback feed refpt                                                                                                    | Variable backlash reference position selection (speed)                                                                                                    |
|------|----------------------------------------------------------------------------------------------------|----------------------------------------------------------------------------------------------------|----------------------------------------------------------------------------------------------------|
|      | Sele                                                                                                    | ect the speed range to be used as                                                                                                    | s the reference position.                                                                                                    |
|      | 0:                                                                                                    | Low speed                                                                                                    |                                                                                                    |
|      | 1:                                                                                                    | Medium speed                                                                                                    |                                                                                                    |
|      | 2:                                                                                                    | High speed                                                                                                    |                                                                                                    |
|      | #2136                                                                                                    | vback pos refpt                                                                                                    | Variable backlash reference position selection (end point position)                                                                                                    |
|      | Sele                                                                                                    | ect the end point range to be used                                                                                                    | d as the reference position.                                                                                                    |
|      | 0:                                                                                                    | Position + range                                                                                                    |                                                                                                    |
|      | 1:                                                                                                    | Position center range                                                                                                    |                                                                                                    |
|      | 2:                                                                                                    | Position - range                                                                                                    |                                                                                                    |
|      | #2137                                                                                                    | vback dir refpt                                                                                                    | Variable backlash reference position selection (entry di-<br>rection)                                                                                                    |
|      | Sele                                                                                                    | ect the entry direction to be used                                                                                                    | as the reference position.                                                                                                    |
|      | 0:                                                                                                    | Entry direction +                                                                                                    |                                                                                                    |
|      | 1:                                                                                                    | Entry direction -                                                                                                    |                                                                                                    |
|      | #2138                                                                                                    | vback pos center                                                                                                    | Continuous variable backlash position center point                                                                                                    |
|      |                                                                                                    |                                                                                                    | used only when continuous variable backlash is set with "#2121 vback-<br>132 vback pos1" and "#2133 vbackpos2" for the position center point.                                                                                                    |
|      | ар                                                                                                    | propriate while the variable backla                                                                                                    | compensation amount changeover speed and distance 1 and 2 is not<br>ash compensation is valid, the followings will be applied: If the backlash                                                                                                    |
|      | sp                                                                                                    |                                                                                                    | larger than the compensation amount changeover speed and distance                                                                                                    |
|      | sp<br>2,                                                                                                    | eed and distance will be small; if                                                                                                    | n the compensation amount changeover speed and distance 1, both the<br>larger than the compensation amount changeover speed and distance<br>be large.                                                                                                    |
|      | sp<br>2,<br>Set                                                                                                    | eed and distance will be small; if both the speed and distance will                                                                                                    | larger than the compensation amount changeover speed and distance be large.                                                                                                    |
|      | sp<br>2,<br>Set                                                                                                    | eed and distance will be small; if l<br>both the speed and distance will<br><b>ting range</b>                                                                                                    | larger than the compensation amount changeover speed and distance be large.                                                                                                    |
|      | sp<br>2,<br>Set<br>-9<br>#2139                                                                                      | eed and distance will be small; if<br>both the speed and distance will<br>ting range<br>999999.9999999999999999999999999999                                                                                                    | larger than the compensation amount changeover speed and distance<br>be large.<br>9 (mm)<br>OMR-FF invalid                                                                                                    |
|      | sp<br>2,<br>Set<br>-9<br><b>#2139</b><br>Sele                                                                       | eed and distance will be small; if<br>both the speed and distance will<br>ting range<br>999999.9999999999999999999999999999                                                                                                    | larger than the compensation amount changeover speed and distance<br>be large.<br>9 (mm)                                                                                                    |
|      | sp<br>2,<br><b>Set</b> t<br>-9<br><b>#2139</b><br>Sele                                                              | eed and distance will be small; if<br>both the speed and distance will<br>ting range<br>999999.9999999 to 999999.999999<br>omrff_off<br>ect whether to enable or temporal                                                                                                    | larger than the compensation amount changeover speed and distance<br>be large.<br>9 (mm)<br>OMR-FF invalid                                                                                                    |
|      | sp<br>2,<br><b>Set</b><br>-9<br><b>#2139</b><br>Sele<br>0:<br>1:<br>Whe                                             | eed and distance will be small; if both the speed and distance will ting range 999999.9999999 to 999999.999999 to 999999.9999999 omrff_off ect whether to enable or temporate Enable Temporarily disable                                                                                                    | larger than the compensation amount changeover speed and distance<br>be large.<br>9 (mm)<br>OMR-FF invalid<br>rily disable the OMR-FF control when OMR-FF is valid.                                                                                                    |
| (PR) | sp<br>2,<br><b>Set</b><br>-9<br><b>#2139</b><br>Sele<br>0:<br>1:<br>Whe                                             | eed and distance will be small; if l<br>both the speed and distance will<br>ting range<br>999999.9999999 to 999999.999999<br>omrff_off<br>ect whether to enable or temporal<br>Enable<br>. Temporarily disable<br>en "1" is selected while OMR-FF is                                                                                                    | larger than the compensation amount changeover speed and distance<br>be large.<br>9 (mm)<br>OMR-FF invalid<br>rily disable the OMR-FF control when OMR-FF is valid.                                                                                                    |
| PR)  | sp<br>2,<br>Set<br>-9<br>#2139<br>Sele<br>0:<br>1:<br>Whe<br>ward<br>#2140<br>Set                                   | eed and distance will be small; if l<br>both the speed and distance will<br>ting range<br>999999.9999999 to 999999.9999999<br>omrff_off<br>ect whether to enable or temporat<br>Enable<br>Temporarily disable<br>en "1" is selected while OMR-FF is<br>d control can be applied instead.<br>Ssc Svof Filter                                                                                                    | larger than the compensation amount changeover speed and distance<br>be large.<br>9 (mm)<br>OMR-FF invalid<br>rily disable the OMR-FF control when OMR-FF is valid.<br>s valid, OMR-FF can be temporarily disabled and conventional feed for-<br>Speed monitor Error detection time during servo OFF                                                                                                    |
| PR)  | sp<br>2,<br>Set<br>-9<br>#2139<br>Sele<br>0:<br>1:<br>Whe<br>ward<br>#2140<br>Set<br>is de<br>An a                  | eed and distance will be small; if l<br>both the speed and distance will<br>ting range<br>1999999.9999999 to 9999999.9999999<br>0mrff_off<br>ect whether to enable or temporate<br>Enable<br>Temporarily disable<br>en "1" is selected while OMR-FF is<br>d control can be applied instead.<br>Ssc Svof Filter<br>the error detection time for when<br>etected during servo OFF.                                                                                    | larger than the compensation amount changeover speed and distance<br>be large.<br>9 (mm)<br>0MR-FF invalid<br>rily disable the OMR-FF control when OMR-FF is valid.<br>s valid, OMR-FF can be temporarily disabled and conventional feed for-<br>Speed monitor Error detection time during servo OFF<br>an error of command speed monitoring or feedback speed monitoring<br>ch the speed has been exceeding the safe speed or safe rotation speed,                                                   |
| PR)  | sp<br>2,<br>Set<br>-9<br>#2139<br>Sele<br>0:<br>1:<br>Whe<br>ware<br>#2140<br>Set<br>is de<br>An a<br>exce          | eed and distance will be small; if l<br>both the speed and distance will<br>ting range<br>1999999.9999999 to 9999999.9999999<br>0mrff_off<br>ect whether to enable or temporate<br>Enable<br>Temporarily disable<br>en "1" is selected while OMR-FF is<br>d control can be applied instead.<br>Ssc Svof Filter<br>the error detection time for when<br>etected during servo OFF.<br>alarm will occur if the time, for whice                                         | larger than the compensation amount changeover speed and distance be large. $\Theta$ (mm)         OMR-FF invalid         rily disable the OMR-FF control when OMR-FF is valid.         s valid, OMR-FF can be temporarily disabled and conventional feed for-         Speed monitor Error detection time during servo OFF         an error of command speed monitoring or feedback speed monitoring         ch the speed has been exceeding the safe speed or safe rotation speed, in this parameter. |
| PR)  | sp<br>2,<br>Set<br>-9<br>#2139<br>Sele<br>0:<br>1:<br>Whe<br>ward<br>#2140<br>Set<br>is de<br>An a<br>exce<br>If "0 | eed and distance will be small; if i<br>both the speed and distance will<br>ting range<br>1999999.9999999 to 9999999.9999999<br>0mrff_off<br>ect whether to enable or temporate<br>Enable<br>Temporarily disable<br>en "1" is selected while OMR-FF is<br>d control can be applied instead.<br>Ssc Svof Filter<br>the error detection time for when<br>etected during servo OFF.<br>alarm will occur if the time, for whice<br>eeds the error detection time set is | larger than the compensation amount changeover speed and distance be large.         0 (mm) <b>OMR-FF invalid</b> rily disable the OMR-FF control when OMR-FF is valid.         s valid, OMR-FF can be temporarily disabled and conventional feed for-         Speed monitor Error detection time during servo OFF         an error of command speed monitoring or feedback speed monitoring         ch the speed has been exceeding the safe speed or safe rotation speed, in this parameter.         |

| #2141 | chtL                        | Chopping first-step time constant for soft acceleration/<br>deceleration                                                                                                    |
|-------|-----------------------------|----------------------------------------------------------------------------------------------------|
| Set   | the first-step time constan | t for the chopping axis when soft acceleration/deceleration is applied.                                                                                                    |
| bec   | ause the time constant is a | be cases where actual time constant is shorter than the set time constant,<br>nutomatically calculated according to the feedrate so that the acceleration rate<br>on (clamp speed/chopping time constant) will be constant. |
| Wh    | en "0" is set, "#2007 G1tL" | will be valid.                                                                                                    |
| cł    | Speed[mm/min]               | Time[ms]                                                                                                    |
| Set   | tting range                 |                                                                                                    |
| 0     | to 4000 (ms)                |                                                                                                    |
| #2142 | cht1                        | Chopping second-step time constant for soft accelera-<br>tion/deceleration                                                                                                    |
| Set   | the second-step time cons   | stant for the chopping axis when soft acceleration/deceleration is applied.                                                                                                    |
| bec   |                             | v be cases where actual time constant is shorter than the set time constant,<br>automatically calculated so that the ratio between first-step and second-step                                                               |
| Wh    | en "0" is set, "#2008 G1t1" | will be valid.                                                                                                    |
| Set   | ting range                  |                                                                                                    |

### ---Setting range---

0 to 4000 (ms)

### #2143 polar Control axis relative polarity

Set "0" for the reference axis, and set the polarity of the superimposed axis relative to the reference axis.

- 0: Relative to reference axis, polarity is positive
- 1: Relative to reference axis, polarity is negative

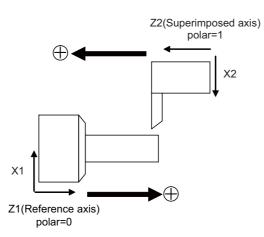

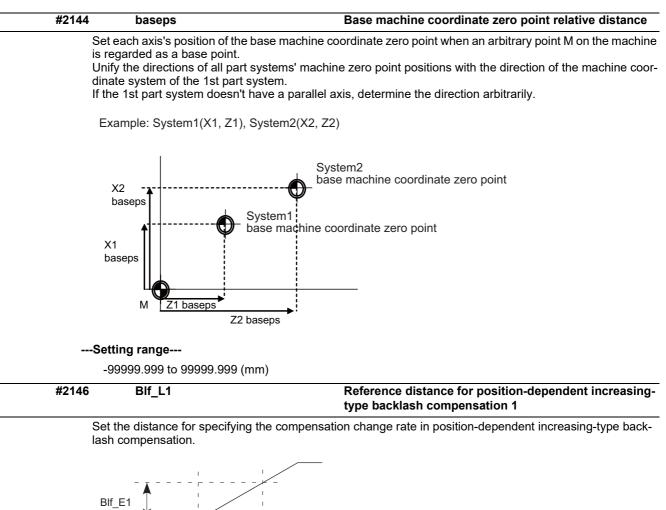

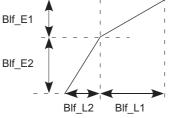

When "#2148 Blf\_E1" is set to "0", the position-dependent increasing-type backlash compensation function will be disabled.

### ---Setting range---

0.000 to 99999.999 (mm)

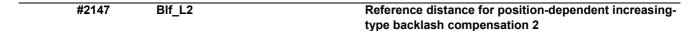

Set the distance for specifying the compensation change rate in position-dependent increasing-type backlash compensation.

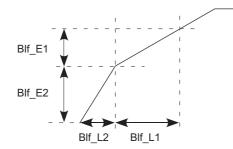

When "#2148 Blf\_E1" is set to "0", the position-dependent increasing-type backlash compensation function will be disabled.

#### ---Setting range---

#2148

0.000 to 99999.999 (mm)

BIf E1

#### Reference amount of position-dependent increasingtype backlash compensation 1

Set the compensation amount for specifying the compensation change rate in position-dependent increasing-type backlash compensation.

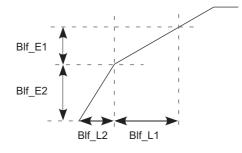

When "#2148 Blf\_E1" is set to "0", the position-dependent increasing-type backlash compensation function will be disabled.

### ---Setting range---

0 to 9999999 (Machine error compensation unit)

| #2149 | BIf E2 | Reference amount of position-dependent increasing- |
|-------|--------|----------------------------------------------------|
|       | -      | type backlash compensation 2                       |
|       |        |                                                    |

Set the compensation amount for specifying the compensation change rate in position-dependent increasing-type backlash compensation.

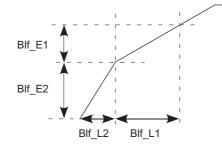

When "#2148 Blf\_E1" is set to "0", the position-dependent increasing-type backlash compensation function will be disabled.

#### ---Setting range---

0 to 9999999 (Machine error compensation unit)

|                                                      | Rot_len                                                                                                    | Farthest distance from rotary axis center                                                                                                    |
|------------------------------------------------------|----------------------------------------------------------------------------------------------------|----------------------------------------------------------------------------------------------------|
|                                                      |                                                                                                    | rotating part from the rotation center for executing the 3D machine interfer-<br>s distance will conform to the rotary axis' specification speed.                                                                     |
| Se                                                   | tting range                                                                                                    |                                                                                                    |
| C                                                    | .000 to 99999.999 (mm)                                                                                                    |                                                                                                    |
| #2151                                                | rated_spd                                                                                                    | Rated speed                                                                                                    |
| Set                                                  | the maximum speed which a                                                                                                    | can be driven with the motor's maximum torque.                                                                                                    |
|                                                      | ote 1) This parameter's setting<br>clination acceleration/deceler                                                                                                    | g value must be smaller than "#2001 rapid Rapid traverse". If bigger, constar<br>ration will be applied.                                                                                                    |
|                                                      |                                                                                                    | nt-gradient multi-step acceleration/deceleration is valid, and also if this pa inclination acceleration/deceleration will be applied.                                                                                 |
| Τα                                                   | orque S<br>rapid<br>rated_spc                                                                                                    |                                                                                                    |
|                                                      | rated_spd rapid                                                                                                    | G0t_rated Time                                                                                                    |
| Se                                                   | tting range                                                                                                    |                                                                                                    |
| C                                                    | to 1000000 (mm/min)                                                                                                    |                                                                                                    |
| #2152                                                | acc_rate                                                                                                    | Acceleration rate in proportion to the maximum acceler<br>ation rate                                                                                                    |
| S                                                    | the rate in properties to the                                                                                                    |                                                                                                    |
|                                                      |                                                                                                    | maximum acceleration rate in rapid traverse.<br>"0" or "100", constant inclination acceleration/deceleration will be applied.                                                                                         |
| (                                                    |                                                                                                    | • • • • • • • • • • • • • • • • • • •                                                                                                    |
| A                                                    |                                                                                                    |                                                                                                    |
| í                                                    | a <sub>max</sub>                                                                                                    |                                                                                                    |
|                                                      |                                                                                                    | rate = $\frac{a_{\min}}{a_{\max}} \times 100$                                                                                                    |
| é                                                    | amin                                                                                                    |                                                                                                    |
|                                                      |                                                                                                    |                                                                                                    |
|                                                      | Speed                                                                                                    | d                                                                                                    |
|                                                      | rated_spd rapid                                                                                                    |                                                                                                    |
| Se                                                   | rated_spd rapid                                                                                                    |                                                                                                    |
|                                                      |                                                                                                    |                                                                                                    |
|                                                      | tting range                                                                                                    | G0 time constant up to rated speed (multi-step accele ation/deceleration)                                                                                                    |
| 0<br><b>#2153</b><br>Set                             | tting range<br>to 100 (%)<br>G0t_rated                                                                                                    | ation/deceleration)                                                                                                    |
| 0<br><b>#2153</b><br>Set<br>dec                      | tting range<br>to 100 (%)<br>G0t_rated<br>the acceleration rate up to the<br>celeration.                                                                                 | ation/deceleration)                                                                                                    |
| 0<br><b>#2153</b><br>Set<br>dec<br>(No               | tting range<br>to 100 (%)<br>G0t_rated<br>the acceleration rate up to the<br>celeration.                                                                                 | ation/deceleration)<br>he rated speed of rapid traverse constant-gradient multi-step acceleration,                                                                                                    |
| 0<br><b>#2153</b><br>Set<br>dec<br>(No<br>Se         | tting range<br>to 100 (%)<br>G0t_rated<br>the acceleration rate up to the<br>celeration.<br>ote) If this parameter is set to                                             | he rated speed of rapid traverse constant-gradient multi-step acceleration/                                                                                                    |
| 0<br><b>#2153</b><br>Set<br>dec<br>(No<br>Se         | tting range<br>to 100 (%)<br>G0t_rated<br>t the acceleration rate up to the<br>celeration.<br>ote) If this parameter is set to<br>tting range                            | ation/deceleration)<br>he rated speed of rapid traverse constant-gradient multi-step acceleration/                                                                                                    |
| 0<br>#2153<br>Set<br>dec<br>(No<br>Set<br>0<br>#2155 | tting range<br>to 100 (%)<br>G0t_rated<br>the acceleration rate up to the<br>celeration.<br>ote) If this parameter is set to<br>tting range<br>to 4000 (ms)<br>hob_fwd_g | ation/deceleration)<br>he rated speed of rapid traverse constant-gradient multi-step acceleration/<br>"0", constant inclination acceleration/deceleration will be applied.                                            |
| 0<br>#2153<br>Set<br>dec<br>(No<br>Se<br>0<br>#2155  | tting range<br>to 100 (%)<br>G0t_rated<br>the acceleration rate up to the<br>celeration.<br>ote) If this parameter is set to<br>tting range<br>to 4000 (ms)<br>hob_fwd_g | ation/deceleration)<br>he rated speed of rapid traverse constant-gradient multi-step acceleration,<br>"0", constant inclination acceleration/deceleration will be applied.<br>Feed forward gain for hobbing machining |

| #2157     | G1bFx                                                 | Maximum axis-specific pre-interpolation cutting feed rate                                                                                                    |
|-----------|-------------------------------------------------------|----------------------------------------------------------------------------------------------------|
| W         | hen axis-specific accelera                            | tion tolerance control is ON:                                                                                                    |
|           | Specify the maximum spe<br>'#2001 rapid" is used.     | eed to be used for calculating each axis' acceleration tolerance. When "0" is set                                                                                                    |
| W         | hen variable-acceleration                             | pre-interpolation acceleration/deceleration is ON:                                                                                                    |
|           | Specify the maximum spe<br>G1bF" is used.             | eed to be used for calculating each axis' acceleration. When "0" is set, "#1206                                                                                                    |
|           | hen both axis-specific acc<br>n/deceleration are ON:  | celeration tolerance control and variable-acceleration pre-interpolation acceleration                                                                                                    |
|           | Specify the maximum spe<br>G1bF" is used.             | eed to be used for calculating each axis' acceleration. When "0" is set, "#1206                                                                                                    |
|           | hen neither axis-specific a<br>on/deceleration is ON: | acceleration tolerance control nor variable-acceleration pre-interpolation accele                                                                                                    |
| -         | This parameter is disable                             | d.                                                                                                    |
| Se        | etting range                                          |                                                                                                    |
| (         | 0 to 999999 (mm/min)                                  |                                                                                                    |
| #2158     | G1btLx                                                | Axis-specific pre-interpolation cutting feed time con-<br>stant                                                                                                    |
| W         | hen axis-specific accelera                            | tion tolerance control is ON:                                                                                                    |
| :         | Specify the time constant                             | (a time to be taken until reaching the maximum speed) to be used for calculating<br>lerance. When "0" is set, "#2004 G0tL" is used.                                                                                           |
| W         | hen variable-acceleration                             | pre-interpolation acceleration/deceleration is ON:                                                                                                    |
| :         | Specify the time constant                             | (a time to be taken until reaching the maximum speed) to be used for calculating<br>/hen "0" is set, "#1207 G1btL" is used.                                                                                                   |
|           | hen both axis-specific acc<br>n/deceleration are ON:  | celeration tolerance control and variable-acceleration pre-interpolation acceleration                                                                                                    |
|           |                                                       | (a time to be taken until reaching the maximum speed) to be used for calculating<br>/hen "0" is set, "#1207 G1btL" is used.                                                                                                   |
|           | hen neither axis-specific a<br>on/deceleration is ON: | acceleration tolerance control nor variable-acceleration pre-interpolation acceler                                                                                                    |
| -         | This parameter is disable                             | d.                                                                                                    |
| Se        | etting range                                          |                                                                                                    |
| (         | 0 to 5000 (ms)                                        |                                                                                                    |
| #2159     | compx                                                 | Accuracy coefficient for each axis                                                                                                    |
| ea        | ch axis during the high-ac                            | oefficient to be used for adjusting a path error and clamp speed at a corner for<br>ccuracy control mode. If the setting value is larger, the edge accuracy will im-<br>ay be longer because the corner speed will slow down. |
| Th        | is parameter is disabled v                            | when the axis-specific acceleration tolerance control is OFF.                                                                                                    |
| S€        | etting range                                          |                                                                                                    |
|           | -1000 to 99 (%)                                       |                                                                                                    |
| #2161     | exdcax1                                               | External deceleration speed 1                                                                                                    |
| ter       | nal deceleration speed 1                              | feedrate for each axis when the external deceleration signal is enabled and ex<br>is selected.<br>n "#1239 set11/bit6" is set to "1".                                                                                         |
| Se        | etting range                                          |                                                                                                    |
| (         | 0 to 1000000 (mm/min)                                 |                                                                                                    |
| #2162     | exdcax2                                               | External deceleration speed 2                                                                                                    |
|           |                                                       | feedrate for each axis when the external deceleration signal is enabled and ex                                                                                                    |
| ter       | nal deceleration speed 2 is parameter is valid whe    | n "#1239 set11/bit6" is set to "1".                                                                                                    |
| ter<br>Th |                                                       |                                                                                                    |

| #2163 | exdcax3                                                                                            | External deceleration speed 3                                                   |
|-------|----------------------------------------------------------------------------------------------------|---------------------------------------------------------------------------------|
| terr  | t the upper limit value of feed<br>nal deceleration speed 3 is se<br>s parameter is valid when "#  |                                                                                 |
|       | tting range                                                                                        |                                                                                 |
|       | ) to 1000000 (mm/min)                                                                              |                                                                                 |
| #2164 | exdcax4                                                                                            | External deceleration speed 4                                                   |
| terr  | t the upper limit value of feed<br>nal deceleration speed 4 is se<br>s parameter is valid when "#  | rate for each axis when the external deceleration signal is enabled and ex-     |
| Se    | tting range                                                                                        |                                                                                 |
| 0     | ) to 1000000 (mm/min)                                                                              |                                                                                 |
| #2165 | exdcax5                                                                                            | External deceleration speed 5                                                   |
| terr  | t the upper limit value of feed<br>nal deceleration speed 5 is se<br>s parameter is valid when "#" | rate for each axis when the external deceleration signal is enabled and ex-     |
| Se    | tting range                                                                                        |                                                                                 |
| 0     | ) to 1000000 (mm/min)                                                                              |                                                                                 |
| #2169 | Man meas rtrn dir                                                                                  | Return direction in manual measurement                                          |
| Sel   | ect the direction of return ope                                                                    | eration in manual measurement.                                                  |
| 0     | : Opposite to the contact dire                                                                     | ection                                                                          |
| 1     | : Fixed to the + direction                                                                         |                                                                                 |
|       | Attempting return in the - dir                                                                     | rection will cause the operation alarm "0033 Rtn dir err in manual measure      |
| 2     | : Fixed to the - direction                                                                         |                                                                                 |
|       | Attempting return in the + di                                                                      | rection will cause the operation alarm "0033 Rtn dir err in manual measure      |
| #2170 | Lmc1QR                                                                                             |                                                                                 |
| #2170 | LIICIQK                                                                                            | Lost motion compensation gain 1 for high-speed retrac                           |
|       | t the lost motion compensatio<br>rection).                                                         | n gain in drilling cycle at high-speed retract (CW: - to + direction, CCW: + to |
| Set   | t "-1" when drilling cycle at hig                                                                  | gh-speed retract is not performed.                                              |
|       | hen set to 0, the performance<br>high-speed retract)".                                             | will follow the setting of "#2171 Lmc2QR (Lost motion compensation gain 2       |
| Se    | tting range                                                                                        |                                                                                 |
| -     | 1, 0 to 200(%)                                                                                     |                                                                                 |
| #2171 | Lmc2QR                                                                                             | Lost motion compensation gain 2 for high-speed retrac                           |
|       | t the lost motion compensatio<br>rection).                                                         | n gain in drilling cycle at high-speed retract (CW: - to + direction, CCW: + to |
| Set   | t "-1" when drilling cycle at hig                                                                  | gh-speed retract is not performed.                                              |
| WI    |                                                                                                    | will follow the setting of "#2170 Lmc1QR (Lost motion compensation gain         |
| Se    | tting range                                                                                        |                                                                                 |
| -     | 1, 0 to 200(%)                                                                                     |                                                                                 |
| #2172 | LmcdQR                                                                                             | Lost motion compensation timing for high-speed re-<br>tract                     |
| Set   | t the timing of the lost motion                                                                    | compensation in drilling cycle at high-speed retract.                           |
| W     | -                                                                                                  | e will follow the setting of "#2239 SV039 LMCD (Lost motion compensation        |
| Se    | tting range                                                                                        |                                                                                 |
| 0     | ) to 2000 (ms)                                                                                     |                                                                                 |

|     | #2173                                                                                                    | LmckQR                                                                                                    | Lost motion compensation 3 spring constant for high-<br>speed retract                                                                                                    |
|-----|----------------------------------------------------------------------------------------------------|----------------------------------------------------------------------------------------------------|----------------------------------------------------------------------------------------------------|
|     |                                                                                                    | et the machine system's spring cons<br>gh-speed retract.                                                                                                    | tant when using lost motion compensation type 3 in drilling cycle with                                                                                                    |
|     |                                                                                                    | /hen set to "0", the performance will spring constant)".                                                                                                    | follow the setting of "#2285 SV085 LMCk (Lost motion compensatio                                                                                                    |
|     | S                                                                                                    | etting range                                                                                                    |                                                                                                    |
|     |                                                                                                    | 0 to 32767 (0.01%/µm)                                                                                                    |                                                                                                    |
|     | #2174                                                                                                    | LmccQR                                                                                                    | Lost motion compensation 3 viscous coefficient for<br>high-speed retract                                                                                                    |
|     |                                                                                                    | et the machine system's viscous coe<br>gh-speed retract.                                                                                                    | fficient when using lost motion compensation type 3 in drilling cycle a                                                                                                    |
|     | W<br>3                                                                                                    | /hen set to "0", the performance will viscous coefficient)".                                                                                                    | follow the setting of "#2286 SV086 LMCc (Lost motion compensation                                                                                                    |
|     | S                                                                                                    | etting range                                                                                                    |                                                                                                    |
|     |                                                                                                    | 0 to 32767(0.01%/μm)                                                                                                    |                                                                                                    |
|     | #2175                                                                                                    | Special Ax Radius                                                                                                    | Special diametral axis radius                                                                                                    |
|     | S                                                                                                    | et the radius of the special diametral                                                                                                    | axis.                                                                                                    |
|     | S                                                                                                    | etting range                                                                                                    |                                                                                                    |
|     |                                                                                                    | 0 to 99999.999 (mm)                                                                                                    |                                                                                                    |
|     | #2176                                                                                                    | Special Ax Clamp                                                                                                    | Special diametral axis clamp speed                                                                                                    |
|     | S                                                                                                    | et a clamp speed for the special diar                                                                                                    | netral axis control.                                                                                                    |
|     |                                                                                                    |                                                                                                    |                                                                                                    |
|     | S                                                                                                    | et the limit speed of the drive system                                                                                                    | n in this parameter.                                                                                                    |
|     |                                                                                                    | et the limit speed of the drive system etting range                                                                                                    | n in this parameter.                                                                                                    |
|     | S                                                                                                    |                                                                                                    | n in this parameter.                                                                                                    |
|     | S<br>(N                                                                                                    | etting range<br>0 to 1000000 (°/min)<br>lote) For "#2001 rapid" and "#2002 o                                                                                                    | clamp", set speeds on a machining line.                                                                                                    |
|     | S<br>(N                                                                                                    | etting range<br>0 to 1000000 (°/min)<br>lote) For "#2001 rapid" and "#2002 o<br>When the value in "#2176 Special Ax                                                                                                    | clamp", set speeds on a machining line.                                                                                                    |
|     | S<br>(N<br>#2177                                                                                              | etting range<br>0 to 1000000 (°/min)<br>lote) For "#2001 rapid" and "#2002 of<br>When the value in "#2176 Special Ax<br>will be applied to the clamp speed.                                                                                                    | clamp", set speeds on a machining line.<br>Clamp" is smaller than that in "#2001 rapid", "Special Ax Clamp" valu<br>Time constant for manual feed rate B                                                                                                    |
|     | S<br>(N<br>/<br>/<br>/<br>/<br>/<br>/<br>/<br>/<br>/<br>/<br>/<br>/<br>/<br>/<br>/<br>/<br>/<br>/             | etting range<br>0 to 1000000 (°/min)<br>Note) For "#2001 rapid" and "#2002 of<br>When the value in "#2176 Special Ax<br>will be applied to the clamp speed.<br>ManualFeedBtL<br>et the acceleration/deceleration time                                                                                                    | clamp", set speeds on a machining line.<br>Clamp" is smaller than that in "#2001 rapid", "Special Ax Clamp" valu<br>Time constant for manual feed rate B<br>constant for manual feed rate B.                                                                                                    |
|     | S<br>(N<br>)<br>#2177<br>S(<br>)<br>1                                                                         | etting range<br>0 to 1000000 (°/min)<br>Note) For "#2001 rapid" and "#2002 of<br>When the value in "#2176 Special Ax<br>will be applied to the clamp speed.<br>ManualFeedBtL<br>et the acceleration/deceleration time<br>Note) When set to "0", this parameter                                                                                                    | clamp", set speeds on a machining line.<br>Clamp" is smaller than that in "#2001 rapid", "Special Ax Clamp" valu<br>Time constant for manual feed rate B                                                                                                    |
|     | S<br>(N<br>#2177<br>Si<br>(N<br>1<br>S                                                                        | etting range<br>0 to 1000000 (°/min)<br>Note) For "#2001 rapid" and "#2002 of<br>When the value in "#2176 Special Ax<br>will be applied to the clamp speed.<br>ManualFeedBtL<br>et the acceleration/deceleration time<br>Note) When set to "0", this parameter<br>formed.                                                                                                    | clamp", set speeds on a machining line.<br>Clamp" is smaller than that in "#2001 rapid", "Special Ax Clamp" valu<br>Time constant for manual feed rate B<br>constant for manual feed rate B.                                                                                                    |
| PR) | S<br>(N<br>#2177<br>Si<br>(N<br>1<br>S                                                                        | etting range<br>0 to 1000000 (°/min)<br>Note) For "#2001 rapid" and "#2002 of<br>When the value in "#2176 Special Ax<br>will be applied to the clamp speed.<br>ManualFeedBtL<br>et the acceleration/deceleration time<br>Note) When set to "0", this parameter<br>formed.<br>etting range                                                                                                    | clamp", set speeds on a machining line.<br>Clamp" is smaller than that in "#2001 rapid", "Special Ax Clamp" valu<br>Time constant for manual feed rate B<br>constant for manual feed rate B.                                                                                                    |
| PR) | S<br>(N<br>#2177<br>Si<br>(N<br>1<br>S<br>#2180                                                               | etting range<br>0 to 1000000 (°/min)<br>Note) For "#2001 rapid" and "#2002 of<br>When the value in "#2176 Special Ax<br>will be applied to the clamp speed.<br>ManualFeedBtL<br>et the acceleration/deceleration time<br>Note) When set to "0", this parameter<br>formed.<br>etting range<br>0 to 20000 (ms)<br>S_DIN<br>et the door signal input in the drive u                                                                                                    | clamp", set speeds on a machining line.<br>Clamp" is smaller than that in "#2001 rapid", "Special Ax Clamp" valu<br>Time constant for manual feed rate B<br>constant for manual feed rate B.<br>r will not be used: conventional acceleration/deceleration will be per<br>Speed observation input door No.                                                                                                    |
| PR) | S<br>(N<br>#2177<br>Si<br>(N<br>1<br>S<br>#2180<br>Si<br>U<br>U<br>Ti                                         | etting range<br>0 to 1000000 (°/min)<br>Note) For "#2001 rapid" and "#2002 of<br>When the value in "#2176 Special Ax<br>will be applied to the clamp speed.<br>ManualFeedBtL<br>et the acceleration/deceleration time<br>Note) When set to "0", this parameter<br>formed.<br>etting range<br>0 to 20000 (ms)<br>S_DIN<br>et the door signal input in the drive us<br>se this parameter only when the axis                                                                                                    | clamp", set speeds on a machining line.<br>Clamp" is smaller than that in "#2001 rapid", "Special Ax Clamp" valu<br>Time constant for manual feed rate B<br>constant for manual feed rate B.<br>r will not be used: conventional acceleration/deceleration will be per<br>Speed observation input door No.                                                                                                    |
| PR) | S<br>(N<br>#2177<br>Si<br>(N<br>1<br>S<br>#2180<br>Si<br>U<br>U<br>Ti<br>t<br>t<br>t<br>f<br>If               | etting range<br>0 to 1000000 (°/min)<br>Note) For "#2001 rapid" and "#2002 of<br>When the value in "#2176 Special Ax<br>will be applied to the clamp speed.<br>ManualFeedBtL<br>et the acceleration/deceleration time<br>Note) When set to "0", this parameter<br>formed.<br>etting range<br>0 to 20000 (ms)<br>S_DIN<br>et the door signal input in the drive u<br>se this parameter only when the axis<br>he correspondence between the door<br>bit0: Door1 signal<br>bit1: Door2 signal<br>the axis does not receive any door s                                                                                 | clamp", set speeds on a machining line.<br>Clamp" is smaller than that in "#2001 rapid", "Special Ax Clamp" valu<br>Time constant for manual feed rate B<br>constant for manual feed rate B.<br>r will not be used: conventional acceleration/deceleration will be per<br>Speed observation input door No.<br>Init.<br>s with a door signal belongs to several door groups.<br>or signals and bits are as follows.  |
| PR) | S<br>(N<br>#2177<br>Si<br>(N<br>1<br>S<br>#2180<br>Si<br>U<br>1<br>Ti<br>b<br>t<br>t<br>f<br>f<br>f<br>O<br>O | etting range<br>0 to 1000000 (°/min)<br>Note) For "#2001 rapid" and "#2002 of<br>When the value in "#2176 Special Ax<br>will be applied to the clamp speed.<br>ManualFeedBtL<br>et the acceleration/deceleration time<br>Note) When set to "0", this parameter<br>formed.<br>etting range<br>0 to 20000 (ms)<br>S_DIN<br>et the door signal input in the drive u<br>se this parameter only when the axis<br>he correspondence between the door<br>bit0: Door1 signal<br>bit1: Door2 signal<br>the axis does not receive any door so<br>0 is set to the axis to which a door so<br>o not turn ON more than one bit. | clamp", set speeds on a machining line.<br>Clamp" is smaller than that in "#2001 rapid", "Special Ax Clamp" valu<br>Time constant for manual feed rate B<br>constant for manual feed rate B.<br>r will not be used: conventional acceleration/deceleration will be per-<br>Speed observation input door No.<br>Init.<br>s with a door signal belongs to several door groups.<br>or signals and bits are as follows. |

| (PR) | #2181 sscfeed1                                                                                                    | Observation speed 1                                                                                                    |
|------|----------------------------------------------------------------------------------------------------|----------------------------------------------------------------------------------------------------|
|      | Set the observation speed, w                                                                                                    | hich is at the machine end, in the multi-step speed monitor.                                                                                                    |
|      | (Note 1) When the setting va<br>E.g.: 1234567 -> 1234500                                                                                                    | lue is larger than 18000, the last 2 digits will be ignored.<br>(mm/min, °/min)                                                                                                    |
|      | (Note 2) Observation speeds<br>If not satisfied, the alarm (                                                                                                    | (#2181 to #2186 and #2191 to #2192) need to satisfy the following condition.<br>(20 0007) will result.                                                                                                    |
|      | $\frac{\text{sscfeed1}{\sim}8}{\text{SV018:PIT}} \times \frac{\text{SV002:PO}}{\text{SV001:PO}}$                                                                              | $\frac{C2}{C1} \le 32767$                                                                                                    |
|      |                                                                                                    |                                                                                                    |
|      | Setting range<br>0 to 6553500 (mm/min or °                                                                                                    | /min)                                                                                                    |
| (DD) | #2182 sscfeed2                                                                                                    |                                                                                                    |
| (PR) |                                                                                                    | Observation speed 2                                                                                                    |
|      | •                                                                                                    | hich is at the machine end, in the multi-step speed monitor.                                                                                                    |
|      | E.g.: 1234567 -> 1234500                                                                                                    | lue is larger than 18000, the last 2 digits will be ignored.<br>(mm/min, °/min)                                                                                                    |
|      | (Note 2) Observation speeds<br>If not satisfied, the alarm (`                                                                                                    | (#2181 to #2186 and #2191 to #2192) need to satisfy the following condition.<br>(20 0007) will result.                                                                                                    |
|      | sscfeed1~8 SV002·P0                                                                                                    | 22                                                                                                    |
|      | $\frac{\text{sscfeed1}{\sim}8}{\text{SV018:PIT}} \times \frac{\text{SV002:PO}}{\text{SV001:PO}}$                                                                              | $\frac{2}{21} \le 32767$                                                                                                    |
|      | Setting range                                                                                                    |                                                                                                    |
|      | 0 to 6553500 (mm/min or °                                                                                                    | /min)                                                                                                    |
| (PR) | #2183 sscfeed3                                                                                                    | Observation speed 3                                                                                                    |
|      | • •                                                                                                    | hich is at the machine end, in the multi-step speed monitor.                                                                                                    |
|      | (Note 1) When the setting va<br>E.g.: 1234567 -> 1234500                                                                                                    | lue is larger than 18000, the last 2 digits will be ignored.<br>(mm/min, °/min)                                                                                                    |
|      | (Note 2) Observation speeds<br>If not satisfied, the alarm (                                                                                                    | (#2181 to #2186 and #2191 to #2192) need to satisfy the following condition.<br>(20 0007) will result.                                                                                                    |
|      | sscfeed1~8 SV002:PC                                                                                                    | C2 < 20767                                                                                                    |
|      | $\frac{\text{sscfeed1}{\sim}8}{\text{SV018:PIT}} \times \frac{\text{SV002:PO}}{\text{SV001:PO}}$                                                                              | $\simeq 32707$                                                                                                    |
|      | • "                                                                                                    |                                                                                                    |
|      | Setting range                                                                                                    |                                                                                                    |
|      | Setting range<br>0 to 6553500 (mm/min or °                                                                                                    | /min)                                                                                                    |
| (PR) | •••                                                                                                    | /min) Observation speed 4                                                                                                    |
| (PR) | 0 to 6553500 (mm/min or °<br>#2184 sscfeed4                                                                                                    |                                                                                                    |
| (PR) | 0 to 6553500 (mm/min or °<br>#2184 sscfeed4<br>Set the observation speed, w                                                                                                   | Observation speed 4<br>/hich is at the machine end, in the multi-step speed monitor.<br>lue is larger than 18000, the last 2 digits will be ignored.                                                                                                    |
| (PR) | 0 to 6553500 (mm/min or °<br>#2184 sscfeed4<br>Set the observation speed, w<br>(Note 1) When the setting va<br>E.g.: 1234567 -> 1234500                                       | Observation speed 4         /hich is at the machine end, in the multi-step speed monitor.         lue is larger than 18000, the last 2 digits will be ignored.         (mm/min, °/min)         (#2181 to #2186 and #2191 to #2192) need to satisfy the following condition.                                |
| (PR) | 0 to 6553500 (mm/min or °<br><b>#2184</b> sscfeed4<br>Set the observation speed, w<br>(Note 1) When the setting va<br>E.g.: 1234567 -> 1234500<br>(Note 2) Observation speeds | Observation speed 4         which is at the machine end, in the multi-step speed monitor.         lue is larger than 18000, the last 2 digits will be ignored.         (mm/min, °/min)         (#2181 to #2186 and #2191 to #2192) need to satisfy the following condition.         (20 0007) will result. |

0 to 6553500 (mm/min or °/min)

| (PR) | #2185                                                                                                    | sscfeed5                                                                                                    | Observation speed 5                                                                                                    |  |
|------|----------------------------------------------------------------------------------------------------|----------------------------------------------------------------------------------------------------|----------------------------------------------------------------------------------------------------|--|
|      | Se                                                                                                    | t the observation speed, which                                                                                                    | ch is at the machine end, in the multi-step speed monitor.                                                                                                    |  |
|      | (Note 1) When the setting value is larger than 18000, the last 2 digits will be ignored.<br>E.g.: 1234567 -> 1234500 (mm/min, °/min)                                                  |                                                                                                    |                                                                                                    |  |
|      | (N                                                                                                    | •                                                                                                    | 2181 to #2186 and #2191 to #2192) need to satisfy the following condition                                                                                                    |  |
|      |                                                                                                    | scfeed1~8<br>SV018:PIT × SV002:PC2<br>SV001:PC1                                                                                                    | <i>−</i> ≤ 32767                                                                                                    |  |
|      | Se                                                                                                    | etting range                                                                                                    |                                                                                                    |  |
|      |                                                                                                    | 0 to 6553500 (mm/min or °/m                                                                                                    | in)                                                                                                    |  |
| (PR) | #2186                                                                                                    | sscfeed6                                                                                                    | Observation speed 6                                                                                                    |  |
|      | Se                                                                                                    | et the observation speed, which                                                                                                    | ch is at the machine end, in the multi-step speed monitor.                                                                                                    |  |
|      |                                                                                                    | ote 1) When the setting value<br>E.g.: 1234567 -> 1234500 (m                                                                                                    | e is larger than 18000, the last 2 digits will be ignored.<br>m/min, °/min)                                                                                                    |  |
|      |                                                                                                    | ote 2) Observation speeds (#<br>If not satisfied, the alarm (Y20                                                                                                    | 2181 to #2186 and #2191 to #2192) need to satisfy the following condition 0 0007) will result.                                                                                                    |  |
|      |                                                                                                    | sscfeed1~8<br>SV018:PIT × SV002:PC2<br>SV001:PC1                                                                                                    | ≤ 32767                                                                                                    |  |
|      | Se                                                                                                    | etting range                                                                                                    |                                                                                                    |  |
|      |                                                                                                    | 0 to 6553500 (mm/min or °/m                                                                                                    | in)                                                                                                    |  |
| (PR) | #2187                                                                                                    | chgPLCax                                                                                                    | PLC axis switchover axis No.                                                                                                    |  |
| . ,  |                                                                                                    | -                                                                                                    | ixis to use when switching between NC axis and PLC axis. Set the I/F No. c                                                                                                    |  |
|      |                                                                                                    | hen not using, set to "0".                                                                                                    |                                                                                                    |  |
|      |                                                                                                    | etting range                                                                                                    |                                                                                                    |  |
|      | 0 to 8                                                                                                    |                                                                                                    |                                                                                                    |  |
| (PR) | #2188                                                                                                    | S_SigIn                                                                                                    | Safety observation signal input                                                                                                    |  |
|      | This parameter specifies which observation speed change signal is input in the drive unit.<br>The observation speed change signal corresponds to the following bits of the parameter. |                                                                                                    |                                                                                                    |  |
|      |                                                                                                    | bit0: Observation speed chan                                                                                                    | ige signal 1 is connected.                                                                                                    |  |
|      |                                                                                                    |                                                                                                    | are signal 2 is connected                                                                                                    |  |
|      |                                                                                                    | bit1: Observation speed chan                                                                                                    | ige signal z is connected.                                                                                                    |  |
|      |                                                                                                    | bit1: Observation speed chan<br>bit2: Observation speed chan                                                                                                    |                                                                                                    |  |
|      | l                                                                                                    | bit2: Observation speed chan                                                                                                    |                                                                                                    |  |
|      | lf t<br>(N                                                                                                    | bit2: Observation speed chan<br>he axis receives no observat                                                                                                    | nge signal 3 is connected.<br>ion speed change signal, set to "0000".<br>lue is set to more than one axis, or when more than one bit is set to turn OI                                                                           |  |
|      | lf t<br>(N                                                                                                    | bit2: Observation speed chan<br>he axis receives no observat<br>ote) When a same setting val                                                                                                    | nge signal 3 is connected.<br>ion speed change signal, set to "0000".<br>lue is set to more than one axis, or when more than one bit is set to turn OI                                                                           |  |
|      | اf t<br>(N<br>Se                                                                                                    | bit2: Observation speed chan<br>he axis receives no observat<br>ote) When a same setting val<br>for one axis, the alarm (Y20 0                                                                                                 | nge signal 3 is connected.<br>ion speed change signal, set to "0000".<br>lue is set to more than one axis, or when more than one bit is set to turn Ol                                                                           |  |
|      | اf t<br>(N<br>Se                                                                                                    | bit2: Observation speed chan<br>the axis receives no observat<br>ote) When a same setting val<br>for one axis, the alarm (Y20 0<br>etting range                                                                                | nge signal 3 is connected.<br>ion speed change signal, set to "0000".<br>lue is set to more than one axis, or when more than one bit is set to turn O                                                                            |  |
|      | lf t<br>(N<br>Se<br>#2189                                                                                                    | bit2: Observation speed chan<br>he axis receives no observat<br>ote) When a same setting val<br>for one axis, the alarm (Y20 C<br>etting range<br>0000 to 0004 (HEX)                                                           | nge signal 3 is connected.<br>ion speed change signal, set to "0000".<br>lue is set to more than one axis, or when more than one bit is set to turn O<br>0027) will occur.<br>Stall torque for power computation                 |  |
|      | lf t<br>(N<br>Se<br>#2189<br>Sp                                                                                                    | bit2: Observation speed chan<br>the axis receives no observat<br>ote) When a same setting val<br>for one axis, the alarm (Y20 0<br>etting range<br>0000 to 0004 (HEX)<br>StITrq (PwrCal)<br>pecify the stall torque of the set | nge signal 3 is connected.<br>ion speed change signal, set to "0000".<br>lue is set to more than one axis, or when more than one bit is set to turn O<br>0027) will occur.<br>Stall torque for power computation                 |  |
|      | اf t<br>(N<br>Se<br><b>#2189</b><br>Sp<br>Th                                                                                                    | bit2: Observation speed chan<br>the axis receives no observat<br>ote) When a same setting val<br>for one axis, the alarm (Y20 0<br>etting range<br>0000 to 0004 (HEX)<br>StITrq (PwrCal)<br>pecify the stall torque of the set | age signal 3 is connected.<br>ion speed change signal, set to "0000".<br>lue is set to more than one axis, or when more than one bit is set to turn Of<br>0027) will occur.<br>Stall torque for power computation<br>ervo motor. |  |

| (PR) | #2190 OT_Rreg                                                                                                    | Designate R register for stored stroke limit I                                                            |  |  |  |
|------|----------------------------------------------------------------------------------------------------|----------------------------------------------------------------------------------------------------|--|--|--|
|      | Set the head R register No.                                                                                                    | to be used for setting/checking stored stroke limit I.                                                    |  |  |  |
|      | Eight consecutive R registers from the R register No. set here will be the area for stored stroke limit I.                                                                                                    |                                                                                                    |  |  |  |
|      | Changing the areas for store                                                                                                    | ed stroke limit I will be disabled if an R register that is not in the user area is set                   |  |  |  |
|      | In addition, make sure to set<br>limit I will be disabled if an o                                                                                                    | an even number for the head R register No. Changing the areas for stored stroke                           |  |  |  |
|      | Setting range                                                                                                    |                                                                                                    |  |  |  |
|      | 0 to 29892                                                                                                    |                                                                                                    |  |  |  |
| (PR) | #2191 sscfeed7                                                                                                    | Observation speed 7                                                                                       |  |  |  |
|      | Set the observation speed, v                                                                                                    | which is at the machine end, in the multi-step speed monitor.                                             |  |  |  |
|      | (Note 1) When the setting va<br>E.g.: 1234567 -> 1234500                                                                                                    | alue is larger than 18000, the last 2 digits will be ignored.<br>) (mm/min, °/min)                        |  |  |  |
|      | (Note 2) Observation speeds<br>If not satisfied, the alarm (                                                                                                    | s (#2181 to #2186 and #2191 to #2192) need to satisfy the following condition.<br>(Y20 0007) will result. |  |  |  |
|      | SV018:PIT × SV002:P                                                                                                    | $\frac{2C2}{2C1} \le 32767$                                                                               |  |  |  |
|      | Setting range                                                                                                    |                                                                                                    |  |  |  |
|      | 0 to 6553500 (mm/min or °/min)                                                                                                    |                                                                                                    |  |  |  |
| PR)  | #2192 sscfeed8                                                                                                    | Observation speed 8                                                                                       |  |  |  |
|      | Set the observation speed, which is at the machine end, in the multi-step speed monitor.                                                                                                    |                                                                                                    |  |  |  |
|      | (Note 1) When the setting value is larger than 18000, the last 2 digits will be ignored.<br>E.g.: 1234567 -> 1234500 (mm/min, °/min)                                                                                                    |                                                                                                    |  |  |  |
|      | (Note 2) Observation speeds<br>If not satisfied, the alarm (                                                                                                    | s (#2181 to #2186 and #2191 to #2192) need to satisfy the following condition.<br>(Y20 0007) will result. |  |  |  |
|      | SV018:PIT × SV002:P                                                                                                    | $\frac{2C2}{2C1} \le 32767$                                                                               |  |  |  |
|      | Setting range                                                                                                    |                                                                                                    |  |  |  |
|      | 0 to 6553500 (mm/min or                                                                                                    | °/min)                                                                                                    |  |  |  |
|      | #2195 hob_tL                                                                                                    | Hobbing workpiece axis time constant                                                                      |  |  |  |
|      | Set the constant inclination acceleration/deceleration time constant of the hobbing workpiece axis when is suing a hobbing command while the hobbing spindle is rotating. Hobbing workpiece axis time constant is the constant inclination acceleration/deceleration time constant with respect to #2002 Cutting feed rate for clamp function. |                                                                                                    |  |  |  |
|      | If the setting value of hobbing workpiece axis time constant is out of setting range, set the maximum value in the setting range.                                                                                                    |                                                                                                    |  |  |  |
|      | Setting range                                                                                                    |                                                                                                    |  |  |  |
|      | 1 to 4000 (ms)                                                                                                    |                                                                                                    |  |  |  |
|      | Rotal                                                                                                    | tion speed▲                                                                                               |  |  |  |
|      | #2002 c                                                                                                    |                                                                                                    |  |  |  |
|      | Hob axis' command                                                                                                    | speed Hob axis                                                                                            |  |  |  |

Wk axis

t

hob tL

7

hob\_tL

Wk axis' command speed

|       | G0tMin                                                                                                    | Minimum time constant for rapid traverse constant-gra-<br>dient acc./dec.                                                                                                    |
|-------|----------------------------------------------------------------------------------------------------|----------------------------------------------------------------------------------------------------|
|       | than this parameter's setting wh<br>inclination.                                                                                                    | rried out so that the acceleration/deceleration time will not become longer<br>en the acceleration/deceleration type of rapid traverse command is constan                                                                                                    |
|       | This parameter is enabled only change in hole drilling cycle) is                                                                                                    | 4 G0tL".<br>n "#1200 G0_acc" is constant inclination type.<br>during fixed cycle if "#1253 set25/bit2" (Acceleration/Deceleration mode<br>enabled even if "#1200 G0_acc" is constant inclination type.<br>' or a value larger than "#2004 G0tL" is set.                                                                                                    |
|       | Setting range                                                                                                    |                                                                                                    |
|       | 0 to 4000 (ms)                                                                                                    |                                                                                                    |
| #2199 | G1tMin                                                                                                    | Minimum time constant for cutting feed constant incli-<br>nation acc./dec.                                                                                                    |
|       | than this parameter's setting wh<br>stant inclination.<br>Set a value smaller than "#2007<br>This parameter is enabled wher<br>This parameter is enabled only<br>change in hole drilling cycle) is a | rried out so that the acceleration/deceleration time will not become longer<br>en the acceleration/deceleration type of linear interpolation command is cor<br>7 G1tL".<br>n "#1201 G1_acc" is constant inclination type.<br>during fixed cycle if "#1253 set25/bit2" (Acceleration/Deceleration mode<br>enabled even if "#1201 G1_acc" is constant inclination type.<br>' or a value larger than "#2007 G1tL" is set. |
|       | Setting range                                                                                                    |                                                                                                    |
|       | 0 to 4000 (ms)                                                                                                    |                                                                                                    |
| #2561 | VBL2 VG1                                                                                                    | Variable backlash comp II Changeover speed 1                                                                                                    |
|       | Set the changeover speed at sp<br>Set a value smaller than that in<br>Normally, the "#2561 VBL2 VG1<br>the rapid traverse rate.                                                                      |                                                                                                    |
|       | Setting range                                                                                                    |                                                                                                    |
|       | 1 to 1000000 (mm/min)                                                                                                    |                                                                                                    |
| #2562 | VBL2 VG0                                                                                                    | Variable backlash comp II Changeover speed 2                                                                                                    |
|       | Set the changeover speed at sp<br>Set a value greater than that in<br>Normally, the "#2561 VBL2 VG1<br>the rapid traverse rate.                                                                      |                                                                                                    |
|       | Setting range                                                                                                    |                                                                                                    |
|       | 1 to 1000000 (mm/min)                                                                                                    |                                                                                                    |
| #2563 | VBL2 P1                                                                                                    | Variable backlash comp II Stroke position 1                                                                                                    |
|       |                                                                                                    | e position among the three.<br>P3 to be "VBL2 P1 > VBL2 P2 > VBL2 P3".<br>e by four, and set a dividing position (except for the both ends) to be a stroke                                                                                                    |
|       | Setting range                                                                                                    |                                                                                                    |
|       | -99999.999 to 99999.999 (mr                                                                                                    | n)                                                                                                    |
| #2564 | VBL2 P2                                                                                                    | Variable backlash comp II Stroke position 2                                                                                                    |
|       |                                                                                                    | mong the three.<br>P3 to be "VBL2 P1 > VBL2 P2 > VBL2 P3".<br>e by four, and set a dividing position (except for the both ends) to be a stroke                                                                                                    |
|       |                                                                                                    |                                                                                                    |

|              | VBL2 P3                                                                          | Variable backlash comp II Stroke position 3                                                                                                    |
|--------------|----------------------------------------------------------------------------------|----------------------------------------------------------------------------------------------------|
| Se<br>No     |                                                                                  | e position among the three.<br>P3 to be "VBL2 P1 > VBL2 P2 > VBL2 P3".<br>by four, and set a dividing position (except for the both ends) to be a stroke |
| Se           | etting range                                                                     |                                                                                                    |
|              | -99999.999 to 99999.999 (mm                                                      | )                                                                                                    |
| #2566        | VBL2 BL11                                                                        | Variable backlash comp II Comp data at changeover spd 1 and stroke pos 1                                                                                 |
|              |                                                                                  | clash amount) at changeover speed 1 and stroke position 1.<br>ion data according to the current speed and position.                                      |
| Se           | etting range                                                                     |                                                                                                    |
|              | -999999999 to 999999999 (Mach                                                    | ine error compensation unit)                                                                                                    |
| #2567        | VBL2 BL12                                                                        | Variable backlash comp II Comp data at changeover spd 1 and stroke pos 2                                                                                 |
| Ca           | et the compensation data (back<br>alculate the current compensat<br>etting range | clash amount) at changeover speed 1 and stroke position 2.<br>ion data according to the current speed and position.                                      |
|              | -999999999 to 999999999 (Mach                                                    | ine error compensation unit)                                                                                                    |
| #2568        | VBL2 BL13                                                                        | Variable backlash comp II Comp data at changeover spd 1 and stroke pos 3                                                                                 |
|              |                                                                                  | lash amount) at changeover speed 1 and stroke position 3.                                                                                                |
|              |                                                                                  | ion data according to the current speed and position.                                                                                                    |
|              | etting range                                                                     | in a comparation (mit)                                                                                                    |
|              | -9999999999 to 999999999 (Mach                                                   |                                                                                                    |
| #2569        | VBL2 BL01                                                                        | Variable backlash comp II Comp data at changeover spd 2 and stroke pos 1                                                                                 |
| Ca           | alculate the current compensat                                                   | clash amount) at changeover speed 2 and stroke position 1.<br>ion data according to the current speed and position.                                      |
|              | etting range                                                                     | · · · ·                                                                                                    |
|              | -999999999 to 999999999 (Mach                                                    |                                                                                                    |
| <b>#2570</b> | VBL2 BL02                                                                        | Variable backlash comp II Comp data at changeover spd 2 and stroke pos 2                                                                                 |
| Ca           | alculate the current compensat                                                   | clash amount) at changeover speed 2 and stroke position 2.<br>ion data according to the current speed and position.                                      |
|              | etting range                                                                     | inc error componention unit)                                                                                                    |
|              | -999999999 to 999999999 (Mach                                                    |                                                                                                    |
| #2571        | VBL2 BL03                                                                        | Variable backlash comp II Comp data at changeover spd 2 and stroke pos 3                                                                                 |
| Ca           | alculate the current compensat                                                   | clash amount) at changeover speed 2 and stroke position 3.<br>ion data according to the current speed and position.                                      |
|              | etting range                                                                     |                                                                                                    |
|              | -999999999 to 999999999 (Mach                                                    |                                                                                                    |
| #2572        | VBL2 FloatTC                                                                     | Variable backlash comp II Time constant in calculating float amt                                                                                         |
|              |                                                                                  | ng the float amount. Set a value greater than the calculation cycle.                                                                                     |
|              | etting range                                                                     |                                                                                                    |
|              | 0 to 10000 (ms)                                                                  |                                                                                                    |
| #2573        | VBL2 LMMul                                                                       | Variable backlash comp II Multiplier in calculating lost motion amt                                                                                      |
|              | at the multiplier in calculating th                                              | e lost motion amount. When "1000" is set, the multiplier is "1".                                                                                         |
| Se           |                                                                                  | · · ·                                                                                                    |
|              | etting range                                                                     |                                                                                                    |

|      | #2574                                                                                                    | VBL2 VBound                                                                                        | Variable backlash comp II Speed boundary value                                              |  |
|------|----------------------------------------------------------------------------------------------------|----------------------------------------------------------------------------------------------------|---------------------------------------------------------------------------------------------|--|
|      |                                                                                                    | Set the boundary value of the spe                                                                  | ed in calculating the compensation amount.                                                  |  |
|      |                                                                                                    | Setting range                                                                                      |                                                                                             |  |
|      |                                                                                                    | 1 to 1000000 (mm/min)                                                                              |                                                                                             |  |
|      | #2575                                                                                                    | VBL2 CompMag                                                                                       | Variable backlash comp II Compensation magnification                                        |  |
|      |                                                                                                    | cation is 100%.                                                                                    | on in calculating the compensation amount. When "0" is set, the magnifi-                    |  |
|      |                                                                                                    | Setting range                                                                                      |                                                                                             |  |
|      |                                                                                                    | 0 to 300(%)                                                                                        |                                                                                             |  |
|      | #2576                                                                                                    | VBL2 CompMul                                                                                       | Variable backlash comp II Multiplier in calculating com<br>pensation amount                 |  |
|      |                                                                                                    | Set the multiplier in calculating the                                                              | e compensation amount. When "1000" is set, the multiplier is "1".                           |  |
|      |                                                                                                    | Setting range                                                                                      |                                                                                             |  |
|      |                                                                                                    | 0 to 1000 (1/1000)                                                                                 |                                                                                             |  |
|      | #2577                                                                                                    | VBL2 BLE                                                                                           | Variable backlash comp II Gradually increase amount                                         |  |
|      |                                                                                                    | Set the value to subtract from the                                                                 | compensation amount (CMP) at reversing the axis travel direction.                           |  |
|      |                                                                                                    | Setting range                                                                                      |                                                                                             |  |
|      |                                                                                                    | -999999999 to 99999999 (Machi                                                                      | ne error compensation unit)                                                                 |  |
|      | #2578                                                                                                    | VBL2 BLL                                                                                           | Variable backlash comp II Gradually increase travel dis tance                               |  |
|      | Set the travel distance to return to the compensation amount (CMP) from the reverse point of the axis trav direction.    |                                                                                                    |                                                                                             |  |
|      |                                                                                                    | Setting range                                                                                      |                                                                                             |  |
|      | 0 to 99999.999 (mm)                                                                                                    |                                                                                                    |                                                                                             |  |
|      | #2579                                                                                                    | BLAT_feed                                                                                          | Feed rate for automatic backlash adjustment                                                 |  |
|      |                                                                                                    | Set the feed rate in adjusting the t<br>It is possible to set this parameter<br>adjustment screen. | backlash amount.<br>also by carrying out a measurement condition adjustment on the backlash |  |
|      |                                                                                                    | Setting range                                                                                      |                                                                                             |  |
|      |                                                                                                    | 0 to 1000000(mm/min)                                                                               |                                                                                             |  |
| (PR) | #2580                                                                                                    | index_Gcmd                                                                                         | Indexing axis G command check                                                               |  |
|      |                                                                                                    | The commanded G code of the in                                                                     | dex table indexing axis is checked.                                                         |  |
|      |                                                                                                    | 0: Check is not performed.                                                                         |                                                                                             |  |
|      |                                                                                                    | 1: Cutting feed G command is p                                                                     | prohibited.                                                                                 |  |
|      | #2581                                                                                                    | BLAT_pos                                                                                           | Measurement position for automatic backlash adjust-<br>ment                                 |  |
|      | Set the measurement position in measurement condition adjustment and backlash adjustment on the chine coordinate system. |                                                                                                    |                                                                                             |  |
|      |                                                                                                    | (Note 1) Set the position so that a                                                                | collision will not occur during adjustment.                                                 |  |
|      | (Note 2) Set this parameter for all the axes.                                                                            |                                                                                                    |                                                                                             |  |
|      | Setting range                                                                                                    |                                                                                                    |                                                                                             |  |
|      |                                                                                                    | -99999.999 to 99999.999 (mm)                                                                       |                                                                                             |  |
|      | #2582                                                                                                    | BLAT_syn                                                                                           | Synchronization setting for automatic backlash adjust<br>ment                               |  |
|      |                                                                                                    | 0: Separate backlash adjustment                                                                    | for master axis and slave axis each.                                                        |  |
|      |                                                                                                    |                                                                                                    | only to the master axis. The master axis's backlash amount is applied to                    |  |
|      |                                                                                                    | (Note 1) Set this parameter for the                                                                | e master axis.                                                                              |  |
|      |                                                                                                    |                                                                                                    | an another of an and/automatic another and another "4"                                      |  |

(Note 2) In the case of synchronous control of speed/current command, set to "1".

|      | #2584 | VBL2 Vlimit                                                                  | Variable backlash compensation 2: Speed to reset com<br>pensation scale to 100%                                                            |
|------|-------|------------------------------------------------------------------------------|----------------------------------------------------------------------------------------------------|
|      |       | Specify the speed at which compe                                             | nsation scale is reset to 100%.                                                                                                    |
|      |       | When "0" is set, this parameter is o                                         | disabled.                                                                                                    |
|      |       |                                                                              | 74 VBL2 VBound", the speed is clamped at "#2574 VBL2 VBound".                                                                              |
|      |       | Setting range                                                                |                                                                                                    |
|      |       | 0 to 1000000 (mm/min)                                                        |                                                                                                    |
|      | #2585 | Сусстр                                                                       | Enable cyclic error compensation                                                                                                    |
|      |       | Specify whether to enable the cycl                                           | ic error compensation.                                                                                                    |
|      |       | 0: Disable                                                                   |                                                                                                    |
|      |       | 1: Enable                                                                    |                                                                                                    |
|      | #2586 | Cycstnum                                                                     | Cyclic error compensation: initial number of compensation tion                                                                             |
|      |       | Specify the initial number of the co                                         |                                                                                                    |
|      |       | The compensation amounts to be                                               | applied will start from this number, and the number of compensation<br>by "#2587 Cycdv" (Cyclic error compensation: number of divisions).  |
|      |       | Setting range                                                                |                                                                                                    |
|      |       | 4101 to 5999                                                                 |                                                                                                    |
|      | #2587 | Cycdv                                                                        | Cyclic error compensation: number of divisions                                                                                             |
|      |       | -                                                                            | r cycle of the cyclic error compensation.                                                                                                  |
|      |       | Setting range                                                                |                                                                                                    |
|      |       | 1 to 128                                                                     |                                                                                                    |
|      |       | -                                                                            |                                                                                                    |
|      | #2588 | Cycct                                                                        | Cyclic error compensation: cycle constant                                                                                                  |
|      |       |                                                                              | on cycles per revolution of the rotary axis.                                                                                               |
|      |       | Setting range                                                                |                                                                                                    |
|      |       | 0 to 32767                                                                   |                                                                                                    |
|      | #2598 | G0tL_2                                                                       | G0 time constant 2 (linear)                                                                                                    |
|      |       | Set a linear control time constant fo<br>constant switchover request signal  | or rapid traverse acceleration/deceleration to be applied when the G0 tim<br>I is ON.                                                      |
|      |       |                                                                              | n LR (rapid traverse feed with linear acceleration/deceleration) or F (solited in "#2003 smgst" (Acceleration and deceleration modes).     |
|      |       | If #2598 is 0, the time constant set                                         | in "#2004 G0tL (G0 time constant)" will be used.                                                                                           |
|      |       | Setting range                                                                |                                                                                                    |
|      |       | 0 to 4000(ms)                                                                |                                                                                                    |
|      | #2599 | G0t1_2                                                                       | G0 time constant 2 (primary delay)/2nd-step time con-<br>stant for soft acceleration/deceleration                                          |
|      |       | Set a primary-delay time constant fo<br>constant switchover request signal   | or rapid traverse acceleration/deceleration to be applied when the G0 tim<br>I is ON.                                                      |
|      |       | This time constant is enabled when                                           | n R1 (rapid traverse feed with primary delay) or R3 (exponential accele<br>elected in "#2003 smgst" (Acceleration and deceleration modes). |
|      |       | When the soft acceleration/decele                                            | ration is selected, the second-step time constant will be used.                                                                            |
|      |       | If #2599 is set to 0, the time consta<br>constant for soft acceleration/dece | ant set in "#2005 G0t1 (G0 time constant (primary delay)/2nd-step time<br>leration)" will be used.                                         |
|      |       | Setting range                                                                |                                                                                                    |
|      |       | 0 to 5000 (ms)                                                               |                                                                                                    |
|      |       | JH_smgSel                                                                    | Jog/handle acceleration/deceleration selection                                                                                             |
| (PR) | #2614 |                                                                              |                                                                                                    |
| (PR) | #2614 |                                                                              | Set per axis                                                                                                    |
| (PR) |       | Switch jog/handle time constants.                                            | Set per axis.                                                                                                    |
| (PR) |       |                                                                              | Set per axis.                                                                                                    |

| #2616 | JHtL                           | Jog/handle time constant (linear)                                                                                                    |
|-------|--------------------------------|----------------------------------------------------------------------------------------------------|
|       |                                | nt for jog/handle feed acceleration/deceleration.<br>ant will be clamped at 1 [ms].                                                  |
|       | Speed                          |                                                                                                    |
|       | JHtL                           | → Time<br>IHtL                                                                                                    |
|       |                                |                                                                                                    |
| Set   | ting range                     |                                                                                                    |
| 0     | to 4000 (ms)                   |                                                                                                    |
| #2619 | thr_clamp                      | Thread cut clamp speed                                                                                                    |
| Spe   | ecify the maximum cutting fe   | eed rate to be applied to thread cutting for each axis.                                                                              |
| Set   | ting range                     |                                                                                                    |
| 1     | to 1000000                     |                                                                                                    |
| #2620 | thr_t                          | Thread cut time constant                                                                                                    |
| Spe   | ecify the primary delay time   | constant to be used in acceleration/deceleration of a thread cut axis.                                                               |
|       |                                | en either C1 (Primary delay cutting feed) or LC (Linear acceleration/deceler<br>or the acceleration/deceleration mode (#2003 smgst). |
| Set   | ting range                     |                                                                                                    |
| 0     | to 4000                        |                                                                                                    |
| #2621 | plrapid2                       | Rapid traverse rate for superimposition control 2                                                                                    |
|       |                                | to be applied under 2-axis superimposition control when the axis traverses in axis that is travelling at a cutting feed rate.        |
|       | ting range                     |                                                                                                    |
|       | to 1000000 (mm/min)            |                                                                                                    |
| #2622 | pl3G0tL                        | G0 time constant (linear) for 3-axis serial superimposi-<br>tion control                                                             |
| Spe   | ecify the G0 time constant (li | inear) to be applied under 3-axis serial superimposition control.                                                                    |
|       | ting range                     |                                                                                                    |
| 0     | to 4000 (ms)                   |                                                                                                    |
| #2623 | pl3G0t1                        | G0 time constant (primary delay) for 3-axis serial super-<br>imposition control                                                      |
| -     | -                              | primary delay) to be applied under 3-axis serial superimposition control.                                                            |
|       | ting range                     |                                                                                                    |
| 0     | to 5000 (ms)                   |                                                                                                    |
| #2624 | pl3G1tL                        | G1 time constant (linear) for 3-axis serial superimposi-<br>tion control                                                             |
| Spe   | ecify the G1 time constant (li | inear) to be applied under 3-axis serial superimposition control.                                                                    |
|       | ting range                     |                                                                                                    |
|       | to 4000 (ms)                   |                                                                                                    |
| #2625 | pl3G1t1                        | G1 time constant (primary delay) for 3-axis serial super-<br>imposition control                                                      |
| Spe   | ecify the G1 time constant (p  | primary delay) to be applied under 3-axis serial superimposition control.                                                            |
| Set   | ting range                     |                                                                                                    |
| 0     | to 5000 (ms)                   |                                                                                                    |

0 to 5000 (ms)

| #2626       | pl3rapid                                                             | Rapid traverse rate for 3-axis serial superimposition control                                                                                                |
|-------------|----------------------------------------------------------------------|----------------------------------------------------------------------------------------------------|
|             | cify the rapid traverse rate to b<br>le direction under 3-axis seria | be applied when all the three superimposed axes are rapid-traversing in a<br>I superimposition control.                                                      |
| Set         | ting range                                                           |                                                                                                    |
| 0           | to 1000000 (mm/min)                                                  |                                                                                                    |
| #2627       | pl3rapid2                                                            | Rapid traverse rate for 3-axis serial superimposition control 2                                                                                              |
| sup         |                                                                      | e applied under 3-axis serial superimposition control when two of the three<br>ersing while the remaining one axis is fed at a cutting feed rate in a single |
| Set         | ting range                                                           |                                                                                                    |
| 0           | to 1000000 (mm/min)                                                  |                                                                                                    |
| #2628       | pl3rapid3                                                            | Rapid traverse rate for 3-axis serial superimposition control 3                                                                                              |
| sup         |                                                                      | e applied under 3-axis serial superimposition control when one of the three<br>rsing while the remaining two axes are fed at a cutting feed rate in a single |
| Set         | ting range                                                           |                                                                                                    |
| 0           | to 1000000 (mm/min)                                                  |                                                                                                    |
| #2629       | pl3clamp                                                             | Cutting feed clamp speed for 3-axis serial superimposi tion control                                                                                          |
|             |                                                                      | eed to be applied under 3-axis serial superimposition control when all the at a cutting feed rate in a single direction.                                     |
| Set         | ting range                                                           |                                                                                                    |
| 0           | to 1000000 (mm/min)                                                  |                                                                                                    |
| #2630       | pl3clamp2                                                            | Cutting feed clamp speed for 3-axis serial superimposi-<br>tion control 2                                                                                    |
| the         |                                                                      | eed to be applied under 3-axis serial superimposition control when one of apid-traversing while the other two are fed at a cutting feed rate in a single     |
| Set         | ting range                                                           |                                                                                                    |
| 0           | to 1000000 (mm/min)                                                  |                                                                                                    |
| #2631       | G0olinps                                                             | Rapid traverse block overlap G00 in-position width                                                                                                    |
| Spe<br>bloc |                                                                      | e rapid traverse block overlap at the joint of consecutively given G00                                                                                       |
| Set         | ting range                                                           |                                                                                                    |
| 0.          | .000 to 1000.000 (mm)                                                |                                                                                                    |
| #2632       | G1olinps                                                             | Rapid traverse block overlap G01 in-position width                                                                                                    |
| Spe<br>cluc |                                                                      | e rapid traverse block overlap at the joint of two blocks where G01 is in-                                                                                   |
| Set         | ting range                                                           |                                                                                                    |
| 0.          | .000 to 1000.000 (mm)                                                |                                                                                                    |
| #2633       | G28olinps                                                            | Rapid traverse block overlap G28 in-position width                                                                                                    |
|             | cify the in-position width for th<br>uded.                           | e rapid traverse block overlap at the joint of two blocks where G28/G30 is                                                                                   |
|             |                                                                      |                                                                                                    |
|             | ting range                                                           |                                                                                                    |

| (PR)         | #2634                                                                                                    | SrvFunc01                                                                                                    |                                                                                                    |  |  |
|--------------|----------------------------------------------------------------------------------------------------|----------------------------------------------------------------------------------------------------|----------------------------------------------------------------------------------------------------|--|--|
|              | bit0: Change output units of servo axis cutting torue                                                                                                    |                                                                                                    |                                                                                                    |  |  |
|              | Change the output units of the servo axis cutting torque.                                                                                                    |                                                                                                    |                                                                                                    |  |  |
|              | 0: Output unit 1%                                                                                                    |                                                                                                    |                                                                                                    |  |  |
|              | 1: Output unit 0.01%                                                                                                    |                                                                                                    |                                                                                                    |  |  |
|              | bit1: Select stop method at collision detection                                                                                                    |                                                                                                    |                                                                                                    |  |  |
|              | Set the operation when a collision is detected.                                                                                                    |                                                                                                    |                                                                                                    |  |  |
|              | 0:                                                                                                    | Emergency stop.                                                                                                    |                                                                                                    |  |  |
|              |                                                                                                    | Servo alarm occurs to an axis that                                                                                                    | at the collision was detected.                                                                                                    |  |  |
|              | The                                                                                                    | e axes in the part system that the                                                                                                    | collision was detected will be in an automatic interlocked state.                                                                                                    |  |  |
|              | Del                                                                                                    |                                                                                                    |                                                                                                    |  |  |
|              | #2639                                                                                                    | ated parameters: SV035/bitE-C, S tskip_T                                                                                                    | Non-sensitive band for torque skip                                                                                                    |  |  |
|              |                                                                                                    |                                                                                                    | ue skip condition is disabled. This is effective when an improper skip                                                                                                    |  |  |
|              | gen                                                                                                    |                                                                                                    | g acceleration (when G160 is commanded).                                                                                                    |  |  |
|              |                                                                                                    | to 32767(ms)                                                                                                    |                                                                                                    |  |  |
|              | #2641                                                                                                    | m clamp                                                                                                    | Manual feed clamp speed                                                                                                    |  |  |
|              | -                                                                                                    |                                                                                                    | oplied to each axis when manual speed clamp is enabled.                                                                                                    |  |  |
|              | -                                                                                                    | en 0 is set, the rapid traverse rate                                                                                                    |                                                                                                    |  |  |
|              |                                                                                                    | ting range                                                                                                    |                                                                                                    |  |  |
|              |                                                                                                    |                                                                                                    |                                                                                                    |  |  |
|              | 0                                                                                                    | to 1000000 (mm/min)                                                                                                    |                                                                                                    |  |  |
|              |                                                                                                    | to 1000000 (mm/min)                                                                                                    | log food roto                                                                                                    |  |  |
|              | #2642                                                                                                    | jogfeed                                                                                                    | Jog feed rate                                                                                                    |  |  |
|              | <b>#2642</b><br>Spe                                                                                                    | jogfeed<br>ecify a feed rate to be applied to e                                                                                                    | each axis during jog mode.                                                                                                    |  |  |
|              | <b>#2642</b><br>Spe<br>Wh                                                                                                    | <b>jogfeed</b><br>ecify a feed rate to be applied to e<br>en 0 is set, the manual feed rate s                                                                                                    |                                                                                                    |  |  |
|              | <b>#2642</b><br>Spe<br>Wh<br>Set                                                                                                    | jogfeed<br>ecify a feed rate to be applied to e<br>en 0 is set, the manual feed rate s<br>ting range                                                                                                    | each axis during jog mode.                                                                                                    |  |  |
|              | <b>#2642</b><br>Spe<br>Wh<br>Set<br>0                                                                                                    | <b>jogfeed</b><br>ecify a feed rate to be applied to e<br>en 0 is set, the manual feed rate s<br><b>ting range</b><br>to 1000000 (mm/min)                                                                                                    | each axis during jog mode.<br>selected by Manual feedrate method selection (JVS) signal is applied                                                                                                    |  |  |
| (PR)         | #2642<br>Spe<br>Wh<br>Set<br>0<br>#2643                                                                                                    | jogfeed<br>ecify a feed rate to be applied to e<br>en 0 is set, the manual feed rate s<br>ting range<br>to 1000000 (mm/min)<br>LdMeter thresholdY                                                                                                    | each axis during jog mode.<br>selected by Manual feedrate method selection (JVS) signal is applied<br>Loadmeter: Caution (Yellow) threshold                                                                                                    |  |  |
| (PR)         | #2642<br>Spe<br>Wh<br>Set<br>0<br>#2643                                                                                                    | jogfeed<br>ecify a feed rate to be applied to e<br>en 0 is set, the manual feed rate s<br>ting range<br>to 1000000 (mm/min)<br>LdMeter thresholdY<br>ecify the servo load current (%) at                                                                                                    | each axis during jog mode.<br>selected by Manual feedrate method selection (JVS) signal is applied<br>Loadmeter: Caution (Yellow) threshold                                                                                                    |  |  |
| (PR)         | #2642<br>Spe<br>Wh<br>Set<br>0<br>#2643<br>Spe                                                                                                    | jogfeed<br>ecify a feed rate to be applied to e<br>en 0 is set, the manual feed rate s<br>ting range<br>to 1000000 (mm/min)<br>LdMeter thresholdY<br>ecify the servo load current (%) at<br>ervo load current exceeds the spe                                                                                                    | each axis during jog mode.<br>selected by Manual feedrate method selection (JVS) signal is applied<br>Loadmeter: Caution (Yellow) threshold<br>which the loadmeter displays a caution sign (yellow).<br>ecified value, the loadmeter displays a caution (yellow).                                                                                                    |  |  |
| (PR)         | #2642<br>Spe<br>Wh<br>Set<br>0<br>#2643<br>Spe<br>If se                                                                                                    | jogfeed<br>ecify a feed rate to be applied to e<br>en 0 is set, the manual feed rate s<br>ting range<br>to 1000000 (mm/min)<br>LdMeter thresholdY<br>ecify the servo load current (%) at<br>ervo load current exceeds the spe<br>ou wish to avoid showing the caut                                                                                                    | each axis during jog mode.<br>selected by Manual feedrate method selection (JVS) signal is applied<br>Loadmeter: Caution (Yellow) threshold                                                                                                    |  |  |
| (PR)         | #2642<br>Spe<br>Wh<br>Set<br>0<br>#2643<br>Spe<br>If se<br>If se<br>If se                                                                                                    | jogfeed<br>ecify a feed rate to be applied to e<br>en 0 is set, the manual feed rate s<br>ting range<br>to 1000000 (mm/min)<br>LdMeter thresholdY<br>ecify the servo load current (%) at<br>ervo load current exceeds the spe<br>ou wish to avoid showing the caut<br>esholdR".                                                                                                    | Each axis during jog mode.<br>selected by Manual feedrate method selection (JVS) signal is applied<br>Loadmeter: Caution (Yellow) threshold<br>which the loadmeter displays a caution sign (yellow).<br>ecified value, the loadmeter displays a caution (yellow).<br>tion (yellow), set this parameter to be the same as "#2644 LdMeter                                                                                                    |  |  |
| (PR)         | #2642<br>Spe<br>Wh<br>Set<br>0<br>#2643<br>Spe<br>If se<br>If se<br>Uf ye<br>thre<br>Wh                                                                                                    | jogfeed<br>ecify a feed rate to be applied to e<br>en 0 is set, the manual feed rate s<br>ting range<br>to 1000000 (mm/min)<br>LdMeter thresholdY<br>ecify the servo load current (%) at<br>ervo load current exceeds the spe<br>ou wish to avoid showing the caut<br>esholdR".<br>en "0" is set, the value becomes a                                                                                                    | Each axis during jog mode.<br>selected by Manual feedrate method selection (JVS) signal is applied<br>Loadmeter: Caution (Yellow) threshold<br>which the loadmeter displays a caution sign (yellow).<br>ecified value, the loadmeter displays a caution (yellow).<br>tion (yellow), set this parameter to be the same as "#2644 LdMeter                                                                                                    |  |  |
| (PR)         | #2642<br>Spe<br>Wh<br>Set<br>0<br>#2643<br>Spe<br>If se<br>If ye<br>thre<br>Wh<br>Set                                                                                                    | jogfeed<br>ecify a feed rate to be applied to e<br>en 0 is set, the manual feed rate s<br>ting range<br>to 1000000 (mm/min)<br>LdMeter thresholdY<br>ecify the servo load current (%) at<br>ervo load current exceeds the spe<br>bu wish to avoid showing the caut<br>esholdR".<br>en "0" is set, the value becomes a<br>ting range                                                                                                    | Each axis during jog mode.<br>selected by Manual feedrate method selection (JVS) signal is applied<br>Loadmeter: Caution (Yellow) threshold<br>which the loadmeter displays a caution sign (yellow).<br>ecified value, the loadmeter displays a caution (yellow).<br>tion (yellow), set this parameter to be the same as "#2644 LdMeter                                                                                                    |  |  |
|              | #2642<br>Spe<br>Wh<br>Set<br>0<br>#2643<br>Spe<br>If se<br>If ye<br>thre<br>Wh<br>Set<br>0                                                                                                    | jogfeed<br>ecify a feed rate to be applied to e<br>en 0 is set, the manual feed rate a<br>ting range<br>to 1000000 (mm/min)<br>LdMeter thresholdY<br>ecify the servo load current (%) at<br>ervo load current exceeds the spe<br>ou wish to avoid showing the caut<br>esholdR".<br>en "0" is set, the value becomes a<br>ting range<br>to 300(%)                                                                                                    | Each axis during jog mode.<br>selected by Manual feedrate method selection (JVS) signal is applied<br>Loadmeter: Caution (Yellow) threshold<br>which the loadmeter displays a caution sign (yellow).<br>ecified value, the loadmeter displays a caution (yellow).<br>tion (yellow), set this parameter to be the same as "#2644 LdMeter<br>100% (default).                                                                                                    |  |  |
| (PR)<br>(PR) | #2642<br>Spe<br>Wh<br>Set<br>0<br>#2643<br>Spe<br>If se<br>If ye<br>thre<br>Wh<br>Set<br>0<br>#2644                                                                                                    | jogfeed<br>ecify a feed rate to be applied to e<br>en 0 is set, the manual feed rate s<br>ting range<br>to 1000000 (mm/min)<br>LdMeter thresholdY<br>ecify the servo load current (%) at<br>ervo load current exceeds the spe<br>bu wish to avoid showing the caut<br>esholdR".<br>en "0" is set, the value becomes a<br>ting range<br>to 300(%)<br>LdMeter thresholdR                                                                                                    | each axis during jog mode.         selected by Manual feedrate method selection (JVS) signal is applied         Loadmeter: Caution (Yellow) threshold         which the loadmeter displays a caution sign (yellow).         ecified value, the loadmeter displays a caution (yellow).         tion (yellow), set this parameter to be the same as "#2644 LdMeter         100% (default).         Loadmeter: Warning (Red) threshold                                                                                                    |  |  |
|              | #2642<br>Spe<br>Wh<br>Set<br>0<br>#2643<br>Spe<br>If se<br>If ye<br>thre<br>Wh<br>Set<br>0<br>#2644                                                                                                    | jogfeed<br>ecify a feed rate to be applied to e<br>en 0 is set, the manual feed rate a<br>ting range<br>to 1000000 (mm/min)<br>LdMeter thresholdY<br>ecify the servo load current (%) at<br>ervo load current exceeds the spe<br>bu wish to avoid showing the caut<br>esholdR".<br>en "0" is set, the value becomes a<br>ting range<br>to 300(%)<br>LdMeter thresholdR<br>ecify the servo load current (%) at                                                                                                    | each axis during jog mode.         selected by Manual feedrate method selection (JVS) signal is applied         Loadmeter: Caution (Yellow) threshold         which the loadmeter displays a caution sign (yellow).         ecified value, the loadmeter displays a caution (yellow).         tion (yellow), set this parameter to be the same as "#2644 LdMeter         100% (default).         Loadmeter: Warning (Red) threshold         which the loadmeter displays a warning sign (red).                                                                                                    |  |  |
|              | #2642<br>Spe<br>Wh<br>Set<br>0<br>#2643<br>Spe<br>If se<br>If ye<br>thre<br>Wh<br>Set<br>0<br>#2644                                                                                                    | jogfeed<br>ecify a feed rate to be applied to e<br>en 0 is set, the manual feed rate s<br>ting range<br>to 1000000 (mm/min)<br>LdMeter thresholdY<br>ecify the servo load current (%) at<br>ervo load current exceeds the spe<br>ou wish to avoid showing the caut<br>esholdR".<br>en "0" is set, the value becomes a<br>ting range<br>to 300(%)<br>LdMeter thresholdR<br>ecify the servo load current (%) at<br>ervo load current exceeds the spe<br>ou wish to avoid showing the warr                                                                                                    | each axis during jog mode.         selected by Manual feedrate method selection (JVS) signal is applied         Loadmeter: Caution (Yellow) threshold         which the loadmeter displays a caution sign (yellow).         ecified value, the loadmeter displays a caution (yellow).         tion (yellow), set this parameter to be the same as "#2644 LdMeter         100% (default).         Loadmeter: Warning (Red) threshold         which the loadmeter displays a warning sign (red).         ecified value, the loadmeter displays a warning sign (red).                                                                                                    |  |  |
|              | #2642<br>Spe<br>Wh<br>Set<br>0<br>#2643<br>Spe<br>If se<br>If ye<br>thre<br>Wh<br>Set<br>0<br>#2644<br>Spe<br>If se<br>If se                                                                                                    | jogfeed<br>ecify a feed rate to be applied to e<br>en 0 is set, the manual feed rate s<br>ting range<br>to 1000000 (mm/min)<br>LdMeter thresholdY<br>ecify the servo load current (%) at<br>ervo load current exceeds the spe<br>bu wish to avoid showing the caut<br>esholdR".<br>en "0" is set, the value becomes a<br>ting range<br>to 300(%)<br>LdMeter thresholdR<br>ecify the servo load current (%) at<br>ervo load current exceeds the spe<br>bu wish to avoid showing the warr<br>x".                                                                                                    | each axis during jog mode.         selected by Manual feedrate method selection (JVS) signal is applied         Loadmeter: Caution (Yellow) threshold         which the loadmeter displays a caution sign (yellow).         ecified value, the loadmeter displays a caution (yellow).         tion (yellow), set this parameter to be the same as "#2644 LdMeter         100% (default).         Loadmeter displays a warning sign (red).         ecified value, the loadmeter displays a warning sign (red).         ecified value, the loadmeter displays a warning sign (red).                                                                                                    |  |  |
|              | #2642<br>Spe<br>Wh<br>Set<br>0<br>#2643<br>Spe<br>If se<br>If ye<br>Wh<br>Set<br>0<br>#2644<br>Spe<br>If se<br>If ye<br>Uf ye                                                                                                    | jogfeed<br>ecify a feed rate to be applied to e<br>en 0 is set, the manual feed rate a<br>ting range<br>to 1000000 (mm/min)<br>LdMeter thresholdY<br>ecify the servo load current (%) at<br>ervo load current exceeds the spe<br>ou wish to avoid showing the caut<br>esholdR".<br>en "0" is set, the value becomes a<br>ting range<br>to 300(%)<br>LdMeter thresholdR<br>ecify the servo load current (%) at<br>ervo load current exceeds the spe<br>ou wish to avoid showing the warr<br>x".<br>en "0" is set, the value becomes a                                                                                        | each axis during jog mode.         selected by Manual feedrate method selection (JVS) signal is applied         Loadmeter: Caution (Yellow) threshold         which the loadmeter displays a caution sign (yellow).         ecified value, the loadmeter displays a caution (yellow).         tion (yellow), set this parameter to be the same as "#2644 LdMeter         100% (default).         Loadmeter displays a warning sign (red).         ecified value, the loadmeter displays a warning sign (red).         ecified value, the loadmeter displays a warning sign (red).                                                                                                    |  |  |
|              | #2642<br>Spe<br>Wh<br>Set<br>0<br>#2643<br>Spe<br>If se<br>If ye<br>Wh<br>Set<br>If se<br>If se<br>Uf ye<br>Wh<br>Spe                                                                                                    | jogfeed<br>ecify a feed rate to be applied to e<br>en 0 is set, the manual feed rate s<br>ting range<br>to 1000000 (mm/min)<br>LdMeter thresholdY<br>ecify the servo load current (%) at<br>ervo load current exceeds the spe<br>bu wish to avoid showing the caut<br>esholdR".<br>en "0" is set, the value becomes a<br>ting range<br>to 300(%)<br>LdMeter thresholdR<br>ecify the servo load current (%) at<br>ervo load current exceeds the spe<br>bu wish to avoid showing the warr<br>x".<br>en "0" is set, the value becomes a<br>ting range                                                                          | each axis during jog mode.         selected by Manual feedrate method selection (JVS) signal is applied         Loadmeter: Caution (Yellow) threshold         which the loadmeter displays a caution sign (yellow).         ecified value, the loadmeter displays a caution (yellow).         tion (yellow), set this parameter to be the same as "#2644 LdMeter         100% (default).         Loadmeter displays a warning sign (red).         ecified value, the loadmeter displays a warning sign (red).         ecified value, the loadmeter displays a warning sign (red).                                                                                                    |  |  |
| (PR)         | #2642<br>Spe<br>Wh<br>Set<br>0<br>#2643<br>Spe<br>If se<br>If ye<br>Wh<br>Set<br>If se<br>If ye<br>Uf se<br>If se<br>If ye<br>Uf se<br>Uf s         | jogfeed<br>ecify a feed rate to be applied to e<br>en 0 is set, the manual feed rate s<br>ting range<br>to 1000000 (mm/min)<br>LdMeter thresholdY<br>ecify the servo load current (%) at<br>ervo load current exceeds the spe<br>ou wish to avoid showing the caut<br>esholdR".<br>en "0" is set, the value becomes a<br>ting range<br>to 300(%)<br>LdMeter thresholdR<br>ecify the servo load current (%) at<br>ervo load current exceeds the spe<br>ou wish to avoid showing the warr<br>x".<br>en "0" is set, the value becomes a<br>ting range<br>to 300(%)                                                             | each axis during jog mode.         selected by Manual feedrate method selection (JVS) signal is applied         Loadmeter: Caution (Yellow) threshold         which the loadmeter displays a caution sign (yellow).         ecified value, the loadmeter displays a caution (yellow).         tion (yellow), set this parameter to be the same as "#2644 LdMeter         100% (default).         Loadmeter displays a warning sign (red).         ecified value, the loadmeter displays a warning (red).         ning (red), set this parameter to be the same as "#2645 LdMeter loadmeter loadmeter displays a warning (red).                                                                                                    |  |  |
|              | #2642<br>Spe<br>Wh<br>Set<br>0<br>#2643<br>Spe<br>If se<br>If ye<br>Wh<br>Set<br>If se<br>If se<br>Uf ye<br>Wh<br>Set<br>O<br>Wh<br>Set                                                                                                    | jogfeed<br>ecify a feed rate to be applied to e<br>en 0 is set, the manual feed rate s<br>ting range<br>to 1000000 (mm/min)<br>LdMeter thresholdY<br>ecify the servo load current (%) at<br>ervo load current exceeds the spe<br>bu wish to avoid showing the caut<br>esholdR".<br>en "0" is set, the value becomes a<br>ting range<br>to 300(%)<br>LdMeter thresholdR<br>ecify the servo load current (%) at<br>ervo load current exceeds the spe<br>bu wish to avoid showing the warr<br>are "0" is set, the value becomes a<br>ting range<br>to 300(%)<br>LdMeter load max                                               | Each axis during jog mode.         selected by Manual feedrate method selection (JVS) signal is applied         Loadmeter: Caution (Yellow) threshold         which the loadmeter displays a caution sign (yellow).         scified value, the loadmeter displays a caution (yellow).         tion (yellow), set this parameter to be the same as "#2644 LdMeter         100% (default).         Loadmeter displays a warning sign (red).         ecified value, the loadmeter displays a warning sign (red).         scified value, the loadmeter displays a warning sign (red).         actified value, the loadmeter displays a warning sign (red).         actified value, the loadmeter displays a warning sign (red).         hing (red), set this parameter to be the same as "#2645 LdMeter loadmeter         150% (default).         Loadmeter: Maximum servo load current |  |  |
| (PR)         | #2642<br>Spe<br>Wh<br>Set<br>0<br>#2643<br>Spe<br>If se<br>If ye<br>thre<br>Wh<br>Set<br>If se<br>If ye<br>Uf ye<br>Hate<br>Spe<br>If se<br>If ye<br>Uf ye<br>Hate<br>Spe<br>If se<br>If ye<br>Uf ye<br>U | jogfeed<br>ecify a feed rate to be applied to e<br>en 0 is set, the manual feed rate s<br>ting range<br>to 1000000 (mm/min)<br>LdMeter thresholdY<br>ecify the servo load current (%) at<br>ervo load current exceeds the spe<br>ou wish to avoid showing the caut<br>esholdR".<br>en "0" is set, the value becomes a<br>ting range<br>to 300(%)<br>LdMeter thresholdR<br>ecify the servo load current (%) at<br>ervo load current exceeds the spe<br>ou wish to avoid showing the warr<br>x".<br>en "0" is set, the value becomes a<br>ting range<br>to 300(%)<br>LdMeter load max<br>ecify the maximum servo load current | Exach axis during jog mode.         selected by Manual feedrate method selection (JVS) signal is applied         Loadmeter: Caution (Yellow) threshold         which the loadmeter displays a caution sign (yellow).         ecified value, the loadmeter displays a caution (yellow).         tion (yellow), set this parameter to be the same as "#2644 LdMeter         100% (default).         Loadmeter: Warning (Red) threshold         which the loadmeter displays a warning sign (red).         ecified value, the loadmeter displays a warning sign (red).         ecified value, the loadmeter displays a warning sign (red).         fing (red), set this parameter to be the same as "#2645 LdMeter load         150% (default).         Loadmeter: Maximum servo load current         rent (%) for loadmeter display.                                                  |  |  |
| (PR)         | #2642<br>Spe<br>Wh<br>Set<br>0<br>#2643<br>Spe<br>If se<br>If ye<br>thre<br>Wh<br>Set<br>If se<br>If ye<br>Uf se<br>If se<br>If ye<br>Uf se<br>Uf se<br>U    | jogfeed<br>ecify a feed rate to be applied to e<br>en 0 is set, the manual feed rate s<br>ting range<br>to 1000000 (mm/min)<br>LdMeter thresholdY<br>ecify the servo load current (%) at<br>ervo load current exceeds the spe<br>bu wish to avoid showing the caut<br>esholdR".<br>en "0" is set, the value becomes a<br>ting range<br>to 300(%)<br>LdMeter thresholdR<br>ecify the servo load current (%) at<br>ervo load current exceeds the spe<br>bu wish to avoid showing the warr<br>are "0" is set, the value becomes a<br>ting range<br>to 300(%)<br>LdMeter load max                                               | Exach axis during jog mode.         selected by Manual feedrate method selection (JVS) signal is applied         Loadmeter: Caution (Yellow) threshold         which the loadmeter displays a caution sign (yellow).         ecified value, the loadmeter displays a caution (yellow).         tion (yellow), set this parameter to be the same as "#2644 LdMeter         100% (default).         Loadmeter: Warning (Red) threshold         which the loadmeter displays a warning sign (red).         ecified value, the loadmeter displays a warning sign (red).         ecified value, the loadmeter displays a warning sign (red).         fing (red), set this parameter to be the same as "#2645 LdMeter load         150% (default).         Loadmeter: Maximum servo load current         rent (%) for loadmeter display.                                                  |  |  |

|      | #2646                                                       | distt                                                                                                    | Load observation disturbance torque filter time con-<br>stant                                                                                            |  |  |  |
|------|-------------------------------------------------------------|----------------------------------------------------------------------------------------------------|----------------------------------------------------------------------------------------------------|--|--|--|
|      | Set the responsiveness in detecting the disturbance torque. |                                                                                                    |                                                                                                    |  |  |  |
|      | ;                                                           | Setting range                                                                                                    |                                                                                                    |  |  |  |
|      |                                                             | 0 to 1000 (ms) (Default val                                                                                                    | lue: 0)                                                                                                    |  |  |  |
| (PR) | #2651                                                       | RT2G0                                                                                                    | RT2: Minimum value of G0 acce/dece time constant                                                                                                    |  |  |  |
|      | Ś                                                           | Select whether to enable swi                                                                                                    | itching of G0 acceleration/deceleration time constant.                                                                                                   |  |  |  |
|      |                                                             | 0: Disable switching of G0                                                                                                    | acceleration/deceleration time constant.                                                                                                    |  |  |  |
|      |                                                             | 1: Enable switching of G0                                                                                                    | acceleration/deceleration time constant.                                                                                                    |  |  |  |
| (PR) | #2652                                                       | RT2G1                                                                                                    | RT2: Enable switching of G1 acce/dece time constant                                                                                                    |  |  |  |
|      | Ś                                                           | Select whether to enable swi                                                                                                    | itching of G1 acceleration/deceleration time constant.                                                                                                   |  |  |  |
|      |                                                             | 0: Disable switching of G1                                                                                                    | acceleration/deceleration time constant.                                                                                                    |  |  |  |
|      |                                                             | 1: Enable switching of G1                                                                                                    | acceleration/deceleration time constant.                                                                                                    |  |  |  |
|      | #2653                                                       | RT2G0tL                                                                                                    | RT2: Minimum value of G0 acce/dece time constant                                                                                                    |  |  |  |
|      | Ś                                                           | Set the minimum value of tim                                                                                                    | ne constant when changing time constant during acceleration and deceleratio                                                                              |  |  |  |
|      | (                                                           | of G0 command.                                                                                                    |                                                                                                    |  |  |  |
|      | 1                                                           | Note that when 0 is set, the v                                                                                                    | is adjusted when workpiece is not attached.<br>value will be 10 (default).                                                                               |  |  |  |
|      |                                                             | Setting range                                                                                                    |                                                                                                    |  |  |  |
|      |                                                             | 0 to 4000 (ms)                                                                                                    |                                                                                                    |  |  |  |
|      | #2654                                                       | RT2G1tLA                                                                                                    | RT2: Minimum value of acce/dece time constant after G interpolation                                                                                      |  |  |  |
|      | á                                                           | Set the minimum value when changing time constant during acceleration and deceleration of G1 comman after interpolation.<br>Set the time constant which is adjusted when workpiece is not attached.<br>Note that when 0 is set, the value will be 10 (default). |                                                                                                    |  |  |  |
|      |                                                             | Setting range                                                                                                    |                                                                                                    |  |  |  |
|      |                                                             | 0 to 4000 (ms)                                                                                                    |                                                                                                    |  |  |  |
|      | #2655                                                       | RT2G1tLB                                                                                                    | RT2: Minimum value of acce/dece time constant before G1 interpolation                                                                                    |  |  |  |
|      | ł                                                           | pefore interpolation.                                                                                                    | n changing time constant during acceleration and deceleration of G1 commar<br>is adjusted when workpiece is not attached.<br>value will be 10 (default). |  |  |  |
|      | ;                                                           | Setting range                                                                                                    |                                                                                                    |  |  |  |
|      |                                                             | 0 to 4000 (ms)                                                                                                    |                                                                                                    |  |  |  |
|      | #2656                                                       | RT2 G0rng                                                                                                    | RT2: Changing amount of G0 acce/dece time constant                                                                                                    |  |  |  |
|      | (                                                           | Set the changing amount of ti<br>of G0 command based on th<br>Note that when 0 is set, the v                                                                                                    |                                                                                                    |  |  |  |
|      | Setting range                                               |                                                                                                    |                                                                                                    |  |  |  |
|      | 0 to 4000 (ms)                                              |                                                                                                    |                                                                                                    |  |  |  |
|      | #2657                                                       | RT2G1rngA                                                                                                    | RT2: Changing amount of acce/dece time constant after G1 interpolation                                                                                   |  |  |  |
|      | c                                                           |                                                                                                    | ime constant when changing time constant during acceleration and deceleration lation based on the estimated inertia ratio.                               |  |  |  |
|      |                                                             | Setting range                                                                                                    |                                                                                                    |  |  |  |
|      |                                                             | 0 to 4000 (ms)                                                                                                    |                                                                                                    |  |  |  |

|      | #2658                                                                                                    | RT2G1rngB                                                                                                    | RT2: Changing amount of acce/dece time constant before G1 interpolation                                                                                                    |  |  |
|------|----------------------------------------------------------------------------------------------------|----------------------------------------------------------------------------------------------------|----------------------------------------------------------------------------------------------------|--|--|
|      |                                                                                                    |                                                                                                    | constant when changing time constant during acceleration and deceleration ion based on the estimated inertia ratio.                                                                           |  |  |
|      |                                                                                                    | Setting range                                                                                                    |                                                                                                    |  |  |
|      |                                                                                                    | 0 to 4000 (ms)                                                                                                    |                                                                                                    |  |  |
|      | #2659                                                                                                    | tolerance                                                                                                    | Tolerance                                                                                                    |  |  |
|      |                                                                                                    | Set a tolerable error for fine segm<br>If 0.000 is set, it is operated with t<br>When designating the tolerance a      | or) to be used under tolerance control.<br>nent program created by CAM. (Usually around 0.01(mm))<br>the tolerance of 0.01(mm).<br>amount with the ", K address", this parameter is not used. |  |  |
|      |                                                                                                    | Setting range                                                                                                    |                                                                                                    |  |  |
|      |                                                                                                    | 0.000 to 100.000 (mm)                                                                                                  |                                                                                                    |  |  |
|      | #2660                                                                                                    | omrff_inps                                                                                                    | OMR-FF in-position width                                                                                                    |  |  |
|      |                                                                                                    | Specify the in-position width at wh<br>When set to "0", command decele<br><b>Setting range</b><br>0.000 to 99.999 (mm) | nich the standard model gain is switched under OMR-FF control.<br>eration check is performed.                                                                                                 |  |  |
|      | #2661                                                                                                    | ITF3_ILMT                                                                                                    | Interference check III torque limit at entering interfer-<br>ence warning area                                                                                                    |  |  |
|      |                                                                                                    | In interference check III, select wh                                                                                   | hether to limit the torque at entering the interference warning area.                                                                                                    |  |  |
|      |                                                                                                    | 0: No torque limit<br>(Use "#2213 SV013 (Current                                                                       |                                                                                                    |  |  |
|      |                                                                                                    | 1: Limit the torque<br>(Use "#2214 SV014 (Current                                                                      | t limit value in special control)")                                                                                                    |  |  |
|      |                                                                                                    | (Note) This setting is invalid if spir                                                                                 | ndle/C axis is the target axis. (Torque cannot be limited.)                                                                                                    |  |  |
|      | #2662                                                                                                    | ITF3_Clamp                                                                                                    | Interference check III clamp speed at entering interfer-<br>ence warning area                                                                                                    |  |  |
|      | In interference check III, if clamping the speed, the clamp speed is set at entering the interference warning area.                                                                                                    |                                                                                                    |                                                                                                    |  |  |
|      |                                                                                                    | (Note) When "0" is set, the speed                                                                                      | will not be clamped.                                                                                                    |  |  |
|      |                                                                                                    | Setting range                                                                                                    |                                                                                                    |  |  |
|      |                                                                                                    | 0 to 1000000 (mm/min)                                                                                                  |                                                                                                    |  |  |
| (PR) | #2674                                                                                                    | primno                                                                                                    | Multiple axis synchronization control: Master axis No.                                                                                                    |  |  |
|      |                                                                                                    | This parameter is used for the mu                                                                                      | Itiple axis synchronization control.                                                                                                    |  |  |
|      |                                                                                                    | Specify the master axis No. that c                                                                                     | corresponds to the axis.                                                                                                    |  |  |
|      | <ul> <li>Enter the sequential NC axis No., with the 1st axis of the 1st part system set as "1".</li> <li>You cannot set the No. of the axis targeted for the multiple axis synchronization control in "#1068 slav-<br/>no".</li> </ul>                                                                                            |                                                                                                    |                                                                                                    |  |  |
|      | <ul> <li>You cannot set "#1068 slavno" for the axis targeted for the multiple axis synchronization control.</li> <li>The master axis for multiple axis synchronization control cannot be set in "#2674 primno".</li> <li>For a multi-part system configuration, you cannot set the axes across different part systems.</li> </ul> |                                                                                                    |                                                                                                    |  |  |
|      | Setting range                                                                                                    |                                                                                                    |                                                                                                    |  |  |
|      | 0: No master axis                                                                                                    |                                                                                                    |                                                                                                    |  |  |
|      |                                                                                                    | 1 to 32: 1st axis to 32nd axis                                                                                         |                                                                                                    |  |  |
| (PR) | #2675                                                                                                    | tcmp_top                                                                                                    | Multiple axis synchronization control: starting tool off set No.                                                                                                    |  |  |
|      |                                                                                                    | This parameter is used for the mu                                                                                      | Iltiple axis synchronization control.                                                                                                    |  |  |
|      |                                                                                                    | Specify the starting tool offset No.                                                                                   |                                                                                                    |  |  |
|      |                                                                                                    | Setting range                                                                                                    |                                                                                                    |  |  |
|      |                                                                                                    | 0 to 999                                                                                                    |                                                                                                    |  |  |
|      |                                                                                                    | 0 10 000                                                                                                    |                                                                                                    |  |  |

| #2680       | TCMPG1                                                            | Cogging torque compensation gain 1 (fundamental wave component)                               |  |
|-------------|-------------------------------------------------------------------|-----------------------------------------------------------------------------------------------|--|
| Spe<br>curr |                                                                   | tion signal (fundamental wave component) in the unit of 0.01% of stall                        |  |
| Whe         | en "0" is set, the compensation i                                 | s disabled.                                                                                   |  |
| Set         | ting range                                                        |                                                                                               |  |
| 0           | to 10000 (0.01%)                                                  |                                                                                               |  |
| #2681       | TCMPT1                                                            | Cogging torque compensation timing 1 (fundamental wave component)                             |  |
|             | the timing of compensation signates of fundamental wave component | al (fundamental wave component). The signal timing is adjusted with on ent taken as 100%.     |  |
| Whe         | en "50" is set, the compensation                                  | signal is inverted.                                                                           |  |
| Sett        | ing it to "100" results in the sam                                | e signal timing as when "0" is set.                                                           |  |
| Set         | ting range                                                        |                                                                                               |  |
| 0           | to 100 (%)                                                        |                                                                                               |  |
| #2682       | TCMPG2                                                            | Cogging torque compensation gain 2 (second-order<br>component)                                |  |
| Spe         | cify the amplitude of compensat                                   | ion signal (second-order component) in the unit of 0.01% of stall curren                      |  |
| Whe         | en "0" is set, the compensation i                                 | s disabled.                                                                                   |  |
| Set         | ing range                                                         |                                                                                               |  |
| 0           | to 10000 (0.01%)                                                  |                                                                                               |  |
| #2683       | TCMPT2                                                            | Cogging torque compensation timing 2 (second-order<br>component)                              |  |
|             | the timing of compensation sign<br>of fundamental wave componen   | al (second-order component). The signal timing is adjusted with one c t * 2 taken as 100%.    |  |
| Whe         | en "50" is set, the compensation signal is inverted.              |                                                                                               |  |
|             | -                                                                 | e signal timing as when "0" is set.                                                           |  |
|             | ing range                                                         |                                                                                               |  |
| 0           | to 100 (%)                                                        |                                                                                               |  |
| #2684       | TCMPG3                                                            | Cogging torque compensation gain 3 (third-order com<br>ponent)                                |  |
| Spe         | cify the amplitude of compensat                                   | tion signal (third-order component) in the unit of 0.01% of stall current.                    |  |
| Whe         | en "0" is set, the compensation i                                 | s disabled.                                                                                   |  |
|             | ting range                                                        |                                                                                               |  |
| 0           | to 10000 (0.01%)                                                  |                                                                                               |  |
| #2685       | ТСМРТ3                                                            | Cogging torque compensation timing 3 (third-order component)                                  |  |
|             | the timing of compensation sign<br>indamental wave component * 3  | nal (third-order component). The signal timing is adjusted with one cycle<br>3 taken as 100%. |  |
| Whe         | en "50" is set, the compensation                                  | signal is inverted.                                                                           |  |
| Sett        | ing it to "100" results in the sam                                | e signal timing as when "0" is set.                                                           |  |
| Set         | ting range                                                        |                                                                                               |  |
| 0           | to 100 (%)                                                        |                                                                                               |  |
| #2686       | TCMPG4                                                            | Cogging torque compensation gain 4 (fourth-order component)                                   |  |
| Spe         | cify the amplitude of compensat                                   | tion signal (fourth-order component) in the unit of 0.01% of stall curren                     |  |
| Whe         | en "0" is set, the compensation i                                 | s disabled.                                                                                   |  |
| Set         | ting range                                                        |                                                                                               |  |
| •           | to 10000 (0.01%)                                                  |                                                                                               |  |

|     | #2687  | TCMPT4                                                                                                    | Cogging torque compensation timing 4 (fourth-order component)                                          |  |  |  |
|-----|--------|----------------------------------------------------------------------------------------------------|----------------------------------------------------------------------------------------------------|--|--|--|
|     |        | pecify the timing of compensation of fundamental wave com                                                                                        | tion signal (fourth-order component). The signal timing is adjusted with one ponent * 4 taken as 100%. |  |  |  |
|     | W      | hen "50" is set, the compensa                                                                                                    | ation signal is inverted.                                                                              |  |  |  |
|     | Se     | etting it to "100" results in the                                                                                                    | same signal timing as when "0" is set.                                                                 |  |  |  |
|     | S      | etting range                                                                                                    |                                                                                                    |  |  |  |
|     |        | 0 to 100 (%)                                                                                                    |                                                                                                    |  |  |  |
|     | #2695  | ТСМРР                                                                                                    | Fundamental wave cycle of cogging torque                                                               |  |  |  |
|     |        | et the fundamental wave freque<br>60[deg] * 1/N.                                                                                                 | ency to be used for cogging torque compensation, using the electrical angle:                           |  |  |  |
|     |        | etting it to "0" leads to the sam<br>or a linear motor, set "0".                                                                                 | ne fundamental wave frequency magnification as when "2" is set.                                        |  |  |  |
|     | Fo     |                                                                                                    | amental wave frequency magnification per electrical angle according to the                             |  |  |  |
|     | S      | etting range                                                                                                    |                                                                                                    |  |  |  |
|     |        | 0 to 32                                                                                                    |                                                                                                    |  |  |  |
| PR) | #2703  | manual_acc                                                                                                    | Enable constant-gradient acceleration/deceleration in manual feed                                      |  |  |  |
|     | S      | elect the acceleration and dec                                                                                                    | eleration type for jog feed and manual rapid traverse.                                                 |  |  |  |
|     |        | 0: Acceleration and deceleration with constant time                                                                                              |                                                                                                    |  |  |  |
|     |        | 1: Acceleration and decelerati                                                                                                    | ion with constant gradient                                                                             |  |  |  |
|     | #2709  | TLM_approach                                                                                                    | Tool setter approach distance                                                                          |  |  |  |
|     |        |                                                                                                    | ance when approaching the sensor in Manual tool length measurement 2.                                  |  |  |  |
|     |        | Axis movement more or longer than the distance set in this parameter determines the direction of movement to the sensor and the contact surface. |                                                                                                    |  |  |  |
|     | (N     | (Note) When "0" is set, contact surface identification is not performed after reversing the axis feed direction                                  |                                                                                                    |  |  |  |
|     | S      | Setting range                                                                                                    |                                                                                                    |  |  |  |
|     |        | 0 to 99999.999 (mm)                                                                                                    |                                                                                                    |  |  |  |
|     | #12570 | VibCutting_VCC                                                                                                    | Vibration cutting control ON                                                                           |  |  |  |
|     | Tł     | nis parameter specifies whethe                                                                                                    | er to enable the vibration cutting control.                                                            |  |  |  |
|     |        | 0: Disable                                                                                                    |                                                                                                    |  |  |  |
|     |        | 1: Enable                                                                                                    |                                                                                                    |  |  |  |
|     |        | (*) For a rotary axis or PLC ax                                                                                                    | kis, the vibration cutting control is disabled irrespective of this parameter.                         |  |  |  |
|     | #12571 | VibClamp_VCC                                                                                                    | Cutting feedrate clamp in vibration cutting mode                                                       |  |  |  |
|     |        |                                                                                                    | ximum cutting feedrate to be applied to each axis during the vibration cutting                         |  |  |  |
|     |        | this parameter is set to "0" or i                                                                                                    | a value greater than "#2002 clamp", the value of "#2002 clamp" will be ap-                             |  |  |  |
|     | S      | etting range                                                                                                    |                                                                                                    |  |  |  |
|     |        | 0 to 1000000 (mm/min)                                                                                                    |                                                                                                    |  |  |  |
|     | #12583 | VibPGMsp_VCC                                                                                                    | VCC reference model gain                                                                               |  |  |  |
|     |        | nis parameter specifies the ref<br>ach axis during the vibration cu                                                                              | erence model gain (the position response during OMR-FF) to be applied to utting mode.                  |  |  |  |
|     | lf     | this parameter is set to "0", the                                                                                                    | e value of SV197 (PGMsp) or SV106 (PGM) will be applied in this order.                                 |  |  |  |
|     | S      | etting range                                                                                                    |                                                                                                    |  |  |  |
|     |        | 0 to 300 (rad/s)                                                                                                    |                                                                                                    |  |  |  |
|     | #14301 | valVDC                                                                                                    | Variable full-closed torsion compensation ON                                                           |  |  |  |
|     |        |                                                                                                    | able the variable full-closed torsion compensation.                                                    |  |  |  |
|     |        | 0: Disable                                                                                                    |                                                                                                    |  |  |  |
|     |        |                                                                                                    |                                                                                                    |  |  |  |

1: Enable

| #14302      | VDCtex_sc                         | Variable full-closed torsion compensation: time con-<br>stant magnification     |
|-------------|-----------------------------------|---------------------------------------------------------------------------------|
| Specif      | fy the magnification of time cor  | nstant for variable full-closed torsion compensation (VDCtex1 to 8).            |
| When        | not using, set to "0".            |                                                                                 |
| Settin      | ng range                          |                                                                                 |
| 0 to        | 9999 (%)                          |                                                                                 |
| #14303      | VDCpex_sc                         | Variable full-closed torsion compensation: compensa-<br>tion (+) magnification  |
| Specit      | fy the magnification of variable  | full-closed torsion compensation value (+) (VDCpex1 to 8).                      |
| When        | not using, set to "0".            |                                                                                 |
| Settin      | ng range                          |                                                                                 |
| 0 to        | 32767 (%)                         |                                                                                 |
| #14304      | VDCnex_sc                         | Variable full-closed torsion compensation: compensa tion (-) magnification      |
|             |                                   | full-closed torsion compensation value (-) (VDCnex1 to 8). When not             |
|             | , set to "0".                     |                                                                                 |
|             | ng range                          |                                                                                 |
|             | 32767 (%)                         |                                                                                 |
| #14305      | VDCtex_sft                        | Variable full-closed torsion compensation: compensa<br>tion time constant shift |
|             |                                   | full-closed torsion compensation time constant (VDCtex1 to 8).                  |
|             | not using, set to "0".            |                                                                                 |
|             | ng range                          |                                                                                 |
| -999        | 99 to 9999(ms)                    |                                                                                 |
| #14306      | VDCpex_sft                        | Variable full-closed torsion compensation: compensa tion value (+) shift        |
| Specif      | fy the shift amount for variable  | full-closed torsion compensation value (+) (VDCpex1 to 8).                      |
| When        | not using, set to "0".            |                                                                                 |
| Settin      | ng range                          |                                                                                 |
| -327        | 768 to 32767 (0.01 µm)            |                                                                                 |
| #14307      | VDCnex_sft                        | Variable full-closed torsion compensation: compensa tion value (-) shift        |
| Specif      | fy the shift amount for variable  | full-closed torsion compensation value (-) (VDCnex1 to 8).                      |
| When        | not using, set to "0".            |                                                                                 |
| Settin      | ng range                          |                                                                                 |
| -327        | 768 to 32767 (0.01 µm)            |                                                                                 |
| #14311+5(n- | -1) VDCan                         | Variable full-closed torsion compensation acceleration                          |
| Specit      | fy the acceleration at which var  | riable full-closed torsion compensation is applied. (n=1 to 8)                  |
| Set th      | e acceleration at reversal of m   | achine travel direction.                                                        |
| When        | not using, set to "0".            |                                                                                 |
| Settin      | ng range                          |                                                                                 |
| 0 to        | 2147483647 (μm/s <sup>2</sup> )   |                                                                                 |
| #14312+5(n- | -1) VDCtexn                       | Variable full-closed torsion compensation: compensa tion time constant n        |
| Specif      | fy the time constant for variable | e full-closed torsion compensation. (n=1 to 8)                                  |
| -           | -                                 | variable full-closed torsion compensation.                                      |
| When        |                                   | pplied at the timing when the speed reaches the acceleration set in Va          |
| Settin      | ng range                          |                                                                                 |
| •           | 2222 ( )                          |                                                                                 |

0 to 9999(ms)

| #14313+5(n-1)                           | VDCpexn                                                                                     | Variable full-closed torsion compensation: compensa tion value n (+) |
|-----------------------------------------|---------------------------------------------------------------------------------------------|----------------------------------------------------------------------|
| Specify the (n=1 to 8)                  | e compensation value of variabl                                                             | e full-closed torsion compensation in the positive (+) direction.    |
| Set the ler                             | igth of torsion (+) at reversal of                                                          | machine travel direction.                                            |
| When not                                | using, set to "0".                                                                          |                                                                      |
| Setting ra                              | nge                                                                                         |                                                                      |
| 0 to 327                                | 67 (0.01 µm)                                                                                |                                                                      |
| #14314+5(n-1)                           | VDCnexn                                                                                     | Variable full-closed torsion compensation: compensa tion value n (-) |
| Specify the to 8)                       | e compensation value of variable                                                            | full-closed torsion compensation in the negative (-) direction. (n=  |
| Set the ler                             | igth of torsion (-) at reversal of r                                                        | nachine travel direction.                                            |
| When not                                | using, set to "0".                                                                          |                                                                      |
| Setting ra                              | nge                                                                                         |                                                                      |
| 0 to 327                                | 67 (0.01 µm)                                                                                |                                                                      |
| #14360 va                               | IBL2                                                                                        | Backlash compensation II valid                                       |
| Select whe                              | ether to enable the backlash cor                                                            | npensation II function.                                              |
| 0: Disab                                | le                                                                                          |                                                                      |
| 1: Enabl                                | ed                                                                                          |                                                                      |
| #14361 BL                               | _2_a1                                                                                       | Backlash compensation II acceleration rate 1                         |
| Specify the                             | e acceleration rate at which the                                                            | backlash compensation II function should be applied.                 |
|                                         | celeration rate at reversal of ma                                                           |                                                                      |
| When not                                | using, set to "0".                                                                          |                                                                      |
| Setting ra                              | nge                                                                                         |                                                                      |
| 0 to 214                                | -<br>7483647 (μm/s <sup>2</sup> )                                                           |                                                                      |
|                                         | _2_c1                                                                                       | Backlash compensation II compensation amount 1                       |
|                                         | -                                                                                           | sed for backlash compensation II.                                    |
| Setting ra                              |                                                                                             | ·                                                                    |
| •                                       | 9 to 99999999 (Machine error co                                                             | mpensation unit)                                                     |
|                                         | _2_a2                                                                                       | Backlash compensation II acceleration rate 2                         |
|                                         |                                                                                             |                                                                      |
|                                         | celeration rate at reversal of ma                                                           | backlash compensation II function should be applied.                 |
|                                         | using, set to "0".                                                                          |                                                                      |
| Setting ra                              |                                                                                             |                                                                      |
| -                                       | -                                                                                           |                                                                      |
|                                         | 7483647 (µm/s <sup>2</sup> )                                                                |                                                                      |
|                                         | _2_c2                                                                                       | Backlash compensation II compensation amount 2                       |
| Specify the                             | e compensation amount to be u                                                               | sed for backlash compensation II.                                    |
| Setting ra                              | nge                                                                                         |                                                                      |
|                                         | 9 to 9999999 (Machine error co                                                              | mpensation unit)                                                     |
| -999999                                 |                                                                                             | Backlash compensation II acceleration rate 3                         |
|                                         | _2_a3                                                                                       | Ducklash compensation in acceleration rate o                         |
| #14365 Bl                               |                                                                                             | backlash compensation II function should be applied.                 |
| #14365 BL<br>Specify the                |                                                                                             | backlash compensation II function should be applied.                 |
| #14365 BI<br>Specify the<br>Set the act | e acceleration rate at which the                                                            | backlash compensation II function should be applied.                 |
| #14365 BI<br>Specify the<br>Set the act | e acceleration rate at which the<br>celeration rate at reversal of ma<br>using, set to "0". | backlash compensation II function should be applied.                 |

| #14366 | BL2_c3                             | Backlash compensation II compensation amount 3                   |
|--------|------------------------------------|------------------------------------------------------------------|
| Spe    | cify the compensation amo          | ount to be used for backlash compensation II.                    |
| Sett   | ing range                          |                                                                  |
| -9     | 999999 to 9999999 (Machi           | ine error compensation unit)                                     |
| #14367 | BL2_a4                             | Backlash compensation II acceleration rate 4                     |
| Spe    | cify the acceleration rate at      | t which the backlash compensation II function should be applied. |
| Set    | the acceleration rate at rev       | ersal of machine's travel direction.                             |
| Whe    | en not using, set to "0".          |                                                                  |
| Sett   | ing range                          |                                                                  |
| 0      | to 2147483647 (μm/s <sup>2</sup> ) |                                                                  |
| #14368 | BL2_c4                             | Backlash compensation II compensation amount 4                   |
| Spe    | cify the compensation amo          | ount to be used for backlash compensation II.                    |
| Sett   | ing range                          |                                                                  |

-9999999 to 9999999 (Machine error compensation unit)

# **15.5 Zero Point Return Parameters**

| #2025 | G28rap                                                 | G28 rapid traverse rate                                                                                                    |  |
|-------|--------------------------------------------------------|----------------------------------------------------------------------------------------------------|--|
| Se    | et a rapid traverse rate f                             | or the dog type reference position return command.                                                                                                    |  |
| Tł    | nis is not used for the dis                            | stance-coded reference position detection.                                                                                                    |  |
| S     | etting range                                           |                                                                                                    |  |
|       | 1 to 1000000 (mm/min)                                  |                                                                                                    |  |
| #2026 | G28crp                                                 | G28 approach speed                                                                                                    |  |
|       |                                                        | bach to the reference point in the reference point return command. This speed is stops with deceleration by dog detection.                                                             |  |
|       | the distance-coded refe<br>sition establishment.       | erence position detection, the set value will be applied from the start of reference                                                                                                   |  |
| ł     |                                                        | speed unit is (10°/min) only when using the Z-phase type encoder (#1226 aux10/<br>axis reference position return type. The same unit is used for both the micrometric<br>ecifications. |  |
| S     | etting range                                           |                                                                                                    |  |
|       | 1 to 60000 (mm/min)                                    |                                                                                                    |  |
| #2027 | G28sft                                                 | Reference position shift distance                                                                                                    |  |
| Se    | et the distance from the                               | electrical zero-point detection position to the reference position.                                                                                                    |  |
| Tł    | nis is not used for the dis                            | stance-coded reference position detection.                                                                                                    |  |
| S     | sponding to the input set                              | et12/bit2" is ON, a magnification (C: 10-fold, D: 100-fold and E: 1000-fold) corre-<br>tting unit ("#1003 iunit") will be applied to the setting value.                                |  |
|       |                                                        | ng value is will be following: the direction of "#2030 dir (-)" Reference position di-<br>e opposite direction is minus.                                                               |  |
|       | lote 3) When set value is<br>hen moves in opposite o   | s set to minus, the axis moves to electrical zero-point detection position at first and direction.                                                                                     |  |
| S     | Setting range                                          |                                                                                                    |  |
|       | -99.999 to +99.999 (mm                                 | n)                                                                                                    |  |
| #2028 | grmask                                                 | Grid mask amount                                                                                                    |  |
|       | et the distance where the<br>pint during reference pos | e grid point will be ignored when near-point dog OFF signals are close to that grid sition return.                                                                                     |  |
|       | Axis speed                                             |                                                                                                    |  |
|       |                                                        | Position<br>(Encoder F/B)<br>Electrical zero point                                                                                                    |  |
|       | Near-point                                             | t dog                                                                                                    |  |
|       |                                                        | Grid mask setup distance                                                                                                    |  |

The grid mask is valid for one grid.

This is not used for the distance-coded reference position detection.

### ---Setting range---

0.000 to 99.999 (mm)

| _    | #2029 | grspc                                                                      | Grid interval                                                                                                    |
|------|-------|----------------------------------------------------------------------------|----------------------------------------------------------------------------------------------------|
|      | Se    | et the distance between g                                                  | grids.                                                                                                    |
|      |       |                                                                            | equal to the ball screw pitch. However, if the encoder grid interval is not equal to sured with a linear scale, set up the encoder grid interval.                 |
|      | Тс    | make the grid space sm                                                     | naller, set a divisor of the grid space.                                                                                                    |
|      | Tł    | nis is not used for the dist                                               | tance-coded reference position detection.                                                                                                    |
|      |       | lote) Set the grid interval cref".                                         | "#2029 grspc" according to the reference encoder for grid interval "#2041 grsp-                                                                                   |
|      |       | (1) Semi-closed loop cor                                                   | ntrol                                                                                                    |
|      |       | If "#2041 grspcref" is s<br>the ball screw pitch.                          | et to "0" (grid interval by the motor-side), set "#2029 grspc" to the same value as                                                                               |
|      |       |                                                                            | et to "1" (grid interval by the machine-side), set "#2029 grspc" to the moving ue per a motor rotation ("#2201 SV001 PC1" / "#2202 SV002 PC2" x "#2218            |
|      |       | (2) Full-closed loop contr                                                 | rol                                                                                                    |
|      |       | lf "#2041 grspcref" is s<br>as the Z phase pitch.                          | et to "1" (grid interval by the machine-side), set "#2029 grspc" to the same value                                                                                |
|      |       | If "#2041 grspcref" is so<br>calculation value per Z<br>the machine-side). | et to "0" (grid interval by the motor-side), set "#2029 grspc" to the moving amoun<br>2 phase pitch ("#2202 SV002 PC2" / "#2201 SV001 PC1" x the Z phase pitch of |
|      |       | (*) If "#2029 grspc" is set                                                | to "0", the ball screw pitch "#2218 SV018 PIT" is used instead of the grid interva                                                                                |
|      | Se    | etting range                                                               |                                                                                                    |
|      |       | 0.000 to 999.999 (mm)                                                      |                                                                                                    |
| (PR) | #2030 | dir (-)                                                                    | Reference position direction (-)                                                                                                    |
|      | Se    | elect which side of the ne                                                 | ear-point dog the reference position is established.                                                                                                    |
|      |       | or a rotary axis, select a d<br>ro point return.                           | lirection that heads to the zero point from the intermediate point during automatic                                                                               |
|      |       | 0. Positive direction                                                      |                                                                                                    |

- 0: Positive direction
- 1: Negative direction

Directions in which reference position is established as viewed from the near-point dog

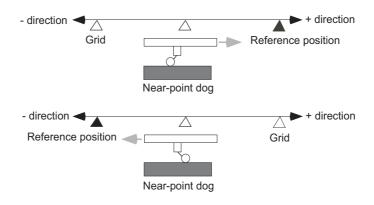

| #2031 | noref                                                           | Axis without reference position |  |
|-------|-----------------------------------------------------------------|---------------------------------|--|
| Se    | Select whether the reference position is provided for the axis. |                                 |  |
| (     | 0: Reference position is provided. (Normal controlled axis)     |                                 |  |
|       | 1. No reference position is provided                            |                                 |  |

1: No reference position is provided.

When "1" is set, reference position return is not required before automatic operation starts.

|      | #2032                                                                                                    | nochk                                                            | Whether reference position return is completed not checked                                           |  |
|------|----------------------------------------------------------------------------------------------------|------------------------------------------------------------------|----------------------------------------------------------------------------------------------------|--|
|      |                                                                                                    | Select whether to check the re                                   | ference position return completion.                                                                  |  |
|      |                                                                                                    | 0: Check the reference posit                                     | ion return completion.                                                                               |  |
|      |                                                                                                    | 1: Not check the reference p                                     | osition return completion.                                                                           |  |
|      |                                                                                                    | When "1" is set, the absolute ar system) reference position retu | nd incremental commands can be executed even if dog type (or Z phase pulse<br>urn is not completed.  |  |
|      |                                                                                                    | Note that this setting is availab                                | le for a rotary axis only.                                                                           |  |
| (PR) | #2033                                                                                                    | zp_no                                                            | Z phase pulse system reference position return spindle encoder No.                                   |  |
|      |                                                                                                    | Not used. Set to "0".                                            |                                                                                                    |  |
| (PR) | #2034                                                                                                    | rfpofs                                                           | Distance-coded reference position detection offset                                                   |  |
|      | Set the offset value from the position for the initial reference position setting to the machine's actual zero poi in reference position return in the distance-coded reference position detection. |                                                                  |                                                                                                    |  |
|      | Input the value of the machine value counter that is displayed immediately after the reference position tablished.                                                                                  |                                                                  |                                                                                                    |  |
|      | When the power is turned ON and this parameter is set to "0", the manual reference position return is re ed as initial reference position setting.                                                  |                                                                  |                                                                                                    |  |
|      | If this parameter is set to "0", automatic operation won't be available.                                                                                                    |                                                                  |                                                                                                    |  |
|      |                                                                                                    | -Setting range                                                   |                                                                                                    |  |
|      |                                                                                                    | -99999.999 to 99999.999 (m                                       | ım)                                                                                                  |  |
|      | #2035                                                                                                    | srchmax                                                          | Distance-coded reference position detection scan dis-<br>tance                                       |  |
|      |                                                                                                    | Set the maximum distance for in the distance-coded reference     | scanning the reference marks when the reference position is not established<br>e position detection. |  |
|      | For the scan distance, set the distance that fully covers the number of reference marks as you wish to c                                                                                            |                                                                  |                                                                                                    |  |
|      | (Example) When adding about 10% of additional coverage:                                                                                                    |                                                                  |                                                                                                    |  |
|      | Scan distance = Base reference mark interval [mm] * 2 * 1.1                                                                                                    |                                                                  |                                                                                                    |  |
|      | Setting range                                                                                                    |                                                                  |                                                                                                    |  |

0.000 to 99999.999 (mm)

# #2036 slv\_adjust Reference position adjustment value

Set the distance from the first grid point after leaving the near point dog on the slave axis to the position where the reference position is actually established in dog-type reference position return in synchronous control. (Reference position shift amount is not included.)

The adjustment value will be automatically set in the slave axis's parameter according to the reference position adjustment complete signal from PLC.

Fine adjustment is also available from the parameter screen.

In the distance-coded reference position detection, the reference position adjustment value will be invalid.

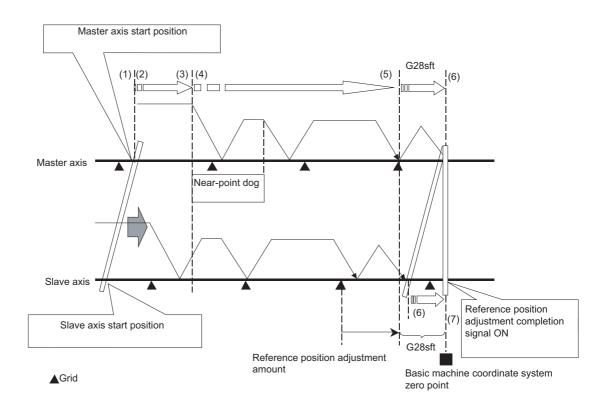

(Note 1) This parameter is enabled when the synchronization at zero point initialization ("#1493 ref\_syn" = "1" of the master axis) is applied.

(Note 2) This parameter can be set when one of the following settings is applied.

- Relative position detection ("#2049 type" = "0")
- Dog-type absolute position detection ("#2049 type" = "3")
- Simple absolute position ("#2049 type" = "9")

(Note 3) Set "0" when using the speed/current command synchronization control.

(Note 4) A setting unit of this parameter is [mm]. It is not influenced by the content of the following parameters setting.

- "#1003 iunit"
- "#1004 ctrl unit"
- "#1005 plcunit"
- "#1040 M\_inch"
- "#1041 I\_inch"
- "#1240 set12/bit2" (Zero point shift amount magnification)

(Note 5) The number of the significant digits after decimal point follows "#1004 ctrl\_unit".

(Note 6) A change of this parameter requires reference position return. When the automatic operation starts without reference position return, an alarm will occur.

#### ---Setting range---

0 to 99999.999999 (mm)

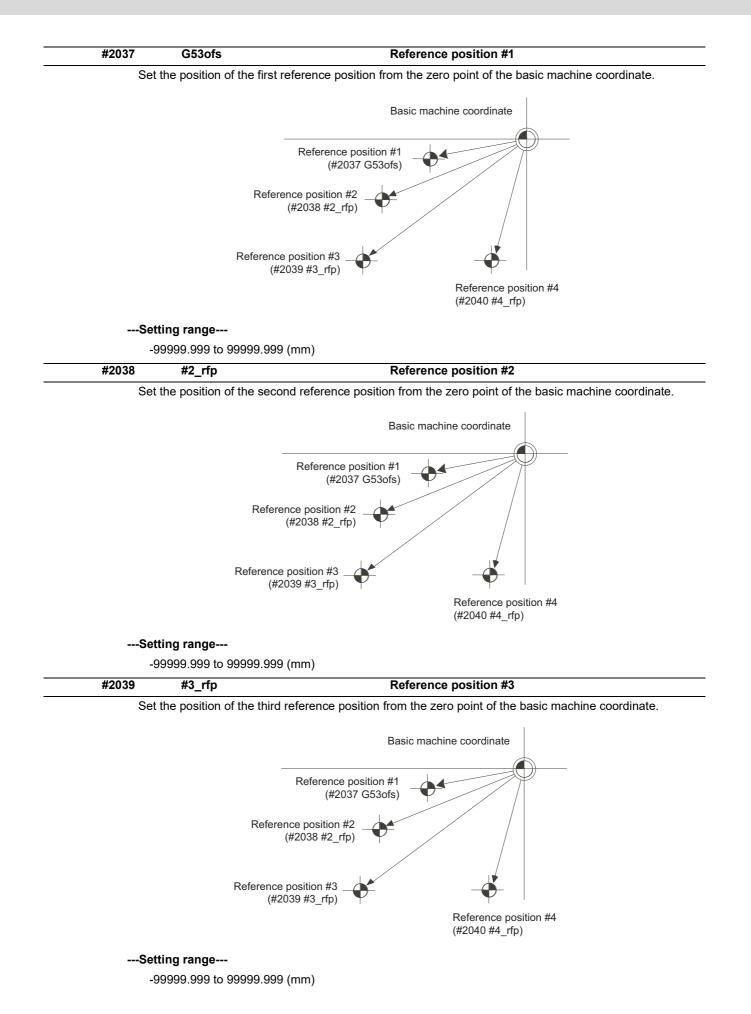

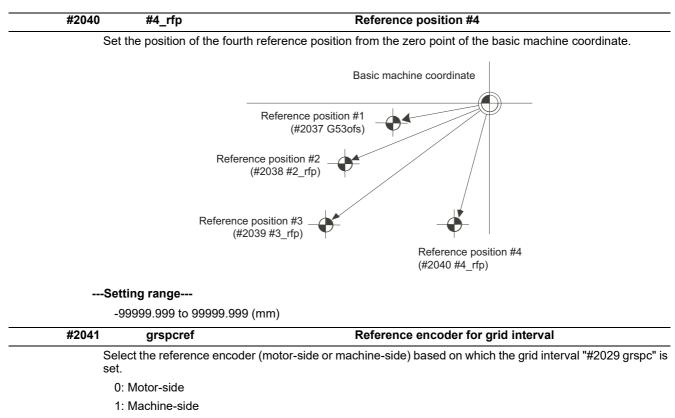

(Note) When an MPI scale made by Mitsubishi Heavy Industries Machine Tool Co., Ltd.is used, set the zero point return parameters so that Z phase of the MPI scale becomes the grid point (electric basic position), and then perform zero point initialization setting.

# **15.6 Absolute Position Detection Parameters**

| (PR) | #2049                                                                                                 | type                                                                                 | Absolute position detection method                                                                                                    |  |  |  |
|------|----------------------------------------------------------------------------------------------------|--------------------------------------------------------------------------------------|----------------------------------------------------------------------------------------------------|--|--|--|
|      | Se                                                                                                    | elect the absolute position                                                          | on zero point alignment method.                                                                                                    |  |  |  |
|      | 0: Not absolute position detection                                                                    |                                                                                      |                                                                                                    |  |  |  |
|      |                                                                                                    | 1: Stopper method (push against mechanical stopper)                                  |                                                                                                    |  |  |  |
|      | 2: Marked point alignment method I (The grid point is the reference position.)                        |                                                                                      |                                                                                                    |  |  |  |
|      |                                                                                                    | 3: Dog-type (align with o                                                            | dog and near point detection switch)                                                                                                    |  |  |  |
|      |                                                                                                    | 4: Marked point alignme<br>tion.)                                                    | ent method II (The position with which the mark was aligned is the reference posi                                                                  |  |  |  |
|      |                                                                                                    | 9: Simple absolute positis registered.)                                              | tion (Not absolute position detection, but the position when the power is turned of                                                                |  |  |  |
|      | #2050                                                                                                 | absdir                                                                               | Basic point of Z direction                                                                                                    |  |  |  |
|      |                                                                                                    | elect the direction of the the marked point alignmeters                              | grid point immediately before the machine basic position (basic point of encoder) nent.                                                            |  |  |  |
|      |                                                                                                    | 0: Positive direction                                                                |                                                                                                    |  |  |  |
|      |                                                                                                    | 1: Negative direction                                                                |                                                                                                    |  |  |  |
|      | #2051                                                                                                 | check                                                                                | Check                                                                                                    |  |  |  |
|      | Se                                                                                                    | et the tolerable range of                                                            | travel distance (deviation distance) while the power is turned OFF.                                                                                |  |  |  |
|      |                                                                                                    |                                                                                      | e position when the power is turned OFF and when the power is turned ON agair                                                                      |  |  |  |
|      |                                                                                                    |                                                                                      | e, the information is notified to the PLC. (signal name: Absolute position warning)                                                                |  |  |  |
|      | Se                                                                                                    | et "0" to omit the check.                                                            |                                                                                                    |  |  |  |
|      |                                                                                                    | etting range                                                                         |                                                                                                    |  |  |  |
|      |                                                                                                    | 0 to 99999.999 (mm)                                                                  |                                                                                                    |  |  |  |
|      | #2054                                                                                                 | clpush                                                                               | Current limit (%)                                                                                                    |  |  |  |
|      | Se                                                                                                    | -                                                                                    | during the stopper operation in the dogless-type absolute position detection.                                                                      |  |  |  |
|      |                                                                                                    |                                                                                      | atio of the current limit value to the rated current value.                                                                                        |  |  |  |
|      |                                                                                                    | etting range                                                                         |                                                                                                    |  |  |  |
|      |                                                                                                    | 0 to 100 (%)                                                                         |                                                                                                    |  |  |  |
|      | #2055                                                                                                 | pushf                                                                                | Push speed                                                                                                    |  |  |  |
|      |                                                                                                    |                                                                                      |                                                                                                    |  |  |  |
|      | Set the feedrate for the automatic initial setting during stopper methodSetting range                 |                                                                                      |                                                                                                    |  |  |  |
|      |                                                                                                    | 1 to 999 (mm/min)                                                                    |                                                                                                    |  |  |  |
|      | #2056                                                                                                 | aproch                                                                               | Approach                                                                                                    |  |  |  |
|      | Se                                                                                                    | et the approach distance                                                             | e of the stopper when deciding the absolute position basic point with the stopper                                                                  |  |  |  |
|      | method.<br>After using stopper once, the tool returns with this distance, and then use stopper again. |                                                                                      |                                                                                                    |  |  |  |
|      | Setting range                                                                                         |                                                                                      |                                                                                                    |  |  |  |
|      |                                                                                                    | 0 to 999.999 (mm)                                                                    |                                                                                                    |  |  |  |
|      |                                                                                                    | ~ /                                                                                  | Near zero point L                                                                                                    |  |  |  |
|      | #2057                                                                                                 | nrefp                                                                                | Near zero point +                                                                                                    |  |  |  |
|      |                                                                                                    | Set the positive direction width where the near reference position signal is output. |                                                                                                    |  |  |  |
|      |                                                                                                    |                                                                                      | e is the same as #2218 SV018(PIT).                                                                                                    |  |  |  |
|      | ť                                                                                                    | o the input setting incre                                                            | 2/bit2" is ON, a magnification (C: 10-fold, D: 100-fold, E: 1000-fold) corresponding<br>ment ("#1003 iunit") will be applied to the setting value. |  |  |  |
|      |                                                                                                    | etting range                                                                         |                                                                                                    |  |  |  |
|      |                                                                                                    | $0 \text{ to } 000 \ 000 \ (mm)$                                                     |                                                                                                    |  |  |  |

0 to 999.999 (mm)

(Input setting increment applied)

| #205 | 8 nrefn                                                                                                    | Near zero point -                                                          |  |  |
|------|----------------------------------------------------------------------------------------------------|----------------------------------------------------------------------------|--|--|
|      | Set the negative direction                                                                                                    | on width where the near reference position signal is output.               |  |  |
|      | lue is the same as #2218 SV018(PIT).                                                                                                    |                                                                            |  |  |
|      | et12/bit2" is ON, a magnification (C: 10-fold, D: 100-fold, E: 1000-fold) corresponding<br>crement ("#1003 iunit") will be applied to the setting value. |                                                                            |  |  |
|      | Setting range                                                                                                    |                                                                            |  |  |
|      | 0 to 999.999 (mm)                                                                                                    |                                                                            |  |  |
|      | (Input setting increme                                                                                                    | ent applied)                                                               |  |  |
| #205 | 9 zerbas                                                                                                    | Select zero point parameter and basic point                                |  |  |
|      | Select which is to be th                                                                                                    | e zero point coordinate position during absolute position initial setting. |  |  |
|      | 0: Position where the                                                                                                    | e axis was stopped.                                                        |  |  |

1: Grid point just before stopper.

# 15.7 Servo Parameters

| (PR) | #2201                                                                                                    | SV001 PC1                                                                                                | Motor side gear ratio                                                                                                    |  |  |  |
|------|----------------------------------------------------------------------------------------------------|----------------------------------------------------------------------------------------------------|----------------------------------------------------------------------------------------------------|--|--|--|
|      | s<br>F<br>E                                                                                                    | crew, etc.).<br>For the rotary axis, set the total d                                                     | e setting range, the electronic gears may overflow and an initial parameter                                                                                                    |  |  |  |
|      |                                                                                                    | For linear servo system<br>Set to "1".                                                                   |                                                                                                    |  |  |  |
|      |                                                                                                    | Setting range                                                                                            |                                                                                                    |  |  |  |
|      |                                                                                                    | 1 to 32767                                                                                               |                                                                                                    |  |  |  |
| (PR) | #2202                                                                                                    | SV002 PC2                                                                                                | Machine side gear ratio                                                                                                    |  |  |  |
|      | (<br>F<br>E<br>E<br>F<br>S                                                                                                    | ball screw, etc.).<br>For the rotary axis, set the total d                                               | e setting range, the electronic gears may overflow and an initial parameter                                                                                                    |  |  |  |
|      |                                                                                                    | 1 to 32767                                                                                               |                                                                                                    |  |  |  |
|      | #2203                                                                                                    | SV003 PGN1                                                                                               | Position loop gain 1                                                                                                    |  |  |  |
|      | T<br>t                                                                                                    | ling time in positioning gets, how<br>eration/deceleration.                                              | andard setting is "33".<br>ne more accurately the command can be followed, and the shorter the set-<br>vever, note that a bigger shock will be applied to the machine during accel<br>o set SV004 (PGN2) and SV057 (SHGC). |  |  |  |
|      | When using the OMR-FF control, set the servo rigidity against quadrant projection or cutting load, etc. For the tracking ability to the command, set by SV106(PGM).      |                                                                                                    |                                                                                                    |  |  |  |
|      |                                                                                                    | Setting range                                                                                            |                                                                                                    |  |  |  |
|      |                                                                                                    | 1 to 200 (rad/s)                                                                                         |                                                                                                    |  |  |  |
|      | #2204                                                                                                    | SV004 PGN2                                                                                               | Position loop gain 2                                                                                                    |  |  |  |
|      | When performing the SHG control, set the value of "SV003 x 8/3" to "SV004".<br>When not using the SHG control, set to "0".<br>When using the OMR-FF control, set to "0". |                                                                                                    |                                                                                                    |  |  |  |
|      | F                                                                                                    | Related parameters: SV003, SV0                                                                           | 057                                                                                                    |  |  |  |
|      | Setting range                                                                                                    |                                                                                                    |                                                                                                    |  |  |  |
|      |                                                                                                    | 0 to 999 (rad/s)                                                                                         |                                                                                                    |  |  |  |
|      | #2205                                                                                                    | SV005 VGN1                                                                                               | Speed loop gain 1                                                                                                    |  |  |  |
|      | ר<br>ר<br>ר                                                                                                    | f vibration occurs, adjust by lowe<br>The value should be determined<br>The value differs depending on s | to the 70 to 80% of the value at which the vibration stops.                                                                                                    |  |  |  |

---Setting range---

1 to 30000

| #2206            | SV006 VGN2                                                                                                    | Speed loop gain 2                                                                                                    |  |  |  |
|------------------|----------------------------------------------------------------------------------------------------|----------------------------------------------------------------------------------------------------|--|--|--|
|                  |                                                                                                    | tor limitation speed VLMT with "VCS(SV029: Speed at the change of speed                                                                                                    |  |  |  |
| Us               | loop gain)".<br>Use this to suppress noise at high speed rotation during rapid traverse, etc. Then, the speed loop gain de-<br>creases at faster speed than the setting value of VCS. When not using, set to "0". |                                                                                                    |  |  |  |
|                  |                                                                                                    |                                                                                                    |  |  |  |
|                  | Gain<br>I                                                                                                    |                                                                                                    |  |  |  |
| V                | GN1                                                                                                    |                                                                                                    |  |  |  |
| V                | GN2                                                                                                    |                                                                                                    |  |  |  |
|                  |                                                                                                    |                                                                                                    |  |  |  |
|                  | 0 VCS VLMT                                                                                                    | Speed                                                                                                    |  |  |  |
| Se               | tting range                                                                                                    |                                                                                                    |  |  |  |
|                  | 1000 to 30000                                                                                                    |                                                                                                    |  |  |  |
| #2207            | SV007 VIL                                                                                                    | Speed loop delay compensation                                                                                                    |  |  |  |
| loc<br>No<br>the | p delay compensation method<br>rmally, use "Changeover type<br>speed loop lead compensation                                                                                                    | urs in the full-closed loop, or overshooting occurs in positioning. The speed<br>d can be selected with SV027/bit1,0.<br>2". Changeover type 2 controls the occurrence of overshooting by lowering<br>on after the position droop gets 0. |  |  |  |
|                  |                                                                                                    | ke sure to set the torque offset (SV032).                                                                                                    |  |  |  |
|                  | tting range                                                                                                    |                                                                                                    |  |  |  |
|                  | ) to 32767                                                                                                    |                                                                                                    |  |  |  |
| #2208            | SV008 VIA<br>t the gain of the speed loop in                                                                                                    | Speed loop lead compensation                                                                                                    |  |  |  |
| Ad<br>Ra         | ise this value to improve conto                                                                                                    | ontrol: 1900<br>ecreasing this by about 100 at a time.<br>our tracking accuracy in high-speed cutting.<br>on droop does not stabilize (when the vibration of 10 to 20Hz occurs).                                                          |  |  |  |
| Se               | tting range                                                                                                    |                                                                                                    |  |  |  |
|                  | to 9999                                                                                                    |                                                                                                    |  |  |  |
| #2209            | SV009 IQA                                                                                                    | Current loop q axis lead compensation                                                                                                    |  |  |  |
| Se               |                                                                                                    | r.<br>motor described in the standard parameter list.                                                                                                    |  |  |  |
|                  | tting range                                                                                                    |                                                                                                    |  |  |  |
|                  | to 20480                                                                                                    |                                                                                                    |  |  |  |
| #2210            | SV010 IDA                                                                                                    | Current loop d axis lead compensation                                                                                                    |  |  |  |
| Se               |                                                                                                    | r.<br>motor described in the standard parameter list.                                                                                                    |  |  |  |
|                  | t <b>ting range</b><br>I to 20480                                                                                                    |                                                                                                    |  |  |  |
| #2211            | SV011 IQG                                                                                                    | Current loop q axis gain                                                                                                    |  |  |  |
| Se               | t the fixed value of each motor                                                                                                    |                                                                                                    |  |  |  |
|                  | tting range                                                                                                    |                                                                                                    |  |  |  |
|                  | to 8192                                                                                                    |                                                                                                    |  |  |  |
| #2212            | SV012 IDG                                                                                                    | Current loop d axis gain                                                                                                    |  |  |  |
|                  | t the fixed value of each motor<br>t the standard value for each r                                                                                                    |                                                                                                    |  |  |  |
|                  | tting range                                                                                                    |                                                                                                    |  |  |  |
|                  | to 8192                                                                                                    |                                                                                                    |  |  |  |
|                  |                                                                                                    |                                                                                                    |  |  |  |

| #2213          | SV013 ILMT                                                                                                    | Current limit value                                                                                                    |
|----------------|----------------------------------------------------------------------------------------------------|----------------------------------------------------------------------------------------------------|
| Tł             | hen the standard setting value                                                                                                    | ue in a normal operation.<br>un and reverse run (for linear motors: forward and reverse direction).<br>e is "800", the maximum torque is determined by the specification of the mo-                                                                                             |
|                | et this parameter as a proporti                                                                                                    | on (%) to the stall current.                                                                                                    |
| Se             | etting range                                                                                                    |                                                                                                    |
|                | 0 - 999 (Stall current %)                                                                                                    |                                                                                                    |
| <br>#2214      | SV014 ILMTsp                                                                                                    | Current limit value in special control                                                                                                    |
| et<br>Th<br>Se | et the current (torque) limit valu<br>c.).<br>his is a limit value in forward a<br>et to "800" when not using.<br>et this parameter as a proporti |                                                                                                    |
| Se             | etting range                                                                                                    |                                                                                                    |
|                | 0 - 999 (Stall current %)<br>However, when SV084/bitB                                                                                             | =1, the setting range is from 0 to 32767 (Stall current 0.01%).                                                                                                    |
| <br>#2215      | SV015 FFC                                                                                                    | Acceleration rate feed forward gain                                                                                                    |
| Th<br>To       | e standard setting is "0". The                                                                                                    | phous control is too large, set this parameter to the axis that is delaying.<br>standard setting in the SHG control is "100".<br>eleration/deceleration, increase the value by 50 at a time.                                                                                    |
|                | 0 to 999 (%)                                                                                                    |                                                                                                    |
|                | SV016 LMC1                                                                                                    | Last motion componenties 4                                                                                                    |
| <br>#2216      |                                                                                                    | Lost motion compensation 1                                                                                                    |
| la:<br>ax      | sh, etc.) at quadrant change is<br>is feed direction is reversed) l                                                                               | otrusion (that occurs due to the non-sensitive band by friction, torsion, back<br>too large. This sets the compensation torque at quadrant change (when an<br>by the proportion (%) to the stall torque. Whether to enable the lost motion<br>can be set with other parameters. |
| Ту             | Set the type 2 method comp                                                                                                    | ) (Compatible with obsolete type)<br>ensation torque. The standard setting is double the friction torque.<br>/bit9,8, SV033/bitF, SV039, SV040, SV041, SV082/bit2                                                                                                    |
| Ту             | amount. The standard settin                                                                                                    | e equivalent of dynamic friction amount of the type 3 method compensation<br>g is double the dynamic friction torque.<br>, SV082/bit2,1, SV085, SV086                                                                                                    |
| To             | If you wish to change the co<br>SV041 (LMC2).                                                                                                    | according to the direction.<br>compensate with the value of SV016 (LMC1) in both +/-directions.<br>mpensation amount depending on the command direction, set this and<br>- direction. However, the directions may be opposite depending on other set                            |
|                |                                                                                                    | nsation will not be performed in the direction of the command.                                                                                                    |
| Se             |                                                                                                    | nsation will not be performed in the direction of the command.                                                                                                    |

-1 to 200 (Stall current %) Note that when SV082/bit2 is "1", the setting range is between -1 and 20000 (Stall current 0.01%).

| (PR) | #2217 SV017 S                                                                                                    | SPEC1                                                                                                 | Servo specification 1                                                                                                    |
|------|----------------------------------------------------------------------------------------------------|----------------------------------------------------------------------------------------------------|----------------------------------------------------------------------------------------------------|
| . ,  | Select the servo<br>A function is alloc<br>Set this in hexad                                                                                             | cated to each bit.                                                                                    | ·                                                                                                    |
|      | Bit-FEDC                                                                                                    |                                                                                                    | 3       2       1       0         mdir       dfbx       seqh         vfb       seqh       sdir         abs       mp       drvup         spm       spm       spm |
|      | bit F-C : spm Moto                                                                                                    | or series selection                                                                                   |                                                                                                    |
|      | 0: 200V HK moto<br>1: 200V HG mot<br>2: 400V HK-H m<br>3: 400V HG-H, H<br>6: 200V LM-F lin<br>7: 200V direct-dr<br>8: 400V LM-F lin<br>9: 400V direct-dr | tor (Standard)<br>notor (Standard)<br>HQ-H motor (Standard)<br>near motor<br>rive motor<br>near motor |                                                                                                    |
|      | bit B :                                                                                                    |                                                                                                    |                                                                                                    |
|      | Not used. Set to                                                                                                    | "0".                                                                                                  |                                                                                                    |
|      | bit A : drvup Comb                                                                                                    | bined drive unit:                                                                                     |                                                                                                    |
|      |                                                                                                    | g (Combined drive unit: n<br>/e unit: one upgrade                                                     | ormal)                                                                                                    |
|      | (Note) It is not av                                                                                                    | vailable for MDS-EJ/EJH                                                                               | Series.                                                                                                    |
|      | bit 9 :                                                                                                    |                                                                                                    |                                                                                                    |
|      | Not used. Set to                                                                                                    |                                                                                                    |                                                                                                    |
|      | bit 8 : mp MPI scal                                                                                                    | e pole number setting                                                                                 |                                                                                                    |
|      | 0: 360 poles 1                                                                                                    | -                                                                                                    |                                                                                                    |
|      | bit 7 : abs Position                                                                                                    | n control                                                                                             |                                                                                                    |
|      |                                                                                                    | rs are set automatically t<br>1: Absolute position con                                                |                                                                                                    |
|      | bit 6-5 :                                                                                                    |                                                                                                    |                                                                                                    |
|      | Not used. Set to                                                                                                    |                                                                                                    |                                                                                                    |
|      |                                                                                                    | e encoder feedback                                                                                    |                                                                                                    |
|      | 0: Forward polar                                                                                                    | side encoder's installation<br>rity 1: Reverse polarity                                               | on polarity.                                                                                                    |
|      | bit 3 : vfb Speed fe                                                                                                    | edback filter                                                                                         |                                                                                                    |
|      | 0: Stop 1: Star                                                                                                    | · · ·                                                                                                 |                                                                                                    |
|      | bit 2 : seqh Ready                                                                                                    | -                                                                                                    |                                                                                                    |
|      | 0: Normal 1: H                                                                                                    | ligh-speed                                                                                            |                                                                                                    |

#### bit 1 : dfbx Dual feedback control

Control the position FB signal in full closed control by the combination of a motor side encoder and machine side encoder. 0: Stop 1: Start

Related parameters: SV051, SV052

# bit 0 : mdir Machine side encoder feedback (for Linear/direct-drive motor)

Set the encoder installation polarity in the linear servo and direct-drive motor control. 0: Forward polarity 1: Reverse polarity

| (PR) | #2218                                                                                                    | SV018 PIT                                                                    | Ball screw pitch/Magnetic pole pitch |  |  |  |
|------|----------------------------------------------------------------------------------------------------|------------------------------------------------------------------------------|--------------------------------------|--|--|--|
|      | For servo motor:<br>Set the ball screw pitch. For the rotary axis, set to "360".                                                                                                    |                                                                              |                                      |  |  |  |
|      |                                                                                                    | r direct-drive motor<br>Set to "360".                                        |                                      |  |  |  |
|      |                                                                                                    | For linear motor<br>Set the ball screw pitch. (For LM-F series, set to "48") |                                      |  |  |  |
|      | Setting range                                                                                                    |                                                                              |                                      |  |  |  |
|      | F                                                                                                    | For general motor: 1 to 32767<br>- For linear motor 1 to 3276                |                                      |  |  |  |
| (PR) | #2219                                                                                                    | SV019 RNG1                                                                   | Sub side encoder resolution          |  |  |  |
|      | For semi-closed loop control<br>Set the same value as SV020.                                                                                                    |                                                                              |                                      |  |  |  |
|      | For full-closed loop control<br>Set the number of pulses per ball screw pitch.                                                                                                    |                                                                              |                                      |  |  |  |
|      | For direct-drive motor<br>Set the same value as SV020.                                                                                                    |                                                                              |                                      |  |  |  |
|      | For 1000 pulse unit resolution encoder, set the number of pulses in SV019 in increments of 1000 pulse (kp).<br>The value must be input in increments of 10K pulses (the 1st digit of the setting value is "0").<br>In this case, make sure to set "0" to SV117.<br>For high-accuracy binary resolution encoder, set the number of pulses to four bite data of SV117 (high-order)<br>and SV019 (low-order) in pulse (p) unit.<br>SV117 = number of pulses / 65536 (when =0, set "-1" to SV117)<br>SV019 = the remainder of number of "pulses / 65536" |                                                                              |                                      |  |  |  |
|      | Setting range                                                                                                    |                                                                              |                                      |  |  |  |
|      | When SV117 = 0, the setting range is from 0 to 32767 (kp)<br>When SV117≠0, the setting range is from 0 to 65535 (p)                                                                                                    |                                                                              |                                      |  |  |  |
| (PR) | #2220                                                                                                    | SV020 RNG2                                                                   | Main side encoder resolution         |  |  |  |
|      | Normally, set to "0".                                                                                                    |                                                                              |                                      |  |  |  |
|      | For linear motor<br>Set the number of pulses of the encoder per magnetic pole pitch with SV118.                                                                                                    |                                                                              |                                      |  |  |  |
|      | For direct-drive motor<br>Set the number of pulses per revolution of the motor side encoder.                                                                                                    |                                                                              |                                      |  |  |  |
|      | For 1000 pulse unit resolution encoder, set the number of pulses to SV020 in increments of 1000 pulse(k<br>The value must be input in increments of 10K pulses (the 1st digit of the setting value is "0").<br>In this case, make sure to set SV118 to "0". For high-accuracy binary resolution encoder, set the number<br>pulses to four bite data of SV118 (high-order) and SV020 (low-order) in pulse(p) unit.<br>SV118 = number of pulses / 65536 (when =0, set "-1" to SV118)<br>SV020 = the remainder of "number of pulses / 65536"            |                                                                              |                                      |  |  |  |
|      | Setting range                                                                                                    |                                                                              |                                      |  |  |  |
|      | When SV118 = 0, the setting range is from 0 to 32767 (kp)<br>When SV118≠0, the setting range is from 0 to 65535 (p)                                                                                                    |                                                                              |                                      |  |  |  |
|      | #2221                                                                                                    | SV021 OLT                                                                    | Overload detection time constant     |  |  |  |
|      | Normally, set to "60". (For Mitsubishi Electric adjustment.)                                                                                                    |                                                                              |                                      |  |  |  |
|      | No                                                                                                    | rmally, set to 60. (For Milsu                                                | ibishi Electric adjustment.)         |  |  |  |
|      |                                                                                                    |                                                                              |                                      |  |  |  |
|      | Re                                                                                                    | Infaility, set to 50 . (For Mitsu<br>lated parameters: SV022<br>Itting range |                                      |  |  |  |

1 to 999 (s)

|                                                                                                    | current detection level as percentage to the stall current.<br>150". (For Mitsubishi Electric adjustment.)<br>Excessive error detection width during servo ON                                                                                                    |
|----------------------------------------------------------------------------------------------------|----------------------------------------------------------------------------------------------------|
| <b>range</b><br>500 (Stall current %)                                                                                            | Excessive error detection width during serve ON                                                                                                    |
| 500 (Stall current %)                                                                                                    | Excessive error detection width during serve ON                                                                                                    |
| , ,                                                                                                    | Excessive error detection width during serve ON                                                                                                    |
| SV023 OD1                                                                                                    | Excessive error detection width during serve ON                                                                                                    |
|                                                                                                    | Excessive entry detection within during serve on                                                                                                    |
| ard setting value>                                                                                                    | rate [mm/min]) / (60×PGN1) / 2 [mm]                                                                                                    |
| 2767 (mm)<br>vever, when SV084/bitC                                                                                              | =1, the setting range is from 0 to 32767 (μm).                                                                                                    |
| SV024 INP                                                                                                    | In-position detection width                                                                                                    |
| in-position detection wid<br>positioning accuracy req<br>er the setting is, the high<br>is longer.<br>ndard setting value is "50 | uired for the machine.<br>her the positioning accuracy will be. However the cycle time (settling tin                                                                                                    |
|                                                                                                    | et to "0", the excessive e<br>rd setting value><br>=OD2= (Rapid traverse f<br>parameters: SV026<br>range<br>2767 (mm)<br>rever, when SV084/bitC<br>SV024 INP<br>n-position detection wid<br>positioning accuracy req<br>er the setting is, the high<br>s longer. |

# ---Setting range----

1 to 32767 (µm)

| (PR) | #2225   | SV025 MTYP                                                        | Motor/Encoder type                              |
|------|---------|-------------------------------------------------------------------|-------------------------------------------------|
|      |         | the position encoder type, s<br>e setting value is a four-digit l | peed encoder type and motor type.<br>nex (HEX). |
|      | H       | EX- 4 3 2                                                         | 1                                               |
|      |         |                                                                   | mtun                                            |
|      |         |                                                                   | ent ent                                         |
|      |         |                                                                   | pen                                             |
|      | bit F-C | : pen(HEX-4) Position enco                                        | oder                                            |
|      | Ser     | ni-closed loop control by gen<br>pen=2                            | eral motor                                      |
|      | Full    | -closed loop control by gene                                      | ral motor<br>405ET2AS, OSA676ET2AS)             |
|      |         | pen=6                                                             |                                                 |
|      | - F     | For serial signal output rotary<br>pen=6                          | scale (including MDS-EX-HR)                     |
|      | - F     | or rectangular wave signal o                                      | utput linear scale                              |
|      | - F     | pen=8<br>For serial signal output linear                          | scale (including MDS-EX-HR and MPI scale)       |
|      |         | pen=A                                                             |                                                 |
|      | - F     | For speed command synchro<br>Primary axis pen=A                   | nization control                                |
|      |         | Secondary axis pen=D                                              |                                                 |
|      | - F     | For common encoder current<br>Primary axis pen=2 (Rotary          | command synchronous control                     |
|      |         | pen=A (Linear                                                     |                                                 |
|      |         | Secondary axis pen=D                                              |                                                 |
|      | For     | a linear motor<br>pen=A                                           |                                                 |
|      | For     | a direct-drive motor                                              |                                                 |
|      |         | pen=2                                                             | _                                               |
|      | DIT B-8 | : ent(HEX-3) Speed encode                                         | ir                                              |
|      |         | a general motor: ent=2                                            | mmand synchronous control                       |
|      | 101     | Primary axis pen=2 (Rotary                                        |                                                 |
|      |         | pen=A (Linear                                                     | motor)                                          |
|      | For     | Secondary axis pen=D<br>a linear motor: ent=A                     |                                                 |
|      |         | a direct-drive motor: ent=2                                       |                                                 |

# bit 7-0: mtyp(HEX-2,1) Motor type

Set the motor type. Set this with SV017/bitF-C.

| For SV017/bitF-C<br>HK76<br>HK105<br>HK55<br>HK104<br>HK123<br>HK142<br>HK154                       | = 0 (200V HK<br>: 51h<br>: 52h<br>: 53h<br>: 54h<br>: 64h<br>: 65h<br>: 55h            | motor series)<br>HK154 (E-V3-80)<br>HK154 (E-V3-40)<br>HK223<br>HK224<br>HK224 (E-V1/V2-160)<br>HK204<br>HK302 | : 91h<br>: 98h<br>: 66h<br>: 56h<br>: 81h<br>: 57h<br>: 67h          | HK303<br>HK354<br>HK453<br>HK603<br>HK702<br>HK703           | : 68h<br>: 58h<br>: 59h<br>: 69h<br>: 6Ah<br>: 5Ah          |
|----------------------------------------------------------------------------------------------------|----------------------------------------------------------------------------------------|----------------------------------------------------------------------------------------------------|----------------------------------------------------------------------|--------------------------------------------------------------|-------------------------------------------------------------|
| For SV017/bitF-C<br>HG46<br>HG56<br>HG96<br>HG75<br>HG105<br>HG54<br>HG104<br>HG154                 | = 1 (200V star<br>: BAh<br>: BBh<br>: BCh<br>: 41h<br>: 42h<br>: 43h<br>: 44h<br>: 45h | ndard motor series)<br>HG154 (E-V3-40)<br>HG224<br>HG204<br>HG354<br>HG123<br>HG223<br>HG303<br>HG453          | : 4Fh<br>: 46h<br>: 47h<br>: 48h<br>: 64h<br>: 66h<br>: 68h<br>: 49h | HG603<br>HG702<br>HG703<br>HG903<br>HG1103<br>HG142<br>HG302 | : 69h<br>: 6Ah<br>: 4Ah<br>: 4Bh<br>: 4Ch<br>: 65h<br>: 67h |
| For SV017/bitF-C<br>HK-H76<br>HK-H105<br>HK-H55<br>HK-H104<br>HK-H123<br>HK-H154<br>HK-H154 (EH-V3- | : 51h<br>: 52h<br>: 53h<br>: 54h<br>: 64h<br>: 55h                                     | C-H motor series)<br>HK-H223<br>HK-H224<br>HK-H224 (EH-V1/V2-80)<br>HK-H204<br>HK-H302<br>HK-H303<br>HK-H354   | : 66h<br>: 56h<br>: 81h<br>: 57h<br>: 67h<br>: 68h<br>: 58h          | HK-H453<br>HK-H603<br>HK-H702<br>HK-H703                     | : 59h<br>: 69h<br>: 6Ah<br>: 5Ah                            |
| For SV017/bitF-C<br>HG-H75<br>HG-H105<br>HG-H54<br>HG-H104<br>HG-H154                               | = 3 (400V star<br>: 41h<br>: 42h<br>: 43h<br>: 44h<br>: 45h                            | ndard motor series)<br>HG-H224<br>HG-H204<br>HG-H354<br>HG-H453<br>HG-H703                                     | : 46h<br>: 47h<br>: 48h<br>: 49h<br>: 4Ah                            | HG-H903<br>HG-H1502<br>HQ-H903<br>HQ-H1103                   | : 4Bh<br>: 4Dh<br>: 58h<br>: 59h                            |

For linear motor and direct-drive motor, follow the settings stated in respective materials.

| #2226 | SV026 OD2 |
|-------|-----------|

Excessive error detection width during servo OFF

Set the excessive error detection width during servo OFF.

When set to "0", the excessive error alarm detection will be ignored, so do not set to "0". <Standard setting value>

OD1=OD2= (Rapid traverse rate [mm/min]) / (60×PGN1) / 2 [mm]

Related parameters: SV023

---Setting range---

0 to 32767 (mm)

However, when SV084/bitC=1, the setting range is from 0 to 32767 (µm).

| # | 2227 | SV027 SSF1                                                                                                    | Servo function 1                                                                                                    |
|---|------|----------------------------------------------------------------------------------------------------|----------------------------------------------------------------------------------------------------|
|   |      | Select the servo functions.<br>A function is assigned to e<br>Set this in hexadecimal for                                                                      | each bit.                                                                                                    |
|   |      | Bit- F E D C B A 9                                                                                                    | 8       7       6       5       4       3       2       1       0         0       0       0       0       0       0       0       0       vcnt         vfct       Imc       ovs       zrn2       hfrf       hfrf |
|   | bit  | F : hfrf Higher harmonic                                                                                                    | suppression filter                                                                                                    |
|   |      | 0: Stop<br>1: Start                                                                                                    |                                                                                                    |
|   | bit  | E : zrn2                                                                                                    |                                                                                                    |
|   |      | Set to "1". (Fixed)                                                                                                    |                                                                                                    |
|   | bit  | D :                                                                                                    |                                                                                                    |
|   |      | Not used. Set to "0".                                                                                                    |                                                                                                    |
|   | bit  | <b>C</b> :                                                                                                    |                                                                                                    |
|   |      | Not used. Set to "0".                                                                                                    |                                                                                                    |
|   | bit  | B-A : ovs Overshooting                                                                                                    | compensation                                                                                                    |
|   |      | Set this if overshooting occ<br>bitB,A=<br>00: Compensation stop<br>01: Setting prohibited<br>10: Setting prohibited<br>11: Type 3<br>Set the compensation amo | ount in SV031(OVS1) and SV042(OVS2).                                                                                                    |
|   | bit  | 9-8 : Imc Lost motion co                                                                                                    | mpensation type                                                                                                    |
|   |      | Type 2 has an obsolete typ<br>bit9,8=<br>00: Compensation stop<br>01: Setting prohibited<br>10: Type 2<br>11: Setting prohibited<br>Set the compensation and   | ne protrusion at quadrant change is too large.<br>pe compatible control.<br>punt in SV016(LMC1) and SV041(LMC2).<br>c1", the lost motion compensation type 3 will be selected regardless of this setting.        |
|   | bit  | 7:                                                                                                    |                                                                                                    |
|   |      | Not used. Set to "0".                                                                                                    |                                                                                                    |
|   | bit  | 6 :                                                                                                    |                                                                                                    |
|   |      | Not used. Set to "0".                                                                                                    |                                                                                                    |
|   | bit  | 5-4 : vfct Jitter compens                                                                                                    | ation pulse number                                                                                                    |
|   |      | bit5,4=<br>00: Disable<br>01: 1 pulse<br>10: 2 pulse<br>11: 3 pulses                                                                                           | chine backlash when axis stops.                                                                                                    |
|   | bit  |                                                                                                    |                                                                                                    |
|   |      | Not used. Set to "0".                                                                                                    |                                                                                                    |
|   | bit  |                                                                                                    |                                                                                                    |
|   |      | Not used. Set to "0".                                                                                                    |                                                                                                    |

#### bit 1-0 : vcnt Speed loop delay compensation changeover type selection

Normally, use "Changeover type 2". bit1,0= 00: Disable 01: Changeover type 1 10: Changeover type 2

11: Setting prohibited

Related parameters: SV007

| (PR) | #2228 | SV028 MSFT | Magnetic pole shift amount (for linear/direct-drive mo- |
|------|-------|------------|---------------------------------------------------------|
|      |       |            | tor)                                                    |

Set this parameter to adjust the motor magnetic pole position and encoder's installation phase when using linear motors or direct-drive motors.

During the DC excitation of the initial setup (SV034/bit4=1), set the same value displayed in "AFLT gain" on the NC monitor screen.

Related parameters: SV034/bit4, SV061, SV062, SV063

For general motor:

Not used. Set to "0".

### ---Setting range---

-18000 to 18000 (electrical angle 0.01°)

#### #2229 SV029 VCS Speed at the change of speed loop gain

Noise at high speed rotation including rapid traverse can be reduced by lowering the speed loop gain at high speeds.

Set the speed at which the speed loop gain changes. Use this with SV006 (VGN2). When not using, set to "0".

#### ---Setting range---

0 to 9999 (r/min)

| #2230          | SV030 IVC                                                                                  | Voltage non-sensitive band compensation |
|----------------|--------------------------------------------------------------------------------------------|-----------------------------------------|
| tro<br>W<br>Ad | ol will be compensated.<br>hen "0" is set, 100% compens<br>ljust in increments of 10% fror | I I I I I I I I I I I I I I I I I I I   |
| S              | etting range                                                                               |                                         |
|                | 0 to 255 (%)                                                                               |                                         |
| #2231          | SV031 OVS1                                                                                 | Overshooting compensation 1             |

This compensates the motor torque when overshooting occurs during positioning. This is valid only when the overshooting compensation (SV027/bitB,A) is selected.

Type 3 SV027/bitB,A=11

Set the compensation amount based on the motor stall current. Observing positioning droop waveform, increase in increments of 1% and find the value where overshooting does not occur.

To vary compensation amount depending on the direction.

When SV042 (OVS2) is "0", change the SV031 (OVS1) value in both of the +/- directions to compensate. To vary the compensation amount depending on the command direction, set this and SV042 (OVS2). (SV031: + direction, SV042: - direction. However, the directions may be opposite depending on other settings.)

When "-1" is set, the compensation will not be performed in the direction of the command.

Related parameters: SV027/bitB,A, SV034/bitF-C, SV042, SV082/bit2

### ---Setting range---

-1 to 100 (Stall current %)

Note that the range will be "-1 - 10000" (Stall current 0.01%) when SV082/bit2 is "1".

| #2232                   | SV032 TOF                                                                                                    | Torque offset                                                                                                    |
|-------------------------|----------------------------------------------------------------------------------------------------|----------------------------------------------------------------------------------------------------|
| W<br>pa<br>Ir<br>T<br>T | /hen the vertical axis pull u<br>arameter's sign. When set<br>itial parameter error" occu<br>his can be used for speed | loop delay compensation and collision detection function.<br>n function (drive monitor display), set this parameter, friction torque (SV045) and |
|                         | elated parameters: SV007<br>etting range<br>-100 to 100 (Stall current                                                 |                                                                                                    |

| #2233 | 3 SV033 SSF2 S                                                                                                    | ervo function 2                                            |
|-------|----------------------------------------------------------------------------------------------------|------------------------------------------------------------|
|       | Select the servo functions.<br>A function is assigned to each bit.<br>Set this in hexadecimal format.                                                                                     |                                                            |
|       | Bit-FEDCBA987654321                                                                                                    | 0<br>0<br>-<br>nfd1<br>fhz3<br>nfd2<br>rps<br>zup<br>Imc2a |
| bit   | t F : Imc2a Lost motion compensation 2 timing                                                                                                    |                                                            |
|       | 0: Normal 1: Change                                                                                                    |                                                            |
| bit   | t E : zup Vertical axis pull up function                                                                                                    |                                                            |
|       | 0: Stop 1: Enable                                                                                                    |                                                            |
| bit   | Related parameters: SV032, SV095<br>t D : rps Safely limited speed setting increment                                                                                                    |                                                            |
|       | Change the setting units of the specified speed si                                                                                                    | gnal output speed (SV073).                                 |
|       | 0: mm/min 1: 100mm/min                                                                                                    |                                                            |
|       | Related parameters: SV073                                                                                                    |                                                            |
| bit   | t C-8 :                                                                                                    |                                                            |
|       | Not used. Set to "0".                                                                                                    |                                                            |
| bit   | t 7-5 : nfd2 Depth of Notch filter 2                                                                                                    |                                                            |
|       | Set the depth of Notch filter 2 (SV046).<br>bit7,6,5=<br>000: -∞<br>001: -18.1[dB]<br>010: -12.0[dB]<br>011: -8.5[dB]<br>100: -6.0[dB]<br>101: -4.1[dB]<br>110: -2.5[dB]<br>111: -1.2[dB] |                                                            |
| bit   | t 4 : fhz3 Notch filter 3                                                                                                    |                                                            |
|       | 0: Stop 1: Start (1125Hz)                                                                                                    |                                                            |
| bit   | t 3-1 : nfd1 Depth of Notch filter 1                                                                                                    |                                                            |
|       | Set the depth of Notch filter 1 (SV038).<br>bit3,2,1=<br>000: -∞<br>001: -18.1[dB]<br>010: -12.0[dB]<br>011: -8.5[dB]<br>100: -6.0[dB]<br>101: -4.1[dB]<br>110: -2.5[dB]<br>111: -1.2[dB] |                                                            |
| bit   | t 0 :                                                                                                    |                                                            |
|       | Not used. Set to "0".                                                                                                    |                                                            |

| ; | #2234 | SV034 SSF3                                                                                 | Servo function 3                                                                                                    |
|---|-------|--------------------------------------------------------------------------------------------|----------------------------------------------------------------------------------------------------|
|   |       | Select the servo functions.<br>A function is assigned to ea<br>Set this in hexadecimal for |                                                                                                    |
|   |       | Bit-FEDCBA9                                                                                | 8       7       6       5       4       3       2       1       0         0       0       0       0       0       0       0         -       -       -       -       -       has2         -       -       -       -       -       -         -       -       -       -       -       -         -       -       -       -       -       -         -       -       -       -       -       -         -       -       -       -       -       -       -         -       -       -       -       -       -       -       -         -       -       -       -       -       -       -       -       -         -       -       -       -       -       -       -       -       -       -         -       -       -       -       -       -       -       -       -       -       -       -       -       -       -       -       -       -       -       -       -       -       -       -       -       -       - |
|   | bit   | F-C: ovsn Overshooting                                                                     | compensation type 3 Non-sensitive band                                                                                                    |
|   |       |                                                                                            | of the model position droop overshooting amount in increments of 2µm. set the non-sensitive band of the model position droop and ignore the overshoot, E : 28 µm, F: 30µm                                                                                                    |
|   | bit   |                                                                                            | parallel connections when using linear motors (for linear)                                                                                                    |
|   | bit   | Set to"2" to perform 1 amp<br>7-5 :                                                        | lifier 2 motor control by linear servo.                                                                                                    |
|   |       | Not used. Set to "0".                                                                      |                                                                                                    |
|   | bit   | 4 : dcd (linear/direct-driv                                                                | e motor)                                                                                                    |
|   |       | 0: Normal setting 1: DC                                                                    | excitation mode                                                                                                    |
|   | bit   | Related parameters: SV06<br>3 :                                                            | 1, SV062, SV063                                                                                                    |
|   | bit   | Not used. Set to "0".<br>2 : mohn Thermistor tem                                           | perature detection (linear/direct-drive motor)                                                                                                    |
|   | bit   | 0: Normal setting 1: Dis<br>1 : has HAS control                                            | able                                                                                                    |
|   |       | This stabilizes the speed or<br>0: Normal setting 1: Ena                                   | vershooting by torque saturation phenomenon.<br>able                                                                                                    |
|   | bit   | Related parameters: SV08<br>0 :                                                            | 4/bitF                                                                                                    |
|   |       | Not used. Set to "0".                                                                      |                                                                                                    |
|   |       |                                                                                            |                                                                                                    |
|   |       |                                                                                            |                                                                                                    |
|   |       |                                                                                            |                                                                                                    |
|   |       |                                                                                            |                                                                                                    |
|   |       |                                                                                            |                                                                                                    |
|   |       |                                                                                            |                                                                                                    |
|   |       |                                                                                            |                                                                                                    |
|   |       |                                                                                            |                                                                                                    |
|   |       |                                                                                            |                                                                                                    |
|   |       |                                                                                            |                                                                                                    |

| #2235    | SV035 SSF4                                                                | Servo function 4                                                          |
|----------|---------------------------------------------------------------------------|---------------------------------------------------------------------------|
| A fu     | ect the servo functior<br>inction is assigned to<br>this in hexadecimal f | each bit.                                                                 |
| Bi       |                                                                           | 9       8       7       6       5       4       3       2       1       0 |
| bit F: c | It Inertia ratio disp                                                     | lay                                                                       |
| 0.3      | Setting for normal us                                                     |                                                                           |

1: Display the total inertia ratio estimated at acceleration/deceleration at the inertia ratio on the servo monitor screen

To display it on the screen, set an imbalance torque and friction torque to both SV032 and SV045 and repeat acceleration/deceleration operations for several times.

#### bit E-C: cIG1 G1 Collision detection level

Set the collision detection level in the collision detection method 1 during cutting feed (G1) in multiples of that of rapid traverse (G0). When set to "0", detection of collision detection method 1 during cutting feed will be ignored.

G1 Collision detection level = G0 collision detection level (SV060) × clG1

#### bit B: cl2n Collision detection method 2

0: Enable 1: Disable

#### bit A: clstp Collision detection method 1 disabled during stop

0: Collision detection method 1 enabled during stop

1: Collision detection method 1 disabled during stop

### bit 9-8: cltq Retract torque in collision detection

Set the retract torque in collision detection using the ratio of motor's maximum torque.

- bit9,8= 00: 100%
- 00. 100%
- 01: 90%

10: 80% (Standard) 11: 70%

#### bit 7: ckab No signal detection 2

Set this to use rectangular wave output linear scale. This enables the detection of No signal 2 (alarm 21). 0: Disable 1: Enable

#### bit 6: stod Alarm 4D-2 detection disabled during deceleration and stop

0: Normal 1: Alarm 4D-2 detection disabled during deceleration and stop

#### bit 5-4:

Not used. Set to "0".

#### bit 3: clof Collision detection estimated disturbance torque offset

0: Disable 1: Enable

#### bit 2-0:

Not used. Set to "0".

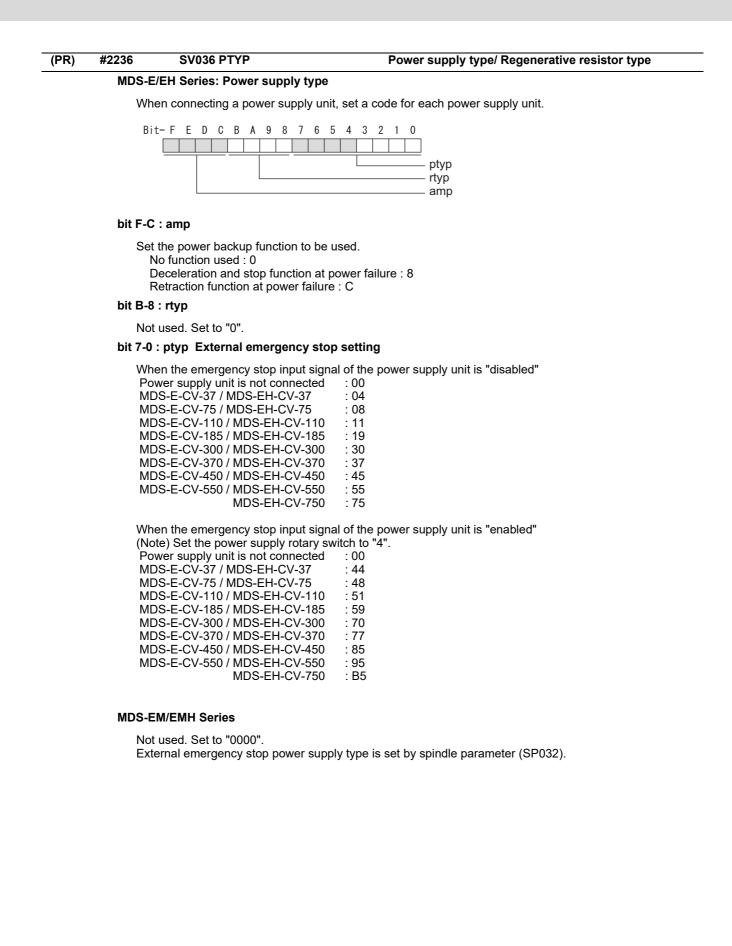

#### MDS-EJ/EJH Series: Regenerative resistor type

Set the regenerative resistor type.

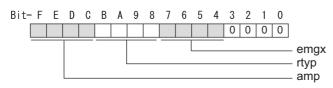

#### bit F-8 : amp(bit F-C) / rtyp(bit B-8)

| Resistor built-in drive unit<br>Setting prohibited<br>MR-RB032<br>MR-RB12 or GZG200W39OHMK<br>MR-RB32 or GZG200W120OHMK 3 units connected in para<br>MR-RB30 or GZG200W39OHMK 3 units connected in paral<br>MR-RB50 or GZG300W39OHMK 3 units connected in paral<br>MR-RB31 or GZG200W20OHMK 3 units connected in paral<br>MR-RB51 or GZG300W20OHMK 3 units connected in paral<br>Setting prohibited | lel : 15<br>lel : 16<br>lel : 17 |
|----------------------------------------------------------------------------------------------------|----------------------------------|
| Setting prohibited                                                                                                    | : 20-23                          |
| FCUA-RB22                                                                                                    | : 24                             |
| FCUA-RB37                                                                                                    | : 25                             |
| FCUA-RB55                                                                                                    | : 26                             |
| FCUA-RB75/2                                                                                                    | : 27                             |
| Setting prohibited                                                                                                    | : 28                             |
| R-UNIT2                                                                                                    | : 29                             |
| Setting prohibited                                                                                                    | : 2A-2C                          |
| FCUA-RB75/2 2 units connected in parallel                                                                                                    | : 2D                             |
| FCUA-RB55 2 units connected in parallel                                                                                                    | : 2E                             |
| Setting prohibited                                                                                                    | : 2F                             |
| MR-RB1H-4<br>MR-RB3M-4<br>MR-RB3G-4<br>MR-RB5G-4<br>bit 7-4 : emax External emergency stop function                                                                                                    | : 33<br>: 34<br>: 35<br>: 36     |
| MR-RB3M-4                                                                                                    | : 34                             |
| MR-RB3G-4                                                                                                    | : 35                             |

Set the external emergency stop function. 0: Disable 4: Enable

# bit 3-0 :

Not used. Set to "0".

| #2237 | SV037 JL                        | Load inertia scale                                                          |
|-------|---------------------------------|-----------------------------------------------------------------------------|
|       | Set the motor axis conversion t | otal load inertia including motor itself in proportion to the motor inertia |

Set the motor axis conversion total load inertia including motor itself in proportion to the motor inertia. SV037(JL)=(Jm+JI)/Jm×100 Jm: Motor inertia

JI: Motor axis conversion load inertia

For linear motor, set the gross mass of the moving sections in kg unit.

<<Drive monitor load inertia ratio display>> Set SV035/bitF=1 and imbalance torque and friction torque to both SV032 and SV045, and then repeat acceleration/deceleration for several times.

#### ---Setting range---

For general motor: 0 to 5000 (%) For linear motor 0 to 5000 (kg)

| #2238                  | SV038 FHz1                                                                                      | Notch filter frequency 1                                                                                                    |
|------------------------|-------------------------------------------------------------------------------------------------|----------------------------------------------------------------------------------------------------|
| (No                    | t the vibration frequency to su<br>prmally, do not set 80 or less.)<br>t to "0" when not using. | ppress when machine vibration occurs.                                                                                                    |
| Re                     | lated parameters: SV033/bit3                                                                    | -1, SV115                                                                                                    |
| Se                     | tting range                                                                                     |                                                                                                    |
| C                      | to 5000 (Hz)                                                                                    |                                                                                                    |
| #2239                  | SV039 LMCD                                                                                      | Lost motion compensation timing                                                                                                    |
|                        | t this when the timing of lost n<br>ust increments of 10 at a time                              | notion compensation type 2 does not match.<br>e.                                                                                                    |
| Se                     | tting range                                                                                     |                                                                                                    |
| C                      | to 2000 (ms)                                                                                    |                                                                                                    |
| #2240                  | SV040 LMCT                                                                                      | Lost motion compensation non-sensitive band                                                                                                    |
|                        |                                                                                                 | e lost motion compensation in the feed forward control.<br>al value to be set. Adjust increments of 1μm.                                                                      |
| Se                     | tting range                                                                                     |                                                                                                    |
| C                      | to 255 (μm)                                                                                     |                                                                                                    |
| #2241                  | SV041 LMC2                                                                                      | Lost motion compensation 2                                                                                                    |
| the                    | t this with SV016 (LMC1) only<br>command directions.<br>rmally, set to "0".                     | when you wish to vary the lost motion compensation amount depending on                                                                                                    |
| Se                     | tting range                                                                                     |                                                                                                    |
| -                      | 1 to 200 (Stall current %)<br>Note that when SV082/bit2 i                                       | s "1", the setting range is between -1 and 20000 (Stall current 0.01%).                                                                                                    |
| #2242                  | SV042 OVS2                                                                                      | Overshooting compensation 2                                                                                                    |
| on                     | t this with SV031 (OVS1) only<br>the command directions.<br>rmally, set to "0".                 | when you wish to vary the overshooting compensation amount depending                                                                                                    |
| Se                     | tting range                                                                                     |                                                                                                    |
| -                      | 1 to 100 (Stall current %)<br>Note that when SV082/bit2 i                                       | s "1", the setting range is between -1 and 10000 (Stall current 0.01%).                                                                                                    |
| #2243                  | SV043 OBS1                                                                                      | Disturbance observer filter frequency                                                                                                    |
| No<br>To<br>Wh<br>jus  | use the disturbance observer                                                                    | er band.<br>alues of 49 or less is equal to "0" setting.<br>, also set SV037 (JL) and SV044 (OBS2).<br>ted parameters are changed, lost motion compensation needs to be read- |
| Se                     | tting range                                                                                     |                                                                                                    |
| C                      | to 1000 (rad/s)                                                                                 |                                                                                                    |
| #2244                  | SV044 OBS2                                                                                      | Disturbance observer gain                                                                                                    |
| To<br>Wh<br>jus<br>Sei | use the disturbance observer                                                                    | n. The standard setting is "100 to 300".<br>, also set SV037 (JL) and SV043 (OBS1).<br>ted parameters are changed, lost motion compensation needs to be read-                 |
|                        | to 500 (%)                                                                                      |                                                                                                    |
| #2245                  | SV045 TRUB                                                                                      | Friction torque                                                                                                    |
| Se                     | t the frictional torque when us                                                                 | ing the collision detection function.<br>Inction (drive monitor display), set this parameter, imbalance torque (SV032)                                                        |

| #2246             | SV046 FHz2                                                                                                    | Notch filter frequency 2                                                                                                    |  |  |
|-------------------|----------------------------------------------------------------------------------------------------|----------------------------------------------------------------------------------------------------|--|--|
| (                 | et the vibration frequency to su<br>Normally, do not set 80 or less.)<br>et to "0" when not using.                                  | ppress when machine vibration occurs.<br>)                                                                                                    |  |  |
| F                 | elated parameters: SV033/bit7-                                                                                                    | -5, SV115                                                                                                    |  |  |
| 8                 | setting range                                                                                                    |                                                                                                    |  |  |
|                   | 0 to 5000 (Hz)                                                                                                    |                                                                                                    |  |  |
| #2247             | SV047 EC                                                                                                    | Inductive voltage compensation gain                                                                                                    |  |  |
|                   |                                                                                                    | nsation gain. Standard setting value is "100".<br>he current command peak, lower the gain.                                                                                                    |  |  |
| 8                 | setting range                                                                                                    |                                                                                                    |  |  |
|                   | 0 to 200 (%)                                                                                                    |                                                                                                    |  |  |
| #2248             | SV048 EMGrt                                                                                                    | Vertical axis drop prevention time                                                                                                    |  |  |
| w<br>Ir<br>V<br>s | orks at an emergency stop.<br>hcrease in increments of 100ms<br>/hen using a motor with a breal<br>tandard.                         | t the vertical axis from dropping by delaying READY OFF until the brake<br>at a time, find and set the value where the axis does not drop.<br>k of HG(-H) Series, HQ-H Series, and HK(-H) Series set to "200ms" as a                                         |  |  |
| ti                | me.                                                                                                    | bled (SV033/bitE=1), the pull up is established during the drop preventior<br>lle drive unit, use the servo axis that controls vertical axis drop preventior<br>pply (connect with CN4).                                                                     |  |  |
| F                 | elated parameters: SV033/bitE                                                                                                    | , SV055, SV056                                                                                                    |  |  |
| 8                 | Setting range                                                                                                    |                                                                                                    |  |  |
|                   | 0 to 20000 (ms)<br>When set to "0", and the pull<br>eter error" occurs.                                                             | I up function is enabled (SV033/bitE=1), the alarm "S02 2233 Initial parar                                                                                                    |  |  |
| #2249             | SV049 PGN1sp                                                                                                    | Position loop gain 1 in spindle synchronous control                                                                                                    |  |  |
| c<br>S<br>V<br>V  | ontrol with spindle C-axis).<br>et the same value as that of the<br>/hen performing the SHG contr                                   | spindle synchronization control (synchronous tapping and synchronizatio<br>e position loop gain for spindle synchronous tapping control.<br>ol, set this parameter with SV050 (PGN2sp) and SV058 (SHGCsp).<br>ge the value of "#2017 tap_g Axis servo gain". |  |  |
|                   | 1 to 200 (rad/s)                                                                                                    |                                                                                                    |  |  |
| #2250             | SV050 PGN2sp                                                                                                    | Position loop gain 2 in spindle synchronous control                                                                                                    |  |  |
| tr<br>N<br>V      | ol with spindle C-axis), set this<br>lake sure to set the value 8/3 ti<br>/hen not using the SHG control                            |                                                                                                    |  |  |
| 8                 | etting range                                                                                                    |                                                                                                    |  |  |
|                   | 0 to 999 (rad/s)                                                                                                    |                                                                                                    |  |  |
| #2251             | SV051 DFBT                                                                                                    | Dual feedback control time constant                                                                                                    |  |  |
| V<br>T            | et the control time constant in c<br>/hen "0" is set, it operates at 1n<br>he higher the time constant is, t<br>ain will be raised. |                                                                                                    |  |  |
| F                 | or linear servo/direct-drive moto<br>Not used. Set to "0".                                                                          | or system                                                                                                    |  |  |
| _                 | elated parameters: SV017/bit1                                                                                                    | SV052                                                                                                    |  |  |
| r r               | cialcu parameters. 0001770117                                                                                                    | , 01002                                                                                                    |  |  |
|                   | etting range                                                                                                    | ,                                                                                                    |  |  |

| #2252                                                                                                    | SV052 DFBN                                                                                                    | Dual feedback control non-sensitive band                                                                                                    |
|----------------------------------------------------------------------------------------------------|----------------------------------------------------------------------------------------------------|----------------------------------------------------------------------------------------------------|
|                                                                                                    | et the non-sensitive band in the ormally, set to "0".                                                                                                    | dual feedback control.                                                                                                    |
|                                                                                                    | r linear servo/direct-drive motor<br>Not used. Set to "0".                                                                                                    | system                                                                                                    |
| Re                                                                                                    | elated parameters: SV017/bit1,                                                                                                    | SV052                                                                                                    |
| Se                                                                                                    | etting range                                                                                                    |                                                                                                    |
| (                                                                                                    | 0 to 9999 (µm)                                                                                                    |                                                                                                    |
| #2253                                                                                                    | SV053 OD3                                                                                                    | Excessive error detection width in special control                                                                                                    |
| sto                                                                                                    | opper control and etc.).                                                                                                    | width when servo ON in a special control (initial absolute position setting,<br>etection will not be performed when servo ON during a special control.                                                                                                    |
|                                                                                                    | etting range                                                                                                    |                                                                                                    |
|                                                                                                    | 0 to 32767 (mm)                                                                                                    |                                                                                                    |
|                                                                                                    |                                                                                                    | l, the setting range is from 0 to 32767 (μm).                                                                                                    |
| #2254                                                                                                    | SV054 ORE                                                                                                    | Overrun detection width in closed loop control                                                                                                    |
| Wi<br>ue<br>Wi<br>ex<br>Wi                                                                                                    | set by this parameter, it will be<br>hen "-1" is set, if the differential                                                                                                    | side encoder and the linear scale (machine side encoder) exceeds the val-<br>judged as overrun and "Alarm 43" will be detected.<br>velocity between the motor side encoder and the machine side encoder<br>motor speed, it will be judged as overrun and "Alarm 43" will be detected.<br>etected with a 2mm width.                                                                                                    |
|                                                                                                    | Not used. Set to "0".                                                                                                    | system                                                                                                    |
| Se                                                                                                    | etting range                                                                                                    |                                                                                                    |
|                                                                                                    | -1 to 32767 (mm)<br>However, when SV084/bitD= <sup>-</sup>                                                                                                    | l, the setting range is from -1 to 32767 (μm).                                                                                                    |
|                                                                                                    |                                                                                                    | , <u>Granders</u> , <u>Frank</u> , <u>Frank}</u> |
| #2255                                                                                                    | SV055 EMGx                                                                                                    | Max. gate off delay time after emergency stop                                                                                                    |
| Se<br>Se<br>po<br>Wi                                                                                                    | t the time required between an<br>t the maximum value "+ 100ms'<br>wer supply unit.                                                                                                    | Max. gate off delay time after emergency stop<br>emergency stop and forced READY OFF.<br>" of the SV056 setting value of the servo drive unit electrified by the same<br>lrop prevention, the gate off will be delayed for the length of time set at                                                                                                    |
| Se<br>Se<br>po<br>WI<br>S\                                                                                                    | et the time required between an<br>et the maximum value "+ 100ms<br>wer supply unit.<br>hen executing the vertical axis of<br>/048 even when SV055's is sma                                                                                                    | Max. gate off delay time after emergency stop<br>emergency stop and forced READY OFF.<br>" of the SV056 setting value of the servo drive unit electrified by the same<br>lrop prevention, the gate off will be delayed for the length of time set at<br>aller than that of SV048.                                                                                                    |
| Se<br>Se<br>po<br>WI<br>S\<br>Re                                                                                                    | et the time required between an<br>et the maximum value "+ 100ms<br>wer supply unit.<br>hen executing the vertical axis o                                                                                                    | Max. gate off delay time after emergency stop<br>emergency stop and forced READY OFF.<br>" of the SV056 setting value of the servo drive unit electrified by the same<br>lrop prevention, the gate off will be delayed for the length of time set at<br>aller than that of SV048.                                                                                                    |
| Se<br>Se<br>po<br>WI<br>S\<br>Re<br><b>Se</b>                                                                                                    | et the time required between an<br>et the maximum value "+ 100ms<br>wer supply unit.<br>hen executing the vertical axis o<br>/048 even when SV055's is sma<br>elated parameters: SV048, SV0                                                                                                    | Max. gate off delay time after emergency stop<br>emergency stop and forced READY OFF.<br>" of the SV056 setting value of the servo drive unit electrified by the same<br>lrop prevention, the gate off will be delayed for the length of time set at<br>aller than that of SV048.                                                                                                    |
| Se<br>Se<br>po<br>WI<br>S\<br>Re<br><b>Se</b>                                                                                                    | et the time required between an<br>et the maximum value "+ 100ms<br>wer supply unit.<br>hen executing the vertical axis of<br>/048 even when SV055's is sma<br>elated parameters: SV048, SV08                                                                                                    | Max. gate off delay time after emergency stop<br>emergency stop and forced READY OFF.<br>" of the SV056 setting value of the servo drive unit electrified by the same<br>lrop prevention, the gate off will be delayed for the length of time set at<br>aller than that of SV048.                                                                                                    |
| Se<br>Se<br>po<br>Wi<br>SV<br>Re<br>Se<br>(<br>(<br>#2256<br>Se<br>Se<br>Th<br>Hd<br>of<br>is<br>Re<br>Se                                                                                     | et the time required between an<br>et the maximum value "+ 100ms'<br>wer supply unit.<br>hen executing the vertical axis of<br>/048 even when SV055's is sma<br>elated parameters: SV048, SV09<br>etting range<br>D to 20000 (ms)<br>SV056 EMGt<br>et the time constant used for the<br>et the time required to stop from<br>e standard setting value is EMC<br>owever, note that the standard set<br>"#2003:smgst Acceleration and                                                                                                    | Max. gate off delay time after emergency stop         emergency stop and forced READY OFF.         " of the SV056 setting value of the servo drive unit electrified by the same         drop prevention, the gate off will be delayed for the length of time set at aller than that of SV048.         56         Deceleration time constant at emergency stop         deceleration control at emergency stop.         rapid traverse rate (rapid).         5t <g0tl×0.9.< td="">         etting value differs from the above-mentioned value when the setting value deceleration modes bit 3-0:Rapid traverse acceleration/deceleration type" ual of the drive unit (section "5.5.1 Deceleration Control") for details.</g0tl×0.9.<>                                                                                                    |
| Se<br>Se<br>po<br>Wi<br>SV<br>Re<br>Se<br>(<br>(<br>#2256<br>Se<br>Se<br>Th<br>Hd<br>of<br>is<br>Re<br>Se                                                                                     | et the time required between an<br>et the maximum value "+ 100ms<br>wer supply unit.<br>hen executing the vertical axis of<br>/048 even when SV055's is smaller<br>elated parameters: SV048, SV08<br>etting range<br>D to 20000 (ms)<br>SV056 EMGt<br>et the time constant used for the<br>et the time required to stop from<br>the time required to stop from<br>e standard setting value is EMC<br>owever, note that the standard se<br>"#2003:smgst Acceleration and<br>8 or F. Refer to Instruction Mani-<br>elated parameters: SV048, SV08<br>etting range                                                                                                    | Max. gate off delay time after emergency stop         emergency stop and forced READY OFF.         " of the SV056 setting value of the servo drive unit electrified by the same         lrop prevention, the gate off will be delayed for the length of time set at aller than that of SV048.         56         Deceleration time constant at emergency stop         deceleration control at emergency stop.         rapid traverse rate (rapid).         54≤G0tL×0.9.         etting value differs from the above-mentioned value when the setting value deceleration modes bit 3-0:Rapid traverse acceleration/deceleration type" ual of the drive unit (section "5.5.1 Deceleration Control") for details.         55                                                                                                    |
| Se<br>Se<br>po<br>Wi<br>SV<br>Re<br>Se<br>(<br>/<br>/<br>/<br>/<br>/<br>/<br>/<br>/<br>/<br>/<br>/<br>/<br>/<br>/<br>/<br>/<br>/<br>/                                                         | et the time required between an<br>the maximum value "+ 100ms<br>wer supply unit.<br>hen executing the vertical axis of<br>/048 even when SV055's is smaller<br>elated parameters: SV048, SV08<br>etting range<br>0 to 20000 (ms)<br>SV056 EMGt<br>et the time constant used for the<br>the time required to stop from<br>e standard setting value is EMC<br>over, note that the standard set<br>"#2003:smgst Acceleration and<br>8 or F. Refer to Instruction Mani-<br>elated parameters: SV048, SV08<br>etting range<br>0 to 20000 (ms)                                                                                                    | Max. gate off delay time after emergency stop         emergency stop and forced READY OFF.       ''         '' of the SV056 setting value of the servo drive unit electrified by the same         larop prevention, the gate off will be delayed for the length of time set at aller than that of SV048.         56         Deceleration time constant at emergency stop         deceleration control at emergency stop.         rapid traverse rate (rapid).         St <g0tl 0.9.<="" td="" ×="">         etting value differs from the above-mentioned value when the setting value deceleration modes bit 3-0:Rapid traverse acceleration/deceleration type"         ual of the drive unit (section "5.5.1 Deceleration Control") for details.         55         SHG control gain         I, set to SV003(PGN1)×6.         set to "0".</g0tl>                                                                                                    |
| Se<br>Se<br>po<br>Wi<br>SV<br>Re<br>Se<br>(<br>/<br>/<br>/<br>/<br>/<br>/<br>/<br>/<br>/<br>/<br>/<br>/<br>/<br>/<br>/<br>/<br>/<br>/                                                         | et the time required between an et the maximum value "+ 100ms wer supply unit.<br>hen executing the vertical axis of<br>/048 even when SV055's is smalled the parameters: SV048, SV08<br>etting range<br>D to 20000 (ms)<br>SV056 EMGt<br>et the time constant used for the et the time required to stop from e standard setting value is EMC<br>wever, note that the standard set "#2003:smgst Acceleration and 8 or F. Refer to Instruction Manifester and the standard set ing range<br>D to 20000 (ms)<br>Etting range<br>D to 20003 (ms)<br>SV057 SHGC<br>hen performing the SHG control, hen not using the SHG control, set the set of the set of the short of the shor | Max. gate off delay time after emergency stop         emergency stop and forced READY OFF.       "         " of the SV056 setting value of the servo drive unit electrified by the same         trop prevention, the gate off will be delayed for the length of time set at aller than that of SV048.         56         Deceleration time constant at emergency stop         deceleration control at emergency stop.         rapid traverse rate (rapid).         St≤G0tL × 0.9.         etting value differs from the above-mentioned value when the setting value deceleration modes bit 3-0:Rapid traverse acceleration/deceleration type" ual of the drive unit (section "5.5.1 Deceleration Control") for details.         55         SHG control gain         I, set to SV003(PGN1)×6.         set to "0".                                                                                                    |
| Se<br>Se<br>po<br>Wi<br>SV<br>Re<br>Se<br>(<br>(<br>#2256<br>Se<br>Se<br>Se<br>Th<br>Hc<br>of<br>is<br>(<br>(<br>(<br>(<br>(<br>(<br>(<br>(<br>(<br>(<br>(<br>(<br>(<br>(<br>(<br>(<br>(<br>( | at the time required between an<br>at the maximum value "+ 100ms<br>wer supply unit.<br>hen executing the vertical axis of<br>/048 even when SV055's is smaller<br>elated parameters: SV048, SV08<br>etting range<br>D to 20000 (ms)<br>SV056 EMGt<br>et the time constant used for the<br>the time required to stop from<br>e standard setting value is EMC<br>owever, note that the standard set<br>"#2003:smgst Acceleration and<br>8 or F. Refer to Instruction Mani-<br>elated parameters: SV048, SV08<br>etting range<br>D to 20000 (ms)<br>SV057 SHGC<br>hen performing the SHG control,<br>hen using the OMR-FF control,                                                                                                    | Max. gate off delay time after emergency stop         emergency stop and forced READY OFF.       "         " of the SV056 setting value of the servo drive unit electrified by the same         trop prevention, the gate off will be delayed for the length of time set at aller than that of SV048.         56         Deceleration time constant at emergency stop         deceleration control at emergency stop.         rapid traverse rate (rapid).         St≤G0tL × 0.9.         etting value differs from the above-mentioned value when the setting value deceleration modes bit 3-0:Rapid traverse acceleration/deceleration type" ual of the drive unit (section "5.5.1 Deceleration Control") for details.         55         SHG control gain         I, set to SV003(PGN1)×6.         set to "0".                                                                                                    |

| <br>#2258            | SV058 SHGCsp                                                                                                    | SHG control gain in spindle synchronous control                                                                                                    |
|----------------------|----------------------------------------------------------------------------------------------------|----------------------------------------------------------------------------------------------------|
| trol v<br>Mak        |                                                                                                    |                                                                                                    |
| Sett                 | ing range                                                                                                    |                                                                                                    |
| 0                    | to 1200 (rad/s)                                                                                                    |                                                                                                    |
| <br>#2259            | SV059 TCNV                                                                                                    | Collision detection torque estimated gain                                                                                                    |
| <br>The              |                                                                                                    | n using the collision detection function.<br>Ime as the load inertia ratio (SV037 setting value) including motor inertia.<br>Ion detection function.                                                                                                    |
| Rela                 | ated parameters: SV032, SV03                                                                                                    | 5/bitF-8, SV037, SV045, SV060                                                                                                    |
| Set                  | rive monitor load inertia ratio d<br>SV035/bitF=1 and imbalance to<br>ration/deceleration for several                                                                                                    | orque and friction torque to both SV032 and SV045, and then repeat ac-                                                                                                    |
| Sett                 | ing range                                                                                                    |                                                                                                    |
|                      | or general motor: 0 to 5000 (%)<br>For linear motor: 0 to 5000 (kg                                                                                                    |                                                                                                    |
| <br>#2260            | SV060 TLMT                                                                                                    | Collision detection level                                                                                                    |
| <br>Whe<br>Whe       | en using the collision detection<br>en "0" is set, none of the collisio                                                                                                    | function, set the collision detection level at the G0 feeding.<br>on detection function will work.                                                                                                    |
| Rela                 | ited narameters: SV/032_SV/03                                                                                                    | 5/bitF-8, SV037, SV045, SV059                                                                                                    |
|                      | ing range                                                                                                    |                                                                                                    |
|                      | to 999 (Stall current %)                                                                                                    |                                                                                                    |
| <br>#2261            | SV061 DA1NO                                                                                                    | D/A output ch1 data No. / Initial DC excitation level                                                                                                    |
| <br>-                |                                                                                                    | output to the D/A output channel 1.                                                                                                    |
| Whe                  | en using the 2-axis drive unit, s                                                                                                    | et "-1" to the axis that the data will not be output.                                                                                                    |
| (                    | en the DC excitation is running<br>Jse this when the DC excitation<br>when measuring the magnetic<br>Set the initial excitation level in<br>Set 10% as standard.<br>Related parameters: SV062, S                                                                                                    | n is running (SV034/bit4=1) to adjust the initial magnetic pole position pole shift amount) for linear motor and direct-drive motor. DC excitation control.                                                                                                    |
| Sett                 | ing range                                                                                                    |                                                                                                    |
|                      | 2768 to 32767<br>When the DC excitation is runr                                                                                                    | ning (SV034/bit4=1): 0 to 100 (Stall current %)                                                                                                    |
|                      |                                                                                                    |                                                                                                    |
| #2262                | SV062 DA2NO                                                                                                    | D/A output ch2 data No. / Final DC excitation level                                                                                                    |
| <br>Inpu             | t the data number you wish to                                                                                                    |                                                                                                    |
| <br>Inpu<br>Whe<br>U | t the data number you wish to<br>en using the 2-axis drive unit, s<br>en the DC excitation is running<br>Jse this when the DC excitation<br>when measuring the magnetic<br>Set the final excitation level in I<br>Set 10% as standard.<br>When the magnetic pole shift an<br>5%.                                  | D/A output ch2 data No. / Final DC excitation level<br>output to the D/A output channel 2.<br>et "-1" to the axis that the data will not be output.<br>(SV034/bit4=1):<br>in is running (SV034/bit4=1) to adjust the initial magnetic pole position<br>pole shift amount) for linear motor and direct-drive motor.<br>DC excitation control.<br>mount measurement value is unsteady, adjust the value in increments of |
| <br>Inpu<br>Whe<br>U | t the data number you wish to<br>en using the 2-axis drive unit, s<br>on the DC excitation is running<br>Use this when the DC excitation<br>when measuring the magnetic<br>Set the final excitation level in I<br>Set 10% as standard.<br>When the magnetic pole shift an<br>5%.<br>Related parameters: SV061, SV | D/A output ch2 data No. / Final DC excitation level<br>output to the D/A output channel 2.<br>et "-1" to the axis that the data will not be output.<br>(SV034/bit4=1):<br>in is running (SV034/bit4=1) to adjust the initial magnetic pole position<br>pole shift amount) for linear motor and direct-drive motor.<br>DC excitation control.<br>mount measurement value is unsteady, adjust the value in increments of |
| <br>Inpu<br>Whe<br>U | t the data number you wish to<br>en using the 2-axis drive unit, s<br>en the DC excitation is running<br>Jse this when the DC excitation<br>when measuring the magnetic<br>Set the final excitation level in I<br>Set 10% as standard.<br>When the magnetic pole shift an<br>5%.                                  | D/A output ch2 data No. / Final DC excitation level<br>output to the D/A output channel 2.<br>et "-1" to the axis that the data will not be output.<br>(SV034/bit4=1):<br>in is running (SV034/bit4=1) to adjust the initial magnetic pole position<br>pole shift amount) for linear motor and direct-drive motor.<br>DC excitation control.<br>mount measurement value is unsteady, adjust the value in increments of |

|      | #2263                                                                                                    | SV063 DA1MPY                                                                                | D/A output ch1 output scale / Initial DC excitation time                                                                                                    |  |  |
|------|----------------------------------------------------------------------------------------------------|---------------------------------------------------------------------------------------------|----------------------------------------------------------------------------------------------------|--|--|
|      | Set ou<br>When                                                                                                    | tput scale of the D/A output c<br>"0" is set, the magnification is                          | hannel 1 in increment of 1/100.<br>the same as when "100" is set.                                                                                                    |  |  |
|      | Us<br>(w<br>Se<br>Se<br>WI<br>50                                                                                                    | hen measuring the magnetic p<br>t the initial excitation time in D<br>t 1000ms as standard. | is running (SV034/bit4=1) to adjust the initial magnetic pole position<br>pole shift amount) for linear motor and direct-drive motor.<br>OC excitation control.<br>nount measurement value is unsteady, adjust the value in increments of |  |  |
|      | Settin                                                                                                    | g range                                                                                     |                                                                                                    |  |  |
|      | -327<br>W                                                                                                    | ′68 to 32767 (1/100-fold)<br>'hen the DC excitation is runni                                | ing (SV034/bit4=1): 0 to 10000 (ms)                                                                                                    |  |  |
|      | #2264                                                                                                    | SV064 DA2MPY                                                                                | D/A output ch2 output scale                                                                                                    |  |  |
|      | Set ou<br>When                                                                                                    | tput scale of the D/A output c<br>"0" is set, the magnification is                          | hannel 2 in increment of 1/100.<br>the same as when "100" is set.                                                                                                    |  |  |
|      | Settin                                                                                                    | g range                                                                                     |                                                                                                    |  |  |
|      | -327                                                                                                    | '68 to 32767 (1/100-fold)                                                                   |                                                                                                    |  |  |
|      | #2265                                                                                                    | SV065 TLC                                                                                   | Machine end compensation gain                                                                                                    |  |  |
|      | <ul> <li>The shape of the machine end is compensated by compensating the spring effect from the machine end to the motor end.</li> <li>Set the machine end compensation gain. Measure the error amount by roundness measurement and estimate the setting value by the following formula.</li> <li>Compensation amount (μm) = Command speed F(mm/min)2 * SV065 / (Radius R(mm) * SV003 * 16,200,000)</li> </ul> |                                                                                             |                                                                                                    |  |  |
|      | Set to "0" when not using.                                                                                                    |                                                                                             |                                                                                                    |  |  |
|      | Setting range                                                                                                    |                                                                                             |                                                                                                    |  |  |
|      |                                                                                                    | 000 to 30000 (Acceleration rat                                                              | io 0.1%)                                                                                                    |  |  |
|      | #2266-2272                                                                                                    | SV066 - SV072                                                                               |                                                                                                    |  |  |
|      | This p                                                                                                    | arameter is set automatically                                                               | by the NC system.                                                                                                    |  |  |
| (PR) | #2273                                                                                                    | SV073 FEEDout                                                                               | Specified speed output speed                                                                                                    |  |  |
|      | Set the specified speed.<br>Also set SV082/bit9,8 to output digital signal.                                                                                                    |                                                                                             |                                                                                                    |  |  |
|      | Settin                                                                                                    | g range                                                                                     |                                                                                                    |  |  |
|      | H                                                                                                    | 32767 (mm/min)<br>owever, when SV033/bitD=1,<br>only for MDS-E/EH and MDS-I                 | the setting range is from 0 to 32767 (100mm/min).<br>EM/EMH)                                                                                                    |  |  |
|      |                                                                                                    |                                                                                             |                                                                                                    |  |  |

This parameter is set automatically by the NC system.

| (PR) | #2281              | SV081 SPEC2                                                                    | Servo specification 2                                                                                               |
|------|--------------------|--------------------------------------------------------------------------------|----------------------------------------------------------------------------------------------------|
|      | A fund             | t the servo functions.<br>ction is assigned to each<br>is in hexadecimal forma |                                                                                                    |
|      | Bit-               | F E D C B A 9 8<br>0 0 0 0 0 0 0 0                                             | 7       6       5       4       3       2       1       0         0       0       0       0       0       0       0 |
|      | bit F-A:           |                                                                                |                                                                                                    |
|      | Not us             | sed. Set to "0".                                                               |                                                                                                    |
|      | bit 9: npg         | g Earth fault detection                                                        |                                                                                                    |
|      | 0: Dis             | able 1: Enable (standa                                                         | urd)                                                                                                    |
|      | Set "C             | " and it is constantly "Er                                                     | able" for MDS-EJ/EJH Series.                                                                                        |
|      | bit 8: cbo         | : motor brake axis sele                                                        | ction control                                                                                                    |
|      |                    | ndard 1: Motor brake a for MDS-EJ-V2)                                          | axis selection control enabled                                                                                      |
|      | bit 7: szo         | hk Distance-coded re                                                           | ference scale reference mark                                                                                        |
|      | 0: Che<br>bit 6-4: | eck at 4 points (standard                                                      | ) 1: Check at 3 points                                                                                              |
|      |                    | sed. Set to "0".<br>c Distance-coded refe                                      | erence scale                                                                                                    |
|      | 0: Dis             | able 1: Enable                                                                 |                                                                                                    |
|      | bit 2-0:           |                                                                                |                                                                                                    |
|      | Not us             | sed. Set to "0".                                                               |                                                                                                    |
|      |                    |                                                                                |                                                                                                    |
|      |                    |                                                                                |                                                                                                    |
|      |                    |                                                                                |                                                                                                    |

| #2282          | SV082 SSF5                                                                                             | Servo function 5                                                                                                    |
|----------------|----------------------------------------------------------------------------------------------------|----------------------------------------------------------------------------------------------------|
| A              | lect the servo functions.<br>iunction is assigned to eacl<br>t this in hexadecimal forma               |                                                                                                    |
| В              | it-FEDCBA98                                                                                            | 7       6       5       4       3       2       1       0         0       0       0       0       0       0       0 |
| bit F-         | D:                                                                                                    |                                                                                                    |
| No             | t used. Set to "0".                                                                                    |                                                                                                    |
| bit B-         | A: dos3 Digital signal out                                                                             | tput 3 selection                                                                                                    |
| 00<br>01<br>10 | tB,A=<br>): Disable<br> : Setting prohibited<br>): Contactor control signal (<br> : Setting prohibited | output (For MDS-EJ/EJH)                                                                                             |
| bit 9-8        | : dos2 Digital signal out                                                                              | put 2 selection                                                                                                    |
| 00<br>01<br>10 | t9,8=<br>): Disable<br> : Specified speed output<br>): Setting prohibited<br> : Setting prohibited     |                                                                                                    |
| bit 7-3        |                                                                                                    |                                                                                                    |
| No             | t used. Set to "0".                                                                                    |                                                                                                    |
| bit 2:         | ccu Lost motion oversho                                                                                | oot compensation compensation amount setting increment                                                              |
| 0:             | Stall current % 1: Stall c                                                                             | urrent 0.01%                                                                                                    |
| bit 1:         | Imc3 Lost motion compe                                                                                 | ensation type 3                                                                                                    |
|                | t this when protrusion at a<br>Stop 1: Start                                                           | quadrant change is too big.                                                                                         |
| Re<br>bit 0:   | lated parameters: SV016,                                                                               | SV041, SV085, SV086                                                                                                 |
| No             | t used. Set to "0".                                                                                    |                                                                                                    |
|                |                                                                                                    |                                                                                                    |
|                |                                                                                                    |                                                                                                    |
|                |                                                                                                    |                                                                                                    |
|                |                                                                                                    |                                                                                                    |

| #2283                                               | SV083 SSF6                                                                                                    | Servo function 6        |
|-----------------------------------------------------|----------------------------------------------------------------------------------------------------|-------------------------|
| Se<br>A f                                           | ect the servo functions.<br>unction is assigned to each bit.<br>t this in hexadecimal format.                                                                                       |                         |
| В                                                   | t-FEDCBA98765                                                                                                    | 4 3 2 1 0<br>0 0 0 nfd4 |
| bit F-8                                             | :                                                                                                    |                         |
|                                                     | t used. Set to "0".<br>: nfd5 Depth of Notch filter 5                                                                                                    |                         |
| bit<br>00<br>01<br>01<br>10<br>10<br>11<br>11       | t the depth of Notch filter 5 (SV088).<br>7,6,5=<br>0: -∞<br>1: -18.1[dB]<br>0: -12.0[dB]<br>1: -8.5[dB]<br>0: -6.0[dB]<br>1: -4.1[dB]<br>0: -2.5[dB]<br>1: -1.2[dB]                |                         |
| bit 4 :                                             |                                                                                                    |                         |
|                                                     | t used. Set to "0".                                                                                                    |                         |
| Se<br>bit<br>00<br>01<br>01<br>01<br>10<br>10<br>10 | <pre>: nfd4 Depth of Notch filter 4 t the depth of Notch filter 4 (SV087). 3,2,1= 0: -∞ 1: -18.1[dB] 0: -12.0[dB] 1: -8.5[dB] 0: -6.0[dB] 1: -4.1[dB] 0: -2.5[dB] 1: -1.2[dB]</pre> |                         |
| bit 0 :                                             |                                                                                                    |                         |
| No                                                  | t used. Set to "0".                                                                                                    |                         |
|                                                     |                                                                                                    |                         |

|                                                                                                    | SV084 SSF7                                                                                                    | Servo function 7                                                                                                    |
|----------------------------------------------------------------------------------------------------|----------------------------------------------------------------------------------------------------|----------------------------------------------------------------------------------------------------|
| A f                                                                                                    | ect the servo functions.<br>unction is assigned to each bit.<br>t this in hexadecimal format.                                                                                                    |                                                                                                    |
| Bi                                                                                                    | E-FEDCBA987654                                                                                                    |                                                                                                    |
| bit F :                                                                                                    | h2c HAS control cancel amount                                                                                                    |                                                                                                    |
| 0:                                                                                                    | 1/4 (standard) 1: 1/2                                                                                                    |                                                                                                    |
| Re<br>bit E:                                                                                                    | lated parameters: SV034/bit1                                                                                                    |                                                                                                    |
| No                                                                                                    | t used. Set to "0".                                                                                                    |                                                                                                    |
| bit D :                                                                                                    | oru Overrun detection width unit                                                                                                    |                                                                                                    |
| 0:                                                                                                    | mm (normal setting) 1: μm                                                                                                    |                                                                                                    |
| bit C :                                                                                                    | odu Excessive error detection wid                                                                                                    | dth unit                                                                                                    |
| 0:                                                                                                    | mm (normal setting) 1: μm                                                                                                    |                                                                                                    |
| bit B :                                                                                                    | ilm2u Current limit value (SV014)                                                                                                    | in special control setting unit                                                                                                    |
| 0:                                                                                                    | Stall current % (normal setting) 1:                                                                                                    | Stall current 0.01%                                                                                                    |
| bit A-1                                                                                                    | :                                                                                                    |                                                                                                    |
| No                                                                                                    | t used. Set to "0".                                                                                                    |                                                                                                    |
| bit 0 :                                                                                                    | irms Motor current display                                                                                                    |                                                                                                    |
|                                                                                                    |                                                                                                    |                                                                                                    |
|                                                                                                    | Motor q axis current display (normal)                                                                                                    | 1: Motor effective current display                                                                                                    |
|                                                                                                    | Motor q axis current display (normal)<br>SV085 LMCk                                                                                                    | 1: Motor effective current display<br>Lost motion compensation 3 spring constant                                                                                                    |
| 0:<br><b>#2285</b><br>Se                                                                                                    | SV085 LMCk                                                                                                    |                                                                                                    |
| 0:<br><b>#2285</b><br>Se<br>Wr                                                                                                    | SV085 LMCk<br>the machine system's spring consta                                                                                                    | Lost motion compensation 3 spring constant<br>nt when selecting lost motion compensation type 3.                                                                                                    |
| 0:<br><b>#2285</b><br>Se<br>Wr<br>Re                                                                                                    | SV085 LMCk<br>the machine system's spring constant<br>en not using, set to "0".                                                                                                    | Lost motion compensation 3 spring constant<br>nt when selecting lost motion compensation type 3.                                                                                                    |
| 0:<br><b>#2285</b><br>Se<br>Wr<br>Re<br><b>Se</b>                                                                                                    | SV085 LMCk<br>the machine system's spring constant<br>len not using, set to "0".<br>lated parameters: SV016, SV041, SV                                                                                                    | Lost motion compensation 3 spring constant<br>nt when selecting lost motion compensation type 3.                                                                                                    |
| 0:<br><b>#2285</b><br>Se<br>Wr<br>Re<br><b>Se</b>                                                                                                    | SV085 LMCk<br>the machine system's spring constant<br>en not using, set to "0".<br>lated parameters: SV016, SV041, SV<br>tting range                                                                                                    | Lost motion compensation 3 spring constant<br>nt when selecting lost motion compensation type 3.                                                                                                    |
| 0:<br>#2285<br>Se<br>Wr<br>Re<br>Se<br>()<br>#2286<br>Se                                                                                                    | SV085 LMCk<br>t the machine system's spring constant<br>ten not using, set to "0".<br>lated parameters: SV016, SV041, SV<br>tting range<br>to 32767 (0.01%/µm)<br>SV086 LMCc                                                                                                    | Lost motion compensation 3 spring constant<br>nt when selecting lost motion compensation type 3.<br>/082/bit2,1, SV086                                                                                                    |
| 0:<br>#2285<br>Wr<br>Re<br>Se<br>(0<br>#2286<br>Se<br>Wr                                                                                                    | SV085 LMCk<br>t the machine system's spring constant<br>ten not using, set to "0".<br>lated parameters: SV016, SV041, SV<br>tting range<br>to 32767 (0.01%/µm)<br>SV086 LMCc<br>t the machine system's viscous coeffi                                                                                                    | Lost motion compensation 3 spring constant         nt when selecting lost motion compensation type 3.         /082/bit2,1, SV086         Lost motion compensation 3 viscous coefficient         cient when selecting lost motion compensation type 3.                                                                                                    |
| 0:<br>#2285<br>Wr<br>Re<br>Se<br>()<br>#2286<br>Se<br>Wr<br>Re                                                                                                    | SV085 LMCk<br>t the machine system's spring constant<br>en not using, set to "0".<br>lated parameters: SV016, SV041, SV<br>tting range<br>t to 32767 (0.01%/μm)<br>SV086 LMCc<br>t the machine system's viscous coefficien not using, set to "0".                                                                                                    | Lost motion compensation 3 spring constant         nt when selecting lost motion compensation type 3.         /082/bit2,1, SV086         Lost motion compensation 3 viscous coefficient         cient when selecting lost motion compensation type 3.                                                                                                    |
| 0:<br>#2285<br>Wr<br>Re<br>Se<br>(0<br>#2286<br>Se<br>Wr<br>Re<br>Se                                                                                                    | SV085 LMCk<br>t the machine system's spring constant<br>en not using, set to "0".<br>lated parameters: SV016, SV041, SV<br>tting range<br>0 to 32767 (0.01%/μm)<br>SV086 LMCc<br>t the machine system's viscous coefficien not using, set to "0".<br>lated parameters: SV016, SV041, SV                                                                                                    | Lost motion compensation 3 spring constant         nt when selecting lost motion compensation type 3.         /082/bit2,1, SV086         Lost motion compensation 3 viscous coefficient         cient when selecting lost motion compensation type 3.                                                                                                    |
| 0:<br>#2285<br>Wr<br>Re<br>Se<br>(0<br>#2286<br>Se<br>Wr<br>Re<br>Se                                                                                                    | SV085 LMCk<br>t the machine system's spring constant<br>ten not using, set to "0".<br>lated parameters: SV016, SV041, SV<br>tting range<br>t to 32767 (0.01%/μm)<br>SV086 LMCc<br>t the machine system's viscous coeffi-<br>ten not using, set to "0".<br>lated parameters: SV016, SV041, SV<br>tting range                                                                                                    | Lost motion compensation 3 spring constant         nt when selecting lost motion compensation type 3.         /082/bit2,1, SV086         Lost motion compensation 3 viscous coefficient         cient when selecting lost motion compensation type 3.                                                                                                    |
| 0:<br>#2285<br>Se<br>Wr<br>Re<br>Se<br>(0<br>#2286<br>Se<br>Wr<br>Re<br>Se<br>(0<br>Se<br>(0<br>                                                                                                    | SV085 LMCk<br>t the machine system's spring constant<br>ten not using, set to "0".<br>lated parameters: SV016, SV041, SV<br>tting range<br>0 to 32767 (0.01%/μm)<br>SV086 LMCc<br>t the machine system's viscous coeffi-<br>ten not using, set to "0".<br>lated parameters: SV016, SV041, SV<br>tting range<br>0 to 32767 (0.01%•s/mm)                                                                                                    | Lost motion compensation 3 spring constant         nt when selecting lost motion compensation type 3.         /082/bit2,1, SV086         Lost motion compensation 3 viscous coefficient         cient when selecting lost motion compensation type 3.         /082/bit2,1, SV086         Notch filter frequency 4                                        |
| 0:<br>#2285<br>Se<br>Wr<br>Re<br>Se<br>0<br>#2286<br>Se<br>0<br>(No<br>Se<br>(No<br>Se                                                                                                    | SV085 LMCk<br>t the machine system's spring consta-<br>ten not using, set to "0".<br>lated parameters: SV016, SV041, SV<br>tting range<br>t to 32767 (0.01%/μm)<br>SV086 LMCc<br>t the machine system's viscous coeffi-<br>ten not using, set to "0".<br>lated parameters: SV016, SV041, SV<br>tting range<br>t to 32767 (0.01%•s/mm)<br>SV087 FHz4<br>t the vibration frequency to suppress<br>brmally, do not set 80 or less.)                                                                                      | Lost motion compensation 3 spring constant         nt when selecting lost motion compensation type 3.         /082/bit2,1, SV086         Lost motion compensation 3 viscous coefficient         cient when selecting lost motion compensation type 3.         /082/bit2,1, SV086         Notch filter frequency 4         when machine vibration occurs. |
| 0:<br>#2285<br>Wh<br>Re<br>Se<br>0<br>#2286<br>Wh<br>Re<br>Se<br>0<br>#2287<br>Se<br>(No<br>Se<br>(No<br>Se<br>( | SV085 LMCk         t the machine system's spring constant         ten not using, set to "0".         lated parameters: SV016, SV041, SV         tting range         t to 32767 (0.01%/µm)         SV086 LMCc         t the machine system's viscous coefficien not using, set to "0".         lated parameters: SV016, SV041, SV         ting range         t to 32767 (0.01%·µm)         SV087 FHz4         t the vibration frequency to suppress formally, do not set 80 or less.)         t to "0" when not using. | Lost motion compensation 3 spring constant         nt when selecting lost motion compensation type 3.         /082/bit2,1, SV086         Lost motion compensation 3 viscous coefficient         cient when selecting lost motion compensation type 3.         /082/bit2,1, SV086         Notch filter frequency 4         when machine vibration occurs. |

|       | SV088 FHz5                                                                                                    | Notch filter frequency 5                                                                                                    |
|-------|----------------------------------------------------------------------------------------------------|----------------------------------------------------------------------------------------------------|
|       | Set the vibration frequency to s<br>(Normally, do not set 80 or less<br>Set to "0" when not using.                                                                                                    | uppress when machine vibration occurs.<br>.)                                                                                                    |
|       | Related parameters: SV083/bit                                                                                                    | 7-5, SV115                                                                                                    |
|       | -Setting range                                                                                                    |                                                                                                    |
|       | 0 to 5000 (Hz)                                                                                                    |                                                                                                    |
| #2289 | SV089                                                                                                    |                                                                                                    |
|       | Not used. Set to "0".                                                                                                    |                                                                                                    |
| #2290 | SV090                                                                                                    |                                                                                                    |
|       | Not used. Set to "0".                                                                                                    |                                                                                                    |
| #2291 | SV091 LMC4G                                                                                                    | Lost motion compensation 4 gain                                                                                                    |
|       | delay in path tracking will be mittion compensation amount (SV                                                                                                    | on type 3. As the delay in path tracking is monitored and compensated, the<br>inimized even if machine friction amount changes by aging. Use the lost m<br>016) * 5 (10% of the dynamic friction torque) as the target. The higher the se<br>the quadrant change be; however, the more likely vibrations occur.                                                                                                    |
|       | -Setting range                                                                                                    |                                                                                                    |
|       | 0 to 20000 (Stall current 0.01                                                                                                    | %)                                                                                                    |
| #2292 | SV092                                                                                                    |                                                                                                    |
|       | Not used. Set to "0".                                                                                                    |                                                                                                    |
| #2293 | SV093                                                                                                    |                                                                                                    |
|       | Not used. Set to "0".                                                                                                    |                                                                                                    |
|       |                                                                                                    |                                                                                                    |
| #2294 | SV094 MPV                                                                                                    | Magnetic pole position error detection speed                                                                                                    |
| #2294 | The magnetic pole position detects the command stop and detects the for the command speed and me Be aware when setting the para <for general="" motor="">&gt; When the command speed detected at 10r/min. Set "10" as standard.</for>                                                                                                    | Magnetic pole position error detection speed<br>ection function monitors the command speed and motor speed at the position<br>magnetic pole position error alarm (3E) if any. Set the error detection leve<br>otor speed at the position command stop.<br>ameter as the setting units for general motors and linear motors are different<br>ed error detection level is set to "0", the magnetic pole position error (3E) is<br>pole position error (3E) when the motor rotation speed is 100r/min and more                                     |
| #2294 | The magnetic pole position dete<br>command stop and detects the<br>for the command speed and mo<br>Be aware when setting the para<br>< <for general="" motor="">&gt;<br/>When the command speed<br/>detected at 10r/min.<br/>Set "10" as standard.<br/>This detects the magnetic<br/>&lt;<for linear="" motor="">&gt;<br/>When the command moto<br/>1mm/s.<br/>Set "10" as standard.</for></for>                                                                                                    | ection function monitors the command speed and motor speed at the position<br>magnetic pole position error alarm (3E) if any. Set the error detection level<br>otor speed at the position command stop.<br>ameter as the setting units for general motors and linear motors are different<br>and error detection level is set to "0", the magnetic pole position error (3E) is                                                                                                    |
|       | The magnetic pole position dete<br>command stop and detects the<br>for the command speed and mo<br>Be aware when setting the para<br>< <for general="" motor="">&gt;<br/>When the command speed<br/>detected at 10r/min.<br/>Set "10" as standard.<br/>This detects the magnetic<br/>&lt;<for linear="" motor="">&gt;<br/>When the command moto<br/>1mm/s.<br/>Set "10" as standard.</for></for>                                                                                                    | ection function monitors the command speed and motor speed at the position<br>magnetic pole position error alarm (3E) if any. Set the error detection level<br>otor speed at the position command stop.<br>ameter as the setting units for general motors and linear motors are different<br>and error detection level is set to "0", the magnetic pole position error (3E) is<br>pole position error (3E) when the motor rotation speed is 100r/min and mor<br>or speed level is set to "0", the magnetic pole position error (3E) is detected |
|       | The magnetic pole position detects the command stop and detects the for the command speed and more Be aware when setting the para event when the command speed detected at 10r/min. Set "10" as standard. This detects the magnetic event of the command motor 1 mm/s. Set "10" as standard. This detects the magnetic for linear motor the command motor 1 mm/s. Set "10" as standard. This detects the magnetic for linear motor the command motor 1 mm/s. Set "10" as standard. This detects the magnetic for linear motor the command motor 1 mm/s. Set "10" as standard. This detects the magnetic for linear motor the command motor 1 mm/s. Set "10" as standard. This detects the magnetic for linear motor the command motor 1 mm/s. Set "10" as standard. This detects the magnetic for linear motor the command motor 1 mm/s. Set "10" as standard. This detects the magnetic for linear motor 1 mm/s. Set "10" as standard. This detects the magnetic for linear motor 1 mm | ection function monitors the command speed and motor speed at the position<br>magnetic pole position error alarm (3E) if any. Set the error detection level<br>otor speed at the position command stop.<br>ameter as the setting units for general motors and linear motors are different<br>and error detection level is set to "0", the magnetic pole position error (3E) is<br>pole position error (3E) when the motor rotation speed is 100r/min and mor<br>or speed level is set to "0", the magnetic pole position error (3E) is detected |
|       | The magnetic pole position dete<br>command stop and detects the<br>for the command speed and mo<br>Be aware when setting the para<br>< <for general="" motor="">&gt;<br/>When the command speed<br/>detected at 10r/min.<br/>Set "10" as standard.<br/>This detects the magnetic<br/>&lt;<for linear="" motor="">&gt;<br/>When the command motor<br/>1mm/s.<br/>Set "10" as standard.<br/>This detects the magnetic<br/>-Setting range<br/>0 to 31999<br/>&lt;<for general="" motor="">&gt;<br/>Ten-thousands digit, Thous</for></for></for>                                                                                                    | ection function monitors the command speed and motor speed at the position<br>magnetic pole position error alarm (3E) if any. Set the error detection level<br>otor speed at the position command stop.<br>ameter as the setting units for general motors and linear motors are different<br>ed error detection level is set to "0", the magnetic pole position error (3E) is<br>pole position error (3E) when the motor rotation speed is 100r/min and more<br>or speed level is set to "0", the magnetic pole position error (3E) is detected |

| #2295 | 5                                                                                                    | SV095 ZUPD                                                       | Vertical axis pull up distance                                                                                                    |  |  |
|-------|----------------------------------------------------------------------------------------------------|------------------------------------------------------------------|----------------------------------------------------------------------------------------------------|--|--|
|       | Set this parameter to adjust the pull up distance when the vertical axis pull up function is enabled. When th<br>pull up function is enabled and this parameter is set to "0", for a rotary motor, 8/1000 of a rotation at the moto<br>end is internally set as the pull up distance, and for a linear motor, 80[µm] is set. |                                                                  |                                                                                                    |  |  |
|       | SV0<br>SV0                                                                                                    | 33/bitE : Start-up                                               | irection is determined. When "0" is set, the alarm occurs.<br>of the pull up function<br>prevention time. When "0" is set, the alarm occurs. |  |  |
| -     | Setting                                                                                                    | g range                                                          |                                                                                                    |  |  |
|       | 0 to 2                                                                                                    | 2000 (µm)                                                        |                                                                                                    |  |  |
| #2296 | 6-2305                                                                                                    | SV096 - SV105                                                    |                                                                                                    |  |  |
|       | Not us                                                                                                    | ed. Set to "0".                                                  |                                                                                                    |  |  |
| #2306 | 5                                                                                                    | SV106 PGM                                                        | OMR-FF scale model gain                                                                                                    |  |  |
|       | Set the<br>Increas<br>ror.Lov<br>Set to                                                                                                    | e same value as S <sup>v</sup><br>se the setting value           | e to perform a high-speed machining such as a fine arc or to improve the path er-<br>vibration occurs during acceleration/deceleration.      |  |  |
| -     |                                                                                                    |                                                                  |                                                                                                    |  |  |
| #2307 | 7-2311                                                                                                    | 300 (rad/s)<br>SV107 - SV111                                     |                                                                                                    |  |  |
| #2307 | -                                                                                                    | ed. Set to "0".                                                  |                                                                                                    |  |  |
| #2312 |                                                                                                    | SV112 IFF                                                        | OMR-FF current feed forward gain                                                                                                    |  |  |
|       |                                                                                                    |                                                                  | ard rate in OMR-FF control.                                                                                                    |  |  |
|       | The sta<br>Setting                                                                                                    | andard setting is "                                              | 10000".<br>Jal to "10000(100%)" setting.                                                                                                    |  |  |
| -     |                                                                                                    | g range                                                          |                                                                                                    |  |  |
|       | 0 to 3                                                                                                    | 32767 (0.01%)                                                    |                                                                                                    |  |  |
| #2313 | 3                                                                                                    | SV113 SSF8                                                       | Servo function 8                                                                                                    |  |  |
|       | A funct                                                                                                    | the servo function<br>tion is assigned to<br>s in hexadecimal fo | each bit.                                                                                                    |  |  |
|       |                                                                                                    | E D C B A 9                                                      | 8       7       6       5       4       3       2       1       0         0       0       0       0       0       0       0       0          |  |  |
| bit   | t F-9 :                                                                                                    |                                                                  |                                                                                                    |  |  |
|       | Not us                                                                                                    | ed. Set to "0".                                                  |                                                                                                    |  |  |
| bit   | t 8 : sto                                                                                                    | Dedicated wiring                                                 | g STO function                                                                                                    |  |  |
|       | 0: Ded                                                                                                    |                                                                  | ededicated wiring STO function.<br>function unused  1: Dedicated wiring STO function used<br>id MDS-EJ/EJH)                                  |  |  |
| bit   | t 7 : nm                                                                                                    | erc Machine erro                                                 | r compensation amount                                                                                                    |  |  |
|       |                                                                                                    | Do not turn ON the s detected.                                   | e NC power supply with the setting as disable (set to "1"). The initial parameter error                                                      |  |  |
|       | 0: Ena                                                                                                    | ble (Normal settin                                               | g) 1: Disable                                                                                                    |  |  |

bit 0 : omrffon OMR-FF control enabled

0: Disable 1: Enable

| #2314   | SV114 SSF9                                                                       | Servo function 9                                                                                                    |
|---------|----------------------------------------------------------------------------------|----------------------------------------------------------------------------------------------------|
| A fu    | ect the servo functions.<br>nction is assigned to ea<br>this in hexadecimal forr |                                                                                                    |
| Bi      | t-FEDCBA9                                                                        | 8       7       6       5       4       3       2       1       0         Image: Image: Im |
| bit F-9 | :                                                                                |                                                                                                    |
|         | to "8" when HG46, 56, 9<br>to "0" for other cases.                               | 96 motors are driven by MDS-E-V3.                                                                                                    |

bit 8 : nohis History of communication error alarm between NC and DRV (34, 36, 38, 39)

0: Enable 1: Disable

# bit 7 : cse Command speed monitoring function

0: Disable 1: Enable (Normal setting)

bit 6-0 :

Not used. Set to "0".

| #2315 | SV115 SSF10                                                                       | Servo function 10                                                                                                    |
|-------|-----------------------------------------------------------------------------------|----------------------------------------------------------------------------------------------------|
| A fur | ct the servo functions.<br>nction is assigned to eacl<br>his in hexadecimal forma |                                                                                                    |
| Bit-[ | F E D C B A 9 8                                                                   | 7       6       5       4       3       2       1       0         Image: Image: Image |

When enabled, Notch filter5 all frequencies adaptive range is not limited regardless of SV115/bit4,5 setting. 0: Disable 1: Enable

#### bit E-C: dsl Notch filter frequency display

Switch the "AFLT frequency" display on drive monitor screen to check every notch filter frequency. When the selected notch filter is not used, "0" is displayed.

bitE,D,C=

000 : Estimated resonance frequency (Normal display) 001 : Notch filter 1 frequency 010 : Notch filter 2 frequency

011 : Notch filter 3 frequency (always displays 1125Hz)

- 100 : Notch filter 4 frequency
- 101 : Notch filter 5 frequency

Other settings: setting prohibited

#### bit B : ade5 Notch filter 5 / Adaptive follow-up function

0: Disable 1: Enable

bit A : ade4 Notch filter 4 / Adaptive follow-up function

0: Disable 1: Enable

bit 9 : ade2 Notch filter 2 / Adaptive follow-up function

0: Disable 1: Enable

bit 8 : ade1 Notch filter 1 / Adaptive follow-up function

0: Disable 1: Enable

#### bit 7-6 : dsn Estimated resonance frequency display holding time

Set the estimated resonance frequency display holding time to the "AFLT frequency" display on drive monitor screen.

bit7,6= 00: 4 [s] 01: 8 [s] 10: 12 [s] 11: 16 [s]

#### bit 5-4 : dfhz Notch filter frequency range

Set the adaptive range of the notch filter frequency. When the adaptive follow-up function is enabled and if the estimated resonance frequency exists in the set range, the notch filter will be adapted. Normally set this parameter to "00".

bit5,4= 00: -10 to 10 [%] 01: -20 to 20 [%] 10: -30 to 30 [%] 11: -40 to 40 [%]

#### bit 3-0 : esn Sensitivity of estimated resonance frequency

Set the sensitivity of the estimated resonance frequency. When the notch filter adaptive follow-up function is enabled, smaller setting value enables to detect smaller vibration component, however, adaptive movement will be repeated frequently. Normally set this parameter to "0".

0 : Normal setting (same sensitivity as A) 1 : Sensitivity high to F : Sensitivity low

| #2316 | SV116 SSF11 | Servo function 11 |
|-------|-------------|-------------------|
|       |             |                   |

# bit1: fctcfw Full-closed torsion compensation function forward direction compensation enabled

Compensate the torsion amount in the forward direction with the full-closed torsion compensation function. When compensating the torsion amount in the reverse direction only, set to "0".

0: Stop 1: Start

| (PR) | #2317                                                                                                  | SV117 RNG1ex                                                                                                    | Expansion sub side encoder resolution             |  |
|------|----------------------------------------------------------------------------------------------------|----------------------------------------------------------------------------------------------------|---------------------------------------------------|--|
|      | and S <sup>V</sup><br>When                                                                             | h-accuracy binary resolution<br>/019 (low-order) by pulse<br>SV117=0, the setting unit<br>to SV019 for details. |                                                   |  |
|      | Relate                                                                                                 | d parameters: SV019, SV0                                                                                        | 020, SV118                                        |  |
|      | Settin                                                                                                 | g range                                                                                                    |                                                   |  |
|      | -1 to 32767                                                                                            |                                                                                                    |                                                   |  |
| (PR) | #2318                                                                                                  | SV118 RNG2ex                                                                                                    | Expansion main side encoder resolution            |  |
|      | (high-o<br>When                                                                                        | order) and SV020 (low-ord<br>SV118=0, the setting unit<br>to SV020 for details.                                 |                                                   |  |
|      | Related parameters: SV019, SV020, SV117                                                                |                                                                                                    |                                                   |  |
|      | Setting range                                                                                          |                                                                                                    |                                                   |  |
|      | -1 to 32767                                                                                            |                                                                                                    |                                                   |  |
|      | #2319-2328                                                                                             | SV119 - SV128                                                                                                   |                                                   |  |
|      | Not used. Set to "0".                                                                                  |                                                                                                    |                                                   |  |
|      | #2329                                                                                                  | SV129 Kwf                                                                                                    | Synchronous control feed forward filter frequency |  |
|      | Set the acceleration rate feed forward filter frequency in high-speed synchronous tapping control. The |                                                                                                    |                                                   |  |

Related parameters: SV244

#### ---Setting range---

dard setting is "600".

0 to 32767 (rad/s)

| #2330 | SV130 RPITS                           | Base reference mark interval                                                                                                    |
|-------|---------------------------------------|----------------------------------------------------------------------------------------------------|
|       |                                       | rvals of distance-coded reference scale. When the distance-coded refer-                                                                                                    |
| shi   | p. Other settings cause the init      |                                                                                                    |
| -     | The quotient of (SV130×1000)          | / SV131 must be 4 or more and leaves no remainder.                                                                                                    |
|       | 1 ,                                   | 3, SV131, SV134 to SV137                                                                                                    |
|       | Sei<br>end<br>The<br>shi<br>Fol<br>Re | Set the base reference mark inter<br>ence scale is not used, set to "0".<br>The interval of basic reference ma<br>ship. Other settings cause the init<br>Following is the specified relation |

0 to 32767 (mm)

| (PR) | #2331                                                                                                    | SV131 DPITS                                                                                                    | Auxiliary reference mark interval                                                                                                    |  |  |  |  |
|------|----------------------------------------------------------------------------------------------------|----------------------------------------------------------------------------------------------------|----------------------------------------------------------------------------------------------------|--|--|--|--|
|      |                                                                                                    |                                                                                                    | e mark in the distance-coded reference scale. When the distance-coded                                                                                                    |  |  |  |  |
|      |                                                                                                    | reference scale is not used, set to "0".                                                                                                    |                                                                                                    |  |  |  |  |
|      | The interval of basic reference mark (SV130) and auxiliary interval (SV131) must be in the specified relatior ship. Other settings cause the initial parameter error (alarm 37). Following is the specified relationship.                                                                                               |                                                                                                    |                                                                                                    |  |  |  |  |
|      | The quotient of (SV130×1000) / SV131 must be 4 or more and leaves no remainder.                                                                                                    |                                                                                                    |                                                                                                    |  |  |  |  |
|      | Related parameters: SV081/bit7,3, SV130, SV134 to SV137                                                                                                    |                                                                                                    |                                                                                                    |  |  |  |  |
|      |                                                                                                    | -Setting range                                                                                                    |                                                                                                    |  |  |  |  |
|      |                                                                                                    | 0 to 32767 (µm)                                                                                                    |                                                                                                    |  |  |  |  |
|      | #2332                                                                                                    | SV132                                                                                                    |                                                                                                    |  |  |  |  |
|      |                                                                                                    | Not used. Set to "0".                                                                                                    |                                                                                                    |  |  |  |  |
|      | #2333                                                                                                    | SV133                                                                                                    |                                                                                                    |  |  |  |  |
|      |                                                                                                    | Not used. Set to "0".                                                                                                    |                                                                                                    |  |  |  |  |
|      | #2334                                                                                                    | SV134 RRn0                                                                                                    | Distance-coded reference check / revolution counter                                                                                                    |  |  |  |  |
|      | Set this parameter to operate distance-coded reference check when using distance-coded reference sca<br>During the distance-coded reference check initial setup (SV137:RAER=-1), set the following items on the<br>drive monitor screen after the distance-coded reference check initial setup warning A3 turns OFF.    |                                                                                                    |                                                                                                    |  |  |  |  |
|      | SV134=Rn, SV135=Pn, SV136=MPOS                                                                                                    |                                                                                                    |                                                                                                    |  |  |  |  |
|      | When reference point is set, the warning A3 turns OFF.<br>To enable the distance-coded reference check function, SV081/bit3=1setting and a battery option are need.                                                                                                    |                                                                                                    |                                                                                                    |  |  |  |  |
|      |                                                                                                    | Related parameters: SV081/bit3,7,                                                                                                    | SV130, SV131, SV134 to SV137                                                                                                    |  |  |  |  |
|      |                                                                                                    | -Setting range                                                                                                    |                                                                                                    |  |  |  |  |
|      |                                                                                                    | -32768 to 32767                                                                                                    |                                                                                                    |  |  |  |  |
|      | #2335                                                                                                    | SV135 RPn0H                                                                                                    | Distance-coded reference check /position within one                                                                                                    |  |  |  |  |
|      |                                                                                                    |                                                                                                    | rotation High                                                                                                    |  |  |  |  |
|      | Set this parameter to operate distance-coded reference check when using distance-coded reference scal<br>During the distance-coded reference check initial setup (SV137:RAER=-1), set the following items on the N<br>drive monitor screen after the distance-coded reference check initial setup warning A3 turns OFF. |                                                                                                    |                                                                                                    |  |  |  |  |
|      | SV134=Rn, SV135=Pn, SV136=MPOS                                                                                                    |                                                                                                    |                                                                                                    |  |  |  |  |
|      | When reference point is set, the warning A3 turns OFF.<br>To enable the distance-coded reference check function, SV081/bit3=1setting and a battery option are nee<br>ed.                                                                                                    |                                                                                                    |                                                                                                    |  |  |  |  |
|      |                                                                                                    |                                                                                                    |                                                                                                    |  |  |  |  |
|      | Related parameters: SV081/bit3,7, SV130, SV131, SV134 to SV137                                                                                                    |                                                                                                    |                                                                                                    |  |  |  |  |
|      |                                                                                                    | -Setting range                                                                                                    |                                                                                                    |  |  |  |  |
|      |                                                                                                    | -32768 to 32767                                                                                                    |                                                                                                    |  |  |  |  |
|      | #2336                                                                                                    | SV136 RPn0L                                                                                                    | Distance-coded reference check / position within one                                                                                                    |  |  |  |  |
|      |                                                                                                    |                                                                                                    | rotation Low                                                                                                    |  |  |  |  |
|      |                                                                                                    | During the distance-coded reference                                                                                                    | rotation Low<br>nce-coded reference check when using distance-coded reference scale.<br>æ check initial setup (SV137:RAER=-1), set the following items on the NC<br>nce-coded reference check initial setup warning A3 turns OFF.                                                                                                    |  |  |  |  |
|      |                                                                                                    | During the distance-coded reference                                                                                                    | nce-coded reference check when using distance-coded reference scale.<br>e check initial setup (SV137:RAER=-1), set the following items on the NC<br>nce-coded reference check initial setup warning A3 turns OFF.                                                                                                    |  |  |  |  |
|      |                                                                                                    | During the distance-coded reference<br>drive monitor screen after the dista<br>SV134=Rn, SV135=Pn, SV136=<br>When reference point is set, the wa                                                  | nce-coded reference check when using distance-coded reference scale.<br>The check initial setup (SV137:RAER=-1), set the following items on the NC<br>Ince-coded reference check initial setup warning A3 turns OFF.<br>IMPOS<br>The arning A3 turns OFF.                                                                            |  |  |  |  |
|      |                                                                                                    | During the distance-coded reference<br>drive monitor screen after the dista<br>SV134=Rn, SV135=Pn, SV136=<br>When reference point is set, the wa<br>To enable the distance-coded refer            | nce-coded reference check when using distance-coded reference scale.<br>ee check initial setup (SV137:RAER=-1), set the following items on the NC<br>ince-coded reference check initial setup warning A3 turns OFF.<br>MPOS<br>arning A3 turns OFF.<br>rence check function, SV081/bit3=1setting and a battery option are need       |  |  |  |  |
|      |                                                                                                    | During the distance-coded reference<br>drive monitor screen after the dista<br>SV134=Rn, SV135=Pn, SV136=<br>When reference point is set, the wa<br>To enable the distance-coded reference<br>ed. | nce-coded reference check when using distance-coded reference scale.<br>The check initial setup (SV137:RAER=-1), set the following items on the NC<br>Ince-coded reference check initial setup warning A3 turns OFF.<br>IMPOS<br>arning A3 turns OFF.<br>The rence check function, SV081/bit3=1setting and a battery option are need |  |  |  |  |

| #2337                                                                    | SV137 RAER                                                                                                    |                                                                                                    | Distance-                                                                                                    | coded reference check allowable width                                                                                                    |  |  |
|--------------------------------------------------------------------------|----------------------------------------------------------------------------------------------------|----------------------------------------------------------------------------------------------------|----------------------------------------------------------------------------------------------------|----------------------------------------------------------------------------------------------------|--|--|
| able g<br>the a<br>The s<br>SV13<br>SV13<br>SV13<br>SV13<br>To er<br>ed. | gap from the reference<br>llowable range, re-<br>standard setting va<br>7=0 setting carrie<br>7=-1 setting enab<br>4 to SV136 on NC<br>nable the distance- | ence point positi<br>ference point cr<br>alue is "basic rei<br>s out the same<br>les the distance<br>C drive monitor.<br>-coded referenc | ion data calculated<br>eated by distance-of<br>ference mark interv<br>operation as the sta<br>coded reference in<br>e check function, S | ing distance-coded reference scale, set the allow<br>by the main side encoder. When the gap exceeds<br>code is judged as wrong and detects alarm 42.<br>al (SV130) / 4".<br>andard setting value.<br>hitial set up mode and displays setting values of<br>V081/bit3=1setting and a battery option are need<br>c function is disabled. |  |  |
| Relat                                                                    | Related parameters: SV081/bit3,7, SV130, SV131, SV134 to SV136                                                                                             |                                                                                                    |                                                                                                    |                                                                                                    |  |  |
| Setti                                                                    | ng range                                                                                                    |                                                                                                    |                                                                                                    |                                                                                                    |  |  |
| -1 t                                                                     | o 32767 (mm)                                                                                                    |                                                                                                    |                                                                                                    |                                                                                                    |  |  |
| #2338-2397                                                               | SV138 - SV197                                                                                                    | 7                                                                                                    |                                                                                                    |                                                                                                    |  |  |
| Not u                                                                    | sed. Set to "0".                                                                                                    |                                                                                                    |                                                                                                    |                                                                                                    |  |  |
| #2398                                                                    | SV198 NSE                                                                                                    |                                                                                                    | No signal                                                                                                    | 2 special detection width                                                                                                    |  |  |
| This o<br>er fee<br>Wher                                                 | detects no signal 2<br>edback exceeds th                                                                                                    | 2 (alarm 21) whe<br>his setting in the                                                                                                   |                                                                                                    | dback is not invoked even if the motor side encoo<br>signal output linear scale.                                                                                                    |  |  |
|                                                                          | o 32767 (µm)                                                                                                    |                                                                                                    |                                                                                                    |                                                                                                    |  |  |
| #2399                                                                    | SV199 RTGM                                                                                                    |                                                                                                    | Real-time                                                                                                    | tuning: maximum adaptive gain multiplier                                                                                                    |  |  |
| toma                                                                     | tically in response                                                                                                    | to inertia by se                                                                                                    | iced when mounting<br>tting the speed loop                                                                                              | g a workpiece, the speed loop gain is switched au<br>gain and workpiece inertia multiplier in advance<br>to the estimated inertia ratio SV200(RTJX) based                                                                                                    |  |  |
| on th<br>work                                                            | e speed loop gain<br>piece was mounte                                                                                                    | SV005(VGN1)<br>d.                                                                                                    | and the inertia mult                                                                                                    | tiplier SV037(JL) which were adjusted when no                                                                                                    |  |  |
| Wher                                                                     | n SV199 is set to "                                                                                                    | '0", the adaptati                                                                                                    | on of the speed loo                                                                                                    | p gain will be disabled.                                                                                                    |  |  |
| Spe                                                                      | ed control gain mu                                                                                                    | Itiplier [%]                                                                                                    |                                                                                                    |                                                                                                    |  |  |
|                                                                          |                                                                                                    | 1<br> <br>                                                                                                    |                                                                                                    |                                                                                                    |  |  |
|                                                                          | RTGM                                                                                                    | <br> <br> <br>                                                                                                    |                                                                                                    |                                                                                                    |  |  |
|                                                                          | (SV199)                                                                                                    |                                                                                                    |                                                                                                    |                                                                                                    |  |  |
|                                                                          |                                                                                                    |                                                                                                    |                                                                                                    |                                                                                                    |  |  |
|                                                                          |                                                                                                    |                                                                                                    |                                                                                                    |                                                                                                    |  |  |
|                                                                          | VGN1                                                                                                    |                                                                                                    |                                                                                                    |                                                                                                    |  |  |
|                                                                          | (SV005)                                                                                                    |                                                                                                    |                                                                                                    |                                                                                                    |  |  |
|                                                                          |                                                                                                    |                                                                                                    |                                                                                                    |                                                                                                    |  |  |
|                                                                          |                                                                                                    | JL                                                                                                    | RTJX<br>(SV200)                                                                                                    | Estimated inertia ratio [%]                                                                                                    |  |  |
|                                                                          |                                                                                                    | (SV037)                                                                                                    |                                                                                                    |                                                                                                    |  |  |
|                                                                          | ed parameters: S                                                                                                    | V005, SV037, S                                                                                                    | V200                                                                                                    |                                                                                                    |  |  |
| Setti                                                                    | ng range                                                                                                    |                                                                                                    |                                                                                                    |                                                                                                    |  |  |
|                                                                          |                                                                                                    |                                                                                                    |                                                                                                    |                                                                                                    |  |  |
| 0 to                                                                     | o 5000 (%)                                                                                                    |                                                                                                    |                                                                                                    |                                                                                                    |  |  |

|      | #2400                                                                                                    | SV200 RTJX                                                                                                    | Real-time tuning: maximum adaptive inertia ratio                                                                                                    |  |  |  |
|------|----------------------------------------------------------------------------------------------------|----------------------------------------------------------------------------------------------------|----------------------------------------------------------------------------------------------------|--|--|--|
|      | In case that machine resonance is induced when mounting a workpiece, the speed loop gain is switched au<br>tomatically in response to inertia by setting the speed loop gain and workpiece inertia multiplier in advance |                                                                                                    |                                                                                                    |  |  |  |
|      | on tl                                                                                                    | speed loop gain SV <sup>2</sup><br>ne speed loop gain S<br>(piece was mounted                                                                                                    | 199(RTGM) changes in response to the estimated inertia ratio SV200(RTJX) based<br>SV005(VGN1) and the inertia multiplier SV037(JL) which were adjusted when no                                                                                                    |  |  |  |
|      | When SV199 is set to "0", the adaptation of the speed loop gain will be disabled.                                                                                                    |                                                                                                    |                                                                                                    |  |  |  |
|      | Speed control gain multiplier [%]                                                                                                    |                                                                                                    |                                                                                                    |  |  |  |
|      | 01                                                                                                    |                                                                                                    |                                                                                                    |  |  |  |
|      |                                                                                                    |                                                                                                    |                                                                                                    |  |  |  |
|      |                                                                                                    | RTGM                                                                                                    |                                                                                                    |  |  |  |
|      |                                                                                                    | (SV199)                                                                                                    |                                                                                                    |  |  |  |
|      |                                                                                                    |                                                                                                    |                                                                                                    |  |  |  |
|      |                                                                                                    |                                                                                                    |                                                                                                    |  |  |  |
|      |                                                                                                    | VGN1                                                                                                    |                                                                                                    |  |  |  |
|      |                                                                                                    | (SV005)                                                                                                    |                                                                                                    |  |  |  |
|      |                                                                                                    |                                                                                                    |                                                                                                    |  |  |  |
|      |                                                                                                    |                                                                                                    | JL RTJX Estimated inertia ratio [%]                                                                                                    |  |  |  |
|      |                                                                                                    |                                                                                                    | (SV037) (SV200)                                                                                                    |  |  |  |
|      | Rela                                                                                                    | ated parameters: SV                                                                                                    | 005, SV037, SV199                                                                                                    |  |  |  |
|      | Setting range                                                                                                    |                                                                                                    |                                                                                                    |  |  |  |
|      | 0                                                                                                    | to 32767 (%)                                                                                                    |                                                                                                    |  |  |  |
|      | #2401-240                                                                                                    | 5 SV201 - SV205                                                                                                    |                                                                                                    |  |  |  |
|      | Not used. Set to "0".                                                                                                    |                                                                                                    |                                                                                                    |  |  |  |
|      | Not                                                                                                    | used. Set to "0".                                                                                                    |                                                                                                    |  |  |  |
|      | Not<br>#2406                                                                                                    | used. Set to "0".<br>SV206 FCTC                                                                                                    | Full-closed torsion compensation control torsion                                                                                                    |  |  |  |
|      |                                                                                                    |                                                                                                    | Full-closed torsion compensation control torsion amount                                                                                                    |  |  |  |
|      | <b>#2406</b><br>Set                                                                                                    | SV206 FCTC                                                                                                    | amount<br>nount of full-closed torsion compensation function.                                                                                                    |  |  |  |
|      | #2406<br>Set                                                                                                    | SV206 FCTC<br>the compensation ar<br>the torsion amount b                                                                                                    | amount<br>nount of full-closed torsion compensation function.<br>etween the motor-end position and the machine-end position right after the stop a                                                                                                    |  |  |  |
|      | #2406<br>Set<br>Set<br>a sta                                                                                                    | SV206 FCTC<br>the compensation ar<br>the torsion amount b<br>andard setting value.                                                                                                    | amount<br>nount of full-closed torsion compensation function.<br>etween the motor-end position and the machine-end position right after the stop a                                                                                                    |  |  |  |
|      | #2406<br>Set<br>a sta<br>Whe                                                                                                    | SV206 FCTC<br>the compensation ar<br>the torsion amount b<br>andard setting value.<br>en not using, set to "(                                                                                                    | amount<br>nount of full-closed torsion compensation function.<br>etween the motor-end position and the machine-end position right after the stop a                                                                                                    |  |  |  |
|      | #2406<br>Set<br>a sta<br>Whe<br>Sett                                                                                                    | SV206 FCTC<br>the compensation ar<br>the torsion amount b<br>andard setting value.<br>en not using, set to "(<br>ing range                                                                                                    | amount<br>nount of full-closed torsion compensation function.<br>etween the motor-end position and the machine-end position right after the stop a                                                                                                    |  |  |  |
|      | #2406<br>Set<br>a sta<br>Whe<br>Sett                                                                                                    | SV206 FCTC<br>the compensation ar<br>the torsion amount b<br>andard setting value.<br>on not using, set to "(<br>cing range<br>to 32767 (0.01µm)                                                                                                    | amount<br>nount of full-closed torsion compensation function.<br>etween the motor-end position and the machine-end position right after the stop a                                                                                                    |  |  |  |
|      | #2406<br>Set<br>a sta<br>Whe<br>Sett<br>0<br>#2407-243                                                                                                    | SV206 FCTC<br>the compensation ar<br>the torsion amount b<br>andard setting value.<br>en not using, set to "(<br>cing range<br>to 32767 (0.01µm)<br>6 SV207 - SV236                                                                                                    | amount<br>nount of full-closed torsion compensation function.<br>etween the motor-end position and the machine-end position right after the stop a                                                                                                    |  |  |  |
| (PR) | #2406<br>Set<br>a sta<br>Whe<br>Sett<br>0<br>#2407-243                                                                                                    | SV206 FCTC<br>the compensation ar<br>the torsion amount b<br>andard setting value.<br>en not using, set to "(<br>ting range<br>to 32767 (0.01µm)<br>6 SV207 - SV236<br>used. Set to "0".                                                                                                    | amount<br>nount of full-closed torsion compensation function.<br>etween the motor-end position and the machine-end position right after the stop a<br>".                                                                                                    |  |  |  |
| (PR) | #2406<br>Set<br>a sta<br>Whe<br>Sett<br>0<br>#2407-243<br>Not<br>#2437                                                                                                    | SV206 FCTC<br>the compensation ar<br>the torsion amount b<br>andard setting value.<br>en not using, set to "(<br>ting range<br>to 32767 (0.01µm)<br>6 SV207 - SV236<br>used. Set to "0".<br>SV237 TCF                                                                                                    | amount nount of full-closed torsion compensation function. etween the motor-end position and the machine-end position right after the stop a ". Torque command filter                                                                                                    |  |  |  |
| (PR) | #2406<br>Set<br>a sta<br>Whe<br>Sett<br>0<br>#2407-243<br>Not<br>#2437<br>Set                                                                                                    | SV206 FCTC<br>the compensation ar<br>the torsion amount b<br>andard setting value.<br>en not using, set to "(<br>ting range<br>to 32767 (0.01µm)<br>6 SV207 - SV236<br>used. Set to "0".<br>SV237 TCF<br>the filter for the torqu                                                                                                    | amount nount of full-closed torsion compensation function. etween the motor-end position and the machine-end position right after the stop a "". " " " " " " " " " " " " " " " " "                                                                                                    |  |  |  |
| (PR) | #2406<br>Set<br>a sta<br>Whe<br>Sett<br>0<br>#2407-243<br>Not<br>#2437<br>Set                                                                                                    | SV206 FCTC<br>the compensation ar<br>the torsion amount b<br>andard setting value.<br>en not using, set to "(<br>cing range<br>to 32767 (0.01µm)<br>6 SV207 - SV236<br>used. Set to "0".<br>SV237 TCF<br>the filter for the torqu<br>standard value is "3                                                                                                    | amount nount of full-closed torsion compensation function. etween the motor-end position and the machine-end position right after the stop a ". Torque command filter                                                                                                    |  |  |  |
| (PR) | #2406<br>Set<br>a sta<br>Whe<br>Sett<br>0<br>#2407-243<br>Not<br>#2437<br>Set<br>The<br>Sett                                                                                                    | SV206 FCTC<br>the compensation ar<br>the torsion amount b<br>andard setting value.<br>on not using, set to "(<br>ting range<br>to 32767 (0.01µm)<br>6 SV207 - SV236<br>used. Set to "0".<br>SV237 TCF<br>the filter for the torqu<br>standard value is "3<br>ting range                                                                                                    | amount nount of full-closed torsion compensation function. etween the motor-end position and the machine-end position right after the stop a "". " Torque command filter ue command.                                                                                                    |  |  |  |
| (PR) | #2406<br>Set<br>a sta<br>Whe<br>Sett<br>0<br>#2407-243<br>Not<br>#2437<br>Set<br>The<br>Sett<br>0                                                                                                    | SV206 FCTC<br>the compensation ar<br>the torsion amount b<br>andard setting value.<br>en not using, set to "(<br>cing range<br>to 32767 (0.01µm)<br>6 SV207 - SV236<br>used. Set to "0".<br>SV237 TCF<br>the filter for the torqu<br>standard value is "3<br>cing range<br>to 5000 (rad/s)                                                                                                    | amount mount of full-closed torsion compensation function. etween the motor-end position and the machine-end position right after the stop a "". " Torque command filter Ie command. 000" when using HG46, HG56, or HG96.                                                                                                    |  |  |  |
| (PR) | #2406<br>Set<br>a sta<br>Whe<br>Sett<br>0<br>#2407-243<br>Not<br>#2437<br>Set<br>The<br>Sett<br>0<br>#2438                                                                                                    | SV206 FCTC<br>the compensation ar<br>the torsion amount b<br>andard setting value.<br>en not using, set to "(<br>ting range<br>to 32767 (0.01µm)<br>6 SV207 - SV236<br>used. Set to "0".<br>SV237 TCF<br>the filter for the torqu<br>standard value is "3<br>ting range<br>to 5000 (rad/s)<br>SV238 SSCFEE                                                                                                    | amount         nount of full-closed torsion compensation function.         etween the motor-end position and the machine-end position right after the stop a         o".         o".         D         Safely limited speed                                                                                                    |  |  |  |
| (PR) | #2406<br>Set<br>a sta<br>Whe<br>Sett<br>0<br>#2407-243<br>Not<br>#2437<br>Set<br>The<br>Sett<br>0<br>#2438                                                                                                    | SV206 FCTC<br>the compensation ar<br>the torsion amount b<br>andard setting value.<br>en not using, set to "(<br>cing range<br>to 32767 (0.01µm)<br>6 SV207 - SV236<br>used. Set to "0".<br>SV237 TCF<br>the filter for the torqu<br>standard value is "3<br>cing range<br>to 5000 (rad/s)<br>SV238 SSCFEE<br>the machine's safely                                                                                                    | amount         mount of full-closed torsion compensation function.         etween the motor-end position and the machine-end position right after the stop a         o".         o".         O".         Torque command filter         ie command.         000" when using HG46, HG56, or HG96.         ED       Safely limited speed         limited speed for the SLS (Safely Limited Speed) function.                                                          |  |  |  |
| (PR) | #2406<br>Set<br>a sta<br>Whe<br>Sett<br>0<br>#2407-243<br>Not<br>#2437<br>Set<br>The<br>Sett<br>0<br>#2438<br>Set                                                                                                    | SV206 FCTC<br>the compensation ar<br>the torsion amount b<br>andard setting value.<br>en not using, set to "(<br>ting range<br>to 32767 (0.01µm)<br>6 SV207 - SV236<br>used. Set to "0".<br>SV237 TCF<br>the filter for the torqu<br>standard value is "3<br>ting range<br>to 5000 (rad/s)<br>SV238 SSCFEE<br>the machine's safely<br>this parameter withir                                                                                           | amount         nount of full-closed torsion compensation function.         etween the motor-end position and the machine-end position right after the stop a         ".         ".         ".         ".         Torque command filter         ue command.         000" when using HG46, HG56, or HG96.         "D       Safely limited speed         Imited speed for the SLS (Safely Limited Speed) function.         an the following setting ranges.          |  |  |  |
| (PR) | #2406<br>Set<br>a sta<br>Whe<br>Sett<br>0<br>#2407-243<br>Not<br>#2437<br>Set<br>The<br>Sett<br>0<br>#2438<br>Set<br>Set                                                                                                 | SV206 FCTC<br>the compensation ar<br>the torsion amount b<br>andard setting value.<br>en not using, set to "(<br>ting range<br>to 32767 (0.01µm)<br>6 SV207 - SV236<br>used. Set to "0".<br>SV237 TCF<br>the filter for the torqu<br>standard value is "3<br>ting range<br>to 5000 (rad/s)<br>SV238 SSCFEE<br>the machine's safely<br>this parameter withir<br>or linear axis: 2000m                                                                  | amount         nount of full-closed torsion compensation function.         etween the motor-end position and the machine-end position right after the stop a         o".         o".         D         Safely limited speed         Imited speed for the SLS (Safely Limited Speed) function.         not he following setting ranges.         m/min or less                                                                                                    |  |  |  |
| (PR) | #2406<br>Set<br>a sta<br>Whe<br>Sett<br>0<br>#2407-243<br>Not<br>#2437<br>Set<br>The<br>Sett<br>0<br>#2438<br>Set<br>5<br>ct<br>Set                                                                                      | SV206 FCTC<br>the compensation ar<br>the torsion amount b<br>andard setting value.<br>en not using, set to "(<br>ting range<br>to 32767 (0.01µm)<br>6 SV207 - SV236<br>used. Set to "0".<br>SV237 TCF<br>the filter for the torqu<br>standard value is "3<br>ting range<br>to 5000 (rad/s)<br>SV238 SSCFEE<br>the machine's safely<br>this parameter withir<br>or linear axis: 2000m                                                                  | amount         nount of full-closed torsion compensation function.         etween the motor-end position and the machine-end position right after the stop a         o".         o".         D         Safely limited speed         Imited speed for the SLS (Safely Limited Speed) function.         in the following setting ranges.         m/min or less         o''.                                                                                         |  |  |  |
| (PR) | #2406<br>Set<br>a sta<br>Whe<br>Sett<br>0<br>#2407-243<br>Not<br>#2437<br>Set<br>The<br>Sett<br>0<br>#2438<br>Set<br>Set<br>Set                                                                                          | SV206 FCTC<br>the compensation ar<br>the torsion amount b<br>andard setting value.<br>en not using, set to "(<br>cing range<br>to 32767 (0.01µm)<br>6 SV207 - SV236<br>used. Set to "0".<br>SV237 TCF<br>the filter for the torqu<br>standard value is "3<br>cing range<br>to 5000 (rad/s)<br>SV238 SSCFEE<br>the machine's safely<br>this parameter withir<br>or linear axis: 2000m<br>or rotary axis: 18000                                         | amount         nount of full-closed torsion compensation function.         etween the motor-end position and the machine-end position right after the stop at the stop at the motor.         p".         p".         D       Safely limited speed         Ilmited speed for the SLS (Safely Limited Speed) function.         in the following setting ranges.         m/min or less         "/min (50r/min) or less                                               |  |  |  |
| (PR) | #2406<br>Set<br>a sta<br>Whe<br>Sett<br>0<br>#2407-243<br>Not<br>#2437<br>Set<br>The<br>Sett<br>Set<br>Set<br>Set<br>C<br>Fo<br>Whe<br>Sett                                                                              | SV206 FCTC<br>the compensation ar<br>the torsion amount b<br>andard setting value.<br>en not using, set to "(<br>ting range<br>to 32767 (0.01μm)<br>6 SV207 - SV236<br>used. Set to "0".<br>SV237 TCF<br>the filter for the torqu<br>standard value is "3<br>ting range<br>to 5000 (rad/s)<br>SV238 SSCFEE<br>the machine's safely<br>this parameter withir<br>or linear axis: 2000m<br>or rotary axis: 18000 <sup>1</sup><br>en not using, set to "( | amount         nount of full-closed torsion compensation function.         etween the motor-end position and the machine-end position right after the stop at a function.         o".         Torque command filter         Ite command.         000" when using HG46, HG56, or HG96.         D Safely limited speed         limited speed for the SLS (Safely Limited Speed) function.         n the following setting ranges.         m/min or less         0". |  |  |  |

|      | #2439                                                                                                    | SV239 SSCRPM              | Safely limited motor speed                           |                     |  |  |
|------|----------------------------------------------------------------------------------------------------|---------------------------|------------------------------------------------------|---------------------|--|--|
|      | Set the                                                                                                    | e motor's safely limited  | speed for the SLS (Safely Limited Speed) function.   |                     |  |  |
|      | Set a value to hold the following relationship.                                                                                                    |                           |                                                      |                     |  |  |
|      | Be aware when setting the parameter as the setting units for general motors and linear motors are differer                                                                                                    |                           |                                                      |                     |  |  |
|      | < <for general="" motor="">&gt;</for>                                                                                                    |                           |                                                      |                     |  |  |
|      | SV239 = (SV238/SV018) × (SV002/SV001)                                                                                                    |                           |                                                      |                     |  |  |
|      | Only when the product is 0, set to "1".                                                                                                    |                           |                                                      |                     |  |  |
|      | < <for< td=""><td>linear motor&gt;&gt;</td><td></td><td></td></for<>                                                                                                    | linear motor>>            |                                                      |                     |  |  |
|      | SV239 = SV238/60                                                                                                    |                           |                                                      |                     |  |  |
|      | Only when the product is 0, set to "1".                                                                                                    |                           |                                                      |                     |  |  |
|      | When                                                                                                    | not using, set to "0".    |                                                      |                     |  |  |
|      | Settin                                                                                                    | ig range                  |                                                      |                     |  |  |
|      | For general motor: 0 to 32767 (r/min)                                                                                                    |                           |                                                      |                     |  |  |
|      | For linear motor: 0 to 32767 (mm/s)                                                                                                    |                           |                                                      |                     |  |  |
|      | (Note) The value of the safely limited speed and safely limited motor speed must satisfy the above relatior<br>If this relation is not satisfied, the parameter error (37 or E4) will occur. (Error parameter No. is 239.)<br>Checking this relation is executed when the drive unit is turned ON and parameter is changed and speed<br>observation mode (states when a speed observation command is turned ON) is entered. |                           |                                                      |                     |  |  |
|      | S                                                                                                    | SV238 :SSCFEED            | SV002 :PC2                                           |                     |  |  |
|      |                                                                                                    | SV018 :PIT                | SV001 :PC1 = SV239 :SSCRPM                           |                     |  |  |
|      | Note                                                                                                    | e that "1 (r/min)" is app | ed when the calculation result is "0 (r/min)"        |                     |  |  |
|      | #2440-2443                                                                                                    | SV240 - SV243             |                                                      |                     |  |  |
|      | Not us                                                                                                    | sed. Set to "0".          |                                                      |                     |  |  |
| (PR) | #2444                                                                                                    | SV244 DUNIT               | Communication interpolation uni<br>among drive units | t for communication |  |  |

Set the communication interpolation unit among drive units in high-speed synchronous tapping control. When set to "0", it will be regarded as 20 (0.05µm) is set.

Related parameters: SV129

# ---Setting range---

0 to 2000 (1/µm)

#2445-2456 SV245 - SV256

Not used. Set to "0".

# **15.8 Spindle Specification Parameters**

| #3001                                                                                                    | slimt1                                                                                                    | Limit rotation speed (Gear: 00)                                                                                                    |
|----------------------------------------------------------------------------------------------------|----------------------------------------------------------------------------------------------------|----------------------------------------------------------------------------------------------------|
| S                                                                                                    | et the spindle rotation spee                                                                                                    | d for maximum motor speed when gear 00 is selected.                                                                                                    |
|                                                                                                    |                                                                                                    | d for the S analog output=10V during analog spindle control.                                                                                                    |
| S                                                                                                    | etting range                                                                                                    |                                                                                                    |
|                                                                                                    | 0 to 999999 (r/min)                                                                                                    |                                                                                                    |
| #3002                                                                                                    | slimt2                                                                                                    | Limit rotation speed (Gear: 01)                                                                                                    |
| S                                                                                                    | et the spindle rotation spee                                                                                                    | d for maximum motor speed when gear 01 is selected.                                                                                                    |
|                                                                                                    |                                                                                                    | d for the S analog output=10V during analog spindle control.                                                                                                    |
| S                                                                                                    | etting range                                                                                                    |                                                                                                    |
|                                                                                                    | 0 to 999999 (r/min)                                                                                                    |                                                                                                    |
| #3003                                                                                                    | slimt3                                                                                                    | Limit rotation speed (Gear: 10)                                                                                                    |
| S                                                                                                    | et the spindle rotation spee                                                                                                    | d for maximum motor speed when gear 10 is selected.                                                                                                    |
|                                                                                                    |                                                                                                    | d for the S analog output=10V during analog spindle control.                                                                                                    |
| S                                                                                                    | etting range                                                                                                    |                                                                                                    |
|                                                                                                    | 0 to 999999 (r/min)                                                                                                    |                                                                                                    |
| #3004                                                                                                    | slimt4                                                                                                    | Limit rotation speed (Gear: 11)                                                                                                    |
| S                                                                                                    | et the spindle rotation spee                                                                                                    | d for maximum motor speed when gear 11 is selected.                                                                                                    |
| S                                                                                                    | et the spindle rotation spee                                                                                                    | d for the S analog output=10V during analog spindle control.                                                                                                    |
| S                                                                                                    | etting range                                                                                                    |                                                                                                    |
|                                                                                                    | 0 to 999999 (r/min)                                                                                                    |                                                                                                    |
| #3005                                                                                                    | smax 1                                                                                                    | Maximum rotation speed (Gear: 00)                                                                                                    |
|                                                                                                    | ennax i                                                                                                    |                                                                                                    |
| S                                                                                                    |                                                                                                    | ation speed which is actually commanded when gear 00 is selected.                                                                                                    |
|                                                                                                    |                                                                                                    | ation speed which is actually commanded when gear 00 is selected.                                                                                                    |
| S<br>B                                                                                                    | et the maximum spindle ro<br>et this as smax1(#3005)<=<br>y comparing the S comman                                                                                                    | ation speed which is actually commanded when gear 00 is selected.<br>slimt1(#3001).                                                                                                    |
| S<br>B<br>a                                                                                                    | et the maximum spindle ro<br>et this as smax1(#3005)<=<br>y comparing the S comman<br>utomatically.                                                                                                    | ation speed which is actually commanded when gear 00 is selected.<br>slimt1(#3001).                                                                                                    |
| S<br>B<br>a                                                                                                    | et the maximum spindle ro<br>et this as smax1(#3005)<=<br>y comparing the S comman<br>utomatically.<br>etting range                                                                                                    | ation speed which is actually commanded when gear 00 is selected.<br>slimt1(#3001).                                                                                                    |
| S<br>B<br>a<br><b>S</b>                                                                                                    | et the maximum spindle ro<br>et this as smax1(#3005)<=<br>y comparing the S comman<br>utomatically.<br>etting range<br>0 to 9999999 (r/min)                                                                                                    | ation speed which is actually commanded when gear 00 is selected.<br>slimt1(#3001).<br>d value and the values of gear 1 - 4, a spindle gear shift command will be output                                                                                                    |
| S<br>B<br>a<br>S<br>#3006                                                                                                    | et the maximum spindle ro<br>et this as smax1(#3005)<=<br>y comparing the S comman<br>utomatically.<br>etting range<br>0 to 9999999 (r/min)<br>smax 2                                                                                                    | tation speed which is actually commanded when gear 00 is selected.<br>slimt1(#3001).<br>d value and the values of gear 1 - 4, a spindle gear shift command will be output<br>Maximum rotation speed (Gear: 01)                                                                                                    |
| S<br>B<br>a<br><b>S</b><br>#3006                                                                                                    | et the maximum spindle ro<br>et this as smax1(#3005)<=<br>y comparing the S comman<br>utomatically.<br>etting range<br>0 to 9999999 (r/min)<br>smax 2<br>et the maximum spindle ro                                                                                                    | tation speed which is actually commanded when gear 00 is selected.<br>slimt1(#3001).<br>d value and the values of gear 1 - 4, a spindle gear shift command will be outpu<br>Maximum rotation speed (Gear: 01)<br>tation speed which is actually commanded when gear 01 is selected.                                                                                                    |
| S<br>B<br>a<br>S<br>#3006<br>S<br>S                                                                                                    | et the maximum spindle ro<br>et this as smax1(#3005)<=<br>y comparing the S comman<br>utomatically.<br>etting range<br>0 to 9999999 (r/min)<br>smax 2<br>et the maximum spindle ro<br>et this as smax2(#3006)<=                                                                                                    | Maximum rotation speed (Gear: 01)         Maximum rotation speed (Gear: 01)         tation speed which is actually commanded when gear 01 is selected.         slimt2 (#3002).                                                                                                    |
| S<br>B<br>a<br>S<br>#3006<br>S<br>S<br>B                                                                                                    | et the maximum spindle ro<br>et this as smax1(#3005)<=<br>y comparing the S comman<br>utomatically.<br>etting range<br>0 to 9999999 (r/min)<br>smax 2<br>et the maximum spindle ro<br>et this as smax2(#3006)<=                                                                                                    | Maximum rotation speed (Gear: 01)         Maximum rotation speed (Gear: 01)         tation speed which is actually commanded when gear 01 is selected.         slimt2 (#3002).                                                                                                    |
| S<br>B<br>a<br>S<br>#3006<br>S<br>S<br>B<br>a                                                                                                    | et the maximum spindle ro<br>et this as smax1(#3005)<=<br>y comparing the S comman<br>utomatically.<br>etting range<br>0 to 9999999 (r/min)<br>smax 2<br>et the maximum spindle ro<br>et this as smax2(#3006)<=<br>y comparing the S comman                                                                                                    | Maximum rotation speed (Gear: 01)         Maximum rotation speed (Gear: 01)         tation speed which is actually commanded when gear 01 is selected.         slimt2 (#3002).                                                                                                    |
| S<br>B<br>a<br>S<br>#3006<br>S<br>S<br>B<br>a                                                                                                    | et the maximum spindle ro<br>et this as smax1(#3005)<=<br>y comparing the S comman<br>utomatically.<br>etting range<br>0 to 9999999 (r/min)<br>smax 2<br>et the maximum spindle ro<br>et this as smax2(#3006)<=<br>y comparing the S comman<br>utomatically.                                                                                                    | Maximum rotation speed (Gear: 01)         Maximum rotation speed (Gear: 01)         tation speed which is actually commanded when gear 01 is selected.         slimt2 (#3002).                                                                                                    |
| S<br>B<br>a<br>S<br>#3006<br>S<br>S<br>B<br>a                                                                                                    | et the maximum spindle ro<br>et this as smax1(#3005)<=<br>y comparing the S comman<br>utomatically.<br>etting range<br>0 to 9999999 (r/min)<br>smax 2<br>et the maximum spindle ro<br>et this as smax2(#3006)<=<br>y comparing the S comman<br>utomatically.<br>etting range                                                                                                    | Maximum rotation speed (Gear: 01)         Maximum rotation speed (Gear: 01)         tation speed which is actually commanded when gear 01 is selected.         slimt2 (#3002).                                                                                                    |
| S<br>B<br>a<br>S<br>#3006<br>S<br>S<br>B<br>a<br>a<br><b>S</b><br>#3007                                                                                                    | et the maximum spindle ro<br>et this as smax1(#3005)<=<br>y comparing the S comman<br>utomatically.<br>etting range<br>0 to 9999999 (r/min)<br>smax 2<br>et the maximum spindle ro<br>et this as smax2(#3006)<=<br>y comparing the S comman<br>utomatically.<br>etting range<br>0 to 9999999 (r/min)<br>smax 3                                                                                                    | tation speed which is actually commanded when gear 00 is selected.<br>slimt1(#3001).<br>d value and the values of gear 1 - 4, a spindle gear shift command will be output<br>Maximum rotation speed (Gear: 01)<br>tation speed which is actually commanded when gear 01 is selected.<br>slimt2 (#3002).<br>d value and the values of gear 1 - 4, a spindle gear shift command will be output                                                                                                    |
| S<br>B<br>a<br>S<br>#3006<br>S<br>B<br>a<br>S<br>#3007                                                                                                    | et the maximum spindle ro<br>et this as smax1(#3005)<=<br>y comparing the S comman<br>utomatically.<br>etting range<br>0 to 9999999 (r/min)<br>smax 2<br>et the maximum spindle ro<br>et this as smax2(#3006)<=<br>y comparing the S comman<br>utomatically.<br>etting range<br>0 to 9999999 (r/min)<br>smax 3                                                                                                    | tation speed which is actually commanded when gear 00 is selected.         slimt1(#3001).         d value and the values of gear 1 - 4, a spindle gear shift command will be outputed         Maximum rotation speed (Gear: 01)         tation speed which is actually commanded when gear 01 is selected.         slimt2 (#3002).         d value and the values of gear 1 - 4, a spindle gear shift command will be outputed         Maximum rotation speed (Gear: 01)         tation speed which is actually commanded when gear 01 is selected.         slimt2 (#3002).         d value and the values of gear 1 - 4, a spindle gear shift command will be outputed         Maximum rotation speed (Gear: 10)         tation speed which is actually commanded when gear 10 is selected.                                                                                                    |
| S<br>B<br>a<br>S<br>#3006<br>S<br>B<br>a<br>S<br>#3007<br>S<br>S<br>B<br>B                                                                                                    | et the maximum spindle ro<br>et this as smax1(#3005)<=<br>y comparing the S comman<br>utomatically.<br>etting range<br>0 to 9999999 (r/min)<br>smax 2<br>et the maximum spindle ro<br>et this as smax2(#3006)<=<br>y comparing the S comman<br>utomatically.<br>etting range<br>0 to 9999999 (r/min)<br>smax 3<br>et the maximum spindle ro<br>et this as smax3(#3007)<=                                                                                                    | tation speed which is actually commanded when gear 00 is selected.         slimt1(#3001).         d value and the values of gear 1 - 4, a spindle gear shift command will be output         Maximum rotation speed (Gear: 01)         tation speed which is actually commanded when gear 01 is selected.         slimt2 (#3002).         d value and the values of gear 1 - 4, a spindle gear shift command will be output         Maximum rotation speed (Gear: 01)         tation speed which is actually commanded when gear 01 is selected.         slimt2 (#3002).         d value and the values of gear 1 - 4, a spindle gear shift command will be output         Maximum rotation speed (Gear: 10)         tation speed which is actually commanded when gear 10 is selected.         slimt3 (#3003).                                                                                                    |
| S<br>B<br>a<br>S<br>#3006<br>S<br>S<br>B<br>a<br>S<br>S<br>S<br>S<br>B<br>a<br>a<br>3<br>S<br>S<br>S<br>S<br>S<br>S<br>S<br>S<br>S<br>S<br>S<br>S<br>S<br>S<br>S<br>S<br>S                                                                                                    | et the maximum spindle ro<br>et this as smax1(#3005)<=<br>y comparing the S comman<br>utomatically.<br>etting range<br>0 to 9999999 (r/min)<br>smax 2<br>et the maximum spindle ro<br>et this as smax2(#3006)<=<br>y comparing the S comman<br>utomatically.<br>etting range<br>0 to 9999999 (r/min)<br>smax 3<br>et the maximum spindle ro<br>et this as smax3(#3007)<=<br>y comparing the S comman                                                                                                    | Maximum rotation speed (Gear: 01)         Maximum rotation speed (Gear: 01)         tation speed which is actually commanded when gear 01 is selected.         slimt2 (#3002).         d value and the values of gear 1 - 4, a spindle gear shift command will be output         Maximum rotation speed (Gear: 01)         tation speed which is actually commanded when gear 01 is selected.         slimt2 (#3002).         d value and the values of gear 1 - 4, a spindle gear shift command will be output         Maximum rotation speed (Gear: 10)         tation speed which is actually commanded when gear 10 is selected.         slimt3 (#3003).                                                                                                    |
| S<br>B<br>a<br>S<br>#3006<br>S<br>B<br>a<br>S<br>#3007<br>S<br>S<br>B<br>a<br>a                                                                                                    | et the maximum spindle ro<br>et this as smax1(#3005)<=<br>y comparing the S comman<br>utomatically.<br>etting range<br>0 to 9999999 (r/min)<br>smax 2<br>et the maximum spindle ro<br>et this as smax2(#3006)<=<br>y comparing the S comman<br>utomatically.<br>etting range<br>0 to 9999999 (r/min)<br>smax 3<br>et the maximum spindle ro<br>et this as smax3(#3007)<=<br>y comparing the S comman<br>utomatically.                                                                                                    | Maximum rotation speed (Gear: 01)         Maximum rotation speed (Gear: 01)         tation speed which is actually commanded when gear 01 is selected.         slimt2 (#3002).         d value and the values of gear 1 - 4, a spindle gear shift command will be output         Maximum rotation speed (Gear: 01)         tation speed which is actually commanded when gear 01 is selected.         slimt2 (#3002).         d value and the values of gear 1 - 4, a spindle gear shift command will be output         Maximum rotation speed (Gear: 10)         tation speed which is actually commanded when gear 10 is selected.         slimt3 (#3003).                                                                                                    |
| S<br>B<br>a<br>S<br>#3006<br>S<br>B<br>a<br>S<br>#3007<br>S<br>S<br>B<br>a<br>a                                                                                                    | et the maximum spindle ro<br>et this as smax1(#3005)<=<br>y comparing the S comman<br>utomatically.<br>etting range<br>0 to 9999999 (r/min)<br>smax 2<br>et the maximum spindle ro<br>et this as smax2(#3006)<=<br>y comparing the S comman<br>utomatically.<br>etting range<br>0 to 9999999 (r/min)<br>smax 3<br>et the maximum spindle ro<br>et this as smax3(#3007)<=<br>y comparing the S comman<br>utomatically.<br>etting range                                                                                                    | Maximum rotation speed (Gear: 01)         Maximum rotation speed (Gear: 01)         tation speed which is actually commanded when gear 01 is selected.         slimt2 (#3002).         d value and the values of gear 1 - 4, a spindle gear shift command will be output         Maximum rotation speed (Gear: 01)         tation speed which is actually commanded when gear 01 is selected.         slimt2 (#3002).         d value and the values of gear 1 - 4, a spindle gear shift command will be output         Maximum rotation speed (Gear: 10)         tation speed which is actually commanded when gear 10 is selected.         slimt3 (#3003).                                                                                                    |
| S<br>B<br>a<br>S<br>#3006<br>S<br>B<br>a<br>S<br>S<br>B<br>a<br>S<br>S<br>B<br>a<br>a<br>S<br>S<br>B<br>a<br>a<br>S                                                                                                    | et the maximum spindle ro<br>et this as smax1(#3005)<=<br>y comparing the S comman<br>utomatically.<br>etting range<br>0 to 9999999 (r/min)<br>smax 2<br>et the maximum spindle ro<br>et this as smax2(#3006)<=<br>y comparing the S comman<br>utomatically.<br>etting range<br>0 to 9999999 (r/min)<br>smax 3<br>et the maximum spindle ro<br>et this as smax3(#3007)<=<br>y comparing the S comman<br>utomatically.<br>etting range<br>0 to 9999999 (r/min)<br>smax 4                                                                                                    | tation speed which is actually commanded when gear 00 is selected.         slimt1(#3001).         d value and the values of gear 1 - 4, a spindle gear shift command will be output         Maximum rotation speed (Gear: 01)         tation speed which is actually commanded when gear 01 is selected.         slimt2 (#3002).         d value and the values of gear 1 - 4, a spindle gear shift command will be output         Maximum rotation speed (Gear: 10)         tation speed which is actually commanded when gear 10 is selected.         slimt2 (#3002).         d value and the values of gear 1 - 4, a spindle gear shift command will be output         Maximum rotation speed (Gear: 10)         tation speed which is actually commanded when gear 10 is selected.         slimt3 (#3003).         d value and the values of gear 1 - 4, a spindle gear shift command will be output                                                                                                    |
| S<br>B<br>a<br>S<br>#3006<br>S<br>B<br>a<br>S<br>S<br>B<br>a<br>S<br>S<br>B<br>a<br>2<br>S<br>S<br>S<br>S<br>S<br>S<br>S<br>S<br>S<br>S<br>S<br>S<br>S<br>S<br>S<br>S<br>S<br>S                                                                                                    | et the maximum spindle ro<br>et this as smax1(#3005)<=<br>y comparing the S comman<br>utomatically.<br>etting range<br>0 to 9999999 (r/min)<br>smax 2<br>et the maximum spindle ro<br>et this as smax2(#3006)<=<br>y comparing the S comman<br>utomatically.<br>etting range<br>0 to 9999999 (r/min)<br>smax 3<br>et the maximum spindle ro<br>et this as smax3(#3007)<=<br>y comparing the S comman<br>utomatically.<br>etting range<br>0 to 9999999 (r/min)<br>smax 4                                                                                                    | tation speed which is actually commanded when gear 00 is selected.<br>slimt1(#3001).<br>d value and the values of gear 1 - 4, a spindle gear shift command will be output<br>Maximum rotation speed (Gear: 01)<br>tation speed which is actually commanded when gear 01 is selected.<br>slimt2 (#3002).<br>d value and the values of gear 1 - 4, a spindle gear shift command will be output<br>Maximum rotation speed (Gear: 10)<br>tation speed which is actually commanded when gear 10 is selected.<br>slimt3 (#3003).<br>d value and the values of gear 1 - 4, a spindle gear shift command will be output<br>Maximum rotation speed (Gear: 10)<br>tation speed which is actually commanded when gear 10 is selected.<br>slimt3 (#3003).<br>d value and the values of gear 1 - 4, a spindle gear shift command will be output<br>Maximum rotation speed (Gear: 11)<br>tation speed which is actually commanded when gear 11 is selected.                                                                                                    |
| S<br>B<br>a<br>S<br>#3006<br>S<br>B<br>a<br>S<br>B<br>a<br>a<br>S<br>B<br>a<br>S<br>S<br>B<br>a<br>S<br>B<br>a<br>S<br>B<br>B<br>B<br>B<br>B<br>B<br>B<br>B<br>B                                                                                                    | et the maximum spindle ro-<br>et this as smax1(#3005)<=<br>y comparing the S comman<br>atomatically.<br>etting range<br>0 to 9999999 (r/min)<br>smax 2<br>et the maximum spindle ro-<br>et this as smax2(#3006)<=<br>y comparing the S comman<br>atomatically.<br>etting range<br>0 to 9999999 (r/min)<br>smax 3<br>et the maximum spindle ro-<br>et this as smax3(#3007)<=<br>y comparing the S comman<br>atomatically.<br>etting range<br>0 to 9999999 (r/min)<br>smax 4<br>et the maximum spindle ro-<br>et this as smax4(#3008)<=<br>y comparing the S comman              | tation speed which is actually commanded when gear 00 is selected.         slimt1(#3001).         d value and the values of gear 1 - 4, a spindle gear shift command will be output         Maximum rotation speed (Gear: 01)         tation speed which is actually commanded when gear 01 is selected.         slimt2 (#3002).         d value and the values of gear 1 - 4, a spindle gear shift command will be output         Maximum rotation speed (Gear: 10)         tation speed which is actually commanded when gear 10 is selected.         slimt3 (#3003).         d value and the values of gear 1 - 4, a spindle gear shift command will be output         Maximum rotation speed (Gear: 10)         tation speed which is actually commanded when gear 10 is selected.         slimt3 (#3003).         d value and the values of gear 1 - 4, a spindle gear shift command will be output         Maximum rotation speed (Gear: 11)         tation speed which is actually commanded when gear 11 is selected.         slimt4 (#3004). |
| S<br>B<br>a<br>S<br>#3006<br>S<br>B<br>a<br>S<br>S<br>B<br>a<br>a<br>S<br>S<br>S<br>B<br>a<br>a<br>S<br>S<br>B<br>a<br>a<br>S<br>S<br>B<br>a<br>a<br>3<br>S<br>S<br>B<br>a<br>a<br>3<br>S<br>S<br>B<br>a<br>3<br>S<br>S<br>B<br>a<br>3<br>S<br>S<br>S<br>S<br>S<br>S<br>S<br>S<br>S<br>S<br>S<br>S<br>S<br>S<br>S<br>S<br>S<br>S | et the maximum spindle ro<br>et this as smax1(#3005)<=<br>y comparing the S comman<br>utomatically.<br>etting range<br>0 to 9999999 (r/min)<br>smax 2<br>et the maximum spindle ro<br>et this as smax2(#3006)<=<br>y comparing the S comman<br>utomatically.<br>etting range<br>0 to 9999999 (r/min)<br>smax 3<br>et the maximum spindle ro<br>et this as smax3(#3007)<=<br>y comparing the S comman<br>utomatically.<br>etting range<br>0 to 9999999 (r/min)<br>smax 4<br>et the maximum spindle ro<br>et this as smax4(#3008)<=<br>y comparing the S comman<br>utomatically. | tation speed which is actually commanded when gear 00 is selected.         slimt1(#3001).         d value and the values of gear 1 - 4, a spindle gear shift command will be output         Maximum rotation speed (Gear: 01)         tation speed which is actually commanded when gear 01 is selected.         slimt2 (#3002).         d value and the values of gear 1 - 4, a spindle gear shift command will be output         Maximum rotation speed (Gear: 10)         tation speed which is actually commanded when gear 10 is selected.         slimt3 (#3003).         d value and the values of gear 1 - 4, a spindle gear shift command will be output         Maximum rotation speed (Gear: 10)         tation speed which is actually commanded when gear 10 is selected.         slimt3 (#3003).         d value and the values of gear 1 - 4, a spindle gear shift command will be output         Maximum rotation speed (Gear: 11)         tation speed which is actually commanded when gear 11 is selected.         slimt4 (#3004). |
| S<br>B<br>a<br>S<br>#3006<br>S<br>B<br>a<br>S<br>S<br>B<br>a<br>a<br>S<br>S<br>S<br>B<br>a<br>a<br>S<br>S<br>B<br>a<br>a<br>S<br>S<br>B<br>a<br>a<br>3<br>S<br>S<br>B<br>a<br>a<br>3<br>S<br>S<br>B<br>a<br>3<br>S<br>S<br>B<br>a<br>3<br>S<br>S<br>S<br>S<br>S<br>S<br>S<br>S<br>S<br>S<br>S<br>S<br>S<br>S<br>S<br>S<br>S<br>S | et the maximum spindle ro-<br>et this as smax1(#3005)<=<br>y comparing the S comman<br>atomatically.<br>etting range<br>0 to 9999999 (r/min)<br>smax 2<br>et the maximum spindle ro-<br>et this as smax2(#3006)<=<br>y comparing the S comman<br>atomatically.<br>etting range<br>0 to 9999999 (r/min)<br>smax 3<br>et the maximum spindle ro-<br>et this as smax3(#3007)<=<br>y comparing the S comman<br>atomatically.<br>etting range<br>0 to 9999999 (r/min)<br>smax 4<br>et the maximum spindle ro-<br>et this as smax4(#3008)<=<br>y comparing the S comman              | tation speed which is actually commanded when gear 00 is selected.<br>slimt1(#3001).<br>d value and the values of gear 1 - 4, a spindle gear shift command will be output<br>Maximum rotation speed (Gear: 01)<br>tation speed which is actually commanded when gear 01 is selected.<br>slimt2 (#3002).<br>d value and the values of gear 1 - 4, a spindle gear shift command will be output<br>Maximum rotation speed (Gear: 10)<br>tation speed which is actually commanded when gear 10 is selected.<br>slimt3 (#3003).<br>d value and the values of gear 1 - 4, a spindle gear shift command will be output<br>Maximum rotation speed (Gear: 10)<br>tation speed which is actually commanded when gear 10 is selected.<br>slimt3 (#3003).<br>d value and the values of gear 1 - 4, a spindle gear shift command will be output<br>Maximum rotation speed (Gear: 11)<br>tation speed which is actually commanded when gear 11 is selected.                                                                                                    |

| <br>#3009                  | ssift 1                                                                                                    | Shift rotation speed (Gear: 00)                                                    |
|----------------------------|----------------------------------------------------------------------------------------------------|------------------------------------------------------------------------------------|
| <br>Se                     | t the spindle speed for g                                                                                             | ear shifting with gear 00.                                                         |
| (No                        | ote) Setting too large val                                                                                            | ue may cause a gear nick when changing gears.                                      |
| Se                         | etting range                                                                                                    |                                                                                    |
| (                          | 0 to 32767 (r/min)                                                                                                    |                                                                                    |
| <br>#3010                  | ssift 2                                                                                                    | Shift rotation speed (Gear: 01)                                                    |
| Se                         | t the spindle speed for g                                                                                             | ear shifting with gear 01.                                                         |
| (Ne                        | ote) Setting too large val                                                                                            | ue may cause a gear nick when changing gears.                                      |
| Se                         | etting range                                                                                                    |                                                                                    |
| (                          | 0 to 32767 (r/min)                                                                                                    |                                                                                    |
| #3011                      | ssift 3                                                                                                    | Shift rotation speed (Gear: 10)                                                    |
| Se                         | t the spindle speed for g                                                                                             | ear shifting with gear 10.                                                         |
| (No                        | ote) Setting too large val                                                                                            | ue may cause a gear nick when changing gears.                                      |
| Se                         | etting range                                                                                                    |                                                                                    |
| (                          | 0 to 32767 (r/min)                                                                                                    |                                                                                    |
| <br>#3012                  | ssift 4                                                                                                    | Shift rotation speed (Gear: 11)                                                    |
| <br>Se                     | t the spindle speed for g                                                                                             | ear shifting with gear 11.                                                         |
| (No                        | ote) Setting too large val                                                                                            | ue may cause a gear nick when changing gears.                                      |
| Se                         | etting range                                                                                                    |                                                                                    |
| (                          | ) to 32767 (r/min)                                                                                                    |                                                                                    |
| <br>#3013                  | stap 1                                                                                                    | Synchronous tapping 1st step rotation speed (Gear: 00)                             |
| cel<br>Th<br>"st<br>Wr     | leration control when gea<br>e inclination of linear acc<br>ap1"(#3013) to "stapt1"(#<br>nen the inclination is not s | celeration/deceleration control for 1st step is determined by the ratio of         |
| Se                         | etting range                                                                                                    |                                                                                    |
| (                          | ) to 99999 (r/min)                                                                                                    |                                                                                    |
| <br>#3014                  | stap 2                                                                                                    | Synchronous tapping 1st step rotation speed (Gear: 01)                             |
| <br>cel<br>Th<br>(#3<br>Wr | leration control when gea<br>e inclination of linear acc<br>3014) to "stapt2" (#3018)<br>nen the inclination is not s | celeration/deceleration control for 1st step is determined by the ratio of "stap2" |
| Se                         | etting range                                                                                                    |                                                                                    |
| (                          | ) to 99999 (r/min)                                                                                                    |                                                                                    |
| <br>#3015                  | stap 3                                                                                                    | Synchronous tapping 1st step rotation speed (Gear: 10)                             |
| <br>50                     | t the speed which switch                                                                                              | es from 1st step to 2nd step in synchronous tapping multi-step acceleration/de-    |

# ---Setting range---

0 to 99999 (r/min)

| #3016 | stap 4                                                         | Synchronous tapping 1st step rotation speed (Gear: 11)                                                                                                    |
|-------|----------------------------------------------------------------|----------------------------------------------------------------------------------------------------|
|       | t the speed which switches<br>eration control when gear 1      | from 1st step to 2nd step in synchronous tapping multi-step acceleration/de 1 is selected.                                                                         |
| The   |                                                                | eration/deceleration control for 1st step is determined by the ratio of "stap4"                                                                                    |
|       |                                                                | after 2nd step or it is higher than that of 1st step, the acceleration/deceleratio<br>ame inclination as the 1st step for the rotation speed of "stap4" or higher. |
| Se    | tting range                                                    |                                                                                                    |
| C     | ) to 99999 (r/min)                                             |                                                                                                    |
| #3017 | stapt 1                                                        | Synchronous tapping 1st step acceleration/decelera-<br>tion time constant (Gear: 00)                                                                               |
|       | t the time constant for synch<br>selected. (linear acceleratio | nronous tapping 1st step linear acceleration/deceleration control when gear 00 n/deceleration pattern)                                                             |
| Se    | tting range                                                    |                                                                                                    |
| 1     | to 5000 (ms)                                                   |                                                                                                    |
| #3018 | stapt 2                                                        | Synchronous tapping 1st step acceleration/decelera-<br>tion time constant (Gear: 01)                                                                               |
|       | t the time constant for synch<br>selected. (linear acceleratio | nronous tapping 1st step linear acceleration/deceleration control when gear 0 <sup>-</sup><br>n/deceleration pattern)                                              |
| Se    | tting range                                                    |                                                                                                    |
| 1     | to 5000 (ms)                                                   |                                                                                                    |
| #3019 | stapt 3                                                        | Synchronous tapping 1st step acceleration/decelera-<br>tion time constant (Gear: 10)                                                                               |
|       | t the time constant for synch<br>selected. (linear acceleratio | nronous tapping 1st step linear acceleration/deceleration control when gear 10 n/deceleration pattern)                                                             |
| Se    | tting range                                                    |                                                                                                    |
| 1     | to 5000 (ms)                                                   |                                                                                                    |
| #3020 | stapt 4                                                        | Synchronous tapping 1st step acceleration/decelera-<br>tion time constant (Gear: 11)                                                                               |
|       | t the time constant for synch<br>selected. (linear acceleratio | nronous tapping 1st step linear acceleration/deceleration control when gear 1 n/deceleration pattern)                                                              |
| Se    | tting range                                                    |                                                                                                    |

---Setting range---

1 to 5000 (ms)

#### <Relation of spindle limit rotation speed and spindle maximum rotation speed>

The spindle rotation speed which can be attained at the spindle motor's maximum rotation speed is set for the limit rotation speed (slimt). This value is obtained by multiplying the gear ratio on the spindle motor maximum rotation speed (SP026). Set the maximum rotation speed (smax) when the rotation speed is to be limited according to the machine specifications, such as the spindle gear specifications. Up to four value can be set for gear changeover.

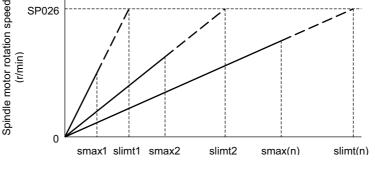

Spindle rotation speed (r/min)

#### <Synchronous tapping multi-step acceleration/deceleration control parameter>

The acceleration/deceleration control can be set up to three steps in synchronous tapping control to carry out an optimal acceleration/deceleration control in accordance with the spindle motor characteristics whose output torque steps down when exceeding the base rotation speed.

Set the inclination for 2nd step or subsequent steps when the maximum rotation speed exceeds the base rotation speed during synchronous tapping control.

When the inclination is not set after 2nd step or it is higher than that of 1st step, the acceleration/deceleration control is executed with the same inclination as the 1st step for all the rotation speed.

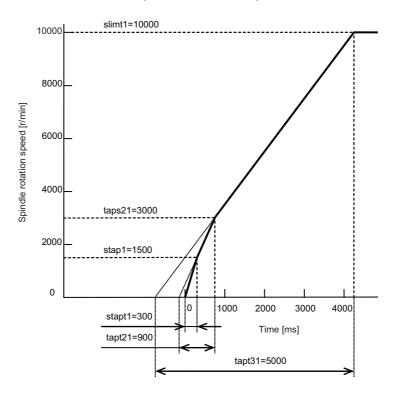

#### <Spindle synchronization multi-step acceleration/deceleration control parameter>

The acceleration/deceleration control can be set up to eight steps in spindle synchronization control to carry out an optimal acceleration/deceleration control in accordance with the spindle motor characteristics whose output torque steps down when exceeding the base rotation speed and further attenuate in output stepdown zone.

For 2nd step or subsequent steps, the specification allows to set the time constant magnification and changeover rotation speed based on the acceleration/deceleration setting of the 1st step.

Set the value of limit rotation speed or higher as the changeover rotation speed for the step not to be shifted when not carrying out a step shift.

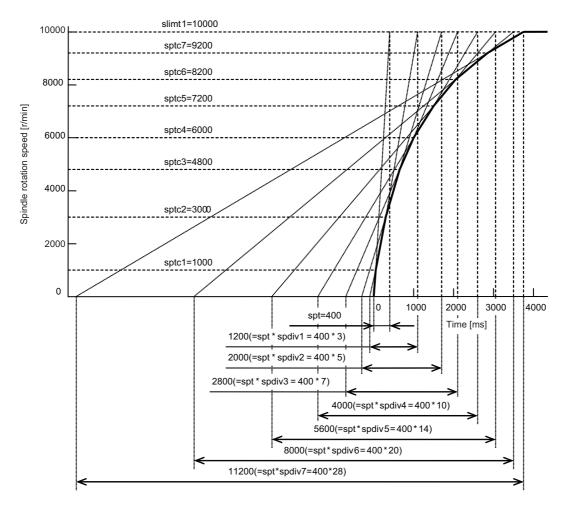

| mode         Select the coil control in spindle synchronization control mode for the spindle motor which performs changeover.       0: Perform coil changeover based on the command from NC. (depending on the setting of parame #1239/bit0)         1: Use the coil H       1: Use the coil H         #3028       sprcmm       Tap cycle M command selection         Set the M codes for the spindle forward run/reverse run commands during tapping cycle.       High-order 3 digits: Set the M code for spindle forward run command.         Low-order 3 digits: Set the M code for spindle reverse run command.       When "0" is set, it is handled assuming that "3004" is set (the M code for spindle forward run command and the M code for spindle reverse run command is "4").                                                                                                    |      | #3021 |                                  |                                                                                  |
|----------------------------------------------------------------------------------------------------|------|-------|----------------------------------|----------------------------------------------------------------------------------|
| Set the deceleration rate of the encoder to the spindle when inputting ABZ pulse output encoder feed NC during analog spindle control.         0:1/1         1:1/2         2:1/4         3:1/8                                                                                                    |      |       | Not used. Set to "0".            |                                                                                  |
| NC during analog spindle control.         0: 1/1         1: 1/2         2: 1/4         3: 1/8                                                                                                    |      | #3022 | sgear                            | Encoder gear ratio                                                               |
| 1: 1/2       2: 1/4         3: 1/8      Setting range         0 to 3       snini         #3023       snini         #3023       snini         Minimum spindle speed.       If an S command below this setting is issued, the spindle will rotate at the minimum speed set by this eter.        Setting range       0 to 32767 (t/min)         (PR)       #3024       sout         Select the connection interface with the spindle drive unit.       0: to 32767 (t/min)         (PR)       #3025       sout         Select the connection interface with the spindle drive unit)       2:5: S-analog (Analog UF spindle drive unit)         2: 5: S-analog (Analog UF spindle drive unit)       10: Pulse train (Analog UF spindle drive unit)         10: Pulse train (Analog UF spindle drive unit)       0: Without encoder feedback when using analog spindle and connecting to NC         1: With encoder feedback when using analog spindle and connecting to NC       2: Mitsubishi spindle drive unit         #3026       cs_ori       Selection of winding in orientation mode         #3027       cs_soyn       Selection of winding in spindle synchronization comade #1239/bit0)         1: Use the coil L           #3028       sprort       Selection of winding in spindle synchronization control mode for the spindle motor which performs changeover. <td></td> <td></td> <td>NC during analog spindle co</td> <td></td>                                                                                                    |      |       | NC during analog spindle co      |                                                                                  |
| 2: 1/4         3: 1/8                                                                                                    |      |       | 0: 1/1                           |                                                                                  |
| 3: 1/8        Setting range         0 to 3         #3023       smini         Minimum rotation speed         Set the minimum spindle speed.         If an S command below this setting is issued, the spindle will rotate at the minimum speed set by this etter.        Setting range         0 to 32767 (r/min)         (PR)       #3024         Select the connection interface with the spindle drive unit.         0: No unit to connect         1: Digital optical (Mitsubishi spindle drive unit)         2-5: S-analog (Analog I/F spindle drive unit)         10: Poluse train (Analog I/F spindle drive unit)         10: Without encoder feedback when using analog spindle and connecting to NC         1: With encoder feedback when using analog spindle and connecting to NC         2: Mitsubishi spindle drive unit         #3025       e.g. ori         Select the coil control in orientation mode for the spindle motor which performs coil changeover.         0: Perform coil changeover based on the command from NC. (depending on the setting of parame #1239/bit0)         1: Use the coil L         #3027       cs_syn         Selection of winding in spindle synchronization or mode         Select the coil control in spindle synchronization control mode for the spindle motor which performs changeover.         0: Perform coil cha                                                                                                    |      |       | 1: 1/2                           |                                                                                  |
| Setting range     0 to 3      #3023 smini Minimum rotation speed     Set the minimum spindle speed.     If an S command below this setting is issued, the spindle will rotate at the minimum speed set by this     eter.                                                                                                    |      |       | 2: 1/4                           |                                                                                  |
| Image: constraint of the spin of the spin of th |      |       | 3: 1/8                           |                                                                                  |
| #3023       smini       Minimum rotation speed         Set the minimum spindle speed.       If an S command below this setting is issued, the spindle will rotate at the minimum speed set by this eter.                                                                                                    |      |       | -Setting range                   |                                                                                  |
| Set the minimum spindle speed.         If an S command below this setting is issued, the spindle will rotate at the minimum speed set by this etter.                                                                                                    |      |       | 0 to 3                           |                                                                                  |
| If an S command below this setting is issued, the spindle will rotate at the minimum speed set by this eter.        Setting range<br>0 to 32767 (tr/min)         (PR)       #3024       Sout       Spindle connection interface         Select the connection interface with the spindle drive unit.       0: No unit to connect       1: Digital optical (Mitsubishi spindle drive unit)         2-5: S-analog (Analog I/F spindle drive unit)       2-5: S-analog (Analog I/F spindle drive unit)       10: Pulse train (Analog I/F spindle drive unit)         (PR)       #3025       enc-on       Spindle encoder         (With out encoder feedback when using analog spindle and connecting to NC       1: With encoder feedback when using analog spindle and connecting to NC         2: Mitsubishi spindle drive unit       2: Mitsubishi spindle drive unit       2: Mitsubishi spindle drive unit         #3026       cs_ori       Selection of winding in orientation mode         #3027       cs_syn       Selection of winding in orientation mode         #3027       cs_syn       Selection of winding in spindle synchronization or mode         #3028       select the coil control in spindle synchronization control mode for the spindle motor which performs changeover.       0: Perform coil changeover based on the command from NC. (depending on the setting of parame #1239/bi0)       1: Use the coil         1: Use the coil control in spindle synchronization control mode for the spindle motor which performs ch                                                                                                    |      | #3023 | smini                            | Minimum rotation speed                                                           |
| eter.         0 to 32767 (r/min)         (PR) #3024 sout Spindle connection interface with the spindle drive unit.         C: Relect the connection interface with the spindle drive unit.         C: Relect the connection interface with the spindle drive unit)         2::::::::::::::::::::::::::::::::::                                                                                                    |      |       | Set the minimum spindle sp       | peed.                                                                            |
| O to 32767 (r/min)         (PR)       #3024       sout       Spindle connection interface         Select the connection interface with the spindle drive unit.       0: No unit to connect       1: Digital optical (Misubishi spindle drive unit)         2-5: S-analog (Analog I/F spindle drive unit)       2-5: S-analog (Analog I/F spindle drive unit)       10: Pulse train (Analog I/F spindle drive unit)         (PR)       #3025       enc-on       Spindle encoder         Set the connection specifications of a spindle's encoder.       0: Without encoder feedback when using analog spindle and connecting to NC         1: With encoder feedback when using analog spindle and connecting to NC       2: Mitsubishi spindle drive unit         #3026       cs_ori       Selection of winding in orientation mode         Select the coil control in orientation mode for the spindle motor which performs coil changeover.       0: Perform coil changeover based on the command from NC. (depending on the setting of parame #1239/bit0)         1: Use the coil L       #3027       cs_syn       Selection of winding in spindle synchronization o mode         Select the coil control in spindle synchronization control mode for the spindle motor which performs changeover.       0: Perform coil changeover based on the command from NC. (depending on the setting of parame #1239/bit0)         1: Use the coil L       #3028       sprcm       Tap cycle M commands during tapping cycle.         ##3028       sprcmm                                                                                                    |      |       |                                  | setting is issued, the spindle will rotate at the minimum speed set by this para |
| (PR)       #3024       sout       Spindle connection interface         Select the connection interface with the spindle drive unit.       0: No unit to connect       1: Digital optical (Mitsubishi spindle drive unit)         2-5: S-analog (Analog I/F spindle drive unit)       10: Pulse train (Analog I/F spindle drive unit)       10: Pulse train (Analog I/F spindle drive unit)         (PR)       #3025       enc-on       Spindle encoder         Set the connection specifications of a spindle's encoder.       0: Without encoder feedback when using analog spindle and connecting to NC         1: With encoder feedback when using analog spindle and connecting to NC       2: Mitsubishi spindle drive unit         #3026       cs_ori       Selection of winding in orientation mode         Select the coil control in orientation mode for the spindle motor which performs coil changeover.       0: Perform coil changeover based on the command from NC. (depending on the setting of parame #1239/bit0)         1: Use the coil L       #3027       cs_syn       Selection of winding in spindle synchronization comode         Select the coil control in spindle synchronization control mode for the spindle motor which performs changeover.       0: Perform coil changeover based on the command from NC. (depending on the setting of parame #1239/bit0)         1: Use the coil H       #3028       sprcmm       Tap cycle M command selection         Wate road 3 digits: Set the M code for spindle forward run command.       Low-order 3 d                                                                                                    |      |       | -Setting range                   |                                                                                  |
| Select the connection interface with the spindle drive unit.         0: No unit to connect         1: Digital optical (Mitsubishi spindle drive unit)         2-5: S-analog (Analog I/F spindle drive unit)         10: Pulse train (Analog I/F spindle drive unit)         10: Pulse train (Analog I/F spindle drive unit)         10: Pulse train (Analog I/F spindle drive unit)         10: Pulse train (Analog I/F spindle drive unit)         10: Pulse train (Analog I/F spindle drive unit)         10: Pulse train (Analog I/F spindle drive unit)         10: Pulse train (Analog I/F spindle drive unit)         10: Pulse train (Analog I/F spindle drive unit)         10: Pulse train (Analog I/F spindle drive unit)         10: With encoder feedback when using analog spindle and connecting to NC         1: With encoder feedback when using analog spindle and connecting to NC         2: Mitsubishi spindle drive unit         #3026       cs_ori         Selection of winding in orientation mode         Select the coil control in orientation mode for the spindle motor which performs coil changeover.         0: Perform coil changeover based on the command from NC. (depending on the setting of parame #1239/bit0)         1: Use the coil L         #3027       cs_syn         Selection of winding in spindle synchronization control mode for the spindle motor which performs changeover.         0: Perform coil                                                                                                    |      |       | 0 to 32767 (r/min)               |                                                                                  |
| 0: No unit to connect         1: Digital optical (Mitsubishi spindle drive unit)         2-5: S-analog (Analog I/F spindle drive unit)         10: Pulse train (Analog I/F spindle drive unit)         10: Pulse train (Analog I/F spindle drive unit)         10: Pulse train (Analog I/F spindle drive unit)         10: Pulse train (Analog I/F spindle drive unit)         10: Pulse train (Analog I/F spindle drive unit)         10: Pulse train (Analog I/F spindle drive unit)         (PR)       #3025       enc-on         Set the connection specifications of a spindle's encoder.       0: Without encoder feedback when using analog spindle and connecting to NC         1: With encoder feedback when using analog spindle and connecting to NC       2: Mitsubishi spindle drive unit         #3026       cs_ori       Selection of winding in orientation mode         select the coil control in orientation mode for the spindle motor which performs coil changeover.       0: Perform coil changeover based on the command from NC. (depending on the setting of parame #1239/bit0)         1: Use the coil L       #3027       cs_syn         Select the coil control in spindle synchronization control mode for the spindle motor which performs changeover.       0: Perform coil changeover based on the command from NC. (depending on the setting of parame #1239/bit0)         1: Use the coil H       *3028       sprcmm       Tap cycle M command selection         #3028                                                                                                    | (PR) | #3024 | sout                             | Spindle connection interface                                                     |
| 1: Digital optical (Mitsubishi spindle drive unit)         2-5: S-analog (Analog I/F spindle drive unit)         10: Pulse train (Analog I/F spindle drive unit)         10: Pulse train (Analog I/F spindle drive unit)         10: Pulse train (Analog I/F spindle drive unit)         (PR)       #3025       enc-on         Set the connection specifications of a spindle's encoder.       0: Without encoder feedback when using analog spindle and connecting to NC         1: With encoder feedback when using analog spindle and connecting to NC       2: Mitsubishi spindle drive unit         #3026       cs_ori       Selection of winding in orientation mode         Select the coil control in orientation mode for the spindle motor which performs coil changeover.       0: Perform coil changeover based on the command from NC. (depending on the setting of parame #1239/bit0)         1: Use the coil L       #3027       cs_syn       Selection of winding in spindle synchronization comcode         #3028       Select the coil control in spindle synchronization control mode for the spindle motor which performs changeover.       0: Perform coil changeover based on the command from NC. (depending on the setting of parame #1239/bit0)         1: Use the coil L       #3028       sprcmm       Tap cycle M command selection         #3028       sprcmm       Tap cycle M command selection       High-order 3 digits: Set the M code for spindle forward run command. Low-order 3 digits: Set the M code for spindle forward run comman                                                                                                    |      |       | Select the connection interfa    | ace with the spindle drive unit.                                                 |
| 2-5: S-analog (Analog I/F spindle drive unit)         10: Pulse train (Analog I/F spindle drive unit)         (PR)       #3025       enc-on       Spindle encoder         Set the connection specifications of a spindle's encoder.       0: Without encoder feedback when using analog spindle and connecting to NC         1: With encoder feedback when using analog spindle and connecting to NC       2: Mitsubishi spindle drive unit         #3026       cs_ori       Selection of winding in orientation mode         Select the coil control in orientation mode for the spindle motor which performs coil changeover.       0: Perform coil changeover based on the command from NC. (depending on the setting of parame #1239/bit0)         1: Use the coil L       #3027       cs_syn         Select the coil control in spindle synchronization control mode for the spindle motor which performs changeover.       0: Perform coil changeover based on the command from NC. (depending on the setting of parame #1239/bit0)         1: Use the coil L       #3027       cs_syn       Selection of winding in spindle synchronization comode         Select the coil control in spindle synchronization control mode for the spindle motor which performs changeover.       0: Perform coil changeover based on the command from NC. (depending on the setting of parame #1239/bit0)         1: Use the coil H       #3028       sprcmm       Tap cycle M command selection         #3028       sprcmm       Tap cycle M commands during tapping cycle. High-order 3 d                                                                                                    |      |       | 0: No unit to connect            |                                                                                  |
| 2-5: S-analog (Analog I/F spindle drive unit)         10: Pulse train (Analog I/F spindle drive unit)         (PR)       #3025       enc-on       Spindle encoder         Set the connection specifications of a spindle's encoder.       0: Without encoder feedback when using analog spindle and connecting to NC         1: With encoder feedback when using analog spindle and connecting to NC       2: Mitsubishi spindle drive unit         #3026       cs_ori       Selection of winding in orientation mode         Select the coil control in orientation mode for the spindle motor which performs coil changeover.       0: Perform coil changeover based on the command from NC. (depending on the setting of parame #1239/bit0)         1: Use the coil L       #3027       cs_syn         Select the coil control in spindle synchronization control mode for the spindle motor which performs changeover.       0: Perform coil changeover based on the command from NC. (depending on the setting of parame #1239/bit0)         1: Use the coil L       #3027       cs_syn       Selection of winding in spindle synchronization comode         Select the coil control in spindle synchronization control mode for the spindle motor which performs changeover.       0: Perform coil changeover based on the command from NC. (depending on the setting of parame #1239/bit0)         1: Use the coil H       #3028       sprcmm       Tap cycle M command selection         #3028       sprcmm       Tap cycle M commands during tapping cycle. High-order 3 d                                                                                                    |      |       | 1: Digital optical (Mitsubis     | shi spindle drive unit)                                                          |
| 10: Pulse train (Analog I/F spindle drive unit)         (PR)       #3025       enc-on       Spindle encoder         Set the connection specifications of a spindle's encoder.       0: Without encoder feedback when using analog spindle and connecting to NC         1: With encoder feedback when using analog spindle and connecting to NC       2: Mitsubishi spindle drive unit         #3026       cs_ori       Selection of winding in orientation mode         Select the coil control in orientation mode for the spindle motor which performs coil changeover.       0: Perform coil changeover based on the command from NC. (depending on the setting of parame #1239/bit0)         1: Use the coil L       #3027       cs_syn         Select the coil control in spindle synchronization control mode for the spindle motor which performs changeover.       0: Perform coil changeover based on the command from NC. (depending on the setting of parame #1239/bit0)         1: Use the coil L       #3027       cs_syn       Selection of winding in spindle synchronization control mode for the spindle motor which performs changeover.         0: Perform coil changeover based on the command from NC. (depending on the setting of parame #1239/bit0)       1: Use the coil H         #3028       sprcmm       Tap cycle M command selection         #3028       sprcmm       Tap cycle M commands during tapping cycle. High-order 3 digits: Set the M code for spindle forward run command. Low-order 3 digits: Set the M code for spindle forward run command. Low-order 3 digits: Set the M                                                                                                    |      |       |                                  |                                                                                  |
| (PR)       #3025       enc-on       Spindle encoder         Set the connection specifications of a spindle's encoder.       0: Without encoder feedback when using analog spindle and connecting to NC         1: With encoder feedback when using analog spindle and connecting to NC       2: Mitsubishi spindle drive unit         #3026       cs_ori       Selection of winding in orientation mode         Select the coil control in orientation mode for the spindle motor which performs coil changeover.       0: Perform coil changeover based on the command from NC. (depending on the setting of parame #1239/bit0)         1: Use the coil L       #3027       cs_syn       Selection of winding in spindle synchronization omde         Select the coil control in spindle synchronization control mode for the spindle motor which performs changeover.       0: Perform coil changeover based on the command from NC. (depending on the setting of parame #1239/bit0)         1: Use the coil L       #3027       cs_syn       Selection of winding in spindle synchronization omde         View of the spindle forward run/reverse run command from NC. (depending on the setting of parame #1239/bit0)       1: Use the coil H         #3028       sprcmm       Tap cycle M command selection         #3028       sprcmm       Tap cycle M command selection         .       Use the coil H       Cset the M code for spindle forward run command.         .       Low-order 3 digits: Set the M code for spindle forward run command                                                                                                    |      |       |                                  |                                                                                  |
| Set the connection specifications of a spindle's encoder.         0: Without encoder feedback when using analog spindle and connecting to NC         1: With encoder feedback when using analog spindle and connecting to NC         2: Mitsubishi spindle drive unit         #3026       cs_ori         Selection of winding in orientation mode         Select the coil control in orientation mode for the spindle motor which performs coil changeover.         0: Perform coil changeover based on the command from NC. (depending on the setting of parame #1239/bit0)         1: Use the coil L         #3027       cs_syn         Select the coil control in spindle synchronization control mode for the spindle motor which performs changeover.         0: Perform coil changeover based on the command from NC. (depending on the setting of parame #1239/bit0)         1: Use the coil L         #3028       Sprcmm         Tap cycle M command selection         #3028       sprcmm         Tap cycle M command selection         Set the M codes for the spindle forward run/reverse run commands during tapping cycle.         High-order 3 digits: Set the M code for spindle forward run command.         Low-order 3 digits: Set the M code for spindle reverse run command.         When "0" is set, it is handled assuming that "3004" is set (the M code for spindle forward run comman and the M code for spindle reverse run command is "4").                                                                                                    | (PR) | #3025 |                                  |                                                                                  |
| 1: With encoder feedback when using analog spindle and connecting to NC         2: Mitsubishi spindle drive unit         #3026       cs_ori         Selection of winding in orientation mode         Select the coil control in orientation mode for the spindle motor which performs coil changeover.         0: Perform coil changeover based on the command from NC. (depending on the setting of parame #1239/bit0)         1: Use the coil L         #3027       cs_syn         Select the coil control in spindle synchronization control mode for the spindle motor which performs changeover.         0: Perform coil changeover based on the command from NC. (depending on the setting of parame #1239/bit0)         1: Use the coil control in spindle synchronization control mode for the spindle motor which performs changeover.         0: Perform coil changeover based on the command from NC. (depending on the setting of parame #1239/bit0)         1: Use the coil H         #3028       sprcmm         Tap cycle M command selection         Set the M codes for the spindle forward run/reverse run commands.         Low-order 3 digits: Set the M code for spindle forward run command.         Low-order 3 digits: Set the M code for spindle reverse run command.         When "0" is set, it is handled assuming that "3004" is set (the M code for spindle forward run comman and the M code for spindle reverse run command is "4").                                                                                                    |      |       | Set the connection specification | ations of a spindle's encoder.                                                   |
| 1: With encoder feedback when using analog spindle and connecting to NC         2: Mitsubishi spindle drive unit         #3026       cs_ori         Selection of winding in orientation mode         Select the coil control in orientation mode for the spindle motor which performs coil changeover.         0: Perform coil changeover based on the command from NC. (depending on the setting of parame #1239/bit0)         1: Use the coil L         #3027       cs_syn         Select the coil control in spindle synchronization control mode for the spindle motor which performs changeover.         0: Perform coil changeover based on the command from NC. (depending on the setting of parame #1239/bit0)         1: Use the coil control in spindle synchronization control mode for the spindle motor which performs changeover.         0: Perform coil changeover based on the command from NC. (depending on the setting of parame #1239/bit0)         1: Use the coil H         #3028       sprcmm         Tap cycle M command selection         Set the M codes for the spindle forward run/reverse run command.         Low-order 3 digits: Set the M code for spindle forward run command.         Low-order 3 digits: Set the M code for spindle reverse run command.         When "0" is set, it is handled assuming that "3004" is set (the M code for spindle forward run comman and the M code for spindle reverse run command is "4").                                                                                                    |      |       | 0: Without encoder feedb         | ack when using analog spindle and connecting to NC                               |
| 2: Mitsubishi spindle drive unit     3026     cs_ori     Selection of winding in orientation mode     Select the coil control in orientation mode for the spindle motor which performs coil changeover.     0: Perform coil changeover based on the command from NC. (depending on the setting of parame     #1239/bit0)     1: Use the coil L     3027     cs_syn     Selection of winding in spindle synchronization commode     Select the coil control in spindle synchronization control mode for the spindle motor which performs     changeover.     0: Perform coil changeover based on the command from NC. (depending on the setting of parame     #1239/bit0)     1: Use the coil control in spindle synchronization control mode for the spindle motor which performs     changeover.     0: Perform coil changeover based on the command from NC. (depending on the setting of parame     #1239/bit0)     1: Use the coil H     3028     sprcmm     Tap cycle M command selection     Set the M codes for the spindle forward run/reverse run commands during tapping cycle.     High-order 3 digits: Set the M code for spindle forward run command.     Low-order 3 digits: Set the M code for spindle reverse run command.     When "0" is set, it is handled assuming that "3004" is set (the M code for spindle forward run command and the M code for spindle reverse run command is "4").                                                                                                    |      |       | 1: With encoder feedback         | when using analog spindle and connecting to NC                                   |
| #3026       cs_ori       Selection of winding in orientation mode         Select the coil control in orientation mode for the spindle motor which performs coil changeover.       0: Perform coil changeover based on the command from NC. (depending on the setting of parame #1239/bit0)         1: Use the coil L       #3027       cs_syn       Selection of winding in spindle synchronization or mode         Select the coil control in spindle synchronization control mode for the spindle motor which performs changeover.       0: Perform coil changeover based on the command from NC. (depending on the setting of parame #1239/bit0)         1: Use the coil control in spindle synchronization control mode for the spindle motor which performs changeover.       0: Perform coil changeover based on the command from NC. (depending on the setting of parame #1239/bit0)         1: Use the coil H       #3028       sprcmm       Tap cycle M command selection         #3028       sprcmm       Tap cycle M commands during tapping cycle.       High-order 3 digits: Set the M code for spindle forward run command.         Low-order 3 digits: Set the M code for spindle forward run command.       When "0" is set, it is handled assuming that "3004" is set (the M code for spindle forward run command and the M code for spindle reverse run command is "4").                                                                                                    |      |       |                                  |                                                                                  |
| Select the coil control in orientation mode for the spindle motor which performs coil changeover.       0: Perform coil changeover based on the command from NC. (depending on the setting of parame #1239/bit0)         1: Use the coil L       #3027       cs_syn       Selection of winding in spindle synchronization or mode         Select the coil control in spindle synchronization control mode for the spindle motor which performs changeover.       0: Perform coil changeover based on the command from NC. (depending on the setting of parame #1239/bit0)         1: Use the coil L       0: Perform coil changeover based on the command from NC. (depending on the setting of parame #1239/bit0)         1: Use the coil H       #3028         #3028       sprcmm         Tap cycle M command selection         Set the M codes for the spindle forward run/reverse run commands during tapping cycle.         High-order 3 digits: Set the M code for spindle forward run command.         Low-order 3 digits: Set the M code for spindle reverse run command.         When "0" is set, it is handled assuming that "3004" is set (the M code for spindle forward run command and the M code for spindle reverse run command is "4").                                                                                                    |      | #3026 | •                                |                                                                                  |
| 0: Perform coil changeover based on the command from NC. (depending on the setting of parame #1239/bit0)         1: Use the coil L         #3027       cs_syn         Selection of winding in spindle synchronization of mode         Select the coil control in spindle synchronization control mode for the spindle motor which performs changeover.         0: Perform coil changeover based on the command from NC. (depending on the setting of parame #1239/bit0)         1: Use the coil H         #3028       sprcmm         Tap cycle M command selection         Set the M codes for the spindle forward run/reverse run commands during tapping cycle.         High-order 3 digits: Set the M code for spindle forward run command.         Low-order 3 digits: Set the M code for spindle reverse run command.         When "0" is set, it is handled assuming that "3004" is set (the M code for spindle forward run command is "4").                                                                                                    |      |       |                                  |                                                                                  |
| #3027       cs_syn       Selection of winding in spindle synchronization of mode         Select the coil control in spindle synchronization control mode for the spindle motor which performs changeover.       0: Perform coil changeover based on the command from NC. (depending on the setting of parame #1239/bit0)         1: Use the coil H       #3028       sprcmm       Tap cycle M command selection         Set the M codes for the spindle forward run/reverse run commands during tapping cycle.       High-order 3 digits: Set the M code for spindle forward run command.         Low-order 3 digits: Set the M code for spindle reverse run command.       When "0" is set, it is handled assuming that "3004" is set (the M code for spindle forward run command and the M code for spindle reverse run command is "4").                                                                                                    |      |       | 0: Perform coil changeove        | · · · ·                                                                          |
| mode         Select the coil control in spindle synchronization control mode for the spindle motor which performs changeover.       0: Perform coil changeover based on the command from NC. (depending on the setting of parame #1239/bit0)         1: Use the coil H       1: Use the coil H         #3028       sprcmm       Tap cycle M command selection         Set the M codes for the spindle forward run/reverse run commands during tapping cycle.       High-order 3 digits: Set the M code for spindle forward run command.         Low-order 3 digits: Set the M code for spindle reverse run command.       When "0" is set, it is handled assuming that "3004" is set (the M code for spindle forward run command and the M code for spindle reverse run command is "4").                                                                                                    |      |       | 1: Use the coil L                |                                                                                  |
| changeover.       0: Perform coil changeover based on the command from NC. (depending on the setting of parame #1239/bit0)         1: Use the coil H         #3028       sprcmm         Tap cycle M command selection         Set the M codes for the spindle forward run/reverse run commands during tapping cycle.         High-order 3 digits: Set the M code for spindle forward run command.         Low-order 3 digits: Set the M code for spindle reverse run command.         When "0" is set, it is handled assuming that "3004" is set (the M code for spindle forward run command and the M code for spindle reverse run command is "4").                                                                                                    |      | #3027 | cs_syn                           | Selection of winding in spindle synchronization contro<br>mode                   |
| #1239/bit0)         1: Use the coil H         #3028       sprcmm         Tap cycle M command selection         Set the M codes for the spindle forward run/reverse run commands during tapping cycle.         High-order 3 digits: Set the M code for spindle forward run command.         Low-order 3 digits: Set the M code for spindle reverse run command.         When "0" is set, it is handled assuming that "3004" is set (the M code for spindle forward run command and the M code for spindle reverse run command is "4").                                                                                                    |      |       |                                  | indle synchronization control mode for the spindle motor which performs coil     |
| #3028       sprcmm       Tap cycle M command selection         Set the M codes for the spindle forward run/reverse run commands during tapping cycle.       High-order 3 digits: Set the M code for spindle forward run command.         Low-order 3 digits: Set the M code for spindle reverse run command.       When "0" is set, it is handled assuming that "3004" is set (the M code for spindle forward run command and the M code for spindle reverse run command is "4").                                                                                                    |      |       |                                  | er based on the command from NC. (depending on the setting of parameter          |
| Set the M codes for the spindle forward run/reverse run commands during tapping cycle.<br>High-order 3 digits: Set the M code for spindle forward run command.<br>Low-order 3 digits: Set the M code for spindle reverse run command.<br>When "0" is set, it is handled assuming that "3004" is set (the M code for spindle forward run comman<br>and the M code for spindle reverse run command is "4").                                                                                                    |      |       | 1: Use the coil H                |                                                                                  |
| High-order 3 digits: Set the M code for spindle forward run command.<br>Low-order 3 digits: Set the M code for spindle reverse run command.<br>When "0" is set, it is handled assuming that "3004" is set (the M code for spindle forward run comman<br>and the M code for spindle reverse run command is "4").                                                                                                    |      | #3028 | sprcmm                           | Tap cycle M command selection                                                    |
| Low-order 3 digits: Set the M code for spindle reverse run command.<br>When "0" is set, it is handled assuming that "3004" is set (the M code for spindle forward run comman<br>and the M code for spindle reverse run command is "4").                                                                                                    |      |       | Set the M codes for the spir     | ndle forward run/reverse run commands during tapping cycle.                      |
| Low-order 3 digits: Set the M code for spindle reverse run command.<br>When "0" is set, it is handled assuming that "3004" is set (the M code for spindle forward run comman<br>and the M code for spindle reverse run command is "4").                                                                                                    |      |       |                                  |                                                                                  |
| When "0" is set, it is handled assuming that "3004" is set (the M code for spindle forward run comman and the M code for spindle reverse run command is "4").                                                                                                    |      |       | <b>v v</b>                       | •                                                                                |
|                                                                                                    |      |       | When "0" is set, it is handled   | d assuming that "3004" is set (the M code for spindle forward run command is "   |
| Jetting range                                                                                                    |      |       | -Setting range                   |                                                                                  |

0 to 999999

|     | #3029 | tapsel                                                                                                    | Asynchronous tap gear selection                                                                                                    |
|-----|-------|----------------------------------------------------------------------------------------------------|----------------------------------------------------------------------------------------------------|
|     |       | Select the speed which is compared v control with the spindle which perform                                                                                   | with S command at gear selection when using asynchronous tapping<br>ns gear changeover.                                                                                                    |
|     |       | 0: Synchronous tapping 1st step rot                                                                                                    | tation speed (stap) Multi-step acceleration/deceleration is not used                                                                                                    |
|     |       | 1: Maximum speed (smax) Multi-                                                                                                    | step acceleration/deceleration is used.                                                                                                    |
|     |       | This parameter is enabled only when                                                                                                    | "#1272 ext08/bit1 is 1".                                                                                                    |
|     | #3030 |                                                                                                    |                                                                                                    |
|     |       | Not used. Set to "0".                                                                                                    |                                                                                                    |
| PR) | #3031 | smcp_no                                                                                                    | Drive unit I/F channel No. (spindle)                                                                                                    |
|     |       | Set the interface channel No. of CNC each channel.                                                                                                    | control unit to which the spindle is connected and the axis No. within                                                                                                    |
|     |       | Set this parameter in 4-digit hexadeci                                                                                                    | mal format.                                                                                                    |
|     |       | HEX- 4 3 2 1<br>Axis No.<br>Interface channel<br>No.<br>HEX-4: Drive unit interface channel                                                                   | Rotary switch settings<br>Axis No.= 1 2 3<br>Channel No.=1 Channel No.=2 Spindle drive<br>unit Axis No.= 1 2 n<br>Channel No.=m O for the settings<br>Channel No.=1 No.=1 No.=No.=No.=No.=No.=No.=No.=No.=No.=No.=                                                                                                |
|     |       | HEX-3: Not used. Set to "0".                                                                                                    |                                                                                                    |
|     |       | HEX-2, 1: Axis No.                                                                                                    |                                                                                                    |
|     |       | For an analog spindle, set to "0000".                                                                                                    |                                                                                                    |
|     |       | -Setting range                                                                                                    |                                                                                                    |
|     |       | 0000, 1001 to 1010, 2001 to 2010                                                                                                    |                                                                                                    |
|     | #3032 |                                                                                                    |                                                                                                    |
|     |       | Not used. Set to "0".                                                                                                    |                                                                                                    |
| PR) | #3035 | spunit                                                                                                    | Output unit                                                                                                    |
|     |       | Select the data unit for communicatio                                                                                                    | n with the spindle drive unit.                                                                                                    |
|     |       | dle movement data. Although the star<br>when using Spindle/C axis control.                                                                                    | mmunicated between the NC and spindle drive unit as well as the spindard setting is B (0.001deg), set the same value as "#1004 ctrl_unit                                                                                                    |
|     |       | B: 0.001deg (1µm)                                                                                                    |                                                                                                    |
|     |       | C: 0.0001deg (0.1µm)                                                                                                    |                                                                                                    |
|     |       | D: 0.00001deg (10nm)                                                                                                    |                                                                                                    |
|     |       | E: 0.000001deg (1nm)                                                                                                    |                                                                                                    |
|     | #3037 | taps21                                                                                                    | Synchronous tapping 2nd step rotation speed (Gear:<br>00)                                                                                                    |
|     |       | celeration control when gear 00 is sel<br>The inclination of linear acceleration/c<br>(#3037) to "tapt21" (#3041).<br>When the inclination is not set for 3rd | nd step to 3rd step in synchronous tapping multi-step acceleration/de<br>ected.<br>deceleration control for 2nd step is determined by the ratio of "taps21<br>step or it is higher than that of 2nd step, the acceleration/deceleration<br>lination as the 2nd step for the rotation speed of "taps21" or higher. |
|     |       | -Setting range                                                                                                    |                                                                                                    |
|     |       |                                                                                                    |                                                                                                    |

0 to 99999 (r/min)

| #3038 | taps22                                                                                                    | Synchronous tapping 2nd step rotation speed (Gear: 01)                                                                                                    |
|-------|----------------------------------------------------------------------------------------------------|----------------------------------------------------------------------------------------------------|
|       | celeration control when gear<br>The inclination of linear acce<br>(#3038) to "tapt22" (#3042).<br>When the inclination is not so | es from 2nd step to 3rd step in synchronous tapping multi-step acceleration/de-<br>01 is selected.<br>eleration/deceleration control for 2nd step is determined by the ratio of "taps22"<br>et for 3rd step or it is higher than that of 2nd step, the acceleration/deceleration<br>same inclination as the 2nd step for the rotation speed of "taps22" or higher. |
|       | -Setting range                                                                                                    |                                                                                                    |
|       | 0 to 99999 (r/min)                                                                                                    |                                                                                                    |
| #3039 | taps23                                                                                                    | Synchronous tapping 2nd step rotation speed (Gear: 10)                                                                                                    |
|       | celeration control when gear<br>The inclination of linear acce<br>(#3039) to "tapt23" (#3043).<br>When the inclination is not so | es from 2nd step to 3rd step in synchronous tapping multi-step acceleration/de-<br>10 is selected.<br>eleration/deceleration control for 2nd step is determined by the ratio of "taps23"<br>et for 3rd step or it is higher than that of 2nd step, the acceleration/deceleration<br>same inclination as the 2nd step for the rotation speed of "taps23" or higher. |
|       | -Setting range                                                                                                    |                                                                                                    |
|       | 0 to 99999 (r/min)                                                                                                    |                                                                                                    |
| #3040 | taps24                                                                                                    | Synchronous tapping 2nd step rotation speed (Gear: 11)                                                                                                    |
|       | celeration control when gear<br>The inclination of linear acce<br>(#3040) to "tapt24" (#3044).<br>When the inclination is not so | es from 2nd step to 3rd step in synchronous tapping multi-step acceleration/de-<br>11 is selected.<br>eleration/deceleration control for 2nd step is determined by the ratio of "taps24"<br>et for 3rd step or it is higher than that of 2nd step, the acceleration/deceleration<br>same inclination as the 2nd step for the rotation speed of "taps24" or higher. |
|       | -Setting range                                                                                                    |                                                                                                    |
|       | 0 to 99999 (r/min)                                                                                                    |                                                                                                    |
| #3041 | tapt21                                                                                                    | Synchronous tapping 2nd step acceleration/decelera-<br>tion time constant (Gear: 00)                                                                                                    |
|       | Set the time constant for syn<br>00 is selected.                                                                                 | chronous tapping 2nd step linear acceleration/deceleration control when gear                                                                                                    |
|       | -Setting range                                                                                                    |                                                                                                    |
|       | 1 to 5000 (ms)                                                                                                    |                                                                                                    |
| #3042 | tapt22                                                                                                    | Synchronous tapping 2nd step acceleration/decelera-<br>tion time constant (Gear: 01)                                                                                                    |
|       | Set the time constant for syn<br>01 is selected.                                                                                 | hchronous tapping 2nd step linear acceleration/deceleration control when gear                                                                                                    |
|       | -Setting range                                                                                                    |                                                                                                    |
|       | 1 to 5000 (ms)                                                                                                    |                                                                                                    |
| #3043 | tapt23                                                                                                    | Synchronous tapping 2nd step acceleration/decelera-<br>tion time constant (Gear: 10)                                                                                                    |
|       | Set the time constant for syn<br>10 is selected.                                                                                 | nchronous tapping 2nd step linear acceleration/deceleration control when gear                                                                                                    |
|       | -Setting range                                                                                                    |                                                                                                    |
|       | 1 to 5000 (ms)                                                                                                    |                                                                                                    |
| #3044 | tapt24                                                                                                    | Synchronous tapping 2nd step acceleration/decelera-<br>tion time constant (Gear: 11)                                                                                                    |
|       | 11 is selected.                                                                                                    | nchronous tapping 2nd step linear acceleration/deceleration control when gear                                                                                                    |
|       | -Setting range                                                                                                    |                                                                                                    |
|       | 1 to 5000 (ms)                                                                                                    |                                                                                                    |

| #3045  | tapt31                                                                | Synchronous tapping 3rd step acceleration/decelera-<br>tion time constant (Gear: 00)                                                                                                    |
|--------|-----------------------------------------------------------------------|----------------------------------------------------------------------------------------------------|
|        | Set the time constant for synchrons selected.                         | onous tapping 3rd step linear acceleration/deceleration control when gear 00                                                                                                    |
|        | The inclination of linear accelera<br>slimt1(#3001) to tapt31(#3045). | ation/deceleration control for 3rd step is determined by the ratio of                                                                                                    |
|        | Setting range                                                         |                                                                                                    |
|        | 1 to 5000 (ms)                                                        |                                                                                                    |
| #3046  | tapt32                                                                | Synchronous tapping 3rd step acceleration/decelera-<br>tion time constant (Gear: 01)                                                                                                    |
|        | Set the time constant for synchrons selected.                         | onous tapping 3rd step linear acceleration/deceleration control when gear 01                                                                                                    |
| -      | The inclination of linear accelera<br>slimt2(#3002) to tapt32 (#3046) | ation/deceleration control for 3rd step is determined by the ratio of                                                                                                    |
|        | Setting range                                                         |                                                                                                    |
|        | 1 to 5000 (ms)                                                        |                                                                                                    |
| #3047  | tapt33                                                                | Synchronous tapping 3rd step acceleration/decelera-<br>tion time constant (Gear: 10)                                                                                                    |
|        | Set the time constant for synchrons selected.                         | onous tapping 3rd step linear acceleration/deceleration control when gear 10                                                                                                    |
| \$     | slimt3(#3003) to tapt33(#3047).                                       | ation/deceleration control for 3rd step is determined by the ratio of                                                                                                    |
|        | Setting range                                                         |                                                                                                    |
|        | 1 to 5000 (ms)                                                        |                                                                                                    |
| #3048  | tapt34                                                                | Synchronous tapping 3rd step acceleration/decelera-<br>tion time constant (Gear: 11)                                                                                                    |
|        | Set the time constant for synchrons selected.                         | onous tapping 3rd step linear acceleration/deceleration control when gear 11                                                                                                    |
| 9      | slimt4(#3004) to tapt34(#3048).                                       | ation/deceleration control for 3rd step is determined by the ratio of                                                                                                    |
|        | Setting range                                                         |                                                                                                    |
|        | 1 to 5000(ms)                                                         |                                                                                                    |
| #3049  | spt                                                                   | Spindle synchronization acceleration/deceleration time constant                                                                                                    |
| ę      | Set the acceleration/deceleratio                                      | n time constant under spindle synchronization control.                                                                                                    |
|        |                                                                       | eceleration control is determined by the ratio to limit rotation speed (slimt).<br>ence axis and synchronized axis.                                                                                      |
|        | The time constant for 2nd step o<br>value.                            | or subsequent steps is the magnification setting on the basis of this setting                                                                                                    |
|        | Setting range                                                         |                                                                                                    |
|        | 0 to 9999 (ms)                                                        |                                                                                                    |
| #3050  | sprlv                                                                 | Spindle synchronization rotation speed attainment lev-<br>el                                                                                                    |
| 1      | nization control. Setting of the sy                                   | e between the reference and synchronized spindles during spindle synchro-<br>inchronized spindle side is enabled. When the difference becomes below the<br>synchronization complete signal will turn ON. |
|        | Setting range                                                         |                                                                                                    |
|        | 0 to 4095 (pulse) (1 pulse = 0                                        | .088°)                                                                                                    |
|        |                                                                       | Spindle phase synchronization attainment level                                                                                                    |
| #3051  | spplv                                                                 | - F · · · F · · · · · · · · · · · · · ·                                                                                                    |
| ;<br>1 | Set the level of phase difference nization. Setting of the synchron   | e between the reference and synchronized spindles during spindle synchro-<br>ized spindle side is enabled. When the difference becomes below the setting<br>prization complete signal will go ON.        |

| #3052 | spplr                                                | Spindle synchronization relative polarity                                                                              |
|-------|------------------------------------------------------|----------------------------------------------------------------------------------------------------|
|       | the polarity to match the der spindle synchronizatio | rotation direction between the spindles which perform synchronization control n control.                               |
| 0     | : Positive polarity (Spindle                         | e CW rotation at motor CW rotation)                                                                                    |
| 1     | : Negative polarity (Spind                           | le CCW rotation at motor CW rotation)                                                                                  |
| Set   | tting range                                          |                                                                                                    |
| (     | 0000/0001 (HEX)                                      |                                                                                                    |
| #3053 | sppst                                                | Spindle encoder Z -phase position                                                                                      |
| Set   | the deviation amount from                            | m the spindle's basic point to the spindle encoder's Z phase.                                                          |
|       | tain the deviation amount,<br>nt side.               | , considering a clockwise direction as positive when viewed from the spindle's                                         |
| Set   | tting range                                          |                                                                                                    |
| 0     | to 359999 (1/1000°)                                  |                                                                                                    |
| #3054 | sptc1                                                | Spindle synchronization multi-step acceleration/deceleration/deceleration/deceleration/deceleration changeover speed 1 |
|       | the speed which switches<br>celeration control.      | s from 1st step to 2nd step in spindle synchronization multi-step acceleration/                                        |
| Set   | the same value for the re                            | eference axis and synchronized axis.                                                                                   |
| Set   | the value of limit rotation                          | speed (slimt) or higher not to carry out a step shift.                                                                 |
| Set   | tting range                                          |                                                                                                    |
| 0     | to 99999 (r/min)                                     |                                                                                                    |
| #3055 | sptc2                                                | Spindle synchronization multi-step acceleration/deceleration/deceleration/deceleration changeover speed 2              |
|       | the speed which switches                             | s from 2nd step to 3rd step in spindle synchronization multi-step acceleration,                                        |
| Set   | the same value for the re                            | eference axis and synchronized axis.                                                                                   |
| Set   | the value of limit rotation                          | speed (slimt) or higher not to carry out a step shift.                                                                 |
| Set   | tting range                                          |                                                                                                    |
| 0     | to 99999 (r/min)                                     |                                                                                                    |
| #3056 | sptc3                                                | Spindle synchronization multi-step acceleration/deceleration/deceleration/deceleration changeover speed 3              |
|       | the speed which switches<br>celeration control.      | s from 3rd step to 4th step in spindle synchronization multi-step acceleration/                                        |
| Set   | the same value for the re                            | ference axis and synchronized axis.                                                                                    |
| Set   | the value of limit rotation                          | speed (slimt) or higher not to carry out a step shift.                                                                 |
| Set   | tting range                                          |                                                                                                    |
| 0     | to 99999 (r/min)                                     |                                                                                                    |
| #3057 | sptc4                                                | Spindle synchronization multi-step acceleration/deceleration/deceleration/deceleration changeover speed 4              |
|       | the speed which switches celeration control.         | s from 4th step to 5th step in spindle synchronization multi-step acceleration/                                        |
| Set   | the same value for the re                            | ference axis and synchronized axis.                                                                                    |
|       |                                                      | speed (slimt) or higher not to carry out a step shift.                                                                 |
|       | tting range                                          |                                                                                                    |
| 0     | to 99999 (r/min)                                     |                                                                                                    |

0 to 99999 (r/min)

| #  | 3058  | sptc5                                                                                                    | Spindle synchronization multi-step acceleration/decel-<br>eration changeover speed 5                                                                                                    |
|----|-------|----------------------------------------------------------------------------------------------------|----------------------------------------------------------------------------------------------------|
|    |       | he speed which switches<br>leration control.                                                                                                    | s from 5th step to 6th step in spindle synchronization multi-step acceleration/                                                                                                    |
|    | Set t | he same value for the ref                                                                                                    | ference axis and synchronized axis.                                                                                                    |
|    | Set t | he value of limit rotation                                                                                                    | speed (slimt) or higher not to carry out a step shift.                                                                                                    |
|    | Setti | ng range                                                                                                    |                                                                                                    |
|    | 0 te  | o 99999 (r/min)                                                                                                    |                                                                                                    |
| #: | 3059  | sptc6                                                                                                    | Spindle synchronization multi-step acceleration/decel-<br>eration changeover speed 6                                                                                                    |
|    |       | he speed which switches<br>leration control.                                                                                                    | s from 6th step to 7th step in spindle synchronization multi-step acceleration/                                                                                                    |
|    | Set t | he same value for the ref                                                                                                    | ference axis and synchronized axis.                                                                                                    |
|    | Set t | he value of limit rotation                                                                                                    | speed (slimt) or higher not to carry out a step shift.                                                                                                    |
|    | Setti | ng range                                                                                                    |                                                                                                    |
|    | 0 te  | o 99999 (r/min)                                                                                                    |                                                                                                    |
| #  | 3060  | sptc7                                                                                                    | Spindle synchronization multi-step acceleration/decel-<br>eration changeover speed 7                                                                                                    |
|    |       | he speed which switches<br>leration control.                                                                                                    | s from 7th step to 8th step in spindle synchronization multi-step acceleration/                                                                                                    |
|    | Set t | he same value for the rel                                                                                                    | ference axis and synchronized axis.                                                                                                    |
|    | Set t | he value of limit rotation                                                                                                    | speed (slimt) or higher not to carry out a step shift.                                                                                                    |
|    | Setti | ng range                                                                                                    |                                                                                                    |
|    | 0 t   | o 99999 (r/min)                                                                                                    |                                                                                                    |
| #: | 3061  | spdiv1                                                                                                    | Time constant magnification for changeover speed 1                                                                                                    |
|    | highe | er in spindle synchronizat                                                                                                    | tion time constant to be used at the speed of changeover speed 1 (sptc1) and<br>tion multi-step acceleration/deceleration control. Set this as a magnification in<br>onization acceleration/deceleration time constant (spt). |
|    | Setti | ng range                                                                                                    |                                                                                                    |
|    | 0 te  | o 127                                                                                                    |                                                                                                    |
| #  | 3062  | spdiv2                                                                                                    | Time constant magnification for changeover speed 2                                                                                                    |
|    | highe | er in spindle synchronizat                                                                                                    | tion time constant to be used at the speed of changeover speed 2 (sptc2) and<br>tion multi-step acceleration/deceleration control. Set this as a magnification in<br>onization acceleration/deceleration time constant (spt). |
|    | Setti | ng range                                                                                                    |                                                                                                    |
|    | 0 te  | o 127                                                                                                    |                                                                                                    |
| #: | 3063  | spdiv3                                                                                                    | Time constant magnification for changeover speed 3                                                                                                    |
|    | highe | er in spindle synchronizat                                                                                                    | tion time constant to be used at the speed of changeover speed 3 (sptc3) and<br>tion multi-step acceleration/deceleration control. Set this as a magnification ir<br>onization acceleration/deceleration time constant (spt). |
|    | Setti | ng range                                                                                                    |                                                                                                    |
|    | 0 te  | o 127                                                                                                    |                                                                                                    |
| #: | 3064  | spdiv4                                                                                                    | Time constant magnification for changeover speed 4                                                                                                    |
|    | highe | he acceleration/deceleration/deceleration/ | tion time constant to be used at the speed of changeover speed 4 (sptc4) and<br>tion multi-step acceleration/deceleration control. Set this as a magnification in<br>onization acceleration/deceleration time constant (spt). |
|    | Setti | ng range                                                                                                    |                                                                                                    |
|    |       |                                                                                                    |                                                                                                    |

|     | #3065                               | spdiv5                                                                                                    | Time constant magnification for changeover speed 5                                                                                                    |
|-----|-------------------------------------|----------------------------------------------------------------------------------------------------|----------------------------------------------------------------------------------------------------|
|     | hig                                 | gher in spindle synchroniz                                                                                                    | ation time constant to be used at the speed of changeover speed 5 (sptc5) and<br>ation multi-step acceleration/deceleration control. Set this as a magnification in<br>ronization acceleration/deceleration time constant (spt). |
|     | Se                                  | etting range                                                                                                    |                                                                                                    |
|     |                                     | 0 to 127                                                                                                    |                                                                                                    |
|     | #3066                               | spdiv6                                                                                                    | Time constant magnification for changeover speed 6                                                                                                    |
|     | hig                                 | gher in spindle synchroniz                                                                                                    | ation time constant to be used at the speed of changeover speed 6 (sptc6) and<br>ation multi-step acceleration/deceleration control. Set this as a magnification in<br>ronization acceleration/deceleration time constant (spt). |
|     | Se                                  | etting range                                                                                                    |                                                                                                    |
|     |                                     | 0 to 127                                                                                                    |                                                                                                    |
|     | #3067                               | spdiv7                                                                                                    | Time constant magnification for changeover speed 7                                                                                                    |
|     | hi<br>re                            | gher in spindle synchroniz<br>lation to the spindle synch                                                                                                    | ation time constant to be used at the speed of changeover speed 7 (sptc7) and<br>ation multi-step acceleration/deceleration control. Set this as a magnification in<br>ronization acceleration/deceleration time constant (spt). |
|     |                                     | etting range                                                                                                    |                                                                                                    |
|     |                                     | 0 to 127                                                                                                    |                                                                                                    |
|     | #3068                               | symtm1                                                                                                    | Phase synchronization start confirmation time                                                                                                    |
|     | Se                                  |                                                                                                    | synchronization is attained before spindle phase synchronization control is start                                                                                                    |
|     |                                     |                                                                                                    | l be 2000ms. When "100" or less is set, the time will be 100ms.                                                                                                    |
|     |                                     | etting range                                                                                                    | ·                                                                                                    |
|     |                                     | 0 to 9999 (ms)                                                                                                    |                                                                                                    |
|     | #3069                               | symtm2                                                                                                    | Phase synchronization end confirmation time                                                                                                    |
|     |                                     |                                                                                                    | for spindle phase synchronization control's completion as a time in which the                                                                                                    |
|     |                                     | eed stays within the attain                                                                                                    |                                                                                                    |
|     | W                                   | hen "0" is set, the time wil                                                                                                    | l be 500ms. When "100" or less is set, the time will be 100ms.                                                                                                    |
|     | Se                                  | etting range                                                                                                    |                                                                                                    |
|     |                                     | 0 to 9999(ms)                                                                                                    |                                                                                                    |
|     | #3070                               | syprt                                                                                                    | Phase synchronization alignment speed                                                                                                    |
|     |                                     |                                                                                                    |                                                                                                    |
|     |                                     | et the amount of speed flue<br>et this as a proportion to co                                                                                                    | ctuation of synchronized spindle during spindle phase synchronization control.<br>commanded speed.                                                                                                    |
|     | Se                                  |                                                                                                    | ommanded speed.                                                                                                    |
|     | Se<br>W                             | et this as a proportion to co                                                                                                    | ommanded speed.                                                                                                    |
|     | Se<br>W<br><b>S</b> e               | et this as a proportion to co<br>hen "0" is set, the amount                                                                                                    | ommanded speed.                                                                                                    |
| PR) | Se<br>W<br><b>S</b> e               | et this as a proportion to co<br>hen "0" is set, the amount<br>etting range                                                                                                    | ommanded speed.                                                                                                    |
| PR) | Se<br>W<br>Se<br>#3071              | et this as a proportion to co<br>hen "0" is set, the amount<br>etting range<br>0 to 100 (%)<br>SscDrSelSp                                                                                                    | ommanded speed.<br>will be 5%.                                                                                                    |
| PR) | Se<br>W<br>Se<br>#3071<br>Se        | et this as a proportion to co<br>hen "0" is set, the amount<br>etting range<br>0 to 100 (%)<br>SscDrSelSp                                                                                                    | ommanded speed.<br>will be 5%.<br>Speed monitor Door selection<br>the speed monitoring a spindle belongs to.                                                                                                    |
| PR) | Se<br>W<br>Se<br>#3071<br>Se        | et this as a proportion to co<br>hen "0" is set, the amount<br>etting range<br>0 to 100 (%)<br>SscDrSelSp<br>elect which door group of t<br>0000: Belong to the door                                                                                             | ommanded speed.<br>will be 5%.<br>Speed monitor Door selection<br>the speed monitoring a spindle belongs to.<br>1 group.                                                                                                    |
| PR) | Se<br>W<br>Se<br>#3071<br>Se        | et this as a proportion to co<br>hen "0" is set, the amount<br>etting range<br>0 to 100 (%)<br>SscDrSelSp<br>elect which door group of t<br>0000: Belong to the door 7<br>0001: Belong to the door 7                                                             | Speed monitor Door selection         Speed monitor belongs to.         1 group.                                                                                                    |
| PR) | Se<br>W<br>Se<br>#3071<br>Se        | et this as a proportion to co<br>hen "0" is set, the amount<br>etting range<br>0 to 100 (%)<br>SscDrSelSp<br>elect which door group of t<br>0000: Belong to the door                                                                                             | Speed monitor Door selection         the speed monitoring a spindle belongs to.         1 group.         2 group.                                                                                                    |
| PR) | Se<br>W<br><b>Se</b><br>#3071<br>Se | et this as a proportion to co<br>hen "0" is set, the amount<br>etting range<br>0 to 100 (%)<br>SscDrSelSp<br>elect which door group of t<br>0000: Belong to the door 7<br>0001: Belong to the door 7<br>0002: Belong to the door 7<br>0003: Belong to the door 7 | Speed monitor Door selection         the speed monitoring a spindle belongs to.         1 group.         2 group.                                                                                                    |
| PR) | Se<br>W<br>Se<br>#3071<br>Se        | et this as a proportion to co<br>hen "0" is set, the amount<br>etting range<br>0 to 100 (%)<br>SscDrSelSp<br>elect which door group of t<br>0000: Belong to the door 7<br>0001: Belong to the door 7<br>0002: Belong to the door 7<br>0003: Belong to the door 7 | Speed monitor Door selection         Speed monitor Door selection         the speed monitoring a spindle belongs to.         1 group.         2 group.         1 and 2 groups.                                                   |

| (PR) | #3072 | Ssc Svof Filter Sp                                                                                                    | Speed monitor Error detection time during servo OFF                                                                                                    |
|------|-------|----------------------------------------------------------------------------------------------------|----------------------------------------------------------------------------------------------------|
|      |       | Set the error detection time for wher<br>is detected during servo OFF.                                                    | n an error of command speed monitoring or feedback speed monitoring                                                                                                    |
|      |       | The alarm will occur if actual speed than this setting.                                                                   | exceeds safe speed or safe rotation speed for a period of time longer                                                                                                    |
|      |       | When "0" is set, the detection time w                                                                                     | vill be 200 (ms).                                                                                                    |
|      |       | (Note) Speed monitoring function is                                                                                       | validated when "SP229/bitF=1".                                                                                                    |
|      |       | Setting range                                                                                                    |                                                                                                    |
|      |       | 0 to 9999(ms)                                                                                                    |                                                                                                    |
|      | #3074 | GBsp                                                                                                    | Guide bushing spindle synchronization control                                                                                                    |
|      |       | Set the reference spindle and G/B s                                                                                       | pindle.                                                                                                    |
|      |       | 1: Reference spindle                                                                                                    |                                                                                                    |
|      |       | 2: Guide bushing spindle                                                                                                  |                                                                                                    |
|      |       | 0: Other                                                                                                    |                                                                                                    |
| (PR) | #3077 | Sname                                                                                                    | Spindle command name                                                                                                    |
|      |       | to any spindle, the spindle No. type<br>(Note) Do not set an identical name                                               | been set for all the spindles, the spindle name type is used. If "0" is set<br>is selected.                                                                                                    |
|      |       | Setting range                                                                                                    |                                                                                                    |
|      |       | 0 to 9                                                                                                    |                                                                                                    |
|      | #3101 | sp_t 1                                                                                                    | Acceleration/deceleration time constant with S com-<br>mand (Gear: 00)                                                                                                    |
|      |       | selected. Set the linear acceleration,<br>constant that the motor torque at acc<br>belt slip occurs, increase the time co | ne constant with S command (speed operation mode) when gear 00 is<br>/deceleration time up to limit rotation speed (slimt1). Set the short time<br>celeration is always saturated, however, when an abnormal noise or V-<br>onstant. |
|      |       | Setting range                                                                                                    |                                                                                                    |
|      |       | 0 to 30000(ms)                                                                                                    |                                                                                                    |
|      | #3102 | sp_t 2                                                                                                    | Acceleration/deceleration time constant with S com-<br>mand (Gear: 01)                                                                                                    |
|      |       | selected. Set the linear acceleration,<br>constant that the motor torque at acc<br>belt slip occurs, increase the time co | ne constant with S command (speed operation mode) when gear 01 is<br>/deceleration time up to limit rotation speed (slimt2). Set the short time<br>celeration is always saturated, however, when an abnormal noise or V<br>onstant.  |
|      |       | Setting range                                                                                                    |                                                                                                    |
|      |       | 0 to 30000 (ms)                                                                                                    |                                                                                                    |
|      | #3103 | sp_t 3                                                                                                    | Acceleration/deceleration time constant with S com-<br>mand (Gear: 10)                                                                                                    |
|      |       | selected. Set the linear acceleration,                                                                                    | ne constant with S command (speed operation mode) when gear 10 is<br>/deceleration time up to limit rotation speed (slimt3). Set the short time<br>celeration is always saturated, however, when an abnormal noise or V<br>onstant.  |
|      |       | Setting range                                                                                                    |                                                                                                    |
|      |       | 0 to 30000 (ms)                                                                                                    |                                                                                                    |
|      | #3104 | sp_t 4                                                                                                    | Acceleration/deceleration time constant with S com-<br>mand (Gear: 11)                                                                                                    |
|      |       | selected. Set the linear acceleration,                                                                                    | ne constant with S command (speed operation mode) when gear 11 is<br>/deceleration time up to limit rotation speed (slimt4). Set the short time<br>celeration is always saturated, however, when an abnormal noise or V              |
|      |       | Setting range                                                                                                    |                                                                                                    |
|      |       | 0 to 30000 (ms)                                                                                                    |                                                                                                    |

| <br>#3105 | sut             | Speed reach range                                                                        |
|-----------|-----------------|------------------------------------------------------------------------------------------|
|           | t the speed dev | iation rate with respect to the commanded speed, at which the speed reach signal will be |
|           | vill be 15% whe | n set to "0".                                                                            |

If the speed deviation is smaller than 45r/min, it will be set as 45r/min.

---Setting range----

0 to 100 (%)

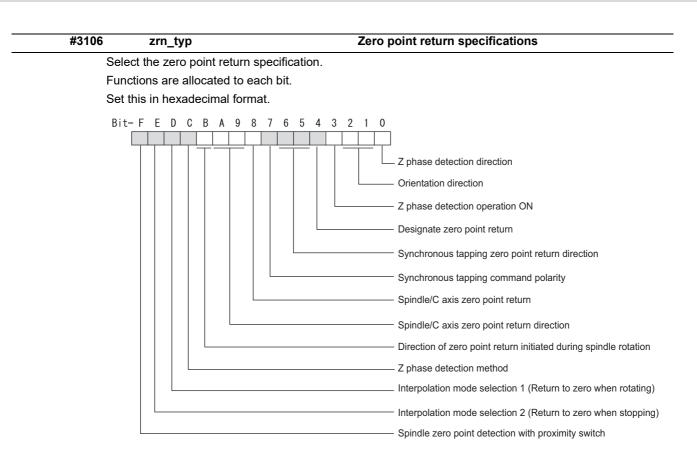

#### bitF: Spindle zero point detection with proximity switch

0: Normal

1: Enable spindle zero point detection using proximity switch

#### bitE: Interpolation mode selection 2 (Return to zero when stopping)

- 0: Interpolation mode (Follow the setting of "#1256 set28/bit1")
- 1: Non-interpolation mode (Use "#13001 SP001 PGV")

#### bitD: Interpolation mode selection 1 (Return to zero when rotating)

- 0: Non-interpolation mode
- 1: Interpolation mode

#### bitC: Z phase detection method

- 0: Follows Z phase detection direction (bit0).
- 1: Rotates in the commanded direction at Z phase detection speed to detect Z phase.
- (\*) To enable Z phase detection operation, set the parameter "#3106 zrn\_typ/bit3" (Z phase detection operation ON) to "1".

### bitB: Direction of zero point return initiated during spindle rotation

- 0: Follow the setting of zero point return direction
  - +Follow the direction setting of orientation (bit2-1)
  - +Follow the setting of synch tap zero return (bit6-5)
  - •Follow the setting of spindle C axis zero return (bitA-9)
- 1: Follow the spindle rotation direction

#### bitA-9: Spindle/C axis zero point return direction

bitA,9=

- 00: Short-cut
- 01: Forward run
- 10: Reverse run

#### bit8: Spindle/C axis zero point return

- 0: Zero point return type
- 1: Deceleration stop type (standard setting)

(\*) For Program command method, when "#1711 cfg11/bit3" is set to "0" (Zero point return type), Zero point return type is forcibly set.

# bit7: Synchronous tapping command polarity

0: Forward direction

1: Reverse direction (The standard setting when spindle and motor are directly coupled)

#### bit6-5: Synchronous tapping zero point return direction

bit6,5=

00: Short-cut

- 01: Forward run
- 10: Reverse run

#### bit4: Designate zero point return

0: Automatically return to zero point before synchronous tapping is started (tapping phase alignment)

1: Not return to zero point and immediately synchronous tapping is started

#### bit3: Z phase detection operation ON

- 0: When Z phase is not detected, detect Z phase during the rotation executed by a rotation command without performing the detection operation.
- 1: When Z phase is not detected, perform the detection operation according to the settings of bitC and bit0, and then rotate the motor according to a rotation command.

#### bit2-1: Orientation direction

bit2,1=

- 00: Short-cut
- 01: Forward run
- 10: Reverse run

#### bit0: Z phase detection direction

- 0: Forward direction
- 1: Reverse direction

| #3107 | ori_spd                                           | Orientation command speed |  |
|-------|---------------------------------------------------|---------------------------|--|
| Se    | Set the spindle speed during orientation command. |                           |  |

When the spindle is not running or running to the different direction with the orientation, the orientation is carried out with this speed after a stop. When the spindle is running to the same direction with the orientation, this parameter does not have a meaning because it decelerates directly and the orientation is carried out.

#### ---Setting range---

1 to 99999 (r/min)

|      | •                  |                                                                                         |
|------|--------------------|-----------------------------------------------------------------------------------------|
| #310 | 8 ori sft          | Position shift amount for orientation                                                   |
|      |                    |                                                                                         |
|      | The orientation st | op position can be moved by this parameter setting although normally the position is Z- |

The orientation stop position can be moved by this parameter setting although normally the position is Z-phase position.

During multi-point orientation control, the stop position is determined by the total value of this parameter and the position data for multi-point orientation of PLC input.

### ---Setting range---

-35999 to 35999 (0.01°)

| #3109                  | zdetspd                                                                                                    | Z phase detection speed                                                                                                    |
|------------------------|----------------------------------------------------------------------------------------------------|----------------------------------------------------------------------------------------------------|
|                        | For the first S command after power is turned ON, the spindle rotates at the speed of setting value for the parameter until Z phase is detected twice. |                                                                                                    |
|                        | nen "#3106/bitF = 1" (Spin<br>sted.                                                                                                    | dle zero point proximity switch detection enabled), also proximity switch is de-                                                                                                    |
| z                      |                                                                                                    | int proximity switch detection is enabled, the rotation direction of the orientation<br>ous tapping, spindle/C axis) will follow Z phase detection direction. And the<br>etection speed.                                                                                                    |
| Se                     | tting range                                                                                                    |                                                                                                    |
|                        | 1 to 99999 (r/min)                                                                                                    |                                                                                                    |
| #3110                  | tap_spd                                                                                                    | Synchronous tapping zero point return speed                                                                                                    |
| Se                     | t the zero point return spe                                                                                                    | ed during synchronous tapping control.                                                                                                    |
| Se                     | tting range                                                                                                    |                                                                                                    |
|                        | 1 to 99999 (r/min)                                                                                                    |                                                                                                    |
| #3111                  | tap_sft                                                                                                    | Synchronous tapping zero point return shift amount                                                                                                    |
|                        | t the zero point return shif<br>ase according to the settir                                                                                            | t amount during synchronous tapping control. Zero point angle shifts from Z<br>g angle.                                                                                                    |
| Se                     | tting range                                                                                                    |                                                                                                    |
| (                      | ) to 35999 (0.01°)                                                                                                    |                                                                                                    |
| #3112                  | cax_spd                                                                                                    | Spindle C axis zero point return speed                                                                                                    |
| Se                     | t the zero point return spe                                                                                                    | ed during spindle C axis control.                                                                                                    |
| Se                     | tting range                                                                                                    |                                                                                                    |
|                        | 1 to 99999 (r/min)                                                                                                    |                                                                                                    |
| #3113                  | cax_sft                                                                                                    | Spindle C axis zero point return shift amount                                                                                                    |
|                        | t the spindle C axis zero p<br>tting angle.                                                                                                    | oint return shift amount. Zero point angle shifts from Z phase according to the                                                                                                    |
| Se                     | tting range                                                                                                    |                                                                                                    |
| (                      | ) to 359999 (0.001°)                                                                                                    |                                                                                                    |
| #3114                  | cax_para_chg                                                                                                    | Spindle/C axis parameter switch                                                                                                    |
| SU                     | ch as using spindle side en                                                                                                    | vitching the encoder system between normal spindle control and C axis control, coder only for C axis control in spindle drive system. It is validated with replacing the corresponding servo axis to a spindle parameter.                                                                                                    |
| (                      | ): Not switch                                                                                                    |                                                                                                    |
|                        | 1: Switch                                                                                                    |                                                                                                    |
| Se                     | tting range                                                                                                    |                                                                                                    |
| (                      | 0/1 (Standard: 0)                                                                                                    |                                                                                                    |
| #3115                  | sp2_t1                                                                                                    | Time constant in orientation/interpolation mode auto-<br>matic reference position return (Gear: 00)                                                                                                    |
| tor<br>wh<br>su<br>tha | natically started at the time<br>ien gear 00 is selected. Th<br>fficiently large value compa                                                           | eccleration time constant for zero point return control (#3106/bit4,8) which is au<br>of switching orientation control, C axis control and synchronous tapping control<br>ie inclination is determined by the ratio to limit rotation speed (slimt1). Set the<br>ared to the acceleration/deceleration time constant with S command (sp_t1) so<br>saturated. When executing C axis zero point return manually, it depends on the |

# ---Setting range----

0 to 30000 (ms)

| #3116 | sp2_t2                                                                                                    | Time constant in orientation/interpolation mode auto-<br>matic reference position return (Gear: 01)                                                                                                    |
|-------|----------------------------------------------------------------------------------------------------|----------------------------------------------------------------------------------------------------|
|       | tomatically started at the t<br>when gear 01 is selected<br>sufficiently large value co                                                             | n/deceleration time constant for zero point return control (#3106/bit4,8) which is au-<br>ime of switching orientation control, C axis control and synchronous tapping control<br>. The inclination is determined by the ratio to limit rotation speed (slimt2). Set the<br>mpared to the acceleration/deceleration time constant with S command (sp_t2) so<br>ot saturated. When executing C axis zero point return manually, it depends on the<br>ter. |
|       | Setting range                                                                                                    |                                                                                                    |
|       | 0 to 30000 (ms)                                                                                                    |                                                                                                    |
| #3117 | sp2_t3                                                                                                    | Time constant in orientation/interpolation mode auto-<br>matic reference position return (Gear: 10)                                                                                                    |
|       | tomatically started at the t<br>when gear 10 is selected<br>sufficiently large value co<br>that the output torque is r<br>axis specification parame | n/deceleration time constant for zero point return control (#3106/bit4,8) which is au<br>ime of switching orientation control, C axis control and synchronous tapping control<br>. The inclination is determined by the ratio to limit rotation speed (slimt3). Set the<br>mpared to the acceleration/deceleration time constant with S command (sp_t3) so<br>ot saturated. When executing C axis zero point return manually, it depends on the<br>ter.  |
|       | Setting range                                                                                                    |                                                                                                    |
|       | 0 to 30000 (ms)                                                                                                    |                                                                                                    |
| #3118 | sp2_t4                                                                                                    | Time constant in orientation/interpolation mode auto-<br>matic reference position return (Gear: 11)                                                                                                    |
|       | tomatically started at the t<br>when gear 11 is selected<br>sufficiently large value co<br>that the output torque is r<br>axis specification parame | n/deceleration time constant for zero point return control (#3106/bit4,8) which is au<br>ime of switching orientation control, C axis control and synchronous tapping control<br>. The inclination is determined by the ratio to limit rotation speed (slimt4). Set the<br>mpared to the acceleration/deceleration time constant with S command (sp_t4) so<br>ot saturated. When executing C axis zero point return manually, it depends on the<br>ter.  |
|       | Setting range                                                                                                    |                                                                                                    |
|       | 0 to 30000 (ms)                                                                                                    |                                                                                                    |
| #3120 | staptr                                                                                                    | Time constant reduction rate in high-speed synchro-<br>nous tapping                                                                                                    |
|       |                                                                                                    | eed synchronous tapping control(#1281/bit5), set the reduction rate of the time con<br>le constant in normal synchronous tapping.                                                                                                    |
|       |                                                                                                    | e regarded as reduction rate zero, so the time constant won't be reduced.)                                                                                                    |
|       | E.g.) When set to "10", tin<br>chronous tapping.                                                                                                    | ne constant in high-speed synchronous tapping will be 90% of that in normal syn-                                                                                                    |
|       | Setting range                                                                                                    |                                                                                                    |
|       | 0 to 100 (%)                                                                                                    |                                                                                                    |
| #3121 | tret                                                                                                    | Turret indexing                                                                                                    |
|       | Select the validity of turre                                                                                                    | t indexing.                                                                                                    |
|       | 0: Disabled                                                                                                    |                                                                                                    |
|       | 1: Enable                                                                                                    |                                                                                                    |
| #3122 | GRC                                                                                                    | Turret side gear ratio                                                                                                    |
|       | 00. Set a value of GRC s<br>(an integer). If GRC is se                                                                                              | n the turret side when the gear selection command (control input 4/bit6, 5) is set to<br>o that the ratio of GRC to the spindle side gear ratio (#13057 SP057) will be 1: N<br>t to "0", it will be regarded as "1".                                                                                                    |
|       | Setting range                                                                                                    |                                                                                                    |
|       | 0 to 32767                                                                                                    |                                                                                                    |
| #3123 | tret_spd                                                                                                    | Turret indexing speed                                                                                                    |
|       |                                                                                                    | g speed when in turret indexing.                                                                                                    |
|       |                                                                                                    | et to 0, it follows the value set for Orientation command speed (#3107).                                                                                                    |
|       | Setting range                                                                                                    |                                                                                                    |

# ---Setting range---

0 to 32767(r/min)

| Set the acceleration/deceleration time constant to reach Limit rotation speed (slimt1) at gear 00 when in turre indexing. Set this parameter to a larger value than time constant in orientation (#3115).        Setting range 0 to 30000 (ms)         #3125       tret_inpos       Turret indexing in-position width         Set the position error range in which the index positioning complete signal is output when in turret indexing When this parameter is set to 0, the value of In-position width (#13024 SP024) will be used for this width.        Setting range 0 to 32767(1°/1000)       Index positioning complete signal OFF time         Set the time to forcedly turn OFF the index positioning complete signal since the indexing start signal turns ON. If this period of time has not passed yet, the index positioning complete signal will not turn ON even at the completion of index positioning.        Setting range 0 to 10000 (ms)       0 to 10000 (ms) | #3124 | tret_t                       | Turret indexing time constant                                                  |
|----------------------------------------------------------------------------------------------------|-------|------------------------------|--------------------------------------------------------------------------------|
| 0 to 30000 (ms)         #3125       tret_inpos       Turret indexing in-position width         Set the position error range in which the index positioning complete signal is output when in turret indexing When this parameter is set to 0, the value of In-position width (#13024 SP024) will be used for this width.        Setting range         0 to 32767(1°/1000)         #3126       tret_fin_off       Index positioning complete signal OFF time         Set the time to forcedly turn OFF the index positioning complete signal will not turn ON even at the completion of index positioning.        Setting range         0 to 10000 (ms)                                                                                                    |       |                              |                                                                                |
| #3125       tret_inpos       Turret indexing in-position width         Set the position error range in which the index positioning complete signal is output when in turret indexing When this parameter is set to 0, the value of In-position width (#13024 SP024) will be used for this width.        Setting range         0 to 32767(1°/1000)         #3126       tret_fin_off       Index positioning complete signal of the indexing start signal turns ON. If this period of time has not passed yet, the index positioning complete signal will not turn ON even at the completion of index positioning.        Setting range         0 to 10000 (ms)                                                                                                    | Set   | ting range                   |                                                                                |
| Set the position error range in which the index positioning complete signal is output when in turret indexing When this parameter is set to 0, the value of In-position width (#13024 SP024) will be used for this width.                                                                                                    | 0     | to 30000 (ms)                |                                                                                |
| When this parameter is set to 0, the value of In-position width (#13024 SP024) will be used for this width.        Setting range 0 to 32767(1°/1000)         #3126       tret_fin_off       Index positioning complete signal OFF time         Set the time to forcedly turn OFF the index positioning complete signal since the indexing start signal turns ON. If this period of time has not passed yet, the index positioning complete signal will not turn ON even at the completion of index positioning.        Setting range 0 to 10000 (ms)                                                                                                    | #3125 | tret_inpos                   | Turret indexing in-position width                                              |
| 0 to 32767(1°/1000)         #3126       tret_fin_off       Index positioning complete signal OFF time         Set the time to forcedly turn OFF the index positioning complete signal since the indexing start signal turns ON. If this period of time has not passed yet, the index positioning complete signal will not turn ON even at the completion of index positioning.        Setting range         0 to 10000 (ms)                                                                                                    |       |                              |                                                                                |
| #3126       tret_fin_off       Index positioning complete signal OFF time         Set the time to forcedly turn OFF the index positioning complete signal since the indexing start signal turns ON. If this period of time has not passed yet, the index positioning complete signal will not turn ON even at the completion of index positioning.        Setting range         0 to 10000 (ms)                                                                                                    | Set   | ting range                   |                                                                                |
| Set the time to forcedly turn OFF the index positioning complete signal since the indexing start signal turns<br>ON. If this period of time has not passed yet, the index positioning complete signal will not turn ON even at<br>the completion of index positioning.<br>Setting range<br>0 to 10000 (ms)                                                                                                    | 0     | to 32767(1°/1000)            |                                                                                |
| <ul> <li>ON. If this period of time has not passed yet, the index positioning complete signal will not turn ON even at the completion of index positioning.</li> <li>Setting range</li> <li>0 to 10000 (ms)</li> </ul>                                                                                                    | #3126 | tret_fin_off                 | Index positioning complete signal OFF time                                     |
| 0 to 10000 (ms)                                                                                                    | ON    | . If this period of time has | not passed yet, the index positioning complete signal will not turn ON even at |
|                                                                                                    | Set   | ting range                   |                                                                                |
| #3127 SPECSP Spindle specification                                                                                                    | 0     | to 10000 (ms)                |                                                                                |
|                                                                                                    | #3127 | SPECSP                       | Spindle specification                                                          |

- 0: Start thread cutting after receiving the Z-phase signal from the encoder.
- 1: Start thread cutting after receiving an external signal.

#### bit3: Spindle rotation direction

Define the relationship between the motor's actual direction of rotation and the spindle rotation signals (Spindle forward run start/Spindle reverse run start).

- 0: Forward direction
- 1: Reverse direction

#### bit1: Spindle cycle counter direction

Specify whether the cycle counter counts up or down during the spindle forward run.

- 0: Count up during forward run
- 1: Count down during forward run

#### bit0: Output conditions of spindle changeover mode and spindle speed reach signals

- 0: Conventional operation
  - •Spindle changeover mode signal

When the spindle stop signal is ON and when a gear recommended by NC and the one selected in ladder program are different, the spindle changeover mode signal is output to the spindle drive unit. •Spindle speed reach signal

- Spindle speed reach signal is turn ON/OFF according to the FB signal.
- 1: Operation when the gear responds to the neutral state under full-closed control
- Spindle changeover mode signal

When both the spindle stop signal and the spindle gear shift signal are ON, the spindle changeover mode signal is output to the spindle drive unit.

Spindle speed reach signal

During gear changeover (while gear changeover is being commanded), the spindle speed reach signal is turned ON/OFF according to the virtual spindle-end speed that is calculated by multiplying the motor-end speed by the gear ratio (motor-end gear teeth/spindle-end gear teeth).

#### ---Setting range---

0x0000 to 0xffff (hexadecimal)

| #3128        | ori_spec                                                      | Orientation control specification                                                                    |
|--------------|---------------------------------------------------------------|----------------------------------------------------------------------------------------------------|
| bit1: H      | igh-speed proximity-switc                                     | h orientation                                                                                        |
| Sel          | ect whether to enable high-s                                  | speed proximity-switch orientation.                                                                  |
| Thi:<br>able |                                                               | nen Proximity-switch spindle zero point detection (#3106 zrn_typ/bitF) is en-                        |
| 0:           | Disable high-speed                                            |                                                                                                    |
| 1:           | Enable high-speed                                             |                                                                                                    |
| bit0: O      | rientation in-position adva                                   | ance output                                                                                          |
| Red          | luce the orientation time by                                  | detecting an in-position faster.                                                                     |
| The          | in-position detection width i                                 | is changed from SP024(#13024) to ori_inp2.                                                           |
| 0:           | Disable                                                       |                                                                                                    |
| 1:           | Enable                                                        |                                                                                                    |
| Set          | ting range                                                    |                                                                                                    |
| 0            | x0000 to 0xffff (hexadecimal                                  | l)                                                                                                   |
| #3129        | cax_spec                                                      | Spindle/C axis control specification                                                                 |
| bit5: R      | etention of coordinate sys                                    | tem setting offset at switchover to C axis mode                                                      |
|              | ect whether to retain the offs<br>(G52) when the control is s | et for the coordinate system setting(G92/G50) or local coordinate system set witched to C axis mode. |
| 0:           | Not retain the offset for coo                                 | rdinate system setting                                                                               |
| 1:           | Retain the offset for coordin                                 | nate system setting                                                                                  |
| bit4: G      | ain switchover for all the a                                  | axes within the part system when C axis is selected                                                  |
| 0:           | The gains of servo axes exe                                   | cept C axis are not switched when C axis is selected.                                                |
| 1:           | The gains of servo axes exe                                   | cept C axis are switched when C axis is selected.                                                    |
| #22          | 03 (PGN1) SV003> #224                                         | 9 (PGN1sp) SV049                                                                                     |
| #22          | 04 (PGN2) SV004> #2250                                        | 0 (PGN2sp) SV050                                                                                     |
|              | 57 (SHGC) SV057> #225                                         |                                                                                                    |
| bit3: M      | ode selection at reset whe                                    | en the program command method is selected                                                            |
| 0:           | Spindle mode                                                  |                                                                                                    |
| 1:           | The mode at reset is retained                                 | ed.                                                                                                  |
|              | -                                                             | n the program command method is selected (#3129 cax_spec/bit0 = 1).                                  |
| bit2: M      | ode selection at Power ON                                     | N when the program command method is selected                                                        |
| 0:           | Spindle mode                                                  |                                                                                                    |
| 1:           | C axis mode                                                   |                                                                                                    |
| This         | s parameter is enabled wher                                   | n the program command method is selected (#3129 cax_spec/bit0 = 1).                                  |
| bit1: C      | oordinate system setting v                                    | when the deceleration stop type (no zero point return) is selected                                   |
|              | ect the C axis coordinate sys                                 | stem setting method when the deceleration stop type (no zero point return) is                        |
|              | nate zero point.                                              | f the deceleration stop position by using the Z-phase position as the coordi                         |
|              |                                                               | ion is used as the coordinate zero point.                                                            |
| bit0: S      | pindle position control cha                                   | angeover method                                                                                      |
| Sel          | ect the method of changing                                    | the mode between C axis and spindle.                                                                 |
|              | PLC signal method                                             |                                                                                                    |
| 1:           | Program command method                                        |                                                                                                    |
| Set          | ting range                                                    |                                                                                                    |
| -            |                                                               |                                                                                                    |

0x0000 to 0xffff (hexadecimal)

| #3130   | syn_spec                                                                                      | Spindle synchronization control specification                                                                                                    |
|---------|-----------------------------------------------------------------------------------------------|----------------------------------------------------------------------------------------------------|
| bit2: E | rror compensation betwee                                                                      | n reference and synchronized spindles                                                                                                    |
| 0:      | Error compensation is perfo                                                                   | rmed.                                                                                                    |
| 1:      | Error compensation is not p                                                                   | erformed.                                                                                                    |
| (*)     | Set this parameter for the syr                                                                | nchronized spindle.                                                                                                    |
| bit1: P | hase alignment method se                                                                      | lection                                                                                                    |
|         | -                                                                                             | pe 1 (step alignment method)                                                                                                    |
|         | • •                                                                                           | be 2 (multi-step acceleration/deceleration method)                                                                                                    |
|         | Set this parameter for the sy                                                                 |                                                                                                    |
|         |                                                                                               | n II (hobbing) automatic compensation selection                                                                                                    |
|         | No compensation.                                                                              |                                                                                                    |
|         | •                                                                                             | elay (advance) with workpiece axis.                                                                                                    |
|         | tting range                                                                                   |                                                                                                    |
|         | x0000 to 0xffff (hexadecimal                                                                  | )                                                                                                    |
| #3131   |                                                                                               | Synchronous tapping control specification                                                                                                    |
|         | tap_spec                                                                                      |                                                                                                    |
|         | nalog spindle encoder pol                                                                     | •                                                                                                    |
|         |                                                                                               | larity of the encoder with respect to the spindle rotation.                                                                                            |
|         | Forward                                                                                       |                                                                                                    |
|         | Reverse                                                                                       |                                                                                                    |
|         | tting range                                                                                   |                                                                                                    |
|         | 00000 to 0xffff (hexadecimal                                                                  | -                                                                                                    |
| #3132   | ori_inp2                                                                                      | 2nd in-position width for orientation                                                                                                    |
| tim     | e by setting a bigger value th                                                                | -position advance output control (#3128/bit0) is valid. Reduce the orientation an the value of conventional SP024 and detecting an in-position faster. |
|         |                                                                                               | 2nd in-position signal detection width.                                                                                                    |
|         | tting range                                                                                   |                                                                                                    |
|         | to 32767 (1deg/1000)                                                                          |                                                                                                    |
| #3133   | spherr                                                                                        | Hobbing axis delay (advance) allowable angle                                                                                                    |
| too     | t the allowable angle betweer<br>I spindle synchronization II (h<br>synchronizing (X18A9 ON). | n the commanded position and actual position of hobbing axis when it is in<br>obbing) mode (X18AE ON), and also when hobbing axis and workpiece ax     |
| Set     | tting range                                                                                   |                                                                                                    |
| 0       | to 32767 (1deg/1000)                                                                          |                                                                                                    |
| #3134   | sphtc                                                                                         | Primary delay time constant for hobbing axis automati compensation                                                                                     |
|         | t the primary delay time cons<br>I spindle synchronization II (h                              | tant of hobbing axis automatic compensation primary delay filter control in nobbing).                                                                  |
| Wh      | en set to "0", primary delay f                                                                | ilter control is invalid.                                                                                                    |
| Set     | tting range                                                                                   |                                                                                                    |
| 0       | to 32767 (ms)                                                                                 |                                                                                                    |
| #3135   | sfwd_g                                                                                        | Feed forward gain for hobbing axis                                                                                                    |
|         | t the feed forward gain for the                                                               | e hobbing axis in tool spindle synchronization II (hobbing) mode.                                                                                      |
| Set     |                                                                                               |                                                                                                    |
|         | tting range                                                                                   |                                                                                                    |

|          | #3136                                                                                                    | ptaptr                                                                                                    | Reduction rate of time constant for high-speed Punch<br>Tap cycle                                                                     |  |  |
|----------|----------------------------------------------------------------------------------------------------|----------------------------------------------------------------------------------------------------|----------------------------------------------------------------------------------------------------|--|--|
|          | Spe<br>is e                                                                                                    | ecify the rate of reduction for<br>xecuted with the high-speed                                                                                                  | r the time constant of Punch Tap cycle to be applied when Punch Tap cycle<br>d synchronized tap being enabled (#1281 ext17/bit5 = 1). |  |  |
|          | Wh                                                                                                    | en "0" or "100" is set, the red                                                                                                    | luction rate will be interpreted as "0" and the time constant will not be reduced                                                     |  |  |
|          | (Ex                                                                                                    | ample) When "10" is set, the                                                                                                    | e time constant for normal Punch Tap cycle will be reduced to 90%.                                                                    |  |  |
|          | Set                                                                                                    | ting range                                                                                                    |                                                                                                    |  |  |
|          | 0                                                                                                    | to 100 (%)                                                                                                    |                                                                                                    |  |  |
|          | #3137                                                                                                    | stap_ax_off                                                                                                    | High-speed synchronous tapping disabled axis                                                                                          |  |  |
|          | Not                                                                                                    | used. Set to "0".                                                                                                    |                                                                                                    |  |  |
|          | #3138                                                                                                    | motor_type                                                                                                    | Spindle motor type                                                                                                    |  |  |
|          |                                                                                                    | the spindle motor type. The to the system configuration                                                                                                    | set type will be displayed on the drive monitor screen, and it will be also out data.                                                 |  |  |
|          | Set                                                                                                    | ting range                                                                                                    |                                                                                                    |  |  |
|          | C                                                                                                    | haracter string within 26 cha<br>(Setting is cleared when "0                                                                                                    | aracters including A-Z, a-z, 0-9, "." (decimal point), "-" (hyphen), "/" (slash)<br>" is set)                                         |  |  |
| (PR)     | #3139                                                                                                    | sp_srvdrv                                                                                                    | Spindle-mode servo control                                                                                                    |  |  |
|          | trol                                                                                                    | ).                                                                                                    | le control using a servo drive unit and servo motor (spindle-mode servo con                                                           |  |  |
|          |                                                                                                    | ): Disable spindle-mode serv<br>I: Enable spindle-mode serv                                                                                                    |                                                                                                    |  |  |
| (PR)     | #3140                                                                                                    | S_DINSp                                                                                                    | Speed observation input door No.                                                                                                    |  |  |
|          | The<br>bit<br>bit<br>If th<br>An<br>- Se                                                                                     | e correspondence between t<br>:0: Door1 signal<br>:1: Door2 signal<br>ie axis does not receive any<br>error (Y20 0027) will occur i<br>everal bits are enabled. | n the following cases.                                                                                                    |  |  |
|          | - Any bit other than those set in "#3071 S_DSISp" is enabledSetting range                                                    |                                                                                                    |                                                                                                    |  |  |
|          | 0000 to 0002 (HEX)                                                                                                    |                                                                                                    |                                                                                                    |  |  |
| (PR)     | #3141                                                                                                    | spsscfeed1                                                                                                    | Observation speed 1                                                                                                    |  |  |
| <u> </u> |                                                                                                    | -                                                                                                    | ch is at the machine end, in the multi-step speed monitor.                                                                            |  |  |
|          | (Note) When the setting value is larger than 18000, the last 2 digits will be ignored.<br>E.g.: 1234567 -> 1234500 (deg/min) |                                                                                                    |                                                                                                    |  |  |
|          | Setting range                                                                                                    |                                                                                                    |                                                                                                    |  |  |
|          | 0 to 6553500 (deg/min)                                                                                                    |                                                                                                    |                                                                                                    |  |  |
| (PR)     | #3142                                                                                                    | spsscfeed2                                                                                                    | Observation speed 2                                                                                                    |  |  |
|          | Set the observation speed, which is at the machine end, in the multi-step speed monitor.                                     |                                                                                                    |                                                                                                    |  |  |
|          | (No                                                                                                    | te) When the setting value i<br>E.g.: 1234567 -> 1234500                                                                                                    | s larger than 18000, the last 2 digits will be ignored.<br>0 (deg/min)                                                                |  |  |
|          | Set                                                                                                    | ting range                                                                                                    |                                                                                                    |  |  |

| (PR) | #3143                                                                                                    | spsscfeed3                                                                                                    | Observation speed 3                                                                                                    |  |  |  |
|------|----------------------------------------------------------------------------------------------------|----------------------------------------------------------------------------------------------------|----------------------------------------------------------------------------------------------------|--|--|--|
|      | Set the observation speed, which is at the machine end, in the multi-step speed monitor.                                                                                                    |                                                                                                    |                                                                                                    |  |  |  |
|      | (No                                                                                                    | ote) When the setting value is lar                                                                                                    | rger than 18000, the last 2 digits will be ignored.                                                                                                    |  |  |  |
|      |                                                                                                    | E.g.: 1234567 -> 1234500 (de                                                                                                    | eg/min)                                                                                                    |  |  |  |
|      | Set                                                                                                    | tting range                                                                                                    |                                                                                                    |  |  |  |
|      | 0                                                                                                    | to 6553500 (deg/min)                                                                                                    |                                                                                                    |  |  |  |
| (PR) | #3144                                                                                                    | spsscfeed4                                                                                                    | Observation speed 4                                                                                                    |  |  |  |
|      | Set                                                                                                    | t the observation speed, which is                                                                                                    | s at the machine end, in the multi-step speed monitor.                                                                                                    |  |  |  |
|      | (No                                                                                                    | ote) When the setting value is lar                                                                                                    | rger than 18000, the last 2 digits will be ignored.                                                                                                    |  |  |  |
|      |                                                                                                    | E.g.: 1234567 -> 1234500 (de                                                                                                    | eg/min)                                                                                                    |  |  |  |
|      | Set                                                                                                    | tting range                                                                                                    |                                                                                                    |  |  |  |
|      | 0                                                                                                    | to 6553500 (deg/min)                                                                                                    |                                                                                                    |  |  |  |
| (PR) | #3145                                                                                                    | S_SigInSP                                                                                                    | Safety observation signal input                                                                                                    |  |  |  |
|      |                                                                                                    |                                                                                                    | servation speed change signal is input in the drive unit. The observation to the following bits of the parameter.                                                                                                    |  |  |  |
|      | b                                                                                                    | it0: Observation speed change                                                                                                    | signal 1 is connected.                                                                                                    |  |  |  |
|      | b                                                                                                    | it1: Observation speed change                                                                                                    | signal 2 is connected.                                                                                                    |  |  |  |
|      | b                                                                                                    | it2: Observation speed change                                                                                                    | signal 3 is connected.                                                                                                    |  |  |  |
|      | lf th                                                                                                    | ne axis receives no observation                                                                                                    | speed change signal, set to "0000".                                                                                                    |  |  |  |
|      |                                                                                                    | (Note) When a same setting value is set to more than one axis, or when more than one bit is set to turn ON for one axis, the alarm (Y20 0027) will occur. |                                                                                                    |  |  |  |
|      | Setting range                                                                                                    |                                                                                                    |                                                                                                    |  |  |  |
|      | 0000 to 0004 (HEX)                                                                                                    |                                                                                                    |                                                                                                    |  |  |  |
|      | #3146 RatedOutL(PwrCal) Short-time rated output for power computation (L-                                                                                                    |                                                                                                    |                                                                                                    |  |  |  |
|      | Specify the short-time rated output of the spindle motor (for L-coil).<br>This value is used for calculating the power consumption of the spindle motor.                                                                      |                                                                                                    |                                                                                                    |  |  |  |
|      | Setting range                                                                                                    |                                                                                                    |                                                                                                    |  |  |  |
|      | 0                                                                                                    | to 99999999 (W)                                                                                                    |                                                                                                    |  |  |  |
|      | #3147                                                                                                    | RatedOutH(PwrCal)                                                                                                    | Short-time rated output for power computation (H-coil)                                                                                                    |  |  |  |
|      | Specify the short-time rated output of the spindle motor (for H-coil).<br>This value is used for calculating the power consumption of the spindle motor.<br>This parameter is used also when the coil switch function is OFF. |                                                                                                    |                                                                                                    |  |  |  |
|      | Setting range                                                                                                    |                                                                                                    |                                                                                                    |  |  |  |
|      | 0 to 99999999 (W)                                                                                                    |                                                                                                    |                                                                                                    |  |  |  |
|      | #3148 sycmpctm Temporary error cancel calculation delay time                                                                                                    |                                                                                                    |                                                                                                    |  |  |  |
|      | Wh<br>MP<br>car<br>If th<br>turr                                                                                                    | en a period of time set in this pa<br>PC) signal, you can temporarily c<br>ncel (SPDRPO) signal.<br>ne specified time has not elapse                      | arameter has elapsed after turning-ON of the spindle chuck close (SPC<br>ancel spindle sync error by turning ON the spindle sync error temporary<br>d when the spindle sync error temporary cancel (SPDRPO) signal is<br>indle sync error is enabled first when the time of this parameter has |  |  |  |
|      | When "0" is set in this parameter, the delay time will be 284 (ms).                                                                                                    |                                                                                                    |                                                                                                    |  |  |  |
|      | Setting range                                                                                                    |                                                                                                    |                                                                                                    |  |  |  |
|      | 0 to 30000 (ms)                                                                                                    |                                                                                                    |                                                                                                    |  |  |  |

0 to 30000 (ms)

| (PR) | #3149                                                                                                    | spsscfeed5                                                                                                    | Observation speed 5                                                                                                    |
|------|----------------------------------------------------------------------------------------------------|----------------------------------------------------------------------------------------------------|----------------------------------------------------------------------------------------------------|
|      | Set                                                                                                    | the observation speed, which                                                                                                    | h is at the machine end, in the multi-step speed monitor.                                                                                                    |
|      | (No                                                                                                    | te) When the setting value is                                                                                                    | larger than 18000, the last 2 digits will be ignored.                                                                                                    |
|      |                                                                                                    | E.g.: 1234567 -> 1234500                                                                                                    | (deg/min)                                                                                                    |
|      | Set                                                                                                    | ting range                                                                                                    |                                                                                                    |
|      | 0                                                                                                    | to 6553500 (deg/min)                                                                                                    |                                                                                                    |
| (PR) | #3150                                                                                                    | spsscfeed6                                                                                                    | Observation speed 6                                                                                                    |
|      | Set                                                                                                    | the observation speed, which                                                                                                    | h is at the machine end, in the multi-step speed monitor.                                                                                                    |
|      | (No                                                                                                    | te) When the setting value is<br>E.g.: 1234567 -> 1234500                                                                                                    | larger than 18000, the last 2 digits will be ignored.<br>(deg/min)                                                                                                    |
|      | Set                                                                                                    | ting range                                                                                                    |                                                                                                    |
|      | 0                                                                                                    | to 6553500 (deg/min)                                                                                                    |                                                                                                    |
| (PR) | #3151                                                                                                    | spsscfeed7                                                                                                    | Observation speed 7                                                                                                    |
|      | Set                                                                                                    | the observation speed, which                                                                                                    | h is at the machine end, in the multi-step speed monitor.                                                                                                    |
|      | (Not                                                                                                    | te) When the setting value is<br>E.g.: 1234567 -> 1234500                                                                                                    | larger than 18000, the last 2 digits will be ignored.<br>(deg/min)                                                                                                    |
|      | Set                                                                                                    | ting range                                                                                                    |                                                                                                    |
|      |                                                                                                    | 5.5                                                                                                    |                                                                                                    |
|      |                                                                                                    | to 6553500 (deg/min)                                                                                                    |                                                                                                    |
| (PR) | 0<br><b>#3152</b><br>Set                                                                                                    | to 6553500 (deg/min)<br>spsscfeed8<br>the observation speed, which                                                                                                    | <b>Observation speed 8</b><br>h is at the machine end, in the multi-step speed monitor.                                                                                                    |
| (PR) | 0<br>#3152<br>Set<br>(Not                                                                                                    | to 6553500 (deg/min)<br>spsscfeed8<br>the observation speed, which<br>te) When the setting value is<br>E.g.: 1234567 -> 1234500                                                                                                    | h is at the machine end, in the multi-step speed monitor.<br>larger than 18000, the last 2 digits will be ignored.                                                                                                    |
| (PR) | 0<br>#3152<br>Set<br>(Noi<br>Set                                                                                                    | to 6553500 (deg/min)<br>spsscfeed8<br>the observation speed, which<br>te) When the setting value is<br>E.g.: 1234567 -> 1234500<br>ting range                                                                                                    | h is at the machine end, in the multi-step speed monitor.<br>larger than 18000, the last 2 digits will be ignored.                                                                                                    |
| (PR) | 0<br>#3152<br>Set<br>(Not<br>Set<br>0                                                                                                    | to 6553500 (deg/min)<br>spsscfeed8<br>the observation speed, which<br>te) When the setting value is<br>E.g.: 1234567 -> 1234500<br>ting range<br>to 6553500 (deg/min)                                                                                                    | h is at the machine end, in the multi-step speed monitor.<br>larger than 18000, the last 2 digits will be ignored.<br>(deg/min)                                                                                                    |
| (PR) | 0<br>#3152<br>Set<br>(Not<br>Set<br>0<br>#3153-315                                                                                                    | to 6553500 (deg/min)<br>spsscfeed8<br>the observation speed, which<br>te) When the setting value is<br>E.g.: 1234567 -> 1234500<br>ting range<br>to 6553500 (deg/min)<br>6 cms1-cms4                                                                                                    | h is at the machine end, in the multi-step speed monitor.<br>larger than 18000, the last 2 digits will be ignored.<br>(deg/min)<br>Spindle viscosity friction coefficient 1 to 4                                                                                                    |
| (PR) | 0<br>#3152<br>Set<br>(Not<br>Set<br>0<br>#3153-315<br>Set                                                                                                    | to 6553500 (deg/min)<br>spsscfeed8<br>the observation speed, which<br>te) When the setting value is<br>E.g.: 1234567 -> 1234500<br>ting range<br>to 6553500 (deg/min)<br>6 cms1-cms4<br>the spindle viscosity friction of                                                                                                    | h is at the machine end, in the multi-step speed monitor.<br>larger than 18000, the last 2 digits will be ignored.<br>(deg/min)<br>Spindle viscosity friction coefficient 1 to 4                                                                                                    |
| (PR) | 0<br>#3152<br>Set<br>(Not<br>Set<br>0<br>#3153-315<br>Set<br>The                                                                                                    | to 6553500 (deg/min)<br>spsscfeed8<br>the observation speed, which<br>te) When the setting value is<br>E.g.: 1234567 -> 1234500<br>ting range<br>to 6553500 (deg/min)<br>6 cms1-cms4<br>the spindle viscosity friction of                                                                                                    | h is at the machine end, in the multi-step speed monitor.<br>larger than 18000, the last 2 digits will be ignored.<br>(deg/min)<br>Spindle viscosity friction coefficient 1 to 4<br>coefficient.<br>stimate the estimated disturbance torque of spindle.                                                                                                    |
| (PR) | 0<br>#3152<br>Set<br>(Not<br>Set<br>0<br>#3153-315<br>Set<br>The<br>#13                                                                                                    | to 6553500 (deg/min)<br>spsscfeed8<br>the observation speed, which<br>te) When the setting value is<br>E.g.: 1234567 -> 1234500<br>ting range<br>to 6553500 (deg/min)<br>6 cms1-cms4<br>the spindle viscosity friction of<br>se parameters are used to end                                                                                                    | h is at the machine end, in the multi-step speed monitor.<br>larger than 18000, the last 2 digits will be ignored.<br>(deg/min)<br>Spindle viscosity friction coefficient 1 to 4<br>coefficient.<br>stimate the estimated disturbance torque of spindle.                                                                                                    |
| (PR) | 0<br>#3152<br>Set<br>(Not<br>Set<br>0<br>#3153-315<br>Set<br>The<br>#13<br>#13                                                                                                | to 6553500 (deg/min)  spsscfeed8 the observation speed, which te) When the setting value is E.g.: 1234567 -> 1234500 ting range to 6553500 (deg/min) 6 cms1-cms4 the spindle viscosity friction of se parameters are used to en 018 SP018/bit5 = 0 (Mechan                                                                                                    | h is at the machine end, in the multi-step speed monitor.<br>larger than 18000, the last 2 digits will be ignored.<br>(deg/min)<br>Spindle viscosity friction coefficient 1 to 4<br>coefficient.<br>stimate the estimated disturbance torque of spindle.<br>iical gear)<br>e mechanical gear 1                                                                                                    |
| (PR) | 0<br>#3152<br>Set<br>(Not<br>Set<br>0<br>#3153-315<br>Set<br>The<br>#13<br>#13<br>#13                                                                                         | to 6553500 (deg/min)  spsscfeed8 the observation speed, which te) When the setting value is E.g.: 1234567 -> 1234500 ting range to 6553500 (deg/min)  compared the spindle viscosity friction of se parameters are used to e 018 SP018/bit5 = 0 (Mechan 3153 cms1: Coefficient for the 3154 cms2: Coefficient for the 3155 cms3: Coefficient for the                                                                                                    | h is at the machine end, in the multi-step speed monitor.<br>larger than 18000, the last 2 digits will be ignored.<br>(deg/min)<br>Spindle viscosity friction coefficient 1 to 4<br>coefficient.<br>stimate the estimated disturbance torque of spindle.<br>hical gear)<br>e mechanical gear 1<br>e mechanical gear 2<br>e mechanical gear 3                                                            |
| (PR) | 0<br>#3152<br>Set<br>(Not<br>Set<br>0<br>#3153-315<br>Set<br>The<br>#13<br>#13<br>#13                                                                                         | to 6553500 (deg/min)<br>spsscfeed8<br>the observation speed, which<br>te) When the setting value is<br>E.g.: 1234567 -> 1234500<br>ting range<br>to 6553500 (deg/min)<br>6 cms1-cms4<br>the spindle viscosity friction of<br>se parameters are used to end<br>018 SP018/bit5 = 0 (Mechan<br>3153 cms1: Coefficient for the<br>3154 cms2: Coefficient for the                                                                                                    | h is at the machine end, in the multi-step speed monitor.<br>larger than 18000, the last 2 digits will be ignored.<br>(deg/min)<br>Spindle viscosity friction coefficient 1 to 4<br>coefficient.<br>stimate the estimated disturbance torque of spindle.<br>nical gear)<br>e mechanical gear 1<br>e mechanical gear 2<br>e mechanical gear 3                                                            |
| (PR) | 0<br>#3152<br>Set<br>(Not<br>Set<br>0<br>#3153-315<br>Set<br>The<br>#13<br>#13<br>#13                                                                                         | to 6553500 (deg/min)<br>spsscfeed8<br>the observation speed, which<br>te) When the setting value is<br>E.g.: 1234567 -> 1234500<br>ting range<br>to 6553500 (deg/min)<br>6 cms1-cms4<br>the spindle viscosity friction of<br>the spindle viscosity friction of<br>the spindle viscosit               | h is at the machine end, in the multi-step speed monitor.<br>larger than 18000, the last 2 digits will be ignored.<br>(deg/min)<br>Spindle viscosity friction coefficient 1 to 4<br>coefficient.<br>stimate the estimated disturbance torque of spindle.<br>hical gear)<br>e mechanical gear 1<br>e mechanical gear 2<br>e mechanical gear 3<br>e mechanical gear 4                                     |
| (PR) | 0<br>#3152<br>Set<br>(Noi<br>Set<br>0<br>#3153-315<br>Set<br>The<br>#13<br>#3<br>#3<br>#3<br>#3<br>#3<br>#3<br>#3<br>#4<br>#4<br>#4<br>#4<br>#4<br>#4<br>#4<br>#4<br>#4<br>#4 | to 6553500 (deg/min)<br>spsscfeed8<br>the observation speed, which<br>te) When the setting value is<br>E.g.: 1234567 -> 1234500<br>ting range<br>to 6553500 (deg/min)<br>6 cms1-cms4<br>the spindle viscosity friction of<br>se parameters are used to end<br>018 SP018/bit5 = 0 (Mechan<br>3153 cms1: Coefficient for the<br>3154 cms2: Coefficient for the<br>3155 cms3: Coefficient for the<br>3156 cms4: Coefficient for the<br>3153 cms1: Coefficient for the<br>3153 cms1: Coefficient for the<br>3154 cms1: Coefficient for the<br>3155 cms1: Coefficient for the<br>3155 cms1: Coefficient for the<br>3155 cms1: Coefficient for the<br>3155 cms1: Coefficient for the<br>3155 cms1: Coefficient for the<br>3155 cms1: Coefficient for the<br>3155 cms1: Coefficient for the<br>3155 cms1: Coefficient for the<br>3155 cms1: Coefficient for the<br>3155 cms1: Coefficient for the<br>3155 cms1: Coefficien     | h is at the machine end, in the multi-step speed monitor.<br>larger than 18000, the last 2 digits will be ignored.<br>(deg/min)<br>Spindle viscosity friction coefficient 1 to 4<br>coefficient.<br>stimate the estimated disturbance torque of spindle.<br>hical gear)<br>e mechanical gear 1<br>e mechanical gear 2<br>e mechanical gear 3<br>e mechanical gear 4<br>angeover)<br>e H coil            |
| (PR) | 0<br>#3152<br>Set<br>(Not<br>Set<br>0<br>#3153-315<br>Set<br>The<br>#13<br>#2<br>#13<br>#2<br>#13<br>#2<br>#13<br>#2<br>#13                                                   | to 6553500 (deg/min)<br>spsscfeed8<br>the observation speed, which<br>te) When the setting value is<br>E.g.: 1234567 -> 1234500<br>ting range<br>to 6553500 (deg/min)<br>6 cms1-cms4<br>the spindle viscosity friction of<br>se parameters are used to er<br>018 SP018/bit5 = 0 (Mechan<br>3153 cms1: Coefficient for the<br>3154 cms2: Coefficient for the<br>3156 cms4: Coefficient for the<br>3153 cms1: Coefficient for the<br>3153 cms1: Coefficient for the<br>3153 cms1: Coefficient for the<br>3153 cms1: Coefficient for the<br>3153 cms1: Coefficient for the<br>3153 cms1: Coefficient for the<br>3153 cms1: Coefficient for the<br>3153 cms1: Coefficient for the<br>3154 cms2: Coefficient for the<br>3154 cms2: Coefficient for the<br>3154 cms2: Coefficient for the                                                                                                    | h is at the machine end, in the multi-step speed monitor.<br>larger than 18000, the last 2 digits will be ignored.<br>(deg/min)<br>Spindle viscosity friction coefficient 1 to 4<br>coefficient.<br>stimate the estimated disturbance torque of spindle.<br>hical gear)<br>e mechanical gear 1<br>e mechanical gear 2<br>e mechanical gear 3<br>e mechanical gear 4<br>angeover)<br>e H coil            |
| (PR) | 0<br>#3152<br>Set<br>(Not<br>Set<br>0<br>#3153-315<br>Set<br>The<br>#13<br>#13<br>#13<br>#13<br>#13<br>#13<br>#13<br>#13                                                      | to 6553500 (deg/min)<br><b>spsscfeed8</b><br>the observation speed, which<br>te) When the setting value is<br>E.g.: 1234567 -> 1234500<br><b>ting range</b><br>to 6553500 (deg/min)<br><b>6 cms1-cms4</b><br>the spindle viscosity friction of<br>the spindle viscosity friction of<br>the spindle v | h is at the machine end, in the multi-step speed monitor.<br>larger than 18000, the last 2 digits will be ignored.<br>(deg/min)<br>Spindle viscosity friction coefficient 1 to 4<br>coefficient.<br>stimate the estimated disturbance torque of spindle.<br>hical gear)<br>e mechanical gear 1<br>e mechanical gear 2<br>e mechanical gear 3<br>e mechanical gear 4<br>angeover)<br>e H coil            |
| (PR) | 0<br>#3152<br>Set<br>(Noi<br>Set<br>0<br>#3153-315<br>Set<br>The<br>#13<br>#13<br>#13<br>#13<br>#13<br>#13<br>#13<br>#13                                                      | to 6553500 (deg/min)<br><b>spsscfeed8</b><br>the observation speed, which<br>te) When the setting value is<br>E.g.: 1234567 -> 1234500<br><b>ting range</b><br>to 6553500 (deg/min)<br><b>6 cms1-cms4</b><br>the spindle viscosity friction of<br>se parameters are used to end<br>018 SP018/bit5 = 0 (Mechan<br>3153 cms1: Coefficient for the<br>3154 cms2: Coefficient for the<br>3155 cms3: Coefficient for the<br>3156 cms4: Coefficient for the<br>3153 cms1: Coefficient for the<br>3153 cms1: Coefficient for the<br>3155 cms3: Coefficient for the<br>3153 cms1: Coefficient for the<br>3153 cms1: Coefficient for the<br>3153 cms1: Coefficient for the<br>3153 cms1: Coefficient for the<br>3153 cms1: Coefficient for the<br>3153 cms1: Coefficient for the<br>3154 cms2: Coefficient for the<br>3155 cms3: Not used<br>3156 cms4: Not used                                                                                                    | h is at the machine end, in the multi-step speed monitor.<br>larger than 18000, the last 2 digits will be ignored.<br>(deg/min)<br>Spindle viscosity friction coefficient 1 to 4<br>coefficient.<br>stimate the estimated disturbance torque of spindle.<br>hical gear)<br>e mechanical gear 1<br>e mechanical gear 2<br>e mechanical gear 3<br>e mechanical gear 4<br>angeover)<br>e H coil            |
| (PR) | 0<br>#3152<br>Set<br>(Nor<br>Set<br>0<br>#3153-315<br>Set<br>The<br>#13<br>#13<br>#13<br>#13<br>#13<br>#13<br>#13<br>#13                                                      | to 6553500 (deg/min)<br><b>spsscfeed8</b><br>the observation speed, which<br>te) When the setting value is<br>E.g.: 1234567 -> 1234500<br><b>ting range</b><br>to 6553500 (deg/min)<br><b>6 cms1-cms4</b><br>the spindle viscosity friction of<br>the spindle viscosity friction of<br>the spindle v | h is at the machine end, in the multi-step speed monitor.<br>larger than 18000, the last 2 digits will be ignored.<br>(deg/min)<br>Spindle viscosity friction coefficient 1 to 4<br>coefficient.<br>stimate the estimated disturbance torque of spindle.<br>ical gear)<br>e mechanical gear 1<br>e mechanical gear 2<br>e mechanical gear 3<br>e mechanical gear 4<br>angeover)<br>e H coil<br>e L coil |

| #3157-31  | 50 fms1-fms4                                                                                                    | Spindle coulomb friction coefficient 1 to 4                                                                                                    |
|-----------|----------------------------------------------------------------------------------------------------|----------------------------------------------------------------------------------------------------|
|           | the spindle viscosity friction consistent of the spindle viscosity friction consistent of the state of the state of the st | oefficient.<br>timate the estimated disturbance torque of spindle.                                                                                                   |
| #1:       | 8018 SP018/bit5 = 0 (Mechanic                                                                                                    | cal gear)                                                                                                    |
| #         | 3157 fms1: Coefficient for the                                                                                                    | mechanical gear 1                                                                                                    |
| #         | 3158 fms2: Coefficient for the                                                                                                    | mechanical gear 2                                                                                                    |
| #         | 3159 fms3: Coefficient for the                                                                                                    | mechanical gear 3                                                                                                    |
| #         | 3160 fms4: Coefficient for the                                                                                                    | mechanical gear 4                                                                                                    |
| #1:       | 3018 SP018/bit5 = 1 (Coil chan                                                                                                    | ngeover)                                                                                                    |
| #         | 3157 fms1: Coefficient for the                                                                                                    | H coil                                                                                                    |
| #         | 3158 fms2: Coefficient for the                                                                                                    | L coil                                                                                                    |
| #         | 3159 fms3: Not used                                                                                                    |                                                                                                    |
| #         | 3160 fms4: Not used                                                                                                    |                                                                                                    |
| Se        | tting range                                                                                                    |                                                                                                    |
| C         | to ±99999999 (0.0001%/Nm)                                                                                                    |                                                                                                    |
| #3166     | disttrq_t                                                                                                    | Disturbance torque detection filter time constant                                                                                                    |
|           | the responsiveness in detection                                                                                                    | ng the disturbance torque.                                                                                                    |
| Se        | tting range                                                                                                    |                                                                                                    |
| C         | to 1000 (ms) (Default value: 0                                                                                                    |                                                                                                    |
| #3167     | spef                                                                                                    | Spindle motor efficency                                                                                                    |
| bar       | nce torque detection at acceler                                                                                                    |                                                                                                    |
|           | en set to "0", it controls as 100                                                                                                    | %.                                                                                                    |
|           | tting range                                                                                                    |                                                                                                    |
|           | to 100 (%)                                                                                                    |                                                                                                    |
| (         | Default value: 0)                                                                                                    |                                                                                                    |
| #3168     | StITrqSPSV(PwrCal)                                                                                                    | Stall torque of spindle-mode servo motor for power<br>computation                                                                                                    |
|           | ecify the stall torque of spindle-<br>s value is used for calculating t                                                                                                    | -mode servo motor.<br>the power consumption of the spindle-mode servo motor.                                                                                         |
| Se        | tting range                                                                                                    |                                                                                                    |
| C         | .000 to 1000.000 (Nm)                                                                                                    |                                                                                                    |
| #3169     | rotspzsp                                                                                                    | Spindle-mode rotary axis Motor zero speed (For spin-<br>dle-mode rotary axis only)                                                                                   |
| bel       |                                                                                                    | hich the zero speed detection is executed. When the motor speed goes<br>ed detection turns ON. The standard setting value is "50". When the settir<br>setting value. |
|           | tting range                                                                                                    |                                                                                                    |
|           | to 1000 (r/min)                                                                                                    |                                                                                                    |
| #3170     | rotspsdts                                                                                                    | Spindle-mode rotary axis Speed detection setting value                                                                                                    |
| #3170     | 101393013                                                                                                    | (For spindle-mode rotary axis opeed detection setting value)                                                                                                    |
|           |                                                                                                    | speed detection is executed. When the motor speed goes below the se<br>ON. The standard setting value is 10% of the "#3001 slimt1" setting value                     |
| spe       |                                                                                                    | on the standard setting value.                                                                                                    |
| spe<br>Wh |                                                                                                    | on the standard setting value.                                                                                                    |

| (PR) | #3192                                                                                                    | LdMeter thresholdY                                                              | Loadmeter: Caution (Yellow) threshold                                                                                                    |  |  |
|------|----------------------------------------------------------------------------------------------------|---------------------------------------------------------------------------------|----------------------------------------------------------------------------------------------------|--|--|
|      |                                                                                                    |                                                                                 | he loadmeter displays a caution sign (yellow).<br>alue, the loadmeter displays a caution (yellow).                                                                 |  |  |
|      |                                                                                                    | u wish to avoid showing the cautio<br>sholdR".                                  | on (yellow), set this parameter to be the same as "#3193 LdMeter                                                                                                   |  |  |
|      | Whe                                                                                                    | en "0" is set, the value becomes 10                                             | 00% (default).                                                                                                    |  |  |
|      | Sett                                                                                                    | ing range                                                                       |                                                                                                    |  |  |
|      | 0                                                                                                    | to 300(%)                                                                       |                                                                                                    |  |  |
| (PR) | #3193                                                                                                    | LdMeter thresholdR                                                              | Loadmeter: Warning (Red) threshold                                                                                                    |  |  |
|      | lf sp<br>lf yo<br>max                                                                                                    | indle load exceeds the specified va<br>u wish to avoid showing the warnir<br>". | he loadmeter displays a warning sign (red).<br>alue, the loadmeter displays a warning (red).<br>ng (red), set this parameter to be the same as "#3194 LdMeter loac |  |  |
|      | Whe                                                                                                    | en "0" is set, the value becomes 15                                             | 00% (default).                                                                                                    |  |  |
|      |                                                                                                    | ing range                                                                       |                                                                                                    |  |  |
|      | 0                                                                                                    | to 300(%)                                                                       |                                                                                                    |  |  |
| (PR) | #3194                                                                                                    | LdMeter load max                                                                | Loadmeter: Maximum spindle load                                                                                                    |  |  |
|      | Spe                                                                                                    | cify the maximum spindle load (%)                                               | for loadmeter display.                                                                                                    |  |  |
|      |                                                                                                    | en "0" is set, the value becomes 20                                             | 0% (default).                                                                                                    |  |  |
|      |                                                                                                    | ing range                                                                       |                                                                                                    |  |  |
|      | 0                                                                                                    | to 300(%)                                                                       |                                                                                                    |  |  |
| (PR) | #3195                                                                                                    | mgrsptyp                                                                        | Spindle's machine group setting type                                                                                                    |  |  |
|      | Specify which of the spindle's machine group No. parameters to use for the machine groupwise alarm sto<br>function.                          |                                                                                 |                                                                                                    |  |  |
|      | 0: "#3196 mgrspnum1" (Spindle's machine group No. 1)                                                                                         |                                                                                 |                                                                                                    |  |  |
|      | 1:                                                                                                    | "#3197 mgrspnum2" (Spindle's ma                                                 | achine group No. 2)                                                                                                    |  |  |
| (PR) | #3196                                                                                                    | mgrspnum1                                                                       | Spindle's machine group No. 1                                                                                                    |  |  |
|      | eter                                                                                                    | "#3195 mgrsptyp" (Spindle's mach                                                | ch each spindle belongs. This parameter is enabled when the parameter is enabled when the parameter group setting type) is set to "0".                             |  |  |
|      | Setting range<br>0 to 32                                                                                                    |                                                                                 |                                                                                                    |  |  |
|      |                                                                                                    |                                                                                 | Ovindiala maghina graup Na. 2                                                                                                    |  |  |
| (PR) | #3197                                                                                                    | mgrspnum2                                                                       | Spindle's machine group No. 2                                                                                                    |  |  |
|      | eter                                                                                                    | is enabled when the parameter "#                                                | h each spindle belongs, by setting the corresponding bit. This parar<br>3195 mgrsptyp" (Spindle's machine group setting type) is set to "1"                        |  |  |
|      |                                                                                                    | ing range                                                                       |                                                                                                    |  |  |
|      | 00                                                                                                    | to FF                                                                           |                                                                                                    |  |  |
|      | Set this in hexadecimal format.                                                                                                    |                                                                                 |                                                                                                    |  |  |
|      | #13501                                                                                                    | vfths11                                                                         | Variable speed thread multi-step accel/decel change-<br>over speed 1 (Gear00)                                                                                      |  |  |
|      | Set the spindle speed for changing the 1st step's acceleration/deceleration time constant at gear 00.                                        |                                                                                 |                                                                                                    |  |  |
|      | Setting range                                                                                                    |                                                                                 |                                                                                                    |  |  |
|      | 0                                                                                                    | to 99999 (r/min)                                                                |                                                                                                    |  |  |
|      | #13502                                                                                                    | vfths12                                                                         | Variable speed thread multi-step accel/decel change-<br>over speed 1 (Gear01)                                                                                      |  |  |
|      | Set the spindle speed for changing the 1st step's acceleration/deceleration time constant at gear 01.<br>Setting range<br>0 to 99999 (r/min) |                                                                                 |                                                                                                    |  |  |

|                                                                                                    | vfths13                                                                                                    | Variable speed thread multi-step accel/decel change-<br>over speed 1 (Gear10)                                                                                                    |
|----------------------------------------------------------------------------------------------------|----------------------------------------------------------------------------------------------------|----------------------------------------------------------------------------------------------------|
| Set t                                                                                                    | he spindle speed for changi                                                                                                    | ing the 1st step's acceleration/deceleration time constant at gear 10.                                                                                                    |
| Sett                                                                                                    | ing range                                                                                                    |                                                                                                    |
| 0 t                                                                                                    | o 99999 (r/min)                                                                                                    |                                                                                                    |
| #13504                                                                                                    | vfths14                                                                                                    | Variable speed thread multi-step accel/decel change-<br>over speed 1 (Gear11)                                                                                                    |
| Set t                                                                                                    | he spindle speed for changi                                                                                                    | ing the 1st step's acceleration/deceleration time constant at gear 11.                                                                                                    |
| Sett                                                                                                    | ing range                                                                                                    |                                                                                                    |
| 0 t                                                                                                    | o 99999 (r/min)                                                                                                    |                                                                                                    |
| #13505                                                                                                    | vftht11                                                                                                    | Variable speed thread multi-step accel/decel change time constant 1 (Gear00)                                                                                                    |
|                                                                                                    | the time constant to reach the dimensional the time constant to reach the dimensional terms of the terms of the                                                                                                    | ne variable speed thread multi-step acceleration/deceleration changeove                                                                                                    |
| Sett                                                                                                    | ing range                                                                                                    |                                                                                                    |
| 0 t                                                                                                    | o 30000 (10 ms)                                                                                                    |                                                                                                    |
| #13506                                                                                                    | vftht12                                                                                                    | Variable speed thread multi-step accel/decel change time constant 1 (Gear01)                                                                                                    |
|                                                                                                    | he time constant to reach th<br>ed 1 at gear 01.                                                                                                    | ne variable speed thread multi-step acceleration/deceleration changeove                                                                                                    |
| Sett                                                                                                    | ing range                                                                                                    |                                                                                                    |
| 0 t                                                                                                    | to 30000 (10 ms)                                                                                                    |                                                                                                    |
| #13507                                                                                                    | vftht13                                                                                                    | Variable speed thread multi-step accel/decel change time constant 1 (Gear10)                                                                                                    |
|                                                                                                    |                                                                                                    | ne variable speed thread multi-step acceleration/deceleration changeover                                                                                                    |
| -                                                                                                    | ed 1 at gear 10.                                                                                                    |                                                                                                    |
|                                                                                                    | ing range                                                                                                    |                                                                                                    |
|                                                                                                    | to 30000 (10 ms)                                                                                                    |                                                                                                    |
| #13508                                                                                                    |                                                                                                    |                                                                                                    |
|                                                                                                    | vftht14                                                                                                    | Variable speed thread multi-step accel/decel change time constant 1 (Gear11)                                                                                                    |
| Set t                                                                                                    |                                                                                                    | time constant 1 (Gear11)                                                                                                    |
| Set t<br>spee                                                                                                 | he time constant to reach th                                                                                                    | time constant 1 (Gear11)                                                                                                    |
| Set t<br>spee<br><b>Sett</b>                                                                                  | the time constant to reach th<br>ed 1 at gear 11.                                                                                                    | time constant 1 (Gear11)                                                                                                    |
| Set t<br>spee<br><b>Sett</b>                                                                                  | the time constant to reach th<br>d 1 at gear 11.<br>ing range                                                                                                    | time constant 1 (Gear11)<br>ne variable speed thread multi-step acceleration/deceleration changeove                                                                                                    |
| Set t<br>spee<br>Sett<br>0 t<br>#13509                                                                        | the time constant to reach th<br>ad 1 at gear 11.<br><b>ing range</b><br>to 30000 (10 ms)<br><b>vfths21</b>                                                                                                    | time constant 1 (Gear11)<br>ne variable speed thread multi-step acceleration/deceleration changeove<br>Variable speed thread multi-step accel/decel change-                                                                                                    |
| Set t<br>spee<br>Setti<br>0 t<br>#13509<br>Set t                                                              | the time constant to reach th<br>ad 1 at gear 11.<br><b>ing range</b><br>to 30000 (10 ms)<br><b>vfths21</b>                                                                                                    | time constant 1 (Gear11)<br>ne variable speed thread multi-step acceleration/deceleration changeove<br>Variable speed thread multi-step accel/decel change-<br>over speed 2 (Gear00)                                                                                                    |
| Set t<br>spee<br>Sett<br>0 t<br>#13509<br>Set t<br>Sett                                                       | the time constant to reach the<br>ed 1 at gear 11.<br><b>ing range</b><br>to 30000 (10 ms)<br><b>vfths21</b><br>the spindle speed for changing                                                                                           | time constant 1 (Gear11)<br>ne variable speed thread multi-step acceleration/deceleration changeove<br>Variable speed thread multi-step accel/decel change-<br>over speed 2 (Gear00)                                                                                                    |
| Set t<br>spee<br>Sett<br>0 t<br>#13509<br>Set t<br>Sett                                                       | the time constant to reach the<br>ad 1 at gear 11.<br>ing range<br>to 30000 (10 ms)<br>vfths21<br>the spindle speed for changi<br>ing range                                                                                              | time constant 1 (Gear11)<br>ne variable speed thread multi-step acceleration/deceleration changeove<br>Variable speed thread multi-step accel/decel change-<br>over speed 2 (Gear00)<br>ing the 2nd step's acceleration/deceleration time constant at gear 00.                                                                                                    |
| Set t<br>spee<br>Sett<br>0 t<br>#13509<br>Set t<br>Sett<br>0 t<br>#13510                                      | the time constant to reach the<br>ad 1 at gear 11.<br>ing range<br>to 30000 (10 ms)<br>vfths21<br>the spindle speed for changi<br>ing range<br>to 99999 (r/min)<br>vfths22                                                               | time constant 1 (Gear11)<br>ne variable speed thread multi-step acceleration/deceleration changeove<br>Variable speed thread multi-step accel/decel change-<br>over speed 2 (Gear00)<br>ing the 2nd step's acceleration/deceleration time constant at gear 00.<br>Variable speed thread multi-step accel/decel change-                                                                                                    |
| Set t<br>spee<br>Setti<br>0 t<br>#13509<br>Set t<br>Setti<br>0 t<br>#13510<br>Set t                           | the time constant to reach the<br>ad 1 at gear 11.<br>ing range<br>to 30000 (10 ms)<br>vfths21<br>the spindle speed for changi<br>ing range<br>to 99999 (r/min)<br>vfths22                                                               | time constant 1 (Gear11)<br>ne variable speed thread multi-step acceleration/deceleration changeove<br>Variable speed thread multi-step accel/decel change-<br>over speed 2 (Gear00)<br>ing the 2nd step's acceleration/deceleration time constant at gear 00.<br>Variable speed thread multi-step accel/decel change-<br>over speed 2 (Gear01)                                                                                                    |
| Set t<br>spee<br>Sett<br>0 t<br>#13509<br>Set t<br>Sett<br>0 t<br>#13510<br>Set t<br>Sett                     | the time constant to reach the<br>ed 1 at gear 11.<br>ing range<br>to 30000 (10 ms)<br>vfths21<br>the spindle speed for changi<br>ing range<br>to 99999 (r/min)<br>vfths22                                                               | time constant 1 (Gear11)<br>ne variable speed thread multi-step acceleration/deceleration changeove<br>Variable speed thread multi-step accel/decel change-<br>over speed 2 (Gear00)<br>ing the 2nd step's acceleration/deceleration time constant at gear 00.<br>Variable speed thread multi-step accel/decel change-<br>over speed 2 (Gear01)                                                                                                    |
| Set t<br>spee<br>Sett<br>0 t<br>#13509<br>Set t<br>Sett<br>0 t<br>#13510<br>Set t<br>Sett                     | the time constant to reach the<br>ad 1 at gear 11.<br>ing range<br>to 30000 (10 ms)<br>vfths21<br>the spindle speed for changing<br>ing range<br>to 99999 (r/min)<br>vfths22<br>the spindle speed for changing<br>ing range              | time constant 1 (Gear11)<br>ne variable speed thread multi-step acceleration/deceleration changeover<br>Variable speed thread multi-step accel/decel change-<br>over speed 2 (Gear00)<br>ing the 2nd step's acceleration/deceleration time constant at gear 00.<br>Variable speed thread multi-step accel/decel change-<br>over speed 2 (Gear01)                                                                                                    |
| Set t<br>spee<br>Sett<br>0 t<br>#13509<br>Set t<br>Sett<br>0 t<br>#13510<br>Set t<br>Sett<br>0 t<br>#13511    | the time constant to reach the d 1 at gear 11.<br>ing range<br>to 30000 (10 ms)<br>vfths21<br>the spindle speed for changing range<br>to 99999 (r/min)<br>vfths22<br>the spindle speed for changing range<br>to 99999 (r/min)<br>vfths23 | time constant 1 (Gear11) The variable speed thread multi-step acceleration/deceleration changeove Variable speed thread multi-step accel/decel change- over speed 2 (Gear00) The variable speed thread multi-step accel/decel change- over speed 2 (Gear01) The variable speed thread multi-step accel/decel change- over speed 2 (Gear01) The variable speed thread multi-step accel/decel change- over speed 2 (Gear01) The variable speed thread multi-step accel/decel change- over speed 2 (Gear01) The variable speed thread multi-step accel/decel change- over speed 2 (Gear01) The variable speed thread multi-step accel/decel change- over speed 2 (Gear01) The variable speed thread multi-step accel/decel change- over speed 2 (Gear01) The variable speed thread multi-step accel/decel change- over speed 2 (Gear01) The variable speed thread multi-step accel/decel change- over speed 2 (Gear01) |
| Set t<br>spee<br>Setti<br>0 t<br>#13509<br>Set t<br>Setti<br>0 t<br>#13510<br>Set t<br>Setti<br>0 t<br>#13511 | the time constant to reach the d 1 at gear 11.<br>ing range<br>to 30000 (10 ms)<br>vfths21<br>the spindle speed for changing range<br>to 99999 (r/min)<br>vfths22<br>the spindle speed for changing range<br>to 99999 (r/min)<br>vfths23 | time constant 1 (Gear11)<br>ne variable speed thread multi-step acceleration/deceleration changeove<br>Variable speed thread multi-step accel/decel change-<br>over speed 2 (Gear00)<br>ing the 2nd step's acceleration/deceleration time constant at gear 00.<br>Variable speed thread multi-step accel/decel change-<br>over speed 2 (Gear01)<br>ing the 2nd step's acceleration/deceleration time constant at gear 01.<br>Variable speed thread multi-step accel/decel change-<br>over speed 2 (Gear01)<br>ing the 2nd step's acceleration/deceleration time constant at gear 01.<br>Variable speed thread multi-step accel/decel change-<br>over speed 2 (Gear10)                                                                                                    |

0 to 99999 (r/min)

| #13512 | vfths24                                               | Variable speed thread multi-step accel/decel change-<br>over speed 2 (Gear11) |
|--------|-------------------------------------------------------|-------------------------------------------------------------------------------|
| Set    | he spindle speed for changing th                      | ne 2nd step's acceleration/deceleration time constant at gear 11.             |
| Sett   | ing range                                             |                                                                               |
| 0 1    | o 99999 (r/min)                                       |                                                                               |
| #13513 | vftht21                                               | Variable speed thread multi-step accel/decel change time constant 2 (Gear00)  |
|        | the time constant to reach the value 2 at gear 00.    | riable speed thread multi-step acceleration/deceleration changeove            |
| Sett   | ing range                                             |                                                                               |
| 0 1    | o 30000 (10 ms)                                       |                                                                               |
| #13514 | vftht22                                               | Variable speed thread multi-step accel/decel change time constant 2 (Gear01)  |
|        | he time constant to reach the val<br>ed 2 at gear 01. | riable speed thread multi-step acceleration/deceleration changeove            |
| Sett   | ing range                                             |                                                                               |
| 0 1    | to 30000 (10 ms)                                      |                                                                               |
| #13515 | vftht23                                               | Variable speed thread multi-step accel/decel change time constant 2 (Gear10)  |
|        | he time constant to reach the val<br>ed 2 at gear 10. | riable speed thread multi-step acceleration/deceleration changeove            |
| Sett   | ing range                                             |                                                                               |
| 0 1    | o 30000 (10 ms)                                       |                                                                               |
| #13516 | vftht24                                               | Variable speed thread multi-step accel/decel change time constant 2 (Gear11)  |
| Set 1  | he time constant to reach the val                     | riable speed thread multi-step acceleration/deceleration changeove            |
|        | ed 2 at gear 11.                                      |                                                                               |
| Sett   | ing range                                             |                                                                               |
| 0 1    | o 30000 (10 ms)                                       |                                                                               |
| #13517 | vftht31                                               | Variable speed thread multi-step accel/decel change time constant 3 (Gear00)  |
| Set    | he time constant to reach the lim                     | nit rotation speed at gear 00.                                                |
| Sett   | ing range                                             |                                                                               |
| 0 1    | o 30000 (10 ms)                                       |                                                                               |
| #13518 | vftht32                                               | Variable speed thread multi-step accel/decel change time constant 3 (Gear01)  |
| Set    | he time constant to reach the lim                     | nit rotation speed at gear 01.                                                |
| Sett   | ing range                                             |                                                                               |
| 0 1    | o 30000 (10 ms)                                       |                                                                               |
| #13519 | vftht33                                               | Variable speed thread multi-step accel/decel change time constant 3 (Gear10)  |
| Set    | he time constant to reach the lim                     | nit rotation speed at gear 10.                                                |
|        | ing range                                             | · · · ·                                                                       |
|        | to 30000 (10 ms)                                      |                                                                               |
| #13520 | vftht34                                               | Variable speed thread multi-step accel/decel change time constant 3 (Gear11)  |
| Set    | he time constant to reach the lim                     |                                                                               |
|        | ing range                                             |                                                                               |
| 2.54   |                                                       |                                                                               |

0 to 30000 (10 ms)

| #13521 | spt2                                                             | Spindle synchronization acceleration/deceleration time<br>constant (Gear: 01)                                                                                                    |
|--------|------------------------------------------------------------------|----------------------------------------------------------------------------------------------------|
| Spec   | cify the acceleration/deceleration                               | tion/deceleration time constant (Gear: 01)<br>tion time constant to be used when the rotation speed of spindle synchro-<br>h the 2nd gear selected under the spindle-mode servo control or spindle |
| Sett   | ing range                                                        |                                                                                                    |
| 0 t    | o 9999(ms)                                                       |                                                                                                    |
| #13522 | sptc21                                                           | Spindle sync multistep acceleration/deceleration changeover speed 1 (Gear: 01)                                                                                                    |
|        | cify the spindle speed at which<br>e when the 2nd step gear is s | h a changeover to the 1st step's acceleration/deceleration time constant is selected.                                                                                                    |
| Sett   | ing range                                                        |                                                                                                    |
| 0 t    | o 99999 (r/min)                                                  |                                                                                                    |
| #13523 | sptc22                                                           | Spindle sync multistep acceleration/deceleration changeover speed 2 (Gear: 01)                                                                                                    |
|        | cify the spindle speed at whic<br>ade when the 2nd step gear is  | h a changeover to the 2nd step's acceleration/deceleration time constant<br>s selected.                                                                                                    |
| Sett   | ing range                                                        |                                                                                                    |
| 0 t    | o 99999 (r/min)                                                  |                                                                                                    |
| #13524 | sptc23                                                           | Spindle sync multistep acceleration/deceleration changeover speed 3 (Gear: 01)                                                                                                    |
|        | cify the spindle speed at which<br>e when the 2nd step gear is s | n a changeover to the 3rd step's acceleration/deceleration time constant is selected.                                                                                                    |
| Sett   | ing range                                                        |                                                                                                    |
| 0 t    | o 99999 (r/min)                                                  |                                                                                                    |
| #13525 | sptc24                                                           | Spindle sync multistep acceleration/deceleration<br>changeover speed 4 (Gear: 01)                                                                                                    |
|        | cify the spindle speed at which<br>e when the 2nd step gear is s | n a changeover to the 4th step's acceleration/deceleration time constant is selected.                                                                                                    |
| Sett   | ing range                                                        |                                                                                                    |
| 0 t    | o 99999 (r/min)                                                  |                                                                                                    |
| #13526 | sptc25                                                           | Spindle sync multistep acceleration/deceleration changeover speed 5 (Gear: 01)                                                                                                    |
|        | cify the spindle speed at which<br>e when the 2nd step gear is s | n a changeover to the 5th step's acceleration/deceleration time constant is selected.                                                                                                    |
| Sett   | ing range                                                        |                                                                                                    |
| 0 t    | o 99999 (r/min)                                                  |                                                                                                    |
| #13527 | sptc26                                                           | Spindle sync multistep acceleration/deceleration changeover speed 6 (Gear: 01)                                                                                                    |
|        | cify the spindle speed at which<br>e when the 2nd step gear is s | n a changeover to the 6th step's acceleration/deceleration time constant is selected.                                                                                                    |
| Sett   | ing range                                                        |                                                                                                    |
| 0 t    | o 99999 (r/min)                                                  |                                                                                                    |
| #13528 | sptc27                                                           | Spindle sync multistep acceleration/deceleration changeover speed 7 (Gear: 01)                                                                                                    |
|        | cify the spindle speed at which<br>e when the 2nd step gear is s | n a changeover to the 7th step's acceleration/deceleration time constant is selected.                                                                                                    |
|        |                                                                  |                                                                                                    |
| Sett   | ing range                                                        |                                                                                                    |

| #13529                                 | spdiv21                                                                                                    | Time constant magnification for changeover speed 1 (Gear: 01)                                                                                                    |
|----------------------------------------|----------------------------------------------------------------------------------------------------|----------------------------------------------------------------------------------------------------|
| Spec<br>spin<br>sync<br>Set t          | cify the acceleration/deceler<br>dle synchronization multi-st<br>multi-step acceleration/dec                                                              | changeover speed 1 (Gear: 01)<br>ration time constant to be used in a range of the spindle-mode servo control/<br>ep acceleration/deceleration changeover speed 1 (sptc21) to the spindle<br>celeration changeover speed 2 (sptc22) when the 2nd step gear is selected.<br>respect to the spindle-mode servo control/spindle synchronization accelera-<br>(spt2). |
| Sett                                   | ing range                                                                                                    |                                                                                                    |
| 0 1                                    | io 127                                                                                                    |                                                                                                    |
| #13530                                 | spdiv22                                                                                                    | Time constant magnification for changeover speed 2 (Gear: 01)                                                                                                    |
| Spec<br>spin<br>sync<br>Set t          | cify the acceleration/deceler<br>dle synchronization multi-st<br>multi-step acceleration/dec                                                              | changeover speed 2 (Gear: 01)<br>ration time constant to be used in a range of the spindle-mode servo control/<br>ep acceleration/deceleration changeover speed 2 (sptc22) to the spindle<br>celeration changeover speed 3 (sptc23) when the 2nd step gear is selected.<br>respect to the spindle-mode servo control/spindle synchronization accelera-<br>(spt2). |
| Sett                                   | ing range                                                                                                    |                                                                                                    |
| 0 1                                    | o 127                                                                                                    |                                                                                                    |
| #13531                                 | spdiv23                                                                                                    | Time constant magnification for changeover speed 3 (Gear: 01)                                                                                                    |
| Spec<br>spin<br>sync<br>Set t          | cify the acceleration/deceler<br>dle synchronization multi-st<br>multi-step acceleration/dec                                                              | changeover speed 3 (Gear: 01)<br>ration time constant to be used in a range of the spindle-mode servo control/<br>ep acceleration/deceleration changeover speed 3 (sptc23) to the spindle<br>celeration changeover speed 4 (sptc24) when the 2nd step gear is selected.<br>respect to the spindle-mode servo control/spindle synchronization accelera-<br>(spt2). |
| Sett                                   | ing range                                                                                                    |                                                                                                    |
| 0 1                                    | o 127                                                                                                    |                                                                                                    |
| #13532                                 | spdiv24                                                                                                    | Time constant magnification for changeover speed 4 (Gear: 01)                                                                                                    |
| Spec<br>spin<br>sync<br>Set t<br>tion/ | cify the acceleration/deceler<br>dle synchronization multi-st<br>multi-step acceleration/dec<br>his as a magnification with<br>deceleration time constant | changeover speed 4 (Gear: 01)<br>ration time constant to be used in a range of the spindle-mode servo control/<br>ep acceleration/deceleration changeover speed 4 (sptc24) to the spindle<br>celeration changeover speed 5 (sptc25) when the 2nd step gear is selected.<br>respect to the spindle-mode servo control/spindle synchronization accelera-<br>(spt2). |
| Sett                                   | ing range                                                                                                    |                                                                                                    |
| 01                                     | o 127                                                                                                    |                                                                                                    |
| #13533                                 | spdiv25                                                                                                    | Time constant magnification for changeover speed 5 (Gear: 01)                                                                                                    |
| Time                                   | cify the acceleration/deceler                                                                                                    | changeover speed 5 (Gear: 01)<br>ration time constant to be used in a range of the spindle-mode servo control/<br>ep acceleration/deceleration changeover speed 5 (sptc25) to the spindle                                                                                                    |

spindle synchronization multi-step acceleration/deceleration changeover speed 5 (sptc25) to the spindle sync multi-step acceleration/deceleration changeover speed 6 (sptc26) when the 2nd step gear is selected. Set this as a magnification with respect to the spindle-mode servo control/spindle synchronization acceleration/deceleration/deceleration time constant (spt2).

# ---Setting range---

0 to 127

| #13534                         | spdiv26                                                                                                    | Time constant magnification for changeover speed 6 (Gear: 01)                                                                                                    |
|--------------------------------|----------------------------------------------------------------------------------------------------|----------------------------------------------------------------------------------------------------|
| Spec<br>spind<br>sync<br>Set t | cify the acceleration/dece<br>dle synchronization multi-<br>multi-step acceleration/d                                   | or changeover speed 6 (Gear: 01)<br>leration time constant to be used in a range of the spindle-mode servo contro<br>step acceleration/deceleration changeover speed 6 (sptc26) to the spindle<br>leceleration changeover speed 7 (sptc27) when the 2nd step gear is selected<br>th respect to the spindle-mode servo control/spindle synchronization accelera<br>at (spt2). |
|                                | ing range                                                                                                    |                                                                                                    |
| 0 t                            | o 127                                                                                                    |                                                                                                    |
| #13535                         | spdiv27                                                                                                    | Time constant magnification for changeover speed 7<br>(Gear: 01)                                                                                                    |
| Spec<br>sync<br>the 2<br>dle s | cify the acceleration/dece<br>chronization multi-step acc<br>2nd step gear is selected.<br>synchronization acceleration | for changeover speed 7 (Gear: 01)<br>eleration time constant to be used for the spindle-mode servo control/spindle<br>celeration/deceleration changeover speed 7 (sptc27) or a higher speed when<br>Set this as a magnification with respect to the spindle-mode servo control/spin<br>ion/deceleration time constant (spt2).                                                |
|                                | ing range                                                                                                    |                                                                                                    |
|                                | io 127                                                                                                    |                                                                                                    |
| #13536                         | spt3                                                                                                    | Spindle synchronization acceleration/deceleration time<br>constant(Gear: 10)                                                                                                    |
| Spec<br>tion                   | cify the acceleration/dece                                                                                              | leration/deceleration time constant(Gear: 10)<br>leration time constant to be used when the commanded spindle synchroniza-<br>d with the 3rd gear selected during the spindle-mode servo control or spindle                                                                                                    |
| Sett                           | ing range                                                                                                    |                                                                                                    |
| 0 t                            | o 9999(ms)                                                                                                    |                                                                                                    |
| #13537                         | sptc31                                                                                                    | Spindle sync multistep acceleration/deceleration<br>changeover speed 1 (Gear: 10)                                                                                                    |
|                                | cify the spindle speed at v<br>e when the 3rd step gear                                                                 | which a changeover to the 1st step's acceleration/deceleration time constant is selected.                                                                                                    |
| Sett                           | ing range                                                                                                    |                                                                                                    |
| 0 t                            | o 99999 (r/min)                                                                                                    |                                                                                                    |
| #13538                         | sptc32                                                                                                    | Spindle sync multistep acceleration/deceleration<br>changeover speed 2 (Gear: 10)                                                                                                    |
|                                | cify the spindle speed at v<br>ade when the 3rd step ge                                                                 | which a changeover to the 2nd step's acceleration/deceleration time constant ear is selected.                                                                                                    |
| Sett                           | ing range                                                                                                    |                                                                                                    |
| 0 t                            | to 99999 (r/min)                                                                                                    |                                                                                                    |
| #13539                         | sptc33                                                                                                    | Spindle sync multistep acceleration/deceleration changeover speed 3 (Gear: 10)                                                                                                    |
|                                | cify the spindle speed at v<br>e when the 3rd step gear                                                                 | which a changeover to the 3rd step's acceleration/deceleration time constant is selected.                                                                                                    |
| Sett                           | ing range                                                                                                    |                                                                                                    |
| 0 t                            | o 99999 (r/min)                                                                                                    |                                                                                                    |
| #13540                         | sptc34                                                                                                    | Spindle sync multistep acceleration/deceleration changeover speed 4 (Gear: 10)                                                                                                    |
| Spec                           | cify the spindle speed at v<br>e when the 3rd step gear                                                                 | which a changeover to the 4th step's acceleration/deceleration time constant is selected.                                                                                                    |
|                                |                                                                                                    |                                                                                                    |
| mad                            | ing range                                                                                                    |                                                                                                    |

| #13541                          | sptc35                                                                                          | Spindle sync multistep acceleration/deceleration<br>changeover speed 5 (Gear: 10)                                                                                                    |
|---------------------------------|-------------------------------------------------------------------------------------------------|----------------------------------------------------------------------------------------------------|
|                                 | ify the spindle speed at whic<br>when the 3rd step gear is s                                    | h a changeover to the 5th step's acceleration/deceleration time constant is selected.                                                                                                    |
| Setti                           | ng range                                                                                        |                                                                                                    |
| 0 to                            | o 99999 (r/min)                                                                                 |                                                                                                    |
| #13542                          | sptc36                                                                                          | Spindle sync multistep acceleration/deceleration changeover speed 6 (Gear: 10)                                                                                                    |
|                                 | ify the spindle speed at whic<br>when the 3rd step gear is s                                    | h a changeover to the 6th step's acceleration/deceleration time constant is selected.                                                                                                    |
| Setti                           | ng range                                                                                        |                                                                                                    |
| 0 to                            | o 99999 (r/min)                                                                                 |                                                                                                    |
| #13543                          | sptc37                                                                                          | Spindle sync multistep acceleration/deceleration changeover speed 7 (Gear: 10)                                                                                                    |
|                                 | ify the spindle speed at whic<br>when the 3rd step gear is s                                    | h a changeover to the 7th step's acceleration/deceleration time constant is selected.                                                                                                    |
| Setti                           | ng range                                                                                        |                                                                                                    |
| 0 to                            | o 99999 (r/min)                                                                                 |                                                                                                    |
| #13544                          | spdiv31                                                                                         | Time constant magnification for changeover speed 1 (Gear: 10)                                                                                                    |
| Spec<br>spind<br>sync<br>Set tł | ify the acceleration/decelera<br>lle synchronization multi-step<br>multi-step acceleration/dece | changeover speed 1 (Gear: 10)<br>tion time constant to be used in a range of the spindle-mode servo control<br>p acceleration/deceleration changeover speed 1 (sptc31) to the spindle<br>eleration changeover speed 2 (sptc32) when the 3rd step gear is selected.<br>espect to the spindle-mode servo control/spindle synchronization accelera.<br>pt3). |
| Setti                           | ng range                                                                                        |                                                                                                    |
| 0 to                            | o 127                                                                                           |                                                                                                    |
| #13545                          | spdiv32                                                                                         | Time constant magnification for changeover speed 2 (Gear: 10)                                                                                                    |
| Spec<br>spind<br>sync<br>Set tł | ify the acceleration/decelera<br>lle synchronization multi-step<br>multi-step acceleration/dece | hangeover speed 2 (Gear: 10)<br>tion time constant to be used in a range of the spindle-mode servo control<br>p acceleration/deceleration changeover speed 2 (sptc32) to the spindle<br>eleration changeover speed 3 (sptc33) when the 3rd step gear is selected.<br>espect to the spindle-mode servo control/spindle synchronization accelera<br>opt3).  |
| Setti                           | ng range                                                                                        |                                                                                                    |
| 0 to                            | p 127                                                                                           |                                                                                                    |
| #13546                          | spdiv33                                                                                         | Time constant magnification for changeover speed 3 (Gear: 10)                                                                                                    |
| Spec<br>spind                   | ify the acceleration/decelera<br>lle synchronization multi-ster                                 | hangeover speed 3 (Gear: 10)<br>tion time constant to be used in a range of the spindle-mode servo contro<br>p acceleration/deceleration changeover speed 3 (sptc33) to the spindle<br>eleration changeover speed 4 (sptc34) when the 3rd step gear is selected                                                                                           |

---Setting range---

0 to 127

|                                                                                                    | spdiv34                                                                                                    | Time constant magnification for changeover speed 4 (Gear: 10)                                                                                                    |
|----------------------------------------------------------------------------------------------------|----------------------------------------------------------------------------------------------------|----------------------------------------------------------------------------------------------------|
| Spec<br>spino<br>sync<br>Set t                                                                                             | cify the acceleration/decel<br>dle synchronization multi-<br>multi-step acceleration/d                                                                                                    | or changeover speed 4 (Gear: 10)<br>leration time constant to be used in a range of the spindle-mode servo contro<br>step acceleration/deceleration changeover speed 4 (sptc34) to the spindle<br>eceleration changeover speed 5 (sptc35) when the 3rd step gear is selected<br>h respect to the spindle-mode servo control/spindle synchronization accelera<br>tt (spt3).                                                                                                    |
| Sett                                                                                                    | ing range                                                                                                    |                                                                                                    |
| 0 t                                                                                                    | io 127                                                                                                    |                                                                                                    |
| #13548                                                                                                    | spdiv35                                                                                                    | Time constant magnification for changeover speed 5 (Gear: 10)                                                                                                    |
| Spec<br>spino<br>sync<br>Set t                                                                                             | cify the acceleration/decel<br>dle synchronization multi-<br>multi-step acceleration/d                                                                                                    | or changeover speed 5 (Gear: 10)<br>leration time constant to be used in a range of the spindle-mode servo contro<br>step acceleration/deceleration changeover speed 5 (sptc35) to the spindle<br>eceleration changeover speed 6 (sptc36) when the 3rd step gear is selected.<br>h respect to the spindle-mode servo control/spindle synchronization accelera<br>it (spt3).                                                                                                    |
| Sett                                                                                                    | ing range                                                                                                    |                                                                                                    |
| 0 t                                                                                                    | io 127                                                                                                    |                                                                                                    |
| #13549                                                                                                    | spdiv36                                                                                                    | Time constant magnification for changeover speed 6 (Gear: 10)                                                                                                    |
| Set t<br>tion/<br>Sett                                                                                                    | his as a magnification wit<br>deceleration time constan<br><b>ing range</b>                                                                                                    | eceleration changeover speed 7 (sptc37) when the 3rd step gear is selected<br>h respect to the spindle-mode servo control/spindle synchronization accelera<br>tt (spt3).                                                                                                    |
| 0 t                                                                                                    | io 127                                                                                                    |                                                                                                    |
|                                                                                                    |                                                                                                    |                                                                                                    |
| #13550                                                                                                    | spdiv37                                                                                                    | Time constant magnification for changeover speed 7 (Gear: 10)                                                                                                    |
| Time<br>Spec<br>sync<br>the 3                                                                                              | constant magnification fo<br>cify the acceleration/decel<br>hronization multi-step acc<br>ard step gear is selected. S                                                                                                    | (Gear: 10)<br>or changeover speed 7 (Gear: 10)<br>leration time constant to be used for the spindle-mode servo control/spindle<br>celeration/deceleration changeover speed 7 (sptc37) or a higher speed when                                                                                                    |
| Time<br>Spec<br>sync<br>the 3<br>dle s                                                                                     | constant magnification fo<br>cify the acceleration/decel<br>hronization multi-step acc<br>ard step gear is selected. S                                                                                                    | (Gear: 10)<br>or changeover speed 7 (Gear: 10)<br>leration time constant to be used for the spindle-mode servo control/spindle<br>celeration/deceleration changeover speed 7 (sptc37) or a higher speed when<br>Set this as a magnification with respect to the spindle-mode servo control/spin                                                                                                    |
| Time<br>Spec<br>sync<br>the 3<br>dle s<br><b>Sett</b>                                                                      | e constant magnification fo<br>cify the acceleration/decel<br>hronization multi-step acc<br>ord step gear is selected. S<br>synchronization acceleration                                                                                                    | (Gear: 10)<br>or changeover speed 7 (Gear: 10)<br>leration time constant to be used for the spindle-mode servo control/spindle<br>celeration/deceleration changeover speed 7 (sptc37) or a higher speed when<br>Set this as a magnification with respect to the spindle-mode servo control/spin-                                                                                                    |
| Time<br>Spec<br>sync<br>the 3<br>dle s<br>Sett                                                                             | e constant magnification fo<br>cify the acceleration/decel<br>hronization multi-step acc<br>of step gear is selected. S<br>synchronization acceleration<br>ing range                                                                                                    | (Gear: 10)<br>or changeover speed 7 (Gear: 10)<br>leration time constant to be used for the spindle-mode servo control/spindle<br>celeration/deceleration changeover speed 7 (sptc37) or a higher speed when<br>Set this as a magnification with respect to the spindle-mode servo control/spin<br>on/deceleration time constant (spt3).                                                                                                    |
| Time<br>Spec<br>sync<br>the 3<br>dle s<br>Sett<br>0 t<br>#13551<br>Spin<br>Spec<br>tion                                    | e constant magnification fo<br>cify the acceleration/decel<br>hronization multi-step acc<br>of step gear is selected. S<br>cynchronization acceleration<br>ing range<br>to 127<br>spt4<br>dle synchronization accel<br>cify the acceleration/decel                                                                                                    | (Gear: 10)<br>or changeover speed 7 (Gear: 10)<br>leration time constant to be used for the spindle-mode servo control/spindle<br>celeration/deceleration changeover speed 7 (sptc37) or a higher speed when<br>Set this as a magnification with respect to the spindle-mode servo control/spin<br>on/deceleration time constant (spt3).<br>Spindle synchronization acceleration/deceleration time<br>constant (Gear: 11)<br>eration/deceleration time constant (Gear: 11)                                                                                                    |
| Time<br>Spec<br>sync<br>the 3<br>dle s<br>Sett<br>0 t<br>#13551<br>Spin<br>Spec<br>tion<br>sync                            | e constant magnification fo<br>cify the acceleration/decel<br>hronization multi-step acc<br>of step gear is selected. S<br>cynchronization acceleration<br>ing range<br>to 127<br>spt4<br>dle synchronization accel<br>cify the acceleration/decel<br>rotation speed is changed                                                                                                    | (Gear: 10) or changeover speed 7 (Gear: 10) leration time constant to be used for the spindle-mode servo control/spindle celeration/deceleration changeover speed 7 (sptc37) or a higher speed when Set this as a magnification with respect to the spindle-mode servo control/spin on/deceleration time constant (spt3).  Spindle synchronization acceleration/deceleration time constant (Gear: 11) eration/deceleration time constant (Gear: 11) leration time constant to be used when the commanded spindle synchroniza-                                                                                                    |
| Time<br>Spec<br>sync<br>the 3<br>dle s<br>Sett<br>0 t<br>#13551<br>Spin<br>Spec<br>tion<br>sync<br>Sett                    | e constant magnification fo<br>cify the acceleration/decel<br>hronization multi-step acc<br>3rd step gear is selected. S<br>synchronization acceleration<br>ing range<br>to 127<br>spt4<br>dle synchronization acceleration/decel<br>rotation speed is changed<br>thronization control.                                                                                                    | (Gear: 10) or changeover speed 7 (Gear: 10) leration time constant to be used for the spindle-mode servo control/spindle celeration/deceleration changeover speed 7 (sptc37) or a higher speed when Set this as a magnification with respect to the spindle-mode servo control/spin- on/deceleration time constant (spt3).  Spindle synchronization acceleration/deceleration time constant (Gear: 11) eration/deceleration time constant (Gear: 11) leration time constant to be used when the commanded spindle synchroniza-                                                                                                    |
| Time<br>Spec<br>sync<br>the 3<br>dle s<br>Sett<br>0 t<br>#13551<br>Spin<br>Spec<br>tion i<br>sync<br>Sett                  | e constant magnification fo<br>cify the acceleration/decel<br>hronization multi-step acc<br>and step gear is selected. S<br>synchronization acceleration<br>ing range<br>to 127<br>spt4<br>dle synchronization accel<br>cify the acceleration/decel<br>rotation speed is changed<br>hronization control.<br>ing range                                                                        | (Gear: 10) or changeover speed 7 (Gear: 10) leration time constant to be used for the spindle-mode servo control/spindle celeration/deceleration changeover speed 7 (sptc37) or a higher speed when Set this as a magnification with respect to the spindle-mode servo control/spin on/deceleration time constant (spt3).  Spindle synchronization acceleration/deceleration time constant (Gear: 11) eration/deceleration time constant (Gear: 11) leration time constant to be used when the commanded spindle synchroniza-                                                                                                    |
| Time<br>Spec<br>sync<br>the 3<br>dle s<br>Sett<br>0 t<br>#13551<br>Spin<br>Spec<br>tion i<br>sync<br>Sett<br>0 t<br>#13552 | e constant magnification fo<br>cify the acceleration/decel<br>shronization multi-step acc<br>and step gear is selected. S<br>synchronization acceleration<br>ing range<br>to 127<br>spt4<br>dle synchronization accel<br>cify the acceleration/decel<br>rotation speed is changed<br>shronization control.<br>ing range<br>to 9999(ms)<br>sptc41                                             | (Gear: 10) or changeover speed 7 (Gear: 10) leration time constant to be used for the spindle-mode servo control/spindle celeration/deceleration changeover speed 7 (sptc37) or a higher speed when Set this as a magnification with respect to the spindle-mode servo control/spin on/deceleration time constant (spt3).  Spindle synchronization acceleration/deceleration time constant (Gear: 11) eration/deceleration time constant (Gear: 11) eration time constant to be used when the commanded spindle synchroniza- d with the 4th gear selected during the spindle-mode servo control or spindle  Spindle sync multistep acceleration/deceleration changeover speed 1 (Gear: 11) which a changeover to the 1st step's acceleration/deceleration time constant is   |
| Time<br>Spec<br>sync<br>the 3<br>dle s<br>Sett<br>0 t<br>#13551<br>Spin<br>Spec<br>tion 1<br>sync<br>Sett<br>0 t<br>#13552 | e constant magnification fo<br>cify the acceleration/decel<br>hronization multi-step acc<br>and step gear is selected. S<br>synchronization acceleration<br>ing range<br>to 127<br>spt4<br>dle synchronization acceleration/deceleration speed is changed<br>infy the acceleration/deceleration/deceleration speed is changed<br>thronization control.<br>ing range<br>to 9999(ms)<br>sptc41 | (Gear: 10) for changeover speed 7 (Gear: 10) leration time constant to be used for the spindle-mode servo control/spindle celeration/deceleration changeover speed 7 (sptc37) or a higher speed when Set this as a magnification with respect to the spindle-mode servo control/spin- on/deceleration time constant (spt3).  Spindle synchronization acceleration/deceleration time constant (Gear: 11) eration/deceleration time constant (Gear: 11) eration time constant to be used when the commanded spindle synchroniza- d with the 4th gear selected during the spindle-mode servo control or spindle  Spindle sync multistep acceleration/deceleration changeover speed 1 (Gear: 11) which a changeover to the 1st step's acceleration/deceleration time constant is |

| #13553                     | sptc42                                                                                                    | Spindle sync multistep acceleration/deceleration changeover speed 2 (Gear: 11)                                                                                                    |
|----------------------------|----------------------------------------------------------------------------------------------------|----------------------------------------------------------------------------------------------------|
|                            | cify the spindle speed at whi<br>nade when the 4th step gear i                                                                   | ch a changeover to the 2nd step's acceleration/deceleration time constant is selected.                                                                                                    |
| Set                        | ting range                                                                                                    |                                                                                                    |
| 0                          | to 99999 (r/min)                                                                                                    |                                                                                                    |
| #13554                     | sptc43                                                                                                    | Spindle sync multistep acceleration/deceleration changeover speed 3 (Gear: 11)                                                                                                    |
|                            | cify the spindle speed at which<br>de when the 4th step gear is a                                                                | ch a changeover to the 3rd step's acceleration/deceleration time constant is selected.                                                                                                    |
| Set                        | ting range                                                                                                    |                                                                                                    |
| 0                          | to 99999 (r/min)                                                                                                    |                                                                                                    |
| #13555                     | sptc44                                                                                                    | Spindle sync multistep acceleration/deceleration changeover speed 4 (Gear: 11)                                                                                                    |
|                            | cify the spindle speed at whic<br>de when the 4th step gear is                                                                   | ch a changeover to the 4th step's acceleration/deceleration time constant is selected.                                                                                                    |
| Set                        | ting range                                                                                                    |                                                                                                    |
| 0                          | to 99999 (r/min)                                                                                                    |                                                                                                    |
| #13556                     | sptc45                                                                                                    | Spindle sync multistep acceleration/deceleration changeover speed 5 (Gear: 11)                                                                                                    |
|                            | cify the spindle speed at whic<br>de when the 4th step gear is                                                                   | ch a changeover to the 5th step's acceleration/deceleration time constant is selected.                                                                                                    |
| Set                        | ting range                                                                                                    |                                                                                                    |
| 0                          | to 99999 (r/min)                                                                                                    |                                                                                                    |
| #13557                     | sptc46                                                                                                    | Spindle sync multistep acceleration/deceleration changeover speed 6 (Gear: 11)                                                                                                    |
|                            | cify the spindle speed at whic<br>de when the 4th step gear is                                                                   | ch a changeover to the 6th step's acceleration/deceleration time constant is selected.                                                                                                    |
| Set                        | ting range                                                                                                    |                                                                                                    |
| 0                          | to 99999 (r/min)                                                                                                    |                                                                                                    |
| #13558                     | sptc47                                                                                                    | Spindle sync multistep acceleration/deceleration changeover speed 7 (Gear: 11)                                                                                                    |
|                            | cify the spindle speed at whic<br>de when the 4th step gear is                                                                   | ch a changeover to the 7th step's acceleration/deceleration time constant is selected.                                                                                                    |
| Set                        | ting range                                                                                                    |                                                                                                    |
| 0                          | to 99999 (r/min)                                                                                                    |                                                                                                    |
| #13559                     | spdiv41                                                                                                    | Time constant magnification for changeover speed 1 (Gear: 11)                                                                                                    |
| Tim                        | e constant magnification for                                                                                                    | changeover speed 1 (Gear: 11)                                                                                                    |
| Spe<br>spir<br>synv<br>Set | cify the acceleration/deceleration/deceleration/deceleration<br>adle synchronization multi-ste<br>c multi-step acceleration/dece | ation time constant to be used in a range of the spindle-mode servo control<br>p acceleration/deceleration changeover speed 1 (sptc41) to the spindle<br>eleration changeover speed 2 (sptc42) when the 4th step gear is selected.<br>espect to the spindle-mode servo control/spindle synchronization accelera |

## ---Setting range----

0 to 127

| Specify f<br>spindle s<br>sync mu<br>Set this<br>tion/dece<br>Setting<br>0 to 12<br>13561<br>Time co<br>Specify f<br>spindle s<br>sync mu<br>Set this | the acceleration/decelerati<br>synchronization multi-step<br>lti-step acceleration/decele<br>as a magnification with res<br>eleration time constant (sp<br>range<br>27<br>spdiv43 | hangeover speed 2 (Gear: 11)<br>ion time constant to be used in a range of the spindle-mode servo control/<br>acceleration/deceleration changeover speed 2 (sptc42) to the spindle<br>eration changeover speed 3 (sptc43) when the 4th step gear is selected.<br>spect to the spindle-mode servo control/spindle synchronization accelera-<br>ot4).<br>Time constant magnification for changeover speed 3<br>(Gear: 11) |
|----------------------------------------------------------------------------------------------------|----------------------------------------------------------------------------------------------------|----------------------------------------------------------------------------------------------------|
| spindle s<br>sync mu<br>Set this<br>tion/deco<br>Setting<br>0 to 12<br>13561<br>Time co<br>Specify<br>spindle s<br>sync mu<br>Set this                | synchronization multi-step<br>alti-step acceleration/decele<br>as a magnification with res<br>eleration time constant (sp<br>range<br>27<br>spdiv43                               | acceleration/deceleration changeover speed 2 (sptc42) to the spindle<br>eration changeover speed 3 (sptc43) when the 4th step gear is selected.<br>spect to the spindle-mode servo control/spindle synchronization accelera-<br>t4).<br>Time constant magnification for changeover speed 3                                                                                                    |
| 0 to 12<br>13561<br>Time cc<br>Specify<br>spindle s<br>sync mu<br>Set this                                                                            | 27<br><b>spdiv43</b><br>onstant magnification for ch                                                                                                    | • • •                                                                                                    |
| Time cc<br>Specify<br>spindle s<br>sync mu<br>Set this                                                                                                | spdiv43                                                                                                    | • • •                                                                                                    |
| Specify spindle s<br>sync mu<br>Set this                                                                                                    | -                                                                                                    |                                                                                                    |
| Specify spindle s<br>sync mu<br>Set this                                                                                                    | -                                                                                                    | hangeover speed 3 (Gear: 11)                                                                                                    |
| Setting                                                                                                    | synchronization multi-step<br>Ilti-step acceleration/decele<br>as a magnification with res<br>eleration time constant (sp                                                         | ion time constant to be used in a range of the spindle-mode servo control/<br>acceleration/deceleration changeover speed 3 (sptc43) to the spindle<br>eration changeover speed 4 (sptc44) when the 4th step gear is selected.<br>spect to the spindle-mode servo control/spindle synchronization accelera-<br>tt4).                                                                                                    |
| 0 to 12                                                                                                    | 27                                                                                                    |                                                                                                    |
| 13562                                                                                                    | spdiv44                                                                                                    | Time constant magnification for changeover speed 4 (Gear: 11)                                                                                                    |
| Time co                                                                                                    | nstant magnification for ch                                                                                                    | angeover speed 4 (Gear: 11)                                                                                                    |
| spindle s<br>sync mu<br>Set this                                                                                                    | synchronization multi-step<br>Ilti-step acceleration/decele                                                                                                    | ion time constant to be used in a range of the spindle-mode servo control/<br>acceleration/deceleration changeover speed 4 (sptc44) to the spindle<br>eration changeover speed 5 (sptc45) when the 4th step gear is selected.<br>spect to the spindle-mode servo control/spindle synchronization accelera-<br>t4).                                                                                                    |
| Setting                                                                                                    | range                                                                                                    |                                                                                                    |
| 0 to 12                                                                                                    | 27                                                                                                    |                                                                                                    |
| 13563                                                                                                    | spdiv45                                                                                                    | Time constant magnification for changeover speed 5 (Gear: 11)                                                                                                    |
| Specify spindle s<br>sync mu<br>Set this                                                                                                    | the acceleration/decelerati<br>synchronization multi-step<br>Ilti-step acceleration/decele                                                                                        | hangeover speed 5 (Gear: 11)<br>ion time constant to be used in a range of the spindle-mode servo control/<br>acceleration/deceleration changeover speed 5 (sptc45) to the spindle<br>eration changeover speed 6 (sptc46) when the 4th step gear is selected.<br>spect to the spindle-mode servo control/spindle synchronization accelera-<br>ot4).                                                                     |
| Setting                                                                                                    | range                                                                                                    |                                                                                                    |
| 0 to 12                                                                                                    | 27                                                                                                    |                                                                                                    |
| 13564                                                                                                    | spdiv46                                                                                                    | Time constant magnification for changeover speed 6 (Gear: 11)                                                                                                    |
| Time co                                                                                                    | nstant magnification for ch                                                                                                    | angeover speed 6 (Gear: 11)                                                                                                    |
|                                                                                                    | synchronization multi-step<br>Ilti-step acceleration/decele                                                                                                    | ion time constant to be used in a range of the spindle-mode servo control/<br>acceleration/deceleration changeover speed 6 (sptc46) to the spindle<br>eration changeover speed 7 (sptc47) when the 4th step gear is selected.                                                                                                    |
| spindle s<br>sync mu<br>Set this                                                                                                    | as a magnification with res<br>eleration time constant (sp                                                                                                    | spect to the spindle-mode servo control/spindle synchronization accelera-                                                                                                    |

|      | #13565                                                                                                    | spdiv47                                                                                   | Time constant magnification for changeover speed 7 (Gear: 11)                                                                                                    |  |  |  |
|------|----------------------------------------------------------------------------------------------------|-------------------------------------------------------------------------------------------|----------------------------------------------------------------------------------------------------|--|--|--|
|      | Time constant magnification for changeover speed 7 (Gear: 11)                                                                                                    |                                                                                           |                                                                                                    |  |  |  |
|      | Spec<br>sync<br>the 4                                                                                                    | cify the acceleration/decel<br>hronization multi-step acc<br>Ith step gear is selected. S | eration time constant to be used for the spindle-mode servo control/spindle celeration/deceleration changeover speed 7 (sptc47) or a higher speed when Set this as a magnification with respect to the spindle-mode servo control/spinon/deceleration time constant (spt4). |  |  |  |
|      | Setting range                                                                                                    |                                                                                           |                                                                                                    |  |  |  |
|      | 0 t                                                                                                    | 0 to 127                                                                                  |                                                                                                    |  |  |  |
| (PR) | #43001                                                                                                    | sgear_tret                                                                                | Turret gear change ON                                                                                                    |  |  |  |
|      | Select whether to enable turret gear change control (gear change at the spindle gear ratios SGRA1 to SGRB4) for a spindle that is under semi-closed loop control. |                                                                                           |                                                                                                    |  |  |  |
|      | 0: Disable                                                                                                    |                                                                                           |                                                                                                    |  |  |  |
|      | 1: Enable                                                                                                    |                                                                                           |                                                                                                    |  |  |  |
|      | #43002                                                                                                    | SGRA1                                                                                     | Spindle-side gear ratio 1                                                                                                    |  |  |  |
|      |                                                                                                    | ratio is enabled under tur                                                                |                                                                                                    |  |  |  |
|      | -                                                                                                    | Specify the number of spindle-side gear teeth for gear selection command GI1=0/GI2=0.     |                                                                                                    |  |  |  |
|      |                                                                                                    | When 0 is set, the operation will be the same as when 1 is set.                           |                                                                                                    |  |  |  |
|      | Setting range<br>0 to 32767                                                                                                    |                                                                                           |                                                                                                    |  |  |  |
|      | #43003                                                                                                    | SGRA2                                                                                     | Spindle-side gear ratio 2                                                                                                    |  |  |  |
|      | This                                                                                                    | ratio is enabled under tur                                                                |                                                                                                    |  |  |  |
|      |                                                                                                    |                                                                                           | -side gear teeth for gear selection command GI1=1/GI2=0.                                                                                                    |  |  |  |
|      | Whe                                                                                                    | n 0 is set, the operation w                                                               | vill be the same as when 1 is set.                                                                                                    |  |  |  |
|      | Sett                                                                                                    | ing range                                                                                 |                                                                                                    |  |  |  |
|      | 0 t                                                                                                    | 0 to 32767                                                                                |                                                                                                    |  |  |  |
|      | #43004                                                                                                    | SGRA3                                                                                     | Spindle-side gear ratio 3                                                                                                    |  |  |  |
|      | This                                                                                                    | This ratio is enabled under turret gear change control.                                   |                                                                                                    |  |  |  |
|      | Specify the number of spindle-side gear teeth for gear selection command GI1=0/GI2=1.                                                                             |                                                                                           |                                                                                                    |  |  |  |
|      | Whe                                                                                                    | When 0 is set, the operation will be the same as when 1 is set.                           |                                                                                                    |  |  |  |
|      | Setting range                                                                                                    |                                                                                           |                                                                                                    |  |  |  |
|      | 0 to 32767                                                                                                    |                                                                                           |                                                                                                    |  |  |  |
|      | #43005                                                                                                    | SGRA4                                                                                     | Spindle-side gear ratio 4                                                                                                    |  |  |  |
|      | This ratio is enabled under turret gear change control.                                                                                                    |                                                                                           |                                                                                                    |  |  |  |
|      | Specify the number of spindle-side gear teeth for gear selection command GI1=1/GI2=1.                                                                             |                                                                                           |                                                                                                    |  |  |  |
|      | When 0 is set, the operation will be the same as when 1 is set.                                                                                                   |                                                                                           |                                                                                                    |  |  |  |
|      | Setting range                                                                                                    |                                                                                           |                                                                                                    |  |  |  |
|      | 0 to 32767                                                                                                    |                                                                                           |                                                                                                    |  |  |  |
|      | #43006                                                                                                    | SGRB1                                                                                     | Motor shaft-side gear ratio 1                                                                                                    |  |  |  |
|      | This ratio is enabled under turret gear change control.                                                                                                    |                                                                                           |                                                                                                    |  |  |  |
|      | Specify the number of teeth of the motor shaft side gear 1 for gear selection command GI1=0/GI2=0.                                                                |                                                                                           |                                                                                                    |  |  |  |
|      | When 0 is set, the operation will be the same as when 1 is set.                                                                                                   |                                                                                           |                                                                                                    |  |  |  |
|      | Setting range<br>0 to 32767                                                                                                    |                                                                                           |                                                                                                    |  |  |  |
|      |                                                                                                    |                                                                                           |                                                                                                    |  |  |  |
|      | #43007                                                                                                    | SGRB2                                                                                     | Motor shaft-side gear ratio 2                                                                                                    |  |  |  |
|      |                                                                                                    | ratio is enabled under tur                                                                |                                                                                                    |  |  |  |
|      |                                                                                                    |                                                                                           | f the motor shaft side gear 1 for gear selection command GI1=1/GI2=0.                                                                                                    |  |  |  |
|      | When 0 is set, the operation will be the same as when 1 is setSetting range                                                                                       |                                                                                           |                                                                                                    |  |  |  |
|      | Cott                                                                                                    | ing range                                                                                 |                                                                                                    |  |  |  |

| #43008                     | SGRB3                                                                                                    | Motor shaft-side gear ratio 3                                                                                                    |
|----------------------------|----------------------------------------------------------------------------------------------------|----------------------------------------------------------------------------------------------------|
| This                       | s ratio is enabled under tu                                                                                                    |                                                                                                    |
|                            |                                                                                                    | of the motor shaft side gear 1 for gear selection command GI1=0/GI2=1.                                                                                      |
| Whe                        | en 0 is set, the operation v                                                                                                    | will be the same as when 1 is set.                                                                                                    |
| Set                        | ting range                                                                                                    |                                                                                                    |
|                            | to 32767                                                                                                    |                                                                                                    |
| #43009                     | SGRB4                                                                                                    | Motor shaft-side gear ratio 4                                                                                                    |
|                            | s ratio is enabled under tu                                                                                                    |                                                                                                    |
|                            |                                                                                                    | of the motor shaft side gear 1 for gear selection command GI1=1/GI2=1.                                                                                      |
| -                          | -                                                                                                    | will be the same as when 1 is set.                                                                                                    |
|                            | ting range                                                                                                    |                                                                                                    |
|                            | to 32767                                                                                                    |                                                                                                    |
| #43046                     | -                                                                                                    | Synchro tapping spindle Max rotation speed (Gear: 00)                                                                                                    |
|                            | smax_tap1                                                                                                    |                                                                                                    |
| whe                        | en gear 00 is selected.<br>ination of 3rd linear accele                                                                             | n speed in synchronous tapping multi-step acceleration/deceleration control<br>eration/deceleration control is determined by the ratio of smax_tap1(#43046) |
| Whe                        | tapt31(#3045).<br>en "0" is set to smax_tap1<br>en smax_tap1 is smax1 oi                                                            |                                                                                                    |
|                            | ting range                                                                                                    |                                                                                                    |
|                            | to 99999 (r/min)                                                                                                    |                                                                                                    |
| #43047                     | smax_tap2                                                                                                    | Synchro tapping spindle Max rotation speed (Gear: 01)                                                                                                    |
|                            |                                                                                                    | n speed in synchronous tapping multi-step acceleration/deceleration control                                                                                 |
| Incli<br>and<br>Whe        | en gear 01 is selected.<br>ination of 3rd linear accele<br>tapt32(#3046).<br>en "0" is set to smax_tap2<br>en smax_tap2 is smax2 of |                                                                                                    |
| Set                        | ting range                                                                                                    |                                                                                                    |
| 0                          | to 99999 (r/min)                                                                                                    |                                                                                                    |
| #43048                     | smax_tap3                                                                                                    | Synchro tapping spindle Max rotation speed (Gear: 10)                                                                                                    |
| whe                        | en gear 10 is selected.                                                                                                    | n speed in synchronous tapping multi-step acceleration/deceleration control                                                                                 |
| and                        | ination of 3rd linear accele<br>tapt33(#3047).<br>en "0" is set to smax_tap3                                                        | eration/deceleration control is determined by the ratio of smax_tap3(#43048)<br>8, use smax3 (#3007).                                                       |
| Whe                        | en smax_tap3 is smax3 o                                                                                                    | r more, use smax3.                                                                                                    |
| Set                        | ting range                                                                                                    |                                                                                                    |
| 0                          | to 99999 (r/min)                                                                                                    |                                                                                                    |
| #43049                     | smax_tap4                                                                                                    | Synchro tapping spindle Max rotation speed (Gear: 11)                                                                                                    |
| whe<br>Incli<br>and<br>Whe | en gear 11 is selected.                                                                                                    |                                                                                                    |
|                            | ting range                                                                                                    | нного, або опцалт.                                                                                                    |
|                            | to 99999 (r/min)                                                                                                    |                                                                                                    |
| #43070                     | loadrate_warn                                                                                                    | Spindle motor equivalent load factor excess warning                                                                                                    |
| Spe<br>erat                | cify the equivalent load fa                                                                                                    | actor of the spindle motor that causes the warning at the start of automatic op-                                                                            |
|                            | Disable the warning                                                                                                    |                                                                                                    |

0: Disable the warning

1 to 200: Warning display threshold [%]

|      | #43071               | sp_spd_flc_dtc_p                                                                                                    | Delay time for starting spindle speed fluctuation detec-<br>tion                                                                                                    |
|------|----------------------|----------------------------------------------------------------------------------------------------|----------------------------------------------------------------------------------------------------|
|      |                      | 62). Specify a length of delay ti                                                                                     | ess P is omitted from the spindle speed fluctuation detection command<br>me from when G162 command is given to when the control detects a fluc-                                                      |
|      | This                 | delay time is also applied to a                                                                                       | change in spindle speed command. A change in spindle speed command imand given to the spindle drive unit.                                                                                            |
|      | Set                  | ting range                                                                                                    |                                                                                                    |
|      | 0                    | to 99.999 (s)                                                                                                    |                                                                                                    |
|      | #43072               | sp_spd_flc_dtc_r                                                                                                    | Allowable spindle speed fluctuation rate                                                                                                    |
|      | com<br>Whe<br>If a s | mand (G162) from which addre<br>en "0" is set, the allowable rate                                                     |                                                                                                    |
|      | Set                  | ting range                                                                                                    |                                                                                                    |
|      | 0                    | to 100 (%)                                                                                                    |                                                                                                    |
|      | #43073               | sp_spd_flc_dtc_i                                                                                                    | Allowable spindle speed fluctuation range                                                                                                    |
|      | com                  | cify the allowable spindle speed<br>imand (G162) from which addru<br>en "0" is set, the allowable rang                |                                                                                                    |
|      | Set                  | ting range                                                                                                    |                                                                                                    |
|      | 0                    | to 999999 (r/min)                                                                                                    |                                                                                                    |
|      | #43074               | zdet_num                                                                                                    | Maximum number of revolutions for Z phase detection                                                                                                    |
|      | lf Z<br>tion<br>Whe  | phase is not yet detected wher<br>error (M01 0301) occurs.                                                            | evolutions for the Z phase detection of proximity-switch orientation.<br>In the spindle has reached the specified number of revolutions, the opera-<br>aximum number of revolutions is treated as 2. |
|      |                      | 0 0                                                                                                    |                                                                                                    |
|      |                      | to 255 (revolutions)                                                                                                  |                                                                                                    |
| (PR) | #43076               | GRA1ex                                                                                                    | Spindle-side extended gear ratio 1                                                                                                    |
|      |                      |                                                                                                    | gear teeth for "Gear selection command (Control input 4/bit6, 5) = 00".                                                                                                    |
|      |                      | en 0 is set, extended gear ratio                                                                                      | is disabled.                                                                                                    |
|      |                      | en not using, set to "0".                                                                                             |                                                                                                    |
|      |                      | ting range                                                                                                    |                                                                                                    |
|      |                      | to 2147483647                                                                                                    |                                                                                                    |
| (PR) | #43077               | GRA2ex                                                                                                    | Spindle-side extended gear ratio 2                                                                                                    |
|      | Whe                  | cify the number of spindle-side<br>en 0 is set, extended gear ratio<br>en not using, set to "0".                      | gear teeth for "Gear selection command (Control input 4/bit6, 5) = 01".<br>is disabled.                                                                                                    |
|      | Set                  | ting range                                                                                                    |                                                                                                    |
|      | 0                    | to 2147483647                                                                                                    |                                                                                                    |
| (PR) | #43078               | GRA3ex                                                                                                    | Spindle-side extended gear ratio 3                                                                                                    |
|      | Whe<br>Whe           | cify the number of spindle-side<br>en 0 is set, extended gear ratio<br>en not using, set to "0".<br><b>ting range</b> | gear teeth for "Gear selection command (Control input 4/bit6, 5) = 10".<br>is disabled.                                                                                                    |
|      | 0                    | to 2147483647                                                                                                    |                                                                                                    |

| (PR) | #43079        | GRA4ex                                                           | Spindle-side extended gear ratio 4                                                                                       |
|------|---------------|------------------------------------------------------------------|----------------------------------------------------------------------------------------------------|
|      | Spe           | cify the number of spindle-sid                                   | e gear teeth for "Gear selection command (Control input 4/bit6, 5) = 11".                                                |
|      | Whe           | n 0 is set, extended gear rati                                   | o is disabled.                                                                                                    |
|      | Whe           | n not using, set to "0".                                         |                                                                                                    |
|      | Sett          | ing range                                                        |                                                                                                    |
|      | 0 1           | to 2147483647                                                    |                                                                                                    |
| (PR) | #43080        | GRB1ex                                                           | Motor-side extended gear ratio 1                                                                                         |
|      | Spe           | cify the number of motor-side                                    | gear teeth for "Gear selection command (Control input 4/bit6, 5) = 00".                                                  |
|      | Whe           | en 0 is set, extended gear rati                                  | o is disabled.                                                                                                    |
|      | Whe           | n not using, set to "0".                                         |                                                                                                    |
|      | Sett          | ing range                                                        |                                                                                                    |
|      | 0 1           | to 2147483647                                                    |                                                                                                    |
| (PR) | #43081        | GRB2ex                                                           | Motor-side extended gear ratio 2                                                                                         |
|      | Spe           | cify the number of motor-side                                    | gear teeth for "Gear selection command (Control input 4/bit6, 5) = 01".                                                  |
|      | Whe           | n 0 is set, extended gear rati                                   | o is disabled.                                                                                                    |
|      | Whe           | en not using, set to "0".                                        |                                                                                                    |
|      | Sett          | ing range                                                        |                                                                                                    |
|      | 0 1           | to 2147483647                                                    |                                                                                                    |
| (PR) | #43082        | GRB3ex                                                           | Motor-side extended gear ratio 3                                                                                         |
|      | Spe           | cify the number of motor-side                                    | gear teeth for "Gear selection command (Control input 4/bit6, 5) = 10".                                                  |
|      | Whe           | n 0 is set, extended gear rati                                   | o is disabled.                                                                                                    |
|      | Whe           | n not using, set to "0".                                         |                                                                                                    |
|      | Sett          | ing range                                                        |                                                                                                    |
|      | 0 1           | to 2147483647                                                    |                                                                                                    |
| (PR) | #43083        | GRB4ex                                                           | Motor-side extended gear ratio 4                                                                                         |
|      | Spe           | cify the number of motor-side                                    | gear teeth for "Gear selection command (Control input 4/bit6, 5) = 11".                                                  |
|      | Whe           | n 0 is set, extended gear rati                                   | o is disabled.                                                                                                    |
|      | Whe           | en not using, set to "0".                                        |                                                                                                    |
|      | Sett          | ing range                                                        |                                                                                                    |
|      | 0 1           | to 2147483647                                                    |                                                                                                    |
|      | #43084        | protect_sp_st_tmp                                                | Spindle protection start temperature                                                                                     |
|      | Spe           | cify the motor temperature at                                    | which spindle protection starts.                                                                                         |
|      |               |                                                                  | ure reaches the set temperature or higher, the acceleration/deceleration at of S command to that for spindle protection. |
|      | Set           | a temperature that is the sam                                    | e as or higher than the spindle protection cancel temperature.                                                           |
|      | Whe<br>ture.  | · · ·                                                            | ration/deceleration time constant is not switched according to the temperation                                           |
|      | Sett          | ing range                                                        |                                                                                                    |
|      | 01            | to 200 (°C)                                                      |                                                                                                    |
|      | #43085        | protect_sp_rls_tmp                                               | Spindle protection cancel temperature                                                                                    |
|      | Spe           | cify the motor temperature at                                    | which spindle protection is cancelled.                                                                                   |
|      |               |                                                                  | ure drops below the set temperature, the acceleration/deceleration time spindle protection to that of S command.         |
|      | Set           | a temperature that is the sam                                    | e as or lower than the spindle protection start temperature.                                                             |
|      |               |                                                                  |                                                                                                    |
|      |               | n the set temperature is 0 or h<br>t 10 degrees lower than the s |                                                                                                    |
|      | is se         |                                                                  |                                                                                                    |
|      | is se<br>Sett | t 10 degrees lower than the s                                    | igher than the spindle protection start temperature, the cancel temperature<br>start temperature.                        |

|     | #43086 | protect_sp_t1                              | Acceleration/Deceleration time constant during spindle protection (Gear: 00)                                                                 |
|-----|--------|--------------------------------------------|----------------------------------------------------------------------------------------------------|
|     |        |                                            | n time constant for S command (speed operation mode) to be applied to eing protected against increased temperature.                          |
|     | Set    | the linear acceleration/decelerat          | tion time up to limit rotation speed (slimt1).                                                                                               |
|     |        |                                            | #3101 sp_t1" is set, switchover of the time constant is disabled, and ac<br>I with the time constant "#3101 sp_t1".                          |
|     | Sett   | ing range                                  |                                                                                                    |
|     | 0 1    | to 30000 (ms)                              |                                                                                                    |
|     | #43087 | protect_sp_t2                              | Acceleration/Deceleration time constant during spindle protection (Gear: 01)                                                                 |
|     |        |                                            | n time constant for S command (speed operation mode) to be applied to eing protected against increased temperature.                          |
|     | Set    | the linear acceleration/decelerat          | tion time up to limit rotation speed (slimt2).                                                                                               |
|     |        |                                            | #3102 sp_t2" is set, switchover of the time constant is disabled, and ac<br>I with the time constant "#3102 sp_t2".                          |
|     | Sett   | ing range                                  |                                                                                                    |
|     | 0 1    | to 30000 (ms)                              |                                                                                                    |
|     | #43088 | protect_sp_t3                              | Acceleration/Deceleration time constant during spindle protection (Gear: 10)                                                                 |
|     |        |                                            | n time constant for S command (speed operation mode) to be applied to eing protected against increased temperature.                          |
|     | Set    | the linear acceleration/decelerat          | tion time up to limit rotation speed (slimt3).                                                                                               |
|     |        |                                            | "#3103 sp_t3" is set, switchover of the time constant is disabled, and<br>led with the time constant "#3103 sp_t3".                          |
|     | Sett   | ing range                                  |                                                                                                    |
|     | 0 1    | to 30000 (ms)                              |                                                                                                    |
|     | #43089 | protect_sp_t4                              | Acceleration/Deceleration time constant during spindle protection (Gear: 11)                                                                 |
|     |        |                                            | n time constant for S command (speed operation mode) to be applied to<br>eing protected against increased temperature.                       |
|     | Set    | the linear acceleration/decelerat          | tion time up to limit rotation speed (slimt4).                                                                                               |
|     |        |                                            | "#3104 sp_t4" is set, switchover of the time constant is disabled, and led with the time constant "#3104 sp_t4".                             |
|     | Sett   | ing range                                  |                                                                                                    |
|     | 01     | to 30000 (ms)                              |                                                                                                    |
|     | #43095 | SP002cax(PGNcax)                           | Position loop gain for C axis mode                                                                                                    |
|     |        |                                            | n loop gain that is applied when the spindle is controlled in C axis mode<br>lue of the spindle parameter "#13002 SP002 (PGN)" will be used. |
|     | Sett   | ing range                                  |                                                                                                    |
|     | 0 1    | to 200 (rad/s)                             |                                                                                                    |
| PR) | #43097 | sprotpls                                   | Number of pulses per motor revolution                                                                                                    |
|     |        |                                            | h pulse train output" function, subtract 1 from the number of pulses per enter the result in this parameter.                                 |
|     |        | ample) When the number of puls<br>rameter. | ses per revolution of the motor connected is 4096, enter "4095" in this                                                                      |
|     | Sett   | ing range                                  |                                                                                                    |
|     | 0 1    | to 32767                                   |                                                                                                    |

0 to 32767

| (PR) | #43098                                                                                   | plsspec                                                                                                    | Form of pulse train output                                                                                                    |
|------|------------------------------------------------------------------------------------------|----------------------------------------------------------------------------------------------------|----------------------------------------------------------------------------------------------------|
|      | Spec                                                                                     | cify the form of the pulse tr                                                                                                    | ain to be output.                                                                                                    |
|      | bit8: Ou                                                                                 | utput logic                                                                                                    |                                                                                                    |
|      | Spec                                                                                     | cify the logic of the pulse ti                                                                                                    | rain to be output.                                                                                                    |
|      | 0: F                                                                                     | Positive logic (Active high)                                                                                                    |                                                                                                    |
|      | 1: 1                                                                                     | Negative logic (Active low)                                                                                                    |                                                                                                    |
|      | bit7-4: N                                                                                | Multiplying factor                                                                                                    |                                                                                                    |
|      | Spec                                                                                     | cify the multiplying factor f                                                                                                    | or the frequency of the pulse train.                                                                                                    |
|      | -                                                                                        | 1-fold                                                                                                    |                                                                                                    |
|      | 1: 1                                                                                     | 1/4-fold                                                                                                    |                                                                                                    |
|      | bit3-0: (                                                                                | Output mode                                                                                                    |                                                                                                    |
|      | Spec                                                                                     | cify the form of the pulse tr                                                                                                    | ain for forward/reverse rotation.                                                                                                    |
|      | -                                                                                        | A/B phase mode                                                                                                    |                                                                                                    |
|      |                                                                                          | PULSE/SIGN mode                                                                                                    |                                                                                                    |
|      | 2: (                                                                                     | CW/CCW mode                                                                                                    |                                                                                                    |
|      | Sett                                                                                     | ing range                                                                                                    |                                                                                                    |
|      |                                                                                          | 000 to FFFF (HEX)                                                                                                    |                                                                                                    |
| (PR) | #43099                                                                                   | plsmot                                                                                                    | Maximum rotation speed of spindle motor controlled                                                                                                    |
| ()   |                                                                                          | <b>P</b>                                                                                                    | with pulse train output                                                                                                    |
|      | Spec                                                                                     | cify the maximum rotation s                                                                                                    | speed of the spindle motor that should be controlled with the pulse train outpu                                                                                             |
|      | Sett                                                                                     | ing range                                                                                                    |                                                                                                    |
|      | 0 t                                                                                      | to 999999 (r/min)                                                                                                    |                                                                                                    |
|      | #43100                                                                                   | plschk                                                                                                    | Time to check spindle encoder output for control with pulse train output                                                                                                    |
|      | Spec                                                                                     | cify the time period to dete                                                                                                    | rmine there is an error in feedback signal from the spindle encoder.                                                                                                    |
|      | perio                                                                                    |                                                                                                    | spindle encoder does not change significantly when the parameterized time<br>of output to the spindle, the system determines there is an error in the spindle<br>kes place. |
|      |                                                                                          |                                                                                                    | ehaves as if "200" was specified.                                                                                                    |
|      |                                                                                          |                                                                                                    | nen "#3025 enc-on" (Spindle encoder) is "1".                                                                                                    |
|      |                                                                                          | ing range                                                                                                    |                                                                                                    |
|      |                                                                                          |                                                                                                    |                                                                                                    |
|      |                                                                                          | to 1000 (ms)                                                                                                    |                                                                                                    |
|      |                                                                                          | to 1000 (ms)                                                                                                    | Spindle motor equivalent load factor rating ratio                                                                                                    |
|      | 0 t<br><b>#43101</b>                                                                     | to 1000 (ms)<br>loadrate_ratio<br>Ist the value to be displaye                                                                                                    | Spindle motor equivalent load factor rating ratio                                                                                                    |
|      | 0 t<br><b>#43101</b><br>Adju<br>rame<br>(Exa                                             | to 1000 (ms)<br>loadrate_ratio<br>Ist the value to be displaye                                                                                                    | ed and output as the equivalent load factor of the spindle motor using this pa                                                                                              |
|      | 0 t<br>#43101<br>Adju<br>rame<br>(Exa<br>Co                                              | to 1000 (ms)<br>loadrate_ratio<br>ist the value to be displaye<br>eter.<br>imple) When converting to                                                                                                    | ed and output as the equivalent load factor of the spindle motor using this pa                                                                                              |
|      | 0 t<br>#43101<br>Adju<br>rame<br>(Exa<br>Co<br>Sett                                      | to 1000 (ms)<br>Ioadrate_ratio<br>Ist the value to be displayed<br>eter.<br>Imple) When converting to<br>ntinuous rating / short-time                                                                                                    | ed and output as the equivalent load factor of the spindle motor using this pa                                                                                              |
|      | 0 t<br>#43101<br>Adju<br>rame<br>(Exa<br>Co<br>Sett<br>0 t                               | to 1000 (ms)<br>loadrate_ratio<br>ist the value to be displaye<br>eter.<br>ample) When converting to<br>ntinuous rating / short-time<br>ing range                                                                                                  | continuous rating:<br>e rating * 100                                                                                                    |
|      | 0 t<br>#43101<br>Adju<br>rame<br>(Exa<br>Co<br>Sett<br>0 t                               | to 1000 (ms)<br>loadrate_ratio<br>ist the value to be displaye<br>eter.<br>ample) When converting to<br>ntinuous rating / short-time<br>ting range<br>to 150 (%)                                                                                   | continuous rating:<br>e rating * 100                                                                                                    |
|      | 0 t<br>#43101<br>Adju<br>rame<br>(Exa<br>Co<br>Sett<br>0 t<br>No<br>#43105               | to 1000 (ms)<br>loadrate_ratio<br>ist the value to be displaye<br>eter.<br>ample) When converting to<br>ntinuous rating / short-time<br>ting range<br>to 150 (%)<br>bet that when set to "0", 10<br>sp_temp_hide                                   | ed and output as the equivalent load factor of the spindle motor using this pa<br>continuous rating:<br>e rating * 100                                                      |
|      | 0 t<br>#43101<br>Adju<br>rame<br>(Exa<br>Co<br>Sett<br>0 t<br>No<br>#43105<br>Hide       | to 1000 (ms)<br>loadrate_ratio<br>ist the value to be displaye<br>eter.<br>ample) When converting to<br>ntinuous rating / short-time<br>ting range<br>to 150 (%)<br>bet that when set to "0", 10<br>sp_temp_hide                                   | ed and output as the equivalent load factor of the spindle motor using this particular continuous rating:<br>e rating * 100<br>00% applies.<br>Hide Spindle temperature     |
|      | 0 t<br>#43101<br>Adju<br>rame<br>(Exa<br>Co<br>Sett<br>0 t<br>No<br>#43105<br>Hide<br>0: | to 1000 (ms)<br>loadrate_ratio<br>ist the value to be displayed<br>eter.<br>ample) When converting to<br>ntinuous rating / short-time<br>ting range<br>to 150 (%)<br>bte that when set to "0", 10<br>sp_temp_hide<br>e (blank) the spindle unit te | ad and output as the equivalent load factor of the spindle motor using this particular continuous rating:<br>e rating * 100<br>00% applies.<br>Hide Spindle temperature     |

# 15.9 Spindle Parameters

| #13001                                                      | SP001 PGV                                                                                                    | Position loop gain non-interpolation mode                                                                                                    |
|-------------------------------------------------------------|----------------------------------------------------------------------------------------------------|----------------------------------------------------------------------------------------------------|
| Wh<br>can<br>Use                                            | en the setting value increase<br>be shorter. However, the im                                                                       | on-interpolation" control mode.<br>s, the command tracking ability will enhance and the positioning settling tim<br>apact on the machine during acceleration/deceleration will increase.<br>e control mode "bit 2, 1, 0 = 000" in control input 4.<br>manded by NC. |
| Set                                                         | ting range                                                                                                    |                                                                                                    |
| 1                                                           | to 200 (rad/s)                                                                                                    |                                                                                                    |
| #13002                                                      | SP002 PGN                                                                                                    | Position loop gain interpolation mode                                                                                                    |
| Whe<br>can<br>Use<br>(No                                    | be shorter. However, the im                                                                                                    | s, the command tracking ability will enhance and the positioning settling time<br>apact on the machine during acceleration/deceleration will increase.<br>e control mode "bit 2, 1, 0 = 010 or 100" in control input 4.<br>manded by NC.                            |
| Set                                                         | ting range                                                                                                    |                                                                                                    |
| 1                                                           | to 200 (rad/s)                                                                                                    |                                                                                                    |
| #13003                                                      | SP003 PGS                                                                                                    | Position loop gain spindle synchronization                                                                                                    |
| Wh<br>can<br>Use<br>(No                                     | en the setting value increase<br>be shorter. However, the im<br>the selection command, the<br>te 1) The control mode is co         |                                                                                                    |
|                                                             | en carrying out the SHG con                                                                                                    |                                                                                                    |
|                                                             |                                                                                                    | the basic and synchronous spindles in spindle synchronization.                                                                                                    |
|                                                             | ting range                                                                                                    |                                                                                                    |
|                                                             | to 200 (rad/s) SP004                                                                                                    |                                                                                                    |
| #13004                                                      |                                                                                                    |                                                                                                    |
|                                                             | used. Set to "0".                                                                                                    |                                                                                                    |
| #13005                                                      | SP005 VGN1                                                                                                    | Speed loop gain 1                                                                                                    |
| Set<br>The<br>If vi<br>The<br>Set                           | bration occurs, adjust by low                                                                                                    | rease the accuracy of control, however, vibration tends to occur.                                                                                                    |
| #13006                                                      | SP006 VIA1                                                                                                    | Speed loop lead compensation 1                                                                                                    |
|                                                             | the speed loop integral cont                                                                                                    |                                                                                                    |
| The<br>Rai<br>Low<br>Set                                    | se this value to improve the                                                                                                    | contour tracking accuracy in high-speed cutting.<br>ion droop does not stabilize (when the vibration of 10 to 20Hz occurs).                                                                                                    |
| The<br>Rai<br>Low<br>Set                                    | se this value to improve the<br>ver this value when the positi<br><b>ting range</b><br>to 9999                                     | contour tracking accuracy in high-speed cutting.<br>ion droop does not stabilize (when the vibration of 10 to 20Hz occurs).                                                                                                    |
| The<br>Rai:<br>Low<br>Set<br>1<br>#13007<br>Set<br>Wh<br>Wh | se this value to improve the over this value when the positi<br>ting range<br>to 9999<br>SP007 VIL1<br>this parameter when the lim | contour tracking accuracy in high-speed cutting.                                                                                                    |

| <br>#13008                        | SP008 VGN2                          | Speed loop gain 2                                                                                                    |
|-----------------------------------|-------------------------------------|----------------------------------------------------------------------------------------------------|
| By s<br>Gain                      |                                     | 35/bit9 or SP036/bit1=1", gain 2 can be used according to the application.<br>setting "Speed gain set 2 changeover request (control input 5/ bitC) = 1".                                                                                              |
| Sett                              | ing range                           |                                                                                                    |
| 1 t                               | io 9999                             |                                                                                                    |
| <br>#13009                        | SP009 VIA2                          | Speed loop lead compensation 2                                                                                                    |
| <br>By s<br>Gain                  |                                     | 35/bit9 or SP036/bit1=1", gain 2 can be used according to the application.<br>setting "Speed gain set 2 changeover request (control input 5/ bitC) = 1".                                                                                              |
| Sett                              | ing range                           |                                                                                                    |
| 1 t                               | o 9999                              |                                                                                                    |
| <br>#13010                        | SP010 VIL2                          | Speed loop delay compensation 2                                                                                                    |
| <br>By s<br>Gain                  |                                     | 35/bit9 or SP036/bit1=1", gain 2 can be used according to the application.<br>setting "Speed gain set 2 changeover request (control input 5/ bitC) = 1".                                                                                              |
| Sett                              | ing range                           |                                                                                                    |
| 0 t                               | o 32767                             |                                                                                                    |
| <br>#13011                        | SP011                               |                                                                                                    |
| <br>Not                           | used. Set to "0".                   |                                                                                                    |
| <br>#13012                        | SP012                               |                                                                                                    |
| <br>Not                           | used. Set to "0".                   |                                                                                                    |
| <br>#13013                        | SP013                               |                                                                                                    |
| <br>Not                           | used. Set to "0".                   |                                                                                                    |
| <br>#13014                        | SP014 PY1                           | Minimum excitation rate 1                                                                                                    |
| <br>Set t                         | he minimum value for th             | ne variable excitation rate. The standard setting is "50".                                                                                                    |
| Set t<br>If no                    | to "0" when using an IPN            |                                                                                                    |
| noise<br>Whe                      | e, vibration during low-s           | at "50 or more", check if there is no problem with gear noise, motor excitation peed rotation or vibration when the servo is locked during orientation stop, etc.<br>than 50", check if there is no problem with the impact load response or rigidity |
| Sett                              | ing range                           |                                                                                                    |
| 0 t                               | o 100 (%)                           |                                                                                                    |
| <br>#13015                        | SP015 PY2                           | Minimum excitation rate 2                                                                                                    |
| <br>By s<br>plica<br>The<br>input | tion.<br>excitation rate 2 can also | 35/bitA or SP036/bit2=1", the excitation rate 2 can be used according to the ap-<br>b be used by setting "the minimum excitation rate 2 changeover request (control<br>SP014(PY1) for adjustment procedures.                                          |
| Sett                              | ing range                           |                                                                                                    |
|                                   |                                     |                                                                                                    |

0 to 100 (%)

|       | #13016                                        | SP016 DDT                                                                                                    | Phase alignment deceleration rate                                                                                                    |
|-------|-----------------------------------------------|----------------------------------------------------------------------------------------------------|----------------------------------------------------------------------------------------------------|
|       | rotat<br>Whe<br>Whe<br>faste<br>To cl<br>geth | ing and switching from non-int<br>n the load inertia is larger, the<br>n the setting value is larger, th<br>r, but the impact applied on th                          | nment deceleration rate for orientation stopping, phase alignment while<br>erpolation mode to spindle synchronization mode while rotating.<br>setting value should be smaller.<br>le orientation in-position and single-rotation position alignment complete<br>e machine will increase.<br>aly during rotation command (command F $\Delta$ T $\neq$ 0), set this parameter to-                                                                                                    |
|       |                                               | o 32767 (0.1(r/min)/ms)                                                                                                    |                                                                                                    |
| (PR)  | #13017                                        | SP017 SPEC1                                                                                                    | Spindle specification 1                                                                                                    |
| (110) | Sele<br>A fur                                 | ct the spindle specification.<br>Inction is allocated to each bit.<br>his in hexadecimal format.                                                                     |                                                                                                    |
|       | Bit-                                          | F E D C B A 9 8 7 6                                                                                                    | 5       4       3       2       1       0         0       -       -       -       -       -       -         -       -       -       -       -       -       -       -       -       -       -       -       -       -       -       -       -       -       -       -       -       -       -       -       -       -       -       -       -       -       -       -       -       -       -       -       -       -       -       -       -       -       -       -       -       -       -       -       -       -       -       -       -       -       -       -       -       -       -       -       -       -       -       -       -       -       -       -       -       -       -       -       -       -       -       -       -       -       -       -       -       -       -       -       -       -       -       -       -       -       -       -       -       -       -       -       -       -       -       -       -       -       -       - |
|       | bit F-C :                                     | msr Motor series selection                                                                                                    |                                                                                                    |
|       | 1: 2)<br>2: 4)<br>3: 4)                       | 00V specification IM spindle m<br>00V specification IPM spindle<br>00V specification IM spindle m<br>00V specification IPM spindle<br>00V specification Tool spindle | motor<br>Iotor<br>motor                                                                                                    |
|       | bit B-5 :                                     |                                                                                                    |                                                                                                    |
|       | Not u                                         | used. Set to "0".                                                                                                    |                                                                                                    |
|       | bit 4 : fo                                    | lir Position feedback                                                                                                    |                                                                                                    |
|       |                                               | he machine side encoder's ins<br>orward polarity  1: Reverse                                                                                                    |                                                                                                    |
|       | bit 3 : v                                     | b Speed feedback filter                                                                                                    |                                                                                                    |
|       | 0: D                                          | isable 1: Enable (4500Hz)                                                                                                    |                                                                                                    |
|       | bit 2 : s                                     | eqh READY ON sequence                                                                                                    |                                                                                                    |
|       | 0: N                                          | ormal 1: High-speed                                                                                                    |                                                                                                    |
|       | bit 1 : d                                     | fbx Dual feedback control                                                                                                    |                                                                                                    |
|       |                                               | encoder.                                                                                                    | I closed control by the combination of a motor side encoder and machine                                                                                                    |
|       | Rela                                          | ated parameters: SP051, SP0                                                                                                    | 52                                                                                                    |
|       | bit 0 : fo                                    | lir2 Speed feedback polarity                                                                                                    | /                                                                                                    |
|       |                                               | he motor side encoder's instal<br>orward polarity  1: Reverse [                                                                                                    | lation polarity by a built-in motor.<br>polarity                                                                                                    |
|       |                                               |                                                                                                    |                                                                                                    |
|       |                                               |                                                                                                    |                                                                                                    |

| (PR) | #13018                   | SP018 SPEC2                                                                                                    | Spindle specification 2                                                                                             |
|------|--------------------------|----------------------------------------------------------------------------------------------------|----------------------------------------------------------------------------------------------------|
|      | A fu                     | ect the spindle specification<br>nction is allocated to each<br>this in hexadecimal format                                                                               | bit.                                                                                                    |
|      | Bit                      |                                                                                                    | 7       6       5       4       3       2       1       0         0       0       0       0       0       0       0 |
|      | bit F-A                  | :                                                                                                    |                                                                                                    |
|      | Not                      | used. Set to "0".                                                                                                    |                                                                                                    |
|      | bit 9 : n                | npg Earth fault detection                                                                                                    | n                                                                                                    |
|      |                          | Disable 1: Enable (standa<br>"0" and it is constantly "Er                                                                                                    | ard)<br>able" for MDS-EJ-SP Series.                                                                                 |
|      | bit 8 : s                | psu Command speed li                                                                                                    | mit value                                                                                                    |
|      | 0: 3<br>bit <b>7-6</b> : | 3,750 r/min 1: 135,000                                                                                                    | r/min                                                                                                    |
|      |                          | used. Set to "0".                                                                                                    |                                                                                                    |
|      | bit 5 : n                | nkch Coil switch function                                                                                                    | n                                                                                                    |
|      | 0: E                     | Disable 1: Enable                                                                                                    |                                                                                                    |
|      | bit 4-2 :                |                                                                                                    |                                                                                                    |
|      |                          | used. Set to "0".                                                                                                    |                                                                                                    |
|      |                          | plp Open loop control                                                                                                    |                                                                                                    |
|      | lt is                    | allows the operation in wi<br>used when adjusting the e<br>Disable 1: Enable                                                                                             | hich no encoder feedback signals are used.<br>encoder, etc.                                                         |
|      | bit 0 :                  |                                                                                                    |                                                                                                    |
|      | Not                      | used. Set to "0".                                                                                                    |                                                                                                    |
| (PR) | #13019                   | SP019 RNG1                                                                                                    | Sub side encoder resolution                                                                                         |
|      |                          | semi-closed loop]<br>the same value as SP020                                                                                                    | (RNG2). (Refer to the explanation of SP020.)                                                                        |
|      |                          | full-closed loop]<br>the number of pulses per l                                                                                                    | revolution of the machine side encoder.                                                                             |
|      | Wh                       | en using the encoder inter                                                                                                    | face unit MDS-EX-HR, use this with SP097(RNG1ex).                                                                   |
|      |                          | oder<br>E-1024 (ABZ pulse): SP01                                                                                                    | 9=4096, SP097=-1                                                                                                    |
|      | TSS<br>TSS<br>TSS<br>TSS | 5690( 64 teeth): SP019 = 2<br>5690( 90 teeth): SP019 = 2<br>5690(128 teeth): SP019 =<br>5690(128 teeth): SP019 =<br>5690(256 teeth): SP019 =<br>5690(384 teeth): SP019 = | 2880, SP097=0<br>4000, SP097=0<br>6000, SP097=0<br>8000, SP097=0                                                    |
|      |                          | M280(1200 teeth): SP019<br>M280(2048 teeth): SP019                                                                                                    |                                                                                                    |
|      |                          | CI : SP019 = 7200, SP09<br>E205: SP019 = 2000, SP0                                                                                                    |                                                                                                    |

MBE205: SP019 = 2000, SP097=0 GEL2449M(524,288(p/rev)): SP019=0, SP097=8 MHS-04B Series(1,048,576(p/rev)): SP019=0, SP097=16

---Setting range---

When SP097=0, the setting range is from 0 to 32767 (kp) When SP097≠0, the setting range is from 0 to 65535 (p)

| (PR) | #13020                                                                                              | SP020 RNG2                                                                                                    | Main side encoder resolution                                                                                                    |
|------|----------------------------------------------------------------------------------------------------|----------------------------------------------------------------------------------------------------|----------------------------------------------------------------------------------------------------|
|      |                                                                                                    | he number of pulses per revo<br>frame.                                                                                                    | lution of the motor side encoder. Set the standard parameters for the moto                                                                                                    |
|      | Sett                                                                                                | ing range                                                                                                    |                                                                                                    |
|      |                                                                                                    | hen SP098=0, the setting rar<br>When SP098≠0, the setting r                                                                                                    |                                                                                                    |
| (PR) | #13021                                                                                              | SP021 OLT                                                                                                    | Overload detection time constant                                                                                                    |
|      | Norr                                                                                                | the detection time constant o<br>nally, set to "60".<br>to "300" when using an IPM s                                                                                                    | f Overload 1 (Alarm 50). (For Mitsubishi Electric adjustment) spindle motor.                                                                                                    |
|      | Sett                                                                                                | ing range                                                                                                    |                                                                                                    |
|      | 1                                                                                                   | to 15300 (s)                                                                                                    |                                                                                                    |
|      | #13022                                                                                              | SP022 OLL                                                                                                    | Overload detection level                                                                                                    |
|      | outp<br>Norr<br>Set t                                                                               | the current detection level of "<br>ut current. (For Mitsubishi E<br>nally, set to "120".<br>to "100" when using an IPM s<br><b>ing range</b>                                                                                                    |                                                                                                    |
|      | 11                                                                                                  | to 200 (Short-time rated %)                                                                                                    |                                                                                                    |
|      | #13023                                                                                              | SP023 OD1                                                                                                    | Excessive error detection width (interpolation mode - spindle synchronization)                                                                                                    |
|      | The                                                                                                 | standard setting is "120".                                                                                                    | width for the interpolation mode and spindle synchronization.<br>ror detection will be ignored, so do not set to "0".                                                                                                    |
|      |                                                                                                    | ing range                                                                                                    |                                                                                                    |
|      |                                                                                                    | to 32767 (°)                                                                                                    |                                                                                                    |
|      | #13024                                                                                              | SP024 INP                                                                                                    | In-position width                                                                                                    |
|      | Set<br>Low<br>The<br>Sett                                                                           | standard setting is "875".<br><b>ing range</b>                                                                                                    |                                                                                                    |
|      | 0 1                                                                                                 | to 32767 (1°/1000)                                                                                                    |                                                                                                    |
|      | #13025                                                                                              | SP025 INP2                                                                                                    | 2nd in-position width                                                                                                    |
|      |                                                                                                    |                                                                                                    | •                                                                                                    |
|      | tion                                                                                                |                                                                                                    |                                                                                                    |
|      | tion<br>The                                                                                         | signal. The adjustment proce                                                                                                    | sition different from normal in-position width such as advancing the in-pos                                                                                                    |
|      | tion<br>The<br>Sett                                                                                 | signal. The adjustment proce<br>standard setting is "875".                                                                                                    | sition different from normal in-position width such as advancing the in-pos                                                                                                    |
| (PR) | tion<br>The<br>Sett                                                                                 | signal. The adjustment proce<br>standard setting is "875".<br><b>ing range</b>                                                                                                    | sition different from normal in-position width such as advancing the in-pos                                                                                                    |
| (PR) | tion<br>The<br>Sett<br>01<br>#13026<br>Set                                                          | signal. The adjustment procestandard setting is "875".<br><b>ing range</b><br>to 32767 (1°/1000)<br><b>SP026 TSP</b><br>the maximum motor speed.                                                                                                    | sition different from normal in-position width such as advancing the in-pos<br>edure is the same as SP024 (INP).                                                                                                    |
| (PR) | tion<br>The<br>Sett<br>0 †<br>#13026<br>Set †<br>If the                                             | signal. The adjustment procestandard setting is "875".<br><b>ing range</b><br>to 32767 (1°/1000)<br><b>SP026 TSP</b><br>the maximum motor speed.                                                                                                    | sition different from normal in-position width such as advancing the in-position width such as advancing the in-position width |
| (PR) | tion<br>The<br>Sett<br>0 t<br>#13026<br>Set<br>If the<br>Sett                                       | signal. The adjustment processtandard setting is "875".<br><b>ing range</b><br>to 32767 (1°/1000)<br><b>SP026 TSP</b><br>the maximum motor speed.<br>the motor speed exceeds the set                                                                                                    | sition different from normal in-position width such as advancing the in-position width such as advancing the in-position width |
| (PR) | tion<br>The<br>Sett<br>0 t<br>#13026<br>Set<br>If the<br>Sett                                       | signal. The adjustment processtandard setting is "875".<br>ing range<br>to 32767 (1°/1000)<br>SP026 TSP<br>the maximum motor speed.<br>the motor speed exceeds the setting range                                                                                                    | sition different from normal in-position width such as advancing the in-position width such as advancing the in-position width |
| (PR) | tion<br>The<br>Sett<br>0 f<br>#13026<br>Set f<br>If the<br>Sett<br>#13027<br>Set f<br>If the<br>The | signal. The adjustment processtandard setting is "875".<br>ing range<br>to 32767 (1°/1000)<br>SP026 TSP<br>the maximum motor speed.<br>the motor speed exceeds the setting<br>ing range<br>to 32767 (r/min)<br>SP027 ZSP<br>the motor speed for detecting<br>the motor speed drops below the<br>standard setting is "50". | sition different from normal in-position width such as advancing the in-position width such as advancing the in-position width such as advancing the in-position width such as advancing the in-position with such as advancing the in-position with such as |
| (PR) | tion<br>The<br>Sett<br>0 f<br>#13026<br>Set f<br>If the<br>Sett<br>If the<br>The<br>Sett            | signal. The adjustment processtandard setting is "875".<br>ing range<br>to 32767 (1°/1000)<br>SP026 TSP<br>the maximum motor speed.<br>the motor speed exceeds the setting range<br>to 32767 (r/min)<br>SP027 ZSP<br>the motor speed for detecting<br>the motor speed drops below the                                     | sition different from normal in-position width such as advancing the in-posed<br>edure is the same as SP024 (INP).<br>Maximum motor speed<br>et maximum speed, an overspeed alarm will occur.<br>Motor zero speed<br>g zero speed.                                                                                                    |

|        | SP028 SDTS                                                                                       | Speed detection set value                                                          |
|--------|--------------------------------------------------------------------------------------------------|------------------------------------------------------------------------------------|
| lf th  | the motor speed for detecting<br>e motor speed drops below th<br>standard setting is 10% of th   | he set speed, the speed detection signal turns ON.                                 |
| Set    | ting range                                                                                       |                                                                                    |
| 1(     | ) to 32767 (r/min)                                                                               |                                                                                    |
| #13029 | SP029 SDTR                                                                                       | Speed detection reset width                                                        |
| lf th  |                                                                                                  | the speed detection changes from ON to OFF.<br>beed detection will chatter easily. |
| Set    | ting range                                                                                       |                                                                                    |
| 10     | ) to 1000 (r/min)                                                                                |                                                                                    |
| #13030 | SP030 SDT2                                                                                       | 2nd speed detection setting value                                                  |
| Whe    | the specified speed of the sp<br>en carrying out digital output o<br>not available for MDS-EJ-SP | of the specified speed output, set SP229/bitC to "1".                              |
| Set    | ting range                                                                                       |                                                                                    |
| 0      | to 32767 (r/min)                                                                                 |                                                                                    |
|        | SP031 MTYP                                                                                       | Motor type                                                                         |

4200: Full closed loop control by using spindle side ABZ pulse output encoder 6200: Full closed loop control by using spindle side serial output encoder

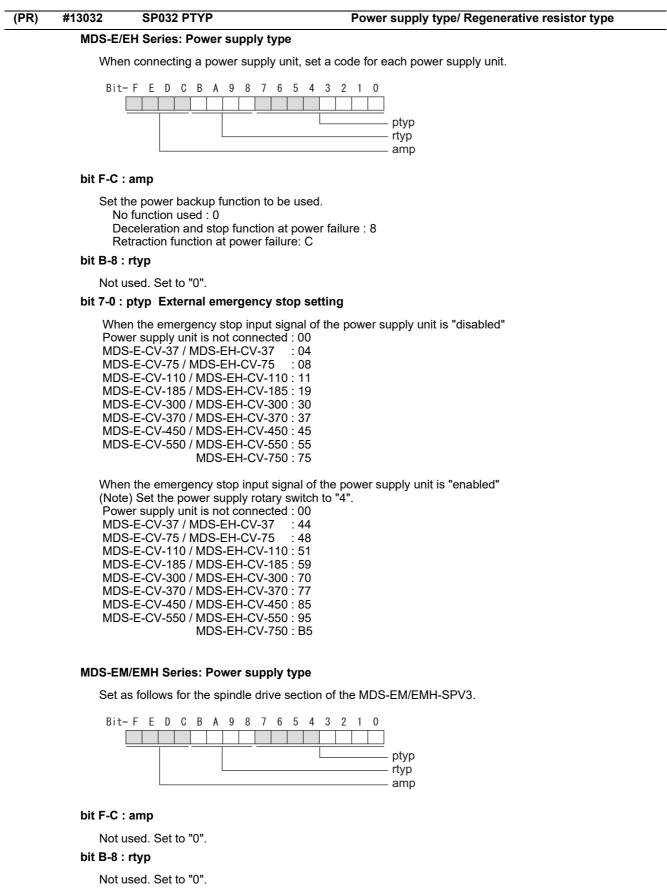

#### bit 7-0 : ptyp External emergency stop setting

Normal

MDS-EM: 20, MDS-EMH: 22, MDS-EM-SPV3-16040S: 16, MDS-EM-SPV3-320120: 37 External emergency stop function MDS-EM: 60, MDS-EMH: 62, MDS-EM-SPV3-16040S: 56, MDS-EM-SPV3-320120: 77

### MDS-EJ-SP Series: Regenerative resistor type

Set the regenerative resistor type.

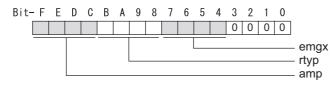

### bit F-8 : amp(bit F-C) / rtyp(bit B-8)

#### bit 7-4 : emgx External emergency stop function

Set the external emergency stop function. 0: Disable 4: Enable

#### bit 3-0 :

Not used. Set to "0".

| #130 | )33                                                           | SP033 SFNC1                                                                           | Spindle function 1                                                                                                    |
|------|---------------------------------------------------------------|---------------------------------------------------------------------------------------|----------------------------------------------------------------------------------------------------|
|      | A funct                                                       | the spindle specification is allocated to ea<br>s in hexadecimal form                 | ach bit.                                                                                                    |
|      | Bit- F                                                        | E D C B A 9 8                                                                         | 8       7       6       5       4       3       2       1       0         0       0       0       0       0       0       0       0         Imc2a       Imc       ovs       ovs       hfrf       0       0       0 |
| b    | it F : hfrf                                                   | Higher harmonic s                                                                     | suppression filter                                                                                                    |
|      | 0: Stop<br>1: Star                                            |                                                                                       |                                                                                                    |
| b    | it E-C:                                                       |                                                                                       |                                                                                                    |
|      |                                                               | ed. Set to "0".                                                                       |                                                                                                    |
| b    | it B-A : o                                                    | ovs Overshoot com                                                                     | pensation                                                                                                    |
|      | bitB,A<br>00: Cc<br>01: Se<br>10: Se                          |                                                                                       | rershooting occurs during positioning.                                                                                                    |
|      | Set the                                                       | compensation amou                                                                     | unt in SP043(OVS1) and SP042(OVS2).                                                                                                    |
| b    | oit 9-8 : In                                                  | nc Lost motion con                                                                    | npensation type2                                                                                                    |
|      | bit9,8=<br>00: Co<br>01: Se<br>10: Co<br>11: Se               | =<br>propensation stop<br>tting prohibited<br>propensation type 2<br>tting prohibited | e protrusion at quadrant change is too large.<br>unt in SP048(LMC1) and SP041(LMC2).                                                                                                    |
| b    |                                                               | -                                                                                     | mpensation 2 timing                                                                                                    |
|      | 0: Nor                                                        | mal 1: Change                                                                         |                                                                                                    |
| b    | it 6 :                                                        |                                                                                       |                                                                                                    |
|      |                                                               | ed. Set to "0".                                                                       |                                                                                                    |
| b    | it 5-4 : vf                                                   | ct Jitter compensa                                                                    | ation pulse number                                                                                                    |
|      | Suppre<br>bit5,4=<br>00: Dis<br>01: 1 p<br>10: 2 p<br>11: 3 p | sable<br>bulse<br>bulse                                                               | nine backlash when axis stops.                                                                                                    |
| b    | it 3-0 :                                                      |                                                                                       |                                                                                                    |
|      | Not use                                                       | ed. Set to "0".                                                                       |                                                                                                    |

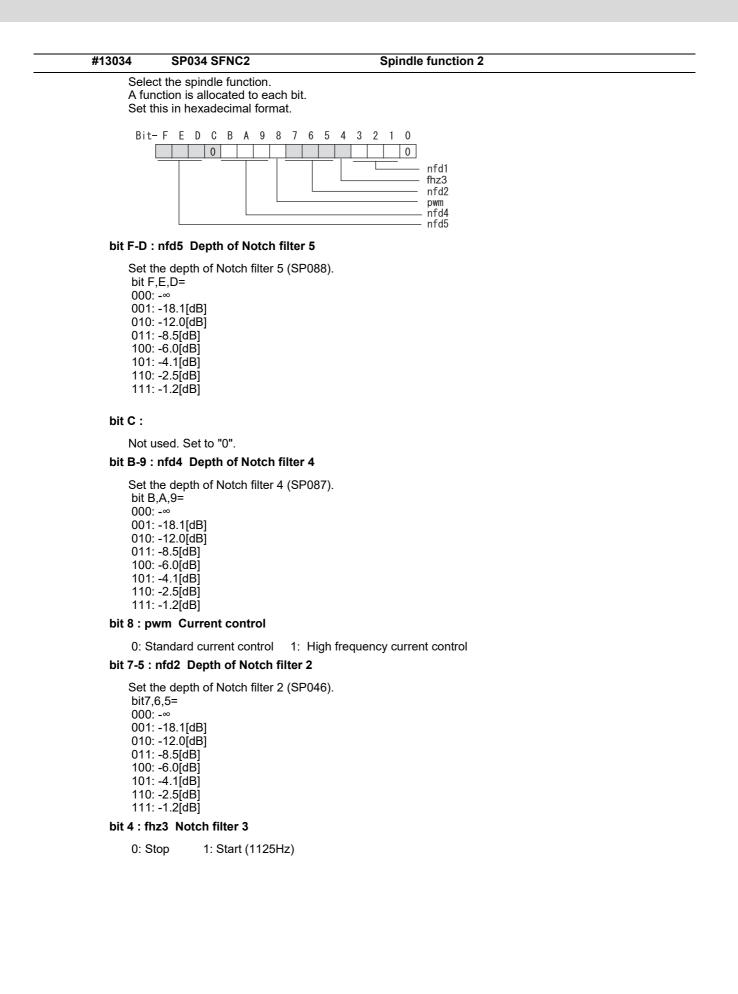

### bit 3-1 : nfd1 Depth of Notch filter 1

```
Set the depth of Notch filter 1 (SP038).
bit3,2,1=
000: -∞
001: -18.1[dB]
010: -12.0[dB]
011: -8.5[dB]
100: -6.0[dB]
101: -4.1[dB]
110: -2.5[dB]
111: -1.2[dB]
```

#### bit 0 :

#### Not used. Set to "0".

|      | NOL       | used. Set to 0.                                                                               |                                                                                                    |
|------|-----------|-----------------------------------------------------------------------------------------------|----------------------------------------------------------------------------------------------------|
| (PR) | #13035    | SP035 SFNC3                                                                                   | Spindle function 3                                                                                                    |
|      | A fu      | ect the spindle function.<br>Inction is allocated to each bit.<br>this in hexadecimal format. |                                                                                                    |
|      | Bit       | t- F E D C B A 9 8 7 6                                                                        | 5       4       3       2       1       0         0       0       0       0       0       0         ygin       pyin       pyin         rtt_vgn       vgn         pyn       pyn         shgn       shgn |
|      | bit F-D   | :                                                                                             |                                                                                                    |
|      | Not       | used. Set to "0".                                                                             |                                                                                                    |
|      | bit C : s | shgn SHG control in interpola                                                                 | tion mode                                                                                                    |
|      |           | Stop 1: Start<br>nen using the OMR-FF control, s                                              | et to "0".                                                                                                    |
|      | bit B :   |                                                                                               |                                                                                                    |
|      |           | used. Set to "0".                                                                             |                                                                                                    |
|      | -         | pyn Excitation rate selection i                                                               |                                                                                                    |
|      |           |                                                                                               | ect Excitation rate 2                                                                                                    |
|      |           | vgn Speed loop gain set selec<br>Select Set 1 1: Select Set 2                                 |                                                                                                    |
|      | bit 8-7   |                                                                                               |                                                                                                    |
|      | Not       | used. Set to "0".                                                                             |                                                                                                    |
|      | bit 6 : r | tt_vgn Real-time tuning I in n                                                                | on-interpolation mode / speed gain adaptation stop                                                                                                    |
|      | 0: S      | Stop 1: Start                                                                                 |                                                                                                    |
|      | bit 5-3   | :                                                                                             |                                                                                                    |
|      | Not       | used. Set to "0".                                                                             |                                                                                                    |
|      | bit 2 : p | oyin Excitation rate selection                                                                | in non-interpolation mode                                                                                                    |
|      |           | e excitation rate after the in-positi<br>Select Excitation rate 1 1: Sel                      | ion can be selected.<br>ect Excitation rate 2                                                                                                    |
|      | bit 1 : v | gin Speed loop gain set sele                                                                  | ction in non-interpolation mode                                                                                                    |
|      | 0: 5      | e speed loop gain set after the in-<br>Select Set 1 1: Select Set 2                           | -position can be selected.                                                                                                    |
|      | bit 0 :   |                                                                                               |                                                                                                    |
|      | Not       | used. Set to "0".                                                                             |                                                                                                    |

| R) | #13036      | SP036 SFNC4                                                                                                    | Spindle function 4                                                 |
|----|-------------|----------------------------------------------------------------------------------------------------|--------------------------------------------------------------------|
|    | A fu        | ct the spindle function.<br>nction is allocated to each bit.<br>his in hexadecimal format.                              |                                                                    |
|    | Bit         | - F E D C B A 9 8 7 6 5 4                                                                                               | 4 3 2 1 0<br>0 0 0<br>vgs<br>pys<br>shgs<br>rtt_vgns<br>mksl       |
|    | bit F-8 :   |                                                                                                    |                                                                    |
|    | Not         | used. Set to "0".                                                                                                    |                                                                    |
|    | bit 7 : n   | nksl Coil selection in spindle syn                                                                                      | chronization mode                                                  |
|    | 0: S        | elect the coil commanded during sv                                                                                      | nchronization 1: Select high-speed coil                            |
|    |             |                                                                                                    | dle synchronization mode / speed gain adaptation stop              |
|    | 0: St       | top 1: Start                                                                                                    |                                                                    |
|    | bit 5 :     | •                                                                                                    |                                                                    |
|    | Not         | used. Set to "0".                                                                                                    |                                                                    |
|    | bit 4 : s   | hgs SHG control in spindle syncl                                                                                        | hronization mode                                                   |
|    | 0: S<br>Whe | top 1: Start<br>en using the OMR-FF control, set to                                                                     | "0".                                                               |
|    | bit 3 :     |                                                                                                    |                                                                    |
|    | Not         | used. Set to "0".                                                                                                    |                                                                    |
|    | bit 2 : p   | ys Excitation rate selection in sp                                                                                      | indle synchronization mode                                         |
|    | 0: S        | elect Excitation rate 1 1: Select E                                                                                     | Excitation rate 2                                                  |
|    | bit 1 : v   | gs Speed loop gain set selection                                                                                        | in spindle synchronization mode                                    |
|    | 0: S        | elect Set 1 (SP005,SP006,SP007)                                                                                         | 1: Select Set 2 (SP008,SP009,SP010)                                |
|    | bit 0 :     |                                                                                                    |                                                                    |
|    | Not         | used. Set to "0".                                                                                                    |                                                                    |
|    | #13037      | SP037 JL                                                                                                    | Load inertia scale                                                 |
|    | SV(<br>Jm   | he motor axis conversion total load<br>037(JL)=(Jm+JI)/Jm×100<br>n: Motor inertia<br>Motor axis conversion load inertia | inertia including motor itself in proportion to the motor inertia. |
|    | Sett        | ing range                                                                                                    |                                                                    |
|    | 0 1         | to 5000 (%)                                                                                                    |                                                                    |
|    | #13038      | SP038 FHz1                                                                                                    | Notch filter frequency 1                                           |
|    | (Ena        | the vibration frequency to suppress v<br>bled at 50 or more.)<br>n not using, set to "0".                               | when machine vibration occurs.                                     |
|    | Rela        | ted parameters: SP034/bit3-1                                                                                            |                                                                    |
|    | Sett        | ing range                                                                                                    |                                                                    |
|    | 0 1         | o 5000 (Hz)                                                                                                    |                                                                    |
|    | #13039      | SP039 LMCD                                                                                                    | Lost motion compensation timing                                    |
|    | Adju        | his parameter when the lost motion<br>st by increasing the value by 10 at a<br><b>ing range</b>                         | compensation type2 timing does not match.<br>a time.               |

0 to 2000 (ms)

| #13040                                                                        | SP040 LMCT                                                                                                    | Lost motion compensation non-sensitive band                                                                                                    |
|-------------------------------------------------------------------------------|----------------------------------------------------------------------------------------------------|----------------------------------------------------------------------------------------------------|
|                                                                               |                                                                                                    | e lost motion compensation in the feed forward control.<br>Adjust by increasing the value by 1°/1000 at a time.                                                               |
| Sett                                                                          | ing range                                                                                                    |                                                                                                    |
| -32                                                                           | 2768 to 32767 (1°/1000)                                                                                                    |                                                                                                    |
| #13041                                                                        | SP041 LMC2                                                                                                    | Lost motion compensation 2                                                                                                    |
| com                                                                           | this parameter with SP048(I<br>mand directions.<br>nally, set to "0".                                                                                                    | .MC1) only to vary the lost motion compensation amount depending on the                                                                                                    |
| Sett                                                                          | ing range                                                                                                    |                                                                                                    |
|                                                                               | to 200 (Short-time rated %)<br>Note that when SP227/bit2                                                                                                    | is "1", the range will be -1 to 20000 (Short-time rated 0.01%).                                                                                                    |
| #13042                                                                        | SP042 OVS2                                                                                                    | Overshooting compensation 2                                                                                                    |
| com<br>Norr<br>Sett<br>-1                                                     | mand directions.<br>nally, set to "0".<br><b>ing range</b><br>to 100 (Short-time rated %)                                                                                                    | DVS1) only to vary the lost motion compensation amount depending on the is "1", the range will be -1 to 10000 (Short-time rated 0.01%).                                       |
| #13043                                                                        | SP043 OVS1                                                                                                    | Overshooting compensation 1                                                                                                    |
|                                                                               |                                                                                                    | ooting occurs during positioning. This compensates the motor torque during                                                                                                    |
| [Typ<br>Use<br>Set 1<br>Incre<br>[To v<br>Whe<br>To c<br>(SPC<br>tings<br>Whe | e 3 "When SP033/ bitB,A=1<br>this when performing overs<br>the compensation amount b<br>ease the value in increments<br>vary compensation amount of<br>m SV042 (OVS2) is "0", cha<br>hange the compensation an<br>043: + direction, SP042: - di<br>s.)<br>en "-1" is set, the compensation | hoot compensation in the feed forward control during arc cutting mode.<br>ased on the motor short-time rated current.<br>s of 1% to find the value where overshooting ceases. |
|                                                                               | ing range                                                                                                    |                                                                                                    |
|                                                                               | to 100 (Short-time rated %)<br>Note that when SP227/bit2                                                                                                    | is "1", the range will be -1 to 10000 (Short-time rated 0.01%).                                                                                                    |
| #13044                                                                        | SP044 OBS2                                                                                                    | Disturbance observer gain                                                                                                    |
| To u                                                                          |                                                                                                    | in. The standard setting is "100".<br>r, also set SP037(JL), SP045(OBS1) and SP226/ bitE.                                                                                     |
| Sett                                                                          | ing range                                                                                                    |                                                                                                    |
| 01                                                                            | to 500 (%)                                                                                                    |                                                                                                    |
| #13045                                                                        | SP045 OBS1                                                                                                    | Disturbance observer filter frequency                                                                                                    |
|                                                                               |                                                                                                    |                                                                                                    |
| Set t<br>Norr<br>To u<br>Whe                                                  | the disturbance observer filt<br>nally, set to "100".<br>se the disturbance observer<br>n not using, set to "0".<br><b>ing range</b>                                                                                                    | er band.<br>r, also set SP037(JL), SP044(OBS2) and SP226/ bitE.                                                                                                    |

0 to 1000 (rad/s)

| #13046                       | SP046 FHz2                                                                                                    | Notch filter frequency 2                                                                                                    |  |  |
|------------------------------|----------------------------------------------------------------------------------------------------|----------------------------------------------------------------------------------------------------|--|--|
| (Ena                         | he vibration frequency to<br>bled at 50 or more.)<br>n not using, set to "0".                                               | suppress when machine vibration occurs.                                                                                                    |  |  |
| Rela                         | ted parameters: SP034/bi                                                                                                    | t7-5                                                                                                    |  |  |
| Sett                         | ing range                                                                                                    |                                                                                                    |  |  |
| 0                            | o 5000 (Hz)                                                                                                    |                                                                                                    |  |  |
| #13047                       | SP047 EC                                                                                                    | Inductive voltage compensation gain                                                                                                    |  |  |
|                              |                                                                                                    | pensation gain. Normally, set to "100".<br>nt FB peak exceeds the current command peak.                                                                                                    |  |  |
| Sett                         | ing range                                                                                                    |                                                                                                    |  |  |
| 0                            | o 200 (%)                                                                                                    |                                                                                                    |  |  |
| #13048                       | SP048 LMC1                                                                                                    | Lost motion compensation 1                                                                                                    |  |  |
| lash<br>This<br>time         | etc.) at quadrant change sets the compensation to rated %.                                                                  | rotrusion (that occurs due to the non-sensitive band by friction, torsion, back-<br>is too large.<br>rque at quadrant change (when an axis feed direction is reversed) by Short-<br>tion compensation and the method can be set with other parameters.     |  |  |
| Set                          | e 2 "When SP033/bit9,8=<br>he compensation amount<br>standard setting is double                                             | 10"]<br>based on the motor short-time rated current.<br>of the friction torque. The compensation amount will be 0 when "0" is set.                                                                                                    |  |  |
| Rela                         | ted parameters: SP033/bi                                                                                                    | t9-8, SP039, SP040, SP041, SP227/bit2                                                                                                    |  |  |
| Whe<br>To v<br>(SP(<br>tings | n ŚP041 (LMC2) is "0", cł<br>ary the compensation amo<br>048: + direction, SP041:<br>.)                                     | t depending on the direction]<br>hange SP048 (LMC1) value in both of +/- directions to compensate.<br>bunt depending on the command direction, set this with SP041 (LMC2).<br>- direction, However, the directions may be opposite depending on other set- |  |  |
|                              | •                                                                                                    | ation will not be performed in the command direction.                                                                                                    |  |  |
|                              | ing range                                                                                                    |                                                                                                    |  |  |
|                              | -1 to 200 (Short-time rated %)<br>Note that when SP227/bit2 is "1", the range will be -1 to 20000 (Short-time rated 0.01%). |                                                                                                    |  |  |
| #13049                       | SP049 FFC                                                                                                    | Acceleration rate feed forward gain                                                                                                    |  |  |
| The                          | standard setting is "0". Th                                                                                                 | nchronous control is too large, set this parameter to the axis that is delaying.<br>e standard setting in the SHG control is "50".<br>ration/deceleration by increasing the value by 50.                                                                   |  |  |
| Sett                         | ing range                                                                                                    |                                                                                                    |  |  |
| 0                            | o 999 (%)                                                                                                    |                                                                                                    |  |  |
| #13050                       | SP050 TOF                                                                                                    | Torque offset                                                                                                    |  |  |
| Set                          | he imbalance torque.                                                                                                    |                                                                                                    |  |  |
| Sett                         | ing range                                                                                                    |                                                                                                    |  |  |
| -1                           | 00 to 100 (Short-time rate                                                                                                  | d %)                                                                                                    |  |  |
| #13051                       | SP051 DFBT                                                                                                    | Dual feed back control time constant                                                                                                    |  |  |
| Whe<br>Whe<br>the            | n the time constant is incr<br>position loop gain will be ra                                                                | standard setting is "100". When "0" is set, the value is 1 ms.<br>eased, the operation will get closer to the semi-closed control and the limit of                                                                                                    |  |  |
| Rela                         | ted parameters: SP017/bi                                                                                                    | t1, SP052                                                                                                    |  |  |
| Sett                         | ing range                                                                                                    |                                                                                                    |  |  |
|                              |                                                                                                    |                                                                                                    |  |  |

0 to 9999 (ms)

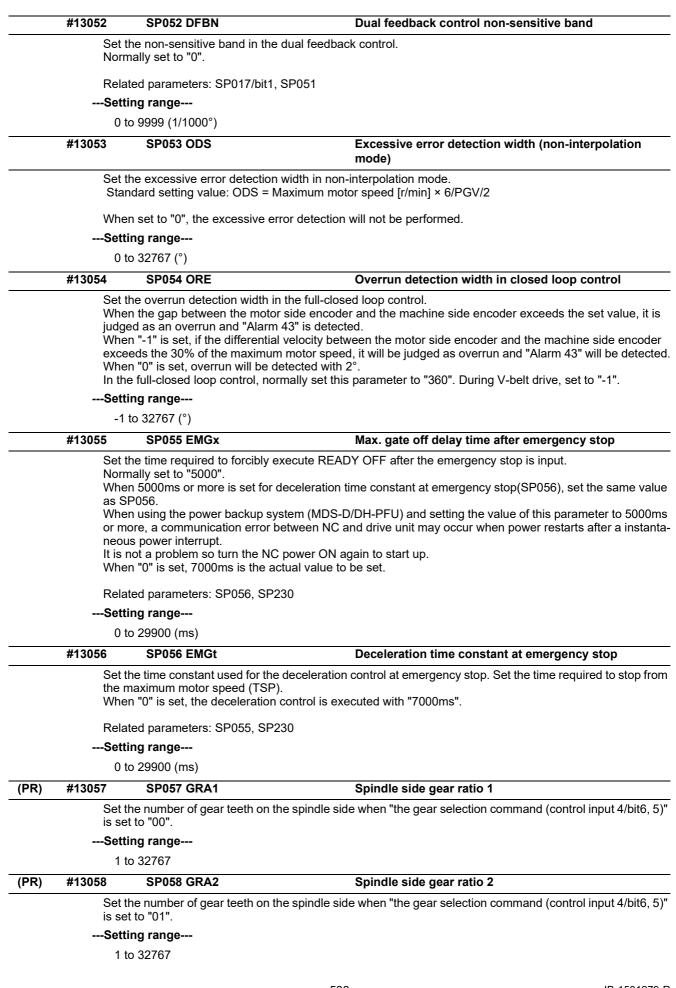

| (PR)<br>(PR) | is set<br>Setti<br>1 to<br>#13060<br>Set th<br>is set<br>Setti<br>1 to<br>#13061<br>Set th<br>is set<br>1 to<br>1 to<br>2 Set th<br>is set<br>1 to<br>2 Set th<br>is set | to "10".<br><b>ng range</b><br>9 32767<br><b>SP060 GRA4</b><br>The number of gear teeth on the spir<br>to "11".<br><b>ng range</b><br>9 32767<br><b>SP061 GRB1</b><br>The number of gear teeth on the mo<br>to "00".<br><b>ng range</b><br>9 32767<br><b>SP062 GRB2</b><br>The number of gear teeth on the mo | Adle side when "the gear selection command (control input 4/bit6, 5)<br>Spindle side gear ratio 4<br>Adle side when "the gear selection command (control input 4/bit6, 5)<br>Motor side gear ratio 1<br>stor side when "the gear selection command (control input 4/bit6, 5)<br>Motor side gear ratio 2 |  |  |
|--------------|----------------------------------------------------------------------------------------------------|----------------------------------------------------------------------------------------------------|----------------------------------------------------------------------------------------------------|--|--|
| (PR)         | 1 to<br>#13060<br>Set th<br>is set<br>1 to<br>#13061<br>Set th<br>is set<br>1 to<br>#13062<br>Set th<br>is set                                                           | SP060 GRA4      e number of gear teeth on the spir     to "11".     ng range     32767      SP061 GRB1     ie number of gear teeth on the mo     to "00".     ng range     32767      SP062 GRB2     ie number of gear teeth on the mo                                                                        | Motor side gear ratio 1<br>tor side when "the gear selection command (control input 4/bit6, 5)                                                                                                    |  |  |
| (PR)         | #13060<br>Set th<br>is set<br>1 to<br>#13061<br>Set th<br>is set<br>1 to<br>#13062<br>Set th<br>is set                                                                   | SP060 GRA4<br>e number of gear teeth on the spir<br>to "11".<br>ng range<br>o 32767<br>SP061 GRB1<br>e number of gear teeth on the mo<br>to "00".<br>ng range<br>o 32767<br>SP062 GRB2<br>e number of gear teeth on the mo                                                                                    | Motor side gear ratio 1<br>tor side when "the gear selection command (control input 4/bit6, 5)                                                                                                    |  |  |
| (PR)         | Set th<br>is set<br>Setti<br>1 to<br>#13061<br>Set th<br>is set<br>1 to<br>#13062<br>Set th<br>is set                                                                    | e number of gear teeth on the spir<br>to "11".<br>ng range<br>9 32767<br>SP061 GRB1<br>te number of gear teeth on the mo<br>to "00".<br>ng range<br>9 32767<br>SP062 GRB2<br>te number of gear teeth on the mo                                                                                                | Motor side gear ratio 1<br>tor side when "the gear selection command (control input 4/bit6, 5)                                                                                                    |  |  |
| <u> </u>     | is set<br>Setti<br>1 to<br>#13061<br>Set th<br>is set<br>Setti<br>1 to<br>#13062<br>Set th<br>is set                                                                     | to "11".<br><b>ng range</b><br>9 32767<br><b>SP061 GRB1</b><br>the number of gear teeth on the mo<br>to "00".<br><b>ng range</b><br>9 32767<br><b>SP062 GRB2</b><br>the number of gear teeth on the mo                                                                                                    | Motor side gear ratio 1<br>tor side when "the gear selection command (control input 4/bit6, 5)"                                                                                                    |  |  |
| <u> </u>     | 1 to<br>#13061<br>Set th<br>is set<br>Setti<br>1 to<br>#13062<br>Set th<br>is set                                                                                        | SP061 GRB1<br>In number of gear teeth on the mo<br>to "00".<br>Ing range<br>0 32767<br>SP062 GRB2<br>In number of gear teeth on the mo                                                                                                    | tor side when "the gear selection command (control input 4/bit6, 5)                                                                                                    |  |  |
| <u> </u>     | #13061<br>Set th<br>is set<br>Setti<br>1 to<br>#13062<br>Set th<br>is set                                                                                                | SP061 GRB1<br>te number of gear teeth on the mo<br>to "00".<br>ng range<br>o 32767<br>SP062 GRB2<br>te number of gear teeth on the mo                                                                                                    | tor side when "the gear selection command (control input 4/bit6, 5)                                                                                                    |  |  |
| <u> </u>     | Set th<br>is set<br>Setti<br>1 to<br>#13062<br>Set th<br>is set                                                                                                    | e number of gear teeth on the mo<br>to "00".<br><b>ng range</b><br>9 32767<br><b>SP062 GRB2</b><br>the number of gear teeth on the mo                                                                                                    | tor side when "the gear selection command (control input 4/bit6, 5)                                                                                                    |  |  |
| (PR)         | is set<br>Setti<br>1 to<br>#13062<br>Set th<br>is set                                                                                                    | to "00".<br><b>ng range</b><br>9 32767<br><b>SP062 GRB2</b><br>the number of gear teeth on the mo                                                                                                    |                                                                                                    |  |  |
| (PR)         | 1 to<br><b>#13062</b><br>Set th<br>is set                                                                                                    | 9 32767<br>SP062 GRB2<br>he number of gear teeth on the mo                                                                                                    | Motor side gear ratio 2                                                                                                    |  |  |
| (PR)         | #13062<br>Set th<br>is set                                                                                                    | SP062 GRB2<br>ie number of gear teeth on the mo                                                                                                    | Motor side gear ratio 2                                                                                                    |  |  |
| (PR)         | Set the set                                                                                                    | e number of gear teeth on the mo                                                                                                    | Motor side gear ratio 2                                                                                                    |  |  |
|              | is set                                                                                                    |                                                                                                    |                                                                                                    |  |  |
|              | Catti                                                                                                    | to "01".                                                                                                    | tor side when "the gear selection command (control input 4/bit6, 5)                                                                                                    |  |  |
|              |                                                                                                    | <b>ng range</b><br>9 32767                                                                                                    |                                                                                                    |  |  |
| (PR)         | #13063                                                                                                    | SP063 GRB3                                                                                                    | Motor side gear ratio 3                                                                                                    |  |  |
| (FK)         |                                                                                                    |                                                                                                    | tor side when "the gear selection command (control input 4/bit6, 5)                                                                                                    |  |  |
|              | is set                                                                                                    | to "10".                                                                                                    | 5                                                                                                    |  |  |
|              |                                                                                                    | ng range                                                                                                    |                                                                                                    |  |  |
|              |                                                                                                    | 32767                                                                                                    |                                                                                                    |  |  |
| (PR)         | #13064                                                                                                    | SP064 GRB4                                                                                                    | Motor side gear ratio 4                                                                                                    |  |  |
|              |                                                                                                    | ie number of gear teeth on the mo<br>to "11".                                                                                                    | tor side when "the gear selection command (control input 4/bit6, 5)                                                                                                    |  |  |
|              | Setti                                                                                                    | ng range                                                                                                    |                                                                                                    |  |  |
|              | 1 to                                                                                                    | 32767                                                                                                    |                                                                                                    |  |  |
|              | #13065                                                                                                    | SP065 TLM1                                                                                                    | Torque limit 1                                                                                                    |  |  |
|              |                                                                                                    | e torque limit value when the torq<br>: 001).                                                                                                    | ue limit (spindle control input 1/bitA, 9, 8) is set to "001" (TL3, TL2,                                                                                                    |  |  |
|              | Setti                                                                                                    | ng range                                                                                                    |                                                                                                    |  |  |
|              | 0 to                                                                                                    | 999 (Short-time rated %)                                                                                                    |                                                                                                    |  |  |
|              | #13066                                                                                                    | SP066 TLM2                                                                                                    | Torque limit 2                                                                                                    |  |  |
|              | Set the torque limit value when the torque limit (spindle control input 1/bitA, 9, 8) is set to "010" (TL3, TL2, TL1 = 010).                                             |                                                                                                    |                                                                                                    |  |  |
|              |                                                                                                    | ng range                                                                                                    |                                                                                                    |  |  |
|              |                                                                                                    | 999 (Short-time rated %)                                                                                                    |                                                                                                    |  |  |
|              | #13067                                                                                                    | SP067 TLM3                                                                                                    | Torque limit 3                                                                                                    |  |  |
|              | TL1 =                                                                                                    | 011).                                                                                                    | ue limit (spindle control input 1/bitA, 9, 8) is set to "011" (TL3, TL2,                                                                                                    |  |  |
|              |                                                                                                    | ng range                                                                                                    |                                                                                                    |  |  |
|              |                                                                                                    | 9999 (Short-time rated %)                                                                                                    | -                                                                                                    |  |  |
|              | #13068                                                                                                    | SP068 TLM4                                                                                                    | Torque limit 4                                                                                                    |  |  |
|              | TL1 =<br>Se                                                                                                    | ie torque limit value when the torq<br>: 100).<br>. <b>ting range</b><br>99 (Short-time rated %)                                                                                                    | ue limit (spindle control input 1/bitA, 9, 8) is set to "100" (TL3, TL2,                                                                                                    |  |  |

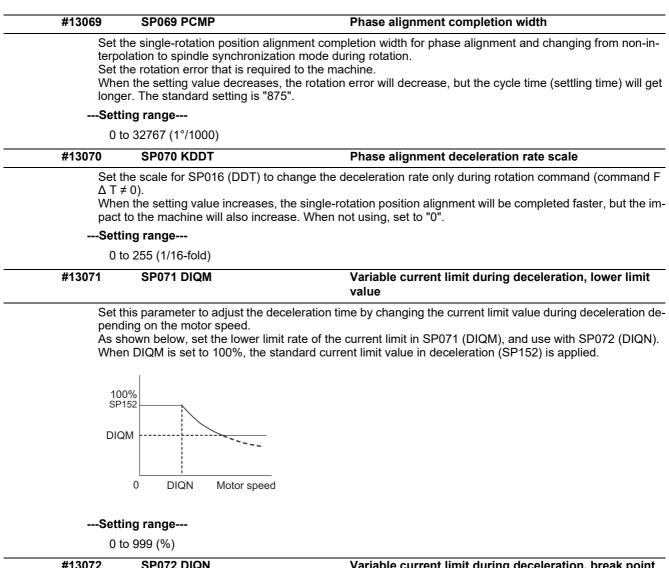

| # | 13072 | SP072 DIQN | Variable current limit during deceleration, break point |
|---|-------|------------|---------------------------------------------------------|
|   |       |            | speed                                                   |

Set this parameter to adjust the deceleration time by changing the current limit value during deceleration depending on the motor speed.

As shown below, set the lower limit rate of the current limit in SP071 (DIQM), and use with SP072 (DIQN). When DIQM is set to 100%, the standard current limit value in deceleration (SP152) is applied.

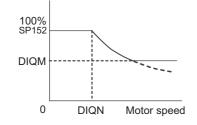

---Setting range---

1 to 32767 (r/min)

| #13073 SP073 VGVN Variable speed gain target value |  |
|----------------------------------------------------|--|
|----------------------------------------------------|--|

If noise is bothersome during high speed rotation, it may be reduced by lowering the speed loop gain at high speed.

Set this value to ensure the adequate response by suppressing noise and vibration at low speeds and increasing the speed loop gain at high speeds for a high-speed spindle of machining center, etc. As shown below, set the speed loop gain rate for the overspeed detection speed in SP073 (VGVN), and use with SP074 (VGVS)

When not using, set to "0".

This function can be used when either Speed loop gain set 1 or Speed loop gain set 2 is selected.

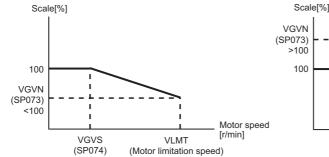

When lowering the speed loop gain at high speed

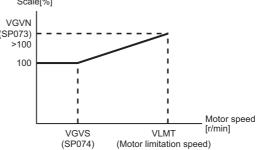

When increasing the speed loop gain at high speed

#### ---Setting range---

0 to 999 (%)

| #13074 | SP074 VGVS | Variable speed gain change start speed |
|--------|------------|----------------------------------------|
|        |            |                                        |

If noise is bothersome during high speed rotation, it may be reduced by lowering the speed loop gain at high speed.

Set this value to ensure the adequate response by suppressing noise and vibration at low speeds and increasing the speed loop gain at high speeds for a high-speed spindle of machining center, etc. As shown below, set the speed loop gain rate for the overspeed detection speed in SP073 (VGVN), and use with SP074 (VGVS).

Scale[%]

When not using, set to "0".

This function can be used when either Speed loop gain set 1 or Speed loop gain set 2 is selected.

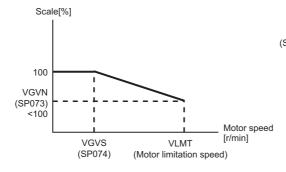

When lowering the speed loop gain at high speed

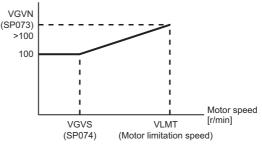

When increasing the speed loop gain at high speed

#### ---Setting range---

0 to 32767 (r/min)

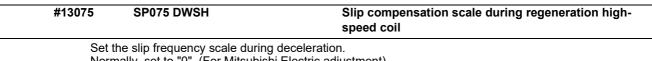

Normally, set to "0". (For Mitsubishi Electric adjustment)

#### ---Setting range---

0 to 255 (1/16-fold)

| #13076                        | SP076 DWSL                                                             | Slip compensation scale during regeneration low-<br>speed coil                                                                                                    |
|-------------------------------|------------------------------------------------------------------------|----------------------------------------------------------------------------------------------------|
|                               | he slip frequency scale at d<br>nally, set to "0". (For Mitsubi        | eceleration when using the low-speed coil.<br>ishi Electric adjustment)                                                                                                    |
|                               | ing range                                                              | , , , , , , , , , , , , , , , , , , ,                                                                                                    |
|                               | o 255 (1/16-fold)                                                      |                                                                                                    |
| #13077                        | SP077 IQA                                                              | Q axis current lead compensation                                                                                                    |
| To u<br>The<br>tor u          | setting value is determined l<br>sed.                                  | set the current loop gain for when the high-speed coil is selected.<br>by the motor's electrical characteristics so that the value is fixed to each m<br>e parameter list. (For Mitsubishi Electric adjustment)  |
| Sett                          | ing range                                                              |                                                                                                    |
| 11                            | o 20480                                                                |                                                                                                    |
| #13078                        | SP078 IDA                                                              | D axis current lead compensation                                                                                                    |
| To u<br>The<br>tor u          | setting value is determined l<br>sed.                                  | set the current loop gain for when the high-speed coil is selected.<br>by the motor's electrical characteristics so that the value is fixed to each m<br>e parameter list. (For Mitsubishi Electric adjustment)  |
| Sett                          | ing range                                                              |                                                                                                    |
| 11                            | o 20480                                                                |                                                                                                    |
| #13079                        | SP079 IQG                                                              | Q axis current gain                                                                                                    |
| To u<br>The<br>tor u<br>Set t | setting value is determined l<br>sed.                                  | set the current loop gain for when the high-speed coil is selected.<br>by the motor's electrical characteristics so that the value is fixed to each mo<br>e parameter list. (For Mitsubishi Electric adjustment) |
|                               | o 8192                                                                 |                                                                                                    |
| #13080                        | SP080 IDG                                                              | D axis current gain                                                                                                    |
| To u<br>The<br>tor u<br>Set t | setting value is determined l<br>sed.                                  | set the current loop gain for when the high-speed coil is selected.<br>by the motor's electrical characteristics so that the value is fixed to each m<br>e parameter list. (For Mitsubishi Electric adjustment)  |
| #13081                        | SP081 IQAL                                                             | Q axis current lead compensation low-speed coil                                                                                                    |
| Whe<br>The<br>tor u           | n using coil switch function,<br>setting value is determined l<br>sed. | set the current loop gain for when the low-speed coil is selected.<br>by the motor's electrical characteristics so that the value is fixed to each m<br>e parameter list. (For Mitsubishi Electric adjustment)   |
|                               | ing range                                                              |                                                                                                    |
|                               | o 20480                                                                |                                                                                                    |
| #13082                        | SP082 IDAL                                                             | D axis current lead compensation low-speed coil                                                                                                    |
| Whe                           | n using coil switch function,<br>setting value is determined l         | set the current loop gain for when the low-speed coil is selected.<br>by the motor's electrical characteristics so that the value is fixed to each m                                                             |
| tor u                         |                                                                        | e parameter list. (For Mitsubishi Electric adjustment)                                                                                                    |
| tor u<br>Set f                |                                                                        | e parameter list. (For Mitsubishi Electric adjustment)                                                                                                    |

| <br>#13083     | SP083 IQGL                                                                         | Q axis current gain low-speed coil                                                                                                    |
|----------------|------------------------------------------------------------------------------------|----------------------------------------------------------------------------------------------------|
| The<br>tor u   | setting value is determined by sed.                                                | set the current loop gain for when the low-speed coil is selected.<br>y the motor's electrical characteristics so that the value is fixed to each mo-                                                         |
|                |                                                                                    | parameter list. (For Mitsubishi Electric adjustment)                                                                                                    |
|                | ing range                                                                          |                                                                                                    |
| <br>11         | io 8192                                                                            |                                                                                                    |
| #13084         | SP084 IDGL                                                                         | D axis current gain low-speed coil                                                                                                    |
| The<br>tor u   | setting value is determined by sed.                                                | set the current loop gain for when the low-speed coil is selected.<br>y the motor's electrical characteristics so that the value is fixed to each mo-<br>parameter list. (For Mitsubishi Electric adjustment) |
| Sett           | ing range                                                                          |                                                                                                    |
| 11             | o 8192                                                                             |                                                                                                    |
| <br>#13085     | SP085                                                                              |                                                                                                    |
| <br>Not        | used. Set to "0".                                                                  |                                                                                                    |
| <br>#13086     | SP086                                                                              |                                                                                                    |
| <br>           |                                                                                    |                                                                                                    |
|                | used. Set to "0".                                                                  |                                                                                                    |
| <br>#13087     | SP087 FHz4                                                                         | Notch filter frequency 4                                                                                                    |
| (Ena           | the vibration frequency to sup<br>bled at 50 or more.)<br>n not using, set to "0". | ppress when machine vibration occurs.                                                                                                    |
| Rela           | ted parameters: SP034/bitB-                                                        | 9                                                                                                    |
|                | ing range                                                                          |                                                                                                    |
| 0 1            | to 5000 (Hz)                                                                       |                                                                                                    |
| <br>#13088     | SP088 FHz5                                                                         | Notch filter frequency 5                                                                                                    |
| <br>           |                                                                                    | ppress when machine vibration occurs.                                                                                                    |
| (Ena           | bled at 50 or more.)<br>n not using, set to "0".                                   |                                                                                                    |
| Rela           | ted parameters: SP034/bitF-                                                        | D                                                                                                    |
| Sett           | ing range                                                                          |                                                                                                    |
| 0 1            | o 5000 (Hz)                                                                        |                                                                                                    |
| <br>#13089     | SP089 TMKQ                                                                         | Spindle output stabilizing gain Q axis                                                                                                    |
| <br>Whe<br>Whe | n set to "0", the torque curren<br>n not using, set to "0".                        | e current stabilizing gain. (For Mitsubishi Electric adjustment)<br>nt stabilization is disabled.                                                                                                    |
| Sett           | ing range                                                                          |                                                                                                    |
| 0 1            | io 32767                                                                           |                                                                                                    |
| <br>#13090     | SP090 TMKD                                                                         | Spindle output stabilizing gain D axis                                                                                                    |
| <br>Whe        |                                                                                    | ation current stabilizing gain. (For Mitsubishi Electric adjustment) rrent stabilization is disabled.                                                                                                    |
| Sett           | ing range                                                                          |                                                                                                    |
| 0 1            | o 32767                                                                            |                                                                                                    |
| <br>#13091     | SP091                                                                              |                                                                                                    |
|                | used. Set to "0".                                                                  |                                                                                                    |
| <br>Not        |                                                                                    |                                                                                                    |
|                | SD002                                                                              |                                                                                                    |
| <br>#13092     | SP092                                                                              |                                                                                                    |
| <br>#13092     | SP092<br>used. Set to "0".<br>SP093                                                |                                                                                                    |

| #13094                          | SP094 MPV                                                                                                    | Magnetic pole error detection speed                                                                                                    |
|---------------------------------|----------------------------------------------------------------------------------------------------|----------------------------------------------------------------------------------------------------|
| sition<br>Set t<br>Whe<br>Set t | n command stop are monitored<br>he command motor speed leve<br>n the command motor speed I<br>o "10" as a standard setting w | ction function, the command motor speed and motor speed during the po<br>d.<br>el and motor speed level during the position command stop in "r/min" unit<br>level is set to "0", the magnetic pole position error is detected at 10r/min<br>when the magnetic pole position error detection function is enabled.<br>sition error when the motor speed is "100r/min". |
|                                 |                                                                                                    | igit Command motor speed level (10r/min)<br>igit Motor speed level (10r/min)                                                                                                    |
|                                 | ing range                                                                                                    |                                                                                                    |
|                                 | o 31999                                                                                                    |                                                                                                    |
| #13095                          | SP095 VIAX                                                                                                    | Lead compensation scale during high-response accel-<br>eration/deceleration                                                                                                    |
| atior                           | (valid when SP226/ bitD is se                                                                                                | y/lead compensation (SP006) of the high-response acceleration/deceler<br>et to "1").<br>neter to suppress overshooting when the speed is reached.                                                                                                    |
| Sett                            | ing range                                                                                                    |                                                                                                    |
| 0 t                             | o 10000 (0.01%)                                                                                                    |                                                                                                    |
| #13096                          | SP096 SDW                                                                                                    | Speed slowdown allowable width                                                                                                    |
|                                 | n the spindle slows down due command speed.                                                                                  | to multiple cutting, set the processable speed as percentage against the                                                                                                    |
| If the                          | e speed reduces below the tole                                                                                               | erable range, the alarm 23 (Excessive speed error) will occur.                                                                                                    |
| (E.g.                           | ) When set to 90 [%]                                                                                                    |                                                                                                    |
|                                 |                                                                                                    | ed reduced by 900r/min (=1000r/min × 90%) is the allowable lower limit.<br>s to 100r/min or below, the alarm will occur.                                                                                                    |
|                                 | n "0" is set, the magnification i<br>isabled.                                                                                | is the same as when "85" is set. When set to "-1", the allowable width wil                                                                                                    |
| Sett                            | ing range                                                                                                    |                                                                                                    |
| -1,                             | 0 to 100 (%)                                                                                                    |                                                                                                    |
| #13097                          | SP097 RNG1ex                                                                                                    | Extension sub side encoder resolution                                                                                                    |
|                                 | n setting the machine side enc<br>P097 (high-order) and SP019 (                                                              | coder resolution in pulse (p) unit, set the number of pulses to four bite data<br>(low-order) in pulse (p) unit.                                                                                                    |
|                                 | n SP097=0, the setting unit of<br>r to SP019 for details.                                                                    | <sup>-</sup> SP019 is (kp).                                                                                                    |
| Rela                            | ted parameters: SP019, SP02                                                                                                  | 20, SP098                                                                                                    |
| Sett                            | ing range                                                                                                    |                                                                                                    |
| -1                              | to 32767                                                                                                    |                                                                                                    |
| #13098                          | SP098 RNG2ex                                                                                                    | Extension main side encoder resolution                                                                                                    |
|                                 | n setting the motor side encoo<br>P098 (high-order) and SP020 (                                                              | der resolution in pulse (p) unit, set the number of pulses to four bite data<br>(low-order) in pulse (p) unit.                                                                                                    |
|                                 | n SP098=0, the setting unit of<br>r to SP020 for details.                                                                    | <sup>-</sup> SP020 is (kp).                                                                                                    |
| Rela                            | ted parameters: SP019, SP02                                                                                                  | 20, SP097                                                                                                    |
|                                 | ing range                                                                                                    |                                                                                                    |
| -1                              | to 32767                                                                                                    |                                                                                                    |
|                                 |                                                                                                    |                                                                                                    |

Not used. Set to "0".

| #13106              | SP106 PGM                                                                                                    | OMR-FF scale model gain                                                                                                |
|---------------------|----------------------------------------------------------------------------------------------------|----------------------------------------------------------------------------------------------------|
| Set<br>Incre<br>Low | the same value as SV002(P(<br>ease the setting value to perf                                                                   | orm a high-speed machining such as a fine arc or to improve the path error<br>occurs during acceleration/deceleration. |
| Sett                | ing range                                                                                                    |                                                                                                    |
| 0 1                 | to 300 (rad/s)                                                                                                    |                                                                                                    |
| #13107-<br>13111    | SP107-SP111                                                                                                    |                                                                                                    |
| Not                 | used. Set to "0".                                                                                                    |                                                                                                    |
| #13112              | SP112 IFF                                                                                                    | OMR-FF current feed forward gain                                                                                       |
| The<br>Sett<br>Set  | the current feed forward rate<br>standard setting is "10000".<br>ing value of 0 is equal to "10<br>to "0" when not using OMR-F | 000(100%)" setting.                                                                                                    |
|                     | ing range                                                                                                    |                                                                                                    |
|                     | to 32767 (0.01%)                                                                                                    |                                                                                                    |
| #13113              | SP113 OPLP                                                                                                    | Current command value for open loop                                                                                    |
| Whe<br>Whe          | n "0" is set, the state will be<br>n not using, set to "0".                                                                    | or when the open loop control is enabled.<br>the same as when "50" is set.<br>I when "SP018/bit1" is set to "1".       |
| Sett                | ing range                                                                                                    |                                                                                                    |
| 0 1                 | to 999 (Short-time rated %)                                                                                                    |                                                                                                    |
| #13114              | SP114 MKT                                                                                                    | Coil changeover gate cutoff timer                                                                                      |
| The                 |                                                                                                    | e gate when turning OFF/ON the coil switch contactor.<br>the coil switch contactor's OFF/ON time.                      |
| Sett                | ing range                                                                                                    |                                                                                                    |
| 0                   | to 3500 (ms)                                                                                                    |                                                                                                    |
| #13115              | SP115 MKT2                                                                                                    | Coil changeover current limit timer                                                                                    |
| the g               | he time required to limit the c<br>gate is turned ON.<br>standard setting is "250".                                            | urrent immediately after the coil switch contactor ON/OFF is completed and                                             |
| Sett                | ing range                                                                                                    |                                                                                                    |
| 0                   | to 3500 (ms)                                                                                                    |                                                                                                    |
| #13116              | SP116 MKIL                                                                                                    | Coil changeover current limit value                                                                                    |
| the g               | he time required to limit the c<br>gate is turned ON.<br>standard setting is "120".                                            | urrent immediately after the coil switch contactor ON/OFF is completed and                                             |
| Sett                | ing range                                                                                                    |                                                                                                    |
| 0                   | to 999 (Short-time rated %)                                                                                                    |                                                                                                    |
| #13117              | SP117 SETM                                                                                                    | Excessive speed deviation timer                                                                                        |
| Set<br>The          | the time to detect the speed<br>the time required to the mach<br>standard setting is "12".                                     |                                                                                                    |
|                     | <b>ing range</b><br>to 60 (s)                                                                                                  |                                                                                                    |
|                     |                                                                                                    |                                                                                                    |

| (PR) | #13118                                                                                                    | SP118 MSFT                                                                                                    | Magnetic pole shift amount                                                                                  |  |  |  |
|------|----------------------------------------------------------------------------------------------------|----------------------------------------------------------------------------------------------------|----------------------------------------------------------------------------------------------------|--|--|--|
|      | Durii<br>scre                                                                                                    | he magnetic pole shift amount of<br>ng DC excitation of the initial setu<br>en in SP225/bit4=1.<br>n not using, set to "0".                          | <sup>:</sup> IPM spindle motor.<br>p: Set the same value displayed in the "AFLT gain" on the NC monito      |  |  |  |
|      | Sett                                                                                                    | ing range                                                                                                    |                                                                                                    |  |  |  |
|      | -18                                                                                                    | 8000 to 18000 (electrical angle 0.                                                                                                    | 01°)                                                                                                    |  |  |  |
|      | #13119                                                                                                    | SP119                                                                                                    |                                                                                                    |  |  |  |
|      | Not                                                                                                    | used. Set to "0".                                                                                                    |                                                                                                    |  |  |  |
|      | #13120                                                                                                    | SP120                                                                                                    |                                                                                                    |  |  |  |
|      | Not                                                                                                    | used. Set to "0".                                                                                                    |                                                                                                    |  |  |  |
|      | #13121                                                                                                    | SP121 MP Kpp                                                                                                    | Magnetic pole detection position loop gain                                                                  |  |  |  |
|      | This<br>Set t                                                                                                    | o "0" when using an IM spindle m                                                                                                    | ar detection when the IPM spindle motor is turned ON.                                                       |  |  |  |
|      |                                                                                                    | ing range                                                                                                    |                                                                                                    |  |  |  |
|      |                                                                                                    | io 32767                                                                                                    |                                                                                                    |  |  |  |
|      | #13122                                                                                                    | SP122 MP Kvp                                                                                                    | Magnetic pole detection speed loop gain                                                                     |  |  |  |
|      | Set the speed loop gain in the magnetic polar dete<br>This is used in the initial magnetic polar detection<br>Set to "0" when using an IM spindle motor. |                                                                                                    | ar detection when the IPM spindle motor is turned ON.                                                       |  |  |  |
|      | Sett                                                                                                    | ing range                                                                                                    |                                                                                                    |  |  |  |
|      |                                                                                                    | io 32767                                                                                                    |                                                                                                    |  |  |  |
|      | #13123                                                                                                    | SP123 MP Kvi                                                                                                    | Magnetic pole detection speed loop lead compensation                                                        |  |  |  |
|      | This                                                                                                    |                                                                                                    | n in the magnetic polar detection loop.<br>lar detection when the IPM spindle motor is turned ON.<br>notor. |  |  |  |
|      | Sett                                                                                                    | Setting range                                                                                                    |                                                                                                    |  |  |  |
|      | 0 to 32767                                                                                                    |                                                                                                    |                                                                                                    |  |  |  |
|      | #13124                                                                                                    | SP124 ILMTsp                                                                                                    | Magnetic pole detection current limit value                                                                 |  |  |  |
|      | This                                                                                                    | the current limit value for the mag<br>is used in the initial magnetic pol<br>to "0" when using an IM spindle m                                      | ar detection when the IPM spindle motor is turned ON.                                                       |  |  |  |
|      |                                                                                                    | ing range                                                                                                    |                                                                                                    |  |  |  |
|      |                                                                                                    | o 999 (Short-time rated %)                                                                                                    |                                                                                                    |  |  |  |
|      | #13125                                                                                                    | SP125 DA1NO                                                                                                    | D/A output ch1 data No. / Initial DC excitation level                                                       |  |  |  |
|      | Whe                                                                                                    | 3                                                                                                    | output channel.<br>"-1" to the axis that the data will not be output.                                       |  |  |  |
|      | Use<br>DC e                                                                                                    | n the DC excitation is running:<br>in the DC excitation function.<br>excitation: Set the initial excitatior<br>n "0" is set, the state will be the s |                                                                                                    |  |  |  |
|      | Setting range                                                                                                    |                                                                                                    |                                                                                                    |  |  |  |
|      | -32                                                                                                    | 2768 to 32767                                                                                                    |                                                                                                    |  |  |  |
|      | #13126                                                                                                    | SP126 DA2NO                                                                                                    | D/A output ch2 data No. / Final DC excitation level                                                         |  |  |  |
|      | Inpu<br>Whe                                                                                                    | t the desired data number to D/A<br>n using the 2-axis drive unit, set '                                                                             | output channel.<br>"-1" to the axis that the data will not be output.                                       |  |  |  |
|      | Use<br>DC e                                                                                                    | n the DC excitation is running:<br>in the DC excitation function.<br>excitation: Set the final excitation<br>n "0" is set, the state will be the s   |                                                                                                    |  |  |  |
|      | Setting range                                                                                                    |                                                                                                    |                                                                                                    |  |  |  |
|      | -32                                                                                                    | 2768 to 32767                                                                                                    |                                                                                                    |  |  |  |

|              | #13127                                                                                                    | SP127 DA1MPY                                                                                                    | D/A output ch1 output scale / Initial DC excitation time                                                                                                    |
|--------------|----------------------------------------------------------------------------------------------------|----------------------------------------------------------------------------------------------------|----------------------------------------------------------------------------------------------------|
|              |                                                                                                    | he output scale in increments of 1/10<br>n "0" is set, the scale is the same as                                                                                                    |                                                                                                    |
|              | Use<br>DC e                                                                                                    | n the DC excitation is running:<br>in the DC excitation function.<br>excitation: Set the initial excitation tim<br>n "0" is set, the state will be the same                                                                                                    |                                                                                                    |
|              | Sett                                                                                                    | ing range                                                                                                    |                                                                                                    |
|              | -32                                                                                                    | 2768 to 32767 (1/100-fold)                                                                                                    |                                                                                                    |
|              | #13128                                                                                                    | SP128 DA2MPY                                                                                                    | D/A output ch2 output scale                                                                                                    |
|              |                                                                                                    | he output scale in increments of 1/10<br>n "0" is set, the scale is the same as                                                                                                    |                                                                                                    |
|              | Sett                                                                                                    | ing range                                                                                                    |                                                                                                    |
|              | -32                                                                                                    | 2768 to 32767 (1/100-fold)                                                                                                    |                                                                                                    |
| (PR)         | #13129-<br>13141                                                                                                    | SP129-SP141                                                                                                    |                                                                                                    |
|              | The                                                                                                    | he unique constants for the spindle r<br>setting value is determined by the mo<br>ormally set the value given in the spir                                                                                                    | otor's mechanical and electrical characteristics and specifications                                                                                                    |
| (PR)         | #13142                                                                                                    | SP142                                                                                                    |                                                                                                    |
|              | so n<br>For I<br>This                                                                                                    | ormally set the value given in the spir<br>PM spindle motor                                                                                                    | pole detection of IPM spindle motor.                                                                                                    |
|              | (2) F<br>(3) F<br>E.g.:                                                                                                    | olarity of estimated magnetic pole: W                                                                                                    | -speed coil, add 1000 to the pulse application time.<br>/hen it is set to the reverse polarity, add "-" to the total of (1) and (2<br>ed magnetic pole estimation in a low-speed coil and selecting the                                                                                                    |
| (PR)         | (2) F<br>(3) F<br>E.g.:                                                                                                    | olarity of estimated magnetic pole: W<br>When performing 333µs pulse-appli<br>rse polarity for the estimated polarity                                                                                                    | -speed coil, add 1000 to the pulse application time.<br>/hen it is set to the reverse polarity, add "-" to the total of (1) and (2<br>ed magnetic pole estimation in a low-speed coil and selecting the                                                                                                    |
| (PR)         | (2) F<br>(3) F<br>E.g.:<br>reve<br>#13143-<br>13160<br>Set t<br>The                                                                                                    | olarity of estimated magnetic pole: W<br>When performing 333µs pulse-appli<br>rse polarity for the estimated polarity<br>SP142 = -(333+1000) = -1333<br>SP143-SP160<br>he unique constants for the spindle r                                                                                                    | -speed coil, add 1000 to the pulse application time.<br>/hen it is set to the reverse polarity, add "-" to the total of (1) and (2<br>ed magnetic pole estimation in a low-speed coil and selecting the<br>notor. (High-speed coil)<br>otor's mechanical and electrical characteristics and specifications                                                                                                    |
| (PR)<br>(PR) | (2) F<br>(3) F<br>E.g.:<br>reve<br>#13143-<br>13160<br>Set t<br>The                                                                                                    | olarity of estimated magnetic pole: W<br>When performing 333µs pulse-appli<br>rse polarity for the estimated polarity<br>SP142 = -(333+1000) = -1333<br>SP143-SP160<br>he unique constants for the spindle r<br>setting value is determined by the mo                                                                                                    | -speed coil, add 1000 to the pulse application time.<br>/hen it is set to the reverse polarity, add "-" to the total of (1) and (2<br>ed magnetic pole estimation in a low-speed coil and selecting the<br>notor. (High-speed coil)<br>otor's mechanical and electrical characteristics and specifications                                                                                                    |
|              | (2) F<br>(3) F<br>E.g.:<br>reve<br>#13143-<br>13160<br>Set t<br>The<br>so n<br>#13161-<br>13192<br>Set t<br>The                                                          | olarity of estimated magnetic pole: W<br>When performing 333µs pulse-appli<br>rse polarity for the estimated polarity<br>SP142 = -(333+1000) = -1333<br>SP143-SP160<br>he unique constants for the spindle r<br>setting value is determined by the mo<br>ormally set the value given in the spin<br>SP161-SP192<br>he unique constants for the spindle r                                                                                                    | -speed coil, add 1000 to the pulse application time.<br>/hen it is set to the reverse polarity, add "-" to the total of (1) and (2<br>ed magnetic pole estimation in a low-speed coil and selecting the<br>notor. (High-speed coil)<br>otor's mechanical and electrical characteristics and specifications<br>indle parameter list.<br>notor. (Low-speed coil)<br>otor's mechanical and electrical characteristics and specifications                                                                                                    |
|              | (2) F<br>(3) F<br>E.g.:<br>reve<br>#13143-<br>13160<br>Set t<br>The<br>so n<br>#13161-<br>13192<br>Set t<br>The                                                          | olarity of estimated magnetic pole: W<br>When performing 333µs pulse-appli<br>rse polarity for the estimated polarity<br>SP142 = -(333+1000) = -1333<br>SP143-SP160<br>he unique constants for the spindle r<br>setting value is determined by the mo<br>ormally set the value given in the spin<br>SP161-SP192<br>he unique constants for the spindle r<br>setting value is determined by the mo                                                                                                    | -speed coil, add 1000 to the pulse application time.<br>/hen it is set to the reverse polarity, add "-" to the total of (1) and (2<br>ed magnetic pole estimation in a low-speed coil and selecting the<br>notor. (High-speed coil)<br>otor's mechanical and electrical characteristics and specifications<br>ndle parameter list.<br>notor. (Low-speed coil)<br>otor's mechanical and electrical characteristics and specifications<br>ndle parameter list.                                                                                                    |
|              | (2) F<br>(3) F<br>E.g.:<br>reve<br>#13143-<br>13160<br>Set 1<br>The<br>so n<br>#13161-<br>13192<br>Set 1<br>The<br>so n<br>#13193                                        | olarity of estimated magnetic pole: W<br>When performing 333µs pulse-appli<br>rse polarity for the estimated polarity<br>SP142 = -(333+1000) = -1333<br>SP143-SP160<br>he unique constants for the spindle r<br>setting value is determined by the mo<br>ormally set the value given in the spin<br>SP161-SP192<br>he unique constants for the spindle r<br>setting value is determined by the mo<br>ormally set the value given in the spin<br>SP193 LMR<br>he standard output to be displayed a<br>isplay the continuous rated output as<br>tinuous rated output/Short-time rated                                                                                                    | -speed coil, add 1000 to the pulse application time.<br>/hen it is set to the reverse polarity, add "-" to the total of (1) and (2<br>ed magnetic pole estimation in a low-speed coil and selecting the<br>notor. (High-speed coil)<br>otor's mechanical and electrical characteristics and specifications<br>indle parameter list.<br>notor. (Low-speed coil)<br>otor's mechanical and electrical characteristics and specifications<br>indle parameter list.<br>Change magnification for load meter standard output<br>(High-speed coil)<br>is 100% in load meter using the short-time rated output ratio.<br>a 100%, set as follows.<br>d output × 100                                                                                                    |
|              | (2) F<br>(3) F<br>E.g.:<br>reve<br>#13143-<br>13160<br>Set f<br>The<br>so n<br>#13161-<br>13192<br>Set f<br>The<br>so n<br>#13193<br>Set f<br>To d<br>Con<br>Whe<br>(Not | olarity of estimated magnetic pole: W         When performing 333µs pulse-appli         rse polarity for the estimated polarity         SP142 = -(333+1000) = -1333         SP143-SP160         he unique constants for the spindle r         setting value is determined by the momentally set the value given in the spindle r         setting value is determined by the momentally set the value given in the spindle r         setting value is determined by the momentally set the value given in the spindle r         setting value is determined by the momentally set the value given in the spindle r         setting value is determined by the momentally set the value given in the spindle r         setting value is determined by the momentally set the value given in the spindle r         setting value is determined by the momentally set the value given in the spindle r         setting value is determined by the momentally set the value given in the spindle r         setting value is determined by the momentally set the value given in the spindle r         setting value is determined by the momental output set the value given in the spindle r         setting value is determined by the momental output to be displayed a         isplay the continuous rated output as tinuous rated output to be displayed a         isplay the continuous rated output to be be by the momental output to be be by the momental output to be be by the momental output to be by the momental output to be by the momental output to be by the momental output to be by the m | -speed coil, add 1000 to the pulse application time.<br>/hen it is set to the reverse polarity, add "-" to the total of (1) and (2<br>ed magnetic pole estimation in a low-speed coil and selecting the<br>notor. (High-speed coil)<br>otor's mechanical and electrical characteristics and specifications<br>indle parameter list.<br>notor. (Low-speed coil)<br>otor's mechanical and electrical characteristics and specifications<br>indle parameter list.<br>Change magnification for load meter standard output<br>(High-speed coil)<br>is 100% in load meter using the short-time rated output ratio.<br>a 100%, set as follows.                                                                                                    |
|              | (2) F<br>(3) F<br>E.g.:<br>reve<br>#13143-<br>13160<br>Set 1<br>The<br>so n<br>#13192<br>Set 1<br>The<br>so n<br>#13193<br>Set 1<br>To d<br>Con<br>Whe<br>(Not           | olarity of estimated magnetic pole: W         When performing 333µs pulse-appli         rse polarity for the estimated polarity         SP142 = -(333+1000) = -1333         SP143-SP160         he unique constants for the spindle r         setting value is determined by the momentally set the value given in the spindle r         setting value is determined by the momentally set the value given in the spindle r         setting value is determined by the momentally set the value given in the spindle r         setting value is determined by the momentally set the value given in the spindle r         setting value is determined by the momentally set the value given in the spindle r         setting value is determined by the momentally set the value given in the spindle r         setting value is determined by the momentally set the value given in the spindle r         setting value is determined by the momentally set the value given in the spindle r         setting value is determined by the momentally set the value given in the spindle r         setting value is determined by the momental output set the value given in the spindle r         setting value is determined by the momental output to be displayed a         isplay the continuous rated output as tinuous rated output to be displayed a         isplay the continuous rated output to be be by the momental output to be be by the momental output to be be by the momental output to be by the momental output to be by the momental output to be by the momental output to be by the m | -speed coil, add 1000 to the pulse application time.<br>/hen it is set to the reverse polarity, add "-" to the total of (1) and (2<br>ed magnetic pole estimation in a low-speed coil and selecting the<br>notor. (High-speed coil)<br>otor's mechanical and electrical characteristics and specifications<br>indle parameter list.<br>notor. (Low-speed coil)<br>otor's mechanical and electrical characteristics and specifications<br>indle parameter list.<br>Change magnification for load meter standard output<br>(High-speed coil)<br>is 100% in load meter using the short-time rated output ratio.<br>5 100%, set as follows.<br>6 output × 100<br>displayed as 100% in load meter will be the short-time rated output<br>s such as 15-minute rating and 30-minute rating are plotted on the |

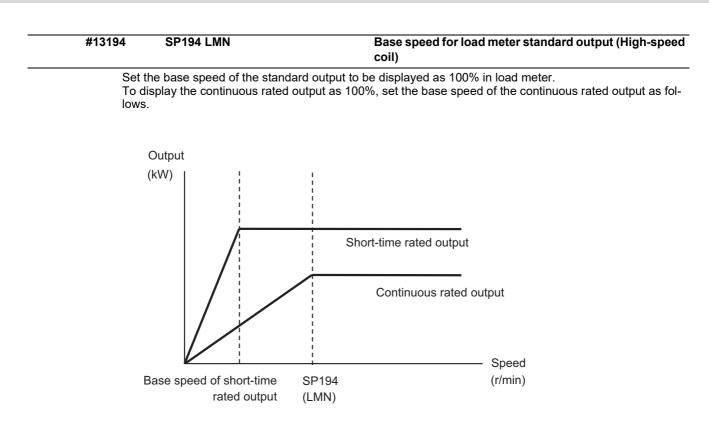

When "0" is set, the base speed of the short-time rated output will be applied.

(Note) When the speed is less than the base speed, the standard output to be displayed as 100% in load meter changes with the motor speed.

#### ---Setting range---

0 to 32767 (r/min)

| #13195 | SP195 LMRL                    | Change magnification for load meter standard output<br>(Low-speed coil) |
|--------|-------------------------------|-------------------------------------------------------------------------|
| Set    | he standard output to be disp | aved as 100% in load meter using the short-time rated output ratio.     |

To display the continuous rated output as 100%, set as follows.

Continuous rated output/Short-time rated output × 100

When "0" is set, the standard output to be displayed as 100% in load meter will be the short-time rated output.

(Note) When several output characteristics such as 15-minute rating and 30-minute rating are plotted on the characteristics figure, set the change magnification for the characteristic with the highest rated output.

### ---Setting range---

0 to 100 (%)

---Setting range---

**15 Machine Parameters** 

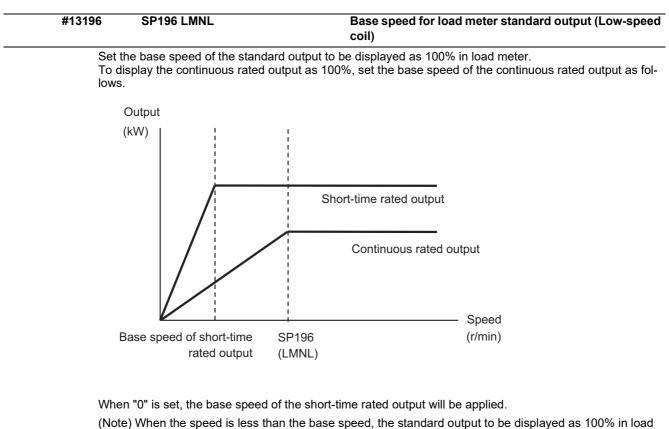

(Note) When the speed is less than the base speed, the standard output to be displayed as 100% in load meter changes with the motor speed.

| 0 to 32767 (r/min) |                   |  |
|--------------------|-------------------|--|
| #13197-<br>13198   | SP197-SP198       |  |
| Not                | used. Set to "0". |  |

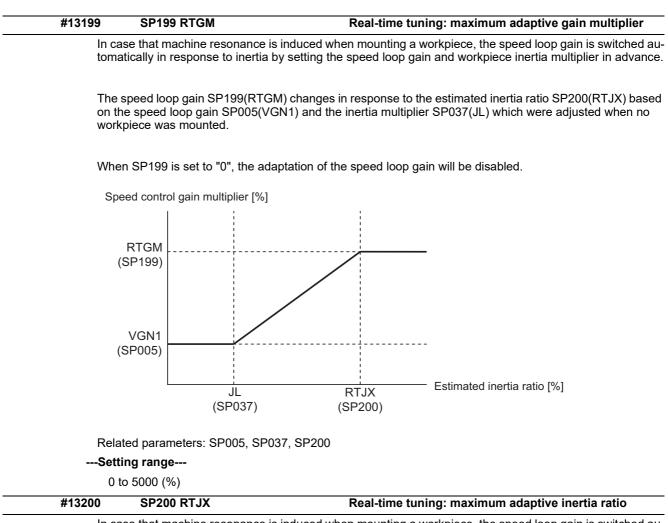

In case that machine resonance is induced when mounting a workpiece, the speed loop gain is switched automatically in response to inertia by setting the speed loop gain and workpiece inertia multiplier in advance.

The speed loop gain SP199(RTGM) changes in response to the estimated inertia ratio SP200(RTJX) based on the speed loop gain SP005(VGN1) and the inertia multiplier SP037(JL) which were adjusted when no workpiece was mounted.

When SP199 is set to "0", the adaptation of the speed loop gain will be disabled.

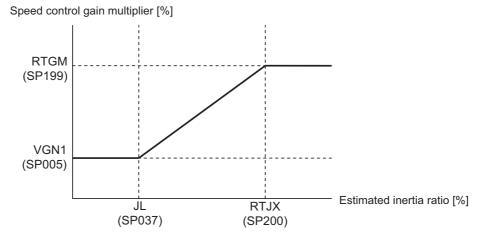

Related parameters: SP005, SP037, SP199

```
---Setting range---
```

0 to 32767 (%)

#13201-SP201-SP224 13224 Not used. Set to "0". #13225 SP225 SFNC5 **Spindle function 5** Select the spindle functions. Functions are allocated to each bit. Set this in hexadecimal format. Bit-FEDCBA987654 3 2 1 0 0 0 0 0 0 mohn thtyp dcd ddir thno mken ovsn

#### bit F-C: ovsn Overshooting compensation type 3 non-sensitive band

Set the non-sensitive band of the overshooting compensation type 3 in increments of  $2^{\circ}/1000$ . In the feed forward control, set the non-sensitive band for the model position droop and ignore the model overshooting. Set to " $2^{\circ}/1000$ " as a standard.

#### bit B-9:

Not used. Set to "0".

#### bit 8: mken Coil switch allowance in deceleration control

This enables a coil changeover while decelerating after an emergency stop for a spindle motor with coil changeover specification. A coil changeover may enable an excessive load inertia to stop within the maximum delay time.

0: Normal (Disable)

1: Enable

#### bit 7-6: thno

Select the thermistor characteristics. When SP225/bit3=0 (N type) is selected bit7,6= 00: For Mitsubishi Electric spindle motor 10: PT3-51F 11: Setting prohibited When SP225/bit3=1 (P type) is selected bit7,6= 00: KTY84-130 (Manufactured by Philips) 01: Setting prohibited 10: Pt1000 (Platinum resistance temperature detector) 11: Setting prohibited

#### bit 5: ddir Proximity switch signal enable edge

0: Falling edge 1: Rising edge

#### bit 4: dcd DC excitation mode

0: Normal 1: Start

#### bit 3: thtyp

Select the thermistor type.

0: Type N thermistor (Mitsubishi Electric standard)

#### 1: Type P thermistor or platinum resistance temperature detector

#### bit 2: mohn Thermistor temperature detection

0: Normal 1: Disable (Except for TS5690/5691)

#### bit 1-0:

Not used. Set to "0".

| #13226            | SP226 SFNC6                                                                                 | Spindle function 6                                                                                                    |
|-------------------|---------------------------------------------------------------------------------------------|----------------------------------------------------------------------------------------------------|
| Fund              | ct the spindle functions.<br>tions are allocated to each bit.<br>his in hexadecimal format. |                                                                                                    |
| Bit               |                                                                                             | 5       4       3       2       1       0         0       0       0       0       0         pon       stod       r2c       r2c         tqof       vup       obs |
| bit F :           |                                                                                             |                                                                                                    |
| Not u             | used. Set to "0".                                                                           |                                                                                                    |
| bit E : o         | bs Disturbance observer                                                                     |                                                                                                    |
| 0: N              | ormal 1: Enable                                                                             |                                                                                                    |
| bit D : v         | up High response acceleratior                                                               | n / deceleration                                                                                                    |
| wher              | n the spindle stops from decelerat                                                          | ch occurs when the target speed is attained from acceleration and<br>tion.<br>1: High response acceleration/deceleration Enable                                 |
| bit C : to        | qof Spindle output stabilization                                                            | n during acceleration                                                                                                    |
| 0: N              | ormal 1: Disable                                                                            |                                                                                                    |
| bit B-9 :         |                                                                                             |                                                                                                    |
| Not u             | used. Set to "0".                                                                           |                                                                                                    |
| bit 8 : r2        | C Temperature compensation                                                                  | adjustment indicator                                                                                                    |
| 0: N              | ormal 1: Display                                                                            |                                                                                                    |
| bit 7 :           |                                                                                             |                                                                                                    |
|                   | used. Set to "0".                                                                           |                                                                                                    |
| bit 6 : st        | od 4D-2 detection disabled du                                                               | ring deceleration and stop                                                                                                    |
|                   |                                                                                             | sabled during deceleration and stop                                                                                                    |
| -                 | on IPM spindle pulse application                                                            | on magnetic pole estimation                                                                                                    |
|                   | ormal 1: Enable                                                                             |                                                                                                    |
| bit 4 :           |                                                                                             |                                                                                                    |
|                   | used. Set to "0".                                                                           | nning 2                                                                                                    |
|                   | d2 High-speed synchronous ta                                                                | ipping 2                                                                                                    |
| 0: N<br>bit 2-0 : | ormal 1: Enable                                                                             |                                                                                                    |
|                   | lood Cot to "0"                                                                             |                                                                                                    |
| Not i             | used. Set to "0".                                                                           |                                                                                                    |

| #13227     | SP227 SFNC7               | Spindle function 7                                 |
|------------|---------------------------|----------------------------------------------------|
|            | t the spindle functions.  |                                                    |
|            | tions are allocated to ea |                                                    |
| Set th     | nis in hexadecimal forma  | at.                                                |
| Bit-       | FEDCBA98                  | 7 6 5 4 3 2 1 0                                    |
|            |                           |                                                    |
|            |                           |                                                    |
|            |                           |                                                    |
|            |                           | dos3                                               |
|            |                           | dis                                                |
| bit F-C :  | dis Digital signal inpu   | t selection                                        |
| 0: No      | signal                    |                                                    |
|            | oximity switch signal det | tection                                            |
| Other      | settings: setting prohib  | ited                                               |
| bit B-A :  | dos3 Digital signal or    | utput 3 selection (MDS-EJ-SP/SP2)                  |
| bitB.      | Δ=                        |                                                    |
|            | Disable                   |                                                    |
|            | Setting prohibited        |                                                    |
|            | Contactor control signal  | output                                             |
| 11: S      | Setting prohibited        |                                                    |
| bit 9-3 :  |                           |                                                    |
| Not u      | sed. Set to "0".          |                                                    |
| bit 2 : cc | u Lost motion/oversh      | noot compensation compensation amount setting unit |
| 0: Sł      | nort-time rated % 1: S    | Short-time rated 0.01%                             |
| bit 1-0 :  |                           |                                                    |
| Not u      | sed. Set to "0".          |                                                    |
| #13228     | SP228 SFNC8               | Spindle function 8                                 |
| Not u      | sed. Set to "0000".       |                                                    |

| #13229     | SP229 SFNC9                                                                                                    | Spindle function 9                                                          |
|------------|----------------------------------------------------------------------------------------------------|-----------------------------------------------------------------------------|
| Fund       | ct the spindle functions.<br>tions are allocated to each bit.<br>his in hexadecimal format.                                 |                                                                             |
| Bit-       | F     E     D     C     B     A     9     8     7     6     5       0     0     -     0     0     0     0     0     0     0 | 4 3 2 1 0<br>0 0 0 0 0<br>sto<br>sdt2<br>rps                                |
| bit F-E :  |                                                                                                    |                                                                             |
| Not u      | used. Set to "0".                                                                                                    |                                                                             |
| bit D : r  | os Safely limited speed setting                                                                                             | unit                                                                        |
| 0: N       | ormal 1: 100°/min                                                                                                    |                                                                             |
| bit C : s  | dt2 Specified speed output dig                                                                                              | jital signal 2 output                                                       |
|            | ormal 1: Enable                                                                                                    |                                                                             |
| bit B-9 :  |                                                                                                    |                                                                             |
|            | used. Set to "0".                                                                                                    |                                                                             |
|            | o Dedicated wiring STO function                                                                                             |                                                                             |
| 0: De      | his parameter to use dedicated w<br>edicated wiring STO function unu<br>/ for MDS-E/EH and MDS-EJ/EJI                       | sed 1: Dedicated wiring STO function used                                   |
|            | inad Catto 101                                                                                                    |                                                                             |
|            | used. Set to "0".<br>mrffon OMR-FF control enable                                                                           | d                                                                           |
|            | isable 1: Enable                                                                                                    | ~                                                                           |
| #13230     | SP230 SFNC10                                                                                                    | Spindle function 10                                                         |
| Fund       | ct the spindle functions.<br>tions are allocated to each bit.<br>his in hexadecimal format.                                 |                                                                             |
| Bit-[      | 0 0 0 0 0 0 0 0 0 0 0                                                                                                    | 4       3       2       1       0         0       0       0       0       0 |
| bit F-C :  |                                                                                                    |                                                                             |
| Not u      | used. Set to "0".                                                                                                    |                                                                             |
| bit B : p  | fdsr                                                                                                    |                                                                             |
| enab<br>No |                                                                                                    |                                                                             |

#### bit A-9 :

Not used. Set to "0".

#### bit 8 : nohis History of communication error alarm between NC and DRV(34,36,38,39)

0: Enable 1: Disable

### bit 7 : cse Spindle C axis command speed monitoring function

0: Normal setting (function disabled) 1: Function enabled

#### bit 6-0 :

Not used. Set to "0". Related parameters: SP055, SP056

|      | #13231                                                                                                    | SP231                                                                                                    |                                                           |  |  |
|------|----------------------------------------------------------------------------------------------------|----------------------------------------------------------------------------------------------------|-----------------------------------------------------------|--|--|
|      |                                                                                                    | Sensitivity of estimated resonand                                                                                                    | ce frequency                                              |  |  |
|      | Set t<br>Sma                                                                                                    | he sensitivity of the estimated resor<br>ller setting value enables to detect s<br>ormal setting 1: Sensitivity high to F                                    | nance frequency.<br>smaller vibration component           |  |  |
|      | #13232                                                                                                    | SP232                                                                                                    |                                                           |  |  |
|      | Not ι                                                                                                    | used. Set to "0000".                                                                                                    |                                                           |  |  |
|      | #13233                                                                                                    | SP233 IVC                                                                                                    | Voltage non-sensitive band compensation                   |  |  |
|      | Whe<br>Adju                                                                                                    | n 100% is set, the voltage equivaler<br>n "0" is set, 100% compensation wil<br>st in increments of 10% from the de<br>value is too large, vibration or vibra | fault value 100%.                                         |  |  |
|      | Setti                                                                                                    | ng range                                                                                                    |                                                           |  |  |
|      | 0 t                                                                                                    | o 255 (%)                                                                                                    |                                                           |  |  |
|      | #13234                                                                                                    | SP234                                                                                                    |                                                           |  |  |
|      | Not u                                                                                                    | used. Set to "0".                                                                                                    |                                                           |  |  |
| (PR) | #13235                                                                                                    | SP235 R2H                                                                                                    | Temperature compensation gain                             |  |  |
|      | Set the magnification in converting the thermistor temperature to the control compensation amount.<br>When "0" is set, the temperature compensation function is disabled.<br>When not using, or when using an IPM spindle motor, set to "0". |                                                                                                    |                                                           |  |  |
|      | Setting range                                                                                                    |                                                                                                    |                                                           |  |  |
|      | 0 t                                                                                                    | o 400 (%)                                                                                                    |                                                           |  |  |
| (PR) | #13236                                                                                                    | SP236 WIH                                                                                                    | Temperature compensation time constant                    |  |  |
|      | Set the delay time constant from the thermistor temperature to the control compensation amount.<br>When "0" is set, the delay time constant is disabled.<br>When not using, or when using an IPM spindle motor, set to "0".                  |                                                                                                    |                                                           |  |  |
|      | Setting range                                                                                                    |                                                                                                    |                                                           |  |  |
|      | 0 to 150 (min)                                                                                                    |                                                                                                    |                                                           |  |  |
| (PR) | #13237                                                                                                    | SP237 TCF                                                                                                    | Torque command filter                                     |  |  |
|      | Set the filter for the torque command.<br>The standard value is "500".                                                                                                    |                                                                                                    |                                                           |  |  |
|      | Setting range                                                                                                    |                                                                                                    |                                                           |  |  |
|      | 0 to 5000 (rad/s)                                                                                                    |                                                                                                    |                                                           |  |  |
|      | #13238                                                                                                    | SP238 SSCFEED                                                                                                    | Safely limited speed                                      |  |  |
|      |                                                                                                    | he safely limited speed at the spind<br>n not using, set to "0".                                                                                             | le end for the SLS (Safely Limited Speed) function.       |  |  |
|      | Setti                                                                                                    | ng range                                                                                                    |                                                           |  |  |
|      | 0 t                                                                                                    | o 18000 (°/min)                                                                                                    |                                                           |  |  |
|      | Ho                                                                                                    | wever, when SP229/bitD is set to "                                                                                                    | 1", the setting range is from -32768 to 32767 (100°/min). |  |  |

|      | #13239              | SP239 SSCRPM                                         | Safely limited motor speed                                                                                                    |  |
|------|---------------------|------------------------------------------------------|----------------------------------------------------------------------------------------------------|--|
|      | Set                 | the motor's safely limi                              | ted speed for the SLS (Safely Limited Speed) function.                                                                                                    |  |
|      | Whe                 | n not using, set to "0'                              | ·                                                                                                    |  |
|      | Sett                | ing range                                            |                                                                                                    |  |
|      | 0 1                 | 0 to 32767 (r/min)                                   |                                                                                                    |  |
|      | Èlftl<br>Ch         | nis relation is not satis<br>ecking this relation is | fely limited speed and safely limited motor speed must satisfy the following relations<br>fied, the parameter error (37 or E4) will occur. (Error parameter No. is 239.)<br>executed when the drive unit is turned ON and parameter is changed and speet<br>s when a speed observation command is turned ON) is entered. |  |
|      | S                   | 360 SSCFEED                                          | $X \frac{SP057 : GRA1}{SP061 : GRB1} = SP239 : SSCRPM$                                                                                                    |  |
| (PR) | No<br><b>#13240</b> | ote that "1 (r/min)" is a<br><b>SP240</b>            | applied when the calculation result is "0 (r/min)"                                                                                                    |  |
| . ,  | Not                 | used. Set to "0".                                    |                                                                                                    |  |
| (PR) | #13241-<br>13256    | SP241-SP256                                          |                                                                                                    |  |
|      | This                | is automatically set b                               | w the NC system                                                                                                    |  |

# 15.10 Spindle-type Servo Parameters

| #52001              | SVSPEC                                                    | Spindle-mode servo: Specification                                                                                                    |
|---------------------|-----------------------------------------------------------|----------------------------------------------------------------------------------------------------|
| [Exc                | clusive for spindle-mode ser                              | rvo motor]                                                                                                    |
| bit0: S             | election of position loop                                 | gain when C axis is selected                                                                                                    |
| 0:                  | Use the position loop gain (                              | (#52203 SV003, #52204 SV004, #52257 SV057)                                                                                                    |
| 1:                  | Use the spindle sync contro                               | ol position loop gain (#52249 SV049, #52250 SV050, #52258 SV058)                                                                                                    |
| bit1: S             | election of sync tap cycle                                | e position loop gain                                                                                                    |
| 0:                  | Use the position loop gain (                              | (#52203 SV003, #52204 SV004, #52257 SV057)                                                                                                    |
| 1:                  | Use the spindle sync contro                               | ol position loop gain (#52249 SV049, #52250 SV050, #52258 SV058)                                                                                                    |
| Set                 | ting range                                                |                                                                                                    |
| 0                   | 0 to FFFF (HEX)                                           |                                                                                                    |
| #52002              | svzsp                                                     | Spindle-mode servo: Motor zero speed                                                                                                    |
| [Exc                | clusive for spindle-mode ser                              | rvo motor]                                                                                                    |
| dro                 | os to the specified speed or                              | ed at which zero speed detection is carried out. When the actual motor speed<br>below, the zero speed detection signal turns ON. The standard setting value<br>is "0", it is on the standard setting value.               |
| Set                 | ting range                                                |                                                                                                    |
| 0                   | to 1000 (r/min)                                           |                                                                                                    |
| #52003              | svsdts                                                    | Spindle-mode servo: Speed detection set value                                                                                                    |
| [Exc                | clusive for spindle-mode ser                              | rvo motor]                                                                                                    |
| spe                 | cified speed or below, the s                              | ch speed detection is carried out. When the actual motor speed drops to the speed detection signal turns ON. The standard setting value is 10% of the /hen the setting value is "0", it is on the standard setting value. |
| Set                 | ting range                                                |                                                                                                    |
| 0                   | to 32767(r/min)                                           |                                                                                                    |
| #52004              | svtlm1                                                    | Spindle-mode servo: Torque limit 1                                                                                                    |
| [Exc                | clusive for spindle-mode ser                              | rvo motor]                                                                                                    |
| Spe                 | cify the torque limit value to                            | be applied when Torque limit (Control input 1/bitA,9,8)=001.                                                                                                    |
| Set                 | ting range                                                |                                                                                                    |
| 0                   | to 999 (Short-time rated %)                               | )                                                                                                    |
| #52005              | svtlm2                                                    | Spindle-mode servo: Torque limit 2                                                                                                    |
| [Exc                | clusive for spindle-mode ser                              | rvo motor]                                                                                                    |
| Spe                 | cify the torque limit value to                            | b be applied when Torque limit (Control input 1/bitA,9,8)=010.                                                                                                    |
| Set                 | ting range                                                |                                                                                                    |
| 0                   | to 999 (Short-time rated %)                               | )                                                                                                    |
| #52006              | svtlm3                                                    | Spindle-mode servo: Torque limit 3                                                                                                    |
| [Exc                | clusive for spindle-mode ser                              | rvo motor]                                                                                                    |
| Spe                 | cify the torque limit value to                            | b be applied when Torque limit (Control input 1/bitA,9,8)=011.                                                                                                    |
| Set                 | ting range                                                |                                                                                                    |
| 0                   | to 999 (Short-time rated %)                               |                                                                                                    |
|                     | 456 SV001-SV256                                           | Spindle-type Servo Parameters                                                                                                    |
| #52201-52           |                                                           |                                                                                                    |
| The<br>to ";        | description and setting ran<br>#2456 SV256". Refer to "15 | ge for these parameters are the same as Servo parameters "#2201 SV001<br>.7 Servo Parameters" for details.                                                                                                    |
| The<br>to ";<br>(No | description and setting ran<br>#2456 SV256". Refer to "15 |                                                                                                    |

# **15.11 Rotary Axis Configuration Parameters**

| (PR) | #7900 | RCDAX_I                                                                                                    | Orthogonal coordinate horizontal axis name             |  |  |
|------|-------|----------------------------------------------------------------------------------------------------|--------------------------------------------------------|--|--|
|      | S     | et the name of the horizontal axis in the orth                                                                            | nogonal coordinate system.                             |  |  |
|      | S     | et "0" when horizontal axis is not used.                                                                                  |                                                        |  |  |
|      | S     | etting range                                                                                                    |                                                        |  |  |
|      |       | A,B,C,U,V,W,X,Y,Z                                                                                                    |                                                        |  |  |
|      |       | Two digits between A to Z and 1 to 9<br>0: Mechanical axis specifications                                                 |                                                        |  |  |
|      | #7004 | •                                                                                                    | Outhorsenal according to warting lowin name            |  |  |
| (PR) | #7901 | RCDAX_J                                                                                                    | Orthogonal coordinate vertical axis name               |  |  |
|      |       | et the name of the vertical axis in the orthog<br>et "0" when vertical axis is not used.                                  | jonal coordinate system.                               |  |  |
|      | -     |                                                                                                    |                                                        |  |  |
|      | 3     | etting range                                                                                                    |                                                        |  |  |
|      |       | A,B,C,U,V,W,X,Y,Z<br>Two digits between A to Z and 1 to 9<br>0: Mechanical axis specifications                            |                                                        |  |  |
| (PR) | #7902 | RCDAX_K                                                                                                    | Orthogonal coordinate height axis name                 |  |  |
|      | S     | et the name of the height axis in the orthogo                                                                             | onal coordinate system.                                |  |  |
|      | S     | et "0" when height axis is not used.                                                                                      |                                                        |  |  |
|      | S     | etting range                                                                                                    |                                                        |  |  |
|      |       | A,B,C,U,V,W,X,Y,Z                                                                                                    |                                                        |  |  |
|      |       | Two digits between A to Z and 1 to 9<br>0: Mechanical axis specifications                                                 |                                                        |  |  |
|      | #7903 | G92_CRD                                                                                                    | Origin zero set coordinate selection                   |  |  |
|      |       | elect the coordinate to preset when issuing                                                                               |                                                        |  |  |
|      | 3     | 0: Tool center coordinate                                                                                                 |                                                        |  |  |
|      |       | 1: Holder center coordinate                                                                                               |                                                        |  |  |
|      | #7904 | NO_TIP                                                                                                    | Tool handle feed function selection                    |  |  |
|      |       | elect whether to enable the tool handle feed                                                                              |                                                        |  |  |
|      | 3     | 0: Enable (tool handle feed)                                                                                              |                                                        |  |  |
|      |       | 1: Disable (standard)                                                                                                    |                                                        |  |  |
|      | #7905 | NO_ABS                                                                                                    | Selection of tool axis travel amount display at manual |  |  |
|      | #1505 |                                                                                                    | ABS switch ON/OFF                                      |  |  |
|      | S     | elect how to update the display of tool axis t                                                                            | ravel amount.                                          |  |  |
|      |       | 0: Update at ABS switch OFF                                                                                               |                                                        |  |  |
|      |       | 1: Update at every ON and OFF of ABS sw                                                                                   | itch                                                   |  |  |
|      | #7906 | PASSTYP                                                                                                    | Singular point passage type                            |  |  |
|      | S     | elect the movement after passing a singular                                                                               | point.                                                 |  |  |
|      |       | 0: Type 1<br>A/B axis rotation angle will be in the same sign direction as that when the tool center point control starte |                                                        |  |  |
|      |       | 1: Type 2<br>C axis rotation amount on the singular                                                                       | point will be smaller.                                 |  |  |
|      | #7907 | CHK_ANG                                                                                                    | Near singular judgment angle                           |  |  |
|      | S     | et the angle for judging a position near the s                                                                            | singular point.                                        |  |  |
|      | V     | /hen "0.000" is set, it will operate as 1.000 ('                                                                          | °).                                                    |  |  |
|      | S     | etting range                                                                                                    |                                                        |  |  |
|      |       | 0.000 to 5.000 (°)                                                                                                    |                                                        |  |  |
|      | #7908 | SLCT_PRG_COORD                                                                                                    | Programming coordinate system selection                |  |  |
|      | S     | elect the coordinate system for the program                                                                               | ming coordinate.                                       |  |  |
|      |       | 0: Table coordinate system (coordinate sys                                                                                | tem that rotates together with workpiece)              |  |  |
|      |       | 1: Workpiece coordinate system                                                                                            |                                                        |  |  |

| #7909              | IJK_VEC_MR                                                                                                    | Posture vector mirror image selection                                                                                                    |
|--------------------|----------------------------------------------------------------------------------------------------|----------------------------------------------------------------------------------------------------|
|                    | Select whether to enable the mirror ima PASSTYP".                                                                                                    | age on the posture vector (IJK) when Type 2 is selected in "#7906                                                                                                    |
|                    | 0: Disable                                                                                                    |                                                                                                    |
|                    | 1: Enable                                                                                                    |                                                                                                    |
| #7910              | SLCT_INT_MODE                                                                                                    | Interpolation method selection                                                                                                    |
|                    | Select the interpolation method.<br>When combining spline interpolation 2 a<br>id.                                                                                                    | and tool center point control, only the joint interpolation method is va                                                                                                    |
|                    | 0: Joint interpolation method                                                                                                    |                                                                                                    |
|                    | 1: Single axis rotation interpolation m                                                                                                    | nethod                                                                                                    |
| #7911              | SLCT_STANDARD_POS                                                                                                    | Reference position of rotary axis                                                                                                    |
|                    | Select the reference point of the rotary                                                                                                    | axis.                                                                                                    |
|                    | 0: The workpiece coordinate origin                                                                                                    |                                                                                                    |
|                    | 1: The position at the time when tool                                                                                                    | center point command is issued                                                                                                    |
|                    | (Note) Even if the position is changed, next tool center point control will be control will be | it is not changed during tool center point control. It is changed whe<br>ommanded.                                                                                                    |
| #7912              | NO_MANUAL                                                                                                    | Selection of 3-dimensional manual feed                                                                                                    |
|                    | Select whether to enable the 3-dimensi                                                                                                    | ional manual feed                                                                                                    |
|                    | 0: Enable (3-dimensional manual fee                                                                                                    | d)                                                                                                    |
|                    | 1: Disable (standard manual feed)                                                                                                    |                                                                                                    |
| #7913              |                                                                                                    |                                                                                                    |
| #1010              | MCHN_SPEED_CTRL                                                                                                    | Machine speed fluctuation suppression                                                                                                    |
| #1010              |                                                                                                    | Machine speed fluctuation suppression<br>e speed fluctuation due to rotary axis movement.                                                                                                    |
| #1010              |                                                                                                    |                                                                                                    |
| #1010              | Select whether to suppress the machin                                                                                                    |                                                                                                    |
| #1010              | Select whether to suppress the machin<br>0: Not suppress<br>1: Suppress                                                                                                    | e speed fluctuation due to rotary axis movement.                                                                                                    |
| #7914              | Select whether to suppress the machin<br>0: Not suppress<br>1: Suppress<br>(Note) This parameter is disabled wher                                                                                                    | e speed fluctuation due to rotary axis movement.                                                                                                    |
|                    | Select whether to suppress the machin<br>0: Not suppress<br>1: Suppress<br>(Note) This parameter is disabled wher<br>ROT_PREFILT                                                                                                    | n SSS control is enabled.<br>Rotary axis prefilter time constant                                                                                                    |
|                    | Select whether to suppress the machin<br>0: Not suppress<br>1: Suppress<br>(Note) This parameter is disabled wher<br>ROT_PREFILT<br>Set the time constant for rotary axis pre                                                                                                    | e speed fluctuation due to rotary axis movement. n SSS control is enabled. Rotary axis prefilter time constant efilter.                                                                                                    |
|                    | Select whether to suppress the machin<br>0: Not suppress<br>1: Suppress<br>(Note) This parameter is disabled wher<br>ROT_PREFILT<br>Set the time constant for rotary axis pre<br>Setting this parameter can smoothen th<br>trol.                                                                                                    | e speed fluctuation due to rotary axis movement.<br>n SSS control is enabled.<br>Rotary axis prefilter time constant<br>efilter.<br>ne tool angle change (rotary axis' motion) under tool center point co<br>suracy parameter] screen, which you can reach by going to [Setup]                                                                                                    |
|                    | Select whether to suppress the machin<br>0: Not suppress<br>1: Suppress<br>(Note) This parameter is disabled wher<br>ROT_PREFILT<br>Set the time constant for rotary axis pre<br>Setting this parameter can smoothen th<br>trol.<br>Possible to do this setting on [High-acc                                                                                                    | e speed fluctuation due to rotary axis movement.<br>n SSS control is enabled.<br>Rotary axis prefilter time constant<br>efilter.<br>ne tool angle change (rotary axis' motion) under tool center point co<br>suracy parameter] screen, which you can reach by going to [Setup]                                                                                                    |
| #7914              | Select whether to suppress the machin<br>0: Not suppress<br>1: Suppress<br>(Note) This parameter is disabled wher<br><b>ROT_PREFILT</b><br>Set the time constant for rotary axis pre<br>Setting this parameter can smoothen the<br>trol.<br>Possible to do this setting on [High-acc<br>Screen and selecting [User parameter]                                                                                                    | e speed fluctuation due to rotary axis movement.<br>n SSS control is enabled.<br>Rotary axis prefilter time constant<br>efilter.<br>ne tool angle change (rotary axis' motion) under tool center point co<br>suracy parameter] screen, which you can reach by going to [Setup]                                                                                                    |
| #7914              | Select whether to suppress the machin<br>0: Not suppress<br>1: Suppress<br>(Note) This parameter is disabled wher<br><b>ROT_PREFILT</b><br>Set the time constant for rotary axis pre<br>Setting this parameter can smoothen th<br>trol.<br>Possible to do this setting on [High-acc<br>Screen and selecting [User parameter]<br>When set to "0", "Rotary axis prefilterin                                                                                                    | e speed fluctuation due to rotary axis movement.<br>n SSS control is enabled.<br>Rotary axis prefilter time constant<br>efilter.<br>ne tool angle change (rotary axis' motion) under tool center point co<br>suracy parameter] screen, which you can reach by going to [Setup]                                                                                                    |
| #7914              | Select whether to suppress the machin<br>0: Not suppress<br>1: Suppress<br>(Note) This parameter is disabled wher<br>ROT_PREFILT<br>Set the time constant for rotary axis pre<br>Setting this parameter can smoothen the<br>trol.<br>Possible to do this setting on [High-acc<br>Screen and selecting [User parameter]<br>When set to "0", "Rotary axis prefilterin<br>-Setting range<br>0 to 200 (ms)                                                                                                    | e speed fluctuation due to rotary axis movement.<br>n SSS control is enabled.<br><b>Rotary axis prefilter time constant</b><br>efilter.<br>ne tool angle change (rotary axis' motion) under tool center point co<br>suracy parameter] screen, which you can reach by going to [Setup]<br>g" will be disabled.                                                                                                    |
| #7914              | Select whether to suppress the machin<br>0: Not suppress<br>1: Suppress<br>(Note) This parameter is disabled wher<br><b>ROT_PREFILT</b><br>Set the time constant for rotary axis pre<br>Setting this parameter can smoothen the<br>trol.<br>Possible to do this setting on [High-acc<br>Screen and selecting [User parameter]<br>When set to "0", "Rotary axis prefilterin<br><b>-Setting range</b><br>0 to 200 (ms)<br><b>SLCT_SLOPE_CRD_MOD</b><br>Set the basic position of rotary axis to each<br>ing is commanded.                                                                                                    | e speed fluctuation due to rotary axis movement.  n SSS control is enabled.  Rotary axis prefilter time constant  efilter.  ne tool angle change (rotary axis' motion) under tool center point co  suracy parameter] screen, which you can reach by going to [Setup] .  g" will be disabled.  Rotary axis basic position in inclined surface machin ing stablish the feature coordinate system when inclined surface mach lined surface machining is running. It will change when the next in                                               |
| #7914              | Select whether to suppress the machin<br>0: Not suppress<br>1: Suppress<br>(Note) This parameter is disabled wher<br><b>ROT_PREFILT</b><br>Set the time constant for rotary axis pre<br>Setting this parameter can smoothen the<br>trol.<br>Possible to do this setting on [High-acc<br>Screen and selecting [User parameter]<br>When set to "0", "Rotary axis prefilterin<br>-Setting range<br>0 to 200 (ms)<br>SLCT_SLOPE_CRD_MOD<br>Set the basic position of rotary axis to esing is commanded.<br>* The position will not change when inc                                                                                                    | e speed fluctuation due to rotary axis movement.  n SSS control is enabled.  Rotary axis prefilter time constant  efilter.  ne tool angle change (rotary axis' motion) under tool center point co  suracy parameter] screen, which you can reach by going to [Setup] .  g" will be disabled.  Rotary axis basic position in inclined surface machin ing stablish the feature coordinate system when inclined surface mach lined surface machining is running. It will change when the next in                                               |
| #7914              | Select whether to suppress the machin<br>0: Not suppress<br>1: Suppress<br>(Note) This parameter is disabled wher<br><b>ROT_PREFILT</b><br>Set the time constant for rotary axis pre<br>Setting this parameter can smoothen the<br>trol.<br>Possible to do this setting on [High-acc<br>Screen and selecting [User parameter]<br>When set to "0", "Rotary axis prefilterin<br>-Setting range<br>0 to 200 (ms)<br>SLCT_SLOPE_CRD_MOD<br>Set the basic position of rotary axis to ex-<br>ing is commanded.<br>* The position will not change when inc<br>clined surface machining is commande                                                                                                    | e speed fluctuation due to rotary axis movement.  n SSS control is enabled.  Rotary axis prefilter time constant  efilter.  ne tool angle change (rotary axis' motion) under tool center point co  suracy parameter] screen, which you can reach by going to [Setup] .  g" will be disabled.  Rotary axis basic position in inclined surface machin ing stablish the feature coordinate system when inclined surface mach lined surface machining is running. It will change when the next in                                               |
| #7914              | Select whether to suppress the machin<br>0: Not suppress<br>1: Suppress<br>(Note) This parameter is disabled wher<br><b>ROT_PREFILT</b><br>Set the time constant for rotary axis pre<br>Setting this parameter can smoothen the<br>trol.<br>Possible to do this setting on [High-acc<br>Screen and selecting [User parameter]<br>When set to "0", "Rotary axis prefilterin<br>-Setting range<br>0 to 200 (ms)<br>SLCT_SLOPE_CRD_MOD<br>Set the basic position of rotary axis to esing is commanded.<br>* The position will not change when inc<br>clined surface machining is commande<br>0: At zero degree<br>1: At the start position                                                                                                    | e speed fluctuation due to rotary axis movement.  n SSS control is enabled.  Rotary axis prefilter time constant  efilter.  ne tool angle change (rotary axis' motion) under tool center point co  suracy parameter] screen, which you can reach by going to [Setup] .  g" will be disabled.  Rotary axis basic position in inclined surface machin ing stablish the feature coordinate system when inclined surface mach lined surface machining is running. It will change when the next in                                               |
| #7914<br><br>#7915 | Select whether to suppress the machin<br>0: Not suppress<br>1: Suppress<br>(Note) This parameter is disabled wher<br><b>ROT_PREFILT</b><br>Set the time constant for rotary axis pre<br>Setting this parameter can smoothen the<br>trol.<br>Possible to do this setting on [High-acc<br>Screen and selecting [User parameter]<br>When set to "0", "Rotary axis prefilterin<br><b>Setting range</b><br>0 to 200 (ms)<br><b>SLCT_SLOPE_CRD_MOD</b><br>Set the basic position of rotary axis to ex-<br>ing is commanded.<br>* The position will not change when inc<br>clined surface machining is commander<br>0: At zero degree<br>1: At the start position                                                                                                    | e speed fluctuation due to rotary axis movement.  A SSS control is enabled.  Rotary axis prefilter time constant  efilter.  ne tool angle change (rotary axis' motion) under tool center point co euracy parameter] screen, which you can reach by going to [Setup .  g" will be disabled.  Rotary axis basic position in inclined surface machin ing stablish the feature coordinate system when inclined surface machin lined surface machining is running. It will change when the next in d.  Rotation center error compensation method |
| #7914<br><br>#7915 | Select whether to suppress the machin<br>0: Not suppress<br>1: Suppress<br>(Note) This parameter is disabled wher<br><b>ROT_PREFILT</b><br>Set the time constant for rotary axis pre-<br>Setting this parameter can smoothen the<br>trol.<br>Possible to do this setting on [High-acc<br>Screen and selecting [User parameter]<br>When set to "0", "Rotary axis prefilterin<br>-Setting range<br>0 to 200 (ms)<br>SLCT_SLOPE_CRD_MOD<br>Set the basic position of rotary axis to ea-<br>ing is commanded.<br>* The position will not change when inc<br>clined surface machining is commande<br>0: At zero degree<br>1: At the start position<br>ROT_ERR_MODE                                                                                                    | e speed fluctuation due to rotary axis movement.                                                                                                    |

| (PR) | #7917                                                                                                    | SLCT_G53_6_ROTAX                                                                       | G53.6 rotary axes rotation order                                                                                              |  |  |
|------|----------------------------------------------------------------------------------------------------|----------------------------------------------------------------------------------------|----------------------------------------------------------------------------------------------------|--|--|
|      |                                                                                                    | cify in which order to rotate the ro<br>ber of simultaneous contour cont               | tary axes when the address Q is unspecified in G53.6 and when the rol axes is limited to 4.                                   |  |  |
|      | 0: In the order of primary and secondary rotary axes                                                                                                 |                                                                                        |                                                                                                    |  |  |
|      | 1:                                                                                                    | In the order of secondary and pri                                                      | mary rotary axes                                                                                                    |  |  |
|      | #7918                                                                                                    | SLCT_ROTAX_ANS                                                                         | Selection of solution for defining primary rotary axis an gle                                                                 |  |  |
|      |                                                                                                    | ect the solution that defines the cale<br>.1 or G53.6 command.                         | culated angle of the primary rotary axis when address P is omitted from                                                       |  |  |
|      | 0:                                                                                                    | Default solution of each machine                                                       | type                                                                                                    |  |  |
|      | 1:                                                                                                    | Solution that makes the primary r                                                      | rotary axis value positive                                                                                                    |  |  |
|      | 2:                                                                                                    | Solution that makes the primary r                                                      | rotary axis value negative                                                                                                    |  |  |
| (PR) | #7920                                                                                                    | SLCT_T1                                                                                | Rotary axis selection                                                                                                    |  |  |
|      |                                                                                                    |                                                                                        | the base-side rotary axis of the rotary head. When the base-side rotary lect the axis around which the rotary axis is tilted. |  |  |
|      | 0:                                                                                                    | Invalid                                                                                |                                                                                                    |  |  |
|      | 1:                                                                                                    | l axis                                                                                 |                                                                                                    |  |  |
|      | 2:                                                                                                    | J axis                                                                                 |                                                                                                    |  |  |
|      | 3:                                                                                                    | K axis                                                                                 |                                                                                                    |  |  |
|      | 1)                                                                                                    | : Tilted around I axis                                                                 |                                                                                                    |  |  |
|      | 2)                                                                                                    | : Tilted around J axis                                                                 |                                                                                                    |  |  |
|      | 3>                                                                                                    | : Tilted around K axis                                                                 |                                                                                                    |  |  |
|      | (Note) A value from 0 to 99 can be set from the screen. However when an invalid value is set, the operation error (M01 0127) occurs at the power ON. |                                                                                        |                                                                                                    |  |  |
|      | Setting range                                                                                                    |                                                                                        |                                                                                                    |  |  |
|      | 0 to 3                                                                                                    |                                                                                        |                                                                                                    |  |  |
|      | 12                                                                                                    | 2, 13, 21, 23, 31, 32                                                                  |                                                                                                    |  |  |
| (PR) | #7921                                                                                                    | TIANGT1                                                                                | Tilt angle                                                                                                    |  |  |
|      |                                                                                                    | the tilt angle if the base-side rotar<br>ie tilted plane being defined as the          | y axis of the rotary head is tilted. Set the angle with the CCW direction e positive direction.                               |  |  |
|      | Set                                                                                                    | ting range                                                                             |                                                                                                    |  |  |
|      | -8                                                                                                    | 9.999 to 89.999 (°)                                                                    |                                                                                                    |  |  |
| (PR) | #7922                                                                                                    | ROTAXT1                                                                                | Rotary axis name                                                                                                    |  |  |
|      | Set                                                                                                    | the name of the tool rotating type                                                     | base-side rotary axis.                                                                                                    |  |  |
|      | Set                                                                                                    | ting range                                                                             |                                                                                                    |  |  |
|      | Τν                                                                                                    | B,C,U,V,W,X,Y,Z<br>wo digits between A to Z and 1 to<br>Mechanical axis specifications | 9                                                                                                    |  |  |
|      | #7923                                                                                                    | DIR_T1                                                                                 | Rotation direction                                                                                                    |  |  |
|      | Set                                                                                                    | the rotation direction of the tool ro                                                  |                                                                                                    |  |  |
|      | The                                                                                                    |                                                                                        | ary according to the setting of "#1450 5axis_Spec/bit3" (Select specifi                                                       |  |  |
|      |                                                                                                    | nen "#1450 5axis_Spec/bit3" = "0'                                                      |                                                                                                    |  |  |
|      |                                                                                                    | e specifications vary for each fund                                                    |                                                                                                    |  |  |
|      |                                                                                                    | nen "#1450 5axis_Spec/bit3" = "1'                                                      |                                                                                                    |  |  |
|      |                                                                                                    | e specifications are common to th                                                      |                                                                                                    |  |  |
|      |                                                                                                    | -                                                                                      | m the workpiece is in right-hand screw direction, it is taken as the pos                                                      |  |  |
|      |                                                                                                    |                                                                                        |                                                                                                    |  |  |

|      | #7924                                                                                                    | COFST1H                                                                                                    | Horizontal axis rotation center offset                                                                                                    |  |  |  |
|------|----------------------------------------------------------------------------------------------------|----------------------------------------------------------------------------------------------------|----------------------------------------------------------------------------------------------------|--|--|--|
|      |                                                                                                    | Set the distance in the horizontal axis direction between the rotation centers of the tool-side rotary axis and the base-side rotary axis.                                                                                                    |                                                                                                    |  |  |  |
|      | Set                                                                                                    | ting range                                                                                                    |                                                                                                    |  |  |  |
|      | -6                                                                                                    | 99999.999 to 99999.999 (mn                                                                                                    | n)                                                                                                    |  |  |  |
|      | #7925                                                                                                    | COFST1V                                                                                                    | Vertical axis rotation center offset                                                                                                    |  |  |  |
|      |                                                                                                    | the distance in the vertical a<br>e-side rotary axis.                                                                                                    | xis direction between the rotation centers of the tool-side rotary axis and the                                                                                                    |  |  |  |
|      | Set                                                                                                    | ting range                                                                                                    |                                                                                                    |  |  |  |
|      | -6                                                                                                    | 99999.999 to 99999.999 (mn                                                                                                    | n)                                                                                                    |  |  |  |
|      | #7926                                                                                                    | COFST1T                                                                                                    | Height axis rotation center offset                                                                                                    |  |  |  |
|      |                                                                                                    | the distance in the height ax<br>e-side rotary axis.                                                                                                    | is direction between the rotation centers of the tool-side rotary axis and the                                                                                                    |  |  |  |
|      | Set                                                                                                    | ting range                                                                                                    |                                                                                                    |  |  |  |
|      | -6                                                                                                    | 99999.999 to 99999.999 (mn                                                                                                    | n)                                                                                                    |  |  |  |
|      | #7927                                                                                                    | CERRT1H                                                                                                    | Horizontal axis rotation center position deviation                                                                                                    |  |  |  |
|      | cen<br>Wh                                                                                                    | ter. When tool rotating type t<br>en tool rotating type base rot                                                                                                    | norizontal axis direction of the tool rotating type base-side rotary axis rotation<br>base rotary axis is I axis rotation, set the position deviation of J axis rotation.<br>ary axis is J axis rotation, set the position deviation of K axis rotation. When<br>is is K axis rotation, set the position deviation of I axis rotation.                                                                                               |  |  |  |
|      | * Ra                                                                                                    | adius value is need to be set                                                                                                    |                                                                                                    |  |  |  |
|      | Set                                                                                                    | ting range                                                                                                    |                                                                                                    |  |  |  |
|      |                                                                                                    | 99999.999 to 99999.999 (mn                                                                                                    | ,                                                                                                    |  |  |  |
|      | (F                                                                                                    | Follow as "#1006 mcmpunit"                                                                                                    | (Machine error compensation unit))                                                                                                    |  |  |  |
|      | #7928                                                                                                    | CERRT1V                                                                                                    | Vertical axis rotation center position deviation                                                                                                    |  |  |  |
|      |                                                                                                    |                                                                                                    |                                                                                                    |  |  |  |
|      | cen<br>Wh                                                                                                    | ter. When tool rotating type t<br>en tool rotating type base rot                                                                                                    | vertical axis direction of the tool rotating type base-side rotary axis rotation<br>base rotary axis is I axis rotation, set the position deviation of K axis rotation.<br>ary axis is J axis rotation, set the position deviation of I axis rotation. When<br>is is K axis rotation, set the position deviation of J axis rotation.                                                                                                 |  |  |  |
|      | cen<br>Wh<br>tool                                                                                                    | ter. When tool rotating type t<br>en tool rotating type base rot                                                                                                    | base rotary axis is I axis rotation, set the position deviation of K axis rotation.<br>Eary axis is J axis rotation, set the position deviation of I axis rotation. When<br>is is K axis rotation, set the position deviation of J axis rotation.                                                                                                    |  |  |  |
|      | cen<br>Wh<br>tool<br>* Ra                                                                                                    | ter. When tool rotating type base rol<br>en tool rotating type base rol<br>rotating type base rotary ax                                                                                                    | base rotary axis is I axis rotation, set the position deviation of K axis rotation.<br>Eary axis is J axis rotation, set the position deviation of I axis rotation. When<br>is is K axis rotation, set the position deviation of J axis rotation.                                                                                                    |  |  |  |
|      | cen<br>Wh<br>tool<br>* Ra<br><b>Set</b>                                                                                                    | iter. When tool rotating type b<br>en tool rotating type base rot<br>l rotating type base rotary ax<br>adius value is need to be set<br>iting range<br>09999.999 to 99999.999 (mn                                                                                                    | base rotary axis is I axis rotation, set the position deviation of K axis rotation.<br>Eary axis is J axis rotation, set the position deviation of I axis rotation. When<br>is is K axis rotation, set the position deviation of J axis rotation.                                                                                                    |  |  |  |
|      | cen<br>Wh<br>tool<br>* Ra<br><b>Set</b>                                                                                                    | iter. When tool rotating type b<br>en tool rotating type base rot<br>l rotating type base rotary ax<br>adius value is need to be set<br>iting range<br>09999.999 to 99999.999 (mn                                                                                                    | base rotary axis is I axis rotation, set the position deviation of K axis rotation.<br>Eary axis is J axis rotation, set the position deviation of I axis rotation. When<br>is is K axis rotation, set the position deviation of J axis rotation.                                                                                                    |  |  |  |
| PR)  | cen<br>Wh<br>tool<br>* Ra<br><b>Set</b>                                                                                                    | iter. When tool rotating type b<br>en tool rotating type base rot<br>l rotating type base rotary ax<br>adius value is need to be set<br>iting range<br>09999.999 to 99999.999 (mn                                                                                                    | base rotary axis is I axis rotation, set the position deviation of K axis rotation.<br>Eary axis is J axis rotation, set the position deviation of I axis rotation. When<br>is is K axis rotation, set the position deviation of J axis rotation.                                                                                                    |  |  |  |
| (PR) | cen<br>Wh<br>tool<br>* Ra<br><b>Set</b><br>(F<br><b>#7930</b><br>Sel<br>axis                                                                 | Iter. When tool rotating type b<br>en tool rotating type base rot<br>rotating type base rotary ax<br>adius value is need to be set<br>sting range<br>29999.999 to 99999.999 (mn<br>Follow as "#1006 mcmpunit"<br>LCT_T2<br>ect in which axis direction to<br>s is tilting, use the tens place                                                                                                    | base rotary axis is I axis rotation, set the position deviation of K axis rotation.<br>Eary axis is J axis rotation, set the position deviation of I axis rotation. When<br>is is K axis rotation, set the position deviation of J axis rotation.<br>n)<br>(Machine error compensation unit))                                                                                                    |  |  |  |
| (PR) | cen<br>Wh<br>tool<br>* Ra<br>Set<br>-{<br>(f<br>#7930<br>Sel-<br>axis<br>0                                                                   | Iter. When tool rotating type b<br>en tool rotating type base rot<br>rotating type base rotary ax<br>adius value is need to be set<br>sting range<br>99999.999 to 99999.999 (mn<br>Follow as "#1006 mcmpunit"<br>LCT_T2<br>ect in which axis direction to<br>a is tilting, use the tens place<br>: Invalid                                                                                                    | base rotary axis is I axis rotation, set the position deviation of K axis rotation.<br>tary axis is J axis rotation, set the position deviation of I axis rotation. When<br>is is K axis rotation, set the position deviation of J axis rotation.<br>(Machine error compensation unit))<br>Rotary axis selection<br>rotate the tool-side rotary axis of the rotary head. When the tool-side rotary                                   |  |  |  |
| (PR) | cen<br>Wh<br>tool<br>* Ra<br>Set<br>(F<br>#7930<br>\$el-<br>axis<br>0<br>1                                                                   | Iter. When tool rotating type base rot<br>en tool rotating type base rot<br>rotating type base rotary ax<br>adius value is need to be set<br>sting range<br>29999.999 to 99999.999 (mn<br>Follow as "#1006 mcmpunit"<br>LCT_T2<br>ect in which axis direction to<br>a is tilting, use the tens place<br>: Invalid<br>: I axis                                                                                                    | base rotary axis is I axis rotation, set the position deviation of K axis rotation.<br>tary axis is J axis rotation, set the position deviation of I axis rotation. When<br>is is K axis rotation, set the position deviation of J axis rotation.<br>(Machine error compensation unit))<br>Rotary axis selection<br>rotate the tool-side rotary axis of the rotary head. When the tool-side rotary                                   |  |  |  |
| (PR) | cen<br>Wh<br>tool<br>* Ra<br>Set<br>(F<br>#7930<br>\$el<br>axis<br>0<br>1<br>2                                                               | Iter. When tool rotating type b<br>en tool rotating type base rot<br>rotating type base rotary ax<br>adius value is need to be set<br>sting range<br>29999.999 to 99999.999 (mn<br>Follow as "#1006 mcmpunit"<br>LCT_T2<br>ect in which axis direction to<br>s is tilting, use the tens place<br>: Invalid<br>: I axis<br>: J axis                                                                                                    | base rotary axis is I axis rotation, set the position deviation of K axis rotation.<br>tary axis is J axis rotation, set the position deviation of I axis rotation. When<br>is is K axis rotation, set the position deviation of J axis rotation.<br>(Machine error compensation unit))<br>Rotary axis selection<br>rotate the tool-side rotary axis of the rotary head. When the tool-side rotary                                   |  |  |  |
| (PR) | cen<br>Wh<br>tool<br>* Ra<br>Set<br>(F<br>#7930<br>Sel-<br>axis<br>0<br>1<br>2<br>3                                                          | Iter. When tool rotating type b<br>en tool rotating type base rot<br>rotating type base rotary ax<br>adius value is need to be set<br>sting range<br>09999.999 to 99999.999 (mn<br>Follow as "#1006 mcmpunit"<br>LCT_T2<br>ect in which axis direction to<br>a is tilting, use the tens place<br>: Invalid<br>: I axis<br>: J axis<br>: K axis                                                                                                    | base rotary axis is I axis rotation, set the position deviation of K axis rotation.<br>tary axis is J axis rotation, set the position deviation of I axis rotation. When<br>is is K axis rotation, set the position deviation of J axis rotation.<br>(Machine error compensation unit))<br>Rotary axis selection<br>rotate the tool-side rotary axis of the rotary head. When the tool-side rotary                                   |  |  |  |
| (PR) | cen<br>Wh<br>tool<br>* Ra<br>Set<br>(F<br>#7930<br>\$el-<br>axis<br>0<br>1<br>2<br>3<br>1                                                    | tter. When tool rotating type b<br>en tool rotating type base rot<br>rotating type base rotary ax<br>adius value is need to be set<br>sting range<br>29999.999 to 99999.999 (mn<br>Follow as "#1006 mcmpunit"<br>LCT_T2<br>ect in which axis direction to<br>s is tilting, use the tens place<br>: Invalid<br>: I axis<br>: J axis<br>: K axis<br>x: Tilted around I axis                                                                                                    | base rotary axis is I axis rotation, set the position deviation of K axis rotation.<br>tary axis is J axis rotation, set the position deviation of I axis rotation. When<br>is is K axis rotation, set the position deviation of J axis rotation.           n)           (Machine error compensation unit))           Rotary axis selection           rotate the tool-side rotary axis of the rotary head. When the tool-side rotary |  |  |  |
| (PR) | cen<br>Wh<br>tool<br>* Ra<br><b>-Set</b><br>(f<br><b>#7930</b><br>Sel<br>axis<br>0<br>1<br>2<br>3<br>1<br>2                                  | tter. When tool rotating type b<br>en tool rotating type base rot<br>rotating type base rotary ax<br>adius value is need to be set<br><b>tting range</b><br>29999.999 to 99999.999 (mn<br>Follow as "#1006 mcmpunit"<br>LCT_T2<br>ect in which axis direction to<br>s is tilting, use the tens place<br>: Invalid<br>: I axis<br>: J axis<br>: K axis<br>x: Tilted around I axis<br>x: Tilted around J axis                                                                                                    | base rotary axis is I axis rotation, set the position deviation of K axis rotation.<br>tary axis is J axis rotation, set the position deviation of I axis rotation. When<br>is is K axis rotation, set the position deviation of J axis rotation.<br>(Machine error compensation unit))<br>Rotary axis selection<br>rotate the tool-side rotary axis of the rotary head. When the tool-side rotary                                   |  |  |  |
| (PR) | cen<br>Wh<br>tool<br>* Ri<br>Set<br>(f<br><b>#7930</b><br>Sel-<br>axis<br>0<br>1<br>2<br>3<br>1<br>2<br>3<br>(No                             | Iter. When tool rotating type base rot<br>en tool rotating type base rotary ax<br>adius value is need to be set<br>sting range<br>29999.999 to 99999.999 (mn<br>follow as "#1006 mcmpunit"<br>LCT_T2<br>ect in which axis direction to<br>a is tilting, use the tens place<br>: Invalid<br>: I axis<br>: J axis<br>: K axis<br>x: Tilted around I axis<br>x: Tilted around J axis<br>x: Tilted around K axis<br>te) A value from 0 to 99 can                                                                                | base rotary axis is I axis rotation, set the position deviation of K axis rotation.<br>tary axis is J axis rotation, set the position deviation of I axis rotation. When<br>is is K axis rotation, set the position deviation of J axis rotation.                                                                                                    |  |  |  |
| (PR) | cen<br>Wh<br>tool<br>* Ra<br>Set<br>(F<br>#7930<br>#7930<br>\$el<br>axis<br>0<br>1<br>2<br>3<br>1<br>2<br>3<br>1<br>2<br>3<br>(No<br>er      | tter. When tool rotating type b<br>en tool rotating type base rot<br>rotating type base rotary ax<br>adius value is need to be set<br>sting range<br>29999.999 to 99999.999 (mn<br>Follow as "#1006 mcmpunit"<br>LCT_T2<br>ect in which axis direction to<br>s is tilting, use the tens place<br>: Invalid<br>: I axis<br>: J axis<br>: K axis<br>x: Tilted around I axis<br>x: Tilted around I axis<br>x: Tilted around J axis<br>x: Tilted around K axis<br>tte) A value from 0 to 99 can<br>ror (M01 0127) occurs at the | base rotary axis is I axis rotation, set the position deviation of K axis rotation.<br>tary axis is J axis rotation, set the position deviation of I axis rotation. When<br>is is K axis rotation, set the position deviation of J axis rotation.                                                                                                    |  |  |  |
| (PR) | cen<br>Wh<br>tool<br>* Ri<br>Set<br>(f<br><b>#7930</b><br>Sel-<br>axis<br>0<br>1<br>2<br>3<br>1<br>2<br>3<br>1<br>2<br>3<br>(No<br>er<br>Set | Iter. When tool rotating type base rot<br>en tool rotating type base rotary ax<br>adius value is need to be set<br>sting range<br>29999.999 to 99999.999 (mn<br>follow as "#1006 mcmpunit"<br>LCT_T2<br>ect in which axis direction to<br>a is tilting, use the tens place<br>: Invalid<br>: I axis<br>: J axis<br>: K axis<br>x: Tilted around I axis<br>x: Tilted around J axis<br>x: Tilted around K axis<br>te) A value from 0 to 99 can                                                                                | base rotary axis is I axis rotation, set the position deviation of K axis rotation.<br>tary axis is J axis rotation, set the position deviation of I axis rotation. When<br>is is K axis rotation, set the position deviation of J axis rotation.                                                                                                    |  |  |  |

| (PR) | #7931                   | TIANGT2                                                                                                    | Tilt angle                                                                                                    |  |  |
|------|-------------------------|----------------------------------------------------------------------------------------------------|----------------------------------------------------------------------------------------------------|--|--|
|      |                         | the tilt angle if the tool-side rotary a<br>ne tilted plane being defined as the                                                                                  | axis of the rotary head is tilted. Set the angle with the CCW direction positive direction.                                                                                                    |  |  |
|      | Setting range           |                                                                                                    |                                                                                                    |  |  |
|      | -8                      | 39.999 to 89.999 (°)                                                                                                    |                                                                                                    |  |  |
| (PR) | #7932                   | ROTAXT2                                                                                                    | Rotary axis name                                                                                                    |  |  |
|      | Set                     | the name of the tool rotating type to                                                                                                    | ool-side rotary axis.                                                                                                    |  |  |
|      | Set                     | ting range                                                                                                    |                                                                                                    |  |  |
|      | Т                       | ,B,C,U,V,W,X,Y,Z<br>wo digits between A to Z and 1 to 9<br>: Mechanical axis specifications                                                                       | )                                                                                                    |  |  |
|      | #7933                   | DIR_T2                                                                                                    | Rotation direction                                                                                                    |  |  |
|      | Set                     | the rotation direction of the tool rot                                                                                                    | ating type tool-side rotary axis.                                                                                                    |  |  |
|      |                         | e rotation direction specifications va<br>ons of rotation direction parameter)                                                                                    | ry according to the setting of "#1450 5axis_Spec/bit3" (Select specifi<br>).                                                                                                    |  |  |
|      | - W                     | hen "#1450 5axis_Spec/bit3" = "0"                                                                                                    |                                                                                                    |  |  |
|      | TI                      | ne specifications vary for each funct                                                                                                    | tion.                                                                                                    |  |  |
|      | - W                     | hen "#1450 5axis_Spec/bit3" = "1"                                                                                                    |                                                                                                    |  |  |
|      |                         | ne specifications are common to the                                                                                                    |                                                                                                    |  |  |
|      | 0                       | : When the tool motion viewed from<br>itive direction.                                                                                                    | the workpiece is in right-hand screw direction, it is taken as the pos                                                                                                    |  |  |
|      | 1                       | : When the tool motion viewed from direction.                                                                                                    | the workpiece is in left-hand screw direction, it is taken as the positive                                                                                                    |  |  |
|      | #7934                   | COFST2H                                                                                                    | Horizontal axis rotation center offset                                                                                                    |  |  |
|      |                         | the distance in the horizontal axis o tool-side rotary axis.                                                                                                    | direction between the spindle holder center and the rotation center of                                                                                                    |  |  |
|      | Set                     | ting range                                                                                                    |                                                                                                    |  |  |
|      | -9                      | 99999.999 to 99999.999 (mm)                                                                                                    |                                                                                                    |  |  |
|      | #7935                   | COFST2V                                                                                                    | Vertical axis rotation center offset                                                                                                    |  |  |
|      |                         | the distance in the vertical axis dire -side rotary axis.                                                                                                    | ction between the spindle holder center and the rotation center of the                                                                                                    |  |  |
|      |                         | ting range                                                                                                    |                                                                                                    |  |  |
|      | -9                      | 99999.999 to 99999.999 (mm)                                                                                                    |                                                                                                    |  |  |
|      | #7936                   | COFST2T                                                                                                    | Height axis rotation center offset                                                                                                    |  |  |
|      |                         |                                                                                                    | ction between the spindle holder center and the rotation center of the                                                                                                    |  |  |
|      |                         | ting range                                                                                                    |                                                                                                    |  |  |
|      |                         | 99999.999 to 99999.999 (mm)                                                                                                    |                                                                                                    |  |  |
|      | #7937                   | CERRT2H                                                                                                    | Horizontal axis rotation center position deviation                                                                                                    |  |  |
|      | Set<br>cer<br>Wh<br>too | the position deviation in the horizor<br>ter. When tool rotating type tool rot<br>en tool rotating type tool rotary axis<br>rotating type tool rotary axis is K a | ntal axis direction of the tool rotating type tool-side rotary axis rotation<br>ary axis is I axis rotation, set the position deviation of J axis rotation.<br>Is J axis rotation, set the position deviation of K axis rotation. When<br>xis rotation, set the position deviation of I axis rotation. |  |  |
|      | * R                     | adius value is need to be set.                                                                                                    |                                                                                                    |  |  |

---Setting range----

-99999.999 to 99999.999 (mm)

(Follow as "#1006 mcmpunit" (Machine error compensation unit))

|              | #7938                                                                                                    | CERRT2V                                                                                                    | Vertical axis rotation center position deviation                                                                                                    |  |  |  |
|--------------|----------------------------------------------------------------------------------------------------|----------------------------------------------------------------------------------------------------|----------------------------------------------------------------------------------------------------|--|--|--|
|              | ce<br>W                                                                                                    | nter. When tool rotating type<br>hen tool rotating type tool rota                                                                                                    | e vertical axis direction of the tool rotating type tool-side rotary axis rotation<br>tool rotary axis is I axis rotation, set the position deviation of K axis rotation<br>ary axis is J axis rotation, set the position deviation of I axis rotation. When<br>s is K axis rotation, set the position deviation of J axis rotation.                                                                                                    |  |  |  |
|              | * Radius value is need to be set.                                                                                                    |                                                                                                    |                                                                                                    |  |  |  |
|              | Se                                                                                                    | etting range                                                                                                    |                                                                                                    |  |  |  |
|              |                                                                                                    | -99999.999 to 99999.999 (mr                                                                                                    | n)                                                                                                    |  |  |  |
|              |                                                                                                    | (Follow as "#1006 mcmpunit"                                                                                                    | (Machine error compensation unit))                                                                                                    |  |  |  |
| (PR)         | #7940                                                                                                    | SLCT_W1                                                                                                    | Rotary axis selection                                                                                                    |  |  |  |
|              | ax                                                                                                    | is is tilting, use the tens place                                                                                                    | rotate the base-side rotary axis of the rotary table. When the base-side rotary to select the axis around which the rotary axis is tilted.                                                                                                    |  |  |  |
|              |                                                                                                    | 0: Invalid                                                                                                    |                                                                                                    |  |  |  |
|              |                                                                                                    | 1: I axis                                                                                                    |                                                                                                    |  |  |  |
|              |                                                                                                    | 2: J axis                                                                                                    |                                                                                                    |  |  |  |
|              |                                                                                                    | 3: K axis                                                                                                    |                                                                                                    |  |  |  |
|              |                                                                                                    | 1x: Tilted around I axis                                                                                                    |                                                                                                    |  |  |  |
|              |                                                                                                    | 2x: Tilted around J axis                                                                                                    |                                                                                                    |  |  |  |
|              |                                                                                                    | 3x: Tilted around K axis                                                                                                    |                                                                                                    |  |  |  |
|              |                                                                                                    | ote) A value from 0 to 99 can<br>error (M01 0127) occurs at the                                                                                                    | be set from the screen. However when an invalid value is set, the operation e power ON.                                                                                                    |  |  |  |
|              | Se                                                                                                    | Setting range                                                                                                    |                                                                                                    |  |  |  |
|              |                                                                                                    | 0 to 3                                                                                                    |                                                                                                    |  |  |  |
|              | 12, 13, 21, 23, 31, 32                                                                                                    |                                                                                                    |                                                                                                    |  |  |  |
|              |                                                                                                    | 12, 13, 21, 23, 31, 32                                                                                                    |                                                                                                    |  |  |  |
| (PR)         | #7941                                                                                                    | TIANGW1                                                                                                    | Tilt angle                                                                                                    |  |  |  |
| (PR)         | <b>#7941</b><br>Se                                                                                                    | TIANGW1                                                                                                    | e rotary axis of the rotary table is tilted. Set the angle with the CCW direction                                                                                                    |  |  |  |
| (PR)         | <b>#7941</b><br>Se<br>of                                                                                                    | TIANGW1<br>et the tilt angle if the base-side                                                                                                    | e rotary axis of the rotary table is tilted. Set the angle with the CCW direction                                                                                                    |  |  |  |
| (PR)         | #7941<br>Se<br>of<br>Se                                                                                                    | TIANGW1<br>et the tilt angle if the base-side<br>the tilted plane being defined                                                                                                    | e rotary axis of the rotary table is tilted. Set the angle with the CCW direction                                                                                                    |  |  |  |
| <u> </u>     | #7941<br>Se<br>of<br>Se                                                                                                    | TIANGW1<br>et the tilt angle if the base-side<br>the tilted plane being defined<br>etting range                                                                                                    | e rotary axis of the rotary table is tilted. Set the angle with the CCW direction                                                                                                    |  |  |  |
| <u> </u>     | #7941<br>Se<br>of<br>Se<br>#7942                                                                                                    | TIANGW1<br>et the tilt angle if the base-side<br>the tilted plane being defined<br>etting range<br>-89.999 to 89.999 (°)<br>ROTAXW1                                                                                                    | e rotary axis of the rotary table is tilted. Set the angle with the CCW direction<br>as the negative direction.                                                                                                    |  |  |  |
|              | #7941<br>Se<br>of<br>Se<br>#7942<br>Se                                                                                                    | TIANGW1<br>et the tilt angle if the base-side<br>the tilted plane being defined<br>etting range<br>-89.999 to 89.999 (°)<br>ROTAXW1                                                                                                    | e rotary axis of the rotary table is tilted. Set the angle with the CCW direction<br>I as the negative direction.<br>Rotary axis name                                                                                                    |  |  |  |
| (PR)<br>(PR) | #7941<br>Se<br>of<br>Se<br>#7942<br>Se<br>Se                                                                                                    | TIANGW1<br>et the tilt angle if the base-side<br>the tilted plane being defined<br>etting range<br>-89.999 to 89.999 (°)<br>ROTAXW1<br>et the name of the table rotation                                                                                                    | e rotary axis of the rotary table is tilted. Set the angle with the CCW direction<br>I as the negative direction.<br>Rotary axis name<br>ng type base-side rotary axis.<br>d 1 to 9                                                                                                    |  |  |  |
|              | #7941<br>Se<br>of<br>Se<br>#7942<br>Se<br>Se                                                                                                    | TIANGW1<br>et the tilt angle if the base-side<br>the tilted plane being defined<br>etting range<br>-89.999 to 89.999 (°)<br>ROTAXW1<br>et the name of the table rotation<br>etting range<br>A,B,C,U,V,W,X,Y,Z<br>Two digits between A to Z an                                                                                                    | e rotary axis of the rotary table is tilted. Set the angle with the CCW direction<br>I as the negative direction.<br>Rotary axis name<br>ng type base-side rotary axis.<br>d 1 to 9                                                                                                    |  |  |  |
|              | #7941<br>Se<br>of<br>Se<br>#7942<br>Se<br>Se<br>#7943                                                                                                    | TIANGW1<br>et the tilt angle if the base-side<br>the tilted plane being defined<br>etting range<br>-89.999 to 89.999 (°)<br>ROTAXW1<br>et the name of the table rotation<br>etting range<br>A,B,C,U,V,W,X,Y,Z<br>Two digits between A to Z an<br>0: Mechanical axis specification<br>DIR_W1                                                                                                    | e rotary axis of the rotary table is tilted. Set the angle with the CCW direction<br>I as the negative direction.<br>Rotary axis name<br>ng type base-side rotary axis.<br>d 1 to 9<br>ons                                                                                                    |  |  |  |
|              | #7941<br>Se<br>of<br>Se<br>#7942<br>Se<br>Se<br>#7943                                                                                                    | TIANGW1<br>et the tilt angle if the base-side<br>the tilted plane being defined<br>etting range<br>-89.999 to 89.999 (°)<br>ROTAXW1<br>et the name of the table rotation<br>etting range<br>A,B,C,U,V,W,X,Y,Z<br>Two digits between A to Z an<br>0: Mechanical axis specification<br>DIR_W1<br>et the rotation direction for the                                                                                                    | e rotary axis of the rotary table is tilted. Set the angle with the CCW direction<br>as the negative direction.<br>Rotary axis name<br>ng type base-side rotary axis.<br>d 1 to 9<br>ons<br>Rotation direction<br>e table rotating type base-side rotary axis.<br>ions vary according to the setting of "#1450 5axis_Spec/bit3" (Select specifi                                                                                                    |  |  |  |
|              | #7941<br>Se<br>of<br>Se<br>#7942<br>Se<br>Se<br>#7943<br>Se<br>Th<br>ca                                                                                                    | TIANGW1<br>et the tilt angle if the base-side<br>the tilted plane being defined<br>etting range<br>-89.999 to 89.999 (°)<br>ROTAXW1<br>et the name of the table rotation<br>etting range<br>A,B,C,U,V,W,X,Y,Z<br>Two digits between A to Z an<br>0: Mechanical axis specificati<br>DIR_W1<br>et the rotation direction for the<br>ne rotation direction specificat                                                                                                    | e rotary axis of the rotary table is tilted. Set the angle with the CCW direction<br>as the negative direction.<br>Rotary axis name<br>Ing type base-side rotary axis.<br>d 1 to 9<br>ons<br>Rotation direction<br>e table rotating type base-side rotary axis.<br>ions vary according to the setting of "#1450 5axis_Spec/bit3" (Select specificameter).                                                                                                    |  |  |  |
|              | #7941<br>Se<br>of<br>Se<br>#7942<br>Se<br>Se<br>#7943<br>Se<br>Th<br>ca                                                                                                    | TIANGW1<br>et the tilt angle if the base-side<br>the tilted plane being defined<br>etting range<br>-89.999 to 89.999 (°)<br>ROTAXW1<br>et the name of the table rotation<br>etting range<br>A,B,C,U,V,W,X,Y,Z<br>Two digits between A to Z an<br>0: Mechanical axis specification<br>DIR_W1<br>et the rotation direction for the<br>ne rotation direction specification<br>tions of rotation direction para                                                                                                    | e rotary axis of the rotary table is tilted. Set the angle with the CCW direction<br>as the negative direction.<br>Rotary axis name<br>ng type base-side rotary axis.<br>d 1 to 9<br>ons<br>Rotation direction<br>e table rotating type base-side rotary axis.<br>ions vary according to the setting of "#1450 5axis_Spec/bit3" (Select specification and the setting of "#1450 5axis_Spec/bit3" (Select specification and the setting of "#1450 5axis |  |  |  |
|              | #7941<br>Se<br>of<br>Se<br>#7942<br>Se<br>Se<br>#7943<br>Se<br>Th<br>ca<br>- V                                                                                                    | TIANGW1<br>et the tilt angle if the base-side<br>the tilted plane being defined<br>etting range<br>-89.999 to 89.999 (°)<br>ROTAXW1<br>et the name of the table rotation<br>etting range<br>A,B,C,U,V,W,X,Y,Z<br>Two digits between A to Z and<br>0: Mechanical axis specification<br>DIR_W1<br>et the rotation direction for the<br>ne rotation direction specification<br>tions of rotation direction para<br>When "#1450 5axis_Spec/bit3                                                                                                    | e rotary axis of the rotary table is tilted. Set the angle with the CCW direction<br>as the negative direction.<br>Rotary axis name<br>ng type base-side rotary axis.<br>d 1 to 9<br>ons<br>Rotation direction<br>e table rotating type base-side rotary axis.<br>ions vary according to the setting of "#1450 5axis_Spec/bit3" (Select specificameter).<br>g" = "0"<br>ch function.                                                                                                    |  |  |  |
|              | #7941<br>Se<br>of<br>Se<br>#7942<br>Se<br>Se<br>#7943<br>Se<br>Th<br>ca<br>- V                                                                                                    | TIANGW1<br>et the tilt angle if the base-side<br>the tilted plane being defined<br>etting range<br>-89.999 to 89.999 (°)<br>ROTAXW1<br>et the name of the table rotating<br>etting range<br>A,B,C,U,V,W,X,Y,Z<br>Two digits between A to Z an<br>0: Mechanical axis specificati<br>DIR_W1<br>et the rotation direction for the<br>he rotation direction specificat<br>tions of rotation direction para<br>When "#1450 5axis_Spec/bit3<br>The specifications vary for each                                                                                                    | e rotary axis of the rotary table is tilted. Set the angle with the CCW direction         as the negative direction.         Rotary axis name         ng type base-side rotary axis.         d 1 to 9         ons         Rotation direction         e table rotating type base-side rotary axis.         ions vary according to the setting of "#1450 5axis_Spec/bit3" (Select specifiameter).         g" = "0"         ch function.         b" = "1"                                                                                                    |  |  |  |
|              | #7941<br>Se<br>of<br>Se<br>#7942<br>Se<br>Se<br>#7943<br>Se<br>Th<br>ca<br>- V                                                                                                    | TIANGW1<br>et the tilt angle if the base-side<br>the tilted plane being defined<br>etting range<br>-89.999 to 89.999 (°)<br>ROTAXW1<br>et the name of the table rotation<br>etting range<br>A,B,C,U,V,W,X,Y,Z<br>Two digits between A to Z an<br>0: Mechanical axis specification<br>DIR_W1<br>et the rotation direction for the<br>ne rotation direction specification<br>tions of rotation direction para<br>When "#1450 5axis_Spec/bit3<br>The specifications are common                                                                                                    | e rotary axis of the rotary table is tilted. Set the angle with the CCW direction         as the negative direction.         Rotary axis name         ng type base-side rotary axis.         d 1 to 9         ons         Rotation direction         e table rotating type base-side rotary axis.         ions vary according to the setting of "#1450 5axis_Spec/bit3" (Select specif ameter).         y" = "0"         ch function.         g" = "1"         on to the functions.                                                                                                    |  |  |  |
|              | #7941<br>Se<br>of<br>Se<br>#7942<br>Se<br>Se<br>#7943<br>Se<br>Th<br>ca<br>- V                                                                                                    | TIANGW1<br>et the tilt angle if the base-side<br>the tilted plane being defined<br>etting range<br>-89.999 to 89.999 (°)<br>ROTAXW1<br>et the name of the table rotating<br>etting range<br>A,B,C,U,V,W,X,Y,Z<br>Two digits between A to Z and<br>0: Mechanical axis specificati<br>DIR_W1<br>et the rotation direction for the<br>ne rotation direction specificat<br>tions of rotation direction para<br>When "#1450 5axis_Spec/bit3<br>The specifications are common<br>0: When the tool motion view<br>itive direction.                                                                                                    | e rotary axis of the rotary table is tilted. Set the angle with the CCW direction         I as the negative direction.         Rotary axis name         ng type base-side rotary axis.         d 1 to 9         ons         Rotation direction         e table rotating type base-side rotary axis.         ions vary according to the setting of "#1450 5axis_Spec/bit3" (Select specifiameter).         g" = "0"         ch function.         g" = "1"         on to the functions.         ed from the workpiece is in right-hand screw direction, it is taken as the pose                                                                                                    |  |  |  |
|              | #7941<br>Se<br>of<br>Se<br>#7942<br>Se<br>Se<br>#7943<br>Se<br>Th<br>ca<br>- V                                                                                                    | TIANGW1<br>et the tilt angle if the base-side<br>the tilted plane being defined<br>etting range<br>-89.999 to 89.999 (°)<br>ROTAXW1<br>et the name of the table rotation<br>etting range<br>A,B,C,U,V,W,X,Y,Z<br>Two digits between A to Z and<br>0: Mechanical axis specification<br>DIR_W1<br>et the rotation direction for the<br>ne rotation direction specificat<br>tions of rotation direction para<br>When "#1450 5axis_Spec/bit3<br>The specifications vary for eac<br>When "#1450 5axis_Spec/bit3<br>The specifications are common<br>0: When the tool motion view<br>itive direction.<br>1: When the tool motion viewe | e rotary axis of the rotary table is tilted. Set the angle with the CCW direction         I as the negative direction.         Rotary axis name         ng type base-side rotary axis.         d 1 to 9         ons         Rotation direction         e table rotating type base-side rotary axis.         ions vary according to the setting of "#1450 5axis_Spec/bit3" (Select specifiameter).         g" = "0"         ch function.         g" = "1"         on to the functions.         ed from the workpiece is in right-hand screw direction, it is taken as the pose                                                                                                    |  |  |  |
|              | #7941<br>Se<br>of<br>Se<br>#7942<br>Se<br>Se<br>#7943<br>Se<br>Th<br>ca<br>- V<br>- V<br>1<br>- V                                                                                                   | TIANGW1<br>et the tilt angle if the base-side<br>the tilted plane being defined<br>etting range<br>-89.999 to 89.999 (°)<br>ROTAXW1<br>et the name of the table rotating<br>etting range<br>A,B,C,U,V,W,X,Y,Z<br>Two digits between A to Z and<br>0: Mechanical axis specificati<br>DIR_W1<br>et the rotation direction for the<br>ne rotation direction specificat<br>tions of rotation direction para<br>When "#1450 5axis_Spec/bit3<br>The specifications are common<br>0: When the tool motion viewed<br>itive direction.<br>1: When the tool motion viewed<br>direction.<br>COFSW1H                                         | e rotary axis of the rotary table is tilted. Set the angle with the CCW direction as the negative direction.         Rotary axis name         ng type base-side rotary axis.         d 1 to 9         ons         Rotation direction         e table rotating type base-side rotary axis.         ions vary according to the setting of "#1450 5axis_Spec/bit3" (Select specificameter).         i" = "0"         ch function.         i" = "1"         on to the functions.         ed from the workpiece is in right-hand screw direction, it is taken as the positive         Horizontal axis rotation center offset         e zero point, set the distance in the horizontal axis direction from the machine                                                                                                    |  |  |  |
|              | #7941<br>Se<br>of<br>Se<br>#7942<br>Se<br>Se<br>#7943<br>Se<br>Th<br>ca<br>- V<br>- V<br>- V<br>- V<br>- V<br>- V<br>- V<br>2<br>- V<br>- V<br>- V<br>- V<br>- V<br>- V<br>- V<br>- V<br>- V<br>- V | TIANGW1<br>et the tilt angle if the base-side<br>the tilted plane being defined<br>etting range<br>-89.999 to 89.999 (°)<br>ROTAXW1<br>et the name of the table rotating<br>etting range<br>A,B,C,U,V,W,X,Y,Z<br>Two digits between A to Z and<br>0: Mechanical axis specificati<br>DIR_W1<br>et the rotation direction for the<br>ne rotation direction specificat<br>tions of rotation direction para<br>When "#1450 5axis_Spec/bit3<br>The specifications are common<br>0: When the tool motion viewed<br>itive direction.<br>1: When the tool motion viewed<br>direction.<br>COFSW1H<br>hen all axes are at the machin       | e rotary axis of the rotary table is tilted. Set the angle with the CCW direction as the negative direction.         Rotary axis name         ng type base-side rotary axis.         d 1 to 9         ons         Rotation direction         e table rotating type base-side rotary axis.         ions vary according to the setting of "#1450 5axis_Spec/bit3" (Select specificameter).         i" = "0"         ch function.         i" = "1"         on to the functions.         ed from the workpiece is in right-hand screw direction, it is taken as the positive         Horizontal axis rotation center offset         e zero point, set the distance in the horizontal axis direction from the machine                                                                                                    |  |  |  |

|      | #7945                                                                                                    | COFSW1V                                                                | Vertical axis rotation center offset                                                                                                    |  |  |
|------|----------------------------------------------------------------------------------------------------|------------------------------------------------------------------------|----------------------------------------------------------------------------------------------------|--|--|
|      | When all axes are at the machine zero point, set the distance in the vertical axis direction from the machine zero point to the rotation center of the base-side rotary axis. |                                                                        |                                                                                                    |  |  |
|      | Se                                                                                                    | tting range                                                            |                                                                                                    |  |  |
|      | -                                                                                                    | 99999.999 to 99999.999 (mm)                                            |                                                                                                    |  |  |
|      | #7946                                                                                                    | COFSW1T                                                                | Height axis rotation center offset                                                                                                    |  |  |
|      |                                                                                                    | en all axes are at the machine<br>o point to the rotation center of    | zero point, set the distance in the height axis direction from the machine the base-side rotary axis.                                                                                                    |  |  |
|      | Se                                                                                                    | tting range                                                            |                                                                                                    |  |  |
|      | -                                                                                                    | 99999.999 to 99999.999 (mm)                                            |                                                                                                    |  |  |
|      | #7947                                                                                                    | CERRW1H                                                                | Horizontal axis rotation center position deviation                                                                                                    |  |  |
|      | tior<br>rota                                                                                                    | n center. When table rotating ty<br>ation. When table rotating type I  | prizontal axis direction of the table rotating type base-side rotary axis rota<br>pe base rotary axis is I axis rotation, set the position deviation of J axis<br>base rotary axis is J axis rotation, set the position deviation of K axis rota<br>e rotary axis is K axis rotation, set the position deviation of I axis rotation. |  |  |
|      | * R                                                                                                    | adius value is need to be set.                                         |                                                                                                    |  |  |
|      | Se                                                                                                    | tting range                                                            |                                                                                                    |  |  |
|      |                                                                                                    | 99999.999 to 99999.999 (mm)                                            |                                                                                                    |  |  |
|      | (                                                                                                    | Follow as "#1006 mcmpunit" (N                                          | lachine error compensation unit))                                                                                                    |  |  |
|      | #7948                                                                                                    | CERRW1V                                                                | Vertical axis rotation center position deviation                                                                                                    |  |  |
|      | cer<br>Wh<br>tab                                                                                                    | nter. When table rotating type ba<br>nen table rotating type base rota | rtical axis direction of the table rotating type base-side rotary axis rotation<br>use rotary axis is I axis rotation, set the position deviation of K axis rotation.<br>ry axis is J axis rotation, set the position deviation of I axis rotation. When<br>a is K axis rotation, set the position deviation of J axis rotation.     |  |  |
|      | * Radius value is need to be setSetting range                                                                                                    |                                                                        |                                                                                                    |  |  |
|      |                                                                                                    | 99999.999 to 99999.999 (mm)                                            |                                                                                                    |  |  |
|      |                                                                                                    | ( )                                                                    | lachine error compensation unit))                                                                                                    |  |  |
| (PR) | <b>#7950</b>                                                                                                    | SLCT_W2                                                                | Rotary axis selection                                                                                                    |  |  |
| ()   | Se                                                                                                    | ect in which axis direction to rot                                     | ate the workpiece-side rotary axis of the rotary table. When the workpiece                                                                                                    |  |  |
|      |                                                                                                    | ): Invalid                                                             | ,                                                                                                    |  |  |
|      | 1                                                                                                    | : I axis                                                               |                                                                                                    |  |  |
|      | 2                                                                                                    | : J axis                                                               |                                                                                                    |  |  |
|      | 3                                                                                                    | : K axis                                                               |                                                                                                    |  |  |
|      | 1                                                                                                    | x: Tilted around I axis                                                |                                                                                                    |  |  |
|      | 2                                                                                                    | x: Tilted around J axis                                                |                                                                                                    |  |  |
|      | 3                                                                                                    | x: Tilted around K axis                                                |                                                                                                    |  |  |
|      | (Note) A value from 0 to 99 can be set from the screen. However when an invalid value is set, the opera<br>error (M01 0127) occurs at the power ON.                           |                                                                        |                                                                                                    |  |  |
|      | Setting range                                                                                                    |                                                                        |                                                                                                    |  |  |
|      | 0 to 3                                                                                                    |                                                                        |                                                                                                    |  |  |
|      | 1                                                                                                    | 2, 13, 21, 23, 31, 32                                                  |                                                                                                    |  |  |
|      |                                                                                                    | TIANONA                                                                | Tilt angle                                                                                                    |  |  |
| (PR) | #7951                                                                                                    | TIANGW2                                                                |                                                                                                    |  |  |
| (PR) | <b>#7951</b><br>Se<br>rec                                                                                                    |                                                                        | ide rotary axis of the rotary table is tilted. Set the angle with the CCW di-                                                                                                    |  |  |

| (PR) | #7952                                                     | ROTAXW2                                                                                                    | Rotary axis name                                                                                                    |
|------|-----------------------------------------------------------|----------------------------------------------------------------------------------------------------|----------------------------------------------------------------------------------------------------|
|      | Se                                                        | t the name of the table rotating t                                                                                                    | ype workpiece-side rotary axis.                                                                                                    |
|      | Se                                                        | tting range                                                                                                    |                                                                                                    |
|      | Т                                                         | A,B,C,U,V,W,X,Y,Z<br>wo digits between A to Z and 1<br>Mechanical axis specifications                                                                                                    |                                                                                                    |
|      | #7953                                                     | DIR_W2                                                                                                    | Rotation direction                                                                                                    |
|      | Se                                                        | t the rotation direction for the tal                                                                                                    | ble rotating type workpiece-side rotary axis.                                                                                                    |
|      | The<br>cat                                                | e rotation direction specification<br>ions of rotation direction parame                                                                                                    | s vary according to the setting of "#1450 5axis_Spec/bit3" (Select specifieter).                                                                                                    |
|      | - W                                                       | /hen "#1450 5axis_Spec/bit3" =                                                                                                    | "0"                                                                                                    |
|      | Т                                                         | he specifications vary for each f                                                                                                    | unction.                                                                                                    |
|      | - W                                                       | /hen "#1450 5axis_Spec/bit3" =                                                                                                    | "1"                                                                                                    |
|      | Т                                                         | he specifications are common to                                                                                                    | o the functions.                                                                                                    |
|      | C                                                         | : When the tool motion viewed to itive direction.                                                                                                    | from the workpiece is in right-hand screw direction, it is taken as the pos-                                                                                                    |
|      | 1                                                         | : When the tool motion viewed find direction.                                                                                                    | rom the workpiece is in left-hand screw direction, it is taken as the positive                                                                                                    |
|      | #7954                                                     | COFSW2H                                                                                                    | Horizontal axis rotation center offset                                                                                                    |
|      |                                                           |                                                                                                    | ero point, set the distance in the horizontal axis direction between rotation s and the workpiece-side rotary axis.                                                                                                    |
|      | Se                                                        | tting range                                                                                                    |                                                                                                    |
|      | -!                                                        | 99999.999 to 99999.999 (mm)                                                                                                    |                                                                                                    |
|      | #7955                                                     | COFSW2V                                                                                                    | Vertical axis rotation center offset                                                                                                    |
|      |                                                           |                                                                                                    | zero point, set the distance in the vertical axis direction between rotation s and the workpiece-side rotary axis.                                                                                                    |
|      | Se                                                        | tting range                                                                                                    |                                                                                                    |
|      | -!                                                        | 99999.999 to 99999.999 (mm)                                                                                                    |                                                                                                    |
|      | #7956                                                     | COFSW2T                                                                                                    | Height axis rotation center offset                                                                                                    |
|      |                                                           |                                                                                                    | zero point, set the distance in the height axis direction between rotation s and the workpiece-side rotary axis.                                                                                                    |
|      | Se                                                        | tting range                                                                                                    |                                                                                                    |
|      | -!                                                        | 99999.999 to 99999.999 (mm)                                                                                                    |                                                                                                    |
|      | #7957                                                     | CERRW2H                                                                                                    | Horizontal axis rotation center position deviation                                                                                                    |
|      | rota<br>of<br>atio                                        | ation center. When table rotating<br>I axis rotation. When table rotati                                                                                                    | rizontal axis direction of the table rotating type workpiece-side rotary axis<br>type workpiece side rotary axis is I axis rotation, set the position deviation<br>ng type workpiece side rotary axis is J axis rotation, set the position devi-<br>rotating type workpiece side rotary axis is K axis rotation, set the position |
|      | * R                                                       | adius value is need to be set.                                                                                                    |                                                                                                    |
|      |                                                           |                                                                                                    |                                                                                                    |
|      |                                                           | tting range                                                                                                    |                                                                                                    |
|      | Se                                                        | <b>tting range</b><br>99999.999 to 99999.999 (mm)                                                                                                    |                                                                                                    |
|      | Se<br>-                                                   | 99999.999 to 99999.999 (mm)                                                                                                    | achine error compensation unit))                                                                                                    |
|      | Se<br>-                                                   | 99999.999 to 99999.999 (mm)                                                                                                    | achine error compensation unit)) Vertical axis rotation center position deviation                                                                                                    |
|      | Se<br>(<br>(<br>#7958<br>Se<br>rota<br>of I<br>via        | 99999.999 to 99999.999 (mm)<br>Follow as "#1006 mcmpunit" (M<br>CERRW2V<br>t the position deviation in the ve<br>ation center. When table rotating<br>< axis rotation. When table rotat                                         |                                                                                                    |
|      | Se<br>(<br>(<br>#7958<br>Se<br>rota<br>of I<br>via<br>dev | 99999.999 to 99999.999 (mm)<br>Follow as "#1006 mcmpunit" (M<br>CERRW2V<br>t the position deviation in the ve<br>ation center. When table rotating<br>< axis rotation. When table rotati<br>tion of I axis rotation. When table | Vertical axis rotation center position deviation<br>rtical axis direction of the table rotating type workpiece-side rotary axis<br>type workpiece side rotary axis is I axis rotation, set the position deviation<br>ing type workpiece side rotary axis is J axis rotation, set the position de-                                 |

-99999.999 to 99999.999 (mm)

(Follow as "#1006 mcmpunit" (Machine error compensation unit))

| #7960 | Rot1 Ang Geo Dev1         | Angular deviation 1 of center line of 1st rotary axis                                                                                                  |
|-------|---------------------------|----------------------------------------------------------------------------------------------------|
| axis  |                           | set the angular deviation of J axis rotation. When 1st rotary axis is J of K axis rotation. When 1st rotary axis is K axis rotation, set the an-       |
| Set   | ting range                |                                                                                                    |
| -1    | .000000 to 1.000000 (deg) |                                                                                                    |
| #7961 | Rot1 Ang Geo Dev2         | Angular deviation 2 of center line of 1st rotary axis                                                                                                  |
| axis  |                           | set the angular deviation of K axis rotation. When 1st rotary axis is J<br>f I axis rotation. When 1st rotary axis is K axis rotation, set the angular |
| Set   | ting range                |                                                                                                    |
| -1    | .000000 to 1.000000 (deg) |                                                                                                    |
| #7962 | Rot2 Ang Geo Dev1         | Angular deviation 1 of center line of 2nd rotary axis                                                                                                  |
| axis  |                           | set the angular deviation of J axis rotation. When 2nd rotary axis is J of K axis rotation. When 2nd rotary axis is K axis rotation, set the an-       |
| Set   | ting range                |                                                                                                    |
| -1    | .000000 to 1.000000 (deg) |                                                                                                    |
| #7963 | Rot2 Ang Geo Dev2         | Angular deviation 2 of center line of 2nd rotary axis                                                                                                  |
| axis  |                           | set the angular deviation of K axis rotation. When 2nd rotary axis is J of I axis rotation. When 2nd rotary axis is K axis rotation, set the an-       |
|       | ting range                |                                                                                                    |

-1.000000 to 1.000000 (deg)

# 15.12 PLC Timer

| #16000-<br>16703                                                                                                    | T0 - T703                                                                                                    | PLC timer <10ms/100ms>                                                                                                    |
|----------------------------------------------------------------------------------------------------|----------------------------------------------------------------------------------------------------|----------------------------------------------------------------------------------------------------|
| <br>Set                                                                                                    | the time for the timer                                                                                                    | used in the PLC program (ladder).                                                                                                    |
| The                                                                                                    | 10ms timer and 100                                                                                                    | ms timer are identified by the command used.                                                                                                    |
| (No                                                                                                    | te1) This setting valu                                                                                                    | ue is valid when bit selection parameter "#6449/bit0" is set to "0".                                                                                                    |
| `Th<br>- N                                                                                                    | e timer T setting valu<br>lethod to validate the                                                                                                    | setting value from the setting and display unit<br>ue can be set with the following two methods.<br>e setting value (Kn) programmed with the sequence program (fixed timer)<br>e setting value set from the setting and display unit (variable timer)                                                                                                    |
| (No<br>94 - NFS + NFS + NFS | te3) As described bell<br>rameters (#6454/bit0<br>66454/bit0=0, bit1=0, l<br>66454/bit0=0, bit1=0, l<br>conf points: 0<br>Range: None<br>Setting method: All fixe<br>66454/bit0=1, bit1=0, l<br>66454/bit0=0, bit1=1, l<br>conf points: 200<br>Range: #16000 to #16<br>6454/bit0=1, bit1=1, l<br>conf points: 300<br>Range: #16000 to #16<br>6454/bit0=0, bit1=0, l<br>conf points: 400<br>Range: #16000 to #16<br>6454/bit0=1, bit1=0, l<br>conf points: 500<br>Range: #16000 to #16<br>6454/bit0=0, bit1=0, l<br>conf points: 500<br>Range: #16000 to #16<br>6454/bit0=0, bit1=1, l<br>conf points: 500<br>Range: #16000 to #16<br>6454/bit0=0, bit1=1, l<br>conf points: 600<br>Range: #16000 to #16 | low, the setting method of timer T and No. of points can be set with the bit selection<br>0 to bit3).<br>bit2=0, bit3=0<br>ed timers<br>bit2=0, bit3=0<br>5099<br>bove range with variable timers.<br>bit2=0, bit3=0<br>5199<br>bove range with variable timers.<br>bit2=0, bit3=0<br>5299<br>bove range with variable timers.<br>bit2=1, bit3=0<br>5399<br>bove range with variable timers.<br>bit2=1, bit3=0<br>5499<br>bove range with variable timers.<br>bit2=1, bit3=0<br>5599<br>bove range with variable timers.<br>bit2=1, bit3=0 |
|                                                                                                    | ange: #16000 to #16<br>setting method: All va                                                                                                    |                                                                                                    |
| _                                                                                                    | ting range                                                                                                    |                                                                                                    |

--Setting range---

0 to 32767( x 10ms or x 100ms)

# 15.13 PLC Integrated Timer

| #17000-<br>17063                                                                                   | ST0 - ST63                                                                                                    | PLC integrated timer <100ms INC.>                                                                                                    |
|----------------------------------------------------------------------------------------------------|----------------------------------------------------------------------------------------------------|----------------------------------------------------------------------------------------------------|
| <br>Set t                                                                                          | he time for the integra                                                                                                    | ated timer used with the PLC program (ladder).                                                                                                    |
| (Note                                                                                              | e1) This setting value                                                                                                    | e is valid when bit selection parameter "#6449/bit0" is set to "0".                                                                                                    |
| The<br>- M<br>(fi:                                                                                 | e timer ST setting value<br>thod to validate the<br>xed timer)                                                                                                    | setting value from the setting and display unit<br>ue can be set with the following two methods.<br>setting value (Kn) programmed with the sequence program<br>setting value set from the setting and display unit (variable integrated timer) |
| `par<br>- #€<br>No<br>R<br>Se<br>- #€<br>No<br>R<br>Se<br>- #€<br>No<br>R<br>Se<br>- #€<br>No<br>R | ameters (#6453/bit5 t<br>6453/bit5=0, bit6=0, b<br>50. of points: 0<br>ange: None<br>etting method: All fixe<br>6453/bit5=1, bit6=0, b<br>50. of points: 20<br>ange: #17000 to #170<br>etting method: Set ab<br>5453/bit5=0, bit6=1, b<br>50. of points: 40<br>ange: #17000 to #170<br>etting method: Set ab<br>5453/bit5=1, bit6=1, b<br>50. of points: All points<br>ange: #17000 to #170 | oit7=0<br>oit7=0<br>019<br>iove range with variable integrated timer.<br>oit7=0<br>039<br>iove range with variable integrated timer.<br>oit7=0<br>iove range with variable integrated timer.<br>oit7=0                                         |
|                                                                                                    | ing range                                                                                                    | -                                                                                                    |
|                                                                                                    |                                                                                                    |                                                                                                    |

0 to 32767( x 100ms)

## 15.14 PLC Counter

| #17200-<br>17455 | C000 - C255                                                                                                    | Counter                                                                                                    |
|------------------|----------------------------------------------------------------------------------------------------|----------------------------------------------------------------------------------------------------|
| Set              | the time for the counter used                                                                                                    | d with the PLC program (ladder).                                                                                                    |
| (Not             | te1) This setting value is val                                                                                                    | lid when bit selection parameter "#6449/bit1" is set to "0".                                                                                                    |
| Th<br>- N<br>- N | e counter C setting value ca<br>lethod to validate the setting<br>lethod to validate the setting                                                                                                    | ing value from the setting and display unit<br>an be set with the following two methods.<br>g value (Kn) programmed with the sequence program (fixed counter)<br>g value set from the setting and display unit (variable counter)                                               |
| lec#             | ettion parameters (#6454/bit4<br>6454/bit4=0, bit5=0, bit6=0,<br>lo. of points: 0<br>cange: None<br>etting method: All fixed cour<br>6454/bit4=1, bit5=0, bit6=0,<br>lo. of points: 40<br>cange: #17200 to #17239<br>etting method: Set above ra<br>6454/bit4=0, bit5=1, bit6=0,<br>lo. of points: 80<br>cange: #17200 to #17279<br>etting method: Set above ra<br>6454/bit4=1, bit5=1, bit6=0,<br>lo. of points: 120<br>cange: #17200 to #17319<br>etting method: Set above ra<br>6454/bit4=0, bit5=0, bit6=1,<br>lo. of points: 160<br>cange: #17200 to #17359<br>etting method: Set above ra<br>6454/bit4=1, bit5=0, bit6=1,<br>lo. of points: 200<br>cange: #17200 to #17399<br>etting method: Set above ra<br>6454/bit4=0, bit5=1, bit6=1,<br>lo. of points: 240<br>cange: #17200 to #17399<br>etting method: Set above ra<br>6454/bit4=1, bit5=1, bit6=1,<br>lo. of points: 240<br>cange: #17200 to #17439<br>etting method: Set above ra<br>6454/bit4=1, bit5=1, bit6=1,<br>lo. of points: 240<br>cange: #17200 to #17439<br>etting method: Set above ra<br>6454/bit4=1, bit5=1, bit6=1,<br>lo. of points: All points | bit7=0<br>nters<br>bit7=0<br>ange with variable counter.<br>bit7=0<br>ange with variable counter.<br>bit7=0<br>ange with variable counter.<br>bit7=0<br>ange with variable counter.<br>bit7=0<br>ange with variable counter.<br>bit7=0<br>ange with variable counter.<br>bit7=0 |
|                  | ange: #17200 to #17455<br>etting method: All variable c                                                                                                    | counters                                                                                                    |
| Set              | ting range                                                                                                    |                                                                                                    |
| 0                | to 32767                                                                                                    |                                                                                                    |

0 to 32767

## **15.15 PLC Constants**

| #18001-<br>18150     | R7500,7501 - R7798,7799                                     | PLC constant (Base area)                                                                                                |
|----------------------|-------------------------------------------------------------|----------------------------------------------------------------------------------------------------|
| Set t                | he value to be set in the data type R                       | register used in the PLC program (ladder).                                                                              |
|                      |                                                             | at corresponds to the PLC side when this parameter is displayed,<br>ent screen once, and then select this screen again. |
| Sett                 | ing range                                                   |                                                                                                    |
| -2                   | to the power of 31 to 2 to the power                        | of 31 -1                                                                                                    |
| <br>#18151-<br>18900 | R8300,8301 - R9798,9799                                     | PLC constant (Extension area)                                                                                           |
| Set t                | he value to be set in the data type R                       | register(R8300 to R9799) used in the PLC program (ladder).                                                              |
|                      | area is valid for the number of PLC col<br>ing with #18151. | nstant extension points "#1326 PLC Const Ext. Num" setting value                                                        |
| Ever                 | n if the data is set in the R register tha                  | at corresponds to the PLC side when this parameter is displayed,                                                        |

the screen will not change. Enter a different screen once, and then select this screen again. #18151 to #18900 is used as the PLC constant extended area. The area is valid for the number of PLC constant extension points ("#1326 PLC Const Ext. Num" setting value), starting with #18151.

#### ---Setting range---

-2 to the power of 31 to 2 to the power of 31 -1

## **15.16 PLC Bit Selection**

(Note) Even if the data is set in the R register(R7800 to R7897) that corresponds to the PLC side when this parameter is displayed, the screen will not change. Enter a different screen once, and then select this screen again. #6449 to #6496 are PLC operation parameters used by MITSUBISHI.

Refer to "PLC Development Manual" and "PLC Programming Manual" for details.

| #6401 | -6448          | R7800-Low - R7823-Hig           | ph Bit selection                                                                                                    |
|-------|----------------|---------------------------------|----------------------------------------------------------------------------------------------------|
|       | These          | bit type parameters are us      | sed in the user PLC (ladder).                                                                                        |
| #6449 |                | R7824-Low                       | Bit selection                                                                                                    |
|       | bit7: C        | ontrol unit thermal alarm va    | alid                                                                                                    |
|       | bit6: S<br>mod |                                 | mal management valid (This function may not be available for some NC                                                 |
|       | bit5: S        | et to "0".                      |                                                                                                    |
|       | bit4: B        | attery alarm/warning detec      | tion disabled                                                                                                    |
|       |                |                                 | s set to "1", the "Battery alarm" signal and the "Battery warning" signal w<br>alarm messages will not be displayed. |
|       | bit3: C        | ounter C retention              |                                                                                                    |
|       | bit2: In       | tegrated timer ST retentior     | n                                                                                                    |
|       | bit1: P        | LC counter program valid        |                                                                                                    |
|       | bit0: P        | LC timer program valid          |                                                                                                    |
| #6450 |                | R7824-High                      | Bit selection                                                                                                    |
|       | bit7: S        | et to "0".                      |                                                                                                    |
|       | bit6: E        | xternal alarm message dis       | play (This function may not be available for some NC models.)                                                        |
|       | bit5: A        | larm/operator change (This      | s function may not be available for some NC models.)                                                                 |
|       | bit4: F        | ull screen display of messa     | age (This function may not be available for some NC models.)                                                         |
|       | bit3: S        | et to "0".                      |                                                                                                    |
|       | bit2: O        | perator message valid           |                                                                                                    |
|       | bit1: A        | larm message display inter      | rface                                                                                                    |
|       | 1:             | R method                        |                                                                                                    |
|       | 0:             | : F method                      |                                                                                                    |
|       | bit0: A        | larm message valid              |                                                                                                    |
| #6451 |                | R7825-Low                       | Bit selection                                                                                                    |
|       | bit7-3:        | Set to "0".                     |                                                                                                    |
|       | bit2: B        | uilt-in edit function edit inva | alid (This function may not be available for some NC models.)                                                        |
|       | bit1: S        | et to "0".                      |                                                                                                    |
|       | bit0: B        | uilt-in edit function valid (Th | his function may not be available for some NC models.)                                                               |
| #6452 |                | R7825-High                      | Bit selection                                                                                                    |
|       | bit7: S        | et to "0".                      |                                                                                                    |
|       | bit6: B        | ranch destination label che     | eck valid                                                                                                    |
|       | bit5: S        | et to "0".                      |                                                                                                    |
|       | bit4: S        | erial handy terminal comm       | unication valid                                                                                                    |
|       | bit3-0:        | Set to "0".                     |                                                                                                    |
| #6453 |                | R7826-Low                       | Bit selection                                                                                                    |
|       | bit7-5:        | Integrated timer ST Variab      | ble/fixed Number of points setting                                                                                   |
|       | bit4: S        | et to "0".                      |                                                                                                    |
|       | bit3: O        | peration by the menu [Lad       | lder Monitor]                                                                                                    |
|       |                |                                 | an board arrage ofter MTP password is input                                                                          |
|       | 0:             | : Screen can transit to PLC     | C on-board screen after MTB password is input.                                                                       |
|       |                |                                 | con-board screen without MTB password input.                                                                         |

| #6454     | R7826-High                                         | Bit selection                       |  |
|-----------|----------------------------------------------------|-------------------------------------|--|
| bit7      | -4: Counter C Variable/fixed Number                | er of points setting                |  |
| bit3      | -0: Timer T Variable/fixed Number of               | of points setting                   |  |
| #6455     | R7827-Low                                          | Bit selection                       |  |
| bit7      | : Enable ladder program writing dur                | ring RUN                            |  |
| bit6      | : Enable ladder program writing dur                | ring RUN (in high-speed processing) |  |
| bit5      | -4: Set to "0".                                    |                                     |  |
| bit3      | : Display type switching for operato               | r message                           |  |
|           | 1: R method                                        |                                     |  |
|           | 0: F method                                        |                                     |  |
|           | -0: R device access variables decir                |                                     |  |
| #6456     | R7827-High                                         | Bit selection                       |  |
|           | -5: Set to "0".                                    |                                     |  |
|           | : Motor insulation deterioration deter             |                                     |  |
|           | : Set to "0".<br>: PLS/PLF instruction Holding PLC | in STOP state valid                 |  |
|           | -0: Set to "0".                                    |                                     |  |
| #6457-645 |                                                    | Bit selection                       |  |
|           | h-speed input specification 1                      |                                     |  |
| #6459-646 | · · · ·                                            | Bit selection                       |  |
|           | •                                                  |                                     |  |
|           | h-speed input specification 2                      | Bit selection                       |  |
|           |                                                    | Bit selection                       |  |
|           | h-speed output specification 1                     | <b>Dit</b> colorition               |  |
| #6463-646 | U                                                  | Bit selection                       |  |
| -         | h-speed output specification 2                     |                                     |  |
| #6465-646 | 5                                                  | Bit selection                       |  |
|           | h-speed input specification 3                      |                                     |  |
| #6467-646 | · · · · · · · · · · · · · · · · · · ·              | Bit selection                       |  |
|           | h-speed input specification 4                      |                                     |  |
| #6469-647 |                                                    | Bit selection                       |  |
|           | to "0".                                            |                                     |  |
| #6471     | R7835-Low                                          | Bit selection                       |  |
|           | to "0".                                            |                                     |  |
| #6472     | R7835-High                                         | Bit selection                       |  |
| Set       | to "0".                                            |                                     |  |
| #6473-647 | 24 R7836-Low - R7836-High                          | Bit selection                       |  |
| Higl      | h-speed output specification 3                     |                                     |  |
| #6475-647 | 76 R7837-Low - R7837-High                          | Bit selection                       |  |
| Higi      | h-speed output specification 4                     |                                     |  |
| #6477-648 | 0 R7838-Low - R7839-High                           | Bit selection                       |  |
| Set       | to "0".                                            |                                     |  |
| #6481-649 | 6 R7840-Low - R7847-High                           | Bit selection                       |  |
| This      | s is reserved for debugging by MITS                | SUBISHI. Set to "0".                |  |
| #6497-659 | 6 R7848-Low - R7897-High                           | Bit selection                       |  |
| The       | ese bit type parameters are used in                | the user PLC (ladder)               |  |

These bit type parameters are used in the user PLC (ladder).

| (PR) | #4000 | Pinc                                                       | Machine error compensation increment method                                     |
|------|-------|------------------------------------------------------------|---------------------------------------------------------------------------------|
|      | :     | Select the method to set the ma                            | chine error compensation data.                                                  |
|      |       | 0: Absolute amount method                                  |                                                                                 |
|      |       | 1: Incremental amount method                               | d                                                                               |
|      | #4001 | страх                                                      | Base axis <n-th axis=""></n-th>                                                 |
|      | ;     | Set the name of the base axis fo                           | or machine error compensation.                                                  |
|      |       | (1) For the pitch error compensation                       | ation, set the name (#1013 axname) of the axis to be compensated.               |
|      |       | (2) For the relative position complexity ence.             | pensation, set the name (#1013 axname) of the axis to be used as the refe       |
|      |       | For a system configured with a s                           | single part system, set the axis name only.                                     |
|      |       | For a system configured with mu                            | ultiple part systems, set the part system number and the axis name.             |
|      |       | (Example) Z axis of the 2nd part                           | t system: 2Z                                                                    |
|      |       | This parameter can also be set                             | with the axis name and the serial number.                                       |
|      |       | (Example) When \$1: with C axis<br>(\$3) is set with "C2". | s, \$2: without C axis, and \$3: with C axis, the C axis of the 3rd part system |
|      |       | To set a PLC axis as the base a                            | uxis, set it with P and the serial number of the PLC axis.                      |
|      |       | (Example) 3rd PLC axis: P3                                 |                                                                                 |
|      |       | Setting range                                              |                                                                                 |
|      |       | Axis name, e.g. X, Y, Z, U, V,                             | W, A, B and C                                                                   |
|      |       | Part system number + Axis na                               | ame, e.g. 1X, 1Y, 1Z, 2X, 2Y and 2Z                                             |
|      |       | Axis name + Serial number of                               | the axis, e.g. X1, Y1, Z1, P1, P2 and P3                                        |
|      | #4002 | drcax                                                      | Compensation axis <n-th axis=""></n-th>                                         |
|      | :     | Set the name of the compensati                             | ion axis for machine error compensation.                                        |
|      |       | .,                                                         | ation, set the same axis name as in "#4001 cmpax".                              |
|      |       | (2) For the relative position com sated.                   | pensation, set the name (#1013 axname) of the axis to be actually compe         |
|      | ļ     | For a system configured with a s                           | single part system, set the axis name only.                                     |
|      |       | For a system configured with mu                            | ultiple part systems, set the part system number and the axis name.             |
|      |       | (Example) Z axis of the 2nd part                           | t system: 2Z                                                                    |
|      |       | This parameter can also be set                             | with the axis name and the serial number.                                       |
|      |       | (Example) When \$1: with C axis<br>(\$3) is set with "C2". | s, \$2: without C axis, and \$3: with C axis, the C axis of the 3rd part system |
|      |       | To set a PLC axis as the compe                             | ensation axis, set it with P and the serial number of the PLC axis.             |
|      |       | (Example) 3rd PLC axis: P3                                 |                                                                                 |
|      |       | Setting range                                              |                                                                                 |
|      |       | Axis name, e.g. X, Y, Z, U, V,                             | W, A, B and C                                                                   |
|      |       | Part system number + Axis na                               | ame, e.g. 1X, 1Y, 1Z, 2X, 2Y and 2Z                                             |
|      |       |                                                            | the axis, e.g. X1, Y1, Z1, P1, P2 and P3                                        |

# **15.17 Machine Error Compensation Parameters**

| #4003   | rdvno                                                            | Division point number at reference position <n-th axis=""></n-th>                                                                                                    |
|---------|------------------------------------------------------------------|----------------------------------------------------------------------------------------------------|
| th      | e base position, there is no                                     | b. corresponding to the reference position. As the reference position is actually compensation No. Therefore set the number that is decremented by 1.                 |
|         | Note) When bidirectional pitcl<br>reference point in shifting in | h error compensation is enabled, set compensation data No. corresponding to<br>plus direction.                                                                        |
| S       | etting range                                                     |                                                                                                    |
|         | 4101 to 5999                                                     |                                                                                                    |
| #4004   | mdvno                                                            | Division point number at the most negative side <n-th<br>axis&gt;</n-th<br>                                                                                           |
| S       | et the compensation data No                                      | o. at the farthest end on the negative side.                                                                                                    |
|         |                                                                  | in positive direction with bidirectional pitch error compensation enabled, set<br>hich locates on the nearest point to negative side. The compensation point<br>ober. |
| S       | etting range                                                     |                                                                                                    |
|         | 4101 to 5999                                                     |                                                                                                    |
| #4005   | pdvno                                                            | Division point number at the most positive side <n-th<br>axis&gt;</n-th<br>                                                                                           |
| S       | et the compensation data No                                      | o. at the farthest end on the positive side.                                                                                                    |
|         |                                                                  | in negative direction with bidirectional pitch error compensation enabled, set<br>hich locates on the nearest point to positive side. The compensation point<br>ober. |
| S       | etting range                                                     |                                                                                                    |
|         | 4101 to 5999                                                     |                                                                                                    |
| #4006   | SC                                                               | Compensation scale factor <n-th axis=""></n-th>                                                                                                    |
| S       | et the scale factor for the co                                   |                                                                                                    |
|         | etting range                                                     |                                                                                                    |
|         | 0 to 99                                                          |                                                                                                    |
| #4007   | spcdv                                                            | Division interval <n-th axis=""></n-th>                                                                                                    |
| S       | et the interval to divide the b                                  | asic axis.                                                                                                    |
| E       | ach compensation data will l                                     | be the compensation amount for each of these intervals.                                                                                                    |
| S       | etting range                                                     |                                                                                                    |
|         | 0.001 to 9999.999 (mm)                                           |                                                                                                    |
| #4008   | twopc                                                            | Bidirectional pitch error compensation <n-th axis=""></n-th>                                                                                                    |
| S       | elect whether to enable bidir                                    | rectional pitch error compensation.                                                                                                    |
|         | 0: Disable                                                       |                                                                                                    |
|         | 1: Enable                                                        |                                                                                                    |
| #4009   | refcmp                                                           | Reference position compensation amount <n-th axis=""></n-th>                                                                                                    |
|         |                                                                  | compensation is enabled, set the compensation amount of the reference po-<br>the position from the opposite direction of the zero point return.                       |
|         | Note) The actual compensati<br>compensation scale.               | ion amount will be the value obtained by multiplying the setting value with the                                                                                       |
| S       | etting range                                                     |                                                                                                    |
|         | -32768 to 32767                                                  |                                                                                                    |
| #4101-5 | 999                                                              |                                                                                                    |
| S       | et the compensation amoun                                        | t for each axis.                                                                                                    |
|         | Note) The actual compensati compensation scale.                  | ion amount will be the value obtained by multiplying the setting value with the                                                                                       |
|         | -                                                                |                                                                                                    |

#### ---Setting range---

-32768 to 32767

## 15.18 Macro List

| #7001 | M[01] Code                                                                                                    |
|-------|----------------------------------------------------------------------------------------------------|
|       | Set the M code used for calling out the macro with the M command.                                                                            |
|       | Select codes to be entered other than the codes basically required by the machine and M codes of M0, M1, M2, M30, M96 through M99, and M198. |
|       | This is valid when "#1195 Mmac" is set to "1".                                                                                               |
|       | Setting range                                                                                                    |
|       | 0 to 9999                                                                                                    |
| #7002 | 2 M[01] TYPE                                                                                                    |
|       | Specify the macro call type.                                                                                                    |
|       | 0: Equivalent to M98 P****;                                                                                                    |
|       | 1: Equivalent to G65 P****;                                                                                                    |
|       | 2: Equivalent to G66 P****;                                                                                                    |
|       | 3: Equivalent to G66.1 P****;<br>4: Equivalent to G144 D0 A****; (Sub part system control II complete wait method)                           |
|       | 5: Equivalent to G144 D1 A****; (Sub part system control II parallel process method)                                                         |
| #7003 |                                                                                                    |
|       | Set the No. of the program or file name to be called out. The file name can contain up to 32 characters.                                     |
|       | Setting range                                                                                                    |
|       | Program name or file name (up to 32 characters)                                                                                              |
| #7011 |                                                                                                    |
|       | The setting method is same as "#7001".                                                                                                    |
| #7012 | 2 M[02] Type                                                                                                    |
|       | The setting method is same as "#7002".                                                                                                    |
| #7013 | M[02] Program No.                                                                                                    |
|       | The setting method is same as "#7003".                                                                                                    |
| #7021 | M[03] Code                                                                                                    |
|       | The setting method is same as "#7001".                                                                                                    |
| #7022 | 2 M[03] Type                                                                                                    |
|       | The setting method is same as "#7002".                                                                                                    |
| #7023 | M[03] Program No.                                                                                                    |
|       | The setting method is same as "#7003".                                                                                                    |
| #7031 | M[04] Code                                                                                                    |
|       | The setting method is same as "#7001".                                                                                                    |
| #7032 | 2 M[04] Type                                                                                                    |
|       | The setting method is same as "#7002".                                                                                                    |
| #7033 | M[04] Program No.                                                                                                    |
|       | The setting method is same as "#7003".                                                                                                    |
| #7041 | M[05] Code                                                                                                    |
|       | The setting method is same as "#7001".                                                                                                    |
| #7042 |                                                                                                    |
|       | The setting method is same as "#7002".                                                                                                    |
| #7043 |                                                                                                    |
|       | The setting method is same as "#7003".                                                                                                    |
| #7051 |                                                                                                    |
|       | The setting method is same as "#7001"                                                                                                    |

The setting method is same as "#7001".

| #7052 | M[06] Type                                                                                                    |
|-------|----------------------------------------------------------------------------------------------------|
|       | The setting method is same as "#7002".                                                                                                    |
| #7053 |                                                                                                    |
|       | The setting method is same as "#7003".                                                                                                    |
| #7061 | -                                                                                                    |
|       | The setting method is same as "#7001".                                                                                                    |
| #7062 | M[07] Type                                                                                                    |
|       | The setting method is same as "#7002".                                                                                                    |
| #7063 | M[07] Program No.                                                                                                    |
|       | The setting method is same as "#7003".                                                                                                    |
| #7071 | M[08] Code                                                                                                    |
|       | The setting method is same as "#7001".                                                                                                    |
| #7072 | М[08] Туре                                                                                                    |
|       | The setting method is same as "#7002".                                                                                                    |
| #7073 | M[08] Program No.                                                                                                    |
|       | The setting method is same as "#7003".                                                                                                    |
| #7081 | M[09] Code                                                                                                    |
|       | The setting method is same as "#7001".                                                                                                    |
| #7082 | М[09] Туре                                                                                                    |
|       | The setting method is same as "#7002".                                                                                                    |
| #7083 | M[09] Program No.                                                                                                    |
|       | The setting method is same as "#7003".                                                                                                    |
| #7091 | M[10] Code                                                                                                    |
|       | The setting method is same as "#7001".                                                                                                    |
| #7092 | M[10] Type                                                                                                    |
|       | The setting method is same as "#7002".                                                                                                    |
| #7093 | M[10] Program No.                                                                                                    |
|       | The setting method is same as "#7003".                                                                                                    |
| #7102 | M2mac Type                                                                                                    |
|       | Set the type for when calling out the macro with the 2nd miscellaneous command.                                                                                                    |
|       | The macro will be called out with the "#1170 M2name" address command when "#1198 M2mac" is set to "1".                                                                                              |
|       | The setting method is same as "M call macro".                                                                                                    |
|       | -Setting range<br>0 to 3                                                                                                    |
| #7103 |                                                                                                    |
| #1103 | Set the program No. for when calling out the macro with the 2nd miscellaneous command.                                                                                                    |
|       | The macro will be called out with the "#1170 M2name" address command when "#1198 M2mac" is set to "1".                                                                                              |
|       | The setting method is same as "M call macro".                                                                                                    |
|       | -Setting range                                                                                                    |
|       | Program name or file name (up to 32 characters)                                                                                                    |
| #7201 | G[01] Code                                                                                                    |
|       | Set the G code to be used when calling the macro with a G command.                                                                                                    |
|       | Do not set a G code used in the system.                                                                                                    |
|       | G101 to G110 and G200 to G202 are user macro I codes. However, if a parameter is set for the G code call code, the G code call will have the priority, and these cannot be used as the user macro I |
|       | code, the G code call will have the priority, and these cannot be used as the user macro I.<br>-Setting range                                                                                       |
|       | 1 to 999                                                                                                    |
|       |                                                                                                    |
|       |                                                                                                    |

| #7202 | G[01] Type                                                                                             |
|-------|----------------------------------------------------------------------------------------------------|
| -     | ecify the macro call type.                                                                             |
|       | ): Equivalent to M98 P****;                                                                            |
|       | I: Equivalent to G65 P****;<br>2: Equivalent to G66 P****;                                             |
|       | 3: Equivalent to G66.1 P****;                                                                          |
|       | tting range                                                                                            |
|       | ) to 3                                                                                                 |
| #7203 | G[01] Program No.                                                                                      |
| Set   | t the No. of the program or file name to be called out. The file name can contain up to 32 characters. |
| Se    | tting range                                                                                            |
| F     | Program name or file name (up to 32 characters)                                                        |
| #7211 | G[02] Code                                                                                             |
| The   | e setting method is same as "#7201".                                                                   |
| #7212 | G[02] Type                                                                                             |
| The   | e setting method is same as "#7202".                                                                   |
| #7213 | G[02] Program No.                                                                                      |
| The   | e setting method is same as "#7203".                                                                   |
| #7221 | G[03] Code                                                                                             |
| The   | e setting method is same as "#7201".                                                                   |
| #7222 | G[03] Туре                                                                                             |
| The   | e setting method is same as "#7202".                                                                   |
| #7223 | G[03] Program No.                                                                                      |
| The   | e setting method is same as "#7203".                                                                   |
| #7231 | G[04] Code                                                                                             |
| The   | e setting method is same as "#7201".                                                                   |
| #7232 | G[04] Type                                                                                             |
| The   | e setting method is same as "#7202".                                                                   |
| #7233 | G[04] Program No.                                                                                      |
| The   | e setting method is same as "#7203".                                                                   |
| #7241 | G[05] Code                                                                                             |
| The   | e setting method is same as "#7201".                                                                   |
| #7242 | G[05] Type                                                                                             |
| The   | e setting method is same as "#7202".                                                                   |
| #7243 | G[05] Program No.                                                                                      |
| The   | e setting method is same as "#7203".                                                                   |
| #7251 | G[06] Code                                                                                             |
| The   | e setting method is same as "#7201".                                                                   |
| #7252 | G[06] Туре                                                                                             |
| The   | e setting method is same as "#7202".                                                                   |
| #7253 | G[06] Program No.                                                                                      |
| The   | e setting method is same as "#7203".                                                                   |
| #7261 | G[07] Code                                                                                             |
| The   | e setting method is same as "#7201".                                                                   |
| #7262 | G[07] Type                                                                                             |
| The   | e setting method is same as "#7202"                                                                    |

The setting method is same as "#7202".

| #7263 | G[07] Program No.                                                 |
|-------|-------------------------------------------------------------------|
|       | The setting method is same as "#7203".                            |
| #7271 | -                                                                 |
|       | The setting method is same as "#7201".                            |
| #7272 | -                                                                 |
| #1212 |                                                                   |
|       | The setting method is same as "#7202".                            |
| #7273 |                                                                   |
|       | The setting method is same as "#7203".                            |
| #7281 |                                                                   |
|       | The setting method is same as "#7201".                            |
| #7282 | G[09] Туре                                                        |
|       | The setting method is same as "#7202".                            |
| #7283 | G[09] Program No.                                                 |
|       | The setting method is same as "#7203".                            |
| #7291 | G[10] Code                                                        |
|       | The setting method is same as "#7201".                            |
| #7292 | G[10] Type                                                        |
|       | The setting method is same as "#7202".                            |
| #7293 | G[10] Program No.                                                 |
|       | The setting method is same as "#7203".                            |
| #7302 | Smac Type                                                         |
|       | Set the type No. for when calling the macro with an S command.    |
|       | This is valid when "#1196 Smac" is set to "1".                    |
|       | The setting method is same as "M call macro".                     |
|       | -Setting range                                                    |
|       | 0 to 3                                                            |
| #7303 | Smac Program No.                                                  |
|       | Set the program No. for when calling the macro with an S command. |
|       | This is valid when "#1196 Smac" is set to "1".                    |
|       | The setting method is same as "M call macro".                     |
|       | Setting range                                                     |
|       | Program name or file name (up to 32 characters)                   |
| #7312 | Ттас Туре                                                         |
|       | Set the type for when calling the macro with a T command.         |
|       | This is valid when "#1197 Tmac" is set to "1".                    |
|       | The setting method is same as "M call macro".                     |
|       | Setting range                                                     |
|       | 0 to 3                                                            |
| #7313 | Tmac Program No.                                                  |
|       | Set the program No. for when calling the macro with a T command.  |
|       | This is valid when "#1197 Tmac" is set to "1".                    |
|       | The setting method is same as "M call macro".                     |
|       | -Setting range                                                    |
|       | Program name or file name (up to 32 characters)                   |
|       |                                                                   |

| #7314     | Man Tmac prg No.                                                                                               |
|-----------|----------------------------------------------------------------------------------------------------|
| Spe<br>ma | ecify the macro program number to be called with the T code input through a manual numerical value com-<br>nd. |
|           | en a nonzero value is set in the parameter, macro call is executed irrespective of the setting of "#1197 ac".  |
| Set       | ting range                                                                                                    |
| F         | rogram name or file name (up to 32 characters)                                                                 |
| (\$       | Setting is cleared when "0" is set)                                                                            |
| #7322     | G200 type                                                                                                    |
| Spe       | ecify the macro call type.                                                                                     |
| 0         | : Equivalent to M98P P****;                                                                                    |
|           | : Equivalent to G65P P****;                                                                                    |
|           | : Equivalent to G66P P****;                                                                                    |
|           | : Equivalent to G66.1P P****;                                                                                  |
|           | ting range                                                                                                    |
|           | to 3                                                                                                    |
| #7323     | G200 program No.                                                                                               |
| -         | ecify the figures in the hundreds and higher places of the macro program No. to be called.                     |
|           | ting range                                                                                                    |
| 9         | 0 to 99, or 1000100 to 1999999                                                                                 |
|           |                                                                                                    |
| (Nc       | te) To set the program No. to "1000100 to 1999999", set the macro call out type to 0 (M98) or 1 (G65).         |
| #7332     | G300 type                                                                                                    |
| The       | e setting method is same as "#7322".                                                                           |
| #7333     | G300 program No.                                                                                               |
| The       | e setting method is same as "#7323".                                                                           |
| #7342     | G400 type                                                                                                    |
| The       | e setting method is same as "#7322".                                                                           |
| #7343     | G400 program No.                                                                                               |
| The       | e setting method is same as "#7323".                                                                           |
| #7352     | G500 type                                                                                                    |
| The       | e setting method is same as "#7322".                                                                           |
| #7353     | G500 program No.                                                                                               |
| The       | e setting method is same as "#7323".                                                                           |
| #7362     | G600 type                                                                                                    |
|           | e setting method is same as "#7322".                                                                           |
| #7363     | G600 program No.                                                                                               |
|           | e setting method is same as "#7323".                                                                           |
| #7372     | G700 type                                                                                                    |
|           | e setting method is same as "#7322".                                                                           |
|           |                                                                                                    |
| #7373     | G700 program No.                                                                                               |
|           | e setting method is same as "#7323".                                                                           |
| #7382     | G800 type                                                                                                    |
|           | e setting method is same as "#7322".                                                                           |
| #7383     | G800 program No.                                                                                               |

The setting method is same as "#7323".

| #7392 | G900 type                                                               |
|-------|-------------------------------------------------------------------------|
| The   | e setting method is same as "#7322".                                    |
| #7393 | G900 program No.                                                        |
| The   | e setting method is same as "#7323".                                    |
| #7401 | ASCII[01] Valid                                                         |
| The   | ASCII code macro parameters (#7402 to 7405) are validated.              |
|       | : Disable                                                               |
| 1:    | : Enable                                                                |
| #7402 | ASCII[01] Code                                                          |
| Set   | the ASCII code used to call macros with the ASCII code.                 |
| L     | system: A,B,D,F,H,I,J,K,M,Q,R,S,T                                       |
| Μ     | l system: A,B,F,H,I,K,M,Q,R,S,T                                         |
| #7403 | ASCII[01] Type                                                          |
| Set   | the macro call type.                                                    |
|       | : M98                                                                   |
|       | : G65                                                                   |
|       | : G66                                                                   |
|       | : G66.1                                                                 |
|       | ASCII[01] Program No.                                                   |
|       | the program No. called with macro call. ting range                      |
|       | rogram name or file name (up to 32 characters)                          |
| #7405 | ASCII[01] Variable                                                      |
|       | en the call type is "0", set the variable No. set after the ASCII code. |
|       | ting range                                                              |
|       | 00 to 149                                                               |
| #7411 | ASCII[02] Valid                                                         |
|       | ASCII code macro parameters (#7412 to 7415) are validated.              |
|       | : Disable                                                               |
| 1:    | : Enable                                                                |
| #7412 | ASCII[02] Code                                                          |
| Set   | the ASCII code used to call macros with the ASCII code.                 |
| L     | system: A,B,D,F,H,I,J,K,M,Q,R,S,T                                       |
| Μ     | 1 system: A,B,F,H,I,K,M,Q,R,S,T                                         |
| #7413 | ASCII[02] Type                                                          |
| Set   | the macro call type.                                                    |
|       | : M98                                                                   |
|       | : G65                                                                   |
|       | : G66<br>: G66.1                                                        |
|       |                                                                         |
|       | ASCII[02] Program No.                                                   |
|       | the program No. called with macro call. ting range                      |
|       | rogram name or file name (up to 32 characters)                          |
| #7415 | ASCII[02] Variable                                                      |
|       | en the call type is "0", set the variable No. set after the ASCII code. |
|       | ting range                                                              |
|       | 00 to 149                                                               |
|       |                                                                         |

| <br>#7421       | Gmac initial Gcode                                                                                                    |
|-----------------|----------------------------------------------------------------------------------------------------|
| <br>:           | Specify the initial G code to be used when the macro call via G command is set all at once.                                                                                                    |
|                 | Setting range                                                                                                    |
|                 | 0 to 9999                                                                                                    |
| <br>#7422       | Gmac batch type                                                                                                    |
| <br>Ś           | Select the type of the macro call.                                                                                                    |
|                 | 0: equivalent to M98 P****;                                                                                                    |
|                 | 1: equivalent to G65 P****;                                                                                                    |
|                 | 2: equivalent to G66 P****;                                                                                                    |
|                 | 3: equivalent to G66.1 P****;                                                                                                    |
|                 | Others: equivalent to M98 P****;                                                                                                    |
| <br>#7423       | Gmac initial prog.                                                                                                    |
| <br>-           | Specify the initial program No. to be used when the macro call via G command is set all at once.<br>This parameter cannot be specified with the file name.<br>When the parameter is set to "0", the batch settings of the macro call via G command will be invalid.                                             |
| ;               | Setting range                                                                                                    |
|                 | 0 to 99999999                                                                                                    |
| <br>#7424       | Gmac qty of macros                                                                                                    |
| <br>á           | Specify the number of sequential macro programs to be called when the macro call via G command is set all at once.                                                                                                    |
|                 | When the parameter is set to "0", the batch settings of the macro call via G command will be invalid.                                                                                                    |
| ;               | Setting range                                                                                                    |
|                 | 0 to 255                                                                                                    |
| #7431           | Gm.n initial Gcode                                                                                                    |
| Ş               | Specify the initial G code to be used when the macro call via G command with decimal point is set all at once.                                                                                                    |
| ;               | Setting range                                                                                                    |
|                 | 0.0 to 999.9                                                                                                    |
| <br>#7432       | Gm.n batch type                                                                                                    |
| <br>Ş           | Select the type of the macro call.                                                                                                    |
|                 | 0: equivalent to M98 P****;                                                                                                    |
|                 | 1: equivalent to G65 P****;                                                                                                    |
|                 | 2: equivalent to G66 P****;                                                                                                    |
|                 | 3: equivalent to G66.1 P****;                                                                                                    |
|                 | Others: equivalent to M98 P****;                                                                                                    |
| <br>#7433       | Gm.n initial prog.                                                                                                    |
| -<br>-<br>-     | Specify the initial program No. to be used when the macro call via G command with decimal point is set all<br>at once.<br>This parameter cannot be specified with the file name.<br>When the parameter is set to "0", the batch settings of the macro call via G command with decimal point will<br>be invalid. |
|                 | Setting range                                                                                                    |
|                 | 0 to 99999999                                                                                                    |
| <br>#7434       | Gm.n qty of macros                                                                                                    |
| <br>i<br>\<br>I | Specify the number of sequential macro programs to be called when the macro call via G command with dec-<br>mal point is set all at once.<br>When the parameter is set to "0", the batch settings of the macro call via G command with decimal point will<br>be invalid.                                        |
| :               | Setting range                                                                                                    |
|                 | 0 to 255                                                                                                    |

| #56501 | Gm.n[01] code                                                                                               |
|--------|----------------------------------------------------------------------------------------------------|
| Spec   | ify the G code to be used for the macro call via G command with decimal point. Specify it with one dec      |
|        | place.<br>n the parameter is set to "0.0", the macro call via G command with decimal point will be invalid. |
| Setti  | ng range                                                                                                    |
| 0.0    | to 999.9                                                                                                    |
| #56502 | Gm.n[01] type                                                                                               |
| Selec  | ct the type of the macro call.                                                                              |
|        | equivalent to M98 P****;                                                                                    |
|        | equivalent to G65 P****;                                                                                    |
|        | equivalent to G66 P****;                                                                                    |
|        | equivalent to G66.1 P****;<br>ners: equivalent to M98 P****;                                                |
| #56503 | Gm.n[01] prog. No.                                                                                          |
|        | ify the number of the program or the name of the file to be called up.                                      |
|        | file name can be up to 32 characters long.                                                                  |
| Setti  | ng range                                                                                                    |
| Pro    | ogram name or file name (up to 32 characters long)                                                          |
| #56511 | Gm.n[02] code                                                                                               |
| The s  | setting method is same as "#56501".                                                                         |
| #56512 | Gm.n[02] type                                                                                               |
| The s  | setting method is same as "#56502".                                                                         |
| #56513 | Gm.n[02] prog. No.                                                                                          |
| The s  | setting method is same as "#56503".                                                                         |
| #56521 | Gm.n[03] code                                                                                               |
| The s  | setting method is same as "#56501".                                                                         |
| #56522 | Gm.n[03] type                                                                                               |
| The s  | setting method is same as "#56502".                                                                         |
| #56523 | Gm.n[03] prog. No.                                                                                          |
| The s  | setting method is same as "#56503".                                                                         |
| #56531 | Gm.n[04] code                                                                                               |
| The s  | setting method is same as "#56501".                                                                         |
| #56532 | Gm.n[04] type                                                                                               |
| The s  | setting method is same as "#56502".                                                                         |
| #56533 | Gm.n[04] prog. No.                                                                                          |
| The s  | setting method is same as "#56503".                                                                         |
| #56541 | Gm.n[05] code                                                                                               |
| The    | setting method is same as "#56501".                                                                         |
| #56542 | Gm.n[05] type                                                                                               |
| The    | setting method is same as "#56502".                                                                         |
| #56543 | Gm.n[05] prog. No.                                                                                          |
| The s  | setting method is same as "#56503".                                                                         |
| #56551 | Gm.n[06] code                                                                                               |
| The s  | setting method is same as "#56501".                                                                         |
| #56552 | Gm.n[06] type                                                                                               |
| The s  | setting method is same as "#56502".                                                                         |

The setting method is same as "#56502".

| #56553 | Gm.n[06] prog. No.                  |
|--------|-------------------------------------|
| The s  | setting method is same as "#56503". |
| #56561 | Gm.n[07] code                       |
| The    | setting method is same as "#56501". |
| #56562 | Gm.n[07] type                       |
| The    | setting method is same as "#56502". |
| #56563 | Gm.n[07] prog. No.                  |
| The    | setting method is same as "#56503". |
| #56571 | Gm.n[08] code                       |
| The    | setting method is same as "#56501". |
| #56572 | Gm.n[08] type                       |
| The    | setting method is same as "#56502". |
| #56573 | Gm.n[08] prog. No.                  |
| The    | setting method is same as "#56503". |
| #56581 | Gm.n[09] code                       |
| The    | setting method is same as "#56501". |
| #56582 | Gm.n[09] type                       |
| The    | setting method is same as "#56502". |
| #56583 | Gm.n[09] prog. No.                  |
| The    | setting method is same as "#56503". |
| #56591 | Gm.n[10] code                       |
| The    | setting method is same as "#56501". |
| #56592 | Gm.n[10] type                       |
| The    | setting method is same as "#56502". |
| #56593 | Gm.n[10] prog. No.                  |
| The    | setting method is same as "#56503". |

## **15.19 Position Switches**

| #7500    | Pcheck                                | High-speed switching of position switch                                                                                                    |
|----------|---------------------------------------|----------------------------------------------------------------------------------------------------|
| Spe      | ecify whether to perform posi         | tion switch area checking at high speeds.                                                                                                    |
| 0        | : Do not perform position swi         | itch area checking at high speed (do it the same as before).                                                                                              |
| 1        | : Perform position switch are         | a checking at high speed.                                                                                                    |
| #7501+10 | (n-1) PSWn axis                       | Axis name                                                                                                    |
| "n"      | represents the position switc         | ch No. (n=1 to 24)                                                                                                    |
| Spe      | ecify the name of the axis for        | which a position switch is provided.                                                                                                    |
| Se       | ting range                            |                                                                                                    |
| X        | , Y, Z, U, V, W, A, B, or C ax        | kis address                                                                                                    |
| #7502+10 | (n-1) PSWn dog1                       | Imaginary dog position 1                                                                                                    |
| "n"      | represents the position switc         | ch No. (n=1 to 24)                                                                                                    |
| Wh       | en the machine enters the ra          | inge between imaginary dog positions 1 and 2, a signal is output to the PLC                                                                               |
| For      | the device No., refer to "PLC         | C Interface Manual".                                                                                                    |
| Se       | ting range                            |                                                                                                    |
| -1       | 99999.999 to 99999.999 (mm            | n)                                                                                                    |
| #7503+10 | (n-1) PSWn dog2                       | Imaginary dog position 2                                                                                                    |
| "n"      | represents the position switc         | ch No. (n=1 to 24)                                                                                                    |
| Wh       | en the machine enters the ra          | nge between imaginary dog positions 1 and 2, a signal is output to the PLC                                                                                |
| For      | the device No., refer to "PLC         | C Interface Manual".                                                                                                    |
| Se       | ting range                            |                                                                                                    |
| -1       | 99999.999 to 99999.999 (mm            | n)                                                                                                    |
| #7504+10 | (n-1) PSWn check                      | Selection of area check method                                                                                                    |
| "n"      | represents the position switc         | ch No. (n=1 to 24)                                                                                                    |
|          |                                       | king at high speed is selected, specify the mode of area checking, i.e., wheth-<br>chine position or encoder feedback position, for each position switch. |
| 0        | : Use the command type ma             | chine position as the machine position for position switch area checking.                                                                                 |
| 1        | : Use the encoder feedback            | position as the machine position for position switch area checking.                                                                                       |
| () (     | · · · · · · · · · · · · · · · · · · · |                                                                                                    |

(Note) This parameter is valid only when "1" set in "#7500 Pcheck".

## **15.20 RIO Device Allocation Parameters**

| (PR) | #53001                                                                                                 | RIO dev assign                                             | RIO device allocation method                                         |  |  |  |  |  |
|------|----------------------------------------------------------------------------------------------------|------------------------------------------------------------|----------------------------------------------------------------------|--|--|--|--|--|
|      |                                                                                                    | ect whether the fixed allocation methote I/O unit station. | nod or arbitrary allocation method is used to assign devices to each |  |  |  |  |  |
|      | 0:                                                                                                    | Fixed allocation                                           |                                                                      |  |  |  |  |  |
|      | 1:                                                                                                    | Arbitrary allocation                                       |                                                                      |  |  |  |  |  |
| (PR) | #53011                                                                                                 | RIO CH No. #1                                              | Remote I/O channel No. for allocation                                |  |  |  |  |  |
|      | -                                                                                                    | cify the channel No. of the 1st remo                       |                                                                      |  |  |  |  |  |
|      |                                                                                                    |                                                            | arameters of the 1st station will be disabled.                       |  |  |  |  |  |
|      |                                                                                                    | ting range                                                 |                                                                      |  |  |  |  |  |
|      | 0,                                                                                                    | 1 to 3                                                     |                                                                      |  |  |  |  |  |
| (PR) | #53012                                                                                                 | RIO Station No. #1                                         | Remote I/O station No. for allocation                                |  |  |  |  |  |
|      | Spe                                                                                                    | cify the station No. of the 1st remote                     | e I/O unit station.                                                  |  |  |  |  |  |
|      |                                                                                                    | et this parameter to be the same as t<br>gned.             | the rotary switch of the remote I/O unit to which PLC devices are    |  |  |  |  |  |
|      | Set                                                                                                    | ting range                                                 |                                                                      |  |  |  |  |  |
|      | 0                                                                                                    | to 63                                                      |                                                                      |  |  |  |  |  |
| (PR) | #53013                                                                                                 | DI dev name #1                                             | DI device name #1                                                    |  |  |  |  |  |
|      | Spe                                                                                                    | cify the name of DI allocation device                      | es for the 1st remote I/O unit station.                              |  |  |  |  |  |
|      | * W                                                                                                    | hen 0 is set, this will be left blank.                     |                                                                      |  |  |  |  |  |
|      | Setting range                                                                                          |                                                            |                                                                      |  |  |  |  |  |
|      | 0, X, R, ZR                                                                                            |                                                            |                                                                      |  |  |  |  |  |
| (PR) | #53014 DI dev No. #1 DI device number #1                                                               |                                                            |                                                                      |  |  |  |  |  |
|      | Spe                                                                                                    | cify the head device No. of DI alloca                      | ation devices for the 1st remote I/O unit station.                   |  |  |  |  |  |
|      | For                                                                                                    | device X: Hexadecimal                                      |                                                                      |  |  |  |  |  |
|      | For                                                                                                    | others: Decimal                                            |                                                                      |  |  |  |  |  |
|      |                                                                                                    |                                                            | hange the device name "DI dev name #1".                              |  |  |  |  |  |
|      | •                                                                                                    | ecify "DI dev name #1" ahead of thi                        |                                                                      |  |  |  |  |  |
|      |                                                                                                    |                                                            | upied station of the operation panel cannot be set.                  |  |  |  |  |  |
|      |                                                                                                    | ting range                                                 |                                                                      |  |  |  |  |  |
|      |                                                                                                    | ecimal: 0 to 65535                                         |                                                                      |  |  |  |  |  |
|      |                                                                                                    | exadecimal: 0 to FFFF                                      |                                                                      |  |  |  |  |  |
| (PR) | #53015                                                                                                 | DO dev name #1                                             | DO device name #1                                                    |  |  |  |  |  |
|      |                                                                                                    | -                                                          | ces for the 1st remote I/O unit station.                             |  |  |  |  |  |
|      |                                                                                                    | hen 0 is set, this will be left blank.                     |                                                                      |  |  |  |  |  |
|      |                                                                                                    | ting range                                                 |                                                                      |  |  |  |  |  |
| (22) |                                                                                                    | Y, R, ZR                                                   |                                                                      |  |  |  |  |  |
| (PR) | #53016                                                                                                 | DO dev No. #1                                              | DO device number #1                                                  |  |  |  |  |  |
|      | -                                                                                                    | •                                                          | cation devices for the 1st remote I/O unit station.                  |  |  |  |  |  |
|      |                                                                                                    | device Y: Hexadecimal                                      |                                                                      |  |  |  |  |  |
|      | For others: Decimal<br>* This parameter changes to "0" if you change the device name "DO dev name #1". |                                                            |                                                                      |  |  |  |  |  |
|      |                                                                                                    |                                                            | -                                                                    |  |  |  |  |  |
|      | -                                                                                                    | ecify "DO dev name #1" ahead of the occur                  | ns parameter.<br>upied station of the operation panel cannot be set. |  |  |  |  |  |
|      |                                                                                                    | ting range                                                 | apica station of the operation parter cannot be set.                 |  |  |  |  |  |
|      |                                                                                                    | ecimal: 0 to 65535                                         |                                                                      |  |  |  |  |  |
|      |                                                                                                    | ecimal: 0 to 65555<br>exadecimal: 0 to FFFF                |                                                                      |  |  |  |  |  |
|      | п                                                                                                    | ENAUEUIIIAI. VIU FFFF                                      |                                                                      |  |  |  |  |  |

| (PR) | #53017 | DI Hi-Spd #1                                   | High-speed input designation #1                                     |
|------|--------|------------------------------------------------|---------------------------------------------------------------------|
|      |        | at which speed to input 32 points edium-speed. | of input data to the 1st remote I/O unit station: PLC high-speed of |
|      | 0: PLC | c medium-speed                                 |                                                                     |
|      | 1: PLC | high-speed                                     |                                                                     |
| (PR) | #53018 | DO Hi-Spd #1                                   | High-speed output designation #1                                    |

or PLC medium-speed.

0: PLC medium-speed

1: PLC high-speed

#### Parameter list for RIO device 2nd and following stations

Parameter Nos and Names for the RIO device 2nd and following stations are shown below.

Refer to the description of RIO 1st station by replacing its station No. (or # No) for details of each parameter.

|                    | RIO CH No.        | RIO Sta.            | DI dev               | DI dev No.        | DO dev             | DO dev No.        | DI Hi-Spd        | DO Hi-Spd        |
|--------------------|-------------------|---------------------|----------------------|-------------------|--------------------|-------------------|------------------|------------------|
|                    |                   | No.                 | name                 |                   | name               |                   |                  |                  |
| #1                 |                   |                     | #53013               | #53014            | #53015             | #53016            | #53017           | #53018           |
| Station<br>No.: 1  | RIO CH No. #1     | #1                  | #1                   | DI dev No. #1     | DO dev name<br>#1  | DO dev No.<br>#1  | DI Hi-Spd #1     | DO Hi-Spd<br>#1  |
| #2                 |                   |                     | #53023               | #53024            |                    | #53026            | #53027           | #53028           |
| Station<br>No.: 2  | RIO CH No. #2     |                     | DI dev name<br>#2    | DI dev No. #2     | DO dev name<br>#2  | DO dev No.<br>#2  | DI Hi-Spd #2     | DO Hi-Spd<br>#2  |
| #3                 | #53031            | #53032              | #53033               | #53034            | #53035             | #53036            | #53037           | #53038           |
| Station<br>No.: 3  | RIO CH No. #3     |                     | DI dev name<br>#3    | DI dev No. #3     | DO dev name<br>#3  | DO dev No.<br>#3  | DI Hi-Spd #3     | DO Hi-Spd<br>#3  |
| #4                 |                   |                     | #53043               | #53044            |                    | #53046            | #53047           | #53048           |
| Station<br>No.: 4  | RIO CH No. #4     | #4                  | #4                   | DI dev No. #4     | DO dev name<br>#4  | DO dev No.<br>#4  | DI Hi-Spd #4     | DO Hi-Spd<br>#4  |
| #5                 |                   |                     | #53053               | #53054            |                    | #53056            | #53057           | #53058           |
| Station<br>No.: 5  | RIO CH No. #5     | #5                  | #5                   | DI dev No. #5     | DO dev name<br>#5  | DO dev No.<br>#5  | DI Hi-Spd #5     | DO Hi-Spd<br>#5  |
| #6                 |                   |                     | #53063               | #53064            |                    | #53066            | #53067           | #53068           |
| Station<br>No.: 6  | RIO CH No. #6     | #6                  | #6                   | DI dev No. #6     | DO dev name<br>#6  | DO dev No.<br>#6  | DI Hi-Spd #6     | DO Hi-Spd<br>#6  |
| #7                 |                   |                     | #53073               | #53074            |                    | #53076            | #53077           | #53078           |
| Station<br>No.: 7  | RIO CH No. #7     | #7                  | #7                   |                   | #7                 | #7                | DI Hi-Spd #7     | DO Hi-Spd<br>#7  |
| #8                 |                   |                     | #53083               | #53084            |                    | #53086            | #53087           | #53088           |
| Station<br>No.: 8  | RIO CH No. #8     | #8                  | #8                   |                   | DO dev name<br>#8  | #8                | DI Hi-Spd #8     | DO Hi-Spd<br>#8  |
| #9<br>Otation      |                   |                     | #53093               | #53094            |                    | #53096            | #53097           | #53098           |
| Station<br>No.: 9  | RIO CH No. #9     |                     | #9                   | DI dev No. #9     | DO dev name<br>#9  | DO dev No.<br>#9  | DI Hi-Spd #9     | DO Hi-Spd<br>#9  |
| #10                |                   |                     | #53103               | #53104            |                    | #53106            | #53107           | #53108           |
| Station            | RIO CH No.        |                     | DIdevname            | DI dev No.        |                    | DO dev No.        | DI Hi-Spd        | DO Hi-Spd        |
| No.: 10            | #10               |                     | #10                  | #10               | #10                | #10               | #10              | #10              |
| #11                |                   |                     | #53113               | #53114            |                    | #53116            | #53117           | #53118           |
| Station<br>No.: 11 |                   | #11                 | DI dev name<br>#11   | DI dev No.<br>#11 | #11                | DO dev No.<br>#11 | DI Hi-Spd<br>#11 | DO Hi-Spd<br>#11 |
| #12                |                   |                     | #53123               | #53124            |                    | #53126            | #53127           | #53128           |
| Station<br>No.: 12 |                   |                     | #12                  | #12               | DO dev name<br>#12 | #12               | DI Hi-Spd<br>#12 | DO Hi-Spd<br>#12 |
| #13<br>Station     |                   |                     | #53133<br>Didayraana | #53134            | #53135             | #53136            | #53137           | #53138           |
| Station<br>No.: 13 | RIO CH No.<br>#13 |                     | #13                  | #13               | DO dev name<br>#13 | #13               | DI Hi-Spd<br>#13 | DO Hi-Spd<br>#13 |
| #14                |                   |                     | #53143               | #53144            | #53145             | #53146            | #53147           | #53148           |
| Station<br>No.: 14 | RIO CH No.<br>#14 | RIO Sta. No.<br>#14 | DI dev name<br>#14   | DI dev No.<br>#14 | DO dev name<br>#14 | DO dev No.<br>#14 | DI Hi-Spd<br>#14 | DO Hi-Spd<br>#14 |
| #15                | #53151            | #53152              | #53153               | #53154            | #53155             | #53156            | #53157           | #53158           |
| Station<br>No.: 15 | RIO CH No.<br>#15 | RIO Sta. No.<br>#15 | DI dev name<br>#15   | DI dev No.<br>#15 | DO dev name<br>#15 | DO dev No.<br>#15 | DI Hi-Spd<br>#15 | DO Hi-Spd<br>#15 |
| #16                |                   |                     | #53163               | #53164            | #53165             | #53166            | #53167           | #53168           |
| Station<br>No.: 16 | RIO CH No.<br>#16 |                     | #16                  | DI dev No.<br>#16 | DO dev name<br>#16 | DO dev No.<br>#16 | DI Hi-Spd<br>#16 | DO Hi-Spd<br>#16 |
| #17                |                   |                     | #53173               | #53174            | #53175             | #53176            | #53177           | #53178           |
| Station<br>No.: 17 |                   |                     | #17                  | #17               | DO dev name<br>#17 | #17               | DI Hi-Spd<br>#17 | DO Hi-Spd<br>#17 |
| #18                |                   |                     | #53183               | #53184            | #53185             | #53186            | #53187           | #53188           |
| Station            | RIO CH No.        | RIO Sta. No.        |                      |                   | DO dev name        |                   | DI Hi-Spd        | DO Hi-Spd        |
| No.: 18            | #18               | #18                 | #18                  | #18               | #18                | #18               | #18              | #18              |

|                    | RIO CH No.                  | RIO Sta.<br>No.               | DI dev<br>name        | DI dev No.           | DO dev<br>name        | DO dev No. | DI Hi-Spd           | DO Hi-Spd           |
|--------------------|-----------------------------|-------------------------------|-----------------------|----------------------|-----------------------|------------|---------------------|---------------------|
| #19                | #53191                      | #53192                        | #53193                | #53194               | #53195                | #53196     | #53197              | #53198              |
| Station            | RIO CH No.                  | RIO Sta. No.                  | DI dev name           | DI dev No.           | DO dev name           | DO dev No. | DI Hi-Spd           | DO Hi-Spd           |
| No.: 19            | #19                         | #19                           | #19                   | #19                  | #19                   | #19        | #19                 | #19                 |
| #20                | #53201                      | #53202                        | #53203                | #53204               | #53205                | #53206     | #53207              | #53208              |
| Station            | RIO CH No.                  | RIO Sta. No.                  | DIdevname             | DI dev No.           | DO dev name           | DO dev No. | DI Hi-Spd           | DO Hi-Spd           |
| No.: 20            | #20                         | #20                           | #20                   | #20                  | #20                   | #20        | #20                 | #20                 |
| #21                | #53211                      | #53212                        | #53213                | #53214               | #53215                | #53216     | #53217              | #53218              |
| Station            | RIO CH No.                  | RIO Sta. No.                  | DI dev name           | DI dev No.           | DO dev name           |            | DI Hi-Spd           | DO Hi-Spd           |
| No.: 21            | #21                         | #21                           | #21                   | #21                  | #21                   | #21        | #21                 | #21                 |
| #22                | #53221                      | #53222                        | #53223                | #53224               | #53225                | #53226     | #53227              | #53228              |
| Station            | RIO CH No.                  | RIO Sta. No.                  | DI dev name           | DI dev No.           | DO dev name           | DO dev No. | DI Hi-Spd           | DO Hi-Spd           |
| No.: 22            | #22                         | #22                           | #22                   | #22                  | #22                   | #22        | #22                 | #22                 |
| #23                | #53231                      | #53232                        | #53233                | #53234               | #53235                | #53236     | #53237              | #53238              |
| Station            | RIO CH No.                  | RIO Sta. No.                  | DI dev name           | DI dev No.           | DO dev name           | DO dev No. | DI Hi-Spd           | DO Hi-Spd           |
| No.: 23            | #23                         | #23                           | #23                   | #23                  | #23                   | #23        | #23                 | #23                 |
| #24                | #53241                      | #53242                        | #53243                | #53244               | #53245                | #53246     | #53247              | #53248              |
| Station            | RIO CH No.                  | RIO Sta. No.                  | DI dev name           | DI dev No.           | DO dev name           | DO dev No. | DI Hi-Spd           | DO Hi-Spd           |
| No.: 24            | #24                         | #24                           | #24                   | #24                  | #24                   | #24        | #24                 | #24                 |
| #25                | #53251                      | #53252                        | #53253                | #53254               | #53255                | #53256     | #53257              | #53258              |
| Station            | RIO CH No.                  | RIO Sta. No.                  | DI dev name           | DI dev No.           | DO dev name           |            | DI Hi-Spd           | DO Hi-Spd           |
| No.: 25            | #25                         | #25                           | #25                   | #25                  | #25                   | #25        | #25                 | ,<br>#25            |
| #26                | #53261                      | #53262                        | #53263                | #53264               | #53265                | #53266     | #53267              | #53268              |
| Station            | RIO CH No.                  | RIO Sta. No.                  | DI dev name           | DI dev No.           | DO dev name           |            | DI Hi-Spd           | DO Hi-Spd           |
| No.: 26            | #26                         | #26                           | #26                   | #26                  | #26                   | #26        | #26                 | #26                 |
| #27                | #53271                      | #53272                        | #53273                | #53274               | #53275                | #53276     | #53277              | #53278              |
| Station            | RIO CH No.                  | RIO Sta. No.                  | DIdevname             | DI dev No.           | DO dev name           |            | DI Hi-Spd           | DO Hi-Spd           |
| No.: 27            | #27                         | #27                           | #27                   | #27                  | #27                   | #27        | #27                 | #27                 |
| #28                | #53281                      | #53282                        | #53283                | #53284               | #53285                | #53286     | #53287              | #53288              |
| Station            | RIO CH No.                  | RIO Sta. No.                  | DI dev name           | DI dev No.           | DO dev name           |            | DI Hi-Spd           | DO Hi-Spd           |
| No.: 28            | #28                         | #28                           | #28                   | #28                  | #28                   | #28        | #28                 | #28                 |
| #29                | #53291                      | #53292                        | #53293                | #53294               | #53295                | #53296     | #53297              | #53298              |
| Station            | RIO CH No.                  | RIO Sta. No.                  | DI dev name           | DI dev No.           | DO dev name           |            | DI Hi-Spd           | DO Hi-Spd           |
| No.: 29            | #29                         | #29                           | #29                   | #29                  | #29                   | #29        | #29                 | #29                 |
| #30                | #53301                      | #53302                        | #53303                | #53304               | #53305                | #53306     | #53307              | #53308              |
| Station            | RIO CH No.                  |                               | DI dev name           |                      | DO dev name           |            | DI Hi-Spd           | DO Hi-Spd           |
| No.: 30            | #30                         | #30                           | #30                   | #30                  | #30                   | #30        | #30                 | #30                 |
| #31                | #53311                      | #53312                        | #53313                | #53314               | #53315                | #53316     | #53317              | #53318              |
| Station            | RIO CH No.                  | RIO Sta. No.                  |                       | DI dev No.           | DO dev name           |            | DI Hi-Spd           | DO Hi-Spd           |
| No.: 31            | #31                         | #31                           | #31                   | #31                  | #31                   | #31        | #31                 | #31                 |
| #32                | #53321                      | #53322                        | #53323                | #53324               | #53325                | #53326     | #53327              | #53328              |
| Station            | RIO CH No.                  | RIO Sta. No.                  | DI dev name           | DI dev No.           | DO dev name           |            | DI Hi-Spd           | DO Hi-Spd           |
| No.: 32            | #32                         | #32                           | #32                   | #32                  | #32                   | #32        | #32                 | #32                 |
| #33                | #53331                      | #53332                        | #53333                | #53334               | #53335                | #53336     | #53337              | #53338              |
| Station            | RIO CH No.                  | RIO Sta. No.                  | DI dev name           | DI dev No.           | DO dev name           |            | DI Hi-Spd           | DO Hi-Spd           |
| No.: 33            | #33                         | #33                           | #33                   | #33                  | #33                   | #33        | #33                 | #33                 |
| #34                | #53341                      | #53342                        | #53343                | #53344               | #53345                | #53346     | #53347              | #53348              |
| Station            | RIO CH No.                  | RIO Sta. No.                  | DI dev name           | DI dev No.           | DO dev name           |            | DI Hi-Spd           | DO Hi-Spd           |
| No.: 34            | #34                         | #34                           | #34                   | #34                  | #34                   | #34        | #34                 | #34                 |
| #35                | #53351                      | #53352                        | #53353                | #53354               | #53355                | #53356     | #53357              | #53358              |
| Station            | RIO CH No.                  | RIO Sta. No.                  | DI dev name           | DI dev No.           | DO dev name           |            | DI Hi-Spd           | DO Hi-Spd           |
| No.: 35            | #35                         | #35                           | #35                   | #35                  | #35                   | #35        | #35                 | #35                 |
| #36                | #53361                      | #53362                        | #53363                | #53364               | #53365                | #53366     | #53367              | #53368              |
|                    | RIO CH No.                  | RIO Sta. No.                  | DI dev name           | DI dev No.           | DO dev name           |            | DI Hi-Spd           | DO Hi-Spd           |
| Station            |                             |                               | #36                   | #36                  | #36                   | #36        | #36                 | #36                 |
| Station<br>No.: 36 | #36                         | #36                           | #30                   | <i>#</i> <b>0</b> 0  |                       |            |                     |                     |
| No.: 36            |                             |                               |                       |                      |                       |            |                     |                     |
|                    | #36<br>#53371<br>RIO CH No. | #36<br>#53372<br>RIO Sta. No. | #53373<br>DI dev name | #53374<br>DI dev No. | #53375<br>DO dev name | #53376     | #53377<br>DI Hi-Spd | #53378<br>DO Hi-Spd |

|                           | RIO CH No.                  | RIO Sta.<br>No.               | DI dev<br>name | DI dev No.                  | DO dev<br>name               | DO dev No.                  | DI Hi-Spd                  | DO Hi-Spd                  |
|---------------------------|-----------------------------|-------------------------------|----------------|-----------------------------|------------------------------|-----------------------------|----------------------------|----------------------------|
| #38                       | #53381                      | #53382                        | #53383         | #53384                      | #53385                       | #53386                      | #53387                     | #53388                     |
| Station                   | RIO CH No.                  | RIO Sta. No.                  | DI dev name    | DI dev No.                  | DO dev name                  | DO dev No.                  | DI Hi-Spd                  | DO Hi-Spd                  |
| No.: 38                   | #38                         | #38                           | #38            | #38                         | #38                          | #38                         | #38                        | #38                        |
| #39                       | #53391                      | #53392                        | #53393         | #53394                      | #53395                       | #39                         | #53397                     | #53398                     |
| Station                   | RIO CH No.                  | RIO Sta. No.                  | DI dev name    | DI dev No.                  | DO dev name                  |                             | DI Hi-Spd                  | DO Hi-Spd                  |
| No.: 39                   | #39                         | #39                           | #39            | #39                         | #39                          |                             | #39                        | #39                        |
| #40                       | #53401                      | #53402                        | #53403         | #53404                      | #53405                       | #53406                      | #53407                     | #53408                     |
| Station                   | RIO CH No.                  | RIO Sta. No.                  | DI dev name    | DI dev No.                  | DO dev name                  | DO dev No.                  | DI Hi-Spd                  | DO Hi-Spd                  |
| No.: 40                   | #40                         | #40                           | #40            | #40                         | #40                          | #40                         | #40                        | #40                        |
| #41                       | #53411                      | #53412                        | #53413         | #53414                      | #53415                       | #53416                      | #53417                     | #53418                     |
| Station                   | RIO CH No.                  | RIO Sta. No.                  | DI dev name    | DI dev No.                  | DO dev name                  | DO dev No.                  | DI Hi-Spd                  | DO Hi-Spd                  |
| No.: 41                   | #41                         | #41                           | #41            | #41                         | #41                          | #41                         | #41                        | #41                        |
| #42                       | #53421                      | #53422                        | #53423         | #53424                      | #53425                       | #53426                      | #53427                     | #53428                     |
| Station                   | RIO CH No.                  | RIO Sta. No.                  | DI dev name    | DI dev No.                  | DO dev name                  | DO dev No.                  | DI Hi-Spd                  | DO Hi-Spd                  |
| No.: 42                   | #42                         | #42                           | #42            | #42                         | #42                          | #42                         | #42                        | #42                        |
| #43                       | #53431                      | #53432                        | #53433         | #53434                      | #53435                       | #53436                      | #53437                     | #53438                     |
| Station                   | RIO CH No.                  | RIO Sta. No.                  | DI dev name    | DI dev No.                  | DO dev name                  | DO dev No.                  | DI Hi-Spd                  | DO Hi-Spd                  |
| No.: 43                   | #43                         | #43                           | #43            | #43                         | #43                          | #43                         | #43                        | #43                        |
| #44                       | #53441                      | #53442                        | #53443         | #53444                      | #53445                       | #53446                      | #53447                     | #53448                     |
| Station                   | RIO CH No.                  | RIO Sta. No.                  | DI dev name    | DI dev No.                  | DO dev name                  | DO dev No.                  | DI Hi-Spd                  | DO Hi-Spd                  |
| No.: 44                   | #44                         | #44                           | #44            | #44                         | #44                          | #44                         | #44                        | #44                        |
| #45                       | #53451                      | #53452                        | #53453         | #53454                      | #53455                       | #53456                      | #53457                     | #53458                     |
| Station                   | RIO CH No.                  | RIO Sta. No.                  | DI dev name    | DI dev No.                  | DO dev name                  | DO dev No.                  | DI Hi-Spd                  | DO Hi-Spd                  |
| No.: 45                   | #45                         | #45                           | #45            | #45                         | #45                          | #45                         | #45                        | #45                        |
| #46                       | #53461                      | #53462                        | #53463         | #53464                      | #53465                       | #53466                      | #53467                     | #53468                     |
| Station                   | RIO CH No.                  | RIO Sta. No.                  | DI dev name    | DI dev No.                  | DO dev name                  | DO dev No.                  | DI Hi-Spd                  | DO Hi-Spd                  |
| No.: 46                   | #46                         | #46                           | #46            | #46                         | #46                          | #46                         | #46                        | #46                        |
| #47                       | #53471                      | #53472                        | #53473         | #53474                      | #53475                       | #53476                      | #53477                     | #53478                     |
| Station                   | RIO CH No.                  | RIO Sta. No.                  | DI dev name    | DI dev No.                  | DO dev name                  | DO dev No.                  | DI Hi-Spd                  | DO Hi-Spd                  |
| No.: 47                   | #47                         | #47                           | #47            | #47                         | #47                          | #47                         | #47                        | #47                        |
| #48<br>Station<br>No.: 48 | #53481<br>RIO CH No.<br>#48 | #53482<br>RIO Sta. No.<br>#48 | #48            | #48                         | #53485<br>DO dev name<br>#48 | #48                         | #53487<br>DI Hi-Spd<br>#48 | #53488<br>DO Hi-Spd<br>#48 |
| #49                       | #53491                      | #53492                        | #53493         | #53494                      | #53495                       | #53496                      | #53497                     | #53498                     |
| Station                   | RIO CH No.                  | RIO Sta. No.                  | DI dev name    | DI dev No.                  | DO dev name                  | DO dev No.                  | DI Hi-Spd                  | DO Hi-Spd                  |
| No.: 49                   | #49                         | #49                           | #49            | #49                         | #49                          | #49                         | #49                        | #49                        |
| #50                       | #53501                      | #53502                        | #53503         | #53504                      | #53505                       | #53506                      | #53507                     | #53508                     |
| Station                   | RIO CH No.                  | RIO Sta. No.                  | DI dev name    | DI dev No.                  | DO dev name                  | DO dev No.                  | DI Hi-Spd                  | DO Hi-Spd                  |
| No.: 50                   | #50                         | #50                           | #50            | #50                         | #50                          | #50                         | #50                        | #50                        |
| #51                       | #53511                      | #53512                        | #53513         | #53514                      | #53515                       | #53516                      | #53517                     | #53518                     |
| Station                   | RIO CH No.                  | RIO Sta. No.                  | DI dev name    | DI dev No.                  | DO dev name                  | DO dev No.                  | DI Hi-Spd                  | DO Hi-Spd                  |
| No.: 51                   | #51                         | #51                           | #51            | #51                         | #51                          | #51                         | #51                        | #51                        |
| #52                       | #53521                      | #53522                        | #53523         | #53524                      | #53525                       | #53526                      | #53527                     | #53528                     |
| Station                   | RIO CH No.                  | RIO Sta. No.                  | DI dev name    | DI dev No.                  | DO dev name                  | DO dev No.                  | DI Hi-Spd                  | DO Hi-Spd                  |
| No.: 52                   | #52                         | #52                           | #52            | #52                         | #52                          | #52                         | #52                        | #52                        |
| #53                       | #53531                      | #53532                        | #53533         | #53534                      | #53535                       | #53536                      | #53537                     | #53538                     |
| Station                   | RIO CH No.                  | RIO Sta. No.                  | DI dev name    | DI dev No.                  | DO dev name                  | DO dev No.                  | DI Hi-Spd                  | DO Hi-Spd                  |
| No.: 53                   | #53                         | #53                           | #53            | #53                         | #53                          | #53                         | #53                        | #53                        |
| #54<br>Station<br>No.: 54 | #53541<br>RIO CH No.<br>#54 | #53542<br>RIO Sta. No.<br>#54 | #54            | #53544<br>DI dev No.<br>#54 | #53545<br>DO dev name<br>#54 | #54                         | #53547<br>DI Hi-Spd<br>#54 | #53548<br>DO Hi-Spd<br>#54 |
| #55<br>Station<br>No.: 55 | #53551<br>RIO CH No.<br>#55 | #53552<br>RIO Sta. No.<br>#55 | #55            | #53554<br>DI dev No.<br>#55 | #55                          | #53556<br>DO dev No.<br>#55 | #53557<br>DI Hi-Spd<br>#55 | #53558<br>DO Hi-Spd<br>#55 |
| #56                       | #53561                      | #53562                        | #53563         | #53564                      | #53565                       | #53566                      | #53567                     | #53568                     |
| Station                   | RIO CH No.                  | RIO Sta. No.                  | DI dev name    | DI dev No.                  | DO dev name                  | DO dev No.                  | DI Hi-Spd                  | DO Hi-Spd                  |
| No.: 56                   | #56                         | #56                           | #56            | #56                         | #56                          | #56                         | #56                        | #56                        |

|                           | RIO CH No.                  | RIO Sta.<br>No.               | DI dev<br>name               | DI dev No. | DO dev<br>name               | DO dev No. | DI Hi-Spd                  | DO Hi-Spd                  |
|---------------------------|-----------------------------|-------------------------------|------------------------------|------------|------------------------------|------------|----------------------------|----------------------------|
| #57                       | #53571                      | #53572                        | #53573                       | #53574     | #53575                       | #53576     | #53577                     | #53578                     |
| Station                   | RIO CH No.                  | RIO Sta. No.                  | DI dev name                  | DI dev No. | DO dev name                  | DO dev No. | DI Hi-Spd                  | DO Hi-Spd                  |
| No.: 57                   | #57                         | #57                           | #57                          | #57        | #57                          | #57        | #57                        | #57                        |
| #58                       | #53581                      | #53582                        | #53583                       | #53584     | #53585                       | #53586     | #53587                     | #53588                     |
| Station                   | RIO CH No.                  | RIO Sta. No.                  | DI dev name                  | DI dev No. | DO dev name                  | DO dev No. | DI Hi-Spd                  | DO Hi-Spd                  |
| No.: 58                   | #58                         | #58                           | #58                          | #58        | #58                          | #58        | #58                        | #58                        |
| #59                       | #53591                      | #53592                        | #53593                       | #53594     | #53595                       | #53596     | #53597                     | #53598                     |
| Station                   | RIO CH No.                  | RIO Sta. No.                  | DI dev name                  | DI dev No. | DO dev name                  | DO dev No. | DI Hi-Spd                  | DO Hi-Spd                  |
| No.: 59                   | #59                         | #59                           | #59                          | #59        | #59                          | #59        | #59                        | #59                        |
| #60                       | #53601                      | #53602                        | #53603                       | #53604     | #53605                       | #53606     | #53607                     | #53608                     |
| Station                   | RIO CH No.                  | RIO Sta. No.                  | DI dev name                  | DI dev No. | DO dev name                  | DO dev No. | DI Hi-Spd                  | DO Hi-Spd                  |
| No.: 60                   | #60                         | #60                           | #60                          | #60        | #60                          | #60        | #60                        | #60                        |
| #61                       | #53611                      | #53612                        | #53613                       | #53614     | #53615                       | #53616     | #53617                     | #53618                     |
| Station                   | RIO CH No.                  | RIO Sta. No.                  | DI dev name                  | DI dev No. | DO dev name                  | DO dev No. | DI Hi-Spd                  | DO Hi-Spd                  |
| No.: 61                   | #61                         | #61                           | #61                          | #61        | #61                          | #61        | #61                        | #61                        |
| #62                       | #53621                      | #53622                        | #53623                       | #53624     | #53625                       | #53626     | #53627                     | #53628                     |
| Station                   | RIO CH No.                  | RIO Sta. No.                  | DI dev name                  | DI dev No. | DO dev name                  | DO dev No. | DI Hi-Spd                  | DO Hi-Spd                  |
| No.: 62                   | #62                         | #62                           | #62                          | #62        | #62                          | #62        | #62                        | #62                        |
| #63                       | #53631                      | #53632                        | #53633                       | #53634     | #53635                       | #53636     | #53637                     | #53638                     |
| Station                   | RIO CH No.                  | RIO Sta. No.                  | DI dev name                  | DI dev No. | DO dev name                  | DO dev No. | DI Hi-Spd                  | DO Hi-Spd                  |
| No.: 63                   | #63                         | #63                           | #63                          | #63        | #63                          | #63        | #63                        | #63                        |
| #64                       | #53641                      | #53642                        | #53643                       | #53644     | #53645                       | #53646     | #53647                     | #53648                     |
| Station                   | RIO CH No.                  | RIO Sta. No.                  | DI dev name                  | DI dev No. | DO dev name                  | DO dev No. | DI Hi-Spd                  | DO Hi-Spd                  |
| No.: 64                   | #64                         | #64                           | #64                          | #64        | #64                          | #64        | #64                        | #64                        |
| #65                       | #53651                      | #53652                        | #53653                       | #53654     | #53655                       | #53656     | #53657                     | #53658                     |
| Station                   | RIO CH No.                  | RIO Sta. No.                  | DI dev name                  | DI dev No. | DO dev name                  | DO dev No. | DI Hi-Spd                  | DO Hi-Spd                  |
| No.: 65                   | #65                         | #65                           | #65                          | #65        | #65                          | #65        | #65                        | #65                        |
| #66                       | #53661                      | #53662                        | #53663                       | #53664     | #53665                       | #53666     | #53667                     | #53668                     |
| Station                   | RIO CH No.                  | RIO Sta. No.                  | DI dev name                  | DI dev No. | DO dev name                  | DO dev No. | DI Hi-Spd                  | DO Hi-Spd                  |
| No.: 66                   | #66                         | #66                           | #66                          | #66        | #66                          | #66        | #66                        | #66                        |
| #67                       | #53671                      | #53672                        | #53673                       | #53674     | #53675                       | #53676     | #53677                     | #53678                     |
| Station                   | RIO CH No.                  | RIO Sta. No.                  | DI dev name                  | DI dev No. | DO dev name                  | DO dev No. | DI Hi-Spd                  | DO Hi-Spd                  |
| No.: 67                   | #67                         | #67                           | #67                          | #67        | #67                          | #67        | #67                        | #67                        |
| #68                       | #53681                      | #53682                        | #53683                       | #53684     | #53685                       | #53686     | #53687                     | #53688                     |
| Station                   | RIO CH No.                  | RIO Sta. No.                  | DI dev name                  | DI dev No. | DO dev name                  | DO dev No. | DI Hi-Spd                  | DO Hi-Spd                  |
| No.: 68                   | #68                         | #68                           | #68                          | #68        | #68                          | #68        | #68                        | #68                        |
| #69                       | #53691                      | #53692                        | #53693                       | #53694     | #53695                       | #53696     | #53697                     | #53698                     |
| Station                   | RIO CH No.                  | RIO Sta. No.                  | DI dev name                  | DI dev No. | DO dev name                  | DO dev No. | DI Hi-Spd                  | DO Hi-Spd                  |
| No.: 69                   | #69                         | #69                           | #69                          | #69        | #69                          | #69        | #69                        | #69                        |
| #70                       | #53701                      | #53702                        | #53703                       | #53704     | #53705                       | #53706     | #53707                     | #53708                     |
| Station                   | RIO CH No.                  | RIO Sta. No.                  | DI dev name                  | DI dev No. | DO dev name                  | DO dev No. | DI Hi-Spd                  | DO Hi-Spd                  |
| No.: 70                   | #70                         | #70                           | #70                          | #70        | #70                          | #70        | #70                        | #70                        |
| #71                       | #53711                      | #53712                        | #53713                       | #53714     | #53715                       | #53716     | #53717                     | #53718                     |
| Station                   | RIO CH No.                  | RIO Sta. No.                  | DI dev name                  | DI dev No. | DO dev name                  | DO dev No. | DI Hi-Spd                  | DO Hi-Spd                  |
| No.: 71                   | #71                         | #71                           | #71                          | #71        | #71                          | #71        | #71                        | #71                        |
| #72                       | #53721                      | #53722                        | #53723                       | #53724     | #53725                       | #53726     | #53727                     | #53728                     |
| Station                   | RIO CH No.                  | RIO Sta. No.                  | DI dev name                  | DI dev No. | DO dev name                  | DO dev No. | DI Hi-Spd                  | DO Hi-Spd                  |
| No.: 72                   | #72                         | #72                           | #72                          | #72        | #72                          | #72        | #72                        | #72                        |
| #73<br>Station<br>No.: 73 | #53731<br>RIO CH No.<br>#73 | #73                           | #53733<br>DI dev name<br>#73 | #73        | #53735<br>DO dev name<br>#73 | #73        | #53737<br>DI Hi-Spd<br>#73 | #53738<br>DO Hi-Spd<br>#73 |
| #74<br>Station<br>No.: 74 | #53741<br>RIO CH No.<br>#74 | #53742<br>RIO Sta. No.<br>#74 | #53743<br>DI dev name<br>#74 | #74        | #53745<br>DO dev name<br>#74 | #74        | #53747<br>DI Hi-Spd<br>#74 | #53748<br>DO Hi-Spd<br>#74 |
| #75                       | #53751                      | #53752                        | #53753                       | #53754     | #53755                       | #53756     | #53757                     | #53758                     |
| Station                   | RIO CH No.                  | RIO Sta. No.                  | DI dev name                  | DI dev No. | DO dev name                  | DO dev No. | DI Hi-Spd                  | DO Hi-Spd                  |
| No.: 75                   | #75                         | #75                           | #75                          | #75        | #75                          | #75        | #75                        | #75                        |

|                           | RIO CH No.                  | RIO Sta.<br>No.               | DI dev<br>name | DI dev No.                  | DO dev<br>name               | DO dev No.        | DI Hi-Spd                  | DO Hi-Spd                  |
|---------------------------|-----------------------------|-------------------------------|----------------|-----------------------------|------------------------------|-------------------|----------------------------|----------------------------|
| #76                       | #53761                      | #53762                        | #53763         | #53764                      | #53765                       | #53766            | #53767                     | #53768                     |
| Station                   | RIO CH No.                  | RIO Sta. No.                  | DI dev name    | DI dev No.                  | DO dev name                  | DO dev No.        | DI Hi-Spd                  | DO Hi-Spd                  |
| No.: 76                   | #76                         | #76                           | #76            | #76                         | #76                          | #76               | #76                        | #76                        |
| #77                       | #53771                      | #53772                        | #53773         | #53774                      | #53775                       | #53776            | #53777                     | #53778                     |
| Station                   | RIO CH No.                  | RIO Sta. No.                  | DI dev name    | DI dev No.                  | DO dev name                  | DO dev No.        | DI Hi-Spd                  | DO Hi-Spd                  |
| No.: 77                   | #77                         | #77                           | #77            | #77                         | #77                          | #77               | #77                        | #77                        |
| #78                       | #53781                      | #53782                        | #53783         | #53784                      | #53785                       | #53786            | #53787                     | #53788                     |
| Station<br>No.: 78        | RIO CH No.<br>#78           | RIO Sta. No.<br>#78           | #78            | #78                         | DO dev name<br>#78           | DO dev No.<br>#78 | DI Hi-Spd<br>#78           | DO Hi-Spd<br>#78           |
| #79                       | #53791                      | #53792                        | #53793         | #53794                      | #53795                       | #53796            | #53797                     | #53798                     |
| Station                   | RIO CH No.                  | RIO Sta. No.                  | DI dev name    | DI dev No.                  | DO dev name                  | DO dev No.        | DI Hi-Spd                  | DO Hi-Spd                  |
| No.: 79                   | #79                         | #79                           | #79            | #79                         | #79                          | #79               | #79                        | #79                        |
| #80<br>Station<br>No.: 80 | #53801<br>RIO CH No.<br>#80 | #80                           | #80            | #53804<br>DI dev No.<br>#80 | #53805<br>DO dev name<br>#80 | #80               | #53807<br>DI Hi-Spd<br>#80 | #53808<br>DO Hi-Spd<br>#80 |
| #81<br>Station<br>No.: 81 | #53811<br>RIO CH No.<br>#81 | #53812<br>RIO Sta. No.<br>#81 | #81            | #53814<br>DI dev No.<br>#81 | #53815<br>DO dev name<br>#81 | #81               | #53817<br>DI Hi-Spd<br>#81 | #53818<br>DO Hi-Spd<br>#81 |
| #82                       | #53821                      | #53822                        | #53823         | #53824                      | #53825                       | #53826            | #53827                     | #53828                     |
| Station                   | RIO CH No.                  | RIO Sta. No.                  | DI dev name    | DI dev No.                  | DO dev name                  | DO dev No.        | DI Hi-Spd                  | DO Hi-Spd                  |
| No.: 82                   | #82                         | #82                           | #82            | #82                         | #82                          | #82               | #82                        | #82                        |
| #83                       | #53831                      | #53832                        | #53833         | #53834                      | #53835                       | #53836            | #53837                     | #53838                     |
| Station                   | RIO CH No.                  | RIO Sta. No.                  | DI dev name    | DI dev No.                  | DO dev name                  | DO dev No.        | DI Hi-Spd                  | DO Hi-Spd                  |
| No.: 83                   | #83                         | #83                           | #83            | #83                         | #83                          | #83               | #83                        | #83                        |
| #84                       | #53841                      | #53842                        | #53843         | #53844                      | #53845                       | #53846            | #53847                     | #53848                     |
| Station                   | RIO CH No.                  | RIO Sta. No.                  | DI dev name    | DI dev No.                  | DO dev name                  | DO dev No.        | DI Hi-Spd                  | DO Hi-Spd                  |
| No.: 84                   | #84                         | #84                           | #84            | #84                         | #84                          | #84               | #84                        | #84                        |
| #85                       | #53851                      | #53852                        | #53853         | #53854                      | #53855                       | #53856            | #53857                     | #53858                     |
| Station                   | RIO CH No.                  | RIO Sta. No.                  | DI dev name    | DI dev No.                  | DO dev name                  | DO dev No.        | DI Hi-Spd                  | DO Hi-Spd                  |
| No.: 85                   | #85                         | #85                           | #85            | #85                         | #85                          | #85               | #85                        | #85                        |
| #86                       | #53861                      | #53862                        | #53863         | #53864                      | #53865                       | #53866            | #53867                     | #53868                     |
| Station                   | RIO CH No.                  | RIO Sta. No.                  | DI dev name    | DI dev No.                  | DO dev name                  | DO dev No.        | DI Hi-Spd                  | DO Hi-Spd                  |
| No.: 86                   | #86                         | #86                           | #86            | #86                         | #86                          | #86               | #86                        | #86                        |
| #87                       | #53871                      | #53872                        | #53873         | #53874                      | #53875                       | #53876            | #53877                     | #53878                     |
| Station                   | RIO CH No.                  | RIO Sta. No.                  | DI dev name    | DI dev No.                  | DO dev name                  | DO dev No.        | DI Hi-Spd                  | DO Hi-Spd                  |
| No.: 87                   | #87                         | #87                           | #87            | #87                         | #87                          | #87               | #87                        | #87                        |
| #88                       | #53881                      | #53882                        | #53883         | #53884                      | #53885                       | #53886            | #53887                     | #53888                     |
| Station                   | RIO CH No.                  | RIO Sta. No.                  | DI dev name    | DI dev No.                  | DO dev name                  | DO dev No.        | DI Hi-Spd                  | DO Hi-Spd                  |
| No.: 88                   | #88                         | #88                           | #88            | #88                         | #88                          | #88               | #88                        | #88                        |
| #89                       | #53891                      | #53892                        | #53893         | #53894                      | #53895                       | #53896            | #53897                     | #53898                     |
| Station                   | RIO CH No.                  | RIO Sta. No.                  | DI dev name    | DI dev No.                  | DO dev name                  | DO dev No.        | DI Hi-Spd                  | DO Hi-Spd                  |
| No.: 89                   | #89                         | #89                           | #89            | #89                         | #89                          | #89               | #89                        | #89                        |
| #90                       | #53901                      | #53902                        | #53903         | #53904                      | #53905                       | #53906            | #53907                     | #53908                     |
| Station                   | RIO CH No.                  | RIO Sta. No.                  | DI dev name    | DI dev No.                  | DO dev name                  | DO dev No.        | DI Hi-Spd                  | DO Hi-Spd                  |
| No.: 90                   | #90                         | #90                           | #90            | #90                         | #90                          | #90               | #90                        | #90                        |
| #91                       | #53911                      | #53912                        | #53913         | #53914                      | #53915                       | #53916            | #53917                     | #53918                     |
| Station                   | RIO CH No.                  | RIO Sta. No.                  | DI dev name    | DI dev No.                  | DO dev name                  | DO dev No.        | DI Hi-Spd                  | DO Hi-Spd                  |
| No.: 91                   | #91                         | #91                           | #91            | #91                         | #91                          | #91               | #91                        | #91                        |
| #92                       | #53921                      | #53922                        | #53923         | #53924                      | #53925                       | #53926            | #53927                     | #53928                     |
| Station                   | RIO CH No.                  | RIO Sta. No.                  | DI dev name    | DI dev No.                  | DO dev name                  | DO dev No.        | DI Hi-Spd                  | DO Hi-Spd                  |
| No.: 92                   | #92                         | #92                           | #92            | #92                         | #92                          | #92               | #92                        | #92                        |
| #93                       | #53931                      | #53932                        | #53933         | #53934                      | #53935                       | #53936            | #53937                     | #53938                     |
| Station                   | RIO CH No.                  | RIO Sta. No.                  | DI dev name    | DI dev No.                  | DO dev name                  | DO dev No.        | DI Hi-Spd                  | DO Hi-Spd                  |
| No.: 93                   | #93                         | #93                           | #93            | #93                         | #93                          | #93               | #93                        | #93                        |
| #94                       | #53941                      | #53942                        | #53943         | #53944                      | #53945                       | #53946            | #53947                     | #53948                     |
| Station                   | RIO CH No.                  | RIO Sta. No.                  | DI dev name    | DI dev No.                  | DO dev name                  | DO dev No.        | DI Hi-Spd                  | DO Hi-Spd                  |
| No.: 94                   | #94                         | #94                           | #94            | #94                         | #94                          | #94               | #94                        | #94                        |

|          | RIO CH No. | RIO Sta.<br>No. | DI dev<br>name | DI dev No. | DO dev<br>name | DO dev No. | DI Hi-Spd | DO Hi-Spd |
|----------|------------|-----------------|----------------|------------|----------------|------------|-----------|-----------|
| #95      | #53951     | #53952          | #53953         | #53954     | #53955         | #53956     | #53957    | #53958    |
| Station  | RIO CH No. | RIO Sta. No.    | DI dev name    | DI dev No. | DO dev name    | DO dev No. | DI Hi-Spd | DO Hi-Spd |
| No.: 95  | #95        | #95             | #95            | #95        | #95            | #95        | #95       | #95       |
| #96      | #53961     | #53962          | #53963         | #53964     | #53965         | #53966     | #53967    | #53968    |
| Station  | RIO CH No. | RIO Sta. No.    | DI dev name    | DI dev No. | DO dev name    | DO dev No. | DI Hi-Spd | DO Hi-Spd |
| No.: 96  | #96        | #96             | #96            | #96        | #96            | #96        | #96       | #96       |
| #97      | #53971     | #53972          | #53973         | #53974     | #53975         | #53976     | #53977    | #53978    |
| Station  | RIO CH No. | RIO Sta. No.    | DI dev name    | DI dev No. | DO dev name    | DO dev No. | DI Hi-Spd | DO Hi-Spd |
| No.: 97  | #97        | #97             | #97            | #97        | #97            | #97        | #97       | #97       |
| #98      | #53981     | #53982          | #53983         | #53984     | #53985         | #53986     | #53987    | #53988    |
| Station  | RIO CH No. | RIO Sta. No.    | DI dev name    | DI dev No. | DO dev name    | DO dev No. | DI Hi-Spd | DO Hi-Spd |
| No.: 98  | #98        | #98             | #98            | #98        | #98            | #98        | #98       | #98       |
| #99      | #53991     | #53992          | #53993         | #53994     | #53995         | #53996     | #53997    | #53998    |
| Station  | RIO CH No. | RIO Sta. No.    | DI dev name    | DI dev No. | DO dev name    | DO dev No. | DI Hi-Spd | DO Hi-Spd |
| No.: 99  | #99        | #99             | #99            | #99        | #99            | #99        | #99       | #99       |
| #100     | #54001     | #100            | #54003         | #54004     | #54005         | #54006     | #54007    | #54008    |
| Station  | RIO CH No. |                 | DI dev name    | DI dev No. | DO dev name    | DO dev No. | DI Hi-Spd | DO Hi-Spd |
| No.: 100 | #100       |                 | #100           | #100       | #100           | #100       | #100      | #100      |
| #101     | #54011     | #54012          | #54013         | #54014     | #54015         | #54016     | #54017    | #54018    |
| Station  | RIO CH No. | RIO Sta. No.    | DI dev name    | DI dev No. | DO dev name    | DO dev No. | DI Hi-Spd | DO Hi-Spd |
| No.: 101 | #101       | #101            | #101           | #101       | #101           | #101       | #101      | #101      |
| #102     | #54021     | #54022          | #54023         | #54024     | #54025         | #54026     | #54027    | #54028    |
| Station  | RIO CH No. | RIO Sta. No.    | DI dev name    | DI dev No. | DO dev name    | DO dev No. | DI Hi-Spd | DO Hi-Spd |
| No.: 102 | #102       | #102            | #102           | #102       | #102           | #102       | #102      | #102      |
| #103     | #54031     | #54032          | #54033         | #54034     | #54035         | #54036     | #54037    | #54038    |
| Station  | RIO CH No. | RIO Sta. No.    | DI dev name    | DI dev No. | DO dev name    | DO dev No. | DI Hi-Spd | DO Hi-Spd |
| No.: 103 | #103       | #103            | #103           | #103       | #103           | #103       | #103      | #103      |
| #104     | #54041     | #54042          | #54043         | #54044     | #54045         | #54046     | #54047    | #54048    |
| Station  | RIO CH No. | RIO Sta. No.    | DI dev name    | DI dev No. | DO dev name    | DO dev No. | DI Hi-Spd | DO Hi-Spd |
| No.: 104 | #104       | #104            | #104           | #104       | #104           | #104       | #104      | #104      |
| #105     | #54051     | #54052          | #54053         | #54054     | #54055         | #54056     | #54057    | #54058    |
| Station  | RIO CH No. | RIO Sta. No.    | DI dev name    | DI dev No. | DO dev name    | DO dev No. | DI Hi-Spd | DO Hi-Spd |
| No.:105  | #105       | #105            | #105           | #105       | #105           | #105       | #105      | #105      |
| #106     | #54061     | #54062          |                | #54064     | #54065         | #54066     | #54067    | #54068    |
| Station  | RIO CH No. | RIO Sta. No.    |                | DI dev No. | DO dev name    | DO dev No. | DI Hi-Spd | DO Hi-Spd |
| No.:106  | #106       | #106            |                | #106       | #106           | #106       | #106      | #106      |
| #107     | #54071     | #54072          | #54073         | #54074     | #54075         | #54076     | #54077    | #54078    |
| Station  | RIO CH No. | RIO Sta. No.    | DI dev name    | DI dev No. | DO dev name    | DO dev No. | DI Hi-Spd | DO Hi-Spd |
| No.:107  | #107       | #107            | #107           | #107       | #107           | #107       | #107      | #107      |
| #108     | #54081     | #54082          | #54083         | #54084     | #54085         | #54086     | #54087    | #54088    |
| Station  | RIO CH No. | RIO Sta. No.    | DI dev name    | DI dev No. | DO dev name    | DO dev No. | DI Hi-Spd | DO Hi-Spd |
| No.:108  | #108       | #108            | #108           | #108       | #108           | #108       | #108      | #108      |
| #109     | #54091     | #54092          | #54093         | #54094     | #54095         | #54096     | #54097    | #54098    |
| Station  | RIO CH No. | RIO Sta. No.    | DI dev name    | DI dev No. | DO dev name    | DO dev No. | DI Hi-Spd | DO Hi-Spd |
| No.: 109 | #109       | #109            | #109           | #109       | #109           | #109       | #109      | #109      |
| #110     | #54101     | #54102          | #54103         | #54104     | #54105         | #54106     | #54107    | #54108    |
| Station  | RIO CH No. | RIO Sta. No.    | DI dev name    | DI dev No. | DO dev name    | DO dev No. | DI Hi-Spd | DO Hi-Spd |
| No.: 110 | #110       | #110            | #110           | #110       | #110           | #110       | #110      | #110      |
| #111     | #54111     | #54112          | #54113         | #54114     | #54115         | #54116     | #54117    | #54118    |
| Station  | RIO CH No. | RIO Sta. No.    | DI dev name    | DI dev No. | DO dev name    | DO dev No. | DI Hi-Spd | DO Hi-Spd |
| No.: 111 | #111       | #111            | #111           | #111       | #111           | #111       | #111      | #111      |
| #112     | #54121     | #54122          | #54123         | #54124     | #54125         | #54126     | #54127    | #54128    |
| Station  | RIO CH No. | RIO Sta. No.    | DI dev name    | DI dev No. | DO dev name    | DO dev No. | DI Hi-Spd | DO Hi-Spd |
| No.: 112 | #112       | #112            | #112           | #112       | #112           | #112       | #112      | #112      |
| #113     | #54131     | #54132          | #54133         | #54134     | #54135         | #54136     | #54137    | #54138    |
| Station  | RIO CH No. | RIO Sta. No.    | DI dev name    | DI dev No. | DO dev name    | DO dev No. | DI Hi-Spd | DO Hi-Spd |
| No.: 113 | #113       | #113            | #113           | #113       | #113           | #113       | #113      | #113      |

|                             | RIO CH No.                   | RIO Sta.<br>No.        | DI dev<br>name | DI dev No. | DO dev<br>name | DO dev No.                   | DI Hi-Spd                   | DO Hi-Spd                   |
|-----------------------------|------------------------------|------------------------|----------------|------------|----------------|------------------------------|-----------------------------|-----------------------------|
| #114<br>Station             | #54141<br>RIO CH No.         | #54142<br>RIO Sta. No. |                |            |                | #54146<br>DO dev No.         | #54147<br>DI Hi-Spd         | #54148<br>DO Hi-Spd         |
| No.: 114                    | #114                         | #114                   | #114           | #114       | #114           | #114                         | #114                        | #114                        |
| #115                        | #54151                       | #54152                 | #54153         | #54154     | #54155         | #54156                       | #54157                      | #54158                      |
| Station                     | RIO CH No.                   | RIO Sta. No.           | DI dev name    | DI dev No. | DO dev name    | DO dev No.                   | DI Hi-Spd                   | DO Hi-Spd                   |
| No.: 115                    | #115                         | #115                   | #115           | #115       | #115           | #115                         | #115                        | #115                        |
| #116                        | #54161                       | #54162                 | #54163         | #54164     | #54165         | #54166                       | #54167                      | #54168                      |
| Station                     | RIO CH No.                   | RIO Sta. No.           | DI dev name    | DI dev No. | DO dev name    | DO dev No.                   | DI Hi-Spd                   | DO Hi-Spd                   |
| No.: 116                    | #116                         | #116                   | #116           | #116       | #116           | #116                         | #116                        | #116                        |
| #117                        | #54171                       | #54172                 | #54173         | #54174     | #54175         | #54176                       | #54177                      | #54178                      |
| Station                     | RIO CH No.                   | RIO Sta. No.           | DI dev name    | DI dev No. | DO dev name    | DO dev No.                   | DI Hi-Spd                   | DO Hi-Spd                   |
| No.: 117                    | #117                         | #117                   | #117           | #117       | #117           | #117                         | #117                        | #117                        |
| #118                        | #54181                       | #54182                 | #54183         | #54184     | #54185         | #54186                       | #54187                      | #54188                      |
| Station                     | RIO CH No.                   | RIO Sta. No.           | DI dev name    | DI dev No. | DO dev name    | DO dev No.                   | DI Hi-Spd                   | DO Hi-Spd                   |
| No.: 118                    | #118                         | #118                   | #118           | #118       | #118           | #118                         | #118                        | #118                        |
| #119                        | #54191                       | #54192                 | #54193         | #54194     | #54195         | #54196                       | #54197                      | #54198                      |
| Station                     | RIO CH No.                   | RIO Sta. No.           | DI dev name    | DI dev No. | DO dev name    | DO dev No.                   | DI Hi-Spd                   | DO Hi-Spd                   |
| No.: 119                    | #119                         | #119                   | #119           | #119       | #119           | #119                         | #119                        | #119                        |
| #120                        | #54201                       | #54202                 | #54203         | #54204     | #54205         | #54206                       | #54207                      | #54208                      |
| Station                     | RIO CH No.                   | RIO Sta. No.           | DI dev name    | DI dev No. | DO dev name    | DO dev No.                   | DI Hi-Spd                   | DO Hi-Spd                   |
| No.: 120                    | #120                         | #120                   | #120           | #120       | #120           | #120                         | #120                        | #120                        |
| #121                        | #54211                       | #54212                 | #54213         | #54214     | #54215         | #54216                       | #54217                      | #54218                      |
| Station                     | RIO CH No.                   | RIO Sta. No.           | DI dev name    | DI dev No. | DO dev name    | DO dev No.                   | DI Hi-Spd                   | DO Hi-Spd                   |
| No.: 121                    | #121                         | #121                   | #121           | #121       | #121           | #121                         | #121                        | #121                        |
| #122                        | #54221                       | #54222                 | #54223         | #54224     | #54225         | #54226                       | #54227                      | #54228                      |
| Station                     | RIO CH No.                   | RIO Sta. No.           | DI dev name    | DI dev No. | DO dev name    | DO dev No.                   | DI Hi-Spd                   | DO Hi-Spd                   |
| No.: 122                    | #122                         | #122                   | #122           | #122       | #122           | #122                         | #122                        | #122                        |
| #123                        | #54231                       | #54232                 | #54233         | #54234     | #54235         | #54236                       | #54237                      | #54238                      |
| Station                     | RIO CH No.                   | RIO Sta. No.           | DI dev name    | DI dev No. | DO dev name    | DO dev No.                   | DI Hi-Spd                   | DO Hi-Spd                   |
| No.: 123                    | #123                         | #123                   | #123           | #123       | #123           | #123                         | #123                        | #123                        |
| #124                        | #54241                       |                        | #54243         | #54244     | #54245         | #54246                       | #54247                      | #54248                      |
| Station                     | RIO CH No.                   |                        | DI dev name    | DI dev No. | DO dev name    | DO dev No.                   | DI Hi-Spd                   | DO Hi-Spd                   |
| No.: 124                    | #124                         |                        | #124           | #124       | #124           | #124                         | #124                        | #124                        |
| #125                        | #54251                       | #54252                 | #54253         | #54254     | #54255         | #54256                       | #54257                      | #54258                      |
| Station                     | RIO CH No.                   | RIO Sta. No.           | DI dev name    | DI dev No. | DO dev name    | DO dev No.                   | DI Hi-Spd                   | DO Hi-Spd                   |
| No.: 125                    | #125                         | #125                   | #125           | #125       | #125           | #125                         | #125                        | #125                        |
| #126                        | #54261                       | #54262                 | #54263         | #54264     | #54265         | #54266                       | #54267                      | #54268                      |
| Station                     | RIO CH No.                   | RIO Sta. No.           | DI dev name    | DI dev No. | DO dev name    | DO dev No.                   | DI Hi-Spd                   | DO Hi-Spd                   |
| No.: 126                    | #126                         | #126                   | #126           | #126       | #126           | #126                         | #126                        | #126                        |
| #127                        | #54271                       | #54272                 | #54273         | #54274     | #54275         | #54276                       | #54277                      | #54278                      |
| Station                     | RIO CH No.                   | RIO Sta. No.           | DI dev name    | DI dev No. | DO dev name    | DO dev No.                   | DI Hi-Spd                   | DO Hi-Spd                   |
| No.: 127                    | #127                         | #127                   | #127           | #127       | #127           | #127                         | #127                        | #127                        |
| #128                        | #54281                       | #54282                 | #54283         | #54284     | #54285         | #54286                       | #54287                      | #54288                      |
| Station                     | RIO CH No.                   | RIO Sta. No.           | DI dev name    | DI dev No. | DO dev name    | DO dev No.                   | DI Hi-Spd                   | DO Hi-Spd                   |
| No.: 128                    | #128                         | #128                   | #128           | #128       | #128           | #128                         | #128                        | #128                        |
| #129                        | #54291                       | #54292                 | #54293         | #54294     | #54295         | #54296                       | #54297                      | #54298                      |
| Station                     | RIO CH No.                   | RIO Sta. No.           | DI dev name    | DI dev No. | DO dev name    | DO dev No.                   | DI Hi-Spd                   | DO Hi-Spd                   |
| No.: 129                    | #129                         | #129                   | #129           | #129       | #129           | #129                         | #129                        | #129                        |
| #130<br>Station<br>No.: 130 | #54301<br>RIO CH No.<br>#130 | #130                   | #130           | #130       | #130           | #54306<br>DO dev No.<br>#130 | #54307<br>DI Hi-Spd<br>#130 | #54308<br>DO Hi-Spd<br>#130 |
| #131                        | #54311                       | #54312                 | #54313         | #54314     | #54315         | #54316                       | #54317                      | #54318                      |
| Station                     | RIO CH No.                   | RIO Sta. No.           | DI dev name    | DI dev No. | DO dev name    | DO dev No.                   | DI Hi-Spd                   | DO Hi-Spd                   |
| No.: 131                    | #131                         | #131                   | #131           | #131       | #131           | #131                         | #131                        | #131                        |
| #132                        | #54321                       | #54322                 | #54323         | #54324     | #54325         | #54326                       | #54327                      | #54328                      |
| Station                     | RIO CH No.                   | RIO Sta. No.           | DI dev name    | DI dev No. | DO dev name    | DO dev No.                   | DI Hi-Spd                   | DO Hi-Spd                   |
| No.: 132                    | #132                         | #132                   | #132           | #132       | #132           | #132                         | #132                        | #132                        |

|                             | RIO CH No.                   | RIO Sta.<br>No.                | DI dev<br>name | DI dev No. | DO dev<br>name                | DO dev No. | DI Hi-Spd                   | DO Hi-Spd                   |
|-----------------------------|------------------------------|--------------------------------|----------------|------------|-------------------------------|------------|-----------------------------|-----------------------------|
| #133                        | #54331                       | #54332                         | #54333         | #54334     | #54335                        | #54336     | #54337                      | #54338                      |
| Station                     | RIO CH No.                   | RIO Sta. No.                   | DI dev name    | DI dev No. | DO dev name                   | DO dev No. | DI Hi-Spd                   | DO Hi-Spd                   |
| No.: 133                    | #133                         | #133                           | #133           | #133       | #133                          | #133       | #133                        | #133                        |
| #134<br>Station<br>No.: 134 | #54341<br>RIO CH No.<br>#134 | #54342<br>RIO Sta. No.<br>#134 | #54343         | #54344     | #54345<br>DO dev name<br>#134 | #54346     | #54347<br>DI Hi-Spd<br>#134 | #54348<br>DO Hi-Spd<br>#134 |
| #135<br>Station<br>No.: 135 | #54351<br>RIO CH No.<br>#135 | #54352<br>RIO Sta. No.<br>#135 | #54353         | #54354     | #54355<br>DO dev name<br>#135 | #54356     | #54357<br>DI Hi-Spd<br>#135 | #54358<br>DO Hi-Spd<br>#135 |
| #136<br>Station<br>No.: 136 | #54361<br>RIO CH No.<br>#136 | #54362<br>RIO Sta. No.<br>#136 | #54363         | #54364     | #54365<br>DO dev name<br>#136 | #54366     | #54367<br>DI Hi-Spd<br>#136 | #54368<br>DO Hi-Spd<br>#136 |
| #137<br>Station<br>No.: 137 | #54371<br>RIO CH No.<br>#137 | #54372<br>RIO Sta. No.<br>#137 | #54373         | #54374     | #54375<br>DO dev name<br>#137 | #54376     | #54377<br>DI Hi-Spd<br>#137 | #54378<br>DO Hi-Spd<br>#137 |
| #138                        | #54381                       | #54382                         | #54383         | #54384     | #54385                        | #54386     | #54387                      | #54388                      |
| Station                     | RIO CH No.                   | RIO Sta. No.                   | DI dev name    | DI dev No. | DO dev name                   | DO dev No. | DI Hi-Spd                   | DO Hi-Spd                   |
| No.: 138                    | #138                         | #138                           | #138           | #138       | #138                          | #138       | #138                        | #138                        |
| #139                        | #54391                       | #54392                         | #54393         | #54394     | #54395                        | #54396     | #54397                      | #54398                      |
| Station                     | RIO CH No.                   | RIO Sta. No.                   | DI dev name    | DI dev No. | DO dev name                   | DO dev No. | DI Hi-Spd                   | DO Hi-Spd                   |
| No.: 139                    | #139                         | #139                           | #139           | #139       | #139                          | #139       | #139                        | #139                        |
| #140                        | #54401                       | #54402                         | #54403         | #54404     | #54405                        | #54406     | #54407                      | #54408                      |
| Station                     | RIO CH No.                   | RIO Sta. No.                   | DI dev name    | DI dev No. | DO dev name                   | DO dev No. | DI Hi-Spd                   | DO Hi-Spd                   |
| No.: 140                    | #140                         | #140                           | #140           | #140       | #140                          | #140       | #140                        | #140                        |
| #141                        | #54411                       | #54412                         | #54413         | #54414     | #54415                        | #54416     | #54417                      | #54418                      |
| Station                     | RIO CH No.                   | RIO Sta. No.                   | DI dev name    | DI dev No. | DO dev name                   | DO dev No. | DI Hi-Spd                   | DO Hi-Spd                   |
| No.: 141                    | #141                         | #141                           | #141           | #141       | #141                          | #141       | #141                        | #141                        |
| #142                        | #54421                       | #54422                         | #54423         | #54424     | #54425                        | #54426     | #54427                      | #54428                      |
| Station                     | RIO CH No.                   | RIO Sta. No.                   | DI dev name    | DI dev No. | DO dev name                   | DO dev No. | DI Hi-Spd                   | DO Hi-Spd                   |
| No.: 142                    | #142                         | #142                           | #142           | #142       | #142                          | #142       | #142                        | #142                        |
| #143                        | #54431                       | #54432                         | #54433         | #54434     | #54435                        | #54436     | #54437                      | #54438                      |
| Station                     | RIO CH No.                   | RIO Sta. No.                   | DI dev name    | DI dev No. | DO dev name                   | DO dev No. | DI Hi-Spd                   | DO Hi-Spd                   |
| No.: 143                    | #143                         | #143                           | #143           | #143       | #143                          | #143       | #143                        | #143                        |
| #144                        | #54441                       | #54442                         |                | #54444     | #54445                        | #54446     | #54447                      | #54448                      |
| Station                     | RIO CH No.                   | RIO Sta. No.                   |                | DI dev No. | DO dev name                   | DO dev No. | DI Hi-Spd                   | DO Hi-Spd                   |
| No.: 144                    | #144                         | #144                           |                | #144       | #144                          | #144       | #144                        | #144                        |
| #145                        | #54451                       | #54452                         | #54453         | #54454     | #54455                        | #54456     | #54457                      | #54458                      |
| Station                     | RIO CH No.                   | RIO Sta. No.                   | DI dev name    | DI dev No. | DO dev name                   | DO dev No. | DI Hi-Spd                   | DO Hi-Spd                   |
| No.: 145                    | #145                         | #145                           | #145           | #145       | #145                          | #145       | #145                        | #145                        |
| #146                        | #54461                       | #54462                         | #54463         | #54464     | #54465                        | #54466     | #54467                      | #54468                      |
| Station                     | RIO CH No.                   | RIO Sta. No.                   | DI dev name    | DI dev No. | DO dev name                   | DO dev No. | DI Hi-Spd                   | DO Hi-Spd                   |
| No.: 146                    | #146                         | #146                           | #146           | #146       | #146                          | #146       | #146                        | #146                        |
| #147                        | #54471                       | #54472                         | #54473         | #54474     | #54475                        | #54476     | #54477                      | #54478                      |
| Station                     | RIO CH No.                   | RIO Sta. No.                   | DI dev name    | DI dev No. | DO dev name                   | DO dev No. | DI Hi-Spd                   | DO Hi-Spd                   |
| No.: 147                    | #147                         | #147                           | #147           | #147       | #147                          | #147       | #147                        | #147                        |
| #148                        | #54481                       | #54482                         | #54483         | #54484     | #54485                        | #54486     | #54487                      | #54488                      |
| Station                     | RIO CH No.                   | RIO Sta. No.                   | DI dev name    | DI dev No. | DO dev name                   | DO dev No. | DI Hi-Spd                   | DO Hi-Spd                   |
| No.: 148                    | #148                         | #148                           | #148           | #148       | #148                          | #148       | #148                        | #148                        |
| #149                        | #54491                       | #54492                         | #54493         | #54494     | #54495                        | #54496     | #54497                      | #54498                      |
| Station                     | RIO CH No.                   | RIO Sta. No.                   | DI dev name    | DI dev No. | DO dev name                   | DO dev No. | DI Hi-Spd                   | DO Hi-Spd                   |
| No.: 149                    | #149                         | #149                           | #149           | #149       | #149                          | #149       | #149                        | #149                        |
| #150                        | #54501                       | #54502                         | #54503         | #54504     | #54505                        | #54506     | #54507                      | #54508                      |
| Station                     | RIO CH No.                   | RIO Sta. No.                   | DI dev name    | DI dev No. | DO dev name                   | DO dev No. | DI Hi-Spd                   | DO Hi-Spd                   |
| No.: 150                    | #150                         | #150                           | #150           | #150       | #150                          | #150       | #150                        | #150                        |
| #151                        | #54511                       | #54512                         | #54513         | #54514     | #54515                        | #54516     | #54517                      | #54518                      |
| Station                     | RIO CH No.                   | RIO Sta. No.                   | DI dev name    | DI dev No. | DO dev name                   | DO dev No. | DI Hi-Spd                   | DO Hi-Spd                   |
| No.: 151                    | #151                         | #151                           | #151           | #151       | #151                          | #151       | #151                        | #151                        |

|                             | RIO CH No.                   | RIO Sta.<br>No. | DI dev<br>name | DI dev No.                   | DO dev<br>name | DO dev No.                   | DI Hi-Spd                   | DO Hi-Spd                   |
|-----------------------------|------------------------------|-----------------|----------------|------------------------------|----------------|------------------------------|-----------------------------|-----------------------------|
| #152                        | #54521                       | #54522          | #54523         | #54524                       | #54525         | #54526                       | #54527                      | #54528                      |
| Station                     | RIO CH No.                   | RIO Sta. No.    | DI dev name    | DI dev No.                   | DO dev name    | DO dev No.                   | DI Hi-Spd                   | DO Hi-Spd                   |
| No.: 152                    | #152                         | #152            | #152           | #152                         | #152           | #152                         | #152                        | #152                        |
| #153                        | #54531                       | #54532          | #54533         | #54534                       | #54535         | #54536                       | #54537                      | #54538                      |
| Station                     | RIO CH No.                   | RIO Sta. No.    | DI dev name    | DI dev No.                   | DO dev name    | DO dev No.                   | DI Hi-Spd                   | DO Hi-Spd                   |
| No.: 153                    | #153                         | #153            | #153           | #153                         | #153           | #153                         | #153                        | #153                        |
| #154                        | #54541                       | #54542          | #54543         | #54544                       | #54545         | #54546                       | #54547                      | #54548                      |
| Station                     | RIO CH No.                   | RIO Sta. No.    | DI dev name    | DI dev No.                   | DO dev name    | DO dev No.                   | DI Hi-Spd                   | DO Hi-Spd                   |
| No.: 154                    | #154                         | #154            | #154           | #154                         | #154           | #154                         | #154                        | #154                        |
| #155                        | #54551                       | #54552          | #54553         | #54554                       | #54555         | #54556                       | #54557                      | #54558                      |
| Station                     | RIO CH No.                   | RIO Sta. No.    | DI dev name    | DI dev No.                   | DO dev name    | DO dev No.                   | DI Hi-Spd                   | DO Hi-Spd                   |
| No.: 155                    | #155                         | #155            | #155           | #155                         | #155           | #155                         | #155                        | #155                        |
| #156                        | #54561                       | #54562          | #54563         | #54564                       | #54565         | #54566                       | #54567                      | #54568                      |
| Station                     | RIO CH No.                   | RIO Sta. No.    | DI dev name    | DI dev No.                   | DO dev name    | DO dev No.                   | DI Hi-Spd                   | DO Hi-Spd                   |
| No.: 156                    | #156                         | #156            | #156           | #156                         | #156           | #156                         | #156                        | #156                        |
| #157                        | #54571                       | #54572          | #54573         | #54574                       | #54575         | #54576                       | #54577                      | #54578                      |
| Station                     | RIO CH No.                   | RIO Sta. No.    | DI dev name    | DI dev No.                   | DO dev name    | DO dev No.                   | DI Hi-Spd                   | DO Hi-Spd                   |
| No.: 157                    | #157                         | #157            | #157           | #157                         | #157           | #157                         | #157                        | #157                        |
| #158                        | #54581                       | #54582          | #54583         | #54584                       | #54585         | #54586                       | #54587                      | #54588                      |
| Station                     | RIO CH No.                   | RIO Sta. No.    | DI dev name    | DI dev No.                   | DO dev name    | DO dev No.                   | DI Hi-Spd                   | DO Hi-Spd                   |
| No.: 158                    | #158                         | #158            | #158           | #158                         | #158           | #158                         | #158                        | #158                        |
| #159                        | #54591                       | #54592          | #54593         | #54594                       | #54595         | #54596                       | #54597                      | #54598                      |
| Station                     | RIO CH No.                   | RIO Sta. No.    | DI dev name    | DI dev No.                   | DO dev name    | DO dev No.                   | DI Hi-Spd                   | DO Hi-Spd                   |
| No.: 159                    | #159                         | #159            | #159           | #159                         | #159           | #159                         | #159                        | #159                        |
| #160                        | #54601                       | #54602          | #54603         | #54604                       | #54605         | #54606                       | #54607                      | #54608                      |
| Station                     | RIO CH No.                   | RIO Sta. No.    | DI dev name    | DI dev No.                   | DO dev name    | DO dev No.                   | DI Hi-Spd                   | DO Hi-Spd                   |
| No.: 160                    | #160                         | #160            | #160           | #160                         | #160           | #160                         | #160                        | #160                        |
| #161                        | #54611                       | #54612          | #54613         | #54614                       | #54615         | #54616                       | #54617                      | #54618                      |
| Station                     | RIO CH No.                   | RIO Sta. No.    | DI dev name    | DI dev No.                   | DO dev name    | DO dev No.                   | DI Hi-Spd                   | DO Hi-Spd                   |
| No.: 161                    | #161                         | #161            | #161           | #161                         | #161           | #161                         | #161                        | #161                        |
| #162                        | #54621                       |                 | #54623         | #54624                       | #54625         | #54626                       | #54627                      | #54628                      |
| Station                     | RIO CH No.                   |                 | DI dev name    | DI dev No.                   | DO dev name    | DO dev No.                   | DI Hi-Spd                   | DO Hi-Spd                   |
| No.: 162                    | #162                         |                 | #162           | #162                         | #162           | #162                         | #162                        | #162                        |
| #163                        | #54631                       | #54632          | #54633         | #54634                       | #54635         | #54636                       | #54637                      | #54638                      |
| Station                     | RIO CH No.                   | RIO Sta. No.    | DI dev name    | DI dev No.                   | DO dev name    | DO dev No.                   | DI Hi-Spd                   | DO Hi-Spd                   |
| No.: 163                    | #163                         | #163            | #163           | #163                         | #163           | #163                         | #163                        | #163                        |
| #164                        | #54641                       | #164            | #54643         | #54644                       | #54645         | #54646                       | #54647                      | #54648                      |
| Station                     | RIO CH No.                   |                 | DI dev name    | DI dev No.                   | DO dev name    | DO dev No.                   | DI Hi-Spd                   | DO Hi-Spd                   |
| No.: 164                    | #164                         |                 | #164           | #164                         | #164           | #164                         | #164                        | #164                        |
| #165                        | #54651                       | #54652          | #54653         | #165                         | #54655         | #54656                       | #54657                      | #54658                      |
| Station                     | RIO CH No.                   | RIO Sta. No.    | DI dev name    |                              | DO dev name    | DO dev No.                   | DI Hi-Spd                   | DO Hi-Spd                   |
| No.: 165                    | #165                         | #165            | #165           |                              | #165           | #165                         | #165                        | #165                        |
| #166<br>Station<br>No.: 166 | #54661<br>RIO CH No.<br>#166 | #166            | #166           | #54664<br>DI dev No.<br>#166 | #166           | #54666<br>DO dev No.<br>#166 | #54667<br>DI Hi-Spd<br>#166 | #54668<br>DO Hi-Spd<br>#166 |
| #167                        | #54671                       | #54672          | #54673         | #54674                       | #54675         | #54676                       | #54677                      | #54678                      |
| Station                     | RIO CH No.                   | RIO Sta. No.    | DI dev name    | DI dev No.                   | DO dev name    | DO dev No.                   | DI Hi-Spd                   | DO Hi-Spd                   |
| No.: 167                    | #167                         | #167            | #167           | #167                         | #167           | #167                         | #167                        | #167                        |
| #168                        | #54681                       | #54682          | #54683         | #54684                       | #54685         | #54686                       | #54687                      | #54688                      |
| Station                     | RIO CH No.                   | RIO Sta. No.    | DI dev name    | DI dev No.                   | DO dev name    | DO dev No.                   | DI Hi-Spd                   | DO Hi-Spd                   |
| No.: 168                    | #168                         | #168            | #168           | #168                         | #168           | #168                         | #168                        | #168                        |
| #169                        | #54691                       | #54692          | #54693         | #54694                       | #54695         | #54696                       | #54697                      | #54698                      |
| Station                     | RIO CH No.                   | RIO Sta. No.    | DI dev name    | DI dev No.                   | DO dev name    | DO dev No.                   | DI Hi-Spd                   | DO Hi-Spd                   |
| No.: 169                    | #169                         | #169            | #169           | #169                         | #169           | #169                         | #169                        | #169                        |
| #170                        | #54701                       | #54702          | #54703         | #54704                       | #54705         | #54706                       | #54707                      | #54708                      |
| Station                     | RIO CH No.                   | RIO Sta. No.    | DI dev name    | DI dev No.                   | DO dev name    | DO dev No.                   | DI Hi-Spd                   | DO Hi-Spd                   |
| No.: 170                    | #170                         | #170            | #170           | #170                         | #170           | #170                         | #170                        | #170                        |

|          | RIO CH No. | RIO Sta.<br>No. | DI dev<br>name | DI dev No. | DO dev<br>name | DO dev No. | DI Hi-Spd | DO Hi-Spd |
|----------|------------|-----------------|----------------|------------|----------------|------------|-----------|-----------|
| #171     | #54711     | #54712          | #54713         | #54714     | #54715         | #54716     | #54717    | #54718    |
| Station  | RIO CH No. | RIO Sta. No.    | DI dev name    | DI dev No. | DO dev name    | DO dev No. | DI Hi-Spd | DO Hi-Spd |
| No.: 171 | #171       | #171            | #171           | #171       | #171           | #171       | #171      | #171      |
| #172     | #54721     | #54722          | #54723         | #54724     | #54725         | #54726     | #54727    | #54728    |
| Station  | RIO CH No. | RIO Sta. No.    | DI dev name    | DI dev No. | DO dev name    | DO dev No. | DI Hi-Spd | DO Hi-Spd |
| No.: 172 | #172       | #172            | #172           | #172       | #172           | #172       | #172      | #172      |
| #173     | #54731     | #54732          | #54733         | #54734     | #54735         | #54736     | #54737    | #54738    |
| Station  | RIO CH No. | RIO Sta. No.    | DI dev name    | DI dev No. | DO dev name    | DO dev No. | DI Hi-Spd | DO Hi-Spd |
| No.: 173 | #173       | #173            | #173           | #173       | #173           | #173       | #173      | #173      |
| #174     | #54741     | #54742          | #54743         | #54744     | #54745         | #54746     | #54747    | #54748    |
| Station  | RIO CH No. | RIO Sta. No.    | DI dev name    | DI dev No. | DO dev name    | DO dev No. | DI Hi-Spd | DO Hi-Spd |
| No.: 174 | #174       | #174            | #174           | #174       | #174           | #174       | #174      | #174      |
| #175     | #54751     | #54752          | #54753         | #54754     | #54755         | #54756     | #54757    | #54758    |
| Station  | RIO CH No. | RIO Sta. No.    | DI dev name    | DI dev No. | DO dev name    | DO dev No. | DI Hi-Spd | DO Hi-Spd |
| No.: 175 | #175       | #175            | #175           | #175       | #175           | #175       | #175      | #175      |
| #176     | #54761     | #54762          | #54763         | #54764     | #54765         | #54766     | #54767    | #54768    |
| Station  | RIO CH No. | RIO Sta. No.    | DI dev name    | DI dev No. | DO dev name    | DO dev No. | DI Hi-Spd | DO Hi-Spd |
| No.: 176 | #176       | #176            | #176           | #176       | #176           | #176       | #176      | #176      |
| #177     | #54771     | #54772          | #54773         | #54774     | #54775         | #54776     | #54777    | #54778    |
| Station  | RIO CH No. | RIO Sta. No.    | DI dev name    | DI dev No. | DO dev name    | DO dev No. | DI Hi-Spd | DO Hi-Spd |
| No.: 177 | #177       | #177            | #177           | #177       | #177           | #177       | #177      | #177      |
| #178     | #54781     | #54782          | #54783         | #54784     | #54785         | #54786     | #54787    | #54788    |
| Station  | RIO CH No. | RIO Sta. No.    | DI dev name    | DI dev No. | DO dev name    | DO dev No. | DI Hi-Spd | DO Hi-Spd |
| No.: 178 | #178       | #178            | #178           | #178       | #178           | #178       | #178      | #178      |
| #179     | #54791     | #54792          | #54793         | #54794     | #54795         | #54796     | #54797    | #54798    |
| Station  | RIO CH No. | RIO Sta. No.    | DI dev name    | DI dev No. | DO dev name    | DO dev No. | DI Hi-Spd | DO Hi-Spd |
| No.: 179 | #179       | #179            | #179           | #179       | #179           | #179       | #179      | #179      |
| #180     | #54801     | #54802          | #54803         | #54804     | #54805         | #54806     | #54807    | #54808    |
| Station  | RIO CH No. | RIO Sta. No.    | DI dev name    | DI dev No. | DO dev name    | DO dev No. | DI Hi-Spd | DO Hi-Spd |
| No.: 180 | #180       | #180            | #180           | #180       | #180           | #180       | #180      | #180      |
| #181     | #54811     | #54812          | #54813         | #54814     | #54815         | #54816     | #54817    | #54818    |
| Station  | RIO CH No. | RIO Sta. No.    | DI dev name    | DI dev No. | DO dev name    | DO dev No. | DI Hi-Spd | DO Hi-Spd |
| No.: 181 | #181       | #181            | #181           | #181       | #181           | #181       | #181      | #181      |
| #182     | #54821     | #54822          | #54823         | #54824     | #54825         | #54826     | #54827    | #54828    |
| Station  | RIO CH No. | RIO Sta. No.    | DI dev name    | DI dev No. | DO dev name    | DO dev No. | DI Hi-Spd | DO Hi-Spd |
| No.: 182 | #182       | #182            | #182           | #182       | #182           | #182       | #182      | #182      |
| #183     | #54831     | #54832          | #54833         | #54834     | #54835         | #54836     | #54837    | #54838    |
| Station  | RIO CH No. | RIO Sta. No.    | DI dev name    | DI dev No. | DO dev name    | DO dev No. | DI Hi-Spd | DO Hi-Spd |
| No.: 183 | #183       | #183            | #183           | #183       | #183           | #183       | #183      | #183      |
| #184     | #54841     | #54842          | #54843         | #54844     | #54845         | #54846     | #54847    | #54848    |
| Station  | RIO CH No. | RIO Sta. No.    | DI dev name    | DI dev No. | DO dev name    | DO dev No. | DI Hi-Spd | DO Hi-Spd |
| No.: 184 | #184       | #184            | #184           | #184       | #184           | #184       | #184      | #184      |
| #185     | #54851     | #54852          | #54853         | #54854     | #54855         | #54856     | #54857    | #54858    |
| Station  | RIO CH No. | RIO Sta. No.    | DI dev name    | DI dev No. | DO dev name    | DO dev No. | DI Hi-Spd | DO Hi-Spd |
| No.: 185 | #185       | #185            | #185           | #185       | #185           | #185       | #185      | #185      |
| #186     | #54861     | #54862          | #54863         | #54864     | #54865         | #54866     | #54867    | #54868    |
| Station  | RIO CH No. | RIO Sta. No.    | DI dev name    | DI dev No. | DO dev name    | DO dev No. | DI Hi-Spd | DO Hi-Spd |
| No.: 186 | #186       | #186            | #186           | #186       | #186           | #186       | #186      | #186      |

# 15.21 Open Parameters

| #29001-<br>29896 | Open param 1                                                                               |
|------------------|--------------------------------------------------------------------------------------------|
| Set              | LONG data.                                                                                 |
| #290             | 001 to #29896 are used as parameter range where C language modules can be used arbitrarily |
| #29901-          | Open param 2                                                                               |

Set DOUBLE data.

#29901 to #29996 are used as parameter range where C language modules can be used arbitrarily.

# **15.22 Device Open Parameters**

| 0: W<br>1: DV<br>2: BV<br>3: W<br><data<br>Set the<br/>design<br/>0 to 2<br/>(D<br/><disp 1<br="">Design<br/>bit0: Cano<br/>Select<br/>(Note)<br/>each m<br/>0: Ch<br/>1: No<br/>bit1: Cano<br/>Select<br/>0: No<br/>1: Dis<br/>bit4: BCD<br/>Display<br/>0: Display</disp></data<br> | a data format (BYTE, WORD, DWORD, WORD(BIT)) of the assignment area.<br>ORD<br>WORD<br>(TE<br>ORD(BIT)<br>no><br>a number of data in the assignment area. The number to be designated varies depending on the<br>ated by the data format.<br>3000<br>epends on the device assignment and data format.)<br>typ><br>iate the status of data display format, display restrictions and input protection.<br><b>cellation of protection for input</b><br>whether to check the input protection for the data protection key 2 on the group details screen.<br>The name of data protection key differs between machine tool builders. Refer to manuals issue<br>achine tool builder for details.<br>eck<br>t check<br><b>cellation of restriction on display</b><br>whether to display the group details screen even when a machine tool builder password is not ent<br>t display |
|----------------------------------------------------------------------------------------------------|----------------------------------------------------------------------------------------------------|
| 0: W<br>1: DV<br>2: BV<br>3: W<br><data<br>Set the<br/>design<br/>0 to 2<br/>(D<br/><disp 1<br="">Design<br/>bit0: Cano<br/>Select<br/>(Note)<br/>each m<br/>0: Ch<br/>1: No<br/>bit1: Cano<br/>Select<br/>0: No<br/>1: Dis<br/>bit4: BCD<br/>Display<br/>0: Display</disp></data<br> | ORD<br>WORD<br>YTE<br>ORD(BIT)<br>no><br>e number of data in the assignment area. The number to be designated varies depending on the<br>ated by the data format.<br>3000<br>epends on the device assignment and data format.)<br>typ><br>rate the status of data display format, display restrictions and input protection.<br><b>cellation of protection for input</b><br>whether to check the input protection for the data protection key 2 on the group details screen.<br>The name of data protection key differs between machine tool builders. Refer to manuals issue<br>rachine tool builder for details.<br>eck<br>t check<br><b>cellation of restriction on display</b><br>whether to display the group details screen even when a machine tool builder password is not end<br>t display                                                                        |
| 1: DV<br>2: BV<br>3: W<br><data<br>Set the<br/>design<br/>0 to 2<br/>(D<br/><disp f<br="">Design<br/>bit0: Cano<br/>Select<br/>(Note)<br/>each n<br/>0: Ch<br/>1: No<br/>bit1: Cano<br/>Select<br/>0: No<br/>1: Dis<br/>bit4: BCD<br/>Display<br/>0: Dis</disp></data<br>             | WORD<br>YTE<br>ORD(BIT)<br>no><br>e number of data in the assignment area. The number to be designated varies depending on the<br>ated by the data format.<br>3000<br>epends on the device assignment and data format.)<br>typ><br>nate the status of data display format, display restrictions and input protection.<br>cellation of protection for input<br>whether to check the input protection for the data protection key 2 on the group details screen.<br>The name of data protection key differs between machine tool builders. Refer to manuals issue<br>nachine tool builder for details.<br>eck<br>t check<br>cellation of restriction on display<br>whether to display the group details screen even when a machine tool builder password is not ent<br>t display                                                                                             |
| 2: B`<br>3: W<br><data<br>Set the<br/>design<br/>0 to 3<br/>(D<br/><disp 1<br="">Design<br/><b>bit0: Cano</b><br/>Select<br/>(Note)<br/>each m<br/>0: Ch<br/>1: No<br/><b>bit1: Cano</b><br/>Select<br/>0: No<br/>1: Dis<br/><b>bit4: BCD</b><br/>Display<br/>0: Dis</disp></data<br> | <pre>/TE<br/>ORD(BIT)<br/>no&gt;<br/>e number of data in the assignment area. The number to be designated varies depending on the<br/>ated by the data format.<br/>3000<br/>epends on the device assignment and data format.)<br/>typ&gt;<br/>nate the status of data display format, display restrictions and input protection.<br/>cellation of protection for input<br/>whether to check the input protection for the data protection key 2 on the group details screen.<br/>The name of data protection key differs between machine tool builders. Refer to manuals issue<br/>nachine tool builder for details.<br/>eck<br/>t check<br/>cellation of restriction on display<br/>whether to display the group details screen even when a machine tool builder password is not en<br/>t display</pre>                                                                    |
| 3: W<br><data<br>Set the<br/>design<br/>0 to 2<br/>(D<br/><disp 1<br="">Design<br/><b>bit0: Cano</b><br/>Select<br/>(Note)<br/>each n<br/>0: Ch<br/>1: No<br/><b>bit1: Cano</b><br/>Select<br/>0: No<br/>1: Dis<br/><b>bit4: BCD</b><br/>Display<br/>0: Dis</disp></data<br>          | ORD(BIT)<br>no><br>a number of data in the assignment area. The number to be designated varies depending on the<br>ated by the data format.<br>3000<br>epends on the device assignment and data format.)<br>typ><br>ate the status of data display format, display restrictions and input protection.<br><b>cellation of protection for input</b><br>whether to check the input protection for the data protection key 2 on the group details screen.<br>The name of data protection key differs between machine tool builders. Refer to manuals issue<br>hachine tool builder for details.<br>eck<br>t check<br><b>cellation of restriction on display</b><br>whether to display the group details screen even when a machine tool builder password is not en<br>t display                                                                                                |
| <data<br>Set the<br/>design<br/>0 to 1<br/>(D<br/><disp f<br="">Design<br/>bit0: Cano<br/>Select<br/>(Note)<br/>each n<br/>0: Ch<br/>1: No<br/>bit1: Cano<br/>Select<br/>0: No<br/>1: Dis<br/>bit4: BCD<br/>Display<br/>0: Dis</disp></data<br>                                       | no><br>a number of data in the assignment area. The number to be designated varies depending on the<br>ated by the data format.<br>3000<br>epends on the device assignment and data format.)<br>typ><br>hate the status of data display format, display restrictions and input protection.<br><b>cellation of protection for input</b><br>whether to check the input protection for the data protection key 2 on the group details screen.<br>The name of data protection key differs between machine tool builders. Refer to manuals issue<br>hachine tool builder for details.<br>eck<br>t check<br><b>cellation of restriction on display</b><br>whether to display the group details screen even when a machine tool builder password is not en<br>t display                                                                                                    |
| Set the<br>design<br>0 to 2<br>(D<br>Select<br>(Note)<br>each n<br>0: Ch<br>1: No<br>bit1: Cano<br>Select<br>0: No<br>1: Dis<br>bit4: BCD<br>Display<br>0: Dis                                                                                                    | e number of data in the assignment area. The number to be designated varies depending on the ated by the data format.<br>3000<br>epends on the device assignment and data format.)<br>typ><br>late the status of data display format, display restrictions and input protection.<br><b>cellation of protection for input</b><br>whether to check the input protection for the data protection key 2 on the group details screen.<br>The name of data protection key differs between machine tool builders. Refer to manuals issue<br>hachine tool builder for details.<br>eck<br>t check<br><b>cellation of restriction on display</b><br>whether to display the group details screen even when a machine tool builder password is not ent<br>t display                                                                                                    |
| (D<br><disp i<br="">Design<br/>bit0: Cano<br/>Select<br/>(Note)<br/>each n<br/>0: Ch<br/>1: No<br/>bit1: Cano<br/>Select<br/>0: No<br/>1: Dis<br/>bit4: BCD<br/>Display<br/>0: Dis</disp>                                                                                             | epends on the device assignment and data format.)<br>typ><br>tate the status of data display format, display restrictions and input protection.<br>cellation of protection for input<br>whether to check the input protection for the data protection key 2 on the group details screen.<br>The name of data protection key differs between machine tool builders. Refer to manuals issue<br>hachine tool builder for details.<br>eck<br>t check<br>cellation of restriction on display<br>whether to display the group details screen even when a machine tool builder password is not en<br>t display                                                                                                    |
| Design<br>bit0: Cano<br>Select<br>(Note)<br>each n<br>0: Ch<br>1: No<br>bit1: Cano<br>Select<br>0: No<br>1: Dis<br>bit4: BCD<br>Display<br>0: Dis                                                                                                    | The name of data display format, display restrictions and input protection.<br><b>Cellation of protection for input</b><br>whether to check the input protection for the data protection key 2 on the group details screen.<br>The name of data protection key differs between machine tool builders. Refer to manuals issue<br>hachine tool builder for details.<br>eck<br>t check<br><b>Cellation of restriction on display</b><br>whether to display the group details screen even when a machine tool builder password is not en<br>t display                                                                                                    |
| Select<br>(Note)<br>each n<br>0: Ch<br>1: No<br><b>bit1: Cano</b><br>Select<br>0: No<br>1: Dis<br><b>bit4: BCD</b><br>Display<br>0: Dis                                                                                                    | whether to check the input protection for the data protection key 2 on the group details screen.<br>The name of data protection key differs between machine tool builders. Refer to manuals issue<br>nachine tool builder for details.<br>eck<br>t check<br>cellation of restriction on display<br>whether to display the group details screen even when a machine tool builder password is not en<br>t display                                                                                                    |
| (Note)<br>each n<br>0: Ch<br>1: No<br>bit1: Cand<br>Select<br>0: No<br>1: Dis<br>bit4: BCD<br>Display<br>0: Dis                                                                                                    | The name of data protection key differs between machine tool builders. Refer to manuals issue<br>nachine tool builder for details.<br>eck<br>t check<br>cellation of restriction on display<br>whether to display the group details screen even when a machine tool builder password is not en<br>t display                                                                                                    |
| 1: No<br>bit1: Cano<br>Select<br>0: No<br>1: Dis<br>bit4: BCD<br>Display<br>0: Dis                                                                                                    | t check<br><b>cellation of restriction on display</b><br>whether to display the group details screen even when a machine tool builder password is not en<br>t display                                                                                                    |
| bit1: Cand<br>Select<br>0: No<br>1: Dis<br>bit4: BCD<br>Display<br>0: Dis                                                                                                    | <b>cellation of restriction on display</b><br>whether to display the group details screen even when a machine tool builder password is not en<br>t display                                                                                                    |
| Select<br>0: No<br>1: Dis<br><b>bit4: BCD</b><br>Display<br>0: Dis                                                                                                    | whether to display the group details screen even when a machine tool builder password is not en<br>t display                                                                                                    |
| 0: No<br>1: Dis<br><b>bit4: BCD</b><br>Display<br>0: Dis                                                                                                    | t display                                                                                                    |
| 1: Dis<br><b>bit4: BCD</b><br>Display<br>0: Dis                                                                                                    |                                                                                                    |
| <b>bit4: BCD</b><br>Display<br>0: Dis                                                                                                    | splay                                                                                                    |
| Display<br>0: Dis                                                                                                    |                                                                                                    |
| 0: Dis                                                                                                    | format                                                                                                    |
|                                                                                                    | y the data of the group details screen in BCD format.                                                                                                    |
| 4. <b>Г</b> .                                                                                                    | sabled                                                                                                    |
| I: EN                                                                                                    | abled                                                                                                    |
| bit5: BIT f                                                                                                    | ormat                                                                                                    |
| Display                                                                                                    | y the data of the group details screen in BIT format.                                                                                                    |
| 0: Dis                                                                                                    | sabled                                                                                                    |
| 1: En                                                                                                    | abled                                                                                                    |
| bit6: HEX                                                                                                    | format (Hexadecimal format)                                                                                                    |
| Display                                                                                                    | y the data of the group details screen in HEX format.                                                                                                    |
| 0: Dis                                                                                                    | sabled                                                                                                    |
| 1: En                                                                                                    | abled                                                                                                    |
| bit7: Sign                                                                                                    | (Decimal format only)                                                                                                    |
| Select                                                                                                    | whether to display the data of the group details screen in a decimal format with/without a sign.                                                                                                    |
| 0: Wi                                                                                                    | th sign                                                                                                    |
| 1: Wi                                                                                                    | thout sign                                                                                                    |

# 15.23 SRAM Open Parameters

| #41001-<br>41100                      | SRAM Open Parameters                                                                                                    |
|---------------------------------------|----------------------------------------------------------------------------------------------------|
| <dat< td=""><td>a typ&gt;</td></dat<> | a typ>                                                                                                    |
|                                       | he data type (CHAR, SHORT, LONG, DOUBLE) of the assignment area.                                                                       |
| 1:                                    | CHAR                                                                                                    |
| 2:                                    | SHORT                                                                                                    |
| 3:                                    | LONG                                                                                                    |
| 4:                                    | DOUBLE                                                                                                    |
| <dat< td=""><td>a no&gt;</td></dat<>  | a no>                                                                                                    |
|                                       | he number of data in the assignment area. The number to be designated varies depending on the free area designated by the data format. |
| 0 t                                   | o 9999999 (Depends on the data format and free area)                                                                                   |
| <dis< td=""><td>p typ&gt;</td></dis<> | p typ>                                                                                                    |
|                                       | gnate the status of data display format, display restrictions and input protection.                                                    |
| bit0: Ca                              | ncellation of protection for input                                                                                                    |
| Sele                                  | ct whether to check the input protection for the data protection key 2 on the group details screen                                     |
|                                       | e) The name of data protection key differs between machine tool builders. Refer to manuals issu<br>h machine tool builder for details. |
| 0: 0                                  | Check                                                                                                    |
|                                       | Not check                                                                                                    |
| bit1: Ca                              | ncellation of restriction on display                                                                                                   |
| Sele                                  | ct whether to display the group details screen even when a machine tool builder password is not e                                      |
| 0:1                                   | Not display                                                                                                    |
|                                       | Display                                                                                                    |
| bit4: BC                              | D format                                                                                                    |
| Disp                                  | lay the data of the group details screen in BCD format.                                                                                |
| 0: [                                  | Disable                                                                                                    |
|                                       | Enable                                                                                                    |
| bit5: Bl                              | Γ format                                                                                                    |
| Disp                                  | lay the data of the group details screen in BIT format.                                                                                |
|                                       | Disable                                                                                                    |
|                                       | Enable                                                                                                    |
| bit6: HE                              | X format (Hexadecimal format)                                                                                                    |
| Disp                                  | lay the data of the group details screen in HEX format.                                                                                |
|                                       | Disable                                                                                                    |
|                                       |                                                                                                    |
| bit7: Sig                             | yn (Decimal format only)                                                                                                    |
| Sele                                  | ct whether to display the data of the group details screen in a decimal format with/without a sign                                     |
|                                       | Vith sign                                                                                                    |
|                                       | Vithout sign                                                                                                    |

# **15.24 CC-Link Parameters**

| (PR) | #24001+40(n-1)                                                  | SLn station No.              | CC-Link station No.                |  |  |  |  |
|------|-----------------------------------------------------------------|------------------------------|------------------------------------|--|--|--|--|
|      | Set the static                                                  | on No. of the CC-Link I/F ur | nit.                               |  |  |  |  |
|      | "n" represen                                                    | ts the expansion slot No. (n | n=1 to 3)                          |  |  |  |  |
|      | -1: Invalid                                                     |                              |                                    |  |  |  |  |
|      | 0: Master s                                                     | station                      |                                    |  |  |  |  |
|      | 1 to 64: Sl                                                     | ave station                  |                                    |  |  |  |  |
|      | Master s                                                        | station                      |                                    |  |  |  |  |
|      | Set a value                                                     | e within the setting range.  |                                    |  |  |  |  |
|      | Local/sta                                                       | andby master station         |                                    |  |  |  |  |
|      | Set a value                                                     | e within the setting range.  |                                    |  |  |  |  |
|      | Setting rang                                                    | ge                           |                                    |  |  |  |  |
|      | -1 to 64                                                        |                              |                                    |  |  |  |  |
| (PR) | #24002+40(n-1)                                                  | SLn line-spd&Mode            | CC-Link transmission rate and mode |  |  |  |  |
|      | Select the tra                                                  | ansmission rate and operat   | ion mode of the CC-Link I/F unit.  |  |  |  |  |
|      | "n" represen                                                    | ts the expansion slot No. (n | n=1 to 3)                          |  |  |  |  |
|      | <online mod<="" td=""><td>le&gt;</td><td></td></online>         | le>                          |                                    |  |  |  |  |
|      | 0: 156Kbp                                                       | s                            |                                    |  |  |  |  |
|      | 1: 625Kbp                                                       | s                            |                                    |  |  |  |  |
|      | 2: 2.5Mbps                                                      | S                            |                                    |  |  |  |  |
|      | 3: 5Mbps                                                        |                              |                                    |  |  |  |  |
|      | 4: 10Mbps                                                       | ;                            |                                    |  |  |  |  |
|      | <circuit td="" test<=""><td>mode&gt;</td><td></td></circuit>    | mode>                        |                                    |  |  |  |  |
|      | 5: 156Kbp                                                       | S                            |                                    |  |  |  |  |
|      | 6: 625Kbp                                                       | S                            |                                    |  |  |  |  |
|      | 7: 2.5Mbps                                                      | S                            |                                    |  |  |  |  |
|      | 8: 5Mbps                                                        |                              |                                    |  |  |  |  |
|      | 9: 10Mbps                                                       | ;                            |                                    |  |  |  |  |
|      | <hardware t<="" td=""><td>est mode&gt;</td><td></td></hardware> | est mode>                    |                                    |  |  |  |  |
|      | 10: 156Kb                                                       | ps                           |                                    |  |  |  |  |
|      | 11: 625Kb                                                       | ps                           |                                    |  |  |  |  |
|      | 12: 2.5Mbj                                                      | ps                           |                                    |  |  |  |  |
|      | 13: 5Mbps                                                       | ;                            |                                    |  |  |  |  |
|      | 14: 10Mbp                                                       | S                            |                                    |  |  |  |  |
|      | (Note) Perfo                                                    | rm hardware test after remo  | oving the CC-Link cable.           |  |  |  |  |
|      | Master s                                                        | station                      |                                    |  |  |  |  |
|      | Set a value                                                     | e within the setting range.  |                                    |  |  |  |  |
|      | Local/sta                                                       | andby master station         |                                    |  |  |  |  |
|      | Set a value                                                     | e within the setting range.  |                                    |  |  |  |  |
|      | Setting rang                                                    | ge                           |                                    |  |  |  |  |
|      | 0 to 14                                                         |                              |                                    |  |  |  |  |

| (PR) | #24003+40(n-1)                                                                                                    | SLn set fault sta                                                                                                    | Setting of data link faulty station                                                                        |  |  |  |  |  |  |
|------|----------------------------------------------------------------------------------------------------|----------------------------------------------------------------------------------------------------|----------------------------------------------------------------------------------------------------|--|--|--|--|--|--|
|      | Select wheth                                                                                                    | Select whether to clear or hold the data input from the data link faulty station.                                                                                                    |                                                                                                    |  |  |  |  |  |  |
|      | "n" represents the expansion slot No. (n=1 to 3)                                                                                                    |                                                                                                    |                                                                                                    |  |  |  |  |  |  |
|      | 0: Clear                                                                                                    |                                                                                                    |                                                                                                    |  |  |  |  |  |  |
|      | 1: Hold                                                                                                    | 1: Hold                                                                                                    |                                                                                                    |  |  |  |  |  |  |
|      | (Note) Refer to "CC-Link System Master/Local Module User's Manual (SH-080394E)" for the details of the<br>functions.                                                                |                                                                                                    |                                                                                                    |  |  |  |  |  |  |
|      | Master                                                                                                    | station                                                                                                    |                                                                                                    |  |  |  |  |  |  |
|      | Set to "0"                                                                                                    | Set to "0" or "1".                                                                                                    |                                                                                                    |  |  |  |  |  |  |
|      | Local/st                                                                                                    | andby master station                                                                                                    |                                                                                                    |  |  |  |  |  |  |
|      | Set to "0" or "1".                                                                                                    |                                                                                                    |                                                                                                    |  |  |  |  |  |  |
|      | #24004+40(n-1)                                                                                                    | SLn PLC stop set                                                                                                    | Setting at PLC STOP                                                                                        |  |  |  |  |  |  |
|      | Set whether to refresh or compulsorily clear the slave stations at PLC STOP.                                                                                                    |                                                                                                    |                                                                                                    |  |  |  |  |  |  |
|      | "n" represents the expansion slot No. (n=1 to 3)                                                                                                    |                                                                                                    |                                                                                                    |  |  |  |  |  |  |
|      | 0: Refresh                                                                                                    | 0: Refresh                                                                                                    |                                                                                                    |  |  |  |  |  |  |
|      | 1: Compul                                                                                                    | 1: Compulsorily clear                                                                                                    |                                                                                                    |  |  |  |  |  |  |
|      | (Note) Refer to "CC-Link System Master/Local Module User's Manual (SH-080394E)" for the details of the<br>functions.                                                                |                                                                                                    |                                                                                                    |  |  |  |  |  |  |
|      | Master station                                                                                                    |                                                                                                    |                                                                                                    |  |  |  |  |  |  |
|      | Set to "0" or "1".                                                                                                    |                                                                                                    |                                                                                                    |  |  |  |  |  |  |
|      | Local/standby master station                                                                                                    |                                                                                                    |                                                                                                    |  |  |  |  |  |  |
|      | Set to "0" or "1".                                                                                                    |                                                                                                    |                                                                                                    |  |  |  |  |  |  |
| (PR) | #24005+40(n-1)                                                                                                    | SLn occ stations                                                                                                    | Number of occupied stations                                                                                |  |  |  |  |  |  |
|      | Set the number of occupied local and standby master stations.                                                                                                    |                                                                                                    |                                                                                                    |  |  |  |  |  |  |
|      | "n" represen                                                                                                    | ts the expansion slot No. (n                                                                                                    | =1 to 3)                                                                                                   |  |  |  |  |  |  |
|      | Master                                                                                                    | station                                                                                                    |                                                                                                    |  |  |  |  |  |  |
|      | Set to "0".                                                                                                    |                                                                                                    |                                                                                                    |  |  |  |  |  |  |
|      | 1 1/ 1                                                                                                    |                                                                                                    |                                                                                                    |  |  |  |  |  |  |
|      | Local/st                                                                                                    | andby master station                                                                                                    |                                                                                                    |  |  |  |  |  |  |
|      |                                                                                                    | andby master station<br>er of "1" to "4".                                                                                                    |                                                                                                    |  |  |  |  |  |  |
|      |                                                                                                    | er of "1" to "4".                                                                                                    |                                                                                                    |  |  |  |  |  |  |
|      | Set to eith                                                                                                    | er of "1" to "4".                                                                                                    |                                                                                                    |  |  |  |  |  |  |
| (PR) | Set to eith<br>Setting ran                                                                                                    | er of "1" to "4".                                                                                                    | Extended cyclic setting                                                                                    |  |  |  |  |  |  |
| (PR) | Set to eith<br>Setting ran<br>0 to 4<br>#24006+40(n-1)                                                                                                    | ge<br>SLn extended cyc                                                                                                    | Extended cyclic setting<br>cyclic operation of the local station whose type corresponds to Ver.2           |  |  |  |  |  |  |
| (PR) | Set to eith<br>Setting ran<br>0 to 4<br>#24006+40(n-1)<br>Set the mag                                                                                                    | ge<br>SLn extended cyc                                                                                                    | cyclic operation of the local station whose type corresponds to Ver.2                                      |  |  |  |  |  |  |
| (PR) | Set to eith<br>Setting ran<br>0 to 4<br>#24006+40(n-1)<br>Set the mag<br>"n" represen                                                                                               | er of "1" to "4".<br>ge<br>SLn extended cyc<br>nification for the extended c                                                                                                    | eyclic operation of the local station whose type corresponds to Ver.2<br>=1 to 3)                          |  |  |  |  |  |  |
| (PR) | Set to eith<br>Setting ran<br>0 to 4<br>#24006+40(n-1)<br>Set the mag<br>"n" represen<br>Set "1" for th                                                                             | er of "1" to "4".<br>ge<br>SLn extended cyc<br>nification for the extended c<br>its the expansion slot No. (n<br>ne local station whose type o                                                                           | eyclic operation of the local station whose type corresponds to Ver.2<br>=1 to 3)                          |  |  |  |  |  |  |
| (PR) | Set to eith<br>Setting ran<br>0 to 4<br>#24006+40(n-1)<br>Set the mag<br>"n" represen<br>Set "1" for th<br>This functior                                                            | er of "1" to "4".<br>ge<br>SLn extended cyc<br>nification for the extended c<br>its the expansion slot No. (n<br>ne local station whose type of<br>n is out of specifications whe                                        | eyclic operation of the local station whose type corresponds to Ver.2<br>=1 to 3)<br>corresponds to Ver.1. |  |  |  |  |  |  |
| (PR) | Set to eith<br>Setting rang<br>0 to 4<br>#24006+40(n-1)<br>Set the mag<br>"n" represent<br>Set "1" for the<br>This function<br>fixed to "1".                                        | er of "1" to "4".<br>ge<br>SLn extended cyc<br>nification for the extended c<br>its the expansion slot No. (n<br>ne local station whose type of<br>n is out of specifications whe                                        | eyclic operation of the local station whose type corresponds to Ver.2<br>=1 to 3)<br>corresponds to Ver.1. |  |  |  |  |  |  |
| (PR) | Set to eith<br>Setting rang<br>0 to 4<br>#24006+40(n-1)<br>Set the mag<br>"n" represent<br>Set "1" for th<br>This function<br>fixed to "1".<br>Master solution<br>Set to "0".       | er of "1" to "4".<br>ge<br>SLn extended cyc<br>nification for the extended c<br>its the expansion slot No. (n<br>ne local station whose type of<br>n is out of specifications whe                                        | eyclic operation of the local station whose type corresponds to Ver.2<br>=1 to 3)<br>corresponds to Ver.1. |  |  |  |  |  |  |
| (PR) | Set to eith<br>Setting rang<br>0 to 4<br>#24006+40(n-1)<br>Set the mag<br>"n" represent<br>Set "1" for th<br>This function<br>fixed to "1".<br>Master so<br>Set to "0".<br>Local/st | er of "1" to "4".<br>ge<br>SLn extended cyc<br>nification for the extended c<br>its the expansion slot No. (n<br>ne local station whose type of<br>n is out of specifications whe<br>station                             | eyclic operation of the local station whose type corresponds to Ver.2<br>=1 to 3)<br>corresponds to Ver.1. |  |  |  |  |  |  |
| (PR) | Set to eith<br>Setting rang<br>0 to 4<br>#24006+40(n-1)<br>Set the mag<br>"n" represent<br>Set "1" for th<br>This function<br>fixed to "1".<br>Master so<br>Set to "0".<br>Local/st | SLn extended cyc<br>nification for the extended c<br>ts the expansion slot No. (n<br>he local station whose type of<br>h is out of specifications who<br>station<br>andby master station<br>her of "1", "2", "4" or "8". | eyclic operation of the local station whose type corresponds to Ver.2<br>=1 to 3)<br>corresponds to Ver.1. |  |  |  |  |  |  |

|      | #24007+40(n-1)                                                                                                    | SLn conn modules                                              | Number of connected modules                                                      |  |  |  |  |  |  |
|------|----------------------------------------------------------------------------------------------------|---------------------------------------------------------------|----------------------------------------------------------------------------------|--|--|--|--|--|--|
|      |                                                                                                    | number of remote stations, lo<br>tions connected to the maste | cal stations, intelligent device stations, standby master station and r station. |  |  |  |  |  |  |
|      | "n" represen                                                                                                    | ts the expansion slot No. (n=                                 | 1 to 3)                                                                          |  |  |  |  |  |  |
|      | Master s                                                                                                    | station                                                       |                                                                                  |  |  |  |  |  |  |
|      | Set to eith                                                                                                    | er of "1" to "64".                                            |                                                                                  |  |  |  |  |  |  |
|      | Local/st                                                                                                    | andby master station                                          |                                                                                  |  |  |  |  |  |  |
|      | Set to "0".                                                                                                    |                                                               |                                                                                  |  |  |  |  |  |  |
|      | Setting rang                                                                                                    | ge                                                            |                                                                                  |  |  |  |  |  |  |
|      | 0 to 64 (modules)                                                                                                    |                                                               |                                                                                  |  |  |  |  |  |  |
|      | #24008+40(n-1)                                                                                                    | SLn num of retries                                            | Number of retries                                                                |  |  |  |  |  |  |
|      | Set the num                                                                                                    | ber of retries for when a com                                 | nunication error occurs.                                                         |  |  |  |  |  |  |
|      | "n" represen                                                                                                    | ts the expansion slot No. (n=                                 | 1 to 3)                                                                          |  |  |  |  |  |  |
|      | Master s                                                                                                    | Master station                                                |                                                                                  |  |  |  |  |  |  |
|      | Set to eith                                                                                                    | Set to either of "1" to "7".                                  |                                                                                  |  |  |  |  |  |  |
|      | Local/standby master station                                                                                                    |                                                               |                                                                                  |  |  |  |  |  |  |
|      | Set to "0".                                                                                                    |                                                               |                                                                                  |  |  |  |  |  |  |
|      | Setting range                                                                                                    |                                                               |                                                                                  |  |  |  |  |  |  |
|      | 0 to 7 (times)                                                                                                    |                                                               |                                                                                  |  |  |  |  |  |  |
|      | #24009+40(n-1) SLn auto ret mdls Number of automatic return modules                                                                                                    |                                                               |                                                                                  |  |  |  |  |  |  |
|      | Set the total number of remote stations, local stations, intelligent device stations and standby master static that can be returned to system operation by a single link scan. |                                                               |                                                                                  |  |  |  |  |  |  |
|      | "n" represen                                                                                                    | "n" represents the expansion slot No. (n=1 to 3)              |                                                                                  |  |  |  |  |  |  |
|      | (Note) Refer<br>functions.                                                                                                    | to "CC-Link System Master/l                                   | _ocal Module User's Manual (SH-080394E)" for the details of the                  |  |  |  |  |  |  |
|      | Master                                                                                                    | station                                                       |                                                                                  |  |  |  |  |  |  |
|      | Set to eith                                                                                                    | er of "1" to "10".                                            |                                                                                  |  |  |  |  |  |  |
|      | Local/st                                                                                                    | andby master station                                          |                                                                                  |  |  |  |  |  |  |
|      | Set to "0".                                                                                                    |                                                               |                                                                                  |  |  |  |  |  |  |
|      | Setting rang                                                                                                    | ge                                                            |                                                                                  |  |  |  |  |  |  |
|      | 0 to 10 (m                                                                                                    | odules)                                                       |                                                                                  |  |  |  |  |  |  |
| (PR) | #24010+40(n-1)                                                                                                    | SLn STBY master st                                            | Standby master station                                                           |  |  |  |  |  |  |
|      | Set the station                                                                                                    | on No. of the standby master                                  | station.                                                                         |  |  |  |  |  |  |
|      | "n" represen                                                                                                    | ts the expansion slot No. (n=                                 | 1 to 3)                                                                          |  |  |  |  |  |  |
|      | Set "0" wher                                                                                                    | n no standby master station is                                | provided.                                                                        |  |  |  |  |  |  |
|      | Master                                                                                                    | station                                                       |                                                                                  |  |  |  |  |  |  |
|      | Set a valu                                                                                                    | e within the setting range.                                   |                                                                                  |  |  |  |  |  |  |
|      | Local/st                                                                                                    | andby master station                                          |                                                                                  |  |  |  |  |  |  |
|      | Set "0" (fix                                                                                                    | (ed) for the local station.                                   |                                                                                  |  |  |  |  |  |  |
|      | Set "1" (fix                                                                                                    | (ed) for the standby station.                                 |                                                                                  |  |  |  |  |  |  |
|      | Set "1" (fixed) for the standby station.                                                                                                    |                                                               |                                                                                  |  |  |  |  |  |  |
|      | Setting rang                                                                                                    | ge                                                            |                                                                                  |  |  |  |  |  |  |

| #24011+40(n-1        | ) SLn ope at NC down             | Operation at NC down                                               |  |
|----------------------|----------------------------------|--------------------------------------------------------------------|--|
| Set the c            | lata link status for when the ma | aster station failure occurs.                                      |  |
| "n" repre            | sents the expansion slot No. (r  | n=1 to 3)                                                          |  |
| 0: Fixe              | ed to stop                       |                                                                    |  |
| (Note) R<br>functior |                                  | er/Local Module User's Manual (SH-080394E)" for the details of the |  |
| Mas                  | ter station                      |                                                                    |  |
| Set to               | "0" (fixed).                     |                                                                    |  |
| Loca                 | al/standby master station        |                                                                    |  |
| Set to               | "0".                             |                                                                    |  |
| #24012+40(n-1        | ) SLn scan mode                  | Scan mode                                                          |  |
| Select w             | hether to synchronize the link   | scan with one ladder scan.                                         |  |
| "n" repre            | sents the expansion slot No. (r  | n=1 to 3)                                                          |  |
| 0: Fixe              | ed to synchronize                |                                                                    |  |
| Mas                  | ter station                      |                                                                    |  |
| Set to               | "0" (fixed).                     |                                                                    |  |
|                      | al/standby master station        |                                                                    |  |
| Set to               | "0".                             |                                                                    |  |
| #24013+40(n-1        | ) SLn delay time                 | Delay time                                                         |  |
| Set the c            | lelay time.                      |                                                                    |  |
| "n" repre            | sents the expansion slot No. (r  | n=1 to 3)                                                          |  |
| 0: (Fixe             | 0: (Fixed value)                 |                                                                    |  |
| Mas                  | Master station                   |                                                                    |  |
| Set to               | "0" (fixed).                     |                                                                    |  |
|                      | al/standby master station        |                                                                    |  |
| Set to               | "0".                             |                                                                    |  |
| #24014+40(n-1        | ) SLn RX dev name                | Remote input (RX) refresh device name                              |  |
| Set the r            | efresh device name of the rem    | ote input (RX) to be automatically refreshed.                      |  |
| (Example             | ,                                |                                                                    |  |
| •                    | sents the expansion slot No. (r  | n=1 to 3)                                                          |  |
|                      | /hen no setting is required.     |                                                                    |  |
|                      | ter station                      |                                                                    |  |
|                      | value within the setting range.  |                                                                    |  |
|                      | al/standby master station        |                                                                    |  |
|                      | value within the setting range.  |                                                                    |  |
| Setting              | -                                |                                                                    |  |
| 0, X, N              | 1, L, B, D, W, R                 |                                                                    |  |

|   | #24015+40(n-1) | SLn RX dev No.                               | Remote input (RX) refresh device No.                                                     |
|---|----------------|----------------------------------------------|------------------------------------------------------------------------------------------|
| - | Set the refre  | sh device No. of the remot                   | te input (RX) to be automatically refreshed.                                             |
|   | "n" represen   | ts the expansion slot No. (                  | n=1 to 3)                                                                                |
|   |                | en setting parameters in A<br>decimal digit. | LL.PRM with using the parameter input/output function, input the de                      |
|   | #24014+40      |                                              | remote input (RX) refresh device No., input as follows;                                  |
|   |                |                                              | e has been set, the refresh device No. will be "0".<br>changing the refresh device name. |
|   | If you specify | y bit devices, set them in ir                | ncrements of 16 points.                                                                  |
|   | The operation  | on will not be guaranteed u                  | nless the address is set in increments of 16 points.                                     |
|   | (Example) 1    | 000                                          |                                                                                          |
|   | Master         | station                                      |                                                                                          |
|   | Set a valu     | e within the setting range.                  |                                                                                          |
|   | Local/st       | andby master station                         |                                                                                          |
|   | Set a valu     | e within the setting range.                  |                                                                                          |
|   | Setting rang   | ge                                           |                                                                                          |
|   | X: 0 to 5FI    | F                                            |                                                                                          |
|   | M: 0 to 10     | 239                                          |                                                                                          |
|   | L: 0 to 511    | l                                            |                                                                                          |
|   | B: 0 to 1FI    | FF                                           |                                                                                          |
|   | D: 0 to 204    | 47                                           |                                                                                          |
|   | W: 0 to 1F     | FF                                           |                                                                                          |
|   | R: 8300 to     | 9799, 9800 to 9899                           |                                                                                          |
|   | #24016+40(n-1) | SLn RY dev name                              | Remote output (RY) refresh device name                                                   |
|   | Set the refre  | sh device name of the rem                    | note output (RY) to be automatically refreshed.                                          |
|   | (Example) Y    |                                              |                                                                                          |
|   | "n" represen   | ts the expansion slot No. (                  | n=1 to 3)                                                                                |
|   | Set "0" wher   | n no setting is required.                    |                                                                                          |
|   | Master s       | station                                      |                                                                                          |
|   | Set a valu     | e within the setting range.                  |                                                                                          |
|   | Local/st       | andby master station                         |                                                                                          |
|   | Set a valu     | e within the setting range.                  |                                                                                          |
|   | Setting rang   | ge                                           |                                                                                          |
|   |                |                                              |                                                                                          |

0, Y, M, L, B, D, W, R

| <br>#24017+40(n-1) | SLn RY dev No.                                      | Remote output (RY) refresh device No.                                                     |
|--------------------|-----------------------------------------------------|-------------------------------------------------------------------------------------------|
| Set the refre      | sh device No. of the remo                           | te output (RY) to be automatically refreshed.                                             |
| "n" represen       | ts the expansion slot No.                           | (n=1 to 3)                                                                                |
|                    | en setting parameters in <i>A</i><br>decimal digit. | ALL.PRM with using the parameter input/output function, input the de-                     |
| #24014+40          |                                                     | e remote input (RX) refresh device No., input as follows;                                 |
|                    |                                                     | ne has been set, the refresh device No. will be "0".<br>changing the refresh device name. |
| If you specif      | y bit devices, set them in i                        | increments of 16 points.                                                                  |
| The operation      | on will not be guaranteed נ                         | unless the address is set in increments of 16 points.                                     |
| (Example) 1        | 000                                                 |                                                                                           |
| Master s           | station                                             |                                                                                           |
| Set a valu         | e within the setting range.                         |                                                                                           |
| Local/st           | andby master station                                |                                                                                           |
| Set a valu         | e within the setting range.                         |                                                                                           |
| Setting rang       | ge                                                  |                                                                                           |
| Y: 0 to 5FI        | F                                                   |                                                                                           |
| M: 0 to 10         | 239                                                 |                                                                                           |
| L: 0 to 511        | l                                                   |                                                                                           |
| B: 0 to 1FI        | FF                                                  |                                                                                           |
| D: 0 to 204        | 47                                                  |                                                                                           |
| W: 0 to 1F         | FF                                                  |                                                                                           |
| R: 8300 to         | 9799, 9800 to 9899                                  |                                                                                           |
| <br>#24018+40(n-1) | SLn RWr dev name                                    | Remote register (RWr) refresh device name                                                 |
| Set the refre      | sh device name of the rer                           | note register (RWr) to be automatically refreshed.                                        |
| (Example) V        | V                                                   |                                                                                           |
| "n" represen       | ts the expansion slot No.                           | (n=1 to 3)                                                                                |
| Set "0" wher       | n no setting is required.                           |                                                                                           |
| Master             | station                                             |                                                                                           |
| Set a valu         | e within the setting range.                         |                                                                                           |
| Local/st           | andby master station                                |                                                                                           |
| Set a valu         | e within the setting range.                         |                                                                                           |
| Setting rang       | ge                                                  |                                                                                           |
| 0, M, L, B,        | D, W, R                                             |                                                                                           |

| #24019+40(n-1) | SLn RWr dev No.                                                | Remote register (RWr) refresh device No.                                              |
|----------------|----------------------------------------------------------------|---------------------------------------------------------------------------------------|
| Set the refre  | esh device No. of the remote                                   | e register (RWr) to be automatically refreshed.                                       |
| "n" represer   | nts the expansion slot No. (n                                  | n=1 to 3)                                                                             |
|                | nen setting parameters in AL<br>f decimal digit.               | L.PRM with using the parameter input/output function, input the de                    |
| #24014+4       | When setting "X400" for the i<br>0(n-1): "X"<br>0(n-1): "1024" | remote input (RX) refresh device No., input as follows;                               |
|                |                                                                | has been set, the refresh device No. will be "0".<br>hanging the refresh device name. |
| If you speci   | fy bit devices, set them in inc                                | crements of 16 points.                                                                |
| The operation  | on will not be guaranteed un                                   | less the address is set in increments of 16 points.                                   |
| (Example) 1    | IFF0                                                           |                                                                                       |
| Master         | station                                                        |                                                                                       |
| Set a valu     | e within the setting range.                                    |                                                                                       |
| Local/s        | tandby master station                                          |                                                                                       |
| Set a valu     | e within the setting range.                                    |                                                                                       |
| Setting ran    | ige                                                            |                                                                                       |
| M: 0 to 10     | )239                                                           |                                                                                       |
| L: 0 to 51     | 1                                                              |                                                                                       |
| B: 0 to 1F     | FF                                                             |                                                                                       |
| D: 0 to 20     | 47                                                             |                                                                                       |
| W: 0 to 1      | FF                                                             |                                                                                       |
| R: 8300 to     | o 9799, 9800 to 9899                                           |                                                                                       |
| #24020+40(n-1) | SLn RWw dev name                                               | Remote register (RWw) refresh device name                                             |
| Set the refre  | esh device name of the remo                                    | ote register (RWw) to be automatically refreshed.                                     |
| (Example) V    | N                                                              |                                                                                       |
| "n" represer   | nts the expansion slot No. (n                                  | n=1 to 3)                                                                             |
| Set "0" whe    | n no setting is required.                                      |                                                                                       |
| Master         | station                                                        |                                                                                       |
| Set a valu     | e within the setting range.                                    |                                                                                       |
| Local/s        | tandby master station                                          |                                                                                       |
| Set a valu     | e within the setting range.                                    |                                                                                       |
| Setting ran    | ge                                                             |                                                                                       |
| 0. M. L. B     | . D. W. R                                                      |                                                                                       |

0, M, L, B, D, W, R

| <br>#24021+40(n-1) | SLn RWw dev No.                                | Remote register (RWw) refresh device No.                                             |
|--------------------|------------------------------------------------|--------------------------------------------------------------------------------------|
| Set the refre      | sh device No. of the remote                    | register (RWw) to be automatically refreshed.                                        |
| "n" represen       | ts the expansion slot No. (n=                  | -1 to 3)                                                                             |
|                    | en setting parameters in ALL<br>decimal digit. | PRM with using the parameter input/output function, input the de-                    |
| #24014+40          |                                                | emote input (RX) refresh device No., input as follows;                               |
|                    |                                                | has been set, the refresh device No. will be "0".<br>anging the refresh device name. |
| If you specify     | y bit devices, set them in incl                | rements of 16 points.                                                                |
| The operation      | on will not be guaranteed unle                 | ess the address is set in increments of 16 points.                                   |
| (Example) 1        | FF0                                            |                                                                                      |
| Master s           | station                                        |                                                                                      |
| Set a value        | e within the setting range.                    |                                                                                      |
| Local/sta          | andby master station                           |                                                                                      |
| Set a value        | e within the setting range.                    |                                                                                      |
| Setting rang       | ge                                             |                                                                                      |
| M: 0 to 10         | 239                                            |                                                                                      |
| L: 0 to 511        |                                                |                                                                                      |
| B: 0 to 1FF        | F                                              |                                                                                      |
| D: 0 to 204        | 47                                             |                                                                                      |
| W: 0 to 1F         | FF                                             |                                                                                      |
| R: 8300 to         | 9799, 9800 to 9899                             |                                                                                      |
| <br>#24022+40(n-1) | SLn SB dev name                                | Special relay (SB) refresh device name                                               |
| Set the refre      | sh device name of the speci                    | al relay (SB) to be automatically refreshed.                                         |
| (Example) S        | В                                              |                                                                                      |
| "n" represen       | ts the expansion slot No. (n=                  | -1 to 3)                                                                             |
| Set "0" wher       | n no setting is required.                      |                                                                                      |
| Master s           | station                                        |                                                                                      |
| Set a value        | e within the setting range.                    |                                                                                      |
| Local/st           | andby master station                           |                                                                                      |
| Set a value        | e within the setting range.                    |                                                                                      |
| Setting rang       | ge                                             |                                                                                      |
| 0, M, L, B,        | D, W, R, SB                                    |                                                                                      |
|                    |                                                |                                                                                      |

| #24023+40(n-1) | SLn SB dev No.                                  | Special relay (SB) refresh device No.                                                    |
|----------------|-------------------------------------------------|------------------------------------------------------------------------------------------|
| Set the refre  | esh device No. of the speci                     | ial relay (SB) to be automatically refreshed.                                            |
| "n" represer   | nts the expansion slot No.                      | (n=1 to 3)                                                                               |
|                | nen setting parameters in A<br>f decimal digit. | LL.PRM with using the parameter input/output function, input the de-                     |
| #24014+4       |                                                 | e remote input (RX) refresh device No., input as follows;                                |
|                |                                                 | e has been set, the refresh device No. will be "0".<br>changing the refresh device name. |
| If you speci   | fy bit devices, set them in i                   | ncrements of 16 points.                                                                  |
| The operati    | on will not be guaranteed ι                     | inless the address is set in increments of 16 points.                                    |
| (Example) 1    | 1F0                                             |                                                                                          |
| Master         | station                                         |                                                                                          |
| Set a valu     | ue within the setting range.                    |                                                                                          |
| Local/s        | tandby master station                           |                                                                                          |
| Set a valı     | ue within the setting range.                    |                                                                                          |
| Setting ran    | nge                                             |                                                                                          |
| M: 0 to 10     | 0239                                            |                                                                                          |
| L: 0 to 51     | 1                                               |                                                                                          |
| B: 0 to 1F     | FF                                              |                                                                                          |
| D: 0 to 20     | )47                                             |                                                                                          |
| W: 0 to 1      | FFF                                             |                                                                                          |
| SB: 0 to 1     | 1FF                                             |                                                                                          |
| R: 8300 te     | o 9799, 9800 to 9899                            |                                                                                          |
| #24024+40(n-1) | SLn SW dev name                                 | Special relay (SW) refresh device name                                                   |
| Set the refr   | esh device name of the spe                      | ecial relay (SW) to be automatically refreshed.                                          |
| "n" represe    | nts the expansion slot No.                      | (n=1 to 3)                                                                               |
| (Example) S    | SW                                              |                                                                                          |
| Set "0" whe    | en no setting is required.                      |                                                                                          |
| Master         |                                                 |                                                                                          |
| Set a valu     | ue within the setting range.                    |                                                                                          |
| Local/s        | tandby master station                           |                                                                                          |
|                | ue within the setting range.                    |                                                                                          |
| Setting ran    | NG                                              |                                                                                          |

0, M, L, B, D, W, R, SW

|      | #24025+40(n-1)          | SLn SW dev No.                                | Special relay (SW) refresh device No.                                                 |
|------|-------------------------|-----------------------------------------------|---------------------------------------------------------------------------------------|
|      | Set the refre           | sh device No. of the specia                   | I relay (SW) to be automatically refreshed.                                           |
|      | "n" represen            | ts the expansion slot No. (n                  | =1 to 3)                                                                              |
|      |                         | en setting parameters in AL<br>decimal digit. | L.PRM with using the parameter input/output function, input the de                    |
|      | #24014+40               |                                               | e remote input (RX) refresh device No., input as follows;                             |
|      |                         |                                               | has been set, the refresh device No. will be "0".<br>nanging the refresh device name. |
|      | If you specify          | / bit devices, set them in inc                | crements of 16 points.                                                                |
|      | (Example) 1             | FO                                            |                                                                                       |
|      | Master s                | station                                       |                                                                                       |
|      | Set a value             | e within the setting range.                   |                                                                                       |
|      | Local/sta               | andby master station                          |                                                                                       |
|      | Set a value             | e within the setting range.                   |                                                                                       |
|      | Setting rang            | je                                            |                                                                                       |
|      | M: 0 to 10              | 239                                           |                                                                                       |
|      | L: 0 to 511             |                                               |                                                                                       |
|      | B: 0 to 1FF             | F                                             |                                                                                       |
|      | D: 0 to 204             | 17                                            |                                                                                       |
|      | W: 0 to 1F              | FF                                            |                                                                                       |
|      | SW: 0 to 1              | FF                                            |                                                                                       |
|      | R: 8300 to              | 9799, 9800 to 9899                            |                                                                                       |
| (PR) | #24026+40(n-1)          | SLn Protocol Ver                              | Protocol version                                                                      |
|      | Select the C<br>HN567). | C-Link version mode that ha                   | as been set to the slide switch SW1-2 on the CC-Link unit (HN566,                     |
|      | "n" represen            | ts the expansion slot No. (n                  | =1 to 3)                                                                              |
|      | 0: Ver.2                |                                               |                                                                                       |
|      | 1: Ver.1                |                                               |                                                                                       |
|      | Ver.2 mode              | has been set to SW1-2 as c                    | lefault.                                                                              |
|      | Master s                | station                                       |                                                                                       |
|      | Set to "0"              | or "1".                                       |                                                                                       |
|      | Local/sta               | andby master station                          |                                                                                       |
|      | Set to "0"              | or "1".                                       |                                                                                       |
|      | #24121+15(m-1)          | CNm station type                              | Station type                                                                          |
|      | Set the type tion.      | of the connected remote sta                   | ation, local station, intelligent device station and standby master sta               |
|      | 0: No setti             | ng                                            |                                                                                       |
|      |                         | mote I/O station                              |                                                                                       |
|      | 2: Ver.1 re             | mote device station                           |                                                                                       |
|      |                         | telligent device station                      |                                                                                       |
|      |                         | mote device station                           |                                                                                       |
|      | E.V. 01                 |                                               |                                                                                       |

5: Ver.2 intelligent device station

"m" means the m-th connected station in ascending order of station No. (m=1 to 64)

---Master station---

Set to either of "0" to "5".

---Local/standby master station----

Set to "0".

| #24122+15(m-1)      | CNm extended cyc               | Extended cyclic setting                                              |
|---------------------|--------------------------------|----------------------------------------------------------------------|
| Select the m tions. | agnification for the extended  | cycling operation of the connected remote, local and intelligent sta |
| Set "1" wher        | the protocol version is Ver.1  |                                                                      |
| Set "0" wher        | no setting is required.        |                                                                      |
| "m" means t         | ne m-th connected station in   | ascending order of station No. (m=1 to 64)                           |
| Master s            | station                        |                                                                      |
| Set a valu          | e within the setting range.    |                                                                      |
| Local/st            | andby master station           |                                                                      |
| Set to "0".         |                                |                                                                      |
| Setting rang        | je                             |                                                                      |
| 0, 1, 2, 4,         | 3 (times)                      |                                                                      |
| #24123+15(m-1)      | CNm occ stations               | Number of occupied stations                                          |
| Set the num         | per of the occupied stations b | by the connected remote, local and intelligent stations.             |
|                     | oints I/O and 16 points I/O.   |                                                                      |
| Set "0" when        | no setting is required.        |                                                                      |
| "m" means t         | ne m-th connected station in   | ascending order of station No. (m=1 to 64)                           |
| Master s            | station                        |                                                                      |
| Set a valu          | e within the setting range.    |                                                                      |
| Local/st            | andby master station           |                                                                      |
| Set to "0".         |                                |                                                                      |
| Setting rang        | Je                             |                                                                      |
| 0 to 4 (sta         | ions occupied)                 |                                                                      |
| #24124+15(m-1)      | CNm station No.                | Station No.                                                          |
| Set the station     | on No. of the connected remo   | ote, local and intelligent stations.                                 |
| Set "0" wher        | no setting is required.        |                                                                      |
| "m" means t         | ne m-th connected station in   | ascending order of station No. (m=1 to 64)                           |
| Master s            | station                        |                                                                      |
| Set a valu          | e within the setting range.    |                                                                      |
| Local/st            | andby master station           |                                                                      |
| Set to "0".         |                                |                                                                      |
| Setting rang        | je                             |                                                                      |
| 0 to 64             |                                |                                                                      |
|                     |                                |                                                                      |
|                     |                                |                                                                      |

| #24125+15(m-1)                  | CNm remote sta pt                                                    | Remote station points                                                                                                    |
|---------------------------------|----------------------------------------------------------------------|----------------------------------------------------------------------------------------------------|
| Select the                      | number of points of the conne                                        | cted remote station.                                                                                                    |
| "m" means                       | the m-th connected station in                                        | ascending order of station No. (m=1 to 64)                                                                                                   |
| The details                     | of setting values differ with ea                                     | ach protocol version and station type.                                                                                                    |
| Protocol: V                     | er.2 (station type: Ver.1, remo                                      | te I/O station)                                                                                                    |
| 0: 0 poin <sup>-</sup>          | t (reserved station)                                                 |                                                                                                    |
| 1: 8 point                      | , ,                                                                  |                                                                                                    |
| -                               | ts + 8 points reserved                                               |                                                                                                    |
| 3: 16 poi                       |                                                                      |                                                                                                    |
| 4: 32 poi                       |                                                                      |                                                                                                    |
| -                               |                                                                      | tion. When "0" is set for the other stations, the number of points                                                                           |
| •Set the valu<br>of 16.         | e so that the total number of p                                      | oints of remote I/O stations connected in series will be multiple                                                                            |
| (Example 1                      | I) 2 units of 8 points I/O: Set "1                                   | I" for each                                                                                                    |
| (Example 2                      | 2) 3 units of 8 points I/O: Set "1                                   | I" for the first and the second I/O, "2" for the third.                                                                                      |
| Protocol: V                     | /er.2 (station type: Ver.1 excep                                     | ot remote I/O station)                                                                                                    |
| 0: 0 poin <sup>,</sup>          | t (reserved station)                                                 |                                                                                                    |
| 1 to 4: A                       | utomatically calculated                                              |                                                                                                    |
| will be autom<br>∙Unless 0 is s | atically calculated.                                                 | tion. When "0" is set for the other stations, the number of points<br>e automatically calculated with the number of occupied stations<br>ng. |
| Protocol: V                     | /er.1 (for all station types)                                        |                                                                                                    |
| 0 to 4: A                       | utomatically calculated                                              |                                                                                                    |
|                                 | e set even for the reserved sta<br>ly calculated with the setting va | ation.<br>alue of the number of occupied stations.                                                                                           |
| Master                          | r station                                                            |                                                                                                    |
| Set a val                       | ue corresponding to the protoc                                       | col version and the station type.                                                                                                    |
| Local/s                         | standby master station                                               |                                                                                                    |
| Set to "0'                      | ".                                                                   |                                                                                                    |
| #24126+15(m-1)                  | CNm set rsvd sta                                                     | Reserved station                                                                                                    |
| Set the res                     | erved/error invalid station.                                         |                                                                                                    |
| "m" means                       | the m-th connected station in                                        | ascending order of station No. (m=1 to 64)                                                                                                   |
| 0: No set                       | tting                                                                |                                                                                                    |
| 1: Reser                        | ved station                                                          |                                                                                                    |
| 2: Error i                      | nvalid station                                                       |                                                                                                    |
| (Note) Refe<br>functions.       |                                                                      | Local Module User's Manual (SH-080394E)" for the details of t                                                                                |
| Master                          | station                                                              |                                                                                                    |
| Set eithe                       | r of "0" to "2".                                                     |                                                                                                    |
|                                 |                                                                      |                                                                                                    |
| Local/s                         | standby master station                                               |                                                                                                    |

| #24131+15(m-1) | CNm send size                                                | Send buffer size                                                        |
|----------------|--------------------------------------------------------------|-------------------------------------------------------------------------|
|                | ation of the buffer memory s<br>n in transient transmission. | ize to the local station, standby master station and intelligent device |
| "m" means t    | he m-th connected station ir                                 | n ascending order of station No. (m=1 to 64)                            |
| Set "0" when   | n no setting is required.                                    |                                                                         |
| (Note) The t   | otal size of the send/receive                                | buffers must be 4096 (words) or less.                                   |
| Master         | station                                                      |                                                                         |
| Set a valu     | e within the setting range.                                  |                                                                         |
| Local/st       | andby master station                                         |                                                                         |
| Set to "0".    |                                                              |                                                                         |
| Setting ran    | ge                                                           |                                                                         |
| 0, 64 to 40    | )96 (words)                                                  |                                                                         |
| #24132+15(m-1) | CNm receive size                                             | Receive buffer size                                                     |
|                | ation of the buffer memory s<br>n in transient transmission. | ize to the local station, standby master station and intelligent devic  |
| "m" means t    | he m-th connected station ir                                 | n ascending order of station No. (m=1 to 64)                            |
| Set "0" when   | n no setting is required.                                    |                                                                         |
| (Note) The t   | otal size of the send/receive                                | buffers must be 4096 (words) or less.                                   |
| Master         | station                                                      |                                                                         |
| Set a valu     | e within the setting range.                                  |                                                                         |
| Local/st       | andby master station                                         |                                                                         |
| Set to "0".    |                                                              |                                                                         |
| Setting ran    | ge                                                           |                                                                         |
| 0, 64 to 40    | )96 (words)                                                  |                                                                         |
| #24133+15(m-1) | CNm auto bfr size                                            | Automatic update buffer size                                            |
|                | ation of the buffer memory s<br>n in transient transmission. | ize to the local station, standby master station and intelligent devic  |
| "m" means t    | he m-th connected station ir                                 | n ascending order of station No. (m=1 to 64)                            |
| Set "0" when   | n no setting is required.                                    |                                                                         |
| Master         | station                                                      |                                                                         |
| Set a valu     | e within the setting range.                                  |                                                                         |
| Local/st       | andby master station                                         |                                                                         |
| Catta "O"      |                                                              |                                                                         |

Set to "0".

---Setting range---

0, 128 to 4096 (words)

# 15.25 PLC Axis Indexing Parameters

| PR)  | #12800                                                                                                    | chgauxno                                                                                | Auxiliary axis number                                    |  |  |
|------|----------------------------------------------------------------------------------------------------|-----------------------------------------------------------------------------------------|----------------------------------------------------------|--|--|
|      | Set                                                                                                    | the axis No. to be controlle                                                            | ed as auxiliary axis using auxiliary axis interface.     |  |  |
|      | Whe                                                                                                    | en "0" is set, the axis will n                                                          | ot operate as auxiliary axis.                            |  |  |
|      | Sett                                                                                                    | ing range                                                                               |                                                          |  |  |
|      | 0                                                                                                    | to 8: (M800W/M800S Seri                                                                 | es)                                                      |  |  |
|      | 0                                                                                                    | to 4: (M80/M80W Series)                                                                 |                                                          |  |  |
|      | 0                                                                                                    | to 1: (E80)                                                                             |                                                          |  |  |
| (PR) | #12801                                                                                                    | aux_station                                                                             | Number of indexing stations                              |  |  |
|      | For                                                                                                    | the number of stations.<br>linear axis, this value is ex<br>ing "0" or "1" sets the num | pressed by: number of divisions = number of stations -1. |  |  |
|      | Sett                                                                                                    | ing range                                                                               |                                                          |  |  |
|      | 0                                                                                                    | to 360                                                                                  |                                                          |  |  |
| (PR) | #12802                                                                                                    | aux_Cont1                                                                               | Control parameter 1                                      |  |  |
|      | The                                                                                                    | bits that are not explained                                                             | here must be set to "0".                                 |  |  |
|      | bit3:                                                                                                    |                                                                                         |                                                          |  |  |
|      | 0: /                                                                                                    | Automatic reach signal isr                                                              | 't interlocked with the start signal.                    |  |  |
|      | 1: .                                                                                                    | Automatic reach signal is                                                               | interlocked with the start signal.                       |  |  |
|      | bit4:                                                                                                    |                                                                                         |                                                          |  |  |
|      | 0: /                                                                                                    | Automatic reach signal is                                                               | turned ON again.                                         |  |  |
|      |                                                                                                    | Automatic reach signal isr                                                              | -                                                        |  |  |
|      | bit5:                                                                                                    |                                                                                         |                                                          |  |  |
|      | 0:                                                                                                    | Station No. Output within t                                                             | fixed position.                                          |  |  |
|      | 1: Station No. Constantly output.                                                                                                    |                                                                                         |                                                          |  |  |
|      | bit9:                                                                                                    |                                                                                         |                                                          |  |  |
|      | 0:                                                                                                    | Rotation direction determi                                                              | ned by operation control signal (DIR)                    |  |  |
|      | 1: Rotation direction in the shortcut direction                                                                                                    |                                                                                         |                                                          |  |  |
|      | bitE:                                                                                                    |                                                                                         |                                                          |  |  |
|      | 0: Rotation direction in operation control signal (DIR) or in the shortcut direction                                                                         |                                                                                         |                                                          |  |  |
|      | 1: Rotation direction in the arbitrary position command sign direction                                                                                       |                                                                                         |                                                          |  |  |
|      | bitF:                                                                                                    |                                                                                         |                                                          |  |  |
|      | 0:                                                                                                    | Stopper direction is in the                                                             | positioning direction                                    |  |  |
|      |                                                                                                    |                                                                                         | sign direction of the stopper amount.                    |  |  |
| (PR) | #12803                                                                                                    | aux_Cont2                                                                               | Control parameter 2                                      |  |  |
| . ,  |                                                                                                    | bits that are not explained                                                             |                                                          |  |  |
|      | bit4:                                                                                                    | ·                                                                                       |                                                          |  |  |
|      | 0:                                                                                                    | Uniform assignment                                                                      |                                                          |  |  |
|      |                                                                                                    | Arbitrary coordinate assign                                                             | nment                                                    |  |  |
| (PR) | #12804                                                                                                    | aux_tleng                                                                               | Linear axis stroke length                                |  |  |
|      |                                                                                                    | the movement stroke leng                                                                | -                                                        |  |  |
|      |                                                                                                    | -                                                                                       |                                                          |  |  |
|      | (Note 1) Setting "0.000" causes an MCP alarm at the power ON.<br>(Note 2) This parameter is meaningless at the non-uniform index or random position command. |                                                                                         |                                                          |  |  |
|      | •                                                                                                    | ing range                                                                               |                                                          |  |  |
|      |                                                                                                    |                                                                                         |                                                          |  |  |

| #12805        | aux_                  | ST.offset                                               | Station offset                                                                                                    |
|---------------|-----------------------|---------------------------------------------------------|----------------------------------------------------------------------------------------------------|
| Set           | the dista             | nce (offset) from the refer                             | rence position to station 1.                                                                                                    |
| Sett          | ing rang              | Je                                                      |                                                                                                    |
| -9            | 9999.999              | 9 to 99999.999 (° or mm)                                |                                                                                                    |
| #12810+10     | (n-1)                 | aux_Aspeedn                                             | Operation parameter group n Automatic operation speed                                                                                                    |
| Set           | the feedr             | ate during automatic oper                               | ration when "operation parameter group n" is selected.                                                                                                    |
| "#12<br>erati | 810 aux<br>on speed   | _Aspeed1" is regarded as<br>ds of all operation groups. | s the clamp value for the automatic operation speeds and manual op                                                                                                    |
| A sp          | eed exce              | eeding "aux_Aspeed1" ca                                 | annot be commanded, even if it is set in a parameter.                                                                                                    |
| (Not          | e) Settin             | g "0" causes an operation                               | n error at the "Operation start" signal's ON.                                                                                                    |
| Sett          | ing rang              | Je                                                      |                                                                                                    |
| 0 1           | to 10000              | 0 (°/min or mm/min)                                     |                                                                                                    |
| #12811+10     | (n-1)                 | aux_Mspeedn                                             | Operation parameter group n Manual operation speed                                                                                                    |
| Set           | the feedr             | ate during manual operati                               | ion or JOG operation when "operation parameter group n" is selected                                                                                                    |
| (Not          | e) Settin             | g "0" causes an operation                               | n error at the "Operation start" signal's ON.                                                                                                    |
| Sett          | ing rang              | Je                                                      |                                                                                                    |
| 0 1           | to 10000              | 0 (°/min or mm/min)                                     |                                                                                                    |
| #12812+10     | (n-1)                 | aux timen.1                                             | Operation parameter group n Acceleration/deceleration                                                                                                    |
|               | ( )                   | -                                                       | time constant 1                                                                                                    |
| Set<br>(clar  | the linear            | r acceleration/deceleration<br>d) when "operation param | n time for "Operation parameter group 1 automatic operation speed"<br>leter group n" is selected.                                                                                                    |
| Whe           | en "#128 <sup>-</sup> | 18+10(n-1) aux_smgstn" i                                | is "F", S-shape acceleration/deceleration is carried out.                                                                                                    |
| erate         | e/deceler             | rate with the time constan                              | the clamp speed, if "#1361 aux_acc" is set to "0", the axis will accel-<br>it set in this parameter. If "#1361 aux_acc" is set to "1", the axis will<br>inclination determined by this parameter and "aux_Aspeed1". |
| Sett          | ing "0" ca            | ancels acceleration/decele                              | eration: The axis will move with the time constant "0".                                                                                                    |
| Sett          | ing rang              | Je                                                      |                                                                                                    |
| 0 1           | to 4000 (             | ms)                                                     |                                                                                                    |
| #12813+10     | (n-1)                 | aux_timen.2                                             | Operation parameter group n Acceleration/deceleration time constant 2                                                                                                    |
| In th         |                       | feed operation mode, this                               | ts in the S-pattern acceleration/deceleration.<br>s setting value is regarded as time constant for the linear acceleratio                                                                                           |
| (Not          | e) If this            | parameter is set to "0" wh                              | nile "#12818 aux_smgst1"is set to "F", an MCP alarm will occur.                                                                                                    |
| Sett          | ing rang              | Je                                                      |                                                                                                    |
| 0 1           | to 4000 (             | ms)                                                     |                                                                                                    |
| #12814+10     | (n-1)                 | aux_TLn                                                 | Operation parameter group n Torque limit value                                                                                                    |
| Set           | the moto              | r output torque limit value                             | when "operation parameter group n" is selected.                                                                                                    |
| Whe           | en setting            | • •                                                     | ed at the maximum torque of the motor specifications. Set 500%, whe                                                                                                    |
| In th         | e stoppe              |                                                         | ode, this will be regarded as torque limit value when positioning to the                                                                                                    |
| Sett          | ing rang              | je                                                      |                                                                                                    |
|               |                       |                                                         |                                                                                                    |

0 to 500 (%)

|     | #12815+10(n-1)                                                                                                    | aux_ODn                                                                                                    | Operation parameter group n Excessive error detection width                                                                                                    |  |  |
|-----|----------------------------------------------------------------------------------------------------|----------------------------------------------------------------------------------------------------|----------------------------------------------------------------------------------------------------|--|--|
|     | Set the exc                                                                                                    | essive error detection wi                                                                                                    | dth when "operation parameter group n" is selected.                                                                                                    |  |  |
|     | The excess ting value.                                                                                                    | ive error alarm (S03 005                                                                                                    | 2) will be detected when the position droop becomes larger than this set                                                                                                    |  |  |
|     | sitioning to                                                                                                    | the stopper starting coor                                                                                                    | mode, this will be regarded as excessive error detection width when po<br>dinates.                                                                                                    |  |  |
|     | Setting rar                                                                                                    | -                                                                                                    |                                                                                                    |  |  |
|     | 0 to 3276                                                                                                    | 7( ° or mm)                                                                                                    |                                                                                                    |  |  |
|     | #12816+10(n-1)                                                                                                    | aux_justn                                                                                                    | Operation parameter group n Set position output width                                                                                                    |  |  |
|     | nal is outpu                                                                                                    | t when "operation param                                                                                                    | position reached" (JST) or "automatic set position reached" (JSTA) sig<br>leter group n" is selected.                                                                                                    |  |  |
|     | "Set positio                                                                                                    | n reached" (JST) indicat                                                                                                    | es that the machine position is at any station.                                                                                                    |  |  |
|     | -                                                                                                    |                                                                                                    | atic set position reached" (JSTA) is also output under the same conditior                                                                                                    |  |  |
|     | These signa                                                                                                    | als will turn OFF when th                                                                                                    | e machine position moves away from the station over this value.                                                                                                    |  |  |
|     | Setting rar                                                                                                    | nge                                                                                                    |                                                                                                    |  |  |
|     | 0.000 to 9                                                                                                    | 99999.999 (° or mm)                                                                                                    |                                                                                                    |  |  |
|     | #12817+10(n-1)                                                                                                    | aux_nearn                                                                                                    | Operation parameter group n Near set position output width                                                                                                    |  |  |
|     | Set the tole<br>n" is selecte                                                                                                    |                                                                                                    | r set position" (NEAR) signal is output when "operation parameter group                                                                                                    |  |  |
|     |                                                                                                    | osition" (NEAR) indicates<br>ider than the set position                                                                                                    | s that the machine position is near any station position. This value is gen<br>output width.                                                                                                    |  |  |
|     | During oper                                                                                                    | rations, this is related to                                                                                                    | the special commands when the station selection is set to "0".                                                                                                    |  |  |
|     | Setting rar                                                                                                    | nge                                                                                                    |                                                                                                    |  |  |
|     | 0.000 to 9                                                                                                    | 99999.999 (° or mm)                                                                                                    |                                                                                                    |  |  |
| PR) | #12818+10(n-1)                                                                                                    | aux_smgstn                                                                                                    | Operation parameter group n Acceleration/Deceleration type                                                                                                    |  |  |
|     | Select the a                                                                                                    | acceleration/deceleration                                                                                                    | type when "operation parameter group n" is selected.                                                                                                    |  |  |
|     | 0, 1: Line                                                                                                    | ar acceleration/decelera                                                                                                    | tion                                                                                                    |  |  |
|     | F: S-patte                                                                                                    | ern acceleration/decelera                                                                                                    | ition                                                                                                    |  |  |
|     | #12850 aux                                                                                                    | c_stpos2                                                                                                    | Station 2 coordinate                                                                                                    |  |  |
|     | Set the stat                                                                                                    | ion 2 coordinate value w                                                                                                    | hen arbitrary coordinate assignment is selected.                                                                                                    |  |  |
|     | The station                                                                                                    | 1 coordinate value is fix                                                                                                    | ed at "0.000" (machine coordinate zero point).                                                                                                    |  |  |
|     |                                                                                                    |                                                                                                    |                                                                                                    |  |  |
|     | Setting rar                                                                                                    | ige                                                                                                    |                                                                                                    |  |  |
|     | -                                                                                                    | <b>1ge</b><br>99 to 99999.999 (° or mr                                                                                                    | n)                                                                                                    |  |  |
|     | -99999.99                                                                                                    | 99 to 99999.999 (° or mr                                                                                                    | n)<br>Station 3 coordinate                                                                                                    |  |  |
|     | -999999.99<br>#12851 aux                                                                                                    | 99 to 99999.999 (° or mr<br><b>c_stpos3</b>                                                                                                    | Station 3 coordinate                                                                                                    |  |  |
|     | -999999.99<br><b>#12851 aux</b><br>Set the stat                                                                                                    | 99 to 99999.999 (° or mr<br><b>&lt;_stpos3</b><br>ion 3 coordinate value w                                                                                                    | Station 3 coordinate<br>hen arbitrary coordinate assignment is selected.                                                                                                    |  |  |
|     | -99999.99<br><b>#12851 aux</b><br>Set the stat<br>The station                                                                                                    | 99 to 999999.999 (° or mr<br><b>c_stpos3</b><br>ion 3 coordinate value w<br>1 coordinate value is fixe                                                                                                    | Station 3 coordinate                                                                                                    |  |  |
|     | -999999.99 #12851 aux Set the state The stationSetting rar                                                                                                    | 99 to 99999.999 (° or mr<br><b>c_stpos3</b><br>ion 3 coordinate value w<br>1 coordinate value is fixen<br><b>nge</b>                                                                                                    | Station 3 coordinate<br>hen arbitrary coordinate assignment is selected.<br>ed at "0.000" (machine coordinate zero point).                                                                                                    |  |  |
|     | -999999.99<br><b>#12851 aux</b><br>Set the stat<br>The station<br>Setting rar<br>-99999.99                                                                                   | 99 to 999999.999 (° or mr<br><b>c_stpos3</b><br>ion 3 coordinate value w<br>1 coordinate value is fixe<br><b>1ge</b><br>99 to 99999.999 (° or mr                                                                                                    | Station 3 coordinate         hen arbitrary coordinate assignment is selected.         ed at "0.000" (machine coordinate zero point).         n)                                                                                                    |  |  |
|     | -999999.99<br><b>#12851 aux</b><br>Set the state<br>The station<br>Setting ran<br>-99999.99<br><b>#12852 aux</b>                                                             | 99 to 999999.999 (° or mr<br><b>c_stpos3</b><br>ion 3 coordinate value w<br>1 coordinate value is fixen<br>1 coordinate value is fixen<br>1 coordin       | Station 3 coordinate         hen arbitrary coordinate assignment is selected.         ed at "0.000" (machine coordinate zero point).         n)         Station 4 coordinate                                                                                                    |  |  |
|     | -999999.99 <b>#12851 aux</b> Set the state The stationSetting ran -99999.99 <b>#12852 aux</b> Set the state                                                                  | 99 to 999999.999 (° or mr<br><b>c_stpos3</b><br>ion 3 coordinate value w<br>1 coordinate value is fixe<br>1 coordinate value is fixe<br>1 coordinate value is fixe<br>1 coordinate value w<br>1 coordinate value w                                                                                                    | Station 3 coordinate         hen arbitrary coordinate assignment is selected.         ed at "0.000" (machine coordinate zero point).         n)         Station 4 coordinate         hen arbitrary coordinate assignment is selected.                                                                                                    |  |  |
|     | -999999.99 <b>#12851 aux</b> Set the state The stationSetting ran -99999.99 <b>#12852 aux</b> Set the state The station                                                      | 99 to 999999.999 (° or mr<br><b>c_stpos3</b><br>ion 3 coordinate value w<br>1 coordinate value is fixen<br>99 to 999999.999 (° or mr<br><b>c_stpos4</b><br>ion 4 coordinate value w<br>1 coordinate value is fixen                                                                                                    | Station 3 coordinate         hen arbitrary coordinate assignment is selected.         ed at "0.000" (machine coordinate zero point).         n)         Station 4 coordinate                                                                                                    |  |  |
|     | -999999.99 <b>#12851 aux</b> Set the state The stationSetting ran -99999.99 <b>#12852 aux</b> Set the state The stationSetting ranSetting ran                                | 99 to 999999.999 (° or mr<br><b>c_stpos3</b><br>ion 3 coordinate value w<br>1 coordinate value is fixen<br>1 coordinate value is fixen<br>99 to 999999.999 (° or mr<br><b>c_stpos4</b><br>ion 4 coordinate value w<br>1 coordinate value is fixen<br>1 coordinate value is fixen<br>1 | Station 3 coordinate         hen arbitrary coordinate assignment is selected.         ed at "0.000" (machine coordinate zero point).         n)         Station 4 coordinate         hen arbitrary coordinate assignment is selected.         ed at "0.000" (machine coordinate zero point).                                                                                                    |  |  |
|     | -999999.99 <b>#12851 aux</b> Set the state The stationSetting rar -99999.99 <b>#12852 aux</b> Set the state The stationSetting rar -99999.99                                 | 99 to 999999.999 (° or mr<br><b>c_stpos3</b><br>ion 3 coordinate value is fixen<br>1 coordinate value is fixen<br>99 to 99999.999 (° or mr<br><b>c_stpos4</b><br>ion 4 coordinate value is fixen<br>1 coordinate value is fixen<br>99 to 99999.999 (° or mr                                                                                                    | Station 3 coordinate         hen arbitrary coordinate assignment is selected.         ed at "0.000" (machine coordinate zero point).         n)         Station 4 coordinate         hen arbitrary coordinate assignment is selected.         ed at "0.000" (machine coordinate zero point).         n)         Station 4 coordinate         hen arbitrary coordinate assignment is selected.         ed at "0.000" (machine coordinate zero point).         n)                                                                                       |  |  |
|     | -999999.99 <b>#12851 aux</b> Set the state The stationSetting ran -99999.99 <b>#12852 aux</b> Set the state The stationSetting ran -99999.99 <b>#12853 aux</b>               | 99 to 999999.999 (° or mr<br><b>c_stpos3</b><br>ion 3 coordinate value w<br>1 coordinate value is fixen<br>1 coordinate value is fixen<br>99 to 999999.999 (° or mr<br><b>c_stpos4</b><br>ion 4 coordinate value is fixen<br>1 coordinate value is fixen<br>99 to 99999.999 (° or mr<br><b>c_stpos5</b>                                                                                                    | Station 3 coordinate         hen arbitrary coordinate assignment is selected.         ed at "0.000" (machine coordinate zero point).         n)         Station 4 coordinate         hen arbitrary coordinate assignment is selected.         ed at "0.000" (machine coordinate zero point).         n)         Station 4 coordinate         hen arbitrary coordinate assignment is selected.         ed at "0.000" (machine coordinate zero point).         n)         Station 5 coordinate                                                          |  |  |
|     | -999999.99 <b>#12851 aux</b> Set the state The stationSetting ran -99999.99 <b>#12852 aux</b> Set the state The stationSetting ran -99999.99 <b>#12853 aux</b> Set the state | 99 to 999999.999 (° or mr<br><b>c_stpos3</b><br>ion 3 coordinate value w<br>1 coordinate value is fixen<br>99 to 99999.999 (° or mr<br><b>c_stpos4</b><br>ion 4 coordinate value w<br>1 coordinate value is fixen<br>99 to 99999.999 (° or mr<br><b>c_stpos5</b><br>ion 5 coordinate value w                                                                                                    | Station 3 coordinate         hen arbitrary coordinate assignment is selected.         ed at "0.000" (machine coordinate zero point).         n)         Station 4 coordinate         hen arbitrary coordinate assignment is selected.         ed at "0.000" (machine coordinate zero point).         n)         Station 4 coordinate         hen arbitrary coordinate assignment is selected.         ed at "0.000" (machine coordinate zero point).         n)         Station 5 coordinate         hen arbitrary coordinate assignment is selected. |  |  |
|     | -999999.99 <b>#12851 aux</b> Set the state The stationSetting ran -99999.99 <b>#12852 aux</b> Set the state The stationSetting ran -99999.99 <b>#12853 aux</b> Set the state | 99 to 999999.999 (° or mr<br><b>c_stpos3</b><br>ion 3 coordinate value w<br>1 coordinate value is fixen<br>99 to 999999.999 (° or mr<br><b>c_stpos4</b><br>ion 4 coordinate value w<br>1 coordinate value is fixen<br>99 to 99999.999 (° or mr<br><b>c_stpos5</b><br>ion 5 coordinate value w<br>1 coordinate value is fixen<br>1 coordinate value w                                                                                                    | Station 3 coordinate         hen arbitrary coordinate assignment is selected.         ed at "0.000" (machine coordinate zero point).         n)         Station 4 coordinate         hen arbitrary coordinate assignment is selected.         ed at "0.000" (machine coordinate zero point).         n)         Station 4 coordinate         hen arbitrary coordinate assignment is selected.         ed at "0.000" (machine coordinate zero point).         n)         Station 5 coordinate                                                          |  |  |

| <b>#12854</b>                                                                                                    | aux_stpos6                                                                                                    | Station 6 coordinate                                                                                                    |
|----------------------------------------------------------------------------------------------------|----------------------------------------------------------------------------------------------------|----------------------------------------------------------------------------------------------------|
| Set t                                                                                                    | the station 6 coordinate value                                                                                                    | e when arbitrary coordinate assignment is selected.                                                                                                    |
| The                                                                                                    | station 1 coordinate value is                                                                                                    | fixed at "0.000" (machine coordinate zero point).                                                                                                    |
| Sett                                                                                                    | ing range                                                                                                    |                                                                                                    |
| -99                                                                                                    | 9999.999 to 99999.999 (° or                                                                                                    | mm)                                                                                                    |
| 12855                                                                                                    | aux_stpos7                                                                                                    | Station 7 coordinate                                                                                                    |
| Set t                                                                                                    | the station 7 coordinate value                                                                                                    | e when arbitrary coordinate assignment is selected.                                                                                                    |
| The                                                                                                    | station 1 coordinate value is                                                                                                    | fixed at "0.000" (machine coordinate zero point).                                                                                                    |
| Sett                                                                                                    | ing range                                                                                                    |                                                                                                    |
| -99                                                                                                    | 9999.999 to 99999.999 (° or                                                                                                    | mm)                                                                                                    |
| 12856                                                                                                    | aux_stpos8                                                                                                    | Station 8 coordinate                                                                                                    |
| Set t                                                                                                    | the station 8 coordinate value                                                                                                    | e when arbitrary coordinate assignment is selected.                                                                                                    |
| The                                                                                                    | station 1 coordinate value is                                                                                                    | fixed at "0.000" (machine coordinate zero point).                                                                                                    |
| Sett                                                                                                    | ing range                                                                                                    |                                                                                                    |
| -99                                                                                                    | 9999.999 to 99999.999 (° or                                                                                                    | mm)                                                                                                    |
| 2857                                                                                                    | aux_stpos9                                                                                                    | Station 9 coordinate                                                                                                    |
| Set t                                                                                                    | the station 9 coordinate value                                                                                                    | e when arbitrary coordinate assignment is selected.                                                                                                    |
| The                                                                                                    | station 1 coordinate value is                                                                                                    | fixed at "0.000" (machine coordinate zero point).                                                                                                    |
| Sett                                                                                                    | ing range                                                                                                    |                                                                                                    |
| -99                                                                                                    | 9999.999 to 99999.999 (° or                                                                                                    | mm)                                                                                                    |
| 2858                                                                                                    | aux_stpos10                                                                                                    | Station 10 coordinate                                                                                                    |
| 12030                                                                                                    |                                                                                                    |                                                                                                    |
|                                                                                                    |                                                                                                    | ue when arbitrary coordinate assignment is selected.                                                                                                    |
| Set t                                                                                                    | the station 10 coordinate valu                                                                                                    | ue when arbitrary coordinate assignment is selected.<br>fixed at "0.000" (machine coordinate zero point).                                                                                                    |
| Set t<br>The                                                                                                    | the station 10 coordinate valu                                                                                                    |                                                                                                    |
| Set t<br>The<br>Sett                                                                                                    | the station 10 coordinate value is station 1 coordinate value is                                                                                                    | fixed at "0.000" (machine coordinate zero point).                                                                                                    |
| Set t<br>The<br>Sett<br>-99                                                                                                    | the station 10 coordinate value is station 1 coordinate value is ing range                                                                                                    | fixed at "0.000" (machine coordinate zero point).                                                                                                    |
| Set t<br>The<br>Sett<br>-99                                                                                                    | the station 10 coordinate value is<br>station 1 coordinate value is<br><b>ing range</b><br>9999.999 to 99999.999 (° or<br><b>aux_stpos11</b>                                                                                                    | fixed at "0.000" (machine coordinate zero point).<br>mm)                                                                                                    |
| Set t<br>The<br>Sett<br>-99<br>12859<br>Set t                                                                                                    | the station 10 coordinate value is<br>station 1 coordinate value is<br><b>ing range</b><br>9999.999 to 99999.999 (° or<br><b>aux_stpos11</b><br>the station 11 coordinate value                                                                                                    | fixed at "0.000" (machine coordinate zero point).<br>mm)<br>Station 11 coordinate                                                                                                    |
| Set t<br>The<br>Sett<br>-99<br>12859<br>Set t<br>The                                                                                                    | the station 10 coordinate value is<br>station 1 coordinate value is<br><b>ing range</b><br>9999.999 to 99999.999 (° or<br><b>aux_stpos11</b><br>the station 11 coordinate value                                                                                                    | fixed at "0.000" (machine coordinate zero point).<br>mm)<br>Station 11 coordinate<br>ue when arbitrary coordinate assignment is selected.                                                                                                    |
| Set t<br>The<br>Sett<br>-99<br>12859<br>Set t<br>The<br>Sett                                                                                                    | the station 10 coordinate value is<br>station 1 coordinate value is<br><b>ing range</b><br>9999.999 to 99999.999 (° or<br><b>aux_stpos11</b><br>the station 11 coordinate value is<br>station 1 coordinate value is                                                                                                    | fixed at "0.000" (machine coordinate zero point).<br>mm)<br>Station 11 coordinate<br>ue when arbitrary coordinate assignment is selected.<br>fixed at "0.000" (machine coordinate zero point).                                                                                                    |
| Set t<br>The<br>Sett<br>-99<br>12859<br>Set t<br>The<br>Sett<br>-99                                                                                                    | the station 10 coordinate value is<br>station 1 coordinate value is<br>ing range<br>9999.999 to 99999.999 (° or<br>aux_stpos11<br>the station 11 coordinate value<br>station 1 coordinate value is<br>ing range                                                                                                    | fixed at "0.000" (machine coordinate zero point).<br>mm)<br>Station 11 coordinate<br>ue when arbitrary coordinate assignment is selected.<br>fixed at "0.000" (machine coordinate zero point).                                                                                                    |
| Set t<br>The<br>Sett<br>-99<br>12859<br>Set t<br>The<br>99<br>12860                                                                                                    | the station 10 coordinate value is<br>station 1 coordinate value is<br>ing range<br>9999.999 to 99999.999 (° or<br>aux_stpos11<br>the station 11 coordinate value is<br>station 1 coordinate value is<br>ing range<br>9999.999 to 99999.999 (° or<br>aux_stpos12                                                                                                    | fixed at "0.000" (machine coordinate zero point).<br>mm)<br>Station 11 coordinate<br>ue when arbitrary coordinate assignment is selected.<br>fixed at "0.000" (machine coordinate zero point).<br>mm)                                                                                                    |
| Set t<br>The<br>Sett<br>-99<br>12859<br>Set t<br>The<br>Sett<br>-99<br>12860<br>Set t                                                                                        | the station 10 coordinate value is<br>station 1 coordinate value is<br>ing range<br>9999.999 to 99999.999 (° or<br>aux_stpos11<br>the station 11 coordinate value is<br>ing range<br>9999.999 to 99999.999 (° or<br>aux_stpos12<br>the station 12 coordinate value                                                                                                    | fixed at "0.000" (machine coordinate zero point).<br>mm)<br>Station 11 coordinate<br>ue when arbitrary coordinate assignment is selected.<br>fixed at "0.000" (machine coordinate zero point).<br>mm)<br>Station 12 coordinate                                                                                                    |
| Set t<br>The<br>Sett<br>-99<br>12859<br>Set t<br>The<br>99<br>12860<br>Set t<br>The                                                                                          | the station 10 coordinate value is<br>station 1 coordinate value is<br>ing range<br>9999.999 to 99999.999 (° or<br>aux_stpos11<br>the station 11 coordinate value is<br>ing range<br>9999.999 to 99999.999 (° or<br>aux_stpos12<br>the station 12 coordinate value                                                                                                    | fixed at "0.000" (machine coordinate zero point).<br>mm)<br>Station 11 coordinate<br>ue when arbitrary coordinate assignment is selected.<br>fixed at "0.000" (machine coordinate zero point).<br>mm)<br>Station 12 coordinate<br>ue when arbitrary coordinate assignment is selected.                                                                                                    |
| Set t<br>The<br>Sett<br>-99<br>12859<br>Set t<br>Sett<br>-99<br>12860<br>Set t<br>The<br>Sett                                                                                | the station 10 coordinate value is<br>station 1 coordinate value is<br>ing range<br>9999.999 to 99999.999 (° or<br>aux_stpos11<br>the station 11 coordinate value is<br>station 1 coordinate value is<br>ing range<br>9999.999 to 99999.999 (° or<br>aux_stpos12<br>the station 12 coordinate value is<br>station 1 coordinate value is                                                                                                    | fixed at "0.000" (machine coordinate zero point).  mm)  Station 11 coordinate ue when arbitrary coordinate assignment is selected. fixed at "0.000" (machine coordinate zero point).  mm)  Station 12 coordinate ue when arbitrary coordinate assignment is selected. fixed at "0.000" (machine coordinate zero point).                                                                                                    |
| Set t<br>The<br>Sett<br>-99<br>12859<br>Set t<br>The<br>-99<br>12860<br>Set t<br>The<br>Sett<br>-99                                                                          | the station 10 coordinate value<br>station 1 coordinate value is<br>ing range<br>9999.999 to 99999.999 (° or<br>aux_stpos11<br>the station 11 coordinate value is<br>ing range<br>9999.999 to 99999.999 (° or<br>aux_stpos12<br>the station 12 coordinate value is<br>ing range                                                                                                    | fixed at "0.000" (machine coordinate zero point).  mm)  Station 11 coordinate ue when arbitrary coordinate assignment is selected. fixed at "0.000" (machine coordinate zero point).  mm)  Station 12 coordinate ue when arbitrary coordinate assignment is selected. fixed at "0.000" (machine coordinate zero point).                                                                                                    |
| Set t<br>The<br>Sett<br>-99<br>12859<br>Set t<br>The<br>Sett<br>-99<br>12860<br>Set t<br>The<br>Sett<br>-99                                                                  | the station 10 coordinate value<br>station 1 coordinate value is<br>ing range<br>9999.999 to 99999.999 (° or<br>aux_stpos11<br>the station 11 coordinate value is<br>ing range<br>9999.999 to 99999.999 (° or<br>aux_stpos12<br>the station 12 coordinate value is<br>station 1 coordinate value is<br>ing range<br>9999.999 to 99999.999 (° or<br>aux_stpos13                                                                                                    | fixed at "0.000" (machine coordinate zero point).  mm)  Station 11 coordinate ue when arbitrary coordinate assignment is selected. fixed at "0.000" (machine coordinate zero point).  mm)  Station 12 coordinate ue when arbitrary coordinate assignment is selected. fixed at "0.000" (machine coordinate zero point).  mm)  mm)                                                                                                    |
| Set t<br>The<br>Sett<br>-99<br>12859<br>Set t<br>The<br>Sett<br>-99<br>12860<br>Set t<br>Sett<br>-99<br>12861<br>Set t                                                       | the station 10 coordinate value<br>station 1 coordinate value is<br>ing range<br>9999.999 to 99999.999 (° or<br>aux_stpos11<br>the station 11 coordinate value is<br>ing range<br>9999.999 to 99999.999 (° or<br>aux_stpos12<br>the station 12 coordinate value is<br>ing range<br>9999.999 to 99999.999 (° or<br>aux_stpos13<br>the station 13 coordinate value                                                                                                    | fixed at "0.000" (machine coordinate zero point). mm)  Station 11 coordinate ue when arbitrary coordinate assignment is selected. fixed at "0.000" (machine coordinate zero point). mm)  Station 12 coordinate ue when arbitrary coordinate assignment is selected. fixed at "0.000" (machine coordinate zero point). mm)  Station 13 coordinate                                                                                                    |
| Set t<br>The<br>Sett<br>-99<br>12859<br>Set t<br>The<br>99<br>12860<br>Set t<br>-99<br>12861<br>Set t<br>Set t<br>The                                                        | the station 10 coordinate value<br>station 1 coordinate value is<br>ing range<br>9999.999 to 99999.999 (° or<br>aux_stpos11<br>the station 11 coordinate value is<br>ing range<br>9999.999 to 99999.999 (° or<br>aux_stpos12<br>the station 12 coordinate value is<br>ing range<br>9999.999 to 99999.999 (° or<br>aux_stpos13<br>the station 13 coordinate value                                                                                                    | fixed at "0.000" (machine coordinate zero point).  mm)  Station 11 coordinate ue when arbitrary coordinate assignment is selected. fixed at "0.000" (machine coordinate zero point).  mm)  Station 12 coordinate ue when arbitrary coordinate assignment is selected. fixed at "0.000" (machine coordinate zero point).  mm)  Station 13 coordinate ue when arbitrary coordinate assignment is selected.                                                                                                    |
| Set t<br>The<br>Sett<br>-99<br>12859<br>Set t<br>The<br>Sett<br>-99<br>12860<br>Set t<br>Sett<br>-99<br>12861<br>Set t                                                       | the station 10 coordinate value is<br>station 1 coordinate value is<br>ing range<br>9999.999 to 99999.999 (° or<br>aux_stpos11<br>the station 11 coordinate value is<br>ing range<br>9999.999 to 99999.999 (° or<br>aux_stpos12<br>the station 12 coordinate value is<br>ing range<br>9999.999 to 99999.999 (° or<br>aux_stpos13<br>the station 13 coordinate value<br>station 1 coordinate value                                                                                               | fixed at "0.000" (machine coordinate zero point).  mm)  Station 11 coordinate ue when arbitrary coordinate assignment is selected. fixed at "0.000" (machine coordinate zero point).  mm)  Station 12 coordinate ue when arbitrary coordinate assignment is selected. fixed at "0.000" (machine coordinate zero point).  mm)  Station 13 coordinate ue when arbitrary coordinate assignment is selected. fixed at "0.000" (machine coordinate zero point).                                                                     |
| Set t<br>The<br>Sett<br>-99<br>12859<br>Set t<br>The<br>Sett<br>-99<br>12860<br>Set t<br>-99<br>12861<br>Set t<br>The<br>-99                                                 | the station 10 coordinate value is<br>station 1 coordinate value is<br>ing range<br>9999.999 to 99999.999 (° or<br>aux_stpos11<br>the station 11 coordinate value is<br>ing range<br>9999.999 to 99999.999 (° or<br>aux_stpos12<br>the station 12 coordinate value is<br>ing range<br>9999.999 to 99999.999 (° or<br>aux_stpos13<br>the station 13 coordinate value is<br>station 1 coordinate value is<br>ing range                                                                            | fixed at "0.000" (machine coordinate zero point).  mm)  Station 11 coordinate ue when arbitrary coordinate assignment is selected. fixed at "0.000" (machine coordinate zero point).  mm)  Station 12 coordinate ue when arbitrary coordinate assignment is selected. fixed at "0.000" (machine coordinate zero point).  mm)  Station 13 coordinate ue when arbitrary coordinate assignment is selected. fixed at "0.000" (machine coordinate zero point).                                                                     |
| Set t<br>The<br>Sett<br>-99<br>12859<br>Set t<br>The<br>Sett<br>-99<br>12860<br>Set t<br>Sett<br>-99<br>12861<br>Set t<br>The<br>Sett<br>-99<br>12862                        | the station 10 coordinate value<br>station 1 coordinate value is<br>ing range<br>9999.999 to 99999.999 (° or<br>aux_stpos11<br>the station 11 coordinate value is<br>ing range<br>9999.999 to 99999.999 (° or<br>aux_stpos12<br>the station 12 coordinate value<br>station 1 coordinate value is<br>ing range<br>9999.999 to 99999.999 (° or<br>aux_stpos13<br>the station 13 coordinate value<br>station 1 coordinate value is<br>ing range<br>9999.999 to 99999.999 (° or<br>aux_stpos14      | fixed at "0.000" (machine coordinate zero point).  mm)  Station 11 coordinate ue when arbitrary coordinate assignment is selected. fixed at "0.000" (machine coordinate zero point).  mm)  Station 12 coordinate ue when arbitrary coordinate assignment is selected. fixed at "0.000" (machine coordinate zero point).  mm)  Station 13 coordinate ue when arbitrary coordinate assignment is selected. fixed at "0.000" (machine coordinate zero point).  mm)                                                                |
| Set t<br>The<br>Sett<br>-99<br>12859<br>Set t<br>The<br>99<br>12860<br>Set t<br>The<br>-99<br>12861<br>Set t<br>The<br>-99<br>12861<br>Set t<br>The<br>-99<br>12861<br>Set t | the station 10 coordinate value<br>station 1 coordinate value is<br>ing range<br>9999.999 to 99999.999 (° or<br>aux_stpos11<br>the station 11 coordinate value is<br>ing range<br>9999.999 to 99999.999 (° or<br>aux_stpos12<br>the station 12 coordinate value is<br>ing range<br>9999.999 to 99999.999 (° or<br>aux_stpos13<br>the station 13 coordinate value<br>station 1 coordinate value is<br>ing range<br>9999.999 to 99999.999 (° or<br>aux_stpos14<br>the station 14 coordinate value | fixed at "0.000" (machine coordinate zero point).  mm)  Station 11 coordinate ue when arbitrary coordinate assignment is selected. fixed at "0.000" (machine coordinate zero point).  mm)  Station 12 coordinate ue when arbitrary coordinate assignment is selected. fixed at "0.000" (machine coordinate zero point).  mm)  Station 13 coordinate ue when arbitrary coordinate assignment is selected. fixed at "0.000" (machine coordinate zero point).  mm)  Station 13 coordinate mm)  Station 14 coordinate zero point). |

| #128 | 63                                                                                    | aux_stpos15               | Station 15 coordinate                                                            |  |  |
|------|---------------------------------------------------------------------------------------|---------------------------|----------------------------------------------------------------------------------|--|--|
|      | Set the                                                                               | e station 15 coordinate v | value when arbitrary coordinate assignment is selected.                          |  |  |
|      | The st                                                                                | ation 1 coordinate value  | e is fixed at "0.000" (machine coordinate zero point).                           |  |  |
|      | Settin                                                                                | g range                   |                                                                                  |  |  |
|      | -999                                                                                  | 99.999 to 99999.999 (°    | or mm)                                                                           |  |  |
| #128 | 64                                                                                    | aux_stpos16               | Station 16 coordinate                                                            |  |  |
|      | Set the                                                                               | e station 16 coordinate v | value when arbitrary coordinate assignment is selected.                          |  |  |
|      | The st                                                                                | ation 1 coordinate value  | e is fixed at "0.000" (machine coordinate zero point).                           |  |  |
|      | Settin                                                                                | g range                   |                                                                                  |  |  |
|      | -999                                                                                  | 99.999 to 99999.999 (°    | or mm)                                                                           |  |  |
| #128 | 65                                                                                    | aux_stpos17               | Station 17 coordinate                                                            |  |  |
|      | Set the                                                                               | e station 17 coordinate   | value when arbitrary coordinate assignment is selected.                          |  |  |
|      | The st                                                                                | ation 1 coordinate value  | e is fixed at "0.000" (machine coordinate zero point).                           |  |  |
|      | Settin                                                                                | g range                   |                                                                                  |  |  |
|      | -999                                                                                  | 99.999 to 99999.999 (°    | or mm)                                                                           |  |  |
| #128 | 66                                                                                    | aux_stpos18               | Station 18 coordinate                                                            |  |  |
|      | Set the                                                                               | e station 18 coordinate   | value when arbitrary coordinate assignment is selected.                          |  |  |
|      | The st                                                                                | ation 1 coordinate value  | e is fixed at "0.000" (machine coordinate zero point).                           |  |  |
|      | Settin                                                                                | g range                   |                                                                                  |  |  |
|      | -999                                                                                  | 99.999 to 99999.999 (°    | or mm)                                                                           |  |  |
| #128 | 67                                                                                    | aux_stpos19               | Station 19 coordinate                                                            |  |  |
|      | Set the station 19 coordinate value when arbitrary coordinate assignment is selected. |                           |                                                                                  |  |  |
|      | The station 1 coordinate value is fixed at "0.000" (machine coordinate zero point).   |                           |                                                                                  |  |  |
|      | Setting range                                                                         |                           |                                                                                  |  |  |
|      | -99999.999 to 99999.999 (° or mm)                                                     |                           |                                                                                  |  |  |
| #128 | 68                                                                                    | aux_stpos20               | Station 20 coordinate                                                            |  |  |
|      | Set the                                                                               | e station 20 coordinate   | value when arbitrary coordinate assignment is selected.                          |  |  |
|      | The st                                                                                | ation 1 coordinate value  | e is fixed at "0.000" (machine coordinate zero point).                           |  |  |
|      | Setting range                                                                         |                           |                                                                                  |  |  |
|      | -999                                                                                  | 99.999 to 99999.999 (°    | or mm)                                                                           |  |  |
| #128 | 370                                                                                   | aux_PSWcheck              | PSW detection method                                                             |  |  |
|      | Select                                                                                | the criterion for the out | put of position switches 1 to 15.                                                |  |  |
|      | bit0 to E correspond to position switches 1 to 15.                                    |                           |                                                                                  |  |  |
|      | 0: Judged by the machine position of the command system.                              |                           |                                                                                  |  |  |
|      | 1: Judged by the machine FB position (actual position).                               |                           |                                                                                  |  |  |
|      |                                                                                       |                           |                                                                                  |  |  |
|      | , ,                                                                                   |                           | plained here must be set to "0".                                                 |  |  |
| #128 |                                                                                       | aux_PSW1dog1              | PSW1 area setting 1                                                              |  |  |
|      |                                                                                       | s positioned.             | d 2 to specify the area where the position switch 1 will turn ON when the ma-    |  |  |
|      | Wheth<br>eratior                                                                      | -                         | is larger than setting 2 (or vice versa) does not affect the position switch op- |  |  |
|      | For rot                                                                               | ary axes, the output tur  | ns ON in the area excluding 0.000 degree.                                        |  |  |
|      | Cattin                                                                                | a rango                   |                                                                                  |  |  |

### ---Setting range----

-99999.999 to 99999.999 (° or mm)

| #12872       | aux_PSW1dog2                                      | PSW1 area setting 2                                                          |
|--------------|---------------------------------------------------|------------------------------------------------------------------------------|
|              | 'PSW1 area setting" 1 and 2 t<br>e is positioned. | to specify the area where the position switch 1 will turn ON when the ma-    |
| Whe<br>erati |                                                   | arger than setting 2 (or vice versa) does not affect the position switch op- |
| For          | rotary axes, the output turns (                   | ON in the area excluding 0.000 degree.                                       |
| Sett         | ing range                                         |                                                                              |
| -9           | 9999.999 to 99999.999 (° or r                     | mm)                                                                          |
| #12873       | aux_PSW2dog1                                      | PSW2 area setting 1                                                          |
|              | 'PSW2 area setting" 1 and 2 te is positioned.     | to specify the area where the position switch 2 will turn ON when the ma-    |
| Whe<br>erati | -                                                 | arger than setting 2 (or vice versa) does not affect the position switch op- |
| For          | rotary axes, the output turns (                   | ON in the area excluding 0.000 degree.                                       |
| Sett         | ing range                                         |                                                                              |
| -9           | 9999.999 to 99999.999 (° or r                     | mm)                                                                          |
| #12874       | aux_PSW2dog2                                      | PSW2 area setting 2                                                          |
|              |                                                   | to specify the area where the position switch 2 will turn ON when the ma     |
| Whe<br>erati | •                                                 | arger than setting 2 (or vice versa) does not affect the position switch op  |
| For          | rotary axes, the output turns (                   | ON in the area excluding 0.000 degree.                                       |
| Sett         | ing range                                         |                                                                              |
| -9           | 9999.999 to 99999.999 (° or r                     | mm)                                                                          |
| #12875       | aux_PSW3dog1                                      | PSW3 area setting 1                                                          |
|              | 'PSW3 area setting" 1 and 2 te is positioned.     | to specify the area where the position switch 3 will turn ON when the ma     |
|              | ther the value of setting 1 is I                  | arger than setting 2 (or vice versa) does not affect the position switch op  |
|              |                                                   | ON in the area excluding 0.000 degree.                                       |
|              | ing range                                         |                                                                              |
|              | 9999.999 to 99999.999 (° or r                     | mm)                                                                          |
| #12876       | aux_PSW3dog2                                      | PSW3 area setting 2                                                          |
|              |                                                   | to specify the area where the position switch 3 will turn ON when the ma     |
|              | ther the value of setting 1 is I                  | arger than setting 2 (or vice versa) does not affect the position switch op  |
| For          | rotary axes, the output turns (                   | ON in the area excluding 0.000 degree.                                       |
| Sett         | ing range                                         |                                                                              |
| -9           | 9999.999 to 99999.999 (° or r                     | mm)                                                                          |
| #12877       | aux PSW4dog1                                      | PSW4 area setting 1                                                          |
| Set '        |                                                   | to specify the area where the position switch 4 will turn ON when the ma     |
|              | ther the value of setting 1 is I                  | arger than setting 2 (or vice versa) does not affect the position switch op  |
| For          | rotary axes, the output turns (                   | ON in the area excluding 0.000 degree.                                       |
| Sett         | ing range                                         |                                                                              |
| 0            | 9999.999 to 99999.999 (° or r                     | )                                                                            |

-99999.999 to 99999.999 (° or mm)

| #12878                                                                                                    | aux_PSW4dog2                                                                                                    | PSW4 area setting 2                                                                                                    |
|----------------------------------------------------------------------------------------------------|----------------------------------------------------------------------------------------------------|----------------------------------------------------------------------------------------------------|
|                                                                                                    | "PSW4 area setting" 1 and 2 ne is positioned.                                                                                                    | to specify the area where the position switch 4 will turn ON when the ma                                                                                                    |
|                                                                                                    | ether the value of setting 1 is l<br>tion.                                                                                                    | arger than setting 2 (or vice versa) does not affect the position switch op                                                                                                    |
| For                                                                                                    | rotary axes, the output turns (                                                                                                    | ON in the area excluding 0.000 degree.                                                                                                    |
| Set                                                                                                    | ting range                                                                                                    |                                                                                                    |
| -9                                                                                                    | 99999.999 to 99999.999 (° or i                                                                                                    | mm)                                                                                                    |
| #12879                                                                                                    | aux_PSW5dog1                                                                                                    | PSW5 area setting 1                                                                                                    |
|                                                                                                    | "PSW5 area setting" 1 and 2 ne is positioned.                                                                                                    | to specify the area where the position switch 5 will turn ON when the ma                                                                                                    |
| Whe<br>erat                                                                                                    | · · · · · · · · · · · · · · · · · · ·                                                                                                    | arger than setting 2 (or vice versa) does not affect the position switch op                                                                                                    |
| For                                                                                                    | rotary axes, the output turns (                                                                                                    | ON in the area excluding 0.000 degree.                                                                                                    |
| Set                                                                                                    | ting range                                                                                                    |                                                                                                    |
| -6                                                                                                    | 99999.999 to 99999.999 (° or i                                                                                                    | mm)                                                                                                    |
| #12880                                                                                                    | aux_PSW5dog2                                                                                                    | PSW5 area setting 2                                                                                                    |
|                                                                                                    | "PSW5 area setting" 1 and 2 ne is positioned.                                                                                                    | to specify the area where the position switch 5 will turn ON when the ma                                                                                                    |
|                                                                                                    | ether the value of setting 1 is l<br>tion.                                                                                                    | arger than setting 2 (or vice versa) does not affect the position switch op                                                                                                    |
| For                                                                                                    | rotary axes, the output turns (                                                                                                    | ON in the area excluding 0.000 degree.                                                                                                    |
| Set                                                                                                    | ting range                                                                                                    |                                                                                                    |
| -9                                                                                                    | 99999.999 to 99999.999 (° or i                                                                                                    | mm)                                                                                                    |
| #12881                                                                                                    | aux_PSW6dog1                                                                                                    | PSW6 area setting 1                                                                                                    |
| Set                                                                                                    | "PSW6 area setting" 1 and 2                                                                                                    | to specify the area where the position switch 6 will turn ON when the ma                                                                                                    |
| chir                                                                                                    | ne is positioned.                                                                                                    |                                                                                                    |
| Whe                                                                                                    |                                                                                                    | arger than setting 2 (or vice versa) does not affect the position switch op                                                                                                    |
| Whe<br>erat                                                                                                    | ether the value of setting 1 is l<br>tion.                                                                                                    | arger than setting 2 (or vice versa) does not affect the position switch of ON in the area excluding 0.000 degree.                                                                                                    |
| Whe<br>erat<br>For                                                                                                    | ether the value of setting 1 is l<br>tion.                                                                                                    |                                                                                                    |
| Whe<br>erat<br>For<br><b>Set</b>                                                                                                    | ether the value of setting 1 is l<br>tion.<br>rotary axes, the output turns (                                                                                                    | ON in the area excluding 0.000 degree.                                                                                                    |
| Whe<br>erat<br>For<br><b>Set</b>                                                                                                    | ether the value of setting 1 is I<br>tion.<br>rotary axes, the output turns (<br><b>ting range</b>                                                                                                    | ON in the area excluding 0.000 degree.                                                                                                    |
| Who<br>erat<br>For<br>Set<br>-9<br>#12882<br>Set                                                                                           | ether the value of setting 1 is I<br>tion.<br>rotary axes, the output turns (<br><b>ting range</b><br>99999.999 to 99999.999 (° or r<br>aux_PSW6dog2                                                                                                    | DN in the area excluding 0.000 degree.<br>mm)<br><b>PSW6 area setting 2</b>                                                                                                    |
| Who<br>erat<br>For<br>Set<br>-9<br>#12882<br>Set<br>chir<br>Who                                                                            | ether the value of setting 1 is l<br>tion.<br>rotary axes, the output turns (<br><b>ting range</b><br>99999.999 to 99999.999 (° or r<br><b>aux_PSW6dog2</b><br>"PSW6 area setting" 1 and 2<br>he is positioned.                                                                                                    | ON in the area excluding 0.000 degree.<br>mm)<br><b>PSW6 area setting 2</b><br>to specify the area where the position switch 6 will turn ON when the ma                                                                                                    |
| Whe<br>erat<br>For<br>Set<br>-9<br>#12882<br>Set<br>chir<br>Whe<br>erat                                                                    | ether the value of setting 1 is I<br>tion.<br>rotary axes, the output turns (<br><b>ting range</b><br>99999.999 to 99999.999 (° or r<br><b>aux_PSW6dog2</b><br>"PSW6 area setting" 1 and 2<br>he is positioned.<br>ether the value of setting 1 is I<br>tion.                                                                                                    | ON in the area excluding 0.000 degree.<br>mm)<br><b>PSW6 area setting 2</b><br>to specify the area where the position switch 6 will turn ON when the ma                                                                                                    |
| Who<br>erat<br>For<br>Set<br>-9<br>#12882<br>Set<br>chin<br>Who<br>erat<br>For                                                             | ether the value of setting 1 is I<br>tion.<br>rotary axes, the output turns (<br><b>ting range</b><br>99999.999 to 99999.999 (° or r<br><b>aux_PSW6dog2</b><br>"PSW6 area setting" 1 and 2<br>he is positioned.<br>ether the value of setting 1 is I<br>tion.                                                                                                    | ON in the area excluding 0.000 degree.<br>mm)<br>PSW6 area setting 2<br>to specify the area where the position switch 6 will turn ON when the ma<br>arger than setting 2 (or vice versa) does not affect the position switch op                                                                                                    |
| Who<br>erat<br>For<br>Set<br>-9<br>#12882<br>#12882<br>Set<br>chir<br>Who<br>erat<br>For<br>Set                                            | ether the value of setting 1 is I<br>tion.<br>rotary axes, the output turns (<br><b>ting range</b><br>99999.999 to 99999.999 (° or r<br><b>aux_PSW6dog2</b><br>"PSW6 area setting" 1 and 2<br>he is positioned.<br>ether the value of setting 1 is I<br>tion.<br>rotary axes, the output turns (                                                                                                    | ON in the area excluding 0.000 degree.<br>mm)<br>PSW6 area setting 2<br>to specify the area where the position switch 6 will turn ON when the ma<br>arger than setting 2 (or vice versa) does not affect the position switch op<br>ON in the area excluding 0.000 degree.                                                                                                    |
| Who<br>erat<br>For<br>Set<br>-9<br>#12882<br>#12882<br>Set<br>chir<br>Who<br>erat<br>For<br>Set                                            | ether the value of setting 1 is l<br>rotary axes, the output turns (<br>ting range<br>99999.999 to 99999.999 (° or r<br>aux_PSW6dog2<br>"PSW6 area setting" 1 and 2<br>he is positioned.<br>ether the value of setting 1 is l<br>tion.<br>rotary axes, the output turns (<br>ting range                                                                                                    | mm)<br><b>PSW6 area setting 2</b><br>to specify the area where the position switch 6 will turn ON when the ma<br>arger than setting 2 (or vice versa) does not affect the position switch op<br>ON in the area excluding 0.000 degree.                                                                                                    |
| Who<br>erat<br>For<br>Set<br>-9<br>#12882<br>Set<br>chir<br>Who<br>erat<br>For<br>Set<br>-9<br>#12883<br>Set                               | ether the value of setting 1 is l<br>tion.<br>rotary axes, the output turns (<br>ting range<br>99999.999 to 99999.999 (° or n<br>aux_PSW6dog2<br>"PSW6 area setting" 1 and 2<br>he is positioned.<br>ether the value of setting 1 is l<br>tion.<br>rotary axes, the output turns (<br>ting range<br>99999.999 to 99999.999 (° or n<br>aux_PSW7dog1                                                                                                   | ON in the area excluding 0.000 degree.<br>mm)<br>PSW6 area setting 2<br>to specify the area where the position switch 6 will turn ON when the ma<br>arger than setting 2 (or vice versa) does not affect the position switch of<br>ON in the area excluding 0.000 degree.<br>mm)<br>PSW7 area setting 1                                                                                                    |
| Who<br>erat<br>For<br>Set<br>#12882<br>Set<br>chir<br>Who<br>erat<br>For<br>Set<br>-9<br>#12883<br>Set<br>chir<br>Who                      | ether the value of setting 1 is l<br>tion.<br>rotary axes, the output turns (<br>ting range<br>99999.999 to 99999.999 (° or r<br>aux_PSW6dog2<br>"PSW6 area setting" 1 and 2<br>he is positioned.<br>ether the value of setting 1 is l<br>tion.<br>rotary axes, the output turns (<br>ting range<br>99999.999 to 99999.999 (° or r<br>aux_PSW7dog1<br>"PSW7 area setting" 1 and 2<br>he is positioned.                                               | ON in the area excluding 0.000 degree.<br>mm)<br>PSW6 area setting 2<br>to specify the area where the position switch 6 will turn ON when the ma<br>arger than setting 2 (or vice versa) does not affect the position switch of<br>ON in the area excluding 0.000 degree.<br>mm)<br>PSW7 area setting 1<br>to specify the area where the position switch 7 will turn ON when the ma                                                                                |
| Who<br>erat<br>For<br>Set<br>-9<br>#12882<br>Set<br>chir<br>Who<br>erat<br>For<br>Set<br>-9<br>#12883<br>Set<br>chir<br>Who<br>erat        | ether the value of setting 1 is l<br>tion.<br>rotary axes, the output turns (<br>ting range<br>99999.999 to 99999.999 (° or r<br>aux_PSW6dog2<br>"PSW6 area setting" 1 and 2<br>he is positioned.<br>ether the value of setting 1 is l<br>tion.<br>rotary axes, the output turns (<br>ting range<br>99999.999 to 99999.999 (° or r<br>aux_PSW7dog1<br>"PSW7 area setting" 1 and 2<br>he is positioned.<br>ether the value of setting 1 is l<br>tion. | ON in the area excluding 0.000 degree.<br>mm)<br>PSW6 area setting 2<br>to specify the area where the position switch 6 will turn ON when the ma<br>arger than setting 2 (or vice versa) does not affect the position switch op<br>ON in the area excluding 0.000 degree.<br>mm)<br>PSW7 area setting 1<br>to specify the area where the position switch 7 will turn ON when the ma                                                                                |
| Who<br>erat<br>For<br>Set<br>-9<br>#12882<br>Set<br>chir<br>Who<br>erat<br>For<br>Set<br>-9<br>#12883<br>Set<br>chir<br>Who<br>erat<br>For | ether the value of setting 1 is l<br>tion.<br>rotary axes, the output turns (<br>ting range<br>99999.999 to 99999.999 (° or r<br>aux_PSW6dog2<br>"PSW6 area setting" 1 and 2<br>he is positioned.<br>ether the value of setting 1 is l<br>tion.<br>rotary axes, the output turns (<br>ting range<br>99999.999 to 99999.999 (° or r<br>aux_PSW7dog1<br>"PSW7 area setting" 1 and 2<br>he is positioned.<br>ether the value of setting 1 is l<br>tion. | ON in the area excluding 0.000 degree.<br>mm)<br>PSW6 area setting 2<br>to specify the area where the position switch 6 will turn ON when the ma<br>arger than setting 2 (or vice versa) does not affect the position switch op<br>ON in the area excluding 0.000 degree.<br>mm)<br>PSW7 area setting 1<br>to specify the area where the position switch 7 will turn ON when the ma<br>arger than setting 2 (or vice versa) does not affect the position switch op |

| #12884      | aux_PSW7dog2                                      | PSW7 area setting 2                                                          |
|-------------|---------------------------------------------------|------------------------------------------------------------------------------|
|             | "PSW7 area setting" 1 and 2 e is positioned.      | to specify the area where the position switch 7 will turn ON when the ma     |
| Whe<br>erat |                                                   | larger than setting 2 (or vice versa) does not affect the position switch op |
| For         | rotary axes, the output turns                     | ON in the area excluding 0.000 degree.                                       |
|             | ting range                                        |                                                                              |
| -9          | 9999.999 to 99999.999 (° or                       | mm)                                                                          |
| #12885      | aux_PSW8dog1                                      | PSW8 area setting 1                                                          |
|             | "PSW8 area setting" 1 and 2<br>e is positioned.   | to specify the area where the position switch 8 will turn ON when the ma     |
| Whe<br>erat |                                                   | larger than setting 2 (or vice versa) does not affect the position switch op |
| For         | rotary axes, the output turns                     | ON in the area excluding 0.000 degree.                                       |
| Set         | ting range                                        |                                                                              |
| -9          | 9999.999 to 99999.999 (° or                       | mm)                                                                          |
| #12886      | aux_PSW8dog2                                      | PSW8 area setting 2                                                          |
|             | "PSW8 area setting" 1 and 2<br>e is positioned.   | to specify the area where the position switch 8 will turn ON when the ma     |
| Whe<br>erat |                                                   | larger than setting 2 (or vice versa) does not affect the position switch o  |
| For         | rotary axes, the output turns                     | ON in the area excluding 0.000 degree.                                       |
| Set         | ting range                                        |                                                                              |
| -9          | 9999.999 to 99999.999 (° or                       | mm)                                                                          |
| #12887      | aux_PSW9dog1                                      | PSW9 area setting 1                                                          |
|             | "PSW9 area setting" 1 and 2<br>e is positioned.   | to specify the area where the position switch 9 will turn ON when the ma     |
| Whe<br>erat |                                                   | larger than setting 2 (or vice versa) does not affect the position switch of |
| For         | rotary axes, the output turns                     | ON in the area excluding 0.000 degree.                                       |
| Set         | ting range                                        |                                                                              |
| -9          | 9999.999 to 99999.999 (° or                       | mm)                                                                          |
| #12888      | aux_PSW9dog2                                      | PSW9 area setting 2                                                          |
|             | "PSW9 area setting" 1 and 2<br>e is positioned.   | to specify the area where the position switch 9 will turn ON when the ma     |
| Whe         |                                                   | larger than setting 2 (or vice versa) does not affect the position switch o  |
| For         | rotary axes, the output turns                     | ON in the area excluding 0.000 degree.                                       |
| Set         | ting range                                        |                                                                              |
| -9          | 9999.999 to 99999.999 (° or                       | mm)                                                                          |
| #12889      | aux_PSW10dog1                                     | PSW10 area setting 1                                                         |
|             | "PSW10 area setting" 1 and<br>hine is positioned. | 2 to specify the area where the position switch 10 will turn ON when the     |
| Whe<br>erat |                                                   | larger than setting 2 (or vice versa) does not affect the position switch o  |
| For         | rotary axes, the output turns                     | ON in the area excluding 0.000 degree.                                       |
| Set         | ting range                                        |                                                                              |
| -           | 9999.999 to 99999.999 (° or                       | <b>、</b>                                                                     |

-99999.999 to 99999.999 (° or mm)

| #12890                                                                                                    | aux_PSW10dog2                                                                                                    | PSW10 area setting 2                                                                                                    |
|----------------------------------------------------------------------------------------------------|----------------------------------------------------------------------------------------------------|----------------------------------------------------------------------------------------------------|
|                                                                                                    | "PSW10 area setting" 1 and 2 to<br>hine is positioned.                                                                                                    | o specify the area where the position switch 10 will turn ON when the                                                                                                    |
| Whe<br>erati                                                                                                    |                                                                                                    | ger than setting 2 (or vice versa) does not affect the position switch op                                                                                                    |
| For                                                                                                    | rotary axes, the output turns ON                                                                                                    | l in the area excluding 0.000 degree.                                                                                                    |
| Sett                                                                                                    | ting range                                                                                                    |                                                                                                    |
| -9                                                                                                    | 9999.999 to 99999.999 (° or mn                                                                                                    | ו)                                                                                                    |
| #12891                                                                                                    | aux_PSW11dog1                                                                                                    | PSW11 area setting 1                                                                                                    |
|                                                                                                    | "PSW11 area setting" 1 and 2 to<br>hine is positioned.                                                                                                    | specify the area where the position switch 11 will turn ON when the                                                                                                    |
| Whe<br>erati                                                                                                    | -                                                                                                    | ger than setting 2 (or vice versa) does not affect the position switch op                                                                                                    |
| For                                                                                                    | rotary axes, the output turns ON                                                                                                    | l in the area excluding 0.000 degree.                                                                                                    |
| Sett                                                                                                    | ting range                                                                                                    |                                                                                                    |
| -9                                                                                                    | 9999.999 to 99999.999 (° or mn                                                                                                    | 1)                                                                                                    |
| #12892                                                                                                    | aux_PSW11dog2                                                                                                    | PSW11 area setting 2                                                                                                    |
|                                                                                                    | "PSW11 area setting" 1 and 2 to<br>hine is positioned.                                                                                                    | o specify the area where the position switch 11 will turn ON when the                                                                                                    |
| Whe<br>erati                                                                                                    |                                                                                                    | ger than setting 2 (or vice versa) does not affect the position switch op                                                                                                    |
| For                                                                                                    | rotary axes, the output turns ON                                                                                                    | l in the area excluding 0.000 degree.                                                                                                    |
| Sett                                                                                                    | ting range                                                                                                    |                                                                                                    |
| -9                                                                                                    | 9999.999 to 99999.999 (° or mn                                                                                                    | ו)                                                                                                    |
| #12893                                                                                                    | aux_PSW12dog1                                                                                                    | PSW12 area setting 1                                                                                                    |
|                                                                                                    | "PSW12 area setting" 1 and 2 to<br>hine is positioned.                                                                                                    | o specify the area where the position switch 12 will turn ON when the                                                                                                    |
| Whe<br>erati                                                                                                    | -                                                                                                    | ger than setting 2 (or vice versa) does not affect the position switch op                                                                                                    |
|                                                                                                    |                                                                                                    |                                                                                                    |
| For                                                                                                    | rotary axes, the output turns ON                                                                                                    | l in the area excluding 0.000 degree.                                                                                                    |
|                                                                                                    | rotary axes, the output turns ON<br>t <b>ing range</b>                                                                                                    | in the area excluding 0.000 degree.                                                                                                    |
| Sett                                                                                                    |                                                                                                    |                                                                                                    |
| Sett                                                                                                    | ing range                                                                                                    |                                                                                                    |
| Sett<br>-9:<br>#12894<br>Set                                                                                             | ting range<br>9999.999 to 99999.999 (° or mn<br>aux_PSW12dog2                                                                                                    | n)                                                                                                    |
| Sett<br>-9<br>#12894<br>Set <sup>*</sup><br>mac                                                                          | ting range<br>9999.999 to 99999.999 (° or mn<br>aux_PSW12dog2<br>"PSW12 area setting" 1 and 2 to<br>thine is positioned.<br>ether the value of setting 1 is large                                                                                                    | n)<br><b>PSW12 area setting 2</b><br>to specify the area where the position switch 12 will turn ON when the                                                                                                    |
| Sett<br>-9:<br>#12894<br>Set<br>mac<br>Whe<br>erati                                                                      | ting range<br>9999.999 to 99999.999 (° or mn<br>aux_PSW12dog2<br>"PSW12 area setting" 1 and 2 to<br>thine is positioned.<br>ether the value of setting 1 is largion.                                                                                                    | n)<br><b>PSW12 area setting 2</b><br>to specify the area where the position switch 12 will turn ON when the                                                                                                    |
| Sett<br>-9:<br>#12894<br>Set<br>mac<br>Whe<br>erati                                                                      | ting range<br>9999.999 to 99999.999 (° or mn<br>aux_PSW12dog2<br>"PSW12 area setting" 1 and 2 to<br>thine is positioned.<br>ether the value of setting 1 is largion.                                                                                                    | n)<br><b>PSW12 area setting 2</b><br>o specify the area where the position switch 12 will turn ON when the<br>ger than setting 2 (or vice versa) does not affect the position switch op                                                                                                    |
| Sett<br>-9:<br>#12894<br>Set<br>mac<br>Whe<br>erati<br>For<br>Sett                                                       | ting range<br>9999.999 to 99999.999 (° or mn<br>aux_PSW12dog2<br>"PSW12 area setting" 1 and 2 to<br>thine is positioned.<br>ether the value of setting 1 is larg<br>ion.<br>rotary axes, the output turns ON                                                                                                    | n)<br><b>PSW12 area setting 2</b><br>to specify the area where the position switch 12 will turn ON when the<br>ger than setting 2 (or vice versa) does not affect the position switch op<br>I in the area excluding 0.000 degree.                                                                                                    |
| Sett<br>-9:<br>#12894<br>Set<br>mac<br>Whe<br>erati<br>For<br>Sett                                                       | ting range<br>9999.999 to 99999.999 (° or mn<br>aux_PSW12dog2<br>"PSW12 area setting" 1 and 2 to<br>there is positioned.<br>ether the value of setting 1 is large<br>ion.<br>rotary axes, the output turns ON<br>ting range                                                                                                    | n)<br><b>PSW12 area setting 2</b><br>to specify the area where the position switch 12 will turn ON when the<br>ger than setting 2 (or vice versa) does not affect the position switch op<br>I in the area excluding 0.000 degree.                                                                                                    |
| Sett<br>-9:<br>#12894<br>Set<br>mac<br>Whe<br>erati<br>For<br>Sett<br>-9:<br>#12895<br>Set                               | ting range<br>9999.999 to 99999.999 (° or mn<br>aux_PSW12dog2<br>"PSW12 area setting" 1 and 2 to<br>thine is positioned.<br>ether the value of setting 1 is large<br>ion.<br>rotary axes, the output turns ON<br>ting range<br>9999.999 to 99999.999 (° or mn<br>aux_PSW13dog1                                                                                                    | n)<br><b>PSW12 area setting 2</b><br>to specify the area where the position switch 12 will turn ON when the<br>ger than setting 2 (or vice versa) does not affect the position switch op<br>I in the area excluding 0.000 degree.<br>n)                                                                                                    |
| Sett<br>-9:<br>#12894<br>Set<br>mac<br>Whe<br>erati<br>For<br>Sett<br>-9:<br>#12895                                      | ting range<br>9999.999 to 99999.999 (° or mn<br>aux_PSW12dog2<br>"PSW12 area setting" 1 and 2 to<br>the is positioned.<br>ether the value of setting 1 is larged<br>ion.<br>rotary axes, the output turns ON<br>ting range<br>9999.999 to 99999.999 (° or mn<br>aux_PSW13dog1<br>"PSW13 area setting" 1 and 2 to<br>thine is positioned.<br>ether the value of setting 1 is larged<br>ther the value of setting 1 is larged<br>ther the value of setting 1 is larged | n)<br>PSW12 area setting 2<br>o specify the area where the position switch 12 will turn ON when the<br>ger than setting 2 (or vice versa) does not affect the position switch op<br>I in the area excluding 0.000 degree.<br>n)<br>PSW13 area setting 1<br>o specify the area where the position switch 13 will turn ON when the                                                      |
| Sett<br>-99<br>#12894<br>Set '<br>mac<br>Whe<br>erati<br>For t<br>Sett<br>-99<br>#12895<br>Set '<br>mac<br>Whe<br>erati  | ting range<br>9999.999 to 99999.999 (° or mn<br>aux_PSW12dog2<br>"PSW12 area setting" 1 and 2 to<br>the is positioned.<br>ether the value of setting 1 is large<br>ion.<br>rotary axes, the output turns ON<br>ting range<br>9999.999 to 99999.999 (° or mn<br>aux_PSW13dog1<br>"PSW13 area setting" 1 and 2 to<br>thine is positioned.<br>ether the value of setting 1 is large<br>ion.                                                                             | n)<br>PSW12 area setting 2<br>o specify the area where the position switch 12 will turn ON when the<br>ger than setting 2 (or vice versa) does not affect the position switch op<br>I in the area excluding 0.000 degree.<br>n)<br>PSW13 area setting 1<br>o specify the area where the position switch 13 will turn ON when the                                                      |
| Sett<br>-9:<br>#12894<br>Set '<br>mac<br>Whe<br>erati<br>For t<br>-9:<br>#12895<br>Set '<br>mac<br>Whe<br>erati<br>For t | ting range<br>9999.999 to 99999.999 (° or mn<br>aux_PSW12dog2<br>"PSW12 area setting" 1 and 2 to<br>the is positioned.<br>ether the value of setting 1 is large<br>ion.<br>rotary axes, the output turns ON<br>ting range<br>9999.999 to 99999.999 (° or mn<br>aux_PSW13dog1<br>"PSW13 area setting" 1 and 2 to<br>thine is positioned.<br>ether the value of setting 1 is large<br>ion.                                                                             | n) PSW12 area setting 2 o specify the area where the position switch 12 will turn ON when the ger than setting 2 (or vice versa) does not affect the position switch op l in the area excluding 0.000 degree. n) PSW13 area setting 1 o specify the area where the position switch 13 will turn ON when the ger than setting 2 (or vice versa) does not affect the position switch op |

| #12896                                                    | aux_PSW13dog2                                                                                                    | PSW13 area setting 2                                                      |
|-----------------------------------------------------------|----------------------------------------------------------------------------------------------------|---------------------------------------------------------------------------|
|                                                           | "PSW13 area setting" 1 and 2 to hine is positioned.                                                                                   | o specify the area where the position switch 13 will turn ON when the     |
| Whe<br>erati                                              |                                                                                                    | ger than setting 2 (or vice versa) does not affect the position switch op |
| For                                                       | rotary axes, the output turns ON                                                                                                    | l in the area excluding 0.000 degree.                                     |
| Sett                                                      | ing range                                                                                                    |                                                                           |
| -9                                                        | 9999.999 to 99999.999 (° or mr                                                                                                    | n)                                                                        |
| #12897                                                    | aux_PSW14dog1                                                                                                    | PSW14 area setting 1                                                      |
|                                                           | "PSW14 area setting" 1 and 2 to hine is positioned.                                                                                   | o specify the area where the position switch 14 will turn ON when the     |
| Whe<br>erati                                              | -                                                                                                    | ger than setting 2 (or vice versa) does not affect the position switch op |
| For                                                       | otary axes, the output turns ON                                                                                                    | l in the area excluding 0.000 degree.                                     |
| Sett                                                      | ing range                                                                                                    |                                                                           |
| -99                                                       | 9999.999 to 99999.999 (° or mr                                                                                                    | n)                                                                        |
| #12898                                                    | aux_PSW14dog2                                                                                                    | PSW14 area setting 2                                                      |
|                                                           | "PSW14 area setting" 1 and 2 to hine is positioned.                                                                                   | o specify the area where the position switch 14 will turn ON when the     |
| Whe<br>erati                                              |                                                                                                    | ger than setting 2 (or vice versa) does not affect the position switch op |
| For I                                                     | rotary axes, the output turns ON                                                                                                    | l in the area excluding 0.000 degree.                                     |
| Sett                                                      | ing range                                                                                                    |                                                                           |
| -99                                                       | 9999.999 to 99999.999 (° or mr                                                                                                    | n)                                                                        |
| #12899                                                    | aux_PSW15dog1                                                                                                    | PSW15 area setting 1                                                      |
|                                                           | "PSW15 area setting" 1 and 2 to hine is positioned.                                                                                   | o specify the area where the position switch 15 will turn ON when the     |
| Whe<br>erati                                              | -                                                                                                    | ger than setting 2 (or vice versa) does not affect the position switch op |
| For                                                       | rotary axes, the output turns ON                                                                                                    | l in the area excluding 0.000 degree.                                     |
| Sett                                                      | ing range                                                                                                    |                                                                           |
| -9!                                                       | 9999.999 to 99999.999 (° or mr                                                                                                    | n)                                                                        |
| #12900                                                    | aux_PSW15dog2                                                                                                    | PSW15 area setting 2                                                      |
|                                                           | "PSW15 area setting" 1 and 2 to hine is positioned.                                                                                   | o specify the area where the position switch 15 will turn ON when the     |
| Whe<br>erati                                              |                                                                                                    | ger than setting 2 (or vice versa) does not affect the position switch op |
| For                                                       | rotary axes, the output turns ON                                                                                                    | l in the area excluding 0.000 degree.                                     |
| Sett                                                      | ing range                                                                                                    |                                                                           |
|                                                           | 9999.999 to 99999.999 (° or mr                                                                                                    | n)                                                                        |
| -9                                                        | aure much                                                                                                    | Stopper amount                                                            |
| -99<br><b>#12910</b>                                      | aux_push                                                                                                    |                                                                           |
| #12910                                                    |                                                                                                    | per operation in the stopper positioning.                                 |
| #12910<br>Set t                                           |                                                                                                    |                                                                           |
| #12910<br>Set t                                           | the command stroke of the stop<br>ing range                                                                                           |                                                                           |
| <b>#12910</b><br>Set t<br>Sett<br>0.0                     | the command stroke of the stop<br>ing range<br>000 to 359.999(° or mm)                                                                | per operation in the stopper positioning.                                 |
| #12910<br>Set t<br>Sett<br>0.0<br>#12911<br>Set t         | the command stroke of the stop<br>ing range<br>000 to 359.999(° or mm)<br>aux_pusht1                                                  |                                                                           |
| #12910<br>Set t<br>Sett<br>0.0<br>#12911<br>Set t<br>stop | the command stroke of the stop<br><b>ing range</b><br>000 to 359.999(° or mm)<br><b>aux_pusht1</b><br>the standby time from the stopp | per operation in the stopper positioning. Stopper standby time            |

| <br>#12912 | aux_pusht2                           | Stopper torque release time                                                                                                    |
|------------|--------------------------------------|----------------------------------------------------------------------------------------------------|
|            | the time from the compl positioning. | etion of the stopper operation to the changeover of the stopper torque in the stop-                                                                                |
| Set        | ting range                           |                                                                                                    |
| 0          | to 9999(ms)                          |                                                                                                    |
| <br>#12913 | aux_pusht3                           | Set position signal output delay time                                                                                                    |
|            |                                      | etion of the stopper operation to the output of the "automatic set position reached"<br>ed" (JST) or "near set position" (NEAR) signal in the stopper positioning. |
| <b>.</b> . |                                      |                                                                                                    |

---Setting range---

0 to 9999(ms)

# 15.26 Machine Type Parameters

| 0                                                                                                    | ect the type of lathe: horizontal or vertical<br>: Horizontal-type lathe                                                                          |                                                                                                    |  |  |  |
|----------------------------------------------------------------------------------------------------|----------------------------------------------------------------------------------------------------|----------------------------------------------------------------------------------------------------|--|--|--|
|                                                                                                    | : Horizontal-type lathe                                                                                                    |                                                                                                    |  |  |  |
| 1                                                                                                    | 0: Horizontal-type lathe                                                                                                    |                                                                                                    |  |  |  |
|                                                                                                    | : Vertical-type lathe                                                                                                    |                                                                                                    |  |  |  |
| #12622                                                                                                    | turret move dir                                                                                                    | Select turret move direction (For L system only)                                                                                                    |  |  |  |
| Select the linear axis direction to move the turret along for each part system.                                                                                                    |                                                                                                    |                                                                                                    |  |  |  |
| ۰Ho                                                                                                    | prizontal-type lathe (right-handed)                                                                                                    |                                                                                                    |  |  |  |
|                                                                                                    | 1: Front upper position                                                                                                    |                                                                                                    |  |  |  |
| 2                                                                                                    | 2: Front lower position                                                                                                    |                                                                                                    |  |  |  |
| 3                                                                                                    | 3: Rear upper position                                                                                                    |                                                                                                    |  |  |  |
| 4                                                                                                    | 1: Rear lower position                                                                                                    |                                                                                                    |  |  |  |
| ۰Ho                                                                                                    | orizontal-type lathe (left-handed)                                                                                                    |                                                                                                    |  |  |  |
| ,                                                                                                    | 11: Front upper position                                                                                                    |                                                                                                    |  |  |  |
|                                                                                                    | 12: Front lower position                                                                                                    |                                                                                                    |  |  |  |
|                                                                                                    | 13: Rear upper position                                                                                                    |                                                                                                    |  |  |  |
|                                                                                                    |                                                                                                    |                                                                                                    |  |  |  |
|                                                                                                    | ,                                                                                                    |                                                                                                    |  |  |  |
|                                                                                                    |                                                                                                    |                                                                                                    |  |  |  |
|                                                                                                    |                                                                                                    |                                                                                                    |  |  |  |
|                                                                                                    | ,                                                                                                    |                                                                                                    |  |  |  |
|                                                                                                    |                                                                                                    |                                                                                                    |  |  |  |
| ,                                                                                                    | 32: Front right position                                                                                                    |                                                                                                    |  |  |  |
| (No                                                                                                    | te) Upper/lower position of horizontal-type<br>indicating the turret position with genera                                                         | e lathe and right/left position of vertical-type lathe are the names<br>Il machine configuration.                                                                                                    |  |  |  |
|                                                                                                    | Select a number corresponding to the ac eter.                                                                                                    | ctual machine configuration and the axis direction to this param                                                                                                    |  |  |  |
|                                                                                                    | Axis configuration follows the base axis                                                                                                    | I, J, K (parameters #1026 to #1028).                                                                                                    |  |  |  |
| #12623                                                                                                    | tool rot ax para                                                                                                    | Select tool rotation axis parameters (For L system only                                                                                                    |  |  |  |
|                                                                                                    |                                                                                                    | se as tool rotation axis-related parameters: Rotary axis config                                                                                                    |  |  |  |
| 0                                                                                                    | : Rotary axis configuration parameters                                                                                                    |                                                                                                    |  |  |  |
| 1                                                                                                    | : 3D check parameters                                                                                                    |                                                                                                    |  |  |  |
| #12624                                                                                                    | tool rot ax name                                                                                                    | Tool rotation axis name (For L system only)                                                                                                    |  |  |  |
| Specify the name of tool rotation axis using the 2nd axis name.                                                                                                    |                                                                                                    |                                                                                                    |  |  |  |
| Set                                                                                                    | ting range                                                                                                    |                                                                                                    |  |  |  |
| Т                                                                                                    | wo alphanumeric characters (A to Z and T                                                                                                    | 1 to 9)                                                                                                    |  |  |  |
| #12625                                                                                                    | tool rot ax type                                                                                                    | Select tool rotation axis (For L system only)                                                                                                    |  |  |  |
| Select about which axis the tool rotation axis rotates.                                                                                                    |                                                                                                    |                                                                                                    |  |  |  |
| (Note) When "#12624 tool rot ax name" (Tool rotation axis name) is not set, this parameter is disabled.<br>If "0: Disable" is selected when "#12624 tool rot ax name" is set, this parameter is treated as "2: J axis" |                                                                                                    |                                                                                                    |  |  |  |
| 0                                                                                                    | : Disable                                                                                                    |                                                                                                    |  |  |  |
| 1                                                                                                    | : I axis                                                                                                    |                                                                                                    |  |  |  |
| 2                                                                                                    | : J axis                                                                                                    |                                                                                                    |  |  |  |
|                                                                                                    | : K axis                                                                                                    |                                                                                                    |  |  |  |
|                                                                                                    | #12623<br>#12623<br>#12623<br>(No<br>#12624<br>#12624<br>Sel<br>ura<br>0<br>1<br>#12625<br>Sel<br>(No<br>0<br>1<br>#12625<br>Sel<br>(No<br>0<br>1 | indicating the turret position with general         Select a number corresponding to the adeter.         Axis configuration follows the base axis         #12623       tool rot ax para         Select which of the following parameters to u         uration parameters or 3D check parameters.         0: Rotary axis configuration parameters         1: 3D check parameters         #12624       tool rot ax name         Specify the name of tool rotation axis using        Setting range         Two alphanumeric characters (A to Z and formality and the tool rotation axis using the tool rotation axis using the tool rotation axis (Note) When "#12624 tool rot ax name" (Too If "0: Disable" is selected when "#12624         0: Disable       1: I axis |  |  |  |

| (PR) | #12626 | tool rot dir                                                                      | Tool rotation axis direction (For L system only)     |
|------|--------|-----------------------------------------------------------------------------------|------------------------------------------------------|
|      | Sele   | ect the tool rotation axis direction.                                             |                                                      |
|      | (No    | te) When "#12624 tool rot ax name"                                                | is not set, this parameter is disabled.              |
|      | 0:     | Right-handed system                                                               |                                                      |
|      | 1:     | Left-handed system                                                                |                                                      |
| (PR) | #12627 | main sp no                                                                        | Front spindle No. (For L system only)                |
|      |        | cify the spindle No. of the front side<br>on this parameter is set to 0, the spir |                                                      |
|      |        | ting range                                                                        |                                                      |
|      | 0      | to the number of spindles                                                         |                                                      |
| (PR) | #12628 | sub sp no                                                                         | Rear spindle No. (For L system only)                 |
|      | lf th  | cify the spindle No. of the rear side<br>ere is no rear-side work spindle, set    |                                                      |
|      |        | ting range                                                                        |                                                      |
|      | 0      | to the number of spindles                                                         |                                                      |
| (PR) | #12629 | main sp rot dir                                                                   | Front spindle rotation direction (For L system only) |
|      | Spe    | cify the rotation direction of the front                                          | t side work spindle.                                 |
|      |        | Right-handed system                                                               |                                                      |
|      |        | Left-handed system                                                                |                                                      |
| (PR) | #12630 | sub sp rot dir                                                                    | Rear spindle rotation direction (For L system only)  |
|      | Spe    | cify the rotation direction of the rear                                           | side work spindle.                                   |
|      | 0:     | Right-handed system                                                               |                                                      |
|      | 1:     | Left-handed system                                                                |                                                      |
| (PR) | #12631 | main chuck close M                                                                | Front chuck close M code (For L system only)         |
|      | Spe    | cify the M code allocated to the fron                                             | t chuck closing.                                     |
|      | Set    | ting range                                                                        |                                                      |
|      | 0      | to 99999999                                                                       |                                                      |
| (PR) | #12632 | sub chuck close M                                                                 | Back chuck close M code(For L system only)           |
|      | Spe    | cify the M code allocated to the bac                                              | k chuck closing.                                     |
|      | Set    | ting range                                                                        |                                                      |
|      | 0      | to 99999999                                                                       |                                                      |
| (PR) | #12633 | main chuck pos X                                                                  | Front chuck position X (For L system only)           |
|      | Spe    | cify the position from the machine z                                              | ero point in the X axis direction of front chuck.    |
|      | Set    | ting range                                                                        |                                                      |
|      | -9     | 9999.999 to 99999.999 (mm)                                                        |                                                      |
| (PR) | #12634 | main chuck pos Y                                                                  | Front chuck position Y (For L system only)           |
|      | Spe    | cify the position from the machine z                                              | ero point in the Y axis direction of front chuck.    |
|      | Set    | ting range                                                                        |                                                      |
|      | -9     | 9999.999 to 99999.999 (mm)                                                        |                                                      |
| (PR) | #12635 | main chuck pos Z                                                                  | Front chuck position Z (For L system only)           |
|      | Spe    | cify the position from the machine z                                              | ero point in the Z axis direction of front chuck.    |
|      | Set    | ting range                                                                        |                                                      |
|      | -9     | 9999.999 to 99999.999 (mm)                                                        |                                                      |
| (PR) | #12636 | sub chuck pos X                                                                   | Back chuck position X (For L system only)            |
|      | Spe    | cify the position from the machine z                                              | ero point in the X axis direction of back chuck.     |
|      | opo    |                                                                                   |                                                      |
|      | -      | ting range                                                                        |                                                      |

| (PR) | #12637                                                                                          | sub chuck pos Y                         | Back chuck position Y (For L system only)                  |  |  |
|------|-------------------------------------------------------------------------------------------------|-----------------------------------------|------------------------------------------------------------|--|--|
|      | Spe                                                                                             | cify the position from the machine zer  | ro point in the Y axis direction of back chuck.            |  |  |
|      | Sett                                                                                            | ing range                               |                                                            |  |  |
|      | -9                                                                                              | 9999.999 to 99999.999 (mm)              |                                                            |  |  |
| (PR) | #12638                                                                                          | sub chuck pos Z                         | Back chuck position Z (For L system only)                  |  |  |
|      | Spe                                                                                             | cify the position from the machine zer  | ro point in the Z axis direction of back chuck.            |  |  |
|      | Sett                                                                                            | ing range                               |                                                            |  |  |
|      | -9                                                                                              | 9999.999 to 99999.999 (mm)              |                                                            |  |  |
| (PR) | #12639                                                                                          | main chuck ax name                      | Front chuck moving axis name (For L system only)           |  |  |
|      | Spe                                                                                             | cify the name of the axis to move the   | front chuck with 2nd axis name.                            |  |  |
|      | Sett                                                                                            | ing range                               |                                                            |  |  |
|      | T۱                                                                                              | vo digits between A to Z and 1 to 9     |                                                            |  |  |
| (PR) | #12640                                                                                          | sub chuck ax name                       | Back chuck moving axis name (For L system only)            |  |  |
|      | Spe                                                                                             | cify the name of the axis to move the   | back chuck with 2nd axis name.                             |  |  |
|      | Sett                                                                                            | ing range                               |                                                            |  |  |
|      | T۱                                                                                              | vo digits between A to Z and 1 to 9     |                                                            |  |  |
| (PR) | #12650                                                                                          | table center posH                       | Horizontal axis table center position (For M system or ly) |  |  |
|      | Set                                                                                             | the center position of the table in the | horizontal axis direction using the machine position.      |  |  |
|      | Sett                                                                                            | ing range                               |                                                            |  |  |
|      | -9                                                                                              | 9999.999 to 99999.999 (mm)              |                                                            |  |  |
| (PR) | #12651                                                                                          | table center posV                       | Vertical axis table center position (For M system only     |  |  |
|      | Set the center position of the table in the vertical axis direction using the machine position. |                                         |                                                            |  |  |
|      | Sett                                                                                            | ing range                               |                                                            |  |  |
|      | -9                                                                                              | 9999.999 to 99999.999 (mm)              |                                                            |  |  |
| (PR) | #12652                                                                                          | table center posT                       | Height axis table center position (For M system only)      |  |  |
|      | Set                                                                                             | the center position of the table in the | height axis direction using the machine position.          |  |  |
|      | Sett                                                                                            | ing range                               |                                                            |  |  |
|      | -9                                                                                              | 9999.999 to 99999.999 (mm)              |                                                            |  |  |
|      |                                                                                                 |                                         |                                                            |  |  |

# **15.27 Machining Time Parameters**

| #42801+2(n-1)                                                 | M[n] Code                                                                        | M code for calculating machining time                                                                                                    |
|---------------------------------------------------------------|----------------------------------------------------------------------------------|----------------------------------------------------------------------------------------------------|
| Specify th                                                    | ne M code for calculating the ma                                                 | achining time. (n=1 to 50)                                                                                                    |
| Setting r                                                     | ange                                                                             |                                                                                                    |
| 0 to 999                                                      | 999999                                                                           |                                                                                                    |
| #42802+2(n-1)                                                 | M[n] ExeTime                                                                     | Execution time of M code for calculating machining time                                                                                      |
| Specify th                                                    | ne execution time of the M code                                                  | e. (n=1 to 50)                                                                                                    |
| Setting r                                                     | ange                                                                             |                                                                                                    |
| 0 to 600                                                      | 000 (ms)                                                                         |                                                                                                    |
| #42901+2(n-1)                                                 | M[50+n] Code                                                                     | M code for calculating machining time (for each part system)                                                                                 |
| Specify th                                                    | ne M code for calculating the ma                                                 | achining time.                                                                                                    |
| Set the M                                                     | code that takes different time f                                                 | for each part system. (n=1 to 10)                                                                                                    |
| Setting r                                                     | ange                                                                             |                                                                                                    |
| 0 to 999                                                      | 999999                                                                           |                                                                                                    |
| #42902+2(n-1)                                                 | M[50+n] ExeTime                                                                  | Execution time of M code for calculating machine time (for each part system)                                                                 |
| Specify th                                                    | ne execution time of the M code                                                  |                                                                                                    |
| Different                                                     | values can be set for each part                                                  | system. (n=1 to 10)                                                                                                    |
| Setting r                                                     | ange                                                                             |                                                                                                    |
| 0 to 600                                                      | 000 (ms)                                                                         |                                                                                                    |
| #42931+2(n-1)                                                 | M2[n] Code                                                                       | 2nd miscellaneous function code for calculating ma-<br>chining time                                                                          |
| Specify th                                                    | e 2nd miscellaneous function of                                                  | code for calculating the machining time. (n=1 to 10)                                                                                         |
| Setting r                                                     | ange                                                                             |                                                                                                    |
| 0 to 999                                                      | 999999                                                                           |                                                                                                    |
| #42932+2(n-1)                                                 | M2[n] ExeTime                                                                    | Execution time of 2nd m. function code for calculating machining time                                                                        |
| Specify th                                                    | e execution time of the 2nd mis                                                  | scellaneous function code. (n=1 to 10)                                                                                                    |
| Setting r                                                     | ange                                                                             |                                                                                                    |
| 0 to 600                                                      | 000 (ms)                                                                         |                                                                                                    |
| #42951 T                                                      | Code ExeTime                                                                     | Execution time of T code for calculating machining time                                                                                      |
| Specify th                                                    | ne execution time of the T code                                                  | for each part system.                                                                                                    |
| Setting r                                                     | ange                                                                             |                                                                                                    |
| 0 to 600                                                      | 000 (ms)                                                                         |                                                                                                    |
|                                                               | I Code StdExeTime                                                                | Standard execution time of M code for calculating ma-                                                                                        |
| #42952 N                                                      |                                                                                  | chining time                                                                                                    |
|                                                               | ie average execution time of th                                                  | e M code for which individual setting is not performed.                                                                                      |
|                                                               | -                                                                                |                                                                                                    |
| Specify th<br>Setting r                                       | -                                                                                |                                                                                                    |
| Specify th<br><b>Setting r</b><br>0 to 600                    | ange                                                                             | e M code for which individual setting is not performed.                                                                                      |
| Specify th<br>Setting r<br>0 to 600<br>#42953 N               | ange<br>000 (ms)<br>12 Code StdExeTime<br>ne average execution time of the       | e M code for which individual setting is not performed.<br>Standard execution time of 2nd m. function code for cal-<br>culating machine time |
| Specify th<br>Setting r<br>0 to 600<br>#42953 N<br>Specify th | ange<br>000 (ms)<br>12 Code StdExeTime<br>ne average execution time of the<br>d. | e M code for which individual setting is not performed.<br>Standard execution time of 2nd m. function code for cal-                          |

0 to 60000 (ms)

| #42961 | S Code ExeTime 1                  | S code execution time for machining time calculation (1st spindle) |
|--------|-----------------------------------|--------------------------------------------------------------------|
| Spe    | cify the S code execution time of | the 1st spindle.                                                   |
| Sett   | ting range                        |                                                                    |
| 0      | to 60000 (ms)                     |                                                                    |
| #42962 | S Code ExeTime 2                  | S code execution time for machining time calculatior (2nd spindle) |
| Spe    | cify the S code execution time of | the 2nd spindle.                                                   |
| Sett   | ting range                        |                                                                    |
| 0      | to 60000 (ms)                     |                                                                    |
| #42963 | S Code ExeTime 3                  | S code execution time for machining time calculatior (3rd spindle) |
| Spe    | cify the S code execution time of | the 3rd spindle.                                                   |
| Sett   | ting range                        |                                                                    |
| 0      | to 60000 (ms)                     |                                                                    |
| #42964 | S Code ExeTime 4                  | S code execution time for machining time calculatior (4th spindle) |
| Spe    | cify the S code execution time of | the 4th spindle.                                                   |
| Sett   | ting range                        |                                                                    |
| 0      | to 60000 (ms)                     |                                                                    |
| #42965 | S Code ExeTime 5                  | S code execution time for machining time calculation (5th spindle) |
| Spe    | cify the S code execution time of | the 5th spindle.                                                   |
| Sett   | ting range                        |                                                                    |
| 0      | to 60000 (ms)                     |                                                                    |
| #42966 | S Code ExeTime 6                  | S code execution time for machining time calculatior (6th spindle) |
| Spe    | cify the S code execution time of | the 6th spindle.                                                   |
| Sett   | ting range                        |                                                                    |
| 0      | to 60000 (ms)                     |                                                                    |
| #42967 | S Code ExeTime 7                  | S code execution time for machining time calculatior (7th spindle) |
| Spe    | cify the S code execution time of | the 7th spindle.                                                   |
| Sett   | ting range                        |                                                                    |
| 0      | to 60000 (ms)                     |                                                                    |
| #42968 | S Code ExeTime 8                  | S code execution time for machining time calculatior (8th spindle) |
| Spe    | cify the S code execution time of | the 8th spindle.                                                   |
| Sett   | ting range                        |                                                                    |
| -      |                                   |                                                                    |

0 to 60000 (ms)

# **15.28 Safety Common Parameters**

|              | #51001                                                                                                    | SIO_Enable                                                                                                    | Enable safety related I/O observation                                                                                                    |  |  |  |
|--------------|----------------------------------------------------------------------------------------------------|----------------------------------------------------------------------------------------------------|----------------------------------------------------------------------------------------------------|--|--|--|
|              | Sele                                                                                                    | ect whether to enable the sa                                                                                                    | fety related I/O observation.                                                                                                    |  |  |  |
|              | 0:                                                                                                    | Disable                                                                                                    |                                                                                                    |  |  |  |
|              | 1:                                                                                                    | Enable                                                                                                    |                                                                                                    |  |  |  |
| (PR)         | #51002                                                                                                    | SLS_Enable                                                                                                    | Enable SLS observation                                                                                                    |  |  |  |
|              | Sele                                                                                                    | ect whether to enable the sa                                                                                                    | fely limited speed observation.                                                                                                    |  |  |  |
|              | 0:                                                                                                    | Disable                                                                                                    |                                                                                                    |  |  |  |
|              | 1:                                                                                                    | Enable                                                                                                    |                                                                                                    |  |  |  |
| (PR)         | #51003                                                                                                    | SLP_Enable                                                                                                    | Enable SLP observation                                                                                                    |  |  |  |
|              | Sele                                                                                                    | ect whether to enable the sa                                                                                                    | fely limited position observation.                                                                                                    |  |  |  |
|              | 0:                                                                                                    | Disable                                                                                                    |                                                                                                    |  |  |  |
|              | 1:                                                                                                    | Enable                                                                                                    |                                                                                                    |  |  |  |
| (PR)         | #51004                                                                                                    | SSM_Enable                                                                                                    | Enable Safe speed monitor                                                                                                    |  |  |  |
|              | Sele                                                                                                    | ect whether to enable the sa                                                                                                    | fe speed monitor.                                                                                                    |  |  |  |
|              | 0:                                                                                                    | Disable                                                                                                    |                                                                                                    |  |  |  |
|              | 1:                                                                                                    | Enable                                                                                                    |                                                                                                    |  |  |  |
| (PR)         | #51005                                                                                                    | SCA_Enable                                                                                                    | Enable safe cam                                                                                                    |  |  |  |
|              | Sele                                                                                                    | ect whether to enable the sa                                                                                                    | fe cam.                                                                                                    |  |  |  |
|              | 0:                                                                                                    | 0: Disable                                                                                                    |                                                                                                    |  |  |  |
|              | 1:                                                                                                    | Enable                                                                                                    |                                                                                                    |  |  |  |
| (PR)         | #51006                                                                                                    | SOS_Enable                                                                                                    | Enable Safe operating stop                                                                                                    |  |  |  |
|              | Sele                                                                                                    | ect whether to enable the sa                                                                                                    | fe operating stop.                                                                                                    |  |  |  |
|              | 0:                                                                                                    | Disable                                                                                                    |                                                                                                    |  |  |  |
|              | 1:                                                                                                    | Enable                                                                                                    |                                                                                                    |  |  |  |
|              |                                                                                                    |                                                                                                    |                                                                                                    |  |  |  |
|              | (*) V                                                                                                    | Vhen SS2 is executed, SOS                                                                                                    | s is activated irrespective of this parameter.                                                                                                    |  |  |  |
| (PR)         | (*) V<br>#51007                                                                                                    | When SS2 is executed, SOS SS1_Enable                                                                                                    | is activated irrespective of this parameter. Enable Safe stop 1                                                                                                    |  |  |  |
| (PR)         | #51007                                                                                                    |                                                                                                    | Enable Safe stop 1                                                                                                    |  |  |  |
| (PR)         | <b>#51007</b>                                                                                                    | SS1_Enable                                                                                                    | Enable Safe stop 1                                                                                                    |  |  |  |
| (PR)         | <b>#51007</b><br>Sele                                                                                                    | SS1_Enable<br>ect whether to enable the sa                                                                                                    | Enable Safe stop 1                                                                                                    |  |  |  |
| (PR)         | #51007<br>Sele<br>0:<br>1:<br>(*) I                                                                                              | <b>SS1_Enable</b><br>ect whether to enable the sa<br>Disable<br>Enable                                                                                                    | Enable Safe stop 1<br>fe stop 1.<br>r, when a smart safety observation error is detected, SS1 may be activated                                                                                                    |  |  |  |
| (PR)<br>(PR) | #51007<br>Sele<br>0:<br>1:<br>(*) I                                                                                              | SS1_Enable<br>ect whether to enable the sa<br>Disable<br>Enable<br>rrespective of this parameter                                                                                                    | Enable Safe stop 1<br>fe stop 1.<br>r, when a smart safety observation error is detected, SS1 may be activated                                                                                                    |  |  |  |
|              | #51007<br>Sele<br>0:<br>1:<br>(*) I<br>dep<br>#51008                                                                             | <b>SS1_Enable</b><br>ect whether to enable the sa<br>Disable<br>Enable<br>rrespective of this parameter<br>ending on the setting of "#51                                                                                                    | Enable Safe stop 1<br>fe stop 1.<br>r, when a smart safety observation error is detected, SS1 may be activated<br>1102 SF_Stoptype".<br>Enable Safe stop 2                                                                                                    |  |  |  |
|              | #51007<br>Sele<br>0:<br>1:<br>(*) I<br>dep<br>#51008                                                                             | SS1_Enable<br>ect whether to enable the sa<br>Disable<br>Enable<br>rrespective of this parameter<br>ending on the setting of "#51<br>SS2_Enable                                                                                                    | Enable Safe stop 1<br>fe stop 1.<br>r, when a smart safety observation error is detected, SS1 may be activated<br>1102 SF_Stoptype".<br>Enable Safe stop 2                                                                                                    |  |  |  |
|              | #51007<br>Sele<br>0:<br>1:<br>(*) l<br>dep<br>#51008<br>Sele<br>0:                                                               | SS1_Enable<br>ect whether to enable the sar<br>Disable<br>Enable<br>rrespective of this parameter<br>ending on the setting of "#51<br>SS2_Enable<br>ect whether to enable the sar                                                                                                    | Enable Safe stop 1<br>fe stop 1.<br>r, when a smart safety observation error is detected, SS1 may be activated<br>1102 SF_Stoptype".<br>Enable Safe stop 2                                                                                                    |  |  |  |
|              | #51007<br>Sele<br>0:<br>1:<br>(*) l<br>dep<br>#51008<br>Sele<br>0:                                                               | SS1_Enable<br>ect whether to enable the sar<br>Disable<br>Enable<br>rrespective of this parameter<br>ending on the setting of "#51<br>SS2_Enable<br>ect whether to enable the sar<br>Disable                                                                                                    | Enable Safe stop 1<br>fe stop 1.<br>r, when a smart safety observation error is detected, SS1 may be activated<br>1102 SF_Stoptype".<br>Enable Safe stop 2                                                                                                    |  |  |  |
| (PR)         | #51007<br>Sele<br>0:<br>1:<br>(*) I<br>dep<br>#51008<br>Sele<br>0:<br>1:<br>#51009                                               | SS1_Enable<br>ect whether to enable the sar<br>Disable<br>Enable<br>rrespective of this parameter<br>ending on the setting of "#51<br>SS2_Enable<br>ect whether to enable the sar<br>Disable<br>Enable                                                                                                    | Enable Safe stop 1<br>fe stop 1.<br>r, when a smart safety observation error is detected, SS1 may be activated<br>1102 SF_Stoptype".<br>Enable Safe stop 2<br>fe stop 2.<br>Enable Safe torque off                                                                                                    |  |  |  |
| (PR)         | #51007<br>Sele<br>0:<br>1:<br>(*) l<br>dep<br>#51008<br>Sele<br>0:<br>1:<br>#51009<br>Sele                                       | SS1_Enable<br>ect whether to enable the sa<br>Disable<br>Enable<br>rrespective of this parameter<br>ending on the setting of "#51<br>SS2_Enable<br>ect whether to enable the sa<br>Disable<br>Enable<br>STO_Enable                                                                                                    | Enable Safe stop 1<br>fe stop 1.<br>r, when a smart safety observation error is detected, SS1 may be activated<br>1102 SF_Stoptype".<br>Enable Safe stop 2<br>fe stop 2.<br>Enable Safe torque off                                                                                                    |  |  |  |
| (PR)         | #51007<br>Sele<br>0:<br>1:<br>(*) l<br>dep<br>#51008<br>Sele<br>0:<br>1:<br>#51009<br>Sele                                       | SS1_Enable<br>ect whether to enable the sar<br>Disable<br>Enable<br>rrespective of this parameter<br>ending on the setting of "#51<br>SS2_Enable<br>ect whether to enable the sar<br>Disable<br>Enable<br>STO_Enable<br>ect whether to enable the sar                                                                                                    | Enable Safe stop 1<br>fe stop 1.<br>r, when a smart safety observation error is detected, SS1 may be activated<br>1102 SF_Stoptype".<br>Enable Safe stop 2<br>fe stop 2.<br>Enable Safe torque off                                                                                                    |  |  |  |
| (PR)         | #51007<br>Sele<br>0:<br>1:<br>(*) I<br>dep<br>#51008<br>Sele<br>0:<br>1:<br>#51009<br>Sele<br>0:<br>1:<br>(*) I                  | SS1_Enable<br>ect whether to enable the sat<br>Disable<br>Enable<br>rrespective of this parameter<br>ending on the setting of "#51<br>SS2_Enable<br>ect whether to enable the sat<br>Disable<br>Enable<br>STO_Enable<br>ect whether to enable the sat<br>Disable<br>Enable<br>Enable                                                                                                    | Enable Safe stop 1         fe stop 1.         r, when a smart safety observation error is detected, SS1 may be activated 1102 SF_Stoptype".         Enable Safe stop 2         fe stop 2.         Enable Safe torque off         fe torque off         fe torque off.         r, when a smart safety observation error is detected, STO may be activated                                                       |  |  |  |
| (PR)         | #51007<br>Sele<br>0:<br>1:<br>(*) I<br>dep<br>#51008<br>Sele<br>0:<br>1:<br>#51009<br>Sele<br>0:<br>1:<br>(*) I                  | SS1_Enable<br>ect whether to enable the sar<br>Disable<br>Enable<br>rrespective of this parameter<br>ending on the setting of "#51<br>SS2_Enable<br>ect whether to enable the sar<br>Disable<br>Enable<br>STO_Enable<br>ect whether to enable the sar<br>Disable<br>Enable<br>Enable<br>Enable<br>Enable                                                                                                    | Enable Safe stop 1         fe stop 1.         r, when a smart safety observation error is detected, SS1 may be activated 1102 SF_Stoptype".         Enable Safe stop 2         fe stop 2.         Enable Safe torque off         fe torque off         fe torque off.         r, when a smart safety observation error is detected, STO may be activated                                                       |  |  |  |
| (PR)<br>(PR) | #51007<br>Sele<br>0:<br>1:<br>(*) I<br>dep<br>#51008<br>Sele<br>0:<br>1:<br>#51009<br>Sele<br>0:<br>1:<br>(*) I<br>dep           | SS1_Enable<br>ect whether to enable the sar<br>Disable<br>Enable<br>rrespective of this parameter<br>ending on the setting of "#51<br>SS2_Enable<br>ect whether to enable the sar<br>Disable<br>Enable<br>STO_Enable<br>ect whether to enable the sar<br>Disable<br>Enable<br>ect whether to enable the sar<br>Disable<br>ending on the setting of "#51                                                      | Enable Safe stop 1<br>fe stop 1.<br>r, when a smart safety observation error is detected, SS1 may be activated<br>1102 SF_Stoptype".<br>Enable Safe stop 2<br>fe stop 2.<br>Enable Safe torque off<br>fe torque off.<br>r, when a smart safety observation error is detected, STO may be activated<br>1102 SF_Stoptype".<br>Safe brake control enabled                                                         |  |  |  |
| (PR)<br>(PR) | #51007<br>Sele<br>0:<br>1:<br>(*) I<br>dep<br>#51008<br>Sele<br>0:<br>1:<br>#51009<br>Sele<br>0:<br>1:<br>(*) I<br>dep<br>#51010 | SS1_Enable<br>ect whether to enable the sat<br>Disable<br>Enable<br>rrespective of this parameter<br>ending on the setting of "#51<br>SS2_Enable<br>ect whether to enable the sat<br>Disable<br>Enable<br>STO_Enable<br>Enable<br>Enable<br>Enable<br>Enable<br>SS2_Enable<br>SS2_Enable<br>Enable<br>SS2_Enable<br>Enable<br>Enable<br>SS2_Enable<br>Enable<br>SS2_Enable<br>Enable<br>SS2_Enable<br>Enable | Enable Safe stop 1         fe stop 1.         r, when a smart safety observation error is detected, SS1 may be activated 1102 SF_Stoptype".         Enable Safe stop 2         fe stop 2.         Enable Safe torque off         fe torque off         fe torque off.         r, when a smart safety observation error is detected, STO may be activated 1102 SF_Stoptype".         Safe brake control enabled |  |  |  |

| (PR)         | #51011                                                                                              | SBT_INT                                                                                                    | SBT interval                                                                                                    |  |  |  |
|--------------|----------------------------------------------------------------------------------------------------|----------------------------------------------------------------------------------------------------|----------------------------------------------------------------------------------------------------|--|--|--|
|              |                                                                                                    | the time that elapses before pleting the brake test.                                                                                                    | e the next SBT incomplete signal (SBTNFEXm / SBTNFMOm) turns ON after                                                                                                    |  |  |  |
|              | When set "0", the interval will be 8 hours.                                                         |                                                                                                    |                                                                                                    |  |  |  |
|              | Setting range                                                                                       |                                                                                                    |                                                                                                    |  |  |  |
|              | 0                                                                                                   | to 255 hours                                                                                                    |                                                                                                    |  |  |  |
| (PR)         | #51012                                                                                              | CRSCHK_TOL                                                                                                    | Cross-check status inconsistency tolerable time                                                                                                    |  |  |  |
|              |                                                                                                    |                                                                                                    | sistency between CPUs status. (When the status is inconsistent for more than<br>s and the motor power shuts OFF.)                                                                                                    |  |  |  |
|              | Whe                                                                                                 | en set "0", the inconsistenc                                                                                                    | y tolerable time is 100 ms.                                                                                                    |  |  |  |
|              | Sett                                                                                                | Setting range                                                                                                    |                                                                                                    |  |  |  |
|              | 0                                                                                                   | 0 to 5000 (ms)                                                                                                    |                                                                                                    |  |  |  |
|              | #51013                                                                                              | SF_PSWD                                                                                                    | Safe password                                                                                                    |  |  |  |
|              | Set                                                                                                 | the safety password.                                                                                                    |                                                                                                    |  |  |  |
|              | Setting: 7 or 8 uppercase alphanumeric characters                                                   |                                                                                                    |                                                                                                    |  |  |  |
|              | 36                                                                                                  | etting: / or 8 uppercase aip                                                                                                    | nanumeric characters                                                                                                    |  |  |  |
|              |                                                                                                    | •                                                                                                    | nanumeric characters<br>the machine parameter setup mode to set the safety parameters.                                                                                                    |  |  |  |
|              | lf no                                                                                               | •                                                                                                    |                                                                                                    |  |  |  |
|              | lf no<br>Sett                                                                                       | password is set, turn ON                                                                                                    | the machine parameter setup mode to set the safety parameters.                                                                                                    |  |  |  |
| (PR)         | lf no<br>Sett                                                                                       | password is set, turn ON                                                                                                    | the machine parameter setup mode to set the safety parameters.                                                                                                    |  |  |  |
| (PR)         | If no<br>Sett<br>7<br>#51015<br>Sele                                                                | o password is set, turn ON<br>ting range<br>or 8 uppercase alphanume<br>safe_drv_test<br>ect whether to enable the s                                                                                                    | the machine parameter setup mode to set the safety parameters.<br>ric characters<br>Drive safety function easy test mode                                                                                                    |  |  |  |
| (PR)         | If no<br>Sett<br>7<br>#51015<br>Sele<br>with                                                        | o password is set, turn ON<br>ting range<br>or 8 uppercase alphanume<br>safe_drv_test<br>ect whether to enable the s                                                                                                    | the machine parameter setup mode to set the safety parameters.<br>ric characters<br>Drive safety function easy test mode<br>imple test mode in which the drive safety function operation can be checked<br>safety observation-capable drive unit.                                                                                                    |  |  |  |
| (PR)         | If no<br>Sett<br>7<br>#51015<br>Sele<br>with<br>0:                                                  | o password is set, turn ON<br>ting range<br>or 8 uppercase alphanume<br>safe_drv_test<br>ect whether to enable the s<br>out connecting any smart s                                                                                                    | the machine parameter setup mode to set the safety parameters.<br>ric characters<br>Drive safety function easy test mode<br>imple test mode in which the drive safety function operation can be checked<br>safety observation-capable drive unit.<br>nction simple test mode                                                                                                    |  |  |  |
| (PR)<br>(PR) | If no<br>Sett<br>7<br>#51015<br>Sele<br>with<br>0:                                                  | o password is set, turn ON<br>ting range<br>or 8 uppercase alphanume<br>safe_drv_test<br>ect whether to enable the s<br>out connecting any smart s<br>Disable the drive safety fu                                                                                                    | the machine parameter setup mode to set the safety parameters.<br>ric characters<br>Drive safety function easy test mode<br>imple test mode in which the drive safety function operation can be checked<br>safety observation-capable drive unit.<br>nction simple test mode                                                                                                    |  |  |  |
|              | If no<br>Sett<br>7<br>#51015<br>Sele<br>with<br>0:<br>1:<br>1:<br>#51017<br>Spe                     | o password is set, turn ON<br>ting range<br>or 8 uppercase alphanume<br>safe_drv_test<br>ect whether to enable the s<br>out connecting any smart s<br>Disable the drive safety fu<br>Enable the drive safety fur<br>SLAD_Step<br>cify the maximum number                                                                          | the machine parameter setup mode to set the safety parameters.<br>ric characters           Drive safety function easy test mode           imple test mode in which the drive safety function operation can be checked safety observation-capable drive unit.           nction simple test mode           inction simple test mode                                                                                                    |  |  |  |
|              | If no<br>Sett<br>7<br>#51015<br>Sele<br>with<br>0:<br>1:<br>1:<br>#51017<br>Spe<br>The              | o password is set, turn ON<br>ting range<br>or 8 uppercase alphanume<br>safe_drv_test<br>ect whether to enable the s<br>out connecting any smart s<br>Disable the drive safety fu<br>Enable the drive safety fur<br>SLAD_Step<br>cify the maximum number                                                                          | the machine parameter setup mode to set the safety parameters.  ric characters  Drive safety function easy test mode  imple test mode in which the drive safety function operation can be checked safety observation-capable drive unit. Inction simple test mode Inction simple test mode  Maximum number of steps in safety ladder  of storable steps for safety sequence.                                                                 |  |  |  |
|              | If no<br>Sett<br>7<br>#51015<br>Sele<br>with<br>0:<br>1:<br>1:<br>#51017<br>Spe<br>The<br>0:        | o password is set, turn ON<br>ting range<br>or 8 uppercase alphanume<br>safe_drv_test<br>ect whether to enable the s<br>out connecting any smart s<br>Disable the drive safety fu<br>Enable the drive safety fur<br>SLAD_Step<br>cify the maximum number<br>maximum number of exec                                                | the machine parameter setup mode to set the safety parameters.  ric characters  Drive safety function easy test mode  imple test mode in which the drive safety function operation can be checked safety observation-capable drive unit. Inction simple test mode Inction simple test mode Maximum number of steps in safety ladder of storable steps for safety sequence. utable steps will be double the maximum number of storable steps. |  |  |  |
|              | If no<br>Sett<br>7<br>#51015<br>Sele<br>with<br>0:<br>1:<br>#51017<br>Spe<br>The<br>0:<br>1         | o password is set, turn ON<br>ting range<br>or 8 uppercase alphanume<br>safe_drv_test<br>ect whether to enable the s<br>out connecting any smart s<br>Disable the drive safety fur<br>Enable the drive safety fur<br>SLAD_Step<br>cify the maximum number<br>maximum number of exec<br>6144 steps                                 | the machine parameter setup mode to set the safety parameters.  ric characters  Drive safety function easy test mode  imple test mode in which the drive safety function operation can be checked safety observation-capable drive unit. Inction simple test mode Inction simple test mode Maximum number of steps in safety ladder of storable steps for safety sequence. utable steps will be double the maximum number of storable steps. |  |  |  |
|              | If no<br>Sett<br>7<br>#51015<br>Sele<br>with<br>0:<br>1:<br>#51017<br>Spe<br>The<br>0:<br>1<br>Sett | o password is set, turn ON<br>ting range<br>or 8 uppercase alphanume<br>safe_drv_test<br>ect whether to enable the s<br>out connecting any smart s<br>Disable the drive safety fur<br>Enable the drive safety fur<br>SLAD_Step<br>cify the maximum number<br>maximum number of exec<br>6144 steps<br>to 32: (Setting value) K ste | the machine parameter setup mode to set the safety parameters.  ric characters  Drive safety function easy test mode  imple test mode in which the drive safety function operation can be checked safety observation-capable drive unit. Inction simple test mode Inction simple test mode Maximum number of steps in safety ladder of storable steps for safety sequence. utable steps will be double the maximum number of storable steps. |  |  |  |

# 15.29 Safety Axis Parameters

| (PR) | #51101                                                                                                    | SF_Disable                                                                                                    | Disable smart safety observation                                                                                                    |  |  |  |
|------|----------------------------------------------------------------------------------------------------|----------------------------------------------------------------------------------------------------|----------------------------------------------------------------------------------------------------|--|--|--|
|      | Exc                                                                                                    | lude the axis from the smart                                                                                                    | safety observation target.                                                                                                    |  |  |  |
|      | 0:                                                                                                    | Enable smart safety observ                                                                                                    | <i>r</i> ation                                                                                                    |  |  |  |
|      | 1:                                                                                                    | Disable smart safety observ                                                                                                    | vation                                                                                                    |  |  |  |
|      | (No                                                                                                    | te) The settings of "#51101<br>hybrid drive unit.                                                                                  | SF_Disable" and "#51301 SF_SDisable" must be the same within a multi-                                                                                                    |  |  |  |
| (PR) | #51102                                                                                                    | SF_Stoptype                                                                                                    | Stop method at error                                                                                                    |  |  |  |
|      | Sele                                                                                                    | ect which of the safe stop me                                                                                                    | ethods to use when an error is detected in the smart safety observation.                                                                                                    |  |  |  |
|      | 0:                                                                                                    | STO                                                                                                    |                                                                                                    |  |  |  |
|      | 1:                                                                                                    | SS1                                                                                                    |                                                                                                    |  |  |  |
| (PR) | #51103-<br>51106                                                                                                    | SLS_Speed1-4                                                                                                    | SLS speed tolerance 1-4                                                                                                    |  |  |  |
|      | lf the<br>whil                                                                                                    | e SLS detection delay time h                                                                                                    | ine-end speed determined as safe for each of SLS speed tolerances 1 to 4<br>has elapsed with the command/FB speed exceeding the safely-limited speed<br>S1 or STO) is executed. The safely-limited speed to be applied to SLS is<br>quation.                                                                    |  |  |  |
|      | Safe                                                                                                    | ely-limited speed = SLS spe                                                                                                    | ed tolerance x SLS speed override / 100                                                                                                    |  |  |  |
|      | Set                                                                                                    | ting range                                                                                                    |                                                                                                    |  |  |  |
|      | 0                                                                                                    | to 999999 (mm/min or °/min                                                                                                    | )                                                                                                    |  |  |  |
| (PR) | #51107-<br>51122                                                                                                    | SLS_Override1-16                                                                                                    | SLS speed override 1-16                                                                                                    |  |  |  |
|      |                                                                                                    | Specify the speed overrides 1 to 16 with respect to SLS speed tolerances 1 to 4. For details refer to SLS speed tolerances 1 to 4. |                                                                                                    |  |  |  |
|      | Setting range                                                                                                    |                                                                                                    |                                                                                                    |  |  |  |
|      | 0                                                                                                    | to 100 (%)                                                                                                    |                                                                                                    |  |  |  |
| (PR) | #51123                                                                                                    | SLS_Clamp                                                                                                    | SLS speed clamp ratio                                                                                                    |  |  |  |
|      |                                                                                                    |                                                                                                    | nat is applied while SLS is ON. Set the ratio to about 80 to 90%. While SLS<br>lamped at the following speed:                                                                                                    |  |  |  |
|      | Clar                                                                                                    | np speed = Safely-limited s                                                                                                    | peed x SLS speed clamp ratio / 100                                                                                                    |  |  |  |
|      | (Sat                                                                                                    | (Safely-limited speed = SLS speed tolerance x SLS speed override / 100)                                                            |                                                                                                    |  |  |  |
|      | Set                                                                                                    | ting range                                                                                                    |                                                                                                    |  |  |  |
|      | 0                                                                                                    | to 100 (%)                                                                                                    |                                                                                                    |  |  |  |
|      | #51124                                                                                                    | SLS_T1                                                                                                    | SLS detection delay time                                                                                                    |  |  |  |
|      | Specify a period of time to detect a speed error while SLS is ON. A safe stop (SS1 or STO) is executed if the period of time set in this parameter has elapsed with the command/FB speed exceeding the safely-limited speed. |                                                                                                    |                                                                                                    |  |  |  |
|      | Setting range                                                                                                    |                                                                                                    |                                                                                                    |  |  |  |
|      | 0 to 9999 (ms)                                                                                                    |                                                                                                    |                                                                                                    |  |  |  |
|      | #51125                                                                                                    | SLS_T2                                                                                                    | SLS deceleration observation time                                                                                                    |  |  |  |
|      | Spe<br>at th<br>the<br>a sa                                                                                                    | cify a period of time to detect<br>a start of or during SLS. If y<br>time set in this parameter ha<br>fe stop (SS1 or STO) is exe  | t a deceleration error that is caused due to change of the safely-limited speed<br>ou have changed the safely-limited speed at the start of or during SLS, and<br>is elapsed with the command/FB speed exceeding the safely-limited speed<br>ecuted. When set to "0", the detection time is treated as 200(ms). |  |  |  |
|      |                                                                                                    | ting range                                                                                                    |                                                                                                    |  |  |  |
|      | 0                                                                                                    | to 99999 (ms)                                                                                                    |                                                                                                    |  |  |  |

| (PR) | #51126+2(n-1)               | SLP_PositionPn                                                                                              | SLP position tolerance n (+)                                                                                                    |  |  |
|------|-----------------------------|----------------------------------------------------------------------------------------------------|----------------------------------------------------------------------------------------------------|--|--|
|      | "n" represe                 | nts the SLP position toleran                                                                                | ce No. (n=1 to 4)                                                                                                    |  |  |
|      | tolerances                  | 1(+) to 4(+). If the SLP deter                                                                              | achine position, which is determined as safe, for each of SLP position<br>ction delay time has elapsed while SLP is ON with the command/FB<br>ance range, a safe stop (SS1 or STO) is executed.                                                          |  |  |
|      | *SLP is not                 | available for a rotation-type                                                                               | e rotary axis.                                                                                                    |  |  |
|      | Setting rar                 | nge                                                                                                    |                                                                                                    |  |  |
|      | -99999.99                   | 99 to +99999.999 (mm)                                                                                       |                                                                                                    |  |  |
| (PR) | #51127+2(n-1)               | SLP_PositionMn                                                                                              | SLP position tolerance n (-)                                                                                                    |  |  |
|      | "n" represe                 | nts the SLP position toleran                                                                                | ce No. (n=1 to 4)                                                                                                    |  |  |
|      | tolerances                  | 1(-) to 4(-). If the SLP detect                                                                             | achine position, which is determined as safe, for each of SLP position tion delay time has elapsed while SLP is ON with the command/FB ance range, a safe stop (SS1 or STO) is executed.                                                                 |  |  |
|      | *SLP is not                 | available for a rotation-type                                                                               | e rotary axis.                                                                                                    |  |  |
|      | Setting rar                 | nge                                                                                                    |                                                                                                    |  |  |
|      | -99999.99                   | 99 to +99999.999 (mm)                                                                                       |                                                                                                    |  |  |
|      | #51134 SL                   | P_T1                                                                                                    | SLP detection delay time                                                                                                    |  |  |
|      |                             | d with the command/FB pos                                                                                   | chine position error while SLP is ON. If the time set in this parameter<br>ition outside the SLP position tolerance range, a safe stop (SS1 or                                                                                                    |  |  |
|      | Setting rar                 | nge                                                                                                    |                                                                                                    |  |  |
|      | 0 to 9999                   | ) (ms)                                                                                                    |                                                                                                    |  |  |
| (PR) | #51135- SS<br>51138         | M_Speed1-4                                                                                                  | SSM speed 1-4                                                                                                    |  |  |
|      | mand/FB sp<br>If the comm   | peed is at the safe speed or<br>nand/FB speed exceeds the                                                   | I speed determined as safe for each of SSM speeds 1 to 4. If the com-<br>lower while SSM is ON, the Under SSM safe speed signal turns ON.<br>safe speed, the Under SSM safe speed signal turns OFF. The safe<br>ed using the following equation.         |  |  |
|      |                             | Under SSM safe speed sign<br>= SSM speed                                                                    | nal is ON)                                                                                                    |  |  |
|      |                             | Under SSM safe speed sign<br>= SSM speed - SSM hyste                                                        |                                                                                                    |  |  |
|      | Setting rar                 | nge                                                                                                    |                                                                                                    |  |  |
|      | 0 to 9999                   | 99 (mm/min or °/min)                                                                                        |                                                                                                    |  |  |
|      | #51139- SS<br>51142         | M_Hysteresis1-4                                                                                             | SSM hysteresis width 1-4                                                                                                    |  |  |
|      | Specify the                 | Specify the hysteresis widths that correspond to SSM speeds 1 to 4. For details refer to SSM speeds 1 to 4. |                                                                                                    |  |  |
|      | Setting rar                 | nge                                                                                                    |                                                                                                    |  |  |
|      | 0 to 9999                   | 99 (mm/min or °/min)                                                                                        |                                                                                                    |  |  |
| (PR) | #51143+2(n-1)               | SCA_PositionPn                                                                                              | SCA position n (+)                                                                                                    |  |  |
|      | "n" represe                 | nts the SCA position No. (n:                                                                                | =1 to 16)                                                                                                    |  |  |
|      | 16(+). If the sition signal | command/FB position is in<br>I turns OFF. If the position ha                                                | achine position determined as safe for each of SCA positions 1(+) to<br>the SCA safe position or smaller while SCA is ON, the Safe cam po-<br>as exceeded the SCA safe position, the Safe cam position signal turns<br>and using the following equation. |  |  |
|      |                             | Safe cam position signal is (<br>osition = SCA position (+) –                                               |                                                                                                    |  |  |
|      |                             | Safe cam position signal is (<br>osition = SCA position (+)                                                 | OFF)                                                                                                    |  |  |
|      | Setting rar                 | ıge                                                                                                    |                                                                                                    |  |  |
|      |                             |                                                                                                    |                                                                                                    |  |  |

-99999.999 to +99999.999 (mm)

| (PR) | #51144+2(n-1)                                                      | SCA_PositionMn                                              | SCA position n (-)                                                                                                    |  |  |  |
|------|--------------------------------------------------------------------|-------------------------------------------------------------|----------------------------------------------------------------------------------------------------|--|--|--|
|      | "n" represer                                                       | nts the SCA position No. (r                                 | n=1 to 16)                                                                                                    |  |  |  |
|      | 16(-). If the sition signal                                        | command/FB position is in turns OFF. If the position h      | nachine position determined as safe for each of SCA positions 1(-) to<br>the SCA safe position or smaller while SCA is ON, the Safe cam po<br>as exceeded the SCA safe position, the Safe cam position signal turns<br>ed using the following equation. |  |  |  |
|      |                                                                    | Safe cam position signal is<br>osition = SCA position (-) - |                                                                                                    |  |  |  |
|      |                                                                    | Safe cam position signal is<br>osition = SCA position (-)   | OFF)                                                                                                    |  |  |  |
|      | Setting ran                                                        | ige                                                         |                                                                                                    |  |  |  |
|      | -99999.99                                                          | 99 to +99999.999 (mm)                                       |                                                                                                    |  |  |  |
|      | #51175 SC                                                          | A_Hysteresis                                                | SCA hysteresis width                                                                                                    |  |  |  |
|      | Specify the<br>1(+/-) to 16(                                       |                                                             | espond to SCA positions 1 to 16. For details refer to SCA positions                                                                                                    |  |  |  |
|      | <b>Setting ran</b><br>0 to 9999                                    | 1 <b>ge</b><br>9.999 (mm)                                   |                                                                                                    |  |  |  |
| (PR) | #51176 SO                                                          | S_Speed                                                     | SOS stop speed                                                                                                    |  |  |  |
| (11) |                                                                    |                                                             | d speed determined as a safe operating stop.                                                                                                    |  |  |  |
|      | <ul> <li>If the SOS<br/>parameter</li> <li>The point of</li> </ul> | _V detection delay time has<br>while SOS is ON, a safe s    | s elapsed with the command/FB speed exceeding the speed of this<br>stop (SS1 or STO) is executed.<br>and/FB speed drops to that of this parameter or lower while SS1/                                                                                   |  |  |  |
|      | *When this                                                         | parameter is set to 0, "SO                                  | S speed error" may occur even though the axis is at a standstill.                                                                                                    |  |  |  |
|      | Setting ran                                                        | Setting range                                               |                                                                                                    |  |  |  |
|      | 0 to 9999                                                          | (mm/min or °/min)                                           |                                                                                                    |  |  |  |
|      | #51177 SO                                                          | S_T1                                                        | SOS_V detection delay time                                                                                                    |  |  |  |
|      |                                                                    | I with the command/FB spe                                   | eed error while SOS is ON. If the period of time set in this parameter<br>eed exceeding the SOS stop speed while SOS is ON, a safe stop (SS                                                                                                    |  |  |  |
|      | Setting ran                                                        | ige                                                         |                                                                                                    |  |  |  |
|      | 0 to 9999                                                          | (ms)                                                        |                                                                                                    |  |  |  |
| (PR) | #51178 SO                                                          | S_Droop                                                     | SOS position deviation tolerance                                                                                                    |  |  |  |
|      | detection de                                                       | elay time has elapsed with                                  | position deviation determined as a safe operating stop. If the SOS_PE the position deviation (difference between the command and FB pos r while SOS is ON, a safe stop (SS1 or STO) is executed.                                                        |  |  |  |
|      | *When this  <br>still.                                             | parameter is set to 0, "SOS                                 | position deviation error" may occur even though the axis is at a stand                                                                                                    |  |  |  |
|      | Setting ran                                                        | ige                                                         |                                                                                                    |  |  |  |
|      | 0 to 9999                                                          | .999 (mm or °)                                              |                                                                                                    |  |  |  |
|      | #51179 SO                                                          | S_T2                                                        | SOS_PD detection delay time                                                                                                    |  |  |  |
|      | parameter h                                                        | nas elapsed with the position                               | sition deviation error while SOS is ON. If a period of time set in this<br>on deviation (difference between the command and FB positions) ex<br>lerance while SOS is ON, a safe stop (SS1 or STO) is executed.                                          |  |  |  |
|      | Setting ran                                                        | ige                                                         |                                                                                                    |  |  |  |
|      | 0 to 9999                                                          | (ms)                                                        |                                                                                                    |  |  |  |
| (PR) | #51180 SO                                                          | S_PositionM                                                 | SOS travel distance tolerance (-)                                                                                                    |  |  |  |
|      | the SOS_P                                                          | detection delay time has e                                  | d travel distance (minus side) determined as a safe operating stop. If<br>lapsed with the command/FB travel distance in the minus direction ex<br>OS is ON, a safe stop (SS1 or STO) is executed.                                                       |  |  |  |
|      | *When this                                                         | parameter is set to 0, "SOS                                 | travel distance error" may occur even though the axis is at a standsti                                                                                                    |  |  |  |
|      | 0.41                                                               |                                                             |                                                                                                    |  |  |  |
|      | Setting ran                                                        | ige                                                         |                                                                                                    |  |  |  |

| (PR)     | #51181         | SOS_PositionP                                                                                                    | SOS travel distance tolerance (+)                                                                                                    |  |  |  |
|----------|----------------|----------------------------------------------------------------------------------------------------|----------------------------------------------------------------------------------------------------|--|--|--|
|          | SOS            | P detection delay time has e                                                                                                    | end travel distance (plus side) determined as a safe operating stop. If the<br>lapsed with the command/FB travel distance in the plus direction exceed<br>S is ON, a safe stop (SS1 or STO) is executed. |  |  |  |
|          | *Wh            | en this parameter is set to 0, "S                                                                                                    | SOS travel distance error" may occur even though the axis is at a standstil                                                                                                    |  |  |  |
|          | Sett           | ing range                                                                                                    |                                                                                                    |  |  |  |
|          | 0 t            | o 9999.999 (mm or °)                                                                                                    |                                                                                                    |  |  |  |
|          | #51182         | SOS_T3                                                                                                    | SOS_P detection delay time                                                                                                    |  |  |  |
|          | para           |                                                                                                    | a travel distance error while SOS is ON. If the period of time set in this ommand/FB travel distance exceeding the SOS travel distance tolerance (SS1 or STO) is executed.                               |  |  |  |
|          | Sett           | ing range                                                                                                    |                                                                                                    |  |  |  |
|          | 0 t            | o 9999 (ms)                                                                                                    |                                                                                                    |  |  |  |
|          | #51183         | SS1_T1                                                                                                    | SS1 deceleration observation time                                                                                                    |  |  |  |
|          |                |                                                                                                    | a deceleration error while SS1 is ON. If the time set in this parameter has<br>eed exceeding the SOS stop speed, STO is activated.                                                                       |  |  |  |
|          | Sett           | ing range                                                                                                    |                                                                                                    |  |  |  |
|          | 0 t            | o 99999 (ms)                                                                                                    |                                                                                                    |  |  |  |
|          | #51184         | SS2_T1                                                                                                    | SS2 deceleration observation time                                                                                                    |  |  |  |
|          |                |                                                                                                    | a deceleration error while SS2 is ON. If the time set in this parameter has<br>eed exceeding the SOS stop speed, STO is activated.                                                                       |  |  |  |
|          | Sett           | ing range                                                                                                    |                                                                                                    |  |  |  |
|          | 0 t            | o 99999 (ms)                                                                                                    |                                                                                                    |  |  |  |
| (PR)     | #51185         | STO_EXEWT                                                                                                    | Waiting time before STO execution                                                                                                    |  |  |  |
|          | STO            | Specify a period of time to wait from when the drive unit receives an STO request from the NC until when STO is actually executed. Set this time so that the brake is activated within this period of time. When set to "0", the STO execution standby time is treated as 200 ms. |                                                                                                    |  |  |  |
|          | Sett           | ing range                                                                                                    |                                                                                                    |  |  |  |
|          | 0 t            | o 20000 (ms)                                                                                                    |                                                                                                    |  |  |  |
| (PR)     | #51186         | SBTEX_Enable                                                                                                    | External brake SBT enabled                                                                                                    |  |  |  |
|          | 0:             | Disable                                                                                                    |                                                                                                    |  |  |  |
|          | 1:             | Enable                                                                                                    |                                                                                                    |  |  |  |
| (PR)     | #51187         | SBTMO_Enable                                                                                                    | Motor brake SBT enabled                                                                                                    |  |  |  |
|          |                | Disable<br>Enable                                                                                                    |                                                                                                    |  |  |  |
|          | #51191         | SBT_ILIM                                                                                                    | SBT current limit value                                                                                                    |  |  |  |
|          |                | Set the current limit value in the brake test in proportion to the stall current. When set to "0", the alarm occur at the start of the brake test. (The test does not start.)                                                                                                    |                                                                                                    |  |  |  |
|          | Sett           | ing range                                                                                                    |                                                                                                    |  |  |  |
|          | 0 t            | o 100 (%)                                                                                                    |                                                                                                    |  |  |  |
| (PR)     | #51192         | SBT_CMDWT                                                                                                    | SBT command wait time                                                                                                    |  |  |  |
| <u> </u> |                | Set the wait time of output of movement command for brake test from NC since receiving SBT starting signa (SBTSTEXm / SBTSTMOm). When set to "0", the commanded wait time is 400 ms.                                                                                              |                                                                                                    |  |  |  |
|          | Sett           | Setting range                                                                                                    |                                                                                                    |  |  |  |
|          | 0 t            | o 30000 (ms)                                                                                                    |                                                                                                    |  |  |  |
|          |                | SBT_FD                                                                                                    | SBT command movement amount                                                                                                    |  |  |  |
| (PR)     | #51193         |                                                                                                    |                                                                                                    |  |  |  |
| (PR)     | Set t          |                                                                                                    | mand to the test target axis at the time of brake test. When set to "0", the<br>ke test. (The test does not start.)                                                                                      |  |  |  |
| (PR)     | Set t<br>alarr |                                                                                                    |                                                                                                    |  |  |  |

| (PR) | #51194                                                                                                    | SBT_FDRATE                                                                                                    | SBT command speed                                                                                                    |  |  |  |
|------|----------------------------------------------------------------------------------------------------|----------------------------------------------------------------------------------------------------|----------------------------------------------------------------------------------------------------|--|--|--|
|      |                                                                                                    |                                                                                                    | and to the test target axis at the time of brake test. When set to "0", the ke test. (The test does not start.)                                    |  |  |  |
|      | Sett                                                                                                    | ing range                                                                                                    |                                                                                                    |  |  |  |
|      | 0                                                                                                    | to 1000000 (mm/min or °/min)                                                                                                    |                                                                                                    |  |  |  |
| (PR) | #51195                                                                                                    | SBT_OBTIM                                                                                                    | SBT observation time                                                                                                    |  |  |  |
|      |                                                                                                    |                                                                                                    | ration of axis movement amount after the output of movement command<br>hen set to "0", the observation time is 1000 ms.                            |  |  |  |
|      | Sett                                                                                                    | ing range                                                                                                    |                                                                                                    |  |  |  |
|      | 0                                                                                                    | to 30000 (ms)                                                                                                    |                                                                                                    |  |  |  |
| (PR) | #51196                                                                                                    | SBT_TOL                                                                                                    | SBT tolerable movement amount                                                                                                    |  |  |  |
|      | mov                                                                                                    |                                                                                                    | nt of the test target axis at the time of brake test. (The alarm occurs if the exceeds this parameter value.) When set "0", the tolerable movement |  |  |  |
|      | Sett                                                                                                    | ing range                                                                                                    |                                                                                                    |  |  |  |
|      | 0                                                                                                    | to 99999.999 (mm or °)                                                                                                    |                                                                                                    |  |  |  |
| (PR) | #51197                                                                                                    | SLP/SCA_FDTOL                                                                                                    | SLP/SCA tolerable movement amount during power<br>OFF                                                                                              |  |  |  |
|      | Sets the tolerable value of the difference (error amount) between [saved position at power shut OFF] and [restored position at power ON] in SLP/SCA encoder diagnosis during power OFF. When this above difference exceeds the tolerable value, the system starts in STO status. When set "0", the tolerable value is as in below formula. |                                                                                                    |                                                                                                    |  |  |  |
|      | Tolerable movement amount = SV018(PIT) * 0.9                                                                                                    |                                                                                                    |                                                                                                    |  |  |  |
|      | Setting range                                                                                                    |                                                                                                    |                                                                                                    |  |  |  |
|      | 0                                                                                                    | to 99999.999 (mm)                                                                                                    |                                                                                                    |  |  |  |
| (PR) | #51198                                                                                                    | MIRtAbsSEnc_FDChk                                                                                                    | SLP/SCA encoder diagnosis during power OFF applica<br>tion for Multi revolution safety encoder                                                     |  |  |  |
|      |                                                                                                    | bles the encoder diagnosis dur<br>safety encoder.                                                                                                    | ing power OFF to use SLP/SCA for the axes connected with Multi revolu                                                                              |  |  |  |
|      | 0: Disable the encoder diagnosis during power OFF to use SLP/SCA for the axes connected with Multi re<br>olution safety encoder                                                                                                    |                                                                                                    |                                                                                                    |  |  |  |
|      | 1: Enable the encoder diagnosis during power OFF to use SLP/SCA for the axes connected with Multi re<br>olution safety encoder                                                                                                    |                                                                                                    |                                                                                                    |  |  |  |
|      | * As for the axes not connected with Multi revolution safety encoder, the above diagnosis will be enabled<br>regardless of the setting value of this parameter.                                                                                                    |                                                                                                    |                                                                                                    |  |  |  |
|      |                                                                                                    | e above diagnosis will not be e<br>ble are 0.)                                                                                                    | executed when SLP/SCA are disabled. (Both SLP_Enable and SCA_En                                                                                    |  |  |  |
|      | #51199                                                                                                    | SF_PDCHK_TOL                                                                                                    | Servo axis position deviation diagnosis tolerable value                                                                                            |  |  |  |
|      | insic<br>posi<br>the 1                                                                                                    | Sets the tolerable value of the position deviation (the difference between the commanded position generated inside NC and the feedback position received from drive unit) in the position deviation diagnosis. When the position deviation exceeds the tolerable value, the Safe stop (SS1/STO) will be carried out. When "0" is set the tolerable value is as in below formula. |                                                                                                    |  |  |  |
|      | Tole                                                                                                    | rable value = SV018(PIT) * 2.0                                                                                                    | )                                                                                                    |  |  |  |
|      | Setting range                                                                                                    |                                                                                                    |                                                                                                    |  |  |  |
|      | Sett                                                                                                    | ing range                                                                                                    |                                                                                                    |  |  |  |

| (PR) | #51200                                                                                                    | SFSPEC1                    | Safety specification 1                                                      |  |  |
|------|----------------------------------------------------------------------------------------------------|----------------------------|-----------------------------------------------------------------------------|--|--|
|      | Specify the Safety axis's specification by turning ON the corresponding bit. Input the hexadecimal value for this parameter.                                                                                                    |                            |                                                                             |  |  |
|      | bi                                                                                                    | t0-2: Not used             |                                                                             |  |  |
|      | bi                                                                                                    | t3: Motor brake connection | n status                                                                    |  |  |
|      |                                                                                                    | 0: Motor brake connecte    | ed                                                                          |  |  |
|      |                                                                                                    | 1: Motor brake not conn    | ected                                                                       |  |  |
|      | bi                                                                                                    | t4-F: Not used             |                                                                             |  |  |
|      | * If the settings of encoder type (bit0, bit1) are different from the actually connected ones, the servo alarm 4D<br>is output.                                                                                                    |                            |                                                                             |  |  |
|      | Setting range                                                                                                    |                            |                                                                             |  |  |
|      | 0>                                                                                                    | 0000 to 0xFFFF             |                                                                             |  |  |
| (PR) | #51201                                                                                                    | SENCTYP                    | Safety encoder type                                                         |  |  |
|      | For a safety encoder-connected axis, set the safety encoder type. When the Multi revolution part is connect-<br>ed to the safety encoder that is outside the certification of safety standards, and in SLP/SCA enabled, SLP/<br>SCA encorder diagnosis during power OFF will be carried out regardless of the setting value of #51198 MI-<br>RtAbsSEnc_FDChk. |                            |                                                                             |  |  |
|      | 0: Safety encoder that is outside the safety certification for Multi revolution                                                                                                    |                            |                                                                             |  |  |
|      | 1: Safety encoder that is certified with safety standards for Multi revolution                                                                                                    |                            |                                                                             |  |  |
| (PR) | #51202                                                                                                    | SEMG_STO_WT                | STO delay time for safety external emergency stop                           |  |  |
|      |                                                                                                    | nented.                    | es to complete deceleration stop when safety external emergency stop is im- |  |  |

When not executing deceleration stop, set the parameter to "0".

When executing deceleration stop, subtract "#51185 STO\_EXEWT" from "#2256 SV056" and set the difference in the parameter.

#### ---Setting range---

0 to 20000 (ms)

# 15.30 Safety Spindle Parameters

| (PR) | #51301                                                                                                    | SF_SDisable                                                                                                    | Disable smart safety observation                                                                                                    |  |  |
|------|----------------------------------------------------------------------------------------------------|----------------------------------------------------------------------------------------------------|----------------------------------------------------------------------------------------------------|--|--|
|      | Exc                                                                                                    | ude the axis from the smart s                                                                                                    | afety observation target.                                                                                                    |  |  |
|      | 0: Enable smart safety observation                                                                                                    |                                                                                                    |                                                                                                    |  |  |
|      | 1:                                                                                                    | Disable smart safety observa                                                                                                    | ation                                                                                                    |  |  |
|      | (Not                                                                                                    | e) The settings of "#51101 S<br>hybrid drive unit.                                                                                 | F_Disable" and "#51301 SF_SDisable" must be the same within a multi-                                                                                                    |  |  |
| (PR) | #51302                                                                                                    | SF_SStoptype                                                                                                    | Stop method at error                                                                                                    |  |  |
|      | Sele                                                                                                    | ect which of the safe stop met                                                                                                    | hods to use when an error is detected in the smart safety observation.                                                                                                    |  |  |
|      | 0:                                                                                                    | STO                                                                                                    |                                                                                                    |  |  |
|      | 1:                                                                                                    | SS1                                                                                                    |                                                                                                    |  |  |
| (PR) | #51303-<br>51306                                                                                                    | SLS_SSpeed1-4                                                                                                    | SLS speed tolerance 1-4                                                                                                    |  |  |
|      | lf the<br>while                                                                                                    | e SLS detection delay time ha                                                                                                    | ne-end speed determined as safe for each of SLS speed tolerances 1 to 4<br>s elapsed with the command/FB speed exceeding the safely-limited speed<br>1 or STO) is executed. The safely-limited speed to be applied to SLS is<br>uation.                                                                 |  |  |
|      | Safe                                                                                                    | ely-limited speed = SLS speed                                                                                                    | d tolerance x SLS speed override / 100                                                                                                    |  |  |
|      | Sett                                                                                                    | ting range                                                                                                    |                                                                                                    |  |  |
|      | 0                                                                                                    | to 999999.9 (r/min)                                                                                                    |                                                                                                    |  |  |
| (PR) | #51307-<br>51322                                                                                                    | SLS_SOverride1-16                                                                                                    | SLS speed override 1-16                                                                                                    |  |  |
|      |                                                                                                    | Specify the speed overrides 1 to 16 with respect to SLS speed tolerances 1 to 4. For details refer to SLS speed tolerances 1 to 4. |                                                                                                    |  |  |
|      | Setting range                                                                                                    |                                                                                                    |                                                                                                    |  |  |
|      | 0                                                                                                    | to 100 (%)                                                                                                    |                                                                                                    |  |  |
| (PR) | #51323                                                                                                    | SLS_Sclamp                                                                                                    | SLS speed clamp ratio                                                                                                    |  |  |
|      |                                                                                                    |                                                                                                    | it is applied while SLS is ON. Set the ratio to about 80 to 90%. While SLS mped at the following speed:                                                                                                    |  |  |
|      | Clar                                                                                                    | np speed = Safely-limited spe                                                                                                    | eed x SLS speed clamp ratio / 100                                                                                                    |  |  |
|      | (Saf                                                                                                    | ely-limited speed = SLS spee                                                                                                    | ed tolerance x SLS speed override / 100)                                                                                                    |  |  |
|      | Sett                                                                                                    | ting range                                                                                                    |                                                                                                    |  |  |
|      | 0                                                                                                    | to 100 (%)                                                                                                    |                                                                                                    |  |  |
|      | #51324                                                                                                    | SLS_ST1                                                                                                    | SLS detection delay time                                                                                                    |  |  |
|      | Specify a period of time to detect a speed error while SLS is ON. A safe stop (SS1 or STO) is executed if the period of time set in this parameter has elapsed with the command/FB speed exceeding the safely-limited speed. |                                                                                                    |                                                                                                    |  |  |
|      | Setting range                                                                                                    |                                                                                                    |                                                                                                    |  |  |
|      | 0 to 9999 (ms)                                                                                                    |                                                                                                    |                                                                                                    |  |  |
|      | #51325                                                                                                    | SLS_ST2                                                                                                    | SLS deceleration observation time                                                                                                    |  |  |
|      | Spe<br>at th<br>the t                                                                                                    | cify a period of time to detect a<br>le start of or during SLS. If yo<br>time set in this parameter has                            | a deceleration error that is caused due to change of the safely-limited speed<br>u have changed the safely-limited speed at the start of or during SLS, and<br>elapsed with the command/FB speed exceeding the safely-limited speed<br>uted. When set to "0", the detection time is treated as 200(ms). |  |  |
|      | a sa                                                                                                    | ife stop (SS1 or S10) is exec                                                                                                    |                                                                                                    |  |  |
|      |                                                                                                    | ting range                                                                                                    |                                                                                                    |  |  |

| (PR) | #51326-<br>51329                                                                                                    | SSM_SSpeed1-4                                              | SSM speed 1-4                                                                                                    |  |  |
|------|----------------------------------------------------------------------------------------------------|------------------------------------------------------------|----------------------------------------------------------------------------------------------------|--|--|
|      | man<br>If the                                                                                                    | d/FB speed is at the safe spee<br>command/FB speed exceeds | e-end speed determined as safe for each of SSM speeds 1 to 4. If the com-<br>ed or lower while SSM is ON, the Under SSM safe speed signal turns ON.<br>Is the safe speed, the Under SSM safe speed signal turns OFF. The safe<br>culated using the following equation. |  |  |
|      | (When the Under SSM safe speed signal is ON)<br>Safe speed = SSM speed                                                                                                    |                                                            |                                                                                                    |  |  |
|      |                                                                                                    | en the Under SSM safe speed<br>speed = SSM speed - SSM h   |                                                                                                    |  |  |
|      | Setti                                                                                                    | ng range                                                   |                                                                                                    |  |  |
|      | 0 t                                                                                                    | o 999999.9 (r/min)                                         |                                                                                                    |  |  |
|      | #51330-<br>51333                                                                                                    | SSM_SHysteresis1-4                                         | SSM hysteresis width 1-4                                                                                                    |  |  |
|      | Spec                                                                                                    | ify the hysteresis widths that o                           | correspond to SSM speeds 1 to 4. For details refer to SSM speeds 1 to 4                                                                                                    |  |  |
|      | Setti                                                                                                    | ng range                                                   |                                                                                                    |  |  |
|      | 0 t                                                                                                    | o 999999.9 (r/min)                                         |                                                                                                    |  |  |
| (PR) | #51334                                                                                                    | SOS_SSpeed                                                 | SOS stop speed                                                                                                    |  |  |
|      | Spec                                                                                                    | ify the upper limit of machine-                            | end speed determined as a safe operating stop.                                                                                                    |  |  |
|      | ran<br>∙The                                                                                                    | neter while SOS is ON, a safe                              | e has elapsed with the command/FB speed exceeding that of this pa-<br>stop (SS1 or STO) is executed.<br>mmand/FB speed drops to that of this parameter or lower while SS1/<br>till.                                                                                    |  |  |
|      | *Whe                                                                                                    | en this parameter is set to 0, "                           | SOS speed error" may occur even though the spindle is at a standstill.                                                                                                    |  |  |
|      | Setti                                                                                                    | ng range                                                   |                                                                                                    |  |  |
|      | 0 t                                                                                                    | o 9999.9 (r/min)                                           |                                                                                                    |  |  |
|      | #51335                                                                                                    | SOS_ST1                                                    | SOS_V detection delay time                                                                                                    |  |  |
|      | has e                                                                                                    |                                                            | a speed error while SOS is ON. If the period of time set in this parameter speed exceeding the SOS stop speed while SOS is ON, a safe stop (SS1                                                                                                    |  |  |
|      | Setti                                                                                                    | ng range                                                   |                                                                                                    |  |  |
|      | 0 t                                                                                                    | o 9999 (ms)                                                |                                                                                                    |  |  |
| (PR) | #51336                                                                                                    | SOS_SDroop                                                 | SOS position deviation tolerance                                                                                                    |  |  |
|      | dete                                                                                                    | ction delay time has elapsed v                             | end position deviation determined as a safe operating stop. If the SOS_PD<br>vith the position deviation (difference between the command and FB posi<br>eter while SOS is ON, a safe stop (SS1 or STO) is executed.                                                    |  |  |
|      |                                                                                                    | en this parameter is set to 0, "<br>indstill.              | SOS position deviation error" may occur even though the spindle is at a                                                                                                    |  |  |
|      | Setti                                                                                                    | ng range                                                   |                                                                                                    |  |  |
|      | 0 t                                                                                                    | o 9999 (°)                                                 |                                                                                                    |  |  |
|      | #51337                                                                                                    | SOS_ST2                                                    | SOS_PD detection delay time                                                                                                    |  |  |
|      | Specify a period of time to detect a position deviation error while SOS is ON. If a period of time set in this parameter has elapsed with the position deviation (difference between the command and FB positions) exceeding the SOS position deviation tolerance while SOS is ON, a safe stop (SS1 or STO) is executed. |                                                            |                                                                                                    |  |  |
|      | Setti                                                                                                    | ng range                                                   |                                                                                                    |  |  |
|      | 0 t                                                                                                    | o 9999 (ms)                                                |                                                                                                    |  |  |
| (PR) | #51338                                                                                                    | SOS_SPositionM                                             | SOS travel distance tolerance (-)                                                                                                    |  |  |
|      | the S                                                                                                    | OS_P detection delay time ha                               | end travel distance (minus side) determined as a safe operating stop. If<br>as elapsed with the command/FB travel distance in the minus direction ex<br>e SOS is ON, a safe stop (SS1 or STO) is executed.                                                             |  |  |
|      | stil                                                                                                    | I.                                                         | SOS travel distance error" may occur even though the spindle is at a stand                                                                                                    |  |  |
|      |                                                                                                    | ng range                                                   |                                                                                                    |  |  |
|      | 0 t                                                                                                    | o 9999 (°)                                                 |                                                                                                    |  |  |

| (PR) | #51339                                                                                                    | SOS_SPositionP                                                                                                    | SOS travel distance tolerance (+)                                                                                                    |  |  |  |  |
|------|----------------------------------------------------------------------------------------------------|----------------------------------------------------------------------------------------------------|----------------------------------------------------------------------------------------------------|--|--|--|--|
|      | Specify the upper limit of machine-end travel distance (plus side) determined as a safe operating stop. If the SOS_P detection delay time has elapsed with the command/FB travel distance in the plus direction exceeding that of this parameter while SOS is ON, a safe stop (SS1 or STO) is executed. |                                                                                                    |                                                                                                    |  |  |  |  |
|      |                                                                                                    | *When this parameter is set to 0, "SOS travel distance error" may occur even though the spindle is at a stand still.                                                                                                    |                                                                                                    |  |  |  |  |
|      | Sett                                                                                                    | ing range                                                                                                    |                                                                                                    |  |  |  |  |
|      | 0                                                                                                    | to 9999 (°)                                                                                                    |                                                                                                    |  |  |  |  |
|      | #51340                                                                                                    | SOS_ST3                                                                                                    | SOS_P detection delay time                                                                                                    |  |  |  |  |
|      | para                                                                                                    |                                                                                                    | travel distance error while SOS is ON. If the period of time set in this nmand/FB travel distance exceeding the SOS travel distance tolerance SS1 or STO) is executed.                                                                                                    |  |  |  |  |
|      |                                                                                                    | ting range                                                                                                    |                                                                                                    |  |  |  |  |
|      |                                                                                                    | to 9999 (ms)                                                                                                    |                                                                                                    |  |  |  |  |
|      | #51341                                                                                                    | SS1_ST1                                                                                                    | SS1 deceleration observation time                                                                                                    |  |  |  |  |
|      | elap                                                                                                    | sed with the command/FB spee                                                                                                    | deceleration error while SS1 is ON. If the time set in this parameter has<br>ed exceeding the SOS stop speed, STO is activated.                                                                                                    |  |  |  |  |
|      |                                                                                                    | ting range                                                                                                    |                                                                                                    |  |  |  |  |
|      |                                                                                                    | to 99999 (ms)                                                                                                    |                                                                                                    |  |  |  |  |
|      | #51342                                                                                                    | SS2_ST1                                                                                                    | SS2 deceleration observation time                                                                                                    |  |  |  |  |
|      |                                                                                                    |                                                                                                    | deceleration error while SS2 is ON. If the time set in this parameter has<br>ed exceeding the SOS stop speed, STO is activated.                                                                                                    |  |  |  |  |
|      | Sett                                                                                                    | ing range                                                                                                    |                                                                                                    |  |  |  |  |
|      | 0 1                                                                                                    | to 99999 (ms)                                                                                                    |                                                                                                    |  |  |  |  |
| (PR) | #51343                                                                                                    | STO_SEXEWT                                                                                                    | Waiting time before STO execution                                                                                                    |  |  |  |  |
|      | STC                                                                                                    | Specify a period of time to wait from when the drive unit receives an STO request from the NC until when STO is actually executed. Set this time so that the brake is activated within this period of time. When set to "0", the STO execution standby time is treated as 200 ms.                                                                                                    |                                                                                                    |  |  |  |  |
|      | Sett                                                                                                    | Setting range                                                                                                    |                                                                                                    |  |  |  |  |
|      | 0                                                                                                    | to 20000 (ms)                                                                                                    |                                                                                                    |  |  |  |  |
|      | #51344                                                                                                    | SF_PDCHK_ST1                                                                                                    | Spindle position deviation diagnosis waiting time                                                                                                    |  |  |  |  |
|      | agno<br>com                                                                                                    | Set the waiting time for starting the position deviation diagnosis at Spindle non-interpolation mode. The di-<br>agnosis of the position deviation at Spindle non-interpolation mode starts after the commanded speed be-<br>comes consistent and after the time set by this parameter passes. It stops while the command speed is<br>changing. When set to "0", the Spindle position deviation diagnosis waiting time is 20000 ms. |                                                                                                    |  |  |  |  |
|      |                                                                                                    | ting range                                                                                                    |                                                                                                    |  |  |  |  |
|      |                                                                                                    | to 30000 (ms)                                                                                                    |                                                                                                    |  |  |  |  |
|      |                                                                                                    |                                                                                                    |                                                                                                    |  |  |  |  |
|      | #51345                                                                                                    | SF_PDCHK_STOL                                                                                                    | Spindle position deviation diagnosis tolerable value                                                                                                    |  |  |  |  |
|      | <b>#51345</b><br>Sets<br>insic<br>posi                                                                                                    | SF_PDCHK_STOL<br>the tolerable value of the position<br>the NC and the feedback position                                                                                                    | on deviation (the difference between the commanded position generated<br>n received from drive unit) in the position deviation diagnosis. When the                                                                                                    |  |  |  |  |
|      | #51345<br>Sets<br>insic<br>posi<br>the t                                                                                                    | SF_PDCHK_STOL<br>the tolerable value of the position<br>de NC and the feedback position<br>tion deviation exceeds the tolera                                                                                                    | on deviation (the difference between the commanded position generated n received from drive unit) in the position deviation diagnosis. When the                                                                                                    |  |  |  |  |
|      | #51345<br>Sets<br>insic<br>posi<br>the t<br>Sett                                                                                                    | <b>SF_PDCHK_STOL</b><br>The tolerable value of the position<br>the NC and the feedback position<br>tion deviation exceeds the tolera<br>tolerable value is 1080°.                                                                                                    | on deviation (the difference between the commanded position generated n received from drive unit) in the position deviation diagnosis. When the                                                                                                    |  |  |  |  |
| (PR) | #51345<br>Sets<br>insic<br>posi<br>the t<br>Sett                                                                                                    | SF_PDCHK_STOL<br>a the tolerable value of the position<br>the NC and the feedback position<br>tion deviation exceeds the tolera-<br>tolerable value is 1080°.<br>ting range                                                                                                    | on deviation (the difference between the commanded position generated n received from drive unit) in the position deviation diagnosis. When the                                                                                                    |  |  |  |  |
| (PR) | #51345<br>Sets<br>insic<br>posi<br>the t<br>Sett<br>0 f<br>#51347<br>Spe                                                                                                    | SF_PDCHK_STOL<br>a the tolerable value of the position<br>the NC and the feedback position<br>tion deviation exceeds the tolera-<br>tolerable value is 1080°.<br>ting range<br>to 32767 (°)<br>SEMG_STO_SWT                                                                                                    | on deviation (the difference between the commanded position generated<br>n received from drive unit) in the position deviation diagnosis. When the<br>able value, the Safe stop (SS1/STO) will be carried out. When set to "0",                                                                                                    |  |  |  |  |
| (PR) | #51345<br>Sets<br>insic<br>posi<br>the t<br>Sett<br>0 f<br>#51347<br>Spe<br>plem                                                                                                    | SF_PDCHK_STOL<br>a the tolerable value of the position<br>the NC and the feedback position<br>tion deviation exceeds the tolera-<br>tolerable value is 1080°.<br>ting range<br>to 32767 (°)<br>SEMG_STO_SWT<br>cify a length of time it takes to c                                                                                                    | on deviation (the difference between the commanded position generated<br>in received from drive unit) in the position deviation diagnosis. When the<br>able value, the Safe stop (SS1/STO) will be carried out. When set to "0",<br><b>STO delay time for safety external emergency stop</b><br>complete deceleration stop when safety external emergency stop is im-                                  |  |  |  |  |
| (PR) | #51345<br>Sets<br>insic<br>posi<br>the t<br>Sett<br>0 f<br>#51347<br>Spe<br>plem<br>Whe<br>Whe                                                                                                    | SF_PDCHK_STOL<br>a the tolerable value of the position<br>the NC and the feedback position<br>tion deviation exceeds the tolera-<br>tolerable value is 1080°.<br>ting range<br>to 32767 (°)<br>SEMG_STO_SWT<br>cify a length of time it takes to con-<br>nented.<br>en not executing deceleration st                                                                                                    | on deviation (the difference between the commanded position generated<br>in received from drive unit) in the position deviation diagnosis. When the<br>able value, the Safe stop (SS1/STO) will be carried out. When set to "0",<br><b>STO delay time for safety external emergency stop</b><br>complete deceleration stop when safety external emergency stop is im-<br>op, set the parameter to "0". |  |  |  |  |
| (PR) | #51345<br>Sets<br>insic<br>posi<br>the t<br>Sett<br>0 t<br>#51347<br>Spe-<br>plem<br>Whe<br>feren                                                                                                    | SF_PDCHK_STOL<br>as the tolerable value of the position<br>the NC and the feedback position<br>tion deviation exceeds the tolera-<br>tolerable value is 1080°.<br>ting range<br>to 32767 (°)<br>SEMG_STO_SWT<br>cify a length of time it takes to con-<br>nented.<br>en not executing deceleration st<br>en executing deceleration stop,                                                                                            | on deviation (the difference between the commanded position generated<br>in received from drive unit) in the position deviation diagnosis. When the<br>able value, the Safe stop (SS1/STO) will be carried out. When set to "0",<br>STO delay time for safety external emergency stop<br>complete deceleration stop when safety external emergency stop is im-                                         |  |  |  |  |

## 15.31 Safety I/O Assignment Parameters

| (PR) | #51501+10(n-1)                                                                                    | RIO CH No. #n                                         | Target channel number #n                                                                                                    |  |  |
|------|---------------------------------------------------------------------------------------------------|-------------------------------------------------------|----------------------------------------------------------------------------------------------------|--|--|
|      | Specify the channel No. to which the nth safety I/O unit is connected. (n=1 to 8)                 |                                                       |                                                                                                    |  |  |
|      | * When set to "0", the RIO assignment parameters of the nth station are all disabled.             |                                                       |                                                                                                    |  |  |
|      | Setting ran                                                                                       | ge                                                    |                                                                                                    |  |  |
|      | 0, 1 to 3                                                                                         |                                                       |                                                                                                    |  |  |
| (PR) | #51502+10(n-1)                                                                                    | RIO Station No. #n                                    | Target station number #n                                                                                                    |  |  |
|      | Specify the                                                                                       | station No. of the nth safe                           | ty I/O unit. (n=1 to 8)                                                                                                    |  |  |
|      | * Set this pa<br>assigned.                                                                        | rameter to the same value                             | e as of the rotary switch on the safety I/O unit to which the device is                                                                                                    |  |  |
|      | Setting ran                                                                                       | ge                                                    |                                                                                                    |  |  |
|      | 0 to 63                                                                                           |                                                       |                                                                                                    |  |  |
| (PR) | #51503+10(n-1)                                                                                    | DI dev name #n                                        | DI device name #n                                                                                                    |  |  |
|      | Specify the I                                                                                     | name of the DI assignmer                              | nt devices of the nth safety I/O unit. (n=1 to 8)                                                                                                    |  |  |
|      | * When set t                                                                                      | o "0", the name is left blar                          | nk.                                                                                                    |  |  |
|      | Setting ran                                                                                       | ge                                                    |                                                                                                    |  |  |
|      | 0, X, ZR                                                                                          |                                                       |                                                                                                    |  |  |
| (PR) | #51504+10(n-1)                                                                                    | DI dev No. #n                                         | DI device number #n                                                                                                    |  |  |
|      | Specify the I                                                                                     | head device No. of DI ass                             | ignment devices of the nth safety I/O unit. (n=1 to 8)                                                                                                    |  |  |
|      | Device X:                                                                                         | hexadecimal and on a 32                               | -point basis (a multiple of 32)                                                                                                    |  |  |
|      | Device ZR                                                                                         | R: decimal and on a 2-poin                            | it basis (an even number)                                                                                                    |  |  |
|      | * This param                                                                                      | neter changes to "0" if you                           | change the device name "DI dev name #n".                                                                                                    |  |  |
|      | * Specify "D                                                                                      | I dev name #n" ahead of t                             | his parameter.                                                                                                    |  |  |
|      | Setting ran                                                                                       | ge                                                    |                                                                                                    |  |  |
|      | X: 0 to 1E                                                                                        | 0 (hexadecimal)                                       |                                                                                                    |  |  |
|      | ZR: 0 to 6                                                                                        | 2 (decimal)                                           |                                                                                                    |  |  |
| (PR) | #51505+10(n-1)                                                                                    | DO dev name #n                                        | DO device name #n                                                                                                    |  |  |
|      | Specify the I                                                                                     | name of the DO assignme                               | ent devices of the nth safety I/O unit. (n=1 to 8)                                                                                                    |  |  |
|      | * When set t                                                                                      | to "0", the name is left blar                         | nk.                                                                                                    |  |  |
|      | Setting range                                                                                     |                                                       |                                                                                                    |  |  |
|      | 0, Y, ZR                                                                                          |                                                       |                                                                                                    |  |  |
| (PR) | #51506+10(n-1)                                                                                    | DO dev No. #n                                         | DO device number #n                                                                                                    |  |  |
|      | Specify the I                                                                                     | head device No. of the DC                             | D assignment devices of the nth safety I/O unit. (n=1 to 8)                                                                                                    |  |  |
|      | Device Y: hexadecimal and on a 32-point basis (a multiple of 32)                                  |                                                       |                                                                                                    |  |  |
|      | Device ZR: decimal and on a 2-point basis (an even number)                                        |                                                       |                                                                                                    |  |  |
|      | * The setting of this parameter changes to "0" if you change the device name of "DO dev name #n". |                                                       |                                                                                                    |  |  |
|      | * Specify "DO dev name #n" ahead of this parameter.                                               |                                                       |                                                                                                    |  |  |
|      | Setting range                                                                                     |                                                       |                                                                                                    |  |  |
|      | Y: 0 to 1E                                                                                        | 0 (hexadecimal)                                       |                                                                                                    |  |  |
|      | ZR: 64 to                                                                                         | 126 (decimal)                                         |                                                                                                    |  |  |
| (PR) | #51582 EM0                                                                                        | G_Dev1_ch                                             | Emergency stop signal 1 channel No.                                                                                                    |  |  |
|      | specifying th<br>ified by the p                                                                   | e channel No. and station<br>parameters RIO CH No. an | ect the safety I/O unit that receives the emergency stop signal. Whe<br>No. of the emergency stop signal, set any of the safety I/O units spe<br>ad RIO Station No. When set to "0", the designation of emergency sto<br>ed, irrespective of the settings of EMG_Dev1_stn and EMG_Dev1_b |  |  |

0 to 3

| (PR) | #51583                                                                                                    | EMG_Dev1_stn                                                                                    | Emergency stop signal 1 station No.                                                                                                    |  |  |  |  |
|------|----------------------------------------------------------------------------------------------------|-------------------------------------------------------------------------------------------------|----------------------------------------------------------------------------------------------------|--|--|--|--|
|      | Spe                                                                                                    | cify the No. of station to connec                                                               | ct the safety I/O unit that receives the emergency stop signal.                                                                                                    |  |  |  |  |
|      | Sett                                                                                                    | ing range                                                                                       |                                                                                                    |  |  |  |  |
|      | 0 1                                                                                                    | to 63                                                                                           |                                                                                                    |  |  |  |  |
| (PR) | #51584                                                                                                    | EMG_Dev1_bit                                                                                    | Emergency stop signal 1 bit No.                                                                                                    |  |  |  |  |
|      | Spe                                                                                                    | cify the bit No. of the safety I/O                                                              | unit that receives the emergency stop signal.                                                                                                    |  |  |  |  |
|      | Sett                                                                                                    | ing range                                                                                       |                                                                                                    |  |  |  |  |
|      | 0 1                                                                                                    | to 7                                                                                            |                                                                                                    |  |  |  |  |
| (PR) | #51585                                                                                                    | EMG_Dev2_ch                                                                                     | Emergency stop signal 2 channel No.                                                                                                    |  |  |  |  |
|      | spec                                                                                                    | cifying the channel No. and stat<br>by the parameters RIO CH No.                                | onnect the safety I/O unit that receives the emergency stop signal. When<br>ion No. of the emergency stop signal, set any of the safety I/O units spec<br>. and RIO Station No. When set to "0", the designation of emergency stop<br>abled, irrespective of the settings of EMG_Dev2_stn and EMG_Dev2_bit |  |  |  |  |
|      | Sett                                                                                                    | ing range                                                                                       |                                                                                                    |  |  |  |  |
|      | 0 1                                                                                                    | to 3                                                                                            |                                                                                                    |  |  |  |  |
| (PR) | #51586                                                                                                    | EMG_Dev2_stn                                                                                    | Emergency stop signal 2 station No.                                                                                                    |  |  |  |  |
|      | Spe                                                                                                    | cify the No. of station to connec                                                               | ct the safety I/O unit that receives the emergency stop signal.                                                                                                    |  |  |  |  |
|      | Sett                                                                                                    | ing range                                                                                       |                                                                                                    |  |  |  |  |
|      | 0 1                                                                                                    | to 63                                                                                           |                                                                                                    |  |  |  |  |
| (PR) | #51587                                                                                                    | EMG_Dev2_bit                                                                                    | Emergency stop signal 2 bit No.                                                                                                    |  |  |  |  |
|      | Spe                                                                                                    | cify the bit No. of the safety I/O                                                              | unit that receives the emergency stop signal.                                                                                                    |  |  |  |  |
|      | Sett                                                                                                    | Setting range                                                                                   |                                                                                                    |  |  |  |  |
|      | 0 1                                                                                                    | to 7                                                                                            |                                                                                                    |  |  |  |  |
| (PR) | #51591                                                                                                    | SIO_DIDelay                                                                                     | Allowed input signal compare time                                                                                                    |  |  |  |  |
|      |                                                                                                    |                                                                                                 | stency between the PLC1 and PLC2 side input signals. Specify this in in<br>0", the allowed safety signal compare time is 300 (ms).                                                                                                    |  |  |  |  |
|      | Sett                                                                                                    | ing range                                                                                       |                                                                                                    |  |  |  |  |
|      | 0 1                                                                                                    | to 500 (10 ms)                                                                                  |                                                                                                    |  |  |  |  |
| (PR) | #51592                                                                                                    | SIO_DODelay                                                                                     | Allowed output signal compare time                                                                                                    |  |  |  |  |
|      | Specify the allowed time of inconsistency between the PLC1 and PLC2 side output signals. Specify this increments of 10 (ms). When set to "0", the allowed safety signal compare time is 300 (ms). |                                                                                                 |                                                                                                    |  |  |  |  |
|      | Sett                                                                                                    | ing range                                                                                       |                                                                                                    |  |  |  |  |
|      | 0 1                                                                                                    | to 50 (10 ms)                                                                                   |                                                                                                    |  |  |  |  |
| (PR) | #51593                                                                                                    | SIO_DOErrtype                                                                                   | DO control method at diagnostic error                                                                                                    |  |  |  |  |
|      | Select the DO control method and PLC status of when a safety signal observation error occurs.                                                                                                    |                                                                                                 |                                                                                                    |  |  |  |  |
|      | 0: PLC is set in RUN state and DO is controlled through user safety sequence                                                                                                    |                                                                                                 |                                                                                                    |  |  |  |  |
|      | 1:                                                                                                    | PLC is set in STOP state and                                                                    | all DOs are OFF.                                                                                                    |  |  |  |  |
| (PR) | #51594                                                                                                    | SIO_DODelay2                                                                                    | Allowed output signal compare time 2                                                                                                    |  |  |  |  |
| ()   |                                                                                                    |                                                                                                 | stency between the PLC1 and PLC2 side output signals. Specify this in<br>o "0", the allowed safety signal compare time is 300 (ms).                                                                                                    |  |  |  |  |
| ()   | incre                                                                                                    | Set tolerable time more than 300 (ms), when an output signal is controlled with 100 (ms) timer. |                                                                                                    |  |  |  |  |
| ()   |                                                                                                    | tolerable time more than 300 (r                                                                 | ns), when an output signal is controlled with 100 (ms) timer.                                                                                                    |  |  |  |  |
| ()   | Set                                                                                                    | tolerable time more than 300 (r<br><b>ing range</b>                                             | ns), when an output signal is controlled with 100 (ms) timer.                                                                                                    |  |  |  |  |

## 15.32 EtherNet/IP Parameters

#### 15.32.1 EtherNet/IP Parameters Scanner 1

(Note) Numeric portion of "N001" included in each parameter name varies depending on the parameter No.

| #80000+20(n-1)                                                                                                    | N001 Device Number                                                                                       | Scanner function Implicit Message: device No.                       |
|----------------------------------------------------------------------------------------------------|----------------------------------------------------------------------------------------------------|---------------------------------------------------------------------|
| Specify the                                                                                                    | No. of the device that is assign                                                                         | ed to node. (n=1 to 64)                                             |
| Setting ran                                                                                                    | ge                                                                                                    |                                                                     |
| 1 to 128                                                                                                    |                                                                                                    |                                                                     |
| #80001+20(n-1)                                                                                                    | N001 Position No.                                                                                        | Scanner function Implicit Message: position No.                     |
| Specify the                                                                                                    | position No. that is assigned to                                                                         | node. (n=1 to 64)                                                   |
| Setting ran                                                                                                    | ge                                                                                                    |                                                                     |
| 0 to 63                                                                                                    |                                                                                                    |                                                                     |
| #80002+20(n-1)                                                                                                    | N001 Project No.                                                                                         | Scanner function Implicit Message: PLC project No.                  |
| Specify the                                                                                                    | PLC project No. that is assigne                                                                          | ed to node. (n=1 to 64)                                             |
| This number signed.                                                                                                    | r is set as the project No. of PL                                                                        | C device to which the node input/output/connection status is as     |
| Setting ran                                                                                                    | ge                                                                                                    |                                                                     |
| 1 to 6                                                                                                    |                                                                                                    |                                                                     |
| #80003+20(n-1)                                                                                                    | N001 in dev name                                                                                         | Scanner function Implicit Message: PLC device name (IN (T->O))      |
| Specify the                                                                                                    | name of PLC device to which I                                                                            | mplicit Message input data is transferred. (n=1 to 64)              |
| Example) X                                                                                                    |                                                                                                    |                                                                     |
| Setting ran                                                                                                    | ge                                                                                                    |                                                                     |
| X, M, L, S                                                                                                    | B, B, SW, D, R, W                                                                                        |                                                                     |
| #80004+20(n-1)                                                                                                    | N001 in dev No.                                                                                          | Scanner function Implicit Message: PLC device top No<br>(IN (T->O)) |
| Specify the                                                                                                    | top No. of PLC device to which                                                                           | n Implicit Message input data is transferred. (n=1 to 64)           |
| If you specif                                                                                                    | y bit devices, set them in incre                                                                         | ments of 16 points.                                                 |
| Example) 10                                                                                                    | 00                                                                                                    |                                                                     |
|                                                                                                    |                                                                                                    |                                                                     |
| Setting ran                                                                                                    | ge                                                                                                    |                                                                     |
| Setting ran<br>X: 0 to 5F                                                                                                    | -                                                                                                    |                                                                     |
| -                                                                                                    | 0                                                                                                    |                                                                     |
| X: 0 to 5F                                                                                                    | 0<br>424                                                                                                 |                                                                     |
| X: 0 to 5F<br>M: 0 to 61                                                                                                    | 0<br>424<br>752                                                                                          |                                                                     |
| X: 0 to 5F<br>M: 0 to 61<br>L: 0 to 32                                                                                                    | 0<br>424<br>752<br>FF0                                                                                   |                                                                     |
| X: 0 to 5F<br>M: 0 to 61<br>L: 0 to 32<br>SB: 0 to 7                                                                                         | 0<br>424<br>752<br>FF0<br>F0                                                                             |                                                                     |
| X: 0 to 5F<br>M: 0 to 61<br>L: 0 to 32<br>SB: 0 to 7<br>B: 0 to EF                                                                           | 0<br>424<br>752<br>FF0<br>F0<br>7FFF                                                                     |                                                                     |
| X: 0 to 5F<br>M: 0 to 61<br>L: 0 to 32<br>SB: 0 to 7<br>B: 0 to EF<br>SW: 0 to 7                                                             | 0<br>424<br>752<br>FF0<br>F0<br>7FFF<br>767                                                              |                                                                     |
| X: 0 to 5F<br>M: 0 to 61<br>L: 0 to 32<br>SB: 0 to 7<br>B: 0 to EF<br>SW: 0 to 7<br>D: 0 to 32<br>W: 0 to 7F                                 | 0<br>424<br>752<br>FF0<br>F0<br>7FFF<br>767<br>FF                                                        | o 19799, 19800 to 19899, 28300 to 29799, 29800 to 29899             |
| X: 0 to 5F<br>M: 0 to 61<br>L: 0 to 32<br>SB: 0 to 7<br>B: 0 to EF<br>SW: 0 to 7<br>D: 0 to 32<br>W: 0 to 7F                                 | 0<br>424<br>752<br>FF0<br>F0<br>7FFF<br>767<br>FF                                                        |                                                                     |
| X: 0 to 5F<br>M: 0 to 61<br>L: 0 to 32<br>SB: 0 to 7<br>B: 0 to EF<br>SW: 0 to 7<br>D: 0 to 32<br>W: 0 to 7F<br>R: 8300 to<br>#80005+20(n-1) | 0<br>424<br>752<br>FF0<br>7FFF<br>767<br>FF<br>9 9799, 9800 to 9899, 18300 to<br><b>N001 in dev size</b> | Scanner function Implicit Message: PLC device size (II              |
| X: 0 to 5F<br>M: 0 to 61<br>L: 0 to 32<br>SB: 0 to 7<br>B: 0 to EF<br>SW: 0 to 7<br>D: 0 to 32<br>W: 0 to 7F<br>R: 8300 to<br>#80005+20(n-1) | 0<br>424<br>752<br>FF0<br>7FFF<br>767<br>FF<br>9 9799, 9800 to 9899, 18300 to<br><b>N001 in dev size</b> | Scanner function Implicit Message: PLC device size (T->O))          |

---Setting range----0 to 509 (bytes)

\* Up to 5000 bytes in total for all nodes

IB-1501279-R

#### M800/M80/E80 Series Alarm/Parameter Manual

|                                                                                                    | N001 out dev name                                                                                                    | Scanner function Implicit Message: PLC device name<br>(OUT (O->T))                                                                                                    |
|----------------------------------------------------------------------------------------------------|----------------------------------------------------------------------------------------------------|----------------------------------------------------------------------------------------------------|
| Specify the r                                                                                                    | name of PLC device to which                                                                                                    | Implicit Message output data is transferred. (n=1 to 64)                                                                                                    |
| Example) Y                                                                                                    |                                                                                                    |                                                                                                    |
| Setting rang                                                                                                    | ge                                                                                                    |                                                                                                    |
| Y, M, L, SI                                                                                                    | B, B, SW, D, R, W                                                                                                    |                                                                                                    |
| #80007+20(n-1)                                                                                                    | N001 out dev No.                                                                                                    | Scanner function Implicit Message: PLC device top No.<br>(OUT (O->T))                                                                                                    |
| Specify the t                                                                                                    | op No. of PLC device to which                                                                                                    | h Implicit Message output data is transferred. (n=1 to 64)                                                                                                    |
| If you specify                                                                                                    | y bit devices, set them in incre                                                                                                    | ements of 16 points.                                                                                                    |
| Example) 10                                                                                                    | 00                                                                                                    |                                                                                                    |
| Setting rang                                                                                                    | ge                                                                                                    |                                                                                                    |
| Y: 0 to 5F0                                                                                                    | 0                                                                                                    |                                                                                                    |
| M: 0 to 614                                                                                                    | 424                                                                                                    |                                                                                                    |
| L: 0 to 327                                                                                                    | /52                                                                                                    |                                                                                                    |
| SB: 0 to 7                                                                                                    | FF0                                                                                                    |                                                                                                    |
| B: 0 to EFI                                                                                                    | F0                                                                                                    |                                                                                                    |
| SW: 0 to 7                                                                                                    | 'FFF                                                                                                    |                                                                                                    |
| D: 0 to 327                                                                                                    | 767                                                                                                    |                                                                                                    |
| W: 0 to 7F                                                                                                    | FF                                                                                                    |                                                                                                    |
| R: 8300 to                                                                                                    | 9799, 9800 to 9899, 18300 to                                                                                                    | o 19799, 19800 to 19899, 28300 to 29799, 29800 to 29899                                                                                                    |
| #80008+20(n-1)                                                                                                    | N001 out dev size                                                                                                    | Scanner function Implicit Message: PLC device size (OUT (O->T))                                                                                                    |
| Specify the s                                                                                                    | size (bytes) of Implicit Messag                                                                                                    | e output data that is transferred to PLC device. (n=1 to 64)                                                                                                    |
| Example) 1                                                                                                    |                                                                                                    |                                                                                                    |
| Setting rang                                                                                                    | ae                                                                                                    |                                                                                                    |
|                                                                                                    | 5                                                                                                    |                                                                                                    |
| 0 to 505 (b                                                                                                    | ovtes)                                                                                                    |                                                                                                    |
| 0 to 505 (b<br>* Up to 500                                                                                                    | <b>,</b> ,                                                                                                    |                                                                                                    |
| · ·                                                                                                    | oytes)<br>00 bytes in total for all nodes<br>N001 sts dev name                                                                                                    | Scanner function Implicit Message: connection status assign PLC device name                                                                                                 |
| * Up to 500<br>#80009+20(n-1)                                                                                                    | 00 bytes in total for all nodes<br>N001 sts dev name                                                                                                    |                                                                                                    |
| * Up to 500<br>#80009+20(n-1)<br>Specify the r                                                                                                    | 00 bytes in total for all nodes<br>N001 sts dev name<br>name of PLC device to which                                                                                                    | assign PLC device name                                                                                                    |
| * Up to 500<br>#80009+20(n-1)<br>Specify the r<br>(n=1 to 64)                                                                                                    | 00 bytes in total for all nodes N001 sts dev name name of PLC device to which                                                                                                    | assign PLC device name                                                                                                    |
| * Up to 500<br>#80009+20(n-1)<br>Specify the r<br>(n=1 to 64)<br>Example) M<br>Setting rang                                                                                                    | 00 bytes in total for all nodes N001 sts dev name name of PLC device to which                                                                                                    | assign PLC device name                                                                                                    |
| * Up to 500<br>#80009+20(n-1)<br>Specify the r<br>(n=1 to 64)<br>Example) M<br>Setting rang                                                                                                    | 00 bytes in total for all nodes N001 sts dev name name of PLC device to which ge                                                                                                    | assign PLC device name<br>connection status of the device assigned to node is transferred.                                                                                  |
| * Up to 500<br>#80009+20(n-1)<br>Specify the r<br>(n=1 to 64)<br>Example) M<br>Setting rang<br>M, L, SB, F<br>#80010+20(n-1)                                                                                                    | 00 bytes in total for all nodes<br>N001 sts dev name<br>name of PLC device to which<br>ge<br>B, SW, D, R, W<br>N001 sts dev No.                                                                                                    | connection status of the device assigned to node is transferred.<br>Scanner function Implicit Message: connection status                                                    |
| * Up to 500<br>#80009+20(n-1)<br>Specify the r<br>(n=1 to 64)<br>Example) M<br>Setting rang<br>M, L, SB, B<br>#80010+20(n-1)<br>Specify the t<br>(n=1 to 64)                                                                                                    | 00 bytes in total for all nodes<br>N001 sts dev name<br>name of PLC device to which<br>ge<br>B, SW, D, R, W<br>N001 sts dev No.                                                                                                    | assign PLC device name<br>connection status of the device assigned to node is transferred.<br>Scanner function Implicit Message: connection status<br>assign PLC device No. |
| * Up to 500<br>#80009+20(n-1)<br>Specify the r<br>(n=1 to 64)<br>Example) M<br>Setting rang<br>M, L, SB, B<br>#80010+20(n-1)<br>Specify the t<br>(n=1 to 64)                                                                                                    | 00 bytes in total for all nodes N001 sts dev name name of PLC device to which ge B, SW, D, R, W N001 sts dev No. cop No. of PLC device to which ata starting from the specified                                                                      | assign PLC device name<br>connection status of the device assigned to node is transferred.<br>Scanner function Implicit Message: connection status<br>assign PLC device No. |
| * Up to 500<br>#80009+20(n-1)<br>Specify the r<br>(n=1 to 64)<br>Example) M<br>Setting rang<br>M, L, SB, f<br>#80010+20(n-1)<br>Specify the t<br>(n=1 to 64)<br>6 bytes of da                                                                                                    | 00 bytes in total for all nodes<br>N001 sts dev name<br>name of PLC device to which<br>ge<br>B, SW, D, R, W<br>N001 sts dev No.<br>top No. of PLC device to which<br>ata starting from the specified<br>024                                          | assign PLC device name<br>connection status of the device assigned to node is transferred.<br>Scanner function Implicit Message: connection status<br>assign PLC device No. |
| * Up to 500<br>#80009+20(n-1)<br>Specify the r<br>(n=1 to 64)<br>Example) M<br>Setting rang<br>M, L, SB, R<br>#80010+20(n-1)<br>Specify the t<br>(n=1 to 64)<br>6 bytes of da<br>Example) 10                                                                                          | 00 bytes in total for all nodes N001 sts dev name name of PLC device to which ge B, SW, D, R, W N001 sts dev No. Top No. of PLC device to which ata starting from the specified 024 ge                                                               | assign PLC device name<br>connection status of the device assigned to node is transferred.<br>Scanner function Implicit Message: connection status<br>assign PLC device No. |
| * Up to 500<br>#80009+20(n-1)<br>Specify the r<br>(n=1 to 64)<br>Example) M<br>Setting rang<br>M, L, SB, B<br>#80010+20(n-1)<br>Specify the t<br>(n=1 to 64)<br>6 bytes of da<br>Example) 10<br>Setting rang                                                                          | 00 bytes in total for all nodes N001 sts dev name name of PLC device to which ge B, SW, D, R, W N001 sts dev No. cop No. of PLC device to which ata starting from the specified 024 ge 424                                                           | assign PLC device name<br>connection status of the device assigned to node is transferred.<br>Scanner function Implicit Message: connection status<br>assign PLC device No. |
| * Up to 500<br>#80009+20(n-1)<br>Specify the r<br>(n=1 to 64)<br>Example) M<br>Setting rang<br>M, L, SB, B<br>#80010+20(n-1)<br>Specify the t<br>(n=1 to 64)<br>6 bytes of da<br>Example) 10<br>Setting rang<br>M: 0 to 614                                                           | 00 bytes in total for all nodes N001 sts dev name name of PLC device to which ge B, SW, D, R, W N001 sts dev No. cop No. of PLC device to which ata starting from the specified 024 ge 424 752                                                       | assign PLC device name<br>connection status of the device assigned to node is transferred.<br>Scanner function Implicit Message: connection status<br>assign PLC device No. |
| * Up to 500<br>#80009+20(n-1)<br>Specify the r<br>(n=1 to 64)<br>Example) M<br>Setting rang<br>M, L, SB, R<br>#80010+20(n-1)<br>Specify the t<br>(n=1 to 64)<br>6 bytes of da<br>Example) 10<br>Setting rang<br>M: 0 to 614<br>L: 0 to 327                                            | 00 bytes in total for all nodes N001 sts dev name name of PLC device to which ge B, SW, D, R, W N001 sts dev No. cop No. of PLC device to which ata starting from the specified 024 ge 424 752 FF0                                                   | assign PLC device name<br>connection status of the device assigned to node is transferred.<br>Scanner function Implicit Message: connection status<br>assign PLC device No. |
| * Up to 500<br>#80009+20(n-1)<br>Specify the r<br>(n=1 to 64)<br>Example) M<br>Setting rang<br>M, L, SB, B<br>#80010+20(n-1)<br>Specify the t<br>(n=1 to 64)<br>6 bytes of da<br>Example) 10<br>Setting rang<br>M: 0 to 614<br>L: 0 to 327<br>SB: 0 to 71                             | 00 bytes in total for all nodes<br>N001 sts dev name<br>name of PLC device to which<br>ge<br>B, SW, D, R, W<br>N001 sts dev No.<br>top No. of PLC device to which<br>ata starting from the specified<br>024<br>ge<br>424<br>752<br>FF0<br>F0         | assign PLC device name<br>connection status of the device assigned to node is transferred.<br>Scanner function Implicit Message: connection status<br>assign PLC device No. |
| * Up to 500<br>#80009+20(n-1)<br>Specify the r<br>(n=1 to 64)<br>Example) M<br>Setting rang<br>M, L, SB, R<br>#80010+20(n-1)<br>Specify the t<br>(n=1 to 64)<br>6 bytes of da<br>Example) 10<br>Setting rang<br>M: 0 to 614<br>L: 0 to 327<br>SB: 0 to 7R<br>B: 0 to EF               | 00 bytes in total for all nodes<br>N001 sts dev name<br>name of PLC device to which<br>ge<br>B, SW, D, R, W<br>N001 sts dev No.<br>top No. of PLC device to which<br>ata starting from the specified<br>024<br>ge<br>424<br>752<br>FF0<br>F0<br>7FFF | assign PLC device name<br>connection status of the device assigned to node is transferred.<br>Scanner function Implicit Message: connection status<br>assign PLC device No. |
| * Up to 500<br>#80009+20(n-1)<br>Specify the r<br>(n=1 to 64)<br>Example) M<br>Setting rang<br>M, L, SB, R<br>#80010+20(n-1)<br>Specify the t<br>(n=1 to 64)<br>6 bytes of da<br>Example) 10<br>Setting rang<br>M: 0 to 614<br>L: 0 to 327<br>SB: 0 to 77<br>B: 0 to FF<br>SW: 0 to 7 | 00 bytes in total for all nodes<br>N001 sts dev name<br>name of PLC device to which<br>ge<br>B, SW, D, R, W<br>N001 sts dev No.<br>Top No. of PLC device to which<br>ata starting from the specified<br>024<br>ge<br>424<br>752<br>FF0<br>F0<br>767  | assign PLC device name<br>connection status of the device assigned to node is transferred.<br>Scanner function Implicit Message: connection status<br>assign PLC device No. |

| #8 | 0011+20(n-1)                                                                                          | N001 High in size                                         | High-speed refresh area size (IN (T->O))                                         |  |
|----|----------------------------------------------------------------------------------------------------|-----------------------------------------------------------|----------------------------------------------------------------------------------|--|
|    | This parameter specifies the high-speed refresh input area size for the node. (n = 1 to 64)           |                                                           |                                                                                  |  |
|    | When the setting is greater than that of PLC device size (IN (T->O)) of the same node, an alarn sued. |                                                           |                                                                                  |  |
|    |                                                                                                    | al size of the high-speed refi<br>larm will be issued.    | resh input areas for all the nodes and all the areas is greater than             |  |
|    | Setting rang                                                                                          | je                                                        |                                                                                  |  |
|    | 0 to 8                                                                                                |                                                           |                                                                                  |  |
|    | (*) Up to 8                                                                                           | (bytes) in total for all nodes                            |                                                                                  |  |
| #8 | 0012+20(n-1)                                                                                          | N001 High out size                                        | High-speed refresh area size (OUT (O->T))                                        |  |
|    | This parame                                                                                           | ter specifies the high-speed                              | refresh output area size for the node. (n = 1 to 64)                             |  |
|    | When the se issued.                                                                                   | tting is greater than that of F                           | PLC device size (OUT (O->T)) of the same node, an alarm will be                  |  |
|    |                                                                                                    | al size of the high-speed ref<br>alarm will be issued.    | resh output areas for all the nodes and all the areas is greater that            |  |
|    | Setting rang                                                                                          | Je                                                        |                                                                                  |  |
|    | 0 to 8                                                                                                |                                                           |                                                                                  |  |
|    | (*) Up to 8                                                                                           | (bytes) in total for all nodes                            |                                                                                  |  |
| #8 | 1565 PLC                                                                                              | Stop Output                                               | Setting of output at PLC STOP                                                    |  |
|    |                                                                                                    | data is sent to the hardware or the cleared data (the dat | e connected when the NC enters the PLC STOP mode, the set PLC a cleared to "0"). |  |
|    |                                                                                                    | e PLC device value                                        |                                                                                  |  |

1: Send the data cleared to "0"

### 15.32.2 EtherNet/IP Parameters Scanner 2

(Note) Numeric portion of "CH01" included in each parameter name varies depending on the parameter No.

| #81280+10(c-1)        | CH01 Project No.                 | Scanner function Explicit Message: PLC project No.                               |
|-----------------------|----------------------------------|----------------------------------------------------------------------------------|
| Specify the           | PLC project No. that is assigr   | ned to node. (c=1 to 16)                                                         |
| This numbe<br>signed. | r is set as the project No. of P | LC device to which the node input/output/control structure is as                 |
| Setting ran           | ge                               |                                                                                  |
| 1 to 6                |                                  |                                                                                  |
| #81281+10(c-1)        | CH01 ctrl dev name               | Scanner function Explicit Message: control structure assign PLC device name      |
| Specify the           | name of PLC device to which      | "Explicit Message control structure" is assigned. (c=1 to 16)                    |
| Example) M            | l                                |                                                                                  |
| Setting ran           | ge                               |                                                                                  |
| M, L, SB,             | B, SW, D, R, W                   |                                                                                  |
| #81282+10(c-1)        | CH01 ctrl dev No.                | Scanner function Explicit Message: ctrl structure as-<br>sign PLC device top No. |
| Specify the           | top No. of PLC device to whic    | h "Explicit Message control structure" is assigned. (c=1 to 16)                  |
| If you specif         | fy bit devices, set them in incr | ements of 16 points.                                                             |
| Example) 20           | 048                              |                                                                                  |
| Setting ran           | ge                               |                                                                                  |
| M: 0 to 61            | 424                              |                                                                                  |
| L: 0 to 32            | 752                              |                                                                                  |
| SB: 0 to 7            | FF0                              |                                                                                  |
| B: 0 to EF            | FO                               |                                                                                  |
| SW: 0 to 1            | 7FFF                             |                                                                                  |
| D: 0 to 32            | 767                              |                                                                                  |
| W: 0 to 7F            | FF                               |                                                                                  |
|                       |                                  | to 19799, 19800 to 19899, 28300 to 29799, 29800 to 29899                         |

### 15.32.3 EtherNet/IP Parameters Adapter 1

(Note) Numeric portion of "A1" included in each parameter name varies depending on the parameter No.

| #81440+20(a | a-1) Imp A1 Proj No.              | Adapter function Implicit Message: PLC project No.                     |
|-------------|-----------------------------------|------------------------------------------------------------------------|
| Speci       | fy the PLC project No. that is as | ssigned to Adapter Implicit (IN/OUT) area. (a=1 to 6)                  |
| This n      | umber is set as the project No.   | of PLC device for input/output to/from Adapter Implicit (IN/OUT) area. |
| Settir      | ig range                          |                                                                        |
| 1 to        | 6                                 |                                                                        |
| #81441+20(a | a-1) Imp A1in offset              | Adapter function Implicit Message: IN area top offset                  |
| Specit      | fy the offset (bytes) from the he | ead of Adapter Implicit (IN) area. (a=1 to 6)                          |
| The d       | ata starting from the specified o | offset is sent from Adapter Implicit (IN) area to PLC device.          |
| Exam        | ple) 100                          |                                                                        |
| Settin      | ig range                          |                                                                        |
| 0 to        | 499 (bytes)                       |                                                                        |
| #81442+20(a | a-1) Imp A1in dev name            | Adapter function Implicit Message: PLC device name<br>(IN)             |
| Specit      | ly the name of PLC device to w    | hich Adapter Implicit (IN) area data is transferred. (a=1 to 6)        |
| Exam        | ple) X                            |                                                                        |
| Settin      | ig range                          |                                                                        |
| X, N        | 1, L, SB, B, SW, D, R, W          |                                                                        |
| #81443+20(a | a-1) Imp A1in dev No.             | Adapter function Implicit Message: PLC device top No. (IN)             |
| Speci       | ty the top No. of PLC device to   | which Adapter Implicit (IN) area data is transferred. (a=1 to 6)       |
| -           | specify bit devices, set them in  |                                                                        |
| Exam        | ple) 200                          |                                                                        |
| Settin      | ig range                          |                                                                        |
| X: 0        | to 5F0                            |                                                                        |
| M: 0        | ) to 61424                        |                                                                        |
| L: 0        | to 32752                          |                                                                        |
| SB:         | 0 to 7FF0                         |                                                                        |
| B: 0        | to EFF0                           |                                                                        |
| SW          | : 0 to 7FFF                       |                                                                        |
|             | to 32767                          |                                                                        |
|             | ) to 7FFF                         |                                                                        |
|             |                                   | 300 to 19799, 19800 to 19899, 28300 to 29799, 29800 to 29899           |
| #81444+20(a | a-1) Imp A1in dev size            | Adapter function Implicit Message: PLC device size (IN)                |
| Specit      | fy the size (bytes) of Adapter In | nplicit (IN) area data that is transferred to PLC device. (a=1 to 6)   |
| Exam        |                                   |                                                                        |
| Settin      | ig range                          |                                                                        |
| 0 to        | 500 (bytes)                       |                                                                        |
| * Up        | to 500 bytes in total for all are | as                                                                     |
| #81445+20(a | a-1) Imp A1out offset             | Adapter function Implicit Message: OUT area top offset                 |
| Specit      | fy the offset (bytes) from the he | ead of Adapter Implicit (OUT) area. (a=1 to 6)                         |
| The P       | LC device data starting from th   | e specified offset is sent to Adapter Implicit (OUT) area.             |
| Exam        | ple) 100                          |                                                                        |
|             |                                   |                                                                        |
| Settin      | ig range                          |                                                                        |

| #81446+20(a-1)               | Imp A1out dev name                                       | Adapter function Implicit Message: PLC device name (OUT)            |
|------------------------------|----------------------------------------------------------|---------------------------------------------------------------------|
| Specify the r                | name of PLC device that is ser                           | nt to Adapter Implicit (OUT) area. (a=1 to 6)                       |
| Example) Y                   |                                                          |                                                                     |
| Setting rang                 | ge                                                       |                                                                     |
| Y, M, L, S                   | B, B, SW, D, R, W                                        |                                                                     |
| #81447+20(a-1)               | Imp A1out dev No.                                        | Adapter function Implicit Message: PLC device top No. (OUT)         |
| Specify the t                | op No. of PLC device that is s                           | ent to Adapter Implicit (OUT) area. (a=1 to 6)                      |
| If you specif                | y bit devices, set them in incre                         | ements of 16 points.                                                |
| Example) 20                  | 0                                                        |                                                                     |
| Setting rang                 | ge                                                       |                                                                     |
| Y: 0 to 5F                   | )                                                        |                                                                     |
| M: 0 to 61                   | 424                                                      |                                                                     |
| L: 0 to 327                  | /52                                                      |                                                                     |
| SB: 0 to 7                   | FF0                                                      |                                                                     |
| B: 0 to EF                   | F0                                                       |                                                                     |
| SW: 0 to 7                   | 'FFF                                                     |                                                                     |
| D: 0 to 32                   | 767                                                      |                                                                     |
| W: 0 to 7F                   | FF                                                       |                                                                     |
| R: 8300 to                   | 9799, 9800 to 9899, 18300 to                             | o 19799, 19800 to 19899, 28300 to 29799, 29800 to 29899             |
| #81448+20(a-1)               | Imp A1out dev size                                       | Adapter function Implicit Message: PLC device size (OUT)            |
| Specify the s                | size (bytes) of PLC device that                          | t is sent to Adapter Implicit (OUT) area. (a=1 to 6)                |
| Example) 1                   |                                                          |                                                                     |
| Setting rang                 | ge                                                       |                                                                     |
| 0 to 500 (t                  | oytes)                                                   |                                                                     |
| * Up to 50                   | 0 bytes in total for all areas                           |                                                                     |
| #81449+20(a-1)               | Imp A1High in size                                       | High-speed refresh area size (IN)                                   |
| This parame                  | ter specifies the size of the hid                        | gh-speed refresh area in the I/O (IN) area. (a = 1 to 6)            |
| -                            |                                                          | C device size (IN) of the same area, an alarm will be issued.       |
|                              | tal size of the high-speed refre<br>larm will be issued. | sh input areas for all the nodes and all the areas is greater than  |
| Setting rang                 | ge                                                       |                                                                     |
| 0 to 8                       |                                                          |                                                                     |
| (*) Up to 8                  | (bytes) in total for all areas                           |                                                                     |
| #81450+20(a-1)               | Imp A1High outsize                                       | High-speed refresh area size (OUT)                                  |
| This parame                  | ter specifies the size of the high                       | gh-speed refresh area in the I/O (OUT) area. (a = 1 to 6)           |
| -                            |                                                          | C device size (OUT) of the same area, an alarm will be issued.      |
| When the to                  |                                                          | sh output areas for all the nodes and all the areas is greater that |
| Setting rang                 | ge                                                       |                                                                     |
| 0 to 8                       |                                                          |                                                                     |
| (*) Up to 8                  | (bytes) in total for all areas                           |                                                                     |
| #81560                       | Imp sts Proj No.                                         | Connection status assigned PLC project No.                          |
|                              |                                                          |                                                                     |
| Specify the I                | No. of PLC project to which co                           | nnection status is transferred.                                     |
| Specify the I<br>Setting ran |                                                          | nnection status is transferred.                                     |

| #81561  | Impsts dev name                     | Connection status assigned PLC device name              |
|---------|-------------------------------------|---------------------------------------------------------|
| Specify | the name of PLC device to which     | n connection status is transferred.                     |
| Examp   | e) M                                |                                                         |
| Setting | range                               |                                                         |
| M, L,   | SB, B, SW, D, R, W                  |                                                         |
| #81562  | Imp sts dev No.                     | Connection status assigned PLC device top No.           |
| Specify | the top No. of PLC device to whi    | ch connection status is transferred.                    |
| 6 bytes | of data starting from the specified | d device No. are occupied.                              |
| Setting | range                               |                                                         |
| M: 0    | to 61424                            |                                                         |
| L: 0 t  | o 32752                             |                                                         |
| SB: 0   | to 7FF0                             |                                                         |
| B: 0 t  | o EFF0                              |                                                         |
| SW:     | 0 to 7FFF                           |                                                         |
| D: 0 1  | o 32767                             |                                                         |
| W: 0    | to 7FFF                             |                                                         |
| D· 02   | 00 to 0700 0800 to 0800 18300       | to 19799, 19800 to 19899, 28300 to 29799, 29800 to 2989 |

### 15.32.4 EtherNet/IP Parameters Adapter 2

(Note) Numeric portion of "A1" included in each parameter name varies depending on the parameter No.

| #81570+20(a-1)           | Exp A1 Proj No.                  | Adapter function Explicit Message: PLC project No.                 |
|--------------------------|----------------------------------|--------------------------------------------------------------------|
| Specify the              | PLC project No. that is assigr   | ned to Adapter Explicit (IN/OUT) area. (a=1 to 6)                  |
| This numbe               | r is set as the project No. of F | PLC device for input/output to/from Adapter Explicit (IN/OUT) area |
| Setting ran              | ge                               |                                                                    |
| 1 to 6                   |                                  |                                                                    |
| #81571+20(a-1)           | Exp A1in offset                  | Adapter function Explicit Message: IN area top offset              |
| Specify the              | offset (bytes) from the head o   | of Adapter Explicit (IN) area. (a=1 to 6)                          |
| The data sta             | arting from the specified offse  | t is sent from Adapter Explicit (IN) area to PLC device.           |
| Example) 10              | 00                               |                                                                    |
| Setting ran              | ge                               |                                                                    |
| 0 to 1388                |                                  |                                                                    |
| #81572+20(a-1)           | Exp A1in dev name                | Adapter function Explicit Message: PLC device name (IN)            |
| Specify the              | name of PLC device to which      | Adapter Explicit (IN) area data is transferred. (a=1 to 6)         |
| Example) M               |                                  |                                                                    |
| Setting ran              | ge                               |                                                                    |
| M, L, SB,                | B, SW, D, R, W                   |                                                                    |
| #81573+20(a-1)           | Exp A1in dev No.                 | Adapter function Explicit Message: PLC device top No.<br>(IN)      |
| Specify the              | top No. of PLC device to whic    | ch Adapter Explicit (IN) area data is transferred. (a=1 to 6)      |
| If you specif            | y bit devices, set them in incr  | ements of 16 points.                                               |
| Example) 5 <sup>-</sup>  | 12                               |                                                                    |
| Setting ran              | ge                               |                                                                    |
| M: 0 to 61               | 424                              |                                                                    |
| L: 0 to 32               | 752                              |                                                                    |
| SB: 0 to 7               |                                  |                                                                    |
| B: 0 to EF               |                                  |                                                                    |
| SW: 0 to 7               |                                  |                                                                    |
| D: 0 to 32               |                                  |                                                                    |
| W: 0 to 7F               |                                  |                                                                    |
|                          |                                  | to 19799, 19800 to 19899, 28300 to 29799, 29800 to 29899           |
| #81574+20(a-1)           | Exp A1in dev size                | Adapter function Explicit Message: PLC device size (IN             |
|                          | size (bytes) of Adapter Explic   | it (IN) area data that is transferred to PLC device. (a=1 to 6)    |
| Example) 1               |                                  |                                                                    |
| Setting ran              | -                                |                                                                    |
| 0 to 1389                | (),                              |                                                                    |
| •                        | 89 bytes in total for all areas  |                                                                    |
| #81575+20(a-1)           | Exp A1out offset                 | Adapter function Explicit Message: OUT area top offse              |
|                          |                                  | f Adapter Explicit (OUT) area. (a=1 to 6)                          |
|                          |                                  | ecified offset is sent to Adapter Explicit (OUT) area.             |
| Example) 10              |                                  |                                                                    |
|                          |                                  |                                                                    |
| Setting ran<br>0 to 1388 | ge                               |                                                                    |

| #81576+20(a-1) | Exp A1out dev name              | Adapter function Explicit Message: PLC device name (OUT)    |
|----------------|---------------------------------|-------------------------------------------------------------|
| Specify the    | name of PLC device that is ser  | nt to Adapter Explicit (OUT) area. (a=1 to 6)               |
| Example) B     |                                 |                                                             |
| Setting ran    | ge                              |                                                             |
| M, L, SB,      | B, SW, D, R, W                  |                                                             |
| #81577+20(a-1) | Exp A1out dev No.               | Adapter function Explicit Message: PLC device top No. (OUT) |
| Specify the    | top No. of PLC device that is s | ent to Adapter Explicit (OUT) area. (a=1 to 6)              |
| Example) 2     | 00                              |                                                             |
| Setting ran    | ge                              |                                                             |
| M: 0 to 61     | 424                             |                                                             |
| L: 0 to 32     | 752                             |                                                             |
| SB: 0 to 7     | FF0                             |                                                             |
| B: 0 to EF     | F0                              |                                                             |
| SW: 0 to 1     | 7FFF                            |                                                             |
| D: 0 to 32     | 767                             |                                                             |
| W: 0 to 7      | FF                              |                                                             |
| R: 8300 to     | o 9799, 9800 to 9899, 18300 to  | 19799, 19800 to 19899, 28300 to 29799, 29800 to 29899       |
| #81578+20(a-1) | Exp A1out dev size              | Adapter function Explicit Message: PLC device size (OUT)    |
| Specify the    | size (bytes) of PLC device that | is sent to Adapter Explicit (OUT) area. (a=1 to 6)          |
| Example) 1     |                                 |                                                             |
| Setting ran    | ge                              |                                                             |

0 to 1389 (bytes)

\* Up to 1389 bytes in total for all areas

## 15.33 CC-Link IE Field Parameters

### 15.33.1 CC-Link IE Field Network 1

(Note) Numeric portion of "N01" included in each parameter name varies depending on the parameter No. Example: #82060+10(k-1) "#1 N01 Link-d name" (k = 1 to 64)

| (PR) | #82000                                                                                                    | #1 Slot No.                    | Selection of parameter application slot |  |  |  |  |
|------|----------------------------------------------------------------------------------------------------|--------------------------------|-----------------------------------------|--|--|--|--|
|      | Select the slot of the CC-Link IE field network expansion unit to which you apply the CCIEF common param eters #82000 to #82695.                                                                                                    |                                |                                         |  |  |  |  |
|      | (Note) If you select the same slot as of "#82700 #2 Slot No.", the parameters #82000 to #82695 are applied to the slot with higher priority.                                                                                                    |                                |                                         |  |  |  |  |
|      | Setting                                                                                                    | g range                        |                                         |  |  |  |  |
|      | 0: No setting (Disable)                                                                                                    |                                |                                         |  |  |  |  |
|      | 1: EX                                                                                                    | (ТЗ                            |                                         |  |  |  |  |
|      | 2: EX                                                                                                    | (Т4                            |                                         |  |  |  |  |
|      | (*) For                                                                                                    | M80/M800S/E80                  |                                         |  |  |  |  |
|      | 1: EX                                                                                                    | (T1                            |                                         |  |  |  |  |
|      | 2: EX                                                                                                    | (T2                            |                                         |  |  |  |  |
| (PR) | #82001                                                                                                    | #1 Network Type                | Network type                            |  |  |  |  |
|      | Specify                                                                                                    | the station type of the CC-Lin | k IE field network expansion unit.      |  |  |  |  |
|      | 0: Ma                                                                                                    | aster station                  |                                         |  |  |  |  |
|      | 1: Lo                                                                                                    | cal station                    |                                         |  |  |  |  |
| (PR) | #82002                                                                                                    | #1 Network No.                 | Network No.                             |  |  |  |  |
|      | Specify                                                                                                    | the network No. of the CC-Lin  | nk IE field network expansion unit.     |  |  |  |  |
|      | Setting                                                                                                    | g range                        |                                         |  |  |  |  |
|      | 0 to 2                                                                                                    | 239                            |                                         |  |  |  |  |
|      | 0: No                                                                                                    | setting                        |                                         |  |  |  |  |
|      | #82003                                                                                                    | #1 Total Stations              | Total number of slave stations          |  |  |  |  |
|      | Specify the number of stations other than master stations.                                                                                                    |                                |                                         |  |  |  |  |
|      | If the NC acts as a local station, set "0" in the parameter.                                                                                                    |                                |                                         |  |  |  |  |
|      | If you set a reserved station, include it in the count.                                                                                                    |                                |                                         |  |  |  |  |
|      | Setting range                                                                                                    |                                |                                         |  |  |  |  |
|      | 0 to 64                                                                                                    |                                |                                         |  |  |  |  |
|      | 0: No setting                                                                                                    |                                |                                         |  |  |  |  |
| (PR) | #82004                                                                                                    | #1 Station No.                 | Station No. (local station)             |  |  |  |  |
|      | Specify the station No. of the CC-Link IE field network expansion unit.                                                                                                    |                                |                                         |  |  |  |  |
|      | For a master station, the station No. is 0, irrespective of the parameter.                                                                                                    |                                |                                         |  |  |  |  |
|      | * If the NC acts as a master station, the maximum value of the station No. which can be set to the slave station<br>is "64". If the NC acts as a master station and also the NC is connected as a local station, set "64" or less<br>to the station No. |                                |                                         |  |  |  |  |
|      | Setting range                                                                                                    |                                |                                         |  |  |  |  |
|      | 0 to 120                                                                                                    |                                |                                         |  |  |  |  |
|      | #82005                                                                                                    | #1 Mode                        | Communication mode                      |  |  |  |  |
| (PR) | Specify the communication mode.                                                                                                    |                                |                                         |  |  |  |  |
| (PR) | Specify                                                                                                    | the communication mode.        | 0: Online mode                          |  |  |  |  |
| (PR) |                                                                                                    |                                |                                         |  |  |  |  |
| (PR) | 0: Or                                                                                                    |                                |                                         |  |  |  |  |

|                                                                                                    | #1 DLink Fault St.                                                                                                    | Data link error station setting                                                                                                    |
|----------------------------------------------------------------------------------------------------|----------------------------------------------------------------------------------------------------|----------------------------------------------------------------------------------------------------|
| Select v                                                                                                    | whether to hold or clear the input d                                                                                                    | ata from the slave station where a data link error occurred.                                                                                                    |
| 0: Cle                                                                                                    | ar                                                                                                    |                                                                                                    |
| 1: Hol                                                                                                    | d                                                                                                    |                                                                                                    |
| #82007                                                                                                    | #1 PLC Stop Output                                                                                                    | Output setting at PLC STOP                                                                                                    |
| Select v                                                                                                    | whether to hold or clear the cyclic                                                                                                    | data output when the PLC is put in STOP status.                                                                                                    |
| 0: Out                                                                                                    | tput                                                                                                    |                                                                                                    |
| 1: Cle                                                                                                    | ar                                                                                                    |                                                                                                    |
| #82008                                                                                                    | #1 Loopback Func                                                                                                    | Loopback function setting                                                                                                    |
| Select v                                                                                                    | vhether or not to use the loopback                                                                                                    | function.                                                                                                    |
| When ri                                                                                                    | ng topology is selected as the me                                                                                                    | thod of connecting with other stations, select "1" (Use).                                                                                                    |
| For the                                                                                                    | other connection methods, select                                                                                                    | "0" (Not use).                                                                                                    |
|                                                                                                    | C acts as a local station, set "0" in                                                                                                    |                                                                                                    |
| If the NO                                                                                                    | C acts as a local station, it operate                                                                                                    | s according to the loopback function setting of master station                                                                                                    |
| 0: Not                                                                                                    | use                                                                                                    |                                                                                                    |
| 1: Use                                                                                                    | e                                                                                                    |                                                                                                    |
| #82040                                                                                                    | #1 SB Link-d size                                                                                                    | Number of SB link devices                                                                                                    |
| Specify                                                                                                    | the number of SB link devices for                                                                                                    | link refresh.                                                                                                    |
| Set the                                                                                                    | number in increments of 16.                                                                                                    |                                                                                                    |
| Setting                                                                                                    | range                                                                                                    |                                                                                                    |
| 0 to 5                                                                                                    |                                                                                                    |                                                                                                    |
| #82041                                                                                                    | #1 SB Link-d DNo.                                                                                                    | Start device No. of SB link devices                                                                                                    |
| Specify                                                                                                    | the start device No. of SB link dev                                                                                                    | rices that perform link refresh.                                                                                                    |
| · · ·                                                                                                    | number in increments of 16.                                                                                                    | •                                                                                                    |
| Setting                                                                                                    | range                                                                                                    |                                                                                                    |
|                                                                                                    | F0 (hexadecimal)                                                                                                    |                                                                                                    |
| 0.01                                                                                                    |                                                                                                    |                                                                                                    |
| #82042                                                                                                    | · · · ·                                                                                                    | Refresh device project No. for SB link device                                                                                                    |
| #82042                                                                                                    | #1 Refr-d PNo.(SB)                                                                                                    | Refresh device project No. for SB link device                                                                                                    |
| <b>#82042</b><br>Specify                                                                                                    | #1 Refr-d PNo.(SB)<br>the project No. of PLC devices the                                                                                                    | Refresh device project No. for SB link device<br>at perform link refresh with the SB link devices.                                                                                                    |
| #82042<br>Specify<br>Setting                                                                                                    | #1 Refr-d PNo.(SB)<br>the project No. of PLC devices the<br>range                                                                                                    |                                                                                                    |
| <b>#82042</b><br>Specify<br>Setting<br>0 to 6                                                                                                    | #1 Refr-d PNo.(SB)<br>the project No. of PLC devices the<br>range                                                                                                    |                                                                                                    |
| <b>#82042</b><br>Specify<br>Setting<br>0 to 6<br>0: No                                                                                                    | #1 Refr-d PNo.(SB)<br>the project No. of PLC devices the<br>range<br>setting                                                                                                    | at perform link refresh with the SB link devices.                                                                                                    |
| #82042<br>Specify<br>Setting<br>0 to 6<br>0: No<br>#82043                                                                                                    | #1 Refr-d PNo.(SB)<br>the project No. of PLC devices the<br>range<br>setting<br>#1 Refr-d name(SB)                                                                                                    | at perform link refresh with the SB link devices.<br>Refresh device name for SB link device                                                                                                    |
| #82042<br>Specify<br>Setting<br>0 to 6<br>0: No<br>#82043<br>Specify                                                                                                    | #1 Refr-d PNo.(SB)<br>the project No. of PLC devices the<br>range<br>setting<br>#1 Refr-d name(SB)<br>the name of PLC devices that per                                                                                                    | at perform link refresh with the SB link devices.                                                                                                    |
| #82042<br>Specify<br>Setting<br>0 to 6<br>0: No<br>#82043<br>Specify<br>Setting                                                                                                    | #1 Refr-d PNo.(SB)<br>the project No. of PLC devices the<br>range<br>setting<br>#1 Refr-d name(SB)<br>the name of PLC devices that per<br>range                                                                                                    | at perform link refresh with the SB link devices.<br>Refresh device name for SB link device                                                                                                    |
| #82042<br>Specify<br>Setting<br>0 to 6<br>0: No<br>#82043<br>Specify<br>Setting<br>0, M, I                                                                                                    | #1 Refr-d PNo.(SB)<br>the project No. of PLC devices the<br>range<br>setting<br>#1 Refr-d name(SB)<br>the name of PLC devices that per<br>range<br>L, B, D, W, R, SB                                                                                                    | at perform link refresh with the SB link devices.<br>Refresh device name for SB link device                                                                                                    |
| #82042<br>Specify<br>Setting<br>0 to 6<br>0: No<br>#82043<br>Specify<br>Setting<br>0, M, I<br>0: No                                                                                                    | #1 Refr-d PNo.(SB)<br>the project No. of PLC devices the<br>range<br>setting<br>#1 Refr-d name(SB)<br>the name of PLC devices that per<br>range<br>L, B, D, W, R, SB<br>setting                                                                                                    | at perform link refresh with the SB link devices.<br><b>Refresh device name for SB link device</b><br>form link refresh with the SB link devices.                                                                                                    |
| #82042<br>Specify<br>Setting<br>0 to 6<br>0: No<br>#82043<br>Specify<br>Setting<br>0, M, I<br>0: No                                                                                                    | #1 Refr-d PNo.(SB)<br>the project No. of PLC devices the<br>range<br>setting<br>#1 Refr-d name(SB)<br>the name of PLC devices that per<br>range<br>L, B, D, W, R, SB<br>setting<br>#1 Refr-d DNo.(SB)                                                                                               | Refresh device start device No. for SB link devices.                                                                                                    |
| #82042<br>Specify<br>Setting<br>0 to 6<br>0: No<br>#82043<br>Specify<br>Setting<br>0, M, I<br>0: No<br>#82044<br>Specify                                                                               | #1 Refr-d PNo.(SB)<br>the project No. of PLC devices the<br>range<br>setting<br>#1 Refr-d name(SB)<br>the name of PLC devices that per<br>range<br>L, B, D, W, R, SB<br>setting<br>#1 Refr-d DNo.(SB)<br>the start device No. of PLC device                                                         | At perform link refresh with the SB link devices.         Refresh device name for SB link device         form link refresh with the SB link devices.         Refresh device start device No. for SB link device         es that perform link refresh with the SB link devices. |
| #82042<br>Specify<br>Setting<br>0 to 6<br>0: No<br>#82043<br>Specify<br>Setting<br>0, M, I<br>0: No<br>#82044<br>Specify<br>If you sp                                                                  | <pre>#1 Refr-d PNo.(SB) the project No. of PLC devices tha range setting #1 Refr-d name(SB) the name of PLC devices that per range L, B, D, W, R, SB setting #1 Refr-d DNo.(SB) the start device No. of PLC device pecify bit devices, set them in increased </pre>                                 | At perform link refresh with the SB link devices.         Refresh device name for SB link device         form link refresh with the SB link devices.         Refresh device start device No. for SB link device         es that perform link refresh with the SB link devices. |
| #82042<br>Specify<br>Setting<br>0 to 6<br>0: No<br>#82043<br>Specify<br>Setting<br>0, M, 1<br>0: No<br>#82044<br>Specify<br>If you sp<br>Setting                                                       | <pre>#1 Refr-d PNo.(SB) the project No. of PLC devices the range setting #1 Refr-d name(SB) the name of PLC devices that per range L, B, D, W, R, SB setting #1 Refr-d DNo.(SB) the start device No. of PLC device pecify bit devices, set them in incre range</pre>                                | Refresh device name for SB link devices.<br>form link refresh with the SB link devices.<br>Refresh device start device No. for SB link device<br>es that perform link refresh with the SB link devices.                                                                        |
| #82042<br>Specify<br>Setting<br>0 to 6<br>0: No<br>#82043<br>Specify<br>Setting<br>0, M, I<br>0: No<br>#82044<br>Specify<br>If you sp<br>Setting<br>M: 0 to                                            | <pre>#1 Refr-d PNo.(SB) the project No. of PLC devices the range setting #1 Refr-d name(SB) the name of PLC devices that per range L, B, D, W, R, SB setting #1 Refr-d DNo.(SB) the start device No. of PLC device pecify bit devices, set them in incre range o 61424</pre>                        | Refresh device name for SB link devices.<br>form link refresh with the SB link devices.<br>Refresh device start device No. for SB link device<br>es that perform link refresh with the SB link devices.                                                                        |
| #82042<br>Specify<br>Setting<br>0 to 6<br>0: No<br>#82043<br>Specify<br>Setting<br>0, M, I<br>0: No<br>#82044<br>Specify<br>If you sp<br>Setting<br>M: 0 tr<br>L: 0 to                                 | <pre>#1 Refr-d PNo.(SB) the project No. of PLC devices tha range setting #1 Refr-d name(SB) the name of PLC devices that per range L, B, D, W, R, SB setting #1 Refr-d DNo.(SB) the start device No. of PLC device pecify bit devices, set them in incre range o 61424 o 32752</pre>                | Refresh device name for SB link devices.<br>form link refresh with the SB link devices.<br>Refresh device start device No. for SB link device<br>es that perform link refresh with the SB link devices.                                                                        |
| #82042<br>Specify<br>Setting<br>0 to 6<br>0: No<br>#82043<br>Specify<br>Setting<br>0, M, 1<br>0: No<br>#82044<br>Specify<br>If you sp<br>Setting<br>M: 0 to<br>L: 0 to<br>B: 0 to                      | <pre>#1 Refr-d PNo.(SB) the project No. of PLC devices the range setting #1 Refr-d name(SB) the name of PLC devices that per range L, B, D, W, R, SB setting #1 Refr-d DNo.(SB) the start device No. of PLC device pecify bit devices, set them in incre range o 61424 o 32752 b EFF0</pre>         | Refresh device name for SB link devices.<br>form link refresh with the SB link devices.<br>Refresh device start device No. for SB link device<br>es that perform link refresh with the SB link devices.                                                                        |
| #82042<br>Specify<br>Setting<br>0 to 6<br>0: No<br>#82043<br>Specify<br>Setting<br>0, M, I<br>0: No<br>#82044<br>Specify<br>If you sp<br>Setting<br>M: 0 tr<br>L: 0 to<br>B: 0 to<br>D: 0 to           | <pre>#1 Refr-d PNo.(SB) the project No. of PLC devices the range setting #1 Refr-d name(SB) the name of PLC devices that per range L, B, D, W, R, SB setting #1 Refr-d DNo.(SB) the start device No. of PLC device pecify bit devices, set them in incre range o 61424 o 32752 o EFF0 o 32767</pre> | At perform link refresh with the SB link devices.         Refresh device name for SB link device         form link refresh with the SB link devices.         Refresh device start device No. for SB link device         es that perform link refresh with the SB link devices. |
| #82042<br>Specify<br>Setting<br>0 to 6<br>0: No<br>#82043<br>Specify<br>Setting<br>0, M, I<br>0: No<br>#82044<br>Specify<br>If you sp<br>Setting<br>M: 0 to<br>L: 0 to<br>B: 0 to<br>D: 0 to<br>W: 0 t | <pre>#1 Refr-d PNo.(SB) the project No. of PLC devices the range setting #1 Refr-d name(SB) the name of PLC devices that per range L, B, D, W, R, SB setting #1 Refr-d DNo.(SB) the start device No. of PLC device pecify bit devices, set them in incre range o 61424 o 32752 b EFF0</pre>         | At perform link refresh with the SB link devices.         Refresh device name for SB link device         form link refresh with the SB link devices.         Refresh device start device No. for SB link device         es that perform link refresh with the SB link devices. |

| #82050                                                                                                    | #1 SW Link-d size                                                                                                    | Number of SW link devices                                                  |
|----------------------------------------------------------------------------------------------------|----------------------------------------------------------------------------------------------------|----------------------------------------------------------------------------|
| Specify                                                                                                    | the number of SW link devices for                                                                                                    | r link refresh.                                                            |
| Set the                                                                                                    | number in increments of 4.                                                                                                    |                                                                            |
| Setting                                                                                                    | g range                                                                                                    |                                                                            |
| 0 to 5                                                                                                    | 512                                                                                                    |                                                                            |
| #82051                                                                                                    | #1 SW Link-d DNo.                                                                                                    | Start device No. of SW link devices                                        |
| Specify                                                                                                    | the start device No. of SW link de                                                                                                    | vices that perform link refresh.                                           |
| Set the                                                                                                    | number in increments of 4.                                                                                                    |                                                                            |
| Setting                                                                                                    | g range                                                                                                    |                                                                            |
| 0 to 1                                                                                                    | IFC (hexadecimal)                                                                                                    |                                                                            |
| #82052                                                                                                    | #1 Refr-d PNo.(SW)                                                                                                    | Refresh device project No. for SW link device                              |
| Specify                                                                                                    | the project No. of PLC devices the                                                                                                    | at perform link refresh with the SW link devices.                          |
|                                                                                                    | g range                                                                                                    |                                                                            |
| 0 to 6                                                                                                    |                                                                                                    |                                                                            |
| 0: No                                                                                                    | setting                                                                                                    |                                                                            |
| #82053                                                                                                    | #1 Refr-d name(SW)                                                                                                    | Refresh device name for SW link device                                     |
|                                                                                                    |                                                                                                    | form link refresh with the SW link devices.                                |
|                                                                                                    | g range                                                                                                    |                                                                            |
| -                                                                                                    | L, B, D, W, R, SW                                                                                                    |                                                                            |
|                                                                                                    | setting                                                                                                    |                                                                            |
| #82054                                                                                                    | #1 Refr-d DNo.(SW)                                                                                                    | Refresh device start device No. for SW link devic                          |
|                                                                                                    |                                                                                                    |                                                                            |
|                                                                                                    | pecify bit devices, set them in incr                                                                                                    | es that perform link refresh with the SW link devices.                     |
| -                                                                                                    | g range                                                                                                    |                                                                            |
| -                                                                                                    | to 61424                                                                                                    |                                                                            |
| NA: O                                                                                                    | 10 0 1424                                                                                                    |                                                                            |
|                                                                                                    | 0 30750                                                                                                    |                                                                            |
| L: 0 t                                                                                                    | o 32752                                                                                                    |                                                                            |
| L: 0 t<br>B: 0 t                                                                                                    | to EFF0                                                                                                    |                                                                            |
| L: 0 t<br>B: 0 t<br>D: 0 t                                                                                                    | to EFF0<br>to 32767                                                                                                    |                                                                            |
| L: 0 t<br>B: 0 t<br>D: 0 t<br>W: 0                                                                                                    | to EFF0<br>to 32767<br>to 7FFF                                                                                                    |                                                                            |
| L: 0 t<br>B: 0 t<br>D: 0 t<br>W: 0<br>SW:                                                                                                    | to EFF0<br>to 32767<br>to 7FFF<br>0 to 7FF0                                                                                                    | o 19799, 19800 to 19899, 28300 to 29799, 29800 to 2989                     |
| L: 0 t<br>B: 0 t<br>D: 0 t<br>W: 0<br>SW: 0<br>R: 83                                                                                                    | to EFF0<br>to 32767<br>to 7FFF<br>0 to 7FF0<br>500 to 9799, 9800 to 9899, 18300 t                                                                                                    |                                                                            |
| L: 0 t<br>B: 0 t<br>D: 0 t<br>W: 0<br>SW:<br>R: 83<br>#82060+10(k-                                                                                                    | to EFF0<br>to 32767<br>to 7FFF<br>0 to 7FF0<br>500 to 9799, 9800 to 9899, 18300 t<br>1) #1 N01 Link-d name                                                                                                    | o 19799, 19800 to 19899, 28300 to 29799, 29800 to 2989<br>Link device name |
| L: 0 t<br>B: 0 t<br>D: 0 t<br>W: 0<br>SW: 0<br>SW:<br>R: 83<br>#82060+10(k-<br>Specify                                                                                              | to EFF0<br>to 32767<br>to 7FFF<br>0 to 7FF0<br>300 to 9799, 9800 to 9899, 18300 t<br>1) #1 N01 Link-d name<br>the link device name. (k=1 to 64)                                                                                                    |                                                                            |
| L: 0 t<br>B: 0 t<br>D: 0 t<br>W: 0<br>SW:<br>R: 83<br>#82060+10(k-<br>Specify<br>Setting                                                                                            | to EFF0<br>to 32767<br>to 7FFF<br>0 to 7FF0<br>300 to 9799, 9800 to 9899, 18300 to<br>1) #1 N01 Link-d name<br>the link device name. (k=1 to 64)<br>g range                                                                                                    |                                                                            |
| L: 0 t<br>B: 0 t<br>D: 0 t<br>W: 0<br>SW:<br>R: 83<br>#82060+10(k-<br>Specify<br>Setting<br>0, R>                                                                                   | to EFF0<br>to 32767<br>to 7FFF<br>0 to 7FF0<br>300 to 9799, 9800 to 9899, 18300 t<br>1) #1 N01 Link-d name<br>the link device name. (k=1 to 64)<br>g range<br>K, RY, RWr, RWw                                                                                                    |                                                                            |
| L: 0 t<br>B: 0 t<br>D: 0 t<br>W: 0<br>SW:<br>R: 83<br>#82060+10(k-<br>Specify<br>Setting<br>0, R><br>0; No                                                                          | to EFF0<br>to 32767<br>to 7FFF<br>0 to 7FF0<br>300 to 9799, 9800 to 9899, 18300 to<br>1) #1 N01 Link-d name<br>the link device name. (k=1 to 64)<br>g range<br>K, RY, RWr, RWw<br>o setting                                                                                                    | Link device name                                                           |
| L: 0 t<br>B: 0 t<br>D: 0 t<br>W: 0<br>SW: 0<br>SW:<br>R: 83<br>#82060+10(k-<br>Specify<br>Setting<br>0, R><br>0: No<br>2: No                                                        | to EFF0<br>to 32767<br>to 7FFF<br>0 to 7FF0<br>300 to 9799, 9800 to 9899, 18300 to<br>1) #1 N01 Link-d name<br>the link device name. (k=1 to 64)<br>g range<br>K, RY, RWr, RWw<br>o setting<br>1) #1 N01 Link-d size                                                                                                    | Link device name Number of link devices                                    |
| L: 0 t<br>B: 0 t<br>D: 0 t<br>W: 0<br>SW:<br>R: 83<br>#82060+10(k-<br>Specify<br>Setting<br>0, R><br>0: No<br>#82061+10(k-<br>Specify                                               | to EFF0<br>to 32767<br>to 7FFF<br>0 to 7FF0<br>300 to 9799, 9800 to 9899, 18300 to<br>1) #1 N01 Link-d name<br>7 the link device name. (k=1 to 64)<br>9 range<br>K, RY, RWr, RWw<br>9 setting<br>1) #1 N01 Link-d size<br>7 the number of link devices. (k=1 to                                                                            | Link device name Number of link devices 0 64)                              |
| L: 0 t<br>B: 0 t<br>D: 0 t<br>W: 0<br>SW: 0<br>SW: 1<br>R: 83<br>#82060+10(k-<br>Specify<br>0, R><br>0: No<br>0: No<br>#82061+10(k-<br>Specify<br>If you d                          | to EFF0<br>to 32767<br>to 7FFF<br>0 to 7FF0<br>300 to 9799, 9800 to 9899, 18300 to<br><b>1) #1 N01 Link-d name</b><br>The link device name. (k=1 to 64)<br><b>g range</b><br>K, RY, RWr, RWw<br>o setting<br><b>1) #1 N01 Link-d size</b><br>The number of link devices. (k=1 to<br>lesignate RX/RY, set the number in                     | Link device name Number of link devices o 64) n increments of 16.          |
| L: 0 t<br>B: 0 t<br>D: 0 t<br>W: 0<br>SW: 0<br>SW: 0<br>SW: 0<br>SW: 1<br>R: 83<br>#82060+10(k-<br>Specify<br>0, R><br>0: No<br>0: No<br><b>#82061+10(k-</b><br>Specify<br>If you d | to EFF0<br>to 32767<br>to 7FFF<br>0 to 7FF0<br>300 to 9799, 9800 to 9899, 18300 to<br>1) #1 N01 Link-d name<br>7 the link device name. (k=1 to 64)<br>9 range<br>6, RY, RWr, RWw<br>9 setting<br>1) #1 N01 Link-d size<br>7 the number of link devices. (k=1 to<br>lesignate RX/RY, set the number in<br>lesignate RWr/RWw, set the number | Link device name Number of link devices o 64) n increments of 16.          |
| L: 0 t<br>B: 0 t<br>B: 0 t<br>D: 0 t<br>W: 0<br>SW:<br>R: 83<br>#82060+10(k-<br>Specify<br>0, R><br>0; No<br>#82061+10(k-<br>Specify<br>If you d<br>If you d<br>If you d            | to EFF0<br>to 32767<br>to 7FFF<br>0 to 7FF0<br>300 to 9799, 9800 to 9899, 18300 to<br><b>1) #1 N01 Link-d name</b><br>The link device name. (k=1 to 64)<br><b>g range</b><br>K, RY, RWr, RWw<br>o setting<br><b>1) #1 N01 Link-d size</b><br>The number of link devices. (k=1 to<br>lesignate RX/RY, set the number in                     | Link device name Number of link devices o 64) n increments of 16.          |

| #82062+10(k-1)                                                                                                    | #1 N01 Link-d DNo.                                                                                                    | Link device start device No.                                                                             |
|----------------------------------------------------------------------------------------------------|----------------------------------------------------------------------------------------------------|----------------------------------------------------------------------------------------------------|
| Specify the                                                                                                    | start device number of the link                                                                                                    | devices. (k=1 to 64)                                                                                     |
| If you desig                                                                                                    | nate RX/RY, set the number in                                                                                                    | n increments of 16.                                                                                      |
| If you desig                                                                                                    | nate RWr/RWw, set the numb                                                                                                    | er in increments of 4.                                                                                   |
| Setting rar                                                                                                    | nge                                                                                                    |                                                                                                    |
| RX, RY:                                                                                                    | 0 to 3FF0                                                                                                    |                                                                                                    |
| RWr, RW                                                                                                    | /w: 0 to 1FFC (hexadecimal)                                                                                                    |                                                                                                    |
| #82063+10(k-1)                                                                                                    | #1 N01 Refr-d PNo.                                                                                                    | Refresh device project No.                                                                               |
| Specify the                                                                                                    | project No. of PLC devices that                                                                                                    | at perform link refresh with the link devices. (k=1 to 64)                                               |
| Setting rar                                                                                                    | nge                                                                                                    |                                                                                                    |
| 0 to 6                                                                                                    |                                                                                                    |                                                                                                    |
| 0: No set                                                                                                    | ting                                                                                                    |                                                                                                    |
| #82064+10(k-1)                                                                                                    | #1 N01 Refr-d name                                                                                                    | Refresh device name                                                                                      |
| Specify the                                                                                                    | name of PLC devices that per                                                                                                    | form link refresh with the link devices. (k=1 to 64)                                                     |
| Setting rar                                                                                                    | nge                                                                                                    |                                                                                                    |
| RX: 0, X,                                                                                                    | M, L, B, D, W, R                                                                                                    |                                                                                                    |
| RV.0 V                                                                                                    | M, L, B, D, W, R                                                                                                    |                                                                                                    |
| IXI. 0, I,                                                                                                    | $(\mathbf{n}, \mathbf{n}, \mathbf{n}, \mathbf{n}), \mathbf{n}, \mathbf{n}, \mathbf{n}$                                                                                          |                                                                                                    |
|                                                                                                    | /w: 0, M, L, B, D, W, R                                                                                                    |                                                                                                    |
|                                                                                                    | /w: 0, M, L, B, D, W, R                                                                                                    |                                                                                                    |
| RWr, RW<br>0: No set                                                                                                    | /w: 0, M, L, B, D, W, R                                                                                                    | Refresh device start device No.                                                                          |
| RWr, RW<br>0: No set<br><b>#82065+10(k-1)</b>                                                                                                    | /w: 0, M, L, B, D, W, R<br>ting<br><b>#1 N01 Refr-d DNo.</b>                                                                                                    | <b>Refresh device start device No.</b><br>es that perform link refresh with the link devices. (k=1 to 64 |
| RWr, RW<br>0: No set<br><b>#82065+10(k-1)</b><br>Specify the                                                                                             | /w: 0, M, L, B, D, W, R<br>ting<br><b>#1 N01 Refr-d DNo.</b>                                                                                                    | es that perform link refresh with the link devices. (k=1 to 64                                           |
| RWr, RW<br>0: No set<br><b>#82065+10(k-1)</b><br>Specify the                                                                                             | /w: 0, M, L, B, D, W, R<br>ting<br><b>#1 N01 Refr-d DNo.</b><br>start device No. of PLC device<br>ify bit devices, set them in incre                                            | es that perform link refresh with the link devices. (k=1 to 64                                           |
| RWr, RW<br>0: No set<br><b>#82065+10(k-1)</b><br>Specify the<br>If you speci                                                                             | /w: 0, M, L, B, D, W, R<br>ting<br>#1 N01 Refr-d DNo.<br>start device No. of PLC device<br>ify bit devices, set them in incre<br>nge                                            | es that perform link refresh with the link devices. (k=1 to 64                                           |
| RWr, RW<br>0: No set<br><b>#82065+10(k-1)</b><br>Specify the<br>If you spect                                                                             | /w: 0, M, L, B, D, W, R<br>ting<br><b>#1 N01 Refr-d DNo.</b><br>start device No. of PLC device<br>ify bit devices, set them in incre<br><b>nge</b><br>F0                        | es that perform link refresh with the link devices. (k=1 to 64                                           |
| RWr, RW<br>0: No set<br>#82065+10(k-1)<br>Specify the<br>If you speci<br>Setting ran<br>X: 0 to 5f                                                       | /w: 0, M, L, B, D, W, R<br>ting<br><b>#1 N01 Refr-d DNo.</b><br>start device No. of PLC device<br>ify bit devices, set them in incre<br><b>nge</b><br>=0<br>=0                  | es that perform link refresh with the link devices. (k=1 to 64                                           |
| RWr, RW<br>0: No set<br><b>#82065+10(k-1)</b><br>Specify the<br>If you spect<br><b>Setting ran</b><br>X: 0 to 5F<br>Y: 0 to 5F                           | /w: 0, M, L, B, D, W, R<br>ting<br>#1 N01 Refr-d DNo.<br>start device No. of PLC device<br>ify bit devices, set them in incre<br>nge<br>=0<br>=0<br>1424                        | es that perform link refresh with the link devices. (k=1 to 64                                           |
| RWr, RW<br>0: No set<br>#82065+10(k-1)<br>Specify the<br>If you speci-<br>Setting ran<br>X: 0 to 5F<br>Y: 0 to 5F<br>M: 0 to 6                           | /w: 0, M, L, B, D, W, R<br>ting<br>#1 N01 Refr-d DNo.<br>start device No. of PLC device<br>ify bit devices, set them in incre<br>nge<br>=0<br>=0<br>1424<br>2752                | es that perform link refresh with the link devices. (k=1 to 64                                           |
| RWr, RW<br>0: No set<br>#82065+10(k-1)<br>Specify the<br>If you spect<br>Setting ran<br>X: 0 to 5F<br>Y: 0 to 5F<br>M: 0 to 6<br>L: 0 to 32              | /w: 0, M, L, B, D, W, R<br>ting<br>#1 N01 Refr-d DNo.<br>start device No. of PLC device<br>ify bit devices, set them in incre<br>nge<br>=0<br>=0<br>1424<br>2752<br>FF0         | es that perform link refresh with the link devices. (k=1 to 64                                           |
| RWr, RW<br>0: No set<br>#82065+10(k-1)<br>Specify the<br>If you spect<br>Setting ran<br>X: 0 to 5F<br>Y: 0 to 5F<br>M: 0 to 6<br>L: 0 to 32<br>B: 0 to E | /w: 0, M, L, B, D, W, R<br>ting<br>#1 N01 Refr-d DNo.<br>start device No. of PLC device<br>ify bit devices, set them in incre<br>1ge<br>=0<br>=0<br>1424<br>2752<br>FF0<br>2767 | es that perform link refresh with the link devices. (k=1 to 64                                           |

#### 15.33.2 CC-Link IE Field Network 2

(Note) Numeric portion of "N01" included in each parameter name varies depending on the parameter No. Example: #82760+10(k-1) "#2 N01 Link-d name" (k = 1 to 64)

| (PR)    | #82700                                                                                                    | #2 Slot No.                           | Selection of parameter application slot                 |  |  |  |
|---------|----------------------------------------------------------------------------------------------------|---------------------------------------|---------------------------------------------------------|--|--|--|
|         | Select the slot of the CC-Link IE field network expansion unit to which you apply the CCIEF common param-<br>eters #82700 to #83395.                                                                                                    |                                       |                                                         |  |  |  |
|         | (Note) If you select the same slot as of "#82000 #1 Slot No.", the parameters #82000 to #82695 are applied to the slot with higher priority.                                                                                                    |                                       |                                                         |  |  |  |
|         | Setting                                                                                                    | range                                 |                                                         |  |  |  |
|         | 0: No                                                                                                    | setting (Disable)                     |                                                         |  |  |  |
|         | 1: EX                                                                                                    | Т3                                    |                                                         |  |  |  |
|         | 2: EXT4                                                                                                    |                                       |                                                         |  |  |  |
|         | (*) For M80/M800S/E80                                                                                                    |                                       |                                                         |  |  |  |
|         | 1: EXT1                                                                                                    |                                       |                                                         |  |  |  |
|         | 2: EXT2                                                                                                    |                                       |                                                         |  |  |  |
| (PR)    | #82701                                                                                                    | #2 Network Type                       | Network type                                            |  |  |  |
|         | Specify                                                                                                    | the station type of the CC-Link IE    | field network expansion unit.                           |  |  |  |
|         | Setting                                                                                                    | range                                 |                                                         |  |  |  |
|         | 0: Ma                                                                                                    | ster station                          |                                                         |  |  |  |
|         | 1: Loo                                                                                                    | cal station                           |                                                         |  |  |  |
| (PR)    | #82702                                                                                                    | #2 Network No.                        | Network No.                                             |  |  |  |
|         | Specify                                                                                                    | the network No. of the CC-Link IE     | E field network expansion unit.                         |  |  |  |
|         | Setting                                                                                                    | range                                 |                                                         |  |  |  |
|         | 0 to 2                                                                                                    | 39                                    |                                                         |  |  |  |
|         | 0: No                                                                                                    | setting                               |                                                         |  |  |  |
|         | #82703                                                                                                    | #2 Total Stations                     | Total number of slave stations                          |  |  |  |
|         | Specify the number of stations other than master stations.                                                                                                    |                                       |                                                         |  |  |  |
|         | If the NC acts as a local station, set "0" in the parameter.                                                                                                    |                                       |                                                         |  |  |  |
|         | <ul> <li>If you set a reserved station, include it in the count.</li> </ul>                                                                                                    |                                       |                                                         |  |  |  |
|         | Setting range                                                                                                    |                                       |                                                         |  |  |  |
|         | 0 to 6                                                                                                    | 4                                     |                                                         |  |  |  |
|         | 0: No                                                                                                    | 0: No setting                         |                                                         |  |  |  |
| (PR)    | #82704                                                                                                    | #2 Station No.                        | Station No. (local station)                             |  |  |  |
| . ,     | Specify the station No. of the CC-Link IE field network expansion unit.                                                                                                    |                                       |                                                         |  |  |  |
|         | For a master station, the station No. is 0, irrespective of the parameter.                                                                                                    |                                       |                                                         |  |  |  |
|         | * If the NC acts as a master station, the maximum value of the station No. which can be set to the slave station is "64". If the NC acts as a master station and also the NC is connected as a local station, set "64" or less to the station No. |                                       |                                                         |  |  |  |
|         | Setting range                                                                                                    |                                       |                                                         |  |  |  |
|         | 0 to 1                                                                                                    | 20                                    |                                                         |  |  |  |
| (PR)    | #82705                                                                                                    | #2 Mode                               | Communication mode                                      |  |  |  |
|         | Specify the communication mode.                                                                                                    |                                       |                                                         |  |  |  |
|         | 0: Online mode                                                                                                    |                                       |                                                         |  |  |  |
|         | 1: Offline mode                                                                                                    |                                       |                                                         |  |  |  |
|         | 2: H/W test mode                                                                                                    |                                       |                                                         |  |  |  |
|         | #82706                                                                                                    | #2 DLink Fault St.                    | Data link error station setting                         |  |  |  |
|         | Select v                                                                                                    | whether to hold or clear the input of | data from the station where a data link error occurred. |  |  |  |
|         | 0: Cle                                                                                                    | ear                                   |                                                         |  |  |  |
|         | 1: Ho                                                                                                    | ld                                    |                                                         |  |  |  |
| 3-15012 | 70 P                                                                                                    |                                       | 700                                                     |  |  |  |

| #82707   | #2 PLC Stop Output                    | Output setting at PLC STOP                                    |
|----------|---------------------------------------|---------------------------------------------------------------|
| Select   | whether to hold or clear the cyclic o | lata output when the PLC is put in STOP status.               |
| 0: Cl    | ear                                   |                                                               |
| 1: Ho    | ld                                    |                                                               |
| #82708   | #2 Loopback Func                      | Loopback function setting                                     |
| Select   | whether or not to use the loopback    | function.                                                     |
| When r   | ing topology is selected as the met   | hod of connecting with other stations, select "1" (Use).      |
| For the  | other connection methods, select      | "0" (Not use).                                                |
| If the N | C acts as a local station, set "0" in | the parameter.                                                |
| If the N | C acts as a local station, it operate | s according to the loopback function setting of master statio |
| 0: No    | ot use                                |                                                               |
| 1: Us    | e                                     |                                                               |
| #82740   | #2 SB Link-d size                     | Number of SB link devices                                     |
| Specify  | the number of SB link devices for     | link refresh.                                                 |
| . ,      | number in increments of 16.           |                                                               |
| Setting  | g range                               |                                                               |
| 0 to 5   | -                                     |                                                               |
| #82741   | #2 SB Link-d DNo.                     | Start device No. of SB link devices                           |
| -        | the start device No. of SB link dev   |                                                               |
|          | number in increments of 16.           | ices that perform link relies.                                |
|          |                                       |                                                               |
|          | y range                               |                                                               |
|          | IF0 (hexadecimal)                     |                                                               |
| #82742   | #2 Refr-d PNo.(SB)                    | Refresh device project No. for SB link device                 |
|          | · ·                                   | at perform link refresh with the SB link devices.             |
| Setting  | g range                               |                                                               |
| 0 to 6   | 3                                     |                                                               |
| 0: No    | setting                               |                                                               |
| #82743   | #2 Refr-d name(SB)                    | Refresh device name for SB link device                        |
| Specify  | the name of PLC devices that per      | form link refresh with the SB link devices.                   |
| Setting  | g range                               |                                                               |
| 0, M,    | L, B, D, W, R, SB                     |                                                               |
| 0: No    | setting                               |                                                               |
| #82744   | #2 Refr-d DNo.(SB)                    | Refresh device start device No. for SB link device            |
| Specify  | the start device No. of PLC device    | es that perform link refresh with the SB link devices.        |
|          | pecify bit devices, set them in incre | -                                                             |
| -        | g range                               | - 1                                                           |
| -        | to 61424                              |                                                               |
|          | o 32752                               |                                                               |
|          | to EFF0                               |                                                               |
|          | to 32767                              |                                                               |
|          | to 7FFF                               |                                                               |
|          | ) to 7FF0                             |                                                               |
|          |                                       | o 19799, 19800 to 19899, 28300 to 29799, 29800 to 29899       |
| #82750   | #2 SW Link-d size                     | Number of SW link devices                                     |
|          | the number of SW link devices for     |                                                               |
|          |                                       |                                                               |
|          |                                       |                                                               |
|          | number in increments of 4.            |                                                               |
|          | g range                               |                                                               |

|                                                                                                    | #2 SW Link-d DNo.                                                                                                    | Start device No. of SW link devices                                                                                                    |
|----------------------------------------------------------------------------------------------------|----------------------------------------------------------------------------------------------------|----------------------------------------------------------------------------------------------------|
| Specify                                                                                                    | / the start device No. of SW link dev                                                                                                    | rices that perform link refresh.                                                                                                    |
| Set the                                                                                                    | e number in increments of 4.                                                                                                    |                                                                                                    |
| Setting                                                                                                    | g range                                                                                                    |                                                                                                    |
| 0 to 7                                                                                                    | 1FC (hexadecimal)                                                                                                    |                                                                                                    |
| #82752                                                                                                    | #2 Refr-d PNo.(SW)                                                                                                    | Refresh device project No. for SW link device                                                                                                    |
| Specify                                                                                                    | / the project No. of PLC devices tha                                                                                                    | t perform link refresh with the SW link devices.                                                                                                    |
| Setting                                                                                                    | g range                                                                                                    |                                                                                                    |
| 0 to 6                                                                                                    | 6                                                                                                    |                                                                                                    |
| 0: No                                                                                                    | o setting                                                                                                    |                                                                                                    |
| #82753                                                                                                    | #2 Refr-d name(SW)                                                                                                    | Refresh device name for SW link device                                                                                                    |
| Specify                                                                                                    | / the name of PLC devices that perf                                                                                                    | orm link refresh with the SW link devices.                                                                                                    |
| Setting                                                                                                    | g range                                                                                                    |                                                                                                    |
| 0, M                                                                                                    | , L, B, D, W, R, SW                                                                                                    |                                                                                                    |
|                                                                                                    | o setting                                                                                                    |                                                                                                    |
| #82754                                                                                                    | #2 Refr-d DNo.(SW)                                                                                                    | Refresh device start device No. for SW link device                                                                                                    |
| Specify                                                                                                    | the start device No. of PLC device                                                                                                    | s that perform link refresh with the SW link devices.                                                                                                    |
|                                                                                                    | specify bit devices, set them in incre                                                                                                    | -                                                                                                    |
| •                                                                                                    | g range                                                                                                    |                                                                                                    |
|                                                                                                    | to 61424                                                                                                    |                                                                                                    |
| L: 01                                                                                                    | to 32752                                                                                                    |                                                                                                    |
| B: 0                                                                                                    | to EFF0                                                                                                    |                                                                                                    |
|                                                                                                    |                                                                                                    |                                                                                                    |
| D: 0                                                                                                    | to 32767                                                                                                    |                                                                                                    |
|                                                                                                    | to 32767<br>to 7FFF                                                                                                    |                                                                                                    |
| W: 0                                                                                                    |                                                                                                    |                                                                                                    |
| W: 0<br>SW:                                                                                                    | to 7FFF<br>0 to 7FF0                                                                                                    | o 19799, 19800 to 19899, 28300 to 29799, 29800 to 29899                                                                                                    |
| W: 0<br>SW:                                                                                                    | to 7FFF<br>0 to 7FF0<br>300 to 9799, 9800 to 9899, 18300 to                                                                                                    | o 19799, 19800 to 19899, 28300 to 29799, 29800 to 29899<br>Link device name                                                                                                    |
| W: 0<br>SW:<br>R: 83<br><b>#82760+10(k</b> -                                                                                                    | to 7FFF<br>0 to 7FF0<br>300 to 9799, 9800 to 9899, 18300 to                                                                                                    |                                                                                                    |
| W: 0<br>SW:<br>R: 83<br><b>#82760+10(k</b> -<br>Specify                                                                                                    | to 7FFF<br>0 to 7FF0<br>300 to 9799, 9800 to 9899, 18300 to<br>-1) #2 N01 Link-d name                                                                                                    |                                                                                                    |
| W: 0<br>SW:<br>R: 83<br><b>#82760+10(k</b><br>Specify<br><b>Setting</b>                                                                                                    | to 7FFF<br>0 to 7FF0<br>300 to 9799, 9800 to 9899, 18300 to<br>-1) #2 N01 Link-d name<br>/ the link device name. (k=1 to 64)                                                                                                    |                                                                                                    |
| W: 0<br>SW:<br>R: 83<br><b>#82760+10(k</b> -<br>Specify<br><b>Setting</b><br>0, R)                                                                                                    | to 7FFF<br>0 to 7FF0<br>300 to 9799, 9800 to 9899, 18300 to<br>-1) #2 N01 Link-d name<br>y the link device name. (k=1 to 64)<br>g range                                                                                                    |                                                                                                    |
| W: 0<br>SW:<br>R: 83<br><b>#82760+10(k</b> -<br>Specify<br><b>Setting</b><br>0, R)                                                                                                    | to 7FFF<br>0 to 7FF0<br>300 to 9799, 9800 to 9899, 18300 to<br>-1) #2 N01 Link-d name<br>/ the link device name. (k=1 to 64)<br>g range<br>X, RY, RWr, RWw<br>o setting                                                                                                    |                                                                                                    |
| W: 0<br>SW:<br>R: 83<br>#82760+10(k-<br>Specify<br>Setting<br>0, R)<br>0: No<br>#82761+10(k-                                                                                                    | to 7FFF<br>0 to 7FF0<br>300 to 9799, 9800 to 9899, 18300 to<br>-1) #2 N01 Link-d name<br>/ the link device name. (k=1 to 64)<br>g range<br>X, RY, RWr, RWw<br>o setting                                                                                                    | Link device name Number of link devices                                                                                                    |
| W: 0<br>SW:<br>R: 83<br>#82760+10(k-<br>Specify<br>Setting<br>0, R><br>0: No<br>#82761+10(k-<br>Specify                                                                                                    | to 7FFF<br>0 to 7FF0<br>300 to 9799, 9800 to 9899, 18300 to<br>-1) #2 N01 Link-d name<br>/ the link device name. (k=1 to 64)<br>g range<br>K, RY, RWr, RWw<br>o setting<br>-1) #2 N01 Link-d size                                                                                                    | Link device name Number of link devices                                                                                                    |
| W: 0<br>SW:<br>R: 83<br>#82760+10(k<br>Specify<br>0, R)<br>0: No<br>#82761+10(k<br>Specify<br>If you c                                                                                                    | to 7FFF<br>0 to 7FF0<br>300 to 9799, 9800 to 9899, 18300 to<br>-1) #2 N01 Link-d name<br>/ the link device name. (k=1 to 64)<br>g range<br>X, RY, RWr, RWw<br>o setting<br>-1) #2 N01 Link-d size<br>/ the number of link devices. (k=1 to                                                                                                    | Link device name Number of link devices 64) increments of 16.                                                                                                    |
| W: 0<br>SW:<br>R: 83<br>#82760+10(k-<br>Specify<br>Setting<br>0, R)<br>0: No<br>#82761+10(k-<br>Specify<br>If you c                                                                                             | to 7FFF<br>0 to 7FF0<br>300 to 9799, 9800 to 9899, 18300 to<br>-1) #2 N01 Link-d name<br>7 the link device name. (k=1 to 64)<br>g range<br>X, RY, RWr, RWw<br>b setting<br>-1) #2 N01 Link-d size<br>7 the number of link devices. (k=1 to<br>designate RX/RY, set the number in                                                                                                    | Link device name Number of link devices 64) increments of 16.                                                                                                    |
| W: 0<br>SW:<br>R: 83<br>#82760+10(k-<br>Specify<br>0, R)<br>0: No<br>#82761+10(k-<br>Specify<br>If you c<br>If you c                                                                                            | to 7FFF<br>0 to 7FF0<br>300 to 9799, 9800 to 9899, 18300 to<br>-1) #2 N01 Link-d name<br>/ the link device name. (k=1 to 64)<br>g range<br>X, RY, RWr, RWw<br>o setting<br>-1) #2 N01 Link-d size<br>/ the number of link devices. (k=1 to<br>designate RX/RY, set the number in<br>designate RWr/RWw, set the number                                                                                                    | Link device name Number of link devices 64) increments of 16.                                                                                                    |
| W: 0<br>SW:<br>R: 83<br>#82760+10(k-<br>Specify<br>Setting<br>0, R)<br>0: No<br>#82761+10(k-<br>Specify<br>If you c<br>If you c<br>Specify<br>RX, I                                                             | to 7FFF<br>0 to 7FF0<br>300 to 9799, 9800 to 9899, 18300 to<br>-1) #2 N01 Link-d name<br>/ the link device name. (k=1 to 64)<br>g range<br>X, RY, RWr, RWw<br>o setting<br>-1) #2 N01 Link-d size<br>/ the number of link devices. (k=1 to<br>designate RX/RY, set the number in<br>designate RWr/RWw, set the number<br>g range                                                                                                    | Link device name Number of link devices 64) increments of 16.                                                                                                    |
| W: 0<br>SW:<br>R: 83<br>#82760+10(k-<br>Specify<br>Setting<br>0, R)<br>0: No<br>#82761+10(k-<br>Specify<br>If you c<br>If you c<br>Specify<br>RX, I                                                             | to 7FFF<br>0 to 7FF0<br>300 to 9799, 9800 to 9899, 18300 to<br>-1) #2 N01 Link-d name<br>/ the link device name. (k=1 to 64)<br>g range<br>X, RY, RWr, RWw<br>o setting<br>-1) #2 N01 Link-d size<br>/ the number of link devices. (k=1 to<br>designate RX/RY, set the number in<br>designate RWr/RWw, set the number<br>g range<br>RY: 0 to 16384<br>, RWw: 0 to 8192                                                                                                    | Link device name Number of link devices 64) increments of 16.                                                                                                    |
| W: 0<br>SW:<br>R: 83<br>#82760+10(k-<br>Specify<br>Setting<br>0, R)<br>0: No<br>#82761+10(k-<br>Specify<br>If you c<br>If you c<br>CSetting<br>RX, I<br>RWr,                                                    | to 7FFF<br>0 to 7FF0<br>300 to 9799, 9800 to 9899, 18300 to<br>-1) #2 N01 Link-d name<br>/ the link device name. (k=1 to 64)<br>g range<br>X, RY, RWr, RWw<br>o setting<br>-1) #2 N01 Link-d size<br>/ the number of link devices. (k=1 to<br>designate RX/RY, set the number in<br>designate RWr/RWw, set the number<br>g range<br>RY: 0 to 16384<br>, RWw: 0 to 8192<br>-1) #2 N01 Link-d DNo.                                                                                                    | Link device name Number of link devices 64) increments of 16. er in increments of 4. Link device start device No.                                                                                                |
| W: 0<br>SW:<br>R: 83<br>#82760+10(k-<br>Specify<br>0, R)<br>0: No<br>#82761+10(k-<br>Specify<br>If you c<br>If you c<br>RX, I<br>RWr,<br>#82762+10(k-<br>Specify                                                | to 7FFF<br>0 to 7FF0<br>300 to 9799, 9800 to 9899, 18300 to<br>-1) #2 N01 Link-d name<br>/ the link device name. (k=1 to 64)<br>g range<br>X, RY, RWr, RWw<br>o setting<br>-1) #2 N01 Link-d size<br>/ the number of link devices. (k=1 to<br>designate RX/RY, set the number in<br>designate RWr/RWw, set the number<br>g range<br>RY: 0 to 16384<br>, RWw: 0 to 8192<br>-1) #2 N01 Link-d DNo.<br>/ the start device number of the link                                                                                                    | Link device name         Number of link devices         64)         increments of 16.         er in increments of 4.         Link device start device No.         devices. (k=1 to 64)                           |
| W: 0<br>SW:<br>R: 83<br>#82760+10(k<br>Specify<br>0, R)<br>0: No<br>#82761+10(k<br>Specify<br>If you o<br>If you o<br>RX, I<br>RWr,<br>#82762+10(k                                                              | to 7FFF<br>0 to 7FF0<br>300 to 9799, 9800 to 9899, 18300 to<br>-1) #2 N01 Link-d name<br>/ the link device name. (k=1 to 64)<br>grange<br>X, RY, RWr, RWw<br>o setting<br>-1) #2 N01 Link-d size<br>/ the number of link devices. (k=1 to<br>designate RX/RY, set the number in<br>designate RWr/RWw, set the number<br>grange<br>RY: 0 to 16384<br>, RWw: 0 to 8192<br>-1) #2 N01 Link-d DNo.<br>/ the start device number of the link<br>designate RX/RY, set the number in                                                                                                    | Link device name         Number of link devices         64)         increments of 16.         er in increments of 4.         Link device start device No.         devices. (k=1 to 64)         increments of 16. |
| W: 0<br>SW:<br>R: 83<br>#82760+10(k-<br>Specify<br>Setting<br>0, R)<br>0: No<br>#82761+10(k-<br>Specify<br>If you c<br>If you c<br>RX, I<br>RWr,<br>#82762+10(k-<br>Specify<br>If you c                         | to 7FFF<br>0 to 7FF0<br>300 to 9799, 9800 to 9899, 18300 to<br>-1) #2 N01 Link-d name<br>/ the link device name. (k=1 to 64)<br>g range<br>X, RY, RWr, RWw<br>o setting<br>-1) #2 N01 Link-d size<br>/ the number of link devices. (k=1 to<br>designate RX/RY, set the number in<br>designate RWr/RWw, set the number<br>g range<br>RY: 0 to 16384<br>, RWw: 0 to 8192<br>-1) #2 N01 Link-d DNo.<br>/ the start device number of the link                                                                                                    | Link device name         Number of link devices         64)         increments of 16.         er in increments of 4.         Link device start device No.         devices. (k=1 to 64)         increments of 16. |
| W: 0<br>SW:<br>R: 83<br>#82760+10(k-<br>Specify<br>0, R)<br>0: No<br>#82761+10(k-<br>Specify<br>If you o<br>If you o<br>RX, I<br>RWr,<br>#82762+10(k-<br>Specify<br>If you o<br>If you o<br>Specify<br>If you o | to 7FFF<br>0 to 7FF0<br>300 to 9799, 9800 to 9899, 18300 to<br>-1) #2 N01 Link-d name<br>/ the link device name. (k=1 to 64)<br>g range<br>X, RY, RWr, RWw<br>o setting<br>-1) #2 N01 Link-d size<br>/ the number of link devices. (k=1 to<br>designate RX/RY, set the number in<br>designate RWr/RWw, set the number<br>g range<br>RY: 0 to 16384<br>, RWw: 0 to 8192<br>-1) #2 N01 Link-d DNo.<br>/ the start device number of the link<br>designate RX/RY, set the number in<br>designate RX/RY, set the number in<br>designate RX/RY, set the number in<br>designate RX/RY, set the number in<br>designate RX/RY, set the number in | Link device name         Number of link devices         64)         increments of 16.         er in increments of 4.         Link device start device No.         devices. (k=1 to 64)         increments of 16. |

| #82763+10(k-1) | #2 N01 Refr-d PNo.              | Refresh device project No.                                     |
|----------------|---------------------------------|----------------------------------------------------------------|
| Specify the    | project No. of PLC devices th   | nat perform link refresh with the link devices. (k=1 to 64)    |
| Setting ran    | ge                              |                                                                |
| 0 to 6         |                                 |                                                                |
| 0: No sett     | ing                             |                                                                |
| #82764+10(k-1) | #2 N01 Refr-d name              | Refresh device name                                            |
| Specify the    | name of PLC devices that pe     | rform link refresh with the link devices. (k=1 to 64)          |
| Setting ran    | ge                              |                                                                |
| RX: 0, X,      | M, L, B, D, W, R                |                                                                |
| RY: 0, Y,      | M, L, B, D, W, R                |                                                                |
| RWr, RW        | w: 0, M, L, B, D, W, R          |                                                                |
| 0: No sett     | ing                             |                                                                |
| #82765+10(k-1) | #2 N01 Refr-d DNo.              | Refresh device start device No.                                |
| Specify the    | start device No. of PLC devic   | es that perform link refresh with the link devices. (k=1 to 64 |
| If you specif  | y bit devices, set them in incl | rements of 16 points.                                          |
| Setting ran    | ge                              |                                                                |
| X: 0 to 5F     | 0                               |                                                                |
| Y: 0 to 5F     | 0                               |                                                                |
| M: 0 to 61     | 424                             |                                                                |
| L: 0 to 32     | 752                             |                                                                |
| B: 0 to EF     | F0                              |                                                                |
| D: 0 to 32     | 767                             |                                                                |
| W: 0 to 7F     | FF                              |                                                                |
|                |                                 |                                                                |

#### 15.33.3 CC-Link IE Field Master Parameters

(Note) Numeric portion of "CN01" included in each parameter name varies depending on the parameter No. Example: #83400+10(n-1) "CN01 Station No." (n = 1 to 64)

| <br>#83400+10(n-1) | CN01 Station No.                                                                                      | Station No. (slave station)                                             |  |  |
|--------------------|----------------------------------------------------------------------------------------------------|-------------------------------------------------------------------------|--|--|
| Specify the        | station No. of slave station c                                                                        | onnected to the network. (n=1 to 64)                                    |  |  |
| There is no        | need to number the stations                                                                           | sequentially. (duplication is not acceptable)                           |  |  |
| Setting ran        | ge                                                                                                    |                                                                         |  |  |
| 0 to 64            |                                                                                                    |                                                                         |  |  |
| 0: No sett         | ing                                                                                                   |                                                                         |  |  |
| <br>#83401+10(n-1) | CN01 Station Type                                                                                     | Station type (slave station)                                            |  |  |
| Specify the        | station type for slave stations                                                                       | s. (n=1 to 64)                                                          |  |  |
| Set the sam        | e station type as that of the ι                                                                       | units that are actually connected to the network.                       |  |  |
| Setting ran        | ge                                                                                                    |                                                                         |  |  |
| 0: No sett         | ing                                                                                                   |                                                                         |  |  |
| 1: Remote          | e I/O station                                                                                         |                                                                         |  |  |
| 2: Remote          | e device station                                                                                      |                                                                         |  |  |
| 3: Intellige       | ent device station                                                                                    |                                                                         |  |  |
| 4: Local s         | tation                                                                                                |                                                                         |  |  |
| #83402+10(n-1)     | CN01 RX/RY size                                                                                       | Number of RX/RY link devices                                            |  |  |
| Specify the        | number of RX/RY link device                                                                           | es that perform link refresh with slave stations. (n=1 to 64)           |  |  |
| Set the num        | ber in increments of 16.                                                                              |                                                                         |  |  |
| Setting ran        | ge                                                                                                    |                                                                         |  |  |
| Local or ir        | ntelligent device station: 0 to                                                                       | 2048                                                                    |  |  |
| Remote d           | evice station: 0 to 128                                                                               |                                                                         |  |  |
| Remote I/          | O station: 0 to 64                                                                                    |                                                                         |  |  |
| <br>#83403+10(n-1) | CN01 RX/RY DNo.                                                                                       | Start device No. of RX/RY link devices                                  |  |  |
| Specify the        | start device No. of RX/RY lin                                                                         | k devices that perform link refresh with slave stations. (n=1 to 64)    |  |  |
| Set the num        | ber in increments of 16.                                                                              |                                                                         |  |  |
| Setting ran        | ge                                                                                                    |                                                                         |  |  |
| 0 to 3FF0          | (hexadecimal)                                                                                         |                                                                         |  |  |
| <br>#83404+10(n-1) | CN01 RWr/RWw size                                                                                     | Number of RWr/RWw link devices                                          |  |  |
| <br>Specify the    | Specify the number of RWr/RWw link devices that perform link refresh with slave stations. (n=1 to 64) |                                                                         |  |  |
| Set the num        | Set the number in increments of 4.                                                                    |                                                                         |  |  |
| Setting ran        | ge                                                                                                    |                                                                         |  |  |
| Local or ir        | ntelligent device station: 0 to                                                                       | 1024                                                                    |  |  |
| Remote d           | evice station: 0 to 64                                                                                |                                                                         |  |  |
| Remote I/          | O station: Setting is disabled                                                                        | I (fixed to 0)                                                          |  |  |
| #83405+10(n-1)     | CN01 RWr/RWw DNo.                                                                                     | Start device No. of RWr/RWw link devices                                |  |  |
| <br>Specify the    | start device No. of RWr/RWw                                                                           | link devices that perform link refresh with slave stations. (n=1 to 64) |  |  |
| Set the num        | ber in increments of 4.                                                                               |                                                                         |  |  |
| Setting ran        | ge                                                                                                    |                                                                         |  |  |
| 0 to 1FFC          | (hexadecimal)                                                                                         |                                                                         |  |  |

0 to 1FFC (hexadecimal)

| #83406+10(n-1) | CN01 Set rsvd sts | Reserved/Error invalid station setting |  |
|----------------|-------------------|----------------------------------------|--|
|                |                   |                                        |  |

Designate the station as reserved station or error invalid station. (n=1 to 64)

## ---Setting range---

0: No setting 1: Reserved station

2: Error invalid station

\_\_\_\_

### 15.33.4 CC-Link IE Field Network Basic

| (PR) | #85000                                                                                                    | Enable CCIEF Basic                                                                                                    | Enable the CC-Link IE Field Network Basic communica-<br>tion.                                    |  |  |  |
|------|----------------------------------------------------------------------------------------------------|----------------------------------------------------------------------------------------------------|--------------------------------------------------------------------------------------------------|--|--|--|
|      | Sele                                                                                                    | Select whether to enable the CC-Link IE Field Network Basic communication.                                                                   |                                                                                                  |  |  |  |
|      | 0:                                                                                                    | Disabled                                                                                                    |                                                                                                  |  |  |  |
|      | 1:                                                                                                    | Enabled                                                                                                    |                                                                                                  |  |  |  |
| (PR) | #85001                                                                                                    | Station Type                                                                                                    | Specify the station type of the CC-Link IE Field Network<br>Basic communication.                 |  |  |  |
|      | Sele                                                                                                    | ect whether the local station acts a                                                                                                    | s a master or a slave station.                                                                   |  |  |  |
|      | Whe                                                                                                    | en operating it as a master station,                                                                                                    | set the parameters #85010 to #85092.                                                             |  |  |  |
|      | Whe                                                                                                    | When operating it as a slave station, set the parameters #85180 to #85189.                                                                   |                                                                                                  |  |  |  |
|      | 0:                                                                                                    | Master station                                                                                                    |                                                                                                  |  |  |  |
|      | 1:5                                                                                                    | Slave station                                                                                                    |                                                                                                  |  |  |  |
| (PR) | #85002                                                                                                    | Err Switch                                                                                                    | Select the behavior when an error occurs in the CC-Link IE Field Network Basic communication.    |  |  |  |
|      |                                                                                                    | ect whether to execute emergency s<br>vork Basic communication.                                                                              | stop or indicate a warning when an error occurs in the CC-Link IE Field                          |  |  |  |
|      | 0:                                                                                                    | Emergency stop                                                                                                    |                                                                                                  |  |  |  |
|      | 1: \                                                                                                    | Warning indication                                                                                                    |                                                                                                  |  |  |  |
|      | #85003                                                                                                    | DLink Fault St.                                                                                                    | Setting of data link faulty station in the CC-Link IE Field<br>Network Basic communication.      |  |  |  |
|      |                                                                                                    | Select whether to clear the input data (RX for master station, RY for slave station) or retain the last value when a data link error occurs. |                                                                                                  |  |  |  |
|      | 0:                                                                                                    | 0: Clear                                                                                                    |                                                                                                  |  |  |  |
|      | 1:                                                                                                    | 1: Hold                                                                                                    |                                                                                                  |  |  |  |
|      | #85004                                                                                                    | PLC Stop Output                                                                                                    | Select whether to enable the CC-Link IE Field Network<br>Basic communication in PLC stop status. |  |  |  |
|      |                                                                                                    | ect whether to retain or clear the our sTOP status.                                                                                          | utput data (RY for master station, RX for slave station) when the PLC                            |  |  |  |
|      | 0: 0                                                                                                    | 0: Output                                                                                                    |                                                                                                  |  |  |  |
|      | 1: 0                                                                                                    | 1: Clear                                                                                                    |                                                                                                  |  |  |  |
|      | #85010                                                                                                    | Total Slaves                                                                                                    | Number of devices to be connected to the CC-Link IE Field Network Basic communication (master).  |  |  |  |
|      | Specify the number of slave devices to be connected to the CC-Link IE Field Network Basic communicat (master). |                                                                                                    |                                                                                                  |  |  |  |
|      | Sett                                                                                                    | ing range                                                                                                    |                                                                                                  |  |  |  |
|      | 0                                                                                                    | to 4 (0: No setting)                                                                                                    |                                                                                                  |  |  |  |
|      | #85012                                                                                                    | Timeout Value                                                                                                    | Timeout for the CC-Link IE Field Network Basic commu-<br>nication (master)                       |  |  |  |
|      | Specify the length of timeout for cyclic communication in milliseconds.                                        |                                                                                                    |                                                                                                  |  |  |  |
|      | Setting range                                                                                                  |                                                                                                    |                                                                                                  |  |  |  |
|      | 0 or 20 to 65535 (0: 100ms)                                                                                    |                                                                                                    |                                                                                                  |  |  |  |
|      | #85013                                                                                                    | Timeout Count                                                                                                    | Number of times of timeout for the CC-Link IE Field Net-<br>work Basic communication (master)    |  |  |  |
|      | Spe                                                                                                    | cify the number of timeouts for cyc                                                                                                    |                                                                                                  |  |  |  |
|      | -                                                                                                    | If the number of consecutive timeouts exceeds the setting, the slave station is disconnected.                                                |                                                                                                  |  |  |  |
|      |                                                                                                    | Setting range                                                                                                    |                                                                                                  |  |  |  |
|      |                                                                                                    | 3, 5, 10 (0: 3 times)                                                                                                    |                                                                                                  |  |  |  |
|      | -,                                                                                                    |                                                                                                    |                                                                                                  |  |  |  |

| #85020     | N01 Occupied St.                                                                                                    | Number of stations occupied by the 1st slave device                                                             |  |  |  |
|------------|----------------------------------------------------------------------------------------------------|----------------------------------------------------------------------------------------------------|--|--|--|
|            | cify the number of stations occupie<br>e device.                                                                                                    | d by the 1st slave device. Up to 4 stations can be occupied by one                                              |  |  |  |
|            | Example: When the 1st device occupies four stations, stations occupied by the 2nd device start from the 5th station.                                                 |                                                                                                    |  |  |  |
| 1s         | t device occupying four stations (1                                                                                                    | st to 4th stations)                                                                                             |  |  |  |
| 2n         | 2nd device occupying one station (5th station)                                                                                                    |                                                                                                    |  |  |  |
| Sett       | ing range                                                                                                    |                                                                                                    |  |  |  |
| 0 t        | o 4 (0: No setting)                                                                                                    |                                                                                                    |  |  |  |
| #85022     | N01 Set rsvd St.                                                                                                    | Reserved station setting of the 1st slave device                                                                |  |  |  |
| Sele       | ct whether to set the 1st slave dev                                                                                                    | ice as reserved station.                                                                                        |  |  |  |
|            | n set as reserved station, commun<br>rve the stations that are to be used                                                                                            | nication with the slave device is not performed. This enables you to d in the future.                           |  |  |  |
| (The       | reserved station is available in ver                                                                                                    | rsion D4 or later systems. Set "0" for D3 or earlier systems.)                                                  |  |  |  |
|            |                                                                                                    | es four reserved stations, stations occupied by the 2nd device start not performed for the 1st to 4th stations. |  |  |  |
| 1s         | t device (reserved station) occupyir                                                                                                    | ng four stations (1st to 4th stations) (Communication is not performed)                                         |  |  |  |
| 2n         | d device occupying one station (5t                                                                                                    | h station)                                                                                                    |  |  |  |
| Sett       | Setting range                                                                                                    |                                                                                                    |  |  |  |
| 0: 1       | No setting                                                                                                    |                                                                                                    |  |  |  |
| 1: F       | Reserved station                                                                                                    |                                                                                                    |  |  |  |
| #85023     | N01 IP Address                                                                                                    | IP address of 1st slave device                                                                                  |  |  |  |
| Spec       | cify the IP address of the 1st slave                                                                                                    | device.                                                                                                    |  |  |  |
|            | Set the slave's IP address in the same network as the parameter "#1926 Global IP address". It is not possible to communication with a device on a different network. |                                                                                                    |  |  |  |
| Sett       | Setting range                                                                                                    |                                                                                                    |  |  |  |
| 0.0        | 0.0.0,0.0.0.1 to 223.255.255.254 (0.0.0.0: No setting)                                                                                                    |                                                                                                    |  |  |  |
| #85024     | N01 Refr-d PNo.                                                                                                    | Refresh device project No. for 1st slave device                                                                 |  |  |  |
|            | Specify the project No. of PLC devices for which link refresh is performed with the link devices of the 1st slave device.                                            |                                                                                                    |  |  |  |
| Sett       | Setting range                                                                                                    |                                                                                                    |  |  |  |
| 0 t        | o 6 (0: No setting)                                                                                                    |                                                                                                    |  |  |  |
| #85025     | N01 Refr-d to RX                                                                                                    | Refresh device name for 1st slave device (RX)                                                                   |  |  |  |
|            | Specify the name of PLC devices for which link refresh is performed with the link devices "RX" of the 1st slav device.                                               |                                                                                                    |  |  |  |
|            | Link refresh-enabled devices                                                                                                    |                                                                                                    |  |  |  |
| Link       | refresh-enabled devices                                                                                                    |                                                                                                    |  |  |  |
|            | refresh-enabled devices<br>M, L, B, D, W and R                                                                                                    |                                                                                                    |  |  |  |
| Х,         |                                                                                                    |                                                                                                    |  |  |  |
| X,<br>Sett | M, L, B, D, W and R                                                                                                    | g)                                                                                                    |  |  |  |

| #85026      | N01 Refr-No to RX                                          | Refresh device start device No. for 1st slave device (RX                    |
|-------------|------------------------------------------------------------|-----------------------------------------------------------------------------|
|             | cify the starting device No. of PL0<br>e 1st slave device. | C devices for which link refresh is performed with the link devices "RX     |
| lf yo       | u specify bit devices, set them in                         | increments of 16 points.                                                    |
| Sett        | ing range                                                  |                                                                             |
| X:          | 0 to 5F0                                                   |                                                                             |
| М           | : 0 to 61424                                               |                                                                             |
| L:          | 0 to 32752                                                 |                                                                             |
| B:          | 0 to EFF0                                                  |                                                                             |
| D:          | 0 to 32767                                                 |                                                                             |
| W           | : 0 to 7FFF                                                |                                                                             |
| R           | 8300 to 9799, 9800 to 9899, 18                             | 300 to 19799, 19800 to 19899, 28300 to 29799, 29800 to 29899                |
| #85027      | N01 Refr-d to RY                                           | Refresh device name for 1st slave device (RY)                               |
| Spe<br>devi |                                                            | which link refresh is performed with the link devices "RY" of the 1st slave |
|             | refresh-enabled devices                                    |                                                                             |
|             | M, L, B, D, W and R                                        |                                                                             |
| Sett        | ing range                                                  |                                                                             |
| 0,          | Y, M, L, B, D, W or R (0: No sett                          | ing)                                                                        |
| #85028      | N01 Refr-No to RY                                          | Refresh device start device No. for 1st slave device (RY                    |
|             | cify the starting device No. of PL0<br>e 1st slave device. | C devices for which link refresh is performed with the link devices "RY"    |
| lf yo       | u specify bit devices, set them in                         | increments of 16 points.                                                    |
| Sett        | ing range                                                  |                                                                             |
| Y:          | 0 to 5F0                                                   |                                                                             |
| М           | : 0 to 61424                                               |                                                                             |
| L:          | 0 to 32752                                                 |                                                                             |
| B:          | 0 to EFF0                                                  |                                                                             |
| D:          | 0 to 32767                                                 |                                                                             |
| W           | : 0 to 7FFF                                                |                                                                             |
| R           | 8300 to 9799, 9800 to 9899, 18                             | 300 to 19799, 19800 to 19899, 28300 to 29799, 29800 to 29899                |
| #85029      | N01 Refr-d to RWr                                          | Refresh device name for 1st slave device (RWr)                              |
| •           | cify the name of PLC devices for<br>e device.              | which link refresh is performed with the link devices "RWr" of the 1st      |
| Link        | refresh-enabled devices                                    |                                                                             |
| М           | I B D W and R                                              |                                                                             |

M, L, B, D, W and R

----Setting range----

0, M, L, B, D, W or R (0: No setting)

| #85030 | N01 Refr-No to RWr                                      | Refresh device start device No. for 1st slave device (RWr)                                                     |
|--------|---------------------------------------------------------|----------------------------------------------------------------------------------------------------|
|        |                                                         | devices for which link refresh is performed with the link devices "RW                                          |
|        | e 1st slave device.                                     |                                                                                                    |
| -      | u specify bit devices, set them in                      | increments of 16 points.                                                                                       |
|        | ing range                                               |                                                                                                    |
|        | : 0 to 61424                                            |                                                                                                    |
|        | 0 to 32752                                              |                                                                                                    |
|        | 0 to EFF0                                               |                                                                                                    |
|        | 0 to 32767                                              |                                                                                                    |
|        | : 0 to 7FFF                                             | 100 to 10700, 10900 to 10900, 29200 to 20700, 20900 to 20900                                                   |
| #85031 | N01 Refr-d to RWw                                       | 800 to 19799, 19800 to 19899, 28300 to 29799, 29800 to 29899<br>Refresh device name for 1st slave device (RWw) |
| Spe    |                                                         | which link refresh is performed with the link devices "RWw" of the 1                                           |
| Link   | refresh-enabled devices                                 |                                                                                                    |
| M      | , L, B, D, W and R                                      |                                                                                                    |
| Sett   | ing range                                               |                                                                                                    |
| 0,     | M, L, B, D, W or R (0: No setting)                      |                                                                                                    |
| #85032 | N01 Refr-No to RWw                                      | Refresh device start device No. for 1st slave device (RWw)                                                     |
|        | cify the starting device No. of PLC e 1st slave device. | devices for which link refresh is performed with the link devices "RWV                                         |
| lf yo  | u specify bit devices, set them in                      | increments of 16 points.                                                                                       |
| Sett   | ing range                                               |                                                                                                    |
| M      | : 0 to 61424                                            |                                                                                                    |
| L:     | 0 to 32752                                              |                                                                                                    |
| B:     | 0 to EFF0                                               |                                                                                                    |
|        | 0 to 32767                                              |                                                                                                    |
|        | : 0 to 7FFF                                             |                                                                                                    |
|        |                                                         | 00 to 19799, 19800 to 19899, 28300 to 29799, 29800 to 29899                                                    |
| #85040 | N02 Occupied St.                                        | Number of stations occupied by 2nd slave device                                                                |
|        | cify the number of stations occupi<br>e device.         | ied by the 2nd slave device. Up to 4 stations can be occupied by on                                            |
| Sett   | ing range                                               |                                                                                                    |
| 0 1    | to 4 (0: No setting)                                    |                                                                                                    |
| #85042 | N02 Set rsvd St.                                        | Reserved station setting of the 2nd slave device                                                               |
| Sele   | ect whether to set the 2nd slave de                     | evice as reserved station.                                                                                     |
| •      | e reserved station is available in ve<br>ems.)          | ersion D4 or later systems. Set "0: No setting" for version D3 or earli                                        |
| Sett   | ing range                                               |                                                                                                    |
| 0:     | No setting                                              |                                                                                                    |
| 1:1    | Reserved station                                        |                                                                                                    |
| #85043 | N02 IP Address                                          | IP address of 2nd slave device                                                                                 |
|        | cify the IP address of the 2nd slav                     | ve device.                                                                                                    |
| Spe    | ony the fill address of the 2nd side                    |                                                                                                    |
| -      | ing range                                               |                                                                                                    |

| #85044                                                                                                    | N02 Refr-d PNo.                                                                                                    | Refresh device project No. for 2nd slave device                                                                                                    |
|----------------------------------------------------------------------------------------------------|----------------------------------------------------------------------------------------------------|----------------------------------------------------------------------------------------------------|
|                                                                                                    | rify the project No. of PLC devices to device.                                                                                                    | for which link refresh is performed with the link devices of the 2nd                                                                                                    |
| Sett                                                                                                    | ing range                                                                                                    |                                                                                                    |
| 0 t                                                                                                    | o 6 (0: No setting)                                                                                                    |                                                                                                    |
| #85045                                                                                                    | N02 Refr-d to RX                                                                                                    | Refresh device name for 2nd slave device (RX)                                                                                                    |
|                                                                                                    | ify the name of PLC devices for whe device.                                                                                                    | nich link refresh is performed with the link devices "RX" of the 2nd                                                                                                    |
| Sett                                                                                                    | ing range                                                                                                    |                                                                                                    |
| 0,                                                                                                    | X, M, L, B, D, W or R (0: No setting                                                                                                    | 3)                                                                                                    |
| #85046                                                                                                    | N02 Refr-No to RX                                                                                                    | Refresh device start device No. for 2nd slave device (RX)                                                                                                    |
|                                                                                                    | ify the starting device No. of PLC d<br>e 2nd slave device.                                                                                                    | levices for which link refresh is performed with the link devices "R                                                                                                    |
| Sett                                                                                                    | ing range                                                                                                    |                                                                                                    |
| X:                                                                                                    | 0 to 5F0                                                                                                    |                                                                                                    |
| M:                                                                                                    | 0 to 61424                                                                                                    |                                                                                                    |
| L:                                                                                                    | 0 to 32752                                                                                                    |                                                                                                    |
| B:                                                                                                    | 0 to EFF0                                                                                                    |                                                                                                    |
| D:                                                                                                    | 0 to 32767                                                                                                    |                                                                                                    |
| W                                                                                                    | 0 to 7FFF                                                                                                    |                                                                                                    |
| R:                                                                                                    | 8300 to 9799, 9800 to 9899, 18300                                                                                                    | 0 to 19799, 19800 to 19899, 28300 to 29799, 29800 to 29899                                                                                                    |
| #85047                                                                                                    | N02 Refr-d to RY                                                                                                    | Refresh device name for 2nd slave device (RY)                                                                                                    |
|                                                                                                    | sify the name of PLC devices for whe device.                                                                                                    | nich link refresh is performed with the link devices "RY" of the 2nd                                                                                                    |
| Sett                                                                                                    | ing range                                                                                                    |                                                                                                    |
| 0                                                                                                    | Y, M, L, B, D, W or R (0: No setting                                                                                                    | 1)                                                                                                    |
| Ο,                                                                                                    | .,, _, _, _, ,                                                                                                    | •                                                                                                    |
| #85048                                                                                                    | N02 Refr-No to RY                                                                                                    | Refresh device start device No. for 2nd slave device (RY)                                                                                                    |
| <b>#85048</b><br>Spec                                                                                        | N02 Refr-No to RY                                                                                                    | Refresh device start device No. for 2nd slave device (RY)                                                                                                    |
| #85048<br>Spec<br>of the                                                                                     | N02 Refr-No to RY                                                                                                    | Refresh device start device No. for 2nd slave device (RY)                                                                                                    |
| <b>#85048</b><br>Spec<br>of th<br>Sett                                                                       | N02 Refr-No to RY<br>Sify the starting device No. of PLC de<br>e 2nd slave device.                                                                                                    | Refresh device start device No. for 2nd slave device (RY)                                                                                                    |
| #85048<br>Spect<br>of the<br>Setti<br>Y:                                                                     | N02 Refr-No to RY<br>bify the starting device No. of PLC d<br>e 2nd slave device.<br>ing range                                                                                                    | Refresh device start device No. for 2nd slave device (RY)                                                                                                    |
| #85048<br>Spec<br>of the<br>Sett<br>Y:<br>M:                                                                 | N02 Refr-No to RY<br>bify the starting device No. of PLC d<br>e 2nd slave device.<br>ing range<br>0 to 5F0                                                                                                    | Refresh device start device No. for 2nd slave device (RY)                                                                                                    |
| <b>#85048</b><br>Spec<br>of the<br><b>Sett</b> i<br>Y:<br>M:<br>L:                                           | N02 Refr-No to RY<br>sify the starting device No. of PLC d<br>e 2nd slave device.<br>ing range<br>0 to 5F0<br>0 to 61424                                                                                                    | Refresh device start device No. for 2nd slave device (RY)                                                                                                    |
| #85048<br>Spec<br>of the<br>Sett<br>Y:<br>M:<br>L:<br>B:                                                     | N02 Refr-No to RY<br>sify the starting device No. of PLC d<br>e 2nd slave device.<br>ing range<br>0 to 5F0<br>0 to 61424<br>0 to 32752                                                                                                    | Refresh device start device No. for 2nd slave device (RY)                                                                                                    |
| #85048<br>Spec<br>of th<br>Sett<br>Y:<br>M:<br>L:<br>B:<br>D:                                                | N02 Refr-No to RY<br>sify the starting device No. of PLC de<br>e 2nd slave device.<br>ing range<br>0 to 5F0<br>0 to 61424<br>0 to 32752<br>0 to EFF0                                                                                                    | Refresh device start device No. for 2nd slave device (RY)                                                                                                    |
| #85048<br>Spec<br>of the<br>Setti<br>Y:<br>M:<br>L:<br>B:<br>D:<br>W:                                        | N02 Refr-No to RY<br>sify the starting device No. of PLC d<br>e 2nd slave device.<br>ing range<br>0 to 5F0<br>0 to 61424<br>0 to 32752<br>0 to EFF0<br>0 to 32767<br>0 to 7FFF                                                                                            | Refresh device start device No. for 2nd slave device (RY)                                                                                                    |
| #85048<br>Spec<br>of the<br>Setti<br>Y:<br>M:<br>L:<br>B:<br>D:<br>W:                                        | N02 Refr-No to RY<br>sify the starting device No. of PLC d<br>e 2nd slave device.<br>ing range<br>0 to 5F0<br>0 to 61424<br>0 to 32752<br>0 to EFF0<br>0 to 32767<br>0 to 7FFF                                                                                            | Refresh device start device No. for 2nd slave device<br>(RY)<br>devices for which link refresh is performed with the link devices "R                                                                                                    |
| #85048<br>Spec<br>of the<br>Setti<br>Y:<br>M:<br>L:<br>B:<br>D:<br>D:<br>W:<br>R:<br>R:<br>#85049<br>Spec    | N02 Refr-No to RY<br>sify the starting device No. of PLC d<br>e 2nd slave device.<br>ing range<br>0 to 5F0<br>0 to 61424<br>0 to 32752<br>0 to EFF0<br>0 to 32767<br>0 to 7FFF<br>8300 to 9799, 9800 to 9899, 18300<br>N02 Refr-d to RWr                                  | Refresh device start device No. for 2nd slave device<br>(RY)<br>levices for which link refresh is performed with the link devices "R<br>0 to 19799, 19800 to 19899, 28300 to 29799, 29800 to 29899<br>Refresh device name for 2nd slave device (RWr) |
| #85048<br>Spec<br>of the<br>Setti<br>Y:<br>M:<br>L:<br>B:<br>D:<br>U:<br>W:<br>R:<br>#85049<br>Spec<br>slave | N02 Refr-No to RY           sify the starting device No. of PLC device.           ing range           0 to 5F0           0 to 61424           0 to 32752           0 to 32767           0 to 7FFF           8300 to 9799, 9800 to 9899, 18300           N02 Refr-d to RWr | Refresh device start device No. for 2nd slave device<br>(RY)<br>devices for which link refresh is performed with the link devices "R<br>0 to 19799, 19800 to 19899, 28300 to 29799, 29800 to 29899                                                   |

0, M, L, B, D, W or R (0: No setting)

| #85050 | N02 Refr-No to RWr                                          | Refresh device start device No. for 2nd slave device<br>(RWr)            |
|--------|-------------------------------------------------------------|--------------------------------------------------------------------------|
|        | cify the starting device No. of PLC ne 2nd slave device.    | devices for which link refresh is performed with the link devices "RWr   |
| Sett   | ting range                                                  |                                                                          |
| М      | : 0 to 61424                                                |                                                                          |
| L:     | 0 to 32752                                                  |                                                                          |
| B      | 0 to EFF0                                                   |                                                                          |
| D      | : 0 to 32767                                                |                                                                          |
| W      | 2: 0 to 7FFF                                                |                                                                          |
| R      | : 8300 to 9799, 9800 to 9899, 183                           | 00 to 19799, 19800 to 19899, 28300 to 29799, 29800 to 29899              |
| #85051 | N02 Refr-d to RWw                                           | Refresh device name for 2nd slave device (RWw)                           |
|        | cify the name of PLC devices for v<br>e device.             | which link refresh is performed with the link devices "RWw" of the 2nd   |
| Sett   | ting range                                                  |                                                                          |
| 0,     | M, L, B, D, W or R (0: No setting)                          |                                                                          |
| #85052 | N02 Refr-No to RWw                                          | Refresh device start device No. for 2nd slave device (RWw)               |
|        | cify the starting device No. of PLC on the starting device. | devices for which link refresh is performed with the link devices "RWw   |
| Set    | ting range                                                  |                                                                          |
| М      | : 0 to 61424                                                |                                                                          |
| L:     | 0 to 32752                                                  |                                                                          |
| B:     | 0 to EFF0                                                   |                                                                          |
|        | : 0 to 32767                                                |                                                                          |
|        | 2: 0 to 7FFF                                                |                                                                          |
| R      |                                                             | 00 to 19799, 19800 to 19899, 28300 to 29799, 29800 to 29899              |
| #85060 | N03 Occupied St.                                            | Number of stations occupied by 3rd slave device                          |
|        | cify the number of stations occupie<br>e device.            | ed by the 3rd slave device. Up to 4 stations can be occupied by one      |
|        | ting range                                                  |                                                                          |
| 0      | to 4 (0: No setting)                                        |                                                                          |
| #85062 | N03 Set rsvd St.                                            | Reserved station setting of the 3rd slave device                         |
|        | ect whether to set the 3rd slave de                         |                                                                          |
| syst   | ems.)                                                       | ersion D4 or later systems. Set "0: No setting" for version D3 or earlie |
|        | ting range                                                  |                                                                          |
|        | No setting                                                  |                                                                          |
| 1:     | Reserved station                                            |                                                                          |
| #85063 | N03 IP Address                                              | IP address of 3rd slave device                                           |
| Spe    | cify the IP address of the 3rd slave                        | e device.                                                                |
|        | ting range                                                  |                                                                          |
| 0.     | 0.0.0,0.0.0.1 to 223.255.255.254 (                          | (0.0.0.0: No setting)                                                    |
| #85064 | N03 Refr-d PNo.                                             | Refresh device project No. for 3rd slave device                          |
| slav   | e device.                                                   | s for which link refresh is performed with the link devices of the 3rd   |
| Sett   | ting range                                                  |                                                                          |
| 0      | to 6 (0: No setting)                                        |                                                                          |

|                               | N03 Refr-d to RX                                             | Refresh device name for 3rd slave device (RX)                          |
|-------------------------------|--------------------------------------------------------------|------------------------------------------------------------------------|
|                               | ecify the name of PLC devices for v<br>ve device.            | which link refresh is performed with the link devices "RX" of the 3rd  |
| Set                           | tting range                                                  |                                                                        |
| 0                             | , X, M, L, B, D, W or R (0: No settir                        | ng)                                                                    |
| #85066                        | N03 Refr-No to RX                                            | Refresh device start device No. for 3rd slave device (RX)              |
|                               | ecify the starting device No. of PLC<br>he 3rd slave device. | devices for which link refresh is performed with the link devices "RX" |
| Set                           | tting range                                                  |                                                                        |
| Х                             | 2: 0 to 5F0                                                  |                                                                        |
| Ν                             | 1: 0 to 61424                                                |                                                                        |
| L                             | : 0 to 32752                                                 |                                                                        |
| В                             | : 0 to EFF0                                                  |                                                                        |
| D                             | ): 0 to 32767                                                |                                                                        |
| V                             | V: 0 to 7FFF                                                 |                                                                        |
| R                             | t: 8300 to 9799, 9800 to 9899, 1830                          | 00 to 19799, 19800 to 19899, 28300 to 29799, 29800 to 29899            |
| #85067                        | N03 Refr-d to RY                                             | Refresh device name for 3rd slave device (RY)                          |
|                               | ecify the name of PLC devices for v<br>ve device.            | which link refresh is performed with the link devices "RY" of the 3rd  |
| Set                           | tting range                                                  |                                                                        |
| 0                             | , Y, M, L, B, D, W or R (0: No settir                        | ng)                                                                    |
| #85068                        | N03 Refr-No to RY                                            | Refresh device start device No. for 3rd slave device (RY)              |
|                               | ecify the starting device No. of PLC<br>he 3rd slave device. | devices for which link refresh is performed with the link devices "RY" |
| Set                           | ting range                                                   |                                                                        |
| Y                             | ′: 0 to 5F0                                                  |                                                                        |
| Ν                             | 1: 0 to 61424                                                |                                                                        |
| L                             | : 0 to 32752                                                 |                                                                        |
| В                             | : 0 to EFF0                                                  |                                                                        |
| D                             | ): 0 to 32767                                                |                                                                        |
| V                             | V: 0 to 7FFF                                                 |                                                                        |
| R                             | t: 8300 to 9799, 9800 to 9899, 1830                          | 00 to 19799, 19800 to 19899, 28300 to 29799, 29800 to 29899            |
| #85069                        | N03 Refr-d to RWr                                            | Refresh device name for 3rd slave device (RWr)                         |
|                               | ecify the name of PLC devices for v<br>ve device.            | which link refresh is performed with the link devices "RWr" of the 3rd |
| Set                           | ting range                                                   |                                                                        |
| 0                             | , M, L, B, D, W or R (0: No setting)                         |                                                                        |
| #85070                        | N03 Refr-No to RWr                                           | Refresh device start device No. for 3rd slave device (RWr)             |
| Sne                           | ecify the starting device No. of PLC he 3rd slave device.    | devices for which link refresh is performed with the link devices "RWr |
|                               |                                                              |                                                                        |
| of t                          | ting range                                                   |                                                                        |
| of ti<br>Set                  | t <b>ting range</b><br>1: 0 to 61424                         |                                                                        |
| of ti<br><b>Set</b><br>M      | 1: 0 to 61424                                                |                                                                        |
| of ti<br><b>Set</b><br>M<br>L | 1: 0 to 61424<br>: 0 to 32752                                |                                                                        |
| of ti<br>Set<br>M<br>L<br>B   | 1: 0 to 61424<br>: 0 to 32752<br>:: 0 to EFF0                |                                                                        |
| of ti<br>Set<br>L<br>B<br>D   | 1: 0 to 61424<br>: 0 to 32752                                |                                                                        |

| #85071                                                                                            | N03 Refr-d to RWw                                                                                                    | Refresh device name for 3rd slave device (RWw)                                                                                                    |
|---------------------------------------------------------------------------------------------------|----------------------------------------------------------------------------------------------------|----------------------------------------------------------------------------------------------------|
|                                                                                                   | cify the name of PLC devices for v<br>e device.                                                                                                    | which link refresh is performed with the link devices "RWw" of the 3rd                                                                                                   |
| Sett                                                                                              | ing range                                                                                                    |                                                                                                    |
| 0,                                                                                                | M, L, B, D, W or R (0: No setting)                                                                                                    |                                                                                                    |
| #85072                                                                                            | N03 Refr-No to RWw                                                                                                    | Refresh device start device No. for 3rd slave device (RWw)                                                                                                    |
|                                                                                                   | cify the starting device No. of PLC e<br>e 3rd slave device.                                                                                                    | devices for which link refresh is performed with the link devices "RWw                                                                                                   |
| Sett                                                                                              | ing range                                                                                                    |                                                                                                    |
| M:                                                                                                | 0 to 61424                                                                                                    |                                                                                                    |
| L:                                                                                                | 0 to 32752                                                                                                    |                                                                                                    |
| B:                                                                                                | 0 to EFF0                                                                                                    |                                                                                                    |
| D:                                                                                                | 0 to 32767                                                                                                    |                                                                                                    |
| W                                                                                                 | : 0 to 7FFF                                                                                                    |                                                                                                    |
| R:                                                                                                | 8300 to 9799, 9800 to 9899, 183                                                                                                    | 00 to 19799, 19800 to 19899, 28300 to 29799, 29800 to 29899                                                                                                    |
| #85080                                                                                            | N04 Occupied St.                                                                                                    | Number of stations occupied by 4th slave device                                                                                                    |
|                                                                                                   | cify the number of stations occupion device.                                                                                                    | ed by the 4th slave device. Up to 4 stations can be occupied by one                                                                                                    |
| Sett                                                                                              | ing range                                                                                                    |                                                                                                    |
| 0 t                                                                                               | o 4 (0: No setting)                                                                                                    |                                                                                                    |
| #85082                                                                                            | N04 Set rsvd St.                                                                                                    | Reserved station setting of the 4th slave device                                                                                                    |
| Sele                                                                                              | ct whether to set the 4th slave de                                                                                                    | vice as reserved station.                                                                                                    |
|                                                                                                   | reserved station is available in ve<br>ems.)                                                                                                    | ersion D4 or later systems. Set "0: No setting" for version D3 or earlie                                                                                                 |
| 0.44                                                                                              | ing range                                                                                                    |                                                                                                    |
| Sett                                                                                              |                                                                                                    |                                                                                                    |
|                                                                                                   | No setting                                                                                                    |                                                                                                    |
| 0: 1                                                                                              | No setting<br>Reserved station                                                                                                    |                                                                                                    |
| 0: 1                                                                                              | 0                                                                                                    | IP address of 4th slave device                                                                                                    |
| 0: N<br>1: F<br><b>#85083</b>                                                                     | Reserved station N04 IP Address                                                                                                    |                                                                                                    |
| 0: N<br>1: F<br><b>#85083</b><br>Spec                                                             | Reserved station                                                                                                    |                                                                                                    |
| 0: N<br>1: F<br><b>#85083</b><br>Spec<br>Sett                                                     | Reserved station<br><b>N04 IP Address</b><br>cify the IP address of the 4th slave                                                                                                    | e device.                                                                                                    |
| 0: N<br>1: F<br><b>#85083</b><br>Spec<br>Sett<br>0.0                                              | Reserved station<br>N04 IP Address<br>cify the IP address of the 4th slave<br>ing range<br>0.0.0,0.0.0.1 to 223.255.255.254 (                                                                                                    | e device.<br>(0.0.0.0: No setting)                                                                                                    |
| 0: N<br>1: F<br>#85083<br>Spec<br>Sett<br>0.0<br>#85084                                           | Reserved station<br>N04 IP Address<br>cify the IP address of the 4th slave<br>ing range<br>0.0.0,0.0.0.1 to 223.255.255.254 (<br>N04 Refr-d PNo.<br>cify the project No. of PLC devices                                                                 | e device.<br>0.0.0.0: No setting)<br>Refresh device project No. for 4th slave device                                                                                     |
| 0: N<br>1: F<br>#85083<br>Spec<br>Sett<br>0.0<br>#85084<br>Spec<br>device                         | Reserved station<br>N04 IP Address<br>cify the IP address of the 4th slave<br>ing range<br>0.0.0,0.0.0.1 to 223.255.255.254 (<br>N04 Refr-d PNo.<br>cify the project No. of PLC devices                                                                 | e device.<br>0.0.0.0: No setting)<br>Refresh device project No. for 4th slave device                                                                                     |
| 0: N<br>1: F<br>#85083<br>Spec<br>Sett<br>0.0<br>#85084<br>Spec<br>devic                          | Reserved station<br>N04 IP Address<br>cify the IP address of the 4th slave<br>ing range<br>0.0.0,0.0.0.1 to 223.255.255.254 (<br>N04 Refr-d PNo.<br>cify the project No. of PLC devices<br>ce.<br>ing range                                             | e device.<br>(0.0.0.0: No setting)                                                                                                    |
| 0: N<br>1: F<br>#85083<br>Spec<br>Sett<br>0.0<br>#85084<br>Spec<br>devic                          | Reserved station<br>N04 IP Address<br>cify the IP address of the 4th slave<br>ing range<br>0.0.0,0.0.0.1 to 223.255.255.254 (<br>N04 Refr-d PNo.<br>cify the project No. of PLC devices<br>ce.<br>ing range<br>to 6 (0: No setting)                     | e device.<br>0.0.0.0: No setting)<br><b>Refresh device project No. for 4th slave device</b><br>for which link refresh is performed with the link devices of the 4th slav |
| 0: N<br>1: F<br>#85083<br>Spec<br>Sett<br>0.0<br>#85084<br>Spec<br>devic<br>Sett<br>0 t<br>#85085 | Reserved station<br>N04 IP Address<br>cify the IP address of the 4th slave<br>ing range<br>0.0.0,0.0.0.1 to 223.255.255.254 (<br>N04 Refr-d PNo.<br>cify the project No. of PLC devices<br>ce.<br>ing range<br>to 6 (0: No setting)<br>N04 Refr-d to RX | e device.<br>0.0.0.0: No setting)<br>Refresh device project No. for 4th slave device                                                                                     |

| #85086 | N04 Refr-No to RX                                         | Refresh device start device No. for 4th slave device (RX)               |
|--------|-----------------------------------------------------------|-------------------------------------------------------------------------|
|        | cify the starting device No. of PLC ne 4th slave device.  | devices for which link refresh is performed with the link devices "RX"  |
| Set    | ting range                                                |                                                                         |
| Х      | : 0 to 5F0                                                |                                                                         |
| Μ      | : 0 to 61424                                              |                                                                         |
| L:     | 0 to 32752                                                |                                                                         |
| В      | : 0 to EFF0                                               |                                                                         |
| D      | : 0 to 32767                                              |                                                                         |
| W      | /: 0 to 7FFF                                              |                                                                         |
| R      | : 8300 to 9799, 9800 to 9899, 1830                        | 00 to 19799, 19800 to 19899, 28300 to 29799, 29800 to 29899             |
| #85087 | N04 Refr-d to RY                                          | Refresh device name for 4th slave device (RY)                           |
|        | cify the name of PLC devices for we device.               | which link refresh is performed with the link devices "RY" of the 4th   |
| Set    | ting range                                                |                                                                         |
| 0,     | Y, M, L, B, D, W or R (0: No settin                       | ng)                                                                     |
| #85088 | N04 Refr-No to RY                                         | Refresh device start device No. for 4th slave device (RY)               |
|        | cify the starting device No. of PLC ne 4th slave device.  | devices for which link refresh is performed with the link devices "RY"  |
| Set    | ting range                                                |                                                                         |
| Y      | : 0 to 5F0                                                |                                                                         |
| Μ      | : 0 to 61424                                              |                                                                         |
| L:     | 0 to 32752                                                |                                                                         |
| В      | : 0 to EFF0                                               |                                                                         |
| D      | : 0 to 32767                                              |                                                                         |
| W      | /: 0 to 7FFF                                              |                                                                         |
| R      | : 8300 to 9799, 9800 to 9899, 1830                        | 00 to 19799, 19800 to 19899, 28300 to 29799, 29800 to 29899             |
| #85089 | N04 Refr-d to RWr                                         | Refresh device name for 4th slave device (RWr)                          |
|        | cify the name of PLC devices for w<br>e device.           | which link refresh is performed with the link devices "RWr" of the 4th  |
| Set    | ting range                                                |                                                                         |
| 0,     | M, L, B, D, W or R (0: No setting)                        |                                                                         |
| #85090 | N04 Refr-No to RWr                                        | Refresh device start device No. for 4th slave device (RWr)              |
|        | cify the starting device No. of PLC one 4th slave device. | devices for which link refresh is performed with the link devices "RWr" |
| Set    | ting range                                                |                                                                         |
| Μ      | : 0 to 61424                                              |                                                                         |
| L:     | 0 to 32752                                                |                                                                         |
| В      | 0 to EFF0                                                 |                                                                         |
| D      | : 0 to 32767                                              |                                                                         |
| W      | /: 0 to 7FFF                                              |                                                                         |
| R      | : 8300 to 9799, 9800 to 9899, 1830                        | 00 to 19799, 19800 to 19899, 28300 to 29799, 29800 to 29899             |
| #85091 | N04 Refr-d to RWw                                         | Refresh device name for 4th slave device (RWw)                          |
|        | cify the name of PLC devices for w<br>e device.           | which link refresh is performed with the link devices "RWw" of the 4th  |
| Set    | ting range                                                |                                                                         |
| 0,     | M, L, B, D, W or R (0: No setting)                        |                                                                         |

| #85092 | N04 Refr-No to RWw                                                            | Refresh device start device No. for 4th slave device<br>(RWw)                               |
|--------|-------------------------------------------------------------------------------|---------------------------------------------------------------------------------------------|
|        | pecify the starting device No. of PLC of the 4th slave device.                | devices for which link refresh is performed with the link devices "RWw                      |
| S      | etting range                                                                  |                                                                                             |
|        | M: 0 to 61424                                                                 |                                                                                             |
|        | L: 0 to 32752                                                                 |                                                                                             |
|        | B: 0 to EFF0                                                                  |                                                                                             |
|        | D: 0 to 32767                                                                 |                                                                                             |
|        | W: 0 to 7FFF                                                                  |                                                                                             |
|        | R: 8300 to 9799, 9800 to 9899, 1830                                           | 00 to 19799, 19800 to 19899, 28300 to 29799, 29800 to 29899                                 |
| #85180 | S Occupied St.                                                                | Number of stations occupied for the CC-Link IE Field<br>Network Basic communication (slave) |
| S      | pecify the number of stations occupie                                         | ed for the CC-Link IE Field Network Basic communication (slave).                            |
| U      | p to 4 stations can be occupied.                                              |                                                                                             |
| S      | etting range                                                                  |                                                                                             |
|        | 0 to 4 (0: No setting)                                                        |                                                                                             |
| #85181 | S Refr-d PNo.                                                                 | Refresh device project No. for slave function                                               |
|        | pecify the project No. of PLC devices<br>ield Network Basic communication (s  | for which link refresh is performed with the link devices of CC-Link IE slave).             |
| S      | etting range                                                                  |                                                                                             |
|        | 0 to 6 (0: No setting)                                                        |                                                                                             |
| #85182 | S Refr-d to RX                                                                | Refresh device name for slave function (RX)                                                 |
| F      | ield Network Basic communication (s                                           | /hich link refresh is performed with the link devices "RX" of CC-Link IE<br>slave).         |
|        | Y, M, L, B, D, W and R                                                        |                                                                                             |
| S      | etting range                                                                  |                                                                                             |
|        | 0, Y, M, L, B, D, W or R (0: No settir                                        | ng)                                                                                         |
| #85183 | S Refr-No to RX                                                               | Refresh device start device No. for slave function (RX)                                     |
|        | pecify the starting device No. of PLC<br>f CC-Link IE Field Network Basic con | devices for which link refresh is performed with the link devices "RX"                      |
| lf     | you specify bit devices, set them in i                                        | ncrements of 16 points.                                                                     |
| S      | etting range                                                                  |                                                                                             |
|        | Y: 0 to 5F0                                                                   |                                                                                             |
|        | M: 0 to 61424                                                                 |                                                                                             |
|        | L: 0 to 32752                                                                 |                                                                                             |
|        | B: 0 to EFF0                                                                  |                                                                                             |
|        | D: 0 to 32767                                                                 |                                                                                             |
|        | W: 0 to 7FFF                                                                  |                                                                                             |
|        | R: 8300 to 9799, 9800 to 9899, 1830                                           | 00 to 19799, 19800 to 19899, 28300 to 29799, 29800 to 29899                                 |
| #85184 | S Refr-d to RY                                                                | Refresh device name for slave function (RY)                                                 |
|        | pecify the name of PLC devices for w<br>ield Network Basic communication (s   | hich link refresh is performed with the link devices "RY" of CC-Link IE<br>slave).          |
| L      | ink refresh-enabled devices                                                   |                                                                                             |
| -      | X, M, L, B, D, W and R                                                        |                                                                                             |
| S      | etting range                                                                  |                                                                                             |

---Setting range---

0, X, M, L, B, D, W or R (0: No setting)

| #85185 | S Refr-No to RY                                                                                                    | Refresh device start device No. for slave function (RY)                                     |
|--------|----------------------------------------------------------------------------------------------------|---------------------------------------------------------------------------------------------|
|        | cify the starting device No. of PLC de<br>C-Link IE Field Network Basic comm                                           | evices for which link refresh is performed with the link devices "RY<br>nunication (slave). |
| lf yc  | ou specify bit devices, set them in inc                                                                                | rements of 16 points.                                                                       |
| Set    | ting range                                                                                                    |                                                                                             |
| X      | 0 to 5F0                                                                                                    |                                                                                             |
| Μ      | : 0 to 61424                                                                                                    |                                                                                             |
| L:     | 0 to 32752                                                                                                    |                                                                                             |
| B      | 0 to EFF0                                                                                                    |                                                                                             |
| D      | : 0 to 32767                                                                                                    |                                                                                             |
| W      | 2: 0 to 7FFF                                                                                                    |                                                                                             |
| R      | 8300 to 9799, 9800 to 9899, 18300                                                                                      | to 19799, 19800 to 19899, 28300 to 29799, 29800 to 29899                                    |
| #85186 | S Refr-d to RWr                                                                                                    | Refresh device name for slave function (RWr)                                                |
|        | cify the name of PLC devices for whi<br>ield Network Basic communication (s                                            | ch link refresh is performed with the link devices "RWr" of CC-Linl<br>slave).              |
| Link   | refresh-enabled devices                                                                                                |                                                                                             |
| М      | , L, B, D, W and R                                                                                                    |                                                                                             |
| Set    | ting range                                                                                                    |                                                                                             |
| 0,     | M, L, B, D, W or R (0: No setting)                                                                                     |                                                                                             |
| #85187 | S Refr-No to RWr                                                                                                    | Refresh device start device No. for slave function (RWr                                     |
| of C   | cify the starting device No. of PLC de<br>C-Link IE Field Network Basic comm<br>u specify bit devices, set them in inc |                                                                                             |
| Set    | ting range                                                                                                    |                                                                                             |
| Μ      | : 0 to 61424                                                                                                    |                                                                                             |
| L:     | 0 to 32752                                                                                                    |                                                                                             |
| B      | 0 to EFF0                                                                                                    |                                                                                             |
| D      | : 0 to 32767                                                                                                    |                                                                                             |
| W      | : 0 to 7FFF                                                                                                    |                                                                                             |
| R      | : 8300 to 9799, 9800 to 9899, 18300                                                                                    | to 19799, 19800 to 19899, 28300 to 29799, 29800 to 29899                                    |
| #85188 | S Refr-d to RWw                                                                                                    | Refresh device name for slave function (RWw)                                                |
|        | cify the name of PLC devices for whit<br>ield Network Basic communication (s                                           | ch link refresh is performed with the link devices "RWw" of CC-Lin<br>slave).               |
| Link   | refresh-enabled devices                                                                                                |                                                                                             |
| М      | , L, B, D, W and R                                                                                                    |                                                                                             |
| Set    | ting range                                                                                                    |                                                                                             |
| 0.     | M, L, B, D, W or R (0: No setting)                                                                                     |                                                                                             |
| #85189 | S Refr-No to RWw                                                                                                    | Refresh device start device No. for slave function (RWw)                                    |
|        | cify the starting device No. of PLC dev<br>C-Link IE Field Network Basic comm                                          | vices for which link refresh is performed with the link devices "RWw                        |
| lf yc  | ou specify bit devices, set them in inc                                                                                | rements of 16 points.                                                                       |
| Set    | ting range                                                                                                    |                                                                                             |
| Μ      | : 0 to 61424                                                                                                    |                                                                                             |
| L:     | 0 to 32752                                                                                                    |                                                                                             |
| B      | 0 to EFF0                                                                                                    |                                                                                             |
| D      | : 0 to 32767                                                                                                    |                                                                                             |
| W      | ': 0 to 7FFF                                                                                                    |                                                                                             |
|        | 00001 0700 00001 0000 40000                                                                                            | to 19799, 19800 to 19899, 28300 to 29799, 29800 to 29899                                    |

# **15.34 PROFIBUS-DP Parameters**

| (PR) | #57000+4(n-1)                                                                                                    | #n I/O reg                                                                                                    | PROFIBUS I/O area                                                                                                    |  |  |  |
|------|----------------------------------------------------------------------------------------------------|----------------------------------------------------------------------------------------------------|----------------------------------------------------------------------------------------------------|--|--|--|
|      | Select whe                                                                                                    | ther to allocate the devic                                                                                                  | ces to PX or PY of PROFIBUS-DP. (n=1 to 64)                                                                                               |  |  |  |
|      | (Note) If 0 is set, the PROFIBUS allocation parameters of the n-th set are all disabled.                                   |                                                                                                    |                                                                                                    |  |  |  |
|      | 0: Disabl                                                                                                    | е                                                                                                    |                                                                                                    |  |  |  |
|      | 1: PX                                                                                                    |                                                                                                    |                                                                                                    |  |  |  |
|      | 2: PY                                                                                                    |                                                                                                    |                                                                                                    |  |  |  |
| (PR) | #57001+4(n-1)                                                                                                    | #n sect No.                                                                                                    | PROFIBUS section number                                                                                                    |  |  |  |
|      | Select the                                                                                                    | section of PROFIBUS-D                                                                                                    | P I/O data (PX/PY) to which the devices are allocated. (n=1 to 64)                                                                        |  |  |  |
|      | Setting rai                                                                                                    | nge                                                                                                    |                                                                                                    |  |  |  |
|      | 0 to 31                                                                                                    |                                                                                                    |                                                                                                    |  |  |  |
| (PR) | #57002+4(n-1)                                                                                                    | #n dev name                                                                                                    | PROFIBUS device name                                                                                                    |  |  |  |
|      | Select the                                                                                                    | device that is allocated to                                                                                                 | o the section of PROFIBUS-DP I/O data(PX/PY). (n=1 to 64)                                                                                 |  |  |  |
|      | (Note) The                                                                                                    | setting range varies acc                                                                                                    | cording to the value of "#n I/O reg".                                                                                                    |  |  |  |
|      | Setting rai                                                                                                    | nge                                                                                                    |                                                                                                    |  |  |  |
|      | X, Y, M,                                                                                                    | L, B, D, R or W                                                                                                    |                                                                                                    |  |  |  |
|      | When "#                                                                                                    | n I/O reg" is "1", "Y" is ou                                                                                                | ut of the setting range.                                                                                                    |  |  |  |
|      | When "#                                                                                                    | n I/O reg" is "2", "X" is ou                                                                                                | ut of the setting range.                                                                                                    |  |  |  |
| (PR) | #57003+4(n-1)                                                                                                    | #n dev No.                                                                                                    | PROFIBUS device number                                                                                                    |  |  |  |
|      |                                                                                                    | Select the 32 bytes of devices to which PROFIBUS-DP I/O data is allocated. Specify the starting device num ber. (n=1 to 64) |                                                                                                    |  |  |  |
|      |                                                                                                    | ,                                                                                                    | ing ranges, an alarm occurs at the start of NC.                                                                                           |  |  |  |
|      | Hexadecimal setting:                                                                                                    |                                                                                                    |                                                                                                    |  |  |  |
|      |                                                                                                    | 0, 300 to 500                                                                                                    |                                                                                                    |  |  |  |
|      |                                                                                                    | 0, 300 to 500                                                                                                    |                                                                                                    |  |  |  |
|      | B: 0 to DF                                                                                                    | 00                                                                                                    |                                                                                                    |  |  |  |
|      | W: 0 to 2F                                                                                                    | F0                                                                                                    |                                                                                                    |  |  |  |
|      | Decimal setting:                                                                                                    |                                                                                                    |                                                                                                    |  |  |  |
|      | M: 0 to 61184                                                                                                    |                                                                                                    |                                                                                                    |  |  |  |
|      | L: 0 to 768                                                                                                    |                                                                                                    |                                                                                                    |  |  |  |
|      | D: 0 to 4080                                                                                                    |                                                                                                    |                                                                                                    |  |  |  |
|      | R: 8300 to 9884, 18300 to 19884, 28300 to 29884                                                                            |                                                                                                    |                                                                                                    |  |  |  |
|      |                                                                                                    |                                                                                                    | tion, if the number of the first project points is smaller than the default<br>r corresponding to the number of the first project points. |  |  |  |
|      | Setting range                                                                                                    |                                                                                                    |                                                                                                    |  |  |  |
|      | The setting range varies according to the value of "#n dev name".                                                          |                                                                                                    |                                                                                                    |  |  |  |
|      | X, Y, B, \                                                                                                    | X, Y, B, W: 0 to FFFF                                                                                                    |                                                                                                    |  |  |  |
|      | M, L, D, I                                                                                                    | M, L, D, R: 0 to 65535                                                                                                    |                                                                                                    |  |  |  |
|      | #57300 PL                                                                                                    | C Stop Output                                                                                                    | Setting of output at PLC STOP                                                                                                    |  |  |  |
|      | When the F                                                                                                    | PLC of the NC unit is in th                                                                                                 | ne STOP state or error state, select the value to send to the slave devic                                                                 |  |  |  |
|      | either the value of the PLC device allocated by NC parameters or the value cleared to "0".<br>0: Send the PLC device value |                                                                                                    |                                                                                                    |  |  |  |
|      |                                                                                                    |                                                                                                    |                                                                                                    |  |  |  |

1: Send the data cleared to "0"

# **15.35 FL-net Parameters**

| #88000     | Node name                                                                               | Node name                                                                                                    |
|------------|-----------------------------------------------------------------------------------------|----------------------------------------------------------------------------------------------------|
|            |                                                                                         | to be used in FL-net communication.                                                                                                    |
|            | parameter is used for respon                                                            | se of message transmission.<br>en when the node name is unspecified.                                                                                                    |
|            | ing range                                                                               | en when the node hame is dispecilied.                                                                                                    |
|            |                                                                                         | antaining alphanumaria abaractors and symbols                                                                                                    |
|            | -                                                                                       | ontaining alphanumeric characters and symbols                                                                                                    |
|            | No setting                                                                              |                                                                                                    |
| #88001     | Token Wdog Time                                                                         | Token watchdog time                                                                                                    |
| Spe<br>Set | cify the length of token watcho<br>the value in increments of 1 m                       | dog time.<br>Is.                                                                                                    |
| This       | parameter has the following 2                                                           | 2 uses.                                                                                                    |
| (1) [      | Ionitoring local node                                                                   |                                                                                                    |
| 1          | curs, "token watchdog time err<br>When the time-out is counted f                        | d within the token watchdog time set by this parameter and a time-out oc-<br>or flag" in "local node management information" is turned to "1" (ON).<br>or 3 consecutive times, the node is released from the network and the sys-<br>on a time-out occurs, set the larger value than current value to this param- |
| (2) [      | Ionitoring other node                                                                   |                                                                                                    |
|            | Check the release of the other<br>be re-issued.                                         | nodes based on token watchdog time for each node, and the token is to                                                                                                    |
| Calc       | ulate the token watchdog time                                                           | e with the following formula.                                                                                                    |
| [Cal       | culation method]                                                                        |                                                                                                    |
|            | ken watchdog time =<br>Total number of cyclic frames<br>· (Total number of cyclic frame | for local nodes + 2) × 2.0 ms<br>es for local nodes + 2) × the allowable minimum frame interval time                                                                                                    |
| (*         | The maximum data size for 1                                                             | packet is 1024 bytes.                                                                                                    |
| Set        | ing range                                                                               |                                                                                                    |
| 1          | to 255 (ms)                                                                             |                                                                                                    |
| #88002     | Min. Frame Time                                                                         | Minimum permissible frame interval                                                                                                    |
|            |                                                                                         | ame interval time.<br>s ensured the time from the end of a frame to the subsequent frame to be                                                                                                    |
| This       | parameter has the following 2                                                           | 2 uses.                                                                                                    |
| (1)        | ime until any frame is sending                                                          | g from local node after the local node address token was received                                                                                                    |
| (2)        | ransmission interval for cyclic                                                         | frames or message frames                                                                                                    |
| The        | largest value of the allowable                                                          | veen the token frame and the preceding cyclic frame.<br>minimum frame interval time within the network is used for all devices.<br>the configuration of devices or communication path, set "1" or larger value                                                                                                    |

When any restriction is needed for the configuration of devices or communication path, set "1" or larger value to this parameter. Set "0" when no restriction is needed.

# ---Setting range----

0: No setting 1 to 9: 1 (ms) 10 to 19: 2 (ms) 20 to 29: 3 (ms) 30 to 39: 4 (ms) 40 to 49: 5 (ms) 50: 6 (ms)

|                                                                                                    | PLC Stop Output                                                                                                    | Setting of output at PLC STOP                                                                                                    |
|----------------------------------------------------------------------------------------------------|----------------------------------------------------------------------------------------------------|----------------------------------------------------------------------------------------------------|
|                                                                                                    | ct which data is sent to the hardw<br>ce value or the cleared data (the                                                                                                    | are connected when the NC enters the PLC STOP mode, the set PLC data cleared to "0").                                                                                                    |
| 0:                                                                                                    | Send the PLC device value                                                                                                    |                                                                                                    |
| 1:                                                                                                    | Send the data cleared to "0"                                                                                                    |                                                                                                    |
| #88010                                                                                                    | CyC1 My Addr                                                                                                    | Start address in local node area of common memory area 1                                                                                                    |
| The                                                                                                    | sum of the start address and its s                                                                                                    | e local node area of the common memory area 1.<br>size cannot exceed 200 (HEX).                                                                                                    |
| Sett                                                                                                    | ing range                                                                                                    |                                                                                                    |
| 0 t                                                                                                    | o 1FF (word) (hexadecimal)                                                                                                    |                                                                                                    |
| #88011                                                                                                    | CyC1 My Size                                                                                                    | Size of local node area in common memory area 1                                                                                                    |
| -                                                                                                    | - , ,                                                                                                    | de area of the common memory area 1.                                                                                                    |
| Whe                                                                                                    | n "0" is set, the data will not be tr                                                                                                    | ansmitted.                                                                                                    |
| The                                                                                                    | sum of the start address and its s                                                                                                    | size cannot exceed 200 (HEX).                                                                                                    |
| Sett                                                                                                    | ing range                                                                                                    |                                                                                                    |
| 0 t                                                                                                    | o 512 (words)                                                                                                    |                                                                                                    |
| #88012                                                                                                    | CyC1 My Proj. No.                                                                                                    | PLC project number for local node area in common<br>memory area 1                                                                                                    |
| Spec<br>1.                                                                                                    | cify the project number of PLC dev                                                                                                    | vice to be assigned to the local node area of the common memory area                                                                                                    |
| Sett                                                                                                    | ing range                                                                                                    |                                                                                                    |
| 1 t                                                                                                    | 06                                                                                                    |                                                                                                    |
| 0:                                                                                                    | No setting                                                                                                    |                                                                                                    |
| #88013                                                                                                    | CyC1 My dev name                                                                                                    | PLC device name for local node area in common mem-                                                                                                    |
|                                                                                                    |                                                                                                    | ory area 1                                                                                                    |
| -                                                                                                    | -                                                                                                    | ory area 1<br>ssigned to the local node area of the common memory area 1.                                                                                                    |
| (Exa                                                                                                    | mple) Y                                                                                                    | ssigned to the local node area of the common memory area 1.                                                                                                    |
| (Exa<br>Whe                                                                                                    | mple) Y<br>n the setting of this parameter is                                                                                                    | -                                                                                                    |
| (Exa<br>Whe<br>Sett                                                                                                    | mple) Y<br>n the setting of this parameter is<br>ing range                                                                                                    | ssigned to the local node area of the common memory area 1.                                                                                                    |
| (Exa<br>Whe<br><b>Sett</b><br>Y,                                                                                                | mple) Y<br>n the setting of this parameter is<br><b>ing range</b><br>M, L, SB, B, SW, D, R, W                                                                                                    | ssigned to the local node area of the common memory area 1.                                                                                                    |
| (Exa<br>Whe<br><b>Sett</b><br>Y,                                                                                                | mple) Y<br>n the setting of this parameter is<br><b>ing range</b><br>M, L, SB, B, SW, D, R, W<br>No setting                                                                                                    | ssigned to the local node area of the common memory area 1.<br>changed, the value of "#88014 CyC1 My dev No." is cleared to "0".                                                                                                    |
| (Exa<br>Whe<br><b>Sett</b><br>Y,                                                                                                | mple) Y<br>n the setting of this parameter is<br><b>ing range</b><br>M, L, SB, B, SW, D, R, W                                                                                                    | ssigned to the local node area of the common memory area 1.<br>changed, the value of "#88014 CyC1 My dev No." is cleared to "0".                                                                                                    |
| (Exa<br>Whe<br>Sett<br>Y,<br>0:<br>#88014                                                                                       | mple) Y<br>n the setting of this parameter is<br><b>ing range</b><br>M, L, SB, B, SW, D, R, W<br>No setting<br><b>CyC1 My dev No.</b>                                                                                                    | ssigned to the local node area of the common memory area 1.<br>changed, the value of "#88014 CyC1 My dev No." is cleared to "0".<br>Start number of PLC device for local node area in com-<br>mon memory area 1                                                                         |
| (Exa<br>Whe<br>Sett<br>Y,<br>0:<br>#88014                                                                                       | mple) Y<br>n the setting of this parameter is<br><b>ing range</b><br>M, L, SB, B, SW, D, R, W<br>No setting<br><b>CyC1 My dev No.</b><br>cify the start number of PLC device                                                                                                    | ssigned to the local node area of the common memory area 1.<br>changed, the value of "#88014 CyC1 My dev No." is cleared to "0".<br>Start number of PLC device for local node area in com-<br>mon memory area 1                                                                         |
| (Exa<br>Whe<br>Sett<br>Y,<br>0:<br>#88014<br>Spec<br>If you                                                                     | mple) Y<br>n the setting of this parameter is<br><b>ing range</b><br>M, L, SB, B, SW, D, R, W<br>No setting<br><b>CyC1 My dev No.</b><br>cify the start number of PLC device                                                                                                    | ssigned to the local node area of the common memory area 1.<br>changed, the value of "#88014 CyC1 My dev No." is cleared to "0".<br>Start number of PLC device for local node area in com-<br>mon memory area 1<br>e to be assigned to the local node area of the common memory area 1  |
| (Exa<br>Whe<br>Sett<br>Y,<br>0:<br>#88014<br>Spec<br>If you<br>(Exa                                                             | mple) Y<br>n the setting of this parameter is<br><b>ing range</b><br>M, L, SB, B, SW, D, R, W<br>No setting<br><b>CyC1 My dev No.</b><br>cify the start number of PLC device<br>u specify bit devices, set them wi                                                                                                    | ssigned to the local node area of the common memory area 1.<br>changed, the value of "#88014 CyC1 My dev No." is cleared to "0".<br>Start number of PLC device for local node area in com-<br>mon memory area 1<br>e to be assigned to the local node area of the common memory area 1  |
| (Exa<br>Whe<br>Sett<br>Y,<br>0:<br>#88014<br>#88014<br>Spec<br>If you<br>(Exa<br>Sett                                           | mple) Y<br>n the setting of this parameter is<br><b>ing range</b><br>M, L, SB, B, SW, D, R, W<br>No setting<br><b>CyC1 My dev No.</b><br>Sify the start number of PLC device<br>u specify bit devices, set them wi<br>mple) 100                                                                                          | ssigned to the local node area of the common memory area 1.<br>changed, the value of "#88014 CyC1 My dev No." is cleared to "0".<br>Start number of PLC device for local node area in com-<br>mon memory area 1<br>e to be assigned to the local node area of the common memory area 1  |
| (Exa<br>Whe<br>Sett<br>Y,<br>0:<br>#88014<br>#88014<br>Spec<br>If you<br>(Exa<br>Sett<br>Y:                                     | mple) Y<br>n the setting of this parameter is<br><b>ing range</b><br>M, L, SB, B, SW, D, R, W<br>No setting<br><b>CyC1 My dev No.</b><br>Stify the start number of PLC device<br>u specify bit devices, set them wi<br>mple) 100<br><b>ing range</b>                                                                     | ssigned to the local node area of the common memory area 1.<br>changed, the value of "#88014 CyC1 My dev No." is cleared to "0".<br>Start number of PLC device for local node area in com-<br>mon memory area 1<br>e to be assigned to the local node area of the common memory area 1  |
| (Exa<br>Whe<br>Sett<br>Y,<br>0:<br>#88014<br>#88014<br>Spec<br>If you<br>(Exa<br>Sett<br>Y:<br>M:                               | mple) Y<br>n the setting of this parameter is<br><b>ing range</b><br>M, L, SB, B, SW, D, R, W<br>No setting<br><b>CyC1 My dev No.</b><br>cify the start number of PLC device<br>u specify bit devices, set them wi<br>mple) 100<br><b>ing range</b><br>0 to 5F0                                                          | ssigned to the local node area of the common memory area 1.<br>changed, the value of "#88014 CyC1 My dev No." is cleared to "0".<br>Start number of PLC device for local node area in com-<br>mon memory area 1<br>e to be assigned to the local node area of the common memory area 1  |
| (Exa<br>Whe<br>Sett<br>Y,<br>0:<br>#88014<br>#88014<br>Spec<br>If you<br>(Exa<br>Sett<br>Y:<br>M:<br>L:                         | mple) Y<br>n the setting of this parameter is<br><b>ing range</b><br>M, L, SB, B, SW, D, R, W<br>No setting<br><b>CyC1 My dev No.</b><br>Cify the start number of PLC devic<br>u specify bit devices, set them wi<br>mple) 100<br><b>ing range</b><br>0 to 5F0<br>0 to 61424                                             | ssigned to the local node area of the common memory area 1.<br>changed, the value of "#88014 CyC1 My dev No." is cleared to "0".<br>Start number of PLC device for local node area in com-<br>mon memory area 1<br>e to be assigned to the local node area of the common memory area 1  |
| (Exa<br>Whe<br>Sett<br>Y,<br>0:<br>#88014<br>#88014<br>Spec<br>If you<br>(Exa<br>Sett<br>Y:<br>M:<br>L:<br>SE                   | mple) Y<br>n the setting of this parameter is<br><b>ing range</b><br>M, L, SB, B, SW, D, R, W<br>No setting<br><b>CyC1 My dev No.</b><br>cify the start number of PLC device<br>u specify bit devices, set them wi<br>mple) 100<br><b>ing range</b><br>0 to 5F0<br>0 to 61424<br>0 to 32752                              | ssigned to the local node area of the common memory area 1.<br>changed, the value of "#88014 CyC1 My dev No." is cleared to "0".<br>Start number of PLC device for local node area in com-<br>mon memory area 1<br>e to be assigned to the local node area of the common memory area 1  |
| (Exa<br>Whe<br>Sett<br>Y,<br>0:<br>#88014<br>#88014<br>Spec<br>If you<br>(Exa<br>Sett<br>Y:<br>M:<br>L:<br>SE<br>B:             | mple) Y<br>n the setting of this parameter is<br>ing range<br>M, L, SB, B, SW, D, R, W<br>No setting<br>CyC1 My dev No.<br>cify the start number of PLC devic<br>u specify bit devices, set them wi<br>mple) 100<br>ing range<br>0 to 5F0<br>0 to 61424<br>0 to 32752<br>8: 0 to 7FF0                                    | ssigned to the local node area of the common memory area 1.<br>changed, the value of "#88014 CyC1 My dev No." is cleared to "0".<br>Start number of PLC device for local node area in com-<br>mon memory area 1<br>e to be assigned to the local node area of the common memory area 1  |
| (Exa<br>Whe<br>Sett<br>Y,<br>0:<br>#88014<br>#88014<br>Spec<br>If you<br>(Exa<br>Sett<br>Y:<br>M:<br>L:<br>SE<br>B:<br>SV       | mple) Y<br>n the setting of this parameter is<br><b>ing range</b><br>M, L, SB, B, SW, D, R, W<br>No setting<br><b>CyC1 My dev No.</b><br>cify the start number of PLC device<br>u specify bit devices, set them wi<br>mple) 100<br><b>ing range</b><br>0 to 5F0<br>0 to 61424<br>0 to 32752<br>3: 0 to 7FF0<br>0 to EFF0 | ssigned to the local node area of the common memory area 1.<br>changed, the value of "#88014 CyC1 My dev No." is cleared to "0".<br>Start number of PLC device for local node area in com-<br>mon memory area 1<br>e to be assigned to the local node area of the common memory area 1  |
| (Exa<br>Whe<br>Sett<br>Y,<br>0:<br>#88014<br>#88014<br>Spec<br>If you<br>(Exa<br>Sett<br>Y:<br>M:<br>L:<br>SE<br>B:<br>SV<br>D: | mple) Y<br>n the setting of this parameter is<br>ing range<br>M, L, SB, B, SW, D, R, W<br>No setting<br>CyC1 My dev No.<br>cify the start number of PLC devic<br>u specify bit devices, set them wi<br>mple) 100<br>ing range<br>0 to 5F0<br>0 to 61424<br>0 to 32752<br>8: 0 to 7FF0<br>0 to EFF0<br>V: 0 to 7FFF       | ssigned to the local node area of the common memory area 1.<br>changed, the value of "#88014 CyC1 My dev No." is cleared to "0".<br>Start number of PLC device for local node area in com-<br>mon memory area 1<br>e to be assigned to the local node area of the common memory area 1. |

|                                                                                                    | CyC1 A1 Addr                                                                                                    | Start address in other node area 1 of common memory area 1                                                                                                    |
|----------------------------------------------------------------------------------------------------|----------------------------------------------------------------------------------------------------|----------------------------------------------------------------------------------------------------|
| Spec                                                                                                    | cify the start address (word) in th                                                                                                    | e other node area 1 of the common memory area 1.                                                                                                    |
| The                                                                                                    | sum of the start address and its                                                                                                    | size cannot exceed 200 (HEX).                                                                                                    |
| Sett                                                                                                    | ing range                                                                                                    |                                                                                                    |
| 0 t                                                                                                    | to 1FF (word) (hexadecimal)                                                                                                    |                                                                                                    |
| #88021                                                                                                    | CyC1 A1 Size                                                                                                    | Size of other node area 1 in common memory area 1                                                                                                    |
| Spec                                                                                                    | cify the size (word) of the other n                                                                                                    | ode area 1 of the common memory area 1.                                                                                                    |
| Whe                                                                                                    | en "0" is set, the data will not be t                                                                                                    | ransmitted.                                                                                                    |
| The                                                                                                    | sum of the start address and its                                                                                                    | size cannot exceed 200 (HEX).                                                                                                    |
| Sett                                                                                                    | ing range                                                                                                    |                                                                                                    |
| 0 t                                                                                                    | to 512 (words)                                                                                                    |                                                                                                    |
| #88022                                                                                                    | CyC1 A1 Proj. No.                                                                                                    | PLC project number for other node area 1 in common<br>memory area 1                                                                                                    |
| Spec<br>area                                                                                                    |                                                                                                    | evice to be assigned to the other node area 1 of the common memory                                                                                                    |
| Sett                                                                                                    | ing range                                                                                                    |                                                                                                    |
| 1 t                                                                                                    | to 6                                                                                                    |                                                                                                    |
| 0:                                                                                                    | No setting                                                                                                    |                                                                                                    |
| #88023                                                                                                    | CyC1 A1 dev name                                                                                                    | PLC device name for other node area 1 in common<br>memory area 1                                                                                                    |
|                                                                                                    | ample) X<br>on the setting of this parameter is                                                                                                    | changed, the value of "#88024 CyC1 A1 dev No." is cleared to "0".                                                                                                    |
| vvne                                                                                                    | en the setting of this parameter is                                                                                                    |                                                                                                    |
| Sett                                                                                                    | ÷ .                                                                                                    |                                                                                                    |
|                                                                                                    | ing range                                                                                                    |                                                                                                    |
| Х,                                                                                                    | ing range<br>M, L, SB, B, SW, D, R, W                                                                                                    |                                                                                                    |
| X,<br>0:                                                                                                    | <b>ing range</b><br>M, L, SB, B, SW, D, R, W<br>No setting                                                                                                    |                                                                                                    |
| Х,                                                                                                    | ing range<br>M, L, SB, B, SW, D, R, W                                                                                                    | Start number of PLC device for other node area 1 in common memory area 1                                                                                                    |
| X,<br>0:<br><b>#88024</b><br>Spec                                                                                           | ing range<br>M, L, SB, B, SW, D, R, W<br>No setting<br>CyC1 A1 dev No.                                                                                                    | Start number of PLC device for other node area 1 in common memory area 1                                                                                                    |
| X,<br>0:<br><b>#88024</b><br>Spec<br>1.                                                                                     | ing range<br>M, L, SB, B, SW, D, R, W<br>No setting<br>CyC1 A1 dev No.<br>cify the start number of PLC device                                                                                                    | Start number of PLC device for other node area 1 in<br>common memory area 1<br>ce to be assigned to the other node area 1 of the common memory are                                                                                                    |
| X,<br>0:<br><b>#88024</b><br>Spec<br>1.<br>If you                                                                           | ing range<br>M, L, SB, B, SW, D, R, W<br>No setting<br>CyC1 A1 dev No.<br>cify the start number of PLC device<br>u specify bit devices, set them w                                                                                                    | Start number of PLC device for other node area 1 in common memory area 1                                                                                                    |
| X,<br>0:<br>#88024<br>Spec<br>1.<br>If you<br>(Exa                                                                          | ing range<br>M, L, SB, B, SW, D, R, W<br>No setting<br>CyC1 A1 dev No.<br>cify the start number of PLC devic<br>u specify bit devices, set them w<br>ample) 100                                                                                                    | Start number of PLC device for other node area 1 in<br>common memory area 1<br>ce to be assigned to the other node area 1 of the common memory are                                                                                                    |
| X,<br>0:<br>#88024<br>Spec<br>1.<br>If you<br>(Exa<br>Sett                                                                  | ing range<br>M, L, SB, B, SW, D, R, W<br>No setting<br>CyC1 A1 dev No.<br>cify the start number of PLC device<br>u specify bit devices, set them w<br>ample) 100<br>ing range                                                                                                    | Start number of PLC device for other node area 1 in<br>common memory area 1<br>ce to be assigned to the other node area 1 of the common memory are                                                                                                    |
| X,<br>0:<br>#88024<br>Spec<br>1.<br>If you<br>(Exa<br>Setti<br>X:                                                           | ing range<br>M, L, SB, B, SW, D, R, W<br>No setting<br>CyC1 A1 dev No.<br>cify the start number of PLC device<br>u specify bit devices, set them w<br>ample) 100<br>ing range<br>0 to 5F0                                                                                                    | Start number of PLC device for other node area 1 in<br>common memory area 1<br>ce to be assigned to the other node area 1 of the common memory are                                                                                                    |
| X,<br>0:<br>#88024<br>Spec<br>1.<br>If you<br>(Exa<br>Sett<br>X:<br>M:                                                      | ing range<br>M, L, SB, B, SW, D, R, W<br>No setting<br>CyC1 A1 dev No.<br>cify the start number of PLC device<br>u specify bit devices, set them w<br>ample) 100<br>ing range                                                                                                    | Start number of PLC device for other node area 1 in<br>common memory area 1<br>ce to be assigned to the other node area 1 of the common memory are                                                                                                    |
| X,<br>0:<br>#88024<br>Spec<br>1.<br>If you<br>(Exa<br>Sett<br>X:<br>M:<br>L:                                                | ing range<br>M, L, SB, B, SW, D, R, W<br>No setting<br>CyC1 A1 dev No.<br>cify the start number of PLC device<br>u specify bit devices, set them w<br>ample) 100<br>ing range<br>0 to 5F0<br>: 0 to 61424                                                                                                    | Start number of PLC device for other node area 1 in<br>common memory area 1<br>ce to be assigned to the other node area 1 of the common memory are                                                                                                    |
| X,<br>0:<br>#88024<br>Spec<br>1.<br>If you<br>(Exa<br>Setti<br>X:<br>X:<br>M:<br>L:<br>SE                                   | ing range<br>M, L, SB, B, SW, D, R, W<br>No setting<br>CyC1 A1 dev No.<br>cify the start number of PLC device<br>u specify bit devices, set them w<br>ample) 100<br>ing range<br>0 to 5F0<br>: 0 to 61424<br>0 to 32752                                                                                                    | Start number of PLC device for other node area 1 in<br>common memory area 1<br>ce to be assigned to the other node area 1 of the common memory are                                                                                                    |
| X,<br>0:<br>#88024<br>Spec<br>1.<br>If you<br>(Exa<br>Setti<br>X:<br>M:<br>L:<br>SE<br>B:                                   | ing range<br>M, L, SB, B, SW, D, R, W<br>No setting<br>CyC1 A1 dev No.<br>Cify the start number of PLC device<br>u specify bit devices, set them w<br>ample) 100<br>ing range<br>0 to 5F0<br>: 0 to 61424<br>0 to 32752<br>3: 0 to 7FF0                                                                                                    | Start number of PLC device for other node area 1 in<br>common memory area 1<br>ce to be assigned to the other node area 1 of the common memory are                                                                                                    |
| X,<br>0:<br>#88024<br>Spec<br>1.<br>If you<br>(Exa<br>Setti<br>X:<br>M:<br>L:<br>SE<br>B:<br>SV                             | ing range<br>M, L, SB, B, SW, D, R, W<br>No setting<br>CyC1 A1 dev No.<br>cify the start number of PLC device<br>u specify bit devices, set them w<br>ample) 100<br>ing range<br>0 to 5F0<br>: 0 to 61424<br>0 to 32752<br>3: 0 to 7FF0<br>0 to EFF0                                                                                                | Start number of PLC device for other node area 1 in<br>common memory area 1<br>ce to be assigned to the other node area 1 of the common memory are                                                                                                    |
| X,<br>0:<br>#88024<br>Spec<br>1.<br>If you<br>(Exa<br>Setti<br>X:<br>M:<br>L:<br>SE<br>B:<br>SV<br>D:                       | ing range<br>M, L, SB, B, SW, D, R, W<br>No setting<br>CyC1 A1 dev No.<br>cify the start number of PLC device<br>u specify bit devices, set them w<br>ample) 100<br>ing range<br>0 to 5F0<br>: 0 to 61424<br>0 to 32752<br>3: 0 to 7FF0<br>0 to EFF0<br><i>N</i> : 0 to 7FFF                                                                        | Start number of PLC device for other node area 1 in<br>common memory area 1<br>ce to be assigned to the other node area 1 of the common memory are                                                                                                    |
| X,<br>0:<br>#88024<br>Spec<br>1.<br>If you<br>(Exa<br>Sett<br>X:<br>M:<br>L:<br>SE<br>B:<br>SV<br>D:<br>W:                  | ing range<br>M, L, SB, B, SW, D, R, W<br>No setting<br>CyC1 A1 dev No.<br>cify the start number of PLC device<br>u specify bit devices, set them w<br>ample) 100<br>ing range<br>0 to 5F0<br>: 0 to 61424<br>0 to 32752<br>3: 0 to 7FF0<br>0 to EFF0<br>W: 0 to 7FFF<br>0 to 32767<br>: 0 to 7FFF                                                   | Start number of PLC device for other node area 1 in<br>common memory area 1<br>ce to be assigned to the other node area 1 of the common memory are                                                                                                    |
| X,<br>0:<br>#88024<br>Spec<br>1.<br>If you<br>(Exa<br>Sett<br>X:<br>M:<br>L:<br>SE<br>B:<br>SV<br>D:<br>W:                  | ing range<br>M, L, SB, B, SW, D, R, W<br>No setting<br>CyC1 A1 dev No.<br>cify the start number of PLC device<br>u specify bit devices, set them w<br>ample) 100<br>ing range<br>0 to 5F0<br>: 0 to 61424<br>0 to 32752<br>3: 0 to 7FF0<br>0 to EFF0<br>W: 0 to 7FFF<br>0 to 32767<br>: 0 to 7FFF                                                   | Start number of PLC device for other node area 1 in<br>common memory area 1<br>ce to be assigned to the other node area 1 of the common memory are<br>ith numbers divisible by 16 (in increments of 16 points).                                                                                                    |
| X,<br>0:<br>#88024<br>Spec<br>1.<br>If you<br>(Exa<br>Sett<br>X:<br>M:<br>L:<br>SE<br>B:<br>SV<br>D:<br>W:<br>R:<br>#88030  | ing range<br>M, L, SB, B, SW, D, R, W<br>No setting<br>CyC1 A1 dev No.<br>cify the start number of PLC device<br>u specify bit devices, set them w<br>ample) 100<br>ing range<br>0 to 5F0<br>: 0 to 61424<br>0 to 32752<br>3: 0 to 7FF0<br>0 to EFF0<br>N: 0 to 7FFF<br>0 to 32767<br>: 0 to 7FFF<br>8300 to 9799, 9800 to 9899, 18<br>CyC1 A2 Addr | Start number of PLC device for other node area 1 in<br>common memory area 1<br>ce to be assigned to the other node area 1 of the common memory are<br>ith numbers divisible by 16 (in increments of 16 points).                                                                                                    |
| X,<br>0:<br>#88024<br>Spec<br>1.<br>If you<br>(Exa<br>Setti<br>X:<br>M:<br>L:<br>SE<br>B:<br>SV<br>D:<br>W:<br>R:<br>#88030 | ing range<br>M, L, SB, B, SW, D, R, W<br>No setting<br>CyC1 A1 dev No.<br>cify the start number of PLC device<br>u specify bit devices, set them w<br>ample) 100<br>ing range<br>0 to 5F0<br>: 0 to 61424<br>0 to 32752<br>3: 0 to 7FF0<br>0 to EFF0<br>N: 0 to 7FFF<br>0 to 32767<br>: 0 to 7FFF<br>8300 to 9799, 9800 to 9899, 18<br>CyC1 A2 Addr | Start number of PLC device for other node area 1 in common memory area 1         ce to be assigned to the other node area 1 of the common memory area         ith numbers divisible by 16 (in increments of 16 points).         300 to 19799, 19800 to 19899, 28300 to 29799, 29800 to 29899         Start address in other node area 2 of common memory area 1         area 1 |
| X,<br>0:<br>#88024<br>Spec<br>1.<br>If you<br>(Exa<br>Setti<br>X:<br>M:<br>L:<br>SE<br>B:<br>SV<br>D:<br>W:<br>R:<br>#88030 | ing range<br>M, L, SB, B, SW, D, R, W<br>No setting<br>CyC1 A1 dev No.<br>cify the start number of PLC devia<br>u specify bit devices, set them w<br>ample) 100<br>ing range<br>0 to 5F0<br>: 0 to 61424<br>0 to 32752<br>3: 0 to 7FF0<br>0 to EFF0<br>W: 0 to 7FFF<br>0 to 32767<br>: 0 to 7FFF<br>8300 to 9799, 9800 to 9899, 18<br>CyC1 A2 Addr  | Start number of PLC device for other node area 1 in common memory area 1         ce to be assigned to the other node area 1 of the common memory area         ith numbers divisible by 16 (in increments of 16 points).         300 to 19799, 19800 to 19899, 28300 to 29799, 29800 to 29899         Start address in other node area 2 of common memory area 1         area 1 |

| #88031                                                               | CyC1 A2 Size                                                                                                    | Size of other node area 2 in common memory area 1                                                                                                    |
|----------------------------------------------------------------------|----------------------------------------------------------------------------------------------------|----------------------------------------------------------------------------------------------------|
| Spe                                                                  | cify the size (word) of the other ne                                                                                                    | ode area 2 of the common memory area 1.                                                                                                    |
| Whe                                                                  | n "0" is set, the data will not be tr                                                                                                    | ansmitted.                                                                                                    |
| The                                                                  | sum of the start address and its                                                                                                    | size cannot exceed 200 (HEX).                                                                                                    |
| Sett                                                                 | ing range                                                                                                    |                                                                                                    |
| 0 1                                                                  | o 512 (words)                                                                                                    |                                                                                                    |
| #88032                                                               | CyC1 A2 Proj. No.                                                                                                    | PLC project number for other node area 2 in common<br>memory area 1                                                                                                    |
| Spe<br>area                                                          |                                                                                                    | vice to be assigned to the other node area 2 of the common memor                                                                                                    |
| Sett                                                                 | ing range                                                                                                    |                                                                                                    |
| 1 1                                                                  | o 6                                                                                                    |                                                                                                    |
| 0:                                                                   | No setting                                                                                                    |                                                                                                    |
| #88033                                                               | CyC1 A2 dev name                                                                                                    | PLC device name for other node area 2 in common memory area 1                                                                                                    |
| Spe                                                                  | cify the PLC device name to be a                                                                                                    | ssigned to the other node area 2 of the common memory area 1.                                                                                                    |
| (Exa                                                                 | mple) X                                                                                                    |                                                                                                    |
| Whe                                                                  | n the setting of this parameter is                                                                                                    | changed, the value of "#88034 CyC1 A2 dev No." is cleared to "0".                                                                                                    |
| Sett                                                                 | ing range                                                                                                    |                                                                                                    |
| Х,                                                                   | M, L, SB, B, SW, D, R, W                                                                                                    |                                                                                                    |
| 0:                                                                   | No setting                                                                                                    |                                                                                                    |
| #88034                                                               | CyC1 A2 dev No.                                                                                                    | Start number of PLC device for other node area 2 in common memory area 1                                                                                                    |
| Spee                                                                 | cify the start number of PLC devic                                                                                                    | e to be assigned to the other node area 2 of the common memory are                                                                                                    |
| 1.                                                                   |                                                                                                    |                                                                                                    |
| -                                                                    | · ·                                                                                                    | th numbers divisible by 16 (in increments of 16 points).                                                                                                    |
|                                                                      | mple) 100                                                                                                    |                                                                                                    |
|                                                                      | ing range                                                                                                    |                                                                                                    |
|                                                                      | 0 to 5F0                                                                                                    |                                                                                                    |
|                                                                      | 0 to 61424                                                                                                    |                                                                                                    |
|                                                                      | 0 to 32752                                                                                                    |                                                                                                    |
|                                                                      | 3: 0 to 7FF0                                                                                                    |                                                                                                    |
|                                                                      | 0 to EFF0                                                                                                    |                                                                                                    |
|                                                                      | N: 0 to 7FFF                                                                                                    |                                                                                                    |
|                                                                      | 0 to 32767                                                                                                    |                                                                                                    |
|                                                                      | : 0 to 7FFF                                                                                                    | 300 to 19799, 19800 to 19899, 28300 to 29799, 29800 to 29899                                                                                                    |
|                                                                      |                                                                                                    |                                                                                                    |
|                                                                      |                                                                                                    |                                                                                                    |
| #88040                                                               | CyC2 My Addr                                                                                                    | Start address in local node area of common memory<br>area 2                                                                                                    |
| #88040                                                               | CyC2 My Addr                                                                                                    | Start address in local node area of common memory                                                                                                    |
| <b>#88040</b><br>Spee                                                | CyC2 My Addr                                                                                                    | Start address in local node area of common memory<br>area 2<br>e local node area of the common memory area 2.                                                                                                    |
| <b>#88040</b><br>Spea<br>The                                         | CyC2 My Addr                                                                                                    | Start address in local node area of common memory<br>area 2<br>e local node area of the common memory area 2.                                                                                                    |
| <b>#88040</b><br>Spea<br>The<br><b>Sett</b>                          | <b>CyC2 My Addr</b><br>cify the start address (word) in the<br>sum of the start address and its s                                                                                                    | Start address in local node area of common memory<br>area 2<br>e local node area of the common memory area 2.                                                                                                    |
| <b>#88040</b><br>Spea<br>The<br><b>Sett</b>                          | CyC2 My Addr<br>cify the start address (word) in the<br>sum of the start address and its s<br>ing range                                                                                                    | Start address in local node area of common memory<br>area 2<br>e local node area of the common memory area 2.                                                                                                    |
| #88040<br>Spea<br>The<br>Sett<br>0 t<br>#88041                       | CyC2 My Addr<br>cify the start address (word) in the<br>sum of the start address and its s<br>ing range<br>to 1FFF (word) (hexadecimal)<br>CyC2 My Size                                                                                   | Start address in local node area of common memory<br>area 2<br>e local node area of the common memory area 2.<br>size cannot exceed 2000 (HEX).                                                                                                    |
| #88040<br>Spea<br>The<br>Sett<br>0 t<br>#88041<br>Spea               | CyC2 My Addr<br>cify the start address (word) in the<br>sum of the start address and its s<br>ing range<br>to 1FFF (word) (hexadecimal)<br>CyC2 My Size                                                                                   | Start address in local node area of common memory area 2         e local node area of the common memory area 2.         size cannot exceed 2000 (HEX).         Size of local node area in common memory area 2         ode area of the common memory area 2.                                          |
| #88040<br>Spea<br>The<br>Sett<br>0 t<br>#88041<br>Spea<br>Whe        | CyC2 My Addr<br>cify the start address (word) in the<br>sum of the start address and its s<br>ing range<br>to 1FFF (word) (hexadecimal)<br>CyC2 My Size<br>cify the size (word) of the local no                                           | Start address in local node area of common memory area 2         e local node area of the common memory area 2.         size cannot exceed 2000 (HEX).         Size of local node area in common memory area 2         ode area of the common memory area 2.         area of the common memory area 2 |
| #88040<br>Spec<br>The<br>Sett<br>0 t<br>#88041<br>Spec<br>Whe<br>The | CyC2 My Addr<br>cify the start address (word) in the<br>sum of the start address and its s<br>ing range<br>to 1FFF (word) (hexadecimal)<br>CyC2 My Size<br>cify the size (word) of the local no<br>on "0" is set, the data will not be tr | Start address in local node area of common memory area 2         e local node area of the common memory area 2.         size cannot exceed 2000 (HEX).         Size of local node area in common memory area 2         ode area of the common memory area 2.         area of the common memory area 2 |

| #88042       | CyC2 My Proj. No.                     | PLC project number for local node area in common memory area 2             |
|--------------|---------------------------------------|----------------------------------------------------------------------------|
|              | cify the project number of PLC dev    | rice to be assigned to the local node area of the common memory area       |
| 2.           | ing range                             |                                                                            |
|              | o 6                                   |                                                                            |
|              | No setting                            |                                                                            |
| #88043       | CyC2 My dev name                      | PLC device name for local node area in common mem ory area 2               |
| Spec         | cify the PLC device name to be as     | ssigned to the local node area of the common memory area 2.                |
| (Exa         | mple) Y                               |                                                                            |
| Whe          | n the setting of this parameter is    | changed, the value of "#88044 CyC2 My dev No." is cleared to "0".          |
| Sett         | ing range                             |                                                                            |
| Υ,           | M, L, SB, B, SW, D, R, W              |                                                                            |
| 0:           | No setting                            |                                                                            |
| #88044       | CyC2 My dev No.                       | Start number of PLC device for local node area in com<br>mon memory area 2 |
| Spec         | cify the start number of PLC device   | e to be assigned to the local node area of the common memory area          |
| lf yo        | u specify bit devices, set them wit   | th numbers divisible by 16 (in increments of 16 points).                   |
| (Exa         | mple) 100                             |                                                                            |
| Sett         | ing range                             |                                                                            |
| Y:           | 0 to 5F0                              |                                                                            |
| M:           | 0 to 61424                            |                                                                            |
| L:           | 0 to 32752                            |                                                                            |
| SE           | 3: 0 to 7FF0                          |                                                                            |
| B:           | 0 to EFF0                             |                                                                            |
| SV           | V: 0 to 7FFF                          |                                                                            |
| D:           | 0 to 32767                            |                                                                            |
|              | 0 to 7FFF                             |                                                                            |
| R:           | 8300 to 9799, 9800 to 9899, 183       | 00 to 19799, 19800 to 19899, 28300 to 29799, 29800 to 29899                |
| #88050       | CyC2 A1 Addr                          | Start address in other node area 1 of common memory area 2                 |
| Spec         | cify the start address (word) in the  | e other node area 1 of the common memory area 2.                           |
| The          | sum of the start address and its s    | ize cannot exceed 2000 (HEX).                                              |
| Sett         | ing range                             |                                                                            |
| 0 t          | o 1FFF (word) (hexadecimal)           |                                                                            |
| #88051       | CyC2 A1 Size                          | Size of other node area 1 in common memory area 2                          |
| Spec         | cify the size (word) of the other no  | ode area 1 of the common memory area 2.                                    |
| Whe          | n "0" is set, the data will not be tr | ansmitted.                                                                 |
| The          | sum of the start address and its s    | size cannot exceed 2000 (HEX).                                             |
| Sett         | ing range                             |                                                                            |
| 0 t          | o 8192 (words)                        |                                                                            |
| #88052       | CyC2 A1 Proj. No.                     | PLC project number for other node area 1 in common<br>memory area 2        |
| Spec<br>area |                                       | vice to be assigned to the other node area 1 of the common memor           |
| Sett         | ing range                             |                                                                            |
| 1 t          | o 6                                   |                                                                            |
|              | No setting                            |                                                                            |

| #88053                                                                               | CyC2 A1 dev name                                                                                                    | PLC device name for other node area 1 in common memory area 2                                                                     |
|--------------------------------------------------------------------------------------|----------------------------------------------------------------------------------------------------|----------------------------------------------------------------------------------------------------|
| Spec                                                                                 | ify the PLC device name to be a                                                                                                    | ssigned to the other node area 1 of the common memory area 2.                                                                     |
| (Exa                                                                                 | mple) X                                                                                                    |                                                                                                    |
| Whe                                                                                  | n the setting of this parameter is                                                                                                 | changed, the value of "#88054 CyC2 A1 dev No." is cleared to "0".                                                                 |
| Setti                                                                                | ing range                                                                                                    |                                                                                                    |
| Х,                                                                                   | M, L, SB, B, SW, D, R, W                                                                                                    |                                                                                                    |
| 0:                                                                                   | No setting                                                                                                    |                                                                                                    |
| #88054                                                                               | CyC2 A1 dev No.                                                                                                    | Start number of PLC device for other node area 1 in common memory area 2                                                          |
| Spec<br>2.                                                                           | ify the start number of PLC devic                                                                                                  | e to be assigned to the other node area 1 of the common memory are                                                                |
| lf you                                                                               | u specify bit devices, set them wi                                                                                                 | th numbers divisible by 16 (in increments of 16 points).                                                                          |
| (Exa                                                                                 | mple) 100                                                                                                    |                                                                                                    |
| Setti                                                                                | ng range                                                                                                    |                                                                                                    |
| X:                                                                                   | 0 to 5F0                                                                                                    |                                                                                                    |
| M:                                                                                   | 0 to 61424                                                                                                    |                                                                                                    |
| L: (                                                                                 | 0 to 32752                                                                                                    |                                                                                                    |
| SB                                                                                   | : 0 to 7FF0                                                                                                    |                                                                                                    |
| B:                                                                                   | 0 to EFF0                                                                                                    |                                                                                                    |
| SV                                                                                   | V: 0 to 7FFF                                                                                                    |                                                                                                    |
| D:                                                                                   | 0 to 32767                                                                                                    |                                                                                                    |
| W:                                                                                   | 0 to 7FFF                                                                                                    |                                                                                                    |
| R:                                                                                   | 8300 to 9799, 9800 to 9899, 183                                                                                                    | 300 to 19799, 19800 to 19899, 28300 to 29799, 29800 to 29899                                                                      |
| #88060                                                                               | CyC2 A2 Addr                                                                                                    | Start address in other node area 2 of common memory area 2                                                                        |
| Spec                                                                                 | ify the start address (word) in the                                                                                                | e other node area 2 of the common memory area 2.                                                                                  |
| The                                                                                  | sum of the start address and its s                                                                                                 | size cannot exceed 2000 (HEX).                                                                                                    |
| Setti                                                                                | ng range                                                                                                    |                                                                                                    |
| 0 te                                                                                 | o 1FFF (word) (hexadecimal)                                                                                                    |                                                                                                    |
| #88061                                                                               | CyC2 A2 Size                                                                                                    | Size of other node area 2 in common memory area 2                                                                                 |
| Spec                                                                                 | ;ifv the size (word) of the other no                                                                                               | ode area 2 of the common memory area 2.                                                                                           |
| -                                                                                    | n "0" is set, the data will not be tr                                                                                              | -                                                                                                    |
|                                                                                      | sum of the start address and its s                                                                                                 |                                                                                                    |
|                                                                                      | ng range                                                                                                    |                                                                                                    |
| 0 t                                                                                  | o 8192 (words)                                                                                                    |                                                                                                    |
| #88062                                                                               | CyC2 A2 Proj. No.                                                                                                    | PLC project number for other node area 2 in common                                                                                |
|                                                                                      |                                                                                                    | memory area 2                                                                                                    |
|                                                                                      |                                                                                                    | vice to be assigned to the other node area 2 of the common memory                                                                 |
| area                                                                                 |                                                                                                    |                                                                                                    |
| area<br>Setti                                                                        | ng range                                                                                                    |                                                                                                    |
| Setti                                                                                | 0 6                                                                                                    |                                                                                                    |
| Setti<br>1 te                                                                        | o 6                                                                                                    |                                                                                                    |
| Setti<br>1 te                                                                        |                                                                                                    | PLC device name for other node area 2 in common memory area 2                                                                     |
| Setti<br>1 tr<br>0: 1<br>#88063                                                      | o 6<br>No setting<br>CyC2 A2 dev name                                                                                              | PLC device name for other node area 2 in common<br>memory area 2<br>ssigned to the other node area 2 of the common memory area 2. |
| Setti<br>1 tu<br>0: 1<br>#88063                                                      | o 6<br>No setting<br>CyC2 A2 dev name                                                                                              | memory area 2                                                                                                    |
| Setti<br>1 tr<br>0: 1<br>#88063<br>Spec<br>(Exa                                      | o 6<br>No setting<br><b>CyC2 A2 dev name</b><br>sify the PLC device name to be as<br>mple) X                                       | memory area 2                                                                                                    |
| Setti<br>1 tr<br>0: 1<br>#88063<br>Spec<br>(Exar<br>When                             | o 6<br>No setting<br><b>CyC2 A2 dev name</b><br>sify the PLC device name to be as<br>mple) X                                       | memory area 2<br>ssigned to the other node area 2 of the common memory area 2.                                                    |
| Setti<br>1 tu<br>0: 1<br>#88063<br>#88063<br>Spec<br>(Exal<br>(Exal<br>Whei<br>Setti | o 6<br>No setting<br><b>CyC2 A2 dev name</b><br>Sify the PLC device name to be as<br>mple) X<br>n the setting of this parameter is | memory area 2<br>ssigned to the other node area 2 of the common memory area 2.                                                    |

| #88064     | CyC2 A2 dev No.                    | Start number of PLC device for other node area 2 in common memory area 2 |
|------------|------------------------------------|--------------------------------------------------------------------------|
| Spec<br>2. | cify the start number of PLC devi  | ice to be assigned to the other node area 2 of the common memory are     |
|            | u specify bit devices set them y   | vith numbers divisible by 16 (in increments of 16 points).               |
| -          | mple) 100                          |                                                                          |
|            | ing range                          |                                                                          |
|            | 0 to 5F0                           |                                                                          |
|            | 0 to 61424                         |                                                                          |
| L:         | 0 to 32752                         |                                                                          |
| SE         | 3: 0 to 7FF0                       |                                                                          |
| B:         | 0 to EFF0                          |                                                                          |
| SI         | V: 0 to 7FFF                       |                                                                          |
| D:         | 0 to 32767                         |                                                                          |
| W          | : 0 to 7FFF                        |                                                                          |
| R:         | 8300 to 9799, 9800 to 9899, 18     | 3300 to 19799, 19800 to 19899, 28300 to 29799, 29800 to 29899            |
| #88070     | My sts Proj. No.                   | PLC project number for Local node management infor                       |
|            |                                    | mation                                                                   |
| Spe        | cify the project number of the PL  | LC device that stores the local node management information.             |
| Sett       | ing range                          |                                                                          |
| 11         | io 6                               |                                                                          |
| 0:         | No setting                         |                                                                          |
| #88071     | My sts dev name                    | PLC device name for Local node management information                    |
| Spe        | cify the name of the PLC device    | that stores the Local node management information.                       |
| (Exa       | mple) M                            |                                                                          |
| Whe        | n the setting of this parameter is | s changed, the value of "#88072 My sts dev No." is cleared to "0".       |
| Sett       | ing range                          |                                                                          |
| M,         | L, SB, B, SW, D, R, W              |                                                                          |
| 0:         | No setting                         |                                                                          |
| #88072     | My sts dev No.                     | PLC device number for Local node management infor<br>mation              |
| Spe        | cify the number of the PLC devi    | ce that stores the Local node management information.                    |
| lf yo      | u specify bit devices, set them v  | vith numbers divisible by 16 (in increments of 16 points).               |
| The        | eight bytes of area starting from  | n the specified device are occupied.                                     |
| (Exa       | mple) 1024                         |                                                                          |
| Sett       | ing range                          |                                                                          |
| M          | 0 to 61424                         |                                                                          |
| L:         | 0 to 32752                         |                                                                          |
| SE         | 3: 0 to 7FF0                       |                                                                          |
| B:         | 0 to EFF0                          |                                                                          |
| SI         | V: 0 to 7FFF                       |                                                                          |
| D:         | 0 to 32767                         |                                                                          |
| W          | : 0 to 7FFF                        |                                                                          |
| R:         | 8300 to 9799, 9800 to 9899, 18     | 3300 to 19799, 19800 to 19899, 28300 to 29799, 29800 to 29899            |
| #88080     | N List Proj. No.                   | PLC project number for List of participating nodes                       |
| Spe        | cify the project number of the PL  | LC device that stores the list of participating nodes.                   |
| Sett       | ing range                          |                                                                          |
| 11         | io 6                               |                                                                          |
|            |                                    |                                                                          |

0: No setting

| Specify the number of the PLC device that stores the List of participating nodes.         If you specify bit devices, set them with numbers divisible by 16 (in increments of 16 points).         The 32 bytes of area starting from the specified device are occupied.         (Example) 1024                                                                                                    | #88081 | N List dev name                     | PLC device name for List of participating nodes                  |
|----------------------------------------------------------------------------------------------------|--------|-------------------------------------|------------------------------------------------------------------|
| When the setting of this parameter is changed, the value of "#88082 N List dev No." is cleared to "0".        Setting range                                                                                                    | Spe    | cify the name of the PLC device t   | that stores the List of participating nodes.                     |
| Setting range M. L. SB, B. SW, D, R, W O: No setting     ///     /// Setting     ///     /// Setting     ///     /// Setting     ///     /// Setting     ///     ///     ///     ///     ///     ///     ///     ///     ///     ///     ///     ///     ///     ///     ///     ///     ///     ///     ///     ///     ///     ///     ///     ///     ///     ///     ///     ///     ///     ///     ///     ///     ///     ///     ///     ///     ///     ///     ///     ///     ///     ///     ///     ///     ///     ///     ///     ///     ///     ///     ///     ///     ///     ///     ///     ///     ///     ///     ///     ///     ///     ///     ///     ///     ///     ///     ///     ///     ///     ///     ///     ///     ///     ///     ///     ///     ///     ///     ///     ///     ///     ///     ///     ///     ///     ///     ///     ///     ///     ///     ///     ///     ///     ///     ///     ///     ///     ///     ///     ///     ///     ///     ///     ///     ///     ///     ///     ///     ///     ///     ///     ///     ///     ///     ///     ///     ///     ///     ///     ///     ///     ///     ///     ///     ///     ///     ///     ///     ///     ///     ///     ///     ///     ///     ///     ///     ///     ///     ///     ///     ///     ///     ///     ///     ///     ///     ///     ///     ///     ///     ///     ///     ///     ///     ///     ///     ///     ///     ///     ///     ///     ///     ///     ///     ///     ///     ///     ///     ///     ///     ///     ///     ///     ///     ///     ///     ///     ///     ///     ///     ///     ///     ///     ///     ///     ///     ///     ///     ///     ///     ///     ///     ///     ///     ///     ///     ///     ///     ///     ///     ///     ///     ///     ///     ///     ///     ///     ///     ///     ///     ///     ///     ///     ///     ///     ///     ///     ///     ///     ///     ///     ///     ///     ///     ///     ///     ///     ///     ///     ///     ///     ///     ///     ///     ///     // | (Exa   | ample) M                            |                                                                  |
| M. L. SB, B. SW, D. R. W<br>0: No setting<br>#88082 N List dev No. PLC device number for List of participating nodes.<br>If you specify bit devices, set them with numbers divisible by 16 (in increments of 16 points).<br>The 32 bytes of area starting from the specified device are occupied.<br>(Example) 1024<br>Setting range<br>M: 0 to 61424<br>L: 0 to 32752<br>SB: 0 to 7FF0<br>B: 0 to EFF0<br>SW: 0 to 7FFF<br>R: 83000 to 9799, 9800 to 9899, 18300 to 19799, 19800 to 19899, 28300 to 29799, 29800 to 29899<br>#88090 Warnig Proj. No. PLC project number for WARNING information<br>Specify the project number of the PLC device that stores the WARNING information.<br>Setting range<br>1 to 6<br>0: No setting<br>#88091 Warnig dev name PLC device name for WARNING information<br>Specify the number of the PLC device that stores the WARNING information<br>Specify the name of the PLC device that stores the WARNING information<br>Specify the name of the PLC device that stores the WARNING information<br>Specify the name of the PLC device that stores the WARNING information<br>Specify the name of the PLC device that stores the WARNING information.<br>(Example) M<br>When the setting of this parameter is changed, the value of "#88092 Warning dev No." is cleared to "<br>Setting range<br>M. L. SB, B, SW, D, R, W<br>0: No setting<br>#88092 Warnig dev No. PLC device that stores the WARNING information.<br>If you specify the lawles, set them with numbers divisible by 16 (in increments of 16 points).<br>The 32 bytes of area starting from the specified device are occupied.<br>(Example) 1024<br>Setting range<br>M: 0 to 61424<br>L: 0 to 632752<br>SB: 0 to 7FF0<br>B: 0 to EFF0<br>SW: 0 to 7FFFF<br>D: 0 to 32767<br>W: 0 to 7FFFF                                                                                                    | Whe    | en the setting of this parameter is | changed, the value of "#88082 N List dev No." is cleared to "0". |
| 0: No setting       PLC device number for List of participating nodes.         #88092       N List dev No.       PLC device number for List of participating nodes.         If you specify bit devices, set them with numbers divisible by 16 (in increments of 16 points).       The 32 bytes of area starting from the specified device are occupied.         (Example) 1024                                                                                                    | Sett   | ing range                           |                                                                  |
| #88082       N List dev No.       PLC device number for List of participating nodes.         If you specify bit devices, set them with numbers divisible by 16 (in increments of 16 points).       The 32 bytes of area starting from the specified device are occupied.         (Example) 1024                                                                                                    | М      | , L, SB, B, SW, D, R, W             |                                                                  |
| Specify the number of the PLC device that stores the List of participating nodes.         If you specify bit devices, set them with numbers divisible by 16 (in increments of 16 points).         The 32 bytes of area starting from the specified device are occupied.         (Example) 1024                                                                                                    | 0:     | No setting                          |                                                                  |
| If you specify bit devices, set them with numbers divisible by 16 (in increments of 16 points).<br>The 32 bytes of area starting from the specified device are occupied.<br>(Example) 1024<br>                                                                                                    | #88082 | N List dev No.                      | PLC device number for List of participating nodes                |
| The 32 bytes of area starting from the specified device are occupied.<br>(Example) 1024<br>Setting range<br>M: 0 to 61424<br>L: 0 to 32752<br>SB: 0 to 7FF0<br>B: 0 to FFF0<br>S: 0 to 7FFF<br>R: 8300 to 9799, 9800 to 9899, 18300 to 19799, 19800 to 19899, 28300 to 29799, 29800 to 29899<br>#88090 Warnig Proj. No. PLC project number for WARNING information<br>Specify the project number of the PLC device that stores the WARNING information.<br>Setting range<br>1 to 6<br>0: No setting<br>#88091 Warnig dev name PLC device name for WARNING information<br>Specify the name of the PLC device that stores the WARNING information.<br>(Example) M<br>When the setting of this parameter is changed, the value of "#88092 Warning dev No." is cleared to "(<br>Setting range<br>M, L, SB, B, SW, D, R, W<br>0: No setting<br>#88092 Warning dev No. PLC device that stores the WARNING information.<br>If you specify the number of the PLC device that stores the WARNING information.<br>If you specify the number of the PLC device that stores the WARNING information.<br>If you specify the number of the PLC device that stores the WARNING information.<br>If you specify the number of the PLC device that stores the WARNING information.<br>If you specify bit devices, set them with numbers divisible by 16 (in increments of 16 points).<br>The 32 bytes of area starting from the specified device are occupied.<br>(Example) 1024<br>Setting range<br>M: 0 to 61424<br>L: 0 to 32752<br>SB: 0 to 7FF0<br>B: 0 to EFF0<br>SW: 0 to 7FFF<br>D: 0 to 32767<br>W: 0 to 7FFF                                                                                                    | Spe    | cify the number of the PLC device   | e that stores the List of participating nodes.                   |
| (Example) 1024<br>Setting range<br>M: 0 to 61424<br>L: 0 to 32752<br>SB: 0 to 7FF0<br>B: 0 to EFF0<br>SW: 0 to 7FFF<br>D: 0 to 32767<br>W: 0 to 7FFF<br>R: 8300 to 9799, 9800 to 9899, 18300 to 19799, 19800 to 19899, 28300 to 29799, 29800 to 29899<br>#88090 Warnig Proj. No. PLC project number for WARNING information<br>Specify the project number of the PLC device that stores the WARNING information.<br>Setting range<br>1 to 6<br>0: No setting<br>#88091 Warnig dev name of the PLC device that stores the WARNING information<br>Specify the name of the PLC device that stores the WARNING information.<br>(Example) M<br>When the setting of this parameter is changed, the value of "#88092 Warning dev No." is cleared to "C<br>Setting range<br>M, L, SB, B, SW, D, R, W<br>0: No setting<br>#88092 Warning dev No. PLC device that stores the WARNING information.<br>If you specify the number of the PLC device that stores the WARNING information.<br>If you specify bit devices, set them with numbers divisible by 16 (in increments of 16 points).<br>The 32 bytes of area starting from the specified device are occupied.<br>(Example) 1024<br>Setting range<br>M: 0 to 61424<br>L: 0 to 32752<br>SB: 0 to 7FFF<br>B: 0 to 7FFF<br>D: 0 to 32767<br>W: 0 to 7FFF<br>D: 0 to 32767<br>W: 0 to 7FFF                                                                                                    | lf yo  | u specify bit devices, set them wi  | ith numbers divisible by 16 (in increments of 16 points).        |
| Setting range     M: 0 to 61424     L: 0 to 32752     SB: 0 to 7FF0     B: 0 to 7FFF     D: 0 to 32767     W: 0 to 7FFF     R: 8300 to 9799, 9800 to 9899, 18300 to 19799, 19800 to 19899, 28300 to 29799, 29800 to 29899 #88090 Warnig Proj. No. PLC project number for WARNING information     Specify the project number of the PLC device that stores the WARNING information.    Setting range     1 to 6     0: No setting #88091 Warnig dev name PLC device that stores the WARNING information     Specify the name of the PLC device that stores the WARNING information     (Example) M     When the setting of this parameter is changed, the value of "#88092 Warning dev No." is cleared to "(    Setting range         M, L, SB, B, SW, D, R, W         0: No setting #88092 Warning dev No. PLC device that stores the WARNING information     Specify the number of the PLC device that stores the WARNING information     Specify the number of the PLC device that stores the WARNING information     (Example) M     When the setting of this parameter is changed, the value of "#88092 Warning dev No." is cleared to "(    Setting range         M, L, SB, B, SW, D, R, W         0: No setting #88092 Warning dev No. PLC device that stores the WARNING information.     If you specify bit devices, set them with numbers divisible by 16 (in increments of 16 points).     The 32 bytes of area starting from the specified device are occupied.     (Example) 1024Setting range     M: 0 to 61424     L: 0 to 32752     SB: 0 to 7FF0     B: 0 to 2FF0     SW: 0 to 7FFF     D: 0 to 32767     W: 0 to 7FFF                                                                                                    | The    | 32 bytes of area starting from the  | e specified device are occupied.                                 |
| M: 0 to 61424<br>L: 0 to 32752<br>SB: 0 to 7FF0<br>B: 0 to EFF0<br>SW: 0 to 7FFF<br>D: 0 to 32767<br>W: 0 to 7FFF<br>R: 8300 to 9799, 9800 to 9899, 18300 to 19799, 19800 to 19899, 28300 to 29799, 29800 to 29899<br>#88090 Warnig Proj. No. PLC project number for WARNING information<br>Specify the project number of the PLC device that stores the WARNING information.<br>Setting range<br>1 to 6<br>0: No setting<br>#88091 Warnig dev name PLC device that stores the WARNING information<br>Specify the name of the PLC device that stores the WARNING information.<br>(Example) M<br>When the setting of this parameter is changed, the value of "#88092 Warning dev No." is cleared to "(<br>Setting range<br>M, L, SB, B, SW, D, R, W<br>0: No setting<br>#88092 Warnig dev No. PLC device that stores the WARNING information.<br>If you specify bit devices, set them with numbers divisible by 16 (in increments of 16 points).<br>The 32 bytes of area starting from the specified device are occupied.<br>(Example) 1024<br>Setting range<br>M: 0 to 61424<br>L: 0 to 32752<br>SB: 0 to 7FF0<br>B: 0 to 7FFF<br>D: 0 to 32767<br>W: 0 to 7FFF                                                                                                    | (Exa   | ample) 1024                         |                                                                  |
| L: 0 to 32752<br>SB: 0 to 7FF0<br>B: 0 to 2FF0<br>SW: 0 to 7FFF<br>D: 0 to 32767<br>W: 0 to 7FFF<br>R: 8300 to 9799, 9800 to 9899, 18300 to 19799, 19800 to 19899, 28300 to 29799, 29800 to 29899<br>#88090 Warnig Proj. No. PLC project number for WARNING information<br>Specify the project number of the PLC device that stores the WARNING information.<br>Setting range<br>1 to 6<br>0: No setting<br>#88091 Warnig dev name PLC device that stores the WARNING information<br>Specify the name of the PLC device that stores the WARNING information.<br>(Example) M<br>When the setting of this parameter is changed, the value of "#88092 Warning dev No." is cleared to "C<br>Setting range<br>M, L, SB, B, SW, D, R, W<br>0: No setting<br>#88092 Warnig dev No. PLC device that stores the WARNING information.<br>If you specify bit devices, set them with numbers divisible by 16 (in increments of 16 points).<br>The 32 bytes of area starting from the specified device are occupied.<br>(Example) 1024<br>Setting range<br>M: 0 to 61424<br>L: 0 to 32752<br>SB: 0 to 7FF0<br>B: 0 to 7FFF<br>D: 0 to 32767<br>W: 0 to 7FFF                                                                                                    | Sett   | ing range                           |                                                                  |
| SB: 0 to 7FF0<br>B: 0 to 7FF7<br>B: 0 to 2FF7<br>SW: 0 to 7FFF<br>B: 8300 to 9799, 9800 to 9899, 18300 to 19799, 19800 to 19899, 28300 to 29799, 29800 to 29899<br>#88090 Warnig Proj. No. PLC project number for WARNING information<br>Specify the project number of the PLC device that stores the WARNING information.<br>Setting range<br>1 to 6<br>0: No setting<br>#88091 Warnig dev name PLC device that stores the WARNING information<br>Specify the name of the PLC device that stores the WARNING information.<br>(Example) M<br>When the setting of this parameter is changed, the value of "#88092 Warning dev No." is cleared to "C<br>Setting range<br>M, L, SB, B, SW, D, R, W<br>0: No setting<br>#88092 Warnig dev No. PLC device that stores the WARNING information.<br>Specify the number of the PLC device that stores the WARNING information.<br>Specify the devices, set them with numbers divisible by 16 (in increments of 16 points).<br>The 32 bytes of area starting from the specified device are occupied.<br>(Example) 1024<br>Setting range<br>M: 0 to 81424<br>L: 0 to 32752<br>SB: 0 to 7FFF<br>D: 0 to 32767<br>W: 0 to 7FFF                                                                                                    | М      | : 0 to 61424                        |                                                                  |
| B: 0 to EFF0<br>SW: 0 to 7FFF<br>D: 0 to 32767<br>W: 0 to 7FFF<br>R: 8300 to 9799, 9800 to 9899, 18300 to 19799, 19800 to 19899, 28300 to 29799, 29800 to 29899<br>#88090 Warnig Proj. No. PLC project number for WARNING information<br>Specify the project number of the PLC device that stores the WARNING information.<br>Setting range<br>1 to 6<br>0: No setting<br>#88091 Warnig dev name PLC device name for WARNING information<br>Specify the name of the PLC device that stores the WARNING information.<br>(Example) M<br>When the setting of this parameter is changed, the value of "#88092 Warning dev No." is cleared to "(<br>Setting range<br>M, L, SB, B, SW, D, R, W<br>0: No setting<br>#88092 Warnig dev No. PLC device that stores the WARNING information.<br>If you specify bit devices, set them with numbers divisible by 16 (in increments of 16 points).<br>The 32 bytes of area starting from the specified device are occupied.<br>(Example) 1024<br>Setting range<br>M: 0 to 61424<br>L: 0 to 32752<br>SB: 0 to 7FFF<br>D: 0 to 32767<br>W: 0 to 7FFF                                                                                                    | L:     | 0 to 32752                          |                                                                  |
| B: 0 to EFF0<br>SW: 0 to 7FFF<br>D: 0 to 32767<br>W: 0 to 7FFF<br>R: 8300 to 9799, 9800 to 9899, 18300 to 19799, 19800 to 19899, 28300 to 29799, 29800 to 29899<br>#88090 Warnig Proj. No. PLC project number for WARNING information<br>Specify the project number of the PLC device that stores the WARNING information.<br>Setting range<br>1 to 6<br>0: No setting<br>#88091 Warnig dev name PLC device name for WARNING information<br>Specify the name of the PLC device that stores the WARNING information.<br>(Example) M<br>When the setting of this parameter is changed, the value of "#88092 Warning dev No." is cleared to "(<br>Setting range<br>M, L, SB, B, SW, D, R, W<br>0: No setting<br>#88092 Warnig dev No. PLC device that stores the WARNING information.<br>If you specify bit devices, set them with numbers divisible by 16 (in increments of 16 points).<br>The 32 bytes of area starting from the specified device are occupied.<br>(Example) 1024<br>Setting range<br>M: 0 to 61424<br>L: 0 to 32752<br>SB: 0 to 7FFF<br>D: 0 to 32767<br>W: 0 to 7FFF                                                                                                    | SI     | B: 0 to 7FF0                        |                                                                  |
| D: 0 to 32767<br>W: 0 to 7FFF<br>R: 8300 to 9799, 9800 to 9899, 18300 to 19799, 19800 to 19899, 28300 to 29799, 29800 to 29899<br>#88090 Warnig Proj. No. PLC project number for WARNING information<br>Specify the project number of the PLC device that stores the WARNING information.<br>Setting range<br>1 to 6<br>0: No setting<br>#88091 Warnig dev name PLC device that stores the WARNING information<br>Specify the name of the PLC device that stores the WARNING information.<br>(Example) M<br>When the setting of this parameter is changed, the value of "#88092 Warning dev No." is cleared to "C<br>Setting range<br>M, L, SB, B, SW, D, R, W<br>0: No setting<br>#88092 Warnig dev No. PLC device that stores the WARNING information.<br>If you specify bit devices, set them with numbers divisible by 16 (in increments of 16 points).<br>The 32 bytes of area starting from the specified device are occupied.<br>(Example) 1024<br>Setting range<br>M: 0 to 61424<br>L: 0 to 32752<br>SB: 0 to 7FF0<br>B: 0 to 32767<br>W: 0 to 7FFF<br>D: 0 to 32767<br>W: 0 to 7FFF                                                                                                    | B:     | 0 to EFF0                           |                                                                  |
| D: 0 to 32767<br>W: 0 to 7FFF<br>R: 8300 to 9799, 9800 to 9899, 18300 to 19799, 19800 to 19899, 28300 to 29799, 29800 to 29899<br>#88090 Warnig Proj. No. PLC project number for WARNING information<br>Specify the project number of the PLC device that stores the WARNING information.<br>Setting range<br>1 to 6<br>0: No setting<br>#88091 Warnig dev name PLC device that stores the WARNING information<br>Specify the name of the PLC device that stores the WARNING information.<br>(Example) M<br>When the setting of this parameter is changed, the value of "#88092 Warning dev No." is cleared to "C<br>Setting range<br>M, L, SB, B, SW, D, R, W<br>0: No setting<br>#88092 Warnig dev No. PLC device that stores the WARNING information.<br>If you specify bit devices, set them with numbers divisible by 16 (in increments of 16 points).<br>The 32 bytes of area starting from the specified device are occupied.<br>(Example) 1024<br>Setting range<br>M: 0 to 61424<br>L: 0 to 32752<br>SB: 0 to 7FF0<br>B: 0 to 32767<br>W: 0 to 7FFF<br>D: 0 to 32767<br>W: 0 to 7FFF                                                                                                    | SI     | N: 0 to 7FFF                        |                                                                  |
| W: 0 to 7FFF         R: 8300 to 9799, 9800 to 9899, 18300 to 19799, 19800 to 19899, 28300 to 29799, 29800 to 29899         #88090       Warnig Proj. No.       PLC project number for WARNING information         Specify the project number of the PLC device that stores the WARNING information.      Setting range         1 to 6       0: No setting         #88091       Warnig dev name       PLC device name for WARNING information         Specify the name of the PLC device that stores the WARNING information.       (Example) M         When the setting of this parameter is changed, the value of "#88092 Warning dev No." is cleared to "C        Setting range       M, L, SB, B, SW, D, R, W         0: No setting       PLC device number for WARNING information.         If you specify the number of the PLC device that stores the WARNING information.       If you specify bit devices, set them with numbers divisible by 16 (in increments of 16 points).         The 32 bytes of area starting from the specified device are occupied.       (Example) 1024        Setting range       M: 0 to 61424         L: 0 to 32752       SB: 0 to 7FFF         D: 0 to 32767       W: 0 to 7FFF         D: 0 to 32767       W: 0 to 7FFF                                                                                                    |        |                                     |                                                                  |
| R: 8300 to 9799, 9800 to 9899, 18300 to 19799, 19800 to 19899, 28300 to 29799, 29800 to 29899         #88090       Warnig Proj. No.       PLC project number for WARNING information         Specify the project number of the PLC device that stores the WARNING information.      Setting range         1 to 6       0: No setting         #88091       Warnig dev name       PLC device name for WARNING information         Specify the name of the PLC device that stores the WARNING information.       (Example) M         When the setting of this parameter is changed, the value of "#88092 Warning dev No." is cleared to "C        Setting range       M, L, SB, B, SW, D, R, W         0: No setting       PLC device number for WARNING information         Specify the number of the PLC device that stores the WARNING information.       If you specify bit devices, set them with numbers divisible by 16 (in increments of 16 points).         The 32 bytes of area starting from the specified device are occupied.       (Example) 1024        Setting range       M: 0 to 61424         L: 0 to 32752       SB: 0 to 7FF0         B: 0 to EFF0       SW: 0 to 7FFF         D: 0 to 32767       W: 0 to 7FFF                                                                                                    |        |                                     |                                                                  |
| #88090       Warnig Proj. No.       PLC project number for WARNING information         Specify the project number of the PLC device that stores the WARNING information.      Setting range         1 to 6       0: No setting         #88091       Warnig dev name       PLC device name for WARNING information         Specify the name of the PLC device that stores the WARNING information.       (Example) M         When the setting of this parameter is changed, the value of "#88092 Warning dev No." is cleared to "C        Setting range       M, L, SB, B, SW, D, R, W         0: No setting       PLC device number for WARNING information         Specify the number of the PLC device that stores the WARNING information.       If you specify bit devices, set them with numbers divisible by 16 (in increments of 16 points).         The 32 bytes of area starting from the specified device are occupied.       (Example) 1024        Setting range       M: 0 to 61424         L: 0 to 32752       SB: 0 to 7FF0         B: 0 to EFF0       SW: 0 to 7FFF         D: 0 to 32767       W: 0 to 7FFF         D: 0 to 7FFF       D: 0 to 7FFF                                                                                                    |        |                                     | 300 to 19799, 19800 to 19899, 28300 to 29799, 29800 to 29899     |
| Specify the project number of the PLC device that stores the WARNING information.        Setting range         1 to 6         0: No setting         #88091       Warnig dev name         PLC device name for WARNING information         Specify the name of the PLC device that stores the WARNING information.         (Example) M         When the setting of this parameter is changed, the value of "#88092 Warning dev No." is cleared to "(        Setting range         M, L, SB, B, SW, D, R, W         0: No setting         #88092       Warnig dev No.         PLC device number for WARNING information         Specify the number of the PLC device that stores the WARNING information.         If you specify bit devices, set them with numbers divisible by 16 (in increments of 16 points).         The 32 bytes of area starting from the specified device are occupied.         (Example) 1024        Setting range         M: 0 to 61424         L: 0 to 32752         SB: 0 to 7FF0         B: 0 to EFF0         SW: 0 to 7FFF         D: 0 to 32767         W: 0 to 7FFF                                                                                                    |        |                                     |                                                                  |
| Setting range         1 to 6         0: No setting         #88091       Warnig dev name         PLC device name for WARNING information         Specify the name of the PLC device that stores the WARNING information.         (Example) M         When the setting of this parameter is changed, the value of "#88092 Warning dev No." is cleared to "(        Setting range         M, L, SB, B, SW, D, R, W         0: No setting         #88092       Warnig dev No.         PLC device number for WARNING information         Specify the number of the PLC device that stores the WARNING information.         If you specify bit devices, set them with numbers divisible by 16 (in increments of 16 points).         The 32 bytes of area starting from the specified device are occupied.         (Example) 1024        Setting range         M: 0 to 61424         L: 0 to 32752         SB: 0 to 7FF0         B: 0 to EFF0         SW: 0 to 7FFF         D: 0 to 32767         W: 0 to 7FFF                                                                                                    |        |                                     |                                                                  |
| 1 to 6<br>0: No setting<br>#88091 Warnig dev name PLC device name for WARNING information<br>Specify the name of the PLC device that stores the WARNING information.<br>(Example) M<br>When the setting of this parameter is changed, the value of "#88092 Warning dev No." is cleared to "(<br>Setting range<br>M, L, SB, B, SW, D, R, W<br>0: No setting<br>#88092 Warnig dev No. PLC device that stores the WARNING information.<br>If you specify bit devices, set them with numbers divisible by 16 (in increments of 16 points).<br>The 32 bytes of area starting from the specified device are occupied.<br>(Example) 1024<br>Setting range<br>M: 0 to 61424<br>L: 0 to 32752<br>SB: 0 to 7FF0<br>B: 0 to FFF0<br>SW: 0 to 7FFF<br>D: 0 to 32767<br>W: 0 to 7FFF                                                                                                    | -      |                                     |                                                                  |
| 0: No setting<br>#88091 Warnig dev name PLC device name for WARNING information<br>Specify the name of the PLC device that stores the WARNING information.<br>(Example) M<br>When the setting of this parameter is changed, the value of "#88092 Warning dev No." is cleared to "(<br>Setting range<br>M, L, SB, B, SW, D, R, W<br>0: No setting<br>#88092 Warnig dev No. PLC device number for WARNING information<br>Specify the number of the PLC device that stores the WARNING information.<br>If you specify bit devices, set them with numbers divisible by 16 (in increments of 16 points).<br>The 32 bytes of area starting from the specified device are occupied.<br>(Example) 1024<br>Setting range<br>M: 0 to 61424<br>L: 0 to 32752<br>SB: 0 to 7FF0<br>B: 0 to 2FFF<br>D: 0 to 32767<br>W: 0 to 7FFF                                                                                                    |        |                                     |                                                                  |
| #88091       Warnig dev name       PLC device name for WARNING information         Specify the name of the PLC device that stores the WARNING information.       (Example) M         When the setting of this parameter is changed, the value of "#88092 Warning dev No." is cleared to "(                                                                                                    |        |                                     |                                                                  |
| Specify the name of the PLC device that stores the WARNING information.         (Example) M         When the setting of this parameter is changed, the value of "#88092 Warning dev No." is cleared to "(                                                                                                    |        | -                                   | DLC device name for MADNING information                          |
| (Example) M<br>When the setting of this parameter is changed, the value of "#88092 Warning dev No." is cleared to "(<br>Setting range<br>M, L, SB, B, SW, D, R, W<br>0: No setting<br>#88092 Warnig dev No. PLC device number for WARNING information<br>Specify the number of the PLC device that stores the WARNING information.<br>If you specify bit devices, set them with numbers divisible by 16 (in increments of 16 points).<br>The 32 bytes of area starting from the specified device are occupied.<br>(Example) 1024<br>Setting range<br>M: 0 to 61424<br>L: 0 to 32752<br>SB: 0 to 7FF0<br>B: 0 to 7FFF<br>D: 0 to 32767<br>W: 0 to 7FFF                                                                                                    |        | •                                   |                                                                  |
| When the setting of this parameter is changed, the value of "#88092 Warning dev No." is cleared to "0                                                                                                    | -      | -                                   | that stores the WARNING information.                             |
| Setting range<br>M, L, SB, B, SW, D, R, W<br>0: No setting         #88092       Warnig dev No.         PLC device number for WARNING information         Specify the number of the PLC device that stores the WARNING information.         If you specify bit devices, set them with numbers divisible by 16 (in increments of 16 points).         The 32 bytes of area starting from the specified device are occupied.         (Example) 1024        Setting range<br>M: 0 to 61424         L: 0 to 32752         SB: 0 to 7FF0         B: 0 to EFF0         SW: 0 to 7FFF         D: 0 to 32767         W: 0 to 7FFF                                                                                                    |        | - /                                 |                                                                  |
| M, L, SB, B, SW, D, R, W<br>0: No setting<br>#88092 Warnig dev No. PLC device number for WARNING information<br>Specify the number of the PLC device that stores the WARNING information.<br>If you specify bit devices, set them with numbers divisible by 16 (in increments of 16 points).<br>The 32 bytes of area starting from the specified device are occupied.<br>(Example) 1024<br>Setting range<br>M: 0 to 61424<br>L: 0 to 32752<br>SB: 0 to 7FF0<br>B: 0 to EFF0<br>SW: 0 to 7FFF<br>D: 0 to 32767<br>W: 0 to 7FFF                                                                                                    |        |                                     | changed, the value of "#88092 Warning dev No." is cleared to "0  |
| 0: No setting         #88092       Warnig dev No.       PLC device number for WARNING information         Specify the number of the PLC device that stores the WARNING information.       If you specify bit devices, set them with numbers divisible by 16 (in increments of 16 points).         The 32 bytes of area starting from the specified device are occupied.       (Example) 1024        Setting range         M: 0 to 61424      Setting range         M: 0 to 61424      SetFF0         B: 0 to 7FF0       B: 0 to 7FFF         D: 0 to 32767       W: 0 to 7FFF                                                                                                    |        |                                     |                                                                  |
| #88092       Warnig dev No.       PLC device number for WARNING information         Specify the number of the PLC device that stores the WARNING information.       If you specify bit devices, set them with numbers divisible by 16 (in increments of 16 points).         The 32 bytes of area starting from the specified device are occupied.       (Example) 1024        Setting range         M: 0 to 61424          L: 0 to 32752       SB: 0 to 7FF0         B: 0 to EFF0       SW: 0 to 7FFF         D: 0 to 32767       W: 0 to 7FFF                                                                                                    |        |                                     |                                                                  |
| Specify the number of the PLC device that stores the WARNING information.<br>If you specify bit devices, set them with numbers divisible by 16 (in increments of 16 points).<br>The 32 bytes of area starting from the specified device are occupied.<br>(Example) 1024<br>Setting range<br>M: 0 to 61424<br>L: 0 to 32752<br>SB: 0 to 7FF0<br>B: 0 to 7FFF<br>D: 0 to 32767<br>W: 0 to 7FFF                                                                                                    | 0:     | No setting                          |                                                                  |
| If you specify bit devices, set them with numbers divisible by 16 (in increments of 16 points).<br>The 32 bytes of area starting from the specified device are occupied.<br>(Example) 1024<br>Setting range<br>M: 0 to 61424<br>L: 0 to 32752<br>SB: 0 to 7FF0<br>B: 0 to EFF0<br>SW: 0 to 7FFF<br>D: 0 to 32767<br>W: 0 to 7FFF                                                                                                    | #88092 | Warnig dev No.                      | PLC device number for WARNING information                        |
| The 32 bytes of area starting from the specified device are occupied.<br>(Example) 1024<br>Setting range<br>M: 0 to 61424<br>L: 0 to 32752<br>SB: 0 to 7FF0<br>B: 0 to 7FFF<br>D: 0 to 32767<br>W: 0 to 7FFF                                                                                                    | •      | •                                   |                                                                  |
| (Example) 1024<br>Setting range<br>M: 0 to 61424<br>L: 0 to 32752<br>SB: 0 to 7FF0<br>B: 0 to EFF0<br>SW: 0 to 7FFF<br>D: 0 to 32767<br>W: 0 to 7FFF                                                                                                    | lf yo  | u specify bit devices, set them wi  | ith numbers divisible by 16 (in increments of 16 points).        |
| Setting range<br>M: 0 to 61424<br>L: 0 to 32752<br>SB: 0 to 7FF0<br>B: 0 to FFF0<br>SW: 0 to 7FFF<br>D: 0 to 32767<br>W: 0 to 7FFF                                                                                                    | The    | 32 bytes of area starting from the  | e specified device are occupied.                                 |
| M: 0 to 61424<br>L: 0 to 32752<br>SB: 0 to 7FF0<br>B: 0 to EFF0<br>SW: 0 to 7FFF<br>D: 0 to 32767<br>W: 0 to 7FFF                                                                                                    | (Exa   | ample) 1024                         |                                                                  |
| L: 0 to 32752<br>SB: 0 to 7FF0<br>B: 0 to EFF0<br>SW: 0 to 7FFF<br>D: 0 to 32767<br>W: 0 to 7FFF                                                                                                    | Sett   | ing range                           |                                                                  |
| SB: 0 to 7FF0<br>B: 0 to EFF0<br>SW: 0 to 7FFF<br>D: 0 to 32767<br>W: 0 to 7FFF                                                                                                    | М      | : 0 to 61424                        |                                                                  |
| B: 0 to EFF0<br>SW: 0 to 7FFF<br>D: 0 to 32767<br>W: 0 to 7FFF                                                                                                    | L:     | 0 to 32752                          |                                                                  |
| SW: 0 to 7FFF<br>D: 0 to 32767<br>W: 0 to 7FFF                                                                                                    | SI     | B: 0 to 7FF0                        |                                                                  |
| D: 0 to 32767<br>W: 0 to 7FFF                                                                                                    | B:     | 0 to EFF0                           |                                                                  |
| W: 0 to 7FFF                                                                                                    | SI     | N: 0 to 7FFF                        |                                                                  |
|                                                                                                    |        |                                     |                                                                  |
|                                                                                                    | W      | : 0 to 7FFF                         |                                                                  |
| · · · · · · · · · · · · · · · · · · ·                                                                                                    |        |                                     | 300 to 19799, 19800 to 19899, 28300 to 29799. 29800 to 29899     |
|                                                                                                    | R      | 0000 10 97 99, 9000 10 9899, 183    | 500 to 19799, 19000 to 19099, 20300 to 29799, 29800 to 2985      |

| #88100 | Alarm Proj. No.                                                                 | PLC project number for ALARM information                       |  |
|--------|---------------------------------------------------------------------------------|----------------------------------------------------------------|--|
| Spe    | Specify the project number of the PLC device that stores the ALARM information. |                                                                |  |
| Sett   | ing range                                                                       |                                                                |  |
| 1      | to 6                                                                            |                                                                |  |
| 0:     | No setting                                                                      |                                                                |  |
| #88101 | Alarm dev name                                                                  | PLC device name for ALARM information                          |  |
| Spe    | cify the name of the PLC device that s                                          | tores the ALARM information.                                   |  |
| (Exa   | imple) M                                                                        |                                                                |  |
| Whe    | en the setting of this parameter is chan                                        | nged, the value of "#88102 Alarm dev No." is cleared to "0".   |  |
| Sett   | ing range                                                                       |                                                                |  |
| M      | , L, SB, B, SW, D, R, W                                                         |                                                                |  |
| 0:     | No setting                                                                      |                                                                |  |
| #88102 | Alarm dev No.                                                                   | PLC device number for ALARM information                        |  |
| Spe    | cify the number of the PLC device that                                          | t stores the ALARM information.                                |  |
| lf yo  | u specify bit devices, set them with nu                                         | mbers divisible by 16 (in increments of 16 points).            |  |
| The    | 32 bytes of area starting from the spe                                          | cified device are occupied.                                    |  |
| (Exa   | ample) 1024                                                                     |                                                                |  |
| Sett   | ing range                                                                       |                                                                |  |
| M      | : 0 to 61424                                                                    |                                                                |  |
| L:     | 0 to 32752                                                                      |                                                                |  |
| SE     | 3: 0 to 7FF0                                                                    |                                                                |  |
| B:     | 0 to EFF0                                                                       |                                                                |  |
| SI     | N: 0 to 7FFF                                                                    |                                                                |  |
| D:     | 0 to 32767                                                                      |                                                                |  |
| W      | : 0 to 7FFF                                                                     |                                                                |  |
| R:     | 8300 to 9799, 9800 to 9899, 18300 to                                            | o 19799, 19800 to 19899, 28300 to 29799, 29800 to 29899        |  |
| #88110 | Run Stop Proj. No.                                                              | PLC project number for RUN/STOP information                    |  |
| Spe    | cify the project number of the PLC dev                                          | vice that stores the RUN/STOP information.                     |  |
| Sett   | ing range                                                                       |                                                                |  |
| 1      | to 6                                                                            |                                                                |  |
| 0:     | No setting                                                                      |                                                                |  |
| #88111 | Run Stop dev name                                                               | PLC device name for RUN/STOP information                       |  |
| Spe    | cify the name of the PLC device that s                                          | tores the RUN/STOP information.                                |  |
| (Exa   | imple) M                                                                        |                                                                |  |
| Whe    | en the setting of this parameter is chan                                        | nged, the value of "#88112 Run Stop dev No." is cleared to "0" |  |
| Sett   | ing range                                                                       |                                                                |  |
| Μ      | , L, SB, B, SW, D, R, W                                                         |                                                                |  |
| •      | NI III                                                                          |                                                                |  |

0: No setting

| specify bit devices, set them wi<br>2 bytes of area starting from the<br>nple) 1024<br><b>ng range</b><br>0 to 61424<br>to 32752<br>0 to 7FF0<br>to EFF0<br>to 32767<br>0 to 7FFF<br>3300 to 9799, 9800 to 9899, 183<br><b>CM Comp. Proj. No.</b> | the that stores the RUN/STOP information.<br>with numbers divisible by 16 (in increments of 16 points).<br>e specified device are occupied.<br>300 to 19799, 19800 to 19899, 28300 to 29799, 29800 to 29899<br>PLC project number for info. of Completion of common                   |
|----------------------------------------------------------------------------------------------------|----------------------------------------------------------------------------------------------------|
| 2 bytes of area starting from the<br>nple) 1024<br><b>ng range</b><br>0 to 61424<br>to 32752<br>0 to 7FF0<br>to EFF0<br>: 0 to 7FFF<br>0 to 32767<br>0 to 7FFF<br>3300 to 9799, 9800 to 9899, 183<br><b>CM Comp. Proj. No.</b>                    | e specified device are occupied.<br>300 to 19799, 19800 to 19899, 28300 to 29799, 29800 to 29899                                                                                                    |
| nple) 1024<br>ng range<br>) to 61424<br>to 32752<br>0 to 7FF0<br>to EFF0<br>to 32767<br>0 to 7FFF<br>3300 to 9799, 9800 to 9899, 183<br>CM Comp. Proj. No.                                                                                        | 300 to 19799, 19800 to 19899, 28300 to 29799, 29800 to 29899                                                                                                    |
| ng range         0 to 61424         to 32752         0 to 7FF0         to EFF0         : 0 to 7FFF         0 to 32767         0 to 7FFF         :3300 to 9799, 9800 to 9899, 183         CM Comp. Proj. No.                                       |                                                                                                    |
| 0 to 61424<br>to 32752<br>0 to 7FF0<br>to EFF0<br>: 0 to 7FFF<br>0 to 32767<br>0 to 7FFF<br>3300 to 9799, 9800 to 9899, 183<br><b>CM Comp. Proj. No.</b>                                                                                          |                                                                                                    |
| to 32752<br>0 to 7FF0<br>to EFF0<br>to 0 to 7FFF<br>0 to 32767<br>0 to 7FFF<br>3300 to 9799, 9800 to 9899, 183<br><b>CM Comp. Proj. No.</b>                                                                                                    |                                                                                                    |
| 0 to 7FF0<br>to EFF0<br>: 0 to 7FFF<br>0 to 32767<br>0 to 7FFF<br>3300 to 9799, 9800 to 9899, 183<br><b>CM Comp. Proj. No.</b>                                                                                                    |                                                                                                    |
| to EFF0<br>: 0 to 7FFF<br>0 to 32767<br>0 to 7FFF<br>3300 to 9799, 9800 to 9899, 183<br><b>CM Comp. Proj. No.</b><br>fy the project number of the PL0                                                                                             |                                                                                                    |
| : 0 to 7FFF<br>0 to 32767<br>0 to 7FFF<br>0300 to 9799, 9800 to 9899, 183<br><b>CM Comp. Proj. No.</b><br>fy the project number of the PLC                                                                                                    |                                                                                                    |
| 0 to 32767<br>0 to 7FFF<br>3300 to 9799, 9800 to 9899, 183<br><b>CM Comp. Proj. No.</b><br>fy the project number of the PLC                                                                                                    |                                                                                                    |
| 0 to 7FFF<br>3300 to 9799, 9800 to 9899, 183<br><b>CM Comp. Proj. No.</b><br>fy the project number of the PLC                                                                                                    |                                                                                                    |
| CM Comp. Proj. No.                                                                                                    |                                                                                                    |
| CM Comp. Proj. No.                                                                                                    |                                                                                                    |
| CM Comp. Proj. No.<br>fy the project number of the PLC                                                                                                    |                                                                                                    |
|                                                                                                    | memory setting                                                                                                    |
|                                                                                                    | C device that stores the information of completion of common memo                                                                                                    |
| g range                                                                                                    |                                                                                                    |
| 6                                                                                                    |                                                                                                    |
| lo setting                                                                                                    |                                                                                                    |
| CM Comp. dev name                                                                                                    | PLC device name for information of Completion of cor                                                                                                    |
| Civi Comp. dev name                                                                                                    | mon memory setting                                                                                                    |
| ng range<br>-, SB, B, SW, D, R, W                                                                                                    | s changed, the value of "#88122 CM Comp. dev No." is cleared to "0"                                                                                                    |
| CM Comp. dev No.                                                                                                    | PLC device number for information of Completion of<br>common memory setting                                                                                                    |
| futhe number of the DLC device                                                                                                    |                                                                                                    |
| •                                                                                                    | e that stores the information of completion of common memory settin                                                                                                    |
|                                                                                                    |                                                                                                    |
|                                                                                                    | the specified device are occupied.                                                                                                    |
|                                                                                                    |                                                                                                    |
|                                                                                                    |                                                                                                    |
|                                                                                                    |                                                                                                    |
|                                                                                                    |                                                                                                    |
|                                                                                                    |                                                                                                    |
|                                                                                                    |                                                                                                    |
| : 0 to 7FFF                                                                                                    |                                                                                                    |
| ) to 32767                                                                                                    |                                                                                                    |
| 0 to 7FFF                                                                                                    |                                                                                                    |
| 300 to 9799, 9800 to 9899, 183                                                                                                    | 300 to 19799, 19800 to 19899, 28300 to 29799, 29800 to 29899                                                                                                    |
| CM Valid Proi. No.                                                                                                    | PLC project number for information of Common memory                                                                                                    |
|                                                                                                    | ry data valid                                                                                                    |
|                                                                                                    | ry data valid<br>C device that stores the information of common memory data valid.                                                                                                    |
|                                                                                                    |                                                                                                    |
|                                                                                                    | g range<br>, SB, B, SW, D, R, W<br>o setting<br>CM Comp. dev No.<br>y the number of the PLC devic<br>specify bit devices, set them w<br>ght bytes of area starting from<br>ple) 1024<br>g range<br>to 61424<br>to 32752<br>0 to 7FF0<br>to EFF0<br>0 to 7FFF<br>to 32767<br>0 to 7FFF |

0: No setting

| #88131 | CM Valid dev name                                     | PLC device name for information of Common memory<br>data valid |
|--------|-------------------------------------------------------|----------------------------------------------------------------|
| -      | -                                                     | tores the information of Common memory data valid.             |
|        | ample) M                                              |                                                                |
|        | en the setting of this parameter is chan<br>ing range | ged, the value of "#88132 CM Valid dev No." is cleared to "0". |
|        | , L, SB, B, SW, D, R, W                               |                                                                |
|        | No setting                                            |                                                                |
| #88132 | CM Valid dev No.                                      | PLC device number for information of Common memory data valid  |
| Spe    | cify the number of the PLC device that                | stores the information of common memory data valid.            |
| -      | -                                                     | mbers divisible by 16 (in increments of 16 points).            |
|        | 32 bytes of area starting from the spec               |                                                                |
| (Exa   | ample) 1024                                           |                                                                |
| Sett   | ing range                                             |                                                                |
| М      | : 0 to 61424                                          |                                                                |
| L:     | 0 to 32752                                            |                                                                |
| SI     | 3: 0 to 7FF0                                          |                                                                |
| B:     | 0 to EFF0                                             |                                                                |
| SI     | N: 0 to 7FFF                                          |                                                                |
| D      | 0 to 32767                                            |                                                                |
| W      | : 0 to 7FFF                                           |                                                                |
| R      | 8300 to 9799, 9800 to 9899, 18300 to                  | 9 19799, 19800 to 19899, 28300 to 29799, 29800 to 29899        |
| #88140 | Net sts Proj. No.                                     | PLC project number for Network management information          |
| Spe    | cify the project number of the PLC dev                | ice that stores the network management information.            |
| Sett   | ing range                                             |                                                                |
| 1      | to 6                                                  |                                                                |
| 0:     | No setting                                            |                                                                |
| #88141 | Net sts dev name                                      | PLC device name for Network management information             |
| Spe    | cify the name of the PLC device that st               | tores the Network management information.                      |
| (Exa   | ample) M                                              |                                                                |
| Whe    | en the setting of this parameter is chang             | ged, the value of "#88142 Net sts dev No." is cleared to "0".  |
| Sett   | ing range                                             |                                                                |
| М      | , L, SB, B, SW, D, R, W                               |                                                                |
| 0:     | No setting                                            |                                                                |
|        |                                                       |                                                                |

| #88142 | Net sts dev No.                  | PLC device number for Network management informa<br>tion      |
|--------|----------------------------------|---------------------------------------------------------------|
| Spe    | cify the number of the PLC dev   | ice that stores the Network management information.           |
| lf yo  | ou specify bit devices, set them | with numbers divisible by 16 (in increments of 16 points).    |
| The    | four bytes of area starting from | the specified device are occupied.                            |
| (Ex    | ample) 1024                      |                                                               |
| Set    | ting range                       |                                                               |
| Ν      | : 0 to 61424                     |                                                               |
| L      | 0 to 32752                       |                                                               |
| S      | B: 0 to 7FF0                     |                                                               |
| В      | : 0 to EFF0                      |                                                               |
| S      | W: 0 to 7FFF                     |                                                               |
| D      | : 0 to 32767                     |                                                               |
| V      | /: 0 to 7FFF                     |                                                               |
| R      | : 8300 to 9799. 9800 to 9899. 1  | 8300 to 19799, 19800 to 19899, 28300 to 29799, 29800 to 29899 |

# **15.36 NC Axis Switch Parameters**

| #71001-<br>71256 | SV001-SV256                                                       | NC axis switch parameters                                                                             |
|------------------|-------------------------------------------------------------------|----------------------------------------------------------------------------------------------------|
|                  | description and setting range<br>\$2456 SV256". Refer to "15.7 \$ | for these parameters are the same as Servo parameters "#2201 SV001"<br>Servo Parameters" for details. |
| #71257           | Hotaxname                                                         | NC axis name change                                                                                   |
| Spe              | cify by two characters the nam                                    | e of the axis to be changed in NC axis switchover.                                                    |
|                  | first character must be a letter<br>number.                       | because it is used as a command address. The second character must                                    |
| Set              | ting range                                                        |                                                                                                    |
| 2-               | character string consisting of A                                  | to Z followed by 1 to 9                                                                               |

2-character string consisting of A to Z followed by 1 to 9 (When "0" is set, change is not reflected.)

# **15.37 Spindle Switch Parameters**

\_\_\_\_\_

|    |         | SP001-SP240                               | Spindle switch parameters                                |
|----|---------|-------------------------------------------|----------------------------------------------------------|
| 71 | 740     |                                           |                                                          |
|    | The dee | arintian and aatting range for these para | motors are the same as Spindle perameters "#12001 SD001" |

The description and setting range for these parameters are the same as Spindle parameters "#13001 SP001" to "#13240 SP240". Refer to "15.9 Spindle Parameters" for details.

# **Revision History**

| Date of revision | Manual No.      | Revision details                                                                                                    |
|------------------|-----------------|----------------------------------------------------------------------------------------------------|
| May 2015         | IB(NA)1501279-A | First edition created.                                                                                                    |
| Sep. 2015        | IB(NA)1501279-B | The descriptions were revised corresponding to S/W version A4 of Mitsubishi Electric CNC M800/M80 series.<br>The following chapters were added/revised.                                           |
|                  |                 | <ul> <li>- 15.22 Device Open Parameters</li> <li>- 15.23 SRAM Open Parameters</li> <li>The following chapters were revised.</li> </ul>                                                            |
|                  |                 | - 1 Operation Errors (M)<br>- 3 Servo/Spindle Alarms (S)                                                                                                    |
|                  |                 | - 5 System Alarms (Z)<br>- 6 Absolute Position Detection System Alarms (Z7*)<br>- 10 User PLC Alarms (U)                                                                                          |
|                  |                 | - 14 User Parameters<br>- 15 Machine Parameters                                                                                                    |
|                  |                 | Other mistakes were corrected.                                                                                                    |
| Mar. 2016        | IB(NA)1501279-C | The descriptions were revised corresponding to S/W version B2 of Mitsubishi Electric CNC M800/M80 series.                                                                                         |
|                  |                 | The following chapters were revised.                                                                                                    |
|                  |                 | - 1 Operation Errors (M)<br>- 2 Stop Codes (T)                                                                                                    |
|                  |                 | - 4 MCP Alarms (Y)<br>- 5 System Alarms (Z)                                                                                                    |
|                  |                 | - 10 User PLC Alarms (U)                                                                                                    |
|                  |                 | - 12 Program Errors (P)                                                                                                    |
|                  |                 | - 13 Smart Safety Observation Alarm (V)<br>- 14 User Parameters                                                                                                    |
|                  |                 | - 15 Machine Parameters                                                                                                    |
|                  |                 | Other mistakes were corrected.                                                                                                    |
| Oct. 2016        | IB(NA)1501279-D | The descriptions were revised corresponding to S/W version C1 of Mitsubishi Electric CNC M800/M80 series.<br>The descriptions were revised corresponding to S/W version A1 of Mitsubishi Electric |
|                  |                 | CNC C80 series.                                                                                                    |
|                  |                 | The following chapters were added.<br>- 14 Multi CPU Errors (A) [C80]<br>- 16.32 Multi CPU Parameters [C80]                                                                                       |
|                  |                 | The following chapters were revised.                                                                                                    |
|                  |                 | - 1 Operation Errors (M)<br>- 2 Stop Codes (T)                                                                                                    |
|                  |                 | - 3 Servo/Spindle Alarms (S)                                                                                                    |
|                  |                 | - 4 MCP Alarms (Y)<br>- 5 System Alarms (Z)                                                                                                    |
|                  |                 | - 7 Distance-coded Reference Scale Errors (Z8*)<br>- 8 Emergency Stop Alarms (EMG)                                                                                                    |
|                  |                 | - 10 User PLC Alarms (U)<br>- 12 Program Errors (P)                                                                                                    |
|                  |                 | - 12 Program Errors (P)<br>- 13 Smart Safety Observation Alarm (V)                                                                                                    |
|                  |                 | - 15 User Parameters                                                                                                    |
|                  |                 | - 16 Machine Parameters                                                                                                    |
|                  |                 | Other mistakes were corrected.                                                                                                    |

| Date of revision | Manual No.      | Revision details                                                                                                    |
|------------------|-----------------|----------------------------------------------------------------------------------------------------|
| Mar. 2017        | IB(NA)1501279-E | The descriptions were revised corresponding to S/W version C3 of Mitsubishi Electric<br>CNC M800/M80 series.<br>The following chapters were revised.<br>- 1 Operation Errors (M)<br>- 2 Stop Codes (T)<br>- 4 MCP Alarms (Y)<br>- 5 System Alarms (Z)<br>- 12 Program Errors (P)<br>- 13 Smart Safety Observation Alarm (V)<br>- 15 User Parameters<br>- 16 Machine Parameters<br>The following chapter was deleted.<br>- 16.26 Rotary-axis Angle Deviation Parameters [M8]<br>Other mistakes were corrected.                  |
| Aug. 2017        | IB(NA)1501279-F | The descriptions were revised corresponding to S/W version A2 of Mitsubishi Electric<br>CNC C80 series.<br>The following chapters were revised.<br>- 4 MCP Alarms (Y)<br>- 5 System Alarms (Z)<br>- 8 Emergency Stop Alarms (EMG)<br>- 10 User PLC Alarms (U)<br>- 13 Smart Safety Observation Alarm (V)<br>- 15 User Parameters<br>- 16 Machine Parameters<br>Other mistakes were corrected.                                                                                                    |
| Nov. 2017        | IB(NA)1501279-G | The descriptions were revised corresponding to S/W version C7 of Mitsubishi Electric<br>CNC M800/M80 series.<br>The following chapters were added.<br>- 15.16 Tolerance Parameters[M8]<br>- 16.27 Machining Time Parameters[M8]<br>- 16.33 PROFIBUS-DP Parameters[M8]<br>The following chapters were revised.<br>- 1 Operation Errors (M)<br>- 2 Stop Codes (T)<br>- 4 MCP Alarms (Y)<br>- 5 System Alarms (Z)<br>- 12 Program Errors (P)<br>- 15 User Parameters<br>- 16 Machine Parameters<br>Other mistakes were corrected. |

| Date of revision | Manual No.      | Revision details                                                                                                    |
|------------------|-----------------|----------------------------------------------------------------------------------------------------|
| Mar. 2018        | IB(NA)1501279-H | The descriptions were revised corresponding to Mitsubishi Electric CNC E80 series.<br>The descriptions were revised corresponding to S/W version D1 of Mitsubishi Electric<br>CNC M800/M80 series. |
|                  |                 | The following chapters were added.<br>- 16.32 EtherNet/IP Parameters [M8]<br>- 16.33 CC Link IE Field Parameters [M8]                                                                              |
|                  |                 | The following chapter numbers were changed.                                                                                                    |
|                  |                 | - 16.34 PROFIBUS-DP Parameters [M80]<br>- 16.35 Multi CPU Parameters [C80]                                                                                                    |
|                  |                 | The following chapters were revised.<br>- 1 Operation Errors (M)                                                                                                    |
|                  |                 | - 3 Servo/Spindle Alarms<br>- 4 MCP Alarms (Y)                                                                                                    |
|                  |                 | - 5 System Alarms (Z)<br>- 12 Program Errors (P)                                                                                                    |
|                  |                 | - 15 User Parameters                                                                                                    |
|                  |                 | - 16 Machine Parameters                                                                                                    |
|                  |                 | Other mistakes were corrected.                                                                                                    |
| Aug. 2018        | IB(NA)1501279-J | The descriptions were revised corresponding to S/W version B0 of Mitsubishi Electric CNC C80 series.                                                                                               |
|                  |                 | The following chapters were revised.<br>- 1 Operation Errors (M)                                                                                                    |
|                  |                 | - 2 Stop Codes (T)                                                                                                    |
|                  |                 | - 10 User PLC Alarms (U)<br>- 12 Program Errors (P)                                                                                                    |
|                  |                 | - 15 User Parameters<br>- 16 Machine Parameters                                                                                                    |
|                  |                 | Other mistakes were corrected.                                                                                                    |
| Apr. 2019        | IB(NA)1501279-K | The contents of "M800/M80/E80/C80 Series Alarm/Parameter Manual" (IB-1501279-<br>J) were divided to create the respective manuals, "M800/M80/E80 Series" and "C80<br>Series".                      |
|                  |                 | The descriptions were revised corresponding to S/W version E0 of Mitsubishi Electric CNC M800/M80/E80 series.                                                                                      |
|                  |                 | The following chapters were added.<br>- 15.33.4 CC-Link IE Field Network Basic<br>- 15.35 PROFINET Parameters                                                                                      |
|                  |                 | The following chapters were revised.<br>- 1 Operation Errors (M)                                                                                                    |
|                  |                 | - 5 System Alarms (Z)<br>- 6 Absolute Position Detection System Alarms (Z7*)                                                                                                    |
|                  |                 | - 8 Emergency Stop Alarms (EMG)<br>- 10 User PLC Alarms (U)                                                                                                    |
|                  |                 | - 12 Program Errors (P)                                                                                                    |
|                  |                 | - 14 User Parameters<br>- 15 Machine Parameters                                                                                                    |
|                  |                 | Other mistakes were corrected.                                                                                                    |

| Date of revision | Manual No.      | Revision details                                                                                                    |
|------------------|-----------------|----------------------------------------------------------------------------------------------------|
| Sep. 2019        | IB(NA)1501279-L | The descriptions were revised corresponding to S/W version E1 of Mitsubishi Electric CNC M800/M80/E80 series.                    |
|                  |                 | The following chapters were added.<br>- 15.36 FL-net Parameters                                                                  |
|                  |                 | The following chapters were revised.<br>- 4 MCP Alarms (Y)<br>- 5 System Alarms (Z)                                              |
|                  |                 | - 6 Absolute Position Detection System Alarms (Z7*)<br>- 10 User PLC Alarms (U)                                                  |
|                  |                 | - 13 Smart Safety Observation Alarm (V)<br>- 14 User Parameters<br>- 15 Machine Parameters                                       |
|                  |                 | Other mistakes were corrected.                                                                                                   |
| Jun. 2020        | IB(NA)1501279-M | The descriptions were revised corresponding to S/W version F1 of Mitsubishi Electric CNC M800/M80/E80 series.                    |
|                  |                 | The following chapters were revised.<br>- 1 Operation Errors (M)                                                                 |
|                  |                 | - 2 Stop Codes (T)<br>- 3 Servo/Spindle Alarms (S)                                                                               |
|                  |                 | - 4 MCP Alarms (Y)<br>- 12 Program Errors (P)                                                                                    |
|                  |                 | - 14 User Parameters                                                                                                    |
|                  |                 | - 15 Machine Parameters                                                                                                    |
| Mar. 2021        | IB(NA)1501279-N | Other mistakes were corrected.<br>The descriptions were revised corresponding to S/W version F4 of Mitsubishi Electric           |
|                  | 15(11)100121011 | CNC M800/M80/E80 series.                                                                                                    |
|                  |                 | The following chapters were revised.<br>- 1 Operation Errors (M)                                                                 |
|                  |                 | - 3 Servo/Spindle Alarms (S)<br>- 5 System Alarms (Z)                                                                            |
|                  |                 | - 6 Absolute Position Detection System Alarms (Z7*)                                                                              |
|                  |                 | - 7 Distance-coded Reference Scale Errors (Z8*)<br>- 12 Program Errors (P)                                                       |
|                  |                 | - 13 Smart Safety Observation Alarm (V)<br>- 14 User Parameters                                                                  |
|                  |                 | - 15 Machine Parameters                                                                                                    |
|                  |                 | Other mistakes were corrected.                                                                                                   |
| Jul. 2022        | IB(NA)1501279-P | The descriptions were revised corresponding to S/W version F8 of Mitsubishi Electric CNC M800/M80/E80 series.                    |
|                  |                 | The following chapters were revised.<br>- 1 Operation Errors (M)                                                                 |
|                  |                 | - 3 Servo/Spindle Alarms (S)<br>- 4 MCP Alarms (Y)                                                                               |
|                  |                 | - 5 System Alarms (Z)                                                                                                    |
|                  |                 | <ul> <li>- 6 Absolute Position Detection System Alarms (Z7*)</li> <li>- 7 Distance-coded Reference Scale Errors (Z8*)</li> </ul> |
|                  |                 | - 10 User PLC Alarms (U)<br>- 12 Program Errors (P)                                                                              |
|                  |                 | - 14 User Parameters<br>- 15 Machine Parameters                                                                                  |
|                  |                 | Other mistakes were corrected.                                                                                                   |
|                  |                 |                                                                                                    |

| Date of revision | Manual No.      | Revision details                                                                                                    |
|------------------|-----------------|----------------------------------------------------------------------------------------------------|
| Aug. 2023        | IB(NA)1501279-Q | The descriptions were revised corresponding to S/W version FB of Mitsubishi Electric<br>CNC M800/M80/E80 series.<br>The following chapters were added.<br>- 15.36 NC Axis Switch Parameters<br>- 15.37 Spindle Switch Parameters<br>The following chapters were revised.<br>- 1 Operation Errors (M)<br>- 5 System Alarms (Z)<br>- 12 Program Errors (P)<br>- 14 User Parameters<br>- 15 Machine Parameters<br>Other mistakes were corrected. |
| Jan. 2024        | IB(NA)1501279-R | The descriptions were revised corresponding to S/W version FC of Mitsubishi Electric<br>CNC M800/M80/E80 series.<br>The following chapters were revised.<br>- 1 Operation Errors (M)<br>- 12 Program Errors (P)<br>- 14 User Parameters<br>- 15 Machine Parameters<br>Other mistakes were corrected.                                                                                                    |

# **Global Service Network**

### AMERICA

MITSUBISHI ELECTRIC AUTOMATION INC. (AMERICA FA CENTER)

HQ and Central Region Service Center (Chicago) 500 CORPORATE WOODS PARKWAY, VERNON HILLS, ILLINOIS 60061, U.S.A TEL: +1-847-478-2500 / FAX: +1-847-478-2650

HEL: +1-547-478-2000/FAX: +1-547-Minneapolis, MN Service Satellite Detroit, MI Service Satellite Grand Rapids, MI Service Satellite Cleveland, OH Service Satellite St. Louis, MO Service Satellite Indianapolis, IN Service Satellite

South/East Region Service Center (Georgia) 1845 SATELLITE BOULEVARD STE. 450, DULUTH, GEORGIA 30097, U.S.A. TEL +1-678-258-4529 / FAX +1-678-258-4519 Charleston, SC Service Satellite Charlotte, NC Service Satellite Raleigh, NC Service Satellite Dallas, TX Service Satellite Houston, TX Service Satellite Hartford, CT Service Satellite Kanavidio TN Service Satellite Hartford, CT Service Satellite Knoxville, TN Service Satellite Nashville, TN Service Satellite Huntsville, AL Satellite Tittsburg, PA Service Satellite Tampa, FL Service Satellite Miami, FL Satelite Lafayette, LA Service Satellite Allentown, PA Satelite

Western Region Service Center (California) 5900-B KATELLA AVE. - 5900-A KATELLA AVE. CYPRESS, CALIFORNIA 90630, U.S.A. TEL: +1-714-699-2625 / FAX: +1-847-748-2650 EL: +1-/14-699-2025 / FAX: + San Francisco, CA Satellite Seattle, WA Service Satellite Denver, CO Service Satellite

Canada Region Service Center (Toronto) 4299 14TH AVENUE MARKHAM, ONTARIO L3R OJ2, CANADA TEL: +1-905-475-7728 / FAX: +1-905-475-7935 Edmonton, AB Service Satellite Montreal, QC Service Satellite

Mexico Region Service Center (Queretaro) Parque Tecnológico Innovación Querétaro, Lateral Carretera Estatal 431, Km 2+200, Lote 91 Modulos 1 y 2 Hacienda la Machorra, CP 76246, El Marqués, Querétaro, México TEL: +52-442-153-6050

Monterrey, NL Service Satellite Mexico City, DF Service Satellite

### BRAZIL

### MITSUBISHI ELECTRIC DO BRASIL COMÉRCIO E SERVIÇOS LTDA.

Votorantim Office AV. GISELE CONSTANTINO,1578, PARQUE BELA VISTA, VOTORANTIM-SP, BRAZIL CEP:18.110-650 TEL: +55-15-3023-9000

Blumenau, Santa Catarina Office

EUROPE

MITSUBISHI ELECTRIC EUROPE B.V.

European Service Headquarters (Dusseldorf, GERMANY) Mitsubishi-Electric-Platz 1 40882 RATINGEN, GERMANY TEL: +49-2102-486-5000 / FAX: +49-2102-486-5910

South Germany Service Center (Stuttgart) SCHELMENWASENSTRASSE 16-20, 70567 STUTTGART, GERMANY TEL: + 49-711-770598-123 / FAX: +49-711-770598-141

# France Service Center (Paris) 2 RUE DE L'UNION, 92565 RUEIL-MALMAISON CEDEX, FRANCE

TEL: +33-1-41-02-83-13 / FAX: +33-1-49-01-07-25

France Service Satellite (Lyon) 240, ALLEE JACQUES MONOD 69800 SAINT PRIEST FRANCE TEL: +33-1-41-02-83-13 / FAX: +33-1-49-01-07-25

# Italy Service Center (Milan) VIA ENERGY PARK 14, VIMERCATE 20871 (MB) ITALY TEL: +39-039-6053-342 / FAX: +39-039-6053-206

# Italy Service Satellite (Padova) VIA G. SAVELLI, 24 - 35129 PADOVA, ITALY TEL: +39-039-6053-342 / FAX: +39-039-6053-206

U.K. Service Center TRAVELLERS LANE, HATFIELD, HERTFORDSHIRE, AL10 8XB, U.K. TEL: +44-1707-288-780 / FAX: +44-1707-278-695

Spain Service Center CTRA. RUB1, 76-80 8174 SAINT CUGAT DEL VALLES, BARCELONA, SPAIN TEL: +34-935-65-2236 / FAX: +34-935-89-1579

Poland Service Center UL.KRAKOWSKA 50, 32-083 BALICE, POLAND TEL: +48-12-347-6500 / FAX: +48-12-630-4701

Hungary Service Center MITSUBISHI ELECOTRIC EUROPE B.V. HUNGARIAN BRANCH BUDAÖRS OFFICE PARK, SZABADSÁG ÚT 117., 2040 BUDAÖRS, HUNGARY TEL: +36-70-433-2263

Turkey Service Center MITSUBISHI ELECTRIC TURKEY ELEKTRİK ÜRÜNLERİ A.Ş SERIFALI MAHALLESI KALE SOKAK. NO.41 34775 UMRANIYE, ISTANBUL, TURKEY TEL: +90-216-969-2500 / FAX: +90-216-661-44-47

# Czech Republic Service Center MITSUBISHI ELECTRIC EUROPE B.V. PRAGUE OFFICE

Pekařská 621/7, 155 00 PRAHA 5, CZECH REPUBLIC TEL: +420-734-402-587

weden Service Center HAMMARBACKEN 14, P.O.BOX 750 SE-19127, SOLLENTUNA, SWEDEN TEL: +46-8-6251200 / FAX: +46-8-6251014

### Bulgaria Service Center

AKHATON Ltd. (Service Partner) 4 ANDREJ LJAPCHEV BLVD. POB 21, BG-1756 SOFIA, BULGARIA TEL: +359-2-8176009 / FAX: +359-2-9744061

### Ukraine Service Center (Kiev)

CSC Automation Ltd. (Service Partner) 4 B, YEVHENA SVERSTYUKA STR., 02002 KIEV, UKRAINE TEL: +380-44-494-3344 / FAX: +380-44-494-3366

### South Africa Service Center

Adroit Technologies (Service Partner) 20 WATERFORD OFFICE PARK, WATERFORD DRIVE, CNR OF WITKOPPEN ROAD, FOURWAYS JOHANNESBURG SOUTH AFRICA TEL: +27-11-658-8100 / FAX: +27-11-658-8101

#### ASEAN

### MITSUBISHI ELECTRIC ASIA PTE. LTD. (ASEAN FA CENTER)

Singapore Service Center 307 ALEXANDRA ROAD MITSUBISHI ELECTRIC BUILDING SINGAPORE 159943 TEL: +65-6473-2308 / FAX: +65-6476-7439

### PHILIPPINES

### MELCO FACTORY AUTOMATION PHILIPPINES INC.

Head Office 128 LOPEZ RIZAL STREET, BRGY., HIGHWAY HILLS, MANDALUYONG CITY , MM PHILIPPINES 1550 TEL: +63-2-8256-8042 / FAX: +632-8637-2294

#### Philippines Service Center

KM.23 WEST SERVICE ROAD SSH, CUPANG ,MUNTINLUPA CITY, PHILIPPINES TEL: +63-2-8807-0420 / FAX: +63-2-8842-5202

### VIETNAM

### MITSUBISHI ELECTRIC VIETNAM CO., LTD.

Vietnam Ho Chi Minh Service Center 11TH & 12TH FLOOR, VIETTEL TOWER B, 285 CACH MANG THANG 8 STREET, WARD 12, DISTRICT 10, HO CHI MINH CITY, VIETTEL TOWA TEL: +84-28-3910-5945 / FAX: +84-28-3910-5947

Vietnam Hanoi Service Center 14TH FLOOR, CAPITAL TOWER, 109 TRAN HUNG DAO STREET, CUA NAM WARD, HOAN KIEM DISTRICT, HA NOI CITY, VIETNAM TEL: +84-24-3937-8075 / FAX: +84-24-3937-8076

#### INDONESIA

### PT. MITSUBISHI ELECTRIC INDONESIA

Indonesia Service Center (Cikarang) JL. KENARI RAYA BLOK G2-07A, DELTA SILICON 5, LIPPO CIKARANG - BEKASI 17550, INDONESIA TEL: +62-21-2961-7797 / FAX: +62-21-2961-7794

#### MALAYSIA

### MITSUBISHI ELECTRIC SALES MALAYSIA SDN. BHD.

Malaysia Service Center (Kuala Lumpur Service Center) LOT 11, JALAN 219, P.O BOX 1036, 46860 PETALING JAYA, SELANGOR DARUL EHSAN, MALAYSIA TEL: +60-3-7626-5032

### Johor Bahru Service Center

9, Jalan Perjiranan 4/6, Bandar Dato Onn, 81100 Johor TEL: 07-3642250 / 2256

Pulau Pinang Service Center 25-G, Pusat Perniagaan Perdana Jaya, Jalan Permatang Rawa, 14000 Bukit Mertajam, Pulau Pinang TEL: +60-4-510-1838 / Fax: +60-4-510-1835

#### THAILAND

INDIA

#### MITSUBISHI ELECTRIC FACTORY AUTOMATION (THAILAND) CO., LTD.

Thalland Service Center (Bangkok)
 101, TRUE DIGITAL PARK OFFICE, STH FLOOR, SUKHUMVIT ROAD, BANGCHAK, PHRA KHANONG, BANGKOK, 10260 THAILAND
 TEL: +66-2-092-8600 / FAX: +66-2-043-1231-33

#### MITSUBISHI ELECTRIC INDIA PVT., LTD.

MITSUBISHI ELECTRIC INDIA PVT., LTD. Service Head office and South India Service Center (Bangalore) CNC eXPerience Park, PLOT NO. 57/A, PEENYA PHASE 3, PEENYA INDUSTRIAL AREA, BANGALORE 560058, KARNATAKA, INDIA TEL: +91-80-4655-2121 Chennai Service Satellite

Coimbatore Service Satellite

Hyderabad Service Satellite

Panthnagar Service Satellite Delhi Service Satellite Jamshedpur Service Satellite Manesar Service Satellite

West India Service Center (Pune) ICC-Devi GAURAV TECHNOLOGY PARK, UNIT NO.402, FOURTH FLOOR, NORTH WING, SURVEY NUMBER 191-192 (P), NEXT to INDIAN CARD CLOTHING COMPANY Ltd, OPP. VALLABH NAGAR, PIMPRI, PUNE-411 018, MAHARASHTRA, INDIA TEL: +91-20-6819-2274

Kolhapur Service Satellite Aurangabad Service Satellite Mumbai Service Satellite

West India Service Center (Ahmedabad) 204-209, 2ND FLOOR, 31FIVE, CORPORATE ROAD PRAHLADNAGAR, AHMEDABAD -380015, GUJARAT, INDIA TEL: + 91-79-6777-788 Rajkot Service Satellite

# CHINA

### MITSUBISHI ELECTRIC AUTOMATION (CHINA) LTD. (CHINA FA CENTER) CNC Call Center TEL: +86-400-921-5130

- Shanghai Service Center NO.1386 HONG QIAO ROAD, CHANG NING QU, SHANGHAI 200336, CHINA TEL: +86-21-2322-3030 / FAX: +86-21-2322-3000\*8422 Qingdao Service Center Suzhou Service Center Witche Genice Center Sha Wuhan Service Center Ningbo Service Center Hefei Service Center Hetei Service Center Beijing Service Center Tianjin Service Center Xian Service Center Dalian Service Center Chengdu Service Center

#### Shenzhen Service Center

LEVELS, GALAXY WORLD TOWER B, 1 YABAO ROAD, LONGGANG DISTRICT, SHENZHEN 518129, CHINA

- TEL: +86-755-2399-8272 / FAX: +86-755-8229-3686
- Dongguan Service Center Xiamen Service Center

#### KOREA

#### MITSUBISHI ELECTRIC AUTOMATION KOREA CO., LTD. (KOREA FA CENTER)

Korea Seoul Service Cente 8F GANGSEO HANGANG XI-TOWER A, 401 YANGCHEON-RO, GANGSEO-GU, SEOUI 07528 KOREA TEL: +82-2-3660-9631 / FAX: +82-2-3664-8668

Korea Daegu Service Center 2F KT BLDG. 8, HOGUK-RO, BUK-GU, DAEGU 41518, KOREA TEL: +82-53-382-7401 / FAX: +82-53-382-7412

Korea Changwon Technical Center #205, 888, CHANGWON-DAERO, SEONGSAN-GU, CHANGWON-SI, GYEONGSANGNAM-DO, 51532, KOREA TEL: +82-55-261-5559 / FAX: +82-55-261-5558

#### TAIWAN

### MITSUBISHI ELECTRIC TAIWAN CO., LTD. (TAIWAN FA CENTER)

Taiwan Taichung Service Center NO. 8-1, GONGYEQU 16TH RD., XITUN DIST., TAICHUNG CITY 40768 , TAIWAN TEL: +886-4-2359-0688 / FAX: +886-4-2359-0689

aiwan Taipei Service Center 11F, NO.88, SEC.6, ZHONGSHAN N. RD., SHILIN DIST., TAIPEI CITY 11155, TAIWAN TEL: +886-2-2833-5430 / FAX: +886-2-2833-5433

### Taiwan Tainan Service Center

11F-1, NO.30, ZHONGZHENG S. RD., YONGKANG DIST., TAINAN CITY 71067, TAIWAN TEL: +886-6-252-5030 / FAX: +886-6-252-5031

### OCEANIA

### MITSUBISHI ELECTRIC AUSTRALIA PTY. LTD.

Oceania Service Center 348 VICTORIA ROAD, RYDALMERE, N.S.W. 2116 AUSTRALIA TEL: +61-2-9684-7269/ FAX: +61-2-9684-7245

North India Service Center (Gurgaon) PLOT 517, GROUND FLOOR, UDYOG VIHAR PHASE-III, GURUGRAM 122008, HARYANA, INDIA TEL: +91-124-463-0300 Ludhiana Service Satellite

### Notice

Every effort has been made to keep up with software and hardware revisions in the contents described in this manual. However, please understand that in some unavoidable cases simultaneous revision is not possible.

Please contact your Mitsubishi Electric dealer with any questions or comments regarding the use of this product.

# **Duplication Prohibited**

This manual may not be reproduced in any form, in part or in whole, without written permission from Mitsubishi Electric Corporation.

COPYRIGHT 2015-2024 MITSUBISHI ELECTRIC CORPORATION ALL RIGHTS RESERVED

# MITSUBISHI ELECTRIC CORPORATION HEAD OFFICE : TOKYO BLDG, 2-7-3 MARUNOUCHI, CHIYODA-KU, TOKYO 100-8310, JAPAN

| MODEL         | M800/M80/E80 Series |
|---------------|---------------------|
| MODEL<br>CODE | 100-444             |
| Manual No.    | IB-1501279          |